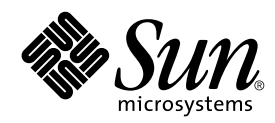

## Sun Performance Library Reference Manual

Forte Developer 7

Sun Microsystems, Inc. 4150 Network Circle Santa Clara, CA 95054 U.S.A. 650-960-1300

Part No. 816-2461-10 May 2002, Revision A

Send comments about this document to: docfeedback@sun.com

Copyright © 2002 Sun Microsystems, Inc., 4150 Network Circle, Santa Clara, California 95054, U.S.A. All rights reserved.

Sun Microsystems, Inc. has intellectual property rights relating to technology embodied in the product that is described in this document. In particular, and without limitation, these intellectual property rights may include one or more of the U.S. patents listed at http://www.sun.com/patents and one or more additional patents or pending patent applications in the U.S. and in other countries.

This document and the product to which it pertains are distributed under licenses restricting their use, copying, distribution, and decompilation. No part of the product or of this document may be reproduced in any form by any means without prior written authorization of Sun and its licensors, if any.

Third-party software, including font technology, is copyrighted and licensed from Sun suppliers.

Parts of the product may be derived from Berkeley BSD systems, licensed from the University of California. UNIX is a registered trademark in the U.S. and in other countries, exclusively licensed through X/Open Company, Ltd.

Sun, Sun Microsystems, the Sun logo, Forte, Java, Solaris, iPlanet, NetBeans, and docs.sun.com are trademarks or registered trademarks of Sun Microsystems, Inc. in the U.S. and other countries.

All SPARC trademarks are used under license and are trademarks or registered trademarks of SPARC International, Inc. in the U.S. and other countries. Products bearing SPARC trademarks are based upon architecture developed by Sun Microsystems, Inc.

Netscape and Netscape Navigator are trademarks or registered trademarks of Netscape Communications Corporation in the United States and other countries.

Sun f90/f95 is derived in part from Cray CF90™, a product of Cray Inc.

libdwarf and lidredblack are Copyright 2000 Silicon Graphics Inc. and are available under the GNU Lesser General Public License from http://www.sgi.com.

Federal Acquisitions: Commercial Software—Government Users Subject to Standard License Terms and Conditions.

DOCUMENTATION IS PROVIDED "AS IS" AND ALL EXPRESS OR IMPLIED CONDITIONS, REPRESENTATIONS AND WARRANTIES, INCLUDING ANY IMPLIED WARRANTY OF MERCHANTABILITY, FITNESS FOR A PARTICULAR PURPOSE OR NON-INFRINGEMENT, ARE DISCLAIMED, EXCEPT TO THE EXTENT THAT SUCH DISCLAIMERS ARE HELD TO BE LEGALLY INVALID.

Copyright © 2002 Sun Microsystems, Inc., 4150 Network Circle, Santa Clara, California 95054, Etats-Unis. Tous droits réservés.

Sun Microsystems, Inc. a les droits de propriété intellectuels relatants à la technologie incorporée dans le produit qui est décrit dans ce document. En particulier, et sans la limitation, ces droits de propriété intellectuels peuvent inclure un ou plus des brevets américains énumérés à http://www.sun.com/patents et un ou les brevets plus supplémentaires ou les applications de brevet en attente dans les Etats - Unis et dans les autres pays.

Ce produit ou document est protégé par un copyright et distribué avec des licences qui en restreignent l'utilisation, la copie, la distribution, et la décompilation. Aucune partie de ce produit ou document ne peut être reproduite sous aucune forme, parquelque moyen que ce soit, sans l'autorisation préalable et écrite de Sun et de ses bailleurs de licence, s'il y en a.

Le logiciel détenu par des tiers, et qui comprend la technologie relative aux polices de caractères, est protégé par un copyright et licencié par des fournisseurs de Sun.

Des parties de ce produit pourront être dérivées des systèmes Berkeley BSD licenciés par l'Université de Californie. UNIX est une marque déposée aux Etats-Unis et dans d'autres pays et licenciée exclusivement par X/Open Company, Ltd.

Sun, Sun Microsystems, le logo Sun, Forte, Java, Solaris, iPlanet, NetBeans, et docs.sun.com sont des marques de fabrique ou des marques déposées de Sun Microsystems, Inc. aux Etats-Unis et dans d'autres pays.

Toutes les marques SPARC sont utilisées sous licence et sont des marques de fabrique ou des marques déposées de SPARC International, Inc. aux Etats-Unis et dans d'autres pays. Les produits protant les marques SPARC sont basés sur une architecture développée par Sun Microsystems, Inc.

Netscape et Netscape Navigator sont des marques de fabrique ou des marques déposées de Netscape Communications Corporation aux Etats-Unis et dans d'autres pays.

Sun f90/f95 est deriveé d'une part de Cray CF90™, un produit de Cray Inc.

libdwarf et lidredblack sont Copyright 2000 Silicon Graphics Inc., et sont disponible sur GNU General Public License à http://www.sgi.com.

LA DOCUMENTATION EST FOURNIE "EN L'ÉTAT" ET TOUTES AUTRES CONDITIONS, DECLARATIONS ET GARANTIES EXPRESSES OU TACITES SONT FORMELLEMENT EXCLUES, DANS LA MESURE AUTORISEE PAR LA LOI APPLICABLE, Y COMPRIS NOTAMMENT TOUTE GARANTIE IMPLICITE RELATIVE A LA QUALITE MARCHANDE, A L'APTITUDE A UNE UTILISATION PARTICULIERE OU A L'ABSENCE DE CONTREFAÇON.

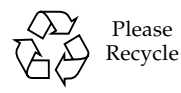

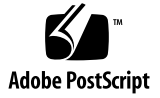

## **Sun Performance Library(TM) Reference Manual**

## **Sun Forte(TM) Developer 7**

This reference manual is a PDF version of the section 3P man pages. For additional information, see the *Sun Performance Library User's Guide*, available on docs.sun.com, or the *LAPACK Users' Guide*, available from the Society for Industrial and Applied Mathematics (SIAM).

[available\\_threads](#page-49-0) - available\_threads - returns information about current thread usage

[blas\\_dpermute](#page-51-0) - blas\_dpermute - permutes a real (double precision) array in terms of the permutation vector P, output by dsortv

[blas\\_dsort](#page-53-0) - blas\_dsort - sorts a real (double precision) vector X in increasing or decreasing order using quick sort algorithm

blas dsortv - blas dsortv - sorts a real (double precision) vector X in increasing or decreasing order using quick sort algorithm and overwrite P with the permutation vector

[blas\\_ipermute](#page-58-0) - blas\_ipermute - permutes an integer array in terms of the permutation vector P, output by dsortv

[blas\\_isort](#page-60-0) - blas\_isort - sorts an integer vector X in increasing or decreasing order using quick sort algorithm

blas isortv - blas isortv - sorts a real vector X in increasing or decreasing order using quick sort algorithm and overwrite P with the permutation vector

[blas\\_spermute](#page-65-0) - blas\_spermute - permutes a real array in terms of the permutation vector P, output by dsortv

[blas\\_ssort](#page-67-0) - blas\_ssort - sorts a real vector X in increasing or decreasing order using quick sort algorithm

[blas\\_ssortv](#page-69-0) - blas\_ssortv - sorts a real vector X in increasing or decreasing order using quick sort algorithm and overwrite P with the permutation vector

 $\csc{axyy}$  - [caxpy](#page-72-0) - compute y := alpha \* x + y

 $\frac{caxyyi - caxyyi - Compute y := alpha * x + y}{ }$ 

[cbcomm](#page-76-0) - cbcomm - block coordinate matrix-matrix multiply

[cbdimm](#page-79-0) - cbdimm - block diagonal format matrix-matrix multiply

[cbdism](#page-82-0) - cbdism - block diagonal format triangular solve

[cbdsqr](#page-86-0) - cbdsqr - compute the singular value decomposition (SVD) of a real N-by-N (upper or lower) bidiagonal matrix B.

[cbelmm](#page-89-0) - cbelmm - block Ellpack format matrix-matrix multiply

[cbelsm](#page-92-0) - cbelsm - block Ellpack format triangular solve

[cbscmm](#page-96-0) - cbscmm - block sparse column matrix-matrix multiply

[cbscsm](#page-100-0) - cbscsm - block sparse column format triangular solve

[cbsrmm](#page-104-0) - cbsrmm - block sparse row format matrix-matrix multiply

[cbsrsm](#page-108-0) - cbsrsm - block sparse row format triangular solve

[ccnvcor](#page-112-0) - ccnvcor - compute the convolution or correlation of complex vectors

[ccnvcor2](#page-115-0) - ccnvcor2 - compute the convolution or correlation of complex matrices

[ccoomm](#page-118-0) - ccoomm - coordinate matrix-matrix multiply

 $\frac{\text{ccopy}}{\text{ccopy}}$  -  $\text{copy}$  -  $\text{Copy}$  x to y

[ccscmm](#page-123-0) - ccscmm - compressed sparse column format matrix-matrix multiply

[ccscsm](#page-126-0) - ccscsm - compressed sparse column format triangular solve

[ccsrmm](#page-130-0) - ccsrmm - compressed sparse row format matrix-matrix multiply

[ccsrsm](#page-134-0) - ccsrsm - compressed sparse row format triangular solve

[cdiamm](#page-138-0) - cdiamm - diagonal format matrix-matrix multiply

[cdiasm](#page-141-0) - cdiasm - diagonal format triangular solve

 $\frac{\text{cdote}}{\text{c}}$  - [cdotc](#page-145-0) - compute the dot product of two vectors conjg(x) and y.

[cdotci](#page-147-0) - cdotci - Compute the complex conjugated indexed dot product.

[cdotu](#page-149-0) - cdotu - compute the dot product of two vectors x and y.

[cdotui](#page-151-0) - cdotci - Compute the complex conjugated indexed dot product.

[cellmm](#page-153-0) - cellmm - Ellpack format matrix-matrix multiply

[cellsm](#page-156-0) - cellsm - Ellpack format triangular solve

[cfft2b](#page-160-0) - cfft2b - compute a periodic sequence from its Fourier coefficients. The xFFT operations are unnormalized, so a call of xFFT2F followed by a call of xFFT2B will multiply the input sequence by M\*N.

 $\frac{\text{eff12f}}{\text{eff2f}}$  - [cfft2f](#page-162-0) - compute the Fourier coefficients of a periodic sequence. The xFFT operations are unnormalized, so a call of  $xFFT2F$  followed by a call of  $xFFT2B$  will multiply the input sequence by  $M*N$ .

[cfft2i](#page-164-0) - cfft2i - initialize the array WSAVE, which is used in both the forward and backward transforms.

[cfft3b](#page-166-0) - cfft3b - compute a periodic sequence from its Fourier coefficients. The FFT operations are unnormalized, so a call of CFFT3F followed by a call of CFFT3B will multiply the input sequence by M\*N\*K.

[cfft3f](#page-168-0) - cfft3f - compute the Fourier coefficients of a periodic sequence. The FFT operations are unnormalized, so a call of CFFT3F followed by a call of CFFT3B will multiply the input sequence by  $M^*N^*K$ .

 $effi3i$  - [cfft3i](#page-170-0) - initialize the array WSAVE, which is used in both CFFT3F and CFFT3B.

[cfftb](#page-172-0) - cfftb - compute a periodic sequence from its Fourier coefficients. The FFT operations are unnormalized, so a call of CFFTF followed by a call of CFFTB will multiply the input sequence by N.

[cfftc](#page-174-0) - cfftc - initialize the trigonometric weight and factor tables or compute the Fast Fourier transform (forward or inverse) of a complex sequence.

[cfftc2](#page-177-0) - cfftc2 - initialize the trigonometric weight and factor tables or compute the two-dimensional Fast Fourier Transform (forward or inverse) of a two-dimensional complex array.

[cfftc3](#page-181-0) - cfftc3 - initialize the trigonometric weight and factor tables or compute the three-dimensional Fast Fourier Transform (forward or inverse) of a three-dimensional complex array.

[cfftcm](#page-185-0) - cfftcm - initialize the trigonometric weight and factor tables or compute the one-dimensional Fast Fourier Transform (forward or inverse) of a set of data sequences stored in a two-dimensional complex array.

[cfftf](#page-188-0) - cfftf - compute the Fourier coefficients of a periodic sequence. The FFT operations are unnormalized, so a call of CFFTF followed by a call of CFFTB will multiply the input sequence by N.

[cffti](#page-190-0) - cffti - initialize the array WSAVE, which is used in both CFFTF and CFFTB.

[cfftopt](#page-192-0) - cfftopt - compute the length of the closest fast FFT

[cffts](#page-194-0) - cffts - initialize the trigonometric weight and factor tables or compute the inverse Fast Fourier Transform of a complex sequence as follows.

[cffts2](#page-197-0) - cffts2 - initialize the trigonometric weight and factor tables or compute the two-dimensional inverse Fast Fourier Transform of a two-dimensional complex array.

[cffts3](#page-201-0) - cffts3 - initialize the trigonometric weight and factor tables or compute the three-dimensional inverse Fast Fourier Transform of a three-dimensional complex array.

[cfftsm](#page-205-0) - cfftsm - initialize the trigonometric weight and factor tables or compute the one-dimensional inverse Fast Fourier Transform of a set of complex data sequences stored in a two-dimensional array.

[cgbbrd](#page-209-0) - cgbbrd - reduce a complex general m-by-n band matrix A to real upper bidiagonal form B by a unitary transformation

[cgbcon](#page-212-0) - cgbcon - estimate the reciprocal of the condition number of a complex general band matrix A, in either the 1-norm or the infinity-norm,

[cgbequ](#page-215-0) - cgbequ - compute row and column scalings intended to equilibrate an M-by-N band matrix A and reduce its condition number

[cgbmv](#page-218-0) - cgbmv - perform one of the matrix-vector operations  $y := \alpha A^* A^* x + \beta A^* y$ , or  $y := \alpha A^* A^* x +$ beta\*y, or y := alpha\*conjg( $A'$ )\*x + beta\*y

[cgbrfs](#page-221-0) - cgbrfs - improve the computed solution to a system of linear equations when the coefficient matrix is banded, and provides error bounds and backward error estimates for the solution

[cgbsv](#page-224-0) - cgbsv - compute the solution to a complex system of linear equations  $A * X = B$ , where A is a band matrix of order N with KL subdiagonals and KU superdiagonals, and X and B are N-by-NRHS matrices

[cgbsvx](#page-227-0) - cgbsvx - use the LU factorization to compute the solution to a complex system of linear equations  $A * X =$ B,  $A^{**}T^*X = B$ , or  $A^{**}H^*X = B$ ,

[cgbtf2](#page-232-0) - cgbtf2 - compute an LU factorization of a complex m-by-n band matrix A using partial pivoting with row interchanges

[cgbtrf](#page-235-0) - cgbtrf - compute an LU factorization of a complex m-by-n band matrix A using partial pivoting with row interchanges

[cgbtrs](#page-238-0) - cgbtrs - solve a system of linear equations  $A * X = B$ ,  $A^{**}T * X = B$ , or  $A^{**}H * X = B$  with a general band matrix A using the LU factorization computed by CGBTRF

[cgebak](#page-241-0) - cgebak - form the right or left eigenvectors of a complex general matrix by backward transformation on the computed eigenvectors of the balanced matrix output by CGEBAL

[cgebal](#page-243-0) - cgebal - balance a general complex matrix A

[cgebrd](#page-246-0) - cgebrd - reduce a general complex M-by-N matrix A to upper or lower bidiagonal form B by a unitary transformation

[cgecon](#page-249-0) - cgecon - estimate the reciprocal of the condition number of a general complex matrix A, in either the 1-norm or the infinity-norm, using the LU factorization computed by CGETRF

[cgeequ](#page-252-0) - cgeequ - compute row and column scalings intended to equilibrate an M-by-N matrix A and reduce its condition number

[cgees](#page-255-0) - cgees - compute for an N-by-N complex nonsymmetric matrix A, the eigenvalues, the Schur form T, and, optionally, the matrix of Schur vectors Z

[cgeesx](#page-258-0) - cgeesx - compute for an N-by-N complex nonsymmetric matrix A, the eigenvalues, the Schur form T, and, optionally, the matrix of Schur vectors Z

[cgeev](#page-262-0) - cgeev - compute for an N-by-N complex nonsymmetric matrix A, the eigenvalues and, optionally, the left and/or right eigenvectors

[cgeevx](#page-265-0) - cgeevx - compute for an N-by-N complex nonsymmetric matrix A, the eigenvalues and, optionally, the left and/or right eigenvectors

[cgegs](#page-269-0) - cgegs - routine is deprecated and has been replaced by routine CGGES

[cgegv](#page-273-0) - cgegv - routine is deprecated and has been replaced by routine CGGEV

[cgehrd](#page-277-0) - cgehrd - reduce a complex general matrix A to upper Hessenberg form H by a unitary similarity transformation

[cgelqf](#page-280-0) - cgelqf - compute an LQ factorization of a complex M-by-N matrix A

[cgels](#page-283-0) - cgels - solve overdetermined or underdetermined complex linear systems involving an M-by-N matrix A, or its conjugate-transpose, using a QR or LQ factorization of A

[cgelsd](#page-286-0) - cgelsd - compute the minimum-norm solution to a real linear least squares problem

[cgelss](#page-289-0) - cgelss - compute the minimum norm solution to a complex linear least squares problem

[cgelsx](#page-292-0) - cgelsx - routine is deprecated and has been replaced by routine CGELSY

[cgelsy](#page-295-0) - cgelsy - compute the minimum-norm solution to a complex linear least squares problem

[cgemm](#page-299-0) - cgemm - perform one of the matrix-matrix operations  $C := \alpha$  alpha\*op(A)\*op(B) + beta\*C

[cgemv](#page-302-0) - cgemv - perform one of the matrix-vector operations  $y := \alpha A^*A^*x + \beta A^*y$ , or  $y := \alpha A^*A^*x + \beta A^*y$ , or y := alpha\*conjg( $A'$ )\*x + beta\*y

[cgeqlf](#page-305-0) - cgeqlf - compute a QL factorization of a complex M-by-N matrix A

 $c$ geqp3 - [cgeqp3](#page-308-0) - compute a QR factorization with column pivoting of a matrix A

[cgeqpf](#page-311-0) - cgeqpf - routine is deprecated and has been replaced by routine CGEQP3

[cgeqrf](#page-314-0) - cgeqrf - compute a QR factorization of a complex M-by-N matrix A

[cgerc](#page-317-0) - cgerc - perform the rank 1 operation A := alpha\*x\*conjg( $y'$ ) + A

[cgerfs](#page-319-0) - cgerfs - improve the computed solution to a system of linear equations and provides error bounds and backward error estimates for the solution

[cgerqf](#page-322-0) - cgerqf - compute an RQ factorization of a complex M-by-N matrix A

[cgeru](#page-325-0) - cgeru - perform the rank 1 operation  $A := \text{alpha}^*x^*y' + A$ 

[cgesdd](#page-327-0) - cgesdd - compute the singular value decomposition (SVD) of a complex M-by-N matrix A, optionally computing the left and/or right singular vectors, by using divide-and-conquer method

[cgesv](#page-331-0) - cgesv - compute the solution to a complex system of linear equations  $A * X = B$ ,

[cgesvd](#page-333-0) - cgesvd - compute the singular value decomposition (SVD) of a complex M-by-N matrix A, optionally computing the left and/or right singular vectors

[cgesvx](#page-336-0) - cgesvx - use the LU factorization to compute the solution to a complex system of linear equations  $A * X =$ B,

[cgetf2](#page-341-0) - cgetf2 - compute an LU factorization of a general m-by-n matrix A using partial pivoting with row interchanges

[cgetrf](#page-343-0) - cgetrf - compute an LU factorization of a general M-by-N matrix A using partial pivoting with row interchanges

[cgetri](#page-345-0) - cgetri - compute the inverse of a matrix using the LU factorization computed by CGETRF

[cgetrs](#page-347-0) - cgetrs - solve a system of linear equations  $A^*X = B$ ,  $A^{**}T^*X = B$ , or  $A^{**}H^*X = B$  with a general N-by-N matrix A using the LU factorization computed by CGETRF

[cggbak](#page-349-0) - cggbak - form the right or left eigenvectors of a complex generalized eigenvalue problem  $A^*x =$ lambda\*B\*x, by backward transformation on the computed eigenvectors of the balanced pair of matrices output by CGGBAL

 $cggbal - cggbal - balance a pair of general complex matrices  $(A,B)$$  $cggbal - cggbal - balance a pair of general complex matrices  $(A,B)$$ 

 $coges - cges - compute$  for a pair of N-by-N complex nonsymmetric matrices  $(A,B)$ , the generalized eigenvalues, the generalized complex Schur form (S, T), and optionally left and/or right Schur vectors (VSL and VSR)

 $cogesx - cggesx - compute for a pair of N-by-N complex nonsymmetric matrices  $(A,B)$ , the generalized eigenvalues,$  $cogesx - cggesx - compute for a pair of N-by-N complex nonsymmetric matrices  $(A,B)$ , the generalized eigenvalues,$  $cogesx - cggesx - compute for a pair of N-by-N complex nonsymmetric matrices  $(A,B)$ , the generalized eigenvalues,$ the complex Schur form (S,T),

 $c<sub>ggev</sub> - c<sub>ggev</sub> -$  compute for a pair of N-by-N complex nonsymmetric matrices  $(A,B)$ , the generalized eigenvalues, and optionally, the left and/or right generalized eigenvectors

 $c_{\text{ggevX}}$  - [cggevx](#page-366-0) - compute for a pair of N-by-N complex nonsymmetric matrices  $(A,B)$  the generalized eigenvalues, and optionally, the left and/or right generalized eigenvectors

[cggglm](#page-371-0) - cggglm - solve a general Gauss-Markov linear model (GLM) problem

 $c$ gghrd - [cgghrd](#page-374-0) - reduce a pair of complex matrices  $(A,B)$  to generalized upper Hessenberg form using unitary transformations, where A is a general matrix and B is upper triangular

[cgglse](#page-377-0) - cgglse - solve the linear equality-constrained least squares (LSE) problem

[cggqrf](#page-380-0) - cggqrf - compute a generalized QR factorization of an N-by-M matrix A and an N-by-P matrix B.

[cggrqf](#page-383-0) - cggrqf - compute a generalized RQ factorization of an M-by-N matrix A and a P-by-N matrix B

[cggsvd](#page-386-0) - cggsvd - compute the generalized singular value decomposition (GSVD) of an M-by-N complex matrix A and P-by-N complex matrix B

- [cggsvp](#page-391-0) cggsvp compute unitary matrices U, V and Q such that N-K-L K L U<sup>\*</sup>A\*Q = K (0 A12 A13) if M-K-L  $\mathcal{L}=0$
- [cgssco](#page-395-0)  cgssco General sparse solver condition number estimate.

[cgssda](#page-396-0) - cgssda - Deallocate working storage for the general sparse solver.

- [cgssfa](#page-397-0)  cgssfa General sparse solver numeric factorization.
- [cgssfs](#page-399-0) cgssfs General sparse solver one call interface.
- [cgssin](#page-402-0) cgssin Initialize the general sparse solver.

[cgssor](#page-404-0) - cgssor - General sparse solver ordering and symbolic factorization.

[cgssps](#page-406-0) - cgssps - Print general sparse solver statics.

[cgssrp](#page-407-0) - cgssrp - Return permutation used by the general sparse solver.

[cgsssl](#page-408-0) - cgsssl - Solve routine for the general sparse solver.

[cgssuo](#page-410-0) - cgssuo - User supplied permutation for ordering used in the general sparse solver.

[cgtcon](#page-411-0) - cgtcon - estimate the reciprocal of the condition number of a complex tridiagonal matrix A using the LU factorization as computed by CGTTRF

[cgthr](#page-414-0) - cgthr - Gathers specified elements from y into x.

[cgthrz](#page-416-0) - cgthrz - Gather and zero.

[cgtrfs](#page-418-0) - cgtrfs - improve the computed solution to a system of linear equations when the coefficient matrix is tridiagonal, and provides error bounds and backward error estimates for the solution

[cgtsv](#page-421-0) - cgtsv - solve the equation  $A^*X = B$ ,

[cgtsvx](#page-423-0) - cgtsvx - use the LU factorization to compute the solution to a complex system of linear equations  $A * X =$ B,  $A^{**}T^*X = B$ , or  $A^{**}H^*X = B$ ,

[cgttrf](#page-427-0) - cgttrf - compute an LU factorization of a complex tridiagonal matrix A using elimination with partial pivoting and row interchanges

[cgttrs](#page-429-0) - cgttrs - solve one of the systems of equations  $A * X = B$ ,  $A^{**}T * X = B$ , or  $A^{**}H * X = B$ ,

[chbev](#page-432-0) - chbev - compute all the eigenvalues and, optionally, eigenvectors of a complex Hermitian band matrix A

[chbevd](#page-435-0) - chbevd - compute all the eigenvalues and, optionally, eigenvectors of a complex Hermitian band matrix A

[chbevx](#page-438-0) - chbevx - compute selected eigenvalues and, optionally, eigenvectors of a complex Hermitian band matrix A

[chbgst](#page-442-0) - chbgst - reduce a complex Hermitian-definite banded generalized eigenproblem  $A^*x =$ lambda $^*B^*x$  to standard form  $C^*y =$  lambda\*y,

[chbgv](#page-445-0) - chbgv - compute all the eigenvalues, and optionally, the eigenvectors of a complex generalized Hermitian-definite banded eigenproblem, of the form  $A^*x=(\text{lambda})^*B^*x$ 

[chbgvd](#page-448-0) - chbgvd - compute all the eigenvalues, and optionally, the eigenvectors of a complex generalized Hermitian-definite banded eigenproblem, of the form  $A^*x=(\text{lambda})^*B^*x$ 

[chbgvx](#page-452-0) - chbgvx - compute all the eigenvalues, and optionally, the eigenvectors of a complex generalized Hermitian-definite banded eigenproblem, of the form  $A^*x=(\text{lambda})^*B^*x$ 

[chbmv](#page-456-0) - chbmv - perform the matrix-vector operation  $y := \text{alpha}^*A^*x + \text{beta}^*y$ 

[chbtrd](#page-459-0) - chbtrd - reduce a complex Hermitian band matrix A to real symmetric tridiagonal form T by a unitary similarity transformation

[checon](#page-462-0) - checon - estimate the reciprocal of the condition number of a complex Hermitian matrix A using the factorization  $A = U^*D^*U^{**}H$  or  $A = L^*D^*L^{**}H$  computed by CHETRF

[cheev](#page-465-0) - cheev - compute all eigenvalues and, optionally, eigenvectors of a complex Hermitian matrix A

[cheevd](#page-468-0) - cheevd - compute all eigenvalues and, optionally, eigenvectors of a complex Hermitian matrix A

[cheevr](#page-471-0) - cheevr - compute selected eigenvalues and, optionally, eigenvectors of a complex Hermitian tridiagonal matrix T

[cheevx](#page-476-0) - cheevx - compute selected eigenvalues and, optionally, eigenvectors of a complex Hermitian matrix A

[chegs2](#page-480-0) - chegs2 - reduce a complex Hermitian-definite generalized eigenproblem to standard form

[chegst](#page-482-0) - chegst - reduce a complex Hermitian-definite generalized eigenproblem to standard form

[chegv](#page-484-0) - chegv - compute all the eigenvalues, and optionally, the eigenvectors of a complex generalized Hermitian-definite eigenproblem, of the form  $A^*x=(lambda)*B^*x$ ,  $A^*Bx=(lambda)*x$ , or  $B^*A^*x=(lambda)*x$ 

[chegvd](#page-487-0) - chegvd - compute all the eigenvalues, and optionally, the eigenvectors of a complex generalized Hermitian-definite eigenproblem, of the form  $A^*x=(lambda)*B^*x$ ,  $A^*Bx=(lambda)*x$ , or  $B^*A^*x=(lambda)*x$ 

[chegvx](#page-491-0) - chegvx - compute selected eigenvalues, and optionally, eigenvectors of a complex generalized Hermitian-definite eigenproblem, of the form  $A^*x=(lambda)^*B^*x$ ,  $A^*Bx=(lambda)^*x$ , or  $B^*A^*x=(lambda)^*x$ 

[chemm](#page-496-0) - chemm - perform one of the matrix-matrix operations  $C := \alpha P^* A^* B + \beta P^* C$  or  $C := \alpha P^* B^* A +$ beta\*C

[chemv](#page-499-0) - chemv - perform the matrix-vector operation  $y := \text{alpha}^*A^*x + \text{beta}^*y$ 

[cher](#page-502-0) - cher - perform the hermitian rank 1 operation A := alpha\*x\*conjg( $x'$ ) + A

[cher2](#page-504-0) - cher2 - perform the hermitian rank 2 operation A := alpha\*x\*conjg( y') + conjg( alpha )\*y\*conjg( x') + A

[cher2k](#page-506-0) - cher2k - perform one of the Hermitian rank 2k operations C := alpha\*A\*conjg( B') + conjg( alpha )\*B\*conjg( A' ) + beta\*C or C := alpha\*conjg( A' )\*B + conjg( alpha )\*conjg( B' )\*A + beta\*C

[cherfs](#page-509-0) - cherfs - improve the computed solution to a system of linear equations when the coefficient matrix is Hermitian indefinite, and provides error bounds and backward error estimates for the solution

[cherk](#page-512-0) - cherk - perform one of the Hermitian rank k operations C := alpha\*A\*conjg( $A'$ ) + beta\*C or C := alpha\*conjg( $A'$ )\* $A + \text{beta*}C$ 

[chesv](#page-515-0) - chesv - compute the solution to a complex system of linear equations  $A * X = B$ ,

[chesvx](#page-518-0) - chesvx - use the diagonal pivoting factorization to compute the solution to a complex system of linear equations  $A * X = B$ ,

[chetf2](#page-522-0) - chetf2 - compute the factorization of a complex Hermitian matrix A using the Bunch-Kaufman diagonal pivoting method

[chetrd](#page-526-0) - chetrd - reduce a complex Hermitian matrix A to real symmetric tridiagonal form T by a unitary similarity transformation

[chetrf](#page-529-0) - chetrf - compute the factorization of a complex Hermitian matrix A using the Bunch-Kaufman diagonal pivoting method

[chetri](#page-533-0) - chetri - compute the inverse of a complex Hermitian indefinite matrix A using the factorization  $A =$  $U^*D^*U^{**}H$  or  $A = L^*D^*L^{**}H$  computed by CHETRF

[chetrs](#page-535-0) - chetrs - solve a system of linear equations  $A^*X = B$  with a complex Hermitian matrix A using the factorization  $A = U^*D^*U^{**}H$  or  $A = L^*D^*L^{**}H$  computed by CHETRF

[chgeqz](#page-537-0) - chgeqz - implement a single-shift version of the QZ method for finding the generalized eigenvalues  $w(i)=ALPHA(i)/BETA(i)$  of the equation det( A-w(i) B  $)=0$  If JOB='S', then the pair (A,B) is simultaneously reduced to Schur form (i.e., A and B are both upper triangular) by applying one unitary tranformation (usually called Q) on the left and another (usually called Z) on the right

[chpcon](#page-541-0) - chpcon - estimate the reciprocal of the condition number of a complex Hermitian packed matrix A using the factorization  $A = U^*D^*U^{**}H$  or  $A = L^*D^*L^{**}H$  computed by CHPTRF

[chpev](#page-543-0) - chpev - compute all the eigenvalues and, optionally, eigenvectors of a complex Hermitian matrix in packed storage

[chpevd](#page-546-0) - chpevd - compute all the eigenvalues and, optionally, eigenvectors of a complex Hermitian matrix A in packed storage

[chpevx](#page-549-0) - chpevx - compute selected eigenvalues and, optionally, eigenvectors of a complex Hermitian matrix A in packed storage

[chpgst](#page-553-0) - chpgst - reduce a complex Hermitian-definite generalized eigenproblem to standard form, using packed storage

[chpgv](#page-555-0) - chpgv - compute all the eigenvalues and, optionally, the eigenvectors of a complex generalized Hermitian-definite eigenproblem, of the form  $A^*x=(lambda)*B^*x$ ,  $A^*Bx=(lambda)*x$ , or  $B^*A^*x=(lambda)*x$ 

[chpgvd](#page-558-0) - chpgvd - compute all the eigenvalues and, optionally, the eigenvectors of a complex generalized Hermitian-definite eigenproblem, of the form  $A^*x=(lambda)*B^*x$ ,  $A^*Bx=(lambda)*x$ , or  $B^*A^*x=(lambda)*x$ 

[chpgvx](#page-562-0) - chpgvx - compute selected eigenvalues and, optionally, eigenvectors of a complex generalized Hermitian-definite eigenproblem, of the form  $A^*x=(lambda)*B^*x$ ,  $A^*Bx=(lambda)*x$ , or  $B^*A^*x=(lambda)*x^*$ 

chpmy - chpmy - perform the matrix-vector operation  $y := \text{alpha}^*A^*x + \text{beta}^*y$ 

[chpr](#page-568-0) - chpr - perform the hermitian rank 1 operation A := alpha\*x\*conjg( $x'$ ) + A

[chpr2](#page-570-0) - chpr2 - perform the Hermitian rank 2 operation A := alpha\*x\*conjg( y') + conjg( alpha )\*y\*conjg( x') + A

[chprfs](#page-572-0) - chprfs - improve the computed solution to a system of linear equations when the coefficient matrix is Hermitian indefinite and packed, and provides error bounds and backward error estimates for the solution

[chpsv](#page-575-0) - chpsv - compute the solution to a complex system of linear equations  $A * X = B$ ,

[chpsvx](#page-578-0) - chpsvx - use the diagonal pivoting factorization  $A = U^*D^*U^{**}H$  or  $A = L^*D^*L^{**}H$  to compute the solution to a complex system of linear equations  $A * X = B$ , where A is an N-by-N Hermitian matrix stored in packed format and X and B are N-by-NRHS matrices

[chptrd](#page-582-0) - chptrd - reduce a complex Hermitian matrix A stored in packed form to real symmetric tridiagonal form T by a unitary similarity transformation

[chptrf](#page-585-0) - chptrf - compute the factorization of a complex Hermitian packed matrix A using the Bunch-Kaufman diagonal pivoting method

[chptri](#page-588-0) - chptri - compute the inverse of a complex Hermitian indefinite matrix A in packed storage using the factorization  $A = U^*D^*U^{**}H$  or  $A = L^*D^*L^{**}H$  computed by CHPTRF

[chptrs](#page-590-0) - chptrs - solve a system of linear equations  $A^*X = B$  with a complex Hermitian matrix A stored in packed format using the factorization  $A = U^*D^*U^{**}H$  or  $A = L^*D^*L^{**}H$  computed by CHPTRF

[chsein](#page-592-0) - chsein - use inverse iteration to find specified right and/or left eigenvectors of a complex upper Hessenberg matrix H

[chseqr](#page-596-0) - chseqr - compute the eigenvalues of a complex upper Hessenberg matrix H, and, optionally, the matrices T and Z from the Schur decomposition  $H = Z T Z^{**}H$ , where T is an upper triangular matrix (the Schur form), and Z is the unitary matrix of Schur vectors

[cjadmm](#page-599-0) - cjadmm - Jagged diagonal matrix-matrix multiply (modified Ellpack)

[cjadrp](#page-602-0) - cjadrp - right permutation of a jagged diagonal matrix

[cjadsm](#page-605-0) - cjadsm - Jagged-diagonal format triangular solve

[clarz](#page-609-0) - clarz - applie a complex elementary reflector H to a complex M-by-N matrix C, from either the left or the right

[clarzb](#page-612-0) - clarzb - applie a complex block reflector H or its transpose H\*\*H to a complex distributed M-by-N C from the left or the right

[clarzt](#page-615-0) - clarzt - form the triangular factor T of a complex block reflector H of order  $>$  n, which is defined as a product of k elementary reflectors

[clatzm](#page-619-0) - clatzm - routine is deprecated and has been replaced by routine CUNMRZ

[cosqb](#page-622-0) - cosqb - synthesize a Fourier sequence from its representation in terms of a cosine series with odd wave numbers. The COSQ operations are unnormalized inverses of themselves, so a call to COSQF followed by a call to COSQB will multiply the input sequence by 4 \* N.

[cosqf](#page-624-0) - cosqf - compute the Fourier coefficients in a cosine series representation with only odd wave numbers. The COSQ operations are unnormalized inverses of themselves, so a call to COSQF followed by a call to COSQB will multiply the input sequence by 4 \* N.

[cosqi](#page-626-0) - cosqi - initialize the array WSAVE, which is used in both COSQF and COSQB.

[cost](#page-628-0) - cost - compute the discrete Fourier cosine transform of an even sequence. The COST transforms are unnormalized inverses of themselves, so a call of COST followed by another call of COST will multiply the input sequence by  $2 * (N-1)$ .

[costi](#page-630-0) - costi - initialize the array WSAVE, which is used in COST.

[cpbcon](#page-632-0) - cpbcon - estimate the reciprocal of the condition number (in the 1-norm) of a complex Hermitian positive definite band matrix using the Cholesky factorization  $A = U^*H^*U$  or  $A = L^*L^{**}H$  computed by CPBTRF

[cpbequ](#page-635-0) - cpbequ - compute row and column scalings intended to equilibrate a Hermitian positive definite band matrix A and reduce its condition number (with respect to the two-norm)

[cpbrfs](#page-638-0) - cpbrfs - improve the computed solution to a system of linear equations when the coefficient matrix is Hermitian positive definite and banded, and provides error bounds and backward error estimates for the solution

[cpbstf](#page-641-0) - cpbstf - compute a split Cholesky factorization of a complex Hermitian positive definite band matrix A

[cpbsv](#page-644-0) - cpbsv - compute the solution to a complex system of linear equations  $A * X = B$ ,

[cpbsvx](#page-647-0) - cpbsvx - use the Cholesky factorization  $A = U^*H^*U$  or  $A = L^*L^{**}H$  to compute the solution to a complex system of linear equations  $A * X = B$ ,

[cpbtf2](#page-652-0) - cpbtf2 - compute the Cholesky factorization of a complex Hermitian positive definite band matrix A

[cpbtrf](#page-655-0) - cpbtrf - compute the Cholesky factorization of a complex Hermitian positive definite band matrix A

[cpbtrs](#page-658-0) - cpbtrs - solve a system of linear equations  $A^*X = B$  with a Hermitian positive definite band matrix A using the Cholesky factorization  $A = U^{**}H^*U$  or  $A = L^*L^{**}H$  computed by CPBTRF

[cpocon](#page-660-0) - cpocon - estimate the reciprocal of the condition number (in the 1-norm) of a complex Hermitian positive definite matrix using the Cholesky factorization  $A = U^{**}H^*U$  or  $A = L^*L^{**}H$  computed by CPOTRF

[cpoequ](#page-663-0) - cpoequ - compute row and column scalings intended to equilibrate a Hermitian positive definite matrix A and reduce its condition number (with respect to the two-norm)

[cporfs](#page-665-0) - cporfs - improve the computed solution to a system of linear equations when the coefficient matrix is Hermitian positive definite,

cposy - cposy - compute the solution to a complex system of linear equations  $A * X = B$ ,

[cposvx](#page-670-0) - cposvx - use the Cholesky factorization  $A = U^*H^*U$  or  $A = L^*L^{**}H$  to compute the solution to a complex system of linear equations  $A * X = B$ ,

[cpotf2](#page-674-0) - cpotf2 - compute the Cholesky factorization of a complex Hermitian positive definite matrix A

[cpotrf](#page-676-0) - cpotrf - compute the Cholesky factorization of a complex Hermitian positive definite matrix A

[cpotri](#page-678-0) - cpotri - compute the inverse of a complex Hermitian positive definite matrix A using the Cholesky factorization  $A = U^{**}H^*U$  or  $A = L^*L^{**}H$  computed by CPOTRF

[cpotrs](#page-680-0) - cpotrs - solve a system of linear equations  $A^*X = B$  with a Hermitian positive definite matrix A using the Cholesky factorization  $A = U^{**}H^*U$  or  $A = L^*L^{**}H$  computed by CPOTRF

[cppcon](#page-682-0) - cppcon - estimate the reciprocal of the condition number (in the 1-norm) of a complex Hermitian positive definite packed matrix using the Cholesky factorization  $A = U^*H^*U$  or  $A = L^*L^{**}H$  computed by CPPTRF

[cppequ](#page-684-0) - cppequ - compute row and column scalings intended to equilibrate a Hermitian positive definite matrix A in packed storage and reduce its condition number (with respect to the two-norm)

[cpprfs](#page-686-0) - cpprfs - improve the computed solution to a system of linear equations when the coefficient matrix is

Hermitian positive definite and packed, and provides error bounds and backward error estimates for the solution

[cppsv](#page-689-0) - cppsv - compute the solution to a complex system of linear equations  $A * X = B$ ,

[cppsvx](#page-692-0) - cppsvx - use the Cholesky factorization  $A = U^*H^*U$  or  $A = L^*L^{**}H$  to compute the solution to a complex system of linear equations  $A * X = B$ ,

[cpptrf](#page-697-0) - cpptrf - compute the Cholesky factorization of a complex Hermitian positive definite matrix A stored in packed format

[cpptri](#page-700-0) - cpptri - compute the inverse of a complex Hermitian positive definite matrix A using the Cholesky factorization  $A = U^{**}H^*U$  or  $A = L^*L^{**}H$  computed by CPPTRF

[cpptrs](#page-702-0) - cpptrs - solve a system of linear equations  $A^*X = B$  with a Hermitian positive definite matrix A in packed storage using the Cholesky factorization  $A = U^{**}H^*U$  or  $A = L^*L^{**}H$  computed by CPPTRF

[cptcon](#page-704-0) - cptcon - compute the reciprocal of the condition number (in the 1-norm) of a complex Hermitian positive definite tridiagonal matrix using the factorization  $A = L^*D^*L^{**}H$  or  $A = U^{**}H^*D^*U$  computed by CPTTRF

[cpteqr](#page-707-0) - cpteqr - compute all eigenvalues and, optionally, eigenvectors of a symmetric positive definite tridiagonal matrix by first factoring the matrix using SPTTRF and then calling CBDSQR to compute the singular values of the bidiagonal factor

[cptrfs](#page-710-0) - cptrfs - improve the computed solution to a system of linear equations when the coefficient matrix is Hermitian positive definite and tridiagonal, and provides error bounds and backward error estimates for the solution

[cptsv](#page-713-0) - cptsv - compute the solution to a complex system of linear equations  $A^*X = B$ , where A is an N-by-N Hermitian positive definite tridiagonal matrix, and X and B are N-by-NRHS matrices.

[cptsvx](#page-715-0) - cptsvx - use the factorization  $A = L^*D^*L^{**}H$  to compute the solution to a complex system of linear equations  $A^*X = B$ , where A is an N-by-N Hermitian positive definite tridiagonal matrix and X and B are N-by-NRHS matrices

 $\frac{\text{cptrf}}{\text{cptrf}}$  - [cpttrf](#page-718-0) - compute the L\*D\*L' factorization of a complex Hermitian positive definite tridiagonal matrix A

[cpttrs](#page-720-0) - cpttrs - solve a tridiagonal system of the form  $A * X = B$  using the factorization  $A = U^*D^*U$  or  $A = L^*D^*L'$ computed by CPTTRF

[cptts2](#page-722-0) - cptts2 - solve a tridiagonal system of the form A  $* X = B$  using the factorization A = U'\*D\*U or A = L\*D\*L' computed by CPTTRF

[crot](#page-724-0) - crot - apply a plane rotation, where the cos  $(C)$  is real and the sin  $(S)$  is complex, and the vectors X and Y are complex

[crotg](#page-726-0) - crotg - Construct a Given's plane rotation

 $\text{cscal}$  - [cscal](#page-728-0) - Compute  $y := \text{alpha} * y$ 

[csctr](#page-730-0) - csctr - Scatters elements from x into y.

[cskymm](#page-732-0) - cskymm - Skyline format matrix-matrix multiply

[cskysm](#page-736-0) - cskysm - Skyline format triangular solve

[cspcon](#page-740-0) - cspcon - estimate the reciprocal of the condition number (in the 1-norm) of a complex symmetric packed matrix A using the factorization  $A = U^*D^*U^{**}T$  or  $A = L^*D^*L^{**}T$  computed by CSPTRF

[csprfs](#page-742-0) - csprfs - improve the computed solution to a system of linear equations when the coefficient matrix is symmetric indefinite and packed, and provides error bounds and backward error estimates for the solution

[cspsv](#page-745-0) - cspsv - compute the solution to a complex system of linear equations  $A * X = B$ ,

[cspsvx](#page-748-0) - cspsvx - use the diagonal pivoting factorization  $A = U^*D^*U^{**}T$  or  $A = L^*D^*L^{**}T$  to compute the solution to a complex system of linear equations  $A * X = B$ , where A is an N-by-N symmetric matrix stored in packed format and X and B are N-by-NRHS matrices

[csptrf](#page-752-0) - csptrf - compute the factorization of a complex symmetric matrix A stored in packed format using the Bunch-Kaufman diagonal pivoting method

[csptri](#page-755-0) - csptri - compute the inverse of a complex symmetric indefinite matrix A in packed storage using the factorization  $A = U^*D^*U^{**}T$  or  $A = L^*D^*L^{**}T$  computed by CSPTRF

[csptrs](#page-757-0) - csptrs - solve a system of linear equations  $A^*X = B$  with a complex symmetric matrix A stored in packed format using the factorization  $A = U^*D^*U^{**}T$  or  $A = L^*D^*L^{**}T$  computed by CSPTRF

[csrot](#page-759-0) - csrot - Apply a plane rotation.

 $\text{csscal}$  - [csscal](#page-761-0) - Compute  $y := \text{alpha} * y$ 

[cstedc](#page-763-0) - cstedc - compute all eigenvalues and, optionally, eigenvectors of a symmetric tridiagonal matrix using the divide and conquer method

[cstegr](#page-766-0) - cstegr - Compute T-sigma\_i = L\_i D\_i L\_i<sup> $\Lambda$ </sup>T, such that L\_i D\_i L\_i<sup> $\Lambda$ </sup>T is a relatively robust representation

[cstein](#page-770-0) - cstein - compute the eigenvectors of a real symmetric tridiagonal matrix T corresponding to specified eigenvalues, using inverse iteration

[csteqr](#page-773-0) - csteqr - compute all eigenvalues and, optionally, eigenvectors of a symmetric tridiagonal matrix using the implicit QL or QR method

[cstsv](#page-776-0) - cstsv - compute the solution to a complex system of linear equations  $A * X = B$  where A is a Hermitian tridiagonal matrix

[csttrf](#page-779-0) - csttrf - compute the factorization of a complex Hermitian tridiagonal matrix A

[csttrs](#page-781-0) - csttrs - computes the solution to a complex system of linear equations  $A * X = B$ 

[cswap](#page-784-0) - cswap - Exchange vectors x and y.

[csycon](#page-786-0) - csycon - estimate the reciprocal of the condition number (in the 1-norm) of a complex symmetric matrix A using the factorization  $A = U^*D^*U^{**}T$  or  $A = L^*D^*L^{**}T$  computed by CSYTRF

[csymm](#page-789-0) - csymm - perform one of the matrix-matrix operations  $C := \alpha P^*A^*B + \beta^*C$  or  $C := \alpha P^*A + \beta^*A + \beta^*C$ beta\*C

 $csyr2k$  - [csyr2k](#page-792-0) - perform one of the symmetric rank 2k operations C := alpha\*A\*B' + alpha\*B\*A' + beta\*C or C :=  $alpha*A'*B + alpha*B'*A + beta*C$ 

[csyrfs](#page-795-0) - csyrfs - improve the computed solution to a system of linear equations when the coefficient matrix is symmetric indefinite, and provides error bounds and backward error estimates for the solution

 $\frac{c>syrk}{s}$  - [csyrk](#page-798-0) - perform one of the symmetric rank k operations C := alpha\*A\*A' + beta\*C or C := alpha\*A'\*A + beta\*C

[csysv](#page-801-0) - csysv - compute the solution to a complex system of linear equations  $A * X = B$ ,

[csysvx](#page-804-0) - csysvx - use the diagonal pivoting factorization to compute the solution to a complex system of linear equations  $A * X = B$ ,

[csytf2](#page-808-0) - csytf2 - compute the factorization of a complex symmetric matrix A using the Bunch-Kaufman diagonal pivoting method

[csytrf](#page-811-0) - csytrf - compute the factorization of a complex symmetric matrix A using the Bunch-Kaufman diagonal pivoting method

 $\frac{c$ sytri - [csytri](#page-815-0) - compute the inverse of a complex symmetric indefinite matrix A using the factorization A =  $U^*D^*U^{**}T$  or  $A = L^*D^*L^{**}T$  computed by CSYTRF

[csytrs](#page-817-0) - csytrs - solve a system of linear equations  $A^*X = B$  with a complex symmetric matrix A using the factorization  $A = U^*D^*U^{**}T$  or  $A = L^*D^*L^{**}T$  computed by CSYTRF

[ctbcon](#page-819-0) - ctbcon - estimate the reciprocal of the condition number of a triangular band matrix A, in either the 1-norm or the infinity-norm

[ctbmv](#page-822-0) - ctbmv - perform one of the matrix-vector operations  $x := A^*x$ , or  $x := A^{1*}x$ , or  $x := \text{conig}(A')^*x$ 

[ctbrfs](#page-825-0) - ctbrfs - provide error bounds and backward error estimates for the solution to a system of linear equations with a triangular band coefficient matrix

[ctbsv](#page-828-0) - ctbsv - solve one of the systems of equations  $A^*x = b$ , or  $A'^*x = b$ , or conjg( $A'$ )\* $x = b$ 

[ctbtrs](#page-831-0) - ctbtrs - solve a triangular system of the form  $A * X = B$ ,  $A^{**}T * X = B$ , or  $A^{**}H * X = B$ ,

[ctgevc](#page-834-0) - ctgevc - compute some or all of the right and/or left generalized eigenvectors of a pair of complex upper triangular matrices (A,B)

[ctgexc](#page-837-0) - ctgexc - reorder the generalized Schur decomposition of a complex matrix pair (A,B), using an unitary equivalence transformation  $(A, B) := Q^* (A, B)^* Z'$ , so that the diagonal block of  $(A, B)$  with row index IFST is moved to row ILST

[ctgsen](#page-840-0) - ctgsen - reorder the generalized Schur decomposition of a complex matrix pair (A, B) (in terms of an unitary equivalence trans- formation  $Q^*$  (A, B)  $^*$  Z), so that a selected cluster of eigenvalues appears in the leading diagonal blocks of the pair (A,B)

[ctgsja](#page-846-0) - ctgsja - compute the generalized singular value decomposition (GSVD) of two complex upper triangular (or trapezoidal) matrices A and B

[ctgsna](#page-852-0) - ctgsna - estimate reciprocal condition numbers for specified eigenvalues and/or eigenvectors of a matrix pair (A, B)

[ctgsyl](#page-857-0) - ctgsyl - solve the generalized Sylvester equation

[ctpcon](#page-861-0) - ctpcon - estimate the reciprocal of the condition number of a packed triangular matrix A, in either the 1-norm or the infinity-norm

[ctpmv](#page-864-0) - ctpmv - perform one of the matrix-vector operations  $x := A^*x$ , or  $x := A^{1*}x$ , or  $x := \text{conig}(A^*)^*x$ 

[ctprfs](#page-866-0) - ctprfs - provide error bounds and backward error estimates for the solution to a system of linear equations with a triangular packed coefficient matrix

[ctpsv](#page-869-0) - ctpsv - solve one of the systems of equations  $A^*x = b$ , or  $A'^*x = b$ , or conjg( $A'$ )<sup>\*</sup> $x = b$ 

[ctptri](#page-871-0) - ctptri - compute the inverse of a complex upper or lower triangular matrix A stored in packed format

[ctptrs](#page-874-0) - ctptrs - solve a triangular system of the form  $A * X = B$ ,  $A^{**}T * X = B$ , or  $A^{**}H * X = B$ ,

[ctrans](#page-877-0) - ctrans - transpose and scale source matrix

[ctrcon](#page-879-0) - ctrcon - estimate the reciprocal of the condition number of a triangular matrix A, in either the 1-norm or the infinity-norm

[ctrevc](#page-882-0) - ctrevc - compute some or all of the right and/or left eigenvectors of a complex upper triangular matrix T

[ctrexc](#page-886-0) - ctrexc - reorder the Schur factorization of a complex matrix  $A = Q^*T^*Q^{**}H$ , so that the diagonal element of T with row index IFST is moved to row ILST

[ctrmm](#page-888-0) - ctrmm - perform one of the matrix-matrix operations  $B := \text{alpha*op}(A) * B$ , or  $B := \text{alpha*B*op}(A)$  where alpha is a scalar, B is an m by n matrix, A is a unit, or non-unit, upper or lower triangular matrix and op( $A$ ) is one of op( A ) = A or op( A ) = A' or op( A ) = conjg( A')

[ctrmv](#page-891-0) - ctrmv - perform one of the matrix-vector operations  $x := A^*x$ , or  $x := A^{1*}x$ , or  $x := \text{conig}( A^*)^*x$ 

[ctrrfs](#page-893-0) - ctrrfs - provide error bounds and backward error estimates for the solution to a system of linear equations with a triangular coefficient matrix

[ctrsen](#page-896-0) - ctrsen - reorder the Schur factorization of a complex matrix  $A = Q^*T^*Q^{**}H$ , so that a selected cluster of eigenvalues appears in the leading positions on the diagonal of the upper triangular matrix T, and the leading columns of Q form an orthonormal basis of the corresponding right invariant subspace

<u>[ctrsm](#page-900-0)</u> - ctrsm - solve one of the matrix equations op( A )\*X = alpha\*B, or X\*op( A ) = alpha\*B

[ctrsna](#page-903-0) - ctrsna - estimate reciprocal condition numbers for specified eigenvalues and/or right eigenvectors of a complex upper triangular matrix  $T$  (or of any matrix  $Q^*T^*Q^{**}H$  with  $Q$  unitary)

[ctrsv](#page-907-0) - ctrsv - solve one of the systems of equations  $A^*x = b$ , or  $A'^*x = b$ , or conjg( $A'$ )\* $x = b$ 

[ctrsyl](#page-910-0) - ctrsyl - solve the complex Sylvester matrix equation

 $\frac{\text{ctrl}^2}{\text{ctrl}^2}$  - [ctrti2](#page-913-0) - compute the inverse of a complex upper or lower triangular matrix

[ctrtri](#page-915-0) - ctrtri - compute the inverse of a complex upper or lower triangular matrix A

[ctrtrs](#page-917-0) - ctrtrs - solve a triangular system of the form  $A * X = B$ ,  $A^{**}T * X = B$ , or  $A^{**}H * X = B$ ,

[ctzrqf](#page-920-0) - ctzrqf - routine is deprecated and has been replaced by routine CTZRZF

[ctzrzf](#page-923-0) - ctzrzf - reduce the M-by-N ( M<=N ) complex upper trapezoidal matrix A to upper triangular form by means of unitary transformations

[cung2l](#page-926-0) - cung2l - generate an m by n complex matrix Q with orthonormal columns,

 $\frac{\text{cung2r}}{\text{cung2r}}$  - generate an m by n complex matrix Q with orthonormal columns,

 $\frac{\text{cungbr}}{\text{cungbr}}$  - [cungbr](#page-930-0) - generate one of the complex unitary matrices Q or  $P^{**}H$  determined by CGEBRD when reducing a complex matrix A to bidiagonal form

[cunghr](#page-933-0) - cunghr - generate a complex unitary matrix Q which is defined as the product of IHI-ILO elementary reflectors of order N, as returned by CGEHRD

[cungl2](#page-935-0) - cungl2 - generate an m-by-n complex matrix Q with orthonormal rows,

[cunglq](#page-937-0) - cunglq - generate an M-by-N complex matrix Q with orthonormal rows,

[cungql](#page-939-0) - cungql - generate an M-by-N complex matrix Q with orthonormal columns,

[cungqr](#page-941-0) - cungqr - generate an M-by-N complex matrix Q with orthonormal columns,

[cungr2](#page-943-0) - cungr2 - generate an m by n complex matrix Q with orthonormal rows,

[cungrq](#page-945-0) - cungrq - generate an M-by-N complex matrix Q with orthonormal rows,

[cungtr](#page-947-0) - cungtr - generate a complex unitary matrix Q which is defined as the product of n-1 elementary reflectors of order N, as returned by CHETRD

 $\frac{\text{cunnel of}}{\text{cunnel of}}$  -  $\text{VECT} = \text{V}$ , CUNMBR overwrites the general complex M-by-N matrix C with SIDE = 'L' SIDE  $=$  'R' TRANS  $=$  'N'

[cunmhr](#page-953-0) - cunmhr - overwrite the general complex M-by-N matrix C with  $SIDE = 'L' SIDE = 'R' TRANS = 'N'$ 

[cunml2](#page-956-0) - cunml2 - overwrite the general complex m-by-n matrix C with  $Q * C$  if SIDE = 'L' and TRANS = 'N', or  $Q^*C$  if SIDE = 'L' and TRANS = 'C', or C  $^*Q$  if SIDE = 'R' and TRANS = 'N', or C  $^*Q$  if SIDE = 'R' and TRANS  $=$  'C',

[cunmlq](#page-959-0) - cunmlq - overwrite the general complex M-by-N matrix C with  $SIDE = 'L' SIDE = 'R' TRANS = 'N'$ 

 $\frac{\text{cum}}{\text{sum}}$  - [cunmql](#page-962-0) - overwrite the general complex M-by-N matrix C with SIDE = 'L' SIDE = 'R' TRANS = 'N'

[cunmqr](#page-965-0) - cunmqr - overwrite the general complex M-by-N matrix C with  $SIDE = 'L' SIDE = 'R' TRANS = 'N'$ 

[cunmr2](#page-968-0) - cunmr2 - overwrite the general complex m-by-n matrix C with  $Q * C$  if SIDE = 'L' and TRANS = 'N', or  $Q^*C$  if SIDE = 'L' and TRANS = 'C', or C  $^*Q$  if SIDE = 'R' and TRANS = 'N', or C  $^*Q$  if SIDE = 'R' and TRANS  $=$  'C',

[cunmrq](#page-971-0) - cunmrq - overwrite the general complex M-by-N matrix C with  $SIDE = 'L' SIDE = 'R' TRANS = 'N'$ 

[cunmrz](#page-974-0) - cunmrz - overwrite the general complex M-by-N matrix C with  $SIDE = 'L' SIDE = 'R' TRANS = 'N'$ 

[cunmtr](#page-977-0) - cunmtr - overwrite the general complex M-by-N matrix C with  $SIDE = 'L' SIDE = 'R' TRANS = 'N'$ 

[cupgtr](#page-980-0) - cupgtr - generate a complex unitary matrix Q which is defined as the product of n-1 elementary reflectors H(i) of order n, as returned by CHPTRD using packed storage

 $\frac{\text{cupmtr}}{\text{cup}}$  $\frac{\text{cupmtr}}{\text{cup}}$  $\frac{\text{cupmtr}}{\text{cup}}$  - cupmtr - overwrite the general complex M-by-N matrix C with SIDE = 'L' SIDE = 'R' TRANS = 'N'

[cvbrmm](#page-985-0) - cvbrmm - variable block sparse row format matrix-matrix multiply

[cvbrsm](#page-989-0) - cvbrsm - variable block sparse row format triangular solve

[cvmul](#page-994-0) - cvmul - compute the scaled product of complex vectors

[dasum](#page-996-0) - dasum - Return the sum of the absolute values of a vector x.

 $daxyy - daxyy - compute y := alpha * x + y$ 

 $\frac{daxyyi}{dx}$  - [daxpyi](#page-1000-0) - Compute y := alpha \* x + y

[dbcomm](#page-76-0) - dbcomm - block coordinate matrix-matrix multiply

[dbdimm](#page-79-0) - dbdimm - block diagonal format matrix-matrix multiply

[dbdism](#page-82-0) - dbdism - block diagonal format triangular solve

[dbdsdc](#page-1002-0) - dbdsdc - compute the singular value decomposition (SVD) of a real N-by-N (upper or lower) bidiagonal matrix B

[dbdsqr](#page-1005-0) - dbdsqr - compute the singular value decomposition (SVD) of a real N-by-N (upper or lower) bidiagonal matrix B.

[dbelmm](#page-89-0) - dbelmm - block Ellpack format matrix-matrix multiply

[dbelsm](#page-92-0) - dbelsm - block Ellpack format triangular solve

[dbscmm](#page-96-0) - dbscmm - block sparse column matrix-matrix multiply

[dbscsm](#page-100-0) - dbscsm - block sparse column format triangular solve

[dbsrmm](#page-104-0) - dbsrmm - block sparse row format matrix-matrix multiply

[dbsrsm](#page-108-0) - dbsrsm - block sparse row format triangular solve

[dcnvcor](#page-1008-0) - dcnvcor - compute the convolution or correlation of real vectors

[dcnvcor2](#page-1011-0) - dcnvcor2 - compute the convolution or correlation of real matrices

[dcoomm](#page-118-0) - dcoomm - coordinate matrix-matrix multiply

[dcopy](#page-1014-0) - dcopy - Copy x to y

[dcosqb](#page-1016-0) - dcosqb - synthesize a Fourier sequence from its representation in terms of a cosine series with odd wave numbers. The COSQ operations are unnormalized inverses of themselves, so a call to COSQF followed by a call to COSQB will multiply the input sequence by 4 \* N.

[dcosqf](#page-1018-0) - dcosqf - compute the Fourier coefficients in a cosine series representation with only odd wave numbers. The COSQ operations are unnormalized inverses of themselves, so a call to COSQF followed by a call to COSQB will multiply the input sequence by  $4 * N$ .

[dcosqi](#page-1020-0) - dcosqi - initialize the array WSAVE, which is used in both COSQF and COSQB.

[dcost](#page-1022-0) - dcost - compute the discrete Fourier cosine transform of an even sequence. The COST transforms are unnormalized inverses of themselves, so a call of COST followed by another call of COST will multiply the input sequence by  $2 * (N-1)$ .

[dcosti](#page-1024-0) - dcosti - initialize the array WSAVE, which is used in COST.

[dcscmm](#page-123-0) - dcscmm - compressed sparse column format matrix-matrix multiply

[dcscsm](#page-126-0) - dcscsm - compressed sparse column format triangular solve

[dcsrmm](#page-130-0) - dcsrmm - compressed sparse row format matrix-matrix multiply

[dcsrsm](#page-134-0) - dcsrsm - compressed sparse row format triangular solve

[ddiamm](#page-138-0) - ddiamm - diagonal format matrix-matrix multiply

[ddiasm](#page-141-0) - ddiasm - diagonal format triangular solve

[ddisna](#page-1026-0) - ddisna - compute the reciprocal condition numbers for the eigenvectors of a real symmetric or complex Hermitian matrix or for the left or right singular vectors of a general m-by-n matrix

[ddot](#page-1028-0) - ddot - compute the dot product of two vectors x and y.

[ddoti](#page-1030-0) - ddoti - Compute the indexed dot product.

[dellmm](#page-153-0) - dellmm - Ellpack format matrix-matrix multiply

[dellsm](#page-156-0) - dellsm - Ellpack format triangular solve

[dezftb](#page-1032-0) - dezftb - computes a periodic sequence from its Fourier coefficients. DEZFTB is a simplified but slower version of DFFTB.

[dezftf](#page-1034-0) - dezftf - computes the Fourier coefficients of a periodic sequence. DEZFTF is a simplified but slower version

## of DFFTF.

[dezfti](#page-1036-0) - dezfti - initializes the array WSAVE, which is used in both DEZFTF and DEZFTB.

[dfft2b](#page-1037-0) - dfft2b - compute a periodic sequence from its Fourier coefficients. The DFFT operations are unnormalized, so a call of DFFT2F followed by a call of DFFT2B will multiply the input sequence by M\*N.

[dfft2f](#page-1039-0) - dfft2f - compute the Fourier coefficients of a periodic sequence. The DFFT operations are unnormalized, so a call of DFFT2F followed by a call of DFFT2B will multiply the input sequence by M\*N.

[dfft2i](#page-1041-0) - dfft2i - initialize the array WSAVE, which is used in both the forward and backward transforms.

[dfft3b](#page-1043-0) - dfft3b - compute a periodic sequence from its Fourier coefficients. The DFFT operations are unnormalized, so a call of DFFT3F followed by a call of DFFT3B will multiply the input sequence by  $M^*N^*K$ .

[dfft3f](#page-1045-0) - dfft3f - compute the Fourier coefficients of a real periodic sequence. The DFFT operations are unnormalized, so a call of DFFT3F followed by a call of DFFT3B will multiply the input sequence by  $M^*N^*K$ .

[dfft3i](#page-1047-0) - dfft3i - initialize the array WSAVE, which is used in both DFFT3F and DFFT3B.

[dfftb](#page-1049-0) - dfftb - compute a periodic sequence from its Fourier coefficients. The DFFT operations are unnormalized, so a call of DFFTF followed by a call of DFFTB will multiply the input sequence by N.

[dfftf](#page-1051-0) - dfftf - compute the Fourier coefficients of a periodic sequence. The FFT operations are unnormalized, so a call of DFFTF followed by a call of DFFTB will multiply the input sequence by N.

[dffti](#page-1053-0) - dffti - initialize the array WSAVE, which is used in both DFFTF and DFFTB.

[dfftopt](#page-1055-0) - dfftopt - compute the length of the closest fast FFT

[dfftz](#page-1057-0) - dfftz - initialize the trigonometric weight and factor tables or compute the forward Fast Fourier Transform of a double precision sequence.

[dfftz2](#page-1060-0) - dfftz2 - initialize the trigonometric weight and factor tables or compute the two-dimensional forward Fast Fourier Transform of a two-dimensional double precision array.

[dfftz3](#page-1064-0) - dfftz3 - initialize the trigonometric weight and factor tables or compute the three-dimensional forward Fast Fourier Transform of a three-dimensional double complex array.

[dfftzm](#page-1068-0) - dfftzm - initialize the trigonometric weight and factor tables or compute the one-dimensional forward Fast Fourier Transform of a set of double precision data sequences stored in a two-dimensional array.

[dgbbrd](#page-1071-0) - dgbbrd - reduce a real general m-by-n band matrix A to upper bidiagonal form B by an orthogonal transformation

[dgbcon](#page-1074-0) - dgbcon - estimate the reciprocal of the condition number of a real general band matrix A, in either the 1-norm or the infinity-norm,

[dgbequ](#page-1077-0) - dgbequ - compute row and column scalings intended to equilibrate an M-by-N band matrix A and reduce its condition number

 $\text{dghmv}$  -  $\text{dghmv}$  - perform one of the matrix-vector operations y := alpha\*A\*x + beta\*y or y := alpha\*A'\*x + beta\*y

[dgbrfs](#page-1083-0) - dgbrfs - improve the computed solution to a system of linear equations when the coefficient matrix is banded, and provides error bounds and backward error estimates for the solution

 $\frac{dgbsv}{ds}$  - [dgbsv](#page-1086-0) - compute the solution to a real system of linear equations  $A * X = B$ , where A is a band matrix of order N with KL subdiagonals and KU superdiagonals, and X and B are N-by-NRHS matrices

[dgbsvx](#page-1089-0) - dgbsvx - use the LU factorization to compute the solution to a real system of linear equations  $A * X = B$ ,  $A^{**}T^* X = B$ , or  $A^{**}H^* X = B$ ,

[dgbtf2](#page-1093-0) - dgbtf2 - compute an LU factorization of a real m-by-n band matrix A using partial pivoting with row interchanges

[dgbtrf](#page-1096-0) - dgbtrf - compute an LU factorization of a real m-by-n band matrix A using partial pivoting with row interchanges

[dgbtrs](#page-1099-0) - dgbtrs - solve a system of linear equations  $A * X = B$  or  $A' * X = B$  with a general band matrix A using the LU factorization computed by SGBTRF

[dgebak](#page-1102-0) - dgebak - form the right or left eigenvectors of a real general matrix by backward transformation on the computed eigenvectors of the balanced matrix output by SGEBAL

[dgebal](#page-1104-0) - dgebal - balance a general real matrix A

[dgebrd](#page-1107-0) - dgebrd - reduce a general real M-by-N matrix A to upper or lower bidiagonal form B by an orthogonal transformation

[dgecon](#page-1110-0) - dgecon - estimate the reciprocal of the condition number of a general real matrix A, in either the 1-norm or the infinity-norm, using the LU factorization computed by SGETRF

[dgeequ](#page-1113-0) - dgeequ - compute row and column scalings intended to equilibrate an M-by-N matrix A and reduce its condition number

[dgees](#page-1116-0) - dgees - compute for an N-by-N real nonsymmetric matrix A, the eigenvalues, the real Schur form T, and, optionally, the matrix of Schur vectors Z

[dgeesx](#page-1119-0) - dgeesx - compute for an N-by-N real nonsymmetric matrix A, the eigenvalues, the real Schur form T, and, optionally, the matrix of Schur vectors Z

[dgeev](#page-1123-0) - dgeev - compute for an N-by-N real nonsymmetric matrix A, the eigenvalues and, optionally, the left and/or right eigenvectors

[dgeevx](#page-1126-0) - dgeevx - compute for an N-by-N real nonsymmetric matrix A, the eigenvalues and, optionally, the left and/or right eigenvectors

[dgegs](#page-1130-0) - dgegs - routine is deprecated and has been replaced by routine SGGES

[dgegv](#page-1133-0) - dgegv - routine is deprecated and has been replaced by routine SGGEV

[dgehrd](#page-1137-0) - dgehrd - reduce a real general matrix A to upper Hessenberg form H by an orthogonal similarity transformation

[dgelqf](#page-1140-0) - dgelqf - compute an LQ factorization of a real M-by-N matrix A

[dgels](#page-1143-0) - dgels - solve overdetermined or underdetermined real linear systems involving an M-by-N matrix A, or its transpose, using a QR or LQ factorization of A

[dgelsd](#page-1146-0) - dgelsd - compute the minimum-norm solution to a real linear least squares problem

[dgelss](#page-1149-0) - dgelss - compute the minimum norm solution to a real linear least squares problem

[dgelsx](#page-1152-0) - dgelsx - routine is deprecated and has been replaced by routine SGELSY

[dgelsy](#page-1155-0) - dgelsy - compute the minimum-norm solution to a real linear least squares problem

<u>[dgemm](#page-1159-0)</u> - dgemm - perform one of the matrix-matrix operations C := alpha\*op(A)\*op(B) + beta\*C

 $d$ gemv - [dgemv](#page-1162-0) - perform one of the matrix-vector operations y := alpha\*A\*x + beta\*y or y := alpha\*A'\*x + beta\*y

[dgeqlf](#page-1165-0) - dgeqlf - compute a QL factorization of a real M-by-N matrix A

[dgeqp3](#page-1168-0) - dgeqp3 - compute a QR factorization with column pivoting of a matrix A

[dgeqpf](#page-1171-0) - dgeqpf - routine is deprecated and has been replaced by routine SGEQP3

[dgeqrf](#page-1174-0) - dgeqrf - compute a QR factorization of a real M-by-N matrix A

 $\frac{dg}{g}$  - [dger](#page-1177-0) - perform the rank 1 operation A := alpha\*x\*y' + A

[dgerfs](#page-1179-0) - dgerfs - improve the computed solution to a system of linear equations and provides error bounds and backward error estimates for the solution

[dgerqf](#page-1182-0) - dgerqf - compute an RQ factorization of a real M-by-N matrix A

[dgesdd](#page-1185-0) - dgesdd - compute the singular value decomposition (SVD) of a real M-by-N matrix A, optionally computing the left and right singular vectors

dgesy - dgesy - compute the solution to a real system of linear equations  $A * X = B$ ,

[dgesvd](#page-1191-0) - dgesvd - compute the singular value decomposition (SVD) of a real M-by-N matrix A, optionally computing the left and/or right singular vectors

 $\frac{dgesvx}{dgesvx}$  $\frac{dgesvx}{dgesvx}$  $\frac{dgesvx}{dgesvx}$  - use the LU factorization to compute the solution to a real system of linear equations  $A * X = B$ ,

[dgetf2](#page-1198-0) - dgetf2 - compute an LU factorization of a general m-by-n matrix A using partial pivoting with row interchanges

[dgetrf](#page-1200-0) - dgetrf - compute an LU factorization of a general M-by-N matrix A using partial pivoting with row interchanges

[dgetri](#page-1202-0) - dgetri - compute the inverse of a matrix using the LU factorization computed by SGETRF

[dgetrs](#page-1204-0) - dgetrs - solve a system of linear equations  $A * X = B$  or  $A' * X = B$  with a general N-by-N matrix A using the LU factorization computed by SGETRF

[dggbak](#page-1206-0) - dggbak - form the right or left eigenvectors of a real generalized eigenvalue problem  $A^*x =$ lambda $^*B^*x$ , by backward transformation on the computed eigenvectors of the balanced pair of matrices output by SGGBAL

 $dggbal - dggbal - balance a pair of general real matrices  $(A,B)$$  $dggbal - dggbal - balance a pair of general real matrices  $(A,B)$$ 

 $dgges - dgges - compute for a pair of N-by-N real nonsymmetric matrices  $(A,B)$ ,$  $dgges - dgges - compute for a pair of N-by-N real nonsymmetric matrices  $(A,B)$ ,$ 

[dggesx](#page-1215-0) - dggesx - compute for a pair of N-by-N real nonsymmetric matrices (A,B), the generalized eigenvalues, the real Schur form (S,T), and,

 $\frac{dggev}{dggev}$  $\frac{dggev}{dggev}$  $\frac{dggev}{dggev}$  - compute for a pair of N-by-N real nonsymmetric matrices  $(A,B)$ 

[dggevx](#page-1221-0) - dggevx - compute for a pair of N-by-N real nonsymmetric matrices (A,B)

[dggglm](#page-1225-0) - dggglm - solve a general Gauss-Markov linear model (GLM) problem

[dgghrd](#page-1228-0) - dgghrd - reduce a pair of real matrices (A,B) to generalized upper Hessenberg form using orthogonal transformations, where A is a general matrix and B is upper triangular

[dgglse](#page-1231-0) - dgglse - solve the linear equality-constrained least squares (LSE) problem

[dggqrf](#page-1234-0) - dggqrf - compute a generalized QR factorization of an N-by-M matrix A and an N-by-P matrix B.

[dggrqf](#page-1237-0) - dggrqf - compute a generalized RQ factorization of an M-by-N matrix A and a P-by-N matrix B

[dggsvd](#page-1240-0) - dggsvd - compute the generalized singular value decomposition (GSVD) of an M-by-N real matrix A and P-by-N real matrix B

 $\frac{dgasyp}{dgasyp}$  - [dggsvp](#page-1245-0) - compute orthogonal matrices U, V and Q such that N-K-L K L U<sup>\*</sup>A\*Q = K (0 A12 A13) if  $M-K-L \geq 0$ 

[dgssco](#page-1249-0) - dgssco - General sparse solver condition number estimate.

[dgssda](#page-1250-0) - dgssda - Deallocate working storage for the general sparse solver.

[dgssfa](#page-1251-0) - dgssfa - General sparse solver numeric factorization.

[dgssfs](#page-1253-0) - dgssfs - General sparse solver one call interface.

[dgssin](#page-1256-0) - dgssin - Initialize the general sparse solver.

[dgssor](#page-1258-0) - dgssor - General sparse solver ordering and symbolic factorization.

[dgssps](#page-1260-0) - dgssps - Print general sparse solver statics.

[dgssrp](#page-1261-0) - dgssrp - Return permutation used by the general sparse solver.

[dgsssl](#page-1262-0) - dgsssl - Solve routine for the general sparse solver.

[dgssuo](#page-1264-0) - dgssuo - User supplied permutation for ordering used in the general sparse solver.

[dgtcon](#page-1265-0) - dgtcon - estimate the reciprocal of the condition number of a real tridiagonal matrix A using the LU factorization as computed by SGTTRF

[dgthr](#page-1268-0) - dgthr - Gathers specified elements from y into x.

[dgthrz](#page-1270-0) - dgthrz - Gather and zero.

[dgtrfs](#page-1272-0) - dgtrfs - improve the computed solution to a system of linear equations when the coefficient matrix is tridiagonal, and provides error bounds and backward error estimates for the solution

[dgtsv](#page-1274-0) - dgtsv - solve the equation  $A^*X = B$ ,

 $\frac{dgtsvx}{gtsv}$  - [dgtsvx](#page-1276-0) - use the LU factorization to compute the solution to a real system of linear equations  $A * X = B$  or  $A^{**}T^*X = B$ .

[dgttrf](#page-1279-0) - dgttrf - compute an LU factorization of a real tridiagonal matrix A using elimination with partial pivoting and row interchanges

[dgttrs](#page-1281-0) - dgttrs - solve one of the systems of equations  $A^*X = B$  or  $A^*X = B$ ,

[dhgeqz](#page-1284-0) - dhgeqz - implement a single-/double-shift version of the QZ method for finding the generalized eigenvalues w(j)=(ALPHAR(j) + i\*ALPHAI(j))/BETAR(j) of the equation det( A-w(i) B ) = 0 In addition, the pair A,B may be reduced to generalized Schur form

[dhsein](#page-1288-0) - dhsein - use inverse iteration to find specified right and/or left eigenvectors of a real upper Hessenberg matrix H

[dhseqr](#page-1292-0) - dhseqr - compute the eigenvalues of a real upper Hessenberg matrix H and, optionally, the matrices T and Z from the Schur decomposition  $H = Z T Z^{**}T$ , where T is an upper quasi-triangular matrix (the Schur form), and Z is the orthogonal matrix of Schur vectors

[djadmm](#page-599-0) - djadmm - Jagged diagonal matrix-matrix multiply (modified Ellpack)

[djadrp](#page-602-0) - djadrp - right permutation of a jagged diagonal matrix

[djadsm](#page-605-0) - djadsm - Jagged-diagonal format triangular solve

 $d$ lagtf - [dlagtf](#page-1295-0) - factorize the matrix (T-lambda\*I), where T is an n by n tridiagonal matrix and lambda is a scalar, as  $T$ -lambda\* $I = PLU$ 

[dlamrg](#page-1298-0) - dlamrg - will create a permutation list which will merge the elements of A (which is composed of two independently sorted sets) into a single set which is sorted in ascending order

[dlarz](#page-1300-0) - dlarz - applies a real elementary reflector H to a real M-by-N matrix C, from either the left or the right

[dlarzb](#page-1303-0) - dlarzb - applies a real block reflector H or its transpose H\*\*T to a real distributed M-by-N C from the left or the right

[dlarzt](#page-1306-0) - dlarzt - form the triangular factor T of a real block reflector H of order  $> n$ , which is defined as a product of k elementary reflectors

[dlasrt](#page-1310-0) - dlasrt - the numbers in D in increasing order (if  $ID = T'$ ) or in decreasing order (if  $ID = 'D'$ )

[dlatzm](#page-1312-0) - dlatzm - routine is deprecated and has been replaced by routine SORMRZ

[dnrm2](#page-1315-0) - dnrm2 - Return the Euclidian norm of a vector.

[dopgtr](#page-1317-0) - dopgtr - generate a real orthogonal matrix Q which is defined as the product of n-1 elementary reflectors H(i) of order n, as returned by SSPTRD using packed storage

 $\frac{dopmtr}{d}$  - [dopmtr](#page-1319-0) - overwrite the general real M-by-N matrix C with SIDE = 'L' SIDE = 'R' TRANS = 'N'

[dorg2l](#page-1322-0) - dorg2l - generate an m by n real matrix Q with orthonormal columns,

 $\frac{\text{dorg2r}}{\text{dorg2r}}$  - [dorg2r](#page-1324-0) - generate an m by n real matrix Q with orthonormal columns,

[dorgbr](#page-1326-0) - dorgbr - generate one of the real orthogonal matrices Q or  $P^{**}T$  determined by SGEBRD when reducing a real matrix A to bidiagonal form

[dorghr](#page-1329-0) - dorghr - generate a real orthogonal matrix Q which is defined as the product of IHI-ILO elementary reflectors of order N, as returned by SGEHRD

[dorgl2](#page-1331-0) - dorgl2 - generate an m by n real matrix Q with orthonormal rows,

[dorglq](#page-1333-0) - dorglq - generate an M-by-N real matrix Q with orthonormal rows,

[dorgql](#page-1335-0) - dorgql - generate an M-by-N real matrix Q with orthonormal columns,

[dorgqr](#page-1337-0) - dorgqr - generate an M-by-N real matrix Q with orthonormal columns,

[dorgr2](#page-1339-0) - dorgr2 - generate an m by n real matrix Q with orthonormal rows,

[dorgrq](#page-1341-0) - dorgrq - generate an M-by-N real matrix Q with orthonormal rows,

[dorgtr](#page-1343-0) - dorgtr - generate a real orthogonal matrix Q which is defined as the product of n-1 elementary reflectors of order N, as returned by SSYTRD

[dormbr](#page-1346-0) - dormbr - VECT = 'Q', SORMBR overwrites the general real M-by-N matrix C with  $SIDE = 'L' SIDE = 'R'$  $TRANS = 'N'$ 

[dormhr](#page-1349-0) - dormhr - overwrite the general real M-by-N matrix C with  $SIDE = 'L' SIDE = 'R' TRANS = 'N'$ [dormlq](#page-1352-0) - dormlq - overwrite the general real M-by-N matrix C with  $SIDE = 'L' SIDE = 'R' TRANS = 'N'$  $\frac{d \text{formal}}{d}$  - [dormql](#page-1355-0) - overwrite the general real M-by-N matrix C with SIDE = 'L' SIDE = 'R' TRANS = 'N'

[dormqr](#page-1358-0) - dormqr - overwrite the general real M-by-N matrix C with  $SIDE = 'L' SIDE = 'R' TRANS = 'N'$ 

[dormrq](#page-1361-0) - dormrq - overwrite the general real M-by-N matrix C with  $SIDE = 'L' SIDE = 'R' TRANS = 'N'$ 

 $\frac{d \text{ormrz}}{d}$  - [dormrz](#page-1364-0) - overwrite the general real M-by-N matrix C with SIDE = 'L' SIDE = 'R' TRANS = 'N'

 $\frac{d$ ormtr - [dormtr](#page-1367-0) - overwrite the general real M-by-N matrix C with SIDE = 'L' SIDE = 'R' TRANS = 'N'

[dpbcon](#page-1370-0) - dpbcon - estimate the reciprocal of the condition number (in the 1-norm) of a real symmetric positive definite band matrix using the Cholesky factorization  $A = U^*T^*U$  or  $A = L^*L^{**}T$  computed by SPBTRF

[dpbequ](#page-1373-0) - dpbequ - compute row and column scalings intended to equilibrate a symmetric positive definite band matrix A and reduce its condition number (with respect to the two-norm)

[dpbrfs](#page-1376-0) - dpbrfs - improve the computed solution to a system of linear equations when the coefficient matrix is symmetric positive definite and banded, and provides error bounds and backward error estimates for the solution

[dpbstf](#page-1379-0) - dpbstf - compute a split Cholesky factorization of a real symmetric positive definite band matrix A

[dpbsv](#page-1382-0) - dpbsv - compute the solution to a real system of linear equations  $A * X = B$ ,

[dpbsvx](#page-1385-0) - dpbsvx - use the Cholesky factorization  $A = U^*T^*U$  or  $A = L^*L^{**}T$  to compute the solution to a real system of linear equations  $A * X = B$ ,

[dpbtf2](#page-1390-0) - dpbtf2 - compute the Cholesky factorization of a real symmetric positive definite band matrix A

[dpbtrf](#page-1393-0) - dpbtrf - compute the Cholesky factorization of a real symmetric positive definite band matrix A

[dpbtrs](#page-1396-0) - dpbtrs - solve a system of linear equations  $A^*X = B$  with a symmetric positive definite band matrix A using the Cholesky factorization  $A = U^{**}T^*U$  or  $A = L^*L^{**}T$  computed by SPBTRF

[dpocon](#page-1398-0) - dpocon - estimate the reciprocal of the condition number (in the 1-norm) of a real symmetric positive definite matrix using the Cholesky factorization  $A = U^*T^*U$  or  $A = L^*L^{**}T$  computed by SPOTRF

[dpoequ](#page-1401-0) - dpoequ - compute row and column scalings intended to equilibrate a symmetric positive definite matrix A and reduce its condition number (with respect to the two-norm)

[dporfs](#page-1403-0) - dporfs - improve the computed solution to a system of linear equations when the coefficient matrix is symmetric positive definite,

 $\frac{dposv}{dx}$  - [dposv](#page-1406-0) - compute the solution to a real system of linear equations  $A * X = B$ ,

 $\frac{dposvx}{dx}$  - [dposvx](#page-1408-0) - use the Cholesky factorization A = U\*\*T\*U or A = L\*L\*\*T to compute the solution to a real system of linear equations  $A * X = B$ ,

[dpotf2](#page-1412-0) - dpotf2 - compute the Cholesky factorization of a real symmetric positive definite matrix A

[dpotrf](#page-1414-0) - dpotrf - compute the Cholesky factorization of a real symmetric positive definite matrix A

[dpotri](#page-1416-0) - dpotri - compute the inverse of a real symmetric positive definite matrix A using the Cholesky factorization  $A = U^{**}T^*U$  or  $A = L^*L^{**}T$  computed by SPOTRF

[dpotrs](#page-1418-0) - dpotrs - solve a system of linear equations  $A^*X = B$  with a symmetric positive definite matrix A using the Cholesky factorization  $A = U^{*T*}U$  or  $A = L^*L^{**}T$  computed by SPOTRF

[dppcon](#page-1420-0) - dppcon - estimate the reciprocal of the condition number (in the 1-norm) of a real symmetric positive definite packed matrix using the Cholesky factorization  $A = U^*T^*U$  or  $A = L^*L^{**}T$  computed by SPPTRF

[dppequ](#page-1422-0) - dppequ - compute row and column scalings intended to equilibrate a symmetric positive definite matrix A in packed storage and reduce its condition number (with respect to the two-norm)

[dpprfs](#page-1424-0) - dpprfs - improve the computed solution to a system of linear equations when the coefficient matrix is symmetric positive definite and packed, and provides error bounds and backward error estimates for the solution

 $\frac{dppsv}{dx}$  - [dppsv](#page-1427-0) - compute the solution to a real system of linear equations  $A * X = B$ ,

[dppsvx](#page-1430-0) - dppsvx - use the Cholesky factorization  $A = U^*T^*U$  or  $A = L^*L^{**}T$  to compute the solution to a real system of linear equations  $A * X = B$ ,

[dpptrf](#page-1435-0) - dpptrf - compute the Cholesky factorization of a real symmetric positive definite matrix A stored in packed format

[dpptri](#page-1438-0) - dpptri - compute the inverse of a real symmetric positive definite matrix A using the Cholesky factorization  $A = U^{**}T^*U$  or  $A = L^*L^{**}T$  computed by SPPTRF

[dpptrs](#page-1440-0) - dpptrs - solve a system of linear equations  $A^*X = B$  with a symmetric positive definite matrix A in packed storage using the Cholesky factorization  $A = U^{**}T^*U$  or  $A = L^*L^{**}T$  computed by SPPTRF

[dptcon](#page-1442-0) - dptcon - compute the reciprocal of the condition number (in the 1-norm) of a real symmetric positive definite tridiagonal matrix using the factorization  $A = L^*D^*L^{**}T$  or  $A = U^{**}T^*D^*U$  computed by SPTTRF

[dpteqr](#page-1444-0) - dpteqr - compute all eigenvalues and, optionally, eigenvectors of a symmetric positive definite tridiagonal matrix by first factoring the matrix using SPTTRF, and then calling SBDSQR to compute the singular values of the bidiagonal factor

[dptrfs](#page-1447-0) - dptrfs - improve the computed solution to a system of linear equations when the coefficient matrix is symmetric positive definite and tridiagonal, and provides error bounds and backward error estimates for the solution

 $d$ ptsv - [dptsv](#page-1449-0) - compute the solution to a real system of linear equations  $A^*X = B$ , where A is an N-by-N symmetric positive definite tridiagonal matrix, and X and B are N-by-NRHS matrices.

[dptsvx](#page-1451-0) - dptsvx - use the factorization  $A = L^*D^*L^{**}T$  to compute the solution to a real system of linear equations  $A^*X = B$ , where A is an N-by-N symmetric positive definite tridiagonal matrix and X and B are N-by-NRHS matrices

 $\frac{dy}{dt}$  - [dpttrf](#page-1454-0) - compute the L\*D\*L' factorization of a real symmetric positive definite tridiagonal matrix A

[dpttrs](#page-1456-0) - dpttrs - solve a tridiagonal system of the form  $A * X = B$  using the L\*D\*L' factorization of A computed by SPTTRF

[dptts2](#page-1458-0) - dptts2 - solve a tridiagonal system of the form  $A * X = B$  using the L\*D\*L' factorization of A computed by SPTTRF

[dqdota](#page-1460-0) - dqdota - compute a double precision constant plus an extended precision constant plus the extended precision dot product of two double precision vectors x and y.

[dqdoti](#page-1462-0) - dqdoti - compute a constant plus the extended precision dot product of two double precision vectors x and y.

[drot](#page-1464-0) - drot - Apply a Given's rotation constructed by SROTG.

[drotg](#page-1466-0) - drotg - Construct a Given's plane rotation

[droti](#page-1468-0) - droti - Apply an indexed Givens rotation.

[drotm](#page-1470-0) - drotm - Apply a Gentleman's modified Given's rotation constructed by SROTMG.

[drotmg](#page-1472-0) - drotmg - Construct a Gentleman's modified Given's plane rotation

[dsbev](#page-1474-0) - dsbev - compute all the eigenvalues and, optionally, eigenvectors of a real symmetric band matrix A

[dsbevd](#page-1477-0) - dsbevd - compute all the eigenvalues and, optionally, eigenvectors of a real symmetric band matrix A

[dsbevx](#page-1480-0) - dsbevx - compute selected eigenvalues and, optionally, eigenvectors of a real symmetric band matrix A

[dsbgst](#page-1484-0) - dsbgst - reduce a real symmetric-definite banded generalized eigenproblem  $A^*x =$ lambda $^*B^*x$  to standard form  $C^*y =$  lambda\*y,

[dsbgv](#page-1487-0) - dsbgv - compute all the eigenvalues, and optionally, the eigenvectors of a real generalized symmetric-definite banded eigenproblem, of the form  $A^*x$ =(lambda)\* $B^*x$ 

[dsbgvd](#page-1490-0) - dsbgvd - compute all the eigenvalues, and optionally, the eigenvectors of a real generalized symmetric-definite banded eigenproblem, of the form  $A^*x=(\text{lambda})^*B^*x$ 

[dsbgvx](#page-1494-0) - dsbgvx - compute selected eigenvalues, and optionally, eigenvectors of a real generalized symmetric-definite banded eigenproblem, of the form  $A^*x=(\text{lambda})^*B^*x$ 

 $\frac{d_{\rm sbmv}}{dx}$  - [dsbmv](#page-1498-0) - perform the matrix-vector operation y := alpha\*A\*x + beta\*y

[dsbtrd](#page-1501-0) - dsbtrd - reduce a real symmetric band matrix A to symmetric tridiagonal form T by an orthogonal similarity transformation

[dscal](#page-1504-0) - dscal - Compute  $y :=$  alpha  $* y$ 

[dsctr](#page-1506-0) - dsctr - Scatters elements from x into y.

[dsdot](#page-1508-0) - dsdot - compute the double precision dot product of two single precision vectors x and y.

[dsecnd](#page-1510-0) - dsecnd - return the user time for a process in seconds

[dsinqb](#page-1512-0) - dsinqb - synthesize a Fourier sequence from its representation in terms of a sine series with odd wave numbers. The SINQ operations are unnormalized inverses of themselves, so a call to SINQF followed by a call to SINQB will multiply the input sequence by 4 \* N.

[dsinqf](#page-1514-0) - dsinqf - compute the Fourier coefficients in a sine series representation with only odd wave numbers. The SINQ operations are unnormalized inverses of themselves, so a call to SINQF followed by a call to SINQB will multiply the input sequence by 4 \* N.

[dsinqi](#page-1516-0) - dsinqi - initialize the array xWSAVE, which is used in both SINQF and SINQB.

[dsint](#page-1518-0) - dsint - compute the discrete Fourier sine transform of an odd sequence. The SINT transforms are unnormalized inverses of themselves, so a call of SINT followed by another call of SINT will multiply the input sequence by  $2 * (N+1)$ .

[dsinti](#page-1520-0) - dsinti - initialize the array WSAVE, which is used in subroutine SINT.

[dskymm](#page-732-0) - dskymm - Skyline format matrix-matrix multiply

[dskysm](#page-736-0) - dskysm - Skyline format triangular solve

[dspcon](#page-1522-0) - dspcon - estimate the reciprocal of the condition number (in the 1-norm) of a real symmetric packed matrix A using the factorization  $A = U^*D^*U^{**}T$  or  $A = L^*D^*L^{**}T$  computed by SSPTRF

[dspev](#page-1524-0) - dspev - compute all the eigenvalues and, optionally, eigenvectors of a real symmetric matrix A in packed storage

[dspevd](#page-1526-0) - dspevd - compute all the eigenvalues and, optionally, eigenvectors of a real symmetric matrix A in packed storage

[dspevx](#page-1529-0) - dspevx - compute selected eigenvalues and, optionally, eigenvectors of a real symmetric matrix A in packed storage

[dspgst](#page-1532-0) - dspgst - reduce a real symmetric-definite generalized eigenproblem to standard form, using packed storage

dspgy - dspgy - compute all the eigenvalues and, optionally, the eigenvectors of a real generalized symmetric-definite eigenproblem, of the form  $A^*x=(lambda)^*B^*x$ ,  $A^*Bx=(lambda)^*x$ , or  $B^*A^*x=(lambda)^*x$ 

[dspgvd](#page-1537-0) - dspgvd - compute all the eigenvalues, and optionally, the eigenvectors of a real generalized symmetric-definite eigenproblem, of the form  $A^*x=(lambda)^*B^*x$ ,  $A^*Bx=(lambda)^*x$ , or  $B^*A^*x=(lambda)^*x$ 

[dspgvx](#page-1541-0) - dspgvx - compute selected eigenvalues, and optionally, eigenvectors of a real generalized

symmetric-definite eigenproblem, of the form A\*x=(lambda)\*B\*x, A\*Bx=(lambda)\*x, or B\*A\*x=(lambda)\*x

 $\frac{dspmv}{dx}$  - [dspmv](#page-1545-0) - perform the matrix-vector operation y := alpha\*A\*x + beta\*y

 $\frac{dspr}{ds}$  $\frac{dspr}{ds}$  $\frac{dspr}{ds}$  - dspr - perform the symmetric rank 1 operation A := alpha\*x\*x' + A

[dspr2](#page-1549-0) - dspr2 - perform the symmetric rank 2 operation A := alpha\*x\*y' + alpha\*y\*x' + A

[dsprfs](#page-1551-0) - dsprfs - improve the computed solution to a system of linear equations when the coefficient matrix is symmetric indefinite and packed, and provides error bounds and backward error estimates for the solution

[dspsv](#page-1554-0) - dspsv - compute the solution to a real system of linear equations  $A * X = B$ ,

[dspsvx](#page-1557-0) - dspsvx - use the diagonal pivoting factorization  $A = U^*D^*U^{**}T$  or  $A = L^*D^*L^{**}T$  to compute the solution to a real system of linear equations  $A * X = B$ , where A is an N-by-N symmetric matrix stored in packed format and X and B are N-by-NRHS matrices

[dsptrd](#page-1561-0) - dsptrd - reduce a real symmetric matrix A stored in packed form to symmetric tridiagonal form T by an orthogonal similarity transformation

[dsptrf](#page-1564-0) - dsptrf - compute the factorization of a real symmetric matrix A stored in packed format using the Bunch-Kaufman diagonal pivoting method

[dsptri](#page-1567-0) - dsptri - compute the inverse of a real symmetric indefinite matrix A in packed storage using the factorization  $A = U^*D^*U^{**}T$  or  $A = L^*D^*L^{**}T$  computed by SSPTRF

[dsptrs](#page-1569-0) - dsptrs - solve a system of linear equations  $A^*X = B$  with a real symmetric matrix A stored in packed format using the factorization  $A = U^*D^*U^{**}T$  or  $A = L^*D^*L^{**}T$  computed by SSPTRF

[dstebz](#page-1571-0) - dstebz - compute the eigenvalues of a symmetric tridiagonal matrix T

[dstedc](#page-1575-0) - dstedc - compute all eigenvalues and, optionally, eigenvectors of a symmetric tridiagonal matrix using the divide and conquer method

[dstegr](#page-1578-0) - dstegr - (a) Compute T-sigma\_i = L\_i D\_i L\_i^T, such that L\_i D\_i L\_i^T is a relatively robust representation

[dstein](#page-1582-0) - dstein - compute the eigenvectors of a real symmetric tridiagonal matrix T corresponding to specified eigenvalues, using inverse iteration

[dsteqr](#page-1585-0) - dsteqr - compute all eigenvalues and, optionally, eigenvectors of a symmetric tridiagonal matrix using the implicit QL or QR method

[dsterf](#page-1587-0) - dsterf - compute all eigenvalues of a symmetric tridiagonal matrix using the Pal-Walker-Kahan variant of the QL or QR algorithm

[dstev](#page-1589-0) - dstev - compute all eigenvalues and, optionally, eigenvectors of a real symmetric tridiagonal matrix A

[dstevd](#page-1591-0) - dstevd - compute all eigenvalues and, optionally, eigenvectors of a real symmetric tridiagonal matrix

[dstevr](#page-1594-0) - dstevr - compute selected eigenvalues and, optionally, eigenvectors of a real symmetric tridiagonal matrix T

[dstevx](#page-1598-0) - dstevx - compute selected eigenvalues and, optionally, eigenvectors of a real symmetric tridiagonal matrix A

[dstsv](#page-1601-0) - dstsv - compute the solution to a system of linear equations  $A * X = B$  where A is a symmetric tridiagonal matrix

[dsttrf](#page-1604-0) - dsttrf - compute the factorization of a symmetric tridiagonal matrix A

[dsttrs](#page-1606-0) - dsttrs - computes the solution to a real system of linear equations  $A * X = B$ 

[dswap](#page-1609-0) - dswap - Exchange vectors x and y.

[dsycon](#page-1611-0) - dsycon - estimate the reciprocal of the condition number (in the 1-norm) of a real symmetric matrix A using the factorization  $A = U^*D^*U^{**}T$  or  $A = L^*D^*L^{**}T$  computed by SSYTRF

[dsyev](#page-1614-0) - dsyev - compute all eigenvalues and, optionally, eigenvectors of a real symmetric matrix A

[dsyevd](#page-1617-0) - dsyevd - compute all eigenvalues and, optionally, eigenvectors of a real symmetric matrix A

[dsyevr](#page-1620-0) - dsyevr - compute selected eigenvalues and, optionally, eigenvectors of a real symmetric tridiagonal matrix T

[dsyevx](#page-1625-0) - dsyevx - compute selected eigenvalues and, optionally, eigenvectors of a real symmetric matrix A

[dsygs2](#page-1629-0) - dsygs2 - reduce a real symmetric-definite generalized eigenproblem to standard form

[dsygst](#page-1631-0) - dsygst - reduce a real symmetric-definite generalized eigenproblem to standard form

[dsygv](#page-1633-0) - dsygv - compute all the eigenvalues, and optionally, the eigenvectors of a real generalized symmetric-definite eigenproblem, of the form  $A^*x=(lambda)^*B^*x$ ,  $A^*Bx=(lambda)^*x$ , or  $B^*A^*x=(lambda)^*x$  [dsygvd](#page-1636-0) - dsygvd - compute all the eigenvalues, and optionally, the eigenvectors of a real generalized symmetric-definite eigenproblem, of the form  $A^*x=(lambda)^*B^*x$ ,  $A^*Bx=(lambda)^*x$ , or  $B^*A^*x=(lambda)^*x$ 

[dsygvx](#page-1640-0) - dsygvx - compute selected eigenvalues, and optionally, eigenvectors of a real generalized symmetric-definite eigenproblem, of the form  $A^*x=(lambda)^*B^*x$ ,  $A^*Bx=(lambda)^*x$ , or  $B^*A^*x=(lambda)^*x$ 

[dsymm](#page-1644-0) - dsymm - perform one of the matrix-matrix operations  $C := \alpha + A^*B + \beta^*C$  or  $C := \alpha + B^*B^*A +$ beta\*C

dsymy - dsymy - perform the matrix-vector operation  $y := \text{alpha}^*A^*x + \text{beta}^*y$ 

 $\frac{dsyr}{ds}$  $\frac{dsyr}{ds}$  $\frac{dsyr}{ds}$  - dsyr - perform the symmetric rank 1 operation A := alpha\*x\*x' + A

 $dsyr2$  - dsyr2 - perform the symmetric rank 2 operation A := alpha\*x\*y' + alpha\*y\*x' + A

 $dsyr2k - dsyr2k$  $dsyr2k - dsyr2k$  - perform one of the symmetric rank 2k operations C := alpha\*A\*B' + alpha\*B\*A' + beta\*C or C := alpha $^*A$ ' $^*B$  + alpha $^*B$ ' $^*A$  + beta $^*C$ 

[dsyrfs](#page-1656-0) - dsyrfs - improve the computed solution to a system of linear equations when the coefficient matrix is symmetric indefinite, and provides error bounds and backward error estimates for the solution

 $\frac{dsyrk}{ds}$  $\frac{dsyrk}{ds}$  $\frac{dsyrk}{ds}$  - dsyrk - perform one of the symmetric rank k operations C := alpha\*A\*A' + beta\*C or C := alpha\*A'\*A + beta\*C

[dsysv](#page-1662-0) - dsysv - compute the solution to a real system of linear equations  $A * X = B$ ,

[dsysvx](#page-1665-0) - dsysvx - use the diagonal pivoting factorization to compute the solution to a real system of linear equations  $A * X = B$ ,

[dsytd2](#page-1669-0) - dsytd2 - reduce a real symmetric matrix A to symmetric tridiagonal form T by an orthogonal similarity transformation

[dsytf2](#page-1672-0) - dsytf2 - compute the factorization of a real symmetric matrix A using the Bunch-Kaufman diagonal pivoting method

[dsytrd](#page-1675-0) - dsytrd - reduce a real symmetric matrix A to real symmetric tridiagonal form T by an orthogonal similarity transformation

[dsytrf](#page-1678-0) - dsytrf - compute the factorization of a real symmetric matrix A using the Bunch-Kaufman diagonal pivoting method

[dsytri](#page-1682-0) - dsytri - compute the inverse of a real symmetric indefinite matrix A using the factorization  $A = U^*D^*U^{**}T$ or  $A = L^*D^*L^{**}T$  computed by SSYTRF

[dsytrs](#page-1684-0) - dsytrs - solve a system of linear equations  $A^*X = B$  with a real symmetric matrix A using the factorization  $A = U^*D^*U^{**}T$  or  $A = L^*D^*L^{**}T$  computed by SSYTRF

[dtbcon](#page-1686-0) - dtbcon - estimate the reciprocal of the condition number of a triangular band matrix A, in either the 1-norm or the infinity-norm

[dtbmv](#page-1689-0) - dtbmv - perform one of the matrix-vector operations  $x := A^*x$ , or  $x := A^{1*}x$ 

[dtbrfs](#page-1692-0) - dtbrfs - provide error bounds and backward error estimates for the solution to a system of linear equations with a triangular band coefficient matrix

[dtbsv](#page-1695-0) - dtbsv - solve one of the systems of equations  $A^*x = b$ , or  $A^{*}x = b$ 

[dtbtrs](#page-1698-0) - dtbtrs - solve a triangular system of the form  $A * X = B$  or  $A^{**}T * X = B$ ,

[dtgevc](#page-1701-0) - dtgevc - compute some or all of the right and/or left generalized eigenvectors of a pair of real upper triangular matrices (A,B)

[dtgexc](#page-1706-0) - dtgexc - reorder the generalized real Schur decomposition of a real matrix pair (A,B) using an orthogonal equivalence transformation  $(A, B) = Q * (A, B) * Z'$ ,

 $dt$ gsen - [dtgsen](#page-1709-0) - reorder the generalized real Schur decomposition of a real matrix pair  $(A, B)$  (in terms of an orthonormal equivalence trans- formation  $Q' * (A, B) * Z$ , so that a selected cluster of eigenvalues appears in the leading diagonal blocks of the upper quasi-triangular matrix A and the upper triangular B

[dtgsja](#page-1714-0) - dtgsja - compute the generalized singular value decomposition (GSVD) of two real upper triangular (or trapezoidal) matrices A and B

[dtgsna](#page-1719-0) - dtgsna - estimate reciprocal condition numbers for specified eigenvalues and/or eigenvectors of a matrix pair (A, B) in generalized real Schur canonical form (or of any matrix pair  $(Q^*A^*Z', Q^*B^*Z')$  with orthogonal matrices Q and Z, where Z' denotes the transpose of Z

[dtgsyl](#page-1725-0) - dtgsyl - solve the generalized Sylvester equation

[dtpcon](#page-1729-0) - dtpcon - estimate the reciprocal of the condition number of a packed triangular matrix A, in either the 1-norm or the infinity-norm

 $\frac{dtpmv}{dx}$  - [dtpmv](#page-1732-0) - perform one of the matrix-vector operations  $x := A^*x$ , or  $x := A'^*x$ 

[dtprfs](#page-1734-0) - dtprfs - provide error bounds and backward error estimates for the solution to a system of linear equations with a triangular packed coefficient matrix

[dtpsv](#page-1737-0) - dtpsv - solve one of the systems of equations  $A^*x = b$ , or  $A'^*x = b$ 

[dtptri](#page-1739-0) - dtptri - compute the inverse of a real upper or lower triangular matrix A stored in packed format

[dtptrs](#page-1742-0) - dtptrs - solve a triangular system of the form  $A * X = B$  or  $A^{**}T * X = B$ ,

[dtrans](#page-1745-0) - dtrans - transpose and scale source matrix

[dtrcon](#page-1747-0) - dtrcon - estimate the reciprocal of the condition number of a triangular matrix A, in either the 1-norm or the infinity-norm

[dtrevc](#page-1750-0) - dtrevc - compute some or all of the right and/or left eigenvectors of a real upper quasi-triangular matrix T

[dtrexc](#page-1754-0) - dtrexc - reorder the real Schur factorization of a real matrix  $A = Q^*T^*Q^{**}T$ , so that the diagonal block of T with row index IFST is moved to row ILST

 $\frac{d}{dx}$  - [dtrmm](#page-1757-0) - perform one of the matrix-matrix operations B := alpha\*op(A)\*B, or B := alpha\*B\*op(A)

 $\frac{d$ trmv - [dtrmv](#page-1760-0) - perform one of the matrix-vector operations  $x := A^*x$ , or  $x := A'^*x$ 

[dtrrfs](#page-1762-0) - dtrrfs - provide error bounds and backward error estimates for the solution to a system of linear equations with a triangular coefficient matrix

[dtrsen](#page-1765-0) - dtrsen - reorder the real Schur factorization of a real matrix  $A = Q^*T^*Q^{**}T$ , so that a selected cluster of eigenvalues appears in the leading diagonal blocks of the upper quasi-triangular matrix T,

[dtrsm](#page-1770-0) - dtrsm - solve one of the matrix equations op(A)\*X = alpha\*B, or  $X*$  op(A) = alpha $*B$ 

[dtrsna](#page-1773-0) - dtrsna - estimate reciprocal condition numbers for specified eigenvalues and/or right eigenvectors of a real upper quasi-triangular matrix T (or of any matrix  $Q^*T^*Q^{**}T$  with Q orthogonal)

[dtrsv](#page-1777-0) - dtrsv - solve one of the systems of equations  $A^*x = b$ , or  $A^{*}x = b$ 

[dtrsyl](#page-1780-0) - dtrsyl - solve the real Sylvester matrix equation

 $d$ trti2 - [dtrti2](#page-1783-0) - compute the inverse of a real upper or lower triangular matrix

[dtrtri](#page-1785-0) - dtrtri - compute the inverse of a real upper or lower triangular matrix A

[dtrtrs](#page-1787-0) - dtrtrs - solve a triangular system of the form  $A * X = B$  or  $A^{**}T * X = B$ ,

[dtzrqf](#page-1790-0) - dtzrqf - routine is deprecated and has been replaced by routine STZRZF

[dtzrzf](#page-1793-0) - dtzrzf - reduce the M-by-N (M<=N) real upper trapezoidal matrix A to upper triangular form by means of orthogonal transformations

[dvbrmm](#page-985-0) - dvbrmm - variable block sparse row format matrix-matrix multiply

[dvbrsm](#page-989-0) - dvbrsm - variable block sparse row format triangular solve

[dwiener](#page-1796-0) - dwiener - perform Wiener deconvolution of two signals

[dzasum](#page-1798-0) - dzasum - Return the sum of the absolute values of a vector x.

[dznrm2](#page-1800-0) - dznrm2 - Return the Euclidian norm of a vector.

[ezfftb](#page-1802-0) - ezfftb - computes a periodic sequence from its Fourier coefficients. EZFFTB is a simplified but slower version of RFFTB.

[ezfftf](#page-1804-0) - ezfftf - computes the Fourier coefficients of a periodic sequence. EZFFTF is a simplified but slower version of RFFTF.

[ezffti](#page-1806-0) - ezffti - initializes the array WSAVE, which is used in both EZFFTF and EZFFTB.

[icamax](#page-1807-0) - icamax - return the index of the element with largest absolute value.

[idamax](#page-1809-0) - idamax - return the index of the element with largest absolute value.

[ilaenv](#page-1811-0) - The name of the calling subroutine, in either upper case or lower case.

[isamax](#page-1814-0) - isamax - return the index of the element with largest absolute value.

[izamax](#page-1816-0) - izamax - return the index of the element with largest absolute value.

**<u>Isame</u>** - Isame - returns .TRUE. if CA is the same letter as CB regardless of case

[rfft2b](#page-1820-0) - rfft2b - compute a periodic sequence from its Fourier coefficients. The RFFT operations are unnormalized, so a call of RFFT2F followed by a call of RFFT2B will multiply the input sequence by M\*N.

 $\frac{rftt2f}{}$  - [rfft2f](#page-1822-0) - compute the Fourier coefficients of a periodic sequence. The RFFT operations are unnormalized, so a call of RFFT2F followed by a call of RFFT2B will multiply the input sequence by M\*N.

 $rfft2i - rfft2i - initialize$  $rfft2i - rfft2i - initialize$  the array WSAVE, which is used in both the forward and backward transforms.

[rfft3b](#page-1827-0) - rfft3b - compute a periodic sequence from its Fourier coefficients. The RFFT operations are unnormalized, so a call of RFFT3F followed by a call of RFFT3B will multiply the input sequence by  $M^*N^*K$ .

[rfft3f](#page-1829-0) - rfft3f - compute the Fourier coefficients of a real periodic sequence. The RFFT operations are unnormalized, so a call of RFFT3F followed by a call of RFFT3B will multiply the input sequence by  $M^*N^*K$ .

 $rff13i$  - [rfft3i](#page-1832-0) - initialize the array WSAVE, which is used in both RFFT3F and RFFT3B.

[rfftb](#page-1834-0) - rfftb - compute a periodic sequence from its Fourier coefficients. The RFFT operations are unnormalized, so a call of RFFTF followed by a call of RFFTB will multiply the input sequence by N.

[rfftf](#page-1836-0) - rfftf - compute the Fourier coefficients of a periodic sequence. The FFT operations are unnormalized, so a call of RFFTF followed by a call of RFFTB will multiply the input sequence by N.

[rffti](#page-1838-0) - rffti - initialize the array WSAVE, which is used in both RFFTF and RFFTB.

[rfftopt](#page-1840-0) - rfftopt - compute the length of the closest fast FFT

[sasum](#page-1842-0) - sasum - Return the sum of the absolute values of a vector x.

 $saxypy - saxyy - compute y := alpha * x + y$ 

 $saxyyi - saxyyi - Compute y := alpha * x + y$ 

[sbcomm](#page-76-0) - sbcomm - block coordinate matrix-matrix multiply

[sbdimm](#page-79-0) - sbdimm - block diagonal format matrix-matrix multiply

[sbdism](#page-82-0) - sbdism - block diagonal format triangular solve

[sbdsdc](#page-1848-0) - sbdsdc - compute the singular value decomposition (SVD) of a real N-by-N (upper or lower) bidiagonal matrix B

[sbdsqr](#page-1851-0) - sbdsqr - compute the singular value decomposition (SVD) of a real N-by-N (upper or lower) bidiagonal matrix B.

[sbelmm](#page-89-0) - sbelmm - block Ellpack format matrix-matrix multiply

[sbelsm](#page-92-0) - sbelsm - block Ellpack format triangular solve

[sbscmm](#page-96-0) - sbscmm - block sparse column matrix-matrix multiply

[sbscsm](#page-100-0) - sbscsm - block sparse column format triangular solve

[sbsrmm](#page-104-0) - sbsrmm - block sparse row format matrix-matrix multiply

[sbsrsm](#page-108-0) - sbsrsm - block sparse row format triangular solve

- [scasum](#page-1854-0) scasum Return the sum of the absolute values of a vector x.
- [scnrm2](#page-1856-0) scnrm2 Return the Euclidian norm of a vector.
- [scnvcor](#page-1858-0) scnvcor compute the convolution or correlation of real vectors
- scnvcor<sup>2</sup> scnvcor<sup>2</sup> compute the convolution or correlation of real matrices
- [scoomm](#page-118-0)  scoomm coordinate matrix-matrix multiply
- [scopy](#page-1864-0) scopy Copy x to y
- [scscmm](#page-123-0) scscmm compressed sparse column format matrix-matrix multiply
- [scscsm](#page-126-0) scscsm compressed sparse column format triangular solve
- [scsrmm](#page-130-0) scsrmm compressed sparse row format matrix-matrix multiply
- [scsrsm](#page-134-0) scsrsm compressed sparse row format triangular solve
- [sdiamm](#page-138-0)  sdiamm diagonal format matrix-matrix multiply
- [sdiasm](#page-141-0)  sdiasm diagonal format triangular solve
- [sdisna](#page-1866-0) sdisna compute the reciprocal condition numbers for the eigenvectors of a real symmetric or complex Hermitian matrix or for the left or right singular vectors of a general m-by-n matrix
- [sdot](#page-1868-0)  sdot compute the dot product of two vectors x and y.
- [sdoti](#page-1870-0) sdoti Compute the indexed dot product.
- [sdsdot](#page-1872-0)  sdsdot compute a constant plus the double precision dot product of two single precision vectors x and y
- [second](#page-1874-0)  second return the user time for a process in seconds
- [sellmm](#page-153-0) sellmm Ellpack format matrix-matrix multiply
- [sellsm](#page-156-0)  sellsm Ellpack format triangular solve
- [sfftc](#page-1876-0)  sfftc initialize the trigonometric weight and factor tables or compute the forward Fast Fourier Transform of a real sequence.
- [sfftc2](#page-1879-0)  sfftc2 initialize the trigonometric weight and factor tables or compute the two-dimensional forward Fast Fourier Transform of a two-dimensional real array.
- [sfftc3](#page-1883-0)  sfftc3 initialize the trigonometric weight and factor tables or compute the three-dimensional forward Fast Fourier Transform of a three-dimensional complex array.
- [sfftcm](#page-1887-0)  sfftcm initialize the trigonometric weight and factor tables or compute the one-dimensional forward Fast Fourier Transform of a set of real data sequences stored in a two-dimensional array.
- [sgbbrd](#page-1890-0) sgbbrd reduce a real general m-by-n band matrix A to upper bidiagonal form B by an orthogonal transformation
- [sgbcon](#page-1893-0) sgbcon estimate the reciprocal of the condition number of a real general band matrix A, in either the 1-norm or the infinity-norm,
- [sgbequ](#page-1896-0) sgbequ compute row and column scalings intended to equilibrate an M-by-N band matrix A and reduce its condition number
- [sgbmv](#page-1899-0)  sgbmv perform one of the matrix-vector operations  $y := \alpha A^*x + \beta B^*y$  or  $y := \alpha B^*A^*x + \beta B^*y + \beta B^*y$
- [sgbrfs](#page-1902-0) sgbrfs improve the computed solution to a system of linear equations when the coefficient matrix is banded, and provides error bounds and backward error estimates for the solution
- [sgbsv](#page-1905-0)  sgbsv compute the solution to a real system of linear equations  $A * X = B$ , where A is a band matrix of order N with KL subdiagonals and KU superdiagonals, and X and B are N-by-NRHS matrices
- [sgbsvx](#page-1908-0)  sgbsvx use the LU factorization to compute the solution to a real system of linear equations  $A * X = B$ ,  $A^{**}T^* X = B$ , or  $A^{**}H^* X = B$ ,
- [sgbtf2](#page-1913-0) sgbtf2 compute an LU factorization of a real m-by-n band matrix A using partial pivoting with row interchanges

[sgbtrf](#page-1916-0) - sgbtrf - compute an LU factorization of a real m-by-n band matrix A using partial pivoting with row interchanges

[sgbtrs](#page-1919-0) - sgbtrs - solve a system of linear equations  $A * X = B$  or  $A' * X = B$  with a general band matrix A using the LU factorization computed by SGBTRF

[sgebak](#page-1922-0) - sgebak - form the right or left eigenvectors of a real general matrix by backward transformation on the computed eigenvectors of the balanced matrix output by SGEBAL

[sgebal](#page-1924-0) - sgebal - balance a general real matrix A

[sgebrd](#page-1927-0) - sgebrd - reduce a general real M-by-N matrix A to upper or lower bidiagonal form B by an orthogonal transformation

[sgecon](#page-1930-0) - sgecon - estimate the reciprocal of the condition number of a general real matrix A, in either the 1-norm or the infinity-norm, using the LU factorization computed by SGETRF

[sgeequ](#page-1933-0) - sgeequ - compute row and column scalings intended to equilibrate an M-by-N matrix A and reduce its condition number

[sgees](#page-1936-0) - sgees - compute for an N-by-N real nonsymmetric matrix A, the eigenvalues, the real Schur form T, and, optionally, the matrix of Schur vectors Z

[sgeesx](#page-1939-0) - sgeesx - compute for an N-by-N real nonsymmetric matrix A, the eigenvalues, the real Schur form T, and, optionally, the matrix of Schur vectors Z

[sgeev](#page-1943-0) - sgeev - compute for an N-by-N real nonsymmetric matrix A, the eigenvalues and, optionally, the left and/or right eigenvectors

[sgeevx](#page-1946-0) - sgeevx - compute for an N-by-N real nonsymmetric matrix A, the eigenvalues and, optionally, the left and/or right eigenvectors

[sgegs](#page-1951-0) - sgegs - routine is deprecated and has been replaced by routine SGGES

sgegy - sgegy - routine is deprecated and has been replaced by routine SGGEV

[sgehrd](#page-1959-0) - sgehrd - reduce a real general matrix A to upper Hessenberg form H by an orthogonal similarity transformation

[sgelqf](#page-1962-0) - sgelqf - compute an LQ factorization of a real M-by-N matrix A

[sgels](#page-1965-0) - sgels - solve overdetermined or underdetermined real linear systems involving an M-by-N matrix A, or its transpose, using a QR or LQ factorization of A

[sgelsd](#page-1968-0) - sgelsd - compute the minimum-norm solution to a real linear least squares problem

[sgelss](#page-1971-0) - sgelss - compute the minimum norm solution to a real linear least squares problem

[sgelsx](#page-1974-0) - sgelsx - routine is deprecated and has been replaced by routine SGELSY

[sgelsy](#page-1977-0) - sgelsy - compute the minimum-norm solution to a real linear least squares problem

[sgemm](#page-1981-0) - sgemm - perform one of the matrix-matrix operations  $C := \text{alpha*}^*(A) * \text{op}(B) + \text{beta*}^*C$ 

sgemy - sgemy - perform one of the matrix-vector operations y := alpha\*A\*x + beta\*y or y := alpha\*A'\*x + beta\*y

- [sgeqlf](#page-1987-0) sgeqlf compute a QL factorization of a real M-by-N matrix A
- $sgeq<sub>3</sub>$  [sgeqp3](#page-1990-0) compute a QR factorization with column pivoting of a matrix A
- [sgeqpf](#page-1993-0)  sgeqpf routine is deprecated and has been replaced by routine SGEQP3

[sgeqrf](#page-1996-0) - sgeqrf - compute a QR factorization of a real M-by-N matrix A

[sger](#page-1999-0) - sger - perform the rank 1 operation  $A := \text{alpha}^*x^*y' + A$ 

[sgerfs](#page-2001-0) - sgerfs - improve the computed solution to a system of linear equations and provides error bounds and backward error estimates for the solution

[sgerqf](#page-2004-0) - sgerqf - compute an RQ factorization of a real M-by-N matrix A

[sgesdd](#page-2007-0) - sgesdd - compute the singular value decomposition (SVD) of a real M-by-N matrix A, optionally

computing the left and right singular vectors

[sgesv](#page-2011-0) - sgesv - compute the solution to a real system of linear equations  $A * X = B$ ,

[sgesvd](#page-2013-0) - sgesvd - compute the singular value decomposition (SVD) of a real M-by-N matrix A, optionally computing the left and/or right singular vectors

[sgesvx](#page-2016-0) - sgesvx - use the LU factorization to compute the solution to a real system of linear equations  $A * X = B$ ,

[sgetf2](#page-2020-0) - sgetf2 - compute an LU factorization of a general m-by-n matrix A using partial pivoting with row interchanges

[sgetrf](#page-2022-0) - sgetrf - compute an LU factorization of a general M-by-N matrix A using partial pivoting with row interchanges

[sgetri](#page-2024-0) - sgetri - compute the inverse of a matrix using the LU factorization computed by SGETRF

[sgetrs](#page-2026-0) - sgetrs - solve a system of linear equations  $A * X = B$  or  $A' * X = B$  with a general N-by-N matrix A using the LU factorization computed by SGETRF

[sggbak](#page-2028-0) - sggbak - form the right or left eigenvectors of a real generalized eigenvalue problem  $A^*x =$ lambda $B^*x$ , by backward transformation on the computed eigenvectors of the balanced pair of matrices output by SGGBAL

 $sggbal - sggbal - balance a pair of general real matrices  $(A,B)$$  $sggbal - sggbal - balance a pair of general real matrices  $(A,B)$$ 

 $sgges$  - sgges - compute for a pair of N-by-N real nonsymmetric matrices  $(A,B)$ ,

 $sggesx$  - sggesx - compute for a pair of N-by-N real nonsymmetric matrices  $(A,B)$ , the generalized eigenvalues, the real Schur form (S,T), and,

[sggev](#page-2041-0) - sggev - compute for a pair of N-by-N real nonsymmetric matrices (A,B)

 $sggevx$  - sggevx - compute for a pair of N-by-N real nonsymmetric matrices  $(A,B)$ 

[sggglm](#page-2048-0) - sggglm - solve a general Gauss-Markov linear model (GLM) problem

[sgghrd](#page-2051-0) - sgghrd - reduce a pair of real matrices (A,B) to generalized upper Hessenberg form using orthogonal transformations, where A is a general matrix and B is upper triangular

[sgglse](#page-2054-0) - sgglse - solve the linear equality-constrained least squares (LSE) problem

[sggqrf](#page-2057-0) - sggqrf - compute a generalized QR factorization of an N-by-M matrix A and an N-by-P matrix B.

[sggrqf](#page-2060-0) - sggrqf - compute a generalized RQ factorization of an M-by-N matrix A and a P-by-N matrix B

[sggsvd](#page-2063-0) - sggsvd - compute the generalized singular value decomposition (GSVD) of an M-by-N real matrix A and P-by-N real matrix B

[sggsvp](#page-2068-0) - sggsvp - compute orthogonal matrices U, V and Q such that N-K-L K L U<sup>\*</sup>A\*Q = K ( 0 A12 A13 ) if  $M-K-L \geq 0$ 

[sgssco](#page-2072-0) - sgssco - General sparse solver condition number estimate.

[sgssda](#page-2073-0) - sgssda - Deallocate working storage for the general sparse solver.

[sgssfa](#page-2074-0) - sgssfa - General sparse solver numeric factorization.

- [sgssfs](#page-2076-0)  sgssfs General sparse solver one call interface.
- [sgssin](#page-2079-0) sgssin Initialize the general sparse solver.
- [sgssor](#page-2081-0) sgssor General sparse solver ordering and symbolic factorization.
- [sgssps](#page-2083-0)  sgssps Print general sparse solver statics.
- [sgssrp](#page-2084-0) sgssrp Return permutation used by the general sparse solver.
- [sgsssl](#page-2085-0) sgsssl Solve routine for the general sparse solver.

[sgssuo](#page-2087-0) - sgssuo - User supplied permutation for ordering used in the general sparse solver.

[sgtcon](#page-2088-0) - sgtcon - estimate the reciprocal of the condition number of a real tridiagonal matrix A using the LU factorization as computed by SGTTRF

[sgthr](#page-2091-0) - sgthr - Gathers specified elements from y into x.

[sgthrz](#page-2093-0) - sgthrz - Gather and zero.

[sgtrfs](#page-2095-0) - sgtrfs - improve the computed solution to a system of linear equations when the coefficient matrix is tridiagonal, and provides error bounds and backward error estimates for the solution

[sgtsv](#page-2097-0) - sgtsv - solve the equation  $A^*X = B$ ,

 $s$ gtsvx - [sgtsvx](#page-2099-0) - use the LU factorization to compute the solution to a real system of linear equations A  $* X = B$  or  $A^{**}T^*X = B$ ,

[sgttrf](#page-2102-0) - sgttrf - compute an LU factorization of a real tridiagonal matrix A using elimination with partial pivoting and row interchanges

[sgttrs](#page-2104-0) - sgttrs - solve one of the systems of equations  $A^*X = B$  or  $A^*X = B$ .

[shgeqz](#page-2107-0) - shgeqz - implement a single-/double-shift version of the QZ method for finding the generalized eigenvalues  $w(j)=(ALPHAR(j)) + i*ALPHAI(j))/BETAR(j)$  of the equation det( A-w(i) B  $) = 0$  In addition, the pair A,B may be reduced to generalized Schur form

[shsein](#page-2111-0) - shsein - use inverse iteration to find specified right and/or left eigenvectors of a real upper Hessenberg matrix H

[shseqr](#page-2115-0) - shseqr - compute the eigenvalues of a real upper Hessenberg matrix H and, optionally, the matrices T and Z from the Schur decomposition  $H = Z T Z^{**}T$ , where T is an upper quasi-triangular matrix (the Schur form), and Z is the orthogonal matrix of Schur vectors

[sinqb](#page-2118-0) - sinqb - synthesize a Fourier sequence from its representation in terms of a sine series with odd wave numbers. The SINQ operations are unnormalized inverses of themselves, so a call to SINQF followed by a call to SINQB will multiply the input sequence by 4 \* N.

[sinqf](#page-2120-0) - sinqf - compute the Fourier coefficients in a sine series representation with only odd wave numbers. The SINQ operations are unnormalized inverses of themselves, so a call to SINQF followed by a call to SINQB will multiply the input sequence by 4 \* N.

[sinqi](#page-2122-0) - sinqi - initialize the array xWSAVE, which is used in both SINQF and SINQB.

[sint](#page-2124-0) - sint - compute the discrete Fourier sine transform of an odd sequence. The SINT transforms are unnormalized inverses of themselves, so a call of SINT followed by another call of SINT will multiply the input sequence by 2 \*  $(N+1)$ .

[sinti](#page-2126-0) - sinti - initialize the array WSAVE, which is used in subroutine SINT.

[sjadmm](#page-599-0) - sjadmm - Jagged diagonal matrix-matrix multiply (modified Ellpack)

[sjadrp](#page-602-0) - sjadrp - right permutation of a jagged diagonal matrix

[sjadsm](#page-605-0) - sjadsm - Jagged-diagonal format triangular solve

[slagtf](#page-2128-0) - slagtf - factorize the matrix (T-lambda\*I), where T is an n by n tridiagonal matrix and lambda is a scalar, as  $T$ -lambda\* $I = PLU$ 

[slamrg](#page-2131-0) - slamrg - will create a permutation list which will merge the elements of A (which is composed of two independently sorted sets) into a single set which is sorted in ascending order

[slarz](#page-2133-0) - slarz - applies a real elementary reflector H to a real M-by-N matrix C, from either the left or the right

[slarzb](#page-2136-0) - slarzb - applies a real block reflector H or its transpose H\*\*T to a real distributed M-by-N C from the left or the right

[slarzt](#page-2139-0) - slarzt - form the triangular factor T of a real block reflector H of order  $> n$ , which is defined as a product of k elementary reflectors

[slasrt](#page-2143-0) - slasrt - the numbers in D in increasing order (if  $ID = T$ ) or in decreasing order (if  $ID = 'D'$ )

[slatzm](#page-2145-0) - slatzm - routine is deprecated and has been replaced by routine SORMRZ

[snrm2](#page-2148-0) - snrm2 - Return the Euclidian norm of a vector.

[sopgtr](#page-2150-0) - sopgtr - generate a real orthogonal matrix Q which is defined as the product of n-1 elementary reflectors

H(i) of order n, as returned by SSPTRD using packed storage

[sopmtr](#page-2152-0) - sopmtr - overwrite the general real M-by-N matrix C with  $SIDE = 'L' SIDE = 'R' TRANS = 'N'$ 

 $sorg2l$  - sorg2l - generate an m by n real matrix Q with orthonormal columns,

 $sorg2r$  - [sorg2r](#page-2157-0) - generate an m by n real matrix Q with orthonormal columns,

[sorgbr](#page-2159-0) - sorgbr - generate one of the real orthogonal matrices Q or P\*\*T determined by SGEBRD when reducing a real matrix A to bidiagonal form

[sorghr](#page-2162-0) - sorghr - generate a real orthogonal matrix Q which is defined as the product of IHI-ILO elementary reflectors of order N, as returned by SGEHRD

[sorgl2](#page-2164-0) - sorgl2 - generate an m by n real matrix Q with orthonormal rows,

[sorglq](#page-2166-0) - sorglq - generate an M-by-N real matrix Q with orthonormal rows,

[sorgql](#page-2168-0) - sorgql - generate an M-by-N real matrix Q with orthonormal columns,

[sorgqr](#page-2170-0) - sorgqr - generate an M-by-N real matrix Q with orthonormal columns,

[sorgr2](#page-2172-0) - sorgr2 - generate an m by n real matrix Q with orthonormal rows,

[sorgrq](#page-2174-0) - sorgrq - generate an M-by-N real matrix Q with orthonormal rows,

[sorgtr](#page-2176-0) - sorgtr - generate a real orthogonal matrix Q which is defined as the product of n-1 elementary reflectors of order N, as returned by SSYTRD

[sormbr](#page-2179-0) - sormbr - VECT = 'Q', SORMBR overwrites the general real M-by-N matrix C with SIDE = 'L' SIDE = 'R'  $TRANS = 'N'$ 

[sormhr](#page-2182-0) - sormhr - overwrite the general real M-by-N matrix C with  $SIDE = 'L' SIDE = 'R' TRANS = 'N'$ 

[sormlq](#page-2185-0) - sormlq - overwrite the general real M-by-N matrix C with  $SIDE = 'L' SIDE = 'R' TRANS = 'N'$ 

[sormql](#page-2188-0) - sormql - overwrite the general real M-by-N matrix C with  $SIDE = 'L' SIDE = 'R' TRANS = 'N'$ 

[sormqr](#page-2191-0) - sormqr - overwrite the general real M-by-N matrix C with  $SIDE = 'L' SIDE = 'R' TRANS = 'N'$ 

[sormrq](#page-2194-0) - sormrq - overwrite the general real M-by-N matrix C with  $SIDE = 'L' SIDE = 'R' TRANS = 'N'$ 

[sormrz](#page-2197-0) - sormrz - overwrite the general real M-by-N matrix C with  $SIDE = 'L' SIDE = 'R' TRANS = 'N'$ 

[sormtr](#page-2200-0) - sormtr - overwrite the general real M-by-N matrix C with  $SIDE = 'L' SIDE = 'R' TRANS = 'N'$ 

[spbcon](#page-2203-0) - spbcon - estimate the reciprocal of the condition number (in the 1-norm) of a real symmetric positive definite band matrix using the Cholesky factorization  $A = U^*T^*U$  or  $A = L^*L^{**}T$  computed by SPBTRF

[spbequ](#page-2206-0) - spbequ - compute row and column scalings intended to equilibrate a symmetric positive definite band matrix A and reduce its condition number (with respect to the two-norm)

[spbrfs](#page-2209-0) - spbrfs - improve the computed solution to a system of linear equations when the coefficient matrix is symmetric positive definite and banded, and provides error bounds and backward error estimates for the solution

[spbstf](#page-2212-0) - spbstf - compute a split Cholesky factorization of a real symmetric positive definite band matrix A

[spbsv](#page-2215-0) - spbsv - compute the solution to a real system of linear equations  $A * X = B$ ,

[spbsvx](#page-2218-0) - spbsvx - use the Cholesky factorization  $A = U^*T^*U$  or  $A = L^*L^{**}T$  to compute the solution to a real system of linear equations  $A * X = B$ ,

[spbtf2](#page-2223-0) - spbtf2 - compute the Cholesky factorization of a real symmetric positive definite band matrix A

[spbtrf](#page-2226-0) - spbtrf - compute the Cholesky factorization of a real symmetric positive definite band matrix A

[spbtrs](#page-2229-0) - spbtrs - solve a system of linear equations  $A^*X = B$  with a symmetric positive definite band matrix A using the Cholesky factorization  $A = U^{**}T^*U$  or  $A = L^*L^{**}T$  computed by SPBTRF

[spocon](#page-2231-0) - spocon - estimate the reciprocal of the condition number (in the 1-norm) of a real symmetric positive definite matrix using the Cholesky factorization  $A = U^*T^*U$  or  $A = L^*L^{**}T$  computed by SPOTRF

[spoequ](#page-2234-0) - spoequ - compute row and column scalings intended to equilibrate a symmetric positive definite matrix A

and reduce its condition number (with respect to the two-norm)

[sporfs](#page-2236-0) - sporfs - improve the computed solution to a system of linear equations when the coefficient matrix is symmetric positive definite,

sposy - sposy - compute the solution to a real system of linear equations  $A * X = B$ ,

[sposvx](#page-2241-0) - sposvx - use the Cholesky factorization  $A = U^{*T}T^*U$  or  $A = L^*L^{**}T$  to compute the solution to a real system of linear equations  $A * X = B$ ,

[spotf2](#page-2245-0) - spotf2 - compute the Cholesky factorization of a real symmetric positive definite matrix A

[spotrf](#page-2247-0) - spotrf - compute the Cholesky factorization of a real symmetric positive definite matrix A

[spotri](#page-2249-0) - spotri - compute the inverse of a real symmetric positive definite matrix A using the Cholesky factorization  $A = U^{**}T^*U$  or  $A = L^*L^{**}T$  computed by SPOTRF

[spotrs](#page-2251-0) - spotrs - solve a system of linear equations  $A^*X = B$  with a symmetric positive definite matrix A using the Cholesky factorization  $A = U^{**}T^*U$  or  $A = L^*L^{**}T$  computed by SPOTRF

[sppcon](#page-2253-0) - sppcon - estimate the reciprocal of the condition number (in the 1-norm) of a real symmetric positive definite packed matrix using the Cholesky factorization  $A = U^*T^*U$  or  $A = L^*L^{**}T$  computed by SPPTRF

[sppequ](#page-2255-0) - sppequ - compute row and column scalings intended to equilibrate a symmetric positive definite matrix A in packed storage and reduce its condition number (with respect to the two-norm)

[spprfs](#page-2257-0) - spprfs - improve the computed solution to a system of linear equations when the coefficient matrix is symmetric positive definite and packed, and provides error bounds and backward error estimates for the solution

sppsy - sppsy - compute the solution to a real system of linear equations  $A * X = B$ ,

[sppsvx](#page-2263-0) - sppsvx - use the Cholesky factorization  $A = U^{**}T^*U$  or  $A = L^*L^{**}T$  to compute the solution to a real system of linear equations  $A * X = B$ ,

[spptrf](#page-2268-0) - spptrf - compute the Cholesky factorization of a real symmetric positive definite matrix A stored in packed format

[spptri](#page-2271-0) - spptri - compute the inverse of a real symmetric positive definite matrix A using the Cholesky factorization  $A = U^{**}T^*U$  or  $A = L^*L^{**}T$  computed by SPPTRF

[spptrs](#page-2273-0) - spptrs - solve a system of linear equations  $A^*X = B$  with a symmetric positive definite matrix A in packed storage using the Cholesky factorization  $A = U^*T^*U$  or  $A = L^*L^*T$  computed by SPPTRF

[sptcon](#page-2275-0) - sptcon - compute the reciprocal of the condition number (in the 1-norm) of a real symmetric positive definite tridiagonal matrix using the factorization  $A = L^*D^*L^{**}T$  or  $A = U^{**}T^*D^*U$  computed by SPTTRF

[spteqr](#page-2277-0) - spteqr - compute all eigenvalues and, optionally, eigenvectors of a symmetric positive definite tridiagonal matrix by first factoring the matrix using SPTTRF, and then calling SBDSQR to compute the singular values of the bidiagonal factor

[sptrfs](#page-2280-0) - sptrfs - improve the computed solution to a system of linear equations when the coefficient matrix is symmetric positive definite and tridiagonal, and provides error bounds and backward error estimates for the solution

[sptsv](#page-2282-0) - sptsv - compute the solution to a real system of linear equations  $A^*X = B$ , where A is an N-by-N symmetric positive definite tridiagonal matrix, and X and B are N-by-NRHS matrices.

[sptsvx](#page-2284-0) - sptsvx - use the factorization  $A = L^*D^*L^{**}T$  to compute the solution to a real system of linear equations  $A^*X = B$ , where A is an N-by-N symmetric positive definite tridiagonal matrix and X and B are N-by-NRHS matrices

[spttrf](#page-2287-0) - spttrf - compute the L\*D\*L' factorization of a real symmetric positive definite tridiagonal matrix A

[spttrs](#page-2289-0) - spttrs - solve a tridiagonal system of the form  $A * X = B$  using the L\*D\*L' factorization of A computed by SPTTRF

[sptts2](#page-2291-0) - sptts2 - solve a tridiagonal system of the form  $A * X = B$  using the L\*D\*L' factorization of A computed by SPTTRF

[srot](#page-2293-0) - srot - Apply a Given's rotation constructed by SROTG.

[srotg](#page-2295-0) - srotg - Construct a Given's plane rotation

[sroti](#page-2297-0) - sroti - Apply an indexed Givens rotation.

[srotm](#page-2299-0) - srotm - Apply a Gentleman's modified Given's rotation constructed by SROTMG.

[srotmg](#page-2301-0) - srotmg - Construct a Gentleman's modified Given's plane rotation

[ssbev](#page-2303-0) - ssbev - compute all the eigenvalues and, optionally, eigenvectors of a real symmetric band matrix A

[ssbevd](#page-2306-0) - ssbevd - compute all the eigenvalues and, optionally, eigenvectors of a real symmetric band matrix A

[ssbevx](#page-2309-0) - ssbevx - compute selected eigenvalues and, optionally, eigenvectors of a real symmetric band matrix A

[ssbgst](#page-2313-0) - ssbgst - reduce a real symmetric-definite banded generalized eigenproblem  $A^*x =$ lambda $^*B^*x$  to standard form  $C^*y =$  lambda\*y,

[ssbgv](#page-2316-0) - ssbgv - compute all the eigenvalues, and optionally, the eigenvectors of a real generalized symmetric-definite banded eigenproblem, of the form  $A^*x=(\text{lambda})^*B^*x$ 

[ssbgvd](#page-2319-0) - ssbgvd - compute all the eigenvalues, and optionally, the eigenvectors of a real generalized symmetric-definite banded eigenproblem, of the form  $A^*x=(\text{lambda})^*B^*x$ 

[ssbgvx](#page-2323-0) - ssbgvx - compute selected eigenvalues, and optionally, eigenvectors of a real generalized symmetric-definite banded eigenproblem, of the form  $A^*x=(\text{lambda})^*B^*x$ 

 $s_{\rm s}$ [ssbmv](#page-2327-0) - perform the matrix-vector operation y := alpha $A^*x$  + beta $*y$ 

[ssbtrd](#page-2330-0) - ssbtrd - reduce a real symmetric band matrix A to symmetric tridiagonal form T by an orthogonal similarity transformation

[sscal](#page-2333-0) - sscal - Compute  $y := alpha * y$ 

[ssctr](#page-2335-0) - ssctr - Scatters elements from x into y.

[sskymm](#page-732-0) - sskymm - Skyline format matrix-matrix multiply

[sskysm](#page-736-0) - sskysm - Skyline format triangular solve

[sspcon](#page-2337-0) - sspcon - estimate the reciprocal of the condition number (in the 1-norm) of a real symmetric packed matrix A using the factorization  $A = U^*D^*U^{**}T$  or  $A = L^*D^*L^{**}T$  computed by SSPTRF

[sspev](#page-2339-0) - sspev - compute all the eigenvalues and, optionally, eigenvectors of a real symmetric matrix A in packed storage

[sspevd](#page-2341-0) - sspevd - compute all the eigenvalues and, optionally, eigenvectors of a real symmetric matrix A in packed storage

[sspevx](#page-2344-0) - sspevx - compute selected eigenvalues and, optionally, eigenvectors of a real symmetric matrix A in packed storage

[sspgst](#page-2347-0) - sspgst - reduce a real symmetric-definite generalized eigenproblem to standard form, using packed storage

[sspgv](#page-2349-0) - sspgv - compute all the eigenvalues and, optionally, the eigenvectors of a real generalized symmetric-definite eigenproblem, of the form  $A^*x=(lambda)^*B^*x$ ,  $A^*Bx=(lambda)^*x$ , or  $B^*A^*x=(lambda)^*x$ 

[sspgvd](#page-2352-0) - sspgvd - compute all the eigenvalues, and optionally, the eigenvectors of a real generalized symmetric-definite eigenproblem, of the form  $A^*x=(lambda)^*B^*x$ ,  $A^*Bx=(lambda)^*x$ , or  $B^*A^*x=(lambda)^*x$ 

[sspgvx](#page-2356-0) - sspgvx - compute selected eigenvalues, and optionally, eigenvectors of a real generalized

symmetric-definite eigenproblem, of the form  $A^*x=(lambda)*B^*x$ ,  $A^*Bx=(lambda)*x$ , or  $B^*A^*x=(lambda)*x$ 

sspmy - sspmy - perform the matrix-vector operation  $y := \alpha^* A^* x + \beta^* b^* y$ 

[sspr](#page-2362-0) - sspr - perform the symmetric rank 1 operation  $A := \text{alpha}^*x^*x' + A$ 

 $sspr2$  - sspr2 - perform the symmetric rank 2 operation A := alpha\*x\*y' + alpha\*y\*x' + A

[ssprfs](#page-2366-0) - ssprfs - improve the computed solution to a system of linear equations when the coefficient matrix is symmetric indefinite and packed, and provides error bounds and backward error estimates for the solution

[sspsv](#page-2369-0) - sspsv - compute the solution to a real system of linear equations  $A * X = B$ ,

[sspsvx](#page-2372-0) - sspsvx - use the diagonal pivoting factorization  $A = U^*D^*U^{**}T$  or  $A = L^*D^*L^{**}T$  to compute the solution

to a real system of linear equations  $A * X = B$ , where A is an N-by-N symmetric matrix stored in packed format and X and B are N-by-NRHS matrices

[ssptrd](#page-2376-0) - ssptrd - reduce a real symmetric matrix A stored in packed form to symmetric tridiagonal form T by an orthogonal similarity transformation

[ssptrf](#page-2379-0) - ssptrf - compute the factorization of a real symmetric matrix A stored in packed format using the Bunch-Kaufman diagonal pivoting method

[ssptri](#page-2382-0) - ssptri - compute the inverse of a real symmetric indefinite matrix A in packed storage using the factorization  $A = U^*D^*U^{**}T$  or  $A = L^*D^*L^{**}T$  computed by SSPTRF

[ssptrs](#page-2384-0) - ssptrs - solve a system of linear equations  $A^*X = B$  with a real symmetric matrix A stored in packed format using the factorization  $A = U^*D^*U^{**}T$  or  $A = L^*D^*L^{**}T$  computed by SSPTRF

[sstebz](#page-2386-0) - sstebz - compute the eigenvalues of a symmetric tridiagonal matrix T

[sstedc](#page-2390-0) - sstedc - compute all eigenvalues and, optionally, eigenvectors of a symmetric tridiagonal matrix using the divide and conquer method

[sstegr](#page-2393-0) - sstegr - (a) Compute T-sigma\_i = L\_i D\_i L\_i^T, such that L\_i D\_i L\_i^T is a relatively robust representation

[sstein](#page-2397-0) - sstein - compute the eigenvectors of a real symmetric tridiagonal matrix T corresponding to specified eigenvalues, using inverse iteration

[ssteqr](#page-2400-0) - ssteqr - compute all eigenvalues and, optionally, eigenvectors of a symmetric tridiagonal matrix using the implicit QL or QR method

[ssterf](#page-2402-0) - ssterf - compute all eigenvalues of a symmetric tridiagonal matrix using the Pal-Walker-Kahan variant of the QL or QR algorithm

[sstev](#page-2404-0) - sstev - compute all eigenvalues and, optionally, eigenvectors of a real symmetric tridiagonal matrix A

[sstevd](#page-2406-0) - sstevd - compute all eigenvalues and, optionally, eigenvectors of a real symmetric tridiagonal matrix

[sstevr](#page-2409-0) - sstevr - compute selected eigenvalues and, optionally, eigenvectors of a real symmetric tridiagonal matrix T

[sstevx](#page-2413-0) - sstevx - compute selected eigenvalues and, optionally, eigenvectors of a real symmetric tridiagonal matrix A

[sstsv](#page-2416-0) - sstsv - compute the solution to a system of linear equations  $A * X = B$  where A is a symmetric tridiagonal matrix

[ssttrf](#page-2419-0) - ssttrf - compute the factorization of a symmetric tridiagonal matrix A

[ssttrs](#page-2421-0) - ssttrs - computes the solution to a real system of linear equations  $A * X = B$ 

[sswap](#page-2424-0) - sswap - Exchange vectors x and y.

[ssycon](#page-2426-0) - ssycon - estimate the reciprocal of the condition number (in the 1-norm) of a real symmetric matrix A using the factorization  $A = U^*D^*U^{**}T$  or  $A = L^*D^*L^{**}T$  computed by SSYTRF

[ssyev](#page-2429-0) - ssyev - compute all eigenvalues and, optionally, eigenvectors of a real symmetric matrix A

[ssyevd](#page-2432-0) - ssyevd - compute all eigenvalues and, optionally, eigenvectors of a real symmetric matrix A

[ssyevr](#page-2435-0) - ssyevr - compute selected eigenvalues and, optionally, eigenvectors of a real symmetric tridiagonal matrix T

[ssyevx](#page-2440-0) - ssyevx - compute selected eigenvalues and, optionally, eigenvectors of a real symmetric matrix A

[ssygs2](#page-2444-0) - ssygs2 - reduce a real symmetric-definite generalized eigenproblem to standard form

[ssygst](#page-2446-0) - ssygst - reduce a real symmetric-definite generalized eigenproblem to standard form

[ssygv](#page-2448-0) - ssygv - compute all the eigenvalues, and optionally, the eigenvectors of a real generalized symmetric-definite eigenproblem, of the form  $A^*x=(lambda)^*B^*x$ ,  $A^*Bx=(lambda)^*x$ , or  $B^*A^*x=(lambda)^*x$ [ssygvd](#page-2451-0) - ssygvd - compute all the eigenvalues, and optionally, the eigenvectors of a real generalized symmetric-definite eigenproblem, of the form  $A^*x=(lambda)*B^*x$ ,  $A^*Bx=(lambda)*x$ , or  $B^*A^*x=(lambda)*x$ [ssygvx](#page-2455-0) - ssygvx - compute selected eigenvalues, and optionally, eigenvectors of a real generalized symmetric-definite eigenproblem, of the form  $A^*x=(lambda)^*B^*x$ ,  $A^*Bx=(lambda)^*x$ , or  $B^*A^*x=(lambda)^*x$ 

[ssymm](#page-2459-0) - ssymm - perform one of the matrix-matrix operations C := alpha\*A\*B + beta\*C or C := alpha\*B\*A + beta\*C

[ssymv](#page-2462-0) - ssymv - perform the matrix-vector operation  $y := \alpha^* A^* x + \beta^* y$ 

[ssyr](#page-2464-0) - ssyr - perform the symmetric rank 1 operation  $A := \text{alpha}^*x^*x' + A$ 

 $ssyr2$  - ssyr2 - perform the symmetric rank 2 operation A := alpha\*x\*y' + alpha\*y\*x' + A

[ssyr2k](#page-2468-0) - ssyr2k - perform one of the symmetric rank 2k operations C := alpha\*A\*B' + alpha\*B\*A' + beta\*C or C := alpha\* $A'$ \* $B$  + alpha\* $B'$ \* $A$  + beta\* $C$ 

[ssyrfs](#page-2471-0) - ssyrfs - improve the computed solution to a system of linear equations when the coefficient matrix is symmetric indefinite, and provides error bounds and backward error estimates for the solution

[ssyrk](#page-2474-0) - ssyrk - perform one of the symmetric rank k operations C := alpha\*A\*A' + beta\*C or C := alpha\*A'\*A + beta\*C

 $ssysv$  - [ssysv](#page-2477-0) - compute the solution to a real system of linear equations  $A * X = B$ ,

[ssysvx](#page-2480-0) - ssysvx - use the diagonal pivoting factorization to compute the solution to a real system of linear equations  $A * X = B$ ,

[ssytd2](#page-2484-0) - ssytd2 - reduce a real symmetric matrix A to symmetric tridiagonal form T by an orthogonal similarity transformation

[ssytf2](#page-2487-0) - ssytf2 - compute the factorization of a real symmetric matrix A using the Bunch-Kaufman diagonal pivoting method

[ssytrd](#page-2490-0) - ssytrd - reduce a real symmetric matrix A to real symmetric tridiagonal form T by an orthogonal similarity transformation

[ssytrf](#page-2493-0) - ssytrf - compute the factorization of a real symmetric matrix A using the Bunch-Kaufman diagonal pivoting method

[ssytri](#page-2497-0) - ssytri - compute the inverse of a real symmetric indefinite matrix A using the factorization  $A = U^*D^*U^{**}T$ or  $A = L^*D^*L^{**}T$  computed by SSYTRF

[ssytrs](#page-2499-0) - ssytrs - solve a system of linear equations  $A^*X = B$  with a real symmetric matrix A using the factorization A  $= U^*D^*U^{**}T$  or  $A = L^*D^*L^{**}T$  computed by SSYTRF

[stbcon](#page-2501-0) - stbcon - estimate the reciprocal of the condition number of a triangular band matrix A, in either the 1-norm or the infinity-norm

[stbmv](#page-2504-0) - stbmv - perform one of the matrix-vector operations  $x := A^*x$ , or  $x := A'^*x$ 

[stbrfs](#page-2507-0) - stbrfs - provide error bounds and backward error estimates for the solution to a system of linear equations with a triangular band coefficient matrix

[stbsv](#page-2510-0) - stbsv - solve one of the systems of equations  $A^*x = b$ , or  $A^{*}x = b$ 

[stbtrs](#page-2513-0) - solve a triangular system of the form  $A * X = B$  or  $A^{**}T * X = B$ ,

[stgevc](#page-2516-0) - stgevc - compute some or all of the right and/or left generalized eigenvectors of a pair of real upper triangular matrices (A,B)

[stgexc](#page-2521-0) - stgexc - reorder the generalized real Schur decomposition of a real matrix pair (A,B) using an orthogonal equivalence transformation  $(A, B) = Q * (A, B) * Z'$ ,

 $stgsen - stgsen - reorder the generalized real Schur decomposition of a real matrix pair  $(A, B)$  (in terms of an$  $stgsen - stgsen - reorder the generalized real Schur decomposition of a real matrix pair  $(A, B)$  (in terms of an$ orthonormal equivalence trans- formation  $Q' * (A, B) * Z$ , so that a selected cluster of eigenvalues appears in the leading diagonal blocks of the upper quasi-triangular matrix A and the upper triangular B

[stgsja](#page-2530-0) - stgsja - compute the generalized singular value decomposition (GSVD) of two real upper triangular (or trapezoidal) matrices A and B

[stgsna](#page-2536-0) - stgsna - estimate reciprocal condition numbers for specified eigenvalues and/or eigenvectors of a matrix pair  $(A, B)$  in generalized real Schur canonical form (or of any matrix pair  $(Q^*A^*Z', Q^*B^*Z')$  with orthogonal matrices Q and Z, where Z' denotes the transpose of Z

[stgsyl](#page-2542-0) - stgsyl - solve the generalized Sylvester equation

[stpcon](#page-2546-0) - stpcon - estimate the reciprocal of the condition number of a packed triangular matrix A, in either the 1-norm or the infinity-norm

[stpmv](#page-2549-0) - stpmv - perform one of the matrix-vector operations  $x := A^*x$ , or  $x := A'^*x$ 

[stprfs](#page-2551-0) - stprfs - provide error bounds and backward error estimates for the solution to a system of linear equations with a triangular packed coefficient matrix

[stpsv](#page-2554-0) - stpsv - solve one of the systems of equations  $A^*x = b$ , or  $A^*x = b$ 

 $\frac{\text{stptr}}{\text{i}}$  - [stptri](#page-2556-0) - compute the inverse of a real upper or lower triangular matrix A stored in packed format

[stptrs](#page-2559-0) - stptrs - solve a triangular system of the form  $A * X = B$  or  $A^{**}T * X = B$ ,

[strans](#page-2562-0) - strans - transpose and scale source matrix

[strcon](#page-2564-0) - strcon - estimate the reciprocal of the condition number of a triangular matrix A, in either the 1-norm or the infinity-norm

[strevc](#page-2567-0) - strevc - compute some or all of the right and/or left eigenvectors of a real upper quasi-triangular matrix T

[strexc](#page-2571-0) - strexc - reorder the real Schur factorization of a real matrix  $A = Q^*T^*Q^{**}T$ , so that the diagonal block of T with row index IFST is moved to row ILST

[strmm](#page-2574-0) - strmm - perform one of the matrix-matrix operations  $B := \text{alpha*}$  and  $A \rightarrow B$ , or  $B := \text{alpha*}B \rightarrow B$ 

strmy - [strmv](#page-2577-0) - perform one of the matrix-vector operations  $x := A^*x$ , or  $x := A^{1*}x$ 

[strrfs](#page-2579-0) - strrfs - provide error bounds and backward error estimates for the solution to a system of linear equations with a triangular coefficient matrix

[strsen](#page-2582-0) - strsen - reorder the real Schur factorization of a real matrix  $A = Q^*T^*Q^{**}T$ , so that a selected cluster of eigenvalues appears in the leading diagonal blocks of the upper quasi-triangular matrix T,

[strsm](#page-2587-0) - strsm - solve one of the matrix equations op( A )\*X = alpha\*B, or  $X*$ op( A ) = alpha\*B

[strsna](#page-2590-0) - strsna - estimate reciprocal condition numbers for specified eigenvalues and/or right eigenvectors of a real upper quasi-triangular matrix T (or of any matrix  $Q^*T^*Q^{**}T$  with Q orthogonal)

[strsv](#page-2594-0) - strsv - solve one of the systems of equations  $A^*x = b$ , or  $A^{*}x = b$ 

[strsyl](#page-2597-0) - strsyl - solve the real Sylvester matrix equation

[strti2](#page-2600-0) - strti2 - compute the inverse of a real upper or lower triangular matrix

[strtri](#page-2602-0) - strtri - compute the inverse of a real upper or lower triangular matrix A

[strtrs](#page-2604-0) - strtrs - solve a triangular system of the form  $A * X = B$  or  $A^{**}T * X = B$ ,

[stzrqf](#page-2607-0) - stzrqf - routine is deprecated and has been replaced by routine STZRZF

[stzrzf](#page-2610-0) - stzrzf - reduce the M-by-N ( $M \le N$ ) real upper trapezoidal matrix A to upper triangular form by means of orthogonal transformations

[sunperf\\_version](#page-2613-0) - sunperf\_version - gets library information .HP 1i SUBROUTINE

SUNPERF\_VERSION(VERSION, PATCH, UPDATE) .HP 1i INTEGER VERSION, PATCH, UPDATE .HP 1i

[svbrmm](#page-985-0) - svbrmm - variable block sparse row format matrix-matrix multiply

[svbrsm](#page-989-0) - svbrsm - variable block sparse row format triangular solve

[swiener](#page-2615-0) - swiener - perform Wiener deconvolution of two signals

[use\\_threads](#page-2617-0) - use\_threads - set the upper bound on the number of threads that the calling thread wants used

[using\\_threads](#page-2619-0) - using\_threads - returns the current Use number set by the USE\_THREADS subroutine

[vcfftb](#page-2621-0) - vcfftb - compute a periodic sequence from its Fourier coefficients. The VCFFT operations are normalized, so a call of VCFFTF followed by a call of VCFFTB will return the original sequence.

[vcfftf](#page-2623-0) - vcfftf - compute the Fourier coefficients of a periodic sequence. The VCFFT operations are normalized, so a call of VCFFTF followed by a call of VCFFTB will return the original sequence.
[vcffti](#page-2625-0) - vcffti - initialize the array WSAVE, which is used in both VCFFTF and VCFFTB.

[vcosqb](#page-2627-0) - vcosqb - synthesize a Fourier sequence from its representation in terms of a cosine series with odd wave numbers. The VCOSQ operations are normalized, so a call of VCOSQF followed by a call of VCOSQB will return the original sequence.

[vcosqf](#page-2629-0) - vcosqf - compute the Fourier coefficients in a cosine series representation with only odd wave numbers. The VCOSQ operations are normalized, so a call of VCOSQF followed by a call of VCOSQB will return the original sequence.

[vcosqi](#page-2631-0) - vcosqi - initialize the array WSAVE, which is used in both VCOSQF and VCOSQB.

[vcost](#page-2633-0) - vcost - compute the discrete Fourier cosine transform of an even sequence. The VCOST transform is normalized, so a call of VCOST followed by a call of VCOST will return the original sequence.

[vcosti](#page-2635-0) - vcosti - initialize the array WSAVE, which is used in VCOST.

[vdcosqb](#page-2637-0) - vdcosqb - synthesize a Fourier sequence from its representation in terms of a cosine series with odd wave numbers. The VCOSQ operations are normalized, so a call of VCOSQF followed by a call of VCOSQB will return the original sequence.

[vdcosqf](#page-2639-0) - vdcosqf - compute the Fourier coefficients in a cosine series representation with only odd wave numbers. The VCOSQ operations are normalized, so a call of VCOSQF followed by a call of VCOSQB will return the original sequence.

[vdcosqi](#page-2641-0) - vdcosqi - initialize the array WSAVE, which is used in both VCOSQF and VCOSQB.

[vdcost](#page-2643-0) - vdcost - compute the discrete Fourier cosine transform of an even sequence. The VCOST transform is normalized, so a call of VCOST followed by a call of VCOST will return the original sequence.

[vdcosti](#page-2645-0) - vdcosti - initialize the array WSAVE, which is used in VCOST.

[vdfftb](#page-2647-0) - vdfftb - compute a periodic sequence from its Fourier coefficients. The VRFFT operations are normalized, so a call of VRFFTF followed by a call of VRFFTB will return the original sequence.

[vdfftf](#page-2649-0) - vdfftf - compute the Fourier coefficients of a periodic sequence. The VRFFT operations are normalized, so a call of VRFFTF followed by a call of VRFFTB will return the original sequence.

[vdffti](#page-2651-0) - vdffti - initialize the array WSAVE, which is used in both VRFFTF and VRFFTB.

[vdsinqb](#page-2653-0) - vdsinqb - synthesize a Fourier sequence from its representation in terms of a sine series with odd wave numbers. The VSINQ operations are normalized, so a call of VSINQF followed by a call of VSINQB will return the original sequence.

[vdsinqf](#page-2655-0) - vdsinqf - compute the Fourier coefficients in a sine series representation with only odd wave numbers. The VSINQ operations are normalized, so a call of VSINQF followed by a call of VSINQB will return the original sequence.

[vdsinqi](#page-2657-0) - vdsinqi - initialize the array WSAVE, which is used in both VSINQF and VSINQB.

[vdsint](#page-2659-0) - vdsint - compute the discrete Fourier sine transform of an odd sequence. The VSINT transforms are unnormalized inverses of themselves, so a call of VSINT followed by another call of VSINT will multiply the input sequence by 2 \* (N+1). The VSINT transforms are normalized, so a call of VSINT followed by a call of VSINT will return the original sequence.

[vdsinti](#page-2661-0) - vdsinti - initialize the array WSAVE, which is used in subroutine VSINT.

[vrfftb](#page-2663-0) - vrfftb - compute a periodic sequence from its Fourier coefficients. The VRFFT operations are normalized, so a call of VRFFTF followed by a call of VRFFTB will return the original sequence.

[vrfftf](#page-2665-0) - vrfftf - compute the Fourier coefficients of a periodic sequence. The VRFFT operations are normalized, so a call of VRFFTF followed by a call of VRFFTB will return the original sequence.

[vrffti](#page-2667-0) - vrffti - initialize the array WSAVE, which is used in both VRFFTF and VRFFTB.

[vsinqb](#page-2669-0) - vsinqb - synthesize a Fourier sequence from its representation in terms of a sine series with odd wave numbers. The VSINQ operations are normalized, so a call of VSINQF followed by a call of VSINQB will return the original sequence.

[vsinqf](#page-2671-0) - vsinqf - compute the Fourier coefficients in a sine series representation with only odd wave numbers. The

VSINQ operations are normalized, so a call of VSINQF followed by a call of VSINQB will return the original sequence.

[vsinqi](#page-2673-0) - vsinqi - initialize the array WSAVE, which is used in both VSINQF and VSINQB.

[vsint](#page-2675-0) - vsint - compute the discrete Fourier sine transform of an odd sequence. The VSINT transforms are unnormalized inverses of themselves, so a call of VSINT followed by another call of VSINT will multiply the input sequence by  $2 * (N+1)$ . The VSINT transforms are normalized, so a call of VSINT followed by a call of VSINT will return the original sequence.

[vsinti](#page-2677-0) - vsinti - initialize the array WSAVE, which is used in subroutine VSINT.

[vzfftb](#page-2679-0) - vzfftb - compute a periodic sequence from its Fourier coefficients. The VZFFT operations are normalized, so a call of VZFFTF followed by a call of VZFFTB will return the original sequence.

[vzfftf](#page-2681-0) - vzfftf - compute the Fourier coefficients of a periodic sequence. The VZFFT operations are normalized, so a call of VZFFTF followed by a call of VZFFTB will return the original sequence.

[vzffti](#page-2683-0) - vzffti - initialize the array WSAVE, which is used in both VZFFTF and VZFFTB.

 $\frac{\text{zaxyy}}{\text{zaxyy}}$  - [zaxpy](#page-2685-0) - compute y := alpha \* x + y

[zaxpyi](#page-2687-0) - zaxpyi - Compute  $y := \text{alpha} * x + y$ 

[zbcomm](#page-76-0) - zbcomm - block coordinate matrix-matrix multiply

[zbdimm](#page-79-0) - zbdimm - block diagonal format matrix-matrix multiply

[zbdism](#page-82-0) - zbdism - block diagonal format triangular solve

[zbdsqr](#page-2689-0) - zbdsqr - compute the singular value decomposition (SVD) of a real N-by-N (upper or lower) bidiagonal matrix B.

[zbelmm](#page-89-0) - zbelmm - block Ellpack format matrix-matrix multiply

[zbelsm](#page-92-0) - zbelsm - block Ellpack format triangular solve

[zbscmm](#page-96-0) - zbscmm - block sparse column matrix-matrix multiply

[zbscsm](#page-100-0) - zbscsm - block sparse column format triangular solve

[zbsrmm](#page-104-0) - zbsrmm - block sparse row format matrix-matrix multiply

[zbsrsm](#page-108-0) - zbsrsm - block sparse row format triangular solve

[zcnvcor](#page-2692-0) - zcnvcor - compute the convolution or correlation of complex vectors

[zcnvcor2](#page-2695-0) - zcnvcor2 - compute the convolution or correlation of complex matrices

[zcoomm](#page-118-0) - zcoomm - coordinate matrix-matrix multiply

 $zcopy - zcopy - Copy x to y$  $zcopy - zcopy - Copy x to y$ 

[zcscmm](#page-123-0) - zcscmm - compressed sparse column format matrix-matrix multiply

[zcscsm](#page-126-0) - zcscsm - compressed sparse column format triangular solve

[zcsrmm](#page-130-0) - zcsrmm - compressed sparse row format matrix-matrix multiply

[zcsrsm](#page-134-0) - zcsrsm - compressed sparse row format triangular solve

[zdiamm](#page-138-0) - zdiamm - diagonal format matrix-matrix multiply

[zdiasm](#page-141-0) - zdiasm - diagonal format triangular solve

 $zdotc$  - [zdotc](#page-2700-0) - compute the dot product of two vectors conjg(x) and y.

[zdotci](#page-2702-0) - zdotci - Compute the complex conjugated indexed dot product.

[zdotu](#page-2704-0) - zdotu - compute the dot product of two vectors x and y.

[zdotui](#page-2706-0) - zdotui - Compute the complex unconjugated indexed dot product.

[zdrot](#page-2708-0) - zdrot - Apply a plane rotation.

[zdscal](#page-2710-0) - zdscal - Compute  $y := alpha * y$ 

[zellmm](#page-153-0) - zellmm - Ellpack format matrix-matrix multiply

[zellsm](#page-156-0) - zellsm - Ellpack format triangular solve

[zfft2b](#page-2712-0) - zfft2b - compute a periodic sequence from its Fourier coefficients. The FFT operations are unnormalized, so a call of ZFFT2F followed by a call of ZFFT2B will multiply the input sequence by M\*N.

 $zft2f$  -  $zft2f$  - compute the Fourier coefficients of a periodic sequence. The FFT operations are unnormalized, so a call of ZFFT2F followed by a call of ZFFT2B will multiply the input sequence by M\*N.

 $Zfft2i - zfft2i - initialize$  $Zfft2i - zfft2i - initialize$  $Zfft2i - zfft2i - initialize$  the array WSAVE, which is used in both the forward and backward transforms.

 $zfft3b$  -  $zfft3b$  - compute a periodic sequence from its Fourier coefficients. The FFT operations are unnormalized, so a call of ZFFT3F followed by a call of ZFFT3B will multiply the input sequence by M\*N\*K.

[zfft3f](#page-2720-0) - zfft3f - compute the Fourier coefficients of a periodic sequence. The FFT operations are unnormalized, so a call of ZFFT3F followed by a call of ZFFT3B will multiply the input sequence by  $M^*N^*K$ .

[zfft3i](#page-2722-0) - zfft3i - initialize the array WSAVE, which is used in both ZFFT3F and ZFFT3B.

[zfftb](#page-2724-0) - zfftb - compute a periodic sequence from its Fourier coefficients. The FFT operations are unnormalized, so a call of ZFFTF followed by a call of ZFFTB will multiply the input sequence by N.

[zfftd](#page-2726-0) - zfftd - initialize the trigonometric weight and factor tables or compute the inverse Fast Fourier Transform of a double complex sequence.

[zfftd2](#page-2729-0) - zfftd2 - initialize the trigonometric weight and factor tables or compute the two-dimensional inverse Fast Fourier Transform of a two-dimensional double complex array.

[zfftd3](#page-2733-0) - zfftd3 - initialize the trigonometric weight and factor tables or compute the three-dimensional inverse Fast Fourier Transform of a three-dimensional double complex array.

[zfftdm](#page-2737-0) - zfftdm - initialize the trigonometric weight and factor tables or compute the one-dimensional inverse Fast Fourier Transform of a set of double complex data sequences stored in a two-dimensional array.

[zfftf](#page-2741-0) - zfftf - compute the Fourier coefficients of a periodic sequence. The FFT operations are unnormalized, so a call of ZFFTF followed by a call of ZFFTB will multiply the input sequence by N.

[zffti](#page-2743-0) - zffti - initialize the array WSAVE, which is used in both ZFFTF and ZFFTB.

[zfftopt](#page-2745-0) - zfftopt - compute the length of the closest fast FFT

[zfftz](#page-2747-0) - zfftz - initialize the trigonometric weight and factor tables or compute the Fast Fourier transform (forward or inverse) of a double complex sequence.

[zfftz2](#page-2750-0) - zfftz2 - initialize the trigonometric weight and factor tables or compute the two-dimensional Fast Fourier Transform (forward or inverse) of a two-dimensional double complex array.

[zfftz3](#page-2754-0) - zfftz3 - initialize the trigonometric weight and factor tables or compute the three-dimensional Fast Fourier Transform (forward or inverse) of a three-dimensional double complex array.

[zfftzm](#page-2758-0) - zfftzm - initialize the trigonometric weight and factor tables or compute the one-dimensional Fast Fourier Transform (forward or inverse) of a set of data sequences stored in a two-dimensional double complex array.

[zgbbrd](#page-2761-0) - zgbbrd - reduce a complex general m-by-n band matrix A to real upper bidiagonal form B by a unitary transformation

[zgbcon](#page-2764-0) - zgbcon - estimate the reciprocal of the condition number of a complex general band matrix A, in either the 1-norm or the infinity-norm,

[zgbequ](#page-2767-0) - zgbequ - compute row and column scalings intended to equilibrate an M-by-N band matrix A and reduce its condition number

 $\frac{\text{zghmv}}{\text{zghmv}}$  - [zgbmv](#page-2770-0) - perform one of the matrix-vector operations y := alpha\*A\*x + beta\*y, or y := alpha\*A'\*x + beta\*y, or  $y := \text{alpha*conig}( A' ) * x + \text{beta*}y$ 

[zgbrfs](#page-2773-0) - zgbrfs - improve the computed solution to a system of linear equations when the coefficient matrix is banded, and provides error bounds and backward error estimates for the solution

[zgbsv](#page-2776-0) - zgbsv - compute the solution to a complex system of linear equations  $A^*X = B$ , where A is a band matrix of order N with KL subdiagonals and KU superdiagonals, and X and B are N-by-NRHS matrices

[zgbsvx](#page-2779-0) - zgbsvx - use the LU factorization to compute the solution to a complex system of linear equations  $A^*X =$ B,  $A^{**}T^*X = B$ , or  $A^{**}H^*X = B$ ,

[zgbtf2](#page-2784-0) - zgbtf2 - compute an LU factorization of a complex m-by-n band matrix A using partial pivoting with row interchanges

[zgbtrf](#page-2787-0) - zgbtrf - compute an LU factorization of a complex m-by-n band matrix A using partial pivoting with row interchanges

[zgbtrs](#page-2790-0) - zgbtrs - solve a system of linear equations  $A * X = B$ ,  $A^{**}T * X = B$ , or  $A^{**}H * X = B$  with a general band matrix A using the LU factorization computed by CGBTRF

[zgebak](#page-2793-0) - zgebak - form the right or left eigenvectors of a complex general matrix by backward transformation on the computed eigenvectors of the balanced matrix output by CGEBAL

[zgebal](#page-2795-0) - zgebal - balance a general complex matrix A

[zgebrd](#page-2798-0) - zgebrd - reduce a general complex M-by-N matrix A to upper or lower bidiagonal form B by a unitary transformation

[zgecon](#page-2801-0) - zgecon - estimate the reciprocal of the condition number of a general complex matrix A, in either the 1-norm or the infinity-norm, using the LU factorization computed by CGETRF

[zgeequ](#page-2804-0) - zgeequ - compute row and column scalings intended to equilibrate an M-by-N matrix A and reduce its condition number

[zgees](#page-2807-0) - zgees - compute for an N-by-N complex nonsymmetric matrix A, the eigenvalues, the Schur form T, and, optionally, the matrix of Schur vectors Z

[zgeesx](#page-2810-0) - zgeesx - compute for an N-by-N complex nonsymmetric matrix A, the eigenvalues, the Schur form T, and, optionally, the matrix of Schur vectors Z

[zgeev](#page-2814-0) - zgeev - compute for an N-by-N complex nonsymmetric matrix A, the eigenvalues and, optionally, the left and/or right eigenvectors

[zgeevx](#page-2817-0) - zgeevx - compute for an N-by-N complex nonsymmetric matrix A, the eigenvalues and, optionally, the left and/or right eigenvectors

[zgegs](#page-2821-0) - zgegs - routine is deprecated and has been replaced by routine CGGES

zgegy - zgegy - routine is deprecated and has been replaced by routine CGGEV

[zgehrd](#page-2829-0) - zgehrd - reduce a complex general matrix A to upper Hessenberg form H by a unitary similarity transformation

[zgelqf](#page-2832-0) - zgelqf - compute an LQ factorization of a complex M-by-N matrix A

[zgels](#page-2835-0) - zgels - solve overdetermined or underdetermined complex linear systems involving an M-by-N matrix A, or its conjugate-transpose, using a QR or LQ factorization of A

[zgelsd](#page-2838-0) - zgelsd - compute the minimum-norm solution to a real linear least squares problem

[zgelss](#page-2841-0) - zgelss - compute the minimum norm solution to a complex linear least squares problem

[zgelsx](#page-2844-0) - zgelsx - routine is deprecated and has been replaced by routine CGELSY

[zgelsy](#page-2847-0) - zgelsy - compute the minimum-norm solution to a complex linear least squares problem

[zgemm](#page-2851-0) - zgemm - perform one of the matrix-matrix operations  $C := \alpha$  alpha\*op(A)\*op(B) + beta\*C

[zgemv](#page-2854-0) - zgemv - perform one of the matrix-vector operations  $y := \alpha A^*A^*x + \beta A^*y$ , or  $y := \alpha A^*A^*x + \beta A^*y$ , or y := alpha\*conjg( $A'$ )\*x + beta\*y

[zgeqlf](#page-2857-0) - zgeqlf - compute a QL factorization of a complex M-by-N matrix A

 $z \cdot \frac{\text{geq}}{2}$  - [zgeqp3](#page-2860-0) - compute a QR factorization with column pivoting of a matrix A

[zgeqpf](#page-2863-0) - zgeqpf - routine is deprecated and has been replaced by routine CGEQP3

[zgeqrf](#page-2866-0) - zgeqrf - compute a QR factorization of a complex M-by-N matrix A

[zgerc](#page-2869-0) - zgerc - perform the rank 1 operation A := alpha\*x\*conjg( $y'$ ) + A

[zgerfs](#page-2871-0) - zgerfs - improve the computed solution to a system of linear equations and provides error bounds and backward error estimates for the solution

[zgerqf](#page-2874-0) - zgerqf - compute an RQ factorization of a complex M-by-N matrix A

[zgeru](#page-2877-0) - zgeru - perform the rank 1 operation A := alpha\*x\*y' + A

[zgesdd](#page-2879-0) - zgesdd - compute the singular value decomposition (SVD) of a complex M-by-N matrix A, optionally computing the left and/or right singular vectors, by using divide-and-conquer method

[zgesv](#page-2883-0) - zgesv - compute the solution to a complex system of linear equations  $A * X = B$ ,

[zgesvd](#page-2885-0) - zgesvd - compute the singular value decomposition (SVD) of a complex M-by-N matrix A, optionally computing the left and/or right singular vectors

[zgesvx](#page-2888-0) - zgesvx - use the LU factorization to compute the solution to a complex system of linear equations  $A^*X =$ B,

 $z$ getf $2$  - zgetf $2$  - compute an LU factorization of a general m-by-n matrix A using partial pivoting with row interchanges

[zgetrf](#page-2895-0) - zgetrf - compute an LU factorization of a general M-by-N matrix A using partial pivoting with row interchanges

[zgetri](#page-2897-0) - zgetri - compute the inverse of a matrix using the LU factorization computed by CGETRF

[zgetrs](#page-2899-0) - zgetrs - solve a system of linear equations  $A^*X = B$ ,  $A^{**}T^*X = B$ , or  $A^{**}H^*X = B$  with a general N-by-N matrix A using the LU factorization computed by CGETRF

 $zggbak - zggbak - form the right or left eigenvectors of a complex generalized eigenvalue problem  $A*x =$  $zggbak - zggbak - form the right or left eigenvectors of a complex generalized eigenvalue problem  $A*x =$$$ lambda\*B\*x, by backward transformation on the computed eigenvectors of the balanced pair of matrices output by CGGBAL

 $zggbal - zggbal - balance$  $zggbal - zggbal - balance$  a pair of general complex matrices  $(A,B)$ 

 $zgges$  - [zgges](#page-2907-0) - compute for a pair of N-by-N complex nonsymmetric matrices  $(A,B)$ , the generalized eigenvalues, the generalized complex Schur form (S, T), and optionally left and/or right Schur vectors (VSL and VSR)

 $zggesx - zggesx - compute$  $zggesx - zggesx - compute$  for a pair of N-by-N complex nonsymmetric matrices  $(A,B)$ , the generalized eigenvalues, the complex Schur form (S,T),

[zggev](#page-2915-0) - zggev - compute for a pair of N-by-N complex nonsymmetric matrices (A,B), the generalized eigenvalues, and optionally, the left and/or right generalized eigenvectors

 $zggevx$  - [zggevx](#page-2918-0) - compute for a pair of N-by-N complex nonsymmetric matrices  $(A,B)$  the generalized eigenvalues, and optionally, the left and/or right generalized eigenvectors

[zggglm](#page-2923-0) - zggglm - solve a general Gauss-Markov linear model (GLM) problem

 $zgghrd$  - [zgghrd](#page-2926-0) - reduce a pair of complex matrices  $(A,B)$  to generalized upper Hessenberg form using unitary transformations, where A is a general matrix and B is upper triangular

[zgglse](#page-2929-0) - zgglse - solve the linear equality-constrained least squares (LSE) problem

[zggqrf](#page-2932-0) - zggqrf - compute a generalized QR factorization of an N-by-M matrix A and an N-by-P matrix B.

[zggrqf](#page-2936-0) - zggrqf - compute a generalized RQ factorization of an M-by-N matrix A and a P-by-N matrix B

[zggsvd](#page-2939-0) - zggsvd - compute the generalized singular value decomposition (GSVD) of an M-by-N complex matrix A and P-by-N complex matrix B

[zggsvp](#page-2944-0) - zggsvp - compute unitary matrices U, V and Q such that N-K-L K L U<sup>\*</sup>A\*Q = K ( 0 A12 A13 ) if M-K-L  $>= 0$ 

[zgssco](#page-2948-0) - zgssco - General sparse solver condition number estimate.

[zgssda](#page-2949-0) - zgssda - Deallocate working storage for the general sparse solver.

- [zgssfa](#page-2950-0)  zgssfa General sparse solver numeric factorization.
- [zgssfs](#page-2952-0) zgssfs General sparse solver one call interface.
- [zgssin](#page-2955-0) zgssin Initialize the general sparse solver.
- [zgssor](#page-2957-0)  zgssor General sparse solver ordering and symbolic factorization.
- [zgssps](#page-2959-0) zgssps Print general sparse solver statics.
- [zgssrp](#page-2960-0)  zgssrp Return permutation used by the general sparse solver.
- [zgsssl](#page-2961-0)  zgsssl Solve routine for the general sparse solver.
- [zgssuo](#page-2963-0) zgssuo User supplied permutation for ordering used in the general sparse solver.

[zgtcon](#page-2964-0) - zgtcon - estimate the reciprocal of the condition number of a complex tridiagonal matrix A using the LU factorization as computed by CGTTRF

[zgthr](#page-2967-0) - zgthr - Gathers specified elements from y into x.

[zgthrz](#page-2969-0) - zgthrz - Gather and zero.

[zgtrfs](#page-2971-0) - zgtrfs - improve the computed solution to a system of linear equations when the coefficient matrix is tridiagonal, and provides error bounds and backward error estimates for the solution

[zgtsv](#page-2974-0) - zgtsv - solve the equation  $A^*X = B$ ,

 $z$ gtsvx - [zgtsvx](#page-2976-0) - use the LU factorization to compute the solution to a complex system of linear equations A  $* X =$ B,  $A^{**}T^*X = B$ , or  $A^{**}H^*X = B$ ,

[zgttrf](#page-2979-0) - zgttrf - compute an LU factorization of a complex tridiagonal matrix A using elimination with partial pivoting and row interchanges

[zgttrs](#page-2981-0) - zgttrs - solve one of the systems of equations  $A * X = B$ ,  $A^{**}T * X = B$ , or  $A^{**}H * X = B$ ,

[zhbev](#page-2984-0) - zhbev - compute all the eigenvalues and, optionally, eigenvectors of a complex Hermitian band matrix A

[zhbevd](#page-2987-0) - zhbevd - compute all the eigenvalues and, optionally, eigenvectors of a complex Hermitian band matrix A

[zhbevx](#page-2990-0) - zhbevx - compute selected eigenvalues and, optionally, eigenvectors of a complex Hermitian band matrix A

[zhbgst](#page-2994-0) - zhbgst - reduce a complex Hermitian-definite banded generalized eigenproblem  $A^*x =$ lambda $^*B^*x$  to standard form  $C^*y =$  lambda\*y,

[zhbgv](#page-2997-0) - zhbgv - compute all the eigenvalues, and optionally, the eigenvectors of a complex generalized Hermitian-definite banded eigenproblem, of the form  $A^*x=(\text{lambda})^*B^*x$ 

[zhbgvd](#page-3000-0) - zhbgvd - compute all the eigenvalues, and optionally, the eigenvectors of a complex generalized Hermitian-definite banded eigenproblem, of the form  $A^*x=(\text{lambda})^*B^*x$ 

[zhbgvx](#page-3004-0) - zhbgvx - compute all the eigenvalues, and optionally, the eigenvectors of a complex generalized Hermitian-definite banded eigenproblem, of the form  $A^*x$ =(lambda)\* $B^*x$ 

[zhbmv](#page-3008-0) - zhbmv - perform the matrix-vector operation  $y := \text{alpha}^*A^*x + \text{beta}^*y$ 

[zhbtrd](#page-3011-0) - zhbtrd - reduce a complex Hermitian band matrix A to real symmetric tridiagonal form T by a unitary similarity transformation

[zhecon](#page-3014-0) - zhecon - estimate the reciprocal of the condition number of a complex Hermitian matrix A using the factorization  $A = U^*D^*U^{**}H$  or  $A = L^*D^*L^{**}H$  computed by CHETRF

[zheev](#page-3017-0) - zheev - compute all eigenvalues and, optionally, eigenvectors of a complex Hermitian matrix A

[zheevd](#page-3020-0) - zheevd - compute all eigenvalues and, optionally, eigenvectors of a complex Hermitian matrix A

[zheevr](#page-3023-0) - zheevr - compute selected eigenvalues and, optionally, eigenvectors of a complex Hermitian tridiagonal matrix T

[zheevx](#page-3028-0) - zheevx - compute selected eigenvalues and, optionally, eigenvectors of a complex Hermitian matrix A

[zhegs2](#page-3032-0) - zhegs2 - reduce a complex Hermitian-definite generalized eigenproblem to standard form

[zhegst](#page-3034-0) - zhegst - reduce a complex Hermitian-definite generalized eigenproblem to standard form

[zhegv](#page-3036-0) - zhegv - compute all the eigenvalues, and optionally, the eigenvectors of a complex generalized Hermitian-definite eigenproblem, of the form  $A^*x=(lambda)*B^*x$ ,  $A^*Bx=(lambda)*x$ , or  $B^*A^*x=(lambda)*x$ [zhegvd](#page-3039-0) - zhegvd - compute all the eigenvalues, and optionally, the eigenvectors of a complex generalized Hermitian-definite eigenproblem, of the form  $A^*x=(lambda)^*B^*x$ ,  $A^*Bx=(lambda)^*x$ , or  $B^*A^*x=(lambda)^*x$ 

[zhegvx](#page-3043-0) - zhegvx - compute selected eigenvalues, and optionally, eigenvectors of a complex generalized Hermitian-definite eigenproblem, of the form  $A^*x=(lambda)*B^*x$ ,  $A^*Bx=(lambda)*x$ , or  $B^*A^*x=(lambda)*x$ [zhemm](#page-3048-0) - zhemm - perform one of the matrix-matrix operations  $C := \text{alpha}^*A^*B + \text{beta}^*C$  or  $C := \text{alpha}^*B^*A +$ 

beta\*C

[zhemv](#page-3051-0) - zhemv - perform the matrix-vector operation  $y := \alpha^* A^* x + \beta^* x + \gamma^* y$ 

[zher](#page-3054-0) - zher - perform the hermitian rank 1 operation A := alpha\*x\*conjg( $x'$ ) + A

[zher2](#page-3056-0) - zher2 - perform the hermitian rank 2 operation A := alpha\*x\*conjg( y') + conjg( alpha )\*y\*conjg( x') + A

[zher2k](#page-3059-0) - zher2k - perform one of the Hermitian rank 2k operations C := alpha\*A\*conjg( $B'$ ) + conjg( alpha )\*B\*conjg( A' ) + beta\*C or C := alpha\*conjg( A' )\*B + conjg( alpha )\*conjg( B' )\*A + beta\*C

[zherfs](#page-3062-0) - zherfs - improve the computed solution to a system of linear equations when the coefficient matrix is Hermitian indefinite, and provides error bounds and backward error estimates for the solution

[zherk](#page-3065-0) - zherk - perform one of the Hermitian rank k operations  $C := \text{alpha}^*\triangle \text{conj}(A') + \text{beta}^*\triangle$  or  $C :=$ alpha\*conjg( $A'$ )\* $A + \text{beta*}C$ 

[zhesv](#page-3068-0) - zhesv - compute the solution to a complex system of linear equations  $A * X = B$ ,

[zhesvx](#page-3071-0) - zhesvx - use the diagonal pivoting factorization to compute the solution to a complex system of linear equations  $A * X = B$ ,

[zhetf2](#page-3075-0) - zhetf2 - compute the factorization of a complex Hermitian matrix A using the Bunch-Kaufman diagonal pivoting method

[zhetrd](#page-3079-0) - zhetrd - reduce a complex Hermitian matrix A to real symmetric tridiagonal form T by a unitary similarity transformation

[zhetrf](#page-3082-0) - zhetrf - compute the factorization of a complex Hermitian matrix A using the Bunch-Kaufman diagonal pivoting method

[zhetri](#page-3086-0) - zhetri - compute the inverse of a complex Hermitian indefinite matrix A using the factorization  $A =$  $U^*D^*U^{**}H$  or  $A = L^*D^*L^{**}H$  computed by CHETRF

[zhetrs](#page-3088-0) - zhetrs - solve a system of linear equations  $A^*X = B$  with a complex Hermitian matrix A using the factorization  $A = U^*D^*U^{**}H$  or  $A = L^*D^*L^{**}H$  computed by CHETRF

[zhgeqz](#page-3090-0) - zhgeqz - implement a single-shift version of the QZ method for finding the generalized eigenvalues  $w(i)=ALPHA(i)/BETA(i)$  of the equation det( A-w(i) B  $)=0$  If JOB='S', then the pair (A,B) is simultaneously reduced to Schur form (i.e., A and B are both upper triangular) by applying one unitary tranformation (usually called Q) on the left and another (usually called Z) on the right

[zhpcon](#page-3094-0) - zhpcon - estimate the reciprocal of the condition number of a complex Hermitian packed matrix A using the factorization  $A = U^*D^*U^{**}H$  or  $A = L^*D^*L^{**}H$  computed by CHPTRF

[zhpev](#page-3096-0) - zhpev - compute all the eigenvalues and, optionally, eigenvectors of a complex Hermitian matrix in packed storage

[zhpevd](#page-3099-0) - zhpevd - compute all the eigenvalues and, optionally, eigenvectors of a complex Hermitian matrix A in packed storage

[zhpevx](#page-3102-0) - zhpevx - compute selected eigenvalues and, optionally, eigenvectors of a complex Hermitian matrix A in packed storage

[zhpgst](#page-3106-0) - zhpgst - reduce a complex Hermitian-definite generalized eigenproblem to standard form, using packed storage

[zhpgv](#page-3108-0) - zhpgv - compute all the eigenvalues and, optionally, the eigenvectors of a complex generalized

Hermitian-definite eigenproblem, of the form  $A^*x=(lambda)*B^*x$ ,  $A^*Bx=(lambda)*x$ , or  $B^*A^*x=(lambda)*x$ [zhpgvd](#page-3111-0) - zhpgvd - compute all the eigenvalues and, optionally, the eigenvectors of a complex generalized Hermitian-definite eigenproblem, of the form  $A^*x=(lambda)*B^*x$ ,  $A^*Bx=(lambda)*x$ , or  $B^*A^*x=(lambda)*x$ [zhpgvx](#page-3115-0) - zhpgvx - compute selected eigenvalues and, optionally, eigenvectors of a complex generalized Hermitian-definite eigenproblem, of the form  $A^*x=(lambda)*B^*x$ ,  $A^*Bx=(lambda)*x$ , or  $B^*A^*x=(lambda)*x^*$ zhpmy - zhpmy - perform the matrix-vector operation  $y := \text{alpha}^*A^*x + \text{beta}^*y$ 

[zhpr](#page-3122-0) - zhpr - perform the hermitian rank 1 operation A := alpha\*x\*conjg( $x'$ ) + A

 $\frac{\text{zhpr2}}{\text{zhpr2}}$  - [zhpr2](#page-3124-0) - perform the Hermitian rank 2 operation A := alpha\*x\*conjg( y') + conjg( alpha)\*y\*conjg( x') + A

[zhprfs](#page-3126-0) - zhprfs - improve the computed solution to a system of linear equations when the coefficient matrix is Hermitian indefinite and packed, and provides error bounds and backward error estimates for the solution

[zhpsv](#page-3129-0) - zhpsv - compute the solution to a complex system of linear equations  $A * X = B$ ,

[zhpsvx](#page-3132-0) - zhpsvx - use the diagonal pivoting factorization  $A = U^*D^*U^{**}H$  or  $A = L^*D^*L^{**}H$  to compute the solution to a complex system of linear equations  $A * X = B$ , where A is an N-by-N Hermitian matrix stored in packed format and X and B are N-by-NRHS matrices

[zhptrd](#page-3136-0) - zhptrd - reduce a complex Hermitian matrix A stored in packed form to real symmetric tridiagonal form T by a unitary similarity transformation

[zhptrf](#page-3139-0) - zhptrf - compute the factorization of a complex Hermitian packed matrix A using the Bunch-Kaufman diagonal pivoting method

[zhptri](#page-3142-0) - zhptri - compute the inverse of a complex Hermitian indefinite matrix A in packed storage using the factorization  $A = U^*D^*U^{**}H$  or  $A = L^*D^*L^{**}H$  computed by CHPTRF

[zhptrs](#page-3144-0) - zhptrs - solve a system of linear equations  $A^*X = B$  with a complex Hermitian matrix A stored in packed format using the factorization  $A = U^*D^*U^{**}H$  or  $A = L^*D^*L^{**}H$  computed by CHPTRF

[zhsein](#page-3146-0) - zhsein - use inverse iteration to find specified right and/or left eigenvectors of a complex upper Hessenberg matrix H

[zhseqr](#page-3150-0) - zhseqr - compute the eigenvalues of a complex upper Hessenberg matrix H, and, optionally, the matrices T and Z from the Schur decomposition  $H = Z T Z^{**}H$ , where T is an upper triangular matrix (the Schur form), and Z is the unitary matrix of Schur vectors

[zjadmm](#page-599-0) - zjadmm - Jagged diagonal matrix-matrix multiply (modified Ellpack)

[zjadrp](#page-602-0) - zjadrp - right permutation of a jagged diagonal matrix

[zjadsm](#page-605-0) - zjadsm - Jagged-diagonal format triangular solve

[zlarz](#page-3153-0) - zlarz - applie a complex elementary reflector H to a complex M-by-N matrix C, from either the left or the right

[zlarzb](#page-3156-0) - zlarzb - applie a complex block reflector H or its transpose H\*\*H to a complex distributed M-by-N C from the left or the right

[zlarzt](#page-3159-0) - zlarzt - form the triangular factor T of a complex block reflector H of order  $>$  n, which is defined as a product of k elementary reflectors

[zlatzm](#page-3163-0) - zlatzm - routine is deprecated and has been replaced by routine CUNMRZ

[zpbcon](#page-3166-0) - zpbcon - estimate the reciprocal of the condition number (in the 1-norm) of a complex Hermitian positive definite band matrix using the Cholesky factorization  $A = U^*H^*U$  or  $A = L^*L^{**}H$  computed by CPBTRF

[zpbequ](#page-3169-0) - zpbequ - compute row and column scalings intended to equilibrate a Hermitian positive definite band matrix A and reduce its condition number (with respect to the two-norm)

[zpbrfs](#page-3172-0) - zpbrfs - improve the computed solution to a system of linear equations when the coefficient matrix is Hermitian positive definite and banded, and provides error bounds and backward error estimates for the solution

[zpbstf](#page-3175-0) - zpbstf - compute a split Cholesky factorization of a complex Hermitian positive definite band matrix A

[zpbsv](#page-3178-0) - zpbsv - compute the solution to a complex system of linear equations  $A * X = B$ ,

[zpbsvx](#page-3181-0) - zpbsvx - use the Cholesky factorization  $A = U^*H^*U$  or  $A = L^*L^{**}H$  to compute the solution to a complex system of linear equations  $A * X = B$ ,

[zpbtf2](#page-3186-0) - zpbtf2 - compute the Cholesky factorization of a complex Hermitian positive definite band matrix A

[zpbtrf](#page-3189-0) - zpbtrf - compute the Cholesky factorization of a complex Hermitian positive definite band matrix A

[zpbtrs](#page-3192-0) - zpbtrs - solve a system of linear equations  $A^*X = B$  with a Hermitian positive definite band matrix A using the Cholesky factorization  $A = U^{**}H^*U$  or  $A = L^*L^{**}H$  computed by CPBTRF

[zpocon](#page-3194-0) - zpocon - estimate the reciprocal of the condition number (in the 1-norm) of a complex Hermitian positive definite matrix using the Cholesky factorization  $A = U^{**}H^*U$  or  $A = L^*L^{**}H$  computed by CPOTRF

[zpoequ](#page-3197-0) - zpoequ - compute row and column scalings intended to equilibrate a Hermitian positive definite matrix A and reduce its condition number (with respect to the two-norm)

[zporfs](#page-3199-0) - zporfs - improve the computed solution to a system of linear equations when the coefficient matrix is Hermitian positive definite,

 $\frac{\text{zpos}}{A}$  - [zposv](#page-3202-0) - compute the solution to a complex system of linear equations  $A * X = B$ ,

<u>[zposvx](#page-3204-0)</u> - zposvx - use the Cholesky factorization  $A = U^*H^*U$  or  $A = L^*L^{**}H$  to compute the solution to a complex system of linear equations  $A * X = B$ ,

[zpotf2](#page-3208-0) - zpotf2 - compute the Cholesky factorization of a complex Hermitian positive definite matrix A

[zpotrf](#page-3210-0) - zpotrf - compute the Cholesky factorization of a complex Hermitian positive definite matrix A

[zpotri](#page-3212-0) - zpotri - compute the inverse of a complex Hermitian positive definite matrix A using the Cholesky factorization  $A = U^{**}H^*U$  or  $A = L^*L^{**}H$  computed by CPOTRF

[zpotrs](#page-3214-0) - zpotrs - solve a system of linear equations  $A^*X = B$  with a Hermitian positive definite matrix A using the Cholesky factorization  $A = U^{**}H^*U$  or  $A = L^*L^{**}H$  computed by CPOTRF

[zppcon](#page-3216-0) - zppcon - estimate the reciprocal of the condition number (in the 1-norm) of a complex Hermitian positive definite packed matrix using the Cholesky factorization  $A = U^*H^*U$  or  $A = L^*L^{**}H$  computed by CPPTRF

[zppequ](#page-3218-0) - zppequ - compute row and column scalings intended to equilibrate a Hermitian positive definite matrix A in packed storage and reduce its condition number (with respect to the two-norm)

[zpprfs](#page-3220-0) - zpprfs - improve the computed solution to a system of linear equations when the coefficient matrix is Hermitian positive definite and packed, and provides error bounds and backward error estimates for the solution

 $z$ ppsv - [zppsv](#page-3223-0) - compute the solution to a complex system of linear equations A  $* X = B$ ,

[zppsvx](#page-3226-0) - zppsvx - use the Cholesky factorization  $A = U^*H^*U$  or  $A = L^*L^{**}H$  to compute the solution to a complex system of linear equations  $A * X = B$ ,

[zpptrf](#page-3231-0) - zpptrf - compute the Cholesky factorization of a complex Hermitian positive definite matrix A stored in packed format

[zpptri](#page-3234-0) - zpptri - compute the inverse of a complex Hermitian positive definite matrix A using the Cholesky factorization  $A = U^{**}H^*U$  or  $A = L^*L^{**}H$  computed by CPPTRF

 $z$ pptrs - [zpptrs](#page-3236-0) - solve a system of linear equations  $A^*X = B$  with a Hermitian positive definite matrix A in packed storage using the Cholesky factorization  $A = U^{**}H^*U$  or  $A = L^*L^{**}H$  computed by CPPTRF

[zptcon](#page-3238-0) - zptcon - compute the reciprocal of the condition number (in the 1-norm) of a complex Hermitian positive definite tridiagonal matrix using the factorization  $A = L^*D^*L^{**}H$  or  $A = U^{**}H^*D^*U$  computed by CPTTRF

[zpteqr](#page-3241-0) - zpteqr - compute all eigenvalues and, optionally, eigenvectors of a symmetric positive definite tridiagonal matrix by first factoring the matrix using SPTTRF and then calling CBDSQR to compute the singular values of the bidiagonal factor

[zptrfs](#page-3244-0) - zptrfs - improve the computed solution to a system of linear equations when the coefficient matrix is Hermitian positive definite and tridiagonal, and provides error bounds and backward error estimates for the solution

 $\frac{\text{zptsv}}{\text{zptsv}}$  $\frac{\text{zptsv}}{\text{zptsv}}$  $\frac{\text{zptsv}}{\text{zptsv}}$  - zptsv - compute the solution to a complex system of linear equations  $A^*X = B$ , where A is an N-by-N Hermitian positive definite tridiagonal matrix, and X and B are N-by-NRHS matrices.

 $z$ ptsvx - [zptsvx](#page-3249-0) - use the factorization  $A = L^*D^*L^{**}H$  to compute the solution to a complex system of linear

equations  $A^*X = B$ , where A is an N-by-N Hermitian positive definite tridiagonal matrix and X and B are N-by-NRHS matrices

[zpttrf](#page-3252-0) - zpttrf - compute the  $L^*D^*L$ ' factorization of a complex Hermitian positive definite tridiagonal matrix A

[zpttrs](#page-3254-0) - zpttrs - solve a tridiagonal system of the form  $A * X = B$  using the factorization  $A = U^*D^*U$  or  $A = L^*D^*L'$ computed by CPTTRF

[zptts2](#page-3256-0) - zptts2 - solve a tridiagonal system of the form A  $* X = B$  using the factorization A = U'\*D\*U or A = L\*D\*L' computed by CPTTRF

[zrot](#page-3258-0) - zrot - apply a plane rotation, where the cos  $(C)$  is real and the sin  $(S)$  is complex, and the vectors X and Y are complex

[zrotg](#page-3260-0) - zrotg - Construct a Given's plane rotation

 $zscal$  -  $zscal$  -  $Compute$   $y := alpha * y$ 

[zsctr](#page-3264-0) - zsctr - Scatters elements from x into y.

[zskymm](#page-732-0) - zskymm - Skyline format matrix-matrix multiply

[zskysm](#page-736-0) - zskysm - Skyline format triangular solve

[zspcon](#page-3266-0) - zspcon - estimate the reciprocal of the condition number (in the 1-norm) of a complex symmetric packed matrix A using the factorization  $A = U^*D^*U^{**}T$  or  $A = L^*D^*L^{**}T$  computed by CSPTRF

[zsprfs](#page-3268-0) - zsprfs - improve the computed solution to a system of linear equations when the coefficient matrix is symmetric indefinite and packed, and provides error bounds and backward error estimates for the solution

[zspsv](#page-3271-0) - zspsv - compute the solution to a complex system of linear equations  $A * X = B$ ,

[zspsvx](#page-3274-0) - zspsvx - use the diagonal pivoting factorization  $A = U^*D^*U^{**}T$  or  $A = L^*D^*L^{**}T$  to compute the solution to a complex system of linear equations  $A * X = B$ , where A is an N-by-N symmetric matrix stored in packed format and X and B are N-by-NRHS matrices

[zsptrf](#page-3278-0) - zsptrf - compute the factorization of a complex symmetric matrix A stored in packed format using the Bunch-Kaufman diagonal pivoting method

[zsptri](#page-3281-0) - zsptri - compute the inverse of a complex symmetric indefinite matrix A in packed storage using the factorization  $A = U^*D^*U^{**}T$  or  $A = L^*D^*L^{**}T$  computed by CSPTRF

[zsptrs](#page-3283-0) - zsptrs - solve a system of linear equations  $A^*X = B$  with a complex symmetric matrix A stored in packed format using the factorization  $A = U^*D^*U^{**}T$  or  $A = L^*D^*L^{**}T$  computed by CSPTRF

[zstedc](#page-3285-0) - zstedc - compute all eigenvalues and, optionally, eigenvectors of a symmetric tridiagonal matrix using the divide and conquer method

[zstegr](#page-3288-0) - zstegr - Compute T-sigma\_i = L\_i D\_i L\_i^T, such that L\_i D\_i L\_i^T is a relatively robust representation

[zstein](#page-3292-0) - zstein - compute the eigenvectors of a real symmetric tridiagonal matrix T corresponding to specified eigenvalues, using inverse iteration

[zsteqr](#page-3295-0) - zsteqr - compute all eigenvalues and, optionally, eigenvectors of a symmetric tridiagonal matrix using the implicit QL or QR method

[zstsv](#page-3298-0) - zstsv - compute the solution to a complex system of linear equations  $A * X = B$  where A is a Hermitian tridiagonal matrix

[zsttrf](#page-3301-0) - zsttrf - compute the factorization of a complex Hermitian tridiagonal matrix A

[zsttrs](#page-3303-0) - zsttrs - computes the solution to a complex system of linear equations  $A * X = B$ 

[zswap](#page-3306-0) - zswap - Exchange vectors x and y.

[zsycon](#page-3308-0) - zsycon - estimate the reciprocal of the condition number (in the 1-norm) of a complex symmetric matrix A using the factorization  $A = U^*D^*U^{**}T$  or  $A = L^*D^*L^{**}T$  computed by CSYTRF

[zsymm](#page-3311-0) - zsymm - perform one of the matrix-matrix operations  $C := \text{alpha}^*A^*B + \text{beta}^*C$  or  $C := \text{alpha}^*B^*A +$ beta\*C

[zsyr2k](#page-3314-0) - zsyr2k - perform one of the symmetric rank 2k operations  $C := \alpha \ln^* A^* B' + \alpha \ln^* B^* A' + \beta \ln^* C$  or  $C :=$ 

alpha\* $A'$ \* $B$  + alpha\* $B'$ \* $A$  + beta\* $C$ 

[zsyrfs](#page-3317-0) - zsyrfs - improve the computed solution to a system of linear equations when the coefficient matrix is symmetric indefinite, and provides error bounds and backward error estimates for the solution

[zsyrk](#page-3320-0) - zsyrk - perform one of the symmetric rank k operations C := alpha\*A\*A' + beta\*C or C := alpha\*A'\*A + beta\*C

 $z$ sysv - [zsysv](#page-3323-0) - compute the solution to a complex system of linear equations  $A * X = B$ ,

[zsysvx](#page-3326-0) - zsysvx - use the diagonal pivoting factorization to compute the solution to a complex system of linear equations  $A * X = B$ ,

[zsytf2](#page-3330-0) - zsytf2 - compute the factorization of a complex symmetric matrix A using the Bunch-Kaufman diagonal pivoting method

[zsytrf](#page-3333-0) - zsytrf - compute the factorization of a complex symmetric matrix A using the Bunch-Kaufman diagonal pivoting method

 $z$ sytri - [zsytri](#page-3337-0) - compute the inverse of a complex symmetric indefinite matrix A using the factorization  $A =$  $U^*D^*U^{**}T$  or  $A = L^*D^*L^{**}T$  computed by CSYTRF

[zsytrs](#page-3339-0) - zsytrs - solve a system of linear equations  $A^*X = B$  with a complex symmetric matrix A using the factorization  $A = U^*D^*U^{**}T$  or  $A = L^*D^*L^{**}T$  computed by CSYTRF

[ztbcon](#page-3341-0) - ztbcon - estimate the reciprocal of the condition number of a triangular band matrix A, in either the 1-norm or the infinity-norm

[ztbmv](#page-3344-0) - ztbmv - perform one of the matrix-vector operations  $x := A^*x$ , or  $x := A^{1*}x$ , or  $x := \text{conig}(A')^*x$ 

[ztbrfs](#page-3347-0) - ztbrfs - provide error bounds and backward error estimates for the solution to a system of linear equations with a triangular band coefficient matrix

[ztbsv](#page-3350-0) - ztbsv - solve one of the systems of equations  $A^*x = b$ , or  $A'^*x = b$ , or conjg( $A'$ )\* $x = b$ 

[ztbtrs](#page-3353-0) - ztbtrs - solve a triangular system of the form  $A * X = B$ ,  $A^{**}T * X = B$ , or  $A^{**}H * X = B$ ,

[ztgevc](#page-3356-0) - ztgevc - compute some or all of the right and/or left generalized eigenvectors of a pair of complex upper triangular matrices (A,B)

[ztgexc](#page-3359-0) - ztgexc - reorder the generalized Schur decomposition of a complex matrix pair (A,B), using an unitary equivalence transformation  $(A, B) := Q^* (A, B)^* Z'$ , so that the diagonal block of  $(A, B)$  with row index IFST is moved to row ILST

 $z$ tgsen - [ztgsen](#page-3362-0) - reorder the generalized Schur decomposition of a complex matrix pair  $(A, B)$  (in terms of an unitary equivalence trans- formation  $Q^*$  (A, B)  $*$  Z), so that a selected cluster of eigenvalues appears in the leading diagonal blocks of the pair (A,B)

[ztgsja](#page-3368-0) - ztgsja - compute the generalized singular value decomposition (GSVD) of two complex upper triangular (or trapezoidal) matrices A and B

[ztgsna](#page-3374-0) - ztgsna - estimate reciprocal condition numbers for specified eigenvalues and/or eigenvectors of a matrix pair  $(A, B)$ 

[ztgsyl](#page-3379-0) - ztgsyl - solve the generalized Sylvester equation

[ztpcon](#page-3383-0) - ztpcon - estimate the reciprocal of the condition number of a packed triangular matrix A, in either the 1-norm or the infinity-norm

[ztpmv](#page-3386-0) - ztpmv - perform one of the matrix-vector operations  $x := A^*x$ , or  $x := A^{1*}x$ , or  $x := \text{conig}( A^t )^*x$ 

[ztprfs](#page-3388-0) - ztprfs - provide error bounds and backward error estimates for the solution to a system of linear equations with a triangular packed coefficient matrix

[ztpsv](#page-3391-0) - ztpsv - solve one of the systems of equations  $A^*x = b$ , or  $A^{*}x = b$ , or conjg( $A^{*}x = b$ 

 $\frac{ztptri}{t}$  $\frac{ztptri}{t}$  $\frac{ztptri}{t}$  - ztptri - compute the inverse of a complex upper or lower triangular matrix A stored in packed format

[ztptrs](#page-3396-0) - ztptrs - solve a triangular system of the form  $A * X = B$ ,  $A^{**}T * X = B$ , or  $A^{**}H * X = B$ ,

[ztrans](#page-3399-0) - ztrans - transpose and scale source matrix

[ztrcon](#page-3401-0) - ztrcon - estimate the reciprocal of the condition number of a triangular matrix A, in either the 1-norm or the infinity-norm

[ztrevc](#page-3404-0) - ztrevc - compute some or all of the right and/or left eigenvectors of a complex upper triangular matrix T

[ztrexc](#page-3408-0) - ztrexc - reorder the Schur factorization of a complex matrix  $A = Q^*T^*Q^{**}H$ , so that the diagonal element of T with row index IFST is moved to row ILST

[ztrmm](#page-3410-0) - ztrmm - perform one of the matrix-matrix operations  $B := \text{alpha*op}(A) * B$ , or  $B := \text{alpha*B*op}(A)$  where alpha is a scalar, B is an m by n matrix, A is a unit, or non-unit, upper or lower triangular matrix and op( $A$ ) is one of op( A ) = A or op( A ) = A' or op( A ) = conjg( A')

ztrmy - ztrmy - perform one of the matrix-vector operations  $x := A^*x$ , or  $x := A^{1*}x$ , or  $x := \text{conig}(A')^*x$ 

[ztrrfs](#page-3415-0) - ztrrfs - provide error bounds and backward error estimates for the solution to a system of linear equations with a triangular coefficient matrix

[ztrsen](#page-3418-0) - ztrsen - reorder the Schur factorization of a complex matrix  $A = Q^*T^*Q^{**}H$ , so that a selected cluster of eigenvalues appears in the leading positions on the diagonal of the upper triangular matrix T, and the leading columns of Q form an orthonormal basis of the corresponding right invariant subspace

[ztrsm](#page-3422-0) - ztrsm - solve one of the matrix equations op(A)\*X = alpha\*B, or  $X*$  op(A) = alpha $*B$ 

[ztrsna](#page-3425-0) - ztrsna - estimate reciprocal condition numbers for specified eigenvalues and/or right eigenvectors of a complex upper triangular matrix T (or of any matrix  $Q^*T^*Q^{**}H$  with Q unitary)

[ztrsv](#page-3429-0) - ztrsv - solve one of the systems of equations  $A^*x = b$ , or  $A^{**}x = b$ , or conjg( $A'$ )\* $x = b$ 

[ztrsyl](#page-3432-0) - ztrsyl - solve the complex Sylvester matrix equation

 $z$ trti2 - [ztrti2](#page-3435-0) - compute the inverse of a complex upper or lower triangular matrix

[ztrtri](#page-3437-0) - ztrtri - compute the inverse of a complex upper or lower triangular matrix A

[ztrtrs](#page-3439-0) - ztrtrs - solve a triangular system of the form  $A * X = B$ ,  $A^{**}T * X = B$ , or  $A^{**}H * X = B$ ,

[ztzrqf](#page-3442-0) - ztzrqf - routine is deprecated and has been replaced by routine CTZRZF

 $\frac{\text{z}\text{z}\text{z}\text{z}}{\text{z}\text{z}}$  - [ztzrzf](#page-3445-0) - reduce the M-by-N (M<=N) complex upper trapezoidal matrix A to upper triangular form by means of unitary transformations

 $zung2l$  - zung2l - generate an m by n complex matrix Q with orthonormal columns,

 $zung2r$  - [zung2r](#page-3450-0) - generate an m by n complex matrix Q with orthonormal columns,

[zungbr](#page-3452-0) - zungbr - generate one of the complex unitary matrices Q or P\*\*H determined by CGEBRD when reducing a complex matrix A to bidiagonal form

 $z$ unghr - [zunghr](#page-3455-0) - generate a complex unitary matrix  $Q$  which is defined as the product of IHI-ILO elementary reflectors of order N, as returned by CGEHRD

 $zung12$  - [zungl2](#page-3457-0) - generate an m-by-n complex matrix Q with orthonormal rows,

[zunglq](#page-3459-0) - zunglq - generate an M-by-N complex matrix Q with orthonormal rows,

 $\frac{zungql}{zungql}$  $\frac{zungql}{zungql}$  $\frac{zungql}{zungql}$  - zungql - generate an M-by-N complex matrix Q with orthonormal columns,

 $zungq$ r - [zungqr](#page-3463-0) - generate an M-by-N complex matrix Q with orthonormal columns,

 $zungr2$  - [zungr2](#page-3465-0) - generate an m by n complex matrix Q with orthonormal rows,

[zungrq](#page-3467-0) - zungrq - generate an M-by-N complex matrix Q with orthonormal rows,

 $z$ ungtr - [zungtr](#page-3469-0) - generate a complex unitary matrix Q which is defined as the product of  $n-1$  elementary reflectors of order N, as returned by CHETRD

[zunmbr](#page-3472-0) - zunmbr - VECT = 'Q', CUNMBR overwrites the general complex M-by-N matrix C with  $SIDE = 'L' SIDE$ = 'R' TRANS = 'N'

[zunmhr](#page-3475-0) - zunmhr - overwrite the general complex M-by-N matrix C with  $SIDE = 'L' SIDE = 'R' TRANS = 'N'$ 

[zunml2](#page-3478-0) - zunml2 - overwrite the general complex m-by-n matrix C with  $Q * C$  if SIDE = 'L' and TRANS = 'N', or

 $Q^*C$  if SIDE = 'L' and TRANS = 'C', or C  $^*$  O if SIDE = 'R' and TRANS = 'N', or C  $^*$  O' if SIDE = 'R' and TRANS  $=$  'C', [zunmlq](#page-3481-0) - zunmlq - overwrite the general complex M-by-N matrix C with  $SIDE = 'L' SIDE = 'R' TRANS = 'N'$ [zunmql](#page-3484-0) - zunmql - overwrite the general complex M-by-N matrix C with  $SIDE = 'L' SIDE = 'R' TRANS = 'N'$ [zunmqr](#page-3487-0) - zunmqr - overwrite the general complex M-by-N matrix C with  $SIDE = 'L' SIDE = 'R' TRANS = 'N'$  $zunmr2$  - [zunmr2](#page-3490-0) - overwrite the general complex m-by-n matrix C with Q  $*$  C if SIDE = 'L' and TRANS = 'N', or  $Q^*$  C if SIDE = 'L' and TRANS = 'C', or C  $^*$  Q if SIDE = 'R' and TRANS = 'N', or C  $^*$  Q' if SIDE = 'R' and TRANS  $=$  'C', [zunmrq](#page-3493-0) - zunmrq - overwrite the general complex M-by-N matrix C with  $SIDE = 'L' SIDE = 'R' TRANS = 'N'$  $\frac{\text{zunm}z}{\text{zunm}}$  - [zunmrz](#page-3496-0) - overwrite the general complex M-by-N matrix C with SIDE = 'L' SIDE = 'R' TRANS = 'N'  $\frac{\text{zunmtr}}{\text{zunmtr}}$  $\frac{\text{zunmtr}}{\text{zunmtr}}$  $\frac{\text{zunmtr}}{\text{zunmtr}}$  - zunmtr - overwrite the general complex M-by-N matrix C with SIDE = 'L' SIDE = 'R' TRANS = 'N' [zupgtr](#page-3502-0) - zupgtr - generate a complex unitary matrix Q which is defined as the product of n-1 elementary reflectors H(i) of order n, as returned by CHPTRD using packed storage [zupmtr](#page-3504-0) - zupmtr - overwrite the general complex M-by-N matrix C with  $SIDE = 'L' SIDE = 'R' TRANS = 'N'$ [zvbrmm](#page-985-0) - zvbrmm - variable block sparse row format matrix-matrix multiply [zvbrsm](#page-989-0) - zvbrsm - variable block sparse row format triangular solve

[zvmul](#page-3507-0) - zvmul - compute the scaled product of complex vectors

- [NAME](#page-49-0)
- [SYNOPSIS](#page-49-1)
	- ❍ [F95 INTERFACE](#page-49-2)
	- ❍ [C INTERFACE](#page-49-3)
- [PURPOSE](#page-50-0)
- [ARGUMENTS](#page-50-1)

<span id="page-49-0"></span>available\_threads - returns information about current thread usage

# <span id="page-49-1"></span>**SYNOPSIS**

```
 SUBROUTINE AVAILABLE_THREADS( NTOTAL, NUSING)
 INTEGER NTOTAL, NUSING
```

```
 SUBROUTINE AVAILABLE_THREADS_64( NTOTAL, NUSING)
 INTEGER*8 NTOTAL, NUSING
```
#### <span id="page-49-2"></span>**F95 INTERFACE**

 SUBROUTINE AVAILABLE\_THREADS( NTOTAL, NUSING) INTEGER :: NTOTAL, NUSING

 SUBROUTINE AVAILABLE\_THREADS\_64( NTOTAL, NUSING) INTEGER(8) :: NTOTAL, NUSING

#### <span id="page-49-3"></span>**C INTERFACE**

#include <sunperf.h>

void available\_threads(int \*ntotal, int \*nusing);

void available\_threads\_64(long \*ntotal, long \*nusing);

# <span id="page-50-0"></span>**PURPOSE**

available\_threads threads returns NTOTAL, which is the total number of CPUs available to the job (generally the number of CPUs presently on-line in the partition), and NUSING, which is the sum of the current Use numbers for all threads specified in USE\_THREADS. If NTOTAL < NUSING then the system is potentially overcommitted.

## <span id="page-50-1"></span>**ARGUMENTS**

- **NTOTAL (output)** Total number of CPUs available.
- **NUSING (output)** Sum of current Use numbers for all threads specified in USE\_THREADS.
- [NAME](#page-51-0)
- [SYNOPSIS](#page-51-1)
	- O [F95 INTERFACE](#page-51-2)
	- ❍ [C INTERFACE](#page-51-3)
- [ARGUMENTS](#page-52-0)
- [SEE ALSO](#page-52-1)

<span id="page-51-0"></span>blas\_dpermute - permutes a real (double precision) array in terms of the permutation vector P, output by dsortv

# <span id="page-51-1"></span>**SYNOPSIS**

```
 SUBROUTINE BLAS_DPERMUTE( N, P, INCP, X, INCX)
 INTEGER N, INCP, INCX
 INTEGER P(*)
 DOUBLE PRECISION X(*)
 SUBROUTINE BLAS_DPERMUTE_64( N, P, INCP, X, INCX)
 INTEGER*8 N, INCP, INCX
 INTEGER*8 P(*)
 DOUBLE PRECISION X(*)
```
### <span id="page-51-2"></span>**F95 INTERFACE**

 SUBROUTINE PERMUTE( [N], P, [INCP], X, [INCX]) INTEGER :: N, INCP, INCX INTEGER, DIMENSION(:) :: P  $REAL(8)$ , DIMENSION $(:):: X$  SUBROUTINE PERMUTE\_64( [N], P, [INCP], X, [INCX]) INTEGER(8) :: N, INCP, INCX INTEGER(8), DIMENSION(:) :: P  $REAL(8)$ , DIMENSION $(:):: X$ 

#### <span id="page-51-3"></span>**C INTERFACE**

#include <sunperf.h>

void blas\_dpermute(int n, int \*p, int incp, double \*x, int incx);

void blas\_dpermute\_64(long n, long \*p, long incp, double \*x, long incx);

#### <span id="page-52-0"></span>**N (input)** ●

If  $N \leq 1$ , the subroutine returns without trying to permute X.

**P (input)** ●

vector defined follows the same conventions as that for DTYPE SORTV. It records the details of the interchanges of the elements of X during sorting. That is  $X = P^*X$ . In current implementation, P contains the index of sorted X.

**INCP (input)** ●

INCP must not be zero. INCP could be negative. If INCP < 0, the permutation is applied in the opposite direction. That is

```
If INCP > 0,
   if INCX > 0,
    sorted X((i-1)*INCX+1) = X(P((i-1)*INCP+1)), if INCX < 0,
    sorted X((N-i)*|INCX|+1) = X(P((i-1)*INCP+1));If INCP < 0,
  if INCX > 0,
    sorted X((i-1)*INCX+1) = X(P((N-i)*|INCP|+1)).if INCX < 0,
    sorted X((N-i)*|INCX|+1)= X(P((N-i)*|INCP|+1)).
```
- **X (input/output)** be permuted. Minimum size (N-1)\*|INCX|+1 is required
- **INCX (input)** INCX must not be zero. INCX could be negative. If INCX < 0, X will be permuted in a reverse way (see the description for INCP above).

# <span id="page-52-1"></span>**SEE ALSO**

blas\_dsortv(3P), blas\_dsort(3P)

- [NAME](#page-53-0)
- [SYNOPSIS](#page-53-1)
	- O [F95 INTERFACE](#page-53-2)
	- ❍ [C INTERFACE](#page-53-3)
- [ARGUMENTS](#page-54-0)
- [SEE ALSO](#page-54-1)

<span id="page-53-0"></span>blas\_dsort - sorts a real (double precision) vector X in increasing or decreasing order using quick sort algorithm

# <span id="page-53-1"></span>**SYNOPSIS**

```
 SUBROUTINE BLAS_DSORT( SORT, N, X, INCX)
 INTEGER SORT, N, INCX
 DOUBLE PRECISION X(*)
```

```
 SUBROUTINE BLAS_DSORT_64( SORT, N, X, INCX)
 INTEGER*8 SORT, N, INCX
 DOUBLE PRECISION X(*)
```
#### <span id="page-53-2"></span>**F95 INTERFACE**

 SUBROUTINE SORT( [SORT], [N], X, [INCX]) INTEGER :: SORT, N, INCX REAL(8), DIMENSION(:) :: X

 SUBROUTINE SORT\_64( [SORT], [N], X, [INCX]) INTEGER(8) :: SORT, N, INCX  $REAL(8)$ , DIMENSION $(:):: X$ 

### <span id="page-53-3"></span>**C INTERFACE**

#include <sunperf.h>

void blas\_dsort(int sort, int n, double \*x, int incx);

void blas\_dsort\_64(long sort, long n, double \*x, long incx);

<span id="page-54-0"></span>**SORT (input)** ●  $SORT = 0$ , descending

 $SORT = 1$ , ascending

SORT = other value, error

SORT is default to 1 for F95 INTERFACE

- **N (input)** If  $N \leq 1$ , the subroutine returns without trying to sort X.
- **X (input/output)** sorted

Minimum size (N-1)\*|INCX|+1 is required

**INCX (input)** ●

INCX must not be zero. INCX could be negative. If INCX < 0, change the sorting direction defined by SORT. That is

If  $SORT = 0$ , let  $SORT = 1$ ,  $INCX = IINCX$ ;

If  $SORT = 1$ , let  $SORT = 0$ ,  $INCX = \text{IINCX}$ .

# <span id="page-54-1"></span>**SEE ALSO**

blas\_dsortv(3P), blas\_dpermute(3P)

- NAME
- [SYNOPSIS](#page-55-0)
	- ❍ F95 INTERFACE
	- ❍ C INTERFACE
- ARGUMENTS
- SEE ALSO

blas\_dsortv - sorts a real (double precision) vector X in increasing or decreasing order using quick sort algorithm and overwrite P with the permutation vector

# <span id="page-55-0"></span>**SYNOPSIS**

```
 SUBROUTINE BLAS_DSORTV( SORT, N, X, INCX, P, INCP)
 INTEGER SORT, N, INCX, INCP
 INTEGER P(*)
 DOUBLE PRECISION X(*)
 SUBROUTINE BLAS_DSORTV_64( SORT, N, X, INCX, P, INCP)
```

```
 INTEGER*8 SORT, N, INCX, INCP
 INTEGER*8 P(*)
 DOUBLE PRECISION X(*)
```
#### **F95 INTERFACE**

```
 SUBROUTINE SORTV( [SORT], [N], X, [INCX], P, [INCP])
 INTEGER :: SORT, N, INCX, INCP
 INTEGER, DIMENSION(:) :: P
REAL(8), DIMENSION(:):X SUBROUTINE SORTV_64( [SORT], [N], X, [INCX], P, [INCP])
 INTEGER(8) :: SORT, N, INCX, INCP
```
### **C INTERFACE**

 INTEGER(8), DIMENSION(:) :: P  $REAL(8)$ , DIMENSION(:) :: X

#include <sunperf.h>

void blas\_dsortv(int sort, int n, double \*x, int incx, int \*p, int incp);

void blas\_dsortv\_64(long sort, long n, double \*x, long incx, long \*p, long incp);

#### **SORT (input)** ●

 $SORT = 0$ , descending

 $SORT = 1$ , ascending

SORT = other value, error

SORT is default to 1 for F95 INTERFACE

**N (input)** ●

If  $N \leq 1$ , the subroutine returns without trying to sort X.

**X (input/output)** ● sorted

Minimum size (N-1)\*|INCX|+1 is required

**INCX (input)** ●

INCX must not be zero. INCX could be negative. If INCX < 0, change the sorting direction defined by SORT. That is

If  $SORT = 0$ , let  $SORT = 1$ ,  $INCX = IINCX$ ;

If  $SORT = 1$ , let  $SORT = 0$ ,  $INCX = IINCXI$ .

#### **P (output)** ●

vector recording the details of the interchanges of the elements of X during sorting. That is  $X = P^*X$ . In this implementation, P contains the index of sorted X.

**INCP (input)** ●

INCP must not be zero. INCP could be negative. If INCP < 0, store  $P(i)$  in reverse order. That is

If  $INCP > 0$ ,

```
 if INCX > 0,
    sorted X((i-1)*INCX+1) = X(P((i-1)*INCP+1)), if INCX < 0,
    sorted X((N-i)*|INCX|+1) = X(P((i-1)*INCP+1));If INCP < 0,
  if INCX > 0,
    sorted X((i-1)*INCX+1) = X(P((N-i)*|INCP|+1)),if INCX < 0,
    sorted X((N-i)*|INCX|+1)= X(P((N-i)*|INCP|+1)).
```
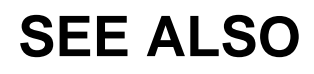

blas\_dsort(3P), blas\_dpermute(3P)

- [NAME](#page-58-0)
- [SYNOPSIS](#page-58-1)
	- O [F95 INTERFACE](#page-58-2)
	- ❍ [C INTERFACE](#page-58-3)
- [ARGUMENTS](#page-59-0)
- [SEE ALSO](#page-59-1)

<span id="page-58-0"></span>blas\_ipermute - permutes an integer array in terms of the permutation vector P, output by dsortv

# <span id="page-58-1"></span>**SYNOPSIS**

```
 SUBROUTINE BLAS_IPERMUTE( N, P, INCP, X, INCX)
 INTEGER N, INCP, INCX
 INTEGER P(*), X(*)
```

```
 SUBROUTINE BLAS_IPERMUTE_64( N, P, INCP, X, INCX)
 INTEGER*8 N, INCP, INCX
INTEGER*8 P(*), X(*)
```
#### <span id="page-58-2"></span>**F95 INTERFACE**

 SUBROUTINE PERMUTE( [N], P, [INCP], X, [INCX]) INTEGER :: N, INCP, INCX INTEGER, DIMENSION(:) :: P, X SUBROUTINE PERMUTE\_64( [N], P, [INCP], X, [INCX])

 INTEGER(8) :: N, INCP, INCX  $INTEGER(8)$ ,  $DIMENSION(:):: P, X$ 

### <span id="page-58-3"></span>**C INTERFACE**

#include <sunperf.h>

void blas\_ipermute(int n, int \*p, int incp, int \*x, int incx);

void blas\_ipermute\_64(long n, long \*p, long incp, long \*x, long incx);

```
N (input)
●
```
If  $N \leq 1$ , the subroutine returns without trying to permute X.

**P (input)** ●

vector defined follows the same conventions as that for DTYPE SORTV. It records the details of the interchanges of the elements of X during sorting. That is  $X = P^*X$ . In current implementation, P contains the index of sorted X.

**INCP (input)** ●

INCP must not be zero. INCP could be negative. If INCP < 0, the permutation is applied in the opposite direction. That is

```
If INCP > 0,
   if INCX > 0,
     sorted X((i-1)*INCX+1) = X(P((i-1)*INCP+1)), if INCX < 0,
      sorted X((N-i)*|INCX|+1) = X(P((i-1)*INCP+1));If INCP < 0,
   if INCX > 0,
     sorted X((i-1)*INCX+1) = X(P((N-i)*|INCP|+1)). if INCX < 0,
     sorted X((N-i)*|INCX|+1)= X(P((N-i)*|INCP|+1)).X (input/output)
● 
 to be permuted. Minimum size (N-1)*|INCX|+1 is required
INCX (input)
●
```
INCX must not be zero. INCX could be negative. If  $INCX < 0$ , X will be permuted in a reverse way (see the description for INCP above).

# <span id="page-59-1"></span>**SEE ALSO**

blas\_isortv(3P), blas\_isort(3P)

- [NAME](#page-60-0)
- [SYNOPSIS](#page-60-1)
	- O [F95 INTERFACE](#page-60-2)
	- ❍ [C INTERFACE](#page-60-3)
- [ARGUMENTS](#page-61-0)
- [SEE ALSO](#page-61-1)

<span id="page-60-0"></span>blas\_isort - sorts an integer vector X in increasing or decreasing order using quick sort algorithm

# <span id="page-60-1"></span>**SYNOPSIS**

```
 SUBROUTINE BLAS_ISORT( SORT, N, X, INCX)
 INTEGER SORT, N, INCX
 INTEGER X(*)
```

```
 SUBROUTINE BLAS_ISORT_64( SORT, N, X, INCX)
 INTEGER*8 SORT, N, INCX
 INTEGER*8 X(*)
```
#### <span id="page-60-2"></span>**F95 INTERFACE**

 SUBROUTINE SORT( [SORT], [N], X, [INCX]) INTEGER :: SORT, N, INCX INTEGER, DIMENSION(:) :: X

 SUBROUTINE SORT\_64( [SORT], [N], X, [INCX]) INTEGER(8) :: SORT, N, INCX INTEGER(8), DIMENSION(:) :: X

### <span id="page-60-3"></span>**C INTERFACE**

#include <sunperf.h>

void blas\_isort(int sort, int n, int \*x, int incx);

void blas\_isort\_64(long sort, long n, long \*x, long incx);

<span id="page-61-0"></span>**SORT (input)** ●  $SORT = 0$ , descending

 $SORT = 1$ , ascending

SORT = other value, error

SORT is default to 1 for F95 INTERFACE

- **N (input)** If  $N \leq 1$ , the subroutine returns without trying to sort X.
- **X (input/output)** sorted

Minimum size (N-1)\*|INCX|+1 is required

**INCX (input)** ●

INCX must not be zero. INCX could be negative. If INCX < 0, change the sorting direction defined by SORT. That is

If  $SORT = 0$ , let  $SORT = 1$ ,  $INCX = IINCX$ ;

If  $SORT = 1$ , let  $SORT = 0$ ,  $INCX = \text{IINCX}$ .

# <span id="page-61-1"></span>**SEE ALSO**

blas\_isortv(3P), blas\_ipermute(3P)

- [NAME](#page-62-0)
- [SYNOPSIS](#page-62-1)
	- O [F95 INTERFACE](#page-62-2)
	- ❍ [C INTERFACE](#page-62-3)
- [ARGUMENTS](#page-63-0)
- [SEE ALSO](#page-64-0)

<span id="page-62-0"></span>blas\_isortv - sorts a real vector X in increasing or decreasing order using quick sort algorithm and overwrite P with the permutation vector

# <span id="page-62-1"></span>**SYNOPSIS**

```
 SUBROUTINE BLAS_ISORTV( SORT, N, X, INCX, P, INCP)
 INTEGER SORT, N, INCX, INCP
 INTEGER X(*), P(*)
 SUBROUTINE BLAS_ISORTV_64( SORT, N, X, INCX, P, INCP)
 INTEGER*8 SORT, N, INCX, INCP
```
#### <span id="page-62-2"></span>**F95 INTERFACE**

INTEGER\*8  $X(*)$ ,  $P(*)$ 

 SUBROUTINE SORTV( [SORT], [N], X, [INCX], P, [INCP]) INTEGER :: SORT, N, INCX, INCP INTEGER, DIMENSION(:) :: X, P

 SUBROUTINE SORTV\_64( [SORT], [N], X, [INCX], P, [INCP]) INTEGER(8) :: SORT, N, INCX, INCP  $INTEGER(8)$ ,  $DIMENSION(:):: X, P$ 

### <span id="page-62-3"></span>**C INTERFACE**

#include <sunperf.h>

void blas\_isortv(int sort, int n, int \*x, int incx, int \*p, int incp);

void blas\_isortv\_64(long sort, long n, long \*x, long incx, long \*p, long incp);

<span id="page-63-0"></span>**SORT (input)** ●  $SORT = 0$ , descending

 $SORT = 1$ , ascending

SORT = other value, error

SORT is default to 1 for F95 INTERFACE

- **N (input)** If  $N \leq 1$ , the subroutine returns without trying to sort X.
- **X (input/output)** sorted

Minimum size (N-1)\*|INCX|+1 is required

**INCX (input)** ●

INCX must not be zero. INCX could be negative. If INCX < 0, change the sorting direction defined by SORT. That is

If  $SORT = 0$ , let  $SORT = 1$ ,  $INCX = \text{IINCX}$ ;

If  $SORT = 1$ , let  $SORT = 0$ ,  $INCX = \text{IINCX}$ .

<span id="page-63-1"></span>**P (output)** ●

vector recording the details of the interchanges of the elements of X during sorting. That is  $X = P^*X$ . In this implementation, P contains the index of sorted X.

#### **INCP (input)** ●

INCP must not be zero. INCP could be negative. If INCP < 0, store  $P(i)$  in reverse order. That is

```
If INCP > 0,
```

```
 if INCX > 0,
 sorted X((i-1)*INCX+1) = X(P((i-1)*INCP+1)),if INCX < 0,
 sorted X((N-i)*|INCX|+1) = X(P((i-1)*INCP+1));
```

```
If INCP < 0,
```

```
if INCX > 0,
 sorted X((i-1)*INCX+1) = X(P((N-i)*|INCP|+1)), if INCX < 0,
 sorted X((N-i)*|INCX|+1)= X(P((N-i)*|INCP|+1)).
```
<span id="page-64-0"></span>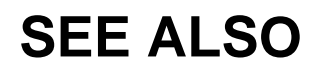

blas\_isort(3P), blas\_ipermute(3P)

- [NAME](#page-65-0)
- [SYNOPSIS](#page-65-1)
	- O [F95 INTERFACE](#page-65-2)
	- ❍ [C INTERFACE](#page-65-3)
- [ARGUMENTS](#page-66-0)
- [SEE ALSO](#page-66-1)

<span id="page-65-0"></span>blas\_spermute - permutes a real array in terms of the permutation vector P, output by dsortv

# <span id="page-65-1"></span>**SYNOPSIS**

```
 SUBROUTINE BLAS_SPERMUTE( N, P, INCP, X, INCX)
 INTEGER N, INCP, INCX
 INTEGER P(*)
 REAL X(*)
 SUBROUTINE BLAS_SPERMUTE_64( N, P, INCP, X, INCX)
 INTEGER*8 N, INCP, INCX
 INTEGER*8 P(*)
 REAL X(*)
```
#### <span id="page-65-2"></span>**F95 INTERFACE**

 SUBROUTINE PERMUTE( [N], P, [INCP], X, [INCX]) INTEGER :: N, INCP, INCX INTEGER, DIMENSION(:) :: P REAL, DIMENSION(:) :: X SUBROUTINE PERMUTE\_64( [N], P, [INCP], X, [INCX]) INTEGER(8) :: N, INCP, INCX INTEGER(8), DIMENSION(:) :: P REAL, DIMENSION(:) :: X

#### <span id="page-65-3"></span>**C INTERFACE**

#include <sunperf.h>

void blas\_spermute(int n, int \*p, int incp, float \*x, int incx);

void blas\_spermute\_64(long n, long \*p, long incp, float \*x, long incx);

#### <span id="page-66-0"></span>**N (input)** ●

If  $N \leq 1$ , the subroutine returns without trying to permute X.

**P (input)** ●

vector defined follows the same conventions as that for DTYPE SORTV. It records the details of the interchanges of the elements of X during sorting. That is  $X = P^*X$ . In current implementation, P contains the index of sorted X.

**INCP (input)** ●

INCP must not be zero. INCP could be negative. If INCP < 0, the permutation is applied in the opposite direction. That is

```
If INCP > 0,
   if INCX > 0,
    sorted X((i-1)*INCX+1) = X(P((i-1)*INCP+1)), if INCX < 0,
    sorted X((N-i)*|INCX|+1) = X(P((i-1)*INCP+1));If INCP < 0,
  if INCX > 0,
    sorted X((i-1)*INCX+1) = X(P((N-i)*|INCP|+1)).if INCX < 0,
    sorted X((N-i)*|INCX|+1)= X(P((N-i)*|INCP|+1)).
```
- **X (input/output)** permuted. Minimum size (N-1)\*|INCX|+1 is required
- **INCX (input)** INCX must not be zero. INCX could be negative. If  $INCX < 0$ , X will be permuted in a reverse way (see the description for INCP above).

# <span id="page-66-1"></span>**SEE ALSO**

blas\_ssortv(3P), blas\_ssort(3P)

- [NAME](#page-67-0)
- [SYNOPSIS](#page-67-1)
	- O [F95 INTERFACE](#page-67-2)
	- ❍ [C INTERFACE](#page-67-3)
- [ARGUMENTS](#page-68-0)
- [SEE ALSO](#page-68-1)

<span id="page-67-0"></span>blas\_ssort - sorts a real vector X in increasing or decreasing order using quick sort algorithm

# <span id="page-67-1"></span>**SYNOPSIS**

```
 SUBROUTINE BLAS_SSORT( SORT, N, X, INCX)
 INTEGER SORT, N, INCX
 REAL X(*)
```

```
 SUBROUTINE BLAS_SSORT_64( SORT, N, X, INCX)
 INTEGER*8 SORT, N, INCX
 REAL X(*)
```
#### <span id="page-67-2"></span>**F95 INTERFACE**

 SUBROUTINE SORT( [SORT], [N], X, [INCX]) INTEGER :: SORT, N, INCX REAL, DIMENSION(:) :: X

 SUBROUTINE SORT\_64( [SORT], [N], X, [INCX]) INTEGER(8) :: SORT, N, INCX REAL, DIMENSION(:) :: X

### <span id="page-67-3"></span>**C INTERFACE**

#include <sunperf.h>

void blas\_ssort(int sort, int n, float \*x, int incx);

void blas\_ssort\_64(long sort, long n, float \*x, long incx);

<span id="page-68-0"></span>**SORT (input)** ●  $SORT = 0$ , descending

 $SORT = 1$ , ascending

SORT = other value, error

SORT is default to 1 for F95 INTERFACE

- **N (input)** If  $N \leq 1$ , the subroutine returns without trying to sort X.
- **X (input/output)** sorted

Minimum size (N-1)\*|INCX|+1 is required

**INCX (input)** ●

INCX must not be zero. INCX could be negative. If INCX < 0, change the sorting direction defined by SORT. That is

If  $SORT = 0$ , let  $SORT = 1$ ,  $INCX = \text{IINCX}$ ;

If  $SORT = 1$ , let  $SORT = 0$ ,  $INCX = \text{IINCX}$ .

# <span id="page-68-1"></span>**SEE ALSO**

blas\_ssortv(3P), blas\_spermute(3P)

- [NAME](#page-69-0)
- [SYNOPSIS](#page-69-1)
	- O [F95 INTERFACE](#page-69-2)
	- ❍ [C INTERFACE](#page-69-3)
- [ARGUMENTS](#page-70-0)
- [SEE ALSO](#page-71-0)

<span id="page-69-0"></span>blas\_ssortv - sorts a real vector X in increasing or decreasing order using quick sort algorithm and overwrite P with the permutation vector

# <span id="page-69-1"></span>**SYNOPSIS**

```
 SUBROUTINE BLAS_SSORTV( SORT, N, X, INCX, P, INCP)
 INTEGER SORT, N, INCX, INCP
 INTEGER P(*)
 REAL X(*)
 SUBROUTINE BLAS_SSORTV_64( SORT, N, X, INCX, P, INCP)
 INTEGER*8 SORT, N, INCX, INCP
 INTEGER*8 P(*)
 REAL X(*)
```
#### <span id="page-69-2"></span>**F95 INTERFACE**

 SUBROUTINE SORTV( [SORT], [N], X, [INCX], P, [INCP]) INTEGER :: SORT, N, INCX, INCP INTEGER, DIMENSION(:) :: P REAL, DIMENSION(:) :: X

 SUBROUTINE SORTV\_64( [SORT], [N], X, [INCX], P, [INCP]) INTEGER(8) :: SORT, N, INCX, INCP INTEGER(8), DIMENSION(:) :: P REAL, DIMENSION(:) :: X

### <span id="page-69-3"></span>**C INTERFACE**

#include <sunperf.h>

void blas\_ssortv(int sort, int n, float \*x, int incx, int \*p, int incp);

void blas\_ssortv\_64(long sort, long n, float \*x, long incx, long \*p, long incp);

#### <span id="page-70-0"></span>**SORT (input)** ●

 $SORT = 0$ , descending

 $SORT = 1$ , ascending

SORT = other value, error

SORT is default to 1 for F95 INTERFACE

**N (input)** ●

If  $N \leq 1$ , the subroutine returns without trying to sort X.

**X (input/output)** ● sorted

Minimum size (N-1)\*|INCX|+1 is required

**INCX (input)** ●

INCX must not be zero. INCX could be negative. If INCX < 0, change the sorting direction defined by SORT. That is

If  $SORT = 0$ , let  $SORT = 1$ ,  $INCX = IINCX$ ;

If  $SORT = 1$ , let  $SORT = 0$ ,  $INCX = IINCXI$ .

#### <span id="page-70-1"></span>**P (output)** ●

vector recording the details of the interchanges of the elements of X during sorting. That is  $X = P^*X$ . In this implementation, P contains the index of sorted X.

**INCP (input)** ●

INCP must not be zero. INCP could be negative. If INCP < 0, store  $P(i)$  in reverse order. That is

If  $INCP > 0$ ,

```
 if INCX > 0,
    sorted X((i-1)*INCX+1) = X(P((i-1)*INCP+1)), if INCX < 0,
    sorted X((N-i)*|INCX|+1) = X(P((i-1)*INCP+1));If INCP < 0,
  if INCX > 0,
    sorted X((i-1)*INCX+1) = X(P((N-i)*|INCP|+1)),if INCX < 0,
    sorted X((N-i)*|INCX|+1)= X(P((N-i)*|INCP|+1)).
```
<span id="page-71-0"></span>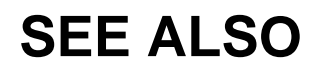

blas\_ssort(3P), blas\_spermute(3P)
- [NAME](#page-72-0)
- [SYNOPSIS](#page-72-1)
	- O [F95 INTERFACE](#page-72-2)
	- ❍ [C INTERFACE](#page-72-3)
- [PURPOSE](#page-73-0)
- [ARGUMENTS](#page-73-1)

<span id="page-72-0"></span>caxpy - compute  $y := alpha * x + y$ 

## <span id="page-72-1"></span>**SYNOPSIS**

 SUBROUTINE CAXPY( N, ALPHA, X, INCX, Y, INCY) COMPLEX ALPHA COMPLEX  $X(*)$ ,  $Y(*)$  INTEGER N, INCX, INCY SUBROUTINE CAXPY\_64( N, ALPHA, X, INCX, Y, INCY) COMPLEX ALPHA COMPLEX  $X(*)$ ,  $Y(*)$ INTEGER\*8 N, INCX, INCY

### <span id="page-72-2"></span>**F95 INTERFACE**

 SUBROUTINE AXPY( [N], ALPHA, X, [INCX], Y, [INCY]) COMPLEX :: ALPHA COMPLEX, DIMENSION(:) :: X, Y INTEGER :: N, INCX, INCY SUBROUTINE AXPY\_64( [N], ALPHA, X, [INCX], Y, [INCY]) COMPLEX :: ALPHA COMPLEX, DIMENSION(:) :: X, Y INTEGER(8) :: N, INCX, INCY

### <span id="page-72-3"></span>**C INTERFACE**

#include <sunperf.h>

void caxpy(int n, complex alpha, complex \*x, int incx, complex \*y, int incy);

void caxpy\_64(long n, complex alpha, complex \*x, long incx, complex \*y, long incy);

# <span id="page-73-0"></span>**PURPOSE**

caxpy compute  $y := alpha * x + y$  where alpha is a scalar and x and y are n-vectors.

# <span id="page-73-1"></span>**ARGUMENTS**

### **N (input)** ●

On entry, N specifies the number of elements in the vector. N must be at least one for the subroutine to have any visible effect. Unchanged on exit.

### **ALPHA (input)** ●

On entry, ALPHA specifies the scalar alpha. Unchanged on exit.

**X (input)** ●

array of DIMENSION at least  $(1 + (n - 1) * abs(\text{INCX}))$ . Before entry, the incremented array X must contain the vector x. Unchanged on exit.

### **INCX (input)** ●

On entry, INCX specifies the increment for the elements of X. INCX must not be zero. Unchanged on exit.

### **Y (input/output)** ●

array of DIMENSION at least  $(1 + (n - 1) * abs( INCY) )$ . On entry, the incremented array Y must contain the vector y. On exit, Y is overwritten by the updated vector y.

#### **INCY (input)** ●

On entry, INCY specifies the increment for the elements of Y. INCY must not be zero. Unchanged on exit.

- [NAME](#page-74-0)
- [SYNOPSIS](#page-74-1)
- [PURPOSE](#page-75-0)
- [ARGUMENTS](#page-75-1)

<span id="page-74-1"></span><span id="page-74-0"></span>caxpyi - Compute  $y := alpha * x + y$ 

```
 SUBROUTINE CAXPYI(NZ, A, X, INDX, Y)
 COMPLEX A
 COMPLEX X(*), Y(*)
 INTEGER NZ
 INTEGER INDX(*)
 SUBROUTINE CAXPYI_64(NZ, A, X, INDX, Y)
 COMPLEX A
 COMPLEX X(*), Y(*)
  INTEGER*8 NZ
 INTEGER*8 INDX(*)
F95 INTERFACE SUBROUTINE AXPYI([NZ], [A], X, INDX, Y)
 COMPLEX :: A
 COMPLEX, DIMENSION(:) :: X, Y
 INTEGER :: NZ
 INTEGER, DIMENSION(:) :: INDX
 SUBROUTINE AXPYI_64([NZ], [A], X, INDX, Y)
 COMPLEX :: A
 COMPLEX, DIMENSION(:) :: X, Y
 INTEGER(8) :: NZ
 INTEGER(8), DIMENSION(:) :: INDX
```
# <span id="page-75-0"></span>**PURPOSE**

CAXPYI Compute  $y := alpha * x + y$  where alpha is a scalar, x is a sparse vector, and y is a vector in full storage form

```
 do i = 1, n
 y(intdx(i)) = alpha * x(i) + y(intx(i)) enddo
```
# <span id="page-75-1"></span>**ARGUMENTS**

### **NZ (input) - INTEGER**

Number of elements in the compressed form. Unchanged on exit.

### **A (input)**

On entry, ALPHA specifies the scaling value. Unchanged on exit.

### **X (input)**

Vector containing the values of the compressed form. Unchanged on exit.

### **INDX (input) - INTEGER**

Vector containing the indices of the compressed form. It is assumed that the elements in INDX are distinct and greater than zero. Unchanged on exit.

### **Y (output)**

Vector on input which contains the vector Y in full storage form. On exit, only the elements corresponding to the indices in INDX have been modified.

- [NAME](#page-76-0)
- [SYNOPSIS](#page-76-1)
- **[DESCRIPTION](#page-77-0)**
- [ARGUMENTS](#page-77-1)
- [SEE ALSO](#page-78-0)

<span id="page-76-1"></span><span id="page-76-0"></span>bcomm, sbcomm, dbcomm, cbcomm, zbcomm - block coordinate matrix-matrix multiply

```
 SUBROUTINE SBCOMM( TRANSA, MB, N, KB, ALPHA, DESCRA,
 * VAL, BINDX, BJNDX, BNNZ, LB,
           B, LDB, BETA, C, LDC, WORK, LWORK )
 INTEGER*4 TRANSA, MB, N, KB, DESCRA(5), BNNZ, LB,
           LDB, LDC, LWORK
 INTEGER*4 BINDX(BNNZ), BJNDX(BNNZ)
 REAL*4 ALPHA, BETA
 REAL*4 VAL(LB*LB*BNNZ), B(LDB,*), C(LDC,*), WORK(LWORK)
 SUBROUTINE DBCOMM( TRANSA, MB, N, KB, ALPHA, DESCRA,
 * VAL, BINDX, BJNDX, BNNZ, LB,
           B, LDB, BETA, C, LDC, WORK, LWORK)
 INTEGER*4 TRANSA, MB, N, KB, DESCRA(5), BNNZ, LB,
 * LDB, LDC, LWORK
 INTEGER*4 BINDX(BNNZ), BJNDX(BNNZ)
 REAL*8 ALPHA, BETA
 REAL*8 VAL(LB*LB*BNNZ), B(LDB,*), C(LDC,*), WORK(LWORK)
 SUBROUTINE CBCOMM( TRANSA, MB, N, KB, ALPHA, DESCRA,
 * VAL, BINDX, BJNDX, BNNZ, LB,
 * B, LDB, BETA, C, LDC, WORK, LWORK )
 INTEGER*4 TRANSA, MB, N, KB, DESCRA(5), BNNZ, LB,
          LDB, LDC, LWORK
 INTEGER*4 BINDX(BNNZ), BJNDX(BNNZ)
 COMPLEX*8 ALPHA, BETA
 COMPLEX*8 VAL(LB*LB*BNNZ), B(LDB,*), C(LDC,*), WORK(LWORK)
 SUBROUTINE ZBCOMM( TRANSA, MB, N, KB, ALPHA, DESCRA,
           VAL, BINDX, BJNDX, BNNZ, LB,
           B, LDB, BETA, C, LDC, WORK, LWORK)
 INTEGER*4 TRANSA, MB, N, KB, DESCRA(5), BNNZ, LB,
 * LDB, LDC, LWORK
 INTEGER*4 BINDX(BNNZ), BJNDX(BNNZ)
 COMPLEX*16 ALPHA, BETA
 COMPLEX*16 VAL(LB*LB*BNNZ), B(LDB,*), C(LDC,*), WORK(LWORK)
```
## <span id="page-77-0"></span>**DESCRIPTION**

 $C$  <- alpha  $op(A)$  B + beta  $C$ 

 where ALPHA and BETA are scalar, C and B are dense matrices, A is a matrix represented in block coordinate format and op( A ) is one of

 $op(A) = A$  or  $op(A) = A'$  or  $op(A) = conjg(A').$ ( ' indicates matrix transpose)

# <span id="page-77-1"></span>**ARGUMENTS**

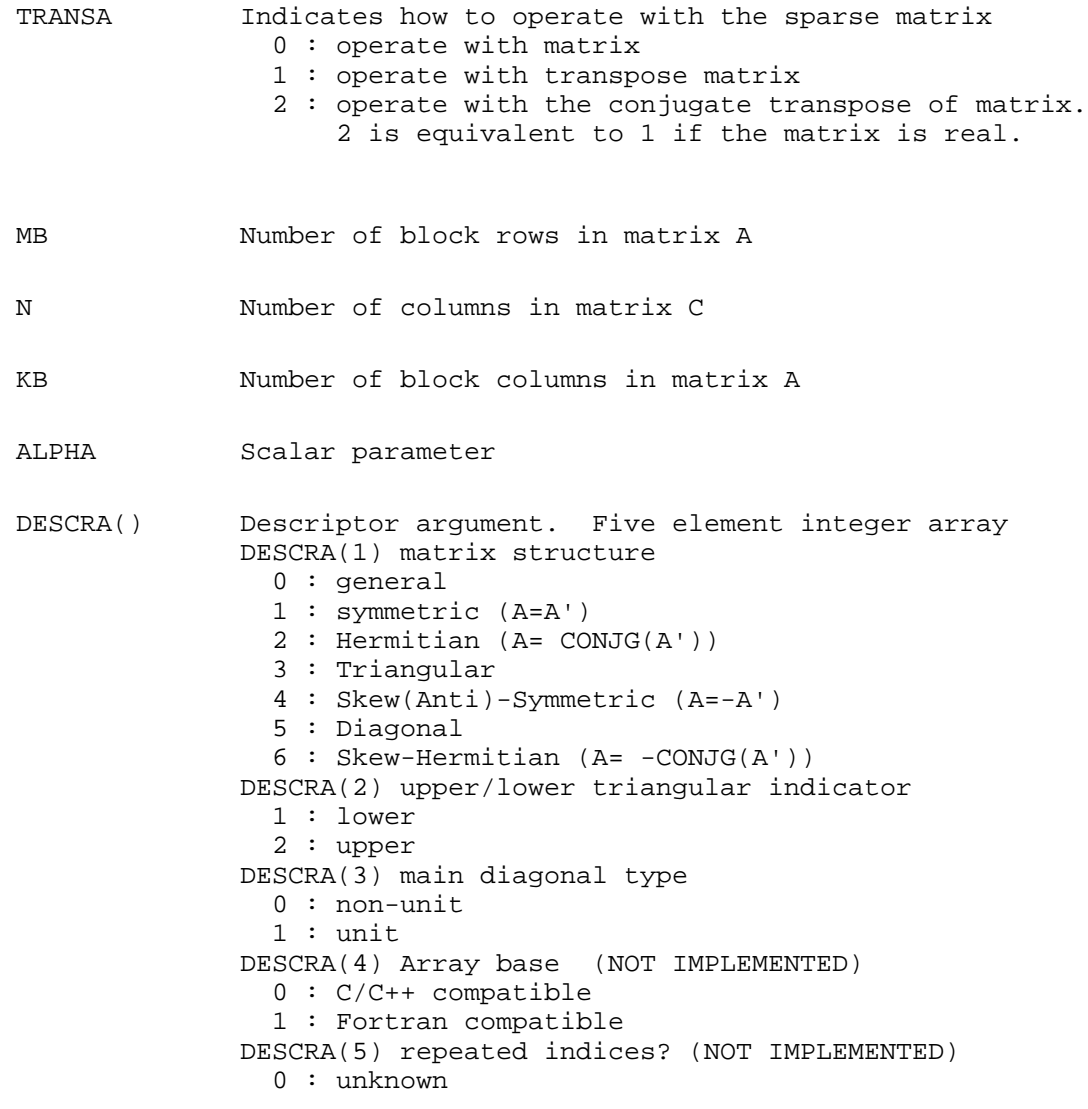

1 : no repeated indices

- VAL() scalar array of length LB\*LB\*BNNZ consisting of the non-zero block entries of A, in any order. Each block is stored in standard column-major form.
- BINDX() integer array of length BNNZ consisting of the block row indices of the block entries of A.
- BJNDX() integer array of length BNNZ consisting of the block column indices of the block entries of A.
- BNNZ number of block entries
- LB dimension of dense blocks composing A.
- B() rectangular array with first dimension LDB.
- LDB leading dimension of B
- BETA Scalar parameter
- C() rectangular array with first dimension LDC.
- LDC leading dimension of C
- WORK() scratch array of length LWORK. WORK is not referenced in the current version.
- LWORK length of WORK array. LWORK is not referenced in the current version.

# <span id="page-78-0"></span>**SEE ALSO**

NIST FORTRAN Sparse Blas User's Guide available at:

<http://math.nist.gov/mcsd/Staff/KRemington/fspblas/>

- [NAME](#page-79-0)
- [SYNOPSIS](#page-79-1)
- **[ARGUMENTS](#page-80-0)**
- [SEE ALSO](#page-81-0)

<span id="page-79-1"></span><span id="page-79-0"></span>bdimm, sbdimm, dbdimm, cbdimm, zbdimm - block diagonal format matrix-matrix multiply

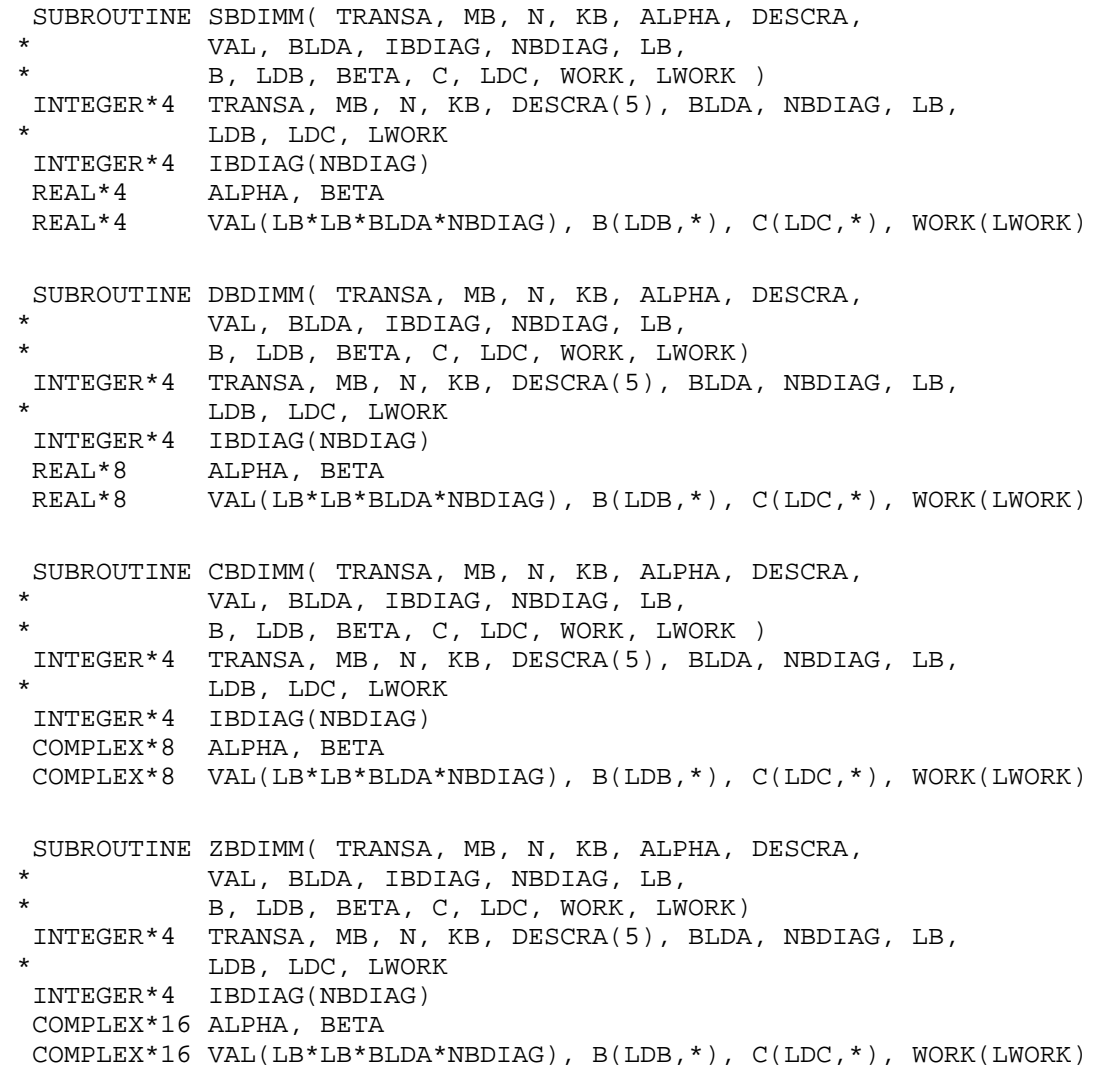

```
C <- alpha op(A) B + beta C where ALPHA and BETA are scalar, C and B are dense matrices,
 A is a matrix represented in block diagonal format and 
 op( A ) is one of
op(A) = A or op(A) = A' or op(A) = conjg(A'). ( ' indicates matrix transpose)
```
### <span id="page-80-0"></span>**ARGUMENTS**

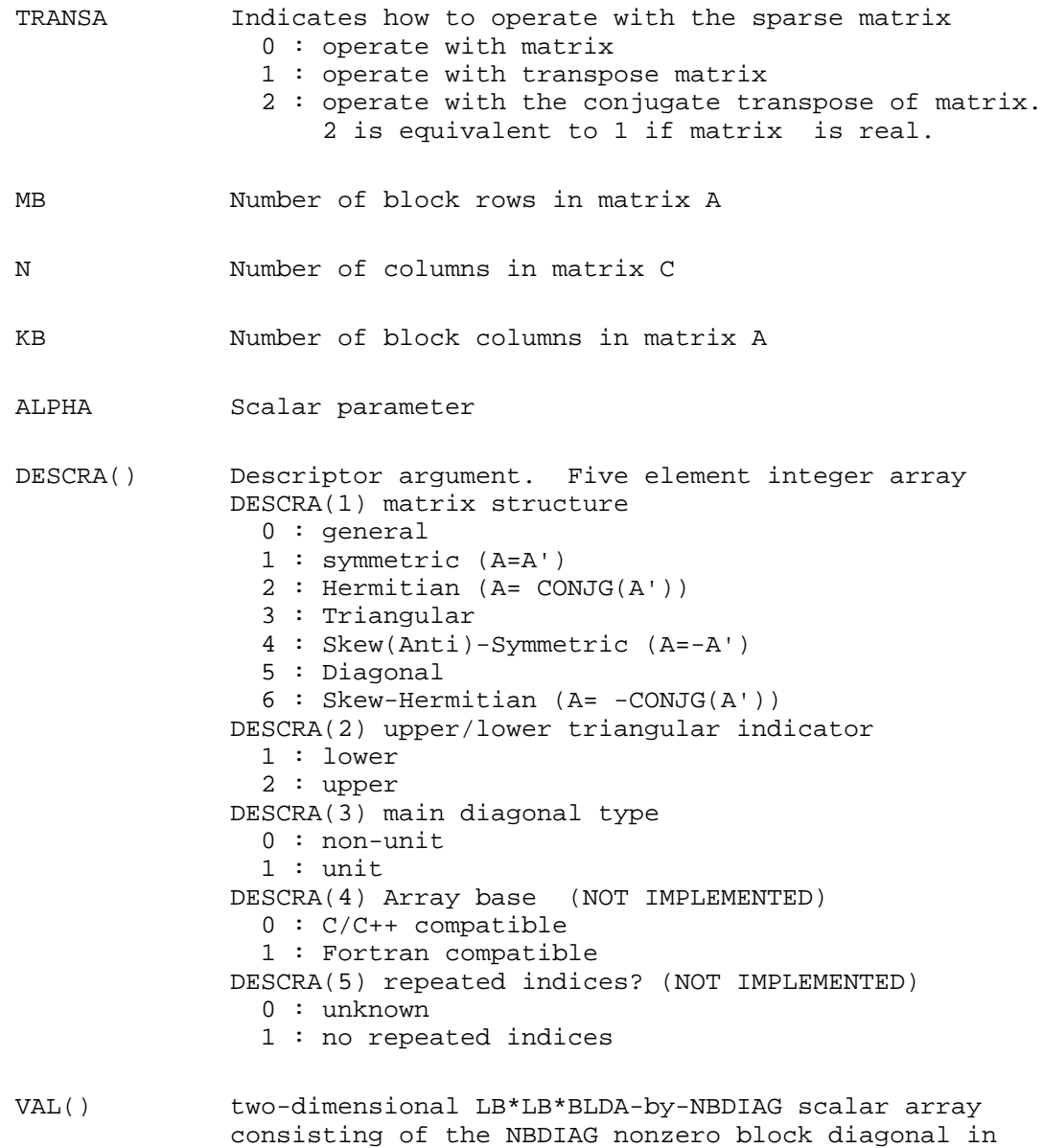

any order. Each dense block is stored in standard

column-major form.

BLDA leading block dimension of VAL().

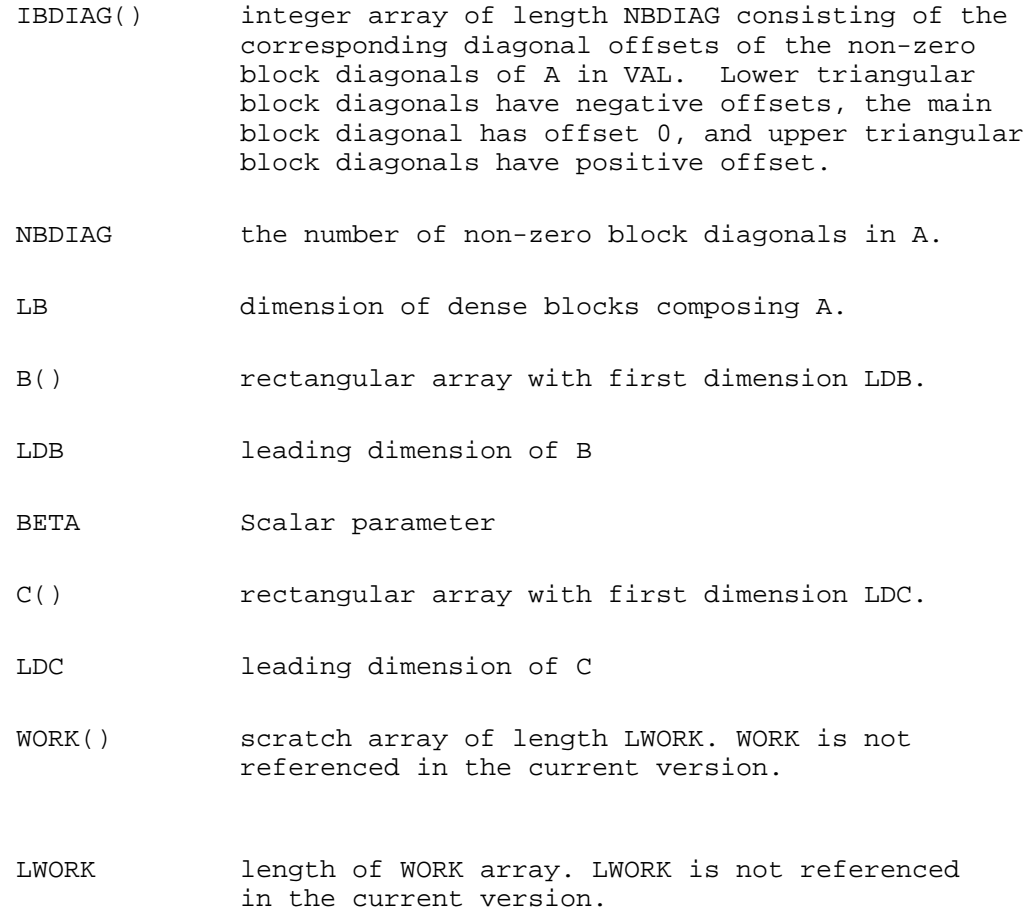

# <span id="page-81-0"></span>**SEE ALSO**

NIST FORTRAN Sparse Blas User's Guide available at:

<http://math.nist.gov/mcsd/Staff/KRemington/fspblas/>

- [NAME](#page-82-0)
- [SYNOPSIS](#page-82-1)
- **[DESCRIPTION](#page-83-0)**
- [ARGUMENTS](#page-83-1)
- [SEE ALSO](#page-85-0)
- [NOTES/BUGS](#page-85-1)

<span id="page-82-1"></span><span id="page-82-0"></span>bdism, sbdism, dbdism, cbdism, zbdism - block diagonal format triangular solve

```
 SUBROUTINE SBDISM( TRANSA, MB, N, UNITD, DV, ALPHA, DESCRA,
 * VAL, BLDA, IBDIAG, NBDIAG, LB,
           B, LDB, BETA, C, LDC, WORK, LWORK )
 INTEGER*4 TRANSA, MB, N, UNITD, DESCRA(5), BLDA, NBDIAG, LB,
 * LDB, LDC, LWORK
 INTEGER*4 IBDIAG(NBDIAG)
 REAL*4 ALPHA, BETA
REAL*4 DV(MB * LB * LB), VAL(LB * LB * BLDA, NBDIAG), B(LDB, *), C(LDC, *),
           WORK(LWORK)
 SUBROUTINE DBDISM( TRANSA, MB, N, UNITD, DV, ALPHA, DESCRA,
           VAL, BLDA, IBDIAG, NBDIAG, LB,
 * B, LDB, BETA, C, LDC, WORK, LWORK)
 INTEGER*4 TRANSA, MB, N, UNITD, DESCRA(5), BLDA, NBDIAG, LB,
           LDB, LDC, LWORK
 INTEGER*4 IBDIAG(NBDIAG)
 REAL*8 ALPHA, BETA
REAL*8 DV(MB*LB*LB), VAL(LB*LBB*BLDA, NBDIAG), B(LDB,*), C(LDC,*),
           WORK(LWORK)
 SUBROUTINE CBDISM( TRANSA, MB, N, UNITD, DV, ALPHA, DESCRA,
           VAL, BLDA, IBDIAG, NBDIAG, LB,
           B, LDB, BETA, C, LDC, WORK, LWORK )
 INTEGER*4 TRANSA, MB, N, UNITD, DESCRA(5), BLDA, NBDIAG, LB,
 * LDB, LDC, LWORK
 INTEGER*4 IBDIAG(NBDIAG)
 COMPLEX*8 ALPHA, BETA
COMPLEX*8 DV(MB*LB*LB), VAL(LB*LB*BLDA, NBDIAG), B(LDB,*), C(LDC,*),
           WORK(LWORK)
 SUBROUTINE ZBDISM( TRANSA, MB, N, UNITD, DV, ALPHA, DESCRA,
 * VAL, BLDA, IBDIAG, NBDIAG, LB,
 * B, LDB, BETA, C, LDC, WORK, LWORK)
 INTEGER*4 TRANSA, MB, N, UNITD, DESCRA(5), BLDA, NBDIAG, LB,
           LDB, LDC, LWORK
```

```
 INTEGER*4 IBDIAG(NBDIAG)
 COMPLEX*16 ALPHA, BETA
COMPLEX*16 DV(MB*LB*LB), VAL(LB*LB*BLDA, NBDIAG), B(LDB,*), C(LDC,*),
 * WORK(LWORK)
```
### <span id="page-83-0"></span>**DESCRIPTION**

```
C <- ALPHA op(A) B + BETA C C <- ALPHA D op(A) B + BETA CC <- ALPHA op(A) D B + BETA C where ALPHA and BETA are scalar, C and B are m by n dense matrices,
 D is a block diagonal matrix, A is a unit, or non-unit, upper or 
 lower triangular matrix represented in block diagonal format 
 and op( A ) is one of
 op(A) = inv(A) or op(A) = inv(A') or op(A) = inv(A') or op(A) = inv( (conjg( A'))
  (inv denotes matrix inverse, ' indicates matrix transpose)
```
All blocks of A on the main diagonal MUST be triangular matrices.

### <span id="page-83-1"></span>**ARGUMENTS**

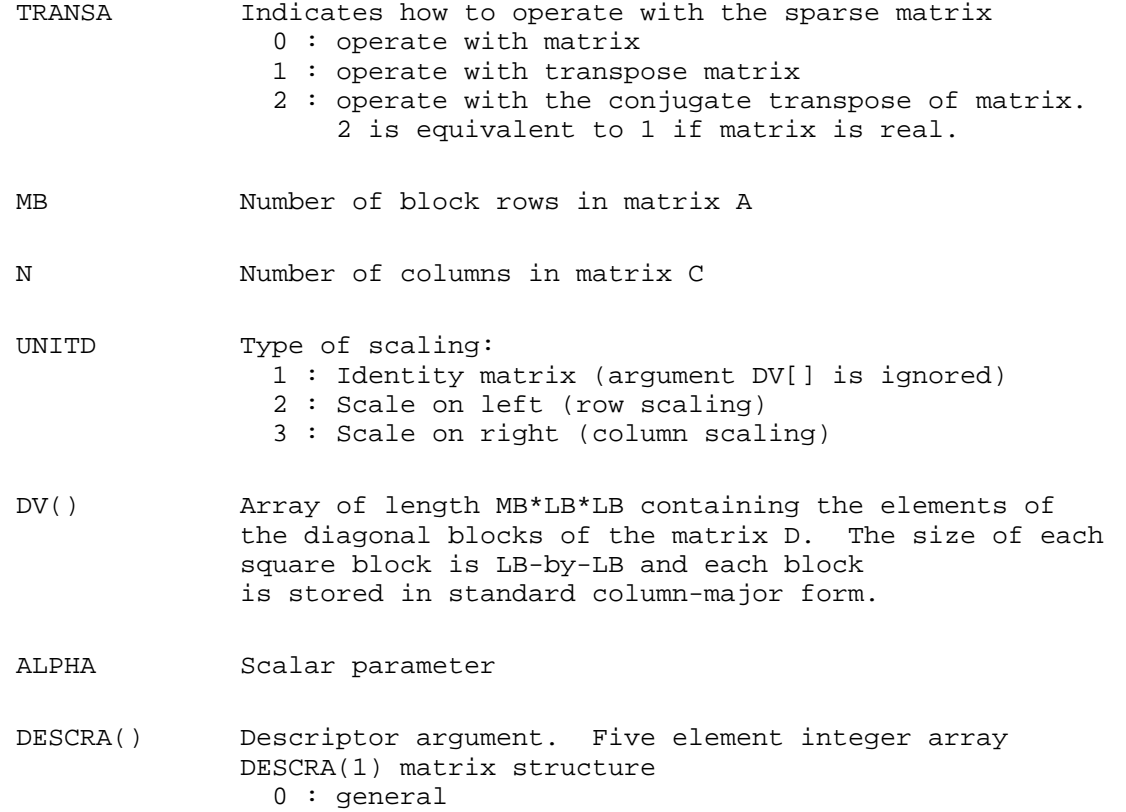

```
 1 : symmetric (A=A')
                2 : Hermitian (A= CONJG(A'))
                3 : Triangular
                4 : Skew(Anti)-Symmetric (A=-A')
                5 : Diagonal
                6 : Skew-Hermitian (A= -CONJG(A'))
              Note: For the routine, DESCRA(1)=3 is only supported.
              DESCRA(2) upper/lower triangular indicator
                1 : lower
                2 : upper
              DESCRA(3) main diagonal type
                0 : non-identity blocks on the main diagonal
                1 : identity diagonal block
              DESCRA(4) Array base (NOT IMPLEMENTED)
                0 : C/C++ compatible
                1 : Fortran compatible
              DESCRA(5) repeated indices? (NOT IMPLEMENTED)
                0 : unknown
                1 : no repeated indices
 VAL() Two-dimensional LB*LB*BLDA-by-NBDIAG scalar array
              consisting of the NBDIAG non-zero block diagonal.
              Each dense block is stored in standard column-major form.
 BLDA Leading block dimension of VAL(). Should be greater
              than or equal to MB.
 IBDIAG() integer array of length NBDIAG consisting of the
              corresponding diagonal offsets of the non-zero block 
              diagonals of A in VAL. Lower triangular block diagonals 
              have negative offsets, the main block diagonal has offset
              0, and upper triangular block diagonals have positive offset. 
              Elements of IBDIAG MUST be sorted in increasing order.
NBDIAG The number of non-zero block diagonals in A.
 LB Dimension of dense blocks composing A.
 B() Rectangular array with first dimension LDB.
 LDB Leading dimension of B.
BETA Scalar parameter.
 C() Rectangular array with first dimension LDC.
 LDC Leading dimension of C.
 WORK() scratch array of length LWORK. 
              On exit, if LWORK= -1, WORK(1) returns the optimum size
              of LWORK.
```
 LWORK length of WORK array. LWORK should be at least MB\*LB.

> For good performance, LWORK should generally be larger. For optimum performance on multiple processors, LWORK >=MB\*LB\*N\_CPUS where N\_CPUS is the maximum number of processors available to the program.

> If LWORK=0, the routine is to allocate workspace needed.

If LWORK =  $-1$ , then a workspace query is assumed; the routine only calculates the optimum size of the WORK array, returns this value as the first entry of the WORK array, and no error message related to LWORK is issued by XERBLA.

## <span id="page-85-0"></span>**SEE ALSO**

NIST FORTRAN Sparse Blas User's Guide available at:

<http://math.nist.gov/mcsd/Staff/KRemington/fspblas/>

# <span id="page-85-1"></span>**NOTES/BUGS**

No test for singularity or near-singularity is included in this routine. Such tests must be performed before calling this routine.

- NAME
- SYNOPSIS
	- O [F95 INTERFACE](#page-86-0)
	- ❍ [C INTERFACE](#page-87-0)
- PURPOSE
- [ARGUMENTS](#page-87-1)

cbdsqr - compute the singular value decomposition (SVD) of a real N-by-N (upper or lower) bidiagonal matrix B.

# **SYNOPSIS**

 SUBROUTINE CBDSQR( UPLO, N, NCVT, NRU, NCC, D, E, VT, LDVT, U, LDU, \* C, LDC, WORK, INFO) CHARACTER \* 1 UPLO COMPLEX VT(LDVT,  $*$ ), U(LDU, $*$ ), C(LDC, $*$ ) INTEGER N, NCVT, NRU, NCC, LDVT, LDU, LDC, INFO REAL  $D(*)$ ,  $E(*)$ , WORK $(*)$  SUBROUTINE CBDSQR\_64( UPLO, N, NCVT, NRU, NCC, D, E, VT, LDVT, U, \* LDU, C, LDC, WORK, INFO) CHARACTER \* 1 UPLO COMPLEX VT(LDVT,  $*$ ), U(LDU, $*$ ), C(LDC, $*$ ) INTEGER\*8 N, NCVT, NRU, NCC, LDVT, LDU, LDC, INFO REAL  $D(*)$ ,  $E(*)$ , WORK $(*)$ 

### <span id="page-86-0"></span>**F95 INTERFACE**

 SUBROUTINE BDSQR( UPLO, [N], [NCVT], [NRU], [NCC], D, E, VT, [LDVT], \* U, [LDU], C, [LDC], [WORK], [INFO]) CHARACTER(LEN=1) :: UPLO COMPLEX, DIMENSION $(:,:)::VT, U, C$  INTEGER :: N, NCVT, NRU, NCC, LDVT, LDU, LDC, INFO REAL, DIMENSION(:) :: D, E, WORK SUBROUTINE BDSQR\_64( UPLO, [N], [NCVT], [NRU], [NCC], D, E, VT, \* [LDVT], U, [LDU], C, [LDC], [WORK], [INFO]) CHARACTER(LEN=1) :: UPLO COMPLEX, DIMENSION(:,:) :: VT, U, C INTEGER(8) :: N, NCVT, NRU, NCC, LDVT, LDU, LDC, INFO REAL, DIMENSION(:) :: D, E, WORK

### <span id="page-87-0"></span>**C INTERFACE**

#include <sunperf.h>

void cbdsqr(char uplo, int n, int ncvt, int nru, int ncc, float \*d, float \*e, complex \*vt, int ldvt, complex \*u, int ldu, complex \*c, int ldc, int \*info);

void cbdsqr\_64(char uplo, long n, long ncvt, long nru, long ncc, float \*d, float \*e, complex \*vt, long ldvt, complex \*u, long ldu, complex \*c, long ldc, long \*info);

# **PURPOSE**

cbdsqr computes the singular value decomposition (SVD) of a real N-by-N (upper or lower) bidiagonal matrix B: B = Q  $*$  S  $*$ P' (P' denotes the transpose of P), where S is a diagonal matrix with non-negative diagonal elements (the singular values of B), and Q and P are orthogonal matrices.

The routine computes S, and optionally computes U  $*$  Q, P'  $*$  VT, or Q'  $*$  C, for given complex input matrices U, VT, and C.

See ``Computing Small Singular Values of Bidiagonal Matrices With Guaranteed High Relative Accuracy,'' by J. Demmel and W. Kahan, LAPACK Working Note #3 (or SIAM J. Sci. Statist. Comput. vol. 11, no. 5, pp. 873-912, Sept 1990) and

``Accurate singular values and differential qd algorithms,'' by B. Parlett and V. Fernando, Technical Report CPAM-554, Mathematics Department, University of California at Berkeley, July 1992 for a detailed description of the algorithm.

# <span id="page-87-1"></span>**ARGUMENTS**

**UPLO (input)** ●

= 'U': B is upper bidiagonal;

= 'L': B is lower bidiagonal.

- **N (input)** The order of the matrix  $B. N = 0$ .
- **NCVT (input)** The number of columns of the matrix VT. NCVT  $> = 0$ .
- **NRU (input)** The number of rows of the matrix U. NRU  $> = 0$ .
- **NCC (input)** The number of columns of the matrix C. NCC  $> = 0$ . ●
- **D (input/output)** On entry, the n diagonal elements of the bidiagonal matrix B. On exit, if INFO =0, the singular values of B in decreasing order.
- <span id="page-87-2"></span>**E (input/output)** ●

On entry, the elements of E contain the offdiagonal elements of of the bidiagonal matrix whose SVD is desired. On normal exit (INFO = 0), E is destroyed. If the algorithm does not converge (INFO > 0), D and E will contain the diagonal and superdiagonal elements of a bidiagonal matrix orthogonally equivalent to the one given as input.  $E(N)$ is used for workspace.

● **VT (input/output)**

On entry, an N-by-NCVT matrix VT. On exit, VT is overwritten by  $P' * VT$ . VT is not referenced if NCVT = 0.

- **LDVT (input)** The leading dimension of the array VT. LDVT  $> = \max(1, N)$  if NCVT  $> 0$ ; LDVT  $> = 1$  if NCVT = 0.
- **U (input/output)** On entry, an NRU-by-N matrix U. On exit, U is overwritten by  $U^* Q$ . U is not referenced if NRU = 0.
- **LDU (input)** The leading dimension of the array U. LDU  $> = max(1, NRU)$ .
- **C (input/output)** On entry, an  $N$ -by-NCC matrix C. On exit, C is overwritten by Q'  $*$  C. C is not referenced if NCC = 0.
- **LDC (input)** The leading dimension of the array C. LDC  $> = max(1, N)$  if NCC  $> 0$ ; LDC  $> =1$  if NCC  $= 0$ .
- **WORK (workspace)** dimension  $(4*N)$
- **INFO (output)**
	- = 0: successful exit
	- < 0: If INFO = -i, the i-th argument had an illegal value

 > 0: the algorithm did not converge; D and E contain the elements of a bidiagonal matrix which is orthogonally similar to the input matrix  $B$ ; if INFO = i, i elements of E have not converged to zero.

- [NAME](#page-89-0)
- [SYNOPSIS](#page-89-1)
- **[DESCRIPTION](#page-90-0)**
- [ARGUMENTS](#page-90-1)
- [SEE ALSO](#page-91-0)

<span id="page-89-1"></span><span id="page-89-0"></span>belmm, sbelmm, dbelmm, cbelmm, zbelmm - block Ellpack format matrix-matrix multiply

```
 SUBROUTINE SBELMM( TRANSA, MB, N, KB, ALPHA, DESCRA,
 * VAL, BINDX, BLDA, MAXBNZ, LB,
           B, LDB, BETA, C, LDC, WORK, LWORK )
 INTEGER*4 TRANSA, MB, N, KB, DESCRA(5), BLDA, MAXBNZ, LB,
           LDB, LDC, LWORK
 INTEGER*4 BINDX(BLDA,MAXBNZ)
 REAL*4 ALPHA, BETA
 REAL*4 VAL(LB*LB*BLDA*MAXBNZ), B(LDB,*), C(LDC,*), WORK(LWORK)
 SUBROUTINE DBELMM( TRANSA, MB, N, KB, ALPHA, DESCRA,
 * VAL, BINDX, BLDA, MAXBNZ, LB,
           B, LDB, BETA, C, LDC, WORK, LWORK)
 INTEGER*4 TRANSA, MB, N, KB, DESCRA(5), BLDA, MAXBNZ, LB,
 * LDB, LDC, LWORK
 INTEGER*4 BINDX(BLDA,MAXBNZ)
 REAL*8 ALPHA, BETA
 REAL*8 VAL(LB*LB*BLDA*MAXBNZ), B(LDB,*), C(LDC,*), WORK(LWORK)
 SUBROUTINE CBELMM( TRANSA, MB, N, KB, ALPHA, DESCRA,
 * VAL, BINDX, BLDA, MAXBNZ, LB,
 * B, LDB, BETA, C, LDC, WORK, LWORK )
 INTEGER*4 TRANSA, MB, N, KB, DESCRA(5), BLDA, MAXBNZ, LB,
          LDB, LDC, LWORK
 INTEGER*4 BINDX(BLDA,MAXBNZ)
 COMPLEX*8 ALPHA, BETA
 COMPLEX*8 VAL(LB*LB*BLDA*MAXBNZ), B(LDB,*), C(LDC,*), WORK(LWORK)
 SUBROUTINE ZBELMM( TRANSA, MB, N, KB, ALPHA, DESCRA,
           VAL, BINDX, BLDA, MAXBNZ, LB,
           B, LDB, BETA, C, LDC, WORK, LWORK)
 INTEGER*4 TRANSA, MB, N, KB, DESCRA(5), BLDA, MAXBNZ, LB,
 * LDB, LDC, LWORK
 INTEGER*4 BINDX(BLDA,MAXBNZ)
 COMPLEX*16 ALPHA, BETA
 COMPLEX*16 VAL(LB*LB*BLDA*MAXBNZ), B(LDB,*), C(LDC,*), WORK(LWORK)
```
## <span id="page-90-0"></span>**DESCRIPTION**

 $C$  <- alpha  $op(A)$  B + beta  $C$ 

 where ALPHA and BETA are scalar, C and B are dense matrices, A is a matrix represented in block Ellpack format and op( A ) is one of

 $op(A) = A$  or  $op(A) = A'$  or  $op(A) = conjg(A').$ ( ' indicates matrix transpose)

# <span id="page-90-1"></span>**ARGUMENTS**

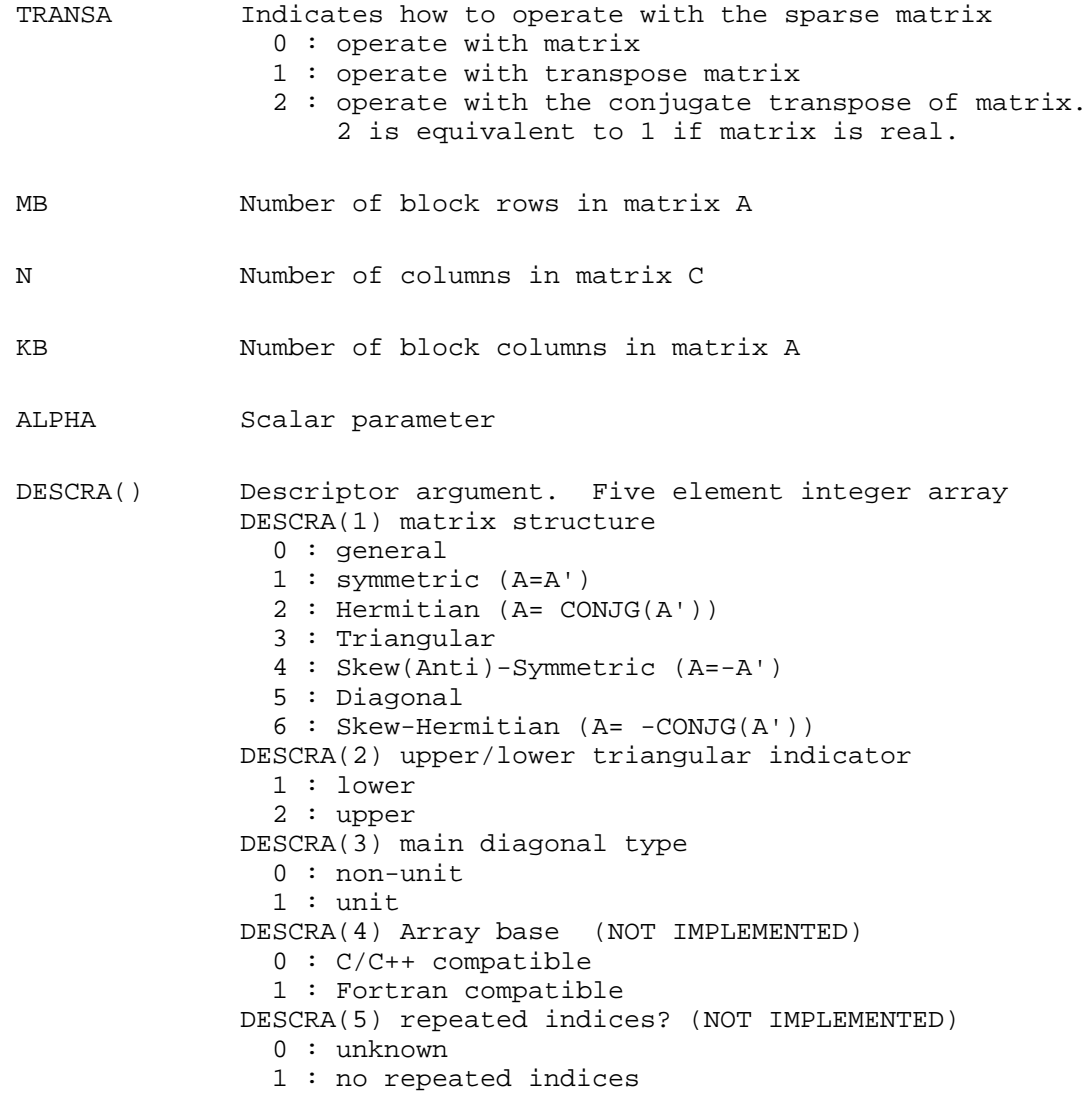

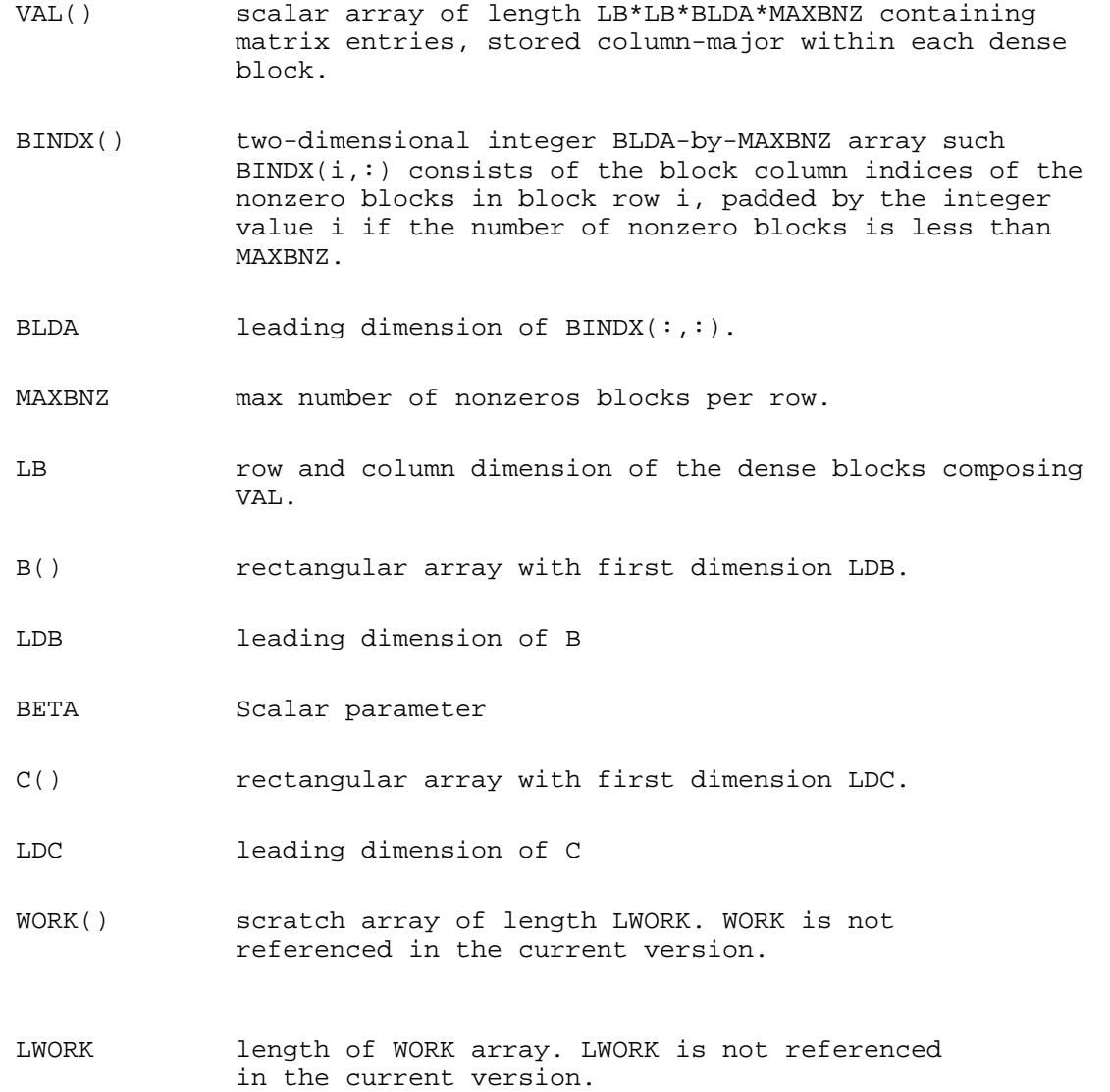

# <span id="page-91-0"></span>**SEE ALSO**

NIST FORTRAN Sparse Blas User's Guide available at:

<http://math.nist.gov/mcsd/Staff/KRemington/fspblas/>

- NAME
- SYNOPSIS
- **DESCRIPTION**
- ARGUMENTS
- SEE ALSO
- NOTES/BUGS

belsm, sbelsm, dbelsm, cbelsm, zbelsm - block Ellpack format triangular solve

```
 SUBROUTINE SBELSM( TRANSA, MB, N, UNITD, DV, ALPHA, DESCRA,
 * VAL, BINDX, BLDA, MAXBNZ, LB,
           B, LDB, BETA, C, LDC, WORK, LWORK )
 INTEGER*4 TRANSA, MB, N, UNITD, DESCRA(5), BLDA, MAXBNZ, LB,
 * LDB, LDC, LWORK
 INTEGER*4 BINDX(BLDA,MAXBNZ)
 REAL*4 ALPHA, BETA
REAL*4 DV(MB*LB*LB), VAL(LB*LB*BLDA*MAXBNZ), B(LDB,*), C(LDC,*),
           WORK(LWORK)
 SUBROUTINE DBELSM( TRANSA, MB, N, UNITD, DV, ALPHA, DESCRA,
           VAL, BINDX, BLDA, MAXBNZ, LB,
 * B, LDB, BETA, C, LDC, WORK, LWORK)
 INTEGER*4 TRANSA, MB, N, UNITD, DESCRA(5), BLDA, MAXBNZ, LB,
          LDB, LDC, LWORK
 INTEGER*4 BINDX(BLDA,MAXBNZ)
 REAL*8 ALPHA, BETA
REAL*8 DV(MB*LB*LB), VAL(LB*LB*BLDA*MAXBNZ), B(LDB,*), C(LDC,*),
           WORK(LWORK)
 SUBROUTINE CBELSM( TRANSA, MB, N, UNITD, DV, ALPHA, DESCRA,
          VAL, BINDX, BLDA, MAXBNZ, LB,
           B, LDB, BETA, C, LDC, WORK, LWORK )
 INTEGER*4 TRANSA, MB, N, UNITD, DESCRA(5), BLDA, MAXBNZ, LB,
 * LDB, LDC, LWORK
 INTEGER*4 BINDX(BLDA,MAXBNZ)
 COMPLEX*8 ALPHA, BETA
 COMPLEX*8 DV(MB*LB*LB), VAL(LB*LB*BLDA*MAXBNZ), B(LDB,*), C(LDC,*),
           WORK(LWORK)
 SUBROUTINE ZBELSM( TRANSA, MB, N, UNITD, DV, ALPHA, DESCRA,
 * VAL, BINDX, BLDA, MAXBNZ, LB,
 * B, LDB, BETA, C, LDC, WORK, LWORK)
 INTEGER*4 TRANSA, MB, N, UNITD, DESCRA(5), BLDA, MAXBNZ, LB,
           LDB, LDC, LWORK
```

```
 INTEGER*4 BINDX(BLDA,MAXBNZ)
 COMPLEX*16 ALPHA, BETA
COMPLEX*16 DV(MB*LB*LB), VAL(LB*LB*BLDA*MAXBNZ), B(LDB,*), C(LDC,*),
 * WORK(LWORK)
```
### **DESCRIPTION**

```
C <- ALPHA op(A) B + BETA C C <- ALPHA D op(A) B + BETA CC <- ALPHA op(A) D B + BETA C where ALPHA and BETA are scalar, C and B are m by n dense matrices,
 D is a block diagonal matrix, A is a unit, or non-unit, upper or 
 lower triangular matrix represented in block Ellpack format and 
 op( A ) is one of
 op(A) = inv(A) or op(A) = inv(A') or op(A) = inv(A') or op(A) = inv( (conjg( A'))
  (inv denotes matrix inverse, ' indicates matrix transpose)
```
All blocks of A on the main diagonal MUST be triangular matrices.

### **ARGUMENTS**

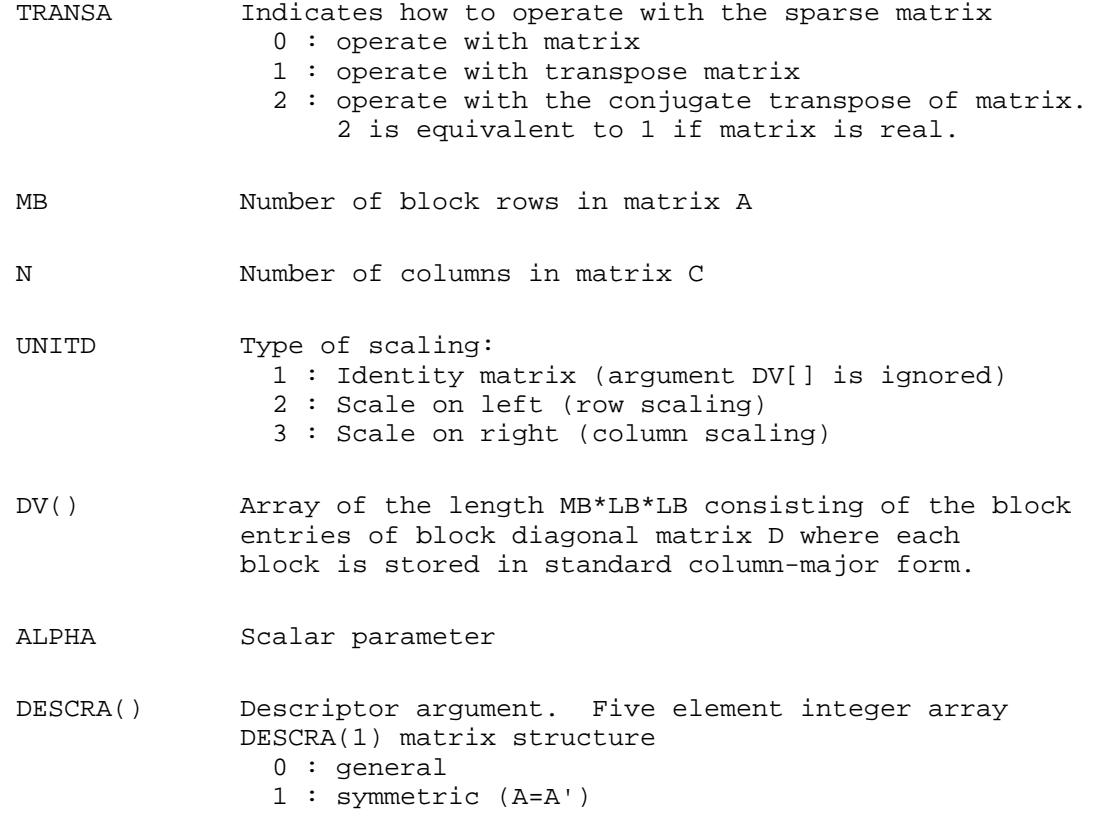

```
 2 : Hermitian (A= CONJG(A'))
                3 : Triangular
                4 : Skew(Anti)-Symmetric (A=-A')
                5 : Diagonal
               6: Skew-Hermitian (A=-CONJG(A')) Note: For the routine, DESCRA(1)=3 is only supported.
              DESCRA(2) upper/lower triangular indicator
                1 : lower
                2 : upper
              DESCRA(3) main diagonal type
                0 : non-identity blocks on the main diagonal
                1 : identity diagonal block
              DESCRA(4) Array base (NOT IMPLEMENTED)
                0 : C/C++ compatible
                1 : Fortran compatible
              DESCRA(5) repeated indices? (NOT IMPLEMENTED)
                0 : unknown
                1 : no repeated indices
 VAL() scalar array of length LB*LB*BLDA*MAXBNZ containing 
              matrix entries, stored column-major within each dense 
              block.
 BINDX() two-dimensional integer BLDA-by-MAXBNZ array such 
             BINDX(i,:) consists of the block column indices of the
              nonzero blocks in block row i, padded by the integer 
              value i if the number of nonzero blocks is less than 
              MAXBNZ. The block column indices MUST be sorted 
              in increasing order for each block row.
BLDA leading dimension of BINDX(:,:).
 MAXBNZ max number of nonzeros blocks per row.
 LB row and column dimension of the dense blocks composing A.
 B() rectangular array with first dimension LDB.
 LDB leading dimension of B
 BETA Scalar parameter
C() rectangular array with first dimension LDC.
 LDC leading dimension of C
 WORK() scratch array of length LWORK. 
              On exit, if LWORK= -1, WORK(1) returns the minimum
              size of LWORK.
 LWORK length of WORK array. LWORK should be at least
              MB*LB.
```
 For good performance, LWORK should generally be larger. For optimum performance on multiple processors, LWORK >=MB\*LB\*N\_CPUS where N\_CPUS is the maximum number of processors available to the program.

If LWORK=0, the routine is to allocate workspace needed.

If LWORK =  $-1$ , then a workspace query is assumed; the routine only calculates the optimum size of the WORK array, returns this value as the first entry of the WORK array, and no error message related to LWORK is issued by XERBLA.

### **SEE ALSO**

NIST FORTRAN Sparse Blas User's Guide available at:

<http://math.nist.gov/mcsd/Staff/KRemington/fspblas/>

## **NOTES/BUGS**

No test for singularity or near-singularity is included in this routine. Such tests must be performed before calling this routine.

- NAME
- SYNOPSIS
- **DESCRIPTION**
- **ARGUMENTS**
- SEE ALSO
- NOTES/BUGS

bscmm, sbscmm, dbscmm, cbscmm, zbscmm - block sparse column matrix-matrix multiply

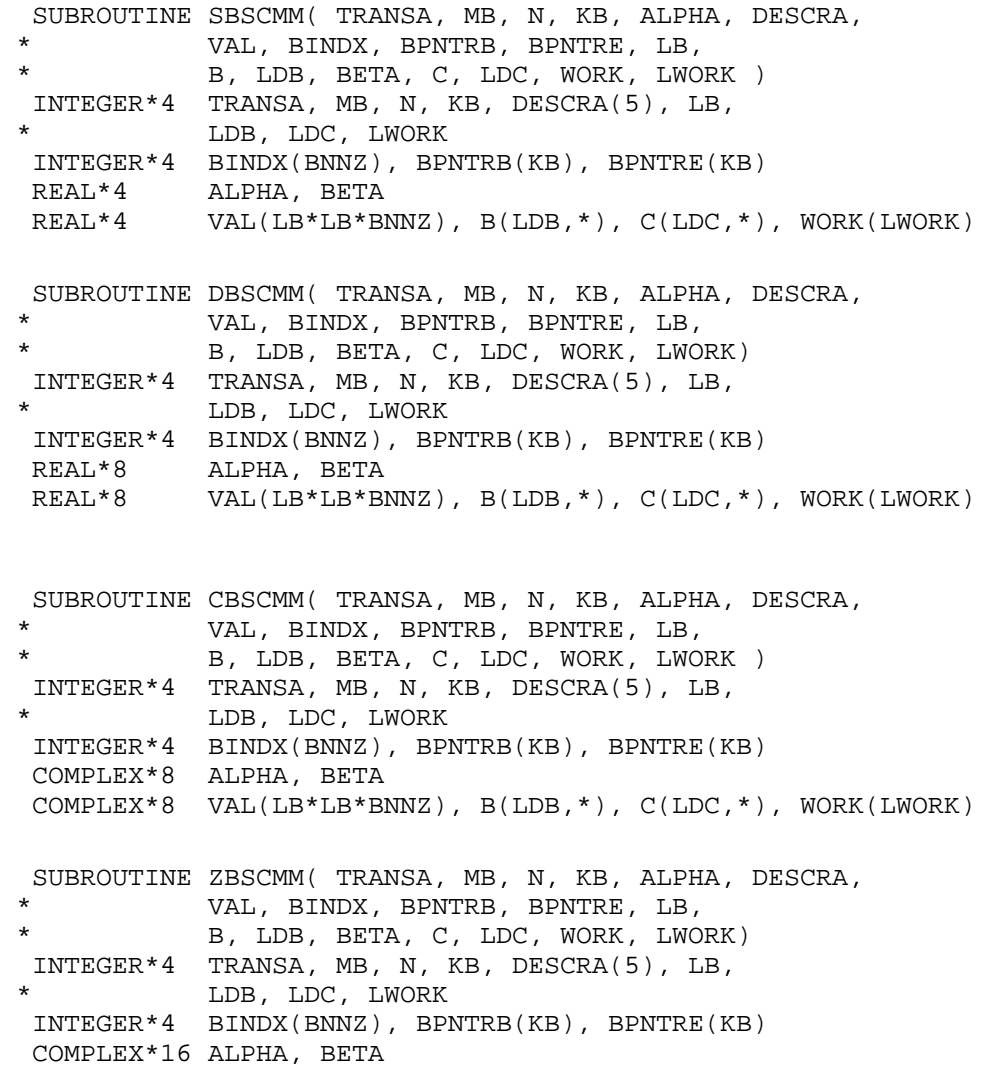

COMPLEX\*16 VAL(LB\*LB\*BNNZ), B(LDB,\*), C(LDC,\*), WORK(LWORK)

```
where: BNNZ = BPNTRE(KB) - BPNTRB(1)
```
### **DESCRIPTION**

 $C$  <- alpha  $op(A)$  B + beta C

 where ALPHA and BETA are scalar, C and B are dense matrices, A is a matrix represented in block sparse column format and op( A ) is one of

```
op(A) = A or op(A) = A' or op(A) = conjg(A'). ( ' indicates matrix transpose)
```
# **ARGUMENTS**

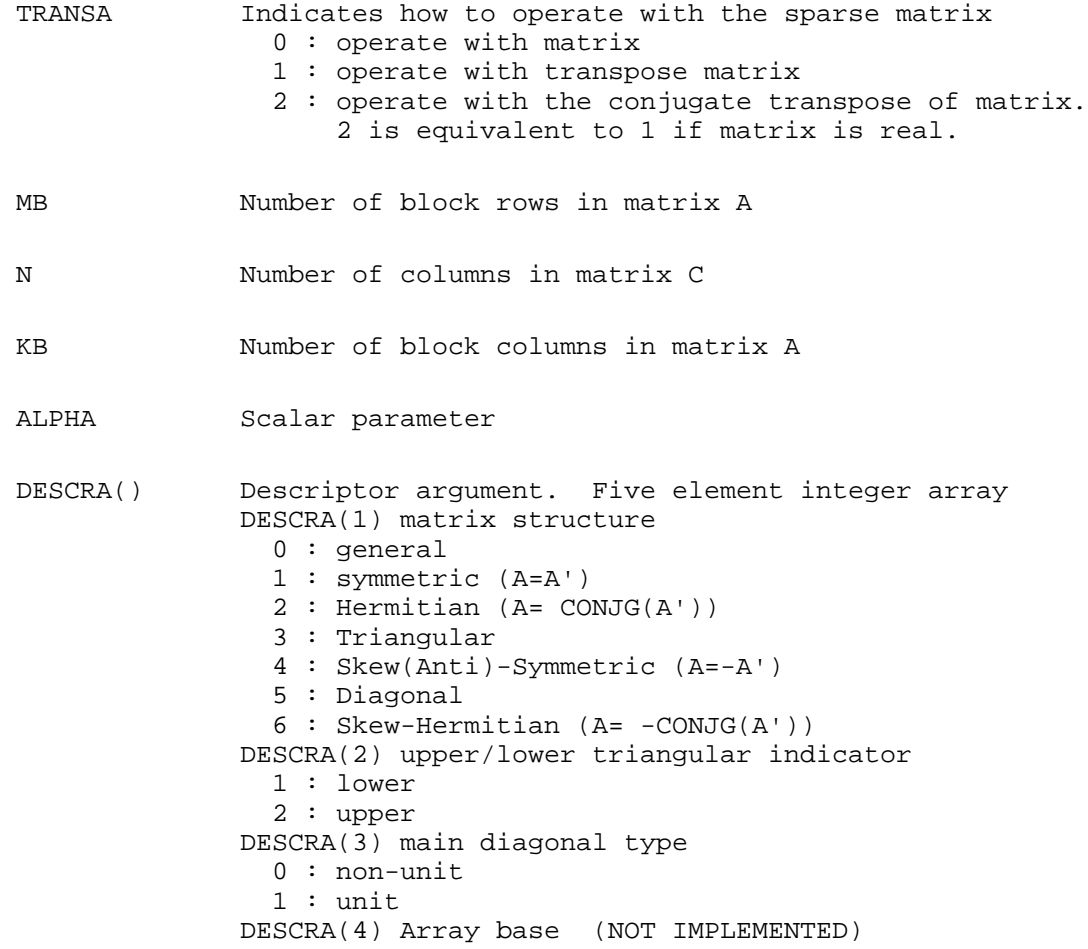

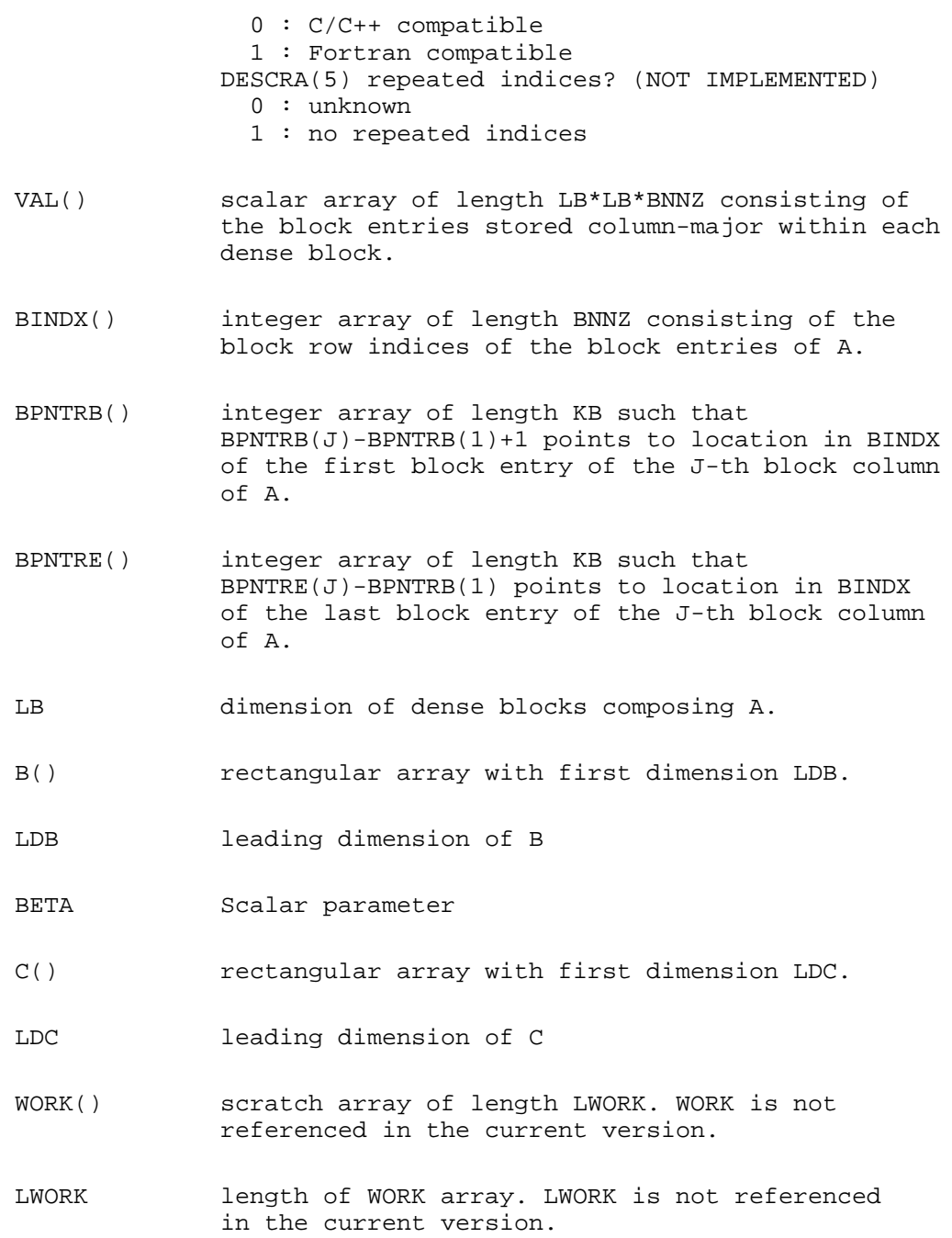

# **SEE ALSO**

NIST FORTRAN Sparse Blas User's Guide available at:

<http://math.nist.gov/mcsd/Staff/KRemington/fspblas/>

# **NOTES/BUGS**

It is known that there exits another representation of the block sparse column format (see for example Y.Saad, ``Iterative Methods for Sparse Linear Systems'', WPS, 1996). Its data structure consists of three array instead of the four used in the current implementation. The main difference is that only one array, IA, containing the pointers to the beginning of each block column in the arrays VAL and BINDX is used instead of two arrays BPNTRB and BPNTRE. To use the routine with this kind of block sparse column format the following calling sequence should be used

CALL SBSCMM( TRANSA, MB, N, KB, ALPHA, DESCRA, \* VAL, BINDX, IA, IA(2), LB, B, LDB, BETA, C, LDC, WORK, LWORK )

=cut

- [NAME](#page-100-0)
- [SYNOPSIS](#page-100-1)
- **[DESCRIPTION](#page-101-0)**
- [SEE ALSO](#page-103-0)
- [NOTES/BUGS](#page-103-1)

<span id="page-100-1"></span><span id="page-100-0"></span>bscsm, sbscsm, dbscsm, cbscsm, zbscsm - block sparse column format triangular solve

```
 SUBROUTINE SBSCSM( TRANSA, MB, N, UNITD, DV, ALPHA, DESCRA,
 * VAL, BINDX, BPNTRB, BPNTRE, LB,
           B, LDB, BETA, C, LDC, WORK, LWORK )
 INTEGER*4 TRANSA, MB, N, UNITD, DESCRA(5), LB,
           LDB, LDC, LWORK
 INTEGER*4 BINDX(BNNZ), BPNTRB(KB), BPNTRE(KB)
 REAL*4 ALPHA, BETA
REAL*4 DV(MB*LB*LB), VAL(LB*LB*BNNZ), B(LDB,*), C(LDC,*), WORK(LWORK)
 SUBROUTINE DBSCSM( TRANSA, MB, N, UNITD, DV, ALPHA, DESCRA,
 * VAL, BINDX, BPNTRB, BPNTRE, LB,
           B, LDB, BETA, C, LDC, WORK, LWORK)
 INTEGER*4 TRANSA, MB, N, UNITD, DESCRA(5), LB,
 * LDB, LDC, LWORK
 INTEGER*4 BINDX(BNNZ), BPNTRB(KB), BPNTRE(KB)
 REAL*8 ALPHA, BETA
\verb|REAL*8|~~DV(MB*LB*LB|, VAL(LB*LB*BNNZ)|, B(LDB,*), C(LDC,*), WORK(LWORK) SUBROUTINE CBSCSM( TRANSA, MB, N, UNITD, DV, ALPHA, DESCRA,
 * VAL, BINDX, BPNTRB, BPNTRE, LB,
 * B, LDB, BETA, C, LDC, WORK, LWORK )
 INTEGER*4 TRANSA, MB, N, UNITD, DESCRA(5), LB,
          LDB, LDC, LWORK
 INTEGER*4 BINDX(BNNZ), BPNTRB(KB), BPNTRE(KB)
 COMPLEX*8 ALPHA, BETA
 COMPLEX*8 DV(MB*LB*LB), VAL(LB*LB*BNNZ), B(LDB,*), C(LDC,*), WORK(LWORK)
 SUBROUTINE ZBSCSM( TRANSA, MB, N, UNITD, DV, ALPHA, DESCRA,
           VAL, BINDX, BPNTRB, BPNTRE, LB,
           B, LDB, BETA, C, LDC, WORK, LWORK)
 INTEGER*4 TRANSA, MB, N, UNITD, DESCRA(5), LB,
 * LDB, LDC, LWORK
 INTEGER*4 BINDX(BNNZ), BPNTRB(KB), BPNTRE(KB)
 COMPLEX*16 ALPHA, BETA
 COMPLEX*16 DV(MB*LB*LB), VAL(LB*LB*BNNZ), B(LDB,*), C(LDC,*), WORK(LWORK)
```
### <span id="page-101-0"></span>**DESCRIPTION**

```
C <- ALPHA op(A) B + BETA C C <- ALPHA D op(A) B + BETA CC <- ALPHA op(A) D B + BETA C
```
 where ALPHA and BETA are scalar, C and B are m by n dense matrices, D is a block diagonal matrix, A is a unit, or non-unit, upper or lower triangular matrix represented in block sparse column format and op( A ) is one of

```
op(A) = inv(A) or op(A) = inv(A') or op(A) = inv(A \cap Y) (inv denotes matrix inverse, ' indicates matrix transpose)
```
All blocks of A on the main diagonal MUST be triangular matrices.

=head1 ARGUMENTS

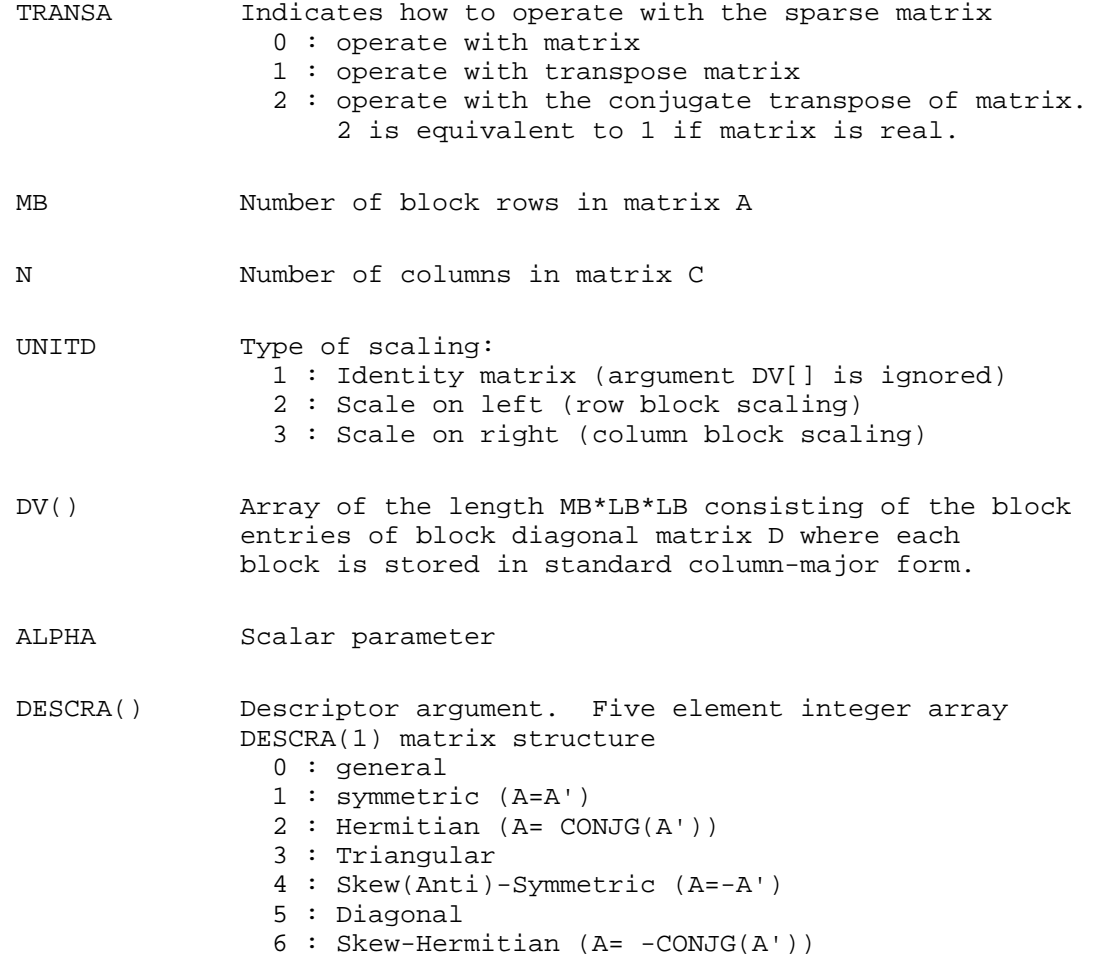

 Note: For the routine, DESCRA(1)=3 is only supported. DESCRA(2) upper/lower triangular indicator 1 : lower 2 : upper DESCRA(3) main diagonal type 0 : non-identity blocks on the main diagonal 1 : identity diagonal block DESCRA(4) Array base (NOT IMPLEMENTED) 0 : C/C++ compatible 1 : Fortran compatible DESCRA(5) repeated indices? (NOT IMPLEMENTED) 0 : unknown 1 : no repeated indices VAL() scalar array of length LB\*LB\*BNNZ consisting of the block entries stored column-major within each dense block. BINDX() integer array of length BNNZ consisting of the block row indices of the block entries of A. The block row indices MUST be sorted in increasing order for each block column. BPNTRB() integer array of length KB such that BPNTRB(J)-BPNTRB(1)+1 points to location in BINDX of the first block entry of the J-th block column of A. BPNTRE() integer array of length KB such that BPNTRE(J)-BPNTRB(1) points to location in BINDX of the last block entry of the J-th block column of A. LB dimension of dense blocks composing A. B() rectangular array with first dimension LDB. LDB leading dimension of B BETA Scalar parameter C() rectangular array with first dimension LDC. LDC leading dimension of C WORK() scratch array of length LWORK. On exit, if LWORK= -1, WORK(1) returns the optimum size of LWORK. LWORK length of WORK array. LWORK should be at least MB\*LB.

For good performance, LWORK should generally be larger.

```
 For optimum performance on multiple processors, LWORK 
 >=MB*LB*N_CPUS where N_CPUS is the maximum number of 
 processors available to the program.
 If LWORK=0, the routine is to allocate workspace needed.
If LWORK = -1, then a workspace query is assumed; the
 routine only calculates the optimum size of the WORK
 array, returns this value as the first entry of the WORK
 array, and no error message related to LWORK is issued
 by XERBLA.
```
### <span id="page-103-0"></span>**SEE ALSO**

NIST FORTRAN Sparse Blas User's Guide available at:

<http://math.nist.gov/mcsd/Staff/KRemington/fspblas/>

## <span id="page-103-1"></span>**NOTES/BUGS**

1. No test for singularity or near-singularity is included in this routine. Such tests must be performed before calling this routine.

2. It is known that there exits another representation of the block sparse column format (see for example Y.Saad, ``Iterative Methods for Sparse Linear Systems'', WPS, 1996). Its data structure consists of three array instead of the four used in the current implementation. The main difference is that only one array, IA, containing the pointers to the beginning of each block column in the arrays VAL and BINDX is used instead of two arrays BPNTRB and BPNTRE. To use the routine with this kind of block sparse column format the following calling sequence should be used

CALL SBSCSM( TRANSA, MB, N, UNITD, DV, ALPHA, DESCRA, VAL, BINDX, IA, IA(2), LB, \* B, LDB, BETA, C, LDC, WORK, LWORK )

- [NAME](#page-104-0)
- [SYNOPSIS](#page-104-1)
- **[DESCRIPTION](#page-105-0)**
- **[ARGUMENTS](#page-105-1)**
- [SEE ALSO](#page-106-0)
- [NOTES/BUGS](#page-107-0)

<span id="page-104-1"></span><span id="page-104-0"></span>bsrmm, sbsrmm, dbsrmm, cbsrmm, zbsrmm - block sparse row format matrix-matrix multiply

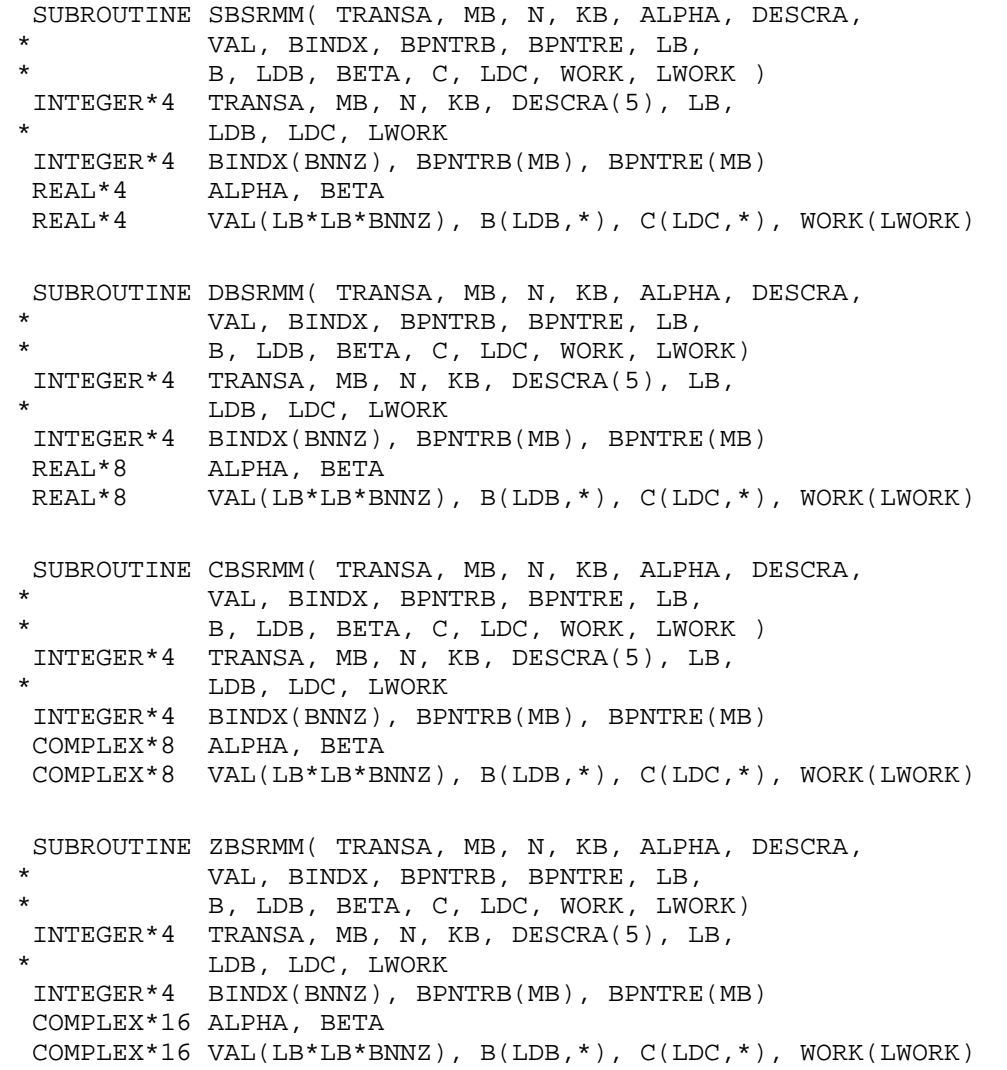

### <span id="page-105-0"></span>**DESCRIPTION**

 $C \leftarrow \text{alpha op}(A) B + \text{beta } C$ 

 where ALPHA and BETA are scalar, C and B are dense matrices, A is a matrix represented in block sparse row format and op( A ) is one of

 $op(A) = A$  or  $op(A) = A'$  or  $op(A) = conjg(A').$ ( ' indicates matrix transpose)

# <span id="page-105-1"></span>**ARGUMENTS**

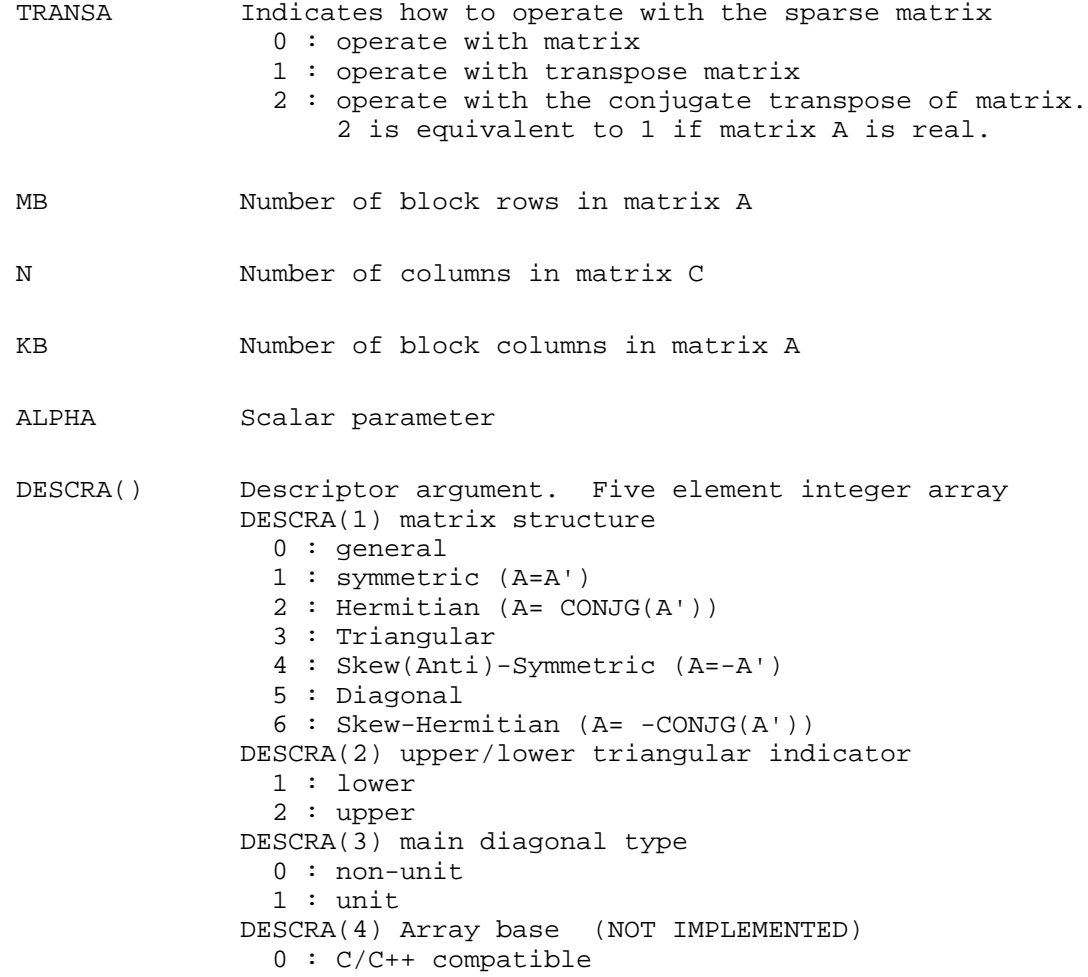

 1 : Fortran compatible DESCRA(5) repeated indices? (NOT IMPLEMENTED) 0 : unknown 1 : no repeated indices

- VAL() scalar array of length LB\*LB\*BNNZ consisting of the block entries stored column-major within each dense block.
- BINDX() integer array of length BNNZ consisting of the block column indices of the block entries of A.
- BPNTRB() integer array of length MB such that BPNTRB(J)-BPNTRB(1)+1 points to location in BINDX of the first block entry of the J-th block row of A.
- BPNTRE() integer array of length MB such that BPNTRE(J)-BPNTRB(1) points to location in BINDX of the last block entry of the J-th block row of A.
- LB dimension of dense blocks composing A.
- B() rectangular array with first dimension LDB.
- LDB leading dimension of B
- BETA Scalar parameter
- C() rectangular array with first dimension LDC.
- LDC leading dimension of C
- WORK() scratch array of length LWORK. WORK is not referenced in the current version.
- LWORK length of WORK array. LWORK is not referenced in the current version.

# <span id="page-106-0"></span>**SEE ALSO**

NIST FORTRAN Sparse Blas User's Guide available at:

<http://math.nist.gov/mcsd/Staff/KRemington/fspblas/>

# <span id="page-107-0"></span>**NOTES/BUGS**

It is known that there exits another representation of the block sparse row format (see for example Y.Saad, ``Iterative Methods for Sparse Linear Systems'', WPS, 1996). Its data structure consists of three array instead of the four used in the current implementation. The main difference is that only one array, IA, containing the pointers to the beginning of each block row in the arrays VAL and BINDX is used instead of two arrays BPNTRB and BPNTRE. To use the routine with this kind of block sparse row format the following calling sequence should be used

CALL SBSRMM( TRANSA, MB, N, KB, ALPHA, DESCRA, \* VAL, BINDX, IA, IA(2), LB, B, LDB, BETA, C, LDC, WORK, LWORK )

=cut
- [NAME](#page-108-0)
- [SYNOPSIS](#page-108-1)
- **[DESCRIPTION](#page-109-0)**
- [ARGUMENTS](#page-109-1)
- [SEE ALSO](#page-111-0)
- [NOTES/BUGS](#page-111-1)

<span id="page-108-1"></span><span id="page-108-0"></span>bsrsm, sbsrsm, dbsrsm, cbsrsm, zbsrsm - block sparse row format triangular solve

```
 SUBROUTINE SBSRSM( TRANSA, MB, N, UNITD, DV, ALPHA, DESCRA,
           VAL, BINDX, BPNTRB, BPNTRE, LB,
           B, LDB, BETA, C, LDC, WORK, LWORK )
 INTEGER*4 TRANSA, MB, N, UNITD, DESCRA(5), LB,
          LDB, LDC, LWORK
 INTEGER*4 BINDX(BNNZ), BPNTRB(MB), BPNTRE(MB)
 REAL*4 ALPHA, BETA
 REAL*4 DV(MB*LB*LB), VAL(LB*LB*BNNZ), B(LDB,*), C(LDC,*), WORK(LWORK)
 SUBROUTINE DBSRSM( TRANSA, MB, N, UNITD, DV, ALPHA, DESCRA,
           VAL, BINDX, BPNTRB, BPNTRE, LB,
           B, LDB, BETA, C, LDC, WORK, LWORK)
 INTEGER*4 TRANSA, MB, N, UNITD, DESCRA(5), LB,
           LDB, LDC, LWORK
 INTEGER*4 BINDX(BNNZ), BPNTRB(MB), BPNTRE(MB)
 REAL*8 ALPHA, BETA
 REAL*8 DV(MB*LB*LB), VAL(LB*LB*BNNZ), B(LDB,*), C(LDC,*), WORK(LWORK)
 SUBROUTINE CBSRSM( TRANSA, MB, N, UNITD, DV, ALPHA, DESCRA,
 * VAL, BINDX, BPNTRB, BPNTRE, LB,
 * B, LDB, BETA, C, LDC, WORK, LWORK )
 INTEGER*4 TRANSA, MB, N, UNITD, DESCRA(5), LB,
          LDB, LDC, LWORK
 INTEGER*4 BINDX(BNNZ), BPNTRB(MB), BPNTRE(MB)
 COMPLEX*8 ALPHA, BETA
COMPLEX*8 DV(MB*LB*LB), VAL(LB*LB*BNNZ), B(LDB,*), C(LDC,*), WORK(LWORK)
 SUBROUTINE ZBSRSM( TRANSA, MB, N, UNITD, DV, ALPHA, DESCRA,
 * VAL, BINDX, BPNTRB, BPNTRE, LB,
           B, LDB, BETA, C, LDC, WORK, LWORK)
 INTEGER*4 TRANSA, MB, N, UNITD, DESCRA(5), LB,
          LDB, LDC, LWORK
 INTEGER*4 BINDX(BNNZ), BPNTRB(MB), BPNTRE(MB)
 COMPLEX*16 ALPHA, BETA
 COMPLEX*16 DV(MB*LB*LB), VAL(LB*LB*BNNZ), B(LDB,*), C(LDC,*), WORK(LWORK)
```
#### <span id="page-109-0"></span>**DESCRIPTION**

 $C$  <- ALPHA  $op(A)$  B + BETA  $C$   $C$  <- ALPHA D  $op(A)$  B + BETA  $C$  $C$  <- ALPHA  $op(A)$  D B + BETA  $C$ 

 where ALPHA and BETA are scalar, C and B are m by n dense matrices, D is a block diagonal matrix, A is a unit, or non-unit, upper or lower triangular matrix represented in block sparse row format format and op( A ) is one of

 $op(A) = inv(A)$  or  $op(A) = inv(A')$  or  $op(A) = inv(A')$  or  $op(A) = inv(conjg(A'))$ (inv denotes matrix inverse, ' indicates matrix transpose)

All blocks of A on the main diagonal MUST be triangular matrices.

<span id="page-109-1"></span>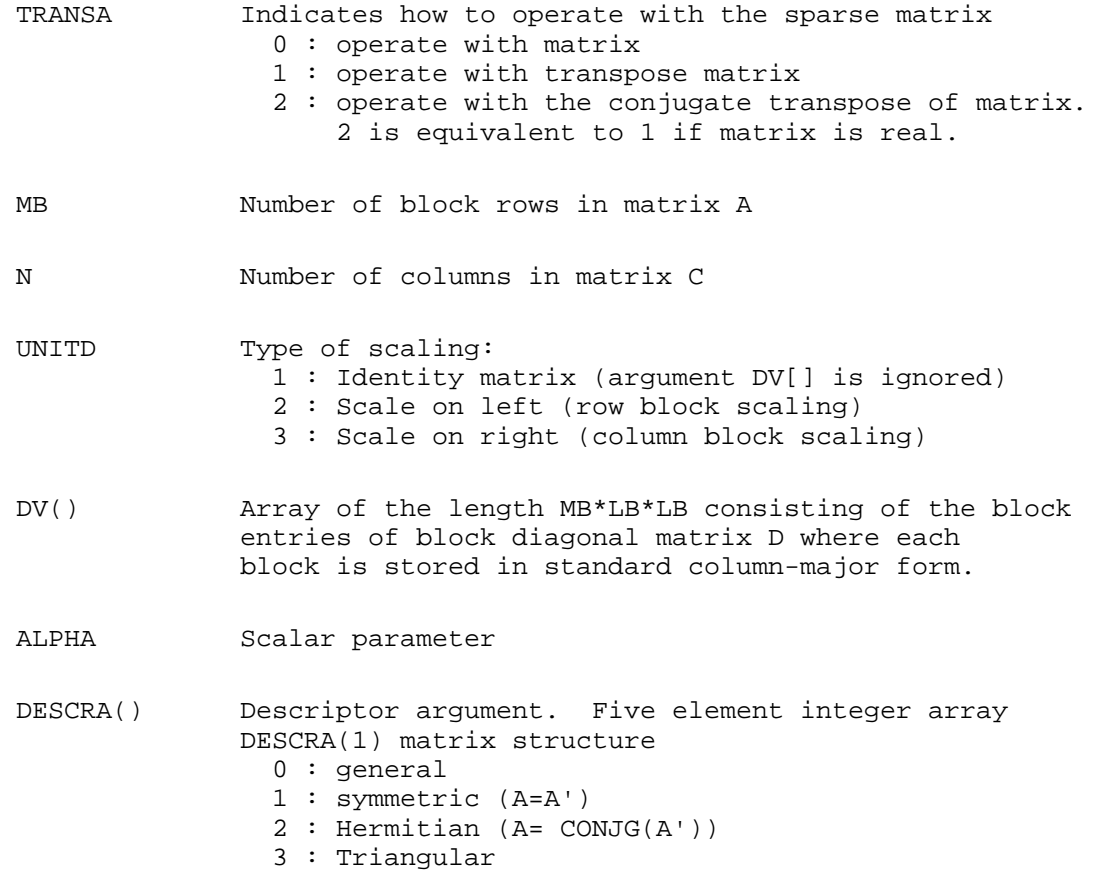

```
 4 : Skew(Anti)-Symmetric (A=-A')
                5 : Diagonal
                6 : Skew-Hermitian (A= -CONJG(A'))
             Note: For the routine, DESCR(1)=3 is only supported.
              DESCRA(2) upper/lower triangular indicator
                1 : lower
                2 : upper
              DESCRA(3) main diagonal type
                0 : non-identity blocks on the main diagonal
                1 : identity diagonal block
              DESCRA(4) Array base (NOT IMPLEMENTED)
                0 : C/C++ compatible
                1 : Fortran compatible
              DESCRA(5) repeated indices? (NOT IMPLEMENTED)
                0 : unknown
                1 : no repeated indices
 VAL() scalar array of length LB*LB*BNNZ consisting of the block 
              entries stored column-major within each dense block.
 BINDX() integer array of length BNNZ consisting of the
              block column indices of the block entries of A.
              The block column indices MUST be sorted 
              in increasing order for each block row.
 BPNTRB() integer array of length MB such that 
             BPNTRB(J) - BPNTRB(1) + 1 points to location in BINDX
              of the first block entry of the J-th block row of A.
 BPNTRE() integer array of length MB such that 
              BPNTRE(J)-BPNTRB(1) points to location in BINDX
              of the last block entry of the J-th block row of A.
 LB dimension of dense blocks composing A.
 B() rectangular array with first dimension LDB.
 LDB leading dimension of B
 BETA Scalar parameter
C() rectangular array with first dimension LDC.
 LDC leading dimension of C
 WORK() scratch array of length LWORK. 
             On exit, if LWORK = -1, WORK(1) returns the optimum size
              of LWORK.
 LWORK length of WORK array. LWORK should be at least
```
MB\*LB.

 For good performance, LWORK should generally be larger. For optimum performance on multiple processors, LWORK >=MB\*LB\*N\_CPUS where N\_CPUS is the maximum number of processors available to the program.

If LWORK=0, the routine is to allocate workspace needed.

If LWORK =  $-1$ , then a workspace query is assumed; the routine only calculates the optimum size of the WORK array, returns this value as the first entry of the WORK array, and no error message related to LWORK is issued by XERBLA.

### <span id="page-111-0"></span>**SEE ALSO**

NIST FORTRAN Sparse Blas User's Guide available at:

<http://math.nist.gov/mcsd/Staff/KRemington/fspblas/>

## <span id="page-111-1"></span>**NOTES/BUGS**

1. No test for singularity or near-singularity is included in this routine. Such tests must be performed before calling this routine.

2. It is known that there exits another representation of the block sparse row format (see for example Y.Saad, ``Iterative Methods for Sparse Linear Systems'', WPS, 1996). Its data structure consists of three array instead of the four used in the current implementation. The main difference is that only one array, IA, containing the pointers to the beginning of each block row in the arrays VAL and BINDX is used instead of two arrays BPNTRB and BPNTRE. To use the routine with this kind of block sparse row format the following calling sequence should be used

```
 CALL SBSRSM( TRANSA, MB, N, UNITD, DV, ALPHA, DESCRA,
 * VAL, BINDX, IA, IA(2), LB,
 * B, LDB, BETA, C, LDC, WORK, LWORK )
```
- [NAME](#page-112-0)
- [SYNOPSIS](#page-112-1)
	- ❍ [F95 INTERFACE](#page-112-2)
	- ❍ C INTERFACE
- [PURPOSE](#page-113-0)
- ARGUMENTS

<span id="page-112-0"></span>ccnvcor - compute the convolution or correlation of complex vectors

#### <span id="page-112-1"></span>**SYNOPSIS**

 SUBROUTINE CCNVCOR( CNVCOR, FOUR, NX, X, IFX, INCX, NY, NPRE, M, Y, IFY, INC1Y, INC2Y, NZ, K, Z, IFZ, INC1Z, INC2Z, WORK, LWORK) CHARACTER \* 1 CNVCOR, FOUR COMPLEX  $X(*)$ ,  $Y(*)$ ,  $Z(*)$ , WORK $(*)$  INTEGER NX, IFX, INCX, NY, NPRE, M, IFY, INC1Y, INC2Y, NZ, K, IFZ, INC1Z, INC2Z, LWORK SUBROUTINE CCNVCOR\_64( CNVCOR, FOUR, NX, X, IFX, INCX, NY, NPRE, M, \* Y, IFY, INC1Y, INC2Y, NZ, K, Z, IFZ, INC1Z, INC2Z, WORK, LWORK) CHARACTER \* 1 CNVCOR, FOUR COMPLEX  $X(*)$ ,  $Y(*)$ ,  $Z(*)$ , WORK $(*)$ INTEGER\*8 NX, IFX, INCX, NY, NPRE, M, IFY, INC1Y, INC2Y, NZ, K, IFZ, INC1Z, INC2Z, LWORK

#### <span id="page-112-2"></span>**F95 INTERFACE**

 SUBROUTINE CNVCOR( CNVCOR, FOUR, NX, X, IFX, [INCX], NY, NPRE, M, Y, IFY, INC1Y, INC2Y, NZ, K, Z, IFZ, INC1Z, INC2Z, WORK, [LWORK]) CHARACTER(LEN=1) :: CNVCOR, FOUR COMPLEX, DIMENSION(:) :: X, Y, Z, WORK INTEGER :: NX, IFX, INCX, NY, NPRE, M, IFY, INC1Y, INC2Y, NZ, K, IFZ, INC1Z, INC2Z, LWORK SUBROUTINE CNVCOR\_64( CNVCOR, FOUR, NX, X, IFX, [INCX], NY, NPRE, M, \* Y, IFY, INC1Y, INC2Y, NZ, K, Z, IFZ, INC1Z, INC2Z, WORK, [LWORK]) CHARACTER(LEN=1) :: CNVCOR, FOUR COMPLEX, DIMENSION(:) :: X, Y, Z, WORK INTEGER(8) :: NX, IFX, INCX, NY, NPRE, M, IFY, INC1Y, INC2Y, NZ, K, IFZ, INC1Z, INC2Z, LWORK

#### **C INTERFACE**

#include <sunperf.h>

void ccnvcor(char cnvcor, char four, int nx, complex \*x, int ifx, int incx, int ny, int npre, int m, complex \*y, int ify, int inc1y, int inc2y, int nz, int k, complex \*z, int ifz, int inc1z, int inc2z, complex \*work, int lwork);

void ccnvcor\_64(char cnvcor, char four, long nx, complex \*x, long ifx, long incx, long ny, long npre, long m, complex \*y, long ify, long inc1y, long inc2y, long nz, long k, complex \*z, long ifz, long inc1z, long inc2z, complex \*work, long lwork);

## <span id="page-113-0"></span>**PURPOSE**

ccnvcor computes the convolution or correlation of complex vectors.

### **ARGUMENTS**

#### **CNVCOR (input)** ●

CHARACTER

\'V' or 'v' if convolution is desired, 'R' or 'r' if correlation is desired.

**FOUR (input)** ●

#### CHARACTER

\'T' or 't' if the Fourier transform method is to be used, 'D' or 'd' if the computation should be done directly from the definition. The Fourier transform method is generally faster, but it may introduce noticeable errors into certain results, notably when both the real and imaginary parts of the filter and data vectors consist entirely of integers or vectors where elements of either the filter vector or a given data vector differ significantly in magnitude from the 1-norm of the vector.

**NX (input)** ●

Length of the filter vector.  $NX > 0$ . CCNVCOR will return immediately if  $NX = 0$ .

**X (input)** ●

dimension(\*)

Filter vector.

- **IFX (input)** Index of the first element of X.  $NX > EFX > 1$ .
- **INCX (input)** Stride between elements of the filter vector in X. INCX  $> 0$ .
- **NY (input)** ●

Length of the input vectors.  $NY = 0$ . CCNVCOR will return immediately if  $NY = 0$ .

**NPRE (input)** ●

The number of implicit zeros prepended to the Y vectors. NPRE  $> = 0$ .

- **M (input)** Number of input vectors.  $M > 0$ . CCNVCOR will return immediately if  $M = 0$ .
- **Y (input)** ●

dimension(\*)

Input vectors.

- **IFY (input)** ●
- Index of the first element of Y.  $NY = IFY > 1$ .
- **INC1Y (input)** Stride between elements of the input vectors in Y. INC1Y  $> 0$ .
- **INC2Y (input)** ●

Stride between the input vectors in Y. INC2Y  $> 0$ .

**NZ (input)** ●

Length of the output vectors.  $NZ > = 0$ . CCNVCOR will return immediately if  $NZ = 0$ . See the Notes section below for information about how this argument interacts with NX and NY to control circular versus end-off shifting.

**K (input)** ●

Number of Z vectors.  $K > = 0$ . If  $K = 0$  then CCNVCOR will return immediately. If  $K < M$  then only the first K input vectors will be processed. If  $K > M$  then M input vectors will be processed.

● **Z (output)**

dimension(\*)

Result vectors.

- **IFZ (input)** Index of the first element of Z.  $NZ > = IFZ > = 1$ .
- **INC1Z (input)**
	- Stride between elements of the output vectors in  $Z$ . INC1 $Z > 0$ .
- **INC2Z (input)** ●

Stride between the output vectors in Z. INC2Z  $> 0$ .

**WORK (input/output)** ●

(input/scratch) dimension(LWORK)

Scratch space. Before the first call to CCNVCOR with particular values of the integer arguments the first element of WORK must be set to zero. If WORK is written between calls to CCNVCOR or if CCNVCOR is called with different values of the integer arguments then the first element of WORK must again be set to zero before each call. If WORK has not been written and the same values of the integer arguments are used then the first element of WORK to zero. This can avoid certain initializations that store their results into WORK, and avoiding the initialization can make CCNVCOR run faster.

#### **LWORK (input)** ●

Length of WORK. LWORK  $> = 2$ \*MAX(NX,NY,NZ)+8.

- [NAME](#page-115-0)
- [SYNOPSIS](#page-115-1)
	- O [F95 INTERFACE](#page-115-2)
	- ❍ [C INTERFACE](#page-116-0)
- [PURPOSE](#page-116-1)
- [ARGUMENTS](#page-116-2)

<span id="page-115-0"></span>ccnvcor2 - compute the convolution or correlation of complex matrices

## <span id="page-115-1"></span>**SYNOPSIS**

 SUBROUTINE CCNVCOR2( CNVCOR, METHOD, TRANSX, SCRATCHX, TRANSY, \* SCRATCHY, MX, NX, X, LDX, MY, NY, MPRE, NPRE, Y, LDY, MZ, NZ, Z, LDZ, WORK, LWORK) CHARACTER \* 1 CNVCOR, METHOD, TRANSX, SCRATCHX, TRANSY, SCRATCHY COMPLEX  $X(LDX, *), Y(LDY, *), Z(LDZ, *), WORK(*)$  INTEGER MX, NX, LDX, MY, NY, MPRE, NPRE, LDY, MZ, NZ, LDZ, LWORK SUBROUTINE CCNVCOR2 64( CNVCOR, METHOD, TRANSX, SCRATCHX, TRANSY, \* SCRATCHY, MX, NX, X, LDX, MY, NY, MPRE, NPRE, Y, LDY, MZ, NZ, Z, LDZ, WORK, LWORK) CHARACTER \* 1 CNVCOR, METHOD, TRANSX, SCRATCHX, TRANSY, SCRATCHY COMPLEX  $X(LDX, *), Y(LDY, *), Z(LDZ, *), WORK(*)$ INTEGER\*8 MX, NX, LDX, MY, NY, MPRE, NPRE, LDY, MZ, NZ, LDZ, LWORK

#### <span id="page-115-2"></span>**F95 INTERFACE**

 SUBROUTINE CNVCOR2( CNVCOR, METHOD, TRANSX, SCRATCHX, TRANSY, SCRATCHY, [MX], [NX], X, [LDX], [MY], [NY], MPRE, NPRE, Y, [LDY],  $[MZ]$ ,  $[NZ]$ ,  $Z$ ,  $[LDZ]$ , WORK,  $[LWORK]$ ) CHARACTER(LEN=1) :: CNVCOR, METHOD, TRANSX, SCRATCHX, TRANSY, SCRATCHY COMPLEX, DIMENSION(:) :: WORK COMPLEX, DIMENSION(:,:) :: X, Y, Z INTEGER :: MX, NX, LDX, MY, NY, MPRE, NPRE, LDY, MZ, NZ, LDZ, LWORK SUBROUTINE CNVCOR2\_64( CNVCOR, METHOD, TRANSX, SCRATCHX, TRANSY, \* SCRATCHY, [MX], [NX], X, [LDX], [MY], [NY], MPRE, NPRE, Y, [LDY],  $[MZ]$ ,  $[NZ]$ ,  $Z$ ,  $[LDZ]$ ,  $WORK$ ,  $[LWORK]$ ) CHARACTER(LEN=1) :: CNVCOR, METHOD, TRANSX, SCRATCHX, TRANSY, SCRATCHY COMPLEX, DIMENSION(:) :: WORK COMPLEX, DIMENSION(:,:) :: X, Y, Z INTEGER(8) :: MX, NX, LDX, MY, NY, MPRE, NPRE, LDY, MZ, NZ, LDZ, LWORK

#### <span id="page-116-0"></span>**C INTERFACE**

#include <sunperf.h>

void ccnvcor2(char cnvcor, char method, char transx, char scratchx, char transy, char scratchy, int mx, int nx, complex \*x, int ldx, int my, int ny, int mpre, int npre, complex \*y, int ldy, int mz, int nz, complex \*z, int ldz, complex \*work, int lwork);

void ccnvcor2\_64(char cnvcor, char method, char transx, char scratchx, char transy, char scratchy, long mx, long nx, complex \*x, long ldx, long my, long ny, long mpre, long npre, complex \*y, long ldy, long mz, long nz, complex \*z, long ldz, complex \*work, long lwork);

## <span id="page-116-1"></span>**PURPOSE**

ccnvcor2 computes the convolution or correlation of complex matrices.

## <span id="page-116-2"></span>**ARGUMENTS**

**CNVCOR (input)** ●

\'V' or 'v' to compute convolution, 'R' or 'r' to compute correlation.

- **METHOD (input)** \'T' or 't' if the Fourier transform method is to be used, 'D' or 'd' to compute directly from the definition.
- **TRANSX (input)**  $\forall N'$  or 'n' if X is the filter matrix, 'T' or 't' if transpose(X) is the filter matrix.
- **SCRATCHX (input)** ●

\'N' or 'n' if X must be preserved, 'S' or 's' if X can be used as scratch space. The contents of X are undefined after returning from a call in which X is allowed to be used for scratch.

**TRANSY (input)** ●

 $\forall N'$  or 'n' if Y is the input matrix, 'T' or 't' if transpose(Y) is the input matrix.

**SCRATCHY (input)** ●

\'N' or 'n' if Y must be preserved, 'S' or 's' if Y can be used as scratch space. The contents of Y are undefined after returning from a call in which Y is allowed to be used for scratch.

**MX (input)** ●

Number of rows in the filter matrix.  $MX > = 0$ .

**NX (input)** ●

Number of columns in the filter matrix.  $NX > = 0$ .

**X (input)** ●

On entry, the filter matrix. Unchanged on exit if SCRATCHX is 'N' or 'n', undefined on exit if SCRATCHX is 'S' or 's'.

**LDX (input)** ●

Leading dimension of the array that contains the filter matrix.

**MY (input)** ●

Number of rows in the input matrix.  $MY > = 0$ .

- **NY (input)** Number of columns in the input matrix.  $NY = 0$ .
- **MPRE (input)** ●

Number of implicit zeros to prepend to each row of the input matrix. MPRE  $> = 0$ .

**NPRE (input)** ●

Number of implicit zeros to prepend to each column of the input matrix. NPRE  $> = 0$ .

**Y (input)** ●

Input matrix. Unchanged on exit if SCRATCHY is 'N' or 'n', undefined on exit if SCRATCHY is 'S' or 's'.

**LDY (input)** ●

Leading dimension of the array that contains the input matrix.

**MZ (input)** ●

Number of rows in the output matrix.  $MZ > = 0$ . CCNVCOR2 will return immediately if  $MZ = 0$ .

**NZ (input)** ●

Number of columns in the output matrix.  $NZ > 0$ . CCNVCOR2 will return immediately if  $NZ = 0$ .

**Z (output)** ●

dimension(LDZ,\*)

Result matrix.

**LDZ (input)** ●

Leading dimension of the array that contains the result matrix.  $LDZ > = MAX(1, MZ)$ .

<span id="page-117-0"></span>**WORK (input/output)** ●

(input/scratch) dimension(LWORK)

On entry for the first call to CCNVCOR2,  $WORK(1)$  must contain CMPLX(0.0,0.0). After the first call,  $WORK(1)$ must be set to CMPLX(0.0,0.0) iff WORK has been altered since the last call to this subroutine or if the sizes of the arrays have changed.

**LWORK (input)** ●

Length of the work vector. If the FFT is to be used then for best performance LWORK should be at least 30 words longer than the amount of memory needed to hold the trig tables. If the FFT is not used, the value of LWORK is unimportant.

- [NAME](#page-118-0)
- SYNOPSIS
- **DESCRIPTION**
- ARGUMENTS
- SEE ALSO

<span id="page-118-0"></span>coomm, scoomm, dcoomm, ccoomm, zcoomm - coordinate matrix-matrix multiply

```
 SUBROUTINE SCOOMM( TRANSA, M, N, K, ALPHA, DESCRA,
 * VAL, INDX, JNDX, NNZ,
           B, LDB, BETA, C, LDC, WORK, LWORK )
 INTEGER*4 TRANSA, M, N, K, DESCRA(5), NNZ
           LDB, LDC, LWORK
 INTEGER*4 INDX(NNZ), JNDX(NNZ)
 REAL*4 ALPHA, BETA
 REAL*4 VAL(NNZ), B(LDB,*), C(LDC,*), WORK(LWORK)
 SUBROUTINE DCOOMM( TRANSA, M, N, K, ALPHA, DESCRA,
 * VAL, INDX, JNDX, NNZ,
           B, LDB, BETA, C, LDC, WORK, LWORK)
 INTEGER*4 TRANSA, M, N, K, DESCRA(5), NNZ
 * LDB, LDC, LWORK
 INTEGER*4 INDX(NNZ), JNDX(NNZ)
 REAL*8 ALPHA, BETA
 REAL*8 VAL(NNZ), B(LDB,*), C(LDC,*), WORK(LWORK)
 SUBROUTINE CCOOMM( TRANSA, M, N, K, ALPHA, DESCRA,
 * VAL, INDX, JNDX, NNZ,
           B, LDB, BETA, C, LDC, WORK, LWORK )
 INTEGER*4 TRANSA, M, N, K, DESCRA(5), NNZ
 * LDB, LDC, LWORK
 INTEGER*4 INDX(NNZ), JNDX(NNZ)
 COMPLEX*8 ALPHA, BETA
 COMPLEX*8 VAL(NNZ), B(LDB,*), C(LDC,*), WORK(LWORK)
 SUBROUTINE ZCOOMM( TRANSA, M, N, K, ALPHA, DESCRA,
 * VAL, INDX, JNDX, NNZ,
           B, LDB, BETA, C, LDC, WORK, LWORK)
 INTEGER*4 TRANSA, M, N, K, DESCRA(5), NNZ
 * LDB, LDC, LWORK
 INTEGER*4 INDX(NNZ), JNDX(NNZ)
 COMPLEX*16 ALPHA, BETA
 COMPLEX*16 VAL(NNZ), B(LDB,*), C(LDC,*), WORK(LWORK)
```
### **DESCRIPTION**

```
C <- alpha op(A) B + beta C
```
 where ALPHA and BETA are scalar, C and B are dense matrices, A is a matrix represented in coordinate format and op( A ) is one of

 $op(A) = A$  or  $op(A) = A'$  or  $op(A) = conjg(A').$ ( ' indicates matrix transpose)

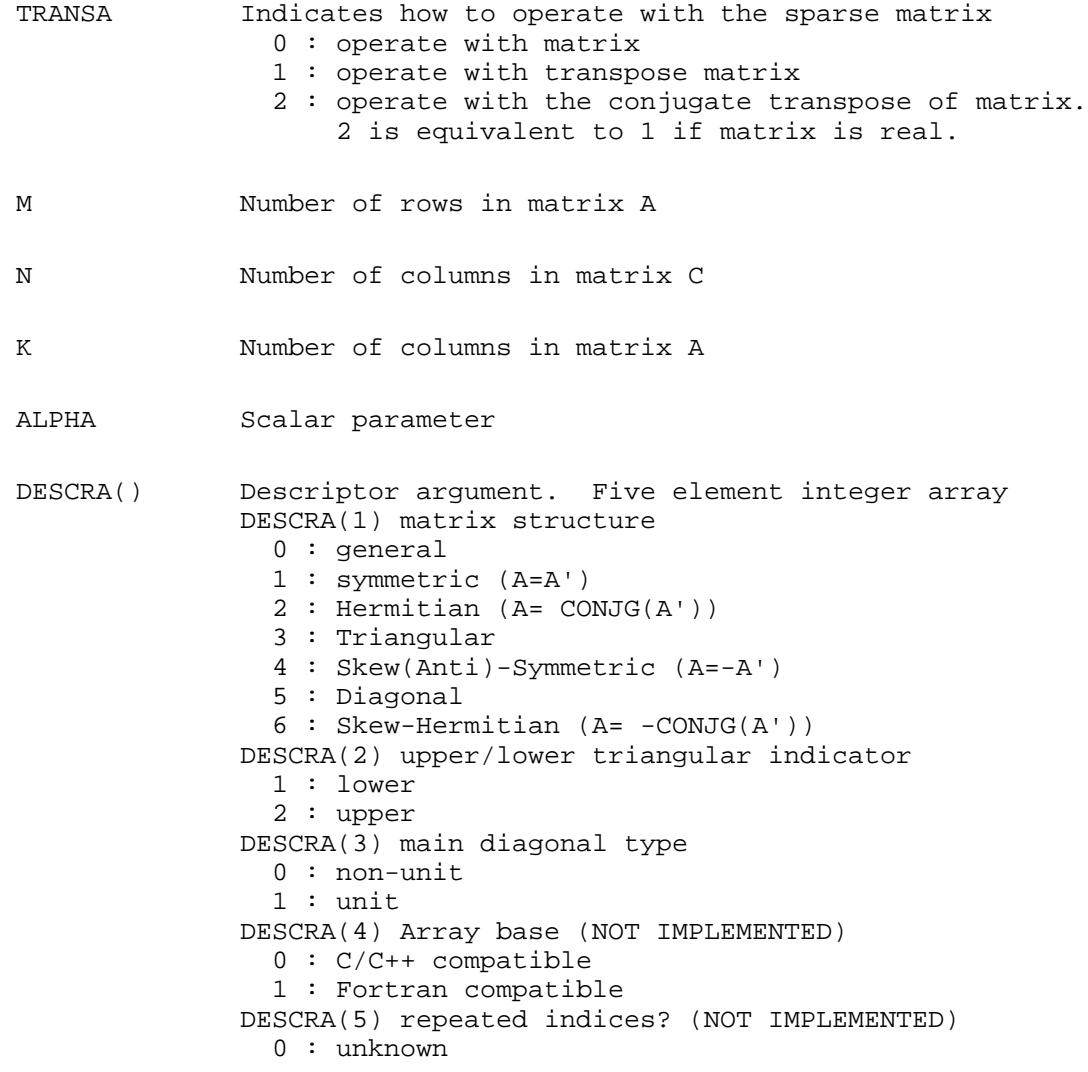

1 : no repeated indices

- VAL() scalar array of length NNZ consisting of the non-zero entries of A, in any order.
- INDX() integer array of length NNZ consisting of the corresponding row indices of the entries of A.
- JNDX() integer array of length NNZ consisting of the corresponding column indices of the entries of A.

NNZ number of non-zero elements in A.

- B() rectangular array with first dimension LDB.
- LDB leading dimension of B
- BETA Scalar parameter
- C() rectangular array with first dimension LDC.
- LDC leading dimension of C
- WORK() scratch array of length LWORK. WORK is not referenced in the current version.
- LWORK length of WORK array. LWORK is not referenced in the current version.

## **SEE ALSO**

NIST FORTRAN Sparse Blas User's Guide available at:

<http://math.nist.gov/mcsd/Staff/KRemington/fspblas/>

- [NAME](#page-121-0)
- [SYNOPSIS](#page-121-1)
	- O [F95 INTERFACE](#page-121-2)
	- ❍ [C INTERFACE](#page-121-3)
- [PURPOSE](#page-122-0)
- [ARGUMENTS](#page-122-1)

<span id="page-121-0"></span>ccopy - Copy x to y

## <span id="page-121-1"></span>**SYNOPSIS**

 SUBROUTINE CCOPY( N, X, INCX, Y, INCY) COMPLEX  $X(*)$ ,  $Y(*)$ INTEGER N, INCX, INCY

 SUBROUTINE CCOPY\_64( N, X, INCX, Y, INCY) COMPLEX  $X(*)$ ,  $Y(*)$ INTEGER\*8 N, INCX, INCY

#### <span id="page-121-2"></span>**F95 INTERFACE**

 SUBROUTINE COPY( [N], X, [INCX], Y, [INCY]) COMPLEX, DIMENSION(:) :: X, Y INTEGER :: N, INCX, INCY

 SUBROUTINE COPY\_64( [N], X, [INCX], Y, [INCY]) COMPLEX, DIMENSION(:) :: X, Y INTEGER(8) :: N, INCX, INCY

#### <span id="page-121-3"></span>**C INTERFACE**

#include <sunperf.h>

void ccopy(int n, complex \*x, int incx, complex \*y, int incy);

void ccopy\_64(long n, complex \*x, long incx, complex \*y, long incy);

# <span id="page-122-0"></span>**PURPOSE**

ccopy Copy x to y where x and y are n-vectors.

## <span id="page-122-1"></span>**ARGUMENTS**

#### **N (input)** ●

On entry, N specifies the number of elements in the vector. N must be at least one for the subroutine to have any visible effect. Unchanged on exit.

**X (input)** ●

of DIMENSION at least  $(1 + (n - 1) * abs(NCX))$ . Before entry, the incremented array X must contain the vector x. Unchanged on exit.

**INCX (input)** ●

On entry, INCX specifies the increment for the elements of X. INCX must not be zero. Unchanged on exit.

**Y (input/output)** ●

of DIMENSION at least  $(1 + (m - 1) * abs(\text{INCY}))$ . On entry, the incremented array Y must contain the vector y. On exit, Y is overwritten by the vector x.

**INCY (input)** ●

On entry, INCY specifies the increment for the elements of Y. INCY must not be zero. Unchanged on exit.

- [NAME](#page-123-0)
- [SYNOPSIS](#page-123-1)
- **[DESCRIPTION](#page-124-0)**
- [SEE ALSO](#page-125-0)
- [NOTES/BUGS](#page-125-1)

<span id="page-123-1"></span><span id="page-123-0"></span>cscmm, scscmm, dcscmm, ccscmm, zcscmm - compressed sparse column format matrix-matrix multiply

```
 SUBROUTINE SCSCMM( TRANSA, M, N, K, ALPHA, DESCRA,
 * VAL, INDX, PNTRB, PNTRE,
           B, LDB, BETA, C, LDC, WORK, LWORK )
 INTEGER*4 TRANSA, M, N, K, DESCRA(5),
           LDB, LDC, LWORK
 INTEGER*4 INDX(NNZ), PNTRB(K), PNTRE(K)
 REAL*4 ALPHA, BETA
 REAL*4 VAL(NNZ), B(LDB,*), C(LDC,*), WORK(LWORK)
 SUBROUTINE DCSCMM( TRANSA, M, N, K, ALPHA, DESCRA,
 * VAL, INDX, PNTRB, PNTRE,
           B, LDB, BETA, C, LDC, WORK, LWORK)
 INTEGER*4 TRANSA, M, N, K, DESCRA(5),
 * LDB, LDC, LWORK
 INTEGER*4 INDX(NNZ), PNTRB(K), PNTRE(K)
 REAL*8 ALPHA, BETA
\verb"REAL*8" = \verb"VAL(NNZ)', B(LDB, *), C(LDC, *), WORK(LWORK) SUBROUTINE CCSCMM( TRANSA, M, N, K, ALPHA, DESCRA,
 * VAL, INDX, PNTRB, PNTRE,
 * B, LDB, BETA, C, LDC, WORK, LWORK )
 INTEGER*4 TRANSA, M, N, K, DESCRA(5),
          LDB, LDC, LWORK
 INTEGER*4 INDX(NNZ), PNTRB(K), PNTRE(K)
 COMPLEX*8 ALPHA, BETA
 COMPLEX*8 VAL(NNZ), B(LDB,*), C(LDC,*), WORK(LWORK)
 SUBROUTINE ZCSCMM( TRANSA, M, N, K, ALPHA, DESCRA,
           VAL, INDX, PNTRB, PNTRE,
           B, LDB, BETA, C, LDC, WORK, LWORK)
 INTEGER*4 TRANSA, M, N, K, DESCRA(5),
 * LDB, LDC, LWORK
 INTEGER*4 INDX(NNZ), PNTRB(K), PNTRE(K)
 COMPLEX*16 ALPHA, BETA
 COMPLEX*16 VAL(NNZ), B(LDB,*), C(LDC,*), WORK(LWORK)
```
## <span id="page-124-0"></span>**DESCRIPTION**

 $C$  <- alpha  $op(A)$  B + beta  $C$ 

 where ALPHA and BETA are scalar, C and B are dense matrices, A is a matrix represented in compressed sparse column format and op( A ) is one of

 $op(A) = A$  or  $op(A) = A'$  or  $op(A) = conjq(A').$ ( ' indicates matrix transpose)

=head1 ARGUMENTS

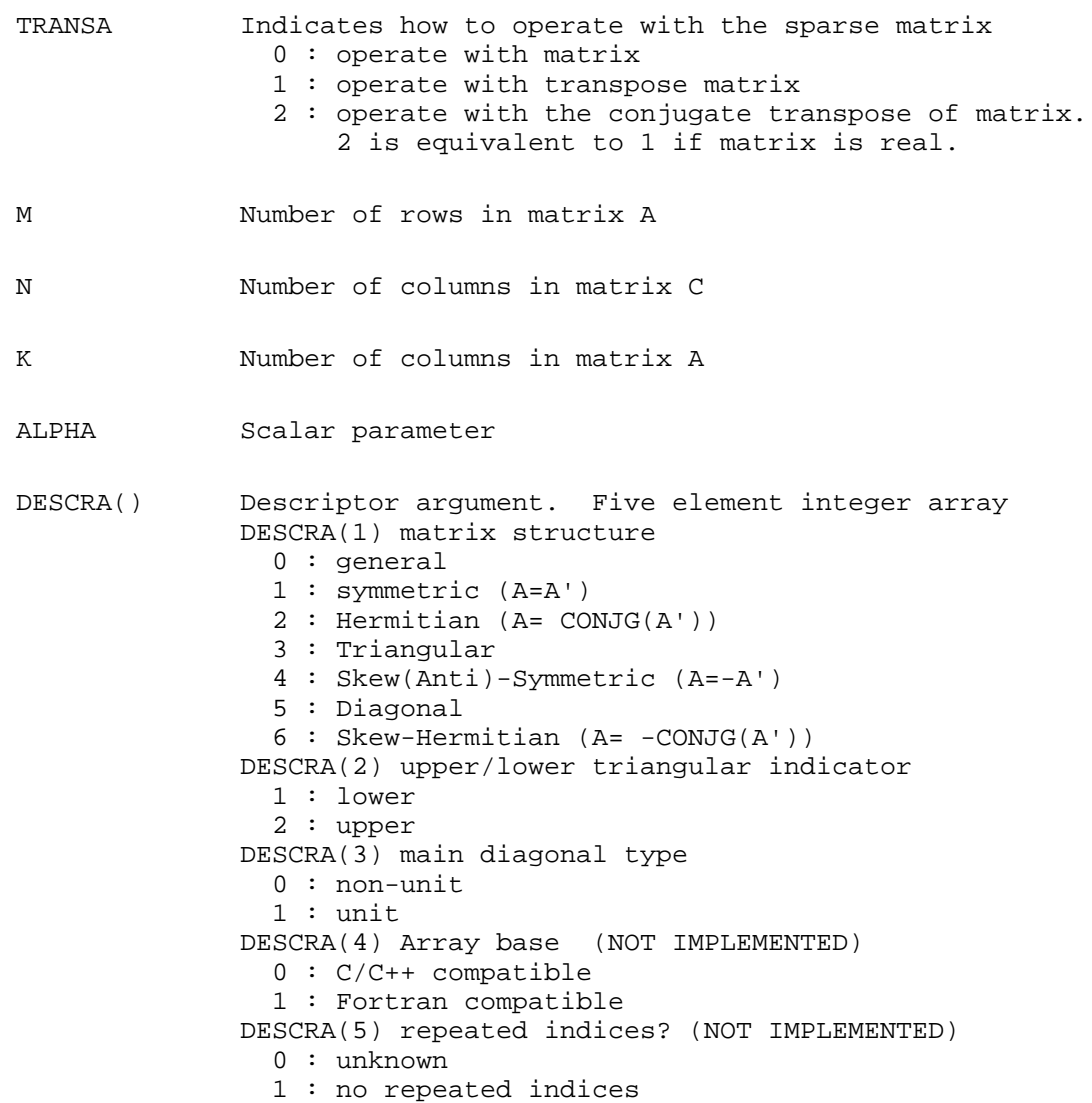

- VAL() scalar array of length NNZ consisting of nonzero entries of A.
- INDX() integer array of length NNZ consisting of the row indices of nonzero entries of A.
- PNTRB() integer array of length K such that PNTRB(J)-PNTRB(1)+1 points to location in VAL of the first nonzero element in column J.
- PNTRE() integer array of length K such that PNTRE(J)-PNTRB(1) points to location in VAL of the last nonzero element in column J.
- B() rectangular array with first dimension LDB.
- LDB leading dimension of B
- BETA Scalar parameter
- C() rectangular array with first dimension LDC.
- LDC leading dimension of C
- WORK() scratch array of length LWORK. WORK is not referenced in the current version.
- LWORK length of WORK array. LWORK is not referenced in the current version.

#### <span id="page-125-0"></span>**SEE ALSO**

NIST FORTRAN Sparse Blas User's Guide available at:

<http://math.nist.gov/mcsd/Staff/KRemington/fspblas/>

## <span id="page-125-1"></span>**NOTES/BUGS**

It is known that there exits another representation of the compressed sparse column format (see for example Y.Saad, ``Iterative Methods for Sparse Linear Systems'', WPS, 1996). Its data structure consists of three array instead of the four used in the current implementation. The main difference is that only one array, IA, containing the pointers to the beginning of each column in the arrays VAL and INDX is used instead of two arrays PNTRB and PNTRE. To use the routine with this kind of sparse column format the following calling sequence should be used SUBROUTINE SCSCMM(TRANSA, M, N, K, ALPHA, DESCRA, \* VAL, INDX, IA, IA(2), B, LDB, BETA, \* C, LDC, WORK, LWORK )

- [NAME](#page-126-0)
- [SYNOPSIS](#page-126-1)
- **[DESCRIPTION](#page-127-0)**
- **[ARGUMENTS](#page-127-1)**
- [SEE ALSO](#page-129-0)
- [NOTES/BUGS](#page-129-1)

<span id="page-126-1"></span><span id="page-126-0"></span>cscsm, scscsm, dcscsm, ccscsm, zcscsm - compressed sparse column format triangular solve

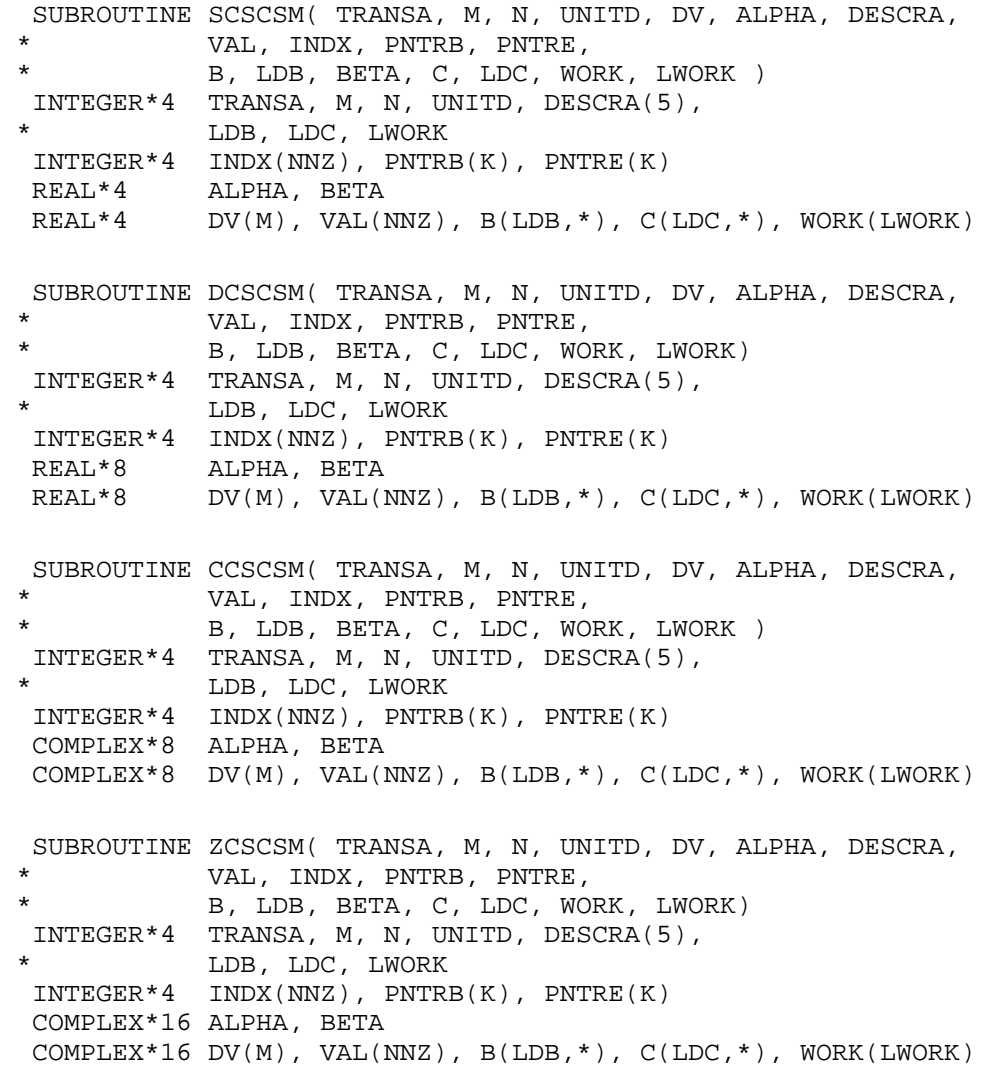

where  $NNZ = PMTRE(K)-PNTRB(1)$ 

#### <span id="page-127-0"></span>**DESCRIPTION**

 $C$  <- ALPHA  $op(A)$  B + BETA  $C$   $C$  <- ALPHA D  $op(A)$  B + BETA  $C$  $C$  <- ALPHA  $op(A)$  D B + BETA  $C$ 

 where ALPHA and BETA are scalar, C and B are m by n dense matrices, D is a diagonal scaling matrix, A is a unit, or non-unit, upper or lower triangular matrix represented in compressed sparse column format and op( A ) is one of

op( A ) =  $inv(A)$  or op( A ) =  $inv(A')$  or op( A ) = $inv($ conjg( A' )) (inv denotes matrix inverse, ' indicates matrix transpose)

<span id="page-127-1"></span>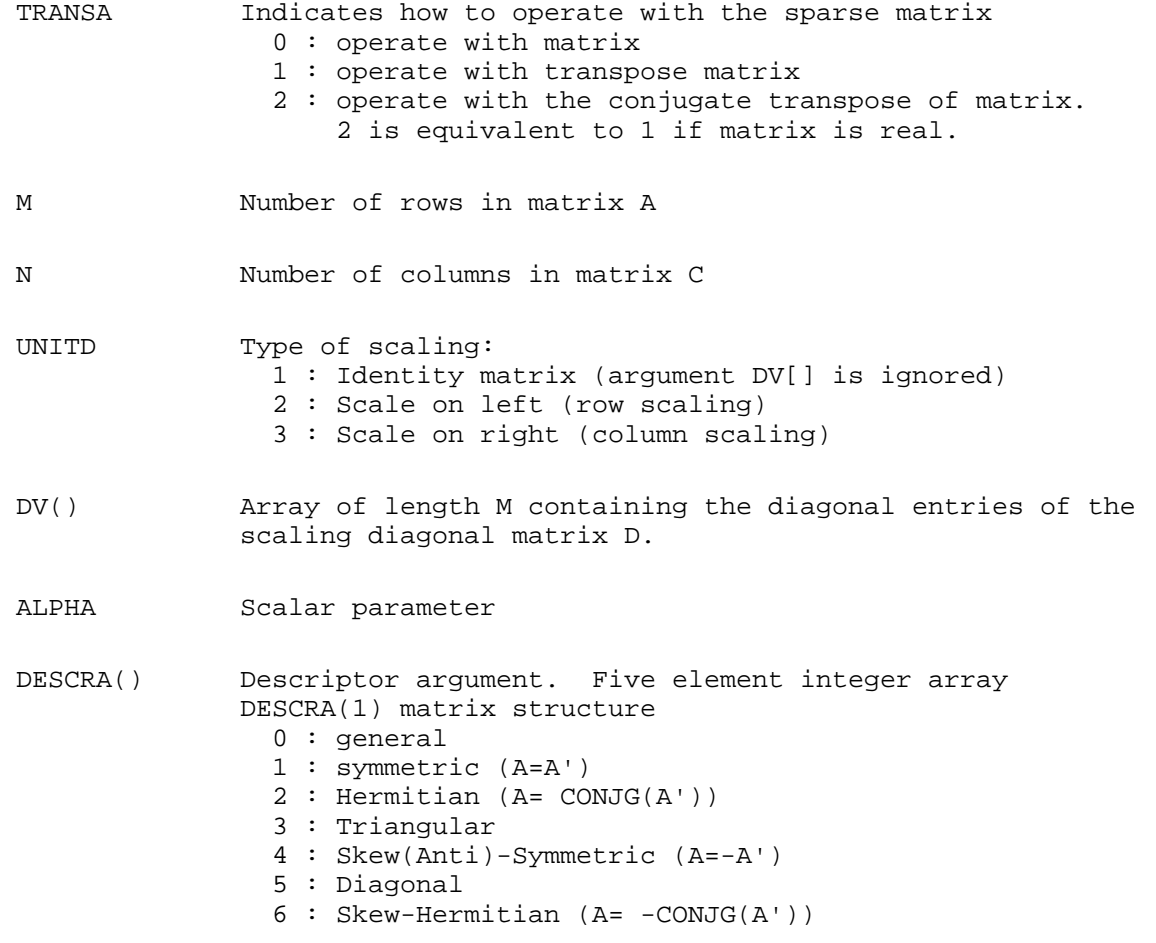

 Note: For the routine, DESCRA(1)=3 is only supported. DESCRA(2) upper/lower triangular indicator 1 : lower 2 : upper DESCRA(3) main diagonal type 0 : non-unit 1 : unit DESCRA(4) Array base (NOT IMPLEMENTED) 0 : C/C++ compatible 1 : Fortran compatible DESCRA(5) repeated indices? (NOT IMPLEMENTED) 0 : unknown 1 : no repeated indices VAL() scalar array of length NNZ consisting of nonzero entries of A. INDX() integer array of length NNZ consisting of the row indices of nonzero entries of A. (Row indices MUST be sorted in increasing order for each column). PNTRB() integer array of length K such that PNTRB(J)-PNTRB(1)+1 points to location in VAL of the first nonzero element in column J. PNTRE() integer array of length K such that PNTRE(J)-PNTRB(1) points to location in VAL of the last nonzero element in column J. B() rectangular array with first dimension LDB. LDB leading dimension of B BETA Scalar parameter C() rectangular array with first dimension LDC. LDC leading dimension of C WORK() scratch array of length LWORK. On exit, if LWORK =  $-1$ , WORK(1) returns the optimum LWORK. LWORK length of WORK array. LWORK should be at least M. For good performance, LWORK should generally be larger. For optimum performance on multiple processors, LWORK >=M\*N\_CPUS where N\_CPUS is the maximum number of

processors available to the program.

If LWORK=0, the routine is to allocate workspace needed.

If LWORK =  $-1$ , then a workspace query is assumed; the routine only calculates the optimum size of the WORK array, returns this value as the first entry of the WORK array, and no error message related to LWORK is issued by XERBLA.

#### <span id="page-129-0"></span>**SEE ALSO**

NIST FORTRAN Sparse Blas User's Guide available at:

<http://math.nist.gov/mcsd/Staff/KRemington/fspblas/>

## <span id="page-129-1"></span>**NOTES/BUGS**

1. No test for singularity or near-singularity is included in this routine. Such tests must be performed before calling this routine.

2. It is known that there exits another representation of the compressed sparse column format (see for example Y.Saad, ``Iterative Methods for Sparse Linear Systems'', WPS, 1996). Its data structure consists of three array instead of the four used in the current implementation. The main difference is that only one array, IA, containing the pointers to the beginning of each column in the arrays VAL and INDX is used instead of two arrays PNTRB and PNTRE. To use the routine with this kind of sparse column format the following calling sequence should be used SUBROUTINE SCSCSM(TRANSA, M, N, UNITD, DV, ALPHA, DESCRA, \* VAL, INDX, IA, IA(2), B, LDB, BETA, \* C, LDC, WORK, LWORK )

- [NAME](#page-130-0)
- [SYNOPSIS](#page-130-1)
- **[DESCRIPTION](#page-131-0)**
- **[ARGUMENTS](#page-131-1)**
- [SEE ALSO](#page-132-0)
- [NOTES/BUGS](#page-133-0)

<span id="page-130-1"></span><span id="page-130-0"></span>csrmm, scsrmm, dcsrmm, ccsrmm, zcsrmm - compressed sparse row format matrix-matrix multiply

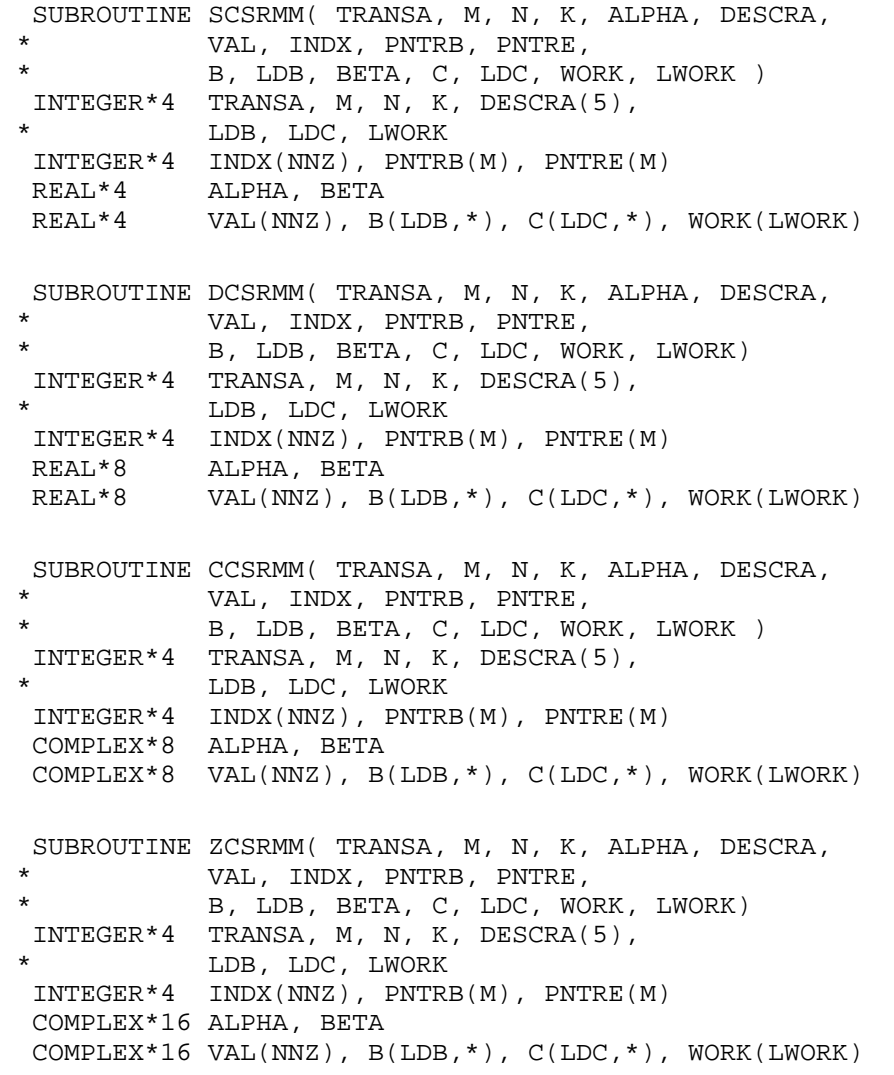

where  $NNZ = PMTRE(M)-PNTRB(1)$ 

### <span id="page-131-0"></span>**DESCRIPTION**

 $C \leftarrow \text{alpha op}(A) B + \text{beta } C$ 

 where ALPHA and BETA are scalar, C and B are dense matrices, A is a matrix represented in compressed sparse row format and op( A ) is one of

 $op(A) = A$  or  $op(A) = A'$  or  $op(A) = conjg(A').$ ( ' indicates matrix transpose)

<span id="page-131-1"></span>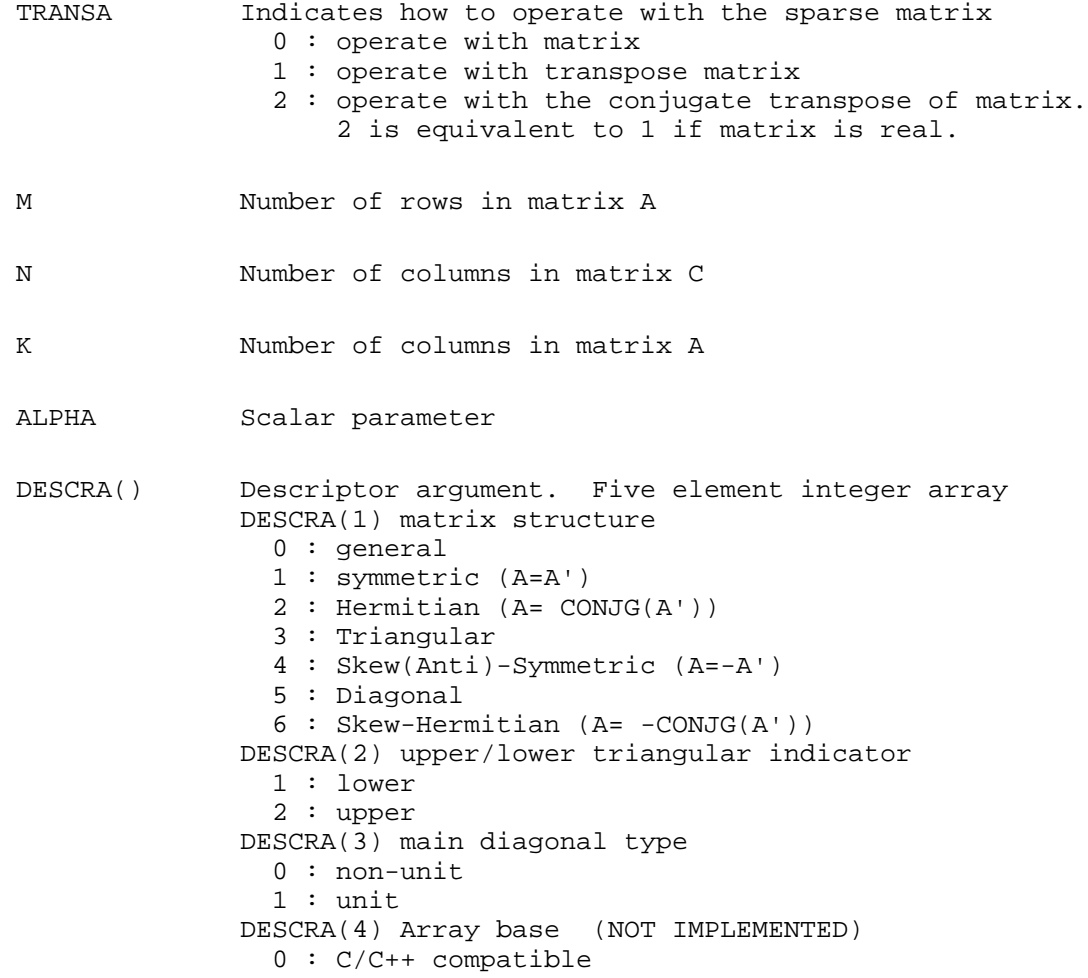

 1 : Fortran compatible DESCRA(5) repeated indices? (NOT IMPLEMENTED) 0 : unknown 1 : no repeated indices

- VAL() scalar array of length NNZ consisting of nonzero entries of A.
- INDX() integer array of length NNZ consisting of the column indices of nonzero entries of A.
- PNTRB() integer array of length M such that PNTRB(J)-PNTRB(1)+1 points to location in VAL of the first nonzero element in row J.
- PNTRE() integer array of length M such that PNTRE(J)-PNTRB(1) points to location in VAL of the last nonzero element in row J.
- B() rectangular array with first dimension LDB.
- LDB leading dimension of B
- BETA Scalar parameter
- C() rectangular array with first dimension LDC.
- LDC leading dimension of C
- WORK() scratch array of length LWORK. WORK is not referenced in the current version.
- LWORK length of WORK array. LWORK is not referenced in the current version.

## <span id="page-132-0"></span>**SEE ALSO**

NIST FORTRAN Sparse Blas User's Guide available at:

<http://math.nist.gov/mcsd/Staff/KRemington/fspblas/>

# <span id="page-133-0"></span>**NOTES/BUGS**

It is known that there exits another representation of the compressed sparse row format (see for example Y.Saad, ``Iterative Methods for Sparse Linear Systems'', WPS, 1996). Its data structure consists of three array instead of the four used in the current implementation. The main difference is that only one array, IA, containing the pointers to the beginning of each row in the arrays VAL and INDX is used instead of two arrays PNTRB and PNTRE. To use the routine with this kind of compressed sparse row format the following calling sequence should be used SUBROUTINE SCSRMM( TRANSA, M, N, K, ALPHA, DESCRA, \* VAL, INDX, IA, IA(2), B, LDB, BETA, \* C, LDC, WORK, LWORK )

- [NAME](#page-134-0)
- [SYNOPSIS](#page-134-1)
- **[DESCRIPTION](#page-135-0)**
- **[ARGUMENTS](#page-135-1)**
- [SEE ALSO](#page-137-0)
- [NOTES/BUGS](#page-137-1)

<span id="page-134-1"></span><span id="page-134-0"></span>csrsm, scsrsm, dcsrsm, ccsrsm, zcsrsm - compressed sparse row format triangular solve

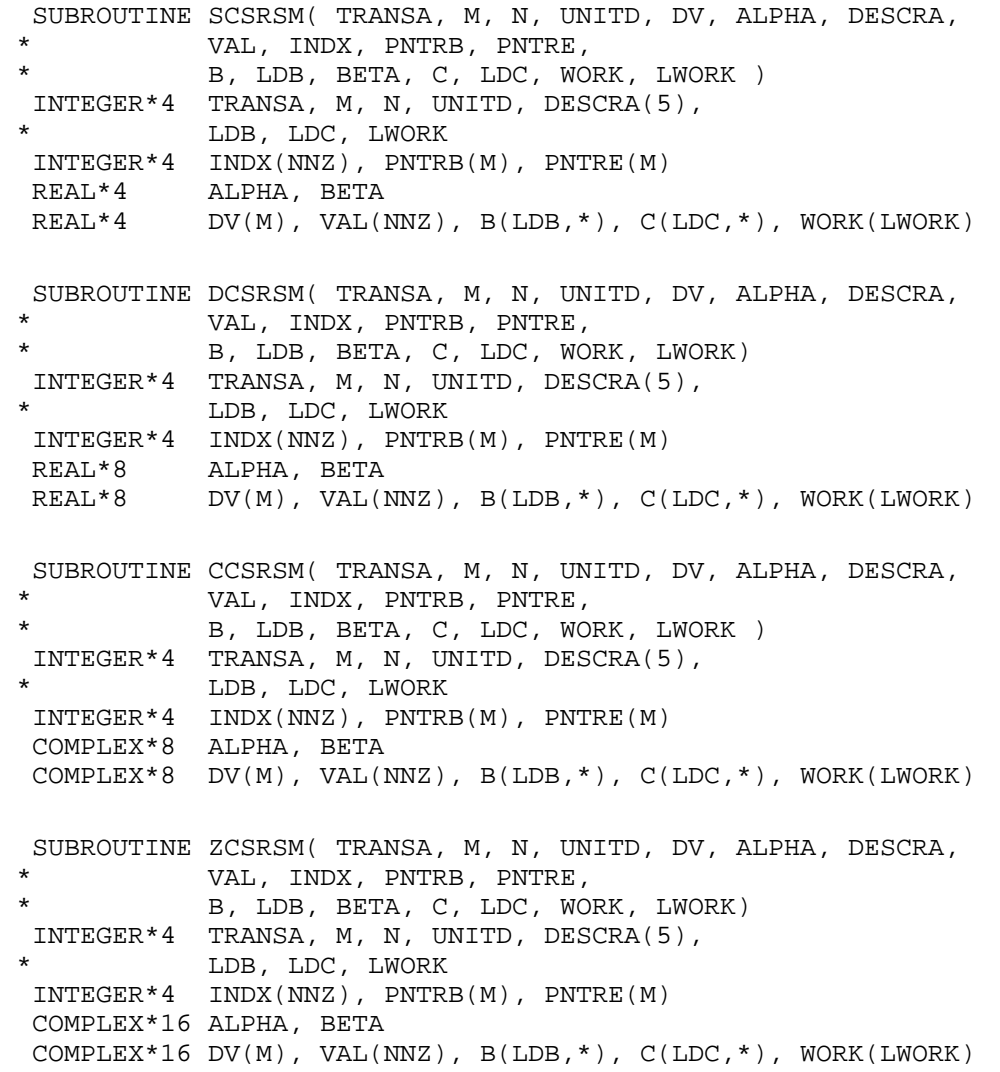

where  $NNZ = PMTRE(M)-PNTRB(1)$ 

### <span id="page-135-0"></span>**DESCRIPTION**

 $C$  <- ALPHA  $op(A)$  B + BETA  $C$   $C$  <- ALPHA D  $op(A)$  B + BETA  $C$  $C$  <- ALPHA  $op(A)$  D B + BETA  $C$ 

 where ALPHA and BETA are scalar, C and B are m by n dense matrices, D is a diagonal scaling matrix, A is a unit, or non-unit, upper or lower triangular matrix represented in compressed sparse row format and op( A ) is one of

op( A ) =  $inv(A)$  or op( A ) =  $inv(A')$  or op( A ) = $inv($ conjg( A' )) (inv denotes matrix inverse, ' indicates matrix transpose)

<span id="page-135-1"></span>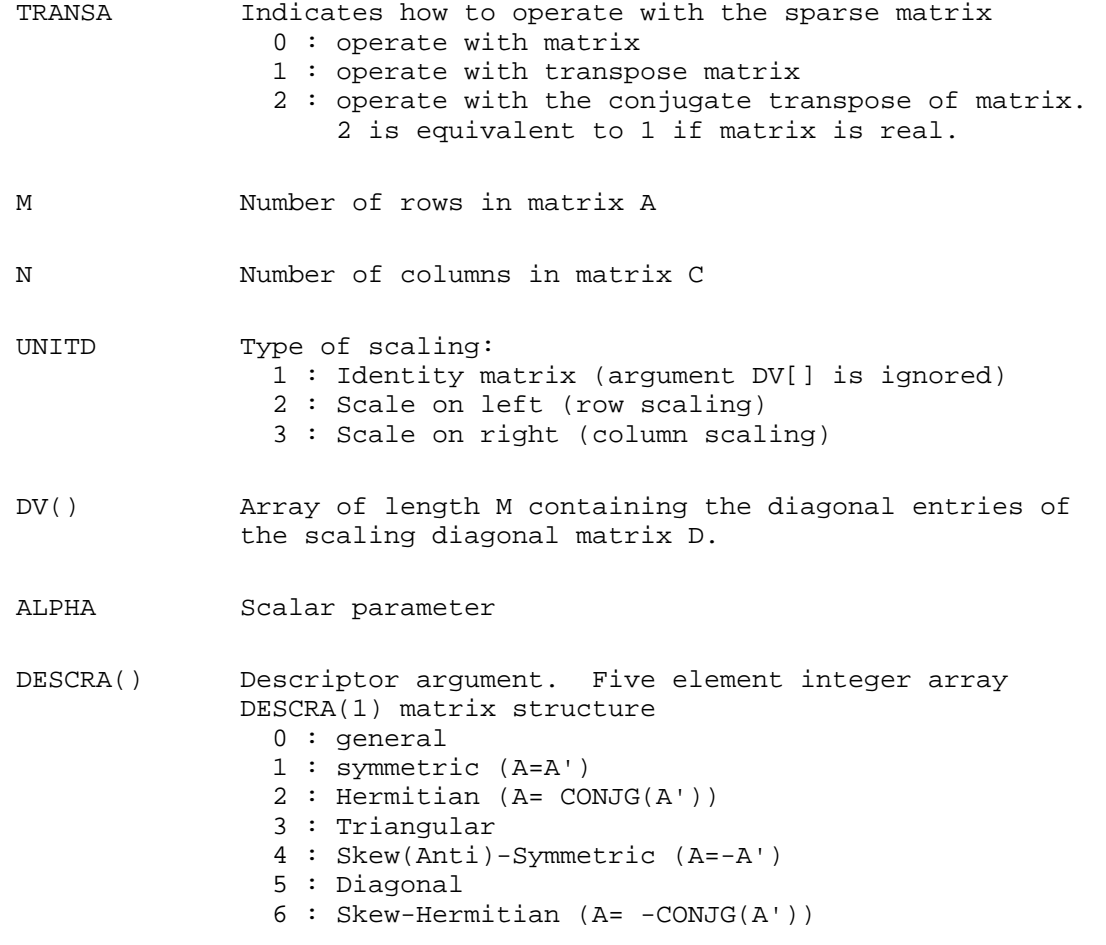

 Note: For the routine, only DESCRA(1)=3 is supported. DESCRA(2) upper/lower triangular indicator 1 : lower 2 : upper DESCRA(3) main diagonal type 0 : non-unit 1 : unit DESCRA(4) Array base (NOT IMPLEMENTED) 0 : C/C++ compatible 1 : Fortran compatible DESCRA(5) repeated indices? (NOT IMPLEMENTED) 0 : unknown 1 : no repeated indices VAL() scalar array of length NNZ consisting of nonzero entries of A. INDX() integer array of length NNZ consisting of the column indices of nonzero entries of A (column indices MUST be sorted in increasing order for each row) PNTRB() integer array of length M such that PNTRB(J)-PNTRB(1)+1 points to location in VAL of the first nonzero element in row J. PNTRE() integer array of length M such that PNTRE(J)-PNTRB(1) points to location in VAL of the last nonzero element in row J. B() rectangular array with first dimension LDB. LDB leading dimension of B BETA Scalar parameter C() rectangular array with first dimension LDC. LDC leading dimension of C WORK() scratch array of length LWORK. On exit, if  $LWORK = -1$ ,  $WORK(1)$  returns the optimum  $LWORK$ . LWORK length of WORK array. LWORK should be at least M. For good performance, LWORK should generally be larger. For optimum performance on multiple processors, LWORK >=M\*N\_CPUS where N\_CPUS is the maximum number of processors available to the program.

If LWORK=0, the routine is to allocate workspace needed.

If LWORK =  $-1$ , then a workspace query is assumed; the routine only calculates the optimum size of the WORK array, returns this value as the first entry of the WORK array, and no error message related to LWORK is issued by XERBLA.

### <span id="page-137-0"></span>**SEE ALSO**

NIST FORTRAN Sparse Blas User's Guide available at:

<http://math.nist.gov/mcsd/Staff/KRemington/fspblas/>

## <span id="page-137-1"></span>**NOTES/BUGS**

1. No test for singularity or near-singularity is included in this routine. Such tests must be performed before calling this routine.

2. It is known that there exits another representation of the compressed sparse row format (see for example Y.Saad, ``Iterative Methods for Sparse Linear Systems'', WPS, 1996). Its data structure consists of three array instead of the four used in the current implementation. The main difference is that only one array, IA, containing the pointers to the beginning of each row in the arrays VAL and INDX is used instead of two arrays PNTRB and PNTRE. To use the routine with this kind of compressed sparse row format the following calling sequence should be used SUBROUTINE SCSRSM( TRANSA, M, N, UNITD, DV, ALPHA, DESCRA, \* VAL, INDX, IA, IA(2), B, LDB, BETA, C, \* LDC, WORK, LWORK )

- NAME
- SYNOPSIS
- **[DESCRIPTION](#page-139-0)**
- [ARGUMENTS](#page-139-1)
- SEE ALSO

diamm, sdiamm, ddiamm, cdiamm, zdiamm - diagonal format matrix-matrix multiply

```
 SUBROUTINE SDIAMM( TRANSA, M, N, K, ALPHA, DESCRA,
 * VAL, LDA, IDIAG, NDIAG,
           B, LDB, BETA, C, LDC, WORK, LWORK )
 INTEGER*4 TRANSA, M, N, K, DESCRA(5), LDA, NDIAG,
           LDB, LDC, LWORK
 INTEGER*4 IDIAG(NDIAG)
 REAL*4 ALPHA, BETA
 REAL*4 VAL(LDA,NDIAG), B(LDB,*), C(LDC,*), WORK(LWORK)
 SUBROUTINE DDIAMM( TRANSA, M, N, K, ALPHA, DESCRA,
 * VAL, LDA, IDIAG, NDIAG,
           B, LDB, BETA, C, LDC, WORK, LWORK)
 INTEGER*4 TRANSA, M, N, K, DESCRA(5), LDA, NDIAG,
 * LDB, LDC, LWORK
 INTEGER*4 IDIAG(NDIAG)
 REAL*8 ALPHA, BETA
 REAL*8 VAL(LDA,NDIAG), B(LDB,*), C(LDC,*), WORK(LWORK)
 SUBROUTINE CDIAMM( TRANSA, M, N, K, ALPHA, DESCRA,
 * VAL, LDA, IDIAG, NDIAG,
 * B, LDB, BETA, C, LDC, WORK, LWORK )
 INTEGER*4 TRANSA, M, N, K, DESCRA(5), LDA, NDIAG,
          LDB, LDC, LWORK
 INTEGER*4 IDIAG(NDIAG)
 COMPLEX*8 ALPHA, BETA
 COMPLEX*8 VAL(LDA,NDIAG), B(LDB,*), C(LDC,*), WORK(LWORK)
 SUBROUTINE ZDIAMM( TRANSA, M, N, K, ALPHA, DESCRA,
           VAL, LDA, IDIAG, NDIAG,
           B, LDB, BETA, C, LDC, WORK, LWORK)
 INTEGER*4 TRANSA, M, N, K, DESCRA(5), LDA, NDIAG,
 * LDB, LDC, LWORK
 INTEGER*4 IDIAG(NDIAG)
 COMPLEX*16 ALPHA, BETA
 COMPLEX*16 VAL(LDA,NDIAG), B(LDB,*), C(LDC,*), WORK(LWORK)
```
## <span id="page-139-0"></span>**DESCRIPTION**

 $C$  <- alpha  $op(A)$  B + beta  $C$ 

 where ALPHA and BETA are scalar, C and B are dense matrices, A is a matrix represented in diagonal format and op( A ) is one of

 $op(A) = A$  or  $op(A) = A'$  or  $op(A) = conjg(A').$ ( ' indicates matrix transpose)

<span id="page-139-1"></span>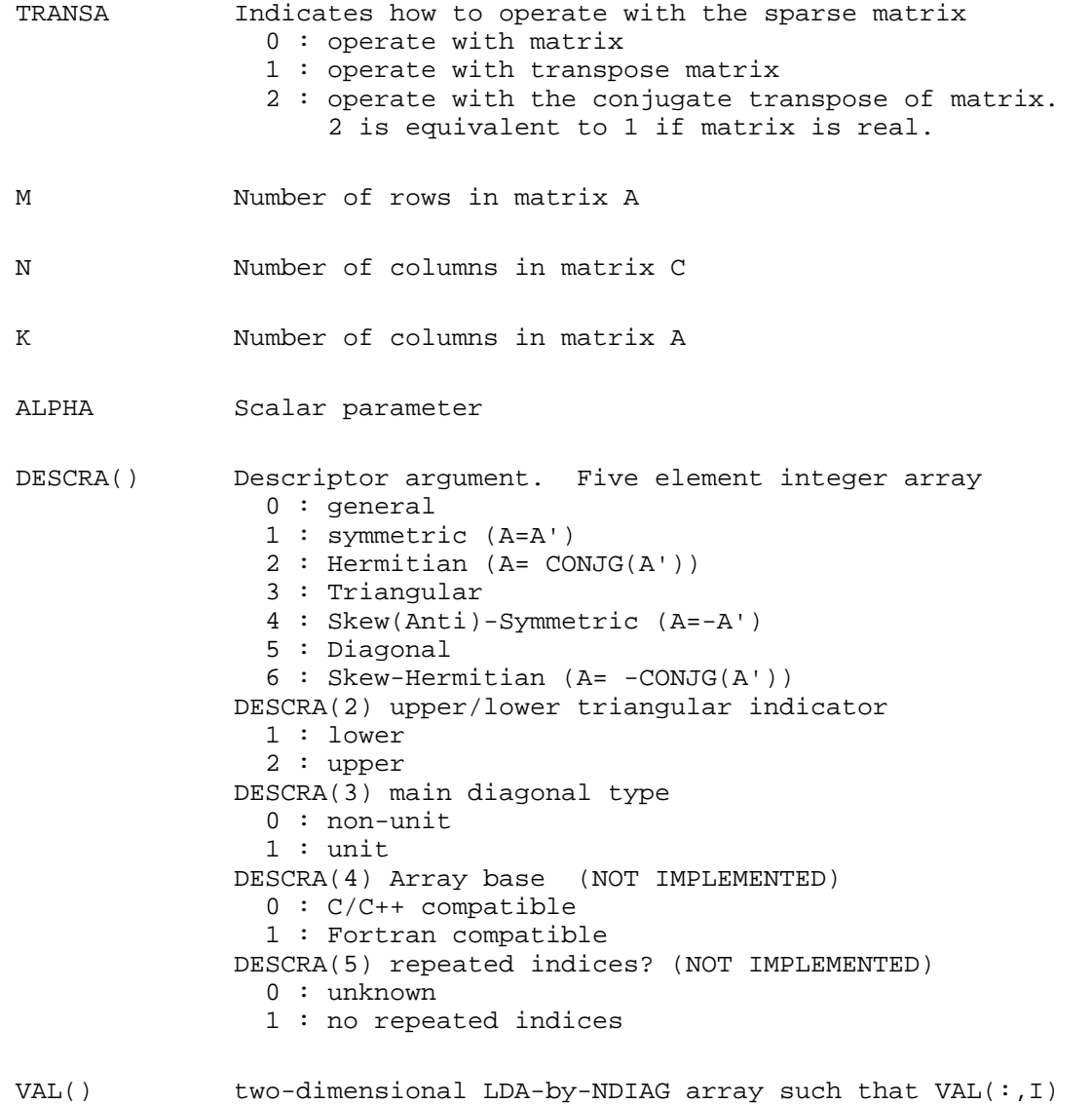

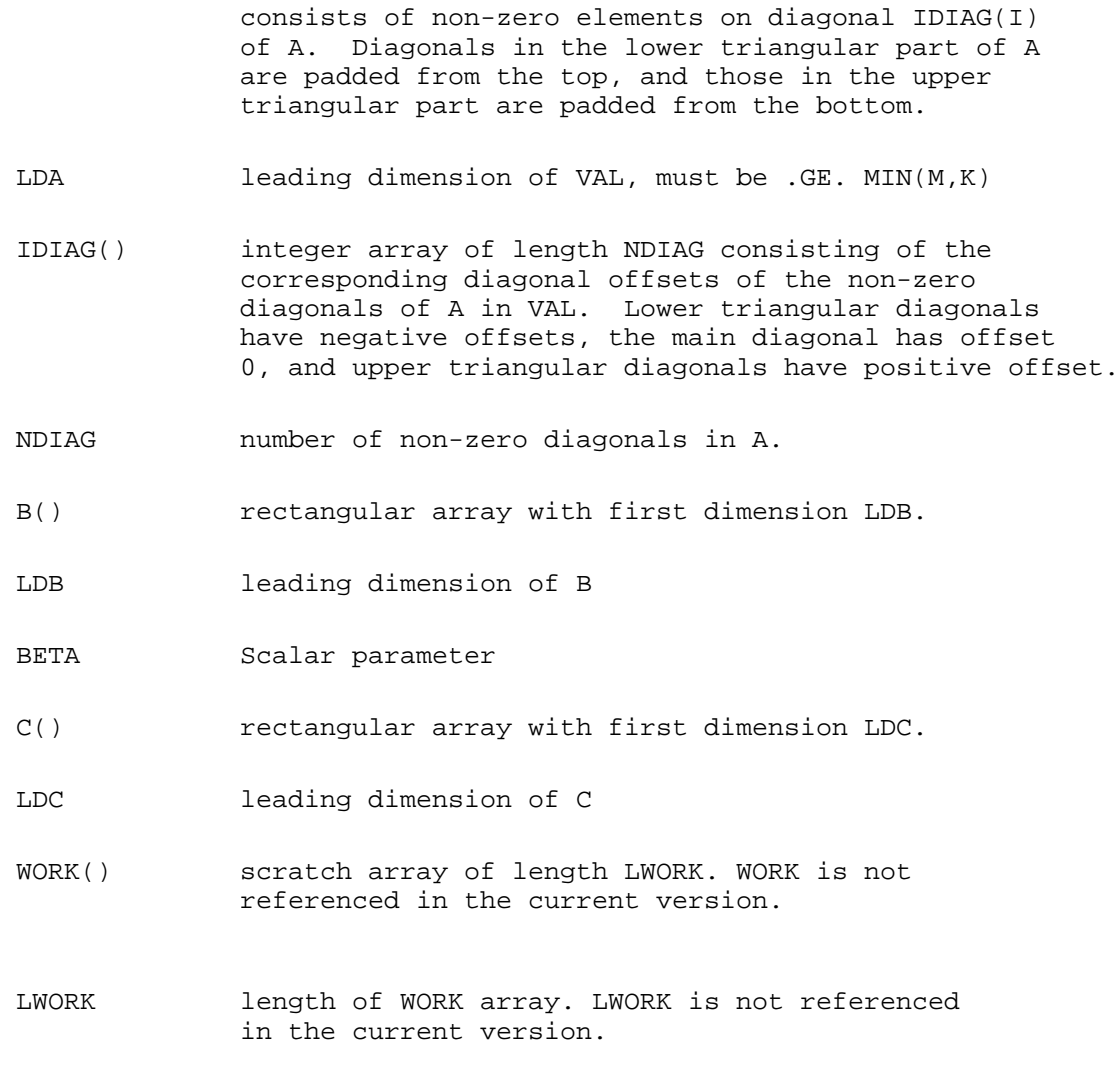

# **SEE ALSO**

NIST FORTRAN Sparse Blas User's Guide available at:

<http://math.nist.gov/mcsd/Staff/KRemington/fspblas/>

- NAME
- [SYNOPSIS](#page-141-0)
- **DESCRIPTION**
- ARGUMENTS
- [SEE ALSO](#page-144-0)
- [NOTES/BUGS](#page-144-1)

<span id="page-141-0"></span>diasm, sdiasm, ddiasm, cdiasm, zdiasm - diagonal format triangular solve

```
 SUBROUTINE SDIASM( TRANSA, M, N, UNITD, DV, ALPHA, DESCRA,
 * VAL, LDA, IDIAG, NDIAG,
           B, LDB, BETA, C, LDC, WORK, LWORK )
 INTEGER*4 TRANSA, M, N, UNITD, DESCRA(5), LDA, NDIAG,
 * LDB, LDC, LWORK
 INTEGER*4 IDIAG(NDIAG)
 REAL*4 ALPHA, BETA
 REAL*4 DV(M), VAL(LDA,NDIAG), B(LDB,*), C(LDC,*), WORK(LWORK)
 SUBROUTINE DDIASM( TRANSA, M, N, UNITD, DV, ALPHA, DESCRA,
          VAL, LDA, IDIAG, NDIAG,
           B, LDB, BETA, C, LDC, WORK, LWORK)
 INTEGER*4 TRANSA, M, N, UNITD, DESCRA(5), LDA, NDIAG,
          LDB, LDC, LWORK
 INTEGER*4 IDIAG(NDIAG)
 REAL*8 ALPHA, BETA
 REAL*8 DV(M), VAL(LDA,NDIAG), B(LDB,*), C(LDC,*), WORK(LWORK)
 SUBROUTINE CDIASM( TRANSA, M, N, UNITD, DV, ALPHA, DESCRA,
 * VAL, LDA, IDIAG, NDIAG,
 * B, LDB, BETA, C, LDC, WORK, LWORK )
 INTEGER*4 TRANSA, M, N, UNITD, DESCRA(5), LDA, NDIAG,
 * LDB, LDC, LWORK
 INTEGER*4 IDIAG(NDIAG)
 COMPLEX*8 ALPHA, BETA
 COMPLEX*8 DV(M), VAL(LDA,NDIAG), B(LDB,*), C(LDC,*), WORK(LWORK)
 SUBROUTINE ZDIASM( TRANSA, M, N, UNITD, DV, ALPHA, DESCRA,
 * VAL, LDA, IDIAG, NDIAG,
 * B, LDB, BETA, C, LDC, WORK, LWORK)
 INTEGER*4 TRANSA, M, N, UNITD, DESCRA(5), LDA, NDIAG,
 * LDB, LDC, LWORK
 INTEGER*4 IDIAG(NDIAG)
 COMPLEX*16 ALPHA, BETA
 COMPLEX*16 DV(M), VAL(LDA,NDIAG), B(LDB,*), C(LDC,*), WORK(LWORK)
```
#### **DESCRIPTION**

 $C$  <- ALPHA  $op(A)$  B + BETA  $C$   $C$  <- ALPHA D  $op(A)$  B + BETA  $C$  $C$  <- ALPHA  $op(A)$  D B + BETA  $C$  where ALPHA and BETA are scalar, C and B are m by n dense matrices, D is a diagonal scaling matrix, A is a unit, or non-unit, upper or lower triangular matrix represented in diagonal format and op( A ) is one of op( A ) =  $inv(A)$  or op( A ) =  $inv(A')$  or op( A ) = $inv($ conjg( A' ))

(inv denotes matrix inverse, ' indicates matrix transpose)

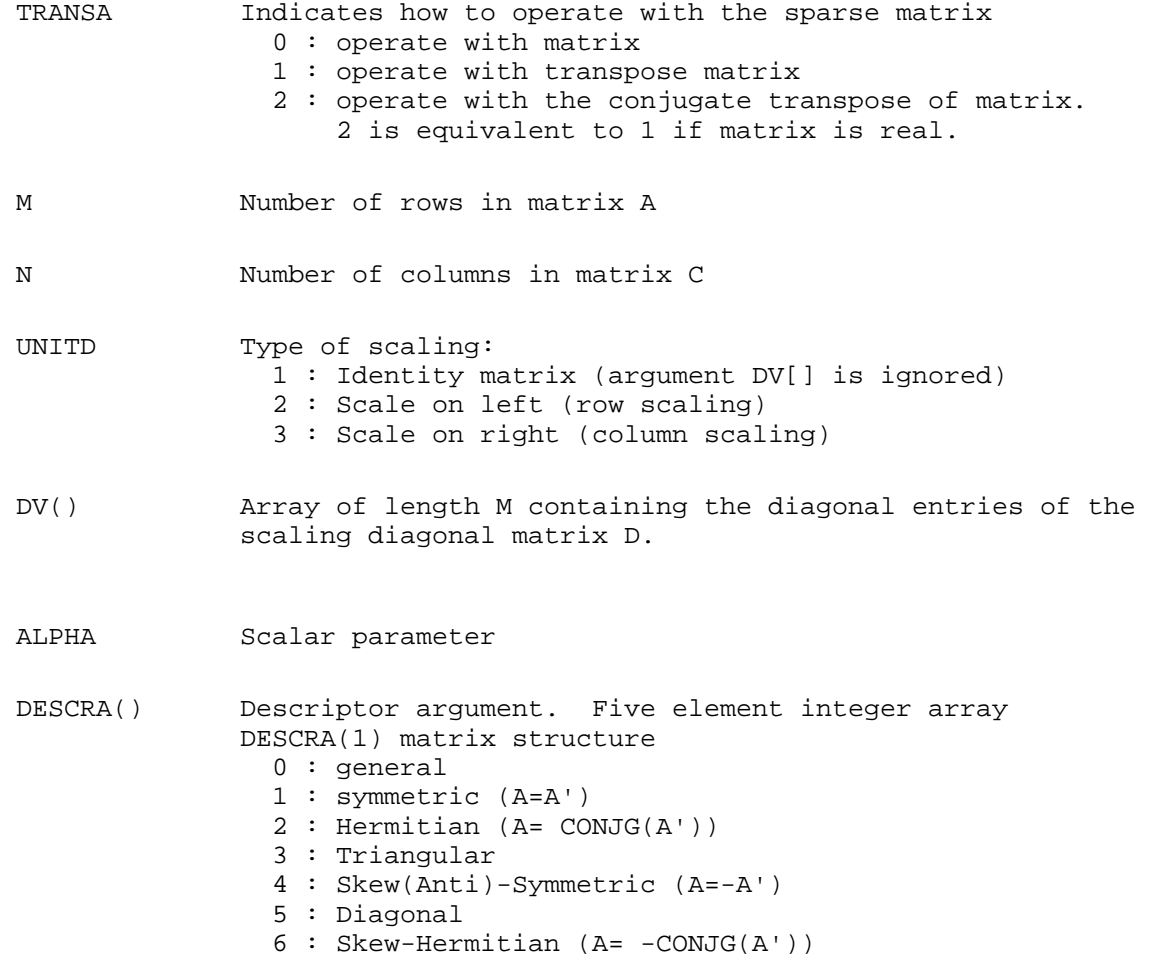

Note: For the routine, only DESCRA(1)=3 is supported.

```
 DESCRA(2) upper/lower triangular indicator
   1 : lower
   2 : upper
 DESCRA(3) main diagonal type
   0 : non-unit
   1 : unit
 DESCRA(4) Array base (NOT IMPLEMENTED)
   0 : C/C++ compatible
   1 : Fortran compatible
 DESCRA(5) repeated indices? (NOT IMPLEMENTED)
   0 : unknown
   1 : no repeated indices
```
 VAL() two-dimensional LDA-by-NDIAG array such that VAL(:,I) consists of non-zero elements on diagonal IDIAG(I) of A. Diagonals in the lower triangular part of A are padded from the top, and those in the upper triangular part are padded from the bottom.

LDA leading dimension of VAL, must be .GE. MIN(M,K)

- IDIAG() integer array of length NDIAG consisting of the corresponding diagonal offsets of the non-zero diagonals of A in VAL. Lower triangular diagonals have negative offsets, the main diagonal has offset 0, and upper triangular diagonals have positive offset. Elements of IDIAG of MUST be sorted in increasing order.
- NDIAG number of non-zero diagonals in A.
- B() rectangular array with first dimension LDB.
- LDB leading dimension of B
- BETA Scalar parameter
- C() rectangular array with first dimension LDC.
- LDC leading dimension of C
- WORK() scratch array of length LWORK. On exit, if  $LWORK = -1$ ,  $WORK(1)$  returns the optimum  $LWORK$ .
- LWORK length of WORK array. LWORK should be at least M.

 For good performance, LWORK should generally be larger. For optimum performance on multiple processors, LWORK >=M\*N\_CPUS where N\_CPUS is the maximum number of processors available to the program.

If LWORK=0, the routine is to allocate workspace needed.
If LWORK =  $-1$ , then a workspace query is assumed; the routine only calculates the optimum size of the WORK array, returns this value as the first entry of the WORK array, and no error message related to LWORK is issued by XERBLA.

## **SEE ALSO**

NIST FORTRAN Sparse Blas User's Guide available at:

<http://math.nist.gov/mcsd/Staff/KRemington/fspblas/>

# **NOTES/BUGS**

No test for singularity or near-singularity is included in this routine. Such tests must be performed before calling this routine.

- NAME
- SYNOPSIS
	- O F95 INTERFACE
	- ❍ C INTERFACE
- PURPOSE
- ARGUMENTS

cdotc - compute the dot product of two vectors  $conjg(x)]$  and y.

# **SYNOPSIS**

 COMPLEX FUNCTION CDOTC( N, X, INCX, Y, INCY) COMPLEX  $X(*)$ ,  $Y(*)$ INTEGER N, INCX, INCY

 COMPLEX FUNCTION CDOTC\_64( N, X, INCX, Y, INCY) COMPLEX  $X(*)$ ,  $Y(*)$ INTEGER\*8 N, INCX, INCY

### **F95 INTERFACE**

 COMPLEX FUNCTION DOTC( [N], X, [INCX], Y, [INCY]) COMPLEX, DIMENSION(:) :: X, Y INTEGER :: N, INCX, INCY

 COMPLEX FUNCTION DOTC\_64( [N], X, [INCX], Y, [INCY]) COMPLEX, DIMENSION(:) :: X, Y INTEGER(8) :: N, INCX, INCY

### **C INTERFACE**

#include <sunperf.h>

complex cdotc(int n, complex \*x, int incx, complex \*y, int incy);

complex cdotc\_64(long n, complex \*x, long incx, complex \*y, long incy);

# **PURPOSE**

cdotc compute the dot product of  $\text{conj}(x)$  and y where x and y are n-vectors.

# **ARGUMENTS**

#### **N (input)** ●

On entry, N specifies the number of elements in the vector. If N is not positive then the function returns the value 0.0. Unchanged on exit.

**X (input)** ●

of DIMENSION at least  $(1 + (n - 1) * abs(NCX))$ . On entry, the incremented array X must contain the vector x. Unchanged on exit.

**INCX (input)** ●

On entry, INCX specifies the increment for the elements of X. INCX must not be zero. Unchanged on exit.

**Y (input)** ●

of DIMENSION at least  $(1 + (n - 1) * abs( INCY))$ . On entry, the incremented array Y must contain the vector y. Unchanged on exit.

**INCY (input)** ●

On entry, INCY specifies the increment for the elements of Y. INCY must not be zero. Unchanged on exit.

- [NAME](#page-147-0)
- [SYNOPSIS](#page-147-1)
- [PURPOSE](#page-148-0)
- [ARGUMENTS](#page-148-1)

<span id="page-147-0"></span>cdotci - Compute the complex conjugated indexed dot product.

# <span id="page-147-1"></span>**SYNOPSIS**

```
 COMPLEX FUNCTION CDOTCI(NZ, X, INDX, Y)
 COMPLEX X(*), Y(*)
 INTEGER NZ
  INTEGER INDX(*)
 COMPLEX FUNCTION CDOTCI_64(NZ, X, INDX, Y)
COMPLEX X(*), Y(*) INTEGER*8 NZ
 INTEGER*8 INDX(*)
F95 INTERFACE COMPLEX FUNCTION DOTCI([NZ], X, INDX, Y)
 COMPLEX, DIMENSION(:) :: X, Y
 INTEGER :: NZ
 INTEGER, DIMENSION(:) :: INDX
 COMPLEX FUNCTION DOTCI_64([NZ], X, INDX, Y)
 COMPLEX, DIMENSION(:) :: X, Y
 INTEGER(8) :: NZ
```
INTEGER(8), DIMENSION(:) :: INDX

# <span id="page-148-0"></span>**PURPOSE**

CDOTCI Compute the complex conjugated indexed dot product of a complex sparse vector x stored in compressed form with a complex vector y in full storage form.

```
dot = 0 do i = 1, n
  dot = dot + conjg(x(i)) * y(int(x(i))) enddo
```
# <span id="page-148-1"></span>**ARGUMENTS**

#### **NZ (input)**

Number of elements in the compressed form. Unchanged on exit.

#### **X (input)**

Vector in compressed form. Unchanged on exit.

#### **INDX (input)**

Vector containing the indices of the compressed form. It is assumed that the elements in INDX are distinct and greater than zero. Unchanged on exit.

#### **Y (input)**

Vector in full storage form. Only the elements corresponding to the indices in INDX will be accessed.

- [NAME](#page-149-0)
- [SYNOPSIS](#page-149-1)
	- O [F95 INTERFACE](#page-149-2)
	- ❍ [C INTERFACE](#page-149-3)
- [PURPOSE](#page-150-0)
- [ARGUMENTS](#page-150-1)

<span id="page-149-0"></span>cdotu - compute the dot product of two vectors x and y.

# <span id="page-149-1"></span>**SYNOPSIS**

 COMPLEX FUNCTION CDOTU( N, X, INCX, Y, INCY) COMPLEX  $X(*)$ ,  $Y(*)$ INTEGER N, INCX, INCY

 COMPLEX FUNCTION CDOTU\_64( N, X, INCX, Y, INCY) COMPLEX  $X(*)$ ,  $Y(*)$ INTEGER\*8 N, INCX, INCY

### <span id="page-149-2"></span>**F95 INTERFACE**

 COMPLEX FUNCTION DOT( [N], X, [INCX], Y, [INCY]) COMPLEX, DIMENSION(:) :: X, Y INTEGER :: N, INCX, INCY

 COMPLEX FUNCTION DOT\_64( [N], X, [INCX], Y, [INCY]) COMPLEX, DIMENSION(:) :: X, Y INTEGER(8) :: N, INCX, INCY

### <span id="page-149-3"></span>**C INTERFACE**

#include <sunperf.h>

complex cdotu(int n, complex \*x, int incx, complex \*y, int incy);

complex cdotu\_64(long n, complex \*x, long incx, complex \*y, long incy);

# <span id="page-150-0"></span>**PURPOSE**

cdotu compute the dot product of x and y where x and y are n-vectors.

# <span id="page-150-1"></span>**ARGUMENTS**

#### **N (input)** ●

On entry, N specifies the number of elements in the vector. If N is not positive then the function returns the value 0.0. Unchanged on exit.

**X (input)** ●

of DIMENSION at least  $(1 + (n - 1) * abs(NCX))$ . On entry, the incremented array X must contain the vector x. Unchanged on exit.

**INCX (input)** ●

On entry, INCX specifies the increment for the elements of X. INCX must not be zero. Unchanged on exit.

**Y (input)** ●

of DIMENSION at least  $(1 + (n - 1) * abs( INCY))$ . On entry, the incremented array Y must contain the vector y. Unchanged on exit.

**INCY (input)** ●

On entry, INCY specifies the increment for the elements of Y. INCY must not be zero. Unchanged on exit.

- NAME
- SYNOPSIS
- PURPOSE
- ARGUMENTS

cdotui - Compute the complex unconjugated indexed dot product.

# **SYNOPSIS**

```
 COMPLEX FUNCTION CDOTCI(NZ, X, INDX, Y)
 COMPLEX X(*), Y(*)
 INTEGER NZ
  INTEGER INDX(*)
 COMPLEX FUNCTION CDOTCI_64(NZ, X, INDX, Y)
COMPLEX X(*), Y(*) INTEGER*8 NZ
 INTEGER*8 INDX(*)
F95 INTERFACE COMPLEX FUNCTION DOTCI([NZ], X, INDX, Y)
 COMPLEX, DIMENSION(:) :: X, Y
  INTEGER :: NZ
 INTEGER, DIMENSION(:) :: INDX
 COMPLEX FUNCTION DOTCI_64([NZ], X, INDX, Y)
 COMPLEX, DIMENSION(:) :: X, Y
 INTEGER(8) :: NZ
```
INTEGER(8), DIMENSION(:) :: INDX

# **PURPOSE**

CDOTUI Compute the complex unconjugated indexed dot product of a complex sparse vector x stored in compressed form with a complex vector y in full storage form.

```
dot = 0 do i = 1, n
  dot = dot + x(i) * y(int(i)) enddo
```
# **ARGUMENTS**

#### **NZ (input)**

Number of elements in the compressed form. Unchanged on exit.

#### **X (input)**

Vector in compressed form. Unchanged on exit.

#### **INDX (input)**

Vector containing the indices of the compressed form. It is assumed that the elements in INDX are distinct and greater than zero. Unchanged on exit.

#### **Y (input)**

Vector in full storage form. Only the elements corresponding to the indices in INDX will be accessed.

- NAME
- SYNOPSIS
- **DESCRIPTION**
- ARGUMENTS
- SEE ALSO

ellmm, sellmm, dellmm, cellmm, zellmm - Ellpack format matrix-matrix multiply

## **SYNOPSIS**

```
 SUBROUTINE SELLMM( TRANSA, M, N, K, ALPHA, DESCRA,
 * VAL, INDX, LDA, MAXNZ,
           B, LDB, BETA, C, LDC, WORK, LWORK )
 INTEGER*4 TRANSA, M, N, K, DESCRA(5), LDA, MAXNZ,
           LDB, LDC, LWORK
 INTEGER*4 INDX(LDA,MAXNZ)
 REAL*4 ALPHA, BETA
 REAL*4 VAL(LDA,MAXNZ), B(LDB,*), C(LDC,*), WORK(LWORK)
 SUBROUTINE DELLMM( TRANSA, M, N, K, ALPHA, DESCRA,
 * VAL, INDX, LDA, MAXNZ,
           B, LDB, BETA, C, LDC, WORK, LWORK)
 INTEGER*4 TRANSA, M, N, K, DESCRA(5), LDA, MAXNZ,
 * LDB, LDC, LWORK
 INTEGER*4 INDX(LDA,MAXNZ)
 REAL*8 ALPHA, BETA
 REAL*8 VAL(LDA,MAXNZ), B(LDB,*), C(LDC,*), WORK(LWORK)
 SUBROUTINE CELLMM( TRANSA, M, N, K, ALPHA, DESCRA,
 * VAL, INDX, LDA, MAXNZ,
 * B, LDB, BETA, C, LDC, WORK, LWORK )
 INTEGER*4 TRANSA, M, N, K, DESCRA(5), LDA, MAXNZ,
          LDB, LDC, LWORK
 INTEGER*4 INDX(LDA,MAXNZ)
 COMPLEX*8 ALPHA, BETA
 COMPLEX*8 VAL(LDA,MAXNZ), B(LDB,*), C(LDC,*), WORK(LWORK)
 SUBROUTINE ZELLMM( TRANSA, M, N, K, ALPHA, DESCRA,
           VAL, INDX, LDA, MAXNZ,
           B, LDB, BETA, C, LDC, WORK, LWORK)
 INTEGER*4 TRANSA, M, N, K, DESCRA(5), LDA, MAXNZ,
 * LDB, LDC, LWORK
 INTEGER*4 INDX(LDA,MAXNZ)
 COMPLEX*16 ALPHA, BETA
 COMPLEX*16 VAL(LDA,MAXNZ), B(LDB,*), C(LDC,*), WORK(LWORK)
```
# **DESCRIPTION**

 where ALPHA and BETA are scalar, C and B are dense matrices, A is a matrix represented in Ellpack format format and op( A ) is one of

 $op(A) = A$  or  $op(A) = A'$  or  $op(A) = conjg(A').$ ( ' indicates matrix transpose)

# **ARGUMENTS**

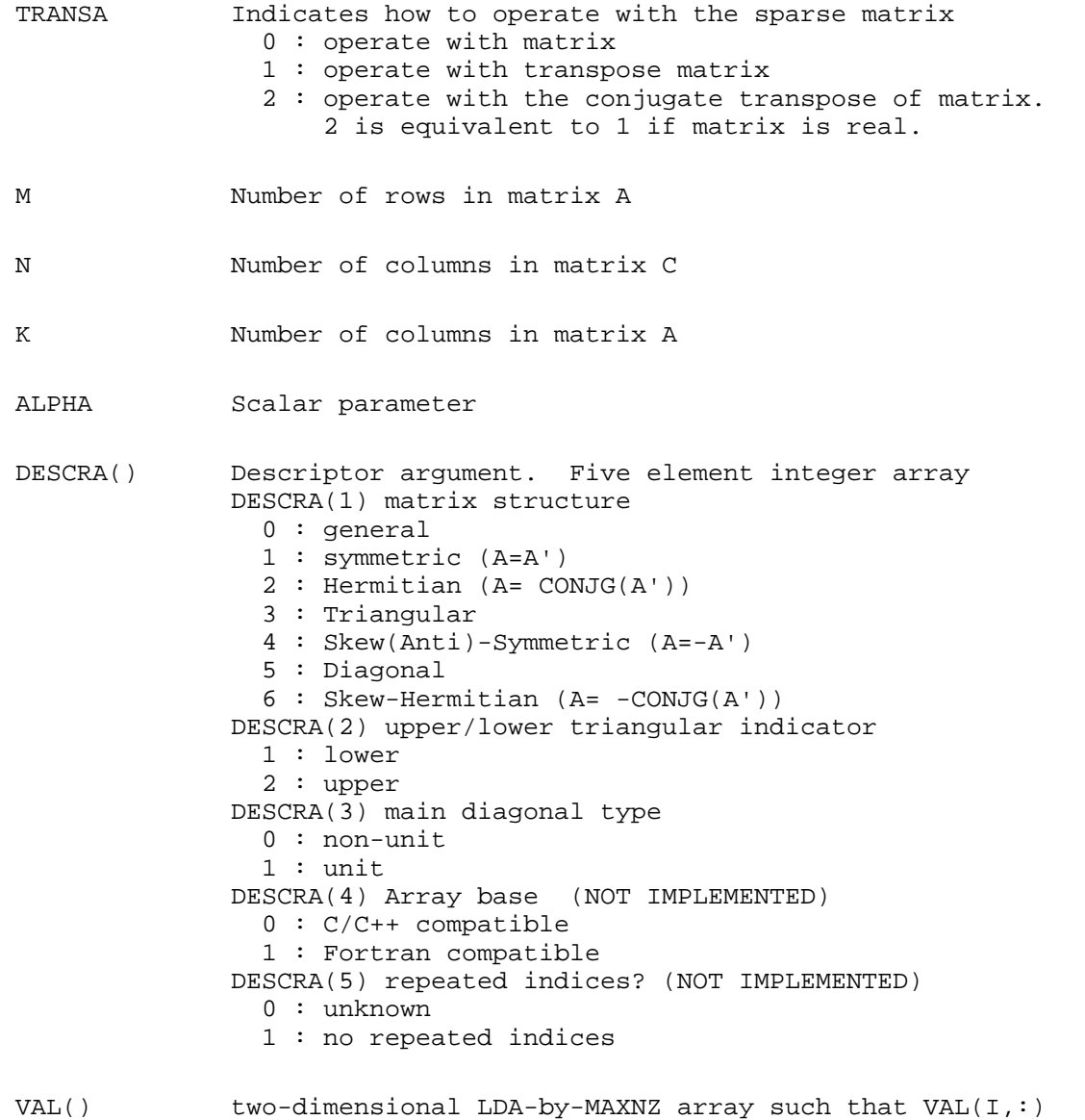

consists of non-zero elements in row I of A, padded by

zero values if the row contains less than MAXNZ.

- INDX() two-dimensional integer BLDA-by-MAXBNZ array such INDX(I,:) consists of the column indices of the nonzero elements in row I, padded by the integer value I if the number of nonzeros is less than MAXNZ.
- LDA leading dimension of VAL and INDX.
- MAXNZ max number of nonzeros elements per row.
- B() rectangular array with first dimension LDB.
- LDB leading dimension of B
- BETA Scalar parameter
- C() rectangular array with first dimension LDC.
- LDC leading dimension of C
- WORK() scratch array of length LWORK. WORK is not referenced in the current version.
- LWORK length of WORK array. LWORK is not referenced in the current version.

## **SEE ALSO**

NIST FORTRAN Sparse Blas User's Guide available at:

<http://math.nist.gov/mcsd/Staff/KRemington/fspblas/>

- [NAME](#page-156-0)
- [SYNOPSIS](#page-156-1)
- [DESCRIPTION](#page-157-0)
- [ARGUMENTS](#page-157-1)
- [SEE ALSO](#page-159-0)
- [NOTES/BUGS](#page-159-1)

<span id="page-156-0"></span>ellsm, sellsm, dellsm, cellsm, zellsm - Ellpack format triangular solve

# <span id="page-156-1"></span>**SYNOPSIS**

```
 SUBROUTINE SELLSM( TRANSA, M, N, UNITD, DV, ALPHA, DESCRA,
 * VAL, INDX, LDA, MAXNZ,
           B, LDB, BETA, C, LDC, WORK, LWORK )
 INTEGER*4 TRANSA, M, N, UNITD, DESCRA(5), LDA, MAXNZ,
 * LDB, LDC, LWORK
 INTEGER*4 INDX(LDA,MAXNZ)
 REAL*4 ALPHA, BETA
 REAL*4 DV(M), VAL(LDA,MAXNZ), B(LDB,*), C(LDC,*), WORK(LWORK)
 SUBROUTINE DELLSM( TRANSA, M, N, UNITD, DV, ALPHA, DESCRA,
           VAL, INDX, LDA, MAXNZ,
           B, LDB, BETA, C, LDC, WORK, LWORK)
 INTEGER*4 TRANSA, M, N, UNITD, DESCRA(5), LDA, MAXNZ,
           LDB, LDC, LWORK
 INTEGER*4 INDX(LDA,MAXNZ)
 REAL*8 ALPHA, BETA
 REAL*8 DV(M), VAL(LDA,MAXNZ), B(LDB,*), C(LDC,*), WORK(LWORK)
 SUBROUTINE CELLSM( TRANSA, M, N, UNITD, DV, ALPHA, DESCRA,
 * VAL, INDX, LDA, MAXNZ,
 * B, LDB, BETA, C, LDC, WORK, LWORK )
 INTEGER*4 TRANSA, M, N, UNITD, DESCRA(5), LDA, MAXNZ,
          LDB, LDC, LWORK
 INTEGER*4 INDX(LDA,MAXNZ)
 COMPLEX*8 ALPHA, BETA
 COMPLEX*8 DV(M), VAL(LDA,MAXNZ), B(LDB,*), C(LDC,*), WORK(LWORK)
 SUBROUTINE DELLSM( TRANSA, M, N, UNITD, DV, ALPHA, DESCRA,
 * VAL, INDX, LDA, MAXNZ,
 * B, LDB, BETA, C, LDC, WORK, LWORK)
 INTEGER*4 TRANSA, M, N, UNITD, DESCRA(5), LDA, MAXNZ,
          LDB, LDC, LWORK
 INTEGER*4 INDX(LDA,MAXNZ)
 COMPLEX*16 ALPHA, BETA
 COMPLEX*16 DV(M), VAL(LDA,MAXNZ), B(LDB,*), C(LDC,*), WORK(LWORK)
```
### <span id="page-157-0"></span>**DESCRIPTION**

 $C$  <- ALPHA  $op(A)$  B + BETA C  $C$  <- ALPHA D  $op(A)$  B + BETA C  $C$  <- ALPHA  $op(A)$  D B + BETA  $C$ 

 where ALPHA and BETA are scalar, C and B are m by n dense matrices, D is a diagonal scaling matrix, A is a unit, or non-unit, upper or lower triangular matrix represented in Ellpack format and op( A ) is one of

op( A ) =  $inv(A)$  or op( A ) =  $inv(A')$  or op( A ) = $inv($ conjg( A' )) (inv denotes matrix inverse, ' indicates matrix transpose)

### <span id="page-157-1"></span>**ARGUMENTS**

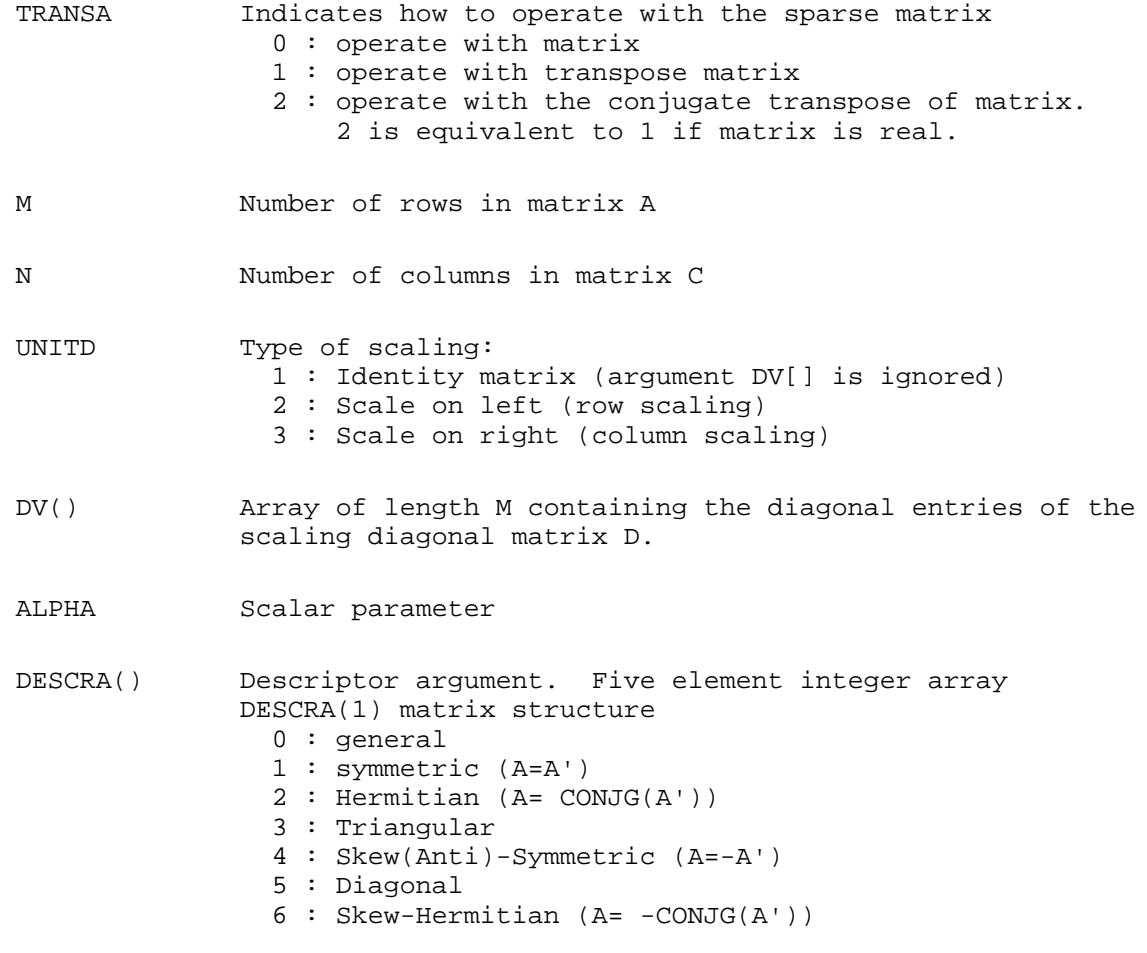

Note: For the routine, only DESCRA(1)=3 is supported.

 DESCRA(2) upper/lower triangular indicator 1 : lower 2 : upper DESCRA(3) main diagonal type 0 : non-unit 1 : unit DESCRA(4) Array base (NOT IMPLEMENTED) 0 : C/C++ compatible 1 : Fortran compatible DESCRA(5) repeated indices? (NOT IMPLEMENTED) 0 : unknown 1 : no repeated indices

- VAL() two-dimensional LDA-by-MAXNZ array such that VAL(I,:) consists of non-zero elements in row I of A, padded by zero values if the row contains less than MAXNZ.
- INDX() two-dimensional integer LDA-by-MAXNZ array such  $INDX(I,:)$  consists of the column indices of the nonzero elements in row I, padded by the integer value I if the number of nonzeros is less than MAXNZ. The column indices MUST be sorted in increasing order for each row.
- LDA leading dimension of VAL and INDX.
- MAXNZ max number of nonzeros elements per row.
- B() rectangular array with first dimension LDB.
- LDB leading dimension of B
- BETA Scalar parameter
- C() rectangular array with first dimension LDC.
- LDC leading dimension of C
- WORK() scratch array of length LWORK.

On exit, if  $LWORK = -1$ ,  $WORK(1)$  returns the optimum  $LWORK$ .

LWORK length of WORK array. LWORK should be at least M.

 For good performance, LWORK should generally be larger. For optimum performance on multiple processors, LWORK >=M\*N CPUS where N CPUS is the maximum number of processors available to the program.

If LWORK=0, the routine is to allocate workspace needed.

If LWORK =  $-1$ , then a workspace query is assumed; the routine only calculates the optimum size of the WORK array, returns this value as the first entry of the WORK array, and no error message related to LWORK is issued by XERBLA.

## <span id="page-159-0"></span>**SEE ALSO**

NIST FORTRAN Sparse Blas User's Guide available at:

<http://math.nist.gov/mcsd/Staff/KRemington/fspblas/>

# <span id="page-159-1"></span>**NOTES/BUGS**

No test for singularity or near-singularity is included in this routine. Such tests must be performed before calling this routine.

- [NAME](#page-160-0)
- [SYNOPSIS](#page-160-1)
	- ❍ [F95 INTERFACE](#page-160-2)
	- ❍ [C INTERFACE](#page-160-3)
- [ARGUMENTS](#page-161-0)

<span id="page-160-0"></span>cfft2b - compute a periodic sequence from its Fourier coefficients. The xFFT operations are unnormalized, so a call of xFFT2F followed by a call of xFFT2B will multiply the input sequence by M\*N.

## <span id="page-160-1"></span>**SYNOPSIS**

 SUBROUTINE CFFT2B( M, N, A, LDA, WORK, LWORK) COMPLEX A(LDA,\*) INTEGER M, N, LDA, LWORK REAL WORK(\*) SUBROUTINE CFFT2B\_64( M, N, A, LDA, WORK, LWORK) COMPLEX A(LDA,\*) INTEGER\*8 M, N, LDA, LWORK REAL WORK(\*)

### <span id="page-160-2"></span>**F95 INTERFACE**

 SUBROUTINE FFT2B( [M], [N], A, [LDA], WORK, LWORK) COMPLEX, DIMENSION(:,:) :: A INTEGER :: M, N, LDA, LWORK REAL, DIMENSION(:) :: WORK

 SUBROUTINE FFT2B\_64( [M], [N], A, [LDA], WORK, LWORK) COMPLEX, DIMENSION(:,:) :: A INTEGER(8) :: M, N, LDA, LWORK REAL, DIMENSION(:) :: WORK

### <span id="page-160-3"></span>**C INTERFACE**

#include <sunperf.h>

void cfft2b(int m, int n, complex \*a, int lda, float \*work, int lwork);

void cfft2b\_64(long m, long n, complex \*a, long lda, float \*work, long lwork);

# <span id="page-161-0"></span>**ARGUMENTS**

#### **M (input)** ●

Number of rows to be transformed. These subroutines are most efficient when M is a product of small primes. M >  $= 0.$ 

**N (input)** ●

Number of columns to be transformed. These subroutines are most efficient when N is a product of small primes. N  $> = 0$ .

<span id="page-161-1"></span>**A (input/output)** ●

On entry, a two-dimensional array  $\underline{A(M,N)}$  $\underline{A(M,N)}$  $\underline{A(M,N)}$  that contains the sequences to be transformed.

**LDA (input)** ●

Leading dimension of the array containing the data to be transformed.  $LDA > = M$ .

**WORK (input)** ●

On input, workspace WORK must have been initialized by CFFT2I.

#### **LWORK (input)** ●

The dimension of the array WORK. LWORK  $> = (4 * (M + N) + 30)$ 

- [NAME](#page-162-0)
- [SYNOPSIS](#page-162-1)
	- O [F95 INTERFACE](#page-162-2)
	- ❍ [C INTERFACE](#page-162-3)
- [ARGUMENTS](#page-163-0)

<span id="page-162-0"></span>cfft2f - compute the Fourier coefficients of a periodic sequence. The xFFT operations are unnormalized, so a call of xFFT2F followed by a call of xFFT2B will multiply the input sequence by M\*N.

## <span id="page-162-1"></span>**SYNOPSIS**

 SUBROUTINE CFFT2F( M, N, A, LDA, WORK, LWORK) COMPLEX A(LDA,\*) INTEGER M, N, LDA, LWORK REAL WORK(\*) SUBROUTINE CFFT2F\_64( M, N, A, LDA, WORK, LWORK) COMPLEX A(LDA,\*) INTEGER\*8 M, N, LDA, LWORK REAL WORK(\*)

### <span id="page-162-2"></span>**F95 INTERFACE**

 SUBROUTINE FFT2F( [M], [N], A, [LDA], WORK, LWORK) COMPLEX, DIMENSION(:,:) :: A INTEGER :: M, N, LDA, LWORK REAL, DIMENSION(:) :: WORK

 SUBROUTINE FFT2F\_64( [M], [N], A, [LDA], WORK, LWORK) COMPLEX, DIMENSION(:,:) :: A INTEGER(8) :: M, N, LDA, LWORK REAL, DIMENSION(:) :: WORK

### <span id="page-162-3"></span>**C INTERFACE**

#include <sunperf.h>

void cfft2f(int m, int n, complex \*a, int lda, float \*work, int lwork);

void cfft2f\_64(long m, long n, complex \*a, long lda, float \*work, long lwork);

# <span id="page-163-0"></span>**ARGUMENTS**

#### **M (input)** ●

Number of rows to be transformed. These subroutines are most efficient when M is a product of small primes. M >  $= 0.$ 

**N (input)** ●

Number of columns to be transformed. These subroutines are most efficient when N is a product of small primes. N  $> = 0$ .

<span id="page-163-1"></span>**A (input/output)** ●

On entry, a two-dimensional array  $\underline{A(M,N)}$  $\underline{A(M,N)}$  $\underline{A(M,N)}$  that contains the sequences to be transformed.

**LDA (input)** ●

Leading dimension of the array containing the data to be transformed.  $LDA > = M$ .

**WORK (input)** ●

On input, workspace WORK must have been initialized by CFFT2I.

#### **LWORK (input)** ●

The dimension of the array WORK. LWORK  $> = (4 * (M + N) + 30)$ 

- [NAME](#page-164-0)
- [SYNOPSIS](#page-164-1)
	- O [F95 INTERFACE](#page-164-2)
	- ❍ [C INTERFACE](#page-164-3)
- [ARGUMENTS](#page-165-0)

<span id="page-164-0"></span>cfft2i - initialize the array WSAVE, which is used in both the forward and backward transforms.

## <span id="page-164-1"></span>**SYNOPSIS**

```
 SUBROUTINE CFFT2I( M, N, WORK)
 INTEGER M, N
 REAL WORK(*)
 SUBROUTINE CFFT2I_64( M, N, WORK)
 INTEGER*8 M, N
 REAL WORK(*)
```
### <span id="page-164-2"></span>**F95 INTERFACE**

 SUBROUTINE CFFT2I( M, N, WORK) INTEGER :: M, N REAL, DIMENSION(:) :: WORK

 SUBROUTINE CFFT2I\_64( M, N, WORK)  $INTEGER(8) :: M, N$ REAL, DIMENSION(:) :: WORK

### <span id="page-164-3"></span>**C INTERFACE**

#include <sunperf.h>

void cfft2i(int m, int n, float \*work);

void cfft2i\_64(long m, long n, float \*work);

# <span id="page-165-0"></span>**ARGUMENTS**

**M (input)** ●

Number of rows to be transformed.  $M > = 0$ .

**N (input)** ●

Number of columns to be transformed.  $N > = 0$ .

**WORK (input/output)** ●

On entry, an array of dimension  $(4 * (M + N) + 30)$  or greater. CFFT2I needs to be called only once to initialize array WORK before calling CFFT2F and/or CFFT2B if M, N and WORK remain unchanged between these calls. Thus, subsequent transforms or inverse transforms of same size can be obtained faster than the first since they do not require initialization of the workspace.

- [NAME](#page-166-0)
- [SYNOPSIS](#page-166-1)
	- O [F95 INTERFACE](#page-166-2)
	- ❍ [C INTERFACE](#page-166-3)
- [ARGUMENTS](#page-167-0)

<span id="page-166-0"></span>cfft3b - compute a periodic sequence from its Fourier coefficients. The FFT operations are unnormalized, so a call of CFFT3F followed by a call of CFFT3B will multiply the input sequence by  $M^*N^*K$ .

## <span id="page-166-1"></span>**SYNOPSIS**

```
 SUBROUTINE CFFT3B( M, N, K, A, LDA, LD2A, WORK, LWORK)
 COMPLEX A(LDA,LD2A,*)
 INTEGER M, N, K, LDA, LD2A, LWORK
 REAL WORK(*)
 SUBROUTINE CFFT3B_64( M, N, K, A, LDA, LD2A, WORK, LWORK)
 COMPLEX A(LDA,LD2A,*)
 INTEGER*8 M, N, K, LDA, LD2A, LWORK
 REAL WORK(*)
```
### <span id="page-166-2"></span>**F95 INTERFACE**

 SUBROUTINE FFT3B( [M], [N], [K], A, [LDA], LD2A, WORK, LWORK) COMPLEX, DIMENSION(:,:,:) :: A INTEGER :: M, N, K, LDA, LD2A, LWORK REAL, DIMENSION(:) :: WORK

 SUBROUTINE FFT3B\_64( [M], [N], [K], A, [LDA], LD2A, WORK, LWORK) COMPLEX, DIMENSION(:,:,:) :: A INTEGER(8) :: M, N, K, LDA, LD2A, LWORK REAL, DIMENSION(:) :: WORK

### <span id="page-166-3"></span>**C INTERFACE**

#include <sunperf.h>

void cfft3b(int m, int n, int k, complex \*a, int lda, int ld2a, float \*work, int lwork);

void cfft3b\_64(long m, long n, long k, complex \*a, long lda, long ld2a, float \*work, long lwork);

# <span id="page-167-0"></span>**ARGUMENTS**

#### **M (input)** ●

Number of rows to be transformed. These subroutines are most efficient when M is a product of small primes. M >  $= 0.$ 

**N (input)** ●

Number of columns to be transformed. These subroutines are most efficient when N is a product of small primes. N  $> = 0$ .

**K (input)** ●

Number of planes to be transformed. These subroutines are most efficient when K is a product of small primes.  $K >$  $= 0.$ 

<span id="page-167-1"></span>**A (input/output)** ●

On entry, a three-dimensional array  $A(LDA, LD2A, K)$  that contains the sequences to be transformed.

- **LDA (input)** Leading dimension of the array containing the data to be transformed.  $LDA > = M$ .
- **LD2A (input)** Second dimension of the array containing the data to be transformed.  $LD2A > = N$ .
- **WORK (input)** On input, workspace WORK must have been initialized by CFFT3I.
- **LWORK (input)** The dimension of the array WORK. LWORK  $> = (4*(M + N + K) + 45)$ .
- [NAME](#page-168-0)
- [SYNOPSIS](#page-168-1)
	- O F95 INTERFACE
	- ❍ C INTERFACE
- ARGUMENTS

<span id="page-168-0"></span>cfft3f - compute the Fourier coefficients of a periodic sequence. The FFT operations are unnormalized, so a call of CFFT3F followed by a call of CFFT3B will multiply the input sequence by M\*N\*K.

## <span id="page-168-1"></span>**SYNOPSIS**

```
 SUBROUTINE CFFT3F( M, N, K, A, LDA, LD2A, WORK, LWORK)
 COMPLEX A(LDA,LD2A,*)
 INTEGER M, N, K, LDA, LD2A, LWORK
 REAL WORK(*)
 SUBROUTINE CFFT3F_64( M, N, K, A, LDA, LD2A, WORK, LWORK)
 COMPLEX A(LDA,LD2A,*)
 INTEGER*8 M, N, K, LDA, LD2A, LWORK
 REAL WORK(*)
```
### **F95 INTERFACE**

 SUBROUTINE FFT3F( [M], [N], [K], A, [LDA], [LD2A], WORK, LWORK) COMPLEX, DIMENSION(:,:,:) :: A INTEGER :: M, N, K, LDA, LD2A, LWORK REAL, DIMENSION(:) :: WORK

 SUBROUTINE FFT3F\_64( [M], [N], [K], A, [LDA], [LD2A], WORK, LWORK) COMPLEX, DIMENSION(:,:,:) :: A INTEGER(8) :: M, N, K, LDA, LD2A, LWORK REAL, DIMENSION(:) :: WORK

### **C INTERFACE**

#include <sunperf.h>

void cfft3f(int m, int n, int k, complex  $a$ , int lda, int ld2a, float \*work, int lwork);

void cfft3f\_64(long m, long n, long k, complex \*a, long lda, long ld2a, float \*work, long lwork);

# **ARGUMENTS**

#### **M (input)** ●

Number of rows to be transformed. These subroutines are most efficient when M is a product of small primes. M >  $= 0.$ 

**N (input)** ●

Number of columns to be transformed. These subroutines are most efficient when N is a product of small primes. N  $> = 0$ .

**K (input)** ●

Number of planes to be transformed. These subroutines are most efficient when K is a product of small primes.  $K >$  $= 0.$ 

<span id="page-169-0"></span>**A (input/output)** ●

On entry, a three-dimensional array  $\underline{A}(M,N,K)$  that contains the sequences to be transformed.

- **LDA (input)** Leading dimension of the array containing the data to be transformed.  $LDA > = M$ .
- **LD2A (input)** Second dimension of the array containing the data to be transformed.  $LD2A > = N$ .
- **WORK (input)** On input, workspace WORK must have been initialized by CFFT3I.
- **LWORK (input)** The dimension of the array WORK. LWORK  $> = (4*(M + N + K) + 45)$ .
- NAME
- SYNOPSIS
	- O F95 INTERFACE
	- ❍ C INTERFACE
- ARGUMENTS

cfft3i - initialize the array WSAVE, which is used in both CFFT3F and CFFT3B.

## **SYNOPSIS**

```
 SUBROUTINE CFFT3I( M, N, K, WORK)
 INTEGER M, N, K
 REAL WORK(*)
 SUBROUTINE CFFT3I_64( M, N, K, WORK)
 INTEGER*8 M, N, K
 REAL WORK(*)
```
### **F95 INTERFACE**

 SUBROUTINE CFFT3I( M, N, K, WORK) INTEGER :: M, N, K REAL, DIMENSION(:) :: WORK

 SUBROUTINE CFFT3I\_64( M, N, K, WORK)  $INTEGER(8) :: M, N, K$ REAL, DIMENSION(:) :: WORK

### **C INTERFACE**

#include <sunperf.h>

void cfft3i(int m, int n, int k, float \*work);

void cfft3i\_64(long m, long n, long k, float \*work);

# **ARGUMENTS**

#### **M (input)** ●

Number of rows to be transformed.  $M > = 0$ .

**N (input)** ●

Number of columns to be transformed.  $N > = 0$ .

**K (input)** ●

Number of planes to be transformed.  $K \ge 0$ .

**WORK (input/output)** ●

On entry, an array of dimension  $(4*(M + N + K) + 45)$  or greater. CFFT3I needs to be called only once to initialize array WORK before calling CFFT3F and/or CFFT3B if M, N, K and WORK remain unchanged between these calls. Thus, subsequent transforms or inverse transforms of same size can be obtained faster than the first since they do not require initialization of the workspace.

- NAME
- SYNOPSIS
	- O F95 INTERFACE
	- ❍ C INTERFACE
- ARGUMENTS

cfftb - compute a periodic sequence from its Fourier coefficients. The FFT operations are unnormalized, so a call of CFFTF followed by a call of CFFTB will multiply the input sequence by N.

# **SYNOPSIS**

```
 SUBROUTINE CFFTB( N, X, WSAVE)
 COMPLEX X(*)
 INTEGER N
 REAL WSAVE(*)
 SUBROUTINE CFFTB_64( N, X, WSAVE)
 COMPLEX X(*)
 INTEGER*8 N
 REAL WSAVE(*)
```
### **F95 INTERFACE**

```
 SUBROUTINE FFTB( [N], X, WSAVE)
 COMPLEX, DIMENSION(:) :: X
 INTEGER :: N
 REAL, DIMENSION(:) :: WSAVE
```

```
 SUBROUTINE FFTB_64( [N], X, WSAVE)
 COMPLEX, DIMENSION(:) :: X
INTEGER(8) :: N REAL, DIMENSION(:) :: WSAVE
```
### **C INTERFACE**

#include <sunperf.h>

void cfftb(int n, complex \*x, float \*wsave);

void cfftb\_64(long n, complex \*x, float \*wsave);

# **ARGUMENTS**

**N (input)** ●

Length of the sequence to be transformed. These subroutines are most efficient when N is a product of small primes.  $N > 0$ .

**X (input/output)** ●

On entry, an array of length N containing the sequence to be transformed.

**WSAVE (input)** ●

On entry, WSAVE must be an array of dimension (4 \* N + 15) or greater and must have been initialized by CFFTI.

- NAME
	- O F95 INTERFACE
	- ❍ C INTERFACE
- PURPOSE
- ARGUMENTS
- SEE ALSO

cfftc - initialize the trigonometric weight and factor tables or compute the Fast Fourier transform (forward or inverse) of a complex sequence. =head1 SYNOPSIS

```
 SUBROUTINE CFFTC( IOPT, N, SCALE, X, Y, TRIGS, IFAC, WORK, LWORK, 
 * IERR)
 COMPLEX X(*), Y(*)
 INTEGER IOPT, N, LWORK, IERR
 INTEGER IFAC(*)
 REAL SCALE
 REAL TRIGS(*), WORK(*)
 SUBROUTINE CFFTC_64( IOPT, N, SCALE, X, Y, TRIGS, IFAC, WORK, LWORK, 
 * IERR)
COMPLEX X(*), Y(*) INTEGER*8 IOPT, N, LWORK, IERR
  INTEGER*8 IFAC(*)
 REAL SCALE
 REAL TRIGS(*), WORK(*)
```
### **F95 INTERFACE**

 SUBROUTINE FFT( IOPT, [N], [SCALE], X, Y, TRIGS, IFAC, WORK, [LWORK], \* IERR) COMPLEX, DIMENSION(:) :: X, Y INTEGER :: IOPT, N, LWORK, IERR INTEGER, DIMENSION(:) :: IFAC REAL :: SCALE REAL, DIMENSION(:) :: TRIGS, WORK SUBROUTINE FFT\_64( IOPT, [N], [SCALE], X, Y, TRIGS, IFAC, WORK, [LWORK], IERR) COMPLEX, DIMENSION(:) :: X, Y INTEGER(8) :: IOPT, N, LWORK, IERR INTEGER(8), DIMENSION(:) :: IFAC REAL :: SCALE REAL, DIMENSION(:) :: TRIGS, WORK

### **C INTERFACE**

#include <sunperf.h>

void cfftc(int iopt, int n, float scale, complex \*x, complex \*y, float \*trigs, int \*ifac, float \*work, int lwork, int \*ierr);

void cfftc\_64(long iopt, long n, float scale, complex \*x, complex \*y, float \*trigs, long \*ifac, float \*work, long lwork, long \*ierr);

# **PURPOSE**

cfftc initializes the trigonometric weight and factor tables or computes the Fast Fourier transform (forward or inverse) of a complex sequence as follows: .Ve

 $N-1$ 

 $j=0$ 

 $Y(k)$  = scale \* SUM W\*X(j)

.Ve

where

k ranges from 0 to N-1

 $i = sqrt(-1)$ 

isign = 1 for inverse transform or -1 for forward transform

```
W = exp(isign * i * j * k * 2 * pi / N)
```
# **ARGUMENTS**

**IOPT (input)** ●

Integer specifying the operation to be performed:

 $IOPT = 0$  computes the trigonometric weight table and factor table

IOPT = -1 computes forward FFT

 $IOPT = +1$  computes inverse FFT

**N (input)** ●

Integer specifying length of the input sequence X. N is most efficient when it is a product of small primes.  $N > = 0$ . Unchanged on exit.

**SCALE (input)** ●

Real scalar by which transform results are scaled. Unchanged on exit.

**X (input)** ●

On entry, X is a complex array of dimension at least N that contains the sequence to be transformed.

● **Y (output)**

Complex array of dimension at least N that contains the transform results. X and Y may be the same array starting at the same memory location. Otherwise, it is assumed that there is no overlap between X and Y in memory.

#### **TRIGS (input/output)** ●

Real array of length 2\*N that contains the trigonometric weights. The weights are computed when the routine is called with IOPT = 0 and they are used in subsequent calls when IOPT =  $\overline{1}$  or IOPT =  $\overline{1}$ . Unchanged on exit.

**IFAC (input/output)** ●

Integer array of dimension at least 128 that contains the factors of N. The factors are computed when the routine is called with  $IOPT = 0$  and they are used in subsequent calls where  $IOPT = 1$  or  $IOPT = -1$ . Unchanged on exit.

**WORK (output)** ●

Real array of dimension at least 2\*N. The user can also choose to have the routine allocate its own workspace (see LWORK).

**LWORK (input)** ●

Integer specifying workspace size. If  $LWORK = 0$ , the routine will allocate its own workspace.

**IERR (output)** ●

On exit, integer IERR has one of the following values:

 $0 =$  normal return

 $-1 =$  IOPT is not 0, 1 or  $-1$ 

 $-2 = N < 0$ 

- $-3 = (LWORK \text{ is not 0})$  and  $(LWORK \text{ is less than } 2*N)$
- -4 = memory allocation for workspace failed

# **SEE ALSO**

fft

- [NAME](#page-177-0)
	- O [F95 INTERFACE](#page-177-1)
	- ❍ [C INTERFACE](#page-178-0)
- [PURPOSE](#page-178-1)
- [ARGUMENTS](#page-178-2)
- [SEE ALSO](#page-180-0)
- [CAUTIONS](#page-180-1)

<span id="page-177-0"></span>cfftc2 - initialize the trigonometric weight and factor tables or compute the two-dimensional Fast Fourier Transform (forward or inverse) of a two-dimensional complex array. =head1 SYNOPSIS

```
 SUBROUTINE CFFTC2( IOPT, N1, N2, SCALE, X, LDX, Y, LDY, TRIGS, IFAC, 
 * WORK, LWORK, IERR)
 COMPLEX X(LDX,*), Y(LDY,*)
  INTEGER IOPT, N1, N2, LDX, LDY, LWORK, IERR
  INTEGER IFAC(*)
 REAL SCALE
 REAL TRIGS(*), WORK(*)
 SUBROUTINE CFFTC2_64( IOPT, N1, N2, SCALE, X, LDX, Y, LDY, TRIGS, 
 * IFAC, WORK, LWORK, IERR)
 COMPLEX X(LDX,*), Y(LDY,*)
  INTEGER*8 IOPT, N1, N2, LDX, LDY, LWORK, IERR
  INTEGER*8 IFAC(*)
 REAL SCALE
 REAL TRIGS(*), WORK(*)
```
### <span id="page-177-1"></span>**F95 INTERFACE**

```
 SUBROUTINE FFT2( IOPT, [N1], [N2], [SCALE], X, [LDX], Y, [LDY], 
       TRIGS, IFAC, WORK, [LWORK], IERR)
 COMPLEX, DIMENSION(:,:) :: X, Y
  INTEGER :: IOPT, N1, N2, LDX, LDY, LWORK, IERR
  INTEGER, DIMENSION(:) :: IFAC
 REAL :: SCALE
 REAL, DIMENSION(:) :: TRIGS, WORK
 SUBROUTINE FFT2_64( IOPT, [N1], [N2], [SCALE], X, [LDX], Y, [LDY], 
       TRIGS, IFAC, WORK, [LWORK], IERR)
 COMPLEX, DIMENSION(:,:) :: X, Y
  INTEGER(8) :: IOPT, N1, N2, LDX, LDY, LWORK, IERR
 INTEGER(8), DIMENSION(:)::IFAC REAL :: SCALE
 REAL, DIMENSION(:) :: TRIGS, WORK
```
### <span id="page-178-0"></span>**C INTERFACE**

#include <sunperf.h>

void cfftc2(int iopt, int n1, int n2, float scale, complex \*x, int ldx, complex \*y, int ldy, float \*trigs, int \*ifac, float \*work, int lwork, int \*ierr);

void cfftc2\_64(long iopt, long n1, long n2, float scale, complex \*x, long ldx, complex \*y, long ldy, float \*trigs, long \*ifac, float \*work, long lwork, long \*ierr);

## <span id="page-178-1"></span>**PURPOSE**

cfftc2 initializes the trigonometric weight and factor tables or computes the two-dimensional Fast Fourier Transform (forward or inverse) of a two-dimensional complex array. In computing the two-dimensional FFT, one-dimensional FFTs are computed along the columns of the input array. One-dimensional FFTs are then computed along the rows of the intermediate results. .Ve

N2-1 N1-1

 $j2=0$   $j1=0$ 

 $Y(k1, k2)$  = scale \* SUM SUM W2\*W1\*X(j1,j2)

.Ve

where

k1 ranges from 0 to N1-1 and k2 ranges from 0 to N2-1

 $i = sqrt(-1)$ 

isign = 1 for inverse transform or -1 for forward transform

 $W1 = exp(isign * i * j1 * k1 * 2 * pi / N1)$ 

 $W2 = exp(isign* i* j2* k2*2*pi/N2)$ 

# <span id="page-178-2"></span>**ARGUMENTS**

**IOPT (input)** ●

Integer specifying the operation to be performed:

 $IOPT = 0$  computes the trigonometric weight table and factor table

IOPT = -1 computes forward FFT

 $IOPT = +1$  computes inverse FFT

**N1 (input)** ●

Integer specifying length of the transform in the first dimension. N1 is most efficient when it is a product of small primes.  $N1 > 0$ . Unchanged on exit.

● **N2 (input)**

Integer specifying length of the transform in the second dimension. N2 is most efficient when it is a product of small primes.  $N2 > 0$ . Unchanged on exit.

**SCALE (input)** ●

Real scalar by which transform results are scaled. Unchanged on exit.

**X (input)** ●

X is a complex array of dimensions (LDX, N2) that contains input data to be transformed.

**LDX (input)** ●

Leading dimension of X. LDX  $> = N1$  Unchanged on exit.

<span id="page-179-0"></span>**Y (output)** ●

Y is a complex array of dimensions (LDY, N2) that contains the transform results. X and Y can be the same array starting at the same memory location, in which case the input data are overwritten by their transform results. Otherwise, it is assumed that there is no overlap between  $\bar{X}$  and  $Y$  in memory.

#### **LDY (input)** ●

Leading dimension of Y. If X and Y are the same array,  $LDY = LDX E$  lse  $LDY \geq N1$  Unchanged on exit.

#### **TRIGS (input/output)** ●

Real array of length  $2*(N1+N2)$  that contains the trigonometric weights. The weights are computed when the routine is called with IOPT = 0 and they are used in subsequent calls when  $IOPT = 1$  or  $IOPT = -1$ . Unchanged on exit.

**IFAC (input/output)** ●

Integer array of dimension at least 2\*128 that contains the factors of N1 and N2. The factors are computed when the routine is called with IOPT = 0 and they are used in subsequent calls when IOPT = 1 or IOPT = -1. Unchanged on exit.

#### **WORK (output)** ●

Real array of dimension at least 2\*MAX(N1,N2)\*NCPUS where NCPUS is the number of threads used to execute the routine. The user can also choose to have the routine allocate its own workspace (see LWORK).

#### **LWORK (input)** ●

Integer specifying workspace size. If  $LWORK = 0$ , the routine will allocate its own workspace.

#### **IERR (output)** ●

On exit, integer IERR has one of the following values:

 $0 =$  normal return

- $-1 = IOPT$  is not 0, 1 or  $-1$
- $-2 = N1 < 0$
- $-3 = N2 < 0$
- $-4 = (LDX < N1)$

 $-5 = (LDY < N1)$  or (LDY not equal LDX when X and Y are same array)

 $-6 = (LWORK \text{ not equal 0})$  and  $(LWORK < 2*MAX(N1,N2)*NCPUS)$ 

-7 = memory allocation failed
# **SEE ALSO**

# **CAUTIONS**

On exit, entire output array Y(1:LDY, 1:N2) is overwritten.

- [NAME](#page-181-0)
	- O [F95 INTERFACE](#page-181-1)
	- ❍ [C INTERFACE](#page-182-0)
- [PURPOSE](#page-182-1)
- [ARGUMENTS](#page-182-2)
- [SEE ALSO](#page-184-0)
- [CAUTIONS](#page-184-1)

<span id="page-181-0"></span>cfftc3 - initialize the trigonometric weight and factor tables or compute the three-dimensional Fast Fourier Transform (forward or inverse) of a three-dimensional complex array. =head1 SYNOPSIS

```
 SUBROUTINE CFFTC3( IOPT, N1, N2, N3, SCALE, X, LDX1, LDX2, Y, LDY1, 
 * LDY2, TRIGS, IFAC, WORK, LWORK, IERR)
 COMPLEX X(LDX1,LDX2,*), Y(LDY1,LDY2,*)
  INTEGER IOPT, N1, N2, N3, LDX1, LDX2, LDY1, LDY2, LWORK, IERR
  INTEGER IFAC(*)
 REAL SCALE
 REAL TRIGS(*), WORK(*)
 SUBROUTINE CFFTC3_64( IOPT, N1, N2, N3, SCALE, X, LDX1, LDX2, Y, 
       LDY1, LDY2, TRIGS, IFAC, WORK, LWORK, IERR)
COMPLEX X(LDX1, LDX2, *), Y(LDY1, LDY2, *) INTEGER*8 IOPT, N1, N2, N3, LDX1, LDX2, LDY1, LDY2, LWORK, IERR
  INTEGER*8 IFAC(*)
 REAL SCALE
 REAL TRIGS(*), WORK(*)
```
### <span id="page-181-1"></span>**F95 INTERFACE**

 SUBROUTINE FFT3( IOPT, [N1], [N2], [N3], [SCALE], X, [LDX1], LDX2, \* Y, [LDY1], LDY2, TRIGS, IFAC, WORK, [LWORK], IERR) COMPLEX, DIMENSION(:,:,:) :: X, Y INTEGER :: IOPT, N1, N2, N3, LDX1, LDX2, LDY1, LDY2, LWORK, IERR INTEGER, DIMENSION(:) :: IFAC REAL :: SCALE REAL, DIMENSION(:) :: TRIGS, WORK SUBROUTINE FFT3\_64( IOPT, [N1], [N2], [N3], [SCALE], X, [LDX1], LDX2, Y, [LDY1], LDY2, TRIGS, IFAC, WORK, [LWORK], IERR) COMPLEX, DIMENSION(:,:,:) :: X, Y INTEGER(8) :: IOPT, N1, N2, N3, LDX1, LDX2, LDY1, LDY2, LWORK, IERR  $INTEGER(8)$ ,  $DIMENSION(:)::IFAC$  REAL :: SCALE REAL, DIMENSION(:) :: TRIGS, WORK

<span id="page-182-0"></span>#include <sunperf.h>

void cfftc3(int iopt, int n1, int n2, int n3, float scale, complex \*x, int ldx1, int ldx2, complex \*y, int ldy1, int ldy2, float \*trigs, int \*ifac, float \*work, int lwork, int \*ierr);

void cfftc3\_64(long iopt, long n1, long n2, long n3, float scale, complex \*x, long ldx1, long ldx2, complex \*y, long ldy1, long ldy2, float \*trigs, long \*ifac, float \*work, long lwork, long \*ierr);

## <span id="page-182-1"></span>**PURPOSE**

cfftc3 initializes the trigonometric weight and factor tables or computes the three-dimensional Fast Fourier Transform (forward or inverse) of a three-dimensional complex array. .Ve

N3-1 N2-1 N1-1

 $Y(k1, k2, k3)$  = scale \* SUM SUM SUM W3\*W2\*W1\*X(j1,j2,j3)

j3=0 j2=0 j1=0

.Ve

where

k1 ranges from 0 to N1-1; k2 ranges from 0 to N2-1 and k3 ranges from 0 to N3-1

 $i = sqrt(-1)$ 

isign = 1 for inverse transform or -1 for forward transform

```
W1 = exp(isign * i * j1 * k1 * 2 * pi / N1)
```
 $W2 = exp(isign* i* j2* k2*2*pi/N2)$ 

 $W3 = exp(isign* i* j3*k3*2*pi/N3)$ 

# <span id="page-182-2"></span>**ARGUMENTS**

#### **IOPT (input)** ●

Integer specifying the operation to be performed:

 $IOPT = 0$  computes the trigonometric weight table and factor table

IOPT = -1 computes forward FFT

 $IOPT = +1$  computes inverse FFT

```
N1 (input)
●
```
Integer specifying length of the transform in the first dimension. N1 is most efficient when it is a product of small primes.  $N1 > 0$ . Unchanged on exit.

● **N2 (input)**

Integer specifying length of the transform in the second dimension. N2 is most efficient when it is a product of small primes.  $N2 > 0$ . Unchanged on exit.

**N3 (input)** ●

Integer specifying length of the transform in the third dimension. N3 is most efficient when it is a product of small primes.  $N3 > 0$ . Unchanged on exit.

**SCALE (input)** ●

Real scalar by which transform results are scaled. Unchanged on exit.

**X (input)** ●

X is a complex array of dimensions (LDX1, LDX2, N3) that contains input data to be transformed.

**LDX1 (input)** ●

first dimension of X. LDX1  $> = N1$  Unchanged on exit.

**LDX2 (input)** ●

second dimension of X. LDX2  $> = N2$  Unchanged on exit.

<span id="page-183-0"></span>**Y (output)** ●

Y is a complex array of dimensions (LDY1, LDY2, N3) that contains the transform results. X and Y can be the same array starting at the same memory location, in which case the input data are overwritten by their transform results. Otherwise, it is assumed that there is no overlap between X and Y in memory.

**LDY1 (input)** ●

first dimension of Y. If X and Y are the same array,  $LDY1 = LDX1$  Else  $LDY1 > = N1$  Unchanged on exit.

**LDY2 (input)** ●

second dimension of Y. If X and Y are the same array, LDY2 = LDX2 Else LDY2 > = N2 Unchanged on exit.

**TRIGS (input/output)** ●

Real array of length 2\*(N1+N2+N3) that contains the trigonometric weights. The weights are computed when the routine is called with  $IOPT = 0$  and they are used in subsequent calls when  $IOPT = 1$  or  $IOPT = -1$ . Unchanged on exit.

#### **IFAC (input/output)** ●

Integer array of dimension at least 3\*128 that contains the factors of N1, N2 and N3. The factors are computed when the routine is called with  $IOPT = 0$  and they are used in subsequent calls when  $IOPT = 1$  or  $IOPT = -1$ . Unchanged on exit.

**WORK (output)** ●

Real array of dimension at least  $(2*MAX(N,N2,N3) + 16*N3)*NCPUS$  where NCPUS is the number of threads used to execute the routine. The user can also choose to have the routine allocate its own workspace (see LWORK).

#### **LWORK (input)** ●

Integer specifying workspace size. If  $LWORK = 0$ , the routine will allocate its own workspace.

#### **IERR (output)** ●

On exit, integer IERR has one of the following values:

 $0 =$  normal return

 $-1 =$  IOPT is not 0, 1 or  $-1$ 

 $-2 = N1 < 0$ 

 $-3 = N2 < 0$ 

 $-4 = N3 < 0$ 

 $-5 = (LDX1 < N1)$ 

 $-6 = (LDX2 < N2)$ 

 $-7 = (LDY1 < N1)$  or  $(LDY1$  not equal  $LDX1$  when X and Y are same array)

 $-8 = (LDY2 < N2)$  or (LDY2 not equal LDX2 when X and Y are same array)

 $-9 = (LWORK \text{ not equal 0})$  and  $(LWORK < (2*MAX(N,N2,N3) + 16*N3)*NCPUS)$ 

-10 = memory allocation failed

# <span id="page-184-0"></span>**SEE ALSO**

fft

# <span id="page-184-1"></span>**CAUTIONS**

This routine uses  $Y(N1+1:LDY1, :,:)$  as scratch space. Therefore, the original contents of this subarray will be lost upon returning from routine while subarray  $Y(1:N1,1:N2,1:N3)$  contains the transform results.

- [NAME](#page-185-0)
	- O F95 INTERFACE
	- ❍ C INTERFACE
- [PURPOSE](#page-186-0)
- ARGUMENTS
- [SEE ALSO](#page-187-0)

<span id="page-185-0"></span>cfftcm - initialize the trigonometric weight and factor tables or compute the one-dimensional Fast Fourier Transform (forward or inverse) of a set of data sequences stored in a two-dimensional complex array. =head1 SYNOPSIS

```
 SUBROUTINE CFFTCM( IOPT, N1, N2, SCALE, X, LDX, Y, LDY, TRIGS, IFAC, 
 * WORK, LWORK, IERR)
 COMPLEX X(LDX,*), Y(LDY,*)
  INTEGER IOPT, N1, N2, LDX, LDY, LWORK, IERR
  INTEGER IFAC(*)
 REAL SCALE
 REAL TRIGS(*), WORK(*)
 SUBROUTINE CFFTCM_64( IOPT, N1, N2, SCALE, X, LDX, Y, LDY, TRIGS, 
 * IFAC, WORK, LWORK, IERR)
 COMPLEX X(LDX,*), Y(LDY,*)
  INTEGER*8 IOPT, N1, N2, LDX, LDY, LWORK, IERR
  INTEGER*8 IFAC(*)
 REAL SCALE
 REAL TRIGS(*), WORK(*)
```
### **F95 INTERFACE**

 SUBROUTINE FFTM( IOPT, [N1], [N2], [SCALE], X, [LDX], Y, [LDY], \* TRIGS, IFAC, WORK, [LWORK], IERR) COMPLEX, DIMENSION(:,:) :: X, Y INTEGER :: IOPT, N1, N2, LDX, LDY, LWORK, IERR INTEGER, DIMENSION(:) :: IFAC REAL :: SCALE REAL, DIMENSION(:) :: TRIGS, WORK SUBROUTINE FFTM\_64( IOPT, [N1], [N2], [SCALE], X, [LDX], Y, [LDY], TRIGS, IFAC, WORK, [LWORK], IERR) COMPLEX, DIMENSION(:,:) :: X, Y INTEGER(8) :: IOPT, N1, N2, LDX, LDY, LWORK, IERR INTEGER(8), DIMENSION(:) :: IFAC REAL :: SCALE REAL, DIMENSION(:) :: TRIGS, WORK

#include <sunperf.h>

void cfftcm(int iopt, int n1, int n2, float scale, complex \*x, int ldx, complex \*y, int ldy, float \*trigs, int \*ifac, float \*work, int lwork, int \*ierr);

void cfftcm\_64(long iopt, long n1, long n2, float scale, complex \*x, long ldx, complex \*y, long ldy, float \*trigs, long \*ifac, float \*work, long lwork, long \*ierr);

# <span id="page-186-0"></span>**PURPOSE**

cfftcm initializes the trigonometric weight and factor tables or computes the one-dimensional Fast Fourier Transform (forward or inverse) of a set of data sequences stored in a two-dimensional complex array: .Ve

 $N1 - 1$ 

 $Y(k,1) = SUM W*X(j,l)$ 

 $j=0$ 

where

.Ve

k ranges from 0 to N1-1 and l ranges from 0 to N2-1

 $i = sqrt(-1)$ 

isign = 1 for inverse transform or -1 for forward transform

```
W = exp(isign * i * j * k * 2 * pi / N1). Ve
```
# **ARGUMENTS**

```
IOPT (input)
●
```
Integer specifying the operation to be performed:

 $IOPT = 0$  computes the trigonometric weight table and factor table

IOPT = -1 computes forward FFT

 $IOPT = +1$  computes inverse FFT

**N1 (input)** ●

Integer specifying length of the input sequences. N1 is most efficient when it is a product of small primes.  $N1 > = 0$ . Unchanged on exit.

**N2 (input)** ●

Integer specifying number of input sequences.  $N2 > 0$ . Unchanged on exit.

**SCALE (input)** ●

Real scalar by which transform results are scaled. Unchanged on exit.

### **X (input)** ●

X is a complex array of dimensions (LDX, N2) that contains the sequences to be transformed stored in its columns.

#### **LDX (input)** ●

Leading dimension of X. LDX  $> = N1$  Unchanged on exit.

#### <span id="page-187-1"></span>**Y (output)** ●

Y is a complex array of dimensions (LDY, N2) that contains the transform results of the input sequences. X and Y can be the same array starting at the same memory location, in which case the input sequences are overwritten by their transform results. Otherwise, it is assumed that there is no overlap between X and Y in memory.

#### **LDY (input)** ●

Leading dimension of Y. If X and Y are the same array,  $LDY = LDX E$  lse  $LDY \geq N1$  Unchanged on exit.

#### **TRIGS (input/output)** ●

Real array of length 2\*N1 that contains the trigonometric weights. The weights are computed when the routine is called with IOPT = 0 and they are used in subsequent calls when  $IOPT = 1$  or  $IOPT = -1$ . Unchanged on exit.

#### **IFAC (input/output)** ●

Integer array of dimension at least 128 that contains the factors of N1. The factors are computed when the routine is called with IOPT = 0 and they are used in subsequent calls when  $IOPT = 1$  or  $IOPT = -1$ . Unchanged on exit.

#### **WORK (output)** ●

Real array of dimension at least 2\*N1\*NCPUS where NCPUS is the number of threads used to execute the routine. The user can also choose to have the routine allocate its own workspace (see LWORK).

#### **LWORK (input)** ●

Integer specifying workspace size. If  $LWORK = 0$ , the routine will allocate its own workspace.

#### **IERR (output)** ●

On exit, integer IERR has one of the following values:

 $0 =$  normal return

 $-1 =$  IOPT is not 0, 1 or  $-1$ 

 $-2 = N1 < 0$ 

 $-3 = N2 < 0$ 

 $-4 = (LDX < N1)$ 

 $-5 = (LDY < N1)$  or (LDY not equal LDX when X and Y are same array)

 $-6 = (LWORK \text{ not equal 0})$  and  $(LWORK < 2*N1*NCPUS)$ 

-7 = memory allocation failed

## <span id="page-187-0"></span>**SEE ALSO**

- [NAME](#page-188-0)
- [SYNOPSIS](#page-188-1)
	- O [F95 INTERFACE](#page-188-2)
	- ❍ [C INTERFACE](#page-188-3)
- [ARGUMENTS](#page-189-0)

<span id="page-188-0"></span>cfftf - compute the Fourier coefficients of a periodic sequence. The FFT operations are unnormalized, so a call of CFFTF followed by a call of CFFTB will multiply the input sequence by N.

# <span id="page-188-1"></span>**SYNOPSIS**

```
 SUBROUTINE CFFTF( N, X, WSAVE)
 COMPLEX X(*)
 INTEGER N
 REAL WSAVE(*)
 SUBROUTINE CFFTF_64( N, X, WSAVE)
 COMPLEX X(*)
 INTEGER*8 N
 REAL WSAVE(*)
```
### <span id="page-188-2"></span>**F95 INTERFACE**

```
 SUBROUTINE FFTF( [N], X, WSAVE)
 COMPLEX, DIMENSION(:) :: X
 INTEGER :: N
 REAL, DIMENSION(:) :: WSAVE
```

```
 SUBROUTINE FFTF_64( [N], X, WSAVE)
 COMPLEX, DIMENSION(:) :: X
INTEGER(8) :: N REAL, DIMENSION(:) :: WSAVE
```
### <span id="page-188-3"></span>**C INTERFACE**

#include <sunperf.h>

void cfftf(int n, complex \*x, float \*wsave);

void cfftf\_64(long n, complex \*x, float \*wsave);

# <span id="page-189-0"></span>**ARGUMENTS**

**N (input)** ●

Length of the sequence to be transformed. These subroutines are most efficient when N is a product of small primes.  $N > 0$ .

**X (input/output)** ●

On entry, an array of length N containing the sequence to be transformed.

**WSAVE (input)** ●

On entry, WSAVE must be an array of dimension (4 \* N + 15) or greater and must have been initialized by CFFTI.

- [NAME](#page-190-0)
- [SYNOPSIS](#page-190-1)
	- O [F95 INTERFACE](#page-190-2)
	- ❍ [C INTERFACE](#page-190-3)
- [ARGUMENTS](#page-191-0)

<span id="page-190-0"></span>cffti - initialize the array WSAVE, which is used in both CFFTF and CFFTB.

## <span id="page-190-1"></span>**SYNOPSIS**

```
 SUBROUTINE CFFTI( N, WSAVE)
 INTEGER N
 REAL WSAVE(*)
```
 SUBROUTINE CFFTI\_64( N, WSAVE) INTEGER\*8 N REAL WSAVE(\*)

### <span id="page-190-2"></span>**F95 INTERFACE**

 SUBROUTINE CFFTI( N, WSAVE) INTEGER :: N REAL, DIMENSION(:) :: WSAVE

```
 SUBROUTINE CFFTI_64( N, WSAVE)
INTEGER(8) :: NREAL, DIMENSION(:) :: WSAVE
```
### <span id="page-190-3"></span>**C INTERFACE**

#include <sunperf.h>

void cffti(int n, float \*wsave);

void cffti\_64(long n, float \*wsave);

# <span id="page-191-0"></span>**ARGUMENTS**

### **N (input)** ●

Length of the sequence to be transformed.  $N > = 0$ .

### **WSAVE (input/output)** ●

On entry, an array of dimension (4 \* N + 15) or greater. CFFTI needs to be called only once to initialize array WORK before calling CFFTF and/or CFFTB if N and WSAVE remain unchanged between these calls. Thus, subsequent transforms or inverse transforms of same size can be obtained faster than the first since they do not require initialization of the workspace.

- [NAME](#page-192-0)
- [SYNOPSIS](#page-192-1)
	- O [F95 INTERFACE](#page-192-2)
	- ❍ [C INTERFACE](#page-192-3)
- [PURPOSE](#page-193-0)
- [ARGUMENTS](#page-193-1)

<span id="page-192-0"></span>cfftopt - compute the length of the closest fast FFT

# <span id="page-192-1"></span>**SYNOPSIS**

 INTEGER FUNCTION CFFTOPT( LEN) INTEGER LEN

 INTEGER\*8 FUNCTION CFFTOPT\_64( LEN) INTEGER\*8 LEN

### <span id="page-192-2"></span>**F95 INTERFACE**

 INTEGER FUNCTION CFFTOPT( LEN) INTEGER :: LEN

 INTEGER(8) FUNCTION CFFTOPT\_64( LEN) INTEGER(8) :: LEN

### <span id="page-192-3"></span>**C INTERFACE**

#include <sunperf.h>

int cfftopt(int len);

long cfftopt\_64(long len);

# <span id="page-193-0"></span>**PURPOSE**

cfftopt computes the length of the closest fast FFT. Fast Fourier transform algorithms, including those used in Performance Library, work best with vector lengths that are products of small primes. For example, an FFT of length 32=2\*\*5 will run faster than an FFT of prime length 31 because 32 is a product of small primes and 31 is not. If your application is such that you can taper or zero pad your vector to a larger length then this function may help you select a better length and run your FFT faster.

CFFTOPT will return an integer no smaller than the input argument N that is the closest number that is the product of small primes. CFFTOPT will return 16 for an input of N=16 and return  $18=2*3*3$  for an input of N=17.

Note that the length computed here is not guaranteed to be optimal, only to be a product of small primes. Also, the value returned may change as the underlying FFTs become capable of handling larger primes. For example, passing in N=51 today will return  $52=2*2*13$  rather than  $51=3*17$  because the FFTs in Performance Library do not have fast radix 17 code. In the future, radix 17 code may be added and then N=51 will return 51.

# <span id="page-193-1"></span>**ARGUMENTS**

- [NAME](#page-194-0)
	- O F95 INTERFACE
	- ❍ C INTERFACE
- [PURPOSE](#page-195-0)
- ARGUMENTS
- [SEE ALSO](#page-196-0)

<span id="page-194-0"></span>cffts - initialize the trigonometric weight and factor tables or compute the inverse Fast Fourier Transform of a complex sequence as follows. =head1 SYNOPSIS

```
 SUBROUTINE CFFTS( IOPT, N, SCALE, X, Y, TRIGS, IFAC, WORK, LWORK, 
 * IERR)
 COMPLEX X(*)
 INTEGER IOPT, N, LWORK, IERR
 INTEGER IFAC(*)
 REAL SCALE
 REAL Y(*), TRIGS(*), WORK(*)
 SUBROUTINE CFFTS_64( IOPT, N, SCALE, X, Y, TRIGS, IFAC, WORK, LWORK, 
 * IERR)
 COMPLEX X(*)
  INTEGER*8 IOPT, N, LWORK, IERR
 INTEGER*8 IFAC(*)
 REAL SCALE
 REAL Y(*), TRIGS(*), WORK(*)
```
### **F95 INTERFACE**

```
 SUBROUTINE FFT( IOPT, N, [SCALE], X, Y, TRIGS, IFAC, WORK, [LWORK], 
 * IERR)
 COMPLEX, DIMENSION(:) :: X
 INTEGER :: IOPT, N, LWORK, IERR
 INTEGER, DIMENSION(:) :: IFAC
 REAL :: SCALE
REAL, DIMENSION(:) :: Y, TRIGS, WORK
SUBROUTINE FFT_64( IOPT, N, [SCALE], X, Y, TRIGS, IFAC, WORK, [LWORK],
        * IERR)
 COMPLEX, DIMENSION(:) :: X
  INTEGER(8) :: IOPT, N, LWORK, IERR
  INTEGER(8), DIMENSION(:) :: IFAC
 REAL :: SCALE
REAL, DIMENSION(:) :: Y, TRIGS, WORK
```
#include <sunperf.h>

void cffts(int iopt, int n, float scale, complex \*x, float \*y, float \*trigs, int \*ifac, float \*work, int lwork, int \*ierr);

void cffts\_64(long iopt, long n, float scale, complex \*x, float \*y, float \*trigs, long \*ifac, float \*work, long lwork, long \*ierr);

# <span id="page-195-0"></span>**PURPOSE**

cffts initializes the trigonometric weight and factor tables or computes the inverse Fast Fourier Transform of a complex sequence as follows: .Ve

 $N-1$ 

 $Y(k)$  = scale \* SUM W\*X(j)

 $j=0$ 

.Ve

where

k ranges from 0 to N-1

 $i = sqrt(-1)$ 

isign = 1 for inverse transform or -1 for forward transform

```
W = exp(isign * i * j * k * 2 * pi / N)
```
In complex-to-real transform of length N, the  $(N/2+1)$  complex input data points stored are the positive-frequency half of the spectrum of the Discrete Fourier Transform. The other half can be obtained through complex conjugation and therefore is not stored. Furthermore, due to symmetries the imaginary of the component of  $X(0)$  and  $X(N/2)$  (if N is even in the latter) is assumed to be zero and is not referenced.

# **ARGUMENTS**

**IOPT (input)** ●

Integer specifying the operation to be performed:

 $IOPT = 0$  computes the trigonometric weight table and factor table

IOPT = 1 computes inverse FFT

**N (input)** ●

Integer specifying length of the input sequence X. N is most efficient when it is a product of small primes.  $N > = 0$ . Unchanged on exit.

**SCALE (input)** ●

Real scalar by which transform results are scaled. Unchanged on exit.

● **X (input)**

On entry, X is a complex array whose first  $(N/2+1)$  elements are the input sequence to be transformed.

**Y (output)** ●

Real array of dimension at least N that contains the transform results. X and Y may be the same array starting at the same memory location. Otherwise, it is assumed that there is no overlap between  $\ddot{X}$  and  $\ddot{Y}$  in memory.

**TRIGS (input/output)** ●

Real array of length 2\*N that contains the trigonometric weights. The weights are computed when the routine is called with  $IOPT = 0$  and they are used in subsequent calls when  $IOPT = 1$ . Unchanged on exit.

**IFAC (input/output)** ●

Integer array of dimension at least 128 that contains the factors of N. The factors are computed when the routine is called with  $IOPT = 0$  and they are used in subsequent calls where  $IOPT = 1$ . Unchanged on exit.

#### **WORK (output)** ●

Real array of dimension at least N. The user can also choose to have the routine allocate its own workspace (see LWORK).

#### **LWORK (input)** ●

Integer specifying workspace size. If  $LWORK = 0$ , the routine will allocate its own workspace.

#### **IERR (output)** ●

On exit, integer IERR has one of the following values:

 $0 =$  normal return

 $-1 = IOPT$  is not 0 or 1

 $-2 = N < 0$ 

 $-3 = (LWORK \text{ is not 0})$  and  $(LWORK \text{ is less than N})$ 

-4 = memory allocation for workspace failed

# <span id="page-196-0"></span>**SEE ALSO**

- [NAME](#page-197-0)
	- O F95 INTERFACE
	- ❍ C INTERFACE
- [PURPOSE](#page-198-0)
- ARGUMENTS
- [SEE ALSO](#page-200-0)
- CAUTIONS

<span id="page-197-0"></span>cffts2 - initialize the trigonometric weight and factor tables or compute the two-dimensional inverse Fast Fourier Transform of a two-dimensional complex array. =head1 SYNOPSIS

```
 SUBROUTINE CFFTS2( IOPT, N1, N2, SCALE, X, LDX, Y, LDY, TRIGS, IFAC, 
 * WORK, LWORK, IERR)
 COMPLEX X(LDX,*)
  INTEGER IOPT, N1, N2, LDX, LDY, LWORK, IERR
  INTEGER IFAC(*)
 REAL SCALE
 REAL Y(LDY,*), TRIGS(*), WORK(*)
 SUBROUTINE CFFTS2_64( IOPT, N1, N2, SCALE, X, LDX, Y, LDY, TRIGS, 
 * IFAC, WORK, LWORK, IERR)
 COMPLEX X(LDX,*)
  INTEGER*8 IOPT, N1, N2, LDX, LDY, LWORK, IERR
  INTEGER*8 IFAC(*)
 REAL SCALE
 REAL Y(LDY,*), TRIGS(*), WORK(*)
```
### **F95 INTERFACE**

```
SUBROUTINE FFT2( IOPT, N1, [N2], [SCALE], X, [LDX], Y, [LDY], TRIGS,
       IFAC, WORK, [LWORK], IERR)
 COMPLEX, DIMENSION(:,:) :: X
  INTEGER :: IOPT, N1, N2, LDX, LDY, LWORK, IERR
  INTEGER, DIMENSION(:) :: IFAC
 REAL :: SCALE
 REAL, DIMENSION(:) :: TRIGS, WORK
 REAL, DIMENSION(:,:) :: Y
 SUBROUTINE FFT2_64( IOPT, N1, [N2], [SCALE], X, [LDX], Y, [LDY], 
       TRIGS, IFAC, WORK, [LWORK], IERR)
 COMPLEX, DIMENSION(:,:) :: X
  INTEGER(8) :: IOPT, N1, N2, LDX, LDY, LWORK, IERR
 INTEGER(8), DIMENSION(:)::IFAC REAL :: SCALE
REAL, DIMENSION(:) :: TRIGS, WORK
 REAL, DIMENSION(:,:) :: Y
```
#include <sunperf.h>

void cffts2(int iopt, int n1, int n2, float scale, complex \*x, int ldx, float \*y, int ldy, float \*trigs, int \*ifac, float \*work, int lwork, int \*ierr);

void cffts2\_64(long iopt, long n1, long n2, float scale, complex \*x, long ldx, float \*y, long ldy, float \*trigs, long \*ifac, float \*work, long lwork, long \*ierr);

## <span id="page-198-0"></span>**PURPOSE**

cffts2 initializes the trigonometric weight and factor tables or computes the two-dimensional inverse Fast Fourier Transform of a two-dimensional complex array. In computing the two-dimensional FFT, one-dimensional FFTs are computed along the rows of the input array. One-dimensional FFTs are then computed along the columns of the intermediate results. .Ve

N1-1 N2-1

 $Y(k1, k2)$  = scale \* SUM SUM W2\*W1\*X(j1,j2)

 $j1=0$   $j2=0$ 

.Ve

where

k1 ranges from 0 to N1-1 and k2 ranges from 0 to N2-1

 $i = sqrt(-1)$ 

isign = 1 for inverse transform

 $W1 = exp(isign * i * j1 * k1 * 2 * pi / N1)$ 

 $W2 = exp(isign* i* j2* k2*2*pi/N2)$ 

In complex-to-real transform of length N1, the  $(N1/2+1)$  complex input data points stored are the positive-frequency half of the spectrum of the Discrete Fourier Transform. The other half can be obtained through complex conjugation and therefore is not stored.

# **ARGUMENTS**

**IOPT (input)** ● Integer specifying the operation to be performed:

 $IOPT = 0$  computes the trigonometric weight table and factor table

IOPT = 1 computes inverse FFT

**N1 (input)** ●

Integer specifying length of the transform in the first dimension. N1 is most efficient when it is a product of small primes.  $N1 > 0$ . Unchanged on exit.

**N2 (input)** ●

Integer specifying length of the transform in the second dimension. N2 is most efficient when it is a product of small primes.  $N2 > 0$ . Unchanged on exit.

**SCALE (input)** ●

Real scalar by which transform results are scaled. Unchanged on exit.

**X (input)** ●

X is a complex array of dimensions (LDX, N2) that contains input data to be transformed.

**LDX (input)** ●

Leading dimension of X. LDX  $>=(N1/2 + 1)$  Unchanged on exit.

**Y (output)** ●

Y is a real array of dimensions (LDY, N2) that contains the transform results. X and Y can be the same array starting at the same memory location, in which case the input data are overwritten by their transform results. Otherwise, it is assumed that there is no overlap between  $\bar{X}$  and Y in memory.

**LDY (input)** ●

Leading dimension of Y. If X and Y are the same array,  $LDY = 2*LDX$  Else  $LDY > = 2*LDX$  and  $LDY$  must be even. Unchanged on exit.

**TRIGS (input/output)** ●

Real array of length  $2*(N1+N2)$  that contains the trigonometric weights. The weights are computed when the routine is called with IOPT = 0 and they are used in subsequent calls when  $IOPT = 1$ . Unchanged on exit.

**IFAC (input/output)** ●

Integer array of dimension at least 2\*128 that contains the factors of N1 and N2. The factors are computed when the routine is called with  $IOPT = 0$  and they are used in subsequent calls when  $IOPT = 1$ . Unchanged on exit.

**WORK (output)** ●

Real array of dimension at least MAX(N1,2\*N2). The user can also choose to have the routine allocate its own workspace (see LWORK).

#### **LWORK (input)** ●

Integer specifying workspace size. If  $LWORK = 0$ , the routine will allocate its own workspace.

#### **IERR (output)** ●

On exit, integer IERR has one of the following values:

 $0 =$  normal return

- $-1 = IOPT$  is not 0, 1
- $-2 = N1 < 0$
- $-3 = N2 < 0$

 $-4 = (LDX < N1/2+1)$ 

 $-5 = LDY$  not equal  $2*LDX$  when X and Y are same array

 $-6 = (LDY < 2*LDX$  or  $LDY$  odd) when X and Y are same array

 $-7 = (LWORK \text{ not equal 0})$  and  $(LWORK < MAX(N1, 2*N2))$ 

-8 = memory allocation failed

# <span id="page-200-0"></span>**SEE ALSO**

# **CAUTIONS**

On exit, output array Y(1:LDY, 1:N2) is overwritten.

- [NAME](#page-201-0)
	- O [F95 INTERFACE](#page-201-1)
	- ❍ [C INTERFACE](#page-202-0)
- [PURPOSE](#page-202-1)
- [ARGUMENTS](#page-202-2)
- [SEE ALSO](#page-204-0)
- [CAUTIONS](#page-204-1)

<span id="page-201-0"></span>cffts3 - initialize the trigonometric weight and factor tables or compute the three-dimensional inverse Fast Fourier Transform of a three-dimensional complex array. =head1 SYNOPSIS

```
 SUBROUTINE CFFTS3( IOPT, N1, N2, N3, SCALE, X, LDX1, LDX2, Y, LDY1, 
 * LDY2, TRIGS, IFAC, WORK, LWORK, IERR)
 COMPLEX X(LDX1,LDX2,*)
  INTEGER IOPT, N1, N2, N3, LDX1, LDX2, LDY1, LDY2, LWORK, IERR
  INTEGER IFAC(*)
 REAL SCALE
 REAL Y(LDY1,LDY2,*), TRIGS(*), WORK(*)
 SUBROUTINE CFFTS3_64( IOPT, N1, N2, N3, SCALE, X, LDX1, LDX2, Y, 
      LDY1, LDY2, TRIGS, IFAC, WORK, LWORK, IERR)
 COMPLEX X(LDX1,LDX2,*)
  INTEGER*8 IOPT, N1, N2, N3, LDX1, LDX2, LDY1, LDY2, LWORK, IERR
  INTEGER*8 IFAC(*)
 REAL SCALE
 REAL Y(LDY1,LDY2,*), TRIGS(*), WORK(*)
```
### <span id="page-201-1"></span>**F95 INTERFACE**

```
 SUBROUTINE FFT3( IOPT, N1, [N2], [N3], [SCALE], X, [LDX1], LDX2, Y, 
 * [LDY1], LDY2, TRIGS, IFAC, WORK, [LWORK], IERR)
 COMPLEX, DIMENSION(:,:,:) :: X
  INTEGER :: IOPT, N1, N2, N3, LDX1, LDX2, LDY1, LDY2, LWORK, IERR
  INTEGER, DIMENSION(:) :: IFAC
 REAL :: SCALE
 REAL, DIMENSION(:) :: TRIGS, WORK
REAL, DIMENSION(:,:,:): Y
 SUBROUTINE FFT3_64( IOPT, N1, [N2], [N3], [SCALE], X, [LDX1], LDX2, 
       Y, [LDY1], LDY2, TRIGS, IFAC, WORK, [LWORK], IERR)
 COMPLEX, DIMENSION(:,:,:) :: X
  INTEGER(8) :: IOPT, N1, N2, N3, LDX1, LDX2, LDY1, LDY2, LWORK, IERR
 INTEGER(8), DIMENSION(:)::IFAC REAL :: SCALE
 REAL, DIMENSION(:) :: TRIGS, WORK
 REAL, DIMENSION(:,:,:) :: Y
```
<span id="page-202-0"></span>#include <sunperf.h>

void cffts3(int iopt, int n1, int n2, int n3, float scale, complex \*x, int ldx1, int ldx2, float \*y, int ldy1, int ldy2, float \*trigs, int \*ifac, float \*work, int lwork, int \*ierr);

void cffts3\_64(long iopt, long n1, long n2, long n3, float scale, complex \*x, long ldx1, long ldx2, float \*y, long ldy1, long ldy2, float \*trigs, long \*ifac, float \*work, long lwork, long \*ierr);

## <span id="page-202-1"></span>**PURPOSE**

cffts3 initializes the trigonometric weight and factor tables or computes the three-dimensional inverse Fast Fourier Transform of a three-dimensional complex array. .Ve

N3-1 N2-1 N1-1

 $Y(k1, k2, k3)$  = scale \* SUM SUM SUM W3\*W2\*W1\*X(j1,j2,j3)

j3=0 j2=0 j1=0

.Ve

where

k1 ranges from 0 to N1-1; k2 ranges from 0 to N2-1 and k3 ranges from 0 to N3-1

 $i = sqrt(-1)$ 

isign = 1 for inverse transform

 $W1 = exp(isign * i * j1 * k1 * 2 * pi / N1)$ 

 $W2 = exp(isign* i* j2* k2*2*pi/N2)$ 

 $W3 = exp(isign* i* j3*k3*2*pi/N3)$ 

# <span id="page-202-2"></span>**ARGUMENTS**

#### **IOPT (input)** ●

Integer specifying the operation to be performed:

 $IOPT = 0$  computes the trigonometric weight table and factor table

 $IOPT = +1$  computes inverse FFT

**N1 (input)** ●

Integer specifying length of the transform in the first dimension. N1 is most efficient when it is a product of small primes.  $N1 > 0$ . Unchanged on exit.

**N2 (input)** ●

Integer specifying length of the transform in the second dimension. N2 is most efficient when it is a product of small primes.  $N2 > 0$ . Unchanged on exit.

**N3 (input)** ●

Integer specifying length of the transform in the third dimension. N3 is most efficient when it is a product of small primes.  $N3 = 0$ . Unchanged on exit.

**SCALE (input)** ●

Real scalar by which transform results are scaled. Unchanged on exit.

**X (input)** ●

X is a complex array of dimensions (LDX1, LDX2, N3) that contains input data to be transformed.

**LDX1 (input)** ●

first dimension of X. LDX1  $> = N1/2+1$  Unchanged on exit.

**LDX2 (input)** ●

second dimension of X.  $LDX2 > = N2$  Unchanged on exit.

<span id="page-203-0"></span>**Y (output)** ●

Y is a complex array of dimensions (LDY1, LDY2, N3) that contains the transform results. X and Y can be the same array starting at the same memory location, in which case the input data are overwritten by their transform results. Otherwise, it is assumed that there is no overlap between  $X$  and  $Y$  in memory.

### **LDY1 (input)** ●

first dimension of Y. If X and Y are the same array,  $LDY1 = 2*LDX1$  Else  $LDY1 > = 2*LDX1$  and  $LDY1$  is even Unchanged on exit.

**LDY2 (input)** ●

second dimension of Y. If X and Y are the same array, LDY2 = LDX2 Else LDY2  $> = N2$  Unchanged on exit.

**TRIGS (input/output)** ●

Real array of length 2\*(N1+N2+N3) that contains the trigonometric weights. The weights are computed when the routine is called with  $IOPT = 0$  and they are used in subsequent calls when  $IOPT = 1$ . Unchanged on exit.

**IFAC (input/output)** ●

Integer array of dimension at least 3\*128 that contains the factors of N1, N2 and N3. The factors are computed when the routine is called with  $IOPT = 0$  and they are used in subsequent calls when  $IOPT = 1$ . Unchanged on exit.

**WORK (output)** ●

Real array of dimension at least  $(MAX(N,2*N2,2*N3) + 16*N3)*NCPUS$  where NCPUS is the number of threads used to execute the routine. The user can also choose to have the routine allocate its own workspace (see LWORK).

**LWORK (input)** ●

Integer specifying workspace size. If  $LWORK = 0$ , the routine will allocate its own workspace.

**IERR (output)** ●

On exit, integer IERR has one of the following values:

 $0 =$  normal return

 $-1 = IOPT$  is not 0 or 1

 $-2 = N1 < 0$ 

 $-3 = N2 < 0$ 

 $-4 = N3 < 0$ 

 $-5 = (LDX1 < N1/2+1)$ 

 $-6 = (LDX2 < N2)$ 

 $-7 = LDY1$  not equal  $2*LDX1$  when X and Y are same array

 $-8 = (LDY1 < 2*LDX1)$  or (LDY1 is odd) when X and Y are not same array

 $-9 = (LDY2 < N2)$  or (LDY2 not equal LDX2) when X and Y are same array

 $-10 = (LWORK \text{ not equal 0})$  and  $((LWORK < MAX(N, 2*N2, 2*N3) + 16*N3)*NCPUS)$ 

# <span id="page-204-0"></span>**SEE ALSO**

fft

# <span id="page-204-1"></span>**CAUTIONS**

This routine uses  $Y(N1+1:LDY1, :;;;*)$  as scratch space. Therefore, the original contents of this subarray will be lost upon returning from routine while subarray  $Y(1:N1,1:N2,1:N3)$  contains the transform results.

- [NAME](#page-205-0)
	- O [F95 INTERFACE](#page-205-1)
	- ❍ [C INTERFACE](#page-206-0)
- [PURPOSE](#page-206-1)
- [ARGUMENTS](#page-206-2)
- [SEE ALSO](#page-208-0)

<span id="page-205-0"></span>cfftsm - initialize the trigonometric weight and factor tables or compute the one-dimensional inverse Fast Fourier Transform of a set of complex data sequences stored in a two-dimensional array. =head1 SYNOPSIS

```
 SUBROUTINE CFFTSM( IOPT, N1, N2, SCALE, X, LDX, Y, LDY, TRIGS, IFAC, 
 * WORK, LWORK, IERR)
 COMPLEX X(LDX,*)
  INTEGER IOPT, N1, N2, LDX, LDY, LWORK, IERR
  INTEGER IFAC(*)
 REAL SCALE
 REAL Y(LDY,*), TRIGS(*), WORK(*)
 SUBROUTINE CFFTSM_64( IOPT, N1, N2, SCALE, X, LDX, Y, LDY, TRIGS, 
 * IFAC, WORK, LWORK, IERR)
 COMPLEX X(LDX,*)
  INTEGER*8 IOPT, N1, N2, LDX, LDY, LWORK, IERR
  INTEGER*8 IFAC(*)
 REAL SCALE
REAL Y(LDY, *), TRIGS(*), WORK(*)
```
### <span id="page-205-1"></span>**F95 INTERFACE**

```
 SUBROUTINE FFTM( IOPT, N1, [N2], [SCALE], X, [LDX], Y, [LDY], TRIGS, 
 * IFAC, WORK, [LWORK], IERR)
 COMPLEX, DIMENSION(:,:) :: X
 INTEGER :: IOPT, N1, N2, LDX, LDY, LWORK, IERR
 INTEGER, DIMENSION(:) :: IFAC
 REAL :: SCALE
 REAL, DIMENSION(:) :: TRIGS, WORK
REAL, DIMENSION(:,:) :: Y
 SUBROUTINE FFTM_64( IOPT, N1, [N2], [SCALE], X, [LDX], Y, [LDY], 
       TRIGS, IFAC, WORK, [LWORK], IERR)
 COMPLEX, DIMENSION(:,:) :: X
 INTEGER(8) :: IOPT, N1, N2, LDX, LDY, LWORK, IERR
 INTEGER(8), DIMENSION(:) :: IFAC
 REAL :: SCALE
 REAL, DIMENSION(:) :: TRIGS, WORK
 REAL, DIMENSION(:,:) :: Y
```
<span id="page-206-0"></span>#include <sunperf.h>

void cfftsm(int iopt, int n1, int n2, float scale, complex \*x, int ldx, float \*y, int ldy, float \*trigs, int \*ifac, float \*work, int lwork, int \*ierr);

void cfftsm\_64(long iopt, long n1, long n2, float scale, complex \*x, long ldx, float \*y, long ldy, float \*trigs, long \*ifac, float \*work, long lwork, long \*ierr);

## <span id="page-206-1"></span>**PURPOSE**

cfftsm initializes the trigonometric weight and factor tables or computes the one-dimensional inverse Fast Fourier Transform of a set of complex data sequences stored in a two-dimensional array: .Ve

N1-1

 $j=0$ 

 $Y(k, 1)$  = scale \* SUM W\*X(j,l)

.Ve

where

k ranges from 0 to N1-1 and l ranges from 0 to N2-1

 $i = sqrt(-1)$ 

isign = 1 for inverse transform

 $W = exp(isign* i * j * k * 2 * pi / N1)$ 

In complex-to-real transform of length N1, the  $(N1/2+1)$  complex input data points stored are the positive-frequency half of the spectrum of the Discrete Fourier Transform. The other half can be obtained through complex conjugation and therefore is not stored. Furthermore, due to symmetries the imaginary of the component of  $X(0,0:N2-1)$  and  $X(N1/2,0:N2-1)$  (if N1 is even in the latter) is assumed to be zero and is not referenced.

# <span id="page-206-2"></span>**ARGUMENTS**

**IOPT (input)** ●

Integer specifying the operation to be performed:

 $IOPT = 0$  computes the trigonometric weight table and factor table

IOPT = 1 computes inverse FFT

**N1 (input)** ●

Integer specifying length of the input sequences. N1 is most efficient when it is a product of small primes.  $N1 > 0$ . Unchanged on exit.

#### **N2 (input)** ●

Integer specifying number of input sequences.  $N2 > 0$ . Unchanged on exit.

### **SCALE (input)** ●

Real scalar by which transform results are scaled. Unchanged on exit.

<span id="page-207-1"></span>**X (input)** ●

X is a complex array of dimensions (LDX, N2) that contains the sequences to be transformed stored in its columns in  $X(0:N1/2, 0:N2-1)$ .

**LDX (input)** ●

Leading dimension of X. LDX  $>=(N1/2+1)$  Unchanged on exit.

<span id="page-207-0"></span>**Y (output)** ●

Y is a real array of dimensions (LDY, N2) that contains the transform results of the input sequences in Y(0:N1-1,0:N2-1). X and Y can be the same array starting at the same memory location, in which case the input sequences are overwritten by their transform results. Otherwise, it is assumed that there is no overlap between X and Y in memory.

#### **LDY (input)** ●

Leading dimension of Y. If X and Y are the same array,  $LDY = 2*LDX$  Else  $LDY > = N1$  Unchanged on exit.

#### **TRIGS (input/output)** ●

Real array of length 2\*N1 that contains the trigonometric weights. The weights are computed when the routine is called with  $IOPT = 0$  and they are used in subsequent calls when  $IOPT = 1$ . Unchanged on exit.

**IFAC (input/output)** ●

Integer array of dimension at least 128 that contains the factors of N1. The factors are computed when the routine is called with  $IOPT = 0$  and they are used in subsequent calls when  $IOPT = 1$ . Unchanged on exit.

#### **WORK (output)** ●

Real array of dimension at least N1. The user can also choose to have the routine allocate its own workspace (see LWORK).

#### **LWORK (input)** ●

Integer specifying workspace size. If  $LWORK = 0$ , the routine will allocate its own workspace.

#### **IERR (output)** ●

On exit, integer IERR has one of the following values:

 $0 =$  normal return

 $-1 = IOPT$  is not 0 or 1

 $-2 = N1 < 0$ 

 $-3 = N2 < 0$ 

 $-4 = (LDX < N1/2+1)$ 

 $-5 = (LDY < N1)$  or  $(LDY$  not equal  $2*LDX$  when X and Y are same array)

 $-6 = (LWORK \text{ not equal 0})$  and  $(LWORK < N1)$ 

-7 = memory allocation failed

# <span id="page-208-0"></span>**SEE ALSO**

fft

- [NAME](#page-209-0)
- [SYNOPSIS](#page-209-1)
	- ❍ F95 INTERFACE
	- ❍ C INTERFACE
- [PURPOSE](#page-210-0)
- ARGUMENTS

<span id="page-209-0"></span>cgbbrd - reduce a complex general m-by-n band matrix A to real upper bidiagonal form B by a unitary transformation

# <span id="page-209-1"></span>**SYNOPSIS**

 SUBROUTINE CGBBRD( VECT, M, N, NCC, KL, KU, AB, LDAB, D, E, Q, LDQ, \* PT, LDPT, C, LDC, WORK, RWORK, INFO) CHARACTER \* 1 VECT <code>COMPLEX AB(LDAB,\*), Q(LDQ,\*), PT(LDPT,\*), C(LDC,\*), WORK(\*)</code> INTEGER M, N, NCC, KL, KU, LDAB, LDQ, LDPT, LDC, INFO REAL  $D(*)$ ,  $E(*)$ , RWORK $(*)$ 

 SUBROUTINE CGBBRD\_64( VECT, M, N, NCC, KL, KU, AB, LDAB, D, E, Q, \* LDQ, PT, LDPT, C, LDC, WORK, RWORK, INFO) CHARACTER \* 1 VECT <code>COMPLEX AB(LDAB,\*), Q(LDQ,\*), PT(LDPT,\*), C(LDC,\*), WORK(\*)</code> INTEGER\*8 M, N, NCC, KL, KU, LDAB, LDQ, LDPT, LDC, INFO REAL  $D(*)$ ,  $E(*)$ , RWORK $(*)$ 

### **F95 INTERFACE**

 SUBROUTINE GBBRD( VECT, [M], [N], [NCC], KL, KU, AB, [LDAB], D, E, \* Q, [LDQ], PT, [LDPT], C, [LDC], [WORK], [RWORK], [INFO]) CHARACTER(LEN=1) :: VECT COMPLEX, DIMENSION(:) :: WORK COMPLEX, DIMENSION $(:,:):$  AB, Q, PT, C INTEGER :: M, N, NCC, KL, KU, LDAB, LDQ, LDPT, LDC, INFO REAL, DIMENSION(:) :: D, E, RWORK

 SUBROUTINE GBBRD\_64( VECT, [M], [N], [NCC], KL, KU, AB, [LDAB], D, \* E, Q, [LDQ], PT, [LDPT], C, [LDC], [WORK], [RWORK], [INFO]) CHARACTER(LEN=1) :: VECT COMPLEX, DIMENSION(:) :: WORK COMPLEX, DIMENSION $(:,:):$  AB, Q, PT, C INTEGER(8) :: M, N, NCC, KL, KU, LDAB, LDQ, LDPT, LDC, INFO REAL, DIMENSION(:) :: D, E, RWORK

#include <sunperf.h>

void cgbbrd(char vect, int m, int n, int ncc, int kl, int ku, complex \*ab, int ldab, float \*d, float \*e, complex \*q, int ldq, complex \*pt, int ldpt, complex \*c, int ldc, int \*info);

void cgbbrd\_64(char vect, long m, long n, long ncc, long kl, long ku, complex \*ab, long ldab, float \*d, float \*e, complex \*q, long ldq, complex \*pt, long ldpt, complex \*c, long ldc, long \*info);

# <span id="page-210-0"></span>**PURPOSE**

cgbbrd reduces a complex general m-by-n band matrix A to real upper bidiagonal form B by a unitary transformation: Q' \* A  $*$  P = B.

The routine computes B, and optionally forms Q or P', or computes Q'\*C for a given matrix C.

# **ARGUMENTS**

### **VECT (input)** ●

Specifies whether or not the matrices Q and P' are to be formed.  $= 'N'$ : do not form Q or P';

```
 = 'Q': form Q only;
```
= 'P': form P' only;

= 'B': form both.

**M (input)** ●

The number of rows of the matrix A.  $M > = 0$ .

**N (input)** ●

The number of columns of the matrix  $A \cdot N = 0$ .

- **NCC (input)** The number of columns of the matrix C. NCC  $> = 0$ .
- **KL (input)** The number of subdiagonals of the matrix A.  $KL$  > = 0.
- **KU (input)** The number of superdiagonals of the matrix A.  $KU > = 0$ .
- **AB (input/output)** ●

On entry, the m-by-n band matrix A, stored in rows 1 to KL+KU+1. The j-th column of A is stored in the j-th column of the array AB as follows:  $\underline{AB(ku+1+i-j,j)} = A(i,j)$  for  $\max(1, j-ku) < i \leq -\min(m,j+kl)$ . On exit, A is overwritten by values generated during the reduction.

**LDAB (input)** ●

The leading dimension of the array A.  $LDAB > = KL+KU+1$ .

- **D (output)** The diagonal elements of the bidiagonal matrix B.
- **E (output)**

The superdiagonal elements of the bidiagonal matrix B.

- **Q (output)** If  $VECT = 'Q'$  or 'B', the m-by-m unitary matrix Q. If  $VECT = 'N'$  or 'P', the array Q is not referenced.
- **LDQ (input)** The leading dimension of the array Q. LDQ  $> = max(1, M)$  if VECT = 'Q' or 'B'; LDQ  $> = 1$  otherwise.
- **PT (output)** If  $\vec{V} \cdot \vec{E} \cdot \vec{C} = \vec{P}$  or 'B', the n-by-n unitary matrix P'. If  $\vec{V} \cdot \vec{E} \cdot \vec{C} = \vec{V}$  or 'Q', the array PT is not referenced.
- **LDPT (input)** The leading dimension of the array PT. LDPT  $> = max(1, N)$  if VECT = 'P' or 'B'; LDPT  $> = 1$  otherwise.
- **C (input/output)** On entry, an m-by-ncc matrix C. On exit, C is overwritten by  $Q^*\text{C}$ . C is not referenced if NCC = 0.
- **LDC (input)** The leading dimension of the array C. LDC  $> = max(1, M)$  if NCC  $> 0$ ; LDC  $> = 1$  if NCC  $= 0$ .
- **WORK (workspace)** dimension(MAX(M,N))
- **RWORK (workspace)** dimension(MAX(M,N))
- **INFO (output)**
	- = 0: successful exit.
	- < 0: if INFO = -i, the i-th argument had an illegal value.
- [NAME](#page-212-0)
- [SYNOPSIS](#page-212-1)
	- O F95 INTERFACE
	- ❍ C INTERFACE
- [PURPOSE](#page-213-0)
- ARGUMENTS

<span id="page-212-0"></span>cgbcon - estimate the reciprocal of the condition number of a complex general band matrix A, in either the 1-norm or the infinity-norm,

# <span id="page-212-1"></span>**SYNOPSIS**

 SUBROUTINE CGBCON( NORM, N, NSUB, NSUPER, A, LDA, IPIVOT, ANORM, \* RCOND, WORK, WORK2, INFO) CHARACTER \* 1 NORM COMPLEX A(LDA,\*), WORK(\*) INTEGER N, NSUB, NSUPER, LDA, INFO INTEGER IPIVOT(\*) REAL ANORM, RCOND REAL WORK2(\*) SUBROUTINE CGBCON\_64( NORM, N, NSUB, NSUPER, A, LDA, IPIVOT, ANORM, RCOND, WORK, WORK2, INFO) CHARACTER \* 1 NORM COMPLEX  $A(LDA, * )$ , WORK $(*)$  INTEGER\*8 N, NSUB, NSUPER, LDA, INFO INTEGER\*8 IPIVOT(\*) REAL ANORM, RCOND REAL WORK2(\*)

### **F95 INTERFACE**

 SUBROUTINE GBCON( NORM, [N], NSUB, NSUPER, A, [LDA], IPIVOT, ANORM, \* RCOND, [WORK], [WORK2], [INFO]) CHARACTER(LEN=1) :: NORM COMPLEX, DIMENSION(:) :: WORK COMPLEX, DIMENSION(:,:) :: A INTEGER :: N, NSUB, NSUPER, LDA, INFO INTEGER, DIMENSION(:) :: IPIVOT REAL :: ANORM, RCOND REAL, DIMENSION(:) :: WORK2 SUBROUTINE GBCON\_64( NORM, [N], NSUB, NSUPER, A, [LDA], IPIVOT, ANORM, RCOND, [WORK], [WORK2], [INFO])

```
 CHARACTER(LEN=1) :: NORM
 COMPLEX, DIMENSION(:) :: WORK
 COMPLEX, DIMENSION(:,:) :: A
 INTEGER(8) :: N, NSUB, NSUPER, LDA, INFO
 INTEGER(8), DIMENSION(:) :: IPIVOT
 REAL :: ANORM, RCOND
 REAL, DIMENSION(:) :: WORK2
```
#include <sunperf.h>

void cgbcon(char norm, int n, int nsub, int nsuper, complex \*a, int lda, int \*ipivot, float anorm, float \*rcond, int \*info);

void cgbcon\_64(char norm, long n, long nsub, long nsuper, complex \*a, long lda, long \*ipivot, float anorm, float \*rcond, long \*info);

# <span id="page-213-0"></span>**PURPOSE**

cgbcon estimates the reciprocal of the condition number of a complex general band matrix A, in either the 1-norm or the infinity-norm, using the LU factorization computed by CGBTRF.

An estimate is obtained for norm(inv(A)), and the reciprocal of the condition number is computed as

```
RCOND = 1 / (norm(A) * norm(intN(A))).
```
# **ARGUMENTS**

**NORM (input)** ●

Specifies whether the 1-norm condition number or the infinity-norm condition number is required:

= '1' or 'O': 1-norm;

= 'I': Infinity-norm.

- **N (input)** The order of the matrix  $A. N = 0$ .
- **NSUB (input)** The number of subdiagonals within the band of A. NSUB  $> = 0$ .
- **NSUPER (input)** ●

The number of superdiagonals within the band of A. NSUPER  $> = 0$ .

**A (input)** ●

Details of the LU factorization of the band matrix A, as computed by CGBTRF. U is stored as an upper triangular band matrix with NSUB+NSUPER superdiagonals in rows 1 to NSUB+NSUPER+1, and the multipliers used during the factorization are stored in rows NSUB+NSUPER+2 to 2\*NSUB+NSUPER+1.

- **LDA (input)**
	- The leading dimension of the array A.  $LDA > 2*NSUB + NSUPER + 1$ .
- **IPIVOT (input)**

The pivot indices; for  $1 \le i \le N$ , row i of the matrix was interchanged with row IPIVOT(i).

- **ANORM (input)** If NORM = '1' or 'O', the 1-norm of the original matrix A. If NORM = 'I', the infinity-norm of the original matrix A. ●
- **RCOND (output)** The reciprocal of the condition number of the matrix A, computed as  $RCOND = 1/(norm(A) * norm(inv(A))).$
- **WORK (workspace)** dimension(2\*N)
- **WORK2 (workspace)** dimension (N)
- **INFO (output)**
	- = 0: successful exit
	- < 0: if INFO = -i, the i-th argument had an illegal value
- [NAME](#page-215-0)
- [SYNOPSIS](#page-215-1)
	- ❍ [F95 INTERFACE](#page-215-2)
	- ❍ [C INTERFACE](#page-216-0)
- [PURPOSE](#page-216-1)
- [ARGUMENTS](#page-216-2)

<span id="page-215-0"></span>cgbequ - compute row and column scalings intended to equilibrate an M-by-N band matrix A and reduce its condition number

## <span id="page-215-1"></span>**SYNOPSIS**

 SUBROUTINE CGBEQU( M, N, NSUB, NSUPER, A, LDA, ROWSC, COLSC, ROWCND, \* COLCND, AMAX, INFO) COMPLEX A(LDA,\*) INTEGER M, N, NSUB, NSUPER, LDA, INFO REAL ROWCND, COLCND, AMAX REAL ROWSC(\*), COLSC(\*) SUBROUTINE CGBEQU\_64( M, N, NSUB, NSUPER, A, LDA, ROWSC, COLSC,

ROWCND, COLCND, AMAX, INFO) COMPLEX A(LDA,\*) INTEGER\*8 M, N, NSUB, NSUPER, LDA, INFO REAL ROWCND, COLCND, AMAX REAL ROWSC(\*), COLSC(\*)

### <span id="page-215-2"></span>**F95 INTERFACE**

 SUBROUTINE GBEQU( [M], [N], NSUB, NSUPER, A, [LDA], ROWSC, COLSC, \* ROWCND, COLCND, AMAX, [INFO]) COMPLEX, DIMENSION(:,:) :: A INTEGER :: M, N, NSUB, NSUPER, LDA, INFO REAL :: ROWCND, COLCND, AMAX REAL, DIMENSION(:) :: ROWSC, COLSC

 SUBROUTINE GBEQU\_64( [M], [N], NSUB, NSUPER, A, [LDA], ROWSC, COLSC, \* ROWCND, COLCND, AMAX, [INFO]) COMPLEX, DIMENSION(:,:) :: A INTEGER(8) :: M, N, NSUB, NSUPER, LDA, INFO REAL :: ROWCND, COLCND, AMAX REAL, DIMENSION(:) :: ROWSC, COLSC
## **C INTERFACE**

#include <sunperf.h>

void cgbequ(int m, int n, int nsub, int nsuper, complex \*a, int lda, float \*rowsc, float \*colsc, float \*rowcnd, float \*colcnd, float \*amax, int \*info);

void cgbequ\_64(long m, long n, long nsub, long nsuper, complex \*a, long lda, float \*rowsc, float \*colsc, float \*rowcnd, float \*colcnd, float \*amax, long \*info);

# **PURPOSE**

cgbequ computes row and column scalings intended to equilibrate an M-by-N band matrix A and reduce its condition number. R returns the row scale factors and C the column scale factors, chosen to try to make the largest element in each row and column of the matrix B with elements  $B(i, j) = R(i)*A(i, j)*C(j)$  have absolute value 1.

 $R(i)$  and  $C(j)$  are restricted to be between SMLNUM = smallest safe number and BIGNUM = largest safe number. Use of these scaling factors is not guaranteed to reduce the condition number of A but works well in practice.

# **ARGUMENTS**

- **M (input)** The number of rows of the matrix A.  $M > = 0$ .
- **N (input)** The number of columns of the matrix  $A. N = 0$ .
- **NSUB (input)** The number of subdiagonals within the band of A. NSUB  $> = 0$ .
- **NSUPER (input)** The number of superdiagonals within the band of A. NSUPER  $> = 0$ .
- <span id="page-216-0"></span>**A (input)** ●

The band matrix A, stored in rows 1 to NSUB+NSUPER+1. The j-th column of A is stored in the j-th column of the array A as follows:  $A(ku+1+i-j, j) = A(i, j)$  for  $max(1, j-ku) < i \leq i$  =  $min(m, j+kl)$ .

- **LDA (input)** The leading dimension of the array A.  $LDA$  > = NSUB+NSUPER+1.
- <span id="page-216-1"></span>**ROWSC (output)** ● If  $INFO = 0$ , or  $INFO > M$ , ROWSC contains the row scale factors for A.
- <span id="page-216-2"></span>**COLSC (output)** ●
	- If INFO = 0, COLSC contains the column scale factors for A.
- **ROWCND (output)** ●

If INFO = 0 or INFO > M, ROWCND contains the ratio of the smallest ROWSC( $\pm$ ) to the largest [ROWSC\(i\)](#page-216-1). If  $ROWEND > = 0.1$  and  $AMAX$  is neither too large nor too small, it is not worth scaling by ROWSC.

**COLCND (output)** ●

If INFO = 0, COLCND contains the ratio of the smallest  $COLSC(i)$  to the largest COLSC(i). If COLCND > = 0.1, it is not worth scaling by COLSC.

**AMAX (output)** ●

Absolute value of largest matrix element. If AMAX is very close to overflow or very close to underflow, the matrix should be scaled.

#### **INFO (output)** ●

 = 0: successful exit < 0: if INFO = -i, the i-th argument had an illegal value > 0: if INFO = i, and i is < = M: the i-th row of A is exactly zero > M: the (i-M)-th column of A is exactly zero

- [NAME](#page-218-0)
- [SYNOPSIS](#page-218-1)
	- O [F95 INTERFACE](#page-218-2)
	- ❍ [C INTERFACE](#page-219-0)
- [PURPOSE](#page-219-1)
- [ARGUMENTS](#page-219-2)

<span id="page-218-0"></span>cgbmv - perform one of the matrix-vector operations  $y := \alpha A^*x + \beta B^*y$ , or  $y := \alpha B^*A^*x + \beta B^*y$ , or  $y := \alpha B^*y$ alpha\*conjg( $A'$ )\*x + beta\*y

## <span id="page-218-1"></span>**SYNOPSIS**

 SUBROUTINE CGBMV( TRANSA, M, N, NSUB, NSUPER, ALPHA, A, LDA, X, INCX, BETA, Y, INCY) CHARACTER \* 1 TRANSA COMPLEX ALPHA, BETA COMPLEX  $A(LDA, *), X(*), Y(*)$  INTEGER M, N, NSUB, NSUPER, LDA, INCX, INCY SUBROUTINE CGBMV\_64( TRANSA, M, N, NSUB, NSUPER, ALPHA, A, LDA, X, INCX, BETA, Y, INCY) CHARACTER \* 1 TRANSA COMPLEX ALPHA, BETA COMPLEX  $A(LDA, *), X(*)$ ,  $Y(*)$ 

INTEGER\*8 M, N, NSUB, NSUPER, LDA, INCX, INCY

#### <span id="page-218-2"></span>**F95 INTERFACE**

 SUBROUTINE GBMV( [TRANSA], [M], [N], NSUB, NSUPER, ALPHA, A, [LDA], \* X, [INCX], BETA, Y, [INCY]) CHARACTER(LEN=1) :: TRANSA COMPLEX :: ALPHA, BETA COMPLEX, DIMENSION(:) :: X, Y COMPLEX, DIMENSION(:,:) :: A INTEGER :: M, N, NSUB, NSUPER, LDA, INCX, INCY SUBROUTINE GBMV\_64( [TRANSA], [M], [N], NSUB, NSUPER, ALPHA, A, [LDA], \* X, [INCX], BETA, Y, [INCY]) CHARACTER(LEN=1) :: TRANSA COMPLEX :: ALPHA, BETA COMPLEX, DIMENSION(:) :: X, Y COMPLEX, DIMENSION(:,:) :: A INTEGER(8) :: M, N, NSUB, NSUPER, LDA, INCX, INCY

### <span id="page-219-0"></span>**C INTERFACE**

#include <sunperf.h>

void cgbmv(char transa, int m, int n, int nsub, int nsuper, complex alpha, complex \*a, int lda, complex \*x, int incx, complex beta, complex \*y, int incy);

void cgbmy 64(char transa, long m, long n, long nsub, long nsuper, complex alpha, complex \*a, long lda, complex \*x, long incx, complex beta, complex \*y, long incy);

# <span id="page-219-1"></span>**PURPOSE**

cgbmv performs one of the matrix-vector operations y := alpha\*A\*x + beta\*y, or y := alpha\*A'\*x + beta\*y, or y := alpha\*conjg( A' )\*x + beta\*y where alpha and beta are scalars, x and y are vectors and A is an m by n band matrix, with nsub sub-diagonals and nsuper super-diagonals.

# <span id="page-219-2"></span>**ARGUMENTS**

**TRANSA (input)** ●

On entry, TRANSA specifies the operation to be performed as follows:

TRANSA = 'N' or 'n' y : = alpha\* $A^*x$  + beta\*y.

TRANSA = 'T' or 't' y : = alpha\*A'\*x + beta\*y.

TRANSA = 'C' or 'c' y : = alpha\*conjg( $A'$ )\*x + beta\*y.

Unchanged on exit.

**M (input)** ●

On entry, M specifies the number of rows of the matrix A. M must be at least zero. Unchanged on exit.

**N (input)** ●

On entry, N specifies the number of columns of the matrix A. N must be at least zero. Unchanged on exit.

**NSUB (input)** ●

On entry, NSUB specifies the number of sub-diagonals of the matrix A. NSUB must satisfy 0 .le. NSUB. Unchanged on exit.

**NSUPER (input)** ●

On entry, NSUPER specifies the number of super-diagonals of the matrix A. NSUPER must satisfy 0 .le. NSUPER. Unchanged on exit.

**ALPHA (input)** ●

On entry, ALPHA specifies the scalar alpha. Unchanged on exit.

**A (input)** ●

Before entry, the leading ( $nsub + nsuper + 1$ ) by n part of the array A must contain the matrix of coefficients, supplied column by column, with the leading diagonal of the matrix in row (nsuper  $+1$ ) of the array, the first super-diagonal starting at position 2 in row nsuper, the first sub-diagonal starting at position 1 in row (nsuper  $+ 2$ ), and so on. Elements in the array A that do not correspond to elements in the band matrix (such as the top left nsuper by nsuper triangle) are not referenced. The following program segment will transfer a band matrix from conventional full matrix storage to band storage:

DO 20,  $J = 1$ , N

```
K = NSUBER + 1 - JDO 10, I = MAX( 1, J - NSUPER ), MIN(M, J + NSUB )A(K + I, J) = matrix(I, J) 10 CONTINUE
 20 CONTINUE
```
Unchanged on exit.

#### **LDA (input)** ●

On entry, LDA specifies the first dimension of A as declared in the calling (sub) program. LDA must be at least (  $nsub + nsuper + 1$ . Unchanged on exit.

**X (input)** ●

 $(1 + (n - 1)$ <sup>\*</sup>abs( INCX ) ) when TRANSA = 'N' or 'n' and at least  $(1 + (m - 1)$ <sup>\*</sup>abs( INCX ) ) otherwise. Before entry, the incremented array X must contain the vector x. Unchanged on exit.

**INCX (input)** ●

On entry, INCX specifies the increment for the elements of X. INCX must not be zero. Unchanged on exit.

**BETA (input)** ●

On entry, BETA specifies the scalar beta. When BETA is supplied as zero then Y need not be set on input. Unchanged on exit.

**Y (input/output)** ●

 $(1 + (m - 1)*abs(INCY))$  when TRANSA = 'N' or 'n' and at least  $(1 + (n - 1)*abs(INCY))$  otherwise. Before entry, the incremented array Y must contain the vector y. On exit, Y is overwritten by the updated vector y.

#### **INCY (input)** ●

On entry, INCY specifies the increment for the elements of Y. INCY must not be zero. Unchanged on exit.

- [NAME](#page-221-0)
- [SYNOPSIS](#page-221-1)
	- ❍ [F95 INTERFACE](#page-221-2)
	- ❍ [C INTERFACE](#page-222-0)
- [PURPOSE](#page-222-1)
- [ARGUMENTS](#page-222-2)

<span id="page-221-0"></span>cgbrfs - improve the computed solution to a system of linear equations when the coefficient matrix is banded, and provides error bounds and backward error estimates for the solution

# <span id="page-221-1"></span>**SYNOPSIS**

 SUBROUTINE CGBRFS( TRANSA, N, NSUB, NSUPER, NRHS, A, LDA, AF, LDAF, IPIVOT, B, LDB, X, LDX, FERR, BERR, WORK, WORK2, INFO) CHARACTER \* 1 TRANSA COMPLEX  $A(LDA, *), AF(LDA, *), B(LDB, *), X(LDX, *), WORK(*)$  INTEGER N, NSUB, NSUPER, NRHS, LDA, LDAF, LDB, LDX, INFO INTEGER IPIVOT(\*) REAL FERR(\*), BERR(\*), WORK2(\*) SUBROUTINE CGBRFS 64( TRANSA, N, NSUB, NSUPER, NRHS, A, LDA, AF, \* LDAF, IPIVOT, B, LDB, X, LDX, FERR, BERR, WORK, WORK2, INFO) CHARACTER \* 1 TRANSA COMPLEX  $A(LDA, *), AF(LDA, *), B(LDB, *), X(LDX, *), WORK(*)$  INTEGER\*8 N, NSUB, NSUPER, NRHS, LDA, LDAF, LDB, LDX, INFO INTEGER\*8 IPIVOT(\*) REAL FERR(\*), BERR(\*), WORK2(\*)

### <span id="page-221-2"></span>**F95 INTERFACE**

 SUBROUTINE GBRFS( [TRANSA], [N], NSUB, NSUPER, [NRHS], A, [LDA], AF, \* [LDAF], IPIVOT, B, [LDB], X, [LDX], FERR, BERR, [WORK], [WORK2],  $[IMFO]$ ) CHARACTER(LEN=1) :: TRANSA COMPLEX, DIMENSION(:) :: WORK COMPLEX, DIMENSION $(:,:):$  A, AF, B, X INTEGER :: N, NSUB, NSUPER, NRHS, LDA, LDAF, LDB, LDX, INFO INTEGER, DIMENSION(:) :: IPIVOT REAL, DIMENSION(:) :: FERR, BERR, WORK2 SUBROUTINE GBRFS\_64( [TRANSA], [N], NSUB, NSUPER, [NRHS], A, [LDA], \* AF, [LDAF], IPIVOT, B, [LDB], X, [LDX], FERR, BERR, [WORK],  $[WORK2]$ ,  $[INFO]$ ) CHARACTER(LEN=1) :: TRANSA

 COMPLEX, DIMENSION(:) :: WORK COMPLEX, DIMENSION(:,:) :: A, AF, B, X INTEGER(8) :: N, NSUB, NSUPER, NRHS, LDA, LDAF, LDB, LDX, INFO INTEGER(8), DIMENSION(:) :: IPIVOT REAL, DIMENSION(:) :: FERR, BERR, WORK2

### <span id="page-222-0"></span>**C INTERFACE**

#include <sunperf.h>

void cgbrfs(char transa, int n, int nsub, int nsuper, int nrhs, complex \*a, int lda, complex \*af, int ldaf, int \*ipivot, complex \*b, int ldb, complex \*x, int ldx, float \*ferr, float \*berr, int \*info);

void cgbrfs\_64(char transa, long n, long nsub, long nsuper, long nrhs, complex \*a, long lda, complex \*af, long ldaf, long \*ipivot, complex \*b, long ldb, complex \*x, long ldx, float \*ferr, float \*berr, long \*info);

## <span id="page-222-1"></span>**PURPOSE**

cgbrfs improves the computed solution to a system of linear equations when the coefficient matrix is banded, and provides error bounds and backward error estimates for the solution.

## <span id="page-222-2"></span>**ARGUMENTS**

#### **TRANSA (input)** ●

Specifies the form of the system of equations:

- $= 'N': A * X = B$  (No transpose)
- $= 'T': A^{**}T * X = B (Transpose)$

 $= 'C': A^{**}H * X = B (Conjugate transpose)$ 

**N (input)** ●

The order of the matrix  $A. N = 0$ .

**NSUB (input)** ●

The number of subdiagonals within the band of A. NSUB  $> = 0$ .

**NSUPER (input)** ●

The number of superdiagonals within the band of A. NSUPER  $> = 0$ .

**NRHS (input)** ●

The number of right hand sides, i.e., the number of columns of the matrices B and X. NRHS  $> = 0$ .

<span id="page-222-3"></span>**A (input)** ●

The original band matrix A, stored in rows 1 to NSUB+NSUPER+1. The j-th column of A is stored in the j-th column of the array A as follows:  $A(ku+1+i-j, j) = A(i, j)$  for max(1,j-ku) < =i < =min(n,j+kl).

**LDA (input)** ●

The leading dimension of the array A.  $LDA$  > = NSUB+NSUPER+1.

**AF (input)** ●

Details of the LU factorization of the band matrix A, as computed by CGBTRF. U is stored as an upper triangular band matrix with NSUB+NSUPER superdiagonals in rows 1 to NSUB+NSUPER+1, and the multipliers used during the factorization are stored in rows NSUB+NSUPER+2 to 2\*NSUB+NSUPER+1.

**LDAF (input)** ●

The leading dimension of the array AF. LDAF  $> = 2$ \*NSUB\*NSUPER+1.

- **IPIVOT (input)** ●
- The pivot indices from CGBTRF; for  $1 \le i \le N$ , row i of the matrix was interchanged with row IPIVOT(i).
- **B (input)** ●

The right hand side matrix B.

**LDB (input)** ●

The leading dimension of the array B. LDB  $> = max(1, N)$ .

- <span id="page-223-0"></span>**X (input/output)** ● On entry, the solution matrix X, as computed by CGBTRS. On exit, the improved solution matrix X.
- **LDX (input)** ●

The leading dimension of the array X. LDX  $> = max(1, N)$ .

<span id="page-223-1"></span>**FERR (output)** ●

The estimated forward error bound for each solution vector  $\underline{X(j)}$  $\underline{X(j)}$  $\underline{X(j)}$  (the j-th column of the solution matrix X). If XTRUE is the true solution corresponding to  $X(j)$ , [FERR\(j\)](#page-223-1) is an estimated upper bound for the magnitude of the largest element in  $(X(j)$  - XTRUE) divided by the magnitude of the largest element in  $X(j)$ . The estimate is as reliable as the estimate for RCOND, and is almost always a slight overestimate of the true error.

**BERR (output)** ●

The componentwise relative backward error of each solution vector  $\underline{x(j)}$  (i.e., the smallest relative change in any element of A or B that makes  $X(\dagger)$  an exact solution).

- **WORK (workspace)** dimension(2\*N)
- **WORK2 (workspace)** dimension(N)
- **INFO (output)**
	- = 0: successful exit
	- < 0: if INFO = -i, the i-th argument had an illegal value
- NAME
- SYNOPSIS
	- ❍ F95 INTERFACE
	- ❍ C INTERFACE
- PURPOSE
- ARGUMENTS
- FURTHER DETAILS

cgbsv - compute the solution to a complex system of linear equations  $A * X = B$ , where A is a band matrix of order N with KL subdiagonals and KU superdiagonals, and X and B are N-by-NRHS matrices

## **SYNOPSIS**

 SUBROUTINE CGBSV( N, NSUB, NSUPER, NRHS, A, LDA, IPIVOT, B, LDB, \* INFO) COMPLEX A(LDA,\*), B(LDB,\*) INTEGER N, NSUB, NSUPER, NRHS, LDA, LDB, INFO INTEGER IPIVOT(\*) SUBROUTINE CGBSV\_64( N, NSUB, NSUPER, NRHS, A, LDA, IPIVOT, B, LDB, \* INFO) COMPLEX A(LDA,\*), B(LDB,\*) INTEGER\*8 N, NSUB, NSUPER, NRHS, LDA, LDB, INFO INTEGER\*8 IPIVOT(\*)

#### **F95 INTERFACE**

 SUBROUTINE GBSV( [N], NSUB, NSUPER, [NRHS], A, [LDA], IPIVOT, B, \* [LDB], [INFO]) COMPLEX, DIMENSION(:,:) :: A, B INTEGER :: N, NSUB, NSUPER, NRHS, LDA, LDB, INFO INTEGER, DIMENSION(:) :: IPIVOT SUBROUTINE GBSV\_64( [N], NSUB, NSUPER, [NRHS], A, [LDA], IPIVOT, B,  $[LDB]$ ,  $[INFO])$  COMPLEX, DIMENSION(:,:) :: A, B INTEGER(8) :: N, NSUB, NSUPER, NRHS, LDA, LDB, INFO INTEGER(8), DIMENSION(:) :: IPIVOT

## **C INTERFACE**

#include <sunperf.h>

void cgbsv(int n, int nsub, int nsuper, int nrhs, complex \*a, int lda, int \*ipivot, complex \*b, int ldb, int \*info);

void cgbsv\_64(long n, long nsub, long nsuper, long nrhs, complex \*a, long lda, long \*ipivot, complex \*b, long ldb, long \*info);

# **PURPOSE**

cgbsv computes the solution to a complex system of linear equations  $A * X = B$ , where A is a band matrix of order N with KL subdiagonals and KU superdiagonals, and X and B are N-by-NRHS matrices.

The LU decomposition with partial pivoting and row interchanges is used to factor A as  $A = L^* U$ , where L is a product of permutation and unit lower triangular matrices with KL subdiagonals, and U is upper triangular with KL+KU superdiagonals. The factored form of A is then used to solve the system of equations  $A * X = B$ .

# **ARGUMENTS**

- **N (input)** The number of linear equations, i.e., the order of the matrix  $A. N > = 0$ .
- **NSUB (input)** The number of subdiagonals within the band of A. NSUB  $> = 0$ .
- **NSUPER (input)** The number of superdiagonals within the band of A. NSUPER  $> = 0$ .
- **NRHS (input)** The number of right hand sides, i.e., the number of columns of the matrix B. NRHS  $> = 0$ .
- **A (input/output)** ●

On entry, the matrix A in band storage, in rows NSUB+1 to 2\*NSUB+NSUPER+1; rows 1 to NSUB of the array need not be set. The j-th column of A is stored in the j-th column of the array A as follows:

 $A(NSUB+NSUPER+1+i-j, j) = A(i, j)$  for  $max(1, j-NSUPER) < i$  =  $i$  < =min(N,j+NSUB) On exit, details of the factorization: U is stored as an upper triangular band matrix with NSUB+NSUPER superdiagonals in rows 1 to NSUB+NSUPER+1, and the multipliers used during the factorization are stored in rows NSUB+NSUPER+2 to 2\*NSUB+NSUPER+1. See below for further details.

- **LDA (input)**
	- The leading dimension of the array A.  $LDA > = 2*NSUB+NSUPER+1$ .
- **IPIVOT (output)** The pivot indices that define the permutation matrix P; row i of the matrix was interchanged with row IPIVOT(i).
- **B (input/output)**
	- On entry, the N-by-NRHS right hand side matrix B. On exit, if  $INFO = 0$ , the N-by-NRHS solution matrix X.

**LDB (input)** ●

- The leading dimension of the array B. LDB  $> = max(1, N)$ .
- **INFO (output)**
	- = 0: successful exit

< 0: if INFO = -i, the i-th argument had an illegal value

 > 0: if INFO = i, U(i,i) is exactly zero. The factorization has been completed, but the factor U is exactly singular, and the solution has not been computed.

## **FURTHER DETAILS**

The band storage scheme is illustrated by the following example, when  $M = N = 6$ , NSUB = 2, NSUPER = 1:

On entry: On exit:

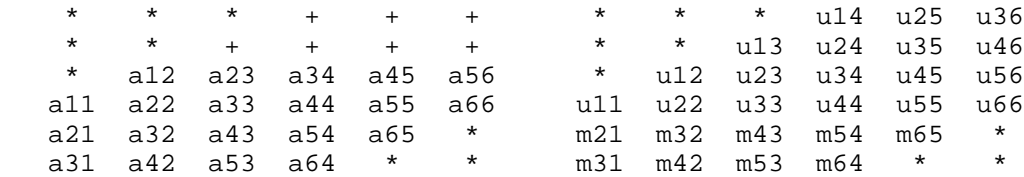

Array elements marked \* are not used by the routine; elements marked + need not be set on entry, but are required by the routine to store elements of U because of fill-in resulting from the row interchanges.

- [NAME](#page-227-0)
- [SYNOPSIS](#page-227-1)
	- ❍ [F95 INTERFACE](#page-227-2)
	- ❍ [C INTERFACE](#page-228-0)
- [PURPOSE](#page-228-1)
- [ARGUMENTS](#page-229-0)

<span id="page-227-0"></span>cgbsvx - use the LU factorization to compute the solution to a complex system of linear equations  $A^*X = B$ ,  $A^{**}T^*X = B$ , or  $A^{**}H^* X = B$ ,

# <span id="page-227-1"></span>**SYNOPSIS**

```
 SUBROUTINE CGBSVX( FACT, TRANSA, N, NSUB, NSUPER, NRHS, A, LDA, AF, 
      LDAF, IPIVOT, EQUED, ROWSC, COLSC, B, LDB, X, LDX, RCOND, FERR,
      BERR, WORK, WORK2, INFO)
 CHARACTER * 1 FACT, TRANSA, EQUED
COMPLEX A(LDA, *), AF(LDAF, *), B(LDB, *), X(LDX, *), WORK(*) INTEGER N, NSUB, NSUPER, NRHS, LDA, LDAF, LDB, LDX, INFO
 INTEGER IPIVOT(*)
 REAL RCOND
 REAL ROWSC(*), COLSC(*), FERR(*), BERR(*), WORK2(*)
SUBROUTINE CGBSVX 64( FACT, TRANSA, N, NSUB, NSUPER, NRHS, A, LDA,
 * AF, LDAF, IPIVOT, EQUED, ROWSC, COLSC, B, LDB, X, LDX, RCOND, 
      FERR, BERR, WORK, WORK2, INFO)
 CHARACTER * 1 FACT, TRANSA, EQUED
COMPLEX A(LDA, *), AF(LDA, *), B(LDB, *), X(LDX, *), WORK(*) INTEGER*8 N, NSUB, NSUPER, NRHS, LDA, LDAF, LDB, LDX, INFO
 INTEGER*8 IPIVOT(*)
 REAL RCOND
 REAL ROWSC(*), COLSC(*), FERR(*), BERR(*), WORK2(*)
```
#### <span id="page-227-2"></span>**F95 INTERFACE**

 SUBROUTINE GBSVX( FACT, [TRANSA], [N], NSUB, NSUPER, [NRHS], A, [LDA], \* AF, [LDAF], IPIVOT, EQUED, ROWSC, COLSC, B, [LDB], X, [LDX], RCOND, FERR, BERR, [WORK], [WORK2], [INFO]) CHARACTER(LEN=1) :: FACT, TRANSA, EQUED COMPLEX, DIMENSION(:) :: WORK COMPLEX, DIMENSION $(:,:): A, AF, B, X$  INTEGER :: N, NSUB, NSUPER, NRHS, LDA, LDAF, LDB, LDX, INFO INTEGER, DIMENSION(:) :: IPIVOT REAL :: RCOND REAL, DIMENSION(:) :: ROWSC, COLSC, FERR, BERR, WORK2

 SUBROUTINE GBSVX\_64( FACT, [TRANSA], [N], NSUB, NSUPER, [NRHS], A, \* [LDA], AF, [LDAF], IPIVOT, EQUED, ROWSC, COLSC, B, [LDB], X, [LDX], RCOND, FERR, BERR, [WORK], [WORK2], [INFO]) CHARACTER(LEN=1) :: FACT, TRANSA, EQUED COMPLEX, DIMENSION(:) :: WORK COMPLEX, DIMENSION $(:,:): A, AF, B, X$  INTEGER(8) :: N, NSUB, NSUPER, NRHS, LDA, LDAF, LDB, LDX, INFO INTEGER(8), DIMENSION(:) :: IPIVOT REAL :: RCOND REAL, DIMENSION(:) :: ROWSC, COLSC, FERR, BERR, WORK2

### <span id="page-228-0"></span>**C INTERFACE**

#include <sunperf.h>

void cgbsvx(char fact, char transa, int n, int nsub, int nsuper, int nrhs, complex \*a, int lda, complex \*af, int ldaf, int \*ipivot, char equed, float \*rowsc, float \*colsc, complex \*b, int ldb, complex \*x, int ldx, float \*rcond, float \*ferr, float \*berr, int \*info);

void cgbsvx\_64(char fact, char transa, long n, long nsub, long nsuper, long nrhs, complex \*a, long lda, complex \*af, long ldaf, long \*ipivot, char equed, float \*rowsc, float \*colsc, complex \*b, long ldb, complex \*x, long ldx, float \*rcond, float \*ferr, float \*berr, long \*info);

## <span id="page-228-1"></span>**PURPOSE**

cgbsvx uses the LU factorization to compute the solution to a complex system of linear equations  $A * X = B$ ,  $A^{**}T * X = B$ , or  $A^{**}H^*X = B$ , where A is a band matrix of order N with KL subdiagonals and KU superdiagonals, and X and B are N-by-NRHS matrices.

Error bounds on the solution and a condition estimate are also provided.

The following steps are performed by this subroutine:

1. If FACT = 'E', real scaling factors are computed to equilibrate the system:

```
TRANS = 'N': diag(R)*A*diag(C) * inv(diag(C))*X = diag(R)*BTRANS = 'T': (diag(R)*A*diag(C))**T *inv(diag(R)*X = diag(C)*BTRANS = 'C': (diag(R)*A*diag(C))**H *inv(diag(R))*X = diag(C)*B Whether or not the system will be equilibrated depends on the
 scaling of the matrix A, but if equilibration is used, A is
overwritten by diag(R)*A*diag(C) and B by diag(R)*B (if TRANS='N')
or diag(C)*B (if TRANS = 'T' or 'C').
```
2. If FACT = 'N' or 'E', the LU decomposition is used to factor the matrix A (after equilibration if FACT = 'E') as

 $A = L * U$ ,

 where L is a product of permutation and unit lower triangular matrices with KL subdiagonals, and U is upper triangular with KL+KU superdiagonals.

3. If some  $U(i,i)=0$ , so that U is exactly singular, then the routine returns with INFO = i. Otherwise, the factored form of A is used to estimate the condition number of the matrix A. If the reciprocal of the condition number is less than machine

precision, INFO  $=$  N+1 is returned as a warning, but the routine still goes on to solve for X and compute error bounds as described below.

4. The system of equations is solved for X using the factored form of A.

5. Iterative refinement is applied to improve the computed solution matrix and calculate error bounds and backward error estimates for it.

6. If equilibration was used, the matrix X is premultiplied by  $diag(C)$  (if TRANS = 'N') or  $diag(R)$  (if TRANS = 'T' or 'C') so that it solves the original system before equilibration.

## <span id="page-229-0"></span>**ARGUMENTS**

#### **FACT (input)** ●

Specifies whether or not the factored form of the matrix A is supplied on entry, and if not, whether the matrix A should be equilibrated before it is factored. = 'F': On entry, AF and IPIVOT contain the factored form of A. If EQUED is not 'N', the matrix A has been equilibrated with scaling factors given by ROWSC and COLSC. A, AF, and IPIVOT are not modified. = 'N': The matrix A will be copied to AF and factored.

 = 'E': The matrix A will be equilibrated if necessary, then copied to AF and factored.

#### **TRANSA (input)** ●

Specifies the form of the system of equations. = 'N':  $A * X = B$  (No transpose)

 $= 'T': A^{**}T * X = B (Transpose)$ 

 $= 'COLSC': A***H * X = B (Conjugate transpose)$ 

**N (input)** ●

The number of linear equations, i.e., the order of the matrix  $A \cdot N = 0$ .

**NSUB (input)** ●

The number of subdiagonals within the band of A. NSUB  $> = 0$ .

**NSUPER (input)** ●

The number of superdiagonals within the band of A. NSUPER  $> = 0$ .

**NRHS (input)** ●

The number of right hand sides, i.e., the number of columns of the matrices B and X. NRHS  $> = 0$ .

<span id="page-229-1"></span>**A (input/output)** ●

On entry, the matrix A in band storage, in rows 1 to NSUB+NSUPER+1. The j-th column of A is stored in the j-th column of the array A as follows:  $A(NSUPER+1+i-j, j) = A(i, j)$  for  $max(1, j-NSUPER) < i <$  $=$ min(N,j+kl)

If FACT = 'F' and EQUED is not 'N', then A must have been equilibrated by the scaling factors in ROWSC and/or COLSC. A is not modified if  $FACT = 'F'$  or 'N', or if  $FACT = 'E'$  and  $EQVED = 'N'$  on exit.

On exit, if EQUED .ne. 'N', A is scaled as follows: EQUED = 'ROWSC':  $A := diag(ROWSC) * A$ 

 $EQUED = 'COLSC$ :  $A := A * diag(COLSC)$ 

 $EQUED = 'B': A := diag(ROWSC) * A * diag(COLSC).$ 

**LDA (input)** ●

The leading dimension of the array A.  $LDA$  > = NSUB+NSUPER+1.

**AF (input/output)** ●

If FACT = 'F', then AF is an input argument and on entry contains details of the LU factorization of the band matrix

A, as computed by CGBTRF. U is stored as an upper triangular band matrix with NSUB+NSUPER superdiagonals in rows 1 to NSUB+NSUPER+1, and the multipliers used during the factorization are stored in rows NSUB+NSUPER+2 to 2\*NSUB+NSUPER+1. If EQUED .ne. 'N', then AF is the factored form of the equilibrated matrix A.

If FACT = 'N', then AF is an output argument and on exit returns details of the LU factorization of A.

If FACT = 'E', then AF is an output argument and on exit returns details of the LU factorization of the equilibrated matrix A (see the description of A for the form of the equilibrated matrix).

#### **LDAF (input)** ●

The leading dimension of the array AF. LDAF  $> = 2*NSUB + NSUPER + 1$ .

#### **IPIVOT (input/output)** ●

If FACT =  $\overline{F}$ , then IPIVOT is an input argument and on entry contains the pivot indices from the factorization A =  $L^*U$  as computed by CGBTRF; row i of the matrix was interchanged with row IPIVOT(i).

If  $FACT = 'N'$ , then IPIVOT is an output argument and on exit contains the pivot indices from the factorization  $A =$ L\*U of the original matrix A.

If  $FACT = 'E'$ , then IPIVOT is an output argument and on exit contains the pivot indices from the factorization  $A =$ L\*U of the equilibrated matrix A.

#### **EQUED (input)** ●

Specifies the form of equilibration that was done.  $= 'N'$ : No equilibration (always true if  $FACT = 'N'$ ).

 = 'ROWSC': Row equilibration, i.e., A has been premultiplied by diag(ROWSC). = 'COLSC': Column equilibration, i.e., A has been postmultiplied by diag(COLSC). = 'B': Both row and column equilibration, i.e., A has been replaced by diag(ROWSC) \* A \* diag(COLSC). EQUED is an input argument if FACT =  $'F'$ ; otherwise, it is an output argument.

#### **ROWSC (input/output)** ●

The row scale factors for A. If EQUED = 'ROWSC' or 'B', A is multiplied on the left by diag(ROWSC); if EQUED = 'N' or 'COLSC', ROWSC is not accessed. ROWSC is an input argument if FACT = 'F'; otherwise, ROWSC is an output argument. If FACT = 'F' and EQUED = 'ROWSC' or 'B', each element of ROWSC must be positive.

#### **COLSC (input/output)** ●

The column scale factors for A. If EQUED = 'COLSC' or 'B', A is multiplied on the right by diag(COLSC); if EQUED = 'N' or 'ROWSC', COLSC is not accessed. COLSC is an input argument if FACT = 'F'; otherwise, COLSC is an output argument. If FACT = 'F' and EQUED = 'COLSC' or 'B', each element of COLSC must be positive.

#### **B (input/output)** ●

On entry, the right hand side matrix B. On exit, if  $EQUED = 'N', B$  is not modified; if  $TRANSA = 'N'$  and  $EQUED =$ 'ROWSC' or 'B', B is overwritten by diag(ROWSC)\*B; if TRANSA = 'T' or 'COLSC' and EQUED = 'COLSC' or 'B', B is overwritten by diag(COLSC)\*B.

#### **LDB (input)** ●

The leading dimension of the array B. LDB  $> = max(1,N)$ .

<span id="page-230-0"></span>**X (output)** ●

If INFO = 0 or INFO = N+1, the N-by-NRHS solution matrix X to the original system of equations. Note that A and B are modified on exit if EQUED .ne. 'N', and the solution to the equilibrated system is inv(diag(COLSC))\*X if TRANSA = 'N' and EQUED = 'COLSC' or 'B', or inv(diag(ROWSC))\*X if TRANSA = 'T' or 'COLSC' and EQUED  $=$  'ROWSC' or 'B'.

#### **LDX (input)** ●

The leading dimension of the array X. LDX  $> = max(1, N)$ .

#### **RCOND (output)** ●

The estimate of the reciprocal condition number of the matrix A after equilibration (if done). If RCOND is less than the machine precision (in particular, if  $RCOND = 0$ ), the matrix is singular to working precision. This condition is indicated by a return code of  $INFO > 0$ .

#### <span id="page-231-0"></span>**FERR (output)** ●

The estimated forward error bound for each solution vector  $\underline{x(j)}$  (the j-th column of the solution matrix X). If XTRUE is the true solution corresponding to  $X(j)$ , [FERR\(j\)](#page-231-0) is an estimated upper bound for the magnitude of the largest element in  $(X(i)$  - XTRUE) divided by the magnitude of the largest element in  $X(i)$ . The estimate is as reliable as the estimate for RCOND, and is almost always a slight overestimate of the true error.

#### **BERR (output)** ●

The componentwise relative backward error of each solution vector  $X(j)$  (i.e., the smallest relative change in any element of A or B that makes  $X(j)$  an exact solution).

**WORK (workspace)** ●

dimension(2\*N)

#### <span id="page-231-1"></span>**WORK2 (workspace)** ●

dimension(N) On exit,  $WORK2(1)$  contains the reciprocal pivot growth factor norm(A)/norm(U). The ``max absolute element" norm is used. If  $WORK2(1)$  is much less than 1, then the stability of the LU factorization of the (equilibrated) matrix A could be poor. This also means that the solution X, condition estimator RCOND, and forward error bound FERR could be unreliable. If factorization fails with  $0$  <INFO < =N, then  $\text{WORK2}(1)$  contains the reciprocal pivot growth factor for the leading INFO columns of A.

#### **INFO (output)** ●

```
 = 0: successful exit
```
 $<$  0: if INFO =  $-i$ , the i-th argument had an illegal value

```
> 0: if INFO = i, and i is
```

```
 < = N: U(i,i) is exactly zero. The factorization
has been completed, but the factor U is exactly
singular, so the solution and error bounds
could not be computed. RCOND = 0 is returned.
 = N+1: U is nonsingular, but RCOND is less than machine
precision, meaning that the matrix is singular
to working precision. Nevertheless, the
solution and error bounds are computed because
there are a number of situations where the
computed solution can be more accurate than the
value of RCOND would suggest.
```
- [NAME](#page-232-0)
- [SYNOPSIS](#page-232-1)
	- ❍ [F95 INTERFACE](#page-232-2)
	- ❍ [C INTERFACE](#page-232-3)
- [PURPOSE](#page-233-0)
- [ARGUMENTS](#page-233-1)
- [FURTHER DETAILS](#page-234-0)

<span id="page-232-0"></span>cgbtf2 - compute an LU factorization of a complex m-by-n band matrix A using partial pivoting with row interchanges

# <span id="page-232-1"></span>**SYNOPSIS**

```
 SUBROUTINE CGBTF2( M, N, KL, KU, AB, LDAB, IPIV, INFO)
 COMPLEX AB(LDAB,*)
 INTEGER M, N, KL, KU, LDAB, INFO
 INTEGER IPIV(*)
 SUBROUTINE CGBTF2_64( M, N, KL, KU, AB, LDAB, IPIV, INFO)
 COMPLEX AB(LDAB,*)
 INTEGER*8 M, N, KL, KU, LDAB, INFO
 INTEGER*8 IPIV(*)
```
### <span id="page-232-2"></span>**F95 INTERFACE**

 SUBROUTINE GBTF2( [M], [N], KL, KU, AB, [LDAB], IPIV, [INFO]) COMPLEX, DIMENSION(:,:) :: AB INTEGER :: M, N, KL, KU, LDAB, INFO INTEGER, DIMENSION(:) :: IPIV SUBROUTINE GBTF2\_64( [M], [N], KL, KU, AB, [LDAB], IPIV, [INFO]) COMPLEX, DIMENSION(:,:) :: AB INTEGER(8) :: M, N, KL, KU, LDAB, INFO

### <span id="page-232-3"></span>**C INTERFACE**

INTEGER(8), DIMENSION(:) :: IPIV

#include <sunperf.h>

void cgbtf2(int m, int n, int kl, int ku, complex \*ab, int ldab, int \*ipiv, int \*info);

void cgbtf2\_64(long m, long n, long kl, long ku, complex \*ab, long ldab, long \*ipiv, long \*info);

# <span id="page-233-0"></span>**PURPOSE**

cgbtf2 computes an LU factorization of a complex m-by-n band matrix A using partial pivoting with row interchanges.

This is the unblocked version of the algorithm, calling Level 2 BLAS.

## <span id="page-233-1"></span>**ARGUMENTS**

- **M (input)** The number of rows of the matrix A.  $M > = 0$ .
- **N (input)** The number of columns of the matrix  $A. N = 0$ .
- **KL (input)** The number of subdiagonals within the band of A.  $KL$  > = 0.
- **KU (input)** The number of superdiagonals within the band of A.  $KU > = 0$ .
- <span id="page-233-2"></span>**AB (input/output)** ●

On entry, the matrix A in band storage, in rows KL+1 to 2\*KL+KU+1; rows 1 to KL of the array need not be set. The j-th column of A is stored in the j-th column of the array AB as follows:  $\underline{AB(kl+ku+1+i-j,j)} = A(i,j)$  $\underline{AB(kl+ku+1+i-j,j)} = A(i,j)$  $\underline{AB(kl+ku+1+i-j,j)} = A(i,j)$ for  $max(1, j-ku) < i < min(m, j+kl)$ 

On exit, details of the factorization: U is stored as an upper triangular band matrix with KL+KU superdiagonals in rows 1 to KL+KU+1, and the multipliers used during the factorization are stored in rows KL+KU+2 to 2\*KL+KU+1. See below for further details.

- **LDAB (input)** The leading dimension of the array AB. LDAB  $> = 2*KL+KU+1$ .
- **IPIV (output)** The pivot indices; for  $1 \le i \le \min(M, N)$ , row i of the matrix was interchanged with row IPIV(i).
- **INFO (output)** ●

```
 = 0: successful exit
  < 0: if INFO = -i, the i-th argument had an illegal value
> 0: if INFO = +i, U(i,i) is exactly zero. The factorization
has been completed, but the factor U is exactly
singular, and division by zero will occur if it is used
to solve a system of equations.
```
# <span id="page-234-0"></span>**FURTHER DETAILS**

The band storage scheme is illustrated by the following example, when  $M = N = 6$ ,  $KL = 2$ ,  $KU = 1$ :

On entry: On exit:

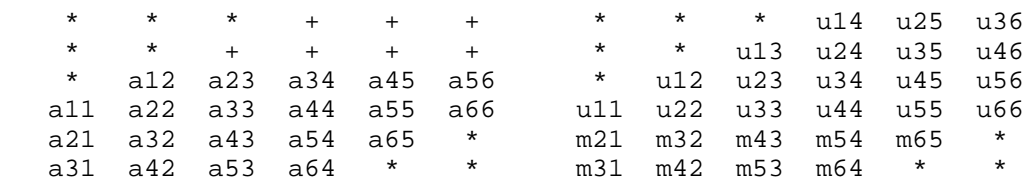

Array elements marked \* are not used by the routine; elements marked + need not be set on entry, but are required by the routine to store elements of U, because of fill-in resulting from the row

interchanges.

- [NAME](#page-235-0)
- [SYNOPSIS](#page-235-1)
	- O [F95 INTERFACE](#page-235-2)
	- ❍ [C INTERFACE](#page-235-3)
- [PURPOSE](#page-236-0)
- [ARGUMENTS](#page-236-1)
- [FURTHER DETAILS](#page-237-0)

<span id="page-235-0"></span>cgbtrf - compute an LU factorization of a complex m-by-n band matrix A using partial pivoting with row interchanges

# <span id="page-235-1"></span>**SYNOPSIS**

 SUBROUTINE CGBTRF( M, N, NSUB, NSUPER, A, LDA, IPIVOT, INFO) COMPLEX A(LDA,\*) INTEGER M, N, NSUB, NSUPER, LDA, INFO INTEGER IPIVOT(\*) SUBROUTINE CGBTRF\_64( M, N, NSUB, NSUPER, A, LDA, IPIVOT, INFO) COMPLEX A(LDA,\*) INTEGER\*8 M, N, NSUB, NSUPER, LDA, INFO INTEGER\*8 IPIVOT(\*)

### <span id="page-235-2"></span>**F95 INTERFACE**

 SUBROUTINE GBTRF( [M], [N], NSUB, NSUPER, A, [LDA], IPIVOT, [INFO]) COMPLEX, DIMENSION(:,:) :: A INTEGER :: M, N, NSUB, NSUPER, LDA, INFO INTEGER, DIMENSION(:) :: IPIVOT

 SUBROUTINE GBTRF\_64( [M], [N], NSUB, NSUPER, A, [LDA], IPIVOT, [INFO]) COMPLEX, DIMENSION(:,:) :: A INTEGER(8) :: M, N, NSUB, NSUPER, LDA, INFO INTEGER(8), DIMENSION(:) :: IPIVOT

### <span id="page-235-3"></span>**C INTERFACE**

#include <sunperf.h>

void cgbtrf(int m, int n, int nsub, int nsuper, complex \*a, int lda, int \*ipivot, int \*info);

void cgbtrf\_64(long m, long n, long nsub, long nsuper, complex \*a, long lda, long \*ipivot, long \*info);

# <span id="page-236-0"></span>**PURPOSE**

cgbtrf computes an LU factorization of a complex m-by-n band matrix A using partial pivoting with row interchanges.

This is the blocked version of the algorithm, calling Level 3 BLAS.

## <span id="page-236-1"></span>**ARGUMENTS**

- **M (input)** The number of rows of the matrix A.  $M > = 0$ .
- **N (input)** The number of columns of the matrix  $A \cdot N = 0$ .
- **NSUB (input)** The number of subdiagonals within the band of A. NSUB  $> = 0$ .
- **NSUPER (input)** The number of superdiagonals within the band of A. NSUPER  $> = 0$ .
- <span id="page-236-2"></span>**A (input/output)** ●

On entry, the matrix A in band storage, in rows NSUB+1 to 2\*NSUB+NSUPER+1; rows 1 to NSUB of the array need not be set. The j-th column of A is stored in the j-th column of the array A as follows:  $A(k1+ku+1+i-j,j)$  $=\underline{A(i,j)}$  $=\underline{A(i,j)}$  $=\underline{A(i,j)}$  for max(1,j-ku) < =i < =min(m,j+kl)

On exit, details of the factorization: U is stored as an upper triangular band matrix with NSUB+NSUPER superdiagonals in rows 1 to NSUB+NSUPER+1, and the multipliers used during the factorization are stored in rows NSUB+NSUPER+2 to 2\*NSUB+NSUPER+1. See below for further details.

**LDA (input)** ●

The leading dimension of the array A.  $LDA > = 2*NSUB+NSUPER+1$ .

- **IPIVOT (output)** The pivot indices; for  $1 \le i \le \min(M, N)$ , row i of the matrix was interchanged with row IPIVOT(i).
- **INFO (output)** ●

```
 = 0: successful exit
```

```
 < 0: if INFO = -i, the i-th argument had an illegal value
```

```
> 0: if INFO = +i, U(i,i) is exactly zero. The factorization
has been completed, but the factor U is exactly
singular, and division by zero will occur if it is used
to solve a system of equations.
```
# <span id="page-237-0"></span>**FURTHER DETAILS**

The band storage scheme is illustrated by the following example, when  $M = N = 6$ , NSUB = 2, NSUPER = 1:

On entry: On exit:

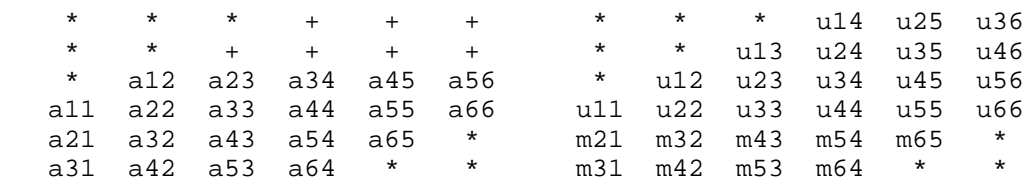

Array elements marked \* are not used by the routine; elements marked + need not be set on entry, but are required by the routine to store elements of U because of fill-in resulting from the row interchanges.

- [NAME](#page-238-0)
- [SYNOPSIS](#page-238-1)
	- O [F95 INTERFACE](#page-238-2)
	- ❍ [C INTERFACE](#page-239-0)
- [PURPOSE](#page-239-1)
- [ARGUMENTS](#page-239-2)

<span id="page-238-0"></span>cgbtrs - solve a system of linear equations  $A * X = B$ ,  $A^{**}T * X = B$ , or  $A^{**}H * X = B$  with a general band matrix A using the LU factorization computed by CGBTRF

# <span id="page-238-1"></span>**SYNOPSIS**

 SUBROUTINE CGBTRS( TRANSA, N, NSUB, NSUPER, NRHS, A, LDA, IPIVOT, B, LDB, INFO) CHARACTER \* 1 TRANSA COMPLEX A(LDA,\*), B(LDB,\*) INTEGER N, NSUB, NSUPER, NRHS, LDA, LDB, INFO INTEGER IPIVOT(\*) SUBROUTINE CGBTRS\_64( TRANSA, N, NSUB, NSUPER, NRHS, A, LDA, IPIVOT, B, LDB, INFO) CHARACTER \* 1 TRANSA COMPLEX A(LDA,\*), B(LDB,\*) INTEGER\*8 N, NSUB, NSUPER, NRHS, LDA, LDB, INFO INTEGER\*8 IPIVOT(\*)

#### <span id="page-238-2"></span>**F95 INTERFACE**

 SUBROUTINE GBTRS( [TRANSA], [N], NSUB, NSUPER, [NRHS], A, [LDA], \* IPIVOT, B, [LDB], [INFO]) CHARACTER(LEN=1) :: TRANSA COMPLEX, DIMENSION(:,:) :: A, B INTEGER :: N, NSUB, NSUPER, NRHS, LDA, LDB, INFO INTEGER, DIMENSION(:) :: IPIVOT SUBROUTINE GBTRS\_64( [TRANSA], [N], NSUB, NSUPER, [NRHS], A, [LDA], \* IPIVOT, B, [LDB], [INFO]) CHARACTER(LEN=1) :: TRANSA COMPLEX, DIMENSION(:,:) :: A, B INTEGER(8) :: N, NSUB, NSUPER, NRHS, LDA, LDB, INFO INTEGER(8), DIMENSION(:) :: IPIVOT

### <span id="page-239-0"></span>**C INTERFACE**

#include <sunperf.h>

void cgbtrs(char transa, int n, int nsub, int nsuper, int nrhs, complex \*a, int lda, int \*ipivot, complex \*b, int ldb, int \*info);

void cgbtrs\_64(char transa, long n, long nsub, long nsuper, long nrhs, complex \*a, long lda, long \*ipivot, complex \*b, long ldb, long \*info);

# <span id="page-239-1"></span>**PURPOSE**

cgbtrs solves a system of linear equations  $A * X = B$ ,  $A^{**}T * X = B$ , or  $A^{**}H * X = B$  with a general band matrix A using the LU factorization computed by CGBTRF.

# <span id="page-239-2"></span>**ARGUMENTS**

**TRANSA (input)** ●

Specifies the form of the system of equations. = 'N':  $A * X = B$  (No transpose)

 $= 'T': A^{***}T * X = B (Transpose)$ 

 $= 'C': A^{**}H * X = B (Conjugate transpose)$ 

- **N (input)** The order of the matrix  $A. N = 0$ .
- **NSUB (input)** ●

The number of subdiagonals within the band of A. NSUB  $> = 0$ .

- **NSUPER (input)** The number of superdiagonals within the band of A. NSUPER  $> = 0$ .
- **NRHS (input)** ●

The number of right hand sides, i.e., the number of columns of the matrix B. NRHS  $> = 0$ .

**A (input)** ●

Details of the LU factorization of the band matrix A, as computed by CGBTRF. U is stored as an upper triangular band matrix with NSUB+NSUPER superdiagonals in rows 1 to NSUB+NSUPER+1, and the multipliers used during the factorization are stored in rows NSUB+NSUPER+2 to 2\*NSUB+NSUPER+1.

**LDA (input)** ●

The leading dimension of the array A.  $LDA > = 2*NSUB+NSUPER+1$ .

**IPIVOT (input)** ●

The pivot indices; for  $1 \le i \le N$ , row i of the matrix was interchanged with row IPIVOT(i).

**B (input/output)** ●

On entry, the right hand side matrix B. On exit, the solution matrix X.

**LDB (input)** ●

The leading dimension of the array B. LDB  $> = max(1, N)$ .

**INFO (output)** ●

= 0: successful exit

< 0: if INFO = -i, the i-th argument had an illegal value

- [NAME](#page-241-0)
- [SYNOPSIS](#page-241-1)
	- O [F95 INTERFACE](#page-241-2)
	- ❍ [C INTERFACE](#page-242-0)
- [PURPOSE](#page-242-1)
- [ARGUMENTS](#page-242-2)

<span id="page-241-0"></span>cgebak - form the right or left eigenvectors of a complex general matrix by backward transformation on the computed eigenvectors of the balanced matrix output by CGEBAL

# <span id="page-241-1"></span>**SYNOPSIS**

 SUBROUTINE CGEBAK( JOB, SIDE, N, ILO, IHI, SCALE, M, V, LDV, INFO) CHARACTER \* 1 JOB, SIDE COMPLEX V(LDV,\*) INTEGER N, ILO, IHI, M, LDV, INFO REAL SCALE(\*) SUBROUTINE CGEBAK\_64( JOB, SIDE, N, ILO, IHI, SCALE, M, V, LDV, INFO) CHARACTER \* 1 JOB, SIDE COMPLEX V(LDV,\*) INTEGER\*8 N, ILO, IHI, M, LDV, INFO REAL SCALE(\*)

#### <span id="page-241-2"></span>**F95 INTERFACE**

 SUBROUTINE GEBAK( JOB, SIDE, [N], ILO, IHI, SCALE, [M], V, [LDV], \* [INFO]) CHARACTER(LEN=1) :: JOB, SIDE COMPLEX, DIMENSION(:,:) :: V INTEGER :: N, ILO, IHI, M, LDV, INFO REAL, DIMENSION(:) :: SCALE SUBROUTINE GEBAK\_64( JOB, SIDE, [N], ILO, IHI, SCALE, [M], V, [LDV], \* [INFO]) CHARACTER(LEN=1) :: JOB, SIDE COMPLEX, DIMENSION(:,:) :: V INTEGER(8) :: N, ILO, IHI, M, LDV, INFO REAL, DIMENSION(:) :: SCALE

### <span id="page-242-0"></span>**C INTERFACE**

#include <sunperf.h>

void cgebak(char job, char side, int n, int ilo, int ihi, float \*scale, int m, complex \*v, int ldv, int \*info);

void cgebak\_64(char job, char side, long n, long ilo, long ihi, float \*scale, long m, complex \*v, long ldv, long \*info);

# <span id="page-242-1"></span>**PURPOSE**

cgebak forms the right or left eigenvectors of a complex general matrix by backward transformation on the computed eigenvectors of the balanced matrix output by CGEBAL.

# <span id="page-242-2"></span>**ARGUMENTS**

#### **JOB (input)** ●

Specifies the type of backward transformation required: = 'N', do nothing, return immediately; = 'P', do backward transformation for permutation only; = 'S', do backward transformation for scaling only; = 'B', do backward transformations for both permutation and scaling. JOB must be the same as the argument JOB supplied to CGEBAL.

#### **SIDE (input)** ●

= 'R': V contains right eigenvectors;

= 'L': V contains left eigenvectors.

**N (input)** ●

The number of rows of the matrix  $V \cdot N = 0$ .

- **ILO (input)** The integer ILO determined by CGEBAL.  $1 \leq L = ILO \leq H = N$ , if  $N > 0$ ; ILO = 1 and IHI = 0, if  $N = 0$ .
- **IHI (input)** The integer IHI determined by CGEBAL.  $1 < = ILO < = IHI < = N$ , if  $N > 0$ ; ILO = 1 and IHI = 0, if  $N = 0$ .
- **SCALE (input)** Details of the permutation and scaling factors, as returned by CGEBAL.
- **M (input)** ●

The number of columns of the matrix V.  $M > = 0$ .

**V (input/output)** ●

On entry, the matrix of right or left eigenvectors to be transformed, as returned by CHSEIN or CTREVC. On exit, V is overwritten by the transformed eigenvectors.

- **LDV (input)** The leading dimension of the array V. LDV  $> = max(1, N)$ .
- **INFO (output)** ●

```
 = 0: successful exit
```
< 0: if INFO = -i, the i-th argument had an illegal value.

- [NAME](#page-243-0)
- [SYNOPSIS](#page-243-1)
	- O [F95 INTERFACE](#page-243-2)
	- ❍ [C INTERFACE](#page-244-0)
- [PURPOSE](#page-244-1)
- [ARGUMENTS](#page-244-2)
- [FURTHER DETAILS](#page-245-0)

<span id="page-243-0"></span>cgebal - balance a general complex matrix A

# <span id="page-243-1"></span>**SYNOPSIS**

 SUBROUTINE CGEBAL( JOB, N, A, LDA, ILO, IHI, SCALE, INFO) CHARACTER \* 1 JOB COMPLEX A(LDA,\*) INTEGER N, LDA, ILO, IHI, INFO REAL SCALE(\*)

 SUBROUTINE CGEBAL\_64( JOB, N, A, LDA, ILO, IHI, SCALE, INFO) CHARACTER \* 1 JOB COMPLEX A(LDA,\*) INTEGER\*8 N, LDA, ILO, IHI, INFO REAL SCALE(\*)

### <span id="page-243-2"></span>**F95 INTERFACE**

 SUBROUTINE GEBAL( JOB, [N], A, [LDA], ILO, IHI, SCALE, [INFO]) CHARACTER(LEN=1) :: JOB COMPLEX, DIMENSION(:,:) :: A INTEGER :: N, LDA, ILO, IHI, INFO REAL, DIMENSION(:) :: SCALE

 SUBROUTINE GEBAL\_64( JOB, [N], A, [LDA], ILO, IHI, SCALE, [INFO]) CHARACTER(LEN=1) :: JOB COMPLEX, DIMENSION(:,:) :: A INTEGER(8) :: N, LDA, ILO, IHI, INFO REAL, DIMENSION(:) :: SCALE

### <span id="page-244-0"></span>**C INTERFACE**

#include <sunperf.h>

void cgebal(char job, int n, complex \*a, int lda, int \*ilo, int \*ihi, float \*scale, int \*info);

void cgebal\_64(char job, long n, complex \*a, long lda, long \*ilo, long \*ihi, float \*scale, long \*info);

# <span id="page-244-1"></span>**PURPOSE**

cgebal balances a general complex matrix A. This involves, first, permuting A by a similarity transformation to isolate eigenvalues in the first 1 to ILO-1 and last IHI+1 to N elements on the diagonal; and second, applying a diagonal similarity transformation to rows and columns ILO to IHI to make the rows and columns as close in norm as possible. Both steps are optional.

Balancing may reduce the 1-norm of the matrix, and improve the accuracy of the computed eigenvalues and/or eigenvectors.

# <span id="page-244-2"></span>**ARGUMENTS**

```
JOB (input)
●
```
Specifies the operations to be performed on A:

```
= 'N': none: simply set ILO = 1, IHI = N, SCALE(I) = 1.0for i = 1, \ldots, N;
 = 'P': permute only;
  = 'S': scale only;
```
= 'B': both permute and scale.

**N (input)** ●

The order of the matrix  $A. N = 0$ .

<span id="page-244-3"></span>**A (input/output)** ●

On entry, the input matrix A. On exit, A is overwritten by the balanced matrix. If  $JOB = 'N'$ , A is not referenced. See Further Details.

**LDA (input)** ●

The leading dimension of the array A.  $LDA > = max(1,N)$ .

**ILO (output)** ●

ILO and IHI are set to integers such that on exit  $A(i, j) = 0$  if  $i > j$  and  $j = 1,...,ILO-1$  or  $I = IHI+1,...,N$ . If  $JOB =$ 'N' or 'S',  $\text{ILO} = 1$  and  $\text{IHI} = \text{N}$ .

**IHI (output)** ●

ILO and IHI are set to integers such that on exit  $\underline{A(i,j)} = 0$  $\underline{A(i,j)} = 0$  $\underline{A(i,j)} = 0$  if  $i > j$  and  $j = 1,...,ILO-1$  or  $I = IHI+1,...,N$ . If  $JOB =$ 'N' or 'S',  $ILO = 1$  and  $IHI = N$ .

<span id="page-244-4"></span>**SCALE (output)** ●

Details of the permutations and scaling factors applied to A. If  $P(j)$  is the index of the row and column interchanged with row and column j and  $D(j)$  is the scaling factor applied to row and column j, then  $SCALE(j)$  =  $P(j)$  for  $j = 1,..., ILO-1 = D(j)$  for  $j = ILO,..., IHI = P(j)$  for  $j = IHI+1,..., N$ . The order in which the interchanges are made is N to IHI+1, then 1 to ILO-1.

#### **INFO (output)** ●

```
 = 0: successful exit.
```
< 0: if INFO = -i, the i-th argument had an illegal value.

## <span id="page-245-0"></span>**FURTHER DETAILS**

The permutations consist of row and column interchanges which put the matrix in the form

 ( T1 X Y ) P A P = ( 0 B Z ) ( 0 0 T2 )

where T1 and T2 are upper triangular matrices whose eigenvalues lie along the diagonal. The column indices ILO and IHI mark the starting and ending columns of the submatrix B. Balancing consists of applying a diagonal similarity transformation  $inv(D) * B * D$  to make the 1-norms of each row of B and its corresponding column nearly equal. The output matrix is

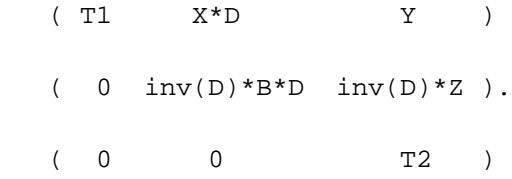

Information about the permutations P and the diagonal matrix D is returned in the vector SCALE.

This subroutine is based on the EISPACK routine CBAL.

Modified by Tzu-Yi Chen, Computer Science Division, University of California at Berkeley, USA

- NAME
- [SYNOPSIS](#page-246-0)
	- O F95 INTERFACE
	- ❍ C INTERFACE
- [PURPOSE](#page-247-0)
- ARGUMENTS
- FURTHER DETAILS

cgebrd - reduce a general complex M-by-N matrix A to upper or lower bidiagonal form B by a unitary transformation

# <span id="page-246-0"></span>**SYNOPSIS**

 SUBROUTINE CGEBRD( M, N, A, LDA, D, E, TAUQ, TAUP, WORK, LWORK, \* INFO) COMPLEX  $A(LDA, * )$ , TAUQ $(*)$ , TAUP $(*)$ , WORK $(*)$  INTEGER M, N, LDA, LWORK, INFO REAL  $D(*)$ ,  $E(*)$  SUBROUTINE CGEBRD\_64( M, N, A, LDA, D, E, TAUQ, TAUP, WORK, LWORK, \* INFO) COMPLEX  $A(LDA, *), TAUQ(*), TAUP(*), WORK(*)$  INTEGER\*8 M, N, LDA, LWORK, INFO REAL  $D(*)$ ,  $E(*)$ 

### **F95 INTERFACE**

SUBROUTINE GEBRD( [M], [N], A, [LDA], D, E, TAUQ, TAUP, [WORK], [LWORK], [INFO]) COMPLEX, DIMENSION(:) :: TAUQ, TAUP, WORK COMPLEX, DIMENSION(:,:) :: A INTEGER :: M, N, LDA, LWORK, INFO REAL, DIMENSION(:) :: D, E SUBROUTINE GEBRD\_64( [M], [N], A, [LDA], D, E, TAUQ, TAUP, [WORK], [LWORK], [INFO]) COMPLEX, DIMENSION(:) :: TAUQ, TAUP, WORK COMPLEX, DIMENSION(:,:) :: A INTEGER(8) :: M, N, LDA, LWORK, INFO REAL, DIMENSION(:) :: D, E

### **C INTERFACE**

#include <sunperf.h>

void cgebrd(int m, int n, complex \*a, int lda, float \*d, float \*e, complex \*tauq, complex \*taup, int \*info);

void cgebrd\_64(long m, long n, complex \*a, long lda, float \*d, float \*e, complex \*tauq, complex \*taup, long \*info);

# <span id="page-247-0"></span>**PURPOSE**

cgebrd reduces a general complex M-by-N matrix A to upper or lower bidiagonal form B by a unitary transformation: Q\*\*H \*  $A * P = B$ .

If  $m \ge n$ , B is upper bidiagonal; if  $m < n$ , B is lower bidiagonal.

# **ARGUMENTS**

**M (input)** ●

The number of rows in the matrix  $A$ .  $M > = 0$ .

**N (input)** ●

The number of columns in the matrix  $A. N = 0$ .

**A (input/output)** ●

On entry, the M-by-N general matrix to be reduced. On exit, if  $m \ge n$ , the diagonal and the first superdiagonal are overwritten with the upper bidiagonal matrix B; the elements below the diagonal, with the array TAUQ, represent the unitary matrix Q as a product of elementary reflectors, and the elements above the first superdiagonal, with the array TAUP, represent the unitary matrix P as a product of elementary reflectors; if  $m < n$ , the diagonal and the first subdiagonal are overwritten with the lower bidiagonal matrix B; the elements below the first subdiagonal, with the array TAUQ, represent the unitary matrix Q as a product of elementary reflectors, and the elements above the diagonal, with the array TAUP, represent the unitary matrix P as a product of elementary reflectors. See Further Details.

**LDA (input)** ●

The leading dimension of the array A.  $LDA$  > = max(1,M).

**D (output)** ●

The diagonal elements of the bidiagonal matrix B:  $D(i) = A(i,i)$ .

**E (output)** ●

The off-diagonal elements of the bidiagonal matrix B: if m > = n,  $E(i) = A(i, i+1)$  for i = 1,2,...,n-1; if m < n,  $\underline{E(i)} = \underline{A(i+1,i)}$  for i = 1,2,...,m-1.

**TAUQ (output)** ●

The scalar factors of the elementary reflectors which represent the unitary matrix Q. See Further Details.

**TAUP (output)** ●

The scalar factors of the elementary reflectors which represent the unitary matrix P. See Further Details.

- **WORK (workspace)** On exit, if INFO = 0,  $WORK(1)$  returns the optimal LWORK.
- **LWORK (input)** ●

The length of the array WORK. LWORK  $\geq$  = max(1,M,N). For optimum performance LWORK  $\geq$  = (M+N)\*NB, where NB is the optimal blocksize.

If LWORK = -1, then a workspace query is assumed; the routine only calculates the optimal size of the WORK array, returns this value as the first entry of the WORK array, and no error message related to LWORK is issued by XERBLA.

```
INFO (output)
●
```

```
 = 0: successful exit.
< 0: if INFO = -i, the i-th argument had an illegal value.
```
# **FURTHER DETAILS**

The matrices Q and P are represented as products of elementary reflectors:

If  $m > = n$ ,

 $Q = H(1) H(2) ... H(n)$  and  $P = G(1) G(2) ... G(n-1)$ 

Each  $H(i)$  and  $G(i)$  has the form:

 $H(i) = I - tauq * v * v'$  and  $G(i) = I - taup * u * u'$ 

where tauq and taup are complex scalars, and v and u are complex vectors;  $v(1:i-1) = 0$ ,  $v(i) = 1$ , and  $v(i+1:m)$  is stored on exit in A(i+1:m,i);  $u(1:i) = 0$ ,  $u(i+1) = 1$ , and  $u(i+2:n)$  is stored on exit in A(i,i+2:n); tauq is stored in  $TAUQ(i)$  and taup in TAUP(i).

If  $m < n$ ,

 $Q = H(1) H(2)$ ...  $H(m-1)$  and  $P = G(1) G(2)$ ...  $G(m)$ 

Each  $H(i)$  and  $G(i)$  has the form:

 $H(i) = I - tauq * v * v'$  and  $G(i) = I - taup * u * u'$ 

where tauq and taup are complex scalars, and v and u are complex vectors;  $v(1:i) = 0$ ,  $v(i+1) = 1$ , and  $v(i+2:m)$  is stored on exit in A(i+2:m,i);  $u(1:i-1) = 0$ ,  $u(i) = 1$ , and  $u(i+1:n)$  is stored on exit in A(i,i+1:n); tauq is stored in  $TAUQ(i)$  and taup in TAUP(i).

The contents of A on exit are illustrated by the following examples:

 $m = 6$  and  $n = 5$  (m > n):  $m = 5$  and  $n = 6$  (m < n):

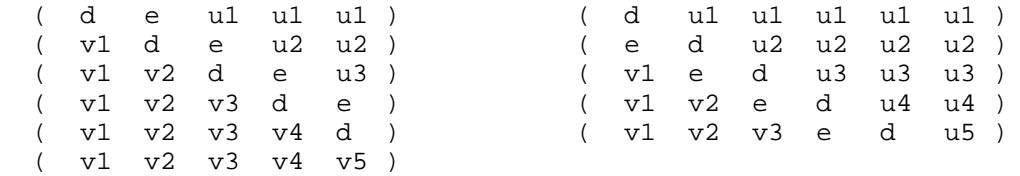

where d and e denote diagonal and off-diagonal elements of B, vi denotes an element of the vector defining H(i), and ui an element of the vector defining G(i).

- [NAME](#page-249-0)
- [SYNOPSIS](#page-249-1)
	- O [F95 INTERFACE](#page-249-2)
	- ❍ [C INTERFACE](#page-250-0)
- [PURPOSE](#page-250-1)
- **[ARGUMENTS](#page-250-2)**

<span id="page-249-0"></span>cgecon - estimate the reciprocal of the condition number of a general complex matrix A, in either the 1-norm or the infinity-norm, using the LU factorization computed by CGETRF

# <span id="page-249-1"></span>**SYNOPSIS**

 SUBROUTINE CGECON( NORM, N, A, LDA, ANORM, RCOND, WORK, WORK2, INFO) CHARACTER \* 1 NORM COMPLEX A(LDA,\*), WORK(\*) INTEGER N, LDA, INFO REAL ANORM, RCOND REAL WORK2(\*) SUBROUTINE CGECON\_64( NORM, N, A, LDA, ANORM, RCOND, WORK, WORK2, INFO) CHARACTER \* 1 NORM COMPLEX A(LDA,\*), WORK(\*) INTEGER\*8 N, LDA, INFO REAL ANORM, RCOND REAL WORK2(\*)

#### <span id="page-249-2"></span>**F95 INTERFACE**

 SUBROUTINE GECON( NORM, [N], A, [LDA], ANORM, RCOND, [WORK], [WORK2], \* [INFO]) CHARACTER(LEN=1) :: NORM COMPLEX, DIMENSION(:) :: WORK COMPLEX, DIMENSION(:,:) :: A INTEGER :: N, LDA, INFO REAL :: ANORM, RCOND REAL, DIMENSION(:) :: WORK2 SUBROUTINE GECON\_64( NORM, [N], A, [LDA], ANORM, RCOND, [WORK], \* [WORK2], [INFO]) CHARACTER(LEN=1) :: NORM COMPLEX, DIMENSION(:) :: WORK COMPLEX, DIMENSION(:,:) :: A INTEGER(8) :: N, LDA, INFO

 REAL :: ANORM, RCOND REAL, DIMENSION(:) :: WORK2

### <span id="page-250-0"></span>**C INTERFACE**

#include <sunperf.h>

void cgecon(char norm, int n, complex \*a, int lda, float anorm, float \*rcond, int \*info);

void cgecon\_64(char norm, long n, complex  $*a$ , long lda, float anorm, float  $*$ rcond, long  $*in$ fo);

### <span id="page-250-1"></span>**PURPOSE**

cgecon estimates the reciprocal of the condition number of a general complex matrix A, in either the 1-norm or the infinity-norm, using the LU factorization computed by CGETRF.

An estimate is obtained for norm $(inv(A))$ , and the reciprocal of the condition number is computed as

```
RCOND = 1 / (norm(A) * norm(intN(A))).
```
## <span id="page-250-2"></span>**ARGUMENTS**

**NORM (input)** ●

Specifies whether the 1-norm condition number or the infinity-norm condition number is required:

```
 = '1' or 'O': 1-norm;
```
= 'I': Infinity-norm.

- **N (input)** The order of the matrix  $A. N = 0$ .
- **A (input)**
	- The factors L and U from the factorization  $A = P^*L^*U$  as computed by CGETRF.
- **LDA (input)** ●

The leading dimension of the array A.  $LDA$  > = max(1,N).

**ANORM (input)** ●

If NORM = '1' or 'O', the 1-norm of the original matrix A. If NORM = 'I', the infinity-norm of the original matrix A.

- **RCOND (output)** The reciprocal of the condition number of the matrix A, computed as  $RCOND = 1/(norm(A) * norm(inv(A)))$ .
- **WORK (workspace)** dimension(2\*N)
- **WORK2 (workspace)** dimension(2\*N)
- **INFO (output)**
	- = 0: successful exit

< 0: if INFO = -i, the i-th argument had an illegal value
- [NAME](#page-252-0)
- [SYNOPSIS](#page-252-1)
	- ❍ F95 INTERFACE
	- ❍ C INTERFACE
- [PURPOSE](#page-253-0)
- ARGUMENTS

<span id="page-252-0"></span>cgeequ - compute row and column scalings intended to equilibrate an M-by-N matrix A and reduce its condition number

## <span id="page-252-1"></span>**SYNOPSIS**

 SUBROUTINE CGEEQU( M, N, A, LDA, ROWSC, COLSC, ROWCND, COLCND, AMAX, \* INFO) COMPLEX A(LDA,\*) INTEGER M, N, LDA, INFO REAL ROWCND, COLCND, AMAX REAL ROWSC(\*), COLSC(\*) SUBROUTINE CGEEQU\_64( M, N, A, LDA, ROWSC, COLSC, ROWCND, COLCND, \* AMAX, INFO) COMPLEX A(LDA,\*) INTEGER\*8 M, N, LDA, INFO REAL ROWCND, COLCND, AMAX REAL ROWSC(\*), COLSC(\*)

### **F95 INTERFACE**

 SUBROUTINE GEEQU( [M], [N], A, [LDA], ROWSC, COLSC, ROWCND, COLCND, \* AMAX, [INFO]) COMPLEX, DIMENSION(:,:) :: A INTEGER :: M, N, LDA, INFO REAL :: ROWCND, COLCND, AMAX REAL, DIMENSION(:) :: ROWSC, COLSC SUBROUTINE GEEQU\_64( [M], [N], A, [LDA], ROWSC, COLSC, ROWCND, \* COLCND, AMAX, [INFO]) COMPLEX, DIMENSION(:,:) :: A INTEGER(8) :: M, N, LDA, INFO REAL :: ROWCND, COLCND, AMAX REAL, DIMENSION(:) :: ROWSC, COLSC

#include <sunperf.h>

void cgeequ(int m, int n, complex \*a, int lda, float \*rowsc, float \*colsc, float \*rowcnd, float \*colcnd, float \*amax, int \*info);

void cgeequ\_64(long m, long n, complex \*a, long lda, float \*rowsc, float \*colsc, float \*rowcnd, float \*colcnd, float \*amax, long \*info);

# <span id="page-253-0"></span>**PURPOSE**

cgeequ computes row and column scalings intended to equilibrate an M-by-N matrix A and reduce its condition number. R returns the row scale factors and C the column scale factors, chosen to try to make the largest element in each row and column of the matrix B with elements  $B(i,j)=R(i)*A(i,j)*C(j)$  have absolute value 1.

 $R(i)$  and  $C(j)$  are restricted to be between SMLNUM = smallest safe number and BIGNUM = largest safe number. Use of these scaling factors is not guaranteed to reduce the condition number of A but works well in practice.

# **ARGUMENTS**

- **M (input)** The number of rows of the matrix A.  $M > = 0$ .
- **N (input)** The number of columns of the matrix  $A \cdot N = 0$ .
- **A (input)** The M-by-N matrix whose equilibration factors are to be computed.
- **LDA (input)** The leading dimension of the array A.  $LDA$  > = max(1,M).
- <span id="page-253-1"></span>**ROWSC (output)** ● If  $INFO = 0$  or  $INFO > M$ , ROWSC contains the row scale factors for A.
- **COLSC (output)** If INFO = 0, COLSC contains the column scale factors for A.
- **ROWCND (output)** ●

If INFO = 0 or INFO > M, ROWCND contains the ratio of the smallest  $\frac{ROWSC(i)}{i}$  $\frac{ROWSC(i)}{i}$  $\frac{ROWSC(i)}{i}$  to the largest ROWSC(i). If  $ROWEND > = 0.1$  and  $AMAX$  is neither too large nor too small, it is not worth scaling by ROWSC.

- **COLCND (output)** If INFO = 0, COLCND contains the ratio of the smallest  $COLSC(i)$  to the largest COLSC(i). If COLCND > = 0.1, it is not worth scaling by COLSC.
- **AMAX (output)** Absolute value of largest matrix element. If AMAX is very close to overflow or very close to underflow, the matrix should be scaled.
- **INFO (output)**
	- = 0: successful exit
	- < 0: if INFO = -i, the i-th argument had an illegal value

> 0: if INFO = i, and i is

- < = M: the i-th row of A is exactly zero
- > M: the (i-M)-th column of A is exactly zero
- [NAME](#page-255-0)
- [SYNOPSIS](#page-255-1)
	- O F95 INTERFACE
	- ❍ C INTERFACE
- [PURPOSE](#page-256-0)
- ARGUMENTS

<span id="page-255-0"></span>cgees - compute for an N-by-N complex nonsymmetric matrix A, the eigenvalues, the Schur form T, and, optionally, the matrix of Schur vectors Z

# <span id="page-255-1"></span>**SYNOPSIS**

 SUBROUTINE CGEES( JOBZ, SORTEV, SELECT, N, A, LDA, NOUT, W, Z, LDZ, WORK, LDWORK, WORK2, WORK3, INFO) CHARACTER \* 1 JOBZ, SORTEV COMPLEX  $A(LDA, *), W(*), Z(LDZ, *), WORK(*)$  INTEGER N, LDA, NOUT, LDZ, LDWORK, INFO LOGICAL SELECT LOGICAL WORK3(\*) REAL WORK2(\*) SUBROUTINE CGEES\_64( JOBZ, SORTEV, SELECT, N, A, LDA, NOUT, W, Z, LDZ, WORK, LDWORK, WORK2, WORK3, INFO) CHARACTER \* 1 JOBZ, SORTEV COMPLEX  $A(LDA, *), W(*), Z(LDZ, *), WORK(*)$  INTEGER\*8 N, LDA, NOUT, LDZ, LDWORK, INFO LOGICAL\*8 SELECT LOGICAL\*8 WORK3(\*) REAL WORK2(\*)

### **F95 INTERFACE**

 SUBROUTINE GEES( JOBZ, SORTEV, SELECT, [N], A, [LDA], NOUT, W, Z, \* [LDZ], [WORK], [LDWORK], [WORK2], [WORK3], [INFO]) CHARACTER(LEN=1) :: JOBZ, SORTEV COMPLEX, DIMENSION(:) :: W, WORK COMPLEX, DIMENSION(:,:) :: A, Z INTEGER :: N, LDA, NOUT, LDZ, LDWORK, INFO LOGICAL :: SELECT LOGICAL, DIMENSION(:) :: WORK3 REAL, DIMENSION(:) :: WORK2

 SUBROUTINE GEES\_64( JOBZ, SORTEV, SELECT, [N], A, [LDA], NOUT, W, Z, [LDZ], [WORK], [LDWORK], [WORK2], [WORK3], [INFO])

```
 CHARACTER(LEN=1) :: JOBZ, SORTEV
 COMPLEX, DIMENSION(:) :: W, WORK
 COMPLEX, DIMENSION(:,:) :: A, Z
 INTEGER(8) :: N, LDA, NOUT, LDZ, LDWORK, INFO
 LOGICAL(8) :: SELECT
 LOGICAL(8), DIMENSION(:) :: WORK3
 REAL, DIMENSION(:) :: WORK2
```
#include <sunperf.h>

void cgees(char jobz, char sortev, logical(\*select)(complex), int n, complex \*a, int lda, int \*nout, complex \*w, complex \*z, int ldz, int \*info);

void cgees\_64(char jobz, char sortev, logical(\*select)(complex), long n, complex \*a, long lda, long \*nout, complex \*w, complex \*z, long ldz, long \*info);

# <span id="page-256-0"></span>**PURPOSE**

cgees computes for an N-by-N complex nonsymmetric matrix A, the eigenvalues, the Schur form T, and, optionally, the matrix of Schur vectors Z. This gives the Schur factorization  $A = Z^*T^*(Z^{**}H)$ .

Optionally, it also orders the eigenvalues on the diagonal of the Schur form so that selected eigenvalues are at the top left. The leading columns of Z then form an orthonormal basis for the invariant subspace corresponding to the selected eigenvalues.

A complex matrix is in Schur form if it is upper triangular.

# **ARGUMENTS**

- **JOBZ (input)**
	- = 'N': Schur vectors are not computed;
	- = 'V': Schur vectors are computed.
- **SORTEV (input)** ●

Specifies whether or not to order the eigenvalues on the diagonal of the Schur form. = 'N': Eigenvalues are not ordered:

= 'S': Eigenvalues are ordered (see SELECT).

**SELECT (input)** ●

SELECT must be declared EXTERNAL in the calling subroutine. If SORTEV = 'S', SELECT is used to select eigenvalues to order to the top left of the Schur form. If SORTEV = 'N', SELECT is not referenced. The eigenvalue  $W(j)$  is selected if SELECT( $W(j)$ ) is true.

**N (input)** ●

The order of the matrix  $A. N > = 0$ .

● **A (input/output)**

On entry, the N-by-N matrix A. On exit, A has been overwritten by its Schur form T.

- **LDA (input)** The leading dimension of the array A.  $LDA > = max(1,N)$ .
- **NOUT (output)** ●

If SORTEV  $= \overline{N}$ , NOUT = 0. If SORTEV = 'S', NOUT = number of eigenvalues for which SELECT is true.

**W (output)** ●

W contains the computed eigenvalues, in the same order that they appear on the diagonal of the output Schur form T.

**Z (output)** ●

If  $JOBZ = 'V'$ , Z contains the unitary matrix Z of Schur vectors. If  $JOBZ = 'N'$ , Z is not referenced.

**LDZ (input)** ●

The leading dimension of the array Z.  $LDZ > = 1$ ; if  $JOBZ = 'V', LDZ > = N$ .

#### **WORK (workspace)** ●

On exit, if INFO =  $0$ , WORK(1) returns the optimal LDWORK.

**LDWORK (input)** ●

The dimension of the array WORK. LDWORK  $> = max(1,2*N)$ . For good performance, LDWORK must generally be larger.

If LDWORK = -1, then a workspace query is assumed; the routine only calculates the optimal size of the WORK array, returns this value as the first entry of the WORK array, and no error message related to LDWORK is issued by XERBLA.

- **WORK2 (workspace)** dimension(N)
- **WORK3 (workspace)** dimension( $N$ ) Not referenced if SORTEV = 'N'.
- **INFO (output)**
	- = 0: successful exit

 $<$  0: if INFO =  $-i$ , the i-th argument had an illegal value.

```
 > 0: if INFO = i, and i is
```

```
 < = N: the QR algorithm failed to compute all the
```
eigenvalues; elements 1:ILO-1 and i+1:N of W contain those eigenvalues which have converged; if JOBZ = 'V', Z contains the matrix which reduces A to its partially converged Schur form.  $=N+1$ : the eigenvalues could not be reordered because some eigenvalues were too close to separate (the problem is very ill-conditioned);  $= N+2$ : after reordering, roundoff changed values of some complex eigenvalues so that leading eigenvalues in the Schur form no longer satisfy SELECT = .TRUE.. This could also be caused by underflow due to scaling.

- [NAME](#page-258-0)
- [SYNOPSIS](#page-258-1)
	- O F95 INTERFACE
	- ❍ C INTERFACE
- [PURPOSE](#page-259-0)
- ARGUMENTS

<span id="page-258-0"></span>cgeesx - compute for an N-by-N complex nonsymmetric matrix A, the eigenvalues, the Schur form T, and, optionally, the matrix of Schur vectors Z

# <span id="page-258-1"></span>**SYNOPSIS**

 SUBROUTINE CGEESX( JOBZ, SORTEV, SELECT, SENSE, N, A, LDA, NOUT, W, Z, LDZ, RCONE, RCONV, WORK, LDWORK, WORK2, BWORK3, INFO) CHARACTER \* 1 JOBZ, SORTEV, SENSE COMPLEX  $A(LDA, *), W(*), Z(LDZ, *), WORK(*)$  INTEGER N, LDA, NOUT, LDZ, LDWORK, INFO LOGICAL SELECT LOGICAL BWORK3(\*) REAL RCONE, RCONV REAL WORK2(\*) SUBROUTINE CGEESX\_64( JOBZ, SORTEV, SELECT, SENSE, N, A, LDA, NOUT, \* W, Z, LDZ, RCONE, RCONV, WORK, LDWORK, WORK2, BWORK3, INFO) CHARACTER \* 1 JOBZ, SORTEV, SENSE COMPLEX  $A(LDA, *), W(*), Z(LDZ, *), WORK(*)$  INTEGER\*8 N, LDA, NOUT, LDZ, LDWORK, INFO LOGICAL\*8 SELECT LOGICAL\*8 BWORK3(\*) REAL RCONE, RCONV REAL WORK2(\*)

### **F95 INTERFACE**

 SUBROUTINE GEESX( JOBZ, SORTEV, SELECT, SENSE, [N], A, [LDA], NOUT, \* W, Z, [LDZ], RCONE, RCONV, [WORK], [LDWORK], [WORK2], [BWORK3],  $[IMFO]$ ) CHARACTER(LEN=1) :: JOBZ, SORTEV, SENSE COMPLEX, DIMENSION(:) :: W, WORK COMPLEX, DIMENSION(:,:) :: A, Z INTEGER :: N, LDA, NOUT, LDZ, LDWORK, INFO LOGICAL :: SELECT LOGICAL, DIMENSION(:) :: BWORK3 REAL :: RCONE, RCONV

```
 REAL, DIMENSION(:) :: WORK2
 SUBROUTINE GEESX_64( JOBZ, SORTEV, SELECT, SENSE, [N], A, [LDA], 
 * NOUT, W, Z, [LDZ], RCONE, RCONV, [WORK], [LDWORK], [WORK2], 
 * [BWORK3], [INFO])
 CHARACTER(LEN=1) :: JOBZ, SORTEV, SENSE
 COMPLEX, DIMENSION(:) :: W, WORK
 COMPLEX, DIMENSION(:,:) :: A, Z
 INTEGER(8) :: N, LDA, NOUT, LDZ, LDWORK, INFO
 LOGICAL(8) :: SELECT
LOGICAL(8), DIMENSION(:) :: B WORK3 REAL :: RCONE, RCONV
 REAL, DIMENSION(:) :: WORK2
```
#include <sunperf.h>

void cgeesx(char jobz, char sortev, logical(\*select)(complex), char sense, int n, complex \*a, int lda, int \*nout, complex \*w, complex \*z, int ldz, float \*rcone, float \*rconv, int \*info);

void cgeesx\_64(char jobz, char sortev, logical(\*select)(complex), char sense, long n, complex \*a, long lda, long \*nout, complex \*w, complex \*z, long ldz, float \*rcone, float \*rconv, long \*info);

### <span id="page-259-0"></span>**PURPOSE**

cgeesx computes for an N-by-N complex nonsymmetric matrix A, the eigenvalues, the Schur form T, and, optionally, the matrix of Schur vectors Z. This gives the Schur factorization  $A = Z^*T^*(Z^{**}H)$ .

Optionally, it also orders the eigenvalues on the diagonal of the Schur form so that selected eigenvalues are at the top left; computes a reciprocal condition number for the average of the selected eigenvalues (RCONDE); and computes a reciprocal condition number for the right invariant subspace corresponding to the selected eigenvalues (RCONDV). The leading columns of Z form an orthonormal basis for this invariant subspace.

For further explanation of the reciprocal condition numbers RCONDE and RCONDV, see Section 4.10 of the LAPACK Users' Guide (where these quantities are called s and sep respectively).

A complex matrix is in Schur form if it is upper triangular.

# **ARGUMENTS**

- **JOBZ (input)**
	- = 'N': Schur vectors are not computed;
	- = 'V': Schur vectors are computed.

```
SORTEV (input)
●
```
Specifies whether or not to order the eigenvalues on the diagonal of the Schur form. = 'N': Eigenvalues are not ordered;

- = 'S': Eigenvalues are ordered (see SELECT).
- **SELECT (input)** ●

SELECT must be declared EXTERNAL in the calling subroutine. If SORTEV = 'S', SELECT is used to select eigenvalues to order to the top left of the Schur form. If SORTEV = 'N', SELECT is not referenced. An eigenvalue  $W(j)$  is selected if SELECT( $W(j)$ ) is true.

#### **SENSE (input)** ●

Determines which reciprocal condition numbers are computed. = 'N': None are computed;

= 'E': Computed for average of selected eigenvalues only;

= 'V': Computed for selected right invariant subspace only;

= 'B': Computed for both.

If SENSE = 'E', 'V' or 'B', SORTEV must equal 'S'.

**N (input)** ●

The order of the matrix  $A. N = 0$ .

**A (input/output)** ●

On entry, the N-by-N matrix A. On exit, A is overwritten by its Schur form T.

**LDA (input)** ●

The leading dimension of the array A.  $LDA$  > = max(1,N).

**NOUT (output)** ●

If SORTEV  $= 'N'$ , NOUT = 0. If SORTEV = 'S', NOUT = number of eigenvalues for which SELECT is true.

<span id="page-260-0"></span>**W (output)** ●

W contains the computed eigenvalues, in the same order that they appear on the diagonal of the output Schur form T.

**Z (output)** ●

If  $JOBZ = V'$ , Z contains the unitary matrix Z of Schur vectors. If  $JOBZ = N'$ , Z is not referenced.

**LDZ (input)** ●

The leading dimension of the array Z. LDZ  $>$  = 1, and if JOBZ = 'V', LDZ  $>$  = N.

**RCONE (output)** ●

If  $SENSE = 'E'$  or 'B', RCONE contains the reciprocal condition number for the average of the selected eigenvalues. Not referenced if SENSE = 'N' or 'V'.

**RCONV (output)** ●

If SENSE = 'V' or 'B', RCONV contains the reciprocal condition number for the selected right invariant subspace. Not referenced if SENSE = 'N' or 'E'.

<span id="page-260-1"></span>**WORK (workspace)** ●

dimension (LDWORK) On exit, if INFO = 0,  $WORK(1)$  $WORK(1)$  $WORK(1)$  returns the optimal LDWORK.</u>

**LDWORK (input)** ●

The dimension of the array WORK. LDWORK  $> = max(1,2*N)$ . Also, if SENSE = 'E' or 'V' or 'B', LDWORK  $> =$ 2\*NOUT\*(N-NOUT), where NOUT is the number of selected eigenvalues computed by this routine. Note that  $2*NOUT*(N-NOUT) < = N*N/2$ . For good performance, LDWORK must generally be larger.

**WORK2 (workspace)** ●

dimension(N)

**BWORK3 (workspace)** ●

dimension( $N$ ) Not referenced if SORTEV = 'N'.

- **INFO (output)**
	- = 0: successful exit
	- $<$  0: if INFO =  $-i$ , the i-th argument had an illegal value.

> 0: if INFO = i, and i is

< = N: the QR algorithm failed to compute all the

eigenvalues; elements 1:ILO-1 and i+1:N of W contain those eigenvalues which have converged; if JOBZ = 'V', Z contains the transformation which reduces A to its partially converged Schur form. = N+1: the eigenvalues could not be reordered because some eigenvalues were too close to separate (the problem is very ill-conditioned); = N+2: after reordering, roundoff changed values of some complex eigenvalues so that leading eigenvalues in the Schur form no longer satisfy SELECT =.TRUE. This could also be caused by underflow due to scaling.

- NAME
- SYNOPSIS
	- O [F95 INTERFACE](#page-262-0)
	- ❍ [C INTERFACE](#page-263-0)
- PURPOSE
- [ARGUMENTS](#page-263-1)

cgeev - compute for an N-by-N complex nonsymmetric matrix A, the eigenvalues and, optionally, the left and/or right eigenvectors

## **SYNOPSIS**

 SUBROUTINE CGEEV( JOBVL, JOBVR, N, A, LDA, W, VL, LDVL, VR, LDVR, WORK, LDWORK, WORK2, INFO) CHARACTER \* 1 JOBVL, JOBVR COMPLEX  $A(LDA, *), W(*), VL(LDU, *), VR(LDVR, *), WOK(*)$  INTEGER N, LDA, LDVL, LDVR, LDWORK, INFO REAL WORK2(\*) SUBROUTINE CGEEV\_64( JOBVL, JOBVR, N, A, LDA, W, VL, LDVL, VR, LDVR, WORK, LDWORK, WORK2, INFO) CHARACTER \* 1 JOBVL, JOBVR COMPLEX  $A(LDA, *), W(*), VL(LDVL, *), VR(LDVR, *), WORK(*)$  INTEGER\*8 N, LDA, LDVL, LDVR, LDWORK, INFO REAL WORK2(\*)

### <span id="page-262-0"></span>**F95 INTERFACE**

 SUBROUTINE GEEV( JOBVL, JOBVR, [N], A, [LDA], W, VL, [LDVL], VR, \* [LDVR], [WORK], [LDWORK], [WORK2], [INFO]) CHARACTER(LEN=1) :: JOBVL, JOBVR COMPLEX, DIMENSION(:) :: W, WORK COMPLEX, DIMENSION(:,:) :: A, VL, VR INTEGER :: N, LDA, LDVL, LDVR, LDWORK, INFO REAL, DIMENSION(:) :: WORK2 SUBROUTINE GEEV\_64( JOBVL, JOBVR, [N], A, [LDA], W, VL, [LDVL], VR, \* [LDVR], [WORK], [LDWORK], [WORK2], [INFO]) CHARACTER(LEN=1) :: JOBVL, JOBVR COMPLEX, DIMENSION(:) :: W, WORK COMPLEX, DIMENSION(:,:) :: A, VL, VR INTEGER(8) :: N, LDA, LDVL, LDVR, LDWORK, INFO REAL, DIMENSION(:) :: WORK2

<span id="page-263-0"></span>#include <sunperf.h>

void cgeev(char jobvl, char jobvr, int n, complex \*a, int lda, complex \*w, complex \*vl, int ldvl, complex \*vr, int ldvr, int \*info);

void cgeev\_64(char jobvl, char jobvr, long n, complex \*a, long lda, complex \*w, complex \*vl, long ldvl, complex \*vr, long ldvr, long \*info);

## **PURPOSE**

cgeev computes for an N-by-N complex nonsymmetric matrix A, the eigenvalues and, optionally, the left and/or right eigenvectors.

The right eigenvector  $v(j)$  of A satisfies

 $A * v(j) =$  lambda(j) \*  $v(j)$ 

where  $l$  ambda( $j$ ) is its eigenvalue.

The left eigenvector  $u(j)$  of A satisfies

 $u(j)$ \*\*H \* A = lambda(j) \*  $u(j)$ \*\*H

where  $u(j)$ <sup>\*\*</sup>H denotes the conjugate transpose of  $u(j)$ .

The computed eigenvectors are normalized to have Euclidean norm equal to 1 and largest component real.

# <span id="page-263-1"></span>**ARGUMENTS**

- **JOBVL (input)**
	- = 'N': left eigenvectors of A are not computed;
	- = 'V': left eigenvectors of are computed.
- **JOBVR (input)** ●

= 'N': right eigenvectors of A are not computed;

= 'V': right eigenvectors of A are computed.

- **N (input)** The order of the matrix  $A. N > = 0$ .
- **A (input/output)** On entry, the N-by-N matrix A. On exit, A has been overwritten.
- **LDA (input)** The leading dimension of the array A.  $LDA$  > = max(1,N).

#### **W (output)** ●

W contains the computed eigenvalues.

**VL (output)** ●

If JOBVL = 'V', the left eigenvectors  $u(j)$  are stored one after another in the columns of VL, in the same order as their eigenvalues. If JOBVL = 'N', VL is not referenced.  $u(j) = VL(i,j)$ , the j-th column of VL.

**LDVL (input)** ●

The leading dimension of the array VL. LDVL  $> = 1$ ; if JOBVL = 'V', LDVL  $> = N$ .

**VR (output)** ●

If JOBVR = 'V', the right eigenvectors  $v(j)$  are stored one after another in the columns of VR, in the same order as their eigenvalues. If JOBVR = 'N', VR is not referenced.  $v(j) = VR(:,j)$ , the j-th column of VR.

#### **LDVR (input)** ●

The leading dimension of the array VR. LDVR  $> = 1$ ; if JOBVR = 'V', LDVR  $> = N$ .

#### **WORK (workspace)** ●

On exit, if INFO = 0,  $\overline{WORK(1)}$  returns the optimal LDWORK.

#### **LDWORK (input)** ●

The dimension of the array WORK. LDWORK  $> = max(1,2*N)$ . For good performance, LDWORK must generally be larger.

If LDWORK = -1, then a workspace query is assumed; the routine only calculates the optimal size of the WORK array, returns this value as the first entry of the WORK array, and no error message related to LDWORK is issued by XERBLA.

#### **WORK2 (workspace)** ● dimension(2\*N)

#### **INFO (output)** ●

= 0: successful exit

< 0: if INFO = -i, the i-th argument had an illegal value.

```
 > 0: if INFO = i, the QR algorithm failed to compute all the
eigenvalues, and no eigenvectors have been computed;
elements and i+1:N of W contain eigenvalues which have
converged.
```
- [NAME](#page-265-0)
- [SYNOPSIS](#page-265-1)
	- ❍ [F95 INTERFACE](#page-265-2)
	- ❍ [C INTERFACE](#page-266-0)
- [PURPOSE](#page-266-1)
- [ARGUMENTS](#page-267-0)

<span id="page-265-0"></span>cgeevx - compute for an N-by-N complex nonsymmetric matrix A, the eigenvalues and, optionally, the left and/or right eigenvectors

## <span id="page-265-1"></span>**SYNOPSIS**

```
 SUBROUTINE CGEEVX( BALANC, JOBVL, JOBVR, SENSE, N, A, LDA, W, VL, 
      LDVL, VR, LDVR, ILO, IHI, SCALE, ABNRM, RCONE, RCONV, WORK,
      LDWORK, WORK2, INFO)
 CHARACTER * 1 BALANC, JOBVL, JOBVR, SENSE
COMPLEX A(LDA, *), W(*), VL(LDU, *), VR(LDV, *), WORK(*) INTEGER N, LDA, LDVL, LDVR, ILO, IHI, LDWORK, INFO
 REAL ABNRM
 REAL SCALE(*), RCONE(*), RCONV(*), WORK2(*)
 SUBROUTINE CGEEVX_64( BALANC, JOBVL, JOBVR, SENSE, N, A, LDA, W, VL, 
 * LDVL, VR, LDVR, ILO, IHI, SCALE, ABNRM, RCONE, RCONV, WORK, 
 * LDWORK, WORK2, INFO)
 CHARACTER * 1 BALANC, JOBVL, JOBVR, SENSE
COMPLEX A(LDA, *), W(*), VL(LDVL, *), VR(LDVR, *), WORK(*) INTEGER*8 N, LDA, LDVL, LDVR, ILO, IHI, LDWORK, INFO
 REAL ABNRM
 REAL SCALE(*), RCONE(*), RCONV(*), WORK2(*)
```
#### <span id="page-265-2"></span>**F95 INTERFACE**

 SUBROUTINE GEEVX( BALANC, JOBVL, JOBVR, SENSE, [N], A, [LDA], W, VL, \* [LDVL], VR, [LDVR], ILO, IHI, SCALE, ABNRM, RCONE, RCONV, [WORK], \* [LDWORK], [WORK2], [INFO]) CHARACTER(LEN=1) :: BALANC, JOBVL, JOBVR, SENSE COMPLEX, DIMENSION(:) :: W, WORK COMPLEX, DIMENSION(:,:) :: A, VL, VR INTEGER :: N, LDA, LDVL, LDVR, ILO, IHI, LDWORK, INFO REAL :: ABNRM REAL, DIMENSION(:) :: SCALE, RCONE, RCONV, WORK2 SUBROUTINE GEEVX\_64( BALANC, JOBVL, JOBVR, SENSE, [N], A, [LDA], W, VL, [LDVL], VR, [LDVR], ILO, IHI, SCALE, ABNRM, RCONE, RCONV,

```
[WORK], [LDWORK], [WORK2], [INFO])
 CHARACTER(LEN=1) :: BALANC, JOBVL, JOBVR, SENSE
 COMPLEX, DIMENSION(:) :: W, WORK
 COMPLEX, DIMENSION(:,:) :: A, VL, VR
 INTEGER(8) :: N, LDA, LDVL, LDVR, ILO, IHI, LDWORK, INFO
 REAL :: ABNRM
 REAL, DIMENSION(:) :: SCALE, RCONE, RCONV, WORK2
```
<span id="page-266-0"></span>#include <sunperf.h>

void cgeevx(char balanc, char jobvl, char jobvr, char sense, int n, complex \*a, int lda, complex \*w, complex \*vl, int ldvl, complex \*vr, int ldvr, int \*ilo, int \*ihi, float \*scale, float \*abnrm, float \*rcone, float \*rconv, int \*info);

void cgeevx\_64(char balanc, char jobvl, char jobvr, char sense, long n, complex \*a, long lda, complex \*w, complex \*vl, long ldvl, complex \*vr, long ldvr, long \*ilo, long \*ihi, float \*scale, float \*abnrm, float \*rcone, float \*rconv, long \*info);

## <span id="page-266-1"></span>**PURPOSE**

cgeevx computes for an N-by-N complex nonsymmetric matrix A, the eigenvalues and, optionally, the left and/or right eigenvectors.

Optionally also, it computes a balancing transformation to improve the conditioning of the eigenvalues and eigenvectors (ILO, IHI, SCALE, and ABNRM), reciprocal condition numbers for the eigenvalues (RCONDE), and reciprocal condition numbers for the right

eigenvectors (RCONDV).

The right eigenvector  $v(j)$  of A satisfies

 $A * v(j) =$  lambda(j) \*  $v(j)$ 

where  $l$  ambda( $j$ ) is its eigenvalue.

The left eigenvector  $u(j)$  of A satisfies

 $u(i)**H * A =$  lambda $(i) * u(i)**H$ 

where  $u(i)**H$  denotes the conjugate transpose of  $u(i)$ .

The computed eigenvectors are normalized to have Euclidean norm equal to 1 and largest component real.

Balancing a matrix means permuting the rows and columns to make it more nearly upper triangular, and applying a diagonal similarity transformation  $D^* A^* D^{**}(-1)$ , where D is a diagonal matrix, to make its rows and columns closer in norm and the condition numbers of its eigenvalues and eigenvectors smaller. The computed reciprocal condition numbers correspond to the balanced matrix. Permuting rows and columns will not change the condition numbers (in exact arithmetic) but diagonal scaling will. For further explanation of balancing, see section 4.10.2 of the LAPACK Users' Guide.

## <span id="page-267-0"></span>**ARGUMENTS**

#### **BALANC (input)** ●

Indicates how the input matrix should be diagonally scaled and/or permuted to improve the conditioning of its eigenvalues. = 'N': Do not diagonally scale or permute;

```
 = 'P': Perform permutations to make the matrix more nearly
upper triangular. Do not diagonally scale;
 = 'S': Diagonally scale the matrix, ie. replace A by
D*A*D**(-1), where D is a diagonal matrix chosen
to make the rows and columns of A more equal in
norm. Do not permute;
  = 'B': Both diagonally scale and permute A.
```
Computed reciprocal condition numbers will be for the matrix after balancing and/or permuting. Permuting does not change condition numbers (in exact arithmetic), but balancing does.

#### **JOBVL (input)** ●

 = 'N': left eigenvectors of A are not computed; = 'V': left eigenvectors of A are computed. If SENSE = 'E' or 'B', JOBVL must = 'V'.

#### **JOBVR (input)** ●

= 'N': right eigenvectors of A are not computed;

 = 'V': right eigenvectors of A are computed. If SENSE =  $'E'$  or  $'B'$ , JOBVR must =  $'V'$ .

#### **SENSE (input)** ●

Determines which reciprocal condition numbers are computed. = 'N': None are computed;

= 'E': Computed for eigenvalues only;

= 'V': Computed for right eigenvectors only;

= 'B': Computed for eigenvalues and right eigenvectors.

If  $SENSE = 'E'$  or 'B', both left and right eigenvectors must also be computed ( $JOBVL = 'V'$  and  $JOBVR = 'V'$ ).

**N (input)** ●

The order of the matrix  $A. N = 0$ .

<span id="page-267-1"></span>**A (input/output)** ●

On entry, the N-by-N matrix A. On exit, A has been overwritten. If JOBVL = 'V' or JOBVR = 'V', A contains the Schur form of the balanced version of the matrix A.

**LDA (input)** ●

The leading dimension of the array A.  $LDA$  > = max(1,N).

**W (output)** ●

W contains the computed eigenvalues.

**VL (output)** ●

If JOBVL = 'V', the left eigenvectors  $u(j)$  are stored one after another in the columns of VL, in the same order as their eigenvalues. If JOBVL = 'N', VL is not referenced.  $u(j) = VL(:,j)$ , the j-th column of VL.

**LDVL (input)** ●

The leading dimension of the array VL. LDVL  $> = 1$ ; if JOBVL = 'V', LDVL  $> = N$ .

#### **VR (output)** ●

If JOBVR = 'V', the right eigenvectors  $v(j)$  are stored one after another in the columns of VR, in the same order as their eigenvalues. If JOBVR = 'N', VR is not referenced,  $v(\tau) = VR(:,i)$ , the j-th column of VR.

#### **LDVR (input)** ●

The leading dimension of the array VR. LDVR  $> = 1$ ; if JOBVR = 'V', LDVR  $> = N$ .

#### **ILO (output)** ●

ILO and IHI are integer values determined when A was balanced. The balanced  $A(i, j) = 0$  if  $I > J$  and  $J =$  $1,...,ILO-1$  or  $I = IHI+1,...,N$ .

**IHI (output)** ●

ILO and IHI are integer values determined when A was balanced. The balanced  $\mathbb{A}(\mathbf{i},\mathbf{j}) = 0$  if  $\mathbf{I} > \mathbf{J}$  and  $\mathbf{J} =$  $1,...$ ILO-1 or I = IHI+ $1,...$ N.

#### <span id="page-268-0"></span>**SCALE (output)** ●

Details of the permutations and scaling factors applied when balancing A. If  $P(j)$  is the index of the row and column interchanged with row and column j, and  $D(j)$  is the scaling factor applied to row and column j, then [SCALE\(J\)](#page-268-0) = P(J), for J = 1,...,ILO-1 = D(J), for J = ILO,...,IHI = P(J) for J = IHI+1,...,N. The order in which the interchanges are made is N to IHI+1, then 1 to ILO-1.

#### **ABNRM (output)** ●

The one-norm of the balanced matrix (the maximum of the sum of absolute values of elements of any column).

#### <span id="page-268-1"></span>**RCONE (output)** ●

 $RCONE(1)$  is the reciprocal condition number of the j-th eigenvalue.

#### <span id="page-268-2"></span>**RCONV (output)** ●

 $RCONV(j)$  is the reciprocal condition number of the j-th right eigenvector.

#### <span id="page-268-3"></span>**WORK (workspace)** ●

On exit, if INFO = 0,  $WORE (1)$  returns the optimal LDWORK.</u>

#### **LDWORK (input)** ●

The dimension of the array WORK. If SENSE = 'N' or 'E', LDWORK  $> = \max(1.2*N)$ , and if SENSE = 'V' or 'B', LDWORK  $> = N^*N + 2^*N$ . For good performance, LDWORK must generally be larger.

If LDWORK = -1, then a workspace query is assumed; the routine only calculates the optimal size of the WORK array, returns this value as the first entry of the WORK array, and no error message related to LDWORK is issued by XERBLA.

#### **WORK2 (workspace)** ● dimension(2\*N)

#### **INFO (output)** ●

```
 = 0: successful exit
```
< 0: if INFO = -i, the i-th argument had an illegal value.

```
 > 0: if INFO = i, the QR algorithm failed to compute all the
eigenvalues, and no eigenvectors or condition numbers
have been computed; elements 1:ILO-1 and i+1:N of W
contain eigenvalues which have converged.
```
- [NAME](#page-269-0)
- [SYNOPSIS](#page-269-1)
	- ❍ F95 INTERFACE
	- ❍ C INTERFACE
- [PURPOSE](#page-270-0)
- ARGUMENTS

<span id="page-269-0"></span>cgegs - routine is deprecated and has been replaced by routine CGGES

# <span id="page-269-1"></span>**SYNOPSIS**

 SUBROUTINE CGEGS( JOBVSL, JOBVSR, N, A, LDA, B, LDB, ALPHA, BETA, \* VSL, LDVSL, VSR, LDVSR, WORK, LDWORK, WORK2, INFO) CHARACTER \* 1 JOBVSL, JOBVSR COMPLEX  $A(LDA, *), B(LDB, *), ALPHA(*), BETA(*), VSL(LDVSL, *), VSR(LDVSR, *), WORK(*)$  INTEGER N, LDA, LDB, LDVSL, LDVSR, LDWORK, INFO REAL WORK2(\*)

 SUBROUTINE CGEGS\_64( JOBVSL, JOBVSR, N, A, LDA, B, LDB, ALPHA, BETA, \* VSL, LDVSL, VSR, LDVSR, WORK, LDWORK, WORK2, INFO) CHARACTER \* 1 JOBVSL, JOBVSR COMPLEX  $A(LDA, *), B(LDB, *), ALPHA(*), BETA(*), VSL(LDVSL, *), VSR(LDVSR, *), WORK(*)$  INTEGER\*8 N, LDA, LDB, LDVSL, LDVSR, LDWORK, INFO REAL WORK2(\*)

### **F95 INTERFACE**

 SUBROUTINE GEGS( JOBVSL, JOBVSR, [N], A, [LDA], B, [LDB], ALPHA, \* BETA, VSL, [LDVSL], VSR, [LDVSR], [WORK], [LDWORK], [WORK2],  $[IMFO]$ ) CHARACTER(LEN=1) :: JOBVSL, JOBVSR COMPLEX, DIMENSION(:) :: ALPHA, BETA, WORK COMPLEX, DIMENSION(:,:) :: A, B, VSL, VSR INTEGER :: N, LDA, LDB, LDVSL, LDVSR, LDWORK, INFO REAL, DIMENSION(:) :: WORK2 SUBROUTINE GEGS\_64( JOBVSL, JOBVSR, [N], A, [LDA], B, [LDB], ALPHA, BETA, VSL, [LDVSL], VSR, [LDVSR], [WORK], [LDWORK], [WORK2],  $[INFO]$ ) CHARACTER(LEN=1) :: JOBVSL, JOBVSR COMPLEX, DIMENSION(:) :: ALPHA, BETA, WORK COMPLEX, DIMENSION(:,:) :: A, B, VSL, VSR INTEGER(8) :: N, LDA, LDB, LDVSL, LDVSR, LDWORK, INFO REAL, DIMENSION(:) :: WORK2

#include <sunperf.h>

void cgegs(char jobvsl, char jobvsr, int n, complex \*a, int lda, complex \*b, int ldb, complex \*alpha, complex \*beta, complex \*vsl, int ldvsl, complex \*vsr, int ldvsr, int \*info);

void cgegs 64(char jobvsl, char jobvsr, long n, complex \*a, long lda, complex \*b, long ldb, complex \*alpha, complex \*beta, complex \*vsl, long ldvsl, complex \*vsr, long ldvsr, long \*info);

# <span id="page-270-0"></span>**PURPOSE**

cgegs routine is deprecated and has been replaced by routine CGGES.

CGEGS computes for a pair of N-by-N complex nonsymmetric matrices A, B: the generalized eigenvalues (alpha, beta), the complex Schur form (A, B), and optionally left and/or right Schur vectors (VSL and VSR).

(If only the generalized eigenvalues are needed, use the driver CGEGV instead.)

A generalized eigenvalue for a pair of matrices  $(A,B)$  is, roughly speaking, a scalar w or a ratio alpha/beta = w, such that A  $w^*B$  is singular. It is usually represented as the pair (alpha,beta), as there is a reasonable interpretation for beta=0, and even for both being zero. A good beginning reference is the book, ``Matrix Computations'', by G. Golub & C. van Loan (Johns Hopkins U. Press)

The (generalized) Schur form of a pair of matrices is the result of multiplying both matrices on the left by one unitary matrix and both on the right by another unitary matrix, these two unitary matrices being chosen so as to bring the pair of matrices into upper triangular form with the diagonal elements of B being non-negative real numbers (this is also called complex Schur form.)

The left and right Schur vectors are the columns of VSL and VSR, respectively, where VSL and VSR are the unitary matrices

which reduce A and B to Schur form:

Schur form of  $(A,B) = ( (VSL)**H A (VSR), (VSL)**H B (VSR) )$ 

# **ARGUMENTS**

- **JOBVSL (input)**
	- = 'N': do not compute the left Schur vectors;
	- = 'V': compute the left Schur vectors.
- **JOBVSR (input)**
	- = 'N': do not compute the right Schur vectors;
	- = 'V': compute the right Schur vectors.
- **N (input)**

The order of the matrices A, B, VSL, and VSR.  $N > = 0$ .

**A (input/output)** ●

On entry, the first of the pair of matrices whose generalized eigenvalues and (optionally) Schur vectors are to be computed. On exit, the generalized Schur form of A.

**LDA (input)** ●

The leading dimension of A.  $LDA$  > = max(1,N).

**B (input/output)** ●

On entry, the second of the pair of matrices whose generalized eigenvalues and (optionally) Schur vectors are to be computed. On exit, the generalized Schur form of B.

**LDB (input)** ●

The leading dimension of B. LDB  $> = max(1, N)$ .

<span id="page-271-1"></span>**ALPHA (output)** ●

On exit, ALPHA(j)/BETA(j), j =1,...,N, will be the generalized eigenvalues. ALPHA(j), j =1,...,N and BETA(j), j  $=1,...,N$  are the diagonals of the complex Schur form  $(A,B)$  output by CGEGS. The [BETA\(j\)](#page-271-0) will be non-negative real.

Note: the quotients  $\overline{ALPHA}(j)/\overline{BERTA}(j)$  may easily over- or underflow, and  $\overline{BERTA}(j)$  may even be zero. Thus, the user should avoid naively computing the ratio alpha/beta. However, ALPHA will be always less than and usually comparable with  $norm(A)$  in magnitude, and BETA always less than and usually comparable with norm $(B)$ .

<span id="page-271-0"></span>**BETA (output)** ●

See the description of ALPHA.

**VSL (output)** ●

If JOBVSL = 'V', VSL will contain the left Schur vectors. (See ``Purpose'', above.) Not referenced if JOBVSL = 'N'.

**LDVSL (input)** ●

The leading dimension of the matrix VSL. LDVSL  $> = 1$ , and if JOBVSL = 'V', LDVSL  $> = N$ .

**VSR (output)** ●

If JOBVSR = 'V', VSR will contain the right Schur vectors. (See ``Purpose'', above.) Not referenced if JOBVSR = 'N'.

**LDVSR (input)** ●

The leading dimension of the matrix VSR. LDVSR  $> = 1$ , and if JOBVSR = 'V', LDVSR  $> = N$ .

<span id="page-271-2"></span>**WORK (workspace)** ●

On exit, if INFO = 0,  $WORK(1)$  returns the optimal LDWORK.

**LDWORK (input)** ●

The dimension of the array WORK. LDWORK  $> = max(1,2*N)$ . For good performance, LDWORK must generally be larger. To compute the optimal value of LDWORK, call ILAENV to get blocksizes (for CGEQRF, CUNMQR, and CUNGQR.) Then compute: NB as the MAX of the blocksizes for CGEQRF, CUNMQR, and CUNGQR; the optimal LDWORK is N\*(NB+1).

If LDWORK = -1, then a workspace query is assumed; the routine only calculates the optimal size of the WORK array, returns this value as the first entry of the WORK array, and no error message related to LDWORK is issued by XERBLA.

**WORK2 (workspace)** ●

dimension(3\*N)

**INFO (output)** ●

```
 = 0: successful exit
 < 0: if INFO = -i, the i-th argument had an illegal value.
=1, \ldots, N:
The QZ iteration failed. (A,B) are not in Schur
form, but ALPHA(j) and BETA(j) should be correct for
j = INFO+1, \ldots, N.
```
> N: errors that usually indicate LAPACK problems:

=N+1: error return from CGGBAL

=N+2: error return from CGEQRF

=N+3: error return from CUNMQR

=N+4: error return from CUNGQR

=N+5: error return from CGGHRD

 =N+6: error return from CHGEQZ (other than failed iteration) =N+7: error return from CGGBAK (computing VSL)

=N+8: error return from CGGBAK (computing VSR)

=N+9: error return from CLASCL (various places)

- [NAME](#page-273-0)
- [SYNOPSIS](#page-273-1)
	- ❍ [F95 INTERFACE](#page-273-2)
	- ❍ [C INTERFACE](#page-274-0)
- [PURPOSE](#page-274-1)
- [ARGUMENTS](#page-274-2)
- [FURTHER DETAILS](#page-276-0)

<span id="page-273-0"></span>cgegv - routine is deprecated and has been replaced by routine CGGEV

## <span id="page-273-1"></span>**SYNOPSIS**

 SUBROUTINE CGEGV( JOBVL, JOBVR, N, A, LDA, B, LDB, ALPHA, BETA, VL, \* LDVL, VR, LDVR, WORK, LDWORK, WORK2, INFO) CHARACTER \* 1 JOBVL, JOBVR COMPLEX  $A(LDA, *), B(LDB, *), ALPHA(*), BETA(*), VL(LDVL, *), VR(LDVR, *), WORK(*)$  INTEGER N, LDA, LDB, LDVL, LDVR, LDWORK, INFO REAL WORK2(\*)

 SUBROUTINE CGEGV\_64( JOBVL, JOBVR, N, A, LDA, B, LDB, ALPHA, BETA, \* VL, LDVL, VR, LDVR, WORK, LDWORK, WORK2, INFO) CHARACTER \* 1 JOBVL, JOBVR COMPLEX  $A(LDA, *), B(LDB, *), ALPHA(*), BETA(*), VL(LDUL, *), VR(LDVR, *), WORK(*)$  INTEGER\*8 N, LDA, LDB, LDVL, LDVR, LDWORK, INFO REAL WORK2(\*)

### <span id="page-273-2"></span>**F95 INTERFACE**

 SUBROUTINE GEGV( JOBVL, JOBVR, [N], A, [LDA], B, [LDB], ALPHA, BETA, VL, [LDVL], VR, [LDVR], [WORK], [LDWORK], [WORK2], [INFO]) CHARACTER(LEN=1) :: JOBVL, JOBVR COMPLEX, DIMENSION(:) :: ALPHA, BETA, WORK COMPLEX, DIMENSION(:,:) :: A, B, VL, VR INTEGER :: N, LDA, LDB, LDVL, LDVR, LDWORK, INFO REAL, DIMENSION(:) :: WORK2

 SUBROUTINE GEGV\_64( JOBVL, JOBVR, [N], A, [LDA], B, [LDB], ALPHA, BETA, VL, [LDVL], VR, [LDVR], [WORK], [LDWORK], [WORK2], [INFO]) CHARACTER(LEN=1) :: JOBVL, JOBVR COMPLEX, DIMENSION(:) :: ALPHA, BETA, WORK COMPLEX, DIMENSION(:,:) :: A, B, VL, VR INTEGER(8) :: N, LDA, LDB, LDVL, LDVR, LDWORK, INFO REAL, DIMENSION(:) :: WORK2

<span id="page-274-0"></span>#include <sunperf.h>

void cgegv(char jobvl, char jobvr, int n, complex \*a, int lda, complex \*b, int ldb, complex \*alpha, complex \*beta, complex \*vl, int ldvl, complex \*vr, int ldvr, int \*info);

void cgegv\_64(char jobvl, char jobvr, long n, complex \*a, long lda, complex \*b, long ldb, complex \*alpha, complex \*beta, complex \*vl, long ldvl, complex \*vr, long ldvr, long \*info);

# <span id="page-274-1"></span>**PURPOSE**

cgegv routine is deprecated and has been replaced by routine CGGEV.

CGEGV computes for a pair of N-by-N complex nonsymmetric matrices A and B, the generalized eigenvalues (alpha, beta), and optionally, the left and/or right generalized eigenvectors (VL and VR).

A generalized eigenvalue for a pair of matrices  $(A,B)$  is, roughly speaking, a scalar w or a ratio alpha/beta = w, such that A w\*B is singular. It is usually represented as the pair (alpha,beta), as there is a reasonable interpretation for beta=0, and even for both being zero. A good beginning reference is the book, ``Matrix Computations'', by G. Golub & C. van Loan (Johns Hopkins U. Press)

A right generalized eigenvector corresponding to a generalized eigenvalue w for a pair of matrices (A,B) is a vector r such that  $(A - w B) r = 0$ . A left generalized eigenvector is a vector l such that  $1^{**}H^* (A - w B) = 0$ , where  $1^{**}H$  is the

conjugate-transpose of l.

Note: this routine performs ``full balancing'' on A and B. See ``Further Details'', below.

# <span id="page-274-2"></span>**ARGUMENTS**

- **JOBVL (input)**
	- = 'N': do not compute the left generalized eigenvectors;
	- = 'V': compute the left generalized eigenvectors.
- **JOBVR (input)**
	- 'N': do not compute the right generalized eigenvectors;
	- = 'V': compute the right generalized eigenvectors.
- **N (input)** ●

The order of the matrices A, B, BETA, and VR.  $N > = 0$ .

#### <span id="page-274-3"></span>**A (input/output)** ●

On entry, the first of the pair of matrices whose generalized eigenvalues and (optionally) generalized eigenvectors are to be computed. On exit, the contents will have been destroyed. (For a description of the contents of A on exit, see ``Further Details'', below.)

#### **LDA (input)** ●

The leading dimension of A. LDA  $> = max(1, N)$ .

**B (input/output)** ●

On entry, the second of the pair of matrices whose generalized eigenvalues and (optionally) generalized eigenvectors are to be computed. On exit, the contents will have been destroyed. (For a description of the contents of B on exit, see ``Further Details'', below.)

#### **LDB (input)** ●

The leading dimension of B. LDB  $> = max(1, N)$ .

#### <span id="page-275-0"></span>**ALPHA (output)** ●

On exit,  $ALPHA(i)/BETA(i)$ ,  $i = 1,...,N$ , will be the generalized eigenvalues.

Note: the quotients  $\overline{ALPHA}(\overline{j})/BETA(\overline{j})$  may easily over- or underflow, and  $\overline{BETA}(\overline{j})$  may even be zero. Thus, the user should avoid naively computing the ratio alpha/beta. However, ALPHA will be always less than and usually comparable with  $norm(A)$  in magnitude, and BETA always less than and usually comparable with norm $(B)$ .

<span id="page-275-1"></span>**BETA (output)** ●

If JOBVL = 'V', the left generalized eigenvectors. (See ``Purpose'', above.) Each eigenvector will be scaled so the largest component will have abs(real part) + abs(imag. part) = 1, \*except\* that for eigenvalues with alpha =beta =0, a zero vector will be returned as the corresponding eigenvector. Not referenced if JOBVL = 'N'.

**VL (output)** ●

If JOBVL = 'V', the left generalized eigenvectors. (See ``Purpose'', above.) Each eigenvector will be scaled so the largest component will have abs(real part) + abs(imag. part) = 1, \*except\* that for eigenvalues with alpha =beta =0, a zero vector will be returned as the corresponding eigenvector. Not referenced if JOBVL = 'N'.

**LDVL (input)** ●

The leading dimension of the matrix BETA. LDVL  $> = 1$ , and if JOBVL = 'V', LDVL  $> = N$ .

**VR (output)** ●

If  $JOBV\overline{R} = 'V'$ , the right generalized eigenvectors. (See ``Purpose'', above.) Each eigenvector will be scaled so the largest component will have abs(real part) + abs(imag. part) = 1, \*except\* that for eigenvalues with alpha =beta =0, a zero vector will be returned as the corresponding eigenvector. Not referenced if JOBVR = 'N'.

**LDVR (input)** ●

The leading dimension of the matrix VR. LDVR  $>$  = 1, and if JOBVR = 'V', LDVR  $>$  = N.

<span id="page-275-2"></span>**WORK (workspace)** ●

On exit, if  $INFO = 0$ ,  $WORK(1)$  returns the optimal LDWORK.

**LDWORK (input)** ●

The dimension of the array WORK. LDWORK  $> = max(1,2*N)$ . For good performance, LDWORK must generally be larger. To compute the optimal value of LDWORK, call ILAENV to get blocksizes (for CGEQRF, CUNMQR, and CUNGQR.) Then compute: NB as the MAX of the blocksizes for CGEQRF, CUNMQR, and CUNGQR; The optimal LDWORK is MAX $(2*N, N*(NB+1))$ .

If LDWORK = -1, then a workspace query is assumed; the routine only calculates the optimal size of the WORK array, returns this value as the first entry of the WORK array, and no error message related to LDWORK is issued by XERBLA.

**WORK2 (workspace)** ● dimension(8\*N)

```
INFO (output)
●
```
 = 0: successful exit  $<$  0: if INFO =  $-i$ , the i-th argument had an illegal value.  $=1$ , ..., N: The QZ iteration failed. No eigenvectors have been calculated, but ALPHA(j) and BETA(j) should be correct for j =INFO+1,...,N. > N: errors that usually indicate LAPACK problems:

 =N+1: error return from CGGBAL =N+2: error return from CGEQRF =N+3: error return from CUNMQR =N+4: error return from CUNGQR =N+5: error return from CGGHRD =N+6: error return from CHGEQZ (other than failed iteration) =N+7: error return from CTGEVC =N+8: error return from CGGBAK (computing BETA) =N+9: error return from CGGBAK (computing VR) =N+10: error return from CLASCL (various calls)

# <span id="page-276-0"></span>**FURTHER DETAILS**

Balancing

---------

This driver calls CGGBAL to both permute and scale rows and columns of A and B. The permutations PL and PR are chosen so that PL\*A\*PR and PL\*B\*R will be upper triangular except for the diagonal blocks  $\mathbb{A}(\mathbf{i}:j,i:j)$  and  $\mathbb{B}(\mathbf{i}:j,i:j)$ , with i and j as close together as possible. The diagonal scaling matrices DL and DR are chosen so that the pair DL\*PL\*A\*PR\*DR, DL\*PL\*B\*PR\*DR have elements close to one (except for the elements that start out zero.)

After the eigenvalues and eigenvectors of the balanced matrices have been computed, CGGBAK transforms the eigenvectors back to what they would have been (in perfect arithmetic) if they had not been balanced.

Contents of A and B on Exit

-------- -- - --- - -- ----

If any eigenvectors are computed (either  $JOBVL = V'$  or  $JOBVR = V'$  or both), then on exit the arrays A and B will contain the complex Schur form[\*] of the ``balanced'' versions of A and B. If no eigenvectors are computed, then only the diagonal blocks will be correct.

[\*] In other words, upper triangular form.

- [NAME](#page-277-0)
- [SYNOPSIS](#page-277-1)
	- ❍ [F95 INTERFACE](#page-277-2)
	- ❍ [C INTERFACE](#page-277-3)
- [PURPOSE](#page-278-0)
- [ARGUMENTS](#page-278-1)
- [FURTHER DETAILS](#page-279-0)

<span id="page-277-0"></span>cgehrd - reduce a complex general matrix A to upper Hessenberg form H by a unitary similarity transformation

# <span id="page-277-1"></span>**SYNOPSIS**

```
 SUBROUTINE CGEHRD( N, ILO, IHI, A, LDA, TAU, WORKIN, LWORKIN, INFO)
COMPLEX A(LDA, * ), TAU(*), WORKIN(*) INTEGER N, ILO, IHI, LDA, LWORKIN, INFO
 SUBROUTINE CGEHRD_64( N, ILO, IHI, A, LDA, TAU, WORKIN, LWORKIN, 
 * INFO)
 COMPLEX A(LDA,*), TAU(*), WORKIN(*)
 INTEGER*8 N, ILO, IHI, LDA, LWORKIN, INFO
```
### <span id="page-277-2"></span>**F95 INTERFACE**

```
 SUBROUTINE GEHRD( [N], ILO, IHI, A, [LDA], TAU, [WORKIN], [LWORKIN], 
 * [INFO])
 COMPLEX, DIMENSION(:) :: TAU, WORKIN
 COMPLEX, DIMENSION(:,:) :: A
 INTEGER :: N, ILO, IHI, LDA, LWORKIN, INFO
 SUBROUTINE GEHRD_64( [N], ILO, IHI, A, [LDA], TAU, [WORKIN], 
 * [LWORKIN], [INFO])
 COMPLEX, DIMENSION(:) :: TAU, WORKIN
 COMPLEX, DIMENSION(:,:) :: A
 INTEGER(8) :: N, ILO, IHI, LDA, LWORKIN, INFO
```
### <span id="page-277-3"></span>**C INTERFACE**

#include <sunperf.h>

void cgehrd(int n, int ilo, int ihi, complex \*a, int lda, complex \*tau, int \*info);

## <span id="page-278-0"></span>**PURPOSE**

cgehrd reduces a complex general matrix A to upper Hessenberg form H by a unitary similarity transformation:  $Q' * A * Q =$ H .

## <span id="page-278-1"></span>**ARGUMENTS**

**N (input)** ●

The order of the matrix  $A. N = 0$ .

**ILO (input)** ●

It is assumed that A is already upper triangular in rows and columns 1:ILO-1 and IHI+1:N. ILO and IHI are normally set by a previous call to CGEBAL; otherwise they should be set to 1 and N respectively. See Further Details.

**IHI (input)** ●

See the description of ILO.

**A (input/output)** ●

On entry, the N-by-N general matrix to be reduced. On exit, the upper triangle and the first subdiagonal of A are overwritten with the upper Hessenberg matrix H, and the elements below the first subdiagonal, with the array TAU, represent the unitary matrix Q as a product of elementary reflectors. See Further Details.

**LDA (input)** ●

The leading dimension of the array A.  $LDA > = max(1,N)$ .

**TAU (output)** ●

The scalar factors of the elementary reflectors (see Further Details). Elements 1:ILO-1 and IHI:N-1 of TAU are set to zero.

<span id="page-278-2"></span>**WORKIN (workspace)** ●

On exit, if INFO = 0,  $\overline{WORKIN(1)}$  $\overline{WORKIN(1)}$  $\overline{WORKIN(1)}$  returns the optimal LWORKIN.

**LWORKIN (input)** ●

The length of the array WORKIN. LWORKIN  $\ge$  = max(1,N). For optimum performance LWORKIN  $\ge$  = N\*NB, where NB is the optimal blocksize.

If LWORKIN = -1, then a workspace query is assumed; the routine only calculates the optimal size of the WORKIN array, returns this value as the first entry of the WORKIN array, and no error message related to LWORKIN is issued by XERBLA.

```
INFO (output)
●
```

```
 = 0: successful exit
```
 $<$  0: if INFO =  $-i$ , the i-th argument had an illegal value.

# <span id="page-279-0"></span>**FURTHER DETAILS**

The matrix Q is represented as a product of (ihi-ilo) elementary reflectors

 $Q = H(ilo) H(ilo+1)$  . . .  $H(ihi-1)$ .

Each  $H(i)$  has the form

 $H(i) = I - tau * v * v'$ 

where tau is a complex scalar, and v is a complex vector with  $v(1:i) = 0$ ,  $v(i+1) = 1$  and  $v(ihi+1:n) = 0$ ;  $v(i+2:ihi)$  is stored on exit in  $A(i+2:ihi,i)$ , and tau in TAU(i).

The contents of A are illustrated by the following example, with  $n = 7$ , ilo = 2 and ihi = 6:

on entry, on exit,

( a a a a a a a ) ( a a h h h h a ) ( a a a a a a ) ( a h h h h a ) ( a a a a a a ) ( h h h h h h ) ( a a a a a a ) ( v2 h h h h h ) ( a a a a a a  $(x2 v3 h h h h)$  (a a a a a a ) (v2 v3 v4 h h h ) (a ) (a )

where a denotes an element of the original matrix A, h denotes a modified element of the upper Hessenberg matrix H, and vi denotes an element of the vector defining H(i).

- [NAME](#page-280-0)
- [SYNOPSIS](#page-280-1)
	- O [F95 INTERFACE](#page-280-2)
	- ❍ [C INTERFACE](#page-280-3)
- [PURPOSE](#page-281-0)
- [ARGUMENTS](#page-281-1)
- [FURTHER DETAILS](#page-281-2)

<span id="page-280-0"></span>cgelqf - compute an LQ factorization of a complex M-by-N matrix A

# <span id="page-280-1"></span>**SYNOPSIS**

```
 SUBROUTINE CGELQF( M, N, A, LDA, TAU, WORK, LDWORK, INFO)
COMPLEX A(LDA, * ), TAU(*), WORK(*) INTEGER M, N, LDA, LDWORK, INFO
```
 SUBROUTINE CGELQF\_64( M, N, A, LDA, TAU, WORK, LDWORK, INFO) COMPLEX  $A(LDA, *), TAU(*), WORK(*)$ INTEGER\*8 M, N, LDA, LDWORK, INFO

### <span id="page-280-2"></span>**F95 INTERFACE**

 SUBROUTINE GELQF( [M], [N], A, [LDA], TAU, [WORK], [LDWORK], [INFO]) COMPLEX, DIMENSION(:) :: TAU, WORK COMPLEX, DIMENSION(:,:) :: A INTEGER :: M, N, LDA, LDWORK, INFO SUBROUTINE GELQF\_64( [M], [N], A, [LDA], TAU, [WORK], [LDWORK], [INFO]) COMPLEX, DIMENSION(:) :: TAU, WORK COMPLEX, DIMENSION(:,:) :: A INTEGER(8) :: M, N, LDA, LDWORK, INFO

### <span id="page-280-3"></span>**C INTERFACE**

#include <sunperf.h>

void cgelqf(int m, int n, complex \*a, int lda, complex \*tau, int \*info);

void cgelqf\_64(long m, long n, complex \*a, long lda, complex \*tau, long \*info);

# <span id="page-281-0"></span>**PURPOSE**

cgelqf computes an LQ factorization of a complex M-by-N matrix A:  $A = L * Q$ .

### <span id="page-281-1"></span>**ARGUMENTS**

- **M (input)** The number of rows of the matrix  $A$ .  $M > = 0$ .
- **N (input)** The number of columns of the matrix  $A. N = 0$ .
- **A (input/output)** ●

On entry, the M-by-N matrix A. On exit, the elements on and below the diagonal of the array contain the m-by-min(m,n) lower trapezoidal matrix L (L is lower triangular if  $m < = n$ ); the elements above the diagonal, with the array TAU, represent the unitary matrix Q as a product of elementary reflectors (see Further Details).

**LDA (input)** ●

The leading dimension of the array A.  $LDA$  > = max(1,M).

**TAU (output)** ●

The scalar factors of the elementary reflectors (see Further Details).

<span id="page-281-3"></span>**WORK (workspace)** ●

On exit, if INFO = 0,  $WORE (1)$  returns the optimal LDWORK.</u>

**LDWORK (input)** ●

The dimension of the array WORK. LDWORK  $> = max(1,M)$ . For optimum performance LDWORK  $> = M^*NB$ , where NB is the optimal blocksize.

If LDWORK = -1, then a workspace query is assumed; the routine only calculates the optimal size of the WORK array, returns this value as the first entry of the WORK array, and no error message related to LDWORK is issued by XERBLA.

- **INFO (output)**
	- = 0: successful exit
	- < 0: if INFO = -i, the i-th argument had an illegal value

### <span id="page-281-2"></span>**FURTHER DETAILS**

The matrix Q is represented as a product of elementary reflectors

 $0 = H(k)$  . . .  $H(2)$   $H(1)$  , where  $k = min(m, n)$ .

Each  $H(i)$  has the form

 $H(i) = I - tau * v * v'$ 

where tau is a complex scalar, and v is a complex vector with  $v(1:i-1) = 0$  and  $v(i) = 1$ ; conjg(v(i+1:n)) is stored

on exit in A(i,i+1:n), and tau in TAU(i).

- NAME
- SYNOPSIS
	- ❍ F95 INTERFACE
	- ❍ C INTERFACE
- PURPOSE
- ARGUMENTS

cgels - solve overdetermined or underdetermined complex linear systems involving an M-by-N matrix A, or its conjugate-transpose, using a QR or LQ factorization of A

# **SYNOPSIS**

 SUBROUTINE CGELS( TRANSA, M, N, NRHS, A, LDA, B, LDB, WORK, LDWORK, INFO) CHARACTER \* 1 TRANSA COMPLEX  $A(LDA, *), B(LDB, *), WORK(*)$  INTEGER M, N, NRHS, LDA, LDB, LDWORK, INFO SUBROUTINE CGELS\_64( TRANSA, M, N, NRHS, A, LDA, B, LDB, WORK, \* LDWORK, INFO) CHARACTER \* 1 TRANSA COMPLEX  $A(LDA, *), B(LDB, *), WORK(*)$ INTEGER\*8 M, N, NRHS, LDA, LDB, LDWORK, INFO

### **F95 INTERFACE**

 SUBROUTINE GELS( [TRANSA], [M], [N], [NRHS], A, [LDA], B, [LDB], \* [WORK], [LDWORK], [INFO]) CHARACTER(LEN=1) :: TRANSA COMPLEX, DIMENSION(:) :: WORK COMPLEX, DIMENSION(:,:) :: A, B INTEGER :: M, N, NRHS, LDA, LDB, LDWORK, INFO SUBROUTINE GELS\_64( [TRANSA], [M], [N], [NRHS], A, [LDA], B, [LDB], \* [WORK], [LDWORK], [INFO]) CHARACTER(LEN=1) :: TRANSA COMPLEX, DIMENSION(:) :: WORK COMPLEX, DIMENSION(:,:) :: A, B INTEGER(8) :: M, N, NRHS, LDA, LDB, LDWORK, INFO

#include <sunperf.h>

void cgels(char transa, int m, int n, int nrhs, complex \*a, int lda, complex \*b, int ldb, int \*info);

void cgels\_64(char transa, long m, long n, long nrhs, complex \*a, long lda, complex \*b, long ldb, long \*info);

# **PURPOSE**

cgels solves overdetermined or underdetermined complex linear systems involving an M-by-N matrix A, or its conjugate-transpose, using a QR or LQ factorization of A. It is assumed that A has full rank.

The following options are provided:

1. If TRANS = 'N' and m >= n: find the least squares solution of an overdetermined system, i.e., solve the least squares problem minimize  $|| B - A^*X ||$ .

2. If TRANS = 'N' and m < n: find the minimum norm solution of an underdetermined system  $A * X = B$ .

3. If TRANS = 'C' and m  $>=$  n: find the minimum norm solution of an undetermined system  $A^{**}H^* X = B$ .

4. If TRANS = 'C' and m < n: find the least squares solution of an overdetermined system, i.e., solve the least squares problem minimize  $|| B - A^{**}H^* X ||$ .

Several right hand side vectors b and solution vectors x can be handled in a single call; they are stored as the columns of the M-by-NRHS right hand side matrix B and the N-by-NRHS solution matrix X.

# **ARGUMENTS**

- **TRANSA (input)**
	- = 'N': the linear system involves A;

= 'C': the linear system involves A\*\*H.

**M (input)** ●

The number of rows of the matrix A.  $M > = 0$ .

- **N (input)** The number of columns of the matrix  $A \cdot N = 0$ .
- **NRHS (input)** ●

The number of right hand sides, i.e., the number of columns of the matrices B and X. NRHS  $> = 0$ .

- **A (input/output)** On entry, the M-by-N matrix A. if  $M \geq N$ , A is overwritten by details of its QR factorization as returned by CGEQRF; if  $M < N$ , A is overwritten by details of its LQ factorization as returned by CGELQF.
- **LDA (input)** The leading dimension of the array A.  $LDA$  > = max(1,M).
- **B (input/output)** On entry, the matrix B of right hand side vectors, stored columnwise; B is M-by-NRHS if TRANSA = 'N', or

N-by-NRHS if TRANSA =  $C'$ . On exit, B is overwritten by the solution vectors, stored columnwise: if TRANSA = 'N' and  $m \ge n$ , rows 1 to n of B contain the least squares solution vectors; the residual sum of squares for the solution in each column is given by the sum of squares of elements  $N+1$  to M in that column; if TRANSA = 'N' and  $m < n$ , rows 1 to N of B contain the minimum norm solution vectors; if TRANSA = 'C' and  $m > n$ , rows 1 to M of B contain the minimum norm solution vectors; if TRANSA =  $C'$  and  $m < n$ , rows 1 to M of B contain the least squares solution vectors; the residual sum of squares for the solution in each column is given by the sum of squares of elements M+1 to N in that column.

#### **LDB (input)** ●

The leading dimension of the array B. LDB  $> = MAX(1, M, N)$ .

**WORK (workspace)** ●

On exit, if INFO =  $0$ , WORK(1) returns the optimal LDWORK.

#### **LDWORK (input)** ●

The dimension of the array WORK. LDWORK  $> = max(1, MN + max(MN, NRHS))$ . For optimal performance, LDWORK  $\ge$  = max(1, MN + max(MN, NRHS)\*NB). where MN = min(M, N) and NB is the optimum block size.

If LDWORK = -1, then a workspace query is assumed; the routine only calculates the optimal size of the WORK array, returns this value as the first entry of the WORK array, and no error message related to LDWORK is issued by XERBLA.

#### **INFO (output)** ●

- = 0: successful exit
- < 0: if INFO = -i, the i-th argument had an illegal value
- [NAME](#page-286-0)
- **[SYNOPSIS](#page-286-1)** 
	- ❍ F95 INTERFACE
	- ❍ C INTERFACE
- [PURPOSE](#page-287-0)
- ARGUMENTS
- FURTHER DETAILS

<span id="page-286-0"></span>cgelsd - compute the minimum-norm solution to a real linear least squares problem

### <span id="page-286-1"></span>**SYNOPSIS**

```
 SUBROUTINE CGELSD( M, N, NRHS, A, LDA, B, LDB, S, RCOND, RANK, WORK, 
    LWORK, RWORK, IWORK, INFO)
COMPLEX A(LDA, *), B(LDB, *), WORK(*) INTEGER M, N, NRHS, LDA, LDB, RANK, LWORK, INFO
 INTEGER IWORK(*)
 REAL RCOND
REAL S(*), RWORK(*) SUBROUTINE CGELSD_64( M, N, NRHS, A, LDA, B, LDB, S, RCOND, RANK, 
     WORK, LWORK, RWORK, IWORK, INFO)
 COMPLEX A(LDA,*), B(LDB,*), WORK(*)
 INTEGER*8 M, N, NRHS, LDA, LDB, RANK, LWORK, INFO
 INTEGER*8 IWORK(*)
 REAL RCOND
 REAL S(*), RWORK(*)
```
#### **F95 INTERFACE**

```
 SUBROUTINE GELSD( [M], [N], [NRHS], A, [LDA], B, [LDB], S, RCOND, 
     RANK, [WORK], [LWORK], [RWORK], [IWORK], [INFO])
 COMPLEX, DIMENSION(:) :: WORK
 COMPLEX, DIMENSION(:,:) :: A, B
 INTEGER :: M, N, NRHS, LDA, LDB, RANK, LWORK, INFO
 INTEGER, DIMENSION(:) :: IWORK
 REAL :: RCOND
 REAL, DIMENSION(:) :: S, RWORK
 SUBROUTINE GELSD_64( [M], [N], [NRHS], A, [LDA], B, [LDB], S, RCOND, 
 * RANK, [WORK], [LWORK], [RWORK], [IWORK], [INFO])
 COMPLEX, DIMENSION(:) :: WORK
  COMPLEX, DIMENSION(:,:) :: A, B
 INTEGER(8) :: M, N, NRHS, LDA, LDB, RANK, LWORK, INFO
 INTEGER(8), DIMENSION(:) :: IWORK
 REAL :: RCOND
 REAL, DIMENSION(:) :: S, RWORK
```
#include <sunperf.h>

void cgelsd(int m, int n, int nrhs, complex \*a, int lda, complex \*b, int ldb, float \*s, float rcond, int \*rank, int \*info);

void cgelsd\_64(long m, long n, long nrhs, complex \*a, long lda, complex \*b, long ldb, float \*s, float rcond, long \*rank, long \*info);

## <span id="page-287-0"></span>**PURPOSE**

cgelsd computes the minimum-norm solution to a real linear least squares problem: minimize 2-norm( $\vert b - A^*x \vert$ )

using the singular value decomposition (SVD) of A. A is an M-by-N matrix which may be rank-deficient.

Several right hand side vectors b and solution vectors x can be handled in a single call; they are stored as the columns of the M-by-NRHS right hand side matrix B and the N-by-NRHS solution matrix X.

The problem is solved in three steps:

(1) Reduce the coefficient matrix A to bidiagonal form with Householder tranformations, reducing the original problem into a ``bidiagonal least squares problem'' (BLS)

(2) Solve the BLS using a divide and conquer approach.

(3) Apply back all the Householder tranformations to solve the original least squares problem.

The effective rank of A is determined by treating as zero those singular values which are less than RCOND times the largest singular value.

The divide and conquer algorithm makes very mild assumptions about floating point arithmetic. It will work on machines with a guard digit in add/subtract, or on those binary machines without guard digits which subtract like the Cray X-MP, Cray Y-MP, Cray C-90, or Cray-2. It could conceivably fail on hexadecimal or decimal machines without guard digits, but we know of none.

### **ARGUMENTS**

- **M (input)** The number of rows of the matrix A.  $M > = 0$ .
- **N (input)** The number of columns of the matrix  $A. N = 0$ .  $\bullet$
- **NRHS (input)** ●

The number of right hand sides, i.e., the number of columns of the matrices B and X. NRHS  $> = 0$ .

**A (input/output)** ●

On entry, the M-by-N matrix A. On exit, A has been destroyed.

**LDA (input)** ●

The leading dimension of the array A.  $LDA$  > = max(1,M).

**B (input/output)** ●

On entry, the M-by-NRHS right hand side matrix B. On exit, B is overwritten by the N-by-NRHS solution matrix X. If  $m > = n$  and RANK = n, the residual sum-of-squares for the solution in the i-th column is given by the sum of squares of elements  $n+1$ :m in that column.

**LDB (input)** ●

The leading dimension of the array B. LDB  $> = max(1, M, N)$ .

<span id="page-287-1"></span>**S (output)** ●

The singular values of A in decreasing order. The condition number of A in the 2-norm =  $S(1)/S(\min(m,n))$ .

**RCOND (input)** ●

RCOND is used to determine the effective rank of A. Singular values  $S(i) < = RCOND^*S(i)$  $S(i) < = RCOND^*S(i)$  are treated as zero. If RCOND < 0, machine precision is used instead.

● **RANK (output)**
The effective rank of A, i.e., the number of singular values which are greater than RCOND\*S(1).

```
WORK (workspace)
● 
 On exit, if INFO = 0WORK(1) returns the optimal LWORK.
```

```
LWORK (input)
●
```
The dimension of the array WORK. LWORK > = 1. The exact minimum amount of workspace needed depends on M, N and NRHS. If  $M > = N$ , LWORK  $> = 2*N + N*NRHS$ . If  $M < N$ , LWORK  $> = 2*M + M*NRHS$ . For good performance, LWORK should generally be larger.

If LWORK = -1, then a workspace query is assumed; the routine only calculates the optimal size of the WORK array, returns this value as the first entry of the WORK array, and no error message related to LWORK is issued by XERBLA.

```
RWORK (workspace)
● 
  If M > N, LRWORK >= 8*N + 2*N * SMALLSIZ + 8*N * NLVL + N*N RHS. If M < N, LRWORK >= 8*M + 2*M * SMALLSIZ + 8*N * SMI'SIZ + 8*N * NLVL + N * NRHS.
  8*M*NLVL + M*NRHS. SMLSIZ is returned by ILAENV and is equal to the maximum size of the subproblems at the bottom of the
  computation tree (usually about 25), and NLVL = INT( LOG_2(MIN(M,N)/(SMLSIZ+1)) ) + 1
```
- **IWORK (workspace)** LIWORK  $> = 3$  \* MINMN \* NLVL + 11 \* MINMN, where MINMN = MIN( M,N).
- **INFO (output)** ●

```
 = 0: successful exit
```
 $\langle$  0: if INFO =  $-i$ , the i-th argument had an illegal value.

```
 > 0: the algorithm for computing the SVD failed to converge;
if INFO = i, i off-diagonal elements of an intermediate
bidiagonal form did not converge to zero.
```
#### **FURTHER DETAILS**

Based on contributions by

Ming Gu and Ren-Cang Li, Computer Science Division, University of California at Berkeley, USA

Osni Marques, LBNL/NERSC, USA

- [NAME](#page-289-0)
- [SYNOPSIS](#page-289-1)
	- O [F95 INTERFACE](#page-289-2)
	- ❍ [C INTERFACE](#page-290-0)
- [PURPOSE](#page-290-1)
- [ARGUMENTS](#page-290-2)

<span id="page-289-0"></span>cgelss - compute the minimum norm solution to a complex linear least squares problem

### <span id="page-289-1"></span>**SYNOPSIS**

 SUBROUTINE CGELSS( M, N, NRHS, A, LDA, B, LDB, SING, RCOND, IRANK, \* WORK, LDWORK, WORK2, INFO) COMPLEX  $A(LDA, *), B(LDB, *), WORK(*)$  INTEGER M, N, NRHS, LDA, LDB, IRANK, LDWORK, INFO REAL RCOND REAL SING $(*)$ , WORK $2(*)$  SUBROUTINE CGELSS\_64( M, N, NRHS, A, LDA, B, LDB, SING, RCOND, \* IRANK, WORK, LDWORK, WORK2, INFO) COMPLEX  $A(LDA, *), B(LDB, *), WORK(*)$  INTEGER\*8 M, N, NRHS, LDA, LDB, IRANK, LDWORK, INFO REAL RCOND

#### <span id="page-289-2"></span>**F95 INTERFACE**

REAL :: RCOND

REAL, DIMENSION(:) :: SING, WORK2

REAL SING(\*), WORK2(\*)

 SUBROUTINE GELSS( [M], [N], [NRHS], A, [LDA], B, [LDB], SING, RCOND, \* IRANK, [WORK], [LDWORK], [WORK2], [INFO]) COMPLEX, DIMENSION(:) :: WORK COMPLEX, DIMENSION(:,:) :: A, B INTEGER :: M, N, NRHS, LDA, LDB, IRANK, LDWORK, INFO REAL :: RCOND REAL, DIMENSION(:) :: SING, WORK2 SUBROUTINE GELSS\_64( [M], [N], [NRHS], A, [LDA], B, [LDB], SING, \* RCOND, IRANK, [WORK], [LDWORK], [WORK2], [INFO]) COMPLEX, DIMENSION(:) :: WORK COMPLEX, DIMENSION(:,:) :: A, B INTEGER(8) :: M, N, NRHS, LDA, LDB, IRANK, LDWORK, INFO

#### <span id="page-290-0"></span>**C INTERFACE**

#include <sunperf.h>

void cgelss(int m, int n, int nrhs, complex \*a, int lda, complex \*b, int ldb, float \*sing, float rcond, int \*irank, int \*info);

void cgelss\_64(long m, long n, long nrhs, complex \*a, long lda, complex \*b, long ldb, float \*sing, float rcond, long \*irank, long \*info);

## <span id="page-290-1"></span>**PURPOSE**

cgelss computes the minimum norm solution to a complex linear least squares problem:

Minimize 2-norm( $|b - A^*x|$ ).

using the singular value decomposition (SVD) of A. A is an M-by-N matrix which may be rank-deficient.

Several right hand side vectors b and solution vectors x can be handled in a single call; they are stored as the columns of the M-by-NRHS right hand side matrix B and the N-by-NRHS solution matrix X.

The effective rank of A is determined by treating as zero those singular values which are less than RCOND times the largest singular value.

## <span id="page-290-2"></span>**ARGUMENTS**

- **M (input)** The number of rows of the matrix A.  $M > = 0$ .
- **N (input)**
	- The number of columns of the matrix  $A \cdot N = 0$ .
- **NRHS (input)** The number of right hand sides, i.e., the number of columns of the matrices B and X. NRHS  $> = 0$ .
- **A (input/output)** ●

On entry, the M-by-N matrix A. On exit, the first  $min(m, n)$  rows of A are overwritten with its right singular vectors, stored rowwise.

**LDA (input)** ●

The leading dimension of the array A.  $LDA$  > = max(1,M).

**B (input/output)** ●

On entry, the M-by-NRHS right hand side matrix B. On exit, B is overwritten by the N-by-NRHS solution matrix X. If  $m \geq n$  and IRANK = n, the residual sum-of-squares for the solution in the i-th column is given by the sum of squares of elements n+1:m in that column.

**LDB (input)** ●

The leading dimension of the array B. LDB  $> = max(1, M, N)$ .

<span id="page-290-3"></span>**SING (output)** ●

The singular values of A in decreasing order. The condition number of A in the 2-norm =  $\text{SING}(1)/\text{SING}(\text{min}(m,n))$ .

**RCOND (input)** ●

RCOND is used to determine the effective rank of A. Singular values  $\frac{SING(i)}{SING(i)} \leq RCOND*SING(1)$  $\frac{SING(i)}{SING(i)} \leq RCOND*SING(1)$  $\frac{SING(i)}{SING(i)} \leq RCOND*SING(1)$  are treated as zero. If RCOND < 0, machine precision is used instead.

● **IRANK (output)**

The effective rank of A, i.e., the number of singular values which are greater than  $RCOND^*SING(1)$ .

#### <span id="page-291-0"></span>**WORK (workspace)** ●

On exit, if INFO = 0,  $\overline{WORK(1)}$  $\overline{WORK(1)}$  $\overline{WORK(1)}$  returns the optimal LDWORK.

**LDWORK (input)** ●

The dimension of the array WORK. LDWORK  $> = 1$ , and also: LDWORK  $> = 2 \cdot \min(M,N) + \max(M,N)$ , NRHS) For good performance, LDWORK should generally be larger.

If LDWORK = -1, then a workspace query is assumed; the routine only calculates the optimal size of the WORK array, returns this value as the first entry of the WORK array, and no error message related to LDWORK is issued by XERBLA.

**WORK2 (workspace)** ● dimension(5\*min(M,N))

**INFO (output)** ●

= 0: successful exit

 $\langle 0:$  if INFO = -i, the i-th argument had an illegal value.

 > 0: the algorithm for computing the SVD failed to converge; if INFO = i, i off-diagonal elements of an intermediate bidiagonal form did not converge to zero.

- [NAME](#page-292-0)
- [SYNOPSIS](#page-292-1)
	- ❍ [F95 INTERFACE](#page-292-2)
	- ❍ [C INTERFACE](#page-293-0)
- [PURPOSE](#page-293-1)
- [ARGUMENTS](#page-294-0)

<span id="page-292-0"></span>cgelsx - routine is deprecated and has been replaced by routine CGELSY

### <span id="page-292-1"></span>**SYNOPSIS**

SUBROUTINE CGELSX( M, N, NRHS, A, LDA, B, LDB, JPIVOT, RCOND, IRANK, WORK, WORK2, INFO) COMPLEX  $A(LDA, *), B(LDB, *), WORK(*)$  INTEGER M, N, NRHS, LDA, LDB, IRANK, INFO INTEGER JPIVOT(\*) REAL RCOND REAL WORK2(\*) SUBROUTINE CGELSX<sub>\_</sub>64( M, N, NRHS, A, LDA, B, LDB, JPIVOT, RCOND, IRANK, WORK, WORK2, INFO) COMPLEX  $A(LDA, *), B(LDB, *), WORK(*)$  INTEGER\*8 M, N, NRHS, LDA, LDB, IRANK, INFO INTEGER\*8 JPIVOT(\*) REAL RCOND REAL WORK2(\*)

#### <span id="page-292-2"></span>**F95 INTERFACE**

 SUBROUTINE GELSX( [M], [N], [NRHS], A, [LDA], B, [LDB], JPIVOT, RCOND, IRANK, [WORK], [WORK2], [INFO]) COMPLEX, DIMENSION(:) :: WORK COMPLEX, DIMENSION(:,:) :: A, B INTEGER :: M, N, NRHS, LDA, LDB, IRANK, INFO INTEGER, DIMENSION(:) :: JPIVOT REAL :: RCOND REAL, DIMENSION(:) :: WORK2 SUBROUTINE GELSX\_64( [M], [N], [NRHS], A, [LDA], B, [LDB], JPIVOT, \* RCOND, IRANK, [WORK], [WORK2], [INFO]) COMPLEX, DIMENSION(:) :: WORK COMPLEX, DIMENSION(:,:) :: A, B INTEGER(8) :: M, N, NRHS, LDA, LDB, IRANK, INFO INTEGER(8), DIMENSION(:) :: JPIVOT

 REAL :: RCOND REAL, DIMENSION(:) :: WORK2

#### <span id="page-293-0"></span>**C INTERFACE**

#include <sunperf.h>

void cgelsx(int m, int n, int nrhs, complex \*a, int lda, complex \*b, int ldb, int \*jpivot, float rcond, int \*irank, int \*info);

void cgelsx\_64(long m, long n, long nrhs, complex \*a, long lda, complex \*b, long ldb, long \*jpivot, float rcond, long \*irank, long \*info);

#### <span id="page-293-1"></span>**PURPOSE**

cgelsx routine is deprecated and has been replaced by routine CGELSY.

CGELSX computes the minimum-norm solution to a complex linear least squares problem:

minimize  $|| A * X - B ||$ 

using a complete orthogonal factorization of A. A is an M-by-N matrix which may be rank-deficient.

Several right hand side vectors b and solution vectors x can be handled in a single call; they are stored as the columns of the M-by-NRHS right hand side matrix B and the N-by-NRHS solution matrix X.

The routine first computes a QR factorization with column pivoting: A  $* P = Q * [R11 R12]$ 

[ 0 R22 ]

with R11 defined as the largest leading submatrix whose estimated condition number is less than 1/RCOND. The order of R11, RANK, is the effective rank of A.

Then, R22 is considered to be negligible, and R12 is annihilated by unitary transformations from the right, arriving at the complete orthogonal factorization:

 A \* P = Q \* [ T11 0 ] \* Z [ 0 0 ]

The minimum-norm solution is then

 $X = P * Z'$  [  $inv(T11)*Q1'*B$  ]

[ 0 ]

where Q1 consists of the first RANK columns of Q.

# <span id="page-294-0"></span>**ARGUMENTS**

**M (input)** ●

The number of rows of the matrix A.  $M > = 0$ .

**N (input)** ●

The number of columns of the matrix  $A. N = 0$ .

**NRHS (input)** ●

The number of right hand sides, i.e., the number of columns of matrices B and X. NRHS  $> = 0$ .

- **A (input/output)** On entry, the M-by-N matrix A. On exit, A has been overwritten by details of its complete orthogonal factorization.
- **LDA (input)** ●

The leading dimension of the array A.  $LDA$  > = max(1,M).

**B (input/output)** ●

On entry, the M-by-NRHS right hand side matrix B. On exit, the N-by-NRHS solution matrix X. If  $m > = n$  and IRANK = n, the residual sum-of-squares for the solution in the i-th column is given by the sum of squares of elements N+1:M in that column.

**LDB (input)** ●

The leading dimension of the array B.  $LDB \geq max(1, M, N)$ .

<span id="page-294-1"></span>**JPIVOT (input)** ●

On entry, if  $JPIVOT(i)$  .ne. 0, the i-th column of A is an initial column, otherwise it is a free column. Before the QR factorization of A, all initial columns are permuted to the leading positions; only the remaining free columns are moved as a result of column pivoting during the factorization. On exit, if  $JPIVOT(i) = k$  $JPIVOT(i) = k$ , then the i-th column of A\*P was the k-th column of A.

**RCOND (input)** ●

RCOND is used to determine the effective rank of A, which is defined as the order of the largest leading triangular submatrix R11 in the QR factorization with pivoting of A, whose estimated condition number < 1/RCOND.

**IRANK (output)** ●

The effective rank of A, i.e., the order of the submatrix R11. This is the same as the order of the submatrix T11 in the complete orthogonal factorization of A.

- **WORK (workspace)**  $(\min(M,N) + \max(N, 2*\min(M,N) + NRHS))$ ,
- **WORK2 (workspace)** dimension(2\*N)
- **INFO (output)**
	- = 0: successful exit
	- < 0: if INFO = -i, the i-th argument had an illegal value
- NAME
- SYNOPSIS
	- O [F95 INTERFACE](#page-295-0)
	- ❍ [C INTERFACE](#page-296-0)
- PURPOSE
- **[ARGUMENTS](#page-297-0)**
- [FURTHER DETAILS](#page-298-0)

cgelsy - compute the minimum-norm solution to a complex linear least squares problem

### **SYNOPSIS**

 SUBROUTINE CGELSY( M, N, NRHS, A, LDA, B, LDB, JPVT, RCOND, RANK, \* WORK, LWORK, RWORK, INFO) COMPLEX  $A(LDA, *), B(LDB, *), WORK(*)$  INTEGER M, N, NRHS, LDA, LDB, RANK, LWORK, INFO INTEGER JPVT(\*) REAL RCOND REAL RWORK(\*) SUBROUTINE CGELSY\_64( M, N, NRHS, A, LDA, B, LDB, JPVT, RCOND, RANK, \* WORK, LWORK, RWORK, INFO) COMPLEX  $A(LDA, * )$ ,  $B(LDB, * )$ ,  $WORK(*)$  INTEGER\*8 M, N, NRHS, LDA, LDB, RANK, LWORK, INFO INTEGER\*8 JPVT(\*) REAL RCOND REAL RWORK(\*)

#### <span id="page-295-0"></span>**F95 INTERFACE**

 SUBROUTINE GELSY( [M], [N], [NRHS], A, [LDA], B, [LDB], JPVT, RCOND, \* RANK, [WORK], [LWORK], [RWORK], [INFO]) COMPLEX, DIMENSION(:) :: WORK COMPLEX, DIMENSION(:,:) :: A, B INTEGER :: M, N, NRHS, LDA, LDB, RANK, LWORK, INFO INTEGER, DIMENSION(:) :: JPVT REAL :: RCOND REAL, DIMENSION(:) :: RWORK SUBROUTINE GELSY\_64( [M], [N], [NRHS], A, [LDA], B, [LDB], JPVT, \* RCOND, RANK, [WORK], [LWORK], [RWORK], [INFO]) COMPLEX, DIMENSION(:) :: WORK COMPLEX, DIMENSION(:,:) :: A, B

```
 INTEGER(8) :: M, N, NRHS, LDA, LDB, RANK, LWORK, INFO
 INTEGER(8), DIMENSION(:) :: JPVT
 REAL :: RCOND
 REAL, DIMENSION(:) :: RWORK
```
#### <span id="page-296-0"></span>**C INTERFACE**

#include <sunperf.h>

void cgelsy(int m, int n, int nrhs, complex \*a, int lda, complex \*b, int ldb, int \*jpvt, float rcond, int \*rank, int \*info);

void cgelsy\_64(long m, long n, long nrhs, complex \*a, long lda, complex \*b, long ldb, long \*jpvt, float rcond, long \*rank, long \*info);

#### **PURPOSE**

cgelsy computes the minimum-norm solution to a complex linear least squares problem: minimize  $||A * X - B||$ 

using a complete orthogonal factorization of A. A is an M-by-N matrix which may be rank-deficient.

Several right hand side vectors b and solution vectors x can be handled in a single call; they are stored as the columns of the M-by-NRHS right hand side matrix B and the N-by-NRHS solution matrix X.

The routine first computes a OR factorization with column pivoting:  $A^*P = O^*$  [R11 R12]

[ 0 R22 ]

with R11 defined as the largest leading submatrix whose estimated condition number is less than 1/RCOND. The order of R11, RANK, is the effective rank of A.

Then, R22 is considered to be negligible, and R12 is annihilated by unitary transformations from the right, arriving at the complete orthogonal factorization:

 A \* P = Q \* [ T11 0 ] \* Z [ 0 0 ]

The minimum-norm solution is then

 $X = P * Z'$  [  $inv(T11)*Q1'*B$  ]

[ 0 ]

where Q1 consists of the first RANK columns of Q.

This routine is basically identical to the original xGELSX except three differences:

- o The permutation of matrix B (the right hand side) is faster and more simple.
- o The call to the subroutine xGEQPF has been substituted by the the call to the subroutine xGEQP3. This subroutine is a Blas-3 version of the QR factorization with column pivoting.

#### <span id="page-297-0"></span>**ARGUMENTS**

**M (input)** ●

The number of rows of the matrix  $A$ .  $M > = 0$ .

**N (input)** ●

The number of columns of the matrix  $A. N = 0$ .

- **NRHS (input)** The number of right hand sides, i.e., the number of columns of matrices B and X. NRHS  $> = 0$ .
- **A (input/output)** On entry, the M-by-N matrix A. On exit, A has been overwritten by details of its complete orthogonal factorization.
- **LDA (input)** The leading dimension of the array A.  $LDA > = max(1,M)$ .
- **B (input/output)** On entry, the M-by-NRHS right hand side matrix B. On exit, the N-by-NRHS solution matrix X.
- **LDB (input)** ●

The leading dimension of the array B. LDB  $> = max(1, M, N)$ .

<span id="page-297-1"></span>**JPVT (input/output)** ●

On entry, if  $JPVT(i)$  .ne. 0, the i-th column of A is permuted to the front of AP, otherwise column i is a free column. On exit, if  $JPVT(i) = k$  $JPVT(i) = k$ , then the i-th column of  $A^*P$  was the k-th column of A.

**RCOND (input)** ●

RCOND is used to determine the effective rank of A, which is defined as the order of the largest leading triangular submatrix R11 in the QR factorization with pivoting of A, whose estimated condition number < 1/RCOND.

**RANK (output)** ●

The effective rank of A, i.e., the order of the submatrix R11. This is the same as the order of the submatrix T11 in the complete orthogonal factorization of A.

**WORK (workspace)** ●

On exit, if INFO = 0,  $WORE (1)$  returns the optimal LWORK.</u>

**LWORK (input)** ●

The dimension of the array WORK. The unblocked strategy requires that:  $LWORK > = MN + MAX(2*MN, N+1, N+1)$ MN+NRHS ) where MN = min(M,N). The block algorithm requires that: LWORK  $>$  = MN + MAX( 2\*MN, NB\*(N+1), MN+MN\*NB, MN+NB\*NRHS ) where NB is an upper bound on the blocksize returned by ILAENV for the routines CGEQP3, CTZRZF, CTZRQF, CUNMQR, and CUNMRZ.

If LWORK = -1, then a workspace query is assumed; the routine only calculates the optimal size of the WORK array, returns this value as the first entry of the WORK array, and no error message related to LWORK is issued by XERBLA.

**RWORK (workspace)** ● dimension(2\*N)

- **INFO (output)**
	- = 0: successful exit
	- $<$  0: if INFO =  $-i$ , the i-th argument had an illegal value

## <span id="page-298-0"></span>**FURTHER DETAILS**

Based on contributions by

- A. Petitet, Computer Science Dept., Univ. of Tenn., Knoxville, USA
- E. Quintana-Orti, Depto. de Informatica, Universidad Jaime I, Spain
- G. Quintana-Orti, Depto. de Informatica, Universidad Jaime I, Spain
- [NAME](#page-299-0)
- [SYNOPSIS](#page-299-1)
	- O F95 INTERFACE
	- ❍ C INTERFACE
- [PURPOSE](#page-300-0)
- ARGUMENTS

<span id="page-299-0"></span>cgemm - perform one of the matrix-matrix operations C := alpha\*op( A )\*op( B ) + beta\*C

### <span id="page-299-1"></span>**SYNOPSIS**

 SUBROUTINE CGEMM( TRANSA, TRANSB, M, N, K, ALPHA, A, LDA, B, LDB, \* BETA, C, LDC) CHARACTER \* 1 TRANSA, TRANSB COMPLEX ALPHA, BETA COMPLEX A(LDA,\*), B(LDB,\*), C(LDC,\*) INTEGER M, N, K, LDA, LDB, LDC SUBROUTINE CGEMM\_64( TRANSA, TRANSB, M, N, K, ALPHA, A, LDA, B, LDB, \* BETA, C, LDC) CHARACTER \* 1 TRANSA, TRANSB COMPLEX ALPHA, BETA COMPLEX  $A(LDA, *), B(LDB, *), C(LDC, *)$ INTEGER\*8 M, N, K, LDA, LDB, LDC

#### **F95 INTERFACE**

 SUBROUTINE GEMM( [TRANSA], [TRANSB], [M], [N], [K], ALPHA, A, [LDA], \* B, [LDB], BETA, C, [LDC]) CHARACTER(LEN=1) :: TRANSA, TRANSB COMPLEX :: ALPHA, BETA COMPLEX, DIMENSION(:,:) :: A, B, C INTEGER :: M, N, K, LDA, LDB, LDC SUBROUTINE GEMM\_64( [TRANSA], [TRANSB], [M], [N], [K], ALPHA, A, \* [LDA], B, [LDB], BETA, C, [LDC]) CHARACTER(LEN=1) :: TRANSA, TRANSB COMPLEX :: ALPHA, BETA COMPLEX, DIMENSION(:,:) :: A, B, C  $INTEGER(8) :: M, N, K, LDA, LDB, LDC$ 

#### **C INTERFACE**

#include <sunperf.h>

void cgemm(char transa, char transb, int m, int n, int k, complex alpha, complex \*a, int lda, complex \*b, int ldb, complex beta, complex \*c, int ldc);

void cgemm\_64(char transa, char transb, long m, long n, long k, complex alpha, complex \*a, long lda, complex \*b, long ldb, complex beta, complex \*c, long ldc);

### <span id="page-300-0"></span>**PURPOSE**

cgemm performs one of the matrix-matrix operations

 $C := \text{alpha*op}(A) * \text{op}(B) + \text{beta*}C$ 

where  $op(X)$  is one of

 $op(X) = X$  or  $op(X) = X'$  or  $op(X) = conjg(X')$ , alpha and beta are scalars, and A, B and C are matrices, with  $op(A)$  an m by k matrix,  $op(B)$  a k by n matrix and C an m by n matrix.

## **ARGUMENTS**

**TRANSA (input)** ●

On entry, TRANSA specifies the form of  $op(A)$  to be used in the matrix multiplication as follows:

TRANSA = 'N' or 'n', op( $A$ ) = A.

TRANSA =  $T$  or  $'t'$ , op(A) = A'.

TRANSA = 'C' or 'c', op( $A$ ) = conjg( $A'$ ).

Unchanged on exit.

**TRANSB (input)** ●

On entry, TRANSB specifies the form of  $op(B)$  to be used in the matrix multiplication as follows:

TRANSB = 'N' or 'n', op( $B$ ) = B.

 $TRANSB = 'T'$  or 't', op( $B$ ) = B'.

TRANSB = 'C' or 'c', op( B ) = conjg( B').

Unchanged on exit.

**M (input)** ●

On entry, M specifies the number of rows of the matrix op( $A$ ) and of the matrix C. M  $> = 0$ . Unchanged on exit.

**N (input)** ●

On entry, N specifies the number of columns of the matrix op( $B$ ) and the number of columns of the matrix C. N >  $= 0$ . Unchanged on exit.

**K (input)** ●

On entry, K specifies the number of columns of the matrix  $op(A)$  and the number of rows of the matrix  $op(B)$ . K

 $> = 0$ . Unchanged on exit.

#### **ALPHA (input)** ●

On entry, ALPHA specifies the scalar alpha. Unchanged on exit.

#### **A (input)** ●

K when TRANSA = 'N' or 'n', and is M otherwise. Before entry with TRANSA = 'N' or 'n', the leading M by K part of the array A must contain the matrix A, otherwise the leading K by M part of the array A must contain the matrix A. Unchanged on exit.

#### **LDA (input)** ●

On entry, LDA specifies the first dimension of A as declared in the calling (sub) program. When TRANSA = 'N' or 'n' then  $LDA$  > = max(1, M), otherwise  $LDA$  > = max(1, K). Unchanged on exit.

#### **B (input)** ●

n when TRANSB = 'N' or 'n', and is k otherwise. Before entry with TRANSB = 'N' or 'n', the leading k by n part of the array B must contain the matrix B, otherwise the leading n by k part of the array B must contain the matrix B. Unchanged on exit.

#### **LDB (input)** ●

On entry, LDB specifies the first dimension of B as declared in the calling (sub) program. When TRANSB = 'N' or 'n' then  $LDB > = max(1, k)$ , otherwise  $LDB > = max(1, n)$ . Unchanged on exit.

#### **BETA (input)** ●

On entry, BETA specifies the scalar beta. When BETA is supplied as zero then C need not be set on input. Unchanged on exit.

#### **C (input/output)** ●

Before entry, the leading m by n part of the array C must contain the matrix C, except when beta is zero, in which case C need not be set on entry. On exit, the array C is overwritten by the m by n matrix (alpha\*op(A)\*op(B) + beta\*C ).

#### **LDC (input)** ●

On entry, LDC specifies the first dimension of C as declared in the calling (sub) program. LDC  $> = \max(1, m)$ . Unchanged on exit.

- [NAME](#page-302-0)
- [SYNOPSIS](#page-302-1)
	- O F95 INTERFACE
	- ❍ C INTERFACE
- [PURPOSE](#page-303-0)
- ARGUMENTS

<span id="page-302-0"></span>cgemv - perform one of the matrix-vector operations  $y := \alpha A^*A^*x + \beta B^*y$ , or  $y := \alpha B^*A^*x + \beta B^*y$ , or  $y := \alpha B^*y$ alpha\*conjg( $A'$ )\*x + beta\*y

### <span id="page-302-1"></span>**SYNOPSIS**

 SUBROUTINE CGEMV( TRANSA, M, N, ALPHA, A, LDA, X, INCX, BETA, Y, \* INCY) CHARACTER \* 1 TRANSA COMPLEX ALPHA, BETA COMPLEX  $A(LDA, *), X(*), Y(*)$  INTEGER M, N, LDA, INCX, INCY SUBROUTINE CGEMV\_64( TRANSA, M, N, ALPHA, A, LDA, X, INCX, BETA, Y, INCY) CHARACTER \* 1 TRANSA COMPLEX ALPHA, BETA COMPLEX  $A(LDA, *), X(*)$ ,  $Y(*)$ INTEGER\*8 M, N, LDA, INCX, INCY

#### **F95 INTERFACE**

```
 SUBROUTINE GEMV( [TRANSA], [M], [N], ALPHA, A, [LDA], X, [INCX], 
 * BETA, Y, [INCY])
 CHARACTER(LEN=1) :: TRANSA
 COMPLEX :: ALPHA, BETA
 COMPLEX, DIMENSION(:) :: X, Y
 COMPLEX, DIMENSION(:,:) :: A
 INTEGER :: M, N, LDA, INCX, INCY
 SUBROUTINE GEMV_64( [TRANSA], [M], [N], ALPHA, A, [LDA], X, [INCX], 
 * BETA, Y, [INCY])
 CHARACTER(LEN=1) :: TRANSA
 COMPLEX :: ALPHA, BETA
 COMPLEX, DIMENSION(:) :: X, Y
 COMPLEX, DIMENSION(:,:) :: A
 INTEGER(8) :: M, N, LDA, INCX, INCY
```
#### **C INTERFACE**

#include <sunperf.h>

void cgemv(char transa, int m, int n, complex alpha, complex \*a, int lda, complex \*x, int incx, complex beta, complex \*y, int incy);

void cgemv\_64(char transa, long m, long n, complex alpha, complex \*a, long lda, complex \*x, long incx, complex beta, complex \*y, long incy);

## <span id="page-303-0"></span>**PURPOSE**

cgemv performs one of the matrix-vector operations y := alpha\*A\*x + beta\*y, or y := alpha\*A'\*x + beta\*y, or y := alpha\*conjg( A' )\*x + beta\*y where alpha and beta are scalars, x and y are vectors and A is an m by n matrix.

## **ARGUMENTS**

**TRANSA (input)** ●

On entry, TRANSA specifies the operation to be performed as follows:

TRANSA = 'N' or 'n' y : = alpha\*A\*x + beta\*y.

TRANSA = 'T' or 't'  $y := \alpha h^* A'^* x + \beta h^* y$ .

TRANSA = 'C' or 'c' y : = alpha\*conjg( $A'$ )\*x + beta\*y.

Unchanged on exit.

**M (input)** ●

On entry, M specifies the number of rows of the matrix  $A$ .  $M$  > = 0. Unchanged on exit.

**N (input)** ●

On entry, N specifies the number of columns of the matrix A.  $N > 0$ . Unchanged on exit.

**ALPHA (input)** ●

On entry, ALPHA specifies the scalar alpha. Unchanged on exit.

**A (input)** ●

Before entry, the leading m by n part of the array A must contain the matrix of coefficients. Unchanged on exit.

**LDA (input)** ●

On entry, LDA specifies the first dimension of A as declared in the calling (sub) program. LDA  $> = \max(1, m)$ . Unchanged on exit.

**X (input)** ●

 $(1 + (n - 1)$ <sup>\*</sup>abs( INCX ) ) when TRANSA = 'N' or 'n' and at least  $(1 + (m - 1)$ <sup>\*</sup>abs( INCX ) ) otherwise. Before entry, the incremented array X must contain the vector x. Unchanged on exit.

**INCX (input)** ●

On entry, INCX specifies the increment for the elements of X. INCX must not be zero. Unchanged on exit.

**BETA (input)** ●

On entry, BETA specifies the scalar beta. When BETA is supplied as zero then Y need not be set on input. Unchanged on exit.

**Y (input/output)** ●

 $(1 + (m - 1)$ <sup>\*</sup>abs( INCY)) when TRANSA = 'N' or 'n' and at least  $(1 + (n - 1)$ <sup>\*</sup>abs( INCY)) otherwise. Before

entry with BETA non-zero, the incremented array Y must contain the vector y. On exit, Y is overwritten by the updated vector y.

#### **INCY (input)** ●

On entry, INCY specifies the increment for the elements of Y. INCY must not be zero. Unchanged on exit.

- NAME
- SYNOPSIS
	- O F95 INTERFACE
	- ❍ C INTERFACE
- PURPOSE
- ARGUMENTS
- FURTHER DETAILS

cgeqlf - compute a QL factorization of a complex M-by-N matrix A

### **SYNOPSIS**

```
 SUBROUTINE CGEQLF( M, N, A, LDA, TAU, WORK, LDWORK, INFO)
COMPLEX A(LDA, * ), TAU(*), WORK(*) INTEGER M, N, LDA, LDWORK, INFO
```
 SUBROUTINE CGEQLF\_64( M, N, A, LDA, TAU, WORK, LDWORK, INFO) COMPLEX  $A(LDA, *), TAU(*), WORK(*)$ INTEGER\*8 M, N, LDA, LDWORK, INFO

#### **F95 INTERFACE**

 SUBROUTINE GEQLF( [M], [N], A, [LDA], TAU, [WORK], [LDWORK], [INFO]) COMPLEX, DIMENSION(:) :: TAU, WORK COMPLEX, DIMENSION(:,:) :: A INTEGER :: M, N, LDA, LDWORK, INFO SUBROUTINE GEQLF\_64( [M], [N], A, [LDA], TAU, [WORK], [LDWORK], [INFO]) COMPLEX, DIMENSION(:) :: TAU, WORK COMPLEX, DIMENSION(:,:) :: A INTEGER(8) :: M, N, LDA, LDWORK, INFO

#### **C INTERFACE**

#include <sunperf.h>

void cgeqlf(int m, int n, complex \*a, int lda, complex \*tau, int \*info);

void cgeqlf\_64(long m, long n, complex \*a, long lda, complex \*tau, long \*info);

## **PURPOSE**

cgeqlf computes a QL factorization of a complex M-by-N matrix A:  $A = Q * L$ .

#### **ARGUMENTS**

**M (input)** ●

The number of rows of the matrix A.  $M > = 0$ .

- **N (input)** The number of columns of the matrix  $A. N = 0$ .
- **A (input/output)** ●

On entry, the M-by-N matrix A. On exit, if  $m > = n$ , the lower triangle of the subarray  $\frac{A(m-n+1:m,1:n)}{m}$  contains the N-by-N lower triangular matrix L; if  $m < = n$ , the elements on and below the  $(n-m)$ -th superdiagonal contain the M-by-N lower trapezoidal matrix L; the remaining elements, with the array TAU, represent the unitary matrix Q as a product of elementary reflectors (see Further Details).

**LDA (input)** ●

The leading dimension of the array A.  $LDA$  > = max(1,M).

**TAU (output)** ●

The scalar factors of the elementary reflectors (see Further Details).

**WORK (workspace)** ●

On exit, if INFO =  $0$ , WORK(1) returns the optimal LDWORK.

**LDWORK (input)** ●

The dimension of the array WORK. LDWORK  $> = max(1,N)$ . For optimum performance LDWORK  $> = N^*NB$ , where NB is the optimal blocksize.

If LDWORK = -1, then a workspace query is assumed; the routine only calculates the optimal size of the WORK array, returns this value as the first entry of the WORK array, and no error message related to LDWORK is issued by XERBLA.

- **INFO (output)**
	- = 0: successful exit
	- < 0: if INFO = -i, the i-th argument had an illegal value

## **FURTHER DETAILS**

The matrix Q is represented as a product of elementary reflectors

 $Q = H(k)$  . . .  $H(2) H(1)$ , where  $k = min(m, n)$ .

Each  $H(i)$  has the form

 $H(i) = I - tau * v * v'$ 

where tau is a complex scalar, and v is a complex vector with  $v(m-k+i+1:m) = 0$  and  $v(m-k+i) = 1$ ;  $v(1:m-k+i-1)$ is stored on exit in  $A(1:m-k+i-1,n-k+i)$ , and tau in TAU(i).

- NAME
- [SYNOPSIS](#page-308-0)
	- O F95 INTERFACE
	- ❍ C INTERFACE
- PURPOSE
- ARGUMENTS
- FURTHER DETAILS

cgeqp3 - compute a QR factorization with column pivoting of a matrix A

### <span id="page-308-0"></span>**SYNOPSIS**

 SUBROUTINE CGEQP3( M, N, A, LDA, JPVT, TAU, WORK, LWORK, RWORK, \* INFO) COMPLEX  $A(LDA, * )$ , TAU $( * )$ , WORK $( * )$  INTEGER M, N, LDA, LWORK, INFO INTEGER JPVT(\*) REAL RWORK(\*) SUBROUTINE CGEQP3\_64( M, N, A, LDA, JPVT, TAU, WORK, LWORK, RWORK, \* INFO) COMPLEX  $A(LDA, * )$ , TAU $(*)$ , WORK $(*)$  INTEGER\*8 M, N, LDA, LWORK, INFO INTEGER\*8 JPVT(\*) REAL RWORK(\*)

#### **F95 INTERFACE**

```
SUBROUTINE GEQP3( [M], [N], A, [LDA], JPVT, TAU, [WORK], [LWORK],
       [RWORK], [INFO])
 COMPLEX, DIMENSION(:) :: TAU, WORK
 COMPLEX, DIMENSION(:,:) :: A
  INTEGER :: M, N, LDA, LWORK, INFO
  INTEGER, DIMENSION(:) :: JPVT
 REAL, DIMENSION(:) :: RWORK
 SUBROUTINE GEQP3_64( [M], [N], A, [LDA], JPVT, TAU, [WORK], [LWORK], 
 * [RWORK], [INFO])
 COMPLEX, DIMENSION(:) :: TAU, WORK
 COMPLEX, DIMENSION(:,:) :: A
  INTEGER(8) :: M, N, LDA, LWORK, INFO
  INTEGER(8), DIMENSION(:) :: JPVT
 REAL, DIMENSION(:) :: RWORK
```
#### **C INTERFACE**

#include <sunperf.h>

void cgeqp3(int m, int n, complex \*a, int lda, int \*jpvt, complex \*tau, int \*info);

void cgeqp3\_64(long m, long n, complex \*a, long lda, long \*jpvt, complex \*tau, long \*info);

## **PURPOSE**

cgeqp3 computes a QR factorization with column pivoting of a matrix A:  $A^*P = Q^*R$  using Level 3 BLAS.

## **ARGUMENTS**

- **M (input)** The number of rows of the matrix A.  $M > = 0$ .
- **N (input)** ●

The number of columns of the matrix  $A. N = 0$ .

**A (input/output)** ●

On entry, the M-by-N matrix A. On exit, the upper triangle of the array contains the min(M,N)-by-N upper trapezoidal matrix R; the elements below the diagonal, together with the array TAU, represent the unitary matrix Q as a product of min(M,N) elementary reflectors.

- **LDA (input)** The leading dimension of the array A.  $LDA$  > = max(1,M).
- **JPVT (input/output)** ●

On entry, if JPVT(J).ne.0, the J-th column of A is permuted to the front of  $A^*P$  (a leading column); if  $JPVT(J) = 0$ , the J-th column of A is a free column. On exit, if  $JPVT(J) = K$ , then the J-th column of  $A^*P$  was the the K-th column of A.

**TAU (output)** ●

The scalar factors of the elementary reflectors.

**WORK (workspace)** ●

On exit, if INFO =  $0$ , WORK(1) returns the optimal LWORK.

**LWORK (input)** ●

The dimension of the array WORK. LWORK  $> = N+1$ . For optimal performance LWORK  $> = (N+1)$ <sup>\*</sup>NB, where NB is the optimal blocksize.

If LWORK = -1, then a workspace query is assumed; the routine only calculates the optimal size of the WORK array, returns this value as the first entry of the WORK array, and no error message related to LWORK is issued by XERBLA.

- **RWORK (workspace)** dimension(2\*N)
- **INFO (output)**
	- = 0: successful exit.

## **FURTHER DETAILS**

The matrix Q is represented as a product of elementary reflectors

 $Q = H(1) H(2) ... H(k)$ , where  $k = min(m, n)$ .

Each  $H(i)$  has the form

 $H(i) = I - tau * v * v'$ 

where tau is a real/complex scalar, and v is a real/complex vector with  $v(1:i-1) = 0$  and  $v(i) = 1; v(i+1:m)$  is stored on exit in A(i+1:m,i), and tau in TAU(i).

Based on contributions by

G. Quintana-Orti, Depto. de Informatica, Universidad Jaime I, Spain

X. Sun, Computer Science Dept., Duke University, USA

- NAME
- [SYNOPSIS](#page-311-0)
	- O F95 INTERFACE
	- ❍ C INTERFACE
- PURPOSE
- ARGUMENTS
- FURTHER DETAILS

cgeqpf - routine is deprecated and has been replaced by routine CGEQP3

### <span id="page-311-0"></span>**SYNOPSIS**

```
 SUBROUTINE CGEQPF( M, N, A, LDA, JPIVOT, TAU, WORK, WORK2, INFO)
COMPLEX A(LDA, * ), TAU(*), WORK(*) INTEGER M, N, LDA, INFO
 INTEGER JPIVOT(*)
 REAL WORK2(*)
```

```
 SUBROUTINE CGEQPF_64( M, N, A, LDA, JPIVOT, TAU, WORK, WORK2, INFO)
COMPLEX A(LDA, *), TAU(*), WORK(*) INTEGER*8 M, N, LDA, INFO
 INTEGER*8 JPIVOT(*)
 REAL WORK2(*)
```
#### **F95 INTERFACE**

```
SUBROUTINE GEQPF( [M], [N], A, [LDA], JPIVOT, TAU, [WORK], [WORK2],
       [ INFO])
 COMPLEX, DIMENSION(:) :: TAU, WORK
 COMPLEX, DIMENSION(:,:) :: A
 INTEGER :: M, N, LDA, INFO
 INTEGER, DIMENSION(:) :: JPIVOT
REAL, DIMENSION(:) :: WORK2
 SUBROUTINE GEQPF_64( [M], [N], A, [LDA], JPIVOT, TAU, [WORK], [WORK2], 
 * [INFO])
 COMPLEX, DIMENSION(:) :: TAU, WORK
 COMPLEX, DIMENSION(:,:) :: A
 INTEGER(8) :: M, N, LDA, INFO
 INTEGER(8), DIMENSION(:) :: JPIVOT
 REAL, DIMENSION(:) :: WORK2
```
#### **C INTERFACE**

#include <sunperf.h>

void cgeqpf(int m, int n, complex \*a, int lda, int \*jpivot, complex \*tau, int \*info);

```
void cgeqpf_64(long m, long n, complex *a, long lda, long *jpivot, complex *tau, long *info);
```
# **PURPOSE**

cgeqpf routine is deprecated and has been replaced by routine CGEQP3.

CGEQPF computes a QR factorization with column pivoting of a complex M-by-N matrix A:  $A^*P = Q^*R$ .

### **ARGUMENTS**

- **M (input)** The number of rows of the matrix A.  $M > = 0$ .
- **N (input)** The number of columns of the matrix  $A. N = 0$
- **A (input/output)** ●

On entry, the M-by-N matrix A. On exit, the upper triangle of the array contains the min $(M, N)$ -by-N upper triangular matrix R; the elements below the diagonal, together with the array TAU, represent the unitary matrix Q as a product of min(m,n) elementary reflectors.

**LDA (input)** ●

The leading dimension of the array A.  $LDA$  > = max(1,M).

**JPIVOT (input)** ●

On entry, if  $JPIVOT(i)$  .ne. 0, the i-th column of A is permuted to the front of  $A*P$  (a leading column); if  $JPIVOT(i) = 0$ , the i-th column of A is a free column. On exit, if  $JPIVOT(i) = k$ , then the i-th column of  $A^*P$ was the k-th column of A.

- **TAU (output)** The scalar factors of the elementary reflectors.
- **WORK (workspace)** dimension(N)
- **WORK2 (workspace)** dimension(2\*N)
- **INFO (output)**
	- = 0: successful exit
	- $<$  0: if INFO =  $-i$ , the i-th argument had an illegal value

## **FURTHER DETAILS**

The matrix Q is represented as a product of elementary reflectors

$$
Q = H(1) H(2) \ldots H(n)
$$

Each  $H(i)$  has the form

 $H = I - \tan * v * v'$ 

where tau is a complex scalar, and v is a complex vector with  $v(1:i-1) = 0$  and  $v(i) = 1; v(i+1:m)$  is stored on exit in A(i+1:m,i).

The matrix P is represented in jpvt as follows: If

 $jpvt(j) = i$ 

then the jth column of P is the ith canonical unit vector.

- [NAME](#page-314-0)
- [SYNOPSIS](#page-314-1)
	- O [F95 INTERFACE](#page-314-2)
	- ❍ [C INTERFACE](#page-314-3)
- [PURPOSE](#page-315-0)
- [ARGUMENTS](#page-315-1)
- [FURTHER DETAILS](#page-315-2)

<span id="page-314-0"></span>cgeqrf - compute a QR factorization of a complex M-by-N matrix A

## <span id="page-314-1"></span>**SYNOPSIS**

```
 SUBROUTINE CGEQRF( M, N, A, LDA, TAU, WORK, LDWORK, INFO)
COMPLEX A(LDA, * ), TAU(*), WORK(*) INTEGER M, N, LDA, LDWORK, INFO
```
 SUBROUTINE CGEQRF\_64( M, N, A, LDA, TAU, WORK, LDWORK, INFO) COMPLEX  $A(LDA, *), TAU(*), WORK(*)$ INTEGER\*8 M, N, LDA, LDWORK, INFO

#### <span id="page-314-2"></span>**F95 INTERFACE**

 SUBROUTINE GEQRF( [M], [N], A, [LDA], TAU, [WORK], [LDWORK], [INFO]) COMPLEX, DIMENSION(:) :: TAU, WORK COMPLEX, DIMENSION(:,:) :: A INTEGER :: M, N, LDA, LDWORK, INFO SUBROUTINE GEQRF\_64( [M], [N], A, [LDA], TAU, [WORK], [LDWORK], [INFO]) COMPLEX, DIMENSION(:) :: TAU, WORK COMPLEX, DIMENSION(:,:) :: A INTEGER(8) :: M, N, LDA, LDWORK, INFO

#### <span id="page-314-3"></span>**C INTERFACE**

#include <sunperf.h>

void cgeqrf(int m, int n, complex \*a, int lda, complex \*tau, int \*info);

void cgeqrf\_64(long m, long n, complex \*a, long lda, complex \*tau, long \*info);

## <span id="page-315-0"></span>**PURPOSE**

cgeqrf computes a QR factorization of a complex M-by-N matrix A:  $A = Q * R$ .

#### <span id="page-315-1"></span>**ARGUMENTS**

**M (input)** ●

The number of rows of the matrix  $A$ .  $M > = 0$ .

- **N (input)** The number of columns of the matrix  $A. N = 0$ .
- **A (input/output)** ●

On entry, the M-by-N matrix A. On exit, the elements on and above the diagonal of the array contain the  $min(M,N)$ -by-N upper trapezoidal matrix R (R is upper triangular if  $m \ge n$ ); the elements below the diagonal, with the array TAU, represent the unitary matrix Q as a product of  $min(m, n)$  elementary reflectors (see Further Details).

**LDA (input)** ●

The leading dimension of the array A.  $LDA$  > = max(1,M).

**TAU (output)** ●

The scalar factors of the elementary reflectors (see Further Details).

<span id="page-315-3"></span>**WORK (workspace)** ●

On exit, if INFO =  $0$ , [WORK\(1\)](#page-315-3) returns the optimal LDWORK.

**LDWORK (input)** ●

The dimension of the array WORK. LDWORK  $> = max(1,N)$ . For optimum performance LDWORK  $> = N^*NB$ , where NB is the optimal blocksize.

If LDWORK = -1, then a workspace query is assumed; the routine only calculates the optimal size of the WORK array, returns this value as the first entry of the WORK array, and no error message related to LDWORK is issued by XERBLA.

**INFO (output)** ●

```
 = 0: successful exit
```
 $<$  0: if INFO =  $-i$ , the i-th argument had an illegal value

### <span id="page-315-2"></span>**FURTHER DETAILS**

The matrix Q is represented as a product of elementary reflectors

 $Q = H(1) H(2) ... H(k)$ , where  $k = min(m, n)$ .

Each  $H(i)$  has the form

 $H(i) = I - tau * v * v'$ 

where tau is a complex scalar, and v is a complex vector with  $v(1:i-1) = 0$  and  $v(i) = 1; v(i+1:m)$  is stored on exit in A(i+1:m,i), and tau in TAU(i).

- [NAME](#page-317-0)
- [SYNOPSIS](#page-317-1)
	- O [F95 INTERFACE](#page-317-2)
	- ❍ [C INTERFACE](#page-317-3)
- [PURPOSE](#page-318-0)
- [ARGUMENTS](#page-318-1)

<span id="page-317-0"></span>cgerc - perform the rank 1 operation A := alpha\*x\*conjg( $y'$ ) + A

#### <span id="page-317-1"></span>**SYNOPSIS**

 SUBROUTINE CGERC( M, N, ALPHA, X, INCX, Y, INCY, A, LDA) COMPLEX ALPHA COMPLEX  $X(*)$ ,  $Y(*)$ ,  $A(LDA,*)$  INTEGER M, N, INCX, INCY, LDA SUBROUTINE CGERC\_64( M, N, ALPHA, X, INCX, Y, INCY, A, LDA) COMPLEX ALPHA COMPLEX  $X(*)$ ,  $Y(*)$ ,  $A(LDA,*)$ INTEGER\*8 M, N, INCX, INCY, LDA

#### <span id="page-317-2"></span>**F95 INTERFACE**

 SUBROUTINE GERC( [M], [N], ALPHA, X, [INCX], Y, [INCY], A, [LDA]) COMPLEX :: ALPHA COMPLEX, DIMENSION(:) :: X, Y COMPLEX, DIMENSION(:,:) :: A INTEGER :: M, N, INCX, INCY, LDA SUBROUTINE GERC\_64( [M], [N], ALPHA, X, [INCX], Y, [INCY], A, [LDA]) COMPLEX :: ALPHA COMPLEX, DIMENSION(:) :: X, Y COMPLEX, DIMENSION(:,:) :: A INTEGER(8) :: M, N, INCX, INCY, LDA

#### <span id="page-317-3"></span>**C INTERFACE**

#include <sunperf.h>

void cgerc(int m, int n, complex alpha, complex \*x, int incx, complex \*y, int incy, complex \*a, int lda);

void cgerc\_64(long m, long n, complex alpha, complex \*x, long incx, complex \*y, long incy, complex \*a, long lda);

# <span id="page-318-0"></span>**PURPOSE**

cgerc performs the rank 1 operation A := alpha\*x\*conjg( $y'$ ) + A where alpha is a scalar, x is an m element vector, y is an n element vector and A is an m by n matrix.

## <span id="page-318-1"></span>**ARGUMENTS**

- **M (input)**
	- On entry, M specifies the number of rows of the matrix A.  $M \ge 0$ . Unchanged on exit.
- **N (input)** On entry, N specifies the number of columns of the matrix  $A \cdot N$  > = 0. Unchanged on exit.
- **ALPHA (input)** On entry, ALPHA specifies the scalar alpha. Unchanged on exit.
- **X (input)** ●

 $(1 + (m - 1)$ <sup>\*</sup>abs( INCX )). Before entry, the incremented array X must contain the m element vector x. Unchanged on exit.

#### **INCX (input)** ●

On entry, INCX specifies the increment for the elements of X. INCX must not be zero. Unchanged on exit.

**Y (input)** ●

 $(1 + (n - 1)$ <sup>\*</sup>abs( INCY)). Before entry, the incremented array Y must contain the n element vector y. Unchanged on exit.

**INCY (input)** ●

On entry, INCY specifies the increment for the elements of Y. INCY must not be zero. Unchanged on exit.

**A (input/output)** ●

Before entry, the leading m by n part of the array A must contain the matrix of coefficients. On exit, A is overwritten by the updated matrix.

**LDA (input)** ●

On entry, LDA specifies the first dimension of A as declared in the calling (sub) program. LDA  $> = \max(1, m)$ . Unchanged on exit.

- NAME
- SYNOPSIS
	- ❍ F95 INTERFACE
	- ❍ C INTERFACE
- PURPOSE
- ARGUMENTS

cgerfs - improve the computed solution to a system of linear equations and provides error bounds and backward error estimates for the solution

## **SYNOPSIS**

 SUBROUTINE CGERFS( TRANSA, N, NRHS, A, LDA, AF, LDAF, IPIVOT, B, LDB, X, LDX, FERR, BERR, WORK, WORK2, INFO) CHARACTER \* 1 TRANSA COMPLEX  $A(LDA, *), AF(LDA, *), B(LDB, *), X(LDX, *), WORK(*)$  INTEGER N, NRHS, LDA, LDAF, LDB, LDX, INFO INTEGER IPIVOT(\*) REAL FERR(\*), BERR(\*), WORK2(\*) SUBROUTINE CGERFS\_64( TRANSA, N, NRHS, A, LDA, AF, LDAF, IPIVOT, B, \* LDB, X, LDX, FERR, BERR, WORK, WORK2, INFO)

 CHARACTER \* 1 TRANSA COMPLEX  $A(LDA, *), AF(LDA, *), B(LDB, *), X(LDX, *), WORK(*)$  INTEGER\*8 N, NRHS, LDA, LDAF, LDB, LDX, INFO INTEGER\*8 IPIVOT(\*) REAL FERR(\*), BERR(\*), WORK2(\*)

#### **F95 INTERFACE**

 SUBROUTINE GERFS( [TRANSA], [N], [NRHS], A, [LDA], AF, [LDAF], IPIVOT, B, [LDB], X, [LDX], FERR, BERR, [WORK], [WORK2], [INFO]) CHARACTER(LEN=1) :: TRANSA COMPLEX, DIMENSION(:) :: WORK COMPLEX, DIMENSION $(:,:): A, AF, B, X$  INTEGER :: N, NRHS, LDA, LDAF, LDB, LDX, INFO INTEGER, DIMENSION(:) :: IPIVOT REAL, DIMENSION(:) :: FERR, BERR, WORK2 SUBROUTINE GERFS\_64( [TRANSA], [N], [NRHS], A, [LDA], AF, [LDAF], \* IPIVOT, B, [LDB], X, [LDX], FERR, BERR, [WORK], [WORK2], [INFO]) CHARACTER(LEN=1) :: TRANSA COMPLEX, DIMENSION(:) :: WORK COMPLEX, DIMENSION $(:,:): A, AF, B, X$ 

 INTEGER(8) :: N, NRHS, LDA, LDAF, LDB, LDX, INFO INTEGER(8), DIMENSION(:) :: IPIVOT REAL, DIMENSION(:) :: FERR, BERR, WORK2

#### **C INTERFACE**

#include <sunperf.h>

void cgerfs(char transa, int n, int nrhs, complex \*a, int lda, complex \*af, int ldaf, int \*ipivot, complex \*b, int ldb, complex \*x, int ldx, float \*ferr, float \*berr, int \*info);

void cgerfs\_64(char transa, long n, long nrhs, complex \*a, long lda, complex \*af, long ldaf, long \*ipivot, complex \*b, long ldb, complex \*x, long ldx, float \*ferr, float \*berr, long \*info);

## **PURPOSE**

cgerfs improves the computed solution to a system of linear equations and provides error bounds and backward error estimates for the solution.

## **ARGUMENTS**

**TRANSA (input)** ●

Specifies the form of the system of equations:

 $= 'N': A * X = B$  (No transpose)  $= 'T': A^{**}T * X = B (Transpose)$ 

 $= 'C': A^{**}H * X = B (Conjugate transpose)$ 

**N (input)** ●

The order of the matrix  $A. N > = 0$ .

**NRHS (input)** ●

The number of right hand sides, i.e., the number of columns of the matrices B and X. NRHS  $> = 0$ .

- **A (input)** The original N-by-N matrix A.
- **LDA (input)** The leading dimension of the array A.  $LDA$  > = max(1,N).
- **AF (input)** ●

The factors L and U from the factorization  $A = P^*L^*U$  as computed by CGETRF.

- **LDAF (input)** The leading dimension of the array AF. LDAF  $> = max(1, N)$ .
- **IPIVOT (input)** The pivot indices from CGETRF; for  $1 < i < N$ , row i of the matrix was interchanged with row IPIVOT(i).
- **B (input)** The right hand side matrix B.
- **LDB (input)**

The leading dimension of the array B. LDB  $> = max(1,N)$ .

**X (input/output)** ●

On entry, the solution matrix X, as computed by CGETRS. On exit, the improved solution matrix X.

**LDX (input)** ●

The leading dimension of the array X. LDX  $> = max(1, N)$ .

#### **FERR (output)** ●

The estimated forward error bound for each solution vector  $\underline{X(j)}$  (the j-th column of the solution matrix X). If XTRUE is the true solution corresponding to  $X(j)$ ,  $FERR(j)$  is an estimated upper bound for the magnitude of the largest element in  $(X(j) - XTRUE)$  divided by the magnitude of the largest element in  $X(j)$ . The estimate is as reliable as the estimate for RCOND, and is almost always a slight overestimate of the true error.

#### **BERR (output)** ●

The componentwise relative backward error of each solution vector  $\underline{x}(\underline{j})$  (i.e., the smallest relative change in any element of A or B that makes  $X(\dagger)$  an exact solution).

- **WORK (workspace)**
	- dimension(2\*N)
- **WORK2 (workspace)** dimension(N)
- **INFO (output)**
	- = 0: successful exit
	- $<$  0: if INFO =  $-i$ , the i-th argument had an illegal value
- [NAME](#page-322-0)
- [SYNOPSIS](#page-322-1)
	- O [F95 INTERFACE](#page-322-2)
	- ❍ [C INTERFACE](#page-322-3)
- [PURPOSE](#page-323-0)
- [ARGUMENTS](#page-323-1)
- [FURTHER DETAILS](#page-323-2)

<span id="page-322-0"></span>cgerqf - compute an RQ factorization of a complex M-by-N matrix A

## <span id="page-322-1"></span>**SYNOPSIS**

```
 SUBROUTINE CGERQF( M, N, A, LDA, TAU, WORK, LDWORK, INFO)
COMPLEX A(LDA, * ), TAU(*), WORK(*) INTEGER M, N, LDA, LDWORK, INFO
```
 SUBROUTINE CGERQF\_64( M, N, A, LDA, TAU, WORK, LDWORK, INFO) COMPLEX  $A(LDA, *), TAU(*), WORK(*)$ INTEGER\*8 M, N, LDA, LDWORK, INFO

#### <span id="page-322-2"></span>**F95 INTERFACE**

 SUBROUTINE GERQF( [M], [N], A, [LDA], TAU, [WORK], [LDWORK], [INFO]) COMPLEX, DIMENSION(:) :: TAU, WORK COMPLEX, DIMENSION(:,:) :: A INTEGER :: M, N, LDA, LDWORK, INFO SUBROUTINE GERQF\_64( [M], [N], A, [LDA], TAU, [WORK], [LDWORK], [INFO]) COMPLEX, DIMENSION(:) :: TAU, WORK COMPLEX, DIMENSION(:,:) :: A INTEGER(8) :: M, N, LDA, LDWORK, INFO

#### <span id="page-322-3"></span>**C INTERFACE**

#include <sunperf.h>

void cgerqf(int m, int n, complex \*a, int lda, complex \*tau, int \*info);

void cgerqf\_64(long m, long n, complex \*a, long lda, complex \*tau, long \*info);

## <span id="page-323-0"></span>**PURPOSE**

cgerqf computes an RQ factorization of a complex M-by-N matrix A:  $A = R * Q$ .

#### <span id="page-323-1"></span>**ARGUMENTS**

**M (input)** ●

The number of rows of the matrix  $A$ .  $M > = 0$ .

- **N (input)** The number of columns of the matrix  $A. N = 0$ .
- <span id="page-323-3"></span>**A (input/output)** ●

On entry, the M-by-N matrix A. On exit, if  $m < n$ , the upper triangle of the subarray  $A(1:m, n-m+1:n)$  contains the M-by-M upper triangular matrix R; if  $m \ge n$ , the elements on and above the  $(m-n)$ -th subdiagonal contain the M-by-N upper trapezoidal matrix R; the remaining elements, with the array TAU, represent the unitary matrix Q as a product of min(m,n) elementary reflectors (see Further Details).

**LDA (input)** ●

The leading dimension of the array A.  $LDA$  > = max(1,M).

**TAU (output)** ●

The scalar factors of the elementary reflectors (see Further Details).

<span id="page-323-4"></span>**WORK (workspace)** ●

On exit, if INFO =  $0$ , [WORK\(1\)](#page-323-4) returns the optimal LDWORK.

**LDWORK (input)** ●

The dimension of the array WORK. LDWORK  $> = max(1,M)$ . For optimum performance LDWORK  $> = M^*NB$ , where NB is the optimal blocksize.

If LDWORK = -1, then a workspace query is assumed; the routine only calculates the optimal size of the WORK array, returns this value as the first entry of the WORK array, and no error message related to LDWORK is issued by XERBLA.

- **INFO (output)**
	- = 0: successful exit
	- < 0: if INFO = -i, the i-th argument had an illegal value

## <span id="page-323-2"></span>**FURTHER DETAILS**

The matrix Q is represented as a product of elementary reflectors

 $Q = H(1)' H(2)'$ . . .  $H(k)'$ , where  $k = min(m,n)$ .

Each  $H(i)$  has the form

 $H(i) = I - tau * v * v'$
where tau is a complex scalar, and v is a complex vector with  $v(n-k+i+1:n) = 0$  and  $v(n-k+i) = 1$ ; conjg(v(1:n-k+i-1)) is stored on exit in A(m-k+i,1:n-k+i-1), and tau in TAU(i).

- NAME
- SYNOPSIS
	- O F95 INTERFACE
	- ❍ C INTERFACE
- PURPOSE
- ARGUMENTS

cgeru - perform the rank 1 operation  $A := \alpha x^*y' + A$ 

## **SYNOPSIS**

 SUBROUTINE CGERU( M, N, ALPHA, X, INCX, Y, INCY, A, LDA) COMPLEX ALPHA COMPLEX  $X(*)$ ,  $Y(*)$ ,  $A(LDA,*)$  INTEGER M, N, INCX, INCY, LDA SUBROUTINE CGERU\_64( M, N, ALPHA, X, INCX, Y, INCY, A, LDA) COMPLEX ALPHA COMPLEX  $X(*)$ ,  $Y(*)$ ,  $A(LDA,*)$ INTEGER\*8 M, N, INCX, INCY, LDA

### **F95 INTERFACE**

 SUBROUTINE GER( [M], [N], ALPHA, X, [INCX], Y, [INCY], A, [LDA]) COMPLEX :: ALPHA COMPLEX, DIMENSION(:) :: X, Y COMPLEX, DIMENSION(:,:) :: A INTEGER :: M, N, INCX, INCY, LDA SUBROUTINE GER\_64( [M], [N], ALPHA, X, [INCX], Y, [INCY], A, [LDA]) COMPLEX :: ALPHA COMPLEX, DIMENSION(:) :: X, Y COMPLEX, DIMENSION(:,:) :: A INTEGER(8) :: M, N, INCX, INCY, LDA

### **C INTERFACE**

#include <sunperf.h>

void cgeru(int m, int n, complex alpha, complex \*x, int incx, complex \*y, int incy, complex \*a, int lda);

void cgeru\_64(long m, long n, complex alpha, complex \*x, long incx, complex \*y, long incy, complex \*a, long lda);

# **PURPOSE**

cgeru performs the rank 1 operation  $A := \alpha^* x^* y' + A$  where alpha is a scalar, x is an m element vector, y is an n element vector and A is an m by n matrix.

# **ARGUMENTS**

- **M (input)**
	- On entry, M specifies the number of rows of the matrix A.  $M \ge 0$ . Unchanged on exit.
- **N (input)** On entry, N specifies the number of columns of the matrix  $A \cdot N$  > = 0. Unchanged on exit.
- **ALPHA (input)** On entry, ALPHA specifies the scalar alpha. Unchanged on exit.
- **X (input)** ●

 $(1 + (m - 1)$ <sup>\*</sup>abs(INCX)). Before entry, the incremented array X must contain the m element vector x. Unchanged on exit.

#### **INCX (input)** ●

On entry, INCX specifies the increment for the elements of X. INCX must not be zero. Unchanged on exit.

**Y (input)** ●

 $(1 + (n - 1)$ <sup>\*</sup>abs( INCY)). Before entry, the incremented array Y must contain the n element vector y. Unchanged on exit.

**INCY (input)** ●

On entry, INCY specifies the increment for the elements of Y. INCY must not be zero. Unchanged on exit.

**A (input/output)** ●

Before entry, the leading m by n part of the array A must contain the matrix of coefficients. On exit, A is overwritten by the updated matrix.

**LDA (input)** ●

On entry, LDA specifies the first dimension of A as declared in the calling (sub) program. LDA  $> = \max(1, m)$ . Unchanged on exit.

- NAME
- SYNOPSIS
	- O F95 INTERFACE
	- ❍ C INTERFACE
- PURPOSE
- ARGUMENTS
- FURTHER DETAILS

cgesdd - compute the singular value decomposition (SVD) of a complex M-by-N matrix A, optionally computing the left and/or right singular vectors, by using divide-and-conquer method

## **SYNOPSIS**

```
 SUBROUTINE CGESDD( JOBZ, M, N, A, LDA, S, U, LDU, VT, LDVT, WORK, 
 * LWORK, RWORK, IWORK, INFO)
 CHARACTER * 1 JOBZ
 COMPLEX A(LDA, *), U(LDU, *), VT(LDVT, *), WORK(*) INTEGER M, N, LDA, LDU, LDVT, LWORK, INFO
  INTEGER IWORK(*)
REAL S(*), RWORK(*) SUBROUTINE CGESDD_64( JOBZ, M, N, A, LDA, S, U, LDU, VT, LDVT, WORK, 
 * LWORK, RWORK, IWORK, INFO)
 CHARACTER * 1 JOBZ
COMPLEX A(LDA, *), U(LDU, *), VT(LDVT, *), WORK(*) INTEGER*8 M, N, LDA, LDU, LDVT, LWORK, INFO
  INTEGER*8 IWORK(*)
REAL S(*), RWORK(*)
```
### **F95 INTERFACE**

SUBROUTINE GESDD( JOBZ, [M], [N], A, [LDA], S, U, [LDU], VT, [LDVT], [WORK], [LWORK], [RWORK], [IWORK], [INFO]) CHARACTER(LEN=1) :: JOBZ COMPLEX, DIMENSION(:) :: WORK COMPLEX, DIMENSION(:,:) :: A, U, VT INTEGER :: M, N, LDA, LDU, LDVT, LWORK, INFO INTEGER, DIMENSION(:) :: IWORK REAL, DIMENSION(:) :: S, RWORK SUBROUTINE GESDD\_64( JOBZ, [M], [N], A, [LDA], S, U, [LDU], VT,  $[LDVT]$ ,  $[WORK]$ ,  $[LWORK]$ ,  $[RWORK]$ ,  $[IWORK]$ ,  $[INFO]$ ) CHARACTER(LEN=1) :: JOBZ

```
 COMPLEX, DIMENSION(:) :: WORK
 COMPLEX, DIMENSION(:,:) :: A, U, VT
 INTEGER(8) :: M, N, LDA, LDU, LDVT, LWORK, INFO
 INTEGER(8), DIMENSION(:) :: IWORK
 REAL, DIMENSION(:) :: S, RWORK
```
### **C INTERFACE**

#include <sunperf.h>

void cgesdd(char jobz, int m, int n, complex \*a, int lda, float \*s, complex \*u, int ldu, complex \*vt, int ldvt, int \*info);

void cgesdd\_64(char jobz, long m, long n, complex \*a, long lda, float \*s, complex \*u, long ldu, complex \*vt, long ldvt, long \*info);

# **PURPOSE**

cgesdd computes the singular value decomposition (SVD) of a complex M-by-N matrix A, optionally computing the left and/or right singular vectors, by using divide-and-conquer method. The SVD is written  $= U * SIGMA *$ conjugate-transpose(V)

where SIGMA is an M-by-N matrix which is zero except for its  $min(m, n)$  diagonal elements, U is an M-by-M unitary matrix, and V is an N-by-N unitary matrix. The diagonal elements of SIGMA are the singular values of A; they are real and non-negative, and are returned in descending order. The first  $\min(\mathfrak{m},n)$  columns of U and V are the left and right singular vectors of A.

Note that the routine returns  $VT = V^{**}H$ , not V.

The divide and conquer algorithm makes very mild assumptions about floating point arithmetic. It will work on machines with a guard digit in add/subtract, or on those binary machines without guard digits which subtract like the Cray X-MP, Cray Y-MP, Cray C-90, or Cray-2. It could conceivably fail on hexadecimal or decimal machines without guard digits, but we know of none.

## **ARGUMENTS**

#### **JOBZ (input)** ●

Specifies options for computing all or part of the matrix U:

```
 = 'A': all M columns of U and all N rows of V**H are
returned in the arrays U and VT;
 = 'S': the first min(M,N) columns of U and the first
min(M,N) rows of V**H are returned in the arrays U
and VT;
= 'O': If M > = N, the first N columns of U are overwritten
on the array A and all rows of V**H are returned in
the array VT;
otherwise, all columns of U are returned in the
array U and the first M rows of V**H are overwritten
in the array VT;
  = 'N': no columns of U or rows of V**H are computed.
```
● **M (input)**

The number of rows of the input matrix  $A$ .  $M > = 0$ .

**N (input)** ●

The number of columns of the input matrix  $A \cdot N = 0$ .

**A (input/output)** ●

On entry, the M-by-N matrix A. On exit, if  $JOBZ = 'O'$ . A is overwritten with the first N columns of U (the left singular vectors, stored columnwise) if  $M \geq N$ ; A is overwritten with the first M rows of V<sup>\*\*</sup>H (the right singular vectors, stored rowwise) otherwise. if JOBZ .ne. 'O', the contents of A are destroyed.

**LDA (input)** ●

The leading dimension of the array A.  $LDA > = max(1,M)$ .

**S (output)** ●

The singular values of A, sorted so that  $S(i) > S(i+1)$ .

**U (output)** ●

UCOL = M if  $JOBZ = 'A'$  or  $JOBZ = 'O'$  and  $M < N$ ; UCOL = min( $M, N$ ) if  $JOBZ = 'S'$ . If  $JOBZ = 'A'$  or  $JOBZ =$ 'O' and M < N, U contains the M-by-M unitary matrix U; if JOBZ = 'S', U contains the first min(M,N) columns of U (the left singular vectors, stored columnwise); if  $JOBZ = 'O'$  and  $M > = N$ , or  $JOBZ = 'N'$ , U is not referenced.

**LDU (input)** ●

The leading dimension of the array U. LDU  $> = 1$ ; if JOBZ = 'S' or 'A' or JOBZ = 'O' and M < N, LDU  $> = M$ .

**VT (output)** ●

If  $JOBZ = 'A'$  or  $JOBZ = 'O'$  and  $M > = N$ , VT contains the N-by-N unitary matrix V\*\*H; if  $JOBZ = 'S'$ , VT contains the first  $\min(M, N)$  rows of V<sup>\*\*</sup>H (the right singular vectors, stored rowwise); if JOBZ = 'O' and M < N, or JOBZ = 'N', VT is not referenced.

**LDVT (input)** ●

The leading dimension of the array VT. LDVT  $>$  = 1; if JOBZ = 'A' or JOBZ = 'O' and M  $>$  = N, LDVT  $>$  = N; if  $JOBZ = 'S', LDVT > = min(M,N).$ 

**WORK (workspace)** ●

On exit, if INFO = 0,  $WORK(1)$  returns the optimal LWORK.

**LWORK (input)** ●

The dimension of the array WORK. LWORK  $> = 1$ . if JOBZ = 'N', LWORK  $> = 2$ \*min(M,N)+max(M,N). if JOBZ  $=$  'O', LWORK  $>$  = 2\*min(M,N)\*min(M,N)+2\*min(M,N)+max(M,N). if JOBZ = 'S' or 'A', LWORK  $>$  = min(M,N)\*min(M,N)+2\*min(M,N)+max(M,N). For good performance, LWORK should generally be larger. If LWORK < 0 but other input arguments are legal,  $WORK(1)$  returns optimal LWORK.

- **RWORK (workspace)** If  $JOBZ = 'N'$ ,  $LRWORK > = 7*min(M,N)$ . Otherwise,  $LRWORK > = 5*min(M,N)*min(M,N) + 5*min(M,N)$
- **IWORK (workspace)** dimension(8\*MIN(M,N))
- **INFO (output)**
	- = 0: successful exit.
	- $<$  0: if INFO =  $-i$ , the i-th argument had an illegal value.
	- > 0: The updating process of SBDSDC did not converge.

# **FURTHER DETAILS**

Based on contributions by

 Ming Gu and Huan Ren, Computer Science Division, University of California at Berkeley, USA

- [NAME](#page-331-0)
- [SYNOPSIS](#page-331-1)
	- ❍ [F95 INTERFACE](#page-331-2)
	- ❍ [C INTERFACE](#page-331-3)
- [PURPOSE](#page-332-0)
- [ARGUMENTS](#page-332-1)

<span id="page-331-0"></span>cgesv - compute the solution to a complex system of linear equations  $A * X = B$ ,

# <span id="page-331-1"></span>**SYNOPSIS**

```
 SUBROUTINE CGESV( N, NRHS, A, LDA, IPIVOT, B, LDB, INFO)
 COMPLEX A(LDA,*), B(LDB,*)
 INTEGER N, NRHS, LDA, LDB, INFO
 INTEGER IPIVOT(*)
 SUBROUTINE CGESV_64( N, NRHS, A, LDA, IPIVOT, B, LDB, INFO)
COMPLEX A(LDA, * ), B(LDB, * ) INTEGER*8 N, NRHS, LDA, LDB, INFO
 INTEGER*8 IPIVOT(*)
```
### <span id="page-331-2"></span>**F95 INTERFACE**

 SUBROUTINE GESV( [N], [NRHS], A, [LDA], IPIVOT, B, [LDB], [INFO]) COMPLEX, DIMENSION(:,:) :: A, B INTEGER :: N, NRHS, LDA, LDB, INFO INTEGER, DIMENSION(:) :: IPIVOT

 SUBROUTINE GESV\_64( [N], [NRHS], A, [LDA], IPIVOT, B, [LDB], [INFO]) COMPLEX, DIMENSION(:,:) :: A, B INTEGER(8) :: N, NRHS, LDA, LDB, INFO INTEGER(8), DIMENSION(:) :: IPIVOT

### <span id="page-331-3"></span>**C INTERFACE**

#include <sunperf.h>

void cgesv(int n, int nrhs, complex \*a, int lda, int \*ipivot, complex \*b, int ldb, int \*info);

void cgesv\_64(long n, long nrhs, complex \*a, long lda, long \*ipivot, complex \*b, long ldb, long \*info);

## <span id="page-332-0"></span>**PURPOSE**

cgesv computes the solution to a complex system of linear equations  $A * X = B$ , where A is an N-by-N matrix and X and B are N-by-NRHS matrices.

The LU decomposition with partial pivoting and row interchanges is used to factor A as

 $A = P * L * U,$ 

where P is a permutation matrix, L is unit lower triangular, and U is upper triangular. The factored form of A is then used to solve the system of equations  $A * X = B$ .

## <span id="page-332-1"></span>**ARGUMENTS**

**N (input)** ●

The number of linear equations, i.e., the order of the matrix  $A \cdot N = 0$ .

#### **NRHS (input)** ●

The number of right hand sides, i.e., the number of columns of the matrix B. NRHS  $> = 0$ .

**A (input/output)** ●

On entry, the N-by-N coefficient matrix A. On exit, the factors L and U from the factorization  $A = P^*L^*U$ ; the unit diagonal elements of L are not stored.

**LDA (input)** ●

The leading dimension of the array A.  $LDA$  > = max(1,N).

- **IPIVOT (output)** The pivot indices that define the permutation matrix P; row i of the matrix was interchanged with row IPIVOT(i).
- **B (input/output)** ●

On entry, the N-by-NRHS matrix of right hand side matrix B. On exit, if  $INFO = 0$ , the N-by-NRHS solution matrix X.

- **LDB (input)** The leading dimension of the array B. LDB  $> = max(1, N)$ .
- **INFO (output)** ●

```
 = 0: successful exit
```
< 0: if INFO = -i, the i-th argument had an illegal value

 $> 0$ : if INFO = i, U(i,i) is exactly zero. The factorization has been completed, but the factor U is exactly singular, so the solution could not be computed.

- [NAME](#page-333-0)
- [SYNOPSIS](#page-333-1)
	- O [F95 INTERFACE](#page-333-2)
	- ❍ [C INTERFACE](#page-334-0)
- [PURPOSE](#page-334-1)
- [ARGUMENTS](#page-334-2)

<span id="page-333-0"></span>cgesvd - compute the singular value decomposition (SVD) of a complex M-by-N matrix A, optionally computing the left and/or right singular vectors

# <span id="page-333-1"></span>**SYNOPSIS**

 SUBROUTINE CGESVD( JOBU, JOBVT, M, N, A, LDA, SING, U, LDU, VT, LDVT, WORK, LDWORK, WORK2, INFO) CHARACTER \* 1 JOBU, JOBVT COMPLEX  $A(LDA, *), U(LDU, *), VT(LDVT, *)$ , WORK $(*)$  INTEGER M, N, LDA, LDU, LDVT, LDWORK, INFO REAL SING $(*)$ , WORK $2(*)$ SUBROUTINE CGESVD\_64( JOBU, JOBVT, M, N, A, LDA, SING, U, LDU, VT, LDVT, WORK, LDWORK, WORK2, INFO) CHARACTER \* 1 JOBU, JOBVT <code>COMPLEX A(LDA,\*), U(LDU,\*), VT(LDVT,\*), WORK(\*)</code>

INTEGER\*8 M, N, LDA, LDU, LDVT, LDWORK, INFO

### <span id="page-333-2"></span>**F95 INTERFACE**

REAL SING(\*), WORK2(\*)

 SUBROUTINE GESVD( JOBU, JOBVT, [M], [N], A, [LDA], SING, U, [LDU], \* VT, [LDVT], [WORK], [LDWORK], [WORK2], [INFO]) CHARACTER(LEN=1) :: JOBU, JOBVT COMPLEX, DIMENSION(:) :: WORK COMPLEX, DIMENSION(:,:) :: A, U, VT INTEGER :: M, N, LDA, LDU, LDVT, LDWORK, INFO REAL, DIMENSION(:) :: SING, WORK2 SUBROUTINE GESVD\_64( JOBU, JOBVT, [M], [N], A, [LDA], SING, U, [LDU], \* VT, [LDVT], [WORK], [LDWORK], [WORK2], [INFO]) CHARACTER(LEN=1) :: JOBU, JOBVT COMPLEX, DIMENSION(:) :: WORK COMPLEX, DIMENSION(:,:) :: A, U, VT INTEGER(8) :: M, N, LDA, LDU, LDVT, LDWORK, INFO REAL, DIMENSION(:) :: SING, WORK2

### <span id="page-334-0"></span>**C INTERFACE**

#include <sunperf.h>

void cgesvd(char jobu, char jobvt, int m, int n, complex \*a, int lda, float \*sing, complex \*u, int ldu, complex \*vt, int ldvt, int \*info);

void cgesvd\_64(char jobu, char jobvt, long m, long n, complex \*a, long lda, float \*sing, complex \*u, long ldu, complex \*vt, long ldvt, long \*info);

# <span id="page-334-1"></span>**PURPOSE**

cgesvd computes the singular value decomposition (SVD) of a complex M-by-N matrix A, optionally computing the left and/or right singular vectors. The SVD is written  $= U * SIGMA * conjugate-transpose(V)$ 

where SIGMA is an M-by-N matrix which is zero except for its  $min(m, n)$  diagonal elements, U is an M-by-M unitary matrix, and V is an N-by-N unitary matrix. The diagonal elements of SIGMA are the singular values of A; they are real and non-negative, and are returned in descending order. The first  $\min(\mathfrak{m},n)$  columns of U and V are the left and right singular vectors of A.

Note that the routine returns V\*\*H, not V.

# <span id="page-334-2"></span>**ARGUMENTS**

#### **JOBU (input)** ●

Specifies options for computing all or part of the matrix U:

 = 'A': all M columns of U are returned in array U: = 'S': the first min(m,n) columns of U (the left singular vectors) are returned in the array U; = 'O': the first min(m,n) columns of U (the left singular vectors) are overwritten on the array A; = 'N': no columns of U (no left singular vectors) are computed. **JOBVT (input)** ● Specifies options for computing all or part of the matrix  $V^*H$ : = 'A': all N rows of V\*\*H are returned in the array VT; = 'S': the first min(m,n) rows of V\*\*H (the right singular vectors) are returned in the array VT; = 'O': the first min(m,n) rows of V\*\*H (the right singular vectors) are overwritten on the array A; = 'N': no rows of V\*\*H (no right singular vectors) are computed.

JOBVT and JOBU cannot both be 'O'.

● **M (input)**

The number of rows of the input matrix A.  $M > = 0$ .

**N (input)** ●

The number of columns of the input matrix  $A \cdot N = 0$ .

**A (input/output)** ●

On entry, the M-by-N matrix A. On exit, if  $JOBU = 'O'$ , A is overwritten with the first  $min(m, n)$  columns of U (the left singular vectors, stored columnwise); if JOBVT = 'O', A is overwritten with the first  $min(m, n)$  rows of V\*\*H (the right singular vectors, stored rowwise); if JOBU .ne. 'O' and JOBVT .ne. 'O', the contents of A are destroyed.

**LDA (input)** ●

The leading dimension of the array A.  $LDA > = max(1,M)$ .

<span id="page-335-0"></span>**SING (output)** ●

The singular values of A, sorted so that  $\text{SING}(\text{i}) > \text{SING}(\text{i+1})$ .

**U (output)** ●

 $(LDU,M)$  if JOBU = 'A' or  $(LDU,min(M,N))$  if JOBU = 'S'. If JOBU = 'A', U contains the M-by-M unitary matrix U; if JOBU = 'S', U contains the first  $\min(m, n)$  columns of U (the left singular vectors, stored columnwise); if  $JOBU = 'N'$  or 'O', U is not referenced.

**LDU (input)** ●

The leading dimension of the array U. LDU  $>$  = 1; if JOBU = 'S' or 'A', LDU  $>$  = M.

**VT (output)** ●

If JOBVT = 'A', VT contains the N-by-N unitary matrix  $V^*H$ ; if JOBVT = 'S', VT contains the first  $min(m, n)$ rows of V\*\*H (the right singular vectors, stored rowwise); if JOBVT = 'N' or 'O', VT is not referenced.

**LDVT (input)** ●

The leading dimension of the array VT. LDVT  $> = 1$ ; if JOBVT = 'A', LDVT  $> = N$ ; if JOBVT = 'S', LDVT  $> =$  $min(M,N)$ .

<span id="page-335-1"></span>**WORK (workspace)** ●

On exit, if INFO = 0,  $NORK(1)$  returns the optimal LDWORK.

**LDWORK (input)** ●

The dimension of the array WORK. LDWORK  $> = 1$ . LDWORK  $> = 2^*$ MIN(M,N)+MAX(M,N) For good performance, LDWORK should generally be larger.

If LDWORK = -1, then a workspace query is assumed; the routine only calculates the optimal size of the WORK array, returns this value as the first entry of the WORK array, and no error message related to LDWORK is issued by XERBLA.

#### <span id="page-335-2"></span>**WORK2 (workspace)** ●

DIMENSION(5\*MIN(M,N)). On exit, if INFO > 0, WORK2(1:MIN(M, N)-1) contains the unconverged superdiagonal elements of an upper bidiagonal matrix B whose diagonal is in SING (not necessarily sorted). B satisfies  $A = U * B * VT$ , so it has the same singular values as A, and singular vectors related by U and VT.

- **INFO (output)**
	- = 0: successful exit.

< 0: if INFO = -i, the i-th argument had an illegal value.

 > 0: if CBDSQR did not converge, INFO specifies how many superdiagonals of an intermediate bidiagonal form B did not converge to zero. See the description of WORK2 above for details.

- [NAME](#page-336-0)
- [SYNOPSIS](#page-336-1)
	- ❍ [F95 INTERFACE](#page-336-2)
	- ❍ [C INTERFACE](#page-337-0)
- [PURPOSE](#page-337-1)
- [ARGUMENTS](#page-338-0)

<span id="page-336-0"></span>cgesvx - use the LU factorization to compute the solution to a complex system of linear equations  $A * X = B$ ,

## <span id="page-336-1"></span>**SYNOPSIS**

 SUBROUTINE CGESVX( FACT, TRANSA, N, NRHS, A, LDA, AF, LDAF, IPIVOT, \* EQUED, ROWSC, COLSC, B, LDB, X, LDX, RCOND, FERR, BERR, WORK, WORK2, INFO) CHARACTER \* 1 FACT, TRANSA, EQUED COMPLEX  $A(LDA, *), AF(LDA, *), B(LDB, *), X(LDX, *), WORK(*)$  INTEGER N, NRHS, LDA, LDAF, LDB, LDX, INFO INTEGER IPIVOT(\*) REAL RCOND REAL ROWSC(\*), COLSC(\*), FERR(\*), BERR(\*), WORK2(\*) SUBROUTINE CGESVX\_64( FACT, TRANSA, N, NRHS, A, LDA, AF, LDAF, \* IPIVOT, EQUED, ROWSC, COLSC, B, LDB, X, LDX, RCOND, FERR, BERR, \* WORK, WORK2, INFO) CHARACTER \* 1 FACT, TRANSA, EQUED <code>COMPLEX A(LDA,\*), AF(LDAF,\*), B(LDB,\*), X(LDX,\*), WORK(\*)</code> INTEGER\*8 N, NRHS, LDA, LDAF, LDB, LDX, INFO INTEGER\*8 IPIVOT(\*) REAL RCOND REAL ROWSC $(*)$ , COLSC $(*)$ , FERR $(*)$ , BERR $(*)$ , WORK $2(*)$ 

### <span id="page-336-2"></span>**F95 INTERFACE**

 SUBROUTINE GESVX( FACT, [TRANSA], [N], [NRHS], A, [LDA], AF, [LDAF], \* IPIVOT, EQUED, ROWSC, COLSC, B, [LDB], X, [LDX], RCOND, FERR, \* BERR, [WORK], [WORK2], [INFO]) CHARACTER(LEN=1) :: FACT, TRANSA, EQUED COMPLEX, DIMENSION(:) :: WORK COMPLEX, DIMENSION(:,:) :: A, AF, B, X INTEGER :: N, NRHS, LDA, LDAF, LDB, LDX, INFO INTEGER, DIMENSION(:) :: IPIVOT REAL :: RCOND REAL, DIMENSION(:) :: ROWSC, COLSC, FERR, BERR, WORK2

```
 SUBROUTINE GESVX_64( FACT, [TRANSA], [N], [NRHS], A, [LDA], AF, 
       [LDAF], IPIVOT, EQUED, ROWSC, COLSC, B, [LDB], X, [LDX], RCOND,
 * FERR, BERR, [WORK], [WORK2], [INFO])
 CHARACTER(LEN=1) :: FACT, TRANSA, EQUED
 COMPLEX, DIMENSION(:) :: WORK
COMPLEX, DIMENSION(:,:): A, AF, B, X INTEGER(8) :: N, NRHS, LDA, LDAF, LDB, LDX, INFO
 INTEGER(8), DIMENSION(:) :: IPIVOT
 REAL :: RCOND
 REAL, DIMENSION(:) :: ROWSC, COLSC, FERR, BERR, WORK2
```
### <span id="page-337-0"></span>**C INTERFACE**

#include <sunperf.h>

void cgesvx(char fact, char transa, int n, int nrhs, complex \*a, int lda, complex \*af, int ldaf, int \*ipivot, char equed, float \*rowsc, float \*colsc, complex \*b, int ldb, complex \*x, int ldx, float \*rcond, float \*ferr, float \*berr, int \*info);

void cgesvx\_64(char fact, char transa, long n, long nrhs, complex \*a, long lda, complex \*af, long ldaf, long \*ipivot, char equed, float \*rowsc, float \*colsc, complex \*b, long ldb, complex \*x, long ldx, float \*rcond, float \*ferr, float \*berr, long \*info);

### <span id="page-337-1"></span>**PURPOSE**

cgesvx uses the LU factorization to compute the solution to a complex system of linear equations  $A * X = B$ , where A is an N-by-N matrix and X and B are N-by-NRHS matrices.

Error bounds on the solution and a condition estimate are also provided.

The following steps are performed:

1. If FACT = 'E', real scaling factors are computed to equilibrate the system:

```
TRANS = 'N': diag(R)*A*diag(C) * inv(diag(C))*X = diag(R)*BTRANS = 'T': (\text{diag}(R)*A*diag(C))**T *inv(\text{diag}(R))*X = \text{diag}(C)*BTRANS = 'C': (\text{diag}(R) * A * \text{diag}(C)) * * H * inv(\text{diag}(R)) * X = \text{diag}(C) * B Whether or not the system will be equilibrated depends on the
 scaling of the matrix A, but if equilibration is used, A is
overwritten by diag(R)*A*diag(C) and B by diag(R)*B (if TRANS='N')
or diag(C)*B (if TRANS = 'T' or 'C').
```
2. If FACT = 'N' or 'E', the LU decomposition is used to factor the matrix A (after equilibration if FACT = 'E') as

 $A = P * L * U,$ 

where P is a permutation matrix, L is a unit lower triangular matrix, and U is upper triangular.

3. If some  $U(i,i)=0$ , so that U is exactly singular, then the routine returns with INFO = i. Otherwise, the factored form of A is used to estimate the condition number of the matrix A. If the reciprocal of the condition number is less than machine precision, INFO  $=$  N+1 is returned as a warning, but the routine still goes on to solve for X and compute error bounds as described below.

4. The system of equations is solved for X using the factored form of A.

5. Iterative refinement is applied to improve the computed solution matrix and calculate error bounds and backward error estimates for it.

6. If equilibration was used, the matrix X is premultiplied by  $diag(C)$  (if TRANS = 'N') or  $diag(R)$  (if TRANS = 'T' or 'C') so that it solves the original system before equilibration.

### <span id="page-338-0"></span>**ARGUMENTS**

#### **FACT (input)** ●

Specifies whether or not the factored form of the matrix A is supplied on entry, and if not, whether the matrix A should be equilibrated before it is factored. = 'F': On entry, AF and IPIVOT contain the factored form of A. If EQUED is not 'N', the matrix A has been equilibrated with scaling factors given by ROWSC and COLSC. A, AF, and IPIVOT are not modified.  $=$  'N': The matrix A will be copied to AF and factored.

 = 'E': The matrix A will be equilibrated if necessary, then copied to AF and factored.

#### **TRANSA (input)** ●

Specifies the form of the system of equations:

 $= 'N': A * X = B$  (No transpose)

 $= 'T': A^{**}T * X = B (Transpose)$ 

 $= 'COLSC': A***H * X = B (Conjugate transpose)$ 

**N (input)** ●

The number of linear equations, i.e., the order of the matrix  $A \cdot N = 0$ .

**NRHS (input)** ●

The number of right hand sides, i.e., the number of columns of the matrices B and X. NRHS  $> = 0$ .

**A (input/output)** ●

On entry, the N-by-N matrix A. If  $FACT = 'F'$  and EQUED is not 'N', then A must have been equilibrated by the scaling factors in ROWSC and/or COLSC. A is not modified if  $FACT = 'F'$  or 'N', or if  $FACT = 'E'$  and  $EQUED =$ 'N' on exit.

On exit, if EQUED .ne. 'N', A is scaled as follows: EQUED = 'ROWSC':  $A := diag(ROWSC) * A$ 

 $EQUED = 'COLSC$ :  $A := A * diag(COLSC)$ 

 $EQUED = 'B': A := diag(ROWSC) * A * diag(COLSC).$ 

**LDA (input)** ●

The leading dimension of the array A. LDA  $> = max(1, N)$ .

**AF (input/output)** ●

If  $FACT = F'$ , then AF is an input argument and on entry contains the factors L and U from the factorization A = P\*L\*U as computed by CGETRF. If EQUED .ne. 'N', then AF is the factored form of the equilibrated matrix A.

If FACT = 'N', then AF is an output argument and on exit returns the factors L and U from the factorization  $A =$ P\*L\*U of the original matrix A.

If FACT =  $E'$ , then AF is an output argument and on exit returns the factors L and U from the factorization A = P\*L\*U of the equilibrated matrix A (see the description of A for the form of the equilibrated matrix).

**LDAF (input)** ●

The leading dimension of the array AF. LDAF  $> = max(1,N)$ .

● **IPIVOT (input)**

If FACT =  $F$ , then IPIVOT is an input argument and on entry contains the pivot indices from the factorization A =  $P^*L^*U$  as computed by CGETRF; row i of the matrix was interchanged with row IPIVOT(i).

If FACT = 'N', then IPIVOT is an output argument and on exit contains the pivot indices from the factorization  $A =$ P\*L\*U of the original matrix A.

If FACT =  $E'$ , then IPIVOT is an output argument and on exit contains the pivot indices from the factorization A = P\*L\*U of the equilibrated matrix A.

#### **EQUED (input)** ●

Specifies the form of equilibration that was done.  $= 'N'$ : No equilibration (always true if  $FACT = 'N'$ ).

 = 'ROWSC': Row equilibration, i.e., A has been premultiplied by diag(ROWSC). = 'COLSC': Column equilibration, i.e., A has been postmultiplied by diag(COLSC). = 'B': Both row and column equilibration, i.e., A has been replaced by diag(ROWSC) \* A \* diag(COLSC). EQUED is an input argument if FACT = 'F'; otherwise, it is an output argument.

#### **ROWSC (input/output)** ●

The row scale factors for A. If EQUED = 'ROWSC' or 'B', A is multiplied on the left by diag(ROWSC); if EQUED = 'N' or 'COLSC', ROWSC is not accessed. ROWSC is an input argument if FACT = 'F'; otherwise, ROWSC is an output argument. If FACT = 'F' and EQUED = 'ROWSC' or 'B', each element of ROWSC must be positive.

#### **COLSC (input/output)** ●

The column scale factors for A. If EQUED = 'COLSC' or 'B', A is multiplied on the right by diag(COLSC); if EQUED = 'N' or 'ROWSC', COLSC is not accessed. COLSC is an input argument if FACT = 'F'; otherwise, COLSC is an output argument. If FACT = 'F' and EQUED = 'COLSC' or 'B', each element of COLSC must be positive.

#### **B (input/output)** ●

On entry, the N-by-NRHS right hand side matrix B. On exit, if  $EQUED = 'N', B$  is not modified; if  $TRANSA = 'N'$ and EQUED = 'ROWSC' or 'B', B is overwritten by  $diag(ROWSC)*B$ ; if TRANSA = 'T' or 'COLSC' and EQUED = 'COLSC' or 'B', B is overwritten by diag(COLSC)\*B.

#### **LDB (input)** ●

The leading dimension of the array B. LDB  $> = max(1,N)$ .

#### <span id="page-339-0"></span>**X (output)** ●

If INFO = 0 or INFO = N+1, the N-by-NRHS solution matrix X to the original system of equations. Note that A and B are modified on exit if EQUED .ne. 'N', and the solution to the equilibrated system is inv(diag(COLSC))\*X if TRANSA = 'N' and EQUED = 'COLSC' or 'B', or inv(diag(ROWSC))\*X if TRANSA = 'T' or 'COLSC' and EQUED  $=$  'ROWSC' or 'B'.

#### **LDX (input)** ●

The leading dimension of the array X. LDX  $> = max(1, N)$ .

#### **RCOND (output)** ●

The estimate of the reciprocal condition number of the matrix A after equilibration (if done). If RCOND is less than the machine precision (in particular, if  $RCOND = 0$ ), the matrix is singular to working precision. This condition is indicated by a return code of  $INFO > 0$ .

#### <span id="page-339-1"></span>**FERR (output)** ●

The estimated forward error bound for each solution vector  $\underline{X(j)}$  $\underline{X(j)}$  $\underline{X(j)}$  (the j-th column of the solution matrix X). If XTRUE is the true solution corresponding to  $X(j)$ ,  $FERR(j)$  is an estimated upper bound for the magnitude of the largest element in  $(X(i)$  - XTRUE) divided by the magnitude of the largest element in  $X(i)$ . The estimate is as reliable as the estimate for RCOND, and is almost always a slight overestimate of the true error.

**BERR (output)** ●

The componentwise relative backward error of each solution vector  $X(j)$  (i.e., the smallest relative change in any element of A or B that makes  $X(j)$  an exact solution).

#### **WORK (workspace)** ●

dimension(2\*N)

<span id="page-339-2"></span>● **WORK2 (workspace)**

dimension(2\*N) On exit,  $WOK2(1)$  contains the reciprocal pivot growth factor norm(A)/norm(U). The ``max</u> absolute element" norm is used. If  $WORK2(1)$  $WORK2(1)$  $WORK2(1)$  is much less than 1, then the stability of the LU factorization of the</u> (equilibrated) matrix A could be poor. This also means that the solution X, condition estimator RCOND, and forward error bound FERR could be unreliable. If factorization fails with  $0$  <INFO < =N, then  $\frac{WORK2(1)}{N}$  $\frac{WORK2(1)}{N}$  $\frac{WORK2(1)}{N}$  contains the reciprocal pivot growth factor for the leading INFO columns of A.

#### **INFO (output)** ●

```
 = 0: successful exit
 < 0: if INFO = -i, the i-th argument had an illegal value
  > 0: if INFO = i, and i is
 \langle = N: U(i,i) is exactly zero. The factorization has
been completed, but the factor U is exactly
```
singular, so the solution and error bounds could not be computed. RCOND = 0 is returned. = N+1: U is nonsingular, but RCOND is less than machine precision, meaning that the matrix is singular to working precision. Nevertheless, the solution and error bounds are computed because there are a number of situations where the computed solution can be more accurate than the value of RCOND would suggest.

- [NAME](#page-341-0)
- [SYNOPSIS](#page-341-1)
	- O [F95 INTERFACE](#page-341-2)
	- ❍ [C INTERFACE](#page-341-3)
- [PURPOSE](#page-342-0)
- [ARGUMENTS](#page-342-1)

<span id="page-341-0"></span>cgetf2 - compute an LU factorization of a general m-by-n matrix A using partial pivoting with row interchanges

# <span id="page-341-1"></span>**SYNOPSIS**

 SUBROUTINE CGETF2( M, N, A, LDA, IPIV, INFO) COMPLEX A(LDA,\*) INTEGER M, N, LDA, INFO INTEGER IPIV(\*) SUBROUTINE CGETF2\_64( M, N, A, LDA, IPIV, INFO) COMPLEX A(LDA,\*) INTEGER\*8 M, N, LDA, INFO INTEGER\*8 IPIV(\*)

### <span id="page-341-2"></span>**F95 INTERFACE**

 SUBROUTINE GETF2( [M], [N], A, [LDA], IPIV, [INFO]) COMPLEX, DIMENSION(:,:) :: A INTEGER :: M, N, LDA, INFO INTEGER, DIMENSION(:) :: IPIV SUBROUTINE GETF2\_64( [M], [N], A, [LDA], IPIV, [INFO]) COMPLEX, DIMENSION(:,:) :: A INTEGER(8) :: M, N, LDA, INFO INTEGER(8), DIMENSION(:) :: IPIV

### <span id="page-341-3"></span>**C INTERFACE**

#include <sunperf.h>

void cgetf2(int m, int n, complex \*a, int lda, int \*ipiv, int \*info);

void cgetf2\_64(long m, long n, complex \*a, long lda, long \*ipiv, long \*info);

## <span id="page-342-0"></span>**PURPOSE**

cgetf2 computes an LU factorization of a general m-by-n matrix A using partial pivoting with row interchanges.

The factorization has the form

 $A = P * L * U$ 

where P is a permutation matrix, L is lower triangular with unit diagonal elements (lower trapezoidal if  $m > n$ ), and U is upper triangular (upper trapezoidal if  $m < n$ ).

This is the right-looking Level 2 BLAS version of the algorithm.

## <span id="page-342-1"></span>**ARGUMENTS**

- **M (input)** The number of rows of the matrix A.  $M > = 0$ .
- **N (input)** The number of columns of the matrix  $A. N = 0$ .
- **A (input/output)** On entry, the m by n matrix to be factored. On exit, the factors L and U from the factorization  $A = P^*L^*U$ ; the unit diagonal elements of L are not stored.
- **LDA (input)** The leading dimension of the array A.  $LDA > = max(1,M)$ .

**IPIV (output)** ● The pivot indices; for  $1 \le i \le \min(M,N)$ , row i of the matrix was interchanged with row IPIV(i).

**INFO (output)** ●

```
 = 0: successful exit
  < 0: if INFO = -k, the k-th argument had an illegal value
  > 0: if INFO = k, U(k,k) is exactly zero. The factorization
has been completed, but the factor U is exactly
singular, and division by zero will occur if it is used
to solve a system of equations.
```
- NAME
- SYNOPSIS
	- O [F95 INTERFACE](#page-343-0)
	- ❍ [C INTERFACE](#page-343-1)
- PURPOSE
- [ARGUMENTS](#page-344-0)

cgetrf - compute an LU factorization of a general M-by-N matrix A using partial pivoting with row interchanges

# **SYNOPSIS**

 SUBROUTINE CGETRF( M, N, A, LDA, IPIVOT, INFO) COMPLEX A(LDA,\*) INTEGER M, N, LDA, INFO INTEGER IPIVOT(\*) SUBROUTINE CGETRF\_64( M, N, A, LDA, IPIVOT, INFO) COMPLEX A(LDA,\*) INTEGER\*8 M, N, LDA, INFO INTEGER\*8 IPIVOT(\*)

### <span id="page-343-0"></span>**F95 INTERFACE**

 SUBROUTINE GETRF( [M], [N], A, [LDA], IPIVOT, [INFO]) COMPLEX, DIMENSION(:,:) :: A INTEGER :: M, N, LDA, INFO INTEGER, DIMENSION(:) :: IPIVOT

 SUBROUTINE GETRF\_64( [M], [N], A, [LDA], IPIVOT, [INFO]) COMPLEX, DIMENSION(:,:) :: A INTEGER(8) :: M, N, LDA, INFO INTEGER(8), DIMENSION(:) :: IPIVOT

### <span id="page-343-1"></span>**C INTERFACE**

#include <sunperf.h>

void cgetrf(int m, int n, complex \*a, int lda, int \*ipivot, int \*info);

void cgetrf\_64(long m, long n, complex \*a, long lda, long \*ipivot, long \*info);

## **PURPOSE**

cgetrf computes an LU factorization of a general M-by-N matrix A using partial pivoting with row interchanges.

The factorization has the form

 $A = P * L * U$ 

where P is a permutation matrix, L is lower triangular with unit diagonal elements (lower trapezoidal if  $m > n$ ), and U is upper triangular (upper trapezoidal if  $m < n$ ).

This is the right-looking Level 3 BLAS version of the algorithm.

# <span id="page-344-0"></span>**ARGUMENTS**

- **M (input)** The number of rows of the matrix A.  $M > = 0$ .
- **N (input)** The number of columns of the matrix  $A. N = 0$ .
- **A (input/output)** On entry, the M-by-N matrix to be factored. On exit, the factors L and U from the factorization  $A = P^*L^*U$ ; the unit diagonal elements of L are not stored.
- **LDA (input)** The leading dimension of the array A.  $LDA > = max(1,M)$ .

**IPIVOT (output)** ● The pivot indices; for  $1 \le i \le \min(M,N)$ , row i of the matrix was interchanged with row IPIVOT(i).

**INFO (output)** ●

```
 = 0: successful exit
  < 0: if INFO = -i, the i-th argument had an illegal value
  > 0: if INFO = i, U(i,i) is exactly zero. The factorization
has been completed, but the factor U is exactly
singular, and division by zero will occur if it is used
to solve a system of equations.
```
- NAME
- SYNOPSIS
	- ❍ F95 INTERFACE
	- ❍ C INTERFACE
- PURPOSE
- ARGUMENTS

cgetri - compute the inverse of a matrix using the LU factorization computed by CGETRF

# **SYNOPSIS**

```
 SUBROUTINE CGETRI( N, A, LDA, IPIVOT, WORK, LDWORK, INFO)
 COMPLEX A(LDA,*), WORK(*)
 INTEGER N, LDA, LDWORK, INFO
 INTEGER IPIVOT(*)
 SUBROUTINE CGETRI_64( N, A, LDA, IPIVOT, WORK, LDWORK, INFO)
 COMPLEX A(LDA,*), WORK(*)
 INTEGER*8 N, LDA, LDWORK, INFO
 INTEGER*8 IPIVOT(*)
```
### **F95 INTERFACE**

 SUBROUTINE GETRI( [N], A, [LDA], IPIVOT, [WORK], [LDWORK], [INFO]) COMPLEX, DIMENSION(:) :: WORK COMPLEX, DIMENSION(:,:) :: A INTEGER :: N, LDA, LDWORK, INFO INTEGER, DIMENSION(:) :: IPIVOT

 SUBROUTINE GETRI\_64( [N], A, [LDA], IPIVOT, [WORK], [LDWORK], [INFO]) COMPLEX, DIMENSION(:) :: WORK COMPLEX, DIMENSION(:,:) :: A INTEGER(8) :: N, LDA, LDWORK, INFO INTEGER(8), DIMENSION(:) :: IPIVOT

### **C INTERFACE**

#include <sunperf.h>

void cgetri(int n, complex \*a, int lda, int \*ipivot, int \*info);

void cgetri\_64(long n, complex \*a, long lda, long \*ipivot, long \*info);

# **PURPOSE**

cgetri computes the inverse of a matrix using the LU factorization computed by CGETRF.

This method inverts U and then computes  $inv(A)$  by solving the system  $inv(A)^*L = inv(U)$  for  $inv(A)$ .

# **ARGUMENTS**

- **N (input)** The order of the matrix  $A. N = 0$ .
- **A (input/output)** ●

On entry, the factors L and U from the factorization  $A = P^*L^*U$  as computed by CGETRF. On exit, if INFO = 0, the inverse of the original matrix A.

#### **LDA (input)** ●

The leading dimension of the array A.  $LDA > = max(1,N)$ .

#### **IPIVOT (input)** The pivot indices from CGETRF; for  $1 < i < N$ , row i of the matrix was interchanged with row IPIVOT(i).  $\bullet$

- **WORK (workspace)** On exit, if INFO = 0, then  $\underline{WORK(1)}$  returns the optimal LDWORK.
- **LDWORK (input)** ●

The dimension of the array WORK. LDWORK  $> = max(1,N)$ . For optimal performance LDWORK  $> = N^*NB$ , where NB is the optimal blocksize returned by ILAENV.

If LDWORK = -1, then a workspace query is assumed; the routine only calculates the optimal size of the WORK array, returns this value as the first entry of the WORK array, and no error message related to LDWORK is issued by XERBLA.

#### **INFO (output)** ●

 = 0: successful exit < 0: if INFO = -i, the i-th argument had an illegal value > 0: if INFO = i, U(i,i) is exactly zero; the matrix is

singular and its inverse could not be computed.

- NAME
- SYNOPSIS
	- O F95 INTERFACE
	- ❍ C INTERFACE
- PURPOSE
- ARGUMENTS

cgetrs - solve a system of linear equations  $A * X = B$ ,  $A^{*+T} * X = B$ , or  $A^{**}H * X = B$  with a general N-by-N matrix A using the LU factorization computed by CGETRF

## **SYNOPSIS**

```
 SUBROUTINE CGETRS( TRANSA, N, NRHS, A, LDA, IPIVOT, B, LDB, INFO)
 CHARACTER * 1 TRANSA
 COMPLEX A(LDA,*), B(LDB,*)
 INTEGER N, NRHS, LDA, LDB, INFO
 INTEGER IPIVOT(*)
 SUBROUTINE CGETRS_64( TRANSA, N, NRHS, A, LDA, IPIVOT, B, LDB, INFO)
 CHARACTER * 1 TRANSA
 COMPLEX A(LDA,*), B(LDB,*)
```
#### INTEGER\*8 N, NRHS, LDA, LDB, INFO INTEGER\*8 IPIVOT(\*)

### **F95 INTERFACE**

 SUBROUTINE GETRS( [TRANSA], [N], [NRHS], A, [LDA], IPIVOT, B, [LDB], \* [INFO]) CHARACTER(LEN=1) :: TRANSA COMPLEX, DIMENSION(:,:) :: A, B INTEGER :: N, NRHS, LDA, LDB, INFO INTEGER, DIMENSION(:) :: IPIVOT SUBROUTINE GETRS\_64( [TRANSA], [N], [NRHS], A, [LDA], IPIVOT, B, \* [LDB], [INFO]) CHARACTER(LEN=1) :: TRANSA COMPLEX, DIMENSION(:,:) :: A, B INTEGER(8) :: N, NRHS, LDA, LDB, INFO INTEGER(8), DIMENSION(:) :: IPIVOT

### **C INTERFACE**

#include <sunperf.h>

void cgetrs(char transa, int n, int nrhs, complex \*a, int lda, int \*ipivot, complex \*b, int ldb, int \*info);

void cgetrs\_64(char transa, long n, long nrhs, complex \*a, long lda, long \*ipivot, complex \*b, long ldb, long \*info);

# **PURPOSE**

cgetrs solves a system of linear equations  $A * X = B$ ,  $A^{**}T * X = B$ , or  $A^{**}H * X = B$  with a general N-by-N matrix A using the LU factorization computed by CGETRF.

# **ARGUMENTS**

**TRANSA (input)** ●

Specifies the form of the system of equations:

- $= 'N': A * X = B$  (No transpose)  $= 'T': A^{**}T * X = B (Transpose)$
- $= 'C': A^{**}H * X = B (Conjugate transpose)$
- **N (input)** The order of the matrix  $A. N = 0$ .
- **NRHS (input)** The number of right hand sides, i.e., the number of columns of the matrix B. NRHS  $> = 0$ .
- **A (input)** The factors L and U from the factorization  $A = P^*L^*U$  as computed by CGETRF.
- **LDA (input)** The leading dimension of the array A.  $LDA$  > = max(1,N).
- **IPIVOT (input)** The pivot indices from CGETRF; for  $1 < i < N$ , row i of the matrix was interchanged with row IPIVOT(i).
- **B (input/output)** On entry, the right hand side matrix B. On exit, the solution matrix X.
- **LDB (input)** The leading dimension of the array B. LDB  $> = max(1, N)$ .
- **INFO (output)** ●

```
 = 0: successful exit
```
< 0: if INFO = -i, the i-th argument had an illegal value

- [NAME](#page-349-0)
- [SYNOPSIS](#page-349-1)
	- O [F95 INTERFACE](#page-349-2)
	- ❍ [C INTERFACE](#page-350-0)
- [PURPOSE](#page-350-1)
- [ARGUMENTS](#page-350-2)
- [FURTHER DETAILS](#page-351-0)

<span id="page-349-0"></span>cggbak - form the right or left eigenvectors of a complex generalized eigenvalue problem  $A^*x =$ lambda $^*B^*x$ , by backward transformation on the computed eigenvectors of the balanced pair of matrices output by CGGBAL

## <span id="page-349-1"></span>**SYNOPSIS**

 SUBROUTINE CGGBAK( JOB, SIDE, N, ILO, IHI, LSCALE, RSCALE, M, V, \* LDV, INFO) CHARACTER \* 1 JOB, SIDE COMPLEX V(LDV,\*) INTEGER N, ILO, IHI, M, LDV, INFO REAL LSCALE(\*), RSCALE(\*) SUBROUTINE CGGBAK\_64( JOB, SIDE, N, ILO, IHI, LSCALE, RSCALE, M, V, \* LDV, INFO) CHARACTER \* 1 JOB, SIDE COMPLEX V(LDV,\*) INTEGER\*8 N, ILO, IHI, M, LDV, INFO REAL LSCALE(\*), RSCALE(\*)

### <span id="page-349-2"></span>**F95 INTERFACE**

SUBROUTINE GGBAK( JOB, SIDE, [N], ILO, IHI, LSCALE, RSCALE, [M], V,  $[LDV]$ ,  $[INFO])$  CHARACTER(LEN=1) :: JOB, SIDE COMPLEX, DIMENSION(:,:) :: V INTEGER :: N, ILO, IHI, M, LDV, INFO REAL, DIMENSION(:) :: LSCALE, RSCALE SUBROUTINE GGBAK\_64( JOB, SIDE, [N], ILO, IHI, LSCALE, RSCALE, [M], \* V, [LDV], [INFO]) CHARACTER(LEN=1) :: JOB, SIDE COMPLEX, DIMENSION(:,:) :: V INTEGER(8) :: N, ILO, IHI, M, LDV, INFO REAL, DIMENSION(:) :: LSCALE, RSCALE

### <span id="page-350-0"></span>**C INTERFACE**

#include <sunperf.h>

void cggbak(char job, char side, int n, int ilo, int ihi, float \*lscale, float \*rscale, int m, complex \*v, int ldv, int \*info);

void cggbak\_64(char job, char side, long n, long ilo, long ihi, float \*lscale, float \*rscale, long m, complex \*v, long ldv, long \*info);

# <span id="page-350-1"></span>**PURPOSE**

cggbak forms the right or left eigenvectors of a complex generalized eigenvalue problem  $A^*x =$ lambda $^*B^*x$ , by backward transformation on the computed eigenvectors of the balanced pair of matrices output by CGGBAL.

# <span id="page-350-2"></span>**ARGUMENTS**

#### **JOB (input)** ●

Specifies the type of backward transformation required:

```
 = 'N': do nothing, return immediately;
    = 'P': do backward transformation for permutation only;
    = 'S': do backward transformation for scaling only;
    = 'B': do backward transformations for both permutation and
  scaling.
  JOB must be the same as the argument JOB supplied to CGGBAL.
SIDE (input)
● 
    = 'R': V contains right eigenvectors;
    = 'L': V contains left eigenvectors.
N (input)
● 
  The number of rows of the matrix V. N > = 0.
ILO (input)
● 
  The integers ILO and IHI determined by CGGBAL. 1 < = ILO < = IHI < = N, if N > 0; ILO = 1 and IHI = 0, if N = 0.
IHI (input)
● 
  The integers ILO and IHI determined by CGGBAL. 1 < = ILO < = IHI < = N, if N > 0; ILO = 1 and IHI = 0, if N = 0.
LSCALE (input)
● 
  Details of the permutations and/or scaling factors applied to the left side of A and B, as returned by CGGBAL.
RSCALE (input)
● 
  Details of the permutations and/or scaling factors applied to the right side of A and B, as returned by CGGBAL.
M (input)
● 
  The number of columns of the matrix V. M > = 0.
● V (input/output)
```
On entry, the matrix of right or left eigenvectors to be transformed, as returned by CTGEVC. On exit, V is overwritten by the transformed eigenvectors.

- **LDV (input)** The leading dimension of the matrix V. LDV  $> = max(1, N)$ .
- **INFO (output)**
	- = 0: successful exit.
	- < 0: if INFO = -i, the i-th argument had an illegal value.

## <span id="page-351-0"></span>**FURTHER DETAILS**

See R.C. Ward, Balancing the generalized eigenvalue problem, SIAM J. Sci. Stat. Comp. 2 (1981), 141-152.

- [NAME](#page-352-0)
- [SYNOPSIS](#page-352-1)
	- O [F95 INTERFACE](#page-352-2)
	- ❍ [C INTERFACE](#page-353-0)
- [PURPOSE](#page-353-1)
- [ARGUMENTS](#page-353-2)
- [FURTHER DETAILS](#page-354-0)

<span id="page-352-0"></span>cggbal - balance a pair of general complex matrices (A,B)

# <span id="page-352-1"></span>**SYNOPSIS**

 SUBROUTINE CGGBAL( JOB, N, A, LDA, B, LDB, ILO, IHI, LSCALE, RSCALE, \* WORK, INFO) CHARACTER \* 1 JOB COMPLEX A(LDA,\*), B(LDB,\*) INTEGER N, LDA, LDB, ILO, IHI, INFO REAL LSCALE(\*), RSCALE(\*), WORK(\*) SUBROUTINE CGGBAL\_64( JOB, N, A, LDA, B, LDB, ILO, IHI, LSCALE, \* RSCALE, WORK, INFO) CHARACTER \* 1 JOB <code>COMPLEX A(LDA,\*)</code> , <code>B(LDB,\*)</code> INTEGER\*8 N, LDA, LDB, ILO, IHI, INFO REAL LSCALE(\*), RSCALE(\*), WORK(\*)

### <span id="page-352-2"></span>**F95 INTERFACE**

SUBROUTINE GGBAL( JOB, [N], A, [LDA], B, [LDB], ILO, IHI, LSCALE, RSCALE, [WORK], [INFO]) CHARACTER(LEN=1) :: JOB COMPLEX, DIMENSION(:,:) :: A, B INTEGER :: N, LDA, LDB, ILO, IHI, INFO REAL, DIMENSION(:) :: LSCALE, RSCALE, WORK SUBROUTINE GGBAL\_64( JOB, [N], A, [LDA], B, [LDB], ILO, IHI, LSCALE, \* RSCALE, [WORK], [INFO]) CHARACTER(LEN=1) :: JOB COMPLEX, DIMENSION(:,:) :: A, B INTEGER(8) :: N, LDA, LDB, ILO, IHI, INFO REAL, DIMENSION(:) :: LSCALE, RSCALE, WORK

### <span id="page-353-0"></span>**C INTERFACE**

#include <sunperf.h>

void cggbal(char job, int n, complex \*a, int lda, complex \*b, int ldb, int \*ilo, int \*ihi, float \*lscale, float \*rscale, int \*info);

void cggbal\_64(char job, long n, complex \*a, long lda, complex \*b, long ldb, long \*ilo, long \*ihi, float \*lscale, float \*rscale, long \*info);

# <span id="page-353-1"></span>**PURPOSE**

cggbal balances a pair of general complex matrices (A,B). This involves, first, permuting A and B by similarity transformations to isolate eigenvalues in the first 1 to ILO\$-\$1 and last IHI+1 to N elements on the diagonal; and second, applying a diagonal similarity transformation to rows and columns ILO to IHI to make the rows and columns as close in norm as possible. Both steps are optional.

Balancing may reduce the 1-norm of the matrices, and improve the accuracy of the computed eigenvalues and/or eigenvectors in the generalized eigenvalue problem  $A^*x =$ lambda $^*B^*x$ .

# <span id="page-353-2"></span>**ARGUMENTS**

#### **JOB (input)** ●

Specifies the operations to be performed on A and B:

```
= 'N': none: simply set ILO = 1, IHI = N, LSCALE(I) = 1.0
and \texttt{RSCALE}(I) = 1.0 for i =1, \ldots, N;
  = 'P': permute only;
```
= 'S': scale only;

= 'B': both permute and scale.

**N (input)** ●

The order of the matrices A and B.  $N > = 0$ .

<span id="page-353-3"></span>**A (input/output)** ●

On entry, the input matrix A. On exit, A is overwritten by the balanced matrix. If  $JOB = 'N', A$  is not referenced.

**LDA (input)** ●

The leading dimension of the array A.  $LDA$  > = max(1,N).

<span id="page-353-4"></span>**B (input/output)** ● On entry, the input matrix B. On exit, B is overwritten by the balanced matrix. If  $JOB = 'N', B$  is not referenced.

```
LDB (input)
●
```
The leading dimension of the array B. LDB  $> = max(1,N)$ .

**ILO (output)** ●

ILO and IHI are set to integers such that on exit  $\mathbb{A}(\mathbf{i},\mathbf{j}) = 0$  and  $\mathbb{B}(\mathbf{i},\mathbf{j}) = 0$  if  $\mathbf{i} > \mathbf{j}$  and  $\mathbf{j} = 1,...,ILO-1$  or  $\mathbf{i} =$ IHI+1,...,N. If  $JOB = 'N'$  or 'S', ILO = 1 and IHI = N.

**IHI (output)** ●

ILO and IHI are set to integers such that on exit  $A(i, j) = 0$  and  $B(i, j) = 0$  if  $i > j$  and  $j = 1,...,ILO-1$  or  $i =$ IHI+1,...,N.

#### <span id="page-354-1"></span>**LSCALE (input)** ●

Details of the permutations and scaling factors applied to the left side of A and B. If  $P(j)$  is the index of the row interchanged with row j, and  $D(j)$  is the scaling factor applied to row j, then [LSCALE\(j\)](#page-354-1) = P(j) for J = 1,...,ILO-1 =  $D(j)$  for J = ILO,...,IHI =  $P(j)$  for J = IHI+1,...,N. The order in which the interchanges are made is N to IHI+1, then 1 to ILO-1.

#### <span id="page-354-2"></span>**RSCALE (input)** ●

Details of the permutations and scaling factors applied to the right side of A and B. If  $P(j)$  is the index of the column interchanged with column j, and  $D(j)$  is the scaling factor applied to column j, then [RSCALE\(j\)](#page-354-2) = P(j) for  $J = 1,...,ILO-1 = D(j)$  for  $J = ILO,...,IHI = P(j)$  for  $J = IHI+1,...,N$ . The order in which the interchanges are made is N to IHI+1, then 1 to ILO-1.

**WORK (workspace)** ●

dimension(6\*N)

- **INFO (output)**
	- = 0: successful exit

```
 < 0: if INFO = -i, the i-th argument had an illegal value.
```
# <span id="page-354-0"></span>**FURTHER DETAILS**

See R.C. WARD, Balancing the generalized eigenvalue problem, SIAM J. Sci. Stat. Comp. 2 (1981), 141-152.

- NAME
- SYNOPSIS
	- ❍ F95 INTERFACE
	- ❍ C INTERFACE
- PURPOSE
- ARGUMENTS

cgges - compute for a pair of N-by-N complex nonsymmetric matrices (A,B), the generalized eigenvalues, the generalized complex Schur form (S, T), and optionally left and/or right Schur vectors (VSL and VSR)

# **SYNOPSIS**

```
 SUBROUTINE CGGES( JOBVSL, JOBVSR, SORT, SELCTG, N, A, LDA, B, LDB, 
      SDIM, ALPHA, BETA, VSL, LDVSL, VSR, LDVSR, WORK, LWORK, RWORK,
 * BWORK, INFO)
 CHARACTER * 1 JOBVSL, JOBVSR, SORT
 COMPLEX A(LDA,*), B(LDB,*), ALPHA(*), BETA(*), VSL(LDVSL,*), VSR(LDVSR,*), WORK(*)
 INTEGER N, LDA, LDB, SDIM, LDVSL, LDVSR, LWORK, INFO
 LOGICAL SELCTG
 LOGICAL BWORK(*)
 REAL RWORK(*)
SUBROUTINE CGGES 64( JOBVSL, JOBVSR, SORT, SELCTG, N, A, LDA, B,
 * LDB, SDIM, ALPHA, BETA, VSL, LDVSL, VSR, LDVSR, WORK, LWORK, 
      RWORK, BWORK, INFO)
 CHARACTER * 1 JOBVSL, JOBVSR, SORT
COMPLEX A(LDA, *), B(LDB, *), ALPHA(*), BETA(*), VSL(LDVSL, *), VSR(LDVSR, *), WORK(*) INTEGER*8 N, LDA, LDB, SDIM, LDVSL, LDVSR, LWORK, INFO
 LOGICAL*8 SELCTG
 LOGICAL*8 BWORK(*)
 REAL RWORK(*)
```
### **F95 INTERFACE**

 SUBROUTINE GGES( JOBVSL, JOBVSR, SORT, SELCTG, [N], A, [LDA], B, \* [LDB], SDIM, ALPHA, BETA, VSL, [LDVSL], VSR, [LDVSR], [WORK], [LWORK], [RWORK], [BWORK], [INFO]) CHARACTER(LEN=1) :: JOBVSL, JOBVSR, SORT COMPLEX, DIMENSION(:) :: ALPHA, BETA, WORK COMPLEX, DIMENSION(:,:) :: A, B, VSL, VSR INTEGER :: N, LDA, LDB, SDIM, LDVSL, LDVSR, LWORK, INFO LOGICAL :: SELCTG LOGICAL, DIMENSION(:) :: BWORK REAL, DIMENSION(:) :: RWORK

```
 SUBROUTINE GGES_64( JOBVSL, JOBVSR, SORT, SELCTG, [N], A, [LDA], B, 
 * [LDB], SDIM, ALPHA, BETA, VSL, [LDVSL], VSR, [LDVSR], [WORK], 
        [LWORK], [RWORK], [BWORK], [INFO])
 CHARACTER(LEN=1) :: JOBVSL, JOBVSR, SORT
 COMPLEX, DIMENSION(:) :: ALPHA, BETA, WORK
 COMPLEX, DIMENSION(:,:) :: A, B, VSL, VSR
 INTEGER(8) :: N, LDA, LDB, SDIM, LDVSL, LDVSR, LWORK, INFO
 LOGICAL(8) :: SELCTG
 LOGICAL(8), DIMENSION(:) :: BWORK
 REAL, DIMENSION(:) :: RWORK
```
### **C INTERFACE**

#include <sunperf.h>

void cgges(char jobvsl, char jobvsr, char sort, logical(\*selctg)(complex,complex), int n, complex \*a, int lda, complex \*b, int ldb, int \*sdim, complex \*alpha, complex \*beta, complex \*vsl, int ldvsl, complex \*vsr, int ldvsr, int \*info);

void cgges\_64(char jobvsl, char jobvsr, char sort, logical(\*selctg)(complex,complex), long n, complex \*a, long lda, complex \*b, long ldb, long \*sdim, complex \*alpha, complex \*beta, complex \*vsl, long ldvsl, complex \*vsr, long ldvsr, long \*info);

## **PURPOSE**

cgges computes for a pair of N-by-N complex nonsymmetric matrices  $(A,B)$ , the generalized eigenvalues, the generalized complex Schur form (S, T), and optionally left and/or right Schur vectors (VSL and VSR). This gives the generalized Schur factorization

 $(A, B) = ( (VSL)*S*(VSR)**H, (VSL)*T*(VSR)**H )$ 

where (VSR)\*\*H is the conjugate-transpose of VSR.

Optionally, it also orders the eigenvalues so that a selected cluster of eigenvalues appears in the leading diagonal blocks of the upper triangular matrix S and the upper triangular matrix T. The leading columns of VSL and VSR then form an unitary basis for the corresponding left and right eigenspaces (deflating subspaces).

(If only the generalized eigenvalues are needed, use the driver CGGEV instead, which is faster.)

A generalized eigenvalue for a pair of matrices  $(A,B)$  is a scalar w or a ratio alpha/beta = w, such that A - w\*B is singular. It is usually represented as the pair (alpha,beta), as there is a reasonable interpretation for beta=0, and even for both being zero.

A pair of matrices (S,T) is in generalized complex Schur form if S and T are upper triangular and, in addition, the diagonal elements of T are non-negative real numbers.

# **ARGUMENTS**

- **JOBVSL (input)**
	- = 'N': do not compute the left Schur vectors;
	- = 'V': compute the left Schur vectors.

#### **JOBVSR (input)** ●

- = 'N': do not compute the right Schur vectors;
- = 'V': compute the right Schur vectors.

#### **SORT (input)** ●

Specifies whether or not to order the eigenvalues on the diagonal of the generalized Schur form. = 'N': Eigenvalues are not ordered;

= 'S': Eigenvalues are ordered (see SELCTG).

#### **SELCTG (input)** ●

SELCTG must be declared EXTERNAL in the calling subroutine. If SORT = 'N', SELCTG is not referenced. If SORT = 'S', SELCTG is used to select eigenvalues to sort to the top left of the Schur form. An eigenvalue ALPHA(j)/BETA(j) is selected if SELCTG(ALPHA(j), BETA(j)) is true.

Note that a selected complex eigenvalue may no longer satisfy  $SELCTG(ALEHA(j))$ ,  $BETA(j)) = TRUE$ . after ordering, since ordering may change the value of complex eigenvalues (especially if the eigenvalue is ill-conditioned), in this case INFO is set to N+2 (See INFO below).

#### **N (input)** ●

The order of the matrices A, B, VSL, and VSR.  $N > = 0$ .

**A (input/output)** ●

On entry, the first of the pair of matrices. On exit, A has been overwritten by its generalized Schur form S.

**LDA (input)** ●

The leading dimension of A. LDA  $> = max(1, N)$ .

**B (input/output)** ●

On entry, the second of the pair of matrices. On exit, B has been overwritten by its generalized Schur form T.

**LDB (input)** ●

The leading dimension of B. LDB  $> = max(1,N)$ .

**SDIM (output)** ●

If  $SORT = N'$ ,  $SDIM = 0$ . If  $SORT = S'$ ,  $SDIM =$  number of eigenvalues (after sorting) for which SELCTG is true.

**ALPHA (output)** ●

On exit, ALPHA(j)/BETA(j), j =1,...,N, will be the generalized eigenvalues. ALPHA(j), j =1,...,N and BETA(j), j  $=1,...,N$  are the diagonals of the complex Schur form  $(A,B)$  output by CGGES. The BETA(j) will be non-negative real.

Note: the quotients  $\frac{\text{ALPHA}(j)}{\text{BETA}(j)}$  may easily over- or underflow, and  $\frac{\text{BETA}(j)}{\text{BETA}(j)}$  may even be zero. Thus, the user should avoid naively computing the ratio alpha/beta. However, ALPHA will be always less than and usually comparable with  $norm(A)$  in magnitude, and BETA always less than and usually comparable with norm $(B)$ .

- **BETA (output)** See description of ALPHA.
- **VSL (output)** If  $JOBVSL = 'V'$ , VSL will contain the left Schur vectors. Not referenced if  $JOBVSL = 'N'$ .
- **LDVSL (input)** The leading dimension of the matrix VSL. LDVSL  $> = 1$ , and if JOBVSL = 'V', LDVSL  $> = N$ .

**VSR (output)** ●

If JOBVSR = 'V', VSR will contain the right Schur vectors. Not referenced if JOBVSR = 'N'.

- **LDVSR (input)** The leading dimension of the matrix VSR. LDVSR  $> = 1$ , and if JOBVSR = 'V', LDVSR  $> = N$ .
- **WORK (workspace)** ●

On exit, if INFO = 0,  $NORK(1)$  returns the optimal LWORK.

**LWORK (input)** ●

The dimension of the array WORK. LWORK  $> = max(1,2*N)$ . For good performance, LWORK must generally be larger.

If LWORK = -1, then a workspace query is assumed; the routine only calculates the optimal size of the WORK array, returns this value as the first entry of the WORK array, and no error message related to LWORK is issued by XERBLA.

**RWORK (workspace)** ●

dimension(8\*N)

**BWORK (workspace)** ●

dimension(N) Not referenced if SORT = 'N'.

**INFO (output)** ●

```
 = 0: successful exit
 \langle 0: if INFO = -i, the i-th argument had an illegal value.
=1, \ldots, N:
The QZ iteration failed. (A,B) are not in Schur
form, but ALPHA(j) and BETA(j) should be correct for
j = INFO+1, \ldots, N.> N: =N+1: other than QZ iteration failed in CHGEQZ
```
=N+2: after reordering, roundoff changed values of

some complex eigenvalues so that leading eigenvalues in the Generalized Schur form no longer satisfy SELCTG =.TRUE. This could also

=N+3: reordering falied in CTGSEN.

be caused due to scaling.

- NAME
- SYNOPSIS
	- ❍ [F95 INTERFACE](#page-359-0)
	- ❍ [C INTERFACE](#page-360-0)
- PURPOSE
- [ARGUMENTS](#page-361-0)

cggesx - compute for a pair of N-by-N complex nonsymmetric matrices (A,B), the generalized eigenvalues, the complex Schur form (S,T),

# **SYNOPSIS**

```
 SUBROUTINE CGGESX( JOBVSL, JOBVSR, SORT, SELCTG, SENSE, N, A, LDA, 
      B, LDB, SDIM, ALPHA, BETA, VSL, LDVSL, VSR, LDVSR, RCONDE,
      RCONDV, WORK, LWORK, RWORK, IWORK, LIWORK, BWORK, INFO)
 CHARACTER * 1 JOBVSL, JOBVSR, SORT, SENSE
 COMPLEX A(LDA,*), B(LDB,*), ALPHA(*), BETA(*), VSL(LDVSL,*), VSR(LDVSR,*), WORK(*)
 INTEGER N, LDA, LDB, SDIM, LDVSL, LDVSR, LWORK, LIWORK, INFO
 INTEGER IWORK(*)
 LOGICAL SELCTG
 LOGICAL BWORK(*)
 REAL RCONDE(*), RCONDV(*), RWORK(*)
 SUBROUTINE CGGESX_64( JOBVSL, JOBVSR, SORT, SELCTG, SENSE, N, A, 
 * LDA, B, LDB, SDIM, ALPHA, BETA, VSL, LDVSL, VSR, LDVSR, RCONDE, 
 * RCONDV, WORK, LWORK, RWORK, IWORK, LIWORK, BWORK, INFO)
 CHARACTER * 1 JOBVSL, JOBVSR, SORT, SENSE
<code>COMPLEX A(LDA,*), B(LDB,*), ALPHA(*), BETA(*), VSL(LDVSL,*), VSR(LDVSR,*), WORK(*)</code>
 INTEGER*8 N, LDA, LDB, SDIM, LDVSL, LDVSR, LWORK, LIWORK, INFO
 INTEGER*8 IWORK(*)
 LOGICAL*8 SELCTG
 LOGICAL*8 BWORK(*)
 REAL RCONDE(*), RCONDV(*), RWORK(*)
```
### <span id="page-359-0"></span>**F95 INTERFACE**

 SUBROUTINE GGESX( JOBVSL, JOBVSR, SORT, SELCTG, SENSE, [N], A, [LDA], B, [LDB], SDIM, ALPHA, BETA, VSL, [LDVSL], VSR, [LDVSR], RCONDE, \* RCONDV, [WORK], [LWORK], [RWORK], [IWORK], [LIWORK], [BWORK],  $[INFO]$ ) CHARACTER(LEN=1) :: JOBVSL, JOBVSR, SORT, SENSE COMPLEX, DIMENSION(:) :: ALPHA, BETA, WORK COMPLEX, DIMENSION(:,:) :: A, B, VSL, VSR INTEGER :: N, LDA, LDB, SDIM, LDVSL, LDVSR, LWORK, LIWORK, INFO
```
 INTEGER, DIMENSION(:) :: IWORK
 LOGICAL :: SELCTG
 LOGICAL, DIMENSION(:) :: BWORK
REAL, DIMENSION(:) :: RCONDE, RCONDV, RWORK
 SUBROUTINE GGESX_64( JOBVSL, JOBVSR, SORT, SELCTG, SENSE, [N], A, 
 * [LDA], B, [LDB], SDIM, ALPHA, BETA, VSL, [LDVSL], VSR, [LDVSR], 
       RCONDE, RCONDV, [WORK], [LWORK], [RWORK], [IWORK], [LIWORK],
       [BWORK], [INFO])
 CHARACTER(LEN=1) :: JOBVSL, JOBVSR, SORT, SENSE
 COMPLEX, DIMENSION(:) :: ALPHA, BETA, WORK
 COMPLEX, DIMENSION(:,:) :: A, B, VSL, VSR
 INTEGER(8) :: N, LDA, LDB, SDIM, LDVSL, LDVSR, LWORK, LIWORK, INFO
 INTEGER(8), DIMENSION(:) :: IWORK
 LOGICAL(8) :: SELCTG
 LOGICAL(8), DIMENSION(:) :: BWORK
 REAL, DIMENSION(:) :: RCONDE, RCONDV, RWORK
```
### **C INTERFACE**

#include <sunperf.h>

void cggesx(char jobvsl, char jobvsr, char sort, logical(\*selctg)(complex,complex), char sense, int n, complex \*a, int lda, complex \*b, int ldb, int \*sdim, complex \*alpha, complex \*beta, complex \*vsl, int ldvsl, complex \*vsr, int ldvsr, float \*rconde, float \*rcondv, int \*info);

void cggesx\_64(char jobvsl, char jobvsr, char sort, logical(\*selctg)(complex,complex), char sense, long n, complex \*a, long lda, complex \*b, long ldb, long \*sdim, complex \*alpha, complex \*beta, complex \*vsl, long ldvsl, complex \*vsr, long ldvsr, float \*rconde, float \*rcondv, long \*info);

## **PURPOSE**

cggesx computes for a pair of N-by-N complex nonsymmetric matrices (A,B), the generalized eigenvalues, the complex Schur form (S,T), and, optionally, the left and/or right matrices of Schur vectors (VSL and VSR). This gives the generalized Schur factorization  $A,B$  = ( (VSL) S (VSR)\*\*H, (VSL) T (VSR)\*\*H )

where (VSR)\*\*H is the conjugate-transpose of VSR.

Optionally, it also orders the eigenvalues so that a selected cluster of eigenvalues appears in the leading diagonal blocks of the upper triangular matrix S and the upper triangular matrix T; computes a reciprocal condition number for the average of the selected eigenvalues (RCONDE); and computes a reciprocal condition number for the right and left deflating subspaces corresponding to the selected eigenvalues (RCONDV). The leading columns of VSL and VSR then form an orthonormal basis for the corresponding left and right eigenspaces (deflating subspaces).

A generalized eigenvalue for a pair of matrices  $(A,B)$  is a scalar w or a ratio alpha/beta = w, such that A - w\*B is singular. It is usually represented as the pair (alpha,beta), as there is a reasonable interpretation for beta=0 or for both being zero.

A pair of matrices (S,T) is in generalized complex Schur form if T is upper triangular with non-negative diagonal and S is upper triangular.

# **ARGUMENTS**

- **JOBVSL (input)**
	- = 'N': do not compute the left Schur vectors;
	- = 'V': compute the left Schur vectors.

### **JOBVSR (input)** ●

- = 'N': do not compute the right Schur vectors;
- = 'V': compute the right Schur vectors.

### **SORT (input)** ●

Specifies whether or not to order the eigenvalues on the diagonal of the generalized Schur form. = 'N': Eigenvalues are not ordered;

= 'S': Eigenvalues are ordered (see SELCTG).

### **SELCTG (input)** ●

SELCTG must be declared EXTERNAL in the calling subroutine. If SORT = 'N', SELCTG is not referenced. If SORT = 'S', SELCTG is used to select eigenvalues to sort to the top left of the Schur form. Note that a selected complex eigenvalue may no longer satisfy  $SELCTG(ALPHA(j), BETA(j)) = TRUE$ . after ordering, since ordering may change the value of complex eigenvalues (especially if the eigenvalue is ill-conditioned), in this case INFO is set to N+3 see INFO below).

### **SENSE (input)** ●

Determines which reciprocal condition numbers are computed.  $= 'N'$ : None are computed;

 = 'E' : Computed for average of selected eigenvalues only; = 'V' : Computed for selected deflating subspaces only; = 'B' : Computed for both. If SENSE =  $'E'$ ,  $V'$ , or  $'B'$ , SORT must equal 'S'.

### **N (input)** ●

The order of the matrices A, B, VSL, and VSR.  $N > = 0$ .

### **A (input/output)** ●

On entry, the first of the pair of matrices. On exit, A has been overwritten by its generalized Schur form S.

#### **LDA (input)** ●

The leading dimension of A.  $LDA$  > = max(1,N).

**B (input/output)** ●

On entry, the second of the pair of matrices. On exit, B has been overwritten by its generalized Schur form T.

**LDB (input)** ●

The leading dimension of B. LDB  $> = max(1, N)$ .

**SDIM (output)** ●

If SORT = 'N', SDIM = 0. If SORT = 'S', SDIM = number of eigenvalues (after sorting) for which SELCTG is true.

<span id="page-361-0"></span>**ALPHA (output)** ●

On exit, [ALPHA\(j\)](#page-361-0)/BETA(j), j =1,...,N, will be the generalized eigenvalues. ALPHA(j) and BETA(j),j =1,...,N are the diagonals of the complex Schur form  $(S,T)$ . **[BETA\(j\)](#page-362-0)** will be non-negative real.

Note: the quotients  $\frac{\text{ALPHA}(j)}{\text{BETA}(j)}$  may easily over- or underflow, and  $\frac{\text{BETA}(j)}{\text{BETA}(j)}$  may even be zero. Thus, the user should avoid naively computing the ratio alpha/beta. However, ALPHA will be always less than and usually comparable with  $norm(A)$  in magnitude, and BETA always less than and usually comparable with norm $(B)$ .

- <span id="page-362-0"></span>**BETA (output)** ● See description of ALPHA.
- **VSL (output)** If  $JOBVSL = 'V'$ , VSL will contain the left Schur vectors. Not referenced if  $JOBVSL = 'N'$ .
- **LDVSL (input)** The leading dimension of the matrix VSL. LDVSL  $> =1$ , and if JOBVSL = 'V', LDVSL  $> = N$ .
- **VSR (output)** If  $JOBV\overline{SR} = V'$ , VSR will contain the right Schur vectors. Not referenced if  $JOBVSR = IV'$ .
- **LDVSR (input)** ●

The leading dimension of the matrix VSR. LDVSR  $> = 1$ , and if JOBVSR = 'V', LDVSR  $> = N$ .

- <span id="page-362-1"></span>**RCONDE (output)** ● If SENSE = 'E' or 'B',  $\underline{RCOMPE(1)}$  and  $\underline{RCOMPE(2)}$  contain the reciprocal condition numbers for the average of the selected eigenvalues. Not referenced if SENSE = 'N' or 'V'.
- <span id="page-362-2"></span>**RCONDV (output)** ● If SENSE = 'V' or 'B',  $RCOMDV(1)$  and  $RCOMDV(2)$  contain the reciprocal condition number for the selected deflating subspaces. Not referenced if SENSE = 'N' or 'E'.
- **WORK (workspace)** On exit, if INFO = 0,  $\overline{WORK(1)}$  returns the optimal LWORK.
- **LWORK (input)** The dimension of the array WORK. LWORK  $> = 2$ <sup>\*</sup>N. If SENSE = 'E', 'V', or 'B', LWORK  $> = MAX(2$ <sup>\*</sup>N, 2\*SDIM\*(N-SDIM)).
- **RWORK (workspace)** dimension(8\*N) Real workspace.
- <span id="page-362-3"></span>**IWORK (workspace)** ● Not referenced if SENSE = 'N'. On exit, if  $INFO = 0$ ,  $IVORE (1)$  returns the optimal LIWORK.
- **LIWORK (input)** The dimension of the array WORK. LIWORK  $> = N+2$ .
- **BWORK (workspace)** dimension(N) Not referenced if SORT = 'N'.
- **INFO (output)** ●

```
 = 0: successful exit
  < 0: if INFO = -i, the i-th argument had an illegal value.
 = 1, \ldots, N:
The QZ iteration failed. (A,B) are not in Schur
form, but ALPHA(j) and BETA(j) should be correct for
j = INFO+1, \ldots, N.
  > N: =N+1: other than QZ iteration failed in CHGEQZ
  =N+2: after reordering, roundoff changed values of
some complex eigenvalues so that leading
eigenvalues in the Generalized Schur form no
longer satisfy SELCTG =.TRUE. This could also
be caused due to scaling.
  =N+3: reordering failed in CTGSEN.
```
- [NAME](#page-363-0)
- [SYNOPSIS](#page-363-1)
	- ❍ F95 INTERFACE
	- ❍ C INTERFACE
- [PURPOSE](#page-364-0)
- ARGUMENTS

<span id="page-363-0"></span>cggev - compute for a pair of N-by-N complex nonsymmetric matrices (A,B), the generalized eigenvalues, and optionally, the left and/or right generalized eigenvectors

# <span id="page-363-1"></span>**SYNOPSIS**

 SUBROUTINE CGGEV( JOBVL, JOBVR, N, A, LDA, B, LDB, ALPHA, BETA, VL, LDVL, VR, LDVR, WORK, LWORK, RWORK, INFO) CHARACTER \* 1 JOBVL, JOBVR COMPLEX  $A(LDA, * )$ ,  $B(LDB, * )$ ,  $ALPHA(*)$ ,  $BETA(*)$ ,  $VL(LDVL, * )$ ,  $VR(LDVR, * )$ ,  $WORK(*)$  INTEGER N, LDA, LDB, LDVL, LDVR, LWORK, INFO REAL RWORK(\*)

SUBROUTINE CGGEV 64( JOBVL, JOBVR, N, A, LDA, B, LDB, ALPHA, BETA, VL, LDVL, VR, LDVR, WORK, LWORK, RWORK, INFO) CHARACTER \* 1 JOBVL, JOBVR COMPLEX  $A(LDA, *), B(LDB, *), ALPHA(*), BETA(*), VL(LDUL, *), VR(LDVR, *), WORK(*)$  INTEGER\*8 N, LDA, LDB, LDVL, LDVR, LWORK, INFO REAL RWORK(\*)

### **F95 INTERFACE**

 SUBROUTINE GGEV( JOBVL, JOBVR, [N], A, [LDA], B, [LDB], ALPHA, BETA, \* VL, [LDVL], VR, [LDVR], [WORK], [LWORK], [RWORK], [INFO]) CHARACTER(LEN=1) :: JOBVL, JOBVR COMPLEX, DIMENSION(:) :: ALPHA, BETA, WORK COMPLEX, DIMENSION(:,:) :: A, B, VL, VR INTEGER :: N, LDA, LDB, LDVL, LDVR, LWORK, INFO REAL, DIMENSION(:) :: RWORK SUBROUTINE GGEV\_64( JOBVL, JOBVR, [N], A, [LDA], B, [LDB], ALPHA,

BETA, VL, [LDVL], VR, [LDVR], [WORK], [LWORK], [RWORK], [INFO]) CHARACTER(LEN=1) :: JOBVL, JOBVR COMPLEX, DIMENSION(:) :: ALPHA, BETA, WORK COMPLEX, DIMENSION $(:,:): A, B, VL, VR$  INTEGER(8) :: N, LDA, LDB, LDVL, LDVR, LWORK, INFO REAL, DIMENSION(:) :: RWORK

### **C INTERFACE**

#include <sunperf.h>

void cggev(char jobvl, char jobvr, int n, complex \*a, int lda, complex \*b, int ldb, complex \*alpha, complex \*beta, complex \*vl, int ldvl, complex \*vr, int ldvr, int \*info);

void cggev\_64(char jobvl, char jobvr, long n, complex \*a, long lda, complex \*b, long ldb, complex \*alpha, complex \*beta, complex \*vl, long ldvl, complex \*vr, long ldvr, long \*info);

# <span id="page-364-0"></span>**PURPOSE**

cggev computes for a pair of N-by-N complex nonsymmetric matrices (A,B), the generalized eigenvalues, and optionally, the left and/or right generalized eigenvectors.

A generalized eigenvalue for a pair of matrices  $(A,B)$  is a scalar lambda or a ratio alpha/beta = lambda, such that  $A$  lambda\*B is singular. It is usually represented as the pair (alpha,beta), as there is a reasonable interpretation for beta=0, and even for both being zero.

The right generalized eigenvector  $v(j)$  corresponding to the generalized eigenvalue lambda(j) of (A,B) satisfies

 $A * v(j) =$  lambda(j) \* B \*  $v(j)$ .

The left generalized eigenvector  $u(j)$  corresponding to the generalized eigenvalues lambda(j) of (A,B) satisfies

 $u(j)$ \*\*H \* A = lambda(j) \*  $u(j)$ \*\*H \* B

where  $u(j)$ <sup>\*\*</sup>H is the conjugate-transpose of  $u(j)$ .

# **ARGUMENTS**

- **JOBVL (input)**
	- = 'N': do not compute the left generalized eigenvectors;

= 'V': compute the left generalized eigenvectors.

**JOBVR (input)** ●

= 'N': do not compute the right generalized eigenvectors;

= 'V': compute the right generalized eigenvectors.

- **N (input)** The order of the matrices A, B, VL, and VR.  $N > = 0$ .
- **A (input/output)** On entry, the matrix A in the pair (A,B). On exit, A has been overwritten.
- **LDA (input)** The leading dimension of A. LDA  $> = max(1, N)$ .

**B (input/output)** ●

On entry, the matrix B in the pair (A,B). On exit, B has been overwritten.

**LDB (input)** ●

The leading dimension of B. LDB  $> = max(1, N)$ .

### **ALPHA (output)** ●

On exit,  $ALPHA(j)/BETA(j), j = 1,...,N$ , will be the generalized eigenvalues.

Note: the quotients ALPHA( $j$ )/BETA( $j$ ) may easily over- or underflow, and BETA( $j$ ) may even be zero. Thus, the user should avoid naively computing the ratio alpha/beta. However, ALPHA will be always less than and usually comparable with  $norm(A)$  in magnitude, and BETA always less than and usually comparable with norm $(B)$ .

### **BETA (output)** ●

See description of ALPHA.

**VL (output)** ●

If JOBVL = 'V', the left generalized eigenvectors  $u(j)$  are stored one after another in the columns of VL, in the same order as their eigenvalues. Each eigenvector will be scaled so the largest component will have abs(real part) + abs(imag. part) = 1. Not referenced if  $JOBVL = 'N'.$ 

**LDVL (input)** ●

The leading dimension of the matrix VL. LDVL  $> = 1$ , and if JOBVL = 'V', LDVL  $> = N$ .

### **VR (output)** ●

If JOBVR = 'V', the right generalized eigenvectors  $v(j)$  are stored one after another in the columns of VR, in the same order as their eigenvalues. Each eigenvector will be scaled so the largest component will have abs(real part) + abs(imag. part) = 1. Not referenced if  $JOBVR = 'N'.$ 

#### **LDVR (input)** ●

The leading dimension of the matrix VR. LDVR  $> = 1$ , and if JOBVR = 'V', LDVR  $> = N$ .

<span id="page-365-0"></span>**WORK (workspace)** ●

On exit, if INFO = 0,  $WORK(1)$  returns the optimal LWORK.

**LWORK (input)** ●

The dimension of the array WORK. LWORK  $> = max(1,2*N)$ . For good performance, LWORK must generally be larger.

If LWORK = -1, then a workspace query is assumed; the routine only calculates the optimal size of the WORK array, returns this value as the first entry of the WORK array, and no error message related to LWORK is issued by XERBLA.

- **RWORK (workspace)** dimension(8\*N)
- **INFO (output)**
	- = 0: successful exit

< 0: if INFO = -i, the i-th argument had an illegal value.

```
=1, \dots, N:
The QZ iteration failed. No eigenvectors have been
calculated, but ALPHA(j) and BETA(j) should be
correct for j = INFO+1, \ldots, N.
  > N: =N+1: other then QZ iteration failed in SHGEQZ,
```
=N+2: error return from STGEVC.

- [NAME](#page-366-0)
- [SYNOPSIS](#page-366-1)
	- ❍ [F95 INTERFACE](#page-366-2)
	- ❍ [C INTERFACE](#page-367-0)
- [PURPOSE](#page-367-1)
- [ARGUMENTS](#page-368-0)
- [FURTHER DETAILS](#page-370-0)

<span id="page-366-0"></span>cggevx - compute for a pair of N-by-N complex nonsymmetric matrices (A,B) the generalized eigenvalues, and optionally, the left and/or right generalized eigenvectors

# <span id="page-366-1"></span>**SYNOPSIS**

 SUBROUTINE CGGEVX( BALANC, JOBVL, JOBVR, SENSE, N, A, LDA, B, LDB, \* ALPHA, BETA, VL, LDVL, VR, LDVR, ILO, IHI, LSCALE, RSCALE, ABNRM, \* BBNRM, RCONDE, RCONDV, WORK, LWORK, RWORK, IWORK, BWORK, INFO) CHARACTER \* 1 BALANC, JOBVL, JOBVR, SENSE COMPLEX  $A(LDA, *), B(LDB, *), ALPHA(*), BETA(*), VL(LDUL, *), VR(LDVR, *), WORK(*)$  INTEGER N, LDA, LDB, LDVL, LDVR, ILO, IHI, LWORK, INFO INTEGER IWORK(\*) LOGICAL BWORK(\*) REAL ABNRM, BBNRM REAL LSCALE(\*), RSCALE(\*), RCONDE(\*), RCONDV(\*), RWORK(\*) SUBROUTINE CGGEVX\_64( BALANC, JOBVL, JOBVR, SENSE, N, A, LDA, B, \* LDB, ALPHA, BETA, VL, LDVL, VR, LDVR, ILO, IHI, LSCALE, RSCALE, \* ABNRM, BBNRM, RCONDE, RCONDV, WORK, LWORK, RWORK, IWORK, BWORK, \* INFO) CHARACTER \* 1 BALANC, JOBVL, JOBVR, SENSE COMPLEX  $A(LDA, *), B(LDB, *), ALPHA(*), BETA(*), VL(LDUL, *), VR(LDVR, *), WORK(*)$  INTEGER\*8 N, LDA, LDB, LDVL, LDVR, ILO, IHI, LWORK, INFO INTEGER\*8 IWORK(\*) LOGICAL\*8 BWORK(\*) REAL ABNRM, BBNRM REAL LSCALE(\*), RSCALE(\*), RCONDE(\*), RCONDV(\*), RWORK(\*)

### <span id="page-366-2"></span>**F95 INTERFACE**

 SUBROUTINE GGEVX( BALANC, JOBVL, JOBVR, SENSE, [N], A, [LDA], B, [LDB], ALPHA, BETA, VL, [LDVL], VR, [LDVR], ILO, IHI, LSCALE, \* RSCALE, ABNRM, BBNRM, RCONDE, RCONDV, [WORK], [LWORK], [RWORK],  $[IWORK]$ ,  $[BWORK]$ ,  $[INFO]$ ) CHARACTER(LEN=1) :: BALANC, JOBVL, JOBVR, SENSE COMPLEX, DIMENSION(:) :: ALPHA, BETA, WORK

```
 COMPLEX, DIMENSION(:,:) :: A, B, VL, VR
 INTEGER :: N, LDA, LDB, LDVL, LDVR, ILO, IHI, LWORK, INFO
 INTEGER, DIMENSION(:) :: IWORK
 LOGICAL, DIMENSION(:) :: BWORK
 REAL :: ABNRM, BBNRM
 REAL, DIMENSION(:) :: LSCALE, RSCALE, RCONDE, RCONDV, RWORK
 SUBROUTINE GGEVX_64( BALANC, JOBVL, JOBVR, SENSE, [N], A, [LDA], B, 
       [LDB], ALPHA, BETA, VL, [LDVL], VR, [LDVR], ILO, IHI, LSCALE,
       RSCALE, ABNRM, BBNRM, RCONDE, RCONDV, [WORK], [LWORK], [RWORK],
       [IWORK], [BWORK], [INFO])
 CHARACTER(LEN=1) :: BALANC, JOBVL, JOBVR, SENSE
 COMPLEX, DIMENSION(:) :: ALPHA, BETA, WORK
 COMPLEX, DIMENSION(:,:) :: A, B, VL, VR
 INTEGER(8) :: N, LDA, LDB, LDVL, LDVR, ILO, IHI, LWORK, INFO
 INTEGER(8), DIMENSION(:) :: IWORK
LOGICAL(8), DIMENTON(:):: B WORK REAL :: ABNRM, BBNRM
 REAL, DIMENSION(:) :: LSCALE, RSCALE, RCONDE, RCONDV, RWORK
```
### <span id="page-367-0"></span>**C INTERFACE**

#### #include <sunperf.h>

void cggevx(char balanc, char jobvl, char jobvr, char sense, int n, complex \*a, int lda, complex \*b, int ldb, complex \*alpha, complex \*beta, complex \*vl, int ldvl, complex \*vr, int ldvr, int \*ilo, int \*ihi, float \*lscale, float \*rscale, float \*abnrm, float \*bbnrm, float \*rconde, float \*rcondv, int \*info);

void cggevx 64(char balanc, char jobvl, char jobvr, char sense, long n, complex \*a, long lda, complex \*b, long ldb, complex \*alpha, complex \*beta, complex \*vl, long ldvl, complex \*vr, long ldvr, long \*ilo, long \*ihi, float \*lscale, float \*rscale, float \*abnrm, float \*bbnrm, float \*rconde, float \*rcondv, long \*info);

### <span id="page-367-1"></span>**PURPOSE**

cggevx computes for a pair of N-by-N complex nonsymmetric matrices (A,B) the generalized eigenvalues, and optionally, the left and/or right generalized eigenvectors.

Optionally, it also computes a balancing transformation to improve the conditioning of the eigenvalues and eigenvectors (ILO, IHI, LSCALE, RSCALE, ABNRM, and BBNRM), reciprocal condition numbers for the eigenvalues (RCONDE), and reciprocal condition numbers for the right eigenvectors (RCONDV).

A generalized eigenvalue for a pair of matrices  $(A, B)$  is a scalar lambda or a ratio alpha/beta = lambda, such that  $A$  lambda\*B is singular. It is usually represented as the pair (alpha,beta), as there is a reasonable interpretation for beta=0, and even for both being zero.

The right eigenvector  $v(j)$  corresponding to the eigenvalue lambda(j) of (A,B) satisfies

 $A * v(j) =$  lambda(j) \* B \*  $v(j)$ .

The left eigenvector  $u(j)$  corresponding to the eigenvalue lambda(j) of (A,B) satisfies

 $u(i)**H * A =$  lambda(j) \*  $u(j)**H * B$ .

where  $u(i)**H$  is the conjugate-transpose of  $u(i)$ .

## <span id="page-368-0"></span>**ARGUMENTS**

**BALANC (input)** ●

Specifies the balance option to be performed:

```
 = 'N': do not diagonally scale or permute;
  = 'P': permute only;
  = 'S': scale only;
  = 'B': both permute and scale.
Computed reciprocal condition numbers will be for the
matrices after permuting and/or balancing. Permuting does
not change condition numbers (in exact arithmetic), but
balancing does.
```
#### **JOBVL (input)** ●

= 'N': do not compute the left generalized eigenvectors;

= 'V': compute the left generalized eigenvectors.

#### **JOBVR (input)** ●

= 'N': do not compute the right generalized eigenvectors;

= 'V': compute the right generalized eigenvectors.

#### **SENSE (input)** ●

Determines which reciprocal condition numbers are computed. = 'N': none are computed;

- = 'E': computed for eigenvalues only;
- = 'V': computed for eigenvectors only;

= 'B': computed for eigenvalues and eigenvectors.

#### **N (input)** ●

The order of the matrices A, B, VL, and VR.  $N > = 0$ .

#### <span id="page-368-2"></span>**A (input/output)** ●

On entry, the matrix A in the pair  $(A,B)$ . On exit, A has been overwritten. If  $JOBVL = V'$  or  $JOBVR = V'$  or both, then A contains the first part of the complex Schur form of the ``balanced'' versions of the input A and B.

**LDA (input)** ●

The leading dimension of A.  $LDA$  > = max(1,N).

<span id="page-368-3"></span>**B (input/output)** ●

On entry, the matrix B in the pair  $(A,B)$ . On exit, B has been overwritten. If  $JOBVL = V'$  or  $JOBVR = V'$  or both, then B contains the second part of the complex Schur form of the ``balanced'' versions of the input A and B.

**LDB (input)** ●

The leading dimension of B. LDB  $> = max(1, N)$ .

<span id="page-368-1"></span>**ALPHA (output)** ● On exit,  $ALPHA(j)/BETA(j), j=1,...,N$ , will be the generalized eigenvalues. Note: the quotient  $\overline{\text{ALPHA}(j)/\text{BETA}(j)}$  may easily over- or underflow, and  $\overline{\text{BETA}(j)}$  may even be zero. Thus, the user should avoid naively computing the ratio ALPHA/BETA. However, ALPHA will be always less than and usually comparable with  $norm(A)$  in magnitude, and BETA always less than and usually comparable with norm(B).

### <span id="page-369-0"></span>**BETA (output)** ●

See description of ALPHA.

### <span id="page-369-6"></span>**VL (output)** ●

If JOBVL = 'V', the left generalized eigenvectors  $u(j)$  are stored one after another in the columns of VL, in the same order as their eigenvalues. Each eigenvector will be scaled so the largest component will have abs(real part) + abs(imag. part) = 1. Not referenced if  $JOBVL = 'N'.$ 

### **LDVL (input)** ●

The leading dimension of the matrix VL. LDVL  $> = 1$ , and if JOBVL = 'V', LDVL  $> = N$ .

### <span id="page-369-7"></span>**VR (output)** ●

If JOBVR = 'V', the right generalized eigenvectors  $v(j)$  are stored one after another in the columns of VR, in the same order as their eigenvalues. Each eigenvector will be scaled so the largest component will have abs(real part) + abs(imag. part) = 1. Not referenced if  $JOBVR = 'N'.$ 

### **LDVR (input)** ●

The leading dimension of the matrix VR. LDVR  $>$  = 1, and if JOBVR = 'V', LDVR  $>$  = N.

### **ILO (output)** ●

ILO is an integer value such that on exit  $\underline{A(i,j)} = 0$  $\underline{A(i,j)} = 0$  $\underline{A(i,j)} = 0$  and  $\underline{B(i,j)} = 0$  $\underline{B(i,j)} = 0$  $\underline{B(i,j)} = 0$  if  $i > j$  and  $j = 1,...,ILO-1$  or  $i = IHI+1,...,N$ . If BALANC = 'N' or 'S',  $ILO = 1$  and  $IHI = N$ .

### **IHI (output)** ●

IHI is an integer value such that on exit  $A(i, j) = 0$  and  $B(i, j) = 0$  if  $i > j$  and  $j = 1,...,ILO-1$  or  $i = IHI+1,...,N$ . If BALANC = 'N' or 'S',  $ILO = 1$  and  $IHI = N$ .

### <span id="page-369-1"></span>**LSCALE (output)** ●

Details of the permutations and scaling factors applied to the left side of A and B. If  $PL(j)$  is the index of the row interchanged with row j, and  $DL(j)$  is the scaling factor applied to row j, then  $LSCALE(j) = PL(j)$  $LSCALE(j) = PL(j)$  for j = 1,...,ILO-1 = DL(j) for  $j = ILO$ ,...,IHI = PL(j) for  $j = IHI+1$ ,...,N. The order in which the interchanges are made is N to IHI+1, then 1 to ILO-1.

### <span id="page-369-2"></span>**RSCALE (output)** ●

Details of the permutations and scaling factors applied to the right side of A and B. If  $PR(j)$  is the index of the column interchanged with column j, and DR(j) is the scaling factor applied to column j, then [RSCALE\(j\)](#page-369-2) =  $PR(j)$  for  $j = 1,...,ILO-1 = DR(j)$  for  $j = ILO,...,IHI = PR(j)$  for  $j = IHI+1,...,N$  The order in which the interchanges are made is N to IHI+1, then 1 to ILO-1.

### **ABNRM (output)** ●

The one-norm of the balanced matrix A.

#### **BBNRM (output)** ●

The one-norm of the balanced matrix B.

### <span id="page-369-5"></span>**RCONDE (output)** ●

If SENSE = 'E' or 'B', the reciprocal condition numbers of the selected eigenvalues, stored in consecutive elements of the array. If SENSE = 'V', RCONDE is not referenced.

#### <span id="page-369-3"></span>**RCONDV (output)** ●

If JOB = 'V' or 'B', the estimated reciprocal condition numbers of the selected eigenvectors, stored in consecutive elements of the array. If the eigenvalues cannot be reordered to compute [RCONDV\(j\)](#page-369-3), RCONDV(j) is set to 0; this can only occur when the true value would be very small anyway. If SENSE = 'E', RCONDV is not referenced. Not referenced if JOB = 'E'.

#### <span id="page-369-4"></span>**WORK (workspace)** ●

On exit, if INFO = 0,  $\underline{WORK(1)}$  $\underline{WORK(1)}$  $\underline{WORK(1)}$  returns the optimal LWORK.

### **LWORK (input)** ●

The dimension of the array WORK. LWORK  $> = max(1,2*N)$ . If SENSE = 'N' or 'E', LWORK  $> = 2*N$ . If SENSE  $=$  'V' or 'B', LWORK  $>$  = 2\*N\*N+2\*N.

If LWORK = -1, then a workspace query is assumed; the routine only calculates the optimal size of the WORK

array, returns this value as the first entry of the WORK array, and no error message related to LWORK is issued by XERBLA.

- **RWORK (workspace)** dimension(6\*N) Real workspace.
- **IWORK (workspace)** dimension( $N+2$ ) If SENSE = 'E', IWORK is not referenced.
- **BWORK (workspace)** dimension(N) If  $SENSE = 'N', B WORK$  is not referenced.
- **INFO (output)** ●

```
 = 0: successful exit
 < 0: if INFO = -i, the i-th argument had an illegal value.
= 1, \ldots, N:
The QZ iteration failed. No eigenvectors have been
calculated, but ALPHA(j) and BETA(j) should be correct
for j = INFO+1, \ldots, N.
 > N: =N+1: other than QZ iteration failed in CHGEQZ.
  =N+2: error return from CTGEVC.
```
# <span id="page-370-0"></span>**FURTHER DETAILS**

Balancing a matrix pair (A,B) includes, first, permuting rows and columns to isolate eigenvalues, second, applying diagonal similarity transformation to the rows and columns to make the rows and columns as close in norm as possible. The computed reciprocal condition numbers correspond to the balanced matrix. Permuting rows and columns will not change the condition numbers (in exact arithmetic) but diagonal scaling will. For further explanation of balancing, see section 4.11.1.2 of LAPACK Users' Guide.

An approximate error bound on the chordal distance between the i-th computed generalized eigenvalue w and the corresponding exact eigenvalue lambda is

hord(w, lambda)  $\lt$  = EPS \* norm(ABNRM, BBNRM) / [RCONDE\(I\)](#page-369-5)

An approximate error bound for the angle between the i-th computed eigenvector  $V_L(i)$  or  $V_R(i)$  is given by

PS \* norm(ABNRM, BBNRM) / DIF(i).

For further explanation of the reciprocal condition numbers RCONDE and RCONDV, see section 4.11 of LAPACK User's Guide.

- NAME
- SYNOPSIS
	- O [F95 INTERFACE](#page-371-0)
	- ❍ [C INTERFACE](#page-371-1)
- PURPOSE
- [ARGUMENTS](#page-372-0)

cggglm - solve a general Gauss-Markov linear model (GLM) problem

# **SYNOPSIS**

 SUBROUTINE CGGGLM( N, M, P, A, LDA, B, LDB, D, X, Y, WORK, LDWORK, \* INFO) COMPLEX A(LDA,\*), B(LDB,\*), D(\*), X(\*), Y(\*), WORK(\*) INTEGER N, M, P, LDA, LDB, LDWORK, INFO SUBROUTINE CGGGLM\_64( N, M, P, A, LDA, B, LDB, D, X, Y, WORK, \* LDWORK, INFO) COMPLEX  $A(LDA, *), B(LDB, *), D(*), X(*), Y(*), WORK(*)$ INTEGER\*8 N, M, P, LDA, LDB, LDWORK, INFO

### <span id="page-371-0"></span>**F95 INTERFACE**

```
 SUBROUTINE GGGLM( [N], [M], [P], A, [LDA], B, [LDB], D, X, Y, [WORK], 
 * [LDWORK], [INFO])
 COMPLEX, DIMENSION(:) :: D, X, Y, WORK
 COMPLEX, DIMENSION(:,:) :: A, B
 INTEGER :: N, M, P, LDA, LDB, LDWORK, INFO
 SUBROUTINE GGGLM_64( [N], [M], [P], A, [LDA], B, [LDB], D, X, Y, 
       [WORK], [LDWORK], [INFO])
 COMPLEX, DIMENSION(:) :: D, X, Y, WORK
 COMPLEX, DIMENSION(:,:) :: A, B
 INTEGER(8) :: N, M, P, LDA, LDB, LDWORK, INFO
```
### <span id="page-371-1"></span>**C INTERFACE**

#include <sunperf.h>

void cggglm(int n, int m, int p, complex \*a, int lda, complex \*b, int ldb, complex \*d, complex \*x, complex \*y, int \*info);

void cggglm\_64(long n, long m, long p, complex \*a, long lda, complex \*b, long ldb, complex \*d, complex \*x, complex \*y,

## **PURPOSE**

cggglm solves a general Gauss-Markov linear model (GLM) problem:

```
minimize || y ||_2 subject to d = A^*x + B^*y
```
x

where A is an N-by-M matrix, B is an N-by-P matrix, and d is a given N-vector. It is assumed that  $M \le N \le M+P$ , and

 $rank(A) = M$  and  $rank(A B) = N$ .

Under these assumptions, the constrained equation is always consistent, and there is a unique solution x and a minimal 2-norm solution y, which is obtained using a generalized QR factorization of A and B.

In particular, if matrix B is square nonsingular, then the problem GLM is equivalent to the following weighted linear least squares problem

```
minimize || \text{inv}(B) * (d-A*x) ||_2
```
**x** 

where  $inv(B)$  denotes the inverse of B.

## <span id="page-372-0"></span>**ARGUMENTS**

- **N (input)** The number of rows of the matrices A and B.  $N = 0$ .
- **M (input)** The number of columns of the matrix  $A \cdot 0 \leq M \leq N$ .
- **P (input)** The number of columns of the matrix  $B. P > = N-M$ .
- **A (input/output)** On entry, the N-by-M matrix A. On exit, A is destroyed.
- **LDA (input)** The leading dimension of the array A.  $LDA > = max(1,N)$ .
- **B (input/output)** On entry, the N-by-P matrix B. On exit, B is destroyed.
- **LDB (input)** The leading dimension of the array B. LDB  $> = max(1,N)$ .
- **D (input/output)** On entry, D is the left hand side of the GLM equation. On exit, D is destroyed.  $\bullet$
- **X (output)** On exit, X and Y are the solutions of the GLM problem.
- **Y (output)**

On exit, X and Y are the solutions of the GLM problem.

### **WORK (workspace)** ●

On exit, if INFO = 0,  $\underline{WORK(1)}$  returns the optimal LDWORK.

### **LDWORK (input)** ●

The dimension of the array WORK. LDWORK  $> = max(1, N+M+P)$ . For optimum performance, LDWORK  $> =$ M+min(N,P)+max(N,P)\*NB, where NB is an upper bound for the optimal blocksizes for CGEQRF, CGERQF, CUNMQR and CUNMRQ.

If LDWORK = -1, then a workspace query is assumed; the routine only calculates the optimal size of the WORK array, returns this value as the first entry of the WORK array, and no error message related to LDWORK is issued by XERBLA.

#### **INFO (output)** ●

- = 0: successful exit.
- < 0: if INFO = -i, the i-th argument had an illegal value.
- NAME
- SYNOPSIS
	- O F95 INTERFACE
	- ❍ C INTERFACE
- PURPOSE
- ARGUMENTS
- FURTHER DETAILS

cgghrd - reduce a pair of complex matrices (A,B) to generalized upper Hessenberg form using unitary transformations, where A is a general matrix and B is upper triangular

# **SYNOPSIS**

 SUBROUTINE CGGHRD( COMPQ, COMPZ, N, ILO, IHI, A, LDA, B, LDB, Q, \* LDQ, Z, LDZ, INFO) CHARACTER \* 1 COMPQ, COMPZ COMPLEX  $A(LDA, *), B(LDB, *), Q(LDQ, *), Z(LDZ, *)$  INTEGER N, ILO, IHI, LDA, LDB, LDQ, LDZ, INFO SUBROUTINE CGGHRD\_64( COMPQ, COMPZ, N, ILO, IHI, A, LDA, B, LDB, Q, \* LDQ, Z, LDZ, INFO) CHARACTER \* 1 COMPQ, COMPZ <code>COMPLEX A(LDA,\*), B(LDB,\*), Q(LDQ,\*), Z(LDZ,\*)</code> INTEGER\*8 N, ILO, IHI, LDA, LDB, LDQ, LDZ, INFO

### **F95 INTERFACE**

 SUBROUTINE GGHRD( COMPQ, COMPZ, [N], ILO, IHI, A, [LDA], B, [LDB], \* Q, [LDQ], Z, [LDZ], [INFO]) CHARACTER(LEN=1) :: COMPQ, COMPZ COMPLEX, DIMENSION(:,:) :: A, B, Q, Z INTEGER :: N, ILO, IHI, LDA, LDB, LDQ, LDZ, INFO SUBROUTINE GGHRD\_64( COMPQ, COMPZ, [N], ILO, IHI, A, [LDA], B, [LDB],  $Q$ ,  $[LDQ]$ ,  $Z$ ,  $[LDZ]$ ,  $[INFO])$  CHARACTER(LEN=1) :: COMPQ, COMPZ COMPLEX, DIMENSION(:,:) :: A, B, Q, Z INTEGER(8) :: N, ILO, IHI, LDA, LDB, LDQ, LDZ, INFO

### **C INTERFACE**

#include <sunperf.h>

void cgghrd(char compq, char compz, int n, int ilo, int ihi, complex \*a, int lda, complex \*b, int ldb, complex \*q, int ldq, complex \*z, int ldz, int \*info);

void cgghrd\_64(char compq, char compz, long n, long ilo, long ihi, complex \*a, long lda, complex \*b, long ldb, complex \*q, long ldq, complex \*z, long ldz, long \*info);

## **PURPOSE**

cgghrd reduces a pair of complex matrices (A,B) to generalized upper Hessenberg form using unitary transformations, where A is a general matrix and B is upper triangular: Q' \* A \* Z = H and Q' \* B \* Z = T, where H is upper Hessenberg, T is upper triangular, and Q and Z are unitary, and ' means conjugate transpose.

The unitary matrices Q and Z are determined as products of Givens rotations. They may either be formed explicitly, or they may be postmultiplied into input matrices Q1 and Z1, so that

 $1 * A * Z1' = (Q1 * Q) * H * (Z1 * Z)' 1 * B * Z1' = (Q1 * Q) * T * (Z1 * Z)'$ 

# **ARGUMENTS**

### **COMPQ (input)** ●

```
 = 'N': do not compute Q;
```
 = 'I': Q is initialized to the unit matrix, and the unitary matrix Q is returned; = 'V': Q must contain a unitary matrix Q1 on entry, and the product Q1\*Q is returned.

**COMPZ (input)** ●

= 'N': do not compute Q;

 = 'I': Q is initialized to the unit matrix, and the unitary matrix Q is returned; = 'V': Q must contain a unitary matrix Q1 on entry, and the product Q1\*Q is returned.

**N (input)** ●

The order of the matrices A and B.  $N > = 0$ .

**ILO (input)** ●

It is assumed that A is already upper triangular in rows and columns 1:ILO-1 and IHI+1:N. ILO and IHI are normally set by a previous call to CGGBAL; otherwise they should be set to 1 and N respectively.  $1 < = ILO < =$ IHI  $\lt$  = N, if N > 0; ILO =1 and IHI =0, if N =0.

**IHI (input)** ●

See description of ILO.

● **A (input/output)**

On entry, the N-by-N general matrix to be reduced. On exit, the upper triangle and the first subdiagonal of A are overwritten with the upper Hessenberg matrix H, and the rest is set to zero.

**LDA (input)** ●

The leading dimension of the array A. LDA  $> = max(1, N)$ .

**B (input/output)** ●

On entry, the N-by-N upper triangular matrix B. On exit, the upper triangular matrix  $T = Q' B Z$ . The elements below the diagonal are set to zero.

**LDB (input)** ●

The leading dimension of the array B. LDB  $> = max(1,N)$ .

**Q (input/output)** ●

If  $\widehat{COMPQ} = N'.Q$  is not referenced.

If COMPQ ='I': on entry, Q need not be set, and on exit it contains the unitary matrix Q, where Q' is the product of the Givens transformations which are applied to A and B on the left. If COMPQ ='V': on entry, Q must contain a unitary matrix  $Q1$ , and on exit this is overwritten by  $Q1*Q$ .

**LDQ (input)** ●

The leading dimension of the array Q. LDQ  $> = N$  if COMPQ ='V' or 'I'; LDQ  $> = 1$  otherwise.

**Z (input/output)** ●

If  $\widehat{COMPZ} = N$ :  $\widehat{Z}$  is not referenced.

If COMPZ ='I': on entry, Z need not be set, and on exit it contains the unitary matrix Z, which is the product of the Givens transformations which are applied to A and B on the right. If  $COMPZ = V'$ : on entry, Z must contain a unitary matrix Z1, and on exit this is overwritten by Z1\*Z.

**LDZ (input)** ●

The leading dimension of the array Z. LDZ  $> = N$  if COMPZ ='V' or 'I'; LDZ  $> = 1$  otherwise.

- **INFO (output)**
	- = 0: successful exit.
	- $<$  0: if INFO =  $-i$ , the i-th argument had an illegal value.

## **FURTHER DETAILS**

This routine reduces A to Hessenberg and B to triangular form by an unblocked reduction, as described in \_Matrix\_Computations\_, by Golub and van Loan (Johns Hopkins Press).

- [NAME](#page-377-0)
- [SYNOPSIS](#page-377-1)
	- O [F95 INTERFACE](#page-377-2)
	- ❍ [C INTERFACE](#page-377-3)
- [PURPOSE](#page-378-0)
- [ARGUMENTS](#page-378-1)

<span id="page-377-0"></span>cgglse - solve the linear equality-constrained least squares (LSE) problem

# <span id="page-377-1"></span>**SYNOPSIS**

```
 SUBROUTINE CGGLSE( M, N, P, A, LDA, B, LDB, C, D, X, WORK, LDWORK, 
 * INFO)
COMPLEX A(LDA,*), B(LDB,*), C(*), D(*), X(*), WORK(*)
  INTEGER M, N, P, LDA, LDB, LDWORK, INFO
 SUBROUTINE CGGLSE_64( M, N, P, A, LDA, B, LDB, C, D, X, WORK, 
 * LDWORK, INFO)
COMPLEX A(LDA, *), B(LDB, *), C(*), D(*), X(*), WORK(*) INTEGER*8 M, N, P, LDA, LDB, LDWORK, INFO
```
### <span id="page-377-2"></span>**F95 INTERFACE**

```
 SUBROUTINE GGLSE( [M], [N], [P], A, [LDA], B, [LDB], C, D, X, [WORK], 
 * [LDWORK], [INFO])
 COMPLEX, DIMENSION(:) :: C, D, X, WORK
 COMPLEX, DIMENSION(:,:) :: A, B
 INTEGER :: M, N, P, LDA, LDB, LDWORK, INFO
 SUBROUTINE GGLSE_64( [M], [N], [P], A, [LDA], B, [LDB], C, D, X, 
       [WORK], [LDWORK], [INFO])
 COMPLEX, DIMENSION(:) :: C, D, X, WORK
 COMPLEX, DIMENSION(:,:) :: A, B
 INTEGER(8) :: M, N, P, LDA, LDB, LDWORK, INFO
```
### <span id="page-377-3"></span>**C INTERFACE**

#include <sunperf.h>

void cgglse(int m, int n, int p, complex \*a, int lda, complex \*b, int ldb, complex \*c, complex \*d, complex \*x, int \*info);

void cgglse\_64(long m, long n, long p, complex \*a, long lda, complex \*b, long ldb, complex \*c, complex \*d, complex \*x,

long \*info);

## <span id="page-378-0"></span>**PURPOSE**

cgglse solves the linear equality-constrained least squares (LSE) problem:

minimize  $|| c - A^*x ||_2$  subject to  $B^*x = d$ 

where A is an M-by-N matrix, B is a P-by-N matrix, c is a given M-vector, and d is a given P-vector. It is assumed that

```
P \leq N \leq M+P, and
```

```
rank(B) = P and rank( (A)) = N.
                  ( (B) )
```
These conditions ensure that the LSE problem has a unique solution, which is obtained using a GRQ factorization of the matrices B and A.

## <span id="page-378-1"></span>**ARGUMENTS**

**M (input)** ● The number of rows of the matrix A.  $M > = 0$ .

**N (input)** ● The number of columns of the matrices A and B.  $N > = 0$ .

- **P (input)** The number of rows of the matrix  $B \cdot 0 \le P \le N \le M+P$ .
- **A (input/output)** On entry, the M-by-N matrix A. On exit, A is destroyed.
- **LDA (input)** The leading dimension of the array A.  $LDA > = max(1,M)$ .
- **B (input/output)** On entry, the P-by-N matrix B. On exit, B is destroyed.
- **LDB (input)** The leading dimension of the array B.  $LDB$  > = max(1,P).
- **C (input/output)** ●

On entry, C contains the right hand side vector for the least squares part of the LSE problem. On exit, the residual sum of squares for the solution is given by the sum of squares of elements N-P+1 to M of vector C.

- **D (input/output)** On entry, D contains the right hand side vector for the constrained equation. On exit, D is destroyed.
- **X (output)** ●

On exit, X is the solution of the LSE problem.

- <span id="page-378-2"></span>**WORK (workspace)** ● On exit, if INFO =  $0$ , [WORK\(1\)](#page-378-2) returns the optimal LDWORK.
- **LDWORK (input)** The dimension of the array WORK. LDWORK  $> = max(1, M+N+P)$ . For optimum performance LDWORK  $> =$ P+min(M,N)+max(M,N)\*NB, where NB is an upper bound for the optimal blocksizes for CGEQRF, CGERQF,

### CUNMQR and CUNMRQ.

If LDWORK = -1, then a workspace query is assumed; the routine only calculates the optimal size of the WORK array, returns this value as the first entry of the WORK array, and no error message related to LDWORK is issued by XERBLA.

#### **INFO (output)** ●

- = 0: successful exit.
- < 0: if INFO = -i, the i-th argument had an illegal value.
- NAME
- SYNOPSIS
	- O F95 INTERFACE
	- ❍ C INTERFACE
- PURPOSE
- ARGUMENTS
- FURTHER DETAILS

cggqrf - compute a generalized QR factorization of an N-by-M matrix A and an N-by-P matrix B.

# **SYNOPSIS**

```
 SUBROUTINE CGGQRF( N, M, P, A, LDA, TAUA, B, LDB, TAUB, WORK, LWORK, 
 * INFO)
COMPLEX A(LDA, * ), TAUA(*), B(LDB, * ), TAUB(*), WORK(*) INTEGER N, M, P, LDA, LDB, LWORK, INFO
 SUBROUTINE CGGQRF_64( N, M, P, A, LDA, TAUA, B, LDB, TAUB, WORK, 
      LWORK, INFO)
 COMPLEX A(LDA, *), TAUA(*), B(LDB, *), TAUB(*), WORK(*) INTEGER*8 N, M, P, LDA, LDB, LWORK, INFO
```
### **F95 INTERFACE**

```
 SUBROUTINE GGQRF( [N], [M], [P], A, [LDA], TAUA, B, [LDB], TAUB, 
 * [WORK], [LWORK], [INFO])
 COMPLEX, DIMENSION(:) :: TAUA, TAUB, WORK
 COMPLEX, DIMENSION(:,:) :: A, B
 INTEGER :: N, M, P, LDA, LDB, LWORK, INFO
 SUBROUTINE GGQRF_64( [N], [M], [P], A, [LDA], TAUA, B, [LDB], TAUB, 
 * [WORK], [LWORK], [INFO])
 COMPLEX, DIMENSION(:) :: TAUA, TAUB, WORK
 COMPLEX, DIMENSION(:,:) :: A, B
 INTEGER(8) :: N, M, P, LDA, LDB, LWORK, INFO
```
### **C INTERFACE**

#### #include <sunperf.h>

void cggqrf(int n, int m, int p, complex \*a, int lda, complex \*taua, complex \*b, int ldb, complex \*taub, int \*info);

void cggqrf\_64(long n, long m, long p, complex \*a, long lda, complex \*taua, complex \*b, long ldb, complex \*taub, long \*info);

# **PURPOSE**

cggqrf computes a generalized QR factorization of an N-by-M matrix A and an N-by-P matrix B:

 $A = O^*R$ ,  $B = O^*T^*Z$ ,

where Q is an N-by-N unitary matrix, Z is a P-by-P unitary matrix, and R and T assume one of the forms:

if N  $>= M, R = (R11) M, or if N < M, R = (R11 R12) N, (0) N-M N M-N M$ 

where R11 is upper triangular, and

if  $N \le P$ ,  $T = (0 T12) N$ , or if  $N > P$ ,  $T = (T11) N-P$ ,  $P-N N (T21) P P$ 

where T<sub>12</sub> or T<sub>21</sub> is upper triangular.

In particular, if B is square and nonsingular, the GQR factorization of A and B implicitly gives the QR factorization of  $inv(B)*A$ :

 $inv(B) * A = Z' * (inv(T) * R)$ 

where  $inv(B)$  denotes the inverse of the matrix B, and Z' denotes the conjugate transpose of matrix Z.

## **ARGUMENTS**

- **N (input)** The number of rows of the matrices A and B.  $N > = 0$ .
- **M (input)** The number of columns of the matrix A.  $M > = 0$ .
- **P (input)** ●

The number of columns of the matrix  $B. P > 0$ .

**A (input)** ●

On entry, the N-by-M matrix A. On exit, the elements on and above the diagonal of the array contain the min(N,M)-by-M upper trapezoidal matrix R (R is upper triangular if  $N > = M$ ); the elements below the diagonal, with the array TAUA, represent the unitary matrix Q as a product of  $min(N, M)$  elementary reflectors (see Further Details).

**LDA (input)** ●

The leading dimension of the array A.  $LDA$  > = max(1,N).

**TAUA (output)** ●

The scalar factors of the elementary reflectors which represent the unitary matrix Q (see Further Details).

**B (input)** ●

On entry, the N-by-P matrix B. On exit, if  $N < P$ , the upper triangle of the subarray  $B(1:N, P-N+1:P)$  contains the N-by-N upper triangular matrix T; if  $N > P$ , the elements on and above the (N-P)-th subdiagonal contain the N-by-P upper trapezoidal matrix T; the remaining elements, with the array TAUB, represent the unitary matrix Z as a product of elementary reflectors (see Further Details).

● **LDB (input)**

The leading dimension of the array B. LDB  $> = max(1,N)$ .

**TAUB (output)** ●

The scalar factors of the elementary reflectors which represent the unitary matrix Z (see Further Details).

- **WORK (workspace)** On exit, if INFO =  $0$ , WORK(1) returns the optimal LWORK.
- **LWORK (input)** ●

The dimension of the array WORK. LWORK  $> = max(1, N, M, P)$ . For optimum performance LWORK  $> =$ max(N,M,P)\*max(NB1,NB2,NB3), where NB1 is the optimal blocksize for the QR factorization of an N-by-M matrix, NB2 is the optimal blocksize for the RQ factorization of an N-by-P matrix, and NB3 is the optimal blocksize for a call of CUNMQR.

If LWORK = -1, then a workspace query is assumed; the routine only calculates the optimal size of the WORK array, returns this value as the first entry of the WORK array, and no error message related to LWORK is issued by XERBLA.

- **INFO (output)**
	- = 0: successful exit
	- $<$  0: if INFO =  $-i$ , the i-th argument had an illegal value.

## **FURTHER DETAILS**

The matrix Q is represented as a product of elementary reflectors

 $Q = H(1) H(2) ... H(k)$ , where  $k = min(n,m)$ .

Each  $H(i)$  has the form

 $H(i) = I - \text{tau} * v * v'$ 

where taua is a complex scalar, and v is a complex vector with  $v(1:i-1) = 0$  and  $v(i) = 1; v(i+1:n)$  is stored on exit in A(i+1:n,i), and taua in TAUA(i).

To form Q explicitly, use LAPACK subroutine CUNGQR.

To use Q to update another matrix, use LAPACK subroutine CUNMQR.

The matrix Z is represented as a product of elementary reflectors

 $Z = H(1) H(2) ... H(k)$ , where  $k = min(n, p)$ .

Each  $H(i)$  has the form

 $H(i) = I - taub * v * v'$ 

where taub is a complex scalar, and v is a complex vector with  $v(p-k+i+1:p) = 0$  and  $v(p-k+i) = 1$ ;  $v(1:p-k+i-1)$ is stored on exit in  $B(n-k+i,1:p-k+i-1)$ , and taub in TAUB(i).

To form Z explicitly, use LAPACK subroutine CUNGRQ.

To use Z to update another matrix, use LAPACK subroutine CUNMRQ.

- [NAME](#page-383-0)
- [SYNOPSIS](#page-383-1)
	- O [F95 INTERFACE](#page-383-2)
	- ❍ [C INTERFACE](#page-383-3)
- [PURPOSE](#page-384-0)
- [ARGUMENTS](#page-384-1)
- [FURTHER DETAILS](#page-385-0)

<span id="page-383-0"></span>cggrqf - compute a generalized RQ factorization of an M-by-N matrix A and a P-by-N matrix B

# <span id="page-383-1"></span>**SYNOPSIS**

```
 SUBROUTINE CGGRQF( M, P, N, A, LDA, TAUA, B, LDB, TAUB, WORK, LWORK, 
 * INFO)
COMPLEX A(LDA, * ), TAUA(*), B(LDB, * ), TAUB(*), WORK(*) INTEGER M, P, N, LDA, LDB, LWORK, INFO
 SUBROUTINE CGGRQF_64( M, P, N, A, LDA, TAUA, B, LDB, TAUB, WORK, 
      LWORK, INFO)
COMPLEX A(LDA, *), TAUA(*), B(LDB, *), TAUB(*), WORK(*) INTEGER*8 M, P, N, LDA, LDB, LWORK, INFO
```
### <span id="page-383-2"></span>**F95 INTERFACE**

```
 SUBROUTINE GGRQF( [M], [P], [N], A, [LDA], TAUA, B, [LDB], TAUB, 
 * [WORK], [LWORK], [INFO])
 COMPLEX, DIMENSION(:) :: TAUA, TAUB, WORK
 COMPLEX, DIMENSION(:,:) :: A, B
 INTEGER :: M, P, N, LDA, LDB, LWORK, INFO
 SUBROUTINE GGRQF_64( [M], [P], [N], A, [LDA], TAUA, B, [LDB], TAUB, 
 * [WORK], [LWORK], [INFO])
 COMPLEX, DIMENSION(:) :: TAUA, TAUB, WORK
 COMPLEX, DIMENSION(:,:) :: A, B
 INTEGER(8) :: M, P, N, LDA, LDB, LWORK, INFO
```
### <span id="page-383-3"></span>**C INTERFACE**

#### #include <sunperf.h>

void cggrqf(int m, int p, int n, complex \*a, int lda, complex \*taua, complex \*b, int ldb, complex \*taub, int \*info);

void cggrqf 64(long m, long p, long n, complex \*a, long lda, complex \*taua, complex \*b, long ldb, complex \*taub, long \*info);

# <span id="page-384-0"></span>**PURPOSE**

cggrqf computes a generalized RQ factorization of an M-by-N matrix A and a P-by-N matrix B:

 $A = R*0$ ,  $B = Z*T*0$ ,

where Q is an N-by-N unitary matrix, Z is a P-by-P unitary matrix, and R and T assume one of the forms:

if  $M \le N$ ,  $R = (0 R12) M$ , or if  $M > N$ ,  $R = (R11) M-N$ ,  $N-M M (R21) N N$ 

where R12 or R21 is upper triangular, and

if P >= N, T = (T11) N, or if P < N, T = (T11 T12) P, (0) P-N P N-P N

where T<sub>11</sub> is upper triangular.

In particular, if B is square and nonsingular, the GRQ factorization of A and B implicitly gives the RQ factorization of  $A*inv(B)$ :

 $A*inv(B) = (R*inv(T))^*Z'$ 

where  $inv(B)$  denotes the inverse of the matrix B, and Z' denotes the conjugate transpose of the matrix Z.

## <span id="page-384-1"></span>**ARGUMENTS**

- **M (input)** The number of rows of the matrix A.  $M > = 0$ .
- **P (input)** The number of rows of the matrix  $B. P > 0$ .
- **N (input)** ●

The number of columns of the matrices A and B.  $N = 0$ .

<span id="page-384-2"></span>**A (input/output)** ●

On entry, the M-by-N matrix A. On exit, if  $M \le N$ , the upper triangle of the subarray  $A(1:M,N-M+1:N)$ contains the M-by-M upper triangular matrix R; if  $M > N$ , the elements on and above the  $(M-N)$ -th subdiagonal contain the M-by-N upper trapezoidal matrix R; the remaining elements, with the array TAUA, represent the unitary matrix Q as a product of elementary reflectors (see Further Details).

**LDA (input)** ●

The leading dimension of the array A.  $LDA > = max(1,M)$ .

- **TAUA (output)** The scalar factors of the elementary reflectors which represent the unitary matrix Q (see Further Details).
- **B (input/output)** ●

On entry, the P-by-N matrix B. On exit, the elements on and above the diagonal of the array contain the  $min(P,N)$ -by-N upper trapezoidal matrix T (T is upper triangular if  $P > = N$ ); the elements below the diagonal, with the array TAUB, represent the unitary matrix Z as a product of elementary reflectors (see Further Details).

**LDB (input)** ●

The leading dimension of the array B. LDB  $> = max(1, P)$ .

**TAUB (output)** ●

The scalar factors of the elementary reflectors which represent the unitary matrix Z (see Further Details).

<span id="page-385-1"></span>**WORK (workspace)** ●

On exit, if INFO =  $0$ , [WORK\(1\)](#page-385-1) returns the optimal LWORK.

**LWORK (input)** ●

The dimension of the array WORK. LWORK  $> = max(1, N, M, P)$ . For optimum performance LWORK  $> =$ max(N,M,P)\*max(NB1,NB2,NB3), where NB1 is the optimal blocksize for the RQ factorization of an M-by-N matrix, NB2 is the optimal blocksize for the QR factorization of a P-by-N matrix, and NB3 is the optimal blocksize for a call of CUNMRQ.

If LWORK = -1, then a workspace query is assumed; the routine only calculates the optimal size of the WORK array, returns this value as the first entry of the WORK array, and no error message related to LWORK is issued by XERBLA.

**INFO (output)** ●

```
 = 0: successful exit
```
< 0: if INFO =-i, the i-th argument had an illegal value.

## <span id="page-385-0"></span>**FURTHER DETAILS**

The matrix Q is represented as a product of elementary reflectors

 $Q = H(1) H(2)$ . . .  $H(k)$ , where  $k = min(m, n)$ .

Each  $H(i)$  has the form

 $H(i) = I - taua * v * v'$ 

where taua is a complex scalar, and v is a complex vector with  $v(n-k+i+1:n) = 0$  and  $v(n-k+i) = 1$ ;  $v(1:n-k+i-1)$ is stored on exit in A(m-k+i,1:n-k+i-1), and taua in TAUA(i).

To form Q explicitly, use LAPACK subroutine CUNGRQ.

To use Q to update another matrix, use LAPACK subroutine CUNMRQ.

The matrix Z is represented as a product of elementary reflectors

 $Z = H(1) H(2) ... H(k)$ , where  $k = min(p, n)$ .

Each  $H(i)$  has the form

 $H(i) = I - taub * v * v'$ 

where taub is a complex scalar, and v is a complex vector with  $v(1:i-1) = 0$  and  $v(i) = 1; v(i+1:p)$  is stored on exit in  $B(i+1:p,i)$ , and taub in  $TAUB(i)$ .

To form Z explicitly, use LAPACK subroutine CUNGQR.

To use Z to update another matrix, use LAPACK subroutine CUNMQR.

- NAME
- SYNOPSIS
	- ❍ F95 INTERFACE
	- ❍ C INTERFACE
- PURPOSE
- ARGUMENTS

cggsvd - compute the generalized singular value decomposition (GSVD) of an M-by-N complex matrix A and P-by-N complex matrix B

# **SYNOPSIS**

 SUBROUTINE CGGSVD( JOBU, JOBV, JOBQ, M, N, P, K, L, A, LDA, B, LDB, ALPHA, BETA, U, LDU, V, LDV, Q, LDQ, WORK, WORK2, IWORK3, INFO) CHARACTER \* 1 JOBU, JOBV, JOBQ COMPLEX  $A(LDA, *), B(LDB, *), U(LDU, *), V(LDV, *), Q(LDQ, *), WORK(*)$  INTEGER M, N, P, K, L, LDA, LDB, LDU, LDV, LDQ, INFO INTEGER IWORK3(\*) REAL ALPHA(\*), BETA(\*), WORK2(\*) SUBROUTINE CGGSVD\_64( JOBU, JOBV, JOBQ, M, N, P, K, L, A, LDA, B, \* LDB, ALPHA, BETA, U, LDU, V, LDV, Q, LDQ, WORK, WORK2, IWORK3, INFO) CHARACTER \* 1 JOBU, JOBV, JOBQ COMPLEX  $A(LDA, *), B(LDB, *), U(LDU, *), V(LDV, *), Q(LDQ, *), WORK(*)$  INTEGER\*8 M, N, P, K, L, LDA, LDB, LDU, LDV, LDQ, INFO INTEGER\*8 IWORK3(\*) REAL ALPHA(\*), BETA(\*), WORK2(\*)

### **F95 INTERFACE**

 SUBROUTINE GGSVD( JOBU, JOBV, JOBQ, [M], [N], [P], K, L, A, [LDA], \* B, [LDB], ALPHA, BETA, U, [LDU], V, [LDV], Q, [LDQ], [WORK], \* [WORK2], IWORK3, [INFO]) CHARACTER(LEN=1) :: JOBU, JOBV, JOBQ COMPLEX, DIMENSION(:) :: WORK COMPLEX, DIMENSION $(:,:): A, B, U, V, Q$  INTEGER :: M, N, P, K, L, LDA, LDB, LDU, LDV, LDQ, INFO INTEGER, DIMENSION(:) :: IWORK3 REAL, DIMENSION(:) :: ALPHA, BETA, WORK2 SUBROUTINE GGSVD\_64( JOBU, JOBV, JOBQ, [M], [N], [P], K, L, A, [LDA],

```
 * B, [LDB], ALPHA, BETA, U, [LDU], V, [LDV], Q, [LDQ], [WORK], 
       [WORK2], IWORK3, [INFO])
```

```
 CHARACTER(LEN=1) :: JOBU, JOBV, JOBQ
 COMPLEX, DIMENSION(:) :: WORK
COMPLEX, DIMENSION(:,:): A, B, U, V, Q INTEGER(8) :: M, N, P, K, L, LDA, LDB, LDU, LDV, LDQ, INFO
 INTEGER(8), DIMENSION(:) :: IWORK3
 REAL, DIMENSION(:) :: ALPHA, BETA, WORK2
```
### **C INTERFACE**

#include <sunperf.h>

void cggsvd(char jobu, char jobv, char jobq, int m, int n, int p, int \*k, int \*l, complex \*a, int lda, complex \*b, int ldb, float \*alpha, float \*beta, complex \*u, int ldu, complex \*v, int ldv, complex \*q, int ldq, int \*iwork3, int \*info);

void cggsvd\_64(char jobu, char jobv, char jobq, long m, long n, long p, long \*k, long \*l, complex \*a, long lda, complex \*b, long ldb, float \*alpha, float \*beta, complex \*u, long ldu, complex \*v, long ldv, complex \*q, long ldq, long \*iwork3, long \*info);

## **PURPOSE**

cggsvd computes the generalized singular value decomposition (GSVD) of an M-by-N complex matrix A and P-by-N complex matrix B:

 $U' * A * Q = D1 * (0 R)$ ,  $V' * B * Q = D2 * (0 R)$ 

where U, V and Q are unitary matrices, and Z' means the conjugate transpose of Z. Let  $K+L =$  the effective numerical rank of the matrix  $(A', B')'$ , then R is a  $(K+L)$ -by- $(K+L)$  nonsingular upper triangular matrix, D1 and D2 are M-by- $(K+L)$  and P-by-(K+L) ``diagonal'' matrices and of the following structures, respectively:

If  $M-K-L \geq 0$ ,

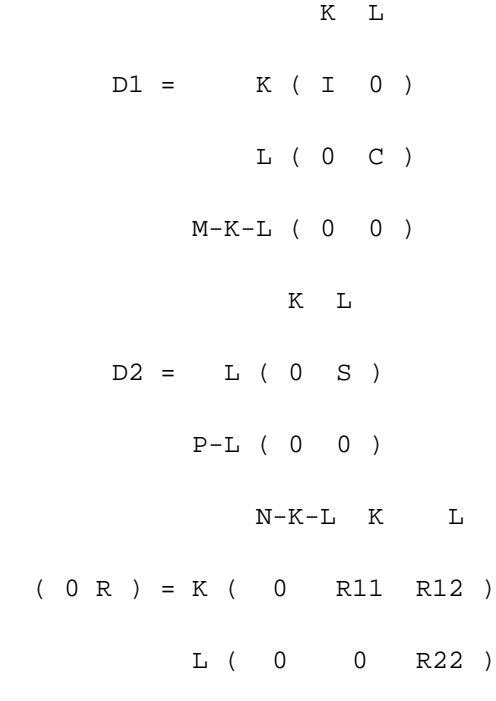

where

```
C = diag(ALPHA(K+1), ..., ALPHA(K+L)),
S = diag( BETA(K+1), ..., BETA(K+L)),C^{**}2 + S^{**}2 = I.
 R is stored in A(1:K+L,N-K-L+1:N) on exit.
```
If  $M-K-L < 0$ ,

```
 K M-K K+L-M
      D1 = K (I 0 0) M-K ( 0 C 0 )
                   K M-K K+L-M
      D2 = M-K (0 S 0)K+L-M ( 0 0 I )
              P-L ( 0 0 0 )
                  N-K-L K M-K K+L-M
   ( 0 R ) = K ( 0 R11 R12 R13 )
              M-K ( 0 0 R22 R23 )
           K+L-M ( 0 0 0 R33 )
where
 C = diag(MLPHA(K+1), \ldots, ALPHA(M)),
 S = diag( BETA(K+1), \ldots, BETA(M)),C^{**}2 + S^{**}2 = I.
   (R11 R12 R13 ) is stored in A(1:M, N-K-L+1:N), and R33 is stored
   ( 0 R22 R23 )
  in B(M-K+1:L,N+M-K-L+1:N) on exit.
The routine computes C, S, R, and optionally the unitary
```
transformation matrices U, V and Q.

In particular, if B is an N-by-N nonsingular matrix, then the GSVD of A and B implicitly gives the SVD of  $A*inv(B)$ :

 $A*inv(B) = U*(D1*inv(D2))^*V'.$ 

If ( A',B')' has orthnormal columns, then the GSVD of A and B is also equal to the CS decomposition of A and B. Furthermore, the GSVD can be used to derive the solution of the eigenvalue problem:  $A^*A x =$ lambda\*  $B^*B x$ .

In some literature, the GSVD of A and B is presented in the form  $U^*A^*X = (0 D1)$ ,  $V^*B^*X = (0 D2)$ 

where U and V are orthogonal and X is nonsingular, and D1 and D2 are "diagonal". The former GSVD form can be converted to the latter form by taking the nonsingular matrix X as

> $X = Q^*(I \t I \t 0)$  $( 0 \text{inv}(R) )$

## **ARGUMENTS**

### **JOBU (input)** ●

= 'U': Unitary matrix U is computed;

= 'N': U is not computed.

**JOBV (input)** ●

= 'V': Unitary matrix V is computed;

= 'N': V is not computed.

**JOBQ (input)** ●

= 'Q': Unitary matrix Q is computed;

= 'N': Q is not computed.

**M (input)** ●

The number of rows of the matrix  $A$ .  $M > = 0$ .

**N (input)** ●

The number of columns of the matrices A and B.  $N > = 0$ .

**P (input)** ●

The number of rows of the matrix  $B. P > = 0$ .

**K (output)** ●

On exit, K and L specify the dimension of the subblocks described in Purpose.  $K + L =$  effective numerical rank of  $(A', B')'.$ 

**L (output)** ●

On exit, K and L specify the dimension of the subblocks described in Purpose.  $K + L =$  effective numerical rank of  $(A', B')'.$ 

- **A (input/output)** On entry, the M-by-N matrix A. On exit, A contains the triangular matrix R, or part of R. See Purpose for details.
- **LDA (input)** The leading dimension of the array A.  $LDA > = max(1,M)$ .
- **B (input/output)**

On entry, the P-by-N matrix B. On exit, B contains part of the triangular matrix R if M-K-L < 0. See Purpose for details.

**LDB (input)** ●

The leading dimension of the array B. LDB  $> = max(1, P)$ .

**ALPHA (output)** ●

On exit, ALPHA and BETA contain the generalized singular value pairs of A and B;  $\overline{\text{ALPHA}}(1:K) = 1$ ,  $ALPHA(1:K) = 1$ ,

 $BETA(1:K) = 0$ , and if M-K-L > = 0,  $ALPHA(K+1:K+L) = C$ ,

 $BETA(K+1:K+L) = S$ , or if M-K-L < 0, ALPHA $(K+1:M) = C$ , ALPHA $(M+1:K+L) = 0$ 

BETA(K+1:M) = S, BETA(M+1:K+L) = 1 and ALPHA(K+L+1:N) = 0

 $BETA(K+L+1:N) = 0$ 

**BETA (output)** ●

See description of ALPHA.

**U (output)** ●

If  $JOBU = 'U', U$  contains the M-by-M unitary matrix U. If  $JOBU = 'N', U$  is not referenced.

**LDU (input)** ●

The leading dimension of the array U. LDU  $> = \max(1,M)$  if JOBU = 'U'; LDU  $> = 1$  otherwise.

**V (output)** ●

If  $JOBV = V'$ , V contains the P-by-P unitary matrix V. If  $JOBV = 'N'$ , V is not referenced.

**LDV (input)** ●

The leading dimension of the array V. LDV  $> = max(1, P)$  if JOBV = 'V'; LDV  $> = 1$  otherwise.

- **Q (output)** If  $JOBQ = Q'$ , Q contains the N-by-N unitary matrix Q. If  $JOBQ = N'$ , Q is not referenced.
- **LDQ (input)** The leading dimension of the array Q. LDQ  $> = \max(1, N)$  if JOBQ = 'Q'; LDQ  $> = 1$  otherwise.
- **WORK (workspace)** dimension(MAX(3\*N,M,P)+N)
- **WORK2 (workspace)** dimension(2\*N)
- **IWORK3 (output)** ●

 $d$ imension(N) On exit, IWORK3 stores the sorting information. More precisely, the following loop will sort ALPHA for  $I = K+1$ ,  $min(M, K+L)$  swap  $ALPHA(I)$  and  $ALPHA(IWORK3(I))$  endfor such that  $ALPHA(I)$  ></mark>  $=$  ALPHA(2) > = ... > = ALPHA(N).

**INFO (output)** ●

```
 = 0: successful exit.
```
< 0: if INFO = -i, the i-th argument had an illegal value.

```
 > 0: if INFO = 1, the Jacobi-type procedure failed to
converge. For further details, see subroutine CTGSJA.
```
- [NAME](#page-391-0)
- [SYNOPSIS](#page-391-1)
	- ❍ [F95 INTERFACE](#page-391-2)
	- ❍ [C INTERFACE](#page-392-0)
- [PURPOSE](#page-392-1)
- [ARGUMENTS](#page-393-0)
- [FURTHER DETAILS](#page-394-0)

<span id="page-391-0"></span>cggsvp - compute unitary matrices U, V and Q such that N-K-L K L U<sup>\*</sup>A\*Q = K (0 A12 A13) if M-K-L  $> = 0$ 

# <span id="page-391-1"></span>**SYNOPSIS**

 SUBROUTINE CGGSVP( JOBU, JOBV, JOBQ, M, P, N, A, LDA, B, LDB, TOLA, \* TOLB, K, L, U, LDU, V, LDV, Q, LDQ, IWORK, RWORK, TAU, WORK, \* INFO) CHARACTER \* 1 JOBU, JOBV, JOBQ COMPLEX  $A(LDA, *), B(LDB, *), U(LDU, *), V(LDV, *), Q(LDQ, *), TAU(*), WORK(*)$  INTEGER M, P, N, LDA, LDB, K, L, LDU, LDV, LDQ, INFO INTEGER IWORK(\*) REAL TOLA, TOLB REAL RWORK(\*) SUBROUTINE CGGSVP\_64( JOBU, JOBV, JOBQ, M, P, N, A, LDA, B, LDB, \* TOLA, TOLB, K, L, U, LDU, V, LDV, Q, LDQ, IWORK, RWORK, TAU, \* WORK, INFO) CHARACTER \* 1 JOBU, JOBV, JOBQ COMPLEX  $A(LDA, *), B(LDB, *), U(LDU, *), V(LDV, *), Q(LDO, *), TAU(*), WORK(*)$  INTEGER\*8 M, P, N, LDA, LDB, K, L, LDU, LDV, LDQ, INFO INTEGER\*8 IWORK(\*) REAL TOLA, TOLB REAL RWORK(\*)

### <span id="page-391-2"></span>**F95 INTERFACE**

 SUBROUTINE GGSVP( JOBU, JOBV, JOBQ, [M], [P], [N], A, [LDA], B, [LDB], \* TOLA, TOLB, K, L, U, [LDU], V, [LDV], Q, [LDQ], [IWORK], [RWORK],  $[TAU]$ ,  $[WORK]$ ,  $[INFO]$ ) CHARACTER(LEN=1) :: JOBU, JOBV, JOBQ COMPLEX, DIMENSION(:) :: TAU, WORK COMPLEX, DIMENSION $(:,:): A, B, U, V, Q$  INTEGER :: M, P, N, LDA, LDB, K, L, LDU, LDV, LDQ, INFO INTEGER, DIMENSION(:) :: IWORK REAL :: TOLA, TOLB REAL, DIMENSION(:) :: RWORK

```
 SUBROUTINE GGSVP_64( JOBU, JOBV, JOBQ, [M], [P], [N], A, [LDA], B, 
 * [LDB], TOLA, TOLB, K, L, U, [LDU], V, [LDV], Q, [LDQ], [IWORK], 
        [RWORK], [TAU], [WORK], [INFO])
 CHARACTER(LEN=1) :: JOBU, JOBV, JOBQ
 COMPLEX, DIMENSION(:) :: TAU, WORK
COMPLEX, DIMENSION(:,:): A, B, U, V, Q INTEGER(8) :: M, P, N, LDA, LDB, K, L, LDU, LDV, LDQ, INFO
 INTEGER(8), DIMENSION(:) :: IWORK
 REAL :: TOLA, TOLB
 REAL, DIMENSION(:) :: RWORK
```
### <span id="page-392-0"></span>**C INTERFACE**

#include <sunperf.h>

void cggsvp(char jobu, char jobv, char jobq, int m, int p, int n, complex \*a, int lda, complex \*b, int ldb, float tola, float tolb, int \*k, int \*l, complex \*u, int ldu, complex \*v, int ldv, complex \*q, int ldq, int \*info);

void cggsvp\_64(char jobu, char jobv, char jobq, long m, long p, long n, complex \*a, long lda, complex \*b, long ldb, float tola, float tolb, long \*k, long \*l, complex \*u, long ldu, complex \*v, long ldv, complex \*q, long ldq, long \*info);

### <span id="page-392-1"></span>**PURPOSE**

cggsvp computes unitary matrices U, V and Q such that  $L(00 A23)$ 

 $M-K-L$  ( 0 0 0 ) N-K-L K L  $=$  K ( 0 A12 A13 ) if M-K-L < 0; M-K ( 0 0 A23 ) N-K-L K L  $V' * B * Q = L (0 0 B13)$ P-L ( 0 0 0 )

where the K-by-K matrix A12 and L-by-L matrix B13 are nonsingular upper triangular; A23 is L-by-L upper triangular if M-K-L  $>= 0$ , otherwise A23 is (M-K)-by-L upper trapezoidal. K+L = the effective numerical rank of the (M+P)-by-N matrix (A',B')'. Z' denotes the conjugate transpose of Z.

This decomposition is the preprocessing step for computing the Generalized Singular Value Decomposition (GSVD), see subroutine CGGSVD.

# <span id="page-393-0"></span>**ARGUMENTS**

- **JOBU (input)**
	- = 'U': Unitary matrix U is computed;
	- = 'N': U is not computed.
- **JOBV (input)**
	- = 'V': Unitary matrix V is computed;
	- = 'N': V is not computed.
- **JOBQ (input)** ●

= 'Q': Unitary matrix Q is computed;

- = 'N': Q is not computed.
- **M (input)** ●

The number of rows of the matrix  $A. M > = 0$ .

- **P (input)** The number of rows of the matrix  $B. P > 0$ .
- **N (input)** ●

The number of columns of the matrices A and B.  $N = 0$ .

**A (input/output)** ●

On entry, the M-by-N matrix A. On exit, A contains the triangular (or trapezoidal) matrix described in the Purpose section.

- **LDA (input)** The leading dimension of the array A. LDA  $> = max(1,M)$ .
- **B (input/output)** ●

On entry, the P-by-N matrix B. On exit, B contains the triangular matrix described in the Purpose section.

**LDB (input)** ●

The leading dimension of the array B.  $LDB$  > = max(1,P).

**TOLA (input)** ●

TOLA and TOLB are the thresholds to determine the effective numerical rank of matrix B and a subblock of A. Generally, they are set to TOLA =  $MAX(M,N)$ <sup>\*</sup>norm $(A)$ <sup>\*</sup> $MACHEPS$ , TOLB =  $MAX(P,N)$ <sup>\*</sup>norm $(B)$ <sup>\*</sup>MACHEPS. The size of TOLA and TOLB may affect the size of backward errors of the decomposition.

**TOLB (input)** ●

See description of TOLA.

**K (output)** ●

On exit, K and L specify the dimension of the subblocks described in Purpose section.  $K + L =$  effective numerical rank of  $(A', B')'.$ 

**L (output)** ●

See the description of K.

**U (output)** ●

If  $\overline{J}$ OB $\overline{U}$  = 'U', U contains the unitary matrix U. If  $J$ OBU = 'N', U is not referenced.

**LDU (input)** ●

The leading dimension of the array U. LDU  $> = max(1, M)$  if JOBU = 'U'; LDU  $> = 1$  otherwise.

**V (output)** ●

If  $JOBV = V'$ , V contains the unitary matrix V. If  $JOBV = N'$ , V is not referenced.

● **LDV (input)**

The leading dimension of the array V. LDV  $> = \max(1, P)$  if JOBV = 'V'; LDV  $> = 1$  otherwise.

- **Q (output)** If  $JOBQ = Q'$ , Q contains the unitary matrix Q. If  $JOBQ = 'N'$ , Q is not referenced.
- **LDQ (input)** The leading dimension of the array Q. LDQ  $> = \max(1, N)$  if JOBQ = 'Q'; LDQ  $> = 1$  otherwise.
- **IWORK (workspace)** dimension(N)
- **RWORK (workspace)** dimension(2\*N)
- **TAU (workspace)** dimension(N)
- **WORK (workspace)** dimension(MAX(3\*N,M,P))
- **INFO (output)**
	- = 0: successful exit
	- < 0: if INFO = -i, the i-th argument had an illegal value.

# <span id="page-394-0"></span>**FURTHER DETAILS**

The subroutine uses LAPACK subroutine CGEQPF for the QR factorization with column pivoting to detect the effective numerical rank of the a matrix. It may be replaced by a better rank determination strategy.

- [NAME](#page-395-0)
- [SYNOPSIS](#page-395-1)
- [PURPOSE](#page-395-2)
- [PARAMETERS](#page-395-3)

<span id="page-395-0"></span>cgssco - General sparse solver condition number estimate.

## <span id="page-395-1"></span>**SYNOPSIS**

SUBROUTINE CGSSCO ( COND, HANDLE, IER )

 INTEGER IER REAL COND DOUBLE PRECISION HANDLE(150)

## <span id="page-395-2"></span>**PURPOSE**

**CGSSCO** - Condition number estimate.

# <span id="page-395-3"></span>**PARAMETERS**

#### **COND - REAL**

On exit, an estimate of the condition number of the factored matrix. Must be called after the numerical factorization subroutine, CGSSFA().

#### <span id="page-395-4"></span>**HANDLE(150) - DOUBLE PRECISION array**

On entry,  $HANDLE(*)$  is an array containing information needed by the solver, and must be passed unchanged to each sparse solver subroutine. Modified on exit.

### **IER - INTEGER**

Error number. If no error encountered, unchanged on exit. If error encountered, it is set to a non-zero integer. Error numbers set by this subroutine:

 -700 : Invalid calling sequence - need to call CGSSFA first. -710 : Condition number estimate not available (not implemented for this HANDLE's matix type).
- [NAME](#page-396-0)
- [SYNOPSIS](#page-396-1)
- [PURPOSE](#page-396-2)
- [PARAMETERS](#page-396-3)

<span id="page-396-0"></span>cgssda - Deallocate working storage for the general sparse solver.

# <span id="page-396-1"></span>**SYNOPSIS**

 SUBROUTINE CGSSDA ( HANDLE, IER ) INTEGER IER DOUBLE PRECISION HANDLE(150)

# <span id="page-396-2"></span>**PURPOSE**

**CGSSDA** - Deallocate dynamically allocated working storage.

# <span id="page-396-3"></span>**PARAMETERS**

### <span id="page-396-4"></span>**HANDLE(150) - DOUBLE PRECISION array**

On entry,  $HANDLE(*)$  is an array containing information needed by the solver, and must be passed unchanged to each sparse solver subroutine. Modified on exit.

### **IER - INTEGER**

Error number. If no error encountered, unchanged on exit. If error encountered, it is set to a non-zero integer. Error numbers set by this subroutine:

none

- [NAME](#page-397-0)
- [SYNOPSIS](#page-397-1)
- [PURPOSE](#page-397-2)
- [PARAMETERS](#page-397-3)

<span id="page-397-0"></span>cgssfa - General sparse solver numeric factorization.

# <span id="page-397-1"></span>**SYNOPSIS**

 SUBROUTINE CGSSFA ( NEQNS, COLSTR, ROWIND, VALUES, HANDLE, IER ) INTEGER NEQNS, COLSTR(\*), ROWIND(\*), IER COMPLEX VALUES(\*) DOUBLE PRECISION HANDLE(150)

# <span id="page-397-2"></span>**PURPOSE**

**CGSSFA** - Numeric factorization of a sparse matrix.

# <span id="page-397-3"></span>**PARAMETERS**

#### **NEQNS - INTEGER**

On entry, NEQNS specifies the number of equations in coefficient matrix. Unchanged on exit.

### <span id="page-397-4"></span>**COLSTR(\*) - INTEGER array**

On entry,  $COLSTR(*)$  is an array of size (NEQNS+1), containing the pointers of the matrix structure. Unchanged on exit.

### <span id="page-397-5"></span>**ROWIND(\*) - INTEGER array**

On entry,  $\frac{ROWIND(*)}{*}$  $\frac{ROWIND(*)}{*}$  $\frac{ROWIND(*)}{*}$  is an array of size COLSTR(NEQNS+1)-1, containing the indices of the matrix structure. Unchanged on exit.

### <span id="page-397-6"></span>**VALUES(\*) - COMPLEX array**

On entry, [VALUES\(\\*\)](#page-397-6) is an array of size COLSTR(NEQNS+1)-1, containing the numeric values of the sparse matrix to be factored. Unchanged on exit.

### <span id="page-397-7"></span>**HANDLE(150) - DOUBLE PRECISION array**

On entry,  $HANDLE(*)$  is an array containing information needed by the solver, and must be passed unchanged to each sparse solver subroutine. Modified on exit.

### **IER - INTEGER**

Error number. If no error encountered, unchanged on exit. If error encountered, it is set to a non-zero integer. Error numbers set by this subroutine:

 -300 : Invalid calling sequence - need to call CGSSOR first. -301 : Failure to dynamically allocate memory. -666 : Internal error.

- [NAME](#page-399-0)
- [SYNOPSIS](#page-399-1)
- [PURPOSE](#page-399-2)
- [PARAMETERS](#page-399-3)

<span id="page-399-0"></span>cgssfs - General sparse solver one call interface.

# <span id="page-399-1"></span>**SYNOPSIS**

```
 SUBROUTINE SGSSFS ( MTXTYP, PIVOT , NEQNS, COLSTR, ROWIND,
                    VALUES, NRHS , RHS , LDRHS , ORDMTHD,
                    OUTUNT, MSGLVL, HANDLE, IER )
 CHARACTER*2 MTXTYP
 CHARACTER*1 PIVOT
 INTEGER NEQNS, COLSTR(*), ROWIND(*), NRHS, LDRHS,
                 OUTUNT, MSGLVL, IER
 CHARACTER*3 ORDMTHD
 COMPLEX VALUES(*), RHS(*)
 DOUBLE PRECISION HANDLE(150)
```
### <span id="page-399-2"></span>**PURPOSE**

**CGSSFS** - General sparse solver one call interface.

## <span id="page-399-3"></span>**PARAMETERS**

### **MTXTYP - CHARACTER\*2**

On entry, MTXTYP specifies the coefficient matrix type. Specifically, the valid options are:

 'ss' or 'SS' - symmetric structure, symmetric values 'su' or 'SU' - symmetric structure, unsymmetric values 'uu' or 'UU' - unsymmetric structure, unsymmetric values

Unchanged on exit.

#### **PIVOT - CHARACTER\*1**

On entry, pivot specifies whether or not pivoting is used in the course of the numeric factorization. The valid options are:

 'n' or 'N' - no pivoting is used (Pivoting is not supported for this release).

Unchanged on exit.

### **NEQNS - INTEGER**

On entry, NEQNS specifies the number of equations in coefficient matrix. Unchanged on exit.

#### <span id="page-400-0"></span>**COLSTR(\*) - INTEGER array**

On entry, [COLSTR\(\\*\)](#page-400-0) is an array of size (NEQNS+1), containing the pointers of the matrix structure. Unchanged on exit.

#### <span id="page-400-1"></span>**ROWIND(\*) - INTEGER array**

On entry,  $\frac{RowIND(*)}{s}$  is an array of size COLSTR(NEQNS+1)-1, containing the indices of the matrix structure. Unchanged on exit.

### <span id="page-400-2"></span>**VALUES(\*) - COMPLEX array**

On entry, VALUES( $*$ ) is an array of size COLSTR(NEQNS+1)-1, containing the non-zero numeric values of the sparse matrix to be factored. Unchanged on exit.

#### **NRHS - INTEGER**

On entry, NRHS specifies the number of right hand sides to solve for. Unchanged on exit.

#### <span id="page-400-3"></span>**RHS(\*) - COMPLEX array**

On entry, RHS (LDRHS, NRHS) contains the NRHS right hand sides. On exit, it contains the solutions.

#### **LDRHS - INTEGER**

On entry, LDRHS specifies the leading dimension of the RHS array. Unchanged on exit.

### **ORDMTHD - CHARACTER\*3**

On entry, ORDMTHD specifies the fill-reducing ordering to be used by the sparse solver. Specifically, the valid options are:

 'nat' or 'NAT' - natural ordering (no ordering) 'mmd' or 'MMD' - multiple minimum degree 'gnd' or 'GND' - general nested dissection 'uso' or 'USO' - user specified ordering (see CGSSUO)

Unchanged on exit.

### **OUTUNT - INTEGER**

Output unit. Unchanged on exit.

#### **MSGLVL - INTEGER**

Message level.

 0 - no output from solver. (No messages supported for this release.)

Unchanged on exit.

#### <span id="page-400-4"></span>**HANDLE(150) - DOUBLE PRECISION array**

On entry,  $HANDLE(*)$  is an array of containing information needed by the solver, and must be passed unchanged to each sparse solver subroutine. Modified on exit.

### **IER - INTEGER**

Error number. If no error encountered, unchanged on exit. If error encountered, it is set to a non-zero integer. Error numbers set by this subroutine:

- -101 : Failure to dynamically allocate memory. -102 : Invalid matrix type. -103 : Invalid pivot option. -104 : Number of nonzeros is less than NEQNS. -201 : Failure to dynamically allocate memory. -301 : Failure to dynamically allocate memory. -401 : Failure to dynamically allocate memory. -402 : NRHS < 1  $-403$  : NEQNS > LDRHS
- -666 : Internal error.
- [NAME](#page-402-0)
- [SYNOPSIS](#page-402-1)
- [PURPOSE](#page-402-2)
- [PARAMETERS](#page-402-3)

<span id="page-402-0"></span>cgssin - Initialize the general sparse solver.

## <span id="page-402-1"></span>**SYNOPSIS**

```
 SUBROUTINE CGSSIN ( MTXTYP, PIVOT, NEQNS, COLSTR, ROWIND, OUTUNT,
                   MSGLVL, HANDLE, IER )
 CHARACTER*2 MTXTYP
 CHARACTER*1 PIVOT
 INTEGER NEQNS, COLSTR(*), ROWIND(*), OUTUNT, MSGLVL, IER
 DOUBLE PRECISION HANDLE(150)
```
## <span id="page-402-2"></span>**PURPOSE**

**CGSSIN** - Initialize the sparse solver and input the matrix structure.

### <span id="page-402-3"></span>**PARAMETERS**

### **MTXTYP - CHARACTER\*2**

On entry, MTXTYP specifies the coefficient matrix type. Specifically, the valid options are:

 'ss' or 'SS' - symmetric structure, symmetric values 'su' or 'SU' - symmetric structure, unsymmetric values 'uu' or 'UU' - unsymmetric structure, unsymmetric values

Unchanged on exit.

#### **PIVOT - CHARACTER\*1**

On entry, PIVOT specifies whether or not pivoting is used in the course of the numeric factorization. The valid options are:

```
 'n' or 'N' - no pivoting is used
 (Pivoting is not supported for this release).
```
Unchanged on exit.

### **NEQNS - INTEGER**

On entry, NEQNS specifies the number of equations in coefficient matrix. Unchanged on exit.

### <span id="page-403-0"></span>**COLSTR(\*) - INTEGER array**

On entry, COLSTR( $*$ ) is an array of size (NEQNS+1), containing the pointers of the matrix structure. Unchanged on exit.

### <span id="page-403-1"></span>**ROWIND(\*) - INTEGER array**

On entry,  $\frac{RowIND(*)}{s}$  is an array of size COLSTR(NEQNS+1)-1, containing the indices of the matrix structure. Unchanged on exit.

### <span id="page-403-2"></span>**HANDLE(150) - DOUBLE PRECISION array**

On entry,  $HANDLE(*)$  is an array containing information needed by the solver, and must be passed unchanged to each sparse solver subroutine. Modified on exit.

### **OUTUNT - INTEGER**

Output unit. Unchanged on exit.

### **MSGLVL - INTEGER**

Message level.

 0 - no output from solver. (No messages supported for this release.)

Unchanged on exit.

#### **IER - INTEGER**

Error number. If no error encountered, unchanged on exit. If error encountered, it is set to a non-zero integer. Error numbers set by this subroutine:

 -101 : Failure to dynamically allocate memory. -102 : Invalid matrix type. -103 : Invalid pivot option. -104 : Number of nonzeros less than NEQNS.

- [NAME](#page-404-0)
- [SYNOPSIS](#page-404-1)
- [PURPOSE](#page-404-2)
- [PARAMETERS](#page-404-3)

<span id="page-404-0"></span>cgssor - General sparse solver ordering and symbolic factorization.

## <span id="page-404-1"></span>**SYNOPSIS**

 SUBROUTINE CGSSOR ( ORDMTHD, HANDLE, IER ) CHARACTER\*3 ORDMTHD

 INTEGER IER DOUBLE PRECISION HANDLE(150)

# <span id="page-404-2"></span>**PURPOSE**

**CGSSOR** - Orders and symbolically factors a sparse matrix.

# <span id="page-404-3"></span>**PARAMETERS**

### **ORDMTHD - CHARACTER\*3**

On entry, ORDMTHD specifies the fill-reducing ordering to be used by the sparse solver. Specifically, the valid options are:

 'nat' or 'NAT' - natural ordering (no ordering) 'mmd' or 'MMD' - multiple minimum degree 'gnd' or 'GND' - general nested dissection 'uso' or 'USO' - user specified ordering (see CGSSUO)

Unchanged on exit.

#### <span id="page-404-4"></span>**HANDLE(150) - DOUBLE PRECISION array**

On entry,  $HANDLE(*)$  is an array containing information needed by the solver, and must be passed unchanged to each sparse solver subroutine. Modified on exit.

### **IER - INTEGER**

Error number. If no error encountered, unchanged on exit. If error encountered, it is set to a non-zero integer. Error numbers set by this subroutine:

 -200 : Invalid calling sequence - need to call CGSSIN first. -201 : Failure to dynamically allocate memory. -666 : Internal error.

- [NAME](#page-406-0)
- [SYNOPSIS](#page-406-1)
- [PURPOSE](#page-406-2)
- [PARAMETERS](#page-406-3)

<span id="page-406-0"></span>cgssps - Print general sparse solver statics.

## <span id="page-406-1"></span>**SYNOPSIS**

SUBROUTINE CGSSPS ( HANDLE, IER )

 INTEGER IER DOUBLE PRECISION HANDLE(150)

## <span id="page-406-2"></span>**PURPOSE**

**CGSSPS** - Print solver statistics.

# <span id="page-406-3"></span>**PARAMETERS**

### <span id="page-406-4"></span>**HANDLE(150) - DOUBLE PRECISION array**

On entry,  $HANDLE(*)$  is an array containing information needed by the solver, and must be passed unchanged to each sparse solver subroutine. Modified on exit.

### **IER - INTEGER**

Error number. If no error encountered, unchanged on exit. If error encountered, it is set to a non-zero integer. Error numbers set by this subroutine:

 -800 : Invalid calling sequence - need to call CGSSSL first. -899 : Printed solver statistics not supported this release.

- [NAME](#page-407-0)
- [SYNOPSIS](#page-407-1)
- [PURPOSE](#page-407-2)
- [PARAMETERS](#page-407-3)

<span id="page-407-0"></span>cgssrp - Return permutation used by the general sparse solver.

# <span id="page-407-1"></span>**SYNOPSIS**

 SUBROUTINE CGSSRP ( PERM, HANDLE, IER ) INTEGER PERM(\*), IER DOUBLE PRECISION HANDLE(150)

## <span id="page-407-2"></span>**PURPOSE**

**CGSSRP** - Returns the permutation used by the solver for the fill-reducing ordering.

# <span id="page-407-3"></span>**PARAMETERS**

#### <span id="page-407-4"></span>**PERM(NEQNS) - INTEGER array**

Undefined on entry. [PERM\(NEQNS\)](#page-407-4) is the permutation array used by the sparse solver for the fill-reducing ordering. Modified on exit.

### <span id="page-407-5"></span>**HANDLE(150) - DOUBLE PRECISION array**

On entry,  $HANDLE(\star)$  is an array containing information needed by the solver, and must be passed unchanged to each sparse solver subroutine. Modified on exit.

#### **IER - INTEGER**

Error number. If no error encountered, unchanged on exit. If error encountered, it is set to a non-zero integer. Error numbers set by this subroutine:

-600 : Invalid calling sequence - need to call CGSSOR first.

- [NAME](#page-408-0)
- [SYNOPSIS](#page-408-1)
- [PURPOSE](#page-408-2)
- [PARAMETERS](#page-408-3)

<span id="page-408-0"></span>cgsssl - Solve routine for the general sparse solver.

# <span id="page-408-1"></span>**SYNOPSIS**

SUBROUTINE CGSSSL ( NRHS, RHS, LDRHS, HANDLE, IER )

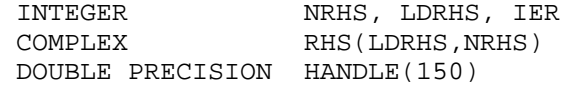

## <span id="page-408-2"></span>**PURPOSE**

**CGSSSL** - Triangular solve of a factored sparse matrix.

# <span id="page-408-3"></span>**PARAMETERS**

#### **NRHS - INTEGER**

On entry, NRHS specifies the number of right hand sides to solve for. Unchanged on exit.

#### <span id="page-408-4"></span>**RHS(LDRHS,\*) - COMPLEX array**

On entry, RHS (LDRHS, NRHS) contains the NRHS right hand sides. On exit, it contains the solutions.

### **LDRHS - INTEGER**

On entry, LDRHS specifies the leading dimension of the RHS array. Unchanged on exit.

#### <span id="page-408-5"></span>**HANDLE(150) - DOUBLE PRECISION array**

On entry,  $HANDLE(*)$  is an array containing information needed by the solver, and must be passed unchanged to each sparse solver subroutine. Modified on exit.

### **IER - INTEGER**

Error number. If no error encountered, unchanged on exit. If error encountered, it is set to a non-zero integer. Error numbers set by this subroutine:

-400 : Invalid calling sequence - need to call CGSSFA first.

 -401 : Failure to dynamically allocate memory.  $-402$  : NRHS < 1  $-403$  : NEQNS > LDRHS

- [NAME](#page-410-0)
- [SYNOPSIS](#page-410-1)
- [PURPOSE](#page-410-2)
- [PARAMETERS](#page-410-3)

<span id="page-410-0"></span>cgssuo - User supplied permutation for ordering used in the general sparse solver.

# <span id="page-410-1"></span>**SYNOPSIS**

 SUBROUTINE CGSSUO ( PERM, HANDLE, IER ) INTEGER PERM(\*), IER DOUBLE PRECISION HANDLE(150)

# <span id="page-410-2"></span>**PURPOSE**

**CGSSUO** - User supplied permutation for ordering. Must be called after CGSSIN() (sparse solver initialization) and before CGSSOR() (sparse solver ordering).

# <span id="page-410-3"></span>**PARAMETERS**

### <span id="page-410-4"></span>**PERM(NEQNS) - INTEGER array**

On entry, [PERM\(NEQNS\)](#page-410-4) is a permutation array supplied by the user for the fill-reducing ordering. Unchanged on exit.

### <span id="page-410-5"></span>**HANDLE(150) - DOUBLE PRECISION array**

On entry,  $HANDLE(*)$  is an array containing information needed by the solver, and must be passed unchanged to each sparse solver subroutine. Modified on exit.

### **IER - INTEGER**

Error number. If no error encountered, unchanged on exit. If error encountered, it is set to a non-zero integer. Error numbers set by this subroutine:

-500 : Invalid calling sequence - need to call CGSSIN first.

- NAME
- SYNOPSIS
	- O F95 INTERFACE
	- ❍ C INTERFACE
- PURPOSE
- ARGUMENTS

cgtcon - estimate the reciprocal of the condition number of a complex tridiagonal matrix A using the LU factorization as computed by CGTTRF

# **SYNOPSIS**

 SUBROUTINE CGTCON( NORM, N, LOW, DIAG, UP1, UP2, IPIVOT, ANORM, \* RCOND, WORK, INFO) CHARACTER \* 1 NORM <code>COMPLEX LOW(\*), DIAG(\*), UP1(\*), UP2(\*), WORK(\*)</code> INTEGER N, INFO INTEGER IPIVOT(\*) REAL ANORM, RCOND SUBROUTINE CGTCON\_64( NORM, N, LOW, DIAG, UP1, UP2, IPIVOT, ANORM, \* RCOND, WORK, INFO) CHARACTER \* 1 NORM COMPLEX LOW(\*), DIAG(\*), UP1(\*), UP2(\*), WORK(\*) INTEGER\*8 N, INFO INTEGER\*8 IPIVOT(\*) REAL ANORM, RCOND

### **F95 INTERFACE**

 SUBROUTINE GTCON( NORM, [N], LOW, DIAG, UP1, UP2, IPIVOT, ANORM, RCOND, [WORK], [INFO]) CHARACTER(LEN=1) :: NORM COMPLEX, DIMENSION(:) :: LOW, DIAG, UP1, UP2, WORK INTEGER :: N, INFO INTEGER, DIMENSION(:) :: IPIVOT REAL :: ANORM, RCOND SUBROUTINE GTCON\_64( NORM, [N], LOW, DIAG, UP1, UP2, IPIVOT, ANORM, \* RCOND, [WORK], [INFO]) CHARACTER(LEN=1) :: NORM COMPLEX, DIMENSION(:) :: LOW, DIAG, UP1, UP2, WORK  $INTEGER(8) :: N, INFO$ INTEGER(8), DIMENSION(:) :: IPIVOT

REAL :: ANORM, RCOND

### **C INTERFACE**

#include <sunperf.h>

void cgtcon(char norm, int n, complex \*low, complex \*diag, complex \*up1, complex \*up2, int \*ipivot, float anorm, float \*rcond, int \*info);

void cgtcon\_64(char norm, long n, complex \*low, complex \*diag, complex \*up1, complex \*up2, long \*ipivot, float anorm, float \*rcond, long \*info);

# **PURPOSE**

cgtcon estimates the reciprocal of the condition number of a complex tridiagonal matrix A using the LU factorization as computed by CGTTRF.

An estimate is obtained for norm(inv(A)), and the reciprocal of the condition number is computed as RCOND =  $1/$  $(ANORM * norm(inv(A))).$ 

# **ARGUMENTS**

### **NORM (input)** ●

Specifies whether the 1-norm condition number or the infinity-norm condition number is required:

= '1' or 'O': 1-norm;

= 'I': Infinity-norm.

**N (input)** ●

The order of the matrix  $A \cdot N = 0$ .

**LOW (input)** ●

The (n-1) multipliers that define the matrix L from the LU factorization of A as computed by CGTTRF.

**DIAG (input)** ●

The n diagonal elements of the upper triangular matrix U from the LU factorization of A.

**UP1 (input)** ●

The  $(n-1)$  elements of the first superdiagonal of U.

**UP2 (input)** ●

The  $(n-2)$  elements of the second superdiagonal of U.

**IPIVOT (input)** ●

The pivot indices; for  $1 \le i \le n$ , row i of the matrix was interchanged with row IPIVOT(i). IPIVOT(i) will always be either i or i+1;  $IPIVOT(i) = i$  indicates a row interchange was not required.

- **ANORM (input)** If NORM  $=$  ' $\hat{I}$ ' or 'O', the 1-norm of the original matrix A. If NORM  $=$  'I', the infinity-norm of the original matrix A.
- **RCOND (output)** ●

The reciprocal of the condition number of the matrix A, computed as  $RCOND = 1/(ANORM * AINVNM)$ , where AINVNM is an estimate of the 1-norm of  $inv(A)$  computed in this routine.

**WORK (workspace)** ● dimension(2\*N)

### **INFO (output)** ●

- = 0: successful exit
- < 0: if INFO = -i, the i-th argument had an illegal value
- [NAME](#page-414-0)
- [SYNOPSIS](#page-414-1)
- [PURPOSE](#page-415-0)
- [ARGUMENTS](#page-415-1)

<span id="page-414-0"></span>cgthr - Gathers specified elements from y into x.

# <span id="page-414-1"></span>**SYNOPSIS**

 SUBROUTINE CGTHR(NZ, Y, X, INDX) COMPLEX Y(\*), X(\*) INTEGER NZ INTEGER INDX(\*) SUBROUTINE CGTHR\_64(NZ, Y, X, INDX) COMPLEX Y(\*), X(\*) INTEGER\*8 NZ INTEGER\*8 INDX(\*) F95 INTERFACE SUBROUTINE GTHR([NZ], Y, X, INDX) COMPLEX, DIMENSION(:) :: Y, X INTEGER :: NZ INTEGER, DIMENSION(:) :: INDX SUBROUTINE GTHR\_64([NZ], Y, X, INDX) COMPLEX, DIMENSION(:) :: Y, X INTEGER(8) :: NZ INTEGER(8), DIMENSION(:) :: INDX

# <span id="page-415-0"></span>**PURPOSE**

CGTHR - Gathers the specified elements from a vector y in full storage form into a vector x in compressed form. Only the elements of y whose indices are listed in indx are referenced.

```
 do i = 1, n
  x(i) = y(int(x(i))) enddo
```
# <span id="page-415-1"></span>**ARGUMENTS**

### **NZ (input) - INTEGER**

Number of elements in the compressed form. Unchanged on exit.

#### **Y (input)**

Vector in full storage form. Unchanged on exit.

### **X (output)**

Vector in compressed form. Contains elements of y whose indices are listed in indx on exit.

### **INDX (input) - INTEGER**

Vector containing the indices of the compressed form. It is assumed that the elements in INDX are distinct and greater than zero. Unchanged on exit.

- NAME
- SYNOPSIS
- PURPOSE
- ARGUMENTS

cgthrz - Gather and zero.

# **SYNOPSIS**

 SUBROUTINE CGTHRZ(NZ, Y, X, INDX) COMPLEX Y(\*), X(\*) INTEGER NZ INTEGER INDX(\*) SUBROUTINE CGTHRZ\_64(NZ, Y, X, INDX) COMPLEX Y(\*), X(\*) INTEGER\*8 NZ INTEGER\*8 INDX(\*) F95 INTERFACE SUBROUTINE GTHRZ([NZ], Y, X, INDX) COMPLEX, DIMENSION(:) :: Y, X INTEGER :: NZ INTEGER, DIMENSION(:) :: INDX SUBROUTINE GTHRZ\_64([NZ], Y, X, INDX) COMPLEX, DIMENSION(:) :: Y, X INTEGER(8) :: NZ INTEGER(8), DIMENSION(:) :: INDX

# **PURPOSE**

CGTHRZ - Gathers the specified elements from a vector y in full storage form into a vector x in compressed form. The gathered elements of y are set to zero. Only the elements of y whose indices are listed in indx are referenced.

```
 do i = 1, n
  x(i) = y(int(x(i)))y(intdx(i)) = 0 enddo
```
# **ARGUMENTS**

### **NZ (input) - INTEGER**

Number of elements in the compressed form. Unchanged on exit.

### **Y (input/output)**

Vector in full storage form. Gathered elements are set to zero.

### **X (output)**

Vector in compressed form. Contains elements of y whose indices are listed in indx on exit.

### **INDX (input) - INTEGER**

Vector containing the indices of the compressed form. It is assumed that the elements in INDX are distinct and greater than zero. Unchanged on exit.

- [NAME](#page-418-0)
- **[SYNOPSIS](#page-418-1)** 
	- ❍ [F95 INTERFACE](#page-418-2)
	- ❍ [C INTERFACE](#page-419-0)
- [PURPOSE](#page-419-1)
- [ARGUMENTS](#page-419-2)

<span id="page-418-0"></span>cgtrfs - improve the computed solution to a system of linear equations when the coefficient matrix is tridiagonal, and provides error bounds and backward error estimates for the solution

### <span id="page-418-1"></span>**SYNOPSIS**

```
 SUBROUTINE CGTRFS( TRANSA, N, NRHS, LOW, DIAG, UP, LOWF, DIAGF, 
      UPF1, UPF2, IPIVOT, B, LDB, X, LDX, FERR, BERR, WORK, WORK2,
       * INFO)
 CHARACTER * 1 TRANSA
COMPLEX LOW(*), DIAG(*), UP(*), LOWF(*), DIAGF(*), UPF1(*), UPF2(*), B(LDB,*), X(LDX,*), WORK(*)
 INTEGER N, NRHS, LDB, LDX, INFO
 INTEGER IPIVOT(*)
 REAL FERR(*), BERR(*), WORK2(*)
 SUBROUTINE CGTRFS_64( TRANSA, N, NRHS, LOW, DIAG, UP, LOWF, DIAGF, 
 * UPF1, UPF2, IPIVOT, B, LDB, X, LDX, FERR, BERR, WORK, WORK2, 
 * INFO)
 CHARACTER * 1 TRANSA
COMPLEX LOW(*), DIAG(*), UP(*), LOWF(*), DIAGF(*), UPF1(*), UPF2(*), B(LDB, *), X(LDX, *), WORK(*) INTEGER*8 N, NRHS, LDB, LDX, INFO
 INTEGER*8 IPIVOT(*)
 REAL FERR(*), BERR(*), WORK2(*)
```
### <span id="page-418-2"></span>**F95 INTERFACE**

```
 SUBROUTINE GTRFS( [TRANSA], [N], [NRHS], LOW, DIAG, UP, LOWF, DIAGF, 
 * UPF1, UPF2, IPIVOT, B, [LDB], X, [LDX], FERR, BERR, [WORK], 
       [WORK2], [INFO])
 CHARACTER(LEN=1) :: TRANSA
 COMPLEX, DIMENSION(:) :: LOW, DIAG, UP, LOWF, DIAGF, UPF1, UPF2, WORK
 COMPLEX, DIMENSION(:,:) :: B, X
 INTEGER :: N, NRHS, LDB, LDX, INFO
 INTEGER, DIMENSION(:) :: IPIVOT
 REAL, DIMENSION(:) :: FERR, BERR, WORK2
 SUBROUTINE GTRFS_64( [TRANSA], [N], [NRHS], LOW, DIAG, UP, LOWF, 
 * DIAGF, UPF1, UPF2, IPIVOT, B, [LDB], X, [LDX], FERR, BERR, [WORK], 
       [WORK2], [INFO]) CHARACTER(LEN=1) :: TRANSA
 COMPLEX, DIMENSION(:) :: LOW, DIAG, UP, LOWF, DIAGF, UPF1, UPF2, WORK
 COMPLEX, DIMENSION(:,:) :: B, X
 INTEGER(8) :: N, NRHS, LDB, LDX, INFO
 INTEGER(8), DIMENSION(:) :: IPIVOT
 REAL, DIMENSION(:) :: FERR, BERR, WORK2
```
### <span id="page-419-0"></span>**C INTERFACE**

#include <sunperf.h>

void cgtrfs(char transa, int n, int nrhs, complex \*low, complex \*diag, complex \*up, complex \*lowf, complex \*diagf, complex \*upf1, complex \*upf2, int \*ipivot, complex \*b, int ldb, complex \*x, int ldx, float \*ferr, float \*berr, int \*info);

void cgtrfs\_64(char transa, long n, long nrhs, complex \*low, complex \*diag, complex \*up, complex \*lowf, complex \*diagf, complex \*upf1, complex \*upf2, long \*ipivot, complex \*b, long ldb, complex \*x, long ldx, float \*ferr, float \*berr, long \*info);

### <span id="page-419-1"></span>**PURPOSE**

cgtrfs improves the computed solution to a system of linear equations when the coefficient matrix is tridiagonal, and provides error bounds and backward error estimates for the solution.

### <span id="page-419-2"></span>**ARGUMENTS**

```
TRANSA (input)
●
```
Specifies the form of the system of equations:

 $= 'N': A * X = B$  (No transpose)

 $= 'T': A^{**}T * X = B (Transpose)$ 

 $= 'C': A^{**}H * X = B (Conjugate transpose)$ 

**N (input)** ●

The order of the matrix  $A. N = 0$ .

**NRHS (input)** ●

The number of right hand sides, i.e., the number of columns of the matrix B. NRHS  $> = 0$ .

- **LOW (input)** The (n-1) subdiagonal elements of A.
- **DIAG (input)** The diagonal elements of A.
- **UP (input)** The (n-1) superdiagonal elements of A.
- **LOWF (input)** ●

The (n-1) multipliers that define the matrix L from the LU factorization of A as computed by CGTTRF.

**DIAGF (input)** ●

The n diagonal elements of the upper triangular matrix U from the LU factorization of A.

**UPF1 (input)** ●

The (n-1) elements of the first superdiagonal of U.

**UPF2 (input)** ●

The (n-2) elements of the second superdiagonal of U.

<span id="page-419-3"></span>**IPIVOT (input)** ●

The pivot indices; for  $1 < i < n$ , row i of the matrix was interchanged with row [IPIVOT\(i\)](#page-419-3). IPIVOT(i) will always be either i or i+1;  $IPIVOT(i) = i$  $IPIVOT(i) = i$  indicates a row interchange was not required.

**B (input)** ●

The right hand side matrix B.

**LDB (input)** ●

The leading dimension of the array B. LDB  $> = max(1, N)$ .

<span id="page-419-4"></span>**X (input/output)** ●

On entry, the solution matrix X, as computed by CGTTRS. On exit, the improved solution matrix X.

**LDX (input)** ●

The leading dimension of the array X. LDX  $> = max(1,N)$ .

#### <span id="page-420-0"></span>**FERR (output)** ●

The estimated forward error bound for each solution vector  $X(j)$  (the j-th column of the solution matrix X). If XTRUE is the true solution corresponding to  $X(j)$ , [FERR\(j\)](#page-420-0) is an estimated upper bound for the magnitude of the largest element in  $(X(j)$  - XTRUE) divided by the magnitude of the largest element in X(j). The estimate is as reliable as the estimate for RCOND, and is almost always a slight overestimate of the true error.

#### **BERR (output)** ●

The componentwise relative backward error of each solution vector  $X(j)$  (i.e., the smallest relative change in any element of A or B that makes  $\underline{x(j)}$  an exact solution).

- **WORK (workspace)** dimension(2\*N)
- **WORK2 (workspace)** dimension(N)

#### **INFO (output)** ●

- = 0: successful exit
- < 0: if INFO = -i, the i-th argument had an illegal value
- [NAME](#page-421-0)
- [SYNOPSIS](#page-421-1)
	- ❍ [F95 INTERFACE](#page-421-2)
	- ❍ [C INTERFACE](#page-421-3)
- [PURPOSE](#page-422-0)
- [ARGUMENTS](#page-422-1)

<span id="page-421-0"></span>cgtsv - solve the equation  $A^*X = B$ ,

# <span id="page-421-1"></span>**SYNOPSIS**

```
 SUBROUTINE CGTSV( N, NRHS, LOW, DIAG, UP, B, LDB, INFO)
COMPLEX LOW(*), DIAG(*), UP(*), B(LDB,*) INTEGER N, NRHS, LDB, INFO
```

```
 SUBROUTINE CGTSV_64( N, NRHS, LOW, DIAG, UP, B, LDB, INFO)
COMPLEX LOW(*), DIAG(*), UP(*), B(LDB, *) INTEGER*8 N, NRHS, LDB, INFO
```
### <span id="page-421-2"></span>**F95 INTERFACE**

 SUBROUTINE GTSV( [N], [NRHS], LOW, DIAG, UP, B, [LDB], [INFO]) COMPLEX, DIMENSION(:) :: LOW, DIAG, UP COMPLEX, DIMENSION(:,:) :: B INTEGER :: N, NRHS, LDB, INFO

 SUBROUTINE GTSV\_64( [N], [NRHS], LOW, DIAG, UP, B, [LDB], [INFO]) COMPLEX, DIMENSION(:) :: LOW, DIAG, UP COMPLEX, DIMENSION(:,:) :: B INTEGER(8) :: N, NRHS, LDB, INFO

### <span id="page-421-3"></span>**C INTERFACE**

#include <sunperf.h>

void cgtsv(int n, int nrhs, complex \*low, complex \*diag, complex \*up, complex \*b, int ldb, int \*info);

void cgtsv\_64(long n, long nrhs, complex \*low, complex \*diag, complex \*up, complex \*b, long ldb, long \*info);

# <span id="page-422-0"></span>**PURPOSE**

cgtsv solves the equation

where A is an N-by-N tridiagonal matrix, by Gaussian elimination with partial pivoting.

Note that the equation  $A^*X = B$  may be solved by interchanging the order of the arguments DU and DL.

# <span id="page-422-1"></span>**ARGUMENTS**

**N (input)** ●

The order of the matrix  $A. N = 0$ .

**NRHS (input)** ●

The number of right hand sides, i.e., the number of columns of the matrix B. NRHS  $> = 0$ .

**LOW (input/output)** ●

On entry, LOW must contain the (n-1) subdiagonal elements of A. On exit, LOW is overwritten by the (n-2) elements of the second superdiagonal of the upper triangular matrix U from the LU factorization of A, in LOW(1), ..., LOW(n-2).

**DIAG (input/output)** ●

On entry, DIAG must contain the diagonal elements of A. On exit, DIAG is overwritten by the n diagonal elements of U.

**UP (input/output)** ●

On entry, UP must contain the (n-1) superdiagonal elements of A. On exit, UP is overwritten by the (n-1) elements of the first superdiagonal of U.

- **B (input/output)** On entry, the N-by-NRHS right hand side matrix B. On exit, if  $INFO = 0$ , the N-by-NRHS solution matrix X.
- **LDB (input)** ●

The leading dimension of the array B. LDB  $> = max(1,N)$ .

**INFO (output)** ●

```
 = 0: successful exit
  < 0: if INFO = -i, the i-th argument had an illegal value
 > 0: if INFO = i, U(i,i) is exactly zero, and the solution
has not been computed. The factorization has not been
```
completed unless i = N.

- NAME
- **SYNOPSIS** 
	- ❍ F95 INTERFACE
	- ❍ C INTERFACE
- PURPOSE
- ARGUMENTS

cgtsvx - use the LU factorization to compute the solution to a complex system of linear equations  $A * X = B$ ,  $A * T * X = B$ , or  $A * H * X = B$ ,

### **SYNOPSIS**

```
SUBROUTINE CGTSVX( FACT, TRANSA, N, NRHS, LOW, DIAG, UP, LOWF,
       DIAGF, UPF1, UPF2, IPIVOT, B, LDB, X, LDX, RCOND, FERR, BERR,
       WORK, WORK2, INFO)
 CHARACTER * 1 FACT, TRANSA
COMPLEX \text{LOW}(*), \text{DIAG}(*), \text{UP}(*), \text{LOWF}(*), \text{DIAGF}(*), \text{UPF1}(*), \text{UPF2}(*), \text{B(LDB}, *), \text{X(LDX}, *), \text{WORK}(*) INTEGER N, NRHS, LDB, LDX, INFO
 INTEGER IPIVOT(*)
 REAL RCOND
 REAL FERR(*), BERR(*), WORK2(*)
 SUBROUTINE CGTSVX_64( FACT, TRANSA, N, NRHS, LOW, DIAG, UP, LOWF, 
 * DIAGF, UPF1, UPF2, IPIVOT, B, LDB, X, LDX, RCOND, FERR, BERR, 
 * WORK, WORK2, INFO)
 CHARACTER * 1 FACT, TRANSA
COMPLEX \text{LOW}(*), \text{DIAG}(*), \text{UP}(*), \text{LOWF}(*), \text{DIAGF}(*), \text{UPF1}(*), \text{UPF2}(*), \text{B(LDB}, *), \text{X(LDX}, *), \text{WORK}(*) INTEGER*8 N, NRHS, LDB, LDX, INFO
 INTEGER*8 IPIVOT(*)
 REAL RCOND
 REAL FERR(*), BERR(*), WORK2(*)
```
### **F95 INTERFACE**

 SUBROUTINE GTSVX( FACT, [TRANSA], [N], [NRHS], LOW, DIAG, UP, LOWF, \* DIAGF, UPF1, UPF2, IPIVOT, B, [LDB], X, [LDX], RCOND, FERR, BERR, [WORK], [WORK2], [INFO]) CHARACTER(LEN=1) :: FACT, TRANSA COMPLEX, DIMENSION(:) :: LOW, DIAG, UP, LOWF, DIAGF, UPF1, UPF2, WORK COMPLEX, DIMENSION(:,:) :: B, X INTEGER :: N, NRHS, LDB, LDX, INFO INTEGER, DIMENSION(:) :: IPIVOT REAL :: RCOND REAL, DIMENSION(:) :: FERR, BERR, WORK2 SUBROUTINE GTSVX\_64( FACT, [TRANSA], [N], [NRHS], LOW, DIAG, UP, \* LOWF, DIAGF, UPF1, UPF2, IPIVOT, B, [LDB], X, [LDX], RCOND, FERR, BERR, [WORK], [WORK2], [INFO]) CHARACTER(LEN=1) :: FACT, TRANSA COMPLEX, DIMENSION(:) :: LOW, DIAG, UP, LOWF, DIAGF, UPF1, UPF2, WORK COMPLEX, DIMENSION(:,:) :: B, X INTEGER(8) :: N, NRHS, LDB, LDX, INFO INTEGER(8), DIMENSION(:) :: IPIVOT REAL :: RCOND REAL, DIMENSION(:) :: FERR, BERR, WORK2

### **C INTERFACE**

#include <sunperf.h>

void cgtsvx(char fact, char transa, int n, int nrhs, complex \*low, complex \*diag, complex \*up, complex \*lowf, complex \*diagf, complex \*upf1, complex \*upf2, int \*ipivot, complex \*b, int ldb, complex \*x, int ldx, float \*rcond, float \*ferr, float \*berr, int \*info);

void cgtsvx\_64(char fact, char transa, long n, long nrhs, complex \*low, complex \*diag, complex \*up, complex \*lowf, complex \*diagf, complex \*upf1, complex \*upf2, long \*ipivot, complex \*b, long ldb, complex \*x, long ldx, float \*rcond, float \*ferr, float \*berr, long \*info);

### **PURPOSE**

cgtsvx uses the LU factorization to compute the solution to a complex system of linear equations  $A * X = B$ ,  $A * T * X = B$ , or  $A * H * X = B$ , where A is a tridiagonal matrix of order N and X and B are N-by-NRHS matrices.

Error bounds on the solution and a condition estimate are also provided.

The following steps are performed:

1. If FACT = 'N', the LU decomposition is used to factor the matrix A as  $A = L * U$ , where L is a product of permutation and unit lower bidiagonal matrices and U is upper triangular with nonzeros in only the main diagonal and first two superdiagonals.

2. If some  $U(i,i)=0$ , so that U is exactly singular, then the routine returns with INFO = i. Otherwise, the factored form of A is used to estimate the condition number of the matrix A. If the reciprocal of the condition number is less than machine precision, INFO = N+1 is returned as a warning, but the routine still goes on to solve for X and compute error bounds as described below.

3. The system of equations is solved for X using the factored form of A.

4. Iterative refinement is applied to improve the computed solution matrix and calculate error bounds and backward error estimates for it.

### **ARGUMENTS**

**FACT (input)** ●

Specifies whether or not the factored form of A has been supplied on entry. = 'F': LOWF, DIAGF, UPF1, UPF2, and IPIVOT contain the factored form of A; LOW, DIAG, UP, LOWF, DIAGF, UPF1, UPF2 and IPIVOT will not be modified. = 'N': The matrix will be copied to LOWF, DIAGF, and UPF1 and factored.

**TRANSA (input)** ●

Specifies the form of the system of equations:

 $= 'N': A * X = B$  (No transpose)  $= 'T': A^{**}T * X = B (Transpose)$  $= 'C': A^{**}H * X = B (Conjugate transpose)$ 

**N (input)** ● The order of the matrix A.  $N > = 0$ .

**NRHS (input)** ●

The number of right hand sides, i.e., the number of columns of the matrix B. NRHS  $> = 0$ .

**LOW (input)** ●

The (n-1) subdiagonal elements of A.

**DIAG (input)** ●

The n diagonal elements of A.

**UP (input)** ●

The (n-1) superdiagonal elements of A.

**LOWF (input/output)** ●

If  $FACT = \overline{F}$ , then LOWF is an input argument and on entry contains the (n-1) multipliers that define the matrix L from the LU

factorization of A as computed by CGTTRF.

If  $FACT = 'N'$ , then LOWF is an output argument and on exit contains the  $(n-1)$  multipliers that define the matrix L from the LU factorization of A.

#### **DIAGF (input/output)** ●

If FACT = 'F', then DIAGF is an input argument and on entry contains the n diagonal elements of the upper triangular matrix U from the LU factorization of A.

If FACT = 'N', then DIAGF is an output argument and on exit contains the n diagonal elements of the upper triangular matrix U from the LU factorization of A.

**UPF1 (input/output)** ●

If  $FACT = 'F'$ , then UPF1 is an input argument and on entry contains the  $(n-1)$  elements of the first superdiagonal of U.

If FACT = 'N', then UPF1 is an output argument and on exit contains the (n-1) elements of the first superdiagonal of U.

### **UPF2 (input/output)** ●

If FACT  $\hat{=}$  'F', then UPF2 is an input argument and on entry contains the (n-2) elements of the second superdiagonal of U.

If FACT = 'N', then UPF2 is an output argument and on exit contains the (n-2) elements of the second superdiagonal of U.

#### **IPIVOT (input/output)** ●

If  $FACT = 'F'$ , then IPIVOT is an input argument and on entry contains the pivot indices from the LU factorization of A as computed by CGTTRF.

If FACT = 'N', then IPIVOT is an output argument and on exit contains the pivot indices from the LU factorization of A; row i of the matrix was interchanged with row IPIVOT(i). IPIVOT(i) will always be either i or i+1; IPIVOT(i) = i indicates a row interchange was not required.

#### **B (input)** ●

The N-by-NRHS right hand side matrix B.

**LDB (input)** ●

The leading dimension of the array B. LDB  $> = max(1, N)$ .

**X (output)** ●

If  $INFO = 0$  or  $INFO = N+1$ , the N-by-NRHS solution matrix X.

**LDX (input)** ●

The leading dimension of the array X. LDX  $> = max(1, N)$ .

**RCOND (output)** ●

The estimate of the reciprocal condition number of the matrix A. If RCOND is less than the machine precision (in particular, if RCOND  $= 0$ ), the matrix is singular to working precision. This condition is indicated by a return code of INFO  $> 0$ .

**FERR (output)** ●

The estimated forward error bound for each solution vector  $\underline{X(j)}$  (the j-th column of the solution matrix X). If XTRUE is the true solution corresponding to  $X(j)$ , FERR(j) is an estimated upper bound for the magnitude of the largest element in  $(X(j)$  - XTRUE) divided by the magnitude of the largest element in X(j). The estimate is as reliable as the estimate for RCOND, and is almost always a slight overestimate of the true error.

#### **BERR (output)** ●

The componentwise relative backward error of each solution vector  $\underline{X(j)}$  (i.e., the smallest relative change in any element of A or B that makes  $X(j)$  an exact solution).

**WORK (workspace)** ●

dimension(2\*N)

- **WORK2 (workspace)** dimension(N)
- **INFO (output)** ●

```
 = 0: successful exit
```
< 0: if INFO = -i, the i-th argument had an illegal value

> 0: if INFO = i, and i is

```
 < = N: U(i,i) is exactly zero. The factorization
has not been completed unless i = N, but the
factor U is exactly singular, so the solution
and error bounds could not be computed.
RCOND = 0 is returned.
  = N+1: U is nonsingular, but RCOND is less than machine
precision, meaning that the matrix is singular
```
to working precision. Nevertheless, the solution and error bounds are computed because there are a number of situations where the computed solution can be more accurate than the value of RCOND would suggest.

- [NAME](#page-427-0)
- [SYNOPSIS](#page-427-1)
	- O [F95 INTERFACE](#page-427-2)
	- ❍ [C INTERFACE](#page-427-3)
- [PURPOSE](#page-428-0)
- [ARGUMENTS](#page-428-1)

<span id="page-427-0"></span>cgttrf - compute an LU factorization of a complex tridiagonal matrix A using elimination with partial pivoting and row interchanges

# <span id="page-427-1"></span>**SYNOPSIS**

```
 SUBROUTINE CGTTRF( N, LOW, DIAG, UP1, UP2, IPIVOT, INFO)
COMPLEX LOW(*), DIAG(*), UP1(*), UP2(*) INTEGER N, INFO
 INTEGER IPIVOT(*)
 SUBROUTINE CGTTRF_64( N, LOW, DIAG, UP1, UP2, IPIVOT, INFO)
COMPLEX LOW(*), DIAG(*), UP1(*), UP2(*) INTEGER*8 N, INFO
 INTEGER*8 IPIVOT(*)
```
### <span id="page-427-2"></span>**F95 INTERFACE**

 SUBROUTINE GTTRF( [N], LOW, DIAG, UP1, UP2, IPIVOT, [INFO]) COMPLEX, DIMENSION(:) :: LOW, DIAG, UP1, UP2 INTEGER :: N, INFO INTEGER, DIMENSION(:) :: IPIVOT

 SUBROUTINE GTTRF\_64( [N], LOW, DIAG, UP1, UP2, IPIVOT, [INFO]) COMPLEX, DIMENSION(:) :: LOW, DIAG, UP1, UP2  $INTEGER(8) :: N, INFO$ INTEGER(8), DIMENSION(:) :: IPIVOT

### <span id="page-427-3"></span>**C INTERFACE**

#include <sunperf.h>

void cgttrf(int n, complex \*low, complex \*diag, complex \*up1, complex \*up2, int \*ipivot, int \*info);

void cgttrf\_64(long n, complex \*low, complex \*diag, complex \*up1, complex \*up2, long \*ipivot, long \*info);

# <span id="page-428-0"></span>**PURPOSE**

cgttrf computes an LU factorization of a complex tridiagonal matrix A using elimination with partial pivoting and row interchanges.

The factorization has the form

 $A = L * U$ 

where L is a product of permutation and unit lower bidiagonal matrices and U is upper triangular with nonzeros in only the main diagonal and first two superdiagonals.

# <span id="page-428-1"></span>**ARGUMENTS**

- **N (input)** The order of the matrix A.
- **LOW (input/output)** On entry, LOW must contain the (n-1) sub-diagonal elements of A.

On exit, LOW is overwritten by the (n-1) multipliers that define the matrix L from the LU factorization of A.

**DIAG (input/output)** ●

On entry, DIAG must contain the diagonal elements of A.

On exit, DIAG is overwritten by the n diagonal elements of the upper triangular matrix U from the LU factorization of A.

**UP1 (input/output)** ● On entry, UP1 must contain the (n-1) super-diagonal elements of A.

On exit, UP1 is overwritten by the  $(n-1)$  elements of the first super-diagonal of U.

**UP2 (output)** ●

On exit,  $\overline{UP2}$  is overwritten by the (n-2) elements of the second super-diagonal of U.

<span id="page-428-2"></span>**IPIVOT (output)** ●

The pivot indices; for  $1 \le i \le n$ , row i of the matrix was interchanged with row [IPIVOT\(i\)](#page-428-2). IPIVOT(i) will always be either i or i+1;  $IPIVOT(i) = i$  $IPIVOT(i) = i$  indicates a row interchange was not required.

**INFO (output)** ●

```
 = 0: successful exit
  < 0: if INFO = -k, the k-th argument had an illegal value
 > 0: if INFO = k, U(k,k) is exactly zero. The factorization
has been completed, but the factor U is exactly
singular, and division by zero will occur if it is used
to solve a system of equations.
```
- [NAME](#page-429-0)
- [SYNOPSIS](#page-429-1)
	- O [F95 INTERFACE](#page-429-2)
	- ❍ [C INTERFACE](#page-430-0)
- [PURPOSE](#page-430-1)
- [ARGUMENTS](#page-430-2)

<span id="page-429-0"></span>cgttrs - solve one of the systems of equations  $A * X = B$ ,  $A^{**}T * X = B$ , or  $A^{**}H * X = B$ ,

# <span id="page-429-1"></span>**SYNOPSIS**

```
 SUBROUTINE CGTTRS( TRANSA, N, NRHS, LOW, DIAG, UP1, UP2, IPIVOT, B, 
 * LDB, INFO)
 CHARACTER * 1 TRANSA
COMPLEX LOW(*), DIAG(*), UP1(*), UP2(*), B(LDB,*)
 INTEGER N, NRHS, LDB, INFO
 INTEGER IPIVOT(*)
 SUBROUTINE CGTTRS_64( TRANSA, N, NRHS, LOW, DIAG, UP1, UP2, IPIVOT, 
 * B, LDB, INFO)
 CHARACTER * 1 TRANSA
 COMPLEX LOW(*), DIAG(*), UP1(*), UP2(*), B(LDB, *) INTEGER*8 N, NRHS, LDB, INFO
  INTEGER*8 IPIVOT(*)
```
### <span id="page-429-2"></span>**F95 INTERFACE**

```
 SUBROUTINE GTTRS( [TRANSA], [N], [NRHS], LOW, DIAG, UP1, UP2, 
 * IPIVOT, B, [LDB], [INFO])
 CHARACTER(LEN=1) :: TRANSA
 COMPLEX, DIMENSION(:) :: LOW, DIAG, UP1, UP2
 COMPLEX, DIMENSION(:,:) :: B
 INTEGER :: N, NRHS, LDB, INFO
 INTEGER, DIMENSION(:) :: IPIVOT
 SUBROUTINE GTTRS_64( [TRANSA], [N], [NRHS], LOW, DIAG, UP1, UP2, 
 * IPIVOT, B, [LDB], [INFO])
 CHARACTER(LEN=1) :: TRANSA
  COMPLEX, DIMENSION(:) :: LOW, DIAG, UP1, UP2
 COMPLEX, DIMENSION(:,:) :: B
  INTEGER(8) :: N, NRHS, LDB, INFO
  INTEGER(8), DIMENSION(:) :: IPIVOT
```
### <span id="page-430-0"></span>**C INTERFACE**

#include <sunperf.h>

void cgttrs(char transa, int n, int nrhs, complex \*low, complex \*diag, complex \*up1, complex \*up2, int \*ipivot, complex \*b, int ldb, int \*info);

void cgttrs\_64(char transa, long n, long nrhs, complex \*low, complex \*diag, complex \*up1, complex \*up2, long \*ipivot, complex \*b, long ldb, long \*info);

# <span id="page-430-1"></span>**PURPOSE**

cgttrs solves one of the systems of equations  $A * X = B$ ,  $A^{*+T} * X = B$ , or  $A^{**}H * X = B$ , with a tridiagonal matrix A using the LU factorization computed by CGTTRF.

# <span id="page-430-2"></span>**ARGUMENTS**

```
TRANSA (input)
●
```
Specifies the form of the system of equations. = 'N':  $A * X = B$  (No transpose)

 $= 'T': A^{**}T * X = B (Transpose)$ 

 $= 'C': A^{**}H * X = B (Conjugate transpose)$ 

- **N (input)** The order of the matrix A.
- **NRHS (input)** The number of right hand sides, i.e., the number of columns of the matrix B. NRHS  $> = 0$ .
- **LOW (input)** The (n-1) multipliers that define the matrix L from the LU factorization of A.
- **DIAG (input)** The n diagonal elements of the upper triangular matrix U from the LU factorization of A.
- **UP1 (input)** ●

The (n-1) elements of the first super-diagonal of U.

**UP2 (input)** ●

The (n-2) elements of the second super-diagonal of U.

<span id="page-430-3"></span>**IPIVOT (input)** ●

The pivot indices; for  $1 < i < n$ , row i of the matrix was interchanged with row [IPIVOT\(i\)](#page-430-3). IPIVOT(i) will always be either i or i+1;  $IPIVOT(i) = i$  $IPIVOT(i) = i$  $IPIVOT(i) = i$  indicates a row interchange was not required.</u>

**B (input/output)** ●

On entry, the matrix of right hand side vectors B. On exit, B is overwritten by the solution vectors X.

**LDB (input)** ●

The leading dimension of the array B. LDB  $> = max(1, N)$ .

- **INFO (output)**
	- = 0: successful exit

< 0: if INFO = -k, the k-th argument had an illegal value
- [NAME](#page-432-0)
- [SYNOPSIS](#page-432-1)
	- ❍ [F95 INTERFACE](#page-432-2)
	- ❍ [C INTERFACE](#page-433-0)
- [PURPOSE](#page-433-1)
- [ARGUMENTS](#page-433-2)

<span id="page-432-0"></span>chbev - compute all the eigenvalues and, optionally, eigenvectors of a complex Hermitian band matrix A

# <span id="page-432-1"></span>**SYNOPSIS**

```
 SUBROUTINE CHBEV( JOBZ, UPLO, N, NDIAG, A, LDA, W, Z, LDZ, WORK, 
 * WORK2, INFO)
 CHARACTER * 1 JOBZ, UPLO
 COMPLEX A(LDA,*), Z(LDZ,*), WORK(*)
 INTEGER N, NDIAG, LDA, LDZ, INFO
REAL W(*), WORK2(*) SUBROUTINE CHBEV_64( JOBZ, UPLO, N, NDIAG, A, LDA, W, Z, LDZ, WORK, 
 * WORK2, INFO)
 CHARACTER * 1 JOBZ, UPLO
 COMPLEX A(LDA, *), Z(LDZ, *), WORK(*) INTEGER*8 N, NDIAG, LDA, LDZ, INFO
REAL W(*), WORK2(*)
```
#### <span id="page-432-2"></span>**F95 INTERFACE**

 SUBROUTINE HBEV( JOBZ, UPLO, [N], NDIAG, A, [LDA], W, Z, [LDZ], \* [WORK], [WORK2], [INFO]) CHARACTER(LEN=1) :: JOBZ, UPLO COMPLEX, DIMENSION(:) :: WORK COMPLEX, DIMENSION(:,:) :: A, Z INTEGER :: N, NDIAG, LDA, LDZ, INFO REAL, DIMENSION(:) :: W, WORK2 SUBROUTINE HBEV\_64( JOBZ, UPLO, [N], NDIAG, A, [LDA], W, Z, [LDZ],

 \* [WORK], [WORK2], [INFO]) CHARACTER(LEN=1) :: JOBZ, UPLO COMPLEX, DIMENSION(:) :: WORK COMPLEX, DIMENSION(:,:) :: A, Z INTEGER(8) :: N, NDIAG, LDA, LDZ, INFO REAL, DIMENSION(:) :: W, WORK2

<span id="page-433-0"></span>#include <sunperf.h>

void chbev(char jobz, char uplo, int n, int ndiag, complex \*a, int lda, float \*w, complex \*z, int ldz, int \*info);

void chbev\_64(char jobz, char uplo, long n, long ndiag, complex \*a, long lda, float \*w, complex \*z, long ldz, long \*info);

# <span id="page-433-1"></span>**PURPOSE**

chbev computes all the eigenvalues and, optionally, eigenvectors of a complex Hermitian band matrix A.

# <span id="page-433-2"></span>**ARGUMENTS**

**JOBZ (input)** ●

```
 = 'N': Compute eigenvalues only;
```
- = 'V': Compute eigenvalues and eigenvectors.
- **UPLO (input)** ●

= 'U': Upper triangle of A is stored;

- = 'L': Lower triangle of A is stored.
- **N (input)** ●

The order of the matrix  $A. N = 0$ .

**NDIAG (input)** ●

The number of superdiagonals of the matrix A if  $UPLO = U'$ , or the number of subdiagonals if  $UPLO = L'$ . NDIAG  $> = 0.$ 

<span id="page-433-3"></span>**A (input/output)** ●

On entry, the upper or lower triangle of the Hermitian band matrix A, stored in the first NDIAG+1 rows of the array. The j-th column of A is stored in the j-th column of the array A as follows: if UPLO = 'U',  $\frac{A(kd+1+i-j,j)}{j}$  $\frac{A(kd+1+i-j,j)}{j}$  $\frac{A(kd+1+i-j,j)}{j}$  =  $A(i, j)$  for  $\max(1, j-kd) < i \leq j$ ; if UPLO = 'L',  $A(1+i-j, j) = A(i, j)$  for  $j \leq i \leq \min(n, j+kd)$ .

On exit, A is overwritten by values generated during the reduction to tridiagonal form. If  $UPLO = U'$ , the first superdiagonal and the diagonal of the tridiagonal matrix T are returned in rows NDIAG and NDIAG+1 of A, and if UPLO =  $L'$ , the diagonal and first subdiagonal of T are returned in the first two rows of A.

**LDA (input)** ●

The leading dimension of the array A.  $LDA$  > = NDIAG + 1.

**W (output)** ●

If  $INFO = 0$ , the eigenvalues in ascending order.

**Z (output)** ●

If  $JOBZ = V'$ , then if  $INFO = 0$ , Z contains the orthonormal eigenvectors of the matrix A, with the i-th column of Z holding the eigenvector associated with  $W(i)$ . If JOBZ = 'N', then Z is not referenced.

**LDZ (input)** ●

The leading dimension of the array Z.  $LDZ > = 1$ , and if  $JOBZ = 'V', LDZ > = max(1,N)$ .

- **WORK (workspace)** dimension(N)
- **WORK2 (workspace)** dimension(max(1,3\*N-2))
- **INFO (output)**
	- = 0: successful exit.

< 0: if INFO = -i, the i-th argument had an illegal value.

 > 0: if INFO = i, the algorithm failed to converge; i off-diagonal elements of an intermediate tridiagonal form did not converge to zero.

- [NAME](#page-435-0)
- [SYNOPSIS](#page-435-1)
	- ❍ F95 INTERFACE
	- ❍ C INTERFACE
- [PURPOSE](#page-436-0)
- ARGUMENTS

<span id="page-435-0"></span>chbevd - compute all the eigenvalues and, optionally, eigenvectors of a complex Hermitian band matrix A

# <span id="page-435-1"></span>**SYNOPSIS**

 SUBROUTINE CHBEVD( JOBZ, UPLO, N, KD, AB, LDAB, W, Z, LDZ, WORK, \* LWORK, RWORK, LRWORK, IWORK, LIWORK, INFO) CHARACTER \* 1 JOBZ, UPLO COMPLEX AB(LDAB,\*), Z(LDZ,\*), WORK(\*) INTEGER N, KD, LDAB, LDZ, LWORK, LRWORK, LIWORK, INFO INTEGER IWORK(\*) REAL  $W(*)$ , RWORK $(*)$ SUBROUTINE CHBEVD\_64( JOBZ, UPLO, N, KD, AB, LDAB, W, Z, LDZ, WORK,

LWORK, RWORK, LRWORK, IWORK, LIWORK, INFO) CHARACTER \* 1 JOBZ, UPLO COMPLEX AB(LDAB, \*),  $Z(\text{LDZ}, *)$ , WORK $(*)$  INTEGER\*8 N, KD, LDAB, LDZ, LWORK, LRWORK, LIWORK, INFO INTEGER\*8 IWORK(\*) REAL  $W(*)$ , RWORK $(*)$ 

#### **F95 INTERFACE**

 SUBROUTINE HBEVD( JOBZ, UPLO, [N], KD, AB, [LDAB], W, Z, [LDZ], \* WORK, [LWORK], RWORK, [LRWORK], [IWORK], [LIWORK], [INFO]) CHARACTER(LEN=1) :: JOBZ, UPLO COMPLEX, DIMENSION(:) :: WORK COMPLEX, DIMENSION(:,:) :: AB, Z INTEGER :: N, KD, LDAB, LDZ, LWORK, LRWORK, LIWORK, INFO INTEGER, DIMENSION(:) :: IWORK REAL, DIMENSION(:) :: W, RWORK

 SUBROUTINE HBEVD\_64( JOBZ, UPLO, [N], KD, AB, [LDAB], W, Z, [LDZ], \* WORK, [LWORK], RWORK, [LRWORK], [IWORK], [LIWORK], [INFO]) CHARACTER(LEN=1) :: JOBZ, UPLO COMPLEX, DIMENSION(:) :: WORK COMPLEX, DIMENSION(:,:) :: AB, Z INTEGER(8) :: N, KD, LDAB, LDZ, LWORK, LRWORK, LIWORK, INFO

```
 INTEGER(8), DIMENSION(:) :: IWORK
 REAL, DIMENSION(:) :: W, RWORK
```
#include <sunperf.h>

void chbevd(char jobz, char uplo, int n, int kd, complex \*ab, int ldab, float \*w, complex \*z, int ldz, complex \*work, int lwork, float \*rwork, int lrwork, int \*info);

void chbevd\_64(char jobz, char uplo, long n, long kd, complex \*ab, long ldab, float \*w, complex \*z, long ldz, complex \*work, long lwork, float \*rwork, long lrwork, long \*info);

## <span id="page-436-0"></span>**PURPOSE**

chbevd computes all the eigenvalues and, optionally, eigenvectors of a complex Hermitian band matrix A. If eigenvectors are desired, it uses a divide and conquer algorithm.

The divide and conquer algorithm makes very mild assumptions about floating point arithmetic. It will work on machines with a guard digit in add/subtract, or on those binary machines without guard digits which subtract like the Cray X-MP, Cray Y-MP, Cray C-90, or Cray-2. It could conceivably fail on hexadecimal or decimal machines without guard digits, but we know of none.

## **ARGUMENTS**

- **JOBZ (input)**
	- = 'N': Compute eigenvalues only;
	- = 'V': Compute eigenvalues and eigenvectors.
- **UPLO (input)** ●

= 'U': Upper triangle of A is stored;

= 'L': Lower triangle of A is stored.

**N (input)** ●

The order of the matrix  $A \cdot N = 0$ .

**KD (input)** ●

The number of superdiagonals of the matrix A if UPLO =  $U'$ , or the number of subdiagonals if UPLO =  $L'$ . KD > = 0.

**AB (input/output)** ●

On entry, the upper or lower triangle of the Hermitian band matrix A, stored in the first KD+1 rows of the array. The j-th column of A is stored in the j-th column of the array AB as follows: if UPLO = 'U',  $AB(kd+1+i-j, j)$  =  $A(i, j)$  for  $max(1, j-kd) < i \leq j$ ; if  $UPLO = L'$ ,  $AB(1+i-j, j) = A(i, j)$  for  $j \leq i \leq min(n, j+kd)$ .

On exit, AB is overwritten by values generated during the reduction to tridiagonal form. If  $UPLO = U'$ , the first superdiagonal and the diagonal of the tridiagonal matrix T are returned in rows KD and KD+1 of AB, and if UPLO  $=$   $L'$ , the diagonal and first subdiagonal of T are returned in the first two rows of AB.

**LDAB (input)** ●

The leading dimension of the array AB. LDAB  $> =$  KD + 1.

**W (output)** ●

If  $INFO = 0$ , the eigenvalues in ascending order.

**Z (output)** ●

If  $JOBZ = 'V'$ , then if  $INFO = 0$ , Z contains the orthonormal eigenvectors of the matrix A, with the i-th column of Z holding the eigenvector associated with  $W(i)$ . If  $JOBZ = 'N'$ , then Z is not referenced.

**LDZ (input)** ●

The leading dimension of the array Z. LDZ  $>$  = 1, and if JOBZ = 'V', LDZ  $>$  = max(1,N).

<span id="page-437-0"></span>**WORK (output)** ●

On exit, if INFO = 0,  $\overline{WORK(1)}$  $\overline{WORK(1)}$  $\overline{WORK(1)}$  returns the optimal LWORK.

#### **LWORK (input)** ●

The dimension of the array WORK. If  $N \le 1$ , LWORK must be at least 1. If JOBZ = 'N' and  $N > 1$ , LWORK must be at least N. If  $JOBZ = V'$  and  $N > 1$ , LWORK must be at least  $2*N**2$ .

If LWORK = -1, then a workspace query is assumed; the routine only calculates the optimal size of the WORK array, returns this value as the first entry of the WORK array, and no error message related to LWORK is issued by XERBLA.

#### <span id="page-437-1"></span>**RWORK (output)** ●

dimension (LRWORK) On exit, if INFO =  $0$ , **[RWORK\(1\)](#page-437-1)** returns the optimal LRWORK.

#### **LRWORK (input)** ●

The dimension of array RWORK. If  $N \le 1$ , LRWORK must be at least 1. If JOBZ = 'N' and  $N > 1$ , LRWORK must be at least N. If  $JOBZ = 'V'$  and  $N > 1$ , LRWORK must be at least  $1 + 5*N + 2*N **2$ .

If LRWORK = -1, then a workspace query is assumed; the routine only calculates the optimal size of the RWORK array, returns this value as the first entry of the RWORK array, and no error message related to LRWORK is issued by XERBLA.

#### <span id="page-437-2"></span>**IWORK (workspace)** ●

On exit, if INFO = 0,  $\overline{\text{LWORK}(\perp)}$  returns the optimal LIWORK.

#### **LIWORK (input)** ●

The dimension of array IWORK. If  $JOBZ = 'N'$  or  $N < 1$ , LIWORK must be at least 1. If  $JOBZ = 'V'$  and  $N > 1$ , LIWORK must be at least  $3 + 5*N$ .

If LIWORK = -1, then a workspace query is assumed; the routine only calculates the optimal size of the IWORK array, returns this value as the first entry of the IWORK array, and no error message related to LIWORK is issued by XERBLA.

#### **INFO (output)** ●

= 0: successful exit.

 $<$  0: if INFO =  $-i$ , the i-th argument had an illegal value.

 > 0: if INFO = i, the algorithm failed to converge; i off-diagonal elements of an intermediate tridiagonal form did not converge to zero.

- [NAME](#page-438-0)
- [SYNOPSIS](#page-438-1)
	- ❍ F95 INTERFACE
	- ❍ C INTERFACE
- [PURPOSE](#page-439-0)
- ARGUMENTS

<span id="page-438-0"></span>chbevx - compute selected eigenvalues and, optionally, eigenvectors of a complex Hermitian band matrix A

# <span id="page-438-1"></span>**SYNOPSIS**

 SUBROUTINE CHBEVX( JOBZ, RANGE, UPLO, N, NDIAG, A, LDA, Q, LDQ, VL, \* VU, IL, IU, ABTOL, NFOUND, W, Z, LDZ, WORK, WORK2, IWORK3, IFAIL, INFO) CHARACTER \* 1 JOBZ, RANGE, UPLO COMPLEX  $A(LDA, *), Q(LDQ, *), Z(LDZ, *), WORK(*)$  INTEGER N, NDIAG, LDA, LDQ, IL, IU, NFOUND, LDZ, INFO INTEGER IWORK3(\*), IFAIL(\*) REAL VL, VU, ABTOL REAL  $W(*)$ , WORK2 $(*)$  SUBROUTINE CHBEVX\_64( JOBZ, RANGE, UPLO, N, NDIAG, A, LDA, Q, LDQ, \* VL, VU, IL, IU, ABTOL, NFOUND, W, Z, LDZ, WORK, WORK2, IWORK3, \* IFAIL, INFO) CHARACTER \* 1 JOBZ, RANGE, UPLO <code>COMPLEX A(LDA,\*), Q(LDQ,\*), Z(LDZ,\*), WORK(\*)</code> INTEGER\*8 N, NDIAG, LDA, LDQ, IL, IU, NFOUND, LDZ, INFO INTEGER\*8 IWORK3(\*), IFAIL(\*) REAL VL, VU, ABTOL REAL  $W(*)$ , WORK2 $(*)$ 

### **F95 INTERFACE**

 SUBROUTINE HBEVX( JOBZ, RANGE, UPLO, [N], NDIAG, A, [LDA], Q, [LDQ], \* VL, VU, IL, IU, ABTOL, [NFOUND], W, Z, [LDZ], [WORK], [WORK2], \* [IWORK3], IFAIL, [INFO]) CHARACTER(LEN=1) :: JOBZ, RANGE, UPLO COMPLEX, DIMENSION(:) :: WORK COMPLEX, DIMENSION(:,:) :: A, Q, Z INTEGER :: N, NDIAG, LDA, LDQ, IL, IU, NFOUND, LDZ, INFO INTEGER, DIMENSION(:) :: IWORK3, IFAIL REAL :: VL, VU, ABTOL REAL, DIMENSION(:) :: W, WORK2

```
 SUBROUTINE HBEVX_64( JOBZ, RANGE, UPLO, [N], NDIAG, A, [LDA], Q, 
 * [LDQ], VL, VU, IL, IU, ABTOL, [NFOUND], W, Z, [LDZ], [WORK], 
 * [WORK2], [IWORK3], IFAIL, [INFO])
 CHARACTER(LEN=1) :: JOBZ, RANGE, UPLO
 COMPLEX, DIMENSION(:) :: WORK
 COMPLEX, DIMENSION(:,:) :: A, Q, Z
 INTEGER(8) :: N, NDIAG, LDA, LDQ, IL, IU, NFOUND, LDZ, INFO
 INTEGER(8), DIMENSION(:) :: IWORK3, IFAIL
 REAL :: VL, VU, ABTOL
 REAL, DIMENSION(:) :: W, WORK2
```
#include <sunperf.h>

void chbevx(char jobz, char range, char uplo, int n, int ndiag, complex \*a, int lda, complex \*q, int ldq, float vl, float vu, int il, int iu, float abtol, int \*nfound, float \*w, complex \*z, int ldz, int \*ifail, int \*info);

void chbevx\_64(char jobz, char range, char uplo, long n, long ndiag, complex \*a, long lda, complex \*q, long ldq, float vl, float vu, long il, long iu, float abtol, long \*nfound, float \*w, complex \*z, long ldz, long \*ifail, long \*info);

### <span id="page-439-0"></span>**PURPOSE**

chbevx computes selected eigenvalues and, optionally, eigenvectors of a complex Hermitian band matrix A. Eigenvalues and eigenvectors can be selected by specifying either a range of values or a range of indices for the desired eigenvalues.

## **ARGUMENTS**

#### **JOBZ (input)** ●

= 'N': Compute eigenvalues only;

= 'V': Compute eigenvalues and eigenvectors.

**RANGE (input)** ●

= 'A': all eigenvalues will be found;

 = 'V': all eigenvalues in the half-open interval (VL,VU] will be found;

= 'I': the IL-th through IU-th eigenvalues will be found.

**UPLO (input)** ●

= 'U': Upper triangle of A is stored;

= 'L': Lower triangle of A is stored.

**N (input)** ● The order of the matrix  $A. N = 0$ .

#### **NDIAG (input)** ●

The number of superdiagonals of the matrix A if  $UPLO = U'$ , or the number of subdiagonals if  $UPLO = L'$ . NDIAG  $\mathbf{r} = 0.$ 

#### **A (input/output)** ●

On entry, the upper or lower triangle of the Hermitian band matrix A, stored in the first NDIAG+1 rows of the array. The j-th column of A is stored in the j-th column of the array A as follows: if UPLO = 'U',  $A(kd+1+i-j,j)$  =  $A(i, j)$  for max(1,j-kd) < =i < =i; if UPLO = 'L',  $A(1+i-j, j) = A(i, j)$  for  $j \le i \le \min(n, j+kd)$ .

On exit, A is overwritten by values generated during the reduction to tridiagonal form.

#### **LDA (input)** ●

The leading dimension of the array A.  $LDA > = NDIAG + 1$ .

**Q (output)** ●

If  $JOBZ = 'V'$ , the N-by-N unitary matrix used in the reduction to tridiagonal form. If  $JOBZ = 'N'$ , the array Q is not referenced.

#### **LDQ (input)** ●

The leading dimension of the array Q. If  $JOBZ = V'$ , then  $LDQ > = max(1, N)$ .

**VL (input)** ●

If  $RAN\overline{GE} = V'$ , the lower and upper bounds of the interval to be searched for eigenvalues. VL < VU. Not referenced if RANGE = 'A' or 'I'.

#### **VU (input)** ●

If RANGE  $=V'$ , the lower and upper bounds of the interval to be searched for eigenvalues. VL  $<$  VU. Not referenced if RANGE = 'A' or 'I'.

#### **IL (input)** ●

If RANGE ='I', the indices (in ascending order) of the smallest and largest eigenvalues to be returned.  $1 < I = IL <$ IU  $\lt$  = N, if N > 0; IL = 1 and IU = 0 if N = 0. Not referenced if RANGE = 'A' or 'V'.

#### **IU (input)** ●

If RANGE ='I', the indices (in ascending order) of the smallest and largest eigenvalues to be returned.  $1 < = IL <$  $IU \leq N$ , if  $N > 0$ ;  $IL = 1$  and  $IU = 0$  if  $N = 0$ . Not referenced if RANGE = 'A' or 'V'.

#### **ABTOL (input)** ●

The absolute error tolerance for the eigenvalues. An approximate eigenvalue is accepted as converged when it is determined to lie in an interval [a,b] of width less than or equal to

 $ABTOL + EPS * max( |a|, |b| )$ ,

where EPS is the machine precision. If ABTOL is less than or equal to zero, then EPS\*[T] will be used in its place, where  $|T|$  is the 1-norm of the tridiagonal matrix obtained by reducing A to tridiagonal form.

Eigenvalues will be computed most accurately when ABTOL is set to twice the underflow threshold 2\*SLAMCH('S'), not zero. If this routine returns with INFO >0, indicating that some eigenvectors did not converge, try setting ABTOL to 2\*SLAMCH('S').

See ``Computing Small Singular Values of Bidiagonal Matrices with Guaranteed High Relative Accuracy,'' by Demmel and Kahan, LAPACK Working Note #3.

#### **NFOUND (input)** ●

The total number of eigenvalues found.  $0 < =$  NFOUND  $< = N$ . If RANGE = 'A', NFOUND = N, and if RANGE =  $T$ , NFOUND = IU-IL+1.

**W (output)** ●

The first NFOUND elements contain the selected eigenvalues in ascending order.

#### **Z (output)** ●

If  $JOBZ = V'$ , then if INFO = 0, the first NFOUND columns of Z contain the orthonormal eigenvectors of the matrix A corresponding to the selected eigenvalues, with the i-th column of Z holding the eigenvector associated with W(i). If an eigenvector fails to converge, then that column of Z contains the latest approximation to the eigenvector, and the index of the eigenvector is returned in IFAIL. If JOBZ = 'N', then Z is not referenced. Note: the user must ensure that at least max(1,NFOUND) columns are supplied in the array Z; if RANGE = 'V', the exact value of NFOUND is not known in advance and an upper bound must be used.

- **LDZ (input)** The leading dimension of the array Z.  $LDZ > 1$ , and if  $JOBZ = 'V', LDZ > 1$  max $(1,N)$ .
- **WORK (workspace)** dimension(N)
- **WORK2 (workspace)** dimension(7\*N)
- **IWORK3 (workspace)** dimension(5\*N)
- **IFAIL (output)** ●

If  $JOBZ = \overline{V}$ , then if INFO = 0, the first NFOUND elements of IFAIL are zero. If INFO > 0, then IFAIL contains the indices of the eigenvectors that failed to converge. If JOBZ = 'N', then IFAIL is not referenced.

**INFO (output)** ●

= 0: successful exit

< 0: if INFO = -i, the i-th argument had an illegal value

 > 0: if INFO = i, then i eigenvectors failed to converge. Their indices are stored in array IFAIL.

- [NAME](#page-442-0)
- [SYNOPSIS](#page-442-1)
	- O [F95 INTERFACE](#page-442-2)
	- ❍ [C INTERFACE](#page-443-0)
- [PURPOSE](#page-443-1)
- [ARGUMENTS](#page-443-2)

<span id="page-442-0"></span>chbgst - reduce a complex Hermitian-definite banded generalized eigenproblem  $A^*x =$ lambda $^*B^*x$  to standard form  $C^*y =$ lambda\*y,

# <span id="page-442-1"></span>**SYNOPSIS**

 SUBROUTINE CHBGST( VECT, UPLO, N, KA, KB, AB, LDAB, BB, LDBB, X, LDX, WORK, RWORK, INFO) CHARACTER \* 1 VECT, UPLO COMPLEX AB(LDAB,  $\star$ ), BB(LDBB,  $\star$ ), X(LDX,  $\star$ ), WORK( $\star$ ) INTEGER N, KA, KB, LDAB, LDBB, LDX, INFO REAL RWORK(\*) SUBROUTINE CHBGST\_64( VECT, UPLO, N, KA, KB, AB, LDAB, BB, LDBB, X, LDX, WORK, RWORK, INFO) CHARACTER \* 1 VECT, UPLO COMPLEX AB(LDAB, \*), BB(LDBB, \*), X(LDX, \*), WORK(\*) INTEGER\*8 N, KA, KB, LDAB, LDBB, LDX, INFO

### <span id="page-442-2"></span>**F95 INTERFACE**

REAL RWORK(\*)

 SUBROUTINE HBGST( VECT, UPLO, [N], KA, KB, AB, [LDAB], BB, [LDBB], \* X, [LDX], [WORK], [RWORK], [INFO]) CHARACTER(LEN=1) :: VECT, UPLO COMPLEX, DIMENSION(:) :: WORK COMPLEX, DIMENSION(:,:) :: AB, BB, X INTEGER :: N, KA, KB, LDAB, LDBB, LDX, INFO REAL, DIMENSION(:) :: RWORK SUBROUTINE HBGST\_64( VECT, UPLO, [N], KA, KB, AB, [LDAB], BB, [LDBB], \* X, [LDX], [WORK], [RWORK], [INFO]) CHARACTER(LEN=1) :: VECT, UPLO COMPLEX, DIMENSION(:) :: WORK COMPLEX, DIMENSION(:,:) :: AB, BB, X INTEGER(8) :: N, KA, KB, LDAB, LDBB, LDX, INFO REAL, DIMENSION(:) :: RWORK

<span id="page-443-0"></span>#include <sunperf.h>

void chbgst(char vect, char uplo, int n, int ka, int kb, complex \*ab, int ldab, complex \*bb, int ldbb, complex \*x, int ldx, int \*info);

void chbgst\_64(char vect, char uplo, long n, long ka, long kb, complex \*ab, long ldab, complex \*bb, long ldbb, complex \*x, long ldx, long \*info);

# <span id="page-443-1"></span>**PURPOSE**

chbgst reduces a complex Hermitian-definite banded generalized eigenproblem  $A^*x =$ lambda $^*B^*x$  to standard form  $C^*y =$ lambda\*y, such that  $\overline{C}$  has the same bandwidth as A.

B must have been previously factorized as  $S^{**}H^*S$  by CPBSTF, using a split Cholesky factorization. A is overwritten by C =  $X^*H^*A^*X$ , where  $X = S^{**}(-1)^*Q$  and Q is a unitary matrix chosen to preserve the bandwidth of A.

# <span id="page-443-2"></span>**ARGUMENTS**

**VECT (input)** ●

= 'N': do not form the transformation matrix X;

- $= 'V':$  form X.
- **UPLO (input)**
	- = 'U': Upper triangle of A is stored;
	- = 'L': Lower triangle of A is stored.
- **N (input)**
	- The order of the matrices A and B.  $N = 0$ .
- **KA (input)** ●

The number of superdiagonals of the matrix A if UPLO =  $U'$ , or the number of subdiagonals if UPLO =  $L'$ . KA > = 0.

**KB (input)** ●

The number of superdiagonals of the matrix B if UPLO =  $'U'$ , or the number of subdiagonals if UPLO =  $'L'$ . KA  $>$  =  $KB > 0.$ 

<span id="page-443-3"></span>**AB (input/output)** ●

On entry, the upper or lower triangle of the Hermitian band matrix A, stored in the first ka+1 rows of the array. The j-th column of A is stored in the j-th column of the array AB as follows: if UPLO = 'U',  $\underline{AB}(ka+1+i-j,j)$  =  $A(i, j)$  for  $max(1, j-ka) < i < j$ ; if  $UPLO = L'$ ,  $AB(1+i-j, j) = A(i, j)$  for  $j < i < j$  =  $min(n, j+ka)$ .

On exit, the transformed matrix  $X^{**}H^*A^*X$ , stored in the same format as A.

**LDAB (input)** ●

The leading dimension of the array AB. LDAB  $> = KA+1$ .

**BB (input)** ●

The banded factor S from the split Cholesky factorization of B, as returned by CPBSTF, stored in the first kb+1 rows of the array.

**LDBB (input)** ● The leading dimension of the array BB. LDBB  $> = KB + 1$ .

**X (output)** ●

If  $\widehat{VECT} = V'$ , the n-by-n matrix X. If  $\widehat{VECT} = N'$ , the array X is not referenced.

**LDX (input)** ●

The leading dimension of the array X. LDX  $> = max(1, N)$  if VECT = 'V'; LDX  $> = 1$  otherwise.

- **WORK (workspace)** dimension(N)
- **RWORK (workspace)** dimension(N)
- **INFO (output)**
	- = 0: successful exit
	- < 0: if INFO = -i, the i-th argument had an illegal value.
- NAME
- SYNOPSIS
	- O F95 INTERFACE
	- ❍ C INTERFACE
- PURPOSE
- ARGUMENTS

chbgv - compute all the eigenvalues, and optionally, the eigenvectors of a complex generalized Hermitian-definite banded eigenproblem, of the form  $A^*x=(lambda)^*B^*x$ 

# **SYNOPSIS**

 SUBROUTINE CHBGV( JOBZ, UPLO, N, KA, KB, AB, LDAB, BB, LDBB, W, Z, LDZ, WORK, RWORK, INFO) CHARACTER \* 1 JOBZ, UPLO COMPLEX AB(LDAB,  $\star$ ), BB(LDBB,  $\star$ ), Z(LDZ,  $\star$ ), WORK( $\star$ ) INTEGER N, KA, KB, LDAB, LDBB, LDZ, INFO REAL  $W(*)$ , RWORK $(*)$ SUBROUTINE CHBGV\_64( JOBZ, UPLO, N, KA, KB, AB, LDAB, BB, LDBB, W, Z, LDZ, WORK, RWORK, INFO) CHARACTER \* 1 JOBZ, UPLO COMPLEX AB(LDAB,  $*$ ), BB(LDBB,  $*$ ), Z(LDZ,  $*$ ), WORK( $*$ ) INTEGER\*8 N, KA, KB, LDAB, LDBB, LDZ, INFO REAL  $W(*)$ , RWORK $(*)$ 

### **F95 INTERFACE**

REAL, DIMENSION(:) :: W, RWORK

 SUBROUTINE HBGV( JOBZ, UPLO, [N], KA, KB, AB, [LDAB], BB, [LDBB], W, \* Z, [LDZ], [WORK], [RWORK], [INFO]) CHARACTER(LEN=1) :: JOBZ, UPLO COMPLEX, DIMENSION(:) :: WORK COMPLEX, DIMENSION(:,:) :: AB, BB, Z INTEGER :: N, KA, KB, LDAB, LDBB, LDZ, INFO REAL, DIMENSION(:) :: W, RWORK SUBROUTINE HBGV\_64( JOBZ, UPLO, [N], KA, KB, AB, [LDAB], BB, [LDBB], \* W, Z, [LDZ], [WORK], [RWORK], [INFO]) CHARACTER(LEN=1) :: JOBZ, UPLO COMPLEX, DIMENSION(:) :: WORK COMPLEX, DIMENSION(:,:) :: AB, BB, Z INTEGER(8) :: N, KA, KB, LDAB, LDBB, LDZ, INFO

#include <sunperf.h>

void chbgv(char jobz, char uplo, int n, int ka, int kb, complex \*ab, int ldab, complex \*bb, int ldbb, float \*w, complex \*z, int ldz, int \*info);

void chbgv\_64(char jobz, char uplo, long n, long ka, long kb, complex \*ab, long ldab, complex \*bb, long ldbb, float \*w, complex \*z, long ldz, long \*info);

# **PURPOSE**

chbgv computes all the eigenvalues, and optionally, the eigenvectors of a complex generalized Hermitian-definite banded eigenproblem, of the form A\*x=(lambda)\*B\*x. Here A and B are assumed to be Hermitian and banded, and B is also positive definite.

# **ARGUMENTS**

- **JOBZ (input)**
	- = 'N': Compute eigenvalues only;
	- = 'V': Compute eigenvalues and eigenvectors.
- **UPLO (input)**
	- = 'U': Upper triangles of A and B are stored;
	- = 'L': Lower triangles of A and B are stored.
- **N (input)**
	- The order of the matrices A and B.  $N > = 0$ .
- **KA (input)** ●

The number of superdiagonals of the matrix A if UPLO =  $U'$ , or the number of subdiagonals if UPLO =  $L'$ . KA > = 0.

**KB (input)** ●

The number of superdiagonals of the matrix B if UPLO = 'U', or the number of subdiagonals if UPLO = 'L'.  $KB >$ 0.

**AB (input/output)** ●

On entry, the upper or lower triangle of the Hermitian band matrix A, stored in the first ka+1 rows of the array. The j-th column of A is stored in the j-th column of the array AB as follows: if UPLO = 'U',  $\underline{AB}(ka+1+i-j,j)$  =  $A(i, j)$  for  $\max(1, j-ka) < i \leq j$ ; if  $UPLO = L'$ ,  $AB(1+i-j, j) = A(i, j)$  for  $j \leq i \leq \min(n, j+ka)$ .

On exit, the contents of AB are destroyed.

**LDAB (input)** ●

The leading dimension of the array AB. LDAB  $> = KA+1$ .

**BB (input/output)** ●

On entry, the upper or lower triangle of the Hermitian band matrix B, stored in the first kb+1 rows of the array. The

j-th column of B is stored in the j-th column of the array BB as follows: if UPLO = 'U',  $BB(kb+1+i-j, j)$  =  $B(i,j)$  for  $\max(1,j-kb) < i \le j$ ; if  $UPLO = L'$ ,  $\frac{BB(1+i-j,j)}{BB(j+i-j)} = B(i,j)$  for  $j \le i \le \min(n,j+kb)$ .

On exit, the factor S from the split Cholesky factorization  $B = S^*H^*S$ , as returned by CPBSTF.

**LDBB (input)** ●

The leading dimension of the array BB. LDBB  $> = KB + 1$ .

**W (output)** ●

If  $INFO = 0$ , the eigenvalues in ascending order.

**Z (output)** ●

If  $JOBZ = V'$ , then if  $INFO = 0$ , Z contains the matrix Z of eigenvectors, with the i-th column of Z holding the eigenvector associated with W(i). The eigenvectors are normalized so that  $Z^{**}H^*B^*Z = I$ . If JOBZ = 'N', then Z is not referenced.

- **LDZ (input)** The leading dimension of the array Z.  $LDZ > = 1$ , and if  $JOBZ = 'V', LDZ > = N$ .
- **WORK (workspace)** dimension(N)
- **RWORK (workspace)** dimension(3\*N)
- **INFO (output)** ●

```
 = 0: successful exit
 < 0: if INFO = -i, the i-th argument had an illegal value
 > 0: if INFO = i, and i is:
 < = N: the algorithm failed to converge:
i off-diagonal elements of an intermediate
tridiagonal form did not converge to zero;
> N: if INFO = N + i, for 1 < = i < = N, then CPBSTF
```
returned INFO = i: B is not positive definite. The factorization of B could not be completed and no eigenvalues or eigenvectors were computed.

- [NAME](#page-448-0)
- [SYNOPSIS](#page-448-1)
	- O [F95 INTERFACE](#page-448-2)
	- ❍ [C INTERFACE](#page-449-0)
- [PURPOSE](#page-449-1)
- [ARGUMENTS](#page-449-2)
- [FURTHER DETAILS](#page-451-0)

<span id="page-448-0"></span>chbgvd - compute all the eigenvalues, and optionally, the eigenvectors of a complex generalized Hermitian-definite banded eigenproblem, of the form  $A^*x=(lambda)^*B^*x$ 

# <span id="page-448-1"></span>**SYNOPSIS**

```
 SUBROUTINE CHBGVD( JOBZ, UPLO, N, KA, KB, AB, LDAB, BB, LDBB, W, Z, 
 * LDZ, WORK, LWORK, RWORK, LRWORK, IWORK, LIWORK, INFO)
 CHARACTER * 1 JOBZ, UPLO
 COMPLEX AB(LDAB, *), BB(LDBB, *), Z(LDZ,*), WORK(*)
  INTEGER N, KA, KB, LDAB, LDBB, LDZ, LWORK, LRWORK, LIWORK, INFO
  INTEGER IWORK(*)
REAL W(*), RWORK(*) SUBROUTINE CHBGVD_64( JOBZ, UPLO, N, KA, KB, AB, LDAB, BB, LDBB, W, 
 * Z, LDZ, WORK, LWORK, RWORK, LRWORK, IWORK, LIWORK, INFO)
 CHARACTER * 1 JOBZ, UPLO
 COMPLEX AB(LDAB, *), BB(LDBB, *), Z(LDZ, *), WORK(*)
  INTEGER*8 N, KA, KB, LDAB, LDBB, LDZ, LWORK, LRWORK, LIWORK, INFO
  INTEGER*8 IWORK(*)
REAL W(*), RWORK(*)
```
### <span id="page-448-2"></span>**F95 INTERFACE**

 SUBROUTINE HBGVD( JOBZ, UPLO, [N], KA, KB, AB, [LDAB], BB, [LDBB], \* W, Z, [LDZ], [WORK], [LWORK], [RWORK], [LRWORK], [IWORK], [LIWORK],  $[IMFO]$ ) CHARACTER(LEN=1) :: JOBZ, UPLO COMPLEX, DIMENSION(:) :: WORK COMPLEX, DIMENSION(:,:) :: AB, BB, Z INTEGER :: N, KA, KB, LDAB, LDBB, LDZ, LWORK, LRWORK, LIWORK, INFO INTEGER, DIMENSION(:) :: IWORK REAL, DIMENSION(:) :: W, RWORK SUBROUTINE HBGVD\_64( JOBZ, UPLO, [N], KA, KB, AB, [LDAB], BB, [LDBB], \* W, Z, [LDZ], [WORK], [LWORK], [RWORK], [LRWORK], [IWORK], [LIWORK],

```
 * [INFO])
 CHARACTER(LEN=1) :: JOBZ, UPLO
 COMPLEX, DIMENSION(:) :: WORK
 COMPLEX, DIMENSION(:,:) :: AB, BB, Z
 INTEGER(8) :: N, KA, KB, LDAB, LDBB, LDZ, LWORK, LRWORK, LIWORK, INFO
 INTEGER(8), DIMENSION(:) :: IWORK
 REAL, DIMENSION(:) :: W, RWORK
```
<span id="page-449-0"></span>#include <sunperf.h>

void chbgvd(char jobz, char uplo, int n, int ka, int kb, complex \*ab, int ldab, complex \*bb, int ldbb, float \*w, complex \*z, int ldz, int \*info);

void chbgvd\_64(char jobz, char uplo, long n, long ka, long kb, complex \*ab, long ldab, complex \*bb, long ldbb, float \*w, complex \*z, long ldz, long \*info);

# <span id="page-449-1"></span>**PURPOSE**

chbgvd computes all the eigenvalues, and optionally, the eigenvectors of a complex generalized Hermitian-definite banded eigenproblem, of the form A\*x=(lambda)\*B\*x. Here A and B are assumed to be Hermitian and banded, and B is also positive definite. If eigenvectors are desired, it uses a divide and conquer algorithm.

The divide and conquer algorithm makes very mild assumptions about floating point arithmetic. It will work on machines with a guard digit in add/subtract, or on those binary machines without guard digits which subtract like the Cray X-MP, Cray Y-MP, Cray C-90, or Cray-2. It could conceivably fail on hexadecimal or decimal machines without guard digits, but we know of none.

# <span id="page-449-2"></span>**ARGUMENTS**

- **JOBZ (input)**
	- = 'N': Compute eigenvalues only;
	- = 'V': Compute eigenvalues and eigenvectors.
- **UPLO (input)** ●

= 'U': Upper triangles of A and B are stored;

```
 = 'L': Lower triangles of A and B are stored.
```
**N (input)** ●

The order of the matrices A and B.  $N > = 0$ .

**KA (input)** ●

The number of superdiagonals of the matrix A if UPLO =  $U'$ , or the number of subdiagonals if UPLO =  $L'$ . KA > = 0.

#### **KB (input)** ●

The number of superdiagonals of the matrix B if UPLO = 'U', or the number of subdiagonals if UPLO = 'L'.  $KB >$ 

0.

<span id="page-450-0"></span>**AB (input/output)** ●

On entry, the upper or lower triangle of the Hermitian band matrix A, stored in the first ka+1 rows of the array. The j-th column of A is stored in the j-th column of the array AB as follows: if UPLO = 'U',  $AB(ka+1+i-j, j)$  =  $A(i,j)$  for  $max(1,j-ka) < i \leq j$ ; if  $UPLO = L'$ ,  $AB(1+i-j, j) = A(i,j)$  for  $j \leq i \leq min(n,j+ka)$ .

On exit, the contents of AB are destroyed.

**LDAB (input)** ●

The leading dimension of the array AB. LDAB  $> = KA+1$ .

<span id="page-450-1"></span>**BB (input/output)** ●

On entry, the upper or lower triangle of the Hermitian band matrix B, stored in the first kb+1 rows of the array. The j-th column of B is stored in the j-th column of the array BB as follows: if UPLO = 'U',  $BB(kb+1+i-j,j)$  =  $B(i,j)$  for  $\max(1,j-kb) < i < j$ ; if  $UPLO = L', \frac{BB(1+i-j,j)}{BB(j+i-j)} = B(i,j)$  $UPLO = L', \frac{BB(1+i-j,j)}{BB(j+i-j)} = B(i,j)$  $UPLO = L', \frac{BB(1+i-j,j)}{BB(j+i-j)} = B(i,j)$  for  $i < i < j$  =  $\min(n,i+kb)$ .

On exit, the factor S from the split Cholesky factorization  $B = S^{**}H^*S$ , as returned by CPBSTF.

#### **LDBB (input)** ●

The leading dimension of the array BB. LDBB  $> = KB + 1$ .

**W (output)** ●

If INFO = 0, the eigenvalues in ascending order.

**Z (output)** ●

If  $JOBZ = V'$ , then if INFO = 0, Z contains the matrix Z of eigenvectors, with the i-th column of Z holding the eigenvector associated with W(i). The eigenvectors are normalized so that  $Z^{**}H^{*}B^{*}Z = I$ . If JOBZ = 'N', then Z is not referenced.

**LDZ (input)** ●

The leading dimension of the array Z. LDZ  $> = 1$ , and if JOBZ = 'V', LDZ  $> = N$ .

<span id="page-450-2"></span>**WORK (workspace)** ●

On exit, if INFO = 0,  $\overline{WORK(1)}$  $\overline{WORK(1)}$  $\overline{WORK(1)}$  returns the optimal LWORK.

**LWORK (input)** ●

The dimension of the array WORK. If  $N \le 1$ , LWORK  $> 1$ . If JOBZ = 'N' and  $N > 1$ , LWORK  $> 5$ . If JOBZ = 'V' and  $N > 1$ , LWORK  $> = 2^N N^{**}2$ .

If LWORK = -1, then a workspace query is assumed; the routine only calculates the optimal size of the WORK array, returns this value as the first entry of the WORK array, and no error message related to LWORK is issued by XERBLA.

<span id="page-450-3"></span>**RWORK (workspace)** ●

On exit, if INFO = 0,  $\frac{RWORK(1)}{R}$  $\frac{RWORK(1)}{R}$  $\frac{RWORK(1)}{R}$  returns the optimal LRWORK.

#### **LRWORK (input)** ●

The dimension of array RWORK. If  $N \le 1$ , LRWORK  $> 1$ . If JOBZ = 'N' and  $N > 1$ , LRWORK  $> 1$ . If JOBZ  $=$  'V' and N > 1, LRWORK > = 1 + 5\*N + 2\*N\*\*2.

If LRWORK = -1, then a workspace query is assumed; the routine only calculates the optimal size of the RWORK array, returns this value as the first entry of the RWORK array, and no error message related to LRWORK is issued by XERBLA.

<span id="page-450-4"></span>**IWORK (workspace)** ●

On exit, if INFO =  $0,$  [IWORK\(1\)](#page-450-4) returns the optimal LIWORK.

**LIWORK (input)** ●

The dimension of array IWORK. If  $JOBZ = 'N'$  or  $N < 1$ , LIWORK  $> 1$ . If  $JOBZ = 'V'$  and  $N > 1$ , LIWORK  $> 1$  $3 + 5*N$ .

If LIWORK = -1, then a workspace query is assumed; the routine only calculates the optimal size of the IWORK array, returns this value as the first entry of the IWORK array, and no error message related to LIWORK is issued by XERBLA.

● **INFO (output)**

 = 0: successful exit < 0: if INFO = -i, the i-th argument had an illegal value  $> 0$ : if INFO = i, and i is: < = N: the algorithm failed to converge: i off-diagonal elements of an intermediate tridiagonal form did not converge to zero;  $> N$ : if INFO = N + i, for 1 < = i < = N, then CPBSTF

returned INFO = i: B is not positive definite. The factorization of B could not be completed and no eigenvalues or eigenvectors were computed.

## <span id="page-451-0"></span>**FURTHER DETAILS**

Based on contributions by

Mark Fahey, Department of Mathematics, Univ. of Kentucky, USA

- [NAME](#page-452-0)
- [SYNOPSIS](#page-452-1)
	- ❍ [F95 INTERFACE](#page-452-2)
	- ❍ [C INTERFACE](#page-453-0)
- [PURPOSE](#page-453-1)
- **[ARGUMENTS](#page-453-2)**
- [FURTHER DETAILS](#page-455-0)

<span id="page-452-0"></span>chbgvx - compute all the eigenvalues, and optionally, the eigenvectors of a complex generalized Hermitian-definite banded eigenproblem, of the form  $A^*x=(lambda)^*B^*x$ 

# <span id="page-452-1"></span>**SYNOPSIS**

```
 SUBROUTINE CHBGVX( JOBZ, RANGE, UPLO, N, KA, KB, AB, LDAB, BB, LDBB, 
 * Q, LDQ, VL, VU, IL, IU, ABSTOL, M, W, Z, LDZ, WORK, RWORK, IWORK, 
 * IFAIL, INFO)
 CHARACTER * 1 JOBZ, RANGE, UPLO
COMPLEX AB(LDAB,*), BB(LDBB,*), Q(LDQ, *), Z(LDZ, *), WORK(*) INTEGER N, KA, KB, LDAB, LDBB, LDQ, IL, IU, M, LDZ, INFO
 INTEGER IWORK(*), IFAIL(*)
 REAL VL, VU, ABSTOL
REAL W(*), RWORK(*) SUBROUTINE CHBGVX_64( JOBZ, RANGE, UPLO, N, KA, KB, AB, LDAB, BB, 
 * LDBB, Q, LDQ, VL, VU, IL, IU, ABSTOL, M, W, Z, LDZ, WORK, RWORK, 
 * IWORK, IFAIL, INFO)
 CHARACTER * 1 JOBZ, RANGE, UPLO
COMPLEX AB(LDAB,*), BB(LDBB,*), Q(LDQ, *), Z(LDZ, *), WORK(*)
 INTEGER*8 N, KA, KB, LDAB, LDBB, LDQ, IL, IU, M, LDZ, INFO
 INTEGER*8 IWORK(*), IFAIL(*)
 REAL VL, VU, ABSTOL
REAL W(*), RWORK(*)
```
### <span id="page-452-2"></span>**F95 INTERFACE**

 SUBROUTINE HBGVX( JOBZ, RANGE, UPLO, [N], KA, KB, AB, [LDAB], BB, \* [LDBB], Q, [LDQ], VL, VU, IL, IU, ABSTOL, M, W, Z, [LDZ], [WORK], [RWORK], [IWORK], IFAIL, [INFO]) CHARACTER(LEN=1) :: JOBZ, RANGE, UPLO COMPLEX, DIMENSION(:) :: WORK COMPLEX, DIMENSION(:,:) :: AB, BB, Q, Z INTEGER :: N, KA, KB, LDAB, LDBB, LDQ, IL, IU, M, LDZ, INFO INTEGER, DIMENSION(:) :: IWORK, IFAIL REAL :: VL, VU, ABSTOL

 REAL, DIMENSION(:) :: W, RWORK SUBROUTINE HBGVX\_64( JOBZ, RANGE, UPLO, [N], KA, KB, AB, [LDAB], BB, \* [LDBB], Q, [LDQ], VL, VU, IL, IU, ABSTOL, M, W, Z, [LDZ], [WORK],  $[RWORK]$ ,  $[IWORK]$ ,  $IFAIL$ ,  $[INFO])$  CHARACTER(LEN=1) :: JOBZ, RANGE, UPLO COMPLEX, DIMENSION(:) :: WORK COMPLEX, DIMENSION(:,:) :: AB, BB, Q, Z INTEGER(8) :: N, KA, KB, LDAB, LDBB, LDQ, IL, IU, M, LDZ, INFO INTEGER(8), DIMENSION(:) :: IWORK, IFAIL REAL :: VL, VU, ABSTOL REAL, DIMENSION(:) :: W, RWORK

### <span id="page-453-0"></span>**C INTERFACE**

#include <sunperf.h>

void chbgvx(char jobz, char range, char uplo, int n, int ka, int kb, complex \*ab, int ldab, complex \*bb, int ldbb, complex \*q, int ldq, float vl, float vu, int il, int iu, float abstol, int \*m, float \*w, complex \*z, int ldz, int \*ifail, int \*info);

void chbgvx\_64(char jobz, char range, char uplo, long n, long ka, long kb, complex \*ab, long ldab, complex \*bb, long ldbb, complex \*q, long ldq, float vl, float vu, long il, long iu, float abstol, long \*m, float \*w, complex \*z, long ldz, long \*ifail, long \*info);

## <span id="page-453-1"></span>**PURPOSE**

chbgvx computes all the eigenvalues, and optionally, the eigenvectors of a complex generalized Hermitian-definite banded eigenproblem, of the form A\*x=(lambda)\*B\*x. Here A and B are assumed to be Hermitian and banded, and B is also positive definite. Eigenvalues and eigenvectors can be selected by specifying either all eigenvalues, a range of values or a range of indices for the desired eigenvalues.

## <span id="page-453-2"></span>**ARGUMENTS**

- **JOBZ (input)**
	- = 'N': Compute eigenvalues only;
	- = 'V': Compute eigenvalues and eigenvectors.
- **RANGE (input)** ●

= 'A': all eigenvalues will be found;

 = 'V': all eigenvalues in the half-open interval (VL,VU] will be found; = 'I': the IL-th through IU-th eigenvalues will be found.

**UPLO (input)** ●

= 'U': Upper triangles of A and B are stored;

= 'L': Lower triangles of A and B are stored.

#### **N (input)** ●

The order of the matrices A and B.  $N > = 0$ .

#### **KA (input)** ●

The number of superdiagonals of the matrix A if UPLO =  $'U'$ , or the number of subdiagonals if UPLO =  $'L'$ . KA > = 0.

**KB (input)** ●

The number of superdiagonals of the matrix B if UPLO =  $'U'$ , or the number of subdiagonals if UPLO =  $'L'$ . KB > = 0.

<span id="page-454-0"></span>**AB (input/output)** ●

On entry, the upper or lower triangle of the Hermitian band matrix A, stored in the first ka+1 rows of the array. The j-th column of A is stored in the j-th column of the array AB as follows: if UPLO = 'U',  $\underline{AB}(ka+1+i-j,j)$  =  $A(i, j)$  for  $max(1, j-ka) < i \leq j$ ; if  $UPLO = L'$ ,  $AB(1+i-j, j) = A(i, j)$  for  $j \leq i \leq min(n, j+ka)$ .

On exit, the contents of AB are destroyed.

**LDAB (input)** ●

The leading dimension of the array AB. LDAB  $> = KA+1$ .

#### <span id="page-454-1"></span>**BB (input/output)** ●

On entry, the upper or lower triangle of the Hermitian band matrix B, stored in the first kb+1 rows of the array. The j-th column of B is stored in the j-th column of the array BB as follows: if UPLO = 'U',  $\underline{BB(kb+1+i-j,j)}$  $\underline{BB(kb+1+i-j,j)}$  $\underline{BB(kb+1+i-j,j)}$  =  $B(i,j)$  for  $\max(1,j-kb) < i \leq j$ ; if  $UPLO = L'$ ,  $BB(1+i-j, j) = B(i,j)$  for  $j \leq i \leq \min(n,j+kb)$ .

On exit, the factor S from the split Cholesky factorization  $B = S^*H^*S$ , as returned by CPBSTF.

#### **LDBB (input)** ●

The leading dimension of the array BB. LDBB  $> = KB + 1$ .

**Q (output)** ●

If JOBZ = 'V', the n-by-n matrix used in the reduction of  $A^*x = (lambda)^*B^*x$  to standard form, i.e.  $C^*x =$ (lambda)\*x, and consequently C to tridiagonal form. If  $JOBZ = 'N'$ , the array Q is not referenced.

**LDQ (input)** ●

The leading dimension of the array Q. If  $JOBZ = 'N'$ ,  $LDQ > = 1$ . If  $JOBZ = 'V'$ ,  $LDQ > = max(1,N)$ .

**VL (input)** ●

If RANGE ='V', the lower and upper bounds of the interval to be searched for eigenvalues. VL < VU. Not referenced if  $RANGE = 'A'$  or  $'I'$ .

**VU (input)** ●

If  $\angle$  RANGE ='V', the lower and upper bounds of the interval to be searched for eigenvalues. VL < VU. Not referenced if  $RANGE = 'A'$  or  $'I'$ .

**IL (input)** ●

If RANGE ='I', the indices (in ascending order) of the smallest and largest eigenvalues to be returned.  $1 < I L <$ IU  $\lt$  = N, if N > 0; IL = 1 and IU = 0 if N = 0. Not referenced if RANGE = 'A' or 'V'.

**IU (input)** ●

If RANGE ='I', the indices (in ascending order) of the smallest and largest eigenvalues to be returned.  $1 < I = IL <$ IU  $\lt$  = N, if N > 0; IL = 1 and IU = 0 if N = 0. Not referenced if RANGE = 'A' or 'V'.

**ABSTOL (input)** ●

The absolute error tolerance for the eigenvalues. An approximate eigenvalue is accepted as converged when it is determined to lie in an interval [a,b] of width less than or equal to

 $ABSTOL + EPS * max( |a|, |b| )$ ,

where EPS is the machine precision. If ABSTOL is less than or equal to zero, then EPS\*|T| will be used in its place, where  $|T|$  is the 1-norm of the tridiagonal matrix obtained by reducing AP to tridiagonal form.

Eigenvalues will be computed most accurately when ABSTOL is set to twice the underflow threshold 2\*SLAMCH('S'), not zero. If this routine returns with INFO >0, indicating that some eigenvectors did not converge, try setting ABSTOL to 2\*SLAMCH('S').

**M (output)** ●

The total number of eigenvalues found.  $0 < N < N$ . If RANGE = 'A', M = N, and if RANGE = 'I', M = IU-IL+1.

**W (output)** ●

If  $INFO = 0$ , the eigenvalues in ascending order.

**Z (output)** ●

If  $JOBZ = V'$ , then if INFO = 0, Z contains the matrix Z of eigenvectors, with the i-th column of Z holding the eigenvector associated with W(i). The eigenvectors are normalized so that  $Z^{**}H^{*}B^{*}Z = I$ . If JOBZ = 'N', then Z is not referenced.

**LDZ (input)** ●

The leading dimension of the array Z. LDZ  $> = 1$ , and if JOBZ = 'V', LDZ  $> = N$ .

- **WORK (workspace)** dimension(N)
- **RWORK (workspace)** dimension(7\*N)
- **IWORK (workspace)** dimension(5\*N)
- **IFAIL (output)** ●

If  $JOBZ = \dot{V}$ , then if INFO = 0, the first M elements of IFAIL are zero. If INFO > 0, then IFAIL contains the indices of the eigenvectors that failed to converge. If JOBZ = 'N', then IFAIL is not referenced.

**INFO (output)** ●

```
 = 0: successful exit
  < 0: if INFO = -i, the i-th argument had an illegal value
> 0: if INFO = i, and i is:
 < = N: then i eigenvectors failed to converge. Their
indices are stored in array IFAIL.
 > N: if INFO = N + i, for 1 < = i < = N, then CPBSTF
```
returned INFO = i: B is not positive definite. The factorization of B could not be completed and no eigenvalues or eigenvectors were computed.

## <span id="page-455-0"></span>**FURTHER DETAILS**

Based on contributions by

Mark Fahey, Department of Mathematics, Univ. of Kentucky, USA

- [NAME](#page-456-0)
- [SYNOPSIS](#page-456-1)
	- O [F95 INTERFACE](#page-456-2)
	- ❍ [C INTERFACE](#page-457-0)
- [PURPOSE](#page-457-1)
- [ARGUMENTS](#page-457-2)

<span id="page-456-0"></span>chbmv - perform the matrix-vector operation  $y := \alpha^* A^* x + \beta^* y$ 

# <span id="page-456-1"></span>**SYNOPSIS**

 SUBROUTINE CHBMV( UPLO, N, NDIAG, ALPHA, A, LDA, X, INCX, BETA, Y, \* INCY) CHARACTER \* 1 UPLO COMPLEX ALPHA, BETA COMPLEX  $A(LDA, *), X(*)$ ,  $Y(*)$  INTEGER N, NDIAG, LDA, INCX, INCY SUBROUTINE CHBMV\_64( UPLO, N, NDIAG, ALPHA, A, LDA, X, INCX, BETA, Y, INCY) CHARACTER \* 1 UPLO COMPLEX ALPHA, BETA COMPLEX  $A(LDA, *), X(*), Y(*)$ INTEGER\*8 N, NDIAG, LDA, INCX, INCY

#### <span id="page-456-2"></span>**F95 INTERFACE**

 SUBROUTINE HBMV( UPLO, [N], NDIAG, ALPHA, A, [LDA], X, [INCX], BETA, \* Y, [INCY]) CHARACTER(LEN=1) :: UPLO COMPLEX :: ALPHA, BETA COMPLEX, DIMENSION(:) :: X, Y COMPLEX, DIMENSION(:,:) :: A INTEGER :: N, NDIAG, LDA, INCX, INCY SUBROUTINE HBMV\_64( UPLO, [N], NDIAG, ALPHA, A, [LDA], X, [INCX], \* BETA, Y, [INCY]) CHARACTER(LEN=1) :: UPLO COMPLEX :: ALPHA, BETA COMPLEX, DIMENSION(:) :: X, Y COMPLEX, DIMENSION(:,:) :: A INTEGER(8) :: N, NDIAG, LDA, INCX, INCY

<span id="page-457-0"></span>#include <sunperf.h>

void chbmv(char uplo, int n, int ndiag, complex alpha, complex \*a, int lda, complex \*x, int incx, complex beta, complex \*y, int incy);

void chbmv\_64(char uplo, long n, long ndiag, complex alpha, complex \*a, long lda, complex \*x, long incx, complex beta, complex \*y, long incy);

# <span id="page-457-1"></span>**PURPOSE**

chbmv performs the matrix-vector operation  $y := \alpha^* A^* x + \beta^* A^* y$  where alpha and beta are scalars, x and y are n element vectors and A is an n by n hermitian band matrix, with ndiag super-diagonals.

# <span id="page-457-2"></span>**ARGUMENTS**

**UPLO (input)** ●

On entry, UPLO specifies whether the upper or lower triangular part of the band matrix A is being supplied as follows:

 $UPLO = 'U'$  or 'u' The upper triangular part of A is being supplied.

 $UPLO = L'$  or 'l' The lower triangular part of A is being supplied.

Unchanged on exit.

**N (input)** ●

On entry, N specifies the order of the matrix  $A. N = 0$ . Unchanged on exit.

**NDIAG (input)** ●

On entry, NDIAG specifies the number of super-diagonals of the matrix A. NDIAG must satisfy 0 .le. NDIAG. Unchanged on exit.

**ALPHA (input)** ●

On entry, ALPHA specifies the scalar alpha. Unchanged on exit.

**A (input)** ●

Before entry with UPLO = 'U' or 'u', the leading ( $n\text{ diag} + 1$ ) by n part of the array A must contain the upper triangular band part of the hermitian matrix, supplied column by column, with the leading diagonal of the matrix in row ( $n\text{diag} + 1$ ) of the array, the first super-diagonal starting at position 2 in row ndiag, and so on. The top left ndiag by ndiag triangle of the array A is not referenced. The following program segment will transfer the upper triangular part of a hermitian band matrix from conventional full matrix storage to band storage:

```
DO 20, J = 1, N
    M = NDIAG + 1 - J DO 10, I = MAX( 1, J - NDIAG ), J
      A(M + I, J) = matrix(I, J) 10 CONTINUE
 20 CONTINUE
```
Before entry with UPLO = 'L' or 'l', the leading ( $n\text{diag} + 1$ ) by n part of the array A must contain the lower triangular band part of the hermitian matrix, supplied column by column, with the leading diagonal of the matrix in row 1 of the array, the first sub-diagonal starting at position 1 in row 2, and so on. The bottom right ndiag by ndiag

triangle of the array A is not referenced. The following program segment will transfer the lower triangular part of a hermitian band matrix from conventional full matrix storage to band storage:

```
DO 20, J = 1, N
    M = 1 - JDO 10, I = J, MIN( N, J + NDIAG )
      A(M + I, J) = matrix(I, J) 10 CONTINUE
 20 CONTINUE
```
Note that the imaginary parts of the diagonal elements need not be set and are assumed to be zero. Unchanged on exit.

**LDA (input)** ●

On entry, LDA specifies the first dimension of A as declared in the calling (sub) program. LDA  $>=(n \text{ diag} + 1)$ . Unchanged on exit.

**X (input)** ●

 $(1 + (n - 1)$ <sup>\*</sup>abs( INCX )). Before entry, the incremented array X must contain the vector x. Unchanged on exit.

**INCX (input)** ●

On entry, INCX specifies the increment for the elements of X. INCX must not be zero. Unchanged on exit.

**BETA (input)** ●

On entry, BETA specifies the scalar beta. Unchanged on exit.

**Y (input/output)** ●

 $(1 + (n - 1)$ <sup> $\bar{*}$ </sup>abs( INCY)). Before entry, the incremented array Y must contain the vector y. On exit, Y is overwritten by the updated vector y.

**INCY (input)** ●

On entry, INCY specifies the increment for the elements of Y. INCY must not be zero. Unchanged on exit.

- [NAME](#page-459-0)
- [SYNOPSIS](#page-459-1)
	- O [F95 INTERFACE](#page-459-2)
	- ❍ [C INTERFACE](#page-460-0)
- [PURPOSE](#page-460-1)
- [ARGUMENTS](#page-460-2)
- [FURTHER DETAILS](#page-461-0)

<span id="page-459-0"></span>chbtrd - reduce a complex Hermitian band matrix A to real symmetric tridiagonal form T by a unitary similarity transformation

# <span id="page-459-1"></span>**SYNOPSIS**

```
 SUBROUTINE CHBTRD( VECT, UPLO, N, KD, AB, LDAB, D, E, Q, LDQ, WORK, 
 * INFO)
 CHARACTER * 1 VECT, UPLO
COMPLEX AB(LDAB, *), Q(\text{LDQ}, *), WORK(*) INTEGER N, KD, LDAB, LDQ, INFO
REAL D(*), E(*)SUBROUTINE CHBTRD_64( VECT, UPLO, N, KD, AB, LDAB, D, E, Q, LDQ,
       WORK, INFO)
 CHARACTER * 1 VECT, UPLO
COMPLEX AB(LDAB, *), Q(\texttt{LDQ},\star) , \texttt{WORK}(\star) INTEGER*8 N, KD, LDAB, LDQ, INFO
REAL D(*), E(*)
```
### <span id="page-459-2"></span>**F95 INTERFACE**

```
SUBROUTINE HBTRD( VECT, UPLO, [N], KD, AB, [LDAB], D, E, Q, [LDQ],
       [WORK], [INFO])
 CHARACTER(LEN=1) :: VECT, UPLO
 COMPLEX, DIMENSION(:) :: WORK
  COMPLEX, DIMENSION(:,:) :: AB, Q
  INTEGER :: N, KD, LDAB, LDQ, INFO
REAL, DIMENSION(:)::D, E SUBROUTINE HBTRD_64( VECT, UPLO, [N], KD, AB, [LDAB], D, E, Q, [LDQ], 
 * [WORK], [INFO])
 CHARACTER(LEN=1) :: VECT, UPLO
 COMPLEX, DIMENSION(:) :: WORK
 COMPLEX, DIMENSION(:,:) :: AB, Q
  INTEGER(8) :: N, KD, LDAB, LDQ, INFO
```
REAL, DIMENSION(:) :: D, E

### <span id="page-460-0"></span>**C INTERFACE**

#include <sunperf.h>

void chbtrd(char vect, char uplo, int n, int kd, complex \*ab, int ldab, float \*d, float \*e, complex \*q, int ldq, int \*info);

void chbtrd\_64(char vect, char uplo, long n, long kd, complex \*ab, long ldab, float \*d, float \*e, complex \*q, long ldq, long \*info);

## <span id="page-460-1"></span>**PURPOSE**

chbtrd reduces a complex Hermitian band matrix A to real symmetric tridiagonal form T by a unitary similarity transformation:  $Q^{**}H^*A^*Q = T$ .

## <span id="page-460-2"></span>**ARGUMENTS**

- **VECT (input)**
	- = 'N': do not form Q;
	- $= 'V':$  form Q;
	- = 'U': update a matrix X, by forming X\*Q.
- **UPLO (input)**
	- = 'U': Upper triangle of A is stored;
	- = 'L': Lower triangle of A is stored.
- **N (input)** ●

The order of the matrix  $A \cdot N = 0$ .

**KD (input)** ●

The number of superdiagonals of the matrix A if UPLO =  $U'$ , or the number of subdiagonals if UPLO =  $L'$ . KD > = 0.

<span id="page-460-3"></span>**AB (input/output)** ●

On entry, the upper or lower triangle of the Hermitian band matrix A, stored in the first KD+1 rows of the array. The j-th column of A is stored in the j-th column of the array AB as follows: if UPLO = 'U',  $\underline{AB}(kd+1+i-j,j)$  = A(i,j) for max(1,j-kd) < =i < =j; if UPLO = 'L',  $\underline{AB(1+i-j,j)}$  $\underline{AB(1+i-j,j)}$  $\underline{AB(1+i-j,j)}$  = A(i,j) for j < =i < =min(n,j+kd). On exit, the diagonal elements of AB are overwritten by the diagonal elements of the tridiagonal matrix  $T$ ; if  $KD > 0$ , the elements on the first superdiagonal (if  $UPLO = U'$ ) or the first subdiagonal (if  $UPLO = L'$ ) are overwritten by the off-diagonal elements of T; the rest of AB is overwritten by values generated during the reduction.

**LDAB (input)** ●

The leading dimension of the array AB. LDAB  $> =$  KD+1.

**D (output)** ●

The diagonal elements of the tridiagonal matrix T.

<span id="page-461-1"></span>**E (output)** ●

The off-diagonal elements of the tridiagonal matrix T:  $E(i) = T(i, i+1)$  $E(i) = T(i, i+1)$  if UPLO = 'U';  $E(i) = T(i+1, i)$  if  $UPLO = 'L'.$ 

**Q (input/output)** ● On entry, if  $\widehat{\text{VECT}} = 'U'$ , then Q must contain an N-by-N matrix X; if  $\text{VECT}} = 'N'$  or 'V', then Q need not be set.

On exit: if VECT = 'V', Q contains the N-by-N unitary matrix Q; if VECT = 'U', Q contains the product  $X^*Q$ ; if  $VECT = 'N'$ , the array Q is not referenced.

- **LDQ (input)** The leading dimension of the array Q. LDQ  $>$  = 1, and LDQ  $>$  = N if VECT = 'V' or 'U'.
- **WORK (workspace)** dimension(N)
- **INFO (output)**
	- = 0: successful exit
	- < 0: if INFO = -i, the i-th argument had an illegal value

# <span id="page-461-0"></span>**FURTHER DETAILS**

Modified by Linda Kaufman, Bell Labs.

- [NAME](#page-462-0)
- [SYNOPSIS](#page-462-1)
	- O [F95 INTERFACE](#page-462-2)
	- ❍ [C INTERFACE](#page-463-0)
- [PURPOSE](#page-463-1)
- **[ARGUMENTS](#page-463-2)**

<span id="page-462-0"></span>checon - estimate the reciprocal of the condition number of a complex Hermitian matrix A using the factorization  $A =$  $U^*D^*U^{**}H$  or  $A = L^*D^*L^{**}H$  computed by CHETRF

## <span id="page-462-1"></span>**SYNOPSIS**

 SUBROUTINE CHECON( UPLO, N, A, LDA, IPIVOT, ANORM, RCOND, WORK, \* INFO) CHARACTER \* 1 UPLO COMPLEX A(LDA,\*), WORK(\*) INTEGER N, LDA, INFO INTEGER IPIVOT(\*) REAL ANORM, RCOND SUBROUTINE CHECON\_64( UPLO, N, A, LDA, IPIVOT, ANORM, RCOND, WORK, \* INFO) CHARACTER \* 1 UPLO COMPLEX A(LDA,\*), WORK(\*) INTEGER\*8 N, LDA, INFO INTEGER\*8 IPIVOT(\*) REAL ANORM, RCOND

#### <span id="page-462-2"></span>**F95 INTERFACE**

```
 SUBROUTINE HECON( UPLO, [N], A, [LDA], IPIVOT, ANORM, RCOND, [WORK], 
       [ INFO] )
 CHARACTER(LEN=1) :: UPLO
 COMPLEX, DIMENSION(:) :: WORK
 COMPLEX, DIMENSION(:,:) :: A
 INTEGER :: N, LDA, INFO
 INTEGER, DIMENSION(:) :: IPIVOT
 REAL :: ANORM, RCOND
 SUBROUTINE HECON_64( UPLO, [N], A, [LDA], IPIVOT, ANORM, RCOND, 
 * [WORK], [INFO])
 CHARACTER(LEN=1) :: UPLO
 COMPLEX, DIMENSION(:) :: WORK
 COMPLEX, DIMENSION(:,:) :: A
```
 INTEGER(8) :: N, LDA, INFO INTEGER(8), DIMENSION(:) :: IPIVOT REAL :: ANORM, RCOND

### <span id="page-463-0"></span>**C INTERFACE**

#include <sunperf.h>

void checon(char uplo, int n, complex \*a, int lda, int \*ipivot, float anorm, float \*rcond, int \*info);

void checon\_64(char uplo, long n, complex \*a, long lda, long \*ipivot, float anorm, float \*rcond, long \*info);

# <span id="page-463-1"></span>**PURPOSE**

checon estimates the reciprocal of the condition number of a complex Hermitian matrix A using the factorization  $A =$  $U^*D^*U^{**}H$  or  $A = L^*D^*L^{**}H$  computed by CHETRF.

An estimate is obtained for norm(inv(A)), and the reciprocal of the condition number is computed as RCOND =  $1/$  $(ANORM * norm(inv(A))).$ 

# <span id="page-463-2"></span>**ARGUMENTS**

**UPLO (input)** ●

Specifies whether the details of the factorization are stored as an upper or lower triangular matrix. = 'U': Upper triangular, form is  $A = U^*D^*U^{**}H;$ 

= 'L': Lower triangular, form is A = L\*D\*L\*\*H.

- **N (input)** The order of the matrix  $A. N > = 0$ .
- **A (input)** ●

The block diagonal matrix D and the multipliers used to obtain the factor U or L as computed by CHETRF.

**LDA (input)** ●

The leading dimension of the array A.  $LDA$  > = max(1,N).

- **IPIVOT (input)** Details of the interchanges and the block structure of D as determined by CHETRF.
- **ANORM (input)**
	- The 1-norm of the original matrix A.
- **RCOND (output)** ●

The reciprocal of the condition number of the matrix A, computed as  $RCOND = 1/(ANORM * AINVNM)$ , where AINVNM is an estimate of the 1-norm of  $inv(A)$  computed in this routine.

- **WORK (workspace)** dimension(2\*N)
- **INFO (output)**
	- = 0: successful exit

< 0: if INFO = -i, the i-th argument had an illegal value

- [NAME](#page-465-0)
- [SYNOPSIS](#page-465-1)
	- O [F95 INTERFACE](#page-465-2)
	- ❍ [C INTERFACE](#page-466-0)
- [PURPOSE](#page-466-1)
- **[ARGUMENTS](#page-466-2)**

<span id="page-465-0"></span>cheev - compute all eigenvalues and, optionally, eigenvectors of a complex Hermitian matrix A

## <span id="page-465-1"></span>**SYNOPSIS**

 SUBROUTINE CHEEV( JOBZ, UPLO, N, A, LDA, W, WORK, LDWORK, WORK2, \* INFO) CHARACTER \* 1 JOBZ, UPLO COMPLEX A(LDA,\*), WORK(\*) INTEGER N, LDA, LDWORK, INFO REAL  $W(*)$ , WORK2 $(*)$ SUBROUTINE CHEEV\_64( JOBZ, UPLO, N, A, LDA, W, WORK, LDWORK, WORK2, INFO) CHARACTER \* 1 JOBZ, UPLO COMPLEX A(LDA,\*), WORK(\*) INTEGER\*8 N, LDA, LDWORK, INFO REAL  $W(*)$ , WORK2 $(*)$ 

#### <span id="page-465-2"></span>**F95 INTERFACE**

 SUBROUTINE HEEV( JOBZ, UPLO, [N], A, [LDA], W, [WORK], [LDWORK], \* [WORK2], [INFO]) CHARACTER(LEN=1) :: JOBZ, UPLO COMPLEX, DIMENSION(:) :: WORK COMPLEX, DIMENSION(:,:) :: A INTEGER :: N, LDA, LDWORK, INFO REAL, DIMENSION(:) :: W, WORK2 SUBROUTINE HEEV\_64( JOBZ, UPLO, [N], A, [LDA], W, [WORK], [LDWORK], \* [WORK2], [INFO]) CHARACTER(LEN=1) :: JOBZ, UPLO COMPLEX, DIMENSION(:) :: WORK COMPLEX, DIMENSION(:,:) :: A INTEGER(8) :: N, LDA, LDWORK, INFO REAL, DIMENSION(:) :: W, WORK2

<span id="page-466-0"></span>#include <sunperf.h>

void cheev(char jobz, char uplo, int n, complex \*a, int lda, float \*w, int \*info);

```
void cheev_64(char jobz, char uplo, long n, complex *a, long lda, float *w, long *info);
```
# <span id="page-466-1"></span>**PURPOSE**

cheev computes all eigenvalues and, optionally, eigenvectors of a complex Hermitian matrix A.

# <span id="page-466-2"></span>**ARGUMENTS**

**JOBZ (input)** ●

```
 = 'N': Compute eigenvalues only;
```
- = 'V': Compute eigenvalues and eigenvectors.
- **UPLO (input)** ●

= 'U': Upper triangle of A is stored;

= 'L': Lower triangle of A is stored.

**N (input)** ●

The order of the matrix  $A. N = 0$ .

**A (input/output)** ●

On entry, the Hermitian matrix A. If UPLO = 'U', the leading N-by-N upper triangular part of A contains the upper triangular part of the matrix A. If UPLO = 'L', the leading N-by-N lower triangular part of A contains the lower triangular part of the matrix A. On exit, if  $JOBZ = V'$ , then if  $INFO = 0$ , A contains the orthonormal eigenvectors of the matrix A. If  $JOBZ = 'N'$ , then on exit the lower triangle (if UPLO ='L') or the upper triangle (if UPLO ='U') of A, including the diagonal, is destroyed.

**LDA (input)** ●

The leading dimension of the array A.  $LDA > = max(1,N)$ .

**W (output)** ●

If INFO = 0, the eigenvalues in ascending order.

```
WORK (workspace)
●
```
On exit, if INFO = 0,  $WORE (1)$  returns the optimal LDWORK.</u>

**LDWORK (input)** ●

The length of the array WORK. LDWORK  $> = max(1,2*N-1)$ . For optimal efficiency, LDWORK  $> = (NB+1)*N$ , where NB is the blocksize for CHETRD returned by ILAENV.

If LDWORK = -1, then a workspace query is assumed; the routine only calculates the optimal size of the WORK array, returns this value as the first entry of the WORK array, and no error message related to LDWORK is issued by XERBLA.

● **WORK2 (workspace)**

dimension(max(1,3\*N-2))

form did not converge to zero.

#### **INFO (output)** ●

 = 0: successful exit < 0: if INFO = -i, the i-th argument had an illegal value > 0: if INFO = i, the algorithm failed to converge; i

off-diagonal elements of an intermediate tridiagonal
- [NAME](#page-468-0)
- [SYNOPSIS](#page-468-1)
	- O [F95 INTERFACE](#page-468-2)
	- ❍ [C INTERFACE](#page-469-0)
- [PURPOSE](#page-469-1)
- [ARGUMENTS](#page-469-2)
- [FURTHER DETAILS](#page-470-0)

<span id="page-468-0"></span>cheevd - compute all eigenvalues and, optionally, eigenvectors of a complex Hermitian matrix A

## <span id="page-468-1"></span>**SYNOPSIS**

```
 SUBROUTINE CHEEVD( JOBZ, UPLO, N, A, LDA, W, WORK, LWORK, RWORK, 
 * LRWORK, IWORK, LIWORK, INFO)
 CHARACTER * 1 JOBZ, UPLO
 COMPLEX A(LDA,*), WORK(*)
  INTEGER N, LDA, LWORK, LRWORK, LIWORK, INFO
  INTEGER IWORK(*)
 REAL W(*), RWORK(*)
SUBROUTINE CHEEVD 64( JOBZ, UPLO, N, A, LDA, W, WORK, LWORK, RWORK,
 * LRWORK, IWORK, LIWORK, INFO)
 CHARACTER * 1 JOBZ, UPLO
COMPLEX A(LDA, * ), WORK(*) INTEGER*8 N, LDA, LWORK, LRWORK, LIWORK, INFO
 INTEGER*8 IWORK(*)
REAL W(*), RWORK(*)
```
### <span id="page-468-2"></span>**F95 INTERFACE**

 SUBROUTINE HEEVD( JOBZ, UPLO, [N], A, [LDA], W, WORK, [LWORK], \* RWORK, [LRWORK], [IWORK], [LIWORK], [INFO]) CHARACTER(LEN=1) :: JOBZ, UPLO COMPLEX, DIMENSION(:) :: WORK COMPLEX, DIMENSION(:,:) :: A INTEGER :: N, LDA, LWORK, LRWORK, LIWORK, INFO INTEGER, DIMENSION(:) :: IWORK REAL, DIMENSION(:) :: W, RWORK SUBROUTINE HEEVD\_64( JOBZ, UPLO, [N], A, [LDA], W, WORK, [LWORK], RWORK, [LRWORK], [IWORK], [LIWORK], [INFO]) CHARACTER(LEN=1) :: JOBZ, UPLO COMPLEX, DIMENSION(:) :: WORK

```
 COMPLEX, DIMENSION(:,:) :: A
 INTEGER(8) :: N, LDA, LWORK, LRWORK, LIWORK, INFO
 INTEGER(8), DIMENSION(:) :: IWORK
 REAL, DIMENSION(:) :: W, RWORK
```
<span id="page-469-0"></span>#include <sunperf.h>

void cheevd(char jobz, char uplo, int n, complex \*a, int lda, float \*w, complex \*work, int lwork, float \*rwork, int lrwork, int \*info);

void cheevd\_64(char jobz, char uplo, long n, complex \*a, long lda, float \*w, complex \*work, long lwork, float \*rwork, long lrwork, long \*info);

# <span id="page-469-1"></span>**PURPOSE**

cheevd computes all eigenvalues and, optionally, eigenvectors of a complex Hermitian matrix A. If eigenvectors are desired, it uses a divide and conquer algorithm.

The divide and conquer algorithm makes very mild assumptions about floating point arithmetic. It will work on machines with a guard digit in add/subtract, or on those binary machines without guard digits which subtract like the Cray X-MP, Cray Y-MP, Cray C-90, or Cray-2. It could conceivably fail on hexadecimal or decimal machines without guard digits, but we know of none.

# <span id="page-469-2"></span>**ARGUMENTS**

- **JOBZ (input)**
	- = 'N': Compute eigenvalues only;
	- = 'V': Compute eigenvalues and eigenvectors.
- **UPLO (input)** ●

= 'U': Upper triangle of A is stored;

- = 'L': Lower triangle of A is stored.
- **N (input)** ●

The order of the matrix  $A \cdot N = 0$ .

**A (input/output)** ●

On entry, the Hermitian matrix A. If  $UPLO = U'$ , the leading N-by-N upper triangular part of A contains the upper triangular part of the matrix A. If UPLO = 'L', the leading N-by-N lower triangular part of A contains the lower triangular part of the matrix A. On exit, if  $JOBZ = V'$ , then if  $INFO = 0$ , A contains the orthonormal eigenvectors of the matrix A. If  $JOBZ = 'N'$ , then on exit the lower triangle (if UPLO ='L') or the upper triangle (if UPLO ='U') of A, including the diagonal, is destroyed.

**LDA (input)** ●

The leading dimension of the array A.  $LDA$  > = max(1,N).

**W (output)** ●

If  $INFO = 0$ , the eigenvalues in ascending order.

<span id="page-470-1"></span>**WORK (output)** ●

On exit, if INFO =  $0$ , [WORK\(1\)](#page-470-1) returns the optimal LWORK.

#### **LWORK (input)** ●

The length of the array WORK. If  $N \le 1$ , LWORK must be at least 1. If JOBZ = 'N' and  $N > 1$ , LWORK must be at least  $N + 1$ . If JOBZ = 'V' and  $N > 1$ , LWORK must be at least  $2*N + N^{**}2$ .

If LWORK = -1, then a workspace query is assumed; the routine only calculates the optimal size of the WORK array, returns this value as the first entry of the WORK array, and no error message related to LWORK is issued by XERBLA.

#### <span id="page-470-2"></span>**RWORK (output)** ●

dimension (LRWORK) On exit, if INFO =  $0$ , **[RWORK\(1\)](#page-470-2)** returns the optimal LRWORK.

#### **LRWORK (input)** ●

The dimension of the array RWORK. If  $N \le 1$ , LRWORK must be at least 1. If JOBZ = 'N' and  $N > 1$ , LRWORK must be at least N. If  $JOBZ = V'$  and  $N > 1$ , LRWORK must be at least  $1 + 5*N + 2*N**2$ .

If LRWORK = -1, then a workspace query is assumed; the routine only calculates the optimal size of the RWORK array, returns this value as the first entry of the RWORK array, and no error message related to LRWORK is issued by XERBLA.

#### <span id="page-470-3"></span>**IWORK (workspace)** ●

On exit, if INFO =  $0$ , **[IWORK\(1\)](#page-470-3)** returns the optimal LIWORK.

#### **LIWORK (input)** ●

The dimension of the array IWORK. If  $N \le 1$ , LIWORK must be at least 1. If JOBZ = 'N' and  $N > 1$ , LIWORK must be at least 1. If  $JOBZ = 'V'$  and  $N > 1$ , LIWORK must be at least  $3 + 5*N$ .

If LIWORK = -1, then a workspace query is assumed; the routine only calculates the optimal size of the IWORK array, returns this value as the first entry of the IWORK array, and no error message related to LIWORK is issued by XERBLA.

#### **INFO (output)** ●

```
 = 0: successful exit
```
< 0: if INFO = -i, the i-th argument had an illegal value

 > 0: if INFO = i, the algorithm failed to converge; i off-diagonal elements of an intermediate tridiagonal form did not converge to zero.

## <span id="page-470-0"></span>**FURTHER DETAILS**

Based on contributions by

```
 Jeff Rutter, Computer Science Division, University of California
 at Berkeley, USA
```
- [NAME](#page-471-0)
- [SYNOPSIS](#page-471-1)
	- ❍ F95 INTERFACE
	- ❍ C INTERFACE
- [PURPOSE](#page-472-0)
- ARGUMENTS
- FURTHER DETAILS

<span id="page-471-0"></span>cheevr - compute selected eigenvalues and, optionally, eigenvectors of a complex Hermitian tridiagonal matrix T

# <span id="page-471-1"></span>**SYNOPSIS**

 SUBROUTINE CHEEVR( JOBZ, RANGE, UPLO, N, A, LDA, VL, VU, IL, IU, \* ABSTOL, M, W, Z, LDZ, ISUPPZ, WORK, LWORK, RWORK, LRWORK, IWORK, \* LIWORK, INFO) CHARACTER \* 1 JOBZ, RANGE, UPLO COMPLEX  $A(LDA, *), Z(LDZ, *), WORK(*)$  INTEGER N, LDA, IL, IU, M, LDZ, LWORK, LRWORK, LIWORK, INFO INTEGER ISUPPZ(\*), IWORK(\*) REAL VL, VU, ABSTOL REAL W(\*), RWORK(\*) SUBROUTINE CHEEVR\_64( JOBZ, RANGE, UPLO, N, A, LDA, VL, VU, IL, IU, ABSTOL, M, W, Z, LDZ, ISUPPZ, WORK, LWORK, RWORK, LRWORK, IWORK, \* LIWORK, INFO) CHARACTER \* 1 JOBZ, RANGE, UPLO COMPLEX  $A(LDA, *), Z(LDZ, *), WORK(*)$  INTEGER\*8 N, LDA, IL, IU, M, LDZ, LWORK, LRWORK, LIWORK, INFO INTEGER\*8 ISUPPZ(\*), IWORK(\*) REAL VL, VU, ABSTOL REAL  $W(*)$ , RWORK $(*)$ 

### **F95 INTERFACE**

 SUBROUTINE HEEVR( JOBZ, RANGE, UPLO, [N], A, [LDA], VL, VU, IL, IU, ABSTOL, M, W, Z, [LDZ], ISUPPZ, [WORK], [LWORK], [RWORK], [LRWORK], [IWORK], [LIWORK], [INFO]) CHARACTER(LEN=1) :: JOBZ, RANGE, UPLO COMPLEX, DIMENSION(:) :: WORK COMPLEX, DIMENSION(:,:) :: A, Z INTEGER :: N, LDA, IL, IU, M, LDZ, LWORK, LRWORK, LIWORK, INFO INTEGER, DIMENSION(:) :: ISUPPZ, IWORK REAL :: VL, VU, ABSTOL REAL, DIMENSION(:) :: W, RWORK

```
 SUBROUTINE HEEVR_64( JOBZ, RANGE, UPLO, [N], A, [LDA], VL, VU, IL, 
 * IU, ABSTOL, M, W, Z, [LDZ], ISUPPZ, [WORK], [LWORK], [RWORK], 
       [LRWORK], [IWORK], [LIWORK], [INFO])
 CHARACTER(LEN=1) :: JOBZ, RANGE, UPLO
 COMPLEX, DIMENSION(:) :: WORK
 COMPLEX, DIMENSION(:,:) :: A, Z
 INTEGER(8) :: N, LDA, IL, IU, M, LDZ, LWORK, LRWORK, LIWORK, INFO
 INTEGER(8), DIMENSION(:) :: ISUPPZ, IWORK
 REAL :: VL, VU, ABSTOL
 REAL, DIMENSION(:) :: W, RWORK
```
#include <sunperf.h>

void cheevr(char jobz, char range, char uplo, int n, complex \*a, int lda, float vl, float vu, int il, int iu, float abstol, int \*m, float \*w, complex \*z, int ldz, int \*isuppz, int \*info);

void cheevr\_64(char jobz, char range, char uplo, long n, complex \*a, long lda, float vl, float vu, long il, long iu, float abstol, long \*m, float \*w, complex \*z, long ldz, long \*isuppz, long \*info);

### <span id="page-472-0"></span>**PURPOSE**

cheevr computes selected eigenvalues and, optionally, eigenvectors of a complex Hermitian tridiagonal matrix T. Eigenvalues and eigenvectors can be selected by specifying either a range of values or a range of indices for the desired eigenvalues.

Whenever possible, CHEEVR calls CSTEGR to compute the

eigenspectrum using Relatively Robust Representations. CSTEGR computes eigenvalues by the dqds algorithm, while orthogonal eigenvectors are computed from various ``good'' L D L^T representations (also known as Relatively Robust Representations). Gram-Schmidt orthogonalization is avoided as far as possible. More specifically, the various steps of the algorithm are as follows. For the i-th unreduced block of T,

- (a) Compute T sigma i = L i D i L i^T, such that L i D i L i^T is a relatively robust representation,
- (b) Compute the eigenvalues, lambda j, of L i D i L i<sup> $\Upsilon$ </sup> to high relative accuracy by the dqds algorithm,
- (c) If there is a cluster of close eigenvalues, "choose" sigma\_i close to the cluster, and go to step (a),
- (d) Given the approximate eigenvalue lambda\_j of L\_i D\_i L\_i^T, compute the corresponding eigenvector by forming a rank-revealing twisted factorization.

The desired accuracy of the output can be specified by the input parameter ABSTOL.

For more details, see ``A new  $O(n^2)$  algorithm for the symmetric tridiagonal eigenvalue/eigenvector problem", by Inderjit Dhillon, Computer Science Division Technical Report No. UCB//CSD-97-971, UC Berkeley, May 1997.

Note 1 : CHEEVR calls CSTEGR when the full spectrum is requested on machines which conform to the ieee-754 floating point standard. CHEEVR calls SSTEBZ and CSTEIN on non-ieee machines and

when partial spectrum requests are made.

Normal execution of CSTEGR may create NaNs and infinities and hence may abort due to a floating point exception in environments which do not handle NaNs and infinities in the ieee standard default manner.

## **ARGUMENTS**

- **JOBZ (input)**
	- = 'N': Compute eigenvalues only;
	- = 'V': Compute eigenvalues and eigenvectors.
- **RANGE (input)**
	- = 'A': all eigenvalues will be found.

```
 = 'V': all eigenvalues in the half-open interval (VL,VU]
will be found.
```
- = 'I': the IL-th through IU-th eigenvalues will be found.
- **UPLO (input)** ●

= 'U': Upper triangle of A is stored;

= 'L': Lower triangle of A is stored.

**N (input)** ●

```
The order of the matrix A. N = 0.
```
**A (input/output)** ●

On entry, the Hermitian matrix A. If  $UPLO = 'U'$ , the leading N-by-N upper triangular part of A contains the upper triangular part of the matrix A. If UPLO = 'L', the leading N-by-N lower triangular part of A contains the lower triangular part of the matrix A. On exit, the lower triangle (if  $UPLO = L'$ ) or the upper triangle (if  $UPLO = U'$ ) of A, including the diagonal, is destroyed.

**LDA (input)** ●

The leading dimension of the array A.  $LDA$  > = max(1,N).

**VL (input)** ●

If RANGE ='V', the lower and upper bounds of the interval to be searched for eigenvalues. VL < VU. Not referenced if RANGE = 'A' or 'I'.

**VU (input)** ●

If RANGE ='V', the lower and upper bounds of the interval to be searched for eigenvalues. VL  $\lt$  VU. Not referenced if RANGE = 'A' or 'I'.

**IL (input)** ●

If RANGE ='I', the indices (in ascending order) of the smallest and largest eigenvalues to be returned.  $1 < =$  IL  $<$  = IU  $\lt$  = N, if N > 0; IL = 1 and IU = 0 if N = 0. Not referenced if RANGE = 'A' or 'V'.

**IU (input)** ●

If RANGE ='I', the indices (in ascending order) of the smallest and largest eigenvalues to be returned.  $1 < I = IL <$  $IU \le N$ , if  $N > 0$ ;  $IL = 1$  and  $IU = 0$  if  $N = 0$ . Not referenced if RANGE = 'A' or 'V'.

**ABSTOL (input)** ●

The absolute error tolerance for the eigenvalues. An approximate eigenvalue is accepted as converged when it is

determined to lie in an interval [a,b] of width less than or equal to

 $ABSTOL + EPS * max( |a|, |b| )$ ,

where EPS is the machine precision. If ABSTOL is less than or equal to zero, then EPS\*|T| will be used in its place, where  $|T|$  is the 1-norm of the tridiagonal matrix obtained by reducing A to tridiagonal form.

See ``Computing Small Singular Values of Bidiagonal Matrices with Guaranteed High Relative Accuracy,'' by Demmel and Kahan, LAPACK Working Note #3.

If high relative accuracy is important, set ABSTOL to SLAMCH( 'Safe minimum' ). Doing so will guarantee that eigenvalues are computed to high relative accuracy when possible in future releases. The current code does not make any guarantees about high relative accuracy, but furutre releases will. See J. Barlow and J. Demmel, ``Computing Accurate Eigensystems of Scaled Diagonally Dominant Matrices'', LAPACK Working Note #7, for a discussion of which matrices define their eigenvalues to high relative accuracy.

#### **M (output)** ●

The total number of eigenvalues found.  $0 < N < N$ . If RANGE = 'A', M = N, and if RANGE = 'I', M = IU-IL+1.

#### **W (output)** ●

The first M elements contain the selected eigenvalues in ascending order.

**Z (output)** ●

If  $JOBZ = V'$ , then if  $INFO = 0$ , the first M columns of Z contain the orthonormal eigenvectors of the matrix A corresponding to the selected eigenvalues, with the i-th column of Z holding the eigenvector associated with W(i). If  $JOBZ = 'N'$ , then Z is not referenced. Note: the user must ensure that at least max  $(1, M)$  columns are supplied in the array  $Z$ ; if RANGE = 'V', the exact value of M is not known in advance and an upper bound must be used.

#### **LDZ (input)** ●

The leading dimension of the array Z. LDZ  $>$  = 1, and if JOBZ = 'V', LDZ  $>$  = max(1,N).

#### **ISUPPZ (output)** ●

The support of the eigenvectors in Z, i.e., the indices indicating the nonzero elements in Z. The i-th eigenvector is nonzero only in elements ISUPPZ $(2^*i-1)$  through ISUPPZ $(2^*i)$ .

#### <span id="page-474-0"></span>**WORK (workspace)** ●

On exit, if INFO = 0,  $WORE (1)$  returns the optimal LWORK.</u>

**LWORK (input)** ●

The length of the array WORK. LWORK  $\geq$  = max(1,2\*N). For optimal efficiency, LWORK  $\geq$  = (NB+1)\*N, where NB is the max of the blocksize for CHETRD and for CUNMTR as returned by ILAENV.

If LWORK = -1, then a workspace query is assumed; the routine only calculates the optimal size of the WORK array, returns this value as the first entry of the WORK array, and no error message related to LWORK is issued by XERBLA.

#### <span id="page-474-1"></span>**RWORK (workspace)** ●

On exit, if INFO =  $0$ , [RWORK\(1\)](#page-474-1) returns the optimal (and minimal) LRWORK.

#### **LRWORK (input)** ●

The length of the array RWORK. LRWORK  $> = max(1,24*N)$ .

If LRWORK = -1, then a workspace query is assumed; the routine only calculates the optimal size of the RWORK array, returns this value as the first entry of the RWORK array, and no error message related to LRWORK is issued by XERBLA.

#### **IWORK (workspace)** ●

On exit, if INFO = 0,  $IWORK(1)$  returns the optimal (and minimal) LIWORK.

#### **LIWORK (input)** ●

The dimension of the array IWORK. LIWORK  $> = max(1,10*N)$ .

If LIWORK = -1, then a workspace query is assumed; the routine only calculates the optimal size of the IWORK array, returns this value as the first entry of the IWORK array, and no error message related to LIWORK is issued by XERBLA.

#### ● **INFO (output)**

 = 0: successful exit < 0: if INFO = -i, the i-th argument had an illegal value > 0: Internal error

# **FURTHER DETAILS**

Based on contributions by

Inderjit Dhillon, IBM Almaden, USA

Osni Marques, LBNL/NERSC, USA

Ken Stanley, Computer Science Division, University of California at Berkeley, USA

- NAME
- SYNOPSIS
	- O F95 INTERFACE
	- ❍ C INTERFACE
- PURPOSE
- ARGUMENTS

cheevx - compute selected eigenvalues and, optionally, eigenvectors of a complex Hermitian matrix A

# **SYNOPSIS**

 SUBROUTINE CHEEVX( JOBZ, RANGE, UPLO, N, A, LDA, VL, VU, IL, IU, \* ABTOL, NFOUND, W, Z, LDZ, WORK, LDWORK, WORK2, IWORK3, IFAIL, INFO) CHARACTER \* 1 JOBZ, RANGE, UPLO COMPLEX  $A(LDA, *), Z(LDZ, *), WORK(*)$  INTEGER N, LDA, IL, IU, NFOUND, LDZ, LDWORK, INFO INTEGER IWORK3(\*), IFAIL(\*) REAL VL, VU, ABTOL REAL  $W(*)$ , WORK2 $(*)$  SUBROUTINE CHEEVX\_64( JOBZ, RANGE, UPLO, N, A, LDA, VL, VU, IL, IU, \* ABTOL, NFOUND, W, Z, LDZ, WORK, LDWORK, WORK2, IWORK3, IFAIL, \* INFO) CHARACTER \* 1 JOBZ, RANGE, UPLO COMPLEX  $A(LDA, *), Z(LDZ, *), WORK(*)$  INTEGER\*8 N, LDA, IL, IU, NFOUND, LDZ, LDWORK, INFO INTEGER\*8 IWORK3(\*), IFAIL(\*) REAL VL, VU, ABTOL REAL  $W(*)$ , WORK2 $(*)$ 

### **F95 INTERFACE**

 SUBROUTINE HEEVX( JOBZ, RANGE, UPLO, [N], A, [LDA], VL, VU, IL, IU, \* ABTOL, [NFOUND], W, Z, [LDZ], [WORK], [LDWORK], [WORK2], [IWORK3], \* IFAIL, [INFO]) CHARACTER(LEN=1) :: JOBZ, RANGE, UPLO COMPLEX, DIMENSION(:) :: WORK COMPLEX, DIMENSION(:,:) :: A, Z INTEGER :: N, LDA, IL, IU, NFOUND, LDZ, LDWORK, INFO INTEGER, DIMENSION(:) :: IWORK3, IFAIL REAL :: VL, VU, ABTOL REAL, DIMENSION(:) :: W, WORK2

```
 SUBROUTINE HEEVX_64( JOBZ, RANGE, UPLO, [N], A, [LDA], VL, VU, IL, 
 * IU, ABTOL, [NFOUND], W, Z, [LDZ], [WORK], [LDWORK], [WORK2], 
 * [IWORK3], IFAIL, [INFO])
 CHARACTER(LEN=1) :: JOBZ, RANGE, UPLO
 COMPLEX, DIMENSION(:) :: WORK
 COMPLEX, DIMENSION(:,:) :: A, Z
 INTEGER(8) :: N, LDA, IL, IU, NFOUND, LDZ, LDWORK, INFO
 INTEGER(8), DIMENSION(:) :: IWORK3, IFAIL
 REAL :: VL, VU, ABTOL
 REAL, DIMENSION(:) :: W, WORK2
```
#include <sunperf.h>

void cheevx(char jobz, char range, char uplo, int n, complex \*a, int lda, float vl, float vu, int il, int iu, float abtol, int \*nfound, float \*w, complex \*z, int ldz, int \*ifail, int \*info);

void cheevx\_64(char jobz, char range, char uplo, long n, complex \*a, long lda, float vl, float vu, long il, long iu, float abtol, long \*nfound, float \*w, complex \*z, long ldz, long \*ifail, long \*info);

## **PURPOSE**

cheevx computes selected eigenvalues and, optionally, eigenvectors of a complex Hermitian matrix A. Eigenvalues and eigenvectors can be selected by specifying either a range of values or a range of indices for the desired eigenvalues.

## **ARGUMENTS**

#### **JOBZ (input)** ●

- = 'N': Compute eigenvalues only;
- = 'V': Compute eigenvalues and eigenvectors.
- **RANGE (input)** ●

= 'A': all eigenvalues will be found.

 = 'V': all eigenvalues in the half-open interval (VL,VU] will be found.

= 'I': the IL-th through IU-th eigenvalues will be found.

**UPLO (input)** ●

= 'U': Upper triangle of A is stored;

= 'L': Lower triangle of A is stored.

**N (input)** ● The order of the matrix  $A. N = 0$ .

#### **A (input/output)** ●

On entry, the Hermitian matrix A. If UPLO = 'U', the leading N-by-N upper triangular part of A contains the upper triangular part of the matrix A. If UPLO = 'L', the leading N-by-N lower triangular part of A contains the lower triangular part of the matrix A. On exit, the lower triangle (if UPLO ='L') or the upper triangle (if UPLO ='U') of A, including the diagonal, is destroyed.

#### **LDA (input)** ●

The leading dimension of the array A.  $LDA > = max(1,N)$ .

**VL (input)** ●

If RANGE  $=V'$ , the lower and upper bounds of the interval to be searched for eigenvalues. VL  $<$  VU. Not referenced if RANGE = 'A' or 'I'.

**VU (input)** ●

If  $RAN\overline{GE} = V'$ , the lower and upper bounds of the interval to be searched for eigenvalues. VL < VU. Not referenced if RANGE = 'A' or 'I'.

#### **IL (input)** ●

If RANGE ='I', the indices (in ascending order) of the smallest and largest eigenvalues to be returned.  $1 < = IL <$ IU  $\lt$  = N, if N > 0; IL = 1 and IU = 0 if N = 0. Not referenced if RANGE = 'A' or 'V'.

#### **IU (input)** ●

If RANGE ='I', the indices (in ascending order) of the smallest and largest eigenvalues to be returned.  $1 < I = IL <$ IU  $\lt$  = N, if N > 0; IL = 1 and IU = 0 if N = 0. Not referenced if RANGE = 'A' or 'V'.

#### **ABTOL (input)** ●

The absolute error tolerance for the eigenvalues. An approximate eigenvalue is accepted as converged when it is determined to lie in an interval [a,b] of width less than or equal to

 $ABTOL + EPS * max( |a|, |b| )$ ,

where EPS is the machine precision. If ABTOL is less than or equal to zero, then EPS\*|T| will be used in its place, where ITI is the 1-norm of the tridiagonal matrix obtained by reducing A to tridiagonal form.

Eigenvalues will be computed most accurately when ABTOL is set to twice the underflow threshold 2\*SLAMCH('S'), not zero. If this routine returns with INFO >0, indicating that some eigenvectors did not converge, try setting ABTOL to 2\*SLAMCH('S').

See ``Computing Small Singular Values of Bidiagonal Matrices with Guaranteed High Relative Accuracy,'' by Demmel and Kahan, LAPACK Working Note #3.

#### **NFOUND (input)** ●

The total number of eigenvalues found.  $0 \leq N$  NFOUND  $\leq N$ . If RANGE = 'A', NFOUND = N, and if RANGE =  $T. NFOUND = IU-IL+1.$ 

#### **W (output)** ●

On normal exit, the first NFOUND elements contain the selected eigenvalues in ascending order.

#### **Z (output)** ●

If  $JOBZ = V'$ , then if  $INFO = 0$ , the first NFOUND columns of Z contain the orthonormal eigenvectors of the matrix A corresponding to the selected eigenvalues, with the i-th column of Z holding the eigenvector associated with W(i). If an eigenvector fails to converge, then that column of Z contains the latest approximation to the eigenvector, and the index of the eigenvector is returned in IFAIL. If JOBZ = 'N', then Z is not referenced. Note: the user must ensure that at least max(1,NFOUND) columns are supplied in the array Z; if RANGE = 'V', the exact value of NFOUND is not known in advance and an upper bound must be used.

#### **LDZ (input)** ●

The leading dimension of the array Z. LDZ  $> = 1$ , and if JOBZ = 'V', LDZ  $> = max(1,N)$ .

#### **WORK (workspace)** ●

On exit, if INFO = 0,  $WORE (1)$  returns the optimal LDWORK.</u>

#### **LDWORK (input)** ●

The length of the array WORK. LDWORK  $> = max(1,2*N)$ . For optimal efficiency, LDWORK  $> = (NB+1)*N$ , where NB is the max of the blocksize for CHETRD and for CUNMTR as returned by ILAENV.

If LDWORK = -1, then a workspace query is assumed; the routine only calculates the optimal size of the WORK array, returns this value as the first entry of the WORK array, and no error message related to LDWORK is issued by XERBLA.

- **WORK2 (workspace)** dimension(7\*N)
- **IWORK3 (workspace)** dimension(5\*N)
- **IFAIL (output)** ●

If  $JOBZ = 'V'$ , then if  $INFO = 0$ , the first NFOUND elements of IFAIL are zero. If  $INFO > 0$ , then IFAIL contains the indices of the eigenvectors that failed to converge. If JOBZ = 'N', then IFAIL is not referenced.

#### **INFO (output)** ●

= 0: successful exit

< 0: if INFO = -i, the i-th argument had an illegal value

 > 0: if INFO = i, then i eigenvectors failed to converge. Their indices are stored in array IFAIL.

- [NAME](#page-480-0)
- [SYNOPSIS](#page-480-1)
	- ❍ [F95 INTERFACE](#page-480-2)
	- ❍ [C INTERFACE](#page-480-3)
- [PURPOSE](#page-481-0)
- [ARGUMENTS](#page-481-1)

<span id="page-480-0"></span>chegs2 - reduce a complex Hermitian-definite generalized eigenproblem to standard form

# <span id="page-480-1"></span>**SYNOPSIS**

 SUBROUTINE CHEGS2( ITYPE, UPLO, N, A, LDA, B, LDB, INFO) CHARACTER \* 1 UPLO COMPLEX A(LDA,\*), B(LDB,\*) INTEGER ITYPE, N, LDA, LDB, INFO SUBROUTINE CHEGS2\_64( ITYPE, UPLO, N, A, LDA, B, LDB, INFO) CHARACTER \* 1 UPLO COMPLEX  $A(LDA, *), B(LDB, *)$ INTEGER\*8 ITYPE, N, LDA, LDB, INFO

### <span id="page-480-2"></span>**F95 INTERFACE**

 SUBROUTINE HEGS2( ITYPE, UPLO, N, A, [LDA], B, [LDB], [INFO]) CHARACTER(LEN=1) :: UPLO COMPLEX, DIMENSION(:,:) :: A, B INTEGER :: ITYPE, N, LDA, LDB, INFO

 SUBROUTINE HEGS2\_64( ITYPE, UPLO, N, A, [LDA], B, [LDB], [INFO]) CHARACTER(LEN=1) :: UPLO COMPLEX, DIMENSION(:,:) :: A, B INTEGER(8) :: ITYPE, N, LDA, LDB, INFO

### <span id="page-480-3"></span>**C INTERFACE**

#include <sunperf.h>

void chegs2(int itype, char uplo, int n, complex \*a, int lda, complex \*b, int ldb, int \*info);

void chegs2\_64(long itype, char uplo, long n, complex \*a, long lda, complex \*b, long ldb, long \*info);

## <span id="page-481-0"></span>**PURPOSE**

chegs2 reduces a complex Hermitian-definite generalized eigenproblem to standard form.

If ITYPE = 1, the problem is  $A^*x =$  lambda\*B\*x,

and A is overwritten by  $inv(U') * A * inv(U)$  or  $inv(L) * A * inv(L')$ 

If ITYPE = 2 or 3, the problem is  $A^*B^*x =$  lambda\*x or

 $B^*A^*x =$  lambda\*x, and A is overwritten by  $U^*A^*U$  or  $L^*A^*L$ .

B must have been previously factorized as U'\*U or L\*L' by CPOTRF.

# <span id="page-481-1"></span>**ARGUMENTS**

#### **ITYPE (input)** ●

```
= 1: compute inv(U') * A * inv(U) or inv(L) * A * inv(L');
```
 $= 2$  or  $3:$  compute U\*A\*U' or  $L \cdot A * L$ .

**UPLO (input)** ●

Specifies whether the upper or lower triangular part of the Hermitian matrix A is stored, and how B has been factorized. = 'U': Upper triangular

= 'L': Lower triangular

**N (input)** ●

The order of the matrices A and B.  $N > = 0$ .

**A (input/output)** ●

On entry, the Hermitian matrix A. If UPLO = 'U', the leading n by n upper triangular part of A contains the upper triangular part of the matrix A, and the strictly lower triangular part of A is not referenced. If UPLO = 'L', the leading n by n lower triangular part of A contains the lower triangular part of the matrix A, and the strictly upper triangular part of A is not referenced.

On exit, if  $INFO = 0$ , the transformed matrix, stored in the same format as A.

**LDA (input)** ●

The leading dimension of the array A.  $LDA$  > = max(1,N).

**B (input)** ●

The triangular factor from the Cholesky factorization of B, as returned by CPOTRF.

**LDB (input)** ●

The leading dimension of the array B. LDB  $> = max(1, N)$ .

**INFO (output)** ●

= 0: successful exit.

 $<$  0: if INFO =  $-i$ , the i-th argument had an illegal value.

- NAME
- SYNOPSIS
	- ❍ F95 INTERFACE
	- ❍ C INTERFACE
- PURPOSE
- ARGUMENTS

chegst - reduce a complex Hermitian-definite generalized eigenproblem to standard form

# **SYNOPSIS**

 SUBROUTINE CHEGST( ITYPE, UPLO, N, A, LDA, B, LDB, INFO) CHARACTER \* 1 UPLO COMPLEX A(LDA,\*), B(LDB,\*) INTEGER ITYPE, N, LDA, LDB, INFO SUBROUTINE CHEGST\_64( ITYPE, UPLO, N, A, LDA, B, LDB, INFO) CHARACTER \* 1 UPLO COMPLEX  $A(LDA, *), B(LDB, *)$ INTEGER\*8 ITYPE, N, LDA, LDB, INFO

### **F95 INTERFACE**

 SUBROUTINE HEGST( ITYPE, UPLO, N, A, [LDA], B, [LDB], [INFO]) CHARACTER(LEN=1) :: UPLO COMPLEX, DIMENSION(:,:) :: A, B INTEGER :: ITYPE, N, LDA, LDB, INFO

 SUBROUTINE HEGST\_64( ITYPE, UPLO, N, A, [LDA], B, [LDB], [INFO]) CHARACTER(LEN=1) :: UPLO COMPLEX, DIMENSION(:,:) :: A, B INTEGER(8) :: ITYPE, N, LDA, LDB, INFO

### **C INTERFACE**

#include <sunperf.h>

void chegst(int itype, char uplo, int n, complex \*a, int lda, complex \*b, int ldb, int \*info);

void chegst\_64(long itype, char uplo, long n, complex \*a, long lda, complex \*b, long ldb, long \*info);

## **PURPOSE**

chegst reduces a complex Hermitian-definite generalized eigenproblem to standard form.

If ITYPE = 1, the problem is  $A^*x =$  lambda\*B\*x,

and A is overwritten by  $inv(U^{**}H)$ \*A\*inv(U) or  $inv(L)*A*inv(L^{**}H)$ 

If ITYPE = 2 or 3, the problem is  $A^*B^*x =$  lambda\*x or

 $B^*A^*x =$ lambda\*x, and A is overwritten by  $U^*A^*U^{**}H$  or  $L^{**}H^*A^*L$ .

B must have been previously factorized as U\*\*H\*U or L\*L\*\*H by CPOTRF.

# **ARGUMENTS**

#### **ITYPE (input)** ●

```
= 1: compute inv(U^*H)*A^*inv(U) or inv(L)*A^*inv(L^*H);
```
= 2 or 3: compute U\*A\*U\*\*H or L\*\*H\*A\*L.

#### **UPLO (input)** ●

```
 = 'U': Upper triangle of A is stored and B is factored as
U**H*U;
  = 'L': Lower triangle of A is stored and B is factored as
L^*L^**H.
```
#### **N (input)** ●

The order of the matrices A and B.  $N > = 0$ .

**A (input/output)** ●

On entry, the Hermitian matrix A. If  $UPLO = 'U'$ , the leading N-by-N upper triangular part of A contains the upper triangular part of the matrix A, and the strictly lower triangular part of A is not referenced. If UPLO = 'L', the leading N-by-N lower triangular part of A contains the lower triangular part of the matrix A, and the strictly upper triangular part of A is not referenced.

On exit, if  $INFO = 0$ , the transformed matrix, stored in the same format as A.

**LDA (input)** ●

The leading dimension of the array A.  $LDA$  > = max(1,N).

**B (input)** ●

The triangular factor from the Cholesky factorization of B, as returned by CPOTRF.

```
LDB (input)
●
```
The leading dimension of the array B. LDB  $> = max(1, N)$ .

**INFO (output)** ●

= 0: successful exit

< 0: if INFO = -i, the i-th argument had an illegal value

- [NAME](#page-484-0)
- [SYNOPSIS](#page-484-1)
	- O [F95 INTERFACE](#page-484-2)
	- ❍ [C INTERFACE](#page-485-0)
- [PURPOSE](#page-485-1)
- [ARGUMENTS](#page-485-2)

<span id="page-484-0"></span>chegv - compute all the eigenvalues, and optionally, the eigenvectors of a complex generalized Hermitian-definite eigenproblem, of the form  $A^*x=(lambda)^*B^*x$ ,  $A^*Bx=(lambda)^*x$ , or  $B^*A^*x=(lambda)^*x$ 

## <span id="page-484-1"></span>**SYNOPSIS**

 SUBROUTINE CHEGV( ITYPE, JOBZ, UPLO, N, A, LDA, B, LDB, W, WORK, LDWORK, WORK2, INFO) CHARACTER \* 1 JOBZ, UPLO COMPLEX  $A(LDA, *), B(LDB, *), WORK(*)$  INTEGER ITYPE, N, LDA, LDB, LDWORK, INFO REAL  $W(*)$ , WORK2 $(*)$ SUBROUTINE CHEGV\_64( ITYPE, JOBZ, UPLO, N, A, LDA, B, LDB, W, WORK, LDWORK, WORK2, INFO) CHARACTER \* 1 JOBZ, UPLO COMPLEX A(LDA,\*), B(LDB,\*), WORK(\*) INTEGER\*8 ITYPE, N, LDA, LDB, LDWORK, INFO REAL  $W(*)$ , WORK2 $(*)$ 

### <span id="page-484-2"></span>**F95 INTERFACE**

 SUBROUTINE HEGV( ITYPE, JOBZ, UPLO, N, A, [LDA], B, [LDB], W, [WORK], \* [LDWORK], [WORK2], [INFO]) CHARACTER(LEN=1) :: JOBZ, UPLO COMPLEX, DIMENSION(:) :: WORK COMPLEX, DIMENSION(:,:) :: A, B INTEGER :: ITYPE, N, LDA, LDB, LDWORK, INFO REAL, DIMENSION(:) :: W, WORK2 SUBROUTINE HEGV\_64( ITYPE, JOBZ, UPLO, N, A, [LDA], B, [LDB], W, \* [WORK], [LDWORK], [WORK2], [INFO]) CHARACTER(LEN=1) :: JOBZ, UPLO COMPLEX, DIMENSION(:) :: WORK COMPLEX, DIMENSION(:,:) :: A, B INTEGER(8) :: ITYPE, N, LDA, LDB, LDWORK, INFO REAL, DIMENSION(:) :: W, WORK2

<span id="page-485-0"></span>#include <sunperf.h>

void chegv(int itype, char jobz, char uplo, int n, complex \*a, int lda, complex \*b, int ldb, float \*w, int \*info);

void chegv\_64(long itype, char jobz, char uplo, long n, complex \*a, long lda, complex \*b, long ldb, float \*w, long \*info);

# <span id="page-485-1"></span>**PURPOSE**

chegv computes all the eigenvalues, and optionally, the eigenvectors of a complex generalized Hermitian-definite eigenproblem, of the form  $A^*x=(lambda)^*B^*x$ ,  $A^*Bx=(lambda)^*x$ , or  $B^*A^*x=(lambda)^*x$ . Here A and B are assumed to be Hermitian and B is also

positive definite.

# <span id="page-485-2"></span>**ARGUMENTS**

**ITYPE (input)** ●

Specifies the problem type to be solved:

- $= 1: A*x = (lambda)*B*x$
- $= 2: A*B*x = (lambda)*x$

 $= 3: B*A*x = (lambda)*x$ 

- **JOBZ (input)**
	- = 'N': Compute eigenvalues only;

= 'V': Compute eigenvalues and eigenvectors.

**UPLO (input)** ●

= 'U': Upper triangles of A and B are stored;

= 'L': Lower triangles of A and B are stored.

**N (input)** ●

The order of the matrices A and B.  $N > = 0$ .

**A (input/output)** ●

On entry, the Hermitian matrix A. If  $UPLO = 'U'$ , the leading N-by-N upper triangular part of A contains the upper triangular part of the matrix A. If UPLO = 'L', the leading N-by-N lower triangular part of A contains the lower triangular part of the matrix A.

On exit, if  $JOBZ = V'$ , then if  $INFO = 0$ , A contains the matrix Z of eigenvectors. The eigenvectors are normalized as follows: if ITYPE = 1 or 2,  $Z^{**}H^*B^*Z = I$ ; if ITYPE = 3,  $Z^{**}H^*inv(B)^*Z = I$ . If JOBZ = 'N', then on exit the upper triangle (if UPLO ='U') or the lower triangle (if UPLO ='L') of A, including the diagonal, is destroyed.

#### **LDA (input)** ●

The leading dimension of the array A.  $LDA > = max(1,N)$ .

#### **B (input/output)** ●

On entry, the Hermitian positive definite matrix B. If UPLO = 'U', the leading N-by-N upper triangular part of B contains the upper triangular part of the matrix B. If UPLO =  $'L'$ , the leading N-by-N lower triangular part of B contains the lower triangular part of the matrix B.

On exit, if INFO  $\lt$  = N, the part of B containing the matrix is overwritten by the triangular factor U or L from the Cholesky factorization  $B = U^{**}H^*U$  or  $B = L^*L^{**}H$ .

#### **LDB (input)** ●

The leading dimension of the array B. LDB  $> = max(1,N)$ .

#### **W (output)** ●

If  $INFO = 0$ , the eigenvalues in ascending order.

#### <span id="page-486-0"></span>**WORK (workspace)** ●

On exit, if  $INFO = 0$ , [WORK\(1\)](#page-486-0) returns the optimal LDWORK.

#### **LDWORK (input)** ●

The length of the array WORK. LDWORK  $> = max(1,2*N-1)$ . For optimal efficiency, LDWORK  $> = (NB+1)*N$ , where NB is the blocksize for CHETRD returned by ILAENV.

If LDWORK = -1, then a workspace query is assumed; the routine only calculates the optimal size of the WORK array, returns this value as the first entry of the WORK array, and no error message related to LDWORK is issued by XERBLA.

- **WORK2 (workspace)** dimension(max(1,3\*N-2))
- **INFO (output)**
	- = 0: successful exit
	- < 0: if INFO = -i, the i-th argument had an illegal value
	- > 0: CPOTRF or CHEEV returned an error code:

```
 < = N: if INFO = i, CHEEV failed to converge;
i off-diagonal elements of an intermediate
tridiagonal form did not converge to zero;
> N: if INFO = N + i, for 1 < = i < = N, then the leading
minor of order i of B is not positive definite.
The factorization of B could not be completed and
no eigenvalues or eigenvectors were computed.
```
- [NAME](#page-487-0)
- [SYNOPSIS](#page-487-1)
	- O [F95 INTERFACE](#page-487-2)
	- ❍ [C INTERFACE](#page-488-0)
- [PURPOSE](#page-488-1)
- [ARGUMENTS](#page-488-2)
- [FURTHER DETAILS](#page-490-0)

<span id="page-487-0"></span>chegvd - compute all the eigenvalues, and optionally, the eigenvectors of a complex generalized Hermitian-definite eigenproblem, of the form  $A^*x=(lambda)^*B^*x$ ,  $A^*Bx=(lambda)^*x$ , or  $B^*A^*x=(lambda)^*x$ 

## <span id="page-487-1"></span>**SYNOPSIS**

```
 SUBROUTINE CHEGVD( ITYPE, JOBZ, UPLO, N, A, LDA, B, LDB, W, WORK, 
 * LWORK, RWORK, LRWORK, IWORK, LIWORK, INFO)
 CHARACTER * 1 JOBZ, UPLO
 COMPLEX A(LDA, *), B(LDB, *), WORK(*) INTEGER ITYPE, N, LDA, LDB, LWORK, LRWORK, LIWORK, INFO
  INTEGER IWORK(*)
REAL W(*), RWORK(*) SUBROUTINE CHEGVD_64( ITYPE, JOBZ, UPLO, N, A, LDA, B, LDB, W, WORK, 
 * LWORK, RWORK, LRWORK, IWORK, LIWORK, INFO)
 CHARACTER * 1 JOBZ, UPLO
COMPLEX A(LDA, *), B(LDB, *), WORK(*) INTEGER*8 ITYPE, N, LDA, LDB, LWORK, LRWORK, LIWORK, INFO
  INTEGER*8 IWORK(*)
REAL W(*), RWORK(*)
```
### <span id="page-487-2"></span>**F95 INTERFACE**

SUBROUTINE HEGVD( ITYPE, JOBZ, UPLO, [N], A, [LDA], B, [LDB], W, [WORK], [LWORK], [RWORK], [LRWORK], [IWORK], [LIWORK], [INFO]) CHARACTER(LEN=1) :: JOBZ, UPLO COMPLEX, DIMENSION(:) :: WORK COMPLEX, DIMENSION(:,:) :: A, B INTEGER :: ITYPE, N, LDA, LDB, LWORK, LRWORK, LIWORK, INFO INTEGER, DIMENSION(:) :: IWORK REAL, DIMENSION(:) :: W, RWORK

 SUBROUTINE HEGVD\_64( ITYPE, JOBZ, UPLO, [N], A, [LDA], B, [LDB], W, [WORK], [LWORK], [RWORK], [LRWORK], [IWORK], [LIWORK], [INFO]) CHARACTER(LEN=1) :: JOBZ, UPLO

```
 COMPLEX, DIMENSION(:) :: WORK
 COMPLEX, DIMENSION(:,:) :: A, B
 INTEGER(8) :: ITYPE, N, LDA, LDB, LWORK, LRWORK, LIWORK, INFO
 INTEGER(8), DIMENSION(:) :: IWORK
 REAL, DIMENSION(:) :: W, RWORK
```
<span id="page-488-0"></span>#include <sunperf.h>

void chegvd(int itype, char jobz, char uplo, int n, complex \*a, int lda, complex \*b, int ldb, float \*w, int \*info);

void chegvd\_64(long itype, char jobz, char uplo, long n, complex  $*a$ , long lda, complex  $*b$ , long ldb, float  $*w$ , long  $*info$ );

# <span id="page-488-1"></span>**PURPOSE**

chegvd computes all the eigenvalues, and optionally, the eigenvectors of a complex generalized Hermitian-definite eigenproblem, of the form  $A^*x=(lambda)^*B^*x$ ,  $A^*Bx=(lambda)^*x$ , or  $B^*A^*x=(lambda)^*x$ . Here A and B are assumed to be Hermitian and B is also positive definite. If eigenvectors are desired, it uses a divide and conquer algorithm.

The divide and conquer algorithm makes very mild assumptions about floating point arithmetic. It will work on machines with a guard digit in add/subtract, or on those binary machines without guard digits which subtract like the Cray X-MP, Cray Y-MP, Cray C-90, or Cray-2. It could conceivably fail on hexadecimal or decimal machines without guard digits, but we know of none.

# <span id="page-488-2"></span>**ARGUMENTS**

**ITYPE (input)** ●

```
Specifies the problem type to be solved:
  = 1: A*x = (lambda)*B*x= 2: A*B*x = (lambda)*x= 3: B*A*x = (lambda)*xJOBZ (input)
● 
   = 'N': Compute eigenvalues only;
   = 'V': Compute eigenvalues and eigenvectors.
UPLO (input)
● 
   = 'U': Upper triangles of A and B are stored;
   = 'L': Lower triangles of A and B are stored.
N (input)
● The order of the matrices A and B. N = 0.
```
#### **A (input/output)** ●

On entry, the Hermitian matrix A. If UPLO = 'U', the leading N-by-N upper triangular part of A contains the upper triangular part of the matrix A. If UPLO = 'L', the leading N-by-N lower triangular part of A contains the lower triangular part of the matrix A.

On exit, if  $JOBZ = V'$ , then if  $INFO = 0$ , A contains the matrix Z of eigenvectors. The eigenvectors are normalized as follows: if ITYPE = 1 or 2,  $Z^{**}H^*B^*Z = I$ ; if ITYPE = 3,  $Z^{**}H^*inv(B)^*Z = I$ . If JOBZ = 'N', then on exit the upper triangle (if  $UPLO = U'$ ) or the lower triangle (if  $UPLO = L'$ ) of A, including the diagonal, is destroyed.

#### **LDA (input)** ●

The leading dimension of the array A.  $LDA > = max(1,N)$ .

**B (input/output)** ●

On entry, the Hermitian matrix B. If UPLO =  $'U'$ , the leading N-by-N upper triangular part of B contains the upper triangular part of the matrix B. If UPLO = 'L', the leading N-by-N lower triangular part of B contains the lower triangular part of the matrix B.

On exit, if INFO  $\lt$  = N, the part of B containing the matrix is overwritten by the triangular factor U or L from the Cholesky factorization  $B = \overline{U}^* H^*U$  or  $B = L^* \overline{L}^* H$ .

#### **LDB (input)** ●

The leading dimension of the array B. LDB  $> = max(1,N)$ .

#### **W (output)** ●

If  $INFO = 0$ , the eigenvalues in ascending order.

<span id="page-489-0"></span>**WORK (workspace)** ●

On exit, if INFO = 0,  $\overline{WORK(1)}$  $\overline{WORK(1)}$  $\overline{WORK(1)}$  returns the optimal LWORK.

#### **LWORK (input)** ●

The length of the array WORK. If  $N \le 1$ , LWORK  $> = 1$ . If JOBZ = 'N' and  $N > 1$ , LWORK  $> = N + 1$ . If JOBZ = 'V' and  $N > 1$ , LWORK  $> = 2*N + N**2$ .

If LWORK = -1, then a workspace query is assumed; the routine only calculates the optimal size of the WORK array, returns this value as the first entry of the WORK array, and no error message related to LWORK is issued by XERBLA.

#### <span id="page-489-1"></span>**RWORK (workspace)** ●

On exit, if INFO = 0,  $\overline{RWORK(1)}$  $\overline{RWORK(1)}$  $\overline{RWORK(1)}$  returns the optimal LRWORK.

#### **LRWORK (input)** ●

The dimension of the array RWORK. If  $N \le 1$ , LRWORK  $> 1$ . If JOBZ = 'N' and  $N > 1$ , LRWORK  $> 5$ . If  $JOBZ = 'V'$  and  $N > 1$ ,  $LRWORK > 1 + 5*N + 2*N **2$ .

If LRWORK = -1, then a workspace query is assumed; the routine only calculates the optimal size of the RWORK array, returns this value as the first entry of the RWORK array, and no error message related to LRWORK is issued by XERBLA.

#### <span id="page-489-2"></span>**IWORK (workspace)** ●

On exit, if INFO = 0,  $\overline{\text{LWORK}(\perp)}$  returns the optimal LIWORK.

#### **LIWORK (input)** ●

The dimension of the array IWORK. If  $N \le 1$ , LIWORK  $> 1$ . If JOBZ = 'N' and  $N > 1$ , LIWORK  $> 1$ . If JOBZ  $=$  'V' and N > 1, LIWORK > = 3 + 5\*N.

#### **INFO (output)** ●

```
 = 0: successful exit
< 0: if INFO = -i, the i-th argument had an illegal value
 > 0: CPOTRF or CHEEVD returned an error code:
\leq = N: if INFO = i, CHEEVD failed to converge;
```
i off-diagonal elements of an intermediate

tridiagonal form did not converge to zero;  $> N$ : if INFO = N + i, for 1 < = i < = N, then the leading minor of order i of B is not positive definite. The factorization of B could not be completed and no eigenvalues or eigenvectors were computed.

## <span id="page-490-0"></span>**FURTHER DETAILS**

Based on contributions by

Mark Fahey, Department of Mathematics, Univ. of Kentucky, USA

- NAME
- SYNOPSIS
	- ❍ [F95 INTERFACE](#page-491-0)
	- ❍ [C INTERFACE](#page-492-0)
- PURPOSE
- [ARGUMENTS](#page-492-1)
- [FURTHER DETAILS](#page-495-0)

chegvx - compute selected eigenvalues, and optionally, eigenvectors of a complex generalized Hermitian-definite eigenproblem, of the form  $A^*x=(lambda)^*B^*x$ ,  $A^*Bx=(lambda)^*x$ , or  $B^*A^*x=(lambda)^*x$ 

## **SYNOPSIS**

```
 SUBROUTINE CHEGVX( ITYPE, JOBZ, RANGE, UPLO, N, A, LDA, B, LDB, VL, 
 * VU, IL, IU, ABSTOL, M, W, Z, LDZ, WORK, LWORK, RWORK, IWORK, 
 * IFAIL, INFO)
 CHARACTER * 1 JOBZ, RANGE, UPLO
COMPLEX A(LDA, *), B(LDB, *), Z(LDZ, *), WORK(*) INTEGER ITYPE, N, LDA, LDB, IL, IU, M, LDZ, LWORK, INFO
 INTEGER IWORK(*), IFAIL(*)
 REAL VL, VU, ABSTOL
REAL W(*), RWORK(*) SUBROUTINE CHEGVX_64( ITYPE, JOBZ, RANGE, UPLO, N, A, LDA, B, LDB, 
 * VL, VU, IL, IU, ABSTOL, M, W, Z, LDZ, WORK, LWORK, RWORK, IWORK, 
 * IFAIL, INFO)
 CHARACTER * 1 JOBZ, RANGE, UPLO
COMPLEX A(LDA, *), B(LDB, *), Z(LDZ, *), WORK(*) INTEGER*8 ITYPE, N, LDA, LDB, IL, IU, M, LDZ, LWORK, INFO
 INTEGER*8 IWORK(*), IFAIL(*)
 REAL VL, VU, ABSTOL
REAL W(*), RWORK(*)
```
### <span id="page-491-0"></span>**F95 INTERFACE**

 SUBROUTINE HEGVX( ITYPE, JOBZ, RANGE, UPLO, [N], A, [LDA], B, [LDB], \* VL, VU, IL, IU, ABSTOL, M, W, Z, [LDZ], [WORK], [LWORK], [RWORK], [IWORK], IFAIL, [INFO]) CHARACTER(LEN=1) :: JOBZ, RANGE, UPLO COMPLEX, DIMENSION(:) :: WORK COMPLEX, DIMENSION(:,:) :: A, B, Z INTEGER :: ITYPE, N, LDA, LDB, IL, IU, M, LDZ, LWORK, INFO INTEGER, DIMENSION(:) :: IWORK, IFAIL REAL :: VL, VU, ABSTOL

 REAL, DIMENSION(:) :: W, RWORK SUBROUTINE HEGVX\_64( ITYPE, JOBZ, RANGE, UPLO, [N], A, [LDA], B, \* [LDB], VL, VU, IL, IU, ABSTOL, M, W, Z, [LDZ], [WORK], [LWORK], \* [RWORK], [IWORK], IFAIL, [INFO]) CHARACTER(LEN=1) :: JOBZ, RANGE, UPLO COMPLEX, DIMENSION(:) :: WORK COMPLEX, DIMENSION(:,:) :: A, B, Z INTEGER(8) :: ITYPE, N, LDA, LDB, IL, IU, M, LDZ, LWORK, INFO INTEGER(8), DIMENSION(:) :: IWORK, IFAIL REAL :: VL, VU, ABSTOL REAL, DIMENSION(:) :: W, RWORK

### <span id="page-492-0"></span>**C INTERFACE**

#include <sunperf.h>

void chegvx(int itype, char jobz, char range, char uplo, int n, complex \*a, int lda, complex \*b, int ldb, float vl, float vu, int il, int iu, float abstol, int \*m, float \*w, complex \*z, int ldz, int \*ifail, int \*info);

void chegvx\_64(long itype, char jobz, char range, char uplo, long n, complex \*a, long lda, complex \*b, long ldb, float vl, float vu, long il, long iu, float abstol, long \*m, float \*w, complex \*z, long ldz, long \*ifail, long \*info);

## **PURPOSE**

chegvx computes selected eigenvalues, and optionally, eigenvectors of a complex generalized Hermitian-definite eigenproblem, of the form A\*x=(lambda)\*B\*x, A\*Bx=(lambda)\*x, or B\*A\*x=(lambda)\*x. Here A and B are assumed to be Hermitian and B is also positive definite. Eigenvalues and eigenvectors can be selected by specifying either a range of values or a range of indices for the desired eigenvalues.

# <span id="page-492-1"></span>**ARGUMENTS**

**ITYPE (input)** ● Specifies the problem type to be solved:

- $= 1: A*x = (lambda)*B*x$
- $= 2: A*B*x = (lambda)*x$

 $= 3: B*A*x = (lambda)*x$ 

- **JOBZ (input)**
	- = 'N': Compute eigenvalues only;
	- = 'V': Compute eigenvalues and eigenvectors.
- **RANGE (input)**

= 'A': all eigenvalues will be found.

```
 = 'V': all eigenvalues in the half-open interval (VL,VU]
will be found.
```
= 'I': the IL-th through IU-th eigenvalues will be found.

#### **UPLO (input)** ●

= 'U': Upper triangles of A and B are stored;

= 'L': Lower triangles of A and B are stored.

#### **N (input)** ●

The order of the matrices A and B.  $N > = 0$ .

#### **A (input/output)** ●

On entry, the Hermitian matrix A. If UPLO = 'U', the leading N-by-N upper triangular part of A contains the upper triangular part of the matrix A. If UPLO = 'L', the leading N-by-N lower triangular part of A contains the lower triangular part of the matrix A.

On exit, the lower triangle (if  $UPLO = L'$ ) or the upper triangle (if  $UPLO = U'$ ) of A, including the diagonal, is destroyed.

#### **LDA (input)** ●

The leading dimension of the array A. LDA  $> = max(1, N)$ .

#### **B (input/output)** ●

On entry, the Hermitian matrix B. If  $UPLO = 'U'$ , the leading N-by-N upper triangular part of B contains the upper triangular part of the matrix B. If UPLO = 'L', the leading N-by-N lower triangular part of B contains the lower triangular part of the matrix B.

On exit, if INFO  $\lt$  = N, the part of B containing the matrix is overwritten by the triangular factor U or L from the Cholesky factorization  $B = U^{**}H^*U$  or  $B = L^*L^{**}H$ .

#### **LDB (input)** ●

The leading dimension of the array B. LDB  $> = max(1,N)$ .

**VL (input)** ●

If RANGE ='V', the lower and upper bounds of the interval to be searched for eigenvalues. VL < VU. Not referenced if  $RANGE = 'A'$  or  $'I'$ .

#### **VU (input)** ●

If  $\angle$  RANGE ='V', the lower and upper bounds of the interval to be searched for eigenvalues. VL < VU. Not referenced if  $RANGE = 'A'$  or  $'I'$ .

#### **IL (input)** ●

If RANGE ='I', the indices (in ascending order) of the smallest and largest eigenvalues to be returned.  $1 < I L <$ IU  $\epsilon = N$ , if  $N > 0$ ; IL = 1 and IU = 0 if  $N = 0$ . Not referenced if RANGE = 'A' or 'V'.

#### **IU (input)** ●

If RANGE ='I', the indices (in ascending order) of the smallest and largest eigenvalues to be returned.  $1 < I = IL <$ IU  $\lt$  = N, if N > 0; IL = 1 and IU = 0 if N = 0. Not referenced if RANGE = 'A' or 'V'.

**ABSTOL (input)** ●

The absolute error tolerance for the eigenvalues. An approximate eigenvalue is accepted as converged when it is determined to lie in an interval [a,b] of width less than or equal to

 $ABSTOL + EPS * max( |a|, |b| )$ ,

where EPS is the machine precision. If ABSTOL is less than or equal to zero, then EPS\*|T| will be used in its place, where  $|T|$  is the 1-norm of the tridiagonal matrix obtained by reducing A to tridiagonal form.

Eigenvalues will be computed most accurately when ABSTOL is set to twice the underflow threshold 2\*SLAMCH('S'), not zero. If this routine returns with INFO >0, indicating that some eigenvectors did not converge, try setting ABSTOL to 2\*SLAMCH('S').

● **M (output)**

The total number of eigenvalues found.  $0 \le M \le N$ . If RANGE = 'A', M = N, and if RANGE = 'I', M = IU-IL+1.

**W (output)** ●

The first M elements contain the selected eigenvalues in ascending order.

**Z (output)** ●

If  $JOBZ = 'N'$ , then Z is not referenced. If  $JOBZ = 'V'$ , then if  $INFO = 0$ , the first M columns of Z contain the orthonormal eigenvectors of the matrix A corresponding to the selected eigenvalues, with the i-th column of Z holding the eigenvector associated with  $W(i)$ . The eigenvectors are normalized as follows: if ITYPE = 1 or 2,  $Z^{**}T^*B^*Z = I$ ; if ITYPE = 3,  $Z^{**}T^*inv(B)^*Z = I$ .

If an eigenvector fails to converge, then that column of Z contains the latest approximation to the eigenvector, and the index of the eigenvector is returned in IFAIL. Note: the user must ensure that at least max $(1, M)$  columns are supplied in the array  $Z$ ; if RANGE = 'V', the exact value of M is not known in advance and an upper bound must be used.

**LDZ (input)** ●

The leading dimension of the array Z. LDZ  $>$  = 1, and if JOBZ = 'V', LDZ  $>$  = max(1,N).

#### **WORK (workspace)** ●

On exit, if INFO = 0,  $WORK(1)$  returns the optimal LWORK.

**LWORK (input)** ●

The length of the array WORK. LWORK  $> = max(1.2*N-1)$ . For optimal efficiency, LWORK  $> = (NB+1)*N$ , where NB is the blocksize for CHETRD returned by ILAENV.

If LWORK = -1, then a workspace query is assumed; the routine only calculates the optimal size of the WORK array, returns this value as the first entry of the WORK array, and no error message related to LWORK is issued by XERBLA.

- **RWORK (workspace)** dimension(7\*N)
- **IWORK (workspace)** dimension(5\*N)
- **IFAIL (output)** ●

If JOBZ = 'V', then if INFO = 0, the first M elements of IFAIL are zero. If INFO > 0, then IFAIL contains the indices of the eigenvectors that failed to converge. If JOBZ = 'N', then IFAIL is not referenced.

#### **INFO (output)** ●

```
 = 0: successful exit
 < 0: if INFO = -i, the i-th argument had an illegal value
  > 0: CPOTRF or CHEEVX returned an error code:
 < = N: if INFO = i, CHEEVX failed to converge;
i eigenvectors failed to converge. Their indices
are stored in array IFAIL.
> N: if INFO = N + i, for 1 \le i \le N, then the leading
minor of order i of B is not positive definite.
The factorization of B could not be completed and
no eigenvalues or eigenvectors were computed.
```
# <span id="page-495-0"></span>**FURTHER DETAILS**

Based on contributions by

Mark Fahey, Department of Mathematics, Univ. of Kentucky, USA

- NAME
- SYNOPSIS
	- ❍ F95 INTERFACE
	- ❍ C INTERFACE
- PURPOSE
- ARGUMENTS

chemm - perform one of the matrix-matrix operations C := alpha\*A\*B + beta\*C or C := alpha\*B\*A + beta\*C

# **SYNOPSIS**

 SUBROUTINE CHEMM( SIDE, UPLO, M, N, ALPHA, A, LDA, B, LDB, BETA, C, \* LDC) CHARACTER \* 1 SIDE, UPLO COMPLEX ALPHA, BETA COMPLEX  $A(LDA, *), B(LDB, *), C(LDC, *)$  INTEGER M, N, LDA, LDB, LDC SUBROUTINE CHEMM\_64( SIDE, UPLO, M, N, ALPHA, A, LDA, B, LDB, BETA, C, LDC) CHARACTER \* 1 SIDE, UPLO COMPLEX ALPHA, BETA COMPLEX  $A(LDA, *), B(LDB, *), C(LDC, *)$ INTEGER\*8 M, N, LDA, LDB, LDC

### **F95 INTERFACE**

 SUBROUTINE HEMM( SIDE, UPLO, [M], [N], ALPHA, A, [LDA], B, [LDB], \* BETA, C, [LDC]) CHARACTER(LEN=1) :: SIDE, UPLO COMPLEX :: ALPHA, BETA COMPLEX, DIMENSION(:,:) :: A, B, C INTEGER :: M, N, LDA, LDB, LDC SUBROUTINE HEMM\_64( SIDE, UPLO, [M], [N], ALPHA, A, [LDA], B, [LDB], \* BETA, C, [LDC]) CHARACTER(LEN=1) :: SIDE, UPLO COMPLEX :: ALPHA, BETA COMPLEX, DIMENSION(:,:) :: A, B, C INTEGER(8) :: M, N, LDA, LDB, LDC

#include <sunperf.h>

void chemm(char side, char uplo, int m, int n, complex alpha, complex \*a, int lda, complex \*b, int ldb, complex beta, complex \*c, int ldc);

void chemm\_64(char side, char uplo, long m, long n, complex alpha, complex \*a, long lda, complex \*b, long ldb, complex beta, complex \*c, long ldc);

# **PURPOSE**

chemm performs one of the matrix-matrix operations  $C := \alpha I$  =  $A^*B + \beta A^*C$  or  $C := \alpha I$  =  $A^*B^*A + \beta A^*C$  where alpha and beta are scalars, A is an hermitian matrix and B and C are m by n matrices.

# **ARGUMENTS**

**SIDE (input)** ●

On entry, SIDE specifies whether the hermitian matrix A appears on the left or right in the operation as follows:

 $SIDE = 'L'$  or  $T'C := alpha*A*B + beta*C$ ,

 $SIDE = 'R'$  or 'r'  $C := alpha*B*A + beta*C$ ,

Unchanged on exit.

**UPLO (input)** ●

On entry, UPLO specifies whether the upper or lower triangular part of the hermitian matrix A is to be referenced as follows:

 $UPLO = 'U'$  or 'u' Only the upper triangular part of the hermitian matrix is to be referenced.

 $UPLO = L'$  or 'l' Only the lower triangular part of the hermitian matrix is to be referenced.

Unchanged on exit.

**M (input)** ●

On entry, M specifies the number of rows of the matrix C.  $M > = 0$ . Unchanged on exit.

**N (input)** ●

On entry, N specifies the number of columns of the matrix  $C. N > = 0$ . Unchanged on exit.

**ALPHA (input)** ●

On entry, ALPHA specifies the scalar alpha. Unchanged on exit.

**A (input)** ●

m when  $SIDE = 'L'$  or 'l' and is n otherwise.

Before entry with  $SIDE = 'L'$  or 'l', the m by m part of the array A must contain the hermitian matrix, such that when  $UPLO = 'U'$  or 'u', the leading m by m upper triangular part of the array A must contain the upper triangular part of the hermitian matrix and the strictly lower triangular part of A is not referenced, and when  $UPLO = L'$  or  $T$ , the leading m by m lower triangular part of the array A must contain the lower triangular part of the hermitian matrix and the strictly upper triangular part of A is not referenced.

Before entry with  $SIDE = 'R'$  or 'r', the n by n part of the array A must contain the hermitian matrix, such that when

 $UPLO = 'U'$  or 'u', the leading n by n upper triangular part of the array A must contain the upper triangular part of the hermitian matrix and the strictly lower triangular part of A is not referenced, and when  $UPLO = L'$  or  $T$ , the leading n by n lower triangular part of the array A must contain the lower triangular part of the hermitian matrix and the strictly upper triangular part of A is not referenced.

Note that the imaginary parts of the diagonal elements need not be set, they are assumed to be zero. Unchanged on exit.

#### **LDA (input)** ●

On entry, LDA specifies the first dimension of A as declared in the calling (sub) program. When  $SIDE = 'L'$  or  $T'$ then  $LDA$  > = max(1, m), otherwise  $LDA$  > = max(1, n). Unchanged on exit.

#### **B (input)** ●

Before entry, the leading m by n part of the array B must contain the matrix B. Unchanged on exit.

#### **LDB (input)** ●

On entry, LDB specifies the first dimension of B as declared in the calling (sub) program. LDB must be at least max(1, m). Unchanged on exit.

#### **BETA (input)** ●

On entry, BETA specifies the scalar beta. When BETA is supplied as zero then C need not be set on input. Unchanged on exit.

#### **C (input/output)** ●

Before entry, the leading m by n part of the array C must contain the matrix C, except when beta is zero, in which case C need not be set on entry.

On exit, the array C is overwritten by the m by n updated matrix.

#### **LDC (input)** ●

On entry, LDC specifies the first dimension of C as declared in the calling (sub) program. LDC must be at least max(1, m). Unchanged on exit.

- NAME
- SYNOPSIS
	- ❍ F95 INTERFACE
	- ❍ C INTERFACE
- PURPOSE
- ARGUMENTS

chemv - perform the matrix-vector operation  $y := \alpha^* A^* x + \beta^* y$ 

# **SYNOPSIS**

 SUBROUTINE CHEMV( UPLO, N, ALPHA, A, LDA, X, INCX, BETA, Y, INCY) CHARACTER \* 1 UPLO COMPLEX ALPHA, BETA COMPLEX A(LDA,\*), X(\*), Y(\*) INTEGER N, LDA, INCX, INCY SUBROUTINE CHEMV 64( UPLO, N, ALPHA, A, LDA, X, INCX, BETA, Y, INCY) CHARACTER \* 1 UPLO COMPLEX ALPHA, BETA COMPLEX A(LDA,\*), X(\*), Y(\*) INTEGER\*8 N, LDA, INCX, INCY

### **F95 INTERFACE**

 SUBROUTINE HEMV( UPLO, [N], ALPHA, A, [LDA], X, [INCX], BETA, Y, \* [INCY]) CHARACTER(LEN=1) :: UPLO COMPLEX :: ALPHA, BETA COMPLEX, DIMENSION(:) :: X, Y COMPLEX, DIMENSION(:,:) :: A INTEGER :: N, LDA, INCX, INCY SUBROUTINE HEMV\_64( UPLO, [N], ALPHA, A, [LDA], X, [INCX], BETA, Y, \* [INCY]) CHARACTER(LEN=1) :: UPLO COMPLEX :: ALPHA, BETA COMPLEX, DIMENSION(:) :: X, Y COMPLEX, DIMENSION(:,:) :: A INTEGER(8) :: N, LDA, INCX, INCY

#include <sunperf.h>

void chemv(char uplo, int n, complex alpha, complex \*a, int lda, complex \*x, int incx, complex beta, complex \*y, int incy);

void chemv\_64(char uplo, long n, complex alpha, complex \*a, long lda, complex \*x, long incx, complex beta, complex \*y, long incy);

# **PURPOSE**

chemv performs the matrix-vector operation  $y := \alpha + A^*x + \beta$  where alpha and beta are scalars, x and y are n element vectors and A is an n by n hermitian matrix.

# **ARGUMENTS**

#### **UPLO (input)** ●

On entry, UPLO specifies whether the upper or lower triangular part of the array A is to be referenced as follows:

 $UPLO = 'U'$  or 'u' Only the upper triangular part of A is to be referenced.

 $UPLO = L'$  or 'l' Only the lower triangular part of A is to be referenced.

Unchanged on exit.

**N (input)** ●

On entry, N specifies the order of the matrix A.  $N > = 0$ . Unchanged on exit.

**ALPHA (input)** ●

On entry, ALPHA specifies the scalar alpha. Unchanged on exit.

**A (input)** ●

Before entry with UPLO = 'U' or 'u', the leading n by n upper triangular part of the array A must contain the upper triangular part of the hermitian matrix and the strictly lower triangular part of A is not referenced. Before entry with  $UPLO = 'L'$  or  $''$ , the leading n by n lower triangular part of the array A must contain the lower triangular part of the hermitian matrix and the strictly upper triangular part of A is not referenced. Note that the imaginary parts of the diagonal elements need not be set and are assumed to be zero. Unchanged on exit.

**LDA (input)** ●

On entry, LDA specifies the first dimension of A as declared in the calling (sub) program. LDA  $> = \max(1, n)$ . Unchanged on exit.

**X (input)** ●

 $(1 + (n - 1)$ <sup>\*</sup>abs( INCX)). Before entry, the incremented array X must contain the n element vector x. Unchanged on exit.

**INCX (input)** ●

On entry, INCX specifies the increment for the elements of X. INCX  $\lt$  > 0. Unchanged on exit.

**BETA (input)** ●

On entry, BETA specifies the scalar beta. When BETA is supplied as zero then Y need not be set on input. Unchanged on exit.

**Y (input/output)** ●

 $(1 + (n - 1)$ <sup>\*</sup>abs( INCY)). Before entry, the incremented array Y must contain the n element vector y. On exit, Y is overwritten by the updated vector y.

#### **INCY (input)** ●

On entry, INCY specifies the increment for the elements of Y. INCY < > 0. Unchanged on exit.

- NAME
- SYNOPSIS
	- O [F95 INTERFACE](#page-502-0)
	- ❍ [C INTERFACE](#page-503-0)
- PURPOSE
- [ARGUMENTS](#page-503-1)

cher - perform the hermitian rank 1 operation A := alpha\*x\*conjg( $x'$ ) + A

# **SYNOPSIS**

 SUBROUTINE CHER( UPLO, N, ALPHA, X, INCX, A, LDA) CHARACTER \* 1 UPLO COMPLEX  $X(*)$ ,  $A(LDA, * )$  INTEGER N, INCX, LDA REAL ALPHA SUBROUTINE CHER\_64( UPLO, N, ALPHA, X, INCX, A, LDA) CHARACTER \* 1 UPLO COMPLEX  $X(*)$ ,  $A(LDA, * )$  INTEGER\*8 N, INCX, LDA REAL ALPHA

### <span id="page-502-0"></span>**F95 INTERFACE**

 SUBROUTINE HER( UPLO, [N], ALPHA, X, [INCX], A, [LDA]) CHARACTER(LEN=1) :: UPLO COMPLEX, DIMENSION(:) :: X COMPLEX, DIMENSION(:,:) :: A INTEGER :: N, INCX, LDA REAL :: ALPHA SUBROUTINE HER\_64( UPLO, [N], ALPHA, X, [INCX], A, [LDA])

 CHARACTER(LEN=1) :: UPLO COMPLEX, DIMENSION(:) :: X COMPLEX, DIMENSION(:,:) :: A INTEGER(8) :: N, INCX, LDA REAL :: ALPHA

<span id="page-503-0"></span>#include <sunperf.h>

void cher(char uplo, int n, float alpha, complex \*x, int incx, complex \*a, int lda);

void cher\_64(char uplo, long n, float alpha, complex \*x, long incx, complex \*a, long lda);

# **PURPOSE**

cher performs the hermitian rank 1 operation A := alpha\*x\*conjg( $x'$ ) + A where alpha is a real scalar, x is an n element vector and A is an n by n hermitian matrix.

# <span id="page-503-1"></span>**ARGUMENTS**

#### **UPLO (input)** ●

On entry, UPLO specifies whether the upper or lower triangular part of the array A is to be referenced as follows:

 $UPLO = 'U'$  or 'u' Only the upper triangular part of A is to be referenced.

 $UPLO = L'$  or 'l' Only the lower triangular part of A is to be referenced.

Unchanged on exit.

**N (input)** ●

On entry, N specifies the order of the matrix A.  $N > = 0$ . Unchanged on exit.

**ALPHA (input)** ●

On entry, ALPHA specifies the scalar alpha. Unchanged on exit.

**X (input)** ●

 $(1 + (n - 1)$ <sup>\*</sup>abs( INCX)). Before entry, the incremented array X must contain the n element vector x. Unchanged on exit.

**INCX (input)** ●

On entry, INCX specifies the increment for the elements of X. INCX  $\lt$  > 0. Unchanged on exit.

**A (input/output)** ●

Before entry with  $UPLO = 'U'$  or 'u', the leading n by n upper triangular part of the array A must contain the upper triangular part of the hermitian matrix and the strictly lower triangular part of A is not referenced. On exit, the upper triangular part of the array A is overwritten by the upper triangular part of the updated matrix. Before entry with  $UPLO = L'$  or 'l', the leading n by n lower triangular part of the array A must contain the lower triangular part of the hermitian matrix and the strictly upper triangular part of A is not referenced. On exit, the lower triangular part of the array A is overwritten by the lower triangular part of the updated matrix. Note that the imaginary parts of the diagonal elements need not be set, they are assumed to be zero, and on exit they are set to zero.

#### **LDA (input)** ●

On entry, LDA specifies the first dimension of A as declared in the calling (sub) program. LDA  $> = \max(1, n)$ . Unchanged on exit.
- [NAME](#page-504-0)
- [SYNOPSIS](#page-504-1)
	- O [F95 INTERFACE](#page-504-2)
	- ❍ [C INTERFACE](#page-505-0)
- [PURPOSE](#page-505-1)
- [ARGUMENTS](#page-505-2)

<span id="page-504-0"></span>cher2 - perform the hermitian rank 2 operation A := alpha\*x\*conjg( y') + conjg( alpha )\*y\*conjg( x') + A

## <span id="page-504-1"></span>**SYNOPSIS**

 SUBROUTINE CHER2( UPLO, N, ALPHA, X, INCX, Y, INCY, A, LDA) CHARACTER \* 1 UPLO COMPLEX ALPHA COMPLEX  $X(*)$ ,  $Y(*)$ ,  $A(LDA, * )$  INTEGER N, INCX, INCY, LDA SUBROUTINE CHER2 64( UPLO, N, ALPHA, X, INCX, Y, INCY, A, LDA) CHARACTER \* 1 UPLO COMPLEX ALPHA COMPLEX  $X(*)$ ,  $Y(*)$ ,  $A(LDA,*)$ INTEGER\*8 N, INCX, INCY, LDA

### <span id="page-504-2"></span>**F95 INTERFACE**

 SUBROUTINE HER2( UPLO, [N], ALPHA, X, [INCX], Y, [INCY], A, [LDA]) CHARACTER(LEN=1) :: UPLO COMPLEX :: ALPHA COMPLEX, DIMENSION(:) :: X, Y COMPLEX, DIMENSION(:,:) :: A INTEGER :: N, INCX, INCY, LDA

 SUBROUTINE HER2\_64( UPLO, [N], ALPHA, X, [INCX], Y, [INCY], A, [LDA]) CHARACTER(LEN=1) :: UPLO COMPLEX :: ALPHA COMPLEX, DIMENSION(:) :: X, Y COMPLEX, DIMENSION(:,:) :: A INTEGER(8) :: N, INCX, INCY, LDA

<span id="page-505-0"></span>#include <sunperf.h>

void cher2(char uplo, int n, complex alpha, complex \*x, int incx, complex \*y, int incy, complex \*a, int lda);

```
void cher2_64(char uplo, long n, complex alpha, complex *x, long incx, complex *y, long incy, complex *a, long lda);
```
# <span id="page-505-1"></span>**PURPOSE**

cher2 performs the hermitian rank 2 operation A := alpha\*x\*conjg( y') + conjg( alpha )\*y\*conjg( x') + A where alpha is a scalar, x and y are n element vectors and A is an n by n hermitian matrix.

# <span id="page-505-2"></span>**ARGUMENTS**

**UPLO (input)** ●

On entry, UPLO specifies whether the upper or lower triangular part of the array A is to be referenced as follows:

 $UPLO = 'U'$  or 'u' Only the upper triangular part of A is to be referenced.

 $UPLO = L'$  or 'l' Only the lower triangular part of A is to be referenced.

Unchanged on exit.

**N (input)** ●

On entry, N specifies the order of the matrix A.  $N > = 0$ . Unchanged on exit.

**ALPHA (input)** ●

On entry, ALPHA specifies the scalar alpha. Unchanged on exit.

**X (input)** ●

 $(1 + (n - 1)$ <sup>\*</sup>abs( INCX)). Before entry, the incremented array X must contain the n element vector x. Unchanged on exit.

**INCX (input)** ●

On entry, INCX specifies the increment for the elements of X. INCX  $\lt$  > 0. Unchanged on exit.

**Y (input)** ●

 $(1 + (n - 1)$ <sup>\*</sup>abs( INCY)). Before entry, the incremented array Y must contain the n element vector y. Unchanged on exit.

**INCY (input)** ●

On entry, INCY specifies the increment for the elements of Y. INCY  $\lt$  > 0. Unchanged on exit.

**A (input/output)** ●

Before entry with UPLO = 'U' or 'u', the leading n by n upper triangular part of the array A must contain the upper triangular part of the hermitian matrix and the strictly lower triangular part of A is not referenced. On exit, the upper triangular part of the array A is overwritten by the upper triangular part of the updated matrix. Before entry with  $UPLO = I<sup>T</sup>$  or I, the leading n by n lower triangular part of the array A must contain the lower triangular part of the hermitian matrix and the strictly upper triangular part of A is not referenced. On exit, the lower triangular part of the array A is overwritten by the lower triangular part of the updated matrix. Note that the imaginary parts of the diagonal elements need not be set, they are assumed to be zero, and on exit they are set to zero.

**LDA (input)** ●

On entry, LDA specifies the first dimension of A as declared in the calling (sub) program. LDA  $> =$  max(1, n). Unchanged on exit.

- NAME
- SYNOPSIS
	- O F95 INTERFACE
	- ❍ C INTERFACE
- PURPOSE
- ARGUMENTS

cher2k - perform one of the Hermitian rank 2k operations C := alpha\*A\*conjg( B') + conjg( alpha )\*B\*conjg( A') + beta\*C or C := alpha\*conjg( $A'$ )\*B + conjg( alpha )\*conjg( $B'$ )\* $A$  + beta\*C

## **SYNOPSIS**

 SUBROUTINE CHER2K( UPLO, TRANSA, N, K, ALPHA, A, LDA, B, LDB, BETA,  $*$  C, LDC) CHARACTER \* 1 UPLO, TRANSA COMPLEX ALPHA COMPLEX  $A(LDA, *), B(LDB, *), C(LDC, *)$  INTEGER N, K, LDA, LDB, LDC REAL BETA SUBROUTINE CHER2K\_64( UPLO, TRANSA, N, K, ALPHA, A, LDA, B, LDB, \* BETA, C, LDC) CHARACTER \* 1 UPLO, TRANSA COMPLEX ALPHA COMPLEX  $A(LDA, *), B(LDB, *), C(LDC, *)$  INTEGER\*8 N, K, LDA, LDB, LDC REAL BETA

### **F95 INTERFACE**

 SUBROUTINE HER2K( UPLO, [TRANSA], [N], [K], ALPHA, A, [LDA], B, [LDB], BETA, C, [LDC]) CHARACTER(LEN=1) :: UPLO, TRANSA COMPLEX :: ALPHA COMPLEX, DIMENSION $(:,:)::A, B, C$  INTEGER :: N, K, LDA, LDB, LDC REAL :: BETA SUBROUTINE HER2K\_64( UPLO, [TRANSA], [N], [K], ALPHA, A, [LDA], B, \* [LDB], BETA, C, [LDC]) CHARACTER(LEN=1) :: UPLO, TRANSA COMPLEX :: ALPHA COMPLEX, DIMENSION $(:,:)::A, B, C$ INTEGER(8) :: N, K, LDA, LDB, LDC

REAL :: BETA

### **C INTERFACE**

#include <sunperf.h>

void cher2k(char uplo, char transa, int n, int k, complex alpha, complex \*a, int lda, complex \*b, int ldb, float beta, complex \*c, int ldc);

void cher2k\_64(char uplo, char transa, long n, long k, complex alpha, complex \*a, long lda, complex \*b, long ldb, float beta, complex \*c, long ldc);

# **PURPOSE**

cher2k K performs one of the Hermitian rank 2k operations C := alpha\*A\*conjg( B') + conjg( alpha )\*B\*conjg( A' ) + beta\*C or C := alpha\*conjg( A' )\*B + conjg( alpha )\*conjg( B' )\*A + beta\*C where alpha and beta are scalars with beta real, C is an n by n Hermitian matrix and A and B are n by k matrices in the first case and k by n matrices in the second case.

## **ARGUMENTS**

**UPLO (input)** ●

On entry, UPLO specifies whether the upper or lower triangular part of the array C is to be referenced as follows:

 $UPLO = 'U'$  or 'u' Only the upper triangular part of C is to be referenced.

 $UPLO = L'$  or 'l' Only the lower triangular part of C is to be referenced.

Unchanged on exit.

**TRANSA (input)** ●

On entry, TRANSA specifies the operation to be performed as follows:

TRANSA = 'N' or 'n' C : = alpha\*A\*conjg( B' ) + conjg( alpha )\*B\*conjg( A' ) + beta\*C.

TRANSA = 'C' or 'c' C : = alpha\*conjg( A' )\*B + conjg( alpha )\*conjg( B' )\*A + beta\*C.

Unchanged on exit.

**N (input)** ●

On entry, N specifies the order of the matrix C. N must be at least zero. Unchanged on exit.

**K (input)** ●

On entry with TRANSA = 'N' or 'n', K specifies the number of columns of the matrices A and B, and on entry with TRANSA = 'C' or 'c', K specifies the number of rows of the matrices A and B. K must be at least zero. Unchanged on exit.

**ALPHA (input)** ●

On entry, ALPHA specifies the scalar alpha. Unchanged on exit.

**A (input)** ●

k when TRANSA = 'N' or 'n', and is n otherwise. Before entry with TRANSA = 'N' or 'n', the leading n by k part of the array A must contain the matrix A, otherwise the leading k by n part of the array A must contain the matrix A. Unchanged on exit.

● **LDA (input)**

On entry, LDA specifies the first dimension of A as declared in the calling (sub) program. When TRANSA = 'N' or 'n' then LDA must be at least max( 1, n ), otherwise LDA must be at least max( 1, k ). Unchanged on exit.

**B (input)** ●

k when TRANSA = 'N' or 'n', and is n otherwise. Before entry with TRANSA = 'N' or 'n', the leading n by k part of the array B must contain the matrix B, otherwise the leading k by n part of the array B must contain the matrix B. Unchanged on exit.

### **LDB (input)** ●

On entry, LDB specifies the first dimension of B as declared in the calling (sub) program. When TRANSA = 'N' or 'n' then LDB must be at least max( 1, n ), otherwise LDB must be at least max( 1, k ). Unchanged on exit.

#### **BETA (input)** ●

On entry, BETA specifies the scalar beta. Unchanged on exit.

#### **C (input/output)** ●

Before entry with UPLO = 'U' or 'u', the leading n by n upper triangular part of the array C must contain the upper triangular part of the Hermitian matrix and the strictly lower triangular part of C is not referenced. On exit, the upper triangular part of the array C is overwritten by the upper triangular part of the updated matrix.

Before entry with UPLO =  $'L'$  or  $T'$ , the leading n by n lower triangular part of the array C must contain the lower triangular part of the Hermitian matrix and the strictly upper triangular part of C is not referenced. On exit, the lower triangular part of the array C is overwritten by the lower triangular part of the updated matrix.

Note that the imaginary parts of the diagonal elements need not be set, they are assumed to be zero, and on exit they are set to zero.

#### **LDC (input)** ●

On entry, LDC specifies the first dimension of C as declared in the calling (sub) program. LDC must be at least max( 1, n ). Unchanged on exit.

- [NAME](#page-509-0)
- [SYNOPSIS](#page-509-1)
	- ❍ [F95 INTERFACE](#page-509-2)
	- ❍ [C INTERFACE](#page-510-0)
- [PURPOSE](#page-510-1)
- [ARGUMENTS](#page-510-2)

<span id="page-509-0"></span>cherfs - improve the computed solution to a system of linear equations when the coefficient matrix is Hermitian indefinite, and provides error bounds and backward error estimates for the solution

## <span id="page-509-1"></span>**SYNOPSIS**

```
 SUBROUTINE CHERFS( UPLO, N, NRHS, A, LDA, AF, LDAF, IPIVOT, B, LDB, 
      X, LDX, FERR, BERR, WORK, WORK2, INFO)
 CHARACTER * 1 UPLO
COMPLEX A(LDA, *), AF(LDA, *), B(LDB, *), X(LDX, *), WORK(*) INTEGER N, NRHS, LDA, LDAF, LDB, LDX, INFO
 INTEGER IPIVOT(*)
 REAL FERR(*), BERR(*), WORK2(*)
 SUBROUTINE CHERFS_64( UPLO, N, NRHS, A, LDA, AF, LDAF, IPIVOT, B, 
 * LDB, X, LDX, FERR, BERR, WORK, WORK2, INFO)
 CHARACTER * 1 UPLO
COMPLEX A(LDA, *), AF(LDA, *), B(LDB, *), X(LDX, *), WORK(*) INTEGER*8 N, NRHS, LDA, LDAF, LDB, LDX, INFO
 INTEGER*8 IPIVOT(*)
 REAL FERR(*), BERR(*), WORK2(*)
```
### <span id="page-509-2"></span>**F95 INTERFACE**

```
 SUBROUTINE HERFS( UPLO, [N], [NRHS], A, [LDA], AF, [LDAF], IPIVOT, 
       B, [LDB], X, [LDX], FERR, BERR, [WORK], [WORK2], [INFO])
 CHARACTER(LEN=1) :: UPLO
 COMPLEX, DIMENSION(:) :: WORK
COMPLEX, DIMENSION(:,:): A, AF, B, X INTEGER :: N, NRHS, LDA, LDAF, LDB, LDX, INFO
 INTEGER, DIMENSION(:) :: IPIVOT
 REAL, DIMENSION(:) :: FERR, BERR, WORK2
 SUBROUTINE HERFS_64( UPLO, [N], [NRHS], A, [LDA], AF, [LDAF], 
 * IPIVOT, B, [LDB], X, [LDX], FERR, BERR, [WORK], [WORK2], [INFO])
 CHARACTER(LEN=1) :: UPLO
 COMPLEX, DIMENSION(:) :: WORK
COMPLEX, DIMENSION(:,:): A, AF, B, X
```
 INTEGER(8) :: N, NRHS, LDA, LDAF, LDB, LDX, INFO INTEGER(8), DIMENSION(:) :: IPIVOT REAL, DIMENSION(:) :: FERR, BERR, WORK2

### <span id="page-510-0"></span>**C INTERFACE**

#include <sunperf.h>

void cherfs(char uplo, int n, int nrhs, complex \*a, int lda, complex \*af, int ldaf, int \*ipivot, complex \*b, int ldb, complex \*x, int ldx, float \*ferr, float \*berr, int \*info);

void cherfs\_64(char uplo, long n, long nrhs, complex \*a, long lda, complex \*af, long ldaf, long \*ipivot, complex \*b, long ldb, complex \*x, long ldx, float \*ferr, float \*berr, long \*info);

## <span id="page-510-1"></span>**PURPOSE**

cherfs improves the computed solution to a system of linear equations when the coefficient matrix is Hermitian indefinite, and provides error bounds and backward error estimates for the solution.

# <span id="page-510-2"></span>**ARGUMENTS**

- **UPLO (input)**
	- = 'U': Upper triangle of A is stored;
	- = 'L': Lower triangle of A is stored.
- **N (input)** ●

The order of the matrix  $A. N = 0$ .

**NRHS (input)** ●

The number of right hand sides, i.e., the number of columns of the matrices B and X. NRHS  $> = 0$ .

**A (input)** ●

The Hermitian matrix A. If UPLO = 'U', the leading N-by-N upper triangular part of A contains the upper triangular part of the matrix A, and the strictly lower triangular part of A is not referenced. If UPLO = 'L', the leading N-by-N lower triangular part of A contains the lower triangular part of the matrix A, and the strictly upper triangular part of A is not referenced.

**LDA (input)** ●

The leading dimension of the array A.  $LDA > = max(1,N)$ .

**AF (input)** ●

The factored form of the matrix A. AF contains the block diagonal matrix D and the multipliers used to obtain the factor U or L from the factorization  $A = U^*D^*U^{**}H$  or  $A = L^*D^*L^{**}H$  as computed by CHETRF.

**LDAF (input)** ●

The leading dimension of the array AF. LDAF  $> = max(1,N)$ .

**IPIVOT (input)** ●

Details of the interchanges and the block structure of D as determined by CHETRF.

**B (input)** ●

The right hand side matrix B.

● **LDB (input)**

The leading dimension of the array B. LDB  $> = max(1,N)$ .

<span id="page-511-0"></span>**X (input/output)** ●

On entry, the solution matrix X, as computed by CHETRS. On exit, the improved solution matrix X.

**LDX (input)** ●

The leading dimension of the array X. LDX  $> = max(1, N)$ .

#### <span id="page-511-1"></span>**FERR (output)** ●

The estimated forward error bound for each solution vector  $\underline{X(j)}$  $\underline{X(j)}$  $\underline{X(j)}$  (the j-th column of the solution matrix X). If XTRUE is the true solution corresponding to  $X(j)$ ,  $FERR(j)$  is an estimated upper bound for the magnitude of the largest element in  $(X(j) - XTRUE)$  divided by the magnitude of the largest element in  $X(j)$ . The estimate is as reliable as the estimate for RCOND, and is almost always a slight overestimate of the true error.

#### **BERR (output)** ●

The componentwise relative backward error of each solution vector  $\underline{x}(\underline{j})$  (i.e., the smallest relative change in any element of A or B that makes  $X(\dagger)$  an exact solution).

- **WORK (workspace)**
	- dimension(2\*N)
- **WORK2 (workspace)** dimension(N)
- **INFO (output)**
	- = 0: successful exit

 $<$  0: if INFO =  $-i$ , the i-th argument had an illegal value

- [NAME](#page-512-0)
- [SYNOPSIS](#page-512-1)
	- O [F95 INTERFACE](#page-512-2)
	- ❍ [C INTERFACE](#page-513-0)
- [PURPOSE](#page-513-1)
- [ARGUMENTS](#page-513-2)

<span id="page-512-0"></span>cherk - perform one of the Hermitian rank k operations C := alpha\*A\*conjg( A') + beta\*C or C := alpha\*conjg( A')\*A + beta\*C

## <span id="page-512-1"></span>**SYNOPSIS**

 SUBROUTINE CHERK( UPLO, TRANSA, N, K, ALPHA, A, LDA, BETA, C, LDC) CHARACTER \* 1 UPLO, TRANSA COMPLEX A(LDA,\*), C(LDC,\*) INTEGER N, K, LDA, LDC REAL ALPHA, BETA SUBROUTINE CHERK\_64( UPLO, TRANSA, N, K, ALPHA, A, LDA, BETA, C,  $LDC$ ) CHARACTER \* 1 UPLO, TRANSA COMPLEX A(LDA,\*), C(LDC,\*) INTEGER\*8 N, K, LDA, LDC REAL ALPHA, BETA

### <span id="page-512-2"></span>**F95 INTERFACE**

 SUBROUTINE HERK( UPLO, [TRANSA], [N], [K], ALPHA, A, [LDA], BETA, C, \* [LDC]) CHARACTER(LEN=1) :: UPLO, TRANSA COMPLEX, DIMENSION(:,:) :: A, C INTEGER :: N, K, LDA, LDC REAL :: ALPHA, BETA SUBROUTINE HERK\_64( UPLO, [TRANSA], [N], [K], ALPHA, A, [LDA], BETA, \* C, [LDC]) CHARACTER(LEN=1) :: UPLO, TRANSA COMPLEX, DIMENSION(:,:) :: A, C INTEGER(8) :: N, K, LDA, LDC REAL :: ALPHA, BETA

<span id="page-513-0"></span>#include <sunperf.h>

void cherk(char uplo, char transa, int n, int k, float alpha, complex \*a, int lda, float beta, complex \*c, int ldc);

void cherk\_64(char uplo, char transa, long n, long k, float alpha, complex \*a, long lda, float beta, complex \*c, long ldc);

# <span id="page-513-1"></span>**PURPOSE**

cherk performs one of the Hermitian rank k operations C := alpha\*A\*conjg( A') + beta\*C or C := alpha\*conjg( A')\*A + beta\*C where alpha and beta are real scalars, C is an n by n Hermitian matrix and A is an n by k matrix in the first case and a k by n matrix in the second case.

# <span id="page-513-2"></span>**ARGUMENTS**

### **UPLO (input)** ●

On entry,  $\hat{U}PLO$  specifies whether the upper or lower triangular part of the array  $C$  is to be referenced as follows:

 $UPLO = 'U'$  or 'u' Only the upper triangular part of C is to be referenced.

 $UPLO = L'$  or 'l' Only the lower triangular part of C is to be referenced.

Unchanged on exit.

**TRANSA (input)** ●

On entry, TRANSA specifies the operation to be performed as follows:

TRANSA = 'N' or 'n' C : = alpha\*A\*conjg( $A'$ ) + beta\*C.

TRANSA = 'C' or 'c' C : = alpha\*conjg( $A'$ )\*A + beta\*C.

Unchanged on exit.

**N (input)** ●

On entry, N specifies the order of the matrix C. N must be at least zero. Unchanged on exit.

**K (input)** ●

On entry with TRANSA = 'N' or 'n', K specifies the number of columns of the matrix A, and on entry with TRANSA = 'C' or 'c', K specifies the number of rows of the matrix A. K must be at least zero. Unchanged on exit.

**ALPHA (input)** ●

On entry, ALPHA specifies the scalar alpha. Unchanged on exit.

**A (input)** ●

k when TRANSA = 'N' or 'n', and is n otherwise. Before entry with TRANSA = 'N' or 'n', the leading n by k part of the array A must contain the matrix A, otherwise the leading k by n part of the array A must contain the matrix A. Unchanged on exit.

**LDA (input)** ●

On entry, LDA specifies the first dimension of A as declared in the calling (sub) program. When TRANSA = 'N' or 'n' then LDA must be at least max $(1, n)$ , otherwise LDA must be at least max $(1, k)$ . Unchanged on exit.

**BETA (input)** ●

On entry, BETA specifies the scalar beta. Unchanged on exit.

#### **C (input/output)** ●

Before entry with UPLO = 'U' or 'u', the leading n by n upper triangular part of the array C must contain the upper triangular part of the Hermitian matrix and the strictly lower triangular part of C is not referenced. On exit, the upper triangular part of the array C is overwritten by the upper triangular part of the updated matrix.

Before entry with UPLO =  $'L'$  or  $T'$ , the leading n by n lower triangular part of the array C must contain the lower triangular part of the Hermitian matrix and the strictly upper triangular part of C is not referenced. On exit, the lower triangular part of the array C is overwritten by the lower triangular part of the updated matrix.

Note that the imaginary parts of the diagonal elements need not be set, they are assumed to be zero, and on exit they are set to zero.

#### **LDC (input)** ●

On entry, LDC specifies the first dimension of C as declared in the calling (sub) program. LDC must be at least max(1, n). Unchanged on exit.

- NAME
- SYNOPSIS
	- O F95 INTERFACE
	- ❍ C INTERFACE
- PURPOSE
- ARGUMENTS

chesv - compute the solution to a complex system of linear equations  $A * X = B$ ,

## **SYNOPSIS**

 SUBROUTINE CHESV( UPLO, N, NRHS, A, LDA, IPIVOT, B, LDB, WORK, \* LDWORK, INFO) CHARACTER \* 1 UPLO COMPLEX  $A(LDA, *), B(LDB, *), WORK(*)$  INTEGER N, NRHS, LDA, LDB, LDWORK, INFO INTEGER IPIVOT(\*) SUBROUTINE CHESV\_64( UPLO, N, NRHS, A, LDA, IPIVOT, B, LDB, WORK, \* LDWORK, INFO) CHARACTER \* 1 UPLO COMPLEX  $A(LDA, *), B(LDB, *), WORK(*)$  INTEGER\*8 N, NRHS, LDA, LDB, LDWORK, INFO INTEGER\*8 IPIVOT(\*)

### **F95 INTERFACE**

 SUBROUTINE HESV( UPLO, [N], [NRHS], A, [LDA], IPIVOT, B, [LDB], \* [WORK], [LDWORK], [INFO]) CHARACTER(LEN=1) :: UPLO COMPLEX, DIMENSION(:) :: WORK COMPLEX, DIMENSION(:,:) :: A, B INTEGER :: N, NRHS, LDA, LDB, LDWORK, INFO INTEGER, DIMENSION(:) :: IPIVOT SUBROUTINE HESV\_64( UPLO, [N], [NRHS], A, [LDA], IPIVOT, B, [LDB], \* [WORK], [LDWORK], [INFO]) CHARACTER(LEN=1) :: UPLO COMPLEX, DIMENSION(:) :: WORK COMPLEX, DIMENSION(:,:) :: A, B INTEGER(8) :: N, NRHS, LDA, LDB, LDWORK, INFO INTEGER(8), DIMENSION(:) :: IPIVOT

#include <sunperf.h>

void chesv(char uplo, int n, int nrhs, complex \*a, int lda, int \*ipivot, complex \*b, int ldb, int \*info);

void chesv\_64(char uplo, long n, long nrhs, complex \*a, long lda, long \*ipivot, complex \*b, long ldb, long \*info);

## **PURPOSE**

chesv computes the solution to a complex system of linear equations  $A * X = B$ , where A is an N-by-N Hermitian matrix and X and B are N-by-NRHS matrices.

The diagonal pivoting method is used to factor A as

 $A = U * D * U**H, if UPLO = 'U', or$  $A = L * D * L**H, if UPLO = 'L',$ 

where U (or L) is a product of permutation and unit upper (lower) triangular matrices, and D is Hermitian and block diagonal with 1-by-1 and 2-by-2 diagonal blocks. The factored form of A is then used to solve the system of equations  $A * X = B$ .

## **ARGUMENTS**

#### **UPLO (input)** ●

= 'U': Upper triangle of A is stored;

= 'L': Lower triangle of A is stored.

**N (input)** ●

The number of linear equations, i.e., the order of the matrix  $A \cdot N = 0$ .

**NRHS (input)** ●

The number of right hand sides, i.e., the number of columns of the matrix B. NRHS  $> = 0$ .

**A (input/output)** ●

On entry, the Hermitian matrix A. If  $UPLO = 'U'$ , the leading N-by-N upper triangular part of A contains the upper triangular part of the matrix A, and the strictly lower triangular part of A is not referenced. If UPLO = 'L', the leading N-by-N lower triangular part of A contains the lower triangular part of the matrix A, and the strictly upper triangular part of A is not referenced.

On exit, if INFO = 0, the block diagonal matrix D and the multipliers used to obtain the factor U or L from the factorization  $A = U^*D^*U^{**}H$  or  $A = L^*D^*L^{**}H$  as computed by CHETRF.

#### **LDA (input)** ●

The leading dimension of the array A.  $LDA > = max(1,N)$ .

#### **IPIVOT (output)** ●

Details of the interchanges and the block structure of D, as determined by CHETRF. If  $IPIVOT(k) > 0$ , then rows and columns k and  $IPIVOT(k)$  were interchanged, and  $D(k, k)$  is a 1-by-1 diagonal block. If UPLO = 'U' and  $IPIVOT(k) = IPIVOT(k-1)$  < 0, then rows and columns k-1 and -IPIVOT(k) were interchanged and

 $D(k-1:k,k-1:k)$  is a 2-by-2 diagonal block. If UPLO = 'L' and  $\underline{IPIVOT}(k) = \underline{IPIVOT}(k+1) < 0$ , then rows and columns k+1 and -IPIVOT(k) were interchanged and  $D(k:k+1, k:k+1)$  is a 2-by-2 diagonal block.

**B (input/output)** ●

On entry, the N-by-NRHS right hand side matrix B. On exit, if  $INFO = 0$ , the N-by-NRHS solution matrix X.

- **LDB (input)**
	- The leading dimension of the array B.  $LDB$  > = max(1,N).
- **WORK (workspace)** On exit, if INFO = 0,  $WORK(1)$  returns the optimal LDWORK.
- **LDWORK (input)** ●

The length of WORK. LDWORK  $> = 1$ , and for best performance LDWORK  $> = N^*NB$ , where NB is the optimal blocksize for CHETRF.

If LDWORK = -1, then a workspace query is assumed; the routine only calculates the optimal size of the WORK array, returns this value as the first entry of the WORK array, and no error message related to LDWORK is issued by XERBLA.

**INFO (output)** ●

```
 = 0: successful exit
```

```
 < 0: if INFO = -i, the i-th argument had an illegal value
```
 > 0: if INFO = i, D(i,i) is exactly zero. The factorization has been completed, but the block diagonal matrix D is exactly singular, so the solution could not be computed.

- [NAME](#page-518-0)
- [SYNOPSIS](#page-518-1)
	- O [F95 INTERFACE](#page-518-2)
	- ❍ [C INTERFACE](#page-519-0)
- [PURPOSE](#page-519-1)
- [ARGUMENTS](#page-520-0)

<span id="page-518-0"></span>chesvx - use the diagonal pivoting factorization to compute the solution to a complex system of linear equations  $A * X = B$ ,

## <span id="page-518-1"></span>**SYNOPSIS**

```
 SUBROUTINE CHESVX( FACT, UPLO, N, NRHS, A, LDA, AF, LDAF, IPIVOT, B, 
 * LDB, X, LDX, RCOND, FERR, BERR, WORK, LDWORK, WORK2, INFO)
 CHARACTER * 1 FACT, UPLO
COMPLEX A(LDA, *), AF(LDA, *), B(LDB, *), X(LDX, *), WORK(*) INTEGER N, NRHS, LDA, LDAF, LDB, LDX, LDWORK, INFO
 INTEGER IPIVOT(*)
 REAL RCOND
 REAL FERR(*), BERR(*), WORK2(*)
 SUBROUTINE CHESVX_64( FACT, UPLO, N, NRHS, A, LDA, AF, LDAF, IPIVOT, 
 * B, LDB, X, LDX, RCOND, FERR, BERR, WORK, LDWORK, WORK2, INFO)
 CHARACTER * 1 FACT, UPLO
COMPLEX A(LDA, *), AF(LDA, *), B(LDB, *), X(LDX, *), WORK(*) INTEGER*8 N, NRHS, LDA, LDAF, LDB, LDX, LDWORK, INFO
 INTEGER*8 IPIVOT(*)
 REAL RCOND
 REAL FERR(*), BERR(*), WORK2(*)
```
### <span id="page-518-2"></span>**F95 INTERFACE**

 SUBROUTINE HESVX( FACT, UPLO, [N], [NRHS], A, [LDA], AF, [LDAF], \* IPIVOT, B, [LDB], X, [LDX], RCOND, FERR, BERR, [WORK], [LDWORK], \* [WORK2], [INFO]) CHARACTER(LEN=1) :: FACT, UPLO COMPLEX, DIMENSION(:) :: WORK COMPLEX, DIMENSION $(:,:): A, AF, B, X$  INTEGER :: N, NRHS, LDA, LDAF, LDB, LDX, LDWORK, INFO INTEGER, DIMENSION(:) :: IPIVOT REAL :: RCOND REAL, DIMENSION(:) :: FERR, BERR, WORK2 SUBROUTINE HESVX\_64( FACT, UPLO, [N], [NRHS], A, [LDA], AF, [LDAF], IPIVOT, B, [LDB], X, [LDX], RCOND, FERR, BERR, [WORK], [LDWORK],

```
 * [WORK2], [INFO])
 CHARACTER(LEN=1) :: FACT, UPLO
 COMPLEX, DIMENSION(:) :: WORK
COMPLEX, DIMENSION(:,:): A, AF, B, X INTEGER(8) :: N, NRHS, LDA, LDAF, LDB, LDX, LDWORK, INFO
 INTEGER(8), DIMENSION(:) :: IPIVOT
 REAL :: RCOND
 REAL, DIMENSION(:) :: FERR, BERR, WORK2
```
<span id="page-519-0"></span>#include <sunperf.h>

void chesvx(char fact, char uplo, int n, int nrhs, complex \*a, int lda, complex \*af, int ldaf, int \*ipivot, complex \*b, int ldb, complex \*x, int ldx, float \*rcond, float \*ferr, float \*berr, int \*info);

void chesvx\_64(char fact, char uplo, long n, long nrhs, complex \*a, long lda, complex \*af, long ldaf, long \*ipivot, complex \*b, long ldb, complex \*x, long ldx, float \*rcond, float \*ferr, float \*berr, long \*info);

### <span id="page-519-1"></span>**PURPOSE**

chesvx uses the diagonal pivoting factorization to compute the solution to a complex system of linear equations  $A * X = B$ , where A is an N-by-N Hermitian matrix and X and B are N-by-NRHS matrices.

Error bounds on the solution and a condition estimate are also provided.

The following steps are performed:

1. If FACT = 'N', the diagonal pivoting method is used to factor A. The form of the factorization is

```
A = U * D * U**H, if UPLO = 'U', orA = L * D * L**H, if UPLO = 'L', where U (or L) is a product of permutation and unit upper (lower)
 triangular matrices, and D is Hermitian and block diagonal with
 1-by-1 and 2-by-2 diagonal blocks.
```
2. If some  $D(i,i)=0$ , so that D is exactly singular, then the routine returns with  $INFO = i$ . Otherwise, the factored form of A is used to estimate the condition number of the matrix A. If the reciprocal of the condition number is less than machine precision, INFO  $= N+1$  is returned as a warning, but the routine still goes on to solve for X and compute error bounds as described below.

3. The system of equations is solved for X using the factored form of A.

4. Iterative refinement is applied to improve the computed solution matrix and calculate error bounds and backward error estimates for it.

# <span id="page-520-0"></span>**ARGUMENTS**

**FACT (input)** ●

Specifies whether or not the factored form of A has been supplied on entry. = 'F': On entry, AF and IPIVOT contain the factored form of A. A, AF and IPIVOT will not be modified. = 'N': The matrix A will be copied to AF and factored.

**UPLO (input)** ●

= 'U': Upper triangle of A is stored;

= 'L': Lower triangle of A is stored.

**N (input)** ●

The number of linear equations, i.e., the order of the matrix  $A \cdot N = 0$ .

**NRHS (input)** ●

The number of right hand sides, i.e., the number of columns of the matrices B and X. NRHS  $> = 0$ .

**A (input)** ●

The Hermitian matrix A. If UPLO = 'U', the leading N-by-N upper triangular part of A contains the upper triangular part of the matrix A, and the strictly lower triangular part of A is not referenced. If UPLO = 'L', the leading N-by-N lower triangular part of A contains the lower triangular part of the matrix A, and the strictly upper triangular part of A is not referenced.

**LDA (input)** ●

The leading dimension of the array A.  $LDA > = max(1,N)$ .

**AF (input/output)** ●

If  $FACT = 'F'$ , then AF is an input argument and on entry contains the block diagonal matrix  $D$  and the multipliers used to obtain the factor U or L from the factorization  $A = U^*D^*U^{**}H$  or  $A = L^*D^*L^{**}H$  as computed by CHETRF.

If FACT = 'N', then AF is an output argument and on exit returns the block diagonal matrix D and the multipliers used to obtain the factor U or L from the factorization  $A = U^*D^*U^{**}H$  or  $A = L^*D^*L^{**}H$ .

**LDAF (input)** ●

The leading dimension of the array AF. LDAF  $> = max(1, N)$ .

<span id="page-520-1"></span>**IPIVOT (input)** ●

If FACT = 'F', then IPIVOT is an input argument and on entry contains details of the interchanges and the block structure of D, as determined by CHETRF. If  $IPIVOT(k) > 0$  $IPIVOT(k) > 0$ , then rows and columns k and  $IPIVOT(k)$  were interchanged and  $D(k, k)$  is a 1-by-1 diagonal block. If UPLO = 'U' and  $IPIVOT(k)$  = IPIVOT( $k-1$ ) < 0, then rows and columns k-1 and -IPIVOT(k) were interchanged and  $D(k-1:k, k-1:k)$  is a 2-by-2 diagonal block. If UPLO = 'L' and [IPIVOT\(k\)](#page-520-1) = [IPIVOT\(k+1\)](#page-520-1) < 0, then rows and columns k+1 and -IPIVOT(k) were interchanged and  $D(k:k+1, k:k+1)$  is a 2-by-2 diagonal block.

If FACT = 'N', then IPIVOT is an output argument and on exit contains details of the interchanges and the block structure of D, as determined by CHETRF.

**B (input)** ●

The N-by-NRHS right hand side matrix B.

**LDB (input)** ●

The leading dimension of the array B. LDB  $> = max(1,N)$ .

<span id="page-520-2"></span>**X (output)** ●

If INFO = 0 or INFO = N+1, the N-by-NRHS solution matrix X.

**LDX (input)** ●

The leading dimension of the array X. LDX  $> = max(1, N)$ .

**RCOND (output)** ●

The estimate of the reciprocal condition number of the matrix A. If RCOND is less than the machine precision (in particular, if RCOND = 0), the matrix is singular to working precision. This condition is indicated by a return code of  $INFO > 0$ .

#### <span id="page-521-0"></span>**FERR (output)** ●

The estimated forward error bound for each solution vector  $\underline{x(j)}$  (the j-th column of the solution matrix X). If XTRUE is the true solution corresponding to  $X(i)$ , [FERR\(j\)](#page-521-0) is an estimated upper bound for the magnitude of the largest element in  $(X(i)$  - XTRUE) divided by the magnitude of the largest element in  $X(i)$ . The estimate is as reliable as the estimate for RCOND, and is almost always a slight overestimate of the true error.

#### **BERR (output)** ●

The componentwise relative backward error of each solution vector  $X(j)$  (i.e., the smallest relative change in any element of A or B that makes  $X(j)$  an exact solution).

### <span id="page-521-1"></span>**WORK (workspace)** ●

On exit, if INFO =  $0$ , [WORK\(1\)](#page-521-1) returns the optimal LDWORK.

### **LDWORK (input)** ●

The length of WORK. LDWORK  $> = 2*N$ , and for best performance LDWORK  $> = N*NB$ , where NB is the optimal blocksize for CHETRF.

If LDWORK = -1, then a workspace query is assumed; the routine only calculates the optimal size of the WORK array, returns this value as the first entry of the WORK array, and no error message related to LDWORK is issued by XERBLA.

- **WORK2 (workspace)** ●
- dimension(N)

#### **INFO (output)** ●

```
 = 0: successful exit
```
< 0: if INFO = -i, the i-th argument had an illegal value

> 0: if INFO = i, and i is

 $\langle$  = N:  $D(i,i)$  is exactly zero. The factorization has been completed but the factor D is exactly singular, so the solution and error bounds could not be computed.  $RCOND = 0$  is returned. = N+1: D is nonsingular, but RCOND is less than machine precision, meaning that the matrix is singular to working precision. Nevertheless, the solution and error bounds are computed because there are a number of situations where the computed solution can be more accurate than the

value of RCOND would suggest.

- [NAME](#page-522-0)
- [SYNOPSIS](#page-522-1)
	- O [F95 INTERFACE](#page-522-2)
	- ❍ [C INTERFACE](#page-523-0)
- [PURPOSE](#page-523-1)
- [ARGUMENTS](#page-523-2)
- [FURTHER DETAILS](#page-524-0)

<span id="page-522-0"></span>chetf2 - compute the factorization of a complex Hermitian matrix A using the Bunch-Kaufman diagonal pivoting method

## <span id="page-522-1"></span>**SYNOPSIS**

 SUBROUTINE CHETF2( UPLO, N, A, LDA, IPIV, INFO) CHARACTER \* 1 UPLO COMPLEX A(LDA,\*) INTEGER N, LDA, INFO INTEGER IPIV(\*)

 SUBROUTINE CHETF2\_64( UPLO, N, A, LDA, IPIV, INFO) CHARACTER \* 1 UPLO COMPLEX A(LDA,\*) INTEGER\*8 N, LDA, INFO INTEGER\*8 IPIV(\*)

### <span id="page-522-2"></span>**F95 INTERFACE**

 SUBROUTINE HETF2( UPLO, [N], A, [LDA], IPIV, [INFO]) CHARACTER(LEN=1) :: UPLO COMPLEX, DIMENSION(:,:) :: A INTEGER :: N, LDA, INFO INTEGER, DIMENSION(:) :: IPIV

 SUBROUTINE HETF2\_64( UPLO, [N], A, [LDA], IPIV, [INFO]) CHARACTER(LEN=1) :: UPLO COMPLEX, DIMENSION(:,:) :: A INTEGER(8) :: N, LDA, INFO INTEGER(8), DIMENSION(:) :: IPIV

<span id="page-523-0"></span>#include <sunperf.h>

void chetf2(char uplo, int n, complex \*a, int lda, int \*ipiv, int \*info);

void chetf2\_64(char uplo, long n, complex \*a, long lda, long \*ipiv, long \*info);

# <span id="page-523-1"></span>**PURPOSE**

chetf2 computes the factorization of a complex Hermitian matrix A using the Bunch-Kaufman diagonal pivoting method:

 $A = U^*D^*U'$  or  $A = L^*D^*L'$ 

where U (or L) is a product of permutation and unit upper (lower) triangular matrices, U' is the conjugate transpose of U, and D is Hermitian and block diagonal with 1-by-1 and 2-by-2 diagonal blocks.

This is the unblocked version of the algorithm, calling Level 2 BLAS.

## <span id="page-523-2"></span>**ARGUMENTS**

### **UPLO (input)** ●

Specifies whether the upper or lower triangular part of the Hermitian matrix A is stored:

```
 = 'U': Upper triangular
```
= 'L': Lower triangular

**N (input)** ●

The order of the matrix  $A \cdot N = 0$ .

**A (input/output)** ●

On entry, the Hermitian matrix A. If UPLO =  $U'$ , the leading n-by-n upper triangular part of A contains the upper triangular part of the matrix A, and the strictly lower triangular part of A is not referenced. If UPLO = 'L', the leading n-by-n lower triangular part of A contains the lower triangular part of the matrix A, and the strictly upper triangular part of A is not referenced.

On exit, the block diagonal matrix D and the multipliers used to obtain the factor U or L (see below for further details).

```
LDA (input)
●
```
The leading dimension of the array A.  $LDA > = max(1,N)$ .

<span id="page-523-3"></span>**IPIV (output)** ●

Details of the interchanges and the block structure of D. If  $IPIV(k) > 0$  $IPIV(k) > 0$ , then rows and columns k and  $IPIV(k)$ were interchanged and  $D(k, k)$  is a 1-by-1 diagonal block. If UPLO = 'U' and  $\underline{IPIV}(k) = \underline{IPIV}(k-1) < 0$ , then rows and columns k-1 and -IPIV(k) were interchanged and  $D(k-1:k,k-1:k)$  is a 2-by-2 diagonal block. If UPLO = 'L' and  $IPIV(k) = IPIV(k+1)$  $IPIV(k) = IPIV(k+1)$  $IPIV(k) = IPIV(k+1)$  < 0, then rows and columns k+1 and -IPIV(k) were interchanged and  $D(k:k+1, k:k+1)$  is a 2-by-2 diagonal block.

● **INFO (output)**

```
 = 0: successful exit
  < 0: if INFO = -k, the k-th argument had an illegal value
 > 0: if INFO = k, D(k, k) is exactly zero. The factorization
has been completed, but the block diagonal matrix D is
exactly singular, and division by zero will occur if it
is used to solve a system of equations.
```
### <span id="page-524-0"></span>**FURTHER DETAILS**

1-96 - Based on modifications by

J. Lewis, Boeing Computer Services Company

A. Petitet, Computer Science Dept., Univ. of Tenn., Knoxville, USA

If UPLO = 'U', then  $A = U^*D^*U'$ , where

 $U = P(n) * U(n) * ... * P(k)U(k) * ...$ 

i.e., U is a product of terms  $P(k)^*U(k)$ , where k decreases from n to 1 in steps of 1 or 2, and D is a block diagonal matrix with 1-by-1 and 2-by-2 diagonal blocks  $D(k)$ .  $P(k)$  is a permutation matrix as defined by IPIV(k), and  $U(k)$  is a unit upper triangular matrix, such that if the diagonal block  $D(k)$  is of order s (s = 1 or 2), then

 ( I v 0 ) k-s  $U(k) = (0 I 0) s$  ( 0 0 I ) n-k k-s s n-k

If  $s = 1$ ,  $D(k)$  overwrites  $A(k,k)$ , and v overwrites  $A(1:k-1,k)$ . If  $s = 2$ , the upper triangle of  $D(k)$  overwrites  $A(k-1,k-1)$ ,  $A(k-1,k)$ , and  $A(k,k)$ , and v overwrites  $A(1:k-2,k-1:k)$ .

If UPLO = 'L', then  $A = L^*D^*L'$ , where

 $L = P(1) * L(1) * ... * P(k) * L(k) * ...$ 

i.e., L is a product of terms  $P(k)^*L(k)$ , where k increases from 1 to n in steps of 1 or 2, and D is a block diagonal matrix with 1-by-1 and 2-by-2 diagonal blocks  $D(k)$ .  $P(k)$  is a permutation matrix as defined by IPIV(k), and  $L(k)$  is a unit lower triangular matrix, such that if the diagonal block  $D(k)$  is of order s (s = 1 or 2), then

 ( I 0 0 ) k-1  $L(k) = (0 I 0) s$  ( 0 v I ) n-k-s+1 k-1 s n-k-s+1

If  $s = 1$ ,  $D(k)$  overwrites A(k,k), and v overwrites A(k+1:n,k). If  $s = 2$ , the lower triangle of  $D(k)$  overwrites A(k,k),  $A(k+1,k)$ , and  $A(k+1,k+1)$ , and v overwrites  $A(k+2:n,k:k+1)$ .

- [NAME](#page-526-0)
- [SYNOPSIS](#page-526-1)
	- O [F95 INTERFACE](#page-526-2)
	- ❍ [C INTERFACE](#page-527-0)
- [PURPOSE](#page-527-1)
- [ARGUMENTS](#page-527-2)
- [FURTHER DETAILS](#page-528-0)

<span id="page-526-0"></span>chetrd - reduce a complex Hermitian matrix A to real symmetric tridiagonal form T by a unitary similarity transformation

## <span id="page-526-1"></span>**SYNOPSIS**

```
 SUBROUTINE CHETRD( UPLO, N, A, LDA, D, E, TAU, WORK, LWORK, INFO)
 CHARACTER * 1 UPLO
COMPLEX A(LDA, *), TAU(*), WORK(*) INTEGER N, LDA, LWORK, INFO
REAL D(*), E(*) SUBROUTINE CHETRD_64( UPLO, N, A, LDA, D, E, TAU, WORK, LWORK, INFO)
 CHARACTER * 1 UPLO
COMPLEX A(LDA, * ), TAU(*), WORK(*) INTEGER*8 N, LDA, LWORK, INFO
```
### <span id="page-526-2"></span>**F95 INTERFACE**

REAL  $D(*)$ ,  $E(*)$ 

SUBROUTINE HETRD( UPLO, [N], A, [LDA], D, E, TAU, [WORK], [LWORK], [INFO]) CHARACTER(LEN=1) :: UPLO COMPLEX, DIMENSION(:) :: TAU, WORK COMPLEX, DIMENSION(:,:) :: A INTEGER :: N, LDA, LWORK, INFO REAL, DIMENSION(:) :: D, E SUBROUTINE HETRD\_64( UPLO, [N], A, [LDA], D, E, TAU, [WORK], [LWORK], \* [INFO]) CHARACTER(LEN=1) :: UPLO COMPLEX, DIMENSION(:) :: TAU, WORK COMPLEX, DIMENSION(:,:) :: A INTEGER(8) :: N, LDA, LWORK, INFO REAL, DIMENSION $(:)::D, E$ 

<span id="page-527-0"></span>#include <sunperf.h>

void chetrd(char uplo, int n, complex \*a, int lda, float \*d, float \*e, complex \*tau, int \*info);

void chetrd\_64(char uplo, long n, complex \*a, long lda, float \*d, float \*e, complex \*tau, long \*info);

# <span id="page-527-1"></span>**PURPOSE**

chetrd reduces a complex Hermitian matrix A to real symmetric tridiagonal form T by a unitary similarity transformation:  $Q^{**}H^*A^*Q = T.$ 

# <span id="page-527-2"></span>**ARGUMENTS**

- **UPLO (input)**
	- = 'U': Upper triangle of A is stored;

= 'L': Lower triangle of A is stored.

**N (input)** ●

The order of the matrix  $A. N > = 0$ .

<span id="page-527-5"></span>**A (input/output)** ●

On entry, the Hermitian matrix A. If  $UPLO = 'U'$ , the leading N-by-N upper triangular part of A contains the upper triangular part of the matrix A, and the strictly lower triangular part of A is not referenced. If UPLO = 'L', the leading N-by-N lower triangular part of A contains the lower triangular part of the matrix A, and the strictly upper triangular part of A is not referenced. On exit, if UPLO = 'U', the diagonal and first superdiagonal of A are overwritten by the corresponding elements of the tridiagonal matrix T, and the elements above the first superdiagonal, with the array TAU, represent the unitary matrix Q as a product of elementary reflectors; if  $UPLO =$ 'L', the diagonal and first subdiagonal of A are over- written by the corresponding elements of the tridiagonal matrix T, and the elements below the first subdiagonal, with the array TAU, represent the unitary matrix Q as a product of elementary reflectors. See Further Details.

**LDA (input)** ●

The leading dimension of the array A.  $LDA > = max(1,N)$ .

<span id="page-527-3"></span>**D (output)** ●

The diagonal elements of the tridiagonal matrix  $T: D(i) = A(i,i)$  $T: D(i) = A(i,i)$  $T: D(i) = A(i,i)$ .

<span id="page-527-4"></span>**E (output)** ●

The off-diagonal elements of the tridiagonal matrix T:  $E(i) = A(i, i+1)$  $E(i) = A(i, i+1)$  if UPLO = 'U',  $E(i) = A(i+1, i)$  if  $UPLO = 'L'.$ 

**TAU (output)** ●

The scalar factors of the elementary reflectors (see Further Details).

<span id="page-527-6"></span>**WORK (workspace)** ●

On exit, if INFO = 0,  $WORE (1)$  returns the optimal LWORK.</u>

**LWORK (input)** ●

The dimension of the array WORK. LWORK  $> = 1$ . For optimum performance LWORK  $> = N^*NB$ , where NB is the optimal blocksize.

If LWORK = -1, then a workspace query is assumed; the routine only calculates the optimal size of the WORK array, returns this value as the first entry of the WORK array, and no error message related to LWORK is issued by XERBLA.

```
INFO (output)
●
```

```
 = 0: successful exit
```
 $<$  0: if INFO =  $-i$ , the i-th argument had an illegal value

## <span id="page-528-0"></span>**FURTHER DETAILS**

If  $UPLO = 'U'$ , the matrix Q is represented as a product of elementary reflectors

 $Q = H(n-1)$  . . .  $H(2) H(1)$ .

Each  $H(i)$  has the form

 $H(i) = I - tau * v * v'$ 

where tau is a complex scalar, and v is a complex vector with  $v(i+1:n) = 0$  and  $v(i) = 1$ ;  $v(1:i-1)$  is stored on exit in

 $A(1:i-1,i+1)$ , and tau in TAU(i).

If  $UPLO = L'$ , the matrix Q is represented as a product of elementary reflectors

 $Q = H(1) H(2) \ldots H(n-1)$ .

Each  $H(i)$  has the form

 $H(i) = I - tau * v * v'$ 

where tau is a complex scalar, and v is a complex vector with  $v(1:i) = 0$  and  $v(i+1) = 1; v(i+2:n)$  is stored on exit in  $A(i+2:n,i)$ , and tau in TAU(i).

The contents of A on exit are illustrated by the following examples with  $n = 5$ :

if  $UPLO = 'U'$ : if  $UPLO = 'L'$ :

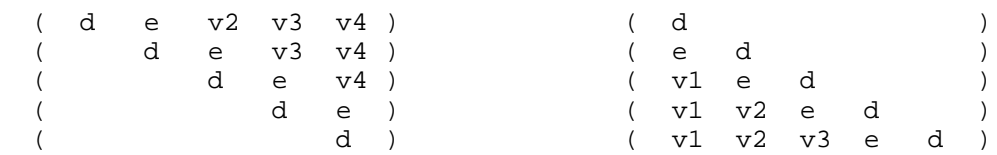

where d and e denote diagonal and off-diagonal elements of T, and vi denotes an element of the vector defining H(i).

- NAME
- SYNOPSIS
	- O F95 INTERFACE
	- ❍ C INTERFACE
- PURPOSE
- ARGUMENTS
- FURTHER DETAILS

chetrf - compute the factorization of a complex Hermitian matrix A using the Bunch-Kaufman diagonal pivoting method

## **SYNOPSIS**

```
 SUBROUTINE CHETRF( UPLO, N, A, LDA, IPIVOT, WORK, LDWORK, INFO)
 CHARACTER * 1 UPLO
 COMPLEX A(LDA,*), WORK(*)
 INTEGER N, LDA, LDWORK, INFO
 INTEGER IPIVOT(*)
 SUBROUTINE CHETRF_64( UPLO, N, A, LDA, IPIVOT, WORK, LDWORK, INFO)
 CHARACTER * 1 UPLO
 COMPLEX A(LDA,*), WORK(*)
```
### **F95 INTERFACE**

INTEGER\*8 IPIVOT(\*)

INTEGER\*8 N, LDA, LDWORK, INFO

```
SUBROUTINE HETRF( UPLO, [N], A, [LDA], IPIVOT, [WORK], [LDWORK],
       [INFO])
 CHARACTER(LEN=1) :: UPLO
 COMPLEX, DIMENSION(:) :: WORK
 COMPLEX, DIMENSION(:,:) :: A
 INTEGER :: N, LDA, LDWORK, INFO
 INTEGER, DIMENSION(:) :: IPIVOT
 SUBROUTINE HETRF_64( UPLO, [N], A, [LDA], IPIVOT, [WORK], [LDWORK], 
 * [INFO])
 CHARACTER(LEN=1) :: UPLO
 COMPLEX, DIMENSION(:) :: WORK
 COMPLEX, DIMENSION(:,:) :: A
 INTEGER(8) :: N, LDA, LDWORK, INFO
 INTEGER(8), DIMENSION(:) :: IPIVOT
```
#include <sunperf.h>

void chetrf(char uplo, int n, complex \*a, int lda, int \*ipivot, int \*info);

```
void chetrf_64(char uplo, long n, complex *a, long lda, long *ipivot, long *info);
```
# **PURPOSE**

chetrf computes the factorization of a complex Hermitian matrix A using the Bunch-Kaufman diagonal pivoting method. The form of the factorization is

 $A = U*D*U**H$  or  $A = L*D*L**H$ 

where U (or L) is a product of permutation and unit upper (lower) triangular matrices, and D is Hermitian and block diagonal with 1-by-1 and 2-by-2 diagonal blocks.

This is the blocked version of the algorithm, calling Level 3 BLAS.

## **ARGUMENTS**

#### **UPLO (input)** ●

= 'U': Upper triangle of A is stored;

= 'L': Lower triangle of A is stored.

**N (input)** ●

The order of the matrix  $A. N = 0$ .

**A (input/output)** ●

On entry, the Hermitian matrix A. If UPLO =  $U'$ , the leading N-by-N upper triangular part of A contains the upper triangular part of the matrix A, and the strictly lower triangular part of A is not referenced. If UPLO = 'L', the leading N-by-N lower triangular part of A contains the lower triangular part of the matrix A, and the strictly upper triangular part of A is not referenced.

On exit, the block diagonal matrix D and the multipliers used to obtain the factor U or L (see below for further details).

```
LDA (input)
●
```
The leading dimension of the array A.  $LDA > = max(1,N)$ .

**IPIVOT (output)** ●

Details of the interchanges and the block structure of D. If  $IPIVOT(k) > 0$ , then rows and columns k and IPIVOT(k) were interchanged and  $D(k, k)$  is a 1-by-1 diagonal block. If UPLO = 'U' and IPIVOT(k) = IPIVOT( $k-1$ ) < 0, then rows and columns k-1 and -IPIVOT(k) were interchanged and  $D(k-1:k, k-1:k)$  is a 2-by-2 diagonal block. If UPLO = 'L' and  $IPIVOT(k)$  =  $IPIVOT(k+1)$  < 0, then rows and columns k+1 and -IPIVOT(k) were interchanged and  $D(k:k+1, k:k+1)$  is a 2-by-2 diagonal block.

**WORK (workspace)** ●

On exit, if INFO = 0,  $WORK(1)$  returns the optimal LDWORK.

**LDWORK (input)** ●

The length of WORK. LDWORK  $> = 1$ . For best performance LDWORK  $> = N^*NB$ , where NB is the block size returned by ILAENV.

```
INFO (output)
●
```
 = 0: successful exit  $<$  0: if INFO =  $-i$ , the i-th argument had an illegal value  $> 0$ : if INFO = i,  $D(i,i)$  is exactly zero. The factorization has been completed, but the block diagonal matrix D is exactly singular, and division by zero will occur if it is used to solve a system of equations.

## **FURTHER DETAILS**

If  $UPLO = 'U'$ , then  $A = U^*D^*U'$ , where

 $U = P(n) * U(n) * ... * P(k)U(k) * ...$ 

i.e., U is a product of terms  $P(k)*U(k)$ , where k decreases from n to 1 in steps of 1 or 2, and D is a block diagonal matrix with 1-by-1 and 2-by-2 diagonal blocks  $D(k)$ .  $P(k)$  is a permutation matrix as defined by IPIVOT(k), and  $U(k)$  is a unit upper triangular matrix, such that if the diagonal block  $D(k)$  is of order s (s = 1 or 2), then

 ( I v 0 ) k-s  $U(k) = (0 I 0) s$  ( 0 0 I ) n-k k-s s n-k

If  $s = 1$ ,  $D(k)$  overwrites  $A(k, k)$ , and v overwrites  $A(1:k-1,k)$ . If  $s = 2$ , the upper triangle of  $D(k)$  overwrites  $A(k-1, k-1)$ ,  $A(k-1,k)$ , and  $A(k,k)$ , and v overwrites  $A(1:k-2,k-1:k)$ .

If UPLO = 'L', then  $A = L^*D^*L'$ , where

 $L = P(1) * L(1) * ... * P(k) * L(k) * ...$ 

i.e., L is a product of terms  $P(k)^*L(k)$ , where k increases from 1 to n in steps of 1 or 2, and D is a block diagonal matrix with 1-by-1 and 2-by-2 diagonal blocks  $D(k)$ .  $P(k)$  is a permutation matrix as defined by IPIVOT(k), and  $L(k)$  is a unit lower triangular matrix, such that if the diagonal block  $D(k)$  is of order s (s = 1 or 2), then

 ( I 0 0 ) k-1  $L(k) = (0 I 0) s$  ( 0 v I ) n-k-s+1 k-1 s n-k-s+1

If  $s = 1$ ,  $D(k)$  overwrites  $A(k,k)$ , and v overwrites  $A(k+1:n,k)$ . If  $s = 2$ , the lower triangle of  $D(k)$  overwrites  $A(k,k)$ , A(k+1,k), and A(k+1,k+1), and v overwrites A(k+2:n,k:k+1).

- [NAME](#page-533-0)
- [SYNOPSIS](#page-533-1)
	- ❍ [F95 INTERFACE](#page-533-2)
	- ❍ [C INTERFACE](#page-534-0)
- [PURPOSE](#page-534-1)
- [ARGUMENTS](#page-534-2)

<span id="page-533-0"></span>chetri - compute the inverse of a complex Hermitian indefinite matrix A using the factorization  $A = U^*D^*U^{**}H$  or  $A =$ L\*D\*L\*\*H computed by CHETRF

## <span id="page-533-1"></span>**SYNOPSIS**

```
 SUBROUTINE CHETRI( UPLO, N, A, LDA, IPIVOT, WORK, INFO)
 CHARACTER * 1 UPLO
 COMPLEX A(LDA,*), WORK(*)
 INTEGER N, LDA, INFO
 INTEGER IPIVOT(*)
 SUBROUTINE CHETRI_64( UPLO, N, A, LDA, IPIVOT, WORK, INFO)
 CHARACTER * 1 UPLO
 COMPLEX A(LDA,*), WORK(*)
 INTEGER*8 N, LDA, INFO
 INTEGER*8 IPIVOT(*)
```
### <span id="page-533-2"></span>**F95 INTERFACE**

```
 SUBROUTINE HETRI( UPLO, [N], A, [LDA], IPIVOT, [WORK], [INFO])
 CHARACTER(LEN=1) :: UPLO
 COMPLEX, DIMENSION(:) :: WORK
 COMPLEX, DIMENSION(:,:) :: A
 INTEGER :: N, LDA, INFO
 INTEGER, DIMENSION(:) :: IPIVOT
 SUBROUTINE HETRI_64( UPLO, [N], A, [LDA], IPIVOT, [WORK], [INFO])
 CHARACTER(LEN=1) :: UPLO
 COMPLEX, DIMENSION(:) :: WORK
 COMPLEX, DIMENSION(:,:) :: A
 INTEGER(8) :: N, LDA, INFO
 INTEGER(8), DIMENSION(:) :: IPIVOT
```
<span id="page-534-0"></span>#include <sunperf.h>

void chetri(char uplo, int n, complex \*a, int lda, int \*ipivot, int \*info);

void chetri\_64(char uplo, long n, complex \*a, long lda, long \*ipivot, long \*info);

# <span id="page-534-1"></span>**PURPOSE**

chetri computes the inverse of a complex Hermitian indefinite matrix A using the factorization  $A = U^*D^*U^{**}H$  or  $A =$ L\*D\*L\*\*H computed by CHETRF.

# <span id="page-534-2"></span>**ARGUMENTS**

#### **UPLO (input)** ●

Specifies whether the details of the factorization are stored as an upper or lower triangular matrix. = 'U': Upper triangular, form is  $A = U^*D^*U^{**}H$ ;

= 'L': Lower triangular, form is A = L\*D\*L\*\*H.

```
N (input)
●
```
The order of the matrix  $A. N = 0$ .

**A (input/output)** ●

On entry, the block diagonal matrix D and the multipliers used to obtain the factor U or L as computed by CHETRF.

On exit, if INFO = 0, the (Hermitian) inverse of the original matrix. If  $UPLO = U'$ , the upper triangular part of the inverse is formed and the part of A below the diagonal is not referenced; if UPLO = 'L' the lower triangular part of the inverse is formed and the part of A above the diagonal is not referenced.

#### **LDA (input)** ●

The leading dimension of the array A.  $LDA$  > = max(1,N).

**IPIVOT (input)** ●

Details of the interchanges and the block structure of D as determined by CHETRF.

**WORK (workspace)** ●

```
dimension(N)
```
**INFO (output)** ●

```
 = 0: successful exit
 < 0: if INFO = -i, the i-th argument had an illegal value
> 0: if INFO = i, D(i,i) = 0; the matrix is singular and its
inverse could not be computed.
```
- [NAME](#page-535-0)
- [SYNOPSIS](#page-535-1)
	- O [F95 INTERFACE](#page-535-2)
	- ❍ [C INTERFACE](#page-536-0)
- [PURPOSE](#page-536-1)
- **[ARGUMENTS](#page-536-2)**

<span id="page-535-0"></span>chetrs - solve a system of linear equations  $A^*X = B$  with a complex Hermitian matrix A using the factorization A =  $U^*D^*U^{**}H$  or  $A = L^*D^*L^{**}H$  computed by CHETRF

## <span id="page-535-1"></span>**SYNOPSIS**

 SUBROUTINE CHETRS( UPLO, N, NRHS, A, LDA, IPIVOT, B, LDB, INFO) CHARACTER \* 1 UPLO COMPLEX A(LDA,\*), B(LDB,\*) INTEGER N, NRHS, LDA, LDB, INFO INTEGER IPIVOT(\*) SUBROUTINE CHETRS\_64( UPLO, N, NRHS, A, LDA, IPIVOT, B, LDB, INFO) CHARACTER \* 1 UPLO COMPLEX A(LDA,\*), B(LDB,\*)

### INTEGER\*8 N, NRHS, LDA, LDB, INFO INTEGER\*8 IPIVOT(\*)

### <span id="page-535-2"></span>**F95 INTERFACE**

 SUBROUTINE HETRS( UPLO, [N], [NRHS], A, [LDA], IPIVOT, B, [LDB], \* [INFO]) CHARACTER(LEN=1) :: UPLO COMPLEX, DIMENSION(:,:) :: A, B INTEGER :: N, NRHS, LDA, LDB, INFO INTEGER, DIMENSION(:) :: IPIVOT SUBROUTINE HETRS\_64( UPLO, [N], [NRHS], A, [LDA], IPIVOT, B, [LDB], \* [INFO]) CHARACTER(LEN=1) :: UPLO COMPLEX, DIMENSION(:,:) :: A, B INTEGER(8) :: N, NRHS, LDA, LDB, INFO INTEGER(8), DIMENSION(:) :: IPIVOT

<span id="page-536-0"></span>#include <sunperf.h>

void chetrs(char uplo, int n, int nrhs, complex \*a, int lda, int \*ipivot, complex \*b, int ldb, int \*info);

void chetrs\_64(char uplo, long n, long nrhs, complex \*a, long lda, long \*ipivot, complex \*b, long ldb, long \*info);

# <span id="page-536-1"></span>**PURPOSE**

chetrs solves a system of linear equations  $A^*X = B$  with a complex Hermitian matrix A using the factorization A =  $U^*D^*U^{**}H$  or  $A = L^*D^*L^{**}H$  computed by CHETRF.

# <span id="page-536-2"></span>**ARGUMENTS**

### **UPLO (input)** ●

Specifies whether the details of the factorization are stored as an upper or lower triangular matrix. = 'U': Upper triangular, form is  $A = U^*D^*U^{**}H$ ;

= 'L': Lower triangular, form is A = L\*D\*L\*\*H.

**N (input)** ● The order of the matrix  $A. N = 0$ .

**NRHS (input)** ●

The number of right hand sides, i.e., the number of columns of the matrix B. NRHS  $> = 0$ .

**A (input)** ●

The block diagonal matrix D and the multipliers used to obtain the factor U or L as computed by CHETRF.

**LDA (input)** ●

The leading dimension of the array A.  $LDA > = max(1,N)$ .

**IPIVOT (input)** ●

Details of the interchanges and the block structure of D as determined by CHETRF.

**B (input/output)** ● On entry, the right hand side matrix B. On exit, the solution matrix X.

**LDB (input)** ● The leading dimension of the array B. LDB  $> = max(1, N)$ .

**INFO (output)** ●

```
 = 0: successful exit
```
< 0: if INFO = -i, the i-th argument had an illegal value

- NAME
- SYNOPSIS
	- O F95 INTERFACE
	- ❍ C INTERFACE
- PURPOSE
- ARGUMENTS
- FURTHER DETAILS

chgeqz - implement a single-shift version of the QZ method for finding the generalized eigenvalues  $w(i)$ =ALPHA(i)/BETA(i) of the equation det( A-w(i) B  $) = 0$  If JOB='S', then the pair (A,B) is simultaneously reduced to Schur form (i.e., A and B are both upper triangular) by applying one unitary tranformation (usually called Q) on the left and another (usually called Z) on the right

### **SYNOPSIS**

 SUBROUTINE CHGEQZ( JOB, COMPQ, COMPZ, N, ILO, IHI, A, LDA, B, LDB, ALPHA, BETA, Q, LDQ, Z, LDZ, WORK, LWORK, RWORK, INFO) CHARACTER \* 1 JOB, COMPQ, COMPZ COMPLEX  $A(LDA, *), B(LDB, *), ALPHA(*), BETA(*), Q(LDQ, *), Z(LDZ, *), WORK(*)$  INTEGER N, ILO, IHI, LDA, LDB, LDQ, LDZ, LWORK, INFO REAL RWORK(\*)

 SUBROUTINE CHGEQZ\_64( JOB, COMPQ, COMPZ, N, ILO, IHI, A, LDA, B, LDB, ALPHA, BETA, Q, LDQ, Z, LDZ, WORK, LWORK, RWORK, INFO) CHARACTER \* 1 JOB, COMPQ, COMPZ COMPLEX  $A(LDA, *), B(LDB, *), ALPHA(*), BETA(*), Q(LDQ, *), Z(LDZ, *), WORK(*)$  INTEGER\*8 N, ILO, IHI, LDA, LDB, LDQ, LDZ, LWORK, INFO REAL RWORK(\*)

### **F95 INTERFACE**

 SUBROUTINE HGEQZ( JOB, COMPQ, COMPZ, [N], ILO, IHI, A, [LDA], B, [LDB], ALPHA, BETA, Q, [LDQ], Z, [LDZ], [WORK], [LWORK], [RWORK],  $[IMFO]$ ) CHARACTER(LEN=1) :: JOB, COMPQ, COMPZ COMPLEX, DIMENSION(:) :: ALPHA, BETA, WORK COMPLEX, DIMENSION(:,:) :: A, B, Q, Z INTEGER :: N, ILO, IHI, LDA, LDB, LDQ, LDZ, LWORK, INFO REAL, DIMENSION(:) :: RWORK SUBROUTINE HGEQZ\_64( JOB, COMPQ, COMPZ, [N], ILO, IHI, A, [LDA], B, \* [LDB], ALPHA, BETA, Q, [LDQ], Z, [LDZ], [WORK], [LWORK], [RWORK], \* [INFO])

```
 CHARACTER(LEN=1) :: JOB, COMPQ, COMPZ
 COMPLEX, DIMENSION(:) :: ALPHA, BETA, WORK
COMPLEX, DIMENSION(:,:):A, B, Q, Z
 INTEGER(8) :: N, ILO, IHI, LDA, LDB, LDQ, LDZ, LWORK, INFO
 REAL, DIMENSION(:) :: RWORK
```
#include <sunperf.h>

void chgeqz(char job, char compq, char compz, int n, int ilo, int ihi, complex \*a, int lda, complex \*b, int ldb, complex \*alpha, complex \*beta, complex \*q, int ldq, complex \*z, int ldz, int \*info);

void chgeqz\_64(char job, char compq, char compz, long n, long ilo, long ihi, complex \*a, long lda, complex \*b, long ldb, complex \*alpha, complex \*beta, complex \*q, long ldq, complex \*z, long ldz, long \*info);

## **PURPOSE**

chgeqz implements a single-shift version of the QZ method for finding the generalized eigenvalues  $w(i)$ =ALPHA(i)/BETA(i) of the equation A are then ALPHA(1),...,ALPHA(N), and of B are BETA(1),...,BETA(N).

If JOB='S' and COMPQ and COMPZ are 'V' or 'I', then the unitary transformations used to reduce (A,B) are accumulated into the arrays Q and Z s.t.:

 $(\text{in}) \text{ A}(\text{in}) \text{ Z}(\text{in})^* = \text{Q}(\text{out}) \text{ A}(\text{out}) \text{ Z}(\text{out})^* (\text{in}) \text{ B}(\text{in}) \text{ Z}(\text{in})^* = \text{Q}(\text{out}) \text{ B}(\text{out}) \text{ Z}(\text{out})^*$ 

Ref: C.B. Moler & G.W. Stewart, ``An Algorithm for Generalized Matrixigenvalue Problems'', SIAM J. Numer. Anal., 10(1973),p. 241--256.

## **ARGUMENTS**

**JOB (input)** ●

```
 = 'E': compute only ALPHA and BETA. A and B will not
necessarily be put into generalized Schur form.
  = 'S': put A and B into generalized Schur form, as well
as computing ALPHA and BETA.
```
#### **COMPQ (input)** ●

= 'N': do not modify Q.

 = 'V': multiply the array Q on the right by the conjugate transpose of the unitary tranformation that is applied to the left side of A and B to reduce them to Schur form. = 'I': like COMPQ ='V', except that Q will be initialized to the identity first.

● **COMPZ (input)**

```
 = 'N': do not modify Z.
```
 = 'V': multiply the array Z on the right by the unitary tranformation that is applied to the right side of A and B to reduce them to Schur form. = 'I': like COMPZ ='V', except that Z will be initialized to the identity first.

### **N (input)** ●

The order of the matrices A, B, Q, and Z.  $N > = 0$ .

#### **ILO (input)** ●

It is assumed that A is already upper triangular in rows and columns 1:ILO-1 and IHI+1:N.  $1 < =$  ILO  $\lt =$  IHI  $\lt =$ N, if  $N > 0$ ; ILO =1 and IHI =0, if  $N = 0$ .

#### **IHI (input)** ●

It is assumed that A is already upper triangular in rows and columns 1:ILO-1 and IHI+1:N.  $1 < =$  ILO  $\lt =$  IHI $\lt =$ N, if  $N > 0$ ; ILO =1 and IHI =0, if  $N = 0$ .

#### **A (input/output)** ●

On entry, the N-by-N upper Hessenberg matrix A. Elements below the subdiagonal must be zero. If JOB ='S', then on exit A and B will have been simultaneously reduced to upper triangular form. If JOB ='E', then on exit A will have been destroyed.

#### **LDA (input)** ●

The leading dimension of the array A. LDA  $> = max(1, N)$ .

#### **B (input/output)** ●

On entry, the N-by-N upper triangular matrix B. Elements below the diagonal must be zero. If JOB ='S', then on exit A and B will have been simultaneously reduced to upper triangular form. If JOB ='E', then on exit B will have been destroyed.

#### **LDB (input)** ●

The leading dimension of the array B. LDB  $> = max(1, N)$ .

#### **ALPHA (output)** ●

The diagonal elements of A when the pair  $(A,B)$  has been reduced to Schur form. ALPHA(i)/BETA(i) i =1,...,N are the generalized eigenvalues.

**BETA (output)** ●

The diagonal elements of B when the pair  $(A,B)$  has been reduced to Schur form.  $\Delta LPHA(i)/BETA(i)$  i =1,...,N are the generalized eigenvalues. A and B are normalized so that  $BETA(1), \ldots, BETA(N)$  are non-negative real numbers.

**Q (input/output)** ●

If COMPQ ='N', then Q will not be referenced. If COMPQ ='V' or 'I', then the conjugate transpose of the unitary transformations which are applied to A and B on the left will be applied to the array Q on the right.

#### **LDQ (input)** ●

The leading dimension of the array Q. LDQ  $>$  = 1. If COMPQ = V' or 'I', then LDQ  $>$  = N.

#### **Z (input/output)** ●

If COMPZ ='N', then Z will not be referenced. If COMPZ ='V' or 'I', then the unitary transformations which are applied to A and B on the right will be applied to the array Z on the right.

#### **LDZ (input)** ●

The leading dimension of the array Z. LDZ  $> = 1$ . If COMPZ ='V' or 'I', then LDZ  $> = N$ .

### **WORK (workspace)** ●

On exit, if INFO  $> = 0$ , WORK(1) returns the optimal LWORK.

#### **LWORK (input)** ●

The dimension of the array WORK. LWORK  $> = max(1, N)$ .

If LWORK = -1, then a workspace query is assumed; the routine only calculates the optimal size of the WORK array, returns this value as the first entry of the WORK array, and no error message related to LWORK is issued by XERBLA.

● **RWORK (workspace)**
dimension(N)

#### **INFO (output)** ●

 = 0: successful exit < 0: if INFO = -i, the i-th argument had an illegal value  $= 1,...,N$ : the QZ iteration did not converge. (A,B) is not in Schur form, but ALPHA(i) and BETA(i), i =INFO+1,...,N should be correct. = N+1,...,2\*N: the shift calculation failed. (A,B) is not in Schur form, but ALPHA(i) and BETA(i), i =INFO-N+1,...,N should be correct. > 2\*N: various "impossible" errors.

## **FURTHER DETAILS**

We assume that complex ABS works as long as its value is less than overflow.

- [NAME](#page-541-0)
- [SYNOPSIS](#page-541-1)
	- O [F95 INTERFACE](#page-541-2)
	- ❍ [C INTERFACE](#page-542-0)
- [PURPOSE](#page-542-1)
- ARGUMENTS

<span id="page-541-0"></span>chpcon - estimate the reciprocal of the condition number of a complex Hermitian packed matrix A using the factorization  $A =$  $U^*D^*U^{**}H$  or  $A = L^*D^*L^{**}H$  computed by CHPTRF

## <span id="page-541-1"></span>**SYNOPSIS**

 SUBROUTINE CHPCON( UPLO, N, A, IPIVOT, ANORM, RCOND, WORK, INFO) CHARACTER \* 1 UPLO COMPLEX A(\*), WORK(\*) INTEGER N, INFO INTEGER IPIVOT(\*) REAL ANORM, RCOND SUBROUTINE CHPCON\_64( UPLO, N, A, IPIVOT, ANORM, RCOND, WORK, INFO) CHARACTER \* 1 UPLO COMPLEX A(\*), WORK(\*) INTEGER\*8 N, INFO INTEGER\*8 IPIVOT(\*) REAL ANORM, RCOND

### <span id="page-541-2"></span>**F95 INTERFACE**

 SUBROUTINE HPCON( UPLO, [N], A, IPIVOT, ANORM, RCOND, [WORK], [INFO]) CHARACTER(LEN=1) :: UPLO COMPLEX, DIMENSION(:) :: A, WORK INTEGER :: N, INFO INTEGER, DIMENSION(:) :: IPIVOT REAL :: ANORM, RCOND SUBROUTINE HPCON\_64( UPLO, [N], A, IPIVOT, ANORM, RCOND, [WORK], \* [INFO]) CHARACTER(LEN=1) :: UPLO COMPLEX, DIMENSION(:) :: A, WORK  $INTEGER(8) :: N, INFO$  INTEGER(8), DIMENSION(:) :: IPIVOT REAL :: ANORM, RCOND

<span id="page-542-0"></span>#include <sunperf.h>

void chpcon(char uplo, int n, complex \*a, int \*ipivot, float anorm, float \*rcond, int \*info);

void chpcon\_64(char uplo, long n, complex \*a, long \*ipivot, float anorm, float \*rcond, long \*info);

# <span id="page-542-1"></span>**PURPOSE**

chpcon estimates the reciprocal of the condition number of a complex Hermitian packed matrix A using the factorization  $A =$  $U^*D^*U^{**}H$  or  $A = L^*D^*L^{**}H$  computed by CHPTRF.

An estimate is obtained for norm(inv(A)), and the reciprocal of the condition number is computed as RCOND =  $1/$  $(ANORM * norm(inv(A))).$ 

# **ARGUMENTS**

**UPLO (input)** ●

Specifies whether the details of the factorization are stored as an upper or lower triangular matrix. = 'U': Upper triangular, form is  $A = U^*D^*U^{**}H$ ;

= 'L': Lower triangular, form is A = L\*D\*L\*\*H.

**N (input)** ●

The order of the matrix  $A. N = 0$ .

**A (input)** ●

The block diagonal matrix D and the multipliers used to obtain the factor U or L as computed by CHPTRF, stored as a packed triangular matrix.

**IPIVOT (input)** ●

Details of the interchanges and the block structure of D as determined by CHPTRF.

**ANORM (input)** ●

The 1-norm of the original matrix A.

**RCOND (output)** ●

The reciprocal of the condition number of the matrix A, computed as  $RCOND = 1/(ANORM * AINVNM)$ , where AINVNM is an estimate of the 1-norm of  $inv(A)$  computed in this routine.

- **WORK (workspace)** dimension(2\*N)
- **INFO (output)** ●

```
 = 0: successful exit
```

```
 < 0: if INFO = -i, the i-th argument had an illegal value
```
- NAME
- SYNOPSIS
	- ❍ F95 INTERFACE
	- ❍ C INTERFACE
- PURPOSE
- **ARGUMENTS**

chpev - compute all the eigenvalues and, optionally, eigenvectors of a complex Hermitian matrix in packed storage

# **SYNOPSIS**

```
 SUBROUTINE CHPEV( JOBZ, UPLO, N, A, W, Z, LDZ, WORK, WORK2, INFO)
 CHARACTER * 1 JOBZ, UPLO
COMPLEX A(*), Z(LDZ, *), WORK(*) INTEGER N, LDZ, INFO
REAL W(*), WORK2(*)SUBROUTINE CHPEV 64( JOBZ, UPLO, N, A, W, Z, LDZ, WORK, WORK2, INFO)
 CHARACTER * 1 JOBZ, UPLO
COMPLEX A(*), Z(LDZ, *), WORK(*) INTEGER*8 N, LDZ, INFO
REAL W(*), WORK2(*)
```
### **F95 INTERFACE**

 SUBROUTINE HPEV( JOBZ, UPLO, [N], A, W, Z, [LDZ], [WORK], [WORK2], \* [INFO]) CHARACTER(LEN=1) :: JOBZ, UPLO COMPLEX, DIMENSION(:) :: A, WORK COMPLEX, DIMENSION(:,:) :: Z INTEGER :: N, LDZ, INFO REAL, DIMENSION(:) :: W, WORK2 SUBROUTINE HPEV\_64( JOBZ, UPLO, [N], A, W, Z, [LDZ], [WORK], [WORK2], \* [INFO]) CHARACTER(LEN=1) :: JOBZ, UPLO COMPLEX, DIMENSION(:) :: A, WORK COMPLEX, DIMENSION(:,:) :: Z INTEGER(8) :: N, LDZ, INFO REAL, DIMENSION(:) :: W, WORK2

#include <sunperf.h>

void chpev(char jobz, char uplo, int n, complex \*a, float \*w, complex \*z, int ldz, int \*info);

void chpev\_64(char jobz, char uplo, long n, complex \*a, float \*w, complex \*z, long ldz, long \*info);

# **PURPOSE**

chpev computes all the eigenvalues and, optionally, eigenvectors of a complex Hermitian matrix in packed storage.

# **ARGUMENTS**

**JOBZ (input)** ●

```
 = 'N': Compute eigenvalues only;
```
- = 'V': Compute eigenvalues and eigenvectors.
- **UPLO (input)** ●

= 'U': Upper triangle of A is stored;

= 'L': Lower triangle of A is stored.

**N (input)** ●

The order of the matrix  $A. N = 0$ .

**A (input/output)** ●

On entry, the upper or lower triangle of the Hermitian matrix A, packed columnwise in a linear array. The j-th column of A is stored in the array A as follows: if UPLO = 'U',  $A(i + (j-1)*j/2) = A(i, j)$  for  $1 < =i < j$ ; if UPLO  $=$  'L', A(i + (j-1)\*(2\*n-j)/2) =  $\frac{A(i,j)}{A(j,j)}$  for j < =i < =n.

On exit, A is overwritten by values generated during the reduction to tridiagonal form. If UPLO = 'U', the diagonal and first superdiagonal of the tridiagonal matrix T overwrite the corresponding elements of A, and if UPLO = 'L', the diagonal and first subdiagonal of T overwrite the corresponding elements of A.

**W (output)** ●

If  $INFO = 0$ , the eigenvalues in ascending order.

**Z (output)** ●

If  $JOBZ = V'$ , then if  $INFO = 0$ , Z contains the orthonormal eigenvectors of the matrix A, with the i-th column of Z holding the eigenvector associated with  $W(i)$ . If  $JOBZ = 'N'$ , then Z is not referenced.

- **LDZ (input)** The leading dimension of the array Z.  $LDZ > = 1$ , and if  $JOBZ = 'V', LDZ > = max(1,N)$ .
- **WORK (workspace)** dimension(MAX(1,2\*N-1))
- **WORK2 (workspace)** dimension(max(1,3\*N-2))
- **INFO (output)**

= 0: successful exit.

< 0: if INFO = -i, the i-th argument had an illegal value.

 > 0: if INFO = i, the algorithm failed to converge; i off-diagonal elements of an intermediate tridiagonal form did not converge to zero.

- [NAME](#page-546-0)
- [SYNOPSIS](#page-546-1)
	- O [F95 INTERFACE](#page-546-2)
	- ❍ [C INTERFACE](#page-547-0)
- [PURPOSE](#page-547-1)
- [ARGUMENTS](#page-547-2)

<span id="page-546-0"></span>chpevd - compute all the eigenvalues and, optionally, eigenvectors of a complex Hermitian matrix A in packed storage

## <span id="page-546-1"></span>**SYNOPSIS**

 SUBROUTINE CHPEVD( JOBZ, UPLO, N, AP, W, Z, LDZ, WORK, LWORK, RWORK, \* LRWORK, IWORK, LIWORK, INFO) CHARACTER \* 1 JOBZ, UPLO COMPLEX  $AP(*)$ ,  $Z(LDZ, *)$ , WORK $(*)$  INTEGER N, LDZ, LWORK, LRWORK, LIWORK, INFO INTEGER IWORK(\*) REAL  $W(*)$ , RWORK $(*)$ SUBROUTINE CHPEVD\_64( JOBZ, UPLO, N, AP, W, Z, LDZ, WORK, LWORK, RWORK, LRWORK, IWORK, LIWORK, INFO) CHARACTER \* 1 JOBZ, UPLO COMPLEX  $AP(*)$ ,  $Z(LDZ, *)$ , WORK $(*)$  INTEGER\*8 N, LDZ, LWORK, LRWORK, LIWORK, INFO INTEGER\*8 IWORK(\*) REAL  $W(*)$ , RWORK $(*)$ 

### <span id="page-546-2"></span>**F95 INTERFACE**

 SUBROUTINE HPEVD( JOBZ, UPLO, [N], AP, W, Z, [LDZ], WORK, [LWORK], RWORK, [LRWORK], [IWORK], [LIWORK], [INFO]) CHARACTER(LEN=1) :: JOBZ, UPLO COMPLEX, DIMENSION(:) :: AP, WORK COMPLEX, DIMENSION(:,:) :: Z INTEGER :: N, LDZ, LWORK, LRWORK, LIWORK, INFO INTEGER, DIMENSION(:) :: IWORK REAL, DIMENSION(:) :: W, RWORK SUBROUTINE HPEVD\_64( JOBZ, UPLO, [N], AP, W, Z, [LDZ], WORK, [LWORK],

RWORK, [LRWORK], [IWORK], [LIWORK], [INFO]) CHARACTER(LEN=1) :: JOBZ, UPLO COMPLEX, DIMENSION(:) :: AP, WORK COMPLEX, DIMENSION(:,:) :: Z INTEGER(8) :: N, LDZ, LWORK, LRWORK, LIWORK, INFO

```
 INTEGER(8), DIMENSION(:) :: IWORK
 REAL, DIMENSION(:) :: W, RWORK
```
<span id="page-547-0"></span>#include <sunperf.h>

void chpevd(char jobz, char uplo, int n, complex \*ap, float \*w, complex \*z, int ldz, complex \*work, int lwork, float \*rwork, int lrwork, int \*info);

void chpevd\_64(char jobz, char uplo, long n, complex \*ap, float \*w, complex \*z, long ldz, complex \*work, long lwork, float \*rwork, long lrwork, long \*info);

## <span id="page-547-1"></span>**PURPOSE**

chpevd computes all the eigenvalues and, optionally, eigenvectors of a complex Hermitian matrix A in packed storage. If eigenvectors are desired, it uses a divide and conquer algorithm.

The divide and conquer algorithm makes very mild assumptions about floating point arithmetic. It will work on machines with a guard digit in add/subtract, or on those binary machines without guard digits which subtract like the Cray X-MP, Cray Y-MP, Cray C-90, or Cray-2. It could conceivably fail on hexadecimal or decimal machines without guard digits, but we know of none.

# <span id="page-547-2"></span>**ARGUMENTS**

- **JOBZ (input)**
	- = 'N': Compute eigenvalues only;
	- = 'V': Compute eigenvalues and eigenvectors.
- **UPLO (input)** ●

= 'U': Upper triangle of A is stored;

= 'L': Lower triangle of A is stored.

**N (input)** ●

The order of the matrix  $A \cdot N = 0$ .

**AP (input/output)** ●

On entry, the upper or lower triangle of the Hermitian matrix A, packed columnwise in a linear array. The j-th column of A is stored in the array AP as follows: if UPLO = 'U',  $AP(i + (j-1)*j/2) = A(i,j)$  for  $1 < i \leq j \leq j$ ; if UPLO = 'L',  $AP(i + (j-1)*(2*n-j)/2) = A(i, j)$  for  $j < i = j$ .

On exit, AP is overwritten by values generated during the reduction to tridiagonal form. If  $UPLO = U'$ , the diagonal and first superdiagonal of the tridiagonal matrix T overwrite the corresponding elements of A, and if  $UPLO = L'$ , the diagonal and first subdiagonal of T overwrite the corresponding elements of A.

**W (output)** ●

If  $INFO = 0$ , the eigenvalues in ascending order.

#### **Z (output)** ●

If  $JOBZ = V'$ , then if  $INFO = 0$ , Z contains the orthonormal eigenvectors of the matrix A, with the i-th column of Z holding the eigenvector associated with  $W(i)$ . If  $JOBZ = 'N'$ , then Z is not referenced.

#### **LDZ (input)** ●

The leading dimension of the array Z.  $LDZ > 1$ , and if  $JOBZ = 'V', LDZ > 1$  max $(1,N)$ .

#### <span id="page-548-0"></span>**WORK (output)** ●

On exit, if INFO = 0,  $\overline{WORK(1)}$  $\overline{WORK(1)}$  $\overline{WORK(1)}$  returns the optimal LWORK.

#### **LWORK (input)** ●

The dimension of array WORK. If  $N \le 1$ , LWORK must be at least 1. If JOBZ = 'N' and  $N > 1$ , LWORK must be at least N. If  $JOBZ = 'V'$  and  $N > 1$ , LWORK must be at least  $2*N$ .

If LWORK = -1, then a workspace query is assumed; the routine only calculates the optimal size of the WORK array, returns this value as the first entry of the WORK array, and no error message related to LWORK is issued by XERBLA.

#### <span id="page-548-1"></span>**RWORK (output)** ●

dimension (LRWORK) On exit, if INFO =  $0$ , RWORK $(1)$  returns the optimal LRWORK.

#### **LRWORK (input)** ●

The dimension of array RWORK. If  $N \le 1$ , LRWORK must be at least 1. If JOBZ = 'N' and  $N > 1$ , LRWORK must be at least N. If  $JOBZ = 'V'$  and  $N > 1$ , LRWORK must be at least  $1 + 5*N + 2*N **2$ .

If LRWORK = -1, then a workspace query is assumed; the routine only calculates the optimal size of the RWORK array, returns this value as the first entry of the RWORK array, and no error message related to LRWORK is issued by XERBLA.

#### <span id="page-548-2"></span>**IWORK (workspace)** ●

On exit, if INFO = 0,  $\overline{LWORK(1)}$  returns the optimal LIWORK.

#### **LIWORK (input)** ●

The dimension of array IWORK. If  $JOBZ = 'N'$  or  $N < 1$ , LIWORK must be at least 1. If  $JOBZ = 'V'$  and  $N > 1$ , LIWORK must be at least  $3 + 5*N$ .

If LIWORK = -1, then a workspace query is assumed; the routine only calculates the optimal size of the IWORK array, returns this value as the first entry of the IWORK array, and no error message related to LIWORK is issued by XERBLA.

#### **INFO (output)** ●

```
 = 0: successful exit
  < 0: if INFO = -i, the i-th argument had an illegal value.
 > 0: if INFO = i, the algorithm failed to converge; i
off-diagonal elements of an intermediate tridiagonal
form did not converge to zero.
```
- [NAME](#page-549-0)
- [SYNOPSIS](#page-549-1)
	- O F95 INTERFACE
	- ❍ C INTERFACE
- [PURPOSE](#page-550-0)
- ARGUMENTS

<span id="page-549-0"></span>chpevx - compute selected eigenvalues and, optionally, eigenvectors of a complex Hermitian matrix A in packed storage

# <span id="page-549-1"></span>**SYNOPSIS**

 SUBROUTINE CHPEVX( JOBZ, RANGE, UPLO, N, A, VL, VU, IL, IU, ABTOL, \* NFOUND, W, Z, LDZ, WORK, WORK2, IWORK3, IFAIL, INFO) CHARACTER \* 1 JOBZ, RANGE, UPLO COMPLEX  $A(*)$ ,  $Z(LDZ, *)$ , WORK $(*)$  INTEGER N, IL, IU, NFOUND, LDZ, INFO INTEGER IWORK3(\*), IFAIL(\*) REAL VL, VU, ABTOL REAL  $W(*)$ , WORK2 $(*)$ SUBROUTINE CHPEVX\_64( JOBZ, RANGE, UPLO, N, A, VL, VU, IL, IU,

 \* ABTOL, NFOUND, W, Z, LDZ, WORK, WORK2, IWORK3, IFAIL, INFO) CHARACTER \* 1 JOBZ, RANGE, UPLO COMPLEX  $A(*)$ ,  $Z(LDZ, *)$ , WORK $(*)$  INTEGER\*8 N, IL, IU, NFOUND, LDZ, INFO INTEGER\*8 IWORK3(\*), IFAIL(\*) REAL VL, VU, ABTOL REAL  $W(*)$ , WORK2 $(*)$ 

### **F95 INTERFACE**

 SUBROUTINE HPEVX( JOBZ, RANGE, UPLO, [N], A, VL, VU, IL, IU, ABTOL, \* [NFOUND], W, Z, [LDZ], [WORK], [WORK2], [IWORK3], IFAIL, [INFO]) CHARACTER(LEN=1) :: JOBZ, RANGE, UPLO COMPLEX, DIMENSION(:) :: A, WORK COMPLEX, DIMENSION(:,:) :: Z INTEGER :: N, IL, IU, NFOUND, LDZ, INFO INTEGER, DIMENSION(:) :: IWORK3, IFAIL REAL :: VL, VU, ABTOL REAL, DIMENSION(:) :: W, WORK2 SUBROUTINE HPEVX\_64( JOBZ, RANGE, UPLO, [N], A, VL, VU, IL, IU, \* ABTOL, [NFOUND], W, Z, [LDZ], [WORK], [WORK2], [IWORK3], IFAIL,

```
 * [INFO])
```

```
 CHARACTER(LEN=1) :: JOBZ, RANGE, UPLO
 COMPLEX, DIMENSION(:) :: A, WORK
 COMPLEX, DIMENSION(:,:) :: Z
 INTEGER(8) :: N, IL, IU, NFOUND, LDZ, INFO
INTEGER(8), DIMENSION(:):: INORE3, IFAIL REAL :: VL, VU, ABTOL
 REAL, DIMENSION(:) :: W, WORK2
```
#include <sunperf.h>

void chpevx(char jobz, char range, char uplo, int n, complex \*a, float vl, float vu, int il, int iu, float abtol, int \*nfound, float \*w, complex \*z, int ldz, int \*ifail, int \*info);

void chpevx\_64(char jobz, char range, char uplo, long n, complex \*a, float vl, float vu, long il, long iu, float abtol, long \*nfound, float \*w, complex \*z, long ldz, long \*ifail, long \*info);

## <span id="page-550-0"></span>**PURPOSE**

chpevx computes selected eigenvalues and, optionally, eigenvectors of a complex Hermitian matrix A in packed storage. Eigenvalues/vectors can be selected by specifying either a range of values or a range of indices for the desired eigenvalues.

# **ARGUMENTS**

```
JOBZ (input)
●
```

```
 = 'N': Compute eigenvalues only;
```
= 'V': Compute eigenvalues and eigenvectors.

**RANGE (input)** ●

= 'A': all eigenvalues will be found;

 = 'V': all eigenvalues in the half-open interval (VL,VU] will be found; = 'I': the IL-th through IU-th eigenvalues will be found.

**UPLO (input)** ●

= 'U': Upper triangle of A is stored;

= 'L': Lower triangle of A is stored.

**N (input)** ●

The order of the matrix  $A. N = 0$ .

**A (input/output)** ●

On entry, the upper or lower triangle of the Hermitian matrix A, packed columnwise in a linear array. The j-th column of A is stored in the array A as follows: if UPLO = 'U',  $A(i + (j-1)*j/2) = A(i, j)$  for  $1 < =i < j$ ; if UPLO  $=$  'L', A(i + (j-1)\*(2\*n-j)/2) =  $\frac{A(i,j)}{I}$  for j < =i < =n.

On exit, A is overwritten by values generated during the reduction to tridiagonal form. If UPLO = 'U', the diagonal and first superdiagonal of the tridiagonal matrix T overwrite the corresponding elements of A, and if  $UPLO = L'$ , the diagonal and first subdiagonal of T overwrite the corresponding elements of A.

**VL (input)** ●

If RANGE ='V', the lower and upper bounds of the interval to be searched for eigenvalues. VL < VU. Not referenced if RANGE = 'A' or 'I'.

**VU (input)** ●

If RANGE ='V', the lower and upper bounds of the interval to be searched for eigenvalues. VL  $\lt$  VU. Not referenced if RANGE = 'A' or 'I'.

#### **IL (input)** ●

If RANGE ='I', the indices (in ascending order) of the smallest and largest eigenvalues to be returned.  $1 < =$  IL  $<$  = IU  $\lt$  = N, if N > 0; IL = 1 and IU = 0 if N = 0. Not referenced if RANGE = 'A' or 'V'.

#### **IU (input)** ●

If RANGE ='I', the indices (in ascending order) of the smallest and largest eigenvalues to be returned.  $1 < I = IL <$ IU  $\epsilon = N$ , if  $N > 0$ ; IL = 1 and IU = 0 if  $N = 0$ . Not referenced if RANGE = 'A' or 'V'.

#### **ABTOL (input)** ●

The absolute error tolerance for the eigenvalues. An approximate eigenvalue is accepted as converged when it is determined to lie in an interval [a,b] of width less than or equal to

 $ABTOL + EPS * max( |a|, |b| )$ ,

where EPS is the machine precision. If ABTOL is less than or equal to zero, then EPS\*|T| will be used in its place, where  $|T|$  is the 1-norm of the tridiagonal matrix obtained by reducing A to tridiagonal form.

Eigenvalues will be computed most accurately when ABTOL is set to twice the underflow threshold 2\*SLAMCH('S'), not zero. If this routine returns with INFO >0, indicating that some eigenvectors did not converge, try setting ABTOL to 2\*SLAMCH('S').

See ``Computing Small Singular Values of Bidiagonal Matrices with Guaranteed High Relative Accuracy,'' by Demmel and Kahan, LAPACK Working Note #3.

#### **NFOUND (input)** ●

The total number of eigenvalues found.  $0 \leq N$  NFOUND  $\leq N$ . If RANGE = 'A', NFOUND = N, and if RANGE =  $T$ , NFOUND = IU-IL+1.

**W (output)** ●

If  $INFO = 0$ , the selected eigenvalues in ascending order.

**Z (output)** ●

If  $JOBZ = V'$ , then if INFO = 0, the first NFOUND columns of Z contain the orthonormal eigenvectors of the matrix A corresponding to the selected eigenvalues, with the i-th column of Z holding the eigenvector associated with W(i). If an eigenvector fails to converge, then that column of Z contains the latest approximation to the eigenvector, and the index of the eigenvector is returned in IFAIL. If JOBZ = 'N', then Z is not referenced. Note: the user must ensure that at least max(1,NFOUND) columns are supplied in the array Z; if RANGE = 'V', the exact value of NFOUND is not known in advance and an upper bound must be used.

#### **LDZ (input)** ●

The leading dimension of the array Z.  $LDZ > = 1$ , and if  $JOBZ = 'V', LDZ > = max(1,N)$ .

- **WORK (workspace)** dimension(2\*N)
- **WORK2 (workspace)** dimension(7\*N)
- **IWORK3 (workspace)** dimension(5\*N)
- **IFAIL (output)** ●

If  $JOBZ = 'V'$ , then if  $INFO = 0$ , the first NFOUND elements of IFAIL are zero. If  $INFO > 0$ , then IFAIL contains the indices of the eigenvectors that failed to converge. If JOBZ = 'N', then IFAIL is not referenced.

#### **INFO (output)** ●

 = 0: successful exit < 0: if INFO = -i, the i-th argument had an illegal value > 0: if INFO = i, then i eigenvectors failed to converge. Their indices are stored in array IFAIL.

- [NAME](#page-553-0)
- [SYNOPSIS](#page-553-1)
	- ❍ [F95 INTERFACE](#page-553-2)
	- ❍ [C INTERFACE](#page-553-3)
- [PURPOSE](#page-554-0)
- [ARGUMENTS](#page-554-1)

<span id="page-553-0"></span>chpgst - reduce a complex Hermitian-definite generalized eigenproblem to standard form, using packed storage

# <span id="page-553-1"></span>**SYNOPSIS**

 SUBROUTINE CHPGST( ITYPE, UPLO, N, AP, BP, INFO) CHARACTER \* 1 UPLO COMPLEX AP(\*), BP(\*) INTEGER ITYPE, N, INFO SUBROUTINE CHPGST\_64( ITYPE, UPLO, N, AP, BP, INFO) CHARACTER \* 1 UPLO COMPLEX AP(\*), BP(\*) INTEGER\*8 ITYPE, N, INFO

### <span id="page-553-2"></span>**F95 INTERFACE**

 SUBROUTINE HPGST( ITYPE, UPLO, N, AP, BP, [INFO]) CHARACTER(LEN=1) :: UPLO COMPLEX, DIMENSION(:) :: AP, BP INTEGER :: ITYPE, N, INFO

 SUBROUTINE HPGST\_64( ITYPE, UPLO, N, AP, BP, [INFO]) CHARACTER(LEN=1) :: UPLO COMPLEX, DIMENSION(:) :: AP, BP INTEGER(8) :: ITYPE, N, INFO

### <span id="page-553-3"></span>**C INTERFACE**

#include <sunperf.h>

void chpgst(int itype, char uplo, int n, complex \*ap, complex \*bp, int \*info);

void chpgst\_64(long itype, char uplo, long n, complex \*ap, complex \*bp, long \*info);

## <span id="page-554-0"></span>**PURPOSE**

chpgst reduces a complex Hermitian-definite generalized eigenproblem to standard form, using packed storage.

If ITYPE = 1, the problem is  $A^*x =$  lambda\*B\*x,

and A is overwritten by  $inv(U^{**}H)$ \*A\*inv(U) or  $inv(L)*A*inv(L^{**}H)$ 

If ITYPE = 2 or 3, the problem is  $A^*B^*x =$  lambda\*x or

 $B^*A^*x =$  lambda\*x, and A is overwritten by  $U^*A^*U^{**}H$  or  $L^{**}H^*A^*L$ .

B must have been previously factorized as U\*\*H\*U or L\*L\*\*H by CPPTRF.

# <span id="page-554-1"></span>**ARGUMENTS**

#### **ITYPE (input)** ●

```
= 1: compute inv(U^*H)*A^*inv(U) or inv(L)*A^*inv(L^*H);
```
 $= 2$  or  $3:$  compute U\*A\*U\*\*H or  $L***H*A*L$ .

#### **UPLO (input)** ●

```
 = 'U': Upper triangle of A is stored and B is factored as
U**H*U;
  = 'L': Lower triangle of A is stored and B is factored as
L^*L^**H.
```
#### **N (input)** ●

The order of the matrices A and B.  $N > = 0$ .

#### **AP (input/output)** ●

On entry, the upper or lower triangle of the Hermitian matrix A, packed columnwise in a linear array. The j-th column of A is stored in the array AP as follows: if UPLO = 'U', AP(i + (j-1)\*j/2) = A(i,j) for  $1 < i < j$ ; if UPLO = 'L',  $AP(i + (j-1)*(2n-j)/2) = A(i, j)$  for  $j < j = n$ .

On exit, if  $INFO = 0$ , the transformed matrix, stored in the same format as A.

#### **BP (input)** ●

The triangular factor from the Cholesky factorization of B, stored in the same format as A, as returned by CPPTRF.

**INFO (output)** ●

```
 = 0: successful exit
 < 0: if INFO = -i, the i-th argument had an illegal value
```
- NAME
- SYNOPSIS
	- O F95 INTERFACE
	- ❍ C INTERFACE
- PURPOSE
- ARGUMENTS

chpgv - compute all the eigenvalues and, optionally, the eigenvectors of a complex generalized Hermitian-definite eigenproblem, of the form  $A^*x=(lambda)^*B^*x$ ,  $A^*Bx=(lambda)^*x$ , or  $B^*A^*x=(lambda)^*x$ 

## **SYNOPSIS**

 SUBROUTINE CHPGV( ITYPE, JOBZ, UPLO, N, A, B, W, Z, LDZ, WORK, \* WORK2, INFO) CHARACTER \* 1 JOBZ, UPLO COMPLEX  $A(*)$ ,  $B(*)$ ,  $Z(LDZ, *)$ ,  $WORK(*)$  INTEGER ITYPE, N, LDZ, INFO REAL  $W(*)$ , WORK2 $(*)$ SUBROUTINE CHPGV\_64( ITYPE, JOBZ, UPLO, N, A, B, W, Z, LDZ, WORK, WORK2, INFO) CHARACTER \* 1 JOBZ, UPLO COMPLEX A(\*),  $\, {\bf B}$ (\*),  $\,$  Z(LDZ,\*),  $\,$  WORK(\*) INTEGER\*8 ITYPE, N, LDZ, INFO REAL  $W(*)$ , WORK2 $(*)$ 

### **F95 INTERFACE**

 SUBROUTINE HPGV( ITYPE, JOBZ, UPLO, [N], A, B, W, Z, [LDZ], [WORK], \* [WORK2], [INFO]) CHARACTER(LEN=1) :: JOBZ, UPLO COMPLEX, DIMENSION(:) :: A, B, WORK COMPLEX, DIMENSION(:,:) :: Z INTEGER :: ITYPE, N, LDZ, INFO REAL, DIMENSION(:) :: W, WORK2 SUBROUTINE HPGV\_64( ITYPE, JOBZ, UPLO, [N], A, B, W, Z, [LDZ], [WORK], \* [WORK2], [INFO]) CHARACTER(LEN=1) :: JOBZ, UPLO COMPLEX, DIMENSION(:) :: A, B, WORK COMPLEX, DIMENSION(:,:) :: Z INTEGER(8) :: ITYPE, N, LDZ, INFO REAL, DIMENSION(:) :: W, WORK2

#include <sunperf.h>

void chpgv(int itype, char jobz, char uplo, int n, complex \*a, complex \*b, float \*w, complex \*z, int ldz, int \*info);

void chpgv\_64(long itype, char jobz, char uplo, long n, complex \*a, complex \*b, float \*w, complex \*z, long ldz, long \*info);

# **PURPOSE**

chpgv computes all the eigenvalues and, optionally, the eigenvectors of a complex generalized Hermitian-definite eigenproblem, of the form  $A^*x=(lambda)^*B^*x$ ,  $A^*Bx=(lambda)^*x$ , or  $B^*A^*x=(lambda)^*x$ . Here A and B are assumed to be Hermitian, stored in packed format, and B is also positive definite.

# **ARGUMENTS**

```
ITYPE (input)
● 
 Specifies the problem type to be solved:
   = 1: A* x = (lambda)*B* x= 2: A*B*x = (lambda)*x= 3: B*A*x = (lambda)*xJOBZ (input)
● 
    = 'N': Compute eigenvalues only;
    = 'V': Compute eigenvalues and eigenvectors.
UPLO (input)
● 
    = 'U': Upper triangles of A and B are stored;
    = 'L': Lower triangles of A and B are stored.
N (input)
● 
 The order of the matrices A and B. N > = 0.
```
**A (input/output)** ●

On entry, the upper or lower triangle of the Hermitian matrix A, packed columnwise in a linear array. The j-th column of A is stored in the array A as follows: if UPLO = 'U',  $A(i + (j-1)*j/2) = A(i, j)$  for  $1 < i = i < j$ ; if UPLO  $=$  'L', A(i + (j-1)\*(2\*n-j)/2) =  $\frac{A(i,j)}{I}$  for j < =i < =n.

On exit, the contents of A are destroyed.

**B (input/output)** ●

On entry, the upper or lower triangle of the Hermitian matrix B, packed columnwise in a linear array. The j-th column of B is stored in the array B as follows: if UPLO = 'U', B(i + (j-1)\*j/2) =  $\underline{B(i,j)}$  for  $1 < i < j$ ; if UPLO = 'L',  $B(i + (j-1)*(2*n-j)/2) = B(i, j)$  for  $j < i = j$ .

On exit, the triangular factor U or L from the Cholesky factorization  $B = U^{**}H^*U$  or  $B = L^*L^{**}H$ , in the same storage format as B.

**W (output)** ●

If  $INFO = 0$ , the eigenvalues in ascending order.

**Z (output)** ●

If  $JOBZ = V'$ , then if  $INFO = 0$ , Z contains the matrix Z of eigenvectors. The eigenvectors are normalized as follows: if ITYPE = 1 or 2,  $Z^{**}H^*B^*Z = I$ ; if ITYPE = 3,  $Z^{**}H^*inv(B)^*Z = I$ . If JOBZ = 'N', then Z is not referenced.

**LDZ (input)** ●

The leading dimension of the array Z.  $LDZ > = 1$ , and if  $JOBZ = 'V', LDZ > = max(1,N)$ .

- **WORK (workspace)** dimension(MAX(1,2\*N-1))
- **WORK2 (workspace)** dimension(MAX(1,3\*N-2))
- **INFO (output)**
	- = 0: successful exit
	- < 0: if INFO = -i, the i-th argument had an illegal value
	- > 0: CPPTRF or CHPEV returned an error code:

```
\leq = N: if INFO = i, CHPEV failed to converge;
i off-diagonal elements of an intermediate
tridiagonal form did not convergeto zero;
> N: if INFO = N + i, for 1 < = i < = n, then the leading
minor of order i of B is not positive definite.
The factorization of B could not be completed and
no eigenvalues or eigenvectors were computed.
```
- [NAME](#page-558-0)
- [SYNOPSIS](#page-558-1)
	- O [F95 INTERFACE](#page-558-2)
	- ❍ [C INTERFACE](#page-559-0)
- [PURPOSE](#page-559-1)
- [ARGUMENTS](#page-559-2)
- [FURTHER DETAILS](#page-561-0)

<span id="page-558-0"></span>chpgvd - compute all the eigenvalues and, optionally, the eigenvectors of a complex generalized Hermitian-definite eigenproblem, of the form  $A^*x=(lambda)^*B^*x$ ,  $A^*Bx=(lambda)^*x$ , or  $B^*A^*x=(lambda)^*x$ 

## <span id="page-558-1"></span>**SYNOPSIS**

```
 SUBROUTINE CHPGVD( ITYPE, JOBZ, UPLO, N, AP, BP, W, Z, LDZ, WORK, 
 * LWORK, RWORK, LRWORK, IWORK, LIWORK, INFO)
 CHARACTER * 1 JOBZ, UPLO
 COMPLEX AP(*), BP(*), Z(LDZ,*), WORK(*) INTEGER ITYPE, N, LDZ, LWORK, LRWORK, LIWORK, INFO
  INTEGER IWORK(*)
REAL W(*), RWORK(*) SUBROUTINE CHPGVD_64( ITYPE, JOBZ, UPLO, N, AP, BP, W, Z, LDZ, WORK, 
 * LWORK, RWORK, LRWORK, IWORK, LIWORK, INFO)
 CHARACTER * 1 JOBZ, UPLO
COMPLEX AP(*), BP(*), Z(LDZ, *), WORK(*) INTEGER*8 ITYPE, N, LDZ, LWORK, LRWORK, LIWORK, INFO
  INTEGER*8 IWORK(*)
REAL W(*), RWORK(*)
```
### <span id="page-558-2"></span>**F95 INTERFACE**

SUBROUTINE HPGVD( ITYPE, JOBZ, UPLO, [N], AP, BP, W, Z, [LDZ], [WORK], [LWORK], [RWORK], [LRWORK], [IWORK], [LIWORK], [INFO]) CHARACTER(LEN=1) :: JOBZ, UPLO COMPLEX, DIMENSION(:) :: AP, BP, WORK COMPLEX, DIMENSION(:,:) :: Z INTEGER :: ITYPE, N, LDZ, LWORK, LRWORK, LIWORK, INFO INTEGER, DIMENSION(:) :: IWORK REAL, DIMENSION(:) :: W, RWORK SUBROUTINE HPGVD\_64( ITYPE, JOBZ, UPLO, [N], AP, BP, W, Z, [LDZ],

[WORK], [LWORK], [RWORK], [LRWORK], [IWORK], [LIWORK], [INFO]) CHARACTER(LEN=1) :: JOBZ, UPLO

```
 COMPLEX, DIMENSION(:) :: AP, BP, WORK
 COMPLEX, DIMENSION(:,:) :: Z
 INTEGER(8) :: ITYPE, N, LDZ, LWORK, LRWORK, LIWORK, INFO
 INTEGER(8), DIMENSION(:) :: IWORK
 REAL, DIMENSION(:) :: W, RWORK
```
<span id="page-559-0"></span>#include <sunperf.h>

void chpgvd(int itype, char jobz, char uplo, int n, complex \*ap, complex \*bp, float \*w, complex \*z, int ldz, int \*info);

void chpgvd\_64(long itype, char jobz, char uplo, long n, complex \*ap, complex \*bp, float \*w, complex \*z, long ldz, long \*info);

# <span id="page-559-1"></span>**PURPOSE**

chpgvd computes all the eigenvalues and, optionally, the eigenvectors of a complex generalized Hermitian-definite eigenproblem, of the form A\*x=(lambda)\*B\*x, A\*Bx=(lambda)\*x, or B\*A\*x=(lambda)\*x. Here A and B are assumed to be Hermitian, stored in packed format, and B is also positive definite.

If eigenvectors are desired, it uses a divide and conquer algorithm.

The divide and conquer algorithm makes very mild assumptions about floating point arithmetic. It will work on machines with a guard digit in add/subtract, or on those binary machines without guard digits which subtract like the Cray X-MP, Cray Y-MP, Cray C-90, or Cray-2. It could conceivably fail on hexadecimal or decimal machines without guard digits, but we know of none.

# <span id="page-559-2"></span>**ARGUMENTS**

**ITYPE (input)** ●

Specifies the problem type to be solved:

- $= 1: A*x = (lambda)*B*x$
- $= 2: A*B*x = (lambda)*x$
- $= 3: B*A*x = (lambda)*x$
- **JOBZ (input)**
	- = 'N': Compute eigenvalues only;
	- = 'V': Compute eigenvalues and eigenvectors.
- **UPLO (input)** ●

= 'U': Upper triangles of A and B are stored;

= 'L': Lower triangles of A and B are stored.

**N (input)** ●

The order of the matrices A and B.  $N > = 0$ .

**AP (input/output)** ●

On entry, the upper or lower triangle of the Hermitian matrix A, packed columnwise in a linear array. The j-th column of A is stored in the array AP as follows: if UPLO = 'U', AP(i + (j-1)\*j/2) = A(i,j) for  $1 < =i \leq j$ ; if UPLO = 'L',  $AP(i + (i-1)*(2*n-i)/2) = A(i, j)$  for  $i < i < n$ .

On exit, the contents of AP are destroyed.

**BP (input/output)** ●

On entry, the upper or lower triangle of the Hermitian matrix B, packed columnwise in a linear array. The j-th column of B is stored in the array BP as follows: if  $UPLO = 'U'$ ,  $BP(i + (i-1)*i/2) = B(i,j)$  for  $1 < i \leq i \leq j$ ; if UPLO = 'L',  $BP(i + (j-1)*(2*n-j)/2) = B(i, j)$  for  $j < j = n$ .

On exit, the triangular factor U or L from the Cholesky factorization  $B = U^*H^*U$  or  $B = L^*L^{**}H$ , in the same storage format as B.

**W (output)** ●

If  $INFO = 0$ , the eigenvalues in ascending order.

**Z (output)** ●

If  $JOBZ = V'$ , then if  $INFO = 0$ , Z contains the matrix Z of eigenvectors. The eigenvectors are normalized as follows: if ITYPE = 1 or 2,  $Z^{**}H^*B^*Z = I$ ; if ITYPE = 3,  $Z^{**}H^*inv(B)^*Z = I$ . If JOBZ = 'N', then Z is not referenced.

**LDZ (input)** ●

The leading dimension of the array Z. LDZ  $> = 1$ , and if JOBZ = 'V', LDZ  $> = max(1,N)$ .

#### <span id="page-560-0"></span>**WORK (workspace)** ●

On exit, if INFO = 0,  $NORK(1)$  returns the optimal LWORK.

**LWORK (input)** ●

The dimension of array WORK. If  $N \le 1$ , LWORK  $> 1$ . If JOBZ = 'N' and  $N > 1$ , LWORK  $> 1$ . If JOBZ = 'V' and  $N > 1$ , LWORK  $> = 2^N N$ .

If LWORK = -1, then a workspace query is assumed; the routine only calculates the optimal size of the WORK array, returns this value as the first entry of the WORK array, and no error message related to LWORK is issued by XERBLA.

<span id="page-560-1"></span>**RWORK (workspace)** ●

On exit, if INFO =  $0$ , **[RWORK\(1\)](#page-560-1)** returns the optimal LRWORK.

**LRWORK (input)** ●

The dimension of array RWORK. If  $N \le 1$ , LRWORK  $> 1$ . If JOBZ = 'N' and  $N > 1$ , LRWORK  $> 1$ . If JOBZ  $=$  'V' and N > 1, LRWORK > = 1 + 5\*N + 2\*N\*\*2.

If LRWORK = -1, then a workspace query is assumed; the routine only calculates the optimal size of the RWORK array, returns this value as the first entry of the RWORK array, and no error message related to LRWORK is issued by XERBLA.

<span id="page-560-2"></span>**IWORK (workspace)** ●

On exit, if INFO = 0,  $\overline{\text{LWORK}(1)}$  returns the optimal LIWORK.

#### **LIWORK (input)** ●

The dimension of array IWORK. If  $JOBZ = 'N'$  or  $N < 1$ , LIWORK  $> 1$ . If  $JOBZ = 'V'$  and  $N > 1$ , LIWORK  $> 1$  $3 + 5*N$ .

If LIWORK = -1, then a workspace query is assumed; the routine only calculates the optimal size of the IWORK array, returns this value as the first entry of the IWORK array, and no error message related to LIWORK is issued by XERBLA.

- **INFO (output)**
	- = 0: successful exit

 $<$  0: if INFO =  $-i$ , the i-th argument had an illegal value > 0: CPPTRF or CHPEVD returned an error code:  $\leq$  = N: if INFO = i, CHPEVD failed to converge; i off-diagonal elements of an intermediate tridiagonal form did not convergeto zero;  $> N$ : if INFO = N + i, for 1 < = i < = n, then the leading minor of order i of B is not positive definite. The factorization of B could not be completed and no eigenvalues or eigenvectors were computed.

## <span id="page-561-0"></span>**FURTHER DETAILS**

Based on contributions by

Mark Fahey, Department of Mathematics, Univ. of Kentucky, USA

- [NAME](#page-562-0)
- [SYNOPSIS](#page-562-1)
	- O F95 INTERFACE
	- ❍ C INTERFACE
- [PURPOSE](#page-563-0)
- ARGUMENTS
- FURTHER DETAILS

<span id="page-562-0"></span>chpgvx - compute selected eigenvalues and, optionally, eigenvectors of a complex generalized Hermitian-definite eigenproblem, of the form  $A^*x=(lambda)^*B^*x$ ,  $A^*Bx=(lambda)^*x$ , or  $B^*A^*x=(lambda)^*x$ 

## <span id="page-562-1"></span>**SYNOPSIS**

 SUBROUTINE CHPGVX( ITYPE, JOBZ, RANGE, UPLO, N, AP, BP, VL, VU, IL, \* IU, ABSTOL, M, W, Z, LDZ, WORK, RWORK, IWORK, IFAIL, INFO) CHARACTER \* 1 JOBZ, RANGE, UPLO COMPLEX AP $(*)$ , BP $(*)$ , Z(LDZ,\*), WORK $(*)$  INTEGER ITYPE, N, IL, IU, M, LDZ, INFO INTEGER IWORK(\*), IFAIL(\*) REAL VL, VU, ABSTOL REAL W(\*), RWORK(\*) SUBROUTINE CHPGVX\_64( ITYPE, JOBZ, RANGE, UPLO, N, AP, BP, VL, VU, IL, IU, ABSTOL, M, W, Z, LDZ, WORK, RWORK, IWORK, IFAIL, INFO) CHARACTER \* 1 JOBZ, RANGE, UPLO COMPLEX  $AP(*)$ ,  $BP(*)$ ,  $Z(LDZ, *)$ ,  $WORK(*)$  INTEGER\*8 ITYPE, N, IL, IU, M, LDZ, INFO INTEGER\*8 IWORK(\*), IFAIL(\*) REAL VL, VU, ABSTOL REAL  $W(*)$ , RWORK $(*)$ 

### **F95 INTERFACE**

 SUBROUTINE HPGVX( ITYPE, JOBZ, RANGE, UPLO, [N], AP, BP, VL, VU, IL, \* IU, ABSTOL, M, W, Z, [LDZ], [WORK], [RWORK], [IWORK], IFAIL,  $[IMFO]$ ) CHARACTER(LEN=1) :: JOBZ, RANGE, UPLO COMPLEX, DIMENSION(:) :: AP, BP, WORK COMPLEX, DIMENSION(:,:) :: Z INTEGER :: ITYPE, N, IL, IU, M, LDZ, INFO INTEGER, DIMENSION(:) :: IWORK, IFAIL REAL :: VL, VU, ABSTOL REAL, DIMENSION(:) :: W, RWORK

```
 SUBROUTINE HPGVX_64( ITYPE, JOBZ, RANGE, UPLO, [N], AP, BP, VL, VU, 
 * IL, IU, ABSTOL, M, W, Z, [LDZ], [WORK], [RWORK], [IWORK], IFAIL, 
       [IMFO])
 CHARACTER(LEN=1) :: JOBZ, RANGE, UPLO
 COMPLEX, DIMENSION(:) :: AP, BP, WORK
 COMPLEX, DIMENSION(:,:) :: Z
 INTEGER(8) :: ITYPE, N, IL, IU, M, LDZ, INFO
 INTEGER(8), DIMENSION(:) :: IWORK, IFAIL
 REAL :: VL, VU, ABSTOL
 REAL, DIMENSION(:) :: W, RWORK
```
#include <sunperf.h>

void chpgvx(int itype, char jobz, char range, char uplo, int n, complex \*ap, complex \*bp, float vl, float vu, int il, int iu, float abstol, int \*m, float \*w, complex \*z, int ldz, int \*ifail, int \*info);

void chpgvx\_64(long itype, char jobz, char range, char uplo, long n, complex \*ap, complex \*bp, float vl, float vu, long il, long iu, float abstol, long \*m, float \*w, complex \*z, long ldz, long \*ifail, long \*info);

### <span id="page-563-0"></span>**PURPOSE**

chpgvx computes selected eigenvalues and, optionally, eigenvectors of a complex generalized Hermitian-definite eigenproblem, of the form A\*x=(lambda)\*B\*x, A\*Bx=(lambda)\*x, or B\*A\*x=(lambda)\*x. Here A and B are assumed to be Hermitian, stored in packed format, and B is also positive definite. Eigenvalues and eigenvectors can be selected by specifying either a range of values or a range of indices for the desired eigenvalues.

# **ARGUMENTS**

- **ITYPE (input)** Specifies the problem type to be solved:
	- $= 1: A*x = (lambda)*B*x$
	- $= 2: A*B*x = (lambda)*x$
	- $= 3: B*A*x = (lambda)*x$
- **JOBZ (input)**
	- = 'N': Compute eigenvalues only;
	- = 'V': Compute eigenvalues and eigenvectors.
- **RANGE (input)** ●

= 'A': all eigenvalues will be found;

```
 = 'V': all eigenvalues in the half-open interval (VL,VU]
will be found;
  = 'I': the IL-th through IU-th eigenvalues will be found.
```
#### **UPLO (input)** ●

= 'U': Upper triangles of A and B are stored;

= 'L': Lower triangles of A and B are stored.

#### **N (input)** ●

The order of the matrices A and B.  $N > = 0$ .

#### **AP (input/output)** ●

On entry, the upper or lower triangle of the Hermitian matrix A, packed columnwise in a linear array. The j-th column of A is stored in the array AP as follows: if UPLO = 'U', AP(i + (j-1)\*j/2) = A(i,j) for  $1 < =i < =j$ ; if UPLO = 'L',  $AP(i + (j-1)*(2*n-j)/2) = A(i, j)$  for  $j < i = i$ 

On exit, the contents of AP are destroyed.

#### **BP (input/output)** ●

On entry, the upper or lower triangle of the Hermitian matrix B, packed columnwise in a linear array. The j-th column of B is stored in the array BP as follows: if UPLO = 'U', BP(i + (j-1)\*j/2) = B(i,j) for  $1 < =i$  = j; if UPLO = 'L', BP(i + (j-1)\*(2\*n-j)/2) = B(i,j) for  $j < j$  =  $i < j$ .

On exit, the triangular factor U or L from the Cholesky factorization  $B = U^*H^*U$  or  $B = L^*L^{**}H$ , in the same storage format as B.

#### **VL (input)** ●

If  $RAN\overline{GE} = V'$ , the lower and upper bounds of the interval to be searched for eigenvalues. VL < VU. Not referenced if  $RANGE = 'A'$  or  $T'$ .

#### **VU (input)** ●

If RANGE ='V', the lower and upper bounds of the interval to be searched for eigenvalues. VL < VU. Not referenced if RANGE = 'A' or 'I'.

#### **IL (input)** ●

If RANGE ='I', the indices (in ascending order) of the smallest and largest eigenvalues to be returned.  $1 < =$  IL  $\lt$  = IU  $\lt$  = N, if N > 0; IL = 1 and IU = 0 if N = 0. Not referenced if RANGE = 'A' or 'V'.

#### **IU (input)** ●

If RANGE ='I', the indices (in ascending order) of the smallest and largest eigenvalues to be returned.  $1 < I = IL <$ IU  $\lt$  = N, if N > 0; IL = 1 and IU = 0 if N = 0. Not referenced if RANGE = 'A' or 'V'.

#### **ABSTOL (input)** ●

The absolute error tolerance for the eigenvalues. An approximate eigenvalue is accepted as converged when it is determined to lie in an interval [a,b] of width less than or equal to

 $ABSTOL + EPS * max( |a|, |b| )$ ,

where EPS is the machine precision. If ABSTOL is less than or equal to zero, then EPS\*|T| will be used in its place, where  $|T|$  is the 1-norm of the tridiagonal matrix obtained by reducing AP to tridiagonal form.

Eigenvalues will be computed most accurately when ABSTOL is set to twice the underflow threshold 2\*SLAMCH('S'), not zero. If this routine returns with INFO >0, indicating that some eigenvectors did not converge, try setting ABSTOL to 2\*SLAMCH('S').

#### **M (output)** ●

The total number of eigenvalues found.  $0 < N < N$ . If RANGE = 'A', M = N, and if RANGE = 'I', M = IU-IL+1.

**W (output)** ●

On normal exit, the first M elements contain the selected eigenvalues in ascending order.

**Z (output)** ●

If  $JOBZ = 'N'$ , then Z is not referenced. If  $JOBZ = 'V'$ , then if  $INFO = 0$ , the first M columns of Z contain the orthonormal eigenvectors of the matrix A corresponding to the selected eigenvalues, with the i-th column of Z holding the eigenvector associated with  $W(i)$ . The eigenvectors are normalized as follows: if ITYPE = 1 or 2,  $Z^*H^*B^*Z = I$ ; if ITYPE = 3,  $Z^{**}H^*inv(B)^*Z = I$ .

If an eigenvector fails to converge, then that column of Z contains the latest approximation to the eigenvector, and the index of the eigenvector is returned in IFAIL. Note: the user must ensure that at least  $max(1, M)$  columns are supplied in the array  $Z$ ; if  $RANGE = 'V'$ , the exact value of M is not known in advance and an upper bound must be used.

**LDZ (input)** ●

The leading dimension of the array Z.  $LDZ > 1$ , and if  $JOBZ = 'V', LDZ > 1$  max $(1,N)$ .

- **WORK (workspace)** dimension(2\*N)
- **RWORK (workspace)** dimension(7\*N)
- **IWORK (workspace)** dimension(5\*N)
- **IFAIL (output)** ●

If JOBZ =  $\hat{V}$ , then if INFO = 0, the first M elements of IFAIL are zero. If INFO > 0, then IFAIL contains the indices of the eigenvectors that failed to converge. If JOBZ = 'N', then IFAIL is not referenced.

**INFO (output)** ●

```
 = 0: successful exit
  < 0: if INFO = -i, the i-th argument had an illegal value
  > 0: CPPTRF or CHPEVX returned an error code:
 < = N: if INFO = i, CHPEVX failed to converge;
i eigenvectors failed to converge. Their indices
are stored in array IFAIL.
> N: if INFO = N + i, for 1 < = i < = n, then the leading
minor of order i of B is not positive definite.
The factorization of B could not be completed and
no eigenvalues or eigenvectors were computed.
```
### **FURTHER DETAILS**

Based on contributions by

Mark Fahey, Department of Mathematics, Univ. of Kentucky, USA

- [NAME](#page-566-0)
- [SYNOPSIS](#page-566-1)
	- O [F95 INTERFACE](#page-566-2)
	- ❍ [C INTERFACE](#page-567-0)
- [PURPOSE](#page-567-1)
- [ARGUMENTS](#page-567-2)

<span id="page-566-0"></span>chpmv - perform the matrix-vector operation  $y := \alpha^* A^* x + \beta^* y$ 

# <span id="page-566-1"></span>**SYNOPSIS**

 SUBROUTINE CHPMV( UPLO, N, ALPHA, A, X, INCX, BETA, Y, INCY) CHARACTER \* 1 UPLO COMPLEX ALPHA, BETA COMPLEX  $A(*)$ ,  $X(*)$ ,  $Y(*)$  INTEGER N, INCX, INCY SUBROUTINE CHPMV 64( UPLO, N, ALPHA, A, X, INCX, BETA, Y, INCY) CHARACTER \* 1 UPLO COMPLEX ALPHA, BETA COMPLEX  $A(*)$ ,  $X(*)$ ,  $Y(*)$ INTEGER\*8 N, INCX, INCY

### <span id="page-566-2"></span>**F95 INTERFACE**

 SUBROUTINE HPMV( UPLO, [N], ALPHA, A, X, [INCX], BETA, Y, [INCY]) CHARACTER(LEN=1) :: UPLO COMPLEX :: ALPHA, BETA COMPLEX, DIMENSION(:) :: A, X, Y INTEGER :: N, INCX, INCY

 SUBROUTINE HPMV\_64( UPLO, [N], ALPHA, A, X, [INCX], BETA, Y, [INCY]) CHARACTER(LEN=1) :: UPLO COMPLEX :: ALPHA, BETA COMPLEX, DIMENSION(:) :: A, X, Y INTEGER(8) :: N, INCX, INCY

<span id="page-567-0"></span>#include <sunperf.h>

void chpmv(char uplo, int n, complex alpha, complex \*a, complex \*x, int incx, complex beta, complex \*y, int incy);

void chpmv\_64(char uplo, long n, complex alpha, complex \*a, complex \*x, long incx, complex beta, complex \*y, long incy);

# <span id="page-567-1"></span>**PURPOSE**

chpmv performs the matrix-vector operation  $y := \alpha^* A^* x + \beta^* A^* y$  where alpha and beta are scalars, x and y are n element vectors and A is an n by n hermitian matrix, supplied in packed form.

# <span id="page-567-2"></span>**ARGUMENTS**

#### **UPLO (input)** ●

On entry, UPLO specifies whether the upper or lower triangular part of the matrix A is supplied in the packed array A as follows:

 $UPLO = 'U'$  or 'u' The upper triangular part of A is supplied in A.

 $UPLO = L'$  or 'l' The lower triangular part of A is supplied in A.

Unchanged on exit.

**N (input)** ●

On entry, N specifies the order of the matrix A.  $N > = 0$ . Unchanged on exit.

**ALPHA (input)** ●

On entry, ALPHA specifies the scalar alpha. Unchanged on exit.

**A (input)** ●

 $((n*(n+1))/2)$ . Before entry with UPLO = 'U' or 'u', the array A must contain the upper triangular part of the hermitian matrix packed sequentially, column by column, so that  $A(1)$  contains a(1, 1),  $A(2)$  and  $A(3)$  contain  $a(1, 2)$  and  $a(2, 2)$  respectively, and so on. Before entry with UPLO = 'L' or 'l', the array A must contain the lower triangular part of the hermitian matrix packed sequentially, column by column, so that  $A(1)$  contains a(1, 1),  $A(2)$ ) and  $A(3)$  contain a( 2, 1) and a( 3, 1) respectively, and so on. Note that the imaginary parts of the diagonal elements need not be set and are assumed to be zero. Unchanged on exit.

**X (input)** ●

 $(1 + (n - 1)$ <sup>\*</sup>abs( INCX)). Before entry, the incremented array X must contain the n element vector x. Unchanged on exit.

**INCX (input)** ●

On entry, INCX specifies the increment for the elements of X. INCX  $\lt$  > 0. Unchanged on exit.

**BETA (input)** ●

On entry, BETA specifies the scalar beta. When BETA is supplied as zero then Y need not be set on input. Unchanged on exit.

**Y (input/output)** ●

 $(1 + (n - 1)$ <sup>\*</sup>abs( INCY)). Before entry, the incremented array Y must contain the n element vector y. On exit, Y is overwritten by the updated vector y.

**INCY (input)** ●

On entry, INCY specifies the increment for the elements of Y. INCY  $\lt$  > 0. Unchanged on exit.

- [NAME](#page-568-0)
- [SYNOPSIS](#page-568-1)
	- ❍ [F95 INTERFACE](#page-568-2)
	- ❍ [C INTERFACE](#page-569-0)
- [PURPOSE](#page-569-1)
- [ARGUMENTS](#page-569-2)

<span id="page-568-0"></span>chpr - perform the hermitian rank 1 operation A := alpha\*x\*conjg( $x'$ ) + A

# <span id="page-568-1"></span>**SYNOPSIS**

```
 SUBROUTINE CHPR( UPLO, N, ALPHA, X, INCX, A)
 CHARACTER * 1 UPLO
COMPLEX X(*), A(*) INTEGER N, INCX
 REAL ALPHA
 SUBROUTINE CHPR_64( UPLO, N, ALPHA, X, INCX, A)
 CHARACTER * 1 UPLO
COMPLEX X(*), A(*) INTEGER*8 N, INCX
 REAL ALPHA
```
### <span id="page-568-2"></span>**F95 INTERFACE**

 SUBROUTINE HPR( UPLO, [N], ALPHA, X, [INCX], A) CHARACTER(LEN=1) :: UPLO COMPLEX, DIMENSION(:) :: X, A INTEGER :: N, INCX REAL :: ALPHA SUBROUTINE HPR\_64( UPLO, [N], ALPHA, X, [INCX], A) CHARACTER(LEN=1) :: UPLO COMPLEX, DIMENSION(:) :: X, A  $INTEGER(8) :: N, INCX$ REAL :: ALPHA

<span id="page-569-0"></span>#include <sunperf.h>

void chpr(char uplo, int n, float alpha, complex \*x, int incx, complex \*a);

void chpr\_64(char uplo, long n, float alpha, complex  $*x$ , long incx, complex  $*a$ );

# <span id="page-569-1"></span>**PURPOSE**

chpr performs the hermitian rank 1 operation A := alpha\*x\*conjg( $x'$ ) + A where alpha is a real scalar, x is an n element vector and A is an n by n hermitian matrix, supplied in packed form.

# <span id="page-569-2"></span>**ARGUMENTS**

#### **UPLO (input)** ●

On entry, UPLO specifies whether the upper or lower triangular part of the matrix A is supplied in the packed array A as follows:

 $UPLO = 'U'$  or 'u' The upper triangular part of A is supplied in A.

 $UPLO = L'$  or 'l' The lower triangular part of A is supplied in A.

Unchanged on exit.

**N (input)** ●

On entry, N specifies the order of the matrix A.  $N > = 0$ . Unchanged on exit.

**ALPHA (input)** ●

On entry, ALPHA specifies the scalar alpha. Unchanged on exit.

**X (input)** ●

 $(1 + (n - 1)$ <sup>\*</sup>abs( INCX)). Before entry, the incremented array X must contain the n element vector x. Unchanged on exit.

**INCX (input)** ●

On entry, INCX specifies the increment for the elements of X. INCX  $\lt$  > 0. Unchanged on exit.

#### **A (input/output)** ●

 $((n*(n+1))/2)$ . Before entry with UPLO = 'U' or 'u', the array A must contain the upper triangular part of the hermitian matrix packed sequentially, column by column, so that  $A(1)$  contains a(1, 1),  $A(2)$  and  $A(3)$  contain  $a(1, 2)$  and  $a(2, 2)$  respectively, and so on. On exit, the array A is overwritten by the upper triangular part of the updated matrix. Before entry with  $UPLO = L'$  or  $T'$ , the array A must contain the lower triangular part of the hermitian matrix packed sequentially, column by column, so that  $A(1)$  contains a(1, 1),  $A(2)$  and  $A(3)$  contain  $a( 2, 1 )$  and  $a( 3, 1 )$  respectively, and so on. On exit, the array A is overwritten by the lower triangular part of the updated matrix. Note that the imaginary parts of the diagonal elements need not be set, they are assumed to be zero, and on exit they are set to zero.

- [NAME](#page-570-0)
- [SYNOPSIS](#page-570-1)
	- O [F95 INTERFACE](#page-570-2)
	- ❍ [C INTERFACE](#page-571-0)
- [PURPOSE](#page-571-1)
- [ARGUMENTS](#page-571-2)

<span id="page-570-0"></span>chpr2 - perform the Hermitian rank 2 operation A := alpha\*x\*conjg(y') + conjg( alpha )\*y\*conjg(x') + A

# <span id="page-570-1"></span>**SYNOPSIS**

```
 SUBROUTINE CHPR2( UPLO, N, ALPHA, X, INCX, Y, INCY, A)
 CHARACTER * 1 UPLO
 COMPLEX ALPHA
COMPLEX X(*), Y(*) INTEGER N, INCX, INCY
 A
 SUBROUTINE CHPR2_64( UPLO, N, ALPHA, X, INCX, Y, INCY, A)
 CHARACTER * 1 UPLO
 COMPLEX ALPHA
COMPLEX X(*), Y(*) INTEGER*8 N, INCX, INCY
  A
```
### <span id="page-570-2"></span>**F95 INTERFACE**

```
 SUBROUTINE HPR2( UPLO, [N], ALPHA, X, [INCX], Y, [INCY], A)
 CHARACTER(LEN=1) :: UPLO
 COMPLEX :: ALPHA
 COMPLEX, DIMENSION(:) :: X, Y
 INTEGER :: N, INCX, INCY
 :: A
 SUBROUTINE HPR2_64( UPLO, [N], ALPHA, X, [INCX], Y, [INCY], A)
 CHARACTER(LEN=1) :: UPLO
 COMPLEX :: ALPHA
 COMPLEX, DIMENSION(:) :: X, Y
 INTEGER(8) :: N, INCX, INCY
  :: A
```
<span id="page-571-0"></span>#include <sunperf.h>

void chpr2(char uplo, int n, complex alpha, complex \*x, int incx, complex \*y, int incy, a);

void chpr2\_64(char uplo, long n, complex alpha, complex \*x, long incx, complex \*y, long incy, a);

# <span id="page-571-1"></span>**PURPOSE**

chpr2 performs the Hermitian rank 2 operation A := alpha\*x\*conjg( y') + conjg( alpha )\*y\*conjg( x') + A where alpha is a scalar, x and y are n element vectors and A is an n by n hermitian matrix, supplied in packed form.

# <span id="page-571-2"></span>**ARGUMENTS**

#### **UPLO (input)** ●

On entry, UPLO specifies whether the upper or lower triangular part of the matrix A is supplied in the packed array A as follows:

 $UPLO = 'U'$  or 'u' The upper triangular part of A is supplied in A.

 $UPLO = L'$  or 'l' The lower triangular part of A is supplied in A.

Unchanged on exit.

**N (input)** ●

On entry, N specifies the order of the matrix A.  $N > = 0$ . Unchanged on exit.

**ALPHA (input)** ●

On entry, ALPHA specifies the scalar alpha. Unchanged on exit.

**X (input)** ●

 $(1 + (n - 1)$ <sup>\*</sup>abs( INCX)). Before entry, the incremented array X must contain the n element vector x. Unchanged on exit.

**INCX (input)** ●

On entry, INCX specifies the increment for the elements of X. INCX  $\lt$  > 0. Unchanged on exit.

**Y (input)** ●

 $(1 + (n - 1)$ <sup>\*</sup>abs( INCY)). Before entry, the incremented array Y must contain the n element vector y. Unchanged on exit.

**INCY (input)** ●

On entry, INCY specifies the increment for the elements of Y. INCY  $\lt$  > 0. Unchanged on exit.

**A (input/output)** ●

 $((n^*\bar{(n+1)})/2)$ . Before entry with UPLO = 'U' or 'u', the array A must contain the upper triangular part of the hermitian matrix packed sequentially, column by column, so that A(1) contains a(1, 1), A(2) and A(3) contain  $a(1, 2)$  and  $a(2, 2)$  respectively, and so on. On exit, the array A is overwritten by the upper triangular part of the updated matrix. Before entry with  $UPLO = 'L'$  or  $'I'$ , the array A must contain the lower triangular part of the hermitian matrix packed sequentially, column by column, so that  $A(1)$  contains a(1, 1),  $A(2)$  and  $A(3)$  contain  $a(2, 1)$  and  $a(3, 1)$  respectively, and so on. On exit, the array A is overwritten by the lower triangular part of the updated matrix. Note that the imaginary parts of the diagonal elements need not be set, they are assumed to be zero, and on exit they are set to zero.

- [NAME](#page-572-0)
- [SYNOPSIS](#page-572-1)
	- O [F95 INTERFACE](#page-572-2)
	- ❍ [C INTERFACE](#page-573-0)
- [PURPOSE](#page-573-1)
- [ARGUMENTS](#page-573-2)

<span id="page-572-0"></span>chprfs - improve the computed solution to a system of linear equations when the coefficient matrix is Hermitian indefinite and packed, and provides error bounds and backward error estimates for the solution

## <span id="page-572-1"></span>**SYNOPSIS**

```
 SUBROUTINE CHPRFS( UPLO, N, NRHS, A, AF, IPIVOT, B, LDB, X, LDX, 
      FERR, BERR, WORK, WORK2, INFO)
 CHARACTER * 1 UPLO
COMPLEX A(*), AF(*), B(LDB, *), X(LDX, *), WORK(*) INTEGER N, NRHS, LDB, LDX, INFO
 INTEGER IPIVOT(*)
 REAL FERR(*), BERR(*), WORK2(*)
 SUBROUTINE CHPRFS_64( UPLO, N, NRHS, A, AF, IPIVOT, B, LDB, X, LDX, 
 * FERR, BERR, WORK, WORK2, INFO)
 CHARACTER * 1 UPLO
COMPLEX A(*), AF(*), B(LDB, *), X(LDX, *), WORK(*) INTEGER*8 N, NRHS, LDB, LDX, INFO
 INTEGER*8 IPIVOT(*)
 REAL FERR(*), BERR(*), WORK2(*)
```
### <span id="page-572-2"></span>**F95 INTERFACE**

```
 SUBROUTINE HPRFS( UPLO, [N], [NRHS], A, AF, IPIVOT, B, [LDB], X, 
       [LDX], FERR, BERR, [WORK], [WORK2], [INFO])
 CHARACTER(LEN=1) :: UPLO
 COMPLEX, DIMENSION(:) :: A, AF, WORK
 COMPLEX, DIMENSION(:,:) :: B, X
 INTEGER :: N, NRHS, LDB, LDX, INFO
 INTEGER, DIMENSION(:) :: IPIVOT
 REAL, DIMENSION(:) :: FERR, BERR, WORK2
 SUBROUTINE HPRFS_64( UPLO, [N], [NRHS], A, AF, IPIVOT, B, [LDB], X, 
 * [LDX], FERR, BERR, [WORK], [WORK2], [INFO])
 CHARACTER(LEN=1) :: UPLO
 COMPLEX, DIMENSION(:) :: A, AF, WORK
 COMPLEX, DIMENSION(:,:) :: B, X
```
 INTEGER(8) :: N, NRHS, LDB, LDX, INFO INTEGER(8), DIMENSION(:) :: IPIVOT REAL, DIMENSION(:) :: FERR, BERR, WORK2

### <span id="page-573-0"></span>**C INTERFACE**

#include <sunperf.h>

void chprfs(char uplo, int n, int nrhs, complex \*a, complex \*af, int \*ipivot, complex \*b, int ldb, complex \*x, int ldx, float \*ferr, float \*berr, int \*info);

void chprfs\_64(char uplo, long n, long nrhs, complex \*a, complex \*af, long \*ipivot, complex \*b, long ldb, complex \*x, long ldx, float \*ferr, float \*berr, long \*info);

# <span id="page-573-1"></span>**PURPOSE**

chprfs improves the computed solution to a system of linear equations when the coefficient matrix is Hermitian indefinite and packed, and provides error bounds and backward error estimates for the solution.

# <span id="page-573-2"></span>**ARGUMENTS**

- **UPLO (input)**
	- = 'U': Upper triangle of A is stored;
	- = 'L': Lower triangle of A is stored.
- **N (input)** ●

The order of the matrix  $A. N = 0$ .

- **NRHS (input)**
	- The number of right hand sides, i.e., the number of columns of the matrices B and X. NRHS  $> = 0$ .
- <span id="page-573-3"></span>**A (input)** ●

The upper or lower triangle of the Hermitian matrix A, packed columnwise in a linear array. The j-th column of A is stored in the array A as follows: if UPLO = 'U',  $A(i + (j-1)*j/2) = \underline{A(i,j)}$  $A(i + (j-1)*j/2) = \underline{A(i,j)}$  $A(i + (j-1)*j/2) = \underline{A(i,j)}$  for  $1 < =i < j$ ; if UPLO = 'L',  $A(i + j)$  $(j-1)^*(2^*n-j)/2) = \underline{A(i,j)}$  $(j-1)^*(2^*n-j)/2) = \underline{A(i,j)}$  $(j-1)^*(2^*n-j)/2) = \underline{A(i,j)}$  for  $j \le i \le n$ .

**AF (input)** ●

The factored form of the matrix A. AF contains the block diagonal matrix D and the multipliers used to obtain the factor U or L from the factorization  $A = U^*D^*U^{**}H$  or  $A = L^*D^*L^{**}H$  as computed by CHPTRF, stored as a packed triangular matrix.

**IPIVOT (input)** ●

Details of the interchanges and the block structure of D as determined by CHPTRF.

**B (input)** ●

The right hand side matrix B.

**LDB (input)** ●

The leading dimension of the array B. LDB  $> = max(1, N)$ .

<span id="page-573-4"></span>**X (input/output)** ● On entry, the solution matrix X, as computed by CHPTRS. On exit, the improved solution matrix X.

#### **LDX (input)** ●

The leading dimension of the array X. LDX  $> = max(1,N)$ .

<span id="page-574-0"></span>**FERR (output)** ●

The estimated forward error bound for each solution vector  $\underline{x(j)}$  (the j-th column of the solution matrix X). If XTRUE is the true solution corresponding to  $X(j)$ , FERR $(j)$  is an estimated upper bound for the magnitude of the largest element in  $(X(j)$  - XTRUE) divided by the magnitude of the largest element in  $X(j)$ . The estimate is as reliable as the estimate for RCOND, and is almost always a slight overestimate of the true error.

#### **BERR (output)** ●

The componentwise relative backward error of each solution vector  $\underline{x}(\cdot)$  (i.e., the smallest relative change in any element of A or B that makes  $X(j)$  an exact solution).

**WORK (workspace)** ●

dimension(2\*N)

- **WORK2 (workspace)** dimension(N)
- **INFO (output)**
	- = 0: successful exit
	- < 0: if INFO = -i, the i-th argument had an illegal value
- [NAME](#page-575-0)
- [SYNOPSIS](#page-575-1)
	- ❍ F95 INTERFACE
	- ❍ C INTERFACE
- [PURPOSE](#page-576-0)
- ARGUMENTS
- FURTHER DETAILS

<span id="page-575-0"></span>chpsv - compute the solution to a complex system of linear equations  $A * X = B$ ,

## <span id="page-575-1"></span>**SYNOPSIS**

 SUBROUTINE CHPSV( UPLO, N, NRHS, A, IPIVOT, B, LDB, INFO) CHARACTER \* 1 UPLO <code>COMPLEX A(\*)</code>, <code>B(LDB,\*)</code> INTEGER N, NRHS, LDB, INFO INTEGER IPIVOT(\*)

 SUBROUTINE CHPSV\_64( UPLO, N, NRHS, A, IPIVOT, B, LDB, INFO) CHARACTER \* 1 UPLO COMPLEX  $A(*)$ ,  $B(LDB, * )$  INTEGER\*8 N, NRHS, LDB, INFO INTEGER\*8 IPIVOT(\*)

### **F95 INTERFACE**

 SUBROUTINE HPSV( UPLO, [N], [NRHS], A, IPIVOT, B, [LDB], [INFO]) CHARACTER(LEN=1) :: UPLO COMPLEX, DIMENSION(:) :: A COMPLEX, DIMENSION(:,:) :: B INTEGER :: N, NRHS, LDB, INFO INTEGER, DIMENSION(:) :: IPIVOT

 SUBROUTINE HPSV\_64( UPLO, [N], [NRHS], A, IPIVOT, B, [LDB], [INFO]) CHARACTER(LEN=1) :: UPLO COMPLEX, DIMENSION(:) :: A COMPLEX, DIMENSION(:,:) :: B INTEGER(8) :: N, NRHS, LDB, INFO INTEGER(8), DIMENSION(:) :: IPIVOT
#include <sunperf.h>

void chpsv(char uplo, int n, int nrhs, complex \*a, int \*ipivot, complex \*b, int ldb, int \*info);

void chpsv\_64(char uplo, long n, long nrhs, complex \*a, long \*ipivot, complex \*b, long ldb, long \*info);

# **PURPOSE**

chpsv computes the solution to a complex system of linear equations  $A * X = B$ , where A is an N-by-N Hermitian matrix stored in packed format and X and B are N-by-NRHS matrices.

The diagonal pivoting method is used to factor A as

 $A = U * D * U**H,$  if UPLO = 'U', or  $A = L * D * L**H, if UPLO = 'L'.$ 

where U (or L) is a product of permutation and unit upper (lower) triangular matrices, D is Hermitian and block diagonal with 1-by-1 and 2-by-2 diagonal blocks. The factored form of A is then used to solve the system of equations  $A * X = B$ .

# **ARGUMENTS**

#### **UPLO (input)** ●

= 'U': Upper triangle of A is stored;

= 'L': Lower triangle of A is stored.

**N (input)** ●

The number of linear equations, i.e., the order of the matrix A.  $N > = 0$ .

**NRHS (input)** ●

The number of right hand sides, i.e., the number of columns of the matrix B. NRHS  $> = 0$ .

**A (input/output)** ●

On entry, the upper or lower triangle of the Hermitian matrix A, packed columnwise in a linear array. The j-th column of A is stored in the array A as follows: if UPLO = 'U',  $A(i + (j-1)*j/2) = A(i, j)$  for  $1 < -i < j$ ; if UPLO  $=$  'L', A(i + (j-1)\*(2n-j)/2) =  $\underline{A(i,j)}$  for j < =i < =n. See below for further details.

On exit, the block diagonal matrix D and the multipliers used to obtain the factor U or L from the factorization  $A =$  $U^*D^*U^{**}H$  or  $A = L^*D^*L^{**}H$  as computed by CHPTRF, stored as a packed triangular matrix in the same storage format as A.

**IPIVOT (output)** ●

Details of the interchanges and the block structure of D, as determined by CHPTRF. If  $IPIVOT(k) > 0$ , then rows and columns k and  $IPIVOT(k)$  were interchanged, and  $D(k, k)$  is a 1-by-1 diagonal block. If UPLO = 'U' and  $IPIVOT(k) = IPIVOT(k-1)$  < 0, then rows and columns k-1 and -IPIVOT(k) were interchanged and  $D(k-1:k,k-1:k)$  is a 2-by-2 diagonal block. If UPLO = 'L' and  $\underline{IPIVOT}(k) = \underline{IPIVOT}(k+1) < 0$ , then rows and columns k+1 and -IPIVOT(k) were interchanged and  $D(k:k+1, k:k+1)$  is a 2-by-2 diagonal block.

- **B (input/output)** On entry, the N-by-NRHS right hand side matrix B. On exit, if INFO = 0, the N-by-NRHS solution matrix X.
- **LDB (input)** The leading dimension of the array B. LDB  $> = max(1,N)$ .
- **INFO (output)** ●

```
 = 0: successful exit
  < 0: if INFO = -i, the i-th argument had an illegal value
  > 0: if INFO = i, D(i,i) is exactly zero. The factorization
has been completed, but the block diagonal matrix D is
exactly singular, so the solution could not be
computed.
```
## **FURTHER DETAILS**

The packed storage scheme is illustrated by the following example when  $N = 4$ , UPLO = 'U':

Two-dimensional storage of the Hermitian matrix A:

 a11 a12 a13 a14 a22 a23 a24 a33 a34 (aij = conjg $(aji)$ ) a44

Packed storage of the upper triangle of A:

 $A = [$  a11, a12, a22, a13, a23, a33, a14, a24, a34, a44 ]

- [NAME](#page-578-0)
- [SYNOPSIS](#page-578-1)
	- O [F95 INTERFACE](#page-578-2)
	- ❍ [C INTERFACE](#page-579-0)
- [PURPOSE](#page-579-1)
- [ARGUMENTS](#page-580-0)
- [FURTHER DETAILS](#page-581-0)

<span id="page-578-0"></span>chpsvx - use the diagonal pivoting factorization  $A = U^*D^*U^{**}H$  or  $A = L^*D^*L^{**}H$  to compute the solution to a complex system of linear equations  $A * X = B$ , where A is an N-by-N Hermitian matrix stored in packed format and X and B are N-by-NRHS matrices

### <span id="page-578-1"></span>**SYNOPSIS**

```
 SUBROUTINE CHPSVX( FACT, UPLO, N, NRHS, A, AF, IPIVOT, B, LDB, X, 
 * LDX, RCOND, FERR, BERR, WORK, WORK2, INFO)
 CHARACTER * 1 FACT, UPLO
 COMPLEX A(*), AF(*), B(LDB, *), X(LDX, *), WORK(*) INTEGER N, NRHS, LDB, LDX, INFO
  INTEGER IPIVOT(*)
 REAL RCOND
 REAL FERR(*), BERR(*), WORK2(*)
 SUBROUTINE CHPSVX_64( FACT, UPLO, N, NRHS, A, AF, IPIVOT, B, LDB, X, 
 * LDX, RCOND, FERR, BERR, WORK, WORK2, INFO)
 CHARACTER * 1 FACT, UPLO
 COMPLEX A(*), AF(*), B(LDB, *), X(LDX, *), WORK(*) INTEGER*8 N, NRHS, LDB, LDX, INFO
  INTEGER*8 IPIVOT(*)
 REAL RCOND
 REAL FERR(*), BERR(*), WORK2(*)
```
### <span id="page-578-2"></span>**F95 INTERFACE**

SUBROUTINE HPSVX(FACT, UPLO, [N], [NRHS], A, AF, IPIVOT, B, [LDB], X, [LDX], RCOND, FERR, BERR, [WORK], [WORK2], [INFO]) CHARACTER(LEN=1) :: FACT, UPLO COMPLEX, DIMENSION(:) :: A, AF, WORK COMPLEX, DIMENSION(:,:) :: B, X INTEGER :: N, NRHS, LDB, LDX, INFO INTEGER, DIMENSION(:) :: IPIVOT REAL :: RCOND REAL, DIMENSION(:) :: FERR, BERR, WORK2

```
 SUBROUTINE HPSVX_64( FACT, UPLO, [N], [NRHS], A, AF, IPIVOT, B, [LDB], 
 * X, [LDX], RCOND, FERR, BERR, [WORK], [WORK2], [INFO])
 CHARACTER(LEN=1) :: FACT, UPLO
 COMPLEX, DIMENSION(:) :: A, AF, WORK
 COMPLEX, DIMENSION(:,:) :: B, X
 INTEGER(8) :: N, NRHS, LDB, LDX, INFO
 INTEGER(8), DIMENSION(:) :: IPIVOT
 REAL :: RCOND
 REAL, DIMENSION(:) :: FERR, BERR, WORK2
```
<span id="page-579-0"></span>#include <sunperf.h>

void chpsvx(char fact, char uplo, int n, int nrhs, complex \*a, complex \*af, int \*ipivot, complex \*b, int ldb, complex \*x, int ldx, float \*rcond, float \*ferr, float \*berr, int \*info);

void chpsvx\_64(char fact, char uplo, long n, long nrhs, complex \*a, complex \*af, long \*ipivot, complex \*b, long ldb, complex \*x, long ldx, float \*rcond, float \*ferr, float \*berr, long \*info);

### <span id="page-579-1"></span>**PURPOSE**

chpsvx uses the diagonal pivoting factorization  $A = U^*D^*U^{**}H$  or  $A = L^*D^*L^{**}H$  to compute the solution to a complex system of linear equations  $A * X = B$ , where A is an N-by-N Hermitian matrix stored in packed format and X and B are N-by-NRHS matrices.

Error bounds on the solution and a condition estimate are also provided.

The following steps are performed:

1. If FACT = 'N', the diagonal pivoting method is used to factor A as  $A = U * D * U**H$ , if UPLO = 'U', or

 $A = L * D * L**H, if UPLO = 'L',$ 

 where U (or L) is a product of permutation and unit upper (lower) triangular matrices and D is Hermitian and block diagonal with 1-by-1 and 2-by-2 diagonal blocks.

2. If some  $D(i,i)=0$ , so that D is exactly singular, then the routine returns with  $INFO = i$ . Otherwise, the factored form of A is used to estimate the condition number of the matrix A. If the reciprocal of the condition number is less than machine precision, INFO  $= N+1$  is returned as a warning, but the routine still goes on to solve for X and compute error bounds as described below.

3. The system of equations is solved for X using the factored form of A.

4. Iterative refinement is applied to improve the computed solution matrix and calculate error bounds and backward error estimates for it.

# <span id="page-580-0"></span>**ARGUMENTS**

**FACT (input)** ●

Specifies whether or not the factored form of A has been supplied on entry. = 'F': On entry, AF and IPIVOT contain the factored form of A. AF and IPIVOT will not be modified. = 'N': The matrix A will be copied to AF and factored.

**UPLO (input)** ●

= 'U': Upper triangle of A is stored;

= 'L': Lower triangle of A is stored.

**N (input)** ●

The number of linear equations, i.e., the order of the matrix  $A \cdot N = 0$ .

**NRHS (input)** ●

The number of right hand sides, i.e., the number of columns of the matrices B and X. NRHS  $> = 0$ .

<span id="page-580-1"></span>**A (input)** ●

The upper or lower triangle of the Hermitian matrix A, packed columnwise in a linear array. The j-th column of A is stored in the array A as follows: if UPLO = 'U',  $A(i + (j-1)*j/2) = A(i,j)$  $A(i + (j-1)*j/2) = A(i,j)$  for  $1 < j \leq j$  if UPLO = 'L',  $A(i + j)$  $(j-1)*(2*n-j)/2) = \underline{A(i,j)}$  $(j-1)*(2*n-j)/2) = \underline{A(i,j)}$  $(j-1)*(2*n-j)/2) = \underline{A(i,j)}$  for  $j \le i \le -n$ . See below for further details.

**AF (input/output)** ●

If  $FACT = F'$ , then AF is an input argument and on entry contains the block diagonal matrix D and the multipliers used to obtain the factor U or L from the factorization  $A = U^*D^*U^{**}H$  or  $A = L^*D^*L^{**}H$  as computed by CHPTRF, stored as a packed triangular matrix in the same storage format as A.

If FACT = 'N', then AF is an output argument and on exit contains the block diagonal matrix D and the multipliers used to obtain the factor U or L from the factorization  $A = U^*D^*U^{**}H$  or  $A = L^*D^*L^{**}H$  as computed by CHPTRF, stored as a packed triangular matrix in the same storage format as A.

#### <span id="page-580-2"></span>**IPIVOT (input)** ●

If  $FACT = 'F'$ , then IPIVOT is an input argument and on entry contains details of the interchanges and the block structure of D, as determined by CHPTRF. If  $IPIVOT(k) > 0$  $IPIVOT(k) > 0$ , then rows and columns k and  $IPIVOT(k)$  were interchanged and  $D(k, k)$  is a 1-by-1 diagonal block. If UPLO = 'U' and [IPIVOT\(k\)](#page-580-2) = [IPIVOT\(k-1\)](#page-580-2) < 0, then rows and columns k-1 and -IPIVOT(k) were interchanged and  $D(k-1:k,k-1:k)$  is a 2-by-2 diagonal block. If UPLO = 'L' and  $IPIVOT(k) = IPIVOT(k+1)$  $IPIVOT(k) = IPIVOT(k+1)$  $IPIVOT(k) = IPIVOT(k+1)$  < 0, then rows and columns k+1 and -IPIVOT(k) were interchanged and  $D(k:k+1, k:k+1)$  is a 2-by-2 diagonal block.

If FACT = 'N', then IPIVOT is an output argument and on exit contains details of the interchanges and the block structure of D, as determined by CHPTRF.

**B (input)** ●

The N-by-NRHS right hand side matrix B.

**LDB (input)** ●

The leading dimension of the array B. LDB  $> = max(1,N)$ .

<span id="page-580-3"></span>**X (output)** ●

If INFO = 0 or INFO = N+1, the N-by-NRHS solution matrix X.

**LDX (input)** ●

The leading dimension of the array X. LDX  $> = max(1,N)$ .

**RCOND (output)** ●

The estimate of the reciprocal condition number of the matrix A. If RCOND is less than the machine precision (in particular, if RCOND = 0), the matrix is singular to working precision. This condition is indicated by a return code of  $INFO > 0$ .

<span id="page-580-4"></span>**FERR (output)** ●

The estimated forward error bound for each solution vector  $\underline{X(j)}$  $\underline{X(j)}$  $\underline{X(j)}$  (the j-th column of the solution matrix X). If XTRUE is the true solution corresponding to  $X(i)$ , [FERR\(j\)](#page-580-4) is an estimated upper bound for the magnitude of the largest element in  $(X(i)$  - XTRUE) divided by the magnitude of the largest element in  $X(i)$ . The estimate is as

reliable as the estimate for RCOND, and is almost always a slight overestimate of the true error.

**BERR (output)** ●

The componentwise relative backward error of each solution vector  $\underline{x}(\cdot)$  (i.e., the smallest relative change in any element of A or B that makes  $X(j)$  an exact solution).

- **WORK (workspace)** dimension(2\*N)
- **WORK2 (workspace)** dimension(N)
- **INFO (output)** ●

 = 0: successful exit < 0: if INFO = -i, the i-th argument had an illegal value > 0: if INFO = i, and i is  $\langle$  = N:  $D(i,i)$  is exactly zero. The factorization

has been completed but the factor D is exactly singular, so the solution and error bounds could not be computed. RCOND = 0 is returned. = N+1: D is nonsingular, but RCOND is less than machine precision, meaning that the matrix is singular to working precision. Nevertheless, the solution and error bounds are computed because there are a number of situations where the computed solution can be more accurate than the value of RCOND would suggest.

### <span id="page-581-0"></span>**FURTHER DETAILS**

The packed storage scheme is illustrated by the following example when  $N = 4$ , UPLO = 'U':

Two-dimensional storage of the Hermitian matrix A:

 a11 a12 a13 a14 a22 a23 a24 a33 a34 (aij = conjg $(aji)$ ) a44

Packed storage of the upper triangle of A:

 $A = [$  a11, a12, a22, a13, a23, a33, a14, a24, a34, a44 ]

- [NAME](#page-582-0)
- [SYNOPSIS](#page-582-1)
	- O [F95 INTERFACE](#page-582-2)
	- ❍ [C INTERFACE](#page-583-0)
- [PURPOSE](#page-583-1)
- [ARGUMENTS](#page-583-2)
- [FURTHER DETAILS](#page-584-0)

<span id="page-582-0"></span>chptrd - reduce a complex Hermitian matrix A stored in packed form to real symmetric tridiagonal form T by a unitary similarity transformation

## <span id="page-582-1"></span>**SYNOPSIS**

 SUBROUTINE CHPTRD( UPLO, N, AP, D, E, TAU, INFO) CHARACTER \* 1 UPLO COMPLEX AP(\*), TAU(\*) INTEGER N, INFO REAL D(\*), E(\*) SUBROUTINE CHPTRD\_64( UPLO, N, AP, D, E, TAU, INFO) CHARACTER \* 1 UPLO COMPLEX AP(\*), TAU(\*) INTEGER\*8 N, INFO REAL  $D(*)$ ,  $E(*)$ 

### <span id="page-582-2"></span>**F95 INTERFACE**

 SUBROUTINE HPTRD( UPLO, [N], AP, D, E, TAU, [INFO]) CHARACTER(LEN=1) :: UPLO COMPLEX, DIMENSION(:) :: AP, TAU INTEGER :: N, INFO REAL, DIMENSION(:) :: D, E SUBROUTINE HPTRD\_64( UPLO, [N], AP, D, E, TAU, [INFO]) CHARACTER(LEN=1) :: UPLO COMPLEX, DIMENSION(:) :: AP, TAU

 INTEGER(8) :: N, INFO REAL, DIMENSION(:) :: D, E

<span id="page-583-0"></span>#include <sunperf.h>

void chptrd(char uplo, int n, complex \*ap, float \*d, float \*e, complex \*tau, int \*info);

void chptrd\_64(char uplo, long n, complex \*ap, float \*d, float \*e, complex \*tau, long \*info);

# <span id="page-583-1"></span>**PURPOSE**

chptrd reduces a complex Hermitian matrix A stored in packed form to real symmetric tridiagonal form T by a unitary similarity transformation:  $Q^{**}H^*A^*Q = T$ .

# <span id="page-583-2"></span>**ARGUMENTS**

#### **UPLO (input)** ●

```
 = 'U': Upper triangle of A is stored;
```
= 'L': Lower triangle of A is stored.

**N (input)** ●

The order of the matrix  $A. N = 0$ .

**AP (input/output)** ●

On entry, the upper or lower triangle of the Hermitian matrix A, packed columnwise in a linear array. The j-th column of A is stored in the array AP as follows: if UPLO = 'U', AP(i + (j-1)\*j/2) = A(i,j) for  $1 < i < j$ ; if UPLO = 'L',  $AP(i + (j-1)*(2*n-j)/2) = A(i, j)$  for  $j < i = 1, 2, \ldots$  on exit, if UPLO = 'U', the diagonal and first superdiagonal of A are overwritten by the corresponding elements of the tridiagonal matrix T, and the elements above the first superdiagonal, with the array TAU, represent the unitary matrix Q as a product of elementary reflectors; if  $UPLO = L$ , the diagonal and first subdiagonal of A are over- written by the corresponding elements of the tridiagonal matrix T, and the elements below the first subdiagonal, with the array TAU, represent the unitary matrix Q as a product of elementary reflectors. See Further Details.

<span id="page-583-3"></span>**D (output)** ●

The diagonal elements of the tridiagonal matrix T:  $\underline{D(i)} = A(i,i)$  $\underline{D(i)} = A(i,i)$  $\underline{D(i)} = A(i,i)$ .

<span id="page-583-4"></span>**E (output)** ●

The off-diagonal elements of the tridiagonal matrix T:  $E(i) = A(i, i+1)$  $E(i) = A(i, i+1)$  if UPLO = 'U',  $E(i) = A(i+1, i)$  if  $UPLO = 'L'.$ 

**TAU (output)** ●

The scalar factors of the elementary reflectors (see Further Details).

**INFO (output)** ●

```
 = 0: successful exit
```
< 0: if INFO = -i, the i-th argument had an illegal value

## <span id="page-584-0"></span>**FURTHER DETAILS**

If  $UPLO = U'$ , the matrix Q is represented as a product of elementary reflectors

 $Q = H(n-1)$  . . .  $H(2) H(1)$ .

Each  $H(i)$  has the form

 $H(i) = I - tau * v * v'$ 

where tau is a complex scalar, and v is a complex vector with  $v(i+1:n) = 0$  and  $v(i) = 1$ ;  $v(1:i-1)$  is stored on exit in AP, overwriting  $A(1:i-1,i+1)$ , and tau is stored in TAU(i).

If  $UPLO = L'$ , the matrix Q is represented as a product of elementary reflectors

 $Q = H(1) H(2) \ldots H(n-1).$ 

Each  $H(i)$  has the form

 $H(i) = I - tau * v * v'$ 

where tau is a complex scalar, and v is a complex vector with  $v(1:i) = 0$  and  $v(i+1) = 1$ ;  $v(i+2:n)$  is stored on exit in AP, overwriting A(i+2:n,i), and tau is stored in TAU(i).

- NAME
- SYNOPSIS
	- O F95 INTERFACE
	- ❍ C INTERFACE
- PURPOSE
- ARGUMENTS
- FURTHER DETAILS

chptrf - compute the factorization of a complex Hermitian packed matrix A using the Bunch-Kaufman diagonal pivoting method

## **SYNOPSIS**

 SUBROUTINE CHPTRF( UPLO, N, A, IPIVOT, INFO) CHARACTER \* 1 UPLO COMPLEX A(\*) INTEGER N, INFO INTEGER IPIVOT(\*) SUBROUTINE CHPTRF\_64( UPLO, N, A, IPIVOT, INFO) CHARACTER \* 1 UPLO COMPLEX A(\*) INTEGER\*8 N, INFO INTEGER\*8 IPIVOT(\*)

### **F95 INTERFACE**

 SUBROUTINE HPTRF( UPLO, [N], A, IPIVOT, [INFO]) CHARACTER(LEN=1) :: UPLO COMPLEX, DIMENSION(:) :: A INTEGER :: N, INFO INTEGER, DIMENSION(:) :: IPIVOT

 SUBROUTINE HPTRF\_64( UPLO, [N], A, IPIVOT, [INFO]) CHARACTER(LEN=1) :: UPLO COMPLEX, DIMENSION(:) :: A INTEGER(8) :: N, INFO INTEGER(8), DIMENSION(:) :: IPIVOT

#include <sunperf.h>

void chptrf(char uplo, int n, complex \*a, int \*ipivot, int \*info);

void chptrf\_64(char uplo, long n, complex \*a, long \*ipivot, long \*info);

## **PURPOSE**

chptrf computes the factorization of a complex Hermitian packed matrix A using the Bunch-Kaufman diagonal pivoting method:

 $A = U*D*U**H$  or  $A = L*D*L**H$ 

where U (or L) is a product of permutation and unit upper (lower) triangular matrices, and D is Hermitian and block diagonal with 1-by-1 and 2-by-2 diagonal blocks.

## **ARGUMENTS**

**UPLO (input)** ●

= 'U': Upper triangle of A is stored;

- = 'L': Lower triangle of A is stored.
- **N (input)** ●

The order of the matrix  $A. N = 0$ .

**A (input/output)** ●

On entry, the upper or lower triangle of the Hermitian matrix A, packed columnwise in a linear array. The j-th column of A is stored in the array A as follows: if UPLO = 'U',  $A(i + (j-1)*j/2) = A(i, j)$  for  $1 < -i < -j$ ; if UPLO  $=$  'L', A(i + (j-1)\*(2n-j)/2) =  $\underline{A(i,j)}$  for j < =i < =n.

On exit, the block diagonal matrix D and the multipliers used to obtain the factor U or L, stored as a packed triangular matrix overwriting A (see below for further details).

**IPIVOT (output)** ●

Details of the interchanges and the block structure of D. If  $IPIVOT(k) > 0$ , then rows and columns k and IPIVOT(k) were interchanged and  $D(k, k)$  is a 1-by-1 diagonal block. If UPLO = 'U' and IPIVOT(k) = IPIVOT( $k-1$ ) < 0, then rows and columns k-1 and -IPIVOT(k) were interchanged and  $D(k-1:k, k-1:k)$  is a 2-by-2 diagonal block. If UPLO = 'L' and  $IPIVOT(k)$  =  $IPIVOT(k+1)$  < 0, then rows and columns k+1 and -IPIVOT(k) were interchanged and  $D(k:k+1, k:k+1)$  is a 2-by-2 diagonal block.

- **INFO (output)**
	- = 0: successful exit
	- < 0: if INFO = -i, the i-th argument had an illegal value

```
 > 0: if INFO = i, D(i,i) is exactly zero. The factorization
has been completed, but the block diagonal matrix D is
exactly singular, and division by zero will occur if it
is used to solve a system of equations.
```
### **FURTHER DETAILS**

5-96 - Based on modifications by J. Lewis, Boeing Computer Services Company

If UPLO = 'U', then  $A = U^*D^*U'$ , where

 $U = P(n) * U(n) * ... * P(k)U(k) * ...$ 

i.e., U is a product of terms  $P(k)^*U(k)$ , where k decreases from n to 1 in steps of 1 or 2, and D is a block diagonal matrix with 1-by-1 and 2-by-2 diagonal blocks  $D(k)$ .  $P(k)$  is a permutation matrix as defined by IPIVOT(k), and  $U(k)$  is a unit upper triangular matrix, such that if the diagonal block  $D(k)$  is of order s (s = 1 or 2), then

 ( I v 0 ) k-s  $U(k) = (0 I 0) s$  ( 0 0 I ) n-k k-s s n-k

If  $s = 1$ ,  $D(k)$  overwrites  $A(k, k)$ , and v overwrites  $A(1:k-1,k)$ . If  $s = 2$ , the upper triangle of  $D(k)$  overwrites  $A(k-1, k-1)$ ,  $A(k-1,k)$ , and  $A(k,k)$ , and v overwrites  $A(1:k-2,k-1:k)$ .

If  $UPLO = L'$ , then  $A = L*D*L'$ , where

 $L = P(1) * L(1) * ... * P(k) * L(k) * ...$ 

i.e., L is a product of terms  $P(k)*L(k)$ , where k increases from 1 to n in steps of 1 or 2, and D is a block diagonal matrix with 1-by-1 and 2-by-2 diagonal blocks  $D(k)$ .  $P(k)$  is a permutation matrix as defined by IPIVOT(k), and  $L(k)$  is a unit lower triangular matrix, such that if the diagonal block  $D(k)$  is of order s (s = 1 or 2), then

 ( I 0 0 ) k-1  $L(k) = (0 I 0) s$  ( 0 v I ) n-k-s+1 k-1 s n-k-s+1

If  $s = 1$ ,  $D(k)$  overwrites  $A(k,k)$ , and v overwrites  $A(k+1:n,k)$ . If  $s = 2$ , the lower triangle of  $D(k)$  overwrites  $A(k,k)$ ,  $A(k+1,k)$ , and  $A(k+1,k+1)$ , and v overwrites  $A(k+2:n,k:k+1)$ .

- [NAME](#page-588-0)
- [SYNOPSIS](#page-588-1)
	- ❍ [F95 INTERFACE](#page-588-2)
	- ❍ [C INTERFACE](#page-589-0)
- [PURPOSE](#page-589-1)
- [ARGUMENTS](#page-589-2)

<span id="page-588-0"></span>chptri - compute the inverse of a complex Hermitian indefinite matrix A in packed storage using the factorization  $A =$  $U^*D^*U^{**}H$  or  $A = L^*D^*L^{**}H$  computed by CHPTRF

## <span id="page-588-1"></span>**SYNOPSIS**

 SUBROUTINE CHPTRI( UPLO, N, A, IPIVOT, WORK, INFO) CHARACTER \* 1 UPLO COMPLEX A(\*), WORK(\*) INTEGER N, INFO INTEGER IPIVOT(\*) SUBROUTINE CHPTRI\_64( UPLO, N, A, IPIVOT, WORK, INFO) CHARACTER \* 1 UPLO COMPLEX A(\*), WORK(\*) INTEGER\*8 N, INFO INTEGER\*8 IPIVOT(\*)

### <span id="page-588-2"></span>**F95 INTERFACE**

 SUBROUTINE HPTRI( UPLO, [N], A, IPIVOT, [WORK], [INFO]) CHARACTER(LEN=1) :: UPLO COMPLEX, DIMENSION(:) :: A, WORK INTEGER :: N, INFO INTEGER, DIMENSION(:) :: IPIVOT

 SUBROUTINE HPTRI\_64( UPLO, [N], A, IPIVOT, [WORK], [INFO]) CHARACTER(LEN=1) :: UPLO COMPLEX, DIMENSION(:) :: A, WORK  $INTEGER(8) :: N, INFO$ INTEGER(8), DIMENSION(:) :: IPIVOT

<span id="page-589-0"></span>#include <sunperf.h>

void chptri(char uplo, int n, complex \*a, int \*ipivot, int \*info);

void chptri\_64(char uplo, long n, complex \*a, long \*ipivot, long \*info);

# <span id="page-589-1"></span>**PURPOSE**

chptri computes the inverse of a complex Hermitian indefinite matrix A in packed storage using the factorization  $A =$  $U^*D^*U^{**}H$  or  $A = L^*D^*L^{**}H$  computed by CHPTRF.

# <span id="page-589-2"></span>**ARGUMENTS**

#### **UPLO (input)** ●

Specifies whether the details of the factorization are stored as an upper or lower triangular matrix. = 'U': Upper triangular, form is  $A = U^*D^*U^{**}H$ ;

= 'L': Lower triangular, form is A = L\*D\*L\*\*H.

**N (input)** ●

The order of the matrix  $A. N = 0$ .

**A (input/output)** ●

On entry, the block diagonal matrix D and the multipliers used to obtain the factor U or L as computed by CHPTRF, stored as a packed triangular matrix.

On exit, if INFO = 0, the (Hermitian) inverse of the original matrix, stored as a packed triangular matrix. The  $i$ -th column of inv(A) is stored in the array A as follows: if UPLO = 'U',  $A(i + (j-1)*j/2) = inv(A)(i,j)$  for  $1 < =i$  $\langle -\rangle$ ; if UPLO = 'L', A(i + (j-1)\*(2n-j)/2) = inv(A)(i,j) for j  $\langle -\rangle$  = i  $\langle -\rangle$  = in.

**IPIVOT (input)** ●

Details of the interchanges and the block structure of D as determined by CHPTRF.

- **WORK (workspace)** dimension(N)
- **INFO (output)** ●

```
 = 0: successful exit
  < 0: if INFO = -i, the i-th argument had an illegal value
> 0: if INFO = i, D(i,i) = 0; the matrix is singular and its
inverse could not be computed.
```
- [NAME](#page-590-0)
- [SYNOPSIS](#page-590-1)
	- O F95 INTERFACE
	- ❍ C INTERFACE
- [PURPOSE](#page-591-0)
- **ARGUMENTS**

<span id="page-590-0"></span>chptrs - solve a system of linear equations  $A^*X = B$  with a complex Hermitian matrix A stored in packed format using the factorization  $A = U^*D^*U^{**}H$  or  $A = L^*D^*L^{**}H$  computed by CHPTRF

## <span id="page-590-1"></span>**SYNOPSIS**

 SUBROUTINE CHPTRS( UPLO, N, NRHS, A, IPIVOT, B, LDB, INFO) CHARACTER \* 1 UPLO COMPLEX  $A(*)$ ,  $B(LDB, *)$  INTEGER N, NRHS, LDB, INFO INTEGER IPIVOT(\*) SUBROUTINE CHPTRS\_64( UPLO, N, NRHS, A, IPIVOT, B, LDB, INFO) CHARACTER \* 1 UPLO COMPLEX  $A(*)$ ,  $B(LDB, *)$  INTEGER\*8 N, NRHS, LDB, INFO INTEGER\*8 IPIVOT(\*)

### **F95 INTERFACE**

 SUBROUTINE HPTRS( UPLO, [N], [NRHS], A, IPIVOT, B, [LDB], [INFO]) CHARACTER(LEN=1) :: UPLO COMPLEX, DIMENSION(:) :: A COMPLEX, DIMENSION(:,:) :: B INTEGER :: N, NRHS, LDB, INFO INTEGER, DIMENSION(:) :: IPIVOT SUBROUTINE HPTRS\_64( UPLO, [N], [NRHS], A, IPIVOT, B, [LDB], [INFO]) CHARACTER(LEN=1) :: UPLO COMPLEX, DIMENSION(:) :: A COMPLEX, DIMENSION(:,:) :: B INTEGER(8) :: N, NRHS, LDB, INFO INTEGER(8), DIMENSION(:) :: IPIVOT

#include <sunperf.h>

void chptrs(char uplo, int n, int nrhs, complex \*a, int \*ipivot, complex \*b, int ldb, int \*info);

void chptrs\_64(char uplo, long n, long nrhs, complex \*a, long \*ipivot, complex \*b, long ldb, long \*info);

# <span id="page-591-0"></span>**PURPOSE**

chptrs solves a system of linear equations  $A^*X = B$  with a complex Hermitian matrix A stored in packed format using the factorization  $A = U^*D^*U^{**}H$  or  $A = L^*D^*L^{**}H$  computed by CHPTRF.

# **ARGUMENTS**

#### **UPLO (input)** ●

Specifies whether the details of the factorization are stored as an upper or lower triangular matrix. = 'U': Upper triangular, form is  $A = U^*D^*U^{**}H$ ;

= 'L': Lower triangular, form is A = L\*D\*L\*\*H.

**N (input)** ●

The order of the matrix  $A. N = 0$ .

**NRHS (input)** ●

The number of right hand sides, i.e., the number of columns of the matrix B. NRHS  $> = 0$ .

**A (input)** ●

The block diagonal matrix D and the multipliers used to obtain the factor U or L as computed by CHPTRF, stored as a packed triangular matrix.

#### **IPIVOT (input)** ●

Details of the interchanges and the block structure of D as determined by CHPTRF.

**B (input/output)** ●

On entry, the right hand side matrix B. On exit, the solution matrix X.

**LDB (input)** ●

The leading dimension of the array B.  $LDB \geq max(1, N)$ .

**INFO (output)** ●

```
 = 0: successful exit
```
< 0: if INFO = -i, the i-th argument had an illegal value

- NAME
- SYNOPSIS
	- ❍ [F95 INTERFACE](#page-592-0)
	- ❍ [C INTERFACE](#page-593-0)
- PURPOSE
- **[ARGUMENTS](#page-593-1)**
- [FURTHER DETAILS](#page-595-0)

chsein - use inverse iteration to find specified right and/or left eigenvectors of a complex upper Hessenberg matrix H

## **SYNOPSIS**

```
 SUBROUTINE CHSEIN( SIDE, EIGSRC, INITV, SELECT, N, H, LDH, W, VL, 
 * LDVL, VR, LDVR, MM, M, WORK, RWORK, IFAILL, IFAILR, INFO)
  CHARACTER * 1 SIDE, EIGSRC, INITV
 COMPLEX H(\texttt{LDH},\texttt{*}) , W(\texttt{*}) , VL(\texttt{LDVL},\texttt{*}) , VR(\texttt{LDVR},\texttt{*}) , WORK(\texttt{*}) INTEGER N, LDH, LDVL, LDVR, MM, M, INFO
  INTEGER IFAILL(*), IFAILR(*)
  LOGICAL SELECT(*)
  REAL RWORK(*)
  SUBROUTINE CHSEIN_64( SIDE, EIGSRC, INITV, SELECT, N, H, LDH, W, VL, 
       LDVL, VR, LDVR, MM, M, WORK, RWORK, IFAILL, IFAILR, INFO)
  CHARACTER * 1 SIDE, EIGSRC, INITV
 COMPLEX H(LDH, *), W(*), VL(LDVL, *), VR(LDVR, *), WORK(*) INTEGER*8 N, LDH, LDVL, LDVR, MM, M, INFO
  INTEGER*8 IFAILL(*), IFAILR(*)
  LOGICAL*8 SELECT(*)
  REAL RWORK(*)
```
### <span id="page-592-0"></span>**F95 INTERFACE**

 SUBROUTINE HSEIN( SIDE, EIGSRC, INITV, SELECT, [N], H, [LDH], W, VL, [LDVL], VR, [LDVR], MM, M, [WORK], [RWORK], IFAILL, IFAILR, [INFO]) CHARACTER(LEN=1) :: SIDE, EIGSRC, INITV COMPLEX, DIMENSION(:) :: W, WORK COMPLEX, DIMENSION(:,:) :: H, VL, VR INTEGER :: N, LDH, LDVL, LDVR, MM, M, INFO INTEGER, DIMENSION(:) :: IFAILL, IFAILR LOGICAL, DIMENSION(:) :: SELECT REAL, DIMENSION(:) :: RWORK

SUBROUTINE HSEIN\_64( SIDE, EIGSRC, INITV, SELECT, [N], H, [LDH], W,

```
 * VL, [LDVL], VR, [LDVR], MM, M, [WORK], [RWORK], IFAILL, IFAILR, 
       [INFO])
 CHARACTER(LEN=1) :: SIDE, EIGSRC, INITV
 COMPLEX, DIMENSION(:) :: W, WORK
COMPLEX, DIMENSION(:,:):H, VL, VR INTEGER(8) :: N, LDH, LDVL, LDVR, MM, M, INFO
 INTEGER(8), DIMENSION(:) :: IFAILL, IFAILR
 LOGICAL(8), DIMENSION(:) :: SELECT
 REAL, DIMENSION(:) :: RWORK
```
<span id="page-593-0"></span>#include <sunperf.h>

void chsein(char side, char eigsrc, char initv, logical \*select, int n, complex \*h, int ldh, complex \*w, complex \*vl, int ldvl, complex \*vr, int ldvr, int mm, int \*m, int \*ifaill, int \*ifailr, int \*info);

void chsein\_64(char side, char eigsrc, char initv, logical \*select, long n, complex \*h, long ldh, complex \*w, complex \*vl, long ldvl, complex \*vr, long ldvr, long mm, long \*m, long \*ifaill, long \*ifailr, long \*info);

### **PURPOSE**

chsein uses inverse iteration to find specified right and/or left eigenvectors of a complex upper Hessenberg matrix H.

The right eigenvector x and the left eigenvector y of the matrix H corresponding to an eigenvalue w are defined by:

 $H * x = w * x, \qquad y^{**}h * H = w * y^{**}h$ 

where y\*\*h denotes the conjugate transpose of the vector y.

## <span id="page-593-1"></span>**ARGUMENTS**

- **SIDE (input)**
	- = 'R': compute right eigenvectors only;
	- = 'L': compute left eigenvectors only;
	- = 'B': compute both right and left eigenvectors.

#### **EIGSRC (input)** ● Specifies the source of eigenvalues supplied in W:

 = 'Q': the eigenvalues were found using CHSEQR; thus, if H has zero subdiagonal elements, and so is block-triangular, then the j-th eigenvalue can be assumed to be an eigenvalue of the block containing the j-th row/column. This property allows CHSEIN to perform inverse iteration on just one diagonal block. = 'N': no assumptions are made on the correspondence

between eigenvalues and diagonal blocks. In this case, CHSEIN must always perform inverse iteration using the whole matrix H.

#### **INITV (input)** ●

= 'N': no initial vectors are supplied;

 = 'U': user-supplied initial vectors are stored in the arrays VL and/or VR.

#### **SELECT (input)** ●

Specifies the eigenvectors to be computed. To select the eigenvector corresponding to the eigenvalue  $W(i)$ , SELECT $(j)$  must be set to .TRUE..

**N (input)** ●

The order of the matrix H.  $N > = 0$ .

**H (input)** ●

The upper Hessenberg matrix H.

**LDH (input)** ●

The leading dimension of the array H. LDH  $> = max(1,N)$ .

**W (input/output)** ●

On entry, the eigenvalues of H. On exit, the real parts of W may have been altered since close eigenvalues are perturbed slightly in searching for independent eigenvectors.

**VL (input/output)** ●

On entry, if  $INTV = 'U'$  and  $SIDE = 'L'$  or 'B', VL must contain starting vectors for the inverse iteration for the left eigenvectors; the starting vector for each eigenvector must be in the same column in which the eigenvector will be stored. On exit, if SIDE = 'L' or 'B', the left eigenvectors specified by SELECT will be stored consecutively in the columns of VL, in the same order as their eigenvalues. If  $SIDE = 'R', VL$  is not referenced.

#### **LDVL (input)** ●

The leading dimension of the array VL. LDVL  $> = max(1, N)$  if SIDE = 'L' or 'B'; LDVL  $> = 1$  otherwise.

#### **VR (input/output)** ●

On entry, if INITV = 'U' and SIDE = 'R' or 'B', VR must contain starting vectors for the inverse iteration for the right eigenvectors; the starting vector for each eigenvector must be in the same column in which the eigenvector will be stored. On exit, if SIDE = 'R' or 'B', the right eigenvectors specified by SELECT will be stored consecutively in the columns of VR, in the same order as their eigenvalues. If  $SIDE = 'L'$ , VR is not referenced.

#### **LDVR (input)** ●

The leading dimension of the array VR. LDVR  $> = max(1, N)$  if SIDE = 'R' or 'B'; LDVR  $> = 1$  otherwise.

**MM (input)** ●

The number of columns in the arrays VL and/or VR.  $MM > = M$ .

**M (output)** ●

The number of columns in the arrays VL and/or VR required to store the eigenvectors ( = the number of .TRUE. elements in SELECT).

**WORK (workspace)** ●

dimension(N\*N)

**RWORK (workspace)** ● dimension(N)

#### <span id="page-594-0"></span>**IFAILL (output)** ●

If SIDE = 'L' or 'B',  $I$ FAILL( $i)$  = j > 0 if the left eigenvector in the i-th column of VL (corresponding to the eigenvalue w(j)) failed to converge; **[IFAILL\(i\)](#page-594-0)** = 0 if the eigenvector converged satisfactorily. If SIDE = 'R', IFAILL is not referenced.

<span id="page-594-1"></span>**IFAILR (output)** ●

If SIDE = 'R' or 'B',  $I$ FAILR( $i)$  = j > 0 if the right eigenvector in the i-th column of VR (corresponding to the eigenvalue w(j)) failed to converge;  $IFAILR(i) = 0$  $IFAILR(i) = 0$  if the eigenvector converged satisfactorily. If SIDE = 'L', IFAILR is not referenced.

#### **INFO (output)** ●

 = 0: successful exit < 0: if INFO = -i, the i-th argument had an illegal value > 0: if INFO = i, i is the number of eigenvectors which failed to converge; see IFAILL and IFAILR for further details.

## <span id="page-595-0"></span>**FURTHER DETAILS**

Each eigenvector is normalized so that the element of largest magnitude has magnitude 1; here the magnitude of a complex number  $(x,y)$  is taken to be  $|x|+|y|$ .

- NAME
- SYNOPSIS
	- O F95 INTERFACE
	- ❍ C INTERFACE
- PURPOSE
- ARGUMENTS

chseqr - compute the eigenvalues of a complex upper Hessenberg matrix H, and, optionally, the matrices T and Z from the Schur decomposition  $H = Z T Z^{**}H$ , where T is an upper triangular matrix (the Schur form), and Z is the unitary matrix of Schur vectors

## **SYNOPSIS**

 SUBROUTINE CHSEQR( JOB, COMPZ, N, ILO, IHI, H, LDH, W, Z, LDZ, WORK, \* LWORK, INFO) CHARACTER \* 1 JOB, COMPZ COMPLEX  $H(LDH, *), W(*), Z(LDZ, *), WORK(*)$  INTEGER N, ILO, IHI, LDH, LDZ, LWORK, INFO SUBROUTINE CHSEQR\_64( JOB, COMPZ, N, ILO, IHI, H, LDH, W, Z, LDZ, WORK, LWORK, INFO) CHARACTER \* 1 JOB, COMPZ COMPLEX  $H(LDH, *), W(*), Z(LDZ, *), WORK(*)$ 

INTEGER\*8 N, ILO, IHI, LDH, LDZ, LWORK, INFO

### **F95 INTERFACE**

 SUBROUTINE HSEQR( JOB, COMPZ, N, ILO, IHI, H, [LDH], W, Z, [LDZ], \* [WORK], [LWORK], [INFO]) CHARACTER(LEN=1) :: JOB, COMPZ COMPLEX, DIMENSION(:) :: W, WORK COMPLEX, DIMENSION(:,:) :: H, Z INTEGER :: N, ILO, IHI, LDH, LDZ, LWORK, INFO SUBROUTINE HSEQR\_64( JOB, COMPZ, N, ILO, IHI, H, [LDH], W, Z, [LDZ],

 \* [WORK], [LWORK], [INFO]) CHARACTER(LEN=1) :: JOB, COMPZ COMPLEX, DIMENSION(:) :: W, WORK COMPLEX, DIMENSION(:,:) :: H, Z INTEGER(8) :: N, ILO, IHI, LDH, LDZ, LWORK, INFO

#include <sunperf.h>

void chseqr(char job, char compz, int n, int ilo, int ihi, complex \*h, int ldh, complex \*w, complex \*z, int ldz, int \*info);

void chseqr\_64(char job, char compz, long n, long ilo, long ihi, complex \*h, long ldh, complex \*w, complex \*z, long ldz, long \*info);

## **PURPOSE**

chseqr computes the eigenvalues of a complex upper Hessenberg matrix H, and, optionally, the matrices T and Z from the Schur decomposition  $H = Z T Z^{**}H$ , where T is an upper triangular matrix (the Schur form), and Z is the unitary matrix of Schur vectors.

Optionally Z may be postmultiplied into an input unitary matrix Q, so that this routine can give the Schur factorization of a matrix A which has been reduced to the Hessenberg form H by the unitary matrix Q: A =  $Q^*H^*Q^{**}H = (QZ)^*T^*(QZ)^*H$ .

# **ARGUMENTS**

```
JOB (input)
●
```

```
 = 'E': compute eigenvalues only;
```
= 'S': compute eigenvalues and the Schur form T.

#### **COMPZ (input)** ●

= 'N': no Schur vectors are computed;

```
 = 'I': Z is initialized to the unit matrix and the matrix Z
of Schur vectors of H is returned;
 = 'V': Z must contain an unitary matrix Q on entry, and
the product Q*Z is returned.
```
#### **N (input)** ●

The order of the matrix H.  $N > = 0$ .

#### **ILO (input)** ●

It is assumed that H is already upper triangular in rows and columns 1:ILO-1 and IHI+1:N. ILO and IHI are normally set by a previous call to CGEBAL, and then passed to CGEHRD when the matrix output by CGEBAL is reduced to Hessenberg form. Otherwise ILO and IHI should be set to 1 and N respectively.  $1 < =$  ILO  $\lt$  = IHI  $\lt$  = N, if  $N > 0$ ; ILO =1 and IHI =0, if  $N = 0$ .

**IHI (input)** ●

See the description of ILO.

**H (input/output)** ●

On entry, the upper Hessenberg matrix H. On exit, if  $JOB = 'S'$ , H contains the upper triangular matrix T from the Schur decomposition (the Schur form). If JOB = 'E', the contents of H are unspecified on exit.

**LDH (input)** ●

The leading dimension of the array H. LDH  $> = max(1, N)$ .

#### **W (output)** ●

The computed eigenvalues. If JOB = 'S', the eigenvalues are stored in the same order as on the diagonal of the Schur form returned in H, with  $W(i) = H(i,i)$ .

#### **Z (input/output)** ●

If  $\widehat{COMPZ} = 'N'$ : Z is not referenced.

If COMPZ = 'I': on entry, Z need not be set, and on exit, Z contains the unitary matrix Z of the Schur vectors of H. If COMPZ =  $V'$ : on entry Z must contain an N-by-N matrix Q, which is assumed to be equal to the unit matrix except for the submatrix Z(ILO:IHI,ILO:IHI); on exit Z contains Q\*Z. Normally Q is the unitary matrix generated by CUNGHR after the call to CGEHRD which formed the Hessenberg matrix H.

#### **LDZ (input)** ●

The leading dimension of the array Z. LDZ  $> = \max(1, N)$  if COMPZ = 'I' or 'V'; LDZ  $> = 1$  otherwise.

#### **WORK (workspace)** ●

On exit, if INFO = 0,  $\overline{WORK(1)}$  returns the optimal LWORK.

#### **LWORK (input)** ●

The dimension of the array WORK. LWORK  $> = max(1, N)$ .

If LWORK = -1, then a workspace query is assumed; the routine only calculates the optimal size of the WORK array, returns this value as the first entry of the WORK array, and no error message related to LWORK is issued by XERBLA.

#### **INFO (output)** ●

```
 = 0: successful exit
```
< 0: if INFO = -i, the i-th argument had an illegal value

```
 > 0: if INFO = i, CHSEQR failed to compute all the
eigenvalues in a total of 30*(IHI-ILO+1) iterations;
elements 1:ilo-1 and i+1:n of W contain those
eigenvalues which have been successfully computed.
```
- [NAME](#page-599-0)
- [SYNOPSIS](#page-599-1)
- [DESCRIPTION](#page-600-0)
- [ARGUMENTS](#page-600-1)
- [SEE ALSO](#page-601-0)

<span id="page-599-0"></span>jadmm, sjadmm, djadmm, cjadmm, zjadmm - Jagged diagonal matrix-matrix multiply (modified Ellpack)

## <span id="page-599-1"></span>**SYNOPSIS**

```
 SUBROUTINE SJADMM( TRANSA, M, N, K, ALPHA, DESCRA,
 * VAL, INDX, PNTR, MAXNZ, IPERM,
           B, LDB, BETA, C, LDC, WORK, LWORK )
 INTEGER*4 TRANSA, M, N, K, DESCRA(5), MAXNZ,
           LDB, LDC, LWORK
 INTEGER*4 INDX(NNZ), PNTR(MAXNZ+1), IPERM(M)
 REAL*4 ALPHA, BETA
 REAL*4 VAL(NNZ), B(LDB,*), C(LDC,*), WORK(LWORK)
 SUBROUTINE DJADMM( TRANSA, M, N, K, ALPHA, DESCRA,
 * VAL, INDX, PNTR, MAXNZ, IPERM,
           B, LDB, BETA, C, LDC, WORK, LWORK)
 INTEGER*4 TRANSA, M, N, K, DESCRA(5), MAXNZ,
 * LDB, LDC, LWORK
 INTEGER*4 INDX(NNZ), PNTR(MAXNZ+1), IPERM(M)
 REAL*8 ALPHA, BETA
 REAL*8 VAL(NNZ), B(LDB,*), C(LDC,*), WORK(LWORK)
 SUBROUTINE CJADMM( TRANSA, M, N, K, ALPHA, DESCRA,
 * VAL, INDX, PNTR, MAXNZ, IPERM,
 * B, LDB, BETA, C, LDC, WORK, LWORK )
 INTEGER*4 TRANSA, M, N, K, DESCRA(5), MAXNZ,
          LDB, LDC, LWORK
 INTEGER*4 INDX(NNZ), PNTR(MAXNZ+1), IPERM(M)
 COMPLEX*8 ALPHA, BETA
 COMPLEX*8 VAL(NNZ), B(LDB,*), C(LDC,*), WORK(LWORK)
 SUBROUTINE ZJADMM( TRANSA, M, N, K, ALPHA, DESCRA,
           VAL, INDX, PNTR, MAXNZ, IPERM,
           B, LDB, BETA, C, LDC, WORK, LWORK)
 INTEGER*4 TRANSA, M, N, K, DESCRA(5), MAXNZ,
 * LDB, LDC, LWORK
 INTEGER*4 INDX(NNZ), PNTR(MAXNZ+1), IPERM(M)
 COMPLEX*16 ALPHA, BETA
 COMPLEX*16 VAL(NNZ), B(LDB,*), C(LDC,*), WORK(LWORK)
```
## <span id="page-600-0"></span>**DESCRIPTION**

 $C$  <- alpha  $op(A)$  B + beta  $C$ 

 where ALPHA and BETA are scalar, C and B are dense matrices, A is a matrix represented in jagged-diagonal format and op( A ) is one of

 $op(A) = A$  or  $op(A) = A'$  or  $op(A) = conjg(A').$ ( ' indicates matrix transpose)

## <span id="page-600-1"></span>**ARGUMENTS**

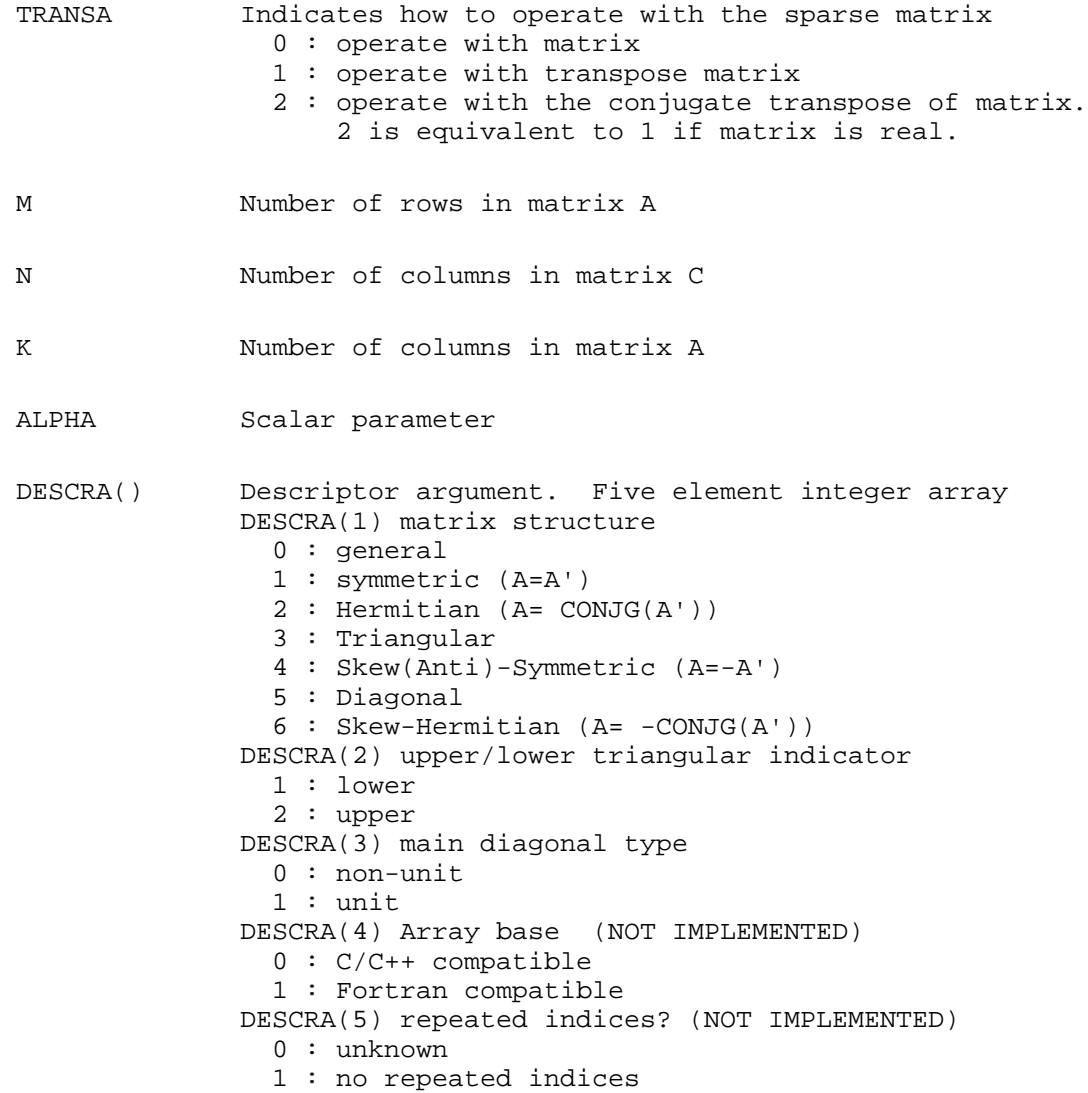

- VAL() array of length NNZ consisting of entries of A. VAL can be viewed as a column major ordering of a row permutation of the Ellpack representation of A, where the Ellpack representation is permuted so that the rows are non-increasing in the number of nonzero entries. Values added for padding in Ellpack are not included in the Jagged-Diagonal format.
- INDX() array of length NNZ consisting of the column indices of the corresponding entries in VAL.
- PNTR() array of length MAXNZ+1, where PNTR(I)-PNTR(1)+1 points to the location in VAL of the first element in the row-permuted Ellpack represenation of A.

MAXNZ max number of nonzeros elements per row.

- IPERM() integer array of length M such that  $I = IPERM(I')$ , where row I in the original Ellpack representation corresponds to row I' in the permuted representation. If IPERM(1) =  $0$ , it is assumed by convention that  $IPERM(I) = I. IPERM is used to determine the order$ in which rows of C are updated.
- B() rectangular array with first dimension LDB.
- LDB leading dimension of B
- BETA Scalar parameter
- C() rectangular array with first dimension LDC.
- LDC leading dimension of C
- WORK() scratch array of length LWORK. WORK is not referenced in the current version.
- LWORK length of WORK array. LWORK is not referenced in the current version.

## <span id="page-601-0"></span>**SEE ALSO**

NIST FORTRAN Sparse Blas User's Guide available at:

<http://math.nist.gov/mcsd/Staff/KRemington/fspblas/>

- NAME
- SYNOPSIS
- **DESCRIPTION**
- ARGUMENTS
- SEE ALSO

jadrp, sjadrp, djadrp, cjadrp, zjadrp - right permutation of a jagged diagonal matrix

## **SYNOPSIS**

```
 SUBROUTINE SJADRP( TRANSP, M, K, VAL, INDX, PNTR, MAXNZ,
                   IPERM, WORK, LWORK )
 INTEGER*4 TRANSP, M, K, MAXNZ, LWORK
 INTEGER*4 INDX(*), PNTR(MAXNZ+1), IPERM(K)
REAL*4 VAL(*), WORK(LWORK)
 SUBROUTINE DJADRP( TRANSP, M, K, VAL, INDX, PNTR, MAXNZ,
 * IPERM,WORK,LWORK)
 INTEGER*4 TRANSP, M, K, MAXNZ, LWORK
 INTEGER*4 INDX(*), PNTR(MAXNZ+1), IPERM(K)
 REAL*8 VAL(*), WORK(LWORK)
SUBROUTINE CJADRP(TRANSP, M, K, VAL, INDX, PNTR, MAXNZ,
                   IPERM, WORK, LWORK )
 INTEGER*4 TRANSP, M, K, MAXNZ, LWORK
 INTEGER*4 INDX(*), PNTR(MAXNZ+1), IPERM(K)
 COMPLEX*8 VAL(*), WORK(LWORK)
 SUBROUTINE ZJADRP( TRANSP, M, K, VAL, INDX, PNTR, MAXNZ,
                     IPERM, WORK, LWORK)
 INTEGER*4 TRANSP, M, K, MAXNZ, LWORK
 INTEGER*4 INDX(*), PNTR(MAXNZ+1), IPERM(K)
 COMPLEX*16 VAL(*), WORK(LWORK)
```
### **DESCRIPTION**

 $A \leftarrow A P$  $A \leftarrow A P'$ 

( ' indicates matrix transpose)

 where permutation P is represented by an integer vector IPERM, such that IPERM(I) is equal to the position of the only nonzero element in row I of permutation matrix P.

 NOTE: In order to get a symetrically permuted jagged diagonal matrix P A P', one can explicitly permute the columns P A by calling

SJADRP(0, M, M, VAL, INDX, PNTR, MAXNZ, IPERM, WORK, LWORK)

 where parameters VAL, INDX, PNTR, MAXNZ, IPERM are the representation of A in the jagged diagonal format. The operation makes sense if the original matrix A is square.

## **ARGUMENTS**

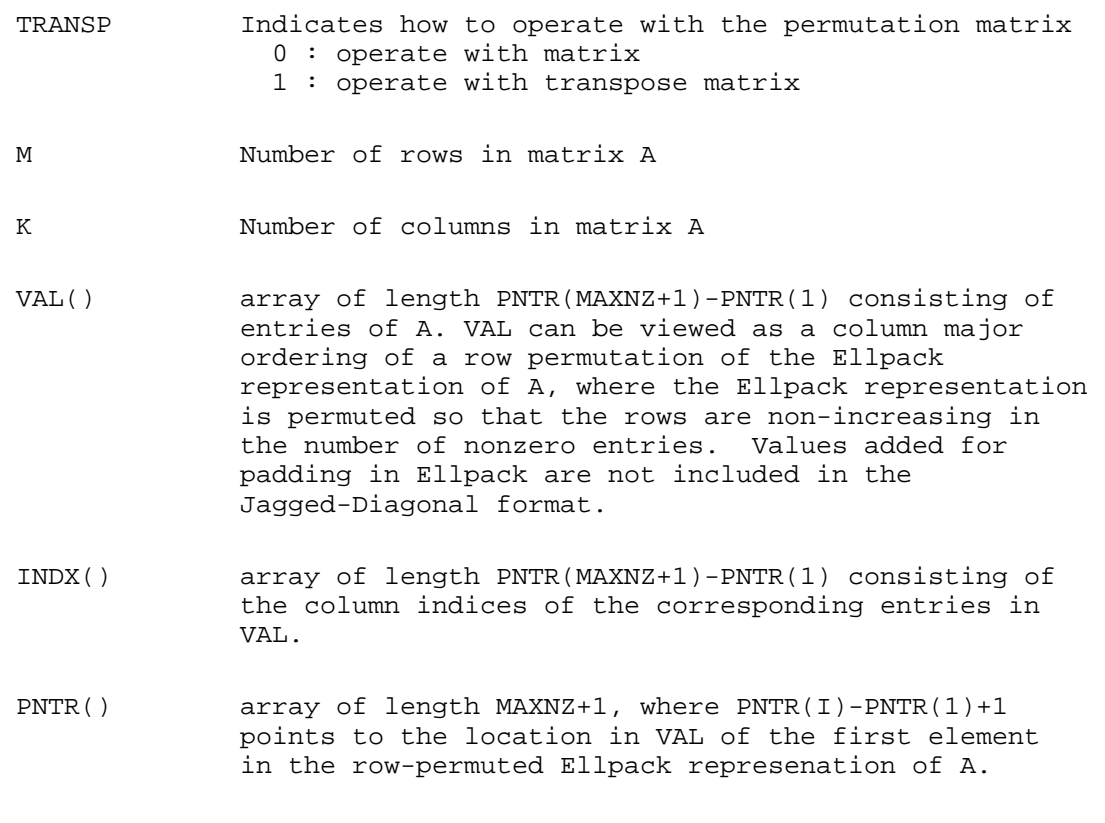

MAXNZ max number of nonzeros elements per row.

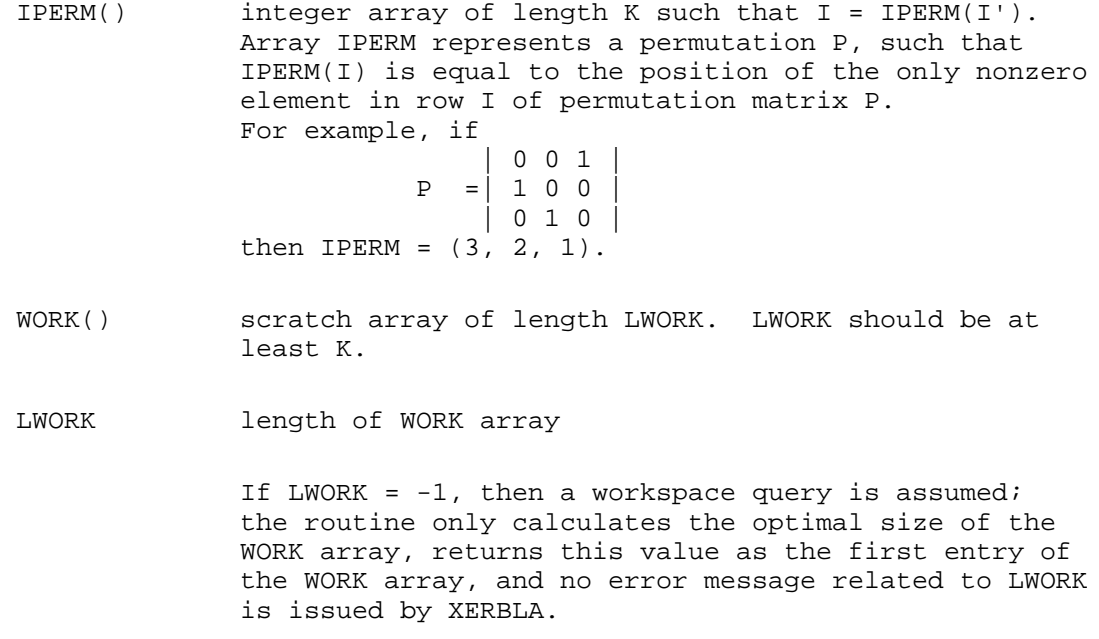

# **SEE ALSO**

NIST FORTRAN Sparse Blas User's Guide available at:

<http://math.nist.gov/mcsd/Staff/KRemington/fspblas/>

- [NAME](#page-605-0)
- [SYNOPSIS](#page-605-1)
- **[DESCRIPTION](#page-606-0)**
- **[ARGUMENTS](#page-606-1)**
- [SEE ALSO](#page-608-0)
- [NOTES/BUGS](#page-608-1)

<span id="page-605-0"></span>jadsm, sjadsm, djadsm, cjadsm, zjadsm - Jagged-diagonal format triangular solve

# <span id="page-605-1"></span>**SYNOPSIS**

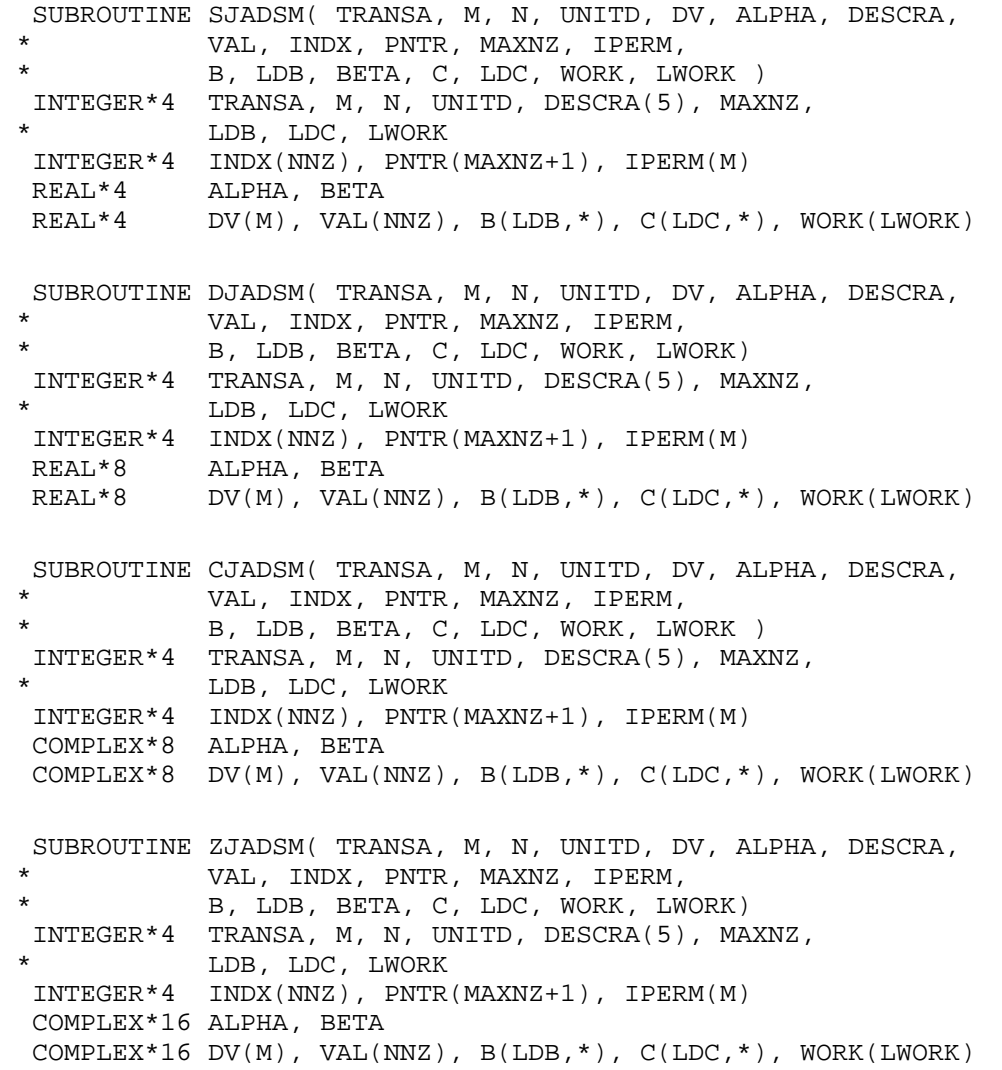

## <span id="page-606-0"></span>**DESCRIPTION**

 $C$  <- ALPHA  $op(A)$  B + BETA  $C$   $C$  <- ALPHA D  $op(A)$  B + BETA C  $C$  <- ALPHA  $op(A)$  D B + BETA  $C$ 

 where ALPHA and BETA are scalar, C and B are m by n dense matrices, D is a diagonal scaling matrix, A is a unit, or non-unit, upper or lower triangular matrix represented in jagged-diagonal format and op( A ) is one of

 $op(A) = inv(A)$  or  $op(A) = inv(A')$  or  $op(A) = inv(conj(A'))$ (inv denotes matrix inverse, ' indicates matrix transpose)

## <span id="page-606-1"></span>**ARGUMENTS**

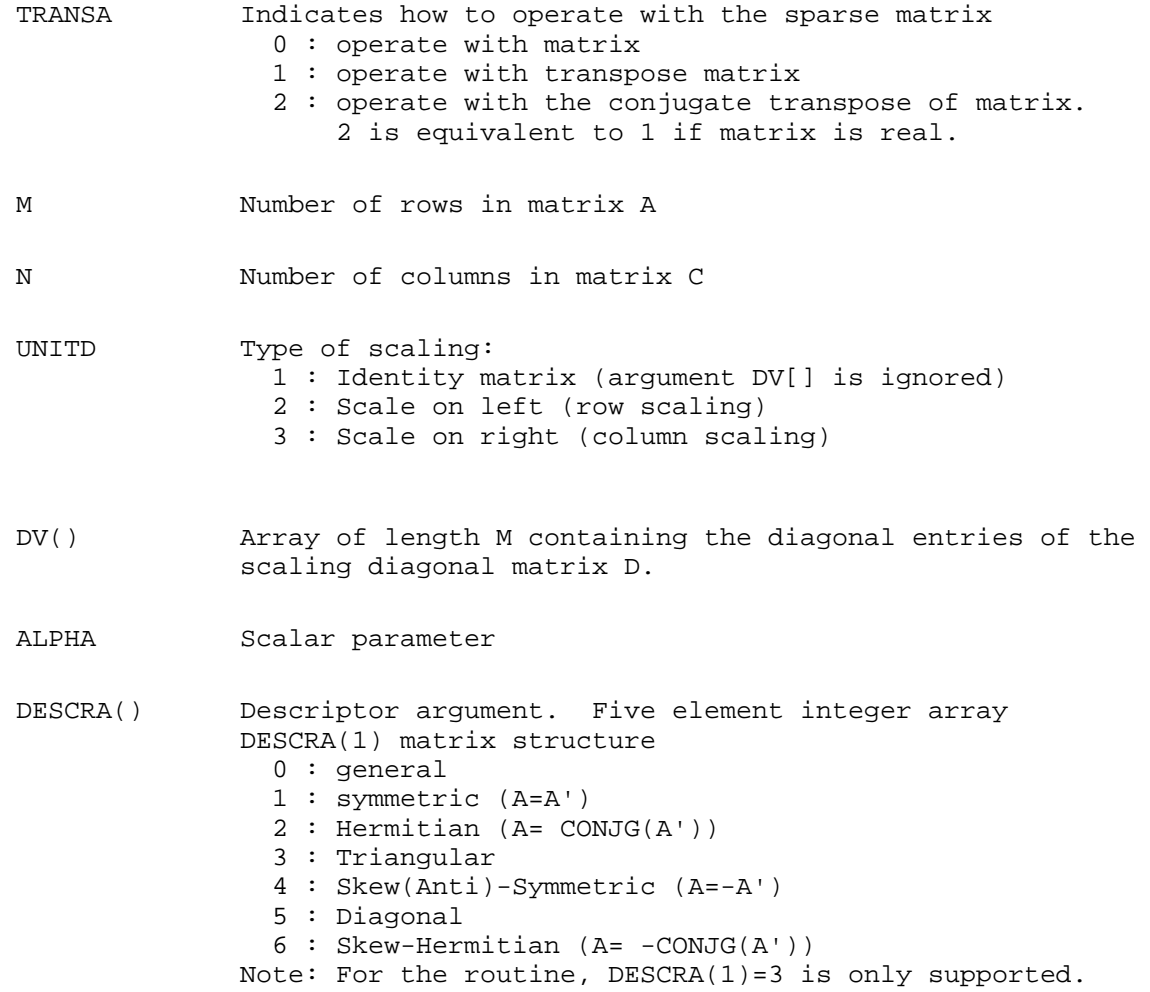

 DESCRA(2) upper/lower triangular indicator 1 : lower 2 : upper DESCRA(3) main diagonal type 0 : non-unit 1 : unit DESCRA(4) Array base (NOT IMPLEMENTED) 0 : C/C++ compatible 1 : Fortran compatible DESCRA(5) repeated indices? (NOT IMPLEMENTED) 0 : unknown 1 : no repeated indices

 VAL() array of length NNZ consisting of entries of A. VAL can be viewed as a column major ordering of a row permutation of the Ellpack representation of A, where the Ellpack representation is permuted so that the rows are non-increasing in the number of nonzero entries. Values added for padding in Ellpack are not included in the Jagged-Diagonal format.

- INDX() array of length NNZ consisting of the column indices of the corresponding entries in VAL.
- PNTR() array of length MAXNZ+1, where PNTR(I)-PNTR(1)+1 points to the location in VAL of the first element in the row-permuted Ellpack represenation of A.

MAXNZ max number of nonzeros elements per row.

- IPERM() integer array of length M such that  $I = IPERM(I'),$  where row I in the original Ellpack representation corresponds to row I' in the permuted representation. If IPERM(1)=0, it's assumed by convention that IPERM(I)=I. IPERM is used to determine the order in which rows of C are updated.
- B() rectangular array with first dimension LDB.
- LDB leading dimension of B
- BETA Scalar parameter
- C() rectangular array with first dimension LDC.
- LDC leading dimension of C
- WORK() scratch array of length LWORK. On exit, if LWORK =  $-1$ , WORK(1) returns the optimum LWORK.
- LWORK length of WORK array. LWORK should be at least 2\*M.

For good performance, LWORK should generally be larger. For optimum performance on multiple processors, LWORK

 >=2\*M\*N\_CPUS where N\_CPUS is the maximum number of processors available to the program. If LWORK=0, the routine is to allocate workspace needed. If LWORK =  $-1$ , then a workspace query is assumed; the routine only calculates the optimum size of the WORK array, returns this value as the first entry of the WORK array, and no error message related to LWORK is issued by XERBLA.

## <span id="page-608-0"></span>**SEE ALSO**

NIST FORTRAN Sparse Blas User's Guide available at:

<http://math.nist.gov/mcsd/Staff/KRemington/fspblas/>

# <span id="page-608-1"></span>**NOTES/BUGS**

No test for singularity or near-singularity is included in this routine. Such tests must be performed before calling this routine.

- NAME
- SYNOPSIS
	- ❍ [F95 INTERFACE](#page-609-0)
	- ❍ [C INTERFACE](#page-610-0)
- PURPOSE
- [ARGUMENTS](#page-610-1)
- FURTHER DETAILS

clarz - applie a complex elementary reflector H to a complex M-by-N matrix C, from either the left or the right

## **SYNOPSIS**

 SUBROUTINE CLARZ( SIDE, M, N, L, V, INCV, TAU, C, LDC, WORK) CHARACTER \* 1 SIDE COMPLEX TAU COMPLEX  $V(*)$ ,  $C(LDC, *)$ ,  $WORK(*)$  INTEGER M, N, L, INCV, LDC SUBROUTINE CLARZ\_64( SIDE, M, N, L, V, INCV, TAU, C, LDC, WORK) CHARACTER \* 1 SIDE COMPLEX TAU COMPLEX  $V(*)$ ,  $C(LDC, *)$ , WORK $(*)$ 

#### INTEGER\*8 M, N, L, INCV, LDC

### <span id="page-609-0"></span>**F95 INTERFACE**

 SUBROUTINE LARZ( SIDE, [M], [N], L, V, [INCV], TAU, C, [LDC], [WORK]) CHARACTER(LEN=1) :: SIDE COMPLEX :: TAU COMPLEX, DIMENSION(:) :: V, WORK COMPLEX, DIMENSION(:,:) :: C INTEGER :: M, N, L, INCV, LDC SUBROUTINE LARZ\_64( SIDE, [M], [N], L, V, [INCV], TAU, C, [LDC], [WORK]) CHARACTER(LEN=1) :: SIDE COMPLEX :: TAU COMPLEX, DIMENSION(:) :: V, WORK COMPLEX, DIMENSION(:,:) :: C INTEGER(8) :: M, N, L, INCV, LDC

<span id="page-610-0"></span>#include <sunperf.h>

void clarz(char side, int m, int n, int l, complex \*v, int incv, complex tau, complex \*c, int ldc);

void clarz\_64(char side, long m, long n, long l, complex \*v, long incv, complex tau, complex \*c, long ldc);

# **PURPOSE**

clarz applies a complex elementary reflector H to a complex M-by-N matrix C, from either the left or the right. H is represented in the form

 $H = I - tau * v * v'$ 

where tau is a complex scalar and v is a complex vector.

If tau  $= 0$ , then H is taken to be the unit matrix.

To apply H' (the conjugate transpose of H), supply conjg(tau) instead tau.

H is a product of k elementary reflectors as returned by CTZRZF.

# <span id="page-610-1"></span>**ARGUMENTS**

**SIDE (input)** ●

```
= 'L': form H * C
```
 $= 'R': form C * H$ 

- **M (input)**
	- The number of rows of the matrix C.
- **N (input)** ●

The number of columns of the matrix C.

**L (input)** ●

The number of entries of the vector V containing the meaningful part of the Householder vectors. If SIDE =  $L'$ , M >  $= L > = 0$ , if SIDE = 'R', N  $> = L > = 0$ .

**V (input)** ●

The vector v in the representation of H as returned by CTZRZF. V is not used if  $TAU = 0$ .

- **INCV (input)** The increment between elements of v. INCV  $\lt$  > 0.
- **TAU (input)** The value tau in the representation of H.
- **C (input/output)** On entry, the M-by-N matrix C. On exit, C is overwritten by the matrix H  $*$  C if SIDE = 'L', or C  $*$  H if SIDE = 'R'.
- **LDC (input)** The leading dimension of the array C. LDC  $> = max(1,M)$ .

## **FURTHER DETAILS**

Based on contributions by

A. Petitet, Computer Science Dept., Univ. of Tenn., Knoxville, USA
- NAME
- SYNOPSIS
	- ❍ [F95 INTERFACE](#page-612-0)
	- ❍ [C INTERFACE](#page-613-0)
- PURPOSE
- [ARGUMENTS](#page-613-1)
- [FURTHER DETAILS](#page-614-0)

clarzb - applie a complex block reflector H or its transpose H\*\*H to a complex distributed M-by-N C from the left or the right

# **SYNOPSIS**

 SUBROUTINE CLARZB( SIDE, TRANS, DIRECT, STOREV, M, N, K, L, V, LDV, \* T, LDT, C, LDC, WORK, LDWORK) CHARACTER \* 1 SIDE, TRANS, DIRECT, STOREV COMPLEX  $V(LDV, *), T(LDT, *), C(LDC, *), WORK(LDWORK, *),$ INTEGER M, N, K, L, LDV, LDT, LDC, LDWORK

 SUBROUTINE CLARZB\_64( SIDE, TRANS, DIRECT, STOREV, M, N, K, L, V, \* LDV, T, LDT, C, LDC, WORK, LDWORK) CHARACTER \* 1 SIDE, TRANS, DIRECT, STOREV <code>COMPLEX V(LDV,\*), T(LDT,\*), C(LDC,\*), WORK(LDWORK,\*)</code> INTEGER\*8 M, N, K, L, LDV, LDT, LDC, LDWORK

### <span id="page-612-0"></span>**F95 INTERFACE**

 SUBROUTINE LARZB( SIDE, TRANS, DIRECT, STOREV, [M], [N], K, L, V, \* [LDV], T, [LDT], C, [LDC], [WORK], [LDWORK]) CHARACTER(LEN=1) :: SIDE, TRANS, DIRECT, STOREV COMPLEX, DIMENSION $(:,:):V, T, C, WORK$ INTEGER :: M, N, K, L, LDV, LDT, LDC, LDWORK

 SUBROUTINE LARZB\_64( SIDE, TRANS, DIRECT, STOREV, [M], [N], K, L, V,  $[LDV]$ , T,  $[LDT]$ , C,  $[LDC]$ ,  $[WORK]$ ,  $[LDWORK]$ ) CHARACTER(LEN=1) :: SIDE, TRANS, DIRECT, STOREV COMPLEX, DIMENSION $(:,:):V, T, C, WORK$ INTEGER(8) :: M, N, K, L, LDV, LDT, LDC, LDWORK

## <span id="page-613-0"></span>**C INTERFACE**

#include <sunperf.h>

void clarzb(char side, char trans, char direct, char storev, int m, int n, int k, int l, complex \*v, int ldv, complex \*t, int ldt, complex  $*c$ , int ldc, int ldwork);

void clarzb\_64(char side, char trans, char direct, char storev, long m, long n, long k, long l, complex \*v, long ldv, complex \*t, long ldt, complex \*c, long ldc, long ldwork);

# **PURPOSE**

clarzb applies a complex block reflector H or its transpose  $H^{**}H$  to a complex distributed M-by-N C from the left or the right.

Currently, only  $STOREV = 'R'$  and  $DIRECT = 'B'$  are supported.

# <span id="page-613-1"></span>**ARGUMENTS**

**SIDE (input)** ●

= 'L': apply H or H' from the Left

- = 'R': apply H or H' from the Right
- **TRANS (input)**
	- = 'N': apply H (No transpose)

= 'C': apply H' (Conjugate transpose)

**DIRECT (input)** ●

Indicates how H is formed from a product of elementary reflectors =  $F: H = H(1) H(2) ... H(k)$  (Forward, not supported yet)

 $= 'B': H = H(k)$  . . .  $H(2) H(1)$  (Backward)

**STOREV (input)** ●

Indicates how the vectors which define the elementary reflectors are stored:

```
 = 'C': Columnwise (not supported yet)
```
= 'R': Rowwise

**M (input)** ●

The number of rows of the matrix C.

**N (input)** ●

The number of columns of the matrix C.

**K (input)** ●

The order of the matrix  $T$  ( = the number of elementary reflectors whose product defines the block reflector).

**L (input)** ●

The number of columns of the matrix V containing the meaningful part of the Householder reflectors. If  $SIDE = 'L'$ ,  $M > E L > 0$ , if SIDE = 'R',  $N > E L > 0$ .

- **V (input)** If  $ST\overline{OR}$ EV = 'C', NV = K; if  $STOREV$  = 'R', NV = L.
- **LDV (input)** The leading dimension of the array V. If STOREV =  $'C'$ , LDV > = L; if STOREV =  $'R'$ , LDV > = K.
- **T (input)** The triangular K-by-K matrix T in the representation of the block reflector.
- **LDT (input)** The leading dimension of the array T.  $LDT > K$ .
- **C (input/output)**
	- On entry, the M-by-N matrix C. On exit, C is overwritten by H\*C or H'\*C or C\*H or C\*H'.
- **LDC (input)** The leading dimension of the array C. LDC  $> = max(1,M)$ .
- **WORK (workspace)** dimension(MAX(M,N),K)
- **LDWORK (input)** The leading dimension of the array WORK. If SIDE = 'L', LDWORK  $> = max(1,N)$ ; if SIDE = 'R', LDWORK  $> =$ max(1,M).

# <span id="page-614-0"></span>**FURTHER DETAILS**

Based on contributions by

A. Petitet, Computer Science Dept., Univ. of Tenn., Knoxville, USA

- [NAME](#page-615-0)
- [SYNOPSIS](#page-615-1)
	- ❍ [F95 INTERFACE](#page-615-2)
	- ❍ [C INTERFACE](#page-616-0)
- [PURPOSE](#page-616-1)
- [ARGUMENTS](#page-616-2)
- [FURTHER DETAILS](#page-617-0)

<span id="page-615-0"></span>clarzt - form the triangular factor T of a complex block reflector H of order > n, which is defined as a product of k elementary reflectors

# <span id="page-615-1"></span>**SYNOPSIS**

 SUBROUTINE CLARZT( DIRECT, STOREV, N, K, V, LDV, TAU, T, LDT) CHARACTER \* 1 DIRECT, STOREV <code>COMPLEX V(LDV,\*), TAU(\*), T(LDT,\*)</code> INTEGER N, K, LDV, LDT

 SUBROUTINE CLARZT\_64( DIRECT, STOREV, N, K, V, LDV, TAU, T, LDT) CHARACTER \* 1 DIRECT, STOREV COMPLEX  $V(LDV, *), TAU(*), T(LDT, *)$ INTEGER\*8 N, K, LDV, LDT

### <span id="page-615-2"></span>**F95 INTERFACE**

 SUBROUTINE LARZT( DIRECT, STOREV, N, K, V, [LDV], TAU, T, [LDT]) CHARACTER(LEN=1) :: DIRECT, STOREV COMPLEX, DIMENSION(:) :: TAU COMPLEX, DIMENSION(:,:) :: V, T INTEGER :: N, K, LDV, LDT

 SUBROUTINE LARZT\_64( DIRECT, STOREV, N, K, V, [LDV], TAU, T, [LDT]) CHARACTER(LEN=1) :: DIRECT, STOREV COMPLEX, DIMENSION(:) :: TAU COMPLEX, DIMENSION(:,:) :: V, T INTEGER(8) :: N, K, LDV, LDT

## <span id="page-616-0"></span>**C INTERFACE**

#include <sunperf.h>

void clarzt(char direct, char storev, int n, int k, complex \*v, int ldv, complex \*tau, complex \*t, int ldt);

void clarzt\_64(char direct, char storev, long n, long k, complex \*v, long ldv, complex \*tau, complex \*t, long ldt);

# <span id="page-616-1"></span>**PURPOSE**

clarzt forms the triangular factor  $T$  of a complex block reflector  $H$  of order  $> n$ , which is defined as a product of k elementary reflectors.

If DIRECT = 'F',  $H = H(1) H(2) ... H(k)$  and T is upper triangular;

If DIRECT = 'B',  $H = H(k)$ ...  $H(2) H(1)$  and T is lower triangular.

If STOREV = 'C', the vector which defines the elementary reflector  $H(i)$  is stored in the i-th column of the array V, and

 $H = I - V * T * V'$ 

If STOREV =  $R'$ , the vector which defines the elementary reflector  $H(i)$  is stored in the i-th row of the array V, and

 $H = I - V' * T * V$ 

Currently, only  $STOREV = 'R'$  and  $DIRECT = 'B'$  are supported.

# <span id="page-616-2"></span>**ARGUMENTS**

**DIRECT (input)** ●

Specifies the order in which the elementary reflectors are multiplied to form the block reflector:

 $= 'F': H = H(1) H(2) . . . H(k) (Forward, not supported yet)$ 

 $= 'B': H = H(k)$ . H(2)  $H(1)$  (Backward)

**STOREV (input)** ●

Specifies how the vectors which define the elementary reflectors are stored (see also Further Details):

= 'R': rowwise

**N (input)** ●

The order of the block reflector H.  $N > = 0$ .

**K (input)** ●

The order of the triangular factor T ( = the number of elementary reflectors).  $K > = 1$ .

**V (input)** ●

 $(LDV,K)$  if STOREV = 'C'  $(LDV,N)$  if STOREV = 'R' The matrix V. See further details.

**LDV (input)** ●

The leading dimension of the array V. If STOREV = 'C', LDV > =  $max(1,N)$ ; if STOREV = 'R', LDV > = K.

<span id="page-617-1"></span>**TAU (input)** ●

 $TAU(i)$  must contain the scalar factor of the elementary reflector H(i).

**T (output)** ●

The k by k triangular factor T of the block reflector. If DIRECT =  $F$ , T is upper triangular; if DIRECT =  $B$ , T is lower triangular. The rest of the array is not used.

**LDT (input)** ●

The leading dimension of the array T. LDT  $> = K$ .

## <span id="page-617-0"></span>**FURTHER DETAILS**

Based on contributions by

A. Petitet, Computer Science Dept., Univ. of Tenn., Knoxville, USA

The shape of the matrix V and the storage of the vectors which define the  $H(i)$  is best illustrated by the following example with  $n = 5$  and  $k = 3$ . The elements equal to 1 are not stored; the corresponding array elements are modified but restored on exit. The rest of the array is not used.

 $DIRECT = 'F'$  and  $STOREV = 'C'$ :  $DIRECT = 'F'$  and  $STOREV = 'R'$ :

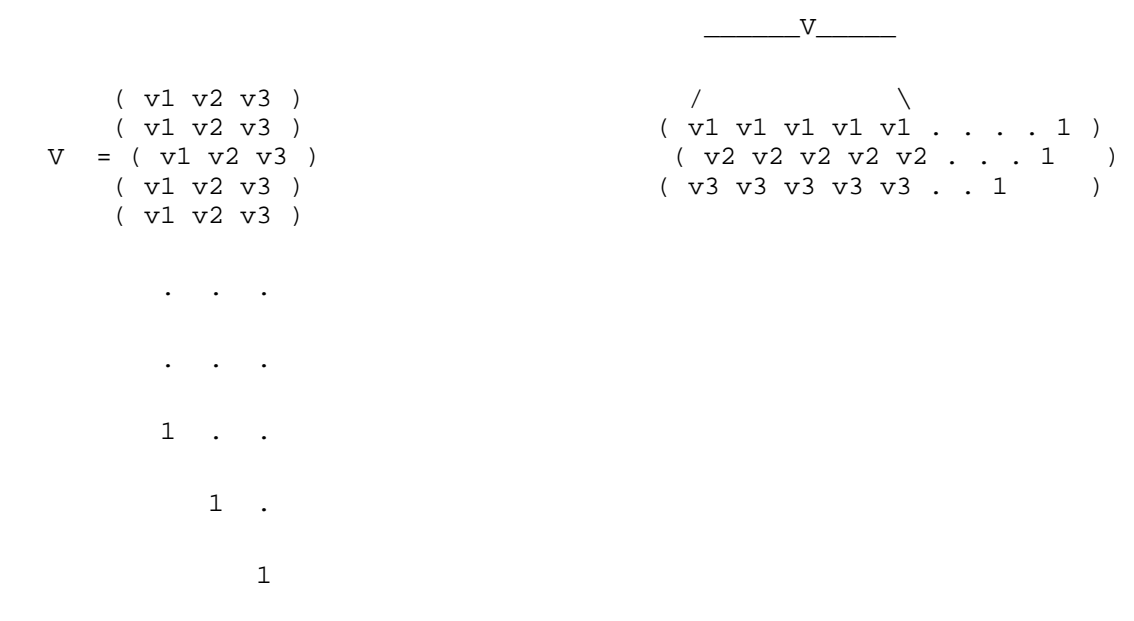

 $DIRECT = 'B'$  and  $STOREV = 'C'$ :  $DIRECT = 'B'$  and  $STOREV = 'R'$ :

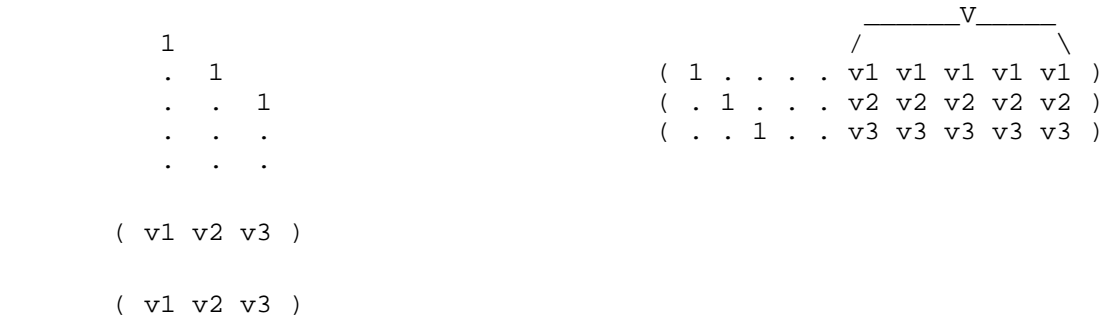

 V = ( v1 v2 v3 ) ( v1 v2 v3 ) ( v1 v2 v3 )

- NAME
- SYNOPSIS
	- O F95 INTERFACE
	- ❍ C INTERFACE
- PURPOSE
- ARGUMENTS

clatzm - routine is deprecated and has been replaced by routine CUNMRZ

# **SYNOPSIS**

```
 SUBROUTINE CLATZM( SIDE, M, N, V, INCV, TAU, C1, C2, LDC, WORK)
 CHARACTER * 1 SIDE
 COMPLEX TAU
<code>COMPLEX V(*)</code>, <code>C1(LDC,*)</code>, <code>C2(LDC,*)</code>, <code>WORK(*)</code>
 INTEGER M, N, INCV, LDC
 SUBROUTINE CLATZM_64( SIDE, M, N, V, INCV, TAU, C1, C2, LDC, WORK)
 CHARACTER * 1 SIDE
 COMPLEX TAU
COMPLEX V(*), C1(LDC,*), C2(LDC,*), WORK(*)
 INTEGER*8 M, N, INCV, LDC
```
### **F95 INTERFACE**

 SUBROUTINE LATZM( SIDE, [M], [N], V, [INCV], TAU, C1, C2, [LDC], \* [WORK]) CHARACTER(LEN=1) :: SIDE COMPLEX :: TAU COMPLEX, DIMENSION(:) :: V, WORK COMPLEX, DIMENSION(:,:) :: C1, C2 INTEGER :: M, N, INCV, LDC SUBROUTINE LATZM\_64( SIDE, [M], [N], V, [INCV], TAU, C1, C2, [LDC], \* [WORK]) CHARACTER(LEN=1) :: SIDE COMPLEX :: TAU COMPLEX, DIMENSION(:) :: V, WORK COMPLEX, DIMENSION(:,:) :: C1, C2  $INTEGER(8) :: M, N, INC, LOC$ 

## **C INTERFACE**

#include <sunperf.h>

void clatzm(char side, int m, int n, complex \*v, int incv, complex tau, complex \*c1, complex \*c2, int ldc);

void clatzm\_64(char side, long m, long n, complex \*v, long incv, complex tau, complex \*c1, complex \*c2, long ldc);

# **PURPOSE**

clatzm routine is deprecated and has been replaced by routine CUNMRZ.

CLATZM applies a Householder matrix generated by CTZRQF to a matrix.

Let  $P = I - \tan^* u^* u$ ,  $u = (1)$ ,

( v )

where v is an  $(m-1)$  vector if SIDE = 'L', or a  $(n-1)$  vector if SIDE = 'R'.

If SIDE equals 'L', let

```
C = [ C1 ] 1[ C2 ] m-1
 n
```
Then C is overwritten by P\*C.

If SIDE equals 'R', let

```
C = [ C1, C2 ] m 1 n-1
```
Then C is overwritten by C\*P.

# **ARGUMENTS**

- **SIDE (input)**
	- $=$  'L': form  $P * C$
	- $= 'R':$  form  $C * P$
- **M (input)** The number of rows of the matrix C.
- **N (input)**

The number of columns of the matrix C.

**V (input)** ●

 $(1 + (M-1)*abs(INCV))$  if SIDE = 'L'  $(1 + (N-1)*abs(INCV))$  if SIDE = 'R' The vector v in the representation of P. V is not used if  $TAU = 0$ .

- **INCV (input)** The increment between elements of v. INCV  $\lt$  > 0
- **TAU (input)** ●

The value tau in the representation of P.

**C1 (input/output)** ●

 $(LDC, N)$  if  $SIDE = 'L' (M, 1)$  if  $SIDE = 'R'$  On entry, the n-vector C1 if  $SIDE = 'L'$ , or the m-vector C1 if  $SIDE = 'R'$ .

On exit, the first row of  $P^*C$  if SIDE = 'L', or the first column of  $C^*P$  if SIDE = 'R'.

**C2 (input/output)** ●  $(LDC, N)$  if  $SIDE = 'L' (LDC, N-1)$  if  $SIDE = 'R' On entry, the (m - 1) x n matrix C2 if SIDE = 'L', or the m x (n - 1)$ matrix  $C2$  if  $SIDE = 'R'.$ 

On exit, rows 2:m of  $P^*C$  if SIDE = 'L', or columns 2:m of  $C^*P$  if SIDE = 'R'.

- **LDC (input)** The leading dimension of the arrays C1 and C2. LDC  $> = max(1, M)$ .
- **WORK (workspace)** (N) if  $SIDE = 'L' (M)$  if  $SIDE = 'R'$
- [NAME](#page-622-0)
- [SYNOPSIS](#page-622-1)
	- O [F95 INTERFACE](#page-622-2)
	- ❍ [C INTERFACE](#page-622-3)
- [ARGUMENTS](#page-623-0)

<span id="page-622-0"></span>cosqb - synthesize a Fourier sequence from its representation in terms of a cosine series with odd wave numbers. The COSQ operations are unnormalized inverses of themselves, so a call to COSQF followed by a call to COSQB will multiply the input sequence by 4 \* N.

# <span id="page-622-1"></span>**SYNOPSIS**

 SUBROUTINE COSQB( N, X, WSAVE) INTEGER N REAL X(\*), WSAVE(\*)

 SUBROUTINE COSQB\_64( N, X, WSAVE) INTEGER\*8 N REAL  $X(*)$ , WSAVE $(*)$ 

### <span id="page-622-2"></span>**F95 INTERFACE**

 SUBROUTINE COSQB( N, X, WSAVE) INTEGER :: N REAL, DIMENSION(:) :: X, WSAVE

 SUBROUTINE COSQB\_64( N, X, WSAVE)  $INTEGER(8) :: N$ REAL, DIMENSION(:) :: X, WSAVE

### <span id="page-622-3"></span>**C INTERFACE**

#include <sunperf.h>

void cosqb(int n, float \*x, float \*wsave);

void cosqb\_64(long n, float \*x, float \*wsave);

# <span id="page-623-0"></span>**ARGUMENTS**

#### **N (input)** ●

Length of the sequence to be transformed. These subroutines are most efficient when N is a product of small primes.  $N > 0.$ 

#### **X (input/output)** ●

On entry, an array of length N containing the sequence to be transformed. On exit, the quarter-wave cosine synthesis of the input.

#### **WSAVE (input)** ●

On entry, an array with dimension of at least  $(3*N + 15)$  that has been initialized by COSQI.

- [NAME](#page-624-0)
- [SYNOPSIS](#page-624-1)
	- O [F95 INTERFACE](#page-624-2)
	- ❍ [C INTERFACE](#page-624-3)
- [ARGUMENTS](#page-625-0)

<span id="page-624-0"></span>cosqf - compute the Fourier coefficients in a cosine series representation with only odd wave numbers. The COSQ operations are unnormalized inverses of themselves, so a call to COSQF followed by a call to COSQB will multiply the input sequence by  $4 * N$ .

# <span id="page-624-1"></span>**SYNOPSIS**

 SUBROUTINE COSQF( N, X, WSAVE) INTEGER N REAL X(\*), WSAVE(\*)

 SUBROUTINE COSQF\_64( N, X, WSAVE) INTEGER\*8 N REAL  $X(*)$ , WSAVE $(*)$ 

### <span id="page-624-2"></span>**F95 INTERFACE**

 SUBROUTINE COSQF( N, X, WSAVE) INTEGER :: N REAL, DIMENSION(:) :: X, WSAVE

 SUBROUTINE COSQF\_64( N, X, WSAVE)  $INTEGER(8) :: N$ REAL, DIMENSION(:) :: X, WSAVE

### <span id="page-624-3"></span>**C INTERFACE**

#include <sunperf.h>

void cosqf(int n, float \*x, float \*wsave);

void cosqf\_64(long n, float \*x, float \*wsave);

# <span id="page-625-0"></span>**ARGUMENTS**

#### **N (input)** ●

Length of the sequence to be transformed. These subroutines are most efficient when N is a product of small primes.  $N > 0$ .

#### **X (input/output)** ●

On entry, an array of length N containing the sequence to be transformed. On exit, the quarter-wave cosine transform of the input.

#### **WSAVE (input)** ●

On entry, an array with dimension of at least  $(3*N + 15)$  that has been initialized by COSQI.

- [NAME](#page-626-0)
- [SYNOPSIS](#page-626-1)
	- O [F95 INTERFACE](#page-626-2)
	- ❍ [C INTERFACE](#page-626-3)
- [ARGUMENTS](#page-627-0)

<span id="page-626-0"></span>cosqi - initialize the array WSAVE, which is used in both COSQF and COSQB.

# <span id="page-626-1"></span>**SYNOPSIS**

```
 SUBROUTINE COSQI( N, WSAVE)
 INTEGER N
 REAL WSAVE(*)
```
 SUBROUTINE COSQI\_64( N, WSAVE) INTEGER\*8 N REAL WSAVE(\*)

### <span id="page-626-2"></span>**F95 INTERFACE**

 SUBROUTINE COSQI( N, WSAVE) INTEGER :: N REAL, DIMENSION(:) :: WSAVE

```
 SUBROUTINE COSQI_64( N, WSAVE)
INTEGER(8) :: N REAL, DIMENSION(:) :: WSAVE
```
### <span id="page-626-3"></span>**C INTERFACE**

#include <sunperf.h>

void cosqi(int n, float \*wsave);

void cosqi\_64(long n, float \*wsave);

# <span id="page-627-0"></span>**ARGUMENTS**

#### **N (input)** ●

Length of the sequence to be transformed. The method is most efficient when N is a product of small primes.

#### **WSAVE (input/output)** ●

On entry, an array of dimension (3 \* N + 15) or greater. COSQI needs to be called only once to initialize WSAVE before calling COSQF and/or COSQB if N and WSAVE remain unchanged between these calls. Thus, subsequent transforms or inverse transforms of same size can be obtained faster than the first since they do not require initialization of the workspace.

- NAME
- SYNOPSIS
	- O F95 INTERFACE
	- ❍ C INTERFACE
- ARGUMENTS

cost - compute the discrete Fourier cosine transform of an even sequence. The COST transforms are unnormalized inverses of themselves, so a call of COST followed by another call of COST will multiply the input sequence by  $2 * (N-1)$ .

# **SYNOPSIS**

```
 SUBROUTINE COST( N, X, WSAVE)
 INTEGER N
REAL X(*), WSAVE(*) SUBROUTINE COST_64( N, X, WSAVE)
 INTEGER*8 N
REAL X(*), WSAVE(*)
```
### **F95 INTERFACE**

 SUBROUTINE COST( N, X, WSAVE) INTEGER :: N REAL, DIMENSION(:) :: X, WSAVE

 SUBROUTINE COST\_64( N, X, WSAVE)  $INTEGER(8) :: N$ REAL, DIMENSION(:) :: X, WSAVE

### **C INTERFACE**

#include <sunperf.h>

void cost(int n, float \*x, float \*wsave);

void cost\_64(long n, float \*x, float \*wsave);

# **ARGUMENTS**

#### **N (input)** ●

Length of the sequence to be transformed. These subroutines are most efficient when N - 1 is a product of small primes.  $N > = 2$ .

**X (input/output)** ●

On entry, an array of length N containing the sequence to be transformed. On exit, the cosine transform of the input.

**WSAVE (input)** ●

On entry, an array with dimension of at least  $(3 * N + 15)$ , initialized by COSTI.

- NAME
- SYNOPSIS
	- O F95 INTERFACE
	- ❍ C INTERFACE
- ARGUMENTS

costi - initialize the array WSAVE, which is used in COST.

# **SYNOPSIS**

 SUBROUTINE COSTI( N, WSAVE) INTEGER N REAL WSAVE(\*)

 SUBROUTINE COSTI\_64( N, WSAVE) INTEGER\*8 N REAL WSAVE(\*)

### **F95 INTERFACE**

 SUBROUTINE COSTI( N, WSAVE) INTEGER :: N REAL, DIMENSION(:) :: WSAVE

 SUBROUTINE COSTI\_64( N, WSAVE)  $INTEGER(8) :: N$ REAL, DIMENSION(:) :: WSAVE

### **C INTERFACE**

#include <sunperf.h>

void costi(int n, float \*wsave);

void costi\_64(long n, float \*wsave);

# **ARGUMENTS**

#### **N (input)** ●

Length of the sequence to be transformed. The method is most efficient when  $N - 1$  is a product of small primes.  $N >$  $= 2.$ 

#### **WSAVE (input/output)** ●

On entry, an array of dimension  $(3 * N + 15)$  or greater. COSTI is called once to initialize WSAVE before calling COST and need not be called again between calls to COST if N and WSAVE remain unchanged. Thus, subsequent transforms of same size can be obtained faster than the first since they do not require initialization of the workspace.

- [NAME](#page-632-0)
- [SYNOPSIS](#page-632-1)
	- O F95 INTERFACE
	- ❍ C INTERFACE
- [PURPOSE](#page-633-0)
- ARGUMENTS

<span id="page-632-0"></span>cpbcon - estimate the reciprocal of the condition number (in the 1-norm) of a complex Hermitian positive definite band matrix using the Cholesky factorization  $A = U^{**}H^*U$  or  $A = L^*L^{**}H$  computed by CPBTRF

# <span id="page-632-1"></span>**SYNOPSIS**

 SUBROUTINE CPBCON( UPLO, N, NDIAG, A, LDA, ANORM, RCOND, WORK, \* WORK2, INFO) CHARACTER \* 1 UPLO COMPLEX A(LDA,\*), WORK(\*) INTEGER N, NDIAG, LDA, INFO REAL ANORM, RCOND REAL WORK2(\*) SUBROUTINE CPBCON\_64( UPLO, N, NDIAG, A, LDA, ANORM, RCOND, WORK, \* WORK2, INFO) CHARACTER \* 1 UPLO COMPLEX A(LDA,\*), WORK(\*) INTEGER\*8 N, NDIAG, LDA, INFO REAL ANORM, RCOND REAL WORK2(\*)

#### **F95 INTERFACE**

```
 SUBROUTINE PBCON( UPLO, [N], NDIAG, A, [LDA], ANORM, RCOND, [WORK], 
       [WORK2], [INFO])
 CHARACTER(LEN=1) :: UPLO
 COMPLEX, DIMENSION(:) :: WORK
 COMPLEX, DIMENSION(:,:) :: A
 INTEGER :: N, NDIAG, LDA, INFO
 REAL :: ANORM, RCOND
 REAL, DIMENSION(:) :: WORK2
 SUBROUTINE PBCON_64( UPLO, [N], NDIAG, A, [LDA], ANORM, RCOND, [WORK], 
 * [WORK2], [INFO])
 CHARACTER(LEN=1) :: UPLO
 COMPLEX, DIMENSION(:) :: WORK
 COMPLEX, DIMENSION(:,:) :: A
```
 INTEGER(8) :: N, NDIAG, LDA, INFO REAL :: ANORM, RCOND REAL, DIMENSION(:) :: WORK2

### **C INTERFACE**

#include <sunperf.h>

void cpbcon(char uplo, int n, int ndiag, complex \*a, int lda, float anorm, float \*rcond, int \*info);

void cpbcon\_64(char uplo, long n, long ndiag, complex \*a, long lda, float anorm, float \*rcond, long \*info);

# <span id="page-633-0"></span>**PURPOSE**

cpbcon estimates the reciprocal of the condition number (in the 1-norm) of a complex Hermitian positive definite band matrix using the Cholesky factorization  $A = U^{**}H^*U$  or  $A = L^*L^{**}H$  computed by CPBTRF.

An estimate is obtained for norm(inv(A)), and the reciprocal of the condition number is computed as RCOND =  $1/$  $(ANORM * norm(inv(A))).$ 

# **ARGUMENTS**

#### **UPLO (input)** ●

= 'U': Upper triangular factor stored in A;

= 'L': Lower triangular factor stored in A.

**N (input)** ●

The order of the matrix  $A. N = 0$ .

**NDIAG (input)** ●

The number of superdiagonals of the matrix A if  $UPLO = 'U'$ , or the number of sub-diagonals if  $UPLO = 'L'$ .  $NDIAG = 0.$ 

**A (input)** ●

The triangular factor U or L from the Cholesky factorization  $A = U^*H^*U$  or  $A = L^*L^{**}H$  of the band matrix A, stored in the first NDIAG+1 rows of the array. The j-th column of U or L is stored in the j-th column of the array A as follows: if UPLO ='U',  $A(kd+1+i-j, j) = U(i, j)$  for  $max(1, j-kd) < i < j$ ; if UPLO ='L',  $\underline{A(1+i-j,j)} = L(i,j)$  for  $j < i \leq \min(n,j+kd)$ .

**LDA (input)** ●

The leading dimension of the array A.  $LDA > = NDIAG + 1$ .

**ANORM (input)** ●

The 1-norm (or infinity-norm) of the Hermitian band matrix A.

**RCOND (output)** ●

The reciprocal of the condition number of the matrix A, computed as RCOND =  $1/(ANORM * AINVNM)$ , where AINVNM is an estimate of the 1-norm of  $inv(A)$  computed in this routine.

**WORK (workspace)** ●

dimension(2\*N)

● **WORK2 (workspace)**

dimension(N)

#### **INFO (output)** ●

= 0: successful exit

< 0: if INFO = -i, the i-th argument had an illegal value

- [NAME](#page-635-0)
- [SYNOPSIS](#page-635-1)
	- ❍ [F95 INTERFACE](#page-635-2)
	- ❍ [C INTERFACE](#page-636-0)
- [PURPOSE](#page-636-1)
- [ARGUMENTS](#page-636-2)

<span id="page-635-0"></span>cpbequ - compute row and column scalings intended to equilibrate a Hermitian positive definite band matrix A and reduce its condition number (with respect to the two-norm)

# <span id="page-635-1"></span>**SYNOPSIS**

 SUBROUTINE CPBEQU( UPLO, N, NDIAG, A, LDA, SCALE, SCOND, AMAX, INFO) CHARACTER \* 1 UPLO COMPLEX A(LDA,\*) INTEGER N, NDIAG, LDA, INFO REAL SCOND, AMAX REAL SCALE(\*) SUBROUTINE CPBEQU\_64( UPLO, N, NDIAG, A, LDA, SCALE, SCOND, AMAX, INFO) CHARACTER \* 1 UPLO COMPLEX A(LDA,\*) INTEGER\*8 N, NDIAG, LDA, INFO REAL SCOND, AMAX REAL SCALE(\*)

#### <span id="page-635-2"></span>**F95 INTERFACE**

 SUBROUTINE PBEQU( UPLO, [N], NDIAG, A, [LDA], SCALE, SCOND, AMAX, \* [INFO]) CHARACTER(LEN=1) :: UPLO COMPLEX, DIMENSION(:,:) :: A INTEGER :: N, NDIAG, LDA, INFO REAL :: SCOND, AMAX REAL, DIMENSION(:) :: SCALE SUBROUTINE PBEQU\_64( UPLO, [N], NDIAG, A, [LDA], SCALE, SCOND, AMAX, \* [INFO]) CHARACTER(LEN=1) :: UPLO COMPLEX, DIMENSION(:,:) :: A INTEGER(8) :: N, NDIAG, LDA, INFO REAL :: SCOND, AMAX REAL, DIMENSION(:) :: SCALE

### <span id="page-636-0"></span>**C INTERFACE**

#include <sunperf.h>

void cpbequ(char uplo, int n, int ndiag, complex \*a, int lda, float \*scale, float \*scond, float \*amax, int \*info);

void cpbequ\_64(char uplo, long n, long ndiag, complex \*a, long lda, float \*scale, float \*scond, float \*amax, long \*info);

# <span id="page-636-1"></span>**PURPOSE**

cpbequ computes row and column scalings intended to equilibrate a Hermitian positive definite band matrix A and reduce its condition number (with respect to the two-norm). S contains the scale factors,  $S(i) = 1/sqrt(A(i,i))$ , chosen so that the scaled matrix B with elements  $B(i, j) = S(i)*A(i, j)*S(j)$  has ones on the diagonal. This choice of S puts the condition number of B within a factor N of the smallest possible condition number over all possible diagonal scalings.

# <span id="page-636-2"></span>**ARGUMENTS**

- **UPLO (input)**
	- = 'U': Upper triangular of A is stored;
	- = 'L': Lower triangular of A is stored.
- **N (input)** ●

The order of the matrix  $A. N = 0$ .

**NDIAG (input)** ●

The number of superdiagonals of the matrix A if  $UPLO = U'$ , or the number of subdiagonals if  $UPLO = L'$ . NDIAG  $> = 0.$ 

#### <span id="page-636-3"></span>**A (input)** ●

The upper or lower triangle of the Hermitian band matrix A, stored in the first NDIAG+1 rows of the array. The j-th column of A is stored in the j-th column of the array A as follows: if UPLO = 'U',  $A(kd+1+i-j,j) = A(i,j)$  $A(kd+1+i-j,j) = A(i,j)$  $A(kd+1+i-j,j) = A(i,j)$  for  $\max(1, j-kd) < i < j$ ; if UPLO = 'L',  $A(1+i-j, j) = A(i, j)$  for  $j < i < j$  =  $\min(n, j+kd)$ .

**LDA (input)** ●

The leading dimension of the array A.  $LDA$  > = NDIAG+1.

<span id="page-636-4"></span>**SCALE (output)** ●

If INFO =  $0$ , SCALE contains the scale factors for A.

**SCOND (output)** ●

If INFO = 0, SCALE contains the ratio of the smallest  $SCALE(i)$  to the largest  $SCALE(i)$ . If  $SCOND > = 0.1$  and AMAX is neither too large nor too small, it is not worth scaling by SCALE.

**AMAX (output)** ●

Absolute value of largest matrix element. If AMAX is very close to overflow or very close to underflow, the matrix should be scaled.

- **INFO (output)**
	- = 0: successful exit
- < 0: if INFO = -i, the i-th argument had an illegal value.
- > 0: if INFO = i, the i-th diagonal element is nonpositive.
- [NAME](#page-638-0)
- [SYNOPSIS](#page-638-1)
	- O [F95 INTERFACE](#page-638-2)
	- ❍ [C INTERFACE](#page-639-0)
- [PURPOSE](#page-639-1)
- [ARGUMENTS](#page-639-2)

<span id="page-638-0"></span>cpbrfs - improve the computed solution to a system of linear equations when the coefficient matrix is Hermitian positive definite and banded, and provides error bounds and backward error estimates for the solution

# <span id="page-638-1"></span>**SYNOPSIS**

 SUBROUTINE CPBRFS( UPLO, N, NDIAG, NRHS, A, LDA, AF, LDAF, B, LDB, X, LDX, FERR, BERR, WORK, WORK2, INFO) CHARACTER \* 1 UPLO COMPLEX  $A(LDA, *), AF(LDA, *), B(LDB, *), X(LDX, *), WORK(*)$  INTEGER N, NDIAG, NRHS, LDA, LDAF, LDB, LDX, INFO REAL FERR(\*), BERR(\*), WORK2(\*) SUBROUTINE CPBRFS\_64( UPLO, N, NDIAG, NRHS, A, LDA, AF, LDAF, B, LDB, X, LDX, FERR, BERR, WORK, WORK2, INFO) CHARACTER \* 1 UPLO <code>COMPLEX A(LDA,\*), AF(LDAF,\*), B(LDB,\*), X(LDX,\*), WORK(\*)</code> INTEGER\*8 N, NDIAG, NRHS, LDA, LDAF, LDB, LDX, INFO

#### <span id="page-638-2"></span>**F95 INTERFACE**

REAL FERR(\*), BERR(\*), WORK2(\*)

 SUBROUTINE PBRFS( UPLO, [N], NDIAG, [NRHS], A, [LDA], AF, [LDAF], B, \* [LDB], X, [LDX], FERR, BERR, [WORK], [WORK2], [INFO]) CHARACTER(LEN=1) :: UPLO COMPLEX, DIMENSION(:) :: WORK COMPLEX, DIMENSION $(:,:): A, AF, B, X$  INTEGER :: N, NDIAG, NRHS, LDA, LDAF, LDB, LDX, INFO REAL, DIMENSION(:) :: FERR, BERR, WORK2 SUBROUTINE PBRFS\_64( UPLO, [N], NDIAG, [NRHS], A, [LDA], AF, [LDAF], B, [LDB], X, [LDX], FERR, BERR, [WORK], [WORK2], [INFO]) CHARACTER(LEN=1) :: UPLO COMPLEX, DIMENSION(:) :: WORK

COMPLEX, DIMENSION $(:,:): A, AF, B, X$  INTEGER(8) :: N, NDIAG, NRHS, LDA, LDAF, LDB, LDX, INFO REAL, DIMENSION(:) :: FERR, BERR, WORK2

## <span id="page-639-0"></span>**C INTERFACE**

#include <sunperf.h>

void cpbrfs(char uplo, int n, int ndiag, int nrhs, complex \*a, int lda, complex \*af, int ldaf, complex \*b, int ldb, complex \*x, int ldx, float \*ferr, float \*berr, int \*info);

void cpbrfs\_64(char uplo, long n, long ndiag, long nrhs, complex \*a, long lda, complex \*af, long ldaf, complex \*b, long ldb, complex \*x, long ldx, float \*ferr, float \*berr, long \*info);

# <span id="page-639-1"></span>**PURPOSE**

cpbrfs improves the computed solution to a system of linear equations when the coefficient matrix is Hermitian positive definite and banded, and provides error bounds and backward error estimates for the solution.

# <span id="page-639-2"></span>**ARGUMENTS**

**UPLO (input)** ●

= 'U': Upper triangle of A is stored;

= 'L': Lower triangle of A is stored.

**N (input)** ●

The order of the matrix  $A. N = 0$ .

**NDIAG (input)** ●

The number of superdiagonals of the matrix A if  $UPLO = U'$ , or the number of subdiagonals if  $UPLO = L'$ . NDIAG  $> = 0.$ 

**NRHS (input)** ●

The number of right hand sides, i.e., the number of columns of the matrices B and X. NRHS  $> = 0$ .

<span id="page-639-3"></span>**A (input)** ●

The upper or lower triangle of the Hermitian band matrix A, stored in the first NDIAG+1 rows of the array. The j-th column of A is stored in the j-th column of the array A as follows: if UPLO = 'U',  $A(kd+1+i-j,j) = A(i,j)$  $A(kd+1+i-j,j) = A(i,j)$  $A(kd+1+i-j,j) = A(i,j)$  for  $\max(1, j-kd) < i < j$ ; if UPLO = 'L',  $A(1+i-j, j) = A(i, j)$  for  $j < i < j$  =  $\min(n, j+kd)$ .

**LDA (input)** ●

The leading dimension of the array A.  $LDA$  > = NDIAG+1.

**AF (input)** ●

The triangular factor U or L from the Cholesky factorization  $A = U^*H^*U$  or  $A = L^*L^{**}H$  of the band matrix A as computed by CPBTRF, in the same storage format as A (see A).

**LDAF (input)** ●

The leading dimension of the array  $AF$ . LDAF  $> = NDIAG+1$ .

**B (input)** ●

The right hand side matrix B.

**LDB (input)** ●

The leading dimension of the array B. LDB  $> = max(1,N)$ .

<span id="page-639-4"></span>**X (input/output)** ●

On entry, the solution matrix X, as computed by CPBTRS. On exit, the improved solution matrix X.

#### **LDX (input)** ●

The leading dimension of the array X. LDX  $> = max(1, N)$ .

#### <span id="page-640-0"></span>**FERR (output)** ●

The estimated forward error bound for each solution vector  $\underline{x(j)}$  (the j-th column of the solution matrix X). If XTRUE is the true solution corresponding to  $X(j)$ , [FERR\(j\)](#page-640-0) is an estimated upper bound for the magnitude of the largest element in  $(X(i) - XTRUE)$  divided by the magnitude of the largest element in  $X(i)$ . The estimate is as reliable as the estimate for RCOND, and is almost always a slight overestimate of the true error.

#### **BERR (output)** ●

The componentwise relative backward error of each solution vector  $\underline{x(j)}$  (i.e., the smallest relative change in any element of A or B that makes  $X(j)$  an exact solution).

#### **WORK (workspace)** ●

dimension(2\*N)

- **WORK2 (workspace)** dimension(N)
- **INFO (output)**
	- = 0: successful exit

< 0: if INFO = -i, the i-th argument had an illegal value

- [NAME](#page-641-0)
- [SYNOPSIS](#page-641-1)
	- O [F95 INTERFACE](#page-641-2)
	- ❍ [C INTERFACE](#page-641-3)
- [PURPOSE](#page-642-0)
- [ARGUMENTS](#page-642-1)
- [FURTHER DETAILS](#page-643-0)

<span id="page-641-0"></span>cpbstf - compute a split Cholesky factorization of a complex Hermitian positive definite band matrix A

# <span id="page-641-1"></span>**SYNOPSIS**

 SUBROUTINE CPBSTF( UPLO, N, KD, AB, LDAB, INFO) CHARACTER \* 1 UPLO COMPLEX AB(LDAB,\*) INTEGER N, KD, LDAB, INFO

 SUBROUTINE CPBSTF\_64( UPLO, N, KD, AB, LDAB, INFO) CHARACTER \* 1 UPLO COMPLEX AB(LDAB,\*) INTEGER\*8 N, KD, LDAB, INFO

#### <span id="page-641-2"></span>**F95 INTERFACE**

 SUBROUTINE PBSTF( UPLO, [N], KD, AB, [LDAB], [INFO]) CHARACTER(LEN=1) :: UPLO COMPLEX, DIMENSION(:,:) :: AB INTEGER :: N, KD, LDAB, INFO SUBROUTINE PBSTF\_64( UPLO, [N], KD, AB, [LDAB], [INFO]) CHARACTER(LEN=1) :: UPLO COMPLEX, DIMENSION(:,:) :: AB

### <span id="page-641-3"></span>**C INTERFACE**

#include <sunperf.h>

void cpbstf(char uplo, int n, int kd, complex \*ab, int ldab, int \*info);

INTEGER(8) :: N, KD, LDAB, INFO

void cpbstf\_64(char uplo, long n, long kd, complex \*ab, long ldab, long \*info);

# <span id="page-642-0"></span>**PURPOSE**

cpbstf computes a split Cholesky factorization of a complex Hermitian positive definite band matrix A.

This routine is designed to be used in conjunction with CHBGST.

The factorization has the form  $A = S^{**}H^*S$  where S is a band matrix of the same bandwidth as A and the following structure:

 $S = (U)$ 

( M L )

where U is upper triangular of order  $m = (n+k)d/2$ , and L is lower triangular of order n-m.

## <span id="page-642-1"></span>**ARGUMENTS**

**UPLO (input)** ●

```
 = 'U': Upper triangle of A is stored;
```
- = 'L': Lower triangle of A is stored.
- **N (input)** ●

The order of the matrix  $A \cdot N = 0$ .

**KD (input)** ●

The number of superdiagonals of the matrix A if UPLO =  $'U'$ , or the number of subdiagonals if UPLO =  $'L'$ . KD > = 0.

<span id="page-642-2"></span>**AB (input/output)** ●

On entry, the upper or lower triangle of the Hermitian band matrix A, stored in the first kd+1 rows of the array. The j-th column of A is stored in the j-th column of the array AB as follows: if UPLO = 'U',  $\underline{AB(kd+1+i-j,j)}$  $\underline{AB(kd+1+i-j,j)}$  $\underline{AB(kd+1+i-j,j)}$  =  $A(i,j)$  for  $max(1,j-kd) < i \leq j$ ; if  $UPLO = L'$ ,  $AB(1+i-j, j) = A(i,j)$  for  $j \leq i \leq min(n,j+kd)$ .

On exit, if INFO = 0, the factor S from the split Cholesky factorization  $A = S^*H^*S$ . See Further Details.

```
LDAB (input)
●
```
The leading dimension of the array AB.  $LDAB > = KD+1$ .

```
INFO (output)
●
```

```
 = 0: successful exit
  < 0: if INFO = -i, the i-th argument had an illegal value
  > 0: if INFO = i, the factorization could not be completed,
because the updated element a(i,i) was negative; the
matrix A is not positive definite.
```
# <span id="page-643-0"></span>**FURTHER DETAILS**

The band storage scheme is illustrated by the following example, when  $N = 7$ ,  $KD = 2$ :

```
S = ( s11 s12 s13)
```
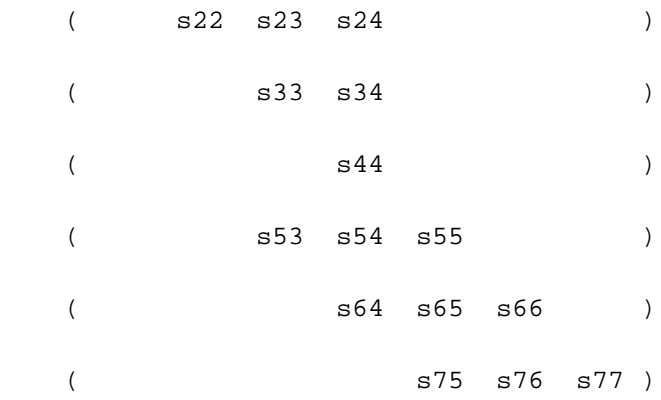

If  $UPLO = 'U'$ , the array AB holds:

on entry: on exit:

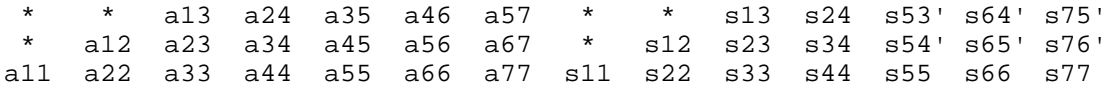

If  $UPLO = 'L'$ , the array AB holds:

on entry: on exit:

a11 a22 a33 a44 a55 a66 a77 s11 s22 s33 s44 s55 s66 s77 a21 a32 a43 a54 a65 a76 \* s12' s23' s34' s54 s65 s76 \* a31 a42 a53 a64 a64 \* \* s13' s24' s53 s64 s75 \* \*

Array elements marked \* are not used by the routine; s12' denotes conjg(s12); the diagonal elements of S are real.

- [NAME](#page-644-0)
- [SYNOPSIS](#page-644-1)
	- ❍ [F95 INTERFACE](#page-644-2)
	- ❍ [C INTERFACE](#page-644-3)
- [PURPOSE](#page-645-0)
- [ARGUMENTS](#page-645-1)
- [FURTHER DETAILS](#page-646-0)

<span id="page-644-0"></span>cpbsv - compute the solution to a complex system of linear equations  $A * X = B$ ,

# <span id="page-644-1"></span>**SYNOPSIS**

 SUBROUTINE CPBSV( UPLO, N, NDIAG, NRHS, A, LDA, B, LDB, INFO) CHARACTER \* 1 UPLO COMPLEX  $A(LDA, *), B(LDB, *)$ INTEGER N, NDIAG, NRHS, LDA, LDB, INFO

 SUBROUTINE CPBSV\_64( UPLO, N, NDIAG, NRHS, A, LDA, B, LDB, INFO) CHARACTER \* 1 UPLO COMPLEX A(LDA,\*), B(LDB,\*) INTEGER\*8 N, NDIAG, NRHS, LDA, LDB, INFO

### <span id="page-644-2"></span>**F95 INTERFACE**

 SUBROUTINE PBSV( UPLO, [N], NDIAG, [NRHS], A, [LDA], B, [LDB], [INFO]) CHARACTER(LEN=1) :: UPLO COMPLEX, DIMENSION(:,:) :: A, B INTEGER :: N, NDIAG, NRHS, LDA, LDB, INFO SUBROUTINE PBSV\_64( UPLO, [N], NDIAG, [NRHS], A, [LDA], B, [LDB], \* [INFO]) CHARACTER(LEN=1) :: UPLO COMPLEX, DIMENSION(:,:) :: A, B INTEGER(8) :: N, NDIAG, NRHS, LDA, LDB, INFO

### <span id="page-644-3"></span>**C INTERFACE**

#include <sunperf.h>

void cpbsv(char uplo, int n, int ndiag, int nrhs, complex \*a, int lda, complex \*b, int ldb, int \*info);

void cpbsv 64(char uplo, long n, long ndiag, long nrhs, complex \*a, long lda, complex \*b, long ldb, long \*info);

## <span id="page-645-0"></span>**PURPOSE**

cpbsv computes the solution to a complex system of linear equations  $A * X = B$ , where A is an N-by-N Hermitian positive definite band matrix and X and B are N-by-NRHS matrices.

The Cholesky decomposition is used to factor A as

```
A = U^* H * U, if UPLO = 'U', or
A = L * L**H, if UPLO = 'L',
```
where U is an upper triangular band matrix, and L is a lower triangular band matrix, with the same number of superdiagonals or subdiagonals as A. The factored form of A is then used to solve the system of equations  $A * X = B$ .

## <span id="page-645-1"></span>**ARGUMENTS**

**UPLO (input)** ●

= 'U': Upper triangle of A is stored;

= 'L': Lower triangle of A is stored.

**N (input)** ●

The number of linear equations, i.e., the order of the matrix  $A. N = 0$ .

**NDIAG (input)** ●

The number of superdiagonals of the matrix A if UPLO = 'U', or the number of subdiagonals if UPLO = 'L'. NDIAG  $> = 0$ .

**NRHS (input)** ●

The number of right hand sides, i.e., the number of columns of the matrix B. NRHS  $> = 0$ .

<span id="page-645-2"></span>**A (input/output)** ●

On entry, the upper or lower triangle of the Hermitian band matrix A, stored in the first NDIAG+1 rows of the array. The j-th column of A is stored in the j-th column of the array A as follows: if UPLO = 'U',  $\frac{A (NDIAG+1+i-j, j)}{2}$  =  $\underline{A(i,j)}$  $\underline{A(i,j)}$  $\underline{A(i,j)}$  for  $\max(1,j-\text{NDIAG}) < i \leq j$ ; if  $UPLO = L', \underline{A(1+i-j,j)} = \underline{A(i,j)}$  $UPLO = L', \underline{A(1+i-j,j)} = \underline{A(i,j)}$  $UPLO = L', \underline{A(1+i-j,j)} = \underline{A(i,j)}$  for  $j < i \leq j$  $=$ min(N,j+NDIAG). See below for further details.

On exit, if INFO = 0, the triangular factor U or L from the Cholesky factorization  $A = U^{**}H^*U$  or  $A = L^{*}L^{**}H$  of the band matrix A, in the same storage format as A.

**LDA (input)** ●

The leading dimension of the array A.  $LDA$  > = NDIAG+1.

**B (input/output)** ●

On entry, the N-by-NRHS right hand side matrix B. On exit, if  $INFO = 0$ , the N-by-NRHS solution matrix X.

**LDB (input)** ●

The leading dimension of the array B.  $LDB \geq max(1, N)$ .

- **INFO (output)**
	- = 0: successful exit

 < 0: if INFO = -i, the i-th argument had an illegal value > 0: if INFO = i, the leading minor of order i of A is not positive definite, so the factorization could not be completed, and the solution has not been computed.

## <span id="page-646-0"></span>**FURTHER DETAILS**

The band storage scheme is illustrated by the following example, when  $N = 6$ , NDIAG = 2, and UPLO = 'U':

On entry: On exit:

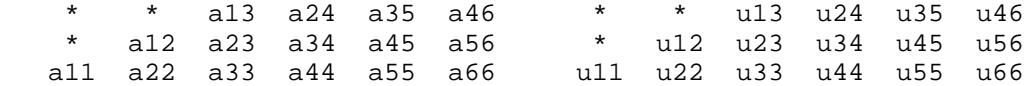

Similarly, if  $UPLO = 'L'$  the format of A is as follows:

On entry: On exit:

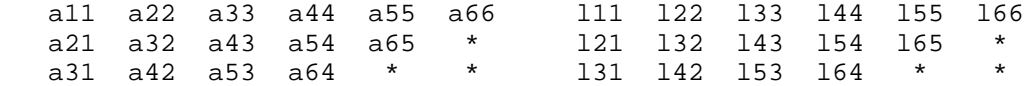

Array elements marked \* are not used by the routine.

- [NAME](#page-647-0)
- [SYNOPSIS](#page-647-1)
	- O [F95 INTERFACE](#page-647-2)
	- ❍ [C INTERFACE](#page-648-0)
- [PURPOSE](#page-648-1)
- **[ARGUMENTS](#page-649-0)**
- [FURTHER DETAILS](#page-651-0)

<span id="page-647-0"></span>cpbsvx - use the Cholesky factorization  $A = U^*H^*U$  or  $A = L^*L^{**}H$  to compute the solution to a complex system of linear equations  $A * X = B$ ,

## <span id="page-647-1"></span>**SYNOPSIS**

 SUBROUTINE CPBSVX( FACT, UPLO, N, NDIAG, NRHS, A, LDA, AF, LDAF, \* EQUED, SCALE, B, LDB, X, LDX, RCOND, FERR, BERR, WORK, WORK2, \* INFO) CHARACTER \* 1 FACT, UPLO, EQUED COMPLEX  $A(LDA, *), AF(LDAF, *), B(LDB, *), X(LDX, *), WORK(*)$  INTEGER N, NDIAG, NRHS, LDA, LDAF, LDB, LDX, INFO REAL RCOND REAL SCALE(\*), FERR(\*), BERR(\*), WORK2(\*) SUBROUTINE CPBSVX\_64( FACT, UPLO, N, NDIAG, NRHS, A, LDA, AF, LDAF, \* EQUED, SCALE, B, LDB, X, LDX, RCOND, FERR, BERR, WORK, WORK2, \* INFO) CHARACTER \* 1 FACT, UPLO, EQUED COMPLEX  $A(LDA, *), AF(LDAF, *), B(LDB, *), X(LDX, *), WORK(*)$  INTEGER\*8 N, NDIAG, NRHS, LDA, LDAF, LDB, LDX, INFO REAL RCOND REAL SCALE(\*), FERR(\*), BERR(\*), WORK2(\*)

#### <span id="page-647-2"></span>**F95 INTERFACE**

 SUBROUTINE PBSVX( FACT, UPLO, [N], NDIAG, [NRHS], A, [LDA], AF, \* [LDAF], EQUED, SCALE, B, [LDB], X, [LDX], RCOND, FERR, BERR, \* [WORK], [WORK2], [INFO]) CHARACTER(LEN=1) :: FACT, UPLO, EQUED COMPLEX, DIMENSION(:) :: WORK COMPLEX, DIMENSION(:,:) :: A, AF, B, X INTEGER :: N, NDIAG, NRHS, LDA, LDAF, LDB, LDX, INFO REAL :: RCOND REAL, DIMENSION(:) :: SCALE, FERR, BERR, WORK2
```
 SUBROUTINE PBSVX_64( FACT, UPLO, [N], NDIAG, [NRHS], A, [LDA], AF, 
 * [LDAF], EQUED, SCALE, B, [LDB], X, [LDX], RCOND, FERR, BERR, 
 * [WORK], [WORK2], [INFO])
 CHARACTER(LEN=1) :: FACT, UPLO, EQUED
 COMPLEX, DIMENSION(:) :: WORK
COMPLEX, DIMENSION(:,:): A, AF, B, X INTEGER(8) :: N, NDIAG, NRHS, LDA, LDAF, LDB, LDX, INFO
 REAL :: RCOND
 REAL, DIMENSION(:) :: SCALE, FERR, BERR, WORK2
```
### **C INTERFACE**

#### #include <sunperf.h>

void cpbsvx(char fact, char uplo, int n, int ndiag, int nrhs, complex \*a, int lda, complex \*af, int ldaf, char equed, float \*scale, complex  $*$ b, int ldb, complex  $*$ x, int ldx, float  $*$ rcond, float  $*$ ferr, float  $*$ berr, int  $*$ info);

void cpbsvx\_64(char fact, char uplo, long n, long ndiag, long nrhs, complex \*a, long lda, complex \*af, long ldaf, char equed, float \*scale, complex \*b, long ldb, complex \*x, long ldx, float \*rcond, float \*ferr, float \*berr, long \*info);

### **PURPOSE**

cpbsvx uses the Cholesky factorization  $A = U^*H^*U$  or  $A = L^*L^{**}H$  to compute the solution to a complex system of linear equations  $A * X = B$ , where A is an N-by-N Hermitian positive definite band matrix and X and B are N-by-NRHS matrices.

Error bounds on the solution and a condition estimate are also provided.

The following steps are performed:

1. If FACT = 'E', real scaling factors are computed to equilibrate the system:

diag(S) \* A \* diag(S) \* inv(diag(S)) \* X = diag(S) \* B Whether or not the system will be equilibrated depends on the scaling of the matrix A, but if equilibration is used, A is overwritten by  $diag(S)*A*diag(S)$  and B by  $diag(S)*B$ .

2. If FACT = 'N' or 'E', the Cholesky decomposition is used to factor the matrix A (after equilibration if FACT = 'E') as  $A =$  $U^*H * U$ , if  $UPLO = U'$ , or

 $A = L * L**H$ , if UPLO = 'L',

 where U is an upper triangular band matrix, and L is a lower triangular band matrix.

3. If the leading i-by-i principal minor is not positive definite, then the routine returns with INFO = i. Otherwise, the factored form of A is used to estimate the condition number of the matrix A. If the reciprocal of the condition number is less than machine precision, INFO =  $N+1$  is returned as a warning, but the routine still goes on to solve for X and compute error bounds as described below.

4. The system of equations is solved for X using the factored form of A.

5. Iterative refinement is applied to improve the computed solution matrix and calculate error bounds and backward error estimates for it.

6. If equilibration was used, the matrix X is premultiplied by  $diag(S)$  so that it solves the original system before

equilibration.

## **ARGUMENTS**

#### **FACT (input)** ●

Specifies whether or not the factored form of the matrix A is supplied on entry, and if not, whether the matrix A should be equilibrated before it is factored.  $=$   $F$ : On entry, AF contains the factored form of A. If EQUED  $=$   $Y'$ , the matrix A has been equilibrated with scaling factors given by SCALE. A and AF will not be modified. = 'N': The matrix A will be copied to AF and factored.

```
 = 'E': The matrix A will be equilibrated if necessary, then
copied to AF and factored.
```
#### **UPLO (input)** ●

= 'U': Upper triangle of A is stored;

= 'L': Lower triangle of A is stored.

#### **N (input)** ●

The number of linear equations, i.e., the order of the matrix  $A \cdot N = 0$ .

#### **NDIAG (input)** ●

The number of superdiagonals of the matrix A if  $UPLO = U'$ , or the number of subdiagonals if  $UPLO = L'$ . NDIAG  $>$  = 0.

**NRHS (input)** ●

The number of right-hand sides, i.e., the number of columns of the matrices B and X. NRHS  $> = 0$ .

<span id="page-649-0"></span>**A (input/output)** ●

On entry, the upper or lower triangle of the Hermitian band matrix A, stored in the first NDIAG+1 rows of the array, except if  $FACT = F$  and  $EQUAL = 'Y'$ , then A must contain the equilibrated matrix diag(SCALE)\*A\*diag(SCALE). The j-th column of A is stored in the j-th column of the array A as follows: if UPLO = 'U',  $\underline{A}(\overline{NDIAG}+1+i-j,j) = \underline{A}(i,j)$  for  $\max(1,j-\text{NDIAG}) < i < j$ ; if  $UPLO = L'$ ,  $\underline{A}(1+i-j,j) =$  $A(i, j)$  for  $j \lt i \lt \t = \min(N, j + NDIAG)$ . See below for further details.

On exit, if  $FACT = 'E'$  and  $EQUED = 'Y'$ , A is overwritten by  $diag(SCALE)*A * diag(SCALE)$ .

#### **LDA (input)** ●

The leading dimension of the array A.  $LDA > = NDIAG + 1$ .

**AF (input/output)** ●

If  $FACT = 'F'$ , then AF is an input argument and on entry contains the triangular factor U or L from the Cholesky factorization  $A = U^{*H*}U$  or  $A = L^{*L**}H$  of the band matrix A, in the same storage format as A (see A). If  $EQUED = 'Y'$ , then AF is the factored form of the equilibrated matrix A.

If FACT = 'N', then AF is an output argument and on exit returns the triangular factor U or L from the Cholesky factorization  $A = U^{**}H^*U$  or  $A = L^*L^{**}H$ .

If FACT = 'E', then AF is an output argument and on exit returns the triangular factor U or L from the Cholesky factorization  $A = U^{**}H^*U$  or  $A = L^*L^{**}H$  of the equilibrated matrix A (see the description of A for the form of the equilibrated matrix).

#### **LDAF (input)** ●

The leading dimension of the array AF. LDAF  $> =$  NDIAG+1.

#### **EQUED (input)** ●

Specifies the form of equilibration that was done.  $= 'N'$ : No equilibration (always true if  $FACT = 'N'$ ).

```
 = 'Y': Equilibration was done, i.e., A has been replaced by
diag(SCALE) * A * diag(SCALE).
EQUED is an input argument if FACT = 'F'; otherwise, it is an
output argument.
```
#### **SCALE (input/output)** ●

The scale factors for A; not accessed if  $EQUED = 'N'$ . SCALE is an input argument if  $FACT = 'F'$ ; otherwise, SCALE is an output argument. If  $FACT = 'F'$  and  $EQVED = 'Y'$ , each element of SCALE must be positive.

**B (input/output)** ●

On entry, the N-by-NRHS right hand side matrix B. On exit, if EQUED = 'N', B is not modified; if EQUED = 'Y', B is overwritten by diag(SCALE) \* B.

#### **LDB (input)** ●

The leading dimension of the array B. LDB  $> = max(1,N)$ .

#### <span id="page-650-0"></span>**X (output)** ●

If INFO = 0 or INFO = N+1, the N-by-NRHS solution matrix X to the original system of equations. Note that if  $EQUED = Y'$ , A and B are modified on exit, and the solution to the equilibrated system is inv(diag(SCALE))\*X.

#### **LDX (input)** ●

The leading dimension of the array X. LDX  $> = max(1, N)$ .

#### **RCOND (output)** ●

The estimate of the reciprocal condition number of the matrix A after equilibration (if done). If RCOND is less than the machine precision (in particular, if  $RCOND = 0$ ), the matrix is singular to working precision. This condition is indicated by a return code of INFO  $> 0$ .

#### <span id="page-650-1"></span>**FERR (output)** ●

The estimated forward error bound for each solution vector  $\underline{X(j)}$  $\underline{X(j)}$  $\underline{X(j)}$  (the j-th column of the solution matrix X). If XTRUE is the true solution corresponding to  $X(i)$ , [FERR\(j\)](#page-650-1) is an estimated upper bound for the magnitude of the largest element in  $(X(i)$  - XTRUE) divided by the magnitude of the largest element in  $X(i)$ . The estimate is as reliable as the estimate for RCOND, and is almost always a slight overestimate of the true error.

#### **BERR (output)** ●

The componentwise relative backward error of each solution vector  $\underline{X}(\cdot)$  (i.e., the smallest relative change in any element of A or B that makes  $X(j)$  an exact solution).

**WORK (workspace)** ●

dimension(2\*N)

**WORK2 (workspace)** ● dimension(N)

#### **INFO (output)** ●

```
 = 0: successful exit
```
< 0: if INFO = -i, the i-th argument had an illegal value

```
> 0: if INFO = i, and i is
```
 < = N: the leading minor of order i of A is not positive definite, so the factorization could not be completed, and the solution has not been computed. RCOND = 0 is returned. = N+1: U is nonsingular, but RCOND is less than machine precision, meaning that the matrix is singular to working precision. Nevertheless, the solution and error bounds are computed because there are a number of situations where the computed solution can be more accurate than the value of RCOND would suggest.

# **FURTHER DETAILS**

The band storage scheme is illustrated by the following example, when  $N = 6$ , NDIAG = 2, and UPLO = 'U': Two-dimensional storage of the Hermitian matrix A:

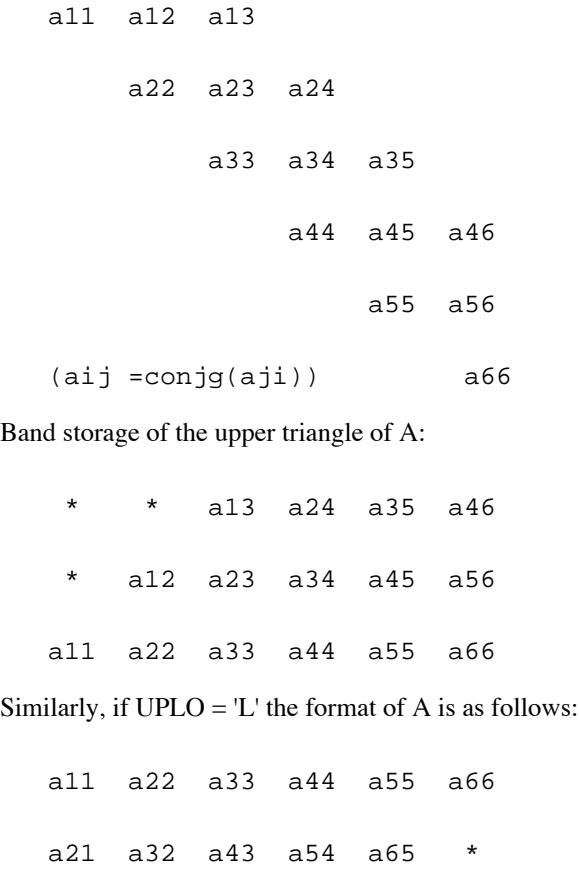

a31 a42 a53 a64 \* \*

Array elements marked \* are not used by the routine.

- NAME
- SYNOPSIS
	- O F95 INTERFACE
	- ❍ C INTERFACE
- PURPOSE
- ARGUMENTS
- FURTHER DETAILS

cpbtf2 - compute the Cholesky factorization of a complex Hermitian positive definite band matrix A

# **SYNOPSIS**

 SUBROUTINE CPBTF2( UPLO, N, KD, AB, LDAB, INFO) CHARACTER \* 1 UPLO COMPLEX AB(LDAB,\*) INTEGER N, KD, LDAB, INFO

 SUBROUTINE CPBTF2\_64( UPLO, N, KD, AB, LDAB, INFO) CHARACTER \* 1 UPLO COMPLEX AB(LDAB,\*) INTEGER\*8 N, KD, LDAB, INFO

### **F95 INTERFACE**

 SUBROUTINE PBTF2( UPLO, [N], KD, AB, [LDAB], [INFO]) CHARACTER(LEN=1) :: UPLO COMPLEX, DIMENSION(:,:) :: AB INTEGER :: N, KD, LDAB, INFO SUBROUTINE PBTF2\_64( UPLO, [N], KD, AB, [LDAB], [INFO])

 CHARACTER(LEN=1) :: UPLO COMPLEX, DIMENSION(:,:) :: AB INTEGER(8) :: N, KD, LDAB, INFO

### **C INTERFACE**

#include <sunperf.h>

void cpbtf2(char uplo, int n, int kd, complex \*ab, int ldab, int \*info);

void cpbtf2\_64(char uplo, long n, long kd, complex \*ab, long ldab, long \*info);

# **PURPOSE**

cpbtf2 computes the Cholesky factorization of a complex Hermitian positive definite band matrix A.

The factorization has the form

 $A = U' * U$ , if UPLO = 'U', or

 $A = L * L',$  if UPLO = 'L',

where U is an upper triangular matrix, U' is the conjugate transpose of U, and L is lower triangular.

This is the unblocked version of the algorithm, calling Level 2 BLAS.

### **ARGUMENTS**

#### **UPLO (input)** ●

Specifies whether the upper or lower triangular part of the Hermitian matrix A is stored:

```
 = 'U': Upper triangular
```
= 'L': Lower triangular

**N (input)** ●

The order of the matrix  $A. N > = 0$ .

**KD (input)** ●

The number of super-diagonals of the matrix A if UPLO =  $'U'$ , or the number of sub-diagonals if UPLO =  $'L'$ . KD >  $= 0.$ 

**AB (input/output)** ●

On entry, the upper or lower triangle of the Hermitian band matrix A, stored in the first KD+1 rows of the array. The j-th column of A is stored in the j-th column of the array AB as follows: if UPLO = 'U',  $\overline{AB(kd+1+i-j,j)}$  =  $A(i, j)$  for  $max(1, j-kd) < i \leq j$ ; if  $UPLO = L'$ ,  $AB(1+i-j, j) = A(i, j)$  for  $j \leq i \leq min(n, j+kd)$ .

On exit, if INFO = 0, the triangular factor U or L from the Cholesky factorization  $A = U^*U$  or  $A = L^*L$  of the band matrix A, in the same storage format as A.

#### **LDAB (input)** ●

The leading dimension of the array AB. LDAB  $> =$  KD+1.

**INFO (output)** ●

```
 = 0: successful exit
  < 0: if INFO = -k, the k-th argument had an illegal value
  > 0: if INFO = k, the leading minor of order k is not
positive definite, and the factorization could not be
completed.
```
# **FURTHER DETAILS**

The band storage scheme is illustrated by the following example, when  $N = 6$ ,  $KD = 2$ , and  $UPLO = 'U'$ :

On entry: On exit:

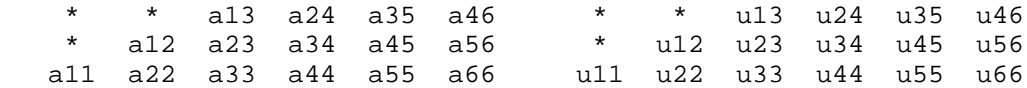

Similarly, if  $UPLO = L'$  the format of A is as follows:

On entry: On exit:

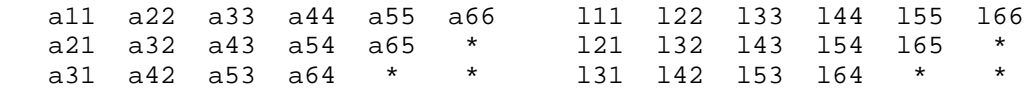

Array elements marked \* are not used by the routine.

- [NAME](#page-655-0)
- [SYNOPSIS](#page-655-1)
	- ❍ [F95 INTERFACE](#page-655-2)
	- ❍ [C INTERFACE](#page-655-3)
- [PURPOSE](#page-656-0)
- [ARGUMENTS](#page-656-1)
- [FURTHER DETAILS](#page-657-0)

<span id="page-655-0"></span>cpbtrf - compute the Cholesky factorization of a complex Hermitian positive definite band matrix A

# <span id="page-655-1"></span>**SYNOPSIS**

 SUBROUTINE CPBTRF( UPLO, N, NDIAG, A, LDA, INFO) CHARACTER \* 1 UPLO COMPLEX A(LDA,\*) INTEGER N, NDIAG, LDA, INFO

 SUBROUTINE CPBTRF\_64( UPLO, N, NDIAG, A, LDA, INFO) CHARACTER \* 1 UPLO COMPLEX A(LDA,\*) INTEGER\*8 N, NDIAG, LDA, INFO

### <span id="page-655-2"></span>**F95 INTERFACE**

 SUBROUTINE PBTRF( UPLO, [N], NDIAG, A, [LDA], [INFO]) CHARACTER(LEN=1) :: UPLO COMPLEX, DIMENSION(:,:) :: A INTEGER :: N, NDIAG, LDA, INFO

 SUBROUTINE PBTRF\_64( UPLO, [N], NDIAG, A, [LDA], [INFO]) CHARACTER(LEN=1) :: UPLO COMPLEX, DIMENSION(:,:) :: A INTEGER(8) :: N, NDIAG, LDA, INFO

### <span id="page-655-3"></span>**C INTERFACE**

#include <sunperf.h>

void cpbtrf(char uplo, int n, int ndiag, complex \*a, int lda, int \*info);

void cpbtrf\_64(char uplo, long n, long ndiag, complex \*a, long lda, long \*info);

## <span id="page-656-0"></span>**PURPOSE**

cpbtrf computes the Cholesky factorization of a complex Hermitian positive definite band matrix A.

The factorization has the form

 $A = U^* H * U$ , if UPLO = 'U', or

 $A = L * L**H$ , if UPLO = 'L',

where U is an upper triangular matrix and L is lower triangular.

## <span id="page-656-1"></span>**ARGUMENTS**

#### **UPLO (input)** ●

= 'U': Upper triangle of A is stored;

= 'L': Lower triangle of A is stored.

**N (input)** ●

The order of the matrix  $A \cdot N = 0$ .

**NDIAG (input)** ●

The number of superdiagonals of the matrix A if UPLO = 'U', or the number of subdiagonals if UPLO = 'L'. NDIAG  $> = 0.$ 

<span id="page-656-2"></span>**A (input/output)** ●

On entry, the upper or lower triangle of the Hermitian band matrix A, stored in the first NDIAG+1 rows of the array. The j-th column of A is stored in the j-th column of the array A as follows: if UPLO = 'U',  $\frac{A(kd+1+i-j,j)}{j}$  $\frac{A(kd+1+i-j,j)}{j}$  $\frac{A(kd+1+i-j,j)}{j}$  =  $A(i,j)$  for max(1,j-kd) < =i < =j; if UPLO = 'L',  $A(1+i-j,j) = A(i,j)$  $A(1+i-j,j) = A(i,j)$  for  $j \le i \le \min(n,j+kd)$ .

On exit, if INFO = 0, the triangular factor U or L from the Cholesky factorization  $A = U^*H^*U$  or  $A = L^*L^{**}H$  of the band matrix A, in the same storage format as A.

**LDA (input)** ● The leading dimension of the array A.  $LDA$  > = NDIAG+1.

**INFO (output)** ●

```
 = 0: successful exit
  < 0: if INFO = -i, the i-th argument had an illegal value
  > 0: if INFO = i, the leading minor of order i is not
positive definite, and the factorization could not be
completed.
```
# <span id="page-657-0"></span>**FURTHER DETAILS**

The band storage scheme is illustrated by the following example, when  $N = 6$ , NDIAG = 2, and UPLO = 'U':

On entry: On exit:

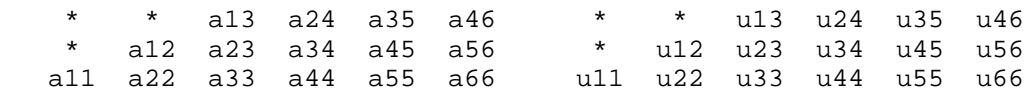

Similarly, if  $UPLO = 'L'$  the format of A is as follows:

On entry: On exit:

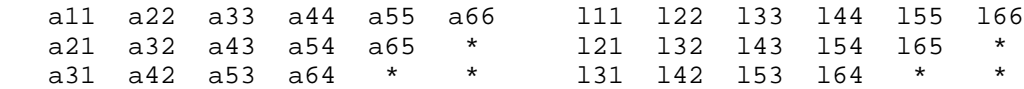

Array elements marked \* are not used by the routine.

Contributed by

Peter Mayes and Giuseppe Radicati, IBM ECSEC, Rome, March 23, 1989

- [NAME](#page-658-0)
- [SYNOPSIS](#page-658-1)
	- ❍ [F95 INTERFACE](#page-658-2)
	- ❍ [C INTERFACE](#page-658-3)
- [PURPOSE](#page-659-0)
- [ARGUMENTS](#page-659-1)

<span id="page-658-0"></span>cpbtrs - solve a system of linear equations  $A^*X = B$  with a Hermitian positive definite band matrix A using the Cholesky factorization  $A = U^{**}H^*U$  or  $A = L^*L^{**}H$  computed by CPBTRF

# <span id="page-658-1"></span>**SYNOPSIS**

 SUBROUTINE CPBTRS( UPLO, N, NDIAG, NRHS, A, LDA, B, LDB, INFO) CHARACTER \* 1 UPLO COMPLEX A(LDA,\*), B(LDB,\*) INTEGER N, NDIAG, NRHS, LDA, LDB, INFO SUBROUTINE CPBTRS\_64( UPLO, N, NDIAG, NRHS, A, LDA, B, LDB, INFO) CHARACTER \* 1 UPLO COMPLEX  $A(LDA, * )$ ,  $B(LDB, * )$ 

#### INTEGER\*8 N, NDIAG, NRHS, LDA, LDB, INFO

### <span id="page-658-2"></span>**F95 INTERFACE**

SUBROUTINE PBTRS( UPLO, [N], NDIAG, [NRHS], A, [LDA], B, [LDB],  $[$  INFO]) CHARACTER(LEN=1) :: UPLO COMPLEX, DIMENSION(:,:) :: A, B INTEGER :: N, NDIAG, NRHS, LDA, LDB, INFO SUBROUTINE PBTRS\_64( UPLO, [N], NDIAG, [NRHS], A, [LDA], B, [LDB], \* [INFO]) CHARACTER(LEN=1) :: UPLO COMPLEX, DIMENSION(:,:) :: A, B INTEGER(8) :: N, NDIAG, NRHS, LDA, LDB, INFO

### <span id="page-658-3"></span>**C INTERFACE**

#### #include <sunperf.h>

void cpbtrs(char uplo, int n, int ndiag, int nrhs, complex \*a, int lda, complex \*b, int ldb, int \*info);

void cpbtrs\_64(char uplo, long n, long ndiag, long nrhs, complex \*a, long lda, complex \*b, long ldb, long \*info);

# <span id="page-659-0"></span>**PURPOSE**

cpbtrs solves a system of linear equations  $A^*X = B$  with a Hermitian positive definite band matrix A using the Cholesky factorization  $A = U^{**}H^*U$  or  $A = L^*L^{**}H$  computed by CPBTRF.

# <span id="page-659-1"></span>**ARGUMENTS**

- **UPLO (input)**
	- = 'U': Upper triangular factor stored in A;
	- = 'L': Lower triangular factor stored in A.
- **N (input)** ●

The order of the matrix  $A. N = 0$ .

**NDIAG (input)** ●

The number of superdiagonals of the matrix A if  $UPLO = U'$ , or the number of subdiagonals if  $UPLO = L'$ . NDIAG  $> = 0.$ 

#### **NRHS (input)** ●

The number of right hand sides, i.e., the number of columns of the matrix B. NRHS  $> = 0$ .

<span id="page-659-2"></span>**A (input)** ●

The triangular factor U or L from the Cholesky factorization  $A = U^*H^*U$  or  $A = L^*L^{**}H$  of the band matrix A, stored in the first NDIAG+1 rows of the array. The j-th column of U or L is stored in the j-th column of the array A as follows: if UPLO ='U',  $\frac{\text{A}(\text{kd}+1+i-j,j)}{\text{B}(\text{d}+1+i-j,j)} = U(i,j)$  for  $\max(1,j-\text{kd}) < i \leq j$ ; if UPLO ='L',  $\underline{A(1+i-j,j)} = L(i,j)$  $\underline{A(1+i-j,j)} = L(i,j)$  $\underline{A(1+i-j,j)} = L(i,j)$  for  $j < i \leq \min(n,j+kd)$ .

#### **LDA (input)** ●

The leading dimension of the array  $A$ .  $LDA$  > = NDI $AG+1$ .

- **B (input/output)** On entry, the right hand side matrix B. On exit, the solution matrix X.
- **LDB (input)** ●

The leading dimension of the array B. LDB  $> = max(1,N)$ .

**INFO (output)** ●

```
 = 0: successful exit
```
 $<$  0: if INFO =  $-i$ , the i-th argument had an illegal value

- NAME
- SYNOPSIS
	- O [F95 INTERFACE](#page-660-0)
	- ❍ [C INTERFACE](#page-661-0)
- PURPOSE
- **[ARGUMENTS](#page-661-1)**

cpocon - estimate the reciprocal of the condition number (in the 1-norm) of a complex Hermitian positive definite matrix using the Cholesky factorization  $A = U^{**}H^*U$  or  $A = L^*L^{**}H$  computed by CPOTRF

## **SYNOPSIS**

 SUBROUTINE CPOCON( UPLO, N, A, LDA, ANORM, RCOND, WORK, WORK2, INFO) CHARACTER \* 1 UPLO COMPLEX A(LDA,\*), WORK(\*) INTEGER N, LDA, INFO REAL ANORM, RCOND REAL WORK2(\*) SUBROUTINE CPOCON\_64( UPLO, N, A, LDA, ANORM, RCOND, WORK, WORK2, INFO) CHARACTER \* 1 UPLO COMPLEX A(LDA,\*), WORK(\*) INTEGER\*8 N, LDA, INFO REAL ANORM, RCOND REAL WORK2(\*)

### <span id="page-660-0"></span>**F95 INTERFACE**

 SUBROUTINE POCON( UPLO, [N], A, [LDA], ANORM, RCOND, [WORK], [WORK2], \* [INFO]) CHARACTER(LEN=1) :: UPLO COMPLEX, DIMENSION(:) :: WORK COMPLEX, DIMENSION(:,:) :: A INTEGER :: N, LDA, INFO REAL :: ANORM, RCOND REAL, DIMENSION(:) :: WORK2 SUBROUTINE POCON\_64( UPLO, [N], A, [LDA], ANORM, RCOND, [WORK], \* [WORK2], [INFO]) CHARACTER(LEN=1) :: UPLO COMPLEX, DIMENSION(:) :: WORK COMPLEX, DIMENSION(:,:) :: A INTEGER(8) :: N, LDA, INFO

 REAL :: ANORM, RCOND REAL, DIMENSION(:) :: WORK2

### <span id="page-661-0"></span>**C INTERFACE**

#include <sunperf.h>

void cpocon(char uplo, int n, complex \*a, int lda, float anorm, float \*rcond, int \*info);

void cpocon\_64(char uplo, long n, complex \*a, long lda, float anorm, float \*rcond, long \*info);

### **PURPOSE**

cpocon estimates the reciprocal of the condition number (in the 1-norm) of a complex Hermitian positive definite matrix using the Cholesky factorization  $A = U^{**}H^*U$  or  $A = L^*L^{**}H$  computed by CPOTRF.

An estimate is obtained for norm(inv(A)), and the reciprocal of the condition number is computed as RCOND =  $1/$  $(ANORM * norm(inv(A))).$ 

## <span id="page-661-1"></span>**ARGUMENTS**

- **UPLO (input)**
	- = 'U': Upper triangle of A is stored;
	- = 'L': Lower triangle of A is stored.
- **N (input)** The order of the matrix  $A. N = 0$ .
- **A (input)** ●

The triangular factor U or L from the Cholesky factorization  $A = U^*H^*U$  or  $A = L^*L^{**}H$ , as computed by CPOTRF.

**LDA (input)** ●

The leading dimension of the array A.  $LDA$  > = max(1,N).

- **ANORM (input)** The 1-norm (or infinity-norm) of the Hermitian matrix A.
- **RCOND (output)** ●

The reciprocal of the condition number of the matrix A, computed as  $RCOND = 1/(ANORM * AINVNM)$ , where AINVNM is an estimate of the 1-norm of inv(A) computed in this routine.

- **WORK (workspace)** dimension(2\*N)
- **WORK2 (workspace)** dimension(N)
- **INFO (output)**
	- = 0: successful exit

< 0: if INFO = -i, the i-th argument had an illegal value

- NAME
- SYNOPSIS
	- O F95 INTERFACE
	- ❍ C INTERFACE
- PURPOSE
- ARGUMENTS

cpoequ - compute row and column scalings intended to equilibrate a Hermitian positive definite matrix A and reduce its condition number (with respect to the two-norm)

# **SYNOPSIS**

 SUBROUTINE CPOEQU( N, A, LDA, SCALE, SCOND, AMAX, INFO) COMPLEX A(LDA,\*) INTEGER N, LDA, INFO REAL SCOND, AMAX REAL SCALE(\*) SUBROUTINE CPOEQU\_64( N, A, LDA, SCALE, SCOND, AMAX, INFO) COMPLEX A(LDA,\*) INTEGER\*8 N, LDA, INFO REAL SCOND, AMAX REAL SCALE(\*)

### **F95 INTERFACE**

 SUBROUTINE POEQU( [N], A, [LDA], SCALE, SCOND, AMAX, [INFO]) COMPLEX, DIMENSION(:,:) :: A INTEGER :: N, LDA, INFO REAL :: SCOND, AMAX REAL, DIMENSION(:) :: SCALE

 SUBROUTINE POEQU\_64( [N], A, [LDA], SCALE, SCOND, AMAX, [INFO]) COMPLEX, DIMENSION(:,:) :: A INTEGER(8) :: N, LDA, INFO REAL :: SCOND, AMAX REAL, DIMENSION(:) :: SCALE

### **C INTERFACE**

#include <sunperf.h>

void cpoequ(int n, complex \*a, int lda, float \*scale, float \*scond, float \*amax, int \*info);

void cpoequ\_64(long n, complex \*a, long lda, float \*scale, float \*scond, float \*amax, long \*info);

# **PURPOSE**

cpoequ computes row and column scalings intended to equilibrate a Hermitian positive definite matrix A and reduce its condition number (with respect to the two-norm). S contains the scale factors,  $S(i) = 1/sqrt(A(i,i))$ , chosen so that the scaled matrix B with elements  $B(i, j) = S(i)*A(i, j)*S(j)$  has ones on the diagonal. This choice of S puts the condition number of B within a factor N of the smallest possible condition number over all possible diagonal scalings.

# **ARGUMENTS**

- **N (input)** The order of the matrix  $A. N > = 0$ .
- **A (input)** ●

The N-by-N Hermitian positive definite matrix whose scaling factors are to be computed. Only the diagonal elements of A are referenced.

**LDA (input)** ●

The leading dimension of the array A.  $LDA$  > = max(1,N).

**SCALE (output)** ●

If  $INFO = 0$ , SCALE contains the scale factors for A.

**SCOND (output)** ●

If INFO = 0, SCALE contains the ratio of the smallest  $SCALE(i)$  to the largest  $SCALE(i)$ . If  $SCOND > = 0.1$  and AMAX is neither too large nor too small, it is not worth scaling by SCALE.

#### **AMAX (output)** ●

Absolute value of largest matrix element. If AMAX is very close to overflow or very close to underflow, the matrix should be scaled.

**INFO (output)** ●

```
 = 0: successful exit
```
< 0: if INFO = -i, the i-th argument had an illegal value

```
 > 0: if INFO = i, the i-th diagonal element is nonpositive.
```
- [NAME](#page-665-0)
- [SYNOPSIS](#page-665-1)
	- O [F95 INTERFACE](#page-665-2)
	- ❍ [C INTERFACE](#page-666-0)
- [PURPOSE](#page-666-1)
- [ARGUMENTS](#page-666-2)

<span id="page-665-0"></span>cporfs - improve the computed solution to a system of linear equations when the coefficient matrix is Hermitian positive definite,

# <span id="page-665-1"></span>**SYNOPSIS**

 SUBROUTINE CPORFS( UPLO, N, NRHS, A, LDA, AF, LDAF, B, LDB, X, LDX, FERR, BERR, WORK, WORK2, INFO) CHARACTER \* 1 UPLO COMPLEX  $A(LDA, *), AF(LDA, *), B(LDB, *), X(LDX, *), WORK(*)$  INTEGER N, NRHS, LDA, LDAF, LDB, LDX, INFO REAL FERR(\*), BERR(\*), WORK2(\*) SUBROUTINE CPORFS\_64( UPLO, N, NRHS, A, LDA, AF, LDAF, B, LDB, X, LDX, FERR, BERR, WORK, WORK2, INFO) CHARACTER \* 1 UPLO COMPLEX  $A(LDA, * )$ ,  $AF(LDAF, * )$ ,  $B(LDB, * )$ ,  $X(LDX, * )$ ,  $WORK(*)$ INTEGER\*8 N, NRHS, LDA, LDAF, LDB, LDX, INFO

### <span id="page-665-2"></span>**F95 INTERFACE**

REAL FERR(\*), BERR(\*), WORK2(\*)

 SUBROUTINE PORFS( UPLO, [N], [NRHS], A, [LDA], AF, [LDAF], B, [LDB], \* X, [LDX], FERR, BERR, [WORK], [WORK2], [INFO]) CHARACTER(LEN=1) :: UPLO COMPLEX, DIMENSION(:) :: WORK COMPLEX, DIMENSION(:,:) :: A, AF, B, X INTEGER :: N, NRHS, LDA, LDAF, LDB, LDX, INFO REAL, DIMENSION(:) :: FERR, BERR, WORK2 SUBROUTINE PORFS\_64( UPLO, [N], [NRHS], A, [LDA], AF, [LDAF], B,  $[LDB], X, [LDX], FERR, BERR, [WORK], [WORK2], [INFO])$  CHARACTER(LEN=1) :: UPLO COMPLEX, DIMENSION(:) :: WORK

COMPLEX, DIMENSION $(:,:): A, AF, B, X$  INTEGER(8) :: N, NRHS, LDA, LDAF, LDB, LDX, INFO REAL, DIMENSION(:) :: FERR, BERR, WORK2

### <span id="page-666-0"></span>**C INTERFACE**

#include <sunperf.h>

void cporfs(char uplo, int n, int nrhs, complex \*a, int lda, complex \*af, int ldaf, complex \*b, int ldb, complex \*x, int ldx, float \*ferr, float \*berr, int \*info);

void cporfs\_64(char uplo, long n, long nrhs, complex \*a, long lda, complex \*af, long ldaf, complex \*b, long ldb, complex \*x, long ldx, float \*ferr, float \*berr, long \*info);

# <span id="page-666-1"></span>**PURPOSE**

cporfs improves the computed solution to a system of linear equations when the coefficient matrix is Hermitian positive definite, and provides error bounds and backward error estimates for the solution.

# <span id="page-666-2"></span>**ARGUMENTS**

**UPLO (input)** ●

= 'U': Upper triangle of A is stored;

- = 'L': Lower triangle of A is stored.
- **N (input)** ●

The order of the matrix  $A. N = 0$ .

**NRHS (input)** ●

The number of right hand sides, i.e., the number of columns of the matrices B and X. NRHS  $> = 0$ .

**A (input)** ●

The Hermitian matrix A. If  $UPLO = U'$ , the leading N-by-N upper triangular part of A contains the upper triangular part of the matrix A, and the strictly lower triangular part of A is not referenced. If  $UPLO = L'$ , the leading N-by-N lower triangular part of A contains the lower triangular part of the matrix A, and the strictly upper triangular part of A is not referenced.

**LDA (input)** ●

The leading dimension of the array A.  $LDA > = max(1,N)$ .

**AF (input)** ●

The triangular factor U or L from the Cholesky factorization  $A = U^*H^*U$  or  $A = L^*L^{**}H$ , as computed by CPOTRF.

**LDAF (input)** ●

The leading dimension of the array AF. LDAF  $> = max(1, N)$ .

- **B (input)** The right hand side matrix B.
- **LDB (input)**
	- The leading dimension of the array B. LDB  $> = max(1, N)$ .

```
X (input/output)
●
```
On entry, the solution matrix X, as computed by CPOTRS. On exit, the improved solution matrix X.

**LDX (input)** ●

The leading dimension of the array X. LDX  $> = max(1,N)$ .

#### <span id="page-667-0"></span>**FERR (output)** ●

The estimated forward error bound for each solution vector  $\underline{X(j)}$  $\underline{X(j)}$  $\underline{X(j)}$  (the j-th column of the solution matrix X). If XTRUE is the true solution corresponding to  $X(j)$ ,  $FERR(j)$  is an estimated upper bound for the magnitude of the largest element in  $(X(i) - XTRUE)$  divided by the magnitude of the largest element in  $X(i)$ . The estimate is as reliable as the estimate for RCOND, and is almost always a slight overestimate of the true error.

#### **BERR (output)** ●

The componentwise relative backward error of each solution vector  $\underline{X(j)}$  $\underline{X(j)}$  $\underline{X(j)}$  (i.e., the smallest relative change in any element of A or B that makes  $X(j)$  an exact solution).

- **WORK (workspace)** dimension(2\*N)
- **WORK2 (workspace)** dimension(N)
- **INFO (output)**
	- = 0: successful exit
	- < 0: if INFO = -i, the i-th argument had an illegal value
- NAME
- SYNOPSIS
	- ❍ [F95 INTERFACE](#page-668-0)
	- ❍ [C INTERFACE](#page-668-1)
- PURPOSE
- [ARGUMENTS](#page-669-0)

cposy - compute the solution to a complex system of linear equations  $A * X = B$ ,

# **SYNOPSIS**

 SUBROUTINE CPOSV( UPLO, N, NRHS, A, LDA, B, LDB, INFO) CHARACTER \* 1 UPLO COMPLEX A(LDA,\*), B(LDB,\*) INTEGER N, NRHS, LDA, LDB, INFO SUBROUTINE CPOSV\_64( UPLO, N, NRHS, A, LDA, B, LDB, INFO) CHARACTER \* 1 UPLO COMPLEX  $A(LDA, *), B(LDB, *)$ INTEGER\*8 N, NRHS, LDA, LDB, INFO

### <span id="page-668-0"></span>**F95 INTERFACE**

 SUBROUTINE POSV( UPLO, [N], [NRHS], A, [LDA], B, [LDB], [INFO]) CHARACTER(LEN=1) :: UPLO COMPLEX, DIMENSION(:,:) :: A, B INTEGER :: N, NRHS, LDA, LDB, INFO SUBROUTINE POSV\_64( UPLO, [N], [NRHS], A, [LDA], B, [LDB], [INFO]) CHARACTER(LEN=1) :: UPLO COMPLEX, DIMENSION(:,:) :: A, B

INTEGER(8) :: N, NRHS, LDA, LDB, INFO

### <span id="page-668-1"></span>**C INTERFACE**

#include <sunperf.h>

void cposv(char uplo, int n, int nrhs, complex \*a, int lda, complex \*b, int ldb, int \*info);

void cposv\_64(char uplo, long n, long nrhs, complex \*a, long lda, complex \*b, long ldb, long \*info);

### **PURPOSE**

cposy computes the solution to a complex system of linear equations  $A * X = B$ , where A is an N-by-N Hermitian positive definite matrix and X and B are N-by-NRHS matrices.

The Cholesky decomposition is used to factor A as

 $A = U^* H^* U$ , if UPLO = 'U', or

 $A = L * L**H$ , if UPLO = 'L',

where U is an upper triangular matrix and L is a lower triangular matrix. The factored form of A is then used to solve the system of equations  $A * X = B$ .

## <span id="page-669-0"></span>**ARGUMENTS**

**UPLO (input)** ●

```
 = 'U': Upper triangle of A is stored;
```
= 'L': Lower triangle of A is stored.

**N (input)** ●

The number of linear equations, i.e., the order of the matrix  $A \cdot N = 0$ .

**NRHS (input)** ●

The number of right hand sides, i.e., the number of columns of the matrix B. NRHS  $> = 0$ .

**A (input/output)** ●

On entry, the Hermitian matrix A. If UPLO = 'U', the leading N-by-N upper triangular part of A contains the upper triangular part of the matrix A, and the strictly lower triangular part of  $\overline{A}$  is not referenced. If UPLO = 'L', the leading N-by-N lower triangular part of A contains the lower triangular part of the matrix A, and the strictly upper triangular part of A is not referenced.

On exit, if INFO = 0, the factor U or L from the Cholesky factorization  $A = U^*H^*U$  or  $A = L^*L^{**}H$ .

- **LDA (input)** The leading dimension of the array A.  $LDA$  > = max(1,N).
- **B (input/output)** On entry, the N-by-NRHS right hand side matrix B. On exit, if  $INFO = 0$ , the N-by-NRHS solution matrix X.
- **LDB (input)** ●

The leading dimension of the array B. LDB  $> = max(1,N)$ .

**INFO (output)** ●

```
 = 0: successful exit
  < 0: if INFO = -i, the i-th argument had an illegal value
 > 0: if INFO = i, the leading minor of order i of A is not
positive definite, so the factorization could not be
completed, and the solution has not been computed.
```
- NAME
- SYNOPSIS
	- ❍ [F95 INTERFACE](#page-670-0)
	- ❍ [C INTERFACE](#page-671-0)
- PURPOSE
- [ARGUMENTS](#page-672-0)

cposvx - use the Cholesky factorization  $A = U^*H^*U$  or  $A = L^*L^{**}H$  to compute the solution to a complex system of linear equations  $A * X = B$ ,

# **SYNOPSIS**

 SUBROUTINE CPOSVX( FACT, UPLO, N, NRHS, A, LDA, AF, LDAF, EQUED, SCALE, B, LDB, X, LDX, RCOND, FERR, BERR, WORK, WORK2, INFO) CHARACTER \* 1 FACT, UPLO, EQUED COMPLEX  $A(LDA, * )$ ,  $AF(LDA, * )$ ,  $B(LDB, * )$ ,  $X(LDX, * )$ ,  $WORK(*)$  INTEGER N, NRHS, LDA, LDAF, LDB, LDX, INFO REAL RCOND REAL SCALE $(*)$ , FERR $(*)$ , BERR $(*)$ , WORK $2(*)$ 

```
 SUBROUTINE CPOSVX_64( FACT, UPLO, N, NRHS, A, LDA, AF, LDAF, EQUED, 
 * SCALE, B, LDB, X, LDX, RCOND, FERR, BERR, WORK, WORK2, INFO)
 CHARACTER * 1 FACT, UPLO, EQUED
COMPLEX A(LDA, *), AF(LDA, *), B(LDB, *), X(LDX, *), WORK(*) INTEGER*8 N, NRHS, LDA, LDAF, LDB, LDX, INFO
 REAL RCOND
 REAL SCALE(*), FERR(*), BERR(*), WORK2(*)
```
### <span id="page-670-0"></span>**F95 INTERFACE**

 SUBROUTINE POSVX( FACT, UPLO, [N], [NRHS], A, [LDA], AF, [LDAF], \* EQUED, SCALE, B, [LDB], X, [LDX], RCOND, FERR, BERR, [WORK],  $[WORK2]$ ,  $[INFO])$  CHARACTER(LEN=1) :: FACT, UPLO, EQUED COMPLEX, DIMENSION(:) :: WORK COMPLEX, DIMENSION $(:,:): A, AF, B, X$  INTEGER :: N, NRHS, LDA, LDAF, LDB, LDX, INFO REAL :: RCOND REAL, DIMENSION(:) :: SCALE, FERR, BERR, WORK2 SUBROUTINE POSVX\_64( FACT, UPLO, [N], [NRHS], A, [LDA], AF, [LDAF], \* EQUED, SCALE, B, [LDB], X, [LDX], RCOND, FERR, BERR, [WORK],  $[WORK2]$ ,  $[INFO]$ ) CHARACTER(LEN=1) :: FACT, UPLO, EQUED

 COMPLEX, DIMENSION(:) :: WORK COMPLEX, DIMENSION(:,:) :: A, AF, B, X INTEGER(8) :: N, NRHS, LDA, LDAF, LDB, LDX, INFO REAL :: RCOND REAL, DIMENSION(:) :: SCALE, FERR, BERR, WORK2

### <span id="page-671-0"></span>**C INTERFACE**

#include <sunperf.h>

void cposvx(char fact, char uplo, int n, int nrhs, complex \*a, int lda, complex \*af, int ldaf, char equed, float \*scale, complex \*b, int ldb, complex \*x, int ldx, float \*rcond, float \*ferr, float \*berr, int \*info);

void cposvx\_64(char fact, char uplo, long n, long nrhs, complex \*a, long lda, complex \*af, long ldaf, char equed, float \*scale, complex \*b, long ldb, complex \*x, long ldx, float \*rcond, float \*ferr, float \*berr, long \*info);

### **PURPOSE**

cposvx uses the Cholesky factorization  $A = U^*H^*U$  or  $A = L^*L^{**}H$  to compute the solution to a complex system of linear equations  $A * X = B$ , where A is an N-by-N Hermitian positive definite matrix and X and B are N-by-NRHS matrices.

Error bounds on the solution and a condition estimate are also provided.

The following steps are performed:

1. If FACT = 'E', real scaling factors are computed to equilibrate the system:

```
diag(S) * A * diag(S) * inv(diag(S)) * X = diag(S) * B
 Whether or not the system will be equilibrated depends on the
 scaling of the matrix A, but if equilibration is used, A is
 overwritten by diag(S)*A*diag(S) and B by diag(S)*B.
```
2. If FACT = 'N' or 'E', the Cholesky decomposition is used to factor the matrix A (after equilibration if FACT = 'E') as  $A =$  $U^*H^*U$ , if  $UPLO = U'$ , or

 $A = L * L**H, if UPLO = 'L',$ 

 where U is an upper triangular matrix and L is a lower triangular matrix.

3. If the leading i-by-i principal minor is not positive definite, then the routine returns with INFO = i. Otherwise, the factored form of A is used to estimate the condition number of the matrix A. If the reciprocal of the condition number is less than machine precision, INFO =  $N+1$  is returned as a warning, but the routine still goes on to solve for X and compute error bounds as described below.

4. The system of equations is solved for X using the factored form of A.

5. Iterative refinement is applied to improve the computed solution matrix and calculate error bounds and backward error estimates for it.

6. If equilibration was used, the matrix X is premultiplied by  $diag(S)$  so that it solves the original system before

equilibration.

# <span id="page-672-0"></span>**ARGUMENTS**

#### **FACT (input)** ●

Specifies whether or not the factored form of the matrix A is supplied on entry, and if not, whether the matrix A should be equilibrated before it is factored.  $=$   $F$ : On entry, AF contains the factored form of A. If EQUED  $=$   $Y'$ , the matrix A has been equilibrated with scaling factors given by SCALE. A and AF will not be modified. = 'N': The matrix A will be copied to AF and factored.

 = 'E': The matrix A will be equilibrated if necessary, then copied to AF and factored.

#### **UPLO (input)** ●

= 'U': Upper triangle of A is stored;

= 'L': Lower triangle of A is stored.

#### **N (input)** ●

The number of linear equations, i.e., the order of the matrix  $A. N > = 0$ .

**NRHS (input)** ●

The number of right hand sides, i.e., the number of columns of the matrices B and X. NRHS  $> = 0$ .

**A (input/output)** ●

On entry, the Hermitian matrix A, except if FACT = 'F' and EQUED = 'Y', then A must contain the equilibrated matrix diag(SCALE)\*A\*diag(SCALE). If UPLO = 'U', the leading N-by-N upper triangular part of A contains the upper triangular part of the matrix A, and the strictly lower triangular part of A is not referenced. If  $UPLO = L'$ , the leading N-by-N lower triangular part of A contains the lower triangular part of the matrix A, and the strictly upper triangular part of A is not referenced. A is not modified if FACT = 'F' or 'N', or if FACT = 'E' and EQUED = 'N' on exit.

On exit, if  $FACT = 'E'$  and  $EOUED = 'Y'$ , A is overwritten by diag( $SCALE$ )\*A\*diag( $SCALE$ ).

**LDA (input)** ●

The leading dimension of the array A.  $LDA > = max(1,N)$ .

**AF (input/output)** ●

If FACT = 'F', then AF is an input argument and on entry contains the triangular factor U or L from the Cholesky factorization  $A = U^{**}H^*U$  or  $A = L^{*}L^{**}H$ , in the same storage format as A. If EQUED .ne. 'N', then AF is the factored form of the equilibrated matrix diag(SCALE)\*A\*diag(SCALE).

If FACT = 'N', then AF is an output argument and on exit returns the triangular factor U or L from the Cholesky factorization  $A = U^{**}H^*U$  or  $A = L^*L^{**}H$  of the original matrix A.

If FACT = 'E', then AF is an output argument and on exit returns the triangular factor U or L from the Cholesky factorization  $A = U^*H^*U$  or  $A = L^*L^{**}H$  of the equilibrated matrix A (see the description of A for the form of the equilibrated matrix).

**LDAF (input)** ●

The leading dimension of the array AF. LDAF  $> = max(1,N)$ .

**EQUED (input)** ●

Specifies the form of equilibration that was done.  $= 'N'$ : No equilibration (always true if  $FACT = 'N'$ ).

 = 'Y': Equilibration was done, i.e., A has been replaced by diag(SCALE) \* A \* diag(SCALE). EQUED is an input argument if FACT = 'F'; otherwise, it is an output argument.

#### **SCALE (input/output)** ●

The scale factors for A; not accessed if  $EQUED = 'N'$ . SCALE is an input argument if  $FACT = 'F'$ ; otherwise,

SCALE is an output argument. If  $FACT = 'F'$  and  $EOUED = 'Y'$ , each element of SCALE must be positive.

**B (input/output)** ●

On entry, the N-by-NRHS righthand side matrix B. On exit, if EQUED = 'N', B is not modified; if EQUED = 'Y', B is overwritten by diag(SCALE) \* B.

**LDB (input)** ●

The leading dimension of the array B. LDB  $> = max(1,N)$ .

**X (output)** ●

If INFO = 0 or INFO = N+1, the N-by-NRHS solution matrix X to the original system of equations. Note that if  $EQUED = Y'$ , A and B are modified on exit, and the solution to the equilibrated system is inv(diag(SCALE))\*X.

**LDX (input)** ●

The leading dimension of the array X. LDX  $> = max(1, N)$ .

#### **RCOND (output)** ●

The estimate of the reciprocal condition number of the matrix A after equilibration (if done). If RCOND is less than the machine precision (in particular, if  $RCOND = 0$ ), the matrix is singular to working precision. This condition is indicated by a return code of  $INFO > 0$ .

#### <span id="page-673-0"></span>**FERR (output)** ●

The estimated forward error bound for each solution vector  $\underline{X}(\cdot)$  (the j-th column of the solution matrix X). If XTRUE is the true solution corresponding to  $X(j)$ , [FERR\(j\)](#page-673-0) is an estimated upper bound for the magnitude of the largest element in  $(X(i)$  - XTRUE) divided by the magnitude of the largest element in  $X(i)$ . The estimate is as reliable as the estimate for RCOND, and is almost always a slight overestimate of the true error.

#### **BERR (output)** ●

The componentwise relative backward error of each solution vector  $\underline{x(j)}$  (i.e., the smallest relative change in any element of A or B that makes  $X(j)$  an exact solution).

- **WORK (workspace)** dimension(2\*N)
- **WORK2 (workspace)** dimension(N)
- **INFO (output)** ●

```
 = 0: successful exit
```
< 0: if INFO = -i, the i-th argument had an illegal value

 $> 0$ : if INFO = i, and i is

 < = N: the leading minor of order i of A is not positive definite, so the factorization could not be completed, and the solution has not been computed. RCOND = 0 is returned. = N+1: U is nonsingular, but RCOND is less than machine precision, meaning that the matrix is singular to working precision. Nevertheless, the solution and error bounds are computed because there are a number of situations where the computed solution can be more accurate than the value of RCOND would suggest.

- NAME
- SYNOPSIS
	- O F95 INTERFACE
	- ❍ C INTERFACE
- PURPOSE
- ARGUMENTS

cpotf2 - compute the Cholesky factorization of a complex Hermitian positive definite matrix A

# **SYNOPSIS**

 SUBROUTINE CPOTF2( UPLO, N, A, LDA, INFO) CHARACTER \* 1 UPLO COMPLEX A(LDA,\*) INTEGER N, LDA, INFO SUBROUTINE CPOTF2\_64( UPLO, N, A, LDA, INFO) CHARACTER \* 1 UPLO COMPLEX A(LDA,\*) INTEGER\*8 N, LDA, INFO

### **F95 INTERFACE**

 SUBROUTINE POTF2( UPLO, [N], A, [LDA], [INFO]) CHARACTER(LEN=1) :: UPLO COMPLEX, DIMENSION(:,:) :: A INTEGER :: N, LDA, INFO SUBROUTINE POTF2\_64( UPLO, [N], A, [LDA], [INFO]) CHARACTER(LEN=1) :: UPLO COMPLEX, DIMENSION(:,:) :: A INTEGER(8) :: N, LDA, INFO

### **C INTERFACE**

#include <sunperf.h>

void cpotf2(char uplo, int n, complex \*a, int lda, int \*info);

void cpotf2\_64(char uplo, long n, complex  $*$ a, long lda, long  $*$ info);

### **PURPOSE**

cpotf2 computes the Cholesky factorization of a complex Hermitian positive definite matrix A.

The factorization has the form

 $A = U' * U$ , if UPLO = 'U', or

 $A = L * L'$ , if UPLO = 'L',

where U is an upper triangular matrix and L is lower triangular.

This is the unblocked version of the algorithm, calling Level 2 BLAS.

## **ARGUMENTS**

**UPLO (input)** ● Specifies whether the upper or lower triangular part of the Hermitian matrix A is stored. = 'U': Upper triangular

= 'L': Lower triangular

**N (input)** ●

The order of the matrix  $A. N > = 0$ .

**A (input/output)** ●

On entry, the Hermitian matrix A. If UPLO = 'U', the leading n by n upper triangular part of A contains the upper triangular part of the matrix A, and the strictly lower triangular part of A is not referenced. If UPLO = 'L', the leading n by n lower triangular part of A contains the lower triangular part of the matrix A, and the strictly upper triangular part of A is not referenced.

On exit, if INFO = 0, the factor U or L from the Cholesky factorization  $A = U^*U$  or  $A = L^*L'$ .

**LDA (input)** ●

The leading dimension of the array A.  $LDA$  > = max(1,N).

**INFO (output)** ●

= 0: successful exit

< 0: if INFO = -k, the k-th argument had an illegal value

 > 0: if INFO = k, the leading minor of order k is not positive definite, and the factorization could not be completed.

- NAME
- SYNOPSIS
	- O F95 INTERFACE
	- ❍ C INTERFACE
- PURPOSE
- ARGUMENTS

cpotrf - compute the Cholesky factorization of a complex Hermitian positive definite matrix A

# **SYNOPSIS**

 SUBROUTINE CPOTRF( UPLO, N, A, LDA, INFO) CHARACTER \* 1 UPLO COMPLEX A(LDA,\*) INTEGER N, LDA, INFO SUBROUTINE CPOTRF\_64( UPLO, N, A, LDA, INFO) CHARACTER \* 1 UPLO COMPLEX A(LDA,\*) INTEGER\*8 N, LDA, INFO

### **F95 INTERFACE**

 SUBROUTINE POTRF( UPLO, [N], A, [LDA], [INFO]) CHARACTER(LEN=1) :: UPLO COMPLEX, DIMENSION(:,:) :: A INTEGER :: N, LDA, INFO SUBROUTINE POTRF\_64( UPLO, [N], A, [LDA], [INFO]) CHARACTER(LEN=1) :: UPLO COMPLEX, DIMENSION(:,:) :: A INTEGER(8) :: N, LDA, INFO

### **C INTERFACE**

#include <sunperf.h>

void cpotrf(char uplo, int n, complex \*a, int lda, int \*info);

void cpotrf\_64(char uplo, long n, complex \*a, long lda, long \*info);

### **PURPOSE**

cpotrf computes the Cholesky factorization of a complex Hermitian positive definite matrix A.

The factorization has the form

 $A = U^* H * U$ , if UPLO = 'U', or

 $A = L * L**H$ , if UPLO = 'L',

where U is an upper triangular matrix and L is lower triangular.

This is the block version of the algorithm, calling Level 3 BLAS.

## **ARGUMENTS**

#### **UPLO (input)** ●

= 'U': Upper triangle of A is stored;

= 'L': Lower triangle of A is stored.

#### **N (input)** ●

The order of the matrix  $A \cdot N = 0$ .

#### **A (input/output)** ●

On entry, the Hermitian matrix A. If  $UPLO = 'U'$ , the leading N-by-N upper triangular part of A contains the upper triangular part of the matrix A, and the strictly lower triangular part of  $\overline{A}$  is not referenced. If UPLO = 'L', the leading N-by-N lower triangular part of A contains the lower triangular part of the matrix A, and the strictly upper triangular part of A is not referenced.

On exit, if INFO = 0, the factor U or L from the Cholesky factorization  $A = U^{**}H^*U$  or  $A = L^*L^{**}H$ .

**LDA (input)** ●

The leading dimension of the array A.  $LDA$  > = max(1,N).

**INFO (output)** ●

```
 = 0: successful exit
```
< 0: if INFO = -i, the i-th argument had an illegal value

```
 > 0: if INFO = i, the leading minor of order i is not
positive definite, and the factorization could not be
completed.
```
- [NAME](#page-678-0)
- [SYNOPSIS](#page-678-1)
	- O [F95 INTERFACE](#page-678-2)
	- ❍ [C INTERFACE](#page-678-3)
- [PURPOSE](#page-679-0)
- [ARGUMENTS](#page-679-1)

<span id="page-678-0"></span>cpotri - compute the inverse of a complex Hermitian positive definite matrix A using the Cholesky factorization  $A =$  $U^*$ <sup>\*</sup>H<sup>\*</sup>U or  $A = L^*L^*$ <sup>\*</sup>H computed by CPOTRF

# <span id="page-678-1"></span>**SYNOPSIS**

 SUBROUTINE CPOTRI( UPLO, N, A, LDA, INFO) CHARACTER \* 1 UPLO COMPLEX A(LDA,\*) INTEGER N, LDA, INFO

SUBROUTINE CPOTRI 64( UPLO, N, A, LDA, INFO) CHARACTER \* 1 UPLO COMPLEX A(LDA,\*) INTEGER\*8 N, LDA, INFO

### <span id="page-678-2"></span>**F95 INTERFACE**

 SUBROUTINE POTRI( UPLO, [N], A, [LDA], [INFO]) CHARACTER(LEN=1) :: UPLO COMPLEX, DIMENSION(:,:) :: A INTEGER :: N, LDA, INFO

 SUBROUTINE POTRI\_64( UPLO, [N], A, [LDA], [INFO]) CHARACTER(LEN=1) :: UPLO COMPLEX, DIMENSION(:,:) :: A INTEGER(8) :: N, LDA, INFO

### <span id="page-678-3"></span>**C INTERFACE**

#include <sunperf.h>

void cpotri(char uplo, int n, complex \*a, int lda, int \*info);

void cpotri\_64(char uplo, long n, complex  $*$ a, long lda, long  $*$ info);

# <span id="page-679-0"></span>**PURPOSE**

cpotri computes the inverse of a complex Hermitian positive definite matrix A using the Cholesky factorization  $A = U^{**}H^*U$ or  $A = L^*L^{**}H$  computed by CPOTRF.

### <span id="page-679-1"></span>**ARGUMENTS**

**UPLO (input)** ●

= 'U': Upper triangle of A is stored;

= 'L': Lower triangle of A is stored.

**N (input)** ●

The order of the matrix  $A. N = 0$ .

**A (input/output)** ●

On entry, the triangular factor U or L from the Cholesky factorization  $A = U^{**}H^*U$  or  $A = L^*L^{**}H$ , as computed by CPOTRF. On exit, the upper or lower triangle of the (Hermitian) inverse of A, overwriting the input factor U or L.

#### **LDA (input)** ●

The leading dimension of the array A.  $LDA$  > = max(1,N).

**INFO (output)** ●

```
 = 0: successful exit
  < 0: if INFO = -i, the i-th argument had an illegal value
 > 0: if INFO = i, the (i,i) element of the factor U or L is
zero, and the inverse could not be computed.
```
- [NAME](#page-680-0)
- [SYNOPSIS](#page-680-1)
	- O [F95 INTERFACE](#page-680-2)
	- ❍ [C INTERFACE](#page-680-3)
- [PURPOSE](#page-681-0)
- [ARGUMENTS](#page-681-1)

<span id="page-680-0"></span>cpotrs - solve a system of linear equations  $A^*X = B$  with a Hermitian positive definite matrix A using the Cholesky factorization  $A = U^{**}H^*U$  or  $A = L^*L^{**}H$  computed by CPOTRF

# <span id="page-680-1"></span>**SYNOPSIS**

 SUBROUTINE CPOTRS( UPLO, N, NRHS, A, LDA, B, LDB, INFO) CHARACTER \* 1 UPLO COMPLEX A(LDA,\*), B(LDB,\*) INTEGER N, NRHS, LDA, LDB, INFO

 SUBROUTINE CPOTRS\_64( UPLO, N, NRHS, A, LDA, B, LDB, INFO) CHARACTER \* 1 UPLO COMPLEX A(LDA,\*), B(LDB,\*) INTEGER\*8 N, NRHS, LDA, LDB, INFO

### <span id="page-680-2"></span>**F95 INTERFACE**

 SUBROUTINE POTRS( UPLO, [N], [NRHS], A, [LDA], B, [LDB], [INFO]) CHARACTER(LEN=1) :: UPLO COMPLEX, DIMENSION(:,:) :: A, B INTEGER :: N, NRHS, LDA, LDB, INFO

 SUBROUTINE POTRS\_64( UPLO, [N], [NRHS], A, [LDA], B, [LDB], [INFO]) CHARACTER(LEN=1) :: UPLO COMPLEX, DIMENSION(:,:) :: A, B INTEGER(8) :: N, NRHS, LDA, LDB, INFO

### <span id="page-680-3"></span>**C INTERFACE**

#include <sunperf.h>

void cpotrs(char uplo, int n, int nrhs, complex \*a, int lda, complex \*b, int ldb, int \*info);

void cpotrs\_64(char uplo, long n, long nrhs, complex \*a, long lda, complex \*b, long ldb, long \*info);

# <span id="page-681-0"></span>**PURPOSE**

cpotrs solves a system of linear equations  $A^*X = B$  with a Hermitian positive definite matrix A using the Cholesky factorization  $A = U^{**}H^*U$  or  $A = L^*L^{**}H$  computed by CPOTRF.

## <span id="page-681-1"></span>**ARGUMENTS**

- **UPLO (input)**
	- = 'U': Upper triangle of A is stored;
	- = 'L': Lower triangle of A is stored.
- **N (input)** ●

The order of the matrix  $A. N = 0$ .

- **NRHS (input)** The number of right hand sides, i.e., the number of columns of the matrix B. NRHS  $> = 0$ .
- **A (input)** The triangular factor U or L from the Cholesky factorization  $A = U^{*}H^{*}U$  or  $A = L^{*}L^{**}H$ , as computed by CPOTRF.
- **LDA (input)** The leading dimension of the array A. LDA  $> = max(1, N)$ .
- **B (input/output)** On entry, the right hand side matrix B. On exit, the solution matrix X.
- **LDB (input)** The leading dimension of the array B. LDB  $> = max(1, N)$ .
- **INFO (output)** ●

```
 = 0: successful exit
 < 0: if INFO = -i, the i-th argument had an illegal value
```
- [NAME](#page-682-0)
- [SYNOPSIS](#page-682-1)
	- ❍ [F95 INTERFACE](#page-682-2)
	- ❍ [C INTERFACE](#page-683-0)
- [PURPOSE](#page-683-1)
- [ARGUMENTS](#page-683-2)

<span id="page-682-0"></span>cppcon - estimate the reciprocal of the condition number (in the 1-norm) of a complex Hermitian positive definite packed matrix using the Cholesky factorization  $A = U^{**}H^*U$  or  $A = L^*L^{**}H$  computed by CPPTRF

# <span id="page-682-1"></span>**SYNOPSIS**

```
 SUBROUTINE CPPCON( UPLO, N, A, ANORM, RCOND, WORK, WORK2, INFO)
 CHARACTER * 1 UPLO
 COMPLEX A(*), WORK(*)
 INTEGER N, INFO
 REAL ANORM, RCOND
 REAL WORK2(*)
 SUBROUTINE CPPCON_64( UPLO, N, A, ANORM, RCOND, WORK, WORK2, INFO)
 CHARACTER * 1 UPLO
 COMPLEX A(*), WORK(*)
 INTEGER*8 N, INFO
 REAL ANORM, RCOND
 REAL WORK2(*)
```
### <span id="page-682-2"></span>**F95 INTERFACE**

```
 SUBROUTINE PPCON( UPLO, N, A, ANORM, RCOND, [WORK], [WORK2], [INFO])
  CHARACTER(LEN=1) :: UPLO
 COMPLEX, DIMENSION(:) :: A, WORK
  INTEGER :: N, INFO
 REAL :: ANORM, RCOND
 REAL, DIMENSION(:) :: WORK2
 SUBROUTINE PPCON_64( UPLO, N, A, ANORM, RCOND, [WORK], [WORK2], 
 * [INFO])
 CHARACTER(LEN=1) :: UPLO
  COMPLEX, DIMENSION(:) :: A, WORK
 INTEGER(8) :: N, INFO REAL :: ANORM, RCOND
 REAL, DIMENSION(:) :: WORK2
```
### <span id="page-683-0"></span>**C INTERFACE**

#include <sunperf.h>

void cppcon(char uplo, int n, complex \*a, float anorm, float \*rcond, int \*info);

void cppcon\_64(char uplo, long n, complex \*a, float anorm, float \*rcond, long \*info);

# <span id="page-683-1"></span>**PURPOSE**

cppcon estimates the reciprocal of the condition number (in the 1-norm) of a complex Hermitian positive definite packed matrix using the Cholesky factorization  $A = U^*H^*U$  or  $A = L^*L^{**}H$  computed by CPPTRF.

An estimate is obtained for norm(inv(A)), and the reciprocal of the condition number is computed as RCOND =  $1/$  $(ANORM * norm(inv(A))).$ 

# <span id="page-683-2"></span>**ARGUMENTS**

**UPLO (input)** ●

= 'U': Upper triangle of A is stored;

= 'L': Lower triangle of A is stored.

**N (input)** ●

The order of the matrix  $A. N = 0$ .

**A (input)** ●

The triangular factor U or L from the Cholesky factorization  $A = U^*H^*U$  or  $A = L^*L^{**}H$ , packed columnwise in a linear array. The j-th column of U or L is stored in the array A as follows: if UPLO = 'U', A(i + (j-1)\*j/2) =  $U(i, j)$ for  $1 < i < j$ ; if UPLO = 'L', A(i + (j-1)\*(2n-j)/2) = L(i, j) for  $j < i < j$ n.

**ANORM (input)** ●

The 1-norm (or infinity-norm) of the Hermitian matrix A.

**RCOND (output)** ●

The reciprocal of the condition number of the matrix A, computed as  $RCOND = 1/(ANORM * AINVNM)$ , where AINVNM is an estimate of the 1-norm of inv(A) computed in this routine.

- **WORK (workspace)** dimension(2\*N)
- **WORK2 (workspace)** dimension(N)

```
INFO (output)
●
```
- = 0: successful exit
- < 0: if INFO = -i, the i-th argument had an illegal value
- [NAME](#page-684-0)
- [SYNOPSIS](#page-684-1)
	- O [F95 INTERFACE](#page-684-2)
	- ❍ [C INTERFACE](#page-685-0)
- [PURPOSE](#page-685-1)
- [ARGUMENTS](#page-685-2)

<span id="page-684-0"></span>cppequ - compute row and column scalings intended to equilibrate a Hermitian positive definite matrix A in packed storage and reduce its condition number (with respect to the two-norm)

# <span id="page-684-1"></span>**SYNOPSIS**

 SUBROUTINE CPPEQU( UPLO, N, A, SCALE, SCOND, AMAX, INFO) CHARACTER \* 1 UPLO COMPLEX A(\*) INTEGER N, INFO REAL SCOND, AMAX REAL SCALE(\*) SUBROUTINE CPPEQU\_64( UPLO, N, A, SCALE, SCOND, AMAX, INFO) CHARACTER \* 1 UPLO COMPLEX A(\*) INTEGER\*8 N, INFO REAL SCOND, AMAX REAL SCALE(\*)

#### <span id="page-684-2"></span>**F95 INTERFACE**

 SUBROUTINE PPEQU( UPLO, [N], A, SCALE, SCOND, AMAX, [INFO]) CHARACTER(LEN=1) :: UPLO COMPLEX, DIMENSION(:) :: A INTEGER :: N, INFO REAL :: SCOND, AMAX REAL, DIMENSION(:) :: SCALE SUBROUTINE PPEQU\_64( UPLO, [N], A, SCALE, SCOND, AMAX, [INFO]) CHARACTER(LEN=1) :: UPLO COMPLEX, DIMENSION(:) :: A INTEGER(8) :: N, INFO REAL :: SCOND, AMAX REAL, DIMENSION(:) :: SCALE

### <span id="page-685-0"></span>**C INTERFACE**

#include <sunperf.h>

void cppequ(char uplo, int n, complex \*a, float \*scale, float \*scond, float \*amax, int \*info);

void cppequ\_64(char uplo, long n, complex \*a, float \*scale, float \*scond, float \*amax, long \*info);

# <span id="page-685-1"></span>**PURPOSE**

cppequ computes row and column scalings intended to equilibrate a Hermitian positive definite matrix A in packed storage and reduce its condition number (with respect to the two-norm). S contains the scale factors,  $S(i)=1/sqrt(A(i,i))$ , chosen so that the scaled matrix B with elements  $B(i,j)=S(i)*A(i,j)*S(j)$  has ones on the diagonal. This choice of S puts the condition number of B within a factor N of the smallest possible condition number over all possible diagonal scalings.

# <span id="page-685-2"></span>**ARGUMENTS**

**UPLO (input)** ●

```
 = 'U': Upper triangle of A is stored;
```
= 'L': Lower triangle of A is stored.

**N (input)** ●

The order of the matrix  $A. N = 0$ .

<span id="page-685-3"></span>**A (input)** ●

The upper or lower triangle of the Hermitian matrix A, packed columnwise in a linear array. The j-th column of A is stored in the array A as follows: if UPLO = 'U',  $A(i + (j-1)*j/2) = A(i, j)$  for  $1 < =i \leq j$ ; if UPLO = 'L',  $A(i + j)$  $(j-1)*(2n-j)/2) = \underline{A(i,j)}$  $(j-1)*(2n-j)/2) = \underline{A(i,j)}$  $(j-1)*(2n-j)/2) = \underline{A(i,j)}$  for  $j < j = n$ .

#### <span id="page-685-4"></span>**SCALE (output)** ●

If INFO =  $0$ , SCALE contains the scale factors for A.

**SCOND (output)** ●

If INFO = 0, SCALE contains the ratio of the smallest  $SCALE(i)$  to the largest  $SCALE(i)$ . If  $SCOND > = 0.1$  and AMAX is neither too large nor too small, it is not worth scaling by SCALE.

**AMAX (output)** ●

Absolute value of largest matrix element. If AMAX is very close to overflow or very close to underflow, the matrix should be scaled.

```
INFO (output)
●
```

```
 = 0: successful exit
< 0: if INFO = -i, the i-th argument had an illegal value
 > 0: if INFO = i, the i-th diagonal element is nonpositive.
```
- [NAME](#page-686-0)
- [SYNOPSIS](#page-686-1)
	- O [F95 INTERFACE](#page-686-2)
	- ❍ [C INTERFACE](#page-687-0)
- [PURPOSE](#page-687-1)
- [ARGUMENTS](#page-687-2)

<span id="page-686-0"></span>cpprfs - improve the computed solution to a system of linear equations when the coefficient matrix is Hermitian positive definite and packed, and provides error bounds and backward error estimates for the solution

## <span id="page-686-1"></span>**SYNOPSIS**

 SUBROUTINE CPPRFS( UPLO, N, NRHS, A, AF, B, LDB, X, LDX, FERR, BERR, WORK, WORK2, INFO) CHARACTER \* 1 UPLO COMPLEX  $A(*)$ ,  $AF(*)$ ,  $B(LDB, *)$ ,  $X(LDX, *)$ ,  $WORK(*)$  INTEGER N, NRHS, LDB, LDX, INFO REAL FERR(\*), BERR(\*), WORK2(\*) SUBROUTINE CPPRFS\_64( UPLO, N, NRHS, A, AF, B, LDB, X, LDX, FERR, BERR, WORK, WORK2, INFO) CHARACTER \* 1 UPLO COMPLEX  $A(*)$ ,  $AF(*)$ ,  $B(LDB, *)$ ,  $X(LDX, *)$ ,  $WORK(*)$  INTEGER\*8 N, NRHS, LDB, LDX, INFO REAL FERR(\*), BERR(\*), WORK2(\*)

#### <span id="page-686-2"></span>**F95 INTERFACE**

 SUBROUTINE PPRFS( UPLO, N, [NRHS], A, AF, B, [LDB], X, [LDX], FERR, \* BERR, [WORK], [WORK2], [INFO]) CHARACTER(LEN=1) :: UPLO COMPLEX, DIMENSION(:) :: A, AF, WORK COMPLEX, DIMENSION(:,:) :: B, X INTEGER :: N, NRHS, LDB, LDX, INFO REAL, DIMENSION(:) :: FERR, BERR, WORK2 SUBROUTINE PPRFS\_64( UPLO, N, [NRHS], A, AF, B, [LDB], X, [LDX], FERR, BERR, [WORK], [WORK2], [INFO]) CHARACTER(LEN=1) :: UPLO COMPLEX, DIMENSION(:) :: A, AF, WORK COMPLEX, DIMENSION(:,:) :: B, X INTEGER(8) :: N, NRHS, LDB, LDX, INFO REAL, DIMENSION(:) :: FERR, BERR, WORK2

### <span id="page-687-0"></span>**C INTERFACE**

#include <sunperf.h>

void cpprfs(char uplo, int n, int nrhs, complex \*a, complex \*af, complex \*b, int ldb, complex \*x, int ldx, float \*ferr, float \*berr, int \*info);

void cpprfs\_64(char uplo, long n, long nrhs, complex \*a, complex \*af, complex \*b, long ldb, complex \*x, long ldx, float \*ferr, float \*berr, long \*info);

# <span id="page-687-1"></span>**PURPOSE**

cpprfs improves the computed solution to a system of linear equations when the coefficient matrix is Hermitian positive definite and packed, and provides error bounds and backward error estimates for the solution.

# <span id="page-687-2"></span>**ARGUMENTS**

**UPLO (input)** ●

= 'U': Upper triangle of A is stored;

= 'L': Lower triangle of A is stored.

**N (input)** ●

The order of the matrix  $A \cdot N = 0$ .

**NRHS (input)** ●

The number of right hand sides, i.e., the number of columns of the matrices B and X. NRHS  $> = 0$ .

<span id="page-687-3"></span>**A (input)** ●

The upper or lower triangle of the Hermitian matrix A, packed columnwise in a linear array. The j-th column of A is stored in the array A as follows: if UPLO = 'U',  $A(i + (j-1)*j/2) = A(i, j)$  for  $1 < =i \leq j$ ; if UPLO = 'L',  $A(i + j)$  $(j-1)*(2n-j)/2) = \underline{A(i,j)}$  $(j-1)*(2n-j)/2) = \underline{A(i,j)}$  $(j-1)*(2n-j)/2) = \underline{A(i,j)}$  for  $j \le i \le n$ .

**AF (input)** ●

The triangular factor U or L from the Cholesky factorization  $A = U^{**}H^*U$  or  $A = L^*L^{**}H$ , as computed by SPPTRF/CPPTRF, packed columnwise in a linear array in the same format as A (see A).

**B (input)** ●

The right hand side matrix B.

**LDB (input)** ●

The leading dimension of the array B. LDB  $> = max(1,N)$ .

<span id="page-687-4"></span>**X (input/output)** ●

On entry, the solution matrix X, as computed by CPPTRS. On exit, the improved solution matrix X.

**LDX (input)** ●

The leading dimension of the array X. LDX  $> = max(1,N)$ .

<span id="page-687-5"></span>**FERR (output)** ●

The estimated forward error bound for each solution vector  $\underline{X(j)}$  $\underline{X(j)}$  $\underline{X(j)}$  (the j-th column of the solution matrix X). If XTRUE is the true solution corresponding to  $X(j)$ , FERR $(j)$  is an estimated upper bound for the magnitude of the largest element in  $(X(i)$  - XTRUE) divided by the magnitude of the largest element in  $X(i)$ . The estimate is as reliable as the estimate for RCOND, and is almost always a slight overestimate of the true error.

#### **BERR (output)** ●

The componentwise relative backward error of each solution vector  $\underline{X(j)}$  $\underline{X(j)}$  $\underline{X(j)}$  (i.e., the smallest relative change in any element of A or B that makes  $X(j)$  an exact solution).

- **WORK (workspace)** dimension(2\*N)
- **WORK2 (workspace)** dimension(N)
- **INFO (output)**
	- = 0: successful exit
	- < 0: if INFO = -i, the i-th argument had an illegal value
- NAME
- SYNOPSIS
	- O F95 INTERFACE
	- ❍ C INTERFACE
- PURPOSE
- ARGUMENTS
- FURTHER DETAILS

cppsv - compute the solution to a complex system of linear equations  $A * X = B$ ,

# **SYNOPSIS**

 SUBROUTINE CPPSV( UPLO, N, NRHS, A, B, LDB, INFO) CHARACTER \* 1 UPLO COMPLEX  $A(*)$ ,  $B(LDB, *)$  INTEGER N, NRHS, LDB, INFO SUBROUTINE CPPSV\_64( UPLO, N, NRHS, A, B, LDB, INFO) CHARACTER \* 1 UPLO COMPLEX  $A(*)$ ,  $B(LDB, *)$ INTEGER\*8 N, NRHS, LDB, INFO

### **F95 INTERFACE**

 SUBROUTINE PPSV( UPLO, N, [NRHS], A, B, [LDB], [INFO]) CHARACTER(LEN=1) :: UPLO COMPLEX, DIMENSION(:) :: A COMPLEX, DIMENSION(:,:) :: B INTEGER :: N, NRHS, LDB, INFO SUBROUTINE PPSV\_64( UPLO, N, [NRHS], A, B, [LDB], [INFO]) CHARACTER(LEN=1) :: UPLO COMPLEX, DIMENSION(:) :: A COMPLEX, DIMENSION(:,:) :: B INTEGER(8) :: N, NRHS, LDB, INFO

### **C INTERFACE**

#include <sunperf.h>

void cppsv(char uplo, int n, int nrhs, complex \*a, complex \*b, int ldb, int \*info);

void cppsv\_64(char uplo, long n, long nrhs, complex \*a, complex \*b, long ldb, long \*info);

## **PURPOSE**

cppsv computes the solution to a complex system of linear equations  $A * X = B$ , where A is an N-by-N Hermitian positive definite matrix stored in packed format and X and B are N-by-NRHS matrices.

The Cholesky decomposition is used to factor A as

```
A = U^* H^* U, if UPLO = 'U', or
```
 $A = L * L**H$ , if UPLO = 'L',

where U is an upper triangular matrix and L is a lower triangular matrix. The factored form of A is then used to solve the system of equations  $A * X = B$ .

## **ARGUMENTS**

**UPLO (input)** ●

= 'U': Upper triangle of A is stored;

= 'L': Lower triangle of A is stored.

**N (input)** ●

The number of linear equations, i.e., the order of the matrix  $A. N = 0$ .

**NRHS (input)** ●

The number of right hand sides, i.e., the number of columns of the matrix B. NRHS  $> = 0$ .

**A (input/output)** ●

On entry, the upper or lower triangle of the Hermitian matrix A, packed columnwise in a linear array. The j-th column of A is stored in the array A as follows: if UPLO = 'U',  $A(i + (j-1)*j/2) = A(i, j)$  for  $1 < i = i < j$ ; if UPLO  $=$  'L', A(i + (j-1)\*(2n-j)/2) =  $\underline{A(i,j)}$  for j < =i < =n. See below for further details.

On exit, if INFO = 0, the factor U or L from the Cholesky factorization  $A = U^*H^*U$  or  $A = L^*L^{**}H$ , in the same storage format as A.

- **B (input/output)** On entry, the N-by-NRHS right hand side matrix B. On exit, if  $INFO = 0$ , the N-by-NRHS solution matrix X.
- **LDB (input)** ●

The leading dimension of the array B. LDB  $> = max(1, N)$ .

**INFO (output)** ●

```
 = 0: successful exit
 < 0: if INFO = -i, the i-th argument had an illegal value
```
 > 0: if INFO = i, the leading minor of order i of A is not positive definite, so the factorization could not be completed, and the solution has not been computed.

# **FURTHER DETAILS**

The packed storage scheme is illustrated by the following example when  $N = 4$ , UPLO = 'U':

Two-dimensional storage of the Hermitian matrix A:

 a11 a12 a13 a14 a22 a23 a24 a33 a34 (aij = conjg $(aji)$ ) a44

Packed storage of the upper triangle of A:

A = [ a11, a12, a22, a13, a23, a33, a14, a24, a34, a44 ]

- [NAME](#page-692-0)
- [SYNOPSIS](#page-692-1)
	- ❍ [F95 INTERFACE](#page-692-2)
	- ❍ [C INTERFACE](#page-693-0)
- [PURPOSE](#page-693-1)
- **[ARGUMENTS](#page-694-0)**
- [FURTHER DETAILS](#page-696-0)

<span id="page-692-0"></span>cppsvx - use the Cholesky factorization  $A = U^*H^*U$  or  $A = L^*L^{**}H$  to compute the solution to a complex system of linear equations  $A * X = B$ ,

## <span id="page-692-1"></span>**SYNOPSIS**

```
 SUBROUTINE CPPSVX( FACT, UPLO, N, NRHS, A, AF, EQUED, SCALE, B, LDB, 
 * X, LDX, RCOND, FERR, BERR, WORK, WORK2, INFO)
 CHARACTER * 1 FACT, UPLO, EQUED
 COMPLEX A(*), AF(*), B(LDB, *), X(LDX, *), WORK(*) INTEGER N, NRHS, LDB, LDX, INFO
 REAL RCOND
REAL SCALE(*), FERR(*), BERR(*), WORK2(*) SUBROUTINE CPPSVX_64( FACT, UPLO, N, NRHS, A, AF, EQUED, SCALE, B, 
 * LDB, X, LDX, RCOND, FERR, BERR, WORK, WORK2, INFO)
 CHARACTER * 1 FACT, UPLO, EQUED
COMPLEX A(*), AF(*), B(LDB, *), X(LDX, *), WORK(*) INTEGER*8 N, NRHS, LDB, LDX, INFO
 REAL RCOND
 REAL SCALE(*), FERR(*), BERR(*), WORK2(*)
```
#### <span id="page-692-2"></span>**F95 INTERFACE**

SUBROUTINE PPSVX( FACT, UPLO, [N], [NRHS], A, AF, EQUED, SCALE, B, [LDB], X, [LDX], RCOND, FERR, BERR, [WORK], [WORK2], [INFO]) CHARACTER(LEN=1) :: FACT, UPLO, EQUED COMPLEX, DIMENSION(:) :: A, AF, WORK COMPLEX, DIMENSION(:,:) :: B, X INTEGER :: N, NRHS, LDB, LDX, INFO REAL :: RCOND REAL, DIMENSION(:) :: SCALE, FERR, BERR, WORK2 SUBROUTINE PPSVX\_64( FACT, UPLO, [N], [NRHS], A, AF, EQUED, SCALE, B, [LDB], X, [LDX], RCOND, FERR, BERR, [WORK], [WORK2], [INFO]) CHARACTER(LEN=1) :: FACT, UPLO, EQUED

 COMPLEX, DIMENSION(:) :: A, AF, WORK COMPLEX, DIMENSION(:,:) :: B, X INTEGER(8) :: N, NRHS, LDB, LDX, INFO REAL :: RCOND REAL, DIMENSION(:) :: SCALE, FERR, BERR, WORK2

### <span id="page-693-0"></span>**C INTERFACE**

#include <sunperf.h>

void cppsvx(char fact, char uplo, int n, int nrhs, complex \*a, complex \*af, char equed, float \*scale, complex \*b, int ldb, complex \*x, int ldx, float \*rcond, float \*ferr, float \*berr, int \*info);

void cppsvx\_64(char fact, char uplo, long n, long nrhs, complex \*a, complex \*af, char equed, float \*scale, complex \*b, long ldb, complex \*x, long ldx, float \*rcond, float \*ferr, float \*berr, long \*info);

## <span id="page-693-1"></span>**PURPOSE**

cppsvx uses the Cholesky factorization  $A = U^*H^*U$  or  $A = L^*L^{**}H$  to compute the solution to a complex system of linear equations  $A * X = B$ , where A is an N-by-N Hermitian positive definite matrix stored in packed format and X and B are N-by-NRHS matrices.

Error bounds on the solution and a condition estimate are also provided.

The following steps are performed:

1. If FACT = 'E', real scaling factors are computed to equilibrate the system:

 $diag(S) * A * diag(S) * inv(diag(S)) * X = diag(S) * B$  Whether or not the system will be equilibrated depends on the scaling of the matrix A, but if equilibration is used, A is overwritten by diag(S)\*A\*diag(S) and B by diag(S)\*B.

2. If FACT = 'N' or 'E', the Cholesky decomposition is used to factor the matrix A (after equilibration if FACT = 'E') as  $A =$  $U^*$  U, if  $UPLO = U'$ , or

 $A = L * L'$ , if UPLO = 'L',

where U is an upper triangular matrix, L is a lower triangular matrix, and ' indicates conjugate transpose.

3. If the leading i-by-i principal minor is not positive definite, then the routine returns with INFO = i. Otherwise, the factored form of A is used to estimate the condition number of the matrix A. If the reciprocal of the condition number is less than machine precision, INFO =  $N+1$  is returned as a warning, but the routine still goes on to solve for X and compute error bounds as described below.

4. The system of equations is solved for X using the factored form of A.

5. Iterative refinement is applied to improve the computed solution matrix and calculate error bounds and backward error estimates for it.

6. If equilibration was used, the matrix X is premultiplied by  $diag(S)$  so that it solves the original system before

```
 equilibration.
```
# <span id="page-694-0"></span>**ARGUMENTS**

#### **FACT (input)** ●

Specifies whether or not the factored form of the matrix A is supplied on entry, and if not, whether the matrix A should be equilibrated before it is factored.  $=$   $F$ : On entry, AF contains the factored form of A. If EOUED =  $Y'$ , the matrix A has been equilibrated with scaling factors given by SCALE. A and AF will not be modified. = 'N': The matrix A will be copied to AF and factored.

 = 'E': The matrix A will be equilibrated if necessary, then copied to AF and factored.

#### **UPLO (input)** ●

```
 = 'U': Upper triangle of A is stored;
```
= 'L': Lower triangle of A is stored.

#### **N (input)** ●

The number of linear equations, i.e., the order of the matrix  $A. N = 0$ .

**NRHS (input)** ●

The number of right hand sides, i.e., the number of columns of the matrices B and X. NRHS  $> = 0$ .

#### <span id="page-694-1"></span>**A (input/output)** ●

On entry, the upper or lower triangle of the Hermitian matrix A, packed columnwise in a linear array, except if FACT = 'F' and EQUED = 'Y', then A must contain the equilibrated matrix diag(SCALE)\*A\*diag(SCALE). The j-th column of A is stored in the array A as follows: if UPLO = 'U', A(i + (j-1)\*j/2) =  $\underline{A(i,j)}$  $\underline{A(i,j)}$  $\underline{A(i,j)}$  for  $1 < =i$  = j; if UPLO  $=$  'L', A(i + (j-1)\*(2n-j)/2) =  $\underline{A(\underline{i},\underline{j})}$  for  $\underline{j}$  < =i < =n. See below for further details. A is not modified if FACT = 'F' or 'N', or if  $FACT = 'E'$  and  $EOUED = 'N'$  on exit.

On exit, if  $FACT = 'E'$  and  $EQUED = 'Y'$ , A is overwritten by diag( $SCALE$ )\*A\*diag( $SCALE$ ).

**AF (input/output)** ●

If  $FACT = 'F'$ , then AF is an input argument and on entry contains the triangular factor U or L from the Cholesky factorization  $A = U^{**}H^*U$  or  $A = L^{*}L^{**}H$ , in the same storage format as A. If EQUED .ne. 'N', then AF is the factored form of the equilibrated matrix A.

If FACT = 'N', then AF is an output argument and on exit returns the triangular factor U or L from the Cholesky factorization  $A = U^{**}H^*U$  or  $A = L^*L^{**}H$  of the original matrix A.

If FACT = 'E', then AF is an output argument and on exit returns the triangular factor U or L from the Cholesky factorization  $A = U^{**}H^*U$  or  $A = L^*L^{**}H$  of the equilibrated matrix A (see the description of A for the form of the equilibrated matrix).

#### **EQUED (input)** ●

Specifies the form of equilibration that was done.  $= 'N'$ : No equilibration (always true if  $FACT = 'N'$ ).

 = 'Y': Equilibration was done, i.e., A has been replaced by diag(SCALE) \* A \* diag(SCALE). EQUED is an input argument if FACT =  $'F'$ ; otherwise, it is an output argument.

#### **SCALE (input/output)** ●

The scale factors for A; not accessed if EQUED = 'N'. SCALE is an input argument if FACT = 'F'; otherwise, SCALE is an output argument. If FACT = 'F' and EQUED = 'Y', each element of SCALE must be positive.

#### **B (input/output)** ●

On entry, the N-by-NRHS right hand side matrix B. On exit, if EQUED = 'N', B is not modified; if EQUED = 'Y', B is overwritten by diag(SCALE) \* B.

#### **LDB (input)** ●

The leading dimension of the array B. LDB  $> = max(1,N)$ .

<span id="page-695-0"></span>**X (output)** ●

If INFO = 0 or INFO =  $N+1$ , the N-by-NRHS solution matrix X to the original system of equations. Note that if  $EQUED = Y'$ , A and B are modified on exit, and the solution to the equilibrated system is inv(diag(SCALE))\*X.

#### **LDX (input)** ●

The leading dimension of the array X. LDX  $> = max(1,N)$ .

**RCOND (output)** ●

The estimate of the reciprocal condition number of the matrix A after equilibration (if done). If RCOND is less than the machine precision (in particular, if  $RCOND = 0$ ), the matrix is singular to working precision. This condition is indicated by a return code of  $INFO > 0$ .

#### <span id="page-695-1"></span>**FERR (output)** ●

The estimated forward error bound for each solution vector  $\underline{X(j)}$  $\underline{X(j)}$  $\underline{X(j)}$  (the j-th column of the solution matrix X). If XTRUE is the true solution corresponding to  $X(i)$ , [FERR\(j\)](#page-695-1) is an estimated upper bound for the magnitude of the largest element in  $(X(j)$  - XTRUE) divided by the magnitude of the largest element in  $X(j)$ . The estimate is as reliable as the estimate for RCOND, and is almost always a slight overestimate of the true error.

**BERR (output)** ●

The componentwise relative backward error of each solution vector  $\underline{x(j)}$  (i.e., the smallest relative change in any element of A or B that makes  $X(\dagger)$  an exact solution).

#### **WORK (workspace)** ●

dimension(2\*N)

- **WORK2 (workspace)** dimension(N)
- **INFO (output)** ●

```
 = 0: successful exit
 < 0: if INFO = -i, the i-th argument had an illegal value
  > 0: if INFO = i, and i is
  < = N: the leading minor of order i of A is
not positive definite, so the factorization
could not be completed, and the solution has not
been computed. RCOND = 0 is returned.
 = N+1: U is nonsingular, but RCOND is less than machine
precision, meaning that the matrix is singular
to working precision. Nevertheless, the
solution and error bounds are computed because
there are a number of situations where the
computed solution can be more accurate than the
value of RCOND would suggest.
```
# <span id="page-696-0"></span>**FURTHER DETAILS**

The packed storage scheme is illustrated by the following example when  $N = 4$ , UPLO = 'U':

Two-dimensional storage of the Hermitian matrix A:

 a11 a12 a13 a14 a22 a23 a24 a33 a34 (aij = conjg(aji)) a44

Packed storage of the upper triangle of A:

A = [ a11, a12, a22, a13, a23, a33, a14, a24, a34, a44 ]

- [NAME](#page-697-0)
- [SYNOPSIS](#page-697-1)
	- ❍ [F95 INTERFACE](#page-697-2)
	- ❍ C INTERFACE
- [PURPOSE](#page-698-0)
- ARGUMENTS
- [FURTHER DETAILS](#page-699-0)

<span id="page-697-0"></span>cpptrf - compute the Cholesky factorization of a complex Hermitian positive definite matrix A stored in packed format

# <span id="page-697-1"></span>**SYNOPSIS**

```
 SUBROUTINE CPPTRF( UPLO, N, A, INFO)
 CHARACTER * 1 UPLO
 COMPLEX A(*)
 INTEGER N, INFO
 SUBROUTINE CPPTRF_64( UPLO, N, A, INFO)
 CHARACTER * 1 UPLO
 COMPLEX A(*)
 INTEGER*8 N, INFO
```
### <span id="page-697-2"></span>**F95 INTERFACE**

```
 SUBROUTINE PPTRF( UPLO, N, A, [INFO])
 CHARACTER(LEN=1) :: UPLO
 COMPLEX, DIMENSION(:) :: A
 INTEGER :: N, INFO
 SUBROUTINE PPTRF_64( UPLO, N, A, [INFO])
 CHARACTER(LEN=1) :: UPLO
 COMPLEX, DIMENSION(:) :: A
 INTEGER(8) :: N, INFO
```
### **C INTERFACE**

#include <sunperf.h>

void cpptrf(char uplo, int n, complex \*a, int \*info);

void cpptrf\_64(char uplo, long n, complex \*a, long \*info);

## <span id="page-698-0"></span>**PURPOSE**

cpptrf computes the Cholesky factorization of a complex Hermitian positive definite matrix A stored in packed format.

The factorization has the form

 $A = U^* H * U$ , if UPLO = 'U', or

 $A = L * L**H$ , if UPLO = 'L',

where U is an upper triangular matrix and L is lower triangular.

## **ARGUMENTS**

#### **UPLO (input)** ●

= 'U': Upper triangle of A is stored;

= 'L': Lower triangle of A is stored.

**N (input)** ●

The order of the matrix  $A \cdot N = 0$ .

<span id="page-698-1"></span>**A (input/output)** ●

On entry, the upper or lower triangle of the Hermitian matrix A, packed columnwise in a linear array. The j-th column of A is stored in the array A as follows: if  $UPLO = 'U'$ ,  $A(i + (j-1)*j/2) = \underline{A(i,j)}$  $A(i + (j-1)*j/2) = \underline{A(i,j)}$  $A(i + (j-1)*j/2) = \underline{A(i,j)}$  for  $1 < =i \leq j$ ; if UPLO  $=$  'L', A(i + (j-1)\*(2n-j)/2) =  $\frac{A(i,j)}{B}$  $\frac{A(i,j)}{B}$  $\frac{A(i,j)}{B}$  for j < =i < =n. See below for further details.

On exit, if INFO = 0, the triangular factor U or L from the Cholesky factorization  $A = U^{**}H^*U$  or  $A = L^*L^{**}H$ , in the same storage format as A.

```
INFO (output)
●
```

```
 = 0: successful exit
  < 0: if INFO = -i, the i-th argument had an illegal value
  > 0: if INFO = i, the leading minor of order i is not
positive definite, and the factorization could not be
completed.
```
# <span id="page-699-0"></span>**FURTHER DETAILS**

The packed storage scheme is illustrated by the following example when  $N = 4$ , UPLO = 'U':

Two-dimensional storage of the Hermitian matrix A:

 a11 a12 a13 a14 a22 a23 a24 a33 a34 (aij = conjg(aji)) a44

Packed storage of the upper triangle of A:

A = [ a11, a12, a22, a13, a23, a33, a14, a24, a34, a44 ]

- [NAME](#page-700-0)
- [SYNOPSIS](#page-700-1)
	- O [F95 INTERFACE](#page-700-2)
	- ❍ [C INTERFACE](#page-700-3)
- [PURPOSE](#page-701-0)
- [ARGUMENTS](#page-701-1)

<span id="page-700-0"></span>cpptri - compute the inverse of a complex Hermitian positive definite matrix A using the Cholesky factorization A =  $U^*H^*U$  or  $A = L^*L^{**}H$  computed by CPPTRF

# <span id="page-700-1"></span>**SYNOPSIS**

```
 SUBROUTINE CPPTRI( UPLO, N, A, INFO)
 CHARACTER * 1 UPLO
 COMPLEX A(*)
 INTEGER N, INFO
 SUBROUTINE CPPTRI_64( UPLO, N, A, INFO)
 CHARACTER * 1 UPLO
 COMPLEX A(*)
 INTEGER*8 N, INFO
```
### <span id="page-700-2"></span>**F95 INTERFACE**

 SUBROUTINE PPTRI( UPLO, N, A, [INFO]) CHARACTER(LEN=1) :: UPLO COMPLEX, DIMENSION(:) :: A INTEGER :: N, INFO

 SUBROUTINE PPTRI\_64( UPLO, N, A, [INFO]) CHARACTER(LEN=1) :: UPLO COMPLEX, DIMENSION(:) :: A INTEGER(8) :: N, INFO

### <span id="page-700-3"></span>**C INTERFACE**

#include <sunperf.h>

void cpptri(char uplo, int n, complex \*a, int \*info);

void cpptri\_64(char uplo, long n, complex \*a, long \*info);

# <span id="page-701-0"></span>**PURPOSE**

cpptri computes the inverse of a complex Hermitian positive definite matrix A using the Cholesky factorization  $A = U^{**}H^*U$ or  $A = L^* \tilde{L}^{**}H$  computed by CPPTRF.

## <span id="page-701-1"></span>**ARGUMENTS**

**UPLO (input)** ●

= 'U': Upper triangular factor is stored in A;

= 'L': Lower triangular factor is stored in A.

**N (input)** ●

The order of the matrix  $A. N = 0$ .

#### **A (input/output)** ●

On entry, the triangular factor U or L from the Cholesky factorization  $A = U^{**}H^*U$  or  $A = L^{*}L^{**}H$ , packed columnwise as a linear array. The j-th column of U or L is stored in the array A as follows: if UPLO = 'U',  $A(i +$  $(j-1) * j/2$  = U(i,j) for  $1 < j \neq j$ ; if UPLO = 'L', A(i + (j-1)\*(2n-j)/2) = L(i,j) for  $j < j \neq j$ .

On exit, the upper or lower triangle of the (Hermitian) inverse of A, overwriting the input factor U or L.

#### **INFO (output)** ●

 = 0: successful exit < 0: if INFO = -i, the i-th argument had an illegal value > 0: if INFO = i, the (i,i) element of the factor U or L is zero, and the inverse could not be computed.

- [NAME](#page-702-0)
- [SYNOPSIS](#page-702-1)
	- O [F95 INTERFACE](#page-702-2)
	- ❍ [C INTERFACE](#page-702-3)
- [PURPOSE](#page-703-0)
- [ARGUMENTS](#page-703-1)

<span id="page-702-0"></span>cpptrs - solve a system of linear equations  $A^*X = B$  with a Hermitian positive definite matrix A in packed storage using the Cholesky factorization  $A = U^{**}H^*U$  or  $A = L^*L^{**}H$  computed by CPPTRF

# <span id="page-702-1"></span>**SYNOPSIS**

```
 SUBROUTINE CPPTRS( UPLO, N, NRHS, A, B, LDB, INFO)
 CHARACTER * 1 UPLO
COMPLEX A(*), B(LDB,*)
 INTEGER N, NRHS, LDB, INFO
 SUBROUTINE CPPTRS_64( UPLO, N, NRHS, A, B, LDB, INFO)
 CHARACTER * 1 UPLO
COMPLEX A(*), B(LDB, *)
```
### <span id="page-702-2"></span>**F95 INTERFACE**

INTEGER\*8 N, NRHS, LDB, INFO

```
 SUBROUTINE PPTRS( UPLO, N, [NRHS], A, B, [LDB], [INFO])
 CHARACTER(LEN=1) :: UPLO
 COMPLEX, DIMENSION(:) :: A
 COMPLEX, DIMENSION(:,:) :: B
 INTEGER :: N, NRHS, LDB, INFO
 SUBROUTINE PPTRS_64( UPLO, N, [NRHS], A, B, [LDB], [INFO])
 CHARACTER(LEN=1) :: UPLO
 COMPLEX, DIMENSION(:) :: A
 COMPLEX, DIMENSION(:,:) :: B
 INTEGER(8) :: N, NRHS, LDB, INFO
```
### <span id="page-702-3"></span>**C INTERFACE**

#include <sunperf.h>

void cpptrs(char uplo, int n, int nrhs, complex \*a, complex \*b, int ldb, int \*info);

## <span id="page-703-0"></span>**PURPOSE**

cpptrs solves a system of linear equations  $A^*X = B$  with a Hermitian positive definite matrix A in packed storage using the Cholesky factorization  $A = U^*H^*U$  or  $A = L^*L^{**}H$  computed by CPPTRF.

## <span id="page-703-1"></span>**ARGUMENTS**

- **UPLO (input)**
	- = 'U': Upper triangle of A is stored;
	- = 'L': Lower triangle of A is stored.
- **N (input)** The order of the matrix  $A. N = 0$ .
- **NRHS (input)** The number of right hand sides, i.e., the number of columns of the matrix B. NRHS  $> = 0$ .
- **A (input)** ●

The triangular factor U or L from the Cholesky factorization  $A = U^*H^*U$  or  $A = L^*L^{**}H$ , packed columnwise in a linear array. The j-th column of U or L is stored in the array A as follows: if UPLO = 'U',  $A(i + (j-1) * j/2) = U(i,j)$ for  $1 < i < j$ ; if UPLO = 'L', A(i + (j-1)\*(2n-j)/2) = L(i, j) for j < = i < = n.

- **B (input/output)** On entry, the right hand side matrix B. On exit, the solution matrix X.
- **LDB (input)** The leading dimension of the array B. LDB  $> = max(1, N)$ .
- **INFO (output)** ●

```
 = 0: successful exit
```
< 0: if INFO = -i, the i-th argument had an illegal value

- [NAME](#page-704-0)
- [SYNOPSIS](#page-704-1)
	- ❍ [F95 INTERFACE](#page-704-2)
	- ❍ [C INTERFACE](#page-705-0)
- [PURPOSE](#page-705-1)
- [ARGUMENTS](#page-705-2)
- [FURTHER DETAILS](#page-706-0)

<span id="page-704-0"></span>cptcon - compute the reciprocal of the condition number (in the 1-norm) of a complex Hermitian positive definite tridiagonal matrix using the factorization  $A = L^*D^*L^{**}H$  or  $A = U^{**}H^*D^*U$  computed by CPTTRF

# <span id="page-704-1"></span>**SYNOPSIS**

```
 SUBROUTINE CPTCON( N, DIAG, OFFD, ANORM, RCOND, WORK, INFO)
 COMPLEX OFFD(*)
 INTEGER N, INFO
 REAL ANORM, RCOND
 REAL DIAG(*), WORK(*)
 SUBROUTINE CPTCON_64( N, DIAG, OFFD, ANORM, RCOND, WORK, INFO)
 COMPLEX OFFD(*)
 INTEGER*8 N, INFO
 REAL ANORM, RCOND
 REAL DIAG(*), WORK(*)
```
#### <span id="page-704-2"></span>**F95 INTERFACE**

 SUBROUTINE PTCON( [N], DIAG, OFFD, ANORM, RCOND, [WORK], [INFO]) COMPLEX, DIMENSION(:) :: OFFD INTEGER :: N, INFO REAL :: ANORM, RCOND REAL, DIMENSION(:) :: DIAG, WORK

 SUBROUTINE PTCON\_64( [N], DIAG, OFFD, ANORM, RCOND, [WORK], [INFO]) COMPLEX, DIMENSION(:) :: OFFD INTEGER(8) :: N, INFO REAL :: ANORM, RCOND REAL, DIMENSION(:) :: DIAG, WORK

### <span id="page-705-0"></span>**C INTERFACE**

#include <sunperf.h>

void cptcon(int n, float \*diag, complex \*offd, float anorm, float \*rcond, int \*info);

```
void cptcon_64(long n, float *diag, complex *offd, float anorm, float *rcond, long *info);
```
# <span id="page-705-1"></span>**PURPOSE**

cptcon computes the reciprocal of the condition number (in the 1-norm) of a complex Hermitian positive definite tridiagonal matrix using the factorization  $A = L^*D^*L^{**}H$  or  $A = U^{**}H^*D^*U$  computed by CPTTRF.

Norm( $inv(A)$ ) is computed by a direct method, and the reciprocal of the condition number is computed as

```
RCOND = 1 / (ANORM * norm(int(x))).
```
# <span id="page-705-2"></span>**ARGUMENTS**

- **N (input)** The order of the matrix  $A. N = 0$ .
- **DIAG (input)** The n diagonal elements of the diagonal matrix DIAG from the factorization of A, as computed by CPTTRF.
- **OFFD (input)** ●

The (n-1) off-diagonal elements of the unit bidiagonal factor U or L from the factorization of A, as computed by CPTTRF.

- **ANORM (input)** The 1-norm of the original matrix A.
- **RCOND (output)** ●

The reciprocal of the condition number of the matrix A, computed as  $RCOND = 1/(ANORM * AINVNM)$ , where AINVNM is the 1-norm of  $inv(A)$  computed in this routine.

- **WORK (workspace)**
- **INFO (output)** ●

```
 = 0: successful exit
```
 $<$  0: if INFO =  $-i$ , the i-th argument had an illegal value

# <span id="page-706-0"></span>**FURTHER DETAILS**

The method used is described in Nicholas J. Higham, ``Efficient Algorithms for Computing the Condition Number of a Tridiagonal Matrix'', SIAM J. Sci. Stat. Comput., Vol. 7, No. 1, January 1986.

- [NAME](#page-707-0)
- [SYNOPSIS](#page-707-1)
	- O [F95 INTERFACE](#page-707-2)
	- ❍ [C INTERFACE](#page-708-0)
- [PURPOSE](#page-708-1)
- [ARGUMENTS](#page-708-2)

<span id="page-707-0"></span>cpteqr - compute all eigenvalues and, optionally, eigenvectors of a symmetric positive definite tridiagonal matrix by first factoring the matrix using SPTTRF and then calling CBDSQR to compute the singular values of the bidiagonal factor

# <span id="page-707-1"></span>**SYNOPSIS**

 SUBROUTINE CPTEQR( COMPZ, N, D, E, Z, LDZ, WORK, INFO) CHARACTER \* 1 COMPZ COMPLEX Z(LDZ,\*) INTEGER N, LDZ, INFO REAL  $D(*)$ ,  $E(*)$ , WORK $(*)$  SUBROUTINE CPTEQR\_64( COMPZ, N, D, E, Z, LDZ, WORK, INFO) CHARACTER \* 1 COMPZ COMPLEX Z(LDZ,\*) INTEGER\*8 N, LDZ, INFO REAL  $D(*)$ ,  $E(*)$ , WORK $(*)$ 

### <span id="page-707-2"></span>**F95 INTERFACE**

 SUBROUTINE PTEQR( COMPZ, [N], D, E, Z, [LDZ], [WORK], [INFO]) CHARACTER(LEN=1) :: COMPZ COMPLEX, DIMENSION(:,:) :: Z INTEGER :: N, LDZ, INFO REAL, DIMENSION(:) :: D, E, WORK

 SUBROUTINE PTEQR\_64( COMPZ, [N], D, E, Z, [LDZ], [WORK], [INFO]) CHARACTER(LEN=1) :: COMPZ COMPLEX, DIMENSION(:,:) :: Z INTEGER(8) :: N, LDZ, INFO REAL, DIMENSION(:) :: D, E, WORK

### <span id="page-708-0"></span>**C INTERFACE**

#include <sunperf.h>

void cpteqr(char compz, int n, float \*d, float \*e, complex \*z, int ldz, int \*info);

void cpteqr\_64(char compz, long n, float \*d, float \*e, complex \*z, long ldz, long \*info);

# <span id="page-708-1"></span>**PURPOSE**

cpteqr computes all eigenvalues and, optionally, eigenvectors of a symmetric positive definite tridiagonal matrix by first factoring the matrix using SPTTRF and then calling CBDSQR to compute the singular values of the bidiagonal factor.

This routine computes the eigenvalues of the positive definite tridiagonal matrix to high relative accuracy. This means that if the eigenvalues range over many orders of magnitude in size, then the small eigenvalues and corresponding eigenvectors will be computed more accurately than, for example, with the standard QR method.

The eigenvectors of a full or band positive definite Hermitian matrix can also be found if CHETRD, CHPTRD, or CHBTRD has been used to reduce this matrix to tridiagonal form. (The reduction to tridiagonal form, however, may preclude the possibility of obtaining high relative accuracy in the small eigenvalues of the original matrix, if these eigenvalues range over many orders of magnitude.)

# <span id="page-708-2"></span>**ARGUMENTS**

#### **COMPZ (input)** ●

= 'N': Compute eigenvalues only.

```
 = 'V': Compute eigenvectors of original Hermitian
matrix also. Array Z contains the unitary matrix
used to reduce the original matrix to tridiagonal
form.
  = 'I': Compute eigenvectors of tridiagonal matrix also.
```
**N (input)** ●

The order of the matrix.  $N > = 0$ .

**D (input/output)** ●

On entry, the n diagonal elements of the tridiagonal matrix. On normal exit, D contains the eigenvalues, in descending order.

**E (input/output)** ●

On entry, the (n-1) subdiagonal elements of the tridiagonal matrix. On exit, E has been destroyed.

**Z (input/output)** ●

On entry, if  $COMPZ = 'V'$ , the unitary matrix used in the reduction to tridiagonal form. On exit, if  $COMPZ = 'V'$ , the orthonormal eigenvectors of the original Hermitian matrix; if COMPZ = 'I', the orthonormal eigenvectors of the tridiagonal matrix. If INFO > 0 on exit, Z contains the eigenvectors associated with only the stored eigenvalues. If  $COMPZ = 'N'$ , then Z is not referenced.

#### **LDZ (input)** ●

The leading dimension of the array Z. LDZ  $>$  = 1, and if COMPZ = 'V' or 'I', LDZ  $>$  = max(1,N).

● **WORK (workspace)**

dimension(4\*N)

#### **INFO (output)** ●

 = 0: successful exit. < 0: if INFO = -i, the i-th argument had an illegal value. > 0: if INFO = i, and i is: < = N the Cholesky factorization of the matrix could not be performed because the i-th principal minor was not positive definite. > N the SVD algorithm failed to converge; if INFO = N+i, i off-diagonal elements of the

bidiagonal factor did not converge to zero.

- [NAME](#page-710-0)
- [SYNOPSIS](#page-710-1)
	- ❍ [F95 INTERFACE](#page-710-2)
	- ❍ [C INTERFACE](#page-711-0)
- [PURPOSE](#page-711-1)
- [ARGUMENTS](#page-711-2)

<span id="page-710-0"></span>cptrfs - improve the computed solution to a system of linear equations when the coefficient matrix is Hermitian positive definite and tridiagonal, and provides error bounds and backward error estimates for the solution

# <span id="page-710-1"></span>**SYNOPSIS**

 SUBROUTINE CPTRFS( UPLO, N, NRHS, DIAG, OFFD, DIAGF, OFFDF, B, LDB, X, LDX, FERR, BERR, WORK, WORK2, INFO) CHARACTER \* 1 UPLO COMPLEX OFFD $(*)$ , OFFDF $(*)$ , B(LDB,\*), X(LDX,\*), WORK $(*)$  INTEGER N, NRHS, LDB, LDX, INFO REAL DIAG(\*), DIAGF(\*), FERR(\*), BERR(\*), WORK2(\*) SUBROUTINE CPTRFS\_64( UPLO, N, NRHS, DIAG, OFFD, DIAGF, OFFDF, B, LDB, X, LDX, FERR, BERR, WORK, WORK2, INFO) CHARACTER \* 1 UPLO COMPLEX OFFD $(*)$ , OFFDF $(*)$ , B(LDB,\*), X(LDX,\*), WORK $(*)$  INTEGER\*8 N, NRHS, LDB, LDX, INFO REAL DIAG(\*), DIAGF(\*), FERR(\*), BERR(\*), WORK2(\*)

#### <span id="page-710-2"></span>**F95 INTERFACE**

 SUBROUTINE PTRFS( UPLO, [N], [NRHS], DIAG, OFFD, DIAGF, OFFDF, B, \* [LDB], X, [LDX], FERR, BERR, [WORK], [WORK2], [INFO]) CHARACTER(LEN=1) :: UPLO COMPLEX, DIMENSION(:) :: OFFD, OFFDF, WORK COMPLEX, DIMENSION(:,:) :: B, X INTEGER :: N, NRHS, LDB, LDX, INFO REAL, DIMENSION(:) :: DIAG, DIAGF, FERR, BERR, WORK2 SUBROUTINE PTRFS\_64( UPLO, [N], [NRHS], DIAG, OFFD, DIAGF, OFFDF, B, [LDB], X, [LDX], FERR, BERR, [WORK], [WORK2], [INFO]) CHARACTER(LEN=1) :: UPLO COMPLEX, DIMENSION(:) :: OFFD, OFFDF, WORK COMPLEX, DIMENSION(:,:) :: B, X INTEGER(8) :: N, NRHS, LDB, LDX, INFO REAL, DIMENSION(:) :: DIAG, DIAGF, FERR, BERR, WORK2

### <span id="page-711-0"></span>**C INTERFACE**

#include <sunperf.h>

void cptrfs(char uplo, int n, int nrhs, float \*diag, complex \*offd, float \*diagf, complex \*offdf, complex \*b, int ldb, complex \*x, int ldx, float \*ferr, float \*berr, int \*info);

void cptrfs\_64(char uplo, long n, long nrhs, float \*diag, complex \*offd, float \*diagf, complex \*offdf, complex \*b, long ldb, complex \*x, long ldx, float \*ferr, float \*berr, long \*info);

# <span id="page-711-1"></span>**PURPOSE**

cptrfs improves the computed solution to a system of linear equations when the coefficient matrix is Hermitian positive definite and tridiagonal, and provides error bounds and backward error estimates for the solution.

# <span id="page-711-2"></span>**ARGUMENTS**

#### **UPLO (input)** ●

Specifies whether the superdiagonal or the subdiagonal of the tridiagonal matrix A is stored and the form of the factorization:

= 'U': OFFD is the superdiagonal of A, and A = U\*\*H\*DIAG\*U;

 $= 'L'$ : OFFD is the subdiagonal of A, and A =  $L*DIAG*L**H$ . (The two forms are equivalent if A is real.)

**N (input)** ●

The order of the matrix  $A. N = 0$ .

**NRHS (input)** ●

The number of right hand sides, i.e., the number of columns of the matrix B. NRHS  $> = 0$ .

- **DIAG (input)** The n real diagonal elements of the tridiagonal matrix A.
- **OFFD (input)** ●

The (n-1) off-diagonal elements of the tridiagonal matrix A (see UPLO).

**DIAGF (input)** ●

The n diagonal elements of the diagonal matrix DIAG from the factorization computed by CPTTRF.

**OFFDF (input)** ●

The (n-1) off-diagonal elements of the unit bidiagonal factor U or L from the factorization computed by CPTTRF (see UPLO).

**B (input)** ●

The right hand side matrix B.

**LDB (input)** ● The leading dimension of the array B. LDB  $> = max(1, N)$ .

<span id="page-711-3"></span>**X (input/output)** ● On entry, the solution matrix X, as computed by CPTTRS. On exit, the improved solution matrix X.

**LDX (input)** ● The leading dimension of the array X. LDX  $> = max(1,N)$ .

#### <span id="page-712-0"></span>**FERR (output)** ●

The forward error bound for each solution vector  $\underline{X(j)}$  $\underline{X(j)}$  $\underline{X(j)}$  (the j-th column of the solution matrix X). If XTRUE is the true solution corresponding to  $X(j)$ , [FERR\(j\)](#page-712-0) is an estimated upper bound for the magnitude of the largest element in  $(X(j)$  - XTRUE) divided by the magnitude of the largest element in  $X(j)$ .

#### **BERR (output)** ●

The componentwise relative backward error of each solution vector  $\underline{x(j)}$  (i.e., the smallest relative change in any element of A or B that makes  $\underline{x(j)}$  an exact solution).

- **WORK (workspace)** dimension(N)
- **WORK2 (workspace)** dimension(N)
- **INFO (output)**
	- = 0: successful exit
	- < 0: if INFO = -i, the i-th argument had an illegal value
- [NAME](#page-713-0)
- [SYNOPSIS](#page-713-1)
	- O [F95 INTERFACE](#page-713-2)
	- ❍ [C INTERFACE](#page-713-3)
- [PURPOSE](#page-714-0)
- [ARGUMENTS](#page-714-1)

<span id="page-713-0"></span>cptsv - compute the solution to a complex system of linear equations  $A^*X = B$ , where A is an N-by-N Hermitian positive definite tridiagonal matrix, and X and B are N-by-NRHS matrices.

# <span id="page-713-1"></span>**SYNOPSIS**

```
 SUBROUTINE CPTSV( N, NRHS, DIAG, SUB, B, LDB, INFO)
 COMPLEX SUB(*), B(LDB,*)
 INTEGER N, NRHS, LDB, INFO
 REAL DIAG(*)
 SUBROUTINE CPTSV_64( N, NRHS, DIAG, SUB, B, LDB, INFO)
```

```
COMPLEX SUB(*), B(LDB, *) INTEGER*8 N, NRHS, LDB, INFO
 REAL DIAG(*)
```
### <span id="page-713-2"></span>**F95 INTERFACE**

 SUBROUTINE PTSV( [N], [NRHS], DIAG, SUB, B, [LDB], [INFO]) COMPLEX, DIMENSION(:) :: SUB COMPLEX, DIMENSION(:,:) :: B INTEGER :: N, NRHS, LDB, INFO REAL, DIMENSION(:) :: DIAG SUBROUTINE PTSV\_64( [N], [NRHS], DIAG, SUB, B, [LDB], [INFO]) COMPLEX, DIMENSION(:) :: SUB COMPLEX, DIMENSION(:,:) :: B INTEGER(8) :: N, NRHS, LDB, INFO

### <span id="page-713-3"></span>**C INTERFACE**

REAL, DIMENSION(:) :: DIAG

#include <sunperf.h>

void cptsv(int n, int nrhs, float \*diag, complex \*sub, complex \*b, int ldb, int \*info);

## <span id="page-714-0"></span>**PURPOSE**

cptsv computes the solution to a complex system of linear equations  $A^*X = B$ , where A is an N-by-N Hermitian positive definite tridiagonal matrix, and X and B are N-by-NRHS matrices.

A is factored as  $A = L^*D^*L^{**}H$ , and the factored form of A is then used to solve the system of equations.

## <span id="page-714-1"></span>**ARGUMENTS**

**N (input)** ●

The order of the matrix  $A. N = 0$ .

**NRHS (input)** ●

The number of right hand sides, i.e., the number of columns of the matrix B. NRHS  $> = 0$ .

**DIAG (input/output)** ●

On entry, the n diagonal elements of the tridiagonal matrix A. On exit, the n diagonal elements of the diagonal matrix DIAG from the factorization  $A = L^*DIAG^*L^{**}H$ .

**SUB (input/output)** ●

On entry, the (n-1) subdiagonal elements of the tridiagonal matrix A. On exit, the (n-1) subdiagonal elements of the unit bidiagonal factor L from the L\*DIAG\*L\*\*H factorization of A. SUB can also be regarded as the superdiagonal of the unit bidiagonal factor U from the U\*\*H\*DIAG\*U factorization of A.

- **B (input/output)** On entry, the N-by-NRHS right hand side matrix B. On exit, if  $INFO = 0$ , the N-by-NRHS solution matrix X.
- **LDB (input)** The leading dimension of the array B. LDB  $> = max(1,N)$ .
- **INFO (output)** ●

```
 = 0: successful exit
  < 0: if INFO = -i, the i-th argument had an illegal value
  > 0: if INFO = i, the leading minor of order i is not
positive definite, and the solution has not been
computed. The factorization has not been completed
unless i = N.
```
- [NAME](#page-715-0)
- [SYNOPSIS](#page-715-1)
	- O [F95 INTERFACE](#page-715-2)
	- ❍ [C INTERFACE](#page-716-0)
- [PURPOSE](#page-716-1)
- [ARGUMENTS](#page-716-2)

<span id="page-715-0"></span>cptsvx - use the factorization  $A = L^*D^*L^{**}H$  to compute the solution to a complex system of linear equations  $A^*X = B$ , where A is an N-by-N Hermitian positive definite tridiagonal matrix and X and B are N-by-NRHS matrices

## <span id="page-715-1"></span>**SYNOPSIS**

```
 SUBROUTINE CPTSVX( FACT, N, NRHS, DIAG, SUB, DIAGF, SUBF, B, LDB, X, 
      LDX, RCOND, FERR, BERR, WORK, WORK2, INFO)
 CHARACTER * 1 FACT
COMPLEX SUB(*), SUBF(*), B(LDB,*), X(LDX,*), WORK(*) INTEGER N, NRHS, LDB, LDX, INFO
 REAL RCOND
REAL DIAG(*), DIAGF(*), FERR(*), BERR(*), WORK2(*)
 SUBROUTINE CPTSVX_64( FACT, N, NRHS, DIAG, SUB, DIAGF, SUBF, B, LDB, 
 * X, LDX, RCOND, FERR, BERR, WORK, WORK2, INFO)
 CHARACTER * 1 FACT
COMPLEX SUB(*), SUBF(*), B(LDB,*), X(LDX,*), WORK(*)
 INTEGER*8 N, NRHS, LDB, LDX, INFO
 REAL RCOND
 REAL DIAG(*), DIAGF(*), FERR(*), BERR(*), WORK2(*)
```
#### <span id="page-715-2"></span>**F95 INTERFACE**

 SUBROUTINE PTSVX( FACT, [N], [NRHS], DIAG, SUB, DIAGF, SUBF, B, [LDB], X, [LDX], RCOND, FERR, BERR, [WORK], [WORK2], [INFO]) CHARACTER(LEN=1) :: FACT COMPLEX, DIMENSION(:) :: SUB, SUBF, WORK COMPLEX, DIMENSION(:,:) :: B, X INTEGER :: N, NRHS, LDB, LDX, INFO REAL :: RCOND REAL, DIMENSION(:) :: DIAG, DIAGF, FERR, BERR, WORK2 SUBROUTINE PTSVX\_64( FACT, [N], [NRHS], DIAG, SUB, DIAGF, SUBF, B, \* [LDB], X, [LDX], RCOND, FERR, BERR, [WORK], [WORK2], [INFO]) CHARACTER(LEN=1) :: FACT COMPLEX, DIMENSION(:) :: SUB, SUBF, WORK COMPLEX, DIMENSION(:,:) :: B, X

 INTEGER(8) :: N, NRHS, LDB, LDX, INFO REAL :: RCOND REAL, DIMENSION(:) :: DIAG, DIAGF, FERR, BERR, WORK2

### <span id="page-716-0"></span>**C INTERFACE**

#include <sunperf.h>

void cptsvx(char fact, int n, int nrhs, float \*diag, complex \*sub, float \*diagf, complex \*subf, complex \*b, int ldb, complex \*x, int ldx, float \*rcond, float \*ferr, float \*berr, int \*info);

void cptsvx\_64(char fact, long n, long nrhs, float \*diag, complex \*sub, float \*diagf, complex \*subf, complex \*b, long ldb, complex \*x, long ldx, float \*rcond, float \*ferr, float \*berr, long \*info);

# <span id="page-716-1"></span>**PURPOSE**

cptsvx uses the factorization  $A = L^*D^*L^{**}H$  to compute the solution to a complex system of linear equations  $A^*X = B$ , where A is an N-by-N Hermitian positive definite tridiagonal matrix and X and B are N-by-NRHS matrices.

Error bounds on the solution and a condition estimate are also provided.

The following steps are performed:

1. If FACT = 'N', the matrix A is factored as  $A = L^*D^*L^{**}H$ , where L is a unit lower bidiagonal matrix and D is diagonal. The factorization can also be regarded as having the form

 $A = U^* H^* D^* U$ .

2. If the leading i-by-i principal minor is not positive definite, then the routine returns with INFO = i. Otherwise, the factored form of A is used to estimate the condition number of the matrix A. If the reciprocal of the condition number is less than machine precision, INFO =  $N+1$  is returned as a warning, but the routine still goes on to solve for X and compute error bounds as described below.

3. The system of equations is solved for X using the factored form of A.

4. Iterative refinement is applied to improve the computed solution matrix and calculate error bounds and backward error estimates for it.

# <span id="page-716-2"></span>**ARGUMENTS**

**FACT (input)** ●

Specifies whether or not the factored form of the matrix A is supplied on entry. = 'F': On entry, DIAGF and SUBF contain the factored form of A. DIAG, SUB, DIAGF, and SUBF will not be modified. = 'N': The matrix A will be copied to DIAGF and SUBF and factored.

**N (input)** ●

The order of the matrix  $A \cdot N = 0$ .

- **NRHS (input)** The number of right hand sides, i.e., the number of columns of the matrices B and X. NRHS  $> = 0$ .
- **DIAG (input)** The n diagonal elements of the tridiagonal matrix A.

**SUB (input)** ●

The (n-1) subdiagonal elements of the tridiagonal matrix A.

#### **DIAGF (input/output)** ●

If  $FACT = \mathbf{\hat{F}}$ , then DIAGF is an input argument and on entry contains the n diagonal elements of the diagonal matrix DIAG from the L\*DIAG\*L\*\*H factorization of A. If FACT = 'N', then DIAGF is an output argument and on exit contains the n diagonal elements of the diagonal matrix DIAG from the L\*DIAG\*L\*\*H factorization of A.

#### **SUBF (input/output)** ●

If  $FACT = 'F'$ , then SUBF is an input argument and on entry contains the  $(n-1)$  subdiagonal elements of the unit bidiagonal factor L from the  $L^*DIAG^*L^{**}H$  factorization of A. If FACT = 'N', then SUBF is an output argument and on exit contains the  $(n-1)$  subdiagonal elements of the unit bidiagonal factor L from the L\*DIAG\*L\*\*H factorization of A.

#### **B (input)** ●

The N-by-NRHS right hand side matrix B.

**LDB (input)** ●

The leading dimension of the array B.  $LDB$  > = max(1,N).

<span id="page-717-0"></span>**X (output)** ●

If  $INFO = 0$  or  $INFO = N+1$ , the N-by-NRHS solution matrix X.

**LDX (input)** ●

The leading dimension of the array X. LDX  $> = max(1,N)$ .

**RCOND (output)** ●

The reciprocal condition number of the matrix A. If RCOND is less than the machine precision (in particular, if  $RCOND = 0$ , the matrix is singular to working precision. This condition is indicated by a return code of INFO  $> 0$ .

<span id="page-717-1"></span>**FERR (output)** ●

The forward error bound for each solution vector  $\underline{X(j)}$  $\underline{X(j)}$  $\underline{X(j)}$  (the j-th column of the solution matrix X). If XTRUE is the true solution corresponding to  $X(j)$ , [FERR\(j\)](#page-717-1) is an estimated upper bound for the magnitude of the largest element in  $(X(i)$  - XTRUE) divided by the magnitude of the largest element in  $X(i)$ .

**BERR (output)** ●

The componentwise relative backward error of each solution vector  $\underline{X}(\dagger)$  (i.e., the smallest relative change in any element of A or B that makes  $X(\dagger)$  an exact solution).

**WORK (workspace)** ●

dimension(N)

**WORK2 (workspace)** ● dimension(N)

**INFO (output)** ●

```
 = 0: successful exit
```
 $<$  0: if INFO =  $-i$ , the i-th argument had an illegal value

```
 > 0: if INFO = i, and i is
```
 < = N: the leading minor of order i of A is not positive definite, so the factorization could not be completed, and the solution has not been computed. RCOND = 0 is returned. = N+1: U is nonsingular, but RCOND is less than machine precision, meaning that the matrix is singular to working precision. Nevertheless, the solution and error bounds are computed because there are a number of situations where the computed solution can be more accurate than the value of RCOND would suggest.

- NAME
- SYNOPSIS
	- ❍ F95 INTERFACE
	- ❍ C INTERFACE
- PURPOSE
- [ARGUMENTS](#page-719-0)

cpttrf - compute the L\*D\*L' factorization of a complex Hermitian positive definite tridiagonal matrix A

# **SYNOPSIS**

```
 SUBROUTINE CPTTRF( N, DIAG, OFFD, INFO)
 COMPLEX OFFD(*)
 INTEGER N, INFO
 REAL DIAG(*)
 SUBROUTINE CPTTRF_64( N, DIAG, OFFD, INFO)
 COMPLEX OFFD(*)
 INTEGER*8 N, INFO
 REAL DIAG(*)
```
### **F95 INTERFACE**

 SUBROUTINE PTTRF( [N], DIAG, OFFD, [INFO]) COMPLEX, DIMENSION(:) :: OFFD INTEGER :: N, INFO REAL, DIMENSION(:) :: DIAG

 SUBROUTINE PTTRF\_64( [N], DIAG, OFFD, [INFO]) COMPLEX, DIMENSION(:) :: OFFD INTEGER(8) :: N, INFO REAL, DIMENSION(:) :: DIAG

### **C INTERFACE**

#include <sunperf.h>

void cpttrf(int n, float \*diag, complex \*offd, int \*info);

void cpttrf\_64(long n, float \*diag, complex \*offd, long \*info);

# **PURPOSE**

cpttrf computes the L\*D\*L' factorization of a complex Hermitian positive definite tridiagonal matrix A. The factorization may also be regarded as having the form  $A = U^*D^*U$ .

## <span id="page-719-0"></span>**ARGUMENTS**

**N (input)** ●

The order of the matrix  $A. N = 0$ .

**DIAG (input/output)** ●

On entry, the n diagonal elements of the tridiagonal matrix A. On exit, the n diagonal elements of the diagonal matrix DIAG from the L\*DIAG\*L' factorization of A.

#### **OFFD (input/output)** ●

On entry, the  $(n-1)$  subdiagonal elements of the tridiagonal matrix A. On exit, the  $(n-1)$  subdiagonal elements of the unit bidiagonal factor L from the L\*DIAG\*L' factorization of A. OFFD can also be regarded as the superdiagonal of the unit bidiagonal factor U from the U'\*DIAG\*U factorization of A.

#### **INFO (output)** ●

 = 0: successful exit < 0: if INFO = -k, the k-th argument had an illegal value > 0: if INFO = k, the leading minor of order k is not positive definite; if  $k \leq N$ , the factorization could not be completed, while if  $k = N$ , the factorization was completed, but  $DIAG(N) = 0$ .
- [NAME](#page-720-0)
- [SYNOPSIS](#page-720-1)
	- ❍ [F95 INTERFACE](#page-720-2)
	- ❍ [C INTERFACE](#page-721-0)
- [PURPOSE](#page-721-1)
- **[ARGUMENTS](#page-721-2)**

<span id="page-720-0"></span>cpttrs - solve a tridiagonal system of the form  $A * X = B$  using the factorization  $A = U^*D^*U$  or  $A = L^*D^*L'$  computed by **CPTTRF** 

## <span id="page-720-1"></span>**SYNOPSIS**

 SUBROUTINE CPTTRS( UPLO, N, NRHS, DIAG, OFFD, B, LDB, INFO) CHARACTER \* 1 UPLO COMPLEX OFFD(\*), B(LDB,\*) INTEGER N, NRHS, LDB, INFO REAL DIAG(\*) SUBROUTINE CPTTRS\_64( UPLO, N, NRHS, DIAG, OFFD, B, LDB, INFO) CHARACTER \* 1 UPLO COMPLEX OFFD(\*), B(LDB,\*) INTEGER\*8 N, NRHS, LDB, INFO REAL DIAG(\*)

#### <span id="page-720-2"></span>**F95 INTERFACE**

 SUBROUTINE PTTRS( UPLO, [N], [NRHS], DIAG, OFFD, B, [LDB], [INFO]) CHARACTER(LEN=1) :: UPLO COMPLEX, DIMENSION(:) :: OFFD COMPLEX, DIMENSION(:,:) :: B INTEGER :: N, NRHS, LDB, INFO REAL, DIMENSION(:) :: DIAG

 SUBROUTINE PTTRS\_64( UPLO, [N], [NRHS], DIAG, OFFD, B, [LDB], [INFO]) CHARACTER(LEN=1) :: UPLO COMPLEX, DIMENSION(:) :: OFFD COMPLEX, DIMENSION(:,:) :: B INTEGER(8) :: N, NRHS, LDB, INFO REAL, DIMENSION(:) :: DIAG

### <span id="page-721-0"></span>**C INTERFACE**

#include <sunperf.h>

void cpttrs(char uplo, int n, int nrhs, float \*diag, complex \*offd, complex \*b, int ldb, int \*info);

void cpttrs\_64(char uplo, long n, long nrhs, float \*diag, complex \*offd, complex \*b, long ldb, long \*info);

# <span id="page-721-1"></span>**PURPOSE**

cpttrs solves a tridiagonal system of the form  $A * X = B$  using the factorization  $A = U^*D^*U$  or  $A = L^*D^*L'$  computed by CPTTRF. D is a diagonal matrix specified in the vector D, U (or L) is a unit bidiagonal matrix whose superdiagonal (subdiagonal) is specified in the vector E, and X and B are N by NRHS matrices.

# <span id="page-721-2"></span>**ARGUMENTS**

**UPLO (input)** ●

Specifies the form of the factorization and whether the vector OFFD is the superdiagonal of the upper bidiagonal factor U or the subdiagonal of the lower bidiagonal factor L. = 'U':  $A = U^*D\hat{I}AG^*\hat{U}$ , OFFD is the superdiagonal of U

= 'L': A = L\*DIAG\*L', OFFD is the subdiagonal of L

**N (input)** ●

The order of the tridiagonal matrix  $A. N = 0$ .

**NRHS (input)** ●

The number of right hand sides, i.e., the number of columns of the matrix B. NRHS  $> = 0$ .

**DIAG (input)** ●

The n diagonal elements of the diagonal matrix DIAG from the factorization  $A = U^*D IAG^*U$  or  $A = L^*D IAG^*L'$ .

**OFFD (input/output)** ●

If UPLO =  $U'$ , the (n-1) superdiagonal elements of the unit bidiagonal factor U from the factorization A =  $U^*DIAG^*U$ . If  $UPLO = L'$ , the (n-1) subdiagonal elements of the unit bidiagonal factor L from the factorization A  $= L^*DIAG^*L'.$ 

**B (input/output)** ●

On entry, the right hand side vectors B for the system of linear equations. On exit, the solution vectors, X.

**LDB (input)** ●

The leading dimension of the array B. LDB  $> = max(1, N)$ .

**INFO (output)** ●

```
 = 0: successful exit
```
< 0: if INFO = -k, the k-th argument had an illegal value

- [NAME](#page-722-0)
- [SYNOPSIS](#page-722-1)
	- O [F95 INTERFACE](#page-722-2)
	- ❍ [C INTERFACE](#page-722-3)
- [PURPOSE](#page-723-0)
- [ARGUMENTS](#page-723-1)

<span id="page-722-0"></span>cptts2 - solve a tridiagonal system of the form  $A * X = B$  using the factorization  $A = U^*D^*U$  or  $A = L^*D^*L'$  computed by **CPTTRF** 

## <span id="page-722-1"></span>**SYNOPSIS**

```
 SUBROUTINE CPTTS2( IUPLO, N, NRHS, D, E, B, LDB)
COMPLEX E(*), B(LDB,*)
 INTEGER IUPLO, N, NRHS, LDB
 REAL D(*)
 SUBROUTINE CPTTS2_64( IUPLO, N, NRHS, D, E, B, LDB)
COMPLEX E(*), B(LDB, *) INTEGER*8 IUPLO, N, NRHS, LDB
```
#### <span id="page-722-2"></span>**F95 INTERFACE**

REAL D(\*)

 SUBROUTINE CPTTS2( IUPLO, N, NRHS, D, E, B, LDB) COMPLEX, DIMENSION(:) :: E COMPLEX, DIMENSION(:,:) :: B INTEGER :: IUPLO, N, NRHS, LDB REAL, DIMENSION(:) :: D

 SUBROUTINE CPTTS2\_64( IUPLO, N, NRHS, D, E, B, LDB) COMPLEX, DIMENSION(:) :: E COMPLEX, DIMENSION(:,:) :: B INTEGER(8) :: IUPLO, N, NRHS, LDB REAL, DIMENSION(:) :: D

#### <span id="page-722-3"></span>**C INTERFACE**

#include <sunperf.h>

void cptts2(int iuplo, int n, int nrhs, float \*d, complex \*e, complex \*b, int ldb);

# <span id="page-723-0"></span>**PURPOSE**

cptts2 solves a tridiagonal system of the form  $A * X = B$  using the factorization  $A = U^*D^*U$  or  $A = L^*D^*L'$  computed by CPTTRF. D is a diagonal matrix specified in the vector D, U (or L) is a unit bidiagonal matrix whose superdiagonal (subdiagonal) is specified in the vector E, and X and B are N by NRHS matrices.

## <span id="page-723-1"></span>**ARGUMENTS**

**IUPLO (input)** ●

Specifies the form of the factorization and whether the vector E is the superdiagonal of the upper bidiagonal factor U or the subdiagonal of the lower bidiagonal factor L. = 1:  $A = U^*D^*U$ , E is the superdiagonal of U

 $= 0$ : A = L\*D\*L', E is the subdiagonal of L

**N (input)** ●

The order of the tridiagonal matrix A.  $N > = 0$ .

**NRHS (input)** ●

The number of right hand sides, i.e., the number of columns of the matrix B. NRHS  $> = 0$ .

**D (input)** ●

The n diagonal elements of the diagonal matrix D from the factorization  $A = U^*D^*U$  or  $A = L^*D^*L'$ .

**E (input)** ●

If IUPLO = 1, the (n-1) superdiagonal elements of the unit bidiagonal factor U from the factorization  $A = U^*D^*U$ . If IUPLO = 0, the (n-1) subdiagonal elements of the unit bidiagonal factor L from the factorization  $A = L^*D^*L'$ .

**B (input/output)** ●

On entry, the right hand side vectors B for the system of linear equations. On exit, the solution vectors, X.

**LDB (input)** ●

The leading dimension of the array B. LDB  $> = max(1, N)$ .

- NAME
- SYNOPSIS
	- O F95 INTERFACE
	- ❍ C INTERFACE
- PURPOSE
- ARGUMENTS

crot - apply a plane rotation, where the cos  $(C)$  is real and the sin  $(S)$  is complex, and the vectors  $X$  and  $Y$  are complex

# **SYNOPSIS**

 SUBROUTINE CROT( N, X, INCX, Y, INCY, C, S) COMPLEX S COMPLEX  $X(*)$ ,  $Y(*)$  INTEGER N, INCX, INCY REAL C SUBROUTINE CROT\_64( N, X, INCX, Y, INCY, C, S) COMPLEX S COMPLEX  $X(*)$ ,  $Y(*)$  INTEGER\*8 N, INCX, INCY REAL C

#### **F95 INTERFACE**

 SUBROUTINE ROT( [N], X, [INCX], Y, [INCY], C, S) COMPLEX :: S COMPLEX, DIMENSION(:) :: X, Y INTEGER :: N, INCX, INCY REAL :: C SUBROUTINE ROT\_64( [N], X, [INCX], Y, [INCY], C, S) COMPLEX :: S COMPLEX, DIMENSION(:) :: X, Y INTEGER(8) :: N, INCX, INCY REAL :: C

### **C INTERFACE**

#include <sunperf.h>

void crot(int n, complex \*x, int incx, complex \*y, int incy, float c, complex s);

void crot\_64(long n, complex \*x, long incx, complex \*y, long incy, float c, complex s);

# **PURPOSE**

crot applies a plane rotation, where the cos (C) is real and the sin (S) is complex, and the vectors X and Y are complex.

# **ARGUMENTS**

- **N (input)** The number of elements in the vectors X and Y.
- **X (output)** On input, the vector X. On output, X is overwritten with  $C^*X + S^*Y$ .
- **INCX (input)** The increment between successive values of Y. INCX  $\lt$  > 0.
- **Y (output)** On input, the vector Y. On output, Y is overwritten with -CONJG(S)\* $X + C^*Y$ .
- **INCY (input)** The increment between successive values of Y. INCY  $\lt$  > 0.
- **C (input)**
- **S (input)** ●

.Vb 5 \& C and S define a rotation \&  $\lceil C S \rceil \& \lceil -\frac{\cos(S)}{S} \right| \& \text{ where } C^*C + S^*CONJG(S) = 1.0.$  Ve

- [NAME](#page-726-0)
- [SYNOPSIS](#page-726-1)
	- O [F95 INTERFACE](#page-726-2)
	- ❍ [C INTERFACE](#page-726-3)
- [PURPOSE](#page-727-0)
- [ARGUMENTS](#page-727-1)

<span id="page-726-0"></span>crotg - Construct a Given's plane rotation

# <span id="page-726-1"></span>**SYNOPSIS**

 SUBROUTINE CROTG( A, B, C, S) COMPLEX A, B, S REAL C

 SUBROUTINE CROTG\_64( A, B, C, S) COMPLEX A, B, S REAL C

#### <span id="page-726-2"></span>**F95 INTERFACE**

 SUBROUTINE ROTG( A, B, C, S) COMPLEX :: A, B, S REAL :: C SUBROUTINE ROTG\_64( A, B, C, S) COMPLEX :: A, B, S REAL :: C

### <span id="page-726-3"></span>**C INTERFACE**

#include <sunperf.h>

void crotg(complex \*a, complex b, float \*c, complex \*s);

void crotg\_64(complex \*a, complex b, float \*c, complex \*s);

# <span id="page-727-0"></span>**PURPOSE**

crotg Construct a Given's plane rotation that will annihilate an element of a vector.

# <span id="page-727-1"></span>**ARGUMENTS**

#### **A (input/output)** ●

On entry, A contains the entry in the first vector that corresponds to the element to be annihilated in the second vector. On exit, contains the nonzero element of the rotated vector.

**B (input)** ●

On entry, B contains the entry to be annihilated in the second vector. Unchanged on exit.

#### **C (output)** ●

On exit, C and S are the elements of the rotation matrix that will be applied to annihilate B.

**S (output)** ●

On exit, C and S are the elements of the rotation matrix that will be applied to annihilate B.

- [NAME](#page-728-0)
- [SYNOPSIS](#page-728-1)
	- O [F95 INTERFACE](#page-728-2)
	- ❍ [C INTERFACE](#page-728-3)
- [PURPOSE](#page-729-0)
- [ARGUMENTS](#page-729-1)

<span id="page-728-0"></span>cscal - Compute  $y := alpha * y$ 

# <span id="page-728-1"></span>**SYNOPSIS**

```
 SUBROUTINE CSCAL( N, ALPHA, Y, INCY)
 COMPLEX ALPHA
 COMPLEX Y(*)
 INTEGER N, INCY
 SUBROUTINE CSCAL_64( N, ALPHA, Y, INCY)
 COMPLEX ALPHA
 COMPLEX Y(*)
 INTEGER*8 N, INCY
```
#### <span id="page-728-2"></span>**F95 INTERFACE**

 SUBROUTINE SCAL( [N], ALPHA, Y, [INCY]) COMPLEX :: ALPHA COMPLEX, DIMENSION(:) :: Y INTEGER :: N, INCY SUBROUTINE SCAL\_64( [N], ALPHA, Y, [INCY]) COMPLEX :: ALPHA COMPLEX, DIMENSION(:) :: Y INTEGER(8) :: N, INCY

#### <span id="page-728-3"></span>**C INTERFACE**

#include <sunperf.h>

void cscal(int n, complex alpha, complex \*y, int incy);

void cscal\_64(long n, complex alpha, complex \*y, long incy);

# <span id="page-729-0"></span>**PURPOSE**

cscal Compute  $y := alpha * y$  where alpha is a scalar and y is an n-vector.

# <span id="page-729-1"></span>**ARGUMENTS**

#### **N (input)** ●

On entry, N specifies the number of elements in the vector. N must be at least one for the subroutine to have any visible effect. Unchanged on exit.

#### **ALPHA (input)** ●

On entry, ALPHA specifies the scalar alpha. Unchanged on exit.

**Y (input/output)** ●

 $(1 + (n - 1)*abs(INCY))$ . On entry, the incremented array Y must contain the vector y. On exit, Y is overwritten by the updated vector y.

**INCY (input)** ●

On entry, INCY specifies the increment for the elements of Y. INCY must not be zero. Unchanged on exit.

- [NAME](#page-730-0)
- [SYNOPSIS](#page-730-1)
- [PURPOSE](#page-731-0)
- [ARGUMENTS](#page-731-1)

<span id="page-730-0"></span>csctr - Scatters elements from x into y.

# <span id="page-730-1"></span>**SYNOPSIS**

```
 SUBROUTINE CSCTR(NZ, X, INDX, Y)
COMPLEX X(*), Y(*) INTEGER NZ
 INTEGER INDX(*)
 SUBROUTINE CSCTR_64(NZ, X, INDX, Y)
COMPLEX X(*), Y(*) INTEGER*8 NZ
 INTEGER*8 INDX(*)
F95 INTERFACE SUBROUTINE SCTR([NZ], X, INDX, Y)
 COMPLEX, DIMENSION(:) :: X, Y
 INTEGER :: NZ
 INTEGER, DIMENSION(:) :: INDX
 SUBROUTINE SCTR_64([NZ], X, INDX, Y)
 COMPLEX, DIMENSION(:) :: X, Y
 INTEGER(8) :: NZ
 INTEGER(8), DIMENSION(:) :: INDX
```
# <span id="page-731-0"></span>**PURPOSE**

CSCTR - Scatters the components of a sparse vector x stored in compressed form into specified components of a vector y in full storage form.

```
 do i = 1, n
  y(intdx(i)) = x(i) enddo
```
# <span id="page-731-1"></span>**ARGUMENTS**

#### **NZ (input) - INTEGER**

Number of elements in the compressed form. Unchanged on exit.

#### **X (input)**

Vector containing the values to be scattered from compressed form into full storage form. Unchanged on exit.

#### **INDX (input) - INTEGER**

Vector containing the indices of the compressed form. It is assumed that the elements in INDX are distinct and greater than zero. Unchanged on exit.

#### **Y (output)**

Vector whose elements specified by indx have been set to the corresponding entries of x. Only the elements corresponding to the indices in indx have been modified.

- [NAME](#page-732-0)
- [SYNOPSIS](#page-732-1)
- **[DESCRIPTION](#page-733-0)**
- [ARGUMENTS](#page-733-1)
- [SEE ALSO](#page-734-0)
- [NOTES/BUGS](#page-735-0)

<span id="page-732-0"></span>skymm, sskymm, dskymm, cskymm, zskymm - Skyline format matrix-matrix multiply

# <span id="page-732-1"></span>**SYNOPSIS**

```
 SUBROUTINE SSKYMM( TRANSA, M, N, K, ALPHA, DESCRA,
 * VAL, PNTR, 
          B, LDB, BETA, C, LDC, WORK, LWORK )
 INTEGER*4 TRANSA, M, N, K, DESCRA(5),
 * LDB, LDC, LWORK
 INTEGER*4 PNTR(*),
 REAL*4 ALPHA, BETA
 REAL*4 VAL(NNZ), B(LDB,*), C(LDC,*), WORK(LWORK)
 SUBROUTINE DSKYMM( TRANSA, M, N, K, ALPHA, DESCRA,
 * VAL, PNTR, 
          B, LDB, BETA, C, LDC, WORK, LWORK)
 INTEGER*4 TRANSA, M, N, K, DESCRA(5),
 * LDB, LDC, LWORK
INTEGER*4 PNTR(*),<br>REAL*8 ALPHA, B
         ALPHA, BETA
 REAL*8 VAL(NNZ), B(LDB,*), C(LDC,*), WORK(LWORK)
 SUBROUTINE CSKYMM( TRANSA, M, N, K, ALPHA, DESCRA,
 * VAL, PNTR, 
 * B, LDB, BETA, C, LDC, WORK, LWORK )
INTEGER*4 TRANSA, M, N, K, DESCRA(5),
          LDB, LDC, LWORK
 INTEGER*4 PNTR(*),
 COMPLEX*8 ALPHA, BETA
 COMPLEX*8 VAL(NNZ), B(LDB,*), C(LDC,*), WORK(LWORK)
 SUBROUTINE DSKYMM( TRANSA, M, N, K, ALPHA, DESCRA,
 * VAL, PNTR, 
 * B, LDB, BETA, C, LDC, WORK, LWORK)
 INTEGER*4 TRANSA, M, N, K, DESCRA(5),
 * LDB, LDC, LWORK
 INTEGER*4 PNTR(*),
 COMPLEX*16 ALPHA, BETA
 COMPLEX*16 VAL(NNZ), B(LDB,*), C(LDC,*), WORK(LWORK)
```

```
where NNZ = PNTR(M+1) - PNTR(1) (upper triangular)
      NNZ = PNTR(K+1) - PNTR(1) (lower triangular)
       PNTR() size = (M+1) (upper triangular)
       PNTR() size = (K+1) (lower triangular)
```
## <span id="page-733-0"></span>**DESCRIPTION**

 $C$  <- alpha  $op(A)$  B + beta  $C$ 

 where ALPHA and BETA are scalar, C and B are dense matrices, A is a matrix represented in skyline format and op( A ) is one of

 $op(A) = A$  or  $op(A) = A'$  or  $op(A) = conjg(A')$ . ( ' indicates matrix transpose)

# <span id="page-733-1"></span>**ARGUMENTS**

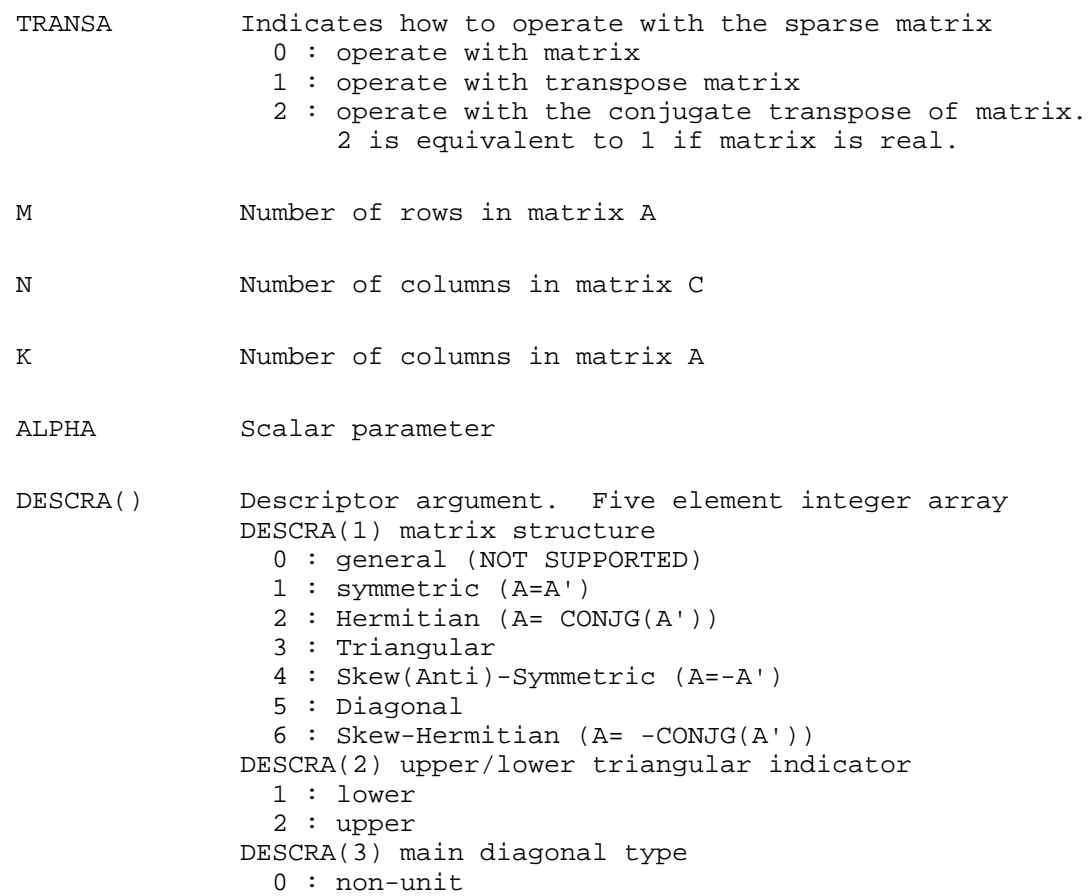

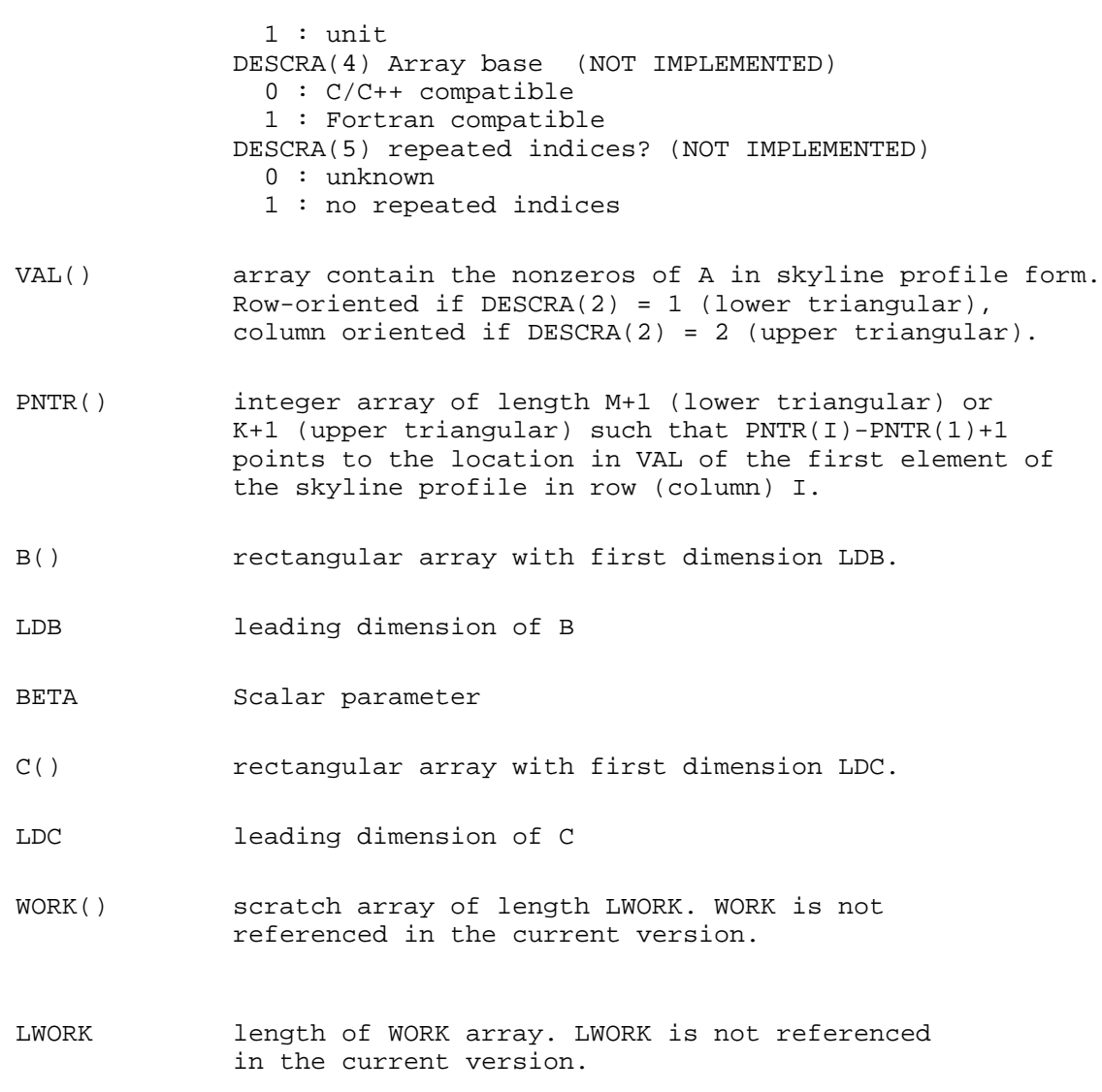

# <span id="page-734-0"></span>**SEE ALSO**

NIST FORTRAN Sparse Blas User's Guide available at:

<http://math.nist.gov/mcsd/Staff/KRemington/fspblas/>

# <span id="page-735-0"></span>**NOTES/BUGS**

The SKY data structure is not supported for a general matrix structure (DESCRA(1)=0).

- [NAME](#page-736-0)
- [SYNOPSIS](#page-736-1)
- **[DESCRIPTION](#page-737-0)**
- [ARGUMENTS](#page-737-1)
- [SEE ALSO](#page-739-0)
- [NOTES/BUGS](#page-739-1)

<span id="page-736-0"></span>skysm, sskysm, dskysm, cskysm, zskysm - Skyline format triangular solve

# <span id="page-736-1"></span>**SYNOPSIS**

```
 SUBROUTINE SSKYSM( TRANSA, M, N, UNITD, DV, ALPHA, DESCRA,
 * VAL, PNTR,
          B, LDB, BETA, C, LDC, WORK, LWORK )
 INTEGER*4 TRANSA, M, N, UNITD, DESCRA(5),
 * LDB, LDC, LWORK
 INTEGER*4 PNTR(*),
 REAL*4 ALPHA, BETA
 REAL*4 DV(M), VAL(NNZ), B(LDB,*), C(LDC,*), WORK(LWORK)
 SUBROUTINE DSKYSM( TRANSA, M, N, UNITD, DV, ALPHA, DESCRA,
 * VAL, PNTR,
          B, LDB, BETA, C, LDC, WORK, LWORK)
 INTEGER*4 TRANSA, M, N, UNITD, DESCRA(5),
 * LDB, LDC, LWORK
INTEGER*4 PNTR(*),<br>REAL*8 ALPHA, B
         ALPHA, BETA
 REAL*8 DV(M), VAL(NNZ), B(LDB,*), C(LDC,*), WORK(LWORK)
 SUBROUTINE CSKYSM( TRANSA, M, N, UNITD, DV, ALPHA, DESCRA,
 * VAL, PNTR,
 * B, LDB, BETA, C, LDC, WORK, LWORK )
 INTEGER*4 TRANSA, M, N, UNITD, DESCRA(5),
 * LDB, LDC, LWORK
 INTEGER*4 PNTR(*),
 COMPLEX*8 ALPHA, BETA
COMPLEX*8 DV(M), VAL(NNZ), B(LDB,*), C(LDC,*), WORK(LWORK)
 SUBROUTINE ZSKYSM( TRANSA, M, N, UNITD, DV, ALPHA, DESCRA,
 * VAL, PNTR,
 * B, LDB, BETA, C, LDC, WORK, LWORK)
 INTEGER*4 TRANSA, M, N, UNITD, DESCRA(5),
 * LDB, LDC, LWORK
 INTEGER*4 PNTR(*),
 COMPLEX*16 ALPHA, BETA
 COMPLEX*16 DV(M), VAL(NNZ), B(LDB,*), C(LDC,*), WORK(LWORK)
```

```
where NNZ = PMTR(M+1) - PNTR(1) (upper triangular)
       NNZ = PNTR(K+1)-PNTR(1) (lower triangular)
       PNTR() size = (M+1) (upper triangular)
       PNTR() size = (K+1) (lower triangular)
```
### <span id="page-737-0"></span>**DESCRIPTION**

 $C$  <- ALPHA  $op(A)$  B + BETA  $C$   $C$  <- ALPHA D  $op(A)$  B + BETA  $C$  $C$  <- ALPHA  $op(A)$  D B + BETA  $C$  where ALPHA and BETA are scalar, C and B are m by n dense matrices, D is a diagonal scaling matrix, A is a unit, or non-unit, upper or lower triangular matrix represented in skyline format and op( A ) is one of  $op(A) = inv(A)$  or  $op(A) = inv(A')$  or  $op(A) = inv($  and  $sup(A')$ . (inv denotes matrix inverse, ' indicates matrix transpose)

## <span id="page-737-1"></span>**ARGUMENTS**

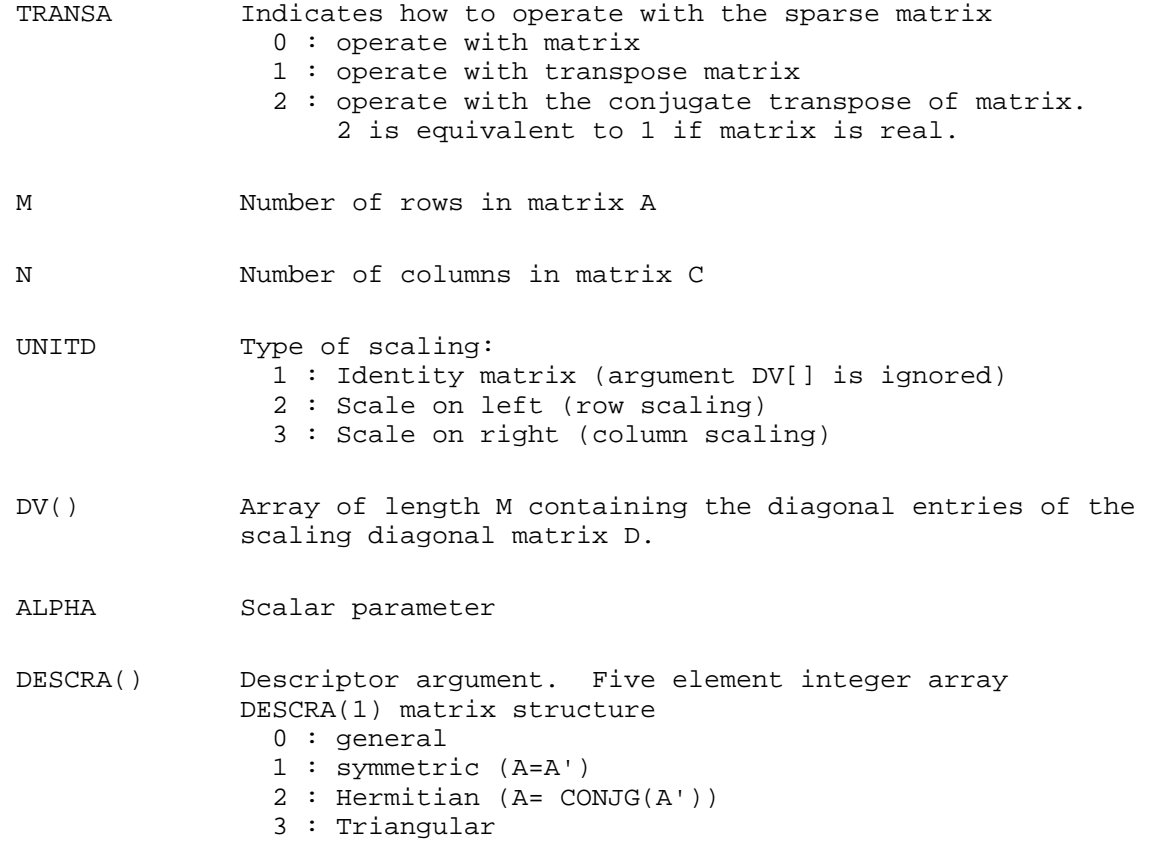

```
 4 : Skew(Anti)-Symmetric (A=-A')
                5 : Diagonal
                6 : Skew-Hermitian (A= -CONJG(A'))
             Note: For the routine, DESCR(1)=3 is only supported.
              DESCRA(2) upper/lower triangular indicator
                1 : lower
                2 : upper
              DESCRA(3) main diagonal type
                0 : non-unit
                1 : unit
              DESCRA(4) Array base (NOT IMPLEMENTED)
                0 : C/C++ compatible
                1 : Fortran compatible
              DESCRA(5) repeated indices? (NOT IMPLEMENTED)
                0 : unknown
                1 : no repeated indices
 VAL() array contain the nonzeros of A in skyline profile form.
             Row-oriented if DESCRA(2) = 1 (lower triangular),
             column oriented if DESCRA(2) = 2 (upper triangular).
 PNTR() integer array of length M+1 (lower triangular) or
             K+1 (upper triangular) such that PNTR(I)-PNTR(1)+1 points to the location in VAL of the first element of
              the skyline profile in row (column) I.
 B() rectangular array with first dimension LDB.
 LDB leading dimension of B
 BETA Scalar parameter
C() rectangular array with first dimension LDC.
 LDC leading dimension of C
 WORK() scratch array of length LWORK.
             On exit, if LWORK = -1, WORK(1) returns the optimum LWORK.
 LWORK length of WORK array. LWORK should be at least M.
              For good performance, LWORK should generally be larger.
              For optimum performance on multiple processors, LWORK 
             >=M*N CPUS where N CPUS is the maximum number of
              processors available to the program.
              If LWORK=0, the routine is to allocate workspace needed.
             If LWORK = -1, then a workspace query is assumed; the
```
 routine only calculates the optimum size of the WORK array, returns this value as the first entry of the WORK array, and no error message related to LWORK is issued by XERBLA.

# <span id="page-739-0"></span>**SEE ALSO**

NIST FORTRAN Sparse Blas User's Guide available at:

<http://math.nist.gov/mcsd/Staff/KRemington/fspblas/>

# <span id="page-739-1"></span>**NOTES/BUGS**

No test for singularity or near-singularity is included in this routine. Such tests must be performed before calling this routine.

- [NAME](#page-740-0)
- [SYNOPSIS](#page-740-1)
	- ❍ [F95 INTERFACE](#page-740-2)
	- ❍ [C INTERFACE](#page-741-0)
- [PURPOSE](#page-741-1)
- **[ARGUMENTS](#page-741-2)**

<span id="page-740-0"></span>cspcon - estimate the reciprocal of the condition number (in the 1-norm) of a complex symmetric packed matrix A using the factorization  $A = U^*D^*U^{**}T$  or  $A = L^*D^*L^{**}T$  computed by CSPTRF

# <span id="page-740-1"></span>**SYNOPSIS**

 SUBROUTINE CSPCON( UPLO, N, A, IPIVOT, ANORM, RCOND, WORK, INFO) CHARACTER \* 1 UPLO COMPLEX A(\*), WORK(\*) INTEGER N, INFO INTEGER IPIVOT(\*) REAL ANORM, RCOND SUBROUTINE CSPCON\_64( UPLO, N, A, IPIVOT, ANORM, RCOND, WORK, INFO) CHARACTER \* 1 UPLO COMPLEX A(\*), WORK(\*) INTEGER\*8 N, INFO INTEGER\*8 IPIVOT(\*) REAL ANORM, RCOND

#### <span id="page-740-2"></span>**F95 INTERFACE**

 SUBROUTINE SPCON( UPLO, [N], A, IPIVOT, ANORM, RCOND, [WORK], [INFO]) CHARACTER(LEN=1) :: UPLO COMPLEX, DIMENSION(:) :: A, WORK INTEGER :: N, INFO INTEGER, DIMENSION(:) :: IPIVOT REAL :: ANORM, RCOND SUBROUTINE SPCON\_64( UPLO, [N], A, IPIVOT, ANORM, RCOND, [WORK], \* [INFO]) CHARACTER(LEN=1) :: UPLO COMPLEX, DIMENSION(:) :: A, WORK  $INTEGER(8) :: N, INFO$  INTEGER(8), DIMENSION(:) :: IPIVOT REAL :: ANORM, RCOND

### <span id="page-741-0"></span>**C INTERFACE**

#include <sunperf.h>

void cspcon(char uplo, int n, complex \*a, int \*ipivot, float anorm, float \*rcond, int \*info);

void cspcon\_64(char uplo, long n, complex \*a, long \*ipivot, float anorm, float \*rcond, long \*info);

# <span id="page-741-1"></span>**PURPOSE**

cspcon estimates the reciprocal of the condition number (in the 1-norm) of a complex symmetric packed matrix A using the factorization  $A = U^*D^*U^{**}T$  or  $A = L^*D^*L^{**}T$  computed by CSPTRF.

An estimate is obtained for norm(inv(A)), and the reciprocal of the condition number is computed as RCOND =  $1/$  $(ANORM * norm(inv(A))).$ 

# <span id="page-741-2"></span>**ARGUMENTS**

**UPLO (input)** ●

Specifies whether the details of the factorization are stored as an upper or lower triangular matrix. = 'U': Upper triangular, form is  $A = U^*D^*U^{**}T$ ;

= 'L': Lower triangular, form is A = L\*D\*L\*\*T.

**N (input)** ●

The order of the matrix  $A. N = 0$ .

**A (input)** ●

The block diagonal matrix D and the multipliers used to obtain the factor U or L as computed by CSPTRF, stored as a packed triangular matrix.

**IPIVOT (input)** ●

Details of the interchanges and the block structure of D as determined by CSPTRF.

**ANORM (input)** ●

The 1-norm of the original matrix A.

**RCOND (output)** ●

The reciprocal of the condition number of the matrix A, computed as  $RCOND = 1/(ANORM * AINVNM)$ , where AINVNM is an estimate of the 1-norm of  $inv(A)$  computed in this routine.

- **WORK (workspace)** dimension(2\*N)
- **INFO (output)** ●

```
 = 0: successful exit
```

```
 < 0: if INFO = -i, the i-th argument had an illegal value
```
- [NAME](#page-742-0)
- [SYNOPSIS](#page-742-1)
	- O [F95 INTERFACE](#page-742-2)
	- ❍ [C INTERFACE](#page-743-0)
- [PURPOSE](#page-743-1)
- [ARGUMENTS](#page-743-2)

<span id="page-742-0"></span>csprfs - improve the computed solution to a system of linear equations when the coefficient matrix is symmetric indefinite and packed, and provides error bounds and backward error estimates for the solution

# <span id="page-742-1"></span>**SYNOPSIS**

```
 SUBROUTINE CSPRFS( UPLO, N, NRHS, A, AF, IPIVOT, B, LDB, X, LDX, 
      FERR, BERR, WORK, WORK2, INFO)
 CHARACTER * 1 UPLO
COMPLEX A(*), AF(*), B(LDB, *), X(LDX, *), WORK(*) INTEGER N, NRHS, LDB, LDX, INFO
 INTEGER IPIVOT(*)
 REAL FERR(*), BERR(*), WORK2(*)
 SUBROUTINE CSPRFS_64( UPLO, N, NRHS, A, AF, IPIVOT, B, LDB, X, LDX, 
 * FERR, BERR, WORK, WORK2, INFO)
 CHARACTER * 1 UPLO
COMPLEX A(*), AF(*), B(LDB, *), X(LDX, *), WORK(*) INTEGER*8 N, NRHS, LDB, LDX, INFO
 INTEGER*8 IPIVOT(*)
 REAL FERR(*), BERR(*), WORK2(*)
```
#### <span id="page-742-2"></span>**F95 INTERFACE**

```
 SUBROUTINE SPRFS( UPLO, [N], [NRHS], A, AF, IPIVOT, B, [LDB], X, 
       [LDX], FERR, BERR, [WORK], [WORK2], [INFO])
 CHARACTER(LEN=1) :: UPLO
 COMPLEX, DIMENSION(:) :: A, AF, WORK
 COMPLEX, DIMENSION(:,:) :: B, X
 INTEGER :: N, NRHS, LDB, LDX, INFO
 INTEGER, DIMENSION(:) :: IPIVOT
 REAL, DIMENSION(:) :: FERR, BERR, WORK2
 SUBROUTINE SPRFS_64( UPLO, [N], [NRHS], A, AF, IPIVOT, B, [LDB], X, 
 * [LDX], FERR, BERR, [WORK], [WORK2], [INFO])
 CHARACTER(LEN=1) :: UPLO
 COMPLEX, DIMENSION(:) :: A, AF, WORK
 COMPLEX, DIMENSION(:,:) :: B, X
```
 INTEGER(8) :: N, NRHS, LDB, LDX, INFO INTEGER(8), DIMENSION(:) :: IPIVOT REAL, DIMENSION(:) :: FERR, BERR, WORK2

### <span id="page-743-0"></span>**C INTERFACE**

#include <sunperf.h>

void csprfs(char uplo, int n, int nrhs, complex \*a, complex \*af, int \*ipivot, complex \*b, int ldb, complex \*x, int ldx, float \*ferr, float \*berr, int \*info);

void csprfs\_64(char uplo, long n, long nrhs, complex \*a, complex \*af, long \*ipivot, complex \*b, long ldb, complex \*x, long ldx, float \*ferr, float \*berr, long \*info);

# <span id="page-743-1"></span>**PURPOSE**

csprfs improves the computed solution to a system of linear equations when the coefficient matrix is symmetric indefinite and packed, and provides error bounds and backward error estimates for the solution.

# <span id="page-743-2"></span>**ARGUMENTS**

- **UPLO (input)**
	- = 'U': Upper triangle of A is stored;
	- = 'L': Lower triangle of A is stored.
- **N (input)** ●

The order of the matrix  $A. N = 0$ .

- **NRHS (input)** The number of right hand sides, i.e., the number of columns of the matrices B and X. NRHS  $> = 0$ .
- <span id="page-743-3"></span>**A (input)** ●

The upper or lower triangle of the symmetric matrix A, packed columnwise in a linear array. The j-th column of A is stored in the array A as follows: if UPLO = 'U',  $A(i + (i-1)*i/2) = A(i, j)$  for  $1 < i \leq j \leq k$  UPLO = 'L',  $A(i + j)$  $(j-1)^*(2^*n-j)/2) = \underline{A(i,j)}$  $(j-1)^*(2^*n-j)/2) = \underline{A(i,j)}$  $(j-1)^*(2^*n-j)/2) = \underline{A(i,j)}$  for  $j \le i \le n$ .

**AF (input)** ●

The factored form of the matrix A. AF contains the block diagonal matrix D and the multipliers used to obtain the factor U or L from the factorization  $A = U^*D^*U^{**}T$  or  $A = L^*D^*L^{**}T$  as computed by CSPTRF, stored as a packed triangular matrix.

**IPIVOT (input)** ●

Details of the interchanges and the block structure of D as determined by CSPTRF.

**B (input)** ●

The right hand side matrix B.

**LDB (input)** ●

The leading dimension of the array B. LDB  $> = max(1, N)$ .

<span id="page-743-4"></span>**X (input/output)** ● On entry, the solution matrix X, as computed by CSPTRS. On exit, the improved solution matrix X.

#### **LDX (input)** ●

The leading dimension of the array X. LDX  $> = max(1,N)$ .

<span id="page-744-0"></span>**FERR (output)** ●

The estimated forward error bound for each solution vector  $\underline{x(j)}$  (the j-th column of the solution matrix X). If XTRUE is the true solution corresponding to  $X(j)$ , FERR $(j)$  is an estimated upper bound for the magnitude of the largest element in  $(X(j)$  - XTRUE) divided by the magnitude of the largest element in  $X(j)$ . The estimate is as reliable as the estimate for RCOND, and is almost always a slight overestimate of the true error.

#### **BERR (output)** ●

The componentwise relative backward error of each solution vector  $\underline{x}(\cdot)$  (i.e., the smallest relative change in any element of A or B that makes  $X(j)$  an exact solution).

**WORK (workspace)** ●

dimension(2\*N)

- **WORK2 (workspace)** dimension(N)
- **INFO (output)**
	- = 0: successful exit
	- < 0: if INFO = -i, the i-th argument had an illegal value
- [NAME](#page-745-0)
- [SYNOPSIS](#page-745-1)
	- ❍ [F95 INTERFACE](#page-745-2)
	- ❍ [C INTERFACE](#page-746-0)
- [PURPOSE](#page-746-1)
- [ARGUMENTS](#page-746-2)
- [FURTHER DETAILS](#page-747-0)

<span id="page-745-0"></span>cspsv - compute the solution to a complex system of linear equations  $A * X = B$ ,

# <span id="page-745-1"></span>**SYNOPSIS**

 SUBROUTINE CSPSV( UPLO, N, NRHS, A, IPIVOT, B, LDB, INFO) CHARACTER \* 1 UPLO <code>COMPLEX A(\*)</code>, <code>B(LDB,\*)</code> INTEGER N, NRHS, LDB, INFO INTEGER IPIVOT(\*)

 SUBROUTINE CSPSV\_64( UPLO, N, NRHS, A, IPIVOT, B, LDB, INFO) CHARACTER \* 1 UPLO COMPLEX  $A(*)$ ,  $B(LDB, * )$  INTEGER\*8 N, NRHS, LDB, INFO INTEGER\*8 IPIVOT(\*)

#### <span id="page-745-2"></span>**F95 INTERFACE**

 SUBROUTINE SPSV( UPLO, [N], [NRHS], A, IPIVOT, B, [LDB], [INFO]) CHARACTER(LEN=1) :: UPLO COMPLEX, DIMENSION(:) :: A COMPLEX, DIMENSION(:,:) :: B INTEGER :: N, NRHS, LDB, INFO INTEGER, DIMENSION(:) :: IPIVOT

 SUBROUTINE SPSV\_64( UPLO, [N], [NRHS], A, IPIVOT, B, [LDB], [INFO]) CHARACTER(LEN=1) :: UPLO COMPLEX, DIMENSION(:) :: A COMPLEX, DIMENSION(:,:) :: B INTEGER(8) :: N, NRHS, LDB, INFO INTEGER(8), DIMENSION(:) :: IPIVOT

### <span id="page-746-0"></span>**C INTERFACE**

#include <sunperf.h>

void cspsv(char uplo, int n, int nrhs, complex \*a, int \*ipivot, complex \*b, int ldb, int \*info);

void cspsv\_64(char uplo, long n, long nrhs, complex \*a, long \*ipivot, complex \*b, long ldb, long \*info);

# <span id="page-746-1"></span>**PURPOSE**

cspsv computes the solution to a complex system of linear equations  $A * X = B$ , where A is an N-by-N symmetric matrix stored in packed format and X and B are N-by-NRHS matrices.

The diagonal pivoting method is used to factor A as

 $A = U * D * U**T$ , if UPLO = 'U', or  $A = L * D * L**T$ , if UPLO = 'L',

where U (or L) is a product of permutation and unit upper (lower) triangular matrices, D is symmetric and block diagonal with 1-by-1 and 2-by-2 diagonal blocks. The factored form of A is then used to solve the system of equations  $A * X = B$ .

# <span id="page-746-2"></span>**ARGUMENTS**

#### **UPLO (input)** ●

= 'U': Upper triangle of A is stored;

= 'L': Lower triangle of A is stored.

**N (input)** ●

The number of linear equations, i.e., the order of the matrix  $A \cdot N = 0$ .

**NRHS (input)** ●

The number of right hand sides, i.e., the number of columns of the matrix B. NRHS  $> = 0$ .

<span id="page-746-3"></span>**A (input)** ●

On entry, the upper or lower triangle of the symmetric matrix A, packed columnwise in a linear array. The j-th column of A is stored in the array A as follows: if UPLO = 'U',  $A(i + (j-1)*j/2) = A(i, j)$  for  $1 < -i < j$ ; if UPLO  $=$  'L', A(i + (j-1)\*(2n-j)/2) =  $\underline{A(i,j)}$  $\underline{A(i,j)}$  $\underline{A(i,j)}$  for j < =i < =n. See below for further details.

On exit, the block diagonal matrix D and the multipliers used to obtain the factor U or L from the factorization  $A =$  $U^*D^*U^{**}T$  or  $A = L^*D^*L^{**}T$  as computed by CSPTRF, stored as a packed triangular matrix in the same storage format as A.

<span id="page-746-4"></span>**IPIVOT (output)** ●

Details of the interchanges and the block structure of D, as determined by CSPTRF. If  $IPIVOT(k) > 0$  $IPIVOT(k) > 0$ , then rows and columns k and  $IPIVOT(k)$  were interchanged, and  $D(k, k)$  is a 1-by-1 diagonal block. If UPLO = 'U' and  $IPIVOT(k) = IPIVOT(k-1)$  $IPIVOT(k) = IPIVOT(k-1)$  $IPIVOT(k) = IPIVOT(k-1)$  < 0, then rows and columns k-1 and -IPIVOT(k) were interchanged and  $D(k-1:k,k-1:k)$  is a 2-by-2 diagonal block. If UPLO = 'L' and  $\underline{IPIVOT}(k) = \underline{IPIVOT}(k+1) < 0$ , then rows and columns k+1 and -IPIVOT(k) were interchanged and  $D(k:k+1, k:k+1)$  is a 2-by-2 diagonal block.

- **B (input/output)** On entry, the N-by-NRHS right hand side matrix B. On exit, if INFO = 0, the N-by-NRHS solution matrix X.
- **LDB (input)** The leading dimension of the array B.  $LDB$  > = max(1,N).
- **INFO (output)** ●

```
 = 0: successful exit
  < 0: if INFO = -i, the i-th argument had an illegal value
  > 0: if INFO = i, D(i,i) is exactly zero. The factorization
has been completed, but the block diagonal matrix D is
exactly singular, so the solution could not be
computed.
```
### <span id="page-747-0"></span>**FURTHER DETAILS**

The packed storage scheme is illustrated by the following example when  $N = 4$ , UPLO = 'U':

Two-dimensional storage of the symmetric matrix A:

 a11 a12 a13 a14 a22 a23 a24 a33 a34  $(aij = aji)$ a44

Packed storage of the upper triangle of A:

 $A = [$  a11, a12, a22, a13, a23, a33, a14, a24, a34, a44 ]

- [NAME](#page-748-0)
- [SYNOPSIS](#page-748-1)
	- O [F95 INTERFACE](#page-748-2)
	- ❍ [C INTERFACE](#page-749-0)
- [PURPOSE](#page-749-1)
- [ARGUMENTS](#page-750-0)
- [FURTHER DETAILS](#page-751-0)

<span id="page-748-0"></span>cspsvx - use the diagonal pivoting factorization  $A = U^*D^*U^{**}T$  or  $A = L^*D^*L^{**}T$  to compute the solution to a complex system of linear equations  $A * X = B$ , where A is an N-by-N symmetric matrix stored in packed format and X and B are N-by-NRHS matrices

### <span id="page-748-1"></span>**SYNOPSIS**

```
 SUBROUTINE CSPSVX( FACT, UPLO, N, NRHS, A, AF, IPIVOT, B, LDB, X, 
 * LDX, RCOND, FERR, BERR, WORK, WORK2, INFO)
 CHARACTER * 1 FACT, UPLO
 COMPLEX A(*), AF(*), B(LDB, *), X(LDX, *), WORK(*) INTEGER N, NRHS, LDB, LDX, INFO
  INTEGER IPIVOT(*)
 REAL RCOND
 REAL FERR(*), BERR(*), WORK2(*)
 SUBROUTINE CSPSVX_64( FACT, UPLO, N, NRHS, A, AF, IPIVOT, B, LDB, X, 
 * LDX, RCOND, FERR, BERR, WORK, WORK2, INFO)
 CHARACTER * 1 FACT, UPLO
 COMPLEX A(*), AF(*), B(LDB, *), X(LDX, *), WORK(*) INTEGER*8 N, NRHS, LDB, LDX, INFO
  INTEGER*8 IPIVOT(*)
 REAL RCOND
 REAL FERR(*), BERR(*), WORK2(*)
```
#### <span id="page-748-2"></span>**F95 INTERFACE**

SUBROUTINE SPSVX(FACT, UPLO, [N], [NRHS], A, AF, IPIVOT, B, [LDB], X, [LDX], RCOND, FERR, BERR, [WORK], [WORK2], [INFO]) CHARACTER(LEN=1) :: FACT, UPLO COMPLEX, DIMENSION(:) :: A, AF, WORK COMPLEX, DIMENSION(:,:) :: B, X INTEGER :: N, NRHS, LDB, LDX, INFO INTEGER, DIMENSION(:) :: IPIVOT REAL :: RCOND REAL, DIMENSION(:) :: FERR, BERR, WORK2

```
 SUBROUTINE SPSVX_64( FACT, UPLO, [N], [NRHS], A, AF, IPIVOT, B, [LDB], 
 * X, [LDX], RCOND, FERR, BERR, [WORK], [WORK2], [INFO])
 CHARACTER(LEN=1) :: FACT, UPLO
 COMPLEX, DIMENSION(:) :: A, AF, WORK
 COMPLEX, DIMENSION(:,:) :: B, X
 INTEGER(8) :: N, NRHS, LDB, LDX, INFO
 INTEGER(8), DIMENSION(:) :: IPIVOT
 REAL :: RCOND
 REAL, DIMENSION(:) :: FERR, BERR, WORK2
```
#### <span id="page-749-0"></span>**C INTERFACE**

#include <sunperf.h>

void cspsvx(char fact, char uplo, int n, int nrhs, complex \*a, complex \*af, int \*ipivot, complex \*b, int ldb, complex \*x, int ldx, float \*rcond, float \*ferr, float \*berr, int \*info);

void cspsvx\_64(char fact, char uplo, long n, long nrhs, complex \*a, complex \*af, long \*ipivot, complex \*b, long ldb, complex \*x, long ldx, float \*rcond, float \*ferr, float \*berr, long \*info);

### <span id="page-749-1"></span>**PURPOSE**

cspsvx uses the diagonal pivoting factorization  $A = U^*D^*U^{**}T$  or  $A = L^*D^*L^{**}T$  to compute the solution to a complex system of linear equations  $A * X = B$ , where A is an N-by-N symmetric matrix stored in packed format and X and B are N-by-NRHS matrices.

Error bounds on the solution and a condition estimate are also provided.

The following steps are performed:

1. If FACT = 'N', the diagonal pivoting method is used to factor A as  $A = U * D * U * *T$ , if UPLO = 'U', or

 $A = L * D * L**T$ , if UPLO = 'L',

 where U (or L) is a product of permutation and unit upper (lower) triangular matrices and D is symmetric and block diagonal with 1-by-1 and 2-by-2 diagonal blocks.

2. If some  $D(i,i)=0$ , so that D is exactly singular, then the routine returns with  $INFO = i$ . Otherwise, the factored form of A is used to estimate the condition number of the matrix A. If the reciprocal of the condition number is less than machine precision, INFO  $= N+1$  is returned as a warning, but the routine still goes on to solve for X and compute error bounds as described below.

3. The system of equations is solved for X using the factored form of A.

4. Iterative refinement is applied to improve the computed solution matrix and calculate error bounds and backward error estimates for it.

# <span id="page-750-0"></span>**ARGUMENTS**

**FACT (input)** ●

Specifies whether or not the factored form of A has been supplied on entry. = 'F': On entry, AF and IPIVOT contain the factored form of A. A, AF and IPIVOT will not be modified. = 'N': The matrix A will be copied to AF and factored.

**UPLO (input)** ●

= 'U': Upper triangle of A is stored;

= 'L': Lower triangle of A is stored.

**N (input)** ●

The number of linear equations, i.e., the order of the matrix  $A \cdot N = 0$ .

#### **NRHS (input)** ●

The number of right hand sides, i.e., the number of columns of the matrices B and X. NRHS  $> = 0$ .

<span id="page-750-1"></span>**A (input)** ●

The upper or lower triangle of the symmetric matrix A, packed columnwise in a linear array. The j-th column of A is stored in the array A as follows: if UPLO = 'U',  $A(i + (j-1)*j/2) = A(i,j)$  $A(i + (j-1)*j/2) = A(i,j)$  for  $1 < j \leq j$  if UPLO = 'L',  $A(i + j)$  $(j-1)^*(2^*n-j)/2) = \underline{A(i,j)}$  $(j-1)^*(2^*n-j)/2) = \underline{A(i,j)}$  $(j-1)^*(2^*n-j)/2) = \underline{A(i,j)}$  for  $j \le i \le n$ . See below for further details.

#### **AF (input/output)** ●

If  $FACT = 'F'$ , then AF is an input argument and on entry contains the block diagonal matrix  $D$  and the multipliers used to obtain the factor U or L from the factorization  $A = U^*D^*U^{**}T$  or  $A = L^*D^*L^{**}T$  as computed by CSPTRF, stored as a packed triangular matrix in the same storage format as A.

If FACT = 'N', then AF is an output argument and on exit contains the block diagonal matrix D and the multipliers used to obtain the factor U or L from the factorization  $A = U^*D^*U^{**}T$  or  $A = L^*D^*L^{**}T$  as computed by CSPTRF, stored as a packed triangular matrix in the same storage format as A.

#### <span id="page-750-2"></span>**IPIVOT (input)** ●

If FACT = 'F', then IPIVOT is an input argument and on entry contains details of the interchanges and the block structure of D, as determined by CSPTRF. If  $IPIVOT(k) > 0$  $IPIVOT(k) > 0$ , then rows and columns k and  $IPIVOT(k)$  were interchanged and  $D(k, k)$  is a 1-by-1 diagonal block. If UPLO = 'U' and  $IPIVOT(k) = IPIVOT(k-1) < 0$  $IPIVOT(k) = IPIVOT(k-1) < 0$  $IPIVOT(k) = IPIVOT(k-1) < 0$  $IPIVOT(k) = IPIVOT(k-1) < 0$ , then rows and columns k-1 and -IPIVOT(k) were interchanged and  $D(k-1:k,k-1:k)$  is a 2-by-2 diagonal block. If UPLO = 'L' and  $IPIVOT(k)$  =  $IPIVOT(k+1)$  < 0, then rows and columns k+1 and -IPIVOT(k) were interchanged and  $D(k:k+1, k:k+1)$  is a 2-by-2 diagonal block.

If FACT = 'N', then IPIVOT is an output argument and on exit contains details of the interchanges and the block structure of D, as determined by CSPTRF.

**B (input)** ●

The N-by-NRHS right hand side matrix B.

**LDB (input)** ●

The leading dimension of the array B. LDB  $> = max(1,N)$ .

<span id="page-750-3"></span>**X (output)** ●

If  $INFO = 0$  or  $INFO = N+1$ , the N-by-NRHS solution matrix X.

#### **LDX (input)** ●

The leading dimension of the array X. LDX  $> = max(1, N)$ .

**RCOND (output)** ●

The estimate of the reciprocal condition number of the matrix A. If RCOND is less than the machine precision (in particular, if RCOND = 0), the matrix is singular to working precision. This condition is indicated by a return code of  $INFO > 0$ .

<span id="page-750-4"></span>**FERR (output)** ●

The estimated forward error bound for each solution vector  $\underline{X(j)}$  $\underline{X(j)}$  $\underline{X(j)}$  (the j-th column of the solution matrix X). If XTRUE is the true solution corresponding to  $X(j)$ , [FERR\(j\)](#page-750-4) is an estimated upper bound for the magnitude of the largest element in  $(X(i)$  - XTRUE) divided by the magnitude of the largest element in  $X(i)$ . The estimate is as reliable as the estimate for RCOND, and is almost always a slight overestimate of the true error.

#### **BERR (output)** ●

The componentwise relative backward error of each solution vector  $\underline{x(j)}$  (i.e., the smallest relative change in any element of A or B that makes  $X(j)$  an exact solution).

**WORK (workspace)** ●

dimension(2\*N)

- **WORK2 (workspace)** dimension(N)
- **INFO (output)** ●

```
 = 0: successful exit
  < 0: if INFO = -i, the i-th argument had an illegal value
  > 0: if INFO = i, and i is
  < = N: D(i,i) is exactly zero. The factorization
has been completed but the factor D is exactly
singular, so the solution and error bounds could
not be computed. RCOND = 0 is returned.
  = N+1: D is nonsingular, but RCOND is less than machine
precision, meaning that the matrix is singular
to working precision. Nevertheless, the
solution and error bounds are computed because
there are a number of situations where the
computed solution can be more accurate than the
value of RCOND would suggest.
```
### <span id="page-751-0"></span>**FURTHER DETAILS**

The packed storage scheme is illustrated by the following example when  $N = 4$ , UPLO = 'U':

Two-dimensional storage of the symmetric matrix A:

 a11 a12 a13 a14 a22 a23 a24 a33 a34 (aij = aji) a44

Packed storage of the upper triangle of A:

 $A = [$  a11, a12, a22, a13, a23, a33, a14, a24, a34, a44 ]

- NAME
- SYNOPSIS
	- O F95 INTERFACE
	- ❍ C INTERFACE
- PURPOSE
- ARGUMENTS
- FURTHER DETAILS

csptrf - compute the factorization of a complex symmetric matrix A stored in packed format using the Bunch-Kaufman diagonal pivoting method

# **SYNOPSIS**

 SUBROUTINE CSPTRF( UPLO, N, A, IPIVOT, INFO) CHARACTER \* 1 UPLO COMPLEX A(\*) INTEGER N, INFO INTEGER IPIVOT(\*) SUBROUTINE CSPTRF\_64( UPLO, N, A, IPIVOT, INFO) CHARACTER \* 1 UPLO COMPLEX A(\*) INTEGER\*8 N, INFO INTEGER\*8 IPIVOT(\*)

#### **F95 INTERFACE**

 SUBROUTINE SPTRF( UPLO, [N], A, IPIVOT, [INFO]) CHARACTER(LEN=1) :: UPLO COMPLEX, DIMENSION(:) :: A INTEGER :: N, INFO INTEGER, DIMENSION(:) :: IPIVOT

 SUBROUTINE SPTRF\_64( UPLO, [N], A, IPIVOT, [INFO]) CHARACTER(LEN=1) :: UPLO COMPLEX, DIMENSION(:) :: A INTEGER(8) :: N, INFO INTEGER(8), DIMENSION(:) :: IPIVOT

### **C INTERFACE**

#include <sunperf.h>

void csptrf(char uplo, int n, complex \*a, int \*ipivot, int \*info);

```
void csptrf_64(char uplo, long n, complex *a, long *ipivot, long *info);
```
# **PURPOSE**

csptrf computes the factorization of a complex symmetric matrix A stored in packed format using the Bunch-Kaufman diagonal pivoting method:

 $A = U*D*U**T$  or  $A = L*D*L**T$ 

where U (or L) is a product of permutation and unit upper (lower) triangular matrices, and D is symmetric and block diagonal with 1-by-1 and 2-by-2 diagonal blocks.

# **ARGUMENTS**

**UPLO (input)** ●

= 'U': Upper triangle of A is stored;

- = 'L': Lower triangle of A is stored.
- **N (input)** ●

The order of the matrix  $A. N = 0$ .

**A (input/output)** ●

On entry, the upper or lower triangle of the symmetric matrix A, packed columnwise in a linear array. The j-th column of A is stored in the array A as follows: if UPLO = 'U',  $A(i + (j-1)*j/2) = A(i, j)$  for  $1 < -i < -j$ ; if UPLO  $=$  'L', A(i + (j-1)\*(2n-j)/2) =  $\underline{A(i,j)}$  for j < =i < =n.

On exit, the block diagonal matrix D and the multipliers used to obtain the factor U or L, stored as a packed triangular matrix overwriting A (see below for further details).

**IPIVOT (output)** ●

Details of the interchanges and the block structure of D. If  $IPIVOT(k) > 0$ , then rows and columns k and IPIVOT(k) were interchanged and  $D(k, k)$  is a 1-by-1 diagonal block. If UPLO = 'U' and IPIVOT(k) = IPIVOT( $k-1$ ) < 0, then rows and columns k-1 and -IPIVOT(k) were interchanged and  $D(k-1:k, k-1:k)$  is a 2-by-2 diagonal block. If UPLO = 'L' and  $IPIVOT(k)$  =  $IPIVOT(k+1)$  < 0, then rows and columns k+1 and -IPIVOT(k) were interchanged and  $D(k:k+1, k:k+1)$  is a 2-by-2 diagonal block.

- **INFO (output)**
	- = 0: successful exit
	- < 0: if INFO = -i, the i-th argument had an illegal value

```
 > 0: if INFO = i, D(i,i) is exactly zero. The factorization
has been completed, but the block diagonal matrix D is
exactly singular, and division by zero will occur if it
is used to solve a system of equations.
```
#### **FURTHER DETAILS**

5-96 - Based on modifications by J. Lewis, Boeing Computer Services Company

If UPLO = 'U', then  $A = U^*D^*U'$ , where

 $U = P(n)*U(n)* \dots *P(k)U(k)* \dots,$ 

i.e., U is a product of terms  $P(k)^*U(k)$ , where k decreases from n to 1 in steps of 1 or 2, and D is a block diagonal matrix with 1-by-1 and 2-by-2 diagonal blocks  $D(k)$ .  $P(k)$  is a permutation matrix as defined by IPIVOT(k), and  $U(k)$  is a unit upper triangular matrix, such that if the diagonal block  $D(k)$  is of order s (s = 1 or 2), then

 ( I v 0 ) k-s  $U(k) = (0 I 0) s$  ( 0 0 I ) n-k k-s s n-k

If  $s = 1$ ,  $D(k)$  overwrites  $A(k, k)$ , and v overwrites  $A(1:k-1,k)$ . If  $s = 2$ , the upper triangle of  $D(k)$  overwrites  $A(k-1, k-1)$ ,  $A(k-1,k)$ , and  $A(k,k)$ , and v overwrites  $A(1:k-2,k-1:k)$ .

If  $UPLO = L'$ , then  $A = L*D*L'$ , where

 $L = P(1) * L(1) * ... * P(k) * L(k) * ...$ 

i.e., L is a product of terms  $P(k)*L(k)$ , where k increases from 1 to n in steps of 1 or 2, and D is a block diagonal matrix with 1-by-1 and 2-by-2 diagonal blocks  $D(k)$ .  $P(k)$  is a permutation matrix as defined by IPIVOT(k), and  $L(k)$  is a unit lower triangular matrix, such that if the diagonal block  $D(k)$  is of order s (s = 1 or 2), then

 ( I 0 0 ) k-1  $L(k) = (0 I 0) s$  ( 0 v I ) n-k-s+1 k-1 s n-k-s+1

If  $s = 1$ ,  $D(k)$  overwrites  $A(k,k)$ , and v overwrites  $A(k+1:n,k)$ . If  $s = 2$ , the lower triangle of  $D(k)$  overwrites  $A(k,k)$ ,  $A(k+1,k)$ , and  $A(k+1,k+1)$ , and v overwrites  $A(k+2:n,k:k+1)$ .

- NAME
- SYNOPSIS
	- ❍ F95 INTERFACE
	- ❍ C INTERFACE
- PURPOSE
- ARGUMENTS

csptri - compute the inverse of a complex symmetric indefinite matrix A in packed storage using the factorization  $A =$  $U^*D^*U^{**}T$  or  $A = L^*D^*L^{**}T$  computed by CSPTRF

## **SYNOPSIS**

 SUBROUTINE CSPTRI( UPLO, N, A, IPIVOT, WORK, INFO) CHARACTER \* 1 UPLO COMPLEX A(\*), WORK(\*) INTEGER N, INFO INTEGER IPIVOT(\*) SUBROUTINE CSPTRI\_64( UPLO, N, A, IPIVOT, WORK, INFO) CHARACTER \* 1 UPLO COMPLEX A(\*), WORK(\*) INTEGER\*8 N, INFO INTEGER\*8 IPIVOT(\*)

#### **F95 INTERFACE**

 SUBROUTINE SPTRI( UPLO, [N], A, IPIVOT, [WORK], [INFO]) CHARACTER(LEN=1) :: UPLO COMPLEX, DIMENSION(:) :: A, WORK INTEGER :: N, INFO INTEGER, DIMENSION(:) :: IPIVOT

 SUBROUTINE SPTRI\_64( UPLO, [N], A, IPIVOT, [WORK], [INFO]) CHARACTER(LEN=1) :: UPLO COMPLEX, DIMENSION(:) :: A, WORK  $INTEGER(8) :: N, INFO$ INTEGER(8), DIMENSION(:) :: IPIVOT
### **C INTERFACE**

#include <sunperf.h>

void csptri(char uplo, int n, complex \*a, int \*ipivot, int \*info);

void csptri\_64(char uplo, long n, complex \*a, long \*ipivot, long \*info);

# **PURPOSE**

csptri computes the inverse of a complex symmetric indefinite matrix A in packed storage using the factorization  $A =$  $U^*D^*U^{**}T$  or  $A = L^*D^*L^{**}T$  computed by CSPTRF.

# **ARGUMENTS**

#### **UPLO (input)** ●

Specifies whether the details of the factorization are stored as an upper or lower triangular matrix. = 'U': Upper triangular, form is  $A = U^*D^*U^{**}T$ ;

= 'L': Lower triangular, form is A = L\*D\*L\*\*T.

**N (input)** ●

The order of the matrix  $A. N = 0$ .

**A (input/output)** ●

On entry, the block diagonal matrix D and the multipliers used to obtain the factor U or L as computed by CSPTRF, stored as a packed triangular matrix.

On exit, if INFO = 0, the (symmetric) inverse of the original matrix, stored as a packed triangular matrix. The  $i$ -th column of inv(A) is stored in the array A as follows: if UPLO = 'U',  $A(i + (j-1)*j/2) = inv(A)(i,j)$  for  $1 < =i$  $\langle -\rangle = j$ ; if UPLO = 'L', A(i + (j-1)\*(2n-j)/2) = inv(A)(i,j) for j  $\langle -\rangle = i$  = n.

**IPIVOT (input)** ●

Details of the interchanges and the block structure of D as determined by CSPTRF.

- **WORK (workspace)** dimension(N)
- **INFO (output)** ●

```
 = 0: successful exit
  < 0: if INFO = -i, the i-th argument had an illegal value
> 0: if INFO = i, D(i,i) = 0; the matrix is singular and its
inverse could not be computed.
```
- [NAME](#page-757-0)
- [SYNOPSIS](#page-757-1)
	- O [F95 INTERFACE](#page-757-2)
	- ❍ [C INTERFACE](#page-758-0)
- [PURPOSE](#page-758-1)
- **[ARGUMENTS](#page-758-2)**

<span id="page-757-0"></span>csptrs - solve a system of linear equations  $A^*X = B$  with a complex symmetric matrix A stored in packed format using the factorization  $A = U^*D^*U^{**}T$  or  $A = L^*D^*L^{**}T$  computed by CSPTRF

## <span id="page-757-1"></span>**SYNOPSIS**

 SUBROUTINE CSPTRS( UPLO, N, NRHS, A, IPIVOT, B, LDB, INFO) CHARACTER \* 1 UPLO COMPLEX  $A(*)$ ,  $B(LDB, *)$  INTEGER N, NRHS, LDB, INFO INTEGER IPIVOT(\*) SUBROUTINE CSPTRS\_64( UPLO, N, NRHS, A, IPIVOT, B, LDB, INFO) CHARACTER \* 1 UPLO COMPLEX  $A(*)$ ,  $B(LDB, *)$  INTEGER\*8 N, NRHS, LDB, INFO INTEGER\*8 IPIVOT(\*)

### <span id="page-757-2"></span>**F95 INTERFACE**

INTEGER(8), DIMENSION(:) :: IPIVOT

 SUBROUTINE SPTRS( UPLO, [N], [NRHS], A, IPIVOT, B, [LDB], [INFO]) CHARACTER(LEN=1) :: UPLO COMPLEX, DIMENSION(:) :: A COMPLEX, DIMENSION(:,:) :: B INTEGER :: N, NRHS, LDB, INFO INTEGER, DIMENSION(:) :: IPIVOT SUBROUTINE SPTRS\_64( UPLO, [N], [NRHS], A, IPIVOT, B, [LDB], [INFO]) CHARACTER(LEN=1) :: UPLO COMPLEX, DIMENSION(:) :: A COMPLEX, DIMENSION(:,:) :: B INTEGER(8) :: N, NRHS, LDB, INFO

### <span id="page-758-0"></span>**C INTERFACE**

#include <sunperf.h>

void csptrs(char uplo, int n, int nrhs, complex \*a, int \*ipivot, complex \*b, int ldb, int \*info);

void csptrs\_64(char uplo, long n, long nrhs, complex \*a, long \*ipivot, complex \*b, long ldb, long \*info);

# <span id="page-758-1"></span>**PURPOSE**

csptrs solves a system of linear equations  $A^*X = B$  with a complex symmetric matrix A stored in packed format using the factorization  $A = U^*D^*U^{**}T$  or  $A = L^*D^*L^{**}T$  computed by CSPTRF.

# <span id="page-758-2"></span>**ARGUMENTS**

#### **UPLO (input)** ●

Specifies whether the details of the factorization are stored as an upper or lower triangular matrix. = 'U': Upper triangular, form is  $A = U^*D^*U^{**}T$ ;

= 'L': Lower triangular, form is A = L\*D\*L\*\*T.

**N (input)** ●

The order of the matrix  $A. N = 0$ .

**NRHS (input)** ●

The number of right hand sides, i.e., the number of columns of the matrix B. NRHS  $> = 0$ .

**A (input)** ●

The block diagonal matrix D and the multipliers used to obtain the factor U or L as computed by CSPTRF, stored as a packed triangular matrix.

#### **IPIVOT (input)** ●

Details of the interchanges and the block structure of D as determined by CSPTRF.

**B (input/output)** ●

On entry, the right hand side matrix B. On exit, the solution matrix X.

**LDB (input)** ●

The leading dimension of the array B. LDB  $> = max(1,N)$ .

**INFO (output)** ●

```
 = 0: successful exit
```
< 0: if INFO = -i, the i-th argument had an illegal value

- NAME
- SYNOPSIS
	- O F95 INTERFACE
	- ❍ C INTERFACE
- PURPOSE
- ARGUMENTS

csrot - Apply a plane rotation.

# **SYNOPSIS**

 SUBROUTINE CSROT( N, X, INCX, Y, INCY, C, S) COMPLEX  $X(*)$ ,  $Y(*)$  INTEGER N, INCX, INCY REAL C, S SUBROUTINE CSROT\_64( N, X, INCX, Y, INCY, C, S) COMPLEX  $X(*)$ ,  $Y(*)$  INTEGER\*8 N, INCX, INCY REAL C, S

### **F95 INTERFACE**

 SUBROUTINE ROT( [N], X, [INCX], Y, [INCY], C, S) COMPLEX, DIMENSION(:) :: X, Y INTEGER :: N, INCX, INCY REAL  $:C, S$  SUBROUTINE ROT\_64( [N], X, [INCX], Y, [INCY], C, S) COMPLEX, DIMENSION(:) :: X, Y INTEGER(8) :: N, INCX, INCY REAL  $:C, S$ 

### **C INTERFACE**

#include <sunperf.h>

void csrot(int n, complex \*x, int incx, complex \*y, int incy, float c, float s);

void csrot\_64(long n, complex \*x, long incx, complex \*y, long incy, float c, float s);

# **PURPOSE**

csrot Apply a plane rotation, where the cos and sin (c and s) are real and the vectors x and y are complex.

# **ARGUMENTS**

**N (input)** ●

On entry, N specifies the number of elements in the vector. N must be at least one for the subroutine to have any visible effect. Unchanged on exit.

- **X (input)** Before entry, the incremented array X must contain the vector x. Unchanged on exit.
- **INCX (input)** On entry, INCX specifies the increment for the elements of X. INCX must not be zero. Unchanged on exit.
- **Y (output)** On entry, the incremented array Y must contain the vector y. On exit, Y is overwritten by the updated vector y.

**INCY (input)** ● On entry, INCY specifies the increment for the elements of Y. INCY must not be zero. Unchanged on exit.

- **C (input)** On entry, the cosine. Unchanged on exit.
- **S (input)** On entry, the sin. Unchanged on exit.
- [NAME](#page-761-0)
- [SYNOPSIS](#page-761-1)
	- O [F95 INTERFACE](#page-761-2)
	- ❍ [C INTERFACE](#page-761-3)
- [PURPOSE](#page-762-0)
- [ARGUMENTS](#page-762-1)

<span id="page-761-0"></span>csscal - Compute  $y := alpha * y$ 

## <span id="page-761-1"></span>**SYNOPSIS**

```
 SUBROUTINE CSSCAL( N, ALPHA, Y, INCY)
 COMPLEX Y(*)
 INTEGER N, INCY
 REAL ALPHA
 SUBROUTINE CSSCAL_64( N, ALPHA, Y, INCY)
 COMPLEX Y(*)
 INTEGER*8 N, INCY
 REAL ALPHA
```
### <span id="page-761-2"></span>**F95 INTERFACE**

 SUBROUTINE SCAL( [N], ALPHA, Y, [INCY]) COMPLEX, DIMENSION(:) :: Y INTEGER :: N, INCY REAL :: ALPHA SUBROUTINE SCAL\_64( [N], ALPHA, Y, [INCY]) COMPLEX, DIMENSION(:) :: Y

### <span id="page-761-3"></span>**C INTERFACE**

REAL :: ALPHA

INTEGER(8) :: N, INCY

#include <sunperf.h>

void csscal(int n, float alpha, complex \*y, int incy);

void csscal\_64(long n, float alpha, complex \*y, long incy);

# <span id="page-762-0"></span>**PURPOSE**

csscal Compute y := alpha \* y where alpha is a scalar and y is an n-vector.

# <span id="page-762-1"></span>**ARGUMENTS**

#### **N (input)** ●

On entry, N specifies the number of elements in the vector. N must be at least one for the subroutine to have any visible effect. Unchanged on exit.

#### **ALPHA (input)** ●

On entry, ALPHA specifies the scalar alpha. Unchanged on exit.

#### **Y (input/output)** ●

 $(1 + (n - 1)*abs(INCY))$ . On entry, the incremented array Y must contain the vector y. On exit, Y is overwritten by the updated vector y.

#### **INCY (input)** ●

On entry, INCY specifies the increment for the elements of Y. INCY must not be zero. Unchanged on exit.

- [NAME](#page-763-0)
- [SYNOPSIS](#page-763-1)
	- O [F95 INTERFACE](#page-763-2)
	- ❍ [C INTERFACE](#page-764-0)
- [PURPOSE](#page-764-1)
- [ARGUMENTS](#page-764-2)
- [FURTHER DETAILS](#page-765-0)

<span id="page-763-0"></span>cstedc - compute all eigenvalues and, optionally, eigenvectors of a symmetric tridiagonal matrix using the divide and conquer method

## <span id="page-763-1"></span>**SYNOPSIS**

```
 SUBROUTINE CSTEDC( COMPZ, N, D, E, Z, LDZ, WORK, LWORK, RWORK, 
 * LRWORK, IWORK, LIWORK, INFO)
 CHARACTER * 1 COMPZ
 COMPLEX Z(LDZ,*), WORK(*)
  INTEGER N, LDZ, LWORK, LRWORK, LIWORK, INFO
  INTEGER IWORK(*)
REAL D(*), E(*), RWORK(*) SUBROUTINE CSTEDC_64( COMPZ, N, D, E, Z, LDZ, WORK, LWORK, RWORK, 
 * LRWORK, IWORK, LIWORK, INFO)
 CHARACTER * 1 COMPZ
 COMPLEX Z(LDZ,*), WORK(*)
  INTEGER*8 N, LDZ, LWORK, LRWORK, LIWORK, INFO
  INTEGER*8 IWORK(*)
REAL D(*), E(*), RWORK(*)
```
### <span id="page-763-2"></span>**F95 INTERFACE**

SUBROUTINE STEDC( COMPZ, [N], D, E, Z, [LDZ], WORK, [LWORK], RWORK, [LRWORK], IWORK, [LIWORK], [INFO]) CHARACTER(LEN=1) :: COMPZ COMPLEX, DIMENSION(:) :: WORK COMPLEX, DIMENSION(:,:) :: Z INTEGER :: N, LDZ, LWORK, LRWORK, LIWORK, INFO INTEGER, DIMENSION(:) :: IWORK REAL, DIMENSION(:) :: D, E, RWORK SUBROUTINE STEDC\_64( COMPZ, [N], D, E, Z, [LDZ], WORK, [LWORK], RWORK, [LRWORK], IWORK, [LIWORK], [INFO]) CHARACTER(LEN=1) :: COMPZ

```
 COMPLEX, DIMENSION(:) :: WORK
 COMPLEX, DIMENSION(:,:) :: Z
 INTEGER(8) :: N, LDZ, LWORK, LRWORK, LIWORK, INFO
 INTEGER(8), DIMENSION(:) :: IWORK
 REAL, DIMENSION(:) :: D, E, RWORK
```
### <span id="page-764-0"></span>**C INTERFACE**

#include <sunperf.h>

void cstedc(char compz, int n, float \*d, float \*e, complex \*z, int ldz, complex \*work, int lwork, float \*rwork, int lrwork, int \*iwork, int liwork, int \*info);

void cstedc\_64(char compz, long n, float \*d, float \*e, complex \*z, long ldz, complex \*work, long lwork, float \*rwork, long lrwork, long \*iwork, long liwork, long \*info);

## <span id="page-764-1"></span>**PURPOSE**

cstedc computes all eigenvalues and, optionally, eigenvectors of a symmetric tridiagonal matrix using the divide and conquer method. The eigenvectors of a full or band complex Hermitian matrix can also be found if CHETRD or CHPTRD or CHBTRD has been used to reduce this matrix to tridiagonal form.

This code makes very mild assumptions about floating point arithmetic. It will work on machines with a guard digit in add/subtract, or on those binary machines without guard digits which subtract like the Cray X-MP, Cray Y-MP, Cray C-90, or Cray-2. It could conceivably fail on hexadecimal or decimal machines without guard digits, but we know of none. See SLAED3 for details.

## <span id="page-764-2"></span>**ARGUMENTS**

**COMPZ (input)** ●

```
 = 'N': Compute eigenvalues only.
```

```
 = 'I': Compute eigenvectors of tridiagonal matrix also.
```

```
 = 'V': Compute eigenvectors of original Hermitian matrix
also. On entry, Z contains the unitary matrix used
to reduce the original matrix to tridiagonal form.
```
**N (input)** ●

The dimension of the symmetric tridiagonal matrix.  $N = 0$ .

#### **D (input/output)** ●

On entry, the diagonal elements of the tridiagonal matrix. On exit, if  $INFO = 0$ , the eigenvalues in ascending order.

**E (input/output)** ●

On entry, the subdiagonal elements of the tridiagonal matrix. On exit, E has been destroyed.

**Z (input/output)** ●

On entry, if  $\tilde{COMPZ} = V'$ , then Z contains the unitary matrix used in the reduction to tridiagonal form. On exit, if INFO = 0, then if COMPZ = 'V', Z contains the orthonormal eigenvectors of the original Hermitian matrix, and if COMPZ = 'I', Z contains the orthonormal eigenvectors of the symmetric tridiagonal matrix. If COMPZ = 'N', then Z is not referenced.

**LDZ (input)** ●

The leading dimension of the array Z. LDZ  $> = 1$ . If eigenvectors are desired, then LDZ  $> = \max(1,N)$ .

<span id="page-765-1"></span>**WORK (output)** ●

On exit, if INFO = 0,  $WORK(1)$  returns the optimal LWORK.

**LWORK (input)** ●

The dimension of the array WORK. If COMPZ = 'N' or  $T'$ , or  $N \le 1$ , LWORK must be at least 1. If COMPZ = 'V' and  $N > 1$ , LWORK must be at least N\*N.

If LWORK = -1, then a workspace query is assumed; the routine only calculates the optimal size of the WORK array, returns this value as the first entry of the WORK array, and no error message related to LWORK is issued by XERBLA.

#### <span id="page-765-2"></span>**RWORK (output)** ●

dimension (LRWORK) On exit, if INFO =  $0$ , **[RWORK\(1\)](#page-765-2)** returns the optimal LRWORK.

#### **LRWORK (input)** ●

The dimension of the array RWORK. If COMPZ = 'N' or  $N \le 1$ , LRWORK must be at least 1. If COMPZ = 'V' and N > 1, LRWORK must be at least  $1 + 3*N + 2*N * 1g N + 3*N * * 2$ , where lg(N) = smallest integer k such that  $2^{**}k > N$ . If COMPZ = 'I' and N > 1, LRWORK must be at least  $1 + 4^*N + 2^*N^{**}2$ .

If LRWORK = -1, then a workspace query is assumed; the routine only calculates the optimal size of the RWORK array, returns this value as the first entry of the RWORK array, and no error message related to LRWORK is issued by XERBLA.

#### <span id="page-765-3"></span>**IWORK (output)** ●

On exit, if INFO = 0,  $IWORK(1)$  returns the optimal LIWORK.

#### **LIWORK (input)** ●

The dimension of the array IWORK. If COMPZ = 'N' or  $N \le 1$ , LIWORK must be at least 1. If COMPZ = 'V' or N  $> 1$ , LIWORK must be at least  $6 + 6*N + 5*N*lg N$ . If COMPZ = 'I' or N  $> 1$ , LIWORK must be at least  $3 + 5*N$ .

If LIWORK = -1, then a workspace query is assumed; the routine only calculates the optimal size of the IWORK array, returns this value as the first entry of the IWORK array, and no error message related to LIWORK is issued by XERBLA.

#### **INFO (output)** ●

```
 = 0: successful exit.
  < 0: if INFO = -i, the i-th argument had an illegal value.
 > 0: The algorithm failed to compute an eigenvalue while
working on the submatrix lying in rows and columns
INFO/(N+1) through mod(INFO,N+1).
```
### <span id="page-765-0"></span>**FURTHER DETAILS**

Based on contributions by

```
 Jeff Rutter, Computer Science Division, University of California
 at Berkeley, USA
```
- [NAME](#page-766-0)
- [SYNOPSIS](#page-766-1)
	- O F95 INTERFACE
	- ❍ C INTERFACE
- [PURPOSE](#page-767-0)
- ARGUMENTS
- FURTHER DETAILS

<span id="page-766-0"></span>cstegr - Compute T-sigma\_i = L\_i D\_i L\_i^T, such that L\_i D\_i L\_i^T is a relatively robust representation

## <span id="page-766-1"></span>**SYNOPSIS**

 SUBROUTINE CSTEGR( JOBZ, RANGE, N, D, E, VL, VU, IL, IU, ABSTOL, M, \* W, Z, LDZ, ISUPPZ, WORK, LWORK, IWORK, LIWORK, INFO) CHARACTER \* 1 JOBZ, RANGE COMPLEX Z(LDZ,\*) INTEGER N, IL, IU, M, LDZ, LWORK, LIWORK, INFO INTEGER ISUPPZ(\*), IWORK(\*) REAL VL, VU, ABSTOL REAL  $D(*)$ ,  $E(*)$ ,  $W(*)$ ,  $WORK(*)$  SUBROUTINE CSTEGR\_64( JOBZ, RANGE, N, D, E, VL, VU, IL, IU, ABSTOL, \* M, W, Z, LDZ, ISUPPZ, WORK, LWORK, IWORK, LIWORK, INFO) CHARACTER \* 1 JOBZ, RANGE COMPLEX Z(LDZ,\*) INTEGER\*8 N, IL, IU, M, LDZ, LWORK, LIWORK, INFO INTEGER\*8 ISUPPZ(\*), IWORK(\*) REAL VL, VU, ABSTOL REAL  $D(*)$ ,  $E(*)$ ,  $W(*)$ ,  $WORK(*)$ 

### **F95 INTERFACE**

 SUBROUTINE STEGR( JOBZ, RANGE, [N], D, E, VL, VU, IL, IU, ABSTOL, M, W, Z, [LDZ], ISUPPZ, [WORK], [LWORK], [IWORK], [LIWORK], [INFO]) CHARACTER(LEN=1) :: JOBZ, RANGE COMPLEX, DIMENSION(:,:) :: Z INTEGER :: N, IL, IU, M, LDZ, LWORK, LIWORK, INFO INTEGER, DIMENSION(:) :: ISUPPZ, IWORK REAL :: VL, VU, ABSTOL REAL, DIMENSION(:) :: D, E, W, WORK

 SUBROUTINE STEGR\_64( JOBZ, RANGE, [N], D, E, VL, VU, IL, IU, ABSTOL, \* M, W, Z, [LDZ], ISUPPZ, [WORK], [LWORK], [IWORK], [LIWORK], [INFO])

```
 CHARACTER(LEN=1) :: JOBZ, RANGE
 COMPLEX, DIMENSION(:,:) :: Z
 INTEGER(8) :: N, IL, IU, M, LDZ, LWORK, LIWORK, INFO
 INTEGER(8), DIMENSION(:) :: ISUPPZ, IWORK
 REAL :: VL, VU, ABSTOL
REAL, DIMENSION(:):D, E, W, WORK
```
### **C INTERFACE**

#include <sunperf.h>

void cstegr(char jobz, char range, int n, float \*d, float \*e, float vl, float vu, int il, int iu, float abstol, int \*m, float \*w, complex \*z, int ldz, int \*isuppz, int \*info);

void cstegr\_64(char jobz, char range, long n, float \*d, float \*e, float vl, float vu, long il, long iu, float abstol, long \*m, float \*w, complex \*z, long ldz, long \*isuppz, long \*info);

## <span id="page-767-0"></span>**PURPOSE**

cstegr b) Compute the eigenvalues, lambda<sub>l</sub>, of  $L_i D_i L_i^{\gamma}T$  to high relative accuracy by the dqds algorithm,

- (c) If there is a cluster of close eigenvalues, "choose" sigma\_i close to the cluster, and go to step (a),
- (d) Given the approximate eigenvalue lambda\_j of  $L_i$  D\_i  $L_i^*$ , compute the corresponding eigenvector by forming a rank-revealing twisted factorization.

The desired accuracy of the output can be specified by the input parameter ABSTOL.

For more details, see ``A new  $O(n^2)$  algorithm for the symmetric tridiagonal eigenvalue/eigenvector problem", by Inderjit Dhillon, Computer Science Division Technical Report No. UCB/CSD-97-971, UC Berkeley, May 1997.

Note 1 : Currently CSTEGR is only set up to find ALL the n eigenvalues and eigenvectors of T in  $O(n^2)$  time

Note 2 : Currently the routine CSTEIN is called when an appropriate sigma i cannot be chosen in step (c) above. CSTEIN invokes modified Gram-Schmidt when eigenvalues are close.

Note 3 : CSTEGR works only on machines which follow ieee-754 floating-point standard in their handling of infinities and NaNs. Normal execution of CSTEGR may create NaNs and infinities and hence may abort due to a floating point exception in environments which do not conform to the ieee standard.

# **ARGUMENTS**

- **JOBZ (input)**
	- = 'N': Compute eigenvalues only;
	- = 'V': Compute eigenvalues and eigenvectors.
- **RANGE (input)**
	- = 'A': all eigenvalues will be found.

 = 'V': all eigenvalues in the half-open interval (VL,VU] will be found.

= 'I': the IL-th through IU-th eigenvalues will be found.

**N (input)** ●

The order of the matrix.  $N > = 0$ .

**D (input/output)** ●

On entry, the n diagonal elements of the tridiagonal matrix T. On exit, D is overwritten.

**E (input/output)** ●

On entry, the (n-1) subdiagonal elements of the tridiagonal matrix T in elements 1 to N-1 of E;  $E(N)$  need not be set. On exit, E is overwritten.

#### **VL (input)** ●

If  $RAN\overline{GE} = V'$ , the lower and upper bounds of the interval to be searched for eigenvalues. VL < VU. Not referenced if RANGE = 'A' or 'I'.

**VU (input)** ●

If RANGE  $=V'$ , the lower and upper bounds of the interval to be searched for eigenvalues. VL  $<$  VU. Not referenced if  $RANGE = 'A'$  or  $'I'$ .

**IL (input)** ●

If RANGE ='I', the indices (in ascending order) of the smallest and largest eigenvalues to be returned.  $1 < =$  IL  $\lt$  = IU  $\lt$  = N, if N > 0; IL = 1 and IU = 0 if N = 0. Not referenced if RANGE = 'A' or 'V'.

**IU (input)** ●

If RANGE = I', the indices (in ascending order) of the smallest and largest eigenvalues to be returned.  $1 < I L <$ IU  $\lt$  = N, if N > 0; IL = 1 and IU = 0 if N = 0. Not referenced if RANGE = 'A' or 'V'.

**ABSTOL (input)** ●

The absolute error tolerance for the eigenvalues/eigenvectors. IF JOBZ = 'V', the eigenvalues and eigenvectors output have residual norms bounded by ABSTOL, and the dot products between different eigenvectors are bounded by ABSTOL. If ABSTOL is less than N\*EPS\*|T|, then N\*EPS\*|T| will be used in its place, where EPS is the machine precision and IT is the 1-norm of the tridiagonal matrix. The eigenvalues are computed to an accuracy of EPS\*|T| irrespective of ABSTOL. If high relative accuracy is important, set ABSTOL to DLAMCH( 'Safe minimum' ). See Barlow and Demmel ``Computing Accurate Eigensystems of Scaled Diagonally Dominant Matrices'', LAPACK Working Note #7 for a discussion of which matrices define their eigenvalues to high relative accuracy.

**M (output)** ●

The total number of eigenvalues found.  $0 < N < N$ . If RANGE = 'A', M = N, and if RANGE = 'I', M = IU-IL+1.

**W (output)** ●

The first M elements contain the selected eigenvalues in ascending order.

**Z (output)** ●

If  $JOBZ = V'$ , then if INFO = 0, the first M columns of Z contain the orthonormal eigenvectors of the matrix T corresponding to the selected eigenvalues, with the i-th column of Z holding the eigenvector associated with W(i). If  $JOBZ = 'N'$ , then Z is not referenced. Note: the user must ensure that at least max  $(1, M)$  columns are supplied in the array  $Z$ ; if  $RANGE = 'V'$ , the exact value of M is not known in advance and an upper bound must be used.

● **LDZ (input)**

The leading dimension of the array Z. LDZ  $> = 1$ , and if JOBZ = 'V', LDZ  $> = max(1,N)$ .

**ISUPPZ (output)** ●

The support of the eigenvectors in Z, i.e., the indices indicating the nonzero elements in Z. The i-th eigenvector is nonzero only in elements ISUPPZ $(2^*i-1)$  through ISUPPZ $(2^*i)$ .

<span id="page-769-0"></span>**WORK (workspace)** ●

On exit, if INFO = 0,  $NORM(1)$  returns the optimal (and minimal) LWORK.

#### **LWORK (input)** ●

The dimension of the array WORK. LWORK  $> = max(1,18*N)$ 

If LWORK = -1, then a workspace query is assumed; the routine only calculates the optimal size of the WORK array, returns this value as the first entry of the WORK array, and no error message related to LWORK is issued by XERBLA.

#### **IWORK (workspace)** ●

On exit, if INFO =  $0$ , **IWORK(1)** returns the optimal LIWORK.

#### **LIWORK (input)** ●

The dimension of the array IWORK. LIWORK  $> = max(1,10*N)$ 

If LIWORK = -1, then a workspace query is assumed; the routine only calculates the optimal size of the IWORK array, returns this value as the first entry of the IWORK array, and no error message related to LIWORK is issued by XERBLA.

**INFO (output)** ●

```
 = 0: successful exit
 < 0: if INFO = -i, the i-th argument had an illegal value
 > 0: if INFO = 1, internal error in SLARRE,
if INFO = 2, internal error in CLARRV.
```
## **FURTHER DETAILS**

Based on contributions by

Inderjit Dhillon, IBM Almaden, USA

Osni Marques, LBNL/NERSC, USA

Ken Stanley, Computer Science Division, University of California at Berkeley, USA

- NAME
- SYNOPSIS
	- ❍ F95 INTERFACE
	- ❍ C INTERFACE
- PURPOSE
- ARGUMENTS

cstein - compute the eigenvectors of a real symmetric tridiagonal matrix T corresponding to specified eigenvalues, using inverse iteration

## **SYNOPSIS**

 SUBROUTINE CSTEIN( N, D, E, M, W, IBLOCK, ISPLIT, Z, LDZ, WORK, \* IWORK, IFAIL, INFO) COMPLEX Z(LDZ,\*) INTEGER N, M, LDZ, INFO INTEGER IBLOCK(\*), ISPLIT(\*), IWORK(\*), IFAIL(\*) REAL  $D(*)$ ,  $E(*)$ ,  $W(*)$ ,  $WORK(*)$ SUBROUTINE CSTEIN\_64( N, D, E, M, W, IBLOCK, ISPLIT, Z, LDZ, WORK, IWORK, IFAIL, INFO) COMPLEX Z(LDZ,\*) INTEGER\*8 N, M, LDZ, INFO INTEGER\*8 IBLOCK(\*), ISPLIT(\*), IWORK(\*), IFAIL(\*) REAL  $D(*)$ ,  $E(*)$ ,  $W(*)$ ,  $WORK(*)$ 

### **F95 INTERFACE**

 SUBROUTINE STEIN( [N], D, E, [M], W, IBLOCK, ISPLIT, Z, [LDZ], [WORK], \* [IWORK], IFAIL, [INFO]) COMPLEX, DIMENSION(:,:) :: Z INTEGER :: N, M, LDZ, INFO INTEGER, DIMENSION(:) :: IBLOCK, ISPLIT, IWORK, IFAIL REAL, DIMENSION $(:):D, E, W, WORK$  SUBROUTINE STEIN\_64( [N], D, E, [M], W, IBLOCK, ISPLIT, Z, [LDZ], \* [WORK], [IWORK], IFAIL, [INFO]) COMPLEX, DIMENSION(:,:) :: Z INTEGER(8) :: N, M, LDZ, INFO INTEGER(8), DIMENSION(:) :: IBLOCK, ISPLIT, IWORK, IFAIL REAL, DIMENSION $(:):D, E, W, WORK$ 

## **C INTERFACE**

#include <sunperf.h>

void cstein(int n, float \*d, float \*e, int m, float \*w, int \*iblock, int \*isplit, complex \*z, int ldz, int \*ifail, int \*info);

void cstein\_64(long n, float \*d, float \*e, long m, float \*w, long \*iblock, long \*isplit, complex \*z, long ldz, long \*ifail, long \*info);

# **PURPOSE**

cstein computes the eigenvectors of a real symmetric tridiagonal matrix T corresponding to specified eigenvalues, using inverse iteration.

The maximum number of iterations allowed for each eigenvector is specified by an internal parameter MAXITS (currently set to 5).

Although the eigenvectors are real, they are stored in a complex array, which may be passed to CUNMTR or CUPMTR for back

transformation to the eigenvectors of a complex Hermitian matrix which was reduced to tridiagonal form.

# **ARGUMENTS**

#### **N (input)** ●

The order of the matrix.  $N > = 0$ .

**D (input)** ●

The n diagonal elements of the tridiagonal matrix T.

**E (input)** ●

The (n-1) subdiagonal elements of the tridiagonal matrix T, stored in elements 1 to N-1;  $E(N)$  need not be set.

**M (input)** ●

The number of eigenvectors to be found.  $0 \le M \le N$ .

**W (input)** ●

The first M elements of W contain the eigenvalues for which eigenvectors are to be computed. The eigenvalues should be grouped by split-off block and ordered from smallest to largest within the block. ( The output array W from SSTEBZ with ORDER  $=$  'B' is expected here.)

**IBLOCK (input)** ●

The submatrix indices associated with the corresponding eigenvalues in W;  $IBLOCK(i)$  =1 if eigenvalue  $W(i)$ belongs to the first submatrix from the top,  $=2$  if  $W(i)$  belongs to the second submatrix, etc. (The output array IBLOCK from SSTEBZ is expected here. )

**ISPLIT (input)** ●

The splitting points, at which T breaks up into submatrices. The first submatrix consists of rows/columns 1 to ISPLIT( 1 ), the second of rows/columns ISPLIT( 1 )+1 through ISPLIT( 2 ), etc. ( The output array ISPLIT from SSTEBZ is expected here. )

**Z (output)** ●

The computed eigenvectors. The eigenvector associated with the eigenvalue  $W(i)$  is stored in the i-th column of Z. Any vector which fails to converge is set to its current iterate after MAXITS iterations. The imaginary parts of the eigenvectors are set to zero.

- **LDZ (input)** The leading dimension of the array Z.  $LDZ > = max(1, N)$ .
- **WORK (workspace)** dimension(5\*N)
- **IWORK (workspace)** dimension(N)
- **IFAIL (output)** ●

On normal exit, all elements of IFAIL are zero. If one or more eigenvectors fail to converge after MAXITS iterations, then their indices are stored in array IFAIL.

- **INFO (output)**
	- = 0: successful exit

< 0: if INFO = -i, the i-th argument had an illegal value

```
 > 0: if INFO = i, then i eigenvectors failed to converge
in MAXITS iterations. Their indices are stored in
array IFAIL.
```
- [NAME](#page-773-0)
- [SYNOPSIS](#page-773-1)
	- O [F95 INTERFACE](#page-773-2)
	- ❍ [C INTERFACE](#page-774-0)
- [PURPOSE](#page-774-1)
- [ARGUMENTS](#page-774-2)

<span id="page-773-0"></span>csteqr - compute all eigenvalues and, optionally, eigenvectors of a symmetric tridiagonal matrix using the implicit QL or QR method

## <span id="page-773-1"></span>**SYNOPSIS**

 SUBROUTINE CSTEQR( COMPZ, N, D, E, Z, LDZ, WORK, INFO) CHARACTER \* 1 COMPZ COMPLEX Z(LDZ,\*) INTEGER N, LDZ, INFO REAL  $D(*)$ ,  $E(*)$ , WORK $(*)$  SUBROUTINE CSTEQR\_64( COMPZ, N, D, E, Z, LDZ, WORK, INFO) CHARACTER \* 1 COMPZ COMPLEX Z(LDZ,\*) INTEGER\*8 N, LDZ, INFO REAL  $D(*)$ ,  $E(*)$ , WORK $(*)$ 

### <span id="page-773-2"></span>**F95 INTERFACE**

 SUBROUTINE STEQR( COMPZ, [N], D, E, Z, [LDZ], [WORK], [INFO]) CHARACTER(LEN=1) :: COMPZ COMPLEX, DIMENSION(:,:) :: Z INTEGER :: N, LDZ, INFO REAL, DIMENSION(:) :: D, E, WORK

 SUBROUTINE STEQR\_64( COMPZ, [N], D, E, Z, [LDZ], [WORK], [INFO]) CHARACTER(LEN=1) :: COMPZ COMPLEX, DIMENSION(:,:) :: Z INTEGER(8) :: N, LDZ, INFO REAL, DIMENSION(:) :: D, E, WORK

### <span id="page-774-0"></span>**C INTERFACE**

#include <sunperf.h>

void csteqr(char compz, int n, float \*d, float \*e, complex \*z, int ldz, int \*info);

void csteqr\_64(char compz, long n, float \*d, float \*e, complex \*z, long ldz, long \*info);

# <span id="page-774-1"></span>**PURPOSE**

csteqr computes all eigenvalues and, optionally, eigenvectors of a symmetric tridiagonal matrix using the implicit QL or QR method. The eigenvectors of a full or band complex Hermitian matrix can also be found if CHETRD or CHPTRD or CHBTRD has been used to reduce this matrix to tridiagonal form.

## <span id="page-774-2"></span>**ARGUMENTS**

#### **COMPZ (input)** ●

```
 = 'N': Compute eigenvalues only.
```

```
 = 'V': Compute eigenvalues and eigenvectors of the original
Hermitian matrix. On entry, Z must contain the
unitary matrix used to reduce the original matrix
to tridiagonal form.
  = 'I': Compute eigenvalues and eigenvectors of the
tridiagonal matrix. Z is initialized to the identity
matrix.
```
**N (input)** ●

The order of the matrix.  $N > = 0$ .

**D (input/output)** ●

On entry, the diagonal elements of the tridiagonal matrix. On exit, if INFO = 0, the eigenvalues in ascending order.

**E (input/output)** ●

On entry, the (n-1) subdiagonal elements of the tridiagonal matrix. On exit, E has been destroyed.

**Z (input/output)** ●

On entry, if COMPZ = 'V', then Z contains the unitary matrix used in the reduction to tridiagonal form. On exit, if INFO = 0, then if COMPZ = 'V', Z contains the orthonormal eigenvectors of the original Hermitian matrix, and if COMPZ = 'I', Z contains the orthonormal eigenvectors of the symmetric tridiagonal matrix. If COMPZ = 'N', then Z is not referenced.

**LDZ (input)** ●

The leading dimension of the array Z. LDZ  $> = 1$ , and if eigenvectors are desired, then LDZ  $> = max(1,N)$ .

- **WORK (workspace)** dimension(max(1,2\*N-2)) If COMPZ = 'N', then WORK is not referenced.
- **INFO (output)** ●

= 0: successful exit

< 0: if INFO = -i, the i-th argument had an illegal value

 > 0: the algorithm has failed to find all the eigenvalues in a total of 30\*N iterations; if INFO = i, then i elements of E have not converged to zero; on exit, D and E contain the elements of a symmetric tridiagonal matrix which is unitarily similar to the original matrix.

- NAME
- SYNOPSIS
	- ❍ F95 INTERFACE
	- ❍ C INTERFACE
- PURPOSE
- ARGUMENTS

cstsv - compute the solution to a complex system of linear equations  $A * X = B$  where A is a Hermitian tridiagonal matrix

# **SYNOPSIS**

```
 SUBROUTINE CSTSV( N, NRHS, L, D, SUBL, B, LDB, IPIV, INFO)
COMPLEX L(*), D(*), SUBL(*), B(LDB,*)
 INTEGER N, NRHS, LDB, INFO
 INTEGER IPIV(*)
 SUBROUTINE CSTSV_64( N, NRHS, L, D, SUBL, B, LDB, IPIV, INFO)
COMPLEX L(*), D(*), SUBL(*), B(LDB, *)
 INTEGER*8 N, NRHS, LDB, INFO
 INTEGER*8 IPIV(*)
```
### **F95 INTERFACE**

 SUBROUTINE STSV( [N], [NRHS], L, D, SUBL, B, [LDB], IPIV, [INFO]) COMPLEX, DIMENSION(:) :: L, D, SUBL COMPLEX, DIMENSION(:,:) :: B INTEGER :: N, NRHS, LDB, INFO INTEGER, DIMENSION(:) :: IPIV

 SUBROUTINE STSV\_64( [N], [NRHS], L, D, SUBL, B, [LDB], IPIV, [INFO]) COMPLEX, DIMENSION(:) :: L, D, SUBL COMPLEX, DIMENSION(:,:) :: B INTEGER(8) :: N, NRHS, LDB, INFO INTEGER(8), DIMENSION(:) :: IPIV

### **C INTERFACE**

#include <sunperf.h>

void cstsv(int n, int nrhs, complex \*l, complex \*d, complex \*subl, complex \*b, int ldb, int \*ipiv, int \*info);

void cstsv\_64(long n, long nrhs, complex \*l, complex \*d, complex \*subl, complex \*b, long ldb, long \*ipiv, long \*info);

## **PURPOSE**

cstsv computes the solution to a complex system of linear equations  $A * X = B$  where A is a Hermitian tridiagonal matrix.

### **ARGUMENTS**

- **N (input)** The order of the matrix  $A. N > = 0$ .
- **NRHS (input)** The number of right hand sides in B.
- **L (input/output)** ●

COMPLEX array, dimension (N)

On entry, the n-1 subdiagonal elements of the tridiagonal matrix A. On exit, part of the factorization of A.

**D (input/output)** ●

REAL array, dimension (N)

On entry, the n diagonal elements of the tridiagonal matrix A. On exit, the n diagonal elements of the diagonal matrix D from the factorization of A.

**SUBL (output)** ●

COMPLEX array, dimension (N)

On exit, part of the factorization of A.

- **B (input/output)** The columns of B contain the right hand sides.
- **LDB (input)** The leading dimension of B as specified in a type or DIMENSION statement.
- **IPIV (output)** ●

INTEGER array, dimension (N)

On exit, the pivot indices of the factorization.

#### **INFO (output)** ●

INTEGER

```
 = 0: successful exit
```
< 0: if INFO = -i, the i-th argument had an illegal value

 > 0: if INFO = i, D(k,k) is exactly zero. The factorization has been completed, but the block diagonal matrix D is exactly singular and division by zero will occur if it is used to solve a system of equations.

- [NAME](#page-779-0)
- [SYNOPSIS](#page-779-1)
	- O [F95 INTERFACE](#page-779-2)
	- ❍ [C INTERFACE](#page-779-3)
- [PURPOSE](#page-780-0)
- [ARGUMENTS](#page-780-1)

<span id="page-779-0"></span>csttrf - compute the factorization of a complex Hermitian tridiagonal matrix A

# <span id="page-779-1"></span>**SYNOPSIS**

```
 SUBROUTINE CSTTRF( N, L, D, SUBL, IPIV, INFO)
<code>COMPLEX L(*)</code>, <code>D(*)</code>, <code>SUBL(*)</code>
 INTEGER N, INFO
 INTEGER IPIV(*)
 SUBROUTINE CSTTRF_64( N, L, D, SUBL, IPIV, INFO)
COMPLEX L(*), D(*), SUBL(*) INTEGER*8 N, INFO
 INTEGER*8 IPIV(*)
```
### <span id="page-779-2"></span>**F95 INTERFACE**

 SUBROUTINE STTRF( [N], L, D, SUBL, IPIV, [INFO]) COMPLEX, DIMENSION(:) :: L, D, SUBL INTEGER :: N, INFO INTEGER, DIMENSION(:) :: IPIV

 SUBROUTINE STTRF\_64( [N], L, D, SUBL, IPIV, [INFO]) COMPLEX, DIMENSION(:) :: L, D, SUBL  $INTEGER(8) :: N, INFO$ INTEGER(8), DIMENSION(:) :: IPIV

### <span id="page-779-3"></span>**C INTERFACE**

#include <sunperf.h>

void csttrf(int n, complex \*l, complex \*d, complex \*subl, int \*ipiv, int \*info);

void csttrf\_64(long n, complex \*l, complex \*d, complex \*subl, long \*ipiv, long \*info);

## <span id="page-780-0"></span>**PURPOSE**

csttrf computes the L\*D\*L\*\*H factorization of a complex Hermitian tridiagonal matrix A.

## <span id="page-780-1"></span>**ARGUMENTS**

**N (input)** ●

INTEGER

The order of the matrix  $A. N = 0$ .

**L (input/output)** ●

COMPLEX array, dimension (N)

On entry, the n-1 subdiagonal elements of the tridiagonal matrix A. On exit, part of the factorization of A.

**D (input/output)** ●

REAL array, dimension (N)

On entry, the n diagonal elements of the tridiagonal matrix A. On exit, the n diagonal elements of the diagonal matrix D from the factorization of A.

**SUBL (output)** ●

COMPLEX array, dimension (N)

On exit, part of the factorization of A.

**IPIV (output)** ●

INTEGER array, dimension (N)

On exit, the pivot indices of the factorization.

**INFO (output)** ●

INTEGER

= 0: successful exit

 $<$  0: if INFO =  $-i$ , the i-th argument had an illegal value

```
 > 0: if INFO = i, D(k,k) is exactly zero. The factorization has
been completed, but the block diagonal matrix D is exactly singular
and division by zero will occur if it is used to solve a system of
equations.
```
- [NAME](#page-781-0)
- [SYNOPSIS](#page-781-1)
	- O [F95 INTERFACE](#page-781-2)
	- ❍ [C INTERFACE](#page-781-3)
- [PURPOSE](#page-782-0)
- [ARGUMENTS](#page-782-1)

<span id="page-781-0"></span>csttrs - computes the solution to a complex system of linear equations  $A * X = B$ 

# <span id="page-781-1"></span>**SYNOPSIS**

```
 SUBROUTINE CSTTRS( N, NRHS, L, D, SUBL, B, LDB, IPIV, INFO)
<code>COMPLEX L(*), D(*), SUBL(*), B(LDB,*)</code>
 INTEGER N, NRHS, LDB, INFO
 INTEGER IPIV(*)
 SUBROUTINE CSTTRS_64( N, NRHS, L, D, SUBL, B, LDB, IPIV, INFO)
COMPLEX L(*), D(*), SUBL(*), B(LDB, *)
 INTEGER*8 N, NRHS, LDB, INFO
 INTEGER*8 IPIV(*)
```
### <span id="page-781-2"></span>**F95 INTERFACE**

 SUBROUTINE STTRS( [N], [NRHS], L, D, SUBL, B, [LDB], IPIV, [INFO]) COMPLEX, DIMENSION(:) :: L, D, SUBL COMPLEX, DIMENSION(:,:) :: B INTEGER :: N, NRHS, LDB, INFO INTEGER, DIMENSION(:) :: IPIV SUBROUTINE STTRS\_64( [N], [NRHS], L, D, SUBL, B, [LDB], IPIV, [INFO]) COMPLEX, DIMENSION(:) :: L, D, SUBL COMPLEX, DIMENSION(:,:) :: B

### <span id="page-781-3"></span>**C INTERFACE**

 INTEGER(8) :: N, NRHS, LDB, INFO INTEGER(8), DIMENSION(:) :: IPIV

#include <sunperf.h>

void csttrs(int n, int nrhs, complex \*l, complex \*d, complex \*subl, complex \*b, int ldb, int \*ipiv, int \*info);

void csttrs\_64(long n, long nrhs, complex \*l, complex \*d, complex \*subl, complex \*b, long ldb, long \*ipiv, long \*info);

## <span id="page-782-0"></span>**PURPOSE**

csttrs computes the solution to a complex system of linear equations  $A * X = B$ , where A is an N-by-N symmetric tridiagonal matrix and X and B are N-by-NRHS matrices.

# <span id="page-782-1"></span>**ARGUMENTS**

**N (input)** ●

INTEGER

The order of the matrix  $A. N = 0$ .

**NRHS (input)** ●

#### INTEGER

The number of right hand sides, i.e., the number of columns of the matrix B. NRHS  $> = 0$ .

**L (input)** ●

COMPLEX array, dimension (N-1)

On entry, the subdiagonal elements of LL and DD.

**D (input)** ●

COMPLEX array, dimension (N)

On entry, the diagonal elements of DD.

**SUBL (input)** ●

COMPLEX array, dimension (N-2)

On entry, the second subdiagonal elements of LL.

**B (input)** ●

COMPLEX array, dimension (LDB, NRHS)

On entry, the N-by-NRHS right hand side matrix B. On exit, if  $INFO = 0$ , the N-by-NRHS solution matrix X.

**LDB (input)** ●

INTEGER

The leading dimension of the array B. LDB  $> = max(1, N)$ 

<span id="page-782-2"></span>**IPIV (output)** ●

INTEGER array, dimension (N)

Details of the interchanges and block pivot. If  $IPIV(K) > 0$  $IPIV(K) > 0$ , 1 by 1 pivot, and if  $IPIV(K) = K + 1$  an interchange done; If  $IPIV(K)$  < 0, 2 by 2 pivot, no interchange required.

**INFO (output)** ●

INTEGER

- = 0: successful exit
- < 0: if INFO = -k, the k-th argument had an illegal value
- [NAME](#page-784-0)
- [SYNOPSIS](#page-784-1)
	- O F95 INTERFACE
	- ❍ C INTERFACE
- [PURPOSE](#page-785-0)
- ARGUMENTS

<span id="page-784-0"></span>cswap - Exchange vectors x and y.

## <span id="page-784-1"></span>**SYNOPSIS**

 SUBROUTINE CSWAP( N, X, INCX, Y, INCY) COMPLEX  $X(*)$ ,  $Y(*)$ INTEGER N, INCX, INCY

 SUBROUTINE CSWAP\_64( N, X, INCX, Y, INCY) COMPLEX  $X(*)$ ,  $Y(*)$ INTEGER\*8 N, INCX, INCY

### **F95 INTERFACE**

 SUBROUTINE SWAP( [N], X, [INCX], Y, [INCY]) COMPLEX, DIMENSION(:) :: X, Y INTEGER :: N, INCX, INCY

 SUBROUTINE SWAP\_64( [N], X, [INCX], Y, [INCY]) COMPLEX, DIMENSION(:) :: X, Y INTEGER(8) :: N, INCX, INCY

### **C INTERFACE**

#include <sunperf.h>

void cswap(int n, complex \*x, int incx, complex \*y, int incy);

void cswap\_64(long n, complex \*x, long incx, complex \*y, long incy);

# <span id="page-785-0"></span>**PURPOSE**

cswap Exchange x and y where x and y are n-vectors.

# **ARGUMENTS**

#### **N (input)** ●

On entry, N specifies the number of elements in the vector. N must be at least one for the subroutine to have any visible effect. Unchanged on exit.

- **X (input/output)**  $(1 + \bar{(n-1)}^*)$  abs( INCX )). On entry, the incremented array X must contain the vector x. On exit, the y vector.
- **INCX (input)** On entry, INCX specifies the increment for the elements of X. INCX must not be zero. Unchanged on exit.
- **Y (input/output)**  $(1 + \bar{(n-1)}*)$ \*abs(INCY)). On entry, the incremented array Y must contain the vector y. On exit, the x vector.
- **INCY (input)** On entry, INCY specifies the increment for the elements of Y. INCY must not be zero. Unchanged on exit.
- NAME
- SYNOPSIS
	- O [F95 INTERFACE](#page-786-0)
	- ❍ [C INTERFACE](#page-787-0)
- PURPOSE
- **[ARGUMENTS](#page-787-1)**

csycon - estimate the reciprocal of the condition number (in the 1-norm) of a complex symmetric matrix A using the factorization  $A = U^*D^*U^{**}T$  or  $A = L^*D^*L^{**}T$  computed by CSYTRF

## **SYNOPSIS**

 SUBROUTINE CSYCON( UPLO, N, A, LDA, IPIVOT, ANORM, RCOND, WORK, \* INFO) CHARACTER \* 1 UPLO COMPLEX A(LDA,\*), WORK(\*) INTEGER N, LDA, INFO INTEGER IPIVOT(\*) REAL ANORM, RCOND SUBROUTINE CSYCON\_64( UPLO, N, A, LDA, IPIVOT, ANORM, RCOND, WORK, \* INFO) CHARACTER \* 1 UPLO COMPLEX A(LDA,\*), WORK(\*) INTEGER\*8 N, LDA, INFO INTEGER\*8 IPIVOT(\*) REAL ANORM, RCOND

#### <span id="page-786-0"></span>**F95 INTERFACE**

```
 SUBROUTINE SYCON( UPLO, [N], A, [LDA], IPIVOT, ANORM, RCOND, [WORK], 
       [ INFO] )
 CHARACTER(LEN=1) :: UPLO
 COMPLEX, DIMENSION(:) :: WORK
 COMPLEX, DIMENSION(:,:) :: A
 INTEGER :: N, LDA, INFO
 INTEGER, DIMENSION(:) :: IPIVOT
 REAL :: ANORM, RCOND
 SUBROUTINE SYCON_64( UPLO, [N], A, [LDA], IPIVOT, ANORM, RCOND, 
 * [WORK], [INFO])
 CHARACTER(LEN=1) :: UPLO
 COMPLEX, DIMENSION(:) :: WORK
 COMPLEX, DIMENSION(:,:) :: A
```
 INTEGER(8) :: N, LDA, INFO INTEGER(8), DIMENSION(:) :: IPIVOT REAL :: ANORM, RCOND

### <span id="page-787-0"></span>**C INTERFACE**

#include <sunperf.h>

void csycon(char uplo, int n, complex \*a, int lda, int \*ipivot, float anorm, float \*rcond, int \*info);

void csycon\_64(char uplo, long n, complex \*a, long lda, long \*ipivot, float anorm, float \*rcond, long \*info);

# **PURPOSE**

csycon estimates the reciprocal of the condition number (in the 1-norm) of a complex symmetric matrix A using the factorization  $A = U^*D^*U^{**}T$  or  $A = L^*D^*L^{**}T$  computed by CSYTRF.

An estimate is obtained for norm(inv(A)), and the reciprocal of the condition number is computed as  $RCOND = 1 /$  $(ANORM * norm(inv(A))).$ 

# <span id="page-787-1"></span>**ARGUMENTS**

**UPLO (input)** ●

Specifies whether the details of the factorization are stored as an upper or lower triangular matrix. = 'U': Upper triangular, form is  $A = U^*D^*U^{**}T$ ;

```
 = 'L': Lower triangular, form is A = L*D*L**T.
```
- **N (input)** The order of the matrix  $A. N > = 0$ .
- **A (input)** ●

The block diagonal matrix D and the multipliers used to obtain the factor U or L as computed by CSYTRF.

**LDA (input)** ●

The leading dimension of the array A.  $LDA$  > = max(1,N).

- **IPIVOT (input)** Details of the interchanges and the block structure of D as determined by CSYTRF.
- **ANORM (input)** The 1-norm of the original matrix A.
- **RCOND (output)** ●

The reciprocal of the condition number of the matrix A, computed as  $RCOND = 1/(ANORM * AINVNM)$ , where AINVNM is an estimate of the 1-norm of  $inv(A)$  computed in this routine.

- **WORK (workspace)** dimension(2\*N)
- **INFO (output)**
	- = 0: successful exit

< 0: if INFO = -i, the i-th argument had an illegal value

- [NAME](#page-789-0)
- [SYNOPSIS](#page-789-1)
	- O [F95 INTERFACE](#page-789-2)
	- ❍ [C INTERFACE](#page-790-0)
- [PURPOSE](#page-790-1)
- [ARGUMENTS](#page-790-2)

<span id="page-789-0"></span>csymm - perform one of the matrix-matrix operations  $C := \alpha P a^* A B + \beta P a^* C$  or  $C := \alpha P a^* B^* A + \beta P a^* C$ 

# <span id="page-789-1"></span>**SYNOPSIS**

 SUBROUTINE CSYMM( SIDE, UPLO, M, N, ALPHA, A, LDA, B, LDB, BETA, C, \* LDC) CHARACTER \* 1 SIDE, UPLO COMPLEX ALPHA, BETA COMPLEX  $A(LDA, *), B(LDB, *), C(LDC, *)$  INTEGER M, N, LDA, LDB, LDC SUBROUTINE CSYMM\_64( SIDE, UPLO, M, N, ALPHA, A, LDA, B, LDB, BETA,  $C$ , LDC) CHARACTER \* 1 SIDE, UPLO COMPLEX ALPHA, BETA COMPLEX  $A(LDA, *), B(LDB, *), C(LDC, *)$ INTEGER\*8 M, N, LDA, LDB, LDC

### <span id="page-789-2"></span>**F95 INTERFACE**

 SUBROUTINE SYMM( SIDE, UPLO, [M], [N], ALPHA, A, [LDA], B, [LDB], \* BETA, C, [LDC]) CHARACTER(LEN=1) :: SIDE, UPLO COMPLEX :: ALPHA, BETA COMPLEX, DIMENSION(:,:) :: A, B, C INTEGER :: M, N, LDA, LDB, LDC SUBROUTINE SYMM\_64( SIDE, UPLO, [M], [N], ALPHA, A, [LDA], B, [LDB], \* BETA, C, [LDC]) CHARACTER(LEN=1) :: SIDE, UPLO COMPLEX :: ALPHA, BETA COMPLEX, DIMENSION(:,:) :: A, B, C INTEGER(8) :: M, N, LDA, LDB, LDC

## <span id="page-790-0"></span>**C INTERFACE**

#include <sunperf.h>

void csymm(char side, char uplo, int m, int n, complex alpha, complex \*a, int lda, complex \*b, int ldb, complex beta, complex \*c, int ldc);

void csymm\_64(char side, char uplo, long m, long n, complex alpha, complex \*a, long lda, complex \*b, long ldb, complex beta, complex \*c, long ldc);

## <span id="page-790-1"></span>**PURPOSE**

csymm performs one of the matrix-matrix operations  $C := \alpha I$  =  $A^*B + \beta I^*C$  or  $C := \alpha I$  =  $A^*B^*A + \beta I^*C$  where alpha and beta are scalars, A is a symmetric matrix and B and C are m by n matrices.

# <span id="page-790-2"></span>**ARGUMENTS**

**SIDE (input)** ●

On entry, SIDE specifies whether the symmetric matrix A appears on the left or right in the operation as follows:

 $SIDE = 'L'$  or  $'T'C := alpha*A*B + beta*C$ ,

 $SIDE = 'R'$  or 'r'  $C := alpha*B*A + beta*C$ ,

Unchanged on exit.

**UPLO (input)** ●

On entry, UPLO specifies whether the upper or lower triangular part of the symmetric matrix A is to be referenced as follows:

 $UPLO = 'U'$  or 'u' Only the upper triangular part of the symmetric matrix is to be referenced.

 $UPLO = L'$  or 'l' Only the lower triangular part of the symmetric matrix is to be referenced.

Unchanged on exit.

**M (input)** ●

On entry, M specifies the number of rows of the matrix C.  $M > = 0$ . Unchanged on exit.

**N (input)** ●

On entry, N specifies the number of columns of the matrix  $C. N > = 0$ . Unchanged on exit.

**ALPHA (input)** ●

On entry, ALPHA specifies the scalar alpha. Unchanged on exit.

**A (input)** ●

m when  $SIDE = 'L'$  or 'l' and is n otherwise.

Before entry with  $SIDE = 'L'$  or 'l', the m by m part of the array A must contain the symmetric matrix, such that when  $UPLO = 'U'$  or 'u', the leading m by m upper triangular part of the array A must contain the upper triangular part of the symmetric matrix and the strictly lower triangular part of A is not referenced, and when UPLO = 'L' or 'l', the leading m by m lower triangular part of the array A must contain the lower triangular part of the symmetric matrix and the strictly upper triangular part of A is not referenced.

Before entry with  $SIDE = 'R'$  or 'r', the n by n part of the array A must contain the symmetric matrix, such that when

 $UPLO = 'U'$  or 'u', the leading n by n upper triangular part of the array A must contain the upper triangular part of the symmetric matrix and the strictly lower triangular part of A is not referenced, and when UPLO = 'L' or 'l', the leading n by n lower triangular part of the array A must contain the lower triangular part of the symmetric matrix and the strictly upper triangular part of A is not referenced.

Unchanged on exit.

**LDA (input)** ●

On entry, LDA specifies the first dimension of A as declared in the calling (sub) program. When SIDE = 'L' or 'l' then  $LDA$  > = max( 1, m), otherwise  $LDA$  > = max( 1, n). Unchanged on exit.

**B (input)** ●

Before entry, the leading m by n part of the array B must contain the matrix B. Unchanged on exit.

**LDB (input)** ●

On entry, LDB specifies the first dimension of B as declared in the calling (sub) program. LDB  $> = \max(1, m)$ . Unchanged on exit.

**BETA (input)** ●

On entry, BETA specifies the scalar beta. When BETA is supplied as zero then C need not be set on input. Unchanged on exit.

**C (output)** ●

Before entry, the leading m by n part of the array C must contain the matrix C, except when beta is zero, in which case C need not be set on entry. On exit, the array C is overwritten by the m by n updated matrix.

**LDC (input)** ●

On entry, LDC specifies the first dimension of C as declared in the calling (sub) program. LDC  $> = \max(1, m)$ . Unchanged on exit.
- [NAME](#page-792-0)
- [SYNOPSIS](#page-792-1)
	- ❍ [F95 INTERFACE](#page-792-2)
	- ❍ [C INTERFACE](#page-793-0)
- [PURPOSE](#page-793-1)
- **[ARGUMENTS](#page-793-2)**

<span id="page-792-0"></span>csyr2k - perform one of the symmetric rank 2k operations C := alpha\*A\*B' + alpha\*B\*A' + beta\*C or C := alpha\*A'\*B + alpha\*B'\*A + beta\*C

## <span id="page-792-1"></span>**SYNOPSIS**

 SUBROUTINE CSYR2K( UPLO, TRANSA, N, K, ALPHA, A, LDA, B, LDB, BETA,  $C$ , LDC) CHARACTER \* 1 UPLO, TRANSA COMPLEX ALPHA, BETA COMPLEX  $A(LDA, *), B(LDB, *), C(LDC, *)$  INTEGER N, K, LDA, LDB, LDC SUBROUTINE CSYR2K\_64( UPLO, TRANSA, N, K, ALPHA, A, LDA, B, LDB, BETA, C, LDC) CHARACTER \* 1 UPLO, TRANSA COMPLEX ALPHA, BETA COMPLEX  $A(LDA, *), B(LDB, *), C(LDC, *)$ INTEGER\*8 N, K, LDA, LDB, LDC

### <span id="page-792-2"></span>**F95 INTERFACE**

 SUBROUTINE SYR2K( UPLO, [TRANSA], [N], [K], ALPHA, A, [LDA], B, [LDB], \* BETA, C, [LDC]) CHARACTER(LEN=1) :: UPLO, TRANSA COMPLEX :: ALPHA, BETA COMPLEX, DIMENSION $(:,:)::A, B, C$  INTEGER :: N, K, LDA, LDB, LDC SUBROUTINE SYR2K\_64( UPLO, [TRANSA], [N], [K], ALPHA, A, [LDA], B, \* [LDB], BETA, C, [LDC]) CHARACTER(LEN=1) :: UPLO, TRANSA COMPLEX :: ALPHA, BETA COMPLEX, DIMENSION(:,:) :: A, B, C INTEGER(8) :: N, K, LDA, LDB, LDC

<span id="page-793-0"></span>#include <sunperf.h>

void csyr2k(char uplo, char transa, int n, int k, complex alpha, complex \*a, int lda, complex \*b, int ldb, complex beta, complex \*c, int ldc);

void csyr2k\_64(char uplo, char transa, long n, long k, complex alpha, complex \*a, long lda, complex \*b, long ldb, complex beta, complex \*c, long ldc);

## <span id="page-793-1"></span>**PURPOSE**

csyr2k K performs one of the symmetric rank 2k operations C := alpha\*A\*B' + alpha\*B\*A' + beta\*C or C := alpha\*A'\*B + alpha\*B'\*A + beta\*C where alpha and beta are scalars, C is an n by n symmetric matrix and A and B are n by k matrices in the first case and k by n matrices in the second case.

# <span id="page-793-2"></span>**ARGUMENTS**

**UPLO (input)** ●

On entry, UPLO specifies whether the upper or lower triangular part of the array C is to be referenced as follows:

 $UPLO = 'U'$  or 'u' Only the upper triangular part of C is to be referenced.

 $UPLO = L'$  or 'l' Only the lower triangular part of C is to be referenced.

Unchanged on exit.

**TRANSA (input)** ●

On entry, TRANSA specifies the operation to be performed as follows:

TRANSA = 'N' or 'n' C : = alpha\*A\*B' + alpha\*B\*A' + beta\*C.

TRANSA = 'T' or 't' C : = alpha\*A'\*B + alpha\*B'\*A + beta\*C.

Unchanged on exit.

**N (input)** ●

On entry, N specifies the order of the matrix C. N must be at least zero. Unchanged on exit.

**K (input)** ●

On entry with TRANSA = 'N' or 'n', K specifies the number of columns of the matrices A and B, and on entry with TRANSA = 'T' or 't', K specifies the number of rows of the matrices A and B. K must be at least zero. Unchanged on exit.

**ALPHA (input)** ●

On entry, ALPHA specifies the scalar alpha. Unchanged on exit.

**A (input)** ●

k when TRANSA = 'N' or 'n', and is n otherwise. Before entry with TRANSA = 'N' or 'n', the leading n by k part of the array A must contain the matrix A, otherwise the leading k by n part of the array A must contain the matrix A. Unchanged on exit.

**LDA (input)** ●

On entry, LDA specifies the first dimension of A as declared in the calling (sub) program. When TRANSA = 'N' or 'n' then LDA must be at least max $(1, n)$ , otherwise LDA must be at least max $(1, k)$ . Unchanged on exit.

### **B (input)** ●

k when TRANSA = 'N' or 'n', and is n otherwise. Before entry with TRANSA = 'N' or 'n', the leading n by k part of the array B must contain the matrix B, otherwise the leading k by n part of the array B must contain the matrix B. Unchanged on exit.

#### **LDB (input)** ●

On entry, LDB specifies the first dimension of B as declared in the calling (sub) program. When TRANSA = 'N' or 'n' then LDB must be at least max $(1, n)$ , otherwise LDB must be at least max $(1, k)$ . Unchanged on exit.

#### **BETA (input)** ●

On entry, BETA specifies the scalar beta. Unchanged on exit.

#### **C (input/output)** ●

Before entry with UPLO = 'U' or 'u', the leading n by n upper triangular part of the array C must contain the upper triangular part of the symmetric matrix and the strictly lower triangular part of C is not referenced. On exit, the upper triangular part of the array C is overwritten by the upper triangular part of the updated matrix.

Before entry with UPLO =  $'L'$  or  $T'$ , the leading n by n lower triangular part of the array C must contain the lower triangular part of the symmetric matrix and the strictly upper triangular part of C is not referenced. On exit, the lower triangular part of the array C is overwritten by the lower triangular part of the updated matrix.

### **LDC (input)** ●

On entry, LDC specifies the first dimension of C as declared in the calling (sub) program. LDC must be at least max(1, n). Unchanged on exit.

- [NAME](#page-795-0)
- [SYNOPSIS](#page-795-1)
	- ❍ [F95 INTERFACE](#page-795-2)
	- ❍ [C INTERFACE](#page-796-0)
- [PURPOSE](#page-796-1)
- [ARGUMENTS](#page-796-2)

<span id="page-795-0"></span>csyrfs - improve the computed solution to a system of linear equations when the coefficient matrix is symmetric indefinite, and provides error bounds and backward error estimates for the solution

## <span id="page-795-1"></span>**SYNOPSIS**

```
 SUBROUTINE CSYRFS( UPLO, N, NRHS, A, LDA, AF, LDAF, IPIVOT, B, LDB, 
      X, LDX, FERR, BERR, WORK, WORK2, INFO)
 CHARACTER * 1 UPLO
COMPLEX A(LDA, *), AF(LDA, *), B(LDB, *), X(LDX, *), WORK(*) INTEGER N, NRHS, LDA, LDAF, LDB, LDX, INFO
 INTEGER IPIVOT(*)
 REAL FERR(*), BERR(*), WORK2(*)
 SUBROUTINE CSYRFS_64( UPLO, N, NRHS, A, LDA, AF, LDAF, IPIVOT, B, 
 * LDB, X, LDX, FERR, BERR, WORK, WORK2, INFO)
 CHARACTER * 1 UPLO
COMPLEX A(LDA, *), AF(LDA, *), B(LDB, *), X(LDX, *), WORK(*) INTEGER*8 N, NRHS, LDA, LDAF, LDB, LDX, INFO
 INTEGER*8 IPIVOT(*)
 REAL FERR(*), BERR(*), WORK2(*)
```
### <span id="page-795-2"></span>**F95 INTERFACE**

```
 SUBROUTINE SYRFS( UPLO, [N], [NRHS], A, [LDA], AF, [LDAF], IPIVOT, 
       B, [LDB], X, [LDX], FERR, BERR, [WORK], [WORK2], [INFO])
 CHARACTER(LEN=1) :: UPLO
 COMPLEX, DIMENSION(:) :: WORK
COMPLEX, DIMENSION(:,:): A, AF, B, X INTEGER :: N, NRHS, LDA, LDAF, LDB, LDX, INFO
 INTEGER, DIMENSION(:) :: IPIVOT
 REAL, DIMENSION(:) :: FERR, BERR, WORK2
 SUBROUTINE SYRFS_64( UPLO, [N], [NRHS], A, [LDA], AF, [LDAF], 
 * IPIVOT, B, [LDB], X, [LDX], FERR, BERR, [WORK], [WORK2], [INFO])
 CHARACTER(LEN=1) :: UPLO
 COMPLEX, DIMENSION(:) :: WORK
COMPLEX, DIMENSION(:,:): A, AF, B, X
```
 INTEGER(8) :: N, NRHS, LDA, LDAF, LDB, LDX, INFO INTEGER(8), DIMENSION(:) :: IPIVOT REAL, DIMENSION(:) :: FERR, BERR, WORK2

### <span id="page-796-0"></span>**C INTERFACE**

#include <sunperf.h>

void csyrfs(char uplo, int n, int nrhs, complex \*a, int lda, complex \*af, int ldaf, int \*ipivot, complex \*b, int ldb, complex \*x, int ldx, float \*ferr, float \*berr, int \*info);

void csyrfs\_64(char uplo, long n, long nrhs, complex \*a, long lda, complex \*af, long ldaf, long \*ipivot, complex \*b, long ldb, complex \*x, long ldx, float \*ferr, float \*berr, long \*info);

## <span id="page-796-1"></span>**PURPOSE**

csyrfs improves the computed solution to a system of linear equations when the coefficient matrix is symmetric indefinite, and provides error bounds and backward error estimates for the solution.

# <span id="page-796-2"></span>**ARGUMENTS**

- **UPLO (input)**
	- = 'U': Upper triangle of A is stored;
	- = 'L': Lower triangle of A is stored.
- **N (input)** ●

The order of the matrix  $A. N = 0$ .

**NRHS (input)** ●

The number of right hand sides, i.e., the number of columns of the matrices B and X. NRHS  $> = 0$ .

**A (input)** ●

The symmetric matrix A. If  $UPLO = 'U'$ , the leading N-by-N upper triangular part of A contains the upper triangular part of the matrix A, and the strictly lower triangular part of A is not referenced. If UPLO = 'L', the leading N-by-N lower triangular part of A contains the lower triangular part of the matrix A, and the strictly upper triangular part of A is not referenced.

**LDA (input)** ●

The leading dimension of the array A.  $LDA > = max(1,N)$ .

**AF (input)** ●

The factored form of the matrix A. AF contains the block diagonal matrix D and the multipliers used to obtain the factor U or L from the factorization  $A = U^*D^*U^{**}T$  or  $A = L^*D^*L^{**}T$  as computed by CSYTRF.

**LDAF (input)** ●

The leading dimension of the array AF. LDAF  $> = max(1,N)$ .

**IPIVOT (input)** ●

Details of the interchanges and the block structure of D as determined by CSYTRF.

**B (input)** ●

The right hand side matrix B.

● **LDB (input)**

The leading dimension of the array B. LDB  $> = max(1,N)$ .

<span id="page-797-0"></span>**X (input/output)** ●

On entry, the solution matrix X, as computed by CSYTRS. On exit, the improved solution matrix X.

**LDX (input)** ●

The leading dimension of the array X. LDX  $> = max(1, N)$ .

#### <span id="page-797-1"></span>**FERR (output)** ●

The estimated forward error bound for each solution vector  $\underline{X(j)}$  $\underline{X(j)}$  $\underline{X(j)}$  (the j-th column of the solution matrix X). If XTRUE is the true solution corresponding to  $X(j)$ ,  $FERR(j)$  is an estimated upper bound for the magnitude of the largest element in  $(X(j) - XTRUE)$  divided by the magnitude of the largest element in  $X(j)$ . The estimate is as reliable as the estimate for RCOND, and is almost always a slight overestimate of the true error.

#### **BERR (output)** ●

The componentwise relative backward error of each solution vector  $\underline{x}(\underline{j})$  (i.e., the smallest relative change in any element of A or B that makes  $X(\dagger)$  an exact solution).

- **WORK (workspace)**
	- dimension(2\*N)
- **WORK2 (workspace)** dimension(N)
- **INFO (output)**
	- = 0: successful exit

 $<$  0: if INFO =  $-i$ , the i-th argument had an illegal value

- NAME
- SYNOPSIS
	- ❍ F95 INTERFACE
	- ❍ C INTERFACE
- PURPOSE
- ARGUMENTS

csyrk - perform one of the symmetric rank k operations C := alpha\*A\*A' + beta\*C or C := alpha\*A'\*A + beta\*C

## **SYNOPSIS**

 SUBROUTINE CSYRK( UPLO, TRANSA, N, K, ALPHA, A, LDA, BETA, C, LDC) CHARACTER \* 1 UPLO, TRANSA COMPLEX ALPHA, BETA COMPLEX A(LDA,\*), C(LDC,\*) INTEGER N, K, LDA, LDC SUBROUTINE CSYRK\_64( UPLO, TRANSA, N, K, ALPHA, A, LDA, BETA, C, \* LDC) CHARACTER \* 1 UPLO, TRANSA COMPLEX ALPHA, BETA COMPLEX A(LDA,\*), C(LDC,\*) INTEGER\*8 N, K, LDA, LDC

### **F95 INTERFACE**

 SUBROUTINE SYRK( UPLO, [TRANSA], [N], [K], ALPHA, A, [LDA], BETA, C, \* [LDC]) CHARACTER(LEN=1) :: UPLO, TRANSA COMPLEX :: ALPHA, BETA COMPLEX, DIMENSION(:,:) :: A, C INTEGER :: N, K, LDA, LDC SUBROUTINE SYRK\_64( UPLO, [TRANSA], [N], [K], ALPHA, A, [LDA], BETA, \* C, [LDC]) CHARACTER(LEN=1) :: UPLO, TRANSA COMPLEX :: ALPHA, BETA COMPLEX, DIMENSION(:,:) :: A, C INTEGER(8) :: N, K, LDA, LDC

#include <sunperf.h>

void csyrk(char uplo, char transa, int n, int k, complex alpha, complex \*a, int lda, complex beta, complex \*c, int ldc);

void csyrk\_64(char uplo, char transa, long n, long k, complex alpha, complex \*a, long lda, complex beta, complex \*c, long ldc);

# **PURPOSE**

csyrk performs one of the symmetric rank k operations C := alpha\*A\*A' + beta\*C or C := alpha\*A'\*A + beta\*C where alpha and beta are scalars, C is an n by n symmetric matrix and A is an n by k matrix in the first case and a k by n matrix in the second case.

# **ARGUMENTS**

**UPLO (input)** ●

On entry, UPLO specifies whether the upper or lower triangular part of the array C is to be referenced as follows:

 $UPLO = 'U'$  or 'u' Only the upper triangular part of C is to be referenced.

 $UPLO = L'$  or 'l' Only the lower triangular part of C is to be referenced.

Unchanged on exit.

**TRANSA (input)** ●

On entry, TRANSA specifies the operation to be performed as follows:

TRANSA = 'N' or 'n' C : = alpha\*A\*A' + beta\*C.

TRANSA = 'T' or 't' C : = alpha\* $A$ '\* $A$  + beta\*C.

Unchanged on exit.

**N (input)** ●

On entry, N specifies the order of the matrix C. N must be at least zero. Unchanged on exit.

**K (input)** ●

On entry with TRANSA = 'N' or 'n', K specifies the number of columns of the matrix A, and on entry with TRANSA = 'T' or 't', K specifies the number of rows of the matrix A. K must be at least zero. Unchanged on exit.

**ALPHA (input)** ●

On entry, ALPHA specifies the scalar alpha. Unchanged on exit.

**A (input)** ●

k when TRANSA = 'N' or 'n', and is n otherwise. Before entry with TRANSA = 'N' or 'n', the leading n by k part of the array A must contain the matrix A, otherwise the leading k by n part of the array A must contain the matrix A. Unchanged on exit.

**LDA (input)** ●

On entry, LDA specifies the first dimension of A as declared in the calling (sub) program. When TRANSA = 'N' or 'n' then LDA must be at least max $(1, n)$ , otherwise LDA must be at least max $(1, k)$ . Unchanged on exit.

**BETA (input)** ●

On entry, BETA specifies the scalar beta. Unchanged on exit.

#### **C (input/output)** ●

Before entry with UPLO = 'U' or 'u', the leading n by n upper triangular part of the array C must contain the upper triangular part of the symmetric matrix and the strictly lower triangular part of C is not referenced. On exit, the upper triangular part of the array C is overwritten by the upper triangular part of the updated matrix.

Before entry with  $UPLO = L'$  or  $T'$ , the leading n by n lower triangular part of the array C must contain the lower triangular part of the symmetric matrix and the strictly upper triangular part of C is not referenced. On exit, the lower triangular part of the array C is overwritten by the lower triangular part of the updated matrix.

#### **LDC (input)** ●

On entry, LDC specifies the first dimension of C as declared in the calling (sub) program. LDC must be at least max(1, n). Unchanged on exit.

- [NAME](#page-801-0)
- [SYNOPSIS](#page-801-1)
	- O [F95 INTERFACE](#page-801-2)
	- ❍ [C INTERFACE](#page-802-0)
- [PURPOSE](#page-802-1)
- [ARGUMENTS](#page-802-2)

<span id="page-801-0"></span>csysv - compute the solution to a complex system of linear equations  $A * X = B$ ,

## <span id="page-801-1"></span>**SYNOPSIS**

 SUBROUTINE CSYSV( UPLO, N, NRHS, A, LDA, IPIV, B, LDB, WORK, LWORK, \* INFO) CHARACTER \* 1 UPLO COMPLEX A(LDA,\*), B(LDB,\*), WORK(\*) INTEGER N, NRHS, LDA, LDB, LWORK, INFO INTEGER IPIV(\*) SUBROUTINE CSYSV\_64( UPLO, N, NRHS, A, LDA, IPIV, B, LDB, WORK, \* LWORK, INFO) CHARACTER \* 1 UPLO COMPLEX  $A(LDA, *), B(LDB, *), WORK(*)$  INTEGER\*8 N, NRHS, LDA, LDB, LWORK, INFO INTEGER\*8 IPIV(\*)

### <span id="page-801-2"></span>**F95 INTERFACE**

 SUBROUTINE SYSV( UPLO, [N], [NRHS], A, [LDA], IPIV, B, [LDB], [WORK], \* [LWORK], [INFO]) CHARACTER(LEN=1) :: UPLO COMPLEX, DIMENSION(:) :: WORK COMPLEX, DIMENSION(:,:) :: A, B INTEGER :: N, NRHS, LDA, LDB, LWORK, INFO INTEGER, DIMENSION(:) :: IPIV SUBROUTINE SYSV\_64( UPLO, [N], [NRHS], A, [LDA], IPIV, B, [LDB], \* [WORK], [LWORK], [INFO]) CHARACTER(LEN=1) :: UPLO COMPLEX, DIMENSION(:) :: WORK COMPLEX, DIMENSION(:,:) :: A, B INTEGER(8) :: N, NRHS, LDA, LDB, LWORK, INFO INTEGER(8), DIMENSION(:) :: IPIV

<span id="page-802-0"></span>#include <sunperf.h>

void csysv(char uplo, int n, int nrhs, complex \*a, int lda, int \*ipiv, complex \*b, int ldb, int \*info);

void csysv\_64(char uplo, long n, long nrhs, complex \*a, long lda, long \*ipiv, complex \*b, long ldb, long \*info);

## <span id="page-802-1"></span>**PURPOSE**

csysv computes the solution to a complex system of linear equations  $A * X = B$ , where A is an N-by-N symmetric matrix and X and B are N-by-NRHS matrices.

The diagonal pivoting method is used to factor A as

 $A = U * D * U**T$ , if UPLO = 'U', or  $A = L * D * L**T$ , if UPLO = 'L',

where U (or L) is a product of permutation and unit upper (lower) triangular matrices, and D is symmetric and block diagonal with 1-by-1 and 2-by-2 diagonal blocks. The factored form of A is then used to solve the system of equations  $A * X = B$ .

## <span id="page-802-2"></span>**ARGUMENTS**

#### **UPLO (input)** ●

= 'U': Upper triangle of A is stored;

= 'L': Lower triangle of A is stored.

**N (input)** ●

The number of linear equations, i.e., the order of the matrix  $A \cdot N = 0$ .

**NRHS (input)** ●

The number of right hand sides, i.e., the number of columns of the matrix B. NRHS  $> = 0$ .

**A (input/output)** ●

On entry, the symmetric matrix A. If UPLO = 'U', the leading N-by-N upper triangular part of A contains the upper triangular part of the matrix A, and the strictly lower triangular part of  $\overline{A}$  is not referenced. If UPLO = 'L', the leading N-by-N lower triangular part of A contains the lower triangular part of the matrix A, and the strictly upper triangular part of A is not referenced.

On exit, if INFO = 0, the block diagonal matrix D and the multipliers used to obtain the factor U or L from the factorization  $A = U^*D^*U^{**}T$  or  $A = L^*D^*L^{**}T$  as computed by CSYTRF.

#### **LDA (input)** ●

The leading dimension of the array A.  $LDA > = max(1,N)$ .

#### <span id="page-802-3"></span>**IPIV (output)** ●

Details of the interchanges and the block structure of D, as determined by CSYTRF. If  $IPIV(k) > 0$  $IPIV(k) > 0$ , then rows and columns k and  $IPIV(k)$  were interchanged, and  $D(k, k)$  is a 1-by-1 diagonal block. If UPLO = 'U' and  $IPIV(k)$  $=\text{IPIV}(k-1)$  < 0, then rows and columns k-1 and -IPIV(k) were interchanged and  $D(k-1:k, k-1:k)$  is a

2-by-2 diagonal block. If UPLO = 'L' and  $IPIV(k) = IPIV(k+1) < 0$  $IPIV(k) = IPIV(k+1) < 0$  $IPIV(k) = IPIV(k+1) < 0$  $IPIV(k) = IPIV(k+1) < 0$ , then rows and columns k+1 and -IPIV(k) were interchanged and  $D(k:k+1, k:k+1)$  is a 2-by-2 diagonal block.

**B (input/output)** ●

On entry, the N-by-NRHS right hand side matrix B. On exit, if  $INFO = 0$ , the N-by-NRHS solution matrix X.

**LDB (input)** ●

The leading dimension of the array B. LDB  $> = max(1,N)$ .

- <span id="page-803-0"></span>**WORK (workspace)** ● On exit, if INFO = 0,  $\overline{WORK(1)}$  $\overline{WORK(1)}$  $\overline{WORK(1)}$  returns the optimal LWORK.
- **LWORK (input)** ●

The length of WORK. LWORK  $> = 1$ , and for best performance LWORK  $> = N^*NB$ , where NB is the optimal blocksize for CSYTRF.

If LWORK = -1, then a workspace query is assumed; the routine only calculates the optimal size of the WORK array, returns this value as the first entry of the WORK array, and no error message related to LWORK is issued by XERBLA.

**INFO (output)** ●

```
 = 0: successful exit
```

```
 < 0: if INFO = -i, the i-th argument had an illegal value
```
 > 0: if INFO = i, D(i,i) is exactly zero. The factorization has been completed, but the block diagonal matrix D is exactly singular, so the solution could not be computed.

- [NAME](#page-804-0)
- [SYNOPSIS](#page-804-1)
	- O F95 INTERFACE
	- ❍ C INTERFACE
- [PURPOSE](#page-805-0)
- ARGUMENTS

<span id="page-804-0"></span>csysvx - use the diagonal pivoting factorization to compute the solution to a complex system of linear equations  $A * X = B$ ,

## <span id="page-804-1"></span>**SYNOPSIS**

```
 SUBROUTINE CSYSVX( FACT, UPLO, N, NRHS, A, LDA, AF, LDAF, IPIVOT, B, 
 * LDB, X, LDX, RCOND, FERR, BERR, WORK, LDWORK, WORK2, INFO)
 CHARACTER * 1 FACT, UPLO
COMPLEX A(LDA, *), AF(LDA, *), B(LDB, *), X(LDX, *), WORK(*) INTEGER N, NRHS, LDA, LDAF, LDB, LDX, LDWORK, INFO
 INTEGER IPIVOT(*)
 REAL RCOND
 REAL FERR(*), BERR(*), WORK2(*)
 SUBROUTINE CSYSVX_64( FACT, UPLO, N, NRHS, A, LDA, AF, LDAF, IPIVOT, 
 * B, LDB, X, LDX, RCOND, FERR, BERR, WORK, LDWORK, WORK2, INFO)
 CHARACTER * 1 FACT, UPLO
COMPLEX A(LDA, *), AF(LDA, *), B(LDB, *), X(LDX, *), WORK(*) INTEGER*8 N, NRHS, LDA, LDAF, LDB, LDX, LDWORK, INFO
 INTEGER*8 IPIVOT(*)
 REAL RCOND
 REAL FERR(*), BERR(*), WORK2(*)
```
### **F95 INTERFACE**

 SUBROUTINE SYSVX( FACT, UPLO, [N], [NRHS], A, [LDA], AF, [LDAF], \* IPIVOT, B, [LDB], X, [LDX], RCOND, FERR, BERR, [WORK], [LDWORK], \* [WORK2], [INFO]) CHARACTER(LEN=1) :: FACT, UPLO COMPLEX, DIMENSION(:) :: WORK COMPLEX, DIMENSION $(:,:): A, AF, B, X$  INTEGER :: N, NRHS, LDA, LDAF, LDB, LDX, LDWORK, INFO INTEGER, DIMENSION(:) :: IPIVOT REAL :: RCOND REAL, DIMENSION(:) :: FERR, BERR, WORK2 SUBROUTINE SYSVX\_64( FACT, UPLO, [N], [NRHS], A, [LDA], AF, [LDAF], IPIVOT, B, [LDB], X, [LDX], RCOND, FERR, BERR, [WORK], [LDWORK],

```
 * [WORK2], [INFO])
 CHARACTER(LEN=1) :: FACT, UPLO
 COMPLEX, DIMENSION(:) :: WORK
COMPLEX, DIMENSION(:,:): A, AF, B, X INTEGER(8) :: N, NRHS, LDA, LDAF, LDB, LDX, LDWORK, INFO
 INTEGER(8), DIMENSION(:) :: IPIVOT
 REAL :: RCOND
 REAL, DIMENSION(:) :: FERR, BERR, WORK2
```
#include <sunperf.h>

void csysvx(char fact, char uplo, int n, int nrhs, complex \*a, int lda, complex \*af, int ldaf, int \*ipivot, complex \*b, int ldb, complex \*x, int ldx, float \*rcond, float \*ferr, float \*berr, int \*info);

void csysvx\_64(char fact, char uplo, long n, long nrhs, complex \*a, long lda, complex \*af, long ldaf, long \*ipivot, complex \*b, long ldb, complex \*x, long ldx, float \*rcond, float \*ferr, float \*berr, long \*info);

## <span id="page-805-0"></span>**PURPOSE**

csysvx uses the diagonal pivoting factorization to compute the solution to a complex system of linear equations  $A^*X = B$ , where A is an N-by-N symmetric matrix and X and B are N-by-NRHS matrices.

Error bounds on the solution and a condition estimate are also provided.

The following steps are performed:

1. If FACT = 'N', the diagonal pivoting method is used to factor A. The form of the factorization is

```
A = U * D * U**T, if UPLO = 'U', or
   A = L * D * L**T, if UPLO = 'L',
 where U (or L) is a product of permutation and unit upper (lower)
 triangular matrices, and D is symmetric and block diagonal with
 1-by-1 and 2-by-2 diagonal blocks.
```
2. If some  $D(i,i)=0$ , so that D is exactly singular, then the routine returns with  $INFO = i$ . Otherwise, the factored form of A is used to estimate the condition number of the matrix A. If the reciprocal of the condition number is less than machine precision, INFO  $= N+1$  is returned as a warning, but the routine still goes on to solve for X and compute error bounds as described below.

3. The system of equations is solved for X using the factored form of A.

4. Iterative refinement is applied to improve the computed solution matrix and calculate error bounds and backward error estimates for it.

# **ARGUMENTS**

**FACT (input)** ●

Specifies whether or not the factored form of A has been supplied on entry. = 'F': On entry, AF and IPIVOT contain the factored form of A. A, AF and IPIVOT will not be modified. = 'N': The matrix A will be copied to AF and factored.

**UPLO (input)** ●

= 'U': Upper triangle of A is stored;

= 'L': Lower triangle of A is stored.

**N (input)** ●

The number of linear equations, i.e., the order of the matrix  $A \cdot N = 0$ .

**NRHS (input)** ●

The number of right hand sides, i.e., the number of columns of the matrices B and X. NRHS  $> = 0$ .

**A (input)** ●

The symmetric matrix A. If  $UPLO = 'U'$ , the leading N-by-N upper triangular part of A contains the upper triangular part of the matrix A, and the strictly lower triangular part of A is not referenced. If UPLO = 'L', the leading N-by-N lower triangular part of A contains the lower triangular part of the matrix A, and the strictly upper triangular part of A is not referenced.

**LDA (input)** ●

The leading dimension of the array A.  $LDA > = max(1,N)$ .

**AF (input/output)** ●

If  $FACT = 'F'$ , then AF is an input argument and on entry contains the block diagonal matrix  $D$  and the multipliers used to obtain the factor U or L from the factorization  $A = U^*D^*U^{**}T$  or  $A = L^*D^*L^{**}T$  as computed by CSYTRF.

If FACT = 'N', then AF is an output argument and on exit returns the block diagonal matrix D and the multipliers used to obtain the factor U or L from the factorization  $A = U*D*U**T$  or  $A = L*D*L**T$ .

**LDAF (input)** ●

The leading dimension of the array AF. LDAF  $> = max(1, N)$ .

**IPIVOT (input)** ●

If FACT = 'F', then IPIVOT is an input argument and on entry contains details of the interchanges and the block structure of D, as determined by CSYTRF. If  $IPIVOT(k) > 0$ , then rows and columns k and  $IPIVOT(k)$  were interchanged and  $D(k, k)$  is a 1-by-1 diagonal block. If UPLO = 'U' and  $IPIVOT(k)$  = IPIVOT( $k-1$ ) < 0, then rows and columns k-1 and -IPIVOT(k) were interchanged and  $D(k-1:k,k-1:k)$  is a 2-by-2 diagonal block. If UPLO = 'L' and IPIVOT(k) = IPIVOT(k+1) < 0, then rows and columns k+1 and -IPIVOT(k) were interchanged and  $D(k:k+1, k:k+1)$  is a 2-by-2 diagonal block.

If FACT = 'N', then IPIVOT is an output argument and on exit contains details of the interchanges and the block structure of D, as determined by CSYTRF.

**B (input)** ●

The N-by-NRHS right hand side matrix B.

**LDB (input)** ●

The leading dimension of the array B. LDB  $> = max(1,N)$ .

<span id="page-806-0"></span>**X (output)** ●

If INFO = 0 or INFO = N+1, the N-by-NRHS solution matrix X.

**LDX (input)** ●

The leading dimension of the array X. LDX  $> = max(1, N)$ .

**RCOND (output)** ●

The estimate of the reciprocal condition number of the matrix A. If RCOND is less than the machine precision (in particular, if RCOND = 0), the matrix is singular to working precision. This condition is indicated by a return code of  $INFO > 0$ .

#### **FERR (output)** ●

The estimated forward error bound for each solution vector  $\underline{x(j)}$  (the j-th column of the solution matrix X). If XTRUE is the true solution corresponding to  $X(i)$ , FERR(j) is an estimated upper bound for the magnitude of the largest element in  $(X(i)$  - XTRUE) divided by the magnitude of the largest element in  $X(i)$ . The estimate is as reliable as the estimate for RCOND, and is almost always a slight overestimate of the true error.

#### **BERR (output)** ●

The componentwise relative backward error of each solution vector  $X(j)$  (i.e., the smallest relative change in any element of A or B that makes  $X(j)$  an exact solution).

#### <span id="page-807-0"></span>**WORK (workspace)** ●

On exit, if INFO =  $0$ , [WORK\(1\)](#page-807-0) returns the optimal LDWORK.

### **LDWORK (input)** ●

The length of WORK. LDWORK  $> = 2*N$ , and for best performance LDWORK  $> = N*NB$ , where NB is the optimal blocksize for CSYTRF.

If LDWORK = -1, then a workspace query is assumed; the routine only calculates the optimal size of the WORK array, returns this value as the first entry of the WORK array, and no error message related to LDWORK is issued by XERBLA.

- **WORK2 (workspace)** ●
- dimension(N)

#### **INFO (output)** ●

```
 = 0: successful exit
```
< 0: if INFO = -i, the i-th argument had an illegal value

> 0: if INFO = i, and i is

 $\langle$  = N:  $D(i,i)$  is exactly zero. The factorization has been completed but the factor D is exactly singular, so the solution and error bounds could not be computed.  $RCOND = 0$  is returned. = N+1: D is nonsingular, but RCOND is less than machine precision, meaning that the matrix is singular to working precision. Nevertheless, the solution and error bounds are computed because there are a number of situations where the computed solution can be more accurate than the

value of RCOND would suggest.

- [NAME](#page-808-0)
- [SYNOPSIS](#page-808-1)
	- O [F95 INTERFACE](#page-808-2)
	- ❍ [C INTERFACE](#page-809-0)
- [PURPOSE](#page-809-1)
- [ARGUMENTS](#page-809-2)
- [FURTHER DETAILS](#page-810-0)

<span id="page-808-0"></span>csytf2 - compute the factorization of a complex symmetric matrix A using the Bunch-Kaufman diagonal pivoting method

## <span id="page-808-1"></span>**SYNOPSIS**

 SUBROUTINE CSYTF2( UPLO, N, A, LDA, IPIV, INFO) CHARACTER \* 1 UPLO COMPLEX A(LDA,\*) INTEGER N, LDA, INFO INTEGER IPIV(\*)

 SUBROUTINE CSYTF2\_64( UPLO, N, A, LDA, IPIV, INFO) CHARACTER \* 1 UPLO COMPLEX A(LDA,\*) INTEGER\*8 N, LDA, INFO INTEGER\*8 IPIV(\*)

### <span id="page-808-2"></span>**F95 INTERFACE**

 SUBROUTINE SYTF2( UPLO, [N], A, [LDA], IPIV, [INFO]) CHARACTER(LEN=1) :: UPLO COMPLEX, DIMENSION(:,:) :: A INTEGER :: N, LDA, INFO INTEGER, DIMENSION(:) :: IPIV

 SUBROUTINE SYTF2\_64( UPLO, [N], A, [LDA], IPIV, [INFO]) CHARACTER(LEN=1) :: UPLO COMPLEX, DIMENSION(:,:) :: A INTEGER(8) :: N, LDA, INFO INTEGER(8), DIMENSION(:) :: IPIV

<span id="page-809-0"></span>#include <sunperf.h>

void csytf2(char uplo, int n, complex \*a, int lda, int \*ipiv, int \*info);

void csytf2\_64(char uplo, long n, complex \*a, long lda, long \*ipiv, long \*info);

# <span id="page-809-1"></span>**PURPOSE**

csytf2 computes the factorization of a complex symmetric matrix A using the Bunch-Kaufman diagonal pivoting method:

 $A = U^*D^*U'$  or  $A = L^*D^*L'$ 

where U (or L) is a product of permutation and unit upper (lower) triangular matrices, U' is the transpose of U, and D is symmetric and block diagonal with 1-by-1 and 2-by-2 diagonal blocks.

This is the unblocked version of the algorithm, calling Level 2 BLAS.

## <span id="page-809-2"></span>**ARGUMENTS**

### **UPLO (input)** ●

Specifies whether the upper or lower triangular part of the symmetric matrix A is stored:

```
 = 'U': Upper triangular
```
= 'L': Lower triangular

**N (input)** ●

The order of the matrix  $A. N = 0$ .

**A (input/output)** ●

On entry, the symmetric matrix A. If UPLO =  $'U'$ , the leading n-by-n upper triangular part of A contains the upper triangular part of the matrix A, and the strictly lower triangular part of A is not referenced. If UPLO = 'L', the leading n-by-n lower triangular part of A contains the lower triangular part of the matrix A, and the strictly upper triangular part of A is not referenced.

On exit, the block diagonal matrix D and the multipliers used to obtain the factor U or L (see below for further details).

```
LDA (input)
●
```
The leading dimension of the array A.  $LDA > = max(1,N)$ .

<span id="page-809-3"></span>**IPIV (output)** ●

Details of the interchanges and the block structure of D. If  $IPIV(k) > 0$  $IPIV(k) > 0$ , then rows and columns k and  $IPIV(k)$ were interchanged and  $D(k, k)$  is a 1-by-1 diagonal block. If UPLO = 'U' and  $\underline{IPIV}(k) = \underline{IPIV}(k-1) < 0$ , then rows and columns k-1 and -IPIV(k) were interchanged and  $D(k-1:k,k-1:k)$  is a 2-by-2 diagonal block. If UPLO = 'L' and  $IPIV(k) = IPIV(k+1)$  $IPIV(k) = IPIV(k+1)$  $IPIV(k) = IPIV(k+1)$  < 0, then rows and columns k+1 and -IPIV(k) were interchanged and  $D(k:k+1, k:k+1)$  is a 2-by-2 diagonal block.

● **INFO (output)**

```
 = 0: successful exit
 < 0: if INFO = -k, the k-th argument had an illegal value
 > 0: if INFO = k, D(k, k) is exactly zero. The factorization
has been completed, but the block diagonal matrix D is
exactly singular, and division by zero will occur if it
is used to solve a system of equations.
```
## <span id="page-810-0"></span>**FURTHER DETAILS**

1-96 - Based on modifications by J. Lewis, Boeing Computer Services Company

If UPLO = 'U', then  $A = U^*D^*U'$ , where

 $U = P(n)*U(n)*$  ... \* $P(k)U(k)*$  ...,

i.e., U is a product of terms  $P(k)^*U(k)$ , where k decreases from n to 1 in steps of 1 or 2, and D is a block diagonal matrix with 1-by-1 and 2-by-2 diagonal blocks  $D(k)$ .  $P(k)$  is a permutation matrix as defined by IPIV(k), and  $U(k)$  is a unit upper triangular matrix, such that if the diagonal block  $D(k)$  is of order s (s = 1 or 2), then

 ( I v 0 ) k-s  $U(k) = (0 I 0) s$  ( 0 0 I ) n-k k-s s n-k

If  $s = 1$ ,  $D(k)$  overwrites  $A(k, k)$ , and v overwrites  $A(1:k-1,k)$ . If  $s = 2$ , the upper triangle of  $D(k)$  overwrites  $A(k-1, k-1)$ ,  $A(k-1,k)$ , and  $A(k,k)$ , and v overwrites  $A(1:k-2,k-1:k)$ .

If UPLO = 'L', then  $A = L^*D^*L'$ , where

 $L = P(1) * L(1) * ... * P(k) * L(k) * ...$ 

i.e., L is a product of terms  $P(k)^*L(k)$ , where k increases from 1 to n in steps of 1 or 2, and D is a block diagonal matrix with 1-by-1 and 2-by-2 diagonal blocks  $D(k)$ .  $P(k)$  is a permutation matrix as defined by IPIV(k), and  $L(k)$  is a unit lower triangular matrix, such that if the diagonal block  $D(k)$  is of order s (s = 1 or 2), then

 ( I 0 0 ) k-1  $L(k) = ( 0 I 0 ) s$  ( 0 v I ) n-k-s+1 k-1 s n-k-s+1

If  $s = 1$ ,  $D(k)$  overwrites  $A(k,k)$ , and v overwrites  $A(k+1:n,k)$ . If  $s = 2$ , the lower triangle of  $D(k)$  overwrites  $A(k,k)$ ,  $A(k+1,k)$ , and  $A(k+1,k+1)$ , and v overwrites  $A(k+2:n,k:k+1)$ .

- [NAME](#page-811-0)
- [SYNOPSIS](#page-811-1)
	- O [F95 INTERFACE](#page-811-2)
	- ❍ [C INTERFACE](#page-812-0)
- [PURPOSE](#page-812-1)
- [ARGUMENTS](#page-812-2)
- [FURTHER DETAILS](#page-813-0)

<span id="page-811-0"></span>csytrf - compute the factorization of a complex symmetric matrix A using the Bunch-Kaufman diagonal pivoting method

## <span id="page-811-1"></span>**SYNOPSIS**

```
 SUBROUTINE CSYTRF( UPLO, N, A, LDA, IPIVOT, WORK, LDWORK, INFO)
 CHARACTER * 1 UPLO
 COMPLEX A(LDA,*), WORK(*)
 INTEGER N, LDA, LDWORK, INFO
 INTEGER IPIVOT(*)
 SUBROUTINE CSYTRF_64( UPLO, N, A, LDA, IPIVOT, WORK, LDWORK, INFO)
 CHARACTER * 1 UPLO
 COMPLEX A(LDA,*), WORK(*)
```
 INTEGER\*8 N, LDA, LDWORK, INFO INTEGER\*8 IPIVOT(\*)

### <span id="page-811-2"></span>**F95 INTERFACE**

```
SUBROUTINE SYTRF( UPLO, [N], A, [LDA], IPIVOT, [WORK], [LDWORK],
       [INFO])
 CHARACTER(LEN=1) :: UPLO
 COMPLEX, DIMENSION(:) :: WORK
 COMPLEX, DIMENSION(:,:) :: A
 INTEGER :: N, LDA, LDWORK, INFO
 INTEGER, DIMENSION(:) :: IPIVOT
 SUBROUTINE SYTRF_64( UPLO, [N], A, [LDA], IPIVOT, [WORK], [LDWORK], 
 * [INFO])
 CHARACTER(LEN=1) :: UPLO
 COMPLEX, DIMENSION(:) :: WORK
 COMPLEX, DIMENSION(:,:) :: A
 INTEGER(8) :: N, LDA, LDWORK, INFO
 INTEGER(8), DIMENSION(:) :: IPIVOT
```
<span id="page-812-0"></span>#include <sunperf.h>

void csytrf(char uplo, int n, complex \*a, int lda, int \*ipivot, int \*info);

```
void csytrf_64(char uplo, long n, complex *a, long lda, long *ipivot, long *info);
```
# <span id="page-812-1"></span>**PURPOSE**

csytrf computes the factorization of a complex symmetric matrix A using the Bunch-Kaufman diagonal pivoting method. The form of the factorization is

 $A = U*D*U**T$  or  $A = L*D*L**T$ 

where U (or L) is a product of permutation and unit upper (lower) triangular matrices, and D is symmetric and block diagonal with with 1-by-1 and 2-by-2 diagonal blocks.

This is the blocked version of the algorithm, calling Level 3 BLAS.

# <span id="page-812-2"></span>**ARGUMENTS**

#### **UPLO (input)** ●

= 'U': Upper triangle of A is stored;

= 'L': Lower triangle of A is stored.

**N (input)** ●

The order of the matrix  $A \cdot N = 0$ .

**A (input/output)** ●

On entry, the symmetric matrix A. If UPLO = 'U', the leading N-by-N upper triangular part of A contains the upper triangular part of the matrix A, and the strictly lower triangular part of A is not referenced. If  $UPLO = L'$ , the leading N-by-N lower triangular part of A contains the lower triangular part of the matrix A, and the strictly upper triangular part of A is not referenced.

On exit, the block diagonal matrix D and the multipliers used to obtain the factor U or L (see below for further details).

```
LDA (input)
●
```
The leading dimension of the array A. LDA  $> = max(1,N)$ .

<span id="page-812-3"></span>**IPIVOT (output)** ●

Details of the interchanges and the block structure of D. If  $IPIVOT(k) > 0$  $IPIVOT(k) > 0$ , then rows and columns k and [IPIVOT\(k\)](#page-812-3) were interchanged and  $D(k, k)$  is a 1-by-1 diagonal block. If UPLO = 'U' and IPIVOT(k) = IPIVOT( $k-1$ ) < 0, then rows and columns k-1 and -IPIVOT(k) were interchanged and  $D(k-1:k, k-1:k)$  is a 2-by-2 diagonal block. If UPLO = 'L' and  $IPIVOT(k)$  =  $IPIVOT(k+1)$  < 0, then rows and columns k+1 and -IPIVOT(k) were interchanged and  $D(k:k+1, k:k+1)$  is a 2-by-2 diagonal block.

<span id="page-812-4"></span>**WORK (workspace)** ●

On exit, if INFO = 0,  $WORK(1)$  returns the optimal LDWORK.

#### **LDWORK (input)** ●

The length of WORK. LDWORK  $> = 1$ . For best performance LDWORK  $> = N^*NB$ , where NB is the block size returned by ILAENV.

If LDWORK = -1, then a workspace query is assumed; the routine only calculates the optimal size of the WORK array, returns this value as the first entry of the WORK array, and no error message related to LDWORK is issued by XERBLA.

#### **INFO (output)** ●

```
 = 0: successful exit
  < 0: if INFO = -i, the i-th argument had an illegal value
> 0: if INFO = i, D(i,i) is exactly zero. The factorization
has been completed, but the block diagonal matrix D is
exactly singular, and division by zero will occur if it
is used to solve a system of equations.
```
### <span id="page-813-0"></span>**FURTHER DETAILS**

If UPLO = 'U', then  $A = U^*D^*U'$ , where

 $U = P(n) * U(n) * ... * P(k)U(k) * ...$ 

i.e., U is a product of terms  $P(k)^*U(k)$ , where k decreases from n to 1 in steps of 1 or 2, and D is a block diagonal matrix with 1-by-1 and 2-by-2 diagonal blocks  $D(k)$ .  $P(k)$  is a permutation matrix as defined by IPIVOT(k), and  $U(k)$  is a unit upper triangular matrix, such that if the diagonal block  $D(k)$  is of order s (s = 1 or 2), then

 ( I v 0 ) k-s  $U(k) = (0 I 0) s$  ( 0 0 I ) n-k k-s s n-k

If  $s = 1$ ,  $D(k)$  overwrites  $A(k,k)$ , and v overwrites  $A(1:k-1,k)$ . If  $s = 2$ , the upper triangle of  $D(k)$  overwrites  $A(k-1,k-1)$ ,  $A(k-1,k)$ , and  $A(k,k)$ , and v overwrites  $A(1:k-2,k-1:k)$ .

If UPLO = 'L', then  $A = L^*D^*L'$ , where

 $L = P(1) * L(1) * ... * P(k) * L(k) * ...$ 

i.e., L is a product of terms  $P(k)^*L(k)$ , where k increases from 1 to n in steps of 1 or 2, and D is a block diagonal matrix with 1-by-1 and 2-by-2 diagonal blocks  $D(k)$ .  $P(k)$  is a permutation matrix as defined by IPIVOT(k), and  $L(k)$  is a unit lower triangular matrix, such that if the diagonal block  $D(k)$  is of order s (s = 1 or 2), then

( I 0 0 ) k-1

 $L(k) = (0 I 0) s$ 

 $( \qquad \ 0 \qquad \ \ v \qquad \quad \ \mathbf{I} \qquad ) \quad \ \mathbf{n-k-s+1}$ 

k-1 s n-k-s+1

If  $s = 1$ ,  $D(k)$  overwrites A(k,k), and v overwrites A(k+1:n,k). If  $s = 2$ , the lower triangle of  $D(k)$  overwrites A(k,k),  $A(k+1,k)$ , and  $A(k+1,k+1)$ , and v overwrites  $A(k+2:n,k:k+1)$ .

- [NAME](#page-815-0)
- [SYNOPSIS](#page-815-1)
	- ❍ [F95 INTERFACE](#page-815-2)
	- ❍ [C INTERFACE](#page-816-0)
- [PURPOSE](#page-816-1)
- **[ARGUMENTS](#page-816-2)**

<span id="page-815-0"></span>csytri - compute the inverse of a complex symmetric indefinite matrix A using the factorization  $A = U^*D^*U^{**}T$  or  $A =$ L\*D\*L\*\*T computed by CSYTRF

## <span id="page-815-1"></span>**SYNOPSIS**

```
 SUBROUTINE CSYTRI( UPLO, N, A, LDA, IPIVOT, WORK, INFO)
 CHARACTER * 1 UPLO
 COMPLEX A(LDA,*), WORK(*)
 INTEGER N, LDA, INFO
 INTEGER IPIVOT(*)
 SUBROUTINE CSYTRI_64( UPLO, N, A, LDA, IPIVOT, WORK, INFO)
 CHARACTER * 1 UPLO
 COMPLEX A(LDA,*), WORK(*)
 INTEGER*8 N, LDA, INFO
 INTEGER*8 IPIVOT(*)
```
### <span id="page-815-2"></span>**F95 INTERFACE**

```
 SUBROUTINE SYTRI( UPLO, [N], A, [LDA], IPIVOT, [WORK], [INFO])
 CHARACTER(LEN=1) :: UPLO
 COMPLEX, DIMENSION(:) :: WORK
 COMPLEX, DIMENSION(:,:) :: A
 INTEGER :: N, LDA, INFO
 INTEGER, DIMENSION(:) :: IPIVOT
 SUBROUTINE SYTRI_64( UPLO, [N], A, [LDA], IPIVOT, [WORK], [INFO])
 CHARACTER(LEN=1) :: UPLO
 COMPLEX, DIMENSION(:) :: WORK
 COMPLEX, DIMENSION(:,:) :: A
 INTEGER(8) :: N, LDA, INFO
 INTEGER(8), DIMENSION(:) :: IPIVOT
```
<span id="page-816-0"></span>#include <sunperf.h>

void csytri(char uplo, int n, complex \*a, int lda, int \*ipivot, int \*info);

void csytri\_64(char uplo, long n, complex \*a, long lda, long \*ipivot, long \*info);

# <span id="page-816-1"></span>**PURPOSE**

csytri computes the inverse of a complex symmetric indefinite matrix A using the factorization  $A = U^*D^*U^{**}T$  or  $A =$ L\*D\*L\*\*T computed by CSYTRF.

# <span id="page-816-2"></span>**ARGUMENTS**

#### **UPLO (input)** ●

Specifies whether the details of the factorization are stored as an upper or lower triangular matrix. = 'U': Upper triangular, form is  $A = U^*D^*U^{**}T$ ;

= 'L': Lower triangular, form is A = L\*D\*L\*\*T.

```
N (input)
●
```
The order of the matrix  $A. N = 0$ .

**A (input/output)** ●

On entry, the block diagonal matrix D and the multipliers used to obtain the factor U or L as computed by CSYTRF.

On exit, if INFO = 0, the (symmetric) inverse of the original matrix. If UPLO =  $U$ , the upper triangular part of the inverse is formed and the part of A below the diagonal is not referenced; if UPLO = 'L' the lower triangular part of the inverse is formed and the part of A above the diagonal is not referenced.

#### **LDA (input)** ●

The leading dimension of the array A.  $LDA$  > = max(1,N).

**IPIVOT (input)** ●

Details of the interchanges and the block structure of D as determined by CSYTRF.

**WORK (workspace)** ●

dimension(2\*N)

**INFO (output)** ●

```
 = 0: successful exit
 < 0: if INFO = -i, the i-th argument had an illegal value
> 0: if INFO = i, D(i,i) = 0; the matrix is singular and its
inverse could not be computed.
```
- [NAME](#page-817-0)
- [SYNOPSIS](#page-817-1)
	- ❍ [F95 INTERFACE](#page-817-2)
	- ❍ [C INTERFACE](#page-818-0)
- [PURPOSE](#page-818-1)
- **[ARGUMENTS](#page-818-2)**

<span id="page-817-0"></span>csytrs - solve a system of linear equations  $A^*X = B$  with a complex symmetric matrix A using the factorization  $A =$  $U^*D^*U^{**}T$  or  $A = L^*D^*L^{**}T$  computed by CSYTRF

## <span id="page-817-1"></span>**SYNOPSIS**

 SUBROUTINE CSYTRS( UPLO, N, NRHS, A, LDA, IPIVOT, B, LDB, INFO) CHARACTER \* 1 UPLO COMPLEX A(LDA,\*), B(LDB,\*) INTEGER N, NRHS, LDA, LDB, INFO INTEGER IPIVOT(\*) SUBROUTINE CSYTRS\_64( UPLO, N, NRHS, A, LDA, IPIVOT, B, LDB, INFO) CHARACTER \* 1 UPLO COMPLEX A(LDA,\*), B(LDB,\*)

### INTEGER\*8 N, NRHS, LDA, LDB, INFO INTEGER\*8 IPIVOT(\*)

### <span id="page-817-2"></span>**F95 INTERFACE**

 SUBROUTINE SYTRS( UPLO, [N], [NRHS], A, [LDA], IPIVOT, B, [LDB], \* [INFO]) CHARACTER(LEN=1) :: UPLO COMPLEX, DIMENSION(:,:) :: A, B INTEGER :: N, NRHS, LDA, LDB, INFO INTEGER, DIMENSION(:) :: IPIVOT SUBROUTINE SYTRS\_64( UPLO, [N], [NRHS], A, [LDA], IPIVOT, B, [LDB], \* [INFO]) CHARACTER(LEN=1) :: UPLO COMPLEX, DIMENSION(:,:) :: A, B INTEGER(8) :: N, NRHS, LDA, LDB, INFO INTEGER(8), DIMENSION(:) :: IPIVOT

<span id="page-818-0"></span>#include <sunperf.h>

void csytrs(char uplo, int n, int nrhs, complex \*a, int lda, int \*ipivot, complex \*b, int ldb, int \*info);

void csytrs\_64(char uplo, long n, long nrhs, complex \*a, long lda, long \*ipivot, complex \*b, long ldb, long \*info);

# <span id="page-818-1"></span>**PURPOSE**

csytrs solves a system of linear equations  $A^*X = B$  with a complex symmetric matrix A using the factorization  $A =$  $U^*D^*U^{**}T$  or  $A = L^*D^*L^{**}T$  computed by CSYTRF.

# <span id="page-818-2"></span>**ARGUMENTS**

### **UPLO (input)** ●

Specifies whether the details of the factorization are stored as an upper or lower triangular matrix. = 'U': Upper triangular, form is  $A = U^*D^*U^{**}T$ ;

= 'L': Lower triangular, form is A = L\*D\*L\*\*T.

- **N (input)** The order of the matrix  $A. N = 0$ .
- **NRHS (input)** ●

The number of right hand sides, i.e., the number of columns of the matrix B. NRHS  $> = 0$ .

**A (input)** ●

The block diagonal matrix D and the multipliers used to obtain the factor U or L as computed by CSYTRF.

**LDA (input)** ●

The leading dimension of the array A.  $LDA > = max(1,N)$ .

**IPIVOT (input)** ●

Details of the interchanges and the block structure of D as determined by CSYTRF.

**B (input/output)** ● On entry, the right hand side matrix B. On exit, the solution matrix X.

**LDB (input)** ● The leading dimension of the array B. LDB  $> = max(1, N)$ .

**INFO (output)** ●

```
 = 0: successful exit
```
< 0: if INFO = -i, the i-th argument had an illegal value

- NAME
- SYNOPSIS
	- ❍ F95 INTERFACE
	- ❍ C INTERFACE
- PURPOSE
- ARGUMENTS

ctbcon - estimate the reciprocal of the condition number of a triangular band matrix A, in either the 1-norm or the infinity-norm

## **SYNOPSIS**

 SUBROUTINE CTBCON( NORM, UPLO, DIAG, N, NDIAG, A, LDA, RCOND, WORK, \* WORK2, INFO) CHARACTER \* 1 NORM, UPLO, DIAG COMPLEX A(LDA,\*), WORK(\*) INTEGER N, NDIAG, LDA, INFO REAL RCOND REAL WORK2(\*) SUBROUTINE CTBCON\_64( NORM, UPLO, DIAG, N, NDIAG, A, LDA, RCOND, \* WORK, WORK2, INFO) CHARACTER \* 1 NORM, UPLO, DIAG COMPLEX A(LDA,\*), WORK(\*) INTEGER\*8 N, NDIAG, LDA, INFO REAL RCOND REAL WORK2(\*)

### **F95 INTERFACE**

```
 SUBROUTINE TBCON( NORM, UPLO, DIAG, [N], NDIAG, A, [LDA], RCOND, 
       [WORK], [WORK2], [INFO])
 CHARACTER(LEN=1) :: NORM, UPLO, DIAG
 COMPLEX, DIMENSION(:) :: WORK
 COMPLEX, DIMENSION(:,:) :: A
 INTEGER :: N, NDIAG, LDA, INFO
 REAL :: RCOND
 REAL, DIMENSION(:) :: WORK2
 SUBROUTINE TBCON_64( NORM, UPLO, DIAG, [N], NDIAG, A, [LDA], RCOND, 
 * [WORK], [WORK2], [INFO])
 CHARACTER(LEN=1) :: NORM, UPLO, DIAG
 COMPLEX, DIMENSION(:) :: WORK
 COMPLEX, DIMENSION(:,:) :: A
```
 INTEGER(8) :: N, NDIAG, LDA, INFO REAL :: RCOND REAL, DIMENSION(:) :: WORK2

### **C INTERFACE**

#include <sunperf.h>

void ctbcon(char norm, char uplo, char diag, int n, int ndiag, complex \*a, int lda, float \*rcond, int \*info);

void ctbcon\_64(char norm, char uplo, char diag, long n, long ndiag, complex \*a, long lda, float \*rcond, long \*info);

## **PURPOSE**

ctbcon estimates the reciprocal of the condition number of a triangular band matrix A, in either the 1-norm or the infinity-norm.

The norm of A is computed and an estimate is obtained for norm $(inv(A))$ , then the reciprocal of the condition number is computed as

```
RCOND = 1 / (norm(A) * norm(intN(A))).
```
## **ARGUMENTS**

```
NORM (input)
●
```
Specifies whether the 1-norm condition number or the infinity-norm condition number is required:

= '1' or 'O': 1-norm;

= 'I': Infinity-norm.

**UPLO (input)** ●

= 'U': A is upper triangular;

= 'L': A is lower triangular.

**DIAG (input)** ●

= 'N': A is non-unit triangular;

= 'U': A is unit triangular.

**N (input)** ●

The order of the matrix  $A. N = 0$ .

**NDIAG (input)** ●

The number of superdiagonals or subdiagonals of the triangular band matrix A. NDIAG  $> = 0$ .

**A (input)** ●

The upper or lower triangular band matrix A, stored in the first kd+1 rows of the array. The j-th column of A is

stored in the j-th column of the array A as follows: if UPLO = 'U',  $\overline{A(kd+1+i-j,j)} = \overline{A(i,j)}$  for max(1,j-kd) < =i < =j; if UPLO = 'L',  $\underline{A(1+i-j,j)} = \underline{A(i,j)}$  for j < =i < =min(n,j+kd). If DIAG = 'U', the diagonal elements of A are not referenced and are assumed to be 1.

**LDA (input)** ●

The leading dimension of the array A.  $LDA$  > = NDIAG+1.

**RCOND (output)** ●

The reciprocal of the condition number of the matrix A, computed as  $RCOND = 1/(norm(A) * norm(inv(A))).$ 

- **WORK (workspace)** dimension(2\*N)
- **WORK2 (workspace)** dimension(N)
- **INFO (output)**
	- = 0: successful exit
	- < 0: if INFO = -i, the i-th argument had an illegal value
- [NAME](#page-822-0)
- [SYNOPSIS](#page-822-1)
	- O [F95 INTERFACE](#page-822-2)
	- ❍ [C INTERFACE](#page-823-0)
- [PURPOSE](#page-823-1)
- [ARGUMENTS](#page-823-2)

<span id="page-822-0"></span>ctbmv - perform one of the matrix-vector operations  $x := A^*x$ , or  $x := A^{r*}x$ , or  $x := \text{conig}( A^r )^*x$ 

## <span id="page-822-1"></span>**SYNOPSIS**

 SUBROUTINE CTBMV( UPLO, TRANSA, DIAG, N, NDIAG, A, LDA, Y, INCY) CHARACTER \* 1 UPLO, TRANSA, DIAG COMPLEX  $A(LDA, *), Y(*)$ INTEGER N, NDIAG, LDA, INCY

 SUBROUTINE CTBMV\_64( UPLO, TRANSA, DIAG, N, NDIAG, A, LDA, Y, INCY) CHARACTER \* 1 UPLO, TRANSA, DIAG COMPLEX  $A(LDA, *), Y(*)$ INTEGER\*8 N, NDIAG, LDA, INCY

### <span id="page-822-2"></span>**F95 INTERFACE**

 SUBROUTINE TBMV( UPLO, [TRANSA], DIAG, [N], NDIAG, A, [LDA], Y, \* [INCY]) CHARACTER(LEN=1) :: UPLO, TRANSA, DIAG COMPLEX, DIMENSION(:) :: Y COMPLEX, DIMENSION(:,:) :: A INTEGER :: N, NDIAG, LDA, INCY SUBROUTINE TBMV\_64( UPLO, [TRANSA], DIAG, [N], NDIAG, A, [LDA], Y, \* [INCY]) CHARACTER(LEN=1) :: UPLO, TRANSA, DIAG COMPLEX, DIMENSION(:) :: Y COMPLEX, DIMENSION(:,:) :: A INTEGER(8) :: N, NDIAG, LDA, INCY

<span id="page-823-0"></span>#include <sunperf.h>

void ctbmv(char uplo, char transa, char diag, int n, int ndiag, complex \*a, int lda, complex \*y, int incy);

void ctbmv\_64(char uplo, char transa, char diag, long n, long ndiag, complex \*a, long lda, complex \*y, long incy);

# <span id="page-823-1"></span>**PURPOSE**

ctbmv performs one of the matrix-vector operations  $x := A^*x$ , or  $x := A^*x$ , or  $x := \text{conj}(A')^*x$  where x is an n element vector and A is an n by n unit, or non-unit, upper or lower triangular band matrix, with ( $n\text{diag} + 1$ ) diagonals.

# <span id="page-823-2"></span>**ARGUMENTS**

#### **UPLO (input)** ●

On entry, UPLO specifies whether the matrix is an upper or lower triangular matrix as follows:

 $UPLO = 'U'$  or 'u' A is an upper triangular matrix.

 $UPLO = L'$  or  $T'$  A is a lower triangular matrix.

Unchanged on exit.

**TRANSA (input)** ●

On entry, TRANSA specifies the operation to be performed as follows:

TRANSA = 'N' or 'n'  $x := A^*x$ .

TRANSA =  $T'$  or  $'t'$  x : =  $A'*x$ .

TRANSA = 'C' or 'c' x : = conjg( $A'$ )\*x.

Unchanged on exit.

**DIAG (input)** ●

On entry, DIAG specifies whether or not A is unit triangular as follows:

 $DIAG = 'U'$  or 'u' A is assumed to be unit triangular.

 $DIAG = 'N'$  or 'n' A is not assumed to be unit triangular.

Unchanged on exit.

**N (input)** ●

On entry, N specifies the order of the matrix A.  $N > = 0$ . Unchanged on exit.

**NDIAG (input)** ●

```
On entry with UPLO = 'U' or 'u', NDIAG specifies the number of super-diagonals of the matrix A. On entry with
UPLO = 'L' or T', NDIAG specifies the number of sub-diagonals of the matrix A. NDIAG > = 0. Unchanged on exit.
```
**A (input)** ●

Before entry with UPLO = 'U' or 'u', the leading ( $n\text{diag} + 1$ ) by n part of the array A must contain the upper triangular band part of the matrix of coefficients, supplied column by column, with the leading diagonal of the matrix in row ( $n$ diag  $+ 1$ ) of the array, the first super-diagonal starting at position 2 in row ndiag, and so on. The top left ndiag by ndiag triangle of the array A is not referenced. The following program segment will transfer an upper triangular band matrix from conventional full matrix storage to band storage:

```
DO 20, J = 1, N
    M = NDIAG + 1 - J DO 10, I = MAX( 1, J - NDIAG ), J
      A(M + I, J) = matrix(I, J) 10 CONTINUE
 20 CONTINUE
```
Before entry with UPLO = 'L' or 'l', the leading ( $n\text{diag} + 1$ ) by n part of the array A must contain the lower triangular band part of the matrix of coefficients, supplied column by column, with the leading diagonal of the matrix in row 1 of the array, the first sub-diagonal starting at position 1 in row 2, and so on. The bottom right ndiag by ndiag triangle of the array A is not referenced. The following program segment will transfer a lower triangular band matrix from conventional full matrix storage to band storage:

```
DO 20, J = 1, N
    M = 1 - JDO 10, I = J, MIN( N, J + NDIAG )
      A(M + I, J) = matrix(I, J) 10 CONTINUE
 20 CONTINUE
```
Note that when  $DIAG = 'U'$  or 'u' the elements of the array A corresponding to the diagonal elements of the matrix are not referenced, but are assumed to be unity. Unchanged on exit.

#### **LDA (input)** ●

On entry, LDA specifies the first dimension of A as declared in the calling (sub) program. LDA  $>=(n \text{ diag} + 1)$ . Unchanged on exit.

#### **Y (input/output)** ●

 $(1 + (n - 1) * abs(NCY))$ . Before entry, the incremented array Y must contain the n element vector x. On exit, Y is overwritten with the tranformed vector x.

#### **INCY (input)** ●

On entry,  $\text{INCY}$  specifies the increment for the elements of Y. INCY  $\lt$  > 0. Unchanged on exit.

- [NAME](#page-825-0)
- [SYNOPSIS](#page-825-1)
	- ❍ [F95 INTERFACE](#page-825-2)
	- ❍ [C INTERFACE](#page-826-0)
- [PURPOSE](#page-826-1)
- [ARGUMENTS](#page-826-2)

<span id="page-825-0"></span>ctbrfs - provide error bounds and backward error estimates for the solution to a system of linear equations with a triangular band coefficient matrix

## <span id="page-825-1"></span>**SYNOPSIS**

 SUBROUTINE CTBRFS( UPLO, TRANSA, DIAG, N, NDIAG, NRHS, A, LDA, B, LDB, X, LDX, FERR, BERR, WORK, WORK2, INFO) CHARACTER \* 1 UPLO, TRANSA, DIAG COMPLEX  $A(LDA, *), B(LDB, *), X(LDX, *), WORK(*)$  INTEGER N, NDIAG, NRHS, LDA, LDB, LDX, INFO REAL FERR(\*), BERR(\*), WORK2(\*)

SUBROUTINE CTBRFS 64( UPLO, TRANSA, DIAG, N, NDIAG, NRHS, A, LDA, B, LDB, X, LDX, FERR, BERR, WORK, WORK2, INFO) CHARACTER \* 1 UPLO, TRANSA, DIAG COMPLEX  $A(LDA, *), B(LDB, *), X(LDX, *), WORK(*)$  INTEGER\*8 N, NDIAG, NRHS, LDA, LDB, LDX, INFO REAL FERR(\*), BERR(\*), WORK2(\*)

### <span id="page-825-2"></span>**F95 INTERFACE**

 SUBROUTINE TBRFS( UPLO, [TRANSA], DIAG, [N], NDIAG, [NRHS], A, [LDA], \* B, [LDB], X, [LDX], FERR, BERR, [WORK], [WORK2], [INFO]) CHARACTER(LEN=1) :: UPLO, TRANSA, DIAG COMPLEX, DIMENSION(:) :: WORK COMPLEX, DIMENSION $(:,:)::A, B, X$  INTEGER :: N, NDIAG, NRHS, LDA, LDB, LDX, INFO REAL, DIMENSION(:) :: FERR, BERR, WORK2

 SUBROUTINE TBRFS\_64( UPLO, [TRANSA], DIAG, [N], NDIAG, [NRHS], A, [LDA], B, [LDB], X, [LDX], FERR, BERR, [WORK], [WORK2], [INFO]) CHARACTER(LEN=1) :: UPLO, TRANSA, DIAG COMPLEX, DIMENSION(:) :: WORK COMPLEX, DIMENSION $(:,:): A, B, X$  INTEGER(8) :: N, NDIAG, NRHS, LDA, LDB, LDX, INFO REAL, DIMENSION(:) :: FERR, BERR, WORK2

<span id="page-826-0"></span>#include <sunperf.h>

void ctbrfs(char uplo, char transa, char diag, int n, int ndiag, int nrhs, complex \*a, int lda, complex \*b, int ldb, complex \*x, int ldx, float \*ferr, float \*berr, int \*info);

void ctbrfs\_64(char uplo, char transa, char diag, long n, long ndiag, long nrhs, complex \*a, long lda, complex \*b, long ldb, complex \*x, long ldx, float \*ferr, float \*berr, long \*info);

## <span id="page-826-1"></span>**PURPOSE**

ctbrfs provides error bounds and backward error estimates for the solution to a system of linear equations with a triangular band coefficient matrix.

The solution matrix X must be computed by CTBTRS or some other means before entering this routine. CTBRFS does not do iterative refinement because doing so cannot improve the backward error.

# <span id="page-826-2"></span>**ARGUMENTS**

- **UPLO (input)**
	- = 'U': A is upper triangular;
	- = 'L': A is lower triangular.
- **TRANSA (input)** Specifies the form of the system of equations:
	- $= 'N': A * X = B$  (No transpose)
	- $= 'T': A^{**}T * X = B (Transpose)$
	- $= 'C': A^{**}H * X = B (Conjugate transpose)$
- **DIAG (input)**
	- = 'N': A is non-unit triangular;
	- = 'U': A is unit triangular.
- **N (input)** ●

The order of the matrix  $A. N = 0$ .

**NDIAG (input)** ●

**NRHS (input)** ●

The number of superdiagonals or subdiagonals of the triangular band matrix A. NDIAG  $> = 0$ .

- <span id="page-826-3"></span>The number of right hand sides, i.e., the number of columns of the matrices B and X. NRHS  $> = 0$ .
- **A (input)** ●

The upper or lower triangular band matrix A, stored in the first kd+1 rows of the array. The j-th column of A is

stored in the j-th column of the array A as follows: if UPLO = 'U',  $\overline{A(kd+1+i-j,j)} = \overline{A(i,j)}$  $\overline{A(kd+1+i-j,j)} = \overline{A(i,j)}$  $\overline{A(kd+1+i-j,j)} = \overline{A(i,j)}$  $\overline{A(kd+1+i-j,j)} = \overline{A(i,j)}$  $\overline{A(kd+1+i-j,j)} = \overline{A(i,j)}$  for max(1,j-kd) < =i < =j; if UPLO = 'L',  $\underline{A(1+i-j,j)} = \underline{A(i,j)}$  $\underline{A(1+i-j,j)} = \underline{A(i,j)}$  $\underline{A(1+i-j,j)} = \underline{A(i,j)}$  $\underline{A(1+i-j,j)} = \underline{A(i,j)}$  $\underline{A(1+i-j,j)} = \underline{A(i,j)}$  for  $j \le i \le \text{min}(n,j+kd)$ . If DIAG = 'U', the diagonal elements of A are not referenced and are assumed to be 1.

### **LDA (input)** ●

The leading dimension of the array A.  $LDA$  > = NDIAG+1.

### **B (input)** ●

The right hand side matrix B.

**LDB (input)** ●

The leading dimension of the array B.  $LDB$  > = max(1,N).

<span id="page-827-0"></span>**X (input)** ●

The solution matrix X.

**LDX (input)** ●

The leading dimension of the array X. LDX  $> = max(1, N)$ .

### <span id="page-827-1"></span>**FERR (output)** ●

The estimated forward error bound for each solution vector  $\underline{x(j)}$  (the j-th column of the solution matrix X). If XTRUE is the true solution corresponding to  $X(j)$ , [FERR\(j\)](#page-827-1) is an estimated upper bound for the magnitude of the largest element in  $(X(i) - XTRUE)$  divided by the magnitude of the largest element in  $X(i)$ . The estimate is as reliable as the estimate for RCOND, and is almost always a slight overestimate of the true error.

**BERR (output)** ●

The componentwise relative backward error of each solution vector  $\underline{x}(\underline{j})$  (i.e., the smallest relative change in any element of A or B that makes  $X(j)$  an exact solution).

- **WORK (workspace)** dimension(2\*N)
- **WORK2 (workspace)** dimension(N)
- **INFO (output)** ●

```
 = 0: successful exit
```
< 0: if INFO = -i, the i-th argument had an illegal value
- NAME
- SYNOPSIS
	- O F95 INTERFACE
	- ❍ C INTERFACE
- PURPOSE
- ARGUMENTS

ctbsv - solve one of the systems of equations  $A^*x = b$ , or  $A'^*x = b$ , or conjg( $A'$ )\* $x = b$ 

# **SYNOPSIS**

```
 SUBROUTINE CTBSV( UPLO, TRANSA, DIAG, N, NDIAG, A, LDA, Y, INCY)
 CHARACTER * 1 UPLO, TRANSA, DIAG
 COMPLEX A(LDA,*), Y(*)
 INTEGER N, NDIAG, LDA, INCY
```
 SUBROUTINE CTBSV\_64( UPLO, TRANSA, DIAG, N, NDIAG, A, LDA, Y, INCY) CHARACTER \* 1 UPLO, TRANSA, DIAG COMPLEX  $A(LDA, *), Y(*)$ INTEGER\*8 N, NDIAG, LDA, INCY

### **F95 INTERFACE**

 SUBROUTINE TBSV( UPLO, [TRANSA], DIAG, [N], NDIAG, A, [LDA], Y, \* [INCY]) CHARACTER(LEN=1) :: UPLO, TRANSA, DIAG COMPLEX, DIMENSION(:) :: Y COMPLEX, DIMENSION(:,:) :: A INTEGER :: N, NDIAG, LDA, INCY SUBROUTINE TBSV\_64( UPLO, [TRANSA], DIAG, [N], NDIAG, A, [LDA], Y, \* [INCY]) CHARACTER(LEN=1) :: UPLO, TRANSA, DIAG COMPLEX, DIMENSION(:) :: Y COMPLEX, DIMENSION(:,:) :: A INTEGER(8) :: N, NDIAG, LDA, INCY

#include <sunperf.h>

void ctbsv(char uplo, char transa, char diag, int n, int ndiag, complex \*a, int lda, complex \*y, int incy);

void ctbsv\_64(char uplo, char transa, char diag, long n, long ndiag, complex \*a, long lda, complex \*y, long incy);

# **PURPOSE**

ctbsv solves one of the systems of equations  $A^*x = b$ , or  $A'^*x = b$ , or conjg( $A'$ )\* $x = b$  where b and x are n element vectors and A is an n by n unit, or non-unit, upper or lower triangular band matrix, with  $(ndiag + 1)$  diagonals.

No test for singularity or near-singularity is included in this routine. Such tests must be performed before calling this routine.

# **ARGUMENTS**

**UPLO (input)** ●

On entry, UPLO specifies whether the matrix is an upper or lower triangular matrix as follows:

 $UPLO = 'U'$  or 'u' A is an upper triangular matrix.

 $UPLO = L'$  or  $T'$  A is a lower triangular matrix.

Unchanged on exit.

**TRANSA (input)** ●

On entry, TRANSA specifies the equations to be solved as follows:

TRANSA = 'N' or 'n'  $A^*x = b$ .

TRANSA =  $T$  or 't'  $A^{**}x = b$ .

TRANSA = 'C' or 'c' conjg( $A'$ )\* $x = b$ .

Unchanged on exit.

**DIAG (input)** ●

On entry, DIAG specifies whether or not A is unit triangular as follows:

 $DIAG = 'U'$  or 'u' A is assumed to be unit triangular.

 $DIAG = 'N'$  or 'n' A is not assumed to be unit triangular.

Unchanged on exit.

**N (input)** ●

On entry, N specifies the order of the matrix A.  $N > = 0$ . Unchanged on exit.

**NDIAG (input)** ●

On entry with UPLO = 'U' or 'u', NDIAG specifies the number of super-diagonals of the matrix A. On entry with UPLO = 'L' or 'l', NDIAG specifies the number of sub-diagonals of the matrix A. NDIAG  $>$  = 0. Unchanged on exit.

**A (input)** ●

Before entry with UPLO = 'U' or 'u', the leading ( $n\text{diag} + 1$ ) by n part of the array A must contain the upper

triangular band part of the matrix of coefficients, supplied column by column, with the leading diagonal of the matrix in row (  $n$ diag  $+1$  ) of the array, the first super-diagonal starting at position 2 in row ndiag, and so on. The top left ndiag by ndiag triangle of the array A is not referenced. The following program segment will transfer an upper triangular band matrix from conventional full matrix storage to band storage:

```
DO 20, J = 1, N
    M = NDIAG + 1 - J DO 10, I = MAX( 1, J - NDIAG ), J
      A(M + I, J) = matrix(I, J) 10 CONTINUE
 20 CONTINUE
```
Before entry with UPLO = 'L' or 'l', the leading ( $n\text{diag} + 1$ ) by n part of the array A must contain the lower triangular band part of the matrix of coefficients, supplied column by column, with the leading diagonal of the matrix in row 1 of the array, the first sub-diagonal starting at position 1 in row 2, and so on. The bottom right ndiag by ndiag triangle of the array A is not referenced. The following program segment will transfer a lower triangular band matrix from conventional full matrix storage to band storage:

```
DO 20, J = 1, N
    M = 1 - JDO 10, I = J, MIN( N, J + NDIAG )
      A(M + I, J) = matrix(I, J) 10 CONTINUE
 20 CONTINUE
```
Note that when  $DIAG = 'U'$  or 'u' the elements of the array A corresponding to the diagonal elements of the matrix are not referenced, but are assumed to be unity. Unchanged on exit.

#### **LDA (input)** ●

On entry, LDA specifies the first dimension of A as declared in the calling (sub) program. LDA  $>=(n \text{ diag} + 1)$ . Unchanged on exit.

#### **Y (input)** ●

 $(1 + \overline{(n-1)}^*)$  abs( INCY)). Before entry, the incremented array Y must contain the n element right-hand side vector b. On exit, Y is overwritten with the solution vector x.

#### **INCY (input)** ●

On entry,  $\text{INCY}$  specifies the increment for the elements of Y. INCY  $\lt$  > 0. Unchanged on exit.

- [NAME](#page-831-0)
- [SYNOPSIS](#page-831-1)
	- O [F95 INTERFACE](#page-831-2)
	- ❍ [C INTERFACE](#page-832-0)
- [PURPOSE](#page-832-1)
- [ARGUMENTS](#page-832-2)

<span id="page-831-0"></span>ctbtrs - solve a triangular system of the form  $A * X = B$ ,  $A^{**}T * X = B$ , or  $A^{**}H * X = B$ ,

## <span id="page-831-1"></span>**SYNOPSIS**

 SUBROUTINE CTBTRS( UPLO, TRANSA, DIAG, N, NDIAG, NRHS, A, LDA, B, \* LDB, INFO) CHARACTER \* 1 UPLO, TRANSA, DIAG COMPLEX A(LDA,\*), B(LDB,\*) INTEGER N, NDIAG, NRHS, LDA, LDB, INFO SUBROUTINE CTBTRS 64( UPLO, TRANSA, DIAG, N, NDIAG, NRHS, A, LDA, B, \* LDB, INFO) CHARACTER \* 1 UPLO, TRANSA, DIAG COMPLEX A(LDA,\*), B(LDB,\*) INTEGER\*8 N, NDIAG, NRHS, LDA, LDB, INFO

### <span id="page-831-2"></span>**F95 INTERFACE**

 SUBROUTINE TBTRS( UPLO, TRANSA, DIAG, [N], NDIAG, [NRHS], A, [LDA], \* B, [LDB], [INFO]) CHARACTER(LEN=1) :: UPLO, TRANSA, DIAG COMPLEX, DIMENSION(:,:) :: A, B INTEGER :: N, NDIAG, NRHS, LDA, LDB, INFO

 SUBROUTINE TBTRS\_64( UPLO, TRANSA, DIAG, [N], NDIAG, [NRHS], A, [LDA], \* B, [LDB], [INFO]) CHARACTER(LEN=1) :: UPLO, TRANSA, DIAG COMPLEX, DIMENSION(:,:) :: A, B INTEGER(8) :: N, NDIAG, NRHS, LDA, LDB, INFO

<span id="page-832-0"></span>#include <sunperf.h>

void ctbtrs(char uplo, char transa, char diag, int n, int ndiag, int nrhs, complex  $*a$ , int lda, complex  $*b$ , int ldb, int  $*info$ ;

void ctbtrs\_64(char uplo, char transa, char diag, long n, long ndiag, long nrhs, complex \*a, long lda, complex \*b, long ldb, long \*info);

# <span id="page-832-1"></span>**PURPOSE**

ctbtrs solves a triangular system of the form

where A is a triangular band matrix of order N, and B is an N-by-NRHS matrix. A check is made to verify that A is nonsingular.

# <span id="page-832-2"></span>**ARGUMENTS**

- **UPLO (input)**
	- = 'U': A is upper triangular;
	- = 'L': A is lower triangular.
- **TRANSA (input)** Specifies the form of the system of equations:
	- $= 'N': A * X = B$  (No transpose)  $= 'T': A^{**}T * X = B (Transpose)$
	- $= 'C': A^{**}H * X = B (Conjugate transpose)$
- **DIAG (input)** ●

= 'N': A is non-unit triangular;

= 'U': A is unit triangular.

**N (input)** ●

The order of the matrix  $A. N > = 0$ .

**NDIAG (input)** ●

The number of superdiagonals or subdiagonals of the triangular band matrix A. NDIAG  $> = 0$ .

**NRHS (input)**  $\bullet$ 

The number of right hand sides, i.e., the number of columns of the matrix B. NRHS  $> = 0$ .

<span id="page-832-3"></span>**A (input)** ●

The upper or lower triangular band matrix A, stored in the first kd+1 rows of A. The j-th column of A is stored in the j-th column of the array A as follows: if UPLO = 'U',  $\frac{\lambda (kd+1+i-j,j)}{\lambda} = \frac{\lambda (i,j)}{\lambda}$  for max(1, j-kd) < = i <  $=$ j; if UPLO = 'L',  $\underline{A(1+i-j,j)} = \underline{A(i,j)}$  $\underline{A(1+i-j,j)} = \underline{A(i,j)}$  $\underline{A(1+i-j,j)} = \underline{A(i,j)}$  $\underline{A(1+i-j,j)} = \underline{A(i,j)}$  $\underline{A(1+i-j,j)} = \underline{A(i,j)}$  for  $j \le i \le j$  = imin(n,j+kd). If DIAG = 'U', the diagonal elements of A

are not referenced and are assumed to be 1.

- **LDA (input)** The leading dimension of the array A.  $LDA > = NDIAG + 1$ .
- **B (input/output)** On entry, the right hand side matrix B. On exit, if  $INFO = 0$ , the solution matrix X.

**LDB (input)** ● The leading dimension of the array B. LDB  $> = max(1, N)$ .

**INFO (output)** ●

```
 = 0: successful exit
 < 0: if INFO = -i, the i-th argument had an illegal value
 > 0: if INFO = i, the i-th diagonal element of A is zero,
indicating that the matrix is singular and the
solutions X have not been computed.
```
- [NAME](#page-834-0)
- [SYNOPSIS](#page-834-1)
	- ❍ [F95 INTERFACE](#page-834-2)
	- ❍ [C INTERFACE](#page-835-0)
- [PURPOSE](#page-835-1)
- [ARGUMENTS](#page-835-2)

<span id="page-834-0"></span>ctgevc - compute some or all of the right and/or left generalized eigenvectors of a pair of complex upper triangular matrices  $(A,B)$ 

## <span id="page-834-1"></span>**SYNOPSIS**

 SUBROUTINE CTGEVC( SIDE, HOWMNY, SELECT, N, A, LDA, B, LDB, VL, LDVL, VR, LDVR, MM, M, WORK, RWORK, INFO) CHARACTER \* 1 SIDE, HOWMNY COMPLEX  $A(LDA, *), B(LDB, *), VL(LDVL, *), VR(LDVR, *), WORK(*)$  INTEGER N, LDA, LDB, LDVL, LDVR, MM, M, INFO LOGICAL SELECT(\*) REAL RWORK(\*) SUBROUTINE CTGEVC\_64( SIDE, HOWMNY, SELECT, N, A, LDA, B, LDB, VL, \* LDVL, VR, LDVR, MM, M, WORK, RWORK, INFO) CHARACTER \* 1 SIDE, HOWMNY COMPLEX  $A(LDA, *), B(LDB, *), VL(LDVL, *), VR(LDVR, *), WORK(*)$  INTEGER\*8 N, LDA, LDB, LDVL, LDVR, MM, M, INFO LOGICAL\*8 SELECT(\*) REAL RWORK(\*)

### <span id="page-834-2"></span>**F95 INTERFACE**

 SUBROUTINE TGEVC( SIDE, HOWMNY, SELECT, [N], A, [LDA], B, [LDB], VL, [LDVL], VR, [LDVR], MM, M, [WORK], [RWORK], [INFO]) CHARACTER(LEN=1) :: SIDE, HOWMNY COMPLEX, DIMENSION(:) :: WORK COMPLEX, DIMENSION(:,:) :: A, B, VL, VR INTEGER :: N, LDA, LDB, LDVL, LDVR, MM, M, INFO LOGICAL, DIMENSION(:) :: SELECT REAL, DIMENSION(:) :: RWORK SUBROUTINE TGEVC\_64( SIDE, HOWMNY, SELECT, [N], A, [LDA], B, [LDB], \* VL, [LDVL], VR, [LDVR], MM, M, [WORK], [RWORK], [INFO]) CHARACTER(LEN=1) :: SIDE, HOWMNY COMPLEX, DIMENSION(:) :: WORK COMPLEX, DIMENSION(:,:) :: A, B, VL, VR

 INTEGER(8) :: N, LDA, LDB, LDVL, LDVR, MM, M, INFO LOGICAL(8), DIMENSION(:) :: SELECT REAL, DIMENSION(:) :: RWORK

### <span id="page-835-0"></span>**C INTERFACE**

#include <sunperf.h>

void ctgevc(char side, char howmny, logical \*select, int n, complex \*a, int lda, complex \*b, int ldb, complex \*vl, int ldvl, complex  $*vr$ , int ldvr, int mm, int  $*m$ , int  $*info$ ;

void ctgevc\_64(char side, char howmny, logical \*select, long n, complex \*a, long lda, complex \*b, long ldb, complex \*vl, long ldvl, complex \*vr, long ldvr, long mm, long \*m, long \*info);

## <span id="page-835-1"></span>**PURPOSE**

ctgevc computes some or all of the right and/or left generalized eigenvectors of a pair of complex upper triangular matrices (A,B).

The right generalized eigenvector x and the left generalized eigenvector y of (A,B) corresponding to a generalized eigenvalue w are defined by:

 $(A - wB) * x = 0$  and  $y**H * (A - wB) = 0$ 

where  $y^*$ <sup>\*</sup>H denotes the conjugate tranpose of y.

If an eigenvalue w is determined by zero diagonal elements of both A and B, a unit vector is returned as the corresponding eigenvector.

If all eigenvectors are requested, the routine may either return the matrices X and/or Y of right or left eigenvectors of  $(A,B)$ , or the products  $Z^*X$  and/or  $Q^*Y$ , where Z and Q are input unitary matrices. If  $(A,B)$  was obtained from the generalized Schur factorization of an original pair of matrices

 $(AO, BO) = (Q*A*Z**H, Q*B*Z**H),$ 

then Z\*X and Q\*Y are the matrices of right or left eigenvectors of A.

## <span id="page-835-2"></span>**ARGUMENTS**

```
SIDE (input)
●
```
- = 'R': compute right eigenvectors only;
- = 'L': compute left eigenvectors only;
- = 'B': compute both right and left eigenvectors.
- **HOWMNY (input)**

= 'A': compute all right and/or left eigenvectors;

 = 'B': compute all right and/or left eigenvectors, and backtransform them using the input matrices supplied in VR and/or VL; = 'S': compute selected right and/or left eigenvectors,

specified by the logical array SELECT.

#### <span id="page-836-0"></span>**SELECT (input)** ●

If HOWMNY ='S', SELECT specifies the eigenvectors to be computed. If HOWMNY ='A' or 'B', SELECT is not referenced. To select the eigenvector corresponding to the j-th eigenvalue,  $\overline{SELECT}(\dagger)$  must be set to .TRUE..

#### **N (input)** ●

The order of the matrices A and B.  $N > 0$ .

**A (input)** ●

The upper triangular matrix A.

**LDA (input)** ●

The leading dimension of array A.  $LDA > = max(1,N)$ .

**B (input)** ●

The upper triangular matrix B. B must have real diagonal elements.

#### **LDB (input)** ●

The leading dimension of array B. LDB  $> = max(1,N)$ .

**VL (input/output)** ●

On entry, if  $SIDE = L'$  or 'B' and  $HOWMNY = B'$ , VL must contain an N-by-N matrix Q (usually the unitary matrix Q of left Schur vectors returned by CHGEQZ). On exit, if  $SIDE = 'L'$  or 'B', VL contains: if HOWMNY = 'A', the matrix Y of left eigenvectors of  $(\dot{A},B)$ ; if HOWMNY = 'B', the matrix  $Q^*Y$ ; if HOWMNY = 'S', the left eigenvectors of (A,B) specified by SELECT, stored consecutively in the columns of VL, in the same order as their eigenvalues. If  $SIDE = 'R', VL$  is not referenced.

#### **LDVL (input)** ●

The leading dimension of array VL. LDVL  $> = max(1, N)$  if SIDE = 'L' or 'B'; LDVL  $> = 1$  otherwise.

#### **VR (input/output)** ●

On entry, if  $SIDE = 'R'$  or 'B' and  $HOWMNY = 'B'$ , VR must contain an N-by-N matrix Q (usually the unitary matrix Z of right Schur vectors returned by CHGEQZ). On exit, if  $SIDE = 'R'$  or 'B', VR contains: if HOWMNY = 'A', the matrix X of right eigenvectors of  $(A,B)$ ; if HOWMNY = 'B', the matrix  $Z^*X$ ; if HOWMNY = 'S', the right eigenvectors of (A,B) specified by SELECT, stored consecutively in the columns of VR, in the same order as their eigenvalues. If  $SIDE = 'L'$ ,  $VR$  is not referenced.

#### **LDVR (input)** ●

The leading dimension of the array VR. LDVR  $> = max(1, N)$  if SIDE = 'R' or 'B'; LDVR  $> = 1$  otherwise.

#### **MM (input)** ●

The number of columns in the arrays VL and/or VR.  $MM > = M$ .

#### **M (output)** ●

The number of columns in the arrays VL and/or VR actually used to store the eigenvectors. If HOWMNY = 'A' or 'B', M is set to N. Each selected eigenvector occupies one column.

**WORK (workspace)** ●

dimension(2\*N)

**RWORK (workspace)** ● dimension(2\*N)

- **INFO (output)**
	- = 0: successful exit.
	- $<$  0: if INFO =  $-i$ , the i-th argument had an illegal value.
- [NAME](#page-837-0)
- [SYNOPSIS](#page-837-1)
	- O [F95 INTERFACE](#page-837-2)
	- ❍ [C INTERFACE](#page-838-0)
- [PURPOSE](#page-838-1)
- [ARGUMENTS](#page-838-2)
- [FURTHER DETAILS](#page-839-0)

<span id="page-837-0"></span>ctgexc - reorder the generalized Schur decomposition of a complex matrix pair (A,B), using an unitary equivalence transformation  $(A, B) := Q^* (A, B)^* Z'$ , so that the diagonal block of  $(A, B)$  with row index IFST is moved to row ILST

# <span id="page-837-1"></span>**SYNOPSIS**

 SUBROUTINE CTGEXC( WANTQ, WANTZ, N, A, LDA, B, LDB, Q, LDQ, Z, LDZ, \* IFST, ILST, INFO) COMPLEX  $A(LDA, *), B(LDB, *), Q(LDQ, *), Z(LDZ, *)$  INTEGER N, LDA, LDB, LDQ, LDZ, IFST, ILST, INFO LOGICAL WANTQ, WANTZ SUBROUTINE CTGEXC\_64( WANTQ, WANTZ, N, A, LDA, B, LDB, Q, LDQ, Z,

LDZ, IFST, ILST, INFO) COMPLEX  $A(LDA, *), B(LDB, *), Q(LDQ, *), Z(LDZ, *)$  INTEGER\*8 N, LDA, LDB, LDQ, LDZ, IFST, ILST, INFO LOGICAL\*8 WANTQ, WANTZ

### <span id="page-837-2"></span>**F95 INTERFACE**

 SUBROUTINE TGEXC( WANTQ, WANTZ, [N], A, [LDA], B, [LDB], Q, [LDQ], \* Z, [LDZ], IFST, ILST, [INFO]) COMPLEX, DIMENSION(:,:) :: A, B, Q, Z INTEGER :: N, LDA, LDB, LDQ, LDZ, IFST, ILST, INFO LOGICAL :: WANTQ, WANTZ SUBROUTINE TGEXC\_64( WANTQ, WANTZ, [N], A, [LDA], B, [LDB], Q, [LDQ],

Z, [LDZ], IFST, ILST, [INFO]) COMPLEX, DIMENSION(:,:) :: A, B, Q, Z INTEGER(8) :: N, LDA, LDB, LDQ, LDZ, IFST, ILST, INFO LOGICAL(8) :: WANTQ, WANTZ

<span id="page-838-0"></span>#include <sunperf.h>

void ctgexc(logical wantq, logical wantz, int n, complex \*a, int lda, complex \*b, int ldb, complex \*q, int ldq, complex \*z, int ldz, int \*ifst, int \*ilst, int \*info);

void ctgexc\_64(logical wantq, logical wantz, long n, complex \*a, long lda, complex \*b, long ldb, complex \*q, long ldq, complex \*z, long ldz, long \*ifst, long \*ilst, long \*info);

## <span id="page-838-1"></span>**PURPOSE**

ctgexc reorders the generalized Schur decomposition of a complex matrix pair (A,B), using an unitary equivalence transformation  $(A, B) := Q^* (A, B)^* Z'$ , so that the diagonal block of  $(A, B)$  with row index IFST is moved to row ILST.

(A, B) must be in generalized Schur canonical form, that is, A and B are both upper triangular.

Optionally, the matrices Q and Z of generalized Schur vectors are updated.

```
Q(in) * A(in) * Z(in)' = Q(out) * A(out) * Z(out)'Q(in) * B(in) * Z(in)' = Q(out) * B(out) * Z(out)'
```
# <span id="page-838-2"></span>**ARGUMENTS**

**WANTQ (input)** ● .TRUE. : update the left transformation matrix Q;

.FALSE.: do not update Q.

**WANTZ (input)** ● .TRUE. : update the right transformation matrix Z;

.FALSE.: do not update Z.

- **N (input)** The order of the matrices A and B.  $N > = 0$ .
- **A (input/output)** On entry, the upper triangular matrix A in the pair (A, B). On exit, the updated matrix A.
- **LDA (input)** The leading dimension of the array A.  $LDA > = max(1,N)$ .
- **B (input/output)** On entry, the upper triangular matrix B in the pair (A, B). On exit, the updated matrix B.
- **LDB (input)** The leading dimension of the array B. LDB  $> = max(1, N)$ .
- **Q (input/output)** On entry, if WANTQ = .TRUE., the unitary matrix Q. On exit, the updated matrix Q. If WANTQ = .FALSE., Q is not referenced.
- **LDQ (input)** The leading dimension of the array Q.  $LDQ > 1$ ; If WANTQ = .TRUE.,  $LDQ > 1$ .
- **Z (input/output)**

On entry, if WANTZ = .TRUE., the unitary matrix Z. On exit, the updated matrix Z. If WANTZ = .FALSE., Z is not referenced.

**LDZ (input)** ●

The leading dimension of the array Z. LDZ  $> = 1$ ; If WANTZ = .TRUE., LDZ  $> = N$ .

**IFST (input/output)** ●

Specify the reordering of the diagonal blocks of (A, B). The block with row index IFST is moved to row ILST, by a sequence of swapping between adjacent blocks.

- **ILST (input/output)** See the description of IFST.
- **INFO (output)** ●

```
 =0: Successful exit.
 <0: if INFO = -i, the i-th argument had an illegal value.
  =1: The transformed matrix pair (A, B) would be too far
from generalized Schur form; the problem is ill-
conditioned. (A, B) may have been partially reordered,
and ILST points to the first row of the current
position of the block being moved.
```
### <span id="page-839-0"></span>**FURTHER DETAILS**

Based on contributions by

 Bo Kagstrom and Peter Poromaa, Department of Computing Science, Umea University, S-901 87 Umea, Sweden.

[1] B. Kagstrom; A Direct Method for Reordering Eigenvalues in the Generalized Real Schur Form of a Regular Matrix Pair (A, B), in M.S. Moonen et al (eds), Linear Algebra for Large Scale and Real-Time Applications, Kluwer Academic Publ. 1993, pp 195-218.

[2] B. Kagstrom and P. Poromaa; Computing Eigenspaces with Specified Eigenvalues of a Regular Matrix Pair (A, B) and Condition Estimation: Theory, Algorithms and Software, Report

 UMINF - 94.04, Department of Computing Science, Umea University, S-901 87 Umea, Sweden, 1994. Also as LAPACK Working Note 87. To appear in Numerical Algorithms, 1996.

[3] B. Kagstrom and P. Poromaa, LAPACK-Style Algorithms and Software for Solving the Generalized Sylvester Equation and Estimating the Separation between Regular Matrix Pairs, Report UMINF - 93.23, Department of Computing Science, Umea University, S-901 87 Umea, Sweden, December 1993, Revised April 1994, Also as LAPACK working Note 75. To appear in ACM Trans. on Math. Software, Vol 22, No 1, 1996.

- NAME
- SYNOPSIS
	- O [F95 INTERFACE](#page-840-0)
	- ❍ [C INTERFACE](#page-841-0)
- PURPOSE
- [ARGUMENTS](#page-842-0)
- [FURTHER DETAILS](#page-844-0)

ctgsen - reorder the generalized Schur decomposition of a complex matrix pair (A, B) (in terms of an unitary equivalence trans- formation  $Q' * (A, B) * Z$ , so that a selected cluster of eigenvalues appears in the leading diagonal blocks of the pair  $(A,B)$ 

## **SYNOPSIS**

 SUBROUTINE CTGSEN( IJOB, WANTQ, WANTZ, SELECT, N, A, LDA, B, LDB, \* ALPHA, BETA, Q, LDQ, Z, LDZ, M, PL, PR, DIF, WORK, LWORK, IWORK, LIWORK, INFO) COMPLEX  $A(LDA, *), B(LDB, *), ALPHA(*), BETA(*), Q(LDQ, *), Z(LDZ, *), WORK(*)$  INTEGER IJOB, N, LDA, LDB, LDQ, LDZ, M, LWORK, LIWORK, INFO INTEGER IWORK(\*) LOGICAL WANTQ, WANTZ LOGICAL SELECT(\*) REAL PL, PR REAL DIF(\*) SUBROUTINE CTGSEN\_64( IJOB, WANTQ, WANTZ, SELECT, N, A, LDA, B, LDB, \* ALPHA, BETA, Q, LDQ, Z, LDZ, M, PL, PR, DIF, WORK, LWORK, IWORK, LIWORK, INFO) COMPLEX  $A(LDA, *), B(LDB, *), ALPHA(*), BETA(*), Q(LDQ, *), Z(LDZ, *), WORK(*)$  INTEGER\*8 IJOB, N, LDA, LDB, LDQ, LDZ, M, LWORK, LIWORK, INFO INTEGER\*8 IWORK(\*) LOGICAL\*8 WANTQ, WANTZ LOGICAL\*8 SELECT(\*) REAL PL, PR REAL DIF(\*)

### <span id="page-840-0"></span>**F95 INTERFACE**

 SUBROUTINE TGSEN( IJOB, WANTQ, WANTZ, SELECT, [N], A, [LDA], B, [LDB], \* ALPHA, BETA, Q, [LDQ], Z, [LDZ], M, PL, PR, DIF, [WORK], [LWORK], [IWORK], [LIWORK], [INFO]) COMPLEX, DIMENSION(:) :: ALPHA, BETA, WORK COMPLEX, DIMENSION(:,:) :: A, B, Q, Z INTEGER :: IJOB, N, LDA, LDB, LDQ, LDZ, M, LWORK, LIWORK, INFO

```
 INTEGER, DIMENSION(:) :: IWORK
 LOGICAL :: WANTQ, WANTZ
 LOGICAL, DIMENSION(:) :: SELECT
 REAL :: PL, PR
 REAL, DIMENSION(:) :: DIF
 SUBROUTINE TGSEN_64( IJOB, WANTQ, WANTZ, SELECT, [N], A, [LDA], B, 
       [LDB], ALPHA, BETA, Q, [LDQ], Z, [LDZ], M, PL, PR, DIF, [WORK],
       [LWORK], [IWORK], [LIWORK], [INFO])
 COMPLEX, DIMENSION(:) :: ALPHA, BETA, WORK
COMPLEX, DIMENSION(:,:): A, B, Q, Z INTEGER(8) :: IJOB, N, LDA, LDB, LDQ, LDZ, M, LWORK, LIWORK, INFO
INTEGER(8), DIMENSION(:):: INORE LOGICAL(8) :: WANTQ, WANTZ
\verb|LOGICAL|(8)\text{ , } \verb|DIMENSION(:)\text{ : : } \verb|SELECT| REAL :: PL, PR
 REAL, DIMENSION(:) :: DIF
```
<span id="page-841-0"></span>#include <sunperf.h>

void ctgsen(int ijob, logical wantq, logical wantz, logical \*select, int n, complex \*a, int lda, complex \*b, int ldb, complex \*alpha, complex \*beta, complex \*q, int ldq, complex \*z, int ldz, int \*m, float \*pl, float \*pr, float \*dif, int \*info);

void ctgsen\_64(long ijob, logical wantq, logical wantz, logical \*select, long n, complex \*a, long lda, complex \*b, long ldb, complex \*alpha, complex \*beta, complex \*q, long ldq, complex \*z, long ldz, long \*m, float \*pl, float \*pr, float \*dif, long \*info);

## **PURPOSE**

ctgsen reorders the generalized Schur decomposition of a complex matrix pair (A, B) (in terms of an unitary equivalence trans- formation  $Q' * (A, B) * Z$ , so that a selected cluster of eigenvalues appears in the leading diagonal blocks of the pair (A,B). The leading columns of Q and Z form unitary bases of the corresponding left and right eigenspaces (deflating subspaces). (A, B) must be in generalized Schur canonical form, that is, A and B are both upper triangular.

CTGSEN also computes the generalized eigenvalues

$$
w(j) = ALPHA(j) / BETA(j)
$$

of the reordered matrix pair (A, B).

Optionally, the routine computes estimates of reciprocal condition numbers for eigenvalues and eigenspaces. These are Difu $[(A11,B11), (A22,B22)]$  and Dif $[(A11,B11), (A22,B22)]$ , i.e. the separation(s) between the matrix pairs (A11, B11) and (A22,B22) that correspond to the selected cluster and the eigenvalues outside the cluster, resp., and norms of `projections'' onto left and right eigenspaces w.r.t. the selected cluster in the  $(1,1)$ -block.

# <span id="page-842-0"></span>**ARGUMENTS**

### **IJOB (input)** ●

Specifies whether condition numbers are required for the cluster of eigenvalues (PL and PR) or the deflating subspaces (Difu and Difl):

=0: Only reorder w.r.t. SELECT. No extras.

 =1: Reciprocal of norms of "projections" onto left and right eigenspaces w.r.t. the selected cluster (PL and PR). =2: Upper bounds on Difu and Difl. F-norm-based estimate

(DIF(1:2)).

=3: Estimate of Difu and Difl. 1-norm-based estimate

(DIF(1:2)). About 5 times as expensive as IJOB = 2. =4: Compute PL, PR and DIF (i.e. 0, 1 and 2 above): Economic version to get it all. =5: Compute PL, PR and DIF (i.e. 0, 1 and 3 above)

#### **WANTQ (input)** ●

.TRUE. : update the left transformation matrix Q;

.FALSE.: do not update Q.

#### **WANTZ (input)** ●

.TRUE. : update the right transformation matrix Z;

.FALSE.: do not update Z.

<span id="page-842-1"></span>**SELECT (input)** ●

SELECT specifies the eigenvalues in the selected cluster. To select an eigenvalue w(j),  $SELECT(j)$  must be set to .TRUE..

**N (input)** ●

The order of the matrices A and B.  $N > = 0$ .

**A (input/output)** ●

On entry, the upper triangular matrix A, in generalized Schur canonical form. On exit, A is overwritten by the reordered matrix A.

**LDA (input)** ●

The leading dimension of the array A.  $LDA > = max(1,N)$ .

**B (input/output)** ●

On entry, the upper triangular matrix B, in generalized Schur canonical form. On exit, B is overwritten by the reordered matrix B.

**LDB (input)** ●

The leading dimension of the array B. LDB  $> = max(1,N)$ .

<span id="page-842-2"></span>**ALPHA (output)** ●

The diagonal elements of A and B, respectively, when the pair (A,B) has been reduced to generalized Schur form.  $ALPHA(i)/BETA(i)$  i =1,...,N are the generalized eigenvalues.

### **BETA (output)** ●

See the description of ALPHA.

### **Q (input/output)** ●

On entry, if WANTQ = .TRUE., Q is an N-by-N matrix. On exit, Q has been postmultiplied by the left unitary transformation matrix which reorder (A, B); The leading M columns of Q form orthonormal bases for the specified pair of left eigenspaces (deflating subspaces). If WANTQ = .FALSE., Q is not referenced.

### **LDQ (input)** ●

The leading dimension of the array Q. LDQ  $>$  = 1. If WANTQ = .TRUE., LDQ  $>$  = N.

### **Z (input/output)** ●

On entry, if WANTZ = .TRUE., Z is an N-by-N matrix. On exit, Z has been postmultiplied by the left unitary transformation matrix which reorder (A, B); The leading M columns of Z form orthonormal bases for the specified pair of left eigenspaces (deflating subspaces). If WANTZ = .FALSE., Z is not referenced.

**LDZ (input)** ●

The leading dimension of the array Z. LDZ  $>$  = 1. If WANTZ = .TRUE., LDZ  $>$  = N.

**M (output)** ●

The dimension of the specified pair of left and right eigenspaces, (deflating subspaces)  $0 \le M \le N$ .

**PL (output)** ●

IF IJOB = 1, 4, or 5, PL, PR are lower bounds on the reciprocal of the norm of ``projections'' onto left and right eigenspace with respect to the selected cluster.

 $0 < PL$ ,  $PR < = 1$ . If  $M = 0$  or  $M = N$ ,  $PL = PR = 1$ . If IJOB = 0, 2, or 3 PL, PR are not referenced.

**PR (output)** ●

See the description of PL.

<span id="page-843-0"></span>**DIF (output)** ●

If  $\text{IOB} > = 2$ ,  $\text{DIF}(1:2)$  store the estimates of Difu and Difl.

If  $\text{IJOB} = 2 \text{ or } 4$ ,  $\text{DIF}(1:2)$  are F-norm-based upper bounds on

Difu and Difl. If IJOB = 3 or 5,  $\text{DIFF}(1:2)$  are 1-norm-based estimates of Difu and Difl, computed using reversed communication with CLACON. If  $M = 0$  or N,  $DIF(1:2) = F-norm([A, B])$  $DIF(1:2) = F-norm([A, B])$ . If  $IJOB = 0$  or 1, DIF is not referenced.

**WORK (workspace)** ●

If IJOB = 0, WORK is not referenced. Otherwise, on exit, if  $INFO = 0$ ,  $NORK(1)$  returns the optimal LWORK.

**LWORK (input)** ●

The dimension of the array WORK. LWORK  $> = 1$  If IJOB = 1, 2 or 4, LWORK  $> = 2^*M^*(N-M)$  If IJOB = 3 or 5,  $LWORK > = 4*M*(N-M)$ 

If LWORK = -1, then a workspace query is assumed; the routine only calculates the optimal size of the WORK array, returns this value as the first entry of the WORK array, and no error message related to LWORK is issued by XERBLA.

<span id="page-843-1"></span>**IWORK (workspace)** ●

If IJOB = 0, IWORK is not referenced. Otherwise, on exit, if INFO = 0,  $\frac{IWORK(1)}{I}$  $\frac{IWORK(1)}{I}$  $\frac{IWORK(1)}{I}$  returns the optimal LIWORK.

**LIWORK (input)** ●

The dimension of the array IWORK. LIWORK  $> = 1$ . If IJOB = 1, 2 or 4, LIWORK  $> = N+2$ ; If IJOB = 3 or 5,  $LIWORK > = MAX(N+2, 2*M*(N-M));$ 

If LIWORK = -1, then a workspace query is assumed; the routine only calculates the optimal size of the IWORK array, returns this value as the first entry of the IWORK array, and no error message related to LIWORK is issued by XERBLA.

#### **INFO (output)** ●

```
 =0: Successful exit.
 < 0: If INFO = -i, the i-th argument had an illegal value.
 =1: Reordering of (A, B) failed because the transformed
matrix pair (A, B) would be too far from generalized
Schur form; the problem is very ill-conditioned.
(A, B) may have been partially reordered.
If requested, 0 is returned in DIF(*), PL and PR.
```
# <span id="page-844-0"></span>**FURTHER DETAILS**

CTGSEN first collects the selected eigenvalues by computing unitary U and W that move them to the top left corner of (A, B). In other words, the selected eigenvalues are the eigenvalues of (A11, B11) in

> $U'*(A, B)*W = (A11 A12) (B11 B12) n1$  ( 0 A22),( 0 B22) n2 n1 n2 n1 n2

where  $N = n1 + n2$  and U' means the conjugate transpose of U. The first n1 columns of U and W span the specified pair of left and right eigenspaces (deflating subspaces) of (A, B).

If (A, B) has been obtained from the generalized real Schur decomposition of a matrix pair (C, D) =  $Q^*(A, B)^*Z'$ , then the reordered generalized Schur form of (C, D) is given by

 $(C, D) = (Q*U)*(U'* (A, B)*W)*(Z*W)$ 

and the first n1 columns of  $O^*U$  and  $Z^*W$  span the corresponding deflating subspaces of  $(C, D)$  (O and Z store  $O^*U$  and  $Z^*W$ , resp.).

Note that if the selected eigenvalue is sufficiently ill-conditioned, then its value may differ significantly from its value before reordering.

The reciprocal condition numbers of the left and right eigenspaces spanned by the first n1 columns of U and W (or  $O*U$  and Z\*W) may be returned in DIF(1:2), corresponding to Difu and Difl, resp.

The Difu and Difl are defined as:

 $ifu[(A11, B11), (A22, B22)] = sigma-min(Zu)$ 

and if<sup>[[(A11, B11)</sup>, (A22, B22)] = Difu[(A22, B22), (A11, B11)],

where sigma-min(Zu) is the smallest singular value of the  $(2*n1*n2)$ -by- $(2*n1*n2)$  matrix

 $u = [$  kron(In2, A11) -kron(A22', In1) ]

[ kron(In2, B11) -kron(B22', In1) ].

Here, Inx is the identity matrix of size nx and A22' is the transpose of A22. kron(X, Y) is the Kronecker product between the matrices X and Y.

When  $DIF(2)$  is small, small changes in  $(A, B)$  can cause large changes in the deflating subspace. An approximate (asymptotic) bound on the maximum angular error in the computed deflating subspaces is  $PS^*$  norm $((A, B))$  / DIF(2),

where EPS is the machine precision.

The reciprocal norm of the projectors on the left and right eigenspaces associated with (A11, B11) may be returned in PL and PR. They are computed as follows. First we compute L and R so that  $P^*(A, B)^*Q$  is block diagonal, where

 $= ( I -L ) n1$  Q = (IR) n1 ( 0 I ) n2 and ( 0 I ) n2 n1 n2 n1 n2

and (L, R) is the solution to the generalized Sylvester equation  $11^*R - 1^*A22 = -A1211^*R - 1^*B22 = -B12$ 

Then  $PL = (F-norm(L)**2+1)**(-1/2)$  and  $PR = (F-norm(R)**2+1)**(-1/2)$ . An approximate (asymptotic) bound on the average absolute error of the selected eigenvalues is

EPS  $*$  norm $((A, B))$  / PL.

There are also global error bounds which valid for perturbations up to a certain restriction: A lower bound  $(x)$  on the smallest F-norm(E,F) for which an eigenvalue of (A11, B11) may move and coalesce with an eigenvalue of (A22, B22) under perturbation (E,F), (i.e.  $(A + E, B + F)$ , is

 $x = min(Difu,Diff1)/( (1/(PL*PL)+1/(PR*PR))**(1/2)+2*max(1/PL,1/PR))$ .

An approximate bound on x can be computed from DIF(1:2), PL and PL.

If  $y = (F-norm(E,F) / x) < 1$ , the angles between the perturbed  $(L, R')$  and unperturbed  $(L, R)$  left and right deflating subspaces associated with the selected cluster in the  $(1,1)$ -blocks can be bounded as

max-angle(L, L') < = arctan(  $y * PL / (1 - y * (1 - PL * PL) * (1/2))$ max-angle(R, R') < = arctan(  $y * PR$  / (1 -  $y * (1 - PR * PR)*(1/2)$ )

See LAPACK User's Guide section 4.11 or the following references for more information.

Note that if the default method for computing the Frobenius-norm- based estimate DIF is not wanted (see CLATDF), then the parameter IDIFJB (see below) should be changed from 3 to 4 (routine CLATDF (IJOB = 2 will be used)). See CTGSYL for more details.

Based on contributions by

 Bo Kagstrom and Peter Poromaa, Department of Computing Science, Umea University, S-901 87 Umea, Sweden.

References

= = = = = = = = = =

[1] B. Kagstrom; A Direct Method for Reordering Eigenvalues in the Generalized Real Schur Form of a Regular Matrix Pair (A, B), in M.S. Moonen et al (eds), Linear Algebra for Large Scale and Real-Time Applications, Kluwer Academic Publ. 1993, pp 195-218.

[2] B. Kagstrom and P. Poromaa; Computing Eigenspaces with Specified Eigenvalues of a Regular Matrix Pair (A, B) and Condition Estimation: Theory, Algorithms and Software, Report

 UMINF - 94.04, Department of Computing Science, Umea University, S-901 87 Umea, Sweden, 1994. Also as LAPACK Working Note 87. To appear in Numerical Algorithms, 1996.

[3] B. Kagstrom and P. Poromaa, LAPACK-Style Algorithms and Software for Solving the Generalized Sylvester Equation and Estimating the Separation between Regular Matrix Pairs, Report UMINF - 93.23, Department of Computing Science, Umea University, S-901 87 Umea, Sweden, December 1993, Revised April 1994, Also as LAPACK working Note 75. To appear in ACM Trans. on Math. Software, Vol 22, No 1, 1996.

- [NAME](#page-846-0)
- [SYNOPSIS](#page-846-1)
	- ❍ [F95 INTERFACE](#page-846-2)
	- ❍ [C INTERFACE](#page-847-0)
- [PURPOSE](#page-847-1)
- [ARGUMENTS](#page-849-0)

<span id="page-846-0"></span>ctgsja - compute the generalized singular value decomposition (GSVD) of two complex upper triangular (or trapezoidal) matrices A and B

# <span id="page-846-1"></span>**SYNOPSIS**

```
 SUBROUTINE CTGSJA( JOBU, JOBV, JOBQ, M, P, N, K, L, A, LDA, B, LDB, 
       * TOLA, TOLB, ALPHA, BETA, U, LDU, V, LDV, Q, LDQ, WORK, NCYCLE, 
 * INFO)
 CHARACTER * 1 JOBU, JOBV, JOBQ
COMPLEX A(LDA, *), B(LDB, *), U(LDU, *), V(LDV, *), Q(LDQ, *), WORK(*) INTEGER M, P, N, K, L, LDA, LDB, LDU, LDV, LDQ, NCYCLE, INFO
 REAL TOLA, TOLB
 REAL ALPHA(*), BETA(*)
 SUBROUTINE CTGSJA_64( JOBU, JOBV, JOBQ, M, P, N, K, L, A, LDA, B, 
 * LDB, TOLA, TOLB, ALPHA, BETA, U, LDU, V, LDV, Q, LDQ, WORK, 
 * NCYCLE, INFO)
 CHARACTER * 1 JOBU, JOBV, JOBQ
COMPLEX A(LDA, *), B(LDB, *), U(LDU, *), V(LDV, *), Q(LDQ, *), WORK(*) INTEGER*8 M, P, N, K, L, LDA, LDB, LDU, LDV, LDQ, NCYCLE, INFO
 REAL TOLA, TOLB
 REAL ALPHA(*), BETA(*)
```
### <span id="page-846-2"></span>**F95 INTERFACE**

 SUBROUTINE TGSJA( JOBU, JOBV, JOBQ, [M], [P], [N], K, L, A, [LDA], \* B, [LDB], TOLA, TOLB, ALPHA, BETA, U, [LDU], V, [LDV], Q, [LDQ], \* [WORK], NCYCLE, [INFO]) CHARACTER(LEN=1) :: JOBU, JOBV, JOBQ COMPLEX, DIMENSION(:) :: WORK COMPLEX, DIMENSION $(:,:): A, B, U, V, Q$  INTEGER :: M, P, N, K, L, LDA, LDB, LDU, LDV, LDQ, NCYCLE, INFO REAL :: TOLA, TOLB REAL, DIMENSION(:) :: ALPHA, BETA

 SUBROUTINE TGSJA\_64( JOBU, JOBV, JOBQ, [M], [P], [N], K, L, A, [LDA], B, [LDB], TOLA, TOLB, ALPHA, BETA, U, [LDU], V, [LDV], Q, [LDQ],

```
 * [WORK], NCYCLE, [INFO])
 CHARACTER(LEN=1) :: JOBU, JOBV, JOBQ
 COMPLEX, DIMENSION(:) :: WORK
COMPLEX, DIMENSION(:,:): A, B, U, V, Q INTEGER(8) :: M, P, N, K, L, LDA, LDB, LDU, LDV, LDQ, NCYCLE, INFO
 REAL :: TOLA, TOLB
 REAL, DIMENSION(:) :: ALPHA, BETA
```
<span id="page-847-0"></span>#include <sunperf.h>

void ctgsja(char jobu, char jobv, char jobq, int m, int p, int n, int k, int l, complex \*a, int lda, complex \*b, int ldb, float tola, float tolb, float \*alpha, float \*beta, complex \*u, int ldu, complex \*v, int ldv, complex \*q, int ldq, int \*ncycle, int \*info);

void ctgsja\_64(char jobu, char jobv, char jobq, long m, long p, long n, long k, long l, complex \*a, long lda, complex \*b, long ldb, float tola, float tolb, float \*alpha, float \*beta, complex \*u, long ldu, complex \*v, long ldv, complex \*q, long ldq, long \*ncycle, long \*info);

## <span id="page-847-1"></span>**PURPOSE**

ctgsja computes the generalized singular value decomposition (GSVD) of two complex upper triangular (or trapezoidal) matrices A and B.

On entry, it is assumed that matrices A and B have the following forms, which may be obtained by the preprocessing subroutine CGGSVP from a general M-by-N matrix A and P-by-N matrix B:

 N-K-L K L A = K ( 0 A12 A13 ) if M-K-L >= 0; L ( 0 0 A23 )  $M-K-L$  ( 0 0 0 ) N-K-L K L  $A = K (0 A12 A13) if M-K-L < 0;$  M-K ( 0 0 A23 ) N-K-L K L  $B = L (0 0 B13)$ P-L ( 0 0 0 )

where the K-by-K matrix A12 and L-by-L matrix B13 are nonsingular upper triangular; A23 is L-by-L upper triangular if  $M-K-L \geq 0$ , otherwise A23 is  $(M-K)$ -by-L upper trapezoidal.

On exit,

 $U' * A * Q = D1 * (0 R), \tV' * B * Q = D2 * (0 R),$ 

where U, V and Q are unitary matrices, Z' denotes the conjugate transpose of Z, R is a nonsingular upper triangular matrix, and D1 and D2 are ``diagonal'' matrices, which are of the following structures:

If  $M-K-L \geq 0$ ,

 K L  $D1 = K (I 0)$  L ( 0 C )  $M-K-L$  ( 0 0 ) K L  $D2 = L (0 S)$  $P-L ( 0 0 )$  N-K-L K L ( 0 R ) = K ( 0 R11 R12 ) K L ( 0 0 R22 ) L

where

 $C = diag(ALPHA(K+1), ..., ALPHA(K+L))$ ,  $S = diag( BETA(K+1), ..., BETA(K+L)),$  $C^{**}2 + S^{**}2 = I$ .

R is stored in A(1:K+L,N-K-L+1:N) on exit.

K M-K K+L-M

If  $M-K-L < 0$ ,

 $D1 = K (I 0 0)$  M-K ( 0 C 0 ) K M-K K+L-M  $D2 = M-K (0 S 0)$  $K+L-M$  ( 0 0 I ) P-L ( 0 0 0 )

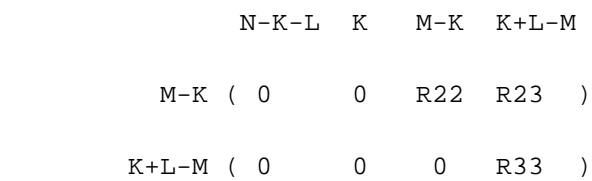

where

 $C = diag(ALPHA(K+1), ..., \underline{ALPHA(M)},$  $C = diag(ALPHA(K+1), ..., \underline{ALPHA(M)},$  $C = diag(ALPHA(K+1), ..., \underline{ALPHA(M)},$ 

 $S = diag(BETA(K+1), ..., BETA(M))$  $S = diag(BETA(K+1), ..., BETA(M))$  $S = diag(BETA(K+1), ..., BETA(M))$ ,

 $C^{**}2 + S^{**}2 = I.$ 

 $R = ( R11 R12 R13 )$  is stored in A(1:M, N-K-L+1:N) and R33 is stored (0 R22 R23)

in  $B(M-K+1:L,N+M-K-L+1:N)$  on exit.

The computation of the unitary transformation matrices U, V or Q is optional. These matrices may either be formed explicitly, or they may be postmultiplied into input matrices U1, V1, or Q1.

CTGSJA essentially uses a variant of Kogbetliantz algorithm to reduce min(L,M-K)-by-L triangular (or trapezoidal) matrix A23 and L-by-L matrix B13 to the form:

 $U1' * A13 * Q1 = C1 * R1; V1' * B13 * Q1 = S1 * R1,$ 

where U1, V1 and Q1 are unitary matrix, and Z' is the conjugate transpose of Z. C1 and S1 are diagonal matrices satisfying

 $C1***2 + S1***2 = I$ ,

and R1 is an L-by-L nonsingular upper triangular matrix.

### <span id="page-849-0"></span>**ARGUMENTS**

**JOBU (input)** ●

```
 = 'U': U must contain a unitary matrix U1 on entry, and
the product U1*U is returned;
  = 'I': U is initialized to the unit matrix, and the
unitary matrix U is returned;
  = 'N': U is not computed.
```
**JOBV (input)** ●

```
 = 'V': V must contain a unitary matrix V1 on entry, and
the product V1*V is returned;
  = 'I': V is initialized to the unit matrix, and the
unitary matrix V is returned;
  = 'N': V is not computed.
```
● **JOBQ (input)**

 = 'Q': Q must contain a unitary matrix Q1 on entry, and the product Q1\*Q is returned; = 'I': Q is initialized to the unit matrix, and the unitary matrix Q is returned; = 'N': Q is not computed.

- **M (input)**
	- The number of rows of the matrix A.  $M > = 0$ .
- **P (input)** ●

The number of rows of the matrix  $B \cdot P = 0$ .

**N (input)** ●

The number of columns of the matrices A and B.  $N \ge 0$ .

**K (input)** ●

K and L specify the subblocks in the input matrices A and B:

 $A23 = A(K+1:MIN(K+L,M), N-L+1:N)$  and  $B13 = B(1:L, N-L+1:N)$  of A and B, whose GSVD is going to be computed by CTGSJA. See the Further Details section below.

**L (input)** ●

See the description of K.

<span id="page-850-3"></span>**A (input/output)** ●

On entry, the M-by-N matrix A. On exit,  $A(N-K+1:N,1:MIN(K+L,M))$  $A(N-K+1:N,1:MIN(K+L,M))$  contains the triangular matrix R or part of R. See Purpose for details.

**LDA (input)** ●

The leading dimension of the array A.  $LDA$  > = max(1,M).

<span id="page-850-2"></span>**B (input/output)** ●

On entry, the P-by-N matrix B. On exit, if necessary,  $B(M-K+1:L,N+M-K-L+1:N)$  contains a part of R. See Purpose for details.

#### **LDB (input)** ●

The leading dimension of the array B.  $LDB$  > = max(1,P).

#### **TOLA (input)** ●

TOLA and TOLB are the convergence criteria for the Jacobi- Kogbetliantz iteration procedure. Generally, they are the same as used in the preprocessing step, say TOLA =  $MAX(M,N)^*$  norm $(A)*MACHEPS$ , TOLB = MAX(P,N)\*norm(B)\*MACHEPS.

**TOLB (input)** ●

See the description of TOLA.

#### <span id="page-850-0"></span>**ALPHA (output)** ●

On exit, ALPHA and BETA contain the generalized singular value pairs of A and B;  $\overline{\text{ALPHA}(1:K)} = 1$ ,

 $BETA(1:K) = 0$  $BETA(1:K) = 0$ , and if M-K-L > = 0,  $ALPHA(K+1:K+L) = diag(C)$  $ALPHA(K+1:K+L) = diag(C)$ ,

 $BETA(K+1:K+L) = diag(S)$  $BETA(K+1:K+L) = diag(S)$ , or if M-K-L < 0, ALPHA $(K+1:M) = C$ , ALPHA $(M+1:K+L) = 0$ 

 $BETA(K+1:M) = S$  $BETA(K+1:M) = S$ ,  $BETA(M+1:K+L) = 1$  $BETA(M+1:K+L) = 1$ . Furthermore, if  $K+L < N$ ,  $ALPHA(K+L+1:N) = 0$  $ALPHA(K+L+1:N) = 0$ 

 $BETA(K+L+1:N) = 0.$  $BETA(K+L+1:N) = 0.$ 

<span id="page-850-1"></span>**BETA (output)** ●

See the description of ALPHA.

**U (input/output)** ●

On entry, if JOBU = 'U', U must contain a matrix U1 (usually the unitary matrix returned by CGGSVP). On exit, if  $JOBU = T$ , U contains the unitary matrix U; if  $JOBU = 'U'$ , U contains the product U1\*U. If  $JOBU = 'N'$ , U is not referenced.

**LDU (input)** ●

The leading dimension of the array U. LDU  $> = \max(1, M)$  if JOBU = 'U'; LDU  $> = 1$  otherwise.

● **V (input/output)**

On entry, if  $JOBV = 'V'$ , V must contain a matrix V1 (usually the unitary matrix returned by  $CGGSVP$ ). On exit, if JOBV = T, V contains the unitary matrix V; if JOBV = 'V', V contains the product V1\*V. If JOBV = 'N', V is not referenced.

**LDV (input)** ●

The leading dimension of the array V. LDV > =  $max(1, P)$  if JOBV = 'V'; LDV > = 1 otherwise.

**Q (input/output)** ●

On entry, if JOBQ = 'Q', Q must contain a matrix Q1 (usually the unitary matrix returned by CGGSVP). On exit, if JOBQ = 'I', Q contains the unitary matrix Q; if JOBQ = 'Q', Q contains the product Q1\*Q. If JOBQ = 'N', Q is not referenced.

**LDQ (input)** ●

The leading dimension of the array Q. LDQ  $> = \max(1, N)$  if JOBQ = 'Q'; LDQ  $> = 1$  otherwise.

**WORK (workspace)** ● dimension(2\*N)

**NCYCLE (output)** ● The number of cycles required for convergence.

- **INFO (output)**
	- = 0: successful exit
	- < 0: if INFO = -i, the i-th argument had an illegal value.
	- = 1: the procedure does not converge after MAXIT cycles.
- [NAME](#page-852-0)
- [SYNOPSIS](#page-852-1)
	- O [F95 INTERFACE](#page-852-2)
	- ❍ [C INTERFACE](#page-853-0)
- [PURPOSE](#page-853-1)
- **[ARGUMENTS](#page-853-2)**
- [FURTHER DETAILS](#page-855-0)

<span id="page-852-0"></span>ctgsna - estimate reciprocal condition numbers for specified eigenvalues and/or eigenvectors of a matrix pair (A, B)

# <span id="page-852-1"></span>**SYNOPSIS**

 SUBROUTINE CTGSNA( JOB, HOWMNT, SELECT, N, A, LDA, B, LDB, VL, LDVL, \* VR, LDVR, S, DIF, MM, M, WORK, LWORK, IWORK, INFO) CHARACTER \* 1 JOB, HOWMNT COMPLEX  $A(LDA, *), B(LDB, *), VL(LDUL, *), VR(LDVR, *), WOKK(*)$  INTEGER N, LDA, LDB, LDVL, LDVR, MM, M, LWORK, INFO INTEGER IWORK(\*) LOGICAL SELECT(\*) REAL  $S(*)$ ,  $DIF(*)$  SUBROUTINE CTGSNA\_64( JOB, HOWMNT, SELECT, N, A, LDA, B, LDB, VL, LDVL, VR, LDVR, S, DIF, MM, M, WORK, LWORK, IWORK, INFO) CHARACTER \* 1 JOB, HOWMNT COMPLEX  $A(LDA, *), B(LDB, *), VL(LDUL, *), VR(LDVR, *), WOKK(*)$  INTEGER\*8 N, LDA, LDB, LDVL, LDVR, MM, M, LWORK, INFO INTEGER\*8 IWORK(\*) LOGICAL\*8 SELECT(\*) REAL  $S(*)$ ,  $DIF(*)$ 

### <span id="page-852-2"></span>**F95 INTERFACE**

 SUBROUTINE TGSNA( JOB, HOWMNT, SELECT, [N], A, [LDA], B, [LDB], VL, [LDVL], VR, [LDVR], S, DIF, MM, M, [WORK], [LWORK], [IWORK],  $[INFO]$ ) CHARACTER(LEN=1) :: JOB, HOWMNT COMPLEX, DIMENSION(:) :: WORK COMPLEX, DIMENSION(:,:) :: A, B, VL, VR INTEGER :: N, LDA, LDB, LDVL, LDVR, MM, M, LWORK, INFO INTEGER, DIMENSION(:) :: IWORK LOGICAL, DIMENSION(:) :: SELECT REAL, DIMENSION(:) :: S, DIF

```
 SUBROUTINE TGSNA_64( JOB, HOWMNT, SELECT, [N], A, [LDA], B, [LDB], 
 * VL, [LDVL], VR, [LDVR], S, DIF, MM, M, [WORK], [LWORK], [IWORK], 
 * [INFO])
 CHARACTER(LEN=1) :: JOB, HOWMNT
 COMPLEX, DIMENSION(:) :: WORK
 COMPLEX, DIMENSION(:,:) :: A, B, VL, VR
 INTEGER(8) :: N, LDA, LDB, LDVL, LDVR, MM, M, LWORK, INFO
 INTEGER(8), DIMENSION(:) :: IWORK
LOGICAL(8), DIMENSION(:) :: SEXECTT REAL, DIMENSION(:) :: S, DIF
```
<span id="page-853-0"></span>#include <sunperf.h>

void ctgsna(char job, char howmnt, logical \*select, int n, complex \*a, int lda, complex \*b, int ldb, complex \*vl, int ldvl, complex \*vr, int ldvr, float \*s, float \*dif, int mm, int \*m, int \*info);

void ctgsna\_64(char job, char howmnt, logical \*select, long n, complex \*a, long lda, complex \*b, long ldb, complex \*vl, long ldvl, complex \*vr, long ldvr, float \*s, float \*dif, long mm, long \*m, long \*info);

## <span id="page-853-1"></span>**PURPOSE**

ctgsna estimates reciprocal condition numbers for specified eigenvalues and/or eigenvectors of a matrix pair (A, B).

(A, B) must be in generalized Schur canonical form, that is, A and B are both upper triangular.

### <span id="page-853-2"></span>**ARGUMENTS**

```
JOB (input)
●
```
Specifies whether condition numbers are required for eigenvalues (S) or eigenvectors (DIF):

- = 'E': for eigenvalues only (S);
- = 'V': for eigenvectors only (DIF);
- = 'B': for both eigenvalues and eigenvectors (S and DIF).
- **HOWMNT (input)** ●

= 'A': compute condition numbers for all eigenpairs;

 = 'S': compute condition numbers for selected eigenpairs specified by the array SELECT.

#### <span id="page-853-3"></span>**SELECT (input)** ●

If HOWMNT = 'S', SELECT specifies the eigenpairs for which condition numbers are required. To select condition numbers for the corresponding j-th eigenvalue and/or eigenvector,  $SELECT(j)$  must be set to .TRUE.. If HOWMNT = 'A', SELECT is not referenced.

● **N (input)**

The order of the square matrix pair  $(A, B)$ .  $N > = 0$ .

**A (input)** ●

The upper triangular matrix A in the pair  $(A,B)$ .

**LDA (input)** ●

The leading dimension of the array A.  $LDA > = max(1,N)$ .

**B (input)** ●

The upper triangular matrix B in the pair  $(A, B)$ .

**LDB (input)** ●

The leading dimension of the array B. LDB  $> = max(1,N)$ .

<span id="page-854-3"></span>**VL (input)** ●

If  $JOB = 'E'$  or 'B', VL must contain left eigenvectors of  $(A, B)$ , corresponding to the eigenpairs specified by HOWMNT and SELECT. The eigenvectors must be stored in consecutive columns of VL, as returned by CTGEVC. If  $JOB = 'V'$ , VL is not referenced.

#### **LDVL (input)** ●

The leading dimension of the array VL. LDVL  $> = 1$ ; and If JOB = 'E' or 'B', LDVL  $> = N$ .

<span id="page-854-4"></span>**VR (input)** ●

If  $JOB = E'$  or 'B', VR must contain right eigenvectors of  $(A, B)$ , corresponding to the eigenpairs specified by HOWMNT and SELECT. The eigenvectors must be stored in consecutive columns of VR, as returned by CTGEVC. If  $JOB = 'V'$ ,  $VR$  is not referenced.

#### **LDVR (input)** ●

The leading dimension of the array VR. LDVR  $> = 1$ ; If JOB = 'E' or 'B', LDVR  $> = N$ .

<span id="page-854-2"></span>**S (output)** ●

If JOB = 'E' or 'B', the reciprocal condition numbers of the selected eigenvalues, stored in consecutive elements of the array. If  $JOB = 'V'$ , S is not referenced.

#### <span id="page-854-0"></span>**DIF (output)** ●

If JOB = 'V' or 'B', the estimated reciprocal condition numbers of the selected eigenvectors, stored in consecutive elements of the array. If the eigenvalues cannot be reordered to compute  $DF(i)$ ,  $DIF(j)$  is set to 0; this can only occur when the true value would be very small anyway. For each eigenvalue/vector specified by SELECT, DIF stores a Frobenius norm-based estimate of Difl. If JOB = 'E', DIF is not referenced.

### **MM (input)** ●

The number of elements in the arrays S and DIF.  $MM > = M$ .

**M (output)** ●

The number of elements of the arrays S and DIF used to store the specified condition numbers; for each selected eigenvalue one element is used. If HOWMNT = 'A', M is set to N.

#### <span id="page-854-1"></span>**WORK (workspace)** ●

If JOB = 'E', WORK is not referenced. Otherwise, on exit, if  $INFO = 0$ ,  $NORM(1)$  returns the optimal LWORK.

**LWORK (input)** ● The dimension of the array WORK. LWORK  $> = 1$ . If JOB = 'V' or 'B', LWORK  $> = 2*N*N$ .

**IWORK (workspace)** ● dimension( $N+2$ ) If  $JOB = 'E'$ , IWORK is not referenced.

**INFO (output)** ●

```
 = 0: Successful exit
```

```
 < 0: If INFO = -i, the i-th argument had an illegal value
```
# <span id="page-855-0"></span>**FURTHER DETAILS**

The reciprocal of the condition number of the i-th generalized eigenvalue  $w = (a, b)$  is defined as

 $S(I) = (|v'Au|**2 + |v'Bu|**2)**(1/2) / (norm(u)*norm(v))$ 

where u and v are the right and left eigenvectors of  $(A, B)$  corresponding to w; |z| denotes the absolute value of the complex number, and norm(u) denotes the 2-norm of the vector u. The pair  $(a, b)$  corresponds to an eigenvalue w = a/b (= v'Au/v'Bu) of the matrix pair (A, B). If both a and b equal zero, then (A,B) is singular and  $S(\mathbf{I}) = -1$  is returned.

An approximate error bound on the chordal distance between the i-th computed generalized eigenvalue w and the corresponding exact eigenvalue lambda is

 $chord(w, lambda) < = EPS * norm(A, B) / S(I),$ 

where EPS is the machine precision.

The reciprocal of the condition number of the right eigenvector u and left eigenvector v corresponding to the generalized eigenvalue w is defined as follows. Suppose

> $(A, B) = (a * ) (b * ) 1$  ( 0 A22 ),( 0 B22 ) n-1 1 n-1 1 n-1

Then the reciprocal condition number  $\overline{DIF(I)}$  $\overline{DIF(I)}$  $\overline{DIF(I)}$  is

 $Diff[(a, b), (A22, B22)] = signa-min(Z1)$ 

where sigma-min(Zl) denotes the smallest singular value of

 $Zl = [$  kron(a, In-1) -kron(1, A22) ]

[ kron(b, In-1) -kron(1, B22) ].

Here In-1 is the identity matrix of size n-1 and X' is the conjugate transpose of X. kron $(X, Y)$  is the Kronecker product between the matrices X and Y.

We approximate the smallest singular value of Zl with an upper bound. This is done by CLATDF.

An approximate error bound for a computed eigenvector  $V<sub>L</sub>(i)$  or  $V<sub>R</sub>(i)$  is given by

EPS  $*$  norm(A, B) / DIF(i).

See ref. [2-3] for more details and further references.

Based on contributions by

 Bo Kagstrom and Peter Poromaa, Department of Computing Science, Umea University, S-901 87 Umea, Sweden.

References

= = = = = = = = = =

[1] B. Kagstrom; A Direct Method for Reordering Eigenvalues in the Generalized Real Schur Form of a Regular Matrix Pair (A, B), in M.S. Moonen et al (eds), Linear Algebra for Large Scale and Real-Time Applications, Kluwer Academic Publ. 1993, pp 195-218.

[2] B. Kagstrom and P. Poromaa; Computing Eigenspaces with Specified Eigenvalues of a Regular Matrix Pair (A, B) and Condition Estimation: Theory, Algorithms and Software, Report

 UMINF - 94.04, Department of Computing Science, Umea University, S-901 87 Umea, Sweden, 1994. Also as LAPACK Working Note 87. To appear in Numerical Algorithms, 1996.

[3] B. Kagstrom and P. Poromaa, LAPACK-Style Algorithms and Software for Solving the Generalized Sylvester Equation and Estimating the Separation between Regular Matrix Pairs, Report UMINF - 93.23, Department of Computing Science, Umea University, S-901 87 Umea, Sweden, December 1993, Revised April 1994, Also as LAPACK Working Note 75.

To appear in ACM Trans. on Math. Software, Vol 22, No 1, 1996.

- [NAME](#page-857-0)
- [SYNOPSIS](#page-857-1)
	- ❍ [F95 INTERFACE](#page-857-2)
	- ❍ [C INTERFACE](#page-858-0)
- [PURPOSE](#page-858-1)
- [ARGUMENTS](#page-859-0)
- [FURTHER DETAILS](#page-860-0)

<span id="page-857-0"></span>ctgsyl - solve the generalized Sylvester equation

# <span id="page-857-1"></span>**SYNOPSIS**

 SUBROUTINE CTGSYL( TRANS, IJOB, M, N, A, LDA, B, LDB, C, LDC, D, \* LDD, E, LDE, F, LDF, SCALE, DIF, WORK, LWORK, IWORK, INFO) CHARACTER \* 1 TRANS COMPLEX  $A(LDA, *), B(LDB, *), C(LDC, *), D(LDD, *), E(LDE, *), F(LDF, *), WORK(*)$  INTEGER IJOB, M, N, LDA, LDB, LDC, LDD, LDE, LDF, LWORK, INFO INTEGER IWORK(\*) REAL SCALE, DIF

 SUBROUTINE CTGSYL\_64( TRANS, IJOB, M, N, A, LDA, B, LDB, C, LDC, D, LDD, E, LDE, F, LDF, SCALE, DIF, WORK, LWORK, IWORK, INFO) CHARACTER \* 1 TRANS COMPLEX  $A(LDA, *), B(LDB, *), C(LDC, *), D(LDD, *), E(LDE, *), F(LDF, *), WORK(*)$  INTEGER\*8 IJOB, M, N, LDA, LDB, LDC, LDD, LDE, LDF, LWORK, INFO INTEGER\*8 IWORK(\*) REAL SCALE, DIF

### <span id="page-857-2"></span>**F95 INTERFACE**

 SUBROUTINE TGSYL( TRANS, IJOB, [M], [N], A, [LDA], B, [LDB], C, [LDC], \* D, [LDD], E, [LDE], F, [LDF], SCALE, DIF, [WORK], [LWORK], [IWORK],  $[INFO]$ ) CHARACTER(LEN=1) :: TRANS COMPLEX, DIMENSION(:) :: WORK COMPLEX, DIMENSION $(:,:): A, B, C, D, E, F$  INTEGER :: IJOB, M, N, LDA, LDB, LDC, LDD, LDE, LDF, LWORK, INFO INTEGER, DIMENSION(:) :: IWORK REAL :: SCALE, DIF SUBROUTINE TGSYL\_64( TRANS, IJOB, [M], [N], A, [LDA], B, [LDB], C, \* [LDC], D, [LDD], E, [LDE], F, [LDF], SCALE, DIF, [WORK], [LWORK], \* [IWORK], [INFO])

```
 CHARACTER(LEN=1) :: TRANS
 COMPLEX, DIMENSION(:) :: WORK
COMPLEX, DIMENSION(:,:): A, B, C, D, E, F INTEGER(8) :: IJOB, M, N, LDA, LDB, LDC, LDD, LDE, LDF, LWORK, INFO
 INTEGER(8), DIMENSION(:) :: IWORK
 REAL :: SCALE, DIF
```
<span id="page-858-0"></span>#include <sunperf.h>

void ctgsyl(char trans, int ijob, int m, int n, complex \*a, int lda, complex \*b, int ldb, complex \*c, int ldc, complex \*d, int ldd, complex \*e, int lde, complex \*f, int ldf, float \*scale, float \*dif, int \*info);

void ctgsyl\_64(char trans, long ijob, long m, long n, complex \*a, long lda, complex \*b, long ldb, complex \*c, long ldc, complex \*d, long ldd, complex \*e, long lde, complex \*f, long ldf, float \*scale, float \*dif, long \*info);

### <span id="page-858-1"></span>**PURPOSE**

ctgsyl solves the generalized Sylvester equation:

 $A * R - L * B = scale * C$  (1)  $D * R - L * E = scale * F$ 

where R and L are unknown m-by-n matrices,  $(A, D)$ ,  $(B, E)$  and  $(C, F)$  are given matrix pairs of size m-by-m, n-by-n and m-by-n, respectively, with complex entries. A, B, D and E are upper triangular (i.e., (A,D) and (B,E) in generalized Schur form).

The solution  $(R, L)$  overwrites  $(C, F)$ .  $0 \leq SCALE \leq 1$ 

is an output scaling factor chosen to avoid overflow.

In matrix notation (1) is equivalent to solve  $Zx = scale *b$ , where Z is defined as

 $Z = [$  kron $(In, A)$  -kron $(B', Im)$  ] (2)  $[$  kron $(In, D)$  -kron $(E', Im)$   $],$ 

Here Ix is the identity matrix of size x and X' is the conjugate transpose of X. Kron(X, Y) is the Kronecker product between the matrices X and Y.

If TRANS = 'C', y in the conjugate transposed system  $Z^*y = scale^*b$  is solved for, which is equivalent to solve for R and L in

$$
A' * R + D' * L = scale * C
$$
 (3)  

$$
R * B' + L * E' = scale * -F
$$

This case (TRANS =  $'C'$ ) is used to compute an one-norm-based estimate of  $Diff(A,D), (B,E)]$ , the separation between the matrix pairs (A,D) and (B,E), using CLACON.

If IJOB  $>= 1$ , CTGSYL computes a Frobenius norm-based estimate of Dif $[(A, D), (B, E)]$ . That is, the reciprocal of a lower bound on the reciprocal of the smallest singular value of Z.

# <span id="page-859-0"></span>**ARGUMENTS**

### **TRANS (input)** ●

- = 'N': solve the generalized sylvester equation (1).
- = 'C': solve the "conjugate transposed" system (3).

#### **IJOB (input)** ●

Specifies what kind of functionality to be performed. =0: solve (1) only.

```
 =1: The functionality of 0 and 3.
  =2: The functionality of 0 and 4.
  =3: Only an estimate of Dif[(A,D), (B,E)] is computed.
(look ahead strategy is used).
  =4: Only an estimate of Dif[(A,D), (B,E)] is computed.
(CGECON on sub-systems is used).
Not referenced if TRANS = 'C'.
```
### **M (input)** ●

The order of the matrices A and D, and the row dimension of the matrices C, F, R and L.

#### **N (input)** ●

The order of the matrices B and E, and the column dimension of the matrices C, F, R and L.

- **A (input)** The upper triangular matrix A.
- **LDA (input)** The leading dimension of the array A.  $LDA > = max(1, M)$ .
- **B (input)**
	- The upper triangular matrix B.
- **LDB (input)** The leading dimension of the array B. LDB  $> = max(1, N)$ .
- **C (input/output)** ●

On entry, C contains the right-hand-side of the first matrix equation in (1) or (3). On exit, if  $\text{IJOB} = 0$ , 1 or 2, C has been overwritten by the solution R. If IJOB = 3 or 4 and  $TRANS = 'N', C$  holds R, the solution achieved during the computation of the Dif-estimate.

**LDC (input)** ●

The leading dimension of the array C. LDC  $> = max(1, M)$ .

**D (input)** ●

The upper triangular matrix D.

- **LDD (input)** The leading dimension of the array D. LDD  $> = max(1, M)$ .
- **E (input)** The upper triangular matrix E.
- **LDE (input)** The leading dimension of the array E. LDE  $> = max(1, N)$ .
- **F (input/output)**

On entry, F contains the right-hand-side of the second matrix equation in (1) or (3). On exit, if  $\text{IJOB} = 0$ , 1 or 2, F has been overwritten by the solution L. If IJOB = 3 or 4 and TRANS = 'N', F holds L, the solution achieved during the computation of the Dif-estimate.

#### **LDF (input)** ●

The leading dimension of the array  $F.$  LDF  $> = max(1, M)$ .

### **SCALE (output)** ●

On exit DIF is the reciprocal of a lower bound of the reciprocal of the Dif-function, i.e. DIF is an upper bound of  $Diff(A,D), (B,E)$  = sigma-min(Z), where Z as in (2). If  $JJOB = 0$  or TRANS = 'C', DIF is not referenced.

**DIF (output)** ●

On exit DIF is the reciprocal of a lower bound of the reciprocal of the Dif-function, i.e. DIF is an upper bound of  $Diff(A,D), (B, E)] = sigma-min(Z)$ , where Z as in (2). If  $IJOB = 0$  or TRANS = 'C', DIF is not referenced.

<span id="page-860-1"></span>**WORK (workspace)** ●

If IJOB = 0, WORK is not referenced. Otherwise, on exit, if INFO = 0 then  $WORK(1)$  returns the optimal LWORK.

#### **LWORK (input)** ●

The dimension of the array WORK. LWORK  $> = 1$ . If IJOB = 1 or 2 and TRANS = 'N', LWORK  $> = 2^*M^*N$ .

If LWORK = -1, then a workspace query is assumed; the routine only calculates the optimal size of the WORK array, returns this value as the first entry of the WORK array, and no error message related to LWORK is issued by XERBLA.

**IWORK (workspace)** ● If  $IJOB = 0$ , IWORK is not referenced.

**INFO (output)** ●

```
 =0: successful exit
 < 0: If INFO = -i, the i-th argument had an illegal value.
  >0: (A, D) and (B, E) have common or very close
eigenvalues.
```
## <span id="page-860-0"></span>**FURTHER DETAILS**

Based on contributions by

 Bo Kagstrom and Peter Poromaa, Department of Computing Science, Umea University, S-901 87 Umea, Sweden.

[1] B. Kagstrom and P. Poromaa, LAPACK-Style Algorithms and Software for Solving the Generalized Sylvester Equation and Estimating the Separation between Regular Matrix Pairs, Report UMINF - 93.23, Department of Computing Science, Umea University, S-901 87 Umea, Sweden, December 1993, Revised April 1994, Also as LAPACK Working Note 75. To appear in ACM Trans. on Math. Software, Vol 22, No 1, 1996.

[2] B. Kagstrom, A Perturbation Analysis of the Generalized Sylvester Equation (AR - LB, DR - LE ) = (C, F), SIAM J. Matrix Anal. Appl., 15(4):1045-1060, 1994.

[3] B. Kagstrom and L. Westin, Generalized Schur Methods with Condition Estimators for Solving the Generalized Sylvester Equation, IEEE Transactions on Automatic Control, Vol. 34, No. 7, July 1989, pp 745-751.

- NAME
- SYNOPSIS
	- O F95 INTERFACE
	- ❍ C INTERFACE
- PURPOSE
- ARGUMENTS

ctpcon - estimate the reciprocal of the condition number of a packed triangular matrix A, in either the 1-norm or the infinity-norm

# **SYNOPSIS**

 SUBROUTINE CTPCON( NORM, UPLO, DIAG, N, A, RCOND, WORK, WORK2, INFO) CHARACTER \* 1 NORM, UPLO, DIAG COMPLEX A(\*), WORK(\*) INTEGER N, INFO REAL RCOND REAL WORK2(\*) SUBROUTINE CTPCON\_64( NORM, UPLO, DIAG, N, A, RCOND, WORK, WORK2, INFO) CHARACTER \* 1 NORM, UPLO, DIAG COMPLEX A(\*), WORK(\*) INTEGER\*8 N, INFO REAL RCOND REAL WORK2(\*)

### **F95 INTERFACE**

 SUBROUTINE TPCON( NORM, UPLO, DIAG, N, A, RCOND, [WORK], [WORK2], \* [INFO]) CHARACTER(LEN=1) :: NORM, UPLO, DIAG COMPLEX, DIMENSION(:) :: A, WORK INTEGER :: N, INFO REAL :: RCOND REAL, DIMENSION(:) :: WORK2 SUBROUTINE TPCON\_64( NORM, UPLO, DIAG, N, A, RCOND, [WORK], [WORK2], \* [INFO]) CHARACTER(LEN=1) :: NORM, UPLO, DIAG COMPLEX, DIMENSION(:) :: A, WORK  $INTEGER(8) :: N, INFO$  REAL :: RCOND REAL, DIMENSION(:) :: WORK2

#include <sunperf.h>

void ctpcon(char norm, char uplo, char diag, int n, complex \*a, float \*rcond, int \*info);

void ctpcon\_64(char norm, char uplo, char diag, long n, complex \*a, float \*rcond, long \*info);

### **PURPOSE**

ctpcon estimates the reciprocal of the condition number of a packed triangular matrix A, in either the 1-norm or the infinity-norm.

The norm of A is computed and an estimate is obtained for norm $(inv(A))$ , then the reciprocal of the condition number is computed as

```
RCOND = 1 / (norm(A) * norm(int(A))).
```
## **ARGUMENTS**

**NORM (input)** ●

Specifies whether the 1-norm condition number or the infinity-norm condition number is required:

- = '1' or 'O': 1-norm;
- = 'I': Infinity-norm.
- **UPLO (input)** ●

= 'U': A is upper triangular;

= 'L': A is lower triangular.

- **DIAG (input)**
	- = 'N': A is non-unit triangular;
	- = 'U': A is unit triangular.
- **N (input)** ●

The order of the matrix  $A. N = 0$ .

**A (input)** ●

The upper or lower triangular matrix A, packed columnwise in a linear array. The j-th column of A is stored in the array A as follows: if UPLO = 'U',  $A(i + (j-1)*j/2) = A(i,j)$  for  $1 < i < j$ ; if UPLO = 'L',  $A(i + (j-1)*2j/2) = A(i,j)$  $A(i, j)$  for  $j \le i \le n$ . If DIAG = 'U', the diagonal elements of A are not referenced and are assumed to be 1.

**RCOND (output)** ●

The reciprocal of the condition number of the matrix A, computed as  $RCOND = 1/(norm(A) * norm(inv(A)))$ .

- **WORK (workspace)** dimension(2\*N)
- **WORK2 (workspace)** dimension(N)
- **INFO (output)**
	- = 0: successful exit
	- < 0: if INFO = -i, the i-th argument had an illegal value
- [NAME](#page-864-0)
- [SYNOPSIS](#page-864-1)
	- ❍ [F95 INTERFACE](#page-864-2)
	- ❍ [C INTERFACE](#page-864-3)
- [PURPOSE](#page-865-0)
- [ARGUMENTS](#page-865-1)

<span id="page-864-0"></span>ctpmv - perform one of the matrix-vector operations  $x := A^*x$ , or  $x := A^{r*}x$ , or  $x := \text{conig}( A^r )^*x$ 

# <span id="page-864-1"></span>**SYNOPSIS**

 SUBROUTINE CTPMV( UPLO, TRANSA, DIAG, N, A, Y, INCY) CHARACTER \* 1 UPLO, TRANSA, DIAG COMPLEX  $A(*)$ ,  $Y(*)$  INTEGER N, INCY SUBROUTINE CTPMV\_64( UPLO, TRANSA, DIAG, N, A, Y, INCY) CHARACTER \* 1 UPLO, TRANSA, DIAG COMPLEX  $A(*)$ ,  $Y(*)$ INTEGER\*8 N, INCY

### <span id="page-864-2"></span>**F95 INTERFACE**

 SUBROUTINE TPMV( UPLO, [TRANSA], DIAG, [N], A, Y, [INCY]) CHARACTER(LEN=1) :: UPLO, TRANSA, DIAG COMPLEX, DIMENSION(:) :: A, Y INTEGER :: N, INCY SUBROUTINE TPMV\_64( UPLO, [TRANSA], DIAG, [N], A, Y, [INCY])

 CHARACTER(LEN=1) :: UPLO, TRANSA, DIAG COMPLEX, DIMENSION(:) :: A, Y INTEGER(8) :: N, INCY

### <span id="page-864-3"></span>**C INTERFACE**

#include <sunperf.h>

void ctpmv(char uplo, char transa, char diag, int n, complex \*a, complex \*y, int incy);

void ctpmv\_64(char uplo, char transa, char diag, long n, complex \*a, complex \*y, long incy);

# <span id="page-865-0"></span>**PURPOSE**

ctpmv performs one of the matrix-vector operations  $x := A^*x$ , or  $x := A^{1*}x$ , or  $x := \text{conig}(A')^*x$  where x is an n element vector and A is an n by n unit, or non-unit, upper or lower triangular matrix, supplied in packed form.

# <span id="page-865-1"></span>**ARGUMENTS**

#### **UPLO (input)** ●

On entry, UPLO specifies whether the matrix is an upper or lower triangular matrix as follows:

 $UPLO = 'U'$  or 'u' A is an upper triangular matrix.

 $UPLO = L'$  or  $T'$  A is a lower triangular matrix.

Unchanged on exit.

**TRANSA (input)** ● On entry, TRANSA specifies the operation to be performed as follows:

TRANSA = 'N' or 'n'  $x := A^*x$ .

TRANSA = 'T' or 't'  $x := A^{1*}x$ .

TRANSA = 'C' or 'c' x : = conjg( $A'$ )\*x.

Unchanged on exit.

#### **DIAG (input)** ●

On entry, DIAG specifies whether or not A is unit triangular as follows:

 $DIAG = 'U'$  or 'u' A is assumed to be unit triangular.

 $DIAG = 'N'$  or 'n' A is not assumed to be unit triangular.

Unchanged on exit.

**N (input)** ●

On entry, N specifies the order of the matrix A.  $N > 0$ . Unchanged on exit.

#### **A (input)** ●

 $((n*(n+1))/2)$ . Before entry with UPLO = 'U' or 'u', the array A must contain the upper triangular matrix packed sequentially, column by column, so that  $A(1)$  contains a(1, 1),  $A(2)$  and  $A(3)$  contain a(1, 2) and a(2, 2) respectively, and so on. Before entry with UPLO = 'L' or 'l', the array A must contain the lower triangular matrix packed sequentially, column by column, so that  $A(1)$  contains a(1, 1),  $A(2)$  and  $A(3)$  contain a(2, 1) and a(3, 1 ) respectively, and so on. Note that when DIAG = 'U' or 'u', the diagonal elements of A are not referenced, but are assumed to be unity. Unchanged on exit.

#### **Y (input/output)** ●

 $(1 + \hat{i} n - 1)^*$ abs( INCY)). Before entry, the incremented array Y must contain the n element vector x. On exit, Y is overwritten with the tranformed vector x.

#### **INCY (input)** ●

On entry,  $\text{INCY}$  specifies the increment for the elements of Y. INCY  $\lt$  > 0. Unchanged on exit.

- [NAME](#page-866-0)
- [SYNOPSIS](#page-866-1)
	- O [F95 INTERFACE](#page-866-2)
	- ❍ [C INTERFACE](#page-867-0)
- [PURPOSE](#page-867-1)
- [ARGUMENTS](#page-867-2)

<span id="page-866-0"></span>ctprfs - provide error bounds and backward error estimates for the solution to a system of linear equations with a triangular packed coefficient matrix

## <span id="page-866-1"></span>**SYNOPSIS**

 SUBROUTINE CTPRFS( UPLO, TRANSA, DIAG, N, NRHS, A, B, LDB, X, LDX, FERR, BERR, WORK, WORK2, INFO) CHARACTER \* 1 UPLO, TRANSA, DIAG COMPLEX  $A(*)$ ,  $B(LDB, *)$ ,  $X(LDX, *)$ ,  $WORK(*)$  INTEGER N, NRHS, LDB, LDX, INFO REAL FERR(\*), BERR(\*), WORK2(\*) SUBROUTINE CTPRFS\_64( UPLO, TRANSA, DIAG, N, NRHS, A, B, LDB, X, LDX, FERR, BERR, WORK, WORK2, INFO) CHARACTER \* 1 UPLO, TRANSA, DIAG COMPLEX  $A(*)$ ,  $B(LDB, *)$ ,  $X(LDX, *)$ ,  $WORK(*)$  INTEGER\*8 N, NRHS, LDB, LDX, INFO REAL FERR(\*), BERR(\*), WORK2(\*)

### <span id="page-866-2"></span>**F95 INTERFACE**

 SUBROUTINE TPRFS( UPLO, [TRANSA], DIAG, N, [NRHS], A, B, [LDB], X, \* [LDX], FERR, BERR, [WORK], [WORK2], [INFO]) CHARACTER(LEN=1) :: UPLO, TRANSA, DIAG COMPLEX, DIMENSION(:) :: A, WORK COMPLEX, DIMENSION(:,:) :: B, X INTEGER :: N, NRHS, LDB, LDX, INFO REAL, DIMENSION(:) :: FERR, BERR, WORK2

 SUBROUTINE TPRFS\_64( UPLO, [TRANSA], DIAG, N, [NRHS], A, B, [LDB], X, [LDX], FERR, BERR, [WORK], [WORK2], [INFO]) CHARACTER(LEN=1) :: UPLO, TRANSA, DIAG COMPLEX, DIMENSION(:) :: A, WORK COMPLEX, DIMENSION(:,:) :: B, X INTEGER(8) :: N, NRHS, LDB, LDX, INFO REAL, DIMENSION(:) :: FERR, BERR, WORK2

### <span id="page-867-0"></span>**C INTERFACE**

#include <sunperf.h>

void ctprfs(char uplo, char transa, char diag, int n, int nrhs, complex \*a, complex \*b, int ldb, complex \*x, int ldx, float \*ferr, float \*berr, int \*info);

void ctprfs\_64(char uplo, char transa, char diag, long n, long nrhs, complex \*a, complex \*b, long ldb, complex \*x, long ldx, float \*ferr, float \*berr, long \*info);

# <span id="page-867-1"></span>**PURPOSE**

ctprfs provides error bounds and backward error estimates for the solution to a system of linear equations with a triangular packed coefficient matrix.

The solution matrix X must be computed by CTPTRS or some other means before entering this routine. CTPRFS does not do iterative refinement because doing so cannot improve the backward error.

# <span id="page-867-2"></span>**ARGUMENTS**

- **UPLO (input)**
	- = 'U': A is upper triangular;
	- = 'L': A is lower triangular.
- **TRANSA (input)** Specifies the form of the system of equations:

 $= 'N': A * X = B$  (No transpose)

 $= 'T': A^{**}T * X = B (Transpose)$ 

 $= 'C': A^{**}H * X = B (Conjugate transpose)$ 

**DIAG (input)** ●

= 'N': A is non-unit triangular;

= 'U': A is unit triangular.

**N (input)** ●

The order of the matrix  $A. N = 0$ .

**NRHS (input)** ●

The number of right hand sides, i.e., the number of columns of the matrices B and X. NRHS  $> = 0$ .

<span id="page-867-3"></span>**A (input)** ●

The upper or lower triangular matrix A, packed columnwise in a linear array. The j-th column of A is stored in the array A as follows: if UPLO = 'U', A(i + (j-1)\*j/2) =  $\underline{A(i,j)}$  $\underline{A(i,j)}$  $\underline{A(i,j)}$  for  $1 < =i \leq j$ ; if UPLO = 'L', A(i + (j-1)\*(2n-j)/2) =  $A(i, j)$  for  $j \le i \le n$ . If DIAG = 'U', the diagonal elements of A are not referenced and are assumed to be 1.

**B (input)** ●

The right hand side matrix B.

- **LDB (input)** The leading dimension of the array B.  $LDB$  > = max(1,N).
- <span id="page-868-0"></span>**X (input)** ● The solution matrix X.
- **LDX (input)** ●

The leading dimension of the array X. LDX  $> = max(1, N)$ .

<span id="page-868-1"></span>**FERR (output)** ●

The estimated forward error bound for each solution vector  $\underline{x(j)}$  (the j-th column of the solution matrix X). If XTRUE is the true solution corresponding to  $X(j)$ , [FERR\(j\)](#page-868-1) is an estimated upper bound for the magnitude of the largest element in  $(X(i) - XTRUE)$  divided by the magnitude of the largest element in  $X(i)$ . The estimate is as reliable as the estimate for RCOND, and is almost always a slight overestimate of the true error.

**BERR (output)** ●

The componentwise relative backward error of each solution vector  $\underline{x(j)}$  (i.e., the smallest relative change in any element of A or B that makes  $X(\dagger)$  an exact solution).

- **WORK (workspace)** dimension(2\*N)
- **WORK2 (workspace)** dimension(N)
- **INFO (output)**
	- = 0: successful exit
	- < 0: if INFO = -i, the i-th argument had an illegal value
- [NAME](#page-869-0)
- [SYNOPSIS](#page-869-1)
	- ❍ [F95 INTERFACE](#page-869-2)
	- ❍ [C INTERFACE](#page-869-3)
- [PURPOSE](#page-870-0)
- [ARGUMENTS](#page-870-1)

<span id="page-869-0"></span>ctpsv - solve one of the systems of equations  $A^*x = b$ , or  $A'^*x = b$ , or conjg( $A'$ )\* $x = b$ 

# <span id="page-869-1"></span>**SYNOPSIS**

```
 SUBROUTINE CTPSV( UPLO, TRANSA, DIAG, N, A, Y, INCY)
 CHARACTER * 1 UPLO, TRANSA, DIAG
 COMPLEX A(*), Y(*)
 INTEGER N, INCY
 SUBROUTINE CTPSV_64( UPLO, TRANSA, DIAG, N, A, Y, INCY)
 CHARACTER * 1 UPLO, TRANSA, DIAG
COMPLEX A(*), Y(*) INTEGER*8 N, INCY
```
### <span id="page-869-2"></span>**F95 INTERFACE**

 SUBROUTINE TPSV( UPLO, [TRANSA], DIAG, [N], A, Y, [INCY]) CHARACTER(LEN=1) :: UPLO, TRANSA, DIAG COMPLEX, DIMENSION(:) :: A, Y INTEGER :: N, INCY

 SUBROUTINE TPSV\_64( UPLO, [TRANSA], DIAG, [N], A, Y, [INCY]) CHARACTER(LEN=1) :: UPLO, TRANSA, DIAG COMPLEX, DIMENSION(:) :: A, Y INTEGER(8) :: N, INCY

### <span id="page-869-3"></span>**C INTERFACE**

#include <sunperf.h>

void ctpsv(char uplo, char transa, char diag, int n, complex \*a, complex \*y, int incy);

void ctpsv\_64(char uplo, char transa, char diag, long n, complex \*a, complex \*y, long incy);

# <span id="page-870-0"></span>**PURPOSE**

ctpsv solves one of the systems of equations  $A^*x = b$ , or  $A'^*x = b$ , or conjg( $A'$ )<sup>\*</sup> $x = b$  where b and x are n element vectors and A is an n by n unit, or non-unit, upper or lower triangular matrix, supplied in packed form.

No test for singularity or near-singularity is included in this routine. Such tests must be performed before calling this routine.

## <span id="page-870-1"></span>**ARGUMENTS**

#### **UPLO (input)** ●

On entry, UPLO specifies whether the matrix is an upper or lower triangular matrix as follows:

 $UPLO = 'U'$  or 'u' A is an upper triangular matrix.

 $UPLO = 'L'$  or  $''I$  A is a lower triangular matrix.

Unchanged on exit.

```
TRANSA (input)
●
```
On entry, TRANSA specifies the equations to be solved as follows:

TRANSA = 'N' or 'n'  $A^*x = b$ .

TRANSA =  $T$  or 't'  $A^{*}x = b$ .

TRANSA = 'C' or 'c' conjg( $A'$ )\* $x = b$ .

Unchanged on exit.

**DIAG (input)** ●

On entry, DIAG specifies whether or not A is unit triangular as follows:

 $DIAG = 'U'$  or 'u' A is assumed to be unit triangular.

 $DIAG = 'N'$  or 'n' A is not assumed to be unit triangular.

Unchanged on exit.

#### **N (input)** ●

On entry, N specifies the order of the matrix A.  $N \ge 0$ . Unchanged on exit.

**A (input)** ●

 $((n^*(n+1))/2)$ . Before entry with UPLO = 'U' or 'u', the array A must contain the upper triangular matrix packed sequentially, column by column, so that A( 1) contains a( 1, 1), A( 2) and A( 3) contain a( 1, 2) and a( 2, 2) respectively, and so on. Before entry with UPLO = 'L' or 'l', the array A must contain the lower triangular matrix packed sequentially, column by column, so that  $A(1)$  contains a(1, 1),  $A(2)$  and  $A(3)$  contain a(2, 1) and a(3, 1 ) respectively, and so on. Note that when DIAG = 'U' or 'u', the diagonal elements of A are not referenced, but are assumed to be unity. Unchanged on exit.

#### **Y (input/output)** ●

 $(1 + \overline{(n-1)}^*)$  abs( INCY)). Before entry, the incremented array Y must contain the n element right-hand side vector b. On exit, Y is overwritten with the solution vector x.

#### **INCY (input)** ●

On entry,  $\text{INCY}$  specifies the increment for the elements of Y. INCY  $\lt$  > 0. Unchanged on exit.

- [NAME](#page-871-0)
- [SYNOPSIS](#page-871-1)
	- ❍ [F95 INTERFACE](#page-871-2)
	- ❍ [C INTERFACE](#page-871-3)
- [PURPOSE](#page-872-0)
- [ARGUMENTS](#page-872-1)
- [FURTHER DETAILS](#page-872-2)

<span id="page-871-0"></span>ctptri - compute the inverse of a complex upper or lower triangular matrix A stored in packed format

# <span id="page-871-1"></span>**SYNOPSIS**

```
 SUBROUTINE CTPTRI( UPLO, DIAG, N, A, INFO)
 CHARACTER * 1 UPLO, DIAG
 COMPLEX A(*)
 INTEGER N, INFO
 SUBROUTINE CTPTRI_64( UPLO, DIAG, N, A, INFO)
 CHARACTER * 1 UPLO, DIAG
 COMPLEX A(*)
 INTEGER*8 N, INFO
```
### <span id="page-871-2"></span>**F95 INTERFACE**

```
 SUBROUTINE TPTRI( UPLO, DIAG, N, A, [INFO])
 CHARACTER(LEN=1) :: UPLO, DIAG
 COMPLEX, DIMENSION(:) :: A
 INTEGER :: N, INFO
 SUBROUTINE TPTRI_64( UPLO, DIAG, N, A, [INFO])
```
 CHARACTER(LEN=1) :: UPLO, DIAG COMPLEX, DIMENSION(:) :: A INTEGER(8) :: N, INFO

### <span id="page-871-3"></span>**C INTERFACE**

#include <sunperf.h>

void ctptri(char uplo, char diag, int n, complex \*a, int \*info);

void ctptri\_64(char uplo, char diag, long n, complex \*a, long \*info);

## <span id="page-872-0"></span>**PURPOSE**

ctptri computes the inverse of a complex upper or lower triangular matrix A stored in packed format.

## <span id="page-872-1"></span>**ARGUMENTS**

- **UPLO (input)**
	- = 'U': A is upper triangular;

= 'L': A is lower triangular.

- **DIAG (input)**
	- = 'N': A is non-unit triangular;
	- = 'U': A is unit triangular.
- **N (input)** ●

The order of the matrix  $A. N = 0$ .

<span id="page-872-3"></span>**A (input/output)** ●

On entry, the upper or lower triangular matrix A, stored columnwise in a linear array. The j-th column of A is stored in the array A as follows: if UPLO = 'U',  $A(i + (j-1)*j/2) = A(i, j)$  for  $1 < =i \leq j$ ; if UPLO = 'L',  $A(i + j)$  $(j-1)*( (2*n-j)/2) = \underline{A(i,j)}$  $(j-1)*( (2*n-j)/2) = \underline{A(i,j)}$  $(j-1)*( (2*n-j)/2) = \underline{A(i,j)}$  for  $j < i = 1$ , see below for further details. On exit, the (triangular) inverse of the original matrix, in the same packed storage format.

**INFO (output)** ●

 = 0: successful exit < 0: if INFO = -i, the i-th argument had an illegal value > 0: if INFO = i, A(i,i) is exactly zero. The triangular matrix is singular and its inverse can not be computed.

## <span id="page-872-2"></span>**FURTHER DETAILS**

A triangular matrix A can be transferred to packed storage using one of the following program segments:

 $UPLO = 'U'$ :  $UPLO = 'L'$ :

 $JC = 1$   $JC = 1$  $DO 2 J = 1, N$   $DO 2 J = 1, N$ 

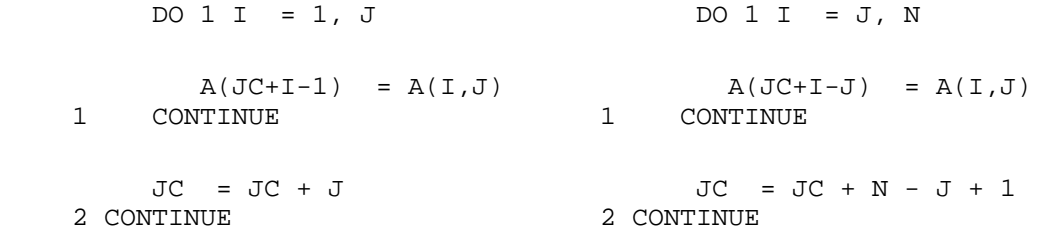

- [NAME](#page-874-0)
- [SYNOPSIS](#page-874-1)
	- O [F95 INTERFACE](#page-874-2)
	- ❍ [C INTERFACE](#page-874-3)
- [PURPOSE](#page-875-0)
- [ARGUMENTS](#page-875-1)

<span id="page-874-0"></span>ctptrs - solve a triangular system of the form  $A * X = B$ ,  $A^{**}T * X = B$ , or  $A^{**}H * X = B$ ,

# <span id="page-874-1"></span>**SYNOPSIS**

```
 SUBROUTINE CTPTRS( UPLO, TRANSA, DIAG, N, NRHS, A, B, LDB, INFO)
 CHARACTER * 1 UPLO, TRANSA, DIAG
COMPLEX A(*), B(LDB, *) INTEGER N, NRHS, LDB, INFO
```
 SUBROUTINE CTPTRS\_64( UPLO, TRANSA, DIAG, N, NRHS, A, B, LDB, INFO) CHARACTER \* 1 UPLO, TRANSA, DIAG COMPLEX  $A(*)$ ,  $B(LDB, *)$ INTEGER\*8 N, NRHS, LDB, INFO

### <span id="page-874-2"></span>**F95 INTERFACE**

```
 SUBROUTINE TPTRS( UPLO, TRANSA, DIAG, N, [NRHS], A, B, [LDB], [INFO])
 CHARACTER(LEN=1) :: UPLO, TRANSA, DIAG
 COMPLEX, DIMENSION(:) :: A
 COMPLEX, DIMENSION(:,:) :: B
 INTEGER :: N, NRHS, LDB, INFO
 SUBROUTINE TPTRS_64( UPLO, TRANSA, DIAG, N, [NRHS], A, B, [LDB], 
       [INFO])
 CHARACTER(LEN=1) :: UPLO, TRANSA, DIAG
 COMPLEX, DIMENSION(:) :: A
 COMPLEX, DIMENSION(:,:) :: B
 INTEGER(8) :: N, NRHS, LDB, INFO
```
### <span id="page-874-3"></span>**C INTERFACE**

#include <sunperf.h>

void ctptrs(char uplo, char transa, char diag, int n, int nrhs, complex \*a, complex \*b, int ldb, int \*info);

void ctptrs\_64(char uplo, char transa, char diag, long n, long nrhs, complex \*a, complex \*b, long ldb, long \*info);

# <span id="page-875-0"></span>**PURPOSE**

ctptrs solves a triangular system of the form

where A is a triangular matrix of order N stored in packed format, and B is an N-by-NRHS matrix. A check is made to verify that A is nonsingular.

## <span id="page-875-1"></span>**ARGUMENTS**

- **UPLO (input)**
	- = 'U': A is upper triangular;

= 'L': A is lower triangular.

**TRANSA (input)** ● Specifies the form of the system of equations:

 $= 'N': A * X = B$  (No transpose)

 $= 'T': A^{**}T * X = B (Transpose)$ 

 $= 'C': A^{**}H * X = B (Conjugate transpose)$ 

**DIAG (input)** ●

= 'N': A is non-unit triangular;

= 'U': A is unit triangular.

**N (input)** ●

The order of the matrix  $A. N = 0$ .

**NRHS (input)** ●

The number of right hand sides, i.e., the number of columns of the matrix B. NRHS  $> = 0$ .

<span id="page-875-2"></span>**A (input)** ●

The upper or lower triangular matrix A, packed columnwise in a linear array. The j-th column of A is stored in the array A as follows: if UPLO = 'U', A(i + (j-1)\*j/2) =  $\underline{A(i,j)}$  $\underline{A(i,j)}$  $\underline{A(i,j)}$  for  $1 < i < j$ ; if UPLO = 'L', A(i + (j-1)\*(2\*n-j)/2) =  $\underline{A(i,j)}$  $\underline{A(i,j)}$  $\underline{A(i,j)}$  for  $j \le i \le m$ .

#### **B (input/output)** ●

On entry, the right hand side matrix B. On exit, if  $INFO = 0$ , the solution matrix X.

**LDB (input)** ●

The leading dimension of the array B. LDB  $> = max(1, N)$ .

- **INFO (output)**
	- = 0: successful exit

< 0: if INFO = -i, the i-th argument had an illegal value

 > 0: if INFO = i, the i-th diagonal element of A is zero, indicating that the matrix is singular and the solutions X have not been computed.

- NAME
- SYNOPSIS
	- ❍ F95 INTERFACE
	- ❍ C INTERFACE
- PURPOSE
- ARGUMENTS

ctrans - transpose and scale source matrix

## **SYNOPSIS**

```
 SUBROUTINE CTRANS( PLACE, SCALE, SOURCE, M, N, DEST)
 CHARACTER * 1 PLACE
 COMPLEX SCALE
 COMPLEX SOURCE(*), DEST(*)
 INTEGER M, N
 SUBROUTINE CTRANS_64( PLACE, SCALE, SOURCE, M, N, DEST)
 CHARACTER * 1 PLACE
 COMPLEX SCALE
 COMPLEX SOURCE(*), DEST(*)
 INTEGER*8 M, N
```
### **F95 INTERFACE**

 SUBROUTINE TRANS( [PLACE], SCALE, SOURCE, M, N, DEST) CHARACTER(LEN=1) :: PLACE COMPLEX :: SCALE COMPLEX, DIMENSION(:) :: SOURCE, DEST INTEGER :: M, N SUBROUTINE TRANS\_64( [PLACE], SCALE, SOURCE, M, N, DEST) CHARACTER(LEN=1) :: PLACE COMPLEX :: SCALE COMPLEX, DIMENSION(:) :: SOURCE, DEST  $INTEGER(8) :: M, N$ 

### **C INTERFACE**

#include <sunperf.h>

void ctrans(char place, complex scale, complex \*source, int m, int n, complex \*dest);

void ctrans\_64(char place, complex scale, complex \*source, long m, long n, complex \*dest);

# **PURPOSE**

ctrans scales and transposes the source matrix. The N2 x N1 result is written into SOURCE when PLACE =  $T$  or  $i'$ , and DEST when  $PLACE = 'O'$  or 'o'.

PLACE = 'I' or 'i': SOURCE = SCALE \* SOURCE'

#### PLACE = 'O' or 'o': DEST = SCALE \* SOURCE'

# **ARGUMENTS**

- **PLACE (input)** Type of transpose. 'I' or 'i' for in-place, 'O' or 'o' for out-of-place. 'I' is default.
- **SCALE (input)** Scale factor on the SOURCE matrix.
- **SOURCE (input/output)** on input. Array of (N, M) on output if in-place transpose.
- **M (input)** Number of rows in the SOURCE matrix on input.
- **N (input)** Number of columns in the SOURCE matrix on input.
- **DEST (output)** Scaled and transposed SOURCE matrix if out-of-place transpose. Not referenced if in-place transpose.
- NAME
- SYNOPSIS
	- ❍ F95 INTERFACE
	- ❍ C INTERFACE
- PURPOSE
- **ARGUMENTS**

ctrcon - estimate the reciprocal of the condition number of a triangular matrix A, in either the 1-norm or the infinity-norm

# **SYNOPSIS**

 SUBROUTINE CTRCON( NORM, UPLO, DIAG, N, A, LDA, RCOND, WORK, WORK2, \* INFO) CHARACTER \* 1 NORM, UPLO, DIAG COMPLEX A(LDA,\*), WORK(\*) INTEGER N, LDA, INFO REAL RCOND REAL WORK2(\*) SUBROUTINE CTRCON\_64( NORM, UPLO, DIAG, N, A, LDA, RCOND, WORK, WORK2, INFO) CHARACTER \* 1 NORM, UPLO, DIAG COMPLEX A(LDA,\*), WORK(\*) INTEGER\*8 N, LDA, INFO REAL RCOND REAL WORK2(\*)

### **F95 INTERFACE**

 SUBROUTINE TRCON( NORM, UPLO, DIAG, [N], A, [LDA], RCOND, [WORK], \* [WORK2], [INFO]) CHARACTER(LEN=1) :: NORM, UPLO, DIAG COMPLEX, DIMENSION(:) :: WORK COMPLEX, DIMENSION(:,:) :: A INTEGER :: N, LDA, INFO REAL :: RCOND REAL, DIMENSION(:) :: WORK2 SUBROUTINE TRCON\_64( NORM, UPLO, DIAG, [N], A, [LDA], RCOND, [WORK], \* [WORK2], [INFO]) CHARACTER(LEN=1) :: NORM, UPLO, DIAG COMPLEX, DIMENSION(:) :: WORK COMPLEX, DIMENSION(:,:) :: A INTEGER(8) :: N, LDA, INFO

 REAL :: RCOND REAL, DIMENSION(:) :: WORK2

### **C INTERFACE**

#include <sunperf.h>

void ctrcon(char norm, char uplo, char diag, int n, complex \*a, int lda, float \*rcond, int \*info);

void ctrcon\_64(char norm, char uplo, char diag, long n, complex \*a, long lda, float \*rcond, long \*info);

### **PURPOSE**

ctrcon estimates the reciprocal of the condition number of a triangular matrix A, in either the 1-norm or the infinity-norm.

The norm of A is computed and an estimate is obtained for norm $(inv(A))$ , then the reciprocal of the condition number is computed as

```
RCOND = 1 / (norm(A) * norm(intV(A))).
```
## **ARGUMENTS**

**NORM (input)** ●

Specifies whether the 1-norm condition number or the infinity-norm condition number is required:

```
 = '1' or 'O': 1-norm;
```
= 'I': Infinity-norm.

**UPLO (input)** ●

= 'U': A is upper triangular;

- = 'L': A is lower triangular.
- **DIAG (input)** ●

= 'N': A is non-unit triangular;

= 'U': A is unit triangular.

**N (input)** ●

The order of the matrix  $A. N = 0$ .

**A (input)** ●

The triangular matrix A. If UPLO = 'U', the leading N-by-N upper triangular part of the array A contains the upper triangular matrix, and the strictly lower triangular part of A is not referenced. If UPLO = 'L', the leading N-by-N lower triangular part of the array A contains the lower triangular matrix, and the strictly upper triangular part of A is not referenced. If DIAG = 'U', the diagonal elements of A are also not referenced and are assumed to be 1.

● **LDA (input)**

The leading dimension of the array A.  $LDA$  > = max(1,N).

- **RCOND (output)** The reciprocal of the condition number of the matrix A, computed as  $RCOND = 1/(norm(A) * norm(inv(A))).$
- **WORK (workspace)** dimension(2\*N)
- **WORK2 (workspace)** dimension(N)
- **INFO (output)**
	- = 0: successful exit
	- < 0: if INFO = -i, the i-th argument had an illegal value
- [NAME](#page-882-0)
- [SYNOPSIS](#page-882-1)
	- ❍ [F95 INTERFACE](#page-882-2)
	- ❍ [C INTERFACE](#page-883-0)
- [PURPOSE](#page-883-1)
- [ARGUMENTS](#page-883-2)
- [FURTHER DETAILS](#page-885-0)

<span id="page-882-0"></span>ctrevc - compute some or all of the right and/or left eigenvectors of a complex upper triangular matrix T

# <span id="page-882-1"></span>**SYNOPSIS**

SUBROUTINE CTREVC( SIDE, HOWMNY, SELECT, N, T, LDT, VL, LDVL, VR, LDVR, MM, M, WORK, RWORK, INFO) CHARACTER \* 1 SIDE, HOWMNY COMPLEX T(LDT,\*), VL(LDVL,\*), VR(LDVR,\*), WORK(\*) INTEGER N, LDT, LDVL, LDVR, MM, M, INFO LOGICAL SELECT(\*) REAL RWORK(\*) SUBROUTINE CTREVC 64( SIDE, HOWMNY, SELECT, N, T, LDT, VL, LDVL, VR, \* LDVR, MM, M, WORK, RWORK, INFO) CHARACTER \* 1 SIDE, HOWMNY <code>COMPLEX T(LDT,\*), VL(LDVL,\*), VR(LDVR,\*), WORK(\*)</code> INTEGER\*8 N, LDT, LDVL, LDVR, MM, M, INFO LOGICAL\*8 SELECT(\*) REAL RWORK(\*)

### <span id="page-882-2"></span>**F95 INTERFACE**

 SUBROUTINE TREVC( SIDE, HOWMNY, SELECT, [N], T, [LDT], VL, [LDVL], \* VR, [LDVR], MM, M, [WORK], [RWORK], [INFO]) CHARACTER(LEN=1) :: SIDE, HOWMNY COMPLEX, DIMENSION(:) :: WORK COMPLEX, DIMENSION(:,:) :: T, VL, VR INTEGER :: N, LDT, LDVL, LDVR, MM, M, INFO LOGICAL, DIMENSION(:) :: SELECT REAL, DIMENSION(:) :: RWORK SUBROUTINE TREVC\_64( SIDE, HOWMNY, SELECT, [N], T, [LDT], VL, [LDVL], VR, [LDVR], MM, M, [WORK], [RWORK], [INFO]) CHARACTER(LEN=1) :: SIDE, HOWMNY COMPLEX, DIMENSION(:) :: WORK

```
 COMPLEX, DIMENSION(:,:) :: T, VL, VR
 INTEGER(8) :: N, LDT, LDVL, LDVR, MM, M, INFO
LOGICAL(8), DIMENSION(:):: SEXECTT REAL, DIMENSION(:) :: RWORK
```
### <span id="page-883-0"></span>**C INTERFACE**

#include <sunperf.h>

void ctrevc(char side, char howmny, logical \*select, int n, complex \*t, int ldt, complex \*vl, int ldvl, complex \*vr, int ldvr, int mm, int  $\text{*m}$ , int  $\text{*info}$ );

void ctrevc\_64(char side, char howmny, logical \*select, long n, complex \*t, long ldt, complex \*vl, long ldvl, complex \*vr, long ldvr, long mm, long \*m, long \*info);

## <span id="page-883-1"></span>**PURPOSE**

ctrevc computes some or all of the right and/or left eigenvectors of a complex upper triangular matrix T.

The right eigenvector x and the left eigenvector y of T corresponding to an eigenvalue w are defined by:

 $T^*x = w^*x$ ,  $y' * T = w^*y'$ 

where y' denotes the conjugate transpose of the vector y.

If all eigenvectors are requested, the routine may either return the matrices X and/or Y of right or left eigenvectors of T, or the products  $Q^*X$  and/or  $Q^*Y$ , where Q is an input unitary

matrix. If T was obtained from the Schur factorization of an original matrix  $A = Q^*T^*Q'$ , then  $Q^*X$  and  $Q^*Y$  are the matrices of right or left eigenvectors of A.

## <span id="page-883-2"></span>**ARGUMENTS**

#### **SIDE (input)** ●

- = 'R': compute right eigenvectors only;
- = 'L': compute left eigenvectors only;
- = 'B': compute both right and left eigenvectors.
- **HOWMNY (input)** ●

```
 = 'A': compute all right and/or left eigenvectors;
```

```
 = 'B': compute all right and/or left eigenvectors,
and backtransform them using the input matrices
supplied in VR and/or VL;
  = 'S': compute selected right and/or left eigenvectors,
```
specified by the logical array SELECT.

<span id="page-884-0"></span>**SELECT (input/output)** ●

If  $HOWMNY = 'S'$ , SELECT specifies the eigenvectors to be computed. If  $HOWMNY = 'A'$  or 'B', SELECT is not referenced. To select the eigenvector corresponding to the j-th eigenvalue,  $SELECT(j)$  must be set to .TRUE..

**N (input)** ●

The order of the matrix  $T \cdot N = 0$ .

**T (input/output)** ●

The upper triangular matrix T. T is modified, but restored on exit.

**LDT (input)** ●

The leading dimension of the array T. LDT  $> = max(1,N)$ .

#### <span id="page-884-1"></span>**VL (input/output)** ●

On entry, if  $SIDE = L'$  or 'B' and HOWMNY = 'B', VL must contain an N-by-N matrix O (usually the unitary matrix O of Schur vectors returned by CHSEOR). On exit, if  $SIDE = 'L'$  or 'B', VL contains: if  $HOWMNY = 'A'$ , the matrix Y of left eigenvectors of T; VL is lower triangular. The i-th column  $V_L(i)$  of VL is the eigenvector corresponding to  $T(i,j)$ . if HOWMNY = 'B', the matrix  $Q^*Y$ ; if HOWMNY = 'S', the left eigenvectors of T specified by SELECT, stored consecutively in the columns of VL, in the same order as their eigenvalues. If SIDE = 'R', VL is not referenced.

#### **LDVL (input)** ●

The leading dimension of the array VL. LDVL  $> = max(1, N)$  if SIDE = 'L' or 'B'; LDVL  $> = 1$  otherwise.

#### <span id="page-884-2"></span>**VR (input/output)** ●

On entry, if  $SIDE = 'R'$  or 'B' and  $HOWMNY = 'B'$ , VR must contain an N-by-N matrix Q (usually the unitary matrix Q of Schur vectors returned by CHSEQR). On exit, if  $SIDE = 'R'$  or 'B', VR contains: if HOWMNY = 'A', the matrix X of right eigenvectors of T; VR is upper triangular. The i-th column  $\nu R(i)$  of VR is the eigenvector corresponding to  $T(i,i)$ . if HOWMNY = 'B', the matrix  $Q^*X$ ; if HOWMNY = 'S', the right eigenvectors of T specified by SELECT, stored consecutively in the columns of VR, in the same order as their eigenvalues. If SIDE  $=$ 'L', VR is not referenced.

#### **LDVR (input)** ●

The leading dimension of the array VR. LDVR  $> = max(1, N)$  if SIDE = 'R' or 'B'; LDVR  $> = 1$  otherwise.

#### **MM (input)** ●

The number of columns in the arrays VL and/or VR.  $MM > = M$ .

#### **M (output)** ●

The number of columns in the arrays VL and/or VR actually used to store the eigenvectors. If HOWMNY = 'A' or 'B', M is set to N. Each selected eigenvector occupies one column.

- **WORK (workspace)** dimension(2\*N)
- **RWORK (workspace)** dimension(N)
- **INFO (output)**
	- = 0: successful exit
	- $<$  0: if INFO =  $-i$ , the i-th argument had an illegal value

# <span id="page-885-0"></span>**FURTHER DETAILS**

The algorithm used in this program is basically backward (forward) substitution, with scaling to make the the code robust against possible overflow.

Each eigenvector is normalized so that the element of largest magnitude has magnitude 1; here the magnitude of a complex number  $(x,y)$  is taken to be  $|x| + |y|$ .

- [NAME](#page-886-0)
- [SYNOPSIS](#page-886-1)
	- O [F95 INTERFACE](#page-886-2)
	- ❍ [C INTERFACE](#page-886-3)
- [PURPOSE](#page-887-0)
- **[ARGUMENTS](#page-887-1)**

<span id="page-886-0"></span>ctrexc - reorder the Schur factorization of a complex matrix  $A = Q^*T^*Q^{**}H$ , so that the diagonal element of T with row index IFST is moved to row ILST

# <span id="page-886-1"></span>**SYNOPSIS**

```
 SUBROUTINE CTREXC( COMPQ, N, T, LDT, Q, LDQ, IFST, ILST, INFO)
 CHARACTER * 1 COMPQ
COMPLEX T(LDT, *), Q(LDQ, *) INTEGER N, LDT, LDQ, IFST, ILST, INFO
```

```
 SUBROUTINE CTREXC_64( COMPQ, N, T, LDT, Q, LDQ, IFST, ILST, INFO)
 CHARACTER * 1 COMPQ
COMPLEX T(LDT, *), Q(LDQ, *) INTEGER*8 N, LDT, LDQ, IFST, ILST, INFO
```
### <span id="page-886-2"></span>**F95 INTERFACE**

 SUBROUTINE TREXC( COMPQ, [N], T, [LDT], Q, [LDQ], IFST, ILST, [INFO]) CHARACTER(LEN=1) :: COMPQ COMPLEX, DIMENSION $(:,:)::T,Q$  INTEGER :: N, LDT, LDQ, IFST, ILST, INFO SUBROUTINE TREXC\_64( COMPQ, [N], T, [LDT], Q, [LDQ], IFST, ILST,  $[INFO]$ ) CHARACTER(LEN=1) :: COMPQ COMPLEX, DIMENSION(:,:) :: T, Q INTEGER(8) :: N, LDT, LDQ, IFST, ILST, INFO

### <span id="page-886-3"></span>**C INTERFACE**

#include <sunperf.h>

void ctrexc(char compq, int n, complex  $*$ t, int ldt, complex  $*$ q, int ldq, int ifst, int ilst, int  $*$ info);

void ctrexc\_64(char compq, long n, complex \*t, long ldt, complex \*q, long ldq, long ifst, long ilst, long \*info);

# <span id="page-887-0"></span>**PURPOSE**

ctrexc reorders the Schur factorization of a complex matrix  $A = Q^*T^*Q^{**}H$ , so that the diagonal element of T with row index IFST is moved to row ILST.

The Schur form T is reordered by a unitary similarity transformation  $Z^{**}H^*T^*Z$ , and optionally the matrix Q of Schur vectors is updated by postmultplying it with Z.

# <span id="page-887-1"></span>**ARGUMENTS**

#### **COMPQ (input)** ●

= 'V': update the matrix Q of Schur vectors;

```
 = 'N': do not update Q.
```
**N (input)** ●

The order of the matrix T.  $N > = 0$ .

**T (input/output)** ● On entry, the upper triangular matrix T. On exit, the reordered upper triangular matrix.

**LDT (input)** ● The leading dimension of the array T. LDT  $> = max(1,N)$ .

**Q (input/output)** ●

On entry, if  $\hat{COMPQ} = V'$ , the matrix Q of Schur vectors. On exit, if  $COMPQ = V'$ , Q has been postmultiplied by the unitary transformation matrix  $Z$  which reorders  $T$ . If  $COMPQ = 'N', Q$  is not referenced.

**LDQ (input)** ●

The leading dimension of the array Q. LDQ  $> = max(1,N)$ .

**IFST (input)** ●

Specify the reordering of the diagonal elements of T: The element with row index IFST is moved to row ILST by a sequence of transpositions between adjacent elements.  $1 \leq EST \leq N$ ;  $1 \leq EST \leq N$ .

**ILST (input)** ●

See the description of IFST.

- **INFO (output)**
	- = 0: successful exit
	- < 0: if INFO = -i, the i-th argument had an illegal value
- NAME
- SYNOPSIS
	- ❍ F95 INTERFACE
	- ❍ C INTERFACE
- PURPOSE
- ARGUMENTS

ctrmm - perform one of the matrix-matrix operations  $B := \text{alpha*op}(A) * B$ , or  $B := \text{alpha*B*op}(A)$  where alpha is a scalar, B is an m by n matrix, A is a unit, or non-unit, upper or lower triangular matrix and op(A) is one of op(A) = A or op(A) = A' or op( $A$ ) = conjg( $A'$ )

# **SYNOPSIS**

 SUBROUTINE CTRMM( SIDE, UPLO, TRANSA, DIAG, M, N, ALPHA, A, LDA, B, \* LDB) CHARACTER \* 1 SIDE, UPLO, TRANSA, DIAG COMPLEX ALPHA COMPLEX A(LDA,\*), B(LDB,\*) INTEGER M, N, LDA, LDB SUBROUTINE CTRMM\_64( SIDE, UPLO, TRANSA, DIAG, M, N, ALPHA, A, LDA, \* B, LDB) CHARACTER \* 1 SIDE, UPLO, TRANSA, DIAG COMPLEX ALPHA COMPLEX A(LDA,\*), B(LDB,\*) INTEGER\*8 M, N, LDA, LDB

### **F95 INTERFACE**

 SUBROUTINE TRMM( SIDE, UPLO, [TRANSA], DIAG, [M], [N], ALPHA, A, \* [LDA], B, [LDB]) CHARACTER(LEN=1) :: SIDE, UPLO, TRANSA, DIAG COMPLEX :: ALPHA COMPLEX, DIMENSION(:,:) :: A, B INTEGER :: M, N, LDA, LDB SUBROUTINE TRMM\_64( SIDE, UPLO, [TRANSA], DIAG, [M], [N], ALPHA, A, \* [LDA], B, [LDB]) CHARACTER(LEN=1) :: SIDE, UPLO, TRANSA, DIAG COMPLEX :: ALPHA COMPLEX, DIMENSION(:,:) :: A, B INTEGER(8) :: M, N, LDA, LDB

### **C INTERFACE**

#include <sunperf.h>

void ctrmm(char side, char uplo, char transa, char diag, int m, int n, complex alpha, complex \*a, int lda, complex \*b, int ldb);

void ctrmm\_64(char side, char uplo, char transa, char diag, long m, long n, complex alpha, complex \*a, long lda, complex \*b, long ldb);

# **PURPOSE**

ctrmm performs one of the matrix-matrix operations B := alpha\*op(A)\*B, or B := alpha\*B\*op(A) where alpha is a scalar, B is an m by n matrix, A is a unit, or non-unit, upper or lower triangular matrix and op(A) is one of op(A) = A or op(A) = A' or op( $A$ ) = conjg( $A'$ )

# **ARGUMENTS**

#### **SIDE (input)** ●

On entry, SIDE specifies whether op( A ) multiplies B from the left or right as follows:

 $SIDE = 'L'$  or 'l'  $B := \text{alpha*}$ op( A )\*B.

 $SIDE = 'R'$  or 'r'  $B := alpha * B * op(A)$ .

Unchanged on exit.

**UPLO (input)** ●

On entry, UPLO specifies whether the matrix A is an upper or lower triangular matrix as follows:

 $UPLO = 'U'$  or 'u' A is an upper triangular matrix.

 $UPLO = L'$  or  $T'$  A is a lower triangular matrix.

Unchanged on exit.

**TRANSA (input)** ●

On entry, TRANSA specifies the form of  $op(A)$  to be used in the matrix multiplication as follows:

TRANSA = 'N' or 'n' op $(A) = A$ .

TRANSA =  $T'$  or 't' op( A ) = A'.

TRANSA = 'C' or 'c' op( $A$ ) = conjg( $A'$ ).

Unchanged on exit.

#### **DIAG (input)** ●

On entry, DIAG specifies whether or not A is unit triangular as follows:

 $DIAG = 'U'$  or 'u' A is assumed to be unit triangular.

 $DIAG = 'N'$  or 'n' A is not assumed to be unit triangular.

Unchanged on exit.

**M (input)** ●

On entry, M specifies the number of rows of B.  $M \ge 0$ . Unchanged on exit.

**N (input)** ●

On entry, N specifies the number of columns of B.  $N \ge 0$ . Unchanged on exit.

**ALPHA (input)** ●

On entry, ALPHA specifies the scalar alpha. When alpha is zero then A is not referenced and B need not be set before entry. Unchanged on exit.

**A (input)** ●

when  $SIDE = 'L'$  or 'l' and is n when  $SIDE = 'R'$  or 'r'.

Before entry with UPLO = 'U' or 'u', the leading k by k upper triangular part of the array A must contain the upper triangular matrix and the strictly lower triangular part of A is not referenced.

Before entry with UPLO =  $'L'$  or  $T'$ , the leading k by k lower triangular part of the array A must contain the lower triangular matrix and the strictly upper triangular part of A is not referenced.

Note that when  $DIAG = 'U'$  or 'u', the diagonal elements of A are not referenced either, but are assumed to be unity.

Unchanged on exit.

#### **LDA (input)** ●

On entry, LDA specifies the first dimension of A as declared in the calling (sub) program. When SIDE = 'L' or 'l' then  $LDA > = max(1,M)$ , when  $SIDE = 'R'$  or 'r' then  $LDA > = max(1,N)$ . Unchanged on exit.

#### **B (input/output)** ●

Before entry, the leading M by N part of the array B must contain the matrix B, and on exit is overwritten by the transformed matrix.

#### **LDB (input)** ●

On entry, LDB specifies the first dimension of B as declared in the calling subprogram. LDB must be at least max(1,M). Unchanged on exit.

- NAME
- SYNOPSIS
	- O F95 INTERFACE
	- ❍ C INTERFACE
- PURPOSE
- ARGUMENTS

ctrmv - perform one of the matrix-vector operations  $x := A^*x$ , or  $x := A'^*x$ , or  $x := \text{conig}( A')^*x$ 

# **SYNOPSIS**

 SUBROUTINE CTRMV( UPLO, TRANSA, DIAG, N, A, LDA, Y, INCY) CHARACTER \* 1 UPLO, TRANSA, DIAG COMPLEX A(LDA,\*), Y(\*) INTEGER N, LDA, INCY

 SUBROUTINE CTRMV\_64( UPLO, TRANSA, DIAG, N, A, LDA, Y, INCY) CHARACTER \* 1 UPLO, TRANSA, DIAG COMPLEX  $A(LDA, *), Y(*)$ INTEGER\*8 N, LDA, INCY

### **F95 INTERFACE**

 SUBROUTINE TRMV( UPLO, [TRANSA], DIAG, [N], A, [LDA], Y, [INCY]) CHARACTER(LEN=1) :: UPLO, TRANSA, DIAG COMPLEX, DIMENSION(:) :: Y COMPLEX, DIMENSION(:,:) :: A INTEGER :: N, LDA, INCY

 SUBROUTINE TRMV\_64( UPLO, [TRANSA], DIAG, [N], A, [LDA], Y, [INCY]) CHARACTER(LEN=1) :: UPLO, TRANSA, DIAG COMPLEX, DIMENSION(:) :: Y COMPLEX, DIMENSION(:,:) :: A INTEGER(8) :: N, LDA, INCY

### **C INTERFACE**

#include <sunperf.h>

void ctrmv(char uplo, char transa, char diag, int n, complex \*a, int lda, complex \*y, int incy);

void ctrmv\_64(char uplo, char transa, char diag, long n, complex \*a, long lda, complex \*y, long incy);

# **PURPOSE**

ctrmv performs one of the matrix-vector operations  $x := A^*x$ , or  $x := A^{1*}x$ , or  $x := \text{conig}(A')^*x$  where x is an n element vector and A is an n by n unit, or non-unit, upper or lower triangular matrix.

# **ARGUMENTS**

#### **UPLO (input)** ●

On entry, UPLO specifies whether the matrix is an upper or lower triangular matrix as follows:

 $UPLO = 'U'$  or 'u' A is an upper triangular matrix.

 $UPLO = L'$  or  $T'$  A is a lower triangular matrix.

Unchanged on exit.

**TRANSA (input)** ●

On entry, TRANSA specifies the operation to be performed as follows:

TRANSA = 'N' or 'n'  $x := A^*x$ .

TRANSA =  $T'$  or 't'  $x := A'^*x$ .

TRANSA = 'C' or 'c' x : = conjg( $A'$ )\*x.

Unchanged on exit.

**DIAG (input)** ●

On entry, DIAG specifies whether or not A is unit triangular as follows:

 $DIAG = 'U'$  or 'u' A is assumed to be unit triangular.

 $DIAG = 'N'$  or 'n' A is not assumed to be unit triangular.

Unchanged on exit.

#### **N (input)** ●

On entry, N specifies the order of the matrix A.  $N \ge 0$ . Unchanged on exit.

**A (input)** ●

Before entry with  $UPLO = 'U'$  or 'u', the leading n by n upper triangular part of the array A must contain the upper triangular matrix and the strictly lower triangular part of A is not referenced. Before entry with UPLO = 'L' or 'l', the leading n by n lower triangular part of the array A must contain the lower triangular matrix and the strictly upper triangular part of A is not referenced. Note that when  $DIAG = 'U'$  or  $'u'$ , the diagonal elements of A are not referenced either, but are assumed to be unity. Unchanged on exit.

#### **LDA (input)** ●

On entry, LDA specifies the first dimension of A as declared in the calling (sub) program. LDA  $> =$  max(1, n). Unchanged on exit.

**Y (input/output)** ●

 $(1 + (n - 1))^*$ abs( INCY)). Before entry, the incremented array Y must contain the n element vector x. On exit, Y is overwritten with the tranformed vector x.

**INCY (input)** ●

On entry, INCY specifies the increment for the elements of Y. INCY  $\lt$  > 0. Unchanged on exit.

- NAME
- SYNOPSIS
	- O F95 INTERFACE
	- ❍ C INTERFACE
- PURPOSE
- ARGUMENTS

ctrrfs - provide error bounds and backward error estimates for the solution to a system of linear equations with a triangular coefficient matrix

# **SYNOPSIS**

 SUBROUTINE CTRRFS( UPLO, TRANSA, DIAG, N, NRHS, A, LDA, B, LDB, X, LDX, FERR, BERR, WORK, WORK2, INFO) CHARACTER \* 1 UPLO, TRANSA, DIAG COMPLEX  $A(LDA, *), B(LDB, *), X(LDX, *), WORK(*)$  INTEGER N, NRHS, LDA, LDB, LDX, INFO REAL FERR(\*), BERR(\*), WORK2(\*) SUBROUTINE CTRRFS\_64( UPLO, TRANSA, DIAG, N, NRHS, A, LDA, B, LDB, X, LDX, FERR, BERR, WORK, WORK2, INFO) CHARACTER \* 1 UPLO, TRANSA, DIAG COMPLEX  $A(LDA, *), B(LDB, *), X(LDX, *), WORK(*)$ 

### **F95 INTERFACE**

INTEGER\*8 N, NRHS, LDA, LDB, LDX, INFO

REAL FERR(\*), BERR(\*), WORK2(\*)

 SUBROUTINE TRRFS( UPLO, [TRANSA], DIAG, [N], [NRHS], A, [LDA], B, \* [LDB], X, [LDX], FERR, BERR, [WORK], [WORK2], [INFO]) CHARACTER(LEN=1) :: UPLO, TRANSA, DIAG COMPLEX, DIMENSION(:) :: WORK COMPLEX, DIMENSION(:,:) :: A, B, X INTEGER :: N, NRHS, LDA, LDB, LDX, INFO REAL, DIMENSION(:) :: FERR, BERR, WORK2

 SUBROUTINE TRRFS\_64( UPLO, [TRANSA], DIAG, [N], [NRHS], A, [LDA], B, [LDB], X, [LDX], FERR, BERR, [WORK], [WORK2], [INFO]) CHARACTER(LEN=1) :: UPLO, TRANSA, DIAG COMPLEX, DIMENSION(:) :: WORK COMPLEX, DIMENSION $(:,:): A, B, X$  INTEGER(8) :: N, NRHS, LDA, LDB, LDX, INFO REAL, DIMENSION(:) :: FERR, BERR, WORK2

### **C INTERFACE**

#include <sunperf.h>

void ctrrfs(char uplo, char transa, char diag, int n, int nrhs, complex \*a, int lda, complex \*b, int ldb, complex \*x, int ldx, float \*ferr, float \*berr, int \*info);

void ctrrfs\_64(char uplo, char transa, char diag, long n, long nrhs, complex \*a, long lda, complex \*b, long ldb, complex \*x, long ldx, float \*ferr, float \*berr, long \*info);

# **PURPOSE**

ctrrfs provides error bounds and backward error estimates for the solution to a system of linear equations with a triangular coefficient matrix.

The solution matrix X must be computed by CTRTRS or some other means before entering this routine. CTRRFS does not do iterative refinement because doing so cannot improve the backward error.

# **ARGUMENTS**

- **UPLO (input)**
	- = 'U': A is upper triangular;
	- = 'L': A is lower triangular.
- **TRANSA (input)** Specifies the form of the system of equations:

 $= 'N': A * X = B$  (No transpose)

 $= 'T': A^{**}T * X = B (Transpose)$ 

 $= 'C': A^{**}H * X = B (Conjugate transpose)$ 

**DIAG (input)** ●

= 'N': A is non-unit triangular;

= 'U': A is unit triangular.

**N (input)** ●

The order of the matrix  $A. N = 0$ .

**NRHS (input)** ●

The number of right hand sides, i.e., the number of columns of the matrices B and X. NRHS  $> = 0$ .

**A (input)** ●

The triangular matrix A. If  $UPLO = 'U'$ , the leading N-by-N upper triangular part of the array A contains the upper triangular matrix, and the strictly lower triangular part of A is not referenced. If UPLO = 'L', the leading N-by-N lower triangular part of the array A contains the lower triangular matrix, and the strictly upper triangular part of A is not referenced. If DIAG = 'U', the diagonal elements of A are also not referenced and are assumed to be 1.

**LDA (input)** ●

The leading dimension of the array A. LDA  $> = max(1,N)$ .

**B (input)** ●

The right hand side matrix B.

**LDB (input)** ●

The leading dimension of the array B. LDB  $> = max(1,N)$ .

**X (input)** ●

The solution matrix X.

**LDX (input)** ●

The leading dimension of the array X. LDX  $> = max(1, N)$ .

#### **FERR (output)** ●

The estimated forward error bound for each solution vector  $\underline{X(j)}$  (the j-th column of the solution matrix X). If XTRUE is the true solution corresponding to  $X(j)$ ,  $FERR(j)$  is an estimated upper bound for the magnitude of the largest element in  $(X(i)$  - XTRUE) divided by the magnitude of the largest element in  $X(i)$ . The estimate is as reliable as the estimate for RCOND, and is almost always a slight overestimate of the true error.

#### **BERR (output)** ●

The componentwise relative backward error of each solution vector  $\underline{x(j)}$  (i.e., the smallest relative change in any element of A or B that makes  $X(j)$  an exact solution).

- **WORK (workspace)** dimension(2\*N)
- **WORK2 (workspace)** dimension(N)
- **INFO (output)**
	- = 0: successful exit
	- < 0: if INFO = -i, the i-th argument had an illegal value
- [NAME](#page-896-0)
- [SYNOPSIS](#page-896-1)
	- ❍ [F95 INTERFACE](#page-896-2)
	- ❍ [C INTERFACE](#page-897-0)
- [PURPOSE](#page-897-1)
- [ARGUMENTS](#page-897-2)
- [FURTHER DETAILS](#page-898-0)

<span id="page-896-0"></span>ctrsen - reorder the Schur factorization of a complex matrix  $A = Q^*T^*Q^{**}H$ , so that a selected cluster of eigenvalues appears in the leading positions on the diagonal of the upper triangular matrix T, and the leading columns of Q form an orthonormal basis of the corresponding right invariant subspace

## <span id="page-896-1"></span>**SYNOPSIS**

 SUBROUTINE CTRSEN( JOB, COMPQ, SELECT, N, T, LDT, Q, LDQ, W, M, S, \* SEP, WORK, LWORK, INFO) CHARACTER \* 1 JOB, COMPQ COMPLEX  $T(LDT, *), Q(LDQ, *), W(*), WORK(*)$  INTEGER N, LDT, LDQ, M, LWORK, INFO LOGICAL SELECT(\*) REAL S, SEP SUBROUTINE CTRSEN\_64( JOB, COMPQ, SELECT, N, T, LDT, Q, LDQ, W, M, S, SEP, WORK, LWORK, INFO) CHARACTER \* 1 JOB, COMPQ COMPLEX  $T(LDT, *), Q(LDQ, *), W(*), WORK(*)$  INTEGER\*8 N, LDT, LDQ, M, LWORK, INFO LOGICAL\*8 SELECT(\*) REAL S, SEP

### <span id="page-896-2"></span>**F95 INTERFACE**

 SUBROUTINE TRSEN( JOB, COMPQ, SELECT, [N], T, [LDT], Q, [LDQ], W, M, S, SEP, WORK, [LWORK], [INFO]) CHARACTER(LEN=1) :: JOB, COMPQ COMPLEX, DIMENSION(:) :: W, WORK COMPLEX, DIMENSION(:,:) :: T, Q INTEGER :: N, LDT, LDQ, M, LWORK, INFO LOGICAL, DIMENSION(:) :: SELECT REAL :: S, SEP SUBROUTINE TRSEN\_64( JOB, COMPQ, SELECT, [N], T, [LDT], Q, [LDQ], W, \* M, S, SEP, WORK, [LWORK], [INFO])

```
 CHARACTER(LEN=1) :: JOB, COMPQ
 COMPLEX, DIMENSION(:) :: W, WORK
COMPLEX, DIMENSION(:,:)::T,Q INTEGER(8) :: N, LDT, LDQ, M, LWORK, INFO
LOGICAL(8), DIMENSION(:) :: SELECT REAL :: S, SEP
```
### <span id="page-897-0"></span>**C INTERFACE**

#include <sunperf.h>

void ctrsen(char job, char compq, logical \*select, int n, complex \*t, int ldt, complex \*q, int ldq, complex \*w, int \*m, float \*s, float \*sep, complex \*work, int lwork, int \*info);

void ctrsen\_64(char job, char compq, logical \*select, long n, complex \*t, long ldt, complex \*q, long ldq, complex \*w, long \*m, float \*s, float \*sep, complex \*work, long lwork, long \*info);

# <span id="page-897-1"></span>**PURPOSE**

ctrsen reorders the Schur factorization of a complex matrix  $A = Q^*T^*Q^{**}H$ , so that a selected cluster of eigenvalues appears in the leading positions on the diagonal of the upper triangular matrix T, and the leading columns of Q form an orthonormal basis of the corresponding right invariant subspace.

Optionally the routine computes the reciprocal condition numbers of the cluster of eigenvalues and/or the invariant subspace.

# <span id="page-897-2"></span>**ARGUMENTS**

#### **JOB (input)** ●

Specifies whether condition numbers are required for the cluster of eigenvalues (S) or the invariant subspace (SEP):

= 'N': none;

- = 'E': for eigenvalues only (S);
- = 'V': for invariant subspace only (SEP);

 = 'B': for both eigenvalues and invariant subspace (S and SEP).

**COMPQ (input)** ●

= 'V': update the matrix Q of Schur vectors;

= 'N': do not update Q.

<span id="page-897-3"></span>**SELECT (input)** ●

SELECT specifies the eigenvalues in the selected cluster. To select the j-th eigenvalue,  $SELECT(j)$  must be set to .TRUE..

● **N (input)**

The order of the matrix  $T. N > 0.$ 

**T (input/output)** ●

On entry, the upper triangular matrix T. On exit, T is overwritten by the reordered matrix T, with the selected eigenvalues as the leading diagonal elements.

**LDT (input)** ●

The leading dimension of the array T. LDT  $> = max(1,N)$ .

**Q (input/output)** ●

On entry, if  $\text{COMPQ} = V'$ , the matrix Q of Schur vectors. On exit, if  $\text{COMPQ} = V'$ , Q has been postmultiplied by the unitary transformation matrix which reorders T; the leading M columns of Q form an orthonormal basis for the specified invariant subspace. If COMPO = 'N', O is not referenced.

**LDQ (input)** ●

The leading dimension of the array Q.  $LDQ > = 1$ ; and if  $COMPQ = 'V', LDQ > = N$ .

**W (output)** ●

The reordered eigenvalues of T, in the same order as they appear on the diagonal of T.

**M (output)** ●

The dimension of the specified invariant subspace.  $0 < = M < = N$ .

**S (output)** ●

If JOB = 'E' or 'B', S is a lower bound on the reciprocal condition number for the selected cluster of eigenvalues. S cannot underestimate the true reciprocal condition number by more than a factor of sqrt(N). If  $M = 0$  or N,  $S = 1$ . If  $JOB = 'N'$  or 'V', S is not referenced.

**SEP (output)** ●

If JOB =  $\bar{V}$ ' or 'B', SEP is the estimated reciprocal condition number of the specified invariant subspace. If M = 0 or  $N$ ,  $SEP = norm(T)$ . If  $JOB = 'N'$  or 'E',  $SEP$  is not referenced.

#### <span id="page-898-1"></span>**WORK (output)** ●

If  $JOB = 'N'$ , WORK is not referenced. Otherwise, on exit, if  $INFO = 0$ , WORK $(1)$  returns the optimal LWORK.

#### **LWORK (input)** ●

The dimension of the array WORK. If  $JOB = 'N'$ , LWORK  $> = 1$ ; if  $JOB = 'E'$ , LWORK = M\*(N-M); if  $JOB = 'V'$ or 'B', LWORK  $> = 2*M*(N-M)$ .

If LWORK = -1, then a workspace query is assumed; the routine only calculates the optimal size of the WORK array, returns this value as the first entry of the WORK array, and no error message related to LWORK is issued by XERBLA.

**INFO (output)** ●

```
 = 0: successful exit
```

```
 < 0: if INFO = -i, the i-th argument had an illegal value
```
## <span id="page-898-0"></span>**FURTHER DETAILS**

CTRSEN first collects the selected eigenvalues by computing a unitary transformation Z to move them to the top left corner of T. In other words, the selected eigenvalues are the eigenvalues of T11 in:

```
Z' * T * Z = ( T11 T12 ) n1 ( 0 T22 ) n2
             n1 n2
```
where  $N = n1 + n2$  and Z' means the conjugate transpose of Z. The first n1 columns of Z span the specified invariant subspace

of T.

If T has been obtained from the Schur factorization of a matrix  $A = Q^*T^*Q'$ , then the reordered Schur factorization of A is given by  $A = (Q^*Z)^*(Z^*T^*Z)^*(Q^*Z)$ , and the first n1 columns of  $Q^*Z$  span the corresponding invariant subspace of A.

The reciprocal condition number of the average of the eigenvalues of T11 may be returned in S. S lies between 0 (very badly conditioned) and 1 (very well conditioned). It is computed as follows. First we compute R so that

$$
P = (I R) n1
$$
  
(0 0) n2  
n1 n2

is the projector on the invariant subspace associated with T11. R is the solution of the Sylvester equation:

$$
T11*R - R*T22 = T12.
$$

Let F-norm(M) denote the Frobenius-norm of M and 2-norm(M) denote the two-norm of M. Then S is computed as the lower bound

$$
(1 + F-norm(R) **2)**(-1/2)
$$

on the reciprocal of 2-norm(P), the true reciprocal condition number. S cannot underestimate 1 / 2-norm(P) by more than a factor of sqrt(N).

An approximate error bound for the computed average of the eigenvalues of T11 is

$$
EPS * norm(T) / S
$$

where EPS is the machine precision.

The reciprocal condition number of the right invariant subspace spanned by the first n1 columns of  $Z$  (or of  $Q^*Z$ ) is returned in SEP. SEP is defined as the separation of T11 and T22:

 $sep( T11, T22 ) = signa-min( C )$ 

where sigma-min(C) is the smallest singular value of the

n1\*n2-by-n1\*n2 matrix

 $C = kprod( I(n2), T11 ) - kprod( transpose(T22), I(n1) )$ 

 $I(m)$  is an m by m identity matrix, and kprod denotes the Kronecker product. We estimate sigma-min(C) by the reciprocal of an estimate of the 1-norm of inverse(C). The true reciprocal 1-norm of inverse(C) cannot differ from sigma-min(C) by more than a factor of sqrt(n1\*n2).

When SEP is small, small changes in T can cause large changes in the invariant subspace. An approximate bound on the maximum angular error in the computed right invariant subspace is

$$
\texttt{EPS * norm(T) / SEP}
$$
- [NAME](#page-900-0)
- [SYNOPSIS](#page-900-1)
	- ❍ F95 INTERFACE
	- ❍ C INTERFACE
- [PURPOSE](#page-901-0)
- ARGUMENTS

<span id="page-900-0"></span>ctrsm - solve one of the matrix equations op( $A$ )\* $X = \text{alpha*B}$ , or  $X^*$ op( $A$ ) = alpha\*B

# <span id="page-900-1"></span>**SYNOPSIS**

 SUBROUTINE CTRSM( SIDE, UPLO, TRANSA, DIAG, M, N, ALPHA, A, LDA, B, \* LDB) CHARACTER \* 1 SIDE, UPLO, TRANSA, DIAG COMPLEX ALPHA COMPLEX A(LDA,\*), B(LDB,\*) INTEGER M, N, LDA, LDB SUBROUTINE CTRSM\_64( SIDE, UPLO, TRANSA, DIAG, M, N, ALPHA, A, LDA, \* B, LDB) CHARACTER \* 1 SIDE, UPLO, TRANSA, DIAG COMPLEX ALPHA COMPLEX A(LDA,\*), B(LDB,\*) INTEGER\*8 M, N, LDA, LDB

#### **F95 INTERFACE**

 SUBROUTINE TRSM( SIDE, UPLO, [TRANSA], DIAG, [M], [N], ALPHA, A, \* [LDA], B, [LDB]) CHARACTER(LEN=1) :: SIDE, UPLO, TRANSA, DIAG COMPLEX :: ALPHA COMPLEX, DIMENSION(:,:) :: A, B INTEGER :: M, N, LDA, LDB SUBROUTINE TRSM\_64( SIDE, UPLO, [TRANSA], DIAG, [M], [N], ALPHA, A, \* [LDA], B, [LDB]) CHARACTER(LEN=1) :: SIDE, UPLO, TRANSA, DIAG COMPLEX :: ALPHA COMPLEX, DIMENSION(:,:) :: A, B INTEGER(8) :: M, N, LDA, LDB

### **C INTERFACE**

#include <sunperf.h>

void ctrsm(char side, char uplo, char transa, char diag, int m, int n, complex alpha, complex  $*a$ , int lda, complex  $*b$ , int ldb);

void ctrsm\_64(char side, char uplo, char transa, char diag, long m, long n, complex alpha, complex \*a, long lda, complex \*b, long ldb);

## <span id="page-901-0"></span>**PURPOSE**

ctrsm solves one of the matrix equations op( A )\*X = alpha\*B, or  $X*$ op( A ) = alpha\*B where alpha is a scalar, X and B are m by n matrices, A is a unit, or non-unit, upper or lower triangular matrix and op( A ) is one of

 $op(A) = A$  or  $op(A) = A'$  or  $op(A) = conjq(A').$ 

The matrix X is overwritten on B.

## **ARGUMENTS**

**SIDE (input)** ●

On entry, SIDE specifies whether  $op(A)$  appears on the left or right of X as follows:

 $SIDE = 'L'$  or 'l' op( A )\* $X = alpha * B$ .

 $SIDE = 'R'$  or 'r'  $X^*op(A) = alpha^*B$ .

Unchanged on exit.

**UPLO (input)** ●

On entry, UPLO specifies whether the matrix A is an upper or lower triangular matrix as follows:

 $UPLO = 'U'$  or 'u' A is an upper triangular matrix.

 $UPLO = L'$  or  $T'$  A is a lower triangular matrix.

Unchanged on exit.

**TRANSA (input)** ●

On entry, TRANSA specifies the form of  $op(A)$  to be used in the matrix multiplication as follows:

TRANSA = 'N' or 'n' op $(A) = A$ .

TRANSA =  $T'$  or 't' op(A) = A'.

TRANSA = 'C' or 'c' op( A ) = conjg( A' ).

Unchanged on exit.

**DIAG (input)** ● On entry, DIAG specifies whether or not A is unit triangular as follows:

 $DIAG = 'U'$  or 'u' A is assumed to be unit triangular.

 $DIAG = 'N'$  or 'n' A is not assumed to be unit triangular.

Unchanged on exit.

**M (input)** ●

On entry, M specifies the number of rows of B.  $M > = 0$ . Unchanged on exit.

**N (input)** ●

On entry, N specifies the number of columns of B.  $N \ge 0$ . Unchanged on exit.

**ALPHA (input)** ●

On entry, ALPHA specifies the scalar alpha. When alpha is zero then A is not referenced and B need not be set before entry. Unchanged on exit.

**A (input)** ●

when  $SIDE = 'L'$  or 'l' and is n when  $SIDE = 'R'$  or 'r'.

Before entry with  $UPLO = 'U'$  or 'u', the leading k by k upper triangular part of the array A must contain the upper triangular matrix and the strictly lower triangular part of A is not referenced.

Before entry with UPLO =  $'L'$  or  $T'$ , the leading k by k lower triangular part of the array A must contain the lower triangular matrix and the strictly upper triangular part of A is not referenced.

Note that when  $DIAG = 'U'$  or 'u', the diagonal elements of A are not referenced either, but are assumed to be unity.

Unchanged on exit.

#### **LDA (input)** ●

On entry, LDA specifies the first dimension of A as declared in the calling (sub) program. When SIDE = 'L' or 'l' then  $LDA > = max(1,M)$ , when  $SIDE ='R'$  or 'r' then  $LDA > = max(1,N)$ . Unchanged on exit.

#### **B (input/output)** ●

Before entry, the leading M by N part of the array B must contain the right-hand side matrix B, and on exit is overwritten by the solution matrix X.

#### **LDB (input)** ●

On entry, LDB specifies the first dimension of B as declared in the calling subprogram.  $LDB > = max(1,M)$ . Unchanged on exit.

- [NAME](#page-903-0)
- [SYNOPSIS](#page-903-1)
	- ❍ [F95 INTERFACE](#page-903-2)
	- ❍ [C INTERFACE](#page-904-0)
- [PURPOSE](#page-904-1)
- [ARGUMENTS](#page-904-2)
- [FURTHER DETAILS](#page-905-0)

<span id="page-903-0"></span>ctrsna - estimate reciprocal condition numbers for specified eigenvalues and/or right eigenvectors of a complex upper triangular matrix T (or of any matrix  $Q^*T^*Q^{**}H$  with Q unitary)

## <span id="page-903-1"></span>**SYNOPSIS**

```
 SUBROUTINE CTRSNA( JOB, HOWMNY, SELECT, N, T, LDT, VL, LDVL, VR, 
 * LDVR, S, SEP, MM, M, WORK, LDWORK, WORK1, INFO)
 CHARACTER * 1 JOB, HOWMNY
  COMPLEX T(LDT,*), VL(LDVL,*), VR(LDVR,*), WORK(LDWORK,*)
  INTEGER N, LDT, LDVL, LDVR, MM, M, LDWORK, INFO
  LOGICAL SELECT(*)
REAL S(*), SEP(*), WORK1(*) SUBROUTINE CTRSNA_64( JOB, HOWMNY, SELECT, N, T, LDT, VL, LDVL, VR, 
 * LDVR, S, SEP, MM, M, WORK, LDWORK, WORK1, INFO)
 CHARACTER * 1 JOB, HOWMNY
 COMPLEX T(LDT,*), VL(LDVL,*), VR(LDVR,*), WORK(LDWORK,*)
  INTEGER*8 N, LDT, LDVL, LDVR, MM, M, LDWORK, INFO
 LOGICAL*8 SELECT(*)
REAL S(*), SEP(*), WORK1(*)
```
#### <span id="page-903-2"></span>**F95 INTERFACE**

 SUBROUTINE TRSNA( JOB, HOWMNY, SELECT, [N], T, [LDT], VL, [LDVL], VR, [LDVR], S, SEP, MM, M, [WORK], [LDWORK], [WORK1], [INFO]) CHARACTER(LEN=1) :: JOB, HOWMNY COMPLEX, DIMENSION $(:,:)::T,$  VL, VR, WORK INTEGER :: N, LDT, LDVL, LDVR, MM, M, LDWORK, INFO LOGICAL, DIMENSION(:) :: SELECT REAL, DIMENSION(:) :: S, SEP, WORK1

```
 SUBROUTINE TRSNA_64( JOB, HOWMNY, SELECT, [N], T, [LDT], VL, [LDVL], 
      VR, [LDVR], S, SEP, MM, M, [WORK], [LDWORK], [WORK1], [INFO])
 CHARACTER(LEN=1) :: JOB, HOWMNY
COMPLEX, DIMENSION(:,:)::T, VL, VR, WORK
```
 INTEGER(8) :: N, LDT, LDVL, LDVR, MM, M, LDWORK, INFO LOGICAL(8), DIMENSION(:) :: SELECT REAL, DIMENSION(:) :: S, SEP, WORK1

### <span id="page-904-0"></span>**C INTERFACE**

#include <sunperf.h>

void ctrsna(char job, char howmny, logical \*select, int n, complex \*t, int ldt, complex \*vl, int ldvl, complex \*vr, int ldvr, float \*s, float \*sep, int mm, int \*m, int ldwork, int \*info);

void ctrsna\_64(char job, char howmny, logical \*select, long n, complex \*t, long ldt, complex \*vl, long ldvl, complex \*vr, long ldvr, float \*s, float \*sep, long mm, long \*m, long ldwork, long \*info);

# <span id="page-904-1"></span>**PURPOSE**

ctrsna estimates reciprocal condition numbers for specified eigenvalues and/or right eigenvectors of a complex upper triangular matrix  $T$  (or of any matrix  $Q^*T^*Q^{**}H$  with Q unitary).

# <span id="page-904-2"></span>**ARGUMENTS**

#### **JOB (input)** ●

Specifies whether condition numbers are required for eigenvalues (S) or eigenvectors (SEP):

```
 = 'E': for eigenvalues only (S);
```

```
 = 'V': for eigenvectors only (SEP);
```
- = 'B': for both eigenvalues and eigenvectors (S and SEP).
- **HOWMNY (input)** ●

= 'A': compute condition numbers for all eigenpairs;

 = 'S': compute condition numbers for selected eigenpairs specified by the array SELECT.

<span id="page-904-3"></span>**SELECT (input)** ●

If HOWMNY = 'S', SELECT specifies the eigenpairs for which condition numbers are required. To select condition numbers for the j-th eigenpair,  $SELECT(j)$  must be set to .TRUE.. If HOWMNY = 'A', SELECT is not referenced.

**N (input)** ●

The order of the matrix T.  $N > = 0$ .

- **T (input)** The upper triangular matrix T.
- **LDT (input)** ●

The leading dimension of the array T. LDT  $> = max(1,N)$ .

**VL (input)** ●

If  $JOB = 'E'$  or 'B', VL must contain left eigenvectors of T (or of any  $Q^*T^*Q^{**}H$  with Q unitary), corresponding to

the eigenpairs specified by HOWMNY and SELECT. The eigenvectors must be stored in consecutive columns of VL, as returned by CHSEIN or CTREVC. If JOB = 'V', VL is not referenced.

#### **LDVL (input)** ●

The leading dimension of the array VL. LDVL  $> = 1$ ; and if JOB = 'E' or 'B', LDVL  $> = N$ .

<span id="page-905-3"></span>**VR (input)** ●

If JOB = 'E' or 'B', VR must contain right eigenvectors of T (or of any  $Q^*T^*Q^{**}H$  with Q unitary), corresponding to the eigenpairs specified by HOWMNY and SELECT. The eigenvectors must be stored in consecutive columns of  $VR$ , as returned by CHSEIN or CTREVC. If JOB =  $V'$ , VR is not referenced.

**LDVR (input)** ●

The leading dimension of the array VR. LDVR  $> = 1$ ; and if JOB = 'E' or 'B', LDVR  $> = N$ .

<span id="page-905-1"></span>**S (output)** ●

If  $JOB = 'E'$  or 'B', the reciprocal condition numbers of the selected eigenvalues, stored in consecutive elements of the array. Thus S(j), SEP(j), and the j-th columns of VL and VR all correspond to the same eigenpair (but not in general the j-th eigenpair, unless all eigenpairs are selected). If JOB = 'V', S is not referenced.

<span id="page-905-2"></span>**SEP (output)** ●

If  $JOB = \bar{V}'$  or 'B', the estimated reciprocal condition numbers of the selected eigenvectors, stored in consecutive elements of the array. If  $JOB = 'E'$ , SEP is not referenced.

#### **MM (input)** ●

The number of elements in the arrays S (if  $JOB = 'E'$  or 'B') and/or SEP (if  $JOB = 'V'$  or 'B'). MM  $> = M$ .

#### **M (output)** ●

The number of elements of the arrays S and/or SEP actually used to store the estimated condition numbers. If  $HOWMNY = 'A', M$  is set to N.

- **WORK (workspace)** dimension(LDWORK,  $N+1$ ) If  $JOB = 'E'$ , WORK is not referenced.
- **LDWORK (input)**
	- The leading dimension of the array WORK. LDWORK  $> = 1$ ; and if JOB = 'V' or 'B', LDWORK  $> = N$ .
- **WORK1 (workspace)** dimension(N) If  $JOB = 'E'$ , WORK1 is not referenced.
- **INFO (output)**
	- = 0: successful exit
	- < 0: if INFO = -i, the i-th argument had an illegal value

## <span id="page-905-0"></span>**FURTHER DETAILS**

The reciprocal of the condition number of an eigenvalue lambda is defined as

 $S(\text{lambda}) = |v' * u| / (\text{norm}(u) * \text{norm}(v))$ 

where u and v are the right and left eigenvectors of T corresponding to lambda; v' denotes the conjugate transpose of v, and norm(u) denotes the Euclidean norm. These reciprocal condition numbers always lie between zero (very badly conditioned) and one (very well conditioned). If  $n = 1$ ,  $S($  lambda) is defined to be 1.

An approximate error bound for a computed eigenvalue  $W(i)$  is given by

EPS  $*$  norm(T) /  $S(i)$ 

where EPS is the machine precision.

The reciprocal of the condition number of the right eigenvector u corresponding to lambda is defined as follows. Suppose

 $T = ($  lambda c  $)$ ( 0 T22 )

Then the reciprocal condition number is

SEP( lambda, T22 ) = sigma-min( T22 - lambda\*I )

where sigma-min denotes the smallest singular value. We approximate the smallest singular value by the reciprocal of an estimate of the one-norm of the inverse of T22 - lambda\*I. If  $n = 1$ ,  $SEP(1)$  is defined to be abs(T(1,1)).

An approximate error bound for a computed right eigenvector  $V\text{R}(i)$  is given by

EPS  $*$  norm(T) / SEP(i)

- [NAME](#page-907-0)
- [SYNOPSIS](#page-907-1)
	- O [F95 INTERFACE](#page-907-2)
	- ❍ [C INTERFACE](#page-907-3)
- [PURPOSE](#page-908-0)
- [ARGUMENTS](#page-908-1)

<span id="page-907-0"></span>ctrsv - solve one of the systems of equations  $A^*x = b$ , or  $A'^*x = b$ , or conjg( $A'$ )\* $x = b$ 

# <span id="page-907-1"></span>**SYNOPSIS**

```
 SUBROUTINE CTRSV( UPLO, TRANSA, DIAG, N, A, LDA, Y, INCY)
 CHARACTER * 1 UPLO, TRANSA, DIAG
 COMPLEX A(LDA,*), Y(*)
 INTEGER N, LDA, INCY
```
 SUBROUTINE CTRSV\_64( UPLO, TRANSA, DIAG, N, A, LDA, Y, INCY) CHARACTER \* 1 UPLO, TRANSA, DIAG COMPLEX  $A(LDA, *), Y(*)$ INTEGER\*8 N, LDA, INCY

### <span id="page-907-2"></span>**F95 INTERFACE**

 SUBROUTINE TRSV( UPLO, [TRANSA], DIAG, [N], A, [LDA], Y, [INCY]) CHARACTER(LEN=1) :: UPLO, TRANSA, DIAG COMPLEX, DIMENSION(:) :: Y COMPLEX, DIMENSION(:,:) :: A INTEGER :: N, LDA, INCY

 SUBROUTINE TRSV\_64( UPLO, [TRANSA], DIAG, [N], A, [LDA], Y, [INCY]) CHARACTER(LEN=1) :: UPLO, TRANSA, DIAG COMPLEX, DIMENSION(:) :: Y COMPLEX, DIMENSION(:,:) :: A INTEGER(8) :: N, LDA, INCY

### <span id="page-907-3"></span>**C INTERFACE**

#include <sunperf.h>

void ctrsv(char uplo, char transa, char diag, int n, complex \*a, int lda, complex \*y, int incy);

void ctrsv\_64(char uplo, char transa, char diag, long n, complex \*a, long lda, complex \*y, long incy);

<span id="page-908-0"></span>ctrsv solves one of the systems of equations  $A^*x = b$ , or  $A'^*x = b$ , or conjg( $A'$ )<sup>\*</sup> $x = b$  where b and x are n element vectors and A is an n by n unit, or non-unit, upper or lower triangular matrix.

No test for singularity or near-singularity is included in this routine. Such tests must be performed before calling this routine.

## <span id="page-908-1"></span>**ARGUMENTS**

**UPLO (input)** ●

On entry, UPLO specifies whether the matrix is an upper or lower triangular matrix as follows:

 $UPLO = 'U'$  or 'u' A is an upper triangular matrix.

 $UPLO = 'L'$  or  $''I$  A is a lower triangular matrix.

Unchanged on exit.

**TRANSA (input)** ●

On entry, TRANSA specifies the equations to be solved as follows:

TRANSA = 'N' or 'n'  $A^*x = b$ .

TRANSA =  $T$  or 't'  $A^{*}x = b$ .

TRANSA = 'C' or 'c' conjg( $A'$ )\* $x = b$ .

Unchanged on exit.

**DIAG (input)** ●

On entry, DIAG specifies whether or not A is unit triangular as follows:

 $DIAG = 'U'$  or 'u' A is assumed to be unit triangular.

 $DIAG = 'N'$  or 'n' A is not assumed to be unit triangular.

Unchanged on exit.

**N (input)** ●

On entry, N specifies the order of the matrix  $A. N = 0$ . Unchanged on exit.

**A (input)** ●

Before entry with  $UPLO = 'U'$  or 'u', the leading n by n upper triangular part of the array A must contain the upper triangular matrix and the strictly lower triangular part of A is not referenced. Before entry with UPLO = 'L' or 'l', the leading n by n lower triangular part of the array A must contain the lower triangular matrix and the strictly upper triangular part of A is not referenced. Note that when DIAG = 'U' or 'u', the diagonal elements of A are not referenced either, but are assumed to be unity. Unchanged on exit.

**LDA (input)** ●

On entry, LDA specifies the first dimension of A as declared in the calling (sub) program. LDA  $> =$  max(1, n). Unchanged on exit.

**Y (input/output)** ●

 $(1 + \overline{(n-1)}^*)$  abs( INCY)). Before entry, the incremented array Y must contain the n element right-hand side vector b. On exit, Y is overwritten with the solution vector x.

● **INCY (input)**

On entry, INCY specifies the increment for the elements of Y. INCY < > 0. Unchanged on exit.

- [NAME](#page-910-0)
- [SYNOPSIS](#page-910-1)
	- O [F95 INTERFACE](#page-910-2)
	- ❍ [C INTERFACE](#page-911-0)
- [PURPOSE](#page-911-1)
- [ARGUMENTS](#page-911-2)

<span id="page-910-0"></span>ctrsyl - solve the complex Sylvester matrix equation

# <span id="page-910-1"></span>**SYNOPSIS**

 SUBROUTINE CTRSYL( TRANA, TRANB, ISGN, M, N, A, LDA, B, LDB, C, LDC, \* SCALE, INFO) CHARACTER \* 1 TRANA, TRANB COMPLEX  $A(LDA, *), B(LDB, *), C(LDC, *)$  INTEGER ISGN, M, N, LDA, LDB, LDC, INFO REAL SCALE SUBROUTINE CTRSYL\_64( TRANA, TRANB, ISGN, M, N, A, LDA, B, LDB, C, \* LDC, SCALE, INFO) CHARACTER \* 1 TRANA, TRANB COMPLEX  $A(LDA, *), B(LDB, *), C(LDC, *)$ INTEGER\*8 ISGN, M, N, LDA, LDB, LDC, INFO

#### <span id="page-910-2"></span>**F95 INTERFACE**

REAL SCALE

 SUBROUTINE TRSYL( TRANA, TRANB, ISGN, [M], [N], A, [LDA], B, [LDB], \* C, [LDC], SCALE, [INFO]) CHARACTER(LEN=1) :: TRANA, TRANB COMPLEX, DIMENSION(:,:) :: A, B, C INTEGER :: ISGN, M, N, LDA, LDB, LDC, INFO REAL :: SCALE SUBROUTINE TRSYL 64( TRANA, TRANB, ISGN, [M], [N], A, [LDA], B, [LDB], \* C, [LDC], SCALE, [INFO]) CHARACTER(LEN=1) :: TRANA, TRANB

```
 COMPLEX, DIMENSION(:,:) :: A, B, C
 INTEGER(8) :: ISGN, M, N, LDA, LDB, LDC, INFO
 REAL :: SCALE
```
## <span id="page-911-0"></span>**C INTERFACE**

#include <sunperf.h>

void ctrsyl(char trana, char tranb, int isgn, int m, int n, complex \*a, int lda, complex \*b, int ldb, complex \*c, int ldc, float \*scale, int \*info);

void ctrsyl\_64(char trana, char tranb, long isgn, long m, long n, complex \*a, long lda, complex \*b, long ldb, complex \*c, long ldc, float \*scale, long \*info);

## <span id="page-911-1"></span>**PURPOSE**

ctrsyl solves the complex Sylvester matrix equation:

 $op(A)*X + X*op(B) = scale*C or$ 

 $op(A)*X - X*op(B) = scale*C,$ 

where  $op(A) = A$  or  $A^{**}H$ , and A and B are both upper triangular. A is M-by-M and B is N-by-N; the right hand side C and the solution X are M-by-N; and scale is an output scale factor, set  $\leq$  1 to avoid overflow in X.

# <span id="page-911-2"></span>**ARGUMENTS**

- **TRANA (input)** Specifies the option op(A):
	- $= 'N': op(A) = A$  (No transpose)
	- $= 'C': op(A) = A**H (Conjugate transpose)$
- **TRANB (input)** Specifies the option op(B):

 $= 'N': op(B) = B$  (No transpose)

 $= 'C': op(B) = B**H (Conjugate transpose)$ 

**ISGN (input)** ● Specifies the sign in the equation:

 $= +1$ : solve  $op(A)*X + X*op(B) = scale*C$ 

 $= -1$ : solve  $op(A)*X - X*op(B) = scale*C$ 

**M (input)** ●

The order of the matrix A, and the number of rows in the matrices X and C.  $M > = 0$ .

**N (input)** ●

The order of the matrix B, and the number of columns in the matrices X and C.  $N > = 0$ .

● **A (input)**

The upper triangular matrix A.

- **LDA (input)** The leading dimension of the array A.  $LDA$  > = max(1,M).
- **B (input)** The upper triangular matrix B.
- **LDB (input)** The leading dimension of the array B. LDB  $> = max(1, N)$ .
- **C (input/output)** On entry, the M-by-N right hand side matrix C. On exit, C is overwritten by the solution matrix X.
- **LDC (input)** The leading dimension of the array C. LDC  $> = max(1, M)$
- **SCALE (output)** The scale factor, scale, set  $\lt$  = 1 to avoid overflow in X.
- **INFO (output)**
	- = 0: successful exit
	- < 0: if INFO = -i, the i-th argument had an illegal value

 = 1: A and B have common or very close eigenvalues; perturbed values were used to solve the equation (but the matrices A and B are unchanged).

- [NAME](#page-913-0)
- [SYNOPSIS](#page-913-1)
	- O [F95 INTERFACE](#page-913-2)
	- ❍ [C INTERFACE](#page-913-3)
- [PURPOSE](#page-914-0)
- [ARGUMENTS](#page-914-1)

<span id="page-913-0"></span>ctrti2 - compute the inverse of a complex upper or lower triangular matrix

# <span id="page-913-1"></span>**SYNOPSIS**

 SUBROUTINE CTRTI2( UPLO, DIAG, N, A, LDA, INFO) CHARACTER \* 1 UPLO, DIAG COMPLEX A(LDA,\*) INTEGER N, LDA, INFO

 SUBROUTINE CTRTI2\_64( UPLO, DIAG, N, A, LDA, INFO) CHARACTER \* 1 UPLO, DIAG COMPLEX A(LDA,\*) INTEGER\*8 N, LDA, INFO

### <span id="page-913-2"></span>**F95 INTERFACE**

 SUBROUTINE TRTI2( UPLO, DIAG, [N], A, [LDA], [INFO]) CHARACTER(LEN=1) :: UPLO, DIAG COMPLEX, DIMENSION(:,:) :: A INTEGER :: N, LDA, INFO

 SUBROUTINE TRTI2\_64( UPLO, DIAG, [N], A, [LDA], [INFO]) CHARACTER(LEN=1) :: UPLO, DIAG COMPLEX, DIMENSION(:,:) :: A INTEGER(8) :: N, LDA, INFO

### <span id="page-913-3"></span>**C INTERFACE**

#include <sunperf.h>

void ctrti2(char uplo, char diag, int n, complex \*a, int lda, int \*info);

void ctrti2\_64(char uplo, char diag, long n, complex \*a, long lda, long \*info);

<span id="page-914-0"></span>ctrti2 computes the inverse of a complex upper or lower triangular matrix.

This is the Level 2 BLAS version of the algorithm.

## <span id="page-914-1"></span>**ARGUMENTS**

#### **UPLO (input)** ●

Specifies whether the matrix A is upper or lower triangular.  $=$   $U$ : Upper triangular

= 'L': Lower triangular

**DIAG (input)** ●

Specifies whether or not the matrix A is unit triangular.  $= 'N'$ : Non-unit triangular

= 'U': Unit triangular

**N (input)** ●

The order of the matrix  $A \cdot N = 0$ .

**A (input/output)** ●

On entry, the triangular matrix A. If  $UPLO = 'U'$ , the leading n by n upper triangular part of the array A contains the upper triangular matrix, and the strictly lower triangular part of  $\overline{A}$  is not referenced. If UPLO = 'L', the leading n by n lower triangular part of the array A contains the lower triangular matrix, and the strictly upper triangular part of A is not referenced. If  $DIAG = 'U'$ , the diagonal elements of A are also not referenced and are assumed to be  $\overline{1}$ .

On exit, the (triangular) inverse of the original matrix, in the same storage format.

**LDA (input)** ●

The leading dimension of the array A.  $LDA$  > = max(1,N).

**INFO (output)** ●

= 0: successful exit

< 0: if INFO = -k, the k-th argument had an illegal value

- [NAME](#page-915-0)
- [SYNOPSIS](#page-915-1)
	- O [F95 INTERFACE](#page-915-2)
	- ❍ [C INTERFACE](#page-915-3)
- [PURPOSE](#page-916-0)
- [ARGUMENTS](#page-916-1)

<span id="page-915-0"></span>ctrtri - compute the inverse of a complex upper or lower triangular matrix A

# <span id="page-915-1"></span>**SYNOPSIS**

 SUBROUTINE CTRTRI( UPLO, DIAG, N, A, LDA, INFO) CHARACTER \* 1 UPLO, DIAG COMPLEX A(LDA,\*) INTEGER N, LDA, INFO

 SUBROUTINE CTRTRI\_64( UPLO, DIAG, N, A, LDA, INFO) CHARACTER \* 1 UPLO, DIAG COMPLEX A(LDA,\*) INTEGER\*8 N, LDA, INFO

### <span id="page-915-2"></span>**F95 INTERFACE**

 SUBROUTINE TRTRI( UPLO, DIAG, [N], A, [LDA], [INFO]) CHARACTER(LEN=1) :: UPLO, DIAG COMPLEX, DIMENSION(:,:) :: A INTEGER :: N, LDA, INFO

 SUBROUTINE TRTRI\_64( UPLO, DIAG, [N], A, [LDA], [INFO]) CHARACTER(LEN=1) :: UPLO, DIAG COMPLEX, DIMENSION(:,:) :: A INTEGER(8) :: N, LDA, INFO

### <span id="page-915-3"></span>**C INTERFACE**

#include <sunperf.h>

void ctrtri(char uplo, char diag, int n, complex \*a, int lda, int \*info);

void ctrtri\_64(char uplo, char diag, long n, complex \*a, long lda, long \*info);

<span id="page-916-0"></span>ctrtri computes the inverse of a complex upper or lower triangular matrix A.

This is the Level 3 BLAS version of the algorithm.

## <span id="page-916-1"></span>**ARGUMENTS**

- **UPLO (input)**
	- = 'U': A is upper triangular;
	- = 'L': A is lower triangular.
- **DIAG (input)**
	- = 'N': A is non-unit triangular;
	- = 'U': A is unit triangular.
- **N (input)** ●

The order of the matrix  $A. N > = 0$ .

**A (input/output)** ●

On entry, the triangular matrix A. If  $UPLO = 'U'$ , the leading N-by-N upper triangular part of the array A contains the upper triangular matrix, and the strictly lower triangular part of A is not referenced. If  $UPLO = L'$ , the leading N-by-N lower triangular part of the array A contains the lower triangular matrix, and the strictly upper triangular part of A is not referenced. If DIAG = 'U', the diagonal elements of A are also not referenced and are assumed to be 1. On exit, the (triangular) inverse of the original matrix, in the same storage format.

**LDA (input)** ●

The leading dimension of the array A.  $LDA$  > = max(1,N).

**INFO (output)** ●

```
 = 0: successful exit
  < 0: if INFO = -i, the i-th argument had an illegal value
  > 0: if INFO = i, A(i,i) is exactly zero. The triangular
matrix is singular and its inverse can not be computed.
```
- [NAME](#page-917-0)
- [SYNOPSIS](#page-917-1)
	- ❍ [F95 INTERFACE](#page-917-2)
	- ❍ [C INTERFACE](#page-918-0)
- [PURPOSE](#page-918-1)
- [ARGUMENTS](#page-918-2)

<span id="page-917-0"></span>ctrtrs - solve a triangular system of the form  $A * X = B$ ,  $A^{**}T * X = B$ , or  $A^{**}H * X = B$ ,

## <span id="page-917-1"></span>**SYNOPSIS**

 SUBROUTINE CTRTRS( UPLO, TRANSA, DIAG, N, NRHS, A, LDA, B, LDB, \* INFO) CHARACTER \* 1 UPLO, TRANSA, DIAG COMPLEX A(LDA,\*), B(LDB,\*) INTEGER N, NRHS, LDA, LDB, INFO SUBROUTINE CTRTRS\_64( UPLO, TRANSA, DIAG, N, NRHS, A, LDA, B, LDB, \* INFO) CHARACTER \* 1 UPLO, TRANSA, DIAG COMPLEX A(LDA,\*), B(LDB,\*) INTEGER\*8 N, NRHS, LDA, LDB, INFO

#### <span id="page-917-2"></span>**F95 INTERFACE**

 SUBROUTINE TRTRS( UPLO, [TRANSA], DIAG, [N], [NRHS], A, [LDA], B, \* [LDB], [INFO]) CHARACTER(LEN=1) :: UPLO, TRANSA, DIAG COMPLEX, DIMENSION(:,:) :: A, B INTEGER :: N, NRHS, LDA, LDB, INFO SUBROUTINE TRTRS\_64( UPLO, [TRANSA], DIAG, [N], [NRHS], A, [LDA], B, \* [LDB], [INFO]) CHARACTER(LEN=1) :: UPLO, TRANSA, DIAG

COMPLEX, DIMENSION(:,:) :: A, B

INTEGER(8) :: N, NRHS, LDA, LDB, INFO

## <span id="page-918-0"></span>**C INTERFACE**

#include <sunperf.h>

void ctrtrs(char uplo, char transa, char diag, int n, int nrhs, complex \*a, int lda, complex \*b, int ldb, int \*info);

void ctrtrs\_64(char uplo, char transa, char diag, long n, long nrhs, complex \*a, long lda, complex \*b, long ldb, long \*info);

# <span id="page-918-1"></span>**PURPOSE**

ctrtrs solves a triangular system of the form

where A is a triangular matrix of order N, and B is an N-by-NRHS matrix. A check is made to verify that A is nonsingular.

# <span id="page-918-2"></span>**ARGUMENTS**

**UPLO (input)** ●

```
 = 'U': A is upper triangular;
```

```
 = 'L': A is lower triangular.
```
- **TRANSA (input)** Specifies the form of the system of equations:
	- $= 'N': A * X = B$  (No transpose)
	- $= 'T': A^{**}T * X = B (Transpose)$
	- $= 'C': A^{**}H * X = B (Conjugate transpose)$
- **DIAG (input)** ●

= 'N': A is non-unit triangular;

= 'U': A is unit triangular.

**N (input)** ●

The order of the matrix  $A. N = 0$ .

**NRHS (input)** ●

The number of right hand sides, i.e., the number of columns of the matrix B. NRHS  $> = 0$ .

**A (input)** ●

> The triangular matrix A. If UPLO = 'U', the leading N-by-N upper triangular part of the array A contains the upper triangular matrix, and the strictly lower triangular part of A is not referenced. If UPLO = 'L', the leading N-by-N lower triangular part of the array A contains the lower triangular matrix, and the strictly upper triangular part of A is not referenced. If DIAG = 'U', the diagonal elements of A are also not referenced and are assumed to be 1.

**LDA (input)** ●

The leading dimension of the array A.  $LDA$  > = max(1,N).

● **B (input/output)**

On entry, the right hand side matrix B. On exit, if  $INFO = 0$ , the solution matrix X.

- **LDB (input)** The leading dimension of the array B. LDB  $> = max(1,N)$ .
- **INFO (output)** ●

= 0: successful exit

< 0: if INFO = -i, the i-th argument had an illegal value

 > 0: if INFO = i, the i-th diagonal element of A is zero, indicating that the matrix is singular and the solutions X have not been computed.

- NAME
- [SYNOPSIS](#page-920-0)
	- O F95 INTERFACE
	- ❍ C INTERFACE
- [PURPOSE](#page-921-0)
- ARGUMENTS
- FURTHER DETAILS

ctzrqf - routine is deprecated and has been replaced by routine CTZRZF

# <span id="page-920-0"></span>**SYNOPSIS**

```
 SUBROUTINE CTZRQF( M, N, A, LDA, TAU, INFO)
 COMPLEX A(LDA,*), TAU(*)
 INTEGER M, N, LDA, INFO
```
 SUBROUTINE CTZRQF\_64( M, N, A, LDA, TAU, INFO) COMPLEX A(LDA,\*), TAU(\*) INTEGER\*8 M, N, LDA, INFO

### **F95 INTERFACE**

 SUBROUTINE TZRQF( [M], [N], A, [LDA], TAU, [INFO]) COMPLEX, DIMENSION(:) :: TAU COMPLEX, DIMENSION(:,:) :: A INTEGER :: M, N, LDA, INFO SUBROUTINE TZRQF\_64( [M], [N], A, [LDA], TAU, [INFO]) COMPLEX, DIMENSION(:) :: TAU COMPLEX, DIMENSION(:,:) :: A INTEGER(8) :: M, N, LDA, INFO

### **C INTERFACE**

#include <sunperf.h>

void ctzrqf(int m, int n, complex \*a, int lda, complex \*tau, int \*info);

void ctzrqf\_64(long m, long n, complex \*a, long lda, complex \*tau, long \*info);

<span id="page-921-0"></span>ctzrqf routine is deprecated and has been replaced by routine CTZRZF.

CTZRQF reduces the M-by-N ( $M \le N$ ) complex upper trapezoidal matrix A to upper triangular form by means of unitary transformations.

The upper trapezoidal matrix A is factored as

 $A = ( R 0 ) * Z,$ 

where Z is an N-by-N unitary matrix and R is an M-by-M upper triangular matrix.

# **ARGUMENTS**

**M (input)** ●

The number of rows of the matrix  $A$ .  $M > = 0$ .

- **N (input)** The number of columns of the matrix  $A \cdot N = M$ .
- **A (input/output)** ●

On entry, the leading M-by-N upper trapezoidal part of the array A must contain the matrix to be factorized. On exit, the leading M-by-M upper triangular part of A contains the upper triangular matrix R, and elements M+1 to N of the first M rows of A, with the array TAU, represent the unitary matrix Z as a product of M elementary reflectors.

```
LDA (input)
● 
  The leading dimension of the array A. LDA > = max(1,M).
```
- **TAU (output)** The scalar factors of the elementary reflectors.
- **INFO (output)** ●

```
 = 0: successful exit
< 0: if INFO = -i, the i-th argument had an illegal value
```
# **FURTHER DETAILS**

The factorization is obtained by Householder's method. The kth transformation matrix,  $Z(k)$ , whose conjugate transpose is used to introduce zeros into the  $(m - k + 1)$ th row of A, is given in the form

 $Z(k) = (I \t 0),$ 

$$
(0 T(k))
$$

where

 $T(k) = I - tau*u(k)*u(k)$ ,  $u(k) = (1)$ ,  $($  0  $)$ 

#### ( $z( k )$ )

tau is a scalar and  $z(k)$  is an  $(n - m)$  element vector. tau and  $z(k)$  are chosen to annihilate the elements of the kth row of X.

The scalar tau is returned in the kth element of TAU and the vector  $u(k)$  in the kth row of A, such that the elements of  $z(k)$ are in  $a(k, m + 1)$ , ...,  $a(k, n)$ . The elements of R are returned in the upper triangular part of A.

Z is given by

 $Z = Z(1) * Z(2) * ... * Z(m).$ 

- [NAME](#page-923-0)
- [SYNOPSIS](#page-923-1)
	- ❍ [F95 INTERFACE](#page-923-2)
	- ❍ [C INTERFACE](#page-923-3)
- [PURPOSE](#page-924-0)
- [ARGUMENTS](#page-924-1)
- [FURTHER DETAILS](#page-925-0)

<span id="page-923-0"></span>ctzrzf - reduce the M-by-N ( M<=N ) complex upper trapezoidal matrix A to upper triangular form by means of unitary transformations

# <span id="page-923-1"></span>**SYNOPSIS**

```
 SUBROUTINE CTZRZF( M, N, A, LDA, TAU, WORK, LWORK, INFO)
COMPLEX A(LDA, *), TAU(*), WORK(*) INTEGER M, N, LDA, LWORK, INFO
```
 SUBROUTINE CTZRZF\_64( M, N, A, LDA, TAU, WORK, LWORK, INFO) COMPLEX  $A(LDA, *), TAU(*), WORK(*)$ INTEGER\*8 M, N, LDA, LWORK, INFO

#### <span id="page-923-2"></span>**F95 INTERFACE**

 SUBROUTINE TZRZF( [M], [N], A, [LDA], TAU, [WORK], [LWORK], [INFO]) COMPLEX, DIMENSION(:) :: TAU, WORK COMPLEX, DIMENSION(:,:) :: A INTEGER :: M, N, LDA, LWORK, INFO

 SUBROUTINE TZRZF\_64( [M], [N], A, [LDA], TAU, [WORK], [LWORK], [INFO]) COMPLEX, DIMENSION(:) :: TAU, WORK COMPLEX, DIMENSION(:,:) :: A INTEGER(8) :: M, N, LDA, LWORK, INFO

### <span id="page-923-3"></span>**C INTERFACE**

#include <sunperf.h>

void ctzrzf(int m, int n, complex \*a, int lda, complex \*tau, int \*info);

void ctzrzf\_64(long m, long n, complex \*a, long lda, complex \*tau, long \*info);

<span id="page-924-0"></span>ctzrzf reduces the M-by-N ( $M \le N$ ) complex upper trapezoidal matrix A to upper triangular form by means of unitary transformations.

The upper trapezoidal matrix A is factored as

 $A = ( R 0 ) * Z,$ 

where Z is an N-by-N unitary matrix and R is an M-by-M upper triangular matrix.

# <span id="page-924-1"></span>**ARGUMENTS**

**M (input)** ●

The number of rows of the matrix  $A. M > = 0$ .

**N (input)** ●

The number of columns of the matrix  $A. N = 0$ .

**A (input/output)** ●

On entry, the leading M-by-N upper trapezoidal part of the array A must contain the matrix to be factorized. On exit, the leading M-by-M upper triangular part of A contains the upper triangular matrix R, and elements  $M+1$  to N of the first M rows of A, with the array TAU, represent the unitary matrix Z as a product of M elementary reflectors.

```
LDA (input)
● 
  The leading dimension of the array A. LDA > = max(1,M).
```
**TAU (output)** ●

The scalar factors of the elementary reflectors.

<span id="page-924-2"></span>**WORK (workspace)** ● On exit, if INFO = 0,  $WORK(1)$  returns the optimal LWORK.

#### **LWORK (input)** ●

The dimension of the array WORK. LWORK  $> = max(1,M)$ . For optimum performance LWORK  $> = M^*NB$ , where NB is the optimal blocksize.

If LWORK = -1, then a workspace query is assumed; the routine only calculates the optimal size of the WORK array, returns this value as the first entry of the WORK array, and no error message related to LWORK is issued by XERBLA.

- **INFO (output)**
	- = 0: successful exit

< 0: if INFO = -i, the i-th argument had an illegal value

# <span id="page-925-0"></span>**FURTHER DETAILS**

Based on contributions by

A. Petitet, Computer Science Dept., Univ. of Tenn., Knoxville, USA

The factorization is obtained by Householder's method. The kth transformation matrix,  $Z(k)$ , which is used to introduce zeros into the  $(m - k + 1)$ th row of A, is given in the form

 $Z(k) = (I \t 0),$ 

( 0 T( k ) )

where

$$
T(k) = I - tau*u(k)*u(k)'
$$
,  $u(k) = (1)$ ,  
 $(0)$   
 $(z(k))$ 

tau is a scalar and  $z(k)$  is an  $(n-m)$  element vector. tau and  $z(k)$  are chosen to annihilate the elements of the kth row of X.

The scalar tau is returned in the kth element of TAU and the vector  $u(k)$  in the kth row of A, such that the elements of  $z(k)$ are in  $a(k, m + 1)$ , ...,  $a(k, n)$ . The elements of R are returned in the upper triangular part of A.

Z is given by

 $Z = Z(1) * Z(2) * ... * Z(m).$ 

- [NAME](#page-926-0)
- [SYNOPSIS](#page-926-1)
	- O [F95 INTERFACE](#page-926-2)
	- ❍ [C INTERFACE](#page-926-3)
- [PURPOSE](#page-927-0)
- [ARGUMENTS](#page-927-1)

<span id="page-926-0"></span>cung2l - generate an m by n complex matrix Q with orthonormal columns,

# <span id="page-926-1"></span>**SYNOPSIS**

```
 SUBROUTINE CUNG2L( M, N, K, A, LDA, TAU, WORK, INFO)
COMPLEX A(LDA, * ), TAU(*), WORK(*) INTEGER M, N, K, LDA, INFO
```

```
 SUBROUTINE CUNG2L_64( M, N, K, A, LDA, TAU, WORK, INFO)
COMPLEX A(LDA, * ), TAU(*), WORK(*) INTEGER*8 M, N, K, LDA, INFO
```
### <span id="page-926-2"></span>**F95 INTERFACE**

 SUBROUTINE UNG2L( M, [N], [K], A, [LDA], TAU, [WORK], [INFO]) COMPLEX, DIMENSION(:) :: TAU, WORK COMPLEX, DIMENSION(:,:) :: A INTEGER :: M, N, K, LDA, INFO

```
 SUBROUTINE UNG2L_64( M, [N], [K], A, [LDA], TAU, [WORK], [INFO])
 COMPLEX, DIMENSION(:) :: TAU, WORK
 COMPLEX, DIMENSION(:,:) :: A
 INTEGER(8) :: M, N, K, LDA, INFO
```
### <span id="page-926-3"></span>**C INTERFACE**

#include <sunperf.h>

void cung2l(int m, int n, int k, complex  $*a$ , int lda, complex  $*tan$ , int  $*info$ );

void cung2l\_64(long m, long n, long k, complex \*a, long lda, complex \*tau, long \*info);

<span id="page-927-0"></span>cung2l L generates an m by n complex matrix Q with orthonormal columns, which is defined as the last n columns of a product of k elementary reflectors of order m

 $Q = H(k)$  . .  $H(2) H(1)$ 

as returned by CGEQLF.

# <span id="page-927-1"></span>**ARGUMENTS**

- **M (input)** The number of rows of the matrix Q.  $M > = 0$ .
- **N (input)** The number of columns of the matrix Q.  $M > = N > = 0$ .
- **K (input)**
	- The number of elementary reflectors whose product defines the matrix Q.  $N > = K > = 0$ .
- **A (input/output)** ●

On entry, the  $(n-k+i)$ -th column must contain the vector which defines the elementary reflector H(i), for  $i = 1,2,...,k$ , as returned by CGEQLF in the last k columns of its array argument A. On exit, the m-by-n matrix Q.

- **LDA (input)** The first dimension of the array A. LDA  $> = max(1,M)$ .
- <span id="page-927-2"></span>**TAU (input)** ● TAU( $\pm$ ) must contain the scalar factor of the elementary reflector H(i), as returned by CGEQLF.

**WORK (workspace)** ● dimension(N)

**INFO (output)** ●

```
 = 0: successful exit
```

```
 < 0: if INFO = -i, the i-th argument has an illegal value
```
- [NAME](#page-928-0)
- [SYNOPSIS](#page-928-1)
	- O F95 INTERFACE
	- ❍ C INTERFACE
- [PURPOSE](#page-929-0)
- ARGUMENTS

<span id="page-928-0"></span>cung2r - generate an m by n complex matrix Q with orthonormal columns,

# <span id="page-928-1"></span>**SYNOPSIS**

```
 SUBROUTINE CUNG2R( M, N, K, A, LDA, TAU, WORK, INFO)
COMPLEX A(LDA, * ), TAU(*), WORK(*) INTEGER M, N, K, LDA, INFO
```

```
 SUBROUTINE CUNG2R_64( M, N, K, A, LDA, TAU, WORK, INFO)
COMPLEX A(LDA, * ), TAU(*), WORK(*) INTEGER*8 M, N, K, LDA, INFO
```
### **F95 INTERFACE**

 SUBROUTINE UNG2R( M, [N], [K], A, [LDA], TAU, [WORK], [INFO]) COMPLEX, DIMENSION(:) :: TAU, WORK COMPLEX, DIMENSION(:,:) :: A INTEGER :: M, N, K, LDA, INFO

 SUBROUTINE UNG2R\_64( M, [N], [K], A, [LDA], TAU, [WORK], [INFO]) COMPLEX, DIMENSION(:) :: TAU, WORK COMPLEX, DIMENSION(:,:) :: A INTEGER(8) :: M, N, K, LDA, INFO

### **C INTERFACE**

#include <sunperf.h>

void cung2r(int m, int n, int k, complex \*a, int lda, complex \*tau, int \*info);

void cung2r\_64(long m, long n, long k, complex \*a, long lda, complex \*tau, long \*info);

<span id="page-929-0"></span>cung2r R generates an m by n complex matrix Q with orthonormal columns, which is defined as the first n columns of a product of k elementary reflectors of order m

 $Q = H(1) H(2) ... H(k)$ 

as returned by CGEQRF.

# **ARGUMENTS**

- **M (input)** The number of rows of the matrix Q.  $M > = 0$ .
- **N (input)** The number of columns of the matrix Q.  $M > = N > = 0$ .
- **K (input)** The number of elementary reflectors whose product defines the matrix Q.  $N > = K > = 0$ .
- **A (input/output)** ●

On entry, the i-th column must contain the vector which defines the elementary reflector  $H(i)$ , for  $i = 1, 2, \dots, k$ , as returned by CGEQRF in the first k columns of its array argument A. On exit, the m by n matrix Q.

- **LDA (input)** The first dimension of the array A. LDA  $> = max(1,M)$ .
- **TAU (input)** TAU( $\pm$ ) must contain the scalar factor of the elementary reflector H(i), as returned by CGEQRF.

**WORK (workspace)** ● dimension(N)

**INFO (output)** ●

```
 = 0: successful exit
```
< 0: if INFO = -i, the i-th argument has an illegal value

- [NAME](#page-930-0)
- [SYNOPSIS](#page-930-1)
	- ❍ [F95 INTERFACE](#page-930-2)
	- ❍ [C INTERFACE](#page-931-0)
- [PURPOSE](#page-931-1)
- [ARGUMENTS](#page-931-2)

<span id="page-930-0"></span>cungbr - generate one of the complex unitary matrices Q or P\*\*H determined by CGEBRD when reducing a complex matrix A to bidiagonal form

# <span id="page-930-1"></span>**SYNOPSIS**

```
 SUBROUTINE CUNGBR( VECT, M, N, K, A, LDA, TAU, WORK, LWORK, INFO)
 CHARACTER * 1 VECT
COMPLEX A(LDA, * ), TAU(*), WORK(*) INTEGER M, N, K, LDA, LWORK, INFO
 SUBROUTINE CUNGBR_64( VECT, M, N, K, A, LDA, TAU, WORK, LWORK, INFO)
 CHARACTER * 1 VECT
COMPLEX A(LDA, *), TAU(*), WORK(*) INTEGER*8 M, N, K, LDA, LWORK, INFO
```
#### <span id="page-930-2"></span>**F95 INTERFACE**

SUBROUTINE UNGBR( VECT, M, [N], K, A, [LDA], TAU, [WORK], [LWORK],  $[$  INFO]) CHARACTER(LEN=1) :: VECT COMPLEX, DIMENSION(:) :: TAU, WORK COMPLEX, DIMENSION(:,:) :: A INTEGER :: M, N, K, LDA, LWORK, INFO SUBROUTINE UNGBR\_64( VECT, M, [N], K, A, [LDA], TAU, [WORK], [LWORK], \* [INFO]) CHARACTER(LEN=1) :: VECT COMPLEX, DIMENSION(:) :: TAU, WORK COMPLEX, DIMENSION(:,:) :: A INTEGER(8) :: M, N, K, LDA, LWORK, INFO

## <span id="page-931-0"></span>**C INTERFACE**

#include <sunperf.h>

void cungbr(char vect, int m, int n, int k, complex \*a, int lda, complex \*tau, int \*info);

void cungbr\_64(char vect, long m, long n, long k, complex \*a, long lda, complex \*tau, long \*info);

# <span id="page-931-1"></span>**PURPOSE**

cungbr generates one of the complex unitary matrices Q or P\*\*H determined by CGEBRD when reducing a complex matrix A to bidiagonal form:  $A = Q * B * P^{**}H$ . Q and  $P^{**}H$  are defined as products of elementary reflectors  $H(i)$  or  $G(i)$ respectively.

If VECT =  $'Q'$ , A is assumed to have been an M-by-K matrix, and Q is of order M:

if  $m \ge k$ ,  $Q = H(1) H(2) ... H(k)$  and CUNGBR returns the first n columns of Q, where  $m \ge n \ge k$ ;

if  $m < k$ ,  $Q = H(1)$   $H(2)$ ...  $H(m-1)$  and CUNGBR returns Q as an M-by-M matrix.

If VECT = 'P', A is assumed to have been a K-by-N matrix, and  $P^{**}H$  is of order N:

if  $k < n$ ,  $P^{**}H = G(k)$ ...  $G(2) G(1)$  and CUNGBR returns the first m rows of  $P^{**}H$ , where  $n >= m >= k$ ;

if  $k \ge n$ ,  $P^*H = G(n-1) \dots G(2) G(1)$  and CUNGBR returns  $P^*H$  as an N-by-N matrix.

# <span id="page-931-2"></span>**ARGUMENTS**

#### **VECT (input)** ●

Specifies whether the matrix Q or the matrix P\*\*H is required, as defined in the transformation applied by CGEBRD:

 $= 'Q':$  generate Q;

= 'P': generate P\*\*H.

**M (input)** ●

The number of rows of the matrix Q or  $P^{**}H$  to be returned.  $M > = 0$ .

**N (input)** ●

The number of columns of the matrix Q or  $P^{**}H$  to be returned. N  $> = 0$ . If VECT = 'Q', M  $> = N$   $> = min(M,K)$ ; if  $VECT = 'P', N > = M > = min(N,K).$ 

**K (input)** ●

If VECT = 'Q', the number of columns in the original M-by-K matrix reduced by CGEBRD. If VECT = 'P', the number of rows in the original K-by-N matrix reduced by CGEBRD.  $K \ge 0$ .

**A (input/output)** ●

On entry, the vectors which define the elementary reflectors, as returned by CGEBRD. On exit, the M-by-N matrix Q or P\*\*H.

**LDA (input)** ●

The leading dimension of the array  $A$ . LDA  $> = M$ .

#### <span id="page-932-0"></span>**TAU (input)** ●

 $(\min(M,K))$  if VECT = 'Q'  $(\min(N,K))$  if VECT = 'P'  $\underline{\text{TAU}(i)}$  must contain the scalar factor of the elementary reflector H(i) or G(i), which determines Q or P\*\*H, as returned by CGEBRD in its array argument TAUQ or TAUP.

#### <span id="page-932-1"></span>**WORK (workspace)** ●

On exit, if INFO = 0,  $\overline{WORK(1)}$  $\overline{WORK(1)}$  $\overline{WORK(1)}$  returns the optimal LWORK.

#### **LWORK (input)** ●

The dimension of the array WORK. LWORK  $> = max(1, min(M,N))$ . For optimum performance LWORK  $> =$  $min(M,N)*NB$ , where NB is the optimal blocksize.

If LWORK = -1, then a workspace query is assumed; the routine only calculates the optimal size of the WORK array, returns this value as the first entry of the WORK array, and no error message related to LWORK is issued by XERBLA.

#### **INFO (output)** ●

- = 0: successful exit
- < 0: if INFO = -i, the i-th argument had an illegal value
- [NAME](#page-933-0)
- [SYNOPSIS](#page-933-1)
	- O [F95 INTERFACE](#page-933-2)
	- ❍ [C INTERFACE](#page-933-3)
- [PURPOSE](#page-934-0)
- [ARGUMENTS](#page-934-1)

<span id="page-933-0"></span>cunghr - generate a complex unitary matrix Q which is defined as the product of IHI-ILO elementary reflectors of order N, as returned by CGEHRD

# <span id="page-933-1"></span>**SYNOPSIS**

```
 SUBROUTINE CUNGHR( N, ILO, IHI, A, LDA, TAU, WORK, LWORK, INFO)
COMPLEX A(LDA, *), TAU(*), WORK(*) INTEGER N, ILO, IHI, LDA, LWORK, INFO
```
 SUBROUTINE CUNGHR\_64( N, ILO, IHI, A, LDA, TAU, WORK, LWORK, INFO) COMPLEX  $A(LDA, * )$ , TAU $(*)$ , WORK $(*)$ INTEGER\*8 N, ILO, IHI, LDA, LWORK, INFO

#### <span id="page-933-2"></span>**F95 INTERFACE**

 SUBROUTINE UNGHR( [N], ILO, IHI, A, [LDA], TAU, [WORK], [LWORK], \* [INFO]) COMPLEX, DIMENSION(:) :: TAU, WORK COMPLEX, DIMENSION(:,:) :: A INTEGER :: N, ILO, IHI, LDA, LWORK, INFO SUBROUTINE UNGHR\_64( [N], ILO, IHI, A, [LDA], TAU, [WORK], [LWORK], \* [INFO]) COMPLEX, DIMENSION(:) :: TAU, WORK COMPLEX, DIMENSION(:,:) :: A INTEGER(8) :: N, ILO, IHI, LDA, LWORK, INFO

### <span id="page-933-3"></span>**C INTERFACE**

#include <sunperf.h>

void cunghr(int n, int ilo, int ihi, complex \*a, int lda, complex \*tau, int \*info);

void cunghr\_64(long n, long ilo, long ihi, complex \*a, long lda, complex \*tau, long \*info);

<span id="page-934-0"></span>cunghr generates a complex unitary matrix Q which is defined as the product of IHI-ILO elementary reflectors of order N, as returned by CGEHRD:

 $Q = H(i1o) H(i1o+1) ... H(ihi-1).$ 

# <span id="page-934-1"></span>**ARGUMENTS**

**N (input)** ●

The order of the matrix Q.  $N > = 0$ .

**ILO (input)** ●

ILO and IHI must have the same values as in the previous call of CGEHRD. Q is equal to the unit matrix except in the submatrix  $Q(i\omega+1:ihi,i\omega+1:ihi)$ .  $1 \leq ILO \leq IHI \leq N$ , if  $N > 0$ ; ILO = 1 and IHI = 0, if  $N = 0$ .

- **IHI (input)** See the description of IHI.
- **A (input)** ●

On entry, the vectors which define the elementary reflectors, as returned by CGEHRD. On exit, the N-by-N unitary matrix Q.

**LDA (input)** ●

The leading dimension of the array A.  $LDA$  > = max(1,N).

- <span id="page-934-2"></span>**TAU (input)** ● TAU( $i$ ) must contain the scalar factor of the elementary reflector  $H(i)$ , as returned by CGEHRD.
- <span id="page-934-3"></span>**WORK (workspace)** ● On exit, if INFO = 0,  $\underline{WORK(1)}$  $\underline{WORK(1)}$  $\underline{WORK(1)}$  returns the optimal LWORK.
- **LWORK (input)** ●

The dimension of the array WORK. LWORK  $>$  = IHI-ILO. For optimum performance LWORK  $>$  = (IHI-ILO)\*NB, where NB is the optimal blocksize.

If LWORK = -1, then a workspace query is assumed; the routine only calculates the optimal size of the WORK array, returns this value as the first entry of the WORK array, and no error message related to LWORK is issued by XERBLA.

**INFO (output)** ●

```
 = 0: successful exit
```
< 0: if INFO = -i, the i-th argument had an illegal value

- [NAME](#page-935-0)
- [SYNOPSIS](#page-935-1)
	- O [F95 INTERFACE](#page-935-2)
	- ❍ [C INTERFACE](#page-935-3)
- [PURPOSE](#page-936-0)
- [ARGUMENTS](#page-936-1)

<span id="page-935-0"></span>cungl2 - generate an m-by-n complex matrix Q with orthonormal rows,

# <span id="page-935-1"></span>**SYNOPSIS**

```
 SUBROUTINE CUNGL2( M, N, K, A, LDA, TAU, WORK, INFO)
COMPLEX A(LDA, * ), TAU(*), WORK(*) INTEGER M, N, K, LDA, INFO
```

```
 SUBROUTINE CUNGL2_64( M, N, K, A, LDA, TAU, WORK, INFO)
COMPLEX A(LDA, * ), TAU(*), WORK(*) INTEGER*8 M, N, K, LDA, INFO
```
### <span id="page-935-2"></span>**F95 INTERFACE**

 SUBROUTINE UNGL2( [M], [N], [K], A, [LDA], TAU, [WORK], [INFO]) COMPLEX, DIMENSION(:) :: TAU, WORK COMPLEX, DIMENSION(:,:) :: A INTEGER :: M, N, K, LDA, INFO

 SUBROUTINE UNGL2\_64( [M], [N], [K], A, [LDA], TAU, [WORK], [INFO]) COMPLEX, DIMENSION(:) :: TAU, WORK COMPLEX, DIMENSION(:,:) :: A INTEGER(8) :: M, N, K, LDA, INFO

### <span id="page-935-3"></span>**C INTERFACE**

#include <sunperf.h>

void cungl2(int m, int n, int k, complex  $*$ a, int lda, complex  $*$ tau, int  $*$ info);

void cungl2\_64(long m, long n, long k, complex \*a, long lda, complex \*tau, long \*info);
# **PURPOSE**

cungl2 generates an m-by-n complex matrix Q with orthonormal rows, which is defined as the first m rows of a product of k elementary reflectors of order n

 $Q = H(k)'$  . . .  $H(2)' H(1)'$ 

as returned by CGELQF.

# **ARGUMENTS**

- **M (input)** The number of rows of the matrix Q.  $M > = 0$ .
- **N (input)** The number of columns of the matrix  $Q. N > = M$ .
- **K (input)** The number of elementary reflectors whose product defines the matrix Q.  $M > = K > = 0$ .
- **A (input/output)** ●

On entry, the i-th row must contain the vector which defines the elementary reflector  $H(i)$ , for  $i = 1,2,...,k$ , as returned by CGELQF in the first k rows of its array argument A. On exit, the m by n matrix Q.

- **LDA (input)** The first dimension of the array A. LDA  $> = max(1,M)$ .
- <span id="page-936-0"></span>**TAU (input)** ● TAU( $\pm$ ) must contain the scalar factor of the elementary reflector H(i), as returned by CGELQF.

**WORK (workspace)** ● dimension(M)

**INFO (output)** ●

```
 = 0: successful exit
```
< 0: if INFO = -i, the i-th argument has an illegal value

- [NAME](#page-937-0)
- [SYNOPSIS](#page-937-1)
	- O F95 INTERFACE
	- ❍ C INTERFACE
- [PURPOSE](#page-938-0)
- ARGUMENTS

<span id="page-937-0"></span>cunglq - generate an M-by-N complex matrix Q with orthonormal rows,

# <span id="page-937-1"></span>**SYNOPSIS**

```
 SUBROUTINE CUNGLQ( M, N, K, A, LDA, TAU, WORK, LWORK, INFO)
COMPLEX A(LDA, * ), TAU(*), WORK(*) INTEGER M, N, K, LDA, LWORK, INFO
```

```
 SUBROUTINE CUNGLQ_64( M, N, K, A, LDA, TAU, WORK, LWORK, INFO)
COMPLEX A(LDA, * ), TAU(*), WORK(*) INTEGER*8 M, N, K, LDA, LWORK, INFO
```
#### **F95 INTERFACE**

```
 SUBROUTINE UNGLQ( M, [N], [K], A, [LDA], TAU, [WORK], [LWORK], [INFO])
 COMPLEX, DIMENSION(:) :: TAU, WORK
 COMPLEX, DIMENSION(:,:) :: A
 INTEGER :: M, N, K, LDA, LWORK, INFO
 SUBROUTINE UNGLQ_64( M, [N], [K], A, [LDA], TAU, [WORK], [LWORK], 
       [INFO])
 COMPLEX, DIMENSION(:) :: TAU, WORK
 COMPLEX, DIMENSION(:,:) :: A
 INTEGER(8) :: M, N, K, LDA, LWORK, INFO
```
#### **C INTERFACE**

#include <sunperf.h>

void cunglq(int m, int n, int k, complex \*a, int lda, complex \*tau, int \*info);

void cunglq\_64(long m, long n, long k, complex \*a, long lda, complex \*tau, long \*info);

# <span id="page-938-0"></span>**PURPOSE**

cunglq generates an M-by-N complex matrix Q with orthonormal rows, which is defined as the first M rows of a product of K elementary reflectors of order N

 $Q = H(k)'$ . . .  $H(2)' H(1)'$ 

as returned by CGELQF.

## **ARGUMENTS**

- **M (input)** The number of rows of the matrix  $Q. M > = 0$ .
- **N (input)**
	- The number of columns of the matrix  $Q. N > = M$ .
- **K (input)** The number of elementary reflectors whose product defines the matrix Q.  $M > = K > = 0$ .
- **A (input/output)** ●

On entry, the i-th row must contain the vector which defines the elementary reflector  $H(i)$ , for  $i = 1,2,...,k$ , as returned by CGELQF in the first k rows of its array argument A. On exit, the M-by-N matrix Q.

- **LDA (input)** The first dimension of the array A.  $LDA$  > = max(1,M).
- <span id="page-938-1"></span>**TAU (input)** ● TAU( $i$ ) must contain the scalar factor of the elementary reflector H(i), as returned by CGELQF.

<span id="page-938-2"></span>**WORK (workspace)** ● On exit, if INFO = 0,  $\overline{WORK(1)}$  $\overline{WORK(1)}$  $\overline{WORK(1)}$  returns the optimal LWORK.

**LWORK (input)** ●

The dimension of the array WORK. LWORK  $> = max(1,M)$ . For optimum performance LWORK  $> = M^*NB$ , where NB is the optimal blocksize.

If LWORK = -1, then a workspace query is assumed; the routine only calculates the optimal size of the WORK array, returns this value as the first entry of the WORK array, and no error message related to LWORK is issued by XERBLA.

- **INFO (output)**
	- = 0: successful exit;
	- $<$  0: if INFO =  $-i$ , the i-th argument has an illegal value
- [NAME](#page-939-0)
- [SYNOPSIS](#page-939-1)
	- O F95 INTERFACE
	- ❍ C INTERFACE
- [PURPOSE](#page-940-0)
- ARGUMENTS

<span id="page-939-0"></span>cungql - generate an M-by-N complex matrix Q with orthonormal columns,

# <span id="page-939-1"></span>**SYNOPSIS**

```
 SUBROUTINE CUNGQL( M, N, K, A, LDA, TAU, WORK, LWORK, INFO)
COMPLEX A(LDA, * ), TAU(*), WORK(*) INTEGER M, N, K, LDA, LWORK, INFO
```

```
 SUBROUTINE CUNGQL_64( M, N, K, A, LDA, TAU, WORK, LWORK, INFO)
COMPLEX A(LDA, * ), TAU(*), WORK(*) INTEGER*8 M, N, K, LDA, LWORK, INFO
```
#### **F95 INTERFACE**

```
 SUBROUTINE UNGQL( M, [N], [K], A, [LDA], TAU, [WORK], [LWORK], [INFO])
 COMPLEX, DIMENSION(:) :: TAU, WORK
 COMPLEX, DIMENSION(:,:) :: A
 INTEGER :: M, N, K, LDA, LWORK, INFO
 SUBROUTINE UNGQL_64( M, [N], [K], A, [LDA], TAU, [WORK], [LWORK], 
       [INFO])
 COMPLEX, DIMENSION(:) :: TAU, WORK
 COMPLEX, DIMENSION(:,:) :: A
 INTEGER(8) :: M, N, K, LDA, LWORK, INFO
```
#### **C INTERFACE**

#include <sunperf.h>

void cungql(int m, int n, int k, complex \*a, int lda, complex \*tau, int \*info);

void cungql\_64(long m, long n, long k, complex \*a, long lda, complex \*tau, long \*info);

# <span id="page-940-0"></span>**PURPOSE**

cungql generates an M-by-N complex matrix Q with orthonormal columns, which is defined as the last N columns of a product of K elementary reflectors of order M

 $Q = H(k)$  . .  $H(2) H(1)$ 

as returned by CGEQLF.

## **ARGUMENTS**

**M (input)** ●

The number of rows of the matrix  $Q. M > = 0$ .

- **N (input)** The number of columns of the matrix Q.  $M > = N > = 0$ .
- **K (input)** ●

The number of elementary reflectors whose product defines the matrix Q.  $N > = K > = 0$ .

**A (input/output)** ●

On entry, the  $(n-k+i)$ -th column must contain the vector which defines the elementary reflector  $H(i)$ , for  $i = 1,2,...,k$ , as returned by CGEQLF in the last k columns of its array argument A. On exit, the M-by-N matrix Q.

- **LDA (input)** The first dimension of the array A.  $LDA$  > = max(1,M).
- **TAU (input)** TAU( $i$ ) must contain the scalar factor of the elementary reflector H(i), as returned by CGEQLF.

**WORK (workspace)** ● On exit, if INFO = 0,  $\overline{WORK(1)}$  returns the optimal LWORK.

**LWORK (input)** ●

The dimension of the array WORK. LWORK  $> = max(1,N)$ . For optimum performance LWORK  $> = N*NB$ , where NB is the optimal blocksize.

If LWORK = -1, then a workspace query is assumed; the routine only calculates the optimal size of the WORK array, returns this value as the first entry of the WORK array, and no error message related to LWORK is issued by XERBLA.

- **INFO (output)**
	- = 0: successful exit
	- $<$  0: if INFO =  $-i$ , the i-th argument has an illegal value
- [NAME](#page-941-0)
- [SYNOPSIS](#page-941-1)
	- ❍ [F95 INTERFACE](#page-941-2)
	- ❍ [C INTERFACE](#page-941-3)
- [PURPOSE](#page-942-0)
- [ARGUMENTS](#page-942-1)

<span id="page-941-0"></span>cungqr - generate an M-by-N complex matrix Q with orthonormal columns,

# <span id="page-941-1"></span>**SYNOPSIS**

```
 SUBROUTINE CUNGQR( M, N, K, A, LDA, TAU, WORKIN, LWORKIN, INFO)
COMPLEX A(LDA, * ), TAU( * ), WORKIN( * ) INTEGER M, N, K, LDA, LWORKIN, INFO
```

```
 SUBROUTINE CUNGQR_64( M, N, K, A, LDA, TAU, WORKIN, LWORKIN, INFO)
COMPLEX A(LDA, *), TAU(*), WORKIN(*) INTEGER*8 M, N, K, LDA, LWORKIN, INFO
```
#### <span id="page-941-2"></span>**F95 INTERFACE**

 SUBROUTINE UNGQR( M, [N], [K], A, [LDA], TAU, [WORKIN], [LWORKIN], \* [INFO]) COMPLEX, DIMENSION(:) :: TAU, WORKIN COMPLEX, DIMENSION(:,:) :: A INTEGER :: M, N, K, LDA, LWORKIN, INFO SUBROUTINE UNGQR\_64( M, [N], [K], A, [LDA], TAU, [WORKIN], [LWORKIN], \* [INFO]) COMPLEX, DIMENSION(:) :: TAU, WORKIN COMPLEX, DIMENSION(:,:) :: A INTEGER(8) :: M, N, K, LDA, LWORKIN, INFO

#### <span id="page-941-3"></span>**C INTERFACE**

#include <sunperf.h>

void cungqr(int m, int n, int k, complex \*a, int lda, complex \*tau, int \*info);

void cungqr\_64(long m, long n, long k, complex \*a, long lda, complex \*tau, long \*info);

## <span id="page-942-0"></span>**PURPOSE**

cungqr generates an M-by-N complex matrix Q with orthonormal columns, which is defined as the first N columns of a product of K elementary reflectors of order M

 $Q = H(1) H(2)$  . . .  $H(k)$ 

as returned by CGEQRF.

## <span id="page-942-1"></span>**ARGUMENTS**

**M (input)** ●

The number of rows of the matrix Q.  $M > = 0$ .

**N (input)** ●

The number of columns of the matrix Q.  $M > = N > = 0$ .

**K (input)** ●

The number of elementary reflectors whose product defines the matrix Q.  $N > = K > = 0$ .

**A (input/output)** ●

On entry, the i-th column must contain the vector which defines the elementary reflector  $H(i)$ , for  $i = 1,2,...,k$ , as returned by CGEQRF in the first k columns of its array argument A. On exit, the M-by-N matrix Q.

- **LDA (input)** The first dimension of the array A.  $LDA$  > = max(1,M).
- <span id="page-942-2"></span>**TAU (input)** ●  $TAU(i)$  must contain the scalar factor of the elementary reflector H(i), as returned by CGEQRF.
- <span id="page-942-3"></span>**WORKIN (workspace)** ● On exit, if INFO =  $0, \frac{\text{WORKIN}(1)}{\text{VORKIN}}$  returns the optimal LWORKIN.
- **LWORKIN (input)** ●

The dimension of the array WORKIN. LWORKIN  $> = max(1,N)$ . For optimum performance LWORKIN  $> =$ N\*NB, where NB is the optimal blocksize.

If LWORKIN = -1, then a workspace query is assumed; the routine only calculates the optimal size of the WORKIN array, returns this value as the first entry of the WORKIN array, and no error message related to LWORKIN is issued by XERBLA.

- **INFO (output)**
	- = 0: successful exit
	- < 0: if INFO = -i, the i-th argument has an illegal value
- [NAME](#page-943-0)
- [SYNOPSIS](#page-943-1)
	- O [F95 INTERFACE](#page-943-2)
	- ❍ [C INTERFACE](#page-943-3)
- [PURPOSE](#page-944-0)
- [ARGUMENTS](#page-944-1)

<span id="page-943-0"></span>cungr2 - generate an m by n complex matrix Q with orthonormal rows,

# <span id="page-943-1"></span>**SYNOPSIS**

```
 SUBROUTINE CUNGR2( M, N, K, A, LDA, TAU, WORK, INFO)
COMPLEX A(LDA, * ), TAU(*), WORK(*) INTEGER M, N, K, LDA, INFO
```

```
 SUBROUTINE CUNGR2_64( M, N, K, A, LDA, TAU, WORK, INFO)
COMPLEX A(LDA, * ), TAU(*), WORK(*) INTEGER*8 M, N, K, LDA, INFO
```
#### <span id="page-943-2"></span>**F95 INTERFACE**

 SUBROUTINE UNGR2( [M], [N], [K], A, [LDA], TAU, [WORK], [INFO]) COMPLEX, DIMENSION(:) :: TAU, WORK COMPLEX, DIMENSION(:,:) :: A INTEGER :: M, N, K, LDA, INFO

 SUBROUTINE UNGR2\_64( [M], [N], [K], A, [LDA], TAU, [WORK], [INFO]) COMPLEX, DIMENSION(:) :: TAU, WORK COMPLEX, DIMENSION(:,:) :: A INTEGER(8) :: M, N, K, LDA, INFO

#### <span id="page-943-3"></span>**C INTERFACE**

#include <sunperf.h>

void cungr2(int m, int n, int k, complex \*a, int lda, complex \*tau, int \*info);

void cungr2\_64(long m, long n, long k, complex \*a, long lda, complex \*tau, long \*info);

# <span id="page-944-0"></span>**PURPOSE**

cungr2 generates an m by n complex matrix Q with orthonormal rows, which is defined as the last m rows of a product of k elementary reflectors of order n

 $Q = H(1)' H(2)' . . . . H(k)'$ 

as returned by CGERQF.

# <span id="page-944-1"></span>**ARGUMENTS**

- **M (input)** The number of rows of the matrix Q.  $M > = 0$ .
- **N (input)** The number of columns of the matrix  $Q. N > = M$ .
- **K (input)** The number of elementary reflectors whose product defines the matrix Q.  $M > = K > = 0$ .
- **A (input/output)** ●

On entry, the  $(m-k+i)$ -th row must contain the vector which defines the elementary reflector  $H(i)$ , for  $i = 1,2,...,k$ , as returned by CGERQF in the last k rows of its array argument A. On exit, the m-by-n matrix Q.

- **LDA (input)** The first dimension of the array A. LDA  $> = max(1,M)$ .
- <span id="page-944-2"></span>**TAU (input)** ● TAU( $\pm$ ) must contain the scalar factor of the elementary reflector H(i), as returned by CGERQF.

**WORK (workspace)** ● dimension(M)

**INFO (output)** ●

```
 = 0: successful exit
```
< 0: if INFO = -i, the i-th argument has an illegal value

- [NAME](#page-945-0)
- [SYNOPSIS](#page-945-1)
	- O [F95 INTERFACE](#page-945-2)
	- ❍ [C INTERFACE](#page-945-3)
- [PURPOSE](#page-946-0)
- [ARGUMENTS](#page-946-1)

<span id="page-945-0"></span>cungrq - generate an M-by-N complex matrix Q with orthonormal rows,

# <span id="page-945-1"></span>**SYNOPSIS**

```
 SUBROUTINE CUNGRQ( M, N, K, A, LDA, TAU, WORK, LWORK, INFO)
COMPLEX A(LDA, * ), TAU(*), WORK(*) INTEGER M, N, K, LDA, LWORK, INFO
```

```
 SUBROUTINE CUNGRQ_64( M, N, K, A, LDA, TAU, WORK, LWORK, INFO)
COMPLEX A(LDA, * ), TAU(*), WORK(*) INTEGER*8 M, N, K, LDA, LWORK, INFO
```
#### <span id="page-945-2"></span>**F95 INTERFACE**

```
 SUBROUTINE UNGRQ( M, [N], [K], A, [LDA], TAU, [WORK], [LWORK], [INFO])
 COMPLEX, DIMENSION(:) :: TAU, WORK
 COMPLEX, DIMENSION(:,:) :: A
 INTEGER :: M, N, K, LDA, LWORK, INFO
 SUBROUTINE UNGRQ_64( M, [N], [K], A, [LDA], TAU, [WORK], [LWORK], 
       [INFO])
 COMPLEX, DIMENSION(:) :: TAU, WORK
 COMPLEX, DIMENSION(:,:) :: A
 INTEGER(8) :: M, N, K, LDA, LWORK, INFO
```
#### <span id="page-945-3"></span>**C INTERFACE**

#include <sunperf.h>

void cungrq(int m, int n, int k, complex \*a, int lda, complex \*tau, int \*info);

void cungrq\_64(long m, long n, long k, complex \*a, long lda, complex \*tau, long \*info);

# <span id="page-946-0"></span>**PURPOSE**

cungrq generates an M-by-N complex matrix Q with orthonormal rows, which is defined as the last M rows of a product of K elementary reflectors of order N

 $Q = H(1)' H(2)'$  . . .  $H(k)'$ 

as returned by CGERQF.

## <span id="page-946-1"></span>**ARGUMENTS**

**M (input)** ●

The number of rows of the matrix  $Q. M > = 0$ .

- **N (input)** The number of columns of the matrix  $Q. N > = M$ .
- **K (input)** ●

The number of elementary reflectors whose product defines the matrix Q.  $M > = K > = 0$ .

**A (input/output)** ●

On entry, the  $(m-k+i)$ -th row must contain the vector which defines the elementary reflector  $H(i)$ , for  $i = 1,2,...,k$ , as returned by CGERQF in the last k rows of its array argument A. On exit, the M-by-N matrix Q.

- **LDA (input)** The first dimension of the array A.  $LDA$  > = max(1,M).
- <span id="page-946-2"></span>**TAU (input)** ● TAU( $i$ ) must contain the scalar factor of the elementary reflector H(i), as returned by CGERQF.

<span id="page-946-3"></span>**WORK (workspace)** ● On exit, if INFO = 0,  $\overline{WORK(1)}$  $\overline{WORK(1)}$  $\overline{WORK(1)}$  returns the optimal LWORK.

**LWORK (input)** ●

The dimension of the array WORK. LWORK  $> = max(1,M)$ . For optimum performance LWORK  $> = M^*NB$ , where NB is the optimal blocksize.

If LWORK = -1, then a workspace query is assumed; the routine only calculates the optimal size of the WORK array, returns this value as the first entry of the WORK array, and no error message related to LWORK is issued by XERBLA.

- **INFO (output)**
	- = 0: successful exit
	- $<$  0: if INFO =  $-i$ , the i-th argument has an illegal value
- [NAME](#page-947-0)
- [SYNOPSIS](#page-947-1)
	- O [F95 INTERFACE](#page-947-2)
	- ❍ [C INTERFACE](#page-948-0)
- [PURPOSE](#page-948-1)
- [ARGUMENTS](#page-948-2)

<span id="page-947-0"></span>cungtr - generate a complex unitary matrix Q which is defined as the product of n-1 elementary reflectors of order N, as returned by CHETRD

## <span id="page-947-1"></span>**SYNOPSIS**

```
 SUBROUTINE CUNGTR( UPLO, N, A, LDA, TAU, WORK, LWORK, INFO)
 CHARACTER * 1 UPLO
 COMPLEX A(LDA,*), TAU(*), WORK(*)
 INTEGER N, LDA, LWORK, INFO
SUBROUTINE CUNGTR 64( UPLO, N, A, LDA, TAU, WORK, LWORK, INFO)
 CHARACTER * 1 UPLO
```
COMPLEX  $A(LDA, *), TAU(*), WORK(*)$ INTEGER\*8 N, LDA, LWORK, INFO

#### <span id="page-947-2"></span>**F95 INTERFACE**

```
 SUBROUTINE UNGTR( UPLO, [N], A, [LDA], TAU, [WORK], [LWORK], [INFO])
 CHARACTER(LEN=1) :: UPLO
 COMPLEX, DIMENSION(:) :: TAU, WORK
 COMPLEX, DIMENSION(:,:) :: A
 INTEGER :: N, LDA, LWORK, INFO
 SUBROUTINE UNGTR_64( UPLO, [N], A, [LDA], TAU, [WORK], [LWORK], 
 * [INFO])
 CHARACTER(LEN=1) :: UPLO
 COMPLEX, DIMENSION(:) :: TAU, WORK
 COMPLEX, DIMENSION(:,:) :: A
 INTEGER(8) :: N, LDA, LWORK, INFO
```
<span id="page-948-0"></span>#include <sunperf.h>

void cungtr(char uplo, int n, complex \*a, int lda, complex \*tau, int \*info);

void cungtr\_64(char uplo, long n, complex \*a, long lda, complex \*tau, long \*info);

# <span id="page-948-1"></span>**PURPOSE**

cungtr generates a complex unitary matrix Q which is defined as the product of n-1 elementary reflectors of order N, as returned by CHETRD:

if UPLO = 'U', Q = H(n-1) . . . H(2) H(1),

if  $UPLO = L', Q = H(1) H(2) ... H(n-1).$ 

## <span id="page-948-2"></span>**ARGUMENTS**

**UPLO (input)** ●

```
 = 'U': Upper triangle of A contains elementary reflectors
from CHETRD;
  = 'L': Lower triangle of A contains elementary reflectors
from CHETRD.
```
**N (input)** ●

The order of the matrix Q.  $N > = 0$ .

- **A (input/output)** On entry, the vectors which define the elementary reflectors, as returned by CHETRD. On exit, the N-by-N unitary matrix Q.
- **LDA (input)** The leading dimension of the array  $A$ .  $LDA > = N$ .
- <span id="page-948-3"></span>**TAU (input)** ● [TAU\(i\)](#page-948-3) must contain the scalar factor of the elementary reflector  $H(i)$ , as returned by CHETRD.
- <span id="page-948-4"></span>**WORK (workspace)** ● On exit, if INFO = 0,  $WORE (1)$  returns the optimal LWORK.</u>
- **LWORK (input)** ●

The dimension of the array WORK. LWORK  $> = N-1$ . For optimum performance LWORK  $> = (N-1)*NB$ , where NB is the optimal blocksize.

If LWORK = -1, then a workspace query is assumed; the routine only calculates the optimal size of the WORK array, returns this value as the first entry of the WORK array, and no error message related to LWORK is issued by XERBLA.

- **INFO (output)**
	- = 0: successful exit

< 0: if INFO = -i, the i-th argument had an illegal value

- NAME
- SYNOPSIS
	- O F95 INTERFACE
	- ❍ C INTERFACE
- PURPOSE
- ARGUMENTS

cunmbr - VECT = 'Q', CUNMBR overwrites the general complex M-by-N matrix C with  $SIDE = 'L' SIDE = 'R' TRANS = 'N'$ 

## **SYNOPSIS**

 SUBROUTINE CUNMBR( VECT, SIDE, TRANS, M, N, K, A, LDA, TAU, C, LDC, \* WORK, LWORK, INFO) CHARACTER \* 1 VECT, SIDE, TRANS COMPLEX  $A(LDA, *), TAU(*), C(LDC, *)$ , WORK $(*)$  INTEGER M, N, K, LDA, LDC, LWORK, INFO SUBROUTINE CUNMBR\_64( VECT, SIDE, TRANS, M, N, K, A, LDA, TAU, C,

 \* LDC, WORK, LWORK, INFO) CHARACTER \* 1 VECT, SIDE, TRANS COMPLEX  $A(LDA, *), TAU(*), C(LDC, *)$ , WORK $(*)$ INTEGER\*8 M, N, K, LDA, LDC, LWORK, INFO

#### **F95 INTERFACE**

 SUBROUTINE UNMBR( VECT, SIDE, [TRANS], [M], [N], K, A, [LDA], TAU, \* C, [LDC], [WORK], [LWORK], [INFO]) CHARACTER(LEN=1) :: VECT, SIDE, TRANS COMPLEX, DIMENSION(:) :: TAU, WORK COMPLEX, DIMENSION(:,:) :: A, C INTEGER :: M, N, K, LDA, LDC, LWORK, INFO

 SUBROUTINE UNMBR\_64( VECT, SIDE, [TRANS], [M], [N], K, A, [LDA], \* TAU, C, [LDC], [WORK], [LWORK], [INFO]) CHARACTER(LEN=1) :: VECT, SIDE, TRANS COMPLEX, DIMENSION(:) :: TAU, WORK COMPLEX, DIMENSION(:,:) :: A, C INTEGER(8) :: M, N, K, LDA, LDC, LWORK, INFO

#include <sunperf.h>

void cunmbr(char vect, char side, char trans, int m, int n, int k, complex \*a, int lda, complex \*tau, complex \*c, int ldc, int \*info);

void cunmbr\_64(char vect, char side, char trans, long m, long n, long k, complex \*a, long lda, complex \*tau, complex \*c, long ldc, long \*info);

## **PURPOSE**

cunmbr VECT = 'Q', CUNMBR overwrites the general complex M-by-N matrix C with  $SIDE = 'L' SIDE = 'R' TRANS = 'N'$ :  $Q * C C * Q$  TRANS = 'C':  $Q^{**}H * C C * Q^{**}H$ 

If  $VECT = 'P', CUNMBR$  overwrites the general complex M-by-N matrix C with

 $SIDE = 'L'$   $SIDE = 'R'$ 

 $TRANS = 'N'; P * C C * P$ 

 $TRANS = 'C'; P^{**}H * C C * P^{**}H$ 

Here Q and P<sup>\*\*</sup>H are the unitary matrices determined by CGEBRD when reducing a complex matrix A to bidiagonal form:  $A = Q * B * P^{**}H$ . Q and  $P^{**}H$  are defined as products of elementary reflectors  $H(i)$  and  $G(i)$  respectively.

Let  $nq = m$  if SIDE = 'L' and  $nq = n$  if SIDE = 'R'. Thus  $nq$  is the order of the unitary matrix Q or  $P^{**}H$  that is applied.

If VECT = 'Q', A is assumed to have been an NQ-by-K matrix: if  $nq \ge k$ , Q = H(1) H(2)... H(k);

if  $nq < k$ ,  $Q = H(1) H(2) \ldots H(nq-1)$ .

If VECT = 'P', A is assumed to have been a K-by-NO matrix: if  $k < nq$ ,  $P = G(1)$   $G(2)$ ...  $G(k)$ ;

if  $k > = nq$ ,  $P = G(1)$   $G(2)$ ...  $G(nq-1)$ .

## **ARGUMENTS**

**VECT (input)** ●

 $= 'Q': apply Q or Q**H;$ 

= 'P': apply P or P\*\*H.

**SIDE (input)** ●

 $=$  'L': apply Q, Q\*\*H, P or P\*\*H from the Left;

= 'R': apply Q, Q\*\*H, P or P\*\*H from the Right.

● **TRANS (input)**

= 'N': No transpose, apply Q or P;

= 'C': Conjugate transpose, apply Q\*\*H or P\*\*H.

**M (input)** ●

The number of rows of the matrix C.  $M > = 0$ .

**N (input)** ●

The number of columns of the matrix  $C$ .  $N > 0$ .

**K (input)** ●

If VECT =  $'Q'$ , the number of columns in the original matrix reduced by CGEBRD. If VECT =  $'P'$ , the number of rows in the original matrix reduced by CGEBRD.  $K \ge 0$ .

**A (input)** ●

 $(LDA, min(nq,K))$  if VECT = 'Q' (LDA,nq) if VECT = 'P' The vectors which define the elementary reflectors  $H(i)$ and G(i), whose products determine the matrices Q and P, as returned by CGEBRD.

**LDA (input)** ●

The leading dimension of the array A. If VECT = 'Q', LDA  $>$  = max(1,nq); if VECT = 'P', LDA  $>$  =  $max(1, min(nq,K)).$ 

**TAU (input)** ●

TAU( $i$ ) must contain the scalar factor of the elementary reflector H( $i$ ) or G( $i$ ) which determines Q or P, as returned by CGEBRD in the array argument TAUQ or TAUP.

**C (input/output)** ●

On entry, the M-by-N matrix C. On exit, C is overwritten by Q\*C or Q\*\*H\*C or C\*Q\*\*H or C\*Q or P\*C or P\*\*H\*C or C\*P or C\*P\*\*H.

**LDC (input)** ●

The leading dimension of the array C. LDC  $> = max(1,M)$ .

**WORK (workspace)** ●

On exit, if INFO = 0,  $\overline{WORK(1)}$  returns the optimal LWORK.

**LWORK (input)** ●

The dimension of the array WORK. If SIDE = 'L', LWORK  $> = \max(1,N)$ ; if SIDE = 'R', LWORK  $> = \max(1,M)$ . For optimum performance LWORK  $> = N^*NB$  if SIDE = 'L', and LWORK  $> = M^*NB$  if SIDE = 'R', where NB is the optimal blocksize.

If LWORK = -1, then a workspace query is assumed; the routine only calculates the optimal size of the WORK array, returns this value as the first entry of the WORK array, and no error message related to LWORK is issued by XERBLA.

**INFO (output)** ●

```
 = 0: successful exit
```
< 0: if INFO = -i, the i-th argument had an illegal value

- [NAME](#page-953-0)
- [SYNOPSIS](#page-953-1)
	- O [F95 INTERFACE](#page-953-2)
	- ❍ [C INTERFACE](#page-954-0)
- [PURPOSE](#page-954-1)
- [ARGUMENTS](#page-954-2)

<span id="page-953-0"></span>cunmhr - overwrite the general complex M-by-N matrix C with  $SIDE = 'L' SIDE = 'R' TRANS = 'N'$ 

## <span id="page-953-1"></span>**SYNOPSIS**

 SUBROUTINE CUNMHR( SIDE, TRANS, M, N, ILO, IHI, A, LDA, TAU, C, LDC, \* WORK, LWORK, INFO) CHARACTER \* 1 SIDE, TRANS COMPLEX  $A(LDA, *), TAU(*), C(LDC, *)$ , WORK $(*)$  INTEGER M, N, ILO, IHI, LDA, LDC, LWORK, INFO SUBROUTINE CUNMHR\_64( SIDE, TRANS, M, N, ILO, IHI, A, LDA, TAU, C, \* LDC, WORK, LWORK, INFO) CHARACTER \* 1 SIDE, TRANS COMPLEX  $A(LDA, *), TAU(*), C(LDC, *), WORK(*)$ INTEGER\*8 M, N, ILO, IHI, LDA, LDC, LWORK, INFO

#### <span id="page-953-2"></span>**F95 INTERFACE**

 SUBROUTINE UNMHR( SIDE, [TRANS], [M], [N], ILO, IHI, A, [LDA], TAU, \* C, [LDC], [WORK], [LWORK], [INFO]) CHARACTER(LEN=1) :: SIDE, TRANS COMPLEX, DIMENSION(:) :: TAU, WORK COMPLEX, DIMENSION(:,:) :: A, C INTEGER :: M, N, ILO, IHI, LDA, LDC, LWORK, INFO

 SUBROUTINE UNMHR\_64( SIDE, [TRANS], [M], [N], ILO, IHI, A, [LDA], \* TAU, C, [LDC], [WORK], [LWORK], [INFO]) CHARACTER(LEN=1) :: SIDE, TRANS COMPLEX, DIMENSION(:) :: TAU, WORK COMPLEX, DIMENSION(:,:) :: A, C INTEGER(8) :: M, N, ILO, IHI, LDA, LDC, LWORK, INFO

<span id="page-954-0"></span>#include <sunperf.h>

void cunmhr(char side, char trans, int m, int n, int ilo, int ihi, complex \*a, int lda, complex \*tau, complex \*c, int ldc, int \*info);

void cunmhr\_64(char side, char trans, long m, long n, long ilo, long ihi, complex \*a, long lda, complex \*tau, complex \*c, long ldc, long \*info);

## <span id="page-954-1"></span>**PURPOSE**

cunmhr overwrites the general complex M-by-N matrix C with TRANS = 'C':  $Q^{**}H^*C C^*Q^{**}H$ 

where Q is a complex unitary matrix of order nq, with  $nq = m$  if  $SIDE = 'L'$  and  $nq = n$  if  $SIDE = 'R'.$  Q is defined as the product of IHI-ILO elementary reflectors, as returned by CGEHRD:

 $Q = H(i1o) H(i1o+1) ... H(ihi-1).$ 

# <span id="page-954-2"></span>**ARGUMENTS**

- **SIDE (input)**
	- = 'L': apply Q or Q\*\*H from the Left;
	- = 'R': apply Q or Q\*\*H from the Right.
- **TRANS (input)**
	- = 'N': apply Q (No transpose)
	- = 'C': apply Q\*\*H (Conjugate transpose)
- **M (input)** ●

The number of rows of the matrix  $C. M > 0.$ 

**N (input)** ●

The number of columns of the matrix  $C. N > = 0$ .

**ILO (input)** ●

ILO and IHI must have the same values as in the previous call of CGEHRD. Q is equal to the unit matrix except in the submatrix  $Q(i\omega+1:ihi,i\omega+1:ihi)$ . If SIDE = 'L', then  $1 <$  = ILO  $\lt$  = IHI  $\lt$  = M, if  $M > 0$ , and ILO = 1 and IHI = 0, if  $M = 0$ ; if SIDE = 'R', then  $1 < I = ILO \leq HH < I > N$ , if  $N > 0$ , and  $ILO = 1$  and IHI = 0, if  $N = 0$ .

**IHI (input)** ●

See the description of ILO.

**A (input)** ●

(LDA,M) if SIDE = 'L' (LDA,N) if SIDE = 'R' The vectors which define the elementary reflectors, as returned by CGEHRD.

**LDA (input)** ●

The leading dimension of the array A. LDA  $> = \max(1, M)$  if SIDE = 'L'; LDA  $> = \max(1, N)$  if SIDE = 'R'.

<span id="page-954-3"></span>● **TAU (input)**

 $(M-1)$  if SIDE = 'L' (N-1) if SIDE = 'R' TAU( $\pm$ ) must contain the scalar factor of the elementary reflector H(i), as returned by CGEHRD.

**C (input/output)** ●

On entry, the M-by-N matrix C. On exit, C is overwritten by Q\*C or Q\*\*H\*C or C\*Q\*\*H or C\*Q.

**LDC (input)** ●

The leading dimension of the array C. LDC  $> = max(1,M)$ .

<span id="page-955-0"></span>**WORK (workspace)** ●

On exit, if INFO = 0,  $WORK(1)$  returns the optimal LWORK.

**LWORK (input)** ●

The dimension of the array WORK. If SIDE = 'L', LWORK  $> = max(1,N)$ ; if SIDE = 'R', LWORK  $> = max(1,M)$ . For optimum performance LWORK  $> = N^*NB$  if SIDE = 'L', and LWORK  $> = M^*NB$  if SIDE = 'R', where NB is the optimal blocksize.

If LWORK = -1, then a workspace query is assumed; the routine only calculates the optimal size of the WORK array, returns this value as the first entry of the WORK array, and no error message related to LWORK is issued by XERBLA.

#### **INFO (output)** ●

```
 = 0: successful exit
```

```
< 0: if INFO = -i, the i-th argument had an illegal value
```
- NAME
- SYNOPSIS
	- O F95 INTERFACE
	- ❍ C INTERFACE
- PURPOSE
- ARGUMENTS

cunml2 - overwrite the general complex m-by-n matrix C with  $Q * C$  if SIDE = 'L' and TRANS = 'N', or  $Q * C$  if SIDE = 'L' and TRANS = 'C', or C  $*$  Q if SIDE = 'R' and TRANS = 'N', or C  $*$  Q' if SIDE = 'R' and TRANS = 'C',

## **SYNOPSIS**

 SUBROUTINE CUNML2( SIDE, TRANS, M, N, K, A, LDA, TAU, C, LDC, WORK, INFO) CHARACTER \* 1 SIDE, TRANS COMPLEX  $A(LDA, *), TAU(*), C(LDC, *)$ , WORK $(*)$  INTEGER M, N, K, LDA, LDC, INFO SUBROUTINE CUNML2\_64( SIDE, TRANS, M, N, K, A, LDA, TAU, C, LDC, \* WORK, INFO) CHARACTER \* 1 SIDE, TRANS COMPLEX  $A(LDA, *), TAU(*), C(LDC, *)$ , WORK $(*)$ INTEGER\*8 M, N, K, LDA, LDC, INFO

#### **F95 INTERFACE**

 SUBROUTINE UNML2( SIDE, TRANS, [M], [N], [K], A, [LDA], TAU, C, [LDC], \* [WORK], [INFO]) CHARACTER(LEN=1) :: SIDE, TRANS COMPLEX, DIMENSION(:) :: TAU, WORK COMPLEX, DIMENSION(:,:) :: A, C INTEGER :: M, N, K, LDA, LDC, INFO SUBROUTINE UNML2\_64( SIDE, TRANS, [M], [N], [K], A, [LDA], TAU, C, \* [LDC], [WORK], [INFO]) CHARACTER(LEN=1) :: SIDE, TRANS COMPLEX, DIMENSION(:) :: TAU, WORK COMPLEX, DIMENSION(:,:) :: A, C INTEGER(8) :: M, N, K, LDA, LDC, INFO

#include <sunperf.h>

void cunml2(char side, char trans, int m, int n, int k, complex \*a, int lda, complex \*tau, complex \*c, int ldc, int \*info);

void cunml2\_64(char side, char trans, long m, long n, long k, complex \*a, long lda, complex \*tau, complex \*c, long ldc, long \*info);

## **PURPOSE**

cunml2 overwrites the general complex m-by-n matrix C with

where Q is a complex unitary matrix defined as the product of k elementary reflectors

 $Q = H(k)'$  . . .  $H(2)' H(1)'$ 

as returned by CGELQF. Q is of order m if  $SIDE = 'L'$  and of order n if  $SIDE = 'R'.$ 

# **ARGUMENTS**

- **SIDE (input)**
	- = 'L': apply Q or Q' from the Left
	- = 'R': apply Q or Q' from the Right
- **TRANS (input)** ●

= 'N': apply Q (No transpose)

= 'C': apply Q' (Conjugate transpose)

**M (input)** ●

The number of rows of the matrix C.  $M > = 0$ .

**N (input)** ●

The number of columns of the matrix  $C. N > = 0$ .

**K (input)** ●

The number of elementary reflectors whose product defines the matrix Q. If SIDE =  $'L'$ ,  $M > = K > = 0$ ; if SIDE =  $'R', N > = K > = 0.$ 

**A (input)** ●

(LDA,M) if SIDE = 'L', (LDA,N) if SIDE = 'R' The i-th row must contain the vector which defines the elementary reflector  $H(i)$ , for  $i = 1,2,...,k$ , as returned by CGELQF in the first k rows of its array argument A. A is modified by the routine but restored on exit.

**LDA (input)** ●

The leading dimension of the array A. LDA  $> = max(1,K)$ .

**TAU (input)** ●

TAU( $\pm$ ) must contain the scalar factor of the elementary reflector H(i), as returned by CGELQF.

- **C (input/output)** On entry, the m-by-n matrix C. On exit, C is overwritten by  $Q^*C$  or  $Q^*C$  or  $C^*Q$  or  $C^*Q$ .
- **LDC (input)** The leading dimension of the array C. LDC  $> = max(1,M)$ .
- **WORK (workspace)** (N) if  $SIDE = 'L', (M)$  if  $SIDE = 'R'$ ●
- **INFO (output)**
	- = 0: successful exit
	- < 0: if INFO = -i, the i-th argument had an illegal value
- [NAME](#page-959-0)
- [SYNOPSIS](#page-959-1)
	- ❍ [F95 INTERFACE](#page-959-2)
	- ❍ [C INTERFACE](#page-960-0)
- [PURPOSE](#page-960-1)
- **[ARGUMENTS](#page-960-2)**

<span id="page-959-0"></span>cunmlq - overwrite the general complex M-by-N matrix C with  $SIDE = 'L' SIDE = 'R' TRANS = 'N'$ 

## <span id="page-959-1"></span>**SYNOPSIS**

 SUBROUTINE CUNMLQ( SIDE, TRANS, M, N, K, A, LDA, TAU, C, LDC, WORK, \* LWORK, INFO) CHARACTER \* 1 SIDE, TRANS COMPLEX  $A(LDA, *), TAU(*), C(LDC, *)$ , WORK $(*)$  INTEGER M, N, K, LDA, LDC, LWORK, INFO SUBROUTINE CUNMLQ\_64( SIDE, TRANS, M, N, K, A, LDA, TAU, C, LDC, \* WORK, LWORK, INFO) CHARACTER \* 1 SIDE, TRANS COMPLEX  $A(LDA, *), TAU(*), C(LDC, *)$ , WORK $(*)$ INTEGER\*8 M, N, K, LDA, LDC, LWORK, INFO

#### <span id="page-959-2"></span>**F95 INTERFACE**

 SUBROUTINE UNMLQ( SIDE, [TRANS], [M], [N], [K], A, [LDA], TAU, C, \* [LDC], [WORK], [LWORK], [INFO]) CHARACTER(LEN=1) :: SIDE, TRANS COMPLEX, DIMENSION(:) :: TAU, WORK COMPLEX, DIMENSION(:,:) :: A, C INTEGER :: M, N, K, LDA, LDC, LWORK, INFO

 SUBROUTINE UNMLQ\_64( SIDE, [TRANS], [M], [N], [K], A, [LDA], TAU, C, \* [LDC], [WORK], [LWORK], [INFO]) CHARACTER(LEN=1) :: SIDE, TRANS COMPLEX, DIMENSION(:) :: TAU, WORK COMPLEX, DIMENSION(:,:) :: A, C INTEGER(8) :: M, N, K, LDA, LDC, LWORK, INFO

<span id="page-960-0"></span>#include <sunperf.h>

void cunmlq(char side, char trans, int m, int n, int k, complex \*a, int lda, complex \*tau, complex \*c, int ldc, int \*info);

void cunmlq\_64(char side, char trans, long m, long n, long k, complex \*a, long lda, complex \*tau, complex \*c, long ldc, long \*info);

## <span id="page-960-1"></span>**PURPOSE**

cunmlq overwrites the general complex M-by-N matrix C with TRANS = 'C':  $Q^{**}H^*C C^*Q^{**}H$ 

where Q is a complex unitary matrix defined as the product of k elementary reflectors

 $Q = H(k)'$  . . .  $H(2)' H(1)'$ 

as returned by CGELQF. Q is of order M if  $SIDE = 'L'$  and of order N if  $SIDE = 'R'.$ 

# <span id="page-960-2"></span>**ARGUMENTS**

- **SIDE (input)**
	- = 'L': apply Q or Q\*\*H from the Left;
	- = 'R': apply Q or Q\*\*H from the Right.
- **TRANS (input)**
	- = 'N': No transpose, apply Q;
	- = 'C': Conjugate transpose, apply Q\*\*H.
- **M (input)** ●

The number of rows of the matrix C.  $M > = 0$ .

**N (input)** ●

The number of columns of the matrix  $C. N > = 0$ .

**K (input)** ●

The number of elementary reflectors whose product defines the matrix Q. If SIDE =  $'L'$ ,  $M > = K > = 0$ ; if SIDE =  $'R', N > = K > = 0.$ 

**A (input)** ●

(LDA,M) if SIDE = 'L', (LDA,N) if SIDE = 'R' The i-th row must contain the vector which defines the elementary reflector  $H(i)$ , for  $i = 1,2,...,k$ , as returned by CGELQF in the first k rows of its array argument A. A is modified by the routine but restored on exit.

**LDA (input)** ●

The leading dimension of the array A. LDA  $> = max(1,K)$ .

<span id="page-960-3"></span>**TAU (input)** ●

TAU( $\pm$ ) must contain the scalar factor of the elementary reflector H(i), as returned by CGELQF.

- **C (input/output)** On entry, the M-by-N matrix C. On exit, C is overwritten by  $Q^*C$  or  $Q^{**}H^*C$  or  $C^*Q^{**}H$  or  $C^*Q$ .
- **LDC (input)** ●

The leading dimension of the array C. LDC  $> = max(1,M)$ .

<span id="page-961-0"></span>**WORK (workspace)** ●

On exit, if INFO = 0,  $WORE (1)$  returns the optimal LWORK.</u>

**LWORK (input)** ●

The dimension of the array WORK. If SIDE = 'L', LWORK > =  $max(1,N)$ ; if SIDE = 'R', LWORK > =  $max(1,M)$ . For optimum performance LWORK  $> = N^*NB$  if SIDE 'L', and LWORK  $> = M^*NB$  if SIDE = 'R', where NB is the optimal blocksize.

If LWORK = -1, then a workspace query is assumed; the routine only calculates the optimal size of the WORK array, returns this value as the first entry of the WORK array, and no error message related to LWORK is issued by XERBLA.

- **INFO (output)**
	- = 0: successful exit
	- < 0: if INFO = -i, the i-th argument had an illegal value
- [NAME](#page-962-0)
- [SYNOPSIS](#page-962-1)
	- ❍ [F95 INTERFACE](#page-962-2)
	- ❍ [C INTERFACE](#page-963-0)
- [PURPOSE](#page-963-1)
- **[ARGUMENTS](#page-963-2)**

<span id="page-962-0"></span>cunmql - overwrite the general complex M-by-N matrix C with  $SIDE = 'L' SIDE = 'R' TRANS = 'N'$ 

## <span id="page-962-1"></span>**SYNOPSIS**

 SUBROUTINE CUNMQL( SIDE, TRANS, M, N, K, A, LDA, TAU, C, LDC, WORK, \* LWORK, INFO) CHARACTER \* 1 SIDE, TRANS COMPLEX  $A(LDA, *), TAU(*), C(LDC, *)$ , WORK $(*)$  INTEGER M, N, K, LDA, LDC, LWORK, INFO SUBROUTINE CUNMQL\_64( SIDE, TRANS, M, N, K, A, LDA, TAU, C, LDC, \* WORK, LWORK, INFO) CHARACTER \* 1 SIDE, TRANS COMPLEX  $A(LDA, *), TAU(*), C(LDC, *)$ , WORK $(*)$ INTEGER\*8 M, N, K, LDA, LDC, LWORK, INFO

#### <span id="page-962-2"></span>**F95 INTERFACE**

 SUBROUTINE UNMQL( SIDE, [TRANS], [M], [N], [K], A, [LDA], TAU, C, \* [LDC], [WORK], [LWORK], [INFO]) CHARACTER(LEN=1) :: SIDE, TRANS COMPLEX, DIMENSION(:) :: TAU, WORK COMPLEX, DIMENSION(:,:) :: A, C INTEGER :: M, N, K, LDA, LDC, LWORK, INFO

 SUBROUTINE UNMQL\_64( SIDE, [TRANS], [M], [N], [K], A, [LDA], TAU, C, \* [LDC], [WORK], [LWORK], [INFO]) CHARACTER(LEN=1) :: SIDE, TRANS COMPLEX, DIMENSION(:) :: TAU, WORK COMPLEX, DIMENSION(:,:) :: A, C INTEGER(8) :: M, N, K, LDA, LDC, LWORK, INFO

<span id="page-963-0"></span>#include <sunperf.h>

void cunmql(char side, char trans, int m, int n, int k, complex \*a, int lda, complex \*au, complex \*c, int ldc, int \*info);

void cunmql\_64(char side, char trans, long m, long n, long k, complex \*a, long lda, complex \*tau, complex \*c, long ldc, long \*info);

## <span id="page-963-1"></span>**PURPOSE**

cunmql overwrites the general complex M-by-N matrix C with TRANS = 'C':  $Q^{**}H^*C C^*Q^{**}H$ 

where Q is a complex unitary matrix defined as the product of k elementary reflectors

 $Q = H(k)$  . . .  $H(2) H(1)$ 

as returned by CGEQLF. Q is of order M if  $SIDE = 'L'$  and of order N if  $SIDE = 'R'.$ 

# <span id="page-963-2"></span>**ARGUMENTS**

```
SIDE (input)
●
```
- = 'L': apply Q or Q\*\*H from the Left;
- = 'R': apply Q or Q\*\*H from the Right.
- **TRANS (input)** ●

= 'N': No transpose, apply Q;

= 'C': Transpose, apply Q\*\*H.

**M (input)** ●

The number of rows of the matrix C.  $M > = 0$ .

**N (input)** ●

The number of columns of the matrix  $C. N > = 0$ .

**K (input)** ●

The number of elementary reflectors whose product defines the matrix Q. If SIDE =  $'L'$ ,  $M > = K > = 0$ ; if SIDE =  $'R', N > = K > = 0.$ 

**A (input)** ●

The i-th column must contain the vector which defines the elementary reflector  $H(i)$ , for  $i = 1,2,...,k$ , as returned by CGEQLF in the last k columns of its array argument A. A is modified by the routine but restored on exit.

- **LDA (input)** The leading dimension of the array A. If SIDE = 'L', LDA > = max(1,M); if SIDE = 'R', LDA > = max(1,N).
- <span id="page-963-3"></span>**TAU (input)** ●

TAU( $\pm$ ) must contain the scalar factor of the elementary reflector H(i), as returned by CGEQLF.

● **C (input/output)**

On entry, the M-by-N matrix C. On exit, C is overwritten by  $O^*C$  or  $O^{**}H^*C$  or  $C^*O^{**}H$  or  $C^*O$ .

**LDC (input)** ●

The leading dimension of the array C. LDC  $> = max(1,M)$ .

- <span id="page-964-0"></span>**WORK (workspace)** ● On exit, if INFO = 0,  $\overline{WORK(1)}$  $\overline{WORK(1)}$  $\overline{WORK(1)}$  returns the optimal LWORK.
- **LWORK (input)** ●

The dimension of the array WORK. If SIDE = 'L', LWORK  $> = max(1,N)$ ; if SIDE = 'R', LWORK  $> = max(1,M)$ . For optimum performance LWORK  $> = N^*NB$  if SIDE = 'L', and LWORK  $> = M^*NB$  if SIDE = 'R', where NB is the optimal blocksize.

If LWORK = -1, then a workspace query is assumed; the routine only calculates the optimal size of the WORK array, returns this value as the first entry of the WORK array, and no error message related to LWORK is issued by XERBLA.

#### **INFO (output)** ●

- = 0: successful exit
- $\langle$  0: if INFO = -i, the i-th argument had an illegal value
- [NAME](#page-965-0)
- [SYNOPSIS](#page-965-1)
	- ❍ [F95 INTERFACE](#page-965-2)
	- ❍ [C INTERFACE](#page-966-0)
- [PURPOSE](#page-966-1)
- **[ARGUMENTS](#page-966-2)**

<span id="page-965-0"></span>cunmqr - overwrite the general complex M-by-N matrix C with  $SIDE = 'L' SIDE = 'R' TRANS = 'N'$ 

## <span id="page-965-1"></span>**SYNOPSIS**

 SUBROUTINE CUNMQR( SIDE, TRANS, M, N, K, A, LDA, TAU, C, LDC, WORK, \* LWORK, INFO) CHARACTER \* 1 SIDE, TRANS COMPLEX  $A(LDA, *), TAU(*), C(LDC, *)$ , WORK $(*)$  INTEGER M, N, K, LDA, LDC, LWORK, INFO SUBROUTINE CUNMQR\_64( SIDE, TRANS, M, N, K, A, LDA, TAU, C, LDC, \* WORK, LWORK, INFO) CHARACTER \* 1 SIDE, TRANS COMPLEX  $A(LDA, *), TAU(*), C(LDC, *)$ , WORK $(*)$ INTEGER\*8 M, N, K, LDA, LDC, LWORK, INFO

#### <span id="page-965-2"></span>**F95 INTERFACE**

 SUBROUTINE UNMQR( SIDE, [TRANS], [M], [N], [K], A, [LDA], TAU, C, \* [LDC], [WORK], [LWORK], [INFO]) CHARACTER(LEN=1) :: SIDE, TRANS COMPLEX, DIMENSION(:) :: TAU, WORK COMPLEX, DIMENSION(:,:) :: A, C INTEGER :: M, N, K, LDA, LDC, LWORK, INFO

 SUBROUTINE UNMQR\_64( SIDE, [TRANS], [M], [N], [K], A, [LDA], TAU, C, \* [LDC], [WORK], [LWORK], [INFO]) CHARACTER(LEN=1) :: SIDE, TRANS COMPLEX, DIMENSION(:) :: TAU, WORK COMPLEX, DIMENSION(:,:) :: A, C INTEGER(8) :: M, N, K, LDA, LDC, LWORK, INFO

<span id="page-966-0"></span>#include <sunperf.h>

void cunmqr(char side, char trans, int m, int n, int k, complex \*a, int lda, complex \*tau, complex \*c, int ldc, int \*info);

void cunmqr\_64(char side, char trans, long m, long n, long k, complex \*a, long lda, complex \*tau, complex \*c, long ldc, long \*info);

## <span id="page-966-1"></span>**PURPOSE**

cunmqr overwrites the general complex M-by-N matrix C with TRANS = 'C':  $Q^{**}H^*C C^*Q^{**}H$ 

where Q is a complex unitary matrix defined as the product of k elementary reflectors

 $Q = H(1) H(2) \ldots H(k)$ 

as returned by CGEQRF. Q is of order M if  $SIDE = 'L'$  and of order N if  $SIDE = 'R'.$ 

# <span id="page-966-2"></span>**ARGUMENTS**

```
SIDE (input)
●
```
- = 'L': apply Q or Q\*\*H from the Left;
- = 'R': apply Q or Q\*\*H from the Right.
- **TRANS (input)**
	- = 'N': No transpose, apply Q;
	- = 'C': Conjugate transpose, apply Q\*\*H.
- **M (input)** ●

The number of rows of the matrix C.  $M > = 0$ .

**N (input)** ●

The number of columns of the matrix  $C. N > = 0$ .

**K (input)** ●

The number of elementary reflectors whose product defines the matrix Q. If SIDE =  $'L'$ ,  $M > = K > = 0$ ; if SIDE =  $'R', N > = K > = 0.$ 

**A (input)** ●

The i-th column must contain the vector which defines the elementary reflector  $H(i)$ , for  $i = 1,2,...,k$ , as returned by CGEQRF in the first k columns of its array argument A. A is modified by the routine but restored on exit.

- **LDA (input)** The leading dimension of the array A. If SIDE = 'L', LDA > = max(1,M); if SIDE = 'R', LDA > = max(1,N).
- <span id="page-966-3"></span>**TAU (input)** ●

TAU( $\pm$ ) must contain the scalar factor of the elementary reflector H(i), as returned by CGEQRF.

● **C (input/output)**

On entry, the M-by-N matrix C. On exit, C is overwritten by  $O^*C$  or  $O^{**}H^*C$  or  $C^*O^{**}H$  or  $C^*O$ .

**LDC (input)** ●

The leading dimension of the array C. LDC  $> = max(1,M)$ .

- <span id="page-967-0"></span>**WORK (workspace)** ● On exit, if INFO = 0,  $\overline{WORK(1)}$  $\overline{WORK(1)}$  $\overline{WORK(1)}$  returns the optimal LWORK.
- **LWORK (input)** ●

The dimension of the array WORK. If SIDE = 'L', LWORK  $> = max(1,N)$ ; if SIDE = 'R', LWORK  $> = max(1,M)$ . For optimum performance LWORK  $> = N^*NB$  if SIDE = 'L', and LWORK  $> = M^*NB$  if SIDE = 'R', where NB is the optimal blocksize.

If LWORK = -1, then a workspace query is assumed; the routine only calculates the optimal size of the WORK array, returns this value as the first entry of the WORK array, and no error message related to LWORK is issued by XERBLA.

#### **INFO (output)** ●

- = 0: successful exit
- $\langle$  0: if INFO = -i, the i-th argument had an illegal value
- [NAME](#page-968-0)
- [SYNOPSIS](#page-968-1)
	- O [F95 INTERFACE](#page-968-2)
	- ❍ [C INTERFACE](#page-969-0)
- [PURPOSE](#page-969-1)
- [ARGUMENTS](#page-969-2)

<span id="page-968-0"></span>cunmr2 - overwrite the general complex m-by-n matrix C with  $Q * C$  if SIDE = 'L' and TRANS = 'N', or  $Q * C$  if SIDE = 'L' and TRANS = 'C', or C  $*$  Q if SIDE = 'R' and TRANS = 'N', or C  $*$  Q' if SIDE = 'R' and TRANS = 'C',

## <span id="page-968-1"></span>**SYNOPSIS**

 SUBROUTINE CUNMR2( SIDE, TRANS, M, N, K, A, LDA, TAU, C, LDC, WORK, INFO) CHARACTER \* 1 SIDE, TRANS COMPLEX  $A(LDA, *), TAU(*), C(LDC, *)$ , WORK $(*)$  INTEGER M, N, K, LDA, LDC, INFO SUBROUTINE CUNMR2\_64( SIDE, TRANS, M, N, K, A, LDA, TAU, C, LDC, \* WORK, INFO) CHARACTER \* 1 SIDE, TRANS COMPLEX  $A(LDA, *), TAU(*), C(LDC, *)$ , WORK $(*)$ INTEGER\*8 M, N, K, LDA, LDC, INFO

#### <span id="page-968-2"></span>**F95 INTERFACE**

 SUBROUTINE UNMR2( SIDE, TRANS, [M], [N], [K], A, [LDA], TAU, C, [LDC], \* [WORK], [INFO]) CHARACTER(LEN=1) :: SIDE, TRANS COMPLEX, DIMENSION(:) :: TAU, WORK COMPLEX, DIMENSION(:,:) :: A, C INTEGER :: M, N, K, LDA, LDC, INFO SUBROUTINE UNMR2\_64( SIDE, TRANS, [M], [N], [K], A, [LDA], TAU, C, \* [LDC], [WORK], [INFO]) CHARACTER(LEN=1) :: SIDE, TRANS COMPLEX, DIMENSION(:) :: TAU, WORK COMPLEX, DIMENSION(:,:) :: A, C INTEGER(8) :: M, N, K, LDA, LDC, INFO

<span id="page-969-0"></span>#include <sunperf.h>

void cunmr2(char side, char trans, int m, int n, int k, complex \*a, int lda, complex \*tau, complex \*c, int ldc, int \*info);

void cunmr2\_64(char side, char trans, long m, long n, long k, complex \*a, long lda, complex \*tau, complex \*c, long ldc, long \*info);

## <span id="page-969-1"></span>**PURPOSE**

cunmr2 overwrites the general complex m-by-n matrix C with

where Q is a complex unitary matrix defined as the product of k elementary reflectors

 $Q = H(1)' H(2)' \ldots H(k)'$ 

as returned by CGERQF. Q is of order m if  $SIDE = 'L'$  and of order n if  $SIDE = 'R'.$ 

# <span id="page-969-2"></span>**ARGUMENTS**

- **SIDE (input)**
	- = 'L': apply Q or Q' from the Left
	- = 'R': apply Q or Q' from the Right
- **TRANS (input)** ●

= 'N': apply Q (No transpose)

= 'C': apply Q' (Conjugate transpose)

**M (input)** ●

The number of rows of the matrix C.  $M > = 0$ .

**N (input)** ●

The number of columns of the matrix  $C. N > = 0$ .

**K (input)** ●

The number of elementary reflectors whose product defines the matrix Q. If SIDE =  $'L'$ ,  $M > = K > = 0$ ; if SIDE =  $'R', N > = K > = 0.$ 

**A (input)** ●

(LDA,M) if SIDE = 'L', (LDA,N) if SIDE = 'R' The i-th row must contain the vector which defines the elementary reflector  $H(i)$ , for  $i = 1,2,...,k$ , as returned by CGERQF in the last k rows of its array argument A. A is modified by the routine but restored on exit.

**LDA (input)** ●

The leading dimension of the array A. LDA  $> = max(1,K)$ .

<span id="page-969-3"></span>**TAU (input)** ●

TAU( $\pm$ ) must contain the scalar factor of the elementary reflector H(i), as returned by CGERQF.

- **C (input/output)** On entry, the m-by-n matrix C. On exit, C is overwritten by  $Q^*C$  or  $Q^*C$  or  $C^*Q$  or  $C^*Q$ .
- **LDC (input)** The leading dimension of the array C. LDC  $> = max(1,M)$ .
- **WORK (workspace)** (N) if  $SIDE = 'L', (M)$  if  $SIDE = 'R'$ ●
- **INFO (output)**
	- = 0: successful exit
	- < 0: if INFO = -i, the i-th argument had an illegal value
- [NAME](#page-971-0)
- [SYNOPSIS](#page-971-1)
	- ❍ F95 INTERFACE
	- ❍ C INTERFACE
- [PURPOSE](#page-972-0)
- **ARGUMENTS**

<span id="page-971-0"></span>cunmrq - overwrite the general complex M-by-N matrix C with  $SIDE = 'L' SIDE = 'R' TRANS = 'N'$ 

## <span id="page-971-1"></span>**SYNOPSIS**

 SUBROUTINE CUNMRQ( SIDE, TRANS, M, N, K, A, LDA, TAU, C, LDC, WORK, \* LWORK, INFO) CHARACTER \* 1 SIDE, TRANS COMPLEX  $A(LDA, *), TAU(*), C(LDC, *)$ , WORK $(*)$  INTEGER M, N, K, LDA, LDC, LWORK, INFO SUBROUTINE CUNMRQ\_64( SIDE, TRANS, M, N, K, A, LDA, TAU, C, LDC, \* WORK, LWORK, INFO) CHARACTER \* 1 SIDE, TRANS COMPLEX  $A(LDA, *), TAU(*), C(LDC, *)$ , WORK $(*)$ INTEGER\*8 M, N, K, LDA, LDC, LWORK, INFO

#### **F95 INTERFACE**

 SUBROUTINE UNMRQ( SIDE, [TRANS], [M], [N], [K], A, [LDA], TAU, C, \* [LDC], [WORK], [LWORK], [INFO]) CHARACTER(LEN=1) :: SIDE, TRANS COMPLEX, DIMENSION(:) :: TAU, WORK COMPLEX, DIMENSION(:,:) :: A, C INTEGER :: M, N, K, LDA, LDC, LWORK, INFO

 SUBROUTINE UNMRQ\_64( SIDE, [TRANS], [M], [N], [K], A, [LDA], TAU, C, \* [LDC], [WORK], [LWORK], [INFO]) CHARACTER(LEN=1) :: SIDE, TRANS COMPLEX, DIMENSION(:) :: TAU, WORK COMPLEX, DIMENSION(:,:) :: A, C INTEGER(8) :: M, N, K, LDA, LDC, LWORK, INFO
## **C INTERFACE**

#include <sunperf.h>

void cunmrq(char side, char trans, int m, int n, int k, complex \*a, int lda, complex \*tau, complex \*c, int ldc, int \*info);

void cunmrq\_64(char side, char trans, long m, long n, long k, complex \*a, long lda, complex \*tau, complex \*c, long ldc, long \*info);

# **PURPOSE**

cunmrq overwrites the general complex M-by-N matrix C with TRANS = 'C':  $Q^{**}H^*C C^*Q^{**}H$ 

where Q is a complex unitary matrix defined as the product of k elementary reflectors

 $Q = H(1)' H(2)' \ldots H(k)'$ 

as returned by CGERQF. Q is of order M if  $SIDE = 'L'$  and of order N if  $SIDE = 'R'.$ 

# **ARGUMENTS**

```
SIDE (input)
●
```
- = 'L': apply Q or Q\*\*H from the Left;
- = 'R': apply Q or Q\*\*H from the Right.
- **TRANS (input)** ●

= 'N': No transpose, apply Q;

```
 = 'C': Transpose, apply Q**H.
```
**M (input)** ●

The number of rows of the matrix C.  $M > = 0$ .

**N (input)** ●

The number of columns of the matrix  $C. N > = 0$ .

**K (input)** ●

The number of elementary reflectors whose product defines the matrix Q. If SIDE =  $'L'$ ,  $M > = K > = 0$ ; if SIDE =  $'R', N > = K > = 0.$ 

**A (input)** ●

(LDA,M) if SIDE = 'L', (LDA,N) if SIDE = 'R' The i-th row must contain the vector which defines the elementary reflector  $H(i)$ , for  $i = 1,2,...,k$ , as returned by CGERQF in the last k rows of its array argument A. A is modified by the routine but restored on exit.

**LDA (input)** ●

The leading dimension of the array A. LDA  $> = max(1,K)$ .

<span id="page-972-0"></span>**TAU (input)** ●

TAU( $\pm$ ) must contain the scalar factor of the elementary reflector H(i), as returned by CGERQF.

- **C (input/output)** On entry, the M-by-N matrix C. On exit, C is overwritten by  $Q^*C$  or  $Q^{**}H^*C$  or  $C^*Q^{**}H$  or  $C^*Q$ .
- **LDC (input)** ●

The leading dimension of the array C. LDC  $> = max(1,M)$ .

<span id="page-973-0"></span>**WORK (workspace)** ●

On exit, if INFO = 0,  $WORE (1)$  returns the optimal LWORK.</u>

**LWORK (input)** ●

The dimension of the array WORK. If SIDE = 'L', LWORK > =  $max(1,N)$ ; if SIDE = 'R', LWORK > =  $max(1,M)$ . For optimum performance LWORK  $> = N^*NB$  if SIDE = 'L', and LWORK  $> = M^*NB$  if SIDE = 'R', where NB is the optimal blocksize.

If LWORK = -1, then a workspace query is assumed; the routine only calculates the optimal size of the WORK array, returns this value as the first entry of the WORK array, and no error message related to LWORK is issued by XERBLA.

#### **INFO (output)** ●

- = 0: successful exit
- < 0: if INFO = -i, the i-th argument had an illegal value
- [NAME](#page-974-0)
- [SYNOPSIS](#page-974-1)
	- O F95 INTERFACE
	- ❍ C INTERFACE
- [PURPOSE](#page-975-0)
- ARGUMENTS
- FURTHER DETAILS

<span id="page-974-0"></span>cunmrz - overwrite the general complex M-by-N matrix C with  $SIDE = 'L' SIDE = 'R' TRANS = 'N'$ 

# <span id="page-974-1"></span>**SYNOPSIS**

 SUBROUTINE CUNMRZ( SIDE, TRANS, M, N, K, L, A, LDA, TAU, C, LDC, \* WORK, LWORK, INFO) CHARACTER \* 1 SIDE, TRANS COMPLEX  $A(LDA, *), TAU(*), C(LDC, *)$ , WORK $(*)$  INTEGER M, N, K, L, LDA, LDC, LWORK, INFO SUBROUTINE CUNMRZ\_64( SIDE, TRANS, M, N, K, L, A, LDA, TAU, C, LDC, \* WORK, LWORK, INFO)

 CHARACTER \* 1 SIDE, TRANS COMPLEX  $A(LDA, *), TAU(*), C(LDC, *)$ , WORK $(*)$ INTEGER\*8 M, N, K, L, LDA, LDC, LWORK, INFO

### **F95 INTERFACE**

SUBROUTINE CUNMRZ( SIDE, TRANS, M, N, K, L, A, LDA, TAU, C, LDC, WORK, LWORK, INFO) CHARACTER(LEN=1) :: SIDE, TRANS COMPLEX, DIMENSION(:) :: TAU, WORK COMPLEX, DIMENSION(:,:) :: A, C INTEGER :: M, N, K, L, LDA, LDC, LWORK, INFO

 SUBROUTINE CUNMRZ\_64( SIDE, TRANS, M, N, K, L, A, LDA, TAU, C, LDC, WORK, LWORK, INFO) CHARACTER(LEN=1) :: SIDE, TRANS COMPLEX, DIMENSION(:) :: TAU, WORK COMPLEX, DIMENSION(:,:) :: A, C INTEGER(8) :: M, N, K, L, LDA, LDC, LWORK, INFO

## **C INTERFACE**

#include <sunperf.h>

void cunmrz(char side, char trans, int m, int n, int k, int l, complex \*a, int lda, complex \*tau, complex \*c, int ldc, complex \*work, int lwork, int \*info);

void cunmrz\_64(char side, char trans, long m, long n, long k, long l, complex \*a, long lda, complex \*tau, complex \*c, long ldc, complex \*work, long lwork, long \*info);

## <span id="page-975-0"></span>**PURPOSE**

cunmrz overwrites the general complex M-by-N matrix C with TRANS = 'C':  $Q^{**}H^*C C^*Q^{**}H$ 

where Q is a complex unitary matrix defined as the product of k elementary reflectors

 $Q = H(1) H(2)$  . . .  $H(k)$ 

as returned by CTZRZF. Q is of order M if  $SIDE = 'L'$  and of order N if  $SIDE = 'R'.$ 

# **ARGUMENTS**

```
SIDE (input)
●
```
= 'L': apply Q or Q\*\*H from the Left;

= 'R': apply Q or Q\*\*H from the Right.

**TRANS (input)** ●

= 'N': No transpose, apply Q;

= 'C': Conjugate transpose, apply Q\*\*H.

**M (input)** ●

The number of rows of the matrix C.  $M > = 0$ .

**N (input)** ●

The number of columns of the matrix  $C. N > = 0$ .

**K (input)** ●

The number of elementary reflectors whose product defines the matrix Q. If SIDE =  $'L$ ,  $M > = K > = 0$ ; if SIDE =  $'R', N > K = 0.$ 

**L (input)** ●

The number of columns of the matrix A containing the meaningful part of the Householder reflectors. If SIDE = 'L',  $M > E = L > 0$ , if SIDE = 'R',  $N > E = L > 0$ .

**A (input)** ●

 $(LDA,M)$  if SIDE = 'L',  $(LDA,N)$  if SIDE = 'R' The i-th row must contain the vector which defines the elementary reflector  $H(i)$ , for  $i = 1,2,...,k$ , as returned by CTZRZF in the last k rows of its array argument A. A is modified by the routine but restored on exit.

● **LDA (input)**

The leading dimension of the array A. LDA  $> = max(1,K)$ .

- <span id="page-976-0"></span>**TAU (input)** ● TAU( $\pm$ ) must contain the scalar factor of the elementary reflector H(i), as returned by CTZRZF.
- **C (input/output)** On entry, the M-by-N matrix C. On exit, C is overwritten by  $Q^*C$  or  $Q^{**}H^*C$  or  $C^*Q^{**}H$  or  $C^*Q$ .
- **LDC (input)** ●

The leading dimension of the array C. LDC  $> = max(1,M)$ .

<span id="page-976-1"></span>**WORK (output)** ●

On exit, if INFO = 0,  $WORE (1)$  returns the optimal LWORK.</u>

**LWORK (input)** ●

The dimension of the array WORK. If SIDE = 'L', LWORK  $> = max(1,N)$ ; if SIDE = 'R', LWORK  $> = max(1,M)$ . For optimum performance LWORK  $> = N^*NB$  if SIDE = 'L', and LWORK  $> = M^*NB$  if SIDE = 'R', where NB is the optimal blocksize.

If LWORK = -1, then a workspace query is assumed; the routine only calculates the optimal size of the WORK array, returns this value as the first entry of the WORK array, and no error message related to LWORK is issued by XERBLA.

- **INFO (output)**
	- = 0: successful exit
	- < 0: if INFO = -i, the i-th argument had an illegal value

## **FURTHER DETAILS**

Based on contributions by

A. Petitet, Computer Science Dept., Univ. of Tenn., Knoxville, USA

- [NAME](#page-977-0)
- [SYNOPSIS](#page-977-1)
	- ❍ [F95 INTERFACE](#page-977-2)
	- ❍ [C INTERFACE](#page-978-0)
- [PURPOSE](#page-978-1)
- [ARGUMENTS](#page-978-2)

<span id="page-977-0"></span>cunmtr - overwrite the general complex M-by-N matrix C with  $SIDE = 'L' SIDE = 'R' TRANS = 'N'$ 

# <span id="page-977-1"></span>**SYNOPSIS**

 SUBROUTINE CUNMTR( SIDE, UPLO, TRANS, M, N, A, LDA, TAU, C, LDC, \* WORK, LWORK, INFO) CHARACTER \* 1 SIDE, UPLO, TRANS COMPLEX  $A(LDA, *), TAU(*), C(LDC, *)$ , WORK $(*)$  INTEGER M, N, LDA, LDC, LWORK, INFO SUBROUTINE CUNMTR\_64( SIDE, UPLO, TRANS, M, N, A, LDA, TAU, C, LDC,

 \* WORK, LWORK, INFO) CHARACTER \* 1 SIDE, UPLO, TRANS COMPLEX  $A(LDA, *), TAU(*), C(LDC, *)$ , WORK $(*)$ INTEGER\*8 M, N, LDA, LDC, LWORK, INFO

### <span id="page-977-2"></span>**F95 INTERFACE**

 SUBROUTINE UNMTR( SIDE, UPLO, [TRANS], [M], [N], A, [LDA], TAU, C, \* [LDC], [WORK], [LWORK], [INFO]) CHARACTER(LEN=1) :: SIDE, UPLO, TRANS COMPLEX, DIMENSION(:) :: TAU, WORK COMPLEX, DIMENSION(:,:) :: A, C INTEGER :: M, N, LDA, LDC, LWORK, INFO

 SUBROUTINE UNMTR\_64( SIDE, UPLO, [TRANS], [M], [N], A, [LDA], TAU, \* C, [LDC], [WORK], [LWORK], [INFO]) CHARACTER(LEN=1) :: SIDE, UPLO, TRANS COMPLEX, DIMENSION(:) :: TAU, WORK COMPLEX, DIMENSION(:,:) :: A, C INTEGER(8) :: M, N, LDA, LDC, LWORK, INFO

## <span id="page-978-0"></span>**C INTERFACE**

#include <sunperf.h>

void cunmtr(char side, char uplo, char trans, int m, int n, complex \*a, int lda, complex \*tau, complex \*c, int ldc, int \*info);

void cunmtr\_64(char side, char uplo, char trans, long m, long n, complex \*a, long lda, complex \*tau, complex \*c, long ldc, long \*info);

# <span id="page-978-1"></span>**PURPOSE**

cunmtr overwrites the general complex M-by-N matrix C with TRANS = 'C':  $Q^{**}H^*C C^*Q^{**}H$ 

where Q is a complex unitary matrix of order nq, with  $nq = m$  if  $SIDE = 'L'$  and  $nq = n$  if  $SIDE = 'R'.$  Q is defined as the product of nq-1 elementary reflectors, as returned by CHETRD:

if  $UPLO = U', Q = H(nq-1) \ldots H(2) H(1);$ 

if UPLO = 'L', Q = H(1) H(2) ... H(nq-1).

## <span id="page-978-2"></span>**ARGUMENTS**

- **SIDE (input)**
	- = 'L': apply Q or Q\*\*H from the Left;
	- = 'R': apply Q or Q\*\*H from the Right.
- **UPLO (input)** ●

```
 = 'U': Upper triangle of A contains elementary reflectors
from CHETRD;
  = 'L': Lower triangle of A contains elementary reflectors
from CHETRD.
```
**TRANS (input)** ●

= 'N': No transpose, apply Q;

- = 'C': Conjugate transpose, apply Q\*\*H.
- **M (input)** ●

The number of rows of the matrix C.  $M > = 0$ .

- **N (input)** The number of columns of the matrix  $C. N > 0.$
- **A (input)** ●

(LDA,M) if SIDE = 'L' (LDA,N) if SIDE = 'R' The vectors which define the elementary reflectors, as returned by CHETRD.

**LDA (input)** ● The leading dimension of the array A. LDA  $> = \max(1, M)$  if SIDE = 'L'; LDA  $> = \max(1, N)$  if SIDE = 'R'. <span id="page-979-0"></span>**TAU (input)** ●

 $(M-1)$  if SIDE = 'L' (N-1) if SIDE = 'R' TAU( $\pm$ ) must contain the scalar factor of the elementary reflector H(i), as returned by CHETRD.

**C (input/output)** ●

On entry, the M-by-N matrix C. On exit, C is overwritten by  $Q^*C$  or  $Q^{**}H^*C$  or  $C^*Q^{**}H$  or  $C^*Q$ .

**LDC (input)** ●

The leading dimension of the array C. LDC  $> = max(1,M)$ .

<span id="page-979-1"></span>**WORK (workspace)** ●

On exit, if INFO = 0,  $WORE (1)$  returns the optimal LWORK.</u>

**LWORK (input)** ●

The dimension of the array WORK. If SIDE = 'L', LWORK  $> = max(1,N)$ ; if SIDE = 'R', LWORK  $> = max(1,M)$ . For optimum performance LWORK  $> = N^*NB$  if SIDE = 'L', and LWORK  $> = M^*NB$  if SIDE = 'R', where NB is the optimal blocksize.

If LWORK = -1, then a workspace query is assumed; the routine only calculates the optimal size of the WORK array, returns this value as the first entry of the WORK array, and no error message related to LWORK is issued by XERBLA.

- **INFO (output)**
	- = 0: successful exit

< 0: if INFO = -i, the i-th argument had an illegal value

- [NAME](#page-980-0)
- [SYNOPSIS](#page-980-1)
	- O [F95 INTERFACE](#page-980-2)
	- ❍ [C INTERFACE](#page-980-3)
- [PURPOSE](#page-981-0)
- [ARGUMENTS](#page-981-1)

<span id="page-980-0"></span>cupgtr - generate a complex unitary matrix Q which is defined as the product of n-1 elementary reflectors  $H(i)$  of order n, as returned by CHPTRD using packed storage

# <span id="page-980-1"></span>**SYNOPSIS**

```
 SUBROUTINE CUPGTR( UPLO, N, AP, TAU, Q, LDQ, WORK, INFO)
 CHARACTER * 1 UPLO
COMPLEX AP(*), TAU(*), Q(LDQ,*), WORK(*) INTEGER N, LDQ, INFO
 SUBROUTINE CUPGTR_64( UPLO, N, AP, TAU, Q, LDQ, WORK, INFO)
 CHARACTER * 1 UPLO
COMPLEX AP(*), TAU(*), Q(LDQ,*), WORK(*)
```
### <span id="page-980-2"></span>**F95 INTERFACE**

INTEGER\*8 N, LDQ, INFO

```
 SUBROUTINE UPGTR( UPLO, [N], AP, TAU, Q, [LDQ], [WORK], [INFO])
 CHARACTER(LEN=1) :: UPLO
 COMPLEX, DIMENSION(:) :: AP, TAU, WORK
 COMPLEX, DIMENSION(:,:) :: Q
 INTEGER :: N, LDQ, INFO
 SUBROUTINE UPGTR_64( UPLO, [N], AP, TAU, Q, [LDQ], [WORK], [INFO])
 CHARACTER(LEN=1) :: UPLO
 COMPLEX, DIMENSION(:) :: AP, TAU, WORK
COMPLEX, DIMENSION(:,:)::{\mathbb Q} INTEGER(8) :: N, LDQ, INFO
```
### <span id="page-980-3"></span>**C INTERFACE**

#include <sunperf.h>

void cupgtr(char uplo, int n, complex \*ap, complex \*tau, complex \*q, int ldq, int \*info);

void cupgtr\_64(char uplo, long n, complex \*ap, complex \*tau, complex \*q, long ldq, long \*info);

# <span id="page-981-0"></span>**PURPOSE**

cupgtr generates a complex unitary matrix Q which is defined as the product of n-1 elementary reflectors  $H(i)$  of order n, as returned by CHPTRD using packed storage:

if UPLO = 'U', Q = H(n-1) . . . H(2) H(1),

if UPLO = 'L', Q = H(1) H(2) ... H(n-1).

## <span id="page-981-1"></span>**ARGUMENTS**

**UPLO (input)** ●

```
 = 'U': Upper triangular packed storage used in previous
call to CHPTRD;
  = 'L': Lower triangular packed storage used in previous
call to CHPTRD.
```
- **N (input)** The order of the matrix  $Q$ .  $N > 0$ .
- **AP (input)** ●

The vectors which define the elementary reflectors, as returned by CHPTRD.

```
TAU (input)
● 
  TAU(i) must contain the scalar factor of the elementary reflector H(i), as returned by CHPTRD.
```
- **Q (output)** The N-by-N unitary matrix Q.
- **LDQ (input)** The leading dimension of the array Q. LDQ  $> = max(1,N)$ .
- **WORK (workspace)** dimension(N-1)
- **INFO (output)** ●

```
 = 0: successful exit
```
< 0: if INFO = -i, the i-th argument had an illegal value

- [NAME](#page-982-0)
- [SYNOPSIS](#page-982-1)
	- O [F95 INTERFACE](#page-982-2)
	- ❍ [C INTERFACE](#page-983-0)
- [PURPOSE](#page-983-1)
- **[ARGUMENTS](#page-983-2)**

<span id="page-982-0"></span>cupmtr - overwrite the general complex M-by-N matrix C with  $SIDE = 'L' SIDE = 'R' TRANS = 'N'$ 

# <span id="page-982-1"></span>**SYNOPSIS**

 SUBROUTINE CUPMTR( SIDE, UPLO, TRANS, M, N, AP, TAU, C, LDC, WORK, \* INFO) CHARACTER \* 1 SIDE, UPLO, TRANS COMPLEX AP(\*), TAU(\*),  $C(\text{LDC}, *)$ , WORK(\*) INTEGER M, N, LDC, INFO SUBROUTINE CUPMTR 64( SIDE, UPLO, TRANS, M, N, AP, TAU, C, LDC, \* WORK, INFO) CHARACTER \* 1 SIDE, UPLO, TRANS COMPLEX AP $(*)$ , TAU $(*)$ , C(LDC,\*), WORK $(*)$ INTEGER\*8 M, N, LDC, INFO

### <span id="page-982-2"></span>**F95 INTERFACE**

 SUBROUTINE UPMTR( SIDE, UPLO, [TRANS], [M], [N], AP, TAU, C, [LDC], \* [WORK], [INFO]) CHARACTER(LEN=1) :: SIDE, UPLO, TRANS COMPLEX, DIMENSION(:) :: AP, TAU, WORK COMPLEX, DIMENSION(:,:) :: C INTEGER :: M, N, LDC, INFO SUBROUTINE UPMTR\_64( SIDE, UPLO, [TRANS], [M], [N], AP, TAU, C, [LDC], \* [WORK], [INFO]) CHARACTER(LEN=1) :: SIDE, UPLO, TRANS COMPLEX, DIMENSION(:) :: AP, TAU, WORK COMPLEX, DIMENSION(:,:) :: C INTEGER(8) :: M, N, LDC, INFO

## <span id="page-983-0"></span>**C INTERFACE**

#include <sunperf.h>

void cupmtr(char side, char uplo, char trans, int m, int n, complex \*ap, complex \*tau, complex \*c, int ldc, int \*info);

void cupmtr\_64(char side, char uplo, char trans, long m, long n, complex \*ap, complex \*tau, complex \*c, long ldc, long \*info);

# <span id="page-983-1"></span>**PURPOSE**

cupmtr overwrites the general complex M-by-N matrix C with TRANS = 'C':  $Q^{**}H^*C C^*Q^{**}H$ 

where Q is a complex unitary matrix of order nq, with  $nq = m$  if  $SIDE = 'L'$  and  $nq = n$  if  $SIDE = 'R'$ . Q is defined as the product of nq-1 elementary reflectors, as returned by CHPTRD using packed storage:

if  $UPLO = U', Q = H(nq-1) \ldots H(2) H(1);$ 

if UPLO = 'L', Q = H(1) H(2) ... H(nq-1).

## <span id="page-983-2"></span>**ARGUMENTS**

- **SIDE (input)**
	- = 'L': apply Q or Q\*\*H from the Left;
	- = 'R': apply Q or Q\*\*H from the Right.
- **UPLO (input)** ●

```
 = 'U': Upper triangular packed storage used in previous
call to CHPTRD;
  = 'L': Lower triangular packed storage used in previous
call to CHPTRD.
```
**TRANS (input)** ●

= 'N': No transpose, apply Q;

- = 'C': Conjugate transpose, apply Q\*\*H.
- **M (input)** ●

The number of rows of the matrix C.  $M > = 0$ .

- **N (input)** The number of columns of the matrix  $C. N > = 0$ .
- **AP (input)** ●

 $(M^*(M+1)/2)$  if SIDE = 'L'  $(N^*(N+1)/2)$  if SIDE = 'R' The vectors which define the elementary reflectors, as returned by CHPTRD. AP is modified by the routine but restored on exit.

<span id="page-983-3"></span>**TAU (input)** ●

or (N-1) if SIDE = 'R'  $\frac{TAU(i)}{TAU(i)}$  $\frac{TAU(i)}{TAU(i)}$  $\frac{TAU(i)}{TAU(i)}$  must contain the scalar factor of the elementary reflector H(i), as returned by

CHPTRD.

- **C (input/output)** On entry, the M-by-N matrix C. On exit, C is overwritten by Q\*C or Q\*\*H\*C or C\*Q\*\*H or C\*Q. ●
- **LDC (input)** The leading dimension of the array C. LDC  $> = max(1, M)$ .
- **WORK (workspace)** (N) if  $SIDE = 'L' (M)$  if  $SIDE = 'R'$ ●
- **INFO (output)**
	- = 0: successful exit
	- < 0: if INFO = -i, the i-th argument had an illegal value
- NAME
- SYNOPSIS
- **DESCRIPTION**
- ARGUMENTS
- SEE ALSO
- NOTES/BUGS

vbrmm, svbrmm, dvbrmm, cvbrmm, zvbrmm - variable block sparse row format matrix-matrix multiply

# **SYNOPSIS**

```
 SUBROUTINE SVBRMM( TRANSA, MB, N, KB, ALPHA, DESCRA,
           VAL, INDX, BINDX, RPNTR, CPNTR, BPNTRB, BPNTRE,
           B, LDB, BETA, C, LDC, WORK, LWORK )
 INTEGER*4 TRANSA, MB, N, KB, DESCRA(5), LDB, LDC, LWORK
 INTEGER*4 INDX(*), BINDX(*), RPNTR(MB+1), CPNTR(KB+1),
          BPNTRB(MB), BPNTRE(MB)
 REAL*4 ALPHA, BETA
REAL*4 VAL(*), B(LDB,*), C(LDC,*), WORK(LWORK)
 SUBROUTINE DVBRMM( TRANSA, MB, N, KB, ALPHA, DESCRA,
           VAL, INDX, BINDX, RPNTR, CPNTR, BPNTRB, BPNTRE,
           B, LDB, BETA, C, LDC, WORK, LWORK)
 INTEGER*4 TRANSA, MB, N, KB, DESCRA(5), LDB, LDC, LWORK
 INTEGER*4 INDX(*), BINDX(*), RPNTR(MB+1), CPNTR(KB+1),
          BPNTRB(MB), BPNTRE(MB)
 REAL*8 ALPHA, BETA
REAL*8 VAL(*), B(LDB,*), C(LDC,*), WORK(LWORK)
 SUBROUTINE CVBRMM( TRANSA, MB, N, KB, ALPHA, DESCRA,
 * VAL, INDX, BINDX, RPNTR, CPNTR, BPNTRB, BPNTRE,
           B, LDB, BETA, C, LDC, WORK, LWORK )
 INTEGER*4 TRANSA, MB, N, KB, DESCRA(5), LDB, LDC, LWORK
\verb|INTEGR*4 | INDX(*) |, \verb|BINDX(*) |, \verb|RPNTR(MB+1) |, \verb|CPNTR(KB+1) |,BPNTRB(MB), BPNTRE(MB)
 COMPLEX*8 ALPHA, BETA
 COMPLEX*8 VAL(*), B(LDB,*), C(LDC,*), WORK(LWORK)
 SUBROUTINE ZVBRMM( TRANSA, MB, N, KB, ALPHA, DESCRA,
 * VAL, INDX, BINDX, RPNTR, CPNTR, BPNTRB, BPNTRE,
           B, LDB, BETA, C, LDC, WORK, LWORK)
 INTEGER*4 TRANSA, MB, N, KB, DESCRA(5), LDB, LDC, LWORK
 INTEGER*4 INDX(*), BINDX(*), RPNTR(MB+1), CPNTR(KB+1),
           BPNTRB(MB), BPNTRE(MB)
 COMPLEX*16 ALPHA, BETA
 COMPLEX*16 VAL(*), B(LDB,*), C(LDC,*), WORK(LWORK)
```
## **DESCRIPTION**

 $C$  <- alpha  $op(A)$  B + beta C

 where ALPHA and BETA are scalar, C and B are matrices, A is a matrix represented in variable block sparse row format and op( A ) is one of

 $op(A) = A$  or  $op(A) = A'$  or  $op(A) = conjg(A').$ ( ' indicates matrix transpose)

# **ARGUMENTS**

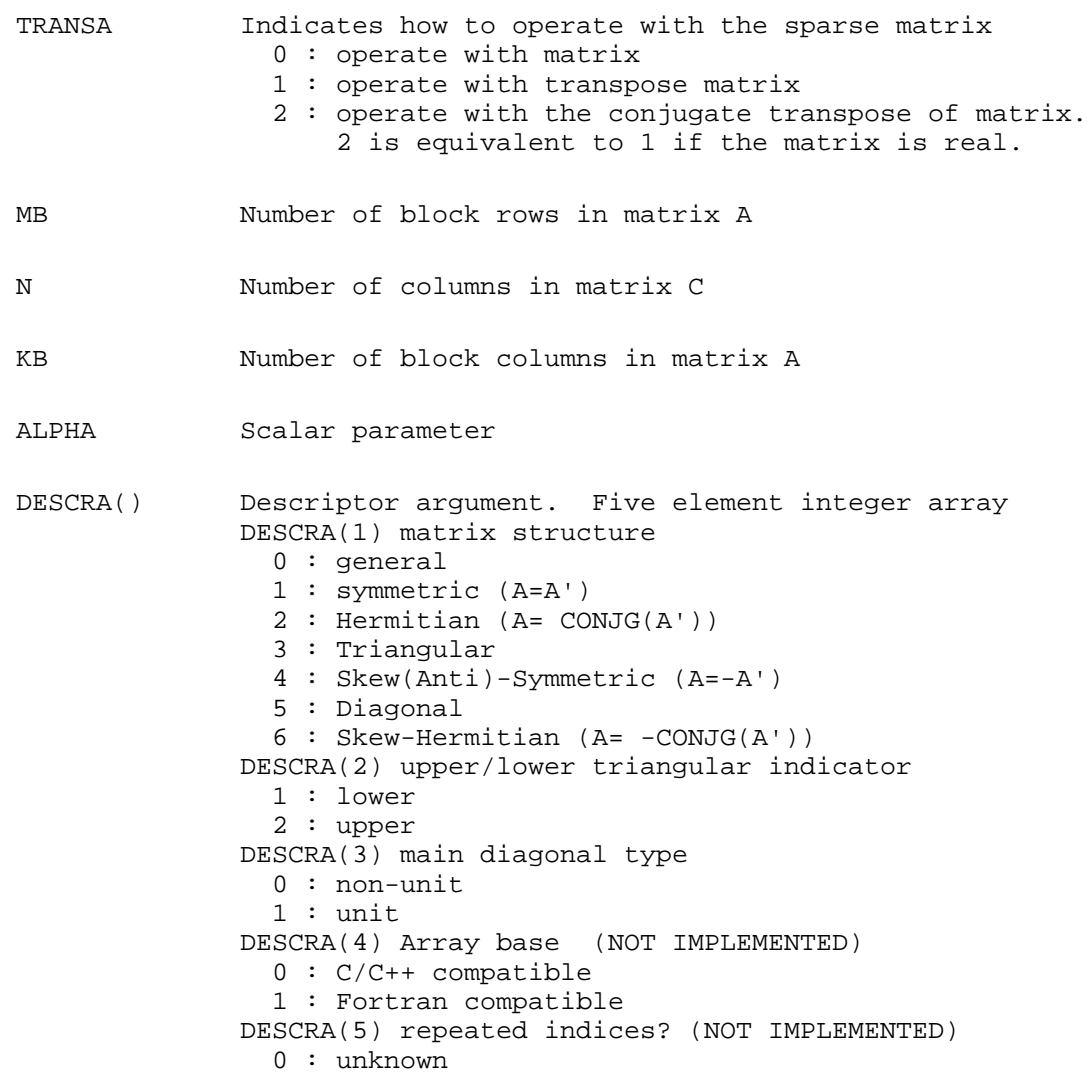

1 : no repeated indices

- VAL() scalar array of length NNZ consisting of the block entries of A where each block entry is a dense rectangular matrix stored column by column. NNZ is the total number of point entries in all nonzero block entries of a matrix A.
- INDX() integer array of length BNNZ+1 where BNNZ is the number of block entries of a matrix A such that the I-th element of INDX[] points to the location in VAL of the (1,1) element of the I-th block entry.
- BINDX() integer array of length BNNZ consisting of the block column indices of the block entries of A where BNNZ is the number block entries of a matrix A.
- RPNTR() integer array of length MB+1 such that  $RPNTR(I) RPNTR(1)+1$  is the row index of the first point row in the I-th block row. RPNTR(MB+1) is set to M+RPNTR(1) where M is the number of rows in matrix A. Thus, the number of point rows in the I-th block row is  $RPNTR(I+1)-RPNTR(I).$
- CPNTR() integer array of length KB+1 such that  $CPNTR(J) CPNTR(1) + 1$  is the column index of the first point column in the J-th block column. CPNTR(KB+1) is set to K+CPNTR(1) where K is the number of columns in matrix A. Thus, the number of point columns in the J-th block column is  $CPTR(J+1) - CPNTR(J)$ .
- BPNTRB() integer array of length MB such that BPNTRB(I)-BPNTRB(1)+1 points to location in BINDX of the first block entry of the I-th block row of A.
- BPNTRE() integer array of length MB such that BPNTRE(I)-BPNTRB(1) points to location in BINDX of the last block entry of the I-th block row of A.
- B() rectangular array with first dimension LDB.
- LDB leading dimension of B
- BETA Scalar parameter
- C() rectangular array with first dimension LDC.
- LDC leading dimension of C
- WORK() scratch array of length LWORK. WORK is not referenced in the current version.

# **SEE ALSO**

NIST FORTRAN Sparse Blas User's Guide available at:

<http://math.nist.gov/mcsd/Staff/KRemington/fspblas/>

# **NOTES/BUGS**

It is known that there exits another representation of the variable block sparse row format (see for example Y.Saad, ``Iterative Methods for Sparse Linear Systems'', WPS, 1996). Its data structure consists of six array instead of the seven used in the current implementation. The main difference is that only one array, IA, containing the pointers to the beginning of each block row in the array BINDX is used instead of two arrays BPNTRB and BPNTRE. To use the routine with this kind of variable block sparse row format the following calling sequence should be used SUBROUTINE SVBRMM( TRANSA, MB, N, KB, ALPHA, DESCRA, \* VAL, INDX, BINDX, RPNTR, CPNTR, IA, IA(2), \* B, LDB, BETA, C, LDC, WORK, LWORK )

- [NAME](#page-989-0)
- [SYNOPSIS](#page-989-1)
- **[DESCRIPTION](#page-990-0)**
- [SEE ALSO](#page-992-0)
- [NOTES/BUGS](#page-993-0)

<span id="page-989-0"></span>vbrsm, svbrsm, dvbrsm, cvbrsm, zvbrsm - variable block sparse row format triangular solve

# <span id="page-989-1"></span>**SYNOPSIS**

```
 SUBROUTINE SVBRSM( TRANSA, MB, N, UNITD, DV, ALPHA, DESCRA,
           VAL, INDX, BINDX, RPNTR, CPNTR, BPNTRB, BPNTRE,
           B, LDB, BETA, C, LDC, WORK, LWORK )
 INTEGER*4 TRANSA, MB, N, UNITD, DESCRA(5), LDB, LDC, LWORK
 INTEGER*4 INDX(*), BINDX(*), RPNTR(MB+1), CPNTR(MB+1),
           BPNTRB(MB), BPNTRE(MB)
 REAL*4 ALPHA, BETA
REAL*4 DV(*), VAL(*), B(LDB,*), C(LDC,*), WORK(LWORK)
 SUBROUTINE DVBRSM( TRANSA, MB, N, UNITD, DV, ALPHA, DESCRA,
 * VAL, INDX, BINDX, RPNTR, CPNTR, BPNTRB, BPNTRE,
           B, LDB, BETA, C, LDC, WORK, LWORK)
 INTEGER*4 TRANSA, MB, N, UNITD, DESCRA(5), LDB, LDC, LWORK
 INTEGER*4 INDX(*), BINDX(*), RPNTR(MB+1), CPNTR(MB+1),
           BPNTRB(MB), BPNTRE(MB)
 REAL*8 ALPHA, BETA
REAL*8 DV(*), VAL(*), B(LDB,*), C(LDC,*), WORK(LWORK)
 SUBROUTINE CVBRSM( TRANSA, MB, N, UNITD, DV, ALPHA, DESCRA,
           VAL, INDX, BINDX, RPNTR, CPNTR, BPNTRB, BPNTRE,
           B, LDB, BETA, C, LDC, WORK, LWORK )
 INTEGER*4 TRANSA, MB, N, UNITD, DESCRA(5), LDB, LDC, LWORK
 INTEGER*4 INDX(*), BINDX(*), RPNTR(MB+1), CPNTR(MB+1),
           BPNTRB(MB), BPNTRE(MB)
 COMPLEX*8 ALPHA, BETA
COMPLEX*8 DV(*), VAL(*), B(LDB,*), C(LDC,*), WORK(LWORK)
 SUBROUTINE ZVBRSM( TRANSA, MB, N, UNITD, DV, ALPHA, DESCRA,
           VAL, INDX, BINDX, RPNTR, CPNTR, BPNTRB, BPNTRE,
           B, LDB, BETA, C, LDC, WORK, LWORK)
 INTEGER*4 TRANSA, MB, N, UNITD, DESCRA(5), LDB, LDC, LWORK
 INTEGER*4 INDX(*), BINDX(*), RPNTR(MB+1), CPNTR(MB+1),
           BPNTRB(MB), BPNTRE(MB)
 COMPLEX*16 ALPHA, BETA
 COMPLEX*16 DV(*), VAL(*), B(LDB,*), C(LDC,*), WORK(LWORK)
```
## <span id="page-990-0"></span>**DESCRIPTION**

 $C$  <- ALPHA  $op(A)$  B + BETA  $C$   $C$  <- ALPHA D  $op(A)$  B + BETA C  $C$  <- ALPHA  $op(A)$  D B + BETA  $C$ 

 where ALPHA and BETA are scalar, C and B are m by n dense matrices, D is a block diagonal matrix, A is a unit, or non-unit, upper or lower triangular matrix represented in variable block sparse row format and op( A ) is one of

op( A ) =  $inv(A)$  or op( A ) =  $inv(A')$  or op( A ) = $inv($ conjg( A' )) (inv denotes matrix inverse, ' indicates matrix transpose)

All blocks of A on the main diagonal MUST be triangular matrices.

=head1 ARGUMENTS

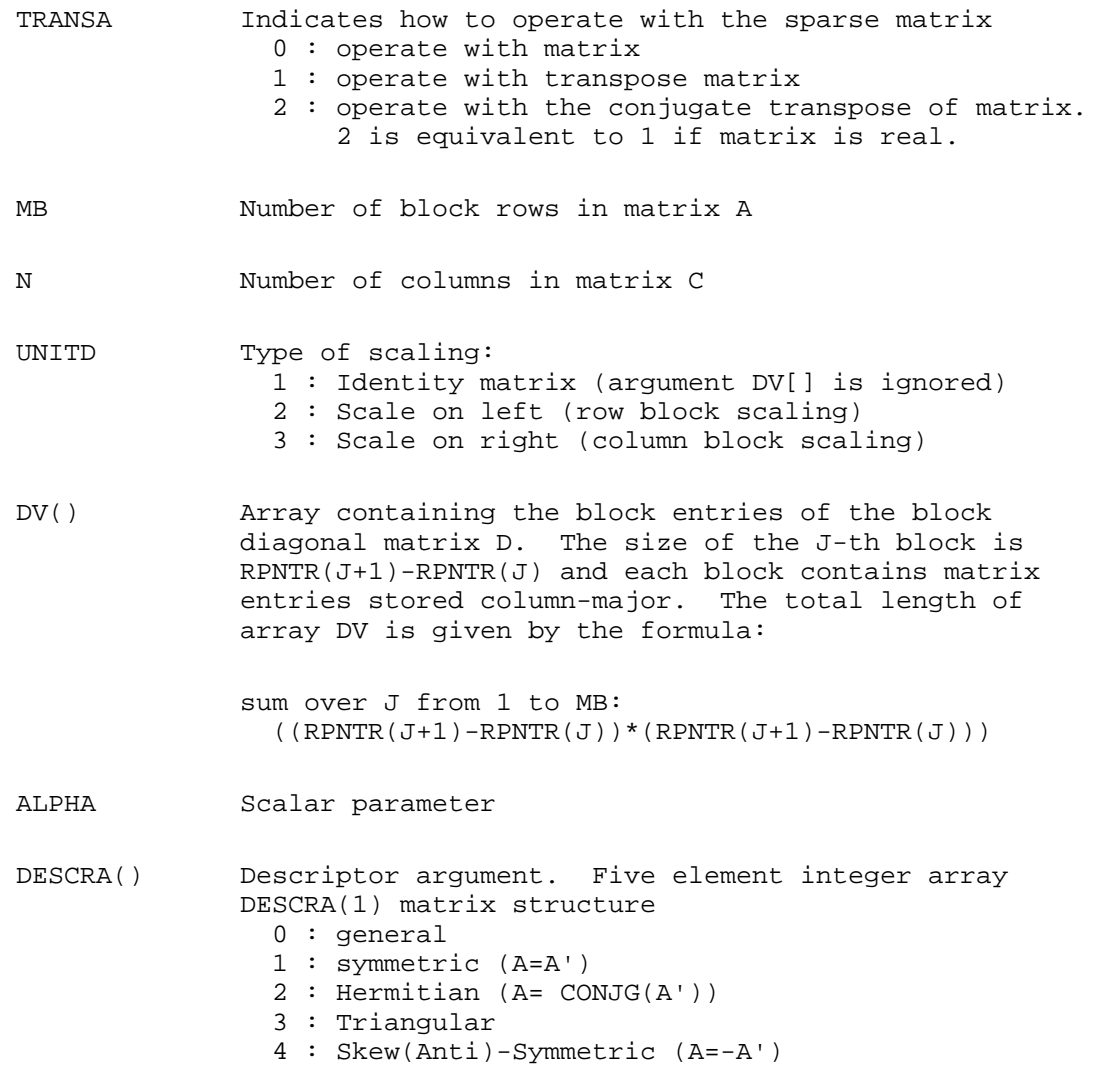

 5 : Diagonal 6 : Skew-Hermitian (A= -CONJG(A')) Note: For the routine, DESCRA(1)=3 is only supported. DESCRA(2) upper/lower triangular indicator 1 : lower 2 : upper DESCRA(3) main diagonal type 0 : non-identity blocks on the main diagonal 1 : identity diagonal block DESCRA(4) Array base (NOT IMPLEMENTED) 0 : C/C++ compatible 1 : Fortran compatible DESCRA(5) repeated indices? (NOT IMPLEMENTED) 0 : unknown 1 : no repeated indices VAL() scalar array of length NNZ consisting of the block entries of A where each block entry is a dense rectangular matrix stored column by column. NNZ is the total number of point entries in all nonzero block entries of a matrix A. INDX() integer array of length BNNZ+1 where BNNZ is the number block entries of a matrix A such that the I-th element of INDX[] points to the location in VAL of the (1,1) element of the I-th block entry. BINDX() integer array of length BNNZ consisting of the block column indices of the block entries of A where BNNZ is the number block entries of a matrix A. Block column indices MUST be sorted in increasing order for each block row. RPNTR() integer array of length MB+1 such that  $RPNTR(I) - RPNTR(1)+1$  is the row index of the first point row in the I-th block row. RPNTR(MB+1) is set to M+RPNTR(1) where M is the number of rows in square triangular matrix A.

> Thus, the number of point rows in the I-th block row is  $RPNTR(I+1)-RPNTR(I).$

 NOTE: For the current version CPNTR must equal RPNTR and a single array can be passed for both arguments

CPNTR() integer array of length MB+1 such that  $CPNTR(J) - CPNTR(1)+1$  is the column index of the first point column in the J-th block column. CPNTR(MB+1) is set to M+CPNTR(1). Thus, the number of point columns in the J-th block column is  $CPTR(J+1) - CPNTR(J)$ .

> NOTE: For the current version CPNTR must equal RPNTR and a single array can be passed for both arguments

 BPNTRB() integer array of length MB such that BPNTRB(I)-BPNTRB(1)+1 points to location in BINDX of the first block entry of the I-th block row of A.

- BPNTRE() integer array of length MB such that BPNTRE(I)-BPNTRB(1) points to location in BINDX of the last block entry of the I-th block row of A.
- B() rectangular array with first dimension LDB.
- LDB leading dimension of B
- BETA Scalar parameter
- C() rectangular array with first dimension LDC.
- LDC leading dimension of C
- WORK() scratch array of length LWORK. On exit, if LWORK= -1, WORK(1) returns the optimum size of LWORK.
- LWORK length of WORK array. LWORK should be at least  $M = RPNTR(MB+1) - RPNTR(1)$ .

 For good performance, LWORK should generally be larger. For optimum performance on multiple processors, LWORK >=M\*N\_CPUS where N\_CPUS is the maximum number of processors available to the program.

If LWORK=0, the routine is to allocate workspace needed.

If LWORK =  $-1$ , then a workspace query is assumed; the routine only calculates the optimum size of the WORK array, returns this value as the first entry of the WORK array, and no error message related to LWORK is issued by XERBLA.

## <span id="page-992-0"></span>**SEE ALSO**

NIST FORTRAN Sparse Blas User's Guide available at:

<http://math.nist.gov/mcsd/Staff/KRemington/fspblas/>

# <span id="page-993-0"></span>**NOTES/BUGS**

1. No test for singularity or near-singularity is included in this routine. Such tests must be performed before calling this routine.

2. It is known that there exits another representation of the variable block sparse row format (see for example Y.Saad, ``Iterative Methods for Sparse Linear Systems'', WPS, 1996). Its data structure consists of six array instead of the seven used in the current implementation. The main difference is that only one array, IA, containing the pointers to the beginning of each block row in the array BINDX is used instead of two arrays BPNTRB and BPNTRE. To use the routine with this kind of variable block sparse row format the following calling sequence should be used SUBROUTINE SVBRMM(TRANSA, MB, N, KB, ALPHA, DESCRA, \* VAL, INDX, BINDX, RPNTR, CPNTR, IA, IA(2), \* B, LDB, BETA, C, LDC, WORK, LWORK )

- [NAME](#page-994-0)
- [SYNOPSIS](#page-994-1)
	- O [F95 INTERFACE](#page-994-2)
	- ❍ [C INTERFACE](#page-994-3)
- [PURPOSE](#page-995-0)
- [ARGUMENTS](#page-995-1)

<span id="page-994-0"></span>cvmul - compute the scaled product of complex vectors

# <span id="page-994-1"></span>**SYNOPSIS**

```
 SUBROUTINE CVMUL( N, ALPHA, X, INCX, Y, INCY, BETA, Z, INCZ)
 COMPLEX ALPHA, BETA
COMPLEX X(*), Y(*), Z(*) INTEGER N, INCX, INCY, INCZ
 SUBROUTINE CVMUL_64( N, ALPHA, X, INCX, Y, INCY, BETA, Z, INCZ)
 COMPLEX ALPHA, BETA
COMPLEX X(*), Y(*), Z(*) INTEGER*8 N, INCX, INCY, INCZ
```
### <span id="page-994-2"></span>**F95 INTERFACE**

 SUBROUTINE VMUL( [N], ALPHA, X, [INCX], Y, [INCY], BETA, Z, [INCZ]) COMPLEX :: ALPHA, BETA COMPLEX, DIMENSION(:) :: X, Y, Z INTEGER :: N, INCX, INCY, INCZ SUBROUTINE VMUL\_64( [N], ALPHA, X, [INCX], Y, [INCY], BETA, Z, [INCZ]) COMPLEX :: ALPHA, BETA COMPLEX, DIMENSION(:) :: X, Y, Z INTEGER(8) :: N, INCX, INCY, INCZ

### <span id="page-994-3"></span>**C INTERFACE**

#include <sunperf.h>

void cvmul(int n, complex alpha, complex \*x, int incx, complex \*y, int incy, complex beta, complex \*z, int incz);

void cvmul\_64(long n, complex alpha, complex \*x, long incx, complex \*y, long incy, complex beta, complex \*z, long incz);

## <span id="page-995-0"></span>**PURPOSE**

cvmul computes the scaled product of complex vectors:

 $z(i)$  = ALPHA \*  $x(i)$  \*  $y(i)$  + BETA \*  $z(i)$ 

for  $1 \le i \le N$ .

# <span id="page-995-1"></span>**ARGUMENTS**

- **N (input)** Length of the vectors.  $N > = 0$ . Returns immediately if  $N = 0$ .
- **ALPHA (input)** Scale factor on the multiplicand vectors.
- **X (input)** ●

dimension(\*)

Multiplicand vector.

- **INCX (input)** Stride between elements of the multiplicand vector X. INCX  $> 0$ .
- **Y (input)** ●

dimension(\*)

Multiplicand vector.

**INCY (input)** ● Stride between elements of the multiplicand vector Y. INCY  $> 0$ .

**BETA (input)** ● Scale factor on the product vector.

**Z (input/output)** ●

dimension(\*)

Product vector. On exit,  $z(i) = ALPHA * x(i) * y(i) + BETA * z(i)$ .

**INCZ (input)** ● Stride between elements of Z. INCZ  $> 0$ .

- [NAME](#page-996-0)
- [SYNOPSIS](#page-996-1)
	- O [F95 INTERFACE](#page-996-2)
	- ❍ [C INTERFACE](#page-996-3)
- [PURPOSE](#page-997-0)
- [ARGUMENTS](#page-997-1)

<span id="page-996-0"></span>dasum - Return the sum of the absolute values of a vector x.

# <span id="page-996-1"></span>**SYNOPSIS**

```
 DOUBLE PRECISION FUNCTION DASUM( N, X, INCX)
 INTEGER N, INCX
 DOUBLE PRECISION X(*)
```

```
 DOUBLE PRECISION FUNCTION DASUM_64( N, X, INCX)
 INTEGER*8 N, INCX
 DOUBLE PRECISION X(*)
```
### <span id="page-996-2"></span>**F95 INTERFACE**

 REAL(8) FUNCTION ASUM( [N], X, [INCX]) INTEGER :: N, INCX REAL(8), DIMENSION(:) :: X

 REAL(8) FUNCTION ASUM\_64( [N], X, [INCX]) INTEGER(8) :: N, INCX REAL(8), DIMENSION(:) :: X

### <span id="page-996-3"></span>**C INTERFACE**

#include <sunperf.h>

double dasum(int n, double \*x, int incx);

double dasum\_64(long n, double \*x, long incx);

# <span id="page-997-0"></span>**PURPOSE**

dasum Return the sum of the absolute values of x where x is an n-vector.

# <span id="page-997-1"></span>**ARGUMENTS**

### **N (input)** ●

On entry, N specifies the number of elements in the vector. N must be at least one for the subroutine to have any visible effect. Unchanged on exit.

- **X (input)**  $(1 + (n - 1) * abs(NCX))$ . On entry, the incremented array X must contain the vector x. Unchanged on exit.
- **INCX (input)** On entry, INCX specifies the increment for the elements of X. INCX must not be zero. Unchanged on exit.
- [NAME](#page-998-0)
- [SYNOPSIS](#page-998-1)
	- ❍ [F95 INTERFACE](#page-998-2)
	- ❍ [C INTERFACE](#page-998-3)
- [PURPOSE](#page-999-0)
- [ARGUMENTS](#page-999-1)

<span id="page-998-0"></span>daxpy - compute  $y := alpha * x + y$ 

# <span id="page-998-1"></span>**SYNOPSIS**

 SUBROUTINE DAXPY( N, ALPHA, X, INCX, Y, INCY) INTEGER N, INCX, INCY DOUBLE PRECISION ALPHA DOUBLE PRECISION X(\*), Y(\*)

 SUBROUTINE DAXPY\_64( N, ALPHA, X, INCX, Y, INCY) INTEGER\*8 N, INCX, INCY DOUBLE PRECISION ALPHA DOUBLE PRECISION X(\*), Y(\*)

### <span id="page-998-2"></span>**F95 INTERFACE**

 SUBROUTINE AXPY( [N], ALPHA, X, [INCX], Y, [INCY]) INTEGER :: N, INCX, INCY REAL(8) :: ALPHA REAL(8), DIMENSION(:) :: X, Y SUBROUTINE AXPY\_64( [N], ALPHA, X, [INCX], Y, [INCY]) INTEGER(8) :: N, INCX, INCY

 $REAL(8) :: ALPHA$ REAL(8), DIMENSION(:) :: X, Y

### <span id="page-998-3"></span>**C INTERFACE**

#include <sunperf.h>

void daxpy(int n, double alpha, double \*x, int incx, double \*y, int incy);

void daxpy\_64(long n, double alpha, double \*x, long incx, double \*y, long incy);

# <span id="page-999-0"></span>**PURPOSE**

daxpy compute  $y := alpha * x + y$  where alpha is a scalar and x and y are n-vectors.

# <span id="page-999-1"></span>**ARGUMENTS**

### **N (input)** ●

On entry, N specifies the number of elements in the vector. N must be at least one for the subroutine to have any visible effect. Unchanged on exit.

### **ALPHA (input)** ●

On entry, ALPHA specifies the scalar alpha. Unchanged on exit.

**X (input)** ●

 $(1 + \bar{(n-1)}^*)$  abs( INCX )). Before entry, the incremented array X must contain the vector x. Unchanged on exit.

**INCX (input)** ●

On entry, INCX specifies the increment for the elements of X. INCX must not be zero. Unchanged on exit.

#### **Y (input/output)** ●

 $(1 + (n - 1)*abs(INCY))$ . On entry, the incremented array Y must contain the vector y. On exit, Y is overwritten by the updated vector y.

**INCY (input)** ●

On entry, INCY specifies the increment for the elements of Y. INCY must not be zero. Unchanged on exit.

- NAME
- SYNOPSIS
- PURPOSE
- ARGUMENTS

daxpyi - Compute  $y := alpha * x + y$ 

# **SYNOPSIS**

```
 SUBROUTINE DAXPYI(NZ, A, X, INDX, Y)
 DOUBLE PRECISION A
 DOUBLE PRECISION X(*), Y(*)
 INTEGER NZ
 INTEGER INDX(*)
 SUBROUTINE DAXPYI_64(NZ, A, X, INDX, Y)
 DOUBLE PRECISION A
 DOUBLE PRECISION X(*), Y(*)
 INTEGER*8 NZ
 INTEGER*8 INDX(*)
F95 INTERFACE SUBROUTINE AXPYI([NZ], [A], X, INDX, Y)
REAL(8) :: AREAL(8), DIMENSION(:):: X, Y INTEGER :: NZ
 INTEGER, DIMENSION(:) :: INDX
 SUBROUTINE AXPYI_64([NZ], [A], X, INDX, Y)
REAL(8) :: AREAL(8), DIMENSION(:) :: X, Y INTEGER(8) :: NZ
 INTEGER(8), DIMENSION(:) :: INDX
```
# **PURPOSE**

DAXPYI Compute  $y := alpha * x + y$  where alpha is a scalar, x is a sparse vector, and y is a vector in full storage form

```
 do i = 1, n
 y(intdx(i)) = alpha * x(i) + y(intx(i)) enddo
```
# **ARGUMENTS**

#### **NZ (input) - INTEGER**

Number of elements in the compressed form. Unchanged on exit.

#### **A (input)**

On entry, ALPHA specifies the scaling value. Unchanged on exit.

#### **X (input)**

Vector containing the values of the compressed form. Unchanged on exit.

#### **INDX (input) - INTEGER**

Vector containing the indices of the compressed form. It is assumed that the elements in INDX are distinct and greater than zero. Unchanged on exit.

#### **Y (output)**

Vector on input which contains the vector Y in full storage form. On exit, only the elements corresponding to the indices in INDX have been modified.

- [NAME](#page-1002-0)
- [SYNOPSIS](#page-1002-1)
	- O [F95 INTERFACE](#page-1002-2)
	- ❍ [C INTERFACE](#page-1003-0)
- [PURPOSE](#page-1003-1)
- [ARGUMENTS](#page-1003-2)
- [FURTHER DETAILS](#page-1004-0)

<span id="page-1002-0"></span>dbdsdc - compute the singular value decomposition (SVD) of a real N-by-N (upper or lower) bidiagonal matrix B

# <span id="page-1002-1"></span>**SYNOPSIS**

 SUBROUTINE DBDSDC( UPLO, COMPQ, N, D, E, U, LDU, VT, LDVT, Q, IQ, \* WORK, IWORK, INFO) CHARACTER \* 1 UPLO, COMPQ INTEGER N, LDU, LDVT, INFO INTEGER IQ(\*), IWORK(\*) DOUBLE PRECISION  $D(*)$ ,  $E(*)$ ,  $U(LDU, *)$ ,  $VT(LDVT, *)$ ,  $Q(*)$ ,  $WORK(*)$  SUBROUTINE DBDSDC\_64( UPLO, COMPQ, N, D, E, U, LDU, VT, LDVT, Q, IQ, \* WORK, IWORK, INFO) CHARACTER \* 1 UPLO, COMPQ INTEGER\*8 N, LDU, LDVT, INFO INTEGER\*8 IQ(\*), IWORK(\*) DOUBLE PRECISION  $D(*)$ ,  $E(*)$ ,  $U(LDU, *)$ ,  $VT(LDVT, *)$ ,  $Q(*)$ ,  $WORK(*)$ 

### <span id="page-1002-2"></span>**F95 INTERFACE**

 SUBROUTINE BDSDC( UPLO, COMPQ, [N], D, E, U, [LDU], VT, [LDVT], Q, IQ, [WORK], [IWORK], [INFO]) CHARACTER(LEN=1) :: UPLO, COMPQ INTEGER :: N, LDU, LDVT, INFO INTEGER, DIMENSION(:) :: IQ, IWORK  $REAL(8)$ ,  $DIMENSION(:):: D, E, Q, WORK$  $REAL(8)$ ,  $DIMENSION(:,:):: U, VT$  SUBROUTINE BDSDC\_64( UPLO, COMPQ, [N], D, E, U, [LDU], VT, [LDVT], Q, IQ, [WORK], [IWORK], [INFO]) CHARACTER(LEN=1) :: UPLO, COMPQ INTEGER(8) :: N, LDU, LDVT, INFO  $INTEGER(8)$ ,  $DIMENSION(:) :: IQ$ ,  $IWORK$ REAL(8), DIMENSION(:)  $: D, E, Q, WORK$  $REAL(8)$ ,  $DIMENSION(:,:):: U, VT$ 

## <span id="page-1003-0"></span>**C INTERFACE**

#include <sunperf.h>

void dbdsdc(char uplo, char compq, int n, double \*d, double \*e, double \*u, int ldu, double \*vt, int ldvt, double \*q, int \*iq, int \*info);

void dbdsdc\_64(char uplo, char compq, long n, double \*d, double \*e, double \*u, long ldu, double \*vt, long ldvt, double \*q, long \*iq, long \*info);

# <span id="page-1003-1"></span>**PURPOSE**

dbdsdc computes the singular value decomposition (SVD) of a real N-by-N (upper or lower) bidiagonal matrix  $B: B = U * S$ \* VT, using a divide and conquer method, where S is a diagonal matrix with non-negative diagonal elements (the singular values of B), and U and VT are orthogonal matrices of left and right singular vectors, respectively. SBDSDC can be used to compute all singular values, and optionally, singular vectors or singular vectors in compact form.

This code makes very mild assumptions about floating point arithmetic. It will work on machines with a guard digit in add/subtract, or on those binary machines without guard digits which subtract like the Cray X-MP, Cray Y-MP, Cray C-90, or Cray-2. It could conceivably fail on hexadecimal or decimal machines without guard digits, but we know of none. See SLASD3 for details.

The code currently call SLASDQ if singular values only are desired. However, it can be slightly modified to compute singular values using the divide and conquer method.

## <span id="page-1003-2"></span>**ARGUMENTS**

#### **UPLO (input)** ●

= 'U': B is upper bidiagonal.

= 'L': B is lower bidiagonal.

**COMPQ (input)** ●

Specifies whether singular vectors are to be computed as follows:

= 'N': Compute singular values only;

 = 'P': Compute singular values and compute singular vectors in compact form;

= 'I': Compute singular values and singular vectors.

**N (input)** ●

The order of the matrix  $B. N = 0$ .

**D (input/output)** ●

On entry, the n diagonal elements of the bidiagonal matrix B. On exit, if INFO =0, the singular values of B.

**E (input/output)** ●

On entry, the elements of E contain the offdiagonal elements of the bidiagonal matrix whose SVD is desired. On exit, E has been destroyed.

#### **U (output)** ●

If  $COMPQ = T$ , then: On exit, if  $INFO = 0$ , U contains the left singular vectors of the bidiagonal matrix. For other values of COMPQ, U is not referenced.

#### **LDU (input)** ●

The leading dimension of the array U. LDU  $>$  = 1. If singular vectors are desired, then LDU  $>$  = max(1, N).

#### **VT (output)** ●

If COMPQ =  $T$ , then: On exit, if INFO = 0, VT' contains the right singular vectors of the bidiagonal matrix. For other values of COMPQ, VT is not referenced.

#### **LDVT (input)** ●

The leading dimension of the array VT. LDVT  $> = 1$ . If singular vectors are desired, then LDVT  $> = max(1, N)$ .

**Q (output)** ●

If  $COMPQ = P'$ , then: On exit, if INFO = 0, Q and IQ contain the left and right singular vectors in a compact form, requiring O(N log N) space instead of  $2*N**2$ . In particular, Q contains all the REAL data in LDQ  $> = N*(11 +$ 2\*SMLSIZ + 8\*INT(LOG\_2(N/(SMLSIZ+1)))) words of memory, where SMLSIZ is returned by ILAENV and is equal to the maximum size of the subproblems at the bottom of the computation tree (usually about 25). For other values of COMPQ, Q is not referenced.

#### **IQ (output)** ●

If  $COMPQ = P'$ , then: On exit, if  $INFO = 0$ , Q and IQ contain the left and right singular vectors in a compact form, requiring O(N log N) space instead of  $2*N**2$ . In particular, IQ contains all INTEGER data in LDIQ  $> = N*(3 +$ 3\*INT(LOG\_2(N/(SMLSIZ+1)))) words of memory, where SMLSIZ is returned by ILAENV and is equal to the maximum size of the subproblems at the bottom of the computation tree (usually about 25). For other values of COMPQ, IQ is not referenced.

**WORK (workspace)** ●

If COMPQ = 'N<sup>T</sup> then LWORK > =  $(2 * N)$ . If COMPQ = 'P' then LWORK > =  $(6 * N)$ . If COMPQ = 'I' then  $LWORK = (3 * N**2 + 4 * N).$ 

- **IWORK (workspace)** dimension(8\*N)
- **INFO (output)**
	- = 0: successful exit.
	- < 0: if INFO = -i, the i-th argument had an illegal value.

 > 0: The algorithm failed to compute an singular value. The update process of divide and conquer failed.

## <span id="page-1004-0"></span>**FURTHER DETAILS**

Based on contributions by

 Ming Gu and Huan Ren, Computer Science Division, University of California at Berkeley, USA

- [NAME](#page-1005-0)
- [SYNOPSIS](#page-1005-1)
	- O [F95 INTERFACE](#page-1005-2)
	- ❍ [C INTERFACE](#page-1006-0)
- [PURPOSE](#page-1006-1)
- [ARGUMENTS](#page-1006-2)

<span id="page-1005-0"></span>dbdsqr - compute the singular value decomposition (SVD) of a real N-by-N (upper or lower) bidiagonal matrix B.

# <span id="page-1005-1"></span>**SYNOPSIS**

 SUBROUTINE DBDSQR( UPLO, N, NCVT, NRU, NCC, D, E, VT, LDVT, U, LDU, \* C, LDC, WORK, INFO) CHARACTER \* 1 UPLO INTEGER N, NCVT, NRU, NCC, LDVT, LDU, LDC, INFO DOUBLE PRECISION  $D(*)$ ,  $E(*)$ ,  $VT(LDVT, *)$ ,  $U(LDU, *)$ ,  $C(LDC, *)$ ,  $WORK(*)$  SUBROUTINE DBDSQR\_64( UPLO, N, NCVT, NRU, NCC, D, E, VT, LDVT, U, \* LDU, C, LDC, WORK, INFO) CHARACTER \* 1 UPLO INTEGER\*8 N, NCVT, NRU, NCC, LDVT, LDU, LDC, INFO DOUBLE PRECISION  $D(*)$ ,  $E(*)$ ,  $VT(LDVT, *)$ ,  $U(LDU, *)$ ,  $C(LDC, *)$ ,  $WORK(*)$ 

### <span id="page-1005-2"></span>**F95 INTERFACE**

 SUBROUTINE BDSQR( UPLO, [N], [NCVT], [NRU], [NCC], D, E, VT, [LDVT], \* U, [LDU], C, [LDC], [WORK], [INFO]) CHARACTER(LEN=1) :: UPLO INTEGER :: N, NCVT, NRU, NCC, LDVT, LDU, LDC, INFO REAL(8), DIMENSION(:)  $: D, E, WORK$ REAL(8), DIMENSION(:,:) :: VT, U, C

 SUBROUTINE BDSQR\_64( UPLO, [N], [NCVT], [NRU], [NCC], D, E, VT, \* [LDVT], U, [LDU], C, [LDC], [WORK], [INFO]) CHARACTER(LEN=1) :: UPLO INTEGER(8) :: N, NCVT, NRU, NCC, LDVT, LDU, LDC, INFO  $REAL(8)$ , DIMENSION(:) :: D, E, WORK REAL(8), DIMENSION(:,:) :: VT, U, C

## <span id="page-1006-0"></span>**C INTERFACE**

#include <sunperf.h>

void dbdsqr(char uplo, int n, int ncvt, int nru, int ncc, double \*d, double \*e, double \*vt, int ldvt, double \*u, int ldu, double \*c, int ldc, int \*info);

void dbdsqr\_64(char uplo, long n, long ncvt, long nru, long ncc, double \*d, double \*e, double \*vt, long ldvt, double \*u, long ldu, double \*c, long ldc, long \*info);

# <span id="page-1006-1"></span>**PURPOSE**

dbdsqr computes the singular value decomposition (SVD) of a real N-by-N (upper or lower) bidiagonal matrix  $B: B = Q * S$ \* P' (P' denotes the transpose of P), where S is a diagonal matrix with non-negative diagonal elements (the singular values of B), and Q and P are orthogonal matrices.

The routine computes S, and optionally computes U  $*$  Q, P'  $*$  VT, or Q'  $*$  C, for given real input matrices U, VT, and C.

See ``Computing Small Singular Values of Bidiagonal Matrices With Guaranteed High Relative Accuracy,'' by J. Demmel and W. Kahan, LAPACK Working Note #3 (or SIAM J. Sci. Statist. Comput. vol. 11, no. 5, pp. 873-912, Sept 1990) and

``Accurate singular values and differential qd algorithms,'' by B. Parlett and V. Fernando, Technical Report CPAM-554, Mathematics Department, University of California at Berkeley, July 1992 for a detailed description of the algorithm.

# <span id="page-1006-2"></span>**ARGUMENTS**

**UPLO (input)** ●

= 'U': B is upper bidiagonal;

= 'L': B is lower bidiagonal.

- **N (input)** The order of the matrix  $B. N = 0$ .
- **NCVT (input)** The number of columns of the matrix VT. NCVT  $> = 0$ .
- **NRU (input)** The number of rows of the matrix U. NRU  $> = 0$ .
- **NCC (input)** The number of columns of the matrix C. NCC  $> = 0$ . ●
- **D (input/output)** On entry, the n diagonal elements of the bidiagonal matrix B. On exit, if INFO =0, the singular values of B in decreasing order.
- <span id="page-1006-3"></span>**E (input/output)** ●

On entry, the elements of E contain the offdiagonal elements of the bidiagonal matrix whose SVD is desired. On normal exit (INFO = 0), E is destroyed. If the algorithm does not converge (INFO > 0), D and E will contain the diagonal and superdiagonal elements of a bidiagonal matrix orthogonally equivalent to the one given as input.  $E(N)$ is used for workspace.

● **VT (input/output)**

On entry, an N-by-NCVT matrix VT. On exit, VT is overwritten by  $P' * VT$ . VT is not referenced if NCVT = 0.

- **LDVT (input)** The leading dimension of the array VT. LDVT  $> = max(1, N)$  if NCVT  $> 0$ ; LDVT  $> = 1$  if NCVT = 0.
- **U (input/output)** On entry, an NRU-by-N matrix U. On exit, U is overwritten by  $U^* Q$ . U is not referenced if NRU = 0.
- **LDU (input)** The leading dimension of the array U. LDU  $> = max(1, NRU)$ .
- **C (input/output)** On entry, an  $N$ -by-NCC matrix C. On exit, C is overwritten by Q'  $*$  C. C is not referenced if NCC = 0.
- **LDC (input)** The leading dimension of the array C. LDC  $> = max(1, N)$  if NCC  $> 0$ ; LDC  $> =1$  if NCC  $= 0$ .
- **WORK (workspace)** dimension(4\*N)
- **INFO (output)**
	- = 0: successful exit
	- < 0: If INFO = -i, the i-th argument had an illegal value

 > 0: the algorithm did not converge; D and E contain the elements of a bidiagonal matrix which is orthogonally similar to the input matrix  $B$ ; if INFO = i, i elements of E have not converged to zero.
- [NAME](#page-1008-0)
- [SYNOPSIS](#page-1008-1)
	- ❍ F95 INTERFACE
	- ❍ C INTERFACE
- [PURPOSE](#page-1009-0)
- ARGUMENTS

<span id="page-1008-0"></span>dcnvcor - compute the convolution or correlation of real vectors

## <span id="page-1008-1"></span>**SYNOPSIS**

 SUBROUTINE DCNVCOR( CNVCOR, FOUR, NX, X, IFX, INCX, NY, NPRE, M, Y, IFY, INC1Y, INC2Y, NZ, K, Z, IFZ, INC1Z, INC2Z, WORK, LWORK) CHARACTER \* 1 CNVCOR, FOUR INTEGER NX, IFX, INCX, NY, NPRE, M, IFY, INC1Y, INC2Y, NZ, K, IFZ, INC1Z, INC2Z, LWORK DOUBLE PRECISION  $X(*)$ ,  $Y(*)$ ,  $Z(*)$ , WORK $(*)$ SUBROUTINE DCNVCOR\_64( CNVCOR, FOUR, NX, X, IFX, INCX, NY, NPRE, M,

 \* Y, IFY, INC1Y, INC2Y, NZ, K, Z, IFZ, INC1Z, INC2Z, WORK, LWORK) CHARACTER \* 1 CNVCOR, FOUR INTEGER\*8 NX, IFX, INCX, NY, NPRE, M, IFY, INC1Y, INC2Y, NZ, K, IFZ, INC1Z, INC2Z, LWORK DOUBLE PRECISION  $X(*)$ ,  $Y(*)$ ,  $Z(*)$ ,  $WORK(*)$ 

### **F95 INTERFACE**

 SUBROUTINE CNVCOR( CNVCOR, FOUR, [NX], X, IFX, [INCX], NY, NPRE, M, \* Y, IFY, INC1Y, INC2Y, NZ, K, Z, IFZ, INC1Z, INC2Z, WORK, [LWORK]) CHARACTER(LEN=1) :: CNVCOR, FOUR INTEGER :: NX, IFX, INCX, NY, NPRE, M, IFY, INC1Y, INC2Y, NZ, K, IFZ, INC1Z, INC2Z, LWORK  $REAL(8)$ ,  $DIMENSION(:): X, Y, Z, WORK$  SUBROUTINE CNVCOR\_64( CNVCOR, FOUR, [NX], X, IFX, [INCX], NY, NPRE, \* M, Y, IFY, INC1Y, INC2Y, NZ, K, Z, IFZ, INC1Z, INC2Z, WORK,  $[LWORK]$ ) CHARACTER(LEN=1) :: CNVCOR, FOUR INTEGER(8) :: NX, IFX, INCX, NY, NPRE, M, IFY, INC1Y, INC2Y, NZ, K, IFZ, INC1Z, INC2Z, LWORK REAL(8), DIMENSION(:)  $: X, Y, Z, WORK$ 

### **C INTERFACE**

#include <sunperf.h>

void denveor(char cnvcor, char four, int nx, double \*x, int ifx, int incx, int ny, int npre, int m, double \*y, int ify, int inc1y, int inc2y, int nz, int k, double \*z, int ifz, int inc1z, int inc2z, double \*work, int lwork);

void dcnvcor\_64(char cnvcor, char four, long nx, double \*x, long ifx, long incx, long ny, long npre, long m, double \*y, long ify, long inc1y, long inc2y, long nz, long k, double \*z, long ifz, long inc1z, long inc2z, double \*work, long lwork);

# <span id="page-1009-0"></span>**PURPOSE**

dcnvcor computes the convolution or correlation of real vectors.

## **ARGUMENTS**

#### **CNVCOR (input)** ●

- \'V' or 'v' if convolution is desired, 'R' or 'r' if correlation is desired.
- **FOUR (input)** ●

\'T' or 't' if the Fourier transform method is to be used, 'D' or 'd' if the computation should be done directly from the definition. The Fourier transform method is generally faster, but it may introduce noticeable errors into certain results, notably when both the filter and data vectors consist entirely of integers or vectors where elements of either the filter vector or a given data vector differ significantly in magnitude from the 1-norm of the vector.

- **NX (input)**
	- Length of the filter vector.  $NX > 0$ . DCNVCOR will return immediately if  $NX = 0$ .
- **X (input)** ●
- Filter vector.
- **IFX (input)** Index of the first element of X.  $NX > EFX > 1$ .
- **INCX (input)**
	- Stride between elements of the filter vector in X. INCX  $> 0$ .
- **NY (input)** ●

Length of the input vectors.  $NY = 0$ . DCNVCOR will return immediately if  $NY = 0$ .

**NPRE (input)** ●

The number of implicit zeros prepended to the Y vectors. NPRE  $> = 0$ .

**M (input)** ●

Number of input vectors.  $M > 0$ . DCNVCOR will return immediately if  $M = 0$ .

- **Y (input)** ●
- Input vectors.

**IFY (input)** ● Index of the first element of Y.  $NY > EFY > 1$ .

**INC1Y (input)** ●

Stride between elements of the input vectors in Y. INC1Y  $> 0$ .

**INC2Y (input)** ●

Stride between the input vectors in Y. INC2Y  $> 0$ .

**NZ (input)** ●

Length of the output vectors.  $NZ > = 0$ . DCNVCOR will return immediately if  $NZ = 0$ . See the Notes section below for information about how this argument interacts with NX and NY to control circular versus end-off shifting.

**K (input)** ●

Number of Z vectors.  $K > = 0$ . If  $K = 0$  then DCNVCOR will return immediately. If  $K < M$  then only the first K input vectors will be processed. If  $K > M$  then M input vectors will be processed.

**Z (output)** ●

Result vectors.

**IFZ (input)** ● Index of the first element of Z.  $NZ > = I FZ > = 1$ .

**INC1Z (input)** ●

Stride between elements of the output vectors in  $Z$ . INC1 $Z > 0$ .

**INC2Z (input)** ●

Stride between the output vectors in Z. INC2 $Z > 0$ .

**WORK (input/output)** ●

Scratch space. Before the first call to DCNVCOR with particular values of the integer arguments the first element of WORK must be set to zero. If WORK is written between calls to DCNVCOR or if DCNVCOR is called with different values of the integer arguments then the first element of WORK must again be set to zero before each call. If WORK has not been written and the same values of the integer arguments are used then the first element of WORK to zero. This can avoid certain initializations that store their results into WORK, and avoiding the initialization can make DCNVCOR run faster.

#### **LWORK (input)** ●

Length of WORK. LWORK  $> = 4*MAX(NX, NY, NZ) + 15$ . =head1 NOTES If any vector overlaps a writable vector, either because of argument aliasing or ill-chosen values of the various INC arguments, the results are undefined and may vary from one run to the next.

The most common form of the computation, and the case that executes fastest, is applying a filter vector X to a series of vectors stored in the columns of Y with the result placed into the columns of Z. In that case,  $INCX = 1$ ,  $INC1Y = 1$ ,  $INC2Y > = NY$ ,  $INCIZ = 1$ ,  $INCIZ > = NZ$ . Another common form is applying a filter vector X to a series of vectors stored in the rows of Y and store the result in the row of Z, in which case  $INCX = 1$ ,  $INCIY > = NY$ ,  $INC2Y = 1$ ,  $INC1Z > = NZ$ , and  $INC2Z = 1$ .

A common use of convolution is to compute the products of polynomials. The following code uses DCNVCOR to compute the product of  $1 + 2x + 3x^{**}2$  and  $4 + 5x + 6x^{**}2$ :

- [NAME](#page-1011-0)
- [SYNOPSIS](#page-1011-1)
	- ❍ [F95 INTERFACE](#page-1011-2)
	- ❍ [C INTERFACE](#page-1012-0)
- [PURPOSE](#page-1012-1)
- [ARGUMENTS](#page-1012-2)

<span id="page-1011-0"></span>dcnvcor2 - compute the convolution or correlation of real matrices

# <span id="page-1011-1"></span>**SYNOPSIS**

 SUBROUTINE DCNVCOR2( CNVCOR, METHOD, TRANSX, SCRATCHX, TRANSY, \* SCRATCHY, MX, NX, X, LDX, MY, NY, MPRE, NPRE, Y, LDY, MZ, NZ, Z, LDZ, WORKIN, LWORK) CHARACTER \* 1 CNVCOR, METHOD, TRANSX, SCRATCHX, TRANSY, SCRATCHY DOUBLE COMPLEX WORKIN(\*) INTEGER MX, NX, LDX, MY, NY, MPRE, NPRE, LDY, MZ, NZ, LDZ, LWORK DOUBLE PRECISION X(LDX,\*), Y(LDY,\*), Z(LDZ,\*) SUBROUTINE DCNVCOR2 64( CNVCOR, METHOD, TRANSX, SCRATCHX, TRANSY,

 \* SCRATCHY, MX, NX, X, LDX, MY, NY, MPRE, NPRE, Y, LDY, MZ, NZ, Z, LDZ, WORKIN, LWORK) CHARACTER \* 1 CNVCOR, METHOD, TRANSX, SCRATCHX, TRANSY, SCRATCHY DOUBLE COMPLEX WORKIN(\*) INTEGER\*8 MX, NX, LDX, MY, NY, MPRE, NPRE, LDY, MZ, NZ, LDZ, LWORK DOUBLE PRECISION X(LDX,\*), Y(LDY,\*), Z(LDZ,\*)

### <span id="page-1011-2"></span>**F95 INTERFACE**

 SUBROUTINE CNVCOR2( CNVCOR, METHOD, TRANSX, SCRATCHX, TRANSY, SCRATCHY, [MX], [NX], X, [LDX], [MY], [NY], MPRE, NPRE, Y, [LDY],  $[MZ]$ ,  $[NZ]$ ,  $Z$ ,  $[LDZ]$ , WORKIN,  $[LWORK]$ ) CHARACTER(LEN=1) :: CNVCOR, METHOD, TRANSX, SCRATCHX, TRANSY, SCRATCHY COMPLEX(8), DIMENSION(:) :: WORKIN INTEGER :: MX, NX, LDX, MY, NY, MPRE, NPRE, LDY, MZ, NZ, LDZ, LWORK REAL(8), DIMENSION(:,:) :: X, Y, Z

 SUBROUTINE CNVCOR2\_64( CNVCOR, METHOD, TRANSX, SCRATCHX, TRANSY, \* SCRATCHY, [MX], [NX], X, [LDX], [MY], [NY], MPRE, NPRE, Y, [LDY],  $[MZ]$ ,  $[NZ]$ ,  $Z$ ,  $[LDZ]$ , WORKIN,  $[LWORK]$ ) CHARACTER(LEN=1) :: CNVCOR, METHOD, TRANSX, SCRATCHX, TRANSY, SCRATCHY  $COMPLEX(8)$ , DIMENSION $(:)::$  WORKIN INTEGER(8) :: MX, NX, LDX, MY, NY, MPRE, NPRE, LDY, MZ, NZ, LDZ, LWORK REAL(8), DIMENSION(:,:) :: X, Y, Z

## <span id="page-1012-0"></span>**C INTERFACE**

#include <sunperf.h>

void dcnvcor2(char cnvcor, char method, char transx, char scratchx, char transy, char scratchy, int mx, int nx, double \*x, int ldx, int my, int ny, int mpre, int npre, double \*y, int ldy, int mz, int nz, double \*z, int ldz, doublecomplex \*workin, int lwork);

void dcnvcor2\_64(char cnvcor, char method, char transx, char scratchx, char transy, char scratchy, long mx, long nx, double \*x, long ldx, long my, long ny, long mpre, long npre, double \*y, long ldy, long mz, long nz, double \*z, long ldz, doublecomplex \*workin, long lwork);

# <span id="page-1012-1"></span>**PURPOSE**

dcnvcor2 computes the convolution or correlation of real matrices.

# <span id="page-1012-2"></span>**ARGUMENTS**

- **CNVCOR (input)** \'V' or 'v' to compute convolution, 'R' or 'r' to compute correlation.
- **METHOD (input)** \'T' or 't' if the Fourier transform method is to be used, 'D' or 'd' to compute directly from the definition.
- **TRANSX (input)**  $\forall N'$  or 'n' if X is the filter matrix, 'T' or 't' if transpose(X) is the filter matrix.
- **SCRATCHX (input)** ●

\'N' or 'n' if X must be preserved, 'S' or 's' if X can be used as scratch space. The contents of X are undefined after returning from a call in which X is allowed to be used for scratch.

**TRANSY (input)** ●

 $\forall N'$  or 'n' if Y is the input matrix, 'T' or 't' if transpose(Y) is the input matrix.

**SCRATCHY (input)** ●

\'N' or 'n' if Y must be preserved, 'S' or 's' if Y can be used as scratch space. The contents of Y are undefined after returning from a call in which Y is allowed to be used for scratch.

- **MX (input)** Number of rows in the filter matrix.  $MX > = 0$ .
- **NX (input)** Number of columns in the filter matrix.  $NX = 0$ .
- **X (input)** ●

dimension(LDX,NX)

On entry, the filter matrix. Unchanged on exit if SCRATCHX is 'N' or 'n', undefined on exit if SCRATCHX is 'S' or 's'.

**LDX (input)** ●

Leading dimension of the array that contains the filter matrix.

**MY (input)** ●

Number of rows in the input matrix.  $MY > = 0$ .

**NY (input)** ●

Number of columns in the input matrix.  $NY = 0$ .

- **MPRE (input)** Number of implicit zeros to prepend to each row of the input matrix. MPRE  $> = 0$ .
- **NPRE (input)** ●

Number of implicit zeros to prepend to each column of the input matrix. NPRE  $> = 0$ .

**Y (input)** ●

dimension(LDY,\*)

Input matrix. Unchanged on exit if SCRATCHY is 'N' or 'n', undefined on exit if SCRATCHY is 'S' or 's'.

**LDY (input)** ●

Leading dimension of the array that contains the input matrix.

**MZ (input)** ●

Number of rows in the output matrix.  $MZ > = 0$ . DCNVCOR2 will return immediately if  $MZ = 0$ .

**NZ (input)** ●

Number of columns in the output matrix.  $NZ > 0$ . DCNVCOR2 will return immediately if NZ = 0.

**Z (output)** ●

dimension(LDZ,\*)

Result matrix.

**LDZ (input)** ●

Leading dimension of the array that contains the result matrix.  $LDZ > = MAX(1, MZ)$ .

<span id="page-1013-0"></span>**WORKIN (input/output)** ●

(input/scratch) dimension(LWORK)

On entry for the first call to DCNVCOR2,  $WORKIN(1)$  must contain 0.0. After the first call,  $WORKIN(1)$  must be set to 0.0 iff WORKIN has been altered since the last call to this subroutine or if the sizes of the arrays have changed.

**LWORK (input)** ●

Length of the work vector. If the FFT is to be used then for best performance LWORK should be at least 30 words longer than the amount of memory needed to hold the trig tables. If the FFT is not used, the value of LWORK is unimportant.

- [NAME](#page-1014-0)
- [SYNOPSIS](#page-1014-1)
	- O [F95 INTERFACE](#page-1014-2)
	- ❍ [C INTERFACE](#page-1014-3)
- [PURPOSE](#page-1015-0)
- [ARGUMENTS](#page-1015-1)

<span id="page-1014-0"></span>dcopy - Copy x to y

# <span id="page-1014-1"></span>**SYNOPSIS**

 SUBROUTINE DCOPY( N, X, INCX, Y, INCY) INTEGER N, INCX, INCY DOUBLE PRECISION X(\*), Y(\*)

 SUBROUTINE DCOPY\_64( N, X, INCX, Y, INCY) INTEGER\*8 N, INCX, INCY DOUBLE PRECISION X(\*), Y(\*)

### <span id="page-1014-2"></span>**F95 INTERFACE**

 SUBROUTINE COPY( [N], X, [INCX], Y, [INCY]) INTEGER :: N, INCX, INCY  $REAL(8)$ , DIMENSION(:) :: X, Y

 SUBROUTINE COPY\_64( [N], X, [INCX], Y, [INCY]) INTEGER(8) :: N, INCX, INCY REAL(8), DIMENSION(:) :: X, Y

## <span id="page-1014-3"></span>**C INTERFACE**

#include <sunperf.h>

void dcopy(int n, double \*x, int incx, double \*y, int incy);

void dcopy\_64(long n, double \*x, long incx, double \*y, long incy);

# <span id="page-1015-0"></span>**PURPOSE**

dcopy Copy x to y where x and y are n-vectors.

# <span id="page-1015-1"></span>**ARGUMENTS**

### **N (input)** ●

On entry, N specifies the number of elements in the vector. N must be at least one for the subroutine to have any visible effect. Unchanged on exit.

- **X (input)**  $(1 + \bar{(n-1)}^*)$  abs( INCX )). Before entry, the incremented array X must contain the vector x. Unchanged on exit.
- **INCX (input)** On entry, INCX specifies the increment for the elements of X. INCX must not be zero. Unchanged on exit.
- **Y (input/output)**  $(1 + \bar{m} - 1)$ <sup>\*</sup>abs( INCY)). On entry, the incremented array Y must contain the vector y. On exit, Y is overwritten by the vector x.
- **INCY (input)** ●

On entry, INCY specifies the increment for the elements of Y. INCY must not be zero. Unchanged on exit.

- [NAME](#page-1016-0)
- [SYNOPSIS](#page-1016-1)
	- O [F95 INTERFACE](#page-1016-2)
	- ❍ [C INTERFACE](#page-1016-3)
- [ARGUMENTS](#page-1017-0)

<span id="page-1016-0"></span>dcosqb - synthesize a Fourier sequence from its representation in terms of a cosine series with odd wave numbers. The COSQ operations are unnormalized inverses of themselves, so a call to COSQF followed by a call to COSQB will multiply the input sequence by 4 \* N.

# <span id="page-1016-1"></span>**SYNOPSIS**

 SUBROUTINE DCOSQB( N, X, WSAVE) INTEGER N DOUBLE PRECISION X(\*), WSAVE(\*)

 SUBROUTINE DCOSQB\_64( N, X, WSAVE) INTEGER\*8 N DOUBLE PRECISION X(\*), WSAVE(\*)

### <span id="page-1016-2"></span>**F95 INTERFACE**

 SUBROUTINE COSQB( [N], X, WSAVE) INTEGER :: N REAL(8), DIMENSION(:) :: X, WSAVE

 SUBROUTINE COSQB\_64( [N], X, WSAVE)  $INTEGER(8) :: N$ REAL(8), DIMENSION(:) :: X, WSAVE

## <span id="page-1016-3"></span>**C INTERFACE**

#include <sunperf.h>

void dcosqb(int n, double \*x, double \*wsave);

void dcosqb\_64(long n, double \*x, double \*wsave);

### <span id="page-1017-0"></span>**N (input)** ●

Length of the sequence to be transformed. These subroutines are most efficient when N is a product of small primes.  $N > 0.$ 

### **X (input/output)** ●

On entry, an array of length N containing the sequence to be transformed. On exit, the quarter-wave cosine synthesis of the input.

### **WSAVE (input)** ●

On entry, an array with dimension of at least  $(3 * N + 15)$  that has been initialized by DCOSQI.

- [NAME](#page-1018-0)
- [SYNOPSIS](#page-1018-1)
	- O [F95 INTERFACE](#page-1018-2)
	- ❍ [C INTERFACE](#page-1018-3)
- [ARGUMENTS](#page-1019-0)

<span id="page-1018-0"></span>dcosqf - compute the Fourier coefficients in a cosine series representation with only odd wave numbers. The COSQ operations are unnormalized inverses of themselves, so a call to COSQF followed by a call to COSQB will multiply the input sequence by 4 \* N.

# <span id="page-1018-1"></span>**SYNOPSIS**

 SUBROUTINE DCOSQF( N, X, WSAVE) INTEGER N DOUBLE PRECISION X(\*), WSAVE(\*)

 SUBROUTINE DCOSQF\_64( N, X, WSAVE) INTEGER\*8 N DOUBLE PRECISION X(\*), WSAVE(\*)

## <span id="page-1018-2"></span>**F95 INTERFACE**

 SUBROUTINE COSQF( [N], X, WSAVE) INTEGER :: N REAL(8), DIMENSION(:) :: X, WSAVE

 SUBROUTINE COSQF\_64( [N], X, WSAVE)  $INTEGER(8) :: N$ REAL(8), DIMENSION(:) :: X, WSAVE

## <span id="page-1018-3"></span>**C INTERFACE**

#include <sunperf.h>

void dcosqf(int n, double \*x, double \*wsave);

void dcosqf\_64(long n, double \*x, double \*wsave);

### <span id="page-1019-0"></span>**N (input)** ●

Length of the sequence to be transformed. These subroutines are most efficient when N is a product of small primes.  $N > 0$ .

### **X (input/output)** ●

On entry, an array of length N containing the sequence to be transformed. On exit, the quarter-wave cosine transform of the input.

#### **WSAVE (input)** ●

On entry, an array with dimension of at least  $(3 * N + 15)$  that has been initialized by DCOSQI.

- [NAME](#page-1020-0)
- [SYNOPSIS](#page-1020-1)
	- O [F95 INTERFACE](#page-1020-2)
	- ❍ [C INTERFACE](#page-1020-3)
- [ARGUMENTS](#page-1021-0)

<span id="page-1020-0"></span>dcosqi - initialize the array WSAVE, which is used in both COSQF and COSQB.

# <span id="page-1020-1"></span>**SYNOPSIS**

```
 SUBROUTINE DCOSQI( N, WSAVE)
 INTEGER N
 DOUBLE PRECISION WSAVE(*)
```
 SUBROUTINE DCOSQI\_64( N, WSAVE) INTEGER\*8 N DOUBLE PRECISION WSAVE(\*)

### <span id="page-1020-2"></span>**F95 INTERFACE**

 SUBROUTINE COSQI( N, WSAVE) INTEGER :: N REAL(8), DIMENSION(:) :: WSAVE SUBROUTINE COSQI\_64( N, WSAVE)

 $INTEGER(8) :: N$ REAL(8), DIMENSION(:) :: WSAVE

## <span id="page-1020-3"></span>**C INTERFACE**

#include <sunperf.h>

void dcosqi(int n, double \*wsave);

void dcosqi\_64(long n, double \*wsave);

### <span id="page-1021-0"></span>**N (input)** ●

Length of the sequence to be transformed. The method is most efficient when N is a product of small primes.

### **WSAVE (input/output)** ●

On entry, an array of dimension  $(3 \times N + 15)$  or greater. DCOSQI needs to be called only once to initialize WSAVE before calling DCOSQF and/or DCOSQB if N and WSAVE remain unchanged between these calls. Thus, subsequent transforms or inverse transforms of same size can be obtained faster than the first since they do not require initialization of the workspace.

- NAME
- SYNOPSIS
	- O F95 INTERFACE
	- ❍ C INTERFACE
- ARGUMENTS

dcost - compute the discrete Fourier cosine transform of an even sequence. The COST transforms are unnormalized inverses of themselves, so a call of COST followed by another call of COST will multiply the input sequence by  $2 * (N-1)$ .

# **SYNOPSIS**

 SUBROUTINE DCOST( N, X, WSAVE) INTEGER N DOUBLE PRECISION X(\*), WSAVE(\*) SUBROUTINE DCOST\_64( N, X, WSAVE) INTEGER\*8 N DOUBLE PRECISION X(\*), WSAVE(\*)

### **F95 INTERFACE**

 SUBROUTINE COST( [N], X, WSAVE) INTEGER :: N  $REAL(8)$ , DIMENSION(:) :: X, WSAVE SUBROUTINE COST\_64( [N], X, WSAVE)  $INTEGER(8) :: N$ 

### REAL(8), DIMENSION(:) :: X, WSAVE

### **C INTERFACE**

#include <sunperf.h>

void dcost(int n, double \*x, double \*wsave);

void dcost\_64(long n, double \*x, double \*wsave);

### **N (input)** ●

Length of the sequence to be transformed. These subroutines are most efficient when N - 1 is a product of small primes.  $N > = 2$ .

**X (input/output)** ●

On entry, an array of length N containing the sequence to be transformed. On exit, the cosine transform of the input.

**WSAVE (input)** ●

On entry, an array with dimension of at least  $(3 * N + 15)$ , initialized by DCOSTI.

- [NAME](#page-1024-0)
- [SYNOPSIS](#page-1024-1)
	- O [F95 INTERFACE](#page-1024-2)
	- ❍ [C INTERFACE](#page-1024-3)
- [ARGUMENTS](#page-1025-0)

<span id="page-1024-0"></span>dcosti - initialize the array WSAVE, which is used in COST.

# <span id="page-1024-1"></span>**SYNOPSIS**

```
 SUBROUTINE DCOSTI( N, WSAVE)
 INTEGER N
 DOUBLE PRECISION WSAVE(*)
```
 SUBROUTINE DCOSTI\_64( N, WSAVE) INTEGER\*8 N DOUBLE PRECISION WSAVE(\*)

### <span id="page-1024-2"></span>**F95 INTERFACE**

 SUBROUTINE COSTI( N, WSAVE) INTEGER :: N REAL(8), DIMENSION(:) :: WSAVE

 SUBROUTINE COSTI\_64( N, WSAVE)  $INTEGER(8) :: N$ REAL(8), DIMENSION(:) :: WSAVE

## <span id="page-1024-3"></span>**C INTERFACE**

#include <sunperf.h>

void dcosti(int n, double \*wsave);

void dcosti\_64(long n, double \*wsave);

### <span id="page-1025-0"></span>**N (input)** ●

Length of the sequence to be transformed. The method is most efficient when  $N - 1$  is a product of small primes.  $N >$  $= 2.$ 

### **WSAVE (input/output)** ●

On entry, an array of dimension  $(3 * N + 15)$  or greater. DCOSTI is called once to initialize WSAVE before calling DCOST and need not be called again between calls to DCOST if N and WSAVE remain unchanged. Thus, subsequent transforms of same size can be obtained faster than the first since they do not require initialization of the workspace.

- [NAME](#page-1026-0)
- [SYNOPSIS](#page-1026-1)
	- O F95 INTERFACE
	- ❍ C INTERFACE
- [PURPOSE](#page-1027-0)
- ARGUMENTS

<span id="page-1026-0"></span>ddisna - compute the reciprocal condition numbers for the eigenvectors of a real symmetric or complex Hermitian matrix or for the left or right singular vectors of a general m-by-n matrix

# <span id="page-1026-1"></span>**SYNOPSIS**

```
 SUBROUTINE DDISNA( JOB, M, N, D, SEP, INFO)
 CHARACTER * 1 JOB
 INTEGER M, N, INFO
 DOUBLE PRECISION D(*), SEP(*)
```

```
 SUBROUTINE DDISNA_64( JOB, M, N, D, SEP, INFO)
 CHARACTER * 1 JOB
 INTEGER*8 M, N, INFO
 DOUBLE PRECISION D(*), SEP(*)
```
### **F95 INTERFACE**

 SUBROUTINE DISNA( JOB, [M], N, D, SEP, [INFO]) CHARACTER(LEN=1) :: JOB INTEGER :: M, N, INFO  $REAL(8)$ ,  $DIMENSION(:):: D$ , SEP

 SUBROUTINE DISNA\_64( JOB, [M], N, D, SEP, [INFO]) CHARACTER(LEN=1) :: JOB  $INTEGER(8) :: M, N, INFO$  $REAL(8)$ ,  $DIMENSION(:):: D$ , SEP

## **C INTERFACE**

#include <sunperf.h>

void ddisna(char job, int m, int n, double \*d, double \*sep, int \*info);

void ddisna\_64(char job, long m, long n, double \*d, double \*sep, long \*info);

# <span id="page-1027-0"></span>**PURPOSE**

ddisna computes the reciprocal condition numbers for the eigenvectors of a real symmetric or complex Hermitian matrix or for the left or right singular vectors of a general m-by-n matrix. The reciprocal condition number is the 'gap' between the corresponding eigenvalue or singular value and the nearest other one.

The bound on the error, measured by angle in radians, in the I-th computed vector is given by

```
SLAMCH( 'E' ) * ( ANORM / SEP( I ) )
```
where ANORM = 2-norm(A) = max( abs( $D(j)$ )). [SEP\(I\)](#page-1027-1) is not allowed to be smaller than SLAMCH( 'E')\*ANORM in order to limit the size of the error bound.

SDISNA may also be used to compute error bounds for eigenvectors of the generalized symmetric definite eigenproblem.

## **ARGUMENTS**

#### **JOB (input)** ●

Specifies for which problem the reciprocal condition numbers should be computed:

```
 = 'E': the eigenvectors of a symmetric/Hermitian matrix;
 = 'L': the left singular vectors of a general matrix;
 = 'R': the right singular vectors of a general matrix.
```
**M (input)** ●

```
The number of rows of the matrix. M > 0.
```
**N (input)** ●

If  $JOB = L'$  or 'R', the number of columns of the matrix, in which case  $N > = 0$ . Ignored if  $JOB = 'E'.$ 

### **D (input)** ●

dimension (min(M,N)) if JOB = 'L' or 'R' The eigenvalues (if JOB = 'E') or singular values (if JOB = 'L' or 'R') of the matrix, in either increasing or decreasing order. If singular values, they must be non-negative.

- <span id="page-1027-1"></span>**SEP (output)** ● dimension  $(\min(M,N))$  if JOB = 'L' or 'R' The reciprocal condition numbers of the vectors.
- **INFO (output)** ●

```
 = 0: successful exit.
 < 0: if INFO = -i, the i-th argument had an illegal value.
```
- [NAME](#page-1028-0)
- [SYNOPSIS](#page-1028-1)
	- O [F95 INTERFACE](#page-1028-2)
	- ❍ [C INTERFACE](#page-1028-3)
- [PURPOSE](#page-1029-0)
- [ARGUMENTS](#page-1029-1)

<span id="page-1028-0"></span>ddot - compute the dot product of two vectors x and y.

# <span id="page-1028-1"></span>**SYNOPSIS**

```
 DOUBLE PRECISION FUNCTION DDOT( N, X, INCX, Y, INCY)
 INTEGER N, INCX, INCY
 DOUBLE PRECISION X(*), Y(*)
```

```
 DOUBLE PRECISION FUNCTION DDOT_64( N, X, INCX, Y, INCY)
 INTEGER*8 N, INCX, INCY
 DOUBLE PRECISION X(*), Y(*)
```
### <span id="page-1028-2"></span>**F95 INTERFACE**

 REAL(8) FUNCTION DOT( [N], X, [INCX], Y, [INCY]) INTEGER :: N, INCX, INCY  $REAL(8)$ , DIMENSION(:) :: X, Y REAL(8) FUNCTION DOT\_64( [N], X, [INCX], Y, [INCY]) INTEGER(8) :: N, INCX, INCY

## <span id="page-1028-3"></span>**C INTERFACE**

#include <sunperf.h>

double ddot(int n, double \*x, int incx, double \*y, int incy);

REAL(8), DIMENSION(:) :: X, Y

double ddot\_64(long n, double \*x, long incx, double \*y, long incy);

# <span id="page-1029-0"></span>**PURPOSE**

ddot compute the dot product of x and y where x and y are n-vectors.

# <span id="page-1029-1"></span>**ARGUMENTS**

### **N (input)** ●

On entry, N specifies the number of elements in the vector. If N is not positive then the function returns the value 0.0. Unchanged on exit.

- **X (input)**  $(1 + (n - 1)$ <sup>\*</sup>abs( INCX )). On entry, the incremented array X must contain the vector x. Unchanged on exit.
- **INCX (input)** On entry, INCX specifies the increment for the elements of X. INCX must not be zero. Unchanged on exit.
- **Y (input)** ●

 $(1 + (n - 1)$ <sup>\*</sup>abs( INCY)). On entry, the incremented array Y must contain the vector y. Unchanged on exit.

**INCY (input)** ● On entry, INCY specifies the increment for the elements of Y. INCY must not be zero. Unchanged on exit.

- [NAME](#page-1030-0)
- [SYNOPSIS](#page-1030-1)
- [PURPOSE](#page-1031-0)
- [ARGUMENTS](#page-1031-1)

<span id="page-1030-0"></span>ddoti - Compute the indexed dot product.

# <span id="page-1030-1"></span>**SYNOPSIS**

```
 DOUBLE PRECISION FUNCTION DDOTI(NZ, X, INDX, Y)
 DOUBLE PRECISION X(*), Y(*)
 INTEGER NZ
 INTEGER INDX(*)
 DOUBLE PRECISION FUNCTION DDOTI_64(NZ, X, INDX, Y)
 DOUBLE PRECISION X(*), Y(*)
 INTEGER*8 NZ
 INTEGER*8 INDX(*)
F95 INTERFACE DOUBLE PRECISION FUNCTION DOTI([NZ], X, INDX, Y)
 REAL(8), DIMENSION(:) :: X, Y
```
 INTEGER :: NZ INTEGER, DIMENSION(:) :: INDX DOUBLE PRECISION FUNCTION DOTI\_64([NZ], X, INDX, Y)  $REAL(8)$ ,  $DIMENSION(:): X, Y$  INTEGER(8) :: NZ INTEGER(8), DIMENSION(:) :: INDX

# <span id="page-1031-0"></span>**PURPOSE**

DDOTI Compute the indexed dot product of a real sparse vector x stored in compressed form with a real vector y in full storage form.

```
dot = 0 do i = 1, n
  dot = dot + x(i) * y(int(i)) enddo
```
# <span id="page-1031-1"></span>**ARGUMENTS**

#### **NZ (input)**

Number of elements in the compressed form. Unchanged on exit.

#### **X (input)**

Vector in compressed form. Unchanged on exit.

#### **INDX (input)**

Vector containing the indices of the compressed form. It is assumed that the elements in INDX are distinct and greater than zero. Unchanged on exit.

#### **Y (input)**

Vector in full storage form. Only the elements corresponding to the indices in INDX will be accessed.

- NAME
	- O F95 INTERFACE
	- ❍ C INTERFACE
- ARGUMENTS

dezftb - computes a periodic sequence from its Fourier coefficients. DEZFTB is a simplified but slower version of DFFTB. =head1 SYNOPSIS

 SUBROUTINE DEZFTB( N, R, AZERO, A, B, WSAVE) INTEGER N DOUBLE PRECISION AZERO DOUBLE PRECISION R(\*), A(\*), B(\*), WSAVE(\*) SUBROUTINE DEZFTB\_64( N, R, AZERO, A, B, WSAVE) INTEGER\*8 N DOUBLE PRECISION AZERO DOUBLE PRECISION R(\*), A(\*), B(\*), WSAVE(\*)

### **F95 INTERFACE**

 SUBROUTINE DEZFTB( N, R, AZERO, A, B, WSAVE) INTEGER :: N REAL(8) :: AZERO REAL(8), DIMENSION(:)  $: R, A, B, WSAVE$  SUBROUTINE DEZFTB\_64( N, R, AZERO, A, B, WSAVE)  $INTEGER(8) :: N$  REAL(8) :: AZERO REAL(8), DIMENSION(:)  $: R, A, B, WSAVE$ 

### **C INTERFACE**

#include <sunperf.h>

void dezftb(int n, double \*r, double azero, double \*a, double \*b, double \*wsave);

void dezftb\_64(long n, double \*r, double azero, double \*a, double \*b, double \*wsave);

**N (input)** ●

Length of the sequence to be synthesized. The method is most efficient when N is the product of small primes. N >  $= 0.$ 

**R (output)** ●

On exit, the Fourier synthesis of the inputs.

- **AZERO (input)** On entry, the constant Fourier coefficient A0. Unchanged on exit.
- **A (input)** ●

On entry, array that contains the remaining Fourier coefficients. On exit, these arrays are unchanged.

**B (input)** ●

On entry, array that contains the remaining Fourier coefficients. On exit, these arrays are unchanged.

**WSAVE (input/output)** ●

On entry, an array with dimension of at least  $(3 * N + 15)$ , initialized by DEZFTI.

- [NAME](#page-1034-0)
	- O [F95 INTERFACE](#page-1034-1)
	- ❍ [C INTERFACE](#page-1034-2)
- [ARGUMENTS](#page-1035-0)

<span id="page-1034-0"></span>dezftf - computes the Fourier coefficients of a periodic sequence. DEZFTF is a simplified but slower version of DFFTF. =head1 SYNOPSIS

 SUBROUTINE DEZFTF( N, R, AZERO, A, B, WSAVE) INTEGER N DOUBLE PRECISION AZERO DOUBLE PRECISION R(\*), A(\*), B(\*), WSAVE(\*) SUBROUTINE DEZFTF\_64( N, R, AZERO, A, B, WSAVE) INTEGER\*8 N DOUBLE PRECISION AZERO DOUBLE PRECISION R(\*), A(\*), B(\*), WSAVE(\*)

### <span id="page-1034-1"></span>**F95 INTERFACE**

 SUBROUTINE DEZFTF( N, R, AZERO, A, B, WSAVE) INTEGER :: N REAL(8) :: AZERO REAL(8), DIMENSION(:)  $: R, A, B, WSAVE$  SUBROUTINE DEZFTF\_64( N, R, AZERO, A, B, WSAVE)  $INTEGER(8) :: N$  REAL(8) :: AZERO REAL(8), DIMENSION(:)  $: R, A, B, WSAVE$ 

### <span id="page-1034-2"></span>**C INTERFACE**

#include <sunperf.h>

void dezftf(int n, double \*r, double azero, double \*a, double \*b, double \*wsave);

void dezftf\_64(long n, double \*r, double azero, double \*a, double \*b, double \*wsave);

<span id="page-1035-0"></span>**N (input)** ●

Length of the sequence to be transformed. The method is most efficient when N is the product of small primes. N >  $= 0.$ 

**R (output)** ●

On entry, a real array of length N containing the sequence to be transformed. On exit, R is unchanged.

- **AZERO (input)**
	- On exit, the sum from  $i = 1$  to  $i = n$  of  $r(i)/n$ .
- **A (input)** ●

On entry, array that contains the remaining Fourier coefficients. On exit, these arrays are unchanged.

**B (input)** ●

On entry, array that contains the remaining Fourier coefficients. On exit, these arrays are unchanged.

**WSAVE (input/output)** ●

On entry, an array with dimension of at least  $(3 * N + 15)$ , initialized by DEZFTI.

- NAME
	- O F95 INTERFACE
	- ❍ C INTERFACE
- ARGUMENTS

dezfti - initializes the array WSAVE, which is used in both DEZFTF and DEZFTB. =head1 SYNOPSIS

```
 SUBROUTINE DEZFTI( N, WSAVE)
 INTEGER N
 DOUBLE PRECISION WSAVE(*)
 SUBROUTINE DEZFTI_64( N, WSAVE)
 INTEGER*8 N
 DOUBLE PRECISION WSAVE(*)
```
### **F95 INTERFACE**

```
 SUBROUTINE DEZFTI( N, WSAVE)
 INTEGER :: N
 REAL(8), DIMENSION(:) :: WSAVE
 SUBROUTINE DEZFTI_64( N, WSAVE)
INTEGER(8) :: N REAL(8), DIMENSION(:) :: WSAVE
```
## **C INTERFACE**

#include <sunperf.h>

void dezfti(int n, double \*wsave);

void dezfti\_64(long n, double \*wsave);

# **ARGUMENTS**

- **N (input)** Length of the sequence to be transformed.  $N > = 0$ .
- **WSAVE (input/output)** ●

On entry, an array with a dimension of at least  $(3 * N + 15)$ . The same work array can be used for both DEZFTF and DEZFTB as long as N remains unchanged. Different WSAVE arrays are required for different values of N. This initialization does not have to be repeated between calls to DEZFTF or DEZFTB as long as N and WSAVE remain unchanged, thus subsequent transforms can be obtained faster than the first.

- [NAME](#page-1037-0)
	- O [F95 INTERFACE](#page-1037-1)
	- ❍ [C INTERFACE](#page-1037-2)
- [ARGUMENTS](#page-1038-0)

<span id="page-1037-0"></span>dfft2b - compute a periodic sequence from its Fourier coefficients. The DFFT operations are unnormalized, so a call of DFFT2F followed by a call of DFFT2B will multiply the input sequence by  $M^*N$ . =head1 SYNOPSIS

 SUBROUTINE DFFT2B( PLACE, M, N, A, LDA, B, LDB, WORK, LWORK) CHARACTER \* 1 PLACE INTEGER M, N, LDA, LDB, LWORK DOUBLE PRECISION A(LDA,\*), B(LDB,\*), WORK(\*) SUBROUTINE DFFT2B\_64( PLACE, M, N, A, LDA, B, LDB, WORK, LWORK) CHARACTER \* 1 PLACE INTEGER\*8 M, N, LDA, LDB, LWORK DOUBLE PRECISION A(LDA,\*), B(LDB,\*), WORK(\*)

### <span id="page-1037-1"></span>**F95 INTERFACE**

 SUBROUTINE FFT2B( PLACE, [M], [N], A, [LDA], B, [LDB], WORK, LWORK) CHARACTER(LEN=1) :: PLACE INTEGER :: M, N, LDA, LDB, LWORK REAL(8), DIMENSION(:) :: WORK  $REAL(8)$ ,  $DIMENSION(:,:):: A$ , B SUBROUTINE FFT2B\_64( PLACE, [M], [N], A, [LDA], B, [LDB], WORK, LWORK) CHARACTER(LEN=1) :: PLACE INTEGER(8) :: M, N, LDA, LDB, LWORK  $REAL(8)$ , DIMENSION $(:)::$  WORK REAL(8), DIMENSION(:,:)  $:: A, B$ 

### <span id="page-1037-2"></span>**C INTERFACE**

#include <sunperf.h>

void dfft2b(char place, int m, int n, double \*a, int lda, double \*b, int ldb, double \*work, int lwork);

void dfft2b\_64(char place, long m, long n, double \*a, long lda, double \*b, long ldb, double \*work, long lwork);

### <span id="page-1038-0"></span>**PLACE (input)** ●

Character. If  $PLACE = T$  or 'i' (for in-place), the input and output data are stored in array A. If  $PLACE = 'O'$  or 'o' (for out-of-place), the input data is stored in array B while the output is stored in A.

### **M (input)** ●

Integer specifying the number of rows to be transformed. It is most efficient when M is a product of small primes. M  $> = 0$ ; when  $M = 0$ , the subroutine returns immediately without changing any data.

#### **N (input)** ●

Integer specifying the number of columns to be transformed. It is most most efficient when N is a product of small primes.  $N > = 0$ ; when  $N = 0$ , the subroutine returns immediately without changing any data.

#### <span id="page-1038-1"></span>**A (input/output)** ●

Real array of dimension (LDA,N). On entry, the two-dimensional array  $A(LDA, N)$  contains the input data to be transformed if an in-place transform is requested. Otherwise, it is not referenced. Upon exit, results are stored in A(1:M,1:N).

#### **LDA (input)** ●

Integer specifying the leading dimension of A. If an out-of-place transform is desired  $LDA$  > = M. Else if an in-place transform is desired  $LDA > 2*(M/2+1)$ .

#### **B (input/output)** ●

Real array of dimension (2\*LDB, N). On entry, if an out-of-place transform is requested B contains the input data. Otherwise, B is not referenced. B is unchanged upon exit.

#### **LDB (input)** ●

Integer. If an out-of-place transform is desired, 2\*LDB is the leading dimension of the array B which contains the data to be transformed and  $2*LDB > 2*(M/2+1)$ . Otherwise it is not referenced.

#### **WORK (input/output)** ●

One-dimensional real array of length at least LWORK. On input, WORK must have been initialized by DFFT2I.

#### **LWORK (input)** ●

Integer. LWORK  $> = (M + 2*N + MAX(M, 2*N) + 30)$ 

- NAME
	- O F95 INTERFACE
	- ❍ C INTERFACE
- ARGUMENTS

dfft2f - compute the Fourier coefficients of a periodic sequence. The DFFT operations are unnormalized, so a call of DFFT2F followed by a call of DFFT2B will multiply the input sequence by  $M^*N$ . =head1 SYNOPSIS

 SUBROUTINE DFFT2F( PLACE, FULL, M, N, A, LDA, B, LDB, WORK, LWORK) CHARACTER \* 1 PLACE, FULL INTEGER M, N, LDA, LDB, LWORK DOUBLE PRECISION A(LDA,\*), B(LDB,\*), WORK(\*) SUBROUTINE DFFT2F\_64( PLACE, FULL, M, N, A, LDA, B, LDB, WORK, \* LWORK) CHARACTER \* 1 PLACE, FULL INTEGER\*8 M, N, LDA, LDB, LWORK DOUBLE PRECISION A(LDA,\*), B(LDB,\*), WORK(\*)

### **F95 INTERFACE**

 SUBROUTINE FFT2F( PLACE, FULL, [M], [N], A, [LDA], B, [LDB], WORK, \* LWORK) CHARACTER(LEN=1) :: PLACE, FULL INTEGER :: M, N, LDA, LDB, LWORK REAL(8), DIMENSION(:) :: WORK  $REAL(8)$ ,  $DIMENSION(:,:):: A$ , B SUBROUTINE FFT2F\_64( PLACE, FULL, [M], [N], A, [LDA], B, [LDB], \* WORK, LWORK) CHARACTER(LEN=1) :: PLACE, FULL INTEGER(8) :: M, N, LDA, LDB, LWORK  $REAL(8)$ , DIMENSION $(:)::$  WORK REAL(8), DIMENSION(:,:)  $:: A, B$ 

## **C INTERFACE**

#include <sunperf.h>

void dfft2f(char place, char full, int m, int n, double \*a, int lda, double \*b, int ldb, double \*work, int lwork);

void dfft2f\_64(char place, char full, long m, long n, double \*a, long lda, double \*b, long ldb, double \*work, long lwork);

### **PLACE (input)** ●

Character. If  $PLACE = T$  or 'i' (for in-place), the input and output data are stored in array A. If  $PLACE = 'O'$  or 'o' (for out-of-place), the input data is stored in array B while the output is stored in A.

### **FULL (input)** ●

Indicates whether or not to generate the full result matrix. 'F' or 'f' will cause DFFT2F to generate the full result matrix. Otherwise only a partial matrix that takes advantage of symmetry will be generated.

#### **M (input)** ●

Integer specifying the number of rows to be transformed. It is most efficient when M is a product of small primes. M  $> = 0$ ; when M = 0, the subroutine returns immediately without changing any data.

#### **N (input)** ●

Integer specifying the number of columns to be transformed. It is most most efficient when N is a product of small primes.  $N > 0$ ; when  $N = 0$ , the subroutine returns immediately without changing any data.

#### **A (input/output)** ●

On entry, a two-dimensional array  $A(LDA, N)$  that contains the data to be transformed. Upon exit, A is unchanged if an out-of-place transform is done. If an in-place transform with partial result is requested,  $A(1:(M/2+1)*2,1:N)$  will contain the transformed results. If an in-place transform with full result is requested,

 $A(1:2*M,1:N)$  will contain complete transformed results.

#### **LDA (input)** ●

Leading dimension of the array containing the data to be transformed. LDA must be even if the transformed sequences are to be stored in A.

If  $PLACE = ('O' \text{ or } 'o')$   $LDA > = M$ 

If  $PLACE = (T \text{ or } 'i')$  LDA must be even. If

 $FULL = (F' \text{ or } 'f'), LDA > = 2*M$ 

FULL is not ('F' or 'f'),  $LDA$  > =  $(M/2+1)*2$ 

#### **B (input/output)** ●

Upon exit, a two-dimensional array  $B(2 * LDB, N)$  that contains the transformed results if an out-of-place transform is done. Otherwise, B is not used.

If an out-of-place transform is done and FULL is not 'F' or 'f',  $B(1:(M/2+1)*2,1:N)$  will contain the partial transformed results. If FULL = 'F' or 'f',  $B(1:2*N,1:N)$  will contain the complete transformed results.

### **LDB (input)** ●

2\*LDB is the leading dimension of the array B. If an in-place transform is desired LDB is ignored.

If PLACE is ('O' or 'o') and

FULL is ('F' or 'f'),  $LDB > M$ 

FULL is not ('F' or 'f'),  $LDB > = M/2+1$ 

Note that even though LDB is used in the argument list, 2\*LDB is the actual leading dimension of B.

### **WORK (input/output)** ●

One-dimensional real array of length at least LWORK. On input, WORK must have been initialized by DFFT2I.

**LWORK (input)** ●

Integer. LWORK  $> = (M + 2*N + MAX(M, 2*N) + 30)$ 

- NAME
- SYNOPSIS
	- O F95 INTERFACE
	- ❍ C INTERFACE
- ARGUMENTS

dfft2i - initialize the array WSAVE, which is used in both the forward and backward transforms.

# **SYNOPSIS**

```
 SUBROUTINE DFFT2I( M, N, WORK)
 INTEGER M, N
 DOUBLE PRECISION WORK(*)
```
 SUBROUTINE DFFT2I\_64( M, N, WORK) INTEGER\*8 M, N DOUBLE PRECISION WORK(\*)

### **F95 INTERFACE**

 SUBROUTINE FFT2I( M, N, WORK) INTEGER :: M, N REAL(8), DIMENSION(:) :: WORK

 SUBROUTINE FFT2I\_64( M, N, WORK)  $INTEGER(8) :: M, N$ REAL(8), DIMENSION(:) :: WORK

## **C INTERFACE**

#include <sunperf.h>

void dfft2i(int m, int n, double \*work);

void dfft2i\_64(long m, long n, double \*work);

### **M (input)** ●

Number of rows to be transformed.  $M > = 0$ .

**N (input)** ●

Number of columns to be transformed.  $N > = 0$ .

**WORK (input/output)** ●

On entry, an array of dimension  $(M + 2*N + MAX(M, 2*N) + 30)$  or greater. DFFT2I needs to be called only once to initialize array WORK before calling DFFT2F and/or DFFT2B if M, N and WORK remain unchanged between these calls. Thus, subsequent transforms or inverse transforms of same size can be obtained faster than the first since they do not require initialization of the workspace.

- [NAME](#page-1043-0)
	- O F95 INTERFACE
	- ❍ C INTERFACE
- ARGUMENTS

<span id="page-1043-0"></span>dfft3b - compute a periodic sequence from its Fourier coefficients. The DFFT operations are unnormalized, so a call of DFFT3F followed by a call of DFFT3B will multiply the input sequence by  $M^*N^*K$ . =head1 SYNOPSIS

 SUBROUTINE DFFT3B( PLACE, M, N, K, A, LDA, B, LDB, WORK, LWORK) CHARACTER \* 1 PLACE INTEGER M, N, K, LDA, LDB, LWORK DOUBLE PRECISION A(LDA,N,\*), B(LDB,N,\*), WORK(\*) SUBROUTINE DFFT3B\_64( PLACE, M, N, K, A, LDA, B, LDB, WORK, LWORK) CHARACTER \* 1 PLACE INTEGER\*8 M, N, K, LDA, LDB, LWORK DOUBLE PRECISION A(LDA,N,\*), B(LDB,N,\*), WORK(\*)

### **F95 INTERFACE**

 SUBROUTINE FFT3B( PLACE, [M], [N], [K], A, [LDA], B, [LDB], WORK, LWORK) CHARACTER(LEN=1) :: PLACE INTEGER :: M, N, K, LDA, LDB, LWORK REAL(8), DIMENSION(:) :: WORK REAL(8), DIMENSION(:,:,:)  $:: A, B$  SUBROUTINE FFT3B\_64( PLACE, [M], [N], [K], A, [LDA], B, [LDB], WORK, \* LWORK) CHARACTER(LEN=1) :: PLACE INTEGER(8) :: M, N, K, LDA, LDB, LWORK  $REAL(8)$ , DIMENSION $(:)::$  WORK REAL(8), DIMENSION(:,:,:)  $:: A, B$ 

### **C INTERFACE**

#include <sunperf.h>

void dfft3b(char place, int m, int n, int k, double \*a, int lda, double \*b, int ldb, double \*work, int lwork);

void dfft3b\_64(char place, long m, long n, long k, double \*a, long lda, double \*b, long ldb, double \*work, long lwork);
# **ARGUMENTS**

### **PLACE (input)** ●

Select an in-place ('I' or 'i') or out-of-place ('O' or 'o') transform.

**M (input)** ●

Integer specifying the number of rows to be transformed. It is most efficient when M is a product of small primes. M  $> = 0$ ; when  $M = 0$ , the subroutine returns immediately without changing any data.

**N (input)** ●

Integer specifying the number of columns to be transformed. It is most efficient when N is a product of small primes.  $N > 0$ ; when  $N = 0$ , the subroutine returns immediately without changing any data.

### **K (input)** ●

Integer specifying the number of planes to be transformed. It is most efficient when K is a product of small primes.  $K > = 0$ ; when  $K = 0$ , the subroutine returns immediately without changing any data.

#### <span id="page-1044-0"></span>**A (input/output)** ●

On entry, the three-dimensional array  $\underline{A(LDA,N,K)}$  $\underline{A(LDA,N,K)}$  $\underline{A(LDA,N,K)}$  contains the data to be transformed if an in-place transform is requested. Otherwise, it is not referenced. Upon exit, results are stored in A(1:M,1:N,1:K).

#### **LDA (input)** ●

Integer specifying the leading dimension of A. If an out-of-place transform is desired  $LDA$  > = M. Else if an in-place transform is desired  $LDA > 2*(M/2+1)$ .

#### <span id="page-1044-1"></span>**B (input/output)** ●

Real array of dimension B(2\*LDB,N,K). On entry, if an out-of-place transform is requested  $B(1:2*(M/2+1),1:N,L:K)$  contains the input data. Otherwise, B is not referenced. B is unchanged upon exit.

**LDB (input)** ●

If an out-of-place transform is desired, 2\*LDB is the leading dimension of the array B which contains the data to be transformed and  $2*LDB > 2*(M/2+1)$ . Otherwise it is not referenced.

### **WORK (input/output)** ●

One-dimensional real array of length at least LWORK. On input, WORK must have been initialized by DFFT3I.

#### **LWORK (input)** ●

Integer. LWORK > =  $(M + 2*(N + K) + 4*K + 45)$ .

- [NAME](#page-1045-0)
	- O [F95 INTERFACE](#page-1045-1)
	- ❍ [C INTERFACE](#page-1045-2)
- [ARGUMENTS](#page-1046-0)

<span id="page-1045-0"></span>dfft3f - compute the Fourier coefficients of a real periodic sequence. The DFFT operations are unnormalized, so a call of DFFT3F followed by a call of DFFT3B will multiply the input sequence by  $M^*N^*K$ . =head1 SYNOPSIS

```
 SUBROUTINE DFFT3F( PLACE, FULL, M, N, K, A, LDA, B, LDB, WORK, 
      LWORK)
 CHARACTER * 1 PLACE, FULL
 INTEGER M, N, K, LDA, LDB, LWORK
 DOUBLE PRECISION A(LDA,N,*), B(LDB,N,*), WORK(*)
 SUBROUTINE DFFT3F_64( PLACE, FULL, M, N, K, A, LDA, B, LDB, WORK, 
 * LWORK)
 CHARACTER * 1 PLACE, FULL
 INTEGER*8 M, N, K, LDA, LDB, LWORK
DOUBLE PRECISION A(LDA,N, * ), B(LDB, N, * ), WORK(*)
```
### <span id="page-1045-1"></span>**F95 INTERFACE**

```
 SUBROUTINE FFT3F( PLACE, FULL, [M], [N], [K], A, [LDA], B, [LDB], 
       WORK, LWORK)
 CHARACTER(LEN=1) :: PLACE, FULL
 INTEGER :: M, N, K, LDA, LDB, LWORK
REAL(8), DIMENSION(:) :: WORK
REAL(8), DIMENSION(:,:,:) :: A, B SUBROUTINE FFT3F_64( PLACE, FULL, [M], [N], [K], A, [LDA], B, [LDB], 
 * WORK, LWORK)
 CHARACTER(LEN=1) :: PLACE, FULL
 INTEGER(8) :: M, N, K, LDA, LDB, LWORK
 REAL(8), DIMENSION(:) :: WORK
REAL(8), DIMENSION(:,:,:) :: A, B
```
### <span id="page-1045-2"></span>**C INTERFACE**

#include <sunperf.h>

void dfft3f(char place, char full, int m, int n, int k, double \*a, int lda, double \*b, int ldb, double \*work, int lwork);

void dfft3f\_64(char place, char full, long m, long n, long k, double \*a, long lda, double \*b, long ldb, double \*work, long lwork);

# <span id="page-1046-0"></span>**ARGUMENTS**

### **PLACE (input)** ●

Select an in-place ('I' or 'i') or out-of-place ('O' or 'o') transform.

### **FULL (input)** ●

Select a full ('F' or 'f') or partial ('') representation of the results. If the caller selects full representation then an MxNxK real array will transform to produce an MxNxK complex array. If the caller does not select full representation then an MxNxK real array will transform to a (M/2+1)xNxK complex array that takes advantage of the symmetry properties of a transformed real sequence.

### **M (input)** ●

Integer specifying the number of rows to be transformed. It is most efficient when M is a product of small primes. M  $> = 0$ ; when M = 0, the subroutine returns immediately without changing any data.

### **N (input)** ●

Integer specifying the number of columns to be transformed. It is most efficient when N is a product of small primes.  $N > 0$ ; when  $N = 0$ , the subroutine returns immediately without changing any data.

### **K (input)** ●

Integer specifying the number of planes to be transformed. It is most efficient when K is a product of small primes.  $K \ge 0$ ; when  $K = 0$ , the subroutine returns immediately without changing any data.

### <span id="page-1046-1"></span>**A (input/output)** ●

On entry, a three-dimensional array  $A(LDA, N, K)$  that contains input data to be transformed. On exit, if an in-place transform is done and FULL is not 'F' or 'f',  $A(1:2*(M/2+1),1:N,1:K)$  will contain the partial transformed results. If FULL = 'F' or 'f',  $A(1:2*M,1:N,1:K)$  will contain the complete transformed results.

### **LDA (input)** ●

Leading dimension of the array containing the data to be transformed. LDA must be even if the transformed sequences are to be stored in A.

If  $PLACE = ('O' \text{ or } 'o')$   $LDA > = M$ 

If  $PLACE = (T \text{ or } 'i')$  LDA must be even. If

 $FULL = (F' or 'f'), LDA > = 2*M$ 

FULL is not ('F' or 'f'),  $LDA > 2*(M/2+1)$ 

### <span id="page-1046-2"></span>**B (input/output)** ●

Upon exit, a three-dimensional array  $B(2*LDB, N, K)$  that contains the transformed results if an out-of-place transform is done. Otherwise, B is not used.

If an out-of-place transform is done and FULL is not 'F' or 'f',  $B(1:2*(M/2+1),1:N,1:K)$  will contain the partial transformed results. If FULL = 'F' or 'f',  $B(1:2*M,1:N,1:K)$  will contain the complete transformed results.

### **LDB (input)** ●

2\*LDB is the leading dimension of the array B. If an in-place transform is desired LDB is ignored.

If PLACE is ('O' or 'o') and

FULL is ('F' or 'f'), then  $LDB > M$ 

FULL is not ('F' or 'f'), then  $LDB > M/2 + 1$ 

Note that even though LDB is used in the argument list, 2\*LDB is the actual leading dimension of B.

**WORK (input/output)** ●

One-dimensional real array of length at least LWORK. WORK must have been initialized by DFFT3I.

**LWORK (input)** ● Integer. LWORK > =  $(M + 2*(N + K) + 4*K + 45)$ .

- [NAME](#page-1047-0)
- [SYNOPSIS](#page-1047-1)
	- O [F95 INTERFACE](#page-1047-2)
	- ❍ [C INTERFACE](#page-1047-3)
- [ARGUMENTS](#page-1048-0)

<span id="page-1047-0"></span>dfft3i - initialize the array WSAVE, which is used in both DFFT3F and DFFT3B.

# <span id="page-1047-1"></span>**SYNOPSIS**

```
 SUBROUTINE DFFT3I( M, N, K, WORK)
 INTEGER M, N, K
 DOUBLE PRECISION WORK(*)
```
 SUBROUTINE DFFT3I\_64( M, N, K, WORK) INTEGER\*8 M, N, K DOUBLE PRECISION WORK(\*)

### <span id="page-1047-2"></span>**F95 INTERFACE**

 SUBROUTINE FFT3I( M, N, K, WORK) INTEGER :: M, N, K REAL(8), DIMENSION(:) :: WORK

 SUBROUTINE FFT3I\_64( M, N, K, WORK)  $INTEGER(8) :: M, N, K$  $REAL(8)$ , DIMENSION $(:)::$  WORK

## <span id="page-1047-3"></span>**C INTERFACE**

#include <sunperf.h>

void dfft3i(int m, int n, int k, double \*work);

void dfft3i\_64(long m, long n, long k, double \*work);

# <span id="page-1048-0"></span>**ARGUMENTS**

### **M (input)** ●

Number of rows to be transformed.  $M > = 0$ .

**N (input)** ●

Number of columns to be transformed.  $N > = 0$ .

**K (input)** ●

Number of planes to be transformed.  $K \ge 0$ .

**WORK (input/output)** ●

On entry, an array of dimension  $(M + 2*(N + K) + 30)$  or greater. DFFT3I needs to be called only once to initialize array WORK before calling DFFT3F and/or DFFT3B if M, N, K and WORK remain unchanged between these calls. Thus, subsequent transforms or inverse transforms of same size can be obtained faster than the first since they do not require initialization of the workspace.

- [NAME](#page-1049-0)
- [SYNOPSIS](#page-1049-1)
	- O [F95 INTERFACE](#page-1049-2)
	- ❍ [C INTERFACE](#page-1049-3)
- [ARGUMENTS](#page-1050-0)

<span id="page-1049-0"></span>dfftb - compute a periodic sequence from its Fourier coefficients. The DFFT operations are unnormalized, so a call of DFFTF followed by a call of DFFTB will multiply the input sequence by N.

# <span id="page-1049-1"></span>**SYNOPSIS**

 SUBROUTINE DFFTB( N, X, WSAVE) INTEGER N DOUBLE PRECISION X(\*), WSAVE(\*) SUBROUTINE DFFTB\_64( N, X, WSAVE) INTEGER\*8 N DOUBLE PRECISION X(\*), WSAVE(\*)

### <span id="page-1049-2"></span>**F95 INTERFACE**

 SUBROUTINE FFTB( [N], X, WSAVE) INTEGER :: N  $REAL(8)$ , DIMENSION(:) :: X, WSAVE SUBROUTINE FFTB\_64( [N], X, WSAVE)

#### $INTEGER(8) :: N$ REAL(8), DIMENSION(:) :: X, WSAVE

## <span id="page-1049-3"></span>**C INTERFACE**

#include <sunperf.h>

void dfftb(int n, double \*x, double \*wsave);

void dfftb\_64(long n, double \*x, double \*wsave);

# <span id="page-1050-0"></span>**ARGUMENTS**

### **N (input)** ●

Length of the sequence to be transformed. These subroutines are most efficient when N is a product of small primes.  $N > 0$ .

### **X (input/output)** ●

On entry, an array of length N containing the sequence to be transformed.

### **WSAVE (input)** ●

On entry, WSAVE must be an array of dimension  $(2 * N + 15)$  or greater and must have been initialized by DFFTI.

- [NAME](#page-1051-0)
- [SYNOPSIS](#page-1051-1)
	- O [F95 INTERFACE](#page-1051-2)
	- ❍ [C INTERFACE](#page-1051-3)
- [ARGUMENTS](#page-1052-0)

<span id="page-1051-0"></span>dfftf - compute the Fourier coefficients of a periodic sequence. The FFT operations are unnormalized, so a call of DFFTF followed by a call of DFFTB will multiply the input sequence by N.

# <span id="page-1051-1"></span>**SYNOPSIS**

```
 SUBROUTINE DFFTF( N, X, WSAVE)
 INTEGER N
 DOUBLE PRECISION X(*), WSAVE(*)
 SUBROUTINE DFFTF_64( N, X, WSAVE)
 INTEGER*8 N
 DOUBLE PRECISION X(*), WSAVE(*)
```
### <span id="page-1051-2"></span>**F95 INTERFACE**

 SUBROUTINE FFTF( [N], X, WSAVE) INTEGER :: N  $REAL(8)$ , DIMENSION(:) :: X, WSAVE SUBROUTINE FFTF\_64( [N], X, WSAVE)  $INTEGER(8) :: N$ 

REAL(8), DIMENSION(:) :: X, WSAVE

### <span id="page-1051-3"></span>**C INTERFACE**

#include <sunperf.h>

void dfftf(int n, double \*x, double \*wsave);

void dfftf\_64(long n, double \*x, double \*wsave);

# <span id="page-1052-0"></span>**ARGUMENTS**

### **N (input)** ●

Length of the sequence to be transformed. These subroutines are most efficient when N is a product of small primes.  $N > 0$ .

### **X (input/output)** ●

On entry, an array of length N containing the sequence to be transformed.

### **WSAVE (input)** ●

On entry, WSAVE must be an array of dimension  $(2 * N + 15)$  or greater and must have been initialized by DFFTI.

- [NAME](#page-1053-0)
- [SYNOPSIS](#page-1053-1)
	- O [F95 INTERFACE](#page-1053-2)
	- ❍ [C INTERFACE](#page-1053-3)
- [ARGUMENTS](#page-1054-0)

<span id="page-1053-0"></span>dffti - initialize the array WSAVE, which is used in both DFFTF and DFFTB.

# <span id="page-1053-1"></span>**SYNOPSIS**

```
 SUBROUTINE DFFTI( N, WSAVE)
 INTEGER N
 DOUBLE PRECISION WSAVE(*)
```
 SUBROUTINE DFFTI\_64( N, WSAVE) INTEGER\*8 N DOUBLE PRECISION WSAVE(\*)

### <span id="page-1053-2"></span>**F95 INTERFACE**

 SUBROUTINE FFTI( N, WSAVE) INTEGER :: N REAL(8), DIMENSION(:) :: WSAVE

 SUBROUTINE FFTI\_64( N, WSAVE)  $INTEGER(8) :: N$ REAL(8), DIMENSION(:) :: WSAVE

## <span id="page-1053-3"></span>**C INTERFACE**

#include <sunperf.h>

void dffti(int n, double \*wsave);

void dffti\_64(long n, double \*wsave);

# <span id="page-1054-0"></span>**ARGUMENTS**

### **N (input)** ●

Length of the sequence to be transformed.  $N > = 0$ .

### **WSAVE (input/output)** ●

On entry, an array of dimension (2 \* N + 15) or greater. DFFTI needs to be called only once to initialize array WORK before calling DFFTF and/or DFFTB if N and WSAVE remain unchanged between these calls. Thus, subsequent transforms or inverse transforms of same size can be obtained faster than the first since they do not require initialization of the workspace.

- [NAME](#page-1055-0)
- [SYNOPSIS](#page-1055-1)
	- ❍ [F95 INTERFACE](#page-1055-2)
	- ❍ [C INTERFACE](#page-1055-3)
- [PURPOSE](#page-1056-0)
- ARGUMENTS

<span id="page-1055-0"></span>dfftopt - compute the length of the closest fast FFT

# <span id="page-1055-1"></span>**SYNOPSIS**

 INTEGER FUNCTION DFFTOPT( LEN) INTEGER LEN

 INTEGER\*8 FUNCTION DFFTOPT\_64( LEN) INTEGER\*8 LEN

## <span id="page-1055-2"></span>**F95 INTERFACE**

 INTEGER FUNCTION DFFTOPT( LEN) INTEGER :: LEN

 INTEGER(8) FUNCTION DFFTOPT\_64( LEN) INTEGER(8) :: LEN

### <span id="page-1055-3"></span>**C INTERFACE**

#include <sunperf.h>

int dfftopt(int len);

long dfftopt\_64(long len);

# <span id="page-1056-0"></span>**PURPOSE**

dfftopt computes the length of the closest fast FFT. Fast Fourier transform algorithms, including those used in Performance Library, work best with vector lengths that are products of small primes. For example, an FFT of length 32=2\*\*5 will run faster than an FFT of prime length 31 because 32 is a product of small primes and 31 is not. If your application is such that you can taper or zero pad your vector to a larger length then this function may help you select a better length and run your FFT faster.

DFFTOPT will return an integer no smaller than the input argument N that is the closest number that is the product of small primes. DFFTOPT will return 16 for an input of N=16 and return  $18=2*3*3$  for an input of N=17.

Note that the length computed here is not guaranteed to be optimal, only to be a product of small primes. Also, the value returned may change as the underlying FFTs become capable of handling larger primes. For example, passing in N=51 to day will return  $52=2*2*13$  rather than  $51=3*17$  because the FFTs in Performance Li brary do not have fast radix 17 code. In the future, radix 17 code may be added and then N=51 will return 51.

# **ARGUMENTS**

- [NAME](#page-1057-0)
	- O [F95 INTERFACE](#page-1057-1)
	- ❍ [C INTERFACE](#page-1058-0)
- [PURPOSE](#page-1058-1)
- [ARGUMENTS](#page-1058-2)
- [SEE ALSO](#page-1059-0)

<span id="page-1057-0"></span>dfftz - initialize the trigonometric weight and factor tables or compute the forward Fast Fourier Transform of a double precision sequence. =head1 SYNOPSIS

```
 SUBROUTINE DFFTZ( IOPT, N, SCALE, X, Y, TRIGS, IFAC, WORK, LWORK, 
 * IERR)
 DOUBLE COMPLEX Y(*)
 INTEGER IOPT, N, LWORK, IERR
 INTEGER IFAC(*)
 DOUBLE PRECISION SCALE
 DOUBLE PRECISION X(*), TRIGS(*), WORK(*)
SUBROUTINE DFFTZ 64( IOPT, N, SCALE, X, Y, TRIGS, IFAC, WORK, LWORK,
 * IERR)
 DOUBLE COMPLEX Y(*)
  INTEGER*8 IOPT, N, LWORK, IERR
  INTEGER*8 IFAC(*)
 DOUBLE PRECISION SCALE
 DOUBLE PRECISION X(*), TRIGS(*), WORK(*)
```
### <span id="page-1057-1"></span>**F95 INTERFACE**

 SUBROUTINE FFT( IOPT, [N], [SCALE], X, Y, TRIGS, IFAC, WORK, [LWORK], \* IERR) COMPLEX(8), DIMENSION(:) :: Y INTEGER :: IOPT, N, LWORK, IERR INTEGER, DIMENSION(:) :: IFAC REAL(8) :: SCALE  $REAL(8)$ ,  $DIMENSION(:) :: X, TRIGS, WORK$ SUBROUTINE FFT\_64( IOPT, [N], [SCALE], X, Y, TRIGS, IFAC, WORK, [LWORK], IERR) COMPLEX(8), DIMENSION(:) :: Y INTEGER(8) :: IOPT, N, LWORK, IERR INTEGER(8), DIMENSION(:) :: IFAC REAL(8) :: SCALE  $REAL(8)$ ,  $DIMENSION(:) :: X, TRIGS, WORK$ 

## <span id="page-1058-0"></span>**C INTERFACE**

#include <sunperf.h>

void dfftz(int iopt, int n, double scale, double \*x, doublecomplex \*y, double \*trigs, int \*ifac, double \*work, int lwork, int \*ierr);

void dfftz\_64(long iopt, long n, double scale, double \*x, doublecomplex \*y, double \*trigs, long \*ifac, double \*work, long lwork, long \*ierr);

# <span id="page-1058-1"></span>**PURPOSE**

dfftz initializes the trigonometric weight and factor tables or computes the forward Fast Fourier Transform of a double precision sequence as follows: .Ve

 $N-1$ 

 $j=0$ 

 $Y(k)$  = scale \* SUM W\*X(j)

where

.Ve

k ranges from 0 to N-1

 $i = sqrt(-1)$ 

isign = -1 for forward transform

 $W = exp(isign * i * j * k * 2 * pi / N)$ 

In real-to-complex transform of length N, the  $(N/2+1)$  complex output data points stored are the positive-frequency half of the spectrum of the Discrete Fourier Transform. The other half can be obtained through complex conjugation and therefore is not stored.

# <span id="page-1058-2"></span>**ARGUMENTS**

**IOPT (input)** ●

Integer specifying the operation to be performed:

 $IOPT = 0$  computes the trigonometric weight table and factor table

IOPT = -1 computes forward FFT

**N (input)** ●

Integer specifying length of the input sequence X. N is most efficient when it is a product of small primes.  $N > = 0$ . Unchanged on exit.

**SCALE (input)** ●

Double precision scalar by which transform results are scaled. Unchanged on exit.

**X (input)** ●

On entry, X is a real array whose first N elements contain the sequence to be transformed.

<span id="page-1059-1"></span>**Y (output)** ●

Double complex array whose first  $(N/2+1)$  elements contain the transform results. X and Y may be the same array starting at the same memory location, in which case the dimension of X must be at least  $2*(N/2+1)$ . Otherwise, it is assumed that there is no overlap between X and Y in memory.

#### **TRIGS (input/output)** ●

Double precision array of length 2\*N that contains the trigonometric weights. The weights are computed when the routine is called with  $IOPT = 0$  and they are used in subsequent calls when  $IOPT = -1$ . Unchanged on exit.

**IFAC (input/output)** ●

Integer array of dimension at least 128 that contains the factors of N. The factors are computed when the routine is called with  $IOPT = 0$  and they are used in subsequent calls where  $IOPT = -1$ . Unchanged on exit.

### **WORK (output)** ●

Double precision array of dimension at least N. The user can also choose to have the routine allocate its own workspace (see LWORK).

### **LWORK (input)** ●

Integer specifying workspace size. If  $LWORK = 0$ , the routine will allocate its own workspace.

### **IERR (output)** ●

On exit, integer IERR has one of the following values:

 $0 =$  normal return

 $-1 = IOPT$  is not 0 or  $-1$ 

 $-2 = N < 0$ 

 $-3 = (LWORK \text{ is not 0})$  and  $(LWORK \text{ is less than N})$ 

-4 = memory allocation for workspace failed

# <span id="page-1059-0"></span>**SEE ALSO**

- [NAME](#page-1060-0)
	- O [F95 INTERFACE](#page-1060-1)
	- ❍ [C INTERFACE](#page-1061-0)
- [PURPOSE](#page-1061-1)
- [ARGUMENTS](#page-1061-2)
- [SEE ALSO](#page-1063-0)
- [CAUTIONS](#page-1063-1)

<span id="page-1060-0"></span>dfftz2 - initialize the trigonometric weight and factor tables or compute the two-dimensional forward Fast Fourier Transform of a two-dimensional double precision array. =head1 SYNOPSIS

```
 SUBROUTINE DFFTZ2( IOPT, N1, N2, SCALE, X, LDX, Y, LDY, TRIGS, IFAC, 
 * WORK, LWORK, IERR)
 DOUBLE COMPLEX Y(LDY,*)
  INTEGER IOPT, N1, N2, LDX, LDY, LWORK, IERR
  INTEGER IFAC(*)
 DOUBLE PRECISION SCALE
 DOUBLE PRECISION X(LDX,*), TRIGS(*), WORK(*)
 SUBROUTINE DFFTZ2_64( IOPT, N1, N2, SCALE, X, LDX, Y, LDY, TRIGS, 
 * IFAC, WORK, LWORK, IERR)
 DOUBLE COMPLEX Y(LDY,*)
  INTEGER*8 IOPT, N1, N2, LDX, LDY, LWORK, IERR
  INTEGER*8 IFAC(*)
 DOUBLE PRECISION SCALE
 DOUBLE PRECISION X(LDX,*), TRIGS(*), WORK(*)
```
### <span id="page-1060-1"></span>**F95 INTERFACE**

```
 SUBROUTINE FFT2( IOPT, [N1], [N2], [SCALE], X, [LDX], Y, [LDY], 
       TRIGS, IFAC, WORK, [LWORK], IERR)
COMPLEX(8), DIMENSION(:,:) :: Y
  INTEGER :: IOPT, N1, N2, LDX, LDY, LWORK, IERR
  INTEGER, DIMENSION(:) :: IFAC
 REAL(8) :: SCALE
REAL(8), DIMENSION(:): TRIGS, WORK
REAL(8), DIMENSION(:,:):: X SUBROUTINE FFT2_64( IOPT, [N1], [N2], [SCALE], X, [LDX], Y, [LDY], 
       TRIGS, IFAC, WORK, [LWORK], IERR)
COMPLEX(8), DIMENSION(:,:) :: Y
  INTEGER(8) :: IOPT, N1, N2, LDX, LDY, LWORK, IERR
 INTEGER(8), DIMENSION(:)::IFAC REAL(8) :: SCALE
REAL(8), DIMENSION(:): TRIGS, WORK
REAL(8), DIMENSION(:,:):: X
```
## <span id="page-1061-0"></span>**C INTERFACE**

#include <sunperf.h>

void dfftz2(int iopt, int n1, int n2, double scale, double \*x, int ldx, doublecomplex \*y, int ldy, double \*trigs, int \*ifac, double \*work, int lwork, int \*ierr);

void dfftz2\_64(long iopt, long n1, long n2, double scale, double \*x, long ldx, doublecomplex \*y, long ldy, double \*trigs, long \*ifac, double \*work, long lwork, long \*ierr);

# <span id="page-1061-1"></span>**PURPOSE**

dfftz2 initializes the trigonometric weight and factor tables or computes the two-dimensional forward Fast Fourier Transform of a two-dimensional double precision array. In computing the two-dimensional FFT, one-dimensional FFTs are computed along the columns of the input array. One-dimensional FFTs are then computed along the rows of the intermediate results. .Ve

N2-1 N1-1

 $j2=0$   $j1=0$ 

 $Y(k1, k2)$  = scale \* SUM SUM W2\*W1\*X(j1,j2)

.Ve

where

k1 ranges from 0 to N1-1 and k2 ranges from 0 to N2-1

 $i = sqrt(-1)$ 

isign = -1 for forward transform

 $W1 = exp(isign * i * j1 * k1 * 2 * pi / N1)$ 

 $W2 = exp(isign* i* j2* k2*2*pi/N2)$ 

In real-to-complex transform of length N1, the (N1/2+1) complex output data points stored are the positive-frequency half of the spectrum of the Discrete Fourier Transform. The other half can be obtained through complex conjugation and therefore is not stored.

# <span id="page-1061-2"></span>**ARGUMENTS**

**IOPT (input)** ●

Integer specifying the operation to be performed:

 $IOPT = 0$  computes the trigonometric weight table and factor table

IOPT = -1 computes forward FFT

**N1 (input)** ●

Integer specifying length of the transform in the first dimension. N1 is most efficient when it is a product of small

primes.  $N1 > 0$ . Unchanged on exit.

**N2 (input)** ●

Integer specifying length of the transform in the second dimension. N2 is most efficient when it is a product of small primes  $N2 > 0$ . Unchanged on exit.

### **SCALE (input)** ●

Double precision scalar by which transform results are scaled. Unchanged on exit.

**X (input)** ●

X is a double complex array of dimensions (LDX, N2) that contains input data to be transformed. X and Y can be the same array.

**LDX (input)** ●

Leading dimension of X. LDX  $> = N1$  if X is not the same array as Y. Else, LDX = 2\*LDY. Unchanged on exit.

<span id="page-1062-0"></span>**Y (output)** ●

Y is a double complex array of dimensions (LDY, N2) that contains the transform results. X and Y can be the same array starting at the same memory location, in which case the input data are overwritten by their transform results. Otherwise, it is assumed that there is no overlap between  $X$  and  $Y$  in memory.

### **LDY (input)** ●

Leading dimension of Y.  $LDY > = N1/2+1$  Unchanged on exit.

**TRIGS (input/output)** ●

Double precision array of length 2\*(N1+N2) that contains the trigonometric weights. The weights are computed when the routine is called with  $IOPT = 0$  and they are used in subsequent calls when  $IOPT = -1$ . Unchanged on exit.

**IFAC (input/output)** ●

Integer array of dimension at least 2\*128 that contains the factors of N1 and N2. The factors are computed when the routine is called with  $IOPT = 0$  and they are used in subsequent calls when  $IOPT = -1$ . Unchanged on exit.

#### **WORK (output)** ●

Double precision array of dimension at least  $MAX(N1, 2*N2)$  where NCPUS is the number of threads used to execute the routine. The user can also choose to have the routine allocate its own workspace (see LWORK).

**LWORK (input)** ●

Integer specifying workspace size. If  $LWORK = 0$ , the routine will allocate its own workspace.

### **IERR (output)** ●

On exit, integer IERR has one of the following values:

 $0 \equiv$  normal return

 $-1 = IOPT$  is not 0 or  $-1$ 

 $-2 = N1 < 0$ 

 $-3 = N2 < 0$ 

 $-4 = (LDX < N1)$  or (LDX not equal 2\*LDY when X and Y are same array)

$$
-5 = (LDY < N1/2+1)
$$

 $-6 = (LWORK \text{ not equal 0})$  and  $(LWORK < MAX(N1, 2*N2))$ 

-7 = memory allocation failed

# <span id="page-1063-0"></span>**SEE ALSO**

# <span id="page-1063-1"></span>**CAUTIONS**

On exit, output array Y(1:LDY, 1:N2) is overwritten.

- [NAME](#page-1064-0)
	- O [F95 INTERFACE](#page-1064-1)
	- ❍ [C INTERFACE](#page-1065-0)
- [PURPOSE](#page-1065-1)
- [ARGUMENTS](#page-1065-2)
- [SEE ALSO](#page-1067-0)
- [CAUTIONS](#page-1067-1)

<span id="page-1064-0"></span>dfftz3 - initialize the trigonometric weight and factor tables or compute the three-dimensional forward Fast Fourier Transform of a three-dimensional double complex array. =head1 SYNOPSIS

```
 SUBROUTINE DFFTZ3( IOPT, N1, N2, N3, SCALE, X, LDX1, LDX2, Y, LDY1, 
 * LDY2, TRIGS, IFAC, WORK, LWORK, IERR)
 DOUBLE COMPLEX Y(LDY1,LDY2,*)
  INTEGER IOPT, N1, N2, N3, LDX1, LDX2, LDY1, LDY2, LWORK, IERR
  INTEGER IFAC(*)
 DOUBLE PRECISION SCALE
 DOUBLE PRECISION X(LDX1,LDX2,*), TRIGS(*), WORK(*)
 SUBROUTINE DFFTZ3_64( IOPT, N1, N2, N3, SCALE, X, LDX1, LDX2, Y, 
 * LDY1, LDY2, TRIGS, IFAC, WORK, LWORK, IERR)
 DOUBLE COMPLEX Y(LDY1,LDY2,*)
  INTEGER*8 IOPT, N1, N2, N3, LDX1, LDX2, LDY1, LDY2, LWORK, IERR
  INTEGER*8 IFAC(*)
 DOUBLE PRECISION SCALE
 DOUBLE PRECISION X(LDX1,LDX2,*), TRIGS(*), WORK(*)
```
### <span id="page-1064-1"></span>**F95 INTERFACE**

```
 SUBROUTINE FFT3( IOPT, [N1], [N2], [N3], [SCALE], X, [LDX1], LDX2, 
        * Y, [LDY1], LDY2, TRIGS, IFAC, WORK, [LWORK], IERR)
COMPLEX(8), DIMENSION(:,:,:) :: Y
  INTEGER :: IOPT, N1, N2, N3, LDX1, LDX2, LDY1, LDY2, LWORK, IERR
  INTEGER, DIMENSION(:) :: IFAC
 REAL(8) :: SCALE
 REAL(8), DIMENSION(:) :: TRIGS, WORK
REAL(8), DIMENSION(:,:,:):: X SUBROUTINE FFT3_64( IOPT, [N1], [N2], [N3], [SCALE], X, [LDX1], 
       LDX2, Y, [LDY1], LDY2, TRIGS, IFAC, WORK, [LWORK], IERR)
COMPLEX(8), DIMENSION(:,:,:) :: Y
  INTEGER(8) :: IOPT, N1, N2, N3, LDX1, LDX2, LDY1, LDY2, LWORK, IERR
 INTEGER(8), DIMENSION(:)::IFAC REAL(8) :: SCALE
REAL(8), DIMENSION(:): TRIGS, WORK
REAL(8), DIMENSION(:,:,:) :: X
```
## <span id="page-1065-0"></span>**C INTERFACE**

#include <sunperf.h>

void dfftz3(int iopt, int n1, int n2, int n3, double scale, double \*x, int ldx1, int ldx2, doublecomplex \*y, int ldy1, int ldy2, double \*trigs, int \*ifac, double \*work, int lwork, int \*ierr);

void dfftz3\_64(long iopt, long n1, long n2, long n3, double scale, double \*x, long ldx1, long ldx2, doublecomplex \*y, long ldy1, long ldy2, double \*trigs, long \*ifac, double \*work, long lwork, long \*ierr);

# <span id="page-1065-1"></span>**PURPOSE**

dfftz3 initializes the trigonometric weight and factor tables or computes the three-dimensional forward Fast Fourier Transform of a three-dimensional double complex array. .Ve

N3-1 N2-1 N1-1

 $Y(k1, k2, k3)$  = scale \* SUM SUM SUM W3\*W2\*W1\*X(j1,j2,j3)

j3=0 j2=0 j1=0

.Ve

where

k1 ranges from 0 to N1-1; k2 ranges from 0 to N2-1 and k3 ranges from 0 to N3-1

 $i = sqrt(-1)$ 

isign = -1 for forward transform

 $W1 = exp(isign * i * j1 * k1 * 2 * pi / N1)$ 

 $W2 = exp(isign* i* j2* k2*2*pi/N2)$ 

 $W3 = exp(isign* i* j3*k3*2*pi/N3)$ 

# <span id="page-1065-2"></span>**ARGUMENTS**

#### **IOPT (input)** ●

Integer specifying the operation to be performed:

 $IOPT = 0$  computes the trigonometric weight table and factor table

IOPT = -1 computes forward FFT

**N1 (input)** ●

Integer specifying length of the transform in the first dimension. N1 is most efficient when it is a product of small primes.  $N1 > 0$ . Unchanged on exit.

**N2 (input)** ●

Integer specifying length of the transform in the second dimension. N2 is most efficient when it is a product of small primes.  $N2 > 0$ . Unchanged on exit.

**N3 (input)** ●

Integer specifying length of the transform in the third dimension. N3 is most efficient when it is a product of small primes.  $N3 = 0$ . Unchanged on exit.

**SCALE (input)** ●

Double precision scalar by which transform results are scaled. Unchanged on exit.

**X (input)** ●

X is a double precision array of dimensions (LDX1, LDX2, N3) that contains input data to be transformed. X can be same array as Y.

**LDX1 (input)** ●

first dimension of X. If X is not same array as Y, LDX1  $> = N1$  Else, LDX1 = 2\*LDY1 Unchanged on exit.

**LDX2 (input)** ●

second dimension of X.  $LDX2 > = N2$  Unchanged on exit.

<span id="page-1066-0"></span>**Y (output)** ●

Y is a double complex array of dimensions (LDY1, LDY2, N3) that contains the transform results. X and Y can be the same array starting at the same memory location, in which case the input data are overwritten by their transform results. Otherwise, it is assumed that there is no overlap between X and Y in memory.

**LDY1 (input)** ●

first dimension of Y. LDY1  $> = N1/2+1$  Unchanged on exit.

### **LDY2 (input)** ●

second dimension of Y. If X and Y are the same array, LDY2 = LDX2 Else LDY2  $> = N2$  Unchanged on exit.

**TRIGS (input/output)** ●

Double precision array of length 2\*(N1+N2+N3) that contains the trigonometric weights. The weights are computed when the routine is called with  $IOPT = 0$  and they are used in subsequent calls when  $IOPT = -1$ . Unchanged on exit.

#### **IFAC (input/output)** ●

Integer array of dimension at least 3\*128 that contains the factors of N1, N2 and N3. The factors are computed when the routine is called with  $IOPT = 0$  and they are used in subsequent calls when  $IOPT = -1$ . Unchanged on exit.

#### **WORK (output)** ●

Double precision array of dimension at least  $(MAX(N,2*N2,2*N3) + 16*N3)*NCPUS$  where NCPUS is the number of threads used to execute the routine. The user can also choose to have the routine allocate its own workspace (see LWORK).

#### **LWORK (input)** ●

Integer specifying workspace size. If  $LWORK = 0$ , the routine will allocate its own workspace.

#### **IERR (output)** ●

On exit, integer IERR has one of the following values:

 $0 =$  normal return

 $-1 = IOPT$  is not 0 or  $-1$ 

 $-2 = N1 < 0$ 

 $-3 = N2 < 0$ 

 $-4 = N3 < 0$ 

 $-5 = (LDX1 < N1)$  or  $(LDX$  not equal  $2*LDY$  when X and Y are same array)

 $-6 = (LDX2 < N2)$ 

 $-7 = (LDY1 < N1/2+1)$ 

 $-8 = (LDY2 < N2)$  or (LDY2 not equal LDX2 when X and Y are same array)

 $-9 = (LWORK \text{ not equal 0})$  and  $(LWORK < (MAX(N, 2*N2, 2*N3) + 16*N3))$ 

-10 = memory allocation failed

# <span id="page-1067-0"></span>**SEE ALSO**

fft

# <span id="page-1067-1"></span>**CAUTIONS**

On exit, output subarray Y(1:LDY1, 1:N2, 1:N3) is overwritten.

- [NAME](#page-1068-0)
	- O [F95 INTERFACE](#page-1068-1)
	- ❍ [C INTERFACE](#page-1069-0)
- [PURPOSE](#page-1069-1)
- [ARGUMENTS](#page-1069-2)
- [SEE ALSO](#page-1070-0)

<span id="page-1068-0"></span>dfftzm - initialize the trigonometric weight and factor tables or compute the one-dimensional forward Fast Fourier Transform of a set of double precision data sequences stored in a two-dimensional array. =head1 SYNOPSIS

```
 SUBROUTINE DFFTZM( IOPT, M, N, SCALE, X, LDX, Y, LDY, TRIGS, IFAC, 
 * WORK, LWORK, IERR)
 DOUBLE COMPLEX Y(LDY,*)
  INTEGER IOPT, M, N, LDX, LDY, LWORK, IERR
  INTEGER IFAC(*)
 DOUBLE PRECISION SCALE
 DOUBLE PRECISION X(LDX,*), TRIGS(*), WORK(*)
 SUBROUTINE DFFTZM_64( IOPT, M, N, SCALE, X, LDX, Y, LDY, TRIGS, 
 * IFAC, WORK, LWORK, IERR)
 DOUBLE COMPLEX Y(LDY,*)
  INTEGER*8 IOPT, M, N, LDX, LDY, LWORK, IERR
  INTEGER*8 IFAC(*)
 DOUBLE PRECISION SCALE
  DOUBLE PRECISION X(LDX,*), TRIGS(*), WORK(*)
```
### <span id="page-1068-1"></span>**F95 INTERFACE**

```
 SUBROUTINE FFTM( IOPT, [M], [N], [SCALE], X, [LDX], Y, [LDY], TRIGS, 
 * IFAC, WORK, [LWORK], IERR)
COMPLEX(8), DIMENSION(:,:) :: Y
 INTEGER :: IOPT, M, N, LDX, LDY, LWORK, IERR
 INTEGER, DIMENSION(:) :: IFAC
 REAL(8) :: SCALE
REAL(8), DIMENSION(:): TRIGS, WORK
REAL(8), DIMENSION(:,:):: X SUBROUTINE FFTM_64( IOPT, [M], [N], [SCALE], X, [LDX], Y, [LDY], 
       TRIGS, IFAC, WORK, [LWORK], IERR)
COMPLEX(8), DIMENSION(:,:) :: Y
 INTEGER(8) :: IOPT, M, N, LDX, LDY, LWORK, IERR
 INTEGER(8), DIMENSION(:) :: IFAC
 REAL(8) :: SCALE
REAL(8), DIMENSION(:) :: TRIGS, WORK
REAL(8), DIMENSION(:,:):: X
```
## <span id="page-1069-0"></span>**C INTERFACE**

#include <sunperf.h>

void dfftzm(int iopt, int m, int n, double scale, double \*x, int ldx, doublecomplex \*y, int ldy, double \*trigs, int \*ifac, double \*work, int lwork, int \*ierr);

void dfftzm\_64(long iopt, long m, long n, double scale, double \*x, long ldx, doublecomplex \*y, long ldy, double \*trigs, long \*ifac, double \*work, long lwork, long \*ierr);

# <span id="page-1069-1"></span>**PURPOSE**

dfftzm initializes the trigonometric weight and factor tables or computes the one-dimensional forward Fast Fourier Transform of a set of double precision data sequences stored in a two-dimensional array: .Ve

N1-1

 $j=0$ 

 $Y(k, 1)$  = scale \* SUM W\*X(j,l)

.Ve

where

k ranges from 0 to N1-1 and l ranges from 0 to N2-1

 $i = sqrt(-1)$ 

isign = -1 for forward transform

 $W = exp(isign* i * j * k * 2 * pi / N1)$ 

In real-to-complex transform of length N1, the  $(N1/2+1)$  complex output data points stored are the positive-frequency half of the spectrum of the discrete Fourier transform. The other half can be obtained through complex conjugation and therefore is not stored.

# <span id="page-1069-2"></span>**ARGUMENTS**

**IOPT (input)** ●

Integer specifying the operation to be performed:

 $IOPT = 0$  computes the trigonometric weight table and factor table

IOPT = -1 computes forward FFT

**M (input)** ●

Integer specifying length of the input sequences. M is most efficient when it is a product of small primes.  $M > = 0$ . Unchanged on exit.

**N (input)** ●

Integer specifying number of input sequences.  $N > = 0$ . Unchanged on exit.

● **SCALE (input)**

Double precision scalar by which transform results are scaled. Unchanged on exit.

**X (input)** ●

X is a double precision array of dimensions (LDX, N) that contains the sequences to be transformed stored in its columns.

**LDX (input)** ●

Leading dimension of X. If X and Y are the same array,  $LDX = 2*LDY$  Else  $LDX \ge -M$  Unchanged on exit.

<span id="page-1070-1"></span>**Y (output)** ●

Y is a double complex array of dimensions (LDY, N) that contains the transform results of the input sequences. X and Y can be the same array starting at the same memory location, in which case the input sequences are overwritten by their transform results. Otherwise, it is assumed that there is no overlap between X and Y in memory.

**LDY (input)** ●

Leading dimension of Y. LDY  $> = M/2 + 1$  Unchanged on exit.

**TRIGS (input/output)** ●

Double precision array of length 2\*M that contains the trigonometric weights. The weights are computed when the routine is called with  $IOPT = 0$  and they are used in subsequent calls when  $IOPT = -1$ . Unchanged on exit.

#### **IFAC (input/output)** ●

Integer array of dimension at least 128 that contains the factors of M. The factors are computed when the routine is called with  $IOPT = 0$  and they are used in subsequent calls when  $IOPT = -1$ . Unchanged on exit.

**WORK (output)** ●

Double precision array of dimension at least M. The user can also choose to have the routine allocate its own workspace (see LWORK).

### **LWORK (input)** ●

Integer specifying workspace size. If  $LWORK = 0$ , the routine will allocate its own workspace.

### **IERR (output)** ●

On exit, integer IERR has one of the following values:

 $0 =$  normal return

- $-1 = IOPT$  is not 0 or  $-1$
- $-2 = M < 0$
- $-3 = N < 0$
- $-4 = (LDX < M)$  or  $(LDX not equal 2*LDY when X and Y are same array)$
- $-4 = (LDY < M/2 + 1)$
- $-6 = (LWORK \text{ not equal 0})$  and  $(LWORK < M)$
- -7 = memory allocation failed

# <span id="page-1070-0"></span>**SEE ALSO**

- NAME
- SYNOPSIS
	- O F95 INTERFACE
	- ❍ C INTERFACE
- PURPOSE
- ARGUMENTS

dgbbrd - reduce a real general m-by-n band matrix A to upper bidiagonal form B by an orthogonal transformation

# **SYNOPSIS**

 SUBROUTINE DGBBRD( VECT, M, N, NCC, KL, KU, AB, LDAB, D, E, Q, LDQ, \* PT, LDPT, C, LDC, WORK, INFO) CHARACTER \* 1 VECT INTEGER M, N, NCC, KL, KU, LDAB, LDQ, LDPT, LDC, INFO DOUBLE PRECISION AB(LDAB,\*),  $D(*)$ ,  $E(*)$ ,  $Q(LDQ,*)$ ,  $PT(LDPT,*)$ ,  $C(LDC,*)$ ,  $WORK(*)$  SUBROUTINE DGBBRD\_64( VECT, M, N, NCC, KL, KU, AB, LDAB, D, E, Q, \* LDQ, PT, LDPT, C, LDC, WORK, INFO) CHARACTER \* 1 VECT

### INTEGER\*8 M, N, NCC, KL, KU, LDAB, LDQ, LDPT, LDC, INFO DOUBLE PRECISION AB(LDAB,\*),  $D(*)$ ,  $E(*)$ ,  $Q(LDQ,*)$ ,  $PT(LDPT,*)$ ,  $C(LDC,*)$ ,  $WORK(*)$

### **F95 INTERFACE**

 SUBROUTINE GBBRD( VECT, [M], [N], [NCC], KL, KU, AB, [LDAB], D, E, \* Q, [LDQ], PT, [LDPT], C, [LDC], [WORK], [INFO]) CHARACTER(LEN=1) :: VECT INTEGER :: M, N, NCC, KL, KU, LDAB, LDQ, LDPT, LDC, INFO REAL(8), DIMENSION(:)  $: D, E, WORK$ REAL(8), DIMENSION(:,:)  $::$  AB, Q, PT, C

 SUBROUTINE GBBRD\_64( VECT, [M], [N], [NCC], KL, KU, AB, [LDAB], D, \* E, Q, [LDQ], PT, [LDPT], C, [LDC], [WORK], [INFO]) CHARACTER(LEN=1) :: VECT INTEGER(8) :: M, N, NCC, KL, KU, LDAB, LDQ, LDPT, LDC, INFO REAL(8), DIMENSION(:)  $::$  D, E, WORK REAL(8), DIMENSION(:,:) :: AB,  $Q$ , PT, C

## **C INTERFACE**

#include <sunperf.h>

void dgbbrd(char vect, int m, int n, int ncc, int kl, int ku, double \*ab, int ldab, double \*d, double \*e, double \*q, int ldq, double \*pt, int ldpt, double \*c, int ldc, int \*info);

void dgbbrd\_64(char vect, long m, long n, long ncc, long kl, long ku, double \*ab, long ldab, double \*d, double \*e, double \*q, long ldq, double \*pt, long ldpt, double \*c, long ldc, long \*info);

# **PURPOSE**

dgbbrd reduces a real general m-by-n band matrix A to upper bidiagonal form B by an orthogonal transformation: Q' \* A \* P  $=$  B.

The routine computes B, and optionally forms Q or P', or computes  $Q^*C$  for a given matrix C.

# **ARGUMENTS**

### **VECT (input)** ●

Specifies whether or not the matrices Q and P' are to be formed.  $= 'N'$ : do not form Q or P';

```
 = 'Q': form Q only;
```
= 'P': form P' only;

= 'B': form both.

**M (input)** ●

The number of rows of the matrix A.  $M > = 0$ .

**N (input)** ●

The number of columns of the matrix  $A \cdot N = 0$ .

- **NCC (input)** The number of columns of the matrix C. NCC  $> = 0$ .
- **KL (input)** The number of subdiagonals of the matrix A.  $KL$  > = 0.
- **KU (input)** The number of superdiagonals of the matrix A.  $KU > 0$ .
- **AB (input/output)** ●

On entry, the m-by-n band matrix A, stored in rows 1 to KL+KU+1. The j-th column of A is stored in the j-th column of the array AB as follows:  $\underline{AB(ku+1+i-j,j)} = A(i,j)$  for  $\max(1, j-ku) < i \leq -\min(m,j+kl)$ . On exit, A is overwritten by values generated during the reduction.

**LDAB (input)** ●

The leading dimension of the array A.  $LDAB > = KL+KU+1$ .

- **D (output)** The diagonal elements of the bidiagonal matrix B.
- **E (output)**

The superdiagonal elements of the bidiagonal matrix B.

- **Q (output)** If  $VECT = 'Q'$  or 'B', the m-by-m orthogonal matrix Q. If  $VECT = 'N'$  or 'P', the array Q is not referenced.
- **LDQ (input)** The leading dimension of the array Q. LDQ  $> = max(1, M)$  if VECT = 'Q' or 'B'; LDQ  $> = 1$  otherwise.
- **PT (output)** If  $\vec{V} \cdot \vec{E} \cdot \vec{C} = \vec{P}$  or 'B', the n-by-n orthogonal matrix P'. If  $\vec{V} \cdot \vec{E} \cdot \vec{C} = \vec{V}$  or 'Q', the array PT is not referenced.
- **LDPT (input)** The leading dimension of the array PT. LDPT  $> = max(1, N)$  if VECT = 'P' or 'B'; LDPT  $> = 1$  otherwise.
- **C (input/output)** On entry, an m-by-ncc matrix C. On exit, C is overwritten by  $Q^*\text{C}$ . C is not referenced if NCC = 0.
- **LDC (input)** The leading dimension of the array C. LDC  $> = max(1, M)$  if NCC  $> 0$ ; LDC  $> = 1$  if NCC  $= 0$ .
- **WORK (workspace)** dimension(MAX(M,N))
- **INFO (output)**
	- = 0: successful exit.
	- < 0: if INFO = -i, the i-th argument had an illegal value.
- NAME
- SYNOPSIS
	- O F95 INTERFACE
	- ❍ C INTERFACE
- PURPOSE
- ARGUMENTS

dgbcon - estimate the reciprocal of the condition number of a real general band matrix A, in either the 1-norm or the infinity-norm,

# **SYNOPSIS**

 SUBROUTINE DGBCON( NORM, N, NSUB, NSUPER, A, LDA, IPIVOT, ANORM, RCOND, WORK, WORK2, INFO) CHARACTER \* 1 NORM INTEGER N, NSUB, NSUPER, LDA, INFO INTEGER IPIVOT(\*), WORK2(\*) DOUBLE PRECISION ANORM, RCOND DOUBLE PRECISION A(LDA,\*), WORK(\*) SUBROUTINE DGBCON\_64( NORM, N, NSUB, NSUPER, A, LDA, IPIVOT, ANORM, \* RCOND, WORK, WORK2, INFO) CHARACTER \* 1 NORM INTEGER\*8 N, NSUB, NSUPER, LDA, INFO INTEGER\*8 IPIVOT(\*), WORK2(\*) DOUBLE PRECISION ANORM, RCOND

### **F95 INTERFACE**

DOUBLE PRECISION A(LDA,\*), WORK(\*)

 SUBROUTINE GBCON( NORM, [N], NSUB, NSUPER, A, [LDA], IPIVOT, ANORM, RCOND, [WORK], [WORK2], [INFO]) CHARACTER(LEN=1) :: NORM INTEGER :: N, NSUB, NSUPER, LDA, INFO INTEGER, DIMENSION(:) :: IPIVOT, WORK2 REAL(8) :: ANORM, RCOND REAL(8), DIMENSION(:) :: WORK REAL(8), DIMENSION(:,:) :: A SUBROUTINE GBCON\_64( NORM, [N], NSUB, NSUPER, A, [LDA], IPIVOT, \* ANORM, RCOND, [WORK], [WORK2], [INFO]) CHARACTER(LEN=1) :: NORM INTEGER(8) :: N, NSUB, NSUPER, LDA, INFO INTEGER(8), DIMENSION(:) :: IPIVOT, WORK2

```
 REAL(8) :: ANORM, RCOND
 REAL(8), DIMENSION(:) :: WORK
REAL(8), DIMENSION(:,:):: A
```
## **C INTERFACE**

#include <sunperf.h>

void dgbcon(char norm, int n, int nsub, int nsuper, double \*a, int lda, int \*ipivot, double anorm, double \*rcond, int \*info);

void dgbcon\_64(char norm, long n, long nsub, long nsuper, double \*a, long lda, long \*ipivot, double anorm, double \*rcond, long \*info);

# **PURPOSE**

dgbcon estimates the reciprocal of the condition number of a real general band matrix A, in either the 1-norm or the infinity-norm, using the LU factorization computed by SGBTRF.

An estimate is obtained for norm(inv(A)), and the reciprocal of the condition number is computed as

```
RCOND = 1 / (norm(A) * norm(intN(A))).
```
# **ARGUMENTS**

#### **NORM (input)** ●

Specifies whether the 1-norm condition number or the infinity-norm condition number is required:

= '1' or 'O': 1-norm;

= 'I': Infinity-norm.

- **N (input)** The order of the matrix  $A. N = 0$ .
- **NSUB (input)**
	- The number of subdiagonals within the band of A. NSUB  $> = 0$ .
- **NSUPER (input)** The number of superdiagonals within the band of A. NSUPER  $> = 0$ .
- **A (input)** ●

Details of the LU factorization of the band matrix A, as computed by SGBTRF. U is stored as an upper triangular band matrix with NSUB+NSUPER superdiagonals in rows 1 to NSUB+NSUPER+1, and the multipliers used during the factorization are stored in rows NSUB+NSUPER+2 to 2\*NSUB+NSUPER+1.

**LDA (input)** ●

The leading dimension of the array A.  $LDA > = 2*NSUB+NSUPER+1$ .

- **IPIVOT (input)** The pivot indices; for  $1 \le i \le N$ , row i of the matrix was interchanged with row IPIVOT(i).
- **ANORM (input)** If NORM = '1' or 'O', the 1-norm of the original matrix A. If NORM = 'I', the infinity-norm of the original matrix A.
- **RCOND (output)**

The reciprocal of the condition number of the matrix A, computed as  $RCOND = 1/(norm(A) * norm(inv(A))).$ 

- **WORK (workspace)** dimension(3\*N)
- **WORK2 (workspace)** dimension (N)
- **INFO (output)**
	- = 0: successful exit
	- < 0: if INFO = -i, the i-th argument had an illegal value
- [NAME](#page-1077-0)
- [SYNOPSIS](#page-1077-1)
	- O [F95 INTERFACE](#page-1077-2)
	- ❍ [C INTERFACE](#page-1078-0)
- [PURPOSE](#page-1078-1)
- [ARGUMENTS](#page-1078-2)

<span id="page-1077-0"></span>dgbequ - compute row and column scalings intended to equilibrate an M-by-N band matrix A and reduce its condition number

# <span id="page-1077-1"></span>**SYNOPSIS**

 SUBROUTINE DGBEQU( M, N, NSUB, NSUPER, A, LDA, ROWSC, COLSC, ROWCN, COLCN, AMAX, INFO) INTEGER M, N, NSUB, NSUPER, LDA, INFO DOUBLE PRECISION ROWCN, COLCN, AMAX DOUBLE PRECISION A(LDA,\*), ROWSC(\*), COLSC(\*)

 SUBROUTINE DGBEQU\_64( M, N, NSUB, NSUPER, A, LDA, ROWSC, COLSC, \* ROWCN, COLCN, AMAX, INFO) INTEGER\*8 M, N, NSUB, NSUPER, LDA, INFO DOUBLE PRECISION ROWCN, COLCN, AMAX DOUBLE PRECISION A(LDA,\*), ROWSC(\*), COLSC(\*)

### <span id="page-1077-2"></span>**F95 INTERFACE**

 SUBROUTINE GBEQU( [M], [N], NSUB, NSUPER, A, [LDA], ROWSC, COLSC, \* ROWCN, COLCN, AMAX, [INFO]) INTEGER :: M, N, NSUB, NSUPER, LDA, INFO REAL(8) :: ROWCN, COLCN, AMAX REAL(8), DIMENSION(:) :: ROWSC, COLSC REAL(8), DIMENSION(:,:) :: A

 SUBROUTINE GBEQU\_64( [M], [N], NSUB, NSUPER, A, [LDA], ROWSC, COLSC, \* ROWCN, COLCN, AMAX, [INFO]) INTEGER(8) :: M, N, NSUB, NSUPER, LDA, INFO REAL(8) :: ROWCN, COLCN, AMAX REAL(8), DIMENSION(:) :: ROWSC, COLSC  $REAL(8)$ ,  $DIMENSION(:,:):: A$ 

## <span id="page-1078-0"></span>**C INTERFACE**

#include <sunperf.h>

void dgbequ(int m, int n, int nsub, int nsuper, double \*a, int lda, double \*rowsc, double \*colsc, double \*rowcn, double \*colcn, double \*amax, int \*info);

void dgbequ\_64(long m, long n, long nsub, long nsuper, double \*a, long lda, double \*rowsc, double \*colsc, double \*rowcn, double \*colcn, double \*amax, long \*info);

# <span id="page-1078-1"></span>**PURPOSE**

dgbequ computes row and column scalings intended to equilibrate an M-by-N band matrix A and reduce its condition number. R returns the row scale factors and C the column scale factors, chosen to try to make the largest element in each row and column of the matrix B with elements  $B(i, j) = R(i)*A(i, j)*C(j)$  have absolute value 1.

 $R(i)$  and  $C(j)$  are restricted to be between SMLNUM = smallest safe number and BIGNUM = largest safe number. Use of these scaling factors is not guaranteed to reduce the condition number of A but works well in practice.

# <span id="page-1078-2"></span>**ARGUMENTS**

- **M (input)** The number of rows of the matrix A.  $M > = 0$ .
- **N (input)** The number of columns of the matrix  $A. N = 0$ .
- **NSUB (input)** The number of subdiagonals within the band of A. NSUB  $> = 0$ .
- **NSUPER (input)** The number of superdiagonals within the band of A. NSUPER  $> = 0$ .
- <span id="page-1078-3"></span>**A (input)** ●

The band matrix A, stored in rows 1 to NSUB+NSUPER+1. The j-th column of A is stored in the j-th column of the array A as follows:  $A(ku+1+i-j, j) = A(i, j)$  for  $max(1, j-ku) < i \leq i$  =  $min(m, j+kl)$ .

- **LDA (input)** The leading dimension of the array A.  $LDA$  > = NSUB+NSUPER+1.
- <span id="page-1078-4"></span>**ROWSC (output)** ● If  $INFO = 0$ , or  $INFO > M$ , ROWSC contains the row scale factors for A.
- <span id="page-1078-5"></span>**COLSC (output)** ●

If  $INFO = 0$ , COLSC contains the column scale factors for A.

**ROWCN (output)** ●

If INFO = 0 or INFO > M, ROWCN contains the ratio of the smallest  $\frac{ROWSC(i)}{i}$  $\frac{ROWSC(i)}{i}$  $\frac{ROWSC(i)}{i}$  to the largest ROWSC(i). If  $ROWCN = 0.1$  and  $AMAX$  is neither too large nor too small, it is not worth scaling by ROWSC.

**COLCN (output)** ●

If INFO = 0, COLCN contains the ratio of the smallest  $COLSC(i)$  to the largest COLSC(i). If COLCN > = 0.1, it is not worth scaling by COLSC.

**AMAX (output)** ●

Absolute value of largest matrix element. If AMAX is very close to overflow or very close to underflow, the matrix should be scaled.

#### **INFO (output)** ●

 = 0: successful exit < 0: if INFO = -i, the i-th argument had an illegal value > 0: if INFO = i, and i is < = M: the i-th row of A is exactly zero > M: the (i-M)-th column of A is exactly zero
- [NAME](#page-1080-0)
- [SYNOPSIS](#page-1080-1)
	- ❍ [F95 INTERFACE](#page-1080-2)
	- ❍ [C INTERFACE](#page-1081-0)
- [PURPOSE](#page-1081-1)
- [ARGUMENTS](#page-1081-2)

<span id="page-1080-0"></span>dgbmv - perform one of the matrix-vector operations  $y := alpha^*A^*x + beta^*y$  or  $y := alpha^*A'^*x + beta^*y$ 

# <span id="page-1080-1"></span>**SYNOPSIS**

 SUBROUTINE DGBMV( TRANSA, M, N, NSUB, NSUPER, ALPHA, A, LDA, X, \* INCX, BETA, Y, INCY) CHARACTER \* 1 TRANSA INTEGER M, N, NSUB, NSUPER, LDA, INCX, INCY DOUBLE PRECISION ALPHA, BETA DOUBLE PRECISION A(LDA,\*), X(\*), Y(\*) SUBROUTINE DGBMV\_64( TRANSA, M, N, NSUB, NSUPER, ALPHA, A, LDA, X, \* INCX, BETA, Y, INCY) CHARACTER \* 1 TRANSA INTEGER\*8 M, N, NSUB, NSUPER, LDA, INCX, INCY DOUBLE PRECISION ALPHA, BETA

#### <span id="page-1080-2"></span>**F95 INTERFACE**

DOUBLE PRECISION A(LDA,\*), X(\*), Y(\*)

 SUBROUTINE GBMV( [TRANSA], [M], [N], NSUB, NSUPER, ALPHA, A, [LDA], \* X, [INCX], BETA, Y, [INCY]) CHARACTER(LEN=1) :: TRANSA INTEGER :: M, N, NSUB, NSUPER, LDA, INCX, INCY REAL(8) :: ALPHA, BETA  $REAL(8)$ ,  $DIMENSION(:):: X, Y$  $REAL(8)$ , DIMENSION $(:,:): A$  SUBROUTINE GBMV\_64( [TRANSA], [M], [N], NSUB, NSUPER, ALPHA, A, [LDA], \* X, [INCX], BETA, Y, [INCY]) CHARACTER(LEN=1) :: TRANSA INTEGER(8) :: M, N, NSUB, NSUPER, LDA, INCX, INCY REAL(8) :: ALPHA, BETA  $REAL(8)$ ,  $DIMENSION(:):: X, Y$  $REAL(8)$ ,  $DIMENSION(:,:):: A$ 

### <span id="page-1081-0"></span>**C INTERFACE**

#include <sunperf.h>

void dgbmv(char transa, int m, int n, int nsub, int nsuper, double alpha, double \*a, int lda, double \*x, int incx, double beta, double \*y, int incy);

void dgbmv\_64(char transa, long m, long n, long nsub, long nsuper, double alpha, double \*a, long lda, double \*x, long incx, double beta, double \*y, long incy);

# <span id="page-1081-1"></span>**PURPOSE**

dgbmv performs one of the matrix-vector operations y := alpha\*A\*x + beta\*y or y := alpha\*A'\*x + beta\*y, where alpha and beta are scalars, x and y are vectors and A is an m by n band matrix, with nsub sub-diagonals and nsuper super-diagonals.

# <span id="page-1081-2"></span>**ARGUMENTS**

```
TRANSA (input)
●
```
On entry, TRANSA specifies the operation to be performed as follows:

TRANSA = 'N' or 'n' y : = alpha\*A\*x + beta\*y.

TRANSA = 'T' or 't'  $y := \alpha h^* A^* x + \beta h^* y$ .

TRANSA = 'C' or 'c' y : = alpha\*A'\*x + beta\*y.

Unchanged on exit.

**M (input)** ●

On entry, M specifies the number of rows of the matrix A.  $M > 0$ . Unchanged on exit.

**N (input)** ●

On entry, N specifies the number of columns of the matrix  $A$ .  $N \ge 0$ . Unchanged on exit.

**NSUB (input)** ●

On entry, NSUB specifies the number of sub-diagonals of the matrix A. NSUB  $> = 0$ . Unchanged on exit.

- **NSUPER (input)** On entry, NSUPER specifies the number of super-diagonals of the matrix A. NSUPER  $> = 0$ . Unchanged on exit.
- **ALPHA (input)** On entry, ALPHA specifies the scalar alpha. Unchanged on exit.
- **A (input)** ●

Before entry, the leading (nsub + nsuper  $+1$ ) by n part of the array A must contain the matrix of coefficients, supplied column by column, with the leading diagonal of the matrix in row ( nsuper + 1 ) of the array, the first super-diagonal starting at position 2 in row nsuper, the first sub-diagonal starting at position 1 in row (nsuper  $+ 2$ ), and so on. Elements in the array A that do not correspond to elements in the band matrix (such as the top left nsuper by nsuper triangle) are not referenced. The following program segment will transfer a band matrix from conventional full matrix storage to band storage:

```
 DO 20, J = 1, N
 K = NSUBER + 1 - JDO 10, I = MAX(1, J - NSUPER), MIN(M, J + NSUB)A(K + I, J) = matrix(I, J)
```
10 CONTINUE

20 CONTINUE

Unchanged on exit.

**LDA (input)** ●

On entry, LDA specifies the first dimension of A as declared in the calling (sub) program. LDA  $>=($  nsub + nsuper + 1 ). Unchanged on exit.

**X (input)** ●

 $(1 + (n - 1)$ <sup>\*</sup>abs( INCX ) ) when TRANSA = 'N' or 'n' and at least  $(1 + (m - 1)$ <sup>\*</sup>abs( INCX ) ) otherwise. Before entry, the incremented array X must contain the vector x. Unchanged on exit.

#### **INCX (input)** ●

On entry,  $\text{INCX}$  specifies the increment for the elements of X.  $\text{INCX} \leq 0$ . Unchanged on exit.

#### **BETA (input)** ●

On entry, BETA specifies the scalar beta. When BETA is supplied as zero then Y need not be set on input. Unchanged on exit.

#### **Y (input/output)** ●

 $(1 + (m - 1)$ <sup>\*</sup>abs( INCY)) when TRANSA = 'N' or 'n' and at least  $(1 + (n - 1)$ <sup>\*</sup>abs( INCY)) otherwise. Before entry, the incremented array Y must contain the vector y. On exit, Y is overwritten by the updated vector y.

#### **INCY (input)** ●

On entry, INCY specifies the increment for the elements of Y. INCY  $\lt$  > 0. Unchanged on exit.

- NAME
- **SYNOPSIS** 
	- O F95 INTERFACE
	- ❍ C INTERFACE
- PURPOSE
- ARGUMENTS

dgbrfs - improve the computed solution to a system of linear equations when the coefficient matrix is banded, and provides error bounds and backward error estimates for the solution

## **SYNOPSIS**

 SUBROUTINE DGBRFS( TRANSA, N, NSUB, NSUPER, NRHS, A, LDA, AF, LDAF, IPIVOT, B, LDB, X, LDX, FERR, BERR, WORK, WORK2, INFO) CHARACTER \* 1 TRANSA INTEGER N, NSUB, NSUPER, NRHS, LDA, LDAF, LDB, LDX, INFO INTEGER IPIVOT(\*), WORK2(\*) DOUBLE PRECISION A(LDA,\*), AF(LDAF,\*), B(LDB,\*), X(LDX,\*), FERR(\*), BERR(\*), WORK(\*) SUBROUTINE DGBRFS\_64( TRANSA, N, NSUB, NSUPER, NRHS, A, LDA, AF, LDAF, IPIVOT, B, LDB, X, LDX, FERR, BERR, WORK, WORK2, INFO) CHARACTER \* 1 TRANSA INTEGER\*8 N, NSUB, NSUPER, NRHS, LDA, LDAF, LDB, LDX, INFO INTEGER\*8 IPIVOT(\*), WORK2(\*) DOUBLE PRECISION A(LDA,\*), AF(LDAF,\*), B(LDB,\*), X(LDX,\*), FERR(\*), BERR(\*), WORK(\*)

#### **F95 INTERFACE**

 SUBROUTINE GBRFS( [TRANSA], [N], NSUB, NSUPER, [NRHS], A, [LDA], AF, [LDAF], IPIVOT, B, [LDB], X, [LDX], FERR, BERR, [WORK], [WORK2],  $[IMFO]$ ) CHARACTER(LEN=1) :: TRANSA INTEGER :: N, NSUB, NSUPER, NRHS, LDA, LDAF, LDB, LDX, INFO INTEGER, DIMENSION(:) :: IPIVOT, WORK2 REAL(8), DIMENSION(:) :: FERR, BERR, WORK REAL(8), DIMENSION(:,:)  $:: A$ , AF, B, X SUBROUTINE GBRFS\_64( [TRANSA], [N], NSUB, NSUPER, [NRHS], A, [LDA], \* AF, [LDAF], IPIVOT, B, [LDB], X, [LDX], FERR, BERR, [WORK],  $[WORK2]$ ,  $[INFO]$ ) CHARACTER(LEN=1) :: TRANSA INTEGER(8) :: N, NSUB, NSUPER, NRHS, LDA, LDAF, LDB, LDX, INFO INTEGER(8), DIMENSION(:) :: IPIVOT, WORK2 REAL(8), DIMENSION(:) :: FERR, BERR, WORK REAL(8), DIMENSION(:,:)  $:: A$ , AF, B, X

#### **C INTERFACE**

#include <sunperf.h>

void dgbrfs(char transa, int n, int nsub, int nsuper, int nrhs, double \*a, int lda, double \*af, int ldaf, int \*ipivot, double \*b, int ldb, double \*x, int ldx, double \*ferr, double \*berr, int \*info);

void dgbrfs 64(char transa, long n, long nsub, long nsuper, long nrhs, double \*a, long lda, double \*af, long ldaf, long \*ipivot, double \*b, long ldb, double \*x, long ldx, double \*ferr, double \*berr, long \*info);

# **PURPOSE**

dgbrfs improves the computed solution to a system of linear equations when the coefficient matrix is banded, and provides error bounds and backward error estimates for the solution.

## **ARGUMENTS**

#### **TRANSA (input)** ●

Specifies the form of the system of equations:

 $= 'N': A * X = B$  (No transpose)  $= 'T': A^{**}T * X = B (Transpose)$  $= 'C': A^{**}H * X = B$  (Conjugate transpose = Transpose)

**N (input)** ● The order of the matrix  $A. N = 0$ .

- **NSUB (input)** The number of subdiagonals within the band of A. NSUB  $> = 0$ .
- **NSUPER (input)** The number of superdiagonals within the band of A. NSUPER  $> = 0$ .
- **NRHS (input)** ●

The number of right hand sides, i.e., the number of columns of the matrices B and X. NRHS  $> = 0$ .

**A (input)** ●

The original band matrix A, stored in rows 1 to NSUB+NSUPER+1. The j-th column of A is stored in the j-th column of the array A as follows:  $A(ku+1+i-j, j) = A(i, j)$  for  $max(1, j-ku) < i \leq -min(n,j+kl)$ .

**LDA (input)** ●

The leading dimension of the array A.  $LDA > = NSUB + NSUPER + 1$ .

**AF (input)** ●

Details of the LU factorization of the band matrix A, as computed by SGBTRF. U is stored as an upper triangular band matrix with NSUB+NSUPER superdiagonals in rows 1 to NSUB+NSUPER+1, and the multipliers used during the factorization are stored in rows NSUB+NSUPER+2 to 2\*NSUB+NSUPER+1.

**LDAF (input)** ●

The leading dimension of the array AF.  $LDAF > = 2*NSUB*NSUPER+1$ .

**IPIVOT (input)** ●

The pivot indices from SGBTRF; for  $1 < i < N$ , row i of the matrix was interchanged with row IPIVOT(i).

**B (input)** ●

The right hand side matrix B.

**LDB (input)** ●

The leading dimension of the array B. LDB  $> = max(1,N)$ .

**X (input/output)** ●

On entry, the solution matrix X, as computed by SGBTRS. On exit, the improved solution matrix X.

**LDX (input)** ●

The leading dimension of the array X. LDX  $> = max(1,N)$ .

**FERR (output)** ●

The estimated forward error bound for each solution vector  $X(j)$  (the j-th column of the solution matrix X). If XTRUE is the true solution corresponding to  $X(j)$ , FERR( $j$ ) is an estimated upper bound for the magnitude of the largest element in  $(X(i)$  - XTRUE) divided by the magnitude of the largest element in  $X(i)$ . The estimate is as reliable as the estimate for RCOND, and is almost always a slight overestimate of the true error.

#### **BERR (output)** ●

The componentwise relative backward error of each solution vector  $\underline{x(j)}$  (i.e., the smallest relative change in any element of A or B that makes  $X(j)$  an exact solution).

- **WORK (workspace)** dimension(3\*N)
- **WORK2 (workspace)** dimension(N)
- **INFO (output)**
	- = 0: successful exit
	- < 0: if INFO = -i, the i-th argument had an illegal value
- [NAME](#page-1086-0)
- [SYNOPSIS](#page-1086-1)
	- O [F95 INTERFACE](#page-1086-2)
	- ❍ [C INTERFACE](#page-1087-0)
- [PURPOSE](#page-1087-1)
- [ARGUMENTS](#page-1087-2)
- [FURTHER DETAILS](#page-1088-0)

<span id="page-1086-0"></span>dgbsv - compute the solution to a real system of linear equations  $A * X = B$ , where A is a band matrix of order N with KL subdiagonals and KU superdiagonals, and X and B are N-by-NRHS matrices

# <span id="page-1086-1"></span>**SYNOPSIS**

 SUBROUTINE DGBSV( N, NSUB, NSUPER, NRHS, A, LDA, IPIVOT, B, LDB, \* INFO) INTEGER N, NSUB, NSUPER, NRHS, LDA, LDB, INFO INTEGER IPIVOT(\*) DOUBLE PRECISION A(LDA,\*), B(LDB,\*) SUBROUTINE DGBSV\_64( N, NSUB, NSUPER, NRHS, A, LDA, IPIVOT, B, LDB, \* INFO) INTEGER\*8 N, NSUB, NSUPER, NRHS, LDA, LDB, INFO INTEGER\*8 IPIVOT(\*) DOUBLE PRECISION A(LDA,\*), B(LDB,\*)

#### <span id="page-1086-2"></span>**F95 INTERFACE**

 SUBROUTINE GBSV( [N], NSUB, NSUPER, [NRHS], A, [LDA], IPIVOT, B, \* [LDB], [INFO]) INTEGER :: N, NSUB, NSUPER, NRHS, LDA, LDB, INFO INTEGER, DIMENSION(:) :: IPIVOT  $REAL(8)$ ,  $DIMENSION(:,:):: A$ , B SUBROUTINE GBSV\_64( [N], NSUB, NSUPER, [NRHS], A, [LDA], IPIVOT, B,  $[LDB]$ ,  $[INFO])$  INTEGER(8) :: N, NSUB, NSUPER, NRHS, LDA, LDB, INFO INTEGER(8), DIMENSION(:) :: IPIVOT  $REAL(8)$ ,  $DIMENSION(:,:):: A$ , B

#### <span id="page-1087-0"></span>**C INTERFACE**

#include <sunperf.h>

void dgbsv(int n, int nsub, int nsuper, int nrhs, double \*a, int lda, int \*ipivot, double \*b, int ldb, int \*info);

void dgbsv\_64(long n, long nsub, long nsuper, long nrhs, double \*a, long lda, long \*ipivot, double \*b, long ldb, long \*info);

# <span id="page-1087-1"></span>**PURPOSE**

dgbsv computes the solution to a real system of linear equations  $A * X = B$ , where A is a band matrix of order N with KL subdiagonals and KU superdiagonals, and X and B are N-by-NRHS matrices.

The LU decomposition with partial pivoting and row interchanges is used to factor A as  $A = L * U$ , where L is a product of permutation and unit lower triangular matrices with KL subdiagonals, and U is upper triangular with KL+KU superdiagonals. The factored form of A is then used to solve the system of equations  $A * X = B$ .

## <span id="page-1087-2"></span>**ARGUMENTS**

**N (input)** ●

The number of linear equations, i.e., the order of the matrix  $A \cdot N = 0$ .

- **NSUB (input)** The number of subdiagonals within the band of A. NSUB  $> = 0$ .
- **NSUPER (input)** The number of superdiagonals within the band of A. NSUPER  $> = 0$ .
- **NRHS (input)** ●

The number of right hand sides, i.e., the number of columns of the matrix B. NRHS  $> = 0$ .

<span id="page-1087-3"></span>**A (input/output)** ●

On entry, the matrix A in band storage, in rows NSUB+1 to 2\*NSUB+NSUPER+1; rows 1 to NSUB of the array need not be set. The j-th column of A is stored in the j-th column of the array A as follows:  $A(NSUB+NSUPER+1+i-j, j) = A(i, j)$  for  $max(1, j-NSUPER) < i$  =  $i$  =  $min(N,j+NSUB)$  On exit, details of the factorization: U is stored as an upper triangular band matrix with NSUB+NSUPER superdiagonals in rows 1 to NSUB+NSUPER+1, and the multipliers used during the factorization are stored in rows NSUB+NSUPER+2 to 2\*NSUB+NSUPER+1. See below for further details.

**LDA (input)** ●

The leading dimension of the array A.  $LDA > = 2*NSUB + NSUPER + 1$ .

**IPIVOT (output)** ●

The pivot indices that define the permutation matrix P; row i of the matrix was interchanged with row IPIVOT(i).

**B (input/output)** ●

On entry, the N-by-NRHS right hand side matrix B. On exit, if  $INFO = 0$ , the N-by-NRHS solution matrix X.

**LDB (input)** ●

The leading dimension of the array B. LDB  $> = max(1,N)$ .

- **INFO (output)**
	- = 0: successful exit
	- < 0: if INFO = -i, the i-th argument had an illegal value

 > 0: if INFO = i, U(i,i) is exactly zero. The factorization has been completed, but the factor U is exactly singular, and the solution has not been computed.

## <span id="page-1088-0"></span>**FURTHER DETAILS**

The band storage scheme is illustrated by the following example, when  $M = N = 6$ , NSUB = 2, NSUPER = 1:

On entry: On exit:

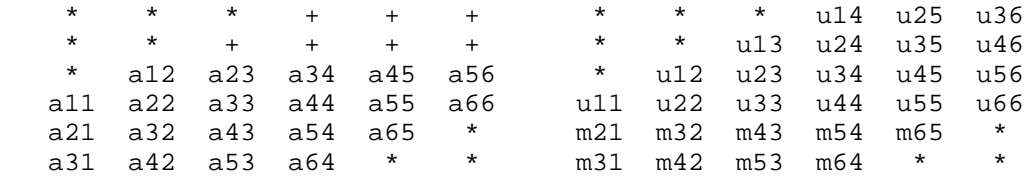

Array elements marked \* are not used by the routine; elements marked + need not be set on entry, but are required by the routine to store elements of U because of fill-in resulting from the row interchanges.

- [NAME](#page-1089-0)
- **[SYNOPSIS](#page-1089-1)** 
	- ❍ [F95 INTERFACE](#page-1089-2)
	- ❍ [C INTERFACE](#page-1089-3)
- [PURPOSE](#page-1090-0)
- **[ARGUMENTS](#page-1090-1)**

<span id="page-1089-0"></span>dgbsvx - use the LU factorization to compute the solution to a real system of linear equations  $A * X = B$ ,  $A^{**}T * X = B$ , or  $A^{**}H * X = B$ ,

#### <span id="page-1089-1"></span>**SYNOPSIS**

 SUBROUTINE DGBSVX( FACT, TRANSA, N, NSUB, NSUPER, NRHS, A, LDA, AF, LDAF, IPIVOT, EQUED, ROWSC, COLSC, B, LDB, X, LDX, RCOND, FERR, BERR, WORK, WORK2, INFO) CHARACTER \* 1 FACT, TRANSA, EQUED INTEGER N, NSUB, NSUPER, NRHS, LDA, LDAF, LDB, LDX, INFO INTEGER IPIVOT(\*), WORK2(\*) DOUBLE PRECISION RCOND DOUBLE PRECISION A(LDA,\*), AF(LDAF,\*), ROWSC(\*), COLSC(\*), B(LDB,\*), X(LDX,\*), FERR(\*), BERR(\*), WORK(\*) SUBROUTINE DGBSVX\_64( FACT, TRANSA, N, NSUB, NSUPER, NRHS, A, LDA, AF, LDAF, IPIVOT, EQUED, ROWSC, COLSC, B, LDB, X, LDX, RCOND, FERR, BERR, WORK, WORK2, INFO) CHARACTER \* 1 FACT, TRANSA, EQUED INTEGER\*8 N, NSUB, NSUPER, NRHS, LDA, LDAF, LDB, LDX, INFO INTEGER\*8 IPIVOT(\*), WORK2(\*) DOUBLE PRECISION RCOND DOUBLE PRECISION A(LDA,\*), AF(LDAF,\*), ROWSC(\*), COLSC(\*), B(LDB,\*), X(LDX,\*), FERR(\*), BERR(\*), WORK(\*)

#### <span id="page-1089-2"></span>**F95 INTERFACE**

 SUBROUTINE GBSVX( FACT, [TRANSA], [N], NSUB, NSUPER, [NRHS], A, [LDA], AF, [LDAF], IPIVOT, EQUED, ROWSC, COLSC, B, [LDB], X, [LDX], RCOND, FERR, BERR, [WORK], [WORK2], [INFO]) CHARACTER(LEN=1) :: FACT, TRANSA, EQUED INTEGER :: N, NSUB, NSUPER, NRHS, LDA, LDAF, LDB, LDX, INFO INTEGER, DIMENSION(:) :: IPIVOT, WORK2 REAL(8) :: RCOND REAL(8), DIMENSION(:) :: ROWSC, COLSC, FERR, BERR, WORK REAL(8), DIMENSION(:,:)  $:: A$ , AF, B, X SUBROUTINE GBSVX\_64( FACT, [TRANSA], [N], NSUB, NSUPER, [NRHS], A, [LDA], AF, [LDAF], IPIVOT, EQUED, ROWSC, COLSC, B, [LDB], X, [LDX], RCOND, FERR, BERR, [WORK], [WORK2], [INFO]) CHARACTER(LEN=1) :: FACT, TRANSA, EQUED INTEGER(8) :: N, NSUB, NSUPER, NRHS, LDA, LDAF, LDB, LDX, INFO INTEGER(8), DIMENSION(:) :: IPIVOT, WORK2 REAL(8) :: RCOND REAL(8), DIMENSION(:) :: ROWSC, COLSC, FERR, BERR, WORK  $REAL(8)$ ,  $DIMENSION(:,:):: A$ ,  $AF$ ,  $B$ ,  $X$ 

#### <span id="page-1089-3"></span>**C INTERFACE**

#include <sunperf.h>

void dgbsvx(char fact, char transa, int n, int nsub, int nsuper, int nrhs, double \*a, int lda, double \*af, int ldaf, int \*ipivot, char equed, double \*rowsc, double \*colsc, double \*b, int ldb, double \*x, int ldx, double \*rcond, double \*ferr, double \*berr, int \*info);

void dgbsvx\_64(char fact, char transa, long n, long nsub, long nsuper, long nrhs, double \*a, long lda, double \*af, long ldaf, long \*ipivot, char equed, double \*rowsc, double \*colsc, double \*b, long ldb, double \*x, long ldx, double \*rcond, double \*ferr, double \*berr, long \*info);

#### <span id="page-1090-0"></span>**PURPOSE**

dgbsvx uses the LU factorization to compute the solution to a real system of linear equations  $A * X = B$ ,  $A^{**}T * X = B$ , or  $A^{**}H * X = B$ , where A is a band matrix of order N with KL subdiagonals and KU superdiagonals, and X and B are N-by-NRHS matrices.

Error bounds on the solution and a condition estimate are also provided.

The following steps are performed by this subroutine:

1. If FACT = 'E', real scaling factors are computed to equilibrate the system:

```
TRANS = 'N': diag(R)*A*diag(C) * inv(diag(C))*X = diag(R)*B
   TRANS = 'T': (diag(R)*A*diaq(C))**T *inv(diag(R))*X = diag(C)*BTRANS = 'C': (diag(R)*A*diag(C))**H *inv(diag(R))*X = diag(C)*B Whether or not the system will be equilibrated depends on the
 scaling of the matrix A, but if equilibration is used, A is
overwritten by diag(R)*A*diag(C) and B by diag(R)*B (if TRANS='N')
or diag(C)*B (if TRANS = 'T' or 'C').
```
2. If  $FACT = 'N'$  or 'E', the LU decomposition is used to factor the matrix A (after equilibration if  $FACT = 'E'$ ) as

```
A = L * U,
```

```
where L is a product of permutation and unit lower triangular
 matrices with KL subdiagonals, and U is upper triangular with
 KL+KU superdiagonals.
```
3. If some U(i,i)=0, so that U is exactly singular, then the routine returns with INFO = i. Otherwise, the factored form of A is used to estimate the condition number of the matrix A. If the reciprocal of the condition number is less than machine precision, INFO =  $N+1$  is returned as a warning, but the routine still goes on to solve for X and compute error bounds as described below.

4. The system of equations is solved for X using the factored form of A.

5. Iterative refinement is applied to improve the computed solution matrix and calculate error bounds and backward error estimates for it.

6. If equilibration was used, the matrix X is premultiplied by diag(C) (if TRANS = 'N') or diag(R) (if TRANS = 'T' or 'C') so that it solves the original system before equilibration.

#### <span id="page-1090-1"></span>**ARGUMENTS**

**FACT (input)** ●

Specifies whether or not the factored form of the matrix A is supplied on entry, and if not, whether the matrix A should be equilibrated before it is factored. = 'F': On entry, AF and IPIVOT contain the factored form of A. If EQUED is not 'N', the matrix A has been equilibrated with scaling factors given by ROWSC and COLSC. A, AF, and IPIVOT are not modified. = 'N': The matrix A will be copied to AF and factored.

```
 = 'E': The matrix A will be equilibrated if necessary, then
copied to AF and factored.
```
**TRANSA (input)** ● Specifies the form of the system of equations. = 'N':  $A * X = B$  (No transpose)

 $= 'T': A^{**}T * X = B (Transpose)$ 

 $= 'COLSC': A**H * X = B (Transpose)$ 

**N (input)** ●

The number of linear equations, i.e., the order of the matrix  $A. N > = 0$ .

**NSUB (input)** ● The number of subdiagonals within the band of A.  $NSUB > = 0$ .

**NSUPER (input)** ● The number of superdiagonals within the band of A. NSUPER  $> = 0$ .

**NRHS (input)** ● The number of right hand sides, i.e., the number of columns of the matrices B and X. NRHS  $> = 0$ .

#### <span id="page-1091-0"></span>**A (input/output)** ●

On entry, the matrix A in band storage, in rows 1 to NSUB+NSUPER+1. The j-th column of A is stored in the j-th column of the array A as follows:  $A(NSUPER+1+i-j,j) = A(i,j)$  $A(NSUPER+1+i-j,j) = A(i,j)$  $A(NSUPER+1+i-j,j) = A(i,j)$  for  $max(1,j-NSUPER) < i < min(N,j+kl)$ 

If FACT = 'F' and EQUED is not 'N', then A must have been equilibrated by the scaling factors in ROWSC and/or COLSC. A is not modified if  $FACT = 'F'$  or 'N', or if  $FACT = 'E'$  and  $EQVED = 'N'$  on exit.

On exit, if EQUED .ne. 'N', A is scaled as follows: EQUED = 'ROWSC': A : = diag(ROWSC) \* A

 $EQUED = 'COLSC': A := A * diag(COLSC)$ 

 $EQUED = 'B': A := diag(ROWSC) * A * diag(COLSC).$ 

#### **LDA (input)** ●

The leading dimension of the array A.  $LDA$  > =  $NSUB + NSUPER + 1$ .

#### **AF (input/output)** ●

If FACT = 'F', then AF is an input argument and on entry contains details of the LU factorization of the band matrix A, as computed by SGBTRF. U is stored as an upper triangular band matrix with NSUB+NSUPER superdiagonals in rows 1 to NSUB+NSUPER+1, and the multipliers used during the factorization are stored in rows NSUB+NSUPER+2 to 2\*NSUB+NSUPER+1. If EQUED .ne. 'N', then AF is the factored form of the equilibrated matrix A.

If FACT = 'N', then AF is an output argument and on exit returns details of the LU factorization of A.

If FACT = 'E', then AF is an output argument and on exit returns details of the LU factorization of the equilibrated matrix A (see the description of A for the form of the equilibrated matrix).

#### **LDAF (input)** ●

The leading dimension of the array AF.  $LDAF > = 2*NSUB + NSUPER + 1$ .

#### **IPIVOT (input/output)** ●

If FACT =  $\overline{F}$ , then IPIVOT is an input argument and on entry contains the pivot indices from the factorization A = L\*U as computed by SGBTRF; row i of the matrix was interchanged with row IPIVOT(i).

If FACT = 'N', then IPIVOT is an output argument and on exit contains the pivot indices from the factorization  $A = L^*U$  of the original matrix A.

If FACT = 'E', then IPIVOT is an output argument and on exit contains the pivot indices from the factorization  $A = L^*U$  of the equilibrated matrix A.

#### **EQUED (input)** ●

Specifies the form of equilibration that was done.  $= 'N'$ : No equilibration (always true if  $FACT = 'N'$ ).

```
 = 'ROWSC': Row equilibration, i.e., A has been premultiplied by
diag(ROWSC).
 = 'COLSC': Column equilibration, i.e., A has been postmultiplied
by diag(COLSC).
 = 'B': Both row and column equilibration, i.e., A has been
replaced by diag(ROWSC) * A * diag(COLSC).
EQUED is an input argument if FACT = 'F'; otherwise, it is an
output argument.
```
#### **ROWSC (input/output)** ●

The row scale factors for A. If EQUED = 'ROWSC' or 'B', A is multiplied on the left by diag(ROWSC); if EQUED = 'N' or 'COLSC', ROWSC is not accessed. ROWSC is an input argument if FACT = 'F'; otherwise, ROWSC is an output argument. If FACT = 'F' and EQUED = 'ROWSC' or 'B', each element of ROWSC must be positive.

#### **COLSC (input/output)** ●

The column scale factors for A. If EQUED = 'COLSC' or 'B', A is multiplied on the right by diag(COLSC); if EQUED = 'N' or 'ROWSC', COLSC is not accessed. COLSC is an input argument if FACT = 'F'; otherwise, COLSC is an output argument. If FACT = 'F' and EQUED = 'COLSC' or 'B', each element of COLSC must be positive.

#### **B (input/output)** ●

On entry, the right hand side matrix B. On exit, if EQUED = 'N', B is not modified; if TRANSA = 'N' and EQUED = 'ROWSC' or 'B', B is overwritten by diag(ROWSC)\*B; if TRANSA = 'T' or 'COLSC' and EQUED = 'COLSC' or 'B', B is overwritten by diag(COLSC)\*B.

#### **LDB (input)** ●

The leading dimension of the array B. LDB  $> = max(1,N)$ .

#### <span id="page-1091-1"></span>**X (output)** ●

If INFO = 0 or INFO = N+1, the N-by-NRHS solution matrix X to the original system of equations. Note that A and B are modified on exit if EQUED .ne. 'N', and the solution to the equilibrated system is inv(diag( $\overrightarrow{COLSC})$ <sup>\*</sup>X if TRANSA = 'N' and EQUED = 'COLSC' or 'B', or  $inv(diag(ROWSC))*X$  if TRANSA = 'T' or 'COLSC' and EQUED = 'ROWSC' or 'B'.

#### **LDX (input)** ●

The leading dimension of the array X. LDX  $> = max(1,N)$ .

#### **RCOND (output)** ●

The estimate of the reciprocal condition number of the matrix A after equilibration (if done). If RCOND is less than the machine precision (in particular, if RCOND = 0), the matrix is singular to working precision. This condition is indicated by a return code of INFO > 0.

#### <span id="page-1091-2"></span>**FERR (output)** ●

The estimated forward error bound for each solution vector  $\underline{X}(\cdot)$  (the j-th column of the solution matrix X). If XTRUE is the true solution corresponding to  $X(i)$ , FERR( $j$ ) is an estimated upper bound for the magnitude of the largest element in  $(X(i)$  - XTRUE) divided by the magnitude of the largest element in  $X(j)$ . The estimate is as reliable as the estimate for RCOND, and is almost always a slight overestimate of the true error.

#### **BERR (output)** ●

The componentwise relative backward error of each solution vector  $X(j)$  (i.e., the smallest relative change in any element of A or B that makes  $X(i)$  an exact solution).

#### <span id="page-1092-0"></span>**WORK (workspace)** ●

dimension( $3*N$ ) On exit,  $WORK(1)$  $WORK(1)$  $WORK(1)$  contains the reciprocal pivot growth factor norm(A)/norm(U). The ``max absolute element'' norm is used. If</u>  $WORK(1)$  is much less than 1, then the stability of the LU factorization of the (equilibrated) matrix A could be poor. This also means that the solution X, condition estimator RCOND, and forward error bound FERR could be unreliable. If factorization fails with  $0$  <INFO < =N, then [WORK\(1\)](#page-1092-0) contains the reciprocal pivot growth factor for the leading INFO columns of A.

#### **WORK2 (workspace)** ●

dimension(N)

#### **INFO (output)** ●

= 0: successful exit

< 0: if INFO = -i, the i-th argument had an illegal value

> 0: if INFO = i, and i is

 $\leq$  = N:  $U(i,i)$  is exactly zero. The factorization has been completed, but the factor U is exactly singular, so the solution and error bounds could not be computed. RCOND = 0 is returned. = N+1: U is nonsingular, but RCOND is less than machine precision, meaning that the matrix is singular to working precision. Nevertheless, the solution and error bounds are computed because there are a number of situations where the computed solution can be more accurate than the value of RCOND would suggest.

- [NAME](#page-1093-0)
- [SYNOPSIS](#page-1093-1)
	- O [F95 INTERFACE](#page-1093-2)
	- ❍ [C INTERFACE](#page-1093-3)
- [PURPOSE](#page-1094-0)
- [ARGUMENTS](#page-1094-1)
- [FURTHER DETAILS](#page-1095-0)

<span id="page-1093-0"></span>dgbtf2 - compute an LU factorization of a real m-by-n band matrix A using partial pivoting with row interchanges

## <span id="page-1093-1"></span>**SYNOPSIS**

```
 SUBROUTINE DGBTF2( M, N, KL, KU, AB, LDAB, IPIV, INFO)
 INTEGER M, N, KL, KU, LDAB, INFO
 INTEGER IPIV(*)
 DOUBLE PRECISION AB(LDAB,*)
```

```
 SUBROUTINE DGBTF2_64( M, N, KL, KU, AB, LDAB, IPIV, INFO)
 INTEGER*8 M, N, KL, KU, LDAB, INFO
 INTEGER*8 IPIV(*)
 DOUBLE PRECISION AB(LDAB,*)
```
#### <span id="page-1093-2"></span>**F95 INTERFACE**

```
 SUBROUTINE GBTF2( [M], [N], KL, KU, AB, [LDAB], IPIV, [INFO])
 INTEGER :: M, N, KL, KU, LDAB, INFO
 INTEGER, DIMENSION(:) :: IPIV
 REAL(8), DIMENSION(:,:) :: AB
 SUBROUTINE GBTF2_64( [M], [N], KL, KU, AB, [LDAB], IPIV, [INFO])
 INTEGER(8) :: M, N, KL, KU, LDAB, INFO
 INTEGER(8), DIMENSION(:) :: IPIV
 REAL(8), DIMENSION(:,:) :: AB
```
#### <span id="page-1093-3"></span>**C INTERFACE**

#include <sunperf.h>

void dgbtf2(int m, int n, int kl, int ku, double \*ab, int ldab, int \*ipiv, int \*info);

void dgbtf2\_64(long m, long n, long kl, long ku, double \*ab, long ldab, long \*ipiv, long \*info);

# <span id="page-1094-0"></span>**PURPOSE**

dgbtf2 computes an LU factorization of a real m-by-n band matrix A using partial pivoting with row interchanges.

This is the unblocked version of the algorithm, calling Level 2 BLAS.

## <span id="page-1094-1"></span>**ARGUMENTS**

- **M (input)** The number of rows of the matrix A.  $M > = 0$ .
- **N (input)** The number of columns of the matrix  $A. N = 0$ .
- **KL (input)** The number of subdiagonals within the band of A.  $KL$  > = 0.
- **KU (input)** The number of superdiagonals within the band of A.  $KU > 0$ .
- <span id="page-1094-2"></span>**AB (input/output)** ●

On entry, the matrix A in band storage, in rows KL+1 to 2\*KL+KU+1; rows 1 to KL of the array need not be set. The j-th column of A is stored in the j-th column of the array AB as follows:  $\underline{AB(kl+ku+1+i-j,j)} = A(i,j)$  $\underline{AB(kl+ku+1+i-j,j)} = A(i,j)$  $\underline{AB(kl+ku+1+i-j,j)} = A(i,j)$ for  $max(1, j-ku) < i < min(m, j+kl)$ 

On exit, details of the factorization: U is stored as an upper triangular band matrix with KL+KU superdiagonals in rows 1 to KL+KU+1, and the multipliers used during the factorization are stored in rows KL+KU+2 to 2\*KL+KU+1. See below for further details.

- **LDAB (input)** The leading dimension of the array AB. LDAB  $> = 2*KL+KU+1$ .
- **IPIV (output)** The pivot indices; for  $1 \le i \le \min(M, N)$ , row i of the matrix was interchanged with row IPIV(i).
- **INFO (output)** ●

```
 = 0: successful exit
 < 0: if INFO = -i, the i-th argument had an illegal value
 > 0: if INFO = +i, U(i,i) is exactly zero. The factorization
has been completed, but the factor U is exactly
singular, and division by zero will occur if it is used
to solve a system of equations.
```
# <span id="page-1095-0"></span>**FURTHER DETAILS**

The band storage scheme is illustrated by the following example, when  $M = N = 6$ ,  $KL = 2$ ,  $KU = 1$ :

On entry: On exit:

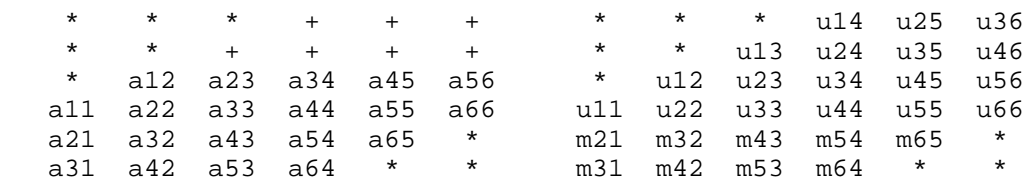

Array elements marked \* are not used by the routine; elements marked + need not be set on entry, but are required by the routine to store elements of U, because of fill-in resulting from the row

interchanges.

- [NAME](#page-1096-0)
- [SYNOPSIS](#page-1096-1)
	- O [F95 INTERFACE](#page-1096-2)
	- ❍ [C INTERFACE](#page-1096-3)
- [PURPOSE](#page-1097-0)
- [ARGUMENTS](#page-1097-1)
- [FURTHER DETAILS](#page-1098-0)

<span id="page-1096-0"></span>dgbtrf - compute an LU factorization of a real m-by-n band matrix A using partial pivoting with row interchanges

## <span id="page-1096-1"></span>**SYNOPSIS**

 SUBROUTINE DGBTRF( M, N, NSUB, NSUPER, A, LDA, IPIVOT, INFO) INTEGER M, N, NSUB, NSUPER, LDA, INFO INTEGER IPIVOT(\*) DOUBLE PRECISION A(LDA,\*)

 SUBROUTINE DGBTRF\_64( M, N, NSUB, NSUPER, A, LDA, IPIVOT, INFO) INTEGER\*8 M, N, NSUB, NSUPER, LDA, INFO INTEGER\*8 IPIVOT(\*) DOUBLE PRECISION A(LDA,\*)

#### <span id="page-1096-2"></span>**F95 INTERFACE**

 SUBROUTINE GBTRF( [M], [N], NSUB, NSUPER, A, [LDA], IPIVOT, [INFO]) INTEGER :: M, N, NSUB, NSUPER, LDA, INFO INTEGER, DIMENSION(:) :: IPIVOT REAL(8), DIMENSION(:,:) :: A SUBROUTINE GBTRF\_64( [M], [N], NSUB, NSUPER, A, [LDA], IPIVOT, [INFO]) INTEGER(8) :: M, N, NSUB, NSUPER, LDA, INFO

#### <span id="page-1096-3"></span>**C INTERFACE**

INTEGER(8), DIMENSION(:) :: IPIVOT

REAL(8), DIMENSION(:,:) :: A

#include <sunperf.h>

void dgbtrf(int m, int n, int nsub, int nsuper, double \*a, int lda, int \*ipivot, int \*info);

void dgbtrf\_64(long m, long n, long nsub, long nsuper, double \*a, long lda, long \*ipivot, long \*info);

# <span id="page-1097-0"></span>**PURPOSE**

dgbtrf computes an LU factorization of a real m-by-n band matrix A using partial pivoting with row interchanges.

This is the blocked version of the algorithm, calling Level 3 BLAS.

## <span id="page-1097-1"></span>**ARGUMENTS**

- **M (input)** The number of rows of the matrix A.  $M > = 0$ .
- **N (input)** The number of columns of the matrix  $A. N = 0$ .
- **NSUB (input)** The number of subdiagonals within the band of A. NSUB  $> = 0$ .
- **NSUPER (input)** The number of superdiagonals within the band of A. NSUPER  $> = 0$ .
- <span id="page-1097-2"></span>**A (input/output)** ●

On entry, the matrix A in band storage, in rows NSUB+1 to 2\*NSUB+NSUPER+1; rows 1 to NSUB of the array need not be set. The j-th column of A is stored in the j-th column of the array A as follows:  $A(k1+ku+1+i-j,j)$  $=\underline{A(i,j)}$  $=\underline{A(i,j)}$  $=\underline{A(i,j)}$  for max(1,j-ku) < =i < =min(m,j+kl)

On exit, details of the factorization: U is stored as an upper triangular band matrix with NSUB+NSUPER superdiagonals in rows 1 to NSUB+NSUPER+1, and the multipliers used during the factorization are stored in rows NSUB+NSUPER+2 to 2\*NSUB+NSUPER+1. See below for further details.

**LDA (input)** ●

The leading dimension of the array A.  $LDA > = 2*NSUB+NSUPER+1$ .

- **IPIVOT (output)** The pivot indices; for  $1 \le i \le \min(M, N)$ , row i of the matrix was interchanged with row IPIVOT(i).
- **INFO (output)** ●

```
 = 0: successful exit
```

```
 < 0: if INFO = -i, the i-th argument had an illegal value
```

```
> 0: if INFO = +i, U(i,i) is exactly zero. The factorization
has been completed, but the factor U is exactly
singular, and division by zero will occur if it is used
to solve a system of equations.
```
# <span id="page-1098-0"></span>**FURTHER DETAILS**

The band storage scheme is illustrated by the following example, when  $M = N = 6$ , NSUB = 2, NSUPER = 1:

On entry: On exit:

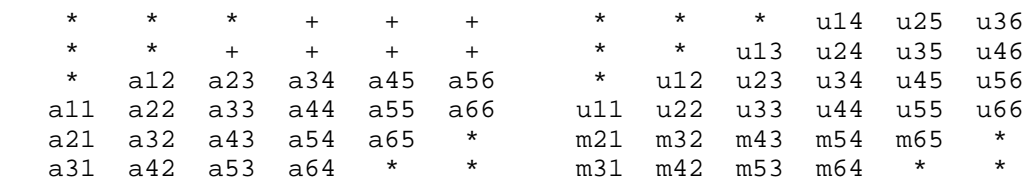

Array elements marked \* are not used by the routine; elements marked + need not be set on entry, but are required by the routine to store elements of U because of fill-in resulting from the row interchanges.

- [NAME](#page-1099-0)
- [SYNOPSIS](#page-1099-1)
	- O [F95 INTERFACE](#page-1099-2)
	- ❍ [C INTERFACE](#page-1100-0)
- [PURPOSE](#page-1100-1)
- [ARGUMENTS](#page-1100-2)

<span id="page-1099-0"></span>dgbtrs - solve a system of linear equations  $A * X = B$  or  $A' * X = B$  with a general band matrix A using the LU factorization computed by SGBTRF

## <span id="page-1099-1"></span>**SYNOPSIS**

 SUBROUTINE DGBTRS( TRANSA, N, NSUB, NSUPER, NRHS, A, LDA, IPIVOT, B, LDB, INFO) CHARACTER \* 1 TRANSA INTEGER N, NSUB, NSUPER, NRHS, LDA, LDB, INFO INTEGER IPIVOT(\*) DOUBLE PRECISION A(LDA,\*), B(LDB,\*)

SUBROUTINE DGBTRS 64( TRANSA, N, NSUB, NSUPER, NRHS, A, LDA, IPIVOT, \* B, LDB, INFO) CHARACTER \* 1 TRANSA INTEGER\*8 N, NSUB, NSUPER, NRHS, LDA, LDB, INFO INTEGER\*8 IPIVOT(\*) DOUBLE PRECISION A(LDA,\*), B(LDB,\*)

#### <span id="page-1099-2"></span>**F95 INTERFACE**

 SUBROUTINE GBTRS( [TRANSA], [N], NSUB, NSUPER, [NRHS], A, [LDA], \* IPIVOT, B, [LDB], [INFO]) CHARACTER(LEN=1) :: TRANSA INTEGER :: N, NSUB, NSUPER, NRHS, LDA, LDB, INFO INTEGER, DIMENSION(:) :: IPIVOT  $REAL(8)$ ,  $DIMENSION(:,:):: A$ , B SUBROUTINE GBTRS\_64( [TRANSA], [N], NSUB, NSUPER, [NRHS], A, [LDA], \* IPIVOT, B, [LDB], [INFO]) CHARACTER(LEN=1) :: TRANSA INTEGER(8) :: N, NSUB, NSUPER, NRHS, LDA, LDB, INFO INTEGER(8), DIMENSION(:) :: IPIVOT REAL(8), DIMENSION( $:$ , $:$ )  $:$  A, B

### <span id="page-1100-0"></span>**C INTERFACE**

#include <sunperf.h>

void dgbtrs(char transa, int n, int nsub, int nsuper, int nrhs, double \*a, int lda, int \*ipivot, double \*b, int ldb, int \*info);

void dgbtrs\_64(char transa, long n, long nsub, long nsuper, long nrhs, double \*a, long lda, long \*ipivot, double \*b, long ldb, long \*info);

# <span id="page-1100-1"></span>**PURPOSE**

dgbtrs solves a system of linear equations  $A * X = B$  or  $A' * X = B$  with a general band matrix A using the LU factorization computed by SGBTRF.

# <span id="page-1100-2"></span>**ARGUMENTS**

**TRANSA (input)** ● Specifies the form of the system of equations. = 'N':  $A * X = B$  (No transpose)

 $= 'T': A' * X = B (Transpose)$ 

 $= 'C': A' * X = B (Conjugate transpose = Transpose)$ 

- **N (input)** The order of the matrix  $A. N = 0$ .
- **NSUB (input)** The number of subdiagonals within the band of A. NSUB  $> = 0$ .
- **NSUPER (input)** The number of superdiagonals within the band of A. NSUPER  $> = 0$ .
- **NRHS (input)** ●

The number of right hand sides, i.e., the number of columns of the matrix B. NRHS  $> = 0$ .

**A (input)** ●

Details of the LU factorization of the band matrix A, as computed by SGBTRF. U is stored as an upper triangular band matrix with NSUB+NSUPER superdiagonals in rows 1 to NSUB+NSUPER+1, and the multipliers used during the factorization are stored in rows NSUB+NSUPER+2 to 2\*NSUB+NSUPER+1.

**LDA (input)** ●

The leading dimension of the array A.  $LDA > = 2*NSUB+NSUPER+1$ .

**IPIVOT (input)** ●

The pivot indices; for  $1 \le i \le N$ , row i of the matrix was interchanged with row IPIVOT(i).

**B (input/output)** ●

On entry, the right hand side matrix B. On exit, the solution matrix X.

**LDB (input)** ●

The leading dimension of the array B. LDB  $> = max(1, N)$ .

**INFO (output)** ●

= 0: successful exit

< 0: if INFO = -i, the i-th argument had an illegal value

- NAME
- SYNOPSIS
	- O F95 INTERFACE
	- ❍ C INTERFACE
- PURPOSE
- ARGUMENTS

dgebak - form the right or left eigenvectors of a real general matrix by backward transformation on the computed eigenvectors of the balanced matrix output by SGEBAL

# **SYNOPSIS**

 SUBROUTINE DGEBAK( JOB, SIDE, N, ILO, IHI, SCALE, M, V, LDV, INFO) CHARACTER \* 1 JOB, SIDE INTEGER N, ILO, IHI, M, LDV, INFO DOUBLE PRECISION SCALE(\*), V(LDV,\*) SUBROUTINE DGEBAK\_64( JOB, SIDE, N, ILO, IHI, SCALE, M, V, LDV, \* INFO) CHARACTER \* 1 JOB, SIDE INTEGER\*8 N, ILO, IHI, M, LDV, INFO DOUBLE PRECISION SCALE(\*), V(LDV,\*)

#### **F95 INTERFACE**

 SUBROUTINE GEBAK( JOB, SIDE, [N], ILO, IHI, SCALE, [M], V, [LDV], \* [INFO]) CHARACTER(LEN=1) :: JOB, SIDE INTEGER :: N, ILO, IHI, M, LDV, INFO REAL(8), DIMENSION(:) :: SCALE  $REAL(8)$ ,  $DIMENSION(:,:):: V$ SUBROUTINE GEBAK\_64( JOB, SIDE, [N], ILO, IHI, SCALE, [M], V, [LDV], [INFO]) CHARACTER(LEN=1) :: JOB, SIDE INTEGER(8) :: N, ILO, IHI, M, LDV, INFO REAL(8), DIMENSION(:) :: SCALE REAL(8), DIMENSION(:,:) :: V

#### **C INTERFACE**

#include <sunperf.h>

void dgebak(char job, char side, int n, int ilo, int ihi, double \*scale, int m, double \*v, int ldv, int \*info);

void dgebak\_64(char job, char side, long n, long ilo, long ihi, double \*scale, long m, double \*v, long ldv, long \*info);

# **PURPOSE**

dgebak forms the right or left eigenvectors of a real general matrix by backward transformation on the computed eigenvectors of the balanced matrix output by SGEBAL.

# **ARGUMENTS**

**JOB (input)** ●

Specifies the type of backward transformation required: = 'N', do nothing, return immediately; = 'P', do backward transformation for permutation only; = 'S', do backward transformation for scaling only; = 'B', do backward transformations for both permutation and scaling. JOB must be the same as the argument JOB supplied to SGEBAL.

**SIDE (input)** ●

= 'R': V contains right eigenvectors;

= 'L': V contains left eigenvectors.

**N (input)** ●

The number of rows of the matrix  $V \cdot N \ge 0$ .

- **ILO (input)** The integers ILO and IHI determined by SGEBAL.  $1 \leq L = ILO \leq HII \leq N$ , if  $N > 0$ ; ILO = 1 and IHI = 0, if  $N = 0$ .
- **IHI (input)** See the description for ILO.
- **SCALE (input)** ●

Details of the permutation and scaling factors, as returned by SGEBAL.

**M (input)** ● The number of columns of the matrix V.  $M > = 0$ .

**V (input/output)** ●

On entry, the matrix of right or left eigenvectors to be transformed, as returned by SHSEIN or STREVC. On exit, V is overwritten by the transformed eigenvectors.

- **LDV (input)** The leading dimension of the array V. LDV  $> = max(1,N)$ .
- **INFO (output)** ●

```
 = 0: successful exit
```
< 0: if INFO = -i, the i-th argument had an illegal value.

- [NAME](#page-1104-0)
- [SYNOPSIS](#page-1104-1)
	- ❍ [F95 INTERFACE](#page-1104-2)
	- ❍ [C INTERFACE](#page-1104-3)
- [PURPOSE](#page-1105-0)
- [ARGUMENTS](#page-1105-1)
- [FURTHER DETAILS](#page-1106-0)

<span id="page-1104-0"></span>dgebal - balance a general real matrix A

# <span id="page-1104-1"></span>**SYNOPSIS**

 SUBROUTINE DGEBAL( JOB, N, A, LDA, ILO, IHI, SCALE, INFO) CHARACTER \* 1 JOB INTEGER N, LDA, ILO, IHI, INFO DOUBLE PRECISION A(LDA,\*), SCALE(\*)

 SUBROUTINE DGEBAL\_64( JOB, N, A, LDA, ILO, IHI, SCALE, INFO) CHARACTER \* 1 JOB INTEGER\*8 N, LDA, ILO, IHI, INFO DOUBLE PRECISION A(LDA,\*), SCALE(\*)

#### <span id="page-1104-2"></span>**F95 INTERFACE**

 SUBROUTINE GEBAL( JOB, [N], A, [LDA], ILO, IHI, SCALE, [INFO]) CHARACTER(LEN=1) :: JOB INTEGER :: N, LDA, ILO, IHI, INFO  $REAL(8)$ , DIMENSION $(:):$  SCALE  $REAL(8)$ , DIMENSION $(:,:):$  A

 SUBROUTINE GEBAL\_64( JOB, [N], A, [LDA], ILO, IHI, SCALE, [INFO]) CHARACTER(LEN=1) :: JOB INTEGER(8) :: N, LDA, ILO, IHI, INFO REAL(8), DIMENSION(:) :: SCALE  $REAL(8)$ ,  $DIMENSION(:,:):: A$ 

#### <span id="page-1104-3"></span>**C INTERFACE**

#include <sunperf.h>

void dgebal(char job, int n, double \*a, int lda, int \*ilo, int \*ihi, double \*scale, int \*info);

void dgebal\_64(char job, long n, double \*a, long lda, long \*ilo, long \*ihi, double \*scale, long \*info);

# <span id="page-1105-0"></span>**PURPOSE**

dgebal balances a general real matrix A. This involves, first, permuting A by a similarity transformation to isolate eigenvalues in the first 1 to ILO-1 and last IHI+1 to N elements on the diagonal; and second, applying a diagonal similarity transformation to rows and columns ILO to IHI to make the rows and columns as close in norm as possible. Both steps are optional.

Balancing may reduce the 1-norm of the matrix, and improve the accuracy of the computed eigenvalues and/or eigenvectors.

## <span id="page-1105-1"></span>**ARGUMENTS**

#### **JOB (input)** ●

Specifies the operations to be performed on A:

```
= 'N': none: simply set ILO = 1, IHI = N, SCALE(I) = 1.0for i = 1, \ldots, N;
 = 'P': permute only;
```
= 'S': scale only;

= 'B': both permute and scale.

**N (input)** ●

The order of the matrix  $A. N = 0$ .

<span id="page-1105-2"></span>**A (input/output)** ●

On entry, the input matrix A. On exit, A is overwritten by the balanced matrix. If  $JOB = 'N'$ , A is not referenced. See Further Details.

**LDA (input)** ●

The leading dimension of the array A.  $LDA$  > = max(1,N).

**ILO (output)** ●

ILO and IHI are set to integers such that on exit  $\underline{A(i,j)} = 0$  $\underline{A(i,j)} = 0$  $\underline{A(i,j)} = 0$  if  $i > j$  and  $j = 1,...,ILO-1$  or  $I = IHI+1,...,N$ . If  $JOB =$ 'N' or 'S',  $\text{ILO} = 1$  and  $\text{IHI} = \text{N}$ .

**IHI (output)** ●

See the description for ILO.

<span id="page-1105-3"></span>**SCALE (output)** ●

Details of the permutations and scaling factors applied to A. If  $P(j)$  is the index of the row and column interchanged with row and column j and  $D(j)$  is the scaling factor applied to row and column j, then  $SCALE(j)$  =  $P(j)$  for  $j = 1,...,ILO-1 = D(j)$  for  $j = ILO,...,IHI = P(j)$  for  $j = IHI+1,...,N$ . The order in which the interchanges are made is N to IHI+1, then 1 to ILO-1.

- **INFO (output)**
	- = 0: successful exit.
	- < 0: if INFO = -i, the i-th argument had an illegal value.

## <span id="page-1106-0"></span>**FURTHER DETAILS**

The permutations consist of row and column interchanges which put the matrix in the form

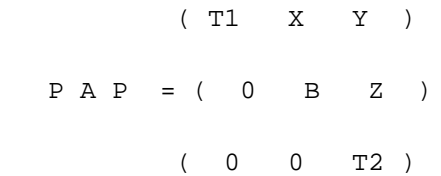

where T1 and T2 are upper triangular matrices whose eigenvalues lie along the diagonal. The column indices ILO and IHI mark the starting and ending columns of the submatrix B. Balancing consists of applying a diagonal similarity transformation  $inv(D) * B * D$  to make the 1-norms of each row of B and its corresponding column nearly equal. The output matrix is

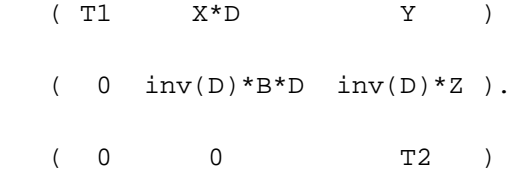

Information about the permutations P and the diagonal matrix D is returned in the vector SCALE.

This subroutine is based on the EISPACK routine BALANC.

Modified by Tzu-Yi Chen, Computer Science Division, University of California at Berkeley, USA

- NAME
- SYNOPSIS
	- O F95 INTERFACE
	- ❍ C INTERFACE
- PURPOSE
- ARGUMENTS
- FURTHER DETAILS

dgebrd - reduce a general real M-by-N matrix A to upper or lower bidiagonal form B by an orthogonal transformation

# **SYNOPSIS**

 SUBROUTINE DGEBRD( M, N, A, LDA, D, E, TAUQ, TAUP, WORK, LWORK, \* INFO) INTEGER M, N, LDA, LWORK, INFO DOUBLE PRECISION  $A(LDA, * )$ ,  $D(*)$ ,  $E(*)$ ,  $TAUQ(*)$ ,  $TAUP(*)$ ,  $WORK(*)$  SUBROUTINE DGEBRD\_64( M, N, A, LDA, D, E, TAUQ, TAUP, WORK, LWORK, INFO) INTEGER\*8 M, N, LDA, LWORK, INFO DOUBLE PRECISION  $A(LDA, *), D(*), E(*), TAUQ(*), TAUP(*), WORK(*)$ 

#### **F95 INTERFACE**

```
 SUBROUTINE GEBRD( [M], [N], A, [LDA], D, E, TAUQ, TAUP, [WORK], 
 * [LWORK], [INFO])
 INTEGER :: M, N, LDA, LWORK, INFO
REAL(8), DIMENSION(:) :: D, E, TAUQ, TAUP, WORK
REAL(8), DIMENSION(:,:): A
 SUBROUTINE GEBRD_64( [M], [N], A, [LDA], D, E, TAUQ, TAUP, [WORK], 
 * [LWORK], [INFO])
 INTEGER(8) :: M, N, LDA, LWORK, INFO
REAL(8), DIMENSION(:) :: D, E, TAUQ, TAUP, WORK
REAL(8), DIMENSION(:,:):: A
```
#### **C INTERFACE**

#### #include <sunperf.h>

void dgebrd(int m, int n, double \*a, int lda, double \*d, double \*e, double \*tauq, double \*taup, int \*info);

void dgebrd\_64(long m, long n, double \*a, long lda, double \*d, double \*e, double \*tauq, double \*taup, long \*info);

# **PURPOSE**

dgebrd reduces a general real M-by-N matrix A to upper or lower bidiagonal form B by an orthogonal transformation: Q\*\*T  $* A * P = B$ .

If  $m \ge n$ , B is upper bidiagonal; if  $m < n$ , B is lower bidiagonal.

## **ARGUMENTS**

**M (input)** ●

The number of rows in the matrix A.  $M > = 0$ .

**N (input)** ●

The number of columns in the matrix  $A \cdot N = 0$ .

**A (input/output)** ●

On entry, the M-by-N general matrix to be reduced. On exit, if  $m \ge n$ , the diagonal and the first superdiagonal are overwritten with the upper bidiagonal matrix B; the elements below the diagonal, with the array TAUQ, represent the orthogonal matrix Q as a product of elementary reflectors, and the elements above the first superdiagonal, with the array TAUP, represent the orthogonal matrix P as a product of elementary reflectors; if  $m < n$ , the diagonal and the first subdiagonal are overwritten with the lower bidiagonal matrix B; the elements below the first subdiagonal, with the array TAUQ, represent the orthogonal matrix Q as a product of elementary reflectors, and the elements above the diagonal, with the array TAUP, represent the orthogonal matrix P as a product of elementary reflectors. See Further Details.

**LDA (input)** ●

The leading dimension of the array A. LDA  $> = max(1,M)$ .

#### **D (output)** ●

The diagonal elements of the bidiagonal matrix B:  $D(i) = A(i,i)$ .

**E (output)** ●

The off-diagonal elements of the bidiagonal matrix B: if m > = n,  $E(i) = A(i, i+1)$  for i = 1,2,...,n-1; if m < n,  $E(i) = A(i+1,i)$  for  $i = 1,2,...,m-1$ .

**TAUQ (output)** ●

The scalar factors of the elementary reflectors which represent the orthogonal matrix Q. See Further Details.

**TAUP (output)** ●

The scalar factors of the elementary reflectors which represent the orthogonal matrix P. See Further Details.

**WORK (workspace)** ●

On exit, if INFO = 0,  $\overline{WORK(1)}$  returns the optimal LWORK.

**LWORK (input)** ●

The length of the array WORK. LWORK  $\geq$  = max(1,M,N). For optimum performance LWORK  $\geq$  = (M+N)\*NB, where NB is the optimal blocksize.

If LWORK = -1, then a workspace query is assumed; the routine only calculates the optimal size of the WORK array, returns this value as the first entry of the WORK array, and no error message related to LWORK is issued by XERBLA.

- **INFO (output)**
	- = 0: successful exit

## **FURTHER DETAILS**

The matrices Q and P are represented as products of elementary reflectors:

If  $m > = n$ ,

 $Q = H(1) H(2) ... H(n)$  and  $P = G(1) G(2) ... G(n-1)$ 

Each  $H(i)$  and  $G(i)$  has the form:

 $H(i) = I - taug * v * v'$  and  $G(i) = I - taup * u * u'$ 

where tauq and taup are real scalars, and v and u are real vectors;  $v(1:i-1) = 0$ ,  $v(i) = 1$ , and  $v(i+1:m)$  is stored on exit in  $A(i+1:m,i); u(1:i) = 0, u(i+1) = 1$ , and  $u(i+2:n)$  is stored on exit in  $A(i,i+2:n);$  tauq is stored in TAUQ(i) and taup in TAUP(i).

If  $m < n$ ,

 $Q = H(1) H(2)$  . . .  $H(m-1)$  and  $P = G(1) G(2)$  . . .  $G(m)$ 

Each  $H(i)$  and  $G(i)$  has the form:

 $H(i) = I - tauq * v * v'$  and  $G(i) = I - taup * u * u'$ 

where tauq and taup are real scalars, and v and u are real vectors;  $v(1:i) = 0$ ,  $v(i+1) = 1$ , and  $v(i+2:m)$  is stored on exit in A(i+2:m,i); u(1:i-1) = 0, u(i) = 1, and u(i+1:n) is stored on exit in A(i,i+1:n); tauq is stored in  $\text{TAVQ}(i)$ and taup in TAUP(i).

The contents of A on exit are illustrated by the following examples:

 $m = 6$  and  $n = 5$  (m > n):  $m = 5$  and  $n = 6$  (m < n):

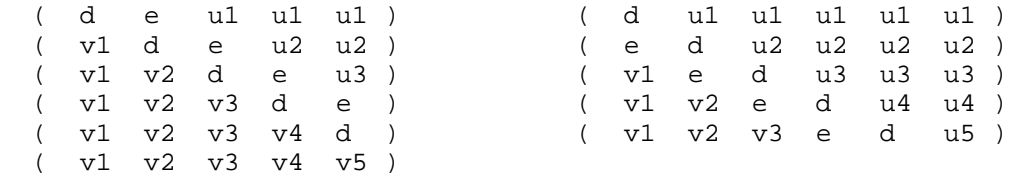

where d and e denote diagonal and off-diagonal elements of B, vi denotes an element of the vector defining H(i), and ui an element of the vector defining G(i).

- NAME
- SYNOPSIS
	- O F95 INTERFACE
	- ❍ C INTERFACE
- PURPOSE
- **ARGUMENTS**

dgecon - estimate the reciprocal of the condition number of a general real matrix A, in either the 1-norm or the infinity-norm, using the LU factorization computed by SGETRF

## **SYNOPSIS**

 SUBROUTINE DGECON( NORM, N, A, LDA, ANORM, RCOND, WORK, WORK2, INFO) CHARACTER \* 1 NORM INTEGER N, LDA, INFO INTEGER WORK2(\*) DOUBLE PRECISION ANORM, RCOND DOUBLE PRECISION A(LDA,\*), WORK(\*) SUBROUTINE DGECON\_64( NORM, N, A, LDA, ANORM, RCOND, WORK, WORK2, INFO) CHARACTER \* 1 NORM INTEGER\*8 N, LDA, INFO INTEGER\*8 WORK2(\*) DOUBLE PRECISION ANORM, RCOND DOUBLE PRECISION A(LDA,\*), WORK(\*)

#### **F95 INTERFACE**

 SUBROUTINE GECON( NORM, [N], A, [LDA], ANORM, RCOND, [WORK], [WORK2], \* [INFO]) CHARACTER(LEN=1) :: NORM INTEGER :: N, LDA, INFO INTEGER, DIMENSION(:) :: WORK2 REAL(8) :: ANORM, RCOND REAL(8), DIMENSION(:) :: WORK  $REAL(8)$ ,  $DIMENSION(:,:):: A$  SUBROUTINE GECON\_64( NORM, [N], A, [LDA], ANORM, RCOND, [WORK], \* [WORK2], [INFO]) CHARACTER(LEN=1) :: NORM INTEGER(8) :: N, LDA, INFO INTEGER(8), DIMENSION(:) :: WORK2 REAL(8) :: ANORM, RCOND

```
 REAL(8), DIMENSION(:) :: WORK
REAL(8), DIMENSION(:,:):: A
```
#### **C INTERFACE**

#include <sunperf.h>

void dgecon(char norm, int n, double \*a, int lda, double anorm, double \*rcond, int \*info);

void dgecon\_64(char norm, long n, double \*a, long lda, double anorm, double \*rcond, long \*info);

## **PURPOSE**

dgecon estimates the reciprocal of the condition number of a general real matrix A, in either the 1-norm or the infinity-norm, using the LU factorization computed by SGETRF.

An estimate is obtained for norm(inv(A)), and the reciprocal of the condition number is computed as

```
RCOND = 1 / (norm(A) * norm(intV(A))).
```
## **ARGUMENTS**

**NORM (input)** ●

Specifies whether the 1-norm condition number or the infinity-norm condition number is required:

= '1' or 'O': 1-norm;

= 'I': Infinity-norm.

- **N (input)** The order of the matrix  $A. N = 0$ .
- **A (input)** ●

The factors L and U from the factorization  $A = P^*L^*U$  as computed by SGETRF.

**LDA (input)** ●

The leading dimension of the array A.  $LDA$  > = max(1,N).

**ANORM (input)** ●

If NORM = '1' or 'O', the 1-norm of the original matrix A. If NORM = 'I', the infinity-norm of the original matrix A.

- **RCOND (output)** The reciprocal of the condition number of the matrix A, computed as  $RCOND = 1/(norm(A) * norm(inv(A)))$ .
- **WORK (workspace)** dimension(4\*N)
- **WORK2 (workspace)** dimension(N)
- **INFO (output)**
	- = 0: successful exit

< 0: if INFO = -i, the i-th argument had an illegal value

- NAME
- [SYNOPSIS](#page-1113-0)
	- ❍ F95 INTERFACE
	- ❍ C INTERFACE
- [PURPOSE](#page-1114-0)
- ARGUMENTS

dgeequ - compute row and column scalings intended to equilibrate an M-by-N matrix A and reduce its condition number

# <span id="page-1113-0"></span>**SYNOPSIS**

 SUBROUTINE DGEEQU( M, N, A, LDA, ROWSC, COLSC, ROWCN, COLCN, AMAX, \* INFO) INTEGER M, N, LDA, INFO DOUBLE PRECISION ROWCN, COLCN, AMAX DOUBLE PRECISION A(LDA,\*), ROWSC(\*), COLSC(\*) SUBROUTINE DGEEQU\_64( M, N, A, LDA, ROWSC, COLSC, ROWCN, COLCN, \* AMAX, INFO) INTEGER\*8 M, N, LDA, INFO DOUBLE PRECISION ROWCN, COLCN, AMAX DOUBLE PRECISION A(LDA,\*), ROWSC(\*), COLSC(\*)

#### **F95 INTERFACE**

 SUBROUTINE GEEQU( [M], [N], A, [LDA], ROWSC, COLSC, ROWCN, COLCN, \* AMAX, [INFO]) INTEGER :: M, N, LDA, INFO REAL(8) :: ROWCN, COLCN, AMAX REAL(8), DIMENSION(:) :: ROWSC, COLSC  $REAL(8)$ ,  $DIMENSION(:,:):: A$  SUBROUTINE GEEQU\_64( [M], [N], A, [LDA], ROWSC, COLSC, ROWCN, COLCN, \* AMAX, [INFO])  $INTEGER(8) :: M, N, LDA, INFO$  REAL(8) :: ROWCN, COLCN, AMAX REAL(8), DIMENSION(:) :: ROWSC, COLSC  $REAL(8)$ ,  $DIMENSION(:,:):: A$ 

#### **C INTERFACE**

#include <sunperf.h>

void dgeequ(int m, int n, double \*a, int lda, double \*rowsc, double \*colsc, double \*rowcn, double \*colcn, double \*amax, int \*info);

void dgeequ\_64(long m, long n, double \*a, long lda, double \*rowsc, double \*colsc, double \*rowcn, double \*colcn, double \*amax, long \*info);

# <span id="page-1114-0"></span>**PURPOSE**

dgeequ computes row and column scalings intended to equilibrate an M-by-N matrix A and reduce its condition number. R returns the row scale factors and C the column scale factors, chosen to try to make the largest element in each row and column of the matrix B with elements  $B(i,j)=R(i)*A(i,j)*C(j)$  have absolute value 1.

 $R(i)$  and  $C(j)$  are restricted to be between SMLNUM = smallest safe number and BIGNUM = largest safe number. Use of these scaling factors is not guaranteed to reduce the condition number of A but works well in practice.

# **ARGUMENTS**

- **M (input)** The number of rows of the matrix A.  $M > = 0$ .
- **N (input)** The number of columns of the matrix  $A. N = 0$ .
- **A (input)** The M-by-N matrix whose equilibration factors are to be computed.
- **LDA (input)** The leading dimension of the array A.  $LDA > = max(1,M)$ .
- **ROWSC (output)** If  $INFO = 0$  or  $INFO > M$ , ROWSC contains the row scale factors for A.
- **COLSC (output)** If INFO = 0, COLSC contains the column scale factors for A.
- **ROWCN (output)** ●

If INFO = 0 or INFO > M, ROWCN contains the ratio of the smallest  $\overline{ROWSC(i)}$  to the largest ROWSC(i). If  $ROWCN = 0.1$  and  $AMAX$  is neither too large nor too small, it is not worth scaling by ROWSC.

**COLCN (output)** ●

If INFO = 0, COLCN contains the ratio of the smallest  $\text{COLSC}(i)$  to the largest COLSC(i). If COLCN > = 0.1, it is not worth scaling by COLSC.

**AMAX (output)** ●

Absolute value of largest matrix element. If AMAX is very close to overflow or very close to underflow, the matrix should be scaled.

**INFO (output)** ●

```
 = 0: successful exit
```
 $<$  0: if INFO =  $-i$ , the i-th argument had an illegal value

> 0: if INFO = i, and i is

< = M: the i-th row of A is exactly zero

> M: the (i-M)-th column of A is exactly zero
- [NAME](#page-1116-0)
- [SYNOPSIS](#page-1116-1)
	- O [F95 INTERFACE](#page-1116-2)
	- ❍ [C INTERFACE](#page-1117-0)
- [PURPOSE](#page-1117-1)
- [ARGUMENTS](#page-1117-2)

<span id="page-1116-0"></span>dgees - compute for an N-by-N real nonsymmetric matrix A, the eigenvalues, the real Schur form T, and, optionally, the matrix of Schur vectors Z

# <span id="page-1116-1"></span>**SYNOPSIS**

 SUBROUTINE DGEES( JOBZ, SORTEV, SELECT, N, A, LDA, NOUT, WR, WI, Z, LDZ, WORK, LDWORK, WORK3, INFO) CHARACTER \* 1 JOBZ, SORTEV INTEGER N, LDA, NOUT, LDZ, LDWORK, INFO LOGICAL SELECT LOGICAL WORK3(\*) DOUBLE PRECISION  $A(LDA, \star)$ , WR(\*), WI(\*), Z(LDZ,\*), WORK(\*) SUBROUTINE DGEES\_64( JOBZ, SORTEV, SELECT, N, A, LDA, NOUT, WR, WI, \* Z, LDZ, WORK, LDWORK, WORK3, INFO) CHARACTER \* 1 JOBZ, SORTEV INTEGER\*8 N, LDA, NOUT, LDZ, LDWORK, INFO LOGICAL\*8 SELECT LOGICAL\*8 WORK3(\*) DOUBLE PRECISION A(LDA,\*), WR(\*), WI(\*), Z(LDZ,\*), WORK(\*)

### <span id="page-1116-2"></span>**F95 INTERFACE**

 SUBROUTINE GEES( JOBZ, SORTEV, SELECT, [N], A, [LDA], NOUT, WR, WI, Z, [LDZ], [WORK], [LDWORK], [WORK3], [INFO]) CHARACTER(LEN=1) :: JOBZ, SORTEV INTEGER :: N, LDA, NOUT, LDZ, LDWORK, INFO LOGICAL :: SELECT LOGICAL, DIMENSION(:) :: WORK3 REAL(8), DIMENSION(:)  $::$  WR, WI, WORK REAL(8), DIMENSION(:,:)  $:: A, Z$  SUBROUTINE GEES\_64( JOBZ, SORTEV, SELECT, [N], A, [LDA], NOUT, WR, \* WI, Z, [LDZ], [WORK], [LDWORK], [WORK3], [INFO]) CHARACTER(LEN=1) :: JOBZ, SORTEV INTEGER(8) :: N, LDA, NOUT, LDZ, LDWORK, INFO LOGICAL(8) :: SELECT

```
 LOGICAL(8), DIMENSION(:) :: WORK3
REAL(8), DIMENSION(:) :: WR, WI, WORK
REAL(8), DIMENSION(:,:) :: A, Z
```
## <span id="page-1117-0"></span>**C INTERFACE**

#include <sunperf.h>

void dgees(char jobz, char sortev, logical(\*select)(double,double), int n, double \*a, int lda, int \*nout, double \*wr, double \*wi, double \*z, int ldz, int \*info);

void dgees\_64(char jobz, char sortev, logical(\*select)(double,double), long n, double \*a, long lda, long \*nout, double \*wr, double \*wi, double \*z, long ldz, long \*info);

## <span id="page-1117-1"></span>**PURPOSE**

dgees computes for an N-by-N real nonsymmetric matrix A, the eigenvalues, the real Schur form T, and, optionally, the matrix of Schur vectors Z. This gives the Schur factorization  $A = Z^*T^*(Z^{**}T)$ .

Optionally, it also orders the eigenvalues on the diagonal of the real Schur form so that selected eigenvalues are at the top left. The leading columns of Z then form an orthonormal basis for the invariant subspace corresponding to the selected eigenvalues.

A matrix is in real Schur form if it is upper quasi-triangular with 1-by-1 and 2-by-2 blocks. 2-by-2 blocks will be standardized in the form

> $[a, b]$  $\lceil$  c a  $\rceil$

where  $b * c < 0$ . The eigenvalues of such a block are a +- sqrt(bc).

## <span id="page-1117-2"></span>**ARGUMENTS**

- **JOBZ (input)**
	- = 'N': Schur vectors are not computed;
	- = 'V': Schur vectors are computed.
- **SORTEV (input)** ●

Specifies whether or not to order the eigenvalues on the diagonal of the Schur form. = 'N': Eigenvalues are not ordered;

= 'S': Eigenvalues are ordered (see SELECT).

<span id="page-1117-3"></span>**SELECT (input)** ● SELECT must be declared EXTERNAL in the calling subroutine. If SORTEV = 'S', SELECT is used to select eigenvalues to sort to the top left of the Schur form. If SORTEV = 'N', SELECT is not referenced. An eigenvalue  $WR(j)+sqrt(-1)*WL(j)$  is selected if  $SELECT(WR(j),WI(j))$  is true; i.e., if either one of a complex

conjugate pair of eigenvalues is selected, then both complex eigenvalues are selected. Note that a selected complex eigenvalue may no longer satisfy  $\overline{SELECT(WR(j),WI(j))} = \overline{.}$  $\overline{SELECT(WR(j),WI(j))} = \overline{.}$  $\overline{SELECT(WR(j),WI(j))} = \overline{.}$  TRUE. after ordering, since ordering may change the value of complex eigenvalues (especially if the eigenvalue is ill-conditioned); in this case INFO is set to  $N+2$ (see INFO below).

**N (input)** ●

The order of the matrix  $A. N = 0$ .

**A (input/output)** ●

On entry, the N-by-N matrix A. On exit, A has been overwritten by its real Schur form T.

**LDA (input)** ●

The leading dimension of the array A.  $LDA > = max(1,N)$ .

**NOUT (output)** ●

If SORTEV = 'N', NOUT = 0. If SORTEV = 'S', NOUT = number of eigenvalues (after sorting) for which SELECT is true. (Complex conjugate pairs for which SELECT is true for either eigenvalue count as 2.)

<span id="page-1118-0"></span>**WR (output)** ●

WR and WI contain the real and imaginary parts, respectively, of the computed eigenvalues in the same order that they appear on the diagonal of the output Schur form T. Complex conjugate pairs of eigenvalues will appear consecutively with the eigenvalue having the positive imaginary part first.

**WI (output)** ●

See the description for WR.

**Z (output)** ●

If  $JOBZ = V'$ , Z contains the orthogonal matrix Z of Schur vectors. If  $JOBZ = N'$ , Z is not referenced.

**LDZ (input)** ●

The leading dimension of the array Z.  $LDZ > = 1$ ; if  $JOBZ = 'V', LDZ > = N$ .

<span id="page-1118-1"></span>**WORK (workspace)** ●

On exit, if INFO = 0,  $WORE (1)$  contains the optimal LDWORK.</u>

**LDWORK (input)** ●

The dimension of the array WORK. LDWORK  $> = max(1,3*N)$ . For good performance, LDWORK must generally be larger.

If LDWORK = -1, then a workspace query is assumed; the routine only calculates the optimal size of the WORK array, returns this value as the first entry of the WORK array, and no error message related to LDWORK is issued by XERBLA.

**WORK3 (workspace)** ●

dimension(N) Not referenced if  $SORTEV = 'N'.$ 

**INFO (output)** ●

```
 = 0: successful exit
< 0: if INFO = -i, the i-th argument had an illegal value.
 > 0: if INFO = i, and i is
 < = N: the QR algorithm failed to compute all the
```
eigenvalues; elements 1:ILO-1 and i+1:N of WR and WI contain those eigenvalues which have converged; if JOBZ  $=$   $\bar{V}$ ', Z contains the matrix which reduces A to its partially converged Schur form.  $= N+1$ : the eigenvalues could not be reordered because some eigenvalues were too close to separate (the problem is very ill-conditioned);  $= N+2$ : after reordering, roundoff changed values of some complex eigenvalues so that leading eigenvalues in the Schur form no longer satisfy SELECT =.TRUE. This could also be caused by underflow due to scaling.

- [NAME](#page-1119-0)
- [SYNOPSIS](#page-1119-1)
	- O [F95 INTERFACE](#page-1119-2)
	- ❍ [C INTERFACE](#page-1120-0)
- [PURPOSE](#page-1120-1)
- [ARGUMENTS](#page-1121-0)

<span id="page-1119-0"></span>dgeesx - compute for an N-by-N real nonsymmetric matrix A, the eigenvalues, the real Schur form T, and, optionally, the matrix of Schur vectors Z

# <span id="page-1119-1"></span>**SYNOPSIS**

 SUBROUTINE DGEESX( JOBZ, SORTEV, SELECT, SENSE, N, A, LDA, NOUT, WR, WI, Z, LDZ, SRCONE, RCONV, WORK, LDWORK, IWORK2, LDWRK2, BWORK3, \* INFO) CHARACTER \* 1 JOBZ, SORTEV, SENSE INTEGER N, LDA, NOUT, LDZ, LDWORK, LDWRK2, INFO INTEGER IWORK2(\*) LOGICAL SELECT LOGICAL BWORK3(\*) DOUBLE PRECISION SRCONE, RCONV DOUBLE PRECISION  $A(LDA, * )$ ,  $WR(*)$ ,  $WI(*)$ ,  $Z(LDZ, * )$ ,  $WORK(*)$ SUBROUTINE DGEESX 64( JOBZ, SORTEV, SELECT, SENSE, N, A, LDA, NOUT, \* WR, WI, Z, LDZ, SRCONE, RCONV, WORK, LDWORK, IWORK2, LDWRK2, \* BWORK3, INFO) CHARACTER \* 1 JOBZ, SORTEV, SENSE INTEGER\*8 N, LDA, NOUT, LDZ, LDWORK, LDWRK2, INFO INTEGER\*8 IWORK2(\*) LOGICAL\*8 SELECT LOGICAL\*8 BWORK3(\*) DOUBLE PRECISION SRCONE, RCONV DOUBLE PRECISION A(LDA,\*), WR(\*), WI(\*), Z(LDZ,\*), WORK(\*)

### <span id="page-1119-2"></span>**F95 INTERFACE**

 SUBROUTINE GEESX( JOBZ, SORTEV, SELECT, SENSE, [N], A, [LDA], NOUT, \* WR, WI, Z, [LDZ], SRCONE, RCONV, [WORK], [LDWORK], [IWORK2],  $[LDWRK2]$ ,  $[BWORK3]$ ,  $[INFO])$  CHARACTER(LEN=1) :: JOBZ, SORTEV, SENSE INTEGER :: N, LDA, NOUT, LDZ, LDWORK, LDWRK2, INFO INTEGER, DIMENSION(:) :: IWORK2 LOGICAL :: SELECT LOGICAL, DIMENSION(:) :: BWORK3

```
 REAL(8) :: SRCONE, RCONV
REAL(8), DIMENSION(:) :: WR, WI, WORKREAL(8), DIMENSION(:,:):: A, Z SUBROUTINE GEESX_64( JOBZ, SORTEV, SELECT, SENSE, [N], A, [LDA], 
 * NOUT, WR, WI, Z, [LDZ], SRCONE, RCONV, [WORK], [LDWORK], [IWORK2], 
 * [LDWRK2], [BWORK3], [INFO])
 CHARACTER(LEN=1) :: JOBZ, SORTEV, SENSE
 INTEGER(8) :: N, LDA, NOUT, LDZ, LDWORK, LDWRK2, INFO
 INTEGER(8), DIMENSION(:) :: IWORK2
 LOGICAL(8) :: SELECT
 LOGICAL(8), DIMENSION(:) :: BWORK3
 REAL(8) :: SRCONE, RCONV
REAL(8), DIMENSION(:):: WR, WI, WORK
REAL(8), DIMENSION(:,:)::A, Z
```
### <span id="page-1120-0"></span>**C INTERFACE**

#include <sunperf.h>

void dgeesx(char jobz, char sortev, logical(\*select)(double,double), char sense, int n, double \*a, int lda, int \*nout, double \*wr, double \*wi, double \*z, int ldz, double \*srcone, double \*rconv, int \*info);

void dgeesx\_64(char jobz, char sortev, logical(\*select)(double,double), char sense, long n, double \*a, long lda, long \*nout, double \*wr, double \*wi, double \*z, long ldz, double \*srcone, double \*rconv, long \*info);

# <span id="page-1120-1"></span>**PURPOSE**

dgeesx computes for an N-by-N real nonsymmetric matrix A, the eigenvalues, the real Schur form T, and, optionally, the matrix of Schur vectors Z. This gives the Schur factorization  $A = Z^*T^*(Z^{**}T)$ .

Optionally, it also orders the eigenvalues on the diagonal of the real Schur form so that selected eigenvalues are at the top left; computes a reciprocal condition number for the average of the selected eigenvalues (RCONDE); and computes a reciprocal condition number for the right invariant subspace corresponding to the selected eigenvalues (RCONDV). The leading columns of Z form an orthonormal basis for this invariant subspace.

For further explanation of the reciprocal condition numbers RCONDE and RCONDV, see Section 4.10 of the LAPACK Users' Guide (where these quantities are called s and sep respectively).

A real matrix is in real Schur form if it is upper quasi-triangular with 1-by-1 and 2-by-2 blocks. 2-by-2 blocks will be standardized in the form

> [ a b ]  $[ c a ]$

where  $b^*c < 0$ . The eigenvalues of such a block are a +- sqrt(bc).

# <span id="page-1121-0"></span>**ARGUMENTS**

- **JOBZ (input)**
	- = 'N': Schur vectors are not computed;

= 'V': Schur vectors are computed.

### **SORTEV (input)** ●

Specifies whether or not to order the eigenvalues on the diagonal of the Schur form. = 'N': Eigenvalues are not ordered;

= 'S': Eigenvalues are ordered (see SELECT).

### <span id="page-1121-2"></span>**SELECT (input)** ●

SELECT must be declared EXTERNAL in the calling subroutine. If SORTEV = 'S', SELECT is used to select eigenvalues to sort to the top left of the Schur form. If SORTEV = 'N', SELECT is not referenced. An eigenvalue  $WR(j)+sqrt(-1)*WL(j)$  is selected if  $SELECT(WR(j),WI(j))$  is true; i.e., if either one of a complex conjugate pair of eigenvalues is selected, then both are. Note that a selected complex eigenvalue may no longer satisfy  $SELECT(WR(j),WI(j)) = .TRUE$  $SELECT(WR(j),WI(j)) = .TRUE$ . after ordering, since ordering may change the value of complex eigenvalues (especially if the eigenvalue is ill-conditioned); in this case INFO may be set to N+3 (see INFO below).

### **SENSE (input)** ●

Determines which reciprocal condition numbers are computed. = 'N': None are computed;

= 'E': Computed for average of selected eigenvalues only;

= 'V': Computed for selected right invariant subspace only;

 = 'B': Computed for both. If SENSE = 'E', 'V' or 'B', SORTEV must equal 'S'.

### **N (input)** ●

The order of the matrix  $A. N = 0$ .

**A (input/output)** ●

On entry, the N-by-N matrix A. On exit, A is overwritten by its real Schur form T.

### **LDA (input)** ●

The leading dimension of the array A.  $LDA$  > = max(1,N).

### **NOUT (output)** ●

If SORTEV = 'N', NOUT = 0. If SORTEV = 'S', NOUT = number of eigenvalues (after sorting) for which SELECT is true. (Complex conjugate pairs for which SELECT is true for either eigenvalue count as 2.)

<span id="page-1121-1"></span>**WR (output)** ●

WR and WI contain the real and imaginary parts, respectively, of the computed eigenvalues, in the same order that they appear on the diagonal of the output Schur form T. Complex conjugate pairs of eigenvalues appear consecutively with the eigenvalue having the positive imaginary part first.

### **WI (output)** ●

See the description for WR.

**Z (output)** ●

If  $JOBZ = V'$ , Z contains the orthogonal matrix Z of Schur vectors. If  $JOBZ = N'$ , Z is not referenced.

- **LDZ (input)** The leading dimension of the array Z.  $LDZ > = 1$ , and if  $JOBZ = 'V', LDZ > = N$ .
- **SRCONE (output)** ●

If SENSE = 'E' or 'B', SRCONE contains the reciprocal condition number for the average of the selected eigenvalues. Not referenced if SENSE = 'N' or 'V'.

● **RCONV (output)**

If SENSE = 'V' or 'B', RCONV contains the reciprocal condition number for the selected right invariant subspace. Not referenced if  $SENSE = 'N'$  or  $'E'.$ 

<span id="page-1122-0"></span>**WORK (workspace)** ●

On exit, if INFO = 0,  $\underline{WORK(1)}$  $\underline{WORK(1)}$  $\underline{WORK(1)}$  returns the optimal LDWORK.

**LDWORK (input)** ●

The dimension of the array WORK. LDWORK  $> = max(1,3*N)$ . Also, if SENSE = 'E' or 'V' or 'B', LDWORK  $> =$ N+2\*NOUT\*(N-NOUT), where NOUT is the number of selected eigenvalues computed by this routine. Note that  $N+2*NOUT*(N-NOUT) < = N+N*N/2$ . For good performance, LDWORK must generally be larger.

- <span id="page-1122-1"></span>**IWORK2 (workspace)** ● Not referenced if SENSE = 'N' or 'E'. On exit, if  $INFO = 0$ ,  $IWORK2(1)$  returns the optimal LDWRK2.
- **LDWRK2 (input)** The dimension of the array IWORK2. LDWRK2  $> = 1$ ; if SENSE = 'V' or 'B', LDWRK2  $> =$  NOUT\*(N-NOUT).
- **BWORK3 (workspace)** ●

dimension(N) Not referenced if SORTEV = 'N'.

- **INFO (output)**
	- = 0: successful exit

< 0: if INFO = -i, the i-th argument had an illegal value.

```
 > 0: if INFO = i, and i is
```

```
 < = N: the QR algorithm failed to compute all the
```
eigenvalues; elements 1:ILO-1 and i+1:N of WR and WI contain those eigenvalues which have converged; if JOBZ  $= V<sub>1</sub>$ , Z contains the transformation which reduces A to its partially converged Schur form.  $= N+1$ : the eigenvalues could not be reordered because some eigenvalues were too close to separate (the problem is very ill-conditioned);  $=$ N+2: after reordering, roundoff changed values of some complex eigenvalues so that leading eigenvalues in the Schur form no longer satisfy SELECT =.TRUE. This could also be caused by underflow due to scaling.

- [NAME](#page-1123-0)
- [SYNOPSIS](#page-1123-1)
	- O [F95 INTERFACE](#page-1123-2)
	- ❍ [C INTERFACE](#page-1124-0)
- [PURPOSE](#page-1124-1)
- [ARGUMENTS](#page-1124-2)

<span id="page-1123-0"></span>dgeev - compute for an N-by-N real nonsymmetric matrix A, the eigenvalues and, optionally, the left and/or right eigenvectors

# <span id="page-1123-1"></span>**SYNOPSIS**

 SUBROUTINE DGEEV( JOBVL, JOBVR, N, A, LDA, WR, WI, VL, LDVL, VR, LDVR, WORK, LDWORK, INFO) CHARACTER \* 1 JOBVL, JOBVR INTEGER N, LDA, LDVL, LDVR, LDWORK, INFO DOUBLE PRECISION  $A(LDA, *), WR(*), WI(*), VL(LDVL, *), VR(LDVR, *), WORK(*)$  SUBROUTINE DGEEV\_64( JOBVL, JOBVR, N, A, LDA, WR, WI, VL, LDVL, VR, \* LDVR, WORK, LDWORK, INFO) CHARACTER \* 1 JOBVL, JOBVR INTEGER\*8 N, LDA, LDVL, LDVR, LDWORK, INFO DOUBLE PRECISION  $A(LDA, * )$ ,  $WR(*)$ ,  $WI(*)$ ,  $VL(LDVL, * )$ ,  $VR(LDVR, * )$ ,  $WORK(*)$ 

### <span id="page-1123-2"></span>**F95 INTERFACE**

 SUBROUTINE GEEV( JOBVL, JOBVR, [N], A, [LDA], WR, WI, VL, [LDVL], \* VR, [LDVR], [WORK], [LDWORK], [INFO]) CHARACTER(LEN=1) :: JOBVL, JOBVR INTEGER :: N, LDA, LDVL, LDVR, LDWORK, INFO  $REAL(8)$ ,  $DIMENSION(:):: WR, WI, WORK$ REAL(8), DIMENSION(:,:) :: A, VL, VR

 SUBROUTINE GEEV\_64( JOBVL, JOBVR, [N], A, [LDA], WR, WI, VL, [LDVL], \* VR, [LDVR], [WORK], [LDWORK], [INFO]) CHARACTER(LEN=1) :: JOBVL, JOBVR INTEGER(8) :: N, LDA, LDVL, LDVR, LDWORK, INFO REAL(8), DIMENSION(:) :: WR, WI, WORK REAL(8), DIMENSION(:,:) :: A, VL, VR

## <span id="page-1124-0"></span>**C INTERFACE**

#include <sunperf.h>

void dgeev(char jobvl, char jobvr, int n, double \*a, int lda, double \*wr, double \*wi, double \*vl, int ldvl, double \*vr, int ldvr, int \*info);

void dgeev\_64(char jobvl, char jobvr, long n, double \*a, long lda, double \*wr, double \*wi, double \*vl, long ldvl, double \*vr, long ldvr, long \*info);

## <span id="page-1124-1"></span>**PURPOSE**

dgeev computes for an N-by-N real nonsymmetric matrix A, the eigenvalues and, optionally, the left and/or right eigenvectors.

The right eigenvector  $v(j)$  of A satisfies

A \*  $v(j) =$  lambda(j) \*  $v(j)$ 

where  $l$  ambda( $j$ ) is its eigenvalue.

The left eigenvector  $u(j)$  of A satisfies

 $u(j)$ \*\*H \* A = lambda(j) \*  $u(j)$ \*\*H

where  $u(i)**H$  denotes the conjugate transpose of  $u(i)$ .

The computed eigenvectors are normalized to have Euclidean norm equal to 1 and largest component real.

# <span id="page-1124-2"></span>**ARGUMENTS**

- **JOBVL (input)**
	- = 'N': left eigenvectors of A are not computed;
	- = 'V': left eigenvectors of A are computed.
- **JOBVR (input)** ●

= 'N': right eigenvectors of A are not computed;

= 'V': right eigenvectors of A are computed.

- **N (input)** The order of the matrix  $A. N = 0$ .
- **A (input/output)** On entry, the N-by-N matrix A. On exit, A has been overwritten.
- **LDA (input)** The leading dimension of the array A.  $LDA$  > = max(1,N).

### **WR (output)** ●

WR and WI contain the real and imaginary parts, respectively, of the computed eigenvalues. Complex conjugate pairs of eigenvalues appear consecutively with the eigenvalue having the positive imaginary part first.

**WI (output)** ●

See the description for WR.

### <span id="page-1125-0"></span>**VL (output)** ●

If JOBVL = 'V', the left eigenvectors  $u(j)$  are stored one after another in the columns of VL, in the same order as their eigenvalues. If JOBVL = 'N', VL is not referenced. If the j-th eigenvalue is real, then u(j) =  $VL(:,j)$ , the j-th column of VL. If the j-th and (j+1)-st eigenvalues form a complex conjugate pair, then  $u(j) = \underline{V}L(i, j) +$  $i*VL(:,j+1)$  and

 $u(j+1) = \underline{VL}(:,j) - i*VL(:,j+1).$ 

### **LDVL (input)** ●

The leading dimension of the array VL. LDVL  $> = 1$ ; if JOBVL = 'V', LDVL  $> = N$ .

### <span id="page-1125-1"></span>**VR (output)** ●

If JOBVR = 'V', the right eigenvectors  $v(j)$  are stored one after another in the columns of VR, in the same order as their eigenvalues. If JOBVR = 'N', VR is not referenced. If the j-th eigenvalue is real, then  $v(\tau) = VR(:,i)$ , the j-th column of VR. If the j-th and (j+1)-st eigenvalues form a complex conjugate pair, then  $v(j) = \text{VR}(i, j) +$  $i*VR(:,i+1)$  and

 $v(j+1) = \underline{VR( : , j)} - i*VR(:,j+1).$ 

### **LDVR (input)** ●

The leading dimension of the array VR. LDVR  $>$  = 1; if JOBVR = 'V', LDVR  $>$  = N.

### <span id="page-1125-2"></span>**WORK (workspace)** ●

On exit, if INFO = 0,  $\overline{WORK(1)}$  $\overline{WORK(1)}$  $\overline{WORK(1)}$  returns the optimal LDWORK.

### **LDWORK (input)** ●

The dimension of the array WORK. LDWORK  $> = max(1,3*N)$ , and if JOBVL = 'V' or JOBVR = 'V', LDWORK  $>$ = 4\*N. For good performance, LDWORK must generally be larger.

If LDWORK = -1, then a workspace query is assumed; the routine only calculates the optimal size of the WORK array, returns this value as the first entry of the WORK array, and no error message related to LDWORK is issued by XERBLA.

### **INFO (output)** ●

= 0: successful exit

< 0: if INFO = -i, the i-th argument had an illegal value.

```
 > 0: if INFO = i, the QR algorithm failed to compute all the
eigenvalues, and no eigenvectors have been computed;
elements i+1:N of WR and WI contain eigenvalues which
have converged.
```
- [NAME](#page-1126-0)
- <u>[SYNOPSIS](#page-1126-1)</u>
	- ❍ [F95 INTERFACE](#page-1126-2)
	- ❍ [C INTERFACE](#page-1126-3)
- [PURPOSE](#page-1127-0)
- [ARGUMENTS](#page-1127-1)

<span id="page-1126-0"></span>dgeevx - compute for an N-by-N real nonsymmetric matrix A, the eigenvalues and, optionally, the left and/or right eigenvectors

## <span id="page-1126-1"></span>**SYNOPSIS**

 SUBROUTINE DGEEVX( BALANC, JOBVL, JOBVR, SENSE, N, A, LDA, WR, WI, VL, LDVL, VR, LDVR, ILO, IHI, SCALE, ABNRM, RCONE, RCONV, WORK, LDWORK, IWORK2, INFO) CHARACTER \* 1 BALANC, JOBVL, JOBVR, SENSE INTEGER N, LDA, LDVL, LDVR, ILO, IHI, LDWORK, INFO INTEGER IWORK2(\*) DOUBLE PRECISION ABNRM DOUBLE PRECISION  $A(LDA, *), WR(*), WI(*), VL(LDUL, *), VR(LDVR, *), SCALE(*), RCONV(*), RCONV(*), WORK(*)$  SUBROUTINE DGEEVX\_64( BALANC, JOBVL, JOBVR, SENSE, N, A, LDA, WR, WI, VL, LDVL, VR, LDVR, ILO, IHI, SCALE, ABNRM, RCONE, RCONV, WORK, LDWORK, IWORK2, INFO) CHARACTER \* 1 BALANC, JOBVL, JOBVR, SENSE INTEGER\*8 N, LDA, LDVL, LDVR, ILO, IHI, LDWORK, INFO INTEGER\*8 IWORK2(\*) DOUBLE PRECISION ABNRM DOUBLE PRECISION A(LDA,\*), WR(\*), WI(\*), VL(LDVL,\*), VR(LDVR,\*), SCALE(\*), RCONE(\*), RCONV(\*), WORK(\*)

### <span id="page-1126-2"></span>**F95 INTERFACE**

 SUBROUTINE GEEVX( BALANC, JOBVL, JOBVR, SENSE, [N], A, [LDA], WR, WI, VL, [LDVL], VR, [LDVR], ILO, IHI, SCALE, ABNRM, RCONE, RCONV, WORK, [LDWORK], [IWORK2], [INFO]) CHARACTER(LEN=1) :: BALANC, JOBVL, JOBVR, SENSE INTEGER :: N, LDA, LDVL, LDVR, ILO, IHI, LDWORK, INFO INTEGER, DIMENSION(:) :: IWORK2 REAL(8) :: ABNRM REAL(8), DIMENSION(:) :: WR, WI, SCALE, RCONE, RCONV, WORK REAL(8), DIMENSION(:,:) :: A, VL, VR SUBROUTINE GEEVX\_64( BALANC, JOBVL, JOBVR, SENSE, [N], A, [LDA], WR, \* WI, VL, [LDVL], VR, [LDVR], ILO, IHI, SCALE, ABNRM, RCONE, RCONV, WORK, [LDWORK], [IWORK2], [INFO]) CHARACTER(LEN=1) :: BALANC, JOBVL, JOBVR, SENSE INTEGER(8) :: N, LDA, LDVL, LDVR, ILO, IHI, LDWORK, INFO INTEGER(8), DIMENSION(:) :: IWORK2 REAL(8) :: ABNRM REAL(8), DIMENSION(:) :: WR, WI, SCALE, RCONE, RCONV, WORK  $REAL(8)$ ,  $DIMENSION(:,:):: A$ ,  $VL$ ,  $VR$ 

### <span id="page-1126-3"></span>**C INTERFACE**

#include <sunperf.h>

void dgeevx(char balanc, char jobvl, char jobvr, char sense, int n, double \*a, int lda, double \*wr, double \*wi, double \*vl, int ldvl, double \*vr, int ldvr, int

\*ilo, int \*ihi, double \*scale, double \*abnrm, double \*rcone, double \*rconv, double \*work, int ldwork, int \*info);

void dgeevx\_64(char balanc, char jobvl, char jobvr, char sense, long n, double \*a, long lda, double \*wr, double \*wi, double \*vl, long ldvl, double \*vr, long ldvr, long \*ilo, long \*ihi, double \*scale, double \*abnrm, double \*rcone, double \*rconv, double \*work, long ldwork, long \*info);

### <span id="page-1127-0"></span>**PURPOSE**

dgeevx computes for an N-by-N real nonsymmetric matrix A, the eigenvalues and, optionally, the left and/or right eigenvectors.

Optionally also, it computes a balancing transformation to improve the conditioning of the eigenvalues and eigenvectors (ILO, IHI, SCALE, and ABNRM), reciprocal condition numbers for the eigenvalues (RCONDE), and reciprocal condition numbers for the right

eigenvectors (RCONDV).

The right eigenvector  $v(j)$  of A satisfies

 $A * v(j) = lambda(j) * v(j)$ 

where  $l$  ambda $(j)$  is its eigenvalue.

The left eigenvector  $u(j)$  of A satisfies

 $u(j)$ \*\*H \* A = lambda(j) \*  $u(j)$ \*\*H

where  $u(i)**H$  denotes the conjugate transpose of  $u(i)$ .

The computed eigenvectors are normalized to have Euclidean norm equal to 1 and largest component real.

Balancing a matrix means permuting the rows and columns to make it more nearly upper triangular, and applying a diagonal similarity transformation  $D^*$  $A * D^{**}(-1)$ , where D is a diagonal matrix, to make its rows and columns closer in norm and the condition numbers of its eigenvalues and eigenvectors smaller. The computed reciprocal condition numbers correspond to the balanced matrix. Permuting rows and columns will not change the condition numbers (in exact arithmetic) but diagonal scaling will. For further explanation of balancing, see section 4.10.2 of the LAPACK Users' Guide.

### <span id="page-1127-1"></span>**ARGUMENTS**

#### **BALANC (input)** ●

Indicates how the input matrix should be diagonally scaled and/or permuted to improve the conditioning of its eigenvalues. = 'N': Do not diagonally scale or permute;

```
 = 'P': Perform permutations to make the matrix more nearly
upper triangular. Do not diagonally scale;
  = 'S': Diagonally scale the matrix, i.e. replace A by
D^*A^*D^{**}(-1), where D is a diagonal matrix chosen
to make the rows and columns of A more equal in
norm. Do not permute;
  = 'B': Both diagonally scale and permute A.
```
Computed reciprocal condition numbers will be for the matrix after balancing and/or permuting. Permuting does not change condition numbers (in exact arithmetic), but balancing does.

#### **JOBVL (input)** ●

 = 'N': left eigenvectors of A are not computed; = 'V': left eigenvectors of A are computed. If SENSE =  $'E'$  or  $'B'$ , JOBVL must =  $'V'$ . **JOBVR (input)** ●

= 'N': right eigenvectors of A are not computed;

 = 'V': right eigenvectors of A are computed. If SENSE =  $'E'$  or  $'B'$ , JOBVR must =  $'V'$ .

```
SENSE (input)
● Determines which reciprocal condition numbers are computed. = 'N': None are computed;
```
- = 'E': Computed for eigenvalues only;
- = 'V': Computed for right eigenvectors only;
- = 'B': Computed for eigenvalues and right eigenvectors.

If  $SENSE = 'E'$  or 'B', both left and right eigenvectors must also be computed (JOBVL = 'V' and JOBVR = 'V').

#### **N (input)** ●

The order of the matrix  $A \cdot N = 0$ .

#### <span id="page-1128-2"></span>**A (input/output)** ●

On entry, the N-by-N matrix A. On exit, A has been overwritten. If JOBVL = 'V' or JOBVR = 'V', A contains the real Schur form of the balanced version of the input matrix A.

#### **LDA (input)** ●

The leading dimension of the array A.  $LDA$  > = max(1,N).

**WR (output)** ●

WR and WI contain the real and imaginary parts, respectively, of the computed eigenvalues. Complex conjugate pairs of eigenvalues will appear consecutively with the eigenvalue having the positive imaginary part first.

**WI (output)** ●

See the description for WR.

<span id="page-1128-0"></span>**VL (output)** ●

If JOBVL = 'V', the left eigenvectors  $u(j)$  are stored one after another in the columns of VL, in the same order as their eigenvalues. If JOBVL = 'N', VL is not referenced. If the j-th eigenvalue is real, then  $u(j) = VL(i,j)$ , the j-th column of VL. If the j-th and (j+1)-st eigenvalues form a complex conjugate pair, then  $u(j) = \underline{VL}(\div, j) + i^*VL(\div, j+1)$  and

 $u(j+1) = \underline{VL}(:,j) - i*VL(:,j+1).$ 

#### **LDVL (input)** ●

The leading dimension of the array VL. LDVL  $> = 1$ ; if JOBVL = 'V', LDVL  $> = N$ .

#### <span id="page-1128-1"></span>**VR (output)** ●

If JOBVR = 'V', the right eigenvectors  $v(j)$  are stored one after another in the columns of VR, in the same order as their eigenvalues. If JOBVR  $=$  'N', VR is not referenced. If the j-th eigenvalue is real, then v(j) = VR(:,j), the j-th column of VR. If the j-th and (j+1)-st eigenvalues form a complex conjugate pair, then  $v(j) = \overline{VR(j,j)} + i*VR(:,j+1)$  and

 $v(j+1) = \text{VR}( : , j) - i^*VR(:,j+1).$ 

#### **LDVR (input)** ●

The leading dimension of the array VR. LDVR  $>$  = 1, and if JOBVR = 'V', LDVR  $>$  = N.

#### **ILO (output)** ●

ILO and IHI are integer values determined when A was balanced. The balanced  $\underline{A(i,j)} = 0$  $\underline{A(i,j)} = 0$  $\underline{A(i,j)} = 0$  if  $I > J$  and  $J = 1,...,ILO-1$  or  $I = IHI+1,...,N$ .

#### **IHI (output)** ●

See the description of ILO.

#### <span id="page-1128-3"></span>**SCALE (output)** ●

Details of the permutations and scaling factors applied when balancing A. If  $P(j)$  is the index of the row and column interchanged with row and column j, and  $D(j)$  is the scaling factor applied to row and column j, then  $SCALE(J) = P(J)$  $SCALE(J) = P(J)$ , for  $J = 1,...,ILO-1 = D(J)$ , for  $J = ILO,...,IHI =$  $P(J)$  for  $J = IHI+1,...,N$ . The order in which the interchanges are made is N to IHI+1, then 1 to ILO-1.

#### **ABNRM (output)** ●

The one-norm of the balanced matrix (the maximum of the sum of absolute values of elements of any column).

#### <span id="page-1128-4"></span>**RCONE (output)** ●

 $RCONE(j)$  is the reciprocal condition number of the j-th eigenvalue.

#### <span id="page-1128-5"></span>**RCONV (output)** ●

 $RCONV(j)$  is the reciprocal condition number of the j-th right eigenvector.

#### <span id="page-1128-6"></span>**WORK (output)** ●

On exit, if INFO = 0,  $WORE (1)$  returns the optimal LDWORK.</u>

#### **LDWORK (input)** ●

The dimension of the array WORK. If SENSE = 'N' or 'E', LDWORK > = max(1,2\*N), and if JOBVL = 'V' or JOBVR = 'V', LDWORK > = 3\*N. If SENSE = 'V' or 'B', LDWORK > =  $N^*(N+6)$ . For good performance, LDWORK must generally be larger.

If LDWORK = -1, then a workspace query is assumed; the routine only calculates the optimal size of the WORK array, returns this value as the first entry of the WORK array, and no error message related to LDWORK is issued by XERBLA.

#### **IWORK2 (workspace)** ●

dimension( $2*\overline{N}-2$ ) If SENSE = 'N' or 'E', not referenced.

#### **INFO (output)** ●

= 0: successful exit

< 0: if INFO = -i, the i-th argument had an illegal value.

 > 0: if INFO = i, the QR algorithm failed to compute all the eigenvalues, and no eigenvectors or condition numbers have been computed; elements 1:ILO-1 and i+1:N of WR and WI contain eigenvalues which have converged.

- NAME
- **SYNOPSIS** 
	- O F95 INTERFACE
	- ❍ C INTERFACE
- PURPOSE
- ARGUMENTS

dgegs - routine is deprecated and has been replaced by routine SGGES

## **SYNOPSIS**

 SUBROUTINE DGEGS( JOBVSL, JOBVSR, N, A, LDA, B, LDB, ALPHAR, ALPHAI, BETA, VSL, LDVSL, VSR, LDVSR, WORK, LDWORK, INFO) CHARACTER \* 1 JOBVSL, JOBVSR INTEGER N, LDA, LDB, LDVSL, LDVSR, LDWORK, INFO DOUBLE PRECISION A(LDA,\*), B(LDB,\*), ALPHAR(\*), ALPHAI(\*), BETA(\*), VSL(LDVSL,\*), VSR(LDVSR,\*), WORK(\*) SUBROUTINE DGEGS\_64( JOBVSL, JOBVSR, N, A, LDA, B, LDB, ALPHAR, ALPHAI, BETA, VSL, LDVSL, VSR, LDVSR, WORK, LDWORK, INFO) CHARACTER \* 1 JOBVSL, JOBVSR INTEGER\*8 N, LDA, LDB, LDVSL, LDVSR, LDWORK, INFO DOUBLE PRECISION A(LDA,\*), B(LDB,\*), ALPHAR(\*), ALPHAI(\*), BETA(\*), VSL(LDVSL,\*), VSR(LDVSR,\*), WORK(\*)

### **F95 INTERFACE**

 SUBROUTINE GEGS( JOBVSL, JOBVSR, [N], A, [LDA], B, [LDB], ALPHAR, \* ALPHAI, BETA, VSL, [LDVSL], VSR, [LDVSR], [WORK], [LDWORK], [INFO]) CHARACTER(LEN=1) :: JOBVSL, JOBVSR INTEGER :: N, LDA, LDB, LDVSL, LDVSR, LDWORK, INFO REAL(8), DIMENSION(:) :: ALPHAR, ALPHAI, BETA, WORK REAL(8), DIMENSION(:,:) :: A, B, VSL, VSR SUBROUTINE GEGS\_64( JOBVSL, JOBVSR, [N], A, [LDA], B, [LDB], ALPHAR, ALPHAI, BETA, VSL, [LDVSL], VSR, [LDVSR], [WORK], [LDWORK], [INFO]) CHARACTER(LEN=1) :: JOBVSL, JOBVSR INTEGER(8) :: N, LDA, LDB, LDVSL, LDVSR, LDWORK, INFO REAL(8), DIMENSION(:) :: ALPHAR, ALPHAI, BETA, WORK  $REAL(8)$ ,  $DIMENSION(:,:):: A, B, VSL, VSR$ 

### **C INTERFACE**

#include <sunperf.h>

void dgegs(char jobvsl, char jobvsr, int n, double \*a, int lda, double \*b, int ldb, double \*alphar, double \*alphai, double \*beta, double \*vsl, int ldvsl, double \*vsr, int ldvsr, int \*info);

void dgegs\_64(char jobvsl, char jobvsr, long n, double \*a, long lda, double \*b, long ldb, double \*alphar, double \*alphai, double \*beta, double \*vsl, long ldvsl, double \*vsr, long ldvsr, long \*info);

## **PURPOSE**

dgegs routine is deprecated and has been replaced by routine SGGES.

SGEGS computes for a pair of N-by-N real nonsymmetric matrices A, B: the generalized eigenvalues (alphar  $+/-$  alphai $*$ i, beta), the real Schur form (A, B), and optionally left and/or right Schur vectors (VSL and VSR).

(If only the generalized eigenvalues are needed, use the driver SGEGV instead.)

A generalized eigenvalue for a pair of matrices  $(A, B)$  is, roughly speaking, a scalar w or a ratio alpha/beta = w, such that  $A - w^*B$  is singular. It is usually represented as the pair (alpha,beta), as there is a reasonable interpretation for beta=0, and even for both being zero. A good beginning reference is the book, ``Matrix Computations'', by G. Golub & C. van Loan (Johns Hopkins U. Press)

The (generalized) Schur form of a pair of matrices is the result of multiplying both matrices on the left by one orthogonal matrix and both on the right by another orthogonal matrix, these two orthogonal matrices being chosen so as to bring the pair of matrices into (real) Schur form.

A pair of matrices A, B is in generalized real Schur form if B is upper triangular with non-negative diagonal and A is block upper triangular with 1-by-1 and 2-by-2 blocks. 1-by-1 blocks correspond to real generalized eigenvalues, while 2-by-2 blocks of A will be ``standardized'' by making the corresponding elements of B have the form:

 [ a 0 ] [ 0 b ]

and the pair of corresponding 2-by-2 blocks in A and B will have a complex conjugate pair of generalized eigenvalues.

The left and right Schur vectors are the columns of VSL and VSR, respectively, where VSL and VSR are the orthogonal matrices which reduce A and B to Schur form:

```
Schur form of (A,B) = ( (VSL)*T A (VSR), (VSL)*T B (VSR) )
```
## **ARGUMENTS**

#### **JOBVSL (input)** ●

- = 'N': do not compute the left Schur vectors;
- = 'V': compute the left Schur vectors.
- **JOBVSR (input)**
	- = 'N': do not compute the right Schur vectors;
	- = 'V': compute the right Schur vectors.
- **N (input)** ●

The order of the matrices A, B, VSL, and VSR.  $N > = 0$ .

**A (input/output)** ●

On entry, the first of the pair of matrices whose generalized eigenvalues and (optionally) Schur vectors are to be computed. On exit, the generalized Schur form of A. Note: to avoid overflow, the Frobenius norm of the matrix A should be less than the overflow threshold.

**LDA (input)** ●

The leading dimension of A.  $LDA$  > = max(1,N).

**B (input/output)** ●

On entry, the second of the pair of matrices whose generalized eigenvalues and (optionally) Schur vectors are to be computed. On exit, the generalized Schur form of B. Note: to avoid overflow, the Frobenius norm of the matrix B should be less than the overflow threshold.

**LDB (input)** ●

The leading dimension of B. LDB  $> = max(1, N)$ .

**ALPHAR (output)** ●

On exit,  $(ALPHAR(j) + ALPHAI(j)*i)/BETA(j)$ ,  $j = 1,...,N$ , will be the generalized eigenvalues.  $ALPHAR(j) + ALPHAI(j)*i$ ,  $j = 1,...,N$  and  $BETA(j), j = 1,...,N$  are the diagonals of the complex Schur form  $(A, B)$  that would result if the 2-by-2 diagonal blocks of the real Schur form of (A,B) were further reduced to triangular form using 2-by-2 complex unitary transformations. If  $\Delta LPHAT(j)$  is zero, then the j-th eigenvalue is real; if positive, then the j-th and (j+1)-st eigenvalues are a complex conjugate pair, with  $\Delta LPHAT($  j+1) negative.

Note: the quotients  $\overline{\text{ALPHAR}(j)/\text{BETA}(j)}$  and  $\overline{\text{ALPHAI}(j)/\text{BETA}(j)}$  may easily over- or underflow, and  $\overline{\text{BETA}(j)}$  may even be zero. Thus, the user should avoid naively computing the ratio alpha/beta. However, ALPHAR and ALPHAI will be always less than and usually comparable with norm(A) in magnitude, and BETA always less than and usually comparable with norm(B).

### **ALPHAI (output)** ●

See the description for ALPHAR.

- **BETA (output)** See the description for ALPHAR.
- **VSL (output)** If JOBVSL = 'V', VSL will contain the left Schur vectors. (See ``Purpose'', above.) Not referenced if JOBVSL = 'N'.
- **LDVSL (input)** ●
- The leading dimension of the matrix VSL. LDVSL  $> = 1$ , and if JOBVSL = 'V', LDVSL  $> = N$ .
- **VSR (output)**
	- If JOBVSR = 'V', VSR will contain the right Schur vectors. (See ``Purpose'', above.) Not referenced if JOBVSR = 'N'.
- **LDVSR (input)** ●

The leading dimension of the matrix VSR. LDVSR  $> = 1$ , and if JOBVSR = 'V', LDVSR  $> = N$ .

**WORK (workspace)** ●

On exit, if INFO =  $0,$  WORK(1) returns the optimal LDWORK.

**LDWORK (input)** ●

The dimension of the array WORK. LDWORK > = max(1,4\*N). For good performance, LDWORK must generally be larger. To compute the optimal value of LDWORK, call ILAENV to get blocksizes (for SGEQRF, SORMQR, and SORGQR.) Then compute: NB -- MAX of the blocksizes for SGEQRF, SORMQR, and SORGQR The optimal LDWORK is  $2*N + N*(NB+1)$ .

If LDWORK = -1, then a workspace query is assumed; the routine only calculates the optimal size of the WORK array, returns this value as the first entry of the WORK array, and no error message related to LDWORK is issued by XERBLA.

### **INFO (output)** ●

= 0: successful exit

< 0: if INFO = -i, the i-th argument had an illegal value.

```
= 1, \ldots, N:
The QZ iteration failed. (A,B) are not in Schur
form, but ALPHAR(j), ALPHAI(j), and BETA(j) should
be correct for j = INFO+1, \ldots, N.
```
> N: errors that usually indicate LAPACK problems:

=N+1: error return from SGGBAL

=N+2: error return from SGEQRF

=N+3: error return from SORMQR

=N+4: error return from SORGQR

=N+5: error return from SGGHRD

 =N+6: error return from SHGEQZ (other than failed iteration) =N+7: error return from SGGBAK (computing VSL)

=N+8: error return from SGGBAK (computing VSR)

=N+9: error return from SLASCL (various places)

- NAME
- **SYNOPSIS** 
	- O [F95 INTERFACE](#page-1133-0)
	- ❍ [C INTERFACE](#page-1133-1)
- PURPOSE
- [ARGUMENTS](#page-1134-0)
- [FURTHER DETAILS](#page-1135-0)

dgegv - routine is deprecated and has been replaced by routine SGGEV

## **SYNOPSIS**

 SUBROUTINE DGEGV( JOBVL, JOBVR, N, A, LDA, B, LDB, ALPHAR, ALPHAI, BETA, VL, LDVL, VR, LDVR, WORK, LDWORK, INFO) CHARACTER \* 1 JOBVL, JOBVR INTEGER N, LDA, LDB, LDVL, LDVR, LDWORK, INFO DOUBLE PRECISION  $A(LDA, *), B(LDB, *), ALPHAR(*), AEPHAI(*), BETA(*), VL(LDUL, *), VR(LDVR, *), WORK(*)$  SUBROUTINE DGEGV\_64( JOBVL, JOBVR, N, A, LDA, B, LDB, ALPHAR, ALPHAI, BETA, VL, LDVL, VR, LDVR, WORK, LDWORK, INFO) CHARACTER \* 1 JOBVL, JOBVR

 INTEGER\*8 N, LDA, LDB, LDVL, LDVR, LDWORK, INFO DOUBLE PRECISION  $A(LDA, *), B(LDB, *), ALPHAR(*), AEPHAI(*), BETA(*), VL(LDUL, *), VR(LDVR, *), WOR(*)$ 

### <span id="page-1133-0"></span>**F95 INTERFACE**

 SUBROUTINE GEGV( JOBVL, JOBVR, [N], A, [LDA], B, [LDB], ALPHAR, ALPHAI, BETA, VL, [LDVL], VR, [LDVR], [WORK], [LDWORK], [INFO]) CHARACTER(LEN=1) :: JOBVL, JOBVR INTEGER :: N, LDA, LDB, LDVL, LDVR, LDWORK, INFO REAL(8), DIMENSION(:) :: ALPHAR, ALPHAI, BETA, WORK REAL(8), DIMENSION(:,:)  $:: A, B, VL, VR$  SUBROUTINE GEGV\_64( JOBVL, JOBVR, [N], A, [LDA], B, [LDB], ALPHAR, ALPHAI, BETA, VL, [LDVL], VR, [LDVR], [WORK], [LDWORK], [INFO]) CHARACTER(LEN=1) :: JOBVL, JOBVR INTEGER(8) :: N, LDA, LDB, LDVL, LDVR, LDWORK, INFO REAL(8), DIMENSION(:) :: ALPHAR, ALPHAI, BETA, WORK REAL(8), DIMENSION(:,:) :: A, B, VL, VR

### <span id="page-1133-1"></span>**C INTERFACE**

#include <sunperf.h>

void dgegv(char jobvl, char jobvr, int n, double \*a, int lda, double \*b, int ldb, double \*alphar, double \*alphai, double \*beta, double \*vl, int ldvl, double \*vr, int ldvr, int \*info);

void dgegv\_64(char jobvl, char jobvr, long n, double \*a, long lda, double \*b, long ldb, double \*alphar, double \*alphai, double \*beta, double \*vl, long ldvl, double \*vr, long ldvr, long \*info);

## **PURPOSE**

dgegv routine is deprecated and has been replaced by routine SGGEV.

SGEGV computes for a pair of n-by-n real nonsymmetric matrices A and B, the generalized eigenvalues (alphar +/- alphai\*i, beta), and optionally, the left and/or right generalized eigenvectors (VL and VR).

A generalized eigenvalue for a pair of matrices (A,B) is, roughly speaking, a scalar w or a ratio alpha/beta = w, such that A - w\*B is singular. It is usually represented as the pair (alpha,beta), as there is a reasonable interpretation for beta=0, and even for both being zero. A good beginning reference is the book, ``Matrix Computations'', by G. Golub & C. van Loan (Johns Hopkins U. Press)

A right generalized eigenvector corresponding to a generalized eigenvalue w for a pair of matrices  $(A, B)$  is a vector r such that  $(A - w B) r = 0$ . A left generalized eigenvector is a vector l such that  $l^{**}H^* (A - w B) = 0$ , where  $l^{**}H$  is the

conjugate-transpose of l.

Note: this routine performs ``full balancing'' on A and B -- see ``Further Details'', below.

## <span id="page-1134-0"></span>**ARGUMENTS**

### **JOBVL (input)** ●

- = 'N': do not compute the left generalized eigenvectors;
- = 'V': compute the left generalized eigenvectors.

### **JOBVR (input)** ●

- = 'N': do not compute the right generalized eigenvectors;
- = 'V': compute the right generalized eigenvectors.

### **N (input)** ●

The order of the matrices A, B, VL, and VR.  $N = 0$ .

<span id="page-1134-4"></span>**A (input/output)** ●

On entry, the first of the pair of matrices whose generalized eigenvalues and (optionally) generalized eigenvectors are to be computed. On exit, the contents will have been destroyed. (For a description of the contents of A on exit, see ``Further Details'', below.)

- **LDA (input)** ●
- The leading dimension of A.  $LDA$  > = max(1,N).
- **B (input/output)** ●

On entry, the second of the pair of matrices whose generalized eigenvalues and (optionally) generalized eigenvectors are to be computed. On exit, the contents will have been destroyed. (For a description of the contents of B on exit, see ``Further Details'', below.)

**LDB (input)** ●

The leading dimension of B. LDB  $> = max(1, N)$ .

### <span id="page-1134-2"></span>**ALPHAR (output)** ●

On exit,  $(ALPHAR(j) + ALPHA(j)*i)/BETA(j), j = 1,...,N$ , will be the generalized eigenvalues. If  $ALPHAI(j)$  is zero, then the j-th eigenvalue is real; if positive, then the j-th and (j+1)-st eigenvalues are a complex conjugate pair, with  $ALPHAT($ j+1) negative.

Note: the quotients  $\frac{ALPHAR(j)/BETA(j)}{BETA(j)}$  $\frac{ALPHAR(j)/BETA(j)}{BETA(j)}$  $\frac{ALPHAR(j)/BETA(j)}{BETA(j)}$  $\frac{ALPHAR(j)/BETA(j)}{BETA(j)}$  $\frac{ALPHAR(j)/BETA(j)}{BETA(j)}$  and  $\frac{ALPHAI(j)/BETA(j)}{BETA(j)}$  $\frac{ALPHAI(j)/BETA(j)}{BETA(j)}$  $\frac{ALPHAI(j)/BETA(j)}{BETA(j)}$  may easily over- or underflow, and  $\frac{BETA(j)}{Bpara(j)}$  may even be zero. Thus, the user should avoid naively computing the ratio alpha/beta. However, ALPHAR and ALPHAI will be always less than and usually comparable with  $norm(A)$  in magnitude, and BETA always less than and usually comparable with norm $(B)$ .

- <span id="page-1134-1"></span>**ALPHAI (output)** ● See the description of ALPHAR.
- <span id="page-1134-3"></span>**BETA (output)** ●

See the description of ALPHAR.

**VL (output)** ●

If  $JOBV\tilde{L} = V'$ , the left generalized eigenvectors. (See ``Purpose'', above.) Real eigenvectors take one column, complex take two columns, the first for the real part and the second for the imaginary part. Complex eigenvectors correspond to an eigenvalue with positive imaginary part. Each eigenvector will be scaled so the largest component will have abs(real part) + abs(imag. part) = 1, \*except\* that for eigenvalues with alpha =beta =0, a zero vector will be returned as the corresponding eigenvector. Not referenced if JOBVL = 'N'.

### **LDVL (input)** ●

The leading dimension of the matrix VL. LDVL  $> = 1$ , and if JOBVL = 'V', LDVL  $> = N$ .

#### **VR (output)** ●

If  $JORR = V'$ , the right generalized eigenvectors. (See "Purpose", above.) Real eigenvectors take one column, complex take two columns, the first for the real part and the second for the imaginary part. Complex eigenvectors correspond to an eigenvalue with positive imaginary part. Each eigenvector will be scaled so the largest component will have abs(real part) + abs(imag. part) = 1, \*except\* that for eigenvalues with alpha =beta =0, a zero vector will be returned as the corresponding eigenvector. Not referenced if JOBVR = 'N'.

#### **LDVR (input)** ●

The leading dimension of the matrix VR. LDVR  $>$  = 1, and if JOBVR = 'V', LDVR  $>$  = N.

#### **WORK (workspace)** ●

On exit, if INFO = 0,  $WORE (1)$  returns the optimal LDWORK.</u>

**LDWORK (input)** ●

The dimension of the array WORK. LDWORK  $> = max(1,8*N)$ . For good performance, LDWORK must generally be larger. To compute the optimal value of LDWORK, call ILAENV to get blocksizes (for SGEQRF, SORMQR, and SORGQR.) Then compute: NB -- MAX of the blocksizes for SGEQRF, SORMQR, and SORGQR; The optimal LDWORK is:  $2*N + MAX( 6*N, N*(NB+1))$ .

If LDWORK = -1, then a workspace query is assumed; the routine only calculates the optimal size of the WORK array, returns this value as the first entry of the WORK array, and no error message related to LDWORK is issued by XERBLA.

#### **INFO (output)** ●

```
 = 0: successful exit
 \leq 0: if INFO = -i, the i-th argument had an illegal value.
 = 1, \ldots, N:
The QZ iteration failed. No eigenvectors have been
calculated, but ALPHAR(j), ALPHAI(j), and BETA(j)
should be correct for j =INFO+1,...,N.
  > N: errors that usually indicate LAPACK problems:
  =N+1: error return from SGGBAL
  =N+2: error return from SGEQRF
  =N+3: error return from SORMQR
  =N+4: error return from SORGQR
  =N+5: error return from SGGHRD
  =N+6: error return from SHGEQZ (other than failed
iteration)
  =N+7: error return from STGEVC
  =N+8: error return from SGGBAK (computing VL)
  =N+9: error return from SGGBAK (computing VR)
  =N+10: error return from SLASCL (various calls)
```
### <span id="page-1135-0"></span>**FURTHER DETAILS**

Balancing ---------

After the eigenvalues and eigenvectors of the balanced matrices have been computed, SGGBAK transforms the eigenvectors back to what they would have been (in perfect arithmetic) if they had not been balanced.

This driver calls SGGBAL to both permute and scale rows and columns of A and B. The permutations PL and PR are chosen so that PL\*A\*PR and PL\*B\*R will be upper triangular except for the diagonal blocks  $\mathbb{A}(i:j,i:j)$  and  $\mathbb{B}(i:j,i:j)$ , with i and j as close together as possible. The diagonal scaling matrices DL and DR are chosen so that the pair DL\*PL\*A\*PR\*DR, DL\*PL\*B\*PR\*DR have elements close to one (except for the elements that start out zero.)

### Contents of A and B on Exit

-------- -- - --- - -- ----

If any eigenvectors are computed (either JOBVL ='V' or JOBVR ='V' or both), then on exit the arrays A and B will contain the real Schur form[\*] of the ``balanced'' versions of A and B. If no eigenvectors are computed, then only the diagonal blocks will be correct.

[\*] See SHGEQZ, SGEGS, or read the book ``Matrix Computations'', by Golub & van Loan, pub. by Johns Hopkins U. Press.

- NAME
- SYNOPSIS
	- O F95 INTERFACE
	- ❍ C INTERFACE
- PURPOSE
- ARGUMENTS
- FURTHER DETAILS

dgehrd - reduce a real general matrix A to upper Hessenberg form H by an orthogonal similarity transformation

# **SYNOPSIS**

```
 SUBROUTINE DGEHRD( N, ILO, IHI, A, LDA, TAU, WORKIN, LWORKIN, INFO)
 INTEGER N, ILO, IHI, LDA, LWORKIN, INFO
 DOUBLE PRECISION A(LDA,*), TAU(*), WORKIN(*)
 SUBROUTINE DGEHRD_64( N, ILO, IHI, A, LDA, TAU, WORKIN, LWORKIN, 
 * INFO)
 INTEGER*8 N, ILO, IHI, LDA, LWORKIN, INFO
 DOUBLE PRECISION A(LDA,*), TAU(*), WORKIN(*)
```
### **F95 INTERFACE**

```
 SUBROUTINE GEHRD( [N], ILO, IHI, A, [LDA], TAU, [WORKIN], [LWORKIN], 
 * [INFO])
 INTEGER :: N, ILO, IHI, LDA, LWORKIN, INFO
REAL(8), DIMENSION(:) :: TAU, WORKIN
REAL(8), DIMENSION(:,:):: A SUBROUTINE GEHRD_64( [N], ILO, IHI, A, [LDA], TAU, [WORKIN], 
 * [LWORKIN], [INFO])
 INTEGER(8) :: N, ILO, IHI, LDA, LWORKIN, INFO
REAL(8), DIMENSION(:) :: TAU, WORKIN
REAL(8), DIMENSION(:,:) :: A
```
### **C INTERFACE**

#include <sunperf.h>

void dgehrd(int n, int ilo, int ihi, double \*a, int lda, double \*tau, int \*info);

## **PURPOSE**

dgehrd reduces a real general matrix A to upper Hessenberg form H by an orthogonal similarity transformation:  $Q' * A * Q =$ H .

# **ARGUMENTS**

**N (input)** ●

The order of the matrix  $A. N = 0$ .

**ILO (input)** ●

It is assumed that A is already upper triangular in rows and columns 1:ILO-1 and IHI+1:N. ILO and IHI are normally set by a previous call to SGEBAL; otherwise they should be set to 1 and N respectively. See Further Details.

**IHI (input)** ●

See the description of ILO.

**A (input/output)** ●

On entry, the N-by-N general matrix to be reduced. On exit, the upper triangle and the first subdiagonal of A are overwritten with the upper Hessenberg matrix H, and the elements below the first subdiagonal, with the array TAU, represent the orthogonal matrix Q as a product of elementary reflectors. See Further Details.

**LDA (input)** ●

The leading dimension of the array A.  $LDA > = max(1,N)$ .

**TAU (output)** ●

The scalar factors of the elementary reflectors (see Further Details). Elements 1:ILO-1 and IHI:N-1 of TAU are set to zero.

**WORKIN (workspace)** ●

On exit, if INFO =  $0$ , WORKIN(1) returns the optimal LWORKIN.

**LWORKIN (input)** ●

The length of the array WORKIN. LWORKIN  $\ge$  = max(1,N). For optimum performance LWORKIN  $\ge$  = N\*NB, where NB is the optimal blocksize.

If LWORKIN = -1, then a workspace query is assumed; the routine only calculates the optimal size of the WORKIN array, returns this value as the first entry of the WORKIN array, and no error message related to LWORKIN is issued by XERBLA.

```
INFO (output)
●
```

```
 = 0: successful exit
```
 $<$  0: if INFO =  $-i$ , the i-th argument had an illegal value.

# **FURTHER DETAILS**

The matrix Q is represented as a product of (ihi-ilo) elementary reflectors

 $Q = H(ilo) H(ilo+1)$  . . .  $H(ihi-1)$ .

Each  $H(i)$  has the form

 $H(i) = I - tau * v * v'$ 

where tau is a real scalar, and v is a real vector with

 $v(1:i) = 0$ ,  $v(i+1) = 1$  and  $v(ihi+1:n) = 0$ ;  $v(i+2:ihi)$  is stored on exit in A(i+2:ihi,i), and tau in TAU(i).

The contents of A are illustrated by the following example, with  $n = 7$ , ilo = 2 and ihi = 6:

on entry, on exit,

 $($ a a a a a a  $)$  $($ a a h h h h a  $)$  $($ a a a a a a  $)$  $($ a h h h h a  $)$  $($ a a a a a  $)$  $($ h h h h h  $)$  $($ a a a a a a a a a a  $a$  a a  $a$  a  $a$  a  $a$  a a  $a$  a  $a$  a  $a$  a  $a$  a  $a$  a  $a$  a  $a$  a  $a$   $a$   $a$   $a$   $a$   $a$  $(x 2 v 3 h h h h)$  (a a a a a a ) (v2 v3 v4 h h h ) (a ) (a )

where a denotes an element of the original matrix A, h denotes a modified element of the upper Hessenberg matrix H, and vi denotes an element of the vector defining H(i).

- [NAME](#page-1140-0)
- [SYNOPSIS](#page-1140-1)
	- O [F95 INTERFACE](#page-1140-2)
	- ❍ [C INTERFACE](#page-1140-3)
- [PURPOSE](#page-1141-0)
- [ARGUMENTS](#page-1141-1)
- [FURTHER DETAILS](#page-1141-2)

<span id="page-1140-0"></span>dgelqf - compute an LQ factorization of a real M-by-N matrix A

# <span id="page-1140-1"></span>**SYNOPSIS**

```
 SUBROUTINE DGELQF( M, N, A, LDA, TAU, WORK, LDWORK, INFO)
 INTEGER M, N, LDA, LDWORK, INFO
 DOUBLE PRECISION A(LDA,*), TAU(*), WORK(*)
```
 SUBROUTINE DGELQF\_64( M, N, A, LDA, TAU, WORK, LDWORK, INFO) INTEGER\*8 M, N, LDA, LDWORK, INFO DOUBLE PRECISION A(LDA,\*), TAU(\*), WORK(\*)

## <span id="page-1140-2"></span>**F95 INTERFACE**

```
 SUBROUTINE GELQF( [M], [N], A, [LDA], TAU, [WORK], [LDWORK], [INFO])
 INTEGER :: M, N, LDA, LDWORK, INFO
 REAL(8), DIMENSION(:) :: TAU, WORK
REAL(8), DIMENSION(:,:):: A SUBROUTINE GELQF_64( [M], [N], A, [LDA], TAU, [WORK], [LDWORK], 
      [INFO])
 INTEGER(8) :: M, N, LDA, LDWORK, INFO
REAL(8), DIMENSION(:) :: TAU, WORK
REAL(8), DIMENSION(:,:):: A
```
### <span id="page-1140-3"></span>**C INTERFACE**

#include <sunperf.h>

void dgelqf(int m, int n, double \*a, int lda, double \*tau, int \*info);

void dgelqf\_64(long m, long n, double \*a, long lda, double \*tau, long \*info);

# <span id="page-1141-0"></span>**PURPOSE**

dgelqf computes an LQ factorization of a real M-by-N matrix A:  $A = L * Q$ .

## <span id="page-1141-1"></span>**ARGUMENTS**

- **M (input)** The number of rows of the matrix  $A$ .  $M > = 0$ .
- **N (input)** The number of columns of the matrix  $A. N = 0$ .
- **A (input/output)** ●

On entry, the M-by-N matrix A. On exit, the elements on and below the diagonal of the array contain the m-by-min(m,n) lower trapezoidal matrix L (L is lower triangular if  $m < = n$ ); the elements above the diagonal, with the array TAU, represent the orthogonal matrix Q as a product of elementary reflectors (see Further Details).

**LDA (input)** ●

The leading dimension of the array A.  $LDA$  > = max(1,M).

**TAU (output)** ●

The scalar factors of the elementary reflectors (see Further Details).

<span id="page-1141-3"></span>**WORK (workspace)** ●

On exit, if INFO = 0,  $WORE (1)$  returns the optimal LDWORK.</u>

**LDWORK (input)** ●

The dimension of the array WORK. LDWORK  $> = max(1,M)$ . For optimum performance LDWORK  $> = M^*NB$ , where NB is the optimal blocksize.

If LDWORK = -1, then a workspace query is assumed; the routine only calculates the optimal size of the WORK array, returns this value as the first entry of the WORK array, and no error message related to LDWORK is issued by XERBLA.

- **INFO (output)**
	- = 0: successful exit
	- < 0: if INFO = -i, the i-th argument had an illegal value

## <span id="page-1141-2"></span>**FURTHER DETAILS**

The matrix Q is represented as a product of elementary reflectors

 $Q = H(k)$  . . .  $H(2) H(1)$ , where  $k = min(m, n)$ .

Each  $H(i)$  has the form

 $H(i) = I - tau * v * v'$ 

where tau is a real scalar, and v is a real vector with

 $v(1:i-1) = 0$  and  $v(i) = 1; v(i+1:n)$  is stored on exit in A(i,i+1:n), and tau in TAU(i).

- [NAME](#page-1143-0)
- [SYNOPSIS](#page-1143-1)
	- O [F95 INTERFACE](#page-1143-2)
	- ❍ [C INTERFACE](#page-1144-0)
- [PURPOSE](#page-1144-1)
- [ARGUMENTS](#page-1144-2)

<span id="page-1143-0"></span>dgels - solve overdetermined or underdetermined real linear systems involving an M-by-N matrix A, or its transpose, using a QR or LQ factorization of A

# <span id="page-1143-1"></span>**SYNOPSIS**

 SUBROUTINE DGELS( TRANSA, M, N, NRHS, A, LDA, B, LDB, WORK, LDWORK, \* INFO) CHARACTER \* 1 TRANSA INTEGER M, N, NRHS, LDA, LDB, LDWORK, INFO DOUBLE PRECISION A(LDA,\*), B(LDB,\*), WORK(\*) SUBROUTINE DGELS\_64( TRANSA, M, N, NRHS, A, LDA, B, LDB, WORK, \* LDWORK, INFO) CHARACTER \* 1 TRANSA INTEGER\*8 M, N, NRHS, LDA, LDB, LDWORK, INFO DOUBLE PRECISION A(LDA,\*), B(LDB,\*), WORK(\*)

### <span id="page-1143-2"></span>**F95 INTERFACE**

 SUBROUTINE GELS( [TRANSA], [M], [N], [NRHS], A, [LDA], B, [LDB], \* [WORK], [LDWORK], [INFO]) CHARACTER(LEN=1) :: TRANSA INTEGER :: M, N, NRHS, LDA, LDB, LDWORK, INFO REAL(8), DIMENSION(:) :: WORK REAL(8), DIMENSION(:,:)  $:: A, B$  SUBROUTINE GELS\_64( [TRANSA], [M], [N], [NRHS], A, [LDA], B, [LDB], \* [WORK], [LDWORK], [INFO]) CHARACTER(LEN=1) :: TRANSA INTEGER(8) :: M, N, NRHS, LDA, LDB, LDWORK, INFO REAL(8), DIMENSION(:) :: WORK  $REAL(8)$ ,  $DIMENSION(:,:):: A$ , B

## <span id="page-1144-0"></span>**C INTERFACE**

#include <sunperf.h>

void dgels(char transa, int m, int n, int nrhs, double \*a, int lda, double \*b, int ldb, int \*info);

void dgels\_64(char transa, long m, long n, long nrhs, double \*a, long lda, double \*b, long ldb, long \*info);

# <span id="page-1144-1"></span>**PURPOSE**

dgels solves overdetermined or underdetermined real linear systems involving an M-by-N matrix A, or its transpose, using a QR or LQ factorization of A. It is assumed that A has full rank.

The following options are provided:

1. If TRANS = 'N' and m >= n: find the least squares solution of an overdetermined system, i.e., solve the least squares problem minimize || B - A\*X ||.

2. If TRANS = 'N' and m < n: find the minimum norm solution of an underdetermined system  $A * X = B$ .

3. If TRANS = 'T' and m >= n: find the minimum norm solution of an undetermined system  $A^{**}T^*X = B$ .

4. If TRANS = 'T' and m < n: find the least squares solution of an overdetermined system, i.e., solve the least squares problem minimize  $|| B - A^{**}T^* X ||$ .

Several right hand side vectors b and solution vectors x can be handled in a single call; they are stored as the columns of the M-by-NRHS right hand side matrix B and the N-by-NRHS solution matrix X.

# <span id="page-1144-2"></span>**ARGUMENTS**

- **TRANSA (input)**
	- = 'N': the linear system involves A;

= 'T': the linear system involves A\*\*T.

**M (input)** ●

The number of rows of the matrix A.  $M > = 0$ .

- **N (input)** The number of columns of the matrix  $A \cdot N = 0$ .
- **NRHS (input)** ●

The number of right hand sides, i.e., the number of columns of the matrices B and X. NRHS  $> = 0$ .

- **A (input/output)** On entry, the M-by-N matrix A. On exit, if  $M > N$ , A is overwritten by details of its QR factorization as returned by SGEQRF; if  $M < N$ , A is overwritten by details of its LQ factorization as returned by SGELQF.
- **LDA (input)** The leading dimension of the array A.  $LDA$  > = max(1,M).
- **B (input/output)** On entry, the matrix B of right hand side vectors, stored columnwise; B is M-by-NRHS if TRANSA = 'N', or

N-by-NRHS if TRANSA =  $T$ . On exit, B is overwritten by the solution vectors, stored columnwise: if TRANSA = 'N' and  $m \ge n$ , rows 1 to n of B contain the least squares solution vectors; the residual sum of squares for the solution in each column is given by the sum of squares of elements  $N+1$  to M in that column; if TRANSA = 'N' and  $m < n$ , rows 1 to N of B contain the minimum norm solution vectors; if TRANSA = 'T' and  $m > n$ , rows 1 to M of B contain the minimum norm solution vectors; if TRANSA =  $T$  and  $m < n$ , rows 1 to M of B contain the least squares solution vectors; the residual sum of squares for the solution in each column is given by the sum of squares of elements M+1 to N in that column.

### **LDB (input)** ●

The leading dimension of the array B. LDB  $> = MAX(1, M, N)$ .

<span id="page-1145-0"></span>**WORK (workspace)** ●

On exit, if INFO =  $0$ , [WORK\(1\)](#page-1145-0) returns the optimal LDWORK.

### **LDWORK (input)** ●

The dimension of the array WORK. LDWORK  $> = max(1, MN + max(MN, NRHS))$ . For optimal performance, LDWORK  $\ge$  = max(1, MN + max(MN, NRHS)\*NB). where MN = min(M, N) and NB is the optimum block size.

If LDWORK = -1, then a workspace query is assumed; the routine only calculates the optimal size of the WORK array, returns this value as the first entry of the WORK array, and no error message related to LDWORK is issued by XERBLA.

### **INFO (output)** ●

- = 0: successful exit
- < 0: if INFO = -i, the i-th argument had an illegal value
- NAME
- **SYNOPSIS** 
	- ❍ F95 INTERFACE
	- ❍ C INTERFACE
- PURPOSE
- ARGUMENTS
- FURTHER DETAILS

dgelsd - compute the minimum-norm solution to a real linear least squares problem

## **SYNOPSIS**

```
 SUBROUTINE DGELSD( M, N, NRHS, A, LDA, B, LDB, S, RCOND, RANK, WORK, 
    LWORK, IWORK, INFO)
 INTEGER M, N, NRHS, LDA, LDB, RANK, LWORK, INFO
 INTEGER IWORK(*)
 DOUBLE PRECISION RCOND
 DOUBLE PRECISION A(LDA,*), B(LDB,*), S(*), WORK(*)
 SUBROUTINE DGELSD_64( M, N, NRHS, A, LDA, B, LDB, S, RCOND, RANK, 
     WORK, LWORK, IWORK, INFO)
 INTEGER*8 M, N, NRHS, LDA, LDB, RANK, LWORK, INFO
 INTEGER*8 IWORK(*)
 DOUBLE PRECISION RCOND
 DOUBLE PRECISION A(LDA,*), B(LDB,*), S(*), WORK(*)
```
### **F95 INTERFACE**

```
 SUBROUTINE GELSD( [M], [N], [NRHS], A, [LDA], B, [LDB], S, RCOND, 
      RANK, [WORK], [LWORK], [IWORK], [INFO])
 INTEGER :: M, N, NRHS, LDA, LDB, RANK, LWORK, INFO
 INTEGER, DIMENSION(:) :: IWORK
 REAL(8) :: RCOND
 REAL(8), DIMENSION(:) :: S, WORK
REAL(8), DIMENSION(:,:) :: A, B SUBROUTINE GELSD_64( [M], [N], [NRHS], A, [LDA], B, [LDB], S, RCOND, 
      RANK, [WORK], [LWORK], [IWORK], [INFO])
 INTEGER(8) :: M, N, NRHS, LDA, LDB, RANK, LWORK, INFO
 INTEGER(8), DIMENSION(:) :: IWORK
REAL(8) :: RCOND REAL(8), DIMENSION(:) :: S, WORK
REAL(8), DIMENSION(:,:):: A, B
```
### **C INTERFACE**

#include <sunperf.h>

void dgelsd(int m, int n, int nrhs, double \*a, int lda, double \*b, int ldb, double \*s, double rcond, int \*rank, int \*info);

void dgelsd 64(long m, long n, long nrhs, double \*a, long lda, double \*b, long ldb, double \*s, double rcond, long \*rank, long \*info);

## **PURPOSE**

dgelsd computes the minimum-norm solution to a real linear least squares problem: minimize 2-norm( $|b - A^*x|$ )

using the singular value decomposition (SVD) of A. A is an M-by-N matrix which may be rank-deficient.

Several right hand side vectors b and solution vectors x can be handled in a single call; they are stored as the columns of the M-by-NRHS right hand side matrix B and the N-by-NRHS solution matrix X.

The problem is solved in three steps:

(1) Reduce the coefficient matrix A to bidiagonal form with Householder transformations, reducing the original problem into a ``bidiagonal least squares problem'' (BLS)

(2) Solve the BLS using a divide and conquer approach.

(3) Apply back all the Householder tranformations to solve the original least squares problem.

The effective rank of A is determined by treating as zero those singular values which are less than RCOND times the largest singular value.

The divide and conquer algorithm makes very mild assumptions about floating point arithmetic. It will work on machines with a guard digit in add/subtract, or on those binary machines without guard digits which subtract like the Cray X-MP, Cray Y-MP, Cray C-90, or Cray-2. It could conceivably fail on hexadecimal or decimal machines without guard digits, but we know of none.

## **ARGUMENTS**

- **M (input)** The number of rows of A.  $M > = 0$ .
- **N (input)** ●

The number of columns of A.  $N > = 0$ .

- **NRHS (input)** The number of right hand sides, i.e., the number of columns of the matrices B and X. NRHS  $> = 0$ .
- **A (input/output)**
	- On entry, the M-by-N matrix A. On exit, A has been destroyed.
- **LDA (input)** ●

The leading dimension of the array A. LDA  $> = max(1,M)$ .

**B (input/output)** ●

On entry, the M-by-NRHS right hand side matrix B. On exit, B is overwritten by the N-by-NRHS solution matrix X. If  $m \ge n$  and RANK = n, the residual sum-of-squares for the solution in the i-th column is given by the sum of squares of elements  $n+1$ :m in that column.

**LDB (input)** ●

The leading dimension of the array B. LDB  $> = max(1, max(M, N))$ .

**S (output)** ●

The singular values of A in decreasing order. The condition number of A in the 2-norm =  $S(1)/S(\min(m,n))$ .

**RCOND (input)** ●

RCOND is used to determine the effective rank of A. Singular values  $S(i) < = RCOND^*S(i)$  are treated as zero. If RCOND < 0, machine precision is used instead.

**RANK (output)** ●

The effective rank of A, i.e., the number of singular values which are greater than RCOND\*S(1).

**WORK (workspace)** ●

On exit, if INFO = 0,  $WORE (1)$  returns the optimal LWORK.</u>

**LWORK (input)** ●

The dimension of the array WORK. LWORK  $> = 1$ . The exact minimum amount of workspace needed depends on M, N and NRHS. As long as LWORK is at least  $12*N + 2*N*NSMLSL + 8*N*NLVL + N*NRHS * (SMLSIZ+1)**2$ , if M is greater than or equal to N or 12\*M + 2\*M\*SMLSIZ + 8\*M\*NLVL + M\*NRHS + (SMLSIZ+1)\*\*2, if M is less than N, the code will execute correctly. SMLSIZ is returned by ILAENV and is equal to the maximum size of the subproblems at the bottom of the computation tree (usually about 25), and NLVL = INT(  $LOG_2(MIN(M,N)/(SMLSIZ+1))$  ) + 1 For good performance, LWORK should generally be larger.

If LWORK = -1, then a workspace query is assumed; the routine only calculates the optimal size of the WORK array, returns this value as the first entry of the WORK array, and no error message related to LWORK is issued by XERBLA.

```
IWORK (workspace)
● 
 LIWORK > = 3 * MINMN * NLVL + 11 * MINMN, where MINMN = MIN( M,N).
```
**INFO (output)** ●

```
 = 0: successful exit
```
< 0: if INFO = -i, the i-th argument had an illegal value.

 > 0: the algorithm for computing the SVD failed to converge; if INFO = i, i off-diagonal elements of an intermediate bidiagonal form did not converge to zero.

## **FURTHER DETAILS**

Based on contributions by

Ming Gu and Ren-Cang Li, Computer Science Division, University of California at Berkeley, USA

Osni Marques, LBNL/NERSC, USA

- NAME
- SYNOPSIS
	- ❍ F95 INTERFACE
	- ❍ C INTERFACE
- PURPOSE
- ARGUMENTS

dgelss - compute the minimum norm solution to a real linear least squares problem

# **SYNOPSIS**

 SUBROUTINE DGELSS( M, N, NRHS, A, LDA, B, LDB, SING, RCOND, IRANK, \* WORK, LDWORK, INFO) INTEGER M, N, NRHS, LDA, LDB, IRANK, LDWORK, INFO DOUBLE PRECISION RCOND DOUBLE PRECISION A(LDA,\*), B(LDB,\*), SING(\*), WORK(\*)

 SUBROUTINE DGELSS\_64( M, N, NRHS, A, LDA, B, LDB, SING, RCOND, \* IRANK, WORK, LDWORK, INFO) INTEGER\*8 M, N, NRHS, LDA, LDB, IRANK, LDWORK, INFO DOUBLE PRECISION RCOND DOUBLE PRECISION A(LDA,\*), B(LDB,\*), SING(\*), WORK(\*)

### **F95 INTERFACE**

 SUBROUTINE GELSS( [M], [N], [NRHS], A, [LDA], B, [LDB], SING, RCOND, \* IRANK, [WORK], [LDWORK], [INFO]) INTEGER :: M, N, NRHS, LDA, LDB, IRANK, LDWORK, INFO REAL(8) :: RCOND REAL(8), DIMENSION(:) :: SING, WORK REAL(8), DIMENSION(:,:)  $:: A, B$ 

 SUBROUTINE GELSS\_64( [M], [N], [NRHS], A, [LDA], B, [LDB], SING, \* RCOND, IRANK, [WORK], [LDWORK], [INFO]) INTEGER(8) :: M, N, NRHS, LDA, LDB, IRANK, LDWORK, INFO REAL(8) :: RCOND  $REAL(8)$ , DIMENSION $(:):$  SING, WORK REAL(8), DIMENSION(:,:)  $:: A, B$ 

## **C INTERFACE**

#include <sunperf.h>

void dgelss(int m, int n, int nrhs, double \*a, int lda, double \*b, int ldb, double \*sing, double rcond, int \*irank, int \*info);

void dgelss\_64(long m, long n, long nrhs, double \*a, long lda, double \*b, long ldb, double \*sing, double rcond, long \*irank, long \*info);

# **PURPOSE**

dgelss computes the minimum norm solution to a real linear least squares problem:

Minimize 2-norm( $|b - A^*x|$ ).

using the singular value decomposition (SVD) of A. A is an M-by-N matrix which may be rank-deficient.

Several right hand side vectors b and solution vectors x can be handled in a single call; they are stored as the columns of the M-by-NRHS right hand side matrix B and the N-by-NRHS solution matrix X.

The effective rank of A is determined by treating as zero those singular values which are less than RCOND times the largest singular value.

# **ARGUMENTS**

**M (input)** ●

The number of rows of the matrix A.  $M > = 0$ .

- **N (input)**
	- The number of columns of the matrix  $A \cdot N = 0$ .
- **NRHS (input)** The number of right hand sides, i.e., the number of columns of the matrices B and X. NRHS  $> = 0$ .
- **A (input/output)** ●

On entry, the M-by-N matrix A. On exit, the first  $min(m, n)$  rows of A are overwritten with its right singular vectors, stored rowwise.

**LDA (input)** ●

The leading dimension of the array A.  $LDA$  > = max(1,M).

**B (input/output)** ●

On entry, the M-by-NRHS right hand side matrix B. On exit, B is overwritten by the N-by-NRHS solution matrix X. If  $m \geq n$  and IRANK = n, the residual sum-of-squares for the solution in the i-th column is given by the sum of squares of elements n+1:m in that column.

**LDB (input)** ●

The leading dimension of the array B. LDB  $> = max(1, max(M,N))$ .

**SING (output)** ●

The singular values of A in decreasing order. The condition number of A in the 2-norm =  $\text{SING}(1)/\text{SING}(\text{min}(m,n))$ .

**RCOND (input)** ●

RCOND is used to determine the effective rank of A. Singular values  $\frac{SING(i)}{SING(i)} \leq RCOND*SING(1)$  are treated as zero. If RCOND < 0, machine precision is used instead.

● **IRANK (output)**

The effective rank of A, i.e., the number of singular values which are greater than  $RCOND^*SING(1)$ .

### **WORK (workspace)** ●

On exit, if INFO = 0,  $\overline{WORK(1)}$  returns the optimal LDWORK.

### **LDWORK (input)** ●

The dimension of the array WORK. LDWORK  $> = 1$ , and also: LDWORK  $> = 3$ \*min(M,N) + max(  $2$ \*min(M,N), max(M,N), NRHS ) For good performance, LDWORK should generally be larger.

If LDWORK = -1, then a workspace query is assumed; the routine only calculates the optimal size of the WORK array, returns this value as the first entry of the WORK array, and no error message related to LDWORK is issued by XERBLA.

### **INFO (output)** ●

= 0: successful exit

< 0: if INFO = -i, the i-th argument had an illegal value.

 > 0: the algorithm for computing the SVD failed to converge; if INFO = i, i off-diagonal elements of an intermediate bidiagonal form did not converge to zero.
- NAME
- SYNOPSIS
	- O F95 INTERFACE
	- ❍ C INTERFACE
- PURPOSE
- ARGUMENTS

dgelsx - routine is deprecated and has been replaced by routine SGELSY

# **SYNOPSIS**

 SUBROUTINE DGELSX( M, N, NRHS, A, LDA, B, LDB, JPIVOT, RCOND, IRANK, \* WORK, INFO) INTEGER M, N, NRHS, LDA, LDB, IRANK, INFO INTEGER JPIVOT(\*) DOUBLE PRECISION RCOND DOUBLE PRECISION A(LDA,\*), B(LDB,\*), WORK(\*) SUBROUTINE DGELSX\_64( M, N, NRHS, A, LDA, B, LDB, JPIVOT, RCOND, \* IRANK, WORK, INFO) INTEGER\*8 M, N, NRHS, LDA, LDB, IRANK, INFO

 INTEGER\*8 JPIVOT(\*) DOUBLE PRECISION RCOND DOUBLE PRECISION A(LDA,\*), B(LDB,\*), WORK(\*)

### **F95 INTERFACE**

 SUBROUTINE GELSX( [M], [N], [NRHS], A, [LDA], B, [LDB], JPIVOT, \* RCOND, IRANK, [WORK], [INFO]) INTEGER :: M, N, NRHS, LDA, LDB, IRANK, INFO INTEGER, DIMENSION(:) :: JPIVOT REAL(8) :: RCOND REAL(8), DIMENSION(:) :: WORK REAL(8), DIMENSION(:,:)  $:: A, B$  SUBROUTINE GELSX\_64( [M], [N], [NRHS], A, [LDA], B, [LDB], JPIVOT, RCOND, IRANK, [WORK], [INFO]) INTEGER(8) :: M, N, NRHS, LDA, LDB, IRANK, INFO INTEGER(8), DIMENSION(:) :: JPIVOT REAL(8) :: RCOND REAL(8), DIMENSION(:) :: WORK  $REAL(8)$ ,  $DIMENSION(:,:):: A$ , B

### **C INTERFACE**

#include <sunperf.h>

void dgelsx(int m, int n, int nrhs, double \*a, int lda, double \*b, int ldb, int \*jpivot, double rcond, int \*irank, int \*info);

void dgelsx\_64(long m, long n, long nrhs, double \*a, long lda, double \*b, long ldb, long \*jpivot, double rcond, long \*irank, long \*info);

# **PURPOSE**

dgelsx routine is deprecated and has been replaced by routine SGELSY.

SGELSX computes the minimum-norm solution to a real linear least squares problem:

minimize  $|| A * X - B ||$ 

using a complete orthogonal factorization of A. A is an M-by-N matrix which may be rank-deficient.

Several right hand side vectors b and solution vectors x can be handled in a single call; they are stored as the columns of the M-by-NRHS right hand side matrix B and the N-by-NRHS solution matrix X.

The routine first computes a QR factorization with column pivoting:  $A * P = Q * [R11 R12]$ 

[ 0 R22 ]

with R11 defined as the largest leading submatrix whose estimated condition number is less than 1/RCOND. The order of R11, RANK, is the effective rank of A.

Then, R22 is considered to be negligible, and R12 is annihilated by orthogonal transformations from the right, arriving at the complete orthogonal factorization:

A \* P = Q \* [ T11 0 ] \* Z

[ 0 0 ]

The minimum-norm solution is then

 $X = P * Z'$  [  $inv(T11)*Q1'*B$  ]

[ 0 ]

where Q1 consists of the first RANK columns of Q.

# **ARGUMENTS**

**M (input)** ●

The number of rows of the matrix A.  $M > = 0$ .

**N (input)** ●

The number of columns of the matrix  $A \cdot N = 0$ .

**NRHS (input)** ●

The number of right hand sides, i.e., the number of columns of matrices B and X. NRHS  $> = 0$ .

- **A (input/output)** On entry, the M-by-N matrix A. On exit, A has been overwritten by details of its complete orthogonal factorization.
- **LDA (input)** ●

The leading dimension of the array A.  $LDA$  > = max(1,M).

**B (input/output)** ●

On entry, the M-by-NRHS right hand side matrix B. On exit, the N-by-NRHS solution matrix X. If  $m > = n$  and IRANK = n, the residual sum-of-squares for the solution in the i-th column is given by the sum of squares of elements N+1:M in that column.

**LDB (input)** ●

The leading dimension of the array B.  $LDB \geq max(1, M, N)$ .

**JPIVOT (input)** ●

On entry, if  $JPIVOT(i)$  .ne. 0, the i-th column of A is an initial column, otherwise it is a free column. Before the QR factorization of A, all initial columns are permuted to the leading positions; only the remaining free columns are moved as a result of column pivoting during the factorization. On exit, if  $JPIVOT(i) = k$ , then the i-th column of A\*P was the k-th column of A.

**RCOND (input)** ●

RCOND is used to determine the effective rank of A, which is defined as the order of the largest leading triangular submatrix R11 in the QR factorization with pivoting of A, whose estimated condition number < 1/RCOND.

**IRANK (output)** ●

The effective rank of A, i.e., the order of the submatrix R11. This is the same as the order of the submatrix T11 in the complete orthogonal factorization of A.

**WORK (workspace)** ●

 $(max( min(M,N) + 3*N, 2*min(M,N) + NRHS)$ ),

**INFO (output)** ●

```
 = 0: successful exit
```

```
 < 0: if INFO = -i, the i-th argument had an illegal value
```
- NAME
- SYNOPSIS
	- O [F95 INTERFACE](#page-1155-0)
	- ❍ [C INTERFACE](#page-1156-0)
- PURPOSE
- [ARGUMENTS](#page-1157-0)
- [FURTHER DETAILS](#page-1158-0)

dgelsy - compute the minimum-norm solution to a real linear least squares problem

# **SYNOPSIS**

 SUBROUTINE DGELSY( M, N, NRHS, A, LDA, B, LDB, JPVT, RCOND, RANK, \* WORK, LWORK, INFO) INTEGER M, N, NRHS, LDA, LDB, RANK, LWORK, INFO INTEGER JPVT(\*) DOUBLE PRECISION RCOND DOUBLE PRECISION A(LDA,\*), B(LDB,\*), WORK(\*)

 SUBROUTINE DGELSY\_64( M, N, NRHS, A, LDA, B, LDB, JPVT, RCOND, RANK, \* WORK, LWORK, INFO) INTEGER\*8 M, N, NRHS, LDA, LDB, RANK, LWORK, INFO INTEGER\*8 JPVT(\*) DOUBLE PRECISION RCOND DOUBLE PRECISION A(LDA,\*), B(LDB,\*), WORK(\*)

### <span id="page-1155-0"></span>**F95 INTERFACE**

```
SUBROUTINE GELSY( [M], [N], [NRHS], A, [LDA], B, [LDB], JPVT, RCOND,
       RANK, [WORK], [LWORK], [INFO])
 INTEGER :: M, N, NRHS, LDA, LDB, RANK, LWORK, INFO
  INTEGER, DIMENSION(:) :: JPVT
 REAL(8) :: RCOND
REAL(8), DIMENSION(:) :: WORK
REAL(8), DIMENSION(:,:):: A, B
 SUBROUTINE GELSY_64( [M], [N], [NRHS], A, [LDA], B, [LDB], JPVT, 
       RCOND, RANK, [WORK], [LWORK], [INFO])
  INTEGER(8) :: M, N, NRHS, LDA, LDB, RANK, LWORK, INFO
  INTEGER(8), DIMENSION(:) :: JPVT
 REAL(8) :: RCOND
 REAL(8), DIMENSION(:) :: WORK
REAL(8), DIMENSION(:,:):: A, B
```
### <span id="page-1156-0"></span>**C INTERFACE**

#include <sunperf.h>

void dgelsy(int m, int n, int nrhs, double \*a, int lda, double \*b, int ldb, int \*jpvt, double rcond, int \*rank, int \*info);

void dgelsy\_64(long m, long n, long nrhs, double \*a, long lda, double \*b, long ldb, long \*jpvt, double rcond, long \*rank, long \*info);

# **PURPOSE**

dgelsy computes the minimum-norm solution to a real linear least squares problem: minimize  $|| A * X - B ||$ 

using a complete orthogonal factorization of A. A is an M-by-N matrix which may be rank-deficient.

Several right hand side vectors b and solution vectors x can be handled in a single call; they are stored as the columns of the M-by-NRHS right hand side matrix B and the N-by-NRHS solution matrix X.

The routine first computes a QR factorization with column pivoting:  $A * P = Q * [R11 R12]$ 

[ 0 R22 ]

with R11 defined as the largest leading submatrix whose estimated condition number is less than 1/RCOND. The order of R11, RANK, is the effective rank of A.

Then, R22 is considered to be negligible, and R12 is annihilated by orthogonal transformations from the right, arriving at the complete orthogonal factorization:

 $A * P = Q * [ T11 0 ] * Z$ 

[ 0 0 ]

The minimum-norm solution is then

 $X = P * Z'$  [  $inv(T11)*Q1'*B$  ] [ 0 ]

where Q1 consists of the first RANK columns of Q.

This routine is basically identical to the original xGELSX except three differences:

- o The call to the subroutine xGEQPF has been substituted by the the call to the subroutine xGEQP3. This subroutine is a Blas-3 version of the QR factorization with column pivoting.
- o Matrix B (the right hand side) is updated with Blas-3.
- o The permutation of matrix B (the right hand side) is faster and more simple.

# <span id="page-1157-0"></span>**ARGUMENTS**

**M (input)** ●

The number of rows of the matrix A.  $M > = 0$ .

**N (input)** ●

The number of columns of the matrix  $A \cdot N = 0$ .

**NRHS (input)** ●

The number of right hand sides, i.e., the number of columns of matrices B and X. NRHS  $> = 0$ .

- **A (input/output)** On entry, the M-by-N matrix A. On exit, A has been overwritten by details of its complete orthogonal factorization.
- **LDA (input)** ●

The leading dimension of the array A.  $LDA$  > = max(1,M).

**B (input/output)** ●

On entry, the M-by-NRHS right hand side matrix B. On exit, the N-by-NRHS solution matrix X.

**LDB (input)** ●

The leading dimension of the array B. LDB  $> = max(1, M, N)$ .

<span id="page-1157-1"></span>**JPVT (input/output)** ●

On entry, if  $JPVT(i)$  .ne. 0, the i-th column of A is permuted to the front of AP, otherwise column i is a free column. On exit, if  $JpyT(i) = k$ , then the i-th column of AP was the k-th column of A.

**RCOND (input)** ●

RCOND is used to determine the effective rank of A, which is defined as the order of the largest leading triangular submatrix R11 in the QR factorization with pivoting of A, whose estimated condition number < 1/RCOND.

**RANK (output)** ●

The effective rank of A, i.e., the order of the submatrix R11. This is the same as the order of the submatrix T11 in the complete orthogonal factorization of A.

**WORK (workspace)** ●

On exit, if INFO = 0,  $WORK(1)$  returns the optimal LWORK.

**LWORK (input)** ●

The dimension of the array WORK. The unblocked strategy requires that: LWORK  $> = MAX(MN+3*N+1$ ,  $2*MN+NRHS$ ), where  $MN = min(M, N)$ . The block algorithm requires that: LWORK  $>= MAX($ MN+2\*N+NB\*(N+1), 2\*MN+NB\*NRHS ), where NB is an upper bound on the blocksize returned by ILAENV for the routines SGEQP3, STZRZF, STZRQF, SORMQR, and SORMRZ.

If LWORK = -1, then a workspace query is assumed; the routine only calculates the optimal size of the WORK array, returns this value as the first entry of the WORK array, and no error message related to LWORK is issued by XERBLA.

- **INFO (output)**
	- = 0: successful exit

```
 < 0: If INFO = -i, the i-th argument had an illegal value.
```
# <span id="page-1158-0"></span>**FURTHER DETAILS**

Based on contributions by

- A. Petitet, Computer Science Dept., Univ. of Tenn., Knoxville, USA
- E. Quintana-Orti, Depto. de Informatica, Universidad Jaime I, Spain
- G. Quintana-Orti, Depto. de Informatica, Universidad Jaime I, Spain
- [NAME](#page-1159-0)
- [SYNOPSIS](#page-1159-1)
	- O [F95 INTERFACE](#page-1159-2)
	- ❍ [C INTERFACE](#page-1160-0)
- [PURPOSE](#page-1160-1)
- [ARGUMENTS](#page-1160-2)

<span id="page-1159-0"></span>dgemm - perform one of the matrix-matrix operations C := alpha\*op( A )\*op( B ) + beta\*C

# <span id="page-1159-1"></span>**SYNOPSIS**

 SUBROUTINE DGEMM( TRANSA, TRANSB, M, N, K, ALPHA, A, LDA, B, LDB, \* BETA, C, LDC) CHARACTER \* 1 TRANSA, TRANSB INTEGER M, N, K, LDA, LDB, LDC DOUBLE PRECISION ALPHA, BETA DOUBLE PRECISION A(LDA,\*), B(LDB,\*), C(LDC,\*) SUBROUTINE DGEMM\_64( TRANSA, TRANSB, M, N, K, ALPHA, A, LDA, B, LDB, \* BETA, C, LDC) CHARACTER \* 1 TRANSA, TRANSB INTEGER\*8 M, N, K, LDA, LDB, LDC DOUBLE PRECISION ALPHA, BETA DOUBLE PRECISION A(LDA,\*), B(LDB,\*), C(LDC,\*)

### <span id="page-1159-2"></span>**F95 INTERFACE**

 SUBROUTINE GEMM( [TRANSA], [TRANSB], [M], [N], [K], ALPHA, A, [LDA], \* B, [LDB], BETA, C, [LDC]) CHARACTER(LEN=1) :: TRANSA, TRANSB INTEGER :: M, N, K, LDA, LDB, LDC REAL(8) :: ALPHA, BETA REAL(8), DIMENSION(:,:)  $:: A, B, C$  SUBROUTINE GEMM\_64( [TRANSA], [TRANSB], [M], [N], [K], ALPHA, A, \* [LDA], B, [LDB], BETA, C, [LDC]) CHARACTER(LEN=1) :: TRANSA, TRANSB INTEGER(8) :: M, N, K, LDA, LDB, LDC REAL(8) :: ALPHA, BETA REAL(8), DIMENSION(:,:)  $:: A, B, C$ 

### <span id="page-1160-0"></span>**C INTERFACE**

#include <sunperf.h>

void dgemm(char transa, char transb, int m, int n, int k, double alpha, double \*a, int lda, double \*b, int ldb, double beta, double \*c, int ldc);

void dgemm\_64(char transa, char transb, long m, long n, long k, double alpha, double \*a, long lda, double \*b, long ldb, double beta, double \*c, long ldc);

# <span id="page-1160-1"></span>**PURPOSE**

dgemm performs one of the matrix-matrix operations C := alpha\*op(A)\*op(B) + beta\*C where op(X) is one of

 $op(X) = X$  or  $op(X) = X'$ ,

alpha and beta are scalars, and A, B and C are matrices, with op( $A$ ) an m by k matrix, op( $B$ ) a k by n matrix and C an m by n matrix.

# <span id="page-1160-2"></span>**ARGUMENTS**

**TRANSA (input)** ●

On entry, TRANSA specifies the form of  $op(A)$  to be used in the matrix multiplication as follows:

TRANSA = 'N' or 'n', op $(A) = A$ .

TRANSA =  $T'$  or 't', op(A) = A'.

TRANSA = 'C' or 'c', op( $A$ ) = A'.

Unchanged on exit.

**TRANSB (input)** ●

On entry, TRANSB specifies the form of  $op(B)$  to be used in the matrix multiplication as follows:

TRANSB = 'N' or 'n', op( $B$ ) = B.

 $TRANSB = 'T'$  or 't', op( $B$ ) = B'.

TRANSB = 'C' or 'c', op( $B$ ) = B'.

Unchanged on exit.

**M (input)** ●

On entry, M specifies the number of rows of the matrix op( A ) and of the matrix C. M must be at least zero. Unchanged on exit.

#### **N (input)** ●

On entry, N specifies the number of columns of the matrix op( B ) and the number of columns of the matrix C. N must be at least zero. Unchanged on exit.

**K (input)** ●

On entry, K specifies the number of columns of the matrix op( $A$ ) and the number of rows of the matrix op( $B$ ). K must be at least zero. Unchanged on exit.

#### **ALPHA (input)** ●

On entry, ALPHA specifies the scalar alpha. Unchanged on exit.

#### **A (input)** ●

k when TRANSA = 'N' or 'n', and is m otherwise. Before entry with TRANSA = 'N' or 'n', the leading m by k part of the array A must contain the matrix A, otherwise the leading k by m part of the array A must contain the matrix A. Unchanged on exit.

#### **LDA (input)** ●

On entry, LDA specifies the first dimension of A as declared in the calling (sub) program. When TRANSA = 'N' or 'n' then  $LDA$  > = max( 1, m), otherwise  $LDA$  > = max( 1, k). Unchanged on exit.

#### **B (input)** ●

n when TRANSB = 'N' or 'n', and is k otherwise. Before entry with TRANSB = 'N' or 'n', the leading k by n part of the array B must contain the matrix B, otherwise the leading n by k part of the array B must contain the matrix B. Unchanged on exit.

#### **LDB (input)** ●

On entry, LDB specifies the first dimension of B as declared in the calling (sub) program. When TRANSB = 'N' or 'n' then  $LDB > = max(1, k)$ , otherwise  $LDB > = max(1, n)$ . Unchanged on exit.

#### **BETA (input)** ●

On entry, BETA specifies the scalar beta. When BETA is supplied as zero then C need not be set on input. Unchanged on exit.

#### **C (input/output)** ●

Before entry, the leading m by n part of the array C must contain the matrix C, except when beta is zero, in which case C need not be set on entry. On exit, the array C is overwritten by the m by n matrix (alpha\*op(A)\*op(B) + beta\*C ).

#### **LDC (input)** ●

On entry, LDC specifies the first dimension of C as declared in the calling (sub) program. LDC  $> = \max(1, m)$ . Unchanged on exit.

- [NAME](#page-1162-0)
- [SYNOPSIS](#page-1162-1)
	- O [F95 INTERFACE](#page-1162-2)
	- ❍ [C INTERFACE](#page-1163-0)
- [PURPOSE](#page-1163-1)
- **[ARGUMENTS](#page-1163-2)**

<span id="page-1162-0"></span>dgemv - perform one of the matrix-vector operations  $y := \alpha h a^* A^* x + \beta h a^* y$  or  $y := \alpha h a^* A^* x + \beta h a^* y$ 

# <span id="page-1162-1"></span>**SYNOPSIS**

 SUBROUTINE DGEMV( TRANSA, M, N, ALPHA, A, LDA, X, INCX, BETA, Y, \* INCY) CHARACTER \* 1 TRANSA INTEGER M, N, LDA, INCX, INCY DOUBLE PRECISION ALPHA, BETA DOUBLE PRECISION A(LDA,\*), X(\*), Y(\*) SUBROUTINE DGEMV\_64( TRANSA, M, N, ALPHA, A, LDA, X, INCX, BETA, Y, INCY) CHARACTER \* 1 TRANSA INTEGER\*8 M, N, LDA, INCX, INCY DOUBLE PRECISION ALPHA, BETA DOUBLE PRECISION A(LDA,\*), X(\*), Y(\*)

### <span id="page-1162-2"></span>**F95 INTERFACE**

 SUBROUTINE GEMV( [TRANSA], [M], [N], ALPHA, A, [LDA], X, [INCX], \* BETA, Y, [INCY]) CHARACTER(LEN=1) :: TRANSA INTEGER :: M, N, LDA, INCX, INCY REAL(8) :: ALPHA, BETA REAL(8), DIMENSION(:)  $: X, Y$  $REAL(8)$ , DIMENSION $(:,:): A$  SUBROUTINE GEMV\_64( [TRANSA], [M], [N], ALPHA, A, [LDA], X, [INCX], \* BETA, Y, [INCY]) CHARACTER(LEN=1) :: TRANSA INTEGER(8) :: M, N, LDA, INCX, INCY REAL(8) :: ALPHA, BETA  $REAL(8)$ ,  $DIMENSION(:):: X, Y$  $REAL(8)$ ,  $DIMENSION(:,:):: A$ 

### <span id="page-1163-0"></span>**C INTERFACE**

#include <sunperf.h>

void dgemv(char transa, int m, int n, double alpha, double \*a, int lda, double \*x, int incx, double beta, double \*y, int incy);

void dgemv\_64(char transa, long m, long n, double alpha, double \*a, long lda, double \*x, long incx, double beta, double \*y, long incy);

# <span id="page-1163-1"></span>**PURPOSE**

dgemv performs one of the matrix-vector operations  $y := \alpha h^*A^*x + \beta h^*y$ , or  $y := \alpha h^*A^*x + \beta h^*y$ , where alpha and beta are scalars, x and y are vectors and A is an m by n matrix.

# <span id="page-1163-2"></span>**ARGUMENTS**

**TRANSA (input)** ●

On entry, TRANSA specifies the operation to be performed as follows:

TRANSA = 'N' or 'n' y : = alpha\*A\*x + beta\*y.

TRANSA = 'T' or 't'  $y := \alpha h^* A'^* x + \beta h^* y$ .

TRANSA = 'C' or 'c' y : = alpha\*A'\*x + beta\*y.

Unchanged on exit.

**M (input)** ●

On entry, M specifies the number of rows of the matrix  $A$ .  $M$  > = 0. Unchanged on exit.

**N (input)** ●

On entry, N specifies the number of columns of the matrix  $A \cdot N$  > = 0. Unchanged on exit.

**ALPHA (input)** ●

On entry, ALPHA specifies the scalar alpha. Unchanged on exit.

**A (input)** ●

Before entry, the leading m by n part of the array A must contain the matrix of coefficients. Unchanged on exit.

**LDA (input)** ●

On entry, LDA specifies the first dimension of A as declared in the calling (sub) program. LDA  $> = \max(1, m)$ . Unchanged on exit.

**X (input)** ●

 $(1 + (n - 1)$ <sup>\*</sup>abs( INCX ) ) when TRANSA = 'N' or 'n' and at least  $(1 + (m - 1)$ <sup>\*</sup>abs( INCX ) ) otherwise. Before entry, the incremented array X must contain the vector x. Unchanged on exit.

**INCX (input)** ●

On entry, INCX specifies the increment for the elements of X. INCX  $\lt$  > 0. Unchanged on exit.

**BETA (input)** ●

On entry, BETA specifies the scalar beta. When BETA is supplied as zero then Y need not be set on input. Unchanged on exit.

**Y (input/output)** ●

 $(1 + (m - 1)$ <sup>\*</sup>abs( INCY)) when TRANSA = 'N' or 'n' and at least  $(1 + (n - 1)$ <sup>\*</sup>abs( INCY)) otherwise. Before entry with BETA non-zero, the incremented array Y must contain the vector y. On exit, Y is overwritten by the

updated vector y.

**INCY (input)** On entry, INCY specifies the increment for the elements of Y. INCY < > 0. Unchanged on exit. ●

- NAME
- SYNOPSIS
	- O F95 INTERFACE
	- ❍ C INTERFACE
- PURPOSE
- ARGUMENTS
- FURTHER DETAILS

dgeqlf - compute a QL factorization of a real M-by-N matrix A

# **SYNOPSIS**

```
 SUBROUTINE DGEQLF( M, N, A, LDA, TAU, WORK, LDWORK, INFO)
 INTEGER M, N, LDA, LDWORK, INFO
 DOUBLE PRECISION A(LDA,*), TAU(*), WORK(*)
```
 SUBROUTINE DGEQLF\_64( M, N, A, LDA, TAU, WORK, LDWORK, INFO) INTEGER\*8 M, N, LDA, LDWORK, INFO DOUBLE PRECISION A(LDA,\*), TAU(\*), WORK(\*)

### **F95 INTERFACE**

```
 SUBROUTINE GEQLF( [M], [N], A, [LDA], TAU, [WORK], [LDWORK], [INFO])
 INTEGER :: M, N, LDA, LDWORK, INFO
 REAL(8), DIMENSION(:) :: TAU, WORK
REAL(8), DIMENSION(:,:):: A SUBROUTINE GEQLF_64( [M], [N], A, [LDA], TAU, [WORK], [LDWORK], 
      [IMFO])
 INTEGER(8) :: M, N, LDA, LDWORK, INFO
REAL(8), DIMENSION(:) :: TAU, WORK
REAL(8), DIMENSION(:,:):: A
```
### **C INTERFACE**

#include <sunperf.h>

void dgeqlf(int m, int n, double \*a, int lda, double \*tau, int \*info);

void dgeqlf\_64(long m, long n, double \*a, long lda, double \*tau, long \*info);

# **PURPOSE**

dgeqlf computes a QL factorization of a real M-by-N matrix A:  $A = Q * L$ .

## **ARGUMENTS**

**M (input)** ●

The number of rows of the matrix  $A$ .  $M > = 0$ .

- **N (input)** The number of columns of the matrix  $A. N = 0$ .
- **A (input/output)** ●

On entry, the M-by-N matrix A. On exit, if  $m > = n$ , the lower triangle of the subarray  $\frac{A(m-n+1:m,1:n)}{m}$  contains the N-by-N lower triangular matrix L; if  $m < n$ , the elements on and below the  $(n-m)$ -th superdiagonal contain the M-by-N lower trapezoidal matrix L; the remaining elements, with the array TAU, represent the orthogonal matrix Q as a product of elementary reflectors (see Further Details).

**LDA (input)** ●

The leading dimension of the array A.  $LDA$  > = max(1,M).

**TAU (output)** ●

The scalar factors of the elementary reflectors (see Further Details).

**WORK (workspace)** ●

On exit, if INFO =  $0$ , WORK(1) returns the optimal LDWORK.

**LDWORK (input)** ●

The dimension of the array WORK. LDWORK  $> = max(1,N)$ . For optimum performance LDWORK  $> = N^*NB$ , where NB is the optimal blocksize.

If LDWORK = -1, then a workspace query is assumed; the routine only calculates the optimal size of the WORK array, returns this value as the first entry of the WORK array, and no error message related to LDWORK is issued by XERBLA.

- **INFO (output)**
	- = 0: successful exit
	- < 0: if INFO = -i, the i-th argument had an illegal value

# **FURTHER DETAILS**

The matrix Q is represented as a product of elementary reflectors

 $Q = H(k)$  . . .  $H(2) H(1)$ , where  $k = min(m, n)$ .

Each  $H(i)$  has the form

 $H(i) = I - tau * v * v'$ 

where tau is a real scalar, and v is a real vector with

 $v(m-k+i+1:m) = 0$  and  $v(m-k+i) = 1$ ;  $v(1:m-k+i-1)$  is stored on exit in A(1:m-k+i-1,n-k+i), and tau in TAU(i).

- [NAME](#page-1168-0)
- [SYNOPSIS](#page-1168-1)
	- ❍ [F95 INTERFACE](#page-1168-2)
	- ❍ [C INTERFACE](#page-1169-0)
- [PURPOSE](#page-1169-1)
- [ARGUMENTS](#page-1169-2)
- [FURTHER DETAILS](#page-1170-0)

<span id="page-1168-0"></span>dgeqp3 - compute a QR factorization with column pivoting of a matrix A

# <span id="page-1168-1"></span>**SYNOPSIS**

```
 SUBROUTINE DGEQP3( M, N, A, LDA, JPVT, TAU, WORK, LWORK, INFO)
 INTEGER M, N, LDA, LWORK, INFO
 INTEGER JPVT(*)
 DOUBLE PRECISION A(LDA,*), TAU(*), WORK(*)
```

```
 SUBROUTINE DGEQP3_64( M, N, A, LDA, JPVT, TAU, WORK, LWORK, INFO)
 INTEGER*8 M, N, LDA, LWORK, INFO
 INTEGER*8 JPVT(*)
 DOUBLE PRECISION A(LDA,*), TAU(*), WORK(*)
```
### <span id="page-1168-2"></span>**F95 INTERFACE**

```
 SUBROUTINE GEQP3( [M], [N], A, [LDA], JPVT, TAU, [WORK], [LWORK], 
 * [INFO])
 INTEGER :: M, N, LDA, LWORK, INFO
 INTEGER, DIMENSION(:) :: JPVT
REAL(8), DIMENSION(:) :: TAU, WORK
REAL(8), DIMENSION(:,:):: ASUBROUTINE GEQP3_64( [M], [N], A, [LDA], JPVT, TAU, [WORK], [LWORK],
       [IMFO])
 INTEGER(8) :: M, N, LDA, LWORK, INFO
 INTEGER(8), DIMENSION(:) :: JPVT
REAL(8), DIMENSION(:) :: TAU, WORK
REAL(8), DIMENSION(:,:):: A
```
## <span id="page-1169-0"></span>**C INTERFACE**

#include <sunperf.h>

void dgeqp3(int m, int n, double \*a, int lda, int \*jpvt, double \*tau, int \*info);

void dgeqp3\_64(long m, long n, double \*a, long lda, long \*jpvt, double \*tau, long \*info);

# <span id="page-1169-1"></span>**PURPOSE**

dgeqp3 computes a QR factorization with column pivoting of a matrix A:  $A^*P = Q^*R$  using Level 3 BLAS.

# <span id="page-1169-2"></span>**ARGUMENTS**

**M (input)** ●

The number of rows of the matrix A.  $M > = 0$ .

- **N (input)** The number of columns of the matrix  $A. N = 0$ .
- **A (input/output)** ●

On entry, the M-by-N matrix A. On exit, the upper triangle of the array contains the min(M,N)-by-N upper trapezoidal matrix R; the elements below the diagonal, together with the array TAU, represent the orthogonal matrix Q as a product of min(M,N) elementary reflectors.

**LDA (input)** ●

The leading dimension of the array A.  $LDA$  > = max(1,M).

<span id="page-1169-3"></span>**JPVT (input/output)** ●

On entry, if [JPVT\(J\)](#page-1169-3).ne.0, the J-th column of A is permuted to the front of  $A^*P$  (a leading column); if  $JPVT(J) = 0$ , the J-th column of A is a free column. On exit, if  $JPVT(J) = K$  $JPVT(J) = K$ , then the J-th column of  $A*P$  was the the K-th column of A.

**TAU (output)** ●

The scalar factors of the elementary reflectors.

<span id="page-1169-4"></span>**WORK (workspace)** ●

On exit, if INFO = 0,  $WORE (1)$  returns the optimal LWORK.</u>

**LWORK (input)** ●

The dimension of the array WORK. LWORK  $> = 3*N+1$ . For optimal performance LWORK  $> = 2*N+(N+1)*NB$ , where NB is the optimal blocksize.

If LWORK = -1, then a workspace query is assumed; the routine only calculates the optimal size of the WORK array, returns this value as the first entry of the WORK array, and no error message related to LWORK is issued by XERBLA.

**INFO (output)** ●

= 0: successful exit.

< 0: if INFO = -i, the i-th argument had an illegal value.

# <span id="page-1170-0"></span>**FURTHER DETAILS**

The matrix Q is represented as a product of elementary reflectors

 $Q = H(1) H(2) ... H(k)$ , where  $k = min(m, n)$ .

Each  $H(i)$  has the form

 $H(i) = I - tau * v * v'$ 

where tau is a real/complex scalar, and v is a real/complex vector with  $v(1:i-1) = 0$  and  $v(i) = 1; v(i+1:m)$  is stored on exit in A(i+1:m,i), and tau in TAU(i).

Based on contributions by

- G. Quintana-Orti, Depto. de Informatica, Universidad Jaime I, Spain
- X. Sun, Computer Science Dept., Duke University, USA
- NAME
- SYNOPSIS
	- O F95 INTERFACE
	- ❍ C INTERFACE
- PURPOSE
- ARGUMENTS
- FURTHER DETAILS

dgeqpf - routine is deprecated and has been replaced by routine SGEQP3

# **SYNOPSIS**

```
 SUBROUTINE DGEQPF( M, N, A, LDA, JPIVOT, TAU, WORK, INFO)
 INTEGER M, N, LDA, INFO
 INTEGER JPIVOT(*)
 DOUBLE PRECISION A(LDA,*), TAU(*), WORK(*)
```

```
 SUBROUTINE DGEQPF_64( M, N, A, LDA, JPIVOT, TAU, WORK, INFO)
 INTEGER*8 M, N, LDA, INFO
 INTEGER*8 JPIVOT(*)
 DOUBLE PRECISION A(LDA,*), TAU(*), WORK(*)
```
### **F95 INTERFACE**

```
 SUBROUTINE GEQPF( [M], [N], A, [LDA], JPIVOT, TAU, [WORK], [INFO])
 INTEGER :: M, N, LDA, INFO
 INTEGER, DIMENSION(:) :: JPIVOT
REAL(8), DIMENSION(:) :: TAU, WORK
REAL(8), DIMENSION(:,:): A
 SUBROUTINE GEQPF_64( [M], [N], A, [LDA], JPIVOT, TAU, [WORK], [INFO])
 INTEGER(8) :: M, N, LDA, INFO
 INTEGER(8), DIMENSION(:) :: JPIVOT
REAL(8), DIMENSION(:) :: TAU, WORK
 REAL(8), DIMENSION(:,:) :: A
```
### **C INTERFACE**

#include <sunperf.h>

void dgeqpf(int m, int n, double \*a, int lda, int \*jpivot, double \*tau, int \*info);

# **PURPOSE**

dgeqpf routine is deprecated and has been replaced by routine SGEQP3.

SGEQPF computes a QR factorization with column pivoting of a real M-by-N matrix A:  $A^*P = Q^*R$ .

# **ARGUMENTS**

```
M (input)
● 
  The number of rows of the matrix A. M > = 0.
```
**N (input)** ●

The number of columns of the matrix  $A. N = 0$ 

**A (input/output)** ●

On entry, the M-by-N matrix A. On exit, the upper triangle of the array contains the min(M,N)-by-N upper triangular matrix R; the elements below the diagonal, together with the array TAU, represent the orthogonal matrix Q as a product of min(m,n) elementary reflectors.

**LDA (input)** ●

The leading dimension of the array A.  $LDA$  > = max(1,M).

- **JPIVOT (input)** On entry, if  $\text{JPIVOT}(\text{i})$  .ne. 0, the i-th column of A is permuted to the front of A\*P (a leading column); if JPIVOT( $i$ ) = 0, the i-th column of A is a free column. On exit, if JPIVOT( $i$ ) = k, then the i-th column of  $A^*P$ was the k-th column of A.
- **TAU (output)** The scalar factors of the elementary reflectors.
- **WORK (workspace)** dimension(N)
- **INFO (output)** ●

```
 = 0: successful exit
```
< 0: if INFO = -i, the i-th argument had an illegal value

# **FURTHER DETAILS**

The matrix Q is represented as a product of elementary reflectors

 $Q = H(1) H(2) ... H(n)$ 

Each  $H(i)$  has the form

 $H = I - \tan * v * v'$ 

where tau is a real scalar, and v is a real vector with

 $v(1:i-1) = 0$  and  $v(i) = 1; v(i+1:m)$  is stored on exit in A(i+1:m,i).

The matrix P is represented in jpvt as follows: If

$$
jpvt(j) = i
$$

then the jth column of P is the ith canonical unit vector.

- [NAME](#page-1174-0)
- [SYNOPSIS](#page-1174-1)
	- ❍ [F95 INTERFACE](#page-1174-2)
	- ❍ [C INTERFACE](#page-1174-3)
- [PURPOSE](#page-1175-0)
- [ARGUMENTS](#page-1175-1)
- [FURTHER DETAILS](#page-1175-2)

<span id="page-1174-0"></span>dgeqrf - compute a QR factorization of a real M-by-N matrix A

# <span id="page-1174-1"></span>**SYNOPSIS**

```
 SUBROUTINE DGEQRF( M, N, A, LDA, TAU, WORK, LDWORK, INFO)
 INTEGER M, N, LDA, LDWORK, INFO
 DOUBLE PRECISION A(LDA,*), TAU(*), WORK(*)
```
 SUBROUTINE DGEQRF\_64( M, N, A, LDA, TAU, WORK, LDWORK, INFO) INTEGER\*8 M, N, LDA, LDWORK, INFO DOUBLE PRECISION A(LDA,\*), TAU(\*), WORK(\*)

### <span id="page-1174-2"></span>**F95 INTERFACE**

```
 SUBROUTINE GEQRF( [M], [N], A, [LDA], TAU, [WORK], [LDWORK], [INFO])
 INTEGER :: M, N, LDA, LDWORK, INFO
 REAL(8), DIMENSION(:) :: TAU, WORK
REAL(8), DIMENSION(:,:):: A SUBROUTINE GEQRF_64( [M], [N], A, [LDA], TAU, [WORK], [LDWORK], 
      [IMFO])
 INTEGER(8) :: M, N, LDA, LDWORK, INFO
REAL(8), DIMENSION(:) :: TAU, WORK
REAL(8), DIMENSION(:,:):: A
```
### <span id="page-1174-3"></span>**C INTERFACE**

#include <sunperf.h>

void dgeqrf(int m, int n, double \*a, int lda, double \*tau, int \*info);

void dgeqrf\_64(long m, long n, double \*a, long lda, double \*tau, long \*info);

# <span id="page-1175-0"></span>**PURPOSE**

dgeqrf computes a QR factorization of a real M-by-N matrix A:  $A = Q * R$ .

### <span id="page-1175-1"></span>**ARGUMENTS**

**M (input)** ●

The number of rows of the matrix  $A$ .  $M > = 0$ .

- **N (input)** The number of columns of the matrix  $A. N = 0$ .
- **A (input/output)** ●

On entry, the M-by-N matrix A. On exit, the elements on and above the diagonal of the array contain the  $min(M,N)$ -by-N upper trapezoidal matrix R (R is upper triangular if  $m \ge n$ ); the elements below the diagonal, with the array TAU, represent the orthogonal matrix Q as a product of min(m,n) elementary reflectors (see Further Details).

**LDA (input)** ●

The leading dimension of the array A.  $LDA$  > = max(1,M).

**TAU (output)** ●

The scalar factors of the elementary reflectors (see Further Details).

<span id="page-1175-3"></span>**WORK (workspace)** ●

On exit, if INFO = 0,  $WORE (1)$  returns the optimal LDWORK.</u>

**LDWORK (input)** ●

The dimension of the array WORK. LDWORK  $> = max(1,N)$ . For optimum performance LDWORK  $> = N^*NB$ , where NB is the optimal blocksize.

If LDWORK = -1, then a workspace query is assumed; the routine only calculates the optimal size of the WORK array, returns this value as the first entry of the WORK array, and no error message related to LDWORK is issued by XERBLA.

**INFO (output)** ●

```
 = 0: successful exit
```
 $<$  0: if INFO =  $-i$ , the i-th argument had an illegal value

# <span id="page-1175-2"></span>**FURTHER DETAILS**

The matrix Q is represented as a product of elementary reflectors

 $Q = H(1) H(2) ... H(k)$ , where  $k = min(m, n)$ .

Each  $H(i)$  has the form

 $H(i) = I - tau * v * v'$ 

where tau is a real scalar, and v is a real vector with

 $v(1:i-1) = 0$  and  $v(i) = 1; v(i+1:m)$  is stored on exit in A(i+1:m,i), and tau in TAU(i).

- [NAME](#page-1177-0)
- [SYNOPSIS](#page-1177-1)
	- O [F95 INTERFACE](#page-1177-2)
	- ❍ [C INTERFACE](#page-1177-3)
- [PURPOSE](#page-1178-0)
- [ARGUMENTS](#page-1178-1)

<span id="page-1177-0"></span>dger - perform the rank 1 operation  $A := \alpha h^* x^* y' + A$ 

# <span id="page-1177-1"></span>**SYNOPSIS**

 SUBROUTINE DGER( M, N, ALPHA, X, INCX, Y, INCY, A, LDA) INTEGER M, N, INCX, INCY, LDA DOUBLE PRECISION ALPHA DOUBLE PRECISION X(\*), Y(\*), A(LDA,\*)

 SUBROUTINE DGER\_64( M, N, ALPHA, X, INCX, Y, INCY, A, LDA) INTEGER\*8 M, N, INCX, INCY, LDA DOUBLE PRECISION ALPHA DOUBLE PRECISION  $X(*)$ ,  $Y(*)$ ,  $A(LDA,*)$ 

### <span id="page-1177-2"></span>**F95 INTERFACE**

 SUBROUTINE GER( [M], [N], ALPHA, X, [INCX], Y, [INCY], A, [LDA]) INTEGER :: M, N, INCX, INCY, LDA REAL(8) :: ALPHA REAL(8), DIMENSION(:) :: X, Y  $REAL(8)$ , DIMENSION $(:,:): A$  SUBROUTINE GER\_64( [M], [N], ALPHA, X, [INCX], Y, [INCY], A, [LDA]) INTEGER(8) :: M, N, INCX, INCY, LDA REAL(8) :: ALPHA  $REAL(8)$ ,  $DIMENSION(:): X, Y$ 

### <span id="page-1177-3"></span>**C INTERFACE**

 $REAL(8)$ ,  $DIMENSION(:,:):: A$ 

#include <sunperf.h>

void dger(int m, int n, double alpha, double \*x, int incx, double \*y, int incy, double \*a, int lda);

void dger\_64(long m, long n, double alpha, double \*x, long incx, double \*y, long incy, double \*a, long lda);

# <span id="page-1178-0"></span>**PURPOSE**

dger performs the rank 1 operation  $A := \alpha^* x^* y' + A$ , where alpha is a scalar, x is an m element vector, y is an n element vector and A is an m by n matrix.

# <span id="page-1178-1"></span>**ARGUMENTS**

- **M (input)**
	- On entry, M specifies the number of rows of the matrix A.  $M \ge 0$ . Unchanged on exit.
- **N (input)** On entry, N specifies the number of columns of the matrix  $A \cdot N$  > = 0. Unchanged on exit.
- **ALPHA (input)** On entry, ALPHA specifies the scalar alpha. Unchanged on exit.
- **X (input)** ●

 $(1 + (m - 1)$ <sup>\*</sup>abs(INCX)). Before entry, the incremented array X must contain the m element vector x. Unchanged on exit.

#### **INCX (input)** ●

On entry,  $\text{INCX}$  specifies the increment for the elements of X. INCX  $\lt$  > 0. Unchanged on exit.

**Y (input)** ●

 $(1 + (n - 1)$ <sup>\*</sup>abs( INCY)). Before entry, the incremented array Y must contain the n element vector y. Unchanged on exit.

**INCY (input)** ●

On entry, INCY specifies the increment for the elements of Y. INCY < > 0. Unchanged on exit.

**A (input/output)** ●

Before entry, the leading m by n part of the array A must contain the matrix of coefficients. On exit, A is overwritten by the updated matrix.

**LDA (input)** ●

On entry, LDA specifies the first dimension of A as declared in the calling (sub) program. LDA  $> = \max(1, m)$ . Unchanged on exit.

- [NAME](#page-1179-0)
- **[SYNOPSIS](#page-1179-1)** 
	- O [F95 INTERFACE](#page-1179-2)
	- ❍ [C INTERFACE](#page-1180-0)
- [PURPOSE](#page-1180-1)
- [ARGUMENTS](#page-1180-2)

<span id="page-1179-0"></span>dgerfs - improve the computed solution to a system of linear equations and provides error bounds and backward error estimates for the solution

## <span id="page-1179-1"></span>**SYNOPSIS**

 SUBROUTINE DGERFS( TRANSA, N, NRHS, A, LDA, AF, LDAF, IPIVOT, B, LDB, X, LDX, FERR, BERR, WORK, WORK2, INFO) CHARACTER \* 1 TRANSA INTEGER N, NRHS, LDA, LDAF, LDB, LDX, INFO INTEGER IPIVOT(\*), WORK2(\*) DOUBLE PRECISION A(LDA,\*), AF(LDAF,\*), B(LDB,\*), X(LDX,\*), FERR(\*), BERR(\*), WORK(\*) SUBROUTINE DGERFS 64( TRANSA, N, NRHS, A, LDA, AF, LDAF, IPIVOT, B, LDB, X, LDX, FERR, BERR, WORK, WORK2, INFO) CHARACTER \* 1 TRANSA INTEGER\*8 N, NRHS, LDA, LDAF, LDB, LDX, INFO INTEGER\*8 IPIVOT(\*), WORK2(\*) DOUBLE PRECISION A(LDA,\*), AF(LDAF,\*), B(LDB,\*), X(LDX,\*), FERR(\*), BERR(\*), WORK(\*)

### <span id="page-1179-2"></span>**F95 INTERFACE**

 SUBROUTINE GERFS( [TRANSA], [N], [NRHS], A, [LDA], AF, [LDAF], \* IPIVOT, B, [LDB], X, [LDX], FERR, BERR, [WORK], [WORK2], [INFO]) CHARACTER(LEN=1) :: TRANSA INTEGER :: N, NRHS, LDA, LDAF, LDB, LDX, INFO INTEGER, DIMENSION(:) :: IPIVOT, WORK2 REAL(8), DIMENSION(:) :: FERR, BERR, WORK REAL(8), DIMENSION(:,:)  $:: A$ , AF, B, X

 SUBROUTINE GERFS\_64( [TRANSA], [N], [NRHS], A, [LDA], AF, [LDAF], \* IPIVOT, B, [LDB], X, [LDX], FERR, BERR, [WORK], [WORK2], [INFO]) CHARACTER(LEN=1) :: TRANSA INTEGER(8) :: N, NRHS, LDA, LDAF, LDB, LDX, INFO INTEGER(8), DIMENSION(:) :: IPIVOT, WORK2 REAL(8), DIMENSION(:) :: FERR, BERR, WORK REAL(8), DIMENSION(:,:)  $:: A, AF, B, X$ 

### <span id="page-1180-0"></span>**C INTERFACE**

#include <sunperf.h>

void dgerfs(char transa, int n, int nrhs, double \*a, int lda, double \*af, int ldaf, int \*ipivot, double \*b, int ldb, double \*x, int ldx, double \*ferr, double \*berr, int \*info);

void dgerfs\_64(char transa, long n, long nrhs, double \*a, long lda, double \*af, long ldaf, long \*ipivot, double \*b, long ldb, double \*x, long ldx, double \*ferr, double \*berr, long \*info);

# <span id="page-1180-1"></span>**PURPOSE**

dgerfs improves the computed solution to a system of linear equations and provides error bounds and backward error estimates for the solution.

# <span id="page-1180-2"></span>**ARGUMENTS**

<span id="page-1180-3"></span>**TRANSA (input)** ● Specifies the form of the system of equations:  $= 'N': A * X = B$  (No transpose)  $= 'T': A^{**}T * X = B (Transpose)$  $= 'C': A^{**}H * X = B$  (Conjugate transpose = Transpose) **N (input)** ● The order of the matrix  $A. N = 0$ . **NRHS (input)** ● The number of right hand sides, i.e., the number of columns of the matrices B and X. NRHS  $> = 0$ . **A (input)** ● The original N-by-N matrix A. **LDA (input)** ● The leading dimension of the array A.  $LDA > = max(1,N)$ . **AF (input)** ● The factors L and U from the factorization  $A = P^*L^*U$  as computed by SGETRF. **LDAF (input)** ● The leading dimension of the array AF. LDAF  $> = max(1,N)$ . **IPIVOT (input)** ● The pivot indices from SGETRF; for  $1 \le i \le N$ , row i of the matrix was interchanged with row IPIVOT(i). **B (input)** ● The right hand side matrix B. **LDB (input)** ● The leading dimension of the array B. LDB  $> = max(1, N)$ . **X (input/output)** ● On entry, the solution matrix X, as computed by SGETRS. On exit, the improved solution matrix X. **LDX (input)** ● The leading dimension of the array X. LDX  $> = max(1,N)$ .

#### <span id="page-1181-0"></span>**FERR (output)** ●

The estimated forward error bound for each solution vector  $X(j)$  (the j-th column of the solution matrix X). If XTRUE is the true solution corresponding to  $X(j)$ , FERR $(j)$  is an estimated upper bound for the magnitude of the largest element in  $(X(j)$  - XTRUE) divided by the magnitude of the largest element in  $X(j)$ . The estimate is as reliable as the estimate for RCOND, and is almost always a slight overestimate of the true error.

#### **BERR (output)** ●

The componentwise relative backward error of each solution vector  $\underline{x}(\underline{j})$  (i.e., the smallest relative change in any element of A or B that makes  $X(j)$  an exact solution).

**WORK (workspace)** ●

dimension(3\*N)

**WORK2 (workspace)** ● dimension(N)

**INFO (output)** ●

= 0: successful exit

< 0: if INFO = -i, the i-th argument had an illegal value

- [NAME](#page-1182-0)
- [SYNOPSIS](#page-1182-1)
	- ❍ [F95 INTERFACE](#page-1182-2)
	- ❍ [C INTERFACE](#page-1182-3)
- [PURPOSE](#page-1183-0)
- [ARGUMENTS](#page-1183-1)
- [FURTHER DETAILS](#page-1183-2)

<span id="page-1182-0"></span>dgerqf - compute an RQ factorization of a real M-by-N matrix A

# <span id="page-1182-1"></span>**SYNOPSIS**

```
 SUBROUTINE DGERQF( M, N, A, LDA, TAU, WORK, LDWORK, INFO)
 INTEGER M, N, LDA, LDWORK, INFO
 DOUBLE PRECISION A(LDA,*), TAU(*), WORK(*)
```
 SUBROUTINE DGERQF\_64( M, N, A, LDA, TAU, WORK, LDWORK, INFO) INTEGER\*8 M, N, LDA, LDWORK, INFO DOUBLE PRECISION A(LDA,\*), TAU(\*), WORK(\*)

### <span id="page-1182-2"></span>**F95 INTERFACE**

```
 SUBROUTINE GERQF( [M], [N], A, [LDA], TAU, [WORK], [LDWORK], [INFO])
 INTEGER :: M, N, LDA, LDWORK, INFO
 REAL(8), DIMENSION(:) :: TAU, WORK
REAL(8), DIMENSION(:,:):: A SUBROUTINE GERQF_64( [M], [N], A, [LDA], TAU, [WORK], [LDWORK], 
      [INFO])
 INTEGER(8) :: M, N, LDA, LDWORK, INFO
REAL(8), DIMENSION(:) :: TAU, WORK
REAL(8), DIMENSION(:,:):: A
```
### <span id="page-1182-3"></span>**C INTERFACE**

#include <sunperf.h>

void dgerqf(int m, int n, double \*a, int lda, double \*tau, int \*info);

void dgerqf\_64(long m, long n, double \*a, long lda, double \*tau, long \*info);

# <span id="page-1183-0"></span>**PURPOSE**

dgerqf computes an RQ factorization of a real M-by-N matrix A:  $A = R * Q$ .

## <span id="page-1183-1"></span>**ARGUMENTS**

**M (input)** ●

The number of rows of the matrix  $A$ .  $M > = 0$ .

- **N (input)** The number of columns of the matrix  $A. N = 0$ .
- <span id="page-1183-3"></span>**A (input/output)** ●

On entry, the M-by-N matrix A. On exit, if  $m < n$ , the upper triangle of the subarray  $A(1:m, n-m+1:n)$  contains the M-by-M upper triangular matrix R; if  $m \ge n$ , the elements on and above the  $(m-n)$ -th subdiagonal contain the M-by-N upper trapezoidal matrix R; the remaining elements, with the array TAU, represent the orthogonal matrix Q as a product of  $min(m, n)$  elementary reflectors (see Further Details).

**LDA (input)** ●

The leading dimension of the array A.  $LDA$  > = max(1,M).

**TAU (output)** ●

The scalar factors of the elementary reflectors (see Further Details).

<span id="page-1183-4"></span>**WORK (workspace)** ●

On exit, if INFO =  $0$ , [WORK\(1\)](#page-1183-4) returns the optimal LDWORK.

**LDWORK (input)** ●

The dimension of the array WORK. LDWORK  $> = max(1,M)$ . For optimum performance LDWORK  $> = M^*NB$ , where NB is the optimal blocksize.

If LDWORK = -1, then a workspace query is assumed; the routine only calculates the optimal size of the WORK array, returns this value as the first entry of the WORK array, and no error message related to LDWORK is issued by XERBLA.

- **INFO (output)**
	- = 0: successful exit
	- < 0: if INFO = -i, the i-th argument had an illegal value

# <span id="page-1183-2"></span>**FURTHER DETAILS**

The matrix Q is represented as a product of elementary reflectors

 $Q = H(1) H(2)$ . . .  $H(k)$ , where  $k = min(m, n)$ .

Each  $H(i)$  has the form

 $H(i) = I - tau * v * v'$ 

where tau is a real scalar, and v is a real vector with

 $v(n-k+i+1:n) = 0$  and  $v(n-k+i) = 1$ ;  $v(1:n-k+i-1)$  is stored on exit in A(m-k+i,1:n-k+i-1), and tau in TAU(i).

- NAME
- SYNOPSIS
	- O F95 INTERFACE
	- ❍ C INTERFACE
- PURPOSE
- ARGUMENTS
- FURTHER DETAILS

dgesdd - compute the singular value decomposition (SVD) of a real M-by-N matrix A, optionally computing the left and right singular vectors

# **SYNOPSIS**

```
 SUBROUTINE DGESDD( JOBZ, M, N, A, LDA, S, U, LDU, VT, LDVT, WORK, 
 * LWORK, IWORK, INFO)
 CHARACTER * 1 JOBZ
  INTEGER M, N, LDA, LDU, LDVT, LWORK, INFO
  INTEGER IWORK(*)
 DOUBLE PRECISION A(LDA,*), S(*), U(LDU,*), VT(LDVT,*), WORK(*)
 SUBROUTINE DGESDD_64( JOBZ, M, N, A, LDA, S, U, LDU, VT, LDVT, WORK, 
 * LWORK, IWORK, INFO)
 CHARACTER * 1 JOBZ
  INTEGER*8 M, N, LDA, LDU, LDVT, LWORK, INFO
  INTEGER*8 IWORK(*)
 DOUBLE PRECISION A(LDA, *), S(*), U(LDU, *), VT(LDVT, *), WORK(*)
```
### **F95 INTERFACE**

```
SUBROUTINE GESDD( JOBZ, [M], [N], A, [LDA], S, U, [LDU], VT, [LDVT],
       [WORK], [LWORK], [IWORK], [INFO])
 CHARACTER(LEN=1) :: JOBZ
  INTEGER :: M, N, LDA, LDU, LDVT, LWORK, INFO
  INTEGER, DIMENSION(:) :: IWORK
  REAL(8), DIMENSION(:) :: S, WORK
REAL(8), DIMENSION(:,:) :: A, U, VT
 SUBROUTINE GESDD_64( JOBZ, [M], [N], A, [LDA], S, U, [LDU], VT, 
 * [LDVT], [WORK], [LWORK], [IWORK], [INFO])
 CHARACTER(LEN=1) :: JOBZ
  INTEGER(8) :: M, N, LDA, LDU, LDVT, LWORK, INFO
  INTEGER(8), DIMENSION(:) :: IWORK
  REAL(8), DIMENSION(:) :: S, WORK
```
 $REAL(8)$ ,  $DIMENSION(:,:):: A, U, VT$ 

### **C INTERFACE**

#include <sunperf.h>

void dgesdd(char jobz, int m, int n, double \*a, int lda, double \*s, double \*u, int ldu, double \*vt, int ldvt, int \*info);

void dgesdd\_64(char jobz, long m, long n, double \*a, long lda, double \*s, double \*u, long ldu, double \*vt, long ldvt, long \*info);

## **PURPOSE**

dgesdd computes the singular value decomposition (SVD) of a real M-by-N matrix A, optionally computing the left and right singular vectors. If singular vectors are desired, it uses a divide-and-conquer algorithm.

The SVD is written

```
 = U * SIGMA * transpose(V)
```
where SIGMA is an M-by-N matrix which is zero except for its  $\min(m, n)$  diagonal elements, U is an M-by-M orthogonal matrix, and V is an N-by-N orthogonal matrix. The diagonal elements of SIGMA are the singular values of A; they are real and non-negative, and are returned in descending order. The first  $\min(\mathfrak{m},n)$  columns of U and V are the left and right singular vectors of A.

Note that the routine returns  $VT = V^{**}T$ , not V.

The divide and conquer algorithm makes very mild assumptions about floating point arithmetic. It will work on machines with a guard digit in add/subtract, or on those binary machines without guard digits which subtract like the Cray X-MP, Cray Y-MP, Cray C-90, or Cray-2. It could conceivably fail on hexadecimal or decimal machines without guard digits, but we know of none.

### **ARGUMENTS**

**JOBZ (input)** ●

Specifies options for computing all or part of the matrix U:

```
 = 'A': all M columns of U and all N rows of V**T are
returned in the arrays U and VT;
 = 'S': the first min(M,N) columns of U and the first
min(M,N) rows of V**T are returned in the arrays U
and VT;
= 'O': If M > = N, the first N columns of U are overwritten
on the array A and all rows of V**T are returned in
the array VT;
otherwise, all columns of U are returned in the
array U and the first M rows of V**T are overwritten
in the array VT;
  = 'N': no columns of U or rows of V**T are computed.
```

```
● M (input)
```
The number of rows of the input matrix  $A$ .  $M > = 0$ .

**N (input)** ●

The number of columns of the input matrix  $A \cdot N = 0$ .

**A (input/output)** ●

On entry, the M-by-N matrix A. On exit, if  $JOBZ = 'O'$ . A is overwritten with the first N columns of U (the left singular vectors, stored columnwise) if  $M > = N$ ; A is overwritten with the first M rows of V<sup>\*\*</sup>T (the right singular vectors, stored rowwise) otherwise. if JOBZ .ne. 'O', the contents of A are destroyed.

**LDA (input)** ●

The leading dimension of the array A.  $LDA > = max(1,M)$ .

**S (output)** ●

The singular values of A, sorted so that  $S(i) > S(i+1)$ .

**U (output)** ●

UCOL = M if  $JOBZ = 'A'$  or  $JOBZ = 'O'$  and  $M < N$ ; UCOL =  $min(M, N)$  if  $JOBZ = 'S'$ . If  $JOBZ = 'A'$  or  $JOBZ = 'S'$ . 'O' and  $M < N$ , U contains the M-by-M orthogonal matrix U; if JOBZ = 'S', U contains the first  $min(M, N)$  columns of U (the left singular vectors, stored columnwise); if  $JOBZ = 'O'$  and  $M > = N$ , or  $JOBZ = 'N'$ , U is not referenced.

#### **LDU (input)** ●

The leading dimension of the array U. LDU  $> = 1$ ; if JOBZ = 'S' or 'A' or JOBZ = 'O' and M < N, LDU  $> = M$ .

**VT (output)** ●

If  $JOBZ = 'A'$  or  $JOBZ = 'O'$  and  $M > = N$ , VT contains the N-by-N orthogonal matrix V\*\*T; if  $JOBZ = 'S'$ , VT contains the first  $\min(M, N)$  rows of  $V^{**}T$  (the right singular vectors, stored rowwise); if JOBZ = 'O' and M < N, or JOBZ = 'N', VT is not referenced.

#### **LDVT (input)** ●

The leading dimension of the array VT. LDVT  $>$  = 1; if JOBZ = 'A' or JOBZ = 'O' and M  $>$  = N, LDVT  $>$  = N; if  $JOBZ = 'S', LDVT > = min(M,N).$ 

#### **WORK (workspace)** ●

On exit, if INFO = 0,  $WORK(1)$  returns the optimal LWORK;

#### **LWORK (input)** ●

The dimension of the array WORK. LWORK  $> = 1$ . If JOBZ = 'N', LWORK  $> = 3$ \*min(M,N) +  $max(max(M,N),6*min(M,N))$ . If  $JOBZ = 'O', LWORK > = 3*min(M,N)*min(M,N) +$  $max(max(M,N),5*min(M,N)*min(M,N)+4*min(M,N)).$  If  $JOBJ = 'S'$  or 'A'  $LWORK > 3*min(M,N)*min(M,N)$ + max(max(M,N),4\*min(M,N)\* min(M,N)+4\*min(M,N)). For good performance, LWORK should generally be larger. If  $LWORK < 0$  but other input arguments are legal,  $WORK(1)$  returns optimal LWORK.

**IWORK (workspace)** ●

dimension(8\*MIN(M,N))

- **INFO (output)**
	- = 0: successful exit.
	- $<$  0: if INFO =  $-i$ , the i-th argument had an illegal value.
	- > 0: SBDSDC did not converge, updating process failed.
# **FURTHER DETAILS**

Based on contributions by

 Ming Gu and Huan Ren, Computer Science Division, University of California at Berkeley, USA

- NAME
- SYNOPSIS
	- O F95 INTERFACE
	- ❍ C INTERFACE
- PURPOSE
- ARGUMENTS

dgesv - compute the solution to a real system of linear equations  $A * X = B$ ,

# **SYNOPSIS**

 SUBROUTINE DGESV( N, NRHS, A, LDA, IPIVOT, B, LDB, INFO) INTEGER N, NRHS, LDA, LDB, INFO INTEGER IPIVOT(\*) DOUBLE PRECISION A(LDA,\*), B(LDB,\*)

 SUBROUTINE DGESV\_64( N, NRHS, A, LDA, IPIVOT, B, LDB, INFO) INTEGER\*8 N, NRHS, LDA, LDB, INFO INTEGER\*8 IPIVOT(\*) DOUBLE PRECISION A(LDA,\*), B(LDB,\*)

### **F95 INTERFACE**

 SUBROUTINE GESV( [N], [NRHS], A, [LDA], IPIVOT, B, [LDB], [INFO]) INTEGER :: N, NRHS, LDA, LDB, INFO INTEGER, DIMENSION(:) :: IPIVOT  $REAL(8)$ ,  $DIMENSION(:,:):: A$ , B

 SUBROUTINE GESV\_64( [N], [NRHS], A, [LDA], IPIVOT, B, [LDB], [INFO]) INTEGER(8) :: N, NRHS, LDA, LDB, INFO INTEGER(8), DIMENSION(:) :: IPIVOT REAL(8), DIMENSION(:,:)  $:: A, B$ 

### **C INTERFACE**

#include <sunperf.h>

void dgesv(int n, int nrhs, double \*a, int lda, int \*ipivot, double \*b, int ldb, int \*info);

void dgesv\_64(long n, long nrhs, double \*a, long lda, long \*ipivot, double \*b, long ldb, long \*info);

## **PURPOSE**

dgesv computes the solution to a real system of linear equations  $A * X = B$ , where A is an N-by-N matrix and X and B are N-by-NRHS matrices.

The LU decomposition with partial pivoting and row interchanges is used to factor A as

 $A = P * L * U,$ 

where P is a permutation matrix, L is unit lower triangular, and U is upper triangular. The factored form of A is then used to solve the system of equations  $A * X = B$ .

## **ARGUMENTS**

**N (input)** ●

The number of linear equations, i.e., the order of the matrix  $A \cdot N = 0$ .

### **NRHS (input)** ●

The number of right hand sides, i.e., the number of columns of the matrix B. NRHS  $> = 0$ .

**A (input/output)** ●

On entry, the N-by-N coefficient matrix A. On exit, the factors L and U from the factorization  $A = P^*L^*U$ ; the unit diagonal elements of L are not stored.

**LDA (input)** ●

The leading dimension of the array A.  $LDA$  > = max(1,N).

- **IPIVOT (output)** The pivot indices that define the permutation matrix P; row i of the matrix was interchanged with row IPIVOT(i).
- **B (input/output)** ●

On entry, the N-by-NRHS matrix of right hand side matrix B. On exit, if  $INFO = 0$ , the N-by-NRHS solution matrix X.

- **LDB (input)** The leading dimension of the array B. LDB  $> = max(1, N)$ .
- **INFO (output)** ●

```
 = 0: successful exit
```
< 0: if INFO = -i, the i-th argument had an illegal value

 > 0: if INFO = i, U(i,i) is exactly zero. The factorization has been completed, but the factor U is exactly singular, so the solution could not be computed.

- NAME
- SYNOPSIS
	- O F95 INTERFACE
	- ❍ C INTERFACE
- PURPOSE
- ARGUMENTS

dgesvd - compute the singular value decomposition (SVD) of a real M-by-N matrix A, optionally computing the left and/or right singular vectors

# **SYNOPSIS**

 SUBROUTINE DGESVD( JOBU, JOBVT, M, N, A, LDA, SING, U, LDU, VT, LDVT, WORK, LDWORK, INFO) CHARACTER \* 1 JOBU, JOBVT INTEGER M, N, LDA, LDU, LDVT, LDWORK, INFO DOUBLE PRECISION A(LDA,\*), SING(\*), U(LDU,\*), VT(LDVT,\*), WORK(\*) SUBROUTINE DGESVD\_64( JOBU, JOBVT, M, N, A, LDA, SING, U, LDU, VT, \* LDVT, WORK, LDWORK, INFO) CHARACTER \* 1 JOBU, JOBVT INTEGER\*8 M, N, LDA, LDU, LDVT, LDWORK, INFO DOUBLE PRECISION  $A(LDA, * )$ , SING(\*), U(LDU,\*), VT(LDVT,\*), WORK(\*)

### **F95 INTERFACE**

 SUBROUTINE GESVD( JOBU, JOBVT, [M], [N], A, [LDA], SING, U, [LDU], \* VT, [LDVT], [WORK], [LDWORK], [INFO]) CHARACTER(LEN=1) :: JOBU, JOBVT INTEGER :: M, N, LDA, LDU, LDVT, LDWORK, INFO REAL(8), DIMENSION(:) :: SING, WORK REAL(8), DIMENSION(:,:)  $:: A, U, VT$ 

 SUBROUTINE GESVD\_64( JOBU, JOBVT, [M], [N], A, [LDA], SING, U, [LDU], \* VT, [LDVT], [WORK], [LDWORK], [INFO]) CHARACTER(LEN=1) :: JOBU, JOBVT INTEGER(8) :: M, N, LDA, LDU, LDVT, LDWORK, INFO REAL(8), DIMENSION(:) :: SING, WORK REAL(8), DIMENSION(:,:) :: A, U, VT

## **C INTERFACE**

#include <sunperf.h>

void dgesvd(char jobu, char jobvt, int m, int n, double \*a, int lda, double \*sing, double \*u, int ldu, double \*vt, int ldvt, int \*info);

void dgesvd\_64(char jobu, char jobvt, long m, long n, double \*a, long lda, double \*sing, double \*u, long ldu, double \*vt, long ldvt, long \*info);

# **PURPOSE**

dgesvd computes the singular value decomposition (SVD) of a real M-by-N matrix A, optionally computing the left and/or right singular vectors. The SVD is written =  $U * SIGMA * transpose(V)$ 

where SIGMA is an M-by-N matrix which is zero except for its  $\min(m, n)$  diagonal elements, U is an M-by-M orthogonal matrix, and V is an N-by-N orthogonal matrix. The diagonal elements of SIGMA are the singular values of A; they are real and non-negative, and are returned in descending order. The first  $min(m, n)$  columns of U and V are the left and right singular vectors of A.

Note that the routine returns V\*\*T, not V.

# **ARGUMENTS**

### **JOBU (input)** ●

Specifies options for computing all or part of the matrix U:

= 'A': all M columns of U are returned in array U:

 = 'S': the first min(m,n) columns of U (the left singular vectors) are returned in the array U; = 'O': the first min(m,n) columns of U (the left singular vectors) are overwritten on the array A; = 'N': no columns of U (no left singular vectors) are computed.

### **JOBVT (input)** ●

Specifies options for computing all or part of the matrix  $V^{**}T$ :

 = 'A': all N rows of V\*\*T are returned in the array VT;  $= 'S'$ : the first  $min(m,n)$  rows of  $V^{**}T$  (the right singular vectors) are returned in the array VT;  $= '0'$ : the first  $min(m,n)$  rows of  $V^{**}T$  (the right singular vectors) are overwritten on the array A; = 'N': no rows of V\*\*T (no right singular vectors) are computed.

JOBVT and JOBU cannot both be 'O'.

● **M (input)**

The number of rows of the input matrix  $A$ .  $M > = 0$ .

**N (input)** ●

The number of columns of the input matrix  $A \cdot N = 0$ .

**A (input/output)** ●

On entry, the M-by-N matrix A. On exit, if  $JOBU = 'O'$ , A is overwritten with the first  $min(m, n)$  columns of U (the left singular vectors, stored columnwise); if JOBVT = 'O', A is overwritten with the first  $min(m, n)$  rows of V\*\*T (the right singular vectors, stored rowwise); if JOBU .ne. 'O' and JOBVT .ne. 'O', the contents of A are destroyed.

**LDA (input)** ●

The leading dimension of the array A.  $LDA > = max(1,M)$ .

**SING (output)** ●

The singular values of A, sorted so that  $\text{SING}(\text{i}) > \text{SING}(\text{i+1})$ .

**U (output)** ●

 $(LDU,M)$  if  $JOBU = 'A'$  or  $(LDU,min(M,N))$  if  $JOBU = 'S'$ . If  $JOBU = 'A'$ , U contains the M-by-M orthogonal matrix U; if  $JOBU = 'S'$ , U contains the first  $min(m, n)$  columns of U (the left singular vectors, stored columnwise); if  $JOBU = 'N'$  or 'O', U is not referenced.

### **LDU (input)** ●

The leading dimension of the array U. LDU  $> = 1$ ; if JOBU = 'S' or 'A', LDU  $> = M$ .

**VT (output)** ●

If JOBVT = 'A', VT contains the N-by-N orthogonal matrix V\*\*T; if JOBVT = 'S', VT contains the first  $min(m, n)$ rows of  $V^*$ T (the right singular vectors, stored rowwise); if  $JOBV$  = 'N' or 'O', VT is not referenced.

### **LDVT (input)** ●

The leading dimension of the array VT. LDVT  $> = 1$ ; if JOBVT = 'A', LDVT  $> = N$ ; if JOBVT = 'S', LDVT  $> =$  $min(M,N)$ .

### **WORK (workspace)** ●

On exit, if INFO = 0,  $\underline{WORK(1)}$  returns the optimal LDWORK; if INFO > 0,  $\underline{WORK(2:MIN(M,N))}$  contains the unconverged superdiagonal elements of an upper bidiagonal matrix B whose diagonal is in SING (not necessarily sorted). B satisfies  $A = U * B * VT$ , so it has the same singular values as A, and singular vectors related by U and VT.

### **LDWORK (input)** ●

The dimension of the array WORK. LDWORK  $> = 1$ . LDWORK  $> =$ MAX(3\*MIN(M,N)+MAX(M,N),5\*MIN(M,N)). For good performance, LDWORK should generally be larger.

If LDWORK = -1, then a workspace query is assumed; the routine only calculates the optimal size of the WORK array, returns this value as the first entry of the WORK array, and no error message related to LDWORK is issued by XERBLA.

### **INFO (output)** ●

= 0: successful exit.

 $<$  0: if INFO =  $-i$ , the i-th argument had an illegal value.

 > 0: if SBDSQR did not converge, INFO specifies how many superdiagonals of an intermediate bidiagonal form B did not converge to zero. See the description of WORK above for details.

- [NAME](#page-1194-0)
- **[SYNOPSIS](#page-1194-1)** 
	- ❍ [F95 INTERFACE](#page-1194-2)
	- ❍ [C INTERFACE](#page-1194-3)
- [PURPOSE](#page-1195-0)
- **[ARGUMENTS](#page-1195-1)**

<span id="page-1194-0"></span>dgesvx - use the LU factorization to compute the solution to a real system of linear equations  $A * X = B$ ,

### <span id="page-1194-1"></span>**SYNOPSIS**

 SUBROUTINE DGESVX( FACT, TRANSA, N, NRHS, A, LDA, AF, LDAF, IPIVOT, \* EQUED, ROWSC, COLSC, B, LDB, X, LDX, RCOND, FERR, BERR, WORK, WORK2, INFO) CHARACTER \* 1 FACT, TRANSA, EQUED INTEGER N, NRHS, LDA, LDAF, LDB, LDX, INFO INTEGER IPIVOT(\*), WORK2(\*) DOUBLE PRECISION RCOND DOUBLE PRECISION A(LDA,\*), AF(LDAF,\*), ROWSC(\*), COLSC(\*), B(LDB,\*), X(LDX,\*), FERR(\*), BERR(\*), WORK(\*) SUBROUTINE DGESVX\_64( FACT, TRANSA, N, NRHS, A, LDA, AF, LDAF, \* IPIVOT, EQUED, ROWSC, COLSC, B, LDB, X, LDX, RCOND, FERR, BERR, WORK, WORK2, INFO) CHARACTER \* 1 FACT, TRANSA, EQUED INTEGER\*8 N, NRHS, LDA, LDAF, LDB, LDX, INFO INTEGER\*8 IPIVOT(\*), WORK2(\*) DOUBLE PRECISION RCOND DOUBLE PRECISION A(LDA,\*), AF(LDAF,\*), ROWSC(\*), COLSC(\*), B(LDB,\*), X(LDX,\*), FERR(\*), BERR(\*), WORK(\*)

### <span id="page-1194-2"></span>**F95 INTERFACE**

 SUBROUTINE GESVX( FACT, [TRANSA], [N], [NRHS], A, [LDA], AF, [LDAF], IPIVOT, EQUED, ROWSC, COLSC, B, [LDB], X, [LDX], RCOND, FERR, BERR, [WORK], [WORK2], [INFO]) CHARACTER(LEN=1) :: FACT, TRANSA, EQUED INTEGER :: N, NRHS, LDA, LDAF, LDB, LDX, INFO INTEGER, DIMENSION(:) :: IPIVOT, WORK2 REAL(8) :: RCOND REAL(8), DIMENSION(:) :: ROWSC, COLSC, FERR, BERR, WORK REAL(8), DIMENSION(:,:)  $:: A$ , AF, B, X SUBROUTINE GESVX\_64( FACT, [TRANSA], [N], [NRHS], A, [LDA], AF, [LDAF], IPIVOT, EQUED, ROWSC, COLSC, B, [LDB], X, [LDX], RCOND, FERR, BERR, [WORK], [WORK2], [INFO]) CHARACTER(LEN=1) :: FACT, TRANSA, EQUED  $\verb|INTER(R)||: N, NRHS, LDA, LDAF, LDB, LDX, INFO$  INTEGER(8), DIMENSION(:) :: IPIVOT, WORK2 REAL(8) :: RCOND REAL(8), DIMENSION(:) :: ROWSC, COLSC, FERR, BERR, WORK  $REAL(8)$ ,  $DIMENSION(:,:):: A$ ,  $AF$ ,  $B$ ,  $X$ 

### <span id="page-1194-3"></span>**C INTERFACE**

#include <sunperf.h>

void dgesvx(char fact, char transa, int n, int nrhs, double \*a, int lda, double \*af, int ldaf, int \*ipivot, char equed, double \*rowsc, double \*colsc, double \*b, int ldb, double \*x, int ldx, double \*rcond, double \*ferr, double \*berr, int \*info);

void dgesvx\_64(char fact, char transa, long n, long nrhs, double \*a, long lda, double \*af, long ldaf, long \*ipivot, char equed, double \*rowsc, double \*colsc, double \*b, long ldb, double \*x, long ldx, double \*rcond, double \*ferr, double \*berr, long \*info);

### <span id="page-1195-0"></span>**PURPOSE**

dgesvx uses the LU factorization to compute the solution to a real system of linear equations  $A * X = B$ , where A is an N-by-N matrix and X and B are N-by-NRHS matrices.

Error bounds on the solution and a condition estimate are also provided.

The following steps are performed:

1. If FACT = 'E', real scaling factors are computed to equilibrate the system:

```
TRANS = 'N': diag(R)*A*diag(C) * inv(diag(C))*X = diag(R)*BTRANS = 'T': (diag(R)*A*diag(C))**T *inv(diag(R))*X = diag(C)*BTRANS = 'C': (\text{diag}(R)*A*diag(C))**H *inv(\text{diag}(R))*X = \text{diag}(C)*B Whether or not the system will be equilibrated depends on the
 scaling of the matrix A, but if equilibration is used, A is
overwritten by diag(R)*A*diag(C) and B by diag(R)*B (if TRANS='N')
or diag(C)*B (if TRANS = 'T' or 'C').
```
2. If  $FACT = 'N'$  or 'E', the LU decomposition is used to factor the matrix A (after equilibration if  $FACT = 'E'$ ) as

```
A = P * L * U,
```

```
where P is a permutation matrix, L is a unit lower triangular
 matrix, and U is upper triangular.
```
3. If some  $U(i,i)=0$ , so that U is exactly singular, then the routine returns with INFO = i. Otherwise, the factored form of A is used to estimate the condition number of the matrix A. If the reciprocal of the condition number is less than machine precision, INFO  $=$  N+1 is returned as a warning, but the routine still goes on to solve for X and compute error bounds as described below.

4. The system of equations is solved for X using the factored form of A.

5. Iterative refinement is applied to improve the computed solution matrix and calculate error bounds and backward error estimates for it.

6. If equilibration was used, the matrix X is premultiplied by diag(C) (if TRANS = 'N') or diag(R) (if TRANS = 'T' or 'C') so that it solves the original system before equilibration.

### <span id="page-1195-1"></span>**ARGUMENTS**

**FACT (input)** ●

Specifies whether or not the factored form of the matrix A is supplied on entry, and if not, whether the matrix A should be equilibrated before it is factored. = 'F': On entry, AF and IPIVOT contain the factored form of A. If EQUED is not 'N', the matrix A has been equilibrated with scaling factors given by ROWSC and COLSC. A, AF, and IPIVOT are not modified. = 'N': The matrix A will be copied to AF and factored.

= 'E': The matrix A will be equilibrated if necessary, then

```
copied to AF and factored.
```

```
TRANSA (input)
●
```
Specifies the form of the system of equations:

 $= 'N': A * X = B$  (No transpose)

 $= 'T': A^{**}T * X = B (Transpose)$ 

 $= 'COLSC': A^{**}H * X = B (Transpose)$ 

**N (input)** ●

The number of linear equations, i.e., the order of the matrix  $A \cdot N = 0$ .

```
NRHS (input)
●
```
The number of right hand sides, i.e., the number of columns of the matrices B and X. NRHS  $> = 0$ .

#### **A (input/output)** ●

On entry, the N-by-N matrix A. If FACT = 'F' and EQUED is not 'N', then A must have been equilibrated by the scaling factors in ROWSC and/or COLSC. A is not modified if FACT = 'F' or 'N', or if FACT = 'E' and EQUED = 'N' on exit.

On exit, if EQUED .ne. 'N', A is scaled as follows: EQUED = 'ROWSC':  $A : = diag(ROWSC) * A$ 

 $EOUED = 'COLSC': A := A * diag(COLSC)$ 

 $EQUED = 'B': A := diag(ROWSC) * A * diag(COLSC).$ 

**LDA (input)** ●

The leading dimension of the array A.  $LDA$  > = max(1,N).

**AF (input/output)** ●

If  $FACT = 'F'$ , then AF is an input argument and on entry contains the factors L and U from the factorization  $A = P^*L^*U$  as computed by SGETRF. If EQUED .ne. 'N', then AF is the factored form of the equilibrated matrix A.

If FACT = 'N', then AF is an output argument and on exit returns the factors L and U from the factorization  $A = P^*L^*U$  of the original matrix A.

If FACT = 'E', then AF is an output argument and on exit returns the factors L and U from the factorization  $A = P^*L^*U$  of the equilibrated matrix A (see the description of A for the form of the equilibrated matrix).

#### **LDAF (input)** ●

The leading dimension of the array AF. LDAF  $> = max(1,N)$ .

#### **IPIVOT (input)** ●

If FACT  $=$  'F', then IPIVOT is an input argument and on entry contains the pivot indices from the factorization A =  $P^*L^*U$  as computed by SGETRF; row i of the matrix was interchanged with row IPIVOT(i).

If FACT = 'N', then IPIVOT is an output argument and on exit contains the pivot indices from the factorization  $A = P^*L^*U$  of the original matrix A.

If FACT = 'E', then IPIVOT is an output argument and on exit contains the pivot indices from the factorization  $A = P^*L^*U$  of the equilibrated matrix A.

### **EQUED (input)** ●

Specifies the form of equilibration that was done.  $=$  'N': No equilibration (always true if FACT  $=$  'N').

 = 'ROWSC': Row equilibration, i.e., A has been premultiplied by diag(ROWSC). = 'COLSC': Column equilibration, i.e., A has been postmultiplied by diag(COLSC). = 'B': Both row and column equilibration, i.e., A has been replaced by diag(ROWSC) \* A \* diag(COLSC). EQUED is an input argument if FACT =  $'F'$ ; otherwise, it is an output argument.

#### **ROWSC (input/output)** ●

The row scale factors for A. If EQUED = 'ROWSC' or 'B', A is multiplied on the left by diag(ROWSC); if EQUED = 'N' or 'COLSC', ROWSC is not accessed. ROWSC is an input argument if FACT = 'F'; otherwise, ROWSC is an output argument. If FACT = 'F' and EQUED = 'ROWSC' or 'B', each element of ROWSC must be positive.

#### **COLSC (input/output)** ●

The column scale factors for A. If EQUED = 'COLSC' or 'B', A is multiplied on the right by diag(COLSC); if EQUED = 'N' or 'ROWSC', COLSC is not accessed. COLSC is an input argument if FACT = 'F'; otherwise, COLSC is an output argument. If FACT = 'F' and EQUED = 'COLSC' or 'B', each element of COLSC must be positive.

#### **B (input/output)** ●

On entry, the N-by-NRHS right hand side matrix B. On exit, if EQUED = 'N', B is not modified; if TRANSA = 'N' and EQUED = 'ROWSC' or 'B', B is overwritten by diag(ROWSC)\*B; if TRANSA = 'T' or 'COLSC' and EQUED = 'COLSC' or 'B', B is overwritten by diag(COLSC)\*B.

#### **LDB (input)** ●

The leading dimension of the array B. LDB  $> = max(1, N)$ .

#### <span id="page-1196-0"></span>**X (output)** ●

If INFO = 0 or INFO = N+1, the N-by-NRHS solution matrix X to the original system of equations. Note that A and B are modified on exit if EQUED .ne. 'N', and the solution to the equilibrated system is inv(diag(COLSC))\*X if TRANSA = 'N' and EQUED = 'COLSC' or 'B', or inv(diag(ROWSC))\*X if TRANSA = 'T' or 'COLSC' and EQUED = 'ROWSC' or 'B'.

#### **LDX (input)** ●

The leading dimension of the array X. LDX  $> = max(1,N)$ .

#### **RCOND (output)** ●

The estimate of the reciprocal condition number of the matrix A after equilibration (if done). If RCOND is less than the machine precision (in particular, if RCOND = 0), the matrix is singular to working precision. This condition is indicated by a return code of INFO > 0.

#### <span id="page-1196-1"></span>**FERR (output)** ●

The estimated forward error bound for each solution vector  $\underline{x(j)}$  (the j-th column of the solution matrix X). If XTRUE is the true solution corresponding to  $X(j)$ , FERR( $j$ ) is an estimated upper bound for the magnitude of the largest element in  $(X(j)$  - XTRUE) divided by the magnitude of the largest element in  $X(j)$ . The estimate is as reliable as the estimate for RCOND, and is almost always a slight overestimate of the true error.

#### **BERR (output)** ●

The componentwise relative backward error of each solution vector  $\underline{X(j)}$  $\underline{X(j)}$  $\underline{X(j)}$  (i.e., the smallest relative change in any element of A or B that makes  $X(j)$  an exact solution).

#### <span id="page-1196-2"></span>**WORK (workspace)** ●

dimension( $4*N$ ) On exit,  $WORE(1)$  contains the reciprocal pivot growth factor norm(A)/norm(U). The ``max absolute element'' norm is used. If</u>  $WORK(1)$  is much less than 1, then the stability of the LU factorization of the (equilibrated) matrix A could be poor. This also means that the

solution X, condition estimator RCOND, and forward error bound FERR could be unreliable. If factorization fails with  $0$  <INFO < =N, then [WORK\(1\)](#page-1196-2) contains the reciprocal pivot growth factor for the leading INFO columns of A.

### **WORK2 (workspace)** ●

dimension(N)

### **INFO (output)** ●

- = 0: successful exit
- < 0: if INFO = -i, the i-th argument had an illegal value

```
 > 0: if INFO = i, and i is
```

```
\leq = N: U(i,i) is exactly zero. The factorization has
been completed, but the factor U is exactly
singular, so the solution and error bounds
could not be computed. RCOND = 0 is returned.
 = N+1: U is nonsingular, but RCOND is less than machine
precision, meaning that the matrix is singular
to working precision. Nevertheless, the
solution and error bounds are computed because
there are a number of situations where the
computed solution can be more accurate than the
value of RCOND would suggest.
```
- [NAME](#page-1198-0)
- [SYNOPSIS](#page-1198-1)
	- O [F95 INTERFACE](#page-1198-2)
	- ❍ [C INTERFACE](#page-1198-3)
- [PURPOSE](#page-1199-0)
- [ARGUMENTS](#page-1199-1)

<span id="page-1198-0"></span>dgetf2 - compute an LU factorization of a general m-by-n matrix A using partial pivoting with row interchanges

# <span id="page-1198-1"></span>**SYNOPSIS**

 SUBROUTINE DGETF2( M, N, A, LDA, IPIV, INFO) INTEGER M, N, LDA, INFO INTEGER IPIV(\*) DOUBLE PRECISION A(LDA,\*)

 SUBROUTINE DGETF2\_64( M, N, A, LDA, IPIV, INFO) INTEGER\*8 M, N, LDA, INFO INTEGER\*8 IPIV(\*) DOUBLE PRECISION A(LDA,\*)

### <span id="page-1198-2"></span>**F95 INTERFACE**

 SUBROUTINE GETF2( [M], [N], A, [LDA], IPIV, [INFO]) INTEGER :: M, N, LDA, INFO INTEGER, DIMENSION(:) :: IPIV REAL(8), DIMENSION(:,:) :: A SUBROUTINE GETF2\_64( [M], [N], A, [LDA], IPIV, [INFO]) INTEGER(8) :: M, N, LDA, INFO INTEGER(8), DIMENSION(:) :: IPIV  $REAL(8)$ ,  $DIMENSION(:,:):: A$ 

### <span id="page-1198-3"></span>**C INTERFACE**

#include <sunperf.h>

void dgetf2(int m, int n, double \*a, int lda, int \*ipiv, int \*info);

void dgetf2\_64(long m, long n, double \*a, long lda, long \*ipiv, long \*info);

## <span id="page-1199-0"></span>**PURPOSE**

dgetf2 computes an LU factorization of a general m-by-n matrix A using partial pivoting with row interchanges.

The factorization has the form

 $A = P * L * U$ 

where P is a permutation matrix, L is lower triangular with unit diagonal elements (lower trapezoidal if  $m > n$ ), and U is upper triangular (upper trapezoidal if  $m < n$ ).

This is the right-looking Level 2 BLAS version of the algorithm.

# <span id="page-1199-1"></span>**ARGUMENTS**

- **M (input)** The number of rows of the matrix A.  $M > = 0$ .
- **N (input)** The number of columns of the matrix  $A. N = 0$ .
- **A (input/output)** On entry, the m by n matrix to be factored. On exit, the factors L and U from the factorization  $A = P^*L^*U$ ; the unit diagonal elements of L are not stored.
- **LDA (input)** The leading dimension of the array A.  $LDA > = max(1,M)$ .

**IPIV (output)** ● The pivot indices; for  $1 \le i \le \min(M,N)$ , row i of the matrix was interchanged with row IPIV(i).

**INFO (output)** ●

```
 = 0: successful exit
  < 0: if INFO = -k, the k-th argument had an illegal value
  > 0: if INFO = k, U(k,k) is exactly zero. The factorization
has been completed, but the factor U is exactly
singular, and division by zero will occur if it is used
to solve a system of equations.
```
- [NAME](#page-1200-0)
- [SYNOPSIS](#page-1200-1)
	- ❍ [F95 INTERFACE](#page-1200-2)
	- ❍ [C INTERFACE](#page-1200-3)
- [PURPOSE](#page-1201-0)
- [ARGUMENTS](#page-1201-1)

<span id="page-1200-0"></span>dgetrf - compute an LU factorization of a general M-by-N matrix A using partial pivoting with row interchanges

# <span id="page-1200-1"></span>**SYNOPSIS**

 SUBROUTINE DGETRF( M, N, A, LDA, IPIVOT, INFO) INTEGER M, N, LDA, INFO INTEGER IPIVOT(\*) DOUBLE PRECISION A(LDA,\*)

 SUBROUTINE DGETRF\_64( M, N, A, LDA, IPIVOT, INFO) INTEGER\*8 M, N, LDA, INFO INTEGER\*8 IPIVOT(\*) DOUBLE PRECISION A(LDA,\*)

### <span id="page-1200-2"></span>**F95 INTERFACE**

 SUBROUTINE GETRF( [M], [N], A, [LDA], IPIVOT, [INFO]) INTEGER :: M, N, LDA, INFO INTEGER, DIMENSION(:) :: IPIVOT REAL(8), DIMENSION(:,:) :: A

 SUBROUTINE GETRF\_64( [M], [N], A, [LDA], IPIVOT, [INFO]) INTEGER(8) :: M, N, LDA, INFO INTEGER(8), DIMENSION(:) :: IPIVOT  $REAL(8)$ ,  $DIMENSION(:,:):: A$ 

### <span id="page-1200-3"></span>**C INTERFACE**

#include <sunperf.h>

void dgetrf(int m, int n, double \*a, int lda, int \*ipivot, int \*info);

void dgetrf\_64(long m, long n, double \*a, long lda, long \*ipivot, long \*info);

## <span id="page-1201-0"></span>**PURPOSE**

dgetrf computes an LU factorization of a general M-by-N matrix A using partial pivoting with row interchanges.

The factorization has the form

 $A = P * L * U$ 

where P is a permutation matrix, L is lower triangular with unit diagonal elements (lower trapezoidal if  $m > n$ ), and U is upper triangular (upper trapezoidal if  $m < n$ ).

This is the right-looking Level 3 BLAS version of the algorithm.

## <span id="page-1201-1"></span>**ARGUMENTS**

- **M (input)** The number of rows of the matrix A.  $M > = 0$ .
- **N (input)** The number of columns of the matrix  $A. N = 0$ .
- **A (input/output)** On entry, the M-by-N matrix to be factored. On exit, the factors L and U from the factorization  $A = P^*L^*U$ ; the unit diagonal elements of L are not stored.
- **LDA (input)** The leading dimension of the array A.  $LDA > = max(1,M)$ .

**IPIVOT (output)** ● The pivot indices; for  $1 \le i \le \min(M,N)$ , row i of the matrix was interchanged with row IPIVOT(i).

**INFO (output)** ●

```
 = 0: successful exit
  < 0: if INFO = -i, the i-th argument had an illegal value
  > 0: if INFO = i, U(i,i) is exactly zero. The factorization
has been completed, but the factor U is exactly
singular, and division by zero will occur if it is used
to solve a system of equations.
```
- [NAME](#page-1202-0)
- [SYNOPSIS](#page-1202-1)
	- ❍ [F95 INTERFACE](#page-1202-2)
	- ❍ [C INTERFACE](#page-1202-3)
- [PURPOSE](#page-1203-0)
- [ARGUMENTS](#page-1203-1)

<span id="page-1202-0"></span>dgetri - compute the inverse of a matrix using the LU factorization computed by SGETRF

# <span id="page-1202-1"></span>**SYNOPSIS**

```
 SUBROUTINE DGETRI( N, A, LDA, IPIVOT, WORK, LDWORK, INFO)
 INTEGER N, LDA, LDWORK, INFO
 INTEGER IPIVOT(*)
 DOUBLE PRECISION A(LDA,*), WORK(*)
```

```
 SUBROUTINE DGETRI_64( N, A, LDA, IPIVOT, WORK, LDWORK, INFO)
 INTEGER*8 N, LDA, LDWORK, INFO
 INTEGER*8 IPIVOT(*)
 DOUBLE PRECISION A(LDA,*), WORK(*)
```
### <span id="page-1202-2"></span>**F95 INTERFACE**

```
 SUBROUTINE GETRI( [N], A, [LDA], IPIVOT, [WORK], [LDWORK], [INFO])
 INTEGER :: N, LDA, LDWORK, INFO
 INTEGER, DIMENSION(:) :: IPIVOT
 REAL(8), DIMENSION(:) :: WORK
REAL(8), DIMENSION(:,:):: A SUBROUTINE GETRI_64( [N], A, [LDA], IPIVOT, [WORK], [LDWORK], [INFO])
 INTEGER(8) :: N, LDA, LDWORK, INFO
 INTEGER(8), DIMENSION(:) :: IPIVOT
 REAL(8), DIMENSION(:) :: WORK
REAL(8), DIMENSION(:,:):: A
```
## <span id="page-1202-3"></span>**C INTERFACE**

#include <sunperf.h>

void dgetri(int n, double \*a, int lda, int \*ipivot, int \*info);

void dgetri\_64(long n, double \*a, long lda, long \*ipivot, long \*info);

## <span id="page-1203-0"></span>**PURPOSE**

dgetri computes the inverse of a matrix using the LU factorization computed by SGETRF.

This method inverts U and then computes  $inv(A)$  by solving the system  $inv(A)^*L = inv(U)$  for  $inv(A)$ .

# <span id="page-1203-1"></span>**ARGUMENTS**

- **N (input)** The order of the matrix  $A. N = 0$ .
- **A (input/output)** ●

On entry, the factors L and U from the factorization  $A = P^*L^*U$  as computed by SGETRF. On exit, if INFO = 0, the inverse of the original matrix A.

### **LDA (input)** ●

The leading dimension of the array A.  $LDA > = max(1,N)$ .

#### **IPIVOT (input)** The pivot indices from SGETRF; for  $1 < i < N$ , row i of the matrix was interchanged with row IPIVOT(i).  $\bullet$

- <span id="page-1203-2"></span>**WORK (workspace)** ● On exit, if INFO = 0, then  $\underline{WORK(1)}$  $\underline{WORK(1)}$  $\underline{WORK(1)}$  returns the optimal LDWORK.
- **LDWORK (input)** ●

The dimension of the array WORK. LDWORK  $> = max(1,N)$ . For optimal performance LDWORK  $> = N^*NB$ , where NB is the optimal blocksize returned by ILAENV.

If LDWORK = -1, then a workspace query is assumed; the routine only calculates the optimal size of the WORK array, returns this value as the first entry of the WORK array, and no error message related to LDWORK is issued by XERBLA.

### **INFO (output)** ●

 = 0: successful exit < 0: if INFO = -i, the i-th argument had an illegal value

 > 0: if INFO = i, U(i,i) is exactly zero; the matrix is singular and its inverse could not be computed.

- [NAME](#page-1204-0)
- [SYNOPSIS](#page-1204-1)
	- ❍ F95 INTERFACE
	- ❍ C INTERFACE
- [PURPOSE](#page-1205-0)
- ARGUMENTS

<span id="page-1204-0"></span>dgetrs - solve a system of linear equations  $A * X = B$  or  $A' * X = B$  with a general N-by-N matrix A using the LU factorization computed by SGETRF

# <span id="page-1204-1"></span>**SYNOPSIS**

 SUBROUTINE DGETRS( TRANSA, N, NRHS, A, LDA, IPIVOT, B, LDB, INFO) CHARACTER \* 1 TRANSA INTEGER N, NRHS, LDA, LDB, INFO INTEGER IPIVOT(\*) DOUBLE PRECISION A(LDA,\*), B(LDB,\*)

 SUBROUTINE DGETRS\_64( TRANSA, N, NRHS, A, LDA, IPIVOT, B, LDB, INFO) CHARACTER \* 1 TRANSA INTEGER\*8 N, NRHS, LDA, LDB, INFO INTEGER\*8 IPIVOT(\*) DOUBLE PRECISION A(LDA,\*), B(LDB,\*)

### **F95 INTERFACE**

 SUBROUTINE GETRS( [TRANSA], [N], [NRHS], A, [LDA], IPIVOT, B, [LDB], \* [INFO]) CHARACTER(LEN=1) :: TRANSA INTEGER :: N, NRHS, LDA, LDB, INFO INTEGER, DIMENSION(:) :: IPIVOT REAL(8), DIMENSION(:,:)  $:: A, B$  SUBROUTINE GETRS\_64( [TRANSA], [N], [NRHS], A, [LDA], IPIVOT, B, \* [LDB], [INFO]) CHARACTER(LEN=1) :: TRANSA INTEGER(8) :: N, NRHS, LDA, LDB, INFO INTEGER(8), DIMENSION(:) :: IPIVOT  $REAL(8)$ ,  $DIMENSION(:,:):: A$ , B

## **C INTERFACE**

#include <sunperf.h>

void dgetrs(char transa, int n, int nrhs, double \*a, int lda, int \*ipivot, double \*b, int ldb, int \*info);

void dgetrs\_64(char transa, long n, long nrhs, double \*a, long lda, long \*ipivot, double \*b, long ldb, long \*info);

# <span id="page-1205-0"></span>**PURPOSE**

dgetrs solves a system of linear equations  $A * X = B$  or  $A' * X = B$  with a general N-by-N matrix A using the LU factorization computed by SGETRF.

# **ARGUMENTS**

- **TRANSA (input)** Specifies the form of the system of equations:
- $= 'N': A * X = B (No transpose)$  $= 'T': A' * X = B (Transpose)$  $= 'C': A' * X = B (Conjugate transpose = Transpose)$ **N (input)** ●
- The order of the matrix  $A. N = 0$ .
- **NRHS (input)** The number of right hand sides, i.e., the number of columns of the matrix B. NRHS  $> = 0$ .
- **A (input)** The factors L and U from the factorization  $A = P^*L^*U$  as computed by SGETRF.
- **LDA (input)** The leading dimension of the array A.  $LDA$  > = max(1,N).
- **IPIVOT (input)** The pivot indices from SGETRF; for  $1 < i < N$ , row i of the matrix was interchanged with row IPIVOT(i).
- **B (input/output)** On entry, the right hand side matrix B. On exit, the solution matrix X.
- **LDB (input)** The leading dimension of the array B. LDB  $> = max(1, N)$ .
- **INFO (output)** ●

```
 = 0: successful exit
```
< 0: if INFO = -i, the i-th argument had an illegal value

- [NAME](#page-1206-0)
- [SYNOPSIS](#page-1206-1)
	- O F95 INTERFACE
	- ❍ C INTERFACE
- [PURPOSE](#page-1207-0)
- ARGUMENTS
- FURTHER DETAILS

<span id="page-1206-0"></span>dggbak - form the right or left eigenvectors of a real generalized eigenvalue problem  $A^*x =$ lambda $^*B^*x$ , by backward transformation on the computed eigenvectors of the balanced pair of matrices output by SGGBAL

## <span id="page-1206-1"></span>**SYNOPSIS**

 SUBROUTINE DGGBAK( JOB, SIDE, N, ILO, IHI, LSCALE, RSCALE, M, V, \* LDV, INFO) CHARACTER \* 1 JOB, SIDE INTEGER N, ILO, IHI, M, LDV, INFO DOUBLE PRECISION LSCALE(\*), RSCALE(\*), V(LDV,\*) SUBROUTINE DGGBAK\_64( JOB, SIDE, N, ILO, IHI, LSCALE, RSCALE, M, V, \* LDV, INFO) CHARACTER \* 1 JOB, SIDE INTEGER\*8 N, ILO, IHI, M, LDV, INFO DOUBLE PRECISION LSCALE(\*), RSCALE(\*), V(LDV,\*)

### **F95 INTERFACE**

 SUBROUTINE GGBAK( JOB, SIDE, [N], ILO, IHI, LSCALE, RSCALE, [M], V, \* [LDV], [INFO]) CHARACTER(LEN=1) :: JOB, SIDE INTEGER :: N, ILO, IHI, M, LDV, INFO REAL(8), DIMENSION(:) :: LSCALE, RSCALE REAL(8), DIMENSION(:,:) :: V SUBROUTINE GGBAK\_64( JOB, SIDE, [N], ILO, IHI, LSCALE, RSCALE, [M], V, [LDV], [INFO]) CHARACTER(LEN=1) :: JOB, SIDE INTEGER(8) :: N, ILO, IHI, M, LDV, INFO REAL(8), DIMENSION(:) :: LSCALE, RSCALE  $REAL(8)$ ,  $DIMENSION(:,:):: V$ 

## **C INTERFACE**

#include <sunperf.h>

void dggbak(char job, char side, int n, int ilo, int ihi, double \*lscale, double \*rscale, int m, double \*v, int ldv, int \*info);

void dggbak\_64(char job, char side, long n, long ilo, long ihi, double \*lscale, double \*rscale, long m, double \*v, long ldv, long \*info);

# <span id="page-1207-0"></span>**PURPOSE**

dggbak forms the right or left eigenvectors of a real generalized eigenvalue problem  $A^*x =$ lambda\*B\*x, by backward transformation on the computed eigenvectors of the balanced pair of matrices output by SGGBAL.

# **ARGUMENTS**

### **JOB (input)** ●

Specifies the type of backward transformation required:

```
 = 'N': do nothing, return immediately;
    = 'P': do backward transformation for permutation only;
    = 'S': do backward transformation for scaling only;
    = 'B': do backward transformations for both permutation and
  scaling.
 JOB must be the same as the argument JOB supplied to SGGBAL.
SIDE (input)
● 
    = 'R': V contains right eigenvectors;
    = 'L': V contains left eigenvectors.
N (input)
● 
 The number of rows of the matrix V. N > = 0.
ILO (input)
● 
  The integers ILO and IHI determined by SGGBAL. 1 \lt I = ILO \lt I HH \lt I N, if N > 0; ILO =1 and IHI =0, if N = 0.
IHI (input)
● 
  See the description for ILO.
LSCALE (input)
● 
  Details of the permutations and/or scaling factors applied to the left side of A and B, as returned by SGGBAL.
RSCALE (input)
● 
  Details of the permutations and/or scaling factors applied to the right side of A and B, as returned by SGGBAL.
M (input)
● 
  The number of columns of the matrix V. M > = 0.
```
● **V (input/output)**

On entry, the matrix of right or left eigenvectors to be transformed, as returned by STGEVC. On exit, V is overwritten by the transformed eigenvectors.

- **LDV (input)** The leading dimension of the matrix V. LDV  $> = max(1, N)$ .
- **INFO (output)**
	- = 0: successful exit.
	- < 0: if INFO = -i, the i-th argument had an illegal value.

## **FURTHER DETAILS**

See R.C. Ward, Balancing the generalized eigenvalue problem, SIAM J. Sci. Stat. Comp. 2 (1981), 141-152.

- [NAME](#page-1209-0)
- [SYNOPSIS](#page-1209-1)
	- O [F95 INTERFACE](#page-1209-2)
	- ❍ [C INTERFACE](#page-1210-0)
- [PURPOSE](#page-1210-1)
- [ARGUMENTS](#page-1210-2)
- [FURTHER DETAILS](#page-1211-0)

<span id="page-1209-0"></span>dggbal - balance a pair of general real matrices (A,B)

# <span id="page-1209-1"></span>**SYNOPSIS**

 SUBROUTINE DGGBAL( JOB, N, A, LDA, B, LDB, ILO, IHI, LSCALE, RSCALE, \* WORK, INFO) CHARACTER \* 1 JOB INTEGER N, LDA, LDB, ILO, IHI, INFO DOUBLE PRECISION A(LDA,\*), B(LDB,\*), LSCALE(\*), RSCALE(\*), WORK(\*) SUBROUTINE DGGBAL\_64( JOB, N, A, LDA, B, LDB, ILO, IHI, LSCALE, \* RSCALE, WORK, INFO) CHARACTER \* 1 JOB INTEGER\*8 N, LDA, LDB, ILO, IHI, INFO

DOUBLE PRECISION A(LDA,\*), B(LDB,\*), LSCALE(\*), RSCALE(\*), WORK(\*)

### <span id="page-1209-2"></span>**F95 INTERFACE**

SUBROUTINE GGBAL( JOB, [N], A, [LDA], B, [LDB], ILO, IHI, LSCALE, RSCALE, [WORK], [INFO]) CHARACTER(LEN=1) :: JOB INTEGER :: N, LDA, LDB, ILO, IHI, INFO REAL(8), DIMENSION(:) :: LSCALE, RSCALE, WORK REAL(8), DIMENSION(:,:)  $:: A, B$ 

 SUBROUTINE GGBAL\_64( JOB, [N], A, [LDA], B, [LDB], ILO, IHI, LSCALE, RSCALE, [WORK], [INFO]) CHARACTER(LEN=1) :: JOB INTEGER(8) :: N, LDA, LDB, ILO, IHI, INFO REAL(8), DIMENSION(:) :: LSCALE, RSCALE, WORK REAL(8), DIMENSION(:,:)  $:: A, B$ 

## <span id="page-1210-0"></span>**C INTERFACE**

#include <sunperf.h>

void dggbal(char job, int n, double \*a, int lda, double \*b, int ldb, int \*ilo, int \*ihi, double \*lscale, double \*rscale, int \*info);

void dggbal\_64(char job, long n, double \*a, long lda, double \*b, long ldb, long \*ilo, long \*ihi, double \*lscale, double \*rscale, long \*info);

# <span id="page-1210-1"></span>**PURPOSE**

dggbal balances a pair of general real matrices (A,B). This involves, first, permuting A and B by similarity transformations to isolate eigenvalues in the first 1 to ILO\$-\$1 and last IHI+1 to N elements on the diagonal; and second, applying a diagonal similarity transformation to rows and columns ILO to IHI to make the rows and columns as close in norm as possible. Both steps are optional.

Balancing may reduce the 1-norm of the matrices, and improve the accuracy of the computed eigenvalues and/or eigenvectors in the generalized eigenvalue problem  $A^*x =$ lambda $^*B^*x$ .

# <span id="page-1210-2"></span>**ARGUMENTS**

### **JOB (input)** ●

Specifies the operations to be performed on A and B:

```
= 'N': none: simply set ILO = 1, IHI = N, LSCALE(I) = 1.0
and \texttt{RSCALE}(I) = 1.0 for i = 1, \ldots, N.
  = 'P': permute only;
```
= 'S': scale only;

= 'B': both permute and scale.

**N (input)** ●

The order of the matrices A and B.  $N > = 0$ .

<span id="page-1210-3"></span>**A (input/output)** ●

On entry, the input matrix A. On exit, A is overwritten by the balanced matrix. If  $JOB = 'N', A$  is not referenced.

**LDA (input)** ●

The leading dimension of the array A.  $LDA$  > = max(1,N).

<span id="page-1210-4"></span>**B (input/output)** ● On entry, the input matrix B. On exit, B is overwritten by the balanced matrix. If  $JOB = 'N', B$  is not referenced.

### **LDB (input)** ● The leading dimension of the array B. LDB  $> = max(1, N)$ .

- **ILO (output)** ILO and IHI are set to integers such that on exit  $\underline{A(i,j)} = 0$  $\underline{A(i,j)} = 0$  $\underline{A(i,j)} = 0$  and  $\underline{B(i,j)} = 0$  $\underline{B(i,j)} = 0$  $\underline{B(i,j)} = 0$  if  $i > j$  and  $j = 1,...,ILO-1$  or  $i =$ IHI+1,...,N. If  $JOB = 'N'$  or 'S', ILO = 1 and IHI = N.
- **IHI (output)** ●

See the description for ILO.

<span id="page-1210-5"></span>● **LSCALE (input)**

Details of the permutations and scaling factors applied to the left side of A and B. If  $P(j)$  is the index of the row interchanged with row j, and  $D(j)$  is the scaling factor applied to row j, then [LSCALE\(j\)](#page-1210-5) = P(j) for J = 1,...,ILO-1 =  $D(j)$  for J = ILO,...,IHI =  $P(j)$  for J = IHI+1,...,N. The order in which the interchanges are made is N to IHI+1, then 1 to ILO-1.

**RSCALE (input)** ●

Details of the permutations and scaling factors applied to the right side of A and B. If  $P(j)$  is the index of the column interchanged with column j, and  $D(j)$  is the scaling factor applied to column j, then [LSCALE\(j\)](#page-1210-5) = P(j) for  $J = 1,...,ILO-1 = D(j)$  for  $J = ILO,...,IHI = P(j)$  for  $J = IHI+1,...,N$ . The order in which the interchanges are made is N to IHI+1, then 1 to ILO-1.

**WORK (workspace)** ●

dimension(6\*N)

**INFO (output)** ●

```
 = 0: successful exit
```

```
 < 0: if INFO = -i, the i-th argument had an illegal value.
```
## <span id="page-1211-0"></span>**FURTHER DETAILS**

See R.C. WARD, Balancing the generalized eigenvalue problem, SIAM J. Sci. Stat. Comp. 2 (1981), 141-152.

- [NAME](#page-1212-0)
- **[SYNOPSIS](#page-1212-1)** 
	- O [F95 INTERFACE](#page-1212-2)
	- ❍ [C INTERFACE](#page-1212-3)
- [PURPOSE](#page-1213-0)
- [ARGUMENTS](#page-1213-1)

<span id="page-1212-0"></span>dgges - compute for a pair of N-by-N real nonsymmetric matrices (A,B),

### <span id="page-1212-1"></span>**SYNOPSIS**

```
 SUBROUTINE DGGES( JOBVSL, JOBVSR, SORT, DELCTG, N, A, LDA, B, LDB, 
      SDIM, ALPHAR, ALPHAI, BETA, VSL, LDVSL, VSR, LDVSR, WORK, LWORK,
      BWORK, INFO)
 CHARACTER * 1 JOBVSL, JOBVSR, SORT
 INTEGER N, LDA, LDB, SDIM, LDVSL, LDVSR, LWORK, INFO
 LOGICAL DELCTG
 LOGICAL BWORK(*)
 DOUBLE PRECISION A(LDA,*), B(LDB,*), ALPHAR(*), ALPHAI(*), BETA(*), VSL(LDVSL,*), VSR(LDVSR,*), WORK(*)
 SUBROUTINE DGGES_64( JOBVSL, JOBVSR, SORT, DELCTG, N, A, LDA, B, 
      LDB, SDIM, ALPHAR, ALPHAI, BETA, VSL, LDVSL, VSR, LDVSR, WORK,
      LWORK, BWORK, INFO)
 CHARACTER * 1 JOBVSL, JOBVSR, SORT
 INTEGER*8 N, LDA, LDB, SDIM, LDVSL, LDVSR, LWORK, INFO
 LOGICAL*8 DELCTG
 LOGICAL*8 BWORK(*)
 DOUBLE PRECISION A(LDA,*), B(LDB,*), ALPHAR(*), ALPHAI(*), BETA(*), VSL(LDVSL,*), VSR(LDVSR,*), WORK(*)
```
### <span id="page-1212-2"></span>**F95 INTERFACE**

```
 SUBROUTINE GGES( JOBVSL, JOBVSR, SORT, DELCTG, [N], A, [LDA], B, 
 * [LDB], SDIM, ALPHAR, ALPHAI, BETA, VSL, [LDVSL], VSR, [LDVSR], 
        [WORK], [LWORK], [BWORK], [INFO])
 CHARACTER(LEN=1) :: JOBVSL, JOBVSR, SORT
  INTEGER :: N, LDA, LDB, SDIM, LDVSL, LDVSR, LWORK, INFO
 LOGICAL :: DELCTG
 LOGICAL, DIMENSION(:) :: BWORK
 REAL(8), DIMENSION(:) :: ALPHAR, ALPHAI, BETA, WORK
 REAL(8), DIMENSION(:,:) :: A, B, VSL, VSR
 SUBROUTINE GGES_64( JOBVSL, JOBVSR, SORT, DELCTG, [N], A, [LDA], B, 
        [LDB], SDIM, ALPHAR, ALPHAI, BETA, VSL, [LDVSL], VSR, [LDVSR],
        [WORK], [LWORK], [BWORK], [INFO])
 CHARACTER(LEN=1) :: JOBVSL, JOBVSR, SORT
 INTEGER(8) :: N, LDA, LDB, SDIM, LDVSL, LDVSR, LWORK, INFO
 LOGICAL(8) :: DELCTG
 LOGICAL(8), DIMENSION(:) :: BWORK
REAL(8), DIMENSION(:):: ALPHAR, ALPHAI, BETA, WORKREAL(8), DIMENSION(:,:):: A, B, VSL, VSR
```
### <span id="page-1212-3"></span>**C INTERFACE**

#include <sunperf.h>

void dgges(char jobvsl, char jobvsr, char sort, logical(\*delctg)(double,double,double), int n, double \*a, int lda, double \*b, int ldb, int \*sdim, double \*alphar, double \*alphai, double \*beta, double \*vsl, int ldvsl, double \*vsr, int ldvsr, int \*info);

void dgges\_64(char jobvsl, char jobvsr, char sort, logical(\*delctg)(double,double,double), long n, double \*a, long lda, double \*b, long ldb, long \*sdim, double \*alphar, double \*alphai, double \*beta, double \*vsl, long ldvsl, double \*vsr, long ldvsr, long \*info);

### <span id="page-1213-0"></span>**PURPOSE**

dgges computes for a pair of N-by-N real nonsymmetric matrices (A,B), the generalized eigenvalues, the generalized real Schur form (S,T), optionally, the left and/or right matrices of Schur vectors (VSL and VSR). This gives the generalized Schur factorization

 $(A,B) = ( (VSL)*S*(VSR)**T, (VSL)*T*(VSR)**T )$ 

Optionally, it also orders the eigenvalues so that a selected cluster of eigenvalues appears in the leading diagonal blocks of the upper quasi-triangular matrix S and the upper triangular matrix T.The leading columns of VSL and VSR then form an orthonormal basis for the corresponding left and right eigenspaces (deflating subspaces).

(If only the generalized eigenvalues are needed, use the driver SGGEV instead, which is faster.)

A generalized eigenvalue for a pair of matrices  $(A, B)$  is a scalar w or a ratio alpha/beta = w, such that  $A - w^*B$  is singular. It is usually represented as the pair (alpha,beta), as there is a reasonable interpretation for beta=0 or both being zero.

A pair of matrices (S,T) is in generalized real Schur form if T is upper triangular with non-negative diagonal and S is block upper triangular with 1-by-1 and 2-by-2 blocks. 1-by-1 blocks correspond to real generalized eigenvalues, while 2-by-2 blocks of S will be ``standardized'' by making the corresponding elements of T have the form:

- [ a 0 ]
- [ 0 b ]

and the pair of corresponding 2-by-2 blocks in S and T will have a complex conjugate pair of generalized eigenvalues.

### <span id="page-1213-1"></span>**ARGUMENTS**

#### **JOBVSL (input)** ●

- = 'N': do not compute the left Schur vectors;
- = 'V': compute the left Schur vectors.
- **JOBVSR (input)**
	- = 'N': do not compute the right Schur vectors;
	- = 'V': compute the right Schur vectors.

#### **SORT (input)** ●

Specifies whether or not to order the eigenvalues on the diagonal of the generalized Schur form. = 'N': Eigenvalues are not ordered;

= 'S': Eigenvalues are ordered (see DELCTG);

<span id="page-1213-2"></span>**DELCTG (input)** ●

DELCTG must be declared EXTERNAL in the calling subroutine. If SORT = 'N', DELCTG is not referenced. If SORT = 'S', DELCTG is used to select eigenvalues to sort to the top left of the Schur form. An eigenvalue (ALPHAR(j)+ALPHAI(j))/BETA(j) is selected if DELCTG(ALPHAR(j), ALPHAI(j), BETA(j)) is true; i.e. if either one of a complex conjugate pair of eigenvalues is selected, then both complex eigenvalues are selected.

Note that in the ill-conditioned case, a selected complex eigenvalue may no longer satisfy DELCTG(ALPHAR(j),ALPHAI(j), [BETA\(j\)\)](#page-1214-0) = .TRUE. after ordering. INFO is to be set to N+2 in this case.

**N (input)** ●

The order of the matrices A, B, VSL, and VSR.  $N > = 0$ .

**A (input/output)** ●

On entry, the first of the pair of matrices. On exit, A has been overwritten by its generalized Schur form S.

**LDA (input)** ● The leading dimension of A.  $LDA$  > = max(1,N).

● **B (input/output)**

On entry, the second of the pair of matrices. On exit, B has been overwritten by its generalized Schur form T.

#### **LDB (input)** ●

The leading dimension of B. LDB  $> = max(1, N)$ .

**SDIM (output)** ●

If  $SORT = \hat{N}$ ',  $SDIM = 0$ . If  $SORT = 'S'$ ,  $SDIM =$  number of eigenvalues (after sorting) for which DELCTG is true. (Complex conjugate pairs for which DELCTG is true for either eigenvalue count as 2.)

<span id="page-1214-1"></span>**ALPHAR (output)** ●

On exit,  $(ALPHAR(j) + ALPHAI(j)*i)/BETA(j)$  $(ALPHAR(j) + ALPHAI(j)*i)/BETA(j)$  $(ALPHAR(j) + ALPHAI(j)*i)/BETA(j)$ ,  $j = 1,...,N$ , will be the generalized eigenvalues. ALPHAR( $j$ ) + ALPHAI(j)\*i, and BETA(j),j  $=1,...,N$  are the diagonals of the complex Schur form (S,T) that would result if the 2-by-2 diagonal blocks of the real Schur form of (A,B) were further reduced to triangular form using 2-by-2 complex unitary transformations. If  $\Delta LPHAT(j)$  is zero, then the j-th eigenvalue is real; if positive, then the j-th and (j+1)-st eigenvalues are a complex conjugate pair, with  $\Delta LPHAT$  (j+1) negative.

Note: the quotients [ALPHAR\(j\)/BETA\(j\)](#page-1214-1) and [ALPHAI\(j\)/BETA\(j\)](#page-1214-2) may easily over- or underflow, and [BETA\(j\)](#page-1214-0) may even be zero. Thus, the user should avoid naively computing the ratio. However, ALPHAR and ALPHAI will be always less than and usually comparable with norm(A) in magnitude, and BETA always less than and usually comparable with norm(B).

<span id="page-1214-2"></span>**ALPHAI (output)** ●

See the description for ALPHAR.

- <span id="page-1214-0"></span>**BETA (output)** ● See the description for ALPHAR.
- **VSL (output)** ●

If  $JOBVSL = V'$ , VSL will contain the left Schur vectors. Not referenced if  $JOBVSL = IV$ .

**LDVSL (input)** ●

The leading dimension of the matrix VSL. LDVSL  $> = 1$ , and if JOBVSL = 'V', LDVSL  $> = N$ .

**VSR (output)** ●

If  $JOBV\overline{SR} = V'$ , VSR will contain the right Schur vectors. Not referenced if  $JOBV\overline{SR} = N'$ .

**LDVSR (input)** ●

The leading dimension of the matrix VSR. LDVSR  $> = 1$ , and if JOBVSR = 'V', LDVSR  $> = N$ .

- <span id="page-1214-3"></span>**WORK (workspace)** ● On exit, if INFO = 0,  $\underline{WORK(1)}$  $\underline{WORK(1)}$  $\underline{WORK(1)}$  returns the optimal LWORK.
- **LWORK (input)** ●

The dimension of the array WORK. LWORK  $> = 8 * N + 16$ .

If LWORK = -1, then a workspace query is assumed; the routine only calculates the optimal size of the WORK array, returns this value as the first entry of the WORK array, and no error message related to LWORK is issued by XERBLA.

- **BWORK (workspace)** dimension(N) Not referenced if SORT = 'N'.
- **INFO (output)** ●

= 0: successful exit

< 0: if INFO = -i, the i-th argument had an illegal value.

```
= 1, \ldots, N:
The QZ iteration failed. (A,B) are not in Schur
form, but ALPHAR(j), ALPHAI(j), and BETA(j) should
be correct for j = INFO+1, \ldots, N.
  > N: =N+1: other than QZ iteration failed in SHGEQZ.
```

```
 =N+2: after reordering, roundoff changed values of
some complex eigenvalues so that leading
eigenvalues in the Generalized Schur form no
longer satisfy DELCTG =.TRUE. This could also
be caused due to scaling.
  =N+3: reordering failed in STGSEN.
```
- [NAME](#page-1215-0)
- [SYNOPSIS](#page-1215-1)
	- O [F95 INTERFACE](#page-1215-2)
	- ❍ [C INTERFACE](#page-1215-3)
- [PURPOSE](#page-1216-0)
- [ARGUMENTS](#page-1216-1)

<span id="page-1215-0"></span>dggesx - compute for a pair of N-by-N real nonsymmetric matrices (A,B), the generalized eigenvalues, the real Schur form (S,T), and,

### <span id="page-1215-1"></span>**SYNOPSIS**

```
 SUBROUTINE DGGESX( JOBVSL, JOBVSR, SORT, DELCTG, SENSE, N, A, LDA, 
        B, LDB, SDIM, ALPHAR, ALPHAI, BETA, VSL, LDVSL, VSR, LDVSR,
        RCONDE, RCONDV, WORK, LWORK, IWORK, LIWORK, BWORK, INFO)
  CHARACTER * 1 JOBVSL, JOBVSR, SORT, SENSE
   INTEGER N, LDA, LDB, SDIM, LDVSL, LDVSR, LWORK, LIWORK, INFO
   INTEGER IWORK(*)
   LOGICAL DELCTG
   LOGICAL BWORK(*)
   DOUBLE PRECISION A(LDA,*), B(LDB,*), ALPHAR(*), ALPHAI(*), BETA(*), VSL(LDVSL,*), VSR(LDVSR,*), RCONDE(*), RCONDV(*),
WORK(*)
   SUBROUTINE DGGESX_64( JOBVSL, JOBVSR, SORT, DELCTG, SENSE, N, A, 
        LDA, B, LDB, SDIM, ALPHAR, ALPHAI, BETA, VSL, LDVSL, VSR, LDVSR,
        RCONDE, RCONDV, WORK, LWORK, IWORK, LIWORK, BWORK, INFO)
   CHARACTER * 1 JOBVSL, JOBVSR, SORT, SENSE
   INTEGER*8 N, LDA, LDB, SDIM, LDVSL, LDVSR, LWORK, LIWORK, INFO
   INTEGER*8 IWORK(*)
   LOGICAL*8 DELCTG
   LOGICAL*8 BWORK(*)
  DOUBLE PRECISION A(LDA,*), B(LDB,*), ALPHAR(*), ALPHAI(*), BETA(*), VSL(LDVSL,*), VSR(LDVSR,*), RCONDE(*), RCONDV(*),
WORK(*)
```
### <span id="page-1215-2"></span>**F95 INTERFACE**

 SUBROUTINE GGESX( JOBVSL, JOBVSR, SORT, DELCTG, SENSE, [N], A, [LDA], B, [LDB], SDIM, ALPHAR, ALPHAI, BETA, VSL, [LDVSL], VSR, [LDVSR], \* RCONDE, RCONDV, [WORK], [LWORK], [IWORK], [LIWORK], [BWORK],  $[IMFO]$ ) CHARACTER(LEN=1) :: JOBVSL, JOBVSR, SORT, SENSE INTEGER :: N, LDA, LDB, SDIM, LDVSL, LDVSR, LWORK, LIWORK, INFO INTEGER, DIMENSION(:) :: IWORK LOGICAL :: DELCTG LOGICAL, DIMENSION(:) :: BWORK REAL(8), DIMENSION(:) :: ALPHAR, ALPHAI, BETA, RCONDE, RCONDV, WORK  $REAL(8)$ ,  $DIMENSION(:,:):: A$ ,  $B$ ,  $VSL$ ,  $VSR$  SUBROUTINE GGESX\_64( JOBVSL, JOBVSR, SORT, DELCTG, SENSE, [N], A, [LDA], B, [LDB], SDIM, ALPHAR, ALPHAI, BETA, VSL, [LDVSL], VSR, [LDVSR], RCONDE, RCONDV, [WORK], [LWORK], [IWORK], [LIWORK], [BWORK], [INFO]) CHARACTER(LEN=1) :: JOBVSL, JOBVSR, SORT, SENSE INTEGER(8) :: N, LDA, LDB, SDIM, LDVSL, LDVSR, LWORK, LIWORK, INFO INTEGER(8), DIMENSION(:) :: IWORK LOGICAL(8) :: DELCTG LOGICAL(8), DIMENSION(:) :: BWORK REAL(8), DIMENSION(:) :: ALPHAR, ALPHAI, BETA, RCONDE, RCONDV, WORK  $REAL(8)$ ,  $DIMENSION(:,:):: A$ ,  $B$ ,  $VSL$ ,  $VSR$ 

### <span id="page-1215-3"></span>**C INTERFACE**

#include <sunperf.h>

void dggesx(char jobvsl, char jobvsr, char sort, logical(\*delctg)(double,double,double), char sense, int n, double \*a, int lda, double \*b, int ldb, int \*sdim, double \*alphar, double \*alphai, double \*beta, double \*vsl, int ldvsl, double \*vsr, int ldvsr, double \*rconde, double \*rcondv, int \*info);

void dggesx\_64(char jobvsl, char jobvsr, char sort, logical(\*delctg)(double,double,double), char sense, long n, double \*a, long lda, double \*b, long ldb, long \*sdim, double

### <span id="page-1216-0"></span>**PURPOSE**

dggesx computes for a pair of N-by-N real nonsymmetric matrices (A,B), the generalized eigenvalues, the real Schur form (S,T), and, optionally, the left and/or right matrices of Schur vectors (VSL and VSR). This gives the generalized Schur factorization

 $(A,B) = ( (VSL) S (VSR) * *T, (VSL) T (VSR) * *T )$ 

Optionally, it also orders the eigenvalues so that a selected cluster of eigenvalues appears in the leading diagonal blocks of the upper quasi-triangular matrix S and the upper triangular matrix T; computes a reciprocal condition number for the average of the selected eigenvalues (RCONDE); and computes a reciprocal condition number for the right and left deflating subspaces corresponding to the selected eigenvalues (RCONDV). The leading columns of VSL and VSR then form an orthonormal basis for the corresponding left and right eigenspaces (deflating subspaces).

A generalized eigenvalue for a pair of matrices (A,B) is a scalar w or a ratio alpha/beta = w, such that A - w\*B is singular. It is usually represented as the pair (alpha,beta), as there is a reasonable interpretation for beta=0 or for both being zero.

A pair of matrices (S,T) is in generalized real Schur form if T is upper triangular with non-negative diagonal and S is block upper triangular with 1-by-1 and 2-by-2 blocks. 1-by-1 blocks correspond to real generalized eigenvalues, while 2-by-2 blocks of S will be ``standardized'' by making the corresponding elements of T have the form:

 [ a 0 ] [ 0 b ]

and the pair of corresponding 2-by-2 blocks in S and T will have a complex conjugate pair of generalized eigenvalues.

### <span id="page-1216-1"></span>**ARGUMENTS**

#### **JOBVSL (input)** ●

- = 'N': do not compute the left Schur vectors;
- = 'V': compute the left Schur vectors.
- **JOBVSR (input)**
	- = 'N': do not compute the right Schur vectors;
	- = 'V': compute the right Schur vectors.
- **SORT (input)** ●

Specifies whether or not to order the eigenvalues on the diagonal of the generalized Schur form. = 'N': Eigenvalues are not ordered;

- = 'S': Eigenvalues are ordered (see DELCTG).
- <span id="page-1216-2"></span>**DELCTG (input)** ●

DELCTG must be declared EXTERNAL in the calling subroutine. If SORT = 'N', DELCTG is not referenced. If SORT = 'S', DELCTG is used to select eigenvalues to sort to the top left of the Schur form. An eigenvalue (ALPHAR(j)+ALPHAI(j))/BETA(j) is selected if DELCTG (ALPHAR(j), ALPHAI(j), BETA(j)) is true; i.e. if either one of a complex conjugate pair of eigenvalues is selected, then both complex eigenvalues are selected. Note that a selected complex eigenvalue may no longer satisfy **DELCTG**(ALPHAR(j), ALPHAI(j), BETA(j)) = .TRUE. after ordering, since ordering may change the value of complex eigenvalues (especially if the eigenvalue is ill-conditioned), in this case INFO is set to N+3.

**SENSE (input)** ●

Determines which reciprocal condition numbers are computed. = 'N' : None are computed;

- = 'E' : Computed for average of selected eigenvalues only;
- = 'V' : Computed for selected deflating subspaces only;
- = 'B' : Computed for both.
- If SENSE = 'E', 'V', or 'B', SORT must equal 'S'.
- **N (input)** ●
- The order of the matrices A, B, VSL, and VSR.  $N > = 0$ .
- **A (input/output)**
	- On entry, the first of the pair of matrices. On exit, A has been overwritten by its generalized Schur form S.
- **LDA (input)** ●
- The leading dimension of A.  $LDA$  > = max(1,N).
- **B (input/output)** ●
- On entry, the second of the pair of matrices. On exit, B has been overwritten by its generalized Schur form T.
- **LDB (input)** ●
- The leading dimension of B. LDB  $> = max(1, N)$ .
- **SDIM (output)**

If SORT = 'N', SDIM = 0. If SORT = 'S', SDIM = number of eigenvalues (after sorting) for which DELCTG is true. (Complex conjugate pairs for which DELCTG is true for either eigenvalue count as 2.)

#### <span id="page-1217-0"></span>**ALPHAR (output)** ●

On exit,  $(ALPHAR(j) + ALPHAI(j)*i) / BETA(j), j = 1,...,N$  $(ALPHAR(j) + ALPHAI(j)*i) / BETA(j), j = 1,...,N$  $(ALPHAR(j) + ALPHAI(j)*i) / BETA(j), j = 1,...,N$ , will be the generalized eigenvalues.  $ALPHAR(j) + ALPHAI(j)*i$  and  $BETA(j), j = 1,...,N$  are the diagonals of the complex Schur form (S,T) that would result if the 2-by-2 diagonal blocks of the real Schur form of (A,B) were further reduced to triangular form using 2-by-2 complex unitary transformations. If  $\overline{\text{ALPHAL}(j)}$  is zero, then the j-th eigenvalue is real; if positive, then the j-th and (j+1)-st eigenvalues are a complex conjugate pair, with  $ALPHAI$  ( $j+1$ ) negative.

Note: the quotients  $\Delta \text{LPHAR}(j) / \text{BETA}(j)$  and  $\Delta \text{LPHAI}(j) / \text{BETA}(j)$  may easily over- or underflow, and  $\text{BETA}(j)$  may even be zero. Thus, the user should avoid naively computing the ratio. However, ALPHAR and ALPHAI will be always less than and usually comparable with norm(A) in magnitude, and BETA always less than and usually comparable with norm(B).

#### <span id="page-1217-1"></span>**ALPHAI (output)** ●

See the description for ALPHAR.

- <span id="page-1217-2"></span>**BETA (output)** ● See the description for ALPHAR.
- 
- **VSL (output)** ●

If  $JOBVSL = 'V'$ , VSL will contain the left Schur vectors. Not referenced if  $JOBVSL = 'N'$ .

**LDVSL (input)** ●

The leading dimension of the matrix VSL. LDVSL  $> = 1$ , and if JOBVSL = 'V', LDVSL  $> = N$ .

**VSR (output)** ● If  $JOBVSR = V'$ , VSR will contain the right Schur vectors. Not referenced if  $JOBVSR = IV'$ .

#### **LDVSR (input)** ●

The leading dimension of the matrix VSR. LDVSR  $> = 1$ , and if JOBVSR = 'V', LDVSR  $> = N$ .

<span id="page-1217-3"></span>**RCONDE (output)** ●

If SENSE = 'E' or 'B', [RCONDE\(1\)](#page-1217-3) and [RCONDE\(2\)](#page-1217-3) contain the reciprocal condition numbers for the average of the selected eigenvalues. Not referenced if SENSE = 'N' or 'V'.

<span id="page-1217-4"></span>**RCONDV (output)** ●

If SENSE = 'V' or 'B', [RCONDV\(1\)](#page-1217-4) and [RCONDV\(2\)](#page-1217-4) contain the reciprocal condition numbers for the selected deflating subspaces. Not referenced if SENSE = 'N' or 'E'.

<span id="page-1217-5"></span>**WORK (workspace)** ●

On exit, if INFO =  $0,$  [WORK\(1\)](#page-1217-5) returns the optimal LWORK.

**LWORK (input)** ●

The dimension of the array WORK. LWORK  $> = 8*(N+1)+16$ . If SENSE = 'E', 'V', or 'B', LWORK  $> = MAX(8*(N+1)+16, 2*SDIM*(N-SDIM))$ .

- **IWORK (workspace)** Not referenced if SENSE = 'N'.
- **LIWORK (input)**
	- The dimension of the array WORK. LIWORK  $> = N+6$ .
- **BWORK (workspace)** dimension $(N)$  Not referenced if SORT = 'N'.
- **INFO (output)** ●

```
 = 0: successful exit
```
 $\langle$  0: if INFO = -i, the i-th argument had an illegal value.

```
= 1, \ldots, N:
The QZ iteration failed. (A,B) are not in Schur
form, but ALPHAR(j), ALPHAI(j), and BETA(j) should
be correct for j = INFO+1, ..., N.<br>> N: =N+1: other than OZ ites
          > N: =N+1: other than QZ iteration failed in SHGEQZ
```
 =N+2: after reordering, roundoff changed values of some complex eigenvalues so that leading eigenvalues in the Generalized Schur form no longer satisfy DELCTG =.TRUE. This could also be caused due to scaling. =N+3: reordering failed in STGSEN.

Further details  $=$  = = = = = = = = = = = = =

An approximate (asymptotic) bound on the average absolute error of the selected eigenvalues is

EPS  $*$  norm $((A, B))$  / RCONDE $(1)$ .

An approximate (asymptotic) bound on the maximum angular error in the computed deflating subspaces is

EPS  $*$  norm $((A, B))$  / RCONDV $(2)$ .

See LAPACK User's Guide, section 4.11 for more information.

- [NAME](#page-1218-0)
- **[SYNOPSIS](#page-1218-1)** 
	- O [F95 INTERFACE](#page-1218-2)
	- ❍ [C INTERFACE](#page-1218-3)
- [PURPOSE](#page-1219-0)
- [ARGUMENTS](#page-1219-1)

<span id="page-1218-0"></span>dggev - compute for a pair of N-by-N real nonsymmetric matrices (A,B)

### <span id="page-1218-1"></span>**SYNOPSIS**

 SUBROUTINE DGGEV( JOBVL, JOBVR, N, A, LDA, B, LDB, ALPHAR, ALPHAI, BETA, VL, LDVL, VR, LDVR, WORK, LWORK, INFO) CHARACTER \* 1 JOBVL, JOBVR INTEGER N, LDA, LDB, LDVL, LDVR, LWORK, INFO DOUBLE PRECISION  $A(LDA, *), B(LDB, *), ALPHAR(*), ALPHAI(*), BETA(*), VL(LDUL, *), VR(LDVR, *), WORK(*)$  SUBROUTINE DGGEV\_64( JOBVL, JOBVR, N, A, LDA, B, LDB, ALPHAR, ALPHAI, BETA, VL, LDVL, VR, LDVR, WORK, LWORK, INFO) CHARACTER \* 1 JOBVL, JOBVR INTEGER\*8 N, LDA, LDB, LDVL, LDVR, LWORK, INFO DOUBLE PRECISION  $A(LDA, *), B(LDB, *), ALPHAR(*), ALPHAI(*), BETA(*), VL(LDUL, *), VR(LDVR, *), WORK(*)$ 

### <span id="page-1218-2"></span>**F95 INTERFACE**

 SUBROUTINE GGEV( JOBVL, JOBVR, [N], A, [LDA], B, [LDB], ALPHAR, ALPHAI, BETA, VL, [LDVL], VR, [LDVR], [WORK], [LWORK], [INFO]) CHARACTER(LEN=1) :: JOBVL, JOBVR INTEGER :: N, LDA, LDB, LDVL, LDVR, LWORK, INFO REAL(8), DIMENSION(:) :: ALPHAR, ALPHAI, BETA, WORK REAL(8), DIMENSION(:,:)  $:: A, B, VL, VR$  SUBROUTINE GGEV\_64( JOBVL, JOBVR, [N], A, [LDA], B, [LDB], ALPHAR, ALPHAI, BETA, VL, [LDVL], VR, [LDVR], [WORK], [LWORK], [INFO]) CHARACTER(LEN=1) :: JOBVL, JOBVR INTEGER(8) :: N, LDA, LDB, LDVL, LDVR, LWORK, INFO REAL(8), DIMENSION(:) :: ALPHAR, ALPHAI, BETA, WORK  $REAL(8)$ ,  $DIMENSION(:,:):: A, B, VL, VR$ 

### <span id="page-1218-3"></span>**C INTERFACE**

#include <sunperf.h>

void dggev(char jobvl, char jobvr, int n, double \*a, int lda, double \*b, int ldb, double \*alphar, double \*alphai, double \*beta, double \*vl, int ldvl, double \*vr, int ldvr, int \*info);

void dggev\_64(char jobvl, char jobvr, long n, double \*a, long lda, double \*b, long ldb, double \*alphar, double \*alphai, double \*beta, double \*vl, long ldvl, double \*vr, long ldvr, long \*info);

## <span id="page-1219-0"></span>**PURPOSE**

dggev computes for a pair of N-by-N real nonsymmetric matrices (A,B) the generalized eigenvalues, and optionally, the left and/or right generalized eigenvectors.

A generalized eigenvalue for a pair of matrices  $(A, B)$  is a scalar lambda or a ratio alpha/beta = lambda, such that A - lambda\*B is singular. It is usually represented as the pair (alpha,beta), as there is a reasonable interpretation for beta=0, and even for both being zero.

The right eigenvector  $v(j)$  corresponding to the eigenvalue lambda(j) of (A,B) satisfies

 $A * v(j) =$  lambda(j) \* B \*  $v(j)$ .

The left eigenvector  $u(j)$  corresponding to the eigenvalue lambda(j) of (A,B) satisfies

 $u(j)$ \*\*H \* A = lambda(j) \*  $u(j)$ \*\*H \* B.

where  $u(j)$ <sup>\*\*</sup>H is the conjugate-transpose of  $u(j)$ .

## <span id="page-1219-1"></span>**ARGUMENTS**

#### **JOBVL (input)** ●

- = 'N': do not compute the left generalized eigenvectors;
- = 'V': compute the left generalized eigenvectors.

#### **JOBVR (input)** ●

= 'N': do not compute the right generalized eigenvectors;

- = 'V': compute the right generalized eigenvectors.
- **N (input)** ●

The order of the matrices A, B, VL, and VR.  $N = 0$ .

**A (input/output)** ●

On entry, the matrix A in the pair (A,B). On exit, A has been overwritten.

- **LDA (input)** The leading dimension of A.  $LDA$  > = max(1,N).
- **B (input/output)** ●

On entry, the matrix B in the pair (A,B). On exit, B has been overwritten.

**LDB (input)** ●

```
The leading dimension of B. LDB > = max(1, N).
```
<span id="page-1219-3"></span>**ALPHAR (output)** ●

On exit, (ALPHAR(j) + [ALPHAI\(j\)](#page-1219-2)\*i)/BETA(j), j =1,...,N, will be the generalized eigenvalues. If  $\overline{\text{ALPHAL}(j)}$  is zero, then the j-th eigenvalue is real; if positive, then the j-th and (j+1)-st eigenvalues are a complex conjugate pair, with  $ALPHAL(j+1)$  negative.

Note: the quotients  $\frac{\text{ALPHAR}(j)}{\text{BERTA}(j)}$  and  $\frac{\text{ALPHAI}(j)}{\text{BERTA}(j)}$  may easily over- or underflow, and  $\frac{\text{BERTA}(j)}{\text{BERTA}(j)}$  may even be zero. Thus, the user should avoid naively computing the ratio alpha/beta. However, ALPHAR and ALPHAI will be always less than and usually comparable with  $norm(A)$  in magnitude, and BETA always less than and usually comparable with norm $(B)$ .

- <span id="page-1219-2"></span>**ALPHAI (output)** ● See the description for ALPHAR.
- <span id="page-1219-4"></span>**BETA (output)** ●

See the description for ALPHAR.

<span id="page-1219-5"></span>**VL (output)** ●

If JOBVL = 'V', the left eigenvectors  $u(j)$  are stored one after another in the columns of VL, in the same order as their eigenvalues. If the j-th eigenvalue is real, then  $u(j) = VL(i,j)$ , the j-th column of VL. If the j-th and (j+1)-th eigenvalues form a complex conjugate pair, then  $u(j) = \underline{V_L}(\div, j) + i * \underline{V_L}(\div, j+1)$  and  $u(j+1) = V_L(\div, j) - i * V_L(\div, j+1)$ . Each eigenvector will be scaled so the largest component have abs(real part)+abs(imag. part) =1. Not referenced if JOBVL = 'N'.

- **LDVL (input)**
	- The leading dimension of the matrix VL. LDVL  $>$  = 1, and if JOBVL = 'V', LDVL  $>$  = N.
- <span id="page-1219-6"></span>● **VR (output)**

If JOBVR = 'V', the right eigenvectors  $v(j)$  are stored one after another in the columns of VR, in the same order as their eigenvalues. If the j-th eigenvalue is real, then  $v(j) = VR(:,j)$ , the j-th column of VR. If the j-th and (j+1)-th eigenvalues form a complex conjugate pair, then  $v(j) = \underline{VR}(:,j)+i*VR(:,j+1)$  and  $v(j+1) = \overline{VR}(:,j+i*VR(:,j+1)$ . Each eigenvector will be scaled so the largest component have abs(real part)+abs(imag. part) =1. Not referenced if JOBVR = 'N'.

#### **LDVR (input)** ●

The leading dimension of the matrix VR. LDVR  $>$  = 1, and if JOBVR = 'V', LDVR  $>$  = N.

### <span id="page-1220-0"></span>**WORK (workspace)** ●

On exit, if INFO = 0,  $WORE (1)$  returns the optimal LWORK.</u>

### **LWORK (input)** ●

The dimension of the array WORK. LWORK  $> = max(1,8*N)$ . For good performance, LWORK must generally be larger.

If LWORK = -1, then a workspace query is assumed; the routine only calculates the optimal size of the WORK array, returns this value as the first entry of the WORK array, and no error message related to LWORK is issued by XERBLA.

#### **INFO (output)** ●

= 0: successful exit

< 0: if INFO = -i, the i-th argument had an illegal value.

 $= 1, \ldots, N$ : The QZ iteration failed. No eigenvectors have been calculated, but ALPHAR(j), ALPHAI(j), and BETA(j) should be correct for j =INFO+1,...,N. > N: =N+1: other than QZ iteration failed in SHGEQZ.

=N+2: error return from STGEVC.

- [NAME](#page-1221-0)
- [SYNOPSIS](#page-1221-1)
	- ❍ F95 INTERFACE
	- ❍ C INTERFACE
- [PURPOSE](#page-1222-0)
- ARGUMENTS
- FURTHER DETAILS

<span id="page-1221-0"></span>dggevx - compute for a pair of N-by-N real nonsymmetric matrices (A,B)

### <span id="page-1221-1"></span>**SYNOPSIS**

```
SUBROUTINE DGGEVX( BALANC, JOBVL, JOBVR, SENSE, N, A, LDA, B, LDB,
        ALPHAR, ALPHAI, BETA, VL, LDVL, VR, LDVR, ILO, IHI, LSCALE,
        RSCALE, ABNRM, BBNRM, RCONDE, RCONDV, WORK, LWORK, IWORK, BWORK,
        INFO)
   CHARACTER * 1 BALANC, JOBVL, JOBVR, SENSE
   INTEGER N, LDA, LDB, LDVL, LDVR, ILO, IHI, LWORK, INFO
   INTEGER IWORK(*)
  LOGICAL BWORK(*)
   DOUBLE PRECISION ABNRM, BBNRM
  DOUBLE PRECISION A(LDA,*), B(LDB,*), ALPHAR(*), ALPHAI(*), BETA(*), VL(LDVL,*), VR(LDVR,*), LSCALE(*), RSCALE(*),
RCONDE(*), RCONDV(*), WORK(*)
  SUBROUTINE DGGEVX_64( BALANC, JOBVL, JOBVR, SENSE, N, A, LDA, B, 
        LDB, ALPHAR, ALPHAI, BETA, VL, LDVL, VR, LDVR, ILO, IHI, LSCALE,
         * RSCALE, ABNRM, BBNRM, RCONDE, RCONDV, WORK, LWORK, IWORK, BWORK, 
        INFO)
   CHARACTER * 1 BALANC, JOBVL, JOBVR, SENSE
   INTEGER*8 N, LDA, LDB, LDVL, LDVR, ILO, IHI, LWORK, INFO
   INTEGER*8 IWORK(*)
  LOGICAL*8 BWORK(*)
   DOUBLE PRECISION ABNRM, BBNRM
   DOUBLE PRECISION A(LDA,*), B(LDB,*), ALPHAR(*), ALPHAI(*), BETA(*), VL(LDVL,*), VR(LDVR,*), LSCALE(*), RSCALE(*),
\verb|RCONDE(*)\ ,\ \verb|RCONDV(*)\ ,\ \verb|WORK(*)
```
### **F95 INTERFACE**

 SUBROUTINE GGEVX( BALANC, JOBVL, JOBVR, SENSE, [N], A, [LDA], B, \* [LDB], ALPHAR, ALPHAI, BETA, VL, [LDVL], VR, [LDVR], ILO, IHI, \* LSCALE, RSCALE, ABNRM, BBNRM, RCONDE, RCONDV, [WORK], [LWORK], [IWORK], [BWORK], [INFO]) CHARACTER(LEN=1) :: BALANC, JOBVL, JOBVR, SENSE INTEGER :: N, LDA, LDB, LDVL, LDVR, ILO, IHI, LWORK, INFO INTEGER, DIMENSION(:) :: IWORK LOGICAL, DIMENSION(:) :: BWORK REAL(8) :: ABNRM, BBNRM REAL(8), DIMENSION(:) :: ALPHAR, ALPHAI, BETA, LSCALE, RSCALE, RCONDE, RCONDV, WORK  $REAL(8)$ ,  $DIMENSION(:,:):: A, B, VL, VR$  SUBROUTINE GGEVX\_64( BALANC, JOBVL, JOBVR, SENSE, [N], A, [LDA], B, \* [LDB], ALPHAR, ALPHAI, BETA, VL, [LDVL], VR, [LDVR], ILO, IHI, \* LSCALE, RSCALE, ABNRM, BBNRM, RCONDE, RCONDV, [WORK], [LWORK], [IWORK], [BWORK], [INFO]) CHARACTER(LEN=1) :: BALANC, JOBVL, JOBVR, SENSE INTEGER(8) :: N, LDA, LDB, LDVL, LDVR, ILO, IHI, LWORK, INFO INTEGER(8), DIMENSION(:) :: IWORK LOGICAL(8), DIMENSION(:) :: BWORK REAL(8) :: ABNRM, BBNRM REAL(8), DIMENSION(:) :: ALPHAR, ALPHAI, BETA, LSCALE, RSCALE, RCONDE, RCONDV, WORK  $\verb"REAL"(8)$  ,  $\verb"DIMENSION":, :): : A$  ,  $B$  ,  $\verb"VL", \verb"VR"$ 

### **C INTERFACE**

#include <sunperf.h>

void dggevx(char balanc, char jobvl, char jobvr, char sense, int n, double \*a, int lda, double \*b, int ldb, double \*alphar, double \*alphai, double \*beta, double \*vl, int ldvl, double \*vr, int ldvr, int \*ilo, int \*ihi, double \*lscale, double \*rscale, double \*abnrm, double \*bbnrm, double \*rconde, double \*rcondv, int \*info);

void dggevx\_64(char balanc, char jobvl, char jobvr, char sense, long n, double \*a, long lda, double \*b, long ldb, double \*alphar, double \*alphai, double \*beta, double \*vl, long ldvl, double \*vr, long ldvr, long \*iho, long \*ihi, double \*lscale, double \*rscale, double \*abnrm, double \*bbnrm, double \*rconde, double \*rcondv, long \*info);

## <span id="page-1222-0"></span>**PURPOSE**

dggevx computes for a pair of N-by-N real nonsymmetric matrices (A,B) the generalized eigenvalues, and optionally, the left and/or right generalized eigenvectors.

Optionally also, it computes a balancing transformation to improve the conditioning of the eigenvalues and eigenvectors (ILO, IHI, LSCALE, RSCALE, ABNRM, and BBNRM), reciprocal condition numbers for the eigenvalues (RCONDE), and reciprocal condition numbers for the right eigenvectors (RCONDV).

A generalized eigenvalue for a pair of matrices (A,B) is a scalar lambda or a ratio alpha/beta = lambda, such that A - lambda\*B is singular. It is usually represented as the pair (alpha,beta), as there is a reasonable interpretation for beta=0, and even for both being zero.

The right eigenvector  $v(j)$  corresponding to the eigenvalue lambda(j) of (A,B) satisfies

 $A * v(j) = lambda(j) * B * v(j)$ .

The left eigenvector  $u(j)$  corresponding to the eigenvalue lambda(j) of  $(A,B)$  satisfies

 $u(j)$ \*\*H \* A = lambda(j) \*  $u(j)$ \*\*H \* B.

where  $u(j)$ <sup>\*\*</sup>H is the conjugate-transpose of  $u(j)$ .

### **ARGUMENTS**

```
BALANC (input)
● 
  Specifies the balance option to be performed. = 'N': do not diagonally scale or permute;
```

```
 = 'P': permute only;
```
= 'S': scale only;

```
 = 'B': both permute and scale.
Computed reciprocal condition numbers will be for the
matrices after permuting and/or balancing. Permuting does
not change condition numbers (in exact arithmetic), but
balancing does.
```
- **JOBVL (input)**
	- = 'N': do not compute the left generalized eigenvectors;
	- = 'V': compute the left generalized eigenvectors.
- **JOBVR (input)**
	- = 'N': do not compute the right generalized eigenvectors;
	- = 'V': compute the right generalized eigenvectors.

```
SENSE (input)
●
```
Determines which reciprocal condition numbers are computed. = 'N': none are computed;

- = 'E': computed for eigenvalues only;
- = 'V': computed for eigenvectors only;
- = 'B': computed for eigenvalues and eigenvectors.
- **N (input)** ●
- The order of the matrices A, B, VL, and VR.  $N > = 0$ .
- **A (input/output)** ●
- On entry, the matrix A in the pair  $(A,B)$ . On exit, A has been overwritten. If  $JOBVL = V'$  or  $JOBVR = V'$  or both, then A contains the first part of the real Schur

form of the ``balanced'' versions of the input A and B.

#### **LDA (input)** ●

The leading dimension of A.  $LDA$  > = max(1,N).

#### **B (input/output)** ●

On entry, the matrix B in the pair (A,B). On exit, B has been overwritten. If JOBVL ='V' or JOBVR ='V' or both, then B contains the second part of the real Schur form of the ``balanced'' versions of the input A and B.

#### **LDB (input)** ●

The leading dimension of B. LDB  $> = max(1.N)$ .

#### **ALPHAR (output)** ●

On exit,  $(ALPHAR(j) + ALPHAI(j)*i)/BETA(j), j=1,...,N,$  will be the generalized eigenvalues. If  $\Delta LPHAT(j)$  is zero, then the j-th eigenvalue is real; if positive, then the j-th and (j+1)-st eigenvalues are a complex conjugate pair, with  $\Delta LPHAT(j+1)$  negative.

Note: the quotients ALPHAR(j)/BETA(j) and ALPHAI(j)/BETA(j) may easily over- or underflow, and BETA(j) may even be zero. Thus, the user should avoid naively computing the ratio ALPHA/BETA. However, ALPHAR and ALPHAI will be always less than and usually comparable with norm(A) in magnitude, and BETA always less than and usually comparable with norm(B).

#### **ALPHAI (output)** ●

See the description of ALPHAR.

#### **BETA (output)** ●

See the description of ALPHAR.

### <span id="page-1223-0"></span>**VL (output)** ●

If JOBVL = 'V', the left eigenvectors  $u(j)$  are stored one after another in the columns of VL, in the same order as their eigenvalues. If the j-th eigenvalue is real, then  $u(j) = VL(i,j)$ , the j-th column of VL. If the j-th and (j+1)-th eigenvalues form a complex conjugate pair, then  $u(j) = \underline{VL}(:,j) + i*\underline{VL}(:,j+1)$  and  $u(j+1) = VL(i,j) - i^*VL(i,j+1)$ . Each eigenvector will be scaled so the largest component have abs(real part) + abs(imag. part) = 1. Not referenced if JOBVL = 'N'.

### **LDVL (input)** ●

The leading dimension of the matrix VL. LDVL  $>$  = 1, and if JOBVL = 'V', LDVL  $>$  = N.

#### <span id="page-1223-1"></span>**VR (output)** ●

If JOBVR = 'V', the right eigenvectors  $v(j)$  are stored one after another in the columns of VR, in the same order as their eigenvalues. If the j-th eigenvalue is real, then v(j) = VR(:,j), the j-th column of VR. If the j-th and (j+1)-th eigenvalues form a complex conjugate pair, then v(j) =  $VR(: , j)+i*VR(: , j+1)$ </u> and  $v(j+1) = VR(:,j)-i*VR(:,j+1)$ . Each eigenvector will be scaled so the largest component have abs(real part) + abs(imag. part) = 1. Not referenced if JOBVR  $=$  'N'.

### **LDVR (input)** ●

The leading dimension of the matrix VR. LDVR  $>$  = 1, and if JOBVR = 'V', LDVR  $>$  = N.

### **ILO (output)** ●

ILO and IHI are integer values such that on exit  $A(i, j) = 0$  and  $B(i, j) = 0$  if  $i > j$  and  $j = 1,..., ILO-1$  or  $i = IHI+1,..., N$ . If BALANC = 'N' or 'S', ILO = 1 and  $IHI = N$ .

### **IHI (output)** ●

See the description of ILO.

### <span id="page-1223-2"></span>**LSCALE (output)** ●

Details of the permutations and scaling factors applied to the left side of A and B. If  $PL(j)$  is the index of the row interchanged with row j, and  $DL(j)$  is the scaling factor applied to row j, then  $\overline{LSCALE(j)} = PL(j)$  $\overline{LSCALE(j)} = PL(j)$  $\overline{LSCALE(j)} = PL(j)$  for  $j = 1,..., ILO-1 = DL(j)$  for  $j = ILO,...,HH = PL(j)$  for  $j = IHH+1,...,N$ . The order in which the interchanges are made is N to IHI+1, then 1 to ILO-1.

#### <span id="page-1223-3"></span>**RSCALE (output)** ●

Details of the permutations and scaling factors applied to the right side of A and B. If PR(j) is the index of the column interchanged with column j, and DR(j) is the scaling factor applied to column j, then [RSCALE\(j\)](#page-1223-3) = PR(j) for j = 1,...,ILO-1 = DR(j) for j = ILO,...,IHI = PR(j) for j = IHI+1,...,N The order in which the interchanges are made is N to IHI+1, then 1 to ILO-1.

**ABNRM (output)** ● The one-norm of the balanced matrix A.

### **BBNRM (output)** ●

The one-norm of the balanced matrix B.

#### **RCONDE (output)** ●

If SENSE = 'E' or 'B', the reciprocal condition numbers of the selected eigenvalues, stored in consecutive elements of the array. For a complex conjugate pair of eigenvalues two consecutive elements of RCONDE are set to the same value. Thus RCONDE(j), RCONDV(j), and the j-th columns of VL and VR all correspond to the same eigenpair (but not in general the j-th eigenpair, unless all eigenpairs are selected). If SENSE = 'V<sup>i</sup>, RCONDE is not referenced.

#### <span id="page-1223-4"></span>**RCONDV (output)** ●

If SENSE = 'V' or 'B', the estimated reciprocal condition numbers of the selected eigenvectors, stored in consecutive elements of the array. For a complex eigenvector two consecutive elements of RCONDV are set to the same value. If the eigenvalues cannot be reordered to compute [RCONDV\(j\)](#page-1223-4), RCONDV( $j$ ) is set to 0; this can only occur when the true value would be very small anyway. If SENSE = 'E', RCONDV is not referenced.

#### <span id="page-1223-5"></span>**WORK (workspace)** ●

On exit, if  $INFO = 0$ ,  $WORK(1)$  returns the optimal LWORK.

#### **LWORK (input)** ●

The dimension of the array WORK. LWORK > =  $max(1,6*N)$ . If SENSE = 'E', LWORK > = 12\*N. If SENSE = 'V' or 'B', LWORK > = 2\*N\*N+12\*N+16.

If LWORK = -1, then a workspace query is assumed; the routine only calculates the optimal size of the WORK array, returns this value as the first entry of the WORK array, and no error message related to LWORK is issued by XERBLA.

#### **IWORK (workspace)** ●

dimension( $N+6$ ) If SENSE = 'E', IWORK is not referenced.

**BWORK (workspace)** ●

dimension( $N$ ) If SENSE = 'N', BWORK is not referenced.

● **INFO (output)**
< 0: if INFO = -i, the i-th argument had an illegal value.

```
= 1, \ldots, N:
The QZ iteration failed. No eigenvectors have been
calculated, but ALPHAR(j), ALPHAI(j), and BETA(j)
should be correct for j =INFO+1,...,N.
 > N: =N+1: other than QZ iteration failed in SHGEQZ.
```
=N+2: error return from STGEVC.

### **FURTHER DETAILS**

= 0: successful exit

Balancing a matrix pair (A,B) includes, first, permuting rows and columns to isolate eigenvalues, second, applying diagonal similarity transformation to the rows and columns to make the rows and columns as close in norm as possible. The computed reciprocal condition numbers correspond to the balanced matrix. Permuting rows and columns will not change the condition numbers (in exact arithmetic) but diagonal scaling will. For further explanation of balancing, see section 4.11.1.2 of LAPACK Users' Guide.

An approximate error bound on the chordal distance between the i-th computed generalized eigenvalue w and the corresponding exact eigenvalue lambda is

 $hord(w, lambda) \leq EPS * norm(ABNRM, BBNRM) / RCOMPE(T)$ 

An approximate error bound for the angle between the i-th computed eigenvector  $\underline{V_L(i)}$  or  $\underline{V_R(i)}$  is given by

PS \* norm(ABNRM, BBNRM) / DIF(i).

For further explanation of the reciprocal condition numbers RCONDE and RCONDV, see section 4.11 of LAPACK User's Guide.

- [NAME](#page-1225-0)
- [SYNOPSIS](#page-1225-1)
	- O [F95 INTERFACE](#page-1225-2)
	- ❍ [C INTERFACE](#page-1225-3)
- [PURPOSE](#page-1226-0)
- [ARGUMENTS](#page-1226-1)

<span id="page-1225-0"></span>dggglm - solve a general Gauss-Markov linear model (GLM) problem

# <span id="page-1225-1"></span>**SYNOPSIS**

 SUBROUTINE DGGGLM( N, M, P, A, LDA, B, LDB, D, X, Y, WORK, LDWORK, \* INFO) INTEGER N, M, P, LDA, LDB, LDWORK, INFO DOUBLE PRECISION  $A(LDA, *), B(LDB, *), D(*), X(*), Y(*), WORK(*)$  SUBROUTINE DGGGLM\_64( N, M, P, A, LDA, B, LDB, D, X, Y, WORK, \* LDWORK, INFO) INTEGER\*8 N, M, P, LDA, LDB, LDWORK, INFO DOUBLE PRECISION  $A(LDA, *), B(LDB, *), D(*), X(*), Y(*), WORK(*)$ 

### <span id="page-1225-2"></span>**F95 INTERFACE**

 SUBROUTINE GGGLM( [N], [M], [P], A, [LDA], B, [LDB], D, X, Y, [WORK], [LDWORK], [INFO]) INTEGER :: N, M, P, LDA, LDB, LDWORK, INFO  $REAL(8)$ ,  $DIMENSION(:):: D, X, Y, WORK$  $REAL(8)$ ,  $DIMENSION(:,:):: A$ , B SUBROUTINE GGGLM\_64( [N], [M], [P], A, [LDA], B, [LDB], D, X, Y,  $[WORK]$ ,  $[LDWORK]$ ,  $[INFO]$ ) INTEGER(8) :: N, M, P, LDA, LDB, LDWORK, INFO REAL(8), DIMENSION(:)  $: D, X, Y, WORK$ REAL(8), DIMENSION(:,:)  $:: A, B$ 

### <span id="page-1225-3"></span>**C INTERFACE**

#include <sunperf.h>

void dggglm(int n, int m, int p, double \*a, int lda, double \*b, int ldb, double \*d, double \*x, double \*y, int \*info);

void dggglm\_64(long n, long m, long p, double \*a, long lda, double \*b, long ldb, double \*d, double \*x, double \*y, long

### <span id="page-1226-0"></span>**PURPOSE**

dggglm solves a general Gauss-Markov linear model (GLM) problem:

```
minimize || y ||_2 subject to d = A^*x + B^*y
```
x

where A is an N-by-M matrix, B is an N-by-P matrix, and d is a given N-vector. It is assumed that  $M \le N \le M+P$ , and

 $rank(A) = M$  and  $rank(A B) = N$ .

Under these assumptions, the constrained equation is always consistent, and there is a unique solution x and a minimal 2-norm solution y, which is obtained using a generalized QR factorization of A and B.

In particular, if matrix B is square nonsingular, then the problem GLM is equivalent to the following weighted linear least squares problem

```
minimize || \text{inv}(B) * (d-A*x) ||_2
```
**x** 

where  $inv(B)$  denotes the inverse of B.

# <span id="page-1226-1"></span>**ARGUMENTS**

- **N (input)** The number of rows of the matrices A and B.  $N = 0$ .
- **M (input)** The number of columns of the matrix  $A \cdot 0 \leq M \leq N$ .
- **P (input)** The number of columns of the matrix  $B. P > N-M$ .
- **A (input/output)** On entry, the N-by-M matrix A. On exit, A is destroyed.
- **LDA (input)** The leading dimension of the array A.  $LDA > = max(1,N)$ .
- **B (input/output)** On entry, the N-by-P matrix B. On exit, B is destroyed.
- **LDB (input)** The leading dimension of the array B. LDB  $> = max(1,N)$ .
- **D (input/output)** On entry, D is the left hand side of the GLM equation. On exit, D is destroyed.  $\bullet$
- **X (output)** On exit, X and Y are the solutions of the GLM problem.
- **Y (output)**

See the description of X.

#### <span id="page-1227-0"></span>**WORK (workspace)** ●

On exit, if INFO = 0,  $\overline{WORK(1)}$  $\overline{WORK(1)}$  $\overline{WORK(1)}$  returns the optimal LDWORK.

#### **LDWORK (input)** ●

The dimension of the array WORK. LDWORK  $> = max(1, N+M+P)$ . For optimum performance, LDWORK  $> =$ M+min(N,P)+max(N,P)\*NB, where NB is an upper bound for the optimal blocksizes for SGEQRF, SGERQF, SORMQR and SORMRQ.

If LDWORK = -1, then a workspace query is assumed; the routine only calculates the optimal size of the WORK array, returns this value as the first entry of the WORK array, and no error message related to LDWORK is issued by XERBLA.

#### **INFO (output)** ●

- = 0: successful exit.
- < 0: if INFO = -i, the i-th argument had an illegal value.
- [NAME](#page-1228-0)
- [SYNOPSIS](#page-1228-1)
	- ❍ [F95 INTERFACE](#page-1228-2)
	- ❍ [C INTERFACE](#page-1229-0)
- [PURPOSE](#page-1229-1)
- [ARGUMENTS](#page-1229-2)
- [FURTHER DETAILS](#page-1230-0)

<span id="page-1228-0"></span>dgghrd - reduce a pair of real matrices (A,B) to generalized upper Hessenberg form using orthogonal transformations, where A is a general matrix and B is upper triangular

# <span id="page-1228-1"></span>**SYNOPSIS**

 SUBROUTINE DGGHRD( COMPQ, COMPZ, N, ILO, IHI, A, LDA, B, LDB, Q, \* LDQ, Z, LDZ, INFO) CHARACTER \* 1 COMPQ, COMPZ INTEGER N, ILO, IHI, LDA, LDB, LDQ, LDZ, INFO DOUBLE PRECISION A(LDA,\*), B(LDB,\*), Q(LDQ,\*), Z(LDZ,\*) SUBROUTINE DGGHRD\_64( COMPQ, COMPZ, N, ILO, IHI, A, LDA, B, LDB, Q, \* LDQ, Z, LDZ, INFO) CHARACTER \* 1 COMPQ, COMPZ INTEGER\*8 N, ILO, IHI, LDA, LDB, LDQ, LDZ, INFO DOUBLE PRECISION A(LDA,\*), B(LDB,\*), Q(LDQ,\*), Z(LDZ,\*)

#### <span id="page-1228-2"></span>**F95 INTERFACE**

 SUBROUTINE GGHRD( COMPQ, COMPZ, [N], ILO, IHI, A, [LDA], B, [LDB], \* Q, [LDQ], Z, [LDZ], [INFO]) CHARACTER(LEN=1) :: COMPQ, COMPZ INTEGER :: N, ILO, IHI, LDA, LDB, LDQ, LDZ, INFO REAL(8), DIMENSION(:,:)  $:: A, B, Q, Z$ 

 SUBROUTINE GGHRD\_64( COMPQ, COMPZ, [N], ILO, IHI, A, [LDA], B, [LDB],  $Q$ , [LD $Q$ ], Z, [LDZ], [INFO]) CHARACTER(LEN=1) :: COMPQ, COMPZ INTEGER(8) :: N, ILO, IHI, LDA, LDB, LDQ, LDZ, INFO REAL(8), DIMENSION $(:,:): A, B, Q, Z$ 

### <span id="page-1229-0"></span>**C INTERFACE**

#include <sunperf.h>

void dgghrd(char compq, char compz, int n, int ilo, int ihi, double \*a, int lda, double \*b, int ldb, double \*q, int ldq, double \*z, int ldz, int \*info);

void dgghrd\_64(char compq, char compz, long n, long ilo, long ihi, double \*a, long lda, double \*b, long ldb, double \*q, long ldq, double \*z, long ldz, long \*info);

# <span id="page-1229-1"></span>**PURPOSE**

dgghrd reduces a pair of real matrices (A,B) to generalized upper Hessenberg form using orthogonal transformations, where A is a general matrix and B is upper triangular: Q' \* A \* Z = H and Q' \* B \* Z = T, where H is upper Hessenberg, T is upper triangular, and Q and Z are orthogonal, and ' means transpose.

The orthogonal matrices Q and Z are determined as products of Givens rotations. They may either be formed explicitly, or they may be postmultiplied into input matrices Q1 and Z1, so that

 $1 * A * Z1' = (Q1 * Q) * H * (Z1 * Z)' 1 * B * Z1' = (Q1 * Q) * T * (Z1 * Z)'$ 

# <span id="page-1229-2"></span>**ARGUMENTS**

#### **COMPQ (input)** ●

```
 = 'N': do not compute Q;
```
 = 'I': Q is initialized to the unit matrix, and the orthogonal matrix Q is returned; = 'V': Q must contain an orthogonal matrix Q1 on entry, and the product Q1\*Q is returned.

#### **COMPZ (input)** ●

= 'N': do not compute Z;

 = 'I': Z is initialized to the unit matrix, and the orthogonal matrix Z is returned; = 'V': Z must contain an orthogonal matrix Z1 on entry, and the product Z1\*Z is returned.

#### **N (input)** ●

The order of the matrices A and B.  $N > = 0$ .

**ILO (input)** ●

It is assumed that A is already upper triangular in rows and columns 1:ILO-1 and IHI+1:N. ILO and IHI are normally set by a previous call to SGGBAL; otherwise they should be set to 1 and N respectively.  $1 < = ILO < = IHI$  $\epsilon$  = N, if N > 0; ILO =1 and IHI =0, if N =0.

**IHI (input)** ●

See the description of ILO.

● **A (input/output)**

On entry, the N-by-N general matrix to be reduced. On exit, the upper triangle and the first subdiagonal of A are overwritten with the upper Hessenberg matrix H, and the rest is set to zero.

**LDA (input)** ●

The leading dimension of the array A. LDA  $> = max(1, N)$ .

**B (input/output)** ●

On entry, the N-by-N upper triangular matrix B. On exit, the upper triangular matrix  $T = Q' B Z$ . The elements below the diagonal are set to zero.

**LDB (input)** ●

The leading dimension of the array B. LDB  $> = max(1,N)$ .

**Q (input/output)** ●

If  $\widehat{COMPQ} = N'$ : Q is not referenced.

If COMPQ ='I': on entry, Q need not be set, and on exit it contains the orthogonal matrix Q, where Q' is the product of the Givens transformations which are applied to A and B on the left. If COMPQ ='V': on entry, Q must contain an orthogonal matrix Q1, and on exit this is overwritten by Q1\*Q.

**LDQ (input)** ●

The leading dimension of the array Q. LDQ  $> = N$  if COMPQ ='V' or 'I'; LDQ  $> = 1$  otherwise.

**Z (input/output)** ●

If  $\widehat{COMPZ} = N'$ : Z is not referenced.

If COMPZ ='I': on entry, Z need not be set, and on exit it contains the orthogonal matrix Z, which is the product of the Givens transformations which are applied to A and B on the right. If COMPZ = $V$ : on entry, Z must contain an orthogonal matrix Z1, and on exit this is overwritten by Z1\*Z.

**LDZ (input)** ●

The leading dimension of the array Z. LDZ  $> = N$  if COMPZ ='V' or 'I'; LDZ  $> = 1$  otherwise.

- **INFO (output)**
	- = 0: successful exit.
	- $<$  0: if INFO =  $-i$ , the i-th argument had an illegal value.

# <span id="page-1230-0"></span>**FURTHER DETAILS**

This routine reduces A to Hessenberg and B to triangular form by an unblocked reduction, as described in \_Matrix\_Computations\_, by Golub and Van Loan (Johns Hopkins Press.)

- [NAME](#page-1231-0)
- [SYNOPSIS](#page-1231-1)
	- O [F95 INTERFACE](#page-1231-2)
	- ❍ [C INTERFACE](#page-1231-3)
- [PURPOSE](#page-1232-0)
- [ARGUMENTS](#page-1232-1)

<span id="page-1231-0"></span>dgglse - solve the linear equality-constrained least squares (LSE) problem

# <span id="page-1231-1"></span>**SYNOPSIS**

```
 SUBROUTINE DGGLSE( M, N, P, A, LDA, B, LDB, C, D, X, WORK, LDWORK, 
 * INFO)
 INTEGER M, N, P, LDA, LDB, LDWORK, INFO
DOUBLE PRECISION A(LDA, *), B(LDB, *), C(*), D(*), X(*), WORK(*) SUBROUTINE DGGLSE_64( M, N, P, A, LDA, B, LDB, C, D, X, WORK, 
 * LDWORK, INFO)
 INTEGER*8 M, N, P, LDA, LDB, LDWORK, INFO
DOUBLE PRECISION A(LDA, *), B(LDB, *), C(*), D(*), X(*), WORK(*)
```
### <span id="page-1231-2"></span>**F95 INTERFACE**

```
 SUBROUTINE GGLSE( [M], [N], [P], A, [LDA], B, [LDB], C, D, X, [WORK], 
      [LDWORK], [INFO])
 INTEGER :: M, N, P, LDA, LDB, LDWORK, INFO
REAL(8), DIMENSION(:):: C, D, X, WORKREAL(8), DIMENSION(:,:):: A, B
 SUBROUTINE GGLSE_64( [M], [N], [P], A, [LDA], B, [LDB], C, D, X, 
       [WORK], [LDWORK], [INFO])
 INTEGER(8) :: M, N, P, LDA, LDB, LDWORK, INFO
REAL(8), DIMENSION(:) :C, D, X, WORKREAL(8), DIMENSION(:,:) :: A, B
```
### <span id="page-1231-3"></span>**C INTERFACE**

#include <sunperf.h>

void dgglse(int m, int n, int p, double \*a, int lda, double \*b, int ldb, double \*c, double \*d, double \*x, int \*info);

void dgglse\_64(long m, long n, long p, double \*a, long lda, double \*b, long ldb, double \*c, double \*d, double \*x, long \*info);

# <span id="page-1232-0"></span>**PURPOSE**

dgglse solves the linear equality-constrained least squares (LSE) problem:

minimize  $|| c - A^*x ||_2$  subject to  $B^*x = d$ 

where A is an M-by-N matrix, B is a P-by-N matrix, c is a given M-vector, and d is a given P-vector. It is assumed that

```
P \leq N \leq M+P, and
```

```
rank(B) = P and rank((A)) = N.
                  ( (B) )
```
These conditions ensure that the LSE problem has a unique solution, which is obtained using a GRQ factorization of the matrices B and A.

# <span id="page-1232-1"></span>**ARGUMENTS**

- **M (input)** The number of rows of the matrix A.  $M > = 0$ .
- **N (input)** The number of columns of the matrices A and B.  $N = 0$ .
- **P (input)** The number of rows of the matrix  $B \cdot 0 \le P \le N \le M+P$ .
- **A (input/output)** On entry, the M-by-N matrix A. On exit, A is destroyed.
- **LDA (input)** The leading dimension of the array A.  $LDA$  > = max(1,M).
- **B (input/output)** On entry, the P-by-N matrix B. On exit, B is destroyed.
- **LDB (input)** The leading dimension of the array B. LDB  $> = max(1,P)$ .
- **C (input/output)** ●

On entry, C contains the right hand side vector for the least squares part of the LSE problem. On exit, the residual sum of squares for the solution is given by the sum of squares of elements N-P+1 to M of vector C.

- **D (input/output)** On entry, D contains the right hand side vector for the constrained equation. On exit, D is destroyed.
- **X (output)** On exit, X is the solution of the LSE problem.
- <span id="page-1232-2"></span>**WORK (workspace)** ● On exit, if INFO = 0,  $WORE (1)$  returns the optimal LDWORK.</u>
- **LDWORK (input)** ●

The dimension of the array WORK. LDWORK  $> = max(1, M+N+P)$ . For optimum performance LDWORK  $> =$ P+min(M,N)+max(M,N)\*NB, where NB is an upper bound for the optimal blocksizes for SGEQRF, SGERQF, SORMQR and SORMRQ.

If LDWORK = -1, then a workspace query is assumed; the routine only calculates the optimal size of the WORK array, returns this value as the first entry of the WORK array, and no error message related to LDWORK is issued by XERBLA.

#### **INFO (output)** ●

- = 0: successful exit.
- < 0: if INFO = -i, the i-th argument had an illegal value.
- NAME
- SYNOPSIS
	- O F95 INTERFACE
	- ❍ C INTERFACE
- PURPOSE
- ARGUMENTS
- FURTHER DETAILS

dggqrf - compute a generalized QR factorization of an N-by-M matrix A and an N-by-P matrix B.

# **SYNOPSIS**

```
 SUBROUTINE DGGQRF( N, M, P, A, LDA, TAUA, B, LDB, TAUB, WORK, LWORK, 
 * INFO)
 INTEGER N, M, P, LDA, LDB, LWORK, INFO
DOUBLE PRECISION A(LDA, *), TAUA(*), B(LDB, *), TAUB(*), WORK(*) SUBROUTINE DGGQRF_64( N, M, P, A, LDA, TAUA, B, LDB, TAUB, WORK, 
      LWORK, INFO)
 INTEGER*8 N, M, P, LDA, LDB, LWORK, INFO
DOUBLE PRECISION A(LDA, * ), TAUA(*), B(LDB,*), TAUB(*), WORK(*)
```
#### **F95 INTERFACE**

```
 SUBROUTINE GGQRF( [N], [M], [P], A, [LDA], TAUA, B, [LDB], TAUB, 
 * [WORK], [LWORK], [INFO])
 INTEGER :: N, M, P, LDA, LDB, LWORK, INFO
REAL(8), DIMENSION(:) :: TAUA, TAUB, WORK
REAL(8), DIMENSION(:,:):: A, B
 SUBROUTINE GGQRF_64( [N], [M], [P], A, [LDA], TAUA, B, [LDB], TAUB, 
 * [WORK], [LWORK], [INFO])
 INTEGER(8) :: N, M, P, LDA, LDB, LWORK, INFO
REAL(8), DIMENSION(:) :: TAUA, TAUB, WORK
REAL(8), DIMENSION(:,:) :: A, B
```
#### **C INTERFACE**

#### #include <sunperf.h>

void dggqrf(int n, int m, int p, double \*a, int lda, double \*taua, double \*b, int ldb, double \*taub, int \*info);

void dggqrf\_64(long n, long m, long p, double \*a, long lda, double \*taua, double \*b, long ldb, double \*taub, long \*info);

## **PURPOSE**

dggqrf computes a generalized QR factorization of an N-by-M matrix A and an N-by-P matrix B:

 $A = O^*R$ ,  $B = O^*T^*Z$ ,

where Q is an N-by-N orthogonal matrix, Z is a P-by-P orthogonal matrix, and R and T assume one of the forms:

if  $N \ge M$ ,  $R = (R11) M$ , or if  $N \le M$ ,  $R = (R11 R12) N$ ,  $(0) N$ -M N M-N M

where R11 is upper triangular, and

if  $N \le P$ ,  $T = (0 T12) N$ , or if  $N > P$ ,  $T = (T11) N-P$ ,  $P-N N (T21) P P$ 

where T12 or T21 is upper triangular.

In particular, if B is square and nonsingular, the GQR factorization of A and B implicitly gives the QR factorization of  $inv(B)*A$ :

 $inv(B)*A = Z'*(inv(T)*R)$ 

where  $inv(B)$  denotes the inverse of the matrix B, and Z' denotes the transpose of the matrix Z.

## **ARGUMENTS**

- **N (input)** The number of rows of the matrices A and B.  $N > = 0$ .
- **M (input)** The number of columns of the matrix A.  $M > = 0$ .
- **P (input)**
	- The number of columns of the matrix  $B. P > = 0$ .
- **A (input)** ●

On entry, the N-by-M matrix A. On exit, the elements on and above the diagonal of the array contain the min(N,M)-by-M upper trapezoidal matrix R (R is upper triangular if  $N > = M$ ); the elements below the diagonal, with the array TAUA, represent the orthogonal matrix Q as a product of  $min(N, M)$  elementary reflectors (see Further Details).

**LDA (input)** ●

The leading dimension of the array A.  $LDA$  > = max(1,N).

**TAUA (output)** ●

The scalar factors of the elementary reflectors which represent the orthogonal matrix Q (see Further Details).

**B (input)** ●

On entry, the N-by-P matrix B. On exit, if  $N < P$ , the upper triangle of the subarray  $B(1:N, P-N+1:P)$  contains the N-by-N upper triangular matrix T; if  $N > P$ , the elements on and above the (N-P)-th subdiagonal contain the N-by-P upper trapezoidal matrix T; the remaining elements, with the array TAUB, represent the orthogonal matrix Z as a product of elementary reflectors (see Further Details).

#### **LDB (input)** ●

The leading dimension of the array B. LDB  $> = max(1, N)$ .

**TAUB (output)** ●

The scalar factors of the elementary reflectors which represent the orthogonal matrix Z (see Further Details).

**WORK (workspace)** ●

On exit, if INFO = 0,  $WORK(1)$  returns the optimal LWORK.

**LWORK (input)** ●

The dimension of the array WORK. LWORK  $> = max(1, N, M, P)$ . For optimum performance LWORK  $> =$ max(N,M,P)\*max(NB1,NB2,NB3), where NB1 is the optimal blocksize for the QR factorization of an N-by-M matrix, NB2 is the optimal blocksize for the RQ factorization of an N-by-P matrix, and NB3 is the optimal blocksize for a call of SORMQR.

If LWORK = -1, then a workspace query is assumed; the routine only calculates the optimal size of the WORK array, returns this value as the first entry of the WORK array, and no error message related to LWORK is issued by XERBLA.

**INFO (output)** ●

```
 = 0: successful exit
```
< 0: if INFO = -i, the i-th argument had an illegal value.

## **FURTHER DETAILS**

The matrix Q is represented as a product of elementary reflectors

 $Q = H(1) H(2) ... H(k)$ , where  $k = min(n,m)$ .

Each  $H(i)$  has the form

 $H(i) = I - taua * v * v'$ 

where taua is a real scalar, and v is a real vector with

 $v(1:i-1) = 0$  and  $v(i) = 1; v(i+1:n)$  is stored on exit in A(i+1:n,i), and taua in TAUA(i).

To form Q explicitly, use LAPACK subroutine SORGQR.

To use Q to update another matrix, use LAPACK subroutine SORMQR.

The matrix Z is represented as a product of elementary reflectors

 $Z = H(1) H(2) ... H(k)$ , where  $k = min(n, p)$ .

Each  $H(i)$  has the form

 $H(i) = I - taub * v * v'$ 

where taub is a real scalar, and v is a real vector with

 $v(p-k+i+1:p) = 0$  and  $v(p-k+i) = 1$ ;  $v(1:p-k+i-1)$  is stored on exit in B(n-k+i,1:p-k+i-1), and taub in TAUB(i).

To form Z explicitly, use LAPACK subroutine SORGRQ.

To use Z to update another matrix, use LAPACK subroutine SORMRQ.

- [NAME](#page-1237-0)
- [SYNOPSIS](#page-1237-1)
	- O [F95 INTERFACE](#page-1237-2)
	- ❍ [C INTERFACE](#page-1237-3)
- [PURPOSE](#page-1238-0)
- [ARGUMENTS](#page-1238-1)
- [FURTHER DETAILS](#page-1239-0)

<span id="page-1237-0"></span>dggrqf - compute a generalized RQ factorization of an M-by-N matrix A and a P-by-N matrix B

# <span id="page-1237-1"></span>**SYNOPSIS**

```
 SUBROUTINE DGGRQF( M, P, N, A, LDA, TAUA, B, LDB, TAUB, WORK, LWORK, 
 * INFO)
 INTEGER M, P, N, LDA, LDB, LWORK, INFO
DOUBLE PRECISION A(LDA, *), TAUA(*), B(LDB, *), TAUB(*), WORK(*) SUBROUTINE DGGRQF_64( M, P, N, A, LDA, TAUA, B, LDB, TAUB, WORK, 
      LWORK, INFO)
  INTEGER*8 M, P, N, LDA, LDB, LWORK, INFO
 DOUBLE PRECISION A(LDA, * ), TAUA(*), B(LDB,*), TAUB(*), WORK(*)
```
#### <span id="page-1237-2"></span>**F95 INTERFACE**

```
 SUBROUTINE GGRQF( [M], [P], [N], A, [LDA], TAUA, B, [LDB], TAUB, 
 * [WORK], [LWORK], [INFO])
 INTEGER :: M, P, N, LDA, LDB, LWORK, INFO
REAL(8), DIMENSION(:) :: TAUA, TAUB, WORK
REAL(8), DIMENSION(:,:):: A, B
 SUBROUTINE GGRQF_64( [M], [P], [N], A, [LDA], TAUA, B, [LDB], TAUB, 
 * [WORK], [LWORK], [INFO])
 INTEGER(8) :: M, P, N, LDA, LDB, LWORK, INFO
REAL(8), DIMENSION(:) :: TAUA, TAUB, WORK
REAL(8), DIMENSION(:,:) :: A, B
```
#### <span id="page-1237-3"></span>**C INTERFACE**

#include <sunperf.h>

void dggrqf(int m, int p, int n, double \*a, int lda, double \*taua, double \*b, int ldb, double \*taub, int \*info);

void dggrqf\_64(long m, long p, long n, double \*a, long lda, double \*taua, double \*b, long ldb, double \*taub, long \*info);

## <span id="page-1238-0"></span>**PURPOSE**

dggrqf computes a generalized RQ factorization of an M-by-N matrix A and a P-by-N matrix B:

 $A = R*0$ ,  $B = Z*T*0$ ,

where Q is an N-by-N orthogonal matrix, Z is a P-by-P orthogonal matrix, and R and T assume one of the forms:

if  $M \le N$ ,  $R = (0 R12) M$ , or if  $M > N$ ,  $R = (R11) M-N$ , N-M M (R21) N N

where R12 or R21 is upper triangular, and

if P >= N, T = (T11) N, or if P < N, T = (T11 T12) P, (0) P-N P N-P N

where T11 is upper triangular.

In particular, if B is square and nonsingular, the GRQ factorization of A and B implicitly gives the RQ factorization of  $A*inv(B)$ :

 $A*inv(B) = (R*inv(T))^*Z'$ 

where  $inv(B)$  denotes the inverse of the matrix B, and Z' denotes the transpose of the matrix Z.

## <span id="page-1238-1"></span>**ARGUMENTS**

- **M (input)** The number of rows of the matrix A.  $M > = 0$ . ●
- **P (input)** The number of rows of the matrix  $B. P > 0$ .
- **N (input)** The number of columns of the matrices A and B.  $N = 0$ .
- <span id="page-1238-2"></span>**A (input/output)** ●

On entry, the M-by-N matrix A. On exit, if  $M \le N$ , the upper triangle of the subarray  $A(1:M,N-M+1:N)$ contains the M-by-M upper triangular matrix R; if  $M > N$ , the elements on and above the  $(M-N)$ -th subdiagonal contain the M-by-N upper trapezoidal matrix R; the remaining elements, with the array TAUA, represent the orthogonal matrix Q as a product of elementary reflectors (see Further Details).

**LDA (input)** ●

The leading dimension of the array A.  $LDA > = max(1,M)$ .

**TAUA (output)** ●

The scalar factors of the elementary reflectors which represent the orthogonal matrix Q (see Further Details).

**B (input/output)** ●

On entry, the P-by-N matrix B. On exit, the elements on and above the diagonal of the array contain the  $min(P,N)$ -by-N upper trapezoidal matrix T (T is upper triangular if  $P > = N$ ); the elements below the diagonal, with the array TAUB, represent the orthogonal matrix Z as a product of elementary reflectors (see Further Details).

**LDB (input)** ●

The leading dimension of the array B. LDB  $> = max(1, P)$ .

**TAUB (output)** ●

The scalar factors of the elementary reflectors which represent the orthogonal matrix Z (see Further Details).

<span id="page-1239-1"></span>**WORK (workspace)** ●

On exit, if INFO = 0,  $WORE (1)$  returns the optimal LWORK.</u>

**LWORK (input)** ●

The dimension of the array WORK. LWORK  $> = max(1, N, M, P)$ . For optimum performance LWORK  $> =$ max(N,M,P)\*max(NB1,NB2,NB3), where NB1 is the optimal blocksize for the RQ factorization of an M-by-N matrix, NB2 is the optimal blocksize for the QR factorization of a P-by-N matrix, and NB3 is the optimal blocksize for a call of SORMRQ.

If LWORK = -1, then a workspace query is assumed; the routine only calculates the optimal size of the WORK array, returns this value as the first entry of the WORK array, and no error message related to LWORK is issued by XERBLA.

**INFO (output)** ●

- = 0: successful exit
- < 0: if INF0 = -i, the i-th argument had an illegal value.

### <span id="page-1239-0"></span>**FURTHER DETAILS**

The matrix Q is represented as a product of elementary reflectors

 $Q = H(1) H(2) ... H(k)$ , where  $k = min(m, n)$ .

Each  $H(i)$  has the form

 $H(i) = I - \text{tau} * v * v'$ 

where taua is a real scalar, and v is a real vector with

 $v(n-k+i+1:n) = 0$  and  $v(n-k+i) = 1$ ;  $v(1:n-k+i-1)$  is stored on exit in A(m-k+i,1:n-k+i-1), and taua in TAUA(i).

To form Q explicitly, use LAPACK subroutine SORGRQ.

To use Q to update another matrix, use LAPACK subroutine SORMRQ.

The matrix Z is represented as a product of elementary reflectors

 $Z = H(1) H(2) ... H(k)$ , where  $k = min(p, n)$ .

Each  $H(i)$  has the form

 $H(i) = I - taub * v * v'$ 

where taub is a real scalar, and v is a real vector with

 $v(1:i-1) = 0$  and  $v(i) = 1; v(i+1:p)$  is stored on exit in B(i+1:p,i), and taub in TAUB(i).

To form Z explicitly, use LAPACK subroutine SORGQR.

To use Z to update another matrix, use LAPACK subroutine SORMQR.

- [NAME](#page-1240-0)
- **[SYNOPSIS](#page-1240-1)** 
	- ❍ [F95 INTERFACE](#page-1240-2)
	- ❍ [C INTERFACE](#page-1241-0)
- [PURPOSE](#page-1241-1)
- [ARGUMENTS](#page-1243-0)

<span id="page-1240-0"></span>dggsvd - compute the generalized singular value decomposition (GSVD) of an M-by-N real matrix A and P-by-N real matrix B

### <span id="page-1240-1"></span>**SYNOPSIS**

 SUBROUTINE DGGSVD( JOBU, JOBV, JOBQ, M, N, P, K, L, A, LDA, B, LDB, \* ALPHA, BETA, U, LDU, V, LDV, Q, LDQ, WORK, IWORK3, INFO) CHARACTER \* 1 JOBU, JOBV, JOBQ INTEGER M, N, P, K, L, LDA, LDB, LDU, LDV, LDQ, INFO INTEGER IWORK3(\*) DOUBLE PRECISION  $A(LDA, *), B(LDB, *), ALPHA(*), BETA(*), U(LDU, *), V(LDV, *), Q(LDQ, *), WORK(*)$  SUBROUTINE DGGSVD\_64( JOBU, JOBV, JOBQ, M, N, P, K, L, A, LDA, B, LDB, ALPHA, BETA, U, LDU, V, LDV, Q, LDQ, WORK, IWORK3, INFO) CHARACTER \* 1 JOBU, JOBV, JOBQ INTEGER\*8 M, N, P, K, L, LDA, LDB, LDU, LDV, LDQ, INFO INTEGER\*8 IWORK3(\*) DOUBLE PRECISION  $A(LDA, *), B(LDB, *), ALPHA(*), BETA(*), U(LDU, *), V(LDV, *), Q(LDQ, *), WORK(*)$ 

#### <span id="page-1240-2"></span>**F95 INTERFACE**

 SUBROUTINE GGSVD( JOBU, JOBV, JOBQ, [M], [N], [P], K, L, A, [LDA], B, [LDB], ALPHA, BETA, U, [LDU], V, [LDV], Q, [LDQ], [WORK], \* IWORK3, [INFO]) CHARACTER(LEN=1) :: JOBU, JOBV, JOBQ INTEGER :: M, N, P, K, L, LDA, LDB, LDU, LDV, LDQ, INFO INTEGER, DIMENSION(:) :: IWORK3 REAL(8), DIMENSION(:) :: ALPHA, BETA, WORK REAL(8), DIMENSION $(:,:): A, B, U, V, Q$  SUBROUTINE GGSVD\_64( JOBU, JOBV, JOBQ, [M], [N], [P], K, L, A, [LDA], \* B, [LDB], ALPHA, BETA, U, [LDU], V, [LDV], Q, [LDQ], [WORK],<br>\* TWORK3 [INFO]) IWORK3, [INFO]) CHARACTER(LEN=1) :: JOBU, JOBV, JOBQ INTEGER(8) :: M, N, P, K, L, LDA, LDB, LDU, LDV, LDQ, INFO INTEGER(8), DIMENSION(:) :: IWORK3 REAL(8), DIMENSION(:) :: ALPHA, BETA, WORK REAL(8), DIMENSION(:,:)  $:: A, B, U, V, Q$ 

#### <span id="page-1241-0"></span>**C INTERFACE**

#include <sunperf.h>

void dggsvd(char jobu, char jobv, char jobq, int m, int n, int p, int \*k, int \*l, double \*a, int lda, double \*b, int ldb, double \*alpha, double \*beta, double \*u, int ldu, double \*v, int ldv, double \*q, int ldq, int \*iwork3, int \*info);

void dggsvd\_64(char jobu, char jobv, char jobq, long m, long n, long p, long \*k, long \*l, double \*a, long lda, double \*b, long ldb, double \*alpha, double \*beta, double \*u, long ldu, double \*v, long ldv, double \*q, long ldq, long \*iwork3, long \*info);

## <span id="page-1241-1"></span>**PURPOSE**

dggsvd computes the generalized singular value decomposition (GSVD) of an M-by-N real matrix A and P-by-N real matrix B:

 $U' * A * Q = D1 * (0 R)$ ,  $V' * B * Q = D2 * (0 R)$ 

where U, V and Q are orthogonal matrices, and Z' is the transpose of Z. Let  $K+L$  = the effective numerical rank of the matrix  $(A', B')'$ , then R is a K+L-by-K+L nonsingular upper triangular matrix, D1 and D2 are M-by-(K+L) and P-by-(K+L) "diagonal" matrices and of the following structures, respectively:

```
If M-K-L \geq 0,
```

```
 K L
    D1 = K (I 0) L ( 0 C )
        M-K-L ( 0 0 )
              K L
   D2 = L (0 S)P-L ( 0 0 ) N-K-L K L
( 0 R ) = K ( 0 R11 R12 ) L ( 0 0 R22 )
```
#### where

 $C = diag(ALPHA(K+1), ... , ALPHA(K+L))$ ,  $S = diag( BETA(K+1), \ldots, BETA(K+L))$ ,  $C^{**}2 + S^{**}2 = I$ .

 R is stored in A(1:K+L,N-K-L+1:N) on exit. If  $M-K-L < 0$ ,

K M-K K+L-M

 $D1 = K (I 0 0)$  M-K ( 0 C 0 ) K M-K K+L-M  $D2 = M-K (0 S 0)$  $K+L-M$  ( 0 0 I ) P-L ( 0 0 0 ) N-K-L K M-K K+L-M ( 0 R ) = K ( 0 R11 R12 R13 ) M-K ( 0 0 R22 R23 )  $K+L-M$  ( 0 0 0 R33 )

where

 $C = diag(ALPHA(K+1), ... , ALPHA(M))$ ,  $S = diag( BETA(K+1), \ldots, BETA(M)),$  $C^{**}2 + S^{**}2 = I$ . (R11 R12 R13 ) is stored in A(1:M, N-K-L+1:N), and R33 is stored ( 0 R22 R23 )

```
 in B(M-K+1:L,N+M-K-L+1:N) on exit.
```
The routine computes C, S, R, and optionally the orthogonal transformation matrices U, V and Q.

In particular, if B is an N-by-N nonsingular matrix, then the GSVD of A and B implicitly gives the SVD of A\*inv(B):

$$
A^*inv(B) = U^*(D1^*inv(D2))^*V'.
$$

If ( A',B')' has orthonormal columns, then the GSVD of A and B is also equal to the CS decomposition of A and B. Furthermore, the GSVD can be used to derive the solution of the eigenvalue problem:  $A^*A x =$ lambda\*  $B^*B x$ .

In some literature, the GSVD of A and B is presented in the form  $U^*A^*X = (0 D1)$ ,  $V^*B^*X = (0 D2)$ 

where U and V are orthogonal and X is nonsingular, D1 and D2 are ``diagonal''. The former GSVD form can be converted to the latter form by taking the nonsingular matrix X as

> $X = Q^*(I \t 0)$ ( 0 inv(R) ).

### <span id="page-1243-0"></span>**ARGUMENTS**

**JOBU (input)** ● = 'U': Orthogonal matrix U is computed; = 'N': U is not computed. **JOBV (input)** ● = 'V': Orthogonal matrix V is computed; = 'N': V is not computed. **JOBQ (input)** ● = 'Q': Orthogonal matrix Q is computed; = 'N': Q is not computed. **M (input)** ● The number of rows of the matrix  $A. M > = 0$ . **N (input)** ● The number of columns of the matrices A and B.  $N \ge 0$ . **P (input)** ● The number of rows of the matrix  $B. P > = 0$ . **K (output)** ● On exit, K and L specify the dimension of the subblocks described in the Purpose section.  $K + L =$  effective numerical rank of  $(A', B')'.$ **L (output)** ● See the description of K. **A (input/output)** ● On entry, the M-by-N matrix A. On exit, A contains the triangular matrix R, or part of R. See Purpose for details. **LDA (input)** ● The leading dimension of the array A.  $LDA$  > = max(1,M). **B (input/output)** ● On entry, the P-by-N matrix B. On exit, B contains the triangular matrix R if M-K-L < 0. See Purpose for details. **LDB (input)** ● The leading dimension of the array B. LDA  $> = max(1, P)$ . **ALPHA (output)** ● On exit, ALPHA and BETA contain the generalized singular value pairs of A and B;  $\Delta LPHA(1:K) = 1$ ,  $BETA(1:K) = 0$  $BETA(1:K) = 0$ , and if M-K-L > = 0,  $ALPHA(K+1:K+L) = C$  $ALPHA(K+1:K+L) = C$ ,  $BETA(K+1:K+L) = S$  $BETA(K+1:K+L) = S$ , or if  $M-K-L < 0$ ,  $ALPHA(K+1:M) = C$  $ALPHA(K+1:M) = C$ ,  $ALPHA(M+1:K+L) = 0$  $ALPHA(M+1:K+L) = 0$  $BETA(K+1:M) = S, BETA(M+1:K+L) =1$  $BETA(K+1:M) = S, BETA(M+1:K+L) =1$  $BETA(K+1:M) = S, BETA(M+1:K+L) =1$  $BETA(K+1:M) = S, BETA(M+1:K+L) =1$  and  $ALPHA(K+L+1:N) = 0$  $ALPHA(K+L+1:N) = 0$  $BETA(K+L+1:N) = 0$  $BETA(K+L+1:N) = 0$ **BETA (output)** ● See the description of ALPHA. **U (output)** ● If  $JOBU = U'$ , U contains the M-by-M orthogonal matrix U. If  $JOBU = N'$ , U is not referenced. **LDU (input)** ●

<span id="page-1243-2"></span><span id="page-1243-1"></span>The leading dimension of the array U. LDU  $> = \max(1, M)$  if JOBU = 'U'; LDU  $> = 1$  otherwise.

- **V (output)** If  $JOBV = V'$ , V contains the P-by-P orthogonal matrix V. If  $JOBV = N'$ , V is not referenced.
- **LDV (input)** ●

The leading dimension of the array V. LDV  $> = max(1, P)$  if JOBV = 'V'; LDV  $> = 1$  otherwise.

**Q (output)** ●

If  $JOBQ = Q'$ , Q contains the N-by-N orthogonal matrix Q. If  $JOBQ = N'$ , Q is not referenced.

**LDQ (input)** ●

The leading dimension of the array Q. LDQ  $> = max(1, N)$  if JOBQ = 'Q'; LDQ  $> = 1$  otherwise.

- **WORK (workspace)** dimension  $(max(3*N,M,P)+N)$
- **IWORK3 (output)** ●

dimension(N) On exit, IWORK3 stores the sorting information. More precisely, the following loop will sort ALPHA for  $I =$ K+1,  $min(M, K+L)$  swap  $\overline{ALPHA(L)}$  and  $\overline{ALPHA(IWORK3(L))}$  endfor such that  $\overline{ALPHA(L)}$  > =  $\overline{ALPHA(2)}$  $\overline{ALPHA(2)}$  $\overline{ALPHA(2)}$  > = ... > = ALPHA(N).

- **INFO (output)**
	- = 0: successful exit

< 0: if INFO = -i, the i-th argument had an illegal value.

 > 0: if INFO = 1, the Jacobi-type procedure failed to converge. For further details, see subroutine STGSJA.

- NAME
- SYNOPSIS
	- O F95 INTERFACE
	- ❍ C INTERFACE
- PURPOSE
- ARGUMENTS
- FURTHER DETAILS

dggsvp - compute orthogonal matrices U, V and Q such that N-K-L K L U<sup>\*</sup>A\*Q = K ( 0 A12 A13 ) if M-K-L  $> = 0$ 

# **SYNOPSIS**

 SUBROUTINE DGGSVP( JOBU, JOBV, JOBQ, M, P, N, A, LDA, B, LDB, TOLA, \* TOLB, K, L, U, LDU, V, LDV, Q, LDQ, IWORK, TAU, WORK, INFO) CHARACTER \* 1 JOBU, JOBV, JOBQ INTEGER M, P, N, LDA, LDB, K, L, LDU, LDV, LDQ, INFO INTEGER IWORK(\*) DOUBLE PRECISION TOLA, TOLB DOUBLE PRECISION  $A(LDA, *), B(LDB, *), U(LDU, *), V(LDV, *), Q(LDQ, *), TAU(*), WORK(*)$  SUBROUTINE DGGSVP\_64( JOBU, JOBV, JOBQ, M, P, N, A, LDA, B, LDB, \* TOLA, TOLB, K, L, U, LDU, V, LDV, Q, LDQ, IWORK, TAU, WORK, INFO) CHARACTER \* 1 JOBU, JOBV, JOBQ INTEGER\*8 M, P, N, LDA, LDB, K, L, LDU, LDV, LDQ, INFO INTEGER\*8 IWORK(\*) DOUBLE PRECISION TOLA, TOLB DOUBLE PRECISION  $A(LDA, *), B(LDB, *), U(LDU, *), V(LDV, *), Q(LDO, *), TAU(*), WORK(*)$ 

#### **F95 INTERFACE**

 SUBROUTINE GGSVP( JOBU, JOBV, JOBQ, [M], [P], [N], A, [LDA], B, [LDB], \* TOLA, TOLB, K, L, U, [LDU], V, [LDV], Q, [LDQ], [IWORK], [TAU],  $[WORK]$ ,  $[INFO]$ ) CHARACTER(LEN=1) :: JOBU, JOBV, JOBQ INTEGER :: M, P, N, LDA, LDB, K, L, LDU, LDV, LDQ, INFO INTEGER, DIMENSION(:) :: IWORK REAL(8) :: TOLA, TOLB  $REAL(8)$ , DIMENSION $(:):$  TAU, WORK REAL(8), DIMENSION(:,:)  $:: A, B, U, V, Q$  SUBROUTINE GGSVP\_64( JOBU, JOBV, JOBQ, [M], [P], [N], A, [LDA], B,  $[LDB]$ , TOLA, TOLB, K, L, U,  $[LDU]$ , V,  $[LDV]$ ,  $Q$ ,  $[LDQ]$ ,  $[IWORK]$ ,  $[TAU]$ ,  $[WORK]$ ,  $[INFO]$ )

```
 CHARACTER(LEN=1) :: JOBU, JOBV, JOBQ
 INTEGER(8) :: M, P, N, LDA, LDB, K, L, LDU, LDV, LDQ, INFO
INTEGER(8), DIMENSION(:):: INORE REAL(8) :: TOLA, TOLB
REAL(8), DIMENSION(:) :: TAU, WORK
REAL(8), DIMENSION(:,:) :: A, B, U, V, Q
```
### **C INTERFACE**

#include <sunperf.h>

void dggsvp(char jobu, char jobv, char jobq, int m, int p, int n, double \*a, int lda, double \*b, int ldb, double tola, double tolb, int \*k, int \*l, double \*u, int ldu, double \*v, int ldv, double \*q, int ldq, int \*info);

void dggsvp\_64(char jobu, char jobv, char jobq, long m, long p, long n, double \*a, long lda, double \*b, long ldb, double tola, double tolb, long \*k, long \*l, double \*u, long ldu, double \*v, long ldv, double \*q, long ldq, long \*info);

## **PURPOSE**

dggsvp computes orthogonal matrices U, V and Q such that L ( 0 0 A23 )

 $M-K-L$  ( 0 0 0 ) N-K-L K L = K ( 0 A12 A13 ) if M-K-L < 0; M-K ( 0 0 A23 ) N-K-L K L  $V' * B * Q = L (0 0 B13)$  $P-L$  ( 0 0 0 )

where the K-by-K matrix A12 and L-by-L matrix B13 are nonsingular upper triangular; A23 is L-by-L upper triangular if  $M-K-L \geq 0$ , otherwise A23 is  $(M-K)$ -by-L upper trapezoidal.  $K+L$  = the effective numerical rank of the  $(M+P)$ -by-N matrix (A',B')'. Z' denotes the transpose of Z.

This decomposition is the preprocessing step for computing the Generalized Singular Value Decomposition (GSVD), see subroutine SGGSVD.

# **ARGUMENTS**

- **JOBU (input)**
	- = 'U': Orthogonal matrix U is computed;
	- = 'N': U is not computed.
- **JOBV (input)**
	- = 'V': Orthogonal matrix V is computed;
	- = 'N': V is not computed.
- **JOBQ (input)** ●

= 'Q': Orthogonal matrix Q is computed;

= 'N': Q is not computed.

**M (input)** ●

The number of rows of the matrix  $A. M > = 0$ .

**P (input)** ● The number of rows of the matrix  $B. P > 0$ .

**N (input)** ●

The number of columns of the matrices A and B.  $N = 0$ .

**A (input/output)** ●

On entry, the M-by-N matrix A. On exit, A contains the triangular (or trapezoidal) matrix described in the Purpose section.

- **LDA (input)** The leading dimension of the array A.  $LDA > = max(1,M)$ .
- **B (input/output)** ●

On entry, the P-by-N matrix B. On exit, B contains the triangular matrix described in the Purpose section.

**LDB (input)** ●

The leading dimension of the array B.  $LDB \geq max(1, P)$ .

**TOLA (input)** ●

TOLA and TOLB are the thresholds to determine the effective numerical rank of matrix B and a subblock of A. Generally, they are set to  $TOLA = MAX(M,N)*norm(A)*MACHEPS, TOLB = MAX(P,N)*norm(B)*MACHEPS.$ The size of TOLA and TOLB may affect the size of backward errors of the decomposition.

**TOLB (input)** ●

See the description of TOLA.

**K (output)** ●

On exit, K and L specify the dimension of the subblocks described in Purpose.  $K + L =$  effective numerical rank of  $(A', B')'.$ 

**L (output)** ●

See the description of K.

**U (output)** ●

If  $JOBU = U'$ , U contains the orthogonal matrix U. If  $JOBU = 'N'$ , U is not referenced.

**LDU (input)** ●

The leading dimension of the array U. LDU  $> = \max(1, M)$  if JOBU = 'U'; LDU  $> = 1$  otherwise.

**V (output)** ●

If  $JOBV = V'$ , V contains the orthogonal matrix V. If  $JOBV = 'N'$ , V is not referenced.

● **LDV (input)**

The leading dimension of the array V. LDV  $> = \max(1, P)$  if JOBV = 'V'; LDV  $> = 1$  otherwise.

- **Q (output)** If  $JOBQ = Q'$ , Q contains the orthogonal matrix Q. If  $JOBQ = N'$ , Q is not referenced.
- **LDQ (input)** The leading dimension of the array Q. LDQ  $> = \max(1, N)$  if JOBQ = 'Q'; LDQ  $> = 1$  otherwise.
- **IWORK (workspace)** dimension(N)
- **TAU (workspace)** dimension(N)
- **WORK (workspace)** dimension(MAX(3\*N,M,P))
- **INFO (output)**
	- = 0: successful exit
	- < 0: if INFO = -i, the i-th argument had an illegal value.

# **FURTHER DETAILS**

The subroutine uses LAPACK subroutine SGEQPF for the QR factorization with column pivoting to detect the effective numerical rank of the a matrix. It may be replaced by a better rank determination strategy.

- NAME
- SYNOPSIS
- PURPOSE
- PARAMETERS

dgssco - General sparse solver condition number estimate.

## **SYNOPSIS**

SUBROUTINE DGSSCO ( COND, HANDLE, IER )

 INTEGER IER DOUBLE PRECISION COND DOUBLE PRECISION HANDLE(150)

## **PURPOSE**

**DGSSCO** - Condition number estimate.

# **PARAMETERS**

#### **COND - DOUBLE PRECISION**

On exit, an estimate of the condition number of the factored matrix. Must be called after the numerical factorization subroutine, DGSSFA().

#### **HANDLE(150) - DOUBLE PRECISION array**

On entry,  $HANDLE(*)$  is an array containing information needed by the solver, and must be passed unchanged to each sparse solver subroutine. Modified on exit.

#### **IER - INTEGER**

Error number. If no error encountered, unchanged on exit. If error encountered, it is set to a non-zero integer. Error numbers set by this subroutine:

 -700 : Invalid calling sequence - need to call DGSSFA first. -710 : Condition number estimate not available (not implemented for this HANDLE's matix type).

- [NAME](#page-1250-0)
- [SYNOPSIS](#page-1250-1)
- [PURPOSE](#page-1250-2)
- [PARAMETERS](#page-1250-3)

<span id="page-1250-0"></span>dgssda - Deallocate working storage for the general sparse solver.

# <span id="page-1250-1"></span>**SYNOPSIS**

 SUBROUTINE ZGSSDA ( HANDLE, IER ) INTEGER IER DOUBLE PRECISION HANDLE(150)

# <span id="page-1250-2"></span>**PURPOSE**

**ZGSSDA** - Deallocate dynamically allocated working storage.

# <span id="page-1250-3"></span>**PARAMETERS**

#### <span id="page-1250-4"></span>**HANDLE(150) - DOUBLE PRECISION array**

On entry,  $HANDLE(*)$  is an array containing information needed by the solver, and must be passed unchanged to each sparse solver subroutine. Modified on exit.

#### **IER - INTEGER**

Error number. If no error encountered, unchanged on exit. If error encountered, it is set to a non-zero integer. Error numbers set by this subroutine:

none

- [NAME](#page-1251-0)
- [SYNOPSIS](#page-1251-1)
- [PURPOSE](#page-1251-2)
- [PARAMETERS](#page-1251-3)

<span id="page-1251-0"></span>dgssfa - General sparse solver numeric factorization.

# <span id="page-1251-1"></span>**SYNOPSIS**

 SUBROUTINE DGSSFA ( NEQNS, COLSTR, ROWIND, VALUES, HANDLE, IER ) INTEGER NEQNS, COLSTR(\*), ROWIND(\*), IER DOUBLE PRECISION VALUES(\*) DOUBLE PRECISION HANDLE(150)

# <span id="page-1251-2"></span>**PURPOSE**

**DGSSFA** - Numeric factorization of a sparse matrix.

# <span id="page-1251-3"></span>**PARAMETERS**

#### **NEQNS - INTEGER**

On entry, NEQNS specifies the number of equations in coefficient matrix. Unchanged on exit.

#### <span id="page-1251-4"></span>**COLSTR(\*) - INTEGER array**

On entry,  $COLSTR(*)$  is an array of size (NEQNS+1), containing the pointers of the matrix structure. Unchanged on exit.

#### <span id="page-1251-5"></span>**ROWIND(\*) - INTEGER array**

On entry,  $\frac{RowIND(*)}{s}$  is an array of size COLSTR(NEQNS+1)-1, containing the indices of the matrix structure. Unchanged on exit.

#### <span id="page-1251-6"></span>**VALUES(\*) - DOUBLE PRECISION array**

On entry, [VALUES\(\\*\)](#page-1251-6) is an array of size COLSTR(NEQNS+1)-1, containing the numeric values of the sparse matrix to be factored. Unchanged on exit.

#### <span id="page-1251-7"></span>**HANDLE(150) - DOUBLE PRECISION array**

On entry,  $HANDLE(*)$  is an array containing information needed by the solver, and must be passed unchanged to each sparse solver subroutine. Modified on exit.

#### **IER - INTEGER**

Error number. If no error encountered, unchanged on exit. If error encountered, it is set to a non-zero integer. Error numbers set by this subroutine:

 -300 : Invalid calling sequence - need to call DGSSOR first. -301 : Failure to dynamically allocate memory. -666 : Internal error.

- [NAME](#page-1253-0)
- [SYNOPSIS](#page-1253-1)
- [PURPOSE](#page-1253-2)
- [PARAMETERS](#page-1253-3)

<span id="page-1253-0"></span>dgssfs - General sparse solver one call interface.

# <span id="page-1253-1"></span>**SYNOPSIS**

```
 SUBROUTINE DGSSFS ( MTXTYP, PIVOT , NEQNS, COLSTR, ROWIND,
                    VALUES, NRHS , RHS , LDRHS , ORDMTHD,
                    OUTUNT, MSGLVL, HANDLE, IER )
 CHARACTER*2 MTXTYP
 CHARACTER*1 PIVOT
 INTEGER NEQNS, COLSTR(*), ROWIND(*), NRHS, LDRHS,
                 OUTUNT, MSGLVL, IER
 CHARACTER*3 ORDMTHD
 DOUBLE PRECISION VALUES(*), RHS(*)
 DOUBLE PRECISION HANDLE(150)
```
### <span id="page-1253-2"></span>**PURPOSE**

**DGSSFS** - General sparse solver one call interface.

## <span id="page-1253-3"></span>**PARAMETERS**

#### **MTXTYP - CHARACTER\*2**

On entry, MTXTYP specifies the coefficient matrix type. Specifically, the valid options are:

 'sp' or 'SP' - symmetric structure, positive-definite values 'ss' or 'SS' - symmetric structure, symmetric values 'su' or 'SU' - symmetric structure, unsymmetric values 'uu' or 'UU' - unsymmetric structure, unsymmetric values

Unchanged on exit.

#### **PIVOT - CHARACTER\*1**

On entry, pivot specifies whether or not pivoting is used in the course of the numeric factorization. The valid options

are:

```
 'n' or 'N' - no pivoting is used
 (Pivoting is not supported for this release).
```
Unchanged on exit.

#### **NEQNS - INTEGER**

On entry, NEQNS specifies the number of equations in coefficient matrix. Unchanged on exit.

#### <span id="page-1254-0"></span>**COLSTR(\*) - INTEGER array**

On entry,  $COLSTR(*)$  is an array of size (NEQNS+1), containing the pointers of the matrix structure. Unchanged on exit.

#### <span id="page-1254-1"></span>**ROWIND(\*) - INTEGER array**

On entry,  $\frac{RowIND(\star)}{s}$  is an array of size COLSTR(NEQNS+1)-1, containing the indices of the matrix structure. Unchanged on exit.

#### <span id="page-1254-2"></span>**VALUES(\*) - DOUBLE PRECISION array**

On entry, VALUES( $*$ ) is an array of size COLSTR(NEQNS+1)-1, containing the non-zero numeric values of the sparse matrix to be factored. Unchanged on exit.

#### **NRHS - INTEGER**

On entry, NRHS specifies the number of right hand sides to solve for. Unchanged on exit.

#### <span id="page-1254-3"></span>**RHS(\*) - DOUBLE PRECISION array**

On entry, RHS (LDRHS, NRHS) contains the NRHS right hand sides. On exit, it contains the solutions.

#### **LDRHS - INTEGER**

On entry, LDRHS specifies the leading dimension of the RHS array. Unchanged on exit.

#### **ORDMTHD - CHARACTER\*3**

On entry, ORDMTHD specifies the fill-reducing ordering to be used by the sparse solver. Specifically, the valid options are:

 'nat' or 'NAT' - natural ordering (no ordering) 'mmd' or 'MMD' - multiple minimum degree 'gnd' or 'GND' - general nested dissection 'uso' or 'USO' - user specified ordering (see DGSSUO)

Unchanged on exit.

#### **OUTUNT - INTEGER**

Output unit. Unchanged on exit.

#### **MSGLVL - INTEGER**

Message level.

 0 - no output from solver. (No messages supported for this release.)

Unchanged on exit.

#### <span id="page-1254-4"></span>**HANDLE(150) - DOUBLE PRECISION array**

On entry,  $HANDLE(*)$  is an array of containing information needed by the solver, and must be passed unchanged to each sparse solver subroutine. Modified on exit.

#### **IER - INTEGER**

Error number. If no error encountered, unchanged on exit. If error encountered, it is set to a non-zero integer. Error numbers set by this subroutine:

- -101 : Failure to dynamically allocate memory. -102 : Invalid matrix type. -103 : Invalid pivot option. -104 : Number of nonzeros is less than NEQNS. -201 : Failure to dynamically allocate memory. -301 : Failure to dynamically allocate memory. -401 : Failure to dynamically allocate memory. -402 : NRHS < 1  $-403$  : NEQNS > LDRHS -666 : Internal error.
	-
- [NAME](#page-1256-0)
- [SYNOPSIS](#page-1256-1)
- [PURPOSE](#page-1256-2)
- [PARAMETERS](#page-1256-3)

<span id="page-1256-0"></span>dgssin - Initialize the general sparse solver.

## <span id="page-1256-1"></span>**SYNOPSIS**

```
 SUBROUTINE DGSSIN ( MTXTYP, PIVOT, NEQNS, COLSTR, ROWIND, OUTUNT,
                   MSGLVL, HANDLE, IER )
 CHARACTER*2 MTXTYP
 CHARACTER*1 PIVOT
 INTEGER NEQNS, COLSTR(*), ROWIND(*), OUTUNT, MSGLVL, IER
 DOUBLE PRECISION HANDLE(150)
```
## <span id="page-1256-2"></span>**PURPOSE**

**DGSSIN** - Initialize the sparse solver and input the matrix structure.

## <span id="page-1256-3"></span>**PARAMETERS**

#### **MTXTYP - CHARACTER\*2**

On entry, MTXTYP specifies the coefficient matrix type. Specifically, the valid options are:

```
 'sp' or 'SP' - symmetric structure, positive-definite values
 'ss' or 'SS' - symmetric structure, symmetric values
 'su' or 'SU' - symmetric structure, unsymmetric values
'uu' or 'UU' - unsymmetric structure, unsymmetric values
```
Unchanged on exit.

#### **PIVOT - CHARACTER\*1**

On entry, PIVOT specifies whether or not pivoting is used in the course of the numeric factorization. The valid options are:

'n' or 'N' - no pivoting is used

(Pivoting is not supported for this release).

Unchanged on exit.

#### **NEQNS - INTEGER**

On entry, NEQNS specifies the number of equations in coefficient matrix. Unchanged on exit.

#### <span id="page-1257-0"></span>**COLSTR(\*) - INTEGER array**

On entry, COLSTR( $\star$ ) is an array of size (NEQNS+1), containing the pointers of the matrix structure. Unchanged on exit.

#### <span id="page-1257-1"></span>**ROWIND(\*) - INTEGER array**

On entry,  $\frac{RowIND(*)}{s}$  is an array of size COLSTR(NEQNS+1)-1, containing the indices of the matrix structure. Unchanged on exit.

#### <span id="page-1257-2"></span>**HANDLE(150) - DOUBLE PRECISION array**

On entry,  $HANDLE(\star)$  is an array containing information needed by the solver, and must be passed unchanged to each sparse solver subroutine. Modified on exit.

#### **OUTUNT - INTEGER**

Output unit. Unchanged on exit.

#### **MSGLVL - INTEGER**

Message level.

 0 - no output from solver. (No messages supported for this release.)

Unchanged on exit.

#### **IER - INTEGER**

Error number. If no error encountered, unchanged on exit. If error encountered, it is set to a non-zero integer. Error numbers set by this subroutine:

 -101 : Failure to dynamically allocate memory. -102 : Invalid matrix type. -103 : Invalid pivot option. -104 : Number of nonzeros less than NEQNS.

- NAME
- SYNOPSIS
- PURPOSE
- PARAMETERS

dgssor - General sparse solver ordering and symbolic factorization.

## **SYNOPSIS**

 SUBROUTINE DGSSOR ( ORDMTHD, HANDLE, IER ) CHARACTER\*3 ORDMTHD INTEGER IER

DOUBLE PRECISION HANDLE(150)

## **PURPOSE**

**DGSSOR** - Orders and symbolically factors a sparse matrix.

## **PARAMETERS**

#### **ORDMTHD - CHARACTER\*3**

On entry, ORDMTHD specifies the fill-reducing ordering to be used by the sparse solver. Specifically, the valid options are:

 'nat' or 'NAT' - natural ordering (no ordering) 'mmd' or 'MMD' - multiple minimum degree 'gnd' or 'GND' - general nested dissection 'uso' or 'USO' - user specified ordering (see DGSSUO)

Unchanged on exit.

#### **HANDLE(150) - DOUBLE PRECISION array**

On entry,  $HANDLE(*)$  is an array containing information needed by the solver, and must be passed unchanged to each sparse solver subroutine. Modified on exit.

#### **IER - INTEGER**

Error number. If no error encountered, unchanged on exit. If error encountered, it is set to a non-zero integer. Error numbers set by this subroutine:

 -200 : Invalid calling sequence - need to call DGSSIN first. -201 : Failure to dynamically allocate memory. -666 : Internal error.
- [NAME](#page-1260-0)
- [SYNOPSIS](#page-1260-1)
- [PURPOSE](#page-1260-2)
- [PARAMETERS](#page-1260-3)

<span id="page-1260-0"></span>dgssps - Print general sparse solver statics.

# <span id="page-1260-1"></span>**SYNOPSIS**

SUBROUTINE DGSSPS ( HANDLE, IER )

 INTEGER IER DOUBLE PRECISION HANDLE(150)

# <span id="page-1260-2"></span>**PURPOSE**

**DGSSPS** - Print solver statistics.

# <span id="page-1260-3"></span>**PARAMETERS**

### <span id="page-1260-4"></span>**HANDLE(150) - DOUBLE PRECISION array**

On entry,  $HANDLE(*)$  is an array containing information needed by the solver, and must be passed unchanged to each sparse solver subroutine. Modified on exit.

### **IER - INTEGER**

Error number. If no error encountered, unchanged on exit. If error encountered, it is set to a non-zero integer. Error numbers set by this subroutine:

 -800 : Invalid calling sequence - need to call DGSSSL first. -899 : Printed solver statistics not supported this release.

- [NAME](#page-1261-0)
- [SYNOPSIS](#page-1261-1)
- [PURPOSE](#page-1261-2)
- [PARAMETERS](#page-1261-3)

<span id="page-1261-0"></span>dgssrp - Return permutation used by the general sparse solver.

# <span id="page-1261-1"></span>**SYNOPSIS**

 SUBROUTINE DGSSRP ( PERM, HANDLE, IER ) INTEGER PERM(\*), IER DOUBLE PRECISION HANDLE(150)

# <span id="page-1261-2"></span>**PURPOSE**

**DGSSRP** - Returns the permutation used by the solver for the fill-reducing ordering.

# <span id="page-1261-3"></span>**PARAMETERS**

### <span id="page-1261-4"></span>**PERM(NEQNS) - INTEGER array**

Undefined on entry. [PERM\(NEQNS\)](#page-1261-4) is the permutation array used by the sparse solver for the fill-reducing ordering. Modified on exit.

### <span id="page-1261-5"></span>**HANDLE(150) - DOUBLE PRECISION array**

On entry,  $HANDLE(*)$  is an array containing information needed by the solver, and must be passed unchanged to each sparse solver subroutine. Modified on exit.

### **IER - INTEGER**

Error number. If no error encountered, unchanged on exit. If error encountered, it is set to a non-zero integer. Error numbers set by this subroutine:

-600 : Invalid calling sequence - need to call DGSSOR first.

- [NAME](#page-1262-0)
- [SYNOPSIS](#page-1262-1)
- [PURPOSE](#page-1262-2)
- [PARAMETERS](#page-1262-3)

<span id="page-1262-0"></span>dgsssl - Solve routine for the general sparse solver.

# <span id="page-1262-1"></span>**SYNOPSIS**

SUBROUTINE DGSSSL ( NRHS, RHS, LDRHS, HANDLE, IER )

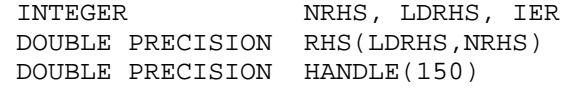

# <span id="page-1262-2"></span>**PURPOSE**

**DGSSSL** - Triangular solve of a factored sparse matrix.

# <span id="page-1262-3"></span>**PARAMETERS**

### **NRHS - INTEGER**

On entry, NRHS specifies the number of right hand sides to solve for. Unchanged on exit.

### <span id="page-1262-4"></span>**RHS(LDRHS,\*) - DOUBLE PRECISION array**

On entry, RHS (LDRHS, NRHS) contains the NRHS right hand sides. On exit, it contains the solutions.

### **LDRHS - INTEGER**

On entry, LDRHS specifies the leading dimension of the RHS array. Unchanged on exit.

### <span id="page-1262-5"></span>**HANDLE(150) - DOUBLE PRECISION array**

On entry,  $HANDLE(*)$  is an array containing information needed by the solver, and must be passed unchanged to each sparse solver subroutine. Modified on exit.

### **IER - INTEGER**

Error number. If no error encountered, unchanged on exit. If error encountered, it is set to a non-zero integer. Error numbers set by this subroutine:

-400 : Invalid calling sequence - need to call DGSSFA first.

 -401 : Failure to dynamically allocate memory.  $-402$  : NRHS < 1  $-403$  : NEQNS > LDRHS

- [NAME](#page-1264-0)
- [SYNOPSIS](#page-1264-1)
- [PURPOSE](#page-1264-2)
- [PARAMETERS](#page-1264-3)

<span id="page-1264-0"></span>dgssuo - User supplied permutation for ordering used in the general sparse solver.

# <span id="page-1264-1"></span>**SYNOPSIS**

 SUBROUTINE DGSSUO ( PERM, HANDLE, IER ) INTEGER PERM(\*), IER DOUBLE PRECISION HANDLE(150)

# <span id="page-1264-2"></span>**PURPOSE**

**DGSSUO** - User supplied permutation for ordering. Must be called after DGSSIN() (sparse solver initialization) and before DGSSOR() (sparse solver ordering).

# <span id="page-1264-3"></span>**PARAMETERS**

### <span id="page-1264-4"></span>**PERM(NEQNS) - INTEGER array**

On entry, [PERM\(NEQNS\)](#page-1264-4) is a permutation array supplied by the user for the fill-reducing ordering. Unchanged on exit.

### <span id="page-1264-5"></span>**HANDLE(150) - DOUBLE PRECISION array**

On entry,  $HANDLE(*)$  is an array containing information needed by the solver, and must be passed unchanged to each sparse solver subroutine. Modified on exit.

### **IER - INTEGER**

Error number. If no error encountered, unchanged on exit. If error encountered, it is set to a non-zero integer. Error numbers set by this subroutine:

-500 : Invalid calling sequence - need to call DGSSIN first.

- NAME
- SYNOPSIS
	- O F95 INTERFACE
	- ❍ C INTERFACE
- PURPOSE
- ARGUMENTS

dgtcon - estimate the reciprocal of the condition number of a real tridiagonal matrix A using the LU factorization as computed by SGTTRF

# **SYNOPSIS**

 SUBROUTINE DGTCON( NORM, N, LOW, DIAG, UP1, UP2, IPIVOT, ANORM, RCOND, WORK, IWORK2, INFO) CHARACTER \* 1 NORM INTEGER N, INFO INTEGER IPIVOT(\*), IWORK2(\*) DOUBLE PRECISION ANORM, RCOND DOUBLE PRECISION LOW(\*), DIAG(\*), UP1(\*), UP2(\*), WORK(\*) SUBROUTINE DGTCON\_64( NORM, N, LOW, DIAG, UP1, UP2, IPIVOT, ANORM, \* RCOND, WORK, IWORK2, INFO) CHARACTER \* 1 NORM INTEGER\*8 N, INFO INTEGER\*8 IPIVOT(\*), IWORK2(\*) DOUBLE PRECISION ANORM, RCOND DOUBLE PRECISION LOW(\*), DIAG(\*), UP1(\*), UP2(\*), WORK(\*)

## **F95 INTERFACE**

 SUBROUTINE GTCON( NORM, [N], LOW, DIAG, UP1, UP2, IPIVOT, ANORM, RCOND, [WORK], [IWORK2], [INFO]) CHARACTER(LEN=1) :: NORM INTEGER :: N, INFO INTEGER, DIMENSION(:) :: IPIVOT, IWORK2 REAL(8) :: ANORM, RCOND REAL(8), DIMENSION(:) :: LOW, DIAG, UP1, UP2, WORK SUBROUTINE GTCON\_64( NORM, [N], LOW, DIAG, UP1, UP2, IPIVOT, ANORM, \* RCOND, [WORK], [IWORK2], [INFO]) CHARACTER(LEN=1) :: NORM INTEGER(8) :: N, INFO INTEGER(8), DIMENSION(:) :: IPIVOT, IWORK2 REAL(8) :: ANORM, RCOND

REAL(8), DIMENSION(:) :: LOW, DIAG, UP1, UP2, WORK

## **C INTERFACE**

#include <sunperf.h>

void dgtcon(char norm, int n, double \*low, double \*diag, double \*up1, double \*up2, int \*ipivot, double anorm, double \*rcond, int \*info);

void dgtcon\_64(char norm, long n, double \*low, double \*diag, double \*up1, double \*up2, long \*ipivot, double anorm, double \*rcond, long \*info);

# **PURPOSE**

dgtcon estimates the reciprocal of the condition number of a real tridiagonal matrix A using the LU factorization as computed by SGTTRF.

An estimate is obtained for norm(inv(A)), and the reciprocal of the condition number is computed as RCOND =  $1/$  $(ANORM * norm(inv(A))).$ 

# **ARGUMENTS**

### **NORM (input)** ●

Specifies whether the 1-norm condition number or the infinity-norm condition number is required:

= '1' or 'O': 1-norm;

= 'I': Infinity-norm.

**N (input)** ●

The order of the matrix  $A. N = 0$ .

**LOW (input)** ●

The (n-1) multipliers that define the matrix L from the LU factorization of A as computed by SGTTRF.

**DIAG (input)** ●

The n diagonal elements of the upper triangular matrix U from the LU factorization of A.

**UP1 (input)** ●

The  $(n-1)$  elements of the first superdiagonal of U.

**UP2 (input)** ●

The (n-2) elements of the second superdiagonal of U.

**IPIVOT (input)** ●

The pivot indices; for  $1 \le i \le n$ , row i of the matrix was interchanged with row IPIVOT(i). IPIVOT(i) will always be either i or i+1;  $IPIVOT(i) = i$  indicates a row interchange was not required.

- **ANORM (input)** If NORM  $=$  ' $\hat{I}$ ' or 'O', the 1-norm of the original matrix A. If NORM  $=$  'I', the infinity-norm of the original matrix A.
- **RCOND (output)** ●

The reciprocal of the condition number of the matrix A, computed as  $RCOND = 1/(ANORM * AINVNM)$ , where AINVNM is an estimate of the 1-norm of  $inv(A)$  computed in this routine.

- **WORK (workspace)** dimension(2\*N)
- **IWORK2 (workspace)**
- **INFO (output)**
	- = 0: successful exit
	- < 0: if INFO = -i, the i-th argument had an illegal value
- NAME
- SYNOPSIS
- PURPOSE
- ARGUMENTS

dgthr - Gathers specified elements from y into x.

# **SYNOPSIS**

 SUBROUTINE DGTHR(NZ, Y, X, INDX) DOUBLE PRECISION Y(\*), X(\*) INTEGER NZ INTEGER INDX(\*) SUBROUTINE DGTHR\_64(NZ, Y, X, INDX) DOUBLE PRECISION Y(\*), X(\*) INTEGER\*8 NZ INTEGER\*8 INDX(\*) F95 INTERFACE SUBROUTINE GTHR([NZ], Y, X, INDX)  $REAL(8)$ , DIMENSION(:) :: Y, X INTEGER :: NZ INTEGER, DIMENSION(:) :: INDX SUBROUTINE GTHR\_64([NZ], Y, X, INDX) REAL(8), DIMENSION(:)  $:Y, X$  INTEGER(8) :: NZ INTEGER(8), DIMENSION(:) :: INDX

DGTHR - Gathers the specified elements from a vector y in full storage form into a vector x in compressed form. Only the elements of y whose indices are listed in indx are referenced.

```
 do i = 1, n
  x(i) = y(int(x(i))) enddo
```
# **ARGUMENTS**

### **NZ (input) - INTEGER**

Number of elements in the compressed form. Unchanged on exit.

### **Y (input)**

Vector in full storage form. Unchanged on exit.

### **X (output)**

Vector in compressed form. Contains elements of y whose indices are listed in indx on exit.

### **INDX (input) - INTEGER**

Vector containing the indices of the compressed form. It is assumed that the elements in INDX are distinct and greater than zero. Unchanged on exit.

- [NAME](#page-1270-0)
- [SYNOPSIS](#page-1270-1)
- [PURPOSE](#page-1271-0)
- [ARGUMENTS](#page-1271-1)

<span id="page-1270-0"></span>dgthrz - Gather and zero.

# <span id="page-1270-1"></span>**SYNOPSIS**

 SUBROUTINE DGTHRZ(NZ, Y, X, INDX) DOUBLE PRECISION Y(\*), X(\*) INTEGER NZ INTEGER INDX(\*) SUBROUTINE DGTHRZ\_64(NZ, Y, X, INDX) DOUBLE PRECISION Y(\*), X(\*) INTEGER\*8 NZ INTEGER\*8 INDX(\*) F95 INTERFACE SUBROUTINE GTHRZ([NZ], Y, X, INDX)  $REAL(8)$ , DIMENSION(:) :: Y, X INTEGER :: NZ INTEGER, DIMENSION(:) :: INDX SUBROUTINE GTHRZ\_64([NZ], Y, X, INDX) REAL(8), DIMENSION(:)  $:Y, X$ INTEGER(8) :: NZ

INTEGER(8), DIMENSION(:) :: INDX

<span id="page-1271-0"></span>DGTHRZ - Gathers the specified elements from a vector y in full storage form into a vector x in compressed form. The gathered elements of y are set to zero. Only the elements of y whose indices are listed in indx are referenced.

```
 do i = 1, n
  x(i) = y(int(x(i)))y(intdx(i)) = 0 enddo
```
# <span id="page-1271-1"></span>**ARGUMENTS**

### **NZ (input) - INTEGER**

Number of elements in the compressed form. Unchanged on exit.

### **Y (input/output)**

Vector in full storage form. Gathered elements are set to zero.

### **X (output)**

Vector in compressed form. Contains elements of y whose indices are listed in indx on exit.

### **INDX (input) - INTEGER**

Vector containing the indices of the compressed form. It is assumed that the elements in INDX are distinct and greater than zero. Unchanged on exit.

- NAME
- SYNOPSIS
	- ❍ F95 INTERFACE
	- ❍ C INTERFACE
- PURPOSE
- ARGUMENTS

dgtrfs - improve the computed solution to a system of linear equations when the coefficient matrix is tridiagonal, and provides error bounds and backward error estimates for the solution

## **SYNOPSIS**

```
 SUBROUTINE DGTRFS( TRANSA, N, NRHS, LOW, DIAG, UP, LOWF, DIAGF, 
       UPF1, UPF2, IPIVOT, B, LDB, X, LDX, FERR, BERR, WORK, WORK2,
        INFO)
  CHARACTER * 1 TRANSA
  INTEGER N, NRHS, LDB, LDX, INFO
  INTEGER IPIVOT(*), WORK2(*)
  DOUBLE PRECISION LOW(*), DIAG(*), UP(*), LOWF(*), DIAGF(*), UPF1(*), UPF2(*), B(LDB,*), X(LDX,*), FERR(*), BERR(*),
WORK(*)
  SUBROUTINE DGTRFS_64( TRANSA, N, NRHS, LOW, DIAG, UP, LOWF, DIAGF, 
       UPF1, UPF2, IPIVOT, B, LDB, X, LDX, FERR, BERR, WORK, WORK2,
       INFO)
  CHARACTER * 1 TRANSA
   INTEGER*8 N, NRHS, LDB, LDX, INFO
  INTEGER*8 IPIVOT(*), WORK2(*)
 DOUBLE PRECISION LOW(*), DIAG(*), UP(*), LOWF(*), DIAGF(*), UPF1(*), UPF2(*), B(LDB,*), X(LDX,*), FERR(*), BERR(*),
WORK(*)
```
### **F95 INTERFACE**

```
 SUBROUTINE GTRFS( [TRANSA], [N], [NRHS], LOW, DIAG, UP, LOWF, DIAGF, 
       UPF1, UPF2, IPIVOT, B, [LDB], X, [LDX], FERR, BERR, [WORK],
       [WORK2], [INFO]) CHARACTER(LEN=1) :: TRANSA
 INTEGER :: N, NRHS, LDB, LDX, INFO
 INTEGER, DIMENSION(:) :: IPIVOT, WORK2
 REAL(8), DIMENSION(:) :: LOW, DIAG, UP, LOWF, DIAGF, UPF1, UPF2, FERR, BERR, WORK
 REAL(8), DIMENSION(:,:) :: B, X
 SUBROUTINE GTRFS_64( [TRANSA], [N], [NRHS], LOW, DIAG, UP, LOWF, 
       DIAGF, UPF1, UPF2, IPIVOT, B, [LDB], X, [LDX], FERR, BERR, [WORK],
       [WORK2], [INFO]) CHARACTER(LEN=1) :: TRANSA
 INTEGER(8) :: N, NRHS, LDB, LDX, INFO
 INTEGER(8), DIMENSION(:) :: IPIVOT, WORK2
 REAL(8), DIMENSION(:) :: LOW, DIAG, UP, LOWF, DIAGF, UPF1, UPF2, FERR, BERR, WORK
 REAL(8), DIMENSION(:,:) :: B, X
```
### **C INTERFACE**

#include <sunperf.h>

void dgtrfs(char transa, int n, int nrhs, double \*low, double \*diag, double \*up, double \*lowf, double \*upf1, double \*upf2, int \*ipivot, double \*b, int ldb, double b. \*x, int ldx, double \*ferr, double \*berr, int \*info);

void dgtrfs\_64(char transa, long n, long nrhs, double \*low, double \*diag, double \*up, double \*lowf, double \*diagf, double \*upf1, double \*upf2, long \*ipivot, double \*b, long ldb, double \*x, long ldx, double \*ferr, double \*berr, long \*info);

dgtrfs improves the computed solution to a system of linear equations when the coefficient matrix is tridiagonal, and provides error bounds and backward error estimates for the solution.

## **ARGUMENTS**

#### **TRANSA (input)** ●

Specifies the form of the system of equations:

- $= 'N': A * X = B$  (No transpose)
- $= 'T': A^{**}T * X = B (Transpose)$

 $= 'C': A^{**}H * X = B$  (Conjugate transpose = Transpose)

- **N (input)** The order of the matrix  $A \cdot N = 0$ .
- **NRHS (input)** ●

The number of right hand sides, i.e., the number of columns of the matrix B. NRHS  $> = 0$ .

**LOW (input)** ●

The (n-1) subdiagonal elements of A.

- **DIAG (input)** The diagonal elements of A.
- **UP (input)** ●

The (n-1) superdiagonal elements of A.

- **LOWF (input)** The (n-1) multipliers that define the matrix L from the LU factorization of A as computed by SGTTRF.
- **DIAGF (input)** ●

The n diagonal elements of the upper triangular matrix U from the LU factorization of A.

**UPF1 (input)** ●

The (n-1) elements of the first superdiagonal of U.

**UPF2 (input)** ●

The (n-2) elements of the second superdiagonal of U.

**IPIVOT (input)** ●

The pivot indices; for  $1 < i \le m$ , row i of the matrix was interchanged with row IPIVOT(i). **IPIVOT(i)** will always be either i or i+1; IPIVOT(i) = i indicates a row interchange was not required.

**B (input)** ●

The right hand side matrix B.

- **LDB (input)**
	- The leading dimension of the array B. LDB  $> = max(1, N)$ .
- **X (input/output)** ●

On entry, the solution matrix X, as computed by SGTTRS. On exit, the improved solution matrix X.

- **LDX (input)** ●
- The leading dimension of the array X. LDX  $> = max(1, N)$ .
- **FERR (output)** ●

The estimated forward error bound for each solution vector  $X(j)$  (the j-th column of the solution matrix X). If XTRUE is the true solution corresponding to X(j), **FERR(**j) is an estimated upper bound for the magnitude of the largest element in  $(X(i))$  - XTRUE) divided by the magnitude of the largest element in  $X(i)$ . The estimate is as reliable as the estimate for RCOND, and is almost always a slight overestimate of the true error.

**BERR (output)** ●

The componentwise relative backward error of each solution vector  $\underline{X(j)}$  (i.e., the smallest relative change in any element of A or B that makes  $\underline{X(j)}$  an exact solution).

- **WORK (workspace)** ●
- dimension(3\*N)
- **WORK2 (workspace)** dimension(N)
- **INFO (output)**
	- = 0: successful exit
	- < 0: if INFO = -i, the i-th argument had an illegal value
- [NAME](#page-1274-0)
- [SYNOPSIS](#page-1274-1)
	- O [F95 INTERFACE](#page-1274-2)
	- ❍ [C INTERFACE](#page-1274-3)
- [PURPOSE](#page-1275-0)
- [ARGUMENTS](#page-1275-1)

<span id="page-1274-0"></span>dgtsv - solve the equation  $A^*X = B$ ,

# <span id="page-1274-1"></span>**SYNOPSIS**

 SUBROUTINE DGTSV( N, NRHS, LOW, DIAG, UP, B, LDB, INFO) INTEGER N, NRHS, LDB, INFO DOUBLE PRECISION LOW(\*), DIAG(\*), UP(\*), B(LDB,\*)

 SUBROUTINE DGTSV\_64( N, NRHS, LOW, DIAG, UP, B, LDB, INFO) INTEGER\*8 N, NRHS, LDB, INFO DOUBLE PRECISION LOW(\*), DIAG(\*), UP(\*), B(LDB,\*)

## <span id="page-1274-2"></span>**F95 INTERFACE**

 SUBROUTINE GTSV( [N], [NRHS], LOW, DIAG, UP, B, [LDB], [INFO]) INTEGER :: N, NRHS, LDB, INFO REAL(8), DIMENSION(:) :: LOW, DIAG, UP  $REAL(8)$ ,  $DIMENSION(:,:):: B$ 

 SUBROUTINE GTSV\_64( [N], [NRHS], LOW, DIAG, UP, B, [LDB], [INFO]) INTEGER(8) :: N, NRHS, LDB, INFO REAL(8), DIMENSION(:) :: LOW, DIAG, UP REAL(8), DIMENSION(:,:) :: B

## <span id="page-1274-3"></span>**C INTERFACE**

#include <sunperf.h>

void dgtsv(int n, int nrhs, double \*low, double \*diag, double \*up, double \*b, int ldb, int \*info);

void dgtsv\_64(long n, long nrhs, double \*low, double \*diag, double \*up, double \*b, long ldb, long \*info);

<span id="page-1275-0"></span>dgtsv solves the equation

where A is an n by n tridiagonal matrix, by Gaussian elimination with partial pivoting.

Note that the equation  $A^*X = B$  may be solved by interchanging the order of the arguments DU and DL.

# <span id="page-1275-1"></span>**ARGUMENTS**

- **N (input)** The order of the matrix  $A. N = 0$ .
- **NRHS (input)** The number of right hand sides, i.e., the number of columns of the matrix B. NRHS  $> = 0$ .
- **LOW (input/output)** On entry, LOW must contain the (n-1) sub-diagonal elements of A.

On exit, LOW is overwritten by the (n-2) elements of the second super-diagonal of the upper triangular matrix U from the LU factorization of A, in  $LOW(1), ..., LOW(n-2)$ .

**DIAG (input/output)** ●

On entry, DIAG must contain the diagonal elements of A.

On exit, DIAG is overwritten by the n diagonal elements of U.

**UP (input/output)** ●

On entry, UP must contain the (n-1) super-diagonal elements of A.

On exit, UP is overwritten by the (n-1) elements of the first super-diagonal of U.

**B (input/output)** ●

On entry, the N by NRHS matrix of right hand side matrix B. On exit, if INFO = 0, the N by NRHS solution matrix X.

- **LDB (input)** The leading dimension of the array B. LDB  $> = max(1,N)$ .
- **INFO (output)** ●

```
 = 0: successful exit
```
< 0: if INFO = -i, the i-th argument had an illegal value

 > 0: if INFO = i, U(i,i) is exactly zero, and the solution has not been computed. The factorization has not been completed unless i = N.

- NAME
- SYNOPSIS
	- ❍ F95 INTERFACE
	- ❍ C INTERFACE
- PURPOSE
- ARGUMENTS

dgtsvx - use the LU factorization to compute the solution to a real system of linear equations  $A * X = B$  or  $A^{**}T * X = B$ ,

## **SYNOPSIS**

```
 SUBROUTINE DGTSVX( FACT, TRANSA, N, NRHS, LOW, DIAG, UP, LOWF, 
       DIAGF, UPF1, UPF2, IPIVOT, B, LDB, X, LDX, RCOND, FERR, BERR,
        WORK, WORK2, INFO)
  CHARACTER * 1 FACT, TRANSA
  INTEGER N, NRHS, LDB, LDX, INFO
  INTEGER IPIVOT(*), WORK2(*)
  DOUBLE PRECISION RCOND
  DOUBLE PRECISION LOW(*), DIAG(*), UP(*), LOWF(*), DIAGF(*), UPF1(*), UPF2(*), B(LDB,*), X(LDX,*), FERR(*), BERR(*),
WORK(*)
  SUBROUTINE DGTSVX_64( FACT, TRANSA, N, NRHS, LOW, DIAG, UP, LOWF, 
       DIAGF, UPF1, UPF2, IPIVOT, B, LDB, X, LDX, RCOND, FERR, BERR,
       WORK, WORK2, INFO)
  CHARACTER * 1 FACT, TRANSA
   INTEGER*8 N, NRHS, LDB, LDX, INFO
  INTEGER*8 IPIVOT(*), WORK2(*)
  DOUBLE PRECISION RCOND
 DOUBLE PRECISION LOW(*), DIAG(*), UP(*), LOWF(*), DIAGF(*), UPF1(*), UPF2(*), B(LDB,*), X(LDX,*), FERR(*), BERR(*),
WORK(*)
```
### **F95 INTERFACE**

 SUBROUTINE GTSVX( FACT, [TRANSA], [N], [NRHS], LOW, DIAG, UP, LOWF, DIAGF, UPF1, UPF2, IPIVOT, B, [LDB], X, [LDX], RCOND, FERR, BERR, [WORK], [WORK2], [INFO]) CHARACTER(LEN=1) :: FACT, TRANSA INTEGER :: N, NRHS, LDB, LDX, INFO INTEGER, DIMENSION(:) :: IPIVOT, WORK2 REAL(8) :: RCOND REAL(8), DIMENSION(:) :: LOW, DIAG, UP, LOWF, DIAGF, UPF1, UPF2, FERR, BERR, WORK REAL(8), DIMENSION( $:$ ;  $:$ )  $:$  B, X SUBROUTINE GTSVX\_64( FACT, [TRANSA], [N], [NRHS], LOW, DIAG, UP, LOWF, DIAGF, UPF1, UPF2, IPIVOT, B, [LDB], X, [LDX], RCOND, FERR, BERR, [WORK], [WORK2], [INFO]) CHARACTER(LEN=1) :: FACT, TRANSA INTEGER(8) :: N, NRHS, LDB, LDX, INFO INTEGER(8), DIMENSION(:) :: IPIVOT, WORK2 REAL(8) :: RCOND REAL(8), DIMENSION(:) :: LOW, DIAG, UP, LOWF, DIAGF, UPF1, UPF2, FERR, BERR, WORK REAL(8), DIMENSION(:,:)  $:: B, X$ 

### **C INTERFACE**

#include <sunperf.h>

void dgtsvx(char fact, char transa, int n, int nrhs, double \*low, double \*diag, double \*up, double \*lowf, double \*diagf, double \*upf1, double \*upf2, int \*ipivot, double \*b, int ldb, double \*x, int ldx, double \*rcond, double \*ferr, double \*berr, int \*info);

void dgtsvx\_64(char fact, char transa, long n, long nrhs, double \*low, double \*diag, double \*up, double \*lowf, double \*diagf, double \*upf1, double \*upf2, long \*ipivot, double \*b, long ldb, double \*x, long ldx, double \*rcond, double \*ferr, double \*berr, long \*info);

dgtsvx uses the LU factorization to compute the solution to a real system of linear equations  $A * X = B$  or  $A^{**}T * X = B$ , where A is a tridiagonal matrix of order N and X and B are N-by-NRHS matrices.

Error bounds on the solution and a condition estimate are also provided.

The following steps are performed:

1. If FACT = 'N', the LU decomposition is used to factor the matrix A as  $A = L * U$ , where L is a product of permutation and unit lower bidiagonal matrices and U is upper triangular with nonzeros in only the main diagonal and first two superdiagonals.

2. If some  $U(i,i)=0$ , so that U is exactly singular, then the routine returns with INFO = i. Otherwise, the factored form of A is used to estimate the condition number of the matrix A. If the reciprocal of the condition number is less than machine precision, INFO =  $N+1$  is returned as a warning, but the routine still goes on to solve for X and compute error bounds as described below.

3. The system of equations is solved for X using the factored form of A.

4. Iterative refinement is applied to improve the computed solution matrix and calculate error bounds and backward error estimates for it.

## **ARGUMENTS**

#### **FACT (input)** ●

Specifies whether or not the factored form of A has been supplied on entry. = 'F': LOWF, DIAGF, UPF1, UPF2, and IPIVOT contain the factored form of A; LOW, DIAG, UP, LOWF, DIAGF, UPF1, UPF2 and IPIVOT will not be modified. = 'N': The matrix will be copied to LOWF, DIAGF, and UPF1 and factored.

#### **TRANSA (input)** ●

Specifies the form of the system of equations:

 $= 'N': A * X = B$  (No transpose)

```
= 'T': A^{**}T * X = B (Transpose)
```
 $= 'C': A^{**}H * X = B$  (Conjugate transpose = Transpose)

- **N (input)**
	- The order of the matrix  $A. N = 0$ .

#### **NRHS (input)** ●

The number of right hand sides, i.e., the number of columns of the matrix B. NRHS  $> = 0$ .

**LOW (input)** ● The (n-1) subdiagonal elements of A.

### **DIAG (input)** ●

The n diagonal elements of A.

#### **UP (input/output)** ●

The (n-1) superdiagonal elements of A.

#### **LOWF (input/output)** ●

If  $FACT = 'F'$ , then LOWF is an input argument and on entry contains the  $(n-1)$  multipliers that define the matrix L from the LU factorization of A as computed by SGTTRF.

If FACT = 'N', then LOWF is an output argument and on exit contains the (n-1) multipliers that define the matrix L from the LU factorization of A.

#### **DIAGF (input/output)** ●

If FACT = 'F', then DIAGF is an input argument and on entry contains the n diagonal elements of the upper triangular matrix U from the LU factorization of A.

If FACT = 'N', then DIAGF is an output argument and on exit contains the n diagonal elements of the upper triangular matrix U from the LU factorization of A.

#### **UPF1 (input/output)** ●

If FACT = 'F', then UPF1 is an input argument and on entry contains the (n-1) elements of the first superdiagonal of U.

If FACT = 'N', then UPF1 is an output argument and on exit contains the (n-1) elements of the first superdiagonal of U.

#### **UPF2 (input/output)** ●

If FACT = 'F', then UPF2 is an input argument and on entry contains the (n-2) elements of the second superdiagonal of U.

If FACT = 'N', then UPF2 is an output argument and on exit contains the (n-2) elements of the second superdiagonal of U.

**IPIVOT (input/output)** ●

If FACT = 'F', then IPIVOT is an input argument and on entry contains the pivot indices from the LU factorization of A as computed by SGTTRF.

If FACT = 'N', then IPIVOT is an output argument and on exit contains the pivot indices from the LU factorization of A; row i of the matrix was interchanged with row IPIVOT(i). IPIVOT(i) will always be either i or i+1; IPIVOT(i) = i indicates a row interchange was not required.

#### **B (input)** ●

The N-by-NRHS right hand side matrix B.

**LDB (input)** ●

The leading dimension of the array B. LDB  $> = max(1, N)$ .

**X (output)** ●

If  $INFO = 0$  or  $INFO = N+1$ , the N-by-NRHS solution matrix X.

#### **LDX (input)** ●

The leading dimension of the array X. LDX  $> = max(1,N)$ .

#### **RCOND (output)** ●

The estimate of the reciprocal condition number of the matrix A. If RCOND is less than the machine precision (in particular, if RCOND = 0), the matrix is singular to working precision. This condition is indicated by a return code of INFO > 0.

#### **FERR (output)** ●

The estimated forward error bound for each solution vector  $\underline{X(j)}$  (the j-th column of the solution matrix X). If XTRUE is the true solution corresponding to X(j),  $FERR(j)$  is an estimated upper bound for the magnitude of the largest element in  $(X(j)$  - XTRUE) divided by the magnitude of the largest element in  $X(j)$ . The estimate is as reliable as the estimate for RCOND, and is almost always a slight overestimate of the true error.

**BERR (output)** ●

The componentwise relative backward error of each solution vector  $\underline{X(j)}$  (i.e., the smallest relative change in any element of A or B that makes  $\underline{X(j)}$  an exact solution).

- **WORK (workspace)** dimension(3\*N)
- **WORK2 (workspace)** ●
- dimension(N)

#### **INFO (output)** ●

= 0: successful exit

< 0: if INFO = -i, the i-th argument had an illegal value

> 0: if INFO = i, and i is

 < = N: U(i,i) is exactly zero. The factorization has not been completed unless i = N, but the factor U is exactly singular, so the solution and error bounds could not be computed. RCOND = 0 is returned. = N+1: U is nonsingular, but RCOND is less than machine precision, meaning that the matrix is singular

to working precision. Nevertheless, the solution and error bounds are computed because there are a number of situations where the computed solution can be more accurate than the value of RCOND would suggest.

- NAME
- SYNOPSIS
	- O F95 INTERFACE
	- ❍ C INTERFACE
- PURPOSE
- ARGUMENTS

dgttrf - compute an LU factorization of a real tridiagonal matrix A using elimination with partial pivoting and row interchanges

# **SYNOPSIS**

```
 SUBROUTINE DGTTRF( N, LOW, DIAG, UP1, UP2, IPIVOT, INFO)
 INTEGER N, INFO
 INTEGER IPIVOT(*)
 DOUBLE PRECISION LOW(*), DIAG(*), UP1(*), UP2(*)
SUBROUTINE DGTTRF 64( N, LOW, DIAG, UP1, UP2, IPIVOT, INFO)
 INTEGER*8 N, INFO
 INTEGER*8 IPIVOT(*)
```

```
 DOUBLE PRECISION LOW(*), DIAG(*), UP1(*), UP2(*)
```
## **F95 INTERFACE**

```
 SUBROUTINE GTTRF( [N], LOW, DIAG, UP1, UP2, IPIVOT, [INFO])
 INTEGER :: N, INFO
 INTEGER, DIMENSION(:) :: IPIVOT
 REAL(8), DIMENSION(:) :: LOW, DIAG, UP1, UP2
```
 SUBROUTINE GTTRF\_64( [N], LOW, DIAG, UP1, UP2, IPIVOT, [INFO])  $INTEGER(8) :: N, INFO$  INTEGER(8), DIMENSION(:) :: IPIVOT REAL(8), DIMENSION(:) :: LOW, DIAG, UP1, UP2

## **C INTERFACE**

#include <sunperf.h>

void dgttrf(int n, double \*low, double \*diag, double \*up1, double \*up2, int \*ipivot, int \*info);

void dgttrf\_64(long n, double \*low, double \*diag, double \*up1, double \*up2, long \*ipivot, long \*info);

dgttrf computes an LU factorization of a real tridiagonal matrix A using elimination with partial pivoting and row interchanges.

The factorization has the form

 $A = L * U$ 

where L is a product of permutation and unit lower bidiagonal matrices and U is upper triangular with nonzeros in only the main diagonal and first two superdiagonals.

# **ARGUMENTS**

- **N (input)** The order of the matrix A.
- **LOW (input/output)** On entry, LOW must contain the (n-1) sub-diagonal elements of A.

On exit, LOW is overwritten by the (n-1) multipliers that define the matrix L from the LU factorization of A.

**DIAG (input/output)** ●

On entry, DIAG must contain the diagonal elements of A.

On exit, DIAG is overwritten by the n diagonal elements of the upper triangular matrix U from the LU factorization of A.

**UP1 (input/output)** ● On entry, UP1 must contain the (n-1) super-diagonal elements of A.

On exit, UP1 is overwritten by the  $(n-1)$  elements of the first super-diagonal of U.

**UP2 (output)** ●

On exit,  $\overline{UP2}$  is overwritten by the (n-2) elements of the second super-diagonal of U.

**IPIVOT (output)** ●

The pivot indices; for  $1 \le i \le n$ , row i of the matrix was interchanged with row IPIVOT(i). IPIVOT(i) will always be either i or i+1;  $IPIVOT(i) = i$  indicates a row interchange was not required.

**INFO (output)** ●

```
 = 0: successful exit
  < 0: if INFO = -k, the k-th argument had an illegal value
 > 0: if INFO = k, U(k,k) is exactly zero. The factorization
has been completed, but the factor U is exactly
singular, and division by zero will occur if it is used
to solve a system of equations.
```
- [NAME](#page-1281-0)
- [SYNOPSIS](#page-1281-1)
	- O [F95 INTERFACE](#page-1281-2)
	- ❍ [C INTERFACE](#page-1282-0)
- [PURPOSE](#page-1282-1)
- [ARGUMENTS](#page-1282-2)

<span id="page-1281-0"></span>dgttrs - solve one of the systems of equations  $A^*X = B$  or  $A^*X = B$ ,

# <span id="page-1281-1"></span>**SYNOPSIS**

 SUBROUTINE DGTTRS( TRANSA, N, NRHS, LOW, DIAG, UP1, UP2, IPIVOT, B, \* LDB, INFO) CHARACTER \* 1 TRANSA INTEGER N, NRHS, LDB, INFO INTEGER IPIVOT(\*) DOUBLE PRECISION LOW(\*), DIAG(\*), UP1(\*), UP2(\*), B(LDB,\*) SUBROUTINE DGTTRS\_64( TRANSA, N, NRHS, LOW, DIAG, UP1, UP2, IPIVOT, \* B, LDB, INFO) CHARACTER \* 1 TRANSA INTEGER\*8 N, NRHS, LDB, INFO INTEGER\*8 IPIVOT(\*) DOUBLE PRECISION LOW(\*), DIAG(\*), UP1(\*), UP2(\*), B(LDB,\*)

## <span id="page-1281-2"></span>**F95 INTERFACE**

 SUBROUTINE GTTRS( [TRANSA], [N], [NRHS], LOW, DIAG, UP1, UP2, \* IPIVOT, B, [LDB], [INFO]) CHARACTER(LEN=1) :: TRANSA INTEGER :: N, NRHS, LDB, INFO INTEGER, DIMENSION(:) :: IPIVOT  $REAL(8)$ ,  $DIMENSION(:):: LOW, DIAG, UP1, UP2$  $REAL(8)$ , DIMENSION $(:,:):B$  SUBROUTINE GTTRS\_64( [TRANSA], [N], [NRHS], LOW, DIAG, UP1, UP2, \* IPIVOT, B, [LDB], [INFO]) CHARACTER(LEN=1) :: TRANSA INTEGER(8) :: N, NRHS, LDB, INFO INTEGER(8), DIMENSION(:) :: IPIVOT  $REAL(8)$ ,  $DIMENSION(:) :: Low, DIAG, UP1, UP2$ REAL(8), DIMENSION(:,:) :: B

# <span id="page-1282-0"></span>**C INTERFACE**

#include <sunperf.h>

void dgttrs(char transa, int n, int nrhs, double \*low, double \*diag, double \*up1, double \*up2, int \*ipivot, double \*b, int ldb, int \*info);

void dgttrs\_64(char transa, long n, long nrhs, double \*low, double \*diag, double \*up1, double \*up2, long \*ipivot, double \*b, long ldb, long \*info);

# <span id="page-1282-1"></span>**PURPOSE**

dgttrs solves one of the systems of equations  $A^*X = B$  or  $A^*X = B$ , with a tridiagonal matrix A using the LU factorization computed by SGTTRF.

# <span id="page-1282-2"></span>**ARGUMENTS**

```
TRANSA (input)
●
```
Specifies the form of the system of equations. = 'N':  $A * X = B$  (No transpose)

 $= 'T': A' * X = B (Transpose)$ 

 $= 'C': A' * X = B (Conjugate transpose = Transpose)$ 

- **N (input)** The order of the matrix A.
- **NRHS (input)** The number of right hand sides, i.e., the number of columns of the matrix B. NRHS  $> = 0$ .
- **LOW (input)** The (n-1) multipliers that define the matrix L from the LU factorization of A.
- **DIAG (input)** The n diagonal elements of the upper triangular matrix U from the LU factorization of A.
- **UP1 (input)** ●

The (n-1) elements of the first super-diagonal of U.

**UP2 (input)** ●

The (n-2) elements of the second super-diagonal of U.

<span id="page-1282-3"></span>**IPIVOT (input)** ●

The pivot indices; for  $1 < i < n$ , row i of the matrix was interchanged with row [IPIVOT\(i\)](#page-1282-3). IPIVOT(i) will always be either i or i+1;  $IPIVOT(i) = i$  $IPIVOT(i) = i$  $IPIVOT(i) = i$  indicates a row interchange was not required.</u>

**B (input/output)** ●

On entry, the matrix of right hand side vectors B. On exit, B is overwritten by the solution vectors X.

**LDB (input)** ●

The leading dimension of the array B. LDB  $> = max(1, N)$ .

- **INFO (output)**
	- = 0: successful exit

< 0: if INFO = -i, the i-th argument had an illegal value

- [NAME](#page-1284-0)
- [SYNOPSIS](#page-1284-1)
	- ❍ [F95 INTERFACE](#page-1284-2)
	- ❍ [C INTERFACE](#page-1284-3)
- [PURPOSE](#page-1285-0)
- [ARGUMENTS](#page-1285-1)
- [FURTHER DETAILS](#page-1287-0)

<span id="page-1284-0"></span>dhgeqz - implement a single-/double-shift version of the QZ method for finding the generalized eigenvalues w( $\pi$ ) = (ALPHAR( $\pi$ ) +  $i^*ALPHAI(i))/BETAR(i)$  of the equation det( A-w(i) B  $) = 0$  In addition, the pair A,B may be reduced to generalized Schur form

## <span id="page-1284-1"></span>**SYNOPSIS**

```
 SUBROUTINE DHGEQZ( JOB, COMPQ, COMPZ, N, ILO, IHI, A, LDA, B, LDB, 
      ALPHAR, ALPHAI, BETA, Q, LDQ, Z, LDZ, WORK, LWORK, INFO)
 CHARACTER * 1 JOB, COMPQ, COMPZ
 INTEGER N, ILO, IHI, LDA, LDB, LDQ, LDZ, LWORK, INFO
 DOUBLE PRECISION A(LDA,*), B(LDB,*), ALPHAR(*), ALPHAI(*), BETA(*), Q(LDQ,*), Z(LDZ,*), WORK(*)
 SUBROUTINE DHGEQZ_64( JOB, COMPQ, COMPZ, N, ILO, IHI, A, LDA, B, 
      LDB, ALPHAR, ALPHAI, BETA, Q, LDQ, Z, LDZ, WORK, LWORK, INFO)
 CHARACTER * 1 JOB, COMPQ, COMPZ
 INTEGER*8 N, ILO, IHI, LDA, LDB, LDQ, LDZ, LWORK, INFO
 DOUBLE PRECISION A(LDA,*), B(LDB,*), ALPHAR(*), ALPHAI(*), BETA(*), Q(LDQ,*), Z(LDZ,*), WORK(*)
```
## <span id="page-1284-2"></span>**F95 INTERFACE**

 SUBROUTINE HGEQZ( JOB, COMPQ, COMPZ, [N], ILO, IHI, A, [LDA], B, \* [LDB], ALPHAR, ALPHAI, BETA, Q, [LDQ], Z, [LDZ], [WORK], [LWORK],  $[INFO]$ ) CHARACTER(LEN=1) :: JOB, COMPQ, COMPZ INTEGER :: N, ILO, IHI, LDA, LDB, LDQ, LDZ, LWORK, INFO REAL(8), DIMENSION(:) :: ALPHAR, ALPHAI, BETA, WORK REAL(8), DIMENSION(:,:)  $:: A, B, Q, Z$  SUBROUTINE HGEQZ\_64( JOB, COMPQ, COMPZ, [N], ILO, IHI, A, [LDA], B, [LDB], ALPHAR, ALPHAI, BETA, Q, [LDQ], Z, [LDZ], [WORK], [LWORK],  $[INFO]$ ) CHARACTER(LEN=1) :: JOB, COMPQ, COMPZ INTEGER(8) :: N, ILO, IHI, LDA, LDB, LDQ, LDZ, LWORK, INFO REAL(8), DIMENSION(:) :: ALPHAR, ALPHAI, BETA, WORK  $REAL(8)$ ,  $DIMENSION(:,:):: A, B, Q, Z$ 

## <span id="page-1284-3"></span>**C INTERFACE**

#include <sunperf.h>

void dhgeqz(char job, char compq, char compz, int n, int ilo, int ihi, double \*a, int lda, double \*b, int ldb, double \*alphar, double \*alphai, double \*beta, double \*q, int ldq, double \*z, int ldz, int \*info);

void dhgeqz\_64(char job, char compq, char compz, long n, long ilo, long ihi, double \*a, long lda, double \*b, long ldb, double \*alphar, double

<span id="page-1285-0"></span>dhgeqz implements a single-/double-shift version of the QZ method for finding the generalized eigenvalues B is upper triangular, and A is block upper triangular, where the diagonal blocks are either 1-by-1 or 2-by-2, the 2-by-2 blocks having complex generalized eigenvalues (see the description of the argument JOB.)

If JOB='S', then the pair (A,B) is simultaneously reduced to Schur form by applying one orthogonal tranformation (usually called Q) on the left and another (usually called Z) on the right. The 2-by-2 upper-triangular diagonal blocks of B corresponding to 2-by-2 blocks of A will be reduced to positive diagonal matrices. (I.e., if  $\underline{A(j+1,j)}$  $\underline{A(j+1,j)}$  $\underline{A(j+1,j)}$  is non-zero, then  $B(j+1,j)=B(j,j+1)=0$  and  $\underline{B(j,j)}$  $\underline{B(j,j)}$  $\underline{B(j,j)}$  and  $\underline{B(j+1,j+1)}$  $\underline{B(j+1,j+1)}$  $\underline{B(j+1,j+1)}$  will be positive.)

If JOB='E', then at each iteration, the same transformations are computed, but they are only applied to those parts of A and B which are needed to compute ALPHAR, ALPHAI, and BETAR.

If JOB='S' and COMPQ and COMPZ are 'V' or 'I', then the orthogonal transformations used to reduce (A,B) are accumulated into the arrays Q and Z s.t.:

(in)  $\underline{A(in)}$  $\underline{A(in)}$  $\underline{A(in)}$   $Z(in)^* = \underline{Q(out)}$  $Z(in)^* = \underline{Q(out)}$  $Z(in)^* = \underline{Q(out)}$   $\underline{A(out)}$  $\underline{A(out)}$  $\underline{A(out)}$   $Z(out)^*$  (in)  $\underline{B(in)}$  $\underline{B(in)}$  $\underline{B(in)}$   $Z(in)^* = \underline{Q(out)}$   $\underline{B(out)}$  $\underline{B(out)}$  $\underline{B(out)}$   $Z(out)^*$ 

Ref: C.B. Moler & G.W. Stewart, ``An Algorithm for Generalized Matrixigenvalue Problems'', SIAM J. Numer. Anal., 10(1973),p. 241--256.

## <span id="page-1285-1"></span>**ARGUMENTS**

#### **JOB (input)** ●

```
 = 'E': compute only ALPHAR, ALPHAI, and BETA. A and B will
not necessarily be put into generalized Schur form.
 = 'S': put A and B into generalized Schur form, as well
as computing ALPHAR, ALPHAI, and BETA.
```
#### **COMPQ (input)** ●

= 'N': do not modify Q.

```
 = 'V': multiply the array Q on the right by the transpose of
the orthogonal tranformation that is applied to the
left side of A and B to reduce them to Schur form.
  = 'I': like COMPQ ='V', except that Q will be initialized to
the identity first.
```
**COMPZ (input)** ●

= 'N': do not modify Z.

 = 'V': multiply the array Z on the right by the orthogonal tranformation that is applied to the right side of A and B to reduce them to Schur form. = 'I': like COMPZ ='V', except that Z will be initialized to the identity first.

**N (input)** ●

The order of the matrices A, B, Q, and Z.  $N > = 0$ .

**ILO (input)** ●

It is assumed that A is already upper triangular in rows and columns 1:ILO-1 and IHI+1:N.  $1 < =$  ILO  $\lt =$  IHI $\lt =$  N, if N  $>$  0; ILO =1 and IHI  $=0$ , if  $N = 0$ .

- **IHI (input)** See the description of ILO.
- <span id="page-1285-2"></span>● **A (input/output)**

On entry, the N-by-N upper Hessenberg matrix A. Elements below the subdiagonal must be zero. If JOB ='S', then on exit A and B will have been simultaneously reduced to generalized Schur form. If JOB ='E', then on exit A will have been destroyed. The diagonal blocks will be correct, but the off-diagonal portion will be meaningless.

### **LDA (input)** ●

The leading dimension of the array A. LDA  $> = \max(1, N)$ .

### <span id="page-1286-0"></span>**B (input/output)** ●

On entry, the N-by-N upper triangular matrix B. Elements below the diagonal must be zero. 2-by-2 blocks in B corresponding to 2-by-2 blocks in A will be reduced to positive diagonal form. (I.e., if  $A(j+1,j)$  is non-zero, then  $B(j+1,j) = B(j,j+1) = 0$  $B(j+1,j) = B(j,j+1) = 0$  and  $B(j,j)$  and  $B(j+1,j+1)$  will be positive.) If JOB ='S', then on exit A and B will have been simultaneously reduced to Schur form. If JOB ='E', then on exit B will have been destroyed. Elements corresponding to diagonal blocks of A will be correct, but the off-diagonal portion will be meaningless.

### **LDB (input)** ●

The leading dimension of the array B. LDB  $> = max(1, N)$ .

### <span id="page-1286-2"></span>**ALPHAR (output)** ●

 $ALPHAR(1:N)$  will be set to real parts of the diagonal elements of A that would result from reducing A and B to Schur form and then further reducing them both to triangular form using unitary transformations s.t. the diagonal of B was non-negative real. Thus, if  $A(j, j)$  is in a 1-by-1 block (i.e.,  $A(j+1, j) = A(j,j+1) = 0$ ), then  $\overline{ALPHAR(j)} = A(j,j)$  $\overline{ALPHAR(j)} = A(j,j)$ . Note that the (real or complex) values  $(ALPHAR(j) + i*ALPHAI(j))/BETA(j), j = 1,...,N$ , are the generalized eigenvalues of the matrix pencil A - wB.

### <span id="page-1286-3"></span>**ALPHAI (output)** ●

 $ALPHAI(1:N)$  will be set to imaginary parts of the diagonal elements of A that would result from reducing A and B to Schur form and then further reducing them both to triangular form using unitary transformations s.t. the diagonal of B was non-negative real. Thus, if  $A(j, j)$  is in a 1-by-1 block (i.e.,  $A(j+1, j) = A(j, j+1) = 0$ ), then  $\overline{ALPHAR}(j) = 0$ . Note that the (real or complex) values  $(ALPHAR(i) + i*ALPHAI(i))/BETA(i), i = 1,...,N$ , are the generalized eigenvalues of the matrix pencil A - wB.

### <span id="page-1286-4"></span>**BETA (output)** ●

 $BETA(1:N)$  will be set to the (real) diagonal elements of B that would result from reducing A and B to Schur form and then further reducing them both to triangular form using unitary transformations s.t. the diagonal of B was non-negative real. Thus, if  $\mathbb{A}(\mathbf{j},\mathbf{j})$  is in a 1-by-1 block (i.e.,  $A(j+1, j) = A(j,j+1) = 0$ ), then  $BETA(j) = B(j,j)$  $BETA(j) = B(j,j)$ . Note that the (real or complex) values (ALPHAR(j) +  $i^*ALPHAI(j)/BETA(j), j = 1,...,N$ , are the generalized eigenvalues of the matrix pencil A - wB. (Note that  $BETA(1:N)$  will always be non-negative, and no BETAI is necessary.)

### <span id="page-1286-1"></span>**Q (input/output)** ●

If  $\text{COMPO} = \text{N}$ , then Q will not be referenced. If  $\text{COMPO} = \text{V}$  or  $\text{T}$ , then the transpose of the orthogonal transformations which are applied to A and B on the left will be applied to the array Q on the right.

### **LDQ (input)** ●

The leading dimension of the array Q. LDQ  $>$  = 1. If COMPQ ='V' or 'I', then LDQ  $>$  = N.

### **Z (input/output)** ●

If COMPZ ='N', then Z will not be referenced. If COMPZ ='V' or 'I', then the orthogonal transformations which are applied to A and B on the right will be applied to the array Z on the right.

#### **LDZ (input)** ●

The leading dimension of the array Z.  $LDZ > = 1$ . If COMPZ ='V' or 'I', then  $LDZ > = N$ .

#### <span id="page-1286-5"></span>**WORK (workspace)** ● On exit, if INFO  $> = 0$ , <u>[WORK\(1\)](#page-1286-5)</u> returns the optimal LWORK.

**LWORK (input)** ●

The dimension of the array WORK. LWORK  $> = max(1, N)$ .

If LWORK = -1, then a workspace query is assumed; the routine only calculates the optimal size of the WORK array, returns this value as the first entry of the WORK array, and no error message related to LWORK is issued by XERBLA.

#### **INFO (output)** ●

```
 = 0: successful exit
 \leq 0: if INFO = -i, the i-th argument had an illegal value
 = 1,...,N: the QZ iteration did not converge. (A,B) is not
in Schur form, but ALPHAR(i), ALPHAI(i), and
BETA(i), i = INFO+1, ..., N should be correct.
= N+1, \ldots, 2*N: the shift calculation failed. (A,B) is not
in Schur form, but ALPHAR(i), ALPHAI(i), and
BETA(i), i = INFO-N+1,...,N should be correct.
  > 2*N: various "impossible" errors.
```
# <span id="page-1287-0"></span>**FURTHER DETAILS**

Iteration counters:

JITER -- counts iterations.

IITER -- counts iterations run since ILAST was last

 changed. This is therefore reset only when a 1-by-1 or 2-by-2 block deflates off the bottom.

- [NAME](#page-1288-0)
- [SYNOPSIS](#page-1288-1)
	- ❍ [F95 INTERFACE](#page-1288-2)
	- ❍ [C INTERFACE](#page-1289-0)
- [PURPOSE](#page-1289-1)
- [ARGUMENTS](#page-1289-2)
- [FURTHER DETAILS](#page-1291-0)

<span id="page-1288-0"></span>dhsein - use inverse iteration to find specified right and/or left eigenvectors of a real upper Hessenberg matrix H

# <span id="page-1288-1"></span>**SYNOPSIS**

 SUBROUTINE DHSEIN( SIDE, EIGSRC, INITV, SELECT, N, H, LDH, WR, WI, \* VL, LDVL, VR, LDVR, MM, M, WORK, IFAILL, IFAILR, INFO) CHARACTER \* 1 SIDE, EIGSRC, INITV INTEGER N, LDH, LDVL, LDVR, MM, M, INFO INTEGER IFAILL(\*), IFAILR(\*) LOGICAL SELECT(\*) DOUBLE PRECISION  $H(LDH, *), WR(*), W1(*), VL(LDUL, *), VR(LDVR, *), WRK(*)$  SUBROUTINE DHSEIN\_64( SIDE, EIGSRC, INITV, SELECT, N, H, LDH, WR, WI, VL, LDVL, VR, LDVR, MM, M, WORK, IFAILL, IFAILR, INFO) CHARACTER \* 1 SIDE, EIGSRC, INITV INTEGER\*8 N, LDH, LDVL, LDVR, MM, M, INFO INTEGER\*8 IFAILL(\*), IFAILR(\*) LOGICAL\*8 SELECT(\*) DOUBLE PRECISION  $H(LDH, *), WR(*), WI(*), VL(LDVL, *), VR(LDVR, *), WORK(*)$ 

## <span id="page-1288-2"></span>**F95 INTERFACE**

 SUBROUTINE HSEIN( SIDE, EIGSRC, INITV, SELECT, [N], H, [LDH], WR, \* WI, VL, [LDVL], VR, [LDVR], MM, M, [WORK], IFAILL, IFAILR, [INFO]) CHARACTER(LEN=1) :: SIDE, EIGSRC, INITV INTEGER :: N, LDH, LDVL, LDVR, MM, M, INFO INTEGER, DIMENSION(:) :: IFAILL, IFAILR LOGICAL, DIMENSION(:) :: SELECT REAL(8), DIMENSION(:) :: WR, WI, WORK REAL(8), DIMENSION(:,:)  $::$  H, VL, VR

 SUBROUTINE HSEIN\_64( SIDE, EIGSRC, INITV, SELECT, [N], H, [LDH], WR, WI, VL, [LDVL], VR, [LDVR], MM, M, [WORK], IFAILL, IFAILR, [INFO]) CHARACTER(LEN=1) :: SIDE, EIGSRC, INITV INTEGER(8) :: N, LDH, LDVL, LDVR, MM, M, INFO

```
 INTEGER(8), DIMENSION(:) :: IFAILL, IFAILR
 LOGICAL(8), DIMENSION(:) :: SELECT
REAL(8), DIMENSION(:) :: WR, WI, WORKREAL(8), DIMENSION(:,:) :: H, VL, VR
```
## <span id="page-1289-0"></span>**C INTERFACE**

#include <sunperf.h>

void dhsein(char side, char eigsrc, char inity, logical \*select, int n, double \*h, int ldh, double \*wr, double \*wi, double \*vl, int ldvl, double \*vr, int ldvr, int mm, int \*m, int \*ifaill, int \*ifailr, int \*info);

void dhsein\_64(char side, char eigsrc, char initv, logical \*select, long n, double \*h, long ldh, double \*wr, double \*wi, double \*vl, long ldvl, double \*vr, long ldvr, long mm, long \*m, long \*ifaill, long \*ifailr, long \*info);

# <span id="page-1289-1"></span>**PURPOSE**

dhsein uses inverse iteration to find specified right and/or left eigenvectors of a real upper Hessenberg matrix H.

The right eigenvector x and the left eigenvector y of the matrix H corresponding to an eigenvalue w are defined by:

 $H * x = w * x, \qquad y^{**}h * H = w * y^{**}h$ 

where y\*\*h denotes the conjugate transpose of the vector y.

# <span id="page-1289-2"></span>**ARGUMENTS**

- **SIDE (input)**
	- = 'R': compute right eigenvectors only;
	- = 'L': compute left eigenvectors only;
	- = 'B': compute both right and left eigenvectors.

### **EIGSRC (input)** ●

Specifies the source of eigenvalues supplied in (WR,WI):

 = 'Q': the eigenvalues were found using SHSEQR; thus, if H has zero subdiagonal elements, and so is block-triangular, then the j-th eigenvalue can be assumed to be an eigenvalue of the block containing the j-th row/column. This property allows SHSEIN to perform inverse iteration on just one diagonal block. = 'N': no assumptions are made on the correspondence between eigenvalues and diagonal blocks. In this case, SHSEIN must always perform inverse iteration using the whole matrix H.

● **INITV (input)**

= 'N': no initial vectors are supplied;

```
 = 'U': user-supplied initial vectors are stored in the arrays
VL and/or VR.
```
### <span id="page-1290-0"></span>**SELECT (input/output)** ●

Specifies the eigenvectors to be computed. To select the real eigenvector corresponding to a real eigenvalue  $WR(i)$ , SELECT( $\dagger$ ) must be set to .TRUE.. To select the complex eigenvector corresponding to a complex eigenvalue  $(WR(j), WI(j))$ , with complex conjugate  $(WR(j+1), WI(j+1))$ , either [SELECT\(j\)](#page-1290-0) or [SELECT\(j+1\)](#page-1290-0) or both must be set to .TRUE.; then on exit  $SELECT(j)$  is .TRUE. and  $SELECT(j+1)$  is .FALSE..

### **N (input)** ●

The order of the matrix H.  $N > = 0$ .

**H (input)** ●

The upper Hessenberg matrix H.

### **LDH (input)** ●

The leading dimension of the array H. LDH  $> = max(1, N)$ .

### **WR (input/output)** ●

On entry, the real and imaginary parts of the eigenvalues of H; a complex conjugate pair of eigenvalues must be stored in consecutive elements of WR and WI. On exit, WR may have been altered since close eigenvalues are perturbed slightly in searching for independent eigenvectors.

**WI (input)** ●

See the description of WR.

### **VL (input/output)** ●

On entry, if INITV = 'U' and SIDE = 'L' or 'B', VL must contain starting vectors for the inverse iteration for the left eigenvectors; the starting vector for each eigenvector must be in the same  $\text{column}(s)$  in which the eigenvector will be stored. On exit, if SIDE = 'L' or 'B', the left eigenvectors specified by SELECT will be stored consecutively in the columns of VL, in the same order as their eigenvalues. A complex eigenvector corresponding to a complex eigenvalue is stored in two consecutive columns, the first holding the real part and the second the imaginary part. If  $SIDE = 'R', VL$  is not referenced.

**LDVL (input)** ●

The leading dimension of the array VL. LDVL  $> = max(1, N)$  if SIDE = 'L' or 'B'; LDVL  $> = 1$  otherwise.

### **VR (input/output)** ●

On entry, if  $INTV = U'$  and  $SIDE = 'R'$  or 'B', VR must contain starting vectors for the inverse iteration for the right eigenvectors; the starting vector for each eigenvector must be in the same  $\text{column}(s)$  in which the eigenvector will be stored. On exit, if SIDE = 'R' or 'B', the right eigenvectors specified by SELECT will be stored consecutively in the columns of VR, in the same order as their eigenvalues. A complex eigenvector corresponding to a complex eigenvalue is stored in two consecutive columns, the first holding the real part and the second the imaginary part. If  $SIDE = 'L', VR$  is not referenced.

### **LDVR (input)** ●

The leading dimension of the array VR. LDVR  $> = max(1, N)$  if SIDE = 'R' or 'B'; LDVR  $> = 1$  otherwise.

### **MM (input)** ●

The number of columns in the arrays VL and/or VR.  $MM > = M$ .

**M (output)** ●

The number of columns in the arrays VL and/or VR required to store the eigenvectors; each selected real eigenvector occupies one column and each selected complex eigenvector occupies two columns.

**WORK (workspace)** ●

dimension((N+2)\*N)

<span id="page-1290-1"></span>**IFAILL (output)** ●

If SIDE = 'L' or 'B',  $I$ FAILL( $i)$  = j > 0 if the left eigenvector in the i-th column of VL (corresponding to the eigenvalue  $w(j)$  failed to converge; [IFAILL\(i\)](#page-1290-1) = 0 if the eigenvector converged satisfactorily. If the i-th and  $(i+1)$ th columns of VL hold a complex eigenvector, then  $IFAILL(i)$  and  $IFAILL(i+1)$  are set to the same value. If SIDE = 'R', IFAILL is not referenced.

<span id="page-1290-2"></span>● **IFAILR (output)**

If SIDE = 'R' or 'B',  $I$ FAILR( $i$ ) = j > 0 if the right eigenvector in the i-th column of VR (corresponding to the eigenvalue w(j)) failed to converge;  $IFAILR(i) = 0$  $IFAILR(i) = 0$  if the eigenvector converged satisfactorily. If the i-th and  $(i+1)$ th columns of VR hold a complex eigenvector, then  $IFAILR(i)$  and  $IFAILR(i+1)$  are set to the same value. If  $SIDE = 'L'$ , IFAILR is not referenced.

### **INFO (output)** ●

 = 0: successful exit < 0: if INFO = -i, the i-th argument had an illegal value > 0: if INFO = i, i is the number of eigenvectors which failed to converge; see IFAILL and IFAILR for further details.

# <span id="page-1291-0"></span>**FURTHER DETAILS**

Each eigenvector is normalized so that the element of largest magnitude has magnitude 1; here the magnitude of a complex number  $(x,y)$  is taken to be  $|x|+|y|$ .

- NAME
- SYNOPSIS
	- O F95 INTERFACE
	- ❍ C INTERFACE
- PURPOSE
- ARGUMENTS

dhseqr - compute the eigenvalues of a real upper Hessenberg matrix H and, optionally, the matrices T and Z from the Schur decomposition  $H = Z T Z^{**}T$ , where T is an upper quasi-triangular matrix (the Schur form), and Z is the orthogonal matrix of Schur vectors

# **SYNOPSIS**

 SUBROUTINE DHSEQR( JOB, COMPZ, N, ILO, IHI, H, LDH, WR, WI, Z, LDZ, \* WORK, LWORK, INFO) CHARACTER \* 1 JOB, COMPZ INTEGER N, ILO, IHI, LDH, LDZ, LWORK, INFO DOUBLE PRECISION  $H(LDH, *), WR(*), W((*)), Z(LDZ, *), WOR((*)$  SUBROUTINE DHSEQR\_64( JOB, COMPZ, N, ILO, IHI, H, LDH, WR, WI, Z, LDZ, WORK, LWORK, INFO) CHARACTER \* 1 JOB, COMPZ INTEGER\*8 N, ILO, IHI, LDH, LDZ, LWORK, INFO

DOUBLE PRECISION  $H(LDH, *), WR(*), WI(*), Z(LDZ, *), WOK(*)$ 

## **F95 INTERFACE**

 SUBROUTINE HSEQR( JOB, COMPZ, N, ILO, IHI, H, [LDH], WR, WI, Z, [LDZ], \* [WORK], [LWORK], [INFO]) CHARACTER(LEN=1) :: JOB, COMPZ INTEGER :: N, ILO, IHI, LDH, LDZ, LWORK, INFO  $REAL(8)$ , DIMENSION $(:):$  WR, WI, WORK  $REAL(8)$ , DIMENSION $(:,:):H, Z$ SUBROUTINE HSEQR\_64( JOB, COMPZ, N, ILO, IHI, H, [LDH], WR, WI, Z,

```
 * [LDZ], [WORK], [LWORK], [INFO])
 CHARACTER(LEN=1) :: JOB, COMPZ
 INTEGER(8) :: N, ILO, IHI, LDH, LDZ, LWORK, INFO
REAL(8), DIMENSION(:) :: WR, WI, WORKREAL(8), DIMENSION(:,:) :: H, Z
```
# **C INTERFACE**

#include <sunperf.h>

void dhseqr(char job, char compz, int n, int ilo, int ihi, double \*h, int ldh, double \*wr, double \*wi, double \*z, int ldz, int \*info);

void dhseqr\_64(char job, char compz, long n, long ilo, long ihi, double \*h, long ldh, double \*wr, double \*wi, double \*z, long ldz, long \*info);

# **PURPOSE**

dhseqr computes the eigenvalues of a real upper Hessenberg matrix H and, optionally, the matrices T and Z from the Schur decomposition  $H = Z T Z^{**}T$ , where T is an upper quasi-triangular matrix (the Schur form), and Z is the orthogonal matrix of Schur vectors.

Optionally Z may be postmultiplied into an input orthogonal matrix Q, so that this routine can give the Schur factorization of a matrix A which has been reduced to the Hessenberg form H by the orthogonal matrix Q:  $A = Q^*H^*Q^{**}T =$  $(QZ)^*T^*(QZ)^*T$ .

# **ARGUMENTS**

### **JOB (input)** ●

- = 'E': compute eigenvalues only;
- = 'S': compute eigenvalues and the Schur form T.
- **COMPZ (input)** ●

= 'N': no Schur vectors are computed;

 = 'I': Z is initialized to the unit matrix and the matrix Z of Schur vectors of H is returned; = 'V': Z must contain an orthogonal matrix Q on entry, and the product Q\*Z is returned.

**N (input)** ●

The order of the matrix H.  $N > = 0$ .

**ILO (input)** ●

It is assumed that H is already upper triangular in rows and columns 1:ILO-1 and IHI+1:N. ILO and IHI are normally set by a previous call to SGEBAL, and then passed to SGEHRD when the matrix output by SGEBAL is reduced to Hessenberg form. Otherwise ILO and IHI should be set to 1 and N respectively.  $1 \le ILO \le IHI \le IHI$ N, if  $N > 0$ ; ILO =1 and IHI =0, if  $N = 0$ .

**IHI (input)** ●

See the description of ILO.

**H (input/output)** ●

On entry, the upper Hessenberg matrix H. On exit, if JOB = 'S', H contains the upper quasi-triangular matrix T from the Schur decomposition (the Schur form); 2-by-2 diagonal blocks (corresponding to complex conjugate pairs of eigenvalues) are returned in standard form, with  $H(i,i) = H(i+1,i+1)$  and  $H(i+1,i)*H(i,i+1) < 0$ . If

 $JOB = 'E'$ , the contents of H are unspecified on exit.

### **LDH (input)** ●

The leading dimension of the array H. LDH  $> = max(1,N)$ .

**WR (output)** ●

The real and imaginary parts, respectively, of the computed eigenvalues. If two eigenvalues are computed as a complex conjugate pair, they are stored in consecutive elements of WR and WI, say the i-th and  $(i+1)$ th, with  $W1(i) > 0$  and  $W1(i+1) < 0$ . If JOB = 'S', the eigenvalues are stored in the same order as on the diagonal of the Schur form returned in H, with  $\overline{WR(i)} = H(i,i)$  and, if  $H(i:i+1,i:i+1)$  is a 2-by-2 diagonal block,  $\overline{WL(i)} =$  $sqrt(H(i+1,i)*H(i,i+1))$  and  $MT(i+1) = -WI(i)$ .

### **WI (output)** ●

See the description of WR.

### **Z (input/output)** ●

If  $\widehat{COMPZ} = \widehat{N}$ : Z is not referenced.

If COMPZ = 'I': on entry, Z need not be set, and on exit, Z contains the orthogonal matrix Z of the Schur vectors of H. If COMPZ = 'V': on entry Z must contain an N-by-N matrix Q, which is assumed to be equal to the unit matrix except for the submatrix Z(ILO:IHI,ILO:IHI); on exit Z contains Q\*Z. Normally Q is the orthogonal matrix generated by SORGHR after the call to SGEHRD which formed the Hessenberg matrix H.

### **LDZ (input)** ●

The leading dimension of the array Z. LDZ  $> = \max(1, N)$  if COMPZ = 'I' or 'V'; LDZ  $> = 1$  otherwise.

### **WORK (workspace)** ●

On exit, if INFO = 0,  $\underline{WORK(1)}$  returns the optimal LWORK.

### **LWORK (input)** ●

The dimension of the array WORK. LWORK  $> = max(1, N)$ .

If LWORK = -1, then a workspace query is assumed; the routine only calculates the optimal size of the WORK array, returns this value as the first entry of the WORK array, and no error message related to LWORK is issued by XERBLA.

### **INFO (output)** ●

```
 = 0: successful exit
```
< 0: if INFO = -i, the i-th argument had an illegal value

 > 0: if INFO = i, SHSEQR failed to compute all of the eigenvalues in a total of 30\*(IHI-ILO+1) iterations; elements 1:ilo-1 and i+1:n of WR and WI contain those eigenvalues which have been successfully computed.

- NAME
- SYNOPSIS
	- ❍ F95 INTERFACE
	- ❍ C INTERFACE
- PURPOSE
- ARGUMENTS

dlagtf - factorize the matrix (T-lambda\*I), where T is an n by n tridiagonal matrix and lambda is a scalar, as T-lambda\*I = PLU

# **SYNOPSIS**

 SUBROUTINE DLAGTF( N, A, LAMBDA, B, C, TOL, D, IN, INFO) INTEGER N, INFO INTEGER IN(\*) DOUBLE PRECISION LAMBDA, TOL DOUBLE PRECISION  $A(*)$ ,  $B(*)$ ,  $C(*)$ ,  $D(*)$  SUBROUTINE DLAGTF\_64( N, A, LAMBDA, B, C, TOL, D, IN, INFO) INTEGER\*8 N, INFO INTEGER\*8 IN(\*) DOUBLE PRECISION LAMBDA, TOL DOUBLE PRECISION  $A(*)$ ,  $B(*)$ ,  $C(*)$ ,  $D(*)$ 

## **F95 INTERFACE**

 SUBROUTINE LAGTF( [N], A, LAMBDA, B, C, TOL, D, IN, [INFO]) INTEGER :: N, INFO INTEGER, DIMENSION(:) :: IN REAL(8) :: LAMBDA, TOL  $REAL(8)$ ,  $DIMENSION(:):: A, B, C, D$  SUBROUTINE LAGTF\_64( [N], A, LAMBDA, B, C, TOL, D, IN, [INFO])  $INTEGER(8) :: N, INFO$  INTEGER(8), DIMENSION(:) :: IN REAL(8) :: LAMBDA, TOL  $REAL(8)$ ,  $DIMENSION(:): A, B, C, D$
#include <sunperf.h>

void dlagtf(int n, double \*a, double lambda, double \*b, double \*c, double tol, double \*d, int \*in, int \*info);

void dlagtf\_64(long n, double \*a, double lambda, double \*b, double \*c, double tol, double \*d, long \*in, long \*info);

# **PURPOSE**

dlagtf factorizes the matrix  $(T - lambda^*I)$ , where T is an n by n tridiagonal matrix and lambda is a scalar, as where P is a permutation matrix, L is a unit lower tridiagonal matrix with at most one non-zero sub-diagonal elements per column and U is an upper triangular matrix with at most two non-zero super-diagonal elements per column.

The factorization is obtained by Gaussian elimination with partial pivoting and implicit row scaling.

The parameter LAMBDA is included in the routine so that SLAGTF may be used, in conjunction with SLAGTS, to obtain eigenvectors of T by inverse iteration.

# **ARGUMENTS**

- **N (input)** The order of the matrix T.
- **A (input/output)** On entry, A must contain the diagonal elements of T.

On exit, A is overwritten by the n diagonal elements of the upper triangular matrix U of the factorization of T.

- **LAMBDA (input)** On entry, the scalar lambda.
- **B (input/output)** ●

On entry, B must contain the (n-1) super-diagonal elements of T.

On exit, B is overwritten by the  $(n-1)$  super-diagonal elements of the matrix U of the factorization of T.

**C (input/output)** ●

On entry, C must contain the (n-1) sub-diagonal elements of T.

On exit, C is overwritten by the (n-1) sub-diagonal elements of the matrix L of the factorization of T.

**TOL (input)** ●

On entry, a relative tolerance used to indicate whether or not the matrix (T - lambda\*I) is nearly singular. TOL should normally be chose as approximately the largest relative error in the elements of T. For example, if the elements of T are correct to about 4 significant figures, then TOL should be set to about  $5*10**(-4)$ . If TOL is supplied as less than eps, where eps is the relative machine precision, then the value eps is used in place of TOL.

**D (output)** ●

On exit, D is overwritten by the (n-2) second super-diagonal elements of the matrix U of the factorization of T.

**IN (output)** ●

On exit, IN contains details of the permutation matrix P. If an interchange occurred at the kth step of the elimination, then IN(k) = 1, otherwise IN(k) = 0. The element IN(n) returns the smallest positive integer j such that

abs( $u(j, j)$ ).le. norm( $(T - lambda^*I)(j)$ )\*TOL,

where norm( $\Delta(j)$ ) denotes the sum of the absolute values of the jth row of the matrix A. If no such j exists then  $IN(n)$  is returned as zero. If  $IN(n)$  is returned as positive, then a diagonal element of U is small, indicating that (T - lambda\*I) is singular or nearly singular,

#### **INFO (output)** ●

= 0 : successful exit

.lt. 0: if INFO = -k, the kth argument had an illegal value

- NAME
- SYNOPSIS
	- ❍ F95 INTERFACE
	- ❍ C INTERFACE
- PURPOSE
- ARGUMENTS

dlamrg - will create a permutation list which will merge the elements of A (which is composed of two independently sorted sets) into a single set which is sorted in ascending order

## **SYNOPSIS**

```
 SUBROUTINE DLAMRG( N1, N2, A, TRD1, TRD2, INDEX)
 INTEGER N1, N2, TRD1, TRD2
 INTEGER INDEX(*)
 DOUBLE PRECISION A(*)
```

```
 SUBROUTINE DLAMRG_64( N1, N2, A, TRD1, TRD2, INDEX)
 INTEGER*8 N1, N2, TRD1, TRD2
 INTEGER*8 INDEX(*)
 DOUBLE PRECISION A(*)
```
#### **F95 INTERFACE**

 SUBROUTINE LAMRG( N1, N2, A, TRD1, TRD2, INDEX) INTEGER :: N1, N2, TRD1, TRD2 INTEGER, DIMENSION(:) :: INDEX  $REAL(8)$ , DIMENSION $(:):: A$ 

 SUBROUTINE LAMRG\_64( N1, N2, A, TRD1, TRD2, INDEX) INTEGER(8) :: N1, N2, TRD1, TRD2 INTEGER(8), DIMENSION(:) :: INDEX  $REAL(8)$ , DIMENSION $(:):: A$ 

### **C INTERFACE**

#include <sunperf.h>

void dlamrg(int n1, int n2, double \*a, int trd1, int trd2, int \*index);

void dlamrg\_64(long n1, long n2, double \*a, long trd1, long trd2, long \*index);

# **PURPOSE**

dlamrg will create a permutation list which will merge the elements of A (which is composed of two independently sorted sets) into a single set which is sorted in ascending order.

## **ARGUMENTS**

- **N1 (input)** Length of the first sequence to be merged.
- **N2 (input)** Length of the second sequence to be merged.
- **A (input)** ●

On entry, the first N1 elements of A contain a list of numbers which are sorted in either ascending or descending order. Likewise for the final N2 elements.

#### **TRD1 (input)** ●

Describes the stride to be taken through the array A for the first N1 elements.

- = -1 subset is sorted in descending order.
- = 1 subset is sorted in ascending order.

#### **TRD2 (input)** ●

Describes the stride to be taken through the array A for the first N1 elements.

- = -1 subset is sorted in descending order.
- = 1 subset is sorted in ascending order.

#### **INDEX (output)** ●

On exit this array will contain a permutation such that if  $B(I) = A($  INDEX(I)) for I =1,N1+N2, then B will be sorted in ascending order.

- [NAME](#page-1300-0)
- [SYNOPSIS](#page-1300-1)
	- O [F95 INTERFACE](#page-1300-2)
	- ❍ [C INTERFACE](#page-1301-0)
- [PURPOSE](#page-1301-1)
- [ARGUMENTS](#page-1301-2)
- [FURTHER DETAILS](#page-1302-0)

<span id="page-1300-0"></span>dlarz - applies a real elementary reflector H to a real M-by-N matrix C, from either the left or the right

## <span id="page-1300-1"></span>**SYNOPSIS**

 SUBROUTINE DLARZ( SIDE, M, N, L, V, INCV, TAU, C, LDC, WORK) CHARACTER \* 1 SIDE INTEGER M, N, L, INCV, LDC DOUBLE PRECISION TAU DOUBLE PRECISION V(\*), C(LDC,\*), WORK(\*)

 SUBROUTINE DLARZ\_64( SIDE, M, N, L, V, INCV, TAU, C, LDC, WORK) CHARACTER \* 1 SIDE INTEGER\*8 M, N, L, INCV, LDC DOUBLE PRECISION TAU DOUBLE PRECISION V(\*), C(LDC,\*), WORK(\*)

#### <span id="page-1300-2"></span>**F95 INTERFACE**

 SUBROUTINE LARZ( SIDE, [M], [N], L, V, [INCV], TAU, C, [LDC], [WORK]) CHARACTER(LEN=1) :: SIDE INTEGER :: M, N, L, INCV, LDC  $REAL(8) :: TAU$  REAL(8), DIMENSION(:) :: V, WORK REAL(8), DIMENSION(:,:)  $::$  C SUBROUTINE LARZ\_64( SIDE, [M], [N], L, V, [INCV], TAU, C, [LDC], [WORK]) CHARACTER(LEN=1) :: SIDE INTEGER(8) :: M, N, L, INCV, LDC  $REAL(8) :: TAU$  REAL(8), DIMENSION(:) :: V, WORK  $REAL(8)$ , DIMENSION $(:,:)::C$ 

<span id="page-1301-0"></span>#include <sunperf.h>

void dlarz(char side, int m, int n, int l, double \*v, int incv, double tau, double \*c, int ldc);

void dlarz\_64(char side, long m, long n, long l, double \*v, long incv, double tau, double \*c, long ldc);

# <span id="page-1301-1"></span>**PURPOSE**

dlarz applies a real elementary reflector H to a real M-by-N matrix C, from either the left or the right. H is represented in the form

 $H = I - tau * v * v'$ 

where tau is a real scalar and v is a real vector.

If tau  $= 0$ , then H is taken to be the unit matrix.

H is a product of k elementary reflectors as returned by STZRZF.

# <span id="page-1301-2"></span>**ARGUMENTS**

- **SIDE (input)**
	- $=$  'L': form H  $*$  C

 $= 'R': form C * H$ 

- **M (input)** The number of rows of the matrix C.
- **N (input)** ●

The number of columns of the matrix C.

**L (input)** ●

The number of entries of the vector V containing the meaningful part of the Householder vectors. If SIDE =  $L'$ , M >  $= L > = 0$ , if SIDE = 'R', N > = L > = 0.

**V (input)** ●

The vector v in the representation of H as returned by STZRZF. V is not used if  $TAU = 0$ .

- **INCV (input)** The increment between elements of v. INCV  $\lt$  > 0.
- **TAU (input)** The value tau in the representation of H.
- **C (input/output)** On entry, the M-by-N matrix C. On exit, C is overwritten by the matrix H  $*$  C if SIDE = 'L', or C  $*$  H if SIDE = 'R'.
- **LDC (input)** The leading dimension of the array C. LDC  $> = max(1,M)$ .
- **WORK (workspace)** (N) if  $SIDE = 'L'$  or  $(M)$  if  $SIDE = 'R'$

# <span id="page-1302-0"></span>**FURTHER DETAILS**

Based on contributions by

A. Petitet, Computer Science Dept., Univ. of Tenn., Knoxville, USA

- [NAME](#page-1303-0)
- [SYNOPSIS](#page-1303-1)
	- O [F95 INTERFACE](#page-1303-2)
	- ❍ [C INTERFACE](#page-1304-0)
- [PURPOSE](#page-1304-1)
- **[ARGUMENTS](#page-1304-2)**
- [FURTHER DETAILS](#page-1305-0)

<span id="page-1303-0"></span>dlarzb - applies a real block reflector H or its transpose H\*\*T to a real distributed M-by-N C from the left or the right

# <span id="page-1303-1"></span>**SYNOPSIS**

 SUBROUTINE DLARZB( SIDE, TRANS, DIRECT, STOREV, M, N, K, L, V, LDV, \* T, LDT, C, LDC, WORK, LDWORK) CHARACTER \* 1 SIDE, TRANS, DIRECT, STOREV INTEGER M, N, K, L, LDV, LDT, LDC, LDWORK DOUBLE PRECISION V(LDV,\*), T(LDT,\*), C(LDC,\*), WORK(LDWORK,\*) SUBROUTINE DLARZB\_64( SIDE, TRANS, DIRECT, STOREV, M, N, K, L, V, LDV, T, LDT, C, LDC, WORK, LDWORK) CHARACTER \* 1 SIDE, TRANS, DIRECT, STOREV INTEGER\*8 M, N, K, L, LDV, LDT, LDC, LDWORK DOUBLE PRECISION V(LDV,\*), T(LDT,\*), C(LDC,\*), WORK(LDWORK,\*)

#### <span id="page-1303-2"></span>**F95 INTERFACE**

SUBROUTINE LARZB( SIDE, TRANS, DIRECT, STOREV, [M], [N], K, L, V,  $[LDV]$ , T,  $[LDT]$ , C,  $[LDC]$ ,  $[WORK]$ ,  $[LDWORK]$ ) CHARACTER(LEN=1) :: SIDE, TRANS, DIRECT, STOREV INTEGER :: M, N, K, L, LDV, LDT, LDC, LDWORK REAL(8), DIMENSION $(:,:):V, T, C, WORK$ 

 SUBROUTINE LARZB\_64( SIDE, TRANS, DIRECT, STOREV, [M], [N], K, L, V,  $[LDV]$ , T,  $[LDT]$ , C,  $[LDC]$ ,  $[WORK]$ ,  $[LDWORK]$ ) CHARACTER(LEN=1) :: SIDE, TRANS, DIRECT, STOREV INTEGER(8) :: M, N, K, L, LDV, LDT, LDC, LDWORK REAL(8), DIMENSION(:,:) ::  $V$ , T, C, WORK

<span id="page-1304-0"></span>#include <sunperf.h>

void dlarzb(char side, char trans, char direct, char storev, int m, int n, int k, int l, double \*v, int ldv, double \*t, int ldt, double \*c, int ldc, int ldwork);

void dlarzb\_64(char side, char trans, char direct, char storev, long m, long n, long k, long l, double \*v, long ldv, double \*t, long ldt, double \*c, long ldc, long ldwork);

# <span id="page-1304-1"></span>**PURPOSE**

dlarzb applies a real block reflector H or its transpose  $H^{**}T$  to a real distributed M-by-N C from the left or the right.

Currently, only  $STOREV = 'R'$  and  $DIRECT = 'B'$  are supported.

# <span id="page-1304-2"></span>**ARGUMENTS**

**SIDE (input)** ●

= 'L': apply H or H' from the Left

= 'R': apply H or H' from the Right

- **TRANS (input)**
	- = 'N': apply H (No transpose)
	- = 'C': apply H' (Transpose)
- **DIRECT (input)** ●

Indicates how H is formed from a product of elementary reflectors =  $F: H = H(1) H(2) ... H(k)$  (Forward, not supported yet)

 $= 'B': H = H(k) . . . H(2) H(1) (Backward)$ 

**STOREV (input)** ●

Indicates how the vectors which define the elementary reflectors are stored:

```
 = 'C': Columnwise (not supported yet)
```
= 'R': Rowwise

**M (input)** ●

The number of rows of the matrix C.

- **N (input)** The number of columns of the matrix C.
- **K (input)** The order of the matrix  $T$  ( = the number of elementary reflectors whose product defines the block reflector).

● **L (input)**

The number of columns of the matrix V containing the meaningful part of the Householder reflectors. If SIDE = 'L',  $M > E = L > 0$ , if SIDE = 'R',  $N > E = L > 0$ .

- **V (input)** If  $STOREV = 'C', NV = K$ ; if  $STOREV = 'R', NV = L$ .
- **LDV (input)** The leading dimension of the array V. If  $STOREV = 'C', LDV > = L$ ; if  $STOREV = 'R', LDV > = K$ .
- **T (input)** The triangular K-by-K matrix T in the representation of the block reflector.
- **LDT (input)** The leading dimension of the array  $T.$  LDT  $> = K$ .
- **C (input/output)** On entry, the M-by-N matrix C. On exit, C is overwritten by H\*C or H'\*C or C\*H or C\*H'.
- **LDC (input)** The leading dimension of the array C. LDC  $> = max(1, M)$ .
- **WORK (workspace)** dimension(MAX(M,N),K)
- **LDWORK (input)** The leading dimension of the array WORK. If SIDE = 'L', LDWORK > =  $max(1,N)$ ; if SIDE = 'R', LDWORK > =  $max(1,M)$ .

# <span id="page-1305-0"></span>**FURTHER DETAILS**

Based on contributions by

A. Petitet, Computer Science Dept., Univ. of Tenn., Knoxville, USA

- [NAME](#page-1306-0)
- [SYNOPSIS](#page-1306-1)
	- O [F95 INTERFACE](#page-1306-2)
	- ❍ [C INTERFACE](#page-1307-0)
- [PURPOSE](#page-1307-1)
- [ARGUMENTS](#page-1307-2)
- [FURTHER DETAILS](#page-1308-0)

<span id="page-1306-0"></span>dlarzt - form the triangular factor T of a real block reflector H of order  $> n$ , which is defined as a product of k elementary reflectors

## <span id="page-1306-1"></span>**SYNOPSIS**

 SUBROUTINE DLARZT( DIRECT, STOREV, N, K, V, LDV, TAU, T, LDT) CHARACTER \* 1 DIRECT, STOREV INTEGER N, K, LDV, LDT DOUBLE PRECISION V(LDV,\*), TAU(\*), T(LDT,\*)

 SUBROUTINE DLARZT\_64( DIRECT, STOREV, N, K, V, LDV, TAU, T, LDT) CHARACTER \* 1 DIRECT, STOREV INTEGER\*8 N, K, LDV, LDT DOUBLE PRECISION V(LDV,\*), TAU(\*), T(LDT,\*)

#### <span id="page-1306-2"></span>**F95 INTERFACE**

 SUBROUTINE LARZT( DIRECT, STOREV, N, K, V, [LDV], TAU, T, [LDT]) CHARACTER(LEN=1) :: DIRECT, STOREV INTEGER :: N, K, LDV, LDT REAL(8), DIMENSION(:) :: TAU REAL(8), DIMENSION(:,:) ::  $V$ , T

 SUBROUTINE LARZT\_64( DIRECT, STOREV, N, K, V, [LDV], TAU, T, [LDT]) CHARACTER(LEN=1) :: DIRECT, STOREV INTEGER(8) :: N, K, LDV, LDT REAL(8), DIMENSION(:) :: TAU REAL(8), DIMENSION(:,:) ::  $V$ , T

<span id="page-1307-0"></span>#include <sunperf.h>

void dlarzt(char direct, char storev, int n, int k, double \*v, int ldv, double \*tau, double \*t, int ldt);

void dlarzt\_64(char direct, char storev, long n, long k, double \*v, long ldv, double \*tau, double \*t, long ldt);

# <span id="page-1307-1"></span>**PURPOSE**

dlarzt forms the triangular factor T of a real block reflector H of order  $> n$ , which is defined as a product of k elementary reflectors.

If DIRECT = 'F',  $H = H(1) H(2) ... H(k)$  and T is upper triangular;

If DIRECT = 'B',  $H = H(k)$ ...  $H(2) H(1)$  and T is lower triangular.

If STOREV = 'C', the vector which defines the elementary reflector  $H(i)$  is stored in the i-th column of the array V, and

 $H = I - V * T * V'$ 

If STOREV =  $R'$ , the vector which defines the elementary reflector  $H(i)$  is stored in the i-th row of the array V, and

 $H = I - V' * T * V$ 

Currently, only  $STOREV = 'R'$  and  $DIRECT = 'B'$  are supported.

# <span id="page-1307-2"></span>**ARGUMENTS**

**DIRECT (input)** ●

Specifies the order in which the elementary reflectors are multiplied to form the block reflector:

 $= 'F': H = H(1) H(2) . . . H(k) (Forward, not supported yet)$ 

 $= 'B': H = H(k)$ . H(2)  $H(1)$  (Backward)

**STOREV (input)** ●

Specifies how the vectors which define the elementary reflectors are stored (see also Further Details):

= 'R': rowwise

**N (input)** ●

The order of the block reflector H.  $N > = 0$ .

**K (input)** ●

The order of the triangular factor T ( = the number of elementary reflectors).  $K > = 1$ .

**V (input)** ●

 $(LDV,K)$  if STOREV = 'C'  $(LDV,N)$  if STOREV = 'R' The matrix V. See further details.

**LDV (input)** ●

The leading dimension of the array V. If STOREV = 'C', LDV > =  $max(1,N)$ ; if STOREV = 'R', LDV > = K.

<span id="page-1308-1"></span>**TAU (input)** ●

 $TAU(i)$  must contain the scalar factor of the elementary reflector H(i).

**T (output)** ●

The k by k triangular factor T of the block reflector. If DIRECT =  $F$ , T is upper triangular; if DIRECT =  $B$ , T is lower triangular. The rest of the array is not used.

**LDT (input)** ●

The leading dimension of the array T. LDT  $> = K$ .

## <span id="page-1308-0"></span>**FURTHER DETAILS**

Based on contributions by

A. Petitet, Computer Science Dept., Univ. of Tenn., Knoxville, USA

The shape of the matrix V and the storage of the vectors which define the  $H(i)$  is best illustrated by the following example with  $n = 5$  and  $k = 3$ . The elements equal to 1 are not stored; the corresponding array elements are modified but restored on exit. The rest of the array is not used.

 $DIRECT = 'F'$  and  $STOREV = 'C'$ :  $DIRECT = 'F'$  and  $STOREV = 'R'$ :

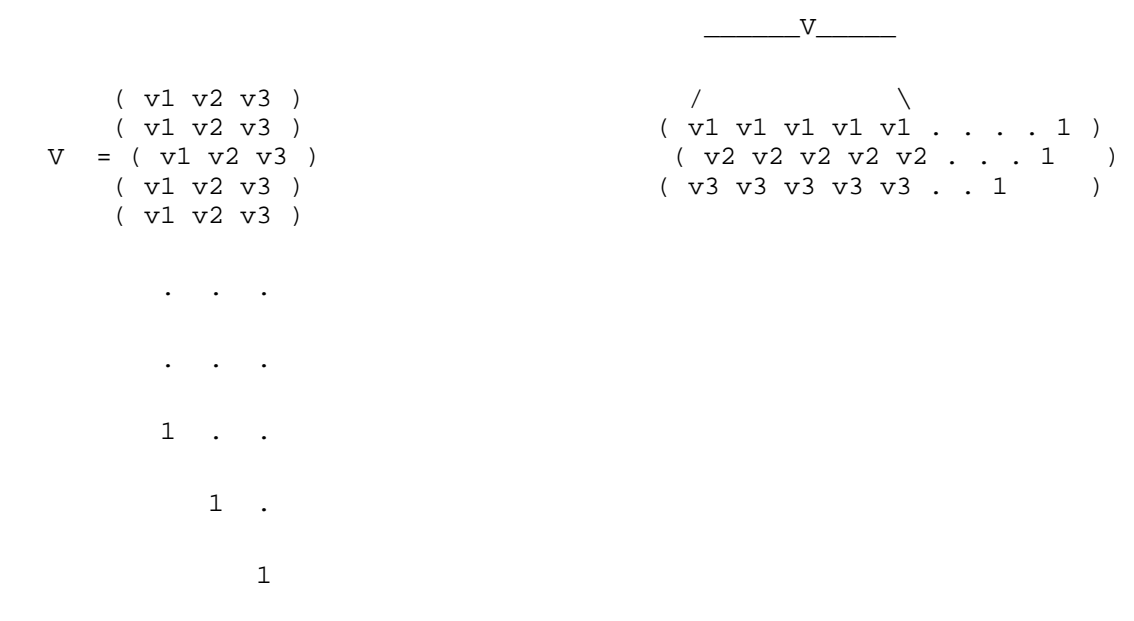

 $DIRECT = 'B'$  and  $STOREV = 'C'$ :  $DIRECT = 'B'$  and  $STOREV = 'R'$ :

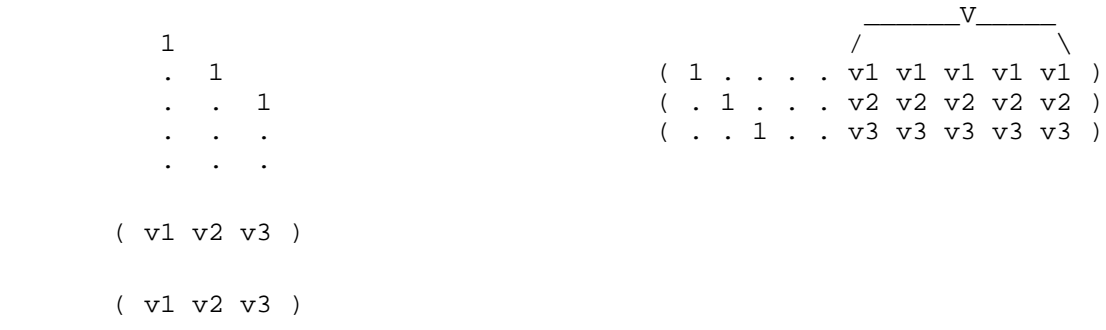

 V = ( v1 v2 v3 ) ( v1 v2 v3 ) ( v1 v2 v3 )

- NAME
- SYNOPSIS
	- O F95 INTERFACE
	- ❍ C INTERFACE
- PURPOSE
- ARGUMENTS

dlasrt - the numbers in D in increasing order (if  $ID = T'$ ) or in decreasing order (if  $ID = 'D'$ )

# **SYNOPSIS**

```
 SUBROUTINE DLASRT( ID, N, D, INFO)
 CHARACTER * 1 ID
 INTEGER N, INFO
 DOUBLE PRECISION D(*)
 SUBROUTINE DLASRT_64( ID, N, D, INFO)
 CHARACTER * 1 ID
 INTEGER*8 N, INFO
 DOUBLE PRECISION D(*)
```
#### **F95 INTERFACE**

 SUBROUTINE LASRT( ID, [N], D, [INFO]) CHARACTER(LEN=1) :: ID INTEGER :: N, INFO REAL(8), DIMENSION(:) :: D

 SUBROUTINE LASRT\_64( ID, [N], D, [INFO]) CHARACTER(LEN=1) :: ID INTEGER(8) :: N, INFO REAL(8), DIMENSION(:) :: D

#### **C INTERFACE**

#include <sunperf.h>

void dlasrt(char id, int n, double \*d, int \*info);

void dlasrt\_64(char id, long n, double \*d, long \*info);

## **PURPOSE**

dlasrt the numbers in D in increasing order (if  $ID = T$ ) or in decreasing order (if  $ID = 'D'$ ).

Use Quick Sort, reverting to Insertion sort on arrays of

```
size \leq 20. Dimension of STACK limits N to about 2**32.
```
# **ARGUMENTS**

**ID (input)** ●

= 'I': sort D in increasing order;

= 'D': sort D in decreasing order.

**N (input)** ●

The length of the array D.

**D (input/output)** ●

On entry, the array to be sorted. On exit, D has been sorted into increasing order  $(D(1) < = ... < = D(N))$  or into decreasing order  $(D(1) > = ... > = D(N))$ , depending on ID.

**INFO (output)** ●

```
 = 0: successful exit
 < 0: if INFO = -i, the i-th argument had an illegal value
```
- [NAME](#page-1312-0)
- [SYNOPSIS](#page-1312-1)
	- O F95 INTERFACE
	- ❍ C INTERFACE
- [PURPOSE](#page-1313-0)
- ARGUMENTS

<span id="page-1312-0"></span>dlatzm - routine is deprecated and has been replaced by routine SORMRZ

# <span id="page-1312-1"></span>**SYNOPSIS**

```
 SUBROUTINE DLATZM( SIDE, M, N, V, INCV, TAU, C1, C2, LDC, WORK)
 CHARACTER * 1 SIDE
 INTEGER M, N, INCV, LDC
 DOUBLE PRECISION TAU
DOUBLE PRECISION V(*), C1(LDC,*), C2(LDC,*), WORK(*)
 SUBROUTINE DLATZM_64( SIDE, M, N, V, INCV, TAU, C1, C2, LDC, WORK)
 CHARACTER * 1 SIDE
 INTEGER*8 M, N, INCV, LDC
 DOUBLE PRECISION TAU
DOUBLE PRECISION V(*), C1(LDC,*), C2(LDC,*), WORK(*)
```
#### **F95 INTERFACE**

 SUBROUTINE LATZM( SIDE, [M], [N], V, [INCV], TAU, C1, C2, [LDC], \* [WORK]) CHARACTER(LEN=1) :: SIDE INTEGER :: M, N, INCV, LDC REAL(8) :: TAU REAL(8), DIMENSION(:) :: V, WORK REAL(8), DIMENSION(:,:) ::  $C1$ ,  $C2$  SUBROUTINE LATZM\_64( SIDE, [M], [N], V, [INCV], TAU, C1, C2, [LDC], \* [WORK]) CHARACTER(LEN=1) :: SIDE INTEGER(8) :: M, N, INCV, LDC REAL(8) :: TAU  $REAL(8)$ ,  $DIMENSION(:):: V$ , WORK  $REAL(8)$ ,  $DIMENSION(:,:)::: C1, C2$ 

#include <sunperf.h>

void dlatzm(char side, int m, int n, double \*v, int incv, double tau, double \*c1, double \*c2, int ldc);

void dlatzm\_64(char side, long m, long n, double \*v, long incv, double tau, double \*c1, double \*c2, long ldc);

# <span id="page-1313-0"></span>**PURPOSE**

dlatzm routine is deprecated and has been replaced by routine SORMRZ.

SLATZM applies a Householder matrix generated by STZRQF to a matrix.

Let  $P = I - \tan^* u^* u$ ,  $u = (1)$ ,

( v )

where v is an  $(m-1)$  vector if SIDE = 'L', or a  $(n-1)$  vector if SIDE = 'R'.

If SIDE equals 'L', let

```
C = [ C1 ] 1[ C2 ] m-1
 n
```
Then C is overwritten by P\*C.

If SIDE equals 'R', let

```
C = [ C1, C2 ] m 1 n-1
```
Then C is overwritten by C\*P.

# **ARGUMENTS**

- **SIDE (input)**
	- $=$  'L': form  $P * C$
	- $= 'R':$  form  $C * P$
- **M (input)** The number of rows of the matrix C.
- **N (input)**

The number of columns of the matrix C.

**V (input)** ●

 $(1 + (M-1)*abs(INCV))$  if SIDE = 'L'  $(1 + (N-1)*abs(INCV))$  if SIDE = 'R' The vector v in the representation of P. V is not used if  $TAU = 0$ .

- **INCV (input)** The increment between elements of v. INCV  $\lt$  > 0
- **TAU (input)** ●

The value tau in the representation of P.

**C1 (input/output)** ●

 $(LDC, N)$  if  $SIDE = 'L' (M, 1)$  if  $SIDE = 'R'$  On entry, the n-vector C1 if  $SIDE = 'L'$ , or the m-vector C1 if  $SIDE = 'R'$ .

On exit, the first row of  $P^*C$  if SIDE = 'L', or the first column of  $C^*P$  if SIDE = 'R'.

**C2 (input/output)** ●  $(LDC, N)$  if  $SIDE = 'L' (LDC, N-1)$  if  $SIDE = 'R' On entry, the (m - 1) x n matrix C2 if SIDE = 'L', or the m x (n - 1)$ matrix  $C2$  if  $SIDE = 'R'.$ 

On exit, rows 2:m of  $P^*C$  if SIDE = 'L', or columns 2:m of  $C^*P$  if SIDE = 'R'.

- **LDC (input)** The leading dimension of the arrays C1 and C2. LDC  $> = (1, M)$ .
- **WORK (workspace)** (N) if  $SIDE = 'L' (M)$  if  $SIDE = 'R'$
- [NAME](#page-1315-0)
- [SYNOPSIS](#page-1315-1)
	- O [F95 INTERFACE](#page-1315-2)
	- ❍ [C INTERFACE](#page-1315-3)
- [PURPOSE](#page-1316-0)
- [ARGUMENTS](#page-1316-1)

<span id="page-1315-0"></span>dnrm2 - Return the Euclidian norm of a vector.

# <span id="page-1315-1"></span>**SYNOPSIS**

```
 DOUBLE PRECISION FUNCTION DNRM2( N, X, INCX)
 INTEGER N, INCX
 DOUBLE PRECISION X(*)
```

```
 DOUBLE PRECISION FUNCTION DNRM2_64( N, X, INCX)
 INTEGER*8 N, INCX
 DOUBLE PRECISION X(*)
```
#### <span id="page-1315-2"></span>**F95 INTERFACE**

 REAL(8) FUNCTION NRM2( [N], X, [INCX]) INTEGER :: N, INCX REAL(8), DIMENSION(:) :: X

 REAL(8) FUNCTION NRM2\_64( [N], X, [INCX]) INTEGER(8) :: N, INCX REAL(8), DIMENSION(:) :: X

### <span id="page-1315-3"></span>**C INTERFACE**

#include <sunperf.h>

double dnrm2(int n, double \*x, int incx);

double dnrm2\_64(long n, double \*x, long incx);

# <span id="page-1316-0"></span>**PURPOSE**

dnrm2 Return the Euclidian norm of a vector x where x is an n-vector.

# <span id="page-1316-1"></span>**ARGUMENTS**

#### **N (input)** ●

On entry, N specifies the number of elements in the vector. N must be at least one for the subroutine to have any visible effect. Unchanged on exit.

- **X (input)**  $(1 + (n - 1) * abs(NCX))$ . On entry, the incremented array X must contain the vector x. Unchanged on exit.
- **INCX (input)** On entry, INCX specifies the increment for the elements of X. INCX must be positive. Unchanged on exit.
- [NAME](#page-1317-0)
- [SYNOPSIS](#page-1317-1)
	- O [F95 INTERFACE](#page-1317-2)
	- ❍ [C INTERFACE](#page-1317-3)
- [PURPOSE](#page-1318-0)
- [ARGUMENTS](#page-1318-1)

<span id="page-1317-0"></span>dopgtr - generate a real orthogonal matrix Q which is defined as the product of n-1 elementary reflectors  $H(i)$  of order n, as returned by SSPTRD using packed storage

# <span id="page-1317-1"></span>**SYNOPSIS**

```
 SUBROUTINE DOPGTR( UPLO, N, AP, TAU, Q, LDQ, WORK, INFO)
 CHARACTER * 1 UPLO
 INTEGER N, LDQ, INFO
 DOUBLE PRECISION AP(*), TAU(*), Q(LDQ,*), WORK(*)
```
 SUBROUTINE DOPGTR\_64( UPLO, N, AP, TAU, Q, LDQ, WORK, INFO) CHARACTER \* 1 UPLO INTEGER\*8 N, LDQ, INFO DOUBLE PRECISION AP(\*), TAU(\*), Q(LDQ,\*), WORK(\*)

#### <span id="page-1317-2"></span>**F95 INTERFACE**

```
 SUBROUTINE OPGTR( UPLO, [N], AP, TAU, Q, [LDQ], [WORK], [INFO])
 CHARACTER(LEN=1) :: UPLO
 INTEGER :: N, LDQ, INFO
REAL(8), DIMENSION(:):: AP, TAU, WORK
REAL(8), DIMENSION(:,:):: Q SUBROUTINE OPGTR_64( UPLO, [N], AP, TAU, Q, [LDQ], [WORK], [INFO])
 CHARACTER(LEN=1) :: UPLO
 INTEGER(8) :: N, LDQ, INFO
REAL(8), DIMENSION(:):: AP, TAU, WORK
REAL(8), DIMENSION(:,:): Q
```
#### <span id="page-1317-3"></span>**C INTERFACE**

#include <sunperf.h>

void dopgtr(char uplo, int n, double \*ap, double \*tau, double \*q, int ldq, int \*info);

void dopgtr\_64(char uplo, long n, double \*ap, double \*tau, double \*q, long ldq, long \*info);

## <span id="page-1318-0"></span>**PURPOSE**

dopgtr generates a real orthogonal matrix Q which is defined as the product of n-1 elementary reflectors  $H(i)$  of order n, as returned by SSPTRD using packed storage:

if UPLO = 'U', Q = H(n-1) . . . H(2) H(1),

if UPLO = 'L', Q = H(1) H(2) ... H(n-1).

## <span id="page-1318-1"></span>**ARGUMENTS**

**UPLO (input)** ●

```
 = 'U': Upper triangular packed storage used in previous
call to SSPTRD;
  = 'L': Lower triangular packed storage used in previous
call to SSPTRD.
```
**N (input)** ●

The order of the matrix  $Q$ .  $N > 0$ .

**AP (input)** ●

The vectors which define the elementary reflectors, as returned by SSPTRD.

<span id="page-1318-2"></span>**TAU (input)** ● TAU( $\pm$ ) must contain the scalar factor of the elementary reflector H(i), as returned by SSPTRD.

- **Q (output)** The N-by-N orthogonal matrix Q.
- **LDQ (input)** The leading dimension of the array Q. LDQ  $> = max(1,N)$ .
- **WORK (workspace)** dimension(N-1)
- **INFO (output)** ●

```
 = 0: successful exit
```

```
 < 0: if INFO = -i, the i-th argument had an illegal value
```
- [NAME](#page-1319-0)
- [SYNOPSIS](#page-1319-1)
	- O F95 INTERFACE
	- ❍ C INTERFACE
- [PURPOSE](#page-1320-0)
- **ARGUMENTS**

<span id="page-1319-0"></span>dopmtr - overwrite the general real M-by-N matrix C with  $SIDE = 'L' SIDE = 'R' TRANS = 'N'$ 

# <span id="page-1319-1"></span>**SYNOPSIS**

 SUBROUTINE DOPMTR( SIDE, UPLO, TRANS, M, N, AP, TAU, C, LDC, WORK, \* INFO) CHARACTER \* 1 SIDE, UPLO, TRANS INTEGER M, N, LDC, INFO DOUBLE PRECISION AP(\*), TAU(\*), C(LDC,\*), WORK(\*) SUBROUTINE DOPMTR 64( SIDE, UPLO, TRANS, M, N, AP, TAU, C, LDC, \* WORK, INFO) CHARACTER \* 1 SIDE, UPLO, TRANS INTEGER\*8 M, N, LDC, INFO DOUBLE PRECISION AP(\*), TAU(\*), C(LDC,\*), WORK(\*)

#### **F95 INTERFACE**

 SUBROUTINE OPMTR( SIDE, UPLO, [TRANS], [M], [N], AP, TAU, C, [LDC], \* [WORK], [INFO]) CHARACTER(LEN=1) :: SIDE, UPLO, TRANS INTEGER :: M, N, LDC, INFO  $REAL(8)$ ,  $DIMENSION(:):: AP$ , TAU, WORK REAL(8), DIMENSION(:,:)  $::$  C

 SUBROUTINE OPMTR\_64( SIDE, UPLO, [TRANS], [M], [N], AP, TAU, C, [LDC], \* [WORK], [INFO]) CHARACTER(LEN=1) :: SIDE, UPLO, TRANS  $INTEGER(8) :: M, N, LDC, INFO$  $REAL(8)$ ,  $DIMENSION(:): AP$ ,  $TAU$ ,  $WORK$  $REAL(8)$ ,  $DIMENSION(:,:):: C$ 

#include <sunperf.h>

void dopmtr(char side, char uplo, char trans, int m, int n, double \*ap, double \*tau, double \*c, int ldc, int \*info);

void dopmtr\_64(char side, char uplo, char trans, long m, long n, double \*ap, double \*tau, double \*c, long ldc, long \*info);

# <span id="page-1320-0"></span>**PURPOSE**

dopmtr overwrites the general real M-by-N matrix C with TRANS = 'T':  $Q^{**}T^*C C^* Q^{**}T$ 

where Q is a real orthogonal matrix of order nq, with  $nq = m$  if SIDE = 'L' and  $nq = n$  if SIDE = 'R'. Q is defined as the product of nq-1 elementary reflectors, as returned by SSPTRD using packed storage:

if  $UPLO = U', Q = H(nq-1) \ldots H(2) H(1);$ 

if UPLO = 'L', Q = H(1) H(2) . . . H(nq-1).

# **ARGUMENTS**

- **SIDE (input)**
	- = 'L': apply Q or Q\*\*T from the Left;
	- = 'R': apply Q or Q\*\*T from the Right.
- **UPLO (input)** ●

```
 = 'U': Upper triangular packed storage used in previous
call to SSPTRD;
  = 'L': Lower triangular packed storage used in previous
call to SSPTRD.
```
**TRANS (input)** ●

= 'N': No transpose, apply Q;

```
 = 'T': Transpose, apply Q**T.
```
**M (input)** ●

The number of rows of the matrix C.  $M > = 0$ .

**N (input)** ●

The number of columns of the matrix  $C. N > = 0$ .

**AP (input)** ●

 $(M^*(\tilde{M}+1)/2)$  if SIDE = 'L'  $(N^*(N+1)/2)$  if SIDE = 'R' The vectors which define the elementary reflectors, as returned by SSPTRD. AP is modified by the routine but restored on exit.

**TAU (input)** ●

or (N-1) if SIDE = 'R'  $\overline{TAU(i)}$  must contain the scalar factor of the elementary reflector H(i), as returned by SSPTRD.

- **C (input/output)** On entry, the M-by-N matrix C. On exit, C is overwritten by  $Q^*C$  or  $Q^{**}T^*C$  or  $C^*Q^{**}T$  or  $C^*Q$ . ●
- **LDC (input)** The leading dimension of the array C. LDC  $> = max(1,M)$ .
- **WORK (workspace)** (N) if  $SIDE = 'L' (M)$  if  $SIDE = 'R'$ ●
- **INFO (output)**
	- = 0: successful exit
	- < 0: if INFO = -i, the i-th argument had an illegal value
- [NAME](#page-1322-0)
- [SYNOPSIS](#page-1322-1)
	- ❍ F95 INTERFACE
	- ❍ C INTERFACE
- [PURPOSE](#page-1323-0)
- ARGUMENTS

<span id="page-1322-0"></span>dorg2l - generate an m by n real matrix Q with orthonormal columns,

# <span id="page-1322-1"></span>**SYNOPSIS**

 SUBROUTINE DORG2L( M, N, K, A, LDA, TAU, WORK, INFO) INTEGER M, N, K, LDA, INFO DOUBLE PRECISION A(LDA,\*), TAU(\*), WORK(\*)

```
 SUBROUTINE DORG2L_64( M, N, K, A, LDA, TAU, WORK, INFO)
 INTEGER*8 M, N, K, LDA, INFO
 DOUBLE PRECISION A(LDA,*), TAU(*), WORK(*)
```
#### **F95 INTERFACE**

 SUBROUTINE ORG2L( [M], [N], [K], A, [LDA], TAU, [WORK], [INFO]) INTEGER :: M, N, K, LDA, INFO REAL(8), DIMENSION(:) :: TAU, WORK  $REAL(8)$ ,  $DIMENSION(:,:):: A$ 

 SUBROUTINE ORG2L\_64( [M], [N], [K], A, [LDA], TAU, [WORK], [INFO]) INTEGER(8) :: M, N, K, LDA, INFO  $REAL(8)$ ,  $DIMENSION(:) :: TAU, WORK$ REAL(8), DIMENSION(:,:) :: A

#### **C INTERFACE**

#include <sunperf.h>

void dorg2l(int m, int n, int k, double \*a, int lda, double \*tau, int \*info);

void dorg2l\_64(long m, long n, long k, double \*a, long lda, double \*tau, long \*info);

# <span id="page-1323-0"></span>**PURPOSE**

dorg2l L generates an m by n real matrix Q with orthonormal columns, which is defined as the last n columns of a product of k elementary reflectors of order m

 $Q = H(k)$  . .  $H(2) H(1)$ 

as returned by SGEQLF.

# **ARGUMENTS**

- **M (input)** The number of rows of the matrix Q.  $M > = 0$ .
- **N (input)** The number of columns of the matrix Q.  $M > = N > = 0$ .
- **K (input)**
	- The number of elementary reflectors whose product defines the matrix Q.  $N > = K > = 0$ .
- **A (input/output)** ●

On entry, the  $(n-k+i)$ -th column must contain the vector which defines the elementary reflector H(i), for  $i = 1,2,...,k$ , as returned by SGEQLF in the last k columns of its array argument A. On exit, the m by n matrix Q.

- **LDA (input)** The first dimension of the array A. LDA  $> = max(1,M)$ .
- <span id="page-1323-1"></span>**TAU (input)** ● TAU( $\pm$ ) must contain the scalar factor of the elementary reflector H(i), as returned by SGEQLF.

**WORK (workspace)** ● dimension(N)

**INFO (output)** ●

```
 = 0: successful exit
```
< 0: if INFO = -i, the i-th argument has an illegal value

- [NAME](#page-1324-0)
- [SYNOPSIS](#page-1324-1)
	- ❍ [F95 INTERFACE](#page-1324-2)
	- ❍ [C INTERFACE](#page-1324-3)
- [PURPOSE](#page-1325-0)
- [ARGUMENTS](#page-1325-1)

<span id="page-1324-0"></span>dorg2r - generate an m by n real matrix Q with orthonormal columns,

# <span id="page-1324-1"></span>**SYNOPSIS**

 SUBROUTINE DORG2R( M, N, K, A, LDA, TAU, WORK, INFO) INTEGER M, N, K, LDA, INFO DOUBLE PRECISION A(LDA,\*), TAU(\*), WORK(\*)

```
 SUBROUTINE DORG2R_64( M, N, K, A, LDA, TAU, WORK, INFO)
 INTEGER*8 M, N, K, LDA, INFO
 DOUBLE PRECISION A(LDA,*), TAU(*), WORK(*)
```
#### <span id="page-1324-2"></span>**F95 INTERFACE**

 SUBROUTINE ORG2R( [M], [N], [K], A, [LDA], TAU, [WORK], [INFO]) INTEGER :: M, N, K, LDA, INFO REAL(8), DIMENSION(:) :: TAU, WORK  $REAL(8)$ ,  $DIMENSION(:,:):: A$ 

 SUBROUTINE ORG2R\_64( [M], [N], [K], A, [LDA], TAU, [WORK], [INFO]) INTEGER(8) :: M, N, K, LDA, INFO  $REAL(8)$ ,  $DIMENSION(:) :: TAU, WORK$ REAL(8), DIMENSION(:,:) :: A

#### <span id="page-1324-3"></span>**C INTERFACE**

#include <sunperf.h>

void dorg2r(int m, int n, int k, double \*a, int lda, double \*tau, int \*info);

void dorg2r\_64(long m, long n, long k, double \*a, long lda, double \*tau, long \*info);

# <span id="page-1325-0"></span>**PURPOSE**

dorg2r R generates an m by n real matrix Q with orthonormal columns, which is defined as the first n columns of a product of k elementary reflectors of order m

 $Q = H(1) H(2) ... H(k)$ 

as returned by SGEQRF.

# <span id="page-1325-1"></span>**ARGUMENTS**

- **M (input)** The number of rows of the matrix Q.  $M > = 0$ .
- **N (input)** The number of columns of the matrix Q.  $M > = N > = 0$ .
- **K (input)** The number of elementary reflectors whose product defines the matrix Q.  $N > = K > = 0$ .
- **A (input/output)** ●

On entry, the i-th column must contain the vector which defines the elementary reflector  $H(i)$ , for  $i = 1, 2, \dots, k$ , as returned by SGEQRF in the first k columns of its array argument A. On exit, the m-by-n matrix Q.

- **LDA (input)** The first dimension of the array A. LDA  $> = max(1,M)$ .
- <span id="page-1325-2"></span>**TAU (input)** ● TAU( $\pm$ ) must contain the scalar factor of the elementary reflector H(i), as returned by SGEQRF.

**WORK (workspace)** ● dimension(N)

**INFO (output)** ●

```
 = 0: successful exit
```
< 0: if INFO = -i, the i-th argument has an illegal value

- NAME
- SYNOPSIS
	- ❍ F95 INTERFACE
	- ❍ C INTERFACE
- PURPOSE
- ARGUMENTS

dorgbr - generate one of the real orthogonal matrices Q or P\*\*T determined by SGEBRD when reducing a real matrix A to bidiagonal form

# **SYNOPSIS**

 SUBROUTINE DORGBR( VECT, M, N, K, A, LDA, TAU, WORK, LWORK, INFO) CHARACTER \* 1 VECT INTEGER M, N, K, LDA, LWORK, INFO DOUBLE PRECISION A(LDA,\*), TAU(\*), WORK(\*)

SUBROUTINE DORGBR 64( VECT, M, N, K, A, LDA, TAU, WORK, LWORK, INFO) CHARACTER \* 1 VECT INTEGER\*8 M, N, K, LDA, LWORK, INFO DOUBLE PRECISION A(LDA,\*), TAU(\*), WORK(\*)

#### **F95 INTERFACE**

SUBROUTINE ORGBR( VECT, M, [N], K, A, [LDA], TAU, [WORK], [LWORK],  $[$  INFO]) CHARACTER(LEN=1) :: VECT INTEGER :: M, N, K, LDA, LWORK, INFO REAL(8), DIMENSION(:) :: TAU, WORK REAL(8), DIMENSION(:,:) :: A SUBROUTINE ORGBR\_64( VECT, M, [N], K, A, [LDA], TAU, [WORK], [LWORK], \* [INFO]) CHARACTER(LEN=1) :: VECT INTEGER(8) :: M, N, K, LDA, LWORK, INFO REAL(8), DIMENSION(:) :: TAU, WORK  $REAL(8)$ ,  $DIMENSION(:,:):: A$ 

#include <sunperf.h>

void dorgbr(char vect, int m, int n, int k, double \*a, int lda, double \*tau, int \*info);

void dorgbr\_64(char vect, long m, long n, long k, double \*a, long lda, double \*tau, long \*info);

# **PURPOSE**

dorgbr generates one of the real orthogonal matrices Q or P\*\*T determined by SGEBRD when reducing a real matrix A to bidiagonal form:  $A = Q * B * P^{**}T$ . Q and  $P^{**}T$  are defined as products of elementary reflectors  $H(i)$  or  $G(i)$ respectively.

If VECT =  $'Q'$ , A is assumed to have been an M-by-K matrix, and Q is of order M:

if  $m \ge k$ ,  $Q = H(1) H(2) ... H(k)$  and SORGBR returns the first n columns of Q, where  $m \ge n \ge k$ ;

if  $m < k$ ,  $Q = H(1)$   $H(2)$ ...  $H(m-1)$  and SORGBR returns Q as an M-by-M matrix.

If VECT = 'P', A is assumed to have been a K-by-N matrix, and  $P^{**}T$  is of order N:

if  $k < n$ ,  $P^{**}T = G(k)$ ...  $G(2) G(1)$  and SORGBR returns the first m rows of  $P^{**}T$ , where  $n >= m >= k$ ;

if  $k \ge n$ ,  $P^{**}T = G(n-1) \dots G(2) G(1)$  and SORGBR returns  $P^{**}T$  as an N-by-N matrix.

# **ARGUMENTS**

#### **VECT (input)** ●

Specifies whether the matrix  $Q$  or the matrix  $P^{**}T$  is required, as defined in the transformation applied by SGEBRD:

```
= 'Q': generate Q;
```
= 'P': generate P\*\*T.

**M (input)** ●

The number of rows of the matrix Q or  $P^{**}T$  to be returned.  $M > = 0$ .

**N (input)** ●

The number of columns of the matrix Q or P\*\*T to be returned.  $N > 0$ . If VECT = 'Q',  $M > N$  = min(M,K); if  $VECT = 'P', N > = M > = min(N,K).$ 

**K (input)** ●

If VECT =  $Q'$ , the number of columns in the original M-by-K matrix reduced by SGEBRD. If VECT =  $P'$ , the number of rows in the original K-by-N matrix reduced by SGEBRD.  $K > = 0$ .

**A (input/output)** ●

On entry, the vectors which define the elementary reflectors, as returned by SGEBRD. On exit, the M-by-N matrix Q or P\*\*T.

**LDA (input)** ●

The leading dimension of the array A. LDA  $> = max(1,M)$ .

#### **TAU (input)** ●

 $(\min(M,K))$  if VECT = 'Q'  $(\min(N,K))$  if VECT = 'P'  $\underline{\text{TAU}(i)}$  must contain the scalar factor of the elementary reflector H(i) or G(i), which determines Q or P\*\*T, as returned by SGEBRD in its array argument TAUQ or TAUP.

#### **WORK (workspace)** ●

On exit, if INFO = 0,  $\overline{WORK(1)}$  returns the optimal LWORK.

#### **LWORK (input)** ●

The dimension of the array WORK. LWORK  $> = max(1, min(M,N))$ . For optimum performance LWORK  $> =$  $min(M,N)*NB$ , where NB is the optimal blocksize.

If LWORK = -1, then a workspace query is assumed; the routine only calculates the optimal size of the WORK array, returns this value as the first entry of the WORK array, and no error message related to LWORK is issued by XERBLA.

#### **INFO (output)** ●

- = 0: successful exit
- < 0: if INFO = -i, the i-th argument had an illegal value
- [NAME](#page-1329-0)
- [SYNOPSIS](#page-1329-1)
	- O [F95 INTERFACE](#page-1329-2)
	- ❍ [C INTERFACE](#page-1329-3)
- [PURPOSE](#page-1330-0)
- [ARGUMENTS](#page-1330-1)

<span id="page-1329-0"></span>dorghr - generate a real orthogonal matrix Q which is defined as the product of IHI-ILO elementary reflectors of order N, as returned by SGEHRD

# <span id="page-1329-1"></span>**SYNOPSIS**

```
 SUBROUTINE DORGHR( N, ILO, IHI, A, LDA, TAU, WORK, LWORK, INFO)
 INTEGER N, ILO, IHI, LDA, LWORK, INFO
 DOUBLE PRECISION A(LDA,*), TAU(*), WORK(*)
```
 SUBROUTINE DORGHR\_64( N, ILO, IHI, A, LDA, TAU, WORK, LWORK, INFO) INTEGER\*8 N, ILO, IHI, LDA, LWORK, INFO DOUBLE PRECISION A(LDA,\*), TAU(\*), WORK(\*)

#### <span id="page-1329-2"></span>**F95 INTERFACE**

```
 SUBROUTINE ORGHR( [N], ILO, IHI, A, [LDA], TAU, [WORK], [LWORK], 
 * [INFO])
 INTEGER :: N, ILO, IHI, LDA, LWORK, INFO
REAL(8), DIMENSION(:) :: TAU, WORK
REAL(8), DIMENSION(:,:):: A SUBROUTINE ORGHR_64( [N], ILO, IHI, A, [LDA], TAU, [WORK], [LWORK], 
 * [INFO])
 INTEGER(8) :: N, ILO, IHI, LDA, LWORK, INFO
REAL(8), DIMENSION(:) :: TAU, WORKREAL(8), DIMENSION(:,:):: A
```
### <span id="page-1329-3"></span>**C INTERFACE**

#include <sunperf.h>

void dorghr(int n, int ilo, int ihi, double \*a, int lda, double \*tau, int \*info);

void dorghr\_64(long n, long ilo, long ihi, double \*a, long lda, double \*tau, long \*info);

# <span id="page-1330-0"></span>**PURPOSE**

dorghr generates a real orthogonal matrix Q which is defined as the product of IHI-ILO elementary reflectors of order N, as returned by SGEHRD:

 $Q = H(i1o) H(i1o+1) ... H(ihi-1).$ 

# <span id="page-1330-1"></span>**ARGUMENTS**

**N (input)** ●

The order of the matrix Q.  $N > = 0$ .

**ILO (input)** ●

ILO and IHI must have the same values as in the previous call of SGEHRD. Q is equal to the unit matrix except in the submatrix  $Q(i\omega+1:ihi,i\omega+1:ihi)$ .  $1 \leq ILO \leq IHI \leq N$ , if  $N > 0$ ; ILO = 1 and IHI = 0, if  $N = 0$ .

- **IHI (input)** See the description of ILO.
- **A (input/output)** ●

On entry, the vectors which define the elementary reflectors, as returned by SGEHRD. On exit, the N-by-N orthogonal matrix Q.

**LDA (input)** ●

The leading dimension of the array A.  $LDA$  > = max(1,N).

- <span id="page-1330-2"></span>**TAU (input)** ● TAU( $i$ ) must contain the scalar factor of the elementary reflector H(i), as returned by SGEHRD.
- <span id="page-1330-3"></span>**WORK (workspace)** ● On exit, if INFO = 0,  $\overline{WORK(1)}$  $\overline{WORK(1)}$  $\overline{WORK(1)}$  returns the optimal LWORK.
- **LWORK (input)** ●

The dimension of the array WORK. LWORK  $>$  = IHI-ILO. For optimum performance LWORK  $>$  = (IHI-ILO)\*NB, where NB is the optimal blocksize.

If LWORK = -1, then a workspace query is assumed; the routine only calculates the optimal size of the WORK array, returns this value as the first entry of the WORK array, and no error message related to LWORK is issued by XERBLA.

**INFO (output)** ●

```
 = 0: successful exit
```
< 0: if INFO = -i, the i-th argument had an illegal value

- [NAME](#page-1331-0)
- [SYNOPSIS](#page-1331-1)
	- ❍ [F95 INTERFACE](#page-1331-2)
	- ❍ [C INTERFACE](#page-1331-3)
- [PURPOSE](#page-1332-0)
- [ARGUMENTS](#page-1332-1)

<span id="page-1331-0"></span>dorgl2 - generate an m by n real matrix Q with orthonormal rows,

# <span id="page-1331-1"></span>**SYNOPSIS**

 SUBROUTINE DORGL2( M, N, K, A, LDA, TAU, WORK, INFO) INTEGER M, N, K, LDA, INFO DOUBLE PRECISION A(LDA,\*), TAU(\*), WORK(\*)

```
 SUBROUTINE DORGL2_64( M, N, K, A, LDA, TAU, WORK, INFO)
 INTEGER*8 M, N, K, LDA, INFO
 DOUBLE PRECISION A(LDA,*), TAU(*), WORK(*)
```
#### <span id="page-1331-2"></span>**F95 INTERFACE**

 SUBROUTINE ORGL2( [M], [N], [K], A, [LDA], TAU, [WORK], [INFO]) INTEGER :: M, N, K, LDA, INFO REAL(8), DIMENSION(:) :: TAU, WORK  $REAL(8)$ ,  $DIMENSION(:,:):: A$ 

 SUBROUTINE ORGL2\_64( [M], [N], [K], A, [LDA], TAU, [WORK], [INFO]) INTEGER(8) :: M, N, K, LDA, INFO  $REAL(8)$ ,  $DIMENSION(:) :: TAU, WORK$ REAL(8), DIMENSION(:,:) :: A

#### <span id="page-1331-3"></span>**C INTERFACE**

#include <sunperf.h>

void dorgl2(int m, int n, int k, double \*a, int lda, double \*tau, int \*info);

void dorgl2\_64(long m, long n, long k, double \*a, long lda, double \*tau, long \*info);
# **PURPOSE**

dorgl2 generates an m by n real matrix Q with orthonormal rows, which is defined as the first m rows of a product of k elementary reflectors of order n

 $Q = H(k)$  . .  $H(2) H(1)$ 

as returned by SGELQF.

# **ARGUMENTS**

- **M (input)** The number of rows of the matrix Q.  $M > = 0$ .
- **N (input)** The number of columns of the matrix  $Q. N > = M$ .
- **K (input)** The number of elementary reflectors whose product defines the matrix Q.  $M > = K > = 0$ .
- **A (input/output)** ●

On entry, the i-th row must contain the vector which defines the elementary reflector  $H(i)$ , for  $i = 1,2,...,k$ , as returned by SGELQF in the first k rows of its array argument A. On exit, the m-by-n matrix Q.

- **LDA (input)** The first dimension of the array A. LDA  $> = max(1,M)$ .
- <span id="page-1332-0"></span>**TAU (input)** ● TAU( $\pm$ ) must contain the scalar factor of the elementary reflector H(i), as returned by SGELQF.

**WORK (workspace)** ● dimension(M)

**INFO (output)** ●

```
 = 0: successful exit
```
< 0: if INFO = -i, the i-th argument has an illegal value

- [NAME](#page-1333-0)
- [SYNOPSIS](#page-1333-1)
	- O [F95 INTERFACE](#page-1333-2)
	- ❍ [C INTERFACE](#page-1333-3)
- [PURPOSE](#page-1334-0)
- [ARGUMENTS](#page-1334-1)

<span id="page-1333-0"></span>dorglq - generate an M-by-N real matrix Q with orthonormal rows,

# <span id="page-1333-1"></span>**SYNOPSIS**

```
 SUBROUTINE DORGLQ( M, N, K, A, LDA, TAU, WORK, LDWORK, INFO)
 INTEGER M, N, K, LDA, LDWORK, INFO
 DOUBLE PRECISION A(LDA,*), TAU(*), WORK(*)
```

```
 SUBROUTINE DORGLQ_64( M, N, K, A, LDA, TAU, WORK, LDWORK, INFO)
 INTEGER*8 M, N, K, LDA, LDWORK, INFO
 DOUBLE PRECISION A(LDA,*), TAU(*), WORK(*)
```
### <span id="page-1333-2"></span>**F95 INTERFACE**

```
 SUBROUTINE ORGLQ( M, [N], [K], A, [LDA], TAU, [WORK], [LDWORK], 
 * [INFO])
 INTEGER :: M, N, K, LDA, LDWORK, INFO
REAL(8), DIMENSION(:) :: TAU, WORK
 REAL(8), DIMENSION(:,:) :: A
 SUBROUTINE ORGLQ_64( M, [N], [K], A, [LDA], TAU, [WORK], [LDWORK], 
        [IMFO])
 INTEGER(8) :: M, N, K, LDA, LDWORK, INFO
REAL(8), DIMENSION(:): TAU, WORK
REAL(8), DIMENSION(:,:):: A
```
### <span id="page-1333-3"></span>**C INTERFACE**

#include <sunperf.h>

void dorglq(int m, int n, int k, double \*a, int lda, double \*tau, int \*info);

void dorglq\_64(long m, long n, long k, double \*a, long lda, double \*tau, long \*info);

## <span id="page-1334-0"></span>**PURPOSE**

dorglq generates an M-by-N real matrix Q with orthonormal rows, which is defined as the first M rows of a product of K elementary reflectors of order N

 $Q = H(k)$  . . . H(2) H(1)

as returned by SGELQF.

## <span id="page-1334-1"></span>**ARGUMENTS**

**M (input)** ●

The number of rows of the matrix Q.  $M > = 0$ .

**N (input)** ●

The number of columns of the matrix  $Q. N > = M$ .

**K (input)** ●

The number of elementary reflectors whose product defines the matrix Q.  $M > = K > = 0$ .

**A (input/output)** ●

On entry, the i-th row must contain the vector which defines the elementary reflector  $H(i)$ , for  $i = 1,2,...,k$ , as returned by SGELQF in the first k rows of its array argument A. On exit, the M-by-N matrix Q.

- **LDA (input)** The first dimension of the array A. LDA  $> = max(1,M)$ .
- <span id="page-1334-2"></span>**TAU (input)** ●  $TAU(i)$  must contain the scalar factor of the elementary reflector H(i), as returned by SGELQF.
- <span id="page-1334-3"></span>**WORK (workspace)** ● On exit, if  $INFO = 0$ , [WORK\(1\)](#page-1334-3) returns the optimal LDWORK.
- **LDWORK (input)** ●

The dimension of the array WORK. LDWORK  $> = max(1,M)$ . For optimum performance LDWORK  $> = M^*NB$ , where NB is the optimal blocksize.

If LDWORK = -1, then a workspace query is assumed; the routine only calculates the optimal size of the WORK array, returns this value as the first entry of the WORK array, and no error message related to LDWORK is issued by XERBLA.

- **INFO (output)**
	- = 0: successful exit
	- < 0: if INFO = -i, the i-th argument has an illegal value
- [NAME](#page-1335-0)
- [SYNOPSIS](#page-1335-1)
	- O [F95 INTERFACE](#page-1335-2)
	- ❍ [C INTERFACE](#page-1335-3)
- [PURPOSE](#page-1336-0)
- [ARGUMENTS](#page-1336-1)

<span id="page-1335-0"></span>dorgql - generate an M-by-N real matrix Q with orthonormal columns,

# <span id="page-1335-1"></span>**SYNOPSIS**

```
 SUBROUTINE DORGQL( M, N, K, A, LDA, TAU, WORK, LDWORK, INFO)
 INTEGER M, N, K, LDA, LDWORK, INFO
 DOUBLE PRECISION A(LDA,*), TAU(*), WORK(*)
```

```
 SUBROUTINE DORGQL_64( M, N, K, A, LDA, TAU, WORK, LDWORK, INFO)
 INTEGER*8 M, N, K, LDA, LDWORK, INFO
 DOUBLE PRECISION A(LDA,*), TAU(*), WORK(*)
```
### <span id="page-1335-2"></span>**F95 INTERFACE**

```
 SUBROUTINE ORGQL( M, [N], [K], A, [LDA], TAU, [WORK], [LDWORK], 
 * [INFO])
 INTEGER :: M, N, K, LDA, LDWORK, INFO
REAL(8), DIMENSION(:) :: TAU, WORK
 REAL(8), DIMENSION(:,:) :: A
 SUBROUTINE ORGQL_64( M, [N], [K], A, [LDA], TAU, [WORK], [LDWORK], 
        [IMFO])
  INTEGER(8) :: M, N, K, LDA, LDWORK, INFO
REAL(8), DIMENSION(:): TAU, WORK
REAL(8), DIMENSION(:,:):: A
```
### <span id="page-1335-3"></span>**C INTERFACE**

#include <sunperf.h>

void dorgql(int m, int n, int k, double \*a, int lda, double \*tau, int \*info);

void dorgql\_64(long m, long n, long k, double \*a, long lda, double \*tau, long \*info);

## <span id="page-1336-0"></span>**PURPOSE**

dorgql generates an M-by-N real matrix Q with orthonormal columns, which is defined as the last N columns of a product of K elementary reflectors of order M

 $Q = H(k)$  . . . H(2) H(1)

as returned by SGEQLF.

## <span id="page-1336-1"></span>**ARGUMENTS**

**M (input)** ●

The number of rows of the matrix Q.  $M > = 0$ .

**N (input)** ●

The number of columns of the matrix Q.  $M > = N > = 0$ .

**K (input)** ●

The number of elementary reflectors whose product defines the matrix Q.  $N > = K > = 0$ .

**A (input/output)** ●

On entry, the  $(n-k+i)$ -th column must contain the vector which defines the elementary reflector  $H(i)$ , for  $i = 1,2,...,k$ , as returned by SGEQLF in the last k columns of its array argument A. On exit, the M-by-N matrix Q.

- **LDA (input)** The first dimension of the array A. LDA  $> = max(1,M)$ .
- <span id="page-1336-2"></span>**TAU (input)** ●  $TAU(i)$  must contain the scalar factor of the elementary reflector H(i), as returned by SGEQLF.
- <span id="page-1336-3"></span>**WORK (workspace)** ● On exit, if  $INFO = 0$ , [WORK\(1\)](#page-1336-3) returns the optimal LDWORK.
- **LDWORK (input)** ●

The dimension of the array WORK. LDWORK  $> = max(1,N)$ . For optimum performance LDWORK  $> = N^*NB$ , where NB is the optimal blocksize.

If LDWORK = -1, then a workspace query is assumed; the routine only calculates the optimal size of the WORK array, returns this value as the first entry of the WORK array, and no error message related to LDWORK is issued by XERBLA.

- **INFO (output)**
	- = 0: successful exit
	- < 0: if INFO = -i, the i-th argument has an illegal value
- [NAME](#page-1337-0)
- [SYNOPSIS](#page-1337-1)
	- O [F95 INTERFACE](#page-1337-2)
	- ❍ [C INTERFACE](#page-1337-3)
- [PURPOSE](#page-1338-0)
- [ARGUMENTS](#page-1338-1)

<span id="page-1337-0"></span>dorgqr - generate an M-by-N real matrix Q with orthonormal columns,

# <span id="page-1337-1"></span>**SYNOPSIS**

```
 SUBROUTINE DORGQR( M, N, K, A, LDA, TAU, WORK, LDWORK, INFO)
 INTEGER M, N, K, LDA, LDWORK, INFO
 DOUBLE PRECISION A(LDA,*), TAU(*), WORK(*)
```

```
 SUBROUTINE DORGQR_64( M, N, K, A, LDA, TAU, WORK, LDWORK, INFO)
 INTEGER*8 M, N, K, LDA, LDWORK, INFO
 DOUBLE PRECISION A(LDA,*), TAU(*), WORK(*)
```
### <span id="page-1337-2"></span>**F95 INTERFACE**

```
 SUBROUTINE ORGQR( M, [N], [K], A, [LDA], TAU, [WORK], [LDWORK], 
 * [INFO])
 INTEGER :: M, N, K, LDA, LDWORK, INFO
REAL(8), DIMENSION(:) :: TAU, WORK
 REAL(8), DIMENSION(:,:) :: A
 SUBROUTINE ORGQR_64( M, [N], [K], A, [LDA], TAU, [WORK], [LDWORK], 
        [IMFO])
  INTEGER(8) :: M, N, K, LDA, LDWORK, INFO
REAL(8), DIMENSION(:): TAU, WORK
REAL(8), DIMENSION(:,:):: A
```
### <span id="page-1337-3"></span>**C INTERFACE**

#include <sunperf.h>

void dorgqr(int m, int n, int k, double \*a, int lda, double \*tau, int \*info);

void dorgqr\_64(long m, long n, long k, double \*a, long lda, double \*tau, long \*info);

# <span id="page-1338-0"></span>**PURPOSE**

dorgqr generates an M-by-N real matrix Q with orthonormal columns, which is defined as the first N columns of a product of K elementary reflectors of order M

 $Q = H(1) H(2)$  . . .  $H(k)$ 

as returned by SGEQRF.

## <span id="page-1338-1"></span>**ARGUMENTS**

**M (input)** ●

The number of rows of the matrix Q.  $M > = 0$ .

**N (input)** ●

The number of columns of the matrix Q.  $M > = N > = 0$ .

**K (input)** ●

The number of elementary reflectors whose product defines the matrix Q.  $N > = K > = 0$ .

**A (input/output)** ●

On entry, the i-th column must contain the vector which defines the elementary reflector  $H(i)$ , for  $i = 1,2,...,k$ , as returned by SGEQRF in the first k columns of its array argument A. On exit, the M-by-N matrix Q.

- **LDA (input)** The first dimension of the array A. LDA  $> = max(1,M)$ .
- <span id="page-1338-2"></span>**TAU (input)** ●  $TAU(i)$  must contain the scalar factor of the elementary reflector H(i), as returned by SGEQRF.
- <span id="page-1338-3"></span>**WORK (workspace)** ● On exit, if  $INFO = 0$ , [WORK\(1\)](#page-1338-3) returns the optimal LDWORK.
- **LDWORK (input)** ●

The dimension of the array WORK. LDWORK  $> = max(1,N)$ . For optimum performance LDWORK  $> = N^*NB$ , where NB is the optimal blocksize.

If LDWORK = -1, then a workspace query is assumed; the routine only calculates the optimal size of the WORK array, returns this value as the first entry of the WORK array, and no error message related to LDWORK is issued by XERBLA.

- **INFO (output)**
	- = 0: successful exit
	- < 0: if INFO = -i, the i-th argument has an illegal value
- [NAME](#page-1339-0)
- [SYNOPSIS](#page-1339-1)
	- O F95 INTERFACE
	- ❍ C INTERFACE
- [PURPOSE](#page-1340-0)
- ARGUMENTS

<span id="page-1339-0"></span>dorgr2 - generate an m by n real matrix Q with orthonormal rows,

# <span id="page-1339-1"></span>**SYNOPSIS**

 SUBROUTINE DORGR2( M, N, K, A, LDA, TAU, WORK, INFO) INTEGER M, N, K, LDA, INFO DOUBLE PRECISION A(LDA,\*), TAU(\*), WORK(\*)

```
 SUBROUTINE DORGR2_64( M, N, K, A, LDA, TAU, WORK, INFO)
 INTEGER*8 M, N, K, LDA, INFO
 DOUBLE PRECISION A(LDA,*), TAU(*), WORK(*)
```
### **F95 INTERFACE**

 SUBROUTINE ORGR2( [M], [N], [K], A, [LDA], TAU, [WORK], [INFO]) INTEGER :: M, N, K, LDA, INFO REAL(8), DIMENSION(:) :: TAU, WORK  $REAL(8)$ ,  $DIMENSION(:,:):: A$ 

 SUBROUTINE ORGR2\_64( [M], [N], [K], A, [LDA], TAU, [WORK], [INFO]) INTEGER(8) :: M, N, K, LDA, INFO  $REAL(8)$ ,  $DIMENSION(:) :: TAU, WORK$ REAL(8), DIMENSION(:,:) :: A

### **C INTERFACE**

#include <sunperf.h>

void dorgr2(int m, int n, int k, double \*a, int lda, double \*tau, int \*info);

void dorgr2\_64(long m, long n, long k, double \*a, long lda, double \*tau, long \*info);

# <span id="page-1340-0"></span>**PURPOSE**

dorgr2 generates an m by n real matrix Q with orthonormal rows, which is defined as the last m rows of a product of k elementary reflectors of order n

 $Q = H(1) H(2) ... H(k)$ 

as returned by SGERQF.

# **ARGUMENTS**

- **M (input)** The number of rows of the matrix Q.  $M > = 0$ .
- **N (input)** The number of columns of the matrix  $Q. N > = M$ .
- **K (input)** The number of elementary reflectors whose product defines the matrix Q.  $M > = K > = 0$ .
- **A (input/output)** ●

On entry, the  $(m-k+i)$ -th row must contain the vector which defines the elementary reflector  $H(i)$ , for  $i = 1,2,...,k$ , as returned by SGERQF in the last k rows of its array argument A. On exit, the m by n matrix Q.

- **LDA (input)** The first dimension of the array A. LDA  $> = max(1,M)$ .
- <span id="page-1340-1"></span>**TAU (input)** ● TAU( $\pm$ ) must contain the scalar factor of the elementary reflector H(i), as returned by SGERQF.

**WORK (workspace)** ● dimension(M)

**INFO (output)** ●

```
 = 0: successful exit
```
< 0: if INFO = -i, the i-th argument has an illegal value

- [NAME](#page-1341-0)
- [SYNOPSIS](#page-1341-1)
	- ❍ [F95 INTERFACE](#page-1341-2)
	- ❍ [C INTERFACE](#page-1341-3)
- [PURPOSE](#page-1342-0)
- [ARGUMENTS](#page-1342-1)

<span id="page-1341-0"></span>dorgrq - generate an M-by-N real matrix Q with orthonormal rows,

# <span id="page-1341-1"></span>**SYNOPSIS**

```
 SUBROUTINE DORGRQ( M, N, K, A, LDA, TAU, WORK, LDWORK, INFO)
 INTEGER M, N, K, LDA, LDWORK, INFO
 DOUBLE PRECISION A(LDA,*), TAU(*), WORK(*)
```

```
 SUBROUTINE DORGRQ_64( M, N, K, A, LDA, TAU, WORK, LDWORK, INFO)
 INTEGER*8 M, N, K, LDA, LDWORK, INFO
 DOUBLE PRECISION A(LDA,*), TAU(*), WORK(*)
```
### <span id="page-1341-2"></span>**F95 INTERFACE**

```
 SUBROUTINE ORGRQ( M, [N], [K], A, [LDA], TAU, [WORK], [LDWORK], 
 * [INFO])
 INTEGER :: M, N, K, LDA, LDWORK, INFO
REAL(8), DIMENSION(:) :: TAU, WORK
 REAL(8), DIMENSION(:,:) :: A
 SUBROUTINE ORGRQ_64( M, [N], [K], A, [LDA], TAU, [WORK], [LDWORK], 
        [IMFO])
 INTEGER(8) :: M, N, K, LDA, LDWORK, INFO
REAL(8), DIMENSION(:): TAU, WORK
REAL(8), DIMENSION(:,:):: A
```
### <span id="page-1341-3"></span>**C INTERFACE**

#include <sunperf.h>

void dorgrq(int m, int n, int k, double \*a, int lda, double \*tau, int \*info);

void dorgrq\_64(long m, long n, long k, double \*a, long lda, double \*tau, long \*info);

# <span id="page-1342-0"></span>**PURPOSE**

dorgrq generates an M-by-N real matrix Q with orthonormal rows, which is defined as the last M rows of a product of K elementary reflectors of order N

 $Q = H(1) H(2) \ldots H(k)$ 

as returned by SGERQF.

## <span id="page-1342-1"></span>**ARGUMENTS**

- **M (input)**
	- The number of rows of the matrix Q.  $M > = 0$ .
- **N (input)** ●

The number of columns of the matrix  $Q. N > = M$ .

**K (input)** ●

The number of elementary reflectors whose product defines the matrix Q.  $M > = K > = 0$ .

**A (input/output)** ●

On entry, the (m-k+i)-th row must contain the vector which defines the elementary reflector  $H(i)$ , for  $i = 1,2,...,k$ , as returned by SGERQF in the last k rows of its array argument A. On exit, the M-by-N matrix Q.

**LDA (input)** ●

The first dimension of the array A. LDA  $> = max(1,M)$ .

- <span id="page-1342-2"></span>**TAU (input)** ●  $TAU(i)$  must contain the scalar factor of the elementary reflector H(i), as returned by SGERQF.
- <span id="page-1342-3"></span>**WORK (workspace)** ● On exit, if  $INFO = 0$ , [WORK\(1\)](#page-1342-3) returns the optimal LDWORK.
- **LDWORK (input)** ●

The dimension of the array WORK. LDWORK  $> = max(1,M)$ . For optimum performance LDWORK  $> = M^*NB$ , where NB is the optimal blocksize.

If LDWORK = -1, then a workspace query is assumed; the routine only calculates the optimal size of the WORK array, returns this value as the first entry of the WORK array, and no error message related to LDWORK is issued by XERBLA.

- **INFO (output)**
	- = 0: successful exit
	- < 0: if INFO = -i, the i-th argument has an illegal value
- [NAME](#page-1343-0)
- [SYNOPSIS](#page-1343-1)
	- O F95 INTERFACE
	- ❍ C INTERFACE
- [PURPOSE](#page-1344-0)
- ARGUMENTS

<span id="page-1343-0"></span>dorgtr - generate a real orthogonal matrix Q which is defined as the product of n-1 elementary reflectors of order N, as returned by SSYTRD

# <span id="page-1343-1"></span>**SYNOPSIS**

 SUBROUTINE DORGTR( UPLO, N, A, LDA, TAU, WORK, LWORK, INFO) CHARACTER \* 1 UPLO INTEGER N, LDA, LWORK, INFO DOUBLE PRECISION A(LDA,\*), TAU(\*), WORK(\*)

SUBROUTINE DORGTR 64( UPLO, N, A, LDA, TAU, WORK, LWORK, INFO) CHARACTER \* 1 UPLO INTEGER\*8 N, LDA, LWORK, INFO DOUBLE PRECISION A(LDA,\*), TAU(\*), WORK(\*)

### **F95 INTERFACE**

 SUBROUTINE ORGTR( UPLO, [N], A, [LDA], TAU, [WORK], [LWORK], [INFO]) CHARACTER(LEN=1) :: UPLO INTEGER :: N, LDA, LWORK, INFO REAL(8), DIMENSION(:) :: TAU, WORK  $REAL(8)$ ,  $DIMENSION(:,:):: A$  SUBROUTINE ORGTR\_64( UPLO, [N], A, [LDA], TAU, [WORK], [LWORK], \* [INFO]) CHARACTER(LEN=1) :: UPLO INTEGER(8) :: N, LDA, LWORK, INFO  $REAL(8)$ ,  $DIMENSION(:) :: TAU, WORK$  $REAL(8)$ ,  $DIMENSION(:,:):: A$ 

#include <sunperf.h>

void dorgtr(char uplo, int n, double \*a, int lda, double \*tau, int \*info);

```
void dorgtr_64(char uplo, long n, double *a, long lda, double *tau, long *info);
```
# <span id="page-1344-0"></span>**PURPOSE**

dorgtr generates a real orthogonal matrix Q which is defined as the product of n-1 elementary reflectors of order N, as returned by SSYTRD:

if UPLO = 'U', Q = H(n-1) . . . H(2) H(1),

if  $UPLO = L', Q = H(1) H(2) ... H(n-1).$ 

## **ARGUMENTS**

**UPLO (input)** ●

```
 = 'U': Upper triangle of A contains elementary reflectors
from SSYTRD;
  = 'L': Lower triangle of A contains elementary reflectors
from SSYTRD.
```
**N (input)** ●

The order of the matrix Q.  $N > = 0$ .

- **A (input/output)** On entry, the vectors which define the elementary reflectors, as returned by SSYTRD. On exit, the N-by-N orthogonal matrix Q.
- **LDA (input)** The leading dimension of the array A.  $LDA > = max(1,N)$ .
- **TAU (input)**  $TAU(i)$  must contain the scalar factor of the elementary reflector H(i), as returned by SSYTRD.
- <span id="page-1344-1"></span>**WORK (workspace)** ● On exit, if INFO = 0,  $\overline{WORK(1)}$  $\overline{WORK(1)}$  $\overline{WORK(1)}$  returns the optimal LWORK.
- **LWORK (input)** ●

```
The dimension of the array WORK. LWORK > = max(1, N-1). For optimum performance LWORK > = (N-1)<sup>*</sup>NB,
where NB is the optimal blocksize.
```
If LWORK = -1, then a workspace query is assumed; the routine only calculates the optimal size of the WORK array, returns this value as the first entry of the WORK array, and no error message related to LWORK is issued by XERBLA.

- **INFO (output)**
	- = 0: successful exit

< 0: if INFO = -i, the i-th argument had an illegal value

- [NAME](#page-1346-0)
- [SYNOPSIS](#page-1346-1)
	- O [F95 INTERFACE](#page-1346-2)
	- ❍ [C INTERFACE](#page-1347-0)
- [PURPOSE](#page-1347-1)
- [ARGUMENTS](#page-1347-2)

<span id="page-1346-0"></span>dormbr - VECT = 'Q', SORMBR overwrites the general real M-by-N matrix C with  $SIDE = 'L' SIDE = 'R' TRANS = 'N'$ 

# <span id="page-1346-1"></span>**SYNOPSIS**

 SUBROUTINE DORMBR( VECT, SIDE, TRANS, M, N, K, A, LDA, TAU, C, LDC, \* WORK, LWORK, INFO) CHARACTER \* 1 VECT, SIDE, TRANS INTEGER M, N, K, LDA, LDC, LWORK, INFO DOUBLE PRECISION  $A(LDA, * )$ , TAU(\*),  $C(LDC, * )$ , WORK(\*)

 SUBROUTINE DORMBR\_64( VECT, SIDE, TRANS, M, N, K, A, LDA, TAU, C, \* LDC, WORK, LWORK, INFO) CHARACTER \* 1 VECT, SIDE, TRANS INTEGER\*8 M, N, K, LDA, LDC, LWORK, INFO DOUBLE PRECISION  $A(LDA, * )$ , TAU(\*),  $C(LDC, * )$ , WORK(\*)

### <span id="page-1346-2"></span>**F95 INTERFACE**

 SUBROUTINE ORMBR( VECT, SIDE, [TRANS], [M], [N], K, A, [LDA], TAU, \* C, [LDC], [WORK], [LWORK], [INFO]) CHARACTER(LEN=1) :: VECT, SIDE, TRANS INTEGER :: M, N, K, LDA, LDC, LWORK, INFO REAL(8), DIMENSION(:) :: TAU, WORK REAL(8), DIMENSION(:,:)  $:: A, C$ 

 SUBROUTINE ORMBR\_64( VECT, SIDE, [TRANS], [M], [N], K, A, [LDA], \* TAU, C, [LDC], [WORK], [LWORK], [INFO]) CHARACTER(LEN=1) :: VECT, SIDE, TRANS INTEGER(8) :: M, N, K, LDA, LDC, LWORK, INFO REAL(8), DIMENSION(:) :: TAU, WORK REAL(8), DIMENSION(:,:) :: A, C

<span id="page-1347-0"></span>#include <sunperf.h>

void dormbr(char vect, char side, char trans, int m, int n, int k, double \*a, int lda, double \*tau, double \*c, int ldc, int \*info);

void dormbr\_64(char vect, char side, char trans, long m, long n, long k, double \*a, long lda, double \*tau, double \*c, long ldc, long \*info);

## <span id="page-1347-1"></span>**PURPOSE**

dormbr VECT = 'Q', SORMBR overwrites the general real M-by-N matrix C with  $SIDE = 'L' SIDE = 'R' TRANS = 'N': Q^*$  $C C * Q$  TRANS = 'T':  $Q^{**}T * C C * Q^{**}T$ 

If VECT =  $P'$ , SORMBR overwrites the general real M-by-N matrix C with

 $SIDE = 'L'$   $SIDE = 'R'$ 

 $TRANS = 'N'; P * CC * P$ 

 $TRANS = T: P^{**}T * C C * P^{**}T$ 

Here Q and P\*\*T are the orthogonal matrices determined by SGEBRD when reducing a real matrix A to bidiagonal form: A  $= Q * B * P^{**}T$ . Q and P<sup>\*\*</sup>T are defined as products of elementary reflectors  $H(i)$  and  $G(i)$  respectively.

Let  $nq = m$  if SIDE = 'L' and  $nq = n$  if SIDE = 'R'. Thus  $nq$  is the order of the orthogonal matrix Q or  $P^{**}T$  that is applied.

If VECT = 'Q', A is assumed to have been an NQ-by-K matrix: if  $nq \ge k$ , Q = H(1) H(2)... H(k);

if  $nq < k$ ,  $Q = H(1)$   $H(2)$  ...  $H(nq-1)$ .

If VECT = 'P', A is assumed to have been a K-by-NQ matrix: if  $k < nq$ ,  $P = G(1) G(2) \dots G(k)$ ;

if  $k > = nq$ ,  $P = G(1)$   $G(2)$ ...  $G(nq-1)$ .

## <span id="page-1347-2"></span>**ARGUMENTS**

**VECT (input)** ●

 $= 'Q': apply Q or Q**T;$ 

 $= 'P'$ : apply P or  $P^{**}T$ .

**SIDE (input)** ●

= 'L': apply Q, Q\*\*T, P or P\*\*T from the Left;

= 'R': apply Q, Q\*\*T, P or P\*\*T from the Right.

● **TRANS (input)**

= 'N': No transpose, apply Q or P;

= 'T': Transpose, apply Q\*\*T or P\*\*T.

**M (input)** ●

The number of rows of the matrix C.  $M > = 0$ .

**N (input)** ●

The number of columns of the matrix  $C. N > 0.$ 

**K (input)** ●

If VECT = 'Q', the number of columns in the original matrix reduced by SGEBRD. If VECT = 'P', the number of rows in the original matrix reduced by SGEBRD.  $K > = 0$ .

**A (input)** ●

 $(LDA,min(nq,K))$  if VECT = 'Q'  $(LDA, nq)$  if VECT = 'P' The vectors which define the elementary reflectors  $H(i)$ and G(i), whose products determine the matrices Q and P, as returned by SGEBRD.

**LDA (input)** ●

The leading dimension of the array A. If VECT = 'Q', LDA  $>$  = max(1,nq); if VECT = 'P', LDA  $>$  =  $max(1, min(nq,K)).$ 

<span id="page-1348-0"></span>**TAU (input)** ●

TAU( $i$ ) must contain the scalar factor of the elementary reflector H( $i$ ) or G( $i$ ) which determines Q or P, as returned by SGEBRD in the array argument TAUQ or TAUP.

**C (input/output)** ●

On entry, the M-by-N matrix C. On exit, C is overwritten by  $Q^*C$  or  $Q^{**}T^*C$  or  $C^*Q^{**}T$  or  $C^*Q$  or  $P^*C$  or P\*\*T\*C or C\*P or C\*P\*\*T.

**LDC (input)** ●

The leading dimension of the array C. LDC  $> = max(1,M)$ .

#### <span id="page-1348-1"></span>**WORK (workspace)** ●

On exit, if INFO =  $0$ , [WORK\(1\)](#page-1348-1) returns the optimal LWORK.

**LWORK (input)** ●

The dimension of the array WORK. If SIDE = 'L', LWORK  $> = max(1, N)$ ; if SIDE = 'R', LWORK  $> = max(1, M)$ . For optimum performance LWORK  $> = N^*NB$  if SIDE = 'L', and LWORK  $> = M^*NB$  if SIDE = 'R', where NB is the optimal blocksize.

If LWORK = -1, then a workspace query is assumed; the routine only calculates the optimal size of the WORK array, returns this value as the first entry of the WORK array, and no error message related to LWORK is issued by XERBLA.

**INFO (output)** ●

```
 = 0: successful exit
```
< 0: if INFO = -i, the i-th argument had an illegal value

- [NAME](#page-1349-0)
- [SYNOPSIS](#page-1349-1)
	- O [F95 INTERFACE](#page-1349-2)
	- ❍ [C INTERFACE](#page-1350-0)
- [PURPOSE](#page-1350-1)
- [ARGUMENTS](#page-1350-2)

<span id="page-1349-0"></span>dormhr - overwrite the general real M-by-N matrix C with  $SIDE = 'L' SIDE = 'R' TRANS = 'N'$ 

# <span id="page-1349-1"></span>**SYNOPSIS**

 SUBROUTINE DORMHR( SIDE, TRANS, M, N, ILO, IHI, A, LDA, TAU, C, LDC, \* WORK, LWORK, INFO) CHARACTER \* 1 SIDE, TRANS INTEGER M, N, ILO, IHI, LDA, LDC, LWORK, INFO DOUBLE PRECISION  $A(LDA, * )$ , TAU(\*),  $C(LDC, * )$ , WORK(\*) SUBROUTINE DORMHR\_64( SIDE, TRANS, M, N, ILO, IHI, A, LDA, TAU, C,

 \* LDC, WORK, LWORK, INFO) CHARACTER \* 1 SIDE, TRANS INTEGER\*8 M, N, ILO, IHI, LDA, LDC, LWORK, INFO DOUBLE PRECISION A(LDA,\*), TAU(\*), C(LDC,\*), WORK(\*)

### <span id="page-1349-2"></span>**F95 INTERFACE**

 SUBROUTINE ORMHR( SIDE, [TRANS], [M], [N], ILO, IHI, A, [LDA], TAU, \* C, [LDC], [WORK], [LWORK], [INFO]) CHARACTER(LEN=1) :: SIDE, TRANS INTEGER :: M, N, ILO, IHI, LDA, LDC, LWORK, INFO REAL(8), DIMENSION(:) :: TAU, WORK REAL(8), DIMENSION(:,:)  $:: A, C$ 

 SUBROUTINE ORMHR\_64( SIDE, [TRANS], [M], [N], ILO, IHI, A, [LDA], \* TAU, C, [LDC], [WORK], [LWORK], [INFO]) CHARACTER(LEN=1) :: SIDE, TRANS INTEGER(8) :: M, N, ILO, IHI, LDA, LDC, LWORK, INFO  $REAL(8)$ , DIMENSION $(:):$  TAU, WORK REAL(8), DIMENSION(:,:) :: A, C

<span id="page-1350-0"></span>#include <sunperf.h>

void dormhr(char side, char trans, int m, int n, int ilo, int ihi, double \*a, int lda, double \*tau, double \*c, int ldc, int \*info);

void dormhr\_64(char side, char trans, long m, long n, long ilo, long ihi, double \*a, long lda, double \*tau, double \*c, long ldc, long \*info);

# <span id="page-1350-1"></span>**PURPOSE**

dormhr overwrites the general real M-by-N matrix C with TRANS =  $T: Q^{**}T^* \subset C^* Q^{**}T$ 

where Q is a real orthogonal matrix of order nq, with  $nq = m$  if SIDE = 'L' and  $nq = n$  if SIDE = 'R'. Q is defined as the product of IHI-ILO elementary reflectors, as returned by SGEHRD:

 $Q = H(i1o) H(i1o+1) ... H(ihi-1).$ 

# <span id="page-1350-2"></span>**ARGUMENTS**

**SIDE (input)** ●

= 'L': apply Q or Q\*\*T from the Left;

= 'R': apply Q or Q\*\*T from the Right.

**TRANS (input)** ●

= 'N': No transpose, apply Q;

= 'T': Transpose, apply Q\*\*T.

**M (input)** ●

The number of rows of the matrix C.  $M > = 0$ .

**N (input)** ●

The number of columns of the matrix  $C. N > 0.$ 

**ILO (input)** ●

ILO and IHI must have the same values as in the previous call of SGEHRD. Q is equal to the unit matrix except in the submatrix  $Q(i\text{lo}+1:i\text{hi},i\text{lo}+1:i\text{hi})$ . If  $SIDE = 'L'$ , then  $1 < I = ILO < IHH < I>M$ , if  $M > 0$ , and  $ILO = 1$  and  $IHI =$ 0, if  $M = 0$ ; if SIDE = 'R', then  $1 < I = ILO \leq H$  = N, if  $N > 0$ , and  $ILO = 1$  and  $HH = 0$ , if  $N = 0$ .

- **IHI (input)** See the description of ILO.
- **A (input)** ●

 $(LDA,M)$  if SIDE = 'L'  $(LDA,N)$  if SIDE = 'R' The vectors which define the elementary reflectors, as returned by SGEHRD.

**LDA (input)** ●

The leading dimension of the array A. LDA  $> = \max(1, M)$  if SIDE = 'L'; LDA  $> = \max(1, N)$  if SIDE = 'R'.

<span id="page-1350-3"></span>● **TAU (input)**

 $(M-1)$  if SIDE = 'L' (N-1) if SIDE = 'R' [TAU\(i\)](#page-1350-3) must contain the scalar factor of the elementary reflector H(i), as returned by SGEHRD.

- **C (input/output)** On entry, the M-by-N matrix C. On exit, C is overwritten by  $Q^*C$  or  $Q^{**}T^*C$  or  $C^*Q^{**}T$  or  $C^*Q$ .
- **LDC (input)** ●

The leading dimension of the array C. LDC  $> = max(1,M)$ .

<span id="page-1351-0"></span>**WORK (workspace)** ●

On exit, if INFO = 0,  $WORE (1)$  returns the optimal LWORK.</u>

**LWORK (input)** ●

The dimension of the array WORK. If SIDE = 'L', LWORK  $> = max(1,N)$ ; if SIDE = 'R', LWORK  $> = max(1,M)$ . For optimum performance LWORK  $> = N^*NB$  if SIDE = 'L', and LWORK  $> = M^*NB$  if SIDE = 'R', where NB is the optimal blocksize.

If LWORK = -1, then a workspace query is assumed; the routine only calculates the optimal size of the WORK array, returns this value as the first entry of the WORK array, and no error message related to LWORK is issued by XERBLA.

#### **INFO (output)** ●

```
 = 0: successful exit
```

```
 < 0: if INFO = -i, the i-th argument had an illegal value
```
- [NAME](#page-1352-0)
- [SYNOPSIS](#page-1352-1)
	- O [F95 INTERFACE](#page-1352-2)
	- ❍ [C INTERFACE](#page-1353-0)
- [PURPOSE](#page-1353-1)
- [ARGUMENTS](#page-1353-2)

<span id="page-1352-0"></span>dormlq - overwrite the general real M-by-N matrix C with SIDE = 'L' SIDE = 'R' TRANS = 'N'

# <span id="page-1352-1"></span>**SYNOPSIS**

 SUBROUTINE DORMLQ( SIDE, TRANS, M, N, K, A, LDA, TAU, C, LDC, WORK, \* LWORK, INFO) CHARACTER \* 1 SIDE, TRANS INTEGER M, N, K, LDA, LDC, LWORK, INFO DOUBLE PRECISION A(LDA,\*), TAU(\*), C(LDC,\*), WORK(\*) SUBROUTINE DORMLQ\_64( SIDE, TRANS, M, N, K, A, LDA, TAU, C, LDC, \* WORK, LWORK, INFO)

 CHARACTER \* 1 SIDE, TRANS INTEGER\*8 M, N, K, LDA, LDC, LWORK, INFO DOUBLE PRECISION A(LDA,\*), TAU(\*), C(LDC,\*), WORK(\*)

### <span id="page-1352-2"></span>**F95 INTERFACE**

 SUBROUTINE ORMLQ( SIDE, [TRANS], [M], [N], [K], A, [LDA], TAU, C, \* [LDC], [WORK], [LWORK], [INFO]) CHARACTER(LEN=1) :: SIDE, TRANS INTEGER :: M, N, K, LDA, LDC, LWORK, INFO REAL(8), DIMENSION(:) :: TAU, WORK REAL(8), DIMENSION(:,:)  $:: A, C$ 

 SUBROUTINE ORMLQ\_64( SIDE, [TRANS], [M], [N], [K], A, [LDA], TAU, C, \* [LDC], [WORK], [LWORK], [INFO]) CHARACTER(LEN=1) :: SIDE, TRANS INTEGER(8) :: M, N, K, LDA, LDC, LWORK, INFO  $REAL(8)$ , DIMENSION $(:):$  TAU, WORK REAL(8), DIMENSION(:,:) :: A, C

<span id="page-1353-0"></span>#include <sunperf.h>

void dormlq(char side, char trans, int m, int n, int k, double \*a, int lda, double \*tau, double \*c, int ldc, int \*info);

void dormlq\_64(char side, char trans, long m, long n, long k, double \*a, long lda, double \*tau, double \*c, long ldc, long \*info);

# <span id="page-1353-1"></span>**PURPOSE**

dormlq overwrites the general real M-by-N matrix C with TRANS =  $T: Q^{**}T^* \subset C^* Q^{**}T$ 

where Q is a real orthogonal matrix defined as the product of k elementary reflectors

 $Q = H(k)$  . . .  $H(2) H(1)$ 

as returned by SGELQF. Q is of order M if  $SIDE = 'L'$  and of order N if  $SIDE = 'R'.$ 

# <span id="page-1353-2"></span>**ARGUMENTS**

```
SIDE (input)
●
```
- = 'L': apply Q or Q\*\*T from the Left;
- = 'R': apply Q or Q\*\*T from the Right.
- **TRANS (input)** ●

= 'N': No transpose, apply Q;

```
 = 'T': Transpose, apply Q**T.
```
**M (input)** ●

The number of rows of the matrix C.  $M > = 0$ .

**N (input)** ●

The number of columns of the matrix  $C. N > = 0$ .

**K (input)** ●

The number of elementary reflectors whose product defines the matrix Q. If SIDE =  $'L'$ ,  $M > = K > = 0$ ; if SIDE =  $'R', N > = K > = 0.$ 

**A (input)** ●

 $(LDA,M)$  if SIDE = 'L',  $(LDA,N)$  if SIDE = 'R' The i-th row must contain the vector which defines the elementary reflector  $H(i)$ , for  $i = 1,2,...,k$ , as returned by SGELQF in the first k rows of its array argument A. A is modified by the routine but restored on exit.

**LDA (input)** ●

The leading dimension of the array A. LDA  $> = max(1,K)$ .

<span id="page-1353-3"></span>**TAU (input)** ●

TAU( $\pm$ ) must contain the scalar factor of the elementary reflector H(i), as returned by SGELQF.

- **C (input/output)** On entry, the M-by-N matrix C. On exit, C is overwritten by  $Q^*C$  or  $Q^{**}T^*C$  or  $C^*Q^{**}T$  or  $C^*Q$ .
- **LDC (input)** ●

The leading dimension of the array C. LDC  $> = max(1,M)$ .

<span id="page-1354-0"></span>**WORK (workspace)** ●

On exit, if INFO = 0,  $WORE (1)$  returns the optimal LWORK.</u>

**LWORK (input)** ●

The dimension of the array WORK. If SIDE = 'L', LWORK > =  $max(1,N)$ ; if SIDE = 'R', LWORK > =  $max(1,M)$ . For optimum performance LWORK  $> = N^*NB$  if SIDE = 'L', and LWORK  $> = M^*NB$  if SIDE = 'R', where NB is the optimal blocksize.

If LWORK = -1, then a workspace query is assumed; the routine only calculates the optimal size of the WORK array, returns this value as the first entry of the WORK array, and no error message related to LWORK is issued by XERBLA.

- **INFO (output)**
	- = 0: successful exit
	- < 0: if INFO = -i, the i-th argument had an illegal value
- [NAME](#page-1355-0)
- [SYNOPSIS](#page-1355-1)
	- O [F95 INTERFACE](#page-1355-2)
	- ❍ [C INTERFACE](#page-1356-0)
- [PURPOSE](#page-1356-1)
- [ARGUMENTS](#page-1356-2)

<span id="page-1355-0"></span>dormql - overwrite the general real M-by-N matrix C with SIDE = 'L' SIDE = 'R' TRANS = 'N'

# <span id="page-1355-1"></span>**SYNOPSIS**

 SUBROUTINE DORMQL( SIDE, TRANS, M, N, K, A, LDA, TAU, C, LDC, WORK, \* LWORK, INFO) CHARACTER \* 1 SIDE, TRANS INTEGER M, N, K, LDA, LDC, LWORK, INFO DOUBLE PRECISION A(LDA,\*), TAU(\*), C(LDC,\*), WORK(\*) SUBROUTINE DORMOL 64( SIDE, TRANS, M, N, K, A, LDA, TAU, C, LDC, \* WORK, LWORK, INFO)

 CHARACTER \* 1 SIDE, TRANS INTEGER\*8 M, N, K, LDA, LDC, LWORK, INFO DOUBLE PRECISION A(LDA,\*), TAU(\*), C(LDC,\*), WORK(\*)

### <span id="page-1355-2"></span>**F95 INTERFACE**

 SUBROUTINE ORMQL( SIDE, [TRANS], [M], [N], [K], A, [LDA], TAU, C, \* [LDC], [WORK], [LWORK], [INFO]) CHARACTER(LEN=1) :: SIDE, TRANS INTEGER :: M, N, K, LDA, LDC, LWORK, INFO REAL(8), DIMENSION(:) :: TAU, WORK REAL(8), DIMENSION(:,:)  $:: A, C$ 

 SUBROUTINE ORMQL\_64( SIDE, [TRANS], [M], [N], [K], A, [LDA], TAU, C, \* [LDC], [WORK], [LWORK], [INFO]) CHARACTER(LEN=1) :: SIDE, TRANS INTEGER(8) :: M, N, K, LDA, LDC, LWORK, INFO  $REAL(8)$ , DIMENSION $(:):$  TAU, WORK REAL(8), DIMENSION(:,:) :: A, C

<span id="page-1356-0"></span>#include <sunperf.h>

void dormql(char side, char trans, int m, int n, int k, double \*a, int lda, double \*tau, double \*c, int ldc, int \*info);

void dormql\_64(char side, char trans, long m, long n, long k, double \*a, long lda, double \*tau, double \*c, long ldc, long \*info);

# <span id="page-1356-1"></span>**PURPOSE**

dormql overwrites the general real M-by-N matrix C with TRANS =  $T: Q^{**}T^* \subset C^* Q^{**}T$ 

where Q is a real orthogonal matrix defined as the product of k elementary reflectors

 $Q = H(k)$  . . .  $H(2) H(1)$ 

as returned by SGEQLF. Q is of order M if  $SIDE = 'L'$  and of order N if  $SIDE = 'R'.$ 

# <span id="page-1356-2"></span>**ARGUMENTS**

```
SIDE (input)
●
```
- = 'L': apply Q or Q\*\*T from the Left;
- = 'R': apply Q or Q\*\*T from the Right.
- **TRANS (input)** ●

= 'N': No transpose, apply Q;

```
 = 'T': Transpose, apply Q**T.
```
**M (input)** ●

The number of rows of the matrix C.  $M > = 0$ .

**N (input)** ●

The number of columns of the matrix  $C. N > = 0$ .

**K (input)** ●

The number of elementary reflectors whose product defines the matrix Q. If SIDE =  $'L'$ ,  $M > = K > = 0$ ; if SIDE =  $'R', N > = K > = 0.$ 

**A (input)** ●

The i-th column must contain the vector which defines the elementary reflector  $H(i)$ , for  $i = 1,2,...,k$ , as returned by SGEQLF in the last k columns of its array argument A. A is modified by the routine but restored on exit.

- **LDA (input)** The leading dimension of the array A. If SIDE = 'L', LDA > = max(1,M); if SIDE = 'R', LDA > = max(1,N).
- <span id="page-1356-3"></span>**TAU (input)** ●

TAU( $\pm$ ) must contain the scalar factor of the elementary reflector H(i), as returned by SGEQLF.

● **C (input/output)**

On entry, the M-by-N matrix C. On exit, C is overwritten by  $Q^*C$  or  $Q^{**}T^*C$  or  $C^*Q^{**}T$  or  $C^*O$ .

**LDC (input)** ●

The leading dimension of the array C. LDC  $> = max(1,M)$ .

- <span id="page-1357-0"></span>**WORK (workspace)** ● On exit, if INFO = 0,  $\overline{WORK(1)}$  $\overline{WORK(1)}$  $\overline{WORK(1)}$  returns the optimal LWORK.
- **LWORK (input)** ●

The dimension of the array WORK. If SIDE = 'L', LWORK  $> = max(1,N)$ ; if SIDE = 'R', LWORK  $> = max(1,M)$ . For optimum performance LWORK  $> = N^*NB$  if SIDE = 'L', and LWORK  $> = M^*NB$  if SIDE = 'R', where NB is the optimal blocksize.

If LWORK = -1, then a workspace query is assumed; the routine only calculates the optimal size of the WORK array, returns this value as the first entry of the WORK array, and no error message related to LWORK is issued by XERBLA.

#### **INFO (output)** ●

- = 0: successful exit
- $\langle$  0: if INFO = -i, the i-th argument had an illegal value
- [NAME](#page-1358-0)
- [SYNOPSIS](#page-1358-1)
	- O [F95 INTERFACE](#page-1358-2)
	- ❍ [C INTERFACE](#page-1359-0)
- [PURPOSE](#page-1359-1)
- [ARGUMENTS](#page-1359-2)

<span id="page-1358-0"></span>dormqr - overwrite the general real M-by-N matrix C with  $SIDE = 'L' SIDE = 'R' TRANS = 'N'$ 

# <span id="page-1358-1"></span>**SYNOPSIS**

 SUBROUTINE DORMQR( SIDE, TRANS, M, N, K, A, LDA, TAU, C, LDC, WORK, \* LWORK, INFO) CHARACTER \* 1 TRANS INTEGER M, N, K, LDA, LDC, LWORK, INFO DOUBLE PRECISION A(LDA,\*), TAU(\*), C(LDC,\*), WORK(\*) SIDE SUBROUTINE DORMQR\_64( SIDE, TRANS, M, N, K, A, LDA, TAU, C, LDC, \* WORK, LWORK, INFO) CHARACTER \* 1 TRANS INTEGER\*8 M, N, K, LDA, LDC, LWORK, INFO DOUBLE PRECISION A(LDA,\*), TAU(\*), C(LDC,\*), WORK(\*) SIDE

### <span id="page-1358-2"></span>**F95 INTERFACE**

 SUBROUTINE ORMQR( SIDE, [TRANS], [M], [N], [K], A, [LDA], TAU, C, \* [LDC], [WORK], [LWORK], [INFO]) CHARACTER(LEN=1) :: TRANS INTEGER :: M, N, K, LDA, LDC, LWORK, INFO REAL(8), DIMENSION(:) :: TAU, WORK REAL(8), DIMENSION(:,:) :: A, C :: SIDE SUBROUTINE ORMQR\_64( SIDE, [TRANS], [M], [N], [K], A, [LDA], TAU, C, \* [LDC], [WORK], [LWORK], [INFO]) CHARACTER(LEN=1) :: TRANS INTEGER(8) :: M, N, K, LDA, LDC, LWORK, INFO  $REAL(8)$ ,  $DIMENSION(:):: TAU$ , WORK REAL(8), DIMENSION(:,:) :: A, C :: SIDE

<span id="page-1359-0"></span>#include <sunperf.h>

void dormqr( side, char trans, int m, int n, int k, double \*a, int lda, double \*tau, double \*c, int ldc, int \*info);

void dormqr\_64( side, char trans, long m, long n, long k, double \*a, long lda, double \*tau, double \*c, long ldc, long \*info);

# <span id="page-1359-1"></span>**PURPOSE**

dormqr overwrites the general real M-by-N matrix C with TRANS =  $T: Q^{**}T^* \subset C^* Q^{**}T$ 

where Q is a real orthogonal matrix defined as the product of k elementary reflectors

```
Q = H(1) H(2) . . . H(k)
```
as returned by SGEQRF. Q is of order M if  $SIDE = L'$  and of order N if  $SIDE ='R'.$ 

# <span id="page-1359-2"></span>**ARGUMENTS**

#### **SIDE (input)** ●

= 'L': apply Q or Q\*\*T from the Left;

= 'R': apply Q or Q\*\*T from the Right.

**TRANS (input)** ●

= 'N': No transpose, apply Q;

= 'T': Transpose, apply Q\*\*T.

**M (input)** ●

The number of rows of the matrix C.  $M > = 0$ .

**N (input)** ●

The number of columns of the matrix  $C \cdot N > 0$ .

**K (input)** ●

The number of elementary reflectors whose product defines the matrix Q. If SIDE = 'L',  $M > = K > = 0$ ; if SIDE =  $'R', N > = K > = 0.$ 

**A (input)** ●

The i-th column must contain the vector which defines the elementary reflector  $H(i)$ , for  $i = 1,2,...,k$ , as returned by SGEQRF in the first k columns of its array argument A. A is modified by the routine but restored on exit.

**LDA (input)** ● The leading dimension of the array A. If SIDE = 'L', LDA > = max(1,M); if SIDE = 'R', LDA > = max(1,N).

<span id="page-1359-3"></span>**TAU (input)** ● TAU( $\pm$ ) must contain the scalar factor of the elementary reflector H(i), as returned by SGEQRF.

**C (input/output)** ●

On entry, the M-by-N matrix C. On exit, C is overwritten by Q\*C or Q\*\*T\*C or C\*Q\*\*T or C\*Q.

#### **LDC (input)** ●

The leading dimension of the array C. LDC  $> = max(1,M)$ .

#### <span id="page-1360-0"></span>**WORK (workspace)** ●

On exit, if INFO = 0,  $WORE (1)$  returns the optimal LWORK.</u>

#### **LWORK (input)** ●

The dimension of the array WORK. If SIDE = 'L', LWORK  $> = max(1,N)$ ; if SIDE = 'R', LWORK  $> = max(1,M)$ . For optimum performance  $LWORK \geq N*NB$  if  $SIDE = 'L'$ , and  $LWORK \geq N*NB$  if  $SIDE = 'R'$ , where NB is the optimal blocksize.

If LWORK = -1, then a workspace query is assumed; the routine only calculates the optimal size of the WORK array, returns this value as the first entry of the WORK array, and no error message related to LWORK is issued by XERBLA.

#### **INFO (output)** ●

- = 0: successful exit
- < 0: if INFO = -i, the i-th argument had an illegal value
- [NAME](#page-1361-0)
- [SYNOPSIS](#page-1361-1)
	- O [F95 INTERFACE](#page-1361-2)
	- ❍ [C INTERFACE](#page-1362-0)
- [PURPOSE](#page-1362-1)
- **[ARGUMENTS](#page-1362-2)**

<span id="page-1361-0"></span>dormrq - overwrite the general real M-by-N matrix C with SIDE = 'L' SIDE = 'R' TRANS = 'N'

# <span id="page-1361-1"></span>**SYNOPSIS**

 SUBROUTINE DORMRQ( SIDE, TRANS, M, N, K, A, LDA, TAU, C, LDC, WORK, \* LWORK, INFO) CHARACTER \* 1 SIDE, TRANS INTEGER M, N, K, LDA, LDC, LWORK, INFO DOUBLE PRECISION A(LDA,\*), TAU(\*), C(LDC,\*), WORK(\*) SUBROUTINE DORMRQ\_64( SIDE, TRANS, M, N, K, A, LDA, TAU, C, LDC, \* WORK, LWORK, INFO)

 CHARACTER \* 1 SIDE, TRANS INTEGER\*8 M, N, K, LDA, LDC, LWORK, INFO DOUBLE PRECISION A(LDA,\*), TAU(\*), C(LDC,\*), WORK(\*)

### <span id="page-1361-2"></span>**F95 INTERFACE**

 SUBROUTINE ORMRQ( SIDE, [TRANS], [M], [N], [K], A, [LDA], TAU, C, \* [LDC], [WORK], [LWORK], [INFO]) CHARACTER(LEN=1) :: SIDE, TRANS INTEGER :: M, N, K, LDA, LDC, LWORK, INFO REAL(8), DIMENSION(:) :: TAU, WORK REAL(8), DIMENSION(:,:)  $:: A, C$ 

 SUBROUTINE ORMRQ\_64( SIDE, [TRANS], [M], [N], [K], A, [LDA], TAU, C, \* [LDC], [WORK], [LWORK], [INFO]) CHARACTER(LEN=1) :: SIDE, TRANS INTEGER(8) :: M, N, K, LDA, LDC, LWORK, INFO  $REAL(8)$ , DIMENSION $(:):$  TAU, WORK REAL(8), DIMENSION(:,:) :: A, C

<span id="page-1362-0"></span>#include <sunperf.h>

void dormrq(char side, char trans, int m, int n, int k, double \*a, int lda, double \*tau, double \*c, int ldc, int \*info);

void dormrq\_64(char side, char trans, long m, long n, long k, double \*a, long lda, double \*tau, double \*c, long ldc, long \*info);

# <span id="page-1362-1"></span>**PURPOSE**

dormrq overwrites the general real M-by-N matrix C with TRANS =  $T: Q^{**}T^* \subset C^* Q^{**}T$ 

where Q is a real orthogonal matrix defined as the product of k elementary reflectors

 $Q = H(1) H(2) ... H(k)$ 

as returned by SGERQF. Q is of order M if  $SIDE = L'$  and of order N if  $SIDE ='R'.$ 

# <span id="page-1362-2"></span>**ARGUMENTS**

```
SIDE (input)
●
```
- = 'L': apply Q or Q\*\*T from the Left;
- = 'R': apply Q or Q\*\*T from the Right.
- **TRANS (input)** ●

= 'N': No transpose, apply Q;

```
 = 'T': Transpose, apply Q**T.
```
**M (input)** ●

The number of rows of the matrix C.  $M > = 0$ .

**N (input)** ●

The number of columns of the matrix  $C. N > = 0$ .

**K (input)** ●

The number of elementary reflectors whose product defines the matrix Q. If SIDE =  $'L'$ ,  $M > = K > = 0$ ; if SIDE =  $'R', N > = K > = 0.$ 

**A (input)** ●

(LDA,M) if SIDE = 'L', (LDA,N) if SIDE = 'R' The i-th row must contain the vector which defines the elementary reflector  $H(i)$ , for  $i = 1,2,...,k$ , as returned by SGERQF in the last k rows of its array argument A. A is modified by the routine but restored on exit.

**LDA (input)** ●

The leading dimension of the array A. LDA  $> = max(1,K)$ .

<span id="page-1362-3"></span>**TAU (input)** ●

TAU( $\pm$ ) must contain the scalar factor of the elementary reflector H(i), as returned by SGERQF.

- **C (input/output)** On entry, the M-by-N matrix C. On exit, C is overwritten by  $Q^*C$  or  $Q^{**}T^*C$  or  $C^*Q^{**}T$  or  $C^*Q$ .
- **LDC (input)** ●

The leading dimension of the array C. LDC  $> = max(1,M)$ .

<span id="page-1363-0"></span>**WORK (workspace)** ●

On exit, if INFO = 0,  $WORE (1)$  returns the optimal LWORK.</u>

**LWORK (input)** ●

The dimension of the array WORK. If SIDE = 'L', LWORK > =  $max(1,N)$ ; if SIDE = 'R', LWORK > =  $max(1,M)$ . For optimum performance LWORK  $> = N^*NB$  if SIDE = 'L', and LWORK  $> = M^*NB$  if SIDE = 'R', where NB is the optimal blocksize.

If LWORK = -1, then a workspace query is assumed; the routine only calculates the optimal size of the WORK array, returns this value as the first entry of the WORK array, and no error message related to LWORK is issued by XERBLA.

- **INFO (output)**
	- = 0: successful exit
	- < 0: if INFO = -i, the i-th argument had an illegal value
- [NAME](#page-1364-0)
- [SYNOPSIS](#page-1364-1)
	- O [F95 INTERFACE](#page-1364-2)
	- ❍ [C INTERFACE](#page-1365-0)
- [PURPOSE](#page-1365-1)
- [ARGUMENTS](#page-1365-2)
- [FURTHER DETAILS](#page-1366-0)

<span id="page-1364-0"></span>dormrz - overwrite the general real M-by-N matrix C with  $SIDE = 'L' SIDE = 'R' TRANS = 'N'$ 

## <span id="page-1364-1"></span>**SYNOPSIS**

 SUBROUTINE DORMRZ( SIDE, TRANS, M, N, K, L, A, LDA, TAU, C, LDC, \* WORK, LWORK, INFO) CHARACTER \* 1 SIDE, TRANS INTEGER M, N, K, L, LDA, LDC, LWORK, INFO DOUBLE PRECISION A(LDA,\*), TAU(\*), C(LDC,\*), WORK(\*) SUBROUTINE DORMRZ\_64( SIDE, TRANS, M, N, K, L, A, LDA, TAU, C, LDC, \* WORK, LWORK, INFO)

 CHARACTER \* 1 SIDE, TRANS INTEGER\*8 M, N, K, L, LDA, LDC, LWORK, INFO DOUBLE PRECISION  $A(LDA, * )$ , TAU(\*),  $C(LDC, * )$ , WORK(\*)

### <span id="page-1364-2"></span>**F95 INTERFACE**

SUBROUTINE ORMRZ( SIDE, TRANS, [M], [N], K, L, A, [LDA], TAU, C, [LDC], [WORK], [LWORK], [INFO]) CHARACTER(LEN=1) :: SIDE, TRANS INTEGER :: M, N, K, L, LDA, LDC, LWORK, INFO REAL(8), DIMENSION(:) :: TAU, WORK REAL(8), DIMENSION(:,:)  $:: A, C$ 

 SUBROUTINE ORMRZ\_64( SIDE, TRANS, [M], [N], K, L, A, [LDA], TAU, C, [LDC], [WORK], [LWORK], [INFO]) CHARACTER(LEN=1) :: SIDE, TRANS INTEGER(8) :: M, N, K, L, LDA, LDC, LWORK, INFO REAL(8), DIMENSION(:) :: TAU, WORK REAL(8), DIMENSION(:,:) :: A, C

<span id="page-1365-0"></span>#include <sunperf.h>

void dormrz(char side, char trans, int m, int n, int k, int l, double \*a, int lda, double \*tau, double \*c, int ldc, int \*info);

void dormrz\_64(char side, char trans, long m, long n, long k, long l, double \*a, long lda, double \*tau, double \*c, long ldc, long \*info);

# <span id="page-1365-1"></span>**PURPOSE**

dormrz overwrites the general real M-by-N matrix C with TRANS =  $T: Q^{**}T^* \subset C^* Q^{**}T$ 

where Q is a real orthogonal matrix defined as the product of k elementary reflectors

 $Q = H(1) H(2) ... H(k)$ 

as returned by STZRZF. Q is of order M if  $SIDE = 'L'$  and of order N if  $SIDE = 'R'.$ 

# <span id="page-1365-2"></span>**ARGUMENTS**

```
SIDE (input)
●
```
- = 'L': apply Q or Q\*\*T from the Left;
- = 'R': apply Q or Q\*\*T from the Right.
- **TRANS (input)** ●

= 'N': No transpose, apply Q;

```
 = 'T': Transpose, apply Q**T.
```
**M (input)** ●

The number of rows of the matrix C.  $M > = 0$ .

**N (input)** ●

The number of columns of the matrix  $C. N > = 0$ .

**K (input)** ●

The number of elementary reflectors whose product defines the matrix Q. If SIDE =  $'L'$ ,  $M > = K > = 0$ ; if SIDE = 'R',  $N > K = 0$ .

**L (input)** ●

The number of columns of the matrix A containing the meaningful part of the Householder reflectors. If SIDE = 'L',  $M > E = L > 0$ , if SIDE = 'R',  $N > E = L > 0$ .

**A (input)** ●

 $(LDA, M)$  if SIDE = 'L',  $(LDA, N)$  if SIDE = 'R' The i-th row must contain the vector which defines the elementary reflector  $H(i)$ , for  $i = 1,2,...,k$ , as returned by STZRZF in the last k rows of its array argument A. A is modified by the routine but restored on exit.

#### **LDA (input)** ●

The leading dimension of the array A.  $LDA$  > = max(1,K).

- <span id="page-1366-1"></span>**TAU (input)** ● TAU( $\pm$ ) must contain the scalar factor of the elementary reflector H(i), as returned by STZRZF.
- **C (input/output)** On entry, the M-by-N matrix C. On exit, C is overwritten by  $Q^*C$  or  $Q^{**}H^*C$  or  $C^*Q^{**}H$  or  $C^*Q$ .
- **LDC (input)** The leading dimension of the array C. LDC  $> = max(1,M)$ .
- <span id="page-1366-2"></span>**WORK (workspace)** ●

On exit, if INFO = 0,  $\underline{WORK(1)}$  $\underline{WORK(1)}$  $\underline{WORK(1)}$  returns the optimal LWORK.

**LWORK (input)** ●

The dimension of the array WORK. If SIDE = 'L', LWORK  $> = max(1,N)$ ; if SIDE = 'R', LWORK  $> = max(1,M)$ . For optimum performance LWORK  $> = N^*NB$  if SIDE = 'L', and LWORK  $> = M^*NB$  if SIDE = 'R', where NB is the optimal blocksize.

If LWORK = -1, then a workspace query is assumed; the routine only calculates the optimal size of the WORK array, returns this value as the first entry of the WORK array, and no error message related to LWORK is issued by XERBLA.

**INFO (output)** ●

```
 = 0: successful exit
```
< 0: if INFO = -i, the i-th argument had an illegal value

# <span id="page-1366-0"></span>**FURTHER DETAILS**

Based on contributions by

A. Petitet, Computer Science Dept., Univ. of Tenn., Knoxville, USA

- [NAME](#page-1367-0)
- [SYNOPSIS](#page-1367-1)
	- ❍ [F95 INTERFACE](#page-1367-2)
	- ❍ [C INTERFACE](#page-1368-0)
- [PURPOSE](#page-1368-1)
- [ARGUMENTS](#page-1368-2)

<span id="page-1367-0"></span>dormtr - overwrite the general real M-by-N matrix C with  $SIDE = 'L' SIDE = 'R' TRANS = 'N'$ 

## <span id="page-1367-1"></span>**SYNOPSIS**

 SUBROUTINE DORMTR( SIDE, UPLO, TRANS, M, N, A, LDA, TAU, C, LDC, \* WORK, LWORK, INFO) CHARACTER \* 1 SIDE, UPLO, TRANS INTEGER M, N, LDA, LDC, LWORK, INFO DOUBLE PRECISION  $A(LDA, * )$ , TAU(\*),  $C(LDC, * )$ , WORK(\*)

SUBROUTINE DORMTR 64( SIDE, UPLO, TRANS, M, N, A, LDA, TAU, C, LDC, \* WORK, LWORK, INFO) CHARACTER \* 1 SIDE, UPLO, TRANS INTEGER\*8 M, N, LDA, LDC, LWORK, INFO DOUBLE PRECISION  $A(LDA, * )$ , TAU(\*),  $C(LDC, * )$ , WORK(\*)

### <span id="page-1367-2"></span>**F95 INTERFACE**

 SUBROUTINE ORMTR( SIDE, UPLO, [TRANS], [M], [N], A, [LDA], TAU, C, \* [LDC], [WORK], [LWORK], [INFO]) CHARACTER(LEN=1) :: SIDE, UPLO, TRANS INTEGER :: M, N, LDA, LDC, LWORK, INFO REAL(8), DIMENSION(:) :: TAU, WORK REAL(8), DIMENSION(:,:)  $:: A, C$ 

 SUBROUTINE ORMTR\_64( SIDE, UPLO, [TRANS], [M], [N], A, [LDA], TAU, \* C, [LDC], [WORK], [LWORK], [INFO]) CHARACTER(LEN=1) :: SIDE, UPLO, TRANS INTEGER(8) :: M, N, LDA, LDC, LWORK, INFO REAL(8), DIMENSION(:) :: TAU, WORK REAL(8), DIMENSION(:,:) :: A, C
### **C INTERFACE**

#include <sunperf.h>

void dormtr(char side, char uplo, char trans, int m, int n, double \*a, int lda, double \*tau, double \*c, int ldc, int \*info);

void dormtr\_64(char side, char uplo, char trans, long m, long n, double \*a, long lda, double \*tau, double \*c, long ldc, long \*info);

# **PURPOSE**

dormtr overwrites the general real M-by-N matrix C with TRANS =  $T: Q^{**}T^* \subset C^* Q^{**}T$ 

where Q is a real orthogonal matrix of order nq, with  $nq = m$  if SIDE = 'L' and  $nq = n$  if SIDE = 'R'. Q is defined as the product of nq-1 elementary reflectors, as returned by SSYTRD:

if UPLO = 'U', Q = H(nq-1) ... H(2) H(1);

if UPLO = 'L', Q = H(1) H(2) ... H(nq-1).

# **ARGUMENTS**

- **SIDE (input)**
	- = 'L': apply Q or Q\*\*T from the Left;
	- = 'R': apply Q or Q\*\*T from the Right.
- **UPLO (input)** ●

```
 = 'U': Upper triangle of A contains elementary reflectors
from SSYTRD;
  = 'L': Lower triangle of A contains elementary reflectors
from SSYTRD.
```
**TRANS (input)** ●

= 'N': No transpose, apply Q;

- = 'T': Transpose, apply Q\*\*T.
- **M (input)**
	- The number of rows of the matrix C.  $M > = 0$ .
- **N (input)** The number of columns of the matrix  $C. N > 0.$
- **A (input)** ●

(LDA,M) if SIDE = 'L' (LDA,N) if SIDE = 'R' The vectors which define the elementary reflectors, as returned by SSYTRD.

**LDA (input)** ● The leading dimension of the array A. LDA  $> = \max(1, M)$  if SIDE = 'L'; LDA  $> = \max(1, N)$  if SIDE = 'R'. <span id="page-1369-0"></span>**TAU (input)** ●

 $(M-1)$  if SIDE = 'L' (N-1) if SIDE = 'R' TAU( $\pm$ ) must contain the scalar factor of the elementary reflector H(i), as returned by SSYTRD.

**C (input/output)** ●

On entry, the M-by-N matrix C. On exit, C is overwritten by  $Q^*C$  or  $Q^{**}T^*C$  or  $C^*Q^{**}T$  or  $C^*Q$ .

**LDC (input)** ●

The leading dimension of the array C. LDC  $> = max(1,M)$ .

<span id="page-1369-1"></span>**WORK (workspace)** ●

On exit, if INFO = 0,  $WORE (1)$  returns the optimal LWORK.</u>

**LWORK (input)** ●

The dimension of the array WORK. If SIDE = 'L', LWORK  $> = max(1,N)$ ; if SIDE = 'R', LWORK  $> = max(1,M)$ . For optimum performance LWORK  $> = N^*NB$  if SIDE = 'L', and LWORK  $> = M^*NB$  if SIDE = 'R', where NB is the optimal blocksize.

If LWORK = -1, then a workspace query is assumed; the routine only calculates the optimal size of the WORK array, returns this value as the first entry of the WORK array, and no error message related to LWORK is issued by XERBLA.

- **INFO (output)**
	- = 0: successful exit

< 0: if INFO = -i, the i-th argument had an illegal value

- [NAME](#page-1370-0)
- [SYNOPSIS](#page-1370-1)
	- O [F95 INTERFACE](#page-1370-2)
	- ❍ [C INTERFACE](#page-1371-0)
- [PURPOSE](#page-1371-1)
- [ARGUMENTS](#page-1371-2)

<span id="page-1370-0"></span>dpbcon - estimate the reciprocal of the condition number (in the 1-norm) of a real symmetric positive definite band matrix using the Cholesky factorization  $A = U^{*T*}U$  or  $A = L^*L^{**}T$  computed by SPBTRF

# <span id="page-1370-1"></span>**SYNOPSIS**

 SUBROUTINE DPBCON( UPLO, N, NDIAG, A, LDA, ANORM, RCOND, WORK, WORK2, INFO) CHARACTER \* 1 UPLO INTEGER N, NDIAG, LDA, INFO INTEGER WORK2(\*) DOUBLE PRECISION ANORM, RCOND DOUBLE PRECISION A(LDA,\*), WORK(\*) SUBROUTINE DPBCON\_64( UPLO, N, NDIAG, A, LDA, ANORM, RCOND, WORK, \* WORK2, INFO) CHARACTER \* 1 UPLO INTEGER\*8 N, NDIAG, LDA, INFO INTEGER\*8 WORK2(\*) DOUBLE PRECISION ANORM, RCOND DOUBLE PRECISION A(LDA,\*), WORK(\*)

### <span id="page-1370-2"></span>**F95 INTERFACE**

```
 SUBROUTINE PBCON( UPLO, [N], NDIAG, A, [LDA], ANORM, RCOND, [WORK], 
       [WORK2], [INFO])
 CHARACTER(LEN=1) :: UPLO
 INTEGER :: N, NDIAG, LDA, INFO
 INTEGER, DIMENSION(:) :: WORK2
 REAL(8) :: ANORM, RCOND
 REAL(8), DIMENSION(:) :: WORK
 REAL(8), DIMENSION(:,:) :: A
 SUBROUTINE PBCON_64( UPLO, [N], NDIAG, A, [LDA], ANORM, RCOND, [WORK], 
 * [WORK2], [INFO])
 CHARACTER(LEN=1) :: UPLO
 INTEGER(8) :: N, NDIAG, LDA, INFO
 INTEGER(8), DIMENSION(:) :: WORK2
```

```
 REAL(8) :: ANORM, RCOND
 REAL(8), DIMENSION(:) :: WORK
REAL(8), DIMENSION(:,:)::A
```
### <span id="page-1371-0"></span>**C INTERFACE**

#include <sunperf.h>

void dpbcon(char uplo, int n, int ndiag, double \*a, int lda, double anorm, double \*rcond, int \*info);

void dpbcon\_64(char uplo, long n, long ndiag, double \*a, long lda, double anorm, double \*rcond, long \*info);

# <span id="page-1371-1"></span>**PURPOSE**

dpbcon estimates the reciprocal of the condition number (in the 1-norm) of a real symmetric positive definite band matrix using the Cholesky factorization  $A = U^{**}T^*U$  or  $A = L^*L^{**}T$  computed by SPBTRF.

An estimate is obtained for norm(inv(A)), and the reciprocal of the condition number is computed as RCOND =  $1/$  $(ANORM * norm(inv(A))).$ 

# <span id="page-1371-2"></span>**ARGUMENTS**

#### **UPLO (input)** ●

= 'U': Upper triangular factor stored in A;

= 'L': Lower triangular factor stored in A.

**N (input)** ●

The order of the matrix  $A. N = 0$ .

**NDIAG (input)** ●

The number of superdiagonals of the matrix A if UPLO = 'U', or the number of subdiagonals if UPLO = 'L'. NDIAG  $> = 0.$ 

<span id="page-1371-3"></span>**A (input)** ●

The triangular factor U or L from the Cholesky factorization  $A = U^*T^*U$  or  $A = L^*L^{**}T$  of the band matrix A, stored in the first NDIAG+1 rows of the array. The j-th column of U or L is stored in the j-th column of the array A as follows: if UPLO ='U',  $A(kd+1+i-j, j) = U(i, j)$  for  $max(1, j-kd) < i < j$ ; if UPLO ='L',  $\underline{A(1+i-j,j)} = L(i,j)$  $\underline{A(1+i-j,j)} = L(i,j)$  $\underline{A(1+i-j,j)} = L(i,j)$  for  $j < i \leq \min(n,j+kd)$ .

**LDA (input)** ●

The leading dimension of the array A.  $LDA > = NDIAG + 1$ .

**ANORM (input)** ●

The 1-norm (or infinity-norm) of the symmetric band matrix A.

**RCOND (output)** ●

The reciprocal of the condition number of the matrix A, computed as RCOND =  $1/(ANORM * AINVNM)$ , where AINVNM is an estimate of the 1-norm of  $inv(A)$  computed in this routine.

**WORK (workspace)** ●

dimension(3\*N)

● **WORK2 (workspace)**

dimension(N)

#### **INFO (output)** ●

= 0: successful exit

< 0: if INFO = -i, the i-th argument had an illegal value

- [NAME](#page-1373-0)
- [SYNOPSIS](#page-1373-1)
	- ❍ [F95 INTERFACE](#page-1373-2)
	- ❍ [C INTERFACE](#page-1374-0)
- [PURPOSE](#page-1374-1)
- [ARGUMENTS](#page-1374-2)

<span id="page-1373-0"></span>dpbequ - compute row and column scalings intended to equilibrate a symmetric positive definite band matrix A and reduce its condition number (with respect to the two-norm)

# <span id="page-1373-1"></span>**SYNOPSIS**

 SUBROUTINE DPBEQU( UPLO, N, NDIAG, A, LDA, SCALE, SCOND, AMAX, INFO) CHARACTER \* 1 UPLO INTEGER N, NDIAG, LDA, INFO DOUBLE PRECISION SCOND, AMAX DOUBLE PRECISION A(LDA,\*), SCALE(\*) SUBROUTINE DPBEQU\_64( UPLO, N, NDIAG, A, LDA, SCALE, SCOND, AMAX, INFO) CHARACTER \* 1 UPLO INTEGER\*8 N, NDIAG, LDA, INFO DOUBLE PRECISION SCOND, AMAX DOUBLE PRECISION A(LDA,\*), SCALE(\*)

### <span id="page-1373-2"></span>**F95 INTERFACE**

 SUBROUTINE PBEQU( UPLO, [N], NDIAG, A, [LDA], SCALE, SCOND, AMAX, \* [INFO]) CHARACTER(LEN=1) :: UPLO INTEGER :: N, NDIAG, LDA, INFO REAL(8) :: SCOND, AMAX REAL(8), DIMENSION(:) :: SCALE  $REAL(8)$ ,  $DIMENSION(:,:):: A$  SUBROUTINE PBEQU\_64( UPLO, [N], NDIAG, A, [LDA], SCALE, SCOND, AMAX, \* [INFO]) CHARACTER(LEN=1) :: UPLO INTEGER(8) :: N, NDIAG, LDA, INFO REAL(8) :: SCOND, AMAX REAL(8), DIMENSION(:) :: SCALE  $REAL(8)$ ,  $DIMENSION(:,:):: A$ 

### <span id="page-1374-0"></span>**C INTERFACE**

#include <sunperf.h>

void dpbequ(char uplo, int n, int ndiag, double \*a, int lda, double \*scale, double \*scond, double \*amax, int \*info);

void dpbequ\_64(char uplo, long n, long ndiag, double \*a, long lda, double \*scale, double \*scond, double \*amax, long \*info);

# <span id="page-1374-1"></span>**PURPOSE**

dpbequ computes row and column scalings intended to equilibrate a symmetric positive definite band matrix A and reduce its condition number (with respect to the two-norm). S contains the scale factors,  $S(i) = 1/sqrt(A(i,i))$ , chosen so that the scaled matrix B with elements  $B(i, j) = S(i)*A(i, j)*S(j)$  has ones on the diagonal. This choice of S puts the condition number of B within a factor N of the smallest possible condition number over all possible diagonal scalings.

# <span id="page-1374-2"></span>**ARGUMENTS**

**UPLO (input)** ●

```
 = 'U': Upper triangular of A is stored;
```
= 'L': Lower triangular of A is stored.

**N (input)** ●

The order of the matrix  $A. N = 0$ .

**NDIAG (input)** ●

The number of superdiagonals of the matrix A if  $UPLO = U'$ , or the number of subdiagonals if  $UPLO = L'$ . NDIAG  $> = 0.$ 

<span id="page-1374-3"></span>**A (input)** ●

The upper or lower triangle of the symmetric band matrix A, stored in the first NDIAG+1 rows of the array. The j-th column of A is stored in the j-th column of the array A as follows: if UPLO = 'U',  $\underline{A(kd+1+i-j,j)} = \underline{A(i,j)}$  $\underline{A(kd+1+i-j,j)} = \underline{A(i,j)}$  $\underline{A(kd+1+i-j,j)} = \underline{A(i,j)}$  $\underline{A(kd+1+i-j,j)} = \underline{A(i,j)}$  $\underline{A(kd+1+i-j,j)} = \underline{A(i,j)}$  for  $max(1, j-kd) < i < j$ ; if UPLO = 'L',  $A(1+i-j, j) = A(i, j)$  for  $j < i < j$  = min(n,j+kd).

**LDA (input)** ●

The leading dimension of the array A.  $LDA > = NDIAG + 1$ .

<span id="page-1374-4"></span>**SCALE (output)** ●

If  $INFO = 0$ , SCALE contains the scale factors for A.

**SCOND (output)** ●

If INFO = 0, SCALE contains the ratio of the smallest  $SCALE(i)$  to the largest  $SCALE(i)$ . If  $SCOND > = 0.1$  and AMAX is neither too large nor too small, it is not worth scaling by SCALE.

#### **AMAX (output)** ●

Absolute value of largest matrix element. If AMAX is very close to overflow or very close to underflow, the matrix should be scaled.

- **INFO (output)**
	- = 0: successful exit
	- < 0: if INFO = -i, the i-th argument had an illegal value.

> 0: if INFO = i, the i-th diagonal element is nonpositive.

- NAME
- **SYNOPSIS** 
	- O F95 INTERFACE
	- ❍ C INTERFACE
- PURPOSE
- ARGUMENTS

dpbrfs - improve the computed solution to a system of linear equations when the coefficient matrix is symmetric positive definite and banded, and provides error bounds and backward error estimates for the solution

## **SYNOPSIS**

 SUBROUTINE DPBRFS( UPLO, N, NDIAG, NRHS, A, LDA, AF, LDAF, B, LDB, X, LDX, FERR, BERR, WORK, WORK2, INFO) CHARACTER \* 1 UPLO INTEGER N, NDIAG, NRHS, LDA, LDAF, LDB, LDX, INFO INTEGER WORK2(\*) DOUBLE PRECISION A(LDA,\*), AF(LDAF,\*), B(LDB,\*), X(LDX,\*), FERR(\*), BERR(\*), WORK(\*) SUBROUTINE DPBRFS\_64( UPLO, N, NDIAG, NRHS, A, LDA, AF, LDAF, B, \* LDB, X, LDX, FERR, BERR, WORK, WORK2, INFO) CHARACTER \* 1 UPLO INTEGER\*8 N, NDIAG, NRHS, LDA, LDAF, LDB, LDX, INFO INTEGER\*8 WORK2(\*) DOUBLE PRECISION A(LDA,\*), AF(LDAF,\*), B(LDB,\*), X(LDX,\*), FERR(\*), BERR(\*), WORK(\*)

### **F95 INTERFACE**

 SUBROUTINE PBRFS( UPLO, [N], NDIAG, [NRHS], A, [LDA], AF, [LDAF], B, [LDB], X, [LDX], FERR, BERR, [WORK], [WORK2], [INFO]) CHARACTER(LEN=1) :: UPLO INTEGER :: N, NDIAG, NRHS, LDA, LDAF, LDB, LDX, INFO INTEGER, DIMENSION(:) :: WORK2 REAL(8), DIMENSION(:) :: FERR, BERR, WORK REAL(8), DIMENSION(:,:)  $:: A$ , AF, B, X SUBROUTINE PBRFS\_64( UPLO, [N], NDIAG, [NRHS], A, [LDA], AF, [LDAF], \* B, [LDB], X, [LDX], FERR, BERR, [WORK], [WORK2], [INFO]) CHARACTER(LEN=1) :: UPLO INTEGER(8) :: N, NDIAG, NRHS, LDA, LDAF, LDB, LDX, INFO

```
INTEGER(8), DIMENSION(:):: WORK2
```

```
 REAL(8), DIMENSION(:) :: FERR, BERR, WORK
REAL(8), DIMENSION(:,:) :: A, AF, B, X
```
### **C INTERFACE**

#include <sunperf.h>

void dpbrfs(char uplo, int n, int ndiag, int nrhs, double \*a, int lda, double \*af, int ldaf, double \*b, int ldb, double \*x, int ldx, double \*ferr, double \*berr, int \*info);

void dpbrfs 64(char uplo, long n, long ndiag, long nrhs, double \*a, long lda, double \*af, long ldaf, double \*b, long ldb, double \*x, long ldx, double \*ferr, double \*berr, long \*info);

# **PURPOSE**

dpbrfs improves the computed solution to a system of linear equations when the coefficient matrix is symmetric positive definite and banded, and provides error bounds and backward error estimates for the solution.

# **ARGUMENTS**

**UPLO (input)** ●

= 'U': Upper triangle of A is stored;

= 'L': Lower triangle of A is stored.

**N (input)** ●

The order of the matrix  $A. N = 0$ .

**NDIAG (input)** ●

The number of superdiagonals of the matrix A if  $UPLO = 'U'$ , or the number of subdiagonals if  $UPLO = 'L'$ . NDIAG >  $= 0.$ 

**NRHS (input)** ●

The number of right hand sides, i.e., the number of columns of the matrices B and X. NRHS  $> = 0$ .

**A (input)** ●

The upper or lower triangle of the symmetric band matrix A, stored in the first NDIAG+1 rows of the array. The j-th column of A is stored in the j-th column of the array A as follows: if UPLO = 'U',  $\underline{A(kd+1+i-j,j)} = \underline{A(i,j)}$  for max(1,j-kd) < =i < =j; if UPLO = 'L',  $\underline{A(1+i-j,j)} = \underline{A(i,j)}$  for j < =i < =min(n,j+kd).

**LDA (input)** ●

The leading dimension of the array A.  $LDA$  > = NDIAG+1.

**AF (input)** ●

The triangular factor U or L from the Cholesky factorization  $A = U^{**}T^*U$  or  $A = L^*L^{**}T$  of the band matrix A as computed by SPBTRF, in the same storage format as A (see A).

**LDAF (input)** ●

The leading dimension of the array  $AF$ . LDAF  $> = NDIAG+1$ .

**B (input)** ●

The right hand side matrix B.

**LDB (input)** ●

The leading dimension of the array B. LDB  $> = max(1,N)$ .

**X (input/output)** ●

On entry, the solution matrix X, as computed by SPBTRS. On exit, the improved solution matrix X.

● **LDX (input)**

The leading dimension of the array X. LDX  $> = max(1,N)$ .

**FERR (output)** ●

The estimated forward error bound for each solution vector  $X(j)$  (the j-th column of the solution matrix X). If XTRUE is the true solution corresponding to  $X(j)$ , FERR $(j)$  is an estimated upper bound for the magnitude of the largest element in  $(X(j)$  - XTRUE) divided by the magnitude of the largest element in  $X(j)$ . The estimate is as reliable as the estimate for RCOND, and is almost always a slight overestimate of the true error.

#### **BERR (output)** ●

The componentwise relative backward error of each solution vector  $\underline{x(j)}$  (i.e., the smallest relative change in any element of A or B that makes  $X(j)$  an exact solution).

**WORK (workspace)** ●

dimension(3\*N)

**WORK2 (workspace)** ● dimension(N)

#### **INFO (output)** ●

= 0: successful exit

< 0: if INFO = -i, the i-th argument had an illegal value

- [NAME](#page-1379-0)
- [SYNOPSIS](#page-1379-1)
	- ❍ [F95 INTERFACE](#page-1379-2)
	- ❍ [C INTERFACE](#page-1379-3)
- [PURPOSE](#page-1380-0)
- [ARGUMENTS](#page-1380-1)
- [FURTHER DETAILS](#page-1381-0)

<span id="page-1379-0"></span>dpbstf - compute a split Cholesky factorization of a real symmetric positive definite band matrix A

# <span id="page-1379-1"></span>**SYNOPSIS**

```
 SUBROUTINE DPBSTF( UPLO, N, KD, AB, LDAB, INFO)
 CHARACTER * 1 UPLO
 INTEGER N, KD, LDAB, INFO
 DOUBLE PRECISION AB(LDAB,*)
```
 SUBROUTINE DPBSTF\_64( UPLO, N, KD, AB, LDAB, INFO) CHARACTER \* 1 UPLO INTEGER\*8 N, KD, LDAB, INFO DOUBLE PRECISION AB(LDAB,\*)

### <span id="page-1379-2"></span>**F95 INTERFACE**

 SUBROUTINE PBSTF( UPLO, [N], KD, AB, [LDAB], [INFO]) CHARACTER(LEN=1) :: UPLO INTEGER :: N, KD, LDAB, INFO REAL(8), DIMENSION(:,:) :: AB

 SUBROUTINE PBSTF\_64( UPLO, [N], KD, AB, [LDAB], [INFO]) CHARACTER(LEN=1) :: UPLO INTEGER(8) :: N, KD, LDAB, INFO REAL(8), DIMENSION(:,:) :: AB

### <span id="page-1379-3"></span>**C INTERFACE**

#include <sunperf.h>

void dpbstf(char uplo, int n, int kd, double \*ab, int ldab, int \*info);

void dpbstf\_64(char uplo, long n, long kd, double \*ab, long ldab, long \*info);

# <span id="page-1380-0"></span>**PURPOSE**

dpbstf computes a split Cholesky factorization of a real symmetric positive definite band matrix A.

This routine is designed to be used in conjunction with SSBGST.

The factorization has the form  $A = S^{**}T^*S$  where S is a band matrix of the same bandwidth as A and the following structure:

 $S = (U)$ 

( M L )

where U is upper triangular of order  $m = (n+k)d/2$ , and L is lower triangular of order n-m.

## <span id="page-1380-1"></span>**ARGUMENTS**

**UPLO (input)** ●

```
 = 'U': Upper triangle of A is stored;
```
- = 'L': Lower triangle of A is stored.
- **N (input)** ●

The order of the matrix  $A \cdot N = 0$ .

**KD (input)** ●

The number of superdiagonals of the matrix A if UPLO =  $'U'$ , or the number of subdiagonals if UPLO =  $'L'$ . KD > = 0.

<span id="page-1380-2"></span>**AB (input/output)** ●

On entry, the upper or lower triangle of the symmetric band matrix A, stored in the first kd+1 rows of the array. The j-th column of A is stored in the j-th column of the array AB as follows: if UPLO = 'U',  $\underline{AB(kd+1+i-j,j)}$  $\underline{AB(kd+1+i-j,j)}$  $\underline{AB(kd+1+i-j,j)}$  =  $A(i,j)$  for  $max(1,j-kd) < i \leq j$ ; if  $UPLO = L'$ ,  $AB(1+i-j, j) = A(i,j)$  for  $j \leq i \leq min(n,j+kd)$ .

On exit, if INFO = 0, the factor S from the split Cholesky factorization  $A = S^{**}T^*S$ . See Further Details.

```
LDAB (input)
●
```
The leading dimension of the array AB.  $LDAB > = KD+1$ .

**INFO (output)** ●

```
 = 0: successful exit
  < 0: if INFO = -i, the i-th argument had an illegal value
  > 0: if INFO = i, the factorization could not be completed,
because the updated element a(i,i) was negative; the
matrix A is not positive definite.
```
# <span id="page-1381-0"></span>**FURTHER DETAILS**

The band storage scheme is illustrated by the following example, when  $N = 7$ ,  $KD = 2$ :

 $S = ($  s11 s12 s13)

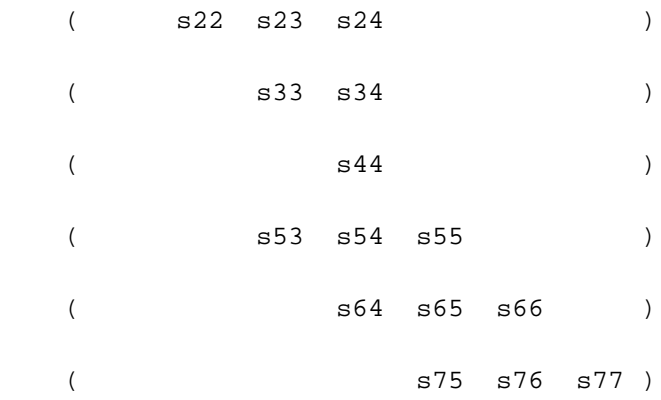

If  $UPLO = 'U'$ , the array AB holds:

on entry: on exit:

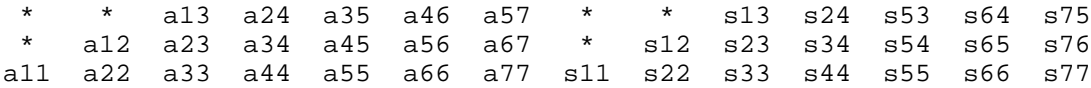

If  $UPLO = 'L'$ , the array AB holds:

on entry: on exit:

a11 a22 a33 a44 a55 a66 a77 s11 s22 s33 s44 s55 s66 s77 a21 a32 a43 a54 a65 a76 \* s12 s23 s34 s54 s65 s76 \* a31 a42 a53 a64 a64 \* \* s13 s24 s53 s64 s75 \* \*

Array elements marked \* are not used by the routine.

- NAME
- SYNOPSIS
	- O F95 INTERFACE
	- ❍ C INTERFACE
- PURPOSE
- ARGUMENTS
- FURTHER DETAILS

dpbsv - compute the solution to a real system of linear equations  $A * X = B$ ,

# **SYNOPSIS**

 SUBROUTINE DPBSV( UPLO, N, NDIAG, NRHS, A, LDA, B, LDB, INFO) CHARACTER \* 1 UPLO INTEGER N, NDIAG, NRHS, LDA, LDB, INFO DOUBLE PRECISION A(LDA,\*), B(LDB,\*)

 SUBROUTINE DPBSV\_64( UPLO, N, NDIAG, NRHS, A, LDA, B, LDB, INFO) CHARACTER \* 1 UPLO INTEGER\*8 N, NDIAG, NRHS, LDA, LDB, INFO DOUBLE PRECISION A(LDA,\*), B(LDB,\*)

### **F95 INTERFACE**

 SUBROUTINE PBSV( UPLO, [N], NDIAG, [NRHS], A, [LDA], B, [LDB], [INFO]) CHARACTER(LEN=1) :: UPLO INTEGER :: N, NDIAG, NRHS, LDA, LDB, INFO REAL(8), DIMENSION(:,:)  $:: A, B$  SUBROUTINE PBSV\_64( UPLO, [N], NDIAG, [NRHS], A, [LDA], B, [LDB], \* [INFO]) CHARACTER(LEN=1) :: UPLO

### **C INTERFACE**

#include <sunperf.h>

void dpbsv(char uplo, int n, int ndiag, int nrhs, double \*a, int lda, double \*b, int ldb, int \*info);

INTEGER(8) :: N, NDIAG, NRHS, LDA, LDB, INFO

 $REAL(8)$ ,  $DIMENSION(:,:):: A$ , B

void dpbsv\_64(char uplo, long n, long ndiag, long nrhs, double \*a, long lda, double \*b, long ldb, long \*info);

## **PURPOSE**

dpbsv computes the solution to a real system of linear equations  $A * X = B$ , where A is an N-by-N symmetric positive definite band matrix and X and B are N-by-NRHS matrices.

The Cholesky decomposition is used to factor A as

```
A = U^*T * U, if UPLO = 'U', or
A = L * L * *T, if UPLO = 'L',
```
where U is an upper triangular band matrix, and L is a lower triangular band matrix, with the same number of superdiagonals or subdiagonals as A. The factored form of A is then used to solve the system of equations  $A * X = B$ .

### **ARGUMENTS**

**UPLO (input)** ●

= 'U': Upper triangle of A is stored;

= 'L': Lower triangle of A is stored.

**N (input)** ●

The number of linear equations, i.e., the order of the matrix  $A. N > = 0$ .

**NDIAG (input)** ●

The number of superdiagonals of the matrix A if UPLO = 'U', or the number of subdiagonals if UPLO = 'L'. NDIAG  $> = 0.$ 

**NRHS (input)** ●

The number of right hand sides, i.e., the number of columns of the matrix B. NRHS  $> = 0$ .

**A (input/output)** ●

On entry, the upper or lower triangle of the symmetric band matrix A, stored in the first NDIAG+1 rows of the array. The j-th column of A is stored in the j-th column of the array A as follows: if  $UPLO = 'U'$ ,  $A(NDIAG+1+i-j,j) = A(i,j)$  for max(1,j-NDIAG) < =i < =j; if UPLO = 'L',  $A(1+i-j,j) = A(i,j)$  for  $j \lt i \leq j \lt \min(N, j + NDIAG)$ . See below for further details.

On exit, if INFO = 0, the triangular factor U or L from the Cholesky factorization  $A = U^*T^*U$  or  $A = L^*L^{**}T$  of the band matrix A, in the same storage format as A.

**LDA (input)** ●

The leading dimension of the array A.  $LDA > = NDIAG + 1$ .

- **B (input/output)** On entry, the N-by-NRHS right hand side matrix B. On exit, if  $INFO = 0$ , the N-by-NRHS solution matrix X.
- **LDB (input)** ●

The leading dimension of the array B. LDB  $> = max(1, N)$ .

- **INFO (output)**
	- = 0: successful exit

 < 0: if INFO = -i, the i-th argument had an illegal value > 0: if INFO = i, the leading minor of order i of A is not positive definite, so the factorization could not be completed, and the solution has not been computed.

## **FURTHER DETAILS**

The band storage scheme is illustrated by the following example, when  $N = 6$ , NDIAG = 2, and UPLO = 'U':

On entry: On exit:

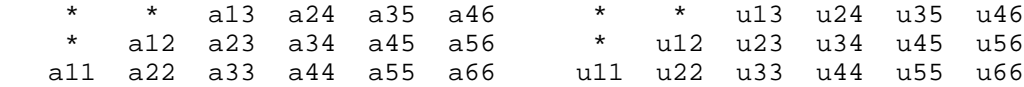

Similarly, if  $UPLO = 'L'$  the format of A is as follows:

On entry: On exit:

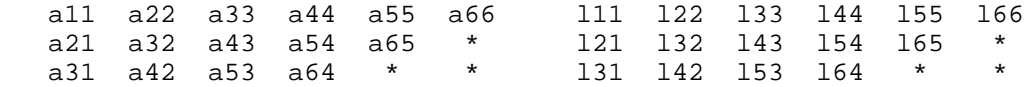

Array elements marked \* are not used by the routine.

- [NAME](#page-1385-0)
- **[SYNOPSIS](#page-1385-1)** 
	- ❍ [F95 INTERFACE](#page-1385-2)
	- ❍ [C INTERFACE](#page-1386-0)
- [PURPOSE](#page-1386-1)
- [ARGUMENTS](#page-1386-2)
- [FURTHER DETAILS](#page-1388-0)

<span id="page-1385-0"></span>dpbsvx - use the Cholesky factorization  $A = U^*T^*U$  or  $A = L^*L^{**}T$  to compute the solution to a real system of linear equations  $A^*X = B$ ,

### <span id="page-1385-1"></span>**SYNOPSIS**

```
 SUBROUTINE DPBSVX( FACT, UPLO, N, NDIAG, NRHS, A, LDA, AF, LDAF, 
      EQUED, SCALE, B, LDB, X, LDX, RCOND, FERR, BERR, WORK, WORK2,
      INFO)
 CHARACTER * 1 FACT, UPLO, EQUED
 INTEGER N, NDIAG, NRHS, LDA, LDAF, LDB, LDX, INFO
 INTEGER WORK2(*)
 DOUBLE PRECISION RCOND
 DOUBLE PRECISION A(LDA,*), AF(LDAF,*), SCALE(*), B(LDB,*), X(LDX,*), FERR(*), BERR(*), WORK(*)
 SUBROUTINE DPBSVX_64( FACT, UPLO, N, NDIAG, NRHS, A, LDA, AF, LDAF, 
      EQUED, SCALE, B, LDB, X, LDX, RCOND, FERR, BERR, WORK, WORK2,
 * INFO)
 CHARACTER * 1 FACT, UPLO, EQUED
  INTEGER*8 N, NDIAG, NRHS, LDA, LDAF, LDB, LDX, INFO
 INTEGER*8 WORK2(*)
 DOUBLE PRECISION RCOND
 DOUBLE PRECISION A(LDA,*), AF(LDAF,*), SCALE(*), B(LDB,*), X(LDX,*), FERR(*), BERR(*), WORK(*)
```
### <span id="page-1385-2"></span>**F95 INTERFACE**

 SUBROUTINE PBSVX( FACT, UPLO, [N], NDIAG, [NRHS], A, [LDA], AF, \* [LDAF], EQUED, SCALE, B, [LDB], X, [LDX], RCOND, FERR, BERR,  $[WORK]$ ,  $[WORK2]$ ,  $[INFO])$  CHARACTER(LEN=1) :: FACT, UPLO, EQUED INTEGER :: N, NDIAG, NRHS, LDA, LDAF, LDB, LDX, INFO INTEGER, DIMENSION(:) :: WORK2 REAL(8) :: RCOND  $REAL(8)$ ,  $DIMENSION(:):$   $SCALE$ ,  $FERR$ ,  $BER$ ,  $WORK$ REAL(8), DIMENSION(:,:)  $:: A$ , AF, B, X SUBROUTINE PBSVX\_64( FACT, UPLO, [N], NDIAG, [NRHS], A, [LDA], AF, [LDAF], EQUED, SCALE, B, [LDB], X, [LDX], RCOND, FERR, BERR, [WORK], [WORK2], [INFO]) CHARACTER(LEN=1) :: FACT, UPLO, EQUED INTEGER(8) :: N, NDIAG, NRHS, LDA, LDAF, LDB, LDX, INFO INTEGER(8), DIMENSION(:) :: WORK2 REAL(8) :: RCOND  $REAL(8)$ ,  $DIMENSION(:):: SCALE, FERR, BERR, WORK$  $REAL(8)$ ,  $DIMENSION(:,:):: A$ ,  $AF$ ,  $B$ ,  $X$ 

### <span id="page-1386-0"></span>**C INTERFACE**

#include <sunperf.h>

void dpbsvx(char fact, char uplo, int n, int ndiag, int nrhs, double \*a, int lda, double \*af, int ldaf, char equed, double \*scale, double \*b, int ldb, double \*x, int ldx, double \*rcond, double \*ferr, double \*berr, int \*info);

void dpbsvx\_64(char fact, char uplo, long n, long ndiag, long nrhs, double \*a, long lda, double \*af, long ldaf, char equed, double \*scale, double \*b, long ldb, double \*x, long ldx, double \*rcond, double \*ferr, double \*berr, long \*info);

## <span id="page-1386-1"></span>**PURPOSE**

dpbsvx uses the Cholesky factorization  $A = U^*T^*U$  or  $A = L^*L^{**}T$  to compute the solution to a real system of linear equations  $A^*X = B$ , where A is an N-by-N symmetric positive definite band matrix and X and B are N-by-NRHS matrices.

Error bounds on the solution and a condition estimate are also provided.

The following steps are performed:

1. If FACT = 'E', real scaling factors are computed to equilibrate the system:

```
diag(S) * A * diag(S) * inv(diag(S)) * X = diag(S) * B
 Whether or not the system will be equilibrated depends on the
 scaling of the matrix A, but if equilibration is used, A is
 overwritten by diag(S)*A*diag(S) and B by diag(S)*B.
```
2. If FACT = 'N' or 'E', the Cholesky decomposition is used to factor the matrix A (after equilibration if FACT = 'E') as  $A = U^*T^*U$ , if  $UPLO = 'U', or$ 

 $A = L * L * T$ , if UPLO = 'L',

 where U is an upper triangular band matrix, and L is a lower triangular band matrix.

3. If the leading i-by-i principal minor is not positive definite, then the routine returns with INFO = i. Otherwise, the factored form of A is used to estimate the condition number of the matrix A. If the reciprocal of the condition number is less than machine precision, INFO =  $N+1$  is returned as a warning, but the routine still goes on to solve for X and compute error bounds as described below.

4. The system of equations is solved for X using the factored form of A.

5. Iterative refinement is applied to improve the computed solution matrix and calculate error bounds and backward error estimates for it.

6. If equilibration was used, the matrix X is premultiplied by  $diag(S)$  so that it solves the original system before

equilibration.

# <span id="page-1386-2"></span>**ARGUMENTS**

**FACT (input)** ●

Specifies whether or not the factored form of the matrix A is supplied on entry, and if not, whether the matrix A should be equilibrated before it is factored. = 'F': On entry, AF contains the factored form of A. If EQUED = 'Y', the matrix A has been equilibrated with scaling factors given by SCALE. A and AF will not be modified. = 'N': The matrix A will be copied to AF and factored.

 = 'E': The matrix A will be equilibrated if necessary, then copied to AF and factored.

● **UPLO (input)**

= 'U': Upper triangle of A is stored;

= 'L': Lower triangle of A is stored.

**N (input)** ●

The number of linear equations, i.e., the order of the matrix  $A. N = 0$ .

#### **NDIAG (input)** ●

The number of superdiagonals of the matrix A if UPLO = 'U', or the number of subdiagonals if UPLO = 'L'. NDIAG  $> = 0$ .

#### **NRHS (input)** ●

The number of right-hand sides, i.e., the number of columns of the matrices B and X. NRHS  $> = 0$ .

<span id="page-1387-0"></span>**A (input/output)** ●

On entry, the upper or lower triangle of the symmetric band matrix A, stored in the first NDIAG+1 rows of the array, except if FACT = 'F' and EQUED = 'Y', then A must contain the equilibrated matrix diag(SCALE)\*A\*diag(SCALE). The j-th column of A is stored in the j-th column of the array A as follows: if UPLO = 'U',  $\underline{A}(\overline{NDIAG}+1+i-j, j) = \underline{A}(i, j)$  for max $(1, j-NDIAG) <$  =  $\leq$  =  $j$ ; if UPLO = 'L',  $\underline{A(1+i-j,j)} = \underline{A(i,j)}$  $\underline{A(1+i-j,j)} = \underline{A(i,j)}$  $\underline{A(1+i-j,j)} = \underline{A(i,j)}$  $\underline{A(1+i-j,j)} = \underline{A(i,j)}$  $\underline{A(1+i-j,j)} = \underline{A(i,j)}$  for  $j \le i \le \min(N,j+NDIAG)$ . See below for further details.

On exit, if  $FACT = 'E'$  and  $EQVED = 'Y'$ , A is overwritten by diag( $SCALE$ )\*A\*diag( $SCALE$ ).

#### **LDA (input)** ●

The leading dimension of the array A.  $LDA > = NDIAG + 1$ .

#### **AF (input/output)** ●

If  $FACT = 'F'$ , then AF is an input argument and on entry contains the triangular factor U or L from the Cholesky factorization  $A =$  $U^*T^*U$  or  $A = L^*L^{**}T$  of the band matrix A, in the same storage format as A (see A). If EQUED = 'Y', then AF is the factored form of the equilibrated matrix A.

If  $FACT = 'N'$ , then AF is an output argument and on exit returns the triangular factor U or L from the Cholesky factorization  $A =$  $U^{**}T^*U$  or  $A = L^*L^{**}T$ .

If FACT =  $E'$ , then AF is an output argument and on exit returns the triangular factor U or L from the Cholesky factorization  $A =$  $U^*T^*U$  or  $A = L^*L^{**}T$  of the equilibrated matrix A (see the description of A for the form of the equilibrated matrix).

#### **LDAF (input)** ●

The leading dimension of the array  $AF$ . LDAF  $> = NDIAG + 1$ .

#### **EQUED (input)** ●

Specifies the form of equilibration that was done.  $= 'N'$ : No equilibration (always true if  $FACT = 'N')$ .

```
 = 'Y': Equilibration was done, i.e., A has been replaced by
diag(SCALE) * A * diag(SCALE).
EQUED is an input argument if FACT = 'F'; otherwise, it is an
output argument.
```
#### **SCALE (input/output)** ●

The scale factors for A; not accessed if EQUED = 'N'. SCALE is an input argument if FACT = 'F'; otherwise, SCALE is an output argument. If  $FACT = 'F'$  and  $EQUED = 'Y'$ , each element of  $SCALE$  must be positive.

#### **B (input/output)** ●

On entry, the N-by-NRHS right hand side matrix B. On exit, if EQUED = 'N', B is not modified; if EQUED = 'Y', B is overwritten by diag(SCALE) \* B.

#### **LDB (input)** ●

The leading dimension of the array B. LDB  $> = max(1,N)$ .

<span id="page-1387-1"></span>**X (output)** ●

If  $INF\overline{O} = 0$  or  $INFO = N+1$ , the N-by-NRHS solution matrix X to the original system of equations. Note that if EQUED = 'Y', A and B are modified on exit, and the solution to the equilibrated system is inv(diag(SCALE))\*X.

**LDX (input)** ●

The leading dimension of the array X. LDX  $> = max(1, N)$ .

#### **RCOND (output)** ●

The estimate of the reciprocal condition number of the matrix A after equilibration (if done). If RCOND is less than the machine precision (in particular, if RCOND = 0), the matrix is singular to working precision. This condition is indicated by a return code of  $INFO > 0.$ 

#### <span id="page-1387-2"></span>**FERR (output)** ●

The estimated forward error bound for each solution vector  $X(j)$  (the j-th column of the solution matrix X). If XTRUE is the true solution corresponding to  $X(j)$ , FERR( $j$ ) is an estimated upper bound for the magnitude of the largest element in  $(X(j)$  - XTRUE) divided by the magnitude of the largest element in  $X(i)$ . The estimate is as reliable as the estimate for RCOND, and is almost always a slight overestimate of the true error.

#### **BERR (output)** ●

The componentwise relative backward error of each solution vector  $X(j)$  (i.e., the smallest relative change in any element of A or B

that makes  $\underline{X(j)}$  $\underline{X(j)}$  $\underline{X(j)}$  an exact solution).

- **WORK (workspace)** dimension(3\*N)
- **WORK2 (workspace)** dimension(N)
- **INFO (output)** ●

```
 = 0: successful exit
 < 0: if INFO = -i, the i-th argument had an illegal value
 > 0: if INFO = i, and i is
```
 < = N: the leading minor of order i of A is not positive definite, so the factorization could not be completed, and the solution has not been computed. RCOND = 0 is returned. = N+1: U is nonsingular, but RCOND is less than machine precision, meaning that the matrix is singular to working precision. Nevertheless, the solution and error bounds are computed because there are a number of situations where the computed solution can be more accurate than the value of RCOND would suggest.

### <span id="page-1388-0"></span>**FURTHER DETAILS**

The band storage scheme is illustrated by the following example, when  $N = 6$ , NDIAG = 2, and UPLO = 'U':

Two-dimensional storage of the symmetric matrix A:

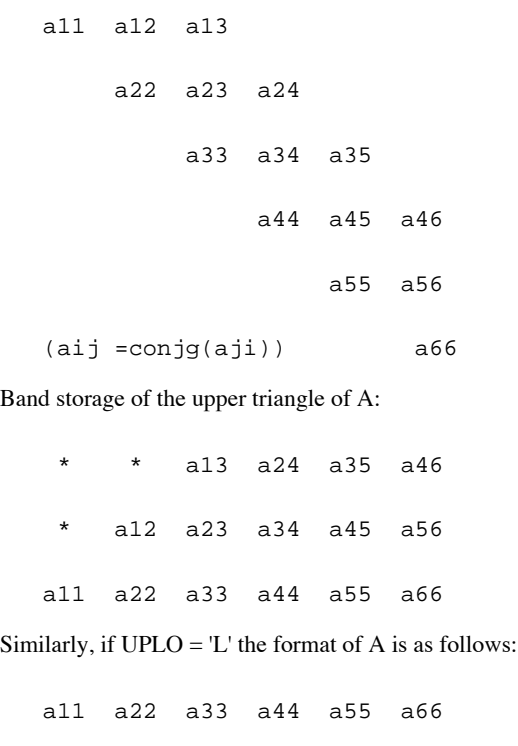

a21 a32 a43 a54 a65 \*

a31 a42 a53 a64 \* \*

Array elements marked \* are not used by the routine.

- NAME
- SYNOPSIS
	- ❍ F95 INTERFACE
	- ❍ C INTERFACE
- PURPOSE
- ARGUMENTS
- FURTHER DETAILS

dpbtf2 - compute the Cholesky factorization of a real symmetric positive definite band matrix A

# **SYNOPSIS**

```
 SUBROUTINE DPBTF2( UPLO, N, KD, AB, LDAB, INFO)
 CHARACTER * 1 UPLO
 INTEGER N, KD, LDAB, INFO
 DOUBLE PRECISION AB(LDAB,*)
```
 SUBROUTINE DPBTF2\_64( UPLO, N, KD, AB, LDAB, INFO) CHARACTER \* 1 UPLO INTEGER\*8 N, KD, LDAB, INFO DOUBLE PRECISION AB(LDAB,\*)

### **F95 INTERFACE**

 SUBROUTINE PBTF2( UPLO, [N], KD, AB, [LDAB], [INFO]) CHARACTER(LEN=1) :: UPLO INTEGER :: N, KD, LDAB, INFO  $REAL(8)$ ,  $DIMENSION(:,:):: AB$ 

 SUBROUTINE PBTF2\_64( UPLO, [N], KD, AB, [LDAB], [INFO]) CHARACTER(LEN=1) :: UPLO INTEGER(8) :: N, KD, LDAB, INFO REAL(8), DIMENSION(:,:) :: AB

### **C INTERFACE**

#include <sunperf.h>

void dpbtf2(char uplo, int n, int kd, double \*ab, int ldab, int \*info);

void dpbtf2\_64(char uplo, long n, long kd, double \*ab, long ldab, long \*info);

# **PURPOSE**

dpbtf2 computes the Cholesky factorization of a real symmetric positive definite band matrix A.

The factorization has the form

 $A = U' * U$ , if UPLO = 'U', or

 $A = L * L',$  if UPLO = 'L',

where U is an upper triangular matrix, U' is the transpose of U, and L is lower triangular.

This is the unblocked version of the algorithm, calling Level 2 BLAS.

## **ARGUMENTS**

#### **UPLO (input)** ●

Specifies whether the upper or lower triangular part of the symmetric matrix A is stored:

```
 = 'U': Upper triangular
```
= 'L': Lower triangular

**N (input)** ●

The order of the matrix  $A. N > = 0$ .

**KD (input)** ●

The number of super-diagonals of the matrix A if UPLO =  $'U'$ , or the number of sub-diagonals if UPLO =  $'L'$ . KD >  $= 0.$ 

**AB (input/output)** ●

On entry, the upper or lower triangle of the symmetric band matrix A, stored in the first KD+1 rows of the array. The j-th column of A is stored in the j-th column of the array AB as follows: if UPLO = 'U',  $\underline{AB(kd+1+i-j,j)}$  =  $A(i, j)$  for  $max(1, j-kd) < i \leq j$ ; if  $UPLO = L'$ ,  $AB(1+i-j, j) = A(i, j)$  for  $j \leq i \leq min(n, j+kd)$ .

On exit, if INFO = 0, the triangular factor U or L from the Cholesky factorization  $A = U^*U$  or  $A = L^*L'$  of the band matrix A, in the same storage format as A.

#### **LDAB (input)** ●

The leading dimension of the array AB. LDAB  $> =$  KD+1.

**INFO (output)** ●

```
 = 0: successful exit
  < 0: if INFO = -k, the k-th argument had an illegal value
  > 0: if INFO = k, the leading minor of order k is not
positive definite, and the factorization could not be
completed.
```
# **FURTHER DETAILS**

The band storage scheme is illustrated by the following example, when  $N = 6$ ,  $KD = 2$ , and  $UPLO = 'U'$ :

On entry: On exit:

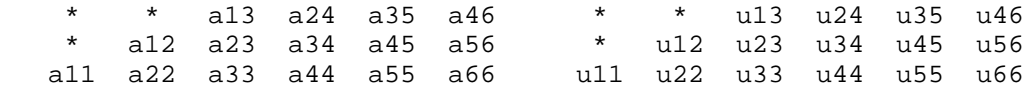

Similarly, if  $UPLO = L'$  the format of A is as follows:

On entry: On exit:

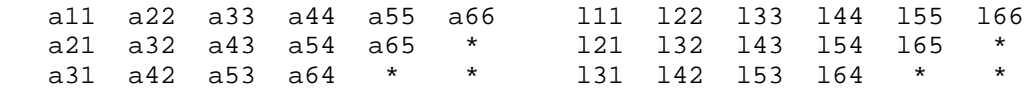

Array elements marked \* are not used by the routine.

- [NAME](#page-1393-0)
- [SYNOPSIS](#page-1393-1)
	- ❍ [F95 INTERFACE](#page-1393-2)
	- ❍ [C INTERFACE](#page-1393-3)
- [PURPOSE](#page-1394-0)
- [ARGUMENTS](#page-1394-1)
- [FURTHER DETAILS](#page-1395-0)

<span id="page-1393-0"></span>dpbtrf - compute the Cholesky factorization of a real symmetric positive definite band matrix A

# <span id="page-1393-1"></span>**SYNOPSIS**

 SUBROUTINE DPBTRF( UPLO, N, NDIAG, A, LDA, INFO) CHARACTER \* 1 UPLO INTEGER N, NDIAG, LDA, INFO DOUBLE PRECISION A(LDA,\*)

 SUBROUTINE DPBTRF\_64( UPLO, N, NDIAG, A, LDA, INFO) CHARACTER \* 1 UPLO INTEGER\*8 N, NDIAG, LDA, INFO DOUBLE PRECISION A(LDA,\*)

### <span id="page-1393-2"></span>**F95 INTERFACE**

 SUBROUTINE PBTRF( UPLO, [N], NDIAG, A, [LDA], [INFO]) CHARACTER(LEN=1) :: UPLO INTEGER :: N, NDIAG, LDA, INFO REAL(8), DIMENSION(:,:)  $:: A$ 

 SUBROUTINE PBTRF\_64( UPLO, [N], NDIAG, A, [LDA], [INFO]) CHARACTER(LEN=1) :: UPLO INTEGER(8) :: N, NDIAG, LDA, INFO REAL(8), DIMENSION(:,:) :: A

### <span id="page-1393-3"></span>**C INTERFACE**

#include <sunperf.h>

void dpbtrf(char uplo, int n, int ndiag, double \*a, int lda, int \*info);

void dpbtrf\_64(char uplo, long n, long ndiag, double \*a, long lda, long \*info);

## <span id="page-1394-0"></span>**PURPOSE**

dpbtrf computes the Cholesky factorization of a real symmetric positive definite band matrix A.

The factorization has the form

 $A = U^*T * U$ , if UPLO = 'U', or

 $A = L * L * *T$ , if UPLO = 'L',

where U is an upper triangular matrix and L is lower triangular.

## <span id="page-1394-1"></span>**ARGUMENTS**

#### **UPLO (input)** ●

= 'U': Upper triangle of A is stored;

= 'L': Lower triangle of A is stored.

**N (input)** ●

The order of the matrix  $A \cdot N = 0$ .

**NDIAG (input)** ●

The number of superdiagonals of the matrix A if UPLO = 'U', or the number of subdiagonals if UPLO = 'L'. NDIAG  $> = 0.$ 

<span id="page-1394-2"></span>**A (input/output)** ●

On entry, the upper or lower triangle of the symmetric band matrix A, stored in the first NDIAG+1 rows of the array. The j-th column of A is stored in the j-th column of the array A as follows: if UPLO = 'U',  $A(kd+1+i-j,j)$  $=$   $\overline{A(i,j)}$  $\overline{A(i,j)}$  $\overline{A(i,j)}$  for  $\max(1,j-kd)$  <  $=i$  <  $=j$ ; if UPLO = 'L',  $\overline{A(1+i-j,j)} = \overline{A(i,j)}$  $\overline{A(1+i-j,j)} = \overline{A(i,j)}$  $\overline{A(1+i-j,j)} = \overline{A(i,j)}$  for  $j$  <  $=i$  <  $=min(n,j+kd)$ .

On exit, if INFO = 0, the triangular factor U or L from the Cholesky factorization  $A = U^*T^*U$  or  $A = L^*L^{**}T$  of the band matrix A, in the same storage format as A.

**LDA (input)** ● The leading dimension of the array A.  $LDA$  > = NDIAG+1.

**INFO (output)** ●

```
 = 0: successful exit
  < 0: if INFO = -i, the i-th argument had an illegal value
  > 0: if INFO = i, the leading minor of order i is not
positive definite, and the factorization could not be
completed.
```
# <span id="page-1395-0"></span>**FURTHER DETAILS**

The band storage scheme is illustrated by the following example, when  $N = 6$ , NDIAG = 2, and UPLO = 'U':

On entry: On exit:

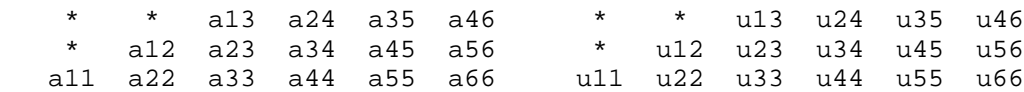

Similarly, if  $UPLO = 'L'$  the format of A is as follows:

On entry: On exit:

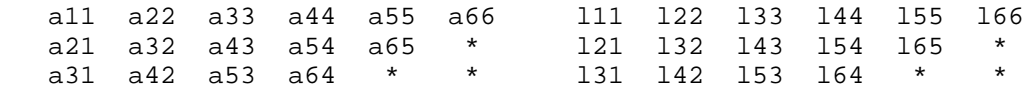

Array elements marked \* are not used by the routine.

Contributed by

Peter Mayes and Giuseppe Radicati, IBM ECSEC, Rome, March 23, 1989

- [NAME](#page-1396-0)
- [SYNOPSIS](#page-1396-1)
	- ❍ F95 INTERFACE
	- ❍ C INTERFACE
- [PURPOSE](#page-1397-0)
- ARGUMENTS

<span id="page-1396-0"></span>dpbtrs - solve a system of linear equations  $A^*X = B$  with a symmetric positive definite band matrix A using the Cholesky factorization  $A = U^{**}T^*U$  or  $A = L^*L^{**}T$  computed by SPBTRF

# <span id="page-1396-1"></span>**SYNOPSIS**

```
 SUBROUTINE DPBTRS( UPLO, N, NDIAG, NRHS, A, LDA, B, LDB, INFO)
 CHARACTER * 1 UPLO
 INTEGER N, NDIAG, NRHS, LDA, LDB, INFO
 DOUBLE PRECISION A(LDA,*), B(LDB,*)
```

```
 SUBROUTINE DPBTRS_64( UPLO, N, NDIAG, NRHS, A, LDA, B, LDB, INFO)
 CHARACTER * 1 UPLO
 INTEGER*8 N, NDIAG, NRHS, LDA, LDB, INFO
 DOUBLE PRECISION A(LDA,*), B(LDB,*)
```
### **F95 INTERFACE**

SUBROUTINE PBTRS( UPLO, [N], NDIAG, [NRHS], A, [LDA], B, [LDB], [INFO]) CHARACTER(LEN=1) :: UPLO INTEGER :: N, NDIAG, NRHS, LDA, LDB, INFO REAL(8), DIMENSION(:,:)  $:: A, B$  SUBROUTINE PBTRS\_64( UPLO, [N], NDIAG, [NRHS], A, [LDA], B, [LDB], \* [INFO]) CHARACTER(LEN=1) :: UPLO INTEGER(8) :: N, NDIAG, NRHS, LDA, LDB, INFO REAL(8), DIMENSION(:,:)  $:: A, B$ 

### **C INTERFACE**

#### #include <sunperf.h>

void dpbtrs(char uplo, int n, int ndiag, int nrhs, double \*a, int lda, double \*b, int ldb, int \*info);

void dpbtrs\_64(char uplo, long n, long ndiag, long nrhs, double \*a, long lda, double \*b, long ldb, long \*info);

# <span id="page-1397-0"></span>**PURPOSE**

dpbtrs solves a system of linear equations  $A^*X = B$  with a symmetric positive definite band matrix A using the Cholesky factorization  $A = U^{**}T^*U$  or  $A = L^*L^{**}T$  computed by SPBTRF.

# **ARGUMENTS**

- **UPLO (input)**
	- = 'U': Upper triangular factor stored in A;
	- = 'L': Lower triangular factor stored in A.
- **N (input)** ●

The order of the matrix  $A. N = 0$ .

**NDIAG (input)** ●

The number of superdiagonals of the matrix A if  $UPLO = U'$ , or the number of subdiagonals if  $UPLO = L'$ . NDIAG  $> = 0.$ 

#### **NRHS (input)** ●

The number of right hand sides, i.e., the number of columns of the matrix B. NRHS  $> = 0$ .

**A (input)** ●

The triangular factor U or L from the Cholesky factorization  $A = U^{**}T^*U$  or  $A = L^*L^{**}T$  of the band matrix A, stored in the first NDIAG+1 rows of the array. The j-th column of U or L is stored in the j-th column of the array A as follows: if UPLO ='U',  $\frac{\text{A}(\text{kd}+1+i-j,j)}{\text{B}(\text{d}+1+i-j,j)} = U(i,j)$  for  $\max(1,j-\text{kd}) < i \leq j$ ; if UPLO ='L',  $\underline{A(1+i-j,j)} = L(i,j)$  for  $j < i \leq \min(n,j+kd)$ .

#### **LDA (input)** ●

The leading dimension of the array  $A$ .  $LDA$  > = NDI $AG+1$ .

- **B (input/output)** On entry, the right hand side matrix B. On exit, the solution matrix X.
- **LDB (input)**
	- The leading dimension of the array B. LDB  $> = max(1,N)$ .
- **INFO (output)** ●

```
 = 0: successful exit
```
 $<$  0: if INFO =  $-i$ , the i-th argument had an illegal value

- NAME
- SYNOPSIS
	- O F95 INTERFACE
	- ❍ C INTERFACE
- PURPOSE
- ARGUMENTS

dpocon - estimate the reciprocal of the condition number (in the 1-norm) of a real symmetric positive definite matrix using the Cholesky factorization  $A = U^{**}T^*U$  or  $A = L^*L^{**}T$  computed by SPOTRF

# **SYNOPSIS**

 SUBROUTINE DPOCON( UPLO, N, A, LDA, ANORM, RCOND, WORK, WORK2, INFO) CHARACTER \* 1 UPLO INTEGER N, LDA, INFO INTEGER WORK2(\*) DOUBLE PRECISION ANORM, RCOND DOUBLE PRECISION A(LDA,\*), WORK(\*) SUBROUTINE DPOCON\_64( UPLO, N, A, LDA, ANORM, RCOND, WORK, WORK2, INFO) CHARACTER \* 1 UPLO INTEGER\*8 N, LDA, INFO INTEGER\*8 WORK2(\*) DOUBLE PRECISION ANORM, RCOND DOUBLE PRECISION A(LDA,\*), WORK(\*)

### **F95 INTERFACE**

 SUBROUTINE POCON( UPLO, [N], A, [LDA], ANORM, RCOND, [WORK], [WORK2], \* [INFO]) CHARACTER(LEN=1) :: UPLO INTEGER :: N, LDA, INFO INTEGER, DIMENSION(:) :: WORK2 REAL(8) :: ANORM, RCOND REAL(8), DIMENSION(:) :: WORK REAL(8), DIMENSION(:,:) :: A SUBROUTINE POCON\_64( UPLO, [N], A, [LDA], ANORM, RCOND, [WORK], \* [WORK2], [INFO]) CHARACTER(LEN=1) :: UPLO INTEGER(8) :: N, LDA, INFO INTEGER(8), DIMENSION(:) :: WORK2 REAL(8) :: ANORM, RCOND

```
 REAL(8), DIMENSION(:) :: WORK
REAL(8), DIMENSION(:,:) : A
```
### **C INTERFACE**

#include <sunperf.h>

void dpocon(char uplo, int n, double \*a, int lda, double anorm, double \*rcond, int \*info);

void dpocon\_64(char uplo, long n, double \*a, long lda, double anorm, double \*rcond, long \*info);

# **PURPOSE**

dpocon estimates the reciprocal of the condition number (in the 1-norm) of a real symmetric positive definite matrix using the Cholesky factorization  $A = U^{**}T^*U$  or  $A = L^*L^{**}T$  computed by SPOTRF.

An estimate is obtained for norm(inv(A)), and the reciprocal of the condition number is computed as RCOND =  $1/$  $(ANORM * norm(inv(A))).$ 

# **ARGUMENTS**

- **UPLO (input)**
	- = 'U': Upper triangle of A is stored;
	- = 'L': Lower triangle of A is stored.
- **N (input)** The order of the matrix  $A. N = 0$ .
- **A (input)** ●

The triangular factor U or L from the Cholesky factorization  $A = U^*T^*U$  or  $A = L^*L^{**}T$ , as computed by SPOTRF.

**LDA (input)** ●

The leading dimension of the array A.  $LDA$  > = max(1,N).

- **ANORM (input)** The 1-norm (or infinity-norm) of the symmetric matrix A.
- **RCOND (output)** ●

The reciprocal of the condition number of the matrix A, computed as  $RCOND = 1/(ANORM * AINVNM)$ , where AINVNM is an estimate of the 1-norm of inv(A) computed in this routine.

- **WORK (workspace)** dimension(3\*N)
- **WORK2 (workspace)** dimension(N)
- **INFO (output)**
	- = 0: successful exit

< 0: if INFO = -i, the i-th argument had an illegal value

- NAME
- SYNOPSIS
	- O F95 INTERFACE
	- ❍ C INTERFACE
- PURPOSE
- ARGUMENTS

dpoequ - compute row and column scalings intended to equilibrate a symmetric positive definite matrix A and reduce its condition number (with respect to the two-norm)

# **SYNOPSIS**

```
 SUBROUTINE DPOEQU( N, A, LDA, SCALE, SCOND, AMAX, INFO)
 INTEGER N, LDA, INFO
 DOUBLE PRECISION SCOND, AMAX
 DOUBLE PRECISION A(LDA,*), SCALE(*)
```
 SUBROUTINE DPOEQU\_64( N, A, LDA, SCALE, SCOND, AMAX, INFO) INTEGER\*8 N, LDA, INFO DOUBLE PRECISION SCOND, AMAX DOUBLE PRECISION A(LDA,\*), SCALE(\*)

### **F95 INTERFACE**

```
 SUBROUTINE POEQU( [N], A, [LDA], SCALE, SCOND, AMAX, [INFO])
 INTEGER :: N, LDA, INFO
 REAL(8) :: SCOND, AMAX
REAL(8), DIMENSION(:): SCALE
REAL(8), DIMENSION(:,:):: A SUBROUTINE POEQU_64( [N], A, [LDA], SCALE, SCOND, AMAX, [INFO])
 INTEGER(8) :: N, LDA, INFO
 REAL(8) :: SCOND, AMAX
 REAL(8), DIMENSION(:) :: SCALE
REAL(8), DIMENSION(:,:):: A
```
### **C INTERFACE**

#include <sunperf.h>

void dpoequ(int n, double \*a, int lda, double \*scale, double \*scond, double \*amax, int \*info);

# **PURPOSE**

dpoequ computes row and column scalings intended to equilibrate a symmetric positive definite matrix A and reduce its condition number (with respect to the two-norm). S contains the scale factors,  $S(i) = 1/sqrt(A(i,i))$ , chosen so that the scaled matrix B with elements  $B(i, j) = S(i)*A(i, j)*S(j)$  has ones on the diagonal. This choice of S puts the condition number of B within a factor N of the smallest possible condition number over all possible diagonal scalings.

## **ARGUMENTS**

**N (input)** ●

The order of the matrix  $A. N = 0$ .

**A (input)** ●

The N-by-N symmetric positive definite matrix whose scaling factors are to be computed. Only the diagonal elements of A are referenced.

- **LDA (input)** The leading dimension of the array A.  $LDA > = max(1,N)$ .
- **SCALE (output)** If INFO =  $0$ , SCALE contains the scale factors for A.
- **SCOND (output)** ●

If INFO = 0, SCALE contains the ratio of the smallest  $SCALE(i)$  to the largest  $SCALE(i)$ . If  $SCOND > 0.1$  and AMAX is neither too large nor too small, it is not worth scaling by SCALE.

**AMAX (output)** ●

Absolute value of largest matrix element. If AMAX is very close to overflow or very close to underflow, the matrix should be scaled.

**INFO (output)** ●

```
 = 0: successful exit
 < 0: if INFO = -i, the i-th argument had an illegal value
 > 0: if INFO = i, the i-th diagonal element is nonpositive.
```
- [NAME](#page-1403-0)
- **[SYNOPSIS](#page-1403-1)** 
	- O [F95 INTERFACE](#page-1403-2)
	- ❍ [C INTERFACE](#page-1404-0)
- [PURPOSE](#page-1404-1)
- [ARGUMENTS](#page-1404-2)

<span id="page-1403-0"></span>dporfs - improve the computed solution to a system of linear equations when the coefficient matrix is symmetric positive definite,

# <span id="page-1403-1"></span>**SYNOPSIS**

 SUBROUTINE DPORFS( UPLO, N, NRHS, A, LDA, AF, LDAF, B, LDB, X, LDX, FERR, BERR, WORK, WORK2, INFO) CHARACTER \* 1 UPLO INTEGER N, NRHS, LDA, LDAF, LDB, LDX, INFO INTEGER WORK2(\*) DOUBLE PRECISION A(LDA,\*), AF(LDAF,\*), B(LDB,\*), X(LDX,\*), FERR(\*), BERR(\*), WORK(\*) SUBROUTINE DPORFS\_64( UPLO, N, NRHS, A, LDA, AF, LDAF, B, LDB, X, \* LDX, FERR, BERR, WORK, WORK2, INFO) CHARACTER \* 1 UPLO INTEGER\*8 N, NRHS, LDA, LDAF, LDB, LDX, INFO INTEGER\*8 WORK2(\*) DOUBLE PRECISION A(LDA,\*), AF(LDAF,\*), B(LDB,\*), X(LDX,\*), FERR(\*), BERR(\*), WORK(\*)

### <span id="page-1403-2"></span>**F95 INTERFACE**

 SUBROUTINE PORFS( UPLO, [N], [NRHS], A, [LDA], AF, [LDAF], B, [LDB], \* X, [LDX], FERR, BERR, [WORK], [WORK2], [INFO]) CHARACTER(LEN=1) :: UPLO INTEGER :: N, NRHS, LDA, LDAF, LDB, LDX, INFO INTEGER, DIMENSION(:) :: WORK2 REAL(8), DIMENSION(:) :: FERR, BERR, WORK REAL(8), DIMENSION(:,:)  $:: A$ , AF, B, X SUBROUTINE PORFS\_64( UPLO, [N], [NRHS], A, [LDA], AF, [LDAF], B, \* [LDB], X, [LDX], FERR, BERR, [WORK], [WORK2], [INFO]) CHARACTER(LEN=1) :: UPLO INTEGER(8) :: N, NRHS, LDA, LDAF, LDB, LDX, INFO  $INTEGER(8)$ ,  $DIMENSION(:):: WORK2$ 

```
 REAL(8), DIMENSION(:) :: FERR, BERR, WORK
REAL(8), DIMENSION(:,:) :: A, AF, B, X
```
## **C INTERFACE**

#include <sunperf.h>

void dporfs(char uplo, int n, int nrhs, double \*a, int lda, double \*af, int ldaf, double \*b, int ldb, double \*x, int ldx, double \*ferr, double \*berr, int \*info);

void dporfs 64(char uplo, long n, long nrhs, double \*a, long lda, double \*af, long ldaf, double \*b, long ldb, double \*x, long ldx, double \*ferr, double \*berr, long \*info);

# **PURPOSE**

dporfs improves the computed solution to a system of linear equations when the coefficient matrix is symmetric positive definite, and provides error bounds and backward error estimates for the solution.

# **ARGUMENTS**

**UPLO (input)** ●

= 'U': Upper triangle of A is stored;

= 'L': Lower triangle of A is stored.

**N (input)** ●

The order of the matrix  $A. N = 0$ .

**NRHS (input)** ●

The number of right hand sides, i.e., the number of columns of the matrices B and X. NRHS  $> = 0$ .

**A (input)** ●

The symmetric matrix A. If UPLO = 'U', the leading N-by-N upper triangular part of A contains the upper triangular part of the matrix A, and the strictly lower triangular part of A is not referenced. If UPLO = 'L', the leading N-by-N lower triangular part of A contains the lower triangular part of the matrix A, and the strictly upper triangular part of A is not referenced.

**LDA (input)** ●

The leading dimension of the array A.  $LDA > = max(1,N)$ .

**AF (input)** ●

The triangular factor U or L from the Cholesky factorization  $A = U^{**}T^*U$  or  $A = L^*L^{**}T$ , as computed by SPOTRF.

**LDAF (input)** ●

The leading dimension of the array AF. LDAF  $> = max(1,N)$ .

- **B (input)** The right hand side matrix B.
- **LDB (input)** ●

The leading dimension of the array B. LDB  $> = max(1, N)$ .

<span id="page-1404-0"></span>**X (input/output)** ●

On entry, the solution matrix X, as computed by SPOTRS. On exit, the improved solution matrix X.

**LDX (input)** ●

The leading dimension of the array X. LDX  $> = max(1,N)$ .

<span id="page-1404-1"></span>**FERR (output)** ●

The estimated forward error bound for each solution vector  $X(j)$  (the j-th column of the solution matrix X). If

XTRUE is the true solution corresponding to  $X(j)$ , FERR $(j)$  is an estimated upper bound for the magnitude of the largest element in  $(X(j)$  - XTRUE) divided by the magnitude of the largest element in  $X(j)$ . The estimate is as reliable as the estimate for RCOND, and is almost always a slight overestimate of the true error.

#### **BERR (output)** ●

The componentwise relative backward error of each solution vector  $\underline{x}(\cdot)$  (i.e., the smallest relative change in any element of A or B that makes  $X(j)$  an exact solution).

- **WORK (workspace)** dimension(3\*N)
- **WORK2 (workspace)** dimension(N)
- **INFO (output)**
	- = 0: successful exit

< 0: if INFO = -i, the i-th argument had an illegal value

- [NAME](#page-1406-0)
- [SYNOPSIS](#page-1406-1)
	- O [F95 INTERFACE](#page-1406-2)
	- ❍ [C INTERFACE](#page-1406-3)
- [PURPOSE](#page-1407-0)
- [ARGUMENTS](#page-1407-1)

<span id="page-1406-0"></span>dposv - compute the solution to a real system of linear equations  $A * X = B$ ,

# <span id="page-1406-1"></span>**SYNOPSIS**

 SUBROUTINE DPOSV( UPLO, N, NRHS, A, LDA, B, LDB, INFO) CHARACTER \* 1 UPLO INTEGER N, NRHS, LDA, LDB, INFO DOUBLE PRECISION A(LDA,\*), B(LDB,\*) SUBROUTINE DPOSV\_64( UPLO, N, NRHS, A, LDA, B, LDB, INFO)

 CHARACTER \* 1 UPLO INTEGER\*8 N, NRHS, LDA, LDB, INFO DOUBLE PRECISION A(LDA,\*), B(LDB,\*)

### <span id="page-1406-2"></span>**F95 INTERFACE**

 SUBROUTINE POSV( UPLO, [N], [NRHS], A, [LDA], B, [LDB], [INFO]) CHARACTER(LEN=1) :: UPLO INTEGER :: N, NRHS, LDA, LDB, INFO  $REAL(8)$ ,  $DIMENSION(:,:):: A$ , B

 SUBROUTINE POSV\_64( UPLO, [N], [NRHS], A, [LDA], B, [LDB], [INFO]) CHARACTER(LEN=1) :: UPLO INTEGER(8) :: N, NRHS, LDA, LDB, INFO REAL(8), DIMENSION(:,:)  $:: A, B$ 

### <span id="page-1406-3"></span>**C INTERFACE**

#include <sunperf.h>

void dposv(char uplo, int n, int nrhs, double \*a, int lda, double \*b, int ldb, int \*info);

void dposv\_64(char uplo, long n, long nrhs, double \*a, long lda, double \*b, long ldb, long \*info);

## <span id="page-1407-0"></span>**PURPOSE**

dposy computes the solution to a real system of linear equations  $A * X = B$ , where A is an N-by-N symmetric positive definite matrix and X and B are N-by-NRHS matrices.

The Cholesky decomposition is used to factor A as

 $A = U^*T^* U$ , if UPLO = 'U', or

 $A = L * L * *T$ , if UPLO = 'L',

where U is an upper triangular matrix and L is a lower triangular matrix. The factored form of A is then used to solve the system of equations  $A * X = B$ .

# <span id="page-1407-1"></span>**ARGUMENTS**

**UPLO (input)** ●

```
 = 'U': Upper triangle of A is stored;
```
= 'L': Lower triangle of A is stored.

**N (input)** ●

The number of linear equations, i.e., the order of the matrix  $A \cdot N = 0$ .

**NRHS (input)** ●

The number of right hand sides, i.e., the number of columns of the matrix B. NRHS  $> = 0$ .

**A (input/output)** ●

On entry, the symmetric matrix A. If UPLO = 'U', the leading N-by-N upper triangular part of A contains the upper triangular part of the matrix A, and the strictly lower triangular part of A is not referenced. If  $UPLO = 'L'$ , the leading N-by-N lower triangular part of A contains the lower triangular part of the matrix A, and the strictly upper triangular part of A is not referenced.

On exit, if INFO = 0, the factor U or L from the Cholesky factorization  $A = U^*T^*U$  or  $A = L^*L^{**}T$ .

- **LDA (input)** The leading dimension of the array A.  $LDA$  > = max(1,N).
- **B (input/output)** On entry, the N-by-NRHS right hand side matrix B. On exit, if  $INFO = 0$ , the N-by-NRHS solution matrix X.
- **LDB (input)** ●

The leading dimension of the array B. LDB  $> = max(1,N)$ .

**INFO (output)** ●

```
 = 0: successful exit
  < 0: if INFO = -i, the i-th argument had an illegal value
 > 0: if INFO = i, the leading minor of order i of A is not
positive definite, so the factorization could not be
completed, and the solution has not been computed.
```
- [NAME](#page-1408-0)
- **[SYNOPSIS](#page-1408-1)** 
	- ❍ [F95 INTERFACE](#page-1408-2)
	- ❍ [C INTERFACE](#page-1409-0)
- [PURPOSE](#page-1409-1)
- [ARGUMENTS](#page-1409-2)

<span id="page-1408-0"></span>dposvx - use the Cholesky factorization  $A = U^*T^*U$  or  $A = L^*L^{**}T$  to compute the solution to a real system of linear equations  $A^*X = B$ ,

### <span id="page-1408-1"></span>**SYNOPSIS**

```
 SUBROUTINE DPOSVX( FACT, UPLO, N, NRHS, A, LDA, AF, LDAF, EQUED, 
     SCALE, B, LDB, X, LDX, RCOND, FERR, BERR, WORK, WORK2, INFO)
 CHARACTER * 1 FACT, UPLO, EQUED
 INTEGER N, NRHS, LDA, LDAF, LDB, LDX, INFO
 INTEGER WORK2(*)
 DOUBLE PRECISION RCOND
 DOUBLE PRECISION A(LDA,*), AF(LDAF,*), SCALE(*), B(LDB,*), X(LDX,*), FERR(*), BERR(*), WORK(*)
 SUBROUTINE DPOSVX_64( FACT, UPLO, N, NRHS, A, LDA, AF, LDAF, EQUED, 
      SCALE, B, LDB, X, LDX, RCOND, FERR, BERR, WORK, WORK2, INFO)
 CHARACTER * 1 FACT, UPLO, EQUED
 INTEGER*8 N, NRHS, LDA, LDAF, LDB, LDX, INFO
 INTEGER*8 WORK2(*)
 DOUBLE PRECISION RCOND
 DOUBLE PRECISION A(LDA,*), AF(LDAF,*), SCALE(*), B(LDB,*), X(LDX,*), FERR(*), BERR(*), WORK(*)
```
### <span id="page-1408-2"></span>**F95 INTERFACE**

 SUBROUTINE POSVX( FACT, UPLO, [N], [NRHS], A, [LDA], AF, [LDAF], \* EQUED, SCALE, B, [LDB], X, [LDX], RCOND, FERR, BERR, [WORK], \* [WORK2], [INFO]) CHARACTER(LEN=1) :: FACT, UPLO, EQUED INTEGER :: N, NRHS, LDA, LDAF, LDB, LDX, INFO INTEGER, DIMENSION(:) :: WORK2  $REAL(8) :: RCOND$ REAL(8), DIMENSION(:) :: SCALE, FERR, BERR, WORK REAL(8), DIMENSION(:,:)  $:: A$ , AF, B, X SUBROUTINE POSVX\_64( FACT, UPLO, [N], [NRHS], A, [LDA], AF, [LDAF], EQUED, SCALE, B, [LDB], X, [LDX], RCOND, FERR, BERR, [WORK],  $[WORK2]$ ,  $[INFO])$  CHARACTER(LEN=1) :: FACT, UPLO, EQUED INTEGER(8) :: N, NRHS, LDA, LDAF, LDB, LDX, INFO  $INTEGER(8)$ ,  $DIMENSION(:):: WORK2$  REAL(8) :: RCOND REAL(8), DIMENSION(:) :: SCALE, FERR, BERR, WORK  $REAL(8)$ ,  $DIMENSION(:,:):: A$ ,  $AF$ ,  $B$ ,  $X$ 

### <span id="page-1409-0"></span>**C INTERFACE**

#include <sunperf.h>

void dposvx(char fact, char uplo, int n, int nrhs, double \*a, int lda, double \*af, int ldaf, char equed, double \*scale, double \*b, int ldb, double \*x, int ldx, double \*rcond, double \*ferr, double \*berr, int \*info);

void dposvx\_64(char fact, char uplo, long n, long nrhs, double \*a, long lda, double \*af, long ldaf, char equed, double \*scale, double \*b, long ldb, double \*x, long ldx, double \*rcond, double \*ferr, double \*berr, long \*info);

## <span id="page-1409-1"></span>**PURPOSE**

dposvx uses the Cholesky factorization  $A = U^*T^*U$  or  $A = L^*L^{**}T$  to compute the solution to a real system of linear equations  $A^*X = B$ , where A is an N-by-N symmetric positive definite matrix and X and B are N-by-NRHS matrices.

Error bounds on the solution and a condition estimate are also provided.

The following steps are performed:

1. If FACT = 'E', real scaling factors are computed to equilibrate the system:

```
diag(S) * A * diag(S) * inv(diag(S)) * X = diag(S) * B
 Whether or not the system will be equilibrated depends on the
 scaling of the matrix A, but if equilibration is used, A is
 overwritten by diag(S)*A*diag(S) and B by diag(S)*B.
```
2. If FACT = 'N' or 'E', the Cholesky decomposition is used to factor the matrix A (after equilibration if FACT = 'E') as  $A = U^{**}T^* U$ , if UPLO  $=$  'U', or

 $A = L * L * T$ , if UPLO = 'L',

 where U is an upper triangular matrix and L is a lower triangular matrix.

3. If the leading i-by-i principal minor is not positive definite, then the routine returns with INFO = i. Otherwise, the factored form of A is used to estimate the condition number of the matrix A. If the reciprocal of the condition number is less than machine precision, INFO =  $N+1$  is returned as a warning, but the routine still goes on to solve for X and compute error bounds as described below.

4. The system of equations is solved for X using the factored form of A.

5. Iterative refinement is applied to improve the computed solution matrix and calculate error bounds and backward error estimates for it.

6. If equilibration was used, the matrix X is premultiplied by  $diag(S)$  so that it solves the original system before

equilibration.

## <span id="page-1409-2"></span>**ARGUMENTS**

**FACT (input)** ●

Specifies whether or not the factored form of the matrix A is supplied on entry, and if not, whether the matrix A should be equilibrated before it is factored. = 'F': On entry, AF contains the factored form of A. If EQUED = 'Y', the matrix A has been equilibrated with scaling factors given by SCALE. A and AF will not be modified. = 'N': The matrix A will be copied to AF and factored.

 = 'E': The matrix A will be equilibrated if necessary, then copied to AF and factored.

● **UPLO (input)**

= 'U': Upper triangle of A is stored;

= 'L': Lower triangle of A is stored.

**N (input)** ●

The number of linear equations, i.e., the order of the matrix  $A. N = 0$ .

#### **NRHS (input)** ●

The number of right hand sides, i.e., the number of columns of the matrices B and X. NRHS  $> = 0$ .

#### **A (input/output)** ●

On entry, the symmetric matrix A, except if FACT = 'F' and EQUED = 'Y', then A must contain the equilibrated matrix diag(SCALE)\*A\*diag(SCALE). If UPLO = 'U', the leading N-by-N upper triangular part of A contains the upper triangular part of the matrix A, and the strictly lower triangular part of A is not referenced. If UPLO = 'L', the leading N-by-N lower triangular part of A contains the lower triangular part of the matrix A, and the strictly upper triangular part of A is not referenced. A is not modified if  $FACT = 'F'$  or 'N', or if  $FACT = 'E'$  and  $EQVED = 'N'$  on exit.

On exit, if  $FACT = 'E'$  and  $EQUAL = 'Y'$ , A is overwritten by  $diag(SCALE)*A*diag(SCALE)$ .

#### **LDA (input)** ●

The leading dimension of the array A.  $LDA$  > = max(1,N).

#### **AF (input/output)** ●

If FACT =  $F'$ , then AF is an input argument and on entry contains the triangular factor U or L from the Cholesky factorization A =  $U^*T^*U$  or  $A = L^*L^{**}T$ , in the same storage format as A. If EQUED .ne. 'N', then AF is the factored form of the equilibrated matrix diag(SCALE)\*A\*diag(SCALE).

If FACT = 'N', then AF is an output argument and on exit returns the triangular factor U or L from the Cholesky factorization  $A =$  $U^{**}T^*U$  or  $A = L^*L^{**}T$  of the original matrix A.

If FACT = 'E', then AF is an output argument and on exit returns the triangular factor U or L from the Cholesky factorization  $A =$  $U^*T^*U$  or  $A = L^*L^{**}T$  of the equilibrated matrix A (see the description of A for the form of the equilibrated matrix).

#### **LDAF (input)** ●

The leading dimension of the array AF. LDAF  $> = max(1, N)$ .

#### **EQUED (input)** ●

Specifies the form of equilibration that was done.  $=$  'N': No equilibration (always true if  $FACT = 'N'$ ).

```
 = 'Y': Equilibration was done, i.e., A has been replaced by
diag(SCALE) * A * diag(SCALE).
EQUED is an input argument if FACT = 'F'; otherwise, it is an
output argument.
```
#### **SCALE (input/output)** ●

The scale factors for A; not accessed if EQUED = 'N'. SCALE is an input argument if FACT = 'F'; otherwise, SCALE is an output argument. If  $FACT = 'F'$  and  $EQUED = 'Y'$ , each element of  $SCALE$  must be positive.

#### **B (input/output)** ●

On entry, the N-by-NRHS right hand side matrix B. On exit, if EQUED = 'N', B is not modified; if EQUED = 'Y', B is overwritten by diag(SCALE) \* B.

#### **LDB (input)** ●

The leading dimension of the array B. LDB  $> = max(1,N)$ .

<span id="page-1410-0"></span>**X (output)** ●

If  $INFO = 0$  or  $INFO = N+1$ , the N-by-NRHS solution matrix X to the original system of equations. Note that if  $EQUED = 'Y'$ , A and B are modified on exit, and the solution to the equilibrated system is inv(diag(SCALE))\*X.

#### **LDX (input)** ●

The leading dimension of the array X. LDX  $> = max(1,N)$ .

**RCOND (output)** ●

The estimate of the reciprocal condition number of the matrix A after equilibration (if done). If RCOND is less than the machine precision (in particular, if  $RCOND = 0$ ), the matrix is singular to working precision. This condition is indicated by a return code of  $INFO > 0.$ 

#### <span id="page-1410-1"></span>**FERR (output)** ●

The estimated forward error bound for each solution vector  $X(j)$  (the j-th column of the solution matrix X). If XTRUE is the true solution corresponding to  $X(i)$ , [FERR\(j\)](#page-1410-1) is an estimated upper bound for the magnitude of the largest element in  $(X(i)$  - XTRUE) divided by the magnitude of the largest element in X(j). The estimate is as reliable as the estimate for RCOND, and is almost always a slight overestimate of the true error.

#### **BERR (output)** ●

The componentwise relative backward error of each solution vector  $\underline{X(j)}$  $\underline{X(j)}$  $\underline{X(j)}$  (i.e., the smallest relative change in any element of A or B that makes  $X(j)$  an exact solution).

- **WORK (workspace)** dimension(3\*N)
- **WORK2 (workspace)** dimension(N)
- **INFO (output)**
	- = 0: successful exit

< 0: if INFO = -i, the i-th argument had an illegal value

> 0: if INFO = i, and i is

 < = N: the leading minor of order i of A is not positive definite, so the factorization could not be completed, and the solution has not been computed. RCOND = 0 is returned. = N+1: U is nonsingular, but RCOND is less than machine precision, meaning that the matrix is singular to working precision. Nevertheless, the solution and error bounds are computed because there are a number of situations where the computed solution can be more accurate than the value of RCOND would suggest.

- [NAME](#page-1412-0)
- [SYNOPSIS](#page-1412-1)
	- O [F95 INTERFACE](#page-1412-2)
	- ❍ [C INTERFACE](#page-1412-3)
- [PURPOSE](#page-1413-0)
- [ARGUMENTS](#page-1413-1)

<span id="page-1412-0"></span>dpotf2 - compute the Cholesky factorization of a real symmetric positive definite matrix A

# <span id="page-1412-1"></span>**SYNOPSIS**

 SUBROUTINE DPOTF2( UPLO, N, A, LDA, INFO) CHARACTER \* 1 UPLO INTEGER N, LDA, INFO DOUBLE PRECISION A(LDA,\*)

 SUBROUTINE DPOTF2\_64( UPLO, N, A, LDA, INFO) CHARACTER \* 1 UPLO INTEGER\*8 N, LDA, INFO DOUBLE PRECISION A(LDA,\*)

### <span id="page-1412-2"></span>**F95 INTERFACE**

 SUBROUTINE POTF2( UPLO, [N], A, [LDA], [INFO]) CHARACTER(LEN=1) :: UPLO INTEGER :: N, LDA, INFO REAL(8), DIMENSION(:,:) :: A

 SUBROUTINE POTF2\_64( UPLO, [N], A, [LDA], [INFO]) CHARACTER(LEN=1) :: UPLO INTEGER(8) :: N, LDA, INFO REAL(8), DIMENSION(:,:) :: A

### <span id="page-1412-3"></span>**C INTERFACE**

#include <sunperf.h>

void dpotf2(char uplo, int n, double \*a, int lda, int \*info);

void dpotf2\_64(char uplo, long n, double \*a, long lda, long \*info);

# <span id="page-1413-0"></span>**PURPOSE**

dpotf2 computes the Cholesky factorization of a real symmetric positive definite matrix A.

The factorization has the form

 $A = U' * U$ , if UPLO = 'U', or

 $A = L * L'$ , if UPLO = 'L',

where U is an upper triangular matrix and L is lower triangular.

This is the unblocked version of the algorithm, calling Level 2 BLAS.

# <span id="page-1413-1"></span>**ARGUMENTS**

**UPLO (input)** ● Specifies whether the upper or lower triangular part of the symmetric matrix A is stored. = 'U': Upper triangular

= 'L': Lower triangular

**N (input)** ●

The order of the matrix  $A. N > = 0$ .

**A (input/output)** ●

On entry, the symmetric matrix A. If UPLO =  $'U'$ , the leading n by n upper triangular part of A contains the upper triangular part of the matrix A, and the strictly lower triangular part of A is not referenced. If UPLO = 'L', the leading n by n lower triangular part of A contains the lower triangular part of the matrix A, and the strictly upper triangular part of A is not referenced.

On exit, if INFO = 0, the factor U or L from the Cholesky factorization  $A = U^*U$  or  $A = L^*L'$ .

**LDA (input)** ●

The leading dimension of the array A. LDA  $> = max(1, N)$ .

**INFO (output)** ●

= 0: successful exit

< 0: if INFO = -k, the k-th argument had an illegal value

 > 0: if INFO = k, the leading minor of order k is not positive definite, and the factorization could not be completed.

- [NAME](#page-1414-0)
- [SYNOPSIS](#page-1414-1)
	- O [F95 INTERFACE](#page-1414-2)
	- ❍ [C INTERFACE](#page-1414-3)
- [PURPOSE](#page-1415-0)
- [ARGUMENTS](#page-1415-1)

<span id="page-1414-0"></span>dpotrf - compute the Cholesky factorization of a real symmetric positive definite matrix A

# <span id="page-1414-1"></span>**SYNOPSIS**

 SUBROUTINE DPOTRF( UPLO, N, A, LDA, INFO) CHARACTER \* 1 UPLO INTEGER N, LDA, INFO DOUBLE PRECISION A(LDA,\*)

 SUBROUTINE DPOTRF\_64( UPLO, N, A, LDA, INFO) CHARACTER \* 1 UPLO INTEGER\*8 N, LDA, INFO DOUBLE PRECISION A(LDA,\*)

### <span id="page-1414-2"></span>**F95 INTERFACE**

 SUBROUTINE POTRF( UPLO, [N], A, [LDA], [INFO]) CHARACTER(LEN=1) :: UPLO INTEGER :: N, LDA, INFO REAL(8), DIMENSION(:,:) :: A

 SUBROUTINE POTRF\_64( UPLO, [N], A, [LDA], [INFO]) CHARACTER(LEN=1) :: UPLO INTEGER(8) :: N, LDA, INFO REAL(8), DIMENSION(:,:) :: A

### <span id="page-1414-3"></span>**C INTERFACE**

#include <sunperf.h>

void dpotrf(char uplo, int n, double \*a, int lda, int \*info);

void dpotrf\_64(char uplo, long n, double \*a, long lda, long \*info);

## <span id="page-1415-0"></span>**PURPOSE**

dpotrf computes the Cholesky factorization of a real symmetric positive definite matrix A.

The factorization has the form

 $A = U^*T * U$ , if UPLO = 'U', or

 $A = L * L * T$ , if UPLO = 'L',

where U is an upper triangular matrix and L is lower triangular.

This is the block version of the algorithm, calling Level 3 BLAS.

# <span id="page-1415-1"></span>**ARGUMENTS**

### **UPLO (input)** ●

```
 = 'U': Upper triangle of A is stored;
```

```
 = 'L': Lower triangle of A is stored.
```
### **N (input)** ●

The order of the matrix  $A \cdot N = 0$ .

#### **A (input/output)** ●

On entry, the symmetric matrix A. If UPLO = 'U', the leading N-by-N upper triangular part of A contains the upper triangular part of the matrix A, and the strictly lower triangular part of A is not referenced. If  $UPLO = L'$ , the leading N-by-N lower triangular part of A contains the lower triangular part of the matrix A, and the strictly upper triangular part of A is not referenced.

On exit, if INFO = 0, the factor U or L from the Cholesky factorization  $A = U^*T^*U$  or  $A = L^*L^{**}T$ .

**LDA (input)** ●

The leading dimension of the array A.  $LDA$  > = max(1,N).

**INFO (output)** ●

```
 = 0: successful exit
```
< 0: if INFO = -i, the i-th argument had an illegal value

```
 > 0: if INFO = i, the leading minor of order i is not
positive definite, and the factorization could not be
completed.
```
- [NAME](#page-1416-0)
- [SYNOPSIS](#page-1416-1)
	- O [F95 INTERFACE](#page-1416-2)
	- ❍ [C INTERFACE](#page-1416-3)
- [PURPOSE](#page-1417-0)
- [ARGUMENTS](#page-1417-1)

<span id="page-1416-0"></span>dpotri - compute the inverse of a real symmetric positive definite matrix A using the Cholesky factorization  $A = U^*T^*U$  or  $A = L^*L^{**}T$  computed by SPOTRF

# <span id="page-1416-1"></span>**SYNOPSIS**

 SUBROUTINE DPOTRI( UPLO, N, A, LDA, INFO) CHARACTER \* 1 UPLO INTEGER N, LDA, INFO DOUBLE PRECISION A(LDA,\*)

 SUBROUTINE DPOTRI\_64( UPLO, N, A, LDA, INFO) CHARACTER \* 1 UPLO INTEGER\*8 N, LDA, INFO DOUBLE PRECISION A(LDA,\*)

### <span id="page-1416-2"></span>**F95 INTERFACE**

 SUBROUTINE POTRI( UPLO, [N], A, [LDA], [INFO]) CHARACTER(LEN=1) :: UPLO INTEGER :: N, LDA, INFO  $REAL(8)$ ,  $DIMENSION(:,:):: A$ 

 SUBROUTINE POTRI\_64( UPLO, [N], A, [LDA], [INFO]) CHARACTER(LEN=1) :: UPLO INTEGER(8) :: N, LDA, INFO  $REAL(8)$ ,  $DIMENSION(:,:):: A$ 

### <span id="page-1416-3"></span>**C INTERFACE**

#include <sunperf.h>

void dpotri(char uplo, int n, double \*a, int lda, int \*info);

void dpotri\_64(char uplo, long n, double \*a, long lda, long \*info);

# <span id="page-1417-0"></span>**PURPOSE**

dpotri computes the inverse of a real symmetric positive definite matrix A using the Cholesky factorization  $A = U^*T^*U$  or  $\overrightarrow{A} = L^*L^{**}T$  computed by SPOTRF.

# <span id="page-1417-1"></span>**ARGUMENTS**

**UPLO (input)** ●

= 'U': Upper triangle of A is stored;

= 'L': Lower triangle of A is stored.

**N (input)** ●

The order of the matrix  $A. N = 0$ .

**A (input/output)** ●

On entry, the triangular factor U or L from the Cholesky factorization  $A = U^{**}T^*U$  or  $A = L^*L^{**}T$ , as computed by SPOTRF. On exit, the upper or lower triangle of the (symmetric) inverse of A, overwriting the input factor U or L.

**LDA (input)** ●

The leading dimension of the array A. LDA  $> = max(1,N)$ .

**INFO (output)** ●

 = 0: successful exit  $<$  0: if INFO =  $-i$ , the i-th argument had an illegal value > 0: if INFO = i, the (i,i) element of the factor U or L is zero, and the inverse could not be computed.

- [NAME](#page-1418-0)
- [SYNOPSIS](#page-1418-1)
	- O [F95 INTERFACE](#page-1418-2)
	- ❍ [C INTERFACE](#page-1418-3)
- [PURPOSE](#page-1419-0)
- [ARGUMENTS](#page-1419-1)

<span id="page-1418-0"></span>dpotrs - solve a system of linear equations  $A^*X = B$  with a symmetric positive definite matrix A using the Cholesky factorization  $A = U^{**}T^*U$  or  $A = L^*L^{**}T$  computed by SPOTRF

# <span id="page-1418-1"></span>**SYNOPSIS**

 SUBROUTINE DPOTRS( UPLO, N, NRHS, A, LDA, B, LDB, INFO) CHARACTER \* 1 UPLO INTEGER N, NRHS, LDA, LDB, INFO DOUBLE PRECISION A(LDA,\*), B(LDB,\*)

 SUBROUTINE DPOTRS\_64( UPLO, N, NRHS, A, LDA, B, LDB, INFO) CHARACTER \* 1 UPLO INTEGER\*8 N, NRHS, LDA, LDB, INFO DOUBLE PRECISION A(LDA,\*), B(LDB,\*)

### <span id="page-1418-2"></span>**F95 INTERFACE**

 SUBROUTINE POTRS( UPLO, [N], [NRHS], A, [LDA], B, [LDB], [INFO]) CHARACTER(LEN=1) :: UPLO INTEGER :: N, NRHS, LDA, LDB, INFO  $REAL(8)$ ,  $DIMENSION(:,:):: A$ , B

 SUBROUTINE POTRS\_64( UPLO, [N], [NRHS], A, [LDA], B, [LDB], [INFO]) CHARACTER(LEN=1) :: UPLO INTEGER(8) :: N, NRHS, LDA, LDB, INFO REAL $(8)$ , DIMENSION $(:,:)::A$ , B

### <span id="page-1418-3"></span>**C INTERFACE**

#include <sunperf.h>

void dpotrs(char uplo, int n, int nrhs, double \*a, int lda, double \*b, int ldb, int \*info);

void dpotrs\_64(char uplo, long n, long nrhs, double \*a, long lda, double \*b, long ldb, long \*info);

# <span id="page-1419-0"></span>**PURPOSE**

dpotrs solves a system of linear equations  $A^*X = B$  with a symmetric positive definite matrix A using the Cholesky factorization  $A = U^{**}T^*U$  or  $A = L^*L^{**}T$  computed by SPOTRF.

# <span id="page-1419-1"></span>**ARGUMENTS**

- **UPLO (input)**
	- = 'U': Upper triangle of A is stored;
	- = 'L': Lower triangle of A is stored.
- **N (input)** ●

The order of the matrix  $A. N = 0$ .

- **NRHS (input)** The number of right hand sides, i.e., the number of columns of the matrix B. NRHS  $> = 0$ .
- **A (input)** The triangular factor U or L from the Cholesky factorization  $A = U^*T^*U$  or  $A = L^*L^{**}T$ , as computed by SPOTRF.
- **LDA (input)** The leading dimension of the array A. LDA  $> = max(1, N)$ .
- **B (input/output)** On entry, the right hand side matrix B. On exit, the solution matrix X.
- **LDB (input)** The leading dimension of the array B. LDB  $> = max(1, N)$ .
- **INFO (output)** ●

```
 = 0: successful exit
 < 0: if INFO = -i, the i-th argument had an illegal value
```
- [NAME](#page-1420-0)
- [SYNOPSIS](#page-1420-1)
	- ❍ F95 INTERFACE
	- ❍ C INTERFACE
- [PURPOSE](#page-1421-0)
- ARGUMENTS

<span id="page-1420-0"></span>dppcon - estimate the reciprocal of the condition number (in the 1-norm) of a real symmetric positive definite packed matrix using the Cholesky factorization  $A = U^{*T*}U$  or  $A = L^*L^{**}T$  computed by SPPTRF

# <span id="page-1420-1"></span>**SYNOPSIS**

 SUBROUTINE DPPCON( UPLO, N, A, ANORM, RCOND, WORK, WORK2, INFO) CHARACTER \* 1 UPLO INTEGER N, INFO INTEGER WORK2(\*) DOUBLE PRECISION ANORM, RCOND DOUBLE PRECISION A(\*), WORK(\*)

 SUBROUTINE DPPCON\_64( UPLO, N, A, ANORM, RCOND, WORK, WORK2, INFO) CHARACTER \* 1 UPLO INTEGER\*8 N, INFO INTEGER\*8 WORK2(\*) DOUBLE PRECISION ANORM, RCOND DOUBLE PRECISION A(\*), WORK(\*)

### **F95 INTERFACE**

 SUBROUTINE PPCON( UPLO, N, A, ANORM, RCOND, [WORK], [WORK2], [INFO]) CHARACTER(LEN=1) :: UPLO INTEGER :: N, INFO INTEGER, DIMENSION(:) :: WORK2 REAL(8) :: ANORM, RCOND  $REAL(8)$ ,  $DIMENSION(:):: A$ , WORK SUBROUTINE PPCON\_64( UPLO, N, A, ANORM, RCOND, [WORK], [WORK2], \* [INFO]) CHARACTER(LEN=1) :: UPLO INTEGER(8) :: N, INFO INTEGER(8), DIMENSION(:) :: WORK2 REAL(8) :: ANORM, RCOND  $REAL(8)$ ,  $DIMENSION(:):: A$ , WORK

## **C INTERFACE**

#include <sunperf.h>

void dppcon(char uplo, int n, double \*a, double anorm, double \*rcond, int \*info);

void dppcon\_64(char uplo, long n, double \*a, double anorm, double \*rcond, long \*info);

# <span id="page-1421-0"></span>**PURPOSE**

dppcon estimates the reciprocal of the condition number (in the 1-norm) of a real symmetric positive definite packed matrix using the Cholesky factorization  $A = U^{**}T^*U$  or  $A = L^*L^{**}T$  computed by SPPTRF.

An estimate is obtained for norm(inv(A)), and the reciprocal of the condition number is computed as RCOND =  $1/$  $(ANORM * norm(inv(A))).$ 

# **ARGUMENTS**

**UPLO (input)** ●

= 'U': Upper triangle of A is stored;

= 'L': Lower triangle of A is stored.

**N (input)** ●

The order of the matrix  $A. N = 0$ .

**A (input)** ●

The triangular factor U or L from the Cholesky factorization  $A = U^*T^*U$  or  $A = L^*L^{**}T$ , packed columnwise in a linear array. The j-th column of U or L is stored in the array A as follows: if UPLO = 'U', A(i + (j-1)\*j/2) =  $U(i, j)$ for  $1 < i < j$ ; if UPLO = 'L', A(i + (j-1)\*(2n-j)/2) = L(i, j) for  $j < i < j$ n.

**ANORM (input)** ●

The 1-norm (or infinity-norm) of the symmetric matrix A.

**RCOND (output)** ●

The reciprocal of the condition number of the matrix A, computed as  $RCOND = 1/(ANORM * AINVNM)$ , where AINVNM is an estimate of the 1-norm of inv(A) computed in this routine.

- **WORK (workspace)** dimension(3\*N)
- **WORK2 (workspace)** dimension(N)

```
INFO (output)
●
```
- = 0: successful exit
- < 0: if INFO = -i, the i-th argument had an illegal value
- [NAME](#page-1422-0)
- [SYNOPSIS](#page-1422-1)
	- ❍ [F95 INTERFACE](#page-1422-2)
	- ❍ [C INTERFACE](#page-1423-0)
- [PURPOSE](#page-1423-1)
- [ARGUMENTS](#page-1423-2)

<span id="page-1422-0"></span>dppequ - compute row and column scalings intended to equilibrate a symmetric positive definite matrix A in packed storage and reduce its condition number (with respect to the two-norm)

# <span id="page-1422-1"></span>**SYNOPSIS**

 SUBROUTINE DPPEQU( UPLO, N, A, SCALE, SCOND, AMAX, INFO) CHARACTER \* 1 UPLO INTEGER N, INFO DOUBLE PRECISION SCOND, AMAX DOUBLE PRECISION A(\*), SCALE(\*)

 SUBROUTINE DPPEQU\_64( UPLO, N, A, SCALE, SCOND, AMAX, INFO) CHARACTER \* 1 UPLO INTEGER\*8 N, INFO DOUBLE PRECISION SCOND, AMAX DOUBLE PRECISION A(\*), SCALE(\*)

### <span id="page-1422-2"></span>**F95 INTERFACE**

 SUBROUTINE PPEQU( UPLO, [N], A, SCALE, SCOND, AMAX, [INFO]) CHARACTER(LEN=1) :: UPLO INTEGER :: N, INFO REAL(8) :: SCOND, AMAX  $REAL(8)$ , DIMENSION(:) :: A, SCALE

 SUBROUTINE PPEQU\_64( UPLO, [N], A, SCALE, SCOND, AMAX, [INFO]) CHARACTER(LEN=1) :: UPLO INTEGER(8) :: N, INFO REAL(8) :: SCOND, AMAX REAL(8), DIMENSION(:) :: A, SCALE

## <span id="page-1423-0"></span>**C INTERFACE**

#include <sunperf.h>

void dppequ(char uplo, int n, double \*a, double \*scale, double \*scond, double \*amax, int \*info);

void dppequ\_64(char uplo, long n, double \*a, double \*scale, double \*scond, double \*amax, long \*info);

# <span id="page-1423-1"></span>**PURPOSE**

dppequ computes row and column scalings intended to equilibrate a symmetric positive definite matrix A in packed storage and reduce its condition number (with respect to the two-norm). S contains the scale factors,  $S(i)=1/sqrt(A(i,i))$ , chosen so that the scaled matrix B with elements  $B(i,j)=S(i)*A(i,j)*S(j)$  has ones on the diagonal. This choice of S puts the condition number of B within a factor N of the smallest possible condition number over all possible diagonal scalings.

# <span id="page-1423-2"></span>**ARGUMENTS**

**UPLO (input)** ●

```
 = 'U': Upper triangle of A is stored;
```
= 'L': Lower triangle of A is stored.

**N (input)** ●

The order of the matrix  $A. N = 0$ .

<span id="page-1423-3"></span>**A (input)** ●

The upper or lower triangle of the symmetric matrix A, packed columnwise in a linear array. The j-th column of A is stored in the array A as follows: if UPLO = 'U',  $A(i + (j-1)*j/2) = A(i, j)$  for  $1 < =i \leq j$ ; if UPLO = 'L',  $A(i + j)$  $(j-1)*(2n-j)/2) = \underline{A(i,j)}$  $(j-1)*(2n-j)/2) = \underline{A(i,j)}$  $(j-1)*(2n-j)/2) = \underline{A(i,j)}$  for  $j < j < n-1$ .

### <span id="page-1423-4"></span>**SCALE (output)** ●

If INFO =  $0$ , SCALE contains the scale factors for A.

**SCOND (output)** ●

If INFO = 0, SCALE contains the ratio of the smallest  $SCALE(i)$  to the largest  $SCALE(i)$ . If  $SCOND > = 0.1$  and AMAX is neither too large nor too small, it is not worth scaling by SCALE.

**AMAX (output)** ●

Absolute value of largest matrix element. If AMAX is very close to overflow or very close to underflow, the matrix should be scaled.

```
INFO (output)
●
```

```
 = 0: successful exit
< 0: if INFO = -i, the i-th argument had an illegal value
 > 0: if INFO = i, the i-th diagonal element is nonpositive.
```
- NAME
- SYNOPSIS
	- ❍ F95 INTERFACE
	- ❍ C INTERFACE
- PURPOSE
- ARGUMENTS

dpprfs - improve the computed solution to a system of linear equations when the coefficient matrix is symmetric positive definite and packed, and provides error bounds and backward error estimates for the solution

# **SYNOPSIS**

 SUBROUTINE DPPRFS( UPLO, N, NRHS, A, AF, B, LDB, X, LDX, FERR, BERR, WORK, WORK2, INFO) CHARACTER \* 1 UPLO INTEGER N, NRHS, LDB, LDX, INFO INTEGER WORK2(\*) DOUBLE PRECISION  $A(*)$ ,  $AF(*)$ ,  $B(LDB, *)$ ,  $X(LDX, *)$ ,  $FERR(*)$ ,  $BER(*)$ ,  $WORK(*)$  SUBROUTINE DPPRFS\_64( UPLO, N, NRHS, A, AF, B, LDB, X, LDX, FERR, \* BERR, WORK, WORK2, INFO) CHARACTER \* 1 UPLO INTEGER\*8 N, NRHS, LDB, LDX, INFO INTEGER\*8 WORK2(\*) DOUBLE PRECISION  $A(*)$ ,  $AF(*)$ ,  $B(LDB, *)$ ,  $X(LDX, *)$ ,  $FERR(*)$ ,  $BER(*)$ ,  $WORK(*)$ 

### **F95 INTERFACE**

 SUBROUTINE PPRFS( UPLO, N, [NRHS], A, AF, B, [LDB], X, [LDX], FERR, \* BERR, [WORK], [WORK2], [INFO]) CHARACTER(LEN=1) :: UPLO INTEGER :: N, NRHS, LDB, LDX, INFO INTEGER, DIMENSION(:) :: WORK2 REAL(8), DIMENSION(:) :: A, AF, FERR, BERR, WORK REAL(8), DIMENSION(:,:)  $:: B, X$  SUBROUTINE PPRFS\_64( UPLO, N, [NRHS], A, AF, B, [LDB], X, [LDX], FERR, BERR, [WORK], [WORK2], [INFO]) CHARACTER(LEN=1) :: UPLO INTEGER(8) :: N, NRHS, LDB, LDX, INFO  $INTEGER(8)$ ,  $DIMENSION(:):: WORK2$  $REAL(8)$ ,  $DIMENSION(:):: A$ ,  $AF$ ,  $FERR$ ,  $BER$ ,  $WORK$ REAL(8), DIMENSION(:,:)  $:: B, X$ 

## **C INTERFACE**

#include <sunperf.h>

void dpprfs(char uplo, int n, int nrhs, double \*a, double \*af, double \*b, int ldb, double \*x, int ldx, double \*ferr, double \*berr, int \*info);

void dpprfs\_64(char uplo, long n, long nrhs, double \*a, double \*af, double \*b, long ldb, double \*x, long ldx, double \*ferr, double \*berr, long \*info);

# **PURPOSE**

dpprfs improves the computed solution to a system of linear equations when the coefficient matrix is symmetric positive definite and packed, and provides error bounds and backward error estimates for the solution.

# **ARGUMENTS**

**UPLO (input)** ●

= 'U': Upper triangle of A is stored;

= 'L': Lower triangle of A is stored.

**N (input)** ●

The order of the matrix  $A. N > = 0$ .

**NRHS (input)** ●

The number of right hand sides, i.e., the number of columns of the matrices B and X. NRHS  $> = 0$ .

**A (input)** ●

The upper or lower triangle of the symmetric matrix A, packed columnwise in a linear array. The j-th column of A is stored in the array A as follows: if UPLO = 'U',  $A(i + (j-1)*j/2) = A(i, j)$  for  $1 < =i \leq j$ ; if UPLO = 'L',  $A(i + j)$  $(j-1)*(2n-j)/2) = \underline{A(i,j)}$  for  $j \le i \le n$ .

**AF (input)** ●

The triangular factor U or L from the Cholesky factorization  $A = U^{**}T^*U$  or  $A = L^*L^{**}T$ , as computed by SPPTRF/CPPTRF, packed columnwise in a linear array in the same format as A (see A).

**B (input)** ●

The right hand side matrix B.

**LDB (input)** ●

The leading dimension of the array B. LDB  $> = max(1, N)$ .

**X (input/output)** ●

On entry, the solution matrix X, as computed by SPPTRS. On exit, the improved solution matrix X.

**LDX (input)** ●

The leading dimension of the array X. LDX  $> = max(1,N)$ .

**FERR (output)** ●

The estimated forward error bound for each solution vector  $\underline{X(j)}$  (the j-th column of the solution matrix X). If XTRUE is the true solution corresponding to  $X(j)$ , FERR $(j)$  is an estimated upper bound for the magnitude of the largest element in  $(X(i)$  - XTRUE) divided by the magnitude of the largest element in  $X(i)$ . The estimate is as reliable as the estimate for RCOND, and is almost always a slight overestimate of the true error.

### **BERR (output)** ●

The componentwise relative backward error of each solution vector  $\underline{X(j)}$  (i.e., the smallest relative change in any element of A or B that makes  $X(j)$  an exact solution).

- **WORK (workspace)** dimension(3\*N)
- **WORK2 (workspace)** dimension(N)
- **INFO (output)**
	- = 0: successful exit
	- < 0: if INFO = -i, the i-th argument had an illegal value
- [NAME](#page-1427-0)
- [SYNOPSIS](#page-1427-1)
	- O [F95 INTERFACE](#page-1427-2)
	- ❍ [C INTERFACE](#page-1427-3)
- [PURPOSE](#page-1428-0)
- [ARGUMENTS](#page-1428-1)
- [FURTHER DETAILS](#page-1429-0)

<span id="page-1427-0"></span>dppsv - compute the solution to a real system of linear equations  $A * X = B$ ,

# <span id="page-1427-1"></span>**SYNOPSIS**

```
 SUBROUTINE DPPSV( UPLO, N, NRHS, A, B, LDB, INFO)
 CHARACTER * 1 UPLO
 INTEGER N, NRHS, LDB, INFO
 DOUBLE PRECISION A(*), B(LDB,*)
```

```
 SUBROUTINE DPPSV_64( UPLO, N, NRHS, A, B, LDB, INFO)
 CHARACTER * 1 UPLO
 INTEGER*8 N, NRHS, LDB, INFO
 DOUBLE PRECISION A(*), B(LDB,*)
```
### <span id="page-1427-2"></span>**F95 INTERFACE**

 SUBROUTINE PPSV( UPLO, N, [NRHS], A, B, [LDB], [INFO]) CHARACTER(LEN=1) :: UPLO INTEGER :: N, NRHS, LDB, INFO  $REAL(8)$ , DIMENSION(:) :: A  $REAL(8)$ , DIMENSION $(:,:):B$  SUBROUTINE PPSV\_64( UPLO, N, [NRHS], A, B, [LDB], [INFO]) CHARACTER(LEN=1) :: UPLO INTEGER(8) :: N, NRHS, LDB, INFO REAL(8), DIMENSION(:) :: A

### REAL(8), DIMENSION(:,:) :: B

### <span id="page-1427-3"></span>**C INTERFACE**

#include <sunperf.h>

void dppsv(char uplo, int n, int nrhs, double \*a, double \*b, int ldb, int \*info);

void dppsv\_64(char uplo, long n, long nrhs, double \*a, double \*b, long ldb, long \*info);

## <span id="page-1428-0"></span>**PURPOSE**

dppsv computes the solution to a real system of linear equations  $A * X = B$ , where A is an N-by-N symmetric positive definite matrix stored in packed format and X and B are N-by-NRHS matrices.

The Cholesky decomposition is used to factor A as

```
A = U^*T^* U, if UPLO = 'U', or
```
 $A = L * L**T$ , if UPLO = 'L',

where U is an upper triangular matrix and L is a lower triangular matrix. The factored form of A is then used to solve the system of equations  $A * X = B$ .

## <span id="page-1428-1"></span>**ARGUMENTS**

**UPLO (input)** ●

= 'U': Upper triangle of A is stored;

= 'L': Lower triangle of A is stored.

**N (input)** ●

The number of linear equations, i.e., the order of the matrix  $A. N = 0$ .

**NRHS (input)** ●

The number of right hand sides, i.e., the number of columns of the matrix B. NRHS  $> = 0$ .

<span id="page-1428-2"></span>**A (input/output)** ●

On entry, the upper or lower triangle of the symmetric matrix A, packed columnwise in a linear array. The j-th column of A is stored in the array A as follows: if UPLO = 'U',  $A(i + (j-1)*j/2) = A(i, j)$  for  $1 < =i < j$ ; if UPLO  $=$  'L', A(i + (j-1)\*(2n-j)/2) =  $\underline{A(i,j)}$  $\underline{A(i,j)}$  $\underline{A(i,j)}$  for j < =i < =n. See below for further details.

On exit, if INFO = 0, the factor U or L from the Cholesky factorization  $A = U^*T^*U$  or  $A = L^*L^{**}T$ , in the same storage format as A.

- **B (input/output)** On entry, the N-by-NRHS right hand side matrix B. On exit, if  $INFO = 0$ , the N-by-NRHS solution matrix X.
- **LDB (input)** ●

The leading dimension of the array B. LDB  $> = max(1, N)$ .

**INFO (output)** ●

```
 = 0: successful exit
 < 0: if INFO = -i, the i-th argument had an illegal value
```

```
 > 0: if INFO = i, the leading minor of order i of A is not
positive definite, so the factorization could not be
completed, and the solution has not been computed.
```
# <span id="page-1429-0"></span>**FURTHER DETAILS**

The packed storage scheme is illustrated by the following example when  $N = 4$ , UPLO = 'U':

Two-dimensional storage of the symmetric matrix A:

 a11 a12 a13 a14 a22 a23 a24 a33 a34 (aij = conjg $(aji)$ ) a44

Packed storage of the upper triangle of A:

A = [ a11, a12, a22, a13, a23, a33, a14, a24, a34, a44 ]

- [NAME](#page-1430-0)
- **[SYNOPSIS](#page-1430-1)** 
	- ❍ [F95 INTERFACE](#page-1430-2)
	- ❍ [C INTERFACE](#page-1431-0)
- [PURPOSE](#page-1431-1)
- [ARGUMENTS](#page-1432-0)
- [FURTHER DETAILS](#page-1433-0)

<span id="page-1430-0"></span>dppsvx - use the Cholesky factorization  $A = U^{**}T^*U$  or  $A = L^*L^{**}T$  to compute the solution to a real system of linear equations  $A * X = B$ ,

## <span id="page-1430-1"></span>**SYNOPSIS**

 SUBROUTINE DPPSVX( FACT, UPLO, N, NRHS, A, AF, EQUED, SCALE, B, LDB, \* X, LDX, RCOND, FERR, BERR, WORK, WORK2, INFO) CHARACTER \* 1 FACT, UPLO, EQUED INTEGER N, NRHS, LDB, LDX, INFO INTEGER WORK2(\*) DOUBLE PRECISION RCOND DOUBLE PRECISION A(\*), AF(\*), SCALE(\*), B(LDB,\*), X(LDX,\*), FERR(\*), BERR(\*), WORK(\*) SUBROUTINE DPPSVX\_64( FACT, UPLO, N, NRHS, A, AF, EQUED, SCALE, B, LDB, X, LDX, RCOND, FERR, BERR, WORK, WORK2, INFO) CHARACTER \* 1 FACT, UPLO, EQUED INTEGER\*8 N, NRHS, LDB, LDX, INFO INTEGER\*8 WORK2(\*) DOUBLE PRECISION RCOND DOUBLE PRECISION A(\*), AF(\*), SCALE(\*), B(LDB,\*), X(LDX,\*), FERR(\*), BERR(\*), WORK(\*)

### <span id="page-1430-2"></span>**F95 INTERFACE**

 SUBROUTINE PPSVX( FACT, UPLO, [N], [NRHS], A, AF, EQUED, SCALE, B, [LDB], X, [LDX], RCOND, FERR, BERR, [WORK], [WORK2], [INFO]) CHARACTER(LEN=1) :: FACT, UPLO, EQUED INTEGER :: N, NRHS, LDB, LDX, INFO INTEGER, DIMENSION(:) :: WORK2  $REAL(8) :: RCOND$  $REAL(8)$ ,  $DIMENSION(:): A$ ,  $AF$ ,  $SCALE$ ,  $FERR$ ,  $BER$ ,  $WORK$  $REAL(8)$ ,  $DIMENSION(:,:):: B, X$ SUBROUTINE PPSVX 64( FACT, UPLO, [N], [NRHS], A, AF, EQUED, SCALE, \* B, [LDB], X, [LDX], RCOND, FERR, BERR, [WORK], [WORK2], [INFO]) CHARACTER(LEN=1) :: FACT, UPLO, EQUED INTEGER(8) :: N, NRHS, LDB, LDX, INFO INTEGER(8), DIMENSION(:) :: WORK2

```
 REAL(8) :: RCOND
 REAL(8), DIMENSION(:) :: A, AF, SCALE, FERR, BERR, WORK
REAL(8), DIMENSION(:,:) :: B, X
```
### <span id="page-1431-0"></span>**C INTERFACE**

#include <sunperf.h>

void dppsvx(char fact, char uplo, int n, int nrhs, double \*a, double \*af, char equed, double \*scale, double \*b, int ldb, double \*x, int ldx, double \*rcond, double \*ferr, double \*berr, int \*info);

void dppsvx 64(char fact, char uplo, long n, long nrhs, double \*a, double \*af, char equed, double \*scale, double \*b, long ldb, double \*x, long ldx, double \*rcond, double \*ferr, double \*berr, long \*info);

## <span id="page-1431-1"></span>**PURPOSE**

dppsvx uses the Cholesky factorization  $A = U^*T^*U$  or  $A = L^*L^{**}T$  to compute the solution to a real system of linear equations  $\overrightarrow{A} * X = B$ , where A is an N-by-N symmetric positive definite matrix stored in packed format and X and B are N-by-NRHS matrices.

Error bounds on the solution and a condition estimate are also provided.

The following steps are performed:

1. If FACT = 'E', real scaling factors are computed to equilibrate the system:

```
diag(S) * A * diag(S) * inv(diag(S)) * X = diag(S) * B
 Whether or not the system will be equilibrated depends on the
 scaling of the matrix A, but if equilibration is used, A is
overwritten by diag(S) * A * diag(S) and B by diag(S) * B.
```
2. If FACT = 'N' or 'E', the Cholesky decomposition is used to factor the matrix A (after equilibration if FACT = 'E') as  $A =$  $U^{**}T^*$  U, if  $UPLO = U'$ , or

 $A = L * L * *T$ , if UPLO = 'L',

 where U is an upper triangular matrix and L is a lower triangular matrix.

3. If the leading i-by-i principal minor is not positive definite, then the routine returns with INFO = i. Otherwise, the factored form of A is used to estimate the condition number of the matrix A. If the reciprocal of the condition number is less than machine precision, INFO =  $N+1$  is returned as a warning, but the routine still goes on to solve for X and compute error bounds as described below.

4. The system of equations is solved for X using the factored form of A.

5. Iterative refinement is applied to improve the computed solution matrix and calculate error bounds and backward error estimates for it.

6. If equilibration was used, the matrix X is premultiplied by  $diag(S)$  so that it solves the original system before

equilibration.

# <span id="page-1432-0"></span>**ARGUMENTS**

### **FACT (input)** ●

Specifies whether or not the factored form of the matrix A is supplied on entry, and if not, whether the matrix A should be equilibrated before it is factored. = 'F': On entry, AF contains the factored form of A. If EQUED = 'Y', the matrix A has been equilibrated with scaling factors given by SCALE. A and AF will not be modified. = 'N': The matrix A will be copied to AF and factored.

 = 'E': The matrix A will be equilibrated if necessary, then copied to AF and factored.

### **UPLO (input)** ●

= 'U': Upper triangle of A is stored;

= 'L': Lower triangle of A is stored.

### **N (input)** ●

The number of linear equations, i.e., the order of the matrix  $A. N = 0$ .

### **NRHS (input)** ●

The number of right hand sides, i.e., the number of columns of the matrices B and X. NRHS  $> = 0$ .

### <span id="page-1432-1"></span>**A (input/output)** ●

On entry, the upper or lower triangle of the symmetric matrix A, packed columnwise in a linear array, except if FACT = 'F' and EQUED = 'Y', then A must contain the equilibrated matrix diag(SCALE)\*A\*diag(SCALE). The j-th column of A is stored in the array A as follows: if UPLO = 'U',  $A(i + (j-1)*j/2) = A(i, j)$  for  $1 < i \leq j$  is UPLO = 'L',  $A(i + j)$  $(j-1)*(2n-j)/2) = \underline{A(j,j)}$  for  $j \le i \le m$ . See below for further details. A is not modified if FACT = 'F' or 'N', or if  $FACT = 'E'$  and  $EQVED = 'N'$  on exit.

On exit, if  $FACT = 'E'$  and  $EQUED = 'Y', A$  is overwritten by diag(SCALE)\*A\*diag(SCALE).

### **AF (input/output)** ●

 $(N*(N+1)/2)$  If FACT = 'F', then AF is an input argument and on entry contains the triangular factor U or L from the Cholesky factorization  $A = U^*U$  or  $A = L^*L'$ , in the same storage format as A. If EQUED .ne. 'N', then AF is the factored form of the equilibrated matrix A.

If FACT = 'N', then AF is an output argument and on exit returns the triangular factor U or L from the Cholesky factorization  $A = U^*U$  or  $A = L^*L'$  of the original matrix A.

If FACT = 'E', then AF is an output argument and on exit returns the triangular factor U or L from the Cholesky factorization  $A = U^*U$  or  $A = L^*L'$  of the equilibrated matrix A (see the description of A for the form of the equilibrated matrix).

### **EQUED (input)** ●

Specifies the form of equilibration that was done.  $= 'N'$ : No equilibration (always true if  $FACT = 'N')$ .

 = 'Y': Equilibration was done, i.e., A has been replaced by diag(SCALE) \* A \* diag(SCALE). EQUED is an input argument if FACT = 'F'; otherwise, it is an output argument.

### **SCALE (output)** ●

The scale factors for A; not accessed if EQUED = 'N'. SCALE is an input argument if  $FACT = 'F'$ ; otherwise, SCALE is an output argument. If  $FACT = 'F'$  and  $EQVED = 'Y'$ , each element of  $SCALE$  must be positive.

### **B (input/output)** ●

On entry, the N-by-NRHS right hand side matrix B. On exit, if EQUED = 'N', B is not modified; if EQUED = 'Y', B is overwritten by diag(SCALE) \* B.

### **LDB (input)** ●

The leading dimension of the array B. LDB  $> = max(1, N)$ .

### <span id="page-1432-2"></span>**X (output)** ●

If INFO = 0 or INFO = N+1, the N-by-NRHS solution matrix X to the original system of equations. Note that if EQUED

 $=$  'Y', A and B are modified on exit, and the solution to the equilibrated system is inv(diag(SCALE))\*X.

#### **LDX (input)** ●

The leading dimension of the array X. LDX  $> = max(1, N)$ .

#### **RCOND (output)** ●

The estimate of the reciprocal condition number of the matrix A after equilibration (if done). If RCOND is less than the machine precision (in particular, if  $RCOND = 0$ ), the matrix is singular to working precision. This condition is indicated by a return code of  $INFO > 0$ .

#### <span id="page-1433-1"></span>**FERR (output)** ●

The estimated forward error bound for each solution vector  $X(j)$  (the j-th column of the solution matrix X). If XTRUE is the true solution corresponding to  $X(j)$ , [FERR\(j\)](#page-1433-1) is an estimated upper bound for the magnitude of the largest element in  $(X(j)$  - XTRUE) divided by the magnitude of the largest element in  $X(j)$ . The estimate is as reliable as the estimate for RCOND, and is almost always a slight overestimate of the true error.

#### **BERR (output)** ●

The componentwise relative backward error of each solution vector  $X(j)$  (i.e., the smallest relative change in any element of A or B that makes  $X(j)$  an exact solution).

#### **WORK (workspace)** ●

dimension(3\*N)

- **WORK2 (workspace)** dimension(N)
- **INFO (output)** ●

= 0: successful exit

 $<$  0: if INFO =  $-i$ , the i-th argument had an illegal value

```
 > 0: if INFO = i, and i is
```

```
 < = N: the leading minor of order i of A is
not positive definite, so the factorization
could not be completed, and the solution has not
been computed. RCOND = 0 is returned.
  = N+1: U is nonsingular, but RCOND is less than machine
precision, meaning that the matrix is singular
to working precision. Nevertheless, the
solution and error bounds are computed because
there are a number of situations where the
computed solution can be more accurate than the
value of RCOND would suggest.
```
## <span id="page-1433-0"></span>**FURTHER DETAILS**

The packed storage scheme is illustrated by the following example when  $N = 4$ , UPLO = 'U':

Two-dimensional storage of the symmetric matrix A:

```
 a11 a12 a13 a14
     a22 a23 a24
       a33 a34 (aij = conjg(aji)) a44
```
Packed storage of the upper triangle of A:

A = [ a11, a12, a22, a13, a23, a33, a14, a24, a34, a44 ]

- [NAME](#page-1435-0)
- [SYNOPSIS](#page-1435-1)
	- O [F95 INTERFACE](#page-1435-2)
	- ❍ [C INTERFACE](#page-1435-3)
- [PURPOSE](#page-1436-0)
- [ARGUMENTS](#page-1436-1)
- [FURTHER DETAILS](#page-1437-0)

<span id="page-1435-0"></span>dpptrf - compute the Cholesky factorization of a real symmetric positive definite matrix A stored in packed format

# <span id="page-1435-1"></span>**SYNOPSIS**

```
 SUBROUTINE DPPTRF( UPLO, N, A, INFO)
 CHARACTER * 1 UPLO
 INTEGER N, INFO
 DOUBLE PRECISION A(*)
```

```
 SUBROUTINE DPPTRF_64( UPLO, N, A, INFO)
 CHARACTER * 1 UPLO
 INTEGER*8 N, INFO
 DOUBLE PRECISION A(*)
```
### <span id="page-1435-2"></span>**F95 INTERFACE**

```
 SUBROUTINE PPTRF( UPLO, N, A, [INFO])
 CHARACTER(LEN=1) :: UPLO
 INTEGER :: N, INFO
REAL(8), DIMENSION(:) :: A
```
 SUBROUTINE PPTRF\_64( UPLO, N, A, [INFO]) CHARACTER(LEN=1) :: UPLO INTEGER(8) :: N, INFO REAL(8), DIMENSION(:) :: A

### <span id="page-1435-3"></span>**C INTERFACE**

#include <sunperf.h>

void dpptrf(char uplo, int n, double \*a, int \*info);

void dpptrf\_64(char uplo, long n, double \*a, long \*info);

# <span id="page-1436-0"></span>**PURPOSE**

dpptrf computes the Cholesky factorization of a real symmetric positive definite matrix A stored in packed format.

The factorization has the form

 $A = U^*T * U$ , if UPLO = 'U', or

 $A = L * L * *T$ , if UPLO = 'L',

where U is an upper triangular matrix and L is lower triangular.

# <span id="page-1436-1"></span>**ARGUMENTS**

#### **UPLO (input)** ●

= 'U': Upper triangle of A is stored;

= 'L': Lower triangle of A is stored.

**N (input)** ●

The order of the matrix  $A \cdot N = 0$ .

<span id="page-1436-2"></span>**A (input/output)** ●

On entry, the upper or lower triangle of the symmetric matrix A, packed columnwise in a linear array. The j-th column of A is stored in the array A as follows: if  $UPLO = 'U'$ ,  $A(i + (j-1)*j/2) = \underline{A(i,j)}$  $A(i + (j-1)*j/2) = \underline{A(i,j)}$  $A(i + (j-1)*j/2) = \underline{A(i,j)}$  for  $1 < =i \leq j$ ; if UPLO  $=$  'L', A(i + (j-1)\*(2n-j)/2) =  $\frac{A(i,j)}{B}$  $\frac{A(i,j)}{B}$  $\frac{A(i,j)}{B}$  for j < =i < =n. See below for further details.

On exit, if INFO = 0, the triangular factor U or L from the Cholesky factorization  $A = U^{**}T^*U$  or  $A = L^*L^{**}T$ , in the same storage format as A.

```
INFO (output)
●
```

```
 = 0: successful exit
  < 0: if INFO = -i, the i-th argument had an illegal value
  > 0: if INFO = i, the leading minor of order i is not
positive definite, and the factorization could not be
completed.
```
# <span id="page-1437-0"></span>**FURTHER DETAILS**

The packed storage scheme is illustrated by the following example when  $N = 4$ , UPLO = 'U':

Two-dimensional storage of the symmetric matrix A:

 a11 a12 a13 a14 a22 a23 a24 a33 a34 (aij = aji) a44

Packed storage of the upper triangle of A:

A = [ a11, a12, a22, a13, a23, a33, a14, a24, a34, a44 ]

- [NAME](#page-1438-0)
- [SYNOPSIS](#page-1438-1)
	- ❍ [F95 INTERFACE](#page-1438-2)
	- ❍ [C INTERFACE](#page-1438-3)
- [PURPOSE](#page-1439-0)
- [ARGUMENTS](#page-1439-1)

<span id="page-1438-0"></span>dpptri - compute the inverse of a real symmetric positive definite matrix A using the Cholesky factorization  $A = U^*T^*U$  or  $A = L^*L^{**}T$  computed by SPPTRF

# <span id="page-1438-1"></span>**SYNOPSIS**

```
 SUBROUTINE DPPTRI( UPLO, N, A, INFO)
 CHARACTER * 1 UPLO
 INTEGER N, INFO
 DOUBLE PRECISION A(*)
```

```
SUBROUTINE DPPTRI 64( UPLO, N, A, INFO)
 CHARACTER * 1 UPLO
 INTEGER*8 N, INFO
 DOUBLE PRECISION A(*)
```
### <span id="page-1438-2"></span>**F95 INTERFACE**

```
 SUBROUTINE PPTRI( UPLO, N, A, [INFO])
 CHARACTER(LEN=1) :: UPLO
 INTEGER :: N, INFO
REAL(8), DIMENSION(:):: A
```
 SUBROUTINE PPTRI\_64( UPLO, N, A, [INFO]) CHARACTER(LEN=1) :: UPLO INTEGER(8) :: N, INFO  $REAL(8)$ , DIMENSION $(:):: A$ 

## <span id="page-1438-3"></span>**C INTERFACE**

#include <sunperf.h>

void dpptri(char uplo, int n, double \*a, int \*info);

void dpptri\_64(char uplo, long n, double \*a, long \*info);

# <span id="page-1439-0"></span>**PURPOSE**

dpptri computes the inverse of a real symmetric positive definite matrix A using the Cholesky factorization  $A = U^{**}T^*U$  or  $A = L^*L^{**}T$  computed by SPPTRF.

# <span id="page-1439-1"></span>**ARGUMENTS**

**UPLO (input)** ●

= 'U': Upper triangular factor is stored in A;

= 'L': Lower triangular factor is stored in A.

**N (input)** ●

The order of the matrix  $A. N = 0$ .

#### **A (input/output)** ●

On entry, the triangular factor U or L from the Cholesky factorization  $A = U^{**}T^*U$  or  $A = L^{*}L^{**}T$ , packed columnwise as a linear array. The j-th column of U or L is stored in the array A as follows: if UPLO = 'U',  $A(i +$  $(j-1) * j/2$  = U(i,j) for  $1 < j \neq j$ ; if UPLO = 'L', A(i + (j-1)\*(2n-j)/2) = L(i,j) for  $j < j \neq j$ .

On exit, the upper or lower triangle of the (symmetric) inverse of A, overwriting the input factor U or L.

#### **INFO (output)** ●

 = 0: successful exit < 0: if INFO = -i, the i-th argument had an illegal value > 0: if INFO = i, the (i,i) element of the factor U or L is zero, and the inverse could not be computed.
- [NAME](#page-1440-0)
- [SYNOPSIS](#page-1440-1)
	- ❍ [F95 INTERFACE](#page-1440-2)
	- ❍ [C INTERFACE](#page-1440-3)
- [PURPOSE](#page-1441-0)
- [ARGUMENTS](#page-1441-1)

<span id="page-1440-0"></span>dpptrs - solve a system of linear equations  $A^*X = B$  with a symmetric positive definite matrix A in packed storage using the Cholesky factorization  $A = U^{**}T^*U$  or  $A = L^*L^{**}T$  computed by SPPTRF

# <span id="page-1440-1"></span>**SYNOPSIS**

```
 SUBROUTINE DPPTRS( UPLO, N, NRHS, A, B, LDB, INFO)
 CHARACTER * 1 UPLO
 INTEGER N, NRHS, LDB, INFO
 DOUBLE PRECISION A(*), B(LDB,*)
```

```
 SUBROUTINE DPPTRS_64( UPLO, N, NRHS, A, B, LDB, INFO)
 CHARACTER * 1 UPLO
 INTEGER*8 N, NRHS, LDB, INFO
 DOUBLE PRECISION A(*), B(LDB,*)
```
### <span id="page-1440-2"></span>**F95 INTERFACE**

```
 SUBROUTINE PPTRS( UPLO, N, [NRHS], A, B, [LDB], [INFO])
 CHARACTER(LEN=1) :: UPLO
 INTEGER :: N, NRHS, LDB, INFO
 REAL(8), DIMENSION(:) :: A
 REAL(8), DIMENSION(:,:) :: B
 SUBROUTINE PPTRS_64( UPLO, N, [NRHS], A, B, [LDB], [INFO])
 CHARACTER(LEN=1) :: UPLO
 INTEGER(8) :: N, NRHS, LDB, INFO
REAL(8), DIMENSION(:):: AREAL(8), DIMENSION(:,:):: B
```
## <span id="page-1440-3"></span>**C INTERFACE**

#include <sunperf.h>

void dpptrs(char uplo, int n, int nrhs, double \*a, double \*b, int ldb, int \*info);

<span id="page-1441-0"></span>dpptrs solves a system of linear equations  $A^*X = B$  with a symmetric positive definite matrix A in packed storage using the Cholesky factorization  $A = U^{**}T^{*}U$  or  $A = L^{*}L^{**}T$  computed by SPPTRF.

# <span id="page-1441-1"></span>**ARGUMENTS**

- **UPLO (input)**
	- = 'U': Upper triangle of A is stored;
	- = 'L': Lower triangle of A is stored.
- **N (input)** The order of the matrix  $A. N = 0$ .
- **NRHS (input)** The number of right hand sides, i.e., the number of columns of the matrix B. NRHS  $> = 0$ .
- **A (input)** ●

The triangular factor U or L from the Cholesky factorization  $A = U^*T^*U$  or  $A = L^*L^{**}T$ , packed columnwise in a linear array. The j-th column of U or L is stored in the array A as follows: if UPLO = 'U', A(i + (j-1)\*j/2) =  $U(i, j)$ for  $1 < i < j$ ; if UPLO = 'L', A(i + (j-1)\*(2n-j)/2) = L(i, j) for j < = i < = n.

- **B (input/output)** On entry, the right hand side matrix B. On exit, the solution matrix X.
- **LDB (input)** The leading dimension of the array B. LDB  $> = max(1, N)$ .
- **INFO (output)** ●

```
 = 0: successful exit
```
< 0: if INFO = -i, the i-th argument had an illegal value

- [NAME](#page-1442-0)
- [SYNOPSIS](#page-1442-1)
	- ❍ [F95 INTERFACE](#page-1442-2)
	- ❍ [C INTERFACE](#page-1442-3)
- [PURPOSE](#page-1443-0)
- [ARGUMENTS](#page-1443-1)
- [FURTHER DETAILS](#page-1443-2)

<span id="page-1442-0"></span>dptcon - compute the reciprocal of the condition number (in the 1-norm) of a real symmetric positive definite tridiagonal matrix using the factorization  $A = L^*D^*L^{**}T$  or  $A = U^{**}T^*D^*U$  computed by SPTTRF

# <span id="page-1442-1"></span>**SYNOPSIS**

 SUBROUTINE DPTCON( N, DIAG, OFFD, ANORM, RCOND, WORK, INFO) INTEGER N, INFO DOUBLE PRECISION ANORM, RCOND DOUBLE PRECISION DIAG(\*), OFFD(\*), WORK(\*)

 SUBROUTINE DPTCON\_64( N, DIAG, OFFD, ANORM, RCOND, WORK, INFO) INTEGER\*8 N, INFO DOUBLE PRECISION ANORM, RCOND DOUBLE PRECISION DIAG(\*), OFFD(\*), WORK(\*)

## <span id="page-1442-2"></span>**F95 INTERFACE**

 SUBROUTINE PTCON( [N], DIAG, OFFD, ANORM, RCOND, [WORK], [INFO]) INTEGER :: N, INFO REAL(8) :: ANORM, RCOND REAL(8), DIMENSION(:) :: DIAG, OFFD, WORK

 SUBROUTINE PTCON\_64( [N], DIAG, OFFD, ANORM, RCOND, [WORK], [INFO]) INTEGER(8) :: N, INFO REAL(8) :: ANORM, RCOND REAL(8), DIMENSION(:) :: DIAG, OFFD, WORK

### <span id="page-1442-3"></span>**C INTERFACE**

#include <sunperf.h>

void dptcon(int n, double \*diag, double \*offd, double anorm, double \*rcond, int \*info);

<span id="page-1443-0"></span>dptcon computes the reciprocal of the condition number (in the 1-norm) of a real symmetric positive definite tridiagonal matrix using the factorization  $A = L^*D^*L^{**}T$  or  $A = U^{**}T^*D^*U$  computed by SPTTRF.

Norm( $inv(A)$ ) is computed by a direct method, and the reciprocal of the condition number is computed as

```
RCOND = 1 / (ANORM * norm(int(x))).
```
# <span id="page-1443-1"></span>**ARGUMENTS**

**N (input)** ● The order of the matrix  $A. N = 0$ .

**DIAG (input)** ● The n diagonal elements of the diagonal matrix DIAG from the factorization of A, as computed by SPTTRF.

**OFFD (input)** ●

The (n-1) off-diagonal elements of the unit bidiagonal factor U or L from the factorization of A, as computed by SPTTRF.

- **ANORM (input)** The 1-norm of the original matrix A. ●
- **RCOND (output)** The reciprocal of the condition number of the matrix A, computed as  $RCOND = 1/(ANORM * AINVNM)$ , where AINVNM is the 1-norm of  $inv(A)$  computed in this routine.
- **WORK (workspace)** dimension(N)
- **INFO (output)**
	- = 0: successful exit
	- < 0: if INFO = -i, the i-th argument had an illegal value

# <span id="page-1443-2"></span>**FURTHER DETAILS**

The method used is described in Nicholas J. Higham, ``Efficient Algorithms for Computing the Condition Number of a Tridiagonal Matrix'', SIAM J. Sci. Stat. Comput., Vol. 7, No. 1, January 1986.

- NAME
- SYNOPSIS
	- O F95 INTERFACE
	- ❍ C INTERFACE
- PURPOSE
- ARGUMENTS

dpteqr - compute all eigenvalues and, optionally, eigenvectors of a symmetric positive definite tridiagonal matrix by first factoring the matrix using SPTTRF, and then calling SBDSQR to compute the singular values of the bidiagonal factor

# **SYNOPSIS**

```
 SUBROUTINE DPTEQR( COMPZ, N, D, E, Z, LDZ, WORK, INFO)
 CHARACTER * 1 COMPZ
 INTEGER N, LDZ, INFO
 DOUBLE PRECISION D(*), E(*), Z(LDZ,*), WORK(*)
```
 SUBROUTINE DPTEQR\_64( COMPZ, N, D, E, Z, LDZ, WORK, INFO) CHARACTER \* 1 COMPZ INTEGER\*8 N, LDZ, INFO DOUBLE PRECISION D(\*), E(\*), Z(LDZ,\*), WORK(\*)

### **F95 INTERFACE**

```
 SUBROUTINE PTEQR( COMPZ, [N], D, E, Z, [LDZ], [WORK], [INFO])
 CHARACTER(LEN=1) :: COMPZ
 INTEGER :: N, LDZ, INFO
REAL(8), DIMENSION(:) :: D, E, WORK
REAL(8), DIMENSION(:,:):: Z SUBROUTINE PTEQR_64( COMPZ, [N], D, E, Z, [LDZ], [WORK], [INFO])
 CHARACTER(LEN=1) :: COMPZ
 INTEGER(8) :: N, LDZ, INFO
REAL(8), DIMENSION(:) : D, E, WORKREAL(8), DIMENSION(:,:):: Z
```
### **C INTERFACE**

#include <sunperf.h>

void dpteqr(char compz, int n, double \*d, double \*e, double \*z, int ldz, int \*info);

dpteqr computes all eigenvalues and, optionally, eigenvectors of a symmetric positive definite tridiagonal matrix by first factoring the matrix using SPTTRF, and then calling SBDSQR to compute the singular values of the bidiagonal factor.

This routine computes the eigenvalues of the positive definite tridiagonal matrix to high relative accuracy. This means that if the eigenvalues range over many orders of magnitude in size, then the small eigenvalues and corresponding eigenvectors will be computed more accurately than, for example, with the standard QR method.

The eigenvectors of a full or band symmetric positive definite matrix can also be found if SSYTRD, SSPTRD, or SSBTRD has been used to reduce this matrix to tridiagonal form. (The reduction to tridiagonal form, however, may preclude the possibility of obtaining high relative accuracy in the small eigenvalues of the original matrix, if these eigenvalues range over many orders of magnitude.)

# **ARGUMENTS**

#### **COMPZ (input)** ●

```
 = 'N': Compute eigenvalues only.
```

```
 = 'V': Compute eigenvectors of original symmetric
matrix also. Array Z contains the orthogonal
matrix used to reduce the original matrix to
tridiagonal form.
  = 'I': Compute eigenvectors of tridiagonal matrix also.
```

```
N (input)
●
```
The order of the matrix.  $N > 0$ .

**D (input/output)** ●

On entry, the n diagonal elements of the tridiagonal matrix. On normal exit, D contains the eigenvalues, in descending order.

**E (input/output)** ●

On entry, the (n-1) subdiagonal elements of the tridiagonal matrix. On exit, E has been destroyed.

**Z (input/output)** ●

On entry, if  $COMPZ = 'V'$ , the orthogonal matrix used in the reduction to tridiagonal form. On exit, if  $COMPZ = 'V'$ , the orthonormal eigenvectors of the original symmetric matrix; if COMPZ = 'I', the orthonormal eigenvectors of the tridiagonal matrix. If INFO > 0 on exit, Z contains the eigenvectors associated with only the stored eigenvalues. If  $COMPZ = 'N'$ , then Z is not referenced.

#### **LDZ (input)** ●

The leading dimension of the array Z. LDZ  $>$  = 1, and if COMPZ = 'V' or 'I', LDZ  $>$  = max(1,N).

- **WORK (workspace)**
	- dimension(4\*N)
- **INFO (output)**
	- = 0: successful exit.
	- < 0: if INFO = -i, the i-th argument had an illegal value.

 $> 0$ : if INFO = i, and i is: < = N the Cholesky factorization of the matrix could not be performed because the i-th principal minor was not positive definite. > N the SVD algorithm failed to converge; if INFO = N+i, i off-diagonal elements of the bidiagonal factor did not converge to zero.

- [NAME](#page-1447-0)
- [SYNOPSIS](#page-1447-1)
	- O [F95 INTERFACE](#page-1447-2)
	- ❍ [C INTERFACE](#page-1447-3)
- [PURPOSE](#page-1448-0)
- [ARGUMENTS](#page-1448-1)

<span id="page-1447-0"></span>dptrfs - improve the computed solution to a system of linear equations when the coefficient matrix is symmetric positive definite and tridiagonal, and provides error bounds and backward error estimates for the solution

## <span id="page-1447-1"></span>**SYNOPSIS**

```
 SUBROUTINE DPTRFS( N, NRHS, DIAG, OFFD, DIAGF, OFFDF, B, LDB, X, 
     LDX, FERR, BERR, WORK, INFO)
 INTEGER N, NRHS, LDB, LDX, INFO
 DOUBLE PRECISION DIAG(*), OFFD(*), DIAGF(*), OFFDF(*), B(LDB,*), X(LDX,*), FERR(*), BERR(*), WORK(*)
 SUBROUTINE DPTRFS_64( N, NRHS, DIAG, OFFD, DIAGF, OFFDF, B, LDB, X, 
     LDX, FERR, BERR, WORK, INFO)
 INTEGER*8 N, NRHS, LDB, LDX, INFO
 DOUBLE PRECISION DIAG(*), OFFD(*), DIAGF(*), OFFDF(*), B(LDB,*), X(LDX,*), FERR(*), BERR(*), WORK(*)
```
#### <span id="page-1447-2"></span>**F95 INTERFACE**

```
 SUBROUTINE PTRFS( [N], [NRHS], DIAG, OFFD, DIAGF, OFFDF, B, [LDB], 
 * X, [LDX], FERR, BERR, [WORK], [INFO])
  INTEGER :: N, NRHS, LDB, LDX, INFO
  REAL(8), DIMENSION(:) :: DIAG, OFFD, DIAGF, OFFDF, FERR, BERR, WORK
 REAL(8), DIMENSION(:,:) :: B, X SUBROUTINE PTRFS_64( [N], [NRHS], DIAG, OFFD, DIAGF, OFFDF, B, [LDB], 
       X, [LDX], FERR, BERR, [WORK], [INFO])
  INTEGER(8) :: N, NRHS, LDB, LDX, INFO
  REAL(8), DIMENSION(:) :: DIAG, OFFD, DIAGF, OFFDF, FERR, BERR, WORK
 REAL(8), DIMENSION(:,:) :: B, X
```
#### <span id="page-1447-3"></span>**C INTERFACE**

#include <sunperf.h>

void dptrfs(int n, int nrhs, double \*diag, double \*offd, double \*diagf, double \*offdf, double \*b, int ldb, double \*x, int ldx, double \*ferr, double \*berr, int \*info);

void dptrfs\_64(long n, long nrhs, double \*diag, double \*offd, double \*diagf, double \*offdf, double \*b, long ldb, double \*x, long ldx, double \*ferr, double \*berr, long \*info);

<span id="page-1448-0"></span>dptrfs improves the computed solution to a system of linear equations when the coefficient matrix is symmetric positive definite and tridiagonal, and provides error bounds and backward error estimates for the solution.

## <span id="page-1448-1"></span>**ARGUMENTS**

- **N (input)**
	- The order of the matrix  $A. N = 0$ .
- **NRHS (input)** The number of right hand sides, i.e., the number of columns of the matrix B. NRHS  $> = 0$ .
- **DIAG (input)** The n diagonal elements of the tridiagonal matrix A.
- **OFFD (input)** The (n-1) subdiagonal elements of the tridiagonal matrix A.
- **DIAGF (input)** ●
- The n diagonal elements of the diagonal matrix DIAG from the factorization computed by SPTTRF.
- **OFFDF (input)** ●

The (n-1) subdiagonal elements of the unit bidiagonal factor L from the factorization computed by SPTTRF.

- **B (input)** The right hand side matrix B.
- **LDB (input)** ●

The leading dimension of the array B. LDB  $> = max(1,N)$ .

<span id="page-1448-2"></span>**X (input/output)** ●

On entry, the solution matrix X, as computed by SPTTRS. On exit, the improved solution matrix X.

**LDX (input)** ●

The leading dimension of the array X. LDX  $> = max(1,N)$ .

<span id="page-1448-3"></span>**FERR (output)** ●

The forward error bound for each solution vector  $X(j)$  (the j-th column of the solution matrix X). If XTRUE is the true solution corresponding to  $X(j)$ , [FERR\(j\)](#page-1448-3) is an estimated upper bound for the magnitude of the largest element in  $(X(j)$  - XTRUE) divided by the magnitude of the largest element in X(j).

**BERR (output)** ●

The componentwise relative backward error of each solution vector  $X(j)$  (i.e., the smallest relative change in any element of A or B that makes  $X(j)$  an exact solution).

- **WORK (workspace)**
	- dimension(2\*N)
- **INFO (output)**
	- = 0: successful exit
	- < 0: if INFO = -i, the i-th argument had an illegal value
- [NAME](#page-1449-0)
- [SYNOPSIS](#page-1449-1)
	- O [F95 INTERFACE](#page-1449-2)
	- ❍ [C INTERFACE](#page-1449-3)
- [PURPOSE](#page-1450-0)
- [ARGUMENTS](#page-1450-1)

<span id="page-1449-0"></span>dptsv - compute the solution to a real system of linear equations  $A^*X = B$ , where A is an N-by-N symmetric positive definite tridiagonal matrix, and X and B are N-by-NRHS matrices.

# <span id="page-1449-1"></span>**SYNOPSIS**

 SUBROUTINE DPTSV( N, NRHS, DIAG, SUB, B, LDB, INFO) INTEGER N, NRHS, LDB, INFO DOUBLE PRECISION DIAG(\*), SUB(\*), B(LDB,\*)

 SUBROUTINE DPTSV\_64( N, NRHS, DIAG, SUB, B, LDB, INFO) INTEGER\*8 N, NRHS, LDB, INFO DOUBLE PRECISION DIAG(\*), SUB(\*), B(LDB,\*)

### <span id="page-1449-2"></span>**F95 INTERFACE**

 SUBROUTINE PTSV( [N], [NRHS], DIAG, SUB, B, [LDB], [INFO]) INTEGER :: N, NRHS, LDB, INFO REAL(8), DIMENSION(:) :: DIAG, SUB REAL(8), DIMENSION(:,:) :: B

 SUBROUTINE PTSV\_64( [N], [NRHS], DIAG, SUB, B, [LDB], [INFO]) INTEGER(8) :: N, NRHS, LDB, INFO REAL(8), DIMENSION(:) :: DIAG, SUB  $REAL(8)$ ,  $DIMENSION(:,:):: B$ 

## <span id="page-1449-3"></span>**C INTERFACE**

#include <sunperf.h>

void dptsv(int n, int nrhs, double \*diag, double \*sub, double \*b, int ldb, int \*info);

void dptsv\_64(long n, long nrhs, double \*diag, double \*sub, double \*b, long ldb, long \*info);

<span id="page-1450-0"></span>dptsv computes the solution to a real system of linear equations  $A^*X = B$ , where A is an N-by-N symmetric positive definite tridiagonal matrix, and X and B are N-by-NRHS matrices.

A is factored as  $A = L^*D^*L^{**}T$ , and the factored form of A is then used to solve the system of equations.

# <span id="page-1450-1"></span>**ARGUMENTS**

**N (input)** ●

The order of the matrix  $A. N > = 0$ .

- **NRHS (input)** The number of right hand sides, i.e., the number of columns of the matrix B. NRHS  $> = 0$ .
- **DIAG (input/output)** ●

On entry, the n diagonal elements of the tridiagonal matrix A. On exit, the n diagonal elements of the diagonal matrix DIAG from the factorization  $A = L^*DIAG^*L^{**}T$ .

**SUB (input/output)** ●

On entry, the (n-1) subdiagonal elements of the tridiagonal matrix A. On exit, the (n-1) subdiagonal elements of the unit bidiagonal factor L from the L\*DIAG\*L\*\*T factorization of A. (SUB can also be regarded as the superdiagonal of the unit bidiagonal factor U from the U\*\*T\*DIAG\*U factorization of A.)

**B (input/output)** ●

On entry, the N-by-NRHS right hand side matrix B. On exit, if  $INFO = 0$ , the N-by-NRHS solution matrix X.

**LDB (input)** ● The leading dimension of the array B. LDB  $> = max(1,N)$ .

**INFO (output)** ●

```
 = 0: successful exit
  < 0: if INFO = -i, the i-th argument had an illegal value
  > 0: if INFO = i, the leading minor of order i is not
positive definite, and the solution has not been
computed. The factorization has not been completed
unless i = N.
```
- [NAME](#page-1451-0)
- [SYNOPSIS](#page-1451-1)
	- ❍ [F95 INTERFACE](#page-1451-2)
	- ❍ [C INTERFACE](#page-1451-3)
- [PURPOSE](#page-1452-0)
- **[ARGUMENTS](#page-1452-1)**

<span id="page-1451-0"></span>dptsvx - use the factorization  $A = L^*D^*L^{**}T$  to compute the solution to a real system of linear equations  $A^*X = B$ , where A is an N-by-N symmetric positive definite tridiagonal matrix and X and B are N-by-NRHS matrices

## <span id="page-1451-1"></span>**SYNOPSIS**

```
 SUBROUTINE DPTSVX( FACT, N, NRHS, DIAG, SUB, DIAGF, SUBF, B, LDB, X, 
      LDX, RCOND, FERR, BERR, WORK, INFO)
 CHARACTER * 1 FACT
 INTEGER N, NRHS, LDB, LDX, INFO
 DOUBLE PRECISION RCOND
 DOUBLE PRECISION DIAG(*), SUB(*), DIAGF(*), SUBF(*), B(LDB,*), X(LDX,*), FERR(*), BERR(*), WORK(*)
 SUBROUTINE DPTSVX_64( FACT, N, NRHS, DIAG, SUB, DIAGF, SUBF, B, LDB, 
     X, LDX, RCOND, FERR, BERR, WORK, INFO)
 CHARACTER * 1 FACT
 INTEGER*8 N, NRHS, LDB, LDX, INFO
 DOUBLE PRECISION RCOND
 DOUBLE PRECISION DIAG(*), SUB(*), DIAGF(*), SUBF(*), B(LDB,*), X(LDX,*), FERR(*), BERR(*), WORK(*)
```
#### <span id="page-1451-2"></span>**F95 INTERFACE**

SUBROUTINE PTSVX( FACT, [N], [NRHS], DIAG, SUB, DIAGF, SUBF, B, [LDB], X, [LDX], RCOND, FERR, BERR, [WORK], [INFO]) CHARACTER(LEN=1) :: FACT INTEGER :: N, NRHS, LDB, LDX, INFO REAL(8) :: RCOND REAL(8), DIMENSION(:) :: DIAG, SUB, DIAGF, SUBF, FERR, BERR, WORK REAL(8), DIMENSION(:,:)  $:: B, X$  SUBROUTINE PTSVX\_64( FACT, [N], [NRHS], DIAG, SUB, DIAGF, SUBF, B, [LDB], X, [LDX], RCOND, FERR, BERR, [WORK], [INFO]) CHARACTER(LEN=1) :: FACT INTEGER(8) :: N, NRHS, LDB, LDX, INFO REAL(8) :: RCOND REAL(8), DIMENSION(:) :: DIAG, SUB, DIAGF, SUBF, FERR, BERR, WORK  $REAL(8)$ ,  $DIMENSION(:,:):: B, X$ 

#### <span id="page-1451-3"></span>**C INTERFACE**

#include <sunperf.h>

void dptsvx(char fact, int n, int nrhs, double \*diag, double \*sub, double \*diagf, double \*b, int ldb, double \*x, int ldx, double \*rcond, double \*ferr, double \*berr, int \*info);

void dptsvx\_64(char fact, long n, long nrhs, double \*diag, double \*sub, double \*diagf, double \*subf, double \*b, long ldb, double \*x, long ldx, double \*rcond, double \*ferr, double \*berr, long \*info);

<span id="page-1452-0"></span>dptsvx uses the factorization  $A = L^*D^*L^{**}T$  to compute the solution to a real system of linear equations  $A^*X = B$ , where A is an N-by-N symmetric positive definite tridiagonal matrix and X and B are N-by-NRHS matrices.

Error bounds on the solution and a condition estimate are also provided.

The following steps are performed:

1. If FACT = 'N', the matrix A is factored as  $A = L^*D^*L^{**}T$ , where L is a unit lower bidiagonal matrix and D is diagonal. The factorization can also be regarded as having the form

 $A = U^*T^*D^*U$ .

2. If the leading i-by-i principal minor is not positive definite, then the routine returns with INFO = i. Otherwise, the factored form of A is used to estimate the condition number of the matrix A. If the reciprocal of the condition number is less than machine precision, INFO  $= N+1$  is returned as a warning, but the routine still goes on to solve for X and compute error bounds as described below.

3. The system of equations is solved for X using the factored form of A.

4. Iterative refinement is applied to improve the computed solution matrix and calculate error bounds and backward error estimates for it.

## <span id="page-1452-1"></span>**ARGUMENTS**

**FACT (input)** ●

Specifies whether or not the factored form of A has been supplied on entry. = 'F': On entry, DIAGF and SUBF contain the factored form of A. DIAG, SUB, DIAGF, and SUBF will not be modified. = 'N': The matrix A will be copied to DIAGF and SUBF and factored.

**N (input)** ●

The order of the matrix  $A. N = 0$ .

**NRHS (input)** ●

The number of right hand sides, i.e., the number of columns of the matrices B and X. NRHS  $> = 0$ .

**DIAG (input)** ●

The n diagonal elements of the tridiagonal matrix A.

**SUB (input)** ●

The (n-1) subdiagonal elements of the tridiagonal matrix A.

**DIAGF (input/output)** ●

If FACT = 'F', then DIAGF is an input argument and on entry contains the n diagonal elements of the diagonal matrix DIAG from the  $L^*DL**T$  factorization of A. If  $FACT = 'N'$ , then DIAGF is an output argument and on exit contains the n diagonal elements of the diagonal matrix DIAG from the L\*DIAG\*L\*\*T factorization of A.

**SUBF (input/output)** ●

If  $FACT = F$ , then SUBF is an input argument and on entry contains the  $(n-1)$  subdiagonal elements of the unit bidiagonal factor L from the L\*DIAG\*L\*\*T factorization of A. If FACT = 'N', then SUBF is an output argument and on exit contains the (n-1) subdiagonal elements of the unit bidiagonal factor L from the L\*DIAG\*L\*\*T factorization of A.

**B (input)** ●

The N-by-NRHS right hand side matrix B.

**LDB (input)** ●

The leading dimension of the array B. LDB  $> = max(1, N)$ .

<span id="page-1452-2"></span>**X (output)** ●

If  $INFO = 0$  of  $INFO = N+1$ , the N-by-NRHS solution matrix X.

**LDX (input)** ●

The leading dimension of the array X. LDX  $> = max(1, N)$ .

**RCOND (output)** ●

The reciprocal condition number of the matrix A. If RCOND is less than the machine precision (in particular, if  $RCOND = 0$ ), the matrix is singular to working precision. This condition is indicated by a return code of INFO  $> 0$ .

<span id="page-1452-3"></span>**FERR (output)** ●

The forward error bound for each solution vector  $\underline{X(j)}$  $\underline{X(j)}$  $\underline{X(j)}$  (the j-th column of the solution matrix X). If XTRUE is the true solution corresponding to  $X(j)$ , FERR( $j$ ) is an estimated upper bound for the magnitude of the largest element in  $(X(j)$  - XTRUE) divided by the magnitude of the largest element in  $X(j)$ .

#### **BERR (output)** ●

The componentwise relative backward error of each solution vector  $\underline{X(\cdot)}$  (i.e., the smallest relative change in any element of A or B that makes  $\underline{X(j)}$  $\underline{X(j)}$  $\underline{X(j)}$  an exact solution).

- **WORK (workspace)** dimension(2\*N)
- **INFO (output)**
	- = 0: successful exit

< 0: if INFO = -i, the i-th argument had an illegal value

> 0: if INFO = i, and i is

 < = N: the leading minor of order i of A is not positive definite, so the factorization could not be completed, and the solution has not been computed. RCOND = 0 is returned. = N+1: U is nonsingular, but RCOND is less than machine precision, meaning that the matrix is singular to working precision. Nevertheless, the solution and error bounds are computed because there are a number of situations where the computed solution can be more accurate than the value of RCOND would suggest.

- [NAME](#page-1454-0)
- [SYNOPSIS](#page-1454-1)
	- O [F95 INTERFACE](#page-1454-2)
	- ❍ [C INTERFACE](#page-1454-3)
- [PURPOSE](#page-1455-0)
- [ARGUMENTS](#page-1455-1)

<span id="page-1454-0"></span>dpttrf - compute the L\*D\*L' factorization of a real symmetric positive definite tridiagonal matrix A

# <span id="page-1454-1"></span>**SYNOPSIS**

```
 SUBROUTINE DPTTRF( N, DIAG, OFFD, INFO)
 INTEGER N, INFO
 DOUBLE PRECISION DIAG(*), OFFD(*)
```

```
 SUBROUTINE DPTTRF_64( N, DIAG, OFFD, INFO)
 INTEGER*8 N, INFO
 DOUBLE PRECISION DIAG(*), OFFD(*)
```
## <span id="page-1454-2"></span>**F95 INTERFACE**

 SUBROUTINE PTTRF( [N], DIAG, OFFD, [INFO]) INTEGER :: N, INFO REAL(8), DIMENSION(:) :: DIAG, OFFD

 SUBROUTINE PTTRF\_64( [N], DIAG, OFFD, [INFO]) INTEGER(8) :: N, INFO REAL(8), DIMENSION(:) :: DIAG, OFFD

## <span id="page-1454-3"></span>**C INTERFACE**

#include <sunperf.h>

void dpttrf(int n, double \*diag, double \*offd, int \*info);

void dpttrf\_64(long n, double \*diag, double \*offd, long \*info);

<span id="page-1455-0"></span>dpttrf computes the L\*D\*L' factorization of a real symmetric positive definite tridiagonal matrix A. The factorization may also be regarded as having the form  $A = U^*D^*U$ .

# <span id="page-1455-1"></span>**ARGUMENTS**

**N (input)** ●

The order of the matrix  $A. N = 0$ .

- **DIAG (input/output)** On entry, the n diagonal elements of the tridiagonal matrix A. On exit, the n diagonal elements of the diagonal matrix DIAG from the L\*DIAG\*L' factorization of A.
- **OFFD (input/output)** ●

On entry, the (n-1) subdiagonal elements of the tridiagonal matrix A. On exit, the (n-1) subdiagonal elements of the unit bidiagonal factor L from the L\*DIAG\*L' factorization of A. OFFD can also be regarded as the superdiagonal of the unit bidiagonal factor U from the U'\*DIAG\*U factorization of A.

#### **INFO (output)** ●

```
 = 0: successful exit
 < 0: if INFO = -k, the k-th argument had an illegal value
  > 0: if INFO = k, the leading minor of order k is not
positive definite; if k < N, the factorization could not
be completed, while if k = N, the factorization was
completed, but DIAG(N) = 0.
```
- [NAME](#page-1456-0)
- [SYNOPSIS](#page-1456-1)
	- O [F95 INTERFACE](#page-1456-2)
	- ❍ [C INTERFACE](#page-1456-3)
- [PURPOSE](#page-1457-0)
- [ARGUMENTS](#page-1457-1)

<span id="page-1456-0"></span>dpttrs - solve a tridiagonal system of the form  $A * X = B$  using the  $L^*D^*L$  factorization of A computed by SPTTRF

# <span id="page-1456-1"></span>**SYNOPSIS**

 SUBROUTINE DPTTRS( N, NRHS, DIAG, OFFD, B, LDB, INFO) INTEGER N, NRHS, LDB, INFO DOUBLE PRECISION DIAG(\*), OFFD(\*), B(LDB,\*)

```
 SUBROUTINE DPTTRS_64( N, NRHS, DIAG, OFFD, B, LDB, INFO)
 INTEGER*8 N, NRHS, LDB, INFO
 DOUBLE PRECISION DIAG(*), OFFD(*), B(LDB,*)
```
### <span id="page-1456-2"></span>**F95 INTERFACE**

 SUBROUTINE PTTRS( [N], [NRHS], DIAG, OFFD, B, [LDB], [INFO]) INTEGER :: N, NRHS, LDB, INFO REAL(8), DIMENSION(:) :: DIAG, OFFD  $REAL(8)$ ,  $DIMENSION(:,:):: B$ 

 SUBROUTINE PTTRS\_64( [N], [NRHS], DIAG, OFFD, B, [LDB], [INFO]) INTEGER(8) :: N, NRHS, LDB, INFO REAL(8), DIMENSION(:) :: DIAG, OFFD REAL(8), DIMENSION(:,:) :: B

## <span id="page-1456-3"></span>**C INTERFACE**

#include <sunperf.h>

void dpttrs(int n, int nrhs, double \*diag, double \*offd, double \*b, int ldb, int \*info);

void dpttrs\_64(long n, long nrhs, double \*diag, double \*offd, double \*b, long ldb, long \*info);

<span id="page-1457-0"></span>dpttrs solves a tridiagonal system of the form  $A * X = B$  using the L\*D\*L' factorization of A computed by SPTTRF. D is a diagonal matrix specified in the vector D, L is a unit bidiagonal matrix whose subdiagonal is specified in the vector E, and X and B are N by NRHS matrices.

# <span id="page-1457-1"></span>**ARGUMENTS**

**N (input)** ●

The order of the tridiagonal matrix A.  $N > = 0$ .

- **NRHS (input)** The number of right hand sides, i.e., the number of columns of the matrix B. NRHS  $> = 0$ .
- **DIAG (input)** The n diagonal elements of the diagonal matrix DIAG from the L\*DIAG\*L' factorization of A.
- **OFFD (input/output)** ●

The (n-1) subdiagonal elements of the unit bidiagonal factor L from the L\*DIAG\*L' factorization of A. OFFD can also be regarded as the superdiagonal of the unit bidiagonal factor U from the factorization  $A = U^* D I A G^* U$ .

**B (input/output)** ●

On entry, the right hand side vectors B for the system of linear equations. On exit, the solution vectors, X.

**LDB (input)** ● The leading dimension of the array B.  $LDB$  > = max(1,N).

- **INFO (output)**
	- = 0: successful exit
	- < 0: if INFO = -k, the k-th argument had an illegal value
- NAME
- SYNOPSIS
	- O F95 INTERFACE
	- ❍ C INTERFACE
- PURPOSE
- ARGUMENTS

dptts2 - solve a tridiagonal system of the form  $A * X = B$  using the  $L^*D^*L$  factorization of A computed by SPTTRF

# **SYNOPSIS**

```
 SUBROUTINE DPTTS2( N, NRHS, D, E, B, LDB)
 INTEGER N, NRHS, LDB
 DOUBLE PRECISION D(*), E(*), B(LDB,*)
```

```
 SUBROUTINE DPTTS2_64( N, NRHS, D, E, B, LDB)
 INTEGER*8 N, NRHS, LDB
DOUBLE PRECISION D(*), E(*), B(LDB, *)
```
## **F95 INTERFACE**

 SUBROUTINE DPTTS2( N, NRHS, D, E, B, LDB) INTEGER :: N, NRHS, LDB  $REAL(8)$ , DIMENSION(:) :: D, E  $REAL(8)$ ,  $DIMENSION(:,:):: B$ 

 SUBROUTINE DPTTS2\_64( N, NRHS, D, E, B, LDB) INTEGER(8) :: N, NRHS, LDB REAL(8), DIMENSION(:)  $:: D, E$  $REAL(8)$ ,  $DIMENSION(:,:):: B$ 

## **C INTERFACE**

#include <sunperf.h>

void dptts2(int n, int nrhs, double \*d, double \*e, double \*b, int ldb);

void dptts2\_64(long n, long nrhs, double \*d, double \*e, double \*b, long ldb);

dptts2 solves a tridiagonal system of the form  $A * X = B$  using the L\*D\*L' factorization of A computed by SPTTRF. D is a diagonal matrix specified in the vector D, L is a unit bidiagonal matrix whose subdiagonal is specified in the vector E, and X and B are N by NRHS matrices.

# **ARGUMENTS**

**N (input)** ●

The order of the tridiagonal matrix  $A. N = 0$ .

- **NRHS (input)** The number of right hand sides, i.e., the number of columns of the matrix B. NRHS  $> = 0$ .
- **D (input)** ●

The n diagonal elements of the diagonal matrix D from the L\*D\*L' factorization of A.

**E (input)** ●

The  $(n-1)$  subdiagonal elements of the unit bidiagonal factor L from the  $L^*D^*L$  factorization of A. E can also be regarded as the superdiagonal of the unit bidiagonal factor U from the factorization  $A = U^*D^*U$ .

**B (input/output)** ●

On entry, the right hand side vectors B for the system of linear equations. On exit, the solution vectors, X.

**LDB (input)** ● The leading dimension of the array B. LDB  $> = max(1, N)$ .

- [NAME](#page-1460-0)
- [SYNOPSIS](#page-1460-1)
	- O [F95 INTERFACE](#page-1460-2)
	- ❍ [C INTERFACE](#page-1461-0)
- [PURPOSE](#page-1461-1)
- [ARGUMENTS](#page-1461-2)

<span id="page-1460-0"></span>dqdota - compute a double precision constant plus an extended precision constant plus the extended precision dot product of two double precision vectors x and y.

# <span id="page-1460-1"></span>**SYNOPSIS**

 DOUBLE PRECISION FUNCTION DQDOTA( N, DB, QC, DX, INCX, DY, INCY) INTEGER N, INCX, INCY REAL \* 16 QC DOUBLE PRECISION DB DOUBLE PRECISION DX(\*), DY(\*) DOUBLE PRECISION FUNCTION DQDOTA\_64( N, DB, QC, DX, INCX, DY, INCY) INTEGER\*8 N, INCX, INCY REAL \* 16 QC DOUBLE PRECISION DB DOUBLE PRECISION DX(\*), DY(\*)

### <span id="page-1460-2"></span>**F95 INTERFACE**

 REAL(8) FUNCTION DQDOTA( N, DB, QC, DX, INCX, DY, INCY) INTEGER :: N, INCX, INCY  $REAL(16) :: QC$  REAL(8) :: DB  $REAL(8)$ ,  $DIMENSION(:)::DX, DY$  REAL(8) FUNCTION DQDOTA\_64( N, DB, QC, DX, INCX, DY, INCY) INTEGER(8) :: N, INCX, INCY  $REAL(16) :: QC$  $REAL(8) :: DB$  $REAL(8)$ ,  $DIMENSION(:)::DX, DY$ 

## <span id="page-1461-0"></span>**C INTERFACE**

#include <sunperf.h>

double dqdota(int n, double db, long double \*qc, double \*dx, int incx, double \*dy, int incy);

double dqdota\_64(long n, double db, long double \*qc, double \*dx, long incx, double \*dy, long incy);

# <span id="page-1461-1"></span>**PURPOSE**

dqdota compute a double precision constant plus an extended precision constant plus the extended precision dot product of two double precision vectors x and y.

# <span id="page-1461-2"></span>**ARGUMENTS**

**N (input)** ●

On entry, N specifies the number of elements in the vector. If  $N < 0$  then the function returns the value DB+QC. Unchanged on exit.

- **DB (input)** On entry, the constant that is added to the dot product before the result is returned. Unchanged on exit.
- **QC (input/output)** On entry, the extended precision constant to be added to the dot product. On exit, the extended precision result.
- **DX (input)** ●

On entry, the incremented array DX must contain the vector x. Unchanged on exit.

**INCX (input)** ●

On entry, INCX specifies the increment for the elements of DX. INCX must not be zero. Unchanged on exit.

**DY (input)** ●

On entry, the incremented array DY must contain the vector y. Unchanged on exit.

**INCY (input)** ●

On entry, INCY specifies the increment for the elements of DY. INCY must not be zero. Unchanged on exit.

- NAME
- SYNOPSIS
	- O F95 INTERFACE
	- ❍ C INTERFACE
- PURPOSE
- ARGUMENTS

dqdoti - compute a constant plus the extended precision dot product of two double precision vectors x and y.

# **SYNOPSIS**

```
 DOUBLE PRECISION FUNCTION DQDOTI( N, DB, QC, DX, INCX, DY, INCY)
 INTEGER N, INCX, INCY
 REAL * 16 QC
 DOUBLE PRECISION DB
 DOUBLE PRECISION DX(*), DY(*)
 DOUBLE PRECISION FUNCTION DQDOTI_64( N, DB, QC, DX, INCX, DY, INCY)
 INTEGER*8 N, INCX, INCY
 REAL * 16 QC
 DOUBLE PRECISION DB
 DOUBLE PRECISION DX(*), DY(*)
```
#### **F95 INTERFACE**

 REAL(8) FUNCTION DQDOTI( N, DB, QC, DX, INCX, DY, INCY) INTEGER :: N, INCX, INCY  $REAL(16) :: QC$  $REAL(8) :: DB$  $REAL(8)$ ,  $DIMENSION(:)::DX, DY$  REAL(8) FUNCTION DQDOTI\_64( N, DB, QC, DX, INCX, DY, INCY) INTEGER(8) :: N, INCX, INCY  $REAL(16) :: QC$  $REAL(8) :: DB$  $REAL(8)$ ,  $DIMENSION(:)::DX, DY$ 

## **C INTERFACE**

#include <sunperf.h>

double dqdoti(int n, double db, long double \*qc, double \*dx, int incx, double \*dy, int incy);

double dqdoti\_64(long n, double db, long double \*qc, double \*dx, long incx, double \*dy, long incy);

# **PURPOSE**

dqdoti computes a constant plus the double precision dot product of x and y where x and y are double precision n-vectors.

# **ARGUMENTS**

**N (input)** ●

On entry, N specifies the number of elements in the vector. If  $N < 0$  then the function returns the value DB. Unchanged on exit.

- **DB (input)** On entry, the constant that is added to the dot product before the result is returned. Unchanged on exit.
- **QC (input/output)** On exit, the extended precision result.
- **DX (input)** On entry, the incremented array DX must contain the vector x. Unchanged on exit.
- **INCX (input)** On entry, INCX specifies the increment for the elements of DX. INCX must not be zero. Unchanged on exit.
- **DY (input)** ●

On entry, the incremented array DY must contain the vector y. Unchanged on exit.

**INCY (input)** ● On entry, INCY specifies the increment for the elements of DY. INCY must not be zero. Unchanged on exit.

- [NAME](#page-1464-0)
- [SYNOPSIS](#page-1464-1)
	- O [F95 INTERFACE](#page-1464-2)
	- ❍ [C INTERFACE](#page-1464-3)
- [PURPOSE](#page-1465-0)
- [ARGUMENTS](#page-1465-1)

<span id="page-1464-0"></span>drot - Apply a Given's rotation constructed by SROTG.

# <span id="page-1464-1"></span>**SYNOPSIS**

```
 SUBROUTINE DROT( N, X, INCX, Y, INCY, C, S)
 INTEGER N, INCX, INCY
 DOUBLE PRECISION C, S
 DOUBLE PRECISION X(*), Y(*)
```

```
 SUBROUTINE DROT_64( N, X, INCX, Y, INCY, C, S)
 INTEGER*8 N, INCX, INCY
 DOUBLE PRECISION C, S
 DOUBLE PRECISION X(*), Y(*)
```
## <span id="page-1464-2"></span>**F95 INTERFACE**

 SUBROUTINE ROT( [N], X, [INCX], Y, [INCY], C, S) INTEGER :: N, INCX, INCY  $REAL(8) :: C, S$  REAL(8), DIMENSION(:) :: X, Y SUBROUTINE ROT\_64( [N], X, [INCX], Y, [INCY], C, S) INTEGER(8) :: N, INCX, INCY  $REAL(8) :: C, S$ REAL(8), DIMENSION(:) :: X, Y

## <span id="page-1464-3"></span>**C INTERFACE**

#include <sunperf.h>

void drot(int n, double \*x, int incx, double \*y, int incy, double c, double s);

void drot\_64(long n, double \*x, long incx, double \*y, long incy, double c, double s);

<span id="page-1465-0"></span>drot Apply a Given's rotation constructed by SROTG.

# <span id="page-1465-1"></span>**ARGUMENTS**

#### **N (input)** ●

On entry, N specifies the number of elements in the vector. N must be at least one for the subroutine to have any visible effect. Unchanged on exit.

- **X (input)**  $(1 + \bar{(n-1)}^*)$  abs( INCX )). Before entry, the incremented array X must contain the vector x. Unchanged on exit.
- **INCX (input)** On entry, INCX specifies the increment for the elements of X. INCX must not be zero. Unchanged on exit.
- **Y (input/output)** ●

 $(1 + \bar{(n-1)}^*)$  abs( INCY)). On entry, the incremented array Y must contain the vector y. On exit, Y is overwritten by the updated vector y.

**INCY (input)** ●

On entry, INCY specifies the increment for the elements of Y. INCY must not be zero. Unchanged on exit.

**C (input)** ●

On entry, the C rotation value constructed by SROTG. Unchanged on exit.

**S (input)** ●

On entry, the S rotation value constructed by SROTG. Unchanged on exit.

- NAME
- SYNOPSIS
	- O F95 INTERFACE
	- ❍ C INTERFACE
- PURPOSE
- ARGUMENTS

drotg - Construct a Given's plane rotation

# **SYNOPSIS**

 SUBROUTINE DROTG( A, B, C, S) DOUBLE PRECISION A, B, C, S

 SUBROUTINE DROTG\_64( A, B, C, S) DOUBLE PRECISION A, B, C, S

## **F95 INTERFACE**

 SUBROUTINE ROTG( A, B, C, S)  $REAL(8) :: A, B, C, S$ 

 SUBROUTINE ROTG\_64( A, B, C, S) REAL(8) :: A, B, C, S

### **C INTERFACE**

#include <sunperf.h>

void drotg(double \*a, double \*b, double \*c, double \*s);

void drotg\_64(double \*a, double \*b, double \*c, double \*s);

drotg Construct a Given's plane rotation that will annihilate an element of a vector.

# **ARGUMENTS**

#### **A (input/output)** ●

On entry, A contains the entry in the first vector that corresponds to the element to be annihilated in the second vector. On exit, contains the nonzero element of the rotated vector.

**B (input/output)** ●

On entry, B contains the entry to be annihilated in the second vector. On exit, contains either S or 1/C depending on which of the input values of A and B is larger.

#### **C (output)** ●

On exit, C and S are the elements of the rotation matrix that will be applied to annihilate B.

**S (output)** ● See the description of C.

- [NAME](#page-1468-0)
- [SYNOPSIS](#page-1468-1)
- [PURPOSE](#page-1469-0)
- [ARGUMENTS](#page-1469-1)

<span id="page-1468-0"></span>droti - Apply an indexed Givens rotation.

# <span id="page-1468-1"></span>**SYNOPSIS**

```
 SUBROUTINE DROTI(NZ, X, INDX, Y, C, S)
 INTEGER NZ
 INTEGER INDX(*)
 DOUBLE PRECISION C, S
 DOUBLE PRECISION X(*), Y(*)
 SUBROUTINE DROTI_64(NZ, X, INDX, Y, C, S)
 INTEGER*8 NZ
 INTEGER*8 INDX(*)
 DOUBLE PRECISION C, S
 DOUBLE PRECISION X(*), Y(*)
F95 INTERFACE SUBROUTINE ROTI([NZ], X, INDX, Y, C, S)
 INTEGER :: NZ
 INTEGER, DIMENSION(:) :: INDX
REAL(8) :: C, SREAL(8), DIMENSION(:) : X, Y SUBROUTINE ROTI_64([NZ], X, INDX, Y, C, S)
 INTEGER(8) :: NZ
 INTEGER(8), DIMENSION(:) :: INDX
REAL(8) :: C, SREAL(8), DIMENSION(:) : X, Y
```
<span id="page-1469-0"></span>DROTI - Applies a Givens rotation to a sparse vector x stored in compressed form and another vector y in full storage form

```
 do i = 1, n
  temp = -s * x(i) + c * y(int(x))x(i) = c * x(i) + s * y(intx(i))y(intdx(i)) = temp enddo
```
# <span id="page-1469-1"></span>**ARGUMENTS**

#### **NZ (input) - INTEGER**

Number of elements in the compressed form. Unchanged on exit.

#### **X (input)**

Vector containing the values of the compressed form.

#### **INDX (input) - INTEGER**

Vector containing the indices of the compressed form. It is assumed that the elements in INDX are distinct and greater than zero. Unchanged on exit.

#### **Y (input/output)**

Vector on input which contains the vector Y in full storage form. On exit, only the elements corresponding to the indices in INDX have been modified.

#### **C (input)**

Scalar defining the Givens rotation

#### **S (input)**

Scalar defining the Givens rotation

- [NAME](#page-1470-0)
- [SYNOPSIS](#page-1470-1)
	- O [F95 INTERFACE](#page-1470-2)
	- ❍ [C INTERFACE](#page-1470-3)
- [PURPOSE](#page-1471-0)
- [ARGUMENTS](#page-1471-1)

<span id="page-1470-0"></span>drotm - Apply a Gentleman's modified Given's rotation constructed by SROTMG.

# <span id="page-1470-1"></span>**SYNOPSIS**

 SUBROUTINE DROTM( N, X, INCX, Y, INCY, PARAM) INTEGER N, INCX, INCY DOUBLE PRECISION X(\*), Y(\*), PARAM(\*)

 SUBROUTINE DROTM\_64( N, X, INCX, Y, INCY, PARAM) INTEGER\*8 N, INCX, INCY DOUBLE PRECISION X(\*), Y(\*), PARAM(\*)

### <span id="page-1470-2"></span>**F95 INTERFACE**

 SUBROUTINE ROTM( [N], X, [INCX], Y, [INCY], PARAM) INTEGER :: N, INCX, INCY REAL(8), DIMENSION(:) :: X, Y, PARAM

 SUBROUTINE ROTM\_64( [N], X, [INCX], Y, [INCY], PARAM) INTEGER(8) :: N, INCX, INCY REAL(8), DIMENSION(:) :: X, Y, PARAM

## <span id="page-1470-3"></span>**C INTERFACE**

#include <sunperf.h>

void drotm(int n, double \*x, int incx, double \*y, int incy, double \*param);

void drotm\_64(long n, double \*x, long incx, double \*y, long incy, double \*param);

<span id="page-1471-0"></span>drotm Apply a Given's rotation constructed by SROTMG.

# <span id="page-1471-1"></span>**ARGUMENTS**

#### **N (input)** ●

On entry, N specifies the number of elements in the vector. N must be at least one for the subroutine to have any visible effect. Unchanged on exit.

**X (input)** ●

 $(1 + (n - 1)$ <sup>\*</sup>abs( INCX)). On entry, the incremented array X must contain the vector x. On exit, X is overwritten by the updated vector x.

**INCX (input)** ●

On entry, INCX specifies the increment for the elements of X. INCX must not be zero. Unchanged on exit.

**Y (input/output)** ●

 $(1 + (n - 1) * abs(NCY))$ . On entry, the incremented array Y must contain the vector y. On exit, Y is overwritten by the updated vector y.

**INCY (input)** ●

On entry, INCY specifies the increment for the elements of Y. INCY must not be zero. Unchanged on exit.

**PARAM (input)** ●

On entry, the rotation values constructed by SROTMG. Unchanged on exit.

- NAME
- SYNOPSIS
	- O F95 INTERFACE
	- ❍ C INTERFACE
- PURPOSE
- ARGUMENTS

drotmg - Construct a Gentleman's modified Given's plane rotation

# **SYNOPSIS**

```
 SUBROUTINE DROTMG( D1, D2, B1, B2, PARAM)
 DOUBLE PRECISION D1, D2, B1, B2
 DOUBLE PRECISION PARAM(*)
```

```
 SUBROUTINE DROTMG_64( D1, D2, B1, B2, PARAM)
 DOUBLE PRECISION D1, D2, B1, B2
 DOUBLE PRECISION PARAM(*)
```
## **F95 INTERFACE**

 SUBROUTINE ROTMG( D1, D2, B1, B2, PARAM) REAL(8) :: D1, D2, B1, B2 REAL(8), DIMENSION(:) :: PARAM

 SUBROUTINE ROTMG\_64( D1, D2, B1, B2, PARAM) REAL(8) :: D1, D2, B1, B2 REAL(8), DIMENSION(:) :: PARAM

## **C INTERFACE**

#include <sunperf.h>

void drotmg(double \*d1, double \*d2, double \*b1, double \*b2, double \*param);

void drotmg\_64(double \*d1, double \*d2, double \*b1, double \*b2, double \*param);

drotmg Construct Gentleman's modified a Given's plane rotation that will annihilate an element of a vector.

# **ARGUMENTS**

- **D1 (input/output)** On entry, the first diagonal entry in the H matrix. On exit, changed to reflect the effect of the transformation.
- **D2 (input/output)** On entry, the second diagonal entry in the H matrix. On exit, changed to reflect the effect of the transformation.
- **B1 (input/output)** On entry, the first element of the vector to which the H matrix is applied. On exit, changed to reflect the effect of the transformation.
- **B2 (input/output)** On entry, the second element of the vector to which the H matrix is applied. Unchanged on exit.
- **PARAM (input/output)** On exit,  $\frac{p_{\text{ARAM}}(1)}{p_{\text{RAM}}(2)}$  describes the form of the rotation matrix H, and  $\frac{p_{\text{ARAM}}(2...5)}{p_{\text{RAM}}(2...5)}$  contain the H matrix.

If  $\overline{PARAM(1)}$  = -2 then H = I and no elements of PARAM are modified.

If  $\text{PARAM}(1) = -1$  then  $\text{PARM}(2) = h11$ ,  $\text{PARM}(3) = h21$ ,  $\text{PARM}(4) = h12$ , and  $\text{PARM}(5) = h22$ .

If  $PARAM(1) = 0$  then  $h11 = h22 = 1$ ,  $PARAM(3) = h21$ , and  $PARAM(4) = h12$ .

If  $\text{PARAM}(1) = 1$  then  $h12 = 1$ ,  $h21 = -1$ ,  $\text{PARAM}(2) = h11$ , and  $\text{PARAM}(5) = h22$ .

- [NAME](#page-1474-0)
- [SYNOPSIS](#page-1474-1)
	- ❍ [F95 INTERFACE](#page-1474-2)
	- ❍ [C INTERFACE](#page-1475-0)
- [PURPOSE](#page-1475-1)
- [ARGUMENTS](#page-1475-2)

<span id="page-1474-0"></span>dsbev - compute all the eigenvalues and, optionally, eigenvectors of a real symmetric band matrix A

# <span id="page-1474-1"></span>**SYNOPSIS**

 SUBROUTINE DSBEV( JOBZ, UPLO, N, NDIAG, A, LDA, W, Z, LDZ, WORK, \* INFO) CHARACTER \* 1 JOBZ, UPLO INTEGER N, NDIAG, LDA, LDZ, INFO DOUBLE PRECISION A(LDA,\*), W(\*), Z(LDZ,\*), WORK(\*) SUBROUTINE DSBEV 64( JOBZ, UPLO, N, NDIAG, A, LDA, W, Z, LDZ, WORK, \* INFO) CHARACTER \* 1 JOBZ, UPLO INTEGER\*8 N, NDIAG, LDA, LDZ, INFO DOUBLE PRECISION  $A(LDA, *), W(*), Z(LDZ, *), WORK(*)$ 

### <span id="page-1474-2"></span>**F95 INTERFACE**

 SUBROUTINE SBEV( JOBZ, UPLO, [N], NDIAG, A, [LDA], W, Z, [LDZ], \* [WORK], [INFO]) CHARACTER(LEN=1) :: JOBZ, UPLO INTEGER :: N, NDIAG, LDA, LDZ, INFO REAL(8), DIMENSION(:) :: W, WORK REAL(8), DIMENSION(:,:)  $:: A, Z$ 

 SUBROUTINE SBEV\_64( JOBZ, UPLO, [N], NDIAG, A, [LDA], W, Z, [LDZ], \* [WORK], [INFO]) CHARACTER(LEN=1) :: JOBZ, UPLO INTEGER(8) :: N, NDIAG, LDA, LDZ, INFO  $REAL(8)$ , DIMENSION(:) :: W, WORK REAL(8), DIMENSION(:,:)  $:: A, Z$ 

## <span id="page-1475-0"></span>**C INTERFACE**

#include <sunperf.h>

void dsbev(char jobz, char uplo, int n, int ndiag, double \*a, int lda, double \*w, double \*z, int ldz, int \*info);

void dsbev\_64(char jobz, char uplo, long n, long ndiag, double \*a, long lda, double \*w, double \*z, long ldz, long \*info);

# <span id="page-1475-1"></span>**PURPOSE**

dsbev computes all the eigenvalues and, optionally, eigenvectors of a real symmetric band matrix A.

# <span id="page-1475-2"></span>**ARGUMENTS**

**JOBZ (input)** ●

```
 = 'N': Compute eigenvalues only;
```
- = 'V': Compute eigenvalues and eigenvectors.
- **UPLO (input)** ●

= 'U': Upper triangle of A is stored;

- = 'L': Lower triangle of A is stored.
- **N (input)** ●

The order of the matrix  $A. N = 0$ .

**NDIAG (input)** ●

The number of superdiagonals of the matrix A if  $UPLO = U'$ , or the number of subdiagonals if  $UPLO = L'$ . NDIAG  $> = 0.$ 

<span id="page-1475-3"></span>**A (input/output)** ●

On entry, the upper or lower triangle of the symmetric band matrix A, stored in the first NDIAG+1 rows of the array. The j-th column of A is stored in the j-th column of the array A as follows: if UPLO = 'U',  $A(kd+1+i-j,j)$  $= A(i,j)$  $= A(i,j)$  for  $\max(1,j-kd) < i \leq j$ ; if UPLO = 'L',  $A(1+i-j,j) = A(i,j)$  $A(1+i-j,j) = A(i,j)$  for  $j \leq i \leq \min(n,j+kd)$ .

On exit, A is overwritten by values generated during the reduction to tridiagonal form. If  $UPLO = U'$ , the first superdiagonal and the diagonal of the tridiagonal matrix T are returned in rows NDIAG and NDIAG+1 of A, and if UPLO =  $L'$ , the diagonal and first subdiagonal of T are returned in the first two rows of A.

**LDA (input)** ●

The leading dimension of the array A.  $LDA$  > = NDIAG + 1.

**W (output)** ●

If  $INFO = 0$ , the eigenvalues in ascending order.

**Z (output)** ●

If  $JOBZ = V'$ , then if  $INFO = 0$ , Z contains the orthonormal eigenvectors of the matrix A, with the i-th column of Z holding the eigenvector associated with  $W(i)$ . If JOBZ = 'N', then Z is not referenced.

**LDZ (input)** ●

The leading dimension of the array Z.  $LDZ > = 1$ , and if  $JOBZ = 'V', LDZ > = max(1,N)$ .
- **WORK (workspace)** dimension(MAX(1,3\*N-2))
- **INFO (output)** ●

```
 = 0: successful exit
```
< 0: if INFO = -i, the i-th argument had an illegal value

 > 0: if INFO = i, the algorithm failed to converge; i off-diagonal elements of an intermediate tridiagonal form did not converge to zero.

- [NAME](#page-1477-0)
- [SYNOPSIS](#page-1477-1)
	- O [F95 INTERFACE](#page-1477-2)
	- ❍ [C INTERFACE](#page-1478-0)
- [PURPOSE](#page-1478-1)
- [ARGUMENTS](#page-1478-2)

<span id="page-1477-0"></span>dsbevd - compute all the eigenvalues and, optionally, eigenvectors of a real symmetric band matrix A

# <span id="page-1477-1"></span>**SYNOPSIS**

 SUBROUTINE DSBEVD( JOBZ, UPLO, N, KD, AB, LDAB, W, Z, LDZ, WORK, \* LWORK, IWORK, LIWORK, INFO) CHARACTER \* 1 JOBZ, UPLO INTEGER N, KD, LDAB, LDZ, LWORK, LIWORK, INFO INTEGER IWORK(\*) DOUBLE PRECISION AB(LDAB, \*),  $W(*)$ ,  $Z(LDZ, *)$ ,  $WORK(*)$  SUBROUTINE DSBEVD\_64( JOBZ, UPLO, N, KD, AB, LDAB, W, Z, LDZ, WORK, \* LWORK, IWORK, LIWORK, INFO) CHARACTER \* 1 JOBZ, UPLO INTEGER\*8 N, KD, LDAB, LDZ, LWORK, LIWORK, INFO INTEGER\*8 IWORK(\*)

DOUBLE PRECISION AB(LDAB,\*), W(\*), Z(LDZ,\*), WORK(\*)

### <span id="page-1477-2"></span>**F95 INTERFACE**

 SUBROUTINE SBEVD( JOBZ, UPLO, [N], KD, AB, [LDAB], W, Z, [LDZ], \* WORK, [LWORK], [IWORK], [LIWORK], [INFO]) CHARACTER(LEN=1) :: JOBZ, UPLO INTEGER :: N, KD, LDAB, LDZ, LWORK, LIWORK, INFO INTEGER, DIMENSION(:) :: IWORK  $REAL(8)$ ,  $DIMENSION(:) :: W, WORK$ REAL(8), DIMENSION $(:,:)::$  AB, Z

 SUBROUTINE SBEVD\_64( JOBZ, UPLO, [N], KD, AB, [LDAB], W, Z, [LDZ], WORK, [LWORK], [IWORK], [LIWORK], [INFO]) CHARACTER(LEN=1) :: JOBZ, UPLO INTEGER(8) :: N, KD, LDAB, LDZ, LWORK, LIWORK, INFO INTEGER(8), DIMENSION(:) :: IWORK REAL(8), DIMENSION(:) :: W, WORK REAL(8), DIMENSION(:,:) :: AB, Z

### <span id="page-1478-0"></span>**C INTERFACE**

#include <sunperf.h>

void dsbevd(char jobz, char uplo, int n, int kd, double \*ab, int ldab, double \*w, double \*z, int ldz, double \*work, int lwork, int \*info);

void dsbevd\_64(char jobz, char uplo, long n, long kd, double \*ab, long ldab, double \*w, double \*z, long ldz, double \*work, long lwork, long \*info);

# <span id="page-1478-1"></span>**PURPOSE**

dsbevd computes all the eigenvalues and, optionally, eigenvectors of a real symmetric band matrix A. If eigenvectors are desired, it uses a divide and conquer algorithm.

The divide and conquer algorithm makes very mild assumptions about floating point arithmetic. It will work on machines with a guard digit in add/subtract, or on those binary machines without guard digits which subtract like the Cray X-MP, Cray Y-MP, Cray C-90, or Cray-2. It could conceivably fail on hexadecimal or decimal machines without guard digits, but we know of none.

# <span id="page-1478-2"></span>**ARGUMENTS**

### **JOBZ (input)** ●

- = 'N': Compute eigenvalues only;
- = 'V': Compute eigenvalues and eigenvectors.
- **UPLO (input)** ●

= 'U': Upper triangle of A is stored;

= 'L': Lower triangle of A is stored.

**N (input)** ●

The order of the matrix  $A. N = 0$ .

**KD (input)** ●

The number of superdiagonals of the matrix A if UPLO =  $U'$ , or the number of subdiagonals if UPLO =  $L'$ . KD > = 0.

<span id="page-1478-3"></span>**AB (input/output)** ●

On entry, the upper or lower triangle of the symmetric band matrix A, stored in the first KD+1 rows of the array. The j-th column of A is stored in the j-th column of the array AB as follows: if UPLO = 'U',  $\underline{AB(kd+1+i-j,j)}$  $\underline{AB(kd+1+i-j,j)}$  $\underline{AB(kd+1+i-j,j)}$  = A(i,j) for max(1,j-kd) < =i < =j; if UPLO = 'L',  $\underline{AB(1+i-j,j)}$  $\underline{AB(1+i-j,j)}$  $\underline{AB(1+i-j,j)}$  = A(i,j) for  $j < i$  =i < =min(n,j+kd).

On exit, AB is overwritten by values generated during the reduction to tridiagonal form. If  $UPLO = 'U'$ , the first superdiagonal and the diagonal of the tridiagonal matrix T are returned in rows KD and KD+1 of AB, and if UPLO  $=$   $L'$ , the diagonal and first subdiagonal of T are returned in the first two rows of AB.

**LDAB (input)** ●

The leading dimension of the array AB. LDAB  $> =$  KD + 1.

**W (output)** ●

If  $INFO = 0$ , the eigenvalues in ascending order.

**Z (output)** ●

If  $JOBZ = 'V'$ , then if  $INFO = 0$ , Z contains the orthonormal eigenvectors of the matrix A, with the i-th column of Z holding the eigenvector associated with  $W(i)$ . If  $JOBZ = 'N'$ , then Z is not referenced.

**LDZ (input)** ●

The leading dimension of the array Z. LDZ  $>$  = 1, and if JOBZ = 'V', LDZ  $>$  = max(1,N).

<span id="page-1479-0"></span>**WORK (output)** ●

dimension (LWORK) On exit, if INFO = 0,  $\overline{WORK(1)}$  $\overline{WORK(1)}$  $\overline{WORK(1)}$  returns the optimal LWORK.

**LWORK (input)** ●

The dimension of the array WORK. If  $N \le 1$ , LWORK must be at least 1. If JOBZ = 'N' and  $N > 2$ , LWORK must be at least  $2*N$ . If JOBZ = 'V' and  $N > 2$ , LWORK must be at least  $(1 + 5*N + 2*N**2)$ .

If LWORK = -1, then a workspace query is assumed; the routine only calculates the optimal size of the WORK array, returns this value as the first entry of the WORK array, and no error message related to LWORK is issued by XERBLA.

<span id="page-1479-1"></span>**IWORK (workspace)** ●

On exit, if INFO = 0,  $\overline{\text{LWORK}(1)}$  returns the optimal LIWORK.

#### **LIWORK (input)** ●

The dimension of the array LIWORK. If JOBZ = 'N' or  $N \le 1$ , LIWORK must be at least 1. If JOBZ = 'V' and  $N >$ 2, LIWORK must be at least  $3 + 5*N$ .

If LIWORK = -1, then a workspace query is assumed; the routine only calculates the optimal size of the IWORK array, returns this value as the first entry of the IWORK array, and no error message related to LIWORK is issued by XERBLA.

#### **INFO (output)** ●

- = 0: successful exit
- < 0: if INFO = -i, the i-th argument had an illegal value

 > 0: if INFO = i, the algorithm failed to converge; i off-diagonal elements of an intermediate tridiagonal form did not converge to zero.

- NAME
- SYNOPSIS
	- ❍ F95 INTERFACE
	- ❍ C INTERFACE
- PURPOSE
- ARGUMENTS

dsbevx - compute selected eigenvalues and, optionally, eigenvectors of a real symmetric band matrix A

# **SYNOPSIS**

 SUBROUTINE DSBEVX( JOBZ, RANGE, UPLO, N, NDIAG, A, LDA, Q, LDQ, VL, \* VU, IL, IU, ABTOL, NFOUND, W, Z, LDZ, WORK, IWORK2, IFAIL, INFO) CHARACTER \* 1 JOBZ, RANGE, UPLO INTEGER N, NDIAG, LDA, LDQ, IL, IU, NFOUND, LDZ, INFO INTEGER IWORK2(\*), IFAIL(\*) DOUBLE PRECISION VL, VU, ABTOL DOUBLE PRECISION  $A(LDA, *), Q(LDO, *), W(*), Z(LDZ, *), WORK(*)$  SUBROUTINE DSBEVX\_64( JOBZ, RANGE, UPLO, N, NDIAG, A, LDA, Q, LDQ, \* VL, VU, IL, IU, ABTOL, NFOUND, W, Z, LDZ, WORK, IWORK2, IFAIL, INFO) CHARACTER \* 1 JOBZ, RANGE, UPLO INTEGER\*8 N, NDIAG, LDA, LDQ, IL, IU, NFOUND, LDZ, INFO INTEGER\*8 IWORK2(\*), IFAIL(\*) DOUBLE PRECISION VL, VU, ABTOL DOUBLE PRECISION  $A(LDA, *), Q(LDQ, *), W(*), Z(LDZ, *), WORK(*)$ 

### **F95 INTERFACE**

 SUBROUTINE SBEVX( JOBZ, RANGE, UPLO, [N], NDIAG, A, [LDA], Q, [LDQ], \* VL, VU, IL, IU, ABTOL, NFOUND, W, Z, [LDZ], [WORK], [IWORK2], \* IFAIL, [INFO]) CHARACTER(LEN=1) :: JOBZ, RANGE, UPLO INTEGER :: N, NDIAG, LDA, LDQ, IL, IU, NFOUND, LDZ, INFO INTEGER, DIMENSION(:) :: IWORK2, IFAIL REAL(8) :: VL, VU, ABTOL REAL(8), DIMENSION(:) :: W, WORK REAL(8), DIMENSION(:,:)  $:: A, Q, Z$  SUBROUTINE SBEVX\_64( JOBZ, RANGE, UPLO, [N], NDIAG, A, [LDA], Q, \* [LDQ], VL, VU, IL, IU, ABTOL, NFOUND, W, Z, [LDZ], [WORK],  $[IWORK2]$ , IFAIL,  $[INFO])$ CHARACTER(LEN=1) :: JOBZ, RANGE, UPLO

```
 INTEGER(8) :: N, NDIAG, LDA, LDQ, IL, IU, NFOUND, LDZ, INFO
 INTEGER(8), DIMENSION(:) :: IWORK2, IFAIL
 REAL(8) :: VL, VU, ABTOL
 REAL(8), DIMENSION(:) :: W, WORK
REAL(8), DIMENSION(:,:) :: A, Q, Z
```
### **C INTERFACE**

#include <sunperf.h>

void dsbevx(char jobz, char range, char uplo, int n, int ndiag, double \*a, int lda, double \*q, int ldq, double vl, double vu, int il, int iu, double abtol, int \*nfound, double \*w, double \*z, int ldz, int \*ifail, int \*info);

void dsbevx\_64(char jobz, char range, char uplo, long n, long ndiag, double \*a, long lda, double \*q, long ldq, double vl, double vu, long il, long iu, double abtol, long \*nfound, double \*w, double \*z, long ldz, long \*ifail, long \*info);

## **PURPOSE**

dsbevx computes selected eigenvalues and, optionally, eigenvectors of a real symmetric band matrix A. Eigenvalues and eigenvectors can be selected by specifying either a range of values or a range of indices for the desired eigenvalues.

## **ARGUMENTS**

#### **JOBZ (input)** ●

- = 'N': Compute eigenvalues only;
- = 'V': Compute eigenvalues and eigenvectors.

#### **RANGE (input)** ●

= 'A': all eigenvalues will be found;

 = 'V': all eigenvalues in the half-open interval (VL,VU] will be found;

= 'I': the IL-th through IU-th eigenvalues will be found.

**UPLO (input)** ●

= 'U': Upper triangle of A is stored;

= 'L': Lower triangle of A is stored.

**N (input)** ●

The order of the matrix  $A. N = 0$ .

**NDIAG (input)** ●

The number of superdiagonals of the matrix A if  $UPLO = U'$ , or the number of subdiagonals if  $UPLO = L'$ . NDIAG  $> = 0.$ 

**A (input/output)** ●

On entry, the upper or lower triangle of the symmetric band matrix A, stored in the first NDIAG+1 rows of the

array. The j-th column of A is stored in the j-th column of the array A as follows: if UPLO = 'U',  $A(kd+1+i-j, j)$  $=$  A(i,j) for max(1,j-kd) < =i < =j; if UPLO = 'L', A(1+i-j,j) = A(i,j) for j < =i < =min(n,j+kd).

On exit, A is overwritten by values generated during the reduction to tridiagonal form. If  $UPLO = U'$ , the first superdiagonal and the diagonal of the tridiagonal matrix T are returned in rows NDIAG and NDIAG+1 of A, and if UPLO  $=$  'L', the diagonal and first subdiagonal of T are returned in the first two rows of A.

#### **LDA (input)** ●

The leading dimension of the array A.  $LDA$  > = NDIAG + 1.

**Q (output)** ●

If  $JOBZ = V'$ , the N-by-N orthogonal matrix used in the reduction to tridiagonal form. If  $JOBZ = 'N'$ , the array Q is not referenced.

#### **LDQ (input)** ●

The leading dimension of the array Q. If  $JOBZ = 'V'$ , then  $LDQ > = max(1,N)$ .

#### **VL (input)** ●

If RANGE ='V', the lower and upper bounds of the interval to be searched for eigenvalues. VL < VU. Not referenced if RANGE = 'A' or 'I'.

### **VU (input)** ●

See the description of VL.

#### **IL (input)** ●

If RANGE ='I', the indices (in ascending order) of the smallest and largest eigenvalues to be returned.  $1 < = IL <$ IU  $\epsilon$  = N, if N > 0; IL = 1 and IU = 0 if N = 0. Not referenced if RANGE = 'A' or 'V'.

#### **IU (input)** ●

See the description of IL.

#### **ABTOL (input)** ●

The absolute error tolerance for the eigenvalues. An approximate eigenvalue is accepted as converged when it is determined to lie in an interval [a,b] of width less than or equal to

 $ABTOL + EPS * max( |a|, |b| )$ ,

where EPS is the machine precision. If ABTOL is less than or equal to zero, then EPS\*[T] will be used in its place, where  $|T|$  is the 1-norm of the tridiagonal matrix obtained by reducing A to tridiagonal form.

Eigenvalues will be computed most accurately when ABTOL is set to twice the underflow threshold 2\*SLAMCH('S'), not zero. If this routine returns with INFO >0, indicating that some eigenvectors did not converge, try setting ABTOL to 2\*SLAMCH('S').

See ``Computing Small Singular Values of Bidiagonal Matrices with Guaranteed High Relative Accuracy,'' by Demmel and Kahan, LAPACK Working Note #3.

#### **NFOUND (output)** ●

The total number of eigenvalues found.  $0 < =$  NFOUND  $< = N$ . If RANGE = 'A', NFOUND = N, and if RANGE =  $'I'$ , NFOUND = IU-IL+1.

#### **W (output)** ●

The first NFOUND elements contain the selected eigenvalues in ascending order.

#### **Z (output)** ●

If  $JOBZ = V'$ , then if INFO = 0, the first NFOUND columns of Z contain the orthonormal eigenvectors of the matrix A corresponding to the selected eigenvalues, with the i-th column of Z holding the eigenvector associated with W(i). If an eigenvector fails to converge, then that column of Z contains the latest approximation to the eigenvector, and the index of the eigenvector is returned in IFAIL. If JOBZ = 'N', then Z is not referenced. Note: the user must ensure that at least max(1,NFOUND) columns are supplied in the array Z; if RANGE = 'V', the exact value of NFOUND is not known in advance and an upper bound must be used.

#### **LDZ (input)** ●

The leading dimension of the array Z. LDZ  $>$  = 1, and if JOBZ = 'V', LDZ  $>$  = max(1,N).

- **WORK (workspace)** dimension(7\*N)
- **IWORK2 (workspace)**

#### **IFAIL (output)** ●

If  $JOBZ = 'V'$ , then if  $INFO = 0$ , the first NFOUND elements of IFAIL are zero. If  $INFO > 0$ , then IFAIL contains the indices of the eigenvectors that failed to converge. If JOBZ = 'N', then IFAIL is not referenced.

#### **INFO (output)** ●

 = 0: successful exit. < 0: if INFO = -i, the i-th argument had an illegal value. > 0: if INFO = i, then i eigenvectors failed to converge. Their indices are stored in array IFAIL.

- NAME
- SYNOPSIS
	- O [F95 INTERFACE](#page-1484-0)
	- ❍ [C INTERFACE](#page-1485-0)
- PURPOSE
- [ARGUMENTS](#page-1485-1)

dsbgst - reduce a real symmetric-definite banded generalized eigenproblem  $A^*x =$ lambda $^*B^*x$  to standard form  $C^*y =$ lambda\*y,

## **SYNOPSIS**

 SUBROUTINE DSBGST( VECT, UPLO, N, KA, KB, AB, LDAB, BB, LDBB, X, LDX, WORK, INFO) CHARACTER \* 1 VECT, UPLO INTEGER N, KA, KB, LDAB, LDBB, LDX, INFO DOUBLE PRECISION AB(LDAB,\*), BB(LDBB,\*), X(LDX,\*), WORK(\*) SUBROUTINE DSBGST\_64( VECT, UPLO, N, KA, KB, AB, LDAB, BB, LDBB, X, \* LDX, WORK, INFO) CHARACTER \* 1 VECT, UPLO INTEGER\*8 N, KA, KB, LDAB, LDBB, LDX, INFO DOUBLE PRECISION AB(LDAB,\*), BB(LDBB,\*), X(LDX,\*), WORK(\*)

### <span id="page-1484-0"></span>**F95 INTERFACE**

 SUBROUTINE SBGST( VECT, UPLO, [N], KA, KB, AB, [LDAB], BB, [LDBB], \* X, [LDX], [WORK], [INFO]) CHARACTER(LEN=1) :: VECT, UPLO INTEGER :: N, KA, KB, LDAB, LDBB, LDX, INFO REAL(8), DIMENSION(:) :: WORK REAL(8), DIMENSION(:,:)  $::$  AB, BB, X SUBROUTINE SBGST\_64( VECT, UPLO, [N], KA, KB, AB, [LDAB], BB, [LDBB], \* X, [LDX], [WORK], [INFO]) CHARACTER(LEN=1) :: VECT, UPLO

 INTEGER(8) :: N, KA, KB, LDAB, LDBB, LDX, INFO REAL(8), DIMENSION(:) :: WORK REAL(8), DIMENSION(:,:)  $::$  AB, BB, X

### <span id="page-1485-0"></span>**C INTERFACE**

#include <sunperf.h>

void dsbgst(char vect, char uplo, int n, int ka, int kb, double \*ab, int ldab, double \*bb, int ldbb, double \*x, int ldx, int \*info);

void dsbgst\_64(char vect, char uplo, long n, long ka, long kb, double \*ab, long ldab, double \*bb, long ldbb, double \*x, long ldx, long \*info);

# **PURPOSE**

dsbgst reduces a real symmetric-definite banded generalized eigenproblem  $A^*x =$ lambda $^*B^*x$  to standard form  $C^*y =$ lambda\*y, such that C has the same bandwidth as A.

B must have been previously factorized as  $S^*T^*S$  by SPBSTF, using a split Cholesky factorization. A is overwritten by  $C =$  $X^*T^*A^*X$ , where  $X = S^{**}(-1)^*Q$  and Q is an orthogonal matrix chosen to preserve the bandwidth of A.

# <span id="page-1485-1"></span>**ARGUMENTS**

**VECT (input)** ●

= 'N': do not form the transformation matrix X;

= 'V': form X.

- **UPLO (input)**
	- = 'U': Upper triangle of A is stored;
	- = 'L': Lower triangle of A is stored.
- **N (input)** ●

The order of the matrices A and B.  $N > = 0$ .

**KA (input)** ●

The number of superdiagonals of the matrix A if UPLO =  $U'$ , or the number of subdiagonals if UPLO =  $L'$ . KA  $>$  = 0.

**KB (input)** ●

The number of superdiagonals of the matrix B if UPLO =  $'U'$ , or the number of subdiagonals if UPLO =  $'L'$ . KA  $>$  =  $KB > 0.$ 

<span id="page-1485-2"></span>**AB (input/output)** ●

On entry, the upper or lower triangle of the symmetric band matrix A, stored in the first ka+1 rows of the array. The j-th column of A is stored in the j-th column of the array AB as follows: if UPLO = 'U',  $\overline{AB}(ka+1+i-j,j)$  =  $A(i, j)$  for  $\max(1, j - ka) < i \leq j$ ; if  $UPLO = L'$ ,  $AB(1+i-j, j) = A(i, j)$  for  $j \leq i \leq \min(n, j + ka)$ .

On exit, the transformed matrix  $X^{**}T^*A^*X$ , stored in the same format as A.

**LDAB (input)** ●

The leading dimension of the array AB. LDAB  $> = KA+1$ .

**BB (input)** ●

The banded factor S from the split Cholesky factorization of B, as returned by SPBSTF, stored in the first KB+1

rows of the array.

- **LDBB (input)** The leading dimension of the array BB. LDBB  $> = KB + 1$ .
- **X (output)** If VECT = 'V', the n-by-n matrix X. If VECT = 'N', the array X is not referenced.
- **LDX (input)** The leading dimension of the array X. LDX  $> = max(1, N)$  if VECT = 'V'; LDX  $> = 1$  otherwise.
- **WORK (workspace)** dimension(2\*N)
- **INFO (output)**
	- = 0: successful exit
	- < 0: if INFO = -i, the i-th argument had an illegal value.
- NAME
- SYNOPSIS
	- ❍ F95 INTERFACE
	- ❍ C INTERFACE
- PURPOSE
- ARGUMENTS

dsbgv - compute all the eigenvalues, and optionally, the eigenvectors of a real generalized symmetric-definite banded eigenproblem, of the form A\*x=(lambda)\*B\*x

# **SYNOPSIS**

 SUBROUTINE DSBGV( JOBZ, UPLO, N, KA, KB, AB, LDAB, BB, LDBB, W, Z, LDZ, WORK, INFO) CHARACTER \* 1 JOBZ, UPLO INTEGER N, KA, KB, LDAB, LDBB, LDZ, INFO DOUBLE PRECISION AB(LDAB,\*), BB(LDBB,\*), W(\*), Z(LDZ,\*), WORK(\*) SUBROUTINE DSBGV\_64( JOBZ, UPLO, N, KA, KB, AB, LDAB, BB, LDBB, W, \* Z, LDZ, WORK, INFO) CHARACTER \* 1 JOBZ, UPLO

 INTEGER\*8 N, KA, KB, LDAB, LDBB, LDZ, INFO DOUBLE PRECISION AB(LDAB,\*), BB(LDBB,\*), W(\*), Z(LDZ,\*), WORK(\*)

### **F95 INTERFACE**

 SUBROUTINE SBGV( JOBZ, UPLO, [N], KA, KB, AB, [LDAB], BB, [LDBB], W, \* Z, [LDZ], [WORK], [INFO]) CHARACTER(LEN=1) :: JOBZ, UPLO INTEGER :: N, KA, KB, LDAB, LDBB, LDZ, INFO REAL(8), DIMENSION(:) :: W, WORK REAL(8), DIMENSION(:,:)  $::$  AB, BB, Z

 SUBROUTINE SBGV\_64( JOBZ, UPLO, [N], KA, KB, AB, [LDAB], BB, [LDBB], \* W, Z, [LDZ], [WORK], [INFO]) CHARACTER(LEN=1) :: JOBZ, UPLO INTEGER(8) :: N, KA, KB, LDAB, LDBB, LDZ, INFO REAL(8), DIMENSION(:) :: W, WORK  $REAL(8)$ ,  $DIMENSION(:,:):: AB$ ,  $BB$ ,  $Z$ 

### **C INTERFACE**

#include <sunperf.h>

void dsbgv(char jobz, char uplo, int n, int ka, int kb, double \*ab, int ldab, double \*bb, int ldbb, double \*w, double \*z, int ldz, int \*info);

void dsbgv\_64(char jobz, char uplo, long n, long ka, long kb, double \*ab, long ldab, double \*bb, long ldbb, double \*w, double \*z, long ldz, long \*info);

# **PURPOSE**

dsbgv computes all the eigenvalues, and optionally, the eigenvectors of a real generalized symmetric-definite banded eigenproblem, of the form A\*x=(lambda)\*B\*x. Here A and B are assumed to be symmetric and banded, and B is also positive definite.

# **ARGUMENTS**

- **JOBZ (input)**
	- = 'N': Compute eigenvalues only;
	- = 'V': Compute eigenvalues and eigenvectors.
- **UPLO (input)**
	- = 'U': Upper triangles of A and B are stored;
	- = 'L': Lower triangles of A and B are stored.
- **N (input)**
	- The order of the matrices A and B.  $N > = 0$ .
- **KA (input)** ●

The number of superdiagonals of the matrix A if UPLO =  $U'$ , or the number of subdiagonals if UPLO =  $L'$ . KA  $>$  = 0.

**KB (input)** ●

The number of superdiagonals of the matrix B if UPLO = 'U', or the number of subdiagonals if UPLO = 'L'.  $KB >$ 0.

**AB (input/output)** ●

On entry, the upper or lower triangle of the symmetric band matrix A, stored in the first ka+1 rows of the array. The j-th column of A is stored in the j-th column of the array AB as follows: if UPLO = 'U',  $AB(ka+1+i-j, j)$  = A(i,j) for max(1,j-ka) < =i < =j; if UPLO = 'L',  $\underline{AB(1+i-j,j)}$  = A(i,j) for  $j < i$  =i < =min(n,j+ka).

On exit, the contents of AB are destroyed.

**LDAB (input)** ●

The leading dimension of the array AB. LDAB  $> = KA+1$ .

**BB (input/output)** ●

On entry, the upper or lower triangle of the symmetric band matrix B, stored in the first kb+1 rows of the array. The j-th column of B is stored in the j-th column of the array BB as follows: if UPLO = 'U',  $BB(kb+1+i-j, j)$  =

 $B(i,j)$  for  $\max(1,j-kb) < i \le j$ ; if  $UPLO = L'$ ,  $\frac{BB(1+i-j,j)}{B} = B(i,j)$  for  $j \le i \le \min(n,j+kb)$ .

On exit, the factor S from the split Cholesky factorization  $B = S^{**}T^*S$ , as returned by SPBSTF.

**LDBB (input)** ●

The leading dimension of the array BB. LDBB  $> = KB + 1$ .

**W (output)** ●

If  $INFO = 0$ , the eigenvalues in ascending order.

**Z (output)** ●

If  $JOBZ = V'$ , then if INFO = 0, Z contains the matrix Z of eigenvectors, with the i-th column of Z holding the eigenvector associated with W(i). The eigenvectors are normalized so that  $Z^{**}T^*B^*Z = I$ . If JOBZ = 'N', then Z is not referenced.

**LDZ (input)** ●

The leading dimension of the array Z.  $LDZ > = 1$ , and if  $JOBZ = 'V', LDZ > = N$ .

**WORK (workspace)** ● dimension(3\*N)

**INFO (output)** ●

 = 0: successful exit  $<$  0: if INFO =  $-i$ , the i-th argument had an illegal value  $> 0$ : if INFO = i, and i is: < = N: the algorithm failed to converge: i off-diagonal elements of an intermediate tridiagonal form did not converge to zero;  $> N$ : if INFO = N + i, for 1 < = i < = N, then SPBSTF

returned INFO = i: B is not positive definite. The factorization of B could not be completed and no eigenvalues or eigenvectors were computed.

- [NAME](#page-1490-0)
- [SYNOPSIS](#page-1490-1)
	- ❍ [F95 INTERFACE](#page-1490-2)
	- ❍ [C INTERFACE](#page-1491-0)
- [PURPOSE](#page-1491-1)
- [ARGUMENTS](#page-1491-2)
- [FURTHER DETAILS](#page-1493-0)

<span id="page-1490-0"></span>dsbgvd - compute all the eigenvalues, and optionally, the eigenvectors of a real generalized symmetric-definite banded eigenproblem, of the form  $A^*x=(lambda)^*B^*x$ 

## <span id="page-1490-1"></span>**SYNOPSIS**

 SUBROUTINE DSBGVD( JOBZ, UPLO, N, KA, KB, AB, LDAB, BB, LDBB, W, Z, \* LDZ, WORK, LWORK, IWORK, LIWORK, INFO) CHARACTER \* 1 JOBZ, UPLO INTEGER N, KA, KB, LDAB, LDBB, LDZ, LWORK, LIWORK, INFO INTEGER IWORK(\*) DOUBLE PRECISION AB(LDAB, \*), BB(LDBB, \*), W(\*), Z(LDZ, \*), WORK(\*) SUBROUTINE DSBGVD\_64( JOBZ, UPLO, N, KA, KB, AB, LDAB, BB, LDBB, W, Z, LDZ, WORK, LWORK, IWORK, LIWORK, INFO) CHARACTER \* 1 JOBZ, UPLO INTEGER\*8 N, KA, KB, LDAB, LDBB, LDZ, LWORK, LIWORK, INFO INTEGER\*8 IWORK(\*) DOUBLE PRECISION AB(LDAB,\*), BB(LDBB,\*),  $W(*)$ ,  $Z(LDZ,*)$ ,  $WOK(*)$ 

### <span id="page-1490-2"></span>**F95 INTERFACE**

SUBROUTINE SBGVD( JOBZ, UPLO, [N], KA, KB, AB, [LDAB], BB, [LDBB], W, Z, [LDZ], WORK, [LWORK], [IWORK], [LIWORK], [INFO]) CHARACTER(LEN=1) :: JOBZ, UPLO INTEGER :: N, KA, KB, LDAB, LDBB, LDZ, LWORK, LIWORK, INFO INTEGER, DIMENSION(:) :: IWORK REAL(8), DIMENSION(:) :: W, WORK  $REAL(8)$ ,  $DIMENSION(:,:):: AB$ ,  $BB$ ,  $Z$ 

```
 SUBROUTINE SBGVD_64( JOBZ, UPLO, [N], KA, KB, AB, [LDAB], BB, [LDBB], 
 * W, Z, [LDZ], WORK, [LWORK], [IWORK], [LIWORK], [INFO])
 CHARACTER(LEN=1) :: JOBZ, UPLO
 INTEGER(8) :: N, KA, KB, LDAB, LDBB, LDZ, LWORK, LIWORK, INFO
 INTEGER(8), DIMENSION(:) :: IWORK
 REAL(8), DIMENSION(:) :: W, WORK
```
 $REAL(8)$ ,  $DIMENSION(:,:):: AB, BB, Z$ 

### <span id="page-1491-0"></span>**C INTERFACE**

#include <sunperf.h>

void dsbgvd(char jobz, char uplo, int n, int ka, int kb, double \*ab, int ldab, double \*bb, int ldbb, double \*w, double \*z, int ldz, double \*work, int lwork, int \*info);

void dsbgvd\_64(char jobz, char uplo, long n, long ka, long kb, double \*ab, long ldab, double \*bb, long ldbb, double \*w, double \*z, long ldz, double \*work, long lwork, long \*info);

# <span id="page-1491-1"></span>**PURPOSE**

dsbgvd computes all the eigenvalues, and optionally, the eigenvectors of a real generalized symmetric-definite banded eigenproblem, of the form A\*x=(lambda)\*B\*x. Here A and B are assumed to be symmetric and banded, and B is also positive definite. If eigenvectors are desired, it uses a divide and conquer algorithm.

The divide and conquer algorithm makes very mild assumptions about floating point arithmetic. It will work on machines with a guard digit in add/subtract, or on those binary machines without guard digits which subtract like the Cray X-MP, Cray Y-MP, Cray C-90, or Cray-2. It could conceivably fail on hexadecimal or decimal machines without guard digits, but we know of none.

# <span id="page-1491-2"></span>**ARGUMENTS**

- **JOBZ (input)**
	- = 'N': Compute eigenvalues only;
	- = 'V': Compute eigenvalues and eigenvectors.
- **UPLO (input)** ●

= 'U': Upper triangles of A and B are stored;

= 'L': Lower triangles of A and B are stored.

**N (input)** ●

The order of the matrices A and B.  $N > = 0$ .

**KA (input)** ●

The number of superdiagonals of the matrix A if UPLO =  $U'$ , or the number of subdiagonals if UPLO =  $L'$ . KA  $>$  = 0.

**KB (input)** ●

The number of superdiagonals of the matrix B if UPLO = 'U', or the number of subdiagonals if UPLO = 'L'.  $KB >$ 0.

<span id="page-1491-3"></span>**AB (input/output)** ●

On entry, the upper or lower triangle of the symmetric band matrix A, stored in the first ka+1 rows of the array. The j-th column of A is stored in the j-th column of the array AB as follows: if UPLO = 'U',  $\overline{AB}(ka+1+i-j, j)$  = A(i,j) for  $\max(1, j-ka) < i < j$ ; if UPLO = 'L',  $\underline{AB(1+i-j, j)} = A(i, j)$  for  $j < i < j$  =  $\min(n,j+ka)$ .

On exit, the contents of AB are destroyed.

### **LDAB (input)** ●

The leading dimension of the array AB. LDAB  $> = KA+1$ .

<span id="page-1492-0"></span>**BB (input/output)** ●

On entry, the upper or lower triangle of the symmetric band matrix B, stored in the first kb+1 rows of the array. The j-th column of B is stored in the j-th column of the array BB as follows: if UPLO = 'U', [BB\(ka+1+i-j,j\)](#page-1492-0) =  $B(i,j)$  for  $\max(1,j-kb) < i \leq j$ ; if  $UPLO = L'$ ,  $BB(1+i-j,j) = B(i,j)$  $BB(1+i-j,j) = B(i,j)$  for  $j \leq i \leq \min(n,j+kb)$ .

On exit, the factor S from the split Cholesky factorization  $B = S^*T^*S$ , as returned by SPBSTF.

### **LDBB (input)** ●

The leading dimension of the array BB. LDBB  $> = KB + 1$ .

**W (output)** ●

If INFO = 0, the eigenvalues in ascending order.

**Z (output)** ●

If  $JOBZ = V'$ , then if INFO = 0, Z contains the matrix Z of eigenvectors, with the i-th column of Z holding the eigenvector associated with W(i). The eigenvectors are normalized so  $Z^{**}T^*B^*Z = I$ . If JOBZ = 'N', then Z is not referenced.

**LDZ (input)** ●

The leading dimension of the array Z.  $LDZ > 1$ , and if  $JOBZ = 'V', LDZ > 1$  max(1,N).

<span id="page-1492-1"></span>**WORK (output)** ●

On exit, if INFO = 0,  $WORE (1)$  returns the optimal LWORK.</u>

**LWORK (input)** ●

The dimension of the array WORK. If  $N \le 1$ , LWORK  $> 1$ . If JOBZ = 'N' and  $N > 1$ , LWORK  $> 1$ <sup>\*</sup>N. If  $JOBZ = 'V'$  and  $N > 1$ ,  $LWORK > 1 + 5*N + 2*N **2$ .

If LWORK = -1, then a workspace query is assumed; the routine only calculates the optimal size of the WORK array, returns this value as the first entry of the WORK array, and no error message related to LWORK is issued by XERBLA.

<span id="page-1492-2"></span>**IWORK (workspace)** ●

On exit, if LIWORK > 0,  $\frac{IWORK(1)}{I}$  $\frac{IWORK(1)}{I}$  $\frac{IWORK(1)}{I}$  returns the optimal LIWORK.

**LIWORK (input)** ●

The dimension of the array IWORK. If  $JOBZ = 'N'$  or  $N \le 1$ , LIWORK  $> 1$ , If  $JOBZ = 'V'$  and  $N > 1$ , LIWORK  $>= 3 + 5*N$ .

If LIWORK = -1, then a workspace query is assumed; the routine only calculates the optimal size of the IWORK array, returns this value as the first entry of the IWORK array, and no error message related to LIWORK is issued by XERBLA.

#### **INFO (output)** ●

```
 = 0: successful exit
```

```
 < 0: if INFO = -i, the i-th argument had an illegal value
```
 $> 0$ : if INFO = i, and i is:

```
 < = N: the algorithm failed to converge:
i off-diagonal elements of an intermediate
tridiagonal form did not converge to zero;
 > N: if INFO = N + i, for 1 < = i < = N, then SPBSTF
```
returned INFO = i: B is not positive definite. The factorization of B could not be completed and no eigenvalues or eigenvectors were computed.

# <span id="page-1493-0"></span>**FURTHER DETAILS**

Based on contributions by

Mark Fahey, Department of Mathematics, Univ. of Kentucky, USA

- NAME
- SYNOPSIS
	- ❍ F95 INTERFACE
	- ❍ C INTERFACE
- PURPOSE
- ARGUMENTS
- FURTHER DETAILS

dsbgvx - compute selected eigenvalues, and optionally, eigenvectors of a real generalized symmetric-definite banded eigenproblem, of the form  $A^*x=(lambda)^*B^*x$ 

# **SYNOPSIS**

 SUBROUTINE DSBGVX( JOBZ, RANGE, UPLO, N, KA, KB, AB, LDAB, BB, LDBB, \* Q, LDQ, VL, VU, IL, IU, ABSTOL, M, W, Z, LDZ, WORK, IWORK, IFAIL, \* INFO) CHARACTER \* 1 JOBZ, RANGE, UPLO INTEGER N, KA, KB, LDAB, LDBB, LDQ, IL, IU, M, LDZ, INFO INTEGER IWORK(\*), IFAIL(\*) DOUBLE PRECISION VL, VU, ABSTOL DOUBLE PRECISION AB(LDAB,\*), BB(LDBB,\*), Q(LDQ,\*), W(\*), Z(LDZ,\*), WORK(\*) SUBROUTINE DSBGVX\_64( JOBZ, RANGE, UPLO, N, KA, KB, AB, LDAB, BB, LDBB, Q, LDQ, VL, VU, IL, IU, ABSTOL, M, W, Z, LDZ, WORK, IWORK, \* IFAIL, INFO) CHARACTER \* 1 JOBZ, RANGE, UPLO INTEGER\*8 N, KA, KB, LDAB, LDBB, LDQ, IL, IU, M, LDZ, INFO INTEGER\*8 IWORK(\*), IFAIL(\*) DOUBLE PRECISION VL, VU, ABSTOL DOUBLE PRECISION AB(LDAB,\*), BB(LDBB,\*), Q(LDQ,\*), W(\*), Z(LDZ,\*), WORK(\*)

### **F95 INTERFACE**

 SUBROUTINE SBGVX( JOBZ, RANGE, UPLO, [N], KA, KB, AB, [LDAB], BB, \* [LDBB], Q, [LDQ], VL, VU, IL, IU, ABSTOL, M, W, Z, [LDZ], [WORK],  $[IWORK]$ , IFAIL,  $[INFO])$  CHARACTER(LEN=1) :: JOBZ, RANGE, UPLO INTEGER :: N, KA, KB, LDAB, LDBB, LDQ, IL, IU, M, LDZ, INFO INTEGER, DIMENSION(:) :: IWORK, IFAIL REAL(8) :: VL, VU, ABSTOL  $REAL(8)$ ,  $DIMENSION(:):: W, WORK$ REAL(8), DIMENSION(:,:) :: AB, BB, Q, Z

```
 SUBROUTINE SBGVX_64( JOBZ, RANGE, UPLO, [N], KA, KB, AB, [LDAB], BB, 
 * [LDBB], Q, [LDQ], VL, VU, IL, IU, ABSTOL, M, W, Z, [LDZ], [WORK], 
 * [IWORK], IFAIL, [INFO])
 CHARACTER(LEN=1) :: JOBZ, RANGE, UPLO
 INTEGER(8) :: N, KA, KB, LDAB, LDBB, LDQ, IL, IU, M, LDZ, INFO
 INTEGER(8), DIMENSION(:) :: IWORK, IFAIL
 REAL(8) :: VL, VU, ABSTOL
REAL(8), DIMENSION(:) :: W, WORK
REAL(8), DIMENSION(:,:) :: AB, BB, Q, Z
```
### **C INTERFACE**

#include <sunperf.h>

void dsbgvx(char jobz, char range, char uplo, int n, int ka, int kb, double \*ab, int ldab, double \*bb, int ldbb, double \*q, int ldq, double vl, double vu, int il, int iu, double abstol, int \*m, double \*w, double \*z, int ldz, int \*ifail, int \*info);

void dsbgvx\_64(char jobz, char range, char uplo, long n, long ka, long kb, double \*ab, long ldab, double \*bb, long ldbb, double \*q, long ldq, double vl, double vu, long il, long iu, double abstol, long \*m, double \*w, double \*z, long ldz, long \*ifail, long \*info);

## **PURPOSE**

dsbgvx computes selected eigenvalues, and optionally, eigenvectors of a real generalized symmetric-definite banded eigenproblem, of the form A\*x=(lambda)\*B\*x. Here A and B are assumed to be symmetric and banded, and B is also positive definite. Eigenvalues and eigenvectors can be selected by specifying either all eigenvalues, a range of values or a range of indices for the desired eigenvalues.

## **ARGUMENTS**

- **JOBZ (input)**
	- = 'N': Compute eigenvalues only;
	- = 'V': Compute eigenvalues and eigenvectors.
- **RANGE (input)** ●

= 'A': all eigenvalues will be found.

 = 'V': all eigenvalues in the half-open interval (VL,VU] will be found.

= 'I': the IL-th through IU-th eigenvalues will be found.

- **UPLO (input)**
	- = 'U': Upper triangles of A and B are stored;
	- = 'L': Lower triangles of A and B are stored.

### **N (input)** ●

The order of the matrices A and B.  $N > = 0$ .

**KA (input)** ●

The number of superdiagonals of the matrix A if UPLO =  $'U'$ , or the number of subdiagonals if UPLO =  $'L'$ . KA  $>$  = 0.

#### **KB (input)** ●

The number of superdiagonals of the matrix B if UPLO = 'U', or the number of subdiagonals if UPLO = 'L'.  $KB \geq$ 0.

**AB (input/output)** ●

On entry, the upper or lower triangle of the symmetric band matrix A, stored in the first ka+1 rows of the array. The j-th column of A is stored in the j-th column of the array AB as follows: if UPLO = 'U',  $AB(ka+1+i-j, j)$  =  $A(i, j)$  for  $max(1, j-ka) < i \leq j$ ; if  $UPLO = L'$ ,  $AB(1+i-j, j) = A(i, j)$  for  $j \leq i \leq min(n, j+ka)$ .

On exit, the contents of AB are destroyed.

#### **LDAB (input)** ●

The leading dimension of the array AB. LDAB  $> = KA+1$ .

**BB (input/output)** ●

On entry, the upper or lower triangle of the symmetric band matrix B, stored in the first kb+1 rows of the array. The j-th column of B is stored in the j-th column of the array BB as follows: if UPLO = 'U',  $BB(ka+1+i-j,j)$  =  $B(i,j)$  for  $\max(1,j-kb) < i \leq j$ ; if  $UPLO = L'$ ,  $BB(1+i-j,j) = B(i,j)$  for  $j \leq i \leq \min(n,j+kb)$ .

On exit, the factor S from the split Cholesky factorization  $B = S^{**}T^*S$ , as returned by SPBSTF.

**LDBB (input)** ●

The leading dimension of the array BB. LDBB  $> = KB + 1$ .

**Q (output)** ●

If JOBZ = 'V', the n-by-n matrix used in the reduction of  $A^*x = (lambda)^*B^*x$  to standard form, i.e.  $C^*x =$  $(lambda)*x$ , and consequently C to tridiagonal form. If  $JOBZ = 'N'$ , the array Q is not referenced.

**LDQ (input)** ●

The leading dimension of the array Q. If  $JOBZ = 'N'$ ,  $LDQ > 1$ . If  $JOBZ = 'V'$ ,  $LDQ > 1$  max $(1, N)$ .

**VL (input)** ●

If RANGE ='V', the lower and upper bounds of the interval to be searched for eigenvalues. VL < VU. Not referenced if RANGE = 'A' or 'I'.

**VU (input)** ●

See the description of VL.

**IL (input)** ●

If RANGE ='I', the indices (in ascending order) of the smallest and largest eigenvalues to be returned.  $1 < I L <$ IU  $\lt$  = N, if N > 0; IL = 1 and IU = 0 if N = 0. Not referenced if RANGE = 'A' or 'V'.

**IU (input)** ●

See the description of IL.

**ABSTOL (input)** ●

The absolute error tolerance for the eigenvalues. An approximate eigenvalue is accepted as converged when it is determined to lie in an interval [a,b] of width less than or equal to

 $ABSTOL + EPS * max( |a|, |b| )$ ,

where EPS is the machine precision. If ABSTOL is less than or equal to zero, then EPS\*|T| will be used in its place, where  $|T|$  is the 1-norm of the tridiagonal matrix obtained by reducing A to tridiagonal form.

Eigenvalues will be computed most accurately when ABSTOL is set to twice the underflow threshold 2\*SLAMCH('S'), not zero. If this routine returns with INFO >0, indicating that some eigenvectors did not converge, try setting ABSTOL to 2\*SLAMCH('S').

**M (output)** ●

The total number of eigenvalues found.  $0 < N < N$ . If RANGE = 'A', M = N, and if RANGE = 'I', M = IU-IL+1.

● **W (output)**

If  $INFO = 0$ , the eigenvalues in ascending order.

**Z (output)** ●

If  $JOBZ = V'$ , then if INFO = 0, Z contains the matrix Z of eigenvectors, with the i-th column of Z holding the eigenvector associated with W(i). The eigenvectors are normalized so  $Z^{**}T^*B^*Z = I$ . If JOBZ = 'N', then Z is not referenced.

**LDZ (input)** ●

The leading dimension of the array Z. LDZ  $>$  = 1, and if JOBZ = 'V', LDZ  $>$  = max(1,N).

- **WORK (workspace)** dimension(7\*N)
- **IWORK (workspace)** dimension(5\*N)
- **IFAIL (input)** ●

If JOBZ  $=$  V', then if INFO = 0, the first M elements of IFAIL are zero. If INFO > 0, then IFAIL contains the indices of the eigenvalues that failed to converge. If JOBZ = 'N', then IFAIL is not referenced.

**INFO (output)** ●

```
 = 0 : successful exit
```
< 0 : if INFO = -i, the i-th argument had an illegal value

```
 < = N: if INFO = i, then i eigenvectors failed to converge.
Their indices are stored in IFAIL.
> N : SPBSTF returned an error code; i.e.,
if INFO = N + i, for 1 < i < i K = N, then the leading
minor of order i of B is not positive definite.
The factorization of B could not be completed and
no eigenvalues or eigenvectors were computed.
```
## **FURTHER DETAILS**

Based on contributions by

Mark Fahey, Department of Mathematics, Univ. of Kentucky, USA

- NAME
- SYNOPSIS
	- O F95 INTERFACE
	- ❍ C INTERFACE
- PURPOSE
- **ARGUMENTS**

dsbmv - perform the matrix-vector operation  $y := \alpha^* A^* x + \beta^* y$ 

# **SYNOPSIS**

 SUBROUTINE DSBMV( UPLO, N, NDIAG, ALPHA, A, LDA, X, INCX, BETA, Y, \* INCY) CHARACTER \* 1 UPLO INTEGER N, NDIAG, LDA, INCX, INCY DOUBLE PRECISION ALPHA, BETA DOUBLE PRECISION A(LDA,\*), X(\*), Y(\*) SUBROUTINE DSBMV\_64( UPLO, N, NDIAG, ALPHA, A, LDA, X, INCX, BETA, Y, INCY) CHARACTER \* 1 UPLO INTEGER\*8 N, NDIAG, LDA, INCX, INCY DOUBLE PRECISION ALPHA, BETA DOUBLE PRECISION A(LDA,\*), X(\*), Y(\*)

### **F95 INTERFACE**

 SUBROUTINE SBMV( UPLO, [N], NDIAG, ALPHA, A, [LDA], X, [INCX], BETA, \* Y, [INCY]) CHARACTER(LEN=1) :: UPLO INTEGER :: N, NDIAG, LDA, INCX, INCY REAL(8) :: ALPHA, BETA  $REAL(8)$ ,  $DIMENSION(:):: X, Y$  $REAL(8)$ ,  $DIMENSION(:,:):: A$  SUBROUTINE SBMV\_64( UPLO, [N], NDIAG, ALPHA, A, [LDA], X, [INCX], \* BETA, Y, [INCY]) CHARACTER(LEN=1) :: UPLO INTEGER(8) :: N, NDIAG, LDA, INCX, INCY REAL(8) :: ALPHA, BETA  $REAL(8)$ ,  $DIMENSION(:):: X, Y$  $REAL(8)$ ,  $DIMENSION(:,:):: A$ 

### **C INTERFACE**

#include <sunperf.h>

void dsbmv(char uplo, int n, int ndiag, double alpha, double \*a, int lda, double \*x, int incx, double beta, double \*y, int incy);

void dsbmv\_64(char uplo, long n, long ndiag, double alpha, double \*a, long lda, double \*x, long incx, double beta, double \*y, long incy);

# **PURPOSE**

dsbmv performs the matrix-vector operation  $y := \alpha + k^*x + \beta + k^*y$ , where alpha and beta are scalars, x and y are n element vectors and A is an n by n symmetric band matrix, with ndiag super-diagonals.

# **ARGUMENTS**

**UPLO (input)** ●

On entry, UPLO specifies whether the upper or lower triangular part of the band matrix A is being supplied as follows:

 $UPLO = 'U'$  or 'u' The upper triangular part of A is being supplied.

 $UPLO = L'$  or 'l' The lower triangular part of A is being supplied.

Unchanged on exit.

**N (input)** ●

On entry, N specifies the order of the matrix  $A. N = 0$ . Unchanged on exit.

- **NDIAG (input)** On entry, NDIAG specifies the number of super-diagonals of the matrix A. NDIAG  $> = 0$ . Unchanged on exit.
- **ALPHA (input)** ●

On entry, ALPHA specifies the scalar alpha. Unchanged on exit.

**A (input)** ●

Before entry with UPLO = 'U' or 'u', the leading ( $n\text{diag} + 1$ ) by n part of the array A must contain the upper triangular band part of the symmetric matrix, supplied column by column, with the leading diagonal of the matrix in row ( $n\text{diag} + 1$ ) of the array, the first super-diagonal starting at position 2 in row ndiag, and so on. The top left ndiag by ndiag triangle of the array A is not referenced. The following program segment will transfer the upper triangular part of a symmetric band matrix from conventional full matrix storage to band storage:

```
 DO 20, J = 1, N
    M = NDIAG + 1 - JDO 10, I = MAX( 1, J - NDIAG ), J
      A(M + I, J) = matrix(I, J) 10 CONTINUE
 20 CONTINUE
```
Before entry with UPLO = 'L' or 'l', the leading ( $n\text{diag} + 1$ ) by n part of the array A must contain the lower triangular band part of the symmetric matrix, supplied column by column, with the leading diagonal of the matrix in row 1 of the array, the first sub-diagonal starting at position 1 in row 2, and so on. The bottom right ndiag by ndiag triangle of the array A is not referenced. The following program segment will transfer the lower triangular part of a symmetric band matrix from conventional full matrix storage to band storage:

```
 DO 20, J = 1, N
M = 1 - JDO 10, I = J, MIN( N, J + NDIAG )
      A(M + I, J) = matrix(I, J) 10 CONTINUE
 20 CONTINUE
```
Unchanged on exit.

**LDA (input)** ●

On entry, LDA specifies the first dimension of A as declared in the calling (sub) program. LDA  $>=(n \text{ diag } + 1)$ . Unchanged on exit.

**X (input)** ●

 $(1 + (n - 1)$ <sup>\*</sup>abs( INCX)). Before entry, the incremented array X must contain the vector x. Unchanged on exit.

**INCX (input)** ●

On entry,  $\text{INCX}$  specifies the increment for the elements of X. INCX  $\lt$  > 0. Unchanged on exit.

**BETA (input)** ●

On entry, BETA specifies the scalar beta. Unchanged on exit.

**Y (input/output)** ●

 $(1 + (n - 1)$ <sup> $\frac{2}{3}$ </sup>abs( INCY)). Before entry, the incremented array Y must contain the vector y. On exit, Y is overwritten by the updated vector y.

**INCY (input)** ●

On entry,  $\text{INCY}$  specifies the increment for the elements of Y. INCY  $\lt$  > 0. Unchanged on exit.

- NAME
- SYNOPSIS
	- O F95 INTERFACE
	- ❍ C INTERFACE
- PURPOSE
- ARGUMENTS
- FURTHER DETAILS

dsbtrd - reduce a real symmetric band matrix A to symmetric tridiagonal form T by an orthogonal similarity transformation

# **SYNOPSIS**

 SUBROUTINE DSBTRD( VECT, UPLO, N, KD, AB, LDAB, D, E, Q, LDQ, WORK, \* INFO) CHARACTER \* 1 VECT, UPLO INTEGER N, KD, LDAB, LDQ, INFO DOUBLE PRECISION AB(LDAB,\*), D(\*), E(\*), Q(LDQ,\*), WORK(\*) SUBROUTINE DSBTRD\_64( VECT, UPLO, N, KD, AB, LDAB, D, E, Q, LDQ, \* WORK, INFO) CHARACTER \* 1 VECT, UPLO INTEGER\*8 N, KD, LDAB, LDQ, INFO DOUBLE PRECISION AB(LDAB,\*),  $D(*)$ ,  $E(*)$ ,  $Q(LDQ,*)$ ,  $WORK(*)$ 

### **F95 INTERFACE**

SUBROUTINE SBTRD( VECT, UPLO, [N], KD, AB, [LDAB], D, E, Q, [LDQ],  $[WORK]$ ,  $[INFO])$  CHARACTER(LEN=1) :: VECT, UPLO INTEGER :: N, KD, LDAB, LDQ, INFO  $REAL(8)$ ,  $DIMENSION(:):: D, E, WORK$ REAL(8), DIMENSION(:,:)  $::$  AB, Q SUBROUTINE SBTRD\_64( VECT, UPLO, [N], KD, AB, [LDAB], D, E, Q, [LDQ], [WORK], [INFO]) CHARACTER(LEN=1) :: VECT, UPLO INTEGER(8) :: N, KD, LDAB, LDQ, INFO REAL(8), DIMENSION(:)  $: D, E, WORK$ 

REAL(8), DIMENSION(:,:)  $::$  AB, Q

### **C INTERFACE**

#include <sunperf.h>

void dsbtrd(char vect, char uplo, int n, int kd, double \*ab, int ldab, double \*d, double \*e, double \*q, int ldq, int \*info);

void dsbtrd\_64(char vect, char uplo, long n, long kd, double \*ab, long ldab, double \*d, double \*e, double \*q, long ldq, long \*info);

# **PURPOSE**

dsbtrd reduces a real symmetric band matrix A to symmetric tridiagonal form T by an orthogonal similarity transformation:  $Q^{**}T^* A^* Q = T$ .

# **ARGUMENTS**

- **VECT (input)** ●
- = 'N': do not form Q;  $= 'V':$  form Q; = 'U': update a matrix X, by forming X\*Q. **UPLO (input)** ●
	- = 'U': Upper triangle of A is stored;
	- = 'L': Lower triangle of A is stored.
- **N (input)** ●

The order of the matrix  $A. N > = 0$ .

**KD (input)** ●

The number of superdiagonals of the matrix A if UPLO =  $U'$ , or the number of subdiagonals if UPLO =  $L'$ . KD > = 0.

**AB (input/output)** ●

On entry, the upper or lower triangle of the symmetric band matrix A, stored in the first KD+1 rows of the array. The j-th column of A is stored in the j-th column of the array AB as follows: if UPLO = 'U',  $\underline{AB(kd+1+i-j,j)}$  = A(i,j) for max(1,j-kd) < =i < =j; if UPLO = 'L',  $\underline{AB(1+i-j,j)} = A(i,j)$  for  $j \lt i \lt i \lt \le \min(n,j+kd)$ . On exit, the diagonal elements of AB are overwritten by the diagonal elements of the tridiagonal matrix T; if  $KD > 0$ , the elements on the first superdiagonal (if  $UPLO = 'U'$ ) or the first subdiagonal (if  $UPLO = 'L'$ ) are overwritten by the off-diagonal elements of T; the rest of AB is overwritten by values generated during the reduction.

**LDAB (input)** ●

The leading dimension of the array AB. LDAB  $> =$  KD+1.

**D (output)** ●

The diagonal elements of the tridiagonal matrix T.

**E (output)** ●

The off-diagonal elements of the tridiagonal matrix T:  $E(i) = T(i, i+1)$  if UPLO = 'U';  $E(i) = T(i+1, i)$  if

 $UPLO = 'L'.$ 

```
Q (input/output)
●
```
On entry, if  $\widehat{\text{VECT}} = 'U'$ , then Q must contain an N-by-N matrix X; if  $\text{VECT} = 'N'$  or 'V', then Q need not be set.

On exit: if VECT = 'V', Q contains the N-by-N orthogonal matrix Q; if VECT = 'U', Q contains the product  $X^*Q$ ; if  $VECT = 'N'$ , the array Q is not referenced.

**LDQ (input)** ●

The leading dimension of the array Q. LDQ  $> = 1$ , and LDQ  $> = N$  if VECT = 'V' or 'U'.

**WORK (workspace)** ●  $dimension(N)$ 

**INFO (output)** ●

```
 = 0: successful exit
```
< 0: if INFO = -i, the i-th argument had an illegal value

## **FURTHER DETAILS**

Modified by Linda Kaufman, Bell Labs.

- [NAME](#page-1504-0)
- [SYNOPSIS](#page-1504-1)
	- ❍ [F95 INTERFACE](#page-1504-2)
	- ❍ [C INTERFACE](#page-1504-3)
- [PURPOSE](#page-1505-0)
- [ARGUMENTS](#page-1505-1)

<span id="page-1504-0"></span>dscal - Compute  $y := alpha * y$ 

## <span id="page-1504-1"></span>**SYNOPSIS**

```
 SUBROUTINE DSCAL( N, ALPHA, Y, INCY)
 INTEGER N, INCY
 DOUBLE PRECISION ALPHA
 DOUBLE PRECISION Y(*)
 SUBROUTINE DSCAL_64( N, ALPHA, Y, INCY)
```
 INTEGER\*8 N, INCY DOUBLE PRECISION ALPHA DOUBLE PRECISION Y(\*)

### <span id="page-1504-2"></span>**F95 INTERFACE**

 SUBROUTINE SCAL( [N], ALPHA, Y, [INCY]) INTEGER :: N, INCY REAL(8) :: ALPHA  $REAL(8)$ , DIMENSION $(:)::Y$ 

 SUBROUTINE SCAL\_64( [N], ALPHA, Y, [INCY]) INTEGER(8) :: N, INCY REAL(8) :: ALPHA REAL(8), DIMENSION(:) :: Y

### <span id="page-1504-3"></span>**C INTERFACE**

#include <sunperf.h>

void dscal(int n, double alpha, double \*y, int incy);

void dscal\_64(long n, double alpha, double \*y, long incy);

# <span id="page-1505-0"></span>**PURPOSE**

dscal Compute  $y := alpha * y$  where alpha is a scalar and y is an n-vector.

# <span id="page-1505-1"></span>**ARGUMENTS**

### **N (input)** ●

On entry, N specifies the number of elements in the vector. N must be at least one for the subroutine to have any visible effect. Unchanged on exit.

#### **ALPHA (input)** ●

On entry, ALPHA specifies the scalar alpha. Unchanged on exit.

#### **Y (input/output)** ●

 $(1 + (n - 1)*abs(INCY))$ . On entry, the incremented array Y must contain the vector y. On exit, Y is overwritten by the updated vector y.

#### **INCY (input)** ●

On entry, INCY specifies the increment for the elements of Y. INCY must not be zero. Unchanged on exit.

- [NAME](#page-1506-0)
- [SYNOPSIS](#page-1506-1)
- [PURPOSE](#page-1507-0)
- [ARGUMENTS](#page-1507-1)

<span id="page-1506-0"></span>dsctr - Scatters elements from x into y.

# <span id="page-1506-1"></span>**SYNOPSIS**

```
 SUBROUTINE DSCTR(NZ, X, INDX, Y)
 DOUBLE PRECISION X(*), Y(*)
 INTEGER NZ
 INTEGER INDX(*)
 SUBROUTINE DSCTR_64(NZ, X, INDX, Y)
 DOUBLE PRECISION X(*), Y(*)
 INTEGER*8 NZ
 INTEGER*8 INDX(*)
F95 INTERFACE SUBROUTINE SCTR([NZ], X, INDX, Y)
REAL(8), DIMENSION(:) :: X, Y
 INTEGER :: NZ
 INTEGER, DIMENSION(:) :: INDX
 SUBROUTINE SCTR_64([NZ], X, INDX, Y)
REAL(8), DIMENSION(:) : X, Y INTEGER(8) :: NZ
 INTEGER(8), DIMENSION(:) :: INDX
```
# <span id="page-1507-0"></span>**PURPOSE**

DSCTR - Scatters the components of a sparse vector x stored in compressed form into specified components of a vector y in full storage form.

```
 do i = 1, n
  y(intdx(i)) = x(i) enddo
```
# <span id="page-1507-1"></span>**ARGUMENTS**

#### **NZ (input) - INTEGER**

Number of elements in the compressed form. Unchanged on exit.

#### **X (input)**

Vector containing the values to be scattered from compressed form into full storage form. Unchanged on exit.

#### **INDX (input) - INTEGER**

Vector containing the indices of the compressed form. It is assumed that the elements in INDX are distinct and greater than zero. Unchanged on exit.

#### **Y (output)**

Vector whose elements specified by indx have been set to the corresponding entries of x. Only the elements corresponding to the indices in indx have been modified.

- [NAME](#page-1508-0)
- [SYNOPSIS](#page-1508-1)
	- O [F95 INTERFACE](#page-1508-2)
	- ❍ [C INTERFACE](#page-1508-3)
- [PURPOSE](#page-1509-0)
- [ARGUMENTS](#page-1509-1)

<span id="page-1508-0"></span>dsdot - compute the double precision dot product of two single precision vectors x and y.

# <span id="page-1508-1"></span>**SYNOPSIS**

```
 DOUBLE PRECISION FUNCTION DSDOT( N, X, INCX, Y, INCY)
 INTEGER N, INCX, INCY
 REAL X(*), Y(*)
```

```
 DOUBLE PRECISION FUNCTION DSDOT_64( N, X, INCX, Y, INCY)
 INTEGER*8 N, INCX, INCY
REAL X(*), Y(*)
```
### <span id="page-1508-2"></span>**F95 INTERFACE**

 REAL(8) FUNCTION DSDOT( N, X, INCX, Y, INCY) INTEGER :: N, INCX, INCY REAL, DIMENSION(:) :: X, Y

 REAL(8) FUNCTION DSDOT\_64( N, X, INCX, Y, INCY) INTEGER(8) :: N, INCX, INCY REAL, DIMENSION(:) :: X, Y

### <span id="page-1508-3"></span>**C INTERFACE**

#include <sunperf.h>

double dsdot(int n, float \*x, int incx, float \*y, int incy);

double dsdot\_64(long n, float \*x, long incx, float \*y, long incy);

# <span id="page-1509-0"></span>**PURPOSE**

dsdot compute the double precision dot product of x and y where x and y are single precision n-vectors.

# <span id="page-1509-1"></span>**ARGUMENTS**

### **N (input)** ●

On entry, N specifies the number of elements in the vector. If N is not positive then the function returns the value 0.0. Unchanged on exit.

- **X (input)**  $(1 + (n - 1)$ <sup>\*</sup>abs( INCX )). On entry, the incremented array X must contain the vector x. Unchanged on exit.
- **INCX (input)** On entry, INCX specifies the increment for the elements of X. INCX must not be zero. Unchanged on exit.
- **Y (input)**
	- $(1 + (n 1)$ <sup>\*</sup>abs( INCY)). On entry, the incremented array Y must contain the vector y. Unchanged on exit.
- **INCY (input)** On entry, INCY specifies the increment for the elements of Y. INCY must not be zero. Unchanged on exit.
- [NAME](#page-1510-0)
	- O [F95 INTERFACE](#page-1510-1)
	- ❍ [C INTERFACE](#page-1510-2)
- [PURPOSE](#page-1510-3)
- [ARGUMENTS](#page-1511-0)

<span id="page-1510-0"></span>dsecnd - return the user time for a process in seconds =head1 SYNOPSIS

```
 DOUBLE PRECISION FUNCTION DSECND( )
```
DOUBLE PRECISION FUNCTION DSECND\_64( )

### <span id="page-1510-1"></span>**F95 INTERFACE**

REAL(8) FUNCTION DSECND( )

REAL(8) FUNCTION DSECND\_64( )

### <span id="page-1510-2"></span>**C INTERFACE**

#include <sunperf.h>

double dsecnd();

double dsecnd\_64();

## <span id="page-1510-3"></span>**PURPOSE**

dsecnd returns the user time for a process in seconds. This version gets the time from the system function ETIME.

# <span id="page-1511-0"></span>**ARGUMENTS**
- NAME
- [SYNOPSIS](#page-1512-0)
	- O F95 INTERFACE
	- ❍ C INTERFACE
- ARGUMENTS

dsinqb - synthesize a Fourier sequence from its representation in terms of a sine series with odd wave numbers. The SINQ operations are unnormalized inverses of themselves, so a call to SINQF followed by a call to SINQB will multiply the input sequence by 4 \* N.

# <span id="page-1512-0"></span>**SYNOPSIS**

 SUBROUTINE DSINQB( N, X, WSAVE) INTEGER N DOUBLE PRECISION X(\*), WSAVE(\*)

 SUBROUTINE DSINQB\_64( N, X, WSAVE) INTEGER\*8 N DOUBLE PRECISION X(\*), WSAVE(\*)

### **F95 INTERFACE**

 SUBROUTINE SINQB( [N], X, WSAVE) INTEGER :: N REAL(8), DIMENSION(:) :: X, WSAVE

 SUBROUTINE SINQB\_64( [N], X, WSAVE)  $INTEGER(8) :: N$ REAL(8), DIMENSION(:) :: X, WSAVE

### **C INTERFACE**

#include <sunperf.h>

void dsinqb(int n, double \*x, double \*wsave);

void dsinqb\_64(long n, double \*x, double \*wsave);

# **ARGUMENTS**

### **N (input)** ●

Length of the sequence to be transformed. These subroutines are most efficient when N is a product of small primes.  $N > 0.$ 

### **X (input/output)** ●

On entry, an array of length N containing the sequence to be transformed. On exit, the quarter-wave sine synthesis of the input.

### **WSAVE (input)** ●

On entry, an array with dimension of at least  $(3 * N + 15)$  for scalar subroutines, initialized by SINQI.

- [NAME](#page-1514-0)
- [SYNOPSIS](#page-1514-1)
	- O [F95 INTERFACE](#page-1514-2)
	- ❍ [C INTERFACE](#page-1514-3)
- [ARGUMENTS](#page-1515-0)

<span id="page-1514-0"></span>dsinqf - compute the Fourier coefficients in a sine series representation with only odd wave numbers. The SINQ operations are unnormalized inverses of themselves, so a call to SINQF followed by a call to SINQB will multiply the input sequence by  $4 * N$ .

# <span id="page-1514-1"></span>**SYNOPSIS**

 SUBROUTINE DSINQF( N, X, WSAVE) INTEGER N DOUBLE PRECISION X(\*), WSAVE(\*)

 SUBROUTINE DSINQF\_64( N, X, WSAVE) INTEGER\*8 N DOUBLE PRECISION X(\*), WSAVE(\*)

### <span id="page-1514-2"></span>**F95 INTERFACE**

 SUBROUTINE SINQF( [N], X, WSAVE) INTEGER :: N REAL(8), DIMENSION(:) :: X, WSAVE

 SUBROUTINE SINQF\_64( [N], X, WSAVE)  $INTEGER(8) :: N$ REAL(8), DIMENSION(:) :: X, WSAVE

## <span id="page-1514-3"></span>**C INTERFACE**

#include <sunperf.h>

void dsinqf(int n, double \*x, double \*wsave);

void dsinqf\_64(long n, double \*x, double \*wsave);

# <span id="page-1515-0"></span>**ARGUMENTS**

### **N (input)** ●

Length of the sequence to be transformed. These subroutines are most efficient when N is a product of small primes.  $N > 0.$ 

### **X (input/output)** ●

On entry, an array of length N containing the sequence to be transformed. On exit, the quarter-wave sine transform of the input.

### **WSAVE (input)** ●

On entry, an array with dimension of at least  $(3 * N + 15)$  for scalar subroutines, initialized by SINQI.

- [NAME](#page-1516-0)
- [SYNOPSIS](#page-1516-1)
	- O [F95 INTERFACE](#page-1516-2)
	- ❍ [C INTERFACE](#page-1516-3)
- [ARGUMENTS](#page-1517-0)

<span id="page-1516-0"></span>dsinqi - initialize the array xWSAVE, which is used in both SINQF and SINQB.

# <span id="page-1516-1"></span>**SYNOPSIS**

```
 SUBROUTINE DSINQI( N, WSAVE)
 INTEGER N
 DOUBLE PRECISION WSAVE(*)
```
 SUBROUTINE DSINQI\_64( N, WSAVE) INTEGER\*8 N DOUBLE PRECISION WSAVE(\*)

### <span id="page-1516-2"></span>**F95 INTERFACE**

 SUBROUTINE SINQI( N, WSAVE) INTEGER :: N REAL(8), DIMENSION(:) :: WSAVE SUBROUTINE SINQI\_64( N, WSAVE)

 $INTEGER(8) :: N$ REAL(8), DIMENSION(:) :: WSAVE

### <span id="page-1516-3"></span>**C INTERFACE**

#include <sunperf.h>

void dsinqi(int n, double \*wsave);

void dsinqi\_64(long n, double \*wsave);

# <span id="page-1517-0"></span>**ARGUMENTS**

### **N (input)** ●

Length of the sequence to be transformed. The method is most efficient when N is a product of small primes.

### **WSAVE (input/output)** ●

On entry, an array of dimension  $(3 \times N + 15)$  or greater. SINQI needs to be called only once to initialize WSAVE before calling SINQF and/or SINQB if N and WSAVE remain unchanged between these calls. Thus, subsequent transforms or inverse transforms of same size can be obtained faster than the first since they do not require initialization of the workspace.

- NAME
- SYNOPSIS
	- O F95 INTERFACE
	- ❍ C INTERFACE
- ARGUMENTS

dsint - compute the discrete Fourier sine transform of an odd sequence. The SINT transforms are unnormalized inverses of themselves, so a call of SINT followed by another call of SINT will multiply the input sequence by  $2 * (N+1)$ .

## **SYNOPSIS**

```
 SUBROUTINE DSINT( N, X, WSAVE)
 INTEGER N
 DOUBLE PRECISION X(*), WSAVE(*)
 SUBROUTINE DSINT_64( N, X, WSAVE)
 INTEGER*8 N
 DOUBLE PRECISION X(*), WSAVE(*)
```
### **F95 INTERFACE**

 SUBROUTINE SINT( [N], X, WSAVE) INTEGER :: N  $REAL(8)$ , DIMENSION(:) :: X, WSAVE SUBROUTINE SINT\_64( [N], X, WSAVE)  $INTEGER(8) :: N$ 

REAL(8), DIMENSION(:) :: X, WSAVE

### **C INTERFACE**

#include <sunperf.h>

void dsint(int n, double \*x, double \*wsave);

void dsint\_64(long n, double \*x, double \*wsave);

# **ARGUMENTS**

### **N (input)** ●

Length of the sequence to be transformed. These subroutines are most efficient when N+1 is a product of small primes.  $N > = 0$ .

### **X (input/output)** ●

On entry, an array of length N containing the sequence to be transformed. On exit, the sine transform of the input.

**WSAVE (input/output)** ● On entry, an array with dimension of at least int( $2.5 * N + 15$ ) initialized by SINTI.

- [NAME](#page-1520-0)
- [SYNOPSIS](#page-1520-1)
	- O [F95 INTERFACE](#page-1520-2)
	- ❍ [C INTERFACE](#page-1520-3)
- [ARGUMENTS](#page-1521-0)

<span id="page-1520-0"></span>dsinti - initialize the array WSAVE, which is used in subroutine SINT.

# <span id="page-1520-1"></span>**SYNOPSIS**

```
 SUBROUTINE DSINTI( N, WSAVE)
 INTEGER N
 DOUBLE PRECISION WSAVE(*)
```
 SUBROUTINE DSINTI\_64( N, WSAVE) INTEGER\*8 N DOUBLE PRECISION WSAVE(\*)

### <span id="page-1520-2"></span>**F95 INTERFACE**

 SUBROUTINE SINTI( N, WSAVE) INTEGER :: N REAL(8), DIMENSION(:) :: WSAVE SUBROUTINE SINTI\_64( N, WSAVE)

 $INTEGER(8) :: N$ REAL(8), DIMENSION(:) :: WSAVE

### <span id="page-1520-3"></span>**C INTERFACE**

#include <sunperf.h>

void dsinti(int n, double \*wsave);

void dsinti\_64(long n, double \*wsave);

# <span id="page-1521-0"></span>**ARGUMENTS**

### **N (input)** ●

Length of the sequence to be transformed.  $N > = 0$ .

### **WSAVE (input/output)** ●

On entry, an array of dimension (2N + N/2 + 15) or greater. SINTI is called once to initialize WSAVE before calling SINT and need not be called again between calls to SINT if N and WSAVE remain unchanged. Thus, subsequent transforms of same size can be obtained faster than the first since they do not require initialization of the workspace.

- NAME
- SYNOPSIS
	- O F95 INTERFACE
	- ❍ C INTERFACE
- PURPOSE
- ARGUMENTS

dspcon - estimate the reciprocal of the condition number (in the 1-norm) of a real symmetric packed matrix A using the factorization  $A = U^*D^*U^{**}T$  or  $A = L^*D^*L^{**}T$  computed by SSPTRF

# **SYNOPSIS**

 SUBROUTINE DSPCON( UPLO, N, A, IPIVOT, ANORM, RCOND, WORK, IWORK2, \* INFO) CHARACTER \* 1 UPLO INTEGER N, INFO INTEGER IPIVOT(\*), IWORK2(\*) DOUBLE PRECISION ANORM, RCOND DOUBLE PRECISION A(\*), WORK(\*) SUBROUTINE DSPCON\_64( UPLO, N, A, IPIVOT, ANORM, RCOND, WORK, \* IWORK2, INFO) CHARACTER \* 1 UPLO INTEGER\*8 N, INFO INTEGER\*8 IPIVOT(\*), IWORK2(\*) DOUBLE PRECISION ANORM, RCOND DOUBLE PRECISION A(\*), WORK(\*)

### **F95 INTERFACE**

 SUBROUTINE SPCON( UPLO, [N], A, IPIVOT, ANORM, RCOND, [WORK], [IWORK2], [INFO]) CHARACTER(LEN=1) :: UPLO INTEGER :: N, INFO INTEGER, DIMENSION(:) :: IPIVOT, IWORK2 REAL(8) :: ANORM, RCOND  $REAL(8)$ ,  $DIMENSION(:):: A$ , WORK SUBROUTINE SPCON\_64( UPLO, [N], A, IPIVOT, ANORM, RCOND, [WORK], \* [IWORK2], [INFO]) CHARACTER(LEN=1) :: UPLO INTEGER(8) :: N, INFO INTEGER(8), DIMENSION(:) :: IPIVOT, IWORK2 REAL(8) :: ANORM, RCOND

### **C INTERFACE**

#include <sunperf.h>

void dspcon(char uplo, int n, double \*a, int \*ipivot, double anorm, double \*rcond, int \*info);

void dspcon\_64(char uplo, long n, double \*a, long \*ipivot, double anorm, double \*rcond, long \*info);

## **PURPOSE**

dspcon estimates the reciprocal of the condition number (in the 1-norm) of a real symmetric packed matrix A using the factorization  $A = U^*D^*U^{**}T$  or  $A = L^*D^*L^{**}T$  computed by SSPTRF.

An estimate is obtained for norm(inv(A)), and the reciprocal of the condition number is computed as RCOND =  $1/$  $(ANORM * norm(inv(A))).$ 

## **ARGUMENTS**

**UPLO (input)** ●

Specifies whether the details of the factorization are stored as an upper or lower triangular matrix. = 'U': Upper triangular, form is  $A = U^*D^*U^{**}T$ ;

= 'L': Lower triangular, form is A = L\*D\*L\*\*T.

**N (input)** ●

The order of the matrix  $A. N = 0$ .

**A (input)** ●

The block diagonal matrix D and the multipliers used to obtain the factor U or L as computed by SSPTRF, stored as a packed triangular matrix.

**IPIVOT (input)** ●

Details of the interchanges and the block structure of D as determined by SSPTRF.

**ANORM (input)** ●

The 1-norm of the original matrix A.

- **RCOND (output)** The reciprocal of the condition number of the matrix A, computed as RCOND =  $1/(ANORM * AINVNM)$ , where AINVNM is an estimate of the 1-norm of  $inv(A)$  computed in this routine.
- **WORK (workspace)** dimension(2\*N)
- **IWORK2 (workspace)**
- **INFO (output)** ●

= 0: successful exit

 $\leq 0$ : if INFO =  $-i$ , the i-th argument had an illegal value

- [NAME](#page-1524-0)
- [SYNOPSIS](#page-1524-1)
	- O [F95 INTERFACE](#page-1524-2)
	- ❍ [C INTERFACE](#page-1524-3)
- [PURPOSE](#page-1525-0)
- [ARGUMENTS](#page-1525-1)

<span id="page-1524-0"></span>dspev - compute all the eigenvalues and, optionally, eigenvectors of a real symmetric matrix A in packed storage

# <span id="page-1524-1"></span>**SYNOPSIS**

```
 SUBROUTINE DSPEV( JOBZ, UPLO, N, A, W, Z, LDZ, WORK, INFO)
 CHARACTER * 1 JOBZ, UPLO
 INTEGER N, LDZ, INFO
 DOUBLE PRECISION A(*), W(*), Z(LDZ,*), WORK(*)
SUBROUTINE DSPEV 64( JOBZ, UPLO, N, A, W, Z, LDZ, WORK, INFO)
 CHARACTER * 1 JOBZ, UPLO
 INTEGER*8 N, LDZ, INFO
```
DOUBLE PRECISION A(\*), W(\*), Z(LDZ,\*), WORK(\*)

### <span id="page-1524-2"></span>**F95 INTERFACE**

 SUBROUTINE SPEV( JOBZ, UPLO, [N], A, W, Z, [LDZ], [WORK], [INFO]) CHARACTER(LEN=1) :: JOBZ, UPLO INTEGER :: N, LDZ, INFO  $REAL(8)$ ,  $DIMENSION(:):: A$ , W, WORK  $REAL(8)$ , DIMENSION $(:,:)::Z$ 

 SUBROUTINE SPEV\_64( JOBZ, UPLO, [N], A, W, Z, [LDZ], [WORK], [INFO]) CHARACTER(LEN=1) :: JOBZ, UPLO INTEGER(8) :: N, LDZ, INFO  $REAL(8)$ ,  $DIMENSION(:):: A$ , W, WORK  $REAL(8)$ , DIMENSION $(:,:)::Z$ 

### <span id="page-1524-3"></span>**C INTERFACE**

#include <sunperf.h>

void dspev(char jobz, char uplo, int n, double \*a, double \*w, double \*z, int ldz, int \*info);

void dspev\_64(char jobz, char uplo, long n, double \*a, double \*w, double \*z, long ldz, long \*info);

# <span id="page-1525-0"></span>**PURPOSE**

dspev computes all the eigenvalues and, optionally, eigenvectors of a real symmetric matrix A in packed storage.

## <span id="page-1525-1"></span>**ARGUMENTS**

### **JOBZ (input)** ●

```
 = 'N': Compute eigenvalues only;
```
= 'V': Compute eigenvalues and eigenvectors.

### **UPLO (input)** ●

= 'U': Upper triangle of A is stored;

= 'L': Lower triangle of A is stored.

**N (input)** ●

The order of the matrix  $A. N > = 0$ .

#### <span id="page-1525-2"></span>**A (input/output)** ●

On entry, the upper or lower triangle of the symmetric matrix A, packed columnwise in a linear array. The j-th column of A is stored in the array A as follows: if UPLO = 'U',  $A(i + (i-1)*i/2) = A(i, j)$  for  $1 < i = i < j$ ; if UPLO  $=$  'L', A(i + (j-1)\*(2\*n-j)/2) = A(i, j) for j < = i < = n.

On exit, A is overwritten by values generated during the reduction to tridiagonal form. If UPLO = 'U', the diagonal and first superdiagonal of the tridiagonal matrix T overwrite the corresponding elements of A, and if UPLO = 'L', the diagonal and first subdiagonal of T overwrite the corresponding elements of A.

#### **W (output)** ●

If  $INFO = 0$ , the eigenvalues in ascending order.

#### **Z (output)** ●

If  $JOBZ = V'$ , then if INFO = 0, Z contains the orthonormal eigenvectors of the matrix A, with the i-th column of Z holding the eigenvector associated with  $W(i)$ . If  $JOBZ = 'N'$ , then Z is not referenced.

#### **LDZ (input)** ●

The leading dimension of the array Z.  $LDZ > 1$ , and if  $JOBZ = 'V', LDZ > 1$  max $(1,N)$ .

**WORK (workspace)** ●

```
dimension(3*N)
```
**INFO (output)** ●

```
 = 0: successful exit.
 < 0: if INFO = -i, the i-th argument had an illegal value.
 > 0: if INFO = i, the algorithm failed to converge; i
off-diagonal elements of an intermediate tridiagonal
form did not converge to zero.
```
- [NAME](#page-1526-0)
- [SYNOPSIS](#page-1526-1)
	- O [F95 INTERFACE](#page-1526-2)
	- ❍ [C INTERFACE](#page-1527-0)
- [PURPOSE](#page-1527-1)
- [ARGUMENTS](#page-1527-2)

<span id="page-1526-0"></span>dspevd - compute all the eigenvalues and, optionally, eigenvectors of a real symmetric matrix A in packed storage

# <span id="page-1526-1"></span>**SYNOPSIS**

 SUBROUTINE DSPEVD( JOBZ, UPLO, N, AP, W, Z, LDZ, WORK, LWORK, IWORK, \* LIWORK, INFO) CHARACTER \* 1 JOBZ, UPLO INTEGER N, LDZ, LWORK, LIWORK, INFO INTEGER IWORK(\*) DOUBLE PRECISION AP(\*), W(\*), Z(LDZ,\*), WORK(\*)

 SUBROUTINE DSPEVD\_64( JOBZ, UPLO, N, AP, W, Z, LDZ, WORK, LWORK, \* IWORK, LIWORK, INFO) CHARACTER \* 1 JOBZ, UPLO INTEGER\*8 N, LDZ, LWORK, LIWORK, INFO INTEGER\*8 IWORK(\*) DOUBLE PRECISION AP(\*),  $W(*)$ ,  $Z(LDZ, *)$ , WORK(\*)

### <span id="page-1526-2"></span>**F95 INTERFACE**

 SUBROUTINE SPEVD( JOBZ, UPLO, [N], AP, W, Z, [LDZ], WORK, [LWORK], \* [IWORK], [LIWORK], [INFO]) CHARACTER(LEN=1) :: JOBZ, UPLO INTEGER :: N, LDZ, LWORK, LIWORK, INFO INTEGER, DIMENSION(:) :: IWORK  $REAL(8)$ ,  $DIMENSION(:): AP$ ,  $W$ ,  $WORK$  $REAL(8)$ , DIMENSION $(:,:)::Z$  SUBROUTINE SPEVD\_64( JOBZ, UPLO, [N], AP, W, Z, [LDZ], WORK, [LWORK], \* [IWORK], [LIWORK], [INFO]) CHARACTER(LEN=1) :: JOBZ, UPLO INTEGER(8) :: N, LDZ, LWORK, LIWORK, INFO INTEGER(8), DIMENSION(:) :: IWORK  $REAL(8)$ ,  $DIMENSION(:): AP$ ,  $W$ ,  $WORK$ REAL(8), DIMENSION(:,:) :: Z

### <span id="page-1527-0"></span>**C INTERFACE**

#include <sunperf.h>

void dspevd(char jobz, char uplo, int n, double \*ap, double \*w, double \*z, int ldz, double \*work, int lwork, int \*info);

void dspevd\_64(char jobz, char uplo, long n, double \*ap, double \*w, double \*z, long ldz, double \*work, long lwork, long \*info);

# <span id="page-1527-1"></span>**PURPOSE**

dspevd computes all the eigenvalues and, optionally, eigenvectors of a real symmetric matrix A in packed storage. If eigenvectors are desired, it uses a divide and conquer algorithm.

The divide and conquer algorithm makes very mild assumptions about floating point arithmetic. It will work on machines with a guard digit in add/subtract, or on those binary machines without guard digits which subtract like the Cray X-MP, Cray Y-MP, Cray C-90, or Cray-2. It could conceivably fail on hexadecimal or decimal machines without guard digits, but we know of none.

# <span id="page-1527-2"></span>**ARGUMENTS**

### **JOBZ (input)** ●

- = 'N': Compute eigenvalues only;
- = 'V': Compute eigenvalues and eigenvectors.
- **UPLO (input)**
	- = 'U': Upper triangle of A is stored;
	- = 'L': Lower triangle of A is stored.
- **N (input)** ●

The order of the matrix  $A \cdot N = 0$ .

**AP (input/output)** ●

On entry, the upper or lower triangle of the symmetric matrix A, packed columnwise in a linear array. The j-th column of A is stored in the array AP as follows: if UPLO = 'U',  $AP(i + (i-1)*i/2) = A(i,j)$  for  $1 < i \leq i \leq j$ ; if UPLO = 'L',  $AP(i + (i-1)*(2*n-i)/2) = A(i,j)$  for  $i < i < n$ .

On exit, AP is overwritten by values generated during the reduction to tridiagonal form. If  $UPLO = 'U'$ , the diagonal and first superdiagonal of the tridiagonal matrix T overwrite the corresponding elements of A, and if  $UPLO = L'$ , the diagonal and first subdiagonal of T overwrite the corresponding elements of A.

**W (output)** ●

If  $INFO = 0$ , the eigenvalues in ascending order.

**Z (output)** ●

If  $JOBZ = V'$ , then if  $INFO = 0$ , Z contains the orthonormal eigenvectors of the matrix A, with the i-th column of Z holding the eigenvector associated with W(i). If  $JOBZ = 'N'$ , then Z is not referenced.

● **LDZ (input)**

The leading dimension of the array Z. LDZ  $> = 1$ , and if JOBZ = 'V', LDZ  $> = max(1,N)$ .

### <span id="page-1528-0"></span>**WORK (output)** ●

dimension (LWORK) On exit, if INFO = 0,  $\overline{NORK(1)}$  returns the optimal LWORK.

#### **LWORK (input)** ●

The dimension of the array WORK. If  $N \le 1$ , LWORK must be at least 1. If JOBZ = 'N' and  $N > 1$ , LWORK must be at least  $2*N$ . If  $JOBZ = 'V'$  and  $N > 1$ , LWORK must be at least  $1 + 6*N + N^{**}2$ .

If LWORK = -1, then a workspace query is assumed; the routine only calculates the optimal size of the WORK array, returns this value as the first entry of the WORK array, and no error message related to LWORK is issued by XERBLA.

#### <span id="page-1528-1"></span>**IWORK (workspace)** ●

On exit, if INFO = 0,  $\overline{\text{LWORK}(1)}$  returns the optimal LIWORK.

#### **LIWORK (input)** ●

The dimension of the array IWORK. If  $JOBZ = 'N'$  or  $N < 1$ , LIWORK must be at least 1. If  $JOBZ = 'V'$  and  $N > 1$ 1, LIWORK must be at least  $3 + 5*N$ .

If LIWORK = -1, then a workspace query is assumed; the routine only calculates the optimal size of the IWORK array, returns this value as the first entry of the IWORK array, and no error message related to LIWORK is issued by XERBLA.

#### **INFO (output)** ●

```
 = 0: successful exit
```
< 0: if INFO = -i, the i-th argument had an illegal value.

```
 > 0: if INFO = i, the algorithm failed to converge; i
off-diagonal elements of an intermediate tridiagonal
form did not converge to zero.
```
- [NAME](#page-1529-0)
- [SYNOPSIS](#page-1529-1)
	- O [F95 INTERFACE](#page-1529-2)
	- ❍ [C INTERFACE](#page-1530-0)
- [PURPOSE](#page-1530-1)
- [ARGUMENTS](#page-1530-2)

<span id="page-1529-0"></span>dspevx - compute selected eigenvalues and, optionally, eigenvectors of a real symmetric matrix A in packed storage

# <span id="page-1529-1"></span>**SYNOPSIS**

 SUBROUTINE DSPEVX( JOBZ, RANGE, UPLO, N, A, VL, VU, IL, IU, ABTOL, \* NFOUND, W, Z, LDZ, WORK, IWORK2, IFAIL, INFO) CHARACTER \* 1 JOBZ, RANGE, UPLO INTEGER N, IL, IU, NFOUND, LDZ, INFO INTEGER IWORK2(\*), IFAIL(\*) DOUBLE PRECISION VL, VU, ABTOL DOUBLE PRECISION  $A(*)$ ,  $W(*)$ ,  $Z(LDZ, *)$ ,  $WORK(*)$ 

```
SUBROUTINE DSPEVX 64( JOBZ, RANGE, UPLO, N, A, VL, VU, IL, IU,
      ABTOL, NFOUND, W, Z, LDZ, WORK, IWORK2, IFAIL, INFO)
 CHARACTER * 1 JOBZ, RANGE, UPLO
 INTEGER*8 N, IL, IU, NFOUND, LDZ, INFO
 INTEGER*8 IWORK2(*), IFAIL(*)
 DOUBLE PRECISION VL, VU, ABTOL
 DOUBLE PRECISION A(*), W(*), Z(LDZ,*), WORK(*)
```
### <span id="page-1529-2"></span>**F95 INTERFACE**

 SUBROUTINE SPEVX( JOBZ, RANGE, UPLO, [N], A, VL, VU, IL, IU, ABTOL, NFOUND, W, Z, [LDZ], [WORK], [IWORK2], IFAIL, [INFO]) CHARACTER(LEN=1) :: JOBZ, RANGE, UPLO INTEGER :: N, IL, IU, NFOUND, LDZ, INFO INTEGER, DIMENSION(:) :: IWORK2, IFAIL REAL(8) :: VL, VU, ABTOL  $REAL(8)$ ,  $DIMENSION(:):: A$ , W, WORK  $REAL(8)$ ,  $DIMENSION(:,:):: Z$ 

 SUBROUTINE SPEVX\_64( JOBZ, RANGE, UPLO, [N], A, VL, VU, IL, IU, ABTOL, NFOUND, W, Z, [LDZ], [WORK], [IWORK2], IFAIL, [INFO]) CHARACTER(LEN=1) :: JOBZ, RANGE, UPLO INTEGER(8) :: N, IL, IU, NFOUND, LDZ, INFO INTEGER(8), DIMENSION(:) :: IWORK2, IFAIL REAL(8) :: VL, VU, ABTOL

```
REAL(8), DIMENSION(:) :: A, W, WORKREAL(8), DIMENSION(:; : : Z
```
### <span id="page-1530-0"></span>**C INTERFACE**

#include <sunperf.h>

void dspevx(char jobz, char range, char uplo, int n, double \*a, double vl, double vu, int il, int iu, double abtol, int \*nfound, double \*w, double \*z, int ldz, int \*ifail, int \*info);

void dspevx\_64(char jobz, char range, char uplo, long n, double \*a, double vl, double vu, long il, long iu, double abtol, long \*nfound, double \*w, double \*z, long ldz, long \*ifail, long \*info);

## <span id="page-1530-1"></span>**PURPOSE**

dspevx computes selected eigenvalues and, optionally, eigenvectors of a real symmetric matrix A in packed storage. Eigenvalues/vectors can be selected by specifying either a range of values or a range of indices for the desired eigenvalues.

## <span id="page-1530-2"></span>**ARGUMENTS**

```
JOBZ (input)
●
```

```
 = 'N': Compute eigenvalues only;
```
= 'V': Compute eigenvalues and eigenvectors.

#### **RANGE (input)** ●

= 'A': all eigenvalues will be found;

 = 'V': all eigenvalues in the half-open interval (VL,VU] will be found; = 'I': the IL-th through IU-th eigenvalues will be found.

**UPLO (input)** ●

= 'U': Upper triangle of A is stored;

= 'L': Lower triangle of A is stored.

**N (input)** ●

The order of the matrix  $A. N = 0$ .

<span id="page-1530-3"></span>**A (input/output)** ●

On entry, the upper or lower triangle of the symmetric matrix A, packed columnwise in a linear array. The j-th column of A is stored in the array A as follows: if UPLO = 'U',  $A(i + (j-1)*j/2) = A(i, j)$  for  $1 < -i < j$ ; if UPLO  $=$  'L', A(i + (j-1)\*(2\*n-j)/2) =  $\frac{A(i,j)}{A(j,j)}$  $\frac{A(i,j)}{A(j,j)}$  $\frac{A(i,j)}{A(j,j)}$  for j < =i < =n.

On exit, A is overwritten by values generated during the reduction to tridiagonal form. If UPLO = 'U', the diagonal and first superdiagonal of the tridiagonal matrix T overwrite the corresponding elements of A, and if UPLO = 'L', the diagonal and first subdiagonal of T overwrite the corresponding elements of A.

**VL (input)** ●

If RANGE  $=V'$ , the lower and upper bounds of the interval to be searched for eigenvalues. VL  $<$  VU. Not referenced if  $RANGE = 'A'$  or  $'I'.$ 

**VU (input)** ●

See the description of VL.

**IL (input)** ●

If RANGE ='I', the indices (in ascending order) of the smallest and largest eigenvalues to be returned.  $1 < I L <$ IU  $\epsilon = N$ , if  $N > 0$ ; IL = 1 and IU = 0 if  $N = 0$ . Not referenced if RANGE = 'A' or 'V'.

**IU (input)** ●

See the description of IL.

**ABTOL (input)** ●

The absolute error tolerance for the eigenvalues. An approximate eigenvalue is accepted as converged when it is determined to lie in an interval [a,b] of width less than or equal to

 $ABTOL + EPS * max( |a|, |b| )$ ,

where EPS is the machine precision. If ABTOL is less than or equal to zero, then EPS\*|T| will be used in its place, where  $|T|$  is the 1-norm of the tridiagonal matrix obtained by reducing A to tridiagonal form.

Eigenvalues will be computed most accurately when ABTOL is set to twice the underflow threshold 2\*SLAMCH('S'), not zero. If this routine returns with INFO >0, indicating that some eigenvectors did not converge, try setting ABTOL to 2\*SLAMCH('S').

See ``Computing Small Singular Values of Bidiagonal Matrices with Guaranteed High Relative Accuracy,'' by Demmel and Kahan, LAPACK Working Note #3.

**NFOUND (output)** ●

The total number of eigenvalues found.  $0 < =$  NFOUND  $< = N$ . If RANGE = 'A', NFOUND = N, and if RANGE =  $T$ , NFOUND = IU-IL+1.

**W (output)** ●

If  $INFO = 0$ , the selected eigenvalues in ascending order.

**Z (output)** ●

If  $JOBZ = V'$ , then if INFO = 0, the first NFOUND columns of Z contain the orthonormal eigenvectors of the matrix A corresponding to the selected eigenvalues, with the i-th column of Z holding the eigenvector associated with W(i). If an eigenvector fails to converge, then that column of Z contains the latest approximation to the eigenvector, and the index of the eigenvector is returned in IFAIL. If JOBZ = 'N', then Z is not referenced. Note: the user must ensure that at least max(1,NFOUND) columns are supplied in the array Z; if RANGE = 'V', the exact value of NFOUND is not known in advance and an upper bound must be used.

### **LDZ (input)** ●

The leading dimension of the array Z.  $LDZ > 1$ , and if  $JOBZ = 'V', LDZ > 1$  max $(1,N)$ .

**WORK (workspace)** ●

dimension(8\*N)

- **IWORK2 (workspace)**
- **IFAIL (output)** ●

If  $JOBZ = \overline{V}$ , then if INFO = 0, the first NFOUND elements of IFAIL are zero. If INFO > 0, then IFAIL contains the indices of the eigenvectors that failed to converge. If JOBZ = 'N', then IFAIL is not referenced.

**INFO (output)** ●

```
 = 0: successful exit
 < 0: if INFO = -i, the i-th argument had an illegal value
 > 0: if INFO = i, then i eigenvectors failed to converge.
Their indices are stored in array IFAIL.
```
- [NAME](#page-1532-0)
- [SYNOPSIS](#page-1532-1)
	- ❍ [F95 INTERFACE](#page-1532-2)
	- ❍ [C INTERFACE](#page-1532-3)
- [PURPOSE](#page-1533-0)
- [ARGUMENTS](#page-1533-1)

<span id="page-1532-0"></span>dspgst - reduce a real symmetric-definite generalized eigenproblem to standard form, using packed storage

# <span id="page-1532-1"></span>**SYNOPSIS**

 SUBROUTINE DSPGST( ITYPE, UPLO, N, AP, BP, INFO) CHARACTER \* 1 UPLO INTEGER ITYPE, N, INFO DOUBLE PRECISION AP(\*), BP(\*)

 SUBROUTINE DSPGST\_64( ITYPE, UPLO, N, AP, BP, INFO) CHARACTER \* 1 UPLO INTEGER\*8 ITYPE, N, INFO DOUBLE PRECISION AP(\*), BP(\*)

### <span id="page-1532-2"></span>**F95 INTERFACE**

 SUBROUTINE SPGST( ITYPE, UPLO, N, AP, BP, [INFO]) CHARACTER(LEN=1) :: UPLO INTEGER :: ITYPE, N, INFO REAL(8), DIMENSION(:) :: AP, BP

 SUBROUTINE SPGST\_64( ITYPE, UPLO, N, AP, BP, [INFO]) CHARACTER(LEN=1) :: UPLO INTEGER(8) :: ITYPE, N, INFO REAL(8), DIMENSION(:) :: AP, BP

### <span id="page-1532-3"></span>**C INTERFACE**

#include <sunperf.h>

void dspgst(int itype, char uplo, int n, double \*ap, double \*bp, int \*info);

void dspgst\_64(long itype, char uplo, long n, double \*ap, double \*bp, long \*info);

## <span id="page-1533-0"></span>**PURPOSE**

dspgst reduces a real symmetric-definite generalized eigenproblem to standard form, using packed storage.

If ITYPE = 1, the problem is  $A^*x =$  lambda\*B\*x,

and A is overwritten by  $inv(U^{**}T)*A^{*}inv(U)$  or  $inv(L)*A^{*}inv(L^{**}T)$ 

If ITYPE = 2 or 3, the problem is  $A^*B^*x =$  lambda\*x or

 $B^*A^*x =$ lambda\*x, and A is overwritten by  $U^*A^*U^{**}T$  or  $L^{**}T^*A^*L$ .

B must have been previously factorized as U\*\*T\*U or L\*L\*\*T by SPPTRF.

# <span id="page-1533-1"></span>**ARGUMENTS**

#### **ITYPE (input)** ●

```
= 1: compute inv(U^{**}T) * A * inv(U) or inv(L) * A * inv(L^{**}T);
```
 $= 2$  or  $3:$  compute U\*A\*U\*\*T or  $L***T*A*L$ .

#### **UPLO (input)** ●

```
 = 'U': Upper triangle of A is stored and B is factored as
U**T*U;<br>= 'L':
         Lower triangle of A is stored and B is factored as
L^*L^**T.
```
#### **N (input)** ●

The order of the matrices A and B.  $N > = 0$ .

#### **AP (input/output)** ●

On entry, the upper or lower triangle of the symmetric matrix A, packed columnwise in a linear array. The j-th column of A is stored in the array AP as follows: if UPLO = 'U', AP(i + (j-1)\*j/2) = A(i,j) for  $1 < i < j$ ; if UPLO = 'L',  $AP(i + (i-1)*(2n-i)/2) = A(i, j)$  for  $i < i < n$ .

On exit, if  $INFO = 0$ , the transformed matrix, stored in the same format as A.

#### **BP (input)** ●

The triangular factor from the Cholesky factorization of B, stored in the same format as A, as returned by SPPTRF.

```
INFO (output)
●
```

```
 = 0: successful exit
 < 0: if INFO = -i, the i-th argument had an illegal value
```
- [NAME](#page-1534-0)
- [SYNOPSIS](#page-1534-1)
	- ❍ [F95 INTERFACE](#page-1534-2)
	- ❍ [C INTERFACE](#page-1535-0)
- [PURPOSE](#page-1535-1)
- **[ARGUMENTS](#page-1535-2)**

<span id="page-1534-0"></span>dspgv - compute all the eigenvalues and, optionally, the eigenvectors of a real generalized symmetric-definite eigenproblem, of the form A\*x=(lambda)\*B\*x, A\*Bx=(lambda)\*x, or B\*A\*x=(lambda)\*x

# <span id="page-1534-1"></span>**SYNOPSIS**

 SUBROUTINE DSPGV( ITYPE, JOBZ, UPLO, N, A, B, W, Z, LDZ, WORK, INFO) CHARACTER \* 1 JOBZ, UPLO INTEGER ITYPE, N, LDZ, INFO DOUBLE PRECISION A(\*), B(\*), W(\*), Z(LDZ,\*), WORK(\*) SUBROUTINE DSPGV\_64( ITYPE, JOBZ, UPLO, N, A, B, W, Z, LDZ, WORK, \* INFO) CHARACTER \* 1 JOBZ, UPLO INTEGER\*8 ITYPE, N, LDZ, INFO DOUBLE PRECISION  $A(*)$ ,  $B(*)$ ,  $W(*)$ ,  $Z(LDZ, *)$ ,  $WORK(*)$ 

### <span id="page-1534-2"></span>**F95 INTERFACE**

 SUBROUTINE SPGV( ITYPE, JOBZ, UPLO, [N], A, B, W, Z, [LDZ], [WORK], \* [INFO]) CHARACTER(LEN=1) :: JOBZ, UPLO INTEGER :: ITYPE, N, LDZ, INFO  $REAL(8)$ ,  $DIMENSION(:):: A$ ,  $B$ ,  $W$ ,  $WORK$  REAL(8), DIMENSION(:,:) :: Z SUBROUTINE SPGV\_64( ITYPE, JOBZ, UPLO, [N], A, B, W, Z, [LDZ], [WORK], [INFO]) CHARACTER(LEN=1) :: JOBZ, UPLO INTEGER(8) :: ITYPE, N, LDZ, INFO  $REAL(8)$ , DIMENSION(:) :: A, B, W, WORK  $REAL(8)$ ,  $DIMENSION(:,:):: Z$ 

## <span id="page-1535-0"></span>**C INTERFACE**

#include <sunperf.h>

void dspgv(int itype, char jobz, char uplo, int n, double \*a, double \*b, double \*w, double \*z, int ldz, int \*info);

void dspgv\_64(long itype, char jobz, char uplo, long n, double \*a, double \*b, double \*w, double \*z, long ldz, long \*info);

# <span id="page-1535-1"></span>**PURPOSE**

dspgv computes all the eigenvalues and, optionally, the eigenvectors of a real generalized symmetric-definite eigenproblem, of the form  $A^*x=(\text{lambda})^*B^*x$ ,  $A^*Bx=(\text{lambda})^*x$ , or  $B^*A^*x=(\text{lambda})^*x$ . Here A and B are assumed to be symmetric, stored in packed format, and B is also positive definite.

# <span id="page-1535-2"></span>**ARGUMENTS**

```
ITYPE (input)
● 
 Specifies the problem type to be solved:
   = 1: A*x = (lambda)*B*x= 2: A*B*x = (lambda)*x= 3: B*A*x = (lambda)*xJOBZ (input)
● 
    = 'N': Compute eigenvalues only;
    = 'V': Compute eigenvalues and eigenvectors.
UPLO (input)
● 
    = 'U': Upper triangles of A and B are stored;
    = 'L': Lower triangles of A and B are stored.
N (input)
● 
 The order of the matrices A and B. N > = 0.
A (input/output)
●
```
<span id="page-1535-3"></span> $(N^*(\bar{N}+1)/2)$  On entry, the upper or lower triangle of the symmetric matrix A, packed columnwise in a linear array. The j-th column of A is stored in the array A as follows: if UPLO = 'U',  $A(i + (j-1)*j/2) = A(i, j)$  for  $1 < i < j$ ; if UPLO = 'L',  $A(i + (i-1)*(2*n-i)/2) = A(i, j)$  for  $i < i < j$ n.

On exit, the contents of A are destroyed.

<span id="page-1535-4"></span>**B (input/output)** ●

On entry, the upper or lower triangle of the symmetric matrix B, packed columnwise in a linear array. The j-th column of B is stored in the array B as follows: if UPLO = 'U',  $B(i + (j-1)*j/2) = B(i, j)$  for  $1 < j = j$ ; if UPLO = 'L', B(i + (j-1)\*(2\*n-j)/2) = <u>B(i, j)</u> for j < = i < = n.

On exit, the triangular factor U or L from the Cholesky factorization  $B = U^*T^*U$  or  $B = L^*L^{**}T$ , in the same storage format as B.

**W (output)** ●

If  $INFO = 0$ , the eigenvalues in ascending order.

**Z (output)** ●

If  $JOBZ = V'$ , then if INFO = 0, Z contains the matrix Z of eigenvectors. The eigenvectors are normalized as follows: if ITYPE = 1 or 2,  $Z^{**}T^*B^*Z = I$ ; if ITYPE = 3,  $Z^{**}T^*inv(B)^*Z = I$ . If JOBZ = 'N', then Z is not referenced.

**LDZ (input)** ●

The leading dimension of the array Z.  $LDZ > 1$ , and if  $JOBZ = 'V', LDZ > 1$  max $(1,N)$ .

**WORK (workspace)** ● dimension(3\*N)

#### **INFO (output)** ●

= 0: successful exit

 $<$  0: if INFO =  $-i$ , the i-th argument had an illegal value

> 0: SPPTRF or SSPEV returned an error code:

```
 < = N: if INFO = i, SSPEV failed to converge;
i off-diagonal elements of an intermediate
tridiagonal form did not converge to zero.
> N: if INFO = n + i, for 1 < = i < = n, then the leading
minor of order i of B is not positive definite.
The factorization of B could not be completed and
no eigenvalues or eigenvectors were computed.
```
- NAME
- SYNOPSIS
	- O F95 INTERFACE
	- ❍ C INTERFACE
- PURPOSE
- **ARGUMENTS**
- FURTHER DETAILS

dspgvd - compute all the eigenvalues, and optionally, the eigenvectors of a real generalized symmetric-definite eigenproblem, of the form A\*x=(lambda)\*B\*x, A\*Bx=(lambda)\*x, or B\*A\*x=(lambda)\*x

# **SYNOPSIS**

```
 SUBROUTINE DSPGVD( ITYPE, JOBZ, UPLO, N, AP, BP, W, Z, LDZ, WORK, 
 * LWORK, IWORK, LIWORK, INFO)
 CHARACTER * 1 JOBZ, UPLO
  INTEGER ITYPE, N, LDZ, LWORK, LIWORK, INFO
  INTEGER IWORK(*)
  DOUBLE PRECISION AP(*), BP(*), W(*), Z(LDZ,*), WORK(*)
 SUBROUTINE DSPGVD_64( ITYPE, JOBZ, UPLO, N, AP, BP, W, Z, LDZ, WORK, 
 * LWORK, IWORK, LIWORK, INFO)
 CHARACTER * 1 JOBZ, UPLO
  INTEGER*8 ITYPE, N, LDZ, LWORK, LIWORK, INFO
  INTEGER*8 IWORK(*)
 DOUBLE PRECISION AP(*), BP(*), W(*), Z(LDZ, *), WORK(*)
```
### **F95 INTERFACE**

```
SUBROUTINE SPGVD( ITYPE, JOBZ, UPLO, [N], AP, BP, W, Z, [LDZ], [WORK],
       [LWORK], [IWORK], [LIWORK], [INFO])
 CHARACTER(LEN=1) :: JOBZ, UPLO
  INTEGER :: ITYPE, N, LDZ, LWORK, LIWORK, INFO
  INTEGER, DIMENSION(:) :: IWORK
 REAL(8), DIMENSION(:):: AP, BP, W, WORKREAL(8), DIMENSION(:,:):: Z SUBROUTINE SPGVD_64( ITYPE, JOBZ, UPLO, [N], AP, BP, W, Z, [LDZ], 
 * [WORK], [LWORK], [IWORK], [LIWORK], [INFO])
 CHARACTER(LEN=1) :: JOBZ, UPLO
  INTEGER(8) :: ITYPE, N, LDZ, LWORK, LIWORK, INFO
  INTEGER(8), DIMENSION(:) :: IWORK
 REAL(8), DIMENSION(:): AP, BP, W, WORK
```

```
REAL(8), DIMENSION(:,:):: Z
```
### **C INTERFACE**

#include <sunperf.h>

void dspgvd(int itype, char jobz, char uplo, int n, double \*ap, double \*bp, double \*w, double \*z, int ldz, int \*info);

void dspgvd\_64(long itype, char jobz, char uplo, long n, double \*ap, double \*bp, double \*w, double \*z, long ldz, long \*info);

# **PURPOSE**

dspgvd computes all the eigenvalues, and optionally, the eigenvectors of a real generalized symmetric-definite eigenproblem, of the form A\*x=(lambda)\*B\*x, A\*Bx=(lambda)\*x, or B\*A\*x=(lambda)\*x. Here A and B are assumed to be symmetric, stored in packed format, and B is also positive definite.

If eigenvectors are desired, it uses a divide and conquer algorithm.

The divide and conquer algorithm makes very mild assumptions about floating point arithmetic. It will work on machines with a guard digit in add/subtract, or on those binary machines without guard digits which subtract like the Cray X-MP, Cray Y-MP, Cray C-90, or Cray-2. It could conceivably fail on hexadecimal or decimal machines without guard digits, but we know of none.

# **ARGUMENTS**

### **ITYPE (input)** ●

Specifies the problem type to be solved:

```
= 1: A*x = (lambda)*B*x
```
 $= 2: A*B*x = (lambda)*x$ 

 $= 3: B*A*x = (lambda)*x$ 

**JOBZ (input)** ●

= 'N': Compute eigenvalues only;

= 'V': Compute eigenvalues and eigenvectors.

**UPLO (input)** ●

= 'U': Upper triangles of A and B are stored;

= 'L': Lower triangles of A and B are stored.

**N (input)** ●

```
The order of the matrices A and B. N > = 0.
```
#### **AP (input/output)** ● On entry, the upper or lower triangle of the symmetric matrix A, packed columnwise in a linear array. The j-th

column of A is stored in the array AP as follows: if UPLO = 'U', AP(i + (j-1)\*j/2) = A(i,j) for  $1 < i < j$ ; if UPLO = 'L',  $AP(i + (j-1)*(2*n-j)/2) = A(i,j)$  for  $j < i = i$ .

On exit, the contents of AP are destroyed.

#### **BP (input/output)** ●

On entry, the upper or lower triangle of the symmetric matrix B, packed columnwise in a linear array. The j-th column of B is stored in the array BP as follows: if UPLO = 'U', BP(i + (j-1)\*j/2) = B(i,j) for  $1 < =i$  = j; if UPLO = 'L',  $BP(i + (j-1)*(2*n-j)/2) = B(i, j)$  for  $j < i = j$ .

On exit, the triangular factor U or L from the Cholesky factorization  $B = U^*T^*U$  or  $B = L^*L^{**}T$ , in the same storage format as B.

#### **W (output)** ●

If  $INFO = 0$ , the eigenvalues in ascending order.

#### **Z (output)** ●

If  $JOBZ = V'$ , then if  $INFO = 0$ , Z contains the matrix Z of eigenvectors. The eigenvectors are normalized as follows: if ITYPE = 1 or 2,  $Z^{**}T^*B^*Z = I$ ; if ITYPE = 3,  $Z^{**}T^*inv(B)^*Z = I$ . If JOBZ = 'N', then Z is not referenced.

#### **LDZ (input)** ●

The leading dimension of the array Z. LDZ  $> = 1$ , and if JOBZ = 'V', LDZ  $> = max(1,N)$ .

### **WORK (workspace)** ●

On exit, if INFO = 0,  $WORK(1)$  returns the optimal LWORK.

#### **LWORK (input)** ●

The dimension of the array WORK. If  $N \le 1$ , LWORK  $> 1$ . If JOBZ = 'N' and  $N > 1$ , LWORK  $> 2^N N$ . If  $JOBZ = 'V'$  and  $N > 1$ ,  $LWORK > 1 + 6*N + 2*N **2$ .

If LWORK = -1, then a workspace query is assumed; the routine only calculates the optimal size of the WORK array, returns this value as the first entry of the WORK array, and no error message related to LWORK is issued by XERBLA.

#### **IWORK (workspace)** ●

On exit, if INFO = 0,  $IWORK(1)$  returns the optimal LIWORK.

#### **LIWORK (input)** ●

The dimension of the array IWORK. If  $JOBZ = 'N'$  or  $N < 1$ , LIWORK  $> 1$ , If  $JOBZ = 'V'$  and  $N > 1$ , LIWORK  $>$  = 3 + 5\*N.

If LIWORK = -1, then a workspace query is assumed; the routine only calculates the optimal size of the IWORK array, returns this value as the first entry of the IWORK array, and no error message related to LIWORK is issued by XERBLA.

#### **INFO (output)** ●

```
 = 0: successful exit
```
< 0: if INFO = -i, the i-th argument had an illegal value

> 0: SPPTRF or SSPEVD returned an error code:

```
 < = N: if INFO = i, SSPEVD failed to converge;
i off-diagonal elements of an intermediate
tridiagonal form did not converge to zero;
> N: if INFO = N + i, for 1 < = i < = N, then the leading
minor of order i of B is not positive definite.
The factorization of B could not be completed and
no eigenvalues or eigenvectors were computed.
```
# **FURTHER DETAILS**

Based on contributions by

Mark Fahey, Department of Mathematics, Univ. of Kentucky, USA

- [NAME](#page-1541-0)
- [SYNOPSIS](#page-1541-1)
	- ❍ [F95 INTERFACE](#page-1541-2)
	- ❍ [C INTERFACE](#page-1542-0)
- [PURPOSE](#page-1542-1)
- **[ARGUMENTS](#page-1542-2)**
- [FURTHER DETAILS](#page-1544-0)

<span id="page-1541-0"></span>dspgvx - compute selected eigenvalues, and optionally, eigenvectors of a real generalized symmetric-definite eigenproblem, of the form A\*x=(lambda)\*B\*x, A\*Bx=(lambda)\*x, or B\*A\*x=(lambda)\*x

## <span id="page-1541-1"></span>**SYNOPSIS**

```
 SUBROUTINE DSPGVX( ITYPE, JOBZ, RANGE, UPLO, N, AP, BP, VL, VU, IL, 
 * IU, ABSTOL, M, W, Z, LDZ, WORK, IWORK, IFAIL, INFO)
 CHARACTER * 1 JOBZ, RANGE, UPLO
  INTEGER ITYPE, N, IL, IU, M, LDZ, INFO
  INTEGER IWORK(*), IFAIL(*)
  DOUBLE PRECISION VL, VU, ABSTOL
 DOUBLE PRECISION AP(*), BP(*), W(*), Z(LDZ, *), WORK(*) SUBROUTINE DSPGVX_64( ITYPE, JOBZ, RANGE, UPLO, N, AP, BP, VL, VU, 
 * IL, IU, ABSTOL, M, W, Z, LDZ, WORK, IWORK, IFAIL, INFO)
 CHARACTER * 1 JOBZ, RANGE, UPLO
  INTEGER*8 ITYPE, N, IL, IU, M, LDZ, INFO
  INTEGER*8 IWORK(*), IFAIL(*)
  DOUBLE PRECISION VL, VU, ABSTOL
 DOUBLE PRECISION AP(*), BP(*), W(*), Z(LDZ,*), WORK(*)
```
### <span id="page-1541-2"></span>**F95 INTERFACE**

 SUBROUTINE SPGVX( ITYPE, JOBZ, RANGE, UPLO, [N], AP, BP, VL, VU, IL, IU, ABSTOL, M, W, Z, [LDZ], [WORK], [IWORK], IFAIL, [INFO]) CHARACTER(LEN=1) :: JOBZ, RANGE, UPLO INTEGER :: ITYPE, N, IL, IU, M, LDZ, INFO INTEGER, DIMENSION(:) :: IWORK, IFAIL REAL(8) :: VL, VU, ABSTOL  $REAL(8)$ ,  $DIMENSION(:):: AP$ ,  $BP$ ,  $W$ ,  $WORK$  $REAL(8)$ ,  $DIMENSION(:,:):: Z$ 

```
 SUBROUTINE SPGVX_64( ITYPE, JOBZ, RANGE, UPLO, [N], AP, BP, VL, VU, 
        IL, IU, ABSTOL, M, W, Z, [LDZ], [WORK], [IWORK], IFAIL, [INFO])
 CHARACTER(LEN=1) :: JOBZ, RANGE, UPLO
```
 INTEGER(8) :: ITYPE, N, IL, IU, M, LDZ, INFO INTEGER(8), DIMENSION(:) :: IWORK, IFAIL REAL(8) :: VL, VU, ABSTOL REAL(8), DIMENSION(:)  $:$  AP, BP, W, WORK  $REAL(8)$ , DIMENSION $(:,:)::Z$ 

### <span id="page-1542-0"></span>**C INTERFACE**

#include <sunperf.h>

void dspgvx(int itype, char jobz, char range, char uplo, int n, double \*ap, double \*bp, double vl, double vu, int il, int iu, double abstol, int \*m, double \*w, double \*z, int ldz, int \*ifail, int \*info);

void dspgvx\_64(long itype, char jobz, char range, char uplo, long n, double \*ap, double \*bp, double vl, double vu, long il, long iu, double abstol, long \*m, double \*w, double \*z, long ldz, long \*ifail, long \*info);

# <span id="page-1542-1"></span>**PURPOSE**

dspgvx computes selected eigenvalues, and optionally, eigenvectors of a real generalized symmetric-definite eigenproblem, of the form A\*x=(lambda)\*B\*x, A\*Bx=(lambda)\*x, or B\*A\*x=(lambda)\*x. Here A and B are assumed to be symmetric, stored in packed storage, and B is also positive definite. Eigenvalues and eigenvectors can be selected by specifying either a range of values or a range of indices for the desired eigenvalues.

# <span id="page-1542-2"></span>**ARGUMENTS**

### **ITYPE (input)** ●

Specifies the problem type to be solved:

 $= 1: A*x = (lambda)*B*x$  $= 2: A*B*x = (lambda)*x$ 

 $= 3: B*A*x = (lambda)*x$ 

**JOBZ (input)** ●

= 'N': Compute eigenvalues only;

= 'V': Compute eigenvalues and eigenvectors.

### **RANGE (input)** ●

= 'A': all eigenvalues will be found.

 = 'V': all eigenvalues in the half-open interval (VL,VU] will be found. = 'I': the IL-th through IU-th eigenvalues will be found.

● **UPLO (input)**

= 'U': Upper triangle of A and B are stored;

= 'L': Lower triangle of A and B are stored.

### **N (input)** ●

The order of the matrix pencil  $(A,B)$ .  $N > 0$ .

#### **AP (input/output)** ●

On entry, the upper or lower triangle of the symmetric matrix A, packed columnwise in a linear array. The j-th column of A is stored in the array AP as follows: if UPLO = 'U', AP(i + (i-1)\*j/2) = A(i,j) for  $1 < =i \leq i$ ; if UPLO = 'L',  $AP(i + (j-1)*(2*n-j)/2) = A(i,j)$  for  $j < i < j$ -i

On exit, the contents of AP are destroyed.

#### **BP (input/output)** ●

On entry, the upper or lower triangle of the symmetric matrix B, packed columnwise in a linear array. The j-th column of B is stored in the array BP as follows: if UPLO = 'U', BP(i + (j-1)\*j/2) = B(i,j) for  $1 < =i$  = j; if UPLO = 'L',  $BP(i + (j-1)*(2*n-j)/2) = B(i, j)$  for  $j < j = n$ .

On exit, the triangular factor U or L from the Cholesky factorization  $B = U^*T^*U$  or  $B = L^*L^{**}T$ , in the same storage format as B.

#### **VL (input)** ●

If  $RAN\overline{GE} = V'$ , the lower and upper bounds of the interval to be searched for eigenvalues. VL < VU. Not referenced if RANGE = 'A' or 'I'.

### **VU (input)** ●

See the description of VL.

### **IL (input)** ●

If RANGE ='I', the indices (in ascending order) of the smallest and largest eigenvalues to be returned.  $1 < =$  IL  $\lt$  =  $IU \leq N$ , if  $N > 0$ ;  $IL = 1$  and  $IU = 0$  if  $N = 0$ . Not referenced if RANGE = 'A' or 'V'.

#### **IU (input)** ●

See the description of IL.

#### **ABSTOL (input)** ●

The absolute error tolerance for the eigenvalues. An approximate eigenvalue is accepted as converged when it is determined to lie in an interval [a,b] of width less than or equal to

 $ABSTOL + EPS * max( |a|, |b| )$ ,

where EPS is the machine precision. If ABSTOL is less than or equal to zero, then EPS\*|T| will be used in its place, where  $|T|$  is the 1-norm of the tridiagonal matrix obtained by reducing A to tridiagonal form.

Eigenvalues will be computed most accurately when ABSTOL is set to twice the underflow threshold 2\*SLAMCH('S'), not zero. If this routine returns with INFO >0, indicating that some eigenvectors did not converge, try setting ABSTOL to 2\*SLAMCH('S').

#### **M (output)** ●

The total number of eigenvalues found.  $0 < N < N$ . If RANGE = 'A', M = N, and if RANGE = 'I', M = IU-IL+1.

**W (output)** ●

On normal exit, the first M elements contain the selected eigenvalues in ascending order.

**Z (output)** ●

If  $JOBZ = 'N'$ , then Z is not referenced. If  $JOBZ = 'V'$ , then if  $INFO = 0$ , the first M columns of Z contain the orthonormal eigenvectors of the matrix A corresponding to the selected eigenvalues, with the i-th column of Z holding the eigenvector associated with  $W(i)$ . The eigenvectors are normalized as follows: if ITYPE = 1 or 2,  $Z^{**}T^*B^*Z = I$ ; if ITYPE = 3,  $Z^{**}T^*inv(B)^*Z = I$ .

If an eigenvector fails to converge, then that column of Z contains the latest approximation to the eigenvector, and the index of the eigenvector is returned in IFAIL. Note: the user must ensure that at least max $(1, M)$  columns are supplied in the array  $Z$ ; if  $RANGE = 'V'$ , the exact value of M is not known in advance and an upper bound must be used.

### **LDZ (input)** ●

The leading dimension of the array Z. LDZ  $> = 1$ , and if JOBZ = 'V', LDZ  $> = max(1,N)$ .

**WORK (workspace)** ● dimension(8\*N)

- **IWORK (workspace)** dimension(5\*N)
- **IFAIL (output)** ●

If  $JOBZ = \overline{V}$ , then if INFO = 0, the first M elements of IFAIL are zero. If INFO > 0, then IFAIL contains the indices of the eigenvectors that failed to converge. If JOBZ = 'N', then IFAIL is not referenced.

**INFO (output)** ●

```
 = 0: successful exit
  < 0: if INFO = -i, the i-th argument had an illegal value
  > 0: SPPTRF or SSPEVX returned an error code:
 < = N: if INFO = i, SSPEVX failed to converge;
i eigenvectors failed to converge. Their indices
are stored in array IFAIL.
> N: if INFO = N + i, for 1 < = i < = N, then the leading
minor of order i of B is not positive definite.
The factorization of B could not be completed and
no eigenvalues or eigenvectors were computed.
```
## <span id="page-1544-0"></span>**FURTHER DETAILS**

Based on contributions by

Mark Fahey, Department of Mathematics, Univ. of Kentucky, USA

- [NAME](#page-1545-0)
- [SYNOPSIS](#page-1545-1)
	- O [F95 INTERFACE](#page-1545-2)
	- ❍ C INTERFACE
- [PURPOSE](#page-1546-0)
- ARGUMENTS

<span id="page-1545-0"></span>dspmv - perform the matrix-vector operation  $y := \alpha^* A^* x + \beta^* y$ 

## <span id="page-1545-1"></span>**SYNOPSIS**

```
 SUBROUTINE DSPMV( UPLO, N, ALPHA, A, X, INCX, BETA, Y, INCY)
 CHARACTER * 1 UPLO
 INTEGER N, INCX, INCY
 DOUBLE PRECISION ALPHA, BETA
 DOUBLE PRECISION A(*), X(*), Y(*)
```

```
SUBROUTINE DSPMV 64( UPLO, N, ALPHA, A, X, INCX, BETA, Y, INCY)
 CHARACTER * 1 UPLO
 INTEGER*8 N, INCX, INCY
 DOUBLE PRECISION ALPHA, BETA
 DOUBLE PRECISION A(*), X(*), Y(*)
```
### <span id="page-1545-2"></span>**F95 INTERFACE**

 SUBROUTINE SPMV( UPLO, N, ALPHA, A, X, [INCX], BETA, Y, [INCY]) CHARACTER(LEN=1) :: UPLO INTEGER :: N, INCX, INCY REAL(8) :: ALPHA, BETA  $REAL(8)$ ,  $DIMENSION(:):: A, X, Y$ 

 SUBROUTINE SPMV\_64( UPLO, N, ALPHA, A, X, [INCX], BETA, Y, [INCY]) CHARACTER(LEN=1) :: UPLO INTEGER(8) :: N, INCX, INCY REAL(8) :: ALPHA, BETA  $REAL(8)$ ,  $DIMENSION(:):: A, X, Y$ 

## **C INTERFACE**

#include <sunperf.h>

void dspmv(char uplo, int n, double alpha, double \*a, double \*x, int incx, double beta, double \*y, int incy);

void dspmv\_64(char uplo, long n, double alpha, double \*a, double \*x, long incx, double beta, double \*y, long incy);

# <span id="page-1546-0"></span>**PURPOSE**

dspmv performs the matrix-vector operation  $y := \alpha^* A^* x + \beta^* A^* y$ , where alpha and beta are scalars, x and y are n element vectors and A is an n by n symmetric matrix, supplied in packed form.

# **ARGUMENTS**

### **UPLO (input)** ●

On entry, UPLO specifies whether the upper or lower triangular part of the matrix A is supplied in the packed array A as follows:

 $UPLO = 'U'$  or 'u' The upper triangular part of A is supplied in A.

 $UPLO = L'$  or 'l' The lower triangular part of A is supplied in A.

Unchanged on exit.

**N (input)** ●

On entry, N specifies the order of the matrix A.  $N > = 0$ . Unchanged on exit.

**ALPHA (input)** ●

On entry, ALPHA specifies the scalar alpha. Unchanged on exit.

**A (input)** ●

 $((n*(n+1))/2)$ . Before entry with UPLO = 'U' or 'u', the array A must contain the upper triangular part of the symmetric matrix packed sequentially, column by column, so that  $A(1)$  contains a(1, 1),  $A(2)$  and  $A(3)$  contain a( 1, 2) and a( 2, 2) respectively, and so on. Before entry with UPLO =  $L$  or  $T$ , the array A must contain the lower triangular part of the symmetric matrix packed sequentially, column by column, so that  $A(1)$  contains a(1, 1),  $A(2)$ ) and  $A(3)$  contain a( 2, 1) and a( 3, 1) respectively, and so on. Unchanged on exit.

**X (input)** ●

 $(1 + (n - 1)$ <sup>\*</sup>abs( INCX)). Before entry, the incremented array X must contain the n element vector x. Unchanged on exit.

**INCX (input)** ●

On entry, INCX specifies the increment for the elements of X. INCX  $\lt$  > 0. Unchanged on exit.

**BETA (input)** ●

On entry, BETA specifies the scalar beta. When BETA is supplied as zero then Y need not be set on input. Unchanged on exit.

**Y (input/output)** ●

 $(1 + (n - 1)$ <sup> $\hat{\ast}$ </sup>abs(INCY)). Before entry, the incremented array Y must contain the n element vector y. On exit, Y is overwritten by the updated vector y.

**INCY (input)** ●

On entry, INCY specifies the increment for the elements of Y. INCY  $\lt$  > 0. Unchanged on exit.

- [NAME](#page-1547-0)
- [SYNOPSIS](#page-1547-1)
	- ❍ [F95 INTERFACE](#page-1547-2)
	- ❍ [C INTERFACE](#page-1548-0)
- [PURPOSE](#page-1548-1)
- ARGUMENTS

<span id="page-1547-0"></span>dspr - perform the symmetric rank 1 operation  $A := \alpha^* x^* x' + A$ 

# <span id="page-1547-1"></span>**SYNOPSIS**

 SUBROUTINE DSPR( UPLO, N, ALPHA, X, INCX, A) CHARACTER \* 1 UPLO INTEGER N, INCX DOUBLE PRECISION ALPHA DOUBLE PRECISION X(\*), A(\*)

 SUBROUTINE DSPR\_64( UPLO, N, ALPHA, X, INCX, A) CHARACTER \* 1 UPLO INTEGER\*8 N, INCX DOUBLE PRECISION ALPHA DOUBLE PRECISION X(\*), A(\*)

### <span id="page-1547-2"></span>**F95 INTERFACE**

 SUBROUTINE SPR( UPLO, N, ALPHA, X, [INCX], A) CHARACTER(LEN=1) :: UPLO INTEGER :: N, INCX REAL(8) :: ALPHA REAL(8), DIMENSION(:) :: X, A

 SUBROUTINE SPR\_64( UPLO, N, ALPHA, X, [INCX], A) CHARACTER(LEN=1) :: UPLO  $INTEGER(8) :: N, INCX$  $REAL(8) :: ALPHA$  $REAL(8)$ ,  $DIMENSION(:):: X, A$
#include <sunperf.h>

void dspr(char uplo, int n, double alpha, double \*x, int incx, double \*a);

void dspr\_64(char uplo, long n, double alpha, double \*x, long incx, double \*a);

# **PURPOSE**

dspr performs the symmetric rank 1 operation A := alpha\*x\*x' + A, where alpha is a real scalar, x is an n element vector and A is an n by n symmetric matrix, supplied in packed form.

# **ARGUMENTS**

#### **UPLO (input)** ●

On entry, UPLO specifies whether the upper or lower triangular part of the matrix A is supplied in the packed array A as follows:

 $UPLO = 'U'$  or 'u' The upper triangular part of A is supplied in A.

 $UPLO = L'$  or 'l' The lower triangular part of A is supplied in A.

Unchanged on exit.

**N (input)** ●

On entry, N specifies the order of the matrix A.  $N > = 0$ . Unchanged on exit.

**ALPHA (input)** ●

On entry, ALPHA specifies the scalar alpha. Unchanged on exit.

**X (input)** ●

 $(1 + (n - 1)$ <sup>\*</sup>abs( INCX)). Before entry, the incremented array X must contain the n element vector x. Unchanged on exit.

**INCX (input)** ●

On entry, INCX specifies the increment for the elements of X. INCX  $\lt$  > 0. Unchanged on exit.

**A (input/output)** ●

 $((n*(n+1))/2)$ . Before entry with UPLO = 'U' or 'u', the array A must contain the upper triangular part of the symmetric matrix packed sequentially, column by column, so that  $A(1)$  contains a(1, 1),  $A(2)$  and  $A(3)$  contain  $a(1, 2)$  and  $a(2, 2)$  respectively, and so on. On exit, the array A is overwritten by the upper triangular part of the updated matrix. Before entry with  $UPLO = L'$  or  $T'$ , the array A must contain the lower triangular part of the symmetric matrix packed sequentially, column by column, so that  $A(1)$  contains a(1, 1),  $A(2)$  and  $A(3)$  contain  $a( 2, 1 )$  and  $a( 3, 1 )$  respectively, and so on. On exit, the array A is overwritten by the lower triangular part of the updated matrix.

- [NAME](#page-1549-0)
- [SYNOPSIS](#page-1549-1)
	- O [F95 INTERFACE](#page-1549-2)
	- ❍ [C INTERFACE](#page-1550-0)
- [PURPOSE](#page-1550-1)
- [ARGUMENTS](#page-1550-2)

<span id="page-1549-0"></span>dspr2 - perform the symmetric rank 2 operation  $A := \alpha^* x^* y' + \alpha^* y' + x' + A$ 

# <span id="page-1549-1"></span>**SYNOPSIS**

```
 SUBROUTINE DSPR2( UPLO, N, ALPHA, X, INCX, Y, INCY, A)
 CHARACTER * 1 UPLO
 INTEGER N, INCX, INCY
 DOUBLE PRECISION ALPHA
 DOUBLE PRECISION X(*), Y(*), A(*)
```

```
 SUBROUTINE DSPR2_64( UPLO, N, ALPHA, X, INCX, Y, INCY, A)
 CHARACTER * 1 UPLO
 INTEGER*8 N, INCX, INCY
 DOUBLE PRECISION ALPHA
 DOUBLE PRECISION X(*), Y(*), A(*)
```
### <span id="page-1549-2"></span>**F95 INTERFACE**

 SUBROUTINE SPR2( UPLO, [N], ALPHA, X, [INCX], Y, [INCY], A) CHARACTER(LEN=1) :: UPLO INTEGER :: N, INCX, INCY REAL(8) :: ALPHA  $REAL(8)$ ,  $DIMENSION(:): X, Y, A$  SUBROUTINE SPR2\_64( UPLO, [N], ALPHA, X, [INCX], Y, [INCY], A) CHARACTER(LEN=1) :: UPLO INTEGER(8) :: N, INCX, INCY  $REAL(8) :: ALPHA$ 

```
REAL(8), DIMENSION(:):: X, Y, A
```
<span id="page-1550-0"></span>#include <sunperf.h>

void dspr2(char uplo, int n, double alpha, double \*x, int incx, double \*y, int incy, double \*a);

void dspr2\_64(char uplo, long n, double alpha, double \*x, long incx, double \*y, long incy, double \*a);

# <span id="page-1550-1"></span>**PURPOSE**

dspr2 performs the symmetric rank 2 operation A := alpha\*x\*y' + alpha\*y\*x' + A, where alpha is a scalar, x and y are n element vectors and A is an n by n symmetric matrix, supplied in packed form.

# <span id="page-1550-2"></span>**ARGUMENTS**

#### **UPLO (input)** ●

On entry, UPLO specifies whether the upper or lower triangular part of the matrix A is supplied in the packed array A as follows:

 $UPLO = 'U'$  or 'u' The upper triangular part of A is supplied in A.

 $UPLO = L'$  or 'l' The lower triangular part of A is supplied in A.

Unchanged on exit.

**N (input)** ●

On entry, N specifies the order of the matrix A.  $N > = 0$ . Unchanged on exit.

**ALPHA (input)** ●

On entry, ALPHA specifies the scalar alpha. Unchanged on exit.

**X (input)** ●

 $(1 + (n - 1)$ <sup>\*</sup>abs( INCX)). Before entry, the incremented array X must contain the n element vector x. Unchanged on exit.

**INCX (input)** ●

On entry, INCX specifies the increment for the elements of X. INCX  $\lt$  > 0. Unchanged on exit.

**Y (input)** ●

 $(1 + (n - 1)$ <sup>\*</sup>abs( INCY)). Before entry, the incremented array Y must contain the n element vector y. Unchanged on exit.

**INCY (input)** ●

On entry, INCY specifies the increment for the elements of Y. INCY  $\lt$  > 0. Unchanged on exit.

**A (input/output)** ●

 $((n * (n + 1))/2)$ . Before entry with UPLO = 'U' or 'u', the array A must contain the upper triangular part of the symmetric matrix packed sequentially, column by column, so that  $A(1)$  contains a(1, 1),  $A(2)$  and  $A(3)$  contain a( 1, 2 ) and a( 2, 2 ) respectively, and so on. On exit, the array A is overwritten by the upper triangular part of the updated matrix. Before entry with  $UPLO = 'L'$  or  $'I'$ , the array A must contain the lower triangular part of the symmetric matrix packed sequentially, column by column, so that  $A(1)$  contains a(1, 1),  $A(2)$  and  $A(3)$  contain  $a(2, 1)$  and  $a(3, 1)$  respectively, and so on. On exit, the array A is overwritten by the lower triangular part of the updated matrix.

- NAME
- SYNOPSIS
	- ❍ F95 INTERFACE
	- ❍ C INTERFACE
- PURPOSE
- ARGUMENTS

dsprfs - improve the computed solution to a system of linear equations when the coefficient matrix is symmetric indefinite and packed, and provides error bounds and backward error estimates for the solution

# **SYNOPSIS**

 SUBROUTINE DSPRFS( UPLO, N, NRHS, A, AF, IPIVOT, B, LDB, X, LDX, FERR, BERR, WORK, WORK2, INFO) CHARACTER \* 1 UPLO INTEGER N, NRHS, LDB, LDX, INFO INTEGER IPIVOT(\*), WORK2(\*) DOUBLE PRECISION  $A(*)$ ,  $AF(*)$ ,  $B(LDB, *)$ ,  $X(LDX, *)$ ,  $FERR(*)$ ,  $BER(*)$ ,  $WORK(*)$ SUBROUTINE DSPRFS 64( UPLO, N, NRHS, A, AF, IPIVOT, B, LDB, X, LDX, \* FERR, BERR, WORK, WORK2, INFO) CHARACTER \* 1 UPLO INTEGER\*8 N, NRHS, LDB, LDX, INFO INTEGER\*8 IPIVOT(\*), WORK2(\*) DOUBLE PRECISION  $A(*)$ ,  $AF(*)$ ,  $B(LDB, *)$ ,  $X(LDX, *)$ ,  $FERR(*)$ ,  $BER(*)$ ,  $WORK(*)$ 

### **F95 INTERFACE**

 SUBROUTINE SPRFS( UPLO, N, NRHS, A, AF, IPIVOT, B, [LDB], X, [LDX], \* FERR, BERR, [WORK], [WORK2], [INFO]) CHARACTER(LEN=1) :: UPLO INTEGER :: N, NRHS, LDB, LDX, INFO INTEGER, DIMENSION(:) :: IPIVOT, WORK2 REAL(8), DIMENSION(:) :: A, AF, FERR, BERR, WORK REAL(8), DIMENSION(:,:)  $:: B, X$  SUBROUTINE SPRFS\_64( UPLO, N, NRHS, A, AF, IPIVOT, B, [LDB], X, [LDX], FERR, BERR, [WORK], [WORK2], [INFO]) CHARACTER(LEN=1) :: UPLO INTEGER(8) :: N, NRHS, LDB, LDX, INFO INTEGER(8), DIMENSION(:) :: IPIVOT, WORK2  $REAL(8)$ ,  $DIMENSION(:):: A$ ,  $AF$ ,  $FERR$ ,  $BER$ ,  $WORK$ REAL(8), DIMENSION(:,:)  $:: B, X$ 

#include <sunperf.h>

void dsprfs(char uplo, int n, int nrhs, double \*a, double \*af, int \*ipivot, double \*b, int ldb, double \*x, int ldx, double \*ferr, double \*berr, int \*info);

void dsprfs\_64(char uplo, long n, long nrhs, double \*a, double \*af, long \*ipivot, double \*b, long ldb, double \*x, long ldx, double \*ferr, double \*berr, long \*info);

# **PURPOSE**

dsprfs improves the computed solution to a system of linear equations when the coefficient matrix is symmetric indefinite and packed, and provides error bounds and backward error estimates for the solution.

# **ARGUMENTS**

**UPLO (input)** ●

= 'U': Upper triangle of A is stored;

- = 'L': Lower triangle of A is stored.
- **N (input)** ●

The order of the matrix  $A. N > = 0$ .

**NRHS (input)** ●

The number of right hand sides, i.e., the number of columns of the matrices B and X. NRHS  $> = 0$ .

**A (input)** ●

The upper or lower triangle of the symmetric matrix A, packed columnwise in a linear array. The j-th column of A is stored in the array A as follows: if UPLO = 'U',  $A(i + (j-1)*j/2) = A(i, j)$  for  $1 < =i \leq j$ ; if UPLO = 'L',  $A(i + j)$  $(j-1)*(2*n-j)/2) = \underline{A(i,j)}$  for  $j \le i \le n$ .

**AF (input)** ●

The factored form of the matrix A. AF contains the block diagonal matrix D and the multipliers used to obtain the factor U or L from the factorization  $A = U^*D^*U^{**}T$  or  $A = L^*D^*L^{**}T$  as computed by SSPTRF, stored as a packed triangular matrix.

**IPIVOT (input)** ●

Details of the interchanges and the block structure of D as determined by SSPTRF.

**B (input)** ●

The right hand side matrix B.

**LDB (input)** ●

The leading dimension of the array B.  $LDB \geq max(1, N)$ .

**X (input/output)** ●

On entry, the solution matrix X, as computed by SSPTRS. On exit, the improved solution matrix X.

**LDX (input)** ●

The leading dimension of the array X. LDX  $> = max(1,N)$ .

**FERR (output)** ●

The estimated forward error bound for each solution vector  $\underline{X}(\cdot)$  (the j-th column of the solution matrix X). If

XTRUE is the true solution corresponding to  $X(j)$ ,  $FERR(j)$  is an estimated upper bound for the magnitude of the largest element in  $(X(j)$  - XTRUE) divided by the magnitude of the largest element in  $X(j)$ . The estimate is as reliable as the estimate for RCOND, and is almost always a slight overestimate of the true error.

**BERR (output)** ●

The componentwise relative backward error of each solution vector  $\underline{x(j)}$  (i.e., the smallest relative change in any element of A or B that makes  $X(j)$  an exact solution).

- **WORK (workspace)** dimension(3\*N)
- **WORK2 (workspace)** dimension(N)
- **INFO (output)**
	- = 0: successful exit

< 0: if INFO = -i, the i-th argument had an illegal value

- NAME
- SYNOPSIS
	- O F95 INTERFACE
	- ❍ C INTERFACE
- PURPOSE
- ARGUMENTS
- FURTHER DETAILS

dspsv - compute the solution to a real system of linear equations  $A * X = B$ ,

# **SYNOPSIS**

 SUBROUTINE DSPSV( UPLO, N, NRHS, A, IPIVOT, B, LDB, INFO) CHARACTER \* 1 UPLO INTEGER N, NRHS, LDB, INFO INTEGER IPIVOT(\*) DOUBLE PRECISION A(\*), B(LDB,\*)

 SUBROUTINE DSPSV\_64( UPLO, N, NRHS, A, IPIVOT, B, LDB, INFO) CHARACTER \* 1 UPLO INTEGER\*8 N, NRHS, LDB, INFO INTEGER\*8 IPIVOT(\*) DOUBLE PRECISION A(\*), B(LDB,\*)

### **F95 INTERFACE**

 SUBROUTINE SPSV( UPLO, N, NRHS, A, IPIVOT, B, [LDB], [INFO]) CHARACTER(LEN=1) :: UPLO INTEGER :: N, NRHS, LDB, INFO INTEGER, DIMENSION(:) :: IPIVOT  $REAL(8)$ , DIMENSION $(:):: A$  $REAL(8)$ ,  $DIMENSION(:,:):: B$ 

 SUBROUTINE SPSV\_64( UPLO, N, NRHS, A, IPIVOT, B, [LDB], [INFO]) CHARACTER(LEN=1) :: UPLO INTEGER(8) :: N, NRHS, LDB, INFO INTEGER(8), DIMENSION(:) :: IPIVOT REAL(8), DIMENSION(:) :: A REAL(8), DIMENSION(:,:) :: B

#include <sunperf.h>

void dspsv(char uplo, int n, int nrhs, double \*a, int \*ipivot, double \*b, int ldb, int \*info);

void dspsv\_64(char uplo, long n, long nrhs, double \*a, long \*ipivot, double \*b, long ldb, long \*info);

# **PURPOSE**

dspsv computes the solution to a real system of linear equations  $A * X = B$ , where A is an N-by-N symmetric matrix stored in packed format and X and B are N-by-NRHS matrices.

The diagonal pivoting method is used to factor A as

 $A = U * D * U**T$ , if UPLO = 'U', or  $A = L * D * L**T$ , if UPLO = 'L',

where U (or L) is a product of permutation and unit upper (lower) triangular matrices, D is symmetric and block diagonal with 1-by-1 and 2-by-2 diagonal blocks. The factored form of A is then used to solve the system of equations  $A * X = B$ .

# **ARGUMENTS**

#### **UPLO (input)** ●

= 'U': Upper triangle of A is stored;

= 'L': Lower triangle of A is stored.

**N (input)** ●

The number of linear equations, i.e., the order of the matrix  $A \cdot N = 0$ .

**NRHS (input)** ●

The number of right hand sides, i.e., the number of columns of the matrix B. NRHS  $> = 0$ .

**A (input/output)** ●

On entry, the upper or lower triangle of the symmetric matrix A, packed columnwise in a linear array. The j-th column of A is stored in the array A as follows: if UPLO = 'U',  $A(i + (j-1)*j/2) = A(i, j)$  for  $1 < -i < j$ ; if UPLO  $=$  'L', A(i + (j-1)\*(2n-j)/2) =  $\underline{A(i,j)}$  for j < =i < =n. See below for further details.

On exit, the block diagonal matrix D and the multipliers used to obtain the factor U or L from the factorization  $A =$  $U^*D^*U^{**}T$  or  $A = L^*D^*L^{**}T$  as computed by SSPTRF, stored as a packed triangular matrix in the same storage format as A.

**IPIVOT (output)** ●

Details of the interchanges and the block structure of D, as determined by SSPTRF. If  $IPIVOT(k) > 0$ , then rows and columns k and  $IPIVOT(k)$  were interchanged, and  $D(k, k)$  is a 1-by-1 diagonal block. If UPLO = 'U' and  $IPIVOT(k) = IPIVOT(k-1)$  < 0, then rows and columns k-1 and -IPIVOT(k) were interchanged and  $D(k-1:k,k-1:k)$  is a 2-by-2 diagonal block. If UPLO = 'L' and  $\underline{IPIVOT}(k) = \underline{IPIVOT}(k+1) < 0$ , then rows and columns k+1 and -IPIVOT(k) were interchanged and  $D(k:k+1, k:k+1)$  is a 2-by-2 diagonal block.

- **B (input/output)** On entry, the N-by-NRHS right hand side matrix B. On exit, if INFO = 0, the N-by-NRHS solution matrix X.
- **LDB (input)** The leading dimension of the array B.  $LDB$  > = max(1,N).
- **INFO (output)** ●

```
 = 0: successful exit
  < 0: if INFO = -i, the i-th argument had an illegal value
  > 0: if INFO = i, D(i,i) is exactly zero. The factorization
has been completed, but the block diagonal matrix D is
exactly singular, so the solution could not be
computed.
```
## **FURTHER DETAILS**

The packed storage scheme is illustrated by the following example when  $N = 4$ , UPLO = 'U':

Two-dimensional storage of the symmetric matrix A:

 a11 a12 a13 a14 a22 a23 a24 a33 a34  $(aij = aji)$ a44

Packed storage of the upper triangle of A:

 $A = [$  a11, a12, a22, a13, a23, a33, a14, a24, a34, a44 ]

- [NAME](#page-1557-0)
- [SYNOPSIS](#page-1557-1)
	- O [F95 INTERFACE](#page-1557-2)
	- ❍ [C INTERFACE](#page-1558-0)
- [PURPOSE](#page-1558-1)
- [ARGUMENTS](#page-1559-0)
- [FURTHER DETAILS](#page-1560-0)

<span id="page-1557-0"></span>dspsvx - use the diagonal pivoting factorization  $A = U^*D^*U^{**}T$  or  $A = L^*D^*L^{**}T$  to compute the solution to a real system of linear equations  $A * X = B$ , where A is an N-by-N symmetric matrix stored in packed format and X and B are N-by-NRHS matrices

# <span id="page-1557-1"></span>**SYNOPSIS**

 SUBROUTINE DSPSVX( FACT, UPLO, N, NRHS, A, AF, IPIVOT, B, LDB, X, \* LDX, RCOND, FERR, BERR, WORK, WORK2, INFO) CHARACTER \* 1 FACT, UPLO INTEGER N, NRHS, LDB, LDX, INFO INTEGER IPIVOT(\*), WORK2(\*) DOUBLE PRECISION RCOND DOUBLE PRECISION  $A(*)$ ,  $AF(*)$ ,  $B(LDB, *)$ ,  $X(LDX, *)$ ,  $FERR(*)$ ,  $BER(*)$ ,  $WORK(*)$  SUBROUTINE DSPSVX\_64( FACT, UPLO, N, NRHS, A, AF, IPIVOT, B, LDB, X, LDX, RCOND, FERR, BERR, WORK, WORK2, INFO) CHARACTER \* 1 FACT, UPLO INTEGER\*8 N, NRHS, LDB, LDX, INFO INTEGER\*8 IPIVOT(\*), WORK2(\*) DOUBLE PRECISION RCOND DOUBLE PRECISION  $A(*)$ ,  $AF(*)$ ,  $B(LDB, *)$ ,  $X(LDX, *)$ ,  $FERR(*)$ ,  $BER(*)$ ,  $WORK(*)$ 

### <span id="page-1557-2"></span>**F95 INTERFACE**

 SUBROUTINE SPSVX( FACT, UPLO, N, NRHS, A, AF, IPIVOT, B, [LDB], X, [LDX], RCOND, FERR, BERR, [WORK], [WORK2], [INFO]) CHARACTER(LEN=1) :: FACT, UPLO INTEGER :: N, NRHS, LDB, LDX, INFO INTEGER, DIMENSION(:) :: IPIVOT, WORK2 REAL(8) :: RCOND REAL(8), DIMENSION(:) :: A, AF, FERR, BERR, WORK REAL(8), DIMENSION( $:$ , $:$ )  $:$  B, X SUBROUTINE SPSVX\_64( FACT, UPLO, N, NRHS, A, AF, IPIVOT, B, [LDB], \* X, [LDX], RCOND, FERR, BERR, [WORK], [WORK2], [INFO])

```
 CHARACTER(LEN=1) :: FACT, UPLO
 INTEGER(8) :: N, NRHS, LDB, LDX, INFO
 INTEGER(8), DIMENSION(:) :: IPIVOT, WORK2
 REAL(8) :: RCOND
REAL(8), DIMENSION(:):: A, AF, FERR, BER, WORKREAL(8), DIMENSION(:,:) :: B, X
```
<span id="page-1558-0"></span>#include <sunperf.h>

void dspsvx(char fact, char uplo, int n, int nrhs, double \*a, double \*af, int \*ipivot, double \*b, int ldb, double \*x, int ldx, double \*rcond, double \*ferr, double \*berr, int \*info);

void dspsvx\_64(char fact, char uplo, long n, long nrhs, double \*a, double \*af, long \*ipivot, double \*b, long ldb, double \*x, long ldx, double \*rcond, double \*ferr, double \*berr, long \*info);

# <span id="page-1558-1"></span>**PURPOSE**

dspsvx uses the diagonal pivoting factorization  $A = U^*D^*U^{**}T$  or  $A = L^*D^*L^{**}T$  to compute the solution to a real system of linear equations  $A * X = B$ , where A is an N-by-N symmetric matrix stored in packed format and X and B are N-by-NRHS matrices.

Error bounds on the solution and a condition estimate are also provided.

The following steps are performed:

1. If FACT = 'N', the diagonal pivoting method is used to factor A as  $A = U * D * U**T$ , if UPLO = 'U', or

 $A = L * D * L**T$ , if UPLO = 'L',

 where U (or L) is a product of permutation and unit upper (lower) triangular matrices and D is symmetric and block diagonal with 1-by-1 and 2-by-2 diagonal blocks.

2. If some  $D(i,i)=0$ , so that D is exactly singular, then the routine returns with  $INFO = i$ . Otherwise, the factored form of A is used to estimate the condition number of the matrix A. If the reciprocal of the condition number is less than machine precision, INFO  $= N+1$  is returned as a warning, but the routine still goes on to solve for X and compute error bounds as described below.

3. The system of equations is solved for X using the factored form of A.

4. Iterative refinement is applied to improve the computed solution matrix and calculate error bounds and backward error estimates for it.

# <span id="page-1559-0"></span>**ARGUMENTS**

**FACT (input)** ●

Specifies whether or not the factored form of A has been supplied on entry. = 'F': On entry, AF and IPIVOT contain the factored form of A. A, AF and IPIVOT will not be modified. = 'N': The matrix A will be copied to AF and factored.

**UPLO (input)** ●

= 'U': Upper triangle of A is stored;

= 'L': Lower triangle of A is stored.

**N (input)** ●

The number of linear equations, i.e., the order of the matrix  $A \cdot N = 0$ .

#### **NRHS (input)** ●

The number of right hand sides, i.e., the number of columns of the matrices B and X. NRHS  $> = 0$ .

<span id="page-1559-1"></span>**A (input)** ●

The upper or lower triangle of the symmetric matrix A, packed columnwise in a linear array. The j-th column of A is stored in the array A as follows: if UPLO = 'U',  $A(i + (j-1)*j/2) = A(i,j)$  $A(i + (j-1)*j/2) = A(i,j)$  for  $1 < j \leq j$  if UPLO = 'L',  $A(i + j)$  $(j-1)^*(2^*n-j)/2) = \underline{A(i,j)}$  $(j-1)^*(2^*n-j)/2) = \underline{A(i,j)}$  $(j-1)^*(2^*n-j)/2) = \underline{A(i,j)}$  for  $j \le i \le m$ . See below for further details.

#### **AF (input/output)** ●

 $(N*(N+1)/2)$  If FACT = 'F', then AF is an input argument and on entry contains the block diagonal matrix D and the multipliers used to obtain the factor U or L from the factorization  $A = U^*D^*U^{**}T$  or  $A = L^*D^*L^{**}T$  as computed by SSPTRF, stored as a packed triangular matrix in the same storage format as A.

If FACT = 'N', then AF is an output argument and on exit contains the block diagonal matrix D and the multipliers used to obtain the factor U or L from the factorization  $A = U^*D^*U^{**}T$  or  $A = L^*D^*L^{**}T$  as computed by SSPTRF, stored as a packed triangular matrix in the same storage format as A.

#### <span id="page-1559-2"></span>**IPIVOT (input)** ●

If FACT = 'F', then IPIVOT is an input argument and on entry contains details of the interchanges and the block structure of D, as determined by SSPTRF. If  $IPIVOT(k) > 0$  $IPIVOT(k) > 0$ , then rows and columns k and  $IPIVOT(k)$  were interchanged and  $D(k, k)$  is a 1-by-1 diagonal block. If UPLO = 'U' and [IPIVOT\(k\)](#page-1559-2) = [IPIVOT\(k-1\)](#page-1559-2) < 0, then rows and columns k-1 and -IPIVOT(k) were interchanged and  $D(k-1:k,k-1:k)$  is a 2-by-2 diagonal block. If UPLO = 'L' and  $IPIVOT(k)$  =  $IPIVOT(k+1)$  < 0, then rows and columns k+1 and -IPIVOT(k) were interchanged and  $D(k:k+1, k:k+1)$  is a 2-by-2 diagonal block.

If FACT = 'N', then IPIVOT is an output argument and on exit contains details of the interchanges and the block structure of D, as determined by SSPTRF.

**B (input)** ●

The N-by-NRHS right hand side matrix B.

**LDB (input)** ●

The leading dimension of the array B. LDB  $> = max(1,N)$ .

<span id="page-1559-3"></span>**X (output)** ●

If  $INFO = 0$  or  $INFO = N+1$ , the N-by-NRHS solution matrix X.

#### **LDX (input)** ●

The leading dimension of the array X. LDX  $> = max(1, N)$ .

**RCOND (output)** ●

The estimate of the reciprocal condition number of the matrix A. If RCOND is less than the machine precision (in particular, if RCOND = 0), the matrix is singular to working precision. This condition is indicated by a return code of  $INFO > 0$ .

<span id="page-1559-4"></span>**FERR (output)** ●

The estimated forward error bound for each solution vector  $\underline{X(j)}$  $\underline{X(j)}$  $\underline{X(j)}$  (the j-th column of the solution matrix X). If XTRUE is the true solution corresponding to  $X(j)$ , [FERR\(j\)](#page-1559-4) is an estimated upper bound for the magnitude of the largest element in  $(X(i)$  - XTRUE) divided by the magnitude of the largest element in  $X(i)$ . The estimate is as reliable as the estimate for RCOND, and is almost always a slight overestimate of the true error.

#### **BERR (output)** ●

The componentwise relative backward error of each solution vector  $\underline{x(j)}$  (i.e., the smallest relative change in any element of A or B that makes  $X(j)$  an exact solution).

**WORK (workspace)** ●

dimension(3\*N)

- **WORK2 (workspace)** dimension(N)
- **INFO (output)** ●

```
 = 0: successful exit
  < 0: if INFO = -i, the i-th argument had an illegal value
  > 0: if INFO = i, and i is
  < = N: D(i,i) is exactly zero. The factorization
has been completed but the factor D is exactly
singular, so the solution and error bounds could
not be computed. RCOND = 0 is returned.
  = N+1: D is nonsingular, but RCOND is less than machine
precision, meaning that the matrix is singular
to working precision. Nevertheless, the
solution and error bounds are computed because
there are a number of situations where the
computed solution can be more accurate than the
value of RCOND would suggest.
```
## <span id="page-1560-0"></span>**FURTHER DETAILS**

The packed storage scheme is illustrated by the following example when  $N = 4$ , UPLO = 'U':

Two-dimensional storage of the symmetric matrix A:

 a11 a12 a13 a14 a22 a23 a24 a33 a34 (aij = aji) a44

Packed storage of the upper triangle of A:

 $A = [$  a11, a12, a22, a13, a23, a33, a14, a24, a34, a44 ]

- NAME
- SYNOPSIS
	- O F95 INTERFACE
	- ❍ C INTERFACE
- PURPOSE
- ARGUMENTS
- FURTHER DETAILS

dsptrd - reduce a real symmetric matrix A stored in packed form to symmetric tridiagonal form T by an orthogonal similarity transformation

# **SYNOPSIS**

```
 SUBROUTINE DSPTRD( UPLO, N, AP, D, E, TAU, INFO)
 CHARACTER * 1 UPLO
 INTEGER N, INFO
 DOUBLE PRECISION AP(*), D(*), E(*), TAU(*)
```

```
 SUBROUTINE DSPTRD_64( UPLO, N, AP, D, E, TAU, INFO)
 CHARACTER * 1 UPLO
 INTEGER*8 N, INFO
DOUBLE PRECISION AP(*), D(*), E(*), TAU(*)
```
### **F95 INTERFACE**

 SUBROUTINE SPTRD( UPLO, N, AP, D, E, TAU, [INFO]) CHARACTER(LEN=1) :: UPLO INTEGER :: N, INFO REAL(8), DIMENSION(:)  $::$  AP, D, E, TAU

 SUBROUTINE SPTRD\_64( UPLO, N, AP, D, E, TAU, [INFO]) CHARACTER(LEN=1) :: UPLO INTEGER(8) :: N, INFO  $REAL(8)$ ,  $DIMENSION(:): AP$ ,  $D$ ,  $E$ , TAU

### **C INTERFACE**

#include <sunperf.h>

void dsptrd(char uplo, int n, double \*ap, double \*d, double \*e, double \*tau, int \*info);

# **PURPOSE**

dsptrd reduces a real symmetric matrix A stored in packed form to symmetric tridiagonal form T by an orthogonal similarity transformation:  $Q^{**}T^* A^* Q = T$ .

# **ARGUMENTS**

- **UPLO (input)**
	- = 'U': Upper triangle of A is stored;
	- = 'L': Lower triangle of A is stored.
- **N (input)** ●

The order of the matrix  $A. N = 0$ .

**AP (input/output)** ●

On entry, the upper or lower triangle of the symmetric matrix A, packed columnwise in a linear array. The j-th column of A is stored in the array AP as follows: if UPLO = 'U', AP(i + (j-1)\*j/2) = A(i,j) for  $1 < i < j$ ; if UPLO = 'L',  $AP(i + (j-1)*(2*n-j)/2) = A(i, j)$  for  $j < i = 1, 2, \ldots$  on exit, if UPLO = 'U', the diagonal and first superdiagonal of A are overwritten by the corresponding elements of the tridiagonal matrix T, and the elements above the first superdiagonal, with the array TAU, represent the orthogonal matrix Q as a product of elementary reflectors; if UPLO = 'L', the diagonal and first subdiagonal of A are over- written by the corresponding elements of the tridiagonal matrix T, and the elements below the first subdiagonal, with the array TAU, represent the orthogonal matrix Q as a product of elementary reflectors. See Further Details.

**D (output)** ●

The diagonal elements of the tridiagonal matrix  $T: D(i) = A(i,i)$ .

**E (output)** ●

The off-diagonal elements of the tridiagonal matrix T:  $E(i) = A(i, i+1)$  if UPLO = 'U',  $E(i) = A(i+1, i)$  if  $UPLO = 'L'.$ 

**TAU (output)** ●

The scalar factors of the elementary reflectors (see Further Details).

- **INFO (output)**
	- = 0: successful exit

< 0: if INFO = -i, the i-th argument had an illegal value

# **FURTHER DETAILS**

If  $UPLO = 'U'$ , the matrix Q is represented as a product of elementary reflectors

 $Q = H(n-1)$  . . .  $H(2) H(1)$ .

Each  $H(i)$  has the form

 $H(i) = I - tau * v * v'$ 

where tau is a real scalar, and v is a real vector with

 $v(i+1:n) = 0$  and  $v(i) = 1; v(1:i-1)$  is stored on exit in AP, overwriting  $A(1:i-1,i+1)$ , and tau is stored in TAU(i).

If  $UPLO = L'$ , the matrix  $Q$  is represented as a product of elementary reflectors

 $Q = H(1) H(2) \ldots H(n-1)$ .

Each  $H(i)$  has the form

 $H(i) = I - tau * v * v'$ 

where tau is a real scalar, and v is a real vector with

 $v(1:i) = 0$  and  $v(i+1) = 1; v(i+2:n)$  is stored on exit in AP, overwriting  $A(i+2:n,i)$ , and tau is stored in TAU(i).

- [NAME](#page-1564-0)
- [SYNOPSIS](#page-1564-1)
	- O [F95 INTERFACE](#page-1564-2)
	- ❍ [C INTERFACE](#page-1565-0)
- [PURPOSE](#page-1565-1)
- [ARGUMENTS](#page-1565-2)
- [FURTHER DETAILS](#page-1566-0)

<span id="page-1564-0"></span>dsptrf - compute the factorization of a real symmetric matrix A stored in packed format using the Bunch-Kaufman diagonal pivoting method

# <span id="page-1564-1"></span>**SYNOPSIS**

 SUBROUTINE DSPTRF( UPLO, N, A, IPIVOT, INFO) CHARACTER \* 1 UPLO INTEGER N, INFO INTEGER IPIVOT(\*) DOUBLE PRECISION A(\*)

 SUBROUTINE DSPTRF\_64( UPLO, N, A, IPIVOT, INFO) CHARACTER \* 1 UPLO INTEGER\*8 N, INFO INTEGER\*8 IPIVOT(\*) DOUBLE PRECISION A(\*)

#### <span id="page-1564-2"></span>**F95 INTERFACE**

 SUBROUTINE SPTRF( UPLO, [N], A, IPIVOT, [INFO]) CHARACTER(LEN=1) :: UPLO INTEGER :: N, INFO INTEGER, DIMENSION(:) :: IPIVOT  $REAL(8)$ , DIMENSION $(:):: A$ SUBROUTINE SPTRF\_64( UPLO, [N], A, IPIVOT, [INFO])

 CHARACTER(LEN=1) :: UPLO INTEGER(8) :: N, INFO INTEGER(8), DIMENSION(:) :: IPIVOT  $REAL(8)$ , DIMENSION $(:):: A$ 

<span id="page-1565-0"></span>#include <sunperf.h>

void dsptrf(char uplo, int n, double \*a, int \*ipivot, int \*info);

```
void dsptrf_64(char uplo, long n, double *a, long *ipivot, long *info);
```
# <span id="page-1565-1"></span>**PURPOSE**

dsptrf computes the factorization of a real symmetric matrix A stored in packed format using the Bunch-Kaufman diagonal pivoting method:

 $A = U*D*U**T$  or  $A = L*D*L**T$ 

where U (or L) is a product of permutation and unit upper (lower) triangular matrices, and D is symmetric and block diagonal with 1-by-1 and 2-by-2 diagonal blocks.

# <span id="page-1565-2"></span>**ARGUMENTS**

**UPLO (input)** ●

= 'U': Upper triangle of A is stored;

- = 'L': Lower triangle of A is stored.
- **N (input)** ●

The order of the matrix  $A. N = 0$ .

<span id="page-1565-3"></span>**A (input/output)** ●

On entry, the upper or lower triangle of the symmetric matrix A, packed columnwise in a linear array. The j-th column of A is stored in the array A as follows: if UPLO = 'U',  $A(i + (j-1)*j/2) = A(i, j)$  for  $1 < -i < -j$ ; if UPLO  $=$  'L', A(i + (j-1)\*(2n-j)/2) =  $\underline{A(i,j)}$  $\underline{A(i,j)}$  $\underline{A(i,j)}$  for j < =i < =n.

On exit, the block diagonal matrix D and the multipliers used to obtain the factor U or L, stored as a packed triangular matrix overwriting A (see below for further details).

<span id="page-1565-4"></span>**IPIVOT (output)** ●

Details of the interchanges and the block structure of D. If  $IPIVOT(k) > 0$  $IPIVOT(k) > 0$ , then rows and columns k and [IPIVOT\(k\)](#page-1565-4) were interchanged and  $D(k, k)$  is a 1-by-1 diagonal block. If UPLO = 'U' and IPIVOT(k) = IPIVOT( $k-1$ ) < 0, then rows and columns k-1 and -IPIVOT(k) were interchanged and  $D(k-1:k, k-1:k)$  is a 2-by-2 diagonal block. If UPLO = 'L' and  $IPIVOT(k)$  =  $IPIVOT(k+1)$  < 0, then rows and columns k+1 and -IPIVOT(k) were interchanged and  $D(k:k+1, k:k+1)$  is a 2-by-2 diagonal block.

- **INFO (output)**
	- = 0: successful exit
	- < 0: if INFO = -i, the i-th argument had an illegal value

```
 > 0: if INFO = i, D(i,i) is exactly zero. The factorization
has been completed, but the block diagonal matrix D is
exactly singular, and division by zero will occur if it
is used to solve a system of equations.
```
### <span id="page-1566-0"></span>**FURTHER DETAILS**

5-96 - Based on modifications by J. Lewis, Boeing Computer Services Company

If UPLO = 'U', then  $A = U^*D^*U'$ , where

 $U = P(n)*U(n)* \dots *P(k)U(k)* \dots,$ 

i.e., U is a product of terms  $P(k)^*U(k)$ , where k decreases from n to 1 in steps of 1 or 2, and D is a block diagonal matrix with 1-by-1 and 2-by-2 diagonal blocks  $D(k)$ .  $P(k)$  is a permutation matrix as defined by IPIVOT(k), and  $U(k)$  is a unit upper triangular matrix, such that if the diagonal block  $D(k)$  is of order s (s = 1 or 2), then

 ( I v 0 ) k-s  $U(k) = (0 I 0) s$  ( 0 0 I ) n-k k-s s n-k

If  $s = 1$ ,  $D(k)$  overwrites  $A(k, k)$ , and v overwrites  $A(1:k-1,k)$ . If  $s = 2$ , the upper triangle of  $D(k)$  overwrites  $A(k-1, k-1)$ ,  $A(k-1,k)$ , and  $A(k,k)$ , and v overwrites  $A(1:k-2,k-1:k)$ .

If  $UPLO = L'$ , then  $A = L*D*L'$ , where

 $L = P(1) * L(1) * ... * P(k) * L(k) * ...$ 

i.e., L is a product of terms  $P(k)*L(k)$ , where k increases from 1 to n in steps of 1 or 2, and D is a block diagonal matrix with 1-by-1 and 2-by-2 diagonal blocks  $D(k)$ .  $P(k)$  is a permutation matrix as defined by IPIVOT(k), and  $L(k)$  is a unit lower triangular matrix, such that if the diagonal block  $D(k)$  is of order s (s = 1 or 2), then

 ( I 0 0 ) k-1  $L(k) = (0 I 0) s$  ( 0 v I ) n-k-s+1 k-1 s n-k-s+1

If  $s = 1$ ,  $D(k)$  overwrites  $A(k,k)$ , and v overwrites  $A(k+1:n,k)$ . If  $s = 2$ , the lower triangle of  $D(k)$  overwrites  $A(k,k)$ ,  $A(k+1,k)$ , and  $A(k+1,k+1)$ , and v overwrites  $A(k+2:n,k:k+1)$ .

- [NAME](#page-1567-0)
- [SYNOPSIS](#page-1567-1)
	- O [F95 INTERFACE](#page-1567-2)
	- ❍ [C INTERFACE](#page-1568-0)
- [PURPOSE](#page-1568-1)
- [ARGUMENTS](#page-1568-2)

<span id="page-1567-0"></span>dsptri - compute the inverse of a real symmetric indefinite matrix A in packed storage using the factorization  $A = U^*D^*U^{**}T$ or  $A = L^*D^*L^{**}T$  computed by SSPTRF

# <span id="page-1567-1"></span>**SYNOPSIS**

 SUBROUTINE DSPTRI( UPLO, N, A, IPIVOT, WORK, INFO) CHARACTER \* 1 UPLO INTEGER N, INFO INTEGER IPIVOT(\*) DOUBLE PRECISION A(\*), WORK(\*) SUBROUTINE DSPTRI\_64( UPLO, N, A, IPIVOT, WORK, INFO)

 CHARACTER \* 1 UPLO INTEGER\*8 N, INFO INTEGER\*8 IPIVOT(\*) DOUBLE PRECISION A(\*), WORK(\*)

### <span id="page-1567-2"></span>**F95 INTERFACE**

 SUBROUTINE SPTRI( UPLO, N, A, IPIVOT, [WORK], [INFO]) CHARACTER(LEN=1) :: UPLO INTEGER :: N, INFO INTEGER, DIMENSION(:) :: IPIVOT  $REAL(8)$ ,  $DIMENSION(:):: A$ , WORK

 SUBROUTINE SPTRI\_64( UPLO, N, A, IPIVOT, [WORK], [INFO]) CHARACTER(LEN=1) :: UPLO INTEGER(8) :: N, INFO INTEGER(8), DIMENSION(:) :: IPIVOT REAL(8), DIMENSION(:) :: A, WORK

<span id="page-1568-0"></span>#include <sunperf.h>

void dsptri(char uplo, int n, double \*a, int \*ipivot, int \*info);

void dsptri\_64(char uplo, long n, double \*a, long \*ipivot, long \*info);

# <span id="page-1568-1"></span>**PURPOSE**

dsptri computes the inverse of a real symmetric indefinite matrix A in packed storage using the factorization  $A = U^*D^*U^{**}T$ or  $A = L^*D^*L^{**}T$  computed by SSPTRF.

# <span id="page-1568-2"></span>**ARGUMENTS**

#### **UPLO (input)** ●

Specifies whether the details of the factorization are stored as an upper or lower triangular matrix. = 'U': Upper triangular, form is  $A = U^*D^*U^{**}T$ ;

= 'L': Lower triangular, form is A = L\*D\*L\*\*T.

**N (input)** ●

The order of the matrix  $A. N = 0$ .

**A (input/output)** ●

On entry, the block diagonal matrix D and the multipliers used to obtain the factor U or L as computed by SSPTRF, stored as a packed triangular matrix.

On exit, if INFO = 0, the (symmetric) inverse of the original matrix, stored as a packed triangular matrix. The  $i$ -th column of inv(A) is stored in the array A as follows: if UPLO = 'U',  $A(i + (j-1)*j/2) = inv(A)(i,j)$  for  $1 < =i$  $\langle -\rangle$ ; if UPLO = 'L', A(i + (j-1)\*(2n-j)/2) = inv(A)(i,j) for j  $\langle -\rangle$  = i  $\langle -\rangle$  = in.

**IPIVOT (input)** ●

Details of the interchanges and the block structure of D as determined by SSPTRF.

- **WORK (workspace)** dimension(N)
- **INFO (output)** ●

```
 = 0: successful exit
  < 0: if INFO = -i, the i-th argument had an illegal value
 > 0: if INFO = i, D(i,i) = 0; the matrix is singular and its
inverse could not be computed.
```
- NAME
- SYNOPSIS
	- O F95 INTERFACE
	- ❍ C INTERFACE
- PURPOSE
- ARGUMENTS

dsptrs - solve a system of linear equations  $A^*X = B$  with a real symmetric matrix A stored in packed format using the factorization  $A = U^*D^*U^{**}T$  or  $A = L^*D^*L^{**}T$  computed by SSPTRF

# **SYNOPSIS**

```
 SUBROUTINE DSPTRS( UPLO, N, NRHS, A, IPIVOT, B, LDB, INFO)
 CHARACTER * 1 UPLO
 INTEGER N, NRHS, LDB, INFO
 INTEGER IPIVOT(*)
 DOUBLE PRECISION A(*), B(LDB,*)
```
 SUBROUTINE DSPTRS\_64( UPLO, N, NRHS, A, IPIVOT, B, LDB, INFO) CHARACTER \* 1 UPLO INTEGER\*8 N, NRHS, LDB, INFO INTEGER\*8 IPIVOT(\*) DOUBLE PRECISION A(\*), B(LDB,\*)

### **F95 INTERFACE**

 SUBROUTINE SPTRS( UPLO, N, NRHS, A, IPIVOT, B, [LDB], [INFO]) CHARACTER(LEN=1) :: UPLO INTEGER :: N, NRHS, LDB, INFO INTEGER, DIMENSION(:) :: IPIVOT REAL(8), DIMENSION(:) :: A REAL(8), DIMENSION(:,:) :: B SUBROUTINE SPTRS\_64( UPLO, N, NRHS, A, IPIVOT, B, [LDB], [INFO]) CHARACTER(LEN=1) :: UPLO INTEGER(8) :: N, NRHS, LDB, INFO INTEGER(8), DIMENSION(:) :: IPIVOT REAL(8), DIMENSION(:) :: A  $REAL(8)$ ,  $DIMENSION(:,:):: B$ 

#include <sunperf.h>

void dsptrs(char uplo, int n, int nrhs, double \*a, int \*ipivot, double \*b, int ldb, int \*info);

void dsptrs\_64(char uplo, long n, long nrhs, double \*a, long \*ipivot, double \*b, long ldb, long \*info);

# **PURPOSE**

dsptrs solves a system of linear equations  $A^*X = B$  with a real symmetric matrix A stored in packed format using the factorization  $A = U^*D^*U^{**}T$  or  $A = L^*D^*L^{**}T$  computed by SSPTRF.

# **ARGUMENTS**

#### **UPLO (input)** ●

Specifies whether the details of the factorization are stored as an upper or lower triangular matrix. = 'U': Upper triangular, form is  $A = U^*D^*U^{**}T$ ;

= 'L': Lower triangular, form is A = L\*D\*L\*\*T.

**N (input)** ●

The order of the matrix  $A. N = 0$ .

**NRHS (input)** ●

The number of right hand sides, i.e., the number of columns of the matrix B. NRHS  $> = 0$ .

**A (input)** ●

The block diagonal matrix D and the multipliers used to obtain the factor U or L as computed by SSPTRF, stored as a packed triangular matrix.

#### **IPIVOT (input)** ●

Details of the interchanges and the block structure of D as determined by SSPTRF.

**B (input/output)** ●

On entry, the right hand side matrix B. On exit, the solution matrix X.

**LDB (input)** ●

The leading dimension of the array B.  $LDB \geq max(1, N)$ .

**INFO (output)** ●

```
 = 0: successful exit
```
< 0: if INFO = -i, the i-th argument had an illegal value

- [NAME](#page-1571-0)
- [SYNOPSIS](#page-1571-1)
	- ❍ [F95 INTERFACE](#page-1571-2)
	- ❍ [C INTERFACE](#page-1572-0)
- [PURPOSE](#page-1572-1)
- [ARGUMENTS](#page-1572-2)

<span id="page-1571-0"></span>dstebz - compute the eigenvalues of a symmetric tridiagonal matrix T

# <span id="page-1571-1"></span>**SYNOPSIS**

 SUBROUTINE DSTEBZ( RANGE, ORDER, N, VL, VU, IL, IU, ABSTOL, D, E, M, \* NSPLIT, W, IBLOCK, ISPLIT, WORK, IWORK, INFO) CHARACTER \* 1 RANGE, ORDER INTEGER N, IL, IU, M, NSPLIT, INFO INTEGER IBLOCK(\*), ISPLIT(\*), IWORK(\*) DOUBLE PRECISION VL, VU, ABSTOL DOUBLE PRECISION  $D(*)$ ,  $E(*)$ ,  $W(*)$ ,  $WORK(*)$ SUBROUTINE DSTEBZ 64( RANGE, ORDER, N, VL, VU, IL, IU, ABSTOL, D, E,

M, NSPLIT, W, IBLOCK, ISPLIT, WORK, IWORK, INFO) CHARACTER \* 1 RANGE, ORDER INTEGER\*8 N, IL, IU, M, NSPLIT, INFO INTEGER\*8 IBLOCK(\*), ISPLIT(\*), IWORK(\*) DOUBLE PRECISION VL, VU, ABSTOL DOUBLE PRECISION D(\*), E(\*), W(\*), WORK(\*)

#### <span id="page-1571-2"></span>**F95 INTERFACE**

 SUBROUTINE STEBZ( RANGE, ORDER, [N], VL, VU, IL, IU, ABSTOL, D, E, M, NSPLIT, W, IBLOCK, ISPLIT, [WORK], [IWORK], [INFO]) CHARACTER(LEN=1) :: RANGE, ORDER INTEGER :: N, IL, IU, M, NSPLIT, INFO INTEGER, DIMENSION(:) :: IBLOCK, ISPLIT, IWORK REAL(8) :: VL, VU, ABSTOL REAL(8), DIMENSION(:)  $: D, E, W, WORK$ 

 SUBROUTINE STEBZ\_64( RANGE, ORDER, [N], VL, VU, IL, IU, ABSTOL, D, E, M, NSPLIT, W, IBLOCK, ISPLIT, [WORK], [IWORK], [INFO]) CHARACTER(LEN=1) :: RANGE, ORDER INTEGER(8) :: N, IL, IU, M, NSPLIT, INFO INTEGER(8), DIMENSION(:) :: IBLOCK, ISPLIT, IWORK REAL(8) :: VL, VU, ABSTOL REAL(8), DIMENSION(:)  $::$  D, E, W, WORK

<span id="page-1572-0"></span>#include <sunperf.h>

void dstebz(char range, char order, int n, double vl, double vu, int il, int iu, double abstol, double \*d, double \*e, int \*m, int \*nsplit, double \*w, int \*iblock, int \*isplit, int \*info);

void dstebz 64(char range, char order, long n, double vl, double vu, long il, long iu, double abstol, double \*d, double \*e, long \*m, long \*nsplit, double \*w, long \*iblock, long \*isplit, long \*info);

# <span id="page-1572-1"></span>**PURPOSE**

dstebz computes the eigenvalues of a symmetric tridiagonal matrix T. The user may ask for all eigenvalues, all eigenvalues in the half-open interval (VL, VU], or the IL-th through IU-th eigenvalues.

To avoid overflow, the matrix must be scaled so that its

largest element is no greater than overflow\*\* $(1/2)$  \*

underflow\*\* $(1/4)$  in absolute value, and for greatest

accuracy, it should not be much smaller than that.

See W. Kahan ``Accurate Eigenvalues of a Symmetric Tridiagonal Matrix'', Report CS41, Computer Science Dept., Stanford

University, July 21, 1966.

# <span id="page-1572-2"></span>**ARGUMENTS**

**RANGE (input)** ●

```
 = 'A': ("All") all eigenvalues will be found.
```

```
 = 'V': ("Value") all eigenvalues in the half-open interval
(VL, VU] will be found.
  = 'I': ("Index") the IL-th through IU-th eigenvalues (of the
entire matrix) will be found.
```
**ORDER (input)** ●

```
 = 'B': ("By Block") the eigenvalues will be grouped by
split-off block (see IBLOCK, ISPLIT) and
ordered from smallest to largest within
the block.
= E': ("Entire matrix")
the eigenvalues for the entire matrix
will be ordered from smallest to
largest.
```
● **N (input)**

The order of the tridiagonal matrix  $T. N > = 0$ .

**VL (input)** ●

If RANGE ='V', the lower and upper bounds of the interval to be searched for eigenvalues. Eigenvalues less than or equal to VL, or greater than VU, will not be returned. VL  $\lt$  VU. Not referenced if RANGE =  $\overline{A}$ ' or 'I'.

**VU (input)** ●

See the description of VL.

**IL (input)** ●

If RANGE ='I', the indices (in ascending order) of the smallest and largest eigenvalues to be returned.  $1 < =$  IL  $\lt$  = IU  $\lt$  = N, if N > 0; IL = 1 and IU = 0 if N = 0. Not referenced if RANGE = 'A' or 'V'.

**IU (input)** ●

See the description of IL.

**ABSTOL (input)** ●

The absolute tolerance for the eigenvalues. An eigenvalue (or cluster) is considered to be located if it has been determined to lie in an interval whose width is ABSTOL or less. If ABSTOL is less than or equal to zero, then ULP\*|T| will be used, where |T| means the 1-norm of T.

Eigenvalues will be computed most accurately when ABSTOL is set to twice the underflow threshold 2\*SLAMCH('S'), not zero.

**D (input)** ●

The n diagonal elements of the tridiagonal matrix T.

<span id="page-1573-0"></span>**E (input)** ●

The (n-1) off-diagonal elements of the tridiagonal matrix T.

**M (output)** ●

The actual number of eigenvalues found.  $0 \le M \le N$ . (See also the description of INFO = 2,3.)

**NSPLIT (output)** ●

The number of diagonal blocks in the matrix  $T \cdot 1 \leq N$  SPLIT  $\leq N$ .

<span id="page-1573-2"></span>**W (output)** ●

On exit, the first M elements of W will contain the eigenvalues. (SSTEBZ may use the remaining N-M elements as workspace.)

<span id="page-1573-1"></span>**IBLOCK (output)** ●

At each row/column j where  $E(j)$  is zero or small, the matrix T is considered to split into a block diagonal matrix. On exit, if INFO = 0, [IBLOCK\(i\)](#page-1573-1) specifies to which block (from 1 to the number of blocks) the eigenvalue  $W(i)$ belongs. (SSTEBZ may use the remaining N-M elements as workspace.)

#### <span id="page-1573-3"></span>**ISPLIT (output)** ●

The splitting points, at which T breaks up into submatrices. The first submatrix consists of rows/columns 1 to ISPLIT(1), the second of rows/columns ISPLIT(1)+1 through ISPLIT(2), etc., and the NSPLIT-th consists of rows/columns ISPLIT(NSPLIT-1)+1 through  $\overline{\text{ISPLIT}}$ (NSPLIT) =N. (Only the first NSPLIT elements will actually be used, but since the user cannot know a priori what value NSPLIT will have, N words must be reserved for ISPLIT.)

- **WORK (workspace)** dimension(4\*N)
- **IWORK (workspace)** dimension(3\*N)

```
INFO (output)
●
```

```
 = 0: successful exit
< 0: if INFO = -i, the i-th argument had an illegal value
 > 0: some or all of the eigenvalues failed to converge or
```
were not computed:

 =1 or 3: Bisection failed to converge for some eigenvalues; these eigenvalues are flagged by a negative block number. The effect is that the eigenvalues may not be as accurate as the absolute and relative tolerances. This is generally caused by unexpectedly inaccurate arithmetic. =2 or 3: RANGE ='I' only: Not all of the eigenvalues IL:IU were found.

Effect: M < IU+1-IL

Cause: non-monotonic arithmetic, causing the Sturm sequence to be non-monotonic. Cure: recalculate, using  $RANGE = A'$ , and pick

out eigenvalues IL:IU. = 4: RANGE ='I', and the Gershgorin interval initially used was too small. No eigenvalues were computed.

- [NAME](#page-1575-0)
- [SYNOPSIS](#page-1575-1)
	- O [F95 INTERFACE](#page-1575-2)
	- ❍ [C INTERFACE](#page-1576-0)
- [PURPOSE](#page-1576-1)
- [ARGUMENTS](#page-1576-2)
- [FURTHER DETAILS](#page-1577-0)

<span id="page-1575-0"></span>dstedc - compute all eigenvalues and, optionally, eigenvectors of a symmetric tridiagonal matrix using the divide and conquer method

# <span id="page-1575-1"></span>**SYNOPSIS**

```
 SUBROUTINE DSTEDC( COMPZ, N, D, E, Z, LDZ, WORK, LWORK, IWORK, 
 * LIWORK, INFO)
 CHARACTER * 1 COMPZ
  INTEGER N, LDZ, LWORK, LIWORK, INFO
  INTEGER IWORK(*)
 DOUBLE PRECISION D(*), E(*), Z(LDZ,*), WORK(*)
 SUBROUTINE DSTEDC_64( COMPZ, N, D, E, Z, LDZ, WORK, LWORK, IWORK, 
 * LIWORK, INFO)
 CHARACTER * 1 COMPZ
 INTEGER*8 N, LDZ, LWORK, LIWORK, INFO
  INTEGER*8 IWORK(*)
 DOUBLE PRECISION D(*), E(*), Z(LDZ, *), WORK(*)
```
### <span id="page-1575-2"></span>**F95 INTERFACE**

```
SUBROUTINE STEDC( COMPZ, N, D, E, Z, [LDZ], WORK, [LWORK], IWORK,
       [LIWORK], [INFO])
 CHARACTER(LEN=1) :: COMPZ
  INTEGER :: N, LDZ, LWORK, LIWORK, INFO
  INTEGER, DIMENSION(:) :: IWORK
 REAL(8), DIMENSION(:) :: D, E, WORK
REAL(8), DIMENSION(:,:):: Z SUBROUTINE STEDC_64( COMPZ, N, D, E, Z, [LDZ], WORK, [LWORK], IWORK, 
 * [LIWORK], [INFO])
 CHARACTER(LEN=1) :: COMPZ
  INTEGER(8) :: N, LDZ, LWORK, LIWORK, INFO
  INTEGER(8), DIMENSION(:) :: IWORK
REAL(8), DIMENSION(:) :: D, E, WORK
```
 $REAL(8)$ ,  $DIMENSION(:,:):: Z$ 

### <span id="page-1576-0"></span>**C INTERFACE**

#include <sunperf.h>

void dstedc(char \*compz, int n, double \*d, double \*e, double \*z, int ldz, double \*work, int lwork, int \*iwork, int liwork, int \*info);

void dstedc\_64(char \*compz, long n, double \*d, double \*e, double \*z, long ldz, double \*work, long lwork, long \*iwork, long liwork, long \*info);

# <span id="page-1576-1"></span>**PURPOSE**

dstedc computes all eigenvalues and, optionally, eigenvectors of a symmetric tridiagonal matrix using the divide and conquer method. The eigenvectors of a full or band real symmetric matrix can also be found if SSYTRD or SSPTRD or SSBTRD has been used to reduce this matrix to tridiagonal form.

This code makes very mild assumptions about floating point arithmetic. It will work on machines with a guard digit in add/subtract, or on those binary machines without guard digits which subtract like the Cray X-MP, Cray Y-MP, Cray C-90, or Cray-2. It could conceivably fail on hexadecimal or decimal machines without guard digits, but we know of none. See SLAED3 for details.

# <span id="page-1576-2"></span>**ARGUMENTS**

#### **COMPZ (input/output)** ●

= 'N': Compute eigenvalues only.

= 'I': Compute eigenvectors of tridiagonal matrix also.

 = 'V': Compute eigenvectors of original dense symmetric matrix also. On entry, Z contains the orthogonal matrix used to reduce the original matrix to tridiagonal form.

#### **N (input)** ●

The dimension of the symmetric tridiagonal matrix.  $N > = 0$ .

#### **D (input/output)** ●

On entry, the diagonal elements of the tridiagonal matrix. On exit, if  $INFO = 0$ , the eigenvalues in ascending order.

#### **E (input/output)** ●

On entry, the subdiagonal elements of the tridiagonal matrix. On exit, E has been destroyed.

**Z (input/output)** ●

On entry, if COMPZ = 'V', then Z contains the orthogonal matrix used in the reduction to tridiagonal form. On exit, if INFO = 0, then if  $COMPZ = V'$ , Z contains the orthonormal eigenvectors of the original symmetric matrix, and if COMPZ = 'I', Z contains the orthonormal eigenvectors of the symmetric tridiagonal matrix. If COMPZ = 'N', then Z is not referenced.

#### **LDZ (input)** ●

The leading dimension of the array Z. LDZ  $> = 1$ . If eigenvectors are desired, then LDZ  $> = max(1,N)$ .

#### <span id="page-1577-1"></span>**WORK (output)** ●

dimension (LWORK) On exit, if INFO =  $0$ , **MORK(1)** returns the optimal LWORK.

**LWORK (input)** ●

The dimension of the array WORK. If COMPZ = 'N' or  $N \le 1$  then LWORK must be at least 1. If COMPZ = 'V' and N > 1 then LWORK must be at least  $(1 + 3*N + 2*N*lg N + 3*N**2$ ), where lg(N) = smallest integer k such that  $2^{**}k > N$ . If COMPZ = 'I' and N > 1 then LWORK must be at least (1+4\*N + N\*\*2).

If LWORK = -1, then a workspace query is assumed; the routine only calculates the optimal size of the WORK array, returns this value as the first entry of the WORK array, and no error message related to LWORK is issued by XERBLA.

#### <span id="page-1577-2"></span>**IWORK (output)** ●

On exit, if INFO = 0,  $IWORK(1)$  returns the optimal LIWORK.

#### **LIWORK (input)** ●

The dimension of the array IWORK. If COMPZ = 'N' or  $N \le 1$  then LIWORK must be at least 1. If COMPZ = 'V' and N > 1 then LIWORK must be at least  $(6 + 6*N + 5*N*lg N)$ . If COMPZ = 'I' and N > 1 then LIWORK must be at least ( $3 + 5*N$ ).

If LIWORK = -1, then a workspace query is assumed; the routine only calculates the optimal size of the IWORK array, returns this value as the first entry of the IWORK array, and no error message related to LIWORK is issued by XERBLA.

**INFO (output)** ●

```
 = 0: successful exit.
  < 0: if INFO = -i, the i-th argument had an illegal value.
  > 0: The algorithm failed to compute an eigenvalue while
working on the submatrix lying in rows and columns
INFO/(N+1) through mod(INFO,N+1).
```
# <span id="page-1577-0"></span>**FURTHER DETAILS**

Based on contributions by

```
 Jeff Rutter, Computer Science Division, University of California
 at Berkeley, USA
```
Modified by Francoise Tisseur, University of Tennessee.

- [NAME](#page-1578-0)
- [SYNOPSIS](#page-1578-1)
	- ❍ [F95 INTERFACE](#page-1578-2)
	- ❍ [C INTERFACE](#page-1579-0)
- [PURPOSE](#page-1579-1)
- [ARGUMENTS](#page-1579-2)
- [FURTHER DETAILS](#page-1581-0)

<span id="page-1578-0"></span>dstegr - (a) Compute T-sigma\_i = L\_i D\_i L\_i^T, such that L\_i D\_i L\_i^T is a relatively robust representation

## <span id="page-1578-1"></span>**SYNOPSIS**

 SUBROUTINE DSTEGR( JOBZ, RANGE, N, D, E, VL, VU, IL, IU, ABSTOL, M, \* W, Z, LDZ, ISUPPZ, WORK, LWORK, IWORK, LIWORK, INFO) CHARACTER \* 1 JOBZ, RANGE INTEGER N, IL, IU, M, LDZ, LWORK, LIWORK, INFO INTEGER ISUPPZ(\*), IWORK(\*) DOUBLE PRECISION VL, VU, ABSTOL DOUBLE PRECISION  $D(*)$ ,  $E(*)$ ,  $W(*)$ ,  $Z(LDZ, *)$ ,  $WORK(*)$  SUBROUTINE DSTEGR\_64( JOBZ, RANGE, N, D, E, VL, VU, IL, IU, ABSTOL, M, W, Z, LDZ, ISUPPZ, WORK, LWORK, IWORK, LIWORK, INFO)

 CHARACTER \* 1 JOBZ, RANGE INTEGER\*8 N, IL, IU, M, LDZ, LWORK, LIWORK, INFO INTEGER\*8 ISUPPZ(\*), IWORK(\*) DOUBLE PRECISION VL, VU, ABSTOL DOUBLE PRECISION  $D(*)$ ,  $E(*)$ ,  $W(*)$ ,  $Z(LDZ,*)$ ,  $WORK(*)$ 

#### <span id="page-1578-2"></span>**F95 INTERFACE**

 SUBROUTINE STEGR( JOBZ, RANGE, [N], D, E, VL, VU, IL, IU, ABSTOL, M, \* W, Z, [LDZ], ISUPPZ, [WORK], [LWORK], [IWORK], [LIWORK], [INFO]) CHARACTER(LEN=1) :: JOBZ, RANGE INTEGER :: N, IL, IU, M, LDZ, LWORK, LIWORK, INFO INTEGER, DIMENSION(:) :: ISUPPZ, IWORK REAL(8) :: VL, VU, ABSTOL REAL(8), DIMENSION(:)  $: D, E, W, WORK$  $REAL(8)$ ,  $DIMENSION(:,:):: Z$ 

 SUBROUTINE STEGR\_64( JOBZ, RANGE, [N], D, E, VL, VU, IL, IU, ABSTOL, \* M, W, Z, [LDZ], ISUPPZ, [WORK], [LWORK], [IWORK], [LIWORK], [INFO]) CHARACTER(LEN=1) :: JOBZ, RANGE INTEGER(8) :: N, IL, IU, M, LDZ, LWORK, LIWORK, INFO

```
 INTEGER(8), DIMENSION(:) :: ISUPPZ, IWORK
 REAL(8) :: VL, VU, ABSTOL
REAL(8), DIMENSION(:) : D, E, W, WORKREAL(8), DIMENSION(:,:)::Z
```
<span id="page-1579-0"></span>#include <sunperf.h>

void dstegr(char jobz, char range, int n, double \*d, double \*e, double vl, double vu, int il, int iu, double abstol, int \*m, double \*w, double \*z, int ldz, int \*isuppz, int \*info);

void dstegr\_64(char jobz, char range, long n, double \*d, double \*e, double vl, double vu, long il, long iu, double abstol, long \*m, double \*w, double \*z, long ldz, long \*isuppz, long \*info);

# <span id="page-1579-1"></span>**PURPOSE**

dstegr b) Compute the eigenvalues, lambda  $j$ , of L  $i$  D $i$  L  $i<sup>o</sup>T$  to high relative accuracy by the dqds algorithm,

- (c) If there is a cluster of close eigenvalues, "choose" sigma\_i close to the cluster, and go to step (a),
- (d) Given the approximate eigenvalue lambda\_j of L\_i D\_i L\_i^T, compute the corresponding eigenvector by forming a rank-revealing twisted factorization.

The desired accuracy of the output can be specified by the input parameter ABSTOL.

For more details, see ``A new  $O(n^2)$  algorithm for the symmetric tridiagonal eigenvalue/eigenvector problem", by Inderjit Dhillon, Computer Science Division Technical Report No. UCB/CSD-97-971, UC Berkeley, May 1997.

Note 1 : Currently SSTEGR is only set up to find ALL the n eigenvalues and eigenvectors of T in  $O(n^2)$  time

Note 2 : Currently the routine SSTEIN is called when an appropriate sigma\_i cannot be chosen in step (c) above. SSTEIN invokes modified Gram-Schmidt when eigenvalues are close.

Note 3 : SSTEGR works only on machines which follow ieee-754 floating-point standard in their handling of infinities and NaNs. Normal execution of SSTEGR may create NaNs and infinities and hence may abort due to a floating point exception in environments which do not conform to the ieee standard.

# <span id="page-1579-2"></span>**ARGUMENTS**

- **JOBZ (input)**
	- = 'N': Compute eigenvalues only;
	- = 'V': Compute eigenvalues and eigenvectors.
- **RANGE (input)**

= 'A': all eigenvalues will be found.

```
 = 'V': all eigenvalues in the half-open interval (VL,VU]
will be found.
```

```
 = 'I': the IL-th through IU-th eigenvalues will be found.
```
**N (input)** ●

The order of the matrix.  $N > = 0$ .

**D (input/output)** ●

On entry, the n diagonal elements of the tridiagonal matrix T. On exit, D is overwritten.

<span id="page-1580-0"></span>**E (input/output)** ●

On entry, the (n-1) subdiagonal elements of the tridiagonal matrix T in elements 1 to N-1 of E;  $E(N)$  need not be set. On exit, E is overwritten.

**VL (input)** ●

If RANGE ='V', the lower and upper bounds of the interval to be searched for eigenvalues.  $VL < VU$ . Not referenced if  $RANGE = 'A'$  or  $T$ .

**VU (input)** ●

See the description of VL.

**IL (input)** ●

If RANGE ='I', the indices (in ascending order) of the smallest and largest eigenvalues to be returned.  $1 < =$  IL  $<$ IU  $\epsilon = N$ , if  $N > 0$ ; IL = 1 and IU = 0 if  $N = 0$ . Not referenced if RANGE = 'A' or 'V'.

**IU (input)** ●

See the description of IL.

**ABSTOL (input)** ●

The absolute error tolerance for the eigenvalues/eigenvectors. IF JOBZ = 'V', the eigenvalues and eigenvectors output have residual norms bounded by ABSTOL, and the dot products between different eigenvectors are bounded by ABSTOL. If ABSTOL is less than N\*EPS\*|T|, then N\*EPS\*|T| will be used in its place, where EPS is the machine precision and  $|T|$  is the 1-norm of the tridiagonal matrix. The eigenvalues are computed to an accuracy of EPS\*|T| irrespective of ABSTOL. If high relative accuracy is important, set ABSTOL to DLAMCH( 'Safe minimum' ). See Barlow and Demmel ``Computing Accurate Eigensystems of Scaled Diagonally Dominant Matrices'', LAPACK Working Note #7 for a discussion of which matrices define their eigenvalues to high relative accuracy.

**M (output)** ●

The total number of eigenvalues found.  $0 < N < N$ . If RANGE = 'A', M = N, and if RANGE = 'I', M = IU-IL+1.

**W (output)** ●

The first M elements contain the selected eigenvalues in ascending order.

**Z (output)** ●

If  $JOBZ = V'$ , then if  $INFO = 0$ , the first M columns of Z contain the orthonormal eigenvectors of the matrix T corresponding to the selected eigenvalues, with the i-th column of Z holding the eigenvector associated with W(i). If  $JOBZ = 'N'$ , then Z is not referenced. Note: the user must ensure that at least max  $(1, M)$  columns are supplied in the array  $Z$ ; if  $RANGE = 'V'$ , the exact value of M is not known in advance and an upper bound must be used.

**LDZ (input)** ●

The leading dimension of the array Z.  $LDZ > 1$ , and if  $JOBZ = 'V', LDZ > 1$  max $(1,N)$ .

**ISUPPZ (output)** ●

The support of the eigenvectors in Z, i.e., the indices indicating the nonzero elements in Z. The i-th eigenvector is nonzero only in elements ISUPPZ( $2^*i-1$ ) through ISUPPZ( $2^*i$ ).

<span id="page-1580-1"></span>**WORK (workspace)** ●

On exit, if INFO = 0,  $WORE (1)$  returns the optimal (and minimal) LWORK.</u>

**LWORK (input)** ●

The dimension of the array WORK. LWORK  $> = max(1,18*N)$ 

If LWORK = -1, then a workspace query is assumed; the routine only calculates the optimal size of the WORK array, returns this value as the first entry of the WORK array, and no error message related to LWORK is issued by XERBLA.

<span id="page-1580-2"></span>● **IWORK (workspace)**

On exit, if INFO = 0,  $\frac{IWORK(1)}{I}$  $\frac{IWORK(1)}{I}$  $\frac{IWORK(1)}{I}$  returns the optimal LIWORK.

#### **LIWORK (input)** ●

The dimension of the array IWORK. LIWORK  $> = max(1,10*N)$ 

If LIWORK = -1, then a workspace query is assumed; the routine only calculates the optimal size of the IWORK array, returns this value as the first entry of the IWORK array, and no error message related to LIWORK is issued by XERBLA.

**INFO (output)** ●

 = 0: successful exit < 0: if INFO = -i, the i-th argument had an illegal value > 0: if INFO = 1, internal error in SLARRE, if INFO = 2, internal error in SLARRV.

# <span id="page-1581-0"></span>**FURTHER DETAILS**

Based on contributions by

Inderjit Dhillon, IBM Almaden, USA

Osni Marques, LBNL/NERSC, USA

- [NAME](#page-1582-0)
- [SYNOPSIS](#page-1582-1)
	- ❍ [F95 INTERFACE](#page-1582-2)
	- ❍ [C INTERFACE](#page-1583-0)
- [PURPOSE](#page-1583-1)
- [ARGUMENTS](#page-1583-2)

<span id="page-1582-0"></span>dstein - compute the eigenvectors of a real symmetric tridiagonal matrix T corresponding to specified eigenvalues, using inverse iteration

# <span id="page-1582-1"></span>**SYNOPSIS**

```
 SUBROUTINE DSTEIN( N, D, E, M, W, IBLOCK, ISPLIT, Z, LDZ, WORK, 
      IWORK, IFAIL, INFO)
 INTEGER N, M, LDZ, INFO
 INTEGER IBLOCK(*), ISPLIT(*), IWORK(*), IFAIL(*)
DOUBLE PRECISION D(*), E(*), W(*), Z(LDZ,*), WORK(*) SUBROUTINE DSTEIN_64( N, D, E, M, W, IBLOCK, ISPLIT, Z, LDZ, WORK, 
 * IWORK, IFAIL, INFO)
 INTEGER*8 N, M, LDZ, INFO
  INTEGER*8 IBLOCK(*), ISPLIT(*), IWORK(*), IFAIL(*)
DOUBLE PRECISION D(*), E(*), W(*), Z(LDZ,*), WORK(*)
```
### <span id="page-1582-2"></span>**F95 INTERFACE**

```
 SUBROUTINE STEIN( [N], D, E, [M], W, IBLOCK, ISPLIT, Z, [LDZ], [WORK], 
 * [IWORK], IFAIL, [INFO])
 INTEGER :: N, M, LDZ, INFO
 INTEGER, DIMENSION(:) :: IBLOCK, ISPLIT, IWORK, IFAIL
REAL(8), DIMENSION(:):: D, E, W, WORKREAL(8), DIMENSION(:,:):: Z SUBROUTINE STEIN_64( [N], D, E, [M], W, IBLOCK, ISPLIT, Z, [LDZ], 
 * [WORK], [IWORK], IFAIL, [INFO])
INTEGER(8) :: N, M, LDZ, INFO INTEGER(8), DIMENSION(:) :: IBLOCK, ISPLIT, IWORK, IFAIL
REAL(8), DIMENSION(:) : D, E, W, WORK REAL(8), DIMENSION(:,:) :: Z
```
<span id="page-1583-0"></span>#include <sunperf.h>

void dstein(int n, double \*d, double \*e, int m, double \*w, int \*iblock, int \*isplit, double \*z, int ldz, int \*ifail, int \*info);

void dstein\_64(long n, double \*d, double \*e, long m, double \*w, long \*iblock, long \*isplit, double \*z, long ldz, long \*ifail, long \*info);

# <span id="page-1583-1"></span>**PURPOSE**

dstein computes the eigenvectors of a real symmetric tridiagonal matrix T corresponding to specified eigenvalues, using inverse iteration.

The maximum number of iterations allowed for each eigenvector is specified by an internal parameter MAXITS (currently set to 5).

# <span id="page-1583-2"></span>**ARGUMENTS**

**N (input)** ●

The order of the matrix.  $N > = 0$ .

**D (input)** ●

The n diagonal elements of the tridiagonal matrix T.

<span id="page-1583-3"></span>**E (input)** ●

The (n-1) subdiagonal elements of the tridiagonal matrix T, in elements 1 to N-1.  $E(N)$  need not be set.

**M (input)** ●

The number of eigenvectors to be found.  $0 < = M < = N$ .

<span id="page-1583-5"></span>**W (input)** ●

The first M elements of W contain the eigenvalues for which eigenvectors are to be computed. The eigenvalues should be grouped by split-off block and ordered from smallest to largest within the block. ( The output array W from SSTEBZ with ORDER  $=$  'B' is expected here.)

<span id="page-1583-4"></span>**IBLOCK (input)** ●

The submatrix indices associated with the corresponding eigenvalues in W; **[IBLOCK\(i\)](#page-1583-4)** =1 if eigenvalue  $W(i)$ belongs to the first submatrix from the top, =2 if  $\overline{W(i)}$  $\overline{W(i)}$  $\overline{W(i)}$  belongs to the second submatrix, etc. (The output array IBLOCK from SSTEBZ is expected here. )

**ISPLIT (input)** ●

The splitting points, at which T breaks up into submatrices. The first submatrix consists of rows/columns 1 to ISPLIT( 1 ), the second of rows/columns ISPLIT( 1 )+1 through ISPLIT( 2 ), etc. ( The output array ISPLIT from SSTEBZ is expected here. )

**Z (output)** ●

The computed eigenvectors. The eigenvector associated with the eigenvalue  $W(i)$  is stored in the i-th column of Z. Any vector which fails to converge is set to its current iterate after MAXITS iterations.

- **LDZ (input)** The leading dimension of the array Z.  $LDZ > = max(1, N)$ .
- **WORK (workspace)** dimension(5\*N)
- **IWORK (workspace)**
dimension(N)

#### **IFAIL (output)** ●

On normal exit, all elements of IFAIL are zero. If one or more eigenvectors fail to converge after MAXITS iterations, then their indices are stored in array IFAIL.

#### **INFO (output)** ●

= 0: successful exit.

< 0: if INFO = -i, the i-th argument had an illegal value

 > 0: if INFO = i, then i eigenvectors failed to converge in MAXITS iterations. Their indices are stored in array IFAIL.

- NAME
- SYNOPSIS
	- O F95 INTERFACE
	- ❍ C INTERFACE
- PURPOSE
- ARGUMENTS

dsteqr - compute all eigenvalues and, optionally, eigenvectors of a symmetric tridiagonal matrix using the implicit QL or QR method

# **SYNOPSIS**

```
 SUBROUTINE DSTEQR( COMPZ, N, D, E, Z, LDZ, WORK, INFO)
 CHARACTER * 1 COMPZ
 INTEGER N, LDZ, INFO
DOUBLE PRECISION D(*), E(*), Z(LDZ, *), WORK(*)
```
 SUBROUTINE DSTEQR\_64( COMPZ, N, D, E, Z, LDZ, WORK, INFO) CHARACTER \* 1 COMPZ INTEGER\*8 N, LDZ, INFO DOUBLE PRECISION D(\*), E(\*), Z(LDZ,\*), WORK(\*)

### **F95 INTERFACE**

```
 SUBROUTINE STEQR( COMPZ, N, D, E, Z, [LDZ], [WORK], [INFO])
 CHARACTER(LEN=1) :: COMPZ
 INTEGER :: N, LDZ, INFO
REAL(8), DIMENSION(:) :: D, E, WORK
REAL(8), DIMENSION(:,:):: Z SUBROUTINE STEQR_64( COMPZ, N, D, E, Z, [LDZ], [WORK], [INFO])
 CHARACTER(LEN=1) :: COMPZ
 INTEGER(8) :: N, LDZ, INFO
REAL(8), DIMENSION(:) : D, E, WORKREAL(8), DIMENSION(:,:):: Z
```
### **C INTERFACE**

#include <sunperf.h>

void dsteqr(char compz, int n, double \*d, double \*e, double \*z, int ldz, int \*info);

## **PURPOSE**

dsteqr computes all eigenvalues and, optionally, eigenvectors of a symmetric tridiagonal matrix using the implicit QL or QR method. The eigenvectors of a full or band symmetric matrix can also be found if SSYTRD or SSPTRD or SSBTRD has been used to reduce this matrix to tridiagonal form.

## **ARGUMENTS**

#### **COMPZ (input)** ●

= 'N': Compute eigenvalues only.

```
 = 'V': Compute eigenvalues and eigenvectors of the original
symmetric matrix. On entry, Z must contain the
orthogonal matrix used to reduce the original matrix
to tridiagonal form.
  = 'I': Compute eigenvalues and eigenvectors of the
tridiagonal matrix. Z is initialized to the identity
matrix.
```

```
N (input)
●
```
The order of the matrix.  $N > 0$ .

**D (input/output)** ●

On entry, the diagonal elements of the tridiagonal matrix. On exit, if INFO = 0, the eigenvalues in ascending order.

**E (input/output)** ●

On entry, the (n-1) subdiagonal elements of the tridiagonal matrix. On exit, E has been destroyed.

**Z (input/output)** ●

On entry, if  $\hat{COMPZ} = V'$ , then Z contains the orthogonal matrix used in the reduction to tridiagonal form. On exit, if  $INFO = 0$ , then if  $COMPZ = V'$ , Z contains the orthonormal eigenvectors of the original symmetric matrix, and if COMPZ = 'I', Z contains the orthonormal eigenvectors of the symmetric tridiagonal matrix. If COMPZ = 'N', then Z is not referenced.

**LDZ (input)** ●

The leading dimension of the array Z. LDZ  $> = 1$ , and if eigenvectors are desired, then LDZ  $> = max(1,N)$ .

- **WORK (workspace)** dimension(max(1,2\*N-2)) If COMPZ = 'N', then WORK is not referenced.
- **INFO (output)** ●

matrix.

```
 = 0: successful exit
 < 0: if INFO = -i, the i-th argument had an illegal value
 > 0: the algorithm has failed to find all the eigenvalues in
a total of 30*N iterations; if INFO = i, then i
elements of E have not converged to zero; on exit, D
and E contain the elements of a symmetric tridiagonal
matrix which is orthogonally similar to the original
```
- NAME
- SYNOPSIS
	- O F95 INTERFACE
	- ❍ C INTERFACE
- PURPOSE
- ARGUMENTS

dsterf - compute all eigenvalues of a symmetric tridiagonal matrix using the Pal-Walker-Kahan variant of the QL or QR algorithm

# **SYNOPSIS**

```
 SUBROUTINE DSTERF( N, D, E, INFO)
 INTEGER N, INFO
 DOUBLE PRECISION D(*), E(*)
```
 SUBROUTINE DSTERF\_64( N, D, E, INFO) INTEGER\*8 N, INFO DOUBLE PRECISION D(\*), E(\*)

### **F95 INTERFACE**

 SUBROUTINE STERF( [N], D, E, [INFO]) INTEGER :: N, INFO REAL(8), DIMENSION(:) :: D, E

 SUBROUTINE STERF\_64( [N], D, E, [INFO]) INTEGER(8) :: N, INFO REAL(8), DIMENSION(:) :: D, E

### **C INTERFACE**

#include <sunperf.h>

void dsterf(int n, double \*d, double \*e, int \*info);

void dsterf\_64(long n, double \*d, double \*e, long \*info);

# **PURPOSE**

dsterf computes all eigenvalues of a symmetric tridiagonal matrix using the Pal-Walker-Kahan variant of the QL or QR algorithm.

# **ARGUMENTS**

- **N (input)** The order of the matrix.  $N > = 0$ .
- **D (input/output)** On entry, the n diagonal elements of the tridiagonal matrix. On exit, if  $INFO = 0$ , the eigenvalues in ascending order.
- **E (input/output)** On entry, the (n-1) subdiagonal elements of the tridiagonal matrix. On exit, E has been destroyed.
- **INFO (output)** ●

```
 = 0: successful exit
  < 0: if INFO = -i, the i-th argument had an illegal value
 > 0: the algorithm failed to find all of the eigenvalues in
a total of 30*N iterations; if INFO = i, then i
elements of E have not converged to zero.
```
- NAME
- SYNOPSIS
	- O F95 INTERFACE
	- ❍ C INTERFACE
- PURPOSE
- ARGUMENTS

dstev - compute all eigenvalues and, optionally, eigenvectors of a real symmetric tridiagonal matrix A

# **SYNOPSIS**

 SUBROUTINE DSTEV( JOBZ, N, DIAG, OFFD, Z, LDZ, WORK, INFO) CHARACTER \* 1 JOBZ INTEGER N, LDZ, INFO DOUBLE PRECISION DIAG(\*), OFFD(\*), Z(LDZ,\*), WORK(\*) SUBROUTINE DSTEV 64( JOBZ, N, DIAG, OFFD, Z, LDZ, WORK, INFO) CHARACTER \* 1 JOBZ INTEGER\*8 N, LDZ, INFO

DOUBLE PRECISION DIAG(\*), OFFD(\*), Z(LDZ,\*), WORK(\*)

### **F95 INTERFACE**

 SUBROUTINE STEV( JOBZ, [N], DIAG, OFFD, Z, [LDZ], [WORK], [INFO]) CHARACTER(LEN=1) :: JOBZ INTEGER :: N, LDZ, INFO REAL(8), DIMENSION(:) :: DIAG, OFFD, WORK  $REAL(8)$ , DIMENSION $(:,:)::Z$ 

 SUBROUTINE STEV\_64( JOBZ, [N], DIAG, OFFD, Z, [LDZ], [WORK], [INFO]) CHARACTER(LEN=1) :: JOBZ INTEGER(8) :: N, LDZ, INFO REAL(8), DIMENSION(:) :: DIAG, OFFD, WORK  $REAL(8)$ , DIMENSION $(:,:)::Z$ 

### **C INTERFACE**

#include <sunperf.h>

void dstev(char jobz, int n, double \*diag, double \*offd, double \*z, int ldz, int \*info);

void dstev\_64(char jobz, long n, double \*diag, double \*offd, double \*z, long ldz, long \*info);

# **PURPOSE**

dstev computes all eigenvalues and, optionally, eigenvectors of a real symmetric tridiagonal matrix A.

## **ARGUMENTS**

- **JOBZ (input)**
	- = 'N': Compute eigenvalues only;
	- = 'V': Compute eigenvalues and eigenvectors.
- **N (input)** ●

The order of the matrix.  $N > = 0$ .

**DIAG (input/output)** ●

On entry, the n diagonal elements of the tridiagonal matrix A. On exit, if  $INFO = 0$ , the eigenvalues in ascending order.

**OFFD (input/output)** ●

On entry, the (n-1) subdiagonal elements of the tridiagonal matrix A, stored in elements 1 to N-1 of OFFD;  $OFFD(N)$  need not be set, but is used by the routine. On exit, the contents of OFFD are destroyed.

**Z (output)** ●

If  $JOBZ = V'$ , then if  $INFO = 0$ , Z contains the orthonormal eigenvectors of the matrix A, with the i-th column of Z holding the eigenvector associated with  $DIAG(i)$ . If  $JOBZ = 'N'$ , then Z is not referenced.

- **LDZ (input)** The leading dimension of the array Z.  $LDZ > 1$ , and if  $JOBZ = 'V', LDZ > 1$  max(1,N).
- **WORK (workspace)** If  $JOBZ = 'N'$ , WORK is not referenced.
- **INFO (output)** ●

```
 = 0: successful exit
 < 0: if INFO = -i, the i-th argument had an illegal value
```
 > 0: if INFO = i, the algorithm failed to converge; i off-diagonal elements of OFFD did not converge to zero.

- [NAME](#page-1591-0)
- [SYNOPSIS](#page-1591-1)
	- ❍ [F95 INTERFACE](#page-1591-2)
	- ❍ [C INTERFACE](#page-1592-0)
- [PURPOSE](#page-1592-1)
- [ARGUMENTS](#page-1592-2)

<span id="page-1591-0"></span>dstevd - compute all eigenvalues and, optionally, eigenvectors of a real symmetric tridiagonal matrix

# <span id="page-1591-1"></span>**SYNOPSIS**

```
 SUBROUTINE DSTEVD( JOBZ, N, D, E, Z, LDZ, WORK, LWORK, IWORK, 
 * LIWORK, INFO)
 CHARACTER * 1 JOBZ
 INTEGER N, LDZ, LWORK, LIWORK, INFO
 INTEGER IWORK(*)
DOUBLE PRECISION D(*), E(*), Z(LDZ, *), WORK(*) SUBROUTINE DSTEVD_64( JOBZ, N, D, E, Z, LDZ, WORK, LWORK, IWORK, 
 * LIWORK, INFO)
 CHARACTER * 1 JOBZ
  INTEGER*8 N, LDZ, LWORK, LIWORK, INFO
  INTEGER*8 IWORK(*)
 DOUBLE PRECISION D(*), E(*), Z(LDZ,*), WORK(*)
```
### <span id="page-1591-2"></span>**F95 INTERFACE**

```
 SUBROUTINE STEVD( JOBZ, [N], D, E, Z, [LDZ], [WORK], [LWORK], [IWORK], 
 * [LIWORK], [INFO])
 CHARACTER(LEN=1) :: JOBZ
  INTEGER :: N, LDZ, LWORK, LIWORK, INFO
  INTEGER, DIMENSION(:) :: IWORK
REAL(8), DIMENSION(:) :: D, E, WORK
REAL(8), DIMENSION(:,:)::Z SUBROUTINE STEVD_64( JOBZ, [N], D, E, Z, [LDZ], [WORK], [LWORK], 
 * [IWORK], [LIWORK], [INFO])
 CHARACTER(LEN=1) :: JOBZ
  INTEGER(8) :: N, LDZ, LWORK, LIWORK, INFO
  INTEGER(8), DIMENSION(:) :: IWORK
REAL(8), DIMENSION(:) :: D, E, WORK
REAL(8), DIMENSION(:,:) :: Z
```
## <span id="page-1592-0"></span>**C INTERFACE**

#include <sunperf.h>

void dstevd(char jobz, int n, double \*d, double \*e, double \*z, int ldz, int \*info);

void dstevd\_64(char jobz, long n, double \*d, double \*e, double \*z, long ldz, long \*info);

# <span id="page-1592-1"></span>**PURPOSE**

dstevd computes all eigenvalues and, optionally, eigenvectors of a real symmetric tridiagonal matrix. If eigenvectors are desired, it uses a divide and conquer algorithm.

The divide and conquer algorithm makes very mild assumptions about floating point arithmetic. It will work on machines with a guard digit in add/subtract, or on those binary machines without guard digits which subtract like the Cray X-MP, Cray Y-MP, Cray C-90, or Cray-2. It could conceivably fail on hexadecimal or decimal machines without guard digits, but we know of none.

# <span id="page-1592-2"></span>**ARGUMENTS**

**JOBZ (input)** ●

```
 = 'N': Compute eigenvalues only;
```
= 'V': Compute eigenvalues and eigenvectors.

**N (input)** ●

The order of the matrix.  $N > 0$ .

**D (input/output)** ●

On entry, the n diagonal elements of the tridiagonal matrix A. On exit, if  $INFO = 0$ , the eigenvalues in ascending order.

<span id="page-1592-3"></span>**E (input/output)** ●

On entry, the (n-1) subdiagonal elements of the tridiagonal matrix A, stored in elements 1 to N-1 of E;  $E(N)$  need not be set, but is used by the routine. On exit, the contents of E are destroyed.

**Z (output)** ●

If  $JOBZ = V'$ , then if INFO = 0, Z contains the orthonormal eigenvectors of the matrix A, with the i-th column of Z holding the eigenvector associated with  $D(i)$ . If  $JOBZ = 'N'$ , then Z is not referenced.

**LDZ (input)** ●

The leading dimension of the array Z.  $LDZ > = 1$ , and if  $JOBZ = 'V', LDZ > = max(1,N)$ .

#### <span id="page-1592-4"></span>**WORK (workspace)** ●

dimension (LWORK) On exit, if INFO = 0,  $WORE (1)$  returns the optimal LWORK.</u>

#### **LWORK (input)** ●

The dimension of the array WORK. If  $JOBZ = 'N'$  or  $N < 1$  then LWORK must be at least 1. If  $JOBZ = 'V'$  and N  $> 1$  then LWORK must be at least (  $1 + 4*N + N**2$  ).

If LWORK = -1, then a workspace query is assumed; the routine only calculates the optimal size of the WORK array, returns this value as the first entry of the WORK array, and no error message related to LWORK is issued by XERBLA.

#### <span id="page-1593-0"></span>**IWORK (workspace)** ●

On exit, if INFO = 0,  $\overline{\text{LWORK}(1)}$  returns the optimal LIWORK.

#### **LIWORK (input)** ●

The dimension of the array IWORK. If  $JOBZ = 'N'$  or  $N < 1$  then LIWORK must be at least 1. If  $JOBZ = 'V'$  and  $N > 1$  then LIWORK must be at least  $3+5*N$ .

If LIWORK = -1, then a workspace query is assumed; the routine only calculates the optimal size of the IWORK array, returns this value as the first entry of the IWORK array, and no error message related to LIWORK is issued by XERBLA.

#### **INFO (output)** ●

= 0: successful exit

< 0: if INFO = -i, the i-th argument had an illegal value

 > 0: if INFO = i, the algorithm failed to converge; i off-diagonal elements of E did not converge to zero.

- [NAME](#page-1594-0)
- [SYNOPSIS](#page-1594-1)
	- ❍ [F95 INTERFACE](#page-1594-2)
	- ❍ [C INTERFACE](#page-1595-0)
- [PURPOSE](#page-1595-1)
- [ARGUMENTS](#page-1596-0)
- [FURTHER DETAILS](#page-1597-0)

<span id="page-1594-0"></span>dstevr - compute selected eigenvalues and, optionally, eigenvectors of a real symmetric tridiagonal matrix T

# <span id="page-1594-1"></span>**SYNOPSIS**

 SUBROUTINE DSTEVR( JOBZ, RANGE, N, D, E, VL, VU, IL, IU, ABSTOL, M, \* W, Z, LDZ, ISUPPZ, WORK, LWORK, IWORK, LIWORK, INFO) CHARACTER \* 1 JOBZ, RANGE INTEGER N, IL, IU, M, LDZ, LWORK, LIWORK, INFO INTEGER ISUPPZ(\*), IWORK(\*) DOUBLE PRECISION VL, VU, ABSTOL DOUBLE PRECISION  $D(*)$ ,  $E(*)$ ,  $W(*)$ ,  $Z(LDZ, *)$ ,  $WORK(*)$  SUBROUTINE DSTEVR\_64( JOBZ, RANGE, N, D, E, VL, VU, IL, IU, ABSTOL, M, W, Z, LDZ, ISUPPZ, WORK, LWORK, IWORK, LIWORK, INFO) CHARACTER \* 1 JOBZ, RANGE INTEGER\*8 N, IL, IU, M, LDZ, LWORK, LIWORK, INFO INTEGER\*8 ISUPPZ(\*), IWORK(\*) DOUBLE PRECISION VL, VU, ABSTOL

DOUBLE PRECISION  $D(*)$ ,  $E(*)$ ,  $W(*)$ ,  $Z(LDZ,*)$ ,  $WORK(*)$ 

### <span id="page-1594-2"></span>**F95 INTERFACE**

 SUBROUTINE STEVR( JOBZ, RANGE, [N], D, E, VL, VU, IL, IU, ABSTOL, M, \* W, Z, [LDZ], ISUPPZ, [WORK], [LWORK], [IWORK], [LIWORK], [INFO]) CHARACTER(LEN=1) :: JOBZ, RANGE INTEGER :: N, IL, IU, M, LDZ, LWORK, LIWORK, INFO INTEGER, DIMENSION(:) :: ISUPPZ, IWORK REAL(8) :: VL, VU, ABSTOL  $REAL(8)$ , DIMENSION $(:):D$ , E, W, WORK  $REAL(8)$ ,  $DIMENSION(:,:):: Z$ 

 SUBROUTINE STEVR\_64( JOBZ, RANGE, [N], D, E, VL, VU, IL, IU, ABSTOL, \* M, W, Z, [LDZ], ISUPPZ, [WORK], [LWORK], [IWORK], [LIWORK], [INFO]) CHARACTER(LEN=1) :: JOBZ, RANGE INTEGER(8) :: N, IL, IU, M, LDZ, LWORK, LIWORK, INFO

```
 INTEGER(8), DIMENSION(:) :: ISUPPZ, IWORK
 REAL(8) :: VL, VU, ABSTOL
REAL(8), DIMENSION(:):: D, E, W, WORKREAL(8), DIMENSION(:,:) :: Z
```
### <span id="page-1595-0"></span>**C INTERFACE**

#include <sunperf.h>

void dstevr(char jobz, char range, int n, double \*d, double \*e, double vl, double vu, int il, int iu, double abstol, int \*m, double \*w, double \*z, int ldz, int \*isuppz, int \*info);

void dstevr\_64(char jobz, char range, long n, double \*d, double \*e, double vl, double vu, long il, long iu, double abstol, long \*m, double \*w, double \*z, long ldz, long \*isuppz, long \*info);

# <span id="page-1595-1"></span>**PURPOSE**

dstevr computes selected eigenvalues and, optionally, eigenvectors of a real symmetric tridiagonal matrix T. Eigenvalues and eigenvectors can be selected by specifying either a range of values or a range of indices for the desired eigenvalues.

Whenever possible, SSTEVR calls SSTEGR to compute the

eigenspectrum using Relatively Robust Representations. SSTEGR computes eigenvalues by the dqds algorithm, while orthogonal eigenvectors are computed from various ``good'' L D L^T representations (also known as Relatively Robust Representations). Gram-Schmidt orthogonalization is avoided as far as possible. More specifically, the various steps of the algorithm are as follows. For the i-th unreduced block of T,

- (a) Compute T sigma\_i = L\_i D\_i L\_i^T, such that L\_i D\_i L\_i^T is a relatively robust representation,
- (b) Compute the eigenvalues, lambda\_j, of L\_i D\_i L\_i^T to high relative accuracy by the dqds algorithm,
- (c) If there is a cluster of close eigenvalues, "choose" sigma\_i close to the cluster, and go to step (a),
- (d) Given the approximate eigenvalue lambda  $j$  of L i D i L i^T, compute the corresponding eigenvector by forming a rank-revealing twisted factorization.

The desired accuracy of the output can be specified by the input parameter ABSTOL.

For more details, see ``A new  $O(n^2)$  algorithm for the symmetric tridiagonal eigenvalue/eigenvector problem", by Inderjit Dhillon, Computer Science Division Technical Report No. UCB//CSD-97-971, UC Berkeley, May 1997.

Note 1 : SSTEVR calls SSTEGR when the full spectrum is requested on machines which conform to the ieee-754 floating point standard. SSTEVR calls SSTEBZ and SSTEIN on non-ieee machines and

when partial spectrum requests are made.

Normal execution of SSTEGR may create NaNs and infinities and hence may abort due to a floating point exception in environments which do not handle NaNs and infinities in the ieee standard default manner.

# <span id="page-1596-0"></span>**ARGUMENTS**

- **JOBZ (input)**
	- = 'N': Compute eigenvalues only;
	- = 'V': Compute eigenvalues and eigenvectors.

#### **RANGE (input)** ●

= 'A': all eigenvalues will be found.

```
 = 'V': all eigenvalues in the half-open interval (VL,VU]
will be found.
```
= 'I': the IL-th through IU-th eigenvalues will be found.

**N (input)** ●

The order of the matrix.  $N > = 0$ .

#### **D (input/output)** ●

On entry, the n diagonal elements of the tridiagonal matrix A. On exit, D may be multiplied by a constant factor chosen to avoid over/underflow in computing the eigenvalues.

#### <span id="page-1596-1"></span>**E (input/output)** ●

On entry, the (n-1) subdiagonal elements of the tridiagonal matrix A in elements 1 to N-1 of E;  $E(N)$  need not be set. On exit, E may be multiplied by a constant factor chosen to avoid over/underflow in computing the eigenvalues.

#### **VL (input)** ●

If RANGE ='V', the lower and upper bounds of the interval to be searched for eigenvalues. VL < VU. Not referenced if RANGE = 'A' or 'I'.

#### **VU (input)** ●

See the description of VL.

#### **IL (input)** ●

If RANGE =  $T$ , the indices (in ascending order) of the smallest and largest eigenvalues to be returned.  $1 < I = IL$ IU  $\lt$  = N, if N > 0; IL = 1 and IU = 0 if N = 0. Not referenced if RANGE = 'A' or 'V'.

**IU (input)** ●

See the description of IL.

#### **ABSTOL (input)** ●

The absolute error tolerance for the eigenvalues. An approximate eigenvalue is accepted as converged when it is determined to lie in an interval [a,b] of width less than or equal to

 $ABSTOL + EPS * max( |a|, |b| )$ ,

where EPS is the machine precision. If ABSTOL is less than or equal to zero, then EPS\*|T| will be used in its place, where  $|T|$  is the 1-norm of the tridiagonal matrix obtained by reducing A to tridiagonal form.

See ``Computing Small Singular Values of Bidiagonal Matrices with Guaranteed High Relative Accuracy,'' by Demmel and Kahan, LAPACK Working Note #3.

If high relative accuracy is important, set ABSTOL to SLAMCH( 'Safe minimum' ). Doing so will guarantee that eigenvalues are computed to high relative accuracy when possible in future releases. The current code does not make any guarantees about high relative accuracy, but future releases will. See J. Barlow and J. Demmel, ``Computing Accurate Eigensystems of Scaled Diagonally Dominant Matrices'', LAPACK Working Note #7, for a discussion of which matrices define their eigenvalues to high relative accuracy.

#### **M (output)** ●

The total number of eigenvalues found.  $0 \le M \le N$ . If RANGE = 'A', M = N, and if RANGE = 'I', M = IU-IL+1.

● **W (output)**

The first M elements contain the selected eigenvalues in ascending order.

**Z (output)** ●

If  $JOBZ = V'$ , then if  $INFO = 0$ , the first M columns of Z contain the orthonormal eigenvectors of the matrix A corresponding to the selected eigenvalues, with the i-th column of Z holding the eigenvector associated with W(i). Note: the user must ensure that at least max(1,M) columns are supplied in the array Z; if RANGE = 'V', the exact value of M is not known in advance and an upper bound must be used.

#### **LDZ (input)** ●

The leading dimension of the array Z. LDZ  $> = 1$ , and if JOBZ = 'V', LDZ  $> = max(1,N)$ .

**ISUPPZ (output)** ●

The support of the eigenvectors in Z, i.e., the indices indicating the nonzero elements in Z. The i-th eigenvector is nonzero only in elements ISUPPZ( 2\*i-1 ) through ISUPPZ( 2\*i ).

<span id="page-1597-1"></span>**WORK (workspace)** ●

On exit, if INFO = 0,  $WORE (1)$  returns the optimal (and minimal) LWORK.</u>

**LWORK (input)** ●

The dimension of the array WORK. LWORK  $> = 20$ <sup>\*</sup>N.

If LWORK = -1, then a workspace query is assumed; the routine only calculates the optimal size of the WORK array, returns this value as the first entry of the WORK array, and no error message related to LWORK is issued by XERBLA.

#### <span id="page-1597-2"></span>**IWORK (workspace)** ●

On exit, if INFO = 0,  $IWORK(1)$  returns the optimal (and minimal) LIWORK.

#### **LIWORK (input)** ●

The dimension of the array IWORK. LIWORK  $> = 10*N$ .

If LIWORK = -1, then a workspace query is assumed; the routine only calculates the optimal size of the IWORK array, returns this value as the first entry of the IWORK array, and no error message related to LIWORK is issued by XERBLA.

- **INFO (output)**
	- = 0: successful exit
	- < 0: if INFO = -i, the i-th argument had an illegal value
	- > 0: Internal error

## <span id="page-1597-0"></span>**FURTHER DETAILS**

#### Based on contributions by

Inderjit Dhillon, IBM Almaden, USA

Osni Marques, LBNL/NERSC, USA

Ken Stanley, Computer Science Division, University of California at Berkeley, USA

- [NAME](#page-1598-0)
- [SYNOPSIS](#page-1598-1)
	- ❍ [F95 INTERFACE](#page-1598-2)
	- ❍ [C INTERFACE](#page-1599-0)
- [PURPOSE](#page-1599-1)
- [ARGUMENTS](#page-1599-2)

<span id="page-1598-0"></span>dstevx - compute selected eigenvalues and, optionally, eigenvectors of a real symmetric tridiagonal matrix A

# <span id="page-1598-1"></span>**SYNOPSIS**

 SUBROUTINE DSTEVX( JOBZ, RANGE, N, DIAG, OFFD, VL, VU, IL, IU, \* ABTOL, NFOUND, W, Z, LDZ, WORK, IWORK2, IFAIL, INFO) CHARACTER \* 1 JOBZ, RANGE INTEGER N, IL, IU, NFOUND, LDZ, INFO INTEGER IWORK2(\*), IFAIL(\*) DOUBLE PRECISION VL, VU, ABTOL DOUBLE PRECISION DIAG(\*), OFFD(\*), W(\*), Z(LDZ,\*), WORK(\*) SUBROUTINE DSTEVX\_64( JOBZ, RANGE, N, DIAG, OFFD, VL, VU, IL, IU, ABTOL, NFOUND, W, Z, LDZ, WORK, IWORK2, IFAIL, INFO) CHARACTER \* 1 JOBZ, RANGE

 INTEGER\*8 N, IL, IU, NFOUND, LDZ, INFO INTEGER\*8 IWORK2(\*), IFAIL(\*) DOUBLE PRECISION VL, VU, ABTOL DOUBLE PRECISION DIAG(\*), OFFD(\*), W(\*), Z(LDZ,\*), WORK(\*)

### <span id="page-1598-2"></span>**F95 INTERFACE**

 SUBROUTINE STEVX( JOBZ, RANGE, [N], DIAG, OFFD, VL, VU, IL, IU, ABTOL, NFOUND, W, Z, [LDZ], [WORK], [IWORK2], IFAIL, [INFO]) CHARACTER(LEN=1) :: JOBZ, RANGE INTEGER :: N, IL, IU, NFOUND, LDZ, INFO INTEGER, DIMENSION(:) :: IWORK2, IFAIL REAL(8) :: VL, VU, ABTOL REAL(8), DIMENSION(:) :: DIAG, OFFD, W, WORK REAL(8), DIMENSION(:,:) :: Z

 SUBROUTINE STEVX\_64( JOBZ, RANGE, [N], DIAG, OFFD, VL, VU, IL, IU, ABTOL, NFOUND, W, Z, [LDZ], [WORK], [IWORK2], IFAIL, [INFO]) CHARACTER(LEN=1) :: JOBZ, RANGE INTEGER(8) :: N, IL, IU, NFOUND, LDZ, INFO INTEGER(8), DIMENSION(:) :: IWORK2, IFAIL REAL(8) :: VL, VU, ABTOL

```
REAL(8), DIMENSION(:) :: DIAG, OFFD, W, WORKREAL(8), DIMENSION(:,:)::Z
```
### <span id="page-1599-0"></span>**C INTERFACE**

#include <sunperf.h>

void dstevx(char jobz, char range, int n, double \*diag, double \*offd, double vl, double vu, int il, int iu, double abtol, int \*nfound, double \*w, double \*z, int ldz, int \*ifail, int \*info);

void dstevx\_64(char jobz, char range, long n, double \*diag, double \*offd, double vl, double vu, long il, long iu, double abtol, long \*nfound, double \*w, double \*z, long ldz, long \*ifail, long \*info);

## <span id="page-1599-1"></span>**PURPOSE**

dstevx computes selected eigenvalues and, optionally, eigenvectors of a real symmetric tridiagonal matrix A. Eigenvalues and eigenvectors can be selected by specifying either a range of values or a range of indices for the desired eigenvalues.

## <span id="page-1599-2"></span>**ARGUMENTS**

- **JOBZ (input)**
	- = 'N': Compute eigenvalues only;
	- = 'V': Compute eigenvalues and eigenvectors.
- **RANGE (input)** ●

= 'A': all eigenvalues will be found.

```
 = 'V': all eigenvalues in the half-open interval (VL,VU]
will be found.
  = 'I': the IL-th through IU-th eigenvalues will be found.
```
**N (input)** ●

The order of the matrix.  $N > = 0$ .

**DIAG (input/output)** ●

On entry, the n diagonal elements of the tridiagonal matrix A. On exit, DIAG may be multiplied by a constant factor chosen to avoid over/underflow in computing the eigenvalues.

<span id="page-1599-3"></span>**OFFD (input/output)** ●

On entry, the  $(n-1)$  subdiagonal elements of the tridiagonal matrix A in elements 1 to N-1 of OFFD;  $\overline{OFFD(N)}$  $\overline{OFFD(N)}$  $\overline{OFFD(N)}$  need not be set. On exit, OFFD may be multiplied by a constant factor chosen to avoid over/underflow in computing the eigenvalues.

**VL (input)** ●

If RANGE ='V', the lower and upper bounds of the interval to be searched for eigenvalues. VL < VU. Not referenced if RANGE = 'A' or 'I'.

**VU (input)** ● See the description of VL.

#### **IL (input)** ●

If RANGE ='I', the indices (in ascending order) of the smallest and largest eigenvalues to be returned.  $1 < I L <$ IU  $\lt$  = N, if N > 0; IL = 1 and IU = 0 if N = 0. Not referenced if RANGE = 'A' or 'V'.

**IU (input)** ●

See the description of IL.

#### **ABTOL (input)** ●

The absolute error tolerance for the eigenvalues. An approximate eigenvalue is accepted as converged when it is determined to lie in an interval [a,b] of width less than or equal to

 $ABTOL + EPS * max( |a|, |b| )$ ,

where EPS is the machine precision. If ABTOL is less than or equal to zero, then EPS\*|T| will be used in its place, where  $|T|$  is the 1-norm of the tridiagonal matrix.

Eigenvalues will be computed most accurately when ABTOL is set to twice the underflow threshold 2\*SLAMCH('S'), not zero. If this routine returns with INFO >0, indicating that some eigenvectors did not converge, try setting ABTOL to 2\*SLAMCH('S').

See ``Computing Small Singular Values of Bidiagonal Matrices with Guaranteed High Relative Accuracy,'' by Demmel and Kahan, LAPACK Working Note #3.

#### **NFOUND (output)** ●

The total number of eigenvalues found.  $0 \leq N$  NFOUND  $\leq N$ . If RANGE = 'A', NFOUND = N, and if RANGE =  $T$ , NFOUND = IU-IL+1.

#### **W (output)** ●

The first NFOUND elements contain the selected eigenvalues in ascending order.

#### **Z (output)** ●

If  $JOBZ = V'$ , then if  $INFO = 0$ , the first NFOUND columns of Z contain the orthonormal eigenvectors of the matrix A corresponding to the selected eigenvalues, with the i-th column of Z holding the eigenvector associated with W(i). If an eigenvector fails to converge  $(INFO > 0)$ , then that column of Z contains the latest approximation to the eigenvector, and the index of the eigenvector is returned in IFAIL. If JOBZ = 'N', then Z is not referenced. Note: the user must ensure that at least  $max(1,NFOUND)$  columns are supplied in the array Z; if RANGE = 'V', the exact value of NFOUND is not known in advance and an upper bound must be used.

#### **LDZ (input)** ●

The leading dimension of the array Z.  $LDZ > 1$ , and if  $JOBZ = 'V', LDZ > 1$  max $(1,N)$ .

**WORK (workspace)** ● dimension(5\*N)

#### ● **IWORK2 (workspace)**

#### **IFAIL (output)** ●

If  $JOBZ = 'V'$ , then if  $INFO = 0$ , the first NFOUND elements of IFAIL are zero. If  $INFO > 0$ , then IFAIL contains the indices of the eigenvectors that failed to converge. If JOBZ = 'N', then IFAIL is not referenced.

#### **INFO (output)** ●

```
 = 0: successful exit
```
 $<$  0: if INFO =  $-i$ , the i-th argument had an illegal value

```
 > 0: if INFO = i, then i eigenvectors failed to converge.
Their indices are stored in array IFAIL.
```
- NAME
- SYNOPSIS
	- ❍ F95 INTERFACE
	- ❍ C INTERFACE
- PURPOSE
- ARGUMENTS

dstsv - compute the solution to a system of linear equations  $A * X = B$  where A is a symmetric tridiagonal matrix

# **SYNOPSIS**

```
 SUBROUTINE DSTSV( N, NRHS, L, D, SUBL, B, LDB, IPIV, INFO)
 INTEGER N, NRHS, LDB, INFO
 INTEGER IPIV(*)
 DOUBLE PRECISION L(*), D(*), SUBL(*), B(LDB,*)
 SUBROUTINE DSTSV_64( N, NRHS, L, D, SUBL, B, LDB, IPIV, INFO)
 INTEGER*8 N, NRHS, LDB, INFO
 INTEGER*8 IPIV(*)
 DOUBLE PRECISION L(*), D(*), SUBL(*), B(LDB,*)
```
### **F95 INTERFACE**

```
 SUBROUTINE STSV( [N], [NRHS], L, D, SUBL, B, [LDB], IPIV, [INFO])
 INTEGER :: N, NRHS, LDB, INFO
 INTEGER, DIMENSION(:) :: IPIV
 REAL(8), DIMENSION(:) :: L, D, SUBL
REAL(8), DIMENSION(:,:):: B SUBROUTINE STSV_64( [N], [NRHS], L, D, SUBL, B, [LDB], IPIV, [INFO])
 INTEGER(8) :: N, NRHS, LDB, INFO
 INTEGER(8), DIMENSION(:) :: IPIV
REAL(8), DIMENSION(:):: L, D, SUBLREAL(8), DIMENSION(:,:):E
```
### **C INTERFACE**

#include <sunperf.h>

void dstsv(int n, int nrhs, double \*l, double \*d, double \*subl, double \*b, int ldb, int \*ipiv, int \*info);

void dstsv\_64(long n, long nrhs, double \*l, double \*d, double \*subl, double \*b, long ldb, long \*ipiv, long \*info);

## **PURPOSE**

dstsv computes the solution to a system of linear equations  $A * X = B$  where A is a symmetric tridiagonal matrix.

## **ARGUMENTS**

**N (input)** ●

INTEGER

The order of the matrix  $A \cdot N = 0$ .

- **NRHS (input)** The number of right hand sides in B.
- **L (input/output)** ●

REAL array, dimension (N)

On entry, the n-1 subdiagonal elements of the tridiagonal matrix A. On exit, part of the factorization of A.

**D (input/output)** ●

REAL array, dimension (N)

On entry, the n diagonal elements of the tridiagonal matrix A. On exit, the n diagonal elements of the diagonal matrix D from the factorization of A.

**SUBL (output)** ●

REAL array, dimension (N)

On exit, part of the factorization of A.

- **B (input/output)** The columns of B contain the right hand sides.
- **LDB (input)** ●

The leading dimension of B as specified in a type or DIMENSION statement.

**IPIV (output)** ●

INTEGER array, dimension (N)

On exit, the pivot indices of the factorization.

**INFO (output)** ●

INTEGER

- = 0: successful exit
- < 0: if INFO = -i, the i-th argument had an illegal value

 $> 0$ : if INFO = i,  $D(k, k)$  is exactly zero. The factorization has been completed, but the block diagonal matrix D is exactly singular and division by zero will occur if it is used to solve a system of equations.

- [NAME](#page-1604-0)
- [SYNOPSIS](#page-1604-1)
	- O [F95 INTERFACE](#page-1604-2)
	- ❍ [C INTERFACE](#page-1604-3)
- [PURPOSE](#page-1605-0)
- [ARGUMENTS](#page-1605-1)

<span id="page-1604-0"></span>dsttrf - compute the factorization of a symmetric tridiagonal matrix A

# <span id="page-1604-1"></span>**SYNOPSIS**

```
 SUBROUTINE DSTTRF( N, L, D, SUBL, IPIV, INFO)
 INTEGER N, INFO
 INTEGER IPIV(*)
 DOUBLE PRECISION L(*), D(*), SUBL(*)
```

```
 SUBROUTINE DSTTRF_64( N, L, D, SUBL, IPIV, INFO)
 INTEGER*8 N, INFO
 INTEGER*8 IPIV(*)
 DOUBLE PRECISION L(*), D(*), SUBL(*)
```
### <span id="page-1604-2"></span>**F95 INTERFACE**

 SUBROUTINE STTRF( [N], L, D, SUBL, IPIV, [INFO]) INTEGER :: N, INFO INTEGER, DIMENSION(:) :: IPIV REAL(8), DIMENSION(:) :: L, D, SUBL SUBROUTINE STTRF\_64( [N], L, D, SUBL, IPIV, [INFO]) INTEGER(8) :: N, INFO INTEGER(8), DIMENSION(:) :: IPIV  $REAL(8)$ ,  $DIMENSION(:): L, D, SUBL$ 

### <span id="page-1604-3"></span>**C INTERFACE**

#include <sunperf.h>

void dsttrf(int n, double \*l, double \*d, double \*subl, int \*ipiv, int \*info);

void dsttrf\_64(long n, double \*l, double \*d, double \*subl, long \*ipiv, long \*info);

# <span id="page-1605-0"></span>**PURPOSE**

dsttrf computes the factorization of a complex Hermitian tridiagonal matrix A.

# <span id="page-1605-1"></span>**ARGUMENTS**

**N (input)** ●

INTEGER

The order of the matrix  $A. N = 0$ .

**L (input/output)** ●

REAL array, dimension (N)

On entry, the n-1 subdiagonal elements of the tridiagonal matrix A. On exit, part of the factorization of A.

**D (input/output)** ●

REAL array, dimension (N)

On entry, the n diagonal elements of the tridiagonal matrix A. On exit, the n diagonal elements of the diagonal matrix D from the L\*D\*L\*\*H factorization of A.

**SUBL (output)** ●

REAL array, dimension (N)

On exit, part of the factorization of A.

**IPIV (output)** ●

INTEGER array, dimension (N)

On exit, the pivot indices of the factorization.

**INFO (output)** ●

INTEGER

= 0: successful exit

 $<$  0: if INFO =  $-i$ , the i-th argument had an illegal value

```
 > 0: if INFO = i, D(k,k) is exactly zero. The factorization has
been completed, but the block diagonal matrix D is exactly singular
and division by zero will occur if it is used to solve a system of
equations.
```
- [NAME](#page-1606-0)
- [SYNOPSIS](#page-1606-1)
	- O [F95 INTERFACE](#page-1606-2)
	- ❍ [C INTERFACE](#page-1606-3)
- [PURPOSE](#page-1607-0)
- [ARGUMENTS](#page-1607-1)

<span id="page-1606-0"></span>dsttrs - computes the solution to a real system of linear equations  $A * X = B$ 

## <span id="page-1606-1"></span>**SYNOPSIS**

```
 SUBROUTINE DSTTRS( N, NRHS, L, D, SUBL, B, LDB, IPIV, INFO)
 INTEGER N, NRHS, LDB, INFO
 INTEGER IPIV(*)
 DOUBLE PRECISION L(*), D(*), SUBL(*), B(LDB,*)
 SUBROUTINE DSTTRS_64( N, NRHS, L, D, SUBL, B, LDB, IPIV, INFO)
 INTEGER*8 N, NRHS, LDB, INFO
 INTEGER*8 IPIV(*)
 DOUBLE PRECISION L(*), D(*), SUBL(*), B(LDB,*)
```
### <span id="page-1606-2"></span>**F95 INTERFACE**

```
 SUBROUTINE STTRS( [N], [NRHS], L, D, SUBL, B, [LDB], IPIV, [INFO])
 INTEGER :: N, NRHS, LDB, INFO
 INTEGER, DIMENSION(:) :: IPIV
 REAL(8), DIMENSION(:) :: L, D, SUBL
REAL(8), DIMENSION(:,:):: B SUBROUTINE STTRS_64( [N], [NRHS], L, D, SUBL, B, [LDB], IPIV, [INFO])
 INTEGER(8) :: N, NRHS, LDB, INFO
 INTEGER(8), DIMENSION(:) :: IPIV
REAL(8), DIMENSION(:):: L, D, SUBLREAL(8), DIMENSION(:,:):E
```
### <span id="page-1606-3"></span>**C INTERFACE**

#include <sunperf.h>

void dsttrs(int n, int nrhs, double \*l, double \*d, double \*subl, double \*b, int ldb, int \*ipiv, int \*info);

void dsttrs\_64(long n, long nrhs, double \*l, double \*d, double \*subl, double \*b, long ldb, long \*ipiv, long \*info);

# <span id="page-1607-0"></span>**PURPOSE**

dsttrs computes the solution to a real system of linear equations  $A * X = B$ , where A is an N-by-N symmetric tridiagonal matrix and X and B are N-by-NRHS matrices.

# <span id="page-1607-1"></span>**ARGUMENTS**

**N (input)** ●

INTEGER

The order of the matrix  $A. N = 0$ .

**NRHS (input)** ●

#### INTEGER

The number of right hand sides, i.e., the number of columns of the matrix B. NRHS  $> = 0$ .

**L (input)** ●

REAL array, dimension (N-1)

On entry, the subdiagonal elements of LL and DD.

**D (input)** ●

REAL array, dimension (N)

On entry, the diagonal elements of DD.

**SUBL (input)** ●

REAL array, dimension (N-2)

On entry, the second subdiagonal elements of LL.

**B (input)** ●

REAL array, dimension

(LDB, NRHS) On entry, the N-by-NRHS right hand side matrix B. On exit, if INFO = 0, the N-by-NRHS solution matrix X.

**LDB (input)** ●

INTEGER

The leading dimension of the array B. LDB  $> = max(1, N)$ 

<span id="page-1607-2"></span>**IPIV (output)** ●

INTEGER array, dimension (N)

Details of the interchanges and block pivot. If  $IPIV(K) > 0$  $IPIV(K) > 0$ , 1 by 1 pivot, and if  $IPIV(K) = K + 1$  an interchange done; If  $IPIV(K)$  < 0, 2 by 2 pivot, no interchange required.

#### **INFO (output)** ●

INTEGER

- = 0: successful exit
- < 0: if INFO = -k, the k-th argument had an illegal value
- [NAME](#page-1609-0)
- [SYNOPSIS](#page-1609-1)
	- O [F95 INTERFACE](#page-1609-2)
	- ❍ [C INTERFACE](#page-1609-3)
- [PURPOSE](#page-1610-0)
- [ARGUMENTS](#page-1610-1)

<span id="page-1609-0"></span>dswap - Exchange vectors x and y.

# <span id="page-1609-1"></span>**SYNOPSIS**

 SUBROUTINE DSWAP( N, X, INCX, Y, INCY) INTEGER N, INCX, INCY DOUBLE PRECISION X(\*), Y(\*)

 SUBROUTINE DSWAP\_64( N, X, INCX, Y, INCY) INTEGER\*8 N, INCX, INCY DOUBLE PRECISION X(\*), Y(\*)

### <span id="page-1609-2"></span>**F95 INTERFACE**

 SUBROUTINE SWAP( [N], X, [INCX], Y, [INCY]) INTEGER :: N, INCX, INCY  $REAL(8)$ , DIMENSION(:) :: X, Y

 SUBROUTINE SWAP\_64( [N], X, [INCX], Y, [INCY]) INTEGER(8) :: N, INCX, INCY REAL(8), DIMENSION(:) :: X, Y

### <span id="page-1609-3"></span>**C INTERFACE**

#include <sunperf.h>

void dswap(int n, double \*x, int incx, double \*y, int incy);

void dswap\_64(long n, double \*x, long incx, double \*y, long incy);

# <span id="page-1610-0"></span>**PURPOSE**

dswap Exchange x and y where x and y are n-vectors.

# <span id="page-1610-1"></span>**ARGUMENTS**

#### **N (input)** ●

On entry, N specifies the number of elements in the vector. N must be at least one for the subroutine to have any visible effect. Unchanged on exit.

- **X (input/output)**  $(1 + \bar{(n-1)}^*)$  abs( INCX )). On entry, the incremented array X must contain the vector x. On exit, the y vector.
- **INCX (input)** On entry, INCX specifies the increment for the elements of X. INCX must not be zero. Unchanged on exit.
- **Y (input/output)**  $(1 + \bar{(n-1)}*)$ \*abs(INCY)). On entry, the incremented array Y must contain the vector y. On exit, the x vector.
- **INCY (input)** On entry, INCY specifies the increment for the elements of Y. INCY must not be zero. Unchanged on exit.
- NAME
- SYNOPSIS
	- O F95 INTERFACE
	- ❍ C INTERFACE
- PURPOSE
- ARGUMENTS

dsycon - estimate the reciprocal of the condition number (in the 1-norm) of a real symmetric matrix A using the factorization  $A = U^*D^*U^{**}T$  or  $A = L^*D^*L^{**}T$  computed by SSYTRF

## **SYNOPSIS**

 SUBROUTINE DSYCON( UPLO, N, A, LDA, IPIVOT, ANORM, RCOND, WORK, \* IWORK2, INFO) CHARACTER \* 1 UPLO INTEGER N, LDA, INFO INTEGER IPIVOT(\*), IWORK2(\*) DOUBLE PRECISION ANORM, RCOND DOUBLE PRECISION A(LDA,\*), WORK(\*) SUBROUTINE DSYCON\_64( UPLO, N, A, LDA, IPIVOT, ANORM, RCOND, WORK, \* IWORK2, INFO) CHARACTER \* 1 UPLO INTEGER\*8 N, LDA, INFO INTEGER\*8 IPIVOT(\*), IWORK2(\*) DOUBLE PRECISION ANORM, RCOND DOUBLE PRECISION A(LDA,\*), WORK(\*)

### **F95 INTERFACE**

 SUBROUTINE SYCON( UPLO, [N], A, [LDA], IPIVOT, ANORM, RCOND, [WORK], [IWORK2], [INFO]) CHARACTER(LEN=1) :: UPLO INTEGER :: N, LDA, INFO INTEGER, DIMENSION(:) :: IPIVOT, IWORK2 REAL(8) :: ANORM, RCOND REAL(8), DIMENSION(:) :: WORK REAL(8), DIMENSION(:,:) :: A SUBROUTINE SYCON\_64( UPLO, [N], A, [LDA], IPIVOT, ANORM, RCOND, \* [WORK], [IWORK2], [INFO]) CHARACTER(LEN=1) :: UPLO INTEGER(8) :: N, LDA, INFO INTEGER(8), DIMENSION(:) :: IPIVOT, IWORK2

```
 REAL(8) :: ANORM, RCOND
 REAL(8), DIMENSION(:) :: WORK
REAL(8), DIMENSION(:,:):: A
```
### **C INTERFACE**

#include <sunperf.h>

void dsycon(char uplo, int n, double \*a, int lda, int \*ipivot, double anorm, double \*rcond, int \*info);

void dsycon\_64(char uplo, long n, double \*a, long lda, long \*ipivot, double anorm, double \*rcond, long \*info);

# **PURPOSE**

dsycon estimates the reciprocal of the condition number (in the 1-norm) of a real symmetric matrix A using the factorization  $A = U^*D^*U^{**}T$  or  $A = L^*D^*L^{**}T$  computed by SSYTRF.

An estimate is obtained for norm(inv(A)), and the reciprocal of the condition number is computed as RCOND =  $1/$  $(ANORM * norm(inv(A))).$ 

# **ARGUMENTS**

**UPLO (input)** ●

Specifies whether the details of the factorization are stored as an upper or lower triangular matrix. = 'U': Upper triangular, form is  $A = U^*D^*U^{**}T$ ;

```
 = 'L': Lower triangular, form is A = L*D*L**T.
```
- **N (input)** The order of the matrix  $A. N > = 0$ .
- **A (input)** ●

The block diagonal matrix D and the multipliers used to obtain the factor U or L as computed by SSYTRF.

- **LDA (input)**
	- The leading dimension of the array A.  $LDA$  > = max(1,N).
- **IPIVOT (input)** Details of the interchanges and the block structure of D as determined by SSYTRF.
- **ANORM (input)** ●

The 1-norm of the original matrix A.

**RCOND (output)** ●

The reciprocal of the condition number of the matrix A, computed as  $RCOND = 1/(ANORM * AINVNM)$ , where AINVNM is an estimate of the 1-norm of  $inv(A)$  computed in this routine.

- **WORK (workspace)** dimension(2\*N)
- **IWORK2 (workspace)**
- **INFO (output)**
	- = 0: successful exit

< 0: if INFO = -i, the i-th argument had an illegal value

- [NAME](#page-1614-0)
- [SYNOPSIS](#page-1614-1)
	- O [F95 INTERFACE](#page-1614-2)
	- ❍ [C INTERFACE](#page-1615-0)
- [PURPOSE](#page-1615-1)
- [ARGUMENTS](#page-1615-2)

<span id="page-1614-0"></span>dsyev - compute all eigenvalues and, optionally, eigenvectors of a real symmetric matrix A

# <span id="page-1614-1"></span>**SYNOPSIS**

```
 SUBROUTINE DSYEV( JOBZ, UPLO, N, A, LDA, W, WORK, LDWORK, INFO)
 CHARACTER * 1 JOBZ, UPLO
 INTEGER N, LDA, LDWORK, INFO
 DOUBLE PRECISION A(LDA,*), W(*), WORK(*)
 SUBROUTINE DSYEV_64( JOBZ, UPLO, N, A, LDA, W, WORK, LDWORK, INFO)
 CHARACTER * 1 JOBZ, UPLO
 INTEGER*8 N, LDA, LDWORK, INFO
 DOUBLE PRECISION A(LDA,*), W(*), WORK(*)
```
### <span id="page-1614-2"></span>**F95 INTERFACE**

 SUBROUTINE SYEV( JOBZ, UPLO, [N], A, [LDA], W, [WORK], [LDWORK], \* [INFO]) CHARACTER(LEN=1) :: JOBZ, UPLO INTEGER :: N, LDA, LDWORK, INFO REAL(8), DIMENSION(:) :: W, WORK  $REAL(8)$ ,  $DIMENSION(:,:):: A$  SUBROUTINE SYEV\_64( JOBZ, UPLO, [N], A, [LDA], W, [WORK], [LDWORK], \* [INFO]) CHARACTER(LEN=1) :: JOBZ, UPLO INTEGER(8) :: N, LDA, LDWORK, INFO  $REAL(8)$ ,  $DIMENSION(:):: W, WORK$  $REAL(8)$ ,  $DIMENSION(:,:):: A$ 

## <span id="page-1615-0"></span>**C INTERFACE**

#include <sunperf.h>

void dsyev(char jobz, char uplo, int n, double \*a, int lda, double \*w, int \*info);

void dsyev\_64(char jobz, char uplo, long n, double \*a, long lda, double \*w, long \*info);

# <span id="page-1615-1"></span>**PURPOSE**

dsyev computes all eigenvalues and, optionally, eigenvectors of a real symmetric matrix A.

# <span id="page-1615-2"></span>**ARGUMENTS**

#### **JOBZ (input)** ●

```
 = 'N': Compute eigenvalues only;
```
= 'V': Compute eigenvalues and eigenvectors.

#### **UPLO (input)** ●

= 'U': Upper triangle of A is stored;

= 'L': Lower triangle of A is stored.

**N (input)** ●

The order of the matrix  $A. N = 0$ .

**A (input/output)** ●

On entry, the symmetric matrix A. If UPLO = 'U', the leading N-by-N upper triangular part of A contains the upper triangular part of the matrix A. If UPLO = 'L', the leading N-by-N lower triangular part of A contains the lower triangular part of the matrix A. On exit, if  $JOBZ = V'$ , then if  $INFO = 0$ , A contains the orthonormal eigenvectors of the matrix A. If  $JOBZ = 'N'$ , then on exit the lower triangle (if UPLO ='L') or the upper triangle (if UPLO ='U') of A, including the diagonal, is destroyed.

**LDA (input)** ●

The leading dimension of the array A.  $LDA > = max(1,N)$ .

**W (output)** ●

If INFO = 0, the eigenvalues in ascending order.

```
WORK (workspace)
●
```
On exit, if INFO = 0,  $WORE (1)$  returns the optimal LDWORK.</u>

**LDWORK (input)** ●

The length of the array WORK. LDWORK  $> = max(1,3*N-1)$ . For optimal efficiency, LDWORK  $> = (NB+2)*N$ , where NB is the blocksize for SSYTRD returned by ILAENV.

If LDWORK = -1, then a workspace query is assumed; the routine only calculates the optimal size of the WORK array, returns this value as the first entry of the WORK array, and no error message related to LDWORK is issued by XERBLA.

● **INFO (output)**

 = 0: successful exit < 0: if INFO = -i, the i-th argument had an illegal value

 > 0: if INFO = i, the algorithm failed to converge; i off-diagonal elements of an intermediate tridiagonal form did not converge to zero.

- [NAME](#page-1617-0)
- [SYNOPSIS](#page-1617-1)
	- ❍ [F95 INTERFACE](#page-1617-2)
	- ❍ [C INTERFACE](#page-1618-0)
- [PURPOSE](#page-1618-1)
- [ARGUMENTS](#page-1618-2)
- [FURTHER DETAILS](#page-1619-0)

<span id="page-1617-0"></span>dsyevd - compute all eigenvalues and, optionally, eigenvectors of a real symmetric matrix A

# <span id="page-1617-1"></span>**SYNOPSIS**

 SUBROUTINE DSYEVD( JOBZ, UPLO, N, A, LDA, W, WORK, LWORK, IWORK, \* LIWORK, INFO) CHARACTER \* 1 JOBZ, UPLO INTEGER N, LDA, LWORK, LIWORK, INFO INTEGER IWORK(\*) DOUBLE PRECISION A(LDA,\*), W(\*), WORK(\*) SUBROUTINE DSYEVD\_64( JOBZ, UPLO, N, A, LDA, W, WORK, LWORK, IWORK, \* LIWORK, INFO) CHARACTER \* 1 JOBZ, UPLO INTEGER\*8 N, LDA, LWORK, LIWORK, INFO INTEGER\*8 IWORK(\*) DOUBLE PRECISION A(LDA,\*), W(\*), WORK(\*)

### <span id="page-1617-2"></span>**F95 INTERFACE**

```
SUBROUTINE SYEVD( JOBZ, UPLO, [N], A, [LDA], W, [WORK], [LWORK],
        [IWORK], [LIWORK], [INFO]) CHARACTER(LEN=1) :: JOBZ, UPLO
  INTEGER :: N, LDA, LWORK, LIWORK, INFO
  INTEGER, DIMENSION(:) :: IWORK
 REAL(8), DIMENSION(:) :: W, WORK
REAL(8), DIMENSION(:,:):: A SUBROUTINE SYEVD_64( JOBZ, UPLO, [N], A, [LDA], W, [WORK], [LWORK], 
        [IWORK], [LIWORK], [INFO])
 CHARACTER(LEN=1) :: JOBZ, UPLO
  INTEGER(8) :: N, LDA, LWORK, LIWORK, INFO
  INTEGER(8), DIMENSION(:) :: IWORK
REAL(8), DIMENSION(:):: W, WORKREAL(8), DIMENSION(:,:):: A
```
### <span id="page-1618-0"></span>**C INTERFACE**

#include <sunperf.h>

void dsyevd(char jobz, char uplo, int n, double \*a, int lda, double \*w, int \*info);

void dsyevd\_64(char jobz, char uplo, long n, double \*a, long lda, double \*w, long \*info);

# <span id="page-1618-1"></span>**PURPOSE**

dsyevd computes all eigenvalues and, optionally, eigenvectors of a real symmetric matrix A. If eigenvectors are desired, it uses a divide and conquer algorithm.

The divide and conquer algorithm makes very mild assumptions about floating point arithmetic. It will work on machines with a guard digit in add/subtract, or on those binary machines without guard digits which subtract like the Cray X-MP, Cray Y-MP, Cray C-90, or Cray-2. It could conceivably fail on hexadecimal or decimal machines without guard digits, but we know of none.

Because of large use of BLAS of level 3, SSYEVD needs N\*\*2 more workspace than SSYEVX.

# <span id="page-1618-2"></span>**ARGUMENTS**

#### **JOBZ (input)** ●

- = 'N': Compute eigenvalues only;
- = 'V': Compute eigenvalues and eigenvectors.
- **UPLO (input)**
	- = 'U': Upper triangle of A is stored;

= 'L': Lower triangle of A is stored.

**N (input)** ●

The order of the matrix  $A. N > = 0$ .

**A (input/output)** ●

On entry, the symmetric matrix A. If UPLO = 'U', the leading N-by-N upper triangular part of A contains the upper triangular part of the matrix A. If UPLO = 'L', the leading N-by-N lower triangular part of A contains the lower triangular part of the matrix A. On exit, if  $JOBZ = V'$ , then if  $INFO = 0$ , A contains the orthonormal eigenvectors of the matrix A. If  $JOBZ = 'N'$ , then on exit the lower triangle (if UPLO ='L') or the upper triangle (if UPLO ='U') of A, including the diagonal, is destroyed.

**LDA (input)** ●

The leading dimension of the array A.  $LDA > = max(1,N)$ .

**W (output)** ●

If INFO = 0, the eigenvalues in ascending order.

<span id="page-1618-3"></span>**WORK (workspace)** ● dimension (LWORK) On exit, if INFO = 0,  $WORK(1)$  returns the optimal LWORK.

#### **LWORK (input)** ●

The dimension of the array WORK. If  $N \le 1$ , LWORK must be at least 1. If JOBZ = 'N' and  $N > 1$ , LWORK must be at least  $2*N+1$ . If  $JOBZ = V'$  and  $N > 1$ , LWORK must be at least  $1 + 6*N + 2*N**2$ .

If LWORK = -1, then a workspace query is assumed; the routine only calculates the optimal size of the WORK array, returns this value as the first entry of the WORK array, and no error message related to LWORK is issued by XERBLA.

#### <span id="page-1619-1"></span>**IWORK (workspace)** ●

On exit, if INFO = 0,  $\overline{\text{LWORK} (1)}$  returns the optimal LIWORK.

```
LIWORK (input)
● 
  The dimension of the array IWORK. If N \le 1, LIWORK must be at least 1. If JOBZ = 'N' and N > 1, LIWORK
  must be at least 1. If JOBZ = 'V' and N > 1, LIWORK must be at least 3 + 5*N.
```
If LIWORK = -1, then a workspace query is assumed; the routine only calculates the optimal size of the IWORK array, returns this value as the first entry of the IWORK array, and no error message related to LIWORK is issued by XERBLA.

#### **INFO (output)** ●

```
 = 0: successful exit
  < 0: if INFO = -i, the i-th argument had an illegal value
  > 0: if INFO = i, the algorithm failed to converge; i
off-diagonal elements of an intermediate tridiagonal
form did not converge to zero.
```
## <span id="page-1619-0"></span>**FURTHER DETAILS**

Based on contributions by

```
 Jeff Rutter, Computer Science Division, University of California
 at Berkeley, USA
```
Modified by Francoise Tisseur, University of Tennessee.
- [NAME](#page-1620-0)
- [SYNOPSIS](#page-1620-1)
	- O [F95 INTERFACE](#page-1620-2)
	- ❍ [C INTERFACE](#page-1621-0)
- [PURPOSE](#page-1621-1)
- [ARGUMENTS](#page-1622-0)
- [FURTHER DETAILS](#page-1624-0)

<span id="page-1620-0"></span>dsyevr - compute selected eigenvalues and, optionally, eigenvectors of a real symmetric tridiagonal matrix T

## <span id="page-1620-1"></span>**SYNOPSIS**

 SUBROUTINE DSYEVR( JOBZ, RANGE, UPLO, N, A, LDA, VL, VU, IL, IU, \* ABSTOL, M, W, Z, LDZ, ISUPPZ, WORK, LWORK, IWORK, LIWORK, INFO) CHARACTER \* 1 JOBZ, RANGE, UPLO INTEGER N, LDA, IL, IU, M, LDZ, LWORK, LIWORK, INFO INTEGER ISUPPZ(\*), IWORK(\*) DOUBLE PRECISION VL, VU, ABSTOL DOUBLE PRECISION  $A(LDA, *), W(*), Z(LDZ, *), WORK(*)$ 

```
 SUBROUTINE DSYEVR_64( JOBZ, RANGE, UPLO, N, A, LDA, VL, VU, IL, IU, 
      ABSTOL, M, W, Z, LDZ, ISUPPZ, WORK, LWORK, IWORK, LIWORK, INFO)
 CHARACTER * 1 JOBZ, RANGE, UPLO
 INTEGER*8 N, LDA, IL, IU, M, LDZ, LWORK, LIWORK, INFO
 INTEGER*8 ISUPPZ(*), IWORK(*)
 DOUBLE PRECISION VL, VU, ABSTOL
DOUBLE PRECISION A(LDA, *), W(*), Z(LDZ, *), WORK(*)
```
### <span id="page-1620-2"></span>**F95 INTERFACE**

 SUBROUTINE SYEVR( JOBZ, RANGE, UPLO, [N], A, [LDA], VL, VU, IL, IU, \* ABSTOL, M, W, Z, [LDZ], ISUPPZ, [WORK], [LWORK], [IWORK], [LIWORK], [INFO]) CHARACTER(LEN=1) :: JOBZ, RANGE, UPLO INTEGER :: N, LDA, IL, IU, M, LDZ, LWORK, LIWORK, INFO INTEGER, DIMENSION(:) :: ISUPPZ, IWORK REAL(8) :: VL, VU, ABSTOL  $REAL(8)$ ,  $DIMENSION(:):: W, WORK$ REAL(8), DIMENSION(:,:)  $:: A, Z$  SUBROUTINE SYEVR\_64( JOBZ, RANGE, UPLO, [N], A, [LDA], VL, VU, IL, \* IU, ABSTOL, M, W, Z, [LDZ], ISUPPZ, [WORK], [LWORK], [IWORK], [LIWORK], [INFO])

```
 CHARACTER(LEN=1) :: JOBZ, RANGE, UPLO
 INTEGER(8) :: N, LDA, IL, IU, M, LDZ, LWORK, LIWORK, INFO
 INTEGER(8), DIMENSION(:) :: ISUPPZ, IWORK
 REAL(8) :: VL, VU, ABSTOL
REAL(8), DIMENSION(:):: W, WORKREAL(8), DIMENSION(:,:) :: A, Z
```
<span id="page-1621-0"></span>#include <sunperf.h>

void dsyevr(char jobz, char range, char uplo, int n, double \*a, int lda, double vl, double vu, int il, int iu, double abstol, int \*m, double \*w, double \*z, int ldz, int \*isuppz, int \*info);

void dsyevr\_64(char jobz, char range, char uplo, long n, double \*a, long lda, double vl, double vu, long il, long iu, double abstol, long \*m, double \*w, double \*z, long ldz, long \*isuppz, long \*info);

## <span id="page-1621-1"></span>**PURPOSE**

dsyevr computes selected eigenvalues and, optionally, eigenvectors of a real symmetric tridiagonal matrix T. Eigenvalues and eigenvectors can be selected by specifying either a range of values or a range of indices for the desired eigenvalues.

Whenever possible, SSYEVR calls SSTEGR to compute the

eigenspectrum using Relatively Robust Representations. SSTEGR computes eigenvalues by the dqds algorithm, while orthogonal eigenvectors are computed from various ``good'' L D L^T representations (also known as Relatively Robust Representations). Gram-Schmidt orthogonalization is avoided as far as possible. More specifically, the various steps of the algorithm are as follows. For the i-th unreduced block of T,

- (a) Compute T sigma\_i = L\_i D\_i L\_i^T, such that L\_i D\_i L\_i^T is a relatively robust representation,
- (b) Compute the eigenvalues, lambda\_j, of L\_i D\_i L\_i^T to high relative accuracy by the dqds algorithm,
- (c) If there is a cluster of close eigenvalues, "choose" sigma\_i close to the cluster, and go to step (a),
- (d) Given the approximate eigenvalue lambda  $j$  of L i D i L i^T, compute the corresponding eigenvector by forming a rank-revealing twisted factorization.

The desired accuracy of the output can be specified by the input parameter ABSTOL.

For more details, see ``A new  $O(n^2)$  algorithm for the symmetric tridiagonal eigenvalue/eigenvector problem", by Inderjit Dhillon, Computer Science Division Technical Report No. UCB//CSD-97-971, UC Berkeley, May 1997.

Note 1 : SSYEVR calls SSTEGR when the full spectrum is requested on machines which conform to the ieee-754 floating point standard. SSYEVR calls SSTEBZ and SSTEIN on non-ieee machines and

when partial spectrum requests are made.

Normal execution of SSTEGR may create NaNs and infinities and hence may abort due to a floating point exception in environments which do not handle NaNs and infinities in the ieee standard default manner.

## <span id="page-1622-0"></span>**ARGUMENTS**

### **JOBZ (input)** ●

- = 'N': Compute eigenvalues only;
- = 'V': Compute eigenvalues and eigenvectors.

### **RANGE (input)** ●

= 'A': all eigenvalues will be found.

 = 'V': all eigenvalues in the half-open interval (VL,VU] will be found.

= 'I': the IL-th through IU-th eigenvalues will be found.

### **UPLO (input)** ●

= 'U': Upper triangle of A is stored;

= 'L': Lower triangle of A is stored.

**N (input)** ●

The order of the matrix  $A. N = 0$ .

**A (input/output)** ●

On entry, the symmetric matrix A. If  $UPLO = U'$ , the leading N-by-N upper triangular part of A contains the upper triangular part of the matrix A. If UPLO = 'L', the leading N-by-N lower triangular part of A contains the lower triangular part of the matrix A. On exit, the lower triangle (if  $UPLO = L'$ ) or the upper triangle (if  $UPLO = U'$ ) of A, including the diagonal, is destroyed.

**LDA (input)** ●

The leading dimension of the array A.  $LDA$  > = max(1,N).

**VL (input)** ●

If RANGE ='V', the lower and upper bounds of the interval to be searched for eigenvalues. VL < VU. Not referenced if RANGE = 'A' or 'I'.

**VU (input)** ●

See the description of VL.

**IL (input)** ●

If RANGE ='I', the indices (in ascending order) of the smallest and largest eigenvalues to be returned.  $1 < = IL <$ IU  $\lt$  = N, if N > 0; IL = 1 and IU = 0 if N = 0. Not referenced if RANGE = 'A' or 'V'.

**IU (input)** ●

See the description of IL.

**ABSTOL (input)** ●

The absolute error tolerance for the eigenvalues. An approximate eigenvalue is accepted as converged when it is determined to lie in an interval [a,b] of width less than or equal to

 $ABSTOL + EPS * max( |a|, |b| )$ ,

where EPS is the machine precision. If ABSTOL is less than or equal to zero, then EPS\*|T| will be used in its place, where  $|T|$  is the 1-norm of the tridiagonal matrix obtained by reducing A to tridiagonal form.

See ``Computing Small Singular Values of Bidiagonal Matrices with Guaranteed High Relative Accuracy,'' by Demmel and Kahan, LAPACK Working Note #3.

If high relative accuracy is important, set ABSTOL to SLAMCH( 'Safe minimum' ). Doing so will guarantee that eigenvalues are computed to high relative accuracy when possible in future releases. The current code does not make any guarantees about high relative accuracy, but furutre releases will. See J. Barlow and J. Demmel, ``Computing Accurate Eigensystems of Scaled Diagonally Dominant Matrices'', LAPACK Working Note #7, for a discussion of which matrices define their eigenvalues to high relative accuracy.

### **M (output)** ●

The total number of eigenvalues found.  $0 \le M \le N$ . If RANGE = 'A',  $M = N$ , and if RANGE = 'I',  $M = I U - I L + 1$ .

### **W (output)** ●

The first M elements contain the selected eigenvalues in ascending order.

### **Z (output)** ●

If  $JOBZ = V'$ , then if  $INFO = 0$ , the first M columns of Z contain the orthonormal eigenvectors of the matrix A corresponding to the selected eigenvalues, with the i-th column of Z holding the eigenvector associated with W(i). If  $JOBZ = 'N'$ , then Z is not referenced. Note: the user must ensure that at least  $max(1, M)$  columns are supplied in the array  $Z$ ; if RANGE = 'V', the exact value of M is not known in advance and an upper bound must be used.

### **LDZ (input)** ●

The leading dimension of the array Z.  $LDZ > = 1$ , and if  $JOBZ = 'V', LDZ > = max(1,N)$ .

### **ISUPPZ (output)** ●

The support of the eigenvectors in Z, i.e., the indices indicating the nonzero elements in Z. The i-th eigenvector is nonzero only in elements ISUPPZ( 2\*i-1 ) through ISUPPZ( 2\*i ).

### <span id="page-1623-0"></span>**WORK (workspace)** ●

On exit, if INFO = 0,  $NORM(1)$  returns the optimal LWORK.

### **LWORK (input)** ●

The dimension of the array WORK. LWORK  $> = max(1,26*N)$ . For optimal efficiency, LWORK  $> = (NB+6)*N$ , where NB is the max of the blocksize for SSYTRD and SORMTR returned by ILAENV.

If LWORK = -1, then a workspace query is assumed; the routine only calculates the optimal size of the WORK array, returns this value as the first entry of the WORK array, and no error message related to LWORK is issued by XERBLA.

### <span id="page-1623-1"></span>**IWORK (workspace)** ●

On exit, if INFO = 0, [IWORK\(1\)](#page-1623-1) returns the optimal LWORK.

### **LIWORK (input)** ●

The dimension of the array IWORK. LIWORK  $> = max(1,10*N)$ .

If LIWORK = -1, then a workspace query is assumed; the routine only calculates the optimal size of the IWORK array, returns this value as the first entry of the IWORK array, and no error message related to LIWORK is issued by XERBLA.

### **INFO (output)** ●

```
 = 0: successful exit
< 0: if INFO = -i, the i-th argument had an illegal value
 > 0: Internal error
```
# <span id="page-1624-0"></span>**FURTHER DETAILS**

Based on contributions by

Inderjit Dhillon, IBM Almaden, USA

Osni Marques, LBNL/NERSC, USA

Ken Stanley, Computer Science Division, University of California at Berkeley, USA

- [NAME](#page-1625-0)
- [SYNOPSIS](#page-1625-1)
	- ❍ F95 INTERFACE
	- ❍ C INTERFACE
- [PURPOSE](#page-1626-0)
- ARGUMENTS

<span id="page-1625-0"></span>dsyevx - compute selected eigenvalues and, optionally, eigenvectors of a real symmetric matrix A

# <span id="page-1625-1"></span>**SYNOPSIS**

 SUBROUTINE DSYEVX( JOBZ, RANGE, UPLO, N, A, LDA, VL, VU, IL, IU, \* ABTOL, NFOUND, W, Z, LDZ, WORK, LDWORK, IWORK2, IFAIL, INFO) CHARACTER \* 1 JOBZ, RANGE, UPLO INTEGER N, LDA, IL, IU, NFOUND, LDZ, LDWORK, INFO INTEGER IWORK2(\*), IFAIL(\*) DOUBLE PRECISION VL, VU, ABTOL DOUBLE PRECISION  $A(LDA, *), W(*), Z(LDZ, *), WORK(*)$ 

```
 SUBROUTINE DSYEVX_64( JOBZ, RANGE, UPLO, N, A, LDA, VL, VU, IL, IU, 
      ABTOL, NFOUND, W, Z, LDZ, WORK, LDWORK, IWORK2, IFAIL, INFO)
 CHARACTER * 1 JOBZ, RANGE, UPLO
 INTEGER*8 N, LDA, IL, IU, NFOUND, LDZ, LDWORK, INFO
 INTEGER*8 IWORK2(*), IFAIL(*)
 DOUBLE PRECISION VL, VU, ABTOL
DOUBLE PRECISION A(LDA, *), W(*), Z(LDZ, *), WORK(*)
```
### **F95 INTERFACE**

 SUBROUTINE SYEVX( JOBZ, RANGE, UPLO, [N], A, [LDA], VL, VU, IL, IU, ABTOL, NFOUND, W, Z, [LDZ], [WORK], [LDWORK], [IWORK2], IFAIL, [INFO]) CHARACTER(LEN=1) :: JOBZ, RANGE, UPLO INTEGER :: N, LDA, IL, IU, NFOUND, LDZ, LDWORK, INFO INTEGER, DIMENSION(:) :: IWORK2, IFAIL REAL(8) :: VL, VU, ABTOL REAL(8), DIMENSION(:) :: W, WORK REAL(8), DIMENSION(:,:)  $:: A, Z$  SUBROUTINE SYEVX\_64( JOBZ, RANGE, UPLO, [N], A, [LDA], VL, VU, IL, \* IU, ABTOL, NFOUND, W, Z, [LDZ], [WORK], [LDWORK], [IWORK2], IFAIL, [INFO]) CHARACTER(LEN=1) :: JOBZ, RANGE, UPLO INTEGER(8) :: N, LDA, IL, IU, NFOUND, LDZ, LDWORK, INFO

```
 INTEGER(8), DIMENSION(:) :: IWORK2, IFAIL
 REAL(8) :: VL, VU, ABTOL
 REAL(8), DIMENSION(:) :: W, WORK
REAL(8), DIMENSION(:,:):: A, Z
```
#include <sunperf.h>

void dsyevx(char jobz, char range, char uplo, int n, double \*a, int lda, double vl, double vu, int il, int iu, double abtol, int \*nfound, double \*w, double \*z, int ldz, int \*ifail, int \*info);

void dsyevx\_64(char jobz, char range, char uplo, long n, double \*a, long lda, double vl, double vu, long il, long iu, double abtol, long \*nfound, double \*w, double \*z, long ldz, long \*ifail, long \*info);

# <span id="page-1626-0"></span>**PURPOSE**

dsyevx computes selected eigenvalues and, optionally, eigenvectors of a real symmetric matrix A. Eigenvalues and eigenvectors can be selected by specifying either a range of values or a range of indices for the desired eigenvalues.

# **ARGUMENTS**

```
JOBZ (input)
●
```
- = 'N': Compute eigenvalues only;
- = 'V': Compute eigenvalues and eigenvectors.
- **RANGE (input)** ●

= 'A': all eigenvalues will be found.

 = 'V': all eigenvalues in the half-open interval (VL,VU] will be found.

= 'I': the IL-th through IU-th eigenvalues will be found.

**UPLO (input)** ●

= 'U': Upper triangle of A is stored;

= 'L': Lower triangle of A is stored.

**N (input)** ●

```
The order of the matrix A. N = 0.
```
**A (input/output)** ●

On entry, the symmetric matrix A. If UPLO = 'U', the leading N-by-N upper triangular part of A contains the upper triangular part of the matrix A. If UPLO = 'L', the leading N-by-N lower triangular part of A contains the lower triangular part of the matrix A. On exit, the lower triangle (if  $UPLO = L'$ ) or the upper triangle (if  $UPLO = U'$ ) of A, including the diagonal, is destroyed.

● **LDA (input)**

The leading dimension of the array A.  $LDA > = max(1,N)$ .

**VL (input)** ●

If  $\angle$  RANGE ='V', the lower and upper bounds of the interval to be searched for eigenvalues. VL < VU. Not referenced if  $RANGE = 'A'$  or  $'I'$ .

**VU (input)** ●

See the description of VL.

**IL (input)** ●

If RANGE ='I', the indices (in ascending order) of the smallest and largest eigenvalues to be returned.  $1 < =$  IL  $\lt$  = IU  $\lt$  = N, if N > 0; IL = 1 and IU = 0 if N = 0. Not referenced if RANGE = 'A' or 'V'.

**IU (input)** ●

See the description of IL.

**ABTOL (input)** ●

The absolute error tolerance for the eigenvalues. An approximate eigenvalue is accepted as converged when it is determined to lie in an interval [a,b] of width less than or equal to

 $ABTOL + EPS * max( |al, bl | )$ ,

where EPS is the machine precision. If ABTOL is less than or equal to zero, then EPS\*|T| will be used in its place, where ITI is the 1-norm of the tridiagonal matrix obtained by reducing A to tridiagonal form.

Eigenvalues will be computed most accurately when ABTOL is set to twice the underflow threshold 2\*SLAMCH('S'), not zero. If this routine returns with INFO >0, indicating that some eigenvectors did not converge, try setting ABTOL to 2\*SLAMCH('S').

See ``Computing Small Singular Values of Bidiagonal Matrices with Guaranteed High Relative Accuracy,'' by Demmel and Kahan, LAPACK Working Note #3.

### **NFOUND (output)** ●

The total number of eigenvalues found.  $0 \leq N$  NFOUND  $\leq N$ . If RANGE = 'A', NFOUND = N, and if RANGE =  $T$ , NFOUND = IU-IL+1.

### **W (output)** ●

On normal exit, the first NFOUND elements contain the selected eigenvalues in ascending order.

**Z (output)** ●

If  $JOBZ = V'$ , then if  $INFO = 0$ , the first NFOUND columns of Z contain the orthonormal eigenvectors of the matrix A corresponding to the selected eigenvalues, with the i-th column of Z holding the eigenvector associated with W(i). If an eigenvector fails to converge, then that column of Z contains the latest approximation to the eigenvector, and the index of the eigenvector is returned in IFAIL. If JOBZ = 'N', then Z is not referenced. Note: the user must ensure that at least max(1,NFOUND) columns are supplied in the array Z; if RANGE = 'V', the exact value of NFOUND is not known in advance and an upper bound must be used.

### **LDZ (input)** ●

The leading dimension of the array Z. LDZ  $> = 1$ , and if JOBZ = 'V', LDZ  $> = max(1,N)$ .

### <span id="page-1627-0"></span>**WORK (workspace)** ●

On exit, if  $INFO = 0$ , [WORK\(1\)](#page-1627-0) returns the optimal LDWORK.

**LDWORK (input)** ●

The length of the array WORK. LDWORK  $> = max(1,8*N)$ . For optimal efficiency, LDWORK  $> = (NB+3)*N$ , where NB is the max of the blocksize for SSYTRD and SORMTR returned by ILAENV.

If LDWORK = -1, then a workspace query is assumed; the routine only calculates the optimal size of the WORK array, returns this value as the first entry of the WORK array, and no error message related to LDWORK is issued by XERBLA.

- **IWORK2 (workspace)**
- **IFAIL (output)** ●

If  $JOBZ = 'V'$ , then if  $INFO = 0$ , the first NFOUND elements of IFAIL are zero. If  $INFO > 0$ , then IFAIL contains the indices of the eigenvectors that failed to converge. If JOBZ = 'N', then IFAIL is not referenced.

● **INFO (output)**

= 0: successful exit

< 0: if INFO = -i, the i-th argument had an illegal value

 > 0: if INFO = i, then i eigenvectors failed to converge. Their indices are stored in array IFAIL.

- [NAME](#page-1629-0)
- [SYNOPSIS](#page-1629-1)
	- O [F95 INTERFACE](#page-1629-2)
	- ❍ [C INTERFACE](#page-1629-3)
- [PURPOSE](#page-1630-0)
- [ARGUMENTS](#page-1630-1)

<span id="page-1629-0"></span>dsygs2 - reduce a real symmetric-definite generalized eigenproblem to standard form

# <span id="page-1629-1"></span>**SYNOPSIS**

 SUBROUTINE DSYGS2( ITYPE, UPLO, N, A, LDA, B, LDB, INFO) CHARACTER \* 1 UPLO INTEGER ITYPE, N, LDA, LDB, INFO DOUBLE PRECISION A(LDA,\*), B(LDB,\*) SUBROUTINE DSYGS2\_64( ITYPE, UPLO, N, A, LDA, B, LDB, INFO) CHARACTER \* 1 UPLO INTEGER\*8 ITYPE, N, LDA, LDB, INFO DOUBLE PRECISION A(LDA,\*), B(LDB,\*)

### <span id="page-1629-2"></span>**F95 INTERFACE**

 SUBROUTINE SYGS2( ITYPE, UPLO, [N], A, [LDA], B, [LDB], [INFO]) CHARACTER(LEN=1) :: UPLO INTEGER :: ITYPE, N, LDA, LDB, INFO  $REAL(8)$ ,  $DIMENSION(:,:):: A$ , B

 SUBROUTINE SYGS2\_64( ITYPE, UPLO, [N], A, [LDA], B, [LDB], [INFO]) CHARACTER(LEN=1) :: UPLO INTEGER(8) :: ITYPE, N, LDA, LDB, INFO REAL(8), DIMENSION(:,:)  $:: A, B$ 

### <span id="page-1629-3"></span>**C INTERFACE**

#include <sunperf.h>

void dsygs2(int itype, char uplo, int n, double \*a, int lda, double \*b, int ldb, int \*info);

void dsygs2\_64(long itype, char uplo, long n, double \*a, long lda, double \*b, long ldb, long \*info);

## <span id="page-1630-0"></span>**PURPOSE**

dsygs2 reduces a real symmetric-definite generalized eigenproblem to standard form.

If ITYPE = 1, the problem is  $A^*x =$  lambda\*B\*x,

and A is overwritten by  $inv(U') * A * inv(U)$  or  $inv(L) * A * inv(L')$ 

If ITYPE = 2 or 3, the problem is  $A^*B^*x =$  lambda\*x or

 $B^*A^*x =$  lambda\*x, and A is overwritten by  $U^*A^*U$  or  $L^*A^*L$ .

B must have been previously factorized as U'\*U or L\*L' by SPOTRF.

## <span id="page-1630-1"></span>**ARGUMENTS**

### **ITYPE (input)** ●

```
= 1: compute inv(U') * A * inv(U) or inv(L) * A * inv(L');
```
 $= 2$  or  $3:$  compute U\*A\*U' or  $L \cdot A * L$ .

**UPLO (input)** ●

Specifies whether the upper or lower triangular part of the symmetric matrix A is stored, and how B has been factorized. = 'U': Upper triangular

= 'L': Lower triangular

**N (input)** ●

The order of the matrices A and B.  $N > = 0$ .

**A (input/output)** ●

On entry, the symmetric matrix A. If  $UPLO = 'U'$ , the leading n by n upper triangular part of A contains the upper triangular part of the matrix A, and the strictly lower triangular part of A is not referenced. If UPLO = 'L', the leading n by n lower triangular part of A contains the lower triangular part of the matrix A, and the strictly upper triangular part of A is not referenced.

On exit, if  $INFO = 0$ , the transformed matrix, stored in the same format as A.

**LDA (input)** ●

The leading dimension of the array A.  $LDA$  > = max(1,N).

**B (input)** ●

The triangular factor from the Cholesky factorization of B, as returned by SPOTRF.

**LDB (input)** ●

The leading dimension of the array B. LDB  $> = max(1, N)$ .

**INFO (output)** ●

= 0: successful exit.

 $<$  0: if INFO =  $-i$ , the i-th argument had an illegal value.

- NAME
- SYNOPSIS
	- ❍ [F95 INTERFACE](#page-1631-0)
	- ❍ C INTERFACE
- PURPOSE
- ARGUMENTS

dsygst - reduce a real symmetric-definite generalized eigenproblem to standard form

# **SYNOPSIS**

 SUBROUTINE DSYGST( ITYPE, UPLO, N, A, LDA, B, LDB, INFO) CHARACTER \* 1 UPLO INTEGER ITYPE, N, LDA, LDB, INFO DOUBLE PRECISION A(LDA,\*), B(LDB,\*) SUBROUTINE DSYGST\_64( ITYPE, UPLO, N, A, LDA, B, LDB, INFO) CHARACTER \* 1 UPLO INTEGER\*8 ITYPE, N, LDA, LDB, INFO DOUBLE PRECISION A(LDA,\*), B(LDB,\*)

### <span id="page-1631-0"></span>**F95 INTERFACE**

 SUBROUTINE SYGST( ITYPE, UPLO, [N], A, [LDA], B, [LDB], [INFO]) CHARACTER(LEN=1) :: UPLO INTEGER :: ITYPE, N, LDA, LDB, INFO  $REAL(8)$ ,  $DIMENSION(:,:):: A$ , B

 SUBROUTINE SYGST\_64( ITYPE, UPLO, [N], A, [LDA], B, [LDB], [INFO]) CHARACTER(LEN=1) :: UPLO INTEGER(8) :: ITYPE, N, LDA, LDB, INFO REAL(8), DIMENSION(:,:)  $:: A, B$ 

### **C INTERFACE**

#include <sunperf.h>

void dsygst(int itype, char uplo, int n, double \*a, int lda, double \*b, int ldb, int \*info);

void dsygst\_64(long itype, char uplo, long n, double \*a, long lda, double \*b, long ldb, long \*info);

## **PURPOSE**

dsygst reduces a real symmetric-definite generalized eigenproblem to standard form.

If ITYPE = 1, the problem is  $A^*x =$  lambda\*B\*x,

and A is overwritten by  $inv(U^{**}T)*A^{*}inv(U)$  or  $inv(L)*A^{*}inv(L^{**}T)$ 

If ITYPE = 2 or 3, the problem is  $A^*B^*x =$  lambda\*x or

 $B^*A^*x =$ lambda\*x, and A is overwritten by  $U^*A^*U^{**}T$  or  $L^{**}T^*A^*L$ .

B must have been previously factorized as U\*\*T\*U or L\*L\*\*T by SPOTRF.

## **ARGUMENTS**

### **ITYPE (input)** ●

```
= 1: compute inv(U^{**}T)^*A^{*}inv(U) or inv(L)^*A^{*}inv(L^{**}T);
```
= 2 or 3: compute U\*A\*U\*\*T or L\*\*T\*A\*L.

### **UPLO (input)** ●

```
 = 'U': Upper triangle of A is stored and B is factored as
\begin{array}{cc} U^{\star\;\star}T^{\star}U\,;\\ = & {}^{\shortparallel}L\,{}^{\shortparallel}\,: \end{array}Lower triangle of A is stored and B is factored as
L^*L^**T.
```
### **N (input)** ●

The order of the matrices A and B.  $N > = 0$ .

**A (input/output)** ●

On entry, the symmetric matrix A. If UPLO = 'U', the leading N-by-N upper triangular part of A contains the upper triangular part of the matrix A, and the strictly lower triangular part of A is not referenced. If UPLO = 'L', the leading N-by-N lower triangular part of A contains the lower triangular part of the matrix A, and the strictly upper triangular part of A is not referenced.

On exit, if  $INFO = 0$ , the transformed matrix, stored in the same format as A.

**LDA (input)** ●

The leading dimension of the array A.  $LDA$  > = max(1,N).

**B (input)** ●

The triangular factor from the Cholesky factorization of B, as returned by SPOTRF.

```
LDB (input)
●
```
The leading dimension of the array B. LDB  $> = max(1, N)$ .

**INFO (output)** ●

= 0: successful exit

< 0: if INFO = -i, the i-th argument had an illegal value

- [NAME](#page-1633-0)
- [SYNOPSIS](#page-1633-1)
	- O [F95 INTERFACE](#page-1633-2)
	- ❍ [C INTERFACE](#page-1634-0)
- [PURPOSE](#page-1634-1)
- [ARGUMENTS](#page-1634-2)

<span id="page-1633-0"></span>dsygv - compute all the eigenvalues, and optionally, the eigenvectors of a real generalized symmetric-definite eigenproblem, of the form A\*x=(lambda)\*B\*x, A\*Bx=(lambda)\*x, or B\*A\*x=(lambda)\*x

## <span id="page-1633-1"></span>**SYNOPSIS**

 SUBROUTINE DSYGV( ITYPE, JOBZ, UPLO, N, A, LDA, B, LDB, W, WORK, LDWORK, INFO) CHARACTER \* 1 JOBZ, UPLO INTEGER ITYPE, N, LDA, LDB, LDWORK, INFO DOUBLE PRECISION  $A(LDA, * )$ ,  $B(LDB, * )$ ,  $W(*)$ ,  $WORK(*)$  SUBROUTINE DSYGV\_64( ITYPE, JOBZ, UPLO, N, A, LDA, B, LDB, W, WORK, \* LDWORK, INFO) CHARACTER \* 1 JOBZ, UPLO INTEGER\*8 ITYPE, N, LDA, LDB, LDWORK, INFO DOUBLE PRECISION A(LDA,\*), B(LDB,\*), W(\*), WORK(\*)

### <span id="page-1633-2"></span>**F95 INTERFACE**

 SUBROUTINE SYGV( ITYPE, JOBZ, UPLO, [N], A, [LDA], B, [LDB], W, \* [WORK], [LDWORK], [INFO]) CHARACTER(LEN=1) :: JOBZ, UPLO INTEGER :: ITYPE, N, LDA, LDB, LDWORK, INFO REAL(8), DIMENSION(:) :: W, WORK REAL(8), DIMENSION(:,:)  $:: A, B$  SUBROUTINE SYGV\_64( ITYPE, JOBZ, UPLO, [N], A, [LDA], B, [LDB], W, \* [WORK], [LDWORK], [INFO]) CHARACTER(LEN=1) :: JOBZ, UPLO INTEGER(8) :: ITYPE, N, LDA, LDB, LDWORK, INFO REAL(8), DIMENSION(:) :: W, WORK REAL(8), DIMENSION(:,:)  $:: A, B$ 

<span id="page-1634-0"></span>#include <sunperf.h>

void dsygv(int itype, char jobz, char uplo, int n, double \*a, int lda, double \*b, int ldb, double \*w, int \*info);

void dsygv\_64(long itype, char jobz, char uplo, long n, double \*a, long lda, double \*b, long ldb, double \*w, long \*info);

# <span id="page-1634-1"></span>**PURPOSE**

dsygv computes all the eigenvalues, and optionally, the eigenvectors of a real generalized symmetric-definite eigenproblem, of the form  $A^*x=(lambda)^*B^*x$ ,  $A^*Bx=(lambda)^*x$ , or  $B^*A^*x=(lambda)^*x$ . Here A and B are assumed to be symmetric and B is also

positive definite.

# <span id="page-1634-2"></span>**ARGUMENTS**

```
ITYPE (input)
●
```
Specifies the problem type to be solved:

- $= 1: A*x = (lambda)*B*x$
- $= 2: A*B*x = (lambda)*x$
- $= 3: B*A*x = (lambda)*x$
- **JOBZ (input)**
	- = 'N': Compute eigenvalues only;

= 'V': Compute eigenvalues and eigenvectors.

### **UPLO (input)** ●

= 'U': Upper triangles of A and B are stored;

= 'L': Lower triangles of A and B are stored.

**N (input)** ●

The order of the matrices A and B.  $N = 0$ .

**A (input/output)** ●

On entry, the symmetric matrix A. If UPLO = 'U', the leading N-by-N upper triangular part of A contains the upper triangular part of the matrix A. If UPLO = 'L', the leading N-by-N lower triangular part of A contains the lower triangular part of the matrix A.

On exit, if  $JOBZ = V'$ , then if  $INFO = 0$ , A contains the matrix Z of eigenvectors. The eigenvectors are normalized as follows: if ITYPE = 1 or 2,  $Z^{**}T^*B^*Z = I$ ; if ITYPE = 3,  $Z^{**}T^*inv(B)^*Z = I$ . If  $JOBZ = 'N'$ , then on exit the upper triangle (if  $UPLO = U'$ ) or the lower triangle (if  $UPLO = L'$ ) of A, including the diagonal, is destroyed.

● **LDA (input)**

The leading dimension of the array A.  $LDA > = max(1,N)$ .

**B (input/output)** ●

On entry, the symmetric positive definite matrix B. If UPLO =  $'U'$ , the leading N-by-N upper triangular part of B contains the upper triangular part of the matrix B. If UPLO = 'L', the leading N-by-N lower triangular part of B contains the lower triangular part of the matrix B.

On exit, if INFO  $\lt$  = N, the part of B containing the matrix is overwritten by the triangular factor U or L from the Cholesky factorization  $B = U^{**}T^*U$  or  $B = L^*L^{**}T$ .

### **LDB (input)** ●

The leading dimension of the array B. LDB  $> = max(1,N)$ .

**W (output)** ●

If  $INFO = 0$ , the eigenvalues in ascending order.

### <span id="page-1635-0"></span>**WORK (workspace)** ●

On exit, if INFO =  $0$ , [WORK\(1\)](#page-1635-0) returns the optimal LDWORK.

### **LDWORK (input)** ●

The length of the array WORK. LDWORK  $> = max(1.3*N-1)$ . For optimal efficiency, LDWORK  $> = (NB+2)*N$ , where NB is the blocksize for SSYTRD returned by ILAENV.

If LDWORK = -1, then a workspace query is assumed; the routine only calculates the optimal size of the WORK array, returns this value as the first entry of the WORK array, and no error message related to LDWORK is issued by XERBLA.

### **INFO (output)** ●

```
 = 0: successful exit
```
- $<$  0: if INFO =  $-i$ , the i-th argument had an illegal value
- > 0: SPOTRF or SSYEV returned an error code:

 < = N: if INFO = i, SSYEV failed to converge; i off-diagonal elements of an intermediate tridiagonal form did not converge to zero;  $> N$ : if INFO = N + i, for 1 < = i < = N, then the leading minor of order i of B is not positive definite. The factorization of B could not be completed and no eigenvalues or eigenvectors were computed.

- [NAME](#page-1636-0)
- [SYNOPSIS](#page-1636-1)
	- O [F95 INTERFACE](#page-1636-2)
	- ❍ [C INTERFACE](#page-1637-0)
- [PURPOSE](#page-1637-1)
- **[ARGUMENTS](#page-1637-2)**
- [FURTHER DETAILS](#page-1639-0)

<span id="page-1636-0"></span>dsygvd - compute all the eigenvalues, and optionally, the eigenvectors of a real generalized symmetric-definite eigenproblem, of the form A\*x=(lambda)\*B\*x, A\*Bx=(lambda)\*x, or B\*A\*x=(lambda)\*x

## <span id="page-1636-1"></span>**SYNOPSIS**

```
 SUBROUTINE DSYGVD( ITYPE, JOBZ, UPLO, N, A, LDA, B, LDB, W, WORK, 
 * LWORK, IWORK, LIWORK, INFO)
 CHARACTER * 1 JOBZ, UPLO
  INTEGER ITYPE, N, LDA, LDB, LWORK, LIWORK, INFO
  INTEGER IWORK(*)
  DOUBLE PRECISION A(LDA,*), B(LDB,*), W(*), WORK(*)
SUBROUTINE DSYGVD 64( ITYPE, JOBZ, UPLO, N, A, LDA, B, LDB, W, WORK,
 * LWORK, IWORK, LIWORK, INFO)
 CHARACTER * 1 JOBZ, UPLO
  INTEGER*8 ITYPE, N, LDA, LDB, LWORK, LIWORK, INFO
  INTEGER*8 IWORK(*)
 DOUBLE PRECISION A(LDA, *), B(LDB, *), W(*), WORK(*)
```
### <span id="page-1636-2"></span>**F95 INTERFACE**

```
SUBROUTINE SYGVD( ITYPE, JOBZ, UPLO, [N], A, [LDA], B, [LDB], W,
        [WORK], [LWORK], [IWORK], [LIWORK], [INFO])
 CHARACTER(LEN=1) :: JOBZ, UPLO
  INTEGER :: ITYPE, N, LDA, LDB, LWORK, LIWORK, INFO
  INTEGER, DIMENSION(:) :: IWORK
  REAL(8), DIMENSION(:) :: W, WORK
REAL(8), DIMENSION(:,:) :: A, B SUBROUTINE SYGVD_64( ITYPE, JOBZ, UPLO, [N], A, [LDA], B, [LDB], W, 
 * [WORK], [LWORK], [IWORK], [LIWORK], [INFO])
 CHARACTER(LEN=1) :: JOBZ, UPLO
  INTEGER(8) :: ITYPE, N, LDA, LDB, LWORK, LIWORK, INFO
  INTEGER(8), DIMENSION(:) :: IWORK
  REAL(8), DIMENSION(:) :: W, WORK
```
 $REAL(8)$ ,  $DIMENSION(:,:):: A$ , B

### <span id="page-1637-0"></span>**C INTERFACE**

#include <sunperf.h>

void dsygvd(int itype, char jobz, char uplo, int n, double \*a, int lda, double \*b, int ldb, double \*w, int \*info);

void dsygvd\_64(long itype, char jobz, char uplo, long n, double \*a, long lda, double \*b, long ldb, double \*w, long \*info);

## <span id="page-1637-1"></span>**PURPOSE**

dsygvd computes all the eigenvalues, and optionally, the eigenvectors of a real generalized symmetric-definite eigenproblem, of the form  $A^*x=(lambda)*B^*x$ ,  $A^*Bx=(lambda)*x$ , or  $B^*A^*x=(lambda)*x$ . Here A and B are assumed to be symmetric and B is also positive definite. If eigenvectors are desired, it uses a divide and conquer algorithm.

The divide and conquer algorithm makes very mild assumptions about floating point arithmetic. It will work on machines with a guard digit in add/subtract, or on those binary machines without guard digits which subtract like the Cray X-MP, Cray Y-MP, Cray C-90, or Cray-2. It could conceivably fail on hexadecimal or decimal machines without guard digits, but we know of none.

## <span id="page-1637-2"></span>**ARGUMENTS**

```
ITYPE (input)
●
```
Specifies the problem type to be solved:

- $= 1: A*x = (lambda)*B*x$
- = 2:  $A*B*x$  = (lambda)  $*x$

 $= 3: B*A*x = (lambda)*x$ 

- **JOBZ (input)**
	- = 'N': Compute eigenvalues only;
	- = 'V': Compute eigenvalues and eigenvectors.
- **UPLO (input)** ●

= 'U': Upper triangles of A and B are stored;

= 'L': Lower triangles of A and B are stored.

**N (input)** ●

The order of the matrices A and B.  $N = 0$ .

**A (input/output)** ●

On entry, the symmetric matrix A. If UPLO = 'U', the leading N-by-N upper triangular part of A contains the upper triangular part of the matrix A. If UPLO = 'L', the leading N-by-N lower triangular part of A contains the lower triangular part of the matrix A.

On exit, if  $JOBZ = V'$ , then if  $INFO = 0$ , A contains the matrix Z of eigenvectors. The eigenvectors are normalized as follows: if ITYPE = 1 or 2,  $Z^{**}T^*B^*Z = I$ ; if ITYPE = 3,  $Z^{**}T^*inv(B)^*Z = I$ . If JOBZ = 'N', then on exit the upper triangle (if  $UPLO = U'$ ) or the lower triangle (if  $UPLO = L'$ ) of A, including the diagonal, is destroyed.

#### **LDA (input)** ●

The leading dimension of the array A.  $LDA$  > = max(1,N).

### **B (input/output)** ●

On entry, the symmetric matrix B. If UPLO = 'U', the leading N-by-N upper triangular part of B contains the upper triangular part of the matrix B. If UPLO = 'L', the leading N-by-N lower triangular part of B contains the lower triangular part of the matrix B.

On exit, if INFO  $\lt$  = N, the part of B containing the matrix is overwritten by the triangular factor U or L from the Cholesky factorization  $B = U^{**}T^*U$  or  $B = L^*L^{**}T$ .

### **LDB (input)** ●

The leading dimension of the array B. LDB  $> = max(1,N)$ .

**W (output)** ●

If  $INFO = 0$ , the eigenvalues in ascending order.

### <span id="page-1638-0"></span>**WORK (workspace)** ●

On exit, if INFO = 0,  $WORK(1)$  returns the optimal LWORK.

**LWORK (input)** ●

The dimension of the array WORK. If  $N < 1$ , LWORK  $> 1$ . If JOBZ = 'N' and  $N > 1$ , LWORK  $> 2*N+1$ . If  $JOBZ = 'V'$  and  $N > 1$ ,  $LWORK > 11 + 6*N + 2*N **2$ .

If LWORK = -1, then a workspace query is assumed; the routine only calculates the optimal size of the WORK array, returns this value as the first entry of the WORK array, and no error message related to LWORK is issued by XERBLA.

### <span id="page-1638-1"></span>**IWORK (workspace)** ●

On exit, if INFO = 0,  $IWORK(1)$  returns the optimal LIWORK.

### **LIWORK (input)** ●

The dimension of the array IWORK. If  $N \le 1$ , LIWORK  $> 1$ . If JOBZ = 'N' and  $N > 1$ , LIWORK  $> 1$ . If JOBZ  $=$  'V' and N > 1, LIWORK > = 3 + 5\*N.

If LIWORK = -1, then a workspace query is assumed; the routine only calculates the optimal size of the IWORK array, returns this value as the first entry of the IWORK array, and no error message related to LIWORK is issued by XERBLA.

### **INFO (output)** ●

```
 = 0: successful exit
 < 0: if INFO = -i, the i-th argument had an illegal value
  > 0: SPOTRF or SSYEVD returned an error code:
 < = N: if INFO = i, SSYEVD failed to converge;
i off-diagonal elements of an intermediate
tridiagonal form did not converge to zero;
 > N: if INFO = N + i, for 1 < = i < = N, then the leading
minor of order i of B is not positive definite.
The factorization of B could not be completed and
no eigenvalues or eigenvectors were computed.
```
# <span id="page-1639-0"></span>**FURTHER DETAILS**

Based on contributions by

Mark Fahey, Department of Mathematics, Univ. of Kentucky, USA

- [NAME](#page-1640-0)
- [SYNOPSIS](#page-1640-1)
	- O F95 INTERFACE
	- ❍ C INTERFACE
- [PURPOSE](#page-1641-0)
- **ARGUMENTS**
- FURTHER DETAILS

<span id="page-1640-0"></span>dsygvx - compute selected eigenvalues, and optionally, eigenvectors of a real generalized symmetric-definite eigenproblem, of the form A\*x=(lambda)\*B\*x, A\*Bx=(lambda)\*x, or B\*A\*x=(lambda)\*x

## <span id="page-1640-1"></span>**SYNOPSIS**

 SUBROUTINE DSYGVX( ITYPE, JOBZ, RANGE, UPLO, N, A, LDA, B, LDB, VL, \* VU, IL, IU, ABSTOL, M, W, Z, LDZ, WORK, LWORK, IWORK, IFAIL, \* INFO) CHARACTER \* 1 JOBZ, RANGE, UPLO INTEGER ITYPE, N, LDA, LDB, IL, IU, M, LDZ, LWORK, INFO INTEGER IWORK(\*), IFAIL(\*) DOUBLE PRECISION VL, VU, ABSTOL DOUBLE PRECISION  $A(LDA, *), B(LDB, *), W(*), Z(LDZ, *), WORK(*)$  SUBROUTINE DSYGVX\_64( ITYPE, JOBZ, RANGE, UPLO, N, A, LDA, B, LDB, \* VL, VU, IL, IU, ABSTOL, M, W, Z, LDZ, WORK, LWORK, IWORK, IFAIL, INFO) CHARACTER \* 1 JOBZ, RANGE, UPLO INTEGER\*8 ITYPE, N, LDA, LDB, IL, IU, M, LDZ, LWORK, INFO INTEGER\*8 IWORK(\*), IFAIL(\*) DOUBLE PRECISION VL, VU, ABSTOL DOUBLE PRECISION  $A(LDA, *), B(LDB, *), W(*), Z(LDZ, *), WORK(*)$ 

### **F95 INTERFACE**

 SUBROUTINE SYGVX( ITYPE, JOBZ, RANGE, UPLO, [N], A, [LDA], B, [LDB], \* VL, VU, IL, IU, ABSTOL, M, W, Z, [LDZ], [WORK], [LWORK], [IWORK], IFAIL, [INFO]) CHARACTER(LEN=1) :: JOBZ, RANGE, UPLO INTEGER :: ITYPE, N, LDA, LDB, IL, IU, M, LDZ, LWORK, INFO INTEGER, DIMENSION(:) :: IWORK, IFAIL REAL(8) :: VL, VU, ABSTOL  $REAL(8)$ ,  $DIMENSION(:):: W, WORK$ REAL $(8)$ , DIMENSION $(:,:)::A$ , B, Z

```
 SUBROUTINE SYGVX_64( ITYPE, JOBZ, RANGE, UPLO, [N], A, [LDA], B, 
 * [LDB], VL, VU, IL, IU, ABSTOL, M, W, Z, [LDZ], [WORK], [LWORK], 
 * [IWORK], IFAIL, [INFO])
 CHARACTER(LEN=1) :: JOBZ, RANGE, UPLO
 INTEGER(8) :: ITYPE, N, LDA, LDB, IL, IU, M, LDZ, LWORK, INFO
 INTEGER(8), DIMENSION(:) :: IWORK, IFAIL
 REAL(8) :: VL, VU, ABSTOL
REAL(8), DIMENSION(:) :: W, WORK
REAL(8), DIMENSION(:,:) :: A, B, Z
```
#include <sunperf.h>

void dsygvx(int itype, char jobz, char range, char uplo, int n, double \*a, int lda, double \*b, int ldb, double vl, double vu, int il, int iu, double abstol, int \*m, double \*w, double \*z, int ldz, int \*ifail, int \*info);

void dsygvx\_64(long itype, char jobz, char range, char uplo, long n, double \*a, long lda, double \*b, long ldb, double vl, double vu, long il, long iu, double abstol, long \*m, double \*w, double \*z, long ldz, long \*ifail, long \*info);

## <span id="page-1641-0"></span>**PURPOSE**

dsygvx computes selected eigenvalues, and optionally, eigenvectors of a real generalized symmetric-definite eigenproblem, of the form  $A^*x=(lambda)^*B^*x$ ,  $A^*Bx=(lambda)^*x$ , or  $B^*A^*x=(lambda)^*x$ . Here A and B are assumed to be symmetric and B is also positive definite. Eigenvalues and eigenvectors can be selected by specifying either a range of values or a range of indices for the desired eigenvalues.

## **ARGUMENTS**

```
ITYPE (input)
●
```
Specifies the problem type to be solved:

- $= 1: A* x = (lambda)*B* x$
- $= 2: A*B*x = (lambda)*x$
- $= 3: B*A*x = (lambda)*x$
- **JOBZ (input)**
	- = 'N': Compute eigenvalues only;
	- = 'V': Compute eigenvalues and eigenvectors.
- **RANGE (input)**
	- = 'A': all eigenvalues will be found.
	- = 'V': all eigenvalues in the half-open interval (VL,VU]

```
will be found.
  = 'I': the IL-th through IU-th eigenvalues will be found.
```
**UPLO (input)** ●

= 'U': Upper triangle of A and B are stored;

= 'L': Lower triangle of A and B are stored.

**N (input)** ●

The order of the matrix pencil  $(A,B)$ .  $N > 0$ .

**A (input/output)** ●

On entry, the symmetric matrix A. If UPLO = 'U', the leading N-by-N upper triangular part of A contains the upper triangular part of the matrix A. If UPLO = 'L', the leading N-by-N lower triangular part of A contains the lower triangular part of the matrix A.

On exit, the lower triangle (if  $UPLO = L'$ ) or the upper triangle (if  $UPLO = U'$ ) of A, including the diagonal, is destroyed.

**LDA (input)** ●

The leading dimension of the array A.  $LDA$  > = max(1,N).

### **B (input/output)** ●

On entry, the symmetric matrix B. If UPLO = 'U', the leading N-by-N upper triangular part of B contains the upper triangular part of the matrix B. If UPLO = 'L', the leading N-by-N lower triangular part of B contains the lower triangular part of the matrix B.

On exit, if INFO  $\lt$  = N, the part of B containing the matrix is overwritten by the triangular factor U or L from the Cholesky factorization  $B = U^{**}T^*U$  or  $B = L^*L^{**}T$ .

### **LDB (input)** ●

The leading dimension of the array B. LDB  $> = max(1,N)$ .

**VL (input)** ●

If RANGE ='V', the lower and upper bounds of the interval to be searched for eigenvalues. VL < VU. Not referenced if RANGE = 'A' or 'I'.

**VU (input)** ●

See the description of VL.

**IL (input)** ●

If RANGE ='I', the indices (in ascending order) of the smallest and largest eigenvalues to be returned.  $1 < I = IL <$ IU  $\lt$  = N, if N > 0; IL = 1 and IU = 0 if N = 0. Not referenced if RANGE = 'A' or 'V'.

**IU (input)** ●

See the description of IL.

**ABSTOL (input)** ●

The absolute error tolerance for the eigenvalues. An approximate eigenvalue is accepted as converged when it is determined to lie in an interval [a,b] of width less than or equal to

 $ABSTOL + EPS * max( |a|, |b| )$ ,

where EPS is the machine precision. If ABSTOL is less than or equal to zero, then EPS\*|T| will be used in its place, where  $|T|$  is the 1-norm of the tridiagonal matrix obtained by reducing A to tridiagonal form.

Eigenvalues will be computed most accurately when ABSTOL is set to twice the underflow threshold 2\*DLAMCH('S'), not zero. If this routine returns with INFO >0, indicating that some eigenvectors did not converge, try setting ABSTOL to 2\*SLAMCH('S').

**M (output)** ●

The total number of eigenvalues found.  $0 < N < N$ . If RANGE = 'A', M = N, and if RANGE = 'I', M = IU-IL+1.

**W (output)** ●

On normal exit, the first M elements contain the selected eigenvalues in ascending order.

**Z (output)** ●

If  $JOBZ = 'N'$ , then Z is not referenced. If  $JOBZ = 'V'$ , then if  $INFO = 0$ , the first M columns of Z contain the

orthonormal eigenvectors of the matrix A corresponding to the selected eigenvalues, with the i-th column of Z holding the eigenvector associated with  $W(i)$ . The eigenvectors are normalized as follows: if ITYPE = 1 or 2,  $Z^{**}T^*B^*Z = I$ ; if  $ITYPE = 3, Z^{**}T^*inv(B)^*Z = I$ .

If an eigenvector fails to converge, then that column of Z contains the latest approximation to the eigenvector, and the index of the eigenvector is returned in IFAIL. Note: the user must ensure that at least max( $1, M$ ) columns are supplied in the array  $Z$ ; if  $RANGE = V'$ , the exact value of M is not known in advance and an upper bound must be used.

### **LDZ (input)** ●

The leading dimension of the array Z.  $LDZ > 1$ , and if  $JOBZ = 'V', LDZ > 1$  max $(1,N)$ .

<span id="page-1643-0"></span>**WORK (workspace)** ●

On exit, if INFO = 0,  $\underline{WORK(1)}$  $\underline{WORK(1)}$  $\underline{WORK(1)}$  returns the optimal LWORK.

### **LWORK (input)** ●

The length of the array WORK. LWORK  $\geq$  = max(1,8\*N). For optimal efficiency, LWORK  $\geq$  = (NB+3)\*N, where NB is the blocksize for SSYTRD returned by ILAENV.

If LWORK = -1, then a workspace query is assumed; the routine only calculates the optimal size of the WORK array, returns this value as the first entry of the WORK array, and no error message related to LWORK is issued by XERBLA.

**IWORK (workspace)** ●

dimension(5\*N)

**IFAIL (output)** ●

If  $JOBZ = V'$ , then if  $INFO = 0$ , the first M elements of IFAIL are zero. If  $INFO > 0$ , then IFAIL contains the indices of the eigenvectors that failed to converge. If JOBZ = 'N', then IFAIL is not referenced.

**INFO (output)** ●

```
 = 0: successful exit
  < 0: if INFO = -i, the i-th argument had an illegal value
  > 0: SPOTRF or SSYEVX returned an error code:
 < = N: if INFO = i, SSYEVX failed to converge;
i eigenvectors failed to converge. Their indices
are stored in array IFAIL.
> N: if INFO = N + i, for 1 < = i < = N, then the leading
minor of order i of B is not positive definite.
The factorization of B could not be completed and
no eigenvalues or eigenvectors were computed.
```
## **FURTHER DETAILS**

Based on contributions by

Mark Fahey, Department of Mathematics, Univ. of Kentucky, USA

- [NAME](#page-1644-0)
- [SYNOPSIS](#page-1644-1)
	- O [F95 INTERFACE](#page-1644-2)
	- ❍ [C INTERFACE](#page-1645-0)
- [PURPOSE](#page-1645-1)
- **[ARGUMENTS](#page-1645-2)**

<span id="page-1644-0"></span>dsymm - perform one of the matrix-matrix operations C := alpha\*A\*B + beta\*C or C := alpha\*B\*A + beta\*C

# <span id="page-1644-1"></span>**SYNOPSIS**

 SUBROUTINE DSYMM( SIDE, UPLO, M, N, ALPHA, A, LDA, B, LDB, BETA, C, \* LDC) CHARACTER \* 1 SIDE, UPLO INTEGER M, N, LDA, LDB, LDC DOUBLE PRECISION ALPHA, BETA DOUBLE PRECISION A(LDA,\*), B(LDB,\*), C(LDC,\*) SUBROUTINE DSYMM\_64( SIDE, UPLO, M, N, ALPHA, A, LDA, B, LDB, BETA,  $C$ , LDC) CHARACTER \* 1 SIDE, UPLO INTEGER\*8 M, N, LDA, LDB, LDC DOUBLE PRECISION ALPHA, BETA DOUBLE PRECISION A(LDA,\*), B(LDB,\*), C(LDC,\*)

### <span id="page-1644-2"></span>**F95 INTERFACE**

 SUBROUTINE SYMM( SIDE, UPLO, [M], [N], ALPHA, A, [LDA], B, [LDB], \* BETA, C, [LDC]) CHARACTER(LEN=1) :: SIDE, UPLO INTEGER :: M, N, LDA, LDB, LDC REAL(8) :: ALPHA, BETA REAL(8), DIMENSION(:,:)  $:: A, B, C$  SUBROUTINE SYMM\_64( SIDE, UPLO, [M], [N], ALPHA, A, [LDA], B, [LDB], \* BETA, C, [LDC]) CHARACTER(LEN=1) :: SIDE, UPLO INTEGER(8) :: M, N, LDA, LDB, LDC REAL(8) :: ALPHA, BETA REAL(8), DIMENSION(:,:)  $:: A, B, C$ 

<span id="page-1645-0"></span>#include <sunperf.h>

void dsymm(char side, char uplo, int m, int n, double alpha, double \*a, int lda, double \*b, int ldb, double beta, double \*c, int ldc);

void dsymm\_64(char side, char uplo, long m, long n, double alpha, double \*a, long lda, double \*b, long ldb, double beta, double \*c, long ldc);

## <span id="page-1645-1"></span>**PURPOSE**

dsymm performs one of the matrix-matrix operations  $C := \alpha I$  =  $\alpha^* A^*B + \beta A^*C$  or  $C := \alpha I$  =  $\alpha^* B^*A + \beta A^*C$  where alpha and beta are scalars, A is a symmetric matrix and B and C are m by n matrices.

# <span id="page-1645-2"></span>**ARGUMENTS**

**SIDE (input)** ●

On entry, SIDE specifies whether the symmetric matrix A appears on the left or right in the operation as follows:

 $SIDE = 'L'$  or  $'T'C := alpha*A*B + beta*C$ ,

 $SIDE = 'R'$  or 'r'  $C := alpha*B*A + beta*C$ ,

Unchanged on exit.

**UPLO (input)** ●

On entry, UPLO specifies whether the upper or lower triangular part of the symmetric matrix A is to be referenced as follows:

 $UPLO = 'U'$  or 'u' Only the upper triangular part of the symmetric matrix is to be referenced.

 $UPLO = L'$  or 'l' Only the lower triangular part of the symmetric matrix is to be referenced.

Unchanged on exit.

**M (input)** ●

On entry, M specifies the number of rows of the matrix C.  $M > = 0$ . Unchanged on exit.

**N (input)** ●

On entry, N specifies the number of columns of the matrix  $C. N > = 0$ . Unchanged on exit.

**ALPHA (input)** ●

On entry, ALPHA specifies the scalar alpha. Unchanged on exit.

**A (input)** ●

m when  $SIDE = 'L'$  or 'l' and is n otherwise.

Before entry with  $SIDE = 'L'$  or 'l', the m by m part of the array A must contain the symmetric matrix, such that when  $UPLO = 'U'$  or 'u', the leading m by m upper triangular part of the array A must contain the upper triangular part of the symmetric matrix and the strictly lower triangular part of A is not referenced, and when UPLO = 'L' or 'l', the leading m by m lower triangular part of the array A must contain the lower triangular part of the symmetric matrix and the strictly upper triangular part of A is not referenced.

Before entry with  $SIDE = 'R'$  or 'r', the n by n part of the array A must contain the symmetric matrix, such that when

 $UPLO = 'U'$  or 'u', the leading n by n upper triangular part of the array A must contain the upper triangular part of the symmetric matrix and the strictly lower triangular part of A is not referenced, and when UPLO = 'L' or 'l', the leading n by n lower triangular part of the array A must contain the lower triangular part of the symmetric matrix and the strictly upper triangular part of A is not referenced.

Unchanged on exit.

**LDA (input)** ●

On entry, LDA specifies the first dimension of A as declared in the calling (sub) program. When SIDE = 'L' or 'l' then  $LDA$  > = max( 1, m), otherwise  $LDA$  > = max( 1, n). Unchanged on exit.

**B (input)** ●

Before entry, the leading m by n part of the array B must contain the matrix B. Unchanged on exit.

**LDB (input)** ●

On entry, LDB specifies the first dimension of B as declared in the calling (sub) program. LDB  $> = \max(1, m)$ . Unchanged on exit.

**BETA (input)** ●

On entry, BETA specifies the scalar beta. When BETA is supplied as zero then C need not be set on input. Unchanged on exit.

**C (input/output)** ●

Before entry, the leading m by n part of the array C must contain the matrix C, except when beta is zero, in which case C need not be set on entry. On exit, the array C is overwritten by the m by n updated matrix.

**LDC (input)** ●

On entry, LDC specifies the first dimension of C as declared in the calling (sub) program. LDC  $> = \max(1, m)$ . Unchanged on exit.

- NAME
- SYNOPSIS
	- O F95 INTERFACE
	- ❍ C INTERFACE
- PURPOSE
- ARGUMENTS

dsymv - perform the matrix-vector operation  $y := \alpha^* A^* x + \beta^* y$ 

# **SYNOPSIS**

```
 SUBROUTINE DSYMV( UPLO, N, ALPHA, A, LDA, X, INCX, BETA, Y, INCY)
 CHARACTER * 1 UPLO
 INTEGER N, LDA, INCX, INCY
 DOUBLE PRECISION ALPHA, BETA
 DOUBLE PRECISION A(LDA,*), X(*), Y(*)
```

```
 SUBROUTINE DSYMV_64( UPLO, N, ALPHA, A, LDA, X, INCX, BETA, Y, INCY)
 CHARACTER * 1 UPLO
 INTEGER*8 N, LDA, INCX, INCY
 DOUBLE PRECISION ALPHA, BETA
 DOUBLE PRECISION A(LDA,*), X(*), Y(*)
```
### **F95 INTERFACE**

 SUBROUTINE SYMV( UPLO, [N], ALPHA, A, [LDA], X, [INCX], BETA, Y, \* [INCY]) CHARACTER(LEN=1) :: UPLO INTEGER :: N, LDA, INCX, INCY REAL(8) :: ALPHA, BETA  $REAL(8)$ , DIMENSION(:) :: X, Y  $REAL(8)$ ,  $DIMENSION(:,:):: A$  SUBROUTINE SYMV\_64( UPLO, [N], ALPHA, A, [LDA], X, [INCX], BETA, Y, \* [INCY]) CHARACTER(LEN=1) :: UPLO INTEGER(8) :: N, LDA, INCX, INCY REAL(8) :: ALPHA, BETA REAL(8), DIMENSION(:)  $:: X, Y$  $REAL(8)$ ,  $DIMENSION(:,:):: A$ 

#include <sunperf.h>

void dsymv(char uplo, int n, double alpha, double \*a, int lda, double \*x, int incx, double beta, double \*y, int incy);

void dsymv\_64(char uplo, long n, double alpha, double \*a, long lda, double \*x, long incx, double beta, double \*y, long incy);

# **PURPOSE**

dsymv performs the matrix-vector operation  $y := \alpha^* A^* x + \beta^* A^* y$ , where alpha and beta are scalars, x and y are n element vectors and A is an n by n symmetric matrix.

# **ARGUMENTS**

**UPLO (input)** ●

On entry, UPLO specifies whether the upper or lower triangular part of the array A is to be referenced as follows:

 $UPLO = 'U'$  or 'u' Only the upper triangular part of A is to be referenced.

 $UPLO = L'$  or 'l' Only the lower triangular part of A is to be referenced.

Unchanged on exit.

- **N (input)** On entry, N specifies the order of the matrix  $A. N = 0$ . Unchanged on exit.
- **ALPHA (input)** ●

On entry, ALPHA specifies the scalar alpha. Unchanged on exit.

**A (input)** ●

Before entry with  $UPLO = 'U'$  or 'u', the leading n by n upper triangular part of the array A must contain the upper triangular part of the symmetric matrix and the strictly lower triangular part of A is not referenced. Before entry with  $UPLO = L'$  or  $T'$ , the leading n by n lower triangular part of the array A must contain the lower triangular part of the symmetric matrix and the strictly upper triangular part of A is not referenced. Unchanged on exit.

**LDA (input)** ●

On entry, LDA specifies the first dimension of A as declared in the calling (sub) program. LDA  $> =$  max(1, n). Unchanged on exit.

**X (input)** ●

 $(1 + (n - 1)$ <sup>\*</sup>abs( INCX)). Before entry, the incremented array X must contain the n element vector x. Unchanged on exit.

**INCX (input)** ●

On entry, INCX specifies the increment for the elements of X. INCX  $\lt$  > 0. Unchanged on exit.

**BETA (input)** ●

On entry, BETA specifies the scalar beta. When BETA is supplied as zero then Y need not be set on input. Unchanged on exit.

**Y (input/output)** ●

 $(1 + \overline{(n-1)}^*)$  abs( INCY)). Before entry, the incremented array Y must contain the n element vector y. On exit, Y is overwritten by the updated vector y.

**INCY (input)** ●

On entry,  $\text{INCY}$  specifies the increment for the elements of Y. INCY  $\lt$  > 0. Unchanged on exit.

- [NAME](#page-1649-0)
- [SYNOPSIS](#page-1649-1)
	- ❍ [F95 INTERFACE](#page-1649-2)
	- ❍ [C INTERFACE](#page-1650-0)
- [PURPOSE](#page-1650-1)
- [ARGUMENTS](#page-1650-2)

<span id="page-1649-0"></span>dsyr - perform the symmetric rank 1 operation  $A := \alpha^* x^* x' + A$ 

## <span id="page-1649-1"></span>**SYNOPSIS**

 SUBROUTINE DSYR( UPLO, N, ALPHA, X, INCX, A, LDA) CHARACTER \* 1 UPLO INTEGER N, INCX, LDA DOUBLE PRECISION ALPHA DOUBLE PRECISION X(\*), A(LDA,\*)

 SUBROUTINE DSYR\_64( UPLO, N, ALPHA, X, INCX, A, LDA) CHARACTER \* 1 UPLO INTEGER\*8 N, INCX, LDA DOUBLE PRECISION ALPHA DOUBLE PRECISION X(\*), A(LDA,\*)

### <span id="page-1649-2"></span>**F95 INTERFACE**

 SUBROUTINE SYR( UPLO, [N], ALPHA, X, [INCX], A, [LDA]) CHARACTER(LEN=1) :: UPLO INTEGER :: N, INCX, LDA REAL(8) :: ALPHA REAL(8), DIMENSION(:) :: X  $REAL(8)$ ,  $DIMENSION(:,:):: A$ 

 SUBROUTINE SYR\_64( UPLO, [N], ALPHA, X, [INCX], A, [LDA]) CHARACTER(LEN=1) :: UPLO INTEGER(8) :: N, INCX, LDA REAL(8) :: ALPHA REAL(8), DIMENSION(:) :: X  $REAL(8)$ ,  $DIMENSION(:,:):: A$ 

<span id="page-1650-0"></span>#include <sunperf.h>

void dsyr(char uplo, int n, double alpha, double \*x, int incx, double \*a, int lda);

void dsyr\_64(char uplo, long n, double alpha, double \*x, long incx, double \*a, long lda);

# <span id="page-1650-1"></span>**PURPOSE**

dsyr performs the symmetric rank 1 operation  $A := \alpha x * x' + A$ , where alpha is a real scalar, x is an n element vector and A is an n by n symmetric matrix.

# <span id="page-1650-2"></span>**ARGUMENTS**

**UPLO (input)** ●

On entry, UPLO specifies whether the upper or lower triangular part of the array A is to be referenced as follows:

 $UPLO = 'U'$  or 'u' Only the upper triangular part of A is to be referenced.

 $UPLO = L'$  or 'l' Only the lower triangular part of A is to be referenced.

Unchanged on exit.

**N (input)** ●

On entry, N specifies the order of the matrix  $A. N = 0$ . Unchanged on exit.

**ALPHA (input)** ●

On entry, ALPHA specifies the scalar alpha. Unchanged on exit.

**X (input)** ●

 $(1 + (n - 1)$ <sup>\*</sup>abs( INCX)). Before entry, the incremented array X must contain the n element vector x. Unchanged on exit.

**INCX (input)** ●

On entry, INCX specifies the increment for the elements of X. INCX  $\lt$  > 0. Unchanged on exit.

**A (input/output)** ●

Before entry with  $UPLO = 'U'$  or 'u', the leading n by n upper triangular part of the array A must contain the upper triangular part of the symmetric matrix and the strictly lower triangular part of A is not referenced. On exit, the upper triangular part of the array A is overwritten by the upper triangular part of the updated matrix. Before entry with  $UPLO = L'$  or 'l', the leading n by n lower triangular part of the array A must contain the lower triangular part of the symmetric matrix and the strictly upper triangular part of A is not referenced. On exit, the lower triangular part of the array A is overwritten by the lower triangular part of the updated matrix.

**LDA (input)** ●

On entry, LDA specifies the first dimension of A as declared in the calling (sub) program. LDA  $> = \max(1, n)$ . Unchanged on exit.

- NAME
- SYNOPSIS
	- ❍ F95 INTERFACE
	- ❍ C INTERFACE
- PURPOSE
- ARGUMENTS

dsyr2 - perform the symmetric rank 2 operation  $A := \alpha^* x^* y' + \alpha^* y^* x' + A$ 

## **SYNOPSIS**

```
 SUBROUTINE DSYR2( UPLO, N, ALPHA, X, INCX, Y, INCY, A, LDA)
 CHARACTER * 1 UPLO
 INTEGER N, INCX, INCY, LDA
 DOUBLE PRECISION ALPHA
DOUBLE PRECISION X(*), Y(*), A(LDA,*)
```

```
 SUBROUTINE DSYR2_64( UPLO, N, ALPHA, X, INCX, Y, INCY, A, LDA)
 CHARACTER * 1 UPLO
 INTEGER*8 N, INCX, INCY, LDA
 DOUBLE PRECISION ALPHA
DOUBLE PRECISION X(*), Y(*), A(LDA,*)
```
### **F95 INTERFACE**

 SUBROUTINE SYR2( UPLO, [N], ALPHA, X, [INCX], Y, [INCY], A, [LDA]) CHARACTER(LEN=1) :: UPLO INTEGER :: N, INCX, INCY, LDA REAL(8) :: ALPHA  $REAL(8)$ ,  $DIMENSION(:):: X, Y$  $REAL(8)$ ,  $DIMENSION(:,:):: A$ 

 SUBROUTINE SYR2\_64( UPLO, [N], ALPHA, X, [INCX], Y, [INCY], A, [LDA]) CHARACTER(LEN=1) :: UPLO INTEGER(8) :: N, INCX, INCY, LDA REAL(8) :: ALPHA REAL(8), DIMENSION(:) :: X, Y  $REAL(8)$ ,  $DIMENSION(:,:):: A$ 

#include <sunperf.h>

void dsyr2(char uplo, int n, double alpha, double \*x, int incx, double \*y, int incy, double \*a, int lda);

```
void dsyr2_64(char uplo, long n, double alpha, double *x, long incx, double *y, long incy, double *a, long lda);
```
# **PURPOSE**

dsyr2 performs the symmetric rank 2 operation A := alpha\*x\*y' + alpha\*y\*x' + A, where alpha is a scalar, x and y are n element vectors and A is an n by n symmetric matrix.

# **ARGUMENTS**

**UPLO (input)** ●

On entry, UPLO specifies whether the upper or lower triangular part of the array A is to be referenced as follows:

 $UPLO = 'U'$  or 'u' Only the upper triangular part of A is to be referenced.

 $UPLO = L'$  or 'l' Only the lower triangular part of A is to be referenced.

Unchanged on exit.

**N (input)** ●

On entry, N specifies the order of the matrix A.  $N > = 0$ . Unchanged on exit.

**ALPHA (input)** ●

On entry, ALPHA specifies the scalar alpha. Unchanged on exit.

**X (input)** ●

 $(1 + (n - 1)$ <sup>\*</sup>abs( INCX)). Before entry, the incremented array X must contain the n element vector x. Unchanged on exit.

**INCX (input)** ●

On entry, INCX specifies the increment for the elements of X. INCX  $\lt$  > 0. Unchanged on exit.

**Y (input)** ●

 $(1 + (n - 1)$ <sup>\*</sup>abs( INCY)). Before entry, the incremented array Y must contain the n element vector y. Unchanged on exit.

**INCY (input)** ●

On entry, INCY specifies the increment for the elements of Y. INCY  $\lt$  > 0. Unchanged on exit.

**A (input/output)** ●

Before entry with UPLO = 'U' or 'u', the leading n by n upper triangular part of the array A must contain the upper triangular part of the symmetric matrix and the strictly lower triangular part of A is not referenced. On exit, the upper triangular part of the array A is overwritten by the upper triangular part of the updated matrix. Before entry with  $UPLO = L'$  or 'l', the leading n by n lower triangular part of the array A must contain the lower triangular part of the symmetric matrix and the strictly upper triangular part of A is not referenced. On exit, the lower triangular part of the array A is overwritten by the lower triangular part of the updated matrix.

**LDA (input)** ●

On entry, LDA specifies the first dimension of A as declared in the calling (sub) program. LDA  $> =$  max(1, n). Unchanged on exit.

- [NAME](#page-1653-0)
- SYNOPSIS
	- O [F95 INTERFACE](#page-1653-1)
	- ❍ [C INTERFACE](#page-1654-0)
- [PURPOSE](#page-1654-1)
- [ARGUMENTS](#page-1654-2)

<span id="page-1653-0"></span>dsyr2k - perform one of the symmetric rank 2k operations C := alpha\*A\*B' + alpha\*B\*A' + beta\*C or C := alpha\*A'\*B + alpha\*B'\*A + beta\*C

## **SYNOPSIS**

 SUBROUTINE DSYR2K( UPLO, TRANSA, N, K, ALPHA, A, LDA, B, LDB, BETA,  $C$ , LDC) CHARACTER \* 1 UPLO, TRANSA INTEGER N, K, LDA, LDB, LDC DOUBLE PRECISION ALPHA, BETA DOUBLE PRECISION A(LDA,\*), B(LDB,\*), C(LDC,\*) SUBROUTINE DSYR2K\_64( UPLO, TRANSA, N, K, ALPHA, A, LDA, B, LDB, \* BETA, C, LDC) CHARACTER \* 1 UPLO, TRANSA INTEGER\*8 N, K, LDA, LDB, LDC DOUBLE PRECISION ALPHA, BETA DOUBLE PRECISION A(LDA,\*), B(LDB,\*), C(LDC,\*)

### <span id="page-1653-1"></span>**F95 INTERFACE**

 SUBROUTINE SYR2K( UPLO, [TRANSA], [N], [K], ALPHA, A, [LDA], B, [LDB], \* BETA, C, [LDC]) CHARACTER(LEN=1) :: UPLO, TRANSA INTEGER :: N, K, LDA, LDB, LDC REAL(8) :: ALPHA, BETA REAL(8), DIMENSION(:,:)  $:: A, B, C$  SUBROUTINE SYR2K\_64( UPLO, [TRANSA], [N], [K], ALPHA, A, [LDA], B, \* [LDB], BETA, C, [LDC]) CHARACTER(LEN=1) :: UPLO, TRANSA INTEGER(8) :: N, K, LDA, LDB, LDC REAL(8) :: ALPHA, BETA REAL(8), DIMENSION(:,:)  $:: A, B, C$ 

<span id="page-1654-0"></span>#include <sunperf.h>

void dsyr2k(char uplo, char transa, int n, int k, double alpha, double \*a, int lda, double \*b, int ldb, double beta, double \*c, int ldc);

void dsyr2k\_64(char uplo, char transa, long n, long k, double alpha, double \*a, long lda, double \*b, long ldb, double beta, double \*c, long ldc);

## <span id="page-1654-1"></span>**PURPOSE**

dsyr2k K performs one of the symmetric rank 2k operations C := alpha\*A\*B' + alpha\*B\*A' + beta\*C or C := alpha\*A'\*B + alpha\*B'\*A + beta\*C where alpha and beta are scalars, C is an n by n symmetric matrix and A and B are n by k matrices in the first case and k by n matrices in the second case.

# <span id="page-1654-2"></span>**ARGUMENTS**

**UPLO (input)** ●

On entry, UPLO specifies whether the upper or lower triangular part of the array C is to be referenced as follows:

 $UPLO = 'U'$  or 'u' Only the upper triangular part of C is to be referenced.

 $UPLO = L'$  or 'l' Only the lower triangular part of C is to be referenced.

Unchanged on exit.

**TRANSA (input)** ●

On entry, TRANSA specifies the operation to be performed as follows:

TRANSA = 'N' or 'n' C : = alpha\*A\*B' + alpha\*B\*A' + beta\*C.

TRANSA = 'T' or 't' C : = alpha\*A'\*B + alpha\*B'\*A + beta\*C.

TRANSA = 'C' or 'c' C : = alpha\*A'\*B + alpha\*B'\*A + beta\*C.

Unchanged on exit.

**N (input)** ●

On entry, N specifies the order of the matrix C. N must be at least zero. Unchanged on exit.

**K (input)** ●

On entry with TRANSA = 'N' or 'n', K specifies the number of columns of the matrices A and B, and on entry with TRANSA =  $T$  or  $'$ t' or  $'C'$  or  $'c'$ , K specifies the number of rows of the matrices A and B. K must be at least zero. Unchanged on exit.

**ALPHA (input)** ●

On entry, ALPHA specifies the scalar alpha. Unchanged on exit.

**A (input)** ●

k when TRANSA = 'N' or 'n', and is n otherwise. Before entry with TRANSA = 'N' or 'n', the leading n by k part of the array A must contain the matrix A, otherwise the leading k by n part of the array A must contain the matrix A. Unchanged on exit.

● **LDA (input)**

On entry, LDA specifies the first dimension of A as declared in the calling (sub) program. When TRANSA = 'N' or 'n' then LDA must be at least max( 1, n ), otherwise LDA must be at least max( 1, k ). Unchanged on exit.

**B (input)** ●

k when TRANSA = 'N' or 'n', and is n otherwise. Before entry with TRANSA = 'N' or 'n', the leading n by k part of the array B must contain the matrix B, otherwise the leading k by n part of the array B must contain the matrix B. Unchanged on exit.

### **LDB (input)** ●

On entry, LDB specifies the first dimension of B as declared in the calling (sub) program. When TRANSA = 'N' or 'n' then LDB must be at least max( 1, n ), otherwise LDB must be at least max( 1, k ). Unchanged on exit.

### **BETA (input)** ●

On entry, BETA specifies the scalar beta. Unchanged on exit.

### **C (input/output)** ●

Before entry with UPLO = 'U' or 'u', the leading n by n upper triangular part of the array C must contain the upper triangular part of the symmetric matrix and the strictly lower triangular part of C is not referenced. On exit, the upper triangular part of the array C is overwritten by the upper triangular part of the updated matrix.

Before entry with UPLO =  $'L'$  or  $T'$ , the leading n by n lower triangular part of the array C must contain the lower triangular part of the symmetric matrix and the strictly upper triangular part of C is not referenced. On exit, the lower triangular part of the array C is overwritten by the lower triangular part of the updated matrix.

### **LDC (input)** ●

On entry, LDC specifies the first dimension of C as declared in the calling (sub) program. LDC must be at least max(1, n). Unchanged on exit.
- [NAME](#page-1656-0)
- **[SYNOPSIS](#page-1656-1)** 
	- O [F95 INTERFACE](#page-1656-2)
	- ❍ [C INTERFACE](#page-1657-0)
- [PURPOSE](#page-1657-1)
- [ARGUMENTS](#page-1657-2)

<span id="page-1656-0"></span>dsyrfs - improve the computed solution to a system of linear equations when the coefficient matrix is symmetric indefinite, and provides error bounds and backward error estimates for the solution

## <span id="page-1656-1"></span>**SYNOPSIS**

 SUBROUTINE DSYRFS( UPLO, N, NRHS, A, LDA, AF, LDAF, IPIVOT, B, LDB, \* X, LDX, FERR, BERR, WORK, WORK2, INFO) CHARACTER \* 1 UPLO INTEGER N, NRHS, LDA, LDAF, LDB, LDX, INFO INTEGER IPIVOT(\*), WORK2(\*) DOUBLE PRECISION A(LDA,\*), AF(LDAF,\*), B(LDB,\*), X(LDX,\*), FERR(\*), BERR(\*), WORK(\*) SUBROUTINE DSYRFS\_64( UPLO, N, NRHS, A, LDA, AF, LDAF, IPIVOT, B, \* LDB, X, LDX, FERR, BERR, WORK, WORK2, INFO) CHARACTER \* 1 UPLO INTEGER\*8 N, NRHS, LDA, LDAF, LDB, LDX, INFO INTEGER\*8 IPIVOT(\*), WORK2(\*) DOUBLE PRECISION A(LDA,\*), AF(LDAF,\*), B(LDB,\*), X(LDX,\*), FERR(\*), BERR(\*), WORK(\*)

### <span id="page-1656-2"></span>**F95 INTERFACE**

 SUBROUTINE SYRFS( UPLO, [N], [NRHS], A, [LDA], AF, [LDAF], IPIVOT, B, [LDB], X, [LDX], FERR, BERR, [WORK], [WORK2], [INFO]) CHARACTER(LEN=1) :: UPLO INTEGER :: N, NRHS, LDA, LDAF, LDB, LDX, INFO INTEGER, DIMENSION(:) :: IPIVOT, WORK2 REAL(8), DIMENSION(:) :: FERR, BERR, WORK REAL(8), DIMENSION(:,:)  $:: A$ , AF, B, X

 SUBROUTINE SYRFS\_64( UPLO, [N], [NRHS], A, [LDA], AF, [LDAF], \* IPIVOT, B, [LDB], X, [LDX], FERR, BERR, [WORK], [WORK2], [INFO]) CHARACTER(LEN=1) :: UPLO INTEGER(8) :: N, NRHS, LDA, LDAF, LDB, LDX, INFO INTEGER(8), DIMENSION(:) :: IPIVOT, WORK2 REAL(8), DIMENSION(:) :: FERR, BERR, WORK REAL(8), DIMENSION(:,:)  $:: A$ , AF, B, X

<span id="page-1657-0"></span>#include <sunperf.h>

void dsyrfs(char uplo, int n, int nrhs, double \*a, int lda, double \*af, int ldaf, int \*ipivot, double \*b, int ldb, double \*x, int ldx, double \*ferr, double \*berr, int \*info);

void dsyrfs\_64(char uplo, long n, long nrhs, double \*a, long lda, double \*af, long ldaf, long \*ipivot, double \*b, long ldb, double \*x, long ldx, double \*ferr, double \*berr, long \*info);

# <span id="page-1657-1"></span>**PURPOSE**

dsyrfs improves the computed solution to a system of linear equations when the coefficient matrix is symmetric indefinite, and provides error bounds and backward error estimates for the solution.

# <span id="page-1657-2"></span>**ARGUMENTS**

**UPLO (input)** ●

= 'U': Upper triangle of A is stored;

= 'L': Lower triangle of A is stored.

**N (input)** ●

The order of the matrix  $A. N = 0$ .

**NRHS (input)** ●

The number of right hand sides, i.e., the number of columns of the matrices B and X. NRHS  $> = 0$ .

**A (input)** ●

The symmetric matrix A. If UPLO = 'U', the leading N-by-N upper triangular part of A contains the upper triangular part of the matrix A, and the strictly lower triangular part of A is not referenced. If UPLO = 'L', the leading N-by-N lower triangular part of A contains the lower triangular part of the matrix A, and the strictly upper triangular part of A is not referenced.

**LDA (input)** ●

The leading dimension of the array A.  $LDA$  > = max(1,N).

**AF (input)** ●

The factored form of the matrix A. AF contains the block diagonal matrix D and the multipliers used to obtain the factor U or L from the factorization  $A = U^*D^*U^{**}T$  or  $A = L^*D^*L^{**}T$  as computed by SSYTRF.

**LDAF (input)** ●

The leading dimension of the array AF. LDAF  $> = max(1,N)$ .

**IPIVOT (input)** ●

Details of the interchanges and the block structure of D as determined by SSYTRF.

- **B (input)** The right hand side matrix B.
- **LDB (input)** ●

The leading dimension of the array B. LDB  $> = max(1, N)$ .

<span id="page-1657-3"></span>**X (input/output)** ●

On entry, the solution matrix X, as computed by SSYTRS. On exit, the improved solution matrix X.

**LDX (input)** ●

The leading dimension of the array X. LDX  $> = max(1,N)$ .

#### <span id="page-1658-0"></span>**FERR (output)** ●

The estimated forward error bound for each solution vector  $X(j)$  (the j-th column of the solution matrix X). If XTRUE is the true solution corresponding to  $X(j)$ , FERR $(j)$  is an estimated upper bound for the magnitude of the largest element in  $(X(i)$  - XTRUE) divided by the magnitude of the largest element in  $X(i)$ . The estimate is as reliable as the estimate for RCOND, and is almost always a slight overestimate of the true error.

#### **BERR (output)** ●

The componentwise relative backward error of each solution vector  $\underline{x(j)}$  (i.e., the smallest relative change in any element of A or B that makes  $X(j)$  an exact solution).

- **WORK (workspace)** dimension(3\*N)
- **WORK2 (workspace)** dimension(N)
- **INFO (output)**
	- = 0: successful exit
	- < 0: if INFO = -i, the i-th argument had an illegal value
- [NAME](#page-1659-0)
- [SYNOPSIS](#page-1659-1)
	- O [F95 INTERFACE](#page-1659-2)
	- ❍ [C INTERFACE](#page-1660-0)
- [PURPOSE](#page-1660-1)
- [ARGUMENTS](#page-1660-2)

<span id="page-1659-0"></span>dsyrk - perform one of the symmetric rank k operations C := alpha\*A\*A' + beta\*C or C := alpha\*A'\*A + beta\*C

## <span id="page-1659-1"></span>**SYNOPSIS**

```
 SUBROUTINE DSYRK( UPLO, TRANSA, N, K, ALPHA, A, LDA, BETA, C, LDC)
 CHARACTER * 1 UPLO, TRANSA
 INTEGER N, K, LDA, LDC
 DOUBLE PRECISION ALPHA, BETA
 DOUBLE PRECISION A(LDA,*), C(LDC,*)
 SUBROUTINE DSYRK_64( UPLO, TRANSA, N, K, ALPHA, A, LDA, BETA, C, 
 * LDC)
 CHARACTER * 1 UPLO, TRANSA
 INTEGER*8 N, K, LDA, LDC
 DOUBLE PRECISION ALPHA, BETA
 DOUBLE PRECISION A(LDA,*), C(LDC,*)
```
### <span id="page-1659-2"></span>**F95 INTERFACE**

 SUBROUTINE SYRK( UPLO, [TRANSA], [N], [K], ALPHA, A, [LDA], BETA, C, \* [LDC]) CHARACTER(LEN=1) :: UPLO, TRANSA INTEGER :: N, K, LDA, LDC REAL(8) :: ALPHA, BETA REAL(8), DIMENSION(:,:) :: A, C SUBROUTINE SYRK\_64( UPLO, [TRANSA], [N], [K], ALPHA, A, [LDA], BETA, \* C, [LDC]) CHARACTER(LEN=1) :: UPLO, TRANSA INTEGER(8) :: N, K, LDA, LDC REAL(8) :: ALPHA, BETA REAL(8), DIMENSION(:,:)  $:: A, C$ 

<span id="page-1660-0"></span>#include <sunperf.h>

void dsyrk(char uplo, char transa, int n, int k, double alpha, double \*a, int lda, double beta, double \*c, int ldc);

void dsyrk\_64(char uplo, char transa, long n, long k, double alpha, double \*a, long lda, double beta, double \*c, long ldc);

# <span id="page-1660-1"></span>**PURPOSE**

dsyrk performs one of the symmetric rank k operations C := alpha\*A\*A' + beta\*C or C := alpha\*A'\*A + beta\*C where alpha and beta are scalars, C is an n by n symmetric matrix and A is an n by k matrix in the first case and a k by n matrix in the second case.

# <span id="page-1660-2"></span>**ARGUMENTS**

### **UPLO (input)** ●

On entry,  $\text{UPLO}$  specifies whether the upper or lower triangular part of the array C is to be referenced as follows:

 $UPLO = 'U'$  or 'u' Only the upper triangular part of C is to be referenced.

 $UPLO = L'$  or 'l' Only the lower triangular part of C is to be referenced.

Unchanged on exit.

**TRANSA (input)** ●

On entry, TRANSA specifies the operation to be performed as follows:

TRANSA = 'N' or 'n' C : = alpha\*A\*A' + beta\*C.

TRANSA = 'T' or 't' C : = alpha\*A'\*A + beta\*C.

TRANSA = 'C' or 'c' C : = alpha\* $A$ '\* $A$  + beta\*C.

Unchanged on exit.

**N (input)** ●

On entry, N specifies the order of the matrix C. N must be at least zero. Unchanged on exit.

**K (input)** ●

On entry with TRANSA = 'N' or 'n', K specifies the number of columns of the matrix A, and on entry with TRANSA  $=$  T' or 't' or 'C' or 'c', K specifies the number of rows of the matrix A. K must be at least zero. Unchanged on exit.

**ALPHA (input)** ●

On entry, ALPHA specifies the scalar alpha. Unchanged on exit.

**A (input)** ●

k when TRANSA = 'N' or 'n', and is n otherwise. Before entry with TRANSA = 'N' or 'n', the leading n by k part of the array A must contain the matrix A, otherwise the leading k by n part of the array A must contain the matrix A. Unchanged on exit.

**LDA (input)** ●

On entry, LDA specifies the first dimension of A as declared in the calling (sub) program. When TRANSA = 'N' or 'n' then LDA must be at least max $(1, n)$ , otherwise LDA must be at least max $(1, k)$ . Unchanged on exit.

● **BETA (input)**

On entry, BETA specifies the scalar beta. Unchanged on exit.

#### **C (input/output)** ●

Before entry with UPLO = 'U' or 'u', the leading n by n upper triangular part of the array C must contain the upper triangular part of the symmetric matrix and the strictly lower triangular part of C is not referenced. On exit, the upper triangular part of the array C is overwritten by the upper triangular part of the updated matrix.

Before entry with UPLO =  $'L'$  or  $T'$ , the leading n by n lower triangular part of the array C must contain the lower triangular part of the symmetric matrix and the strictly upper triangular part of C is not referenced. On exit, the lower triangular part of the array C is overwritten by the lower triangular part of the updated matrix.

### **LDC (input)** ●

On entry, LDC specifies the first dimension of C as declared in the calling (sub) program. LDC must be at least max(1, n). Unchanged on exit.

- [NAME](#page-1662-0)
- [SYNOPSIS](#page-1662-1)
	- O [F95 INTERFACE](#page-1662-2)
	- ❍ [C INTERFACE](#page-1663-0)
- [PURPOSE](#page-1663-1)
- **[ARGUMENTS](#page-1663-2)**

<span id="page-1662-0"></span>dsysv - compute the solution to a real system of linear equations  $A * X = B$ ,

## <span id="page-1662-1"></span>**SYNOPSIS**

 SUBROUTINE DSYSV( UPLO, N, NRHS, A, LDA, IPIV, B, LDB, WORK, LWORK, \* INFO) CHARACTER \* 1 UPLO INTEGER N, NRHS, LDA, LDB, LWORK, INFO INTEGER IPIV(\*) DOUBLE PRECISION A(LDA,\*), B(LDB,\*), WORK(\*) SUBROUTINE DSYSV\_64( UPLO, N, NRHS, A, LDA, IPIV, B, LDB, WORK, \* LWORK, INFO) CHARACTER \* 1 UPLO INTEGER\*8 N, NRHS, LDA, LDB, LWORK, INFO INTEGER\*8 IPIV(\*) DOUBLE PRECISION A(LDA,\*), B(LDB,\*), WORK(\*)

### <span id="page-1662-2"></span>**F95 INTERFACE**

 SUBROUTINE SYSV( UPLO, [N], [NRHS], A, [LDA], IPIV, B, [LDB], [WORK], \* [LWORK], [INFO]) CHARACTER(LEN=1) :: UPLO INTEGER :: N, NRHS, LDA, LDB, LWORK, INFO INTEGER, DIMENSION(:) :: IPIV REAL(8), DIMENSION(:) :: WORK  $REAL(8)$ ,  $DIMENSION(:,:):: A$ , B SUBROUTINE SYSV\_64( UPLO, [N], [NRHS], A, [LDA], IPIV, B, [LDB], \* [WORK], [LWORK], [INFO]) CHARACTER(LEN=1) :: UPLO INTEGER(8) :: N, NRHS, LDA, LDB, LWORK, INFO INTEGER(8), DIMENSION(:) :: IPIV REAL(8), DIMENSION(:) :: WORK  $REAL(8)$ ,  $DIMENSION(:,:):: A$ , B

<span id="page-1663-0"></span>#include <sunperf.h>

void dsysv(char uplo, int n, int nrhs, double \*a, int lda, int \*ipiv, double \*b, int ldb, int \*info);

void dsysv\_64(char uplo, long n, long nrhs, double \*a, long lda, long \*ipiv, double \*b, long ldb, long \*info);

# <span id="page-1663-1"></span>**PURPOSE**

dsysv computes the solution to a real system of linear equations  $A * X = B$ , where A is an N-by-N symmetric matrix and X and B are N-by-NRHS matrices.

The diagonal pivoting method is used to factor A as

 $A = U * D * U**T$ , if UPLO = 'U', or  $A = L * D * L**T$ , if UPLO = 'L',

where U (or L) is a product of permutation and unit upper (lower) triangular matrices, and D is symmetric and block diagonal with 1-by-1 and 2-by-2 diagonal blocks. The factored form of A is then used to solve the system of equations  $A * X = B$ .

# <span id="page-1663-2"></span>**ARGUMENTS**

#### **UPLO (input)** ●

= 'U': Upper triangle of A is stored;

= 'L': Lower triangle of A is stored.

**N (input)** ●

The number of linear equations, i.e., the order of the matrix  $A \cdot N = 0$ .

**NRHS (input)** ●

The number of right hand sides, i.e., the number of columns of the matrix B. NRHS  $> = 0$ .

**A (input/output)** ●

On entry, the symmetric matrix A. If  $UPLO = 'U'$ , the leading N-by-N upper triangular part of A contains the upper triangular part of the matrix A, and the strictly lower triangular part of  $\overline{A}$  is not referenced. If UPLO = 'L', the leading N-by-N lower triangular part of A contains the lower triangular part of the matrix A, and the strictly upper triangular part of A is not referenced.

On exit, if INFO = 0, the block diagonal matrix D and the multipliers used to obtain the factor U or L from the factorization  $A = U^*D^*U^{**}T$  or  $A = L^*D^*L^{**}T$  as computed by SSYTRF.

#### **LDA (input)** ●

The leading dimension of the array A.  $LDA > = max(1,N)$ .

#### <span id="page-1663-3"></span>**IPIV (output)** ●

Details of the interchanges and the block structure of D, as determined by SSYTRF. If  $IPIV(k) > 0$  $IPIV(k) > 0$ , then rows and columns k and  $IPIV(k)$  were interchanged, and  $D(k, k)$  is a 1-by-1 diagonal block. If UPLO = 'U' and  $IPIV(k)$  $=\text{IPIV}(k-1)$  < 0, then rows and columns k-1 and -IPIV(k) were interchanged and  $D(k-1:k, k-1:k)$  is a

2-by-2 diagonal block. If UPLO = 'L' and  $IPIV(k) = IPIV(k+1) < 0$  $IPIV(k) = IPIV(k+1) < 0$  $IPIV(k) = IPIV(k+1) < 0$  $IPIV(k) = IPIV(k+1) < 0$ , then rows and columns k+1 and -IPIV(k) were interchanged and  $D(k:k+1, k:k+1)$  is a 2-by-2 diagonal block.

**B (input/output)** ●

On entry, the N-by-NRHS right hand side matrix B. On exit, if  $INFO = 0$ , the N-by-NRHS solution matrix X.

**LDB (input)** ●

The leading dimension of the array B. LDB  $> = max(1,N)$ .

<span id="page-1664-0"></span>**WORK (workspace)** ●

On exit, if INFO = 0,  $\overline{WORK(1)}$  $\overline{WORK(1)}$  $\overline{WORK(1)}$  returns the optimal LWORK.

**LWORK (input)** ●

The length of WORK. LWORK  $> = 1$ , and for best performance LWORK  $> = N^*NB$ , where NB is the optimal blocksize for SSYTRF.

If LWORK = -1, then a workspace query is assumed; the routine only calculates the optimal size of the WORK array, returns this value as the first entry of the WORK array, and no error message related to LWORK is issued by XERBLA.

**INFO (output)** ●

```
 = 0: successful exit
```
< 0: if INFO = -i, the i-th argument had an illegal value

 > 0: if INFO = i, D(i,i) is exactly zero. The factorization has been completed, but the block diagonal matrix D is exactly singular, so the solution could not be computed.

- NAME
- **SYNOPSIS** 
	- O F95 INTERFACE
	- ❍ C INTERFACE
- PURPOSE
- ARGUMENTS

dsysvx - use the diagonal pivoting factorization to compute the solution to a real system of linear equations  $A * X = B$ ,

### **SYNOPSIS**

 SUBROUTINE DSYSVX( FACT, UPLO, N, NRHS, A, LDA, AF, LDAF, IPIVOT, B, LDB, X, LDX, RCOND, FERR, BERR, WORK, LDWORK, WORK2, INFO) CHARACTER \* 1 FACT, UPLO INTEGER N, NRHS, LDA, LDAF, LDB, LDX, LDWORK, INFO INTEGER IPIVOT(\*), WORK2(\*) DOUBLE PRECISION RCOND DOUBLE PRECISION A(LDA,\*), AF(LDAF,\*), B(LDB,\*), X(LDX,\*), FERR(\*), BERR(\*), WORK(\*) SUBROUTINE DSYSVX\_64( FACT, UPLO, N, NRHS, A, LDA, AF, LDAF, IPIVOT, B, LDB, X, LDX, RCOND, FERR, BERR, WORK, LDWORK, WORK2, INFO) CHARACTER \* 1 FACT, UPLO INTEGER\*8 N, NRHS, LDA, LDAF, LDB, LDX, LDWORK, INFO INTEGER\*8 IPIVOT(\*), WORK2(\*) DOUBLE PRECISION RCOND DOUBLE PRECISION  $A(LDA, *), AF(LDA, *), B(LDB, *), X(LDX, *), FERR(*), BERR(*), WORM(*)$ 

### **F95 INTERFACE**

 SUBROUTINE SYSVX( FACT, UPLO, [N], [NRHS], A, [LDA], AF, [LDAF], \* IPIVOT, B, [LDB], X, [LDX], RCOND, FERR, BERR, [WORK], [LDWORK], \* [WORK2], [INFO]) CHARACTER(LEN=1) :: FACT, UPLO INTEGER :: N, NRHS, LDA, LDAF, LDB, LDX, LDWORK, INFO INTEGER, DIMENSION(:) :: IPIVOT, WORK2  $REAL(8) :: RCOND$ REAL(8), DIMENSION(:) :: FERR, BERR, WORK REAL(8), DIMENSION $(:,:): A, AF, B, X$  SUBROUTINE SYSVX\_64( FACT, UPLO, [N], [NRHS], A, [LDA], AF, [LDAF], IPIVOT, B, [LDB], X, [LDX], RCOND, FERR, BERR, [WORK], [LDWORK],  $[WORK2]$ ,  $[INFO])$  CHARACTER(LEN=1) :: FACT, UPLO INTEGER(8) :: N, NRHS, LDA, LDAF, LDB, LDX, LDWORK, INFO INTEGER(8), DIMENSION(:) :: IPIVOT, WORK2

```
 REAL(8) :: RCOND
REAL(8), DIMENSION(:) :: FERR, BERR, WORK
REAL(8), DIMENSION(:,:) :: A, AF, B, X
```
#include <sunperf.h>

void dsysvx(char fact, char uplo, int n, int nrhs, double \*a, int lda, double \*af, int ldaf, int \*ipivot, double \*b, int ldb, double \*x, int ldx, double \*rcond, double \*ferr, double \*berr, int \*info);

void dsysvx\_64(char fact, char uplo, long n, long nrhs, double \*a, long lda, double \*af, long ldaf, long \*ipivot, double \*b, long ldb, double \*x, long ldx, double \*rcond, double \*ferr, double \*berr, long \*info);

## **PURPOSE**

dsysvx uses the diagonal pivoting factorization to compute the solution to a real system of linear equations  $A * X = B$ , where A is an N-by-N symmetric matrix and X and B are N-by-NRHS matrices.

Error bounds on the solution and a condition estimate are also provided.

The following steps are performed:

1. If FACT = 'N', the diagonal pivoting method is used to factor A. The form of the factorization is

 $A = U * D * U**T$ , if UPLO = 'U', or  $A = L * D * L**T$ , if UPLO = 'L', where U (or L) is a product of permutation and unit upper (lower) triangular matrices, and D is symmetric and block diagonal with 1-by-1 and 2-by-2 diagonal blocks.

2. If some  $D(i,i)=0$ , so that D is exactly singular, then the routine returns with  $INFO = i$ . Otherwise, the factored form of A is used to estimate the condition number of the matrix A. If the reciprocal of the condition number is less than machine precision, INFO = N+1 is returned as a warning, but the routine still goes on to solve for X and compute error bounds as described below.

3. The system of equations is solved for X using the factored form of A.

4. Iterative refinement is applied to improve the computed solution matrix and calculate error bounds and backward error estimates for it.

# **ARGUMENTS**

**FACT (input)** ●

Specifies whether or not the factored form of A has been supplied on entry. = 'F': On entry, AF and IPIVOT contain the factored form of A. AF and IPIVOT will not be modified. = 'N': The matrix A will be copied to AF and factored.

### **UPLO (input)** ●

= 'U': Upper triangle of A is stored;

= 'L': Lower triangle of A is stored.

**N (input)** ●

The number of linear equations, i.e., the order of the matrix  $A \cdot N = 0$ .

#### **NRHS (input)** ●

The number of right hand sides, i.e., the number of columns of the matrices B and X. NRHS  $> = 0$ .

**A (input)** ●

The symmetric matrix A. If UPLO = 'U', the leading N-by-N upper triangular part of A contains the upper triangular part of the matrix A, and the strictly lower triangular part of A is not referenced. If UPLO = 'L', the leading N-by-N lower triangular part of A contains the lower triangular part of the matrix A, and the strictly upper triangular part of A is not referenced.

### **LDA (input)** ●

The leading dimension of the array A.  $LDA$  > = max(1,N).

#### **AF (input/output)** ●

If  $\angle$  FACT = 'F', then AF is an input argument and on entry contains the block diagonal matrix D and the multipliers used to obtain the factor U or L from the factorization  $A = U^*D^*U^{**}T$  or  $A = L^*D^*\overline{L}^{**}T$  as computed by SSYTRF.

If FACT = 'N', then AF is an output argument and on exit returns the block diagonal matrix D and the multipliers used to obtain the factor U or L from the factorization  $A = U^*D^*U^{**}T$  or  $A = L^*D^*L^{**}T$ .

#### **LDAF (input)** ●

The leading dimension of the array AF. LDAF  $> = max(1,N)$ .

#### **IPIVOT (input)** ●

If FACT = 'F', then IPIVOT is an input argument and on entry contains details of the interchanges and the block structure of D, as determined by SSYTRF. If  $IPIVOT(k) > 0$ , then rows and columns k and  $IPIVOT(k)$  were interchanged and  $D(k, k)$  is a 1-by-1 diagonal block. If UPLO = 'U' and  $\underline{IPIVOT}(k) = \underline{IPIVOT}(k-1)$  < 0, then rows and columns k-1 and -IPIVOT(k) were interchanged and  $D(k-1:k, k-1:k)$  is a 2-by-2 diagonal block. If UPLO = 'L' and IPIVOT(k) = IPIVOT(k+1) < 0, then rows and columns k+1 and -IPIVOT(k) were interchanged and  $D(k:k+1, k:k+1)$  is a 2-by-2 diagonal block.

If FACT = 'N', then IPIVOT is an output argument and on exit contains details of the interchanges and the block structure of D, as determined by SSYTRF.

#### **B (input)** ●

The N-by-NRHS right hand side matrix B.

**LDB (input)** ●

The leading dimension of the array B. LDB  $> = max(1, N)$ .

**X (output)** ●

If  $INFO = 0$  or  $INFO = N+1$ , the N-by-NRHS solution matrix X.

**LDX (input)** ●

The leading dimension of the array X. LDX  $> = max(1,N)$ .

**RCOND (output)** ●

The estimate of the reciprocal condition number of the matrix A. If RCOND is less than the machine precision (in particular, if RCOND = 0), the matrix is singular to working precision. This condition is indicated by a return code of  $INFO > 0.$ 

**FERR (output)** ●

The estimated forward error bound for each solution vector  $\underline{X}(\dagger)$  (the j-th column of the solution matrix X). If

XTRUE is the true solution corresponding to  $X(j)$ , FERR(j) is an estimated upper bound for the magnitude of the largest element in  $(X(i)$  - XTRUE) divided by the magnitude of the largest element in  $X(i)$ . The estimate is as reliable as the estimate for RCOND, and is almost always a slight overestimate of the true error.

#### **BERR (output)** ●

The componentwise relative backward error of each solution vector  $\underline{X}(\cdot)$  (i.e., the smallest relative change in any element of A or B that makes  $X(j)$  an exact solution).

#### **WORK (workspace)** ●

On exit, if INFO = 0,  $\overline{WORK(1)}$  returns the optimal LDWORK.

**LDWORK (input)** ●

The length of WORK. LDWORK  $> = 3$ <sup>\*</sup>N, and for best performance LDWORK  $> = N$ <sup>\*</sup>NB, where NB is the optimal blocksize for SSYTRF.

If LDWORK = -1, then a workspace query is assumed; the routine only calculates the optimal size of the WORK array, returns this value as the first entry of the WORK array, and no error message related to LDWORK is issued by XERBLA.

#### **WORK2 (workspace)** ●

dimension(N)

#### **INFO (output)** ●

= 0: successful exit

 $\langle$  0: if INFO =  $-i$ , the i-th argument had an illegal value

> 0: if INFO = i, and i is

 $\langle$  = N:  $D(i,i)$  is exactly zero. The factorization has been completed but the factor D is exactly singular, so the solution and error bounds could not be computed. RCOND = 0 is returned. = N+1: D is nonsingular, but RCOND is less than machine precision, meaning that the matrix is singular to working precision. Nevertheless, the solution and error bounds are computed because there are a number of situations where the computed solution can be more accurate than the value of RCOND would suggest.

- NAME
- SYNOPSIS
	- O F95 INTERFACE
	- ❍ C INTERFACE
- PURPOSE
- ARGUMENTS
- FURTHER DETAILS

dsytd2 - reduce a real symmetric matrix A to symmetric tridiagonal form T by an orthogonal similarity transformation

## **SYNOPSIS**

```
 SUBROUTINE DSYTD2( UPLO, N, A, LDA, D, E, TAU, INFO)
 CHARACTER * 1 UPLO
 INTEGER N, LDA, INFO
DOUBLE PRECISION A(LDA, * ), D(*), E(*), TAU(*)
```

```
 SUBROUTINE DSYTD2_64( UPLO, N, A, LDA, D, E, TAU, INFO)
 CHARACTER * 1 UPLO
 INTEGER*8 N, LDA, INFO
DOUBLE PRECISION A(LDA, * ), D(*), E(*), TAU(*)
```
### **F95 INTERFACE**

 SUBROUTINE SYTD2( UPLO, [N], A, [LDA], D, E, TAU, [INFO]) CHARACTER(LEN=1) :: UPLO INTEGER :: N, LDA, INFO  $REAL(8)$ , DIMENSION(:) :: D, E, TAU  $REAL(8)$ , DIMENSION $(:,:):$  A SUBROUTINE SYTD2\_64( UPLO, [N], A, [LDA], D, E, TAU, [INFO]) CHARACTER(LEN=1) :: UPLO INTEGER(8) :: N, LDA, INFO REAL(8), DIMENSION(:)  $::$  D, E, TAU

### **C INTERFACE**

REAL(8), DIMENSION(:,:) :: A

#include <sunperf.h>

void dsytd2(char uplo, int n, double \*a, int lda, double \*d, double \*e, double \*tau, int \*info);

void dsytd2\_64(char uplo, long n, double \*a, long lda, double \*d, double \*e, double \*tau, long \*info);

# **PURPOSE**

dsytd2 reduces a real symmetric matrix A to symmetric tridiagonal form T by an orthogonal similarity transformation: Q' \* A  $*$  Q = T.

## **ARGUMENTS**

#### **UPLO (input)** ●

Specifies whether the upper or lower triangular part of the symmetric matrix A is stored:

= 'U': Upper triangular

= 'L': Lower triangular

**N (input)** ●

The order of the matrix  $A. N = 0$ .

**A (input/output)** ●

On entry, the symmetric matrix A. If  $UPLO = 'U'$ , the leading n-by-n upper triangular part of A contains the upper triangular part of the matrix A, and the strictly lower triangular part of A is not referenced. If  $UPLO = L'$ , the leading n-by-n lower triangular part of A contains the lower triangular part of the matrix A, and the strictly upper triangular part of A is not referenced. On exit, if UPLO = 'U', the diagonal and first superdiagonal of A are overwritten by the corresponding elements of the tridiagonal matrix T, and the elements above the first superdiagonal, with the array TAU, represent the orthogonal matrix Q as a product of elementary reflectors; if  $UPLO = L'$ , the diagonal and first subdiagonal of A are over-written by the corresponding elements of the tridiagonal matrix T, and the elements below the first subdiagonal, with the array TAU, represent the orthogonal matrix Q as a product of elementary reflectors. See Further Details.

**LDA (input)** ●

The leading dimension of the array A.  $LDA > = max(1,N)$ .

**D (output)** ●

The diagonal elements of the tridiagonal matrix  $T: D(i) = A(i,i)$ .

**E (output)** ●

The off-diagonal elements of the tridiagonal matrix T:  $E(i) = A(i, i+1)$  if UPLO = 'U',  $E(i) = A(i+1, i)$  if  $UPLO = 'L'.$ 

**TAU (output)** ●

The scalar factors of the elementary reflectors (see Further Details).

**INFO (output)** ●

= 0: successful exit

< 0: if INFO = -i, the i-th argument had an illegal value.

## **FURTHER DETAILS**

If  $UPLO = 'U'$ , the matrix Q is represented as a product of elementary reflectors

 $Q = H(n-1)$  . . .  $H(2) H(1)$ .

Each  $H(i)$  has the form

 $H(i) = I - tau * v * v'$ 

where tau is a real scalar, and v is a real vector with

 $v(i+1:n) = 0$  and  $v(i) = 1; v(1:i-1)$  is stored on exit in

 $A(1:i-1,i+1)$ , and tau in TAU(i).

If  $UPLO = L'$ , the matrix Q is represented as a product of elementary reflectors

 $Q = H(1) H(2) \ldots H(n-1)$ .

Each  $H(i)$  has the form

 $H(i) = I - tau * v * v'$ 

where tau is a real scalar, and v is a real vector with

 $v(1:i) = 0$  and  $v(i+1) = 1; v(i+2:n)$  is stored on exit in A(i+2:n,i), and tau in TAU(i).

The contents of A on exit are illustrated by the following examples with  $n = 5$ :

if  $UPLO = 'U'$ : if  $UPLO = 'L'$ :

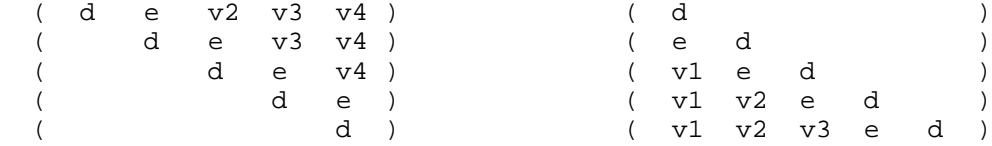

where d and e denote diagonal and off-diagonal elements of T, and vi denotes an element of the vector defining H(i).

- [NAME](#page-1672-0)
- [SYNOPSIS](#page-1672-1)
	- O [F95 INTERFACE](#page-1672-2)
	- ❍ [C INTERFACE](#page-1673-0)
- [PURPOSE](#page-1673-1)
- [ARGUMENTS](#page-1673-2)
- [FURTHER DETAILS](#page-1674-0)

<span id="page-1672-0"></span>dsytf2 - compute the factorization of a real symmetric matrix A using the Bunch-Kaufman diagonal pivoting method

## <span id="page-1672-1"></span>**SYNOPSIS**

 SUBROUTINE DSYTF2( UPLO, N, A, LDA, IPIV, INFO) CHARACTER \* 1 UPLO INTEGER N, LDA, INFO INTEGER IPIV(\*) DOUBLE PRECISION A(LDA,\*)

 SUBROUTINE DSYTF2\_64( UPLO, N, A, LDA, IPIV, INFO) CHARACTER \* 1 UPLO INTEGER\*8 N, LDA, INFO INTEGER\*8 IPIV(\*) DOUBLE PRECISION A(LDA,\*)

### <span id="page-1672-2"></span>**F95 INTERFACE**

 SUBROUTINE SYTF2( UPLO, [N], A, [LDA], IPIV, [INFO]) CHARACTER(LEN=1) :: UPLO INTEGER :: N, LDA, INFO INTEGER, DIMENSION(:) :: IPIV  $REAL(8)$ ,  $DIMENSION(:,:):: A$ 

 SUBROUTINE SYTF2\_64( UPLO, [N], A, [LDA], IPIV, [INFO]) CHARACTER(LEN=1) :: UPLO INTEGER(8) :: N, LDA, INFO INTEGER(8), DIMENSION(:) :: IPIV  $REAL(8)$ ,  $DIMENSION(:,:):: A$ 

<span id="page-1673-0"></span>#include <sunperf.h>

void dsytf2(char uplo, int n, double \*a, int lda, int \*ipiv, int \*info);

void dsytf2\_64(char uplo, long n, double \*a, long lda, long \*ipiv, long \*info);

# <span id="page-1673-1"></span>**PURPOSE**

dsytf2 computes the factorization of a real symmetric matrix A using the Bunch-Kaufman diagonal pivoting method:

 $A = U^*D^*U'$  or  $A = L^*D^*L'$ 

where U (or L) is a product of permutation and unit upper (lower) triangular matrices, U' is the transpose of U, and D is symmetric and block diagonal with 1-by-1 and 2-by-2 diagonal blocks.

This is the unblocked version of the algorithm, calling Level 2 BLAS.

# <span id="page-1673-2"></span>**ARGUMENTS**

### **UPLO (input)** ●

Specifies whether the upper or lower triangular part of the symmetric matrix A is stored:

```
 = 'U': Upper triangular
```
= 'L': Lower triangular

**N (input)** ●

The order of the matrix  $A. N = 0$ .

**A (input/output)** ●

On entry, the symmetric matrix A. If UPLO =  $'U'$ , the leading n-by-n upper triangular part of A contains the upper triangular part of the matrix A, and the strictly lower triangular part of A is not referenced. If UPLO = 'L', the leading n-by-n lower triangular part of A contains the lower triangular part of the matrix A, and the strictly upper triangular part of A is not referenced.

On exit, the block diagonal matrix D and the multipliers used to obtain the factor U or L (see below for further details).

```
LDA (input)
●
```
The leading dimension of the array A.  $LDA > = max(1,N)$ .

<span id="page-1673-3"></span>**IPIV (output)** ●

Details of the interchanges and the block structure of D. If  $IPIV(k) > 0$  $IPIV(k) > 0$ , then rows and columns k and  $IPIV(k)$ were interchanged and  $D(k, k)$  is a 1-by-1 diagonal block. If UPLO = 'U' and  $\underline{IPIV}(k) = \underline{IPIV}(k-1) < 0$ , then rows and columns k-1 and -IPIV(k) were interchanged and  $D(k-1:k,k-1:k)$  is a 2-by-2 diagonal block. If UPLO = 'L' and  $IPIV(k) = IPIV(k+1)$  $IPIV(k) = IPIV(k+1)$  $IPIV(k) = IPIV(k+1)$  < 0, then rows and columns k+1 and -IPIV(k) were interchanged and  $D(k:k+1, k:k+1)$  is a 2-by-2 diagonal block.

● **INFO (output)**

```
 = 0: successful exit
 < 0: if INFO = -k, the k-th argument had an illegal value
 > 0: if INFO = k, D(k, k) is exactly zero. The factorization
has been completed, but the block diagonal matrix D is
exactly singular, and division by zero will occur if it
is used to solve a system of equations.
```
## <span id="page-1674-0"></span>**FURTHER DETAILS**

1-96 - Based on modifications by J. Lewis, Boeing Computer Services Company

If UPLO = 'U', then  $A = U^*D^*U'$ , where

 $U = P(n) * U(n) * ... * P(k)U(k) * ...$ 

i.e., U is a product of terms  $P(k)^*U(k)$ , where k decreases from n to 1 in steps of 1 or 2, and D is a block diagonal matrix with 1-by-1 and 2-by-2 diagonal blocks  $D(k)$ .  $P(k)$  is a permutation matrix as defined by IPIV(k), and  $U(k)$  is a unit upper triangular matrix, such that if the diagonal block  $D(k)$  is of order s (s = 1 or 2), then

 ( I v 0 ) k-s  $U(k) = (0 I 0) s$  ( 0 0 I ) n-k k-s s n-k

If  $s = 1$ ,  $D(k)$  overwrites  $A(k, k)$ , and v overwrites  $A(1:k-1,k)$ . If  $s = 2$ , the upper triangle of  $D(k)$  overwrites  $A(k-1, k-1)$ ,  $A(k-1,k)$ , and  $A(k,k)$ , and v overwrites  $A(1:k-2,k-1:k)$ .

If UPLO = 'L', then  $A = L^*D^*L'$ , where

 $L = P(1) * L(1) * ... * P(k) * L(k) * ...$ 

i.e., L is a product of terms  $P(k)^*L(k)$ , where k increases from 1 to n in steps of 1 or 2, and D is a block diagonal matrix with 1-by-1 and 2-by-2 diagonal blocks  $D(k)$ .  $P(k)$  is a permutation matrix as defined by IPIV(k), and  $L(k)$  is a unit lower triangular matrix, such that if the diagonal block  $D(k)$  is of order s (s = 1 or 2), then

 ( I 0 0 ) k-1  $L(k) = (0 I 0) s$  ( 0 v I ) n-k-s+1 k-1 s n-k-s+1

If  $s = 1$ ,  $D(k)$  overwrites  $A(k,k)$ , and v overwrites  $A(k+1:n,k)$ . If  $s = 2$ , the lower triangle of  $D(k)$  overwrites  $A(k,k)$ ,  $A(k+1,k)$ , and  $A(k+1,k+1)$ , and v overwrites  $A(k+2:n,k:k+1)$ .

- [NAME](#page-1675-0)
- [SYNOPSIS](#page-1675-1)
	- O [F95 INTERFACE](#page-1675-2)
	- ❍ [C INTERFACE](#page-1676-0)
- [PURPOSE](#page-1676-1)
- [ARGUMENTS](#page-1676-2)
- [FURTHER DETAILS](#page-1677-0)

<span id="page-1675-0"></span>dsytrd - reduce a real symmetric matrix A to real symmetric tridiagonal form T by an orthogonal similarity transformation

## <span id="page-1675-1"></span>**SYNOPSIS**

 SUBROUTINE DSYTRD( UPLO, N, A, LDA, D, E, TAU, WORK, LWORK, INFO) CHARACTER \* 1 UPLO INTEGER N, LDA, LWORK, INFO DOUBLE PRECISION  $A(LDA, * )$ ,  $D(*)$ ,  $E(*)$ ,  $TAU(*)$ ,  $WORK(*)$ 

 SUBROUTINE DSYTRD\_64( UPLO, N, A, LDA, D, E, TAU, WORK, LWORK, INFO) CHARACTER \* 1 UPLO INTEGER\*8 N, LDA, LWORK, INFO DOUBLE PRECISION A(LDA,\*), D(\*), E(\*), TAU(\*), WORK(\*)

### <span id="page-1675-2"></span>**F95 INTERFACE**

 SUBROUTINE SYTRD( UPLO, [N], A, [LDA], D, E, TAU, [WORK], [LWORK], \* [INFO]) CHARACTER(LEN=1) :: UPLO INTEGER :: N, LDA, LWORK, INFO  $REAL(8)$ ,  $DIMENSION(:):: D, E, TAU, WORK$  $REAL(8)$ , DIMENSION $(:,:):$  A SUBROUTINE SYTRD\_64( UPLO, [N], A, [LDA], D, E, TAU, [WORK], [LWORK],  $[$  INFO]) CHARACTER(LEN=1) :: UPLO INTEGER(8) :: N, LDA, LWORK, INFO  $REAL(8)$ ,  $DIMENSION(:) :: D, E, TAU, WORK$  $REAL(8)$ ,  $DIMENSION(:,:):: A$ 

<span id="page-1676-0"></span>#include <sunperf.h>

void dsytrd(char uplo, int n, double \*a, int lda, double \*d, double \*e, double \*tau, int \*info);

void dsytrd\_64(char uplo, long n, double \*a, long lda, double \*d, double \*e, double \*tau, long \*info);

# <span id="page-1676-1"></span>**PURPOSE**

dsytrd reduces a real symmetric matrix A to real symmetric tridiagonal form T by an orthogonal similarity transformation:  $Q^{**}T^* A^* Q = T$ .

# <span id="page-1676-2"></span>**ARGUMENTS**

- **UPLO (input)**
	- = 'U': Upper triangle of A is stored;

= 'L': Lower triangle of A is stored.

**N (input)** ●

The order of the matrix  $A. N > = 0$ .

<span id="page-1676-5"></span>**A (input/output)** ●

On entry, the symmetric matrix A. If  $UPLO = 'U'$ , the leading N-by-N upper triangular part of A contains the upper triangular part of the matrix A, and the strictly lower triangular part of A is not referenced. If UPLO = 'L', the leading N-by-N lower triangular part of A contains the lower triangular part of the matrix A, and the strictly upper triangular part of A is not referenced. On exit, if UPLO = 'U', the diagonal and first superdiagonal of A are overwritten by the corresponding elements of the tridiagonal matrix T, and the elements above the first superdiagonal, with the array TAU, represent the orthogonal matrix Q as a product of elementary reflectors; if  $UPLO = L'$ , the diagonal and first subdiagonal of A are over-written by the corresponding elements of the tridiagonal matrix T, and the elements below the first subdiagonal, with the array TAU, represent the orthogonal matrix Q as a product of elementary reflectors. See Further Details.

**LDA (input)** ●

The leading dimension of the array A.  $LDA > = max(1,N)$ .

<span id="page-1676-3"></span>**D (output)** ●

The diagonal elements of the tridiagonal matrix  $T: D(i) = A(i,i)$  $T: D(i) = A(i,i)$  $T: D(i) = A(i,i)$ .

<span id="page-1676-4"></span>**E (output)** ●

The off-diagonal elements of the tridiagonal matrix T:  $E(i) = A(i, i+1)$  $E(i) = A(i, i+1)$  if UPLO = 'U',  $E(i) = A(i+1, i)$  if  $UPLO = 'L'.$ 

**TAU (output)** ●

The scalar factors of the elementary reflectors (see Further Details).

<span id="page-1676-6"></span>**WORK (workspace)** ●

On exit, if INFO = 0,  $WORE (1)$  returns the optimal LWORK.</u>

**LWORK (input)** ●

The dimension of the array WORK. LWORK  $> = 1$ . For optimum performance LWORK  $> = N^*NB$ , where NB is the optimal blocksize.

If LWORK = -1, then a workspace query is assumed; the routine only calculates the optimal size of the WORK array, returns this value as the first entry of the WORK array, and no error message related to LWORK is issued by XERBLA.

```
INFO (output)
●
```

```
 = 0: successful exit
```
 $<$  0: if INFO =  $-i$ , the i-th argument had an illegal value

## <span id="page-1677-0"></span>**FURTHER DETAILS**

If  $UPLO = 'U'$ , the matrix Q is represented as a product of elementary reflectors

 $Q = H(n-1)$  . . .  $H(2) H(1)$ .

Each  $H(i)$  has the form

 $H(i) = I - tau * v * v'$ 

where tau is a real scalar, and v is a real vector with

 $v(i+1:n) = 0$  and  $v(i) = 1; v(1:i-1)$  is stored on exit in

 $A(1:i-1,i+1)$ , and tau in TAU(i).

If  $UPLO = L'$ , the matrix Q is represented as a product of elementary reflectors

 $Q = H(1) H(2) \ldots H(n-1)$ .

Each  $H(i)$  has the form

 $H(i) = I - tau * v * v'$ 

where tau is a real scalar, and v is a real vector with

 $v(1:i) = 0$  and  $v(i+1) = 1; v(i+2:n)$  is stored on exit in A(i+2:n,i), and tau in TAU(i).

The contents of A on exit are illustrated by the following examples with  $n = 5$ :

if  $UPLO = 'U'$ : if  $UPLO = 'L'$ :

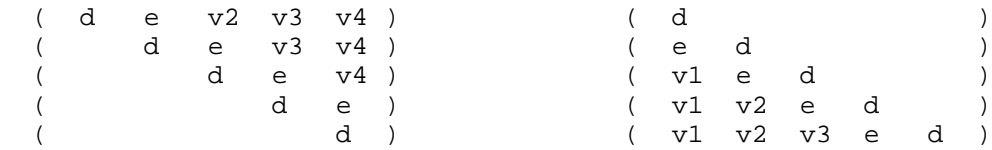

where d and e denote diagonal and off-diagonal elements of T, and vi denotes an element of the vector defining H(i).

- NAME
- SYNOPSIS
	- O F95 INTERFACE
	- ❍ C INTERFACE
- PURPOSE
- ARGUMENTS
- FURTHER DETAILS

dsytrf - compute the factorization of a real symmetric matrix A using the Bunch-Kaufman diagonal pivoting method

## **SYNOPSIS**

```
 SUBROUTINE DSYTRF( UPLO, N, A, LDA, IPIVOT, WORK, LDWORK, INFO)
 CHARACTER * 1 UPLO
 INTEGER N, LDA, LDWORK, INFO
 INTEGER IPIVOT(*)
 DOUBLE PRECISION A(LDA,*), WORK(*)
```

```
 SUBROUTINE DSYTRF_64( UPLO, N, A, LDA, IPIVOT, WORK, LDWORK, INFO)
 CHARACTER * 1 UPLO
 INTEGER*8 N, LDA, LDWORK, INFO
 INTEGER*8 IPIVOT(*)
 DOUBLE PRECISION A(LDA,*), WORK(*)
```
### **F95 INTERFACE**

```
SUBROUTINE SYTRF( UPLO, [N], A, [LDA], IPIVOT, [WORK], [LDWORK],
       [INFO])
 CHARACTER(LEN=1) :: UPLO
 INTEGER :: N, LDA, LDWORK, INFO
 INTEGER, DIMENSION(:) :: IPIVOT
 REAL(8), DIMENSION(:) :: WORK
 REAL(8), DIMENSION(:,:) :: A
SUBROUTINE SYTRF_64( UPLO, [N], A, [LDA], IPIVOT, [WORK], [LDWORK],
        [IMFO])
 CHARACTER(LEN=1) :: UPLO
 INTEGER(8) :: N, LDA, LDWORK, INFO
 INTEGER(8), DIMENSION(:) :: IPIVOT
 REAL(8), DIMENSION(:) :: WORK
REAL(8), DIMENSION(:,:): A
```
#include <sunperf.h>

void dsytrf(char uplo, int n, double \*a, int lda, int \*ipivot, int \*info);

void dsytrf\_64(char uplo, long n, double \*a, long lda, long \*ipivot, long \*info);

# **PURPOSE**

dsytrf computes the factorization of a real symmetric matrix A using the Bunch-Kaufman diagonal pivoting method. The form of the factorization is

 $A = U*D*U**T$  or  $A = L*D*L**T$ 

where U (or L) is a product of permutation and unit upper (lower) triangular matrices, and D is symmetric and block diagonal with 1-by-1 and 2-by-2 diagonal blocks.

This is the blocked version of the algorithm, calling Level 3 BLAS.

# **ARGUMENTS**

#### **UPLO (input)** ●

= 'U': Upper triangle of A is stored;

= 'L': Lower triangle of A is stored.

**N (input)** ●

The order of the matrix  $A \cdot N = 0$ .

**A (input/output)** ●

On entry, the symmetric matrix A. If UPLO = 'U', the leading N-by-N upper triangular part of A contains the upper triangular part of the matrix A, and the strictly lower triangular part of A is not referenced. If UPLO = 'L', the leading N-by-N lower triangular part of A contains the lower triangular part of the matrix A, and the strictly upper triangular part of A is not referenced.

On exit, the block diagonal matrix D and the multipliers used to obtain the factor U or L (see below for further details).

```
LDA (input)
●
```
The leading dimension of the array A. LDA  $> = max(1,N)$ .

**IPIVOT (output)** ●

Details of the interchanges and the block structure of D. If  $IPIVOT(k) > 0$ , then rows and columns k and IPIVOT(k) were interchanged and  $D(k, k)$  is a 1-by-1 diagonal block. If UPLO = 'U' and IPIVOT(k) = IPIVOT( $k-1$ ) < 0, then rows and columns k-1 and -IPIVOT(k) were interchanged and  $D(k-1:k, k-1:k)$  is a 2-by-2 diagonal block. If UPLO = 'L' and  $IPIVOT(k)$  =  $IPIVOT(k+1)$  < 0, then rows and columns k+1 and -IPIVOT(k) were interchanged and  $D(k:k+1, k:k+1)$  is a 2-by-2 diagonal block.

**WORK (workspace)** ●

On exit, if INFO = 0,  $WORK(1)$  returns the optimal LDWORK.

#### **LDWORK (input)** ●

The length of WORK. LDWORK  $> = 1$ . For best performance LDWORK  $> = N^*NB$ , where NB is the block size returned by ILAENV.

If LDWORK = -1, then a workspace query is assumed; the routine only calculates the optimal size of the WORK array, returns this value as the first entry of the WORK array, and no error message related to LDWORK is issued by XERBLA.

#### **INFO (output)** ●

```
 = 0: successful exit
  < 0: if INFO = -i, the i-th argument had an illegal value
> 0: if INFO = i, D(i,i) is exactly zero. The factorization
has been completed, but the block diagonal matrix D is
exactly singular, and division by zero will occur if it
is used to solve a system of equations.
```
### **FURTHER DETAILS**

If UPLO = 'U', then  $A = U^*D^*U'$ , where

 $U = P(n) * U(n) * ... * P(k)U(k) * ...$ 

i.e., U is a product of terms  $P(k)^*U(k)$ , where k decreases from n to 1 in steps of 1 or 2, and D is a block diagonal matrix with 1-by-1 and 2-by-2 diagonal blocks  $D(k)$ .  $P(k)$  is a permutation matrix as defined by IPIVOT(k), and  $U(k)$  is a unit upper triangular matrix, such that if the diagonal block  $D(k)$  is of order s (s = 1 or 2), then

 ( I v 0 ) k-s  $U(k) = (0 I 0) s$  ( 0 0 I ) n-k k-s s n-k

If  $s = 1$ ,  $D(k)$  overwrites  $A(k,k)$ , and v overwrites  $A(1:k-1,k)$ . If  $s = 2$ , the upper triangle of  $D(k)$  overwrites  $A(k-1,k-1)$ ,  $A(k-1,k)$ , and  $A(k,k)$ , and v overwrites  $A(1:k-2,k-1:k)$ .

If UPLO = 'L', then  $A = L^*D^*L'$ , where

 $L = P(1) * L(1) * ... * P(k) * L(k) * ...$ 

i.e., L is a product of terms  $P(k)^*L(k)$ , where k increases from 1 to n in steps of 1 or 2, and D is a block diagonal matrix with 1-by-1 and 2-by-2 diagonal blocks  $D(k)$ .  $P(k)$  is a permutation matrix as defined by IPIVOT(k), and  $L(k)$  is a unit lower triangular matrix, such that if the diagonal block  $D(k)$  is of order s (s = 1 or 2), then

( I 0 0 ) k-1

 $L(k) = (0 I 0) s$ 

 $( \qquad \ 0 \qquad \ \ v \qquad \quad \ \mathbf{I} \qquad ) \quad \ \mathbf{n-k-s+1}$ 

k-1 s n-k-s+1

If  $s = 1$ ,  $D(k)$  overwrites A(k,k), and v overwrites A(k+1:n,k). If  $s = 2$ , the lower triangle of  $D(k)$  overwrites A(k,k),  $A(k+1,k)$ , and  $A(k+1,k+1)$ , and v overwrites  $A(k+2:n,k:k+1)$ .

- [NAME](#page-1682-0)
- [SYNOPSIS](#page-1682-1)
	- O [F95 INTERFACE](#page-1682-2)
	- ❍ [C INTERFACE](#page-1683-0)
- [PURPOSE](#page-1683-1)
- **[ARGUMENTS](#page-1683-2)**

<span id="page-1682-0"></span>dsytri - compute the inverse of a real symmetric indefinite matrix A using the factorization  $A = U^*D^*U^{**}T$  or  $A =$ L\*D\*L\*\*T computed by SSYTRF

## <span id="page-1682-1"></span>**SYNOPSIS**

 SUBROUTINE DSYTRI( UPLO, N, A, LDA, IPIVOT, WORK, INFO) CHARACTER \* 1 UPLO INTEGER N, LDA, INFO INTEGER IPIVOT(\*) DOUBLE PRECISION A(LDA,\*), WORK(\*)

 SUBROUTINE DSYTRI\_64( UPLO, N, A, LDA, IPIVOT, WORK, INFO) CHARACTER \* 1 UPLO INTEGER\*8 N, LDA, INFO INTEGER\*8 IPIVOT(\*) DOUBLE PRECISION A(LDA,\*), WORK(\*)

### <span id="page-1682-2"></span>**F95 INTERFACE**

```
 SUBROUTINE SYTRI( UPLO, [N], A, [LDA], IPIVOT, [WORK], [INFO])
 CHARACTER(LEN=1) :: UPLO
 INTEGER :: N, LDA, INFO
 INTEGER, DIMENSION(:) :: IPIVOT
 REAL(8), DIMENSION(:) :: WORK
 REAL(8), DIMENSION(:,:) :: A
 SUBROUTINE SYTRI_64( UPLO, [N], A, [LDA], IPIVOT, [WORK], [INFO])
 CHARACTER(LEN=1) :: UPLO
 INTEGER(8) :: N, LDA, INFO
 INTEGER(8), DIMENSION(:) :: IPIVOT
 REAL(8), DIMENSION(:) :: WORK
REAL(8), DIMENSION(:,:):: A
```
<span id="page-1683-0"></span>#include <sunperf.h>

void dsytri(char uplo, int n, double \*a, int lda, int \*ipivot, int \*info);

void dsytri\_64(char uplo, long n, double \*a, long lda, long \*ipivot, long \*info);

# <span id="page-1683-1"></span>**PURPOSE**

dsytri computes the inverse of a real symmetric indefinite matrix A using the factorization  $A = U^*D^*U^{**}T$  or  $A =$ L\*D\*L\*\*T computed by SSYTRF.

# <span id="page-1683-2"></span>**ARGUMENTS**

#### **UPLO (input)** ●

Specifies whether the details of the factorization are stored as an upper or lower triangular matrix. = 'U': Upper triangular, form is  $A = U^*D^*U^{**}T$ ;

= 'L': Lower triangular, form is A = L\*D\*L\*\*T.

**N (input)** ●

The order of the matrix  $A. N = 0$ .

**A (input/output)** ●

On entry, the block diagonal matrix D and the multipliers used to obtain the factor U or L as computed by SSYTRF.

On exit, if INFO = 0, the (symmetric) inverse of the original matrix. If UPLO =  $U$ , the upper triangular part of the inverse is formed and the part of A below the diagonal is not referenced; if UPLO = 'L' the lower triangular part of the inverse is formed and the part of A above the diagonal is not referenced.

#### **LDA (input)** ●

The leading dimension of the array A.  $LDA$  > = max(1,N).

**IPIVOT (input)** ●

Details of the interchanges and the block structure of D as determined by SSYTRF.

**WORK (workspace)** ●

```
dimension(N)
```
**INFO (output)** ●

```
 = 0: successful exit
 < 0: if INFO = -i, the i-th argument had an illegal value
> 0: if INFO = i, D(i,i) = 0; the matrix is singular and its
inverse could not be computed.
```
- NAME
- SYNOPSIS
	- ❍ F95 INTERFACE
	- ❍ C INTERFACE
- PURPOSE
- ARGUMENTS

dsytrs - solve a system of linear equations  $A^*X = B$  with a real symmetric matrix A using the factorization  $A = U^*D^*U^{**}T$ or  $A = L^*D^*L^{**}T$  computed by SSYTRF

## **SYNOPSIS**

 SUBROUTINE DSYTRS( UPLO, N, NRHS, A, LDA, IPIVOT, B, LDB, INFO) CHARACTER \* 1 UPLO INTEGER N, NRHS, LDA, LDB, INFO INTEGER IPIVOT(\*) DOUBLE PRECISION A(LDA,\*), B(LDB,\*)

 SUBROUTINE DSYTRS\_64( UPLO, N, NRHS, A, LDA, IPIVOT, B, LDB, INFO) CHARACTER \* 1 UPLO INTEGER\*8 N, NRHS, LDA, LDB, INFO INTEGER\*8 IPIVOT(\*) DOUBLE PRECISION A(LDA,\*), B(LDB,\*)

### **F95 INTERFACE**

 SUBROUTINE SYTRS( UPLO, [N], [NRHS], A, [LDA], IPIVOT, B, [LDB], \* [INFO]) CHARACTER(LEN=1) :: UPLO INTEGER :: N, NRHS, LDA, LDB, INFO INTEGER, DIMENSION(:) :: IPIVOT REAL(8), DIMENSION(:,:)  $:: A, B$  SUBROUTINE SYTRS\_64( UPLO, [N], [NRHS], A, [LDA], IPIVOT, B, [LDB], \* [INFO]) CHARACTER(LEN=1) :: UPLO INTEGER(8) :: N, NRHS, LDA, LDB, INFO INTEGER(8), DIMENSION(:) :: IPIVOT  $REAL(8)$ ,  $DIMENSION(:,:):: A$ , B

#include <sunperf.h>

void dsytrs(char uplo, int n, int nrhs, double \*a, int lda, int \*ipivot, double \*b, int ldb, int \*info);

void dsytrs\_64(char uplo, long n, long nrhs, double \*a, long lda, long \*ipivot, double \*b, long ldb, long \*info);

# **PURPOSE**

dsytrs solves a system of linear equations  $A^*X = B$  with a real symmetric matrix A using the factorization  $A = U^*D^*U^{**}T$  or  $A = L^*D^*L^{**}T$  computed by SSYTRF.

# **ARGUMENTS**

### **UPLO (input)** ●

Specifies whether the details of the factorization are stored as an upper or lower triangular matrix. = 'U': Upper triangular, form is  $A = U^*D^*U^{**}T$ ;

= 'L': Lower triangular, form is A = L\*D\*L\*\*T.

- **N (input)** The order of the matrix  $A. N = 0$ .
- **NRHS (input)** ●

The number of right hand sides, i.e., the number of columns of the matrix B. NRHS  $> = 0$ .

**A (input)** ●

The block diagonal matrix D and the multipliers used to obtain the factor U or L as computed by SSYTRF.

**LDA (input)** ●

The leading dimension of the array A.  $LDA > = max(1,N)$ .

**IPIVOT (input)** ●

Details of the interchanges and the block structure of D as determined by SSYTRF.

**B (input/output)** ● On entry, the right hand side matrix B. On exit, the solution matrix X.

**LDB (input)** ● The leading dimension of the array B. LDB  $> = max(1, N)$ .

**INFO (output)** ●

```
 = 0: successful exit
```
< 0: if INFO = -i, the i-th argument had an illegal value

- [NAME](#page-1686-0)
- [SYNOPSIS](#page-1686-1)
	- O [F95 INTERFACE](#page-1686-2)
	- ❍ [C INTERFACE](#page-1687-0)
- [PURPOSE](#page-1687-1)
- [ARGUMENTS](#page-1687-2)

<span id="page-1686-0"></span>dtbcon - estimate the reciprocal of the condition number of a triangular band matrix A, in either the 1-norm or the infinity-norm

## <span id="page-1686-1"></span>**SYNOPSIS**

 SUBROUTINE DTBCON( NORM, UPLO, DIAG, N, NDIAG, A, LDA, RCOND, WORK, WORK2, INFO) CHARACTER \* 1 NORM, UPLO, DIAG INTEGER N, NDIAG, LDA, INFO INTEGER WORK2(\*) DOUBLE PRECISION RCOND DOUBLE PRECISION A(LDA,\*), WORK(\*) SUBROUTINE DTBCON\_64( NORM, UPLO, DIAG, N, NDIAG, A, LDA, RCOND,

 \* WORK, WORK2, INFO) CHARACTER \* 1 NORM, UPLO, DIAG INTEGER\*8 N, NDIAG, LDA, INFO INTEGER\*8 WORK2(\*) DOUBLE PRECISION RCOND DOUBLE PRECISION A(LDA,\*), WORK(\*)

### <span id="page-1686-2"></span>**F95 INTERFACE**

 SUBROUTINE TBCON( NORM, UPLO, DIAG, [N], NDIAG, A, [LDA], RCOND, [WORK], [WORK2], [INFO]) CHARACTER(LEN=1) :: NORM, UPLO, DIAG INTEGER :: N, NDIAG, LDA, INFO INTEGER, DIMENSION(:) :: WORK2 REAL(8) :: RCOND REAL(8), DIMENSION(:) :: WORK  $REAL(8)$ ,  $DIMENSION(:,:):: A$  SUBROUTINE TBCON\_64( NORM, UPLO, DIAG, [N], NDIAG, A, [LDA], RCOND, \* [WORK], [WORK2], [INFO]) CHARACTER(LEN=1) :: NORM, UPLO, DIAG INTEGER(8) :: N, NDIAG, LDA, INFO INTEGER(8), DIMENSION(:) :: WORK2

```
 REAL(8) :: RCOND
 REAL(8), DIMENSION(:) :: WORK
REAL(8), DIMENSION(:,:):: A
```
<span id="page-1687-0"></span>#include <sunperf.h>

void dtbcon(char norm, char uplo, char diag, int n, int ndiag, double \*a, int lda, double \*rcond, int \*info);

void dtbcon\_64(char norm, char uplo, char diag, long n, long ndiag, double \*a, long lda, double \*rcond, long \*info);

# <span id="page-1687-1"></span>**PURPOSE**

dtbcon estimates the reciprocal of the condition number of a triangular band matrix A, in either the 1-norm or the infinity-norm.

The norm of A is computed and an estimate is obtained for norm $(inv(A))$ , then the reciprocal of the condition number is computed as

```
RCOND = 1 / (norm(A) * norm(intN(A))).
```
## <span id="page-1687-2"></span>**ARGUMENTS**

```
NORM (input)
●
```
Specifies whether the 1-norm condition number or the infinity-norm condition number is required:

= '1' or 'O': 1-norm;

= 'I': Infinity-norm.

**UPLO (input)** ●

= 'U': A is upper triangular;

= 'L': A is lower triangular.

**DIAG (input)** ●

= 'N': A is non-unit triangular;

= 'U': A is unit triangular.

**N (input)** ●

The order of the matrix  $A. N = 0$ .

**NDIAG (input)** ●

The number of superdiagonals or subdiagonals of the triangular band matrix A. NDIAG  $> = 0$ .

<span id="page-1687-3"></span>**A (input)** ●

The upper or lower triangular band matrix A, stored in the first kd+1 rows of the array. The j-th column of A is

stored in the j-th column of the array A as follows: if UPLO = 'U',  $\overline{A(kd+1+i-j,j)} = \overline{A(i,j)}$  $\overline{A(kd+1+i-j,j)} = \overline{A(i,j)}$  $\overline{A(kd+1+i-j,j)} = \overline{A(i,j)}$  $\overline{A(kd+1+i-j,j)} = \overline{A(i,j)}$  $\overline{A(kd+1+i-j,j)} = \overline{A(i,j)}$  for max(1,j-kd) < =i < =j; if UPLO = 'L',  $\underline{A(1+i-j,j)} = \underline{A(i,j)}$  $\underline{A(1+i-j,j)} = \underline{A(i,j)}$  $\underline{A(1+i-j,j)} = \underline{A(i,j)}$  $\underline{A(1+i-j,j)} = \underline{A(i,j)}$  $\underline{A(1+i-j,j)} = \underline{A(i,j)}$  for j < =i < =min(n,j+kd). If DIAG = 'U', the diagonal elements of A are not referenced and are assumed to be 1.

**LDA (input)** ●

The leading dimension of the array A.  $LDA$  > = NDIAG+1.

**RCOND (output)** ●

The reciprocal of the condition number of the matrix A, computed as  $RCOND = 1/(norm(A) * norm(inv(A))).$ 

- **WORK (workspace)** dimension(3\*N)
- **WORK2 (workspace)** dimension(N)
- **INFO (output)**
	- = 0: successful exit
	- < 0: if INFO = -i, the i-th argument had an illegal value
- NAME
- SYNOPSIS
	- ❍ F95 INTERFACE
	- ❍ C INTERFACE
- PURPOSE
- ARGUMENTS

dtbmv - perform one of the matrix-vector operations  $x := A^*x$ , or  $x := A'^*x$ 

# **SYNOPSIS**

```
 SUBROUTINE DTBMV( UPLO, TRANSA, DIAG, N, NDIAG, A, LDA, Y, INCY)
 CHARACTER * 1 UPLO, TRANSA, DIAG
 INTEGER N, NDIAG, LDA, INCY
 DOUBLE PRECISION A(LDA,*), Y(*)
```
 SUBROUTINE DTBMV\_64( UPLO, TRANSA, DIAG, N, NDIAG, A, LDA, Y, INCY) CHARACTER \* 1 UPLO, TRANSA, DIAG INTEGER\*8 N, NDIAG, LDA, INCY DOUBLE PRECISION A(LDA,\*), Y(\*)

### **F95 INTERFACE**

```
 SUBROUTINE TBMV( UPLO, [TRANSA], DIAG, [N], NDIAG, A, [LDA], Y, 
 * [INCY])
 CHARACTER(LEN=1) :: UPLO, TRANSA, DIAG
  INTEGER :: N, NDIAG, LDA, INCY
REAL(8), DIMENSION(:) :: Y
 REAL(8), DIMENSION(:,:) :: A
 SUBROUTINE TBMV_64( UPLO, [TRANSA], DIAG, [N], NDIAG, A, [LDA], Y, 
 * [INCY])
 CHARACTER(LEN=1) :: UPLO, TRANSA, DIAG
 INTEGER(8) :: N, NDIAG, LDA, INCY
REAL(8), DIMENSION(:):: YREAL(8), DIMENSION(:,:):: A
```
#include <sunperf.h>

void dtbmv(char uplo, char transa, char diag, int n, int ndiag, double \*a, int lda, double \*y, int incy);

void dtbmv\_64(char uplo, char transa, char diag, long n, long ndiag, double \*a, long lda, double \*y, long incy);

# **PURPOSE**

dtbmv performs one of the matrix-vector operations  $x := A^*x$ , or  $x := A'^*x$ , where x is an n element vector and A is an n by n unit, or non-unit, upper or lower triangular band matrix, with  $(ndiag + 1)$  diagonals.

# **ARGUMENTS**

#### **UPLO (input)** ●

On entry, UPLO specifies whether the matrix is an upper or lower triangular matrix as follows:

 $UPLO = 'U'$  or 'u' A is an upper triangular matrix.

 $UPLO = 'L'$  or 'l' A is a lower triangular matrix.

Unchanged on exit.

**TRANSA (input)** ●

On entry, TRANSA specifies the operation to be performed as follows:

TRANSA = 'N' or 'n'  $x := A^*x$ .

TRANSA =  $T'$  or  $'t'$  x : =  $A'*x$ .

TRANSA = 'C' or 'c'  $x := A^{**}x$ .

Unchanged on exit.

**DIAG (input)** ●

On entry, DIAG specifies whether or not A is unit triangular as follows:

 $DIAG = 'U'$  or 'u' A is assumed to be unit triangular.

 $DIAG = 'N'$  or 'n' A is not assumed to be unit triangular.

Unchanged on exit.

**N (input)** ●

On entry, N specifies the order of the matrix A.  $N > = 0$ . Unchanged on exit.

**NDIAG (input)** ●

```
On entry with UPLO = 'U' or 'u', NDIAG specifies the number of super-diagonals of the matrix A. On entry with
UPLO = 'L' or T', NDIAG specifies the number of sub-diagonals of the matrix A. NDIAG > = 0. Unchanged on exit.
```
**A (input)** ●

Before entry with UPLO = 'U' or 'u', the leading ( $n\text{diag} + 1$ ) by n part of the array A must contain the upper triangular band part of the matrix of coefficients, supplied column by column, with the leading diagonal of the matrix in row ( $n$ diag  $+ 1$ ) of the array, the first super-diagonal starting at position 2 in row ndiag, and so on. The top left ndiag by ndiag triangle of the array A is not referenced. The following program segment will transfer an upper triangular band matrix from conventional full matrix storage to band storage:

```
DO 20, J = 1, N
    M = NDIAG + 1 - J DO 10, I = MAX( 1, J - NDIAG ), J
      A(M + I, J) = matrix(I, J) 10 CONTINUE
 20 CONTINUE
```
Before entry with UPLO = 'L' or 'l', the leading ( $n\text{diag} + 1$ ) by n part of the array A must contain the lower triangular band part of the matrix of coefficients, supplied column by column, with the leading diagonal of the matrix in row 1 of the array, the first sub-diagonal starting at position 1 in row 2, and so on. The bottom right ndiag by ndiag triangle of the array A is not referenced. The following program segment will transfer a lower triangular band matrix from conventional full matrix storage to band storage:

```
DO 20, J = 1, N
    M = 1 - JDO 10, I = J, MIN( N, J + NDIAG )
      A(M + I, J) = matrix(I, J) 10 CONTINUE
 20 CONTINUE
```
Note that when  $DIAG = 'U'$  or 'u' the elements of the array A corresponding to the diagonal elements of the matrix are not referenced, but are assumed to be unity. Unchanged on exit.

#### **LDA (input)** ●

On entry, LDA specifies the first dimension of A as declared in the calling (sub) program. LDA  $>=(n \text{ diag} + 1)$ . Unchanged on exit.

#### **Y (input/output)** ●

 $(1 + (n - 1) * abs(NCY))$ . Before entry, the incremented array Y must contain the n element vector x. On exit, Y is overwritten with the tranformed vector x.

#### **INCY (input)** ●

On entry,  $\text{INCY}$  specifies the increment for the elements of Y. INCY  $\lt$  > 0. Unchanged on exit.
- [NAME](#page-1692-0)
- [SYNOPSIS](#page-1692-1)
	- ❍ [F95 INTERFACE](#page-1692-2)
	- ❍ [C INTERFACE](#page-1693-0)
- [PURPOSE](#page-1693-1)
- [ARGUMENTS](#page-1693-2)

<span id="page-1692-0"></span>dtbrfs - provide error bounds and backward error estimates for the solution to a system of linear equations with a triangular band coefficient matrix

# <span id="page-1692-1"></span>**SYNOPSIS**

 SUBROUTINE DTBRFS( UPLO, TRANSA, DIAG, N, NDIAG, NRHS, A, LDA, B, LDB, X, LDX, FERR, BERR, WORK, WORK2, INFO) CHARACTER \* 1 UPLO, TRANSA, DIAG INTEGER N, NDIAG, NRHS, LDA, LDB, LDX, INFO INTEGER WORK2(\*) DOUBLE PRECISION  $A(LDA, *), B(LDB, *), X(LDX, *), FERR(*), BERR(*), WORM(*)$ SUBROUTINE DTBRFS 64( UPLO, TRANSA, DIAG, N, NDIAG, NRHS, A, LDA, B, LDB, X, LDX, FERR, BERR, WORK, WORK2, INFO) CHARACTER \* 1 UPLO, TRANSA, DIAG INTEGER\*8 N, NDIAG, NRHS, LDA, LDB, LDX, INFO INTEGER\*8 WORK2(\*) DOUBLE PRECISION  $A(LDA, *), B(LDB, *), X(LDX, *), FERR(*), BERR(*), WORM(*)$ 

### <span id="page-1692-2"></span>**F95 INTERFACE**

 SUBROUTINE TBRFS( UPLO, [TRANSA], DIAG, [N], NDIAG, [NRHS], A, [LDA], \* B, [LDB], X, [LDX], FERR, BERR, [WORK], [WORK2], [INFO]) CHARACTER(LEN=1) :: UPLO, TRANSA, DIAG INTEGER :: N, NDIAG, NRHS, LDA, LDB, LDX, INFO INTEGER, DIMENSION(:) :: WORK2 REAL(8), DIMENSION(:) :: FERR, BERR, WORK REAL(8), DIMENSION(:,:)  $:: A, B, X$  SUBROUTINE TBRFS\_64( UPLO, [TRANSA], DIAG, [N], NDIAG, [NRHS], A, [LDA], B, [LDB], X, [LDX], FERR, BERR, [WORK], [WORK2], [INFO]) CHARACTER(LEN=1) :: UPLO, TRANSA, DIAG INTEGER(8) :: N, NDIAG, NRHS, LDA, LDB, LDX, INFO  $INTEGER(8)$ ,  $DIMENSION(:):: WORK2$ REAL(8), DIMENSION(:) :: FERR, BERR, WORK REAL(8), DIMENSION(:,:)  $:: A, B, X$ 

<span id="page-1693-0"></span>#include <sunperf.h>

void dtbrfs(char uplo, char transa, char diag, int n, int ndiag, int nrhs, double \*a, int lda, double \*b, int ldb, double \*x, int ldx, double \*ferr, double \*berr, int \*info);

void dtbrfs\_64(char uplo, char transa, char diag, long n, long ndiag, long nrhs, double \*a, long lda, double \*b, long ldb, double \*x, long ldx, double \*ferr, double \*berr, long \*info);

# <span id="page-1693-1"></span>**PURPOSE**

dtbrfs provides error bounds and backward error estimates for the solution to a system of linear equations with a triangular band coefficient matrix.

The solution matrix X must be computed by STBTRS or some other means before entering this routine. STBRFS does not do iterative refinement because doing so cannot improve the backward error.

# <span id="page-1693-2"></span>**ARGUMENTS**

- **UPLO (input)**
	- = 'U': A is upper triangular;
	- = 'L': A is lower triangular.
- **TRANSA (input)** Specifies the form of the system of equations:
	- $= 'N': A * X = B (No transpose)$

 $= 'T': A^{**}T * X = B (Transpose)$ 

 $= 'C': A^{**}H * X = B (Conjugate transpose = Transpose)$ 

**DIAG (input)** ●

= 'N': A is non-unit triangular;

= 'U': A is unit triangular.

**N (input)** ●

The order of the matrix  $A. N = 0$ .

**NDIAG (input)** ●

**NRHS (input)** ●

The number of superdiagonals or subdiagonals of the triangular band matrix A. NDIAG  $> = 0$ .

<span id="page-1693-3"></span>The number of right hand sides, i.e., the number of columns of the matrices B and X. NRHS  $> = 0$ . **A (input)** ●

The upper or lower triangular band matrix A, stored in the first kd+1 rows of the array. The j-th column of A is

stored in the j-th column of the array A as follows: if UPLO = 'U',  $\overline{A(kd+1+i-j,j)} = \overline{A(i,j)}$  $\overline{A(kd+1+i-j,j)} = \overline{A(i,j)}$  $\overline{A(kd+1+i-j,j)} = \overline{A(i,j)}$  $\overline{A(kd+1+i-j,j)} = \overline{A(i,j)}$  $\overline{A(kd+1+i-j,j)} = \overline{A(i,j)}$  for max(1,j-kd) < =i < =j; if UPLO = 'L',  $\underline{A(1+i-j,j)} = \underline{A(i,j)}$  $\underline{A(1+i-j,j)} = \underline{A(i,j)}$  $\underline{A(1+i-j,j)} = \underline{A(i,j)}$  $\underline{A(1+i-j,j)} = \underline{A(i,j)}$  $\underline{A(1+i-j,j)} = \underline{A(i,j)}$  for  $j \le i \le \text{min}(n,j+kd)$ . If DIAG = 'U', the diagonal elements of A are not referenced and are assumed to be 1.

#### **LDA (input)** ●

The leading dimension of the array  $A$ .  $LDA$  > = NDI $AG+1$ .

### **B (input)** ●

The right hand side matrix B.

**LDB (input)** ●

The leading dimension of the array B.  $LDB$  > = max(1,N).

<span id="page-1694-0"></span>**X (input)** ●

The solution matrix X.

**LDX (input)** ●

The leading dimension of the array X. LDX  $> = max(1, N)$ .

#### <span id="page-1694-1"></span>**FERR (output)** ●

The estimated forward error bound for each solution vector  $\underline{x(j)}$  (the j-th column of the solution matrix X). If XTRUE is the true solution corresponding to  $X(j)$ , [FERR\(j\)](#page-1694-1) is an estimated upper bound for the magnitude of the largest element in  $(X(i) - XTRUE)$  divided by the magnitude of the largest element in  $X(i)$ . The estimate is as reliable as the estimate for RCOND, and is almost always a slight overestimate of the true error.

**BERR (output)** ●

The componentwise relative backward error of each solution vector  $\underline{x}(\underline{j})$  (i.e., the smallest relative change in any element of A or B that makes  $X(j)$  an exact solution).

- **WORK (workspace)** dimension(3\*N)
- **WORK2 (workspace)** dimension(N)
- **INFO (output)** ●

```
 = 0: successful exit
```
< 0: if INFO = -i, the i-th argument had an illegal value

- [NAME](#page-1695-0)
- [SYNOPSIS](#page-1695-1)
	- O F95 INTERFACE
	- ❍ C INTERFACE
- [PURPOSE](#page-1696-0)
- ARGUMENTS

<span id="page-1695-0"></span>dtbsv - solve one of the systems of equations  $A^*x = b$ , or  $A'^*x = b$ 

# <span id="page-1695-1"></span>**SYNOPSIS**

 SUBROUTINE DTBSV( UPLO, TRANSA, DIAG, N, NDIAG, A, LDA, Y, INCY) CHARACTER \* 1 UPLO, TRANSA, DIAG INTEGER N, NDIAG, LDA, INCY DOUBLE PRECISION A(LDA,\*), Y(\*)

 SUBROUTINE DTBSV\_64( UPLO, TRANSA, DIAG, N, NDIAG, A, LDA, Y, INCY) CHARACTER \* 1 UPLO, TRANSA, DIAG INTEGER\*8 N, NDIAG, LDA, INCY DOUBLE PRECISION A(LDA,\*), Y(\*)

### **F95 INTERFACE**

 SUBROUTINE TBSV( UPLO, [TRANSA], DIAG, [N], NDIAG, A, [LDA], Y, \* [INCY]) CHARACTER(LEN=1) :: UPLO, TRANSA, DIAG INTEGER :: N, NDIAG, LDA, INCY  $REAL(8)$ , DIMENSION(:) :: Y REAL(8), DIMENSION(:,:) :: A SUBROUTINE TBSV\_64( UPLO, [TRANSA], DIAG, [N], NDIAG, A, [LDA], Y, \* [INCY]) CHARACTER(LEN=1) :: UPLO, TRANSA, DIAG INTEGER(8) :: N, NDIAG, LDA, INCY  $REAL(8)$ ,  $DIMENSION(:):: Y$  $REAL(8)$ ,  $DIMENSION(:,:):: A$ 

#include <sunperf.h>

void dtbsv(char uplo, char transa, char diag, int n, int ndiag, double \*a, int lda, double \*y, int incy);

void dtbsv\_64(char uplo, char transa, char diag, long n, long ndiag, double \*a, long lda, double \*y, long incy);

# <span id="page-1696-0"></span>**PURPOSE**

dtbsv solves one of the systems of equations  $A^*x = b$ , or  $A'^*x = b$ , where b and x are n element vectors and A is an n by n unit, or non-unit, upper or lower triangular band matrix, with  $(ndiag + 1)$  diagonals.

No test for singularity or near-singularity is included in this routine. Such tests must be performed before calling this routine.

# **ARGUMENTS**

**UPLO (input)** ●

On entry, UPLO specifies whether the matrix is an upper or lower triangular matrix as follows:

 $UPLO = 'U'$  or 'u' A is an upper triangular matrix.

 $UPLO = L'$  or  $T'$  A is a lower triangular matrix.

Unchanged on exit.

**TRANSA (input)** ●

On entry, TRANSA specifies the equations to be solved as follows:

TRANSA = 'N' or 'n'  $A^*x = b$ .

TRANSA =  $T$  or 't'  $A^{*}x = b$ .

TRANSA = 'C' or 'c'  $A^{*}x = b$ .

Unchanged on exit.

**DIAG (input)** ●

On entry, DIAG specifies whether or not A is unit triangular as follows:

 $DIAG = 'U'$  or 'u' A is assumed to be unit triangular.

 $DIAG = 'N'$  or 'n' A is not assumed to be unit triangular.

Unchanged on exit.

**N (input)** ●

On entry, N specifies the order of the matrix A.  $N > = 0$ . Unchanged on exit.

**NDIAG (input)** ●

On entry with UPLO = 'U' or 'u', NDIAG specifies the number of super-diagonals of the matrix A. On entry with UPLO = 'L' or 'l', NDIAG specifies the number of sub-diagonals of the matrix A. NDIAG  $>$  = 0. Unchanged on exit.

**A (input)** ●

Before entry with UPLO = 'U' or 'u', the leading ( $n\text{diag} + 1$ ) by n part of the array A must contain the upper

triangular band part of the matrix of coefficients, supplied column by column, with the leading diagonal of the matrix in row (  $n$ diag  $+1$  ) of the array, the first super-diagonal starting at position 2 in row ndiag, and so on. The top left ndiag by ndiag triangle of the array A is not referenced. The following program segment will transfer an upper triangular band matrix from conventional full matrix storage to band storage:

```
DO 20, J = 1, N
    M = NDIAG + 1 - J DO 10, I = MAX( 1, J - NDIAG ), J
      A(M + I, J) = matrix(I, J) 10 CONTINUE
 20 CONTINUE
```
Before entry with UPLO = 'L' or 'l', the leading ( $n\text{diag} + 1$ ) by n part of the array A must contain the lower triangular band part of the matrix of coefficients, supplied column by column, with the leading diagonal of the matrix in row 1 of the array, the first sub-diagonal starting at position 1 in row 2, and so on. The bottom right ndiag by ndiag triangle of the array A is not referenced. The following program segment will transfer a lower triangular band matrix from conventional full matrix storage to band storage:

```
DO 20, J = 1, N
    M = 1 - JDO 10, I = J, MIN( N, J + NDIAG )
      A(M + I, J) = matrix(I, J) 10 CONTINUE
 20 CONTINUE
```
Note that when  $DIAG = 'U'$  or 'u' the elements of the array A corresponding to the diagonal elements of the matrix are not referenced, but are assumed to be unity. Unchanged on exit.

#### **LDA (input)** ●

On entry, LDA specifies the first dimension of A as declared in the calling (sub) program. LDA  $>=(n \text{ diag} + 1)$ . Unchanged on exit.

#### **Y (input/output)** ●

 $(1 + \overline{(n-1)}^*)$  abs( INCY)). Before entry, the incremented array Y must contain the n element right-hand side vector b. On exit, Y is overwritten with the solution vector x.

#### **INCY (input)** ●

On entry,  $\text{INCY}$  specifies the increment for the elements of Y. INCY  $\lt$  > 0. Unchanged on exit.

- [NAME](#page-1698-0)
- [SYNOPSIS](#page-1698-1)
	- O [F95 INTERFACE](#page-1698-2)
	- ❍ [C INTERFACE](#page-1699-0)
- [PURPOSE](#page-1699-1)
- [ARGUMENTS](#page-1699-2)

<span id="page-1698-0"></span>dtbtrs - solve a triangular system of the form  $A * X = B$  or  $A^{**}T * X = B$ ,

# <span id="page-1698-1"></span>**SYNOPSIS**

 SUBROUTINE DTBTRS( UPLO, TRANSA, DIAG, N, NDIAG, NRHS, A, LDA, B, \* LDB, INFO) CHARACTER \* 1 UPLO, TRANSA, DIAG INTEGER N, NDIAG, NRHS, LDA, LDB, INFO DOUBLE PRECISION A(LDA,\*), B(LDB,\*) SUBROUTINE DTBTRS 64( UPLO, TRANSA, DIAG, N, NDIAG, NRHS, A, LDA, B, \* LDB, INFO) CHARACTER \* 1 UPLO, TRANSA, DIAG INTEGER\*8 N, NDIAG, NRHS, LDA, LDB, INFO DOUBLE PRECISION A(LDA,\*), B(LDB,\*)

### <span id="page-1698-2"></span>**F95 INTERFACE**

 SUBROUTINE TBTRS( UPLO, TRANSA, DIAG, [N], NDIAG, [NRHS], A, [LDA], \* B, [LDB], [INFO]) CHARACTER(LEN=1) :: UPLO, TRANSA, DIAG INTEGER :: N, NDIAG, NRHS, LDA, LDB, INFO REAL(8), DIMENSION(:,:)  $:: A, B$ 

 SUBROUTINE TBTRS\_64( UPLO, TRANSA, DIAG, [N], NDIAG, [NRHS], A, [LDA], \* B, [LDB], [INFO]) CHARACTER(LEN=1) :: UPLO, TRANSA, DIAG INTEGER(8) :: N, NDIAG, NRHS, LDA, LDB, INFO REAL(8), DIMENSION(:,:)  $:: A, B$ 

<span id="page-1699-0"></span>#include <sunperf.h>

void dtbtrs(char uplo, char transa, char diag, int n, int ndiag, int nrhs, double \*a, int lda, double \*b, int ldb, int \*info);

void dtbtrs\_64(char uplo, char transa, char diag, long n, long ndiag, long nrhs, double \*a, long lda, double \*b, long ldb, long \*info);

# <span id="page-1699-1"></span>**PURPOSE**

dtbtrs solves a triangular system of the form

where A is a triangular band matrix of order N, and B is an N-by NRHS matrix. A check is made to verify that A is nonsingular.

# <span id="page-1699-2"></span>**ARGUMENTS**

**UPLO (input)** ●

```
 = 'U': A is upper triangular;
```
= 'L': A is lower triangular.

**TRANSA (input)** ● Specifies the form the system of equations:

 $= 'N': A * X = B (No transpose)$  $= 'T': A^{**}T * X = B (Transpose)$ 

 $= 'C': A^{**}H * X = B$  (Conjugate transpose = Transpose)

**DIAG (input)** ●

= 'N': A is non-unit triangular;

= 'U': A is unit triangular.

**N (input)** ●

The order of the matrix  $A. N = 0$ .

**NDIAG (input)** ●

The number of superdiagonals or subdiagonals of the triangular band matrix A. NDIAG  $> = 0$ .

**NRHS (input)**  $\bullet$ 

The number of right hand sides, i.e., the number of columns of the matrix B. NRHS  $> = 0$ .

<span id="page-1699-3"></span>**A (input)** ●

The upper or lower triangular band matrix A, stored in the first kd+1 rows of A. The j-th column of A is stored in the j-th column of the array A as follows: if UPLO = 'U',  $\frac{\lambda (kd+1+i-j,j)}{\lambda} = \frac{\lambda (i,j)}{\lambda}$  for max(1, j-kd) < = i <  $=$ j; if UPLO = 'L',  $\underline{A(1+i-j,j)} = \underline{A(i,j)}$  $\underline{A(1+i-j,j)} = \underline{A(i,j)}$  $\underline{A(1+i-j,j)} = \underline{A(i,j)}$  $\underline{A(1+i-j,j)} = \underline{A(i,j)}$  $\underline{A(1+i-j,j)} = \underline{A(i,j)}$  for  $j \le i \le j$  = imin(n,j+kd). If DIAG = 'U', the diagonal elements of A

are not referenced and are assumed to be 1.

- **LDA (input)** The leading dimension of the array A.  $LDA > = NDIAG + 1$ .
- **B (input/output)** On entry, the right hand side matrix B. On exit, if  $INFO = 0$ , the solution matrix X.

**LDB (input)** ● The leading dimension of the array B. LDB  $> = max(1, N)$ .

**INFO (output)** ●

```
 = 0: successful exit
 < 0: if INFO = -i, the i-th argument had an illegal value
 > 0: if INFO = i, the i-th diagonal element of A is zero,
indicating that the matrix is singular and the
solutions X have not been computed.
```
- [NAME](#page-1701-0)
- [SYNOPSIS](#page-1701-1)
	- O [F95 INTERFACE](#page-1701-2)
	- ❍ [C INTERFACE](#page-1702-0)
- [PURPOSE](#page-1702-1)
- [ARGUMENTS](#page-1702-2)
- [FURTHER DETAILS](#page-1704-0)

<span id="page-1701-0"></span>dtgevc - compute some or all of the right and/or left generalized eigenvectors of a pair of real upper triangular matrices (A,B)

# <span id="page-1701-1"></span>**SYNOPSIS**

 SUBROUTINE DTGEVC( SIDE, HOWMNY, SELECT, N, A, LDA, B, LDB, VL, \* LDVL, VR, LDVR, MM, M, WORK, INFO) CHARACTER \* 1 SIDE, HOWMNY INTEGER N, LDA, LDB, LDVL, LDVR, MM, M, INFO LOGICAL SELECT(\*) DOUBLE PRECISION A(LDA,\*), B(LDB,\*), VL(LDVL,\*), VR(LDVR,\*), WORK(\*) SUBROUTINE DTGEVC\_64( SIDE, HOWMNY, SELECT, N, A, LDA, B, LDB, VL, LDVL, VR, LDVR, MM, M, WORK, INFO) CHARACTER \* 1 SIDE, HOWMNY INTEGER\*8 N, LDA, LDB, LDVL, LDVR, MM, M, INFO LOGICAL\*8 SELECT(\*) DOUBLE PRECISION A(LDA,\*), B(LDB,\*), VL(LDVL,\*), VR(LDVR,\*), WORK(\*)

### <span id="page-1701-2"></span>**F95 INTERFACE**

SUBROUTINE TGEVC( SIDE, HOWMNY, SELECT, [N], A, [LDA], B, [LDB], VL,  $[LDVL]$ , VR,  $[LDVR]$ , MM, M,  $[WORK]$ ,  $[INFO])$  CHARACTER(LEN=1) :: SIDE, HOWMNY INTEGER :: N, LDA, LDB, LDVL, LDVR, MM, M, INFO LOGICAL, DIMENSION(:) :: SELECT REAL(8), DIMENSION(:) :: WORK REAL(8), DIMENSION(:,:)  $:: A, B, VL, VR$  SUBROUTINE TGEVC\_64( SIDE, HOWMNY, SELECT, [N], A, [LDA], B, [LDB], VL, [LDVL], VR, [LDVR], MM, M, [WORK], [INFO]) CHARACTER(LEN=1) :: SIDE, HOWMNY INTEGER(8) :: N, LDA, LDB, LDVL, LDVR, MM, M, INFO LOGICAL(8), DIMENSION(:) :: SELECT REAL(8), DIMENSION(:) :: WORK  $REAL(8)$ ,  $DIMENSION(:,:):: A$ ,  $B$ ,  $VL$ ,  $VR$ 

<span id="page-1702-0"></span>#include <sunperf.h>

void dtgevc(char side, char howmny, logical \*select, int n, double \*a, int lda, double \*b, int ldb, double \*vl, int ldvl, double \*vr, int ldvr, int mm, int \*m, int \*info);

void dtgevc\_64(char side, char howmny, logical \*select, long n, double \*a, long lda, double \*b, long ldb, double \*vl, long ldvl, double \*vr, long ldvr, long mm, long \*m, long \*info);

# <span id="page-1702-1"></span>**PURPOSE**

dtgevc computes some or all of the right and/or left generalized eigenvectors of a pair of real upper triangular matrices (A,B).

The right generalized eigenvector x and the left generalized eigenvector y of (A,B) corresponding to a generalized eigenvalue w are defined by:

 $(A - wB) * x = 0$  and  $y**H * (A - wB) = 0$ 

where  $y^*$ <sup>\*</sup>H denotes the conjugate tranpose of y.

If an eigenvalue w is determined by zero diagonal elements of both A and B, a unit vector is returned as the corresponding eigenvector.

If all eigenvectors are requested, the routine may either return the matrices X and/or Y of right or left eigenvectors of  $(A,B)$ , or the products  $Z^*X$  and/or  $Q^*Y$ , where Z and Q are input orthogonal matrices. If  $(A,B)$  was obtained from the generalized real-Schur factorization of an original pair of matrices

```
(AO, BO) = (O*A*Z**H, Q*B*Z**H),
```
then Z\*X and Q\*Y are the matrices of right or left eigenvectors of A.

A must be block upper triangular, with 1-by-1 and 2-by-2 diagonal blocks. Corresponding to each 2-by-2 diagonal block is a complex conjugate pair of eigenvalues and eigenvectors; only one

eigenvector of the pair is computed, namely the one corresponding to the eigenvalue with positive imaginary part.

# <span id="page-1702-2"></span>**ARGUMENTS**

- **SIDE (input)**
	- = 'R': compute right eigenvectors only;
	- = 'L': compute left eigenvectors only;
	- = 'B': compute both right and left eigenvectors.
- **HOWMNY (input)**

= 'A': compute all right and/or left eigenvectors;

 = 'B': compute all right and/or left eigenvectors, and backtransform them using the input matrices supplied in VR and/or VL; = 'S': compute selected right and/or left eigenvectors, specified by the logical array SELECT.

#### <span id="page-1703-0"></span>**SELECT (input)** ●

If HOWMNY ='S', SELECT specifies the eigenvectors to be computed. If HOWMNY ='A' or 'B', SELECT is not referenced. To select the real eigenvector corresponding to the real eigenvalue w(j),  $SELECT(j)$  must be set to .TRUE. To select the complex eigenvector corresponding to a complex conjugate pair  $w(\cdot)$  and  $w(i+1)$ , either SELECT( $j$ ) or SELECT( $j+1$ ) must be set to .TRUE.

#### **N (input)** ●

The order of the matrices A and B.  $N > = 0$ .

**A (input)** ●

The upper quasi-triangular matrix A.

**LDA (input)** ●

The leading dimension of array A.  $LDA$  > = max(1, N).

**B (input)** ●

The upper triangular matrix B. If A has a 2-by-2 diagonal block, then the corresponding 2-by-2 block of B must be diagonal with positive elements.

#### **LDB (input)** ●

The leading dimension of array B. LDB  $> = max(1,N)$ .

#### **VL (input/output)** ●

On entry, if  $SIDE = 'L'$  or 'B' and  $HOWMNY = 'B'$ , VL must contain an N-by-N matrix Q (usually the orthogonal matrix Q of left Schur vectors returned by SHGEQZ). On exit, if  $SIDE = 'L'$  or 'B', VL contains: if HOWMNY = 'A', the matrix Y of left eigenvectors of  $(A,B)$ ; if HOWMNY = 'B', the matrix  $Q^*Y$ ; if HOWMNY = 'S', the left eigenvectors of (A,B) specified by SELECT, stored consecutively in the columns of VL, in the same order as their eigenvalues. If  $SIDE = 'R', VL$  is not referenced.

A complex eigenvector corresponding to a complex eigenvalue is stored in two consecutive columns, the first holding the real part, and the second the imaginary part.

#### **LDVL (input)** ●

The leading dimension of array VL. LDVL  $> = max(1, N)$  if SIDE = 'L' or 'B'; LDVL  $> = 1$  otherwise.

#### **VR (input/output)** ●

On entry, if  $SIDE = 'R'$  or 'B' and  $HOWMNY = 'B'$ , VR must contain an N-by-N matrix Q (usually the orthogonal matrix Z of right Schur vectors returned by SHGEQZ). On exit, if SIDE = 'R' or 'B', VR contains: if HOWMNY = 'A', the matrix X of right eigenvectors of  $(A,B)$ ; if HOWMNY = 'B', the matrix  $Z^*X$ ; if HOWMNY = 'S', the right eigenvectors of (A,B) specified by SELECT, stored consecutively in the columns of VR, in the same order as their eigenvalues. If  $SIDE = 'L'$ ,  $VR$  is not referenced.

A complex eigenvector corresponding to a complex eigenvalue is stored in two consecutive columns, the first holding the real part and the second the imaginary part.

#### **LDVR (input)** ●

The leading dimension of the array VR. LDVR  $> = max(1, N)$  if SIDE = 'R' or 'B'; LDVR  $> = 1$  otherwise.

**MM (input)** ●

The number of columns in the arrays VL and/or VR.  $MM > = M$ .

**M (output)** ●

The number of columns in the arrays VL and/or VR actually used to store the eigenvectors. If HOWMNY = 'A' or 'B', M is set to N. Each selected real eigenvector occupies one column and each selected complex eigenvector occupies two columns.

- **WORK (workspace)** dimension(6\*N)
- **INFO (output)**

```
 = 0: successful exit.
  < 0: if INFO = -i, the i-th argument had an illegal value.
  > 0: the 2-by-2 block (INFO:INFO+1) does not have a complex
eigenvalue.
```
## <span id="page-1704-0"></span>**FURTHER DETAILS**

Allocation of workspace:

---------- -- ---------

WORK( $j$ ) = 1-norm of j-th column of A, above the diagonal WORK( $N+j$ ) = 1-norm of j-th column of B, above the diagonal WORK( 2\*N+1:3\*N ) = real part of eigenvector WORK( 3\*N+1:4\*N ) = imaginary part of eigenvector WORK( 4\*N+1:5\*N ) = real part of back-transformed eigenvector WORK( 5\*N+1:6\*N ) = imaginary part of back-transformed eigenvector

Rowwise vs. columnwise solution methods:

------- -- ---------- -------- -------

Finding a generalized eigenvector consists basically of solving the singular triangular system

 $(A - w B) x = 0$  (for right) or:  $(A - w B) * * H y = 0$  (for left)

Consider finding the i-th right eigenvector (assume all eigenvalues are real). The equation to be solved is: i

 $0 = \text{sum } C(j, k)$  v(k) = sum C(j,k) v(k) for j = i,...,1 k = j k = j

where  $C = (A - w B)$  (The components  $v(i+1:n)$  are 0.)

The ``rowwise'' method is:

 $(1) v(i) := 1$ 

for  $j = i-1, \ldots, 1$ :

```
is a set of the set of the set of \mathbf i(2) compute s = - \text{ sum } C(j,k) v(k) and
                          k = j+1(3) v(j) : = s / C(j,j)
```
Step 2 is sometimes called the ``dot product'' step, since it is an inner product between the j-th row and the portion of the eigenvector that has been computed so far.

The ``columnwise'' method consists basically in doing the sums for all the rows in parallel. As each  $v(j)$  is computed, the contribution of  $v(j)$  times the j-th column of C is added to the partial sums. Since FORTRAN arrays are stored columnwise, this has the advantage that at each step, the elements of C that are accessed are adjacent to one another, whereas with the rowwise method, the elements accessed at a step are spaced LDA (and LDB) words apart.

When finding left eigenvectors, the matrix in question is the transpose of the one in storage, so the rowwise method then actually accesses columns of A and B at each step, and so is the preferred method.

- [NAME](#page-1706-0)
- [SYNOPSIS](#page-1706-1)
	- O [F95 INTERFACE](#page-1706-2)
	- ❍ [C INTERFACE](#page-1707-0)
- [PURPOSE](#page-1707-1)
- **[ARGUMENTS](#page-1707-2)**
- [FURTHER DETAILS](#page-1708-0)

<span id="page-1706-0"></span>dtgexc - reorder the generalized real Schur decomposition of a real matrix pair (A,B) using an orthogonal equivalence transformation  $(A, B) = Q * (A, B) * Z'$ ,

# <span id="page-1706-1"></span>**SYNOPSIS**

 SUBROUTINE DTGEXC( WANTQ, WANTZ, N, A, LDA, B, LDB, Q, LDQ, Z, LDZ, \* IFST, ILST, WORK, LWORK, INFO) INTEGER N, LDA, LDB, LDQ, LDZ, IFST, ILST, LWORK, INFO LOGICAL WANTQ, WANTZ DOUBLE PRECISION  $A(LDA, *), B(LDB, *), Q(LDQ, *), Z(LDZ, *), WORK(*)$ 

 SUBROUTINE DTGEXC\_64( WANTQ, WANTZ, N, A, LDA, B, LDB, Q, LDQ, Z, LDZ, IFST, ILST, WORK, LWORK, INFO) INTEGER\*8 N, LDA, LDB, LDQ, LDZ, IFST, ILST, LWORK, INFO LOGICAL\*8 WANTQ, WANTZ DOUBLE PRECISION  $A(LDA, *), B(LDB, *), Q(LDQ, *), Z(LDZ, *), WORK(*)$ 

### <span id="page-1706-2"></span>**F95 INTERFACE**

 SUBROUTINE TGEXC( WANTQ, WANTZ, N, A, [LDA], B, [LDB], Q, [LDQ], Z, \* [LDZ], IFST, ILST, [WORK], [LWORK], [INFO]) INTEGER :: N, LDA, LDB, LDQ, LDZ, IFST, ILST, LWORK, INFO LOGICAL :: WANTQ, WANTZ REAL(8), DIMENSION(:) :: WORK REAL(8), DIMENSION(:,:)  $:: A, B, Q, Z$ 

 SUBROUTINE TGEXC\_64( WANTQ, WANTZ, N, A, [LDA], B, [LDB], Q, [LDQ], Z, [LDZ], IFST, ILST, [WORK], [LWORK], [INFO]) INTEGER(8) :: N, LDA, LDB, LDQ, LDZ, IFST, ILST, LWORK, INFO LOGICAL(8) :: WANTQ, WANTZ REAL(8), DIMENSION(:) :: WORK REAL(8), DIMENSION(:,:) :: A, B, Q, Z

<span id="page-1707-0"></span>#include <sunperf.h>

void dtgexc(logical wantq, logical wantz, int n, double \*a, int lda, double \*b, int ldb, double \*q, int ldq, double \*z, int ldz, int \*ifst, int \*ilst, int \*info);

void dtgexc\_64(logical wantq, logical wantz, long n, double \*a, long lda, double \*b, long ldb, double \*q, long ldq, double \*z, long ldz, long \*ifst, long \*ilst, long \*info);

# <span id="page-1707-1"></span>**PURPOSE**

dtgexc reorders the generalized real Schur decomposition of a real matrix pair (A,B) using an orthogonal equivalence transformation

so that the diagonal block of (A, B) with row index IFST is moved to row ILST.

(A, B) must be in generalized real Schur canonical form (as returned by SGGES), i.e. A is block upper triangular with 1-by-1 and 2-by-2 diagonal blocks. B is upper triangular.

Optionally, the matrices Q and Z of generalized Schur vectors are updated.

```
Q(in) * A(in) * Z(in)' = Q(out) * A(out) * Z(out)'Q(in) * B(in) * Z(in)' = Q(out) * B(out) * Z(out)'
```
# <span id="page-1707-2"></span>**ARGUMENTS**

**WANTQ (input)** ● .TRUE. : update the left transformation matrix Q;

.FALSE.: do not update Q.

**WANTZ (input)** ● .TRUE. : update the right transformation matrix Z;

.FALSE.: do not update Z.

- **N (input)** ●
- The order of the matrices A and B.  $N > = 0$ .
- **A (input/output)** On entry, the matrix A in generalized real Schur canonical form. On exit, the updated matrix A, again in generalized real Schur canonical form.
- **LDA (input)** The leading dimension of the array A.  $LDA$  > = max(1,N).
- **B (input/output)** ●

On entry, the matrix B in generalized real Schur canonical form (A,B). On exit, the updated matrix B, again in generalized real Schur canonical form (A,B).

**LDB (input)** ●

The leading dimension of the array B. LDB  $> = max(1, N)$ .

● **Q (input/output)**

On entry, if WANTQ = .TRUE., the orthogonal matrix Q. On exit, the updated matrix Q. If WANTQ = .FALSE., Q is not referenced.

**LDQ (input)** ●

The leading dimension of the array Q. LDQ  $> = 1$ . If WANTQ = .TRUE., LDQ  $> = N$ .

**Z (input/output)** ●

On entry, if WANTZ = .TRUE., the orthogonal matrix Z. On exit, the updated matrix Z. If WANTZ = .FALSE., Z is not referenced.

**LDZ (input)** ●

The leading dimension of the array Z.  $LDZ > 1$ . If WANTZ = .TRUE.,  $LDZ > 1$ .

**IFST (input/output)** ●

Specify the reordering of the diagonal blocks of (A, B). The block with row index IFST is moved to row ILST, by a sequence of swapping between adjacent blocks. On exit, if IFST pointed on entry to the second row of a 2-by-2 block, it is changed to point to the first row; ILST always points to the first row of the block in its final position (which may differ from its input value by  $+1$  or  $-1$ ).  $1 < =$  IFST, ILST  $< = N$ .

**ILST (input/output)** ●

See the description of IFST.

- <span id="page-1708-1"></span>**WORK (workspace)** ● On exit, if INFO = 0,  $WORE (1)$  returns the optimal LWORK.</u>
- **LWORK (input)** ●

The dimension of the array WORK. LWORK  $> = 4*N + 16$ .

If LWORK = -1, then a workspace query is assumed; the routine only calculates the optimal size of the WORK array, returns this value as the first entry of the WORK array, and no error message related to LWORK is issued by XERBLA.

**INFO (output)** ●

 =0: successful exit.  $<$ 0: if INFO =  $-i$ , the i-th argument had an illegal value.

```
 =1: The transformed matrix pair (A, B) would be too far
from generalized Schur form; the problem is ill-
conditioned. (A, B) may have been partially reordered,
and ILST points to the first row of the current
position of the block being moved.
```
## <span id="page-1708-0"></span>**FURTHER DETAILS**

Based on contributions by

 Bo Kagstrom and Peter Poromaa, Department of Computing Science, Umea University, S-901 87 Umea, Sweden.

[1] B. Kagstrom; A Direct Method for Reordering Eigenvalues in the Generalized Real Schur Form of a Regular Matrix Pair (A, B), in M.S. Moonen et al (eds), Linear Algebra for Large Scale and Real-Time Applications, Kluwer Academic Publ. 1993, pp 195-218.

- NAME
- **SYNOPSIS** 
	- ❍ F95 INTERFACE
	- ❍ C INTERFACE
- PURPOSE
- **ARGUMENTS**
- FURTHER DETAILS

dtgsen - reorder the generalized real Schur decomposition of a real matrix pair  $(A, B)$  (in terms of an orthonormal equivalence trans- formation  $Q' * (A, B) *$ Z), so that a selected cluster of eigenvalues appears in the leading diagonal blocks of the upper quasi-triangular matrix A and the upper triangular B

### **SYNOPSIS**

```
 SUBROUTINE DTGSEN( IJOB, WANTQ, WANTZ, SELECT, N, A, LDA, B, LDB, 
      ALPHAR, ALPHAI, BETA, Q, LDQ, Z, LDZ, M, PL, PR, DIF, WORK,
 * LWORK, IWORK, LIWORK, INFO)
 INTEGER IJOB, N, LDA, LDB, LDQ, LDZ, M, LWORK, LIWORK, INFO
 INTEGER IWORK(*)
 LOGICAL WANTQ, WANTZ
 LOGICAL SELECT(*)
 DOUBLE PRECISION PL, PR
 DOUBLE PRECISION A(LDA,*), B(LDB,*), ALPHAR(*), ALPHAI(*), BETA(*), Q(LDQ,*), Z(LDZ,*), DIF(*), WORK(*)
 SUBROUTINE DTGSEN_64( IJOB, WANTQ, WANTZ, SELECT, N, A, LDA, B, LDB, 
 * ALPHAR, ALPHAI, BETA, Q, LDQ, Z, LDZ, M, PL, PR, DIF, WORK, 
      LWORK, IWORK, LIWORK, INFO)
 INTEGER*8 IJOB, N, LDA, LDB, LDQ, LDZ, M, LWORK, LIWORK, INFO
 INTEGER*8 IWORK(*)
 LOGICAL*8 WANTQ, WANTZ
 LOGICAL*8 SELECT(*)
 DOUBLE PRECISION PL, PR
 DOUBLE PRECISION A(LDA,*), B(LDB,*), ALPHAR(*), ALPHAI(*), BETA(*), Q(LDQ,*), Z(LDZ,*), DIF(*), WORK(*)
```
### **F95 INTERFACE**

 SUBROUTINE TGSEN( IJOB, WANTQ, WANTZ, SELECT, N, A, [LDA], B, [LDB], ALPHAR, ALPHAI, BETA, Q, [LDQ], Z, [LDZ], M, PL, PR, DIF, [WORK], \* [LWORK], [IWORK], [LIWORK], [INFO]) INTEGER :: IJOB, N, LDA, LDB, LDQ, LDZ, M, LWORK, LIWORK, INFO INTEGER, DIMENSION(:) :: IWORK LOGICAL :: WANTQ, WANTZ LOGICAL, DIMENSION(:) :: SELECT  $REAL(8) :: PL, PR$  REAL(8), DIMENSION(:) :: ALPHAR, ALPHAI, BETA, DIF, WORK REAL(8), DIMENSION(:,:)  $:: A, B, O, Z$  SUBROUTINE TGSEN\_64( IJOB, WANTQ, WANTZ, SELECT, N, A, [LDA], B, \* [LDB], ALPHAR, ALPHAI, BETA, Q, [LDQ], Z, [LDZ], M, PL, PR, DIF, [WORK], [LWORK], [IWORK], [LIWORK], [INFO]) INTEGER(8) :: IJOB, N, LDA, LDB, LDQ, LDZ, M, LWORK, LIWORK, INFO INTEGER(8), DIMENSION(:) :: IWORK LOGICAL(8) :: WANTQ, WANTZ LOGICAL(8), DIMENSION(:) :: SELECT  $REAL(8) :: PL, PR$  REAL(8), DIMENSION(:) :: ALPHAR, ALPHAI, BETA, DIF, WORK REAL(8), DIMENSION(:,:)  $:: A, B, Q, Z$ 

#include <sunperf.h>

void dtgsen(int ijob, logical wantq, logical wantz, logical \*select, int n, double \*a, int lda, double \*b, int ldb, double \*alphar, double \*alphai, double \*beta, double  $*q$ , int ldq, double  $*z$ , int ldz, int  $*m$ , double  $*pl$ , double  $*pr$ , double  $*diff$ , int  $*info$ );

void dtgsen\_64(long ijob, logical wantq, logical wantz, logical \*select, long n, double \*a, long lda, double \*b, long ldb, double \*alphar, double \*alphai, double \*beta, double \*q, long ldq, double \*z, long ldz, long \*m, double \*pl, double \*pr, double \*dif, long \*info);

### **PURPOSE**

dtgsen reorders the generalized real Schur decomposition of a real matrix pair  $(A, B)$  (in terms of an orthonormal equivalence trans- formation  $Q' * (A, B) *$ Z), so that a selected cluster of eigenvalues appears in the leading diagonal blocks of the upper quasi-triangular matrix A and the upper triangular B. The leading columns of Q and Z form orthonormal bases of the corresponding left and right eigen- spaces (deflating subspaces). (A, B) must be in generalized real Schur canonical form (as returned by SGGES), i.e. A is block upper triangular with 1-by-1 and 2-by-2 diagonal blocks. B is upper triangular.

DTGSEN also computes the generalized eigenvalues

 $w(j) = (ALPHAR(j) + i * ALPHAI(j)) / BETA(j)$ 

of the reordered matrix pair (A, B).

Optionally, DTGSEN computes the estimates of reciprocal condition numbers for eigenvalues and eigenspaces. These are Difu[(A11,B11), (A22,B22)] and Difl $[(A11,B11), (A22,B22)]$ , i.e. the separation(s) between the matrix pairs  $(A11,B11)$  and  $(A22,B22)$  that correspond to the selected cluster and the eigenvalues outside the cluster, resp., and norms of ``projections'' onto left and right eigenspaces w.r.t. the selected cluster in the (1,1)-block.

### **ARGUMENTS**

#### **IJOB (input)** ●

Specifies whether condition numbers are required for the cluster of eigenvalues (PL and PR) or the deflating subspaces (Difu and Difl):

```
 =0: Only reorder w.r.t. SELECT. No extras.
```

```
 =1: Reciprocal of norms of "projections" onto left and right
eigenspaces w.r.t. the selected cluster (PL and PR).
  =2: Upper bounds on Difu and Difl. F-norm-based estimate
```
(DIF(1:2)).

=3: Estimate of Difu and Difl. 1-norm-based estimate

(DIF(1:2)). About 5 times as expensive as IJOB = 2. = 4: Compute PL, PR and DIF (i.e. 0, 1 and 2 above): Economic version to get it all. = 5: Compute PL, PR and DIF (i.e. 0, 1 and 3 above)

**WANTQ (input)** ●

.TRUE. : update the left transformation matrix Q;

.FALSE.: do not update Q.

**WANTZ (input)** ●

.TRUE. : update the right transformation matrix Z;

.FALSE.: do not update Z.

**SELECT (input)** ●

SELECT specifies the eigenvalues in the selected cluster. To select a real eigenvalue w(j),  $SELECT(j)$  must be set to .TRUE.. To select a complex conjugate pair of eigenvalues w(j) and w(j+1), corresponding to a 2-by-2 diagonal block, either SELECT(j) or SELECT(j+1) or both must be set to .TRUE.; a complex conjugate pair of eigenvalues must be either both included in the cluster or both excluded.

**N (input)** ●

The order of the matrices A and B.  $N > = 0$ .

#### **A (input/output)** ●

On entry, the upper quasi-triangular matrix A, with (A, B) in generalized real Schur canonical form. On exit, A is overwritten by the reordered matrix A.

● **LDA (input)**

The leading dimension of the array A. LDA  $> = max(1,N)$ .

#### **B (input/output)** ●

On entry, the upper triangular matrix B, with (A, B) in generalized real Schur canonical form. On exit, B is overwritten by the reordered matrix B. **LDB (input)** ●

The leading dimension of the array B. LDB  $> = max(1, N)$ .

#### **ALPHAR (output)** ●

On exit,  $(ALPHAR(j) + ALPHAI(j)*i)/BETA(j), j = 1,...,N$ , will be the generalized eigenvalues.  $ALPHAR(j) + ALPHAI(j)*i$  and  $BETA(j)$ , j  $=1,...,N$  are the diagonals of the complex Schur form (S,T) that would result if the 2-by-2 diagonal blocks of the real generalized Schur form of  $(A,B)$  were further reduced to triangular form using complex unitary transformations. If  $\Delta LPHAT(j)$  is zero, then the j-th eigenvalue is real; if positive, then the j-th and (j+1)-st eigenvalues are a complex conjugate pair, with  $\Delta LPHAT$  (j+1) negative.

#### **ALPHAI (output)** ●

See the description of ALPHAR.

#### **BETA (output)** ●

See the description of ALPHAR.

#### **Q (input/output)** ●

On entry, if  $\hat{W}$ ANTQ = .TRUE., Q is an N-by-N matrix. On exit, Q has been postmultiplied by the left orthogonal transformation matrix which reorder (A, B); The leading M columns of Q form orthonormal bases for the specified pair of left eigenspaces (deflating subspaces). If WANTQ = .FALSE., Q is not referenced.

#### **LDQ (input)** ●

The leading dimension of the array Q. LDQ  $> = 1$ ; and if WANTQ = .TRUE., LDQ  $> = N$ .

#### **Z (input/output)** ●

On entry, if WANTZ = .TRUE., Z is an N-by-N matrix. On exit, Z has been postmultiplied by the left orthogonal transformation matrix which reorder (A, B); The leading M columns of Z form orthonormal bases for the specified pair of left eigenspaces (deflating subspaces). If WANTZ = .FALSE., Z is not referenced.

#### **LDZ (input)** ●

The leading dimension of the array Z.  $LDZ > = 1$ ; If WANTZ = .TRUE.,  $LDZ > = N$ .

#### **M (output)** ●

The dimension of the specified pair of left and right eigen- spaces (deflating subspaces).  $0 < = M < = N$ .

#### **PL (output)** ●

If  $\text{IJOB} = 1, 4 \text{ or } 5, \text{PL}, \text{PR}$  are lower bounds on the reciprocal of the norm of "projections" onto left and right eigenspaces with respect to the selected cluster.  $0 < PL$ , PR  $\lt 1$ . If M = 0 or M = N, PL = PR = 1. If IJOB = 0, 2 or 3, PL and PR are not referenced.

#### **PR (output)** ●

See the description of PL.

#### **DIF (output)** ●

If  $\text{IJOB}$  > = 2,  $\text{DIF}(1:2)$  store the estimates of Difu and Difl.

If  $\text{IJOB} = 2 \text{ or } 4$ ,  $\text{DIF}(1:2)$  are F-norm-based upper bounds on

Difu and Difl. If IJOB = 3 or 5,  $\overline{\text{DF}(1:2)}$  are 1-norm-based estimates of Difu and Difl. If M = 0 or N,  $\overline{\text{DF}(1:2)}$  = F-norm([A, B]). If IJOB = 0 or 1, DIF is not referenced.

#### **WORK (workspace)** ●

If IJOB = 0, WORK is not referenced. Otherwise, on exit, if INFO = 0,  $WORK(1)$  returns the optimal LWORK.

#### **LWORK (input)** ●

The dimension of the array WORK. LWORK  $> = 4*N+16$ . If IJOB = 1, 2 or 4, LWORK  $> = MAX(4*N+16, 2*N*(N-M))$ . If IJOB = 3 or 5,  $LWORK > = MAX(4*N+16, 4*M*(N-M)).$ 

If LWORK = -1, then a workspace query is assumed; the routine only calculates the optimal size of the WORK array, returns this value as the first entry of the WORK array, and no error message related to LWORK is issued by XERBLA.

#### **IWORK (workspace)** ●

If IJOB = 0, IWORK is not referenced. Otherwise, on exit, if INFO = 0,  $\frac{IWORK(1)}{I}$  returns the optimal LIWORK.

#### **LIWORK (input)** ●

The dimension of the array IWORK. LIWORK > = 1. If  $JOB = 1$ , 2 or 4, LIWORK > = N+6. If  $JOB = 3$  or 5, LIWORK > = MAX $(2^*M^*(N-M),$  $N+6$ ).

If LIWORK = -1, then a workspace query is assumed; the routine only calculates the optimal size of the IWORK array, returns this value as the first entry of the IWORK array, and no error message related to LIWORK is issued by XERBLA.

#### **INFO (output)** ●

=0: Successful exit.

<0: If INFO = -i, the i-th argument had an illegal value.

 =1: Reordering of (A, B) failed because the transformed matrix pair (A, B) would be too far from generalized Schur form; the problem is very ill-conditioned. (A, B) may have been partially reordered.

### **FURTHER DETAILS**

DTGSEN first collects the selected eigenvalues by computing orthogonal U and W that move them to the top left corner of  $(A, B)$ . In other words, the selected eigenvalues are the eigenvalues of (A11, B11) in:

> $U'*(A, B)*W = (A11 A12) (B11 B12) n1$  ( 0 A22),( 0 B22) n2 n1 n2 n1 n2

where  $N = n1 + n2$  and U' means the transpose of U. The first n1 columns of U and W span the specified pair of left and right eigenspaces (deflating subspaces) of (A, B).

If (A, B) has been obtained from the generalized real Schur decomposition of a matrix pair (C, D) =  $Q^*(A, B)^*Z'$ , then the reordered generalized real Schur form of  $(C, D)$  is given by

 $(C, D) = (O*U)*(U'* (A, B)*W)* (Z*W)$ 

and the first n1 columns of Q\*U and Z\*W span the corresponding deflating subspaces of  $(C, D)$  (Q and Z store Q\*U and Z\*W, resp.).

Note that if the selected eigenvalue is sufficiently ill-conditioned, then its value may differ significantly from its value before reordering.

The reciprocal condition numbers of the left and right eigenspaces spanned by the first n1 columns of U and W (or  $Q*U$  and  $Z*W$ ) may be returned in DIF(1:2), corresponding to Difu and Difl, resp.

The Difu and Difl are defined as:

 $ifu[(A11, B11), (A22, B22)] = *sigma-min(Zu)*$ 

and ifl[(A11, B11), (A22, B22)] = Difu[(A22, B22), (A11, B11)],

where sigma-min(Zu) is the smallest singular value of the  $(2*n1*n2)$ -by- $(2*n1*n2)$  matrix

 $u = [$  kron(In2, A11) -kron(A22', In1) ]

[ kron(In2, B11) -kron(B22', In1) ].

Here, Inx is the identity matrix of size nx and A22' is the transpose of A22. kron(X, Y) is the Kronecker product between the matrices X and Y.

When  $DIF(2)$  is small, small changes in  $(A, B)$  can cause large changes in the deflating subspace. An approximate (asymptotic) bound on the maximum angular error in the computed deflating subspaces is  $PS * norm((A, B)) / DIF(2)$ ,

where EPS is the machine precision.

The reciprocal norm of the projectors on the left and right eigenspaces associated with (A11, B11) may be returned in PL and PR. They are computed as follows. First we compute L and R so that  $P^*(A, B)^*Q$  is block diagonal, where

 $= ( I -L ) n1$  Q = (IR) n1 ( 0 I ) n2 and ( 0 I ) n2 n1 n2 n1 n2

and  $(L, R)$  is the solution to the generalized Sylvester equation  $11^*R - L^*A22 = -A12 11^*R - L^*B22 = -B12$ 

Then  $PL = (F-norm(L)**2+1)**(-1/2)$  and  $PR = (F-norm(R)**2+1)**(-1/2)$ . An approximate (asymptotic) bound on the average absolute error of the selected eigenvalues is

 $PS * norm((A, B)) / PL$ .

There are also global error bounds which valid for perturbations up to a certain restriction: A lower bound (x) on the smallest F-norm(E,F) for which an eigenvalue of  $(A11, B11)$  may move and coalesce with an eigenvalue of  $(A22, B22)$  under perturbation  $(E, F)$ , (i.e.  $(A + E, B + F)$ , is

 $x = min(Difu,Diff1)/( (1/(PL*PL)+1/(PR*PR))**(1/2)+2*max(1/PL,1/PR)).$ 

An approximate bound on x can be computed from DIF(1:2), PL and PR.

If  $y = (F-norm(E,F)/x) < 1$ , the angles between the perturbed (L', R') and unperturbed (L, R) left and right deflating subspaces associated with the selected cluster in the (1,1)-blocks can be bounded as

 $max-angle(L, L') < = arctan(y * PL / (1 - y * (1 - PL * PL) * (1/2))$ max-angle(R, R') < = arctan( y \* PR / (1 -  $\bar{y}$  \* (1 - PR \* PR)\*\*(1/2))

See LAPACK User's Guide section 4.11 or the following references for more information.

Note that if the default method for computing the Frobenius-norm- based estimate DIF is not wanted (see SLATDF), then the parameter IDIFJB (see below) should be changed from 3 to 4 (routine SLATDF (IJOB = 2 will be used)). See STGSYL for more details.

Based on contributions by

 Bo Kagstrom and Peter Poromaa, Department of Computing Science, Umea University, S-901 87 Umea, Sweden.

#### References

= = = = = = = = = =

[1] B. Kagstrom; A Direct Method for Reordering Eigenvalues in the Generalized Real Schur Form of a Regular Matrix Pair (A, B), in M.S. Moonen et al (eds), Linear Algebra for Large Scale and Real-Time Applications, Kluwer Academic Publ. 1993, pp 195-218.

[2] B. Kagstrom and P. Poromaa; Computing Eigenspaces with Specified Eigenvalues of a Regular Matrix Pair (A, B) and Condition Estimation: Theory, Algorithms and Software,

 Report UMINF - 94.04, Department of Computing Science, Umea University, S-901 87 Umea, Sweden, 1994. Also as LAPACK Working Note 87. To appear in Numerical Algorithms, 1996.

[3] B. Kagstrom and P. Poromaa, LAPACK-Style Algorithms and Software for Solving the Generalized Sylvester Equation and Estimating the Separation between Regular Matrix Pairs, Report UMINF - 93.23, Department of Computing Science, Umea University, S-901 87 Umea, Sweden, December 1993, Revised April 1994, Also as LAPACK Working Note 75. To appear in ACM Trans. on Math. Software, Vol 22, No 1, 1996.

- [NAME](#page-1714-0)
- **[SYNOPSIS](#page-1714-1)** 
	- ❍ [F95 INTERFACE](#page-1714-2)
	- ❍ [C INTERFACE](#page-1715-0)
- [PURPOSE](#page-1715-1)
- [ARGUMENTS](#page-1717-0)

<span id="page-1714-0"></span>dtgsja - compute the generalized singular value decomposition (GSVD) of two real upper triangular (or trapezoidal) matrices A and B

## <span id="page-1714-1"></span>**SYNOPSIS**

```
 SUBROUTINE DTGSJA( JOBU, JOBV, JOBQ, M, P, N, K, L, A, LDA, B, LDB, 
 * TOLA, TOLB, ALPHA, BETA, U, LDU, V, LDV, Q, LDQ, WORK, NCYCLE, 
      INFO)
 CHARACTER * 1 JOBU, JOBV, JOBQ
 INTEGER M, P, N, K, L, LDA, LDB, LDU, LDV, LDQ, NCYCLE, INFO
 DOUBLE PRECISION TOLA, TOLB
DOUBLE PRECISION A(LDA, *), B(LDB, *), ALPHA(*), BETA(*), U(LDU, *), V(LDV, *), Q(LDQ, *), WORK(*) SUBROUTINE DTGSJA_64( JOBU, JOBV, JOBQ, M, P, N, K, L, A, LDA, B, 
 * LDB, TOLA, TOLB, ALPHA, BETA, U, LDU, V, LDV, Q, LDQ, WORK, 
      NCYCLE, INFO)
 CHARACTER * 1 JOBU, JOBV, JOBQ
 INTEGER*8 M, P, N, K, L, LDA, LDB, LDU, LDV, LDQ, NCYCLE, INFO
 DOUBLE PRECISION TOLA, TOLB
 DOUBLE PRECISION A(LDA,*), B(LDB,*), ALPHA(*), BETA(*), U(LDU,*), V(LDV,*), Q(LDQ,*), WORK(*)
```
### <span id="page-1714-2"></span>**F95 INTERFACE**

 SUBROUTINE TGSJA( JOBU, JOBV, JOBQ, [M], [P], [N], K, L, A, [LDA], \* B, [LDB], TOLA, TOLB, ALPHA, BETA, U, [LDU], V, [LDV], Q, [LDQ], [WORK], NCYCLE, [INFO]) CHARACTER(LEN=1) :: JOBU, JOBV, JOBQ INTEGER :: M, P, N, K, L, LDA, LDB, LDU, LDV, LDQ, NCYCLE, INFO REAL(8) :: TOLA, TOLB REAL(8), DIMENSION(:) :: ALPHA, BETA, WORK REAL(8), DIMENSION(:,:)  $:: A, B, U, V, Q$  SUBROUTINE TGSJA\_64( JOBU, JOBV, JOBQ, [M], [P], [N], K, L, A, [LDA], \* B, [LDB], TOLA, TOLB, ALPHA, BETA, U, [LDU], V, [LDV], Q, [LDQ], [WORK], NCYCLE, [INFO]) CHARACTER(LEN=1) :: JOBU, JOBV, JOBQ INTEGER(8) :: M, P, N, K, L, LDA, LDB, LDU, LDV, LDQ, NCYCLE, INFO REAL(8) :: TOLA, TOLB REAL(8), DIMENSION(:) :: ALPHA, BETA, WORK REAL(8), DIMENSION $(:,:): A, B, U, V, Q$ 

<span id="page-1715-0"></span>#include <sunperf.h>

void dtgsja(char jobu, char jobv, char jobq, int m, int p, int n, int k, int l, double \*a, int lda, double \*b, int ldb, double tola, double tolb, double \*alpha, double \*beta, double \*u, int ldu, double \*v, int ldv, double \*q, int ldq, int \*ncycle, int \*info);

void dtgsja\_64(char jobu, char jobv, char jobq, long m, long p, long n, long k, long l, double \*a, long lda, double \*b, long ldb, double tola, double tolb, double \*alpha, double \*beta, double \*u, long ldu, double \*v, long ldv, double \*q, long ldq, long \*ncycle, long \*info);

## <span id="page-1715-1"></span>**PURPOSE**

dtgsja computes the generalized singular value decomposition (GSVD) of two real upper triangular (or trapezoidal) matrices A and B.

On entry, it is assumed that matrices A and B have the following forms, which may be obtained by the preprocessing subroutine SGGSVP from a general M-by-N matrix A and P-by-N matrix B:

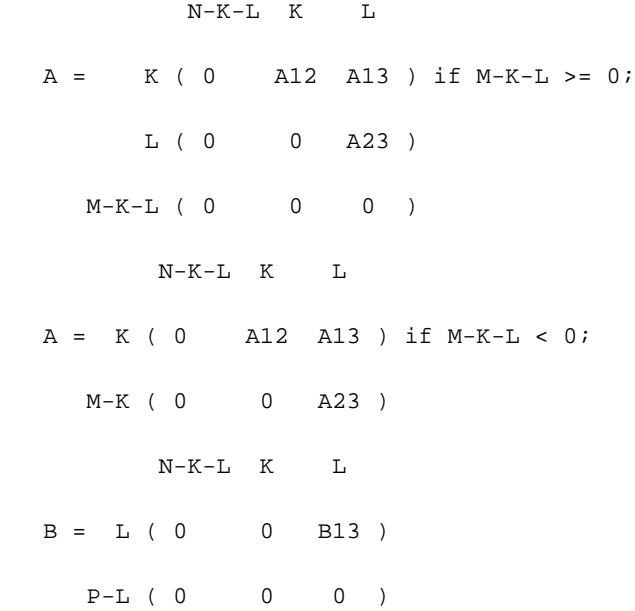

where the K-by-K matrix A12 and L-by-L matrix B13 are nonsingular upper triangular; A23 is L-by-L upper triangular if M-K-L  $>= 0$ , otherwise A23 is (M-K)-by-L upper trapezoidal.

On exit,

 $U^*A^*Q = D1^* (0 R), \tV^*B^*Q = D2^* (0 R),$ 

where U, V and Q are orthogonal matrices, Z' denotes the transpose of Z, R is a nonsingular upper triangular matrix, and D1 and D2 are ``diagonal'' matrices, which are of the following structures:

If  $M-K-L \geq 0$ ,

 K L  $D1 = K (I 0)$  L ( 0 C ) M-K-L ( 0 0 )

```
 K L
      D2 = L (0 S) P-L ( 0 0 )
              \text{N-K-L} K \text{L} ( 0 R ) = K ( 0 R11 R12 ) K
            L ( 0 0 R22 ) L
where
 C = diag(ALPHA(K+1), ... , ALPHA(K+L) ),
```
 $S = diag( BETA(K+1), ... , BETA(K+L) )$ ,  $C^{**}2 + S^{**}2 = I$ . R is stored in A(1:K+L,N-K-L+1:N) on exit.

#### If  $M-K-L < 0$ ,

 K M-K K+L-M  $D1 = K (I 0 0)$  M-K ( 0 C 0 ) K M-K K+L-M  $D2 = M-K (0 S 0)$  $K+L-M$  ( 0 0 I ) P-L ( 0 0 0 ) N-K-L K M-K K+L-M M-K ( 0 0 R22 R23 ) K+L-M ( 0 0 0 R33 )

#### where

 $C = diag(ALPHA(K+1), ..., \underline{ALPHA(M)})$  $C = diag(ALPHA(K+1), ..., \underline{ALPHA(M)})$  $C = diag(ALPHA(K+1), ..., \underline{ALPHA(M)})$ ,

 $S = diag(BETA(K+1), ..., BETA(M))$  $S = diag(BETA(K+1), ..., BETA(M))$  $S = diag(BETA(K+1), ..., BETA(M))$ ,

```
C^{***}2 + S^{**}2 = I.
```
 $R = ( R11 R12 R13 )$  is stored in A(1:M, N-K-L+1:N) and R33 is stored (0 R22 R23)

in  $B(M-K+1:L,N+M-K-L+1:N)$  on exit.

The computation of the orthogonal transformation matrices U, V or Q is optional. These matrices may either be formed explicitly, or they may be postmultiplied into input matrices U1, V1, or Q1.

STGSJA essentially uses a variant of Kogbetliantz algorithm to reduce min(L,M-K)-by-L triangular (or trapezoidal) matrix A23 and L-by-L

matrix B13 to the form:

```
 U1'*A13*Q1 = C1*R1; V1'*B13*Q1 = S1*R1,
```
where U1, V1 and Q1 are orthogonal matrix, and Z' is the transpose of Z. C1 and S1 are diagonal matrices satisfying

 $C1***2 + S1***2 = I$ ,

and R1 is an L-by-L nonsingular upper triangular matrix.

### <span id="page-1717-0"></span>**ARGUMENTS**

#### **JOBU (input)** ●

```
 = 'U': U must contain an orthogonal matrix U1 on entry, and
the product U1*U is returned;
= \overline{1}': U is initialized to the unit matrix, and the
orthogonal matrix U is returned;
  = 'N': U is not computed.
```
**JOBV (input)** ●

```
 = 'V': V must contain an orthogonal matrix V1 on entry, and
the product V1*V is returned;
 = 'I': V is initialized to the unit matrix, and the
orthogonal matrix V is returned;
  = 'N': V is not computed.
```
**JOBQ (input)** ●

```
 = 'Q': Q must contain an orthogonal matrix Q1 on entry, and
the product Q1*Q is returned;
 = 'I': Q is initialized to the unit matrix, and the
orthogonal matrix Q is returned;
 = 'N': Q is not computed.
```
**M (input)** ● The number of rows of the matrix A.  $M > = 0$ .

- **P (input)** The number of rows of the matrix  $B. P > = 0$ .
- **N (input)** The number of columns of the matrices A and B.  $N = 0$ .
- **K (input)** ●

K and L specify the subblocks in the input matrices A and B:

 $A23 = A(K+1:MIN(K+L,M), N-L+1:N)$  and  $B13 = B(1:L,N-L+1:N)$  $B13 = B(1:L,N-L+1:N)$  of A and B, whose GSVD is going to be computed by STGSJA. See Further details.

**L (input)** ●

See the description of K.

<span id="page-1717-2"></span>**A (input/output)** ●

On entry, the M-by-N matrix A. On exit,  $A(N-K+1:N,1:MIN(K+L,M)$  ) contains the triangular matrix R or part of R. See Purpose for details.

**LDA (input)** ●

The leading dimension of the array A.  $LDA$  > = max(1,M).

<span id="page-1717-1"></span>**B (input/output)** ●

On entry, the P-by-N matrix B. On exit, if necessary,  $B(M-K+1:L,N+M-K-L+1:N)$  contains a part of R. See Purpose for details.

**LDB (input)** ●

The leading dimension of the array B. LDB  $> = max(1, P)$ .

**TOLA (input)** ●

TOLA and TOLB are the convergence criteria for the Jacobi- Kogbetliantz iteration procedure. Generally, they are the same as used

in the preprocessing step, say TOLA = max $(M,N)^*$ norm $(A)^*M$ ACHEPS, TOLB = max $(P,N)^*$ norm $(B)^*M$ ACHEPS.

#### **TOLB (input)** ●

See the description of TOLA.

<span id="page-1718-0"></span>**ALPHA (output)** ●

On exit, ALPHA and BETA contain the generalized singular value pairs of A and B;  $\Delta LPHA(1:K) = 1$ ,

 $BETA(1:K) = 0$  $BETA(1:K) = 0$ , and if M-K-L > = 0,  $ALPHA(K+1:K+L) = diag(C)$  $ALPHA(K+1:K+L) = diag(C)$ ,

[BETA\(K+1:K+L\)](#page-1718-1) = diag(S), or if M-K-L < 0, [ALPHA\(K+1:M\)](#page-1718-0) = C, [ALPHA\(M+1:K+L\)](#page-1718-0) = 0

 $BETA(K+1:M) = S, BETA(M+1:K+L) = 1$  $BETA(K+1:M) = S, BETA(M+1:K+L) = 1$  $BETA(K+1:M) = S, BETA(M+1:K+L) = 1$  $BETA(K+1:M) = S, BETA(M+1:K+L) = 1$ . Furthermore, if  $K+L < N$ ,  $ALPHA(K+L+1:N) = 0$  $ALPHA(K+L+1:N) = 0$  and

 $BETA(K+L+1:N) = 0.$  $BETA(K+L+1:N) = 0.$ 

<span id="page-1718-1"></span>**BETA (output)** ●

See the description of ALPHA.

**U (input/output)** ●

On entry, if  $JOBU = 'U'$ , U must contain a matrix U1 (usually the orthogonal matrix returned by SGGSVP). On exit, if  $JOBU = T$ , U contains the orthogonal matrix U; if  $JOBU = 'U'$ , U contains the product U1\*U. If  $JOBU = 'N'$ , U is not referenced.

**LDU (input)** ●

The leading dimension of the array U. LDU  $> = max(1, M)$  if JOBU = 'U'; LDU  $> = 1$  otherwise.

**V (input/output)** ●

On entry, if  $JOBV = V'$ , V must contain a matrix V1 (usually the orthogonal matrix returned by SGGSVP). On exit, if  $JOBV = T$ , V contains the orthogonal matrix V; if JOBV = 'V', V contains the product V1\*V. If JOBV = 'N', V is not referenced.

#### **LDV (input)** ●

The leading dimension of the array V. LDV  $> = max(1, P)$  if JOBV = 'V'; LDV  $> = 1$  otherwise.

**Q (input/output)** ●

On entry, if JOBQ = 'Q', Q must contain a matrix Q1 (usually the orthogonal matrix returned by SGGSVP). On exit, if JOBQ = 'I', Q contains the orthogonal matrix Q; if  $JOBQ = 'Q'$ , Q contains the product  $Q1*Q$ . If  $JOBQ = 'N'$ , Q is not referenced.

**LDQ (input)** ●

The leading dimension of the array Q. LDQ  $> = max(1, N)$  if JOBQ = 'Q'; LDQ  $> = 1$  otherwise.

- **WORK (workspace)** dimension(2\*N)
- **NCYCLE (output)** ●

The number of cycles required for convergence.

#### **INFO (output)** ●

= 0: successful exit

- $<$  0: if INFO =  $-i$ , the i-th argument had an illegal value.
- = 1: the procedure does not converge after MAXIT cycles.
- [NAME](#page-1719-0)
- [SYNOPSIS](#page-1719-1)
	- O [F95 INTERFACE](#page-1719-2)
	- ❍ [C INTERFACE](#page-1720-0)
- [PURPOSE](#page-1720-1)
- ARGUMENTS
- [FURTHER DETAILS](#page-1722-0)

<span id="page-1719-0"></span>dtgsna - estimate reciprocal condition numbers for specified eigenvalues and/or eigenvectors of a matrix pair (A, B) in generalized real Schur canonical form (or of any matrix pair  $(Q^*A^*Z', Q^*B^*Z')$  with orthogonal matrices Q and Z, where Z' denotes the transpose of Z

# <span id="page-1719-1"></span>**SYNOPSIS**

```
 SUBROUTINE DTGSNA( JOB, HOWMNT, SELECT, N, A, LDA, B, LDB, VL, LDVL, 
 * VR, LDVR, S, DIF, MM, M, WORK, LWORK, IWORK, INFO)
 CHARACTER * 1 JOB, HOWMNT
  INTEGER N, LDA, LDB, LDVL, LDVR, MM, M, LWORK, INFO
  INTEGER IWORK(*)
 LOGICAL SELECT(*)
 DOUBLE PRECISION A(LDA,*), B(LDB,*), VL(LDVL,*), VR(LDVR,*), S(*), DIF(*), WORK(*)
 SUBROUTINE DTGSNA_64( JOB, HOWMNT, SELECT, N, A, LDA, B, LDB, VL, 
      LDVL, VR, LDVR, S, DIF, MM, M, WORK, LWORK, IWORK, INFO)
 CHARACTER * 1 JOB, HOWMNT
  INTEGER*8 N, LDA, LDB, LDVL, LDVR, MM, M, LWORK, INFO
  INTEGER*8 IWORK(*)
 LOGICAL*8 SELECT(*)
 DOUBLE PRECISION A(LDA,*), B(LDB,*), VL(LDVL,*), VR(LDVR,*), S(*), DIF(*), WORK(*)
```
### <span id="page-1719-2"></span>**F95 INTERFACE**

 SUBROUTINE TGSNA( JOB, HOWMNT, SELECT, [N], A, [LDA], B, [LDB], VL, [LDVL], VR, [LDVR], S, DIF, MM, M, [WORK], [LWORK], [IWORK],  $[INFO]$ ) CHARACTER(LEN=1) :: JOB, HOWMNT INTEGER :: N, LDA, LDB, LDVL, LDVR, MM, M, LWORK, INFO INTEGER, DIMENSION(:) :: IWORK LOGICAL, DIMENSION(:) :: SELECT REAL(8), DIMENSION(:)  $:: S, DIF, WORK$ REAL(8), DIMENSION(:,:) :: A, B, VL, VR SUBROUTINE TGSNA\_64( JOB, HOWMNT, SELECT, [N], A, [LDA], B, [LDB],

```
 * VL, [LDVL], VR, [LDVR], S, DIF, MM, M, [WORK], [LWORK], [IWORK], 
       [INFO])
 CHARACTER(LEN=1) :: JOB, HOWMNT
 INTEGER(8) :: N, LDA, LDB, LDVL, LDVR, MM, M, LWORK, INFO
 INTEGER(8), DIMENSION(:) :: IWORK
LOGICAL(8), DIMENTON(:):: SELECTREAL(8), DIMENSION(:) :: S, DIF, WORKREAL(8), DIMENSION(:,:) :: A, B, VL, VR
```
<span id="page-1720-0"></span>#include <sunperf.h>

void dtgsna(char job, char howmnt, logical \*select, int n, double \*a, int lda, double \*b, int ldb, double \*vl, int ldvl, double \*vr, int ldvr, double \*s, double \*dif, int mm, int \*m, int \*info);

void dtgsna\_64(char job, char howmnt, logical \*select, long n, double \*a, long lda, double \*b, long ldb, double \*vl, long ldvl, double \*vr, long ldvr, double \*s, double \*dif, long mm, long \*m, long \*info);

# <span id="page-1720-1"></span>**PURPOSE**

dtgsna estimates reciprocal condition numbers for specified eigenvalues and/or eigenvectors of a matrix pair (A, B) in generalized real Schur canonical form (or of any matrix pair  $(Q^*A^*Z', Q^*B^*Z')$  with orthogonal matrices Q and Z, where Z' denotes the transpose of Z.

(A, B) must be in generalized real Schur form (as returned by SGGES), i.e. A is block upper triangular with 1-by-1 and 2-by-2 diagonal blocks. B is upper triangular.

# **ARGUMENTS**

**JOB (input)** ●

Specifies whether condition numbers are required for eigenvalues (S) or eigenvectors (DIF):

- = 'E': for eigenvalues only (S);
- = 'V': for eigenvectors only (DIF);
- = 'B': for both eigenvalues and eigenvectors (S and DIF).
- **HOWMNT (input)** ●

= 'A': compute condition numbers for all eigenpairs;

 = 'S': compute condition numbers for selected eigenpairs specified by the array SELECT.

#### <span id="page-1720-2"></span>**SELECT (input)** ●

If HOWMNT = 'S', SELECT specifies the eigenpairs for which condition numbers are required. To select condition numbers for the eigenpair corresponding to a real eigenvalue w(j), [SELECT\(j\)](#page-1720-2) must be set to .TRUE.. To select condition numbers corresponding to a complex conjugate pair of eigenvalues  $w(j)$  and  $w(j+1)$ , either [SELECT\(j\)](#page-1720-2) or  $SELECT(j+1)$  or both, must be set to .TRUE.. If  $HOWMNT = 'A'$ , SELECT is not referenced.

**N (input)** ●

The order of the square matrix pair  $(A, B)$ .  $N > 0$ .

**A (input)** ●

The upper quasi-triangular matrix  $A$  in the pair  $(A,B)$ .

**LDA (input)** ●

The leading dimension of the array A.  $LDA > = max(1,N)$ .

**B (input)** ●

The upper triangular matrix B in the pair  $(A,B)$ .

**LDB (input)** ●

The leading dimension of the array B. LDB  $> = max(1,N)$ .

<span id="page-1721-3"></span>**VL (input)** ●

If JOB = 'E' or 'B', VL must contain left eigenvectors of (A, B), corresponding to the eigenpairs specified by HOWMNT and SELECT. The eigenvectors must be stored in consecutive columns of VL, as returned by STGEVC. If  $JOB = 'V'$ , VL is not referenced.

#### **LDVL (input)** ●

The leading dimension of the array VL. LDVL  $> = 1$ . If JOB = 'E' or 'B', LDVL  $> = N$ .

<span id="page-1721-4"></span>**VR (input)** ●

If  $JOB = 'E'$  or 'B', VR must contain right eigenvectors of  $(A, B)$ , corresponding to the eigenpairs specified by HOWMNT and SELECT. The eigenvectors must be stored in consecutive columns ov VR, as returned by STGEVC. If  $JOB = 'V'$ ,  $VR$  is not referenced.

**LDVR (input)** ●

The leading dimension of the array VR. LDVR  $>$  = 1. If JOB = 'E' or 'B', LDVR  $>$  = N.

<span id="page-1721-2"></span>**S (output)** ●

If JOB = 'E' or 'B', the reciprocal condition numbers of the selected eigenvalues, stored in consecutive elements of the array. For a complex conjugate pair of eigenvalues two consecutive elements of S are set to the same value. Thus  $S(i)$ ,  $\text{DIF}(i)$ , and the j-th columns of VL and VR all correspond to the same eigenpair (but not in general the j-th eigenpair, unless all eigenpairs are selected). If JOB = 'V', S is not referenced.

<span id="page-1721-0"></span>**DIF (output)** ●

If  $JOB = V'$  or 'B', the estimated reciprocal condition numbers of the selected eigenvectors, stored in consecutive elements of the array. For a complex eigenvector two consecutive elements of DIF are set to the same value. If the eigenvalues cannot be reordered to compute  $DF(j)$ ,  $DIF(j)$  is set to 0; this can only occur when the true value would be very small anyway. If  $JOB = 'E'$ , DIF is not referenced.

**MM (input)** ●

The number of elements in the arrays S and DIF.  $MM = M$ .

**M (output)** ●

The number of elements of the arrays S and DIF used to store the specified condition numbers; for each selected real eigenvalue one element is used, and for each selected complex conjugate pair of eigenvalues, two elements are used. If  $HOWMNT = 'A', M$  is set to N.

<span id="page-1721-1"></span>**WORK (workspace)** ●

If JOB = 'E', WORK is not referenced. Otherwise, on exit, if  $INFO = 0$ ,  $NORM(1)$  returns the optimal LWORK.

**LWORK (input)** ●

The dimension of the array WORK. LWORK  $> = N$ . If JOB = 'V' or 'B' LWORK  $> = 2*N*(N+2)+16$ .

If LWORK = -1, then a workspace query is assumed; the routine only calculates the optimal size of the WORK array, returns this value as the first entry of the WORK array, and no error message related to LWORK is issued by XERBLA.

**IWORK (workspace)** ●

dimension( $N+6$ ) If JOB = 'E', IWORK is not referenced.

- **INFO (output)**
	- =0: Successful exit

## <span id="page-1722-0"></span>**FURTHER DETAILS**

The reciprocal of the condition number of a generalized eigenvalue  $w = (a, b)$  is defined as

 $(w) = (|u'Av|^{**}2 + |u'Bv|^{**}2)^{**}(1/2) / (norm(u) * norm(v))$ 

where u and v are the left and right eigenvectors of  $(A, B)$  corresponding to w; |z| denotes the absolute value of the complex number, and  $norm(u)$  denotes the 2-norm of the vector u.

The pair (a, b) corresponds to an eigenvalue  $w = a/b$  ( = u'Av/u'Bv) of the matrix pair (A, B). If both a and b equal zero, then (A B) is singular and  $S(\mathbf{I}) = -1$  is returned.

An approximate error bound on the chordal distance between the i-th computed generalized eigenvalue w and the corresponding exact eigenvalue lambda is

hord(w, lambda)  $\lt$  = EPS \* norm(A, B) /  $S(1)$ 

where EPS is the machine precision.

The reciprocal of the condition number  $\text{DIFF}(i)$  of right eigenvector u and left eigenvector v corresponding to the generalized eigenvalue w is defined as follows:

a) If the i-th eigenvalue  $w = (a,b)$  is real

Suppose U and V are orthogonal transformations such that

 $U^{*}(A, B)^*V = (S, T) = (a * ) (b * ) 1$  ( 0 S22 ),( 0 T22 ) n-1  $1 \quad n-1 \qquad \quad 1 \ n-1$ 

Then the reciprocal condition number DIF(i) is

 $Diff1((a, b), (S22, T22)) = signa-min( 21 ),$ 

 where sigma-min(Zl) denotes the smallest singular value of the 2(n-1)-by-2(n-1) matrix

 $Z1 = [$  kron(a, In-1) -kron(1, S22) ]

[ kron(b, In-1) -kron(1, T22) ] .

Here In-1 is the identity matrix of size n-1.  $kron(X, Y)$  is the Kronecker product between the matrices X and Y.

 Note that if the default method for computing DIF(i) is wanted (see SLATDF), then the parameter DIFDRI (see below) should be changed from  $3$  to  $4$  (routine SLATDF(IJOB = 2 will be used)). See STGSYL for more details.

b) If the i-th and (i+1)-th eigenvalues are complex conjugate pair,

Suppose U and V are orthogonal transformations such that

 $U'*(A, B)*V = (S, T) = (S11 * ) (T11 * ) 2$  ( 0 S22 ),( 0 T22) n-2 2 n-2 2 n-2 and (S11, T11) corresponds to the complex conjugate eigenvalue pair (w, conjg(w)). There exist unitary matrices U1 and V1 such that  $U1' * S11 * V1 = (s11 s12)$  and  $U1' * T11 * V1 = (t11 t12)$  ( 0 s22 ) ( 0 t22 ) where the generalized eigenvalues  $w = s11/t11$  and  $conj(w) = s22/t22.$  Then the reciprocal condition number DIF(i) is bounded by min( d1, max( 1, |real(s11)/real(s22)| )\*d2 ) where,  $d1 = Diff1((s11, t11), (s22, t22)) = signa-min(Z1), where$  Z1 is the complex 2-by-2 matrix Z1 = [ s11 -s22 ] [ t11 -t22 ], This is done by computing (using real arithmetic) the roots of the characteristical polynomial det(Z1' \* Z1 - lambda I), where  $Z1'$  denotes the conjugate transpose of  $Z1$  and  $det(X)$  denotes the determinant of X. and d2 is an upper bound on  $Diffl((S11, T11), (S22, T22))$ , i.e. an upper bound on  $sigma-min(Z2)$ , where  $Z2$  is  $(2n-2)-by-(2n-2)$  Z2 = [ kron(S11', In-2) -kron(I2, S22) ] [ kron(T11', In-2) -kron(I2, T22) ] Note that if the default method for computing DIF is wanted (see SLATDF), then the parameter DIFDRI (see below) should be changed from 3 to 4 (routine SLATDF(IJOB = 2 will be used)). See STGSYL for more details.

For each eigenvalue/vector specified by SELECT, DIF stores a Frobenius norm-based estimate of Difl.

An approximate error bound for the i-th computed eigenvector  $V_{\text{L}}(i)$  or  $V_{\text{R}}(i)$  is given by

EPS \*  $norm(A, B)$  /  $DIF(i)$ .

See ref. [2-3] for more details and further references.

Based on contributions by

 Bo Kagstrom and Peter Poromaa, Department of Computing Science, Umea University, S-901 87 Umea, Sweden.

References

= = = = = = = = = =

[1] B. Kagstrom; A Direct Method for Reordering Eigenvalues in the Generalized Real Schur Form of a Regular Matrix Pair (A, B), in M.S. Moonen et al (eds), Linear Algebra for Large Scale and Real-Time Applications, Kluwer Academic Publ. 1993, pp 195-218.

[2] B. Kagstrom and P. Poromaa; Computing Eigenspaces with Specified Eigenvalues of a Regular Matrix Pair (A, B) and Condition Estimation: Theory, Algorithms and Software,

 Report UMINF - 94.04, Department of Computing Science, Umea University, S-901 87 Umea, Sweden, 1994. Also as LAPACK Working Note 87. To appear in Numerical Algorithms, 1996.

[3] B. Kagstrom and P. Poromaa, LAPACK-Style Algorithms and Software for Solving the Generalized Sylvester Equation and Estimating the Separation between Regular Matrix Pairs, Report UMINF - 93.23, Department of Computing Science, Umea University, S-901 87 Umea, Sweden, December 1993, Revised April 1994, Also as LAPACK Working Note 75. To appear in ACM Trans. on Math. Software, Vol 22, No 1, 1996.

- NAME
- **SYNOPSIS** 
	- O F95 INTERFACE
	- ❍ C INTERFACE
- PURPOSE
- ARGUMENTS
- FURTHER DETAILS

dtgsyl - solve the generalized Sylvester equation

## **SYNOPSIS**

 SUBROUTINE DTGSYL( TRANS, IJOB, M, N, A, LDA, B, LDB, C, LDC, D, LDD, E, LDE, F, LDF, SCALE, DIF, WORK, LWORK, IWORK, INFO) CHARACTER \* 1 TRANS INTEGER IJOB, M, N, LDA, LDB, LDC, LDD, LDE, LDF, LWORK, INFO INTEGER IWORK(\*) DOUBLE PRECISION SCALE, DIF DOUBLE PRECISION  $A(LDA, *)$ ,  $B(LDB, *)$ ,  $C(LDC, *)$ ,  $D(LDD, *)$ ,  $E(LDE, *)$ ,  $F(LDF, *)$ ,  $WORK(*)$ SUBROUTINE DTGSYL\_64( TRANS, IJOB, M, N, A, LDA, B, LDB, C, LDC, D,<br>\* LDD, E, LDE, F, LDF, SCALE, DIF, WORK, LWORK, IWORK, INFO) CHARACTER \* 1 TRANS INTEGER\*8 IJOB, M, N, LDA, LDB, LDC, LDD, LDE, LDF, LWORK, INFO INTEGER\*8 IWORK(\*) DOUBLE PRECISION SCALE, DIF DOUBLE PRECISION A(LDA,\*), B(LDB,\*), C(LDC,\*), D(LDD,\*), E(LDE,\*), F(LDF,\*), WORK(\*)

### **F95 INTERFACE**

 SUBROUTINE TGSYL( TRANS, IJOB, [M], [N], A, [LDA], B, [LDB], C, [LDC], \* D, [LDD], E, [LDE], F, [LDF], SCALE, DIF, [WORK], [LWORK], [IWORK],  $[IMFO]$ ) CHARACTER(LEN=1) :: TRANS INTEGER :: IJOB, M, N, LDA, LDB, LDC, LDD, LDE, LDF, LWORK, INFO INTEGER, DIMENSION(:) :: IWORK REAL(8) :: SCALE, DIF  $REAL(8)$ , DIMENSION $(:)::$  WORK REAL(8), DIMENSION(:,:)  $:: A, B, C, D, E, F$  SUBROUTINE TGSYL\_64( TRANS, IJOB, [M], [N], A, [LDA], B, [LDB], C, [LDC], D, [LDD], E, [LDE], F, [LDF], SCALE, DIF, [WORK], [LWORK],  $[IWORK]$ ,  $[INFO]$ ) CHARACTER(LEN=1) :: TRANS INTEGER(8) :: IJOB, M, N, LDA, LDB, LDC, LDD, LDE, LDF, LWORK, INFO

 INTEGER(8), DIMENSION(:) :: IWORK REAL(8) :: SCALE, DIF REAL(8), DIMENSION(:) :: WORK REAL(8), DIMENSION(:,:) :: A, B, C, D, E, F

### **C INTERFACE**

#include <sunperf.h>

void dtgsyl(char trans, int ijob, int m, int n, double \*a, int lda, double \*b, int ldb, double \*c, int ldc, double \*d, int ldd, double \*e, int lde, double \*f, int ldf, double \*scale, double \*dif, int \*info);

void dtgsyl\_64(char trans, long ijob, long m, long n, double \*a, long lda, double \*b, long ldb, double \*c, long ldc, double \*d, long ldd, double \*e, long lde, double \*f, long ldf, double \*scale, double \*dif, long \*info);

## **PURPOSE**

dtgsyl solves the generalized Sylvester equation:

 $A * R - L * B = scale * C$  (1)  $D * R - L * E = scale * F$ 

where R and L are unknown m-by-n matrices,  $(A, D)$ ,  $(B, E)$  and  $(C, F)$  are given matrix pairs of size m-by-m, n-by-n and m-by-n, respectively, with real entries. (A, D) and (B, E) must be in generalized (real) Schur canonical form, i.e. A, B are upper quasi triangular and D, E are upper triangular.

The solution  $(R, L)$  overwrites  $(C, F)$ .  $0 \leq SCALE \leq 1$  is an output scaling factor chosen to avoid overflow.

In matrix notation (1) is equivalent to solve  $Zx = scale b$ , where Z is defined as

 $Z = [$  kron $(In, A)$  -kron $(B', Im)$  ] (2)  $[$  kron $(In, D)$  -kron $(E', Im)$  ].

Here Ik is the identity matrix of size k and X' is the transpose of X. kron(X, Y) is the Kronecker product between the matrices X and Y.

If TRANS = 'T', STGSYL solves the transposed system  $Z^*y = scale*b$ , which is equivalent to solve for R and L in

 $A' * R + D' * L = scale * C$  (3)  $R * B' + L * E' = scale * (-F)$ 

This case (TRANS = 'T') is used to compute an one-norm-based estimate of Dif[(A,D), (B,E)], the separation between the matrix pairs (A,D) and (B,E), using SLACON.

If IJOB  $>= 1$ , STGSYL computes a Frobenius norm-based estimate of Dif $[(A, D), (B, E)]$ . That is, the reciprocal of a lower bound on the reciprocal of the smallest singular value of Z. See [1-2] for more information.

This is a level 3 BLAS algorithm.

# **ARGUMENTS**

**TRANS (input)** ●

```
 = 'N', solve the generalized Sylvester equation (1).
 = 'T', solve the 'transposed' system (3).
```
#### **IJOB (input)** ●

Specifies what kind of functionality to be performed.  $=0$ : solve (1) only.

 =1: The functionality of 0 and 3. =2: The functionality of 0 and 4. =3: Only an estimate of Dif[(A,D), (B,E)] is computed. (look ahead strategy IJOB = 1 is used). =4: Only an estimate of Dif[(A,D), (B,E)] is computed. ( SGECON on sub-systems is used ). Not referenced if TRANS = 'T'.

#### **M (input)** ●

The order of the matrices A and D, and the row dimension of the matrices C, F, R and L.

#### **N (input)** ●

The order of the matrices B and E, and the column dimension of the matrices C, F, R and L.

#### **A (input)** ●

The upper quasi triangular matrix A.

**LDA (input)** ●

The leading dimension of the array A.  $LDA$  > = max(1, M).

**B (input)** ●

The upper quasi triangular matrix B.

**LDB (input)** ●

The leading dimension of the array B.  $LDB > = max(1, N)$ .

**C (input/output)** ●

On entry, C contains the right-hand-side of the first matrix equation in (1) or (3). On exit, if  $\text{IOB} = 0$ , 1 or 2, C has been overwritten by the solution R. If IJOB = 3 or 4 and TRANS = 'N', C holds R, the solution achieved during the computation of the Dif-estimate.

**LDC (input)** ●

The leading dimension of the array C. LDC  $> = max(1, M)$ .

**D (input)** ●

The upper triangular matrix D.

**LDD (input)** ●

The leading dimension of the array D. LDD  $> = max(1, M)$ .

**E (input)** ●

The upper triangular matrix E.

**LDE (input)** ●

The leading dimension of the array E. LDE  $> = max(1, N)$ .

**F (input/output)** ●

On entry, F contains the right-hand-side of the second matrix equation in (1) or (3). On exit, if  $\text{IOOB} = 0$ , 1 or 2, F has been overwritten by the solution L. If IJOB = 3 or 4 and TRANS = 'N', F holds L, the solution achieved during the computation of the Dif-estimate.

**LDF (input)** ●

The leading dimension of the array F. LDF  $> = max(1, M)$ .

**SCALE (output)** ●

On exit SCALE is the reciprocal of a lower bound of the reciprocal of the Dif-function, i.e. SCALE is an upper bound
of  $Diff(A,D), (B,E)$  = sigma  $min(Z)$ , where Z as in (2). If  $IJOB = 0$  or TRANS = 'T', SCALE is not touched.

**DIF (output)** ●

On exit SCALE is the reciprocal of a lower bound of the reciprocal of the Dif-function, i.e. SCALE is an upper bound of  $Diff(A,D), (B,E)$  = sigma\_min(Z), where Z as in (2). If  $JOB = 0$  or TRANS = 'T', SCALE is not touched.

**WORK (workspace)** ●

If IJOB = 0, WORK is not referenced. Otherwise, on exit, if INFO = 0,  $\overline{WORK(1)}$  returns the optimal LWORK.

**LWORK (input)** ●

The dimension of the array WORK. LWORK  $> = 1$ . If IJOB = 1 or 2 and TRANS = 'N', LWORK  $> = 2$ <sup>\*</sup>M<sup>\*</sup>N.

If LWORK = -1, then a workspace query is assumed; the routine only calculates the optimal size of the WORK array, returns this value as the first entry of the WORK array, and no error message related to LWORK is issued by XERBLA.

- **IWORK (workspace)** dimension(M+N+2)
- **INFO (output)** ●

```
 =0: successful exit
```
 $\langle 0:$  If INFO =  $-i$ , the i-th argument had an illegal value.

>0: (A, D) and (B, E) have common or close eigenvalues.

## **FURTHER DETAILS**

Based on contributions by

 Bo Kagstrom and Peter Poromaa, Department of Computing Science, Umea University, S-901 87 Umea, Sweden.

[1] B. Kagstrom and P. Poromaa, LAPACK-Style Algorithms and Software for Solving the Generalized Sylvester Equation and Estimating the Separation between Regular Matrix Pairs, Report UMINF - 93.23, Department of Computing Science, Umea University, S-901 87 Umea, Sweden, December 1993, Revised April 1994, Also as LAPACK Working Note 75. To appear in ACM Trans. on Math. Software, Vol 22, No 1, 1996.

[2] B. Kagstrom, A Perturbation Analysis of the Generalized Sylvester Equation (AR - LB, DR - LE ) = (C, F), SIAM J. Matrix Anal. Appl., 15(4):1045-1060, 1994

[3] B. Kagstrom and L. Westin, Generalized Schur Methods with Condition Estimators for Solving the Generalized Sylvester Equation, IEEE Transactions on Automatic Control, Vol. 34, No. 7, July 1989, pp 745-751.

- NAME
- SYNOPSIS
	- ❍ F95 INTERFACE
	- ❍ C INTERFACE
- PURPOSE
- ARGUMENTS

dtpcon - estimate the reciprocal of the condition number of a packed triangular matrix A, in either the 1-norm or the infinity-norm

# **SYNOPSIS**

 SUBROUTINE DTPCON( NORM, UPLO, DIAG, N, A, RCOND, WORK, WORK2, INFO) CHARACTER \* 1 NORM, UPLO, DIAG INTEGER N, INFO INTEGER WORK2(\*) DOUBLE PRECISION RCOND DOUBLE PRECISION A(\*), WORK(\*) SUBROUTINE DTPCON\_64( NORM, UPLO, DIAG, N, A, RCOND, WORK, WORK2, INFO) CHARACTER \* 1 NORM, UPLO, DIAG INTEGER\*8 N, INFO INTEGER\*8 WORK2(\*) DOUBLE PRECISION RCOND DOUBLE PRECISION A(\*), WORK(\*)

### **F95 INTERFACE**

```
 SUBROUTINE TPCON( NORM, UPLO, DIAG, N, A, RCOND, [WORK], [WORK2], 
 * [INFO])
 CHARACTER(LEN=1) :: NORM, UPLO, DIAG
 INTEGER :: N, INFO
 INTEGER, DIMENSION(:) :: WORK2
 REAL(8) :: RCOND
 REAL(8), DIMENSION(:) :: A, WORK
 SUBROUTINE TPCON_64( NORM, UPLO, DIAG, N, A, RCOND, [WORK], [WORK2], 
 * [INFO])
 CHARACTER(LEN=1) :: NORM, UPLO, DIAG
INTEGER(8) :: N, INFO INTEGER(8), DIMENSION(:) :: WORK2
 REAL(8) :: RCOND
REAL(8), DIMENSION(:):: A, WORK
```
#include <sunperf.h>

void dtpcon(char norm, char uplo, char diag, int n, double \*a, double \*rcond, int \*info);

void dtpcon\_64(char norm, char uplo, char diag, long n, double \*a, double \*rcond, long \*info);

## **PURPOSE**

dtpcon estimates the reciprocal of the condition number of a packed triangular matrix A, in either the 1-norm or the infinity-norm.

The norm of A is computed and an estimate is obtained for norm $(inv(A))$ , then the reciprocal of the condition number is computed as

```
RCOND = 1 / (norm(A) * norm(int(A))).
```
# **ARGUMENTS**

**NORM (input)** ●

Specifies whether the 1-norm condition number or the infinity-norm condition number is required:

- = '1' or 'O': 1-norm;
- = 'I': Infinity-norm.
- **UPLO (input)** ●

= 'U': A is upper triangular;

= 'L': A is lower triangular.

- **DIAG (input)**
	- = 'N': A is non-unit triangular;
	- = 'U': A is unit triangular.
- **N (input)** ●

The order of the matrix  $A. N = 0$ .

**A (input)** ●

The upper or lower triangular matrix A, packed columnwise in a linear array. The j-th column of A is stored in the array A as follows: if UPLO = 'U',  $A(i + (j-1)*j/2) = A(i,j)$  for  $1 < i < j$ ; if UPLO = 'L',  $A(i + (j-1)*2j/2) = A(i,j)$  $A(i, j)$  for  $j \le i \le n$ . If DIAG = 'U', the diagonal elements of A are not referenced and are assumed to be 1.

**RCOND (output)** ●

The reciprocal of the condition number of the matrix A, computed as  $RCOND = 1/(norm(A) * norm(inv(A)))$ .

- **WORK (workspace)** dimension(3\*N)
- **WORK2 (workspace)** dimension(N)
- **INFO (output)**
	- = 0: successful exit
	- < 0: if INFO = -i, the i-th argument had an illegal value
- NAME
- SYNOPSIS
	- O F95 INTERFACE
	- ❍ C INTERFACE
- PURPOSE
- ARGUMENTS

dtpmv - perform one of the matrix-vector operations  $x := A^*x$ , or  $x := A'^*x$ 

# **SYNOPSIS**

```
 SUBROUTINE DTPMV( UPLO, TRANSA, DIAG, N, A, Y, INCY)
 CHARACTER * 1 UPLO, TRANSA, DIAG
 INTEGER N, INCY
 DOUBLE PRECISION A(*), Y(*)
```

```
 SUBROUTINE DTPMV_64( UPLO, TRANSA, DIAG, N, A, Y, INCY)
 CHARACTER * 1 UPLO, TRANSA, DIAG
 INTEGER*8 N, INCY
 DOUBLE PRECISION A(*), Y(*)
```
### **F95 INTERFACE**

 SUBROUTINE TPMV( UPLO, [TRANSA], DIAG, [N], A, Y, [INCY]) CHARACTER(LEN=1) :: UPLO, TRANSA, DIAG INTEGER :: N, INCY REAL(8), DIMENSION(:) :: A, Y

 SUBROUTINE TPMV\_64( UPLO, [TRANSA], DIAG, [N], A, Y, [INCY]) CHARACTER(LEN=1) :: UPLO, TRANSA, DIAG INTEGER(8) :: N, INCY  $REAL(8)$ ,  $DIMENSION(:):: A$ ,  $Y$ 

### **C INTERFACE**

#include <sunperf.h>

void dtpmv(char uplo, char transa, char diag, int n, double \*a, double \*y, int incy);

void dtpmv\_64(char uplo, char transa, char diag, long n, double \*a, double \*y, long incy);

# **PURPOSE**

dtpmv performs one of the matrix-vector operations  $x := A^*x$ , or  $x := A'^*x$ , where x is an n element vector and A is an n by n unit, or non-unit, upper or lower triangular matrix, supplied in packed form.

# **ARGUMENTS**

#### **UPLO (input)** ●

On entry, UPLO specifies whether the matrix is an upper or lower triangular matrix as follows:

 $UPLO = 'U'$  or 'u' A is an upper triangular matrix.

 $UPLO = 'L'$  or  $T'$  A is a lower triangular matrix.

Unchanged on exit.

**TRANSA (input)** ● On entry, TRANSA specifies the operation to be performed as follows:

TRANSA = 'N' or 'n'  $x := A^*x$ .

TRANSA = 'T' or 't'  $x := A^{1*}x$ .

TRANSA = 'C' or 'c'  $x := A^{1*}x$ .

Unchanged on exit.

#### **DIAG (input)** ●

On entry, DIAG specifies whether or not A is unit triangular as follows:

 $DIAG = 'U'$  or 'u' A is assumed to be unit triangular.

 $DIAG = 'N'$  or 'n' A is not assumed to be unit triangular.

Unchanged on exit.

**N (input)** ●

On entry, N specifies the order of the matrix A.  $N > 0$ . Unchanged on exit.

#### **A (input)** ●

 $((n*(n+1))/2)$ . Before entry with UPLO = 'U' or 'u', the array A must contain the upper triangular matrix packed sequentially, column by column, so that  $A(1)$  contains a(1, 1),  $A(2)$  and  $A(3)$  contain a(1, 2) and a(2, 2) respectively, and so on. Before entry with UPLO = 'L' or 'l', the array A must contain the lower triangular matrix packed sequentially, column by column, so that  $A(1)$  contains a(1, 1),  $A(2)$  and  $A(3)$  contain a(2, 1) and a(3, 1 ) respectively, and so on. Note that when DIAG = 'U' or 'u', the diagonal elements of A are not referenced, but are assumed to be unity. Unchanged on exit.

#### **Y (input/output)** ●

 $(1 + \hat{i} n - 1)^*$ abs( INCY)). Before entry, the incremented array Y must contain the n element vector x. On exit, Y is overwritten with the tranformed vector x.

#### **INCY (input)** ●

On entry,  $\text{INCY}$  specifies the increment for the elements of Y. INCY  $\lt$  > 0. Unchanged on exit.

- [NAME](#page-1734-0)
- [SYNOPSIS](#page-1734-1)
	- ❍ [F95 INTERFACE](#page-1734-2)
	- ❍ [C INTERFACE](#page-1735-0)
- [PURPOSE](#page-1735-1)
- [ARGUMENTS](#page-1735-2)

<span id="page-1734-0"></span>dtprfs - provide error bounds and backward error estimates for the solution to a system of linear equations with a triangular packed coefficient matrix

# <span id="page-1734-1"></span>**SYNOPSIS**

 SUBROUTINE DTPRFS( UPLO, TRANSA, DIAG, N, NRHS, A, B, LDB, X, LDX, FERR, BERR, WORK, WORK2, INFO) CHARACTER \* 1 UPLO, TRANSA, DIAG INTEGER N, NRHS, LDB, LDX, INFO INTEGER WORK2(\*) DOUBLE PRECISION  $A(*)$ ,  $B(LDB, *)$ ,  $X(LDX, *)$ ,  $FERR(*)$ ,  $BER(*)$ ,  $WORK(*)$ SUBROUTINE DTPRFS\_64( UPLO, TRANSA, DIAG, N, NRHS, A, B, LDB, X, LDX, FERR, BERR, WORK, WORK2, INFO) CHARACTER \* 1 UPLO, TRANSA, DIAG INTEGER\*8 N, NRHS, LDB, LDX, INFO INTEGER\*8 WORK2(\*) DOUBLE PRECISION  $A(*)$ ,  $B(LDB, *)$ ,  $X(LDX, *)$ ,  $FERR(*)$ ,  $BER(*)$ ,  $WORK(*)$ 

### <span id="page-1734-2"></span>**F95 INTERFACE**

 SUBROUTINE TPRFS( UPLO, [TRANSA], DIAG, N, [NRHS], A, B, [LDB], X, \* [LDX], FERR, BERR, [WORK], [WORK2], [INFO]) CHARACTER(LEN=1) :: UPLO, TRANSA, DIAG INTEGER :: N, NRHS, LDB, LDX, INFO INTEGER, DIMENSION(:) :: WORK2 REAL(8), DIMENSION(:) :: A, FERR, BERR, WORK  $REAL(8)$ ,  $DIMENSION(:,:):: B, X$  SUBROUTINE TPRFS\_64( UPLO, [TRANSA], DIAG, N, [NRHS], A, B, [LDB], X, [LDX], FERR, BERR, [WORK], [WORK2], [INFO]) CHARACTER(LEN=1) :: UPLO, TRANSA, DIAG INTEGER(8) :: N, NRHS, LDB, LDX, INFO  $INTEGER(8)$ ,  $DIMENSION(:):: WORK2$  REAL(8), DIMENSION(:) :: A, FERR, BERR, WORK REAL(8), DIMENSION(:,:)  $:: B, X$ 

<span id="page-1735-0"></span>#include <sunperf.h>

void dtprfs(char uplo, char transa, char diag, int n, int nrhs, double \*a, double \*b, int ldb, double \*x, int ldx, double \*ferr, double \*berr, int \*info);

void dtprfs\_64(char uplo, char transa, char diag, long n, long nrhs, double \*a, double \*b, long ldb, double \*x, long ldx, double \*ferr, double \*berr, long \*info);

# <span id="page-1735-1"></span>**PURPOSE**

dtprfs provides error bounds and backward error estimates for the solution to a system of linear equations with a triangular packed coefficient matrix.

The solution matrix X must be computed by STPTRS or some other means before entering this routine. STPRFS does not do iterative refinement because doing so cannot improve the backward error.

# <span id="page-1735-2"></span>**ARGUMENTS**

**UPLO (input)** ●

= 'U': A is upper triangular;

- = 'L': A is lower triangular.
- **TRANSA (input)** Specifies the form of the system of equations:

 $= 'N': A * X = B (No transpose)$ 

 $= 'T': A^{**}T * X = B (Transpose)$ 

 $= 'C': A^{**}H * X = B$  (Conjugate transpose = Transpose)

**DIAG (input)** ●

= 'N': A is non-unit triangular;

= 'U': A is unit triangular.

**N (input)** ●

The order of the matrix  $A. N = 0$ .

**NRHS (input)** ●

The number of right hand sides, i.e., the number of columns of the matrices B and X. NRHS  $> = 0$ .

<span id="page-1735-3"></span>**A (input)** ●

The upper or lower triangular matrix A, packed columnwise in a linear array. The j-th column of A is stored in the array A as follows: if UPLO = 'U', A(i + (j-1)\*j/2) =  $\underline{A(i,j)}$  $\underline{A(i,j)}$  $\underline{A(i,j)}$  for  $1 < =i$  < =j; if UPLO = 'L', A(i + (j-1)\*(2\*n-j)/2) =  $A(i, j)$  for  $j \le i \le n$ . If DIAG = 'U', the diagonal elements of A are not referenced and are assumed to be 1.

**B (input)** ●

The right hand side matrix B.

- **LDB (input)** The leading dimension of the array B.  $LDB$  > = max(1,N).
- <span id="page-1736-0"></span>**X (input)** ● The solution matrix X.
- **LDX (input)** ●

The leading dimension of the array X. LDX  $> = max(1, N)$ .

<span id="page-1736-1"></span>**FERR (output)** ●

The estimated forward error bound for each solution vector  $\underline{x(j)}$  (the j-th column of the solution matrix X). If XTRUE is the true solution corresponding to  $X(j)$ , [FERR\(j\)](#page-1736-1) is an estimated upper bound for the magnitude of the largest element in  $(X(i) - XTRUE)$  divided by the magnitude of the largest element in  $X(i)$ . The estimate is as reliable as the estimate for RCOND, and is almost always a slight overestimate of the true error.

**BERR (output)** ●

The componentwise relative backward error of each solution vector  $\underline{x(j)}$  (i.e., the smallest relative change in any element of A or B that makes  $X(\dagger)$  an exact solution).

- **WORK (workspace)** dimension(3\*N)
- **WORK2 (workspace)** dimension(N)
- **INFO (output)**
	- = 0: successful exit
	- < 0: if INFO = -i, the i-th argument had an illegal value
- [NAME](#page-1737-0)
- [SYNOPSIS](#page-1737-1)
	- O [F95 INTERFACE](#page-1737-2)
	- ❍ [C INTERFACE](#page-1737-3)
- [PURPOSE](#page-1738-0)
- [ARGUMENTS](#page-1738-1)

<span id="page-1737-0"></span>dtpsv - solve one of the systems of equations  $A^*x = b$ , or  $A'^*x = b$ 

# <span id="page-1737-1"></span>**SYNOPSIS**

```
 SUBROUTINE DTPSV( UPLO, TRANSA, DIAG, N, A, Y, INCY)
 CHARACTER * 1 UPLO, TRANSA, DIAG
 INTEGER N, INCY
 DOUBLE PRECISION A(*), Y(*)
```
 SUBROUTINE DTPSV\_64( UPLO, TRANSA, DIAG, N, A, Y, INCY) CHARACTER \* 1 UPLO, TRANSA, DIAG INTEGER\*8 N, INCY DOUBLE PRECISION A(\*), Y(\*)

### <span id="page-1737-2"></span>**F95 INTERFACE**

 SUBROUTINE TPSV( UPLO, [TRANSA], DIAG, [N], A, Y, [INCY]) CHARACTER(LEN=1) :: UPLO, TRANSA, DIAG INTEGER :: N, INCY REAL(8), DIMENSION(:) :: A, Y

 SUBROUTINE TPSV\_64( UPLO, [TRANSA], DIAG, [N], A, Y, [INCY]) CHARACTER(LEN=1) :: UPLO, TRANSA, DIAG  $INTEGER(8) :: N, INCY$  $REAL(8)$ ,  $DIMENSION(:):: A$ ,  $Y$ 

### <span id="page-1737-3"></span>**C INTERFACE**

#include <sunperf.h>

void dtpsv(char uplo, char transa, char diag, int n, double \*a, double \*y, int incy);

void dtpsv\_64(char uplo, char transa, char diag, long n, double \*a, double \*y, long incy);

# <span id="page-1738-0"></span>**PURPOSE**

dtpsv solves one of the systems of equations  $A^*x = b$ , or  $A^*x = b$ , where b and x are n element vectors and A is an n by n unit, or non-unit, upper or lower triangular matrix, supplied in packed form.

No test for singularity or near-singularity is included in this routine. Such tests must be performed before calling this routine.

# <span id="page-1738-1"></span>**ARGUMENTS**

#### **UPLO (input)** ●

On entry, UPLO specifies whether the matrix is an upper or lower triangular matrix as follows:

 $UPLO = 'U'$  or 'u' A is an upper triangular matrix.

 $UPLO = 'L'$  or  $''I$  A is a lower triangular matrix.

Unchanged on exit.

**TRANSA (input)** ●

On entry, TRANSA specifies the equations to be solved as follows:

TRANSA = 'N' or 'n'  $A^*x = b$ .

TRANSA =  $T$  or 't'  $A^{*}x = b$ .

 $TRANSA = 'C'$  or 'c'  $A'^*x = b$ .

Unchanged on exit.

**DIAG (input)** ●

On entry, DIAG specifies whether or not A is unit triangular as follows:

 $DIAG = 'U'$  or 'u' A is assumed to be unit triangular.

 $DIAG = 'N'$  or 'n' A is not assumed to be unit triangular.

Unchanged on exit.

#### **N (input)** ●

On entry, N specifies the order of the matrix A.  $N \ge 0$ . Unchanged on exit.

**A (input)** ●

 $((n^*(n+1))/2)$ . Before entry with UPLO = 'U' or 'u', the array A must contain the upper triangular matrix packed sequentially, column by column, so that A( 1) contains a( 1, 1), A( 2) and A( 3) contain a( 1, 2) and a( 2, 2) respectively, and so on. Before entry with UPLO = 'L' or 'l', the array A must contain the lower triangular matrix packed sequentially, column by column, so that  $A(1)$  contains a(1, 1),  $A(2)$  and  $A(3)$  contain a(2, 1) and a(3, 1 ) respectively, and so on. Note that when DIAG = 'U' or 'u', the diagonal elements of A are not referenced, but are assumed to be unity. Unchanged on exit.

#### **Y (input/output)** ●

 $(1 + \overline{(n-1)}^*)$  abs( INCY)). Before entry, the incremented array Y must contain the n element right-hand side vector b. On exit, Y is overwritten with the solution vector x.

#### **INCY (input)** ●

On entry,  $\text{INCY}$  specifies the increment for the elements of Y. INCY  $\lt$  > 0. Unchanged on exit.

- [NAME](#page-1739-0)
- [SYNOPSIS](#page-1739-1)
	- O [F95 INTERFACE](#page-1739-2)
	- ❍ [C INTERFACE](#page-1739-3)
- [PURPOSE](#page-1740-0)
- [ARGUMENTS](#page-1740-1)
- [FURTHER DETAILS](#page-1740-2)

<span id="page-1739-0"></span>dtptri - compute the inverse of a real upper or lower triangular matrix A stored in packed format

# <span id="page-1739-1"></span>**SYNOPSIS**

```
 SUBROUTINE DTPTRI( UPLO, DIAG, N, A, INFO)
 CHARACTER * 1 UPLO, DIAG
 INTEGER N, INFO
 DOUBLE PRECISION A(*)
```

```
 SUBROUTINE DTPTRI_64( UPLO, DIAG, N, A, INFO)
 CHARACTER * 1 UPLO, DIAG
 INTEGER*8 N, INFO
 DOUBLE PRECISION A(*)
```
### <span id="page-1739-2"></span>**F95 INTERFACE**

 SUBROUTINE TPTRI( UPLO, DIAG, N, A, [INFO]) CHARACTER(LEN=1) :: UPLO, DIAG INTEGER :: N, INFO REAL(8), DIMENSION(:) :: A

 SUBROUTINE TPTRI\_64( UPLO, DIAG, N, A, [INFO]) CHARACTER(LEN=1) :: UPLO, DIAG INTEGER(8) :: N, INFO REAL(8), DIMENSION(:) :: A

### <span id="page-1739-3"></span>**C INTERFACE**

#include <sunperf.h>

void dtptri(char uplo, char diag, int n, double  $a$ , int  $a$ info);

void dtptri\_64(char uplo, char diag, long n, double \*a, long \*info);

# <span id="page-1740-0"></span>**PURPOSE**

dtptri computes the inverse of a real upper or lower triangular matrix A stored in packed format.

## <span id="page-1740-1"></span>**ARGUMENTS**

- **UPLO (input)**
	- = 'U': A is upper triangular;

= 'L': A is lower triangular.

- **DIAG (input)**
	- = 'N': A is non-unit triangular;
	- = 'U': A is unit triangular.
- **N (input)** ●

The order of the matrix  $A. N = 0$ .

<span id="page-1740-3"></span>**A (input/output)** ●

On entry, the upper or lower triangular matrix A, stored columnwise in a linear array. The j-th column of A is stored in the array A as follows: if UPLO = 'U',  $A(i + (j-1)*j/2) = A(i, j)$  for  $1 < =i \leq j$ ; if UPLO = 'L',  $A(i + j)$  $(j-1)*( (2*n-j)/2) = \underline{A(i,j)}$  $(j-1)*( (2*n-j)/2) = \underline{A(i,j)}$  $(j-1)*( (2*n-j)/2) = \underline{A(i,j)}$  for  $j < i = 1$ , see below for further details. On exit, the (triangular) inverse of the original matrix, in the same packed storage format.

**INFO (output)** ●

 = 0: successful exit < 0: if INFO = -i, the i-th argument had an illegal value > 0: if INFO = i, A(i,i) is exactly zero. The triangular matrix is singular and its inverse can not be computed.

## <span id="page-1740-2"></span>**FURTHER DETAILS**

A triangular matrix A can be transferred to packed storage using one of the following program segments:

 $UPLO = 'U'$ :  $UPLO = 'L'$ :

 $JC = 1$   $JC = 1$  $DO 2 J = 1, N$   $DO 2 J = 1, N$ 

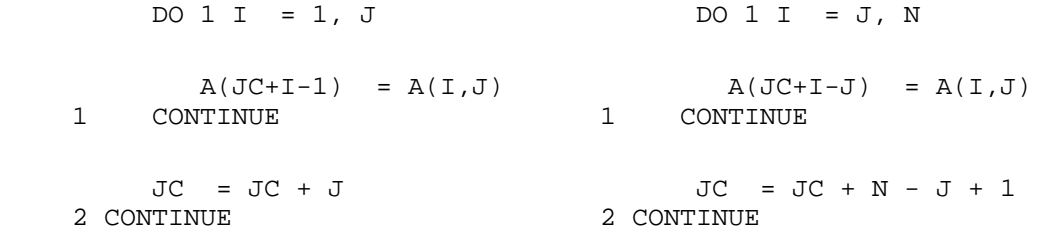

- [NAME](#page-1742-0)
- [SYNOPSIS](#page-1742-1)
	- O [F95 INTERFACE](#page-1742-2)
	- ❍ [C INTERFACE](#page-1742-3)
- [PURPOSE](#page-1743-0)
- [ARGUMENTS](#page-1743-1)

<span id="page-1742-0"></span>dtptrs - solve a triangular system of the form  $A * X = B$  or  $A^{**}T * X = B$ ,

# <span id="page-1742-1"></span>**SYNOPSIS**

```
 SUBROUTINE DTPTRS( UPLO, TRANSA, DIAG, N, NRHS, A, B, LDB, INFO)
 CHARACTER * 1 UPLO, TRANSA, DIAG
 INTEGER N, NRHS, LDB, INFO
 DOUBLE PRECISION A(*), B(LDB,*)
```
 SUBROUTINE DTPTRS\_64( UPLO, TRANSA, DIAG, N, NRHS, A, B, LDB, INFO) CHARACTER \* 1 UPLO, TRANSA, DIAG INTEGER\*8 N, NRHS, LDB, INFO DOUBLE PRECISION A(\*), B(LDB,\*)

### <span id="page-1742-2"></span>**F95 INTERFACE**

```
 SUBROUTINE TPTRS( UPLO, TRANSA, DIAG, N, [NRHS], A, B, [LDB], [INFO])
 CHARACTER(LEN=1) :: UPLO, TRANSA, DIAG
 INTEGER :: N, NRHS, LDB, INFO
REAL(8), DIMENSION(:):: AREAL(8), DIMENSION(:,:):: B SUBROUTINE TPTRS_64( UPLO, TRANSA, DIAG, N, [NRHS], A, B, [LDB], 
       [IMFO])
 CHARACTER(LEN=1) :: UPLO, TRANSA, DIAG
 INTEGER(8) :: N, NRHS, LDB, INFO
REAL(8), DIMENSION(:):: AREAL(8), DIMENSION(:,:):: B
```
### <span id="page-1742-3"></span>**C INTERFACE**

#include <sunperf.h>

void dtptrs(char uplo, char transa, char diag, int n, int nrhs, double \*a, double \*b, int ldb, int \*info);

void dtptrs\_64(char uplo, char transa, char diag, long n, long nrhs, double \*a, double \*b, long ldb, long \*info);

# <span id="page-1743-0"></span>**PURPOSE**

dtptrs solves a triangular system of the form

where A is a triangular matrix of order N stored in packed format, and B is an N-by-NRHS matrix. A check is made to verify that A is nonsingular.

## <span id="page-1743-1"></span>**ARGUMENTS**

- **UPLO (input)**
	- = 'U': A is upper triangular;

= 'L': A is lower triangular.

**TRANSA (input)** ● Specifies the form of the system of equations:

 $= 'N': A * X = B (No transpose)$ 

 $= 'C': A^{**}H * X = B (Conjugate transpose) = Transpose)$ 

**DIAG (input)** ●

= 'N': A is non-unit triangular;

 $= 'T': A^{**}T * X = B (Transpose)$ 

= 'U': A is unit triangular.

**N (input)** ●

The order of the matrix  $A. N = 0$ .

**NRHS (input)** ●

The number of right hand sides, i.e., the number of columns of the matrix B. NRHS  $> = 0$ .

<span id="page-1743-2"></span>**A (input)** ●

The upper or lower triangular matrix A, packed columnwise in a linear array. The j-th column of A is stored in the array A as follows: if UPLO = 'U', A(i + (j-1)\*j/2) =  $\underline{A(i,j)}$  $\underline{A(i,j)}$  $\underline{A(i,j)}$  for  $1 < i < j$ ; if UPLO = 'L', A(i + (j-1)\*(2\*n-j)/2) =  $\underline{A(i,j)}$  $\underline{A(i,j)}$  $\underline{A(i,j)}$  for  $j \le i \le m$ .

#### **B (input/output)** ●

On entry, the right hand side matrix B. On exit, if  $INFO = 0$ , the solution matrix X.

**LDB (input)** ●

The leading dimension of the array B. LDB  $> = max(1, N)$ .

- **INFO (output)**
	- = 0: successful exit

< 0: if INFO = -i, the i-th argument had an illegal value

 > 0: if INFO = i, the i-th diagonal element of A is zero, indicating that the matrix is singular and the solutions X have not been computed.

- NAME
- SYNOPSIS
	- O [F95 INTERFACE](#page-1745-0)
	- ❍ [C INTERFACE](#page-1746-0)
- PURPOSE
- [ARGUMENTS](#page-1746-1)

dtrans - transpose and scale source matrix

# **SYNOPSIS**

```
 SUBROUTINE DTRANS( PLACE, SCALE, SOURCE, M, N, DEST)
 CHARACTER * 1 PLACE
 INTEGER M, N
 DOUBLE PRECISION SCALE
 DOUBLE PRECISION SOURCE(*), DEST(*)
```

```
SUBROUTINE DTRANS 64( PLACE, SCALE, SOURCE, M, N, DEST)
 CHARACTER * 1 PLACE
 INTEGER*8 M, N
 DOUBLE PRECISION SCALE
 DOUBLE PRECISION SOURCE(*), DEST(*)
```
### <span id="page-1745-0"></span>**F95 INTERFACE**

 SUBROUTINE TRANS( [PLACE], SCALE, SOURCE, M, N, DEST) CHARACTER(LEN=1) :: PLACE INTEGER :: M, N REAL(8) :: SCALE REAL(8), DIMENSION(:) :: SOURCE, DEST SUBROUTINE TRANS\_64( [PLACE], SCALE, SOURCE, M, N, DEST) CHARACTER(LEN=1) :: PLACE

 $INTEGER(8) :: M, N$  $REAL(8) :: SCALE$ REAL(8), DIMENSION(:) :: SOURCE, DEST

<span id="page-1746-0"></span>#include <sunperf.h>

void dtrans(char place, double scale, double \*source, int m, int n, double \*dest);

void dtrans\_64(char place, double scale, double \*source, long m, long n, double \*dest);

# **PURPOSE**

dtrans scales and transposes the source matrix. The N2 x N1 result is written into SOURCE when PLACE =  $T$  or  $T$ , and DEST when  $PLACE = 'O'$  or 'o'.

PLACE = 'I' or 'i': SOURCE = SCALE \* SOURCE'

```
 PLACE = 'O' or 'o': DEST = SCALE * SOURCE'
```
# <span id="page-1746-1"></span>**ARGUMENTS**

- **PLACE (input)** Type of transpose. 'I' or 'i' for in-place, 'O' or 'o' for out-of-place. 'I' is default.
- **SCALE (input)** Scale factor on the SOURCE matrix.
- **SOURCE (input/output)** (M, N) on input. Array of (N, M) on output if in-place transpose.
- **M (input)** Number of rows in the SOURCE matrix on input.
- **N (input)** Number of columns in the SOURCE matrix on input.
- **DEST (output)** Scaled and transposed SOURCE matrix if out-of-place transpose. Not referenced if in-place transpose.
- NAME
- SYNOPSIS
	- O F95 INTERFACE
	- ❍ C INTERFACE
- PURPOSE
- **ARGUMENTS**

dtrcon - estimate the reciprocal of the condition number of a triangular matrix A, in either the 1-norm or the infinity-norm

# **SYNOPSIS**

 SUBROUTINE DTRCON( NORM, UPLO, DIAG, N, A, LDA, RCOND, WORK, WORK2, \* INFO) CHARACTER \* 1 NORM, UPLO, DIAG INTEGER N, LDA, INFO INTEGER WORK2(\*) DOUBLE PRECISION RCOND DOUBLE PRECISION A(LDA,\*), WORK(\*) SUBROUTINE DTRCON\_64( NORM, UPLO, DIAG, N, A, LDA, RCOND, WORK, WORK2, INFO) CHARACTER \* 1 NORM, UPLO, DIAG INTEGER\*8 N, LDA, INFO INTEGER\*8 WORK2(\*) DOUBLE PRECISION RCOND DOUBLE PRECISION A(LDA,\*), WORK(\*)

### **F95 INTERFACE**

 SUBROUTINE TRCON( NORM, UPLO, DIAG, [N], A, [LDA], RCOND, [WORK], \* [WORK2], [INFO]) CHARACTER(LEN=1) :: NORM, UPLO, DIAG INTEGER :: N, LDA, INFO INTEGER, DIMENSION(:) :: WORK2 REAL(8) :: RCOND REAL(8), DIMENSION(:) :: WORK  $REAL(8)$ ,  $DIMENSION(:,:):: A$  SUBROUTINE TRCON\_64( NORM, UPLO, DIAG, [N], A, [LDA], RCOND, [WORK], \* [WORK2], [INFO]) CHARACTER(LEN=1) :: NORM, UPLO, DIAG INTEGER(8) :: N, LDA, INFO INTEGER(8), DIMENSION(:) :: WORK2 REAL(8) :: RCOND

```
 REAL(8), DIMENSION(:) :: WORK
REAL(8), DIMENSION(:,:) : A
```
#include <sunperf.h>

void dtrcon(char norm, char uplo, char diag, int n, double \*a, int lda, double \*rcond, int \*info);

void dtrcon\_64(char norm, char uplo, char diag, long n, double \*a, long lda, double \*rcond, long \*info);

## **PURPOSE**

dtrcon estimates the reciprocal of the condition number of a triangular matrix A, in either the 1-norm or the infinity-norm.

The norm of A is computed and an estimate is obtained for norm $(inv(A))$ , then the reciprocal of the condition number is computed as

```
RCOND = 1 / (norm(A) * norm(intN(A))).
```
## **ARGUMENTS**

**NORM (input)** ●

Specifies whether the 1-norm condition number or the infinity-norm condition number is required:

```
 = '1' or 'O': 1-norm;
```
= 'I': Infinity-norm.

**UPLO (input)** ●

= 'U': A is upper triangular;

= 'L': A is lower triangular.

**DIAG (input)** ●

= 'N': A is non-unit triangular;

= 'U': A is unit triangular.

**N (input)** ●

The order of the matrix  $A. N = 0$ .

**A (input)** ●

The triangular matrix A. If UPLO = 'U', the leading N-by-N upper triangular part of the array A contains the upper triangular matrix, and the strictly lower triangular part of A is not referenced. If UPLO = 'L', the leading N-by-N lower triangular part of the array A contains the lower triangular matrix, and the strictly upper triangular part of A is not referenced. If DIAG = 'U', the diagonal elements of A are also not referenced and are assumed to be 1.

● **LDA (input)**

The leading dimension of the array A.  $LDA$  > = max(1,N).

- **RCOND (output)** The reciprocal of the condition number of the matrix A, computed as  $RCOND = 1/(norm(A) * norm(inv(A))).$
- **WORK (workspace)** dimension(3\*N)
- **WORK2 (workspace)** dimension(N)
- **INFO (output)**
	- = 0: successful exit
	- < 0: if INFO = -i, the i-th argument had an illegal value
- NAME
- SYNOPSIS
	- ❍ F95 INTERFACE
	- ❍ C INTERFACE
- PURPOSE
- **ARGUMENTS**
- FURTHER DETAILS

dtrevc - compute some or all of the right and/or left eigenvectors of a real upper quasi-triangular matrix T

# **SYNOPSIS**

 SUBROUTINE DTREVC( SIDE, HOWMNY, SELECT, N, T, LDT, VL, LDVL, VR, \* LDVR, MM, M, WORK, INFO) CHARACTER \* 1 SIDE, HOWMNY INTEGER N, LDT, LDVL, LDVR, MM, M, INFO LOGICAL SELECT(\*) DOUBLE PRECISION T(LDT,\*), VL(LDVL,\*), VR(LDVR,\*), WORK(\*) SUBROUTINE DTREVC\_64( SIDE, HOWMNY, SELECT, N, T, LDT, VL, LDVL, VR, \* LDVR, MM, M, WORK, INFO) CHARACTER \* 1 SIDE, HOWMNY INTEGER\*8 N, LDT, LDVL, LDVR, MM, M, INFO LOGICAL\*8 SELECT(\*) DOUBLE PRECISION T(LDT,\*), VL(LDVL,\*), VR(LDVR,\*), WORK(\*)

### **F95 INTERFACE**

SUBROUTINE TREVC( SIDE, HOWMNY, SELECT, [N], T, [LDT], VL, [LDVL], VR, [LDVR], MM, M, [WORK], [INFO]) CHARACTER(LEN=1) :: SIDE, HOWMNY INTEGER :: N, LDT, LDVL, LDVR, MM, M, INFO LOGICAL, DIMENSION(:) :: SELECT REAL(8), DIMENSION(:) :: WORK REAL(8), DIMENSION(:,:) :: T, VL, VR SUBROUTINE TREVC\_64( SIDE, HOWMNY, SELECT, [N], T, [LDT], VL, [LDVL], VR, [LDVR], MM, M, [WORK], [INFO]) CHARACTER(LEN=1) :: SIDE, HOWMNY INTEGER(8) :: N, LDT, LDVL, LDVR, MM, M, INFO LOGICAL(8), DIMENSION(:) :: SELECT REAL(8), DIMENSION(:) :: WORK REAL(8), DIMENSION(:,:) :: T, VL, VR

#include <sunperf.h>

void dtrevc(char side, char howmny, logical \*select, int n, double \*t, int ldt, double \*vl, int ldvl, double \*vr, int ldvr, int mm, int \*m, int \*info);

void dtrevc\_64(char side, char howmny, logical \*select, long n, double \*t, long ldt, double \*vl, long ldvl, double \*vr, long ldvr, long mm, long \*m, long \*info);

## **PURPOSE**

dtrevc computes some or all of the right and/or left eigenvectors of a real upper quasi-triangular matrix T.

The right eigenvector x and the left eigenvector y of T corresponding to an eigenvalue w are defined by:

 $T^*x = w^*x$ ,  $Y'^*T = w^*y'$ 

where y' denotes the conjugate transpose of the vector y.

If all eigenvectors are requested, the routine may either return the matrices X and/or Y of right or left eigenvectors of T, or the products  $Q^*X$  and/or  $Q^*Y$ , where Q is an input orthogonal

matrix. If T was obtained from the real-Schur factorization of an original matrix  $A = Q^*T^*Q'$ , then  $Q^*X$  and  $Q^*Y$  are the matrices of right or left eigenvectors of A.

T must be in Schur canonical form (as returned by SHSEQR), that is, block upper triangular with 1-by-1 and 2-by-2 diagonal blocks; each 2-by-2 diagonal block has its diagonal elements equal and its off-diagonal elements of opposite sign. Corresponding to each 2-by-2 diagonal block is a complex conjugate pair of eigenvalues and eigenvectors; only one eigenvector of the pair is computed, namely the one corresponding to the eigenvalue with positive imaginary part.

# **ARGUMENTS**

#### **SIDE (input)** ●

- = 'R': compute right eigenvectors only;
- = 'L': compute left eigenvectors only;
- = 'B': compute both right and left eigenvectors.
- **HOWMNY (input)** ●

```
 = 'A': compute all right and/or left eigenvectors;
```

```
 = 'B': compute all right and/or left eigenvectors,
and backtransform them using the input matrices
supplied in VR and/or VL;
  = 'S': compute selected right and/or left eigenvectors,
```
specified by the logical array SELECT.

#### **SELECT (input/output)** ●

If HOWMNY = 'S', SELECT specifies the eigenvectors to be computed. If HOWMNY = 'A' or 'B', SELECT is not referenced. To select the real eigenvector corresponding to a real eigenvalue w(j),  $SELECT(j)$  must be set to .TRUE.. To select the complex eigenvector corresponding to a complex conjugate pair  $w(j)$  and  $w(j+1)$ , either SELECT(j) or SELECT(j+1) must be set to .TRUE.; then on exit SELECT(j) is .TRUE. and SELECT(j+1) is .FALSE..

#### **N (input)** ●

The order of the matrix T.  $N > = 0$ .

**T (input/output)** ●

The upper quasi-triangular matrix T in Schur canonical form.

**LDT (input)** ●

The leading dimension of the array T. LDT  $> = max(1,N)$ .

#### **VL (input/output)** ●

On entry, if  $SIDE = 'L'$  or 'B' and  $HOWMNY = 'B'$ , VL must contain an N-by-N matrix Q (usually the orthogonal matrix Q of Schur vectors returned by SHSEQR). On exit, if  $SIDE = 'L'$  or 'B', VL contains: if HOWMNY = 'A', the matrix Y of left eigenvectors of T; VL has the same quasi-lower triangular form as T'. If  $T(i,i)$  is a real eigenvalue, then the i-th column  $V_L(i)$  of VL is its corresponding eigenvector. If  $T(i:i+1,i:i+1)$  is a 2-by-2 block whose eigenvalues are complex-conjugate eigenvalues of T, then  $V<sub>L</sub>(i)$ +sqrt(-1)\*VL(i+1) is the complex eigenvector corresponding to the eigenvalue with positive real part. if  $HOWMNY = 'B'$ , the matrix  $Q^*Y$ ; if  $HOWMNY = 'S'$ , the left eigenvectors of T specified by SELECT, stored consecutively in the columns of VL, in the same order as their eigenvalues. A complex eigenvector corresponding to a complex eigenvalue is stored in two consecutive columns, the first holding the real part, and the second the imaginary part. If SIDE = 'R', VL is not referenced.

#### **LDVL (input)** ●

The leading dimension of the array VL. LDVL  $> = max(1, N)$  if SIDE = 'L' or 'B'; LDVL  $> = 1$  otherwise.

#### **VR (input/output)** ●

On entry, if  $SIDE = 'R'$  or 'B' and  $HOWMNY = 'B'$ , VR must contain an N-by-N matrix Q (usually the orthogonal matrix Q of Schur vectors returned by SHSEQR). On exit, if  $SIDE = 'R'$  or 'B', VR contains: if HOWMNY = 'A', the matrix X of right eigenvectors of T; VR has the same quasi-upper triangular form as T. If  $T(i, i)$  is a real eigenvalue, then the i-th column  $VR(i)$  of VR is its corresponding eigenvector. If  $T(i:i+1,i:i+1)$  is a 2-by-2 block whose eigenvalues are complex-conjugate eigenvalues of T, then  $VR(i)$  +sqrt(-1)\*VR(i+1) is the complex eigenvector corresponding to the eigenvalue with positive real part. if  $HOWMNY = 'B'$ , the matrix  $O^*X$ ; if  $HOWMNY = 'S'$ , the right eigenvectors of T specified by SELECT, stored consecutively in the columns of VR, in the same order as their eigenvalues. A complex eigenvector corresponding to a complex eigenvalue is stored in two consecutive columns, the first holding the real part and the second the imaginary part. If SIDE = 'L', VR is not referenced.

#### **LDVR (input)** ●

The leading dimension of the array VR. LDVR  $> = max(1, N)$  if SIDE = 'R' or 'B'; LDVR  $> = 1$  otherwise.

#### **MM (input)** ●

The number of columns in the arrays VL and/or VR.  $MM = M$ .

#### **M (output)** ●

The number of columns in the arrays VL and/or VR actually used to store the eigenvectors. If HOWMNY = 'A' or 'B', M is set to N. Each selected real eigenvector occupies one column and each selected complex eigenvector occupies two columns.

**WORK (workspace)** ●

dimension(3\*N)

#### **INFO (output)** ●

- = 0: successful exit
- $<$  0: if INFO =  $-i$ , the i-th argument had an illegal value

# **FURTHER DETAILS**

The algorithm used in this program is basically backward (forward) substitution, with scaling to make the the code robust against possible overflow.

Each eigenvector is normalized so that the element of largest magnitude has magnitude 1; here the magnitude of a complex number  $(x,y)$  is taken to be  $|x| + |y|$ .

- [NAME](#page-1754-0)
- SYNOPSIS
	- O [F95 INTERFACE](#page-1754-1)
	- ❍ [C INTERFACE](#page-1755-0)
- PURPOSE
- [ARGUMENTS](#page-1755-1)

<span id="page-1754-0"></span>dtrexc - reorder the real Schur factorization of a real matrix  $A = Q^*T^*Q^{**}T$ , so that the diagonal block of T with row index IFST is moved to row ILST

# **SYNOPSIS**

```
 SUBROUTINE DTREXC( COMPQ, N, T, LDT, Q, LDQ, IFST, ILST, WORK, INFO)
  CHARACTER * 1 COMPQ
  INTEGER N, LDT, LDQ, IFST, ILST, INFO
 DOUBLE PRECISION T(LDT,*), Q(LDQ,*), WORK(*)
 SUBROUTINE DTREXC_64( COMPQ, N, T, LDT, Q, LDQ, IFST, ILST, WORK, 
 * INFO)
 CHARACTER * 1 COMPQ
 INTEGER*8 N, LDT, LDQ, IFST, ILST, INFO
 DOUBLE PRECISION T(LDT,*), Q(LDQ,*), WORK(*)
```
### <span id="page-1754-1"></span>**F95 INTERFACE**

 SUBROUTINE TREXC( COMPQ, [N], T, [LDT], Q, [LDQ], IFST, ILST, [WORK], \* [INFO]) CHARACTER(LEN=1) :: COMPQ INTEGER :: N, LDT, LDQ, IFST, ILST, INFO REAL(8), DIMENSION(:) :: WORK REAL(8), DIMENSION(:,:)  $:: T, Q$  SUBROUTINE TREXC\_64( COMPQ, [N], T, [LDT], Q, [LDQ], IFST, ILST, \* [WORK], [INFO]) CHARACTER(LEN=1) :: COMPQ INTEGER(8) :: N, LDT, LDQ, IFST, ILST, INFO REAL(8), DIMENSION(:) :: WORK REAL(8), DIMENSION(:,:) :: T, Q

<span id="page-1755-0"></span>#include <sunperf.h>

void dtrexc(char compq, int n, double \*t, int ldt, double \*q, int ldq, int \*ifst, int \*ilst, int \*info);

void dtrexc\_64(char compq, long n, double \*t, long ldt, double \*q, long ldq, long \*ifst, long \*ilst, long \*info);

# **PURPOSE**

dtrexc reorders the real Schur factorization of a real matrix  $A = Q^*T^*Q^{**}T$ , so that the diagonal block of T with row index IFST is moved to row ILST.

The real Schur form T is reordered by an orthogonal similarity transformation  $Z^*T^*T^*Z$ , and optionally the matrix Q of Schur vectors is updated by postmultiplying it with Z.

T must be in Schur canonical form (as returned by SHSEQR), that is, block upper triangular with 1-by-1 and 2-by-2 diagonal blocks; each 2-by-2 diagonal block has its diagonal elements equal and its off-diagonal elements of opposite sign.

# <span id="page-1755-1"></span>**ARGUMENTS**

#### **COMPQ (input)** ●

= 'V': update the matrix Q of Schur vectors;

= 'N': do not update Q.

**N (input)** ●

The order of the matrix T.  $N > = 0$ .

**T (input/output)** ●

On entry, the upper quasi-triangular matrix T, in Schur Schur canonical form. On exit, the reordered upper quasi-triangular matrix, again in Schur canonical form.

**LDT (input)** ●

The leading dimension of the array T. LDT  $> = max(1,N)$ .

**Q (input/output)** ●

On entry, if  $\overline{COMPQ} = 'V'$ , the matrix Q of Schur vectors. On exit, if  $\overline{COMPQ} = 'V'$ , Q has been postmultiplied by the orthogonal transformation matrix  $Z$  which reorders  $T$ . If COMPQ = 'N',  $Q$  is not referenced.

- **LDQ (input)** The leading dimension of the array Q. LDQ  $> = max(1, N)$ .
- **IFST (input/output)** ●

Specify the reordering of the diagonal blocks of T. The block with row index IFST is moved to row ILST, by a sequence of transpositions between adjacent blocks. On exit, if IFST pointed on entry to the second row of a 2-by-2 block, it is changed to point to the first row; ILST always points to the first row of the block in its final position (which may differ from its input value by  $+1$  or  $-1$ ).  $1 < =$  IFST  $< = N$ ;  $1 < =$  ILST  $< = N$ .

- **ILST (input/output)** See the description of IFST.
- **WORK (workspace)** ●

```
dimension(N)
```
#### **INFO (output)** ●

 = 0: successful exit < 0: if INFO = -i, the i-th argument had an illegal value

 = 1: two adjacent blocks were too close to swap (the problem is very ill-conditioned); T may have been partially reordered, and ILST points to the first row of the current position of the block being moved.

- [NAME](#page-1757-0)
- [SYNOPSIS](#page-1757-1)
	- O [F95 INTERFACE](#page-1757-2)
	- ❍ [C INTERFACE](#page-1758-0)
- [PURPOSE](#page-1758-1)
- **[ARGUMENTS](#page-1758-2)**

<span id="page-1757-0"></span>dtrmm - perform one of the matrix-matrix operations  $B := \text{alpha*op}(A) * B$ , or  $B := \text{alpha*B*op}(A)$ 

# <span id="page-1757-1"></span>**SYNOPSIS**

 SUBROUTINE DTRMM( SIDE, UPLO, TRANSA, DIAG, M, N, ALPHA, A, LDA, B, \* LDB) CHARACTER \* 1 SIDE, UPLO, TRANSA, DIAG INTEGER M, N, LDA, LDB DOUBLE PRECISION ALPHA DOUBLE PRECISION A(LDA,\*), B(LDB,\*) SUBROUTINE DTRMM\_64( SIDE, UPLO, TRANSA, DIAG, M, N, ALPHA, A, LDA, \* B, LDB) CHARACTER \* 1 SIDE, UPLO, TRANSA, DIAG INTEGER\*8 M, N, LDA, LDB DOUBLE PRECISION ALPHA DOUBLE PRECISION A(LDA,\*), B(LDB,\*)

### <span id="page-1757-2"></span>**F95 INTERFACE**

 SUBROUTINE TRMM( SIDE, UPLO, [TRANSA], DIAG, [M], [N], ALPHA, A, \* [LDA], B, [LDB]) CHARACTER(LEN=1) :: SIDE, UPLO, TRANSA, DIAG INTEGER :: M, N, LDA, LDB REAL(8) :: ALPHA REAL(8), DIMENSION(:,:)  $:: A, B$  SUBROUTINE TRMM\_64( SIDE, UPLO, [TRANSA], DIAG, [M], [N], ALPHA, A, \* [LDA], B, [LDB]) CHARACTER(LEN=1) :: SIDE, UPLO, TRANSA, DIAG INTEGER(8) :: M, N, LDA, LDB REAL(8) :: ALPHA REAL(8), DIMENSION(:,:)  $:: A, B$ 

<span id="page-1758-0"></span>#include <sunperf.h>

void dtrmm(char side, char uplo, char transa, char diag, int m, int n, double alpha, double \*a, int lda, double \*b, int ldb);

void dtrmm\_64(char side, char uplo, char transa, char diag, long m, long n, double alpha, double \*a, long lda, double \*b, long ldb);

## <span id="page-1758-1"></span>**PURPOSE**

dtrmm performs one of the matrix-matrix operations  $B := \text{alpha*op}(A) * B$ , or  $B := \text{alpha*B*op}(A)$  where alpha is a scalar, B is an m by n matrix, A is a unit, or non-unit, upper or lower triangular matrix and op( A ) is one of

 $op(A) = A$  or  $op(A) = A'$ .

# <span id="page-1758-2"></span>**ARGUMENTS**

**SIDE (input)** ●

On entry, SIDE specifies whether  $op(A)$  multiplies B from the left or right as follows:

 $SIDE = 'L'$  or 'l'  $B := \text{alpha*}$ op( A )\*B.

 $SIDE = 'R'$  or 'r'  $B := alpha * B * op(A)$ .

Unchanged on exit.

**UPLO (input)** ●

On entry, UPLO specifies whether the matrix A is an upper or lower triangular matrix as follows:

 $UPLO = 'U'$  or 'u' A is an upper triangular matrix.

 $UPLO = L'$  or  $T'$  A is a lower triangular matrix.

Unchanged on exit.

**TRANSA (input)** ●

On entry, TRANSA specifies the form of  $op(A)$  to be used in the matrix multiplication as follows:

TRANSA = 'N' or 'n' op $(A) = A$ .

TRANSA =  $T'$  or 't' op( A ) = A'.

TRANSA = 'C' or 'c' op( $A$ ) = A'.

Unchanged on exit.

#### **DIAG (input)** ●

On entry, DIAG specifies whether or not A is unit triangular as follows:

 $DIAG = 'U'$  or 'u' A is assumed to be unit triangular.

 $DIAG = 'N'$  or 'n' A is not assumed to be unit triangular.

Unchanged on exit.

#### **M (input)** ●

On entry, M specifies the number of rows of B.  $M \ge 0$ . Unchanged on exit.

**N (input)** ●

On entry, N specifies the number of columns of B.  $N \ge 0$ . Unchanged on exit.

**ALPHA (input)** ●

On entry, ALPHA specifies the scalar alpha. When alpha is zero then A is not referenced and B need not be set before entry. Unchanged on exit.

**A (input)** ●

when  $SIDE = 'L'$  or 'l' and is n when  $SIDE = 'R'$  or 'r'.

Before entry with UPLO = 'U' or 'u', the leading k by k upper triangular part of the array A must contain the upper triangular matrix and the strictly lower triangular part of A is not referenced.

Before entry with UPLO =  $'L'$  or  $T'$ , the leading k by k lower triangular part of the array A must contain the lower triangular matrix and the strictly upper triangular part of A is not referenced.

Note that when  $DIAG = 'U'$  or 'u', the diagonal elements of A are not referenced either, but are assumed to be one. Unchanged on exit.

#### **LDA (input)** ●

On entry, LDA specifies the first dimension of A as declared in the calling (sub) program. When SIDE = 'L' or 'l' then  $LDA$  > = max( 1, m), when  $SIDE = 'R'$  or 'r' then  $LDA$  > = max( 1, n). Unchanged on exit.

#### **B (input/output)** ●

Before entry, the leading m by n part of the array B must contain the matrix B, and on exit is overwritten by the transformed matrix.

#### **LDB (input)** ●

On entry, LDB specifies the first dimension of B as declared in the calling (sub) program. LDB  $> = \max(1, m)$ . Unchanged on exit.

- [NAME](#page-1760-0)
- [SYNOPSIS](#page-1760-1)
	- O [F95 INTERFACE](#page-1760-2)
	- ❍ [C INTERFACE](#page-1760-3)
- [PURPOSE](#page-1761-0)
- [ARGUMENTS](#page-1761-1)

<span id="page-1760-0"></span>dtrmv - perform one of the matrix-vector operations  $x := A^*x$ , or  $x := A'^*x$ 

# <span id="page-1760-1"></span>**SYNOPSIS**

 SUBROUTINE DTRMV( UPLO, TRANSA, DIAG, N, A, LDA, Y, INCY) CHARACTER \* 1 UPLO, TRANSA, DIAG INTEGER N, LDA, INCY DOUBLE PRECISION A(LDA,\*), Y(\*)

 SUBROUTINE DTRMV\_64( UPLO, TRANSA, DIAG, N, A, LDA, Y, INCY) CHARACTER \* 1 UPLO, TRANSA, DIAG INTEGER\*8 N, LDA, INCY DOUBLE PRECISION A(LDA,\*), Y(\*)

### <span id="page-1760-2"></span>**F95 INTERFACE**

 SUBROUTINE TRMV( UPLO, [TRANSA], DIAG, [N], A, [LDA], Y, [INCY]) CHARACTER(LEN=1) :: UPLO, TRANSA, DIAG INTEGER :: N, LDA, INCY REAL(8), DIMENSION(:) :: Y  $REAL(8)$ ,  $DIMENSION(:,:):: A$ 

 SUBROUTINE TRMV\_64( UPLO, [TRANSA], DIAG, [N], A, [LDA], Y, [INCY]) CHARACTER(LEN=1) :: UPLO, TRANSA, DIAG INTEGER(8) :: N, LDA, INCY  $REAL(8)$ , DIMENSION(:) :: Y  $REAL(8)$ ,  $DIMENSION(:,:):: A$ 

### <span id="page-1760-3"></span>**C INTERFACE**

#include <sunperf.h>

void dtrmv(char uplo, char transa, char diag, int n, double \*a, int lda, double \*y, int incy);

void dtrmv\_64(char uplo, char transa, char diag, long n, double \*a, long lda, double \*y, long incy);

# <span id="page-1761-0"></span>**PURPOSE**

dtrmv performs one of the matrix-vector operations  $x := A^*x$ , or  $x := A'^*x$ , where x is an n element vector and A is an n by n unit, or non-unit, upper or lower triangular matrix.

# <span id="page-1761-1"></span>**ARGUMENTS**

#### **UPLO (input)** ●

On entry, UPLO specifies whether the matrix is an upper or lower triangular matrix as follows:

 $UPLO = 'U'$  or 'u' A is an upper triangular matrix.

 $UPLO = 'L'$  or  $''I$  A is a lower triangular matrix.

Unchanged on exit.

**TRANSA (input)** ●

On entry, TRANSA specifies the operation to be performed as follows:

TRANSA = 'N' or 'n'  $x := A^*x$ .

TRANSA =  $T'$  or 't'  $x := A'^*x$ .

TRANSA = 'C' or 'c'  $x : A^{**}x$ .

Unchanged on exit.

**DIAG (input)** ●

On entry, DIAG specifies whether or not A is unit triangular as follows:

 $DIAG = 'U'$  or 'u' A is assumed to be unit triangular.

 $DIAG = 'N'$  or 'n' A is not assumed to be unit triangular.

Unchanged on exit.

**N (input)** ●

On entry, N specifies the order of the matrix A.  $N \ge 0$ . Unchanged on exit.

**A (input)** ●

Before entry with  $UPLO = 'U'$  or 'u', the leading n by n upper triangular part of the array A must contain the upper triangular matrix and the strictly lower triangular part of A is not referenced. Before entry with UPLO = 'L' or 'l', the leading n by n lower triangular part of the array A must contain the lower triangular matrix and the strictly upper triangular part of A is not referenced. Note that when  $DIAG = 'U'$  or  $'u'$ , the diagonal elements of A are not referenced either, but are assumed to be unity. Unchanged on exit.

#### **LDA (input)** ●

On entry, LDA specifies the first dimension of A as declared in the calling (sub) program. LDA  $> =$  max(1, n). Unchanged on exit.

**Y (input)** ●

 $(1 + \overline{(n-1)}^*)$  abs( INCY)). Before entry, the incremented array Y must contain the n element vector x. On exit, Y is overwritten with the tranformed vector x.

**INCY (input)** ●

On entry, INCY specifies the increment for the elements of Y. INCY  $\lt$  > 0. Unchanged on exit.

- [NAME](#page-1762-0)
- [SYNOPSIS](#page-1762-1)
	- ❍ [F95 INTERFACE](#page-1762-2)
	- ❍ [C INTERFACE](#page-1763-0)
- [PURPOSE](#page-1763-1)
- [ARGUMENTS](#page-1763-2)

<span id="page-1762-0"></span>dtrrfs - provide error bounds and backward error estimates for the solution to a system of linear equations with a triangular coefficient matrix

## <span id="page-1762-1"></span>**SYNOPSIS**

 SUBROUTINE DTRRFS( UPLO, TRANSA, DIAG, N, NRHS, A, LDA, B, LDB, X, LDX, FERR, BERR, WORK, WORK2, INFO) CHARACTER \* 1 UPLO, TRANSA, DIAG INTEGER N, NRHS, LDA, LDB, LDX, INFO INTEGER WORK2(\*) DOUBLE PRECISION  $A(LDA, *), B(LDB, *), X(LDX, *), FERR(*), BERR(*), WORM(*)$  SUBROUTINE DTRRFS\_64( UPLO, TRANSA, DIAG, N, NRHS, A, LDA, B, LDB, X, LDX, FERR, BERR, WORK, WORK2, INFO) CHARACTER \* 1 UPLO, TRANSA, DIAG INTEGER\*8 N, NRHS, LDA, LDB, LDX, INFO INTEGER\*8 WORK2(\*) DOUBLE PRECISION  $A(LDA, *), B(LDB, *), X(LDX, *), FERR(*), BERR(*), WORM(*)$ 

### <span id="page-1762-2"></span>**F95 INTERFACE**

 SUBROUTINE TRRFS( UPLO, [TRANSA], DIAG, [N], [NRHS], A, [LDA], B, \* [LDB], X, [LDX], FERR, BERR, [WORK], [WORK2], [INFO]) CHARACTER(LEN=1) :: UPLO, TRANSA, DIAG INTEGER :: N, NRHS, LDA, LDB, LDX, INFO INTEGER, DIMENSION(:) :: WORK2 REAL(8), DIMENSION(:) :: FERR, BERR, WORK REAL(8), DIMENSION(:,:)  $:: A, B, X$  SUBROUTINE TRRFS\_64( UPLO, [TRANSA], DIAG, [N], [NRHS], A, [LDA], B, [LDB], X, [LDX], FERR, BERR, [WORK], [WORK2], [INFO]) CHARACTER(LEN=1) :: UPLO, TRANSA, DIAG INTEGER(8) :: N, NRHS, LDA, LDB, LDX, INFO  $INTEGER(8)$ ,  $DIMENSION(:):: WORK2$ REAL(8), DIMENSION(:) :: FERR, BERR, WORK REAL(8), DIMENSION(:,:)  $:: A, B, X$ 

<span id="page-1763-0"></span>#include <sunperf.h>

void dtrrfs(char uplo, char transa, char diag, int n, int nrhs, double \*a, int lda, double \*b, int ldb, double \*x, int ldx, double \*ferr, double \*berr, int \*info);

void dtrrfs\_64(char uplo, char transa, char diag, long n, long nrhs, double \*a, long lda, double \*b, long ldb, double \*x, long ldx, double \*ferr, double \*berr, long \*info);

# <span id="page-1763-1"></span>**PURPOSE**

dtrrfs provides error bounds and backward error estimates for the solution to a system of linear equations with a triangular coefficient matrix.

The solution matrix X must be computed by STRTRS or some other means before entering this routine. STRRFS does not do iterative refinement because doing so cannot improve the backward error.

# <span id="page-1763-2"></span>**ARGUMENTS**

- **UPLO (input)**
	- = 'U': A is upper triangular;
	- = 'L': A is lower triangular.
- **TRANSA (input)** Specifies the form of the system of equations:
	- $= 'N': A * X = B (No transpose)$

 $= 'T': A^{**}T * X = B (Transpose)$ 

 $= 'C': A^{**}H * X = B$  (Conjugate transpose = Transpose)

**DIAG (input)** ●

= 'N': A is non-unit triangular;

= 'U': A is unit triangular.

**N (input)** ●

The order of the matrix  $A. N = 0$ .

**NRHS (input)** ●

The number of right hand sides, i.e., the number of columns of the matrices B and X. NRHS  $> = 0$ .

**A (input)** ●

The triangular matrix A. If  $UPLO = 'U'$ , the leading N-by-N upper triangular part of the array A contains the upper triangular matrix, and the strictly lower triangular part of A is not referenced. If UPLO = 'L', the leading N-by-N lower triangular part of the array A contains the lower triangular matrix, and the strictly upper triangular part of A is
not referenced. If DIAG = 'U', the diagonal elements of A are also not referenced and are assumed to be 1.

**LDA (input)** ●

The leading dimension of the array A. LDA  $> = max(1,N)$ .

**B (input)** ●

The right hand side matrix B.

**LDB (input)** ●

The leading dimension of the array B. LDB  $> = max(1,N)$ .

<span id="page-1764-0"></span>**X (input)** ●

The solution matrix X.

**LDX (input)** ●

The leading dimension of the array X. LDX  $> = max(1, N)$ .

#### <span id="page-1764-1"></span>**FERR (output)** ●

The estimated forward error bound for each solution vector  $\underline{X(j)}$  $\underline{X(j)}$  $\underline{X(j)}$  (the j-th column of the solution matrix X). If XTRUE is the true solution corresponding to  $X(j)$ ,  $FERR(j)$  is an estimated upper bound for the magnitude of the largest element in  $(X(i)$  - XTRUE) divided by the magnitude of the largest element in  $X(i)$ . The estimate is as reliable as the estimate for RCOND, and is almost always a slight overestimate of the true error.

#### **BERR (output)** ●

The componentwise relative backward error of each solution vector  $\underline{x(j)}$  (i.e., the smallest relative change in any element of A or B that makes  $X(j)$  an exact solution).

- **WORK (workspace)** dimension(3\*N)
- **WORK2 (workspace)** dimension(N)
- **INFO (output)**
	- = 0: successful exit
	- < 0: if INFO = -i, the i-th argument had an illegal value
- [NAME](#page-1765-0)
- [SYNOPSIS](#page-1765-1)
	- O [F95 INTERFACE](#page-1765-2)
	- ❍ [C INTERFACE](#page-1766-0)
- [PURPOSE](#page-1766-1)
- [ARGUMENTS](#page-1766-2)
- [FURTHER DETAILS](#page-1768-0)

<span id="page-1765-0"></span>dtrsen - reorder the real Schur factorization of a real matrix  $A = Q^*T^*Q^{**}T$ , so that a selected cluster of eigenvalues appears in the leading diagonal blocks of the upper quasi-triangular matrix T,

# <span id="page-1765-1"></span>**SYNOPSIS**

 SUBROUTINE DTRSEN( JOB, COMPQ, SELECT, N, T, LDT, Q, LDQ, WR, WI, M, \* S, SEP, WORK, LWORK, IWORK, LIWORK, INFO) CHARACTER \* 1 JOB, COMPQ INTEGER N, LDT, LDQ, M, LWORK, LIWORK, INFO INTEGER IWORK(\*) LOGICAL SELECT(\*) DOUBLE PRECISION S, SEP DOUBLE PRECISION T(LDT,\*),  $Q(LDQ,*)$ , WR(\*), WI(\*), WORK(\*) SUBROUTINE DTRSEN\_64( JOB, COMPQ, SELECT, N, T, LDT, Q, LDQ, WR, WI, M, S, SEP, WORK, LWORK, IWORK, LIWORK, INFO) CHARACTER \* 1 JOB, COMPQ INTEGER\*8 N, LDT, LDQ, M, LWORK, LIWORK, INFO INTEGER\*8 IWORK(\*) LOGICAL\*8 SELECT(\*) DOUBLE PRECISION S, SEP DOUBLE PRECISION T(LDT,\*), Q(LDQ,\*), WR(\*), WI(\*), WORK(\*)

#### <span id="page-1765-2"></span>**F95 INTERFACE**

 SUBROUTINE TRSEN( JOB, COMPQ, SELECT, [N], T, [LDT], Q, [LDQ], WR, \* WI, M, S, SEP, WORK, [LWORK], [IWORK], [LIWORK], [INFO]) CHARACTER(LEN=1) :: JOB, COMPQ INTEGER :: N, LDT, LDQ, M, LWORK, LIWORK, INFO INTEGER, DIMENSION(:) :: IWORK LOGICAL, DIMENSION(:) :: SELECT  $REAL(8) :: S, SEP$  $REAL(8)$ ,  $DIMENSION(:) :: WR, WI, WORK$ REAL(8), DIMENSION(:,:)  $:: T, Q$ 

```
 SUBROUTINE TRSEN_64( JOB, COMPQ, SELECT, [N], T, [LDT], Q, [LDQ], 
 * WR, WI, M, S, SEP, WORK, [LWORK], [IWORK], [LIWORK], [INFO])
 CHARACTER(LEN=1) :: JOB, COMPQ
 INTEGER(8) :: N, LDT, LDQ, M, LWORK, LIWORK, INFO
 INTEGER(8), DIMENSION(:) :: IWORK
LOGICAL(8), DIMENSION(:) :: SEXECTTREAL(8) :: S, SEP REAL(8), DIMENSION(:) :: WR, WI, WORK
REAL(8), DIMENSION(:,:) :: T, Q
```
#### <span id="page-1766-0"></span>**C INTERFACE**

#### #include <sunperf.h>

void dtrsen(char job, char compq, logical \*select, int n, double \*t, int ldt, double \*q, int ldq, double \*wr, double \*wi, int \*m, double \*s, double \*sep, double \*work, int lwork, int \*info);

void dtrsen\_64(char job, char compq, logical \*select, long n, double \*t, long ldt, double \*q, long ldq, double \*wr, double \*wi, long \*m, double \*s, double \*sep, double \*work, long lwork, long \*info);

### <span id="page-1766-1"></span>**PURPOSE**

dtrsen reorders the real Schur factorization of a real matrix  $A = Q^*T^*Q^{**}T$ , so that a selected cluster of eigenvalues appears in the leading diagonal blocks of the upper quasi-triangular matrix T, and the leading columns of Q form an orthonormal basis of the corresponding right invariant subspace.

Optionally the routine computes the reciprocal condition numbers of the cluster of eigenvalues and/or the invariant subspace.

T must be in Schur canonical form (as returned by SHSEQR), that is, block upper triangular with 1-by-1 and 2-by-2 diagonal blocks; each 2-by-2 diagonal block has its diagonal elemnts equal and its off-diagonal elements of opposite sign.

## <span id="page-1766-2"></span>**ARGUMENTS**

#### **JOB (input)** ●

Specifies whether condition numbers are required for the cluster of eigenvalues (S) or the invariant subspace (SEP):

```
 = 'N': none;
```

```
 = 'E': for eigenvalues only (S);
```

```
 = 'V': for invariant subspace only (SEP);
```

```
 = 'B': for both eigenvalues and invariant subspace (S and
SEP).
```
**COMPQ (input)** ●

= 'V': update the matrix Q of Schur vectors;

= 'N': do not update Q.

<span id="page-1767-0"></span>**SELECT (input)** ●

SELECT specifies the eigenvalues in the selected cluster. To select a real eigenvalue w(j), [SELECT\(j\)](#page-1767-0) must be set to .TRUE.. To select a complex conjugate pair of eigenvalues  $w(j)$  and  $w(j+1)$ , corresponding to a 2-by-2 diagonal block, either **SELECT**(j) or [SELECT\(j+1\)](#page-1767-0) or both must be set to .TRUE.; a complex conjugate pair of eigenvalues must be either both included in the cluster or both excluded.

**N (input)** ●

The order of the matrix  $T \cdot N = 0$ .

<span id="page-1767-2"></span>**T (input/output)** ●

On entry, the upper quasi-triangular matrix T, in Schur canonical form. On exit, T is overwritten by the reordered matrix T, again in Schur canonical form, with the selected eigenvalues in the leading diagonal blocks.

**LDT (input)** ●

The leading dimension of the array T. LDT  $> = max(1,N)$ .

**Q (input/output)** ●

On entry, if  $\widehat{COMPQ} = V'$ , the matrix Q of Schur vectors. On exit, if  $COMPQ = V'$ , Q has been postmultiplied by the orthogonal transformation matrix which reorders T; the leading M columns of Q form an orthonormal basis for the specified invariant subspace. If  $COMPQ = 'N', Q$  is not referenced.

**LDQ (input)** ●

The leading dimension of the array Q. LDQ  $> = 1$ ; and if COMPQ = 'V', LDQ  $> = N$ .

<span id="page-1767-1"></span>**WR (output)** ●

The real and imaginary parts, respectively, of the reordered eigenvalues of T. The eigenvalues are stored in the same order as on the diagonal of T, with  $\overline{WR(i)} = \overline{T(i,i)}$  $\overline{WR(i)} = \overline{T(i,i)}$  $\overline{WR(i)} = \overline{T(i,i)}$  $\overline{WR(i)} = \overline{T(i,i)}$  $\overline{WR(i)} = \overline{T(i,i)}$  and, if  $\overline{T(i:i+1,i:i+1)}$  $\overline{T(i:i+1,i:i+1)}$  $\overline{T(i:i+1,i:i+1)}$  is a 2-by-2 diagonal block,  $W1(i) > 0$  and  $W1(i+1) = -WI(i)$  $W1(i+1) = -WI(i)$ . Note that if a complex eigenvalue is sufficiently ill-conditioned, then its value may differ significantly from its value before reordering.

<span id="page-1767-3"></span>**WI (output)** ●

See the description of WR.

**M (output)** ●

The dimension of the specified invariant subspace.  $0 < = M < = N$ .

**S (output)** ●

If JOB = 'E' or 'B', S is a lower bound on the reciprocal condition number for the selected cluster of eigenvalues. S cannot underestimate the true reciprocal condition number by more than a factor of sqrt(N). If  $M = 0$  or N,  $S = 1$ . If  $JOB = 'N'$  or 'V', S is not referenced.

**SEP (output)** ●

If JOB =  $\rm \tilde{V}$ ' or 'B', SEP is the estimated reciprocal condition number of the specified invariant subspace. If M = 0 or  $N$ ,  $SEP = norm(T)$ . If  $JOB = 'N'$  or 'E',  $SEP$  is not referenced.

<span id="page-1767-4"></span>**WORK (output)** ●

On exit, if INFO = 0,  $WORE (1)$  returns the optimal LWORK.</u>

**LWORK (input)** ●

The dimension of the array WORK. If  $JOB = 'N'$ , LWORK  $> = max(1,N)$ ; if  $JOB = 'E'$ , LWORK  $> = M^*(N-M)$ ; if  $JOB = 'V'$  or 'B',  $LWORK > = 2^*M^*(N-M)$ .

If LWORK = -1, then a workspace query is assumed; the routine only calculates the optimal size of the WORK array, returns this value as the first entry of the WORK array, and no error message related to LWORK is issued by XERBLA.

**IWORK (workspace)** ●

If JOB = 'N' or 'E', IWORK is not referenced.

#### **LIWORK (input)** ●

The dimension of the array IWORK. If  $JOB = 'N'$  or 'E', LIWORK  $> = 1$ ; if  $JOB = 'V'$  or 'B', LIWORK  $> =$  $M^*(N-M).$ 

If LIWORK = -1, then a workspace query is assumed; the routine only calculates the optimal size of the IWORK array, returns this value as the first entry of the IWORK array, and no error message related to LIWORK is issued by XERBLA.

● **INFO (output)**

```
 = 0: successful exit
  < 0: if INFO = -i, the i-th argument had an illegal value
  = 1: reordering of T failed because some eigenvalues are too
close to separate (the problem is very ill-conditioned);
T may have been partially reordered, and WR and WI contain
the eigenvalues in the same order as in T; S and SEP
(if requested) are set to zero.
```
## <span id="page-1768-0"></span>**FURTHER DETAILS**

STRSEN first collects the selected eigenvalues by computing an orthogonal transformation Z to move them to the top left corner of T. In other words, the selected eigenvalues are the eigenvalues of T11 in:

```
Z' * T * Z = ( T11 T12 ) n1 ( 0 T22 ) n2
             n1 n2
```
where  $N = n1 + n2$  and Z' means the transpose of Z. The first n1 columns of Z span the specified invariant subspace of T.

If T has been obtained from the real Schur factorization of a matrix  $A = Q^*T^*Q'$ , then the reordered real Schur factorization of A is given by  $A = (Q^*Z)^*(Z^*T^*Z)^*(Q^*Z)$ , and the first n1 columns of  $Q^*Z$  span the corresponding invariant subspace of A.

The reciprocal condition number of the average of the eigenvalues of T11 may be returned in S. S lies between 0 (very badly conditioned) and 1 (very well conditioned). It is computed as follows. First we compute R so that

$$
P = (I R) n1
$$
  
(0 0) n2  
n1 n2

is the projector on the invariant subspace associated with T11. R is the solution of the Sylvester equation:

$$
T11*R - R*T22 = T12.
$$

Let F-norm(M) denote the Frobenius-norm of M and 2-norm(M) denote the two-norm of M. Then S is computed as the lower bound

$$
(1 + F-norm(R) **2)**(-1/2)
$$

on the reciprocal of 2-norm(P), the true reciprocal condition number. S cannot underestimate 1 / 2-norm(P) by more than a factor of sqrt(N).

An approximate error bound for the computed average of the eigenvalues of T11 is

```
EPS * norm(T) / S
```
where EPS is the machine precision.

The reciprocal condition number of the right invariant subspace spanned by the first n1 columns of  $Z$  (or of  $Q^*Z$ ) is returned in SEP. SEP is defined as the separation of T11 and T22:

 $sep($  T11, T22  $)$  = sigma-min( C  $)$ 

where  $sigma$ -min(C) is the smallest singular value of the

n1\*n2-by-n1\*n2 matrix

 $C = kprod( I(n2), T11 ) - kprod( transpose(T22), I(n1) )$ 

 $I(m)$  is an m by m identity matrix, and kprod denotes the Kronecker product. We estimate sigma-min(C) by the reciprocal of an estimate of the 1-norm of inverse(C). The true reciprocal 1-norm of inverse(C) cannot differ from sigma-min(C) by more than a factor of sqrt(n1\*n2).

When SEP is small, small changes in T can cause large changes in the invariant subspace. An approximate bound on the maximum angular error in the computed right invariant subspace is

```
 EPS * norm(T) / SEP
```
- [NAME](#page-1770-0)
- [SYNOPSIS](#page-1770-1)
	- O [F95 INTERFACE](#page-1770-2)
	- ❍ [C INTERFACE](#page-1771-0)
- [PURPOSE](#page-1771-1)
- **[ARGUMENTS](#page-1771-2)**

<span id="page-1770-0"></span>dtrsm - solve one of the matrix equations op( A )\*X = alpha\*B, or  $X*$  op( A ) = alpha\*B

# <span id="page-1770-1"></span>**SYNOPSIS**

 SUBROUTINE DTRSM( SIDE, UPLO, TRANSA, DIAG, M, N, ALPHA, A, LDA, B, \* LDB) CHARACTER \* 1 SIDE, UPLO, TRANSA, DIAG INTEGER M, N, LDA, LDB DOUBLE PRECISION ALPHA DOUBLE PRECISION A(LDA,\*), B(LDB,\*) SUBROUTINE DTRSM\_64( SIDE, UPLO, TRANSA, DIAG, M, N, ALPHA, A, LDA, \* B, LDB) CHARACTER \* 1 SIDE, UPLO, TRANSA, DIAG INTEGER\*8 M, N, LDA, LDB DOUBLE PRECISION ALPHA DOUBLE PRECISION A(LDA,\*), B(LDB,\*)

#### <span id="page-1770-2"></span>**F95 INTERFACE**

 SUBROUTINE TRSM( SIDE, UPLO, [TRANSA], DIAG, [M], [N], ALPHA, A, \* [LDA], B, [LDB]) CHARACTER(LEN=1) :: SIDE, UPLO, TRANSA, DIAG INTEGER :: M, N, LDA, LDB REAL(8) :: ALPHA REAL(8), DIMENSION(:,:)  $:: A, B$  SUBROUTINE TRSM\_64( SIDE, UPLO, [TRANSA], DIAG, [M], [N], ALPHA, A, \* [LDA], B, [LDB]) CHARACTER(LEN=1) :: SIDE, UPLO, TRANSA, DIAG INTEGER(8) :: M, N, LDA, LDB REAL(8) :: ALPHA REAL(8), DIMENSION(:,:)  $:: A, B$ 

### <span id="page-1771-0"></span>**C INTERFACE**

#include <sunperf.h>

void dtrsm(char side, char uplo, char transa, char diag, int m, int n, double alpha, double \*a, int lda, double \*b, int ldb);

void dtrsm\_64(char side, char uplo, char transa, char diag, long m, long n, double alpha, double \*a, long lda, double \*b, long ldb);

## <span id="page-1771-1"></span>**PURPOSE**

dtrsm solves one of the matrix equations op( A )\*X = alpha\*B, or  $X^*$ op( A ) = alpha\*B where alpha is a scalar, X and B are m by n matrices, A is a unit, or non-unit, upper or lower triangular matrix and op( A ) is one of

 $op(A) = A$  or  $op(A) = A'$ .

The matrix X is overwritten on B.

# <span id="page-1771-2"></span>**ARGUMENTS**

**SIDE (input)** ●

On entry, SIDE specifies whether  $op(A)$  appears on the left or right of X as follows:

 $SIDE = 'L'$  or 'l' op( A )\* $X = alpha * B$ .

 $SIDE = 'R'$  or 'r'  $X^*op(A) = alpha^*B$ .

Unchanged on exit.

**UPLO (input)** ●

On entry, UPLO specifies whether the matrix A is an upper or lower triangular matrix as follows:

 $UPLO = 'U'$  or 'u' A is an upper triangular matrix.

 $UPLO = L'$  or  $T'$  A is a lower triangular matrix.

Unchanged on exit.

**TRANSA (input)** ●

On entry, TRANSA specifies the form of  $op(A)$  to be used in the matrix multiplication as follows:

TRANSA = 'N' or 'n' op $(A) = A$ .

TRANSA =  $T'$  or 't' op(A) = A'.

TRANSA = 'C' or 'c' op $(A) = A'$ .

Unchanged on exit.

**DIAG (input)** ●

On entry, DIAG specifies whether or not A is unit triangular as follows:

 $DIAG = 'U'$  or 'u' A is assumed to be unit triangular.

 $DIAG = 'N'$  or 'n' A is not assumed to be unit triangular.

Unchanged on exit.

**M (input)** ●

On entry, M specifies the number of rows of B.  $M > = 0$ . Unchanged on exit.

**N (input)** ●

On entry, N specifies the number of columns of B.  $N \ge 0$ . Unchanged on exit.

**ALPHA (input)** ●

On entry, ALPHA specifies the scalar alpha. When alpha is zero then A is not referenced and B need not be set before entry. Unchanged on exit.

**A (input)** ●

when  $SIDE = 'L'$  or 'l' and is n when  $SIDE = 'R'$  or 'r'.

Before entry with  $UPLO = 'U'$  or 'u', the leading k by k upper triangular part of the array A must contain the upper triangular matrix and the strictly lower triangular part of A is not referenced.

Before entry with UPLO =  $'L'$  or  $T'$ , the leading k by k lower triangular part of the array A must contain the lower triangular matrix and the strictly upper triangular part of A is not referenced.

Note that when  $DIAG = 'U'$  or 'u', the diagonal elements of A are not referenced either, but are assumed to be one. Unchanged on exit.

#### **LDA (input)** ●

On entry, LDA specifies the first dimension of A as declared in the calling (sub) program. When SIDE = 'L' or 'l' then  $LDA$  > = max( 1, m), when  $SIDE = 'R'$  or 'r' then  $LDA$  > = max( 1, n). Unchanged on exit.

#### **B (input/output)** ●

Before entry, the leading m by n part of the array B must contain the right-hand side matrix B, and on exit is overwritten by the solution matrix X.

#### **LDB (input)** ●

On entry, LDB specifies the first dimension of B as declared in the calling (sub) program. LDB  $> = \max(1, m)$ . Unchanged on exit.

- NAME
- SYNOPSIS
	- ❍ F95 INTERFACE
	- ❍ C INTERFACE
- PURPOSE
- ARGUMENTS
- FURTHER DETAILS

dtrsna - estimate reciprocal condition numbers for specified eigenvalues and/or right eigenvectors of a real upper quasi-triangular matrix T (or of any matrix Q\*T\*Q\*\*T with Q orthogonal)

# **SYNOPSIS**

```
 SUBROUTINE DTRSNA( JOB, HOWMNY, SELECT, N, T, LDT, VL, LDVL, VR, 
 * LDVR, S, SEP, MM, M, WORK, LDWORK, WORK1, INFO)
 CHARACTER * 1 JOB, HOWMNY
  INTEGER N, LDT, LDVL, LDVR, MM, M, LDWORK, INFO
  INTEGER WORK1(*)
  LOGICAL SELECT(*)
DOUBLE PRECISION T(LDT,*), VL(LDVL,*), VR(LDVR,*), S(*), SEP(*), WORK(LDWORK,*)
 SUBROUTINE DTRSNA_64( JOB, HOWMNY, SELECT, N, T, LDT, VL, LDVL, VR, 
 * LDVR, S, SEP, MM, M, WORK, LDWORK, WORK1, INFO)
 CHARACTER * 1 JOB, HOWMNY
  INTEGER*8 N, LDT, LDVL, LDVR, MM, M, LDWORK, INFO
  INTEGER*8 WORK1(*)
 LOGICAL*8 SELECT(*)
 DOUBLE PRECISION T(LDT,*), VL(LDVL,*), VR(LDVR,*), S(*), SEP(*), WORK(LDWORK,*)
```
### **F95 INTERFACE**

CHARACTER(LEN=1) :: JOB, HOWMNY

 SUBROUTINE TRSNA( JOB, HOWMNY, SELECT, [N], T, [LDT], VL, [LDVL], VR, [LDVR], S, SEP, MM, M, [WORK], [LDWORK], [WORK1], [INFO]) CHARACTER(LEN=1) :: JOB, HOWMNY INTEGER :: N, LDT, LDVL, LDVR, MM, M, LDWORK, INFO INTEGER, DIMENSION(:) :: WORK1 LOGICAL, DIMENSION(:) :: SELECT REAL(8), DIMENSION(:) :: S, SEP  $REAL(8)$ ,  $DIMENSION(:,:):: T, VL, VR, WORK$  SUBROUTINE TRSNA\_64( JOB, HOWMNY, SELECT, [N], T, [LDT], VL, [LDVL], VR, [LDVR], S, SEP, MM, M, [WORK], [LDWORK], [WORK1], [INFO])

```
 INTEGER(8) :: N, LDT, LDVL, LDVR, MM, M, LDWORK, INFO
 INTEGER(8), DIMENSION(:) :: WORK1
 LOGICAL(8), DIMENSION(:) :: SELECT
REAL(8), DIMENSION(:):: S, SEP
REAL(8), DIMENSION(:,:)::T, VL, VR, WORK
```
### **C INTERFACE**

#include <sunperf.h>

void dtrsna(char job, char howmny, logical \*select, int n, double \*t, int ldt, double \*vl, int ldvl, double \*vr, int ldvr, double \*s, double \*sep, int mm, int \*m, int ldwork, int \*info);

void dtrsna\_64(char job, char howmny, logical \*select, long n, double \*t, long ldt, double \*vl, long ldvl, double \*vr, long ldvr, double \*s, double \*sep, long mm, long \*m, long ldwork, long \*info);

# **PURPOSE**

dtrsna estimates reciprocal condition numbers for specified eigenvalues and/or right eigenvectors of a real upper quasi-triangular matrix T (or of any matrix  $Q^*T^*Q^{**}T$  with Q orthogonal).

T must be in Schur canonical form (as returned by SHSEQR), that is, block upper triangular with 1-by-1 and 2-by-2 diagonal blocks; each 2-by-2 diagonal block has its diagonal elements equal and its off-diagonal elements of opposite sign.

# **ARGUMENTS**

#### **JOB (input)** ●

Specifies whether condition numbers are required for eigenvalues (S) or eigenvectors (SEP):

```
 = 'E': for eigenvalues only (S);
```

```
 = 'V': for eigenvectors only (SEP);
```
= 'B': for both eigenvalues and eigenvectors (S and SEP).

**HOWMNY (input)** ●

= 'A': compute condition numbers for all eigenpairs;

```
 = 'S': compute condition numbers for selected eigenpairs
specified by the array SELECT.
```
**SELECT (input)** ●

If HOWMNY = 'S', SELECT specifies the eigenpairs for which condition numbers are required. To select condition numbers for the eigenpair corresponding to a real eigenvalue w(j),  $SELECT(j)$  must be set to .TRUE.. To select condition numbers corresponding to a complex conjugate pair of eigenvalues  $w(j)$  and  $w(j+1)$ , either SELECT(j) or  $SELECT(j+1)$  or both, must be set to .TRUE.. If HOWMNY = 'A', SELECT is not referenced.

**N (input)** ●

The order of the matrix  $T. N > = 0$ .

**T (input)** ●

The upper quasi-triangular matrix T, in Schur canonical form.

**LDT (input)** ●

The leading dimension of the array T. LDT  $> = max(1,N)$ .

**VL (input)** ●

If JOB = 'E' or 'B', VL must contain left eigenvectors of T (or of any  $Q^*T^*Q^{**}T$  with Q orthogonal), corresponding to the eigenpairs specified by HOWMNY and SELECT. The eigenvectors must be stored in consecutive columns of VL, as returned by SHSEIN or STREVC. If JOB = 'V', VL is not referenced.

**LDVL (input)** ●

The leading dimension of the array VL. LDVL  $> = 1$ ; and if JOB = 'E' or 'B', LDVL  $> = N$ .

**VR (input)** ●

If JOB = 'E' or 'B', VR must contain right eigenvectors of T (or of any  $Q^*T^*Q^{**}T$  with Q orthogonal), corresponding to the eigenpairs specified by HOWMNY and SELECT. The eigenvectors must be stored in consecutive columns of VR, as returned by SHSEIN or STREVC. If  $JOB = 'V'$ , VR is not referenced.

#### **LDVR (input)** ●

The leading dimension of the array VR. LDVR  $>$  = 1; and if JOB = 'E' or 'B', LDVR  $>$  = N.

**S (output)** ●

If  $JOB = 'E'$  or 'B', the reciprocal condition numbers of the selected eigenvalues, stored in consecutive elements of the array. For a complex conjugate pair of eigenvalues two consecutive elements of S are set to the same value. Thus  $S(j)$ ,  $SEP(j)$ , and the j-th columns of VL and VR all correspond to the same eigenpair (but not in general the j-th eigenpair, unless all eigenpairs are selected). If  $JOB = 'V', S$  is not referenced.

**SEP (output)** ●

If  $JOB = V'$  or 'B', the estimated reciprocal condition numbers of the selected eigenvectors, stored in consecutive elements of the array. For a complex eigenvector two consecutive elements of SEP are set to the same value. If the eigenvalues cannot be reordered to compute  $\text{SEP}(j), \text{SEP}(j)$  is set to 0; this can only occur when the true value would be very small anyway. If  $JOB = 'E'$ , SEP is not referenced.

**MM (input)** ●

The number of elements in the arrays S (if  $JOB = 'E'$  or 'B') and/or SEP (if  $JOB = 'V'$  or 'B'). MM  $> = M$ .

**M (output)** ●

The number of elements of the arrays S and/or SEP actually used to store the estimated condition numbers. If  $HOWMNY = 'A', M$  is set to N.

**WORK (workspace)** ●

dimension(LDWORK,  $N+1$ ) If  $JOB = 'E'$ , WORK is not referenced.

**LDWORK (input)** ●

The leading dimension of the array WORK. LDWORK  $> = 1$ ; and if JOB = 'V' or 'B', LDWORK  $> = N$ .

**WORK1 (workspace)** ●

dimension(N) If  $JOB = 'E'$ , WORK1 is not referenced.

- **INFO (output)**
	- = 0: successful exit
	- < 0: if INFO = -i, the i-th argument had an illegal value

# **FURTHER DETAILS**

The reciprocal of the condition number of an eigenvalue lambda is defined as

 $S(lambda) = |v' * u| / (norm(u) * norm(v))$ 

where u and v are the right and left eigenvectors of T corresponding to lambda; v' denotes the conjugate-transpose of v, and norm(u) denotes the Euclidean norm. These reciprocal condition numbers always lie between zero (very badly conditioned) and one (very well conditioned). If  $n = 1$ ,  $S($  lambda) is defined to be 1.

An approximate error bound for a computed eigenvalue  $W(i)$  is given by

$$
EPS \star norm(T) / S(i)
$$

where EPS is the machine precision.

The reciprocal of the condition number of the right eigenvector u corresponding to lambda is defined as follows. Suppose

```
T = ( lambda c ) ( 0 T22 )
```
Then the reciprocal condition number is

 $SEP($  lambda, T22 ) = sigma-min(T22 - lambda\*I)

where sigma-min denotes the smallest singular value. We approximate the smallest singular value by the reciprocal of an estimate of the one-norm of the inverse of T22 - lambda\*I. If  $n = 1$ ,  $SEP(1)$  is defined to be abs(T(1,1)).

An approximate error bound for a computed right eigenvector  $\overline{VR(i)}$  is given by

```
EPS * norm(T) / SEP(i)
```
- [NAME](#page-1777-0)
- [SYNOPSIS](#page-1777-1)
	- ❍ [F95 INTERFACE](#page-1777-2)
	- ❍ [C INTERFACE](#page-1777-3)
- [PURPOSE](#page-1778-0)
- [ARGUMENTS](#page-1778-1)

<span id="page-1777-0"></span>dtrsv - solve one of the systems of equations  $A^*x = b$ , or  $A'^*x = b$ 

# <span id="page-1777-1"></span>**SYNOPSIS**

 SUBROUTINE DTRSV( UPLO, TRANSA, DIAG, N, A, LDA, Y, INCY) CHARACTER \* 1 UPLO, TRANSA, DIAG INTEGER N, LDA, INCY DOUBLE PRECISION A(LDA,\*), Y(\*)

 SUBROUTINE DTRSV\_64( UPLO, TRANSA, DIAG, N, A, LDA, Y, INCY) CHARACTER \* 1 UPLO, TRANSA, DIAG INTEGER\*8 N, LDA, INCY DOUBLE PRECISION A(LDA,\*), Y(\*)

### <span id="page-1777-2"></span>**F95 INTERFACE**

 SUBROUTINE TRSV( UPLO, [TRANSA], DIAG, [N], A, [LDA], Y, [INCY]) CHARACTER(LEN=1) :: UPLO, TRANSA, DIAG INTEGER :: N, LDA, INCY REAL(8), DIMENSION(:) :: Y  $REAL(8)$ ,  $DIMENSION(:,:):: A$ 

 SUBROUTINE TRSV\_64( UPLO, [TRANSA], DIAG, [N], A, [LDA], Y, [INCY]) CHARACTER(LEN=1) :: UPLO, TRANSA, DIAG INTEGER(8) :: N, LDA, INCY  $REAL(8)$ , DIMENSION(:) :: Y  $REAL(8)$ ,  $DIMENSION(:,:):: A$ 

### <span id="page-1777-3"></span>**C INTERFACE**

#include <sunperf.h>

void dtrsv(char uplo, char transa, char diag, int n, double \*a, int lda, double \*y, int incy);

void dtrsv\_64(char uplo, char transa, char diag, long n, double \*a, long lda, double \*y, long incy);

# <span id="page-1778-0"></span>**PURPOSE**

dtrsv solves one of the systems of equations  $A^*x = b$ , or  $A^*x = b$ , where b and x are n element vectors and A is an n by n unit, or non-unit, upper or lower triangular matrix.

No test for singularity or near-singularity is included in this routine. Such tests must be performed before calling this routine.

# <span id="page-1778-1"></span>**ARGUMENTS**

**UPLO (input)** ●

On entry, UPLO specifies whether the matrix is an upper or lower triangular matrix as follows:

 $UPLO = 'U'$  or 'u' A is an upper triangular matrix.

 $UPLO = L'$  or  $T'$  A is a lower triangular matrix.

Unchanged on exit.

**TRANSA (input)** ●

On entry, TRANSA specifies the equations to be solved as follows:

TRANSA = 'N' or 'n'  $A^*x = b$ .

 $TRANSA = T'$  or 't'  $A^{1*}x = b$ .

 $TRANSA = 'C'$  or 'c'  $A'^*x = b$ .

Unchanged on exit.

**DIAG (input)** ●

On entry, DIAG specifies whether or not A is unit triangular as follows:

 $DIAG = 'U'$  or 'u' A is assumed to be unit triangular.

 $DIAG = 'N'$  or 'n' A is not assumed to be unit triangular.

Unchanged on exit.

**N (input)** ●

On entry, N specifies the order of the matrix A.  $N > = 0$ . Unchanged on exit.

**A (input)** ●

Before entry with  $UPLO = 'U'$  or 'u', the leading n by n upper triangular part of the array A must contain the upper triangular matrix and the strictly lower triangular part of A is not referenced. Before entry with UPLO = 'L' or 'l', the leading n by n lower triangular part of the array A must contain the lower triangular matrix and the strictly upper triangular part of A is not referenced. Note that when DIAG = 'U' or 'u', the diagonal elements of A are not referenced either, but are assumed to be unity. Unchanged on exit.

**LDA (input)** ●

On entry, LDA specifies the first dimension of A as declared in the calling (sub) program. LDA  $> =$  max(1, n). Unchanged on exit.

**Y (input/output)** ●

 $(1 + \overline{(n-1)}^*)$  abs( INCY)). Before entry, the incremented array Y must contain the n element right-hand side vector b. On exit, Y is overwritten with the solution vector x.

● **INCY (input)**

On entry, INCY specifies the increment for the elements of Y. INCY < > 0. Unchanged on exit.

- [NAME](#page-1780-0)
- [SYNOPSIS](#page-1780-1)
	- O [F95 INTERFACE](#page-1780-2)
	- ❍ [C INTERFACE](#page-1781-0)
- [PURPOSE](#page-1781-1)
- **[ARGUMENTS](#page-1781-2)**

<span id="page-1780-0"></span>dtrsyl - solve the real Sylvester matrix equation

# <span id="page-1780-1"></span>**SYNOPSIS**

 SUBROUTINE DTRSYL( TRANA, TRANB, ISGN, M, N, A, LDA, B, LDB, C, LDC, \* SCALE, INFO) CHARACTER \* 1 TRANA, TRANB INTEGER ISGN, M, N, LDA, LDB, LDC, INFO DOUBLE PRECISION SCALE DOUBLE PRECISION A(LDA,\*), B(LDB,\*), C(LDC,\*) SUBROUTINE DTRSYL\_64( TRANA, TRANB, ISGN, M, N, A, LDA, B, LDB, C, \* LDC, SCALE, INFO) CHARACTER \* 1 TRANA, TRANB

 INTEGER\*8 ISGN, M, N, LDA, LDB, LDC, INFO DOUBLE PRECISION SCALE DOUBLE PRECISION A(LDA,\*), B(LDB,\*), C(LDC,\*)

#### <span id="page-1780-2"></span>**F95 INTERFACE**

 SUBROUTINE TRSYL( TRANA, TRANB, ISGN, [M], [N], A, [LDA], B, [LDB], \* C, [LDC], SCALE, [INFO]) CHARACTER(LEN=1) :: TRANA, TRANB INTEGER :: ISGN, M, N, LDA, LDB, LDC, INFO REAL(8) :: SCALE REAL(8), DIMENSION(:,:)  $:: A, B, C$ SUBROUTINE TRSYL 64( TRANA, TRANB, ISGN, [M], [N], A, [LDA], B, [LDB], \* C, [LDC], SCALE, [INFO]) CHARACTER(LEN=1) :: TRANA, TRANB INTEGER(8) :: ISGN, M, N, LDA, LDB, LDC, INFO REAL(8) :: SCALE REAL(8), DIMENSION(:,:)  $:: A, B, C$ 

## <span id="page-1781-0"></span>**C INTERFACE**

#include <sunperf.h>

void dtrsyl(char trana, char tranb, int isgn, int m, int n, double \*a, int lda, double \*b, int ldb, double \*c, int ldc, double \*scale, int \*info);

void dtrsyl\_64(char trana, char tranb, long isgn, long m, long n, double \*a, long lda, double \*b, long ldb, double \*c, long ldc, double \*scale, long \*info);

## <span id="page-1781-1"></span>**PURPOSE**

dtrsyl solves the real Sylvester matrix equation:

 $op(A)*X + X*op(B) = scale*C or$  $op(A)*X - X*op(B) = scale*C,$ 

where  $op(A) = A$  or  $A^{**}T$ , and A and B are both upper quasi- triangular. A is M-by-M and B is N-by-N; the right hand side C and the solution X are M-by-N; and scale is an output scale factor, set  $\leq$  1 to avoid overflow in X.

A and B must be in Schur canonical form (as returned by SHSEQR), that is, block upper triangular with 1-by-1 and 2-by-2 diagonal blocks; each 2-by-2 diagonal block has its diagonal elements equal and its off-diagonal elements of opposite sign.

# <span id="page-1781-2"></span>**ARGUMENTS**

```
TRANA (input)
● 
 Specifies the option op(A):
  = 'N': op(A) = A (No transpose)
  = 'T': op(A) = A**T (Transpose)= 'C': op(A) = A**H (Conjugate transpose) = Transpose)TRANB (input)
● 
 Specifies the option op(B):
  = 'N': op(B) = B (No transpose)
  = 'T': op(B) = B**T (Transpose)= 'C': op(B) = B**H (Conjugate transpose = Transpose)ISGN (input)
● Specifies the sign in the equation:
  = +1: solve op(A)*X + X*op(B) = scale*C
```
 $= -1$ : solve  $op(A)*X - X*op(B) = scale*C$ 

**M (input)** ●

The order of the matrix A, and the number of rows in the matrices X and C.  $M > = 0$ .

- **N (input)** ●
- The order of the matrix B, and the number of columns in the matrices X and C.  $N > = 0$ .
- **A (input)** ●

The upper quasi-triangular matrix A, in Schur canonical form.

**LDA (input)** ●

The leading dimension of the array A.  $LDA$  > = max(1,M).

**B (input)** ●

The upper quasi-triangular matrix B, in Schur canonical form.

- **LDB (input)** The leading dimension of the array B. LDB  $> = max(1, N)$ .
- **C (input/output)** On entry, the M-by-N right hand side matrix C. On exit, C is overwritten by the solution matrix X.
- **LDC (input)** The leading dimension of the array C. LDC  $> = max(1, M)$
- **SCALE (output)** The scale factor, scale, set  $\lt$  = 1 to avoid overflow in X.
- **INFO (output)**
	- = 0: successful exit
	- < 0: if INFO = -i, the i-th argument had an illegal value

 = 1: A and B have common or very close eigenvalues; perturbed values were used to solve the equation (but the matrices A and B are unchanged).

- NAME
- SYNOPSIS
	- O F95 INTERFACE
	- ❍ C INTERFACE
- PURPOSE
- ARGUMENTS

dtrti2 - compute the inverse of a real upper or lower triangular matrix

# **SYNOPSIS**

 SUBROUTINE DTRTI2( UPLO, DIAG, N, A, LDA, INFO) CHARACTER \* 1 UPLO, DIAG INTEGER N, LDA, INFO DOUBLE PRECISION A(LDA,\*)

 SUBROUTINE DTRTI2\_64( UPLO, DIAG, N, A, LDA, INFO) CHARACTER \* 1 UPLO, DIAG INTEGER\*8 N, LDA, INFO DOUBLE PRECISION A(LDA,\*)

### **F95 INTERFACE**

 SUBROUTINE TRTI2( UPLO, DIAG, [N], A, [LDA], [INFO]) CHARACTER(LEN=1) :: UPLO, DIAG INTEGER :: N, LDA, INFO REAL(8), DIMENSION(:,:) :: A

 SUBROUTINE TRTI2\_64( UPLO, DIAG, [N], A, [LDA], [INFO]) CHARACTER(LEN=1) :: UPLO, DIAG INTEGER(8) :: N, LDA, INFO REAL(8), DIMENSION(:,:) :: A

### **C INTERFACE**

#include <sunperf.h>

void dtrti2(char uplo, char diag, int n, double \*a, int lda, int \*info);

void dtrti2\_64(char uplo, char diag, long n, double \*a, long lda, long \*info);

# **PURPOSE**

dtrti2 computes the inverse of a real upper or lower triangular matrix.

This is the Level 2 BLAS version of the algorithm.

## **ARGUMENTS**

#### **UPLO (input)** ●

Specifies whether the matrix A is upper or lower triangular.  $=$   $U$ : Upper triangular

= 'L': Lower triangular

**DIAG (input)** ●

Specifies whether or not the matrix A is unit triangular.  $= 'N'$ : Non-unit triangular

= 'U': Unit triangular

**N (input)** ●

The order of the matrix  $A \cdot N = 0$ .

**A (input/output)** ●

On entry, the triangular matrix A. If  $UPLO = 'U'$ , the leading n by n upper triangular part of the array A contains the upper triangular matrix, and the strictly lower triangular part of A is not referenced. If  $UPLO = L'$ , the leading n by n lower triangular part of the array A contains the lower triangular matrix, and the strictly upper triangular part of A is not referenced. If  $DIAG = 'U'$ , the diagonal elements of A are also not referenced and are assumed to be  $\overline{1}$ .

On exit, the (triangular) inverse of the original matrix, in the same storage format.

**LDA (input)** ●

The leading dimension of the array A.  $LDA$  > = max(1,N).

**INFO (output)** ●

= 0: successful exit

< 0: if INFO = -k, the k-th argument had an illegal value

- NAME
- SYNOPSIS
	- O F95 INTERFACE
	- ❍ C INTERFACE
- PURPOSE
- ARGUMENTS

dtrtri - compute the inverse of a real upper or lower triangular matrix A

# **SYNOPSIS**

 SUBROUTINE DTRTRI( UPLO, DIAG, N, A, LDA, INFO) CHARACTER \* 1 UPLO, DIAG INTEGER N, LDA, INFO DOUBLE PRECISION A(LDA,\*)

 SUBROUTINE DTRTRI\_64( UPLO, DIAG, N, A, LDA, INFO) CHARACTER \* 1 UPLO, DIAG INTEGER\*8 N, LDA, INFO DOUBLE PRECISION A(LDA,\*)

### **F95 INTERFACE**

 SUBROUTINE TRTRI( UPLO, DIAG, [N], A, [LDA], [INFO]) CHARACTER(LEN=1) :: UPLO, DIAG INTEGER :: N, LDA, INFO REAL(8), DIMENSION(:,:) :: A

 SUBROUTINE TRTRI\_64( UPLO, DIAG, [N], A, [LDA], [INFO]) CHARACTER(LEN=1) :: UPLO, DIAG INTEGER(8) :: N, LDA, INFO REAL(8), DIMENSION(:,:) :: A

### **C INTERFACE**

#include <sunperf.h>

void dtrtri(char uplo, char diag, int n, double \*a, int lda, int \*info);

void dtrtri\_64(char uplo, char diag, long n, double \*a, long lda, long \*info);

# **PURPOSE**

dtrtri computes the inverse of a real upper or lower triangular matrix A.

This is the Level 3 BLAS version of the algorithm.

# **ARGUMENTS**

- **UPLO (input)**
	- = 'U': A is upper triangular;
	- = 'L': A is lower triangular.
- **DIAG (input)**
	- = 'N': A is non-unit triangular;
	- = 'U': A is unit triangular.
- **N (input)** ●

The order of the matrix  $A. N > = 0$ .

**A (input/output)** ●

On entry, the triangular matrix A. If  $UPLO = 'U'$ , the leading N-by-N upper triangular part of the array A contains the upper triangular matrix, and the strictly lower triangular part of A is not referenced. If  $UPLO = L'$ , the leading N-by-N lower triangular part of the array A contains the lower triangular matrix, and the strictly upper triangular part of A is not referenced. If DIAG = 'U', the diagonal elements of A are also not referenced and are assumed to be 1. On exit, the (triangular) inverse of the original matrix, in the same storage format.

**LDA (input)** ●

The leading dimension of the array A.  $LDA$  > = max(1,N).

**INFO (output)** ●

```
 = 0: successful exit
  < 0: if INFO = -i, the i-th argument had an illegal value
  > 0: if INFO = i, A(i,i) is exactly zero. The triangular
matrix is singular and its inverse can not be computed.
```
- [NAME](#page-1787-0)
- [SYNOPSIS](#page-1787-1)
	- ❍ [F95 INTERFACE](#page-1787-2)
	- ❍ [C INTERFACE](#page-1788-0)
- [PURPOSE](#page-1788-1)
- [ARGUMENTS](#page-1788-2)

<span id="page-1787-0"></span>dtrtrs - solve a triangular system of the form  $A * X = B$  or  $A^{**}T * X = B$ ,

# <span id="page-1787-1"></span>**SYNOPSIS**

 SUBROUTINE DTRTRS( UPLO, TRANSA, DIAG, N, NRHS, A, LDA, B, LDB, \* INFO) CHARACTER \* 1 UPLO, TRANSA, DIAG INTEGER N, NRHS, LDA, LDB, INFO DOUBLE PRECISION A(LDA,\*), B(LDB,\*) SUBROUTINE DTRTRS\_64( UPLO, TRANSA, DIAG, N, NRHS, A, LDA, B, LDB, \* INFO) CHARACTER \* 1 UPLO, TRANSA, DIAG INTEGER\*8 N, NRHS, LDA, LDB, INFO DOUBLE PRECISION A(LDA,\*), B(LDB,\*)

#### <span id="page-1787-2"></span>**F95 INTERFACE**

 SUBROUTINE TRTRS( UPLO, [TRANSA], DIAG, [N], [NRHS], A, [LDA], B, \* [LDB], [INFO]) CHARACTER(LEN=1) :: UPLO, TRANSA, DIAG INTEGER :: N, NRHS, LDA, LDB, INFO REAL(8), DIMENSION(:,:)  $:: A, B$ 

 SUBROUTINE TRTRS\_64( UPLO, [TRANSA], DIAG, [N], [NRHS], A, [LDA], B, \* [LDB], [INFO]) CHARACTER(LEN=1) :: UPLO, TRANSA, DIAG INTEGER(8) :: N, NRHS, LDA, LDB, INFO REAL(8), DIMENSION(:,:)  $:: A, B$ 

## <span id="page-1788-0"></span>**C INTERFACE**

#include <sunperf.h>

void dtrtrs(char uplo, char transa, char diag, int n, int nrhs, double \*a, int lda, double \*b, int ldb, int \*info);

void dtrtrs\_64(char uplo, char transa, char diag, long n, long nrhs, double \*a, long lda, double \*b, long ldb, long \*info);

# <span id="page-1788-1"></span>**PURPOSE**

dtrtrs solves a triangular system of the form

where A is a triangular matrix of order N, and B is an N-by-NRHS matrix. A check is made to verify that A is nonsingular.

# <span id="page-1788-2"></span>**ARGUMENTS**

**UPLO (input)** ●

```
 = 'U': A is upper triangular;
   = 'L': A is lower triangular.
TRANSA (input)
● 
 Specifies the form of the system of equations:
  = 'N': A * X = B (No transpose)= 'T': A^{**}T * X = B (Transpose)= 'C': A^{**}H * X = B (Conjugate transpose) = Transpose)
```
**DIAG (input)** ●

= 'N': A is non-unit triangular;

= 'U': A is unit triangular.

**N (input)** ●

The order of the matrix  $A. N = 0$ .

**NRHS (input)** ●

The number of right hand sides, i.e., the number of columns of the matrix B. NRHS  $> = 0$ .

**A (input)** ●

The triangular matrix A. If UPLO = 'U', the leading N-by-N upper triangular part of the array A contains the upper triangular matrix, and the strictly lower triangular part of A is not referenced. If UPLO = 'L', the leading N-by-N lower triangular part of the array A contains the lower triangular matrix, and the strictly upper triangular part of A is not referenced. If DIAG = 'U', the diagonal elements of A are also not referenced and are assumed to be 1.

**LDA (input)** ●

The leading dimension of the array A.  $LDA$  > = max(1,N).

● **B (input/output)**

On entry, the right hand side matrix B. On exit, if  $INFO = 0$ , the solution matrix X.

- **LDB (input)** The leading dimension of the array B. LDB  $> = max(1,N)$ .
- **INFO (output)** ●

= 0: successful exit

< 0: if INFO = -i, the i-th argument had an illegal value

 > 0: if INFO = i, the i-th diagonal element of A is zero, indicating that the matrix is singular and the solutions X have not been computed.

- [NAME](#page-1790-0)
- [SYNOPSIS](#page-1790-1)
	- ❍ [F95 INTERFACE](#page-1790-2)
	- ❍ [C INTERFACE](#page-1790-3)
- [PURPOSE](#page-1791-0)
- [ARGUMENTS](#page-1791-1)
- [FURTHER DETAILS](#page-1791-2)

<span id="page-1790-0"></span>dtzrqf - routine is deprecated and has been replaced by routine STZRZF

# <span id="page-1790-1"></span>**SYNOPSIS**

 SUBROUTINE DTZRQF( M, N, A, LDA, TAU, INFO) INTEGER M, N, LDA, INFO DOUBLE PRECISION A(LDA,\*), TAU(\*)

 SUBROUTINE DTZRQF\_64( M, N, A, LDA, TAU, INFO) INTEGER\*8 M, N, LDA, INFO DOUBLE PRECISION A(LDA,\*), TAU(\*)

### <span id="page-1790-2"></span>**F95 INTERFACE**

 SUBROUTINE TZRQF( [M], [N], A, [LDA], TAU, [INFO]) INTEGER :: M, N, LDA, INFO REAL(8), DIMENSION(:) :: TAU  $REAL(8)$ ,  $DIMENSION(:,:):: A$ SUBROUTINE TZRQF\_64( [M], [N], A, [LDA], TAU, [INFO])

 INTEGER(8) :: M, N, LDA, INFO REAL(8), DIMENSION(:) :: TAU  $REAL(8)$ ,  $DIMENSION(:,:):: A$ 

### <span id="page-1790-3"></span>**C INTERFACE**

#include <sunperf.h>

void dtzrqf(int m, int n, double \*a, int lda, double \*tau, int \*info);

void dtzrqf\_64(long m, long n, double \*a, long lda, double \*tau, long \*info);

# <span id="page-1791-0"></span>**PURPOSE**

dtzrqf routine is deprecated and has been replaced by routine STZRZF.

STZRQF reduces the M-by-N ( $M \le N$ ) real upper trapezoidal matrix A to upper triangular form by means of orthogonal transformations.

The upper trapezoidal matrix A is factored as

 $A = ( R 0 ) * Z,$ 

where Z is an N-by-N orthogonal matrix and R is an M-by-M upper triangular matrix.

# <span id="page-1791-1"></span>**ARGUMENTS**

**M (input)** ●

The number of rows of the matrix  $A$ .  $M > = 0$ .

- **N (input)** The number of columns of the matrix  $A \cdot N = M$ .
- **A (input/output)** ●

On entry, the leading M-by-N upper trapezoidal part of the array A must contain the matrix to be factorized. On exit, the leading M-by-M upper triangular part of A contains the upper triangular matrix R, and elements  $M+1$  to N of the first M rows of A, with the array TAU, represent the orthogonal matrix Z as a product of M elementary reflectors.

```
LDA (input)
● 
  The leading dimension of the array A. LDA > = max(1,M).
```
- **TAU (output)** The scalar factors of the elementary reflectors.
- **INFO (output)** ●

```
 = 0: successful exit
 < 0: if INFO = -i, the i-th argument had an illegal value
```
# <span id="page-1791-2"></span>**FURTHER DETAILS**

The factorization is obtained by Householder's method. The kth transformation matrix, Z( k ), which is used to introduce zeros into the  $(m - k + 1)$ th row of A, is given in the form

 $Z(k) = (I \t 0),$ 

$$
(0 T(k))
$$

where

 $T(k) = I - tau*u(k)*u(k)$ ',  $u(k) = (1)$ ,  $($  0  $)$ 

#### ( $z( k )$ )

tau is a scalar and  $z(k)$  is an  $(n - m)$  element vector. tau and  $z(k)$  are chosen to annihilate the elements of the kth row of X.

The scalar tau is returned in the kth element of TAU and the vector  $u(k)$  in the kth row of A, such that the elements of  $z(k)$ are in  $a(k, m + 1)$ , ...,  $a(k, n)$ . The elements of R are returned in the upper triangular part of A.

Z is given by

 $Z = Z(1) * Z(2) * ... * Z(m).$ 

- [NAME](#page-1793-0)
- [SYNOPSIS](#page-1793-1)
	- O [F95 INTERFACE](#page-1793-2)
	- ❍ [C INTERFACE](#page-1793-3)
- [PURPOSE](#page-1794-0)
- [ARGUMENTS](#page-1794-1)
- [FURTHER DETAILS](#page-1795-0)

<span id="page-1793-0"></span>dtzrzf - reduce the M-by-N ( $M \le N$ ) real upper trapezoidal matrix A to upper triangular form by means of orthogonal transformations

# <span id="page-1793-1"></span>**SYNOPSIS**

```
 SUBROUTINE DTZRZF( M, N, A, LDA, TAU, WORK, LWORK, INFO)
 INTEGER M, N, LDA, LWORK, INFO
 DOUBLE PRECISION A(LDA,*), TAU(*), WORK(*)
```
 SUBROUTINE DTZRZF\_64( M, N, A, LDA, TAU, WORK, LWORK, INFO) INTEGER\*8 M, N, LDA, LWORK, INFO DOUBLE PRECISION A(LDA,\*), TAU(\*), WORK(\*)

#### <span id="page-1793-2"></span>**F95 INTERFACE**

 SUBROUTINE TZRZF( [M], [N], A, [LDA], TAU, [WORK], [LWORK], [INFO]) INTEGER :: M, N, LDA, LWORK, INFO  $REAL(8)$ , DIMENSION(:) :: TAU, WORK REAL(8), DIMENSION(:,:)  $:: A$  SUBROUTINE TZRZF\_64( [M], [N], A, [LDA], TAU, [WORK], [LWORK], [INFO]) INTEGER(8) :: M, N, LDA, LWORK, INFO REAL(8), DIMENSION(:) :: TAU, WORK REAL(8), DIMENSION(:,:) :: A

#### <span id="page-1793-3"></span>**C INTERFACE**

#include <sunperf.h>

void dtzrzf(int m, int n, double \*a, int lda, double \*tau, int \*info);

void dtzrzf\_64(long m, long n, double \*a, long lda, double \*tau, long \*info);

# <span id="page-1794-0"></span>**PURPOSE**

dtzrzf reduces the M-by-N (M<=N) real upper trapezoidal matrix A to upper triangular form by means of orthogonal transformations.

The upper trapezoidal matrix A is factored as

 $A = ( R 0 ) * Z,$ 

where Z is an N-by-N orthogonal matrix and R is an M-by-M upper triangular matrix.

# <span id="page-1794-1"></span>**ARGUMENTS**

#### **M (input)** ●

The number of rows of the matrix  $A. M > = 0$ .

**N (input)** ●

The number of columns of the matrix  $A. N = 0$ .

**A (input/output)** ●

On entry, the leading M-by-N upper trapezoidal part of the array A must contain the matrix to be factorized. On exit, the leading M-by-M upper triangular part of A contains the upper triangular matrix R, and elements  $M+1$  to N of the first M rows of A, with the array TAU, represent the orthogonal matrix Z as a product of M elementary reflectors.

**LDA (input)** ● The leading dimension of the array A.  $LDA$  > = max(1,M).

**TAU (output)** ●

The scalar factors of the elementary reflectors.

<span id="page-1794-2"></span>**WORK (workspace)** ● On exit, if INFO = 0,  $WORK(1)$  returns the optimal LWORK.

#### **LWORK (input)** ●

The dimension of the array WORK. LWORK  $> = max(1,M)$ . For optimum performance LWORK  $> = M^*NB$ , where NB is the optimal blocksize.

If LWORK = -1, then a workspace query is assumed; the routine only calculates the optimal size of the WORK array, returns this value as the first entry of the WORK array, and no error message related to LWORK is issued by XERBLA.

- **INFO (output)**
	- = 0: successful exit

< 0: if INFO = -i, the i-th argument had an illegal value

# <span id="page-1795-0"></span>**FURTHER DETAILS**

Based on contributions by

A. Petitet, Computer Science Dept., Univ. of Tenn., Knoxville, USA

The factorization is obtained by Householder's method. The kth transformation matrix,  $Z(k)$ , which is used to introduce zeros into the  $(m - k + 1)$ th row of A, is given in the form

 $Z(k) = (I \t 0),$ 

( 0 T( k ) )

where

$$
T(k) = I - tau*u(k)*u(k)'
$$
,  $u(k) = (1)$ ,  
 $(0)$   
 $(z(k))$ 

tau is a scalar and  $z(k)$  is an  $(n-m)$  element vector. tau and  $z(k)$  are chosen to annihilate the elements of the kth row of X.

The scalar tau is returned in the kth element of TAU and the vector  $u(k)$  in the kth row of A, such that the elements of  $z(k)$ are in  $a(k, m + 1)$ , ...,  $a(k, n)$ . The elements of R are returned in the upper triangular part of A.

Z is given by

 $Z = Z(1) * Z(2) * ... * Z(m).$ 

- NAME
- SYNOPSIS
	- O F95 INTERFACE
	- ❍ C INTERFACE
- PURPOSE
- ARGUMENTS

dwiener - perform Wiener deconvolution of two signals

# **SYNOPSIS**

```
 SUBROUTINE DWIENER( N_POINTS, ACOR, XCOR, FLTR, EROP, ISW, IERR)
 INTEGER N_POINTS, ISW, IERR
 DOUBLE PRECISION ACOR(*), XCOR(*), FLTR(*), EROP(*)
```

```
 SUBROUTINE DWIENER_64( N_POINTS, ACOR, XCOR, FLTR, EROP, ISW, IERR)
 INTEGER*8 N_POINTS, ISW, IERR
 DOUBLE PRECISION ACOR(*), XCOR(*), FLTR(*), EROP(*)
```
### **F95 INTERFACE**

 SUBROUTINE WIENER( N\_POINTS, ACOR, XCOR, FLTR, EROP, ISW, IERR) INTEGER :: N\_POINTS, ISW, IERR REAL(8), DIMENSION(:) :: ACOR, XCOR, FLTR, EROP

 SUBROUTINE WIENER\_64( N\_POINTS, ACOR, XCOR, FLTR, EROP, ISW, IERR) INTEGER(8) :: N\_POINTS, ISW, IERR  $REAL(8)$ ,  $DIMENSION(:): ACOR, XCOR, FLTR, EROP$ 

### **C INTERFACE**

#include <sunperf.h>

void dwiener(int n\_points, double \*acor, double \*xcor, double \*fltr, double \*erop, int \*isw, int \*ierr);

void dwiener\_64(long n\_points, double \*acor, double \*xcor, double \*fltr, double \*erop, long \*isw, long \*ierr);

# **PURPOSE**

dwiener performs Wiener deconvolution of two signals.

# **ARGUMENTS**

- **N\_POINTS (input)** On entry, the number of points in the input correlations. Unchanged on exit.
- **ACOR (input)** On entry, autocorrelation coefficients. Unchanged on exit.
- **XCOR (input)** On entry, cross-correlation coefficients. Unchanged on exit.
- **FLTR (output)** On exit, filter coefficients. Unchanged on exit.
- **EROP (input)** On exit, the prediction error.
- **ISW (input/output)** On entry, if ISW .EQ. 0 then perform spiking deconvolution, otherwise perform general deconvolution. Unchanged on exit.
- **IERR (input/output)** On exit, the deconvolution was successful iff IERR .EQ. 0, otherwise there was an error.
- [NAME](#page-1798-0)
- [SYNOPSIS](#page-1798-1)
	- O [F95 INTERFACE](#page-1798-2)
	- ❍ [C INTERFACE](#page-1798-3)
- [PURPOSE](#page-1799-0)
- [ARGUMENTS](#page-1799-1)

<span id="page-1798-0"></span>dzasum - Return the sum of the absolute values of a vector x.

# <span id="page-1798-1"></span>**SYNOPSIS**

```
 DOUBLE PRECISION FUNCTION DZASUM( N, X, INCX)
 DOUBLE COMPLEX X(*)
 INTEGER N, INCX
```

```
 DOUBLE PRECISION FUNCTION DZASUM_64( N, X, INCX)
 DOUBLE COMPLEX X(*)
 INTEGER*8 N, INCX
```
### <span id="page-1798-2"></span>**F95 INTERFACE**

 REAL(8) FUNCTION ASUM( [N], X, [INCX]) COMPLEX(8), DIMENSION(:) :: X INTEGER :: N, INCX

 REAL(8) FUNCTION ASUM\_64( [N], X, [INCX]) COMPLEX(8), DIMENSION(:) :: X INTEGER(8) :: N, INCX

### <span id="page-1798-3"></span>**C INTERFACE**

#include <sunperf.h>

double dzasum(int n, doublecomplex \*x, int incx);

double dzasum\_64(long n, doublecomplex \*x, long incx);

# <span id="page-1799-0"></span>**PURPOSE**

dzasum Return the sum of the absolute values of the elements of x where x is an n-vector. This is the sum of the absolute values of the real and complex elements and not the sum of the squares of the real and complex elements.

# <span id="page-1799-1"></span>**ARGUMENTS**

**N (input)** ●

On entry, N specifies the number of elements in the vector. N must be at least one for the subroutine to have any visible effect. Unchanged on exit.

**X (input)** ●

 $(1 + (n - 1) * abs(NCX))$ . On entry, the incremented array X must contain the vector x. Unchanged on exit.

**INCX (input)** ●

On entry, INCX specifies the increment for the elements of X. INCX must not be zero. Unchanged on exit.
- [NAME](#page-1800-0)
- [SYNOPSIS](#page-1800-1)
	- O [F95 INTERFACE](#page-1800-2)
	- ❍ [C INTERFACE](#page-1800-3)
- [PURPOSE](#page-1801-0)
- [ARGUMENTS](#page-1801-1)

<span id="page-1800-0"></span>dznrm2 - Return the Euclidian norm of a vector.

# <span id="page-1800-1"></span>**SYNOPSIS**

```
 DOUBLE PRECISION FUNCTION DZNRM2( N, X, INCX)
 DOUBLE COMPLEX X(*)
 INTEGER N, INCX
```

```
 DOUBLE PRECISION FUNCTION DZNRM2_64( N, X, INCX)
 DOUBLE COMPLEX X(*)
 INTEGER*8 N, INCX
```
### <span id="page-1800-2"></span>**F95 INTERFACE**

 REAL(8) FUNCTION NRM2( [N], X, [INCX]) COMPLEX(8), DIMENSION(:) :: X INTEGER :: N, INCX

 REAL(8) FUNCTION NRM2\_64( [N], X, [INCX]) COMPLEX(8), DIMENSION(:) :: X INTEGER(8) :: N, INCX

### <span id="page-1800-3"></span>**C INTERFACE**

#include <sunperf.h>

double dznrm2(int n, doublecomplex \*x, int incx);

double dznrm2\_64(long n, doublecomplex \*x, long incx);

# <span id="page-1801-0"></span>**PURPOSE**

dznrm2 Return the Euclidian norm of a vector x where x is an n-vector.

# <span id="page-1801-1"></span>**ARGUMENTS**

#### **N (input)** ●

On entry, N specifies the number of elements in the vector. N must be at least one for the subroutine to have any visible effect. Unchanged on exit.

- **X (input)**  $(1 + (n - 1) * abs(NCX))$ . On entry, the incremented array X must contain the vector x. Unchanged on exit.
- **INCX (input)** On entry, INCX specifies the increment for the elements of X. INCX must be positive. Unchanged on exit.
- [NAME](#page-1802-0)
	- O [F95 INTERFACE](#page-1802-1)
	- ❍ [C INTERFACE](#page-1802-2)
- [ARGUMENTS](#page-1803-0)

<span id="page-1802-0"></span>ezfftb - computes a periodic sequence from its Fourier coefficients. EZFFTB is a simplified but slower version of RFFTB. =head1 SYNOPSIS

 SUBROUTINE EZFFTB( N, R, AZERO, A, B, WSAVE) INTEGER N REAL AZERO REAL  $R(*)$ ,  $A(*)$ ,  $B(*)$ ,  $WSAVE(*)$  SUBROUTINE EZFFTB\_64( N, R, AZERO, A, B, WSAVE) INTEGER\*8 N REAL AZERO REAL  $R(*)$ ,  $A(*)$ ,  $B(*)$ ,  $WSAVE(*)$ 

### <span id="page-1802-1"></span>**F95 INTERFACE**

 SUBROUTINE EZFFTB( N, R, AZERO, A, B, WSAVE) INTEGER :: N REAL :: AZERO REAL, DIMENSION $(:)::R, A, B, WSAVE$  SUBROUTINE EZFFTB\_64( N, R, AZERO, A, B, WSAVE)  $INTEGER(8) :: N$  REAL :: AZERO REAL, DIMENSION $(:)::R, A, B, WSAVE$ 

### <span id="page-1802-2"></span>**C INTERFACE**

#include <sunperf.h>

void ezfftb(int n, float \*r, float azero, float \*a, float \*b, float \*wsave);

void ezfftb\_64(long n, float \*r, float azero, float \*a, float \*b, float \*wsave);

<span id="page-1803-0"></span>**N (input)** ●

Length of the sequence to be synthesized. The method is most efficient when N is the product of small primes. N >  $= 0.$ 

**R (output)** ●

On exit, the Fourier synthesis of the inputs.

- **AZERO (input)** On entry, the constant Fourier coefficient A0. Unchanged on exit.
- **A (input)** ●

On entry, arrays that contain the remaining Fourier coefficients. On exit, these arrays are unchanged.

**B (input)** ●

On entry, arrays that contain the remaining Fourier coefficients. On exit, these arrays are unchanged.

**WSAVE (input/output)** ● On entry, an array with dimension of at least  $(3 * N + 15)$ , initialized by EZFFTI.

- NAME
	- O F95 INTERFACE
	- ❍ C INTERFACE
- ARGUMENTS

ezfftf - computes the Fourier coefficients of a periodic sequence. EZFFTF is a simplified but slower version of RFFTF. =head1 SYNOPSIS

 SUBROUTINE EZFFTF( N, R, AZERO, A, B, WSAVE) INTEGER N REAL AZERO REAL  $R(*)$ ,  $A(*)$ ,  $B(*)$ ,  $WSAVE(*)$  SUBROUTINE EZFFTF\_64( N, R, AZERO, A, B, WSAVE) INTEGER\*8 N REAL AZERO REAL  $R(*)$ ,  $A(*)$ ,  $B(*)$ ,  $WSAVE(*)$ 

### **F95 INTERFACE**

 SUBROUTINE EZFFTF( N, R, AZERO, A, B, WSAVE) INTEGER :: N REAL :: AZERO REAL, DIMENSION $(:)::R, A, B, WSAVE$  SUBROUTINE EZFFTF\_64( N, R, AZERO, A, B, WSAVE)  $INTEGER(8) :: N$  REAL :: AZERO REAL, DIMENSION(:) :: R, A, B, WSAVE

### **C INTERFACE**

#include <sunperf.h>

void ezfftf(int n, float \*r, float azero, float \*a, float \*b, float \*wsave);

void ezfftf\_64(long n, float \*r, float azero, float \*a, float \*b, float \*wsave);

**N (input)** ●

Length of the sequence to be transformed. The method is most efficient when N is the product of small primes. N >  $= 0.$ 

**R (output)** ●

A real array of length N containing the sequence to be transformed. On exit, R is unchanged.

**AZERO (input)** ●

On exit, the sum from  $i = 1$  to  $i = n$  of  $r(i)/n$ .

**A (input)** ●

On entry, arrays that contain the remaining Fourier coefficients. On exit, these arrays are unchanged.

**B (input)** ●

On entry, arrays that contain the remaining Fourier coefficients. On exit, these arrays are unchanged.

**WSAVE (input/output)** ●

On entry, an array with dimension of at least  $(3 * N + 15)$ , initialized by EZFFTI.

- [NAME](#page-1806-0)
	- O [F95 INTERFACE](#page-1806-1)
	- ❍ [C INTERFACE](#page-1806-2)
- [ARGUMENTS](#page-1806-3)

<span id="page-1806-0"></span>ezffti - initializes the array WSAVE, which is used in both EZFFTF and EZFFTB. =head1 SYNOPSIS

```
 SUBROUTINE EZFFTI( N, WSAVE)
 INTEGER N
 REAL WSAVE(*)
 SUBROUTINE EZFFTI_64( N, WSAVE)
 INTEGER*8 N
 REAL WSAVE(*)
```
### <span id="page-1806-1"></span>**F95 INTERFACE**

```
 SUBROUTINE EZFFTI( N, WSAVE)
 INTEGER :: N
 REAL, DIMENSION(:) :: WSAVE
 SUBROUTINE EZFFTI_64( N, WSAVE)
INTEGER(8) :: N REAL, DIMENSION(:) :: WSAVE
```
### <span id="page-1806-2"></span>**C INTERFACE**

#include <sunperf.h>

void ezffti(int n, float \*wsave);

void ezffti\_64(long n, float \*wsave);

## <span id="page-1806-3"></span>**ARGUMENTS**

- **N (input)** Length of the sequence to be transformed.  $N > = 0$ .
- **WSAVE (input/output)** ●

On entry, an array with a dimension of at least  $(3 * N + 15)$ . The same work array can be used for both EZFFTF and EZFFTB as long as N remains unchanged. Different WSAVE arrays are required for different values of N. This initialization does not have to be repeated between calls to EZFFTF or EZFFTB as long as N and WSAVE remain unchanged, thus subsequent transforms can be obtained faster than the first.

- [NAME](#page-1807-0)
- [SYNOPSIS](#page-1807-1)
	- O [F95 INTERFACE](#page-1807-2)
	- ❍ [C INTERFACE](#page-1807-3)
- [PURPOSE](#page-1808-0)
- [ARGUMENTS](#page-1808-1)
- [NOTES](#page-1808-2)

<span id="page-1807-0"></span>icamax - return the index of the element with largest absolute value.

# <span id="page-1807-1"></span>**SYNOPSIS**

```
 INTEGER FUNCTION ICAMAX( N, X, INCX)
 COMPLEX X(*)
 INTEGER N, INCX
```
 INTEGER\*8 FUNCTION ICAMAX\_64( N, X, INCX) COMPLEX X(\*) INTEGER\*8 N, INCX

### <span id="page-1807-2"></span>**F95 INTERFACE**

 INTEGER FUNCTION IAMAX( [N], X, [INCX]) COMPLEX, DIMENSION(:) :: X INTEGER :: N, INCX

 INTEGER(8) FUNCTION IAMAX\_64( [N], X, [INCX]) COMPLEX, DIMENSION(:) :: X INTEGER(8) :: N, INCX

### <span id="page-1807-3"></span>**C INTERFACE**

#include <sunperf.h>

int icamax(int n, complex \*x, int incx);

long icamax\_64(long n, complex \*x, long incx);

# <span id="page-1808-0"></span>**PURPOSE**

icamax return the index of the element in x with largest absolute value where x is an n-vector and absolute value is defined as the sum of the absolute value of the real part and the absolute value of the imaginary part.

# <span id="page-1808-1"></span>**ARGUMENTS**

**N (input)** ●

On entry, N specifies the number of elements in the vector. N must be at least one for the subroutine to have any visible effect. Unchanged on exit.

- **X (input)**  $(1 + (n - 1)$ <sup>\*</sup>abs( INCX )). On entry, the incremented array X must contain the vector x. Unchanged on exit.
- **INCX (input)** On entry, INCX specifies the increment for the elements of X. INCX must be positive. Unchanged on exit.

# <span id="page-1808-2"></span>**NOTES**

If the vector contains all NaNs, the function returns 1. If the vector contains valid complex numbers and one or more NaNs, the routine returns the index of the element containing the largest absolute value.

- [NAME](#page-1809-0)
- [SYNOPSIS](#page-1809-1)
	- O [F95 INTERFACE](#page-1809-2)
	- ❍ [C INTERFACE](#page-1809-3)
- [PURPOSE](#page-1810-0)
- [ARGUMENTS](#page-1810-1)
- [NOTES](#page-1810-2)

<span id="page-1809-0"></span>idamax - return the index of the element with largest absolute value.

## <span id="page-1809-1"></span>**SYNOPSIS**

```
 INTEGER FUNCTION IDAMAX( N, X, INCX)
 INTEGER N, INCX
 DOUBLE PRECISION X(*)
```
 INTEGER\*8 FUNCTION IDAMAX\_64( N, X, INCX) INTEGER\*8 N, INCX DOUBLE PRECISION X(\*)

### <span id="page-1809-2"></span>**F95 INTERFACE**

 INTEGER FUNCTION IAMAX( [N], X, [INCX]) INTEGER :: N, INCX REAL(8), DIMENSION(:) :: X

 INTEGER(8) FUNCTION IAMAX\_64( [N], X, [INCX])  $\verb|INTER(R(8) : : N, INCX| \\$ REAL(8), DIMENSION(:) :: X

### <span id="page-1809-3"></span>**C INTERFACE**

#include <sunperf.h>

int idamax(int n, double \*x, int incx);

long idamax\_64(long n, double \*x, long incx);

# <span id="page-1810-0"></span>**PURPOSE**

idamax return the index of the element in x with largest absolute value where x is an n-vector.

# <span id="page-1810-1"></span>**ARGUMENTS**

#### **N (input)** ●

On entry, N specifies the number of elements in the vector. N must be at least one for the subroutine to have any visible effect. Unchanged on exit.

- **X (input)**  $(1 + (n - 1)$ <sup>\*</sup>abs( INCX )). On entry, the incremented array X must contain the vector x. Unchanged on exit.
- **INCX (input)** On entry, INCX specifies the increment for the elements of X. INCX must be positive. Unchanged on exit.

# <span id="page-1810-2"></span>**NOTES**

If the vector contains all NaNs, the function returns 1. If the vector contains valid floating point numbers and one or more NaNs, the routine returns the index of the lement containing the largest absolute value.

- NAME
	- O F95 INTERFACE
	- ❍ C INTERFACE
- PURPOSE
- ARGUMENTS
- FURTHER DETAILS

The name of the calling subroutine, in either upper case or lower case. =head1 SYNOPSIS

 INTEGER FUNCTION ILAENV( ISPEC, NAME, OPTS, N1, N2, N3, N4) CHARACTER \* 1 NAME(\*), OPTS(\*) INTEGER ISPEC, N1, N2, N3, N4 INTEGER\*8 FUNCTION ILAENV\_64( ISPEC, NAME, OPTS, N1, N2, N3, N4) CHARACTER \* 1 NAME(\*), OPTS(\*) INTEGER\*8 ISPEC, N1, N2, N3, N4

### **F95 INTERFACE**

 INTEGER FUNCTION ILAENV( ISPEC, NAME, OPTS, N1, N2, N3, N4) CHARACTER(LEN=1), DIMENSION(:) :: NAME, OPTS INTEGER :: ISPEC, N1, N2, N3, N4 INTEGER(8) FUNCTION ILAENV\_64( ISPEC, NAME, OPTS, N1, N2, N3, N4) CHARACTER(LEN=1), DIMENSION(:) :: NAME, OPTS INTEGER(8) :: ISPEC, N1, N2, N3, N4

### **C INTERFACE**

#include <sunperf.h>

int ilaenv(int ispec, char \*name, char \*opts, int n1, int n2, int n3, int n4);

long ilaenv\_64(long ispec, char \*name, char \*opts, long n1, long n2, long n3, long n4);

# **PURPOSE**

ilaenv is called from the LAPACK routines to choose problem-dependent parameters for the local environment. See ISPEC for a description of the parameters.

This version provides a set of parameters which should give good, but not optimal, performance on many of the currently available computers. Users are encouraged to modify this subroutine to set the tuning parameters for their particular machine using the option and problem size information in the arguments.

This routine will not function correctly if it is converted to all lower case. Converting it to all upper case is allowed.

## **ARGUMENTS**

#### **ISPEC (input)** ●

Specifies the parameter to be returned as the value of ILAENV.  $= 1$ : the optimal blocksize; if this value is 1, an unblocked algorithm will give the best performance. = 2: the minimum block size for which the block routine should be used; if the usable block size is less than this value, an unblocked routine should be used. = 3: the crossover point (in a block routine, for N less than this value, an unblocked routine should be used)  $=$  4: the number of shifts, used in the nonsymmetric eigenvalue routines  $= 5$ : the minimum column dimension for blocking to be used; rectangular blocks must have dimension at least k by m, where k is given by  $ILAENV(2, \ldots)$  and m by  $ILAENV(5, \ldots) =$ 6: the crossover point for the SVD (when reducing an m by n matrix to bidiagonal form, if  $\max(\mathfrak{m},n)/\min(\mathfrak{m},n)$ ) exceeds this value, a QR factorization is used first to reduce the matrix to a triangular form.) = 7: the number of processors

```
 = 8: the crossover point for the multishift QR and QZ methods
for nonsymmetric eigenvalue problems.
  = 9: maximum size of the subproblems at the bottom of the
computation tree in the divide-and-conquer algorithm
(used by xGELSD and xGESDD)
  =10: ieee NaN arithmetic can be trusted not to trap
```
=11: infinity arithmetic can be trusted not to trap

#### **NAME (input)** ●

The name of the calling subroutine, in either upper case or lower case.

#### **OPTS (input)** ●

The character options to the subroutine NAME, concatenated into a single character string. For example, UPLO = 'U', TRANS = 'T', and DIAG = 'N' for a triangular routine would be specified as OPTS = 'UTN'.

**N1 (input)** ●

INTEGER

**N2 (input)** ●

INTEGER

**N3 (input)** ●

INTEGER

**N4 (input)** ●

INTEGER

N1, N2, N3, N4 are problem dimensions for the subroutine NAME; these may not all be required.

 > = 0: the value of the parameter specified by ISPEC < 0: if ILAENV = -k, the k-th argument had an illegal value.  $<$  0: if ILAENV =  $-k$ , the k-th argument had an illegal value.

## **FURTHER DETAILS**

The following conventions have been used when calling ILAENV from the LAPACK routines:

1) OPTS is a concatenation of all of the character options to subroutine NAME, in the same order that they appear in the argument list for NAME, even if they are not used in determining the value of the parameter specified by ISPEC.

2) The problem dimensions N1, N2, N3, N4 are specified in the order that they appear in the argument list for NAME. N1 is used first, N2 second, and so on, and unused problem dimensions are passed a value of -1.

3) The parameter value returned by ILAENV is checked for validity in the calling subroutine. For example, ILAENV is used to retrieve the optimal blocksize for STRTRI as follows:

 NB = ILAENV( 1, 'STRTRI', UPLO // DIAG, N, -1, -1, -1 ) IF( $NB.LE.1$ )  $NB = MAX(1, N)$ 

- [NAME](#page-1814-0)
- [SYNOPSIS](#page-1814-1)
	- O F95 INTERFACE
	- ❍ C INTERFACE
- [PURPOSE](#page-1815-0)
- ARGUMENTS
- [NOTES](#page-1815-1)

<span id="page-1814-0"></span>isamax - return the index of the element with largest absolute value.

## <span id="page-1814-1"></span>**SYNOPSIS**

```
 INTEGER FUNCTION ISAMAX( N, X, INCX)
 INTEGER N, INCX
 REAL X(*)
 INTEGER*8 FUNCTION ISAMAX_64( N, X, INCX)
 INTEGER*8 N, INCX
```
### **F95 INTERFACE**

REAL X(\*)

 INTEGER FUNCTION IAMAX( [N], X, [INCX]) INTEGER :: N, INCX REAL, DIMENSION(:) :: X

 INTEGER(8) FUNCTION IAMAX\_64( [N], X, [INCX]) INTEGER(8) :: N, INCX REAL, DIMENSION(:) :: X

### **C INTERFACE**

#include <sunperf.h>

int isamax(int n, float \*x, int incx);

long isamax\_64(long n, float \*x, long incx);

# <span id="page-1815-0"></span>**PURPOSE**

isamax return the index of the element in x with largest absolute value where x is an n-vector.

# **ARGUMENTS**

#### **N (input)** ●

On entry, N specifies the number of elements in the vector. N must be at least one for the subroutine to have any visible effect. Unchanged on exit.

- **X (input)**  $(1 + (n - 1)$ <sup>\*</sup>abs( INCX )). On entry, the incremented array X must contain the vector x. Unchanged on exit.
- **INCX (input)** On entry, INCX specifies the increment for the elements of X. INCX must be positive. Unchanged on exit.

# <span id="page-1815-1"></span>**NOTES**

If the vector contains all NaNs, the function returns 1. If the vector contains valid floating point numbers and one or more NaNs, the routine returns the index of the element containing the largest absolute value.

- NAME
- SYNOPSIS
	- O F95 INTERFACE
	- ❍ C INTERFACE
- PURPOSE
- ARGUMENTS
- NOTES

izamax - return the index of the element with largest absolute value.

## **SYNOPSIS**

```
 INTEGER FUNCTION IZAMAX( N, X, INCX)
 DOUBLE COMPLEX X(*)
 INTEGER N, INCX
```

```
 INTEGER*8 FUNCTION IZAMAX_64( N, X, INCX)
 DOUBLE COMPLEX X(*)
 INTEGER*8 N, INCX
```
### **F95 INTERFACE**

 INTEGER FUNCTION IAMAX( [N], X, [INCX]) COMPLEX(8), DIMENSION(:) :: X INTEGER :: N, INCX INTEGER(8) FUNCTION IAMAX\_64( [N], X, [INCX]) COMPLEX(8), DIMENSION(:) :: X INTEGER(8) :: N, INCX

### **C INTERFACE**

#include <sunperf.h>

int izamax(int n, doublecomplex \*x, int incx);

long izamax\_64(long n, doublecomplex \*x, long incx);

# **PURPOSE**

izamax return the index of the element in x with largest absolute value where x is an n-vector and absolute value is defined as the sum of the absolute value of the real part and the absolute value of the imaginary part.

# **ARGUMENTS**

**N (input)** ●

On entry, N specifies the number of elements in the vector. N must be at least one for the subroutine to have any visible effect. Unchanged on exit.

- **X (input)**  $(1 + (n - 1)$ <sup>\*</sup>abs( INCX )). On entry, the incremented array X must contain the vector x. Unchanged on exit.
- **INCX (input)** On entry, INCX specifies the increment for the elements of X. INCX must be positive. Unchanged on exit.

# **NOTES**

If the vector contains all NaNs, the function returns 1. If the vector contains valid double complex numbers and one or more NaNs, the routine returns the index of the element containing the largest absolute value.

- [NAME](#page-1818-0)
	- O [F95 INTERFACE](#page-1818-1)
	- ❍ [C INTERFACE](#page-1818-2)
- [PURPOSE](#page-1818-3)
- [ARGUMENTS](#page-1819-0)

<span id="page-1818-0"></span>lsame - returns .TRUE. if CA is the same letter as CB regardless of case =head1 SYNOPSIS

 LOGICAL FUNCTION LSAME( CA, CB) CHARACTER \* 1 CA, CB

#### LOGICAL\*8 FUNCTION LSAME\_64( CA, CB) CHARACTER \* 1 CA, CB

### <span id="page-1818-1"></span>**F95 INTERFACE**

 LOGICAL FUNCTION LSAME( CA, CB) CHARACTER(LEN=1) :: CA, CB

 LOGICAL(8) FUNCTION LSAME\_64( CA, CB) CHARACTER(LEN=1) :: CA, CB

### <span id="page-1818-2"></span>**C INTERFACE**

#include <sunperf.h>

logical lsame(char ca, char cb);

logical lsame\_64(char ca, char cb);

## <span id="page-1818-3"></span>**PURPOSE**

lsame returns .TRUE. if CA is the same letter as CB regardless of case.

<span id="page-1819-0"></span>**CA (input)** ●

On entry, CA is a single character to compare with CB. Unchanged on exit.

**CB (input)** ●

On entry, CB is a single character to compare with CA. Unchanged on exit.

- [NAME](#page-1820-0)
- [SYNOPSIS](#page-1820-1)
	- O [F95 INTERFACE](#page-1820-2)
	- ❍ [C INTERFACE](#page-1820-3)
- [ARGUMENTS](#page-1821-0)

<span id="page-1820-0"></span>rfft2b - compute a periodic sequence from its Fourier coefficients. The RFFT operations are unnormalized, so a call of RFFT2F followed by a call of RFFT2B will multiply the input sequence by M\*N.

## <span id="page-1820-1"></span>**SYNOPSIS**

```
 SUBROUTINE RFFT2B( PLACE, M, N, A, LDA, B, LDB, WORK, LWORK)
 CHARACTER * 1 PLACE
 INTEGER M, N, LDA, LDB, LWORK
REAL A(LDA, *), B(LDB, *), WORK(*) SUBROUTINE RFFT2B_64( PLACE, M, N, A, LDA, B, LDB, WORK, LWORK)
 CHARACTER * 1 PLACE
 INTEGER*8 M, N, LDA, LDB, LWORK
REAL A(LDA, * ), B(LDB, * ), WORK(*)
```
### <span id="page-1820-2"></span>**F95 INTERFACE**

```
 SUBROUTINE FFT2B( PLACE, [M], [N], A, [LDA], B, [LDB], WORK, LWORK)
 CHARACTER(LEN=1) :: PLACE
 INTEGER :: M, N, LDA, LDB, LWORK
 REAL, DIMENSION(:) :: WORK
 REAL, DIMENSION(:,:) :: A, B
 SUBROUTINE FFT2B_64( PLACE, [M], [N], A, [LDA], B, [LDB], WORK, 
 * LWORK)
 CHARACTER(LEN=1) :: PLACE
 INTEGER(8) :: M, N, LDA, LDB, LWORK
 REAL, DIMENSION(:) :: WORK
 REAL, DIMENSION(:,:) :: A, B
```
### <span id="page-1820-3"></span>**C INTERFACE**

#include <sunperf.h>

void rfft2b(char place, int m, int n, float \*a, int lda, float \*b, int ldb, float \*work, int lwork);

void rfft2b\_64(char place, long m, long n, float \*a, long lda, float \*b, long ldb, float \*work, long lwork);

#### <span id="page-1821-0"></span>**PLACE (input)** ●

Character. If  $PLACE = T$  or  $i'$  (for in-place), the input and output data are stored in array A. If  $PLACE = 'O'$  or 'o' (for out-of-place), the input data is stored in array B while the output is stored in A.

#### **M (input)** ●

Integer specifying the number of rows to be transformed. It is most efficient when M is a product of small primes. M  $> = 0$ ; when M = 0, the subroutine returns immediately without changing any data.

#### **N (input)** ●

Integer specifying the number of columns to be transformed. It is most most efficient when N is a product of small primes.  $N > 0$ ; when  $N = 0$ , the subroutine returns immediately without changing any data.

#### <span id="page-1821-1"></span>**A (input/output)** ●

Real array of dimension (LDA,N). On entry, the two-dimensional array  $A(LDA, N)$  contains the input data to be transformed if an in-place transform is requested. Otherwise, it is not referenced. Upon exit, results are stored in A(1:M,1:N).

#### **LDA (input)** ●

Integer specifying the leading dimension of A. If an out-of-place transform is desired  $LDA \geq M$ . Else if an in-place transform is desired  $LDA > 2*(M/2+1)$ .

**B (input/output)** ●

Real array of dimension (2\*LDB, N). On entry, if an out-of-place transform is requested B contains the input data. Otherwise, B is not referenced. B is unchanged upon exit.

#### **LDB (input)** ●

Integer. If an out-of-place transform is desired, 2\*LDB is the leading dimension of the array B which contains the data to be transformed and  $2*LDB > 2*(M/2+1)$ . Otherwise it is not referenced.

#### **WORK (input/output)** ●

One-dimensional real array of length at least LWORK. On input, WORK must have been initialized by RFFT2I.

#### **LWORK (input)** ●

Integer. LWORK > =  $(M + 2*N + MAX(M, 2*N) + 30)$ 

- NAME
- SYNOPSIS
	- ❍ F95 INTERFACE
	- ❍ C INTERFACE
- ARGUMENTS

rfft2f - compute the Fourier coefficients of a periodic sequence. The RFFT operations are unnormalized, so a call of RFFT2F followed by a call of RFFT2B will multiply the input sequence by M\*N.

## **SYNOPSIS**

```
 SUBROUTINE RFFT2F( PLACE, FULL, M, N, A, LDA, B, LDB, WORK, LWORK)
 CHARACTER * 1 PLACE, FULL
 INTEGER M, N, LDA, LDB, LWORK
 REAL A(LDA,*), B(LDB,*), WORK(*)
 SUBROUTINE RFFT2F_64( PLACE, FULL, M, N, A, LDA, B, LDB, WORK, 
 * LWORK)
 CHARACTER * 1 PLACE, FULL
 INTEGER*8 M, N, LDA, LDB, LWORK
REAL A(LDA, * ), B(LDB, * ), WORK(*)
```
### **F95 INTERFACE**

```
 SUBROUTINE FFT2F( PLACE, FULL, [M], [N], A, [LDA], B, [LDB], WORK, 
 * LWORK)
 CHARACTER(LEN=1) :: PLACE, FULL
 INTEGER :: M, N, LDA, LDB, LWORK
 REAL, DIMENSION(:) :: WORK
 REAL, DIMENSION(:,:) :: A, B
 SUBROUTINE FFT2F_64( PLACE, FULL, [M], [N], A, [LDA], B, [LDB], 
 * WORK, LWORK)
 CHARACTER(LEN=1) :: PLACE, FULL
 INTEGER(8) :: M, N, LDA, LDB, LWORK
 REAL, DIMENSION(:) :: WORK
 REAL, DIMENSION(:,:) :: A, B
```
## **C INTERFACE**

#include <sunperf.h>

void rfft2f(char place, char full, int m, int n, float \*a, int lda, float \*b, int ldb, float \*work, int lwork);

void rfft2f\_64(char place, char full, long m, long n, float \*a, long lda, float \*b, long ldb, float \*work, long lwork);

## **ARGUMENTS**

**PLACE (input)** ●

Character. If  $PLACE = T$  or 'i' (for in-place), the input and output data are stored in array A. If  $PLACE = 'O'$  or 'o' (for out-of-place), the input data is stored in array B while the output is stored in A.

#### **FULL (input)** ●

Indicates whether or not to generate the full result matrix. 'F' or 'f' will cause RFFT2F to generate the full result matrix. Otherwise only a partial matrix that takes advantage of symmetry will be generated.

#### **M (input)** ●

Integer specifying the number of rows to be transformed. It is most efficient when M is a product of small primes. M  $> = 0$ ; when M = 0, the subroutine returns immediately without changing any data.

#### **N (input)** ●

Integer specifying the number of columns to be transformed. It is most most efficient when N is a product of small primes.  $N > 0$ ; when  $N = 0$ , the subroutine returns immediately without changing any data.

#### **A (input/output)** ●

On entry, a two-dimensional array  $A(LDA, N)$  that contains the data to be transformed. Upon exit, A is unchanged if an out-of-place transform is done. If an in-place transform with partial result is requested,  $A(1:(M/2+1)*2,1:N)$  will contain the transformed results. If an in-place transform with full result is requested,

 $A(1:2*M,1:N)$  will contain complete transformed results.

#### **LDA (input)** ●

Leading dimension of the array containing the data to be transformed. LDA must be even if the transformed sequences are to be stored in A.

If  $PLACE = ('O' or 'o') LDA > = M$ 

If  $PLACE = (T \text{ or } T)$  LDA must be even. If

 $FULL = (F' or 'f'), LDA > = 2*M$ 

FULL is not ('F' or 'f'),  $LDA$  > =  $(M/2+1)*2$ 

#### **B (input/output)** ●

Upon exit, a two-dimensional array  $B(2*LDB, N)$  that contains the transformed results if an out-of-place transform is done. Otherwise, B is not used.

If an out-of-place transform is done and FULL is not 'F' or 'f',  $B(1:(M/2+1)*2,1:N)$  will contain the partial transformed results. If FULL = 'F' or 'f',  $B(1:2*M,1:N)$  will contain the complete transformed results.

#### **LDB (input)** ●

2\*LDB is the leading dimension of the array B. If an in-place transform is desired LDB is ignored.

If PLACE is ('O' or 'o') and

FULL is ('F' or 'f'),  $LDB > M$ 

FULL is not ('F' or 'f'),  $LDB > M/2+1$ 

Note that even though LDB is used in the argument list, 2\*LDB is the actual leading dimension of B.

- **WORK (input/output)** One-dimensional real array of length at least LWORK. On input, WORK must have been initialized by RFFT2I.
- **LWORK (input)** Integer. LWORK > =  $(M + 2*N + MAX(M, 2*N) + 30)$ ●
- [NAME](#page-1825-0)
- [SYNOPSIS](#page-1825-1)
	- O [F95 INTERFACE](#page-1825-2)
	- ❍ [C INTERFACE](#page-1825-3)
- [ARGUMENTS](#page-1826-0)

<span id="page-1825-0"></span>rfft2i - initialize the array WSAVE, which is used in both the forward and backward transforms.

## <span id="page-1825-1"></span>**SYNOPSIS**

```
 SUBROUTINE RFFT2I( M, N, WORK)
 INTEGER M, N
 REAL WORK(*)
 SUBROUTINE RFFT2I_64( M, N, WORK)
 INTEGER*8 M, N
```
### <span id="page-1825-2"></span>**F95 INTERFACE**

REAL WORK(\*)

 SUBROUTINE FFT2I( M, N, WORK) INTEGER :: M, N REAL, DIMENSION(:) :: WORK

 SUBROUTINE FFT2I\_64( M, N, WORK)  $INTEGER(8) :: M, N$ REAL, DIMENSION(:) :: WORK

### <span id="page-1825-3"></span>**C INTERFACE**

#include <sunperf.h>

void rfft2i(int m, int n, float \*work);

void rfft2i\_64(long m, long n, float \*work);

#### <span id="page-1826-0"></span>**M (input)** ●

Number of rows to be transformed.  $M > = 0$ .

**N (input)** ●

Number of columns to be transformed.  $N > = 0$ .

**WORK (input/output)** ●

On entry, an array of dimension  $(M + 2*N + MAX(M, 2*N) + 30)$  or greater. RFFT2I needs to be called only once to initialize array WORK before calling RFFT2F and/or RFFT2B if M, N and WORK remain unchanged between these calls. Thus, subsequent transforms or inverse transforms of same size can be obtained faster than the first since they do not require initialization of the workspace.

- NAME
- SYNOPSIS
	- O [F95 INTERFACE](#page-1827-0)
	- ❍ [C INTERFACE](#page-1827-1)
- [ARGUMENTS](#page-1828-0)

rfft3b - compute a periodic sequence from its Fourier coefficients. The RFFT operations are unnormalized, so a call of RFFT3F followed by a call of RFFT3B will multiply the input sequence by M\*N\*K.

## **SYNOPSIS**

```
 SUBROUTINE RFFT3B( PLACE, M, N, K, A, LDA, B, LDB, WORK, LWORK)
 CHARACTER * 1 PLACE
 INTEGER M, N, K, LDA, LDB, LWORK
REAL A(LDA,N, * ), B(LDB,N, * ), WORK(*) SUBROUTINE RFFT3B_64( PLACE, M, N, K, A, LDA, B, LDB, WORK, LWORK)
 CHARACTER * 1 PLACE
 INTEGER*8 M, N, K, LDA, LDB, LWORK
REAL A(LDA,N, * ), B(LDB,N, * ), WORK(*)
```
### <span id="page-1827-0"></span>**F95 INTERFACE**

```
 SUBROUTINE FFT3B( PLACE, [M], [N], [K], A, [LDA], B, [LDB], WORK, 
 * LWORK)
 CHARACTER(LEN=1) :: PLACE
 INTEGER :: M, N, K, LDA, LDB, LWORK
 REAL, DIMENSION(:) :: WORK
 REAL, DIMENSION(:,:,:) :: A, B
 SUBROUTINE FFT3B_64( PLACE, [M], [N], [K], A, [LDA], B, [LDB], WORK, 
 * LWORK)
 CHARACTER(LEN=1) :: PLACE
 INTEGER(8) :: M, N, K, LDA, LDB, LWORK
 REAL, DIMENSION(:) :: WORK
 REAL, DIMENSION(:,:,:) :: A, B
```
### <span id="page-1827-1"></span>**C INTERFACE**

#include <sunperf.h>

void rfft3b(char place, int m, int n, int k, float \*a, int lda, float \*b, int ldb, float \*work, int lwork);

#### <span id="page-1828-0"></span>**PLACE (input)** ●

Select an in-place ('I' or 'i') or out-of-place ('O' or 'o') transform.

#### **M (input)** ●

Integer specifying the number of rows to be transformed. It is most efficient when M is a product of small primes. M  $> = 0$ ; when  $M = 0$ , the subroutine returns immediately without changing any data.

#### **N (input)** ●

Integer specifying the number of columns to be transformed. It is most efficient when N is a product of small primes.  $N > = 0$ ; when  $N = 0$ , the subroutine returns immediately without changing any data.

#### **K (input)** ●

Integer specifying the number of planes to be transformed. It is most efficient when K is a product of small primes.  $K$  > = 0; when  $K = 0$ , the subroutine returns immediately without changing any data.

#### <span id="page-1828-1"></span>**A (input/output)** ●

On entry, the three-dimensional array  $\underline{A(LDA,N,K)}$  $\underline{A(LDA,N,K)}$  $\underline{A(LDA,N,K)}$  contains the data to be transformed if an in-place transform is requested. Otherwise, it is not referenced. Upon exit, results are stored in A(1:M,1:N,1:K).

#### **LDA (input)** ●

Integer specifying the leading dimension of A. If an out-of-place transform is desired  $LDA$  > = M. Else if an in-place transform is desired  $LDA > 2*(M/2+1)$ .

#### <span id="page-1828-2"></span>**B (input/output)** ●

Real array of dimension B(2\*LDB,N,K). On entry, if an out-of-place transform is requested  $B(1:2*(M/2+1),1:N,L:K)$  contains the input data. Otherwise, B is not referenced. B is unchanged upon exit.

#### **LDB (input)** ●

If an out-of-place transform is desired, 2\*LDB is the leading dimension of the array B which contains the data to be transformed and  $2*LDB > 2*(M/2+1)$ . Otherwise it is not referenced.

**WORK (input/output)** ●

One-dimensional real array of length at least LWORK. On input, WORK must have been initialized by RFFT3I.

**LWORK (input)** ● Integer. LWORK  $> = (M + 2*(N + K) + 4*K + 45)$ .

- [NAME](#page-1829-0)
- [SYNOPSIS](#page-1829-1)
	- O [F95 INTERFACE](#page-1829-2)
	- ❍ [C INTERFACE](#page-1830-0)
- [ARGUMENTS](#page-1830-1)

<span id="page-1829-0"></span>rfft3f - compute the Fourier coefficients of a real periodic sequence. The RFFT operations are unnormalized, so a call of RFFT3F followed by a call of RFFT3B will multiply the input sequence by M\*N\*K.

## <span id="page-1829-1"></span>**SYNOPSIS**

```
 SUBROUTINE RFFT3F( PLACE, FULL, M, N, K, A, LDA, B, LDB, WORK, 
      LWORK)
 CHARACTER * 1 PLACE, FULL
 INTEGER M, N, K, LDA, LDB, LWORK
REAL A(LDA,N, * ), B(LDB,N, * ), WORK(*)SUBROUTINE RFFT3F_64( PLACE, FULL, M, N, K, A, LDA, B, LDB, WORK,
      LWORK)
 CHARACTER * 1 PLACE, FULL
 INTEGER*8 M, N, K, LDA, LDB, LWORK
REAL A(LDA,N, * ), B(LDB,N, * ), WORK(*)
```
### <span id="page-1829-2"></span>**F95 INTERFACE**

 SUBROUTINE FFT3F( PLACE, FULL, [M], [N], [K], A, [LDA], B, [LDB], \* WORK, LWORK) CHARACTER(LEN=1) :: PLACE, FULL INTEGER :: M, N, K, LDA, LDB, LWORK REAL, DIMENSION(:) :: WORK REAL, DIMENSION(:,:,:) :: A, B SUBROUTINE FFT3F\_64( PLACE, FULL, [M], [N], [K], A, [LDA], B, [LDB], \* WORK, LWORK) CHARACTER(LEN=1) :: PLACE, FULL INTEGER(8) :: M, N, K, LDA, LDB, LWORK REAL, DIMENSION(:) :: WORK REAL, DIMENSION $(:,:,:):$  A, B

## <span id="page-1830-0"></span>**C INTERFACE**

#include <sunperf.h>

void rfft3f(char place, char full, int m, int n, int k, float \*a, int lda, float \*b, int ldb, float \*work, int lwork);

void rfft3f 64(char place, char full, long m, long n, long k, float \*a, long lda, float \*b, long ldb, float \*work, long lwork);

## <span id="page-1830-1"></span>**ARGUMENTS**

**PLACE (input)** ●

Select an in-place ('I' or 'i') or out-of-place ('O' or 'o') transform.

**FULL (input)** ●

Select a full ('F' or 'f') or partial ('') representation of the results. If the caller selects full representation then an MxNxK real array will transform to produce an MxNxK complex array. If the caller does not select full representation then an MxNxK real array will transform to a (M/2+1)xNxK complex array that takes advantage of the symmetry properties of a transformed real sequence.

#### **M (input)** ●

Integer specifying the number of rows to be transformed. It is most efficient when M is a product of small primes. M  $> = 0$ ; when  $M = 0$ , the subroutine returns immediately without changing any data.

#### **N (input)** ●

Integer specifying the number of columns to be transformed. It is most efficient when N is a product of small primes.  $N > 0$ ; when  $N = 0$ , the subroutine returns immediately without changing any data.

#### **K (input)** ●

Integer specifying the number of planes to be transformed. It is most efficient when K is a product of small primes.  $K$  > = 0; when  $K = 0$ , the subroutine returns immediately without changing any data.

#### <span id="page-1830-2"></span>**A (input/output)** ●

On entry, a three-dimensional array  $A(LDA, N, K)$  that contains input data to be transformed. On exit, if an in-place transform is done and FULL is not 'F' or 'f',  $A(1:2*(M/2+1),1:N,1:K)$  will contain the partial transformed results. If FULL = 'F' or 'f',  $A(1:2*M,1:N,1:K)$  will contain the complete transformed results.

#### **LDA (input)** ●

Leading dimension of the array containing the data to be transformed. LDA must be even if the transformed sequences are to be stored in A.

If  $PLACE = ('O' \text{ or } 'o')$   $LDA > = M$ 

If  $PLACE = (T \text{ or } 'i')$  LDA must be even. If

 $FULL = (F' or 'f'), LDA > = 2*M$ 

FULL is not ('F' or 'f'),  $LDA > 2*(M/2+1)$ 

#### <span id="page-1830-3"></span>**B (input/output)** ●

Upon exit, a three-dimensional array  $B(2*LDB, N, K)$  that contains the transformed results if an out-of-place transform is done. Otherwise, B is not used.

If an out-of-place transform is done and FULL is not 'F' or 'f',  $B(1:2*(M/2+1),1:N,1:K)$  will contain the partial transformed results. If FULL = 'F' or 'f',  $B(1:2*M,1:N,1:K)$  will contain the complete transformed results.

#### **LDB (input)** ●

2\*LDB is the leading dimension of the array B. If an in-place transform is desired LDB is ignored.

If PLACE is ('O' or 'o') and

FULL is ('F' or 'f'), then  $LDB > M$ 

FULL is not ('F' or 'f'), then  $LDB > = M/2 + 1$ 

Note that even though LDB is used in the argument list, 2\*LDB is the actual leading dimension of B.

**WORK (input/output)** ●

One-dimensional real array of length at least LWORK. WORK must have been initialized by RFFT3I.

**LWORK (input)** Integer. LWORK > =  $(M + 2*(N + K) + 4*K + 45)$ . ●

- [NAME](#page-1832-0)
- [SYNOPSIS](#page-1832-1)
	- O [F95 INTERFACE](#page-1832-2)
	- ❍ [C INTERFACE](#page-1832-3)
- [ARGUMENTS](#page-1833-0)

<span id="page-1832-0"></span>rfft3i - initialize the array WSAVE, which is used in both RFFT3F and RFFT3B.

## <span id="page-1832-1"></span>**SYNOPSIS**

```
 SUBROUTINE RFFT3I( M, N, K, WORK)
 INTEGER M, N, K
 REAL WORK(*)
 SUBROUTINE RFFT3I_64( M, N, K, WORK)
 INTEGER*8 M, N, K
 REAL WORK(*)
```
### <span id="page-1832-2"></span>**F95 INTERFACE**

 SUBROUTINE FFT3I( M, N, K, WORK) INTEGER :: M, N, K REAL, DIMENSION(:) :: WORK

 SUBROUTINE FFT3I\_64( M, N, K, WORK)  $INTEGER(8) :: M, N, K$ REAL, DIMENSION(:) :: WORK

### <span id="page-1832-3"></span>**C INTERFACE**

#include <sunperf.h>

void rfft3i(int m, int n, int k, float \*work);

void rfft3i\_64(long m, long n, long k, float \*work);

#### <span id="page-1833-0"></span>**M (input)** ●

Number of rows to be transformed.  $M > = 0$ .

**N (input)** ●

Number of columns to be transformed.  $N > = 0$ .

**K (input)** ●

Number of planes to be transformed.  $K \ge 0$ .

**WORK (input/output)** ●

On entry, an array of dimension  $(M + 2*(N + K) + 4*K + 45)$  or greater. RFFT3I needs to be called only once to initialize array WORK before calling RFFT3F and/or RFFT3B if M, N, K and WORK remain unchanged between these calls. Thus, subsequent transforms or inverse transforms of same size can be obtained faster than the first since they do not require initialization of the workspace.

- NAME
- SYNOPSIS
	- O F95 INTERFACE
	- ❍ C INTERFACE
- ARGUMENTS

rfftb - compute a periodic sequence from its Fourier coefficients. The RFFT operations are unnormalized, so a call of RFFTF followed by a call of RFFTB will multiply the input sequence by N.

## **SYNOPSIS**

```
 SUBROUTINE RFFTB( N, X, WSAVE)
 INTEGER N
REAL X(*), WSAVE(*) SUBROUTINE RFFTB_64( N, X, WSAVE)
 INTEGER*8 N
REAL X(*), WSAVE(*)
```
### **F95 INTERFACE**

 SUBROUTINE FFTB( [N], X, WSAVE) INTEGER :: N REAL, DIMENSION(:) :: X, WSAVE

 SUBROUTINE FFTB\_64( [N], X, WSAVE)  $INTEGER(8) :: N$ REAL, DIMENSION(:) :: X, WSAVE

### **C INTERFACE**

#include <sunperf.h>

void rfftb(int n, float \*x, float \*wsave);

void rfftb\_64(long n, float \*x, float \*wsave);

#### **N (input)** ●

Length of the sequence to be transformed. These subroutines are most efficient when N is a product of small primes.  $N > 0$ .

#### **X (input/output)** ●

On entry, an array of length N containing the sequence to be transformed.

#### **WSAVE (input)** ●

On entry, WSAVE must be an array of dimension  $(2 * N + 15)$  or greater and must have been initialized by RFFTI.
- [NAME](#page-1836-0)
- [SYNOPSIS](#page-1836-1)
	- O [F95 INTERFACE](#page-1836-2)
	- ❍ [C INTERFACE](#page-1836-3)
- [ARGUMENTS](#page-1837-0)

<span id="page-1836-0"></span>rfftf - compute the Fourier coefficients of a periodic sequence. The FFT operations are unnormalized, so a call of RFFTF followed by a call of RFFTB will multiply the input sequence by N.

## <span id="page-1836-1"></span>**SYNOPSIS**

```
 SUBROUTINE RFFTF( N, X, WSAVE)
 INTEGER N
REAL X(*), WSAVE(*) SUBROUTINE RFFTF_64( N, X, WSAVE)
 INTEGER*8 N
REAL X(*), WSAVE(*)
```
### <span id="page-1836-2"></span>**F95 INTERFACE**

 SUBROUTINE FFTF( [N], X, WSAVE) INTEGER :: N REAL, DIMENSION(:) :: X, WSAVE

 SUBROUTINE FFTF\_64( [N], X, WSAVE)  $INTEGER(8) :: N$ REAL, DIMENSION(:) :: X, WSAVE

### <span id="page-1836-3"></span>**C INTERFACE**

#include <sunperf.h>

void rfftf(int n, float \*x, float \*wsave);

void rfftf\_64(long n, float \*x, float \*wsave);

# <span id="page-1837-0"></span>**ARGUMENTS**

#### **N (input)** ●

Length of the sequence to be transformed. These subroutines are most efficient when N is a product of small primes.  $N > 0$ .

#### **X (input/output)** ●

On entry, an array of length N containing the sequence to be transformed.

#### **WSAVE (input)** ●

On entry, WSAVE must be an array of dimension  $(2 * N + 15)$  or greater and must have been initialized by RFFTI.

- [NAME](#page-1838-0)
- [SYNOPSIS](#page-1838-1)
	- O [F95 INTERFACE](#page-1838-2)
	- ❍ [C INTERFACE](#page-1838-3)
- [ARGUMENTS](#page-1839-0)

<span id="page-1838-0"></span>rffti - initialize the array WSAVE, which is used in both RFFTF and RFFTB.

## <span id="page-1838-1"></span>**SYNOPSIS**

```
 SUBROUTINE RFFTI( N, WSAVE)
 INTEGER N
 REAL WSAVE(*)
```
 SUBROUTINE RFFTI\_64( N, WSAVE) INTEGER\*8 N REAL WSAVE(\*)

### <span id="page-1838-2"></span>**F95 INTERFACE**

 SUBROUTINE FFTI( N, WSAVE) INTEGER :: N REAL, DIMENSION(:) :: WSAVE

 SUBROUTINE FFTI\_64( N, WSAVE)  $INTEGER(8) :: N$ REAL, DIMENSION(:) :: WSAVE

### <span id="page-1838-3"></span>**C INTERFACE**

#include <sunperf.h>

void rffti(int n, float \*wsave);

void rffti\_64(long n, float \*wsave);

# <span id="page-1839-0"></span>**ARGUMENTS**

#### **N (input)** ●

Length of the sequence to be transformed.  $N > = 0$ .

#### **WSAVE (input/output)** ●

On entry, an array of dimension (2 \* N + 15) or greater. RFFTI needs to be called only once to initialize array WORK before calling RFFTF and/or RFFTB if N and WSAVE remain unchanged between these calls. Thus, subsequent transforms or inverse transforms of same size can be obtained faster than the first since they do not require initialization of the workspace.

- NAME
- SYNOPSIS
	- ❍ F95 INTERFACE
	- ❍ C INTERFACE
- PURPOSE
- ARGUMENTS

rfftopt - compute the length of the closest fast FFT

# **SYNOPSIS**

 INTEGER FUNCTION RFFTOPT( LEN) INTEGER LEN

 INTEGER\*8 FUNCTION RFFTOPT\_64( LEN) INTEGER\*8 LEN

### **F95 INTERFACE**

 INTEGER FUNCTION RFFTOPT( LEN) INTEGER :: LEN

 INTEGER(8) FUNCTION RFFTOPT\_64( LEN) INTEGER(8) :: LEN

### **C INTERFACE**

#include <sunperf.h>

int rfftopt(int len);

long rfftopt\_64(long len);

rfftopt computes the length of the closest fast FFT. Fast Fourier transform algorithms, including those used in Performance Library, work best with vector lengths that are products of small primes. For example, an FFT of length 32=2\*\*5 will run faster than an FFT of prime length 31 because 32 is a product of small primes and 31 is not. If your application is such that you can taper or zero pad your vector to a larger length then this function may help you select a better length and run your FFT faster.

RFFTOPT will return an integer no smaller than the input argument N that is the closest number that is the product of small primes. RFFTOPT will return 16 for an input of N=16 and return  $18=2*3*3$  for an input of N=17.

Note that the length computed here is not guaranteed to be optimal, only to be a product of small primes. Also, the value returned may change as the underlying FFTs become capable of handling larger primes. For example, passing in N=51 to day will return  $52=2*2*13$  rather than  $51=3*17$  because the FFTs in Performance Li brary do not have fast radix 17 code. In the future, radix 17 code may be added and then N=51 will return 51.

## **ARGUMENTS**

- [NAME](#page-1842-0)
- [SYNOPSIS](#page-1842-1)
	- ❍ [F95 INTERFACE](#page-1842-2)
	- ❍ [C INTERFACE](#page-1842-3)
- [PURPOSE](#page-1843-0)
- [ARGUMENTS](#page-1843-1)

<span id="page-1842-0"></span>sasum - Return the sum of the absolute values of a vector x.

# <span id="page-1842-1"></span>**SYNOPSIS**

```
 REAL FUNCTION SASUM( N, X, INCX)
 INTEGER N, INCX
 REAL X(*)
```

```
 REAL FUNCTION SASUM_64( N, X, INCX)
 INTEGER*8 N, INCX
 REAL X(*)
```
#### <span id="page-1842-2"></span>**F95 INTERFACE**

 REAL FUNCTION ASUM( [N], X, [INCX]) INTEGER :: N, INCX REAL, DIMENSION(:) :: X

```
 REAL FUNCTION ASUM_64( [N], X, [INCX])
 INTEGER(8) :: N, INCX
 REAL, DIMENSION(:) :: X
```
### <span id="page-1842-3"></span>**C INTERFACE**

#include <sunperf.h>

float sasum(int n, float \*x, int incx);

float sasum\_64(long n, float \*x, long incx);

<span id="page-1843-0"></span>sasum Return the sum of the absolute values of x where x is an n-vector.

# <span id="page-1843-1"></span>**ARGUMENTS**

#### **N (input)** ●

On entry, N specifies the number of elements in the vector. N must be at least one for the subroutine to have any visible effect. Unchanged on exit.

- **X (input)**  $(1 + \overline{(n-1)}*)$ \*abs(INCX)). On entry, the incremented array X must contain the vector x. Unchanged on exit.
- **INCX (input)** On entry, INCX specifies the increment for the elements of X. INCX must not be zero. Unchanged on exit.
- NAME
- SYNOPSIS
	- ❍ F95 INTERFACE
	- ❍ C INTERFACE
- PURPOSE
- ARGUMENTS

saxpy - compute  $y := alpha * x + y$ 

## **SYNOPSIS**

 SUBROUTINE SAXPY( N, ALPHA, X, INCX, Y, INCY) INTEGER N, INCX, INCY REAL ALPHA REAL X(\*), Y(\*) SUBROUTINE SAXPY\_64( N, ALPHA, X, INCX, Y, INCY) INTEGER\*8 N, INCX, INCY REAL ALPHA REAL  $X(*)$ ,  $Y(*)$ 

#### **F95 INTERFACE**

 SUBROUTINE AXPY( [N], ALPHA, X, [INCX], Y, [INCY]) INTEGER :: N, INCX, INCY REAL :: ALPHA REAL, DIMENSION(:) :: X, Y

 SUBROUTINE AXPY\_64( [N], ALPHA, X, [INCX], Y, [INCY]) INTEGER(8) :: N, INCX, INCY REAL :: ALPHA REAL, DIMENSION(:) :: X, Y

### **C INTERFACE**

#include <sunperf.h>

void saxpy(int n, float alpha, float \*x, int incx, float \*y, int incy);

void saxpy\_64(long n, float alpha, float \*x, long incx, float \*y, long incy);

saxpy compute  $y := \text{alpha} * x + y$  where alpha is a scalar and x and y are n-vectors.

# **ARGUMENTS**

#### **N (input)** ●

On entry, N specifies the number of elements in the vector. N must be at least one for the subroutine to have any visible effect. Unchanged on exit.

#### **ALPHA (input)** ●

On entry, ALPHA specifies the scalar alpha. Unchanged on exit.

- **X (input)**
	- $(1 + \bar{(n-1)}^*)$  abs( INCX )). Before entry, the incremented array X must contain the vector x. Unchanged on exit.
- **INCX (input)** ●

On entry, INCX specifies the increment for the elements of X. INCX must not be zero. Unchanged on exit.

#### **Y (input/output)** ●

 $(1 + (n - 1)*abs(INCY))$ . On entry, the incremented array Y must contain the vector y. On exit, Y is overwritten by the updated vector y.

**INCY (input)** ●

On entry, INCY specifies the increment for the elements of Y. INCY must not be zero. Unchanged on exit.

- NAME
- SYNOPSIS
- PURPOSE
- ARGUMENTS

saxpyi - Compute  $y := alpha * x + y$ 

## **SYNOPSIS**

```
 SUBROUTINE SAXPYI(NZ, A, X, INDX, Y)
 REAL A
 REAL X(*), Y(*)
 INTEGER NZ
 INTEGER INDX(*)
 SUBROUTINE SAXPYI_64(NZ, A, X, INDX, Y)
 REAL A
 REAL X(*), Y(*)
 INTEGER*8 NZ
 INTEGER*8 INDX(*)
F95 INTERFACE SUBROUTINE AXPYI([NZ], [A], X, INDX, Y)
 REAL :: A
 REAL, DIMENSION(:) :: X, Y
 INTEGER :: NZ
 INTEGER, DIMENSION(:) :: INDX
 SUBROUTINE AXPYI_64([NZ], [A], X, INDX, Y)
 REAL :: A
 REAL, DIMENSION(:) :: X, Y
 INTEGER(8) :: NZ
 INTEGER(8), DIMENSION(:) :: INDX
```
SAXPYI Compute  $y := alpha * x + y$  where alpha is a scalar, x is a sparse vector, and y is a vector in full storage form

```
 do i = 1, n
 y(intdx(i)) = alpha * x(i) + y(intx(i)) enddo
```
# **ARGUMENTS**

#### **NZ (input) - INTEGER**

Number of elements in the compressed form. Unchanged on exit.

#### **A (input)**

On entry, ALPHA specifies the scaling value. Unchanged on exit.

#### **X (input)**

Vector containing the values of the compressed form. Unchanged on exit.

#### **INDX (input) - INTEGER**

Vector containing the indices of the compressed form. It is assumed that the elements in INDX are distinct and greater than zero. Unchanged on exit.

#### **Y (output)**

Vector on input which contains the vector Y in full storage form. On exit, only the elements corresponding to the indices in INDX have been modified.

- [NAME](#page-1848-0)
- [SYNOPSIS](#page-1848-1)
	- O [F95 INTERFACE](#page-1848-2)
	- ❍ [C INTERFACE](#page-1849-0)
- [PURPOSE](#page-1849-1)
- [ARGUMENTS](#page-1849-2)
- [FURTHER DETAILS](#page-1850-0)

<span id="page-1848-0"></span>sbdsdc - compute the singular value decomposition (SVD) of a real N-by-N (upper or lower) bidiagonal matrix B

## <span id="page-1848-1"></span>**SYNOPSIS**

 SUBROUTINE SBDSDC( UPLO, COMPQ, N, D, E, U, LDU, VT, LDVT, Q, IQ, \* WORK, IWORK, INFO) CHARACTER \* 1 UPLO, COMPQ INTEGER N, LDU, LDVT, INFO INTEGER IQ(\*), IWORK(\*) REAL  $D(*)$ ,  $E(*)$ ,  $U(LDU, *)$ ,  $VT(LDVT, *)$ ,  $Q(*)$ ,  $WORK(*)$  SUBROUTINE SBDSDC\_64( UPLO, COMPQ, N, D, E, U, LDU, VT, LDVT, Q, IQ, \* WORK, IWORK, INFO) CHARACTER \* 1 UPLO, COMPQ INTEGER\*8 N, LDU, LDVT, INFO INTEGER\*8 IQ(\*), IWORK(\*) REAL  $D(*)$ ,  $E(*)$ ,  $U(LDU, *)$ ,  $VT(LDVT, *)$ ,  $Q(*)$ ,  $WORK(*)$ 

### <span id="page-1848-2"></span>**F95 INTERFACE**

SUBROUTINE BDSDC( UPLO, COMPQ, [N], D, E, U, [LDU], VT, [LDVT], Q, IQ, [WORK], [IWORK], [INFO]) CHARACTER(LEN=1) :: UPLO, COMPQ INTEGER :: N, LDU, LDVT, INFO INTEGER, DIMENSION(:) :: IQ, IWORK REAL, DIMENSION(:) :: D, E, Q, WORK REAL, DIMENSION(:,:) :: U, VT SUBROUTINE BDSDC\_64( UPLO, COMPQ, [N], D, E, U, [LDU], VT, [LDVT], Q, IQ, [WORK], [IWORK], [INFO]) CHARACTER(LEN=1) :: UPLO, COMPQ INTEGER(8) :: N, LDU, LDVT, INFO  $INTEGER(8)$ ,  $DIMENSION(:) :: IQ$ ,  $IWORK$ REAL, DIMENSION $(:):D, E, Q, WORK$ REAL, DIMENSION(:,:) :: U, VT

### <span id="page-1849-0"></span>**C INTERFACE**

#include <sunperf.h>

void sbdsdc(char uplo, char compq, int n, float \*d, float \*e, float \*u, int ldu, float \*vt, int ldvt, float \*q, int \*iq, int \*info);

void sbdsdc\_64(char uplo, char compq, long n, float \*d, float \*e, float \*u, long ldu, float \*vt, long ldvt, float \*q, long \*iq, long \*info);

# <span id="page-1849-1"></span>**PURPOSE**

sbdsdc computes the singular value decomposition (SVD) of a real N-by-N (upper or lower) bidiagonal matrix  $B: B = U * S$ \* VT, using a divide and conquer method, where S is a diagonal matrix with non-negative diagonal elements (the singular values of B), and U and VT are orthogonal matrices of left and right singular vectors, respectively. SBDSDC can be used to compute all singular values, and optionally, singular vectors or singular vectors in compact form.

This code makes very mild assumptions about floating point arithmetic. It will work on machines with a guard digit in add/subtract, or on those binary machines without guard digits which subtract like the Cray X-MP, Cray Y-MP, Cray C-90, or Cray-2. It could conceivably fail on hexadecimal or decimal machines without guard digits, but we know of none. See SLASD3 for details.

The code currently call SLASDQ if singular values only are desired. However, it can be slightly modified to compute singular values using the divide and conquer method.

# <span id="page-1849-2"></span>**ARGUMENTS**

- **UPLO (input)**
	- = 'U': B is upper bidiagonal.

= 'L': B is lower bidiagonal.

**COMPQ (input)** ●

Specifies whether singular vectors are to be computed as follows:

= 'N': Compute singular values only;

 = 'P': Compute singular values and compute singular vectors in compact form;

= 'I': Compute singular values and singular vectors.

**N (input)** ●

The order of the matrix  $B. N > 0.$ 

**D (input/output)** ●

On entry, the n diagonal elements of the bidiagonal matrix B. On exit, if INFO =0, the singular values of B.

**E (input/output)** ●

On entry, the elements of E contain the offdiagonal elements of the bidiagonal matrix whose SVD is desired. On exit, E has been destroyed.

● **U (output)**

If COMPO =  $T$ , then: On exit, if INFO = 0, U contains the left singular vectors of the bidiagonal matrix. For other values of COMPQ, U is not referenced.

**LDU (input)** ●

The leading dimension of the array U. LDU  $> = 1$ . If singular vectors are desired, then LDU  $> = max(1, N)$ .

**VT (output)** ●

If  $COMPO = T$ , then: On exit, if INFO = 0, VT' contains the right singular vectors of the bidiagonal matrix. For other values of COMPQ, VT is not referenced.

**LDVT (input)** ●

The leading dimension of the array VT. LDVT  $>$  = 1. If singular vectors are desired, then LDVT  $>$  = max(1, N).

**Q (output)** ●

If  $COMPQ = P'$ , then: On exit, if  $INFO = 0$ , Q and IQ contain the left and right singular vectors in a compact form, requiring O(N log N) space instead of  $2*N**2$ . In particular, Q contains all the REAL data in LDQ  $> = N*(11 +$ 2\*SMLSIZ + 8\*INT(LOG\_2(N/(SMLSIZ+1)))) words of memory, where SMLSIZ is returned by ILAENV and is equal to the maximum size of the subproblems at the bottom of the computation tree (usually about 25). For other values of COMPQ, Q is not referenced.

**IQ (output)** ●

If  $COMPQ = P'$ , then: On exit, if  $INFO = 0$ , Q and IQ contain the left and right singular vectors in a compact form, requiring O(N log N) space instead of  $2*N**2$ . In particular, IQ contains all INTEGER data in LDIQ  $>= N*(3 +$ 3\*INT(LOG\_2(N/(SMLSIZ+1)))) words of memory, where SMLSIZ is returned by ILAENV and is equal to the maximum size of the subproblems at the bottom of the computation tree (usually about 25). For other values of COMPQ, IQ is not referenced.

#### **WORK (workspace)** ●

If COMPQ = 'N<sup>T</sup> then LWORK > =  $(2 * N)$ . If COMPQ = 'P' then LWORK > =  $(6 * N)$ . If COMPQ = 'I' then  $LWORK = (3 * N**2 + 4 * N).$ 

- **IWORK (workspace)** dimension(8\*N)
- **INFO (output)**
	- = 0: successful exit.
	- < 0: if INFO = -i, the i-th argument had an illegal value.

 > 0: The algorithm failed to compute an singular value. The update process of divide and conquer failed.

## <span id="page-1850-0"></span>**FURTHER DETAILS**

Based on contributions by

 Ming Gu and Huan Ren, Computer Science Division, University of California at Berkeley, USA

- [NAME](#page-1851-0)
- [SYNOPSIS](#page-1851-1)
	- ❍ [F95 INTERFACE](#page-1851-2)
	- ❍ [C INTERFACE](#page-1852-0)
- [PURPOSE](#page-1852-1)
- [ARGUMENTS](#page-1852-2)

<span id="page-1851-0"></span>sbdsqr - compute the singular value decomposition (SVD) of a real N-by-N (upper or lower) bidiagonal matrix B.

# <span id="page-1851-1"></span>**SYNOPSIS**

 SUBROUTINE SBDSQR( UPLO, N, NCVT, NRU, NCC, D, E, VT, LDVT, U, LDU, \* C, LDC, WORK, INFO) CHARACTER \* 1 UPLO INTEGER N, NCVT, NRU, NCC, LDVT, LDU, LDC, INFO REAL  $D(*)$ ,  $E(*)$ ,  $VT(LDVT, *)$ ,  $U(LDU, *)$ ,  $C(LDC, *)$ ,  $WORK(*)$  SUBROUTINE SBDSQR\_64( UPLO, N, NCVT, NRU, NCC, D, E, VT, LDVT, U, \* LDU, C, LDC, WORK, INFO) CHARACTER \* 1 UPLO INTEGER\*8 N, NCVT, NRU, NCC, LDVT, LDU, LDC, INFO

REAL  $D(*)$ ,  $E(*)$ ,  $VT(LDVT, *)$ ,  $U(LDU, *)$ ,  $C(LDC, *)$ ,  $WORK(*)$ 

#### <span id="page-1851-2"></span>**F95 INTERFACE**

 SUBROUTINE BDSQR( UPLO, [N], [NCVT], [NRU], [NCC], D, E, VT, [LDVT], \* U, [LDU], C, [LDC], [WORK], [INFO]) CHARACTER(LEN=1) :: UPLO INTEGER :: N, NCVT, NRU, NCC, LDVT, LDU, LDC, INFO REAL, DIMENSION(:) :: D, E, WORK REAL, DIMENSION(:,:) :: VT, U, C

 SUBROUTINE BDSQR\_64( UPLO, [N], [NCVT], [NRU], [NCC], D, E, VT, \* [LDVT], U, [LDU], C, [LDC], [WORK], [INFO]) CHARACTER(LEN=1) :: UPLO INTEGER(8) :: N, NCVT, NRU, NCC, LDVT, LDU, LDC, INFO REAL, DIMENSION(:) :: D, E, WORK REAL, DIMENSION(:,:) :: VT, U, C

## <span id="page-1852-0"></span>**C INTERFACE**

#include <sunperf.h>

void sbdsqr(char uplo, int n, int ncvt, int nru, int ncc, float \*d, float \*e, float \*vt, int ldvt, float \*u, int ldu, float \*c, int ldc, int \*info);

void sbdsqr\_64(char uplo, long n, long ncvt, long nru, long ncc, float \*d, float \*e, float \*vt, long ldvt, float \*u, long ldu, float \*c, long ldc, long \*info);

# <span id="page-1852-1"></span>**PURPOSE**

sbdsqr computes the singular value decomposition (SVD) of a real N-by-N (upper or lower) bidiagonal matrix B: B = Q  $*$  S  $*$ P' (P' denotes the transpose of P), where S is a diagonal matrix with non-negative diagonal elements (the singular values of B), and Q and P are orthogonal matrices.

The routine computes S, and optionally computes U  $*$  Q, P'  $*$  VT, or Q'  $*$  C, for given real input matrices U, VT, and C.

See ``Computing Small Singular Values of Bidiagonal Matrices With Guaranteed High Relative Accuracy,'' by J. Demmel and W. Kahan, LAPACK Working Note #3 (or SIAM J. Sci. Statist. Comput. vol. 11, no. 5, pp. 873-912, Sept 1990) and

``Accurate singular values and differential qd algorithms,'' by B. Parlett and V. Fernando, Technical Report CPAM-554, Mathematics Department, University of California at Berkeley, July 1992 for a detailed description of the algorithm.

# <span id="page-1852-2"></span>**ARGUMENTS**

**UPLO (input)** ●

= 'U': B is upper bidiagonal;

= 'L': B is lower bidiagonal.

- **N (input)** The order of the matrix  $B. N = 0$ .
- **NCVT (input)** The number of columns of the matrix VT. NCVT  $> = 0$ .
- **NRU (input)** The number of rows of the matrix U. NRU  $> = 0$ .
- **NCC (input)** The number of columns of the matrix C. NCC  $> = 0$ . ●
- **D (input/output)** On entry, the n diagonal elements of the bidiagonal matrix B. On exit, if INFO =0, the singular values of B in decreasing order.
- <span id="page-1852-3"></span>**E (input/output)** ●

On entry, the elements of E contain the offdiagonal elements of the bidiagonal matrix whose SVD is desired. On normal exit (INFO = 0), E is destroyed. If the algorithm does not converge (INFO > 0), D and E will contain the diagonal and superdiagonal elements of a bidiagonal matrix orthogonally equivalent to the one given as input.  $E(N)$ is used for workspace.

● **VT (input/output)**

On entry, an N-by-NCVT matrix VT. On exit, VT is overwritten by  $P' * VT$ . VT is not referenced if NCVT = 0.

- **LDVT (input)** The leading dimension of the array VT. LDVT  $> = max(1, N)$  if NCVT  $> 0$ ; LDVT  $> = 1$  if NCVT = 0.
- **U (input/output)** On entry, an NRU-by-N matrix U. On exit, U is overwritten by  $U^* Q$ . U is not referenced if NRU = 0.
- **LDU (input)** The leading dimension of the array U. LDU  $> = max(1, NRU)$ .
- **C (input/output)** On entry, an  $N$ -by-NCC matrix C. On exit, C is overwritten by Q'  $*$  C. C is not referenced if NCC = 0.
- **LDC (input)** The leading dimension of the array C. LDC  $> = max(1, N)$  if NCC  $> 0$ ; LDC  $> =1$  if NCC  $= 0$ .
- **WORK (workspace)** dimension(4\*N)
- **INFO (output)**
	- = 0: successful exit
	- < 0: If INFO = -i, the i-th argument had an illegal value

 > 0: the algorithm did not converge; D and E contain the elements of a bidiagonal matrix which is orthogonally similar to the input matrix  $B$ ; if INFO = i, i elements of E have not converged to zero.

- NAME
- SYNOPSIS
	- O F95 INTERFACE
	- ❍ C INTERFACE
- PURPOSE
- ARGUMENTS

scasum - Return the sum of the absolute values of a vector x.

# **SYNOPSIS**

 REAL FUNCTION SCASUM( N, X, INCX) COMPLEX X(\*) INTEGER N, INCX

 REAL FUNCTION SCASUM\_64( N, X, INCX) COMPLEX X(\*) INTEGER\*8 N, INCX

### **F95 INTERFACE**

 REAL FUNCTION ASUM( [N], X, [INCX]) COMPLEX, DIMENSION(:) :: X INTEGER :: N, INCX

 REAL FUNCTION ASUM\_64( [N], X, [INCX]) COMPLEX, DIMENSION(:) :: X INTEGER(8) :: N, INCX

### **C INTERFACE**

#include <sunperf.h>

float scasum(int n, complex \*x, int incx);

float scasum\_64(long n, complex \*x, long incx);

scasum Return the sum of the absolute values of the elements of x where x is an n-vector. This is the sum of the absolute values of the real and complex elements and not the sum of the squares of the real and complex elements.

# **ARGUMENTS**

**N (input)** ●

On entry, N specifies the number of elements in the vector. N must be at least one for the subroutine to have any visible effect. Unchanged on exit.

**X (input)** ●

 $(1 + (n - 1) * abs(NCX))$ . On entry, the incremented array X must contain the vector x. Unchanged on exit.

**INCX (input)** ●

On entry, INCX specifies the increment for the elements of X. INCX must not be zero. Unchanged on exit.

- NAME
- SYNOPSIS
	- O [F95 INTERFACE](#page-1856-0)
	- ❍ [C INTERFACE](#page-1856-1)
- PURPOSE
- [ARGUMENTS](#page-1857-0)

scnrm2 - Return the Euclidian norm of a vector.

# **SYNOPSIS**

 REAL FUNCTION SCNRM2( N, X, INCX) COMPLEX X(\*) INTEGER N, INCX

 REAL FUNCTION SCNRM2\_64( N, X, INCX) COMPLEX X(\*) INTEGER\*8 N, INCX

### <span id="page-1856-0"></span>**F95 INTERFACE**

 REAL FUNCTION NRM2( [N], X, [INCX]) COMPLEX, DIMENSION(:) :: X INTEGER :: N, INCX

 REAL FUNCTION NRM2\_64( [N], X, [INCX]) COMPLEX, DIMENSION(:) :: X INTEGER(8) :: N, INCX

### <span id="page-1856-1"></span>**C INTERFACE**

#include <sunperf.h>

float scnrm2(int n, complex \*x, int incx);

float scnrm2\_64(long n, complex \*x, long incx);

scnrm2 Return the Euclidian norm of a vector x where x is an n-vector.

# <span id="page-1857-0"></span>**ARGUMENTS**

#### **N (input)** ●

On entry, N specifies the number of elements in the vector. N must be at least one for the subroutine to have any visible effect. Unchanged on exit.

- **X (input)**  $(1 + \overline{(n-1)}*)$ \*abs(INCX)). On entry, the incremented array X must contain the vector x. Unchanged on exit.
- **INCX (input)** On entry, INCX specifies the increment for the elements of X. INCX must be positive. Unchanged on exit.
- [NAME](#page-1858-0)
- [SYNOPSIS](#page-1858-1)
	- ❍ [F95 INTERFACE](#page-1858-2)
	- ❍ [C INTERFACE](#page-1858-3)
- [PURPOSE](#page-1859-0)
- [ARGUMENTS](#page-1859-1)

<span id="page-1858-0"></span>scnvcor - compute the convolution or correlation of real vectors

### <span id="page-1858-1"></span>**SYNOPSIS**

 SUBROUTINE SCNVCOR( CNVCOR, FOUR, NX, X, IFX, INCX, NY, NPRE, M, Y, IFY, INC1Y, INC2Y, NZ, K, Z, IFZ, INC1Z, INC2Z, WORK, LWORK) CHARACTER \* 1 CNVCOR, FOUR INTEGER NX, IFX, INCX, NY, NPRE, M, IFY, INC1Y, INC2Y, NZ, K, IFZ, INC1Z, INC2Z, LWORK REAL  $X(*)$ ,  $Y(*)$ ,  $Z(*)$ , WORK $(*)$  SUBROUTINE SCNVCOR\_64( CNVCOR, FOUR, NX, X, IFX, INCX, NY, NPRE, M, \* Y, IFY, INC1Y, INC2Y, NZ, K, Z, IFZ, INC1Z, INC2Z, WORK, LWORK) CHARACTER \* 1 CNVCOR, FOUR INTEGER\*8 NX, IFX, INCX, NY, NPRE, M, IFY, INC1Y, INC2Y, NZ, K, IFZ, INC1Z, INC2Z, LWORK REAL  $X(*)$ ,  $Y(*)$ ,  $Z(*)$ , WORK $(*)$ 

#### <span id="page-1858-2"></span>**F95 INTERFACE**

 SUBROUTINE CNVCOR( CNVCOR, FOUR, [NX], X, IFX, [INCX], NY, NPRE, M, \* Y, IFY, INC1Y, INC2Y, NZ, K, Z, IFZ, INC1Z, INC2Z, WORK, [LWORK]) CHARACTER(LEN=1) :: CNVCOR, FOUR INTEGER :: NX, IFX, INCX, NY, NPRE, M, IFY, INC1Y, INC2Y, NZ, K, IFZ, INC1Z, INC2Z, LWORK REAL, DIMENSION $(:):X, Y, Z, WORK$  SUBROUTINE CNVCOR\_64( CNVCOR, FOUR, [NX], X, IFX, [INCX], NY, NPRE, \* M, Y, IFY, INC1Y, INC2Y, NZ, K, Z, IFZ, INC1Z, INC2Z, WORK,  $[LWORK]$ ) CHARACTER(LEN=1) :: CNVCOR, FOUR INTEGER(8) :: NX, IFX, INCX, NY, NPRE, M, IFY, INC1Y, INC2Y, NZ, K, IFZ, INC1Z, INC2Z, LWORK REAL, DIMENSION(:) :: X, Y, Z, WORK

#### <span id="page-1858-3"></span>**C INTERFACE**

#include <sunperf.h>

void scnvcor(char cnvcor, char four, int nx, float \*x, int ifx, int incx, int ny, int npre, int m, float \*y, int ify, int inc1y, int inc2y, int nz, int k, float \*z, int ifz, int inc1z, int inc2z, float \*work, int lwork);

void scnvcor\_64(char cnvcor, char four, long nx, float \*x, long ifx, long incx, long ny, long npre, long m, float \*y, long ify, long inc1y, long inc2y, long nz, long k, float \*z, long ifz, long inc1z, long inc2z, float \*work, long lwork);

<span id="page-1859-0"></span>scnvcor computes the convolution or correlation of real vectors.

## <span id="page-1859-1"></span>**ARGUMENTS**

#### **CNVCOR (input)** ●

- \'V' or 'v' if convolution is desired, 'R' or 'r' if correlation is desired.
- **FOUR (input)** ●

\'T' or 't' if the Fourier transform method is to be used, 'D' or 'd' if the computation should be done directly from the definition. The Fourier transform method is generally faster, but it may introduce noticeable errors into certain results, notably when both the filter and data vectors consist entirely of integers or vectors where elements of either the filter vector or a given data vector differ significantly in magnitude from the 1-norm of the vector.

- **NX (input)**
	- Length of the filter vector.  $NX > = 0$ . SCNVCOR will return immediately if  $NX = 0$ .
- **X (input)** ●
- Filter vector.
- **IFX (input)** Index of the first element of X.  $NX > EFX > 1$ .
- **INCX (input)**
	- Stride between elements of the filter vector in X. INCX  $> 0$ .
- **NY (input)**
	- Length of the input vectors.  $NY = 0$ . SCNVCOR will return immediately if  $NY = 0$ .
- **NPRE (input)** ●

The number of implicit zeros prepended to the Y vectors. NPRE  $> = 0$ .

**M (input)** ●

Number of input vectors.  $M > 0$ . SCNVCOR will return immediately if  $M = 0$ .

- **Y (input)** ●
- Input vectors.

**IFY (input)** ● Index of the first element of Y.  $NY > EFY > 1$ .

**INC1Y (input)** ●

Stride between elements of the input vectors in Y. INC1Y  $> 0$ .

**INC2Y (input)** ●

Stride between the input vectors in Y. INC2Y  $> 0$ .

**NZ (input)** ●

Length of the output vectors.  $NZ > = 0$ . SCNVCOR will return immediately if  $NZ = 0$ . See the Notes section below for information about how this argument interacts with NX and NY to control circular versus end-off shifting.

**K (input)** ●

Number of Z vectors.  $K > = 0$ . If  $K = 0$  then SCNVCOR will return immediately. If  $K < M$  then only the first K input vectors will be processed. If  $K > M$  then M input vectors will be processed.

**Z (output)** ●

Result vectors.

- **IFZ (input)** Index of the first element of Z.  $NZ > = I FZ > = 1$ .
- **INC1Z (input)** ●

Stride between elements of the output vectors in  $Z$ . INC1 $Z > 0$ .

**INC2Z (input)** ●

Stride between the output vectors in Z. INC2 $Z > 0$ .

**WORK (input/output)** ●

Scratch space. Before the first call to SCNVCOR with particular values of the integer arguments the first element of WORK must be set to zero. If WORK is written between calls to SCNVCOR or if SCNVCOR is called with different values of the integer arguments then the first element of WORK must again be set to zero before each call. If WORK has not been written and the same values of the integer arguments are used then the first element of WORK to zero. This can avoid certain initializations that store their results into WORK, and avoiding the initialization can make SCNVCOR run faster.

#### **LWORK (input)** ●

Length of WORK. LWORK  $> = 4*MAX(NX, NY, NZ) + 15$ . =head1 NOTES If any vector overlaps a writable vector, either because of argument aliasing or ill-chosen values of the various INC arguments, the results are undefined and may vary from one run to the next.

The most common form of the computation, and the case that executes fastest, is applying a filter vector X to a series of vectors stored in the columns of Y with the result placed into the columns of Z. In that case,  $INCX = 1$ ,  $INC1Y = 1$ ,  $INC2Y > = NY$ ,  $INCIZ = 1$ ,  $INCIZ > = NZ$ . Another common form is applying a filter vector X to a series of vectors stored in the rows of Y and store the result in the row of Z, in which case  $INCX = 1$ ,  $INCIY > = NY$ ,  $INC2Y = 1$ ,  $INCIZ > = NZ$ , and  $INC2Z = 1$ .

A common use of convolution is to compute the products of polynomials. The following code uses SCNVCOR to compute the product of  $1 + 2x + 3x^{**}2$  and  $4 + 5x + 6x^{**}2$ :

- NAME
- SYNOPSIS
	- O [F95 INTERFACE](#page-1861-0)
	- ❍ [C INTERFACE](#page-1862-0)
- PURPOSE
- [ARGUMENTS](#page-1862-1)

scnvcor2 - compute the convolution or correlation of real matrices

# **SYNOPSIS**

 SUBROUTINE SCNVCOR2( CNVCOR, METHOD, TRANSX, SCRATCHX, TRANSY, \* SCRATCHY, MX, NX, X, LDX, MY, NY, MPRE, NPRE, Y, LDY, MZ, NZ, Z, LDZ, WORKIN, LWORK) CHARACTER \* 1 CNVCOR, METHOD, TRANSX, SCRATCHX, TRANSY, SCRATCHY COMPLEX WORKIN(\*) INTEGER MX, NX, LDX, MY, NY, MPRE, NPRE, LDY, MZ, NZ, LDZ, LWORK REAL  $X(LDX, *), Y(LDY, *), Z(LDZ, *)$ SUBROUTINE SCNVCOR2 64( CNVCOR, METHOD, TRANSX, SCRATCHX, TRANSY,

 \* SCRATCHY, MX, NX, X, LDX, MY, NY, MPRE, NPRE, Y, LDY, MZ, NZ, Z, LDZ, WORKIN, LWORK) CHARACTER \* 1 CNVCOR, METHOD, TRANSX, SCRATCHX, TRANSY, SCRATCHY COMPLEX WORKIN(\*) INTEGER\*8 MX, NX, LDX, MY, NY, MPRE, NPRE, LDY, MZ, NZ, LDZ, LWORK REAL  $X(LDX, *), Y(LDY, *), Z(LDZ, *)$ 

#### <span id="page-1861-0"></span>**F95 INTERFACE**

 SUBROUTINE CNVCOR2( CNVCOR, METHOD, TRANSX, SCRATCHX, TRANSY, SCRATCHY, [MX], [NX], X, [LDX], [MY], [NY], MPRE, NPRE, Y, [LDY],  $[MZ]$ ,  $[NZ]$ ,  $Z$ ,  $[LDZ]$ , WORKIN,  $[LWORK])$  CHARACTER(LEN=1) :: CNVCOR, METHOD, TRANSX, SCRATCHX, TRANSY, SCRATCHY COMPLEX, DIMENSION(:) :: WORKIN INTEGER :: MX, NX, LDX, MY, NY, MPRE, NPRE, LDY, MZ, NZ, LDZ, LWORK REAL, DIMENSION $(:,:)::X, Y, Z$ 

 SUBROUTINE CNVCOR2\_64( CNVCOR, METHOD, TRANSX, SCRATCHX, TRANSY, \* SCRATCHY, [MX], [NX], X, [LDX], [MY], [NY], MPRE, NPRE, Y, [LDY],  $[MZ]$ ,  $[NZ]$ ,  $Z$ ,  $[LDZ]$ , WORKIN,  $[LWORK]$ ) CHARACTER(LEN=1) :: CNVCOR, METHOD, TRANSX, SCRATCHX, TRANSY, SCRATCHY COMPLEX, DIMENSION(:) :: WORKIN INTEGER(8) :: MX, NX, LDX, MY, NY, MPRE, NPRE, LDY, MZ, NZ, LDZ, LWORK REAL, DIMENSION $(:,:):X, Y, Z$ 

### <span id="page-1862-0"></span>**C INTERFACE**

#include <sunperf.h>

void scnvcor2(char cnvcor, char method, char transx, char scratchx, char transy, char scratchy, int mx, int nx, float \*x, int ldx, int my, int ny, int mpre, int npre, float \*y, int ldy, int mz, int nz, float \*z, int ldz, complex \*workin, int lwork);

void scnvcor2\_64(char cnvcor, char method, char transx, char scratchx, char transy, char scratchy, long mx, long nx, float \*x, long ldx, long my, long ny, long mpre, long npre, float \*y, long ldy, long mz, long nz, float \*z, long ldz, complex \*workin, long lwork);

# **PURPOSE**

scnvcor2 computes the convolution or correlation of real matrices.

# <span id="page-1862-1"></span>**ARGUMENTS**

- **CNVCOR (input)** \'V' or 'v' to compute convolution, 'R' or 'r' to compute correlation.
- **METHOD (input)** \'T' or 't' if the Fourier transform method is to be used, 'D' or 'd' to compute directly from the definition.
- **TRANSX (input)**  $\forall N'$  or 'n' if X is the filter matrix, 'T' or 't' if transpose(X) is the filter matrix.
- **SCRATCHX (input)** ●

\'N' or 'n' if X must be preserved, 'S' or 's' if X can be used as scratch space. The contents of X are undefined after returning from a call in which X is allowed to be used for scratch.

**TRANSY (input)** ●

 $\forall N'$  or 'n' if Y is the input matrix, 'T' or 't' if transpose(Y) is the input matrix.

**SCRATCHY (input)** ●

\'N' or 'n' if Y must be preserved, 'S' or 's' if Y can be used as scratch space. The contents of Y are undefined after returning from a call in which Y is allowed to be used for scratch.

- **MX (input)** Number of rows in the filter matrix.  $MX > = 0$ .
- **NX (input)** Number of columns in the filter matrix.  $NX = 0$ .
- **X (input)** ●

dimension(LDX,NX)

On entry, the filter matrix. Unchanged on exit if SCRATCHX is 'N' or 'n', undefined on exit if SCRATCHX is 'S' or 's'.

**LDX (input)** ●

Leading dimension of the array that contains the filter matrix.

**MY (input)** ●

Number of rows in the input matrix.  $MY > = 0$ .

**NY (input)** ●

Number of columns in the input matrix.  $NY = 0$ .

- **MPRE (input)** Number of implicit zeros to prepend to each row of the input matrix. MPRE  $> = 0$ .
- **NPRE (input)** ●

Number of implicit zeros to prepend to each column of the input matrix. NPRE  $> = 0$ .

**Y (input)** ●

dimension(LDY,\*)

Input matrix. Unchanged on exit if SCRATCHY is 'N' or 'n', undefined on exit if SCRATCHY is 'S' or 's'.

**LDY (input)** ●

Leading dimension of the array that contains the input matrix.

**MZ (input)** ●

Number of rows in the output matrix.  $MZ > = 0$ . SCNVCOR2 will return immediately if  $MZ = 0$ .

**NZ (input)** ●

Number of columns in the output matrix.  $NZ > 0$ . SCNVCOR2 will return immediately if NZ = 0.

**Z (output)** ●

dimension(LDZ,\*)

Result matrix.

**LDZ (input)** ●

Leading dimension of the array that contains the result matrix.  $LDZ > = MAX(1, MZ)$ .

<span id="page-1863-0"></span>**WORKIN (input/output)** ●

(input/scratch) dimension(LWORK)

On entry for the first call to SCNVCOR2,  $WORMIN(1)$  must contain 0.0. After the first call,  $WORMIN(1)$  must be set to 0.0 iff WORKIN has been altered since the last call to this subroutine or if the sizes of the arrays have changed.

**LWORK (input)** ●

Length of the work vector. If the FFT is to be used then for best performance LWORK should be at least 30 words longer than the amount of memory needed to hold the trig tables. If the FFT is not used, the value of LWORK is unimportant.

- NAME
- SYNOPSIS
	- O F95 INTERFACE
	- ❍ C INTERFACE
- PURPOSE
- ARGUMENTS

scopy - Copy x to y

## **SYNOPSIS**

 SUBROUTINE SCOPY( N, X, INCX, Y, INCY) INTEGER N, INCX, INCY REAL X(\*), Y(\*)

 SUBROUTINE SCOPY\_64( N, X, INCX, Y, INCY) INTEGER\*8 N, INCX, INCY REAL  $X(*)$ ,  $Y(*)$ 

### **F95 INTERFACE**

 SUBROUTINE COPY( [N], X, [INCX], Y, [INCY]) INTEGER :: N, INCX, INCY REAL, DIMENSION(:) :: X, Y

 SUBROUTINE COPY\_64( [N], X, [INCX], Y, [INCY]) INTEGER(8) :: N, INCX, INCY REAL, DIMENSION(:) :: X, Y

### **C INTERFACE**

#include <sunperf.h>

void scopy(int n, float \*x, int incx, float \*y, int incy);

void scopy\_64(long n, float \*x, long incx, float \*y, long incy);

scopy Copy x to y where x and y are n-vectors.

# **ARGUMENTS**

#### **N (input)** ●

On entry, N specifies the number of elements in the vector. N must be at least one for the subroutine to have any visible effect. Unchanged on exit.

- **X (input)**  $(1 + \bar{(n-1)}^*)$  abs( INCX )). Before entry, the incremented array X must contain the vector x. Unchanged on exit.
- **INCX (input)** On entry, INCX specifies the increment for the elements of X. INCX must not be zero. Unchanged on exit.
- **Y (input/output)**  $(1 + \bar{m} - 1)$ <sup>\*</sup>abs( INCY)). On entry, the incremented array Y must contain the vector y. On exit, Y is overwritten by the vector x.
- **INCY (input)** ●

On entry, INCY specifies the increment for the elements of Y. INCY must not be zero. Unchanged on exit.

- NAME
- SYNOPSIS
	- ❍ F95 INTERFACE
	- ❍ C INTERFACE
- PURPOSE
- [ARGUMENTS](#page-1867-0)

sdisna - compute the reciprocal condition numbers for the eigenvectors of a real symmetric or complex Hermitian matrix or for the left or right singular vectors of a general m-by-n matrix

## **SYNOPSIS**

 SUBROUTINE SDISNA( JOB, M, N, D, SEP, INFO) CHARACTER \* 1 JOB INTEGER M, N, INFO REAL  $D(*)$ , SEP $(*)$  SUBROUTINE SDISNA\_64( JOB, M, N, D, SEP, INFO) CHARACTER \* 1 JOB INTEGER\*8 M, N, INFO REAL  $D(*)$ , SEP $(*)$ 

#### **F95 INTERFACE**

 SUBROUTINE DISNA( JOB, [M], N, D, SEP, [INFO]) CHARACTER(LEN=1) :: JOB INTEGER :: M, N, INFO REAL, DIMENSION(:) :: D, SEP

 SUBROUTINE DISNA\_64( JOB, [M], N, D, SEP, [INFO]) CHARACTER(LEN=1) :: JOB  $INTEGER(8) :: M, N, INFO$ REAL, DIMENSION(:) :: D, SEP

### **C INTERFACE**

#include <sunperf.h>

void sdisna(char job, int m, int n, float \*d, float \*sep, int \*info);

void sdisna\_64(char job, long m, long n, float \*d, float \*sep, long \*info);

sdisna computes the reciprocal condition numbers for the eigenvectors of a real symmetric or complex Hermitian matrix or for the left or right singular vectors of a general m-by-n matrix. The reciprocal condition number is the 'gap' between the corresponding eigenvalue or singular value and the nearest other one.

The bound on the error, measured by angle in radians, in the I-th computed vector is given by

```
SLAMCH( 'E' ) * ( ANORM / SEP( I ) )
```
where ANORM = 2-norm(A) = max( abs( $D(j)$ )). SEP(I) is not allowed to be smaller than SLAMCH( 'E')\*ANORM in order to limit the size of the error bound.

SDISNA may also be used to compute error bounds for eigenvectors of the generalized symmetric definite eigenproblem.

### <span id="page-1867-0"></span>**ARGUMENTS**

#### **JOB (input)** ●

Specifies for which problem the reciprocal condition numbers should be computed:

```
 = 'E': the eigenvectors of a symmetric/Hermitian matrix;
 = 'L': the left singular vectors of a general matrix;
 = 'R': the right singular vectors of a general matrix.
```
**M (input)** ●

```
The number of rows of the matrix. M > 0.
```
**N (input)** ●

If  $JOB = L'$  or 'R', the number of columns of the matrix, in which case  $N > = 0$ . Ignored if  $JOB = 'E'.$ 

#### **D (input)** ●

dimension (min(M,N)) if JOB = 'L' or 'R' The eigenvalues (if JOB = 'E') or singular values (if JOB = 'L' or 'R') of the matrix, in either increasing or decreasing order. If singular values, they must be non-negative.

- **SEP (output)** dimension  $(\min(M,N))$  if JOB = 'L' or 'R' The reciprocal condition numbers of the vectors.
- **INFO (output)** ●

```
 = 0: successful exit.
 < 0: if INFO = -i, the i-th argument had an illegal value.
```
- NAME
- SYNOPSIS
	- O F95 INTERFACE
	- ❍ C INTERFACE
- PURPOSE
- ARGUMENTS

sdot - compute the dot product of two vectors x and y.

# **SYNOPSIS**

 REAL FUNCTION SDOT( N, X, INCX, Y, INCY) INTEGER N, INCX, INCY REAL X(\*), Y(\*)

 REAL FUNCTION SDOT\_64( N, X, INCX, Y, INCY) INTEGER\*8 N, INCX, INCY REAL  $X(*)$ ,  $Y(*)$ 

#### **F95 INTERFACE**

 REAL FUNCTION DOT( [N], X, [INCX], Y, [INCY]) INTEGER :: N, INCX, INCY REAL, DIMENSION(:) :: X, Y

 REAL FUNCTION DOT\_64( [N], X, [INCX], Y, [INCY]) INTEGER(8) :: N, INCX, INCY REAL, DIMENSION(:) :: X, Y

### **C INTERFACE**

#include <sunperf.h>

float sdot(int n, float \*x, int incx, float \*y, int incy);

float sdot\_64(long n, float \*x, long incx, float \*y, long incy);

sdot compute the dot product of x and y where x and y are n-vectors.

# **ARGUMENTS**

#### **N (input)** ●

On entry, N specifies the number of elements in the vector. If N is not positive then the function returns the value 0.0. Unchanged on exit.

- **X (input)**  $(1 + (n - 1)$ <sup>\*</sup>abs( INCX )). On entry, the incremented array X must contain the vector x. Unchanged on exit.
- **INCX (input)** On entry, INCX specifies the increment for the elements of X. INCX must not be zero. Unchanged on exit.
- **Y (input)** ●

 $(1 + (n - 1)$ <sup>\*</sup>abs( INCY)). On entry, the incremented array Y must contain the vector y. Unchanged on exit.

**INCY (input)** ● On entry, INCY specifies the increment for the elements of Y. INCY must not be zero. Unchanged on exit.

- NAME
- SYNOPSIS
- PURPOSE
- ARGUMENTS

sdoti - Compute the indexed dot product.

## **SYNOPSIS**

```
 REAL FUNCTION SDOTI(NZ, X, INDX, Y)
 REAL X(*), Y(*)
 INTEGER NZ
 INTEGER INDX(*)
 REAL FUNCTION SDOTI_64(NZ, X, INDX, Y)
 REAL X(*), Y(*)
 INTEGER*8 NZ
 INTEGER*8 INDX(*)
F95 INTERFACE REAL FUNCTION DOTI([NZ], X, INDX, Y)
 REAL, DIMENSION(:) :: X, Y
 INTEGER :: NZ
 INTEGER, DIMENSION(:) :: INDX
 REAL FUNCTION DOTI_64([NZ], X, INDX, Y)
 REAL, DIMENSION(:) :: X, Y
 INTEGER(8) :: NZ
 INTEGER(8), DIMENSION(:) :: INDX
```
SDOTI Compute the indexed dot product of a real sparse vector x stored in compressed form with a real vector y in full storage form.

```
dot = 0 do i = 1, n
  dot = dot + x(i) * y(int(i)) enddo
```
# **ARGUMENTS**

#### **NZ (input)**

Number of elements in the compressed form. Unchanged on exit.

#### **X (input)**

Vector in compressed form. Unchanged on exit.

#### **INDX (input)**

Vector containing the indices of the compressed form. It is assumed that the elements in INDX are distinct and greater than zero. Unchanged on exit.

#### **Y (input)**

Vector in full storage form. Only the elements corresponding to the indices in INDX will be accessed.
- [NAME](#page-1872-0)
- [SYNOPSIS](#page-1872-1)
	- O [F95 INTERFACE](#page-1872-2)
	- ❍ [C INTERFACE](#page-1872-3)
- [PURPOSE](#page-1873-0)
- [ARGUMENTS](#page-1873-1)

<span id="page-1872-0"></span>sdsdot - compute a constant plus the double precision dot product of two single precision vectors x and y

# <span id="page-1872-1"></span>**SYNOPSIS**

 REAL FUNCTION SDSDOT( N, SB, SX, INCX, SY, INCY) INTEGER N, INCX, INCY REAL SB REAL  $SX(*)$ ,  $SY(*)$  REAL FUNCTION SDSDOT\_64( N, SB, SX, INCX, SY, INCY) INTEGER\*8 N, INCX, INCY REAL SB REAL  $SX(*)$ ,  $SY(*)$ 

### <span id="page-1872-2"></span>**F95 INTERFACE**

 REAL FUNCTION SDSDOT( N, SB, SX, INCX, SY, INCY) INTEGER :: N, INCX, INCY REAL :: SB REAL, DIMENSION(:) :: SX, SY REAL FUNCTION SDSDOT\_64( N, SB, SX, INCX, SY, INCY) INTEGER(8) :: N, INCX, INCY REAL :: SB REAL, DIMENSION(:) :: SX, SY

### <span id="page-1872-3"></span>**C INTERFACE**

#include <sunperf.h>

float sdsdot(int n, float sb, float \*sx, int incx, float \*sy, int incy);

float sdsdot\_64(long n, float sb, float \*sx, long incx, float \*sy, long incy);

# <span id="page-1873-0"></span>**PURPOSE**

sdsdot Computes a constant plus the double precision dot product of x and y where x and y are single precision n-vectors.

# <span id="page-1873-1"></span>**ARGUMENTS**

**N (input)** ●

On entry, N specifies the number of elements in the vector. If N is not positive then the function returns the value 0.0. Unchanged on exit.

- **SB (input)** On entry, the constant that is added to the dot product before the result is returned. Unchanged on exit.
- **SX (input)**  $(1 + (n - 1)$ <sup>\*</sup>abs( INCX )). On entry, the incremented array SX must contain the vector x. Unchanged on exit.
- **INCX (input)** On entry, INCX specifies the increment for the elements of SX. INCX must not be zero. Unchanged on exit.
- **SY (input)**  $(1 + (n - 1)$ <sup>\*</sup>abs( INCY)). On entry, the incremented array SY must contain the vector y. Unchanged on exit.
- **INCY (input)** ●

On entry, INCY specifies the increment for the elements of SY. INCY must not be zero. Unchanged on exit.

- NAME
	- O F95 INTERFACE
	- ❍ C INTERFACE
- PURPOSE
- ARGUMENTS

second - return the user time for a process in seconds =head1 SYNOPSIS

REAL FUNCTION SECOND( )

REAL FUNCTION SECOND\_64( )

### **F95 INTERFACE**

REAL FUNCTION SECOND( )

REAL FUNCTION SECOND\_64( )

### **C INTERFACE**

#include <sunperf.h>

float second();

float second\_64();

# **PURPOSE**

second returns the user time for a process in seconds. This version gets the time from the system function ETIME.

# **ARGUMENTS**

- NAME
	- O F95 INTERFACE
	- ❍ C INTERFACE
- PURPOSE
- ARGUMENTS
- SEE ALSO

sfftc - initialize the trigonometric weight and factor tables or compute the forward Fast Fourier Transform of a real sequence. =head1 SYNOPSIS

```
 SUBROUTINE SFFTC( IOPT, N, SCALE, X, Y, TRIGS, IFAC, WORK, LWORK, 
 * IERR)
 COMPLEX Y(*)
 INTEGER IOPT, N, LWORK, IERR
 INTEGER IFAC(*)
 REAL SCALE
 REAL X(*), TRIGS(*), WORK(*)
 SUBROUTINE SFFTC_64( IOPT, N, SCALE, X, Y, TRIGS, IFAC, WORK, LWORK, 
 * IERR)
 COMPLEX Y(*)
  INTEGER*8 IOPT, N, LWORK, IERR
 INTEGER*8 IFAC(*)
 REAL SCALE
 REAL X(*), TRIGS(*), WORK(*)
```
### **F95 INTERFACE**

 SUBROUTINE FFT( IOPT, [N], [SCALE], X, Y, TRIGS, IFAC, WORK, [LWORK], \* IERR) COMPLEX, DIMENSION(:) :: Y INTEGER :: IOPT, N, LWORK, IERR INTEGER, DIMENSION(:) :: IFAC REAL :: SCALE REAL, DIMENSION(:) :: X, TRIGS, WORK SUBROUTINE FFT\_64( IOPT, [N], [SCALE], X, Y, TRIGS, IFAC, WORK, [LWORK], IERR) COMPLEX, DIMENSION(:) :: Y INTEGER(8) :: IOPT, N, LWORK, IERR INTEGER(8), DIMENSION(:) :: IFAC REAL :: SCALE REAL, DIMENSION(:) :: X, TRIGS, WORK

#include <sunperf.h>

void sfftc(int iopt, int n, float scale, float \*x, complex \*y, float \*trigs, int \*ifac, float \*work, int lwork, int \*ierr);

void sfftc\_64(long iopt, long n, float scale, float \*x, complex \*y, float \*trigs, long \*ifac, float \*work, long lwork, long \*ierr);

# **PURPOSE**

sfftc initializes the trigonometric weight and factor tables or computes the forward Fast Fourier Transform of a real sequence as follows: .Ve

 $N-1$ 

 $j=0$ 

 $Y(k)$  = scale \* SUM W\*X(j)

.Ve

where

k ranges from 0 to N-1

 $i = sqrt(-1)$ 

isign = -1 for forward transform

```
W = exp(isign * i * j * k * 2 * pi / N)
```
In real-to-complex transform of length N, the (N/2+1) complex output data points stored are the positive-frequency half of the spectrum of the Discrete Fourier Transform. The other half can be obtained through complex conjugation and therefore is not stored.

# **ARGUMENTS**

**IOPT (input)** ●

Integer specifying the operation to be performed:

 $IOPT = 0$  computes the trigonometric weight table and factor table

IOPT = -1 computes forward FFT

**N (input)** ●

Integer specifying length of the input sequence X. N is most efficient when it is a product of small primes.  $N > = 0$ . Unchanged on exit.

**SCALE (input)** ●

Real scalar by which transform results are scaled. Unchanged on exit.

● **X (input)**

On entry, X is a real array whose first N elements contain the sequence to be transformed.

**Y (output)** ●

Complex array whose first  $(N/2+1)$  elements contain the transform results. X and Y may be the same array starting at the same memory location, in which case the dimension of X must be at least  $2*(N/2+1)$ . Otherwise, it is assumed that there is no overlap between X and Y in memory.

#### **TRIGS (input/output)** ●

Real array of length 2\*N that contains the trigonometric weights. The weights are computed when the routine is called with  $IOPT = 0$  and they are used in subsequent calls when  $IOPT = -1$ . Unchanged on exit.

#### **IFAC (input/output)** ●

Integer array of dimension at least 128 that contains the factors of N. The factors are computed when the routine is called with  $IOPT = 0$  and they are used in subsequent calls where  $IOPT = -1$ . Unchanged on exit.

### **WORK (output)** ●

Real array of dimension at least N. The user can also choose to have the routine allocate its own workspace (see LWORK).

#### **LWORK (input)** ●

Integer specifying workspace size. If  $LWORK = 0$ , the routine will allocate its own workspace.

#### **IERR (output)** ●

On exit, integer IERR has one of the following values:

 $0 =$  normal return

 $-1 = IOPT$  is not 0 or  $-1$ 

 $-2 = N < 0$ 

 $-3 = (LWORK \text{ is not 0})$  and  $(LWORK \text{ is less than N})$ 

-4 = memory allocation for workspace failed

# **SEE ALSO**

- [NAME](#page-1879-0)
	- O [F95 INTERFACE](#page-1879-1)
	- ❍ [C INTERFACE](#page-1880-0)
- [PURPOSE](#page-1880-1)
- [ARGUMENTS](#page-1880-2)
- [SEE ALSO](#page-1882-0)
- [CAUTIONS](#page-1882-1)

<span id="page-1879-0"></span>sfftc2 - initialize the trigonometric weight and factor tables or compute the two-dimensional forward Fast Fourier Transform of a two-dimensional real array. =head1 SYNOPSIS

```
 SUBROUTINE SFFTC2( IOPT, N1, N2, SCALE, X, LDX, Y, LDY, TRIGS, IFAC, 
 * WORK, LWORK, IERR)
 COMPLEX Y(LDY,*)
  INTEGER IOPT, N1, N2, LDX, LDY, LWORK, IERR
  INTEGER IFAC(*)
 REAL SCALE
 REAL X(LDX,*), TRIGS(*), WORK(*)
 SUBROUTINE SFFTC2_64( IOPT, N1, N2, SCALE, X, LDX, Y, LDY, TRIGS, 
 * IFAC, WORK, LWORK, IERR)
 COMPLEX Y(LDY,*)
  INTEGER*8 IOPT, N1, N2, LDX, LDY, LWORK, IERR
  INTEGER*8 IFAC(*)
 REAL SCALE
 REAL X(LDX,*), TRIGS(*), WORK(*)
```
### <span id="page-1879-1"></span>**F95 INTERFACE**

```
 SUBROUTINE FFT2( IOPT, [N1], [N2], [SCALE], X, [LDX], Y, [LDY], 
       TRIGS, IFAC, WORK, [LWORK], IERR)
 COMPLEX, DIMENSION(:,:) :: Y
  INTEGER :: IOPT, N1, N2, LDX, LDY, LWORK, IERR
  INTEGER, DIMENSION(:) :: IFAC
 REAL :: SCALE
 REAL, DIMENSION(:) :: TRIGS, WORK
 REAL, DIMENSION(:,:) :: X
 SUBROUTINE FFT2_64( IOPT, [N1], [N2], [SCALE], X, [LDX], Y, [LDY], 
       TRIGS, IFAC, WORK, [LWORK], IERR)
 COMPLEX, DIMENSION(:,:) :: Y
  INTEGER(8) :: IOPT, N1, N2, LDX, LDY, LWORK, IERR
 INTEGER(8), DIMENSION(:)::IFAC REAL :: SCALE
REAL, DIMENSION(:) :: TRIGS, WORK
 REAL, DIMENSION(:,:) :: X
```
<span id="page-1880-0"></span>#include <sunperf.h>

void sfftc2(int iopt, int n1, int n2, float scale, float \*x, int ldx, complex \*y, int ldy, float \*trigs, int \*ifac, float \*work, int lwork, int \*ierr);

void sfftc2\_64(long iopt, long n1, long n2, float scale, float \*x, long ldx, complex \*y, long ldy, float \*trigs, long \*ifac, float \*work, long lwork, long \*ierr);

## <span id="page-1880-1"></span>**PURPOSE**

sfftc2 initializes the trigonometric weight and factor tables or computes the two-dimensional forward Fast Fourier Transform of a two-dimensional real array. In computing the two-dimensional FFT, one-dimensional FFTs are computed along the columns of the input array. One-dimensional FFTs are then computed along the rows of the intermediate results. .Ve

N2-1 N1-1

 $Y(k1, k2)$  = scale \* SUM SUM W2\*W1\*X(j1,j2)

j2=0 j1=0

.Ve

where

k1 ranges from 0 to N1-1 and k2 ranges from 0 to N2-1

 $i = sqrt(-1)$ 

isign = -1 for forward transform

 $W1 = exp(isign * i * j1 * k1 * 2 * pi / N1)$ 

 $W2 = exp(isign* i* j2* k2*2*pi/N2)$ 

In real-to-complex transform of length N1, the (N1/2+1) complex output data points stored are the positive-frequency half of the spectrum of the Discrete Fourier Transform. The other half can be obtained through complex conjugation and therefore is not stored.

# <span id="page-1880-2"></span>**ARGUMENTS**

**IOPT (input)** ● Integer specifying the operation to be performed:

 $IOPT = 0$  computes the trigonometric weight table and factor table

IOPT = -1 computes forward FFT

**N1 (input)** ●

Integer specifying length of the transform in the first dimension. N1 is most efficient when it is a product of small primes.  $N1 > 0$ . Unchanged on exit.

**N2 (input)** ●

Integer specifying length of the transform in the second dimension. N2 is most efficient when it is a product of small primes  $N2 > 0$ . Unchanged on exit.

#### **SCALE (input)** ●

Real scalar by which transform results are scaled. Unchanged on exit.

#### **X (input)** ●

X is a complex array of dimensions (LDX, N2) that contains input data to be transformed. X and Y can be the same array.

**LDX (input)** ●

Leading dimension of X. LDX  $> = N1$  if X is not the same array as Y. Else, LDX = 2\*LDY. Unchanged on exit.

<span id="page-1881-0"></span>**Y (output)** ●

Y is a complex array of dimensions (LDY, N2) that contains the transform results. X and Y can be the same array starting at the same memory location, in which case the input data are overwritten by their transform results. Otherwise, it is assumed that there is no overlap between X and Y in memory.

#### **LDY (input)** ●

Leading dimension of Y.  $LDY > = N1/2+1$  Unchanged on exit.

**TRIGS (input/output)** ●

Real array of length  $2*(N1+N2)$  that contains the trigonometric weights. The weights are computed when the routine is called with  $IOPT = 0$  and they are used in subsequent calls when  $IOPT = -1$ . Unchanged on exit.

**IFAC (input/output)** ●

Integer array of dimension at least 2\*128 that contains the factors of N1 and N2. The factors are computed when the routine is called with  $IOPT = 0$  and they are used in subsequent calls when  $IOPT = -1$ . Unchanged on exit.

#### **WORK (output)** ●

Real array of dimension at least MAX(N1, 2\*N2). The user can also choose to have the routine allocate its own workspace (see LWORK).

#### **LWORK (input)** ●

Integer specifying workspace size. If  $LWORK = 0$ , the routine will allocate its own workspace.

#### **IERR (output)** ●

On exit, integer IERR has one of the following values:

 $0 =$  normal return

- $-1 = IOPT$  is not 0 or  $-1$
- $-2 = N1 < 0$

 $-3 = N2 < 0$ 

 $-4 = (LDX < N1)$  or  $(LDX$  not equal  $2*LDY$  when X and Y are same array)

 $-5 = (LDY < N1/2+1)$ 

 $-6 = (LWORK \text{ not equal 0})$  and  $(LWORK < MAX(N1, 2*N2))$ 

-7 = memory allocation failed

# <span id="page-1882-0"></span>**SEE ALSO**

# <span id="page-1882-1"></span>**CAUTIONS**

On exit, output array Y(1:LDY, 1:N2) is overwritten.

- [NAME](#page-1883-0)
	- O [F95 INTERFACE](#page-1883-1)
	- ❍ [C INTERFACE](#page-1884-0)
- [PURPOSE](#page-1884-1)
- [ARGUMENTS](#page-1884-2)
- [SEE ALSO](#page-1886-0)
- [CAUTIONS](#page-1886-1)

<span id="page-1883-0"></span>sfftc3 - initialize the trigonometric weight and factor tables or compute the three-dimensional forward Fast Fourier Transform of a three-dimensional complex array. =head1 SYNOPSIS

```
 SUBROUTINE SFFTC3( IOPT, N1, N2, N3, SCALE, X, LDX1, LDX2, Y, LDY1, 
 * LDY2, TRIGS, IFAC, WORK, LWORK, IERR)
 COMPLEX Y(LDY1,LDY2,*)
  INTEGER IOPT, N1, N2, N3, LDX1, LDX2, LDY1, LDY2, LWORK, IERR
  INTEGER IFAC(*)
 REAL SCALE
 REAL X(LDX1,LDX2,*), TRIGS(*), WORK(*)
 SUBROUTINE SFFTC3_64( IOPT, N1, N2, N3, SCALE, X, LDX1, LDX2, Y, 
 * LDY1, LDY2, TRIGS, IFAC, WORK, LWORK, IERR)
 COMPLEX Y(LDY1,LDY2,*)
  INTEGER*8 IOPT, N1, N2, N3, LDX1, LDX2, LDY1, LDY2, LWORK, IERR
  INTEGER*8 IFAC(*)
 REAL SCALE
 REAL X(LDX1,LDX2,*), TRIGS(*), WORK(*)
```
### <span id="page-1883-1"></span>**F95 INTERFACE**

```
 SUBROUTINE FFT3( IOPT, [N1], [N2], [N3], [SCALE], X, [LDX1], LDX2, 
 * Y, [LDY1], LDY2, TRIGS, IFAC, WORK, [LWORK], IERR)
 COMPLEX, DIMENSION(:,:,:) :: Y
  INTEGER :: IOPT, N1, N2, N3, LDX1, LDX2, LDY1, LDY2, LWORK, IERR
  INTEGER, DIMENSION(:) :: IFAC
 REAL :: SCALE
  REAL, DIMENSION(:) :: TRIGS, WORK
REAL, DIMENSION(:,:,:): X
 SUBROUTINE FFT3_64( IOPT, [N1], [N2], [N3], [SCALE], X, [LDX1], 
       LDX2, Y, [LDY1], LDY2, TRIGS, IFAC, WORK, [LWORK], IERR)
 COMPLEX, DIMENSION(:,:,:) :: Y
  INTEGER(8) :: IOPT, N1, N2, N3, LDX1, LDX2, LDY1, LDY2, LWORK, IERR
 INTEGER(8), DIMENSION(:)::IFAC REAL :: SCALE
 REAL, DIMENSION(:) :: TRIGS, WORK
REAL, DIMENSION(:,:,:): X
```
<span id="page-1884-0"></span>#include <sunperf.h>

void sfftc3(int iopt, int n1, int n2, int n3, float scale, float \*x, int ldx1, int ldx2, complex \*y, int ldy1, int ldy2, float \*trigs, int \*ifac, float \*work, int lwork, int \*ierr);

void sfftc3\_64(long iopt, long n1, long n2, long n3, float scale, float \*x, long ldx1, long ldx2, complex \*y, long ldy1, long ldy2, float \*trigs, long \*ifac, float \*work, long lwork, long \*ierr);

## <span id="page-1884-1"></span>**PURPOSE**

sfftc3 initializes the trigonometric weight and factor tables or computes the three-dimensional forward Fast Fourier Transform of a three-dimensional complex array. .Ve

N3-1 N2-1 N1-1

 $Y(k1, k2, k3)$  = scale \* SUM SUM SUM W3\*W2\*W1\*X(j1,j2,j3)

j3=0 j2=0 j1=0

.Ve

where

k1 ranges from 0 to N1-1; k2 ranges from 0 to N2-1 and k3 ranges from 0 to N3-1

 $i = sqrt(-1)$ 

isign = -1 for forward transform

 $W1 = exp(isign * i * j1 * k1 * 2 * pi / N1)$ 

 $W2 = exp(isign* i* j2* k2*2*pi/N2)$ 

 $W3 = exp(isign* i* j3*k3*2*pi/N3)$ 

# <span id="page-1884-2"></span>**ARGUMENTS**

#### **IOPT (input)** ●

Integer specifying the operation to be performed:

 $IOPT = 0$  computes the trigonometric weight table and factor table

IOPT = -1 computes forward FFT

**N1 (input)** ●

Integer specifying length of the transform in the first dimension. N1 is most efficient when it is a product of small primes.  $N1 > 0$ . Unchanged on exit.

**N2 (input)** ●

Integer specifying length of the transform in the second dimension. N2 is most efficient when it is a product of small primes.  $N2 > 0$ . Unchanged on exit.

**N3 (input)** ●

Integer specifying length of the transform in the third dimension. N3 is most efficient when it is a product of small primes.  $N3 = 0$ . Unchanged on exit.

**SCALE (input)** ●

Real scalar by which transform results are scaled. Unchanged on exit.

**X (input)** ●

X is a real array of dimensions (LDX1, LDX2, N3) that contains input data to be transformed. X can be same array as Y.

**LDX1 (input)** ●

first dimension of X. If X is not same array as Y, LDX1  $>$  = N1 Else, LDX1 = 2\*LDY1 Unchanged on exit.

**LDX2 (input)** ●

second dimension of X.  $LDX2 > = N2$  Unchanged on exit.

<span id="page-1885-0"></span>**Y (output)** ●

Y is a complex array of dimensions (LDY1, LDY2, N3) that contains the transform results. X and Y can be the same array starting at the same memory location, in which case the input data are overwritten by their transform results. Otherwise, it is assumed that there is no overlap between X and Y in memory.

**LDY1 (input)** ●

first dimension of Y. LDY1  $> = N1/2+1$  Unchanged on exit.

**LDY2 (input)** ●

second dimension of Y. If X and Y are the same array, LDY2 = LDX2 Else LDY2  $> = N2$  Unchanged on exit.

**TRIGS (input/output)** ●

Real array of length 2\*(N1+N2+N3) that contains the trigonometric weights. The weights are computed when the routine is called with  $IOPT = 0$  and they are used in subsequent calls when  $IOPT = -1$ . Unchanged on exit.

#### **IFAC (input/output)** ●

Integer array of dimension at least 3\*128 that contains the factors of N1, N2 and N3. The factors are computed when the routine is called with  $IOPT = 0$  and they are used in subsequent calls when  $IOPT = -1$ . Unchanged on exit.

#### **WORK (output)** ●

Real array of dimension at least  $(MAX(N,2*N2,2*N3) + 16*N3)*NCPUS$  where NCPUS is the number of threads used to execute the routine. The user can also choose to have the routine allocate its own workspace (see LWORK).

**LWORK (input)** ●

Integer specifying workspace size. If  $LWORK = 0$ , the routine will allocate its own workspace.

**IERR (output)** ●

On exit, integer IERR has one of the following values:

 $0 =$  normal return

 $-1 = IOPT$  is not 0 or  $-1$ 

 $-2 = N1 < 0$ 

 $-3 = N2 < 0$ 

 $-4 = N3 < 0$ 

 $-5 = (LDX1 < N1)$  or  $(LDX$  not equal  $2*LDY$  when X and Y are same array)

 $-6 = (LDX2 < N2)$ 

 $-7 = (LDY1 < N1/2+1)$ 

 $-8 = (LDY2 < N2)$  or (LDY2 not equal LDX2 when X and Y are same array)

 $-9 = (LWORK \text{ not equal 0})$  and  $(LWORK < (MAX(N, 2*N2, 2*N3) + 16*N3)*NCPUS)$ 

-10 = memory allocation failed

# <span id="page-1886-0"></span>**SEE ALSO**

# <span id="page-1886-1"></span>**CAUTIONS**

This routine uses  $Y(N1/2+1)+1:LDY1$ ,:,:) as scratch space. Therefore, the original contents of this subarray will be lost upon returning from routine while subarray  $Y(1:N1/2+1,1:N2,1:N3)$  contains the transform results.

- [NAME](#page-1887-0)
	- O [F95 INTERFACE](#page-1887-1)
	- ❍ [C INTERFACE](#page-1888-0)
- [PURPOSE](#page-1888-1)
- [ARGUMENTS](#page-1888-2)
- [SEE ALSO](#page-1889-0)

<span id="page-1887-0"></span>sfftcm - initialize the trigonometric weight and factor tables or compute the one-dimensional forward Fast Fourier Transform of a set of real data sequences stored in a two-dimensional array. =head1 SYNOPSIS

 SUBROUTINE SFFTCM( IOPT, N1, N2, SCALE, X, LDX, Y, LDY, TRIGS, IFAC, \* WORK, LWORK, IERR) COMPLEX Y(LDY,\*) INTEGER IOPT, N1, N2, LDX, LDY, LWORK, IERR INTEGER IFAC(\*) REAL SCALE REAL X(LDX,\*), TRIGS(\*), WORK(\*) SUBROUTINE SFFTCM\_64( IOPT, N1, N2, SCALE, X, LDX, Y, LDY, TRIGS, \* IFAC, WORK, LWORK, IERR) COMPLEX Y(LDY,\*) INTEGER\*8 IOPT, N1, N2, LDX, LDY, LWORK, IERR INTEGER\*8 IFAC(\*) REAL SCALE REAL  $X(LDX, *), TRIGS(*), WORK(*)$ 

### <span id="page-1887-1"></span>**F95 INTERFACE**

 SUBROUTINE FFTM( IOPT, [N1], [N2], [SCALE], X, [LDX], Y, [LDY], \* TRIGS, IFAC, WORK, [LWORK], IERR) COMPLEX, DIMENSION(:,:) :: Y INTEGER :: IOPT, N1, N2, LDX, LDY, LWORK, IERR INTEGER, DIMENSION(:) :: IFAC REAL :: SCALE REAL, DIMENSION(:) :: TRIGS, WORK REAL, DIMENSION(:,:) :: X SUBROUTINE FFTM\_64( IOPT, [N1], [N2], [SCALE], X, [LDX], Y, [LDY], TRIGS, IFAC, WORK, [LWORK], IERR) COMPLEX, DIMENSION(:,:) :: Y INTEGER(8) :: IOPT, N1, N2, LDX, LDY, LWORK, IERR INTEGER(8), DIMENSION(:) :: IFAC REAL :: SCALE REAL, DIMENSION(:) :: TRIGS, WORK REAL, DIMENSION(:,:) :: X

<span id="page-1888-0"></span>#include <sunperf.h>

void sfftcm(int iopt, int n1, int n2, float scale, float \*x, int ldx, complex \*y, int ldy, float \*trigs, int \*ifac, float \*work, int lwork, int \*ierr);

void sfftcm\_64(long iopt, long n1, long n2, float scale, float \*x, long ldx, complex \*y, long ldy, float \*trigs, long \*ifac, float \*work, long lwork, long \*ierr);

# <span id="page-1888-1"></span>**PURPOSE**

sfftcm initializes the trigonometric weight and factor tables or computes the one-dimensional forward Fast Fourier Transform of a set of real data sequences stored in a two-dimensional array: .Ve

N1-1

 $j=0$ 

 $Y(k, 1)$  = scale \* SUM W\*X(j,l)

.Ve

where

k ranges from 0 to N1-1 and l ranges from 0 to N2-1

 $i = sqrt(-1)$ 

isign = -1 for forward transform

 $W = exp(isign* i * j * k * 2 * pi / N1)$ 

In real-to-complex transform of length N1, the  $(N1/2+1)$  complex output data points stored are the positive-frequency half of the spectrum of the discrete Fourier transform. The other half can be obtained through complex conjugation and therefore is not stored.

# <span id="page-1888-2"></span>**ARGUMENTS**

**IOPT (input)** ●

Integer specifying the operation to be performed:

 $IOPT = 0$  computes the trigonometric weight table and factor table

IOPT = -1 computes forward FFT

**N1 (input)** ●

Integer specifying length of the input sequences. N1 is most efficient when it is a product of small primes.  $N1 > = 0$ . Unchanged on exit.

**N2 (input)** ●

Integer specifying number of input sequences.  $N2 > 0$ . Unchanged on exit.

● **SCALE (input)**

Real scalar by which transform results are scaled. Unchanged on exit.

**X (input)** ●

X is a real array of dimensions (LDX, N2) that contains the sequences to be transformed stored in its columns.

**LDX (input)** ●

Leading dimension of X. If X and Y are the same array,  $LDX = 2*LDY$  Else  $LDX \geq N1$  Unchanged on exit.

<span id="page-1889-1"></span>**Y (output)** ●

Y is a complex array of dimensions (LDY, N2) that contains the transform results of the input sequences. X and Y can be the same array starting at the same memory location, in which case the input sequences are overwritten by their transform results. Otherwise, it is assumed that there is no overlap between X and Y in memory.

**LDY (input)** ●

Leading dimension of Y. LDY  $> = N1/2 + 1$  Unchanged on exit.

#### **TRIGS (input/output)** ●

Real array of length 2\*N1 that contains the trigonometric weights. The weights are computed when the routine is called with  $IOPT = 0$  and they are used in subsequent calls when  $IOPT = -1$ . Unchanged on exit.

#### **IFAC (input/output)** ●

Integer array of dimension at least 128 that contains the factors of N1. The factors are computed when the routine is called with  $IOPT = 0$  and they are used in subsequent calls when  $IOPT = -1$ . Unchanged on exit.

#### **WORK (output)** ●

Real array of dimension at least N1. The user can also choose to have the routine allocate its own workspace (see LWORK).

#### **LWORK (input)** ●

Integer specifying workspace size. If  $LWORK = 0$ , the routine will allocate its own workspace.

#### **IERR (output)** ●

On exit, integer IERR has one of the following values:

 $0 =$  normal return

 $-1 = IOPT$  is not 0 or  $-1$ 

 $-2 = N1 < 0$ 

 $-3 = N2 < 0$ 

 $-4 = (LDX < N1)$  or  $(LDX$  not equal  $2*LDY$  when X and Y are same array)

 $-4 = (LDY < N1/2 + 1)$ 

 $-6 = (LWORK \text{ not equal 0})$  and  $(LWORK < N1)$ 

-7 = memory allocation failed

# <span id="page-1889-0"></span>**SEE ALSO**

- NAME
- SYNOPSIS
	- ❍ F95 INTERFACE
	- ❍ C INTERFACE
- PURPOSE
- ARGUMENTS

sgbbrd - reduce a real general m-by-n band matrix A to upper bidiagonal form B by an orthogonal transformation

# **SYNOPSIS**

 SUBROUTINE SGBBRD( VECT, M, N, NCC, KL, KU, AB, LDAB, D, E, Q, LDQ, \* PT, LDPT, C, LDC, WORK, INFO) CHARACTER \* 1 VECT INTEGER M, N, NCC, KL, KU, LDAB, LDQ, LDPT, LDC, INFO REAL AB(LDAB,\*),  $D(*)$ ,  $E(*)$ ,  $Q(LDQ,*)$ ,  $PT(LDPT,*)$ ,  $C(LDC,*)$ , WORK $(*)$ SUBROUTINE SGBBRD\_64( VECT, M, N, NCC, KL, KU, AB, LDAB, D, E, Q,

 \* LDQ, PT, LDPT, C, LDC, WORK, INFO) CHARACTER \* 1 VECT INTEGER\*8 M, N, NCC, KL, KU, LDAB, LDQ, LDPT, LDC, INFO REAL AB(LDAB,\*),  $D(*)$ ,  $E(*)$ ,  $Q(LDQ,*)$ ,  $PT(LDPT,*)$ ,  $C(LDC,*)$ ,  $WORK(*)$ 

### **F95 INTERFACE**

 SUBROUTINE GBBRD( VECT, [M], [N], [NCC], KL, KU, AB, [LDAB], D, E, \* Q, [LDQ], PT, [LDPT], C, [LDC], [WORK], [INFO]) CHARACTER(LEN=1) :: VECT INTEGER :: M, N, NCC, KL, KU, LDAB, LDQ, LDPT, LDC, INFO REAL, DIMENSION(:) :: D, E, WORK REAL, DIMENSION $(:,:):$  AB, Q, PT, C

 SUBROUTINE GBBRD\_64( VECT, [M], [N], [NCC], KL, KU, AB, [LDAB], D, \* E, Q, [LDQ], PT, [LDPT], C, [LDC], [WORK], [INFO]) CHARACTER(LEN=1) :: VECT INTEGER(8) :: M, N, NCC, KL, KU, LDAB, LDQ, LDPT, LDC, INFO REAL, DIMENSION(:) :: D, E, WORK REAL, DIMENSION $(:,:):$  AB,  $Q$ , PT, C

#include <sunperf.h>

void sgbbrd(char vect, int m, int n, int ncc, int kl, int ku, float \*ab, int ldab, float \*d, float \*e, float \*q, int ldq, float \*pt, int ldpt, float \*c, int ldc, int \*info);

void sgbbrd\_64(char vect, long m, long n, long ncc, long kl, long ku, float \*ab, long ldab, float \*d, float \*e, float \*q, long ldq, float \*pt, long ldpt, float \*c, long ldc, long \*info);

# **PURPOSE**

sgbbrd reduces a real general m-by-n band matrix A to upper bidiagonal form B by an orthogonal transformation:  $Q' * A * P$  $=$  B.

The routine computes B, and optionally forms Q or P', or computes  $Q^*C$  for a given matrix C.

# **ARGUMENTS**

### **VECT (input)** ●

Specifies whether or not the matrices Q and P' are to be formed.  $= 'N'$ : do not form Q or P';

```
 = 'Q': form Q only;
```
= 'P': form P' only;

= 'B': form both.

**M (input)** ●

The number of rows of the matrix A.  $M > = 0$ .

**N (input)** ●

The number of columns of the matrix  $A \cdot N = 0$ .

- **NCC (input)** The number of columns of the matrix C. NCC  $> = 0$ .
- **KL (input)** The number of subdiagonals of the matrix A.  $KL$  > = 0.
- **KU (input)** The number of superdiagonals of the matrix A.  $KU > 0$ .
- **AB (input/output)** ●

On entry, the m-by-n band matrix A, stored in rows 1 to KL+KU+1. The j-th column of A is stored in the j-th column of the array AB as follows:  $\underline{AB(ku+1+i-j,j)} = A(i,j)$  for  $\max(1,j-ku) < i \leq j \leq \min(m,j+kl)$ . On exit, A is overwritten by values generated during the reduction.

**LDAB (input)** ●

The leading dimension of the array A.  $LDAB > = KL+KU+1$ .

- **D (output)** The diagonal elements of the bidiagonal matrix B.
- **E (output)**

The superdiagonal elements of the bidiagonal matrix B.

- **Q (output)** If  $VECT = 'Q'$  or 'B', the m-by-m orthogonal matrix Q. If  $VECT = 'N'$  or 'P', the array Q is not referenced.
- **LDQ (input)** The leading dimension of the array Q. LDQ  $> = max(1, M)$  if VECT = 'Q' or 'B'; LDQ  $> = 1$  otherwise.
- **PT (output)** If  $\vec{V} \cdot \vec{E} \cdot \vec{C} = \vec{P}$  or 'B', the n-by-n orthogonal matrix P'. If  $\vec{V} \cdot \vec{E} \cdot \vec{C} = \vec{V}$  or 'Q', the array PT is not referenced.
- **LDPT (input)** The leading dimension of the array PT. LDPT  $> = max(1, N)$  if VECT = 'P' or 'B'; LDPT  $> = 1$  otherwise.
- **C (input/output)** On entry, an m-by-ncc matrix C. On exit, C is overwritten by  $Q^*\text{C}$ . C is not referenced if NCC = 0.
- **LDC (input)** The leading dimension of the array C. LDC  $> = max(1, M)$  if NCC  $> 0$ ; LDC  $> = 1$  if NCC  $= 0$ .
- **WORK (workspace)** dimension(MAX(M,N))
- **INFO (output)**
	- = 0: successful exit.
	- < 0: if INFO = -i, the i-th argument had an illegal value.
- [NAME](#page-1893-0)
- [SYNOPSIS](#page-1893-1)
	- O [F95 INTERFACE](#page-1893-2)
	- ❍ [C INTERFACE](#page-1894-0)
- [PURPOSE](#page-1894-1)
- [ARGUMENTS](#page-1894-2)

<span id="page-1893-0"></span>sgbcon - estimate the reciprocal of the condition number of a real general band matrix A, in either the 1-norm or the infinity-norm,

# <span id="page-1893-1"></span>**SYNOPSIS**

```
 SUBROUTINE SGBCON( NORM, N, NSUB, NSUPER, A, LDA, IPIVOT, ANORM, 
      RCOND, WORK, WORK2, INFO)
 CHARACTER * 1 NORM
 INTEGER N, NSUB, NSUPER, LDA, INFO
 INTEGER IPIVOT(*), WORK2(*)
 REAL ANORM, RCOND
 REAL A(LDA,*), WORK(*)
 SUBROUTINE SGBCON_64( NORM, N, NSUB, NSUPER, A, LDA, IPIVOT, ANORM, 
 * RCOND, WORK, WORK2, INFO)
 CHARACTER * 1 NORM
 INTEGER*8 N, NSUB, NSUPER, LDA, INFO
```
 INTEGER\*8 IPIVOT(\*), WORK2(\*) REAL ANORM, RCOND REAL A(LDA,\*), WORK(\*)

### <span id="page-1893-2"></span>**F95 INTERFACE**

```
 SUBROUTINE GBCON( NORM, [N], NSUB, NSUPER, A, [LDA], IPIVOT, ANORM, 
       RCOND, [WORK], [WORK2], [INFO])
 CHARACTER(LEN=1) :: NORM
 INTEGER :: N, NSUB, NSUPER, LDA, INFO
 INTEGER, DIMENSION(:) :: IPIVOT, WORK2
 REAL :: ANORM, RCOND
 REAL, DIMENSION(:) :: WORK
 REAL, DIMENSION(:,:) :: A
 SUBROUTINE GBCON_64( NORM, [N], NSUB, NSUPER, A, [LDA], IPIVOT, 
 * ANORM, RCOND, [WORK], [WORK2], [INFO])
 CHARACTER(LEN=1) :: NORM
 INTEGER(8) :: N, NSUB, NSUPER, LDA, INFO
 INTEGER(8), DIMENSION(:) :: IPIVOT, WORK2
```
 REAL :: ANORM, RCOND REAL, DIMENSION(:) :: WORK REAL, DIMENSION(:,:) :: A

### <span id="page-1894-0"></span>**C INTERFACE**

#include <sunperf.h>

void sgbcon(char norm, int n, int nsub, int nsuper, float \*a, int lda, int \*ipivot, float anorm, float \*rcond, int \*info);

void sgbcon\_64(char norm, long n, long nsub, long nsuper, float \*a, long lda, long \*ipivot, float anorm, float \*rcond, long \*info);

# <span id="page-1894-1"></span>**PURPOSE**

sgbcon estimates the reciprocal of the condition number of a real general band matrix A, in either the 1-norm or the infinity-norm, using the LU factorization computed by SGBTRF.

An estimate is obtained for norm(inv(A)), and the reciprocal of the condition number is computed as

```
RCOND = 1 / (norm(A) * norm(intV(A))).
```
# <span id="page-1894-2"></span>**ARGUMENTS**

#### **NORM (input)** ●

Specifies whether the 1-norm condition number or the infinity-norm condition number is required:

= '1' or 'O': 1-norm;

= 'I': Infinity-norm.

- **N (input)** The order of the matrix  $A. N = 0$ .
- **NSUB (input)** ●

The number of subdiagonals within the band of A. NSUB  $> = 0$ .

- **NSUPER (input)** The number of superdiagonals within the band of A. NSUPER  $> = 0$ .
- **A (input)** ●

Details of the LU factorization of the band matrix A, as computed by SGBTRF. U is stored as an upper triangular band matrix with NSUB+NSUPER superdiagonals in rows 1 to NSUB+NSUPER+1, and the multipliers used during the factorization are stored in rows NSUB+NSUPER+2 to 2\*NSUB+NSUPER+1.

**LDA (input)** ●

The leading dimension of the array A.  $LDA > = 2*NSUB+NSUPER+1$ .

- **IPIVOT (input)** The pivot indices; for  $1 \le i \le N$ , row i of the matrix was interchanged with row IPIVOT(i).
- **ANORM (input)** If NORM = '1' or 'O', the 1-norm of the original matrix A. If NORM = 'I', the infinity-norm of the original matrix A.
- **RCOND (output)**

The reciprocal of the condition number of the matrix A, computed as  $RCOND = 1/(norm(A) * norm(inv(A))).$ 

- **WORK (workspace)** dimension(3\*N)
- **WORK2 (workspace)** dimension (N)
- **INFO (output)**
	- = 0: successful exit
	- < 0: if INFO = -i, the i-th argument had an illegal value
- NAME
- SYNOPSIS
	- O F95 INTERFACE
	- ❍ C INTERFACE
- PURPOSE
- ARGUMENTS

sgbequ - compute row and column scalings intended to equilibrate an M-by-N band matrix A and reduce its condition number

# **SYNOPSIS**

 SUBROUTINE SGBEQU( M, N, NSUB, NSUPER, A, LDA, ROWSC, COLSC, ROWCN, COLCN, AMAX, INFO) INTEGER M, N, NSUB, NSUPER, LDA, INFO REAL ROWCN, COLCN, AMAX REAL A(LDA,\*), ROWSC(\*), COLSC(\*)

 SUBROUTINE SGBEQU\_64( M, N, NSUB, NSUPER, A, LDA, ROWSC, COLSC, \* ROWCN, COLCN, AMAX, INFO) INTEGER\*8 M, N, NSUB, NSUPER, LDA, INFO REAL ROWCN, COLCN, AMAX REAL  $A(\texttt{LDA},\star)$  ,  $\texttt{ROWSC}(\star)$  ,  $\texttt{COLSC}(\star)$ 

### **F95 INTERFACE**

 SUBROUTINE GBEQU( [M], [N], NSUB, NSUPER, A, [LDA], ROWSC, COLSC, \* ROWCN, COLCN, AMAX, [INFO]) INTEGER :: M, N, NSUB, NSUPER, LDA, INFO REAL :: ROWCN, COLCN, AMAX REAL, DIMENSION(:) :: ROWSC, COLSC REAL, DIMENSION(:,:) :: A SUBROUTINE GBEQU\_64( [M], [N], NSUB, NSUPER, A, [LDA], ROWSC, COLSC,

 \* ROWCN, COLCN, AMAX, [INFO]) INTEGER(8) :: M, N, NSUB, NSUPER, LDA, INFO REAL :: ROWCN, COLCN, AMAX REAL, DIMENSION(:) :: ROWSC, COLSC REAL, DIMENSION(:,:) :: A

#include <sunperf.h>

void sgbequ(int m, int n, int nsub, int nsuper, float \*a, int lda, float \*rowsc, float \*colsc, float \*rowcn, float \*colcn, float \*amax, int \*info);

void sgbequ\_64(long m, long n, long nsub, long nsuper, float \*a, long lda, float \*rowsc, float \*colsc, float \*rowcn, float \*colcn, float \*amax, long \*info);

# **PURPOSE**

sgbequ computes row and column scalings intended to equilibrate an M-by-N band matrix A and reduce its condition number. R returns the row scale factors and C the column scale factors, chosen to try to make the largest element in each row and column of the matrix B with elements  $B(i, j) = R(i)*A(i, j)*C(j)$  have absolute value 1.

 $R(i)$  and  $C(j)$  are restricted to be between SMLNUM = smallest safe number and BIGNUM = largest safe number. Use of these scaling factors is not guaranteed to reduce the condition number of A but works well in practice.

# **ARGUMENTS**

- **M (input)** The number of rows of the matrix A.  $M > = 0$ .
- **N (input)** The number of columns of the matrix  $A. N = 0$ .
- **NSUB (input)** The number of subdiagonals within the band of A. NSUB  $> = 0$ .
- **NSUPER (input)** The number of superdiagonals within the band of A. NSUPER  $> = 0$ .
- **A (input)** ●

The band matrix A, stored in rows 1 to NSUB+NSUPER+1. The j-th column of A is stored in the j-th column of the array A as follows:  $A(ku+1+i-j, j) = A(i, j)$  for  $max(1, j-ku) < i \leq i$  =  $min(m, j+kl)$ .

- **LDA (input)** The leading dimension of the array A.  $LDA$  > = NSUB+NSUPER+1.
- **ROWSC (output)** If  $INFO = 0$ , or  $INFO > M$ , ROWSC contains the row scale factors for A.
- **COLSC (output)** ●

If  $INFO = 0$ , COLSC contains the column scale factors for A.

**ROWCN (output)** ●

If INFO = 0 or INFO > M, ROWCN contains the ratio of the smallest  $\frac{ROWSC(i)}{i}$  to the largest ROWSC(i). If  $ROWCN = 0.1$  and  $AMAX$  is neither too large nor too small, it is not worth scaling by ROWSC.

**COLCN (output)** ●

If INFO = 0, COLCN contains the ratio of the smallest  $COLSC(i)$  to the largest COLSC(i). If COLCN > = 0.1, it is not worth scaling by COLSC.

**AMAX (output)** ●

Absolute value of largest matrix element. If AMAX is very close to overflow or very close to underflow, the matrix should be scaled.

#### **INFO (output)** ●

 = 0: successful exit < 0: if INFO = -i, the i-th argument had an illegal value > 0: if INFO = i, and i is < = M: the i-th row of A is exactly zero > M: the (i-M)-th column of A is exactly zero

- [NAME](#page-1899-0)
- [SYNOPSIS](#page-1899-1)
	- O [F95 INTERFACE](#page-1899-2)
	- ❍ [C INTERFACE](#page-1900-0)
- [PURPOSE](#page-1900-1)
- [ARGUMENTS](#page-1900-2)

<span id="page-1899-0"></span>sgbmv - perform one of the matrix-vector operations  $y := alpha^*A^*x + beta^*y$  or  $y := alpha^*A'^*x + beta^*y$ 

# <span id="page-1899-1"></span>**SYNOPSIS**

 SUBROUTINE SGBMV( TRANSA, M, N, NSUB, NSUPER, ALPHA, A, LDA, X, \* INCX, BETA, Y, INCY) CHARACTER \* 1 TRANSA INTEGER M, N, NSUB, NSUPER, LDA, INCX, INCY REAL ALPHA, BETA REAL  $A(LDA, *), X(*), Y(*)$  SUBROUTINE SGBMV\_64( TRANSA, M, N, NSUB, NSUPER, ALPHA, A, LDA, X, \* INCX, BETA, Y, INCY) CHARACTER \* 1 TRANSA INTEGER\*8 M, N, NSUB, NSUPER, LDA, INCX, INCY REAL ALPHA, BETA REAL  $A(LDA, *), X(*)$ ,  $Y(*)$ 

### <span id="page-1899-2"></span>**F95 INTERFACE**

 SUBROUTINE GBMV( [TRANSA], [M], [N], NSUB, NSUPER, ALPHA, A, [LDA], \* X, [INCX], BETA, Y, [INCY]) CHARACTER(LEN=1) :: TRANSA INTEGER :: M, N, NSUB, NSUPER, LDA, INCX, INCY REAL :: ALPHA, BETA REAL, DIMENSION(:) :: X, Y REAL, DIMENSION $(:,:):$  A SUBROUTINE GBMV\_64( [TRANSA], [M], [N], NSUB, NSUPER, ALPHA, A, [LDA], \* X, [INCX], BETA, Y, [INCY]) CHARACTER(LEN=1) :: TRANSA INTEGER(8) :: M, N, NSUB, NSUPER, LDA, INCX, INCY REAL :: ALPHA, BETA REAL, DIMENSION(:) :: X, Y REAL, DIMENSION(:,:) :: A

<span id="page-1900-0"></span>#include <sunperf.h>

void sgbmv(char transa, int m, int n, int nsub, int nsuper, float alpha, float \*a, int lda, float \*x, int incx, float beta, float \*y, int incy);

void sgbmv\_64(char transa, long m, long n, long nsub, long nsuper, float alpha, float \*a, long lda, float \*x, long incx, float beta, float \*y, long incy);

# <span id="page-1900-1"></span>**PURPOSE**

sgbmv performs one of the matrix-vector operations  $y := \alpha h^*A^*x + \beta h^*y$  or  $y := \alpha h^*A^*x + \beta h^*y$ , where alpha and beta are scalars, x and y are vectors and A is an m by n band matrix, with nsub sub-diagonals and nsuper super-diagonals.

# <span id="page-1900-2"></span>**ARGUMENTS**

```
TRANSA (input)
●
```
On entry, TRANSA specifies the operation to be performed as follows:

TRANSA = 'N' or 'n' y : = alpha\*A\*x + beta\*y.

TRANSA = 'T' or 't'  $y := \alpha h^* A^* x + \beta h^* y$ .

TRANSA = 'C' or 'c' y : = alpha\*A'\*x + beta\*y.

Unchanged on exit.

**M (input)** ●

On entry, M specifies the number of rows of the matrix A.  $M > = 0$ . Unchanged on exit.

**N (input)** ●

On entry, N specifies the number of columns of the matrix  $A$ .  $N \ge 0$ . Unchanged on exit.

**NSUB (input)** ●

On entry, NSUB specifies the number of sub-diagonals of the matrix A. NSUB  $> = 0$ . Unchanged on exit.

- **NSUPER (input)** On entry, NSUPER specifies the number of super-diagonals of the matrix A. NSUPER  $> = 0$ . Unchanged on exit.
- **ALPHA (input)** On entry, ALPHA specifies the scalar alpha. Unchanged on exit.
- **A (input)** ●

Before entry, the leading (nsub + nsuper  $+1$ ) by n part of the array A must contain the matrix of coefficients, supplied column by column, with the leading diagonal of the matrix in row (nsuper  $+1$ ) of the array, the first super-diagonal starting at position 2 in row nsuper, the first sub-diagonal starting at position 1 in row (nsuper  $+ 2$ ), and so on. Elements in the array A that do not correspond to elements in the band matrix (such as the top left nsuper by nsuper triangle) are not referenced. The following program segment will transfer a band matrix from conventional full matrix storage to band storage:

```
 DO 20, J = 1, N
 K = NSUBER + 1 - JDO 10, I = MAX(1, J - NSUPER), MIN(M, J + NSUB)A(K + I, J) = matrix(I, J)
```
10 CONTINUE

20 CONTINUE

Unchanged on exit.

**LDA (input)** ●

On entry, LDA specifies the first dimension of A as declared in the calling (sub) program. LDA  $>=($  nsub + nsuper + 1 ). Unchanged on exit.

**X (input)** ●

 $(1 + (n - 1)$ <sup>\*</sup>abs( INCX ) ) when TRANSA = 'N' or 'n' and at least  $(1 + (m - 1)$ <sup>\*</sup>abs( INCX ) ) otherwise. Before entry, the incremented array X must contain the vector x. Unchanged on exit.

#### **INCX (input)** ●

On entry,  $\text{INCX}$  specifies the increment for the elements of X.  $\text{INCX} \leq 0$ . Unchanged on exit.

#### **BETA (input)** ●

On entry, BETA specifies the scalar beta. When BETA is supplied as zero then Y need not be set on input. Unchanged on exit.

### **Y (input/output)** ●

 $(1 + (m - 1)$ <sup>\*</sup>abs( INCY)) when TRANSA = 'N' or 'n' and at least  $(1 + (n - 1)$ <sup>\*</sup>abs( INCY)) otherwise. Before entry, the incremented array Y must contain the vector y. On exit, Y is overwritten by the updated vector y.

#### **INCY (input)** ●

On entry,  $\overline{INCY}$  specifies the increment for the elements of Y. INCY < > 0. Unchanged on exit.

- [NAME](#page-1902-0)
- [SYNOPSIS](#page-1902-1)
	- ❍ [F95 INTERFACE](#page-1902-2)
	- ❍ [C INTERFACE](#page-1903-0)
- [PURPOSE](#page-1903-1)
- [ARGUMENTS](#page-1903-2)

<span id="page-1902-0"></span>sgbrfs - improve the computed solution to a system of linear equations when the coefficient matrix is banded, and provides error bounds and backward error estimates for the solution

# <span id="page-1902-1"></span>**SYNOPSIS**

 SUBROUTINE SGBRFS( TRANSA, N, NSUB, NSUPER, NRHS, A, LDA, AF, LDAF, IPIVOT, B, LDB, X, LDX, FERR, BERR, WORK, WORK2, INFO) CHARACTER \* 1 TRANSA INTEGER N, NSUB, NSUPER, NRHS, LDA, LDAF, LDB, LDX, INFO INTEGER IPIVOT(\*), WORK2(\*) REAL  $A(LDA, *), AF(LDAF, *), B(LDB, *), X(LDX, *), FERR(*), BERT(*), WORK(*)$ SUBROUTINE SGBRFS 64( TRANSA, N, NSUB, NSUPER, NRHS, A, LDA, AF, LDAF, IPIVOT, B, LDB, X, LDX, FERR, BERR, WORK, WORK2, INFO) CHARACTER \* 1 TRANSA INTEGER\*8 N, NSUB, NSUPER, NRHS, LDA, LDAF, LDB, LDX, INFO INTEGER\*8 IPIVOT(\*), WORK2(\*) REAL  $A(LDA, *), AF(LDAF, *), B(LDB, *), X(LDX, *), FERR(*), BERR(*), WORK(*)$ 

### <span id="page-1902-2"></span>**F95 INTERFACE**

 SUBROUTINE GBRFS( [TRANSA], [N], NSUB, NSUPER, [NRHS], A, [LDA], AF, \* [LDAF], IPIVOT, B, [LDB], X, [LDX], FERR, BERR, [WORK], [WORK2],  $[INFO]$ ) CHARACTER(LEN=1) :: TRANSA INTEGER :: N, NSUB, NSUPER, NRHS, LDA, LDAF, LDB, LDX, INFO INTEGER, DIMENSION(:) :: IPIVOT, WORK2 REAL, DIMENSION(:) :: FERR, BERR, WORK REAL, DIMENSION(:,:) :: A, AF, B, X SUBROUTINE GBRFS\_64( [TRANSA], [N], NSUB, NSUPER, [NRHS], A, [LDA], \* AF, [LDAF], IPIVOT, B, [LDB], X, [LDX], FERR, BERR, [WORK],  $[WORK2]$ ,  $[INFO])$  CHARACTER(LEN=1) :: TRANSA INTEGER(8) :: N, NSUB, NSUPER, NRHS, LDA, LDAF, LDB, LDX, INFO INTEGER(8), DIMENSION(:) :: IPIVOT, WORK2 REAL, DIMENSION(:) :: FERR, BERR, WORK

REAL, DIMENSION $(:,:): A, AF, B, X$ 

### <span id="page-1903-0"></span>**C INTERFACE**

#include <sunperf.h>

void sgbrfs(char transa, int n, int nsub, int nsuper, int nrhs, float \*a, int lda, float \*af, int ldaf, int \*ipivot, float \*b, int ldb, float \*x, int ldx, float \*ferr, float \*berr, int \*info);

void sgbrfs\_64(char transa, long n, long nsub, long nsuper, long nrhs, float \*a, long lda, float \*af, long ldaf, long \*ipivot, float \*b, long ldb, float \*x, long ldx, float \*ferr, float \*berr, long \*info);

# <span id="page-1903-1"></span>**PURPOSE**

sgbrfs improves the computed solution to a system of linear equations when the coefficient matrix is banded, and provides error bounds and backward error estimates for the solution.

# <span id="page-1903-2"></span>**ARGUMENTS**

**TRANSA (input)** ●

Specifies the form of the system of equations:

 $= 'N': A * X = B$  (No transpose)  $= 'T': A^{**}T * X = B (Transpose)$  $= 'C': A^{**}H * X = B$  (Conjugate transpose = Transpose)

**N (input)** ●

The order of the matrix  $A. N = 0$ .

**NSUB (input)** ●

The number of subdiagonals within the band of A. NSUB  $> = 0$ .

- **NSUPER (input)** The number of superdiagonals within the band of A. NSUPER  $> = 0$ .
- **NRHS (input)** ●

The number of right hand sides, i.e., the number of columns of the matrices B and X. NRHS  $> = 0$ .

<span id="page-1903-3"></span>**A (input)** ●

The original band matrix A, stored in rows 1 to NSUB+NSUPER+1. The j-th column of A is stored in the j-th column of the array A as follows:  $A(ku+1+i-j, j) = A(i, j)$  for  $max(1, j-ku) < i \leq -min(n,j+kl)$ .

#### **LDA (input)** ●

The leading dimension of the array A.  $LDA > = NSUB + NSUPER + 1$ .

**AF (input)** ●

Details of the LU factorization of the band matrix A, as computed by SGBTRF. U is stored as an upper triangular band matrix with NSUB+NSUPER superdiagonals in rows 1 to NSUB+NSUPER+1, and the multipliers used during the factorization are stored in rows NSUB+NSUPER+2 to 2\*NSUB+NSUPER+1.

**LDAF (input)** ●

The leading dimension of the array AF. LDAF  $> = 2*NSUB*NSUPER+1$ .

**IPIVOT (input)** ●

The pivot indices from SGBTRF; for  $1 < i < N$ , row i of the matrix was interchanged with row IPIVOT(i).

**B (input)** ●

The right hand side matrix B.

**LDB (input)** ●

The leading dimension of the array B.  $LDB$  > = max(1,N).

<span id="page-1904-0"></span>**X (input/output)** ●

On entry, the solution matrix X, as computed by SGBTRS. On exit, the improved solution matrix X.

**LDX (input)** ●

The leading dimension of the array X. LDX  $> = max(1,N)$ .

#### <span id="page-1904-1"></span>**FERR (output)** ●

The estimated forward error bound for each solution vector  $\underline{x(j)}$  (the j-th column of the solution matrix X). If XTRUE is the true solution corresponding to  $X(j)$ , [FERR\(j\)](#page-1904-1) is an estimated upper bound for the magnitude of the largest element in  $(X(i) - XTRUE)$  divided by the magnitude of the largest element in  $X(i)$ . The estimate is as reliable as the estimate for RCOND, and is almost always a slight overestimate of the true error.

#### **BERR (output)** ●

The componentwise relative backward error of each solution vector  $\underline{x}(\underline{j})$  (i.e., the smallest relative change in any element of A or B that makes  $X(j)$  an exact solution).

- **WORK (workspace)** dimension(3\*N)
- **WORK2 (workspace)** dimension(N)
- **INFO (output)**
	- = 0: successful exit
	- < 0: if INFO = -i, the i-th argument had an illegal value
- [NAME](#page-1905-0)
- [SYNOPSIS](#page-1905-1)
	- O [F95 INTERFACE](#page-1905-2)
	- ❍ [C INTERFACE](#page-1906-0)
- [PURPOSE](#page-1906-1)
- [ARGUMENTS](#page-1906-2)
- [FURTHER DETAILS](#page-1907-0)

<span id="page-1905-0"></span>sgbsv - compute the solution to a real system of linear equations  $A * X = B$ , where A is a band matrix of order N with KL subdiagonals and KU superdiagonals, and X and B are N-by-NRHS matrices

# <span id="page-1905-1"></span>**SYNOPSIS**

 SUBROUTINE SGBSV( N, NSUB, NSUPER, NRHS, A, LDA, IPIVOT, B, LDB, \* INFO) INTEGER N, NSUB, NSUPER, NRHS, LDA, LDB, INFO INTEGER IPIVOT(\*) REAL A(LDA,\*), B(LDB,\*) SUBROUTINE SGBSV\_64( N, NSUB, NSUPER, NRHS, A, LDA, IPIVOT, B, LDB, \* INFO) INTEGER\*8 N, NSUB, NSUPER, NRHS, LDA, LDB, INFO INTEGER\*8 IPIVOT(\*) REAL A(LDA,\*), B(LDB,\*)

### <span id="page-1905-2"></span>**F95 INTERFACE**

```
 SUBROUTINE GBSV( [N], NSUB, NSUPER, [NRHS], A, [LDA], IPIVOT, B, 
 * [LDB], [INFO])
 INTEGER :: N, NSUB, NSUPER, NRHS, LDA, LDB, INFO
  INTEGER, DIMENSION(:) :: IPIVOT
 REAL, DIMENSION(:,:) :: A, B
SUBROUTINE GBSV_64( [N], NSUB, NSUPER, [NRHS], A, [LDA], IPIVOT, B,
       [LDB], [INFO]) INTEGER(8) :: N, NSUB, NSUPER, NRHS, LDA, LDB, INFO
  INTEGER(8), DIMENSION(:) :: IPIVOT
 REAL, DIMENSION(:,:) :: A, B
```
<span id="page-1906-0"></span>#include <sunperf.h>

void sgbsv(int n, int nsub, int nsuper, int nrhs, float \*a, int lda, int \*ipivot, float \*b, int ldb, int \*info);

void sgbsv\_64(long n, long nsub, long nsuper, long nrhs, float \*a, long lda, long \*ipivot, float \*b, long ldb, long \*info);

# <span id="page-1906-1"></span>**PURPOSE**

sgbsv computes the solution to a real system of linear equations  $A * X = B$ , where A is a band matrix of order N with KL subdiagonals and KU superdiagonals, and X and B are N-by-NRHS matrices.

The LU decomposition with partial pivoting and row interchanges is used to factor A as  $A = L * U$ , where L is a product of permutation and unit lower triangular matrices with KL subdiagonals, and U is upper triangular with KL+KU superdiagonals. The factored form of A is then used to solve the system of equations  $A * X = B$ .

# <span id="page-1906-2"></span>**ARGUMENTS**

**N (input)** ●

The number of linear equations, i.e., the order of the matrix  $A \cdot N = 0$ .

- **NSUB (input)** The number of subdiagonals within the band of A. NSUB  $> = 0$ .
- **NSUPER (input)** The number of superdiagonals within the band of A. NSUPER  $> = 0$ .
- **NRHS (input)** ●

The number of right hand sides, i.e., the number of columns of the matrix B. NRHS  $> = 0$ .

<span id="page-1906-3"></span>**A (input/output)** ●

On entry, the matrix A in band storage, in rows NSUB+1 to 2\*NSUB+NSUPER+1; rows 1 to NSUB of the array need not be set. The j-th column of A is stored in the j-th column of the array A as follows:  $A(NSUB+NSUPER+1+i-j, j) = A(i, j)$  for  $max(1, j-NSUPER) < i$  =  $i$  =  $min(N,j+NSUB)$  On exit, details of the factorization: U is stored as an upper triangular band matrix with NSUB+NSUPER superdiagonals in rows 1 to NSUB+NSUPER+1, and the multipliers used during the factorization are stored in rows NSUB+NSUPER+2 to 2\*NSUB+NSUPER+1. See below for further details.

**LDA (input)** ●

The leading dimension of the array A.  $LDA > = 2*NSUB + NSUPER + 1$ .

**IPIVOT (output)** ●

The pivot indices that define the permutation matrix P; row i of the matrix was interchanged with row IPIVOT(i).

**B (input/output)** ●

On entry, the N-by-NRHS right hand side matrix B. On exit, if  $INFO = 0$ , the N-by-NRHS solution matrix X.

**LDB (input)** ●

The leading dimension of the array B. LDB  $> = max(1,N)$ .

- **INFO (output)**
	- = 0: successful exit
	- < 0: if INFO = -i, the i-th argument had an illegal value

 > 0: if INFO = i, U(i,i) is exactly zero. The factorization has been completed, but the factor U is exactly singular, and the solution has not been computed.

## <span id="page-1907-0"></span>**FURTHER DETAILS**

The band storage scheme is illustrated by the following example, when  $M = N = 6$ , NSUB = 2, NSUPER = 1:

On entry: On exit:

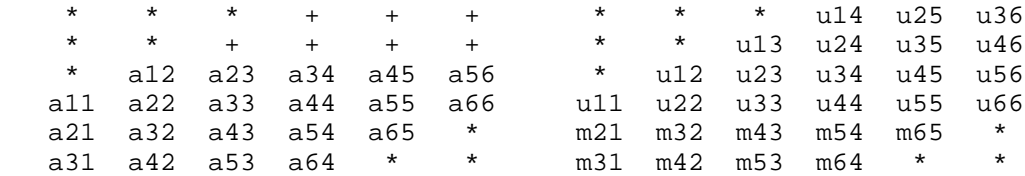

Array elements marked \* are not used by the routine; elements marked + need not be set on entry, but are required by the routine to store elements of U because of fill-in resulting from the row interchanges.
- [NAME](#page-1908-0)
- [SYNOPSIS](#page-1908-1)
	- ❍ [F95 INTERFACE](#page-1908-2)
	- ❍ [C INTERFACE](#page-1909-0)
- [PURPOSE](#page-1909-1)
- [ARGUMENTS](#page-1910-0)

<span id="page-1908-0"></span>sgbsvx - use the LU factorization to compute the solution to a real system of linear equations  $A * X = B$ ,  $A^{**}T * X = B$ , or  $A^{**}T * X = B$ ,

### <span id="page-1908-1"></span>**SYNOPSIS**

```
 SUBROUTINE SGBSVX( FACT, TRANSA, N, NSUB, NSUPER, NRHS, A, LDA, AF, 
      LDAF, IPIVOT, EQUED, ROWSC, COLSC, B, LDB, X, LDX, RCOND, FERR,
 * BERR, WORK, WORK2, INFO)
 CHARACTER * 1 FACT, TRANSA, EQUED
 INTEGER N, NSUB, NSUPER, NRHS, LDA, LDAF, LDB, LDX, INFO
 INTEGER IPIVOT(*), WORK2(*)
 REAL RCOND
REAL A(LDA, *), AF(LDA, *), ROWSC(*), COLSC(*), B(LDB, *), X(LDX, *), FERR(*), BERR(*), WORM(*) SUBROUTINE SGBSVX_64( FACT, TRANSA, N, NSUB, NSUPER, NRHS, A, LDA, 
 * AF, LDAF, IPIVOT, EQUED, ROWSC, COLSC, B, LDB, X, LDX, RCOND, 
      FERR, BERR, WORK, WORK2, INFO)
 CHARACTER * 1 FACT, TRANSA, EQUED
 INTEGER*8 N, NSUB, NSUPER, NRHS, LDA, LDAF, LDB, LDX, INFO
 INTEGER*8 IPIVOT(*), WORK2(*)
 REAL RCOND
REAL A(LDA, *), AF(LDAF, *), ROWSC(*), COLSC(*), B(LDB, *), X(LDX, *), FERR(*), BERR(*), WORK(*)
```
#### <span id="page-1908-2"></span>**F95 INTERFACE**

 SUBROUTINE GBSVX( FACT, [TRANSA], [N], NSUB, NSUPER, [NRHS], A, [LDA], \* AF, [LDAF], IPIVOT, EQUED, ROWSC, COLSC, B, [LDB], X, [LDX], RCOND, FERR, BERR, [WORK], [WORK2], [INFO]) CHARACTER(LEN=1) :: FACT, TRANSA, EQUED INTEGER :: N, NSUB, NSUPER, NRHS, LDA, LDAF, LDB, LDX, INFO INTEGER, DIMENSION(:) :: IPIVOT, WORK2 REAL :: RCOND REAL, DIMENSION(:) :: ROWSC, COLSC, FERR, BERR, WORK REAL, DIMENSION $(:,:): A, AF, B, X$  SUBROUTINE GBSVX\_64( FACT, [TRANSA], [N], NSUB, NSUPER, [NRHS], A, [LDA], AF, [LDAF], IPIVOT, EQUED, ROWSC, COLSC, B, [LDB], X, [LDX], RCOND, FERR, BERR, [WORK], [WORK2], [INFO]) CHARACTER(LEN=1) :: FACT, TRANSA, EQUED INTEGER(8) :: N, NSUB, NSUPER, NRHS, LDA, LDAF, LDB, LDX, INFO INTEGER(8), DIMENSION(:) :: IPIVOT, WORK2 REAL :: RCOND REAL, DIMENSION(:) :: ROWSC, COLSC, FERR, BERR, WORK REAL, DIMENSION $(:,:): A, AF, B, X$ 

### <span id="page-1909-0"></span>**C INTERFACE**

#include <sunperf.h>

void sgbsvx(char fact, char transa, int n, int nsub, int nsuper, int nrhs, float \*a, int lda, float \*af, int ldaf, int \*ipivot, char equed, float \*rowsc, float \*colsc, float \*b, int ldb, float \*x, int ldx, float \*rcond, float \*ferr, float \*berr, int \*info);

void sgbsvx\_64(char fact, char transa, long n, long nsub, long nsuper, long nrhs, float \*a, long lda, float \*af, long ldaf, long \*ipivot, char equed, float \*rowsc, float \*colsc, float \*b, long ldb, float \*x, long ldx, float \*rcond, float \*ferr, float \*berr, long \*info);

## <span id="page-1909-1"></span>**PURPOSE**

sgbsvx uses the LU factorization to compute the solution to a real system of linear equations  $A^*X = B$ ,  $A^{**}T^*X = B$ , or  $A^{**}H^*X = B$ , where A is a band matrix of order N with KL subdiagonals and KU superdiagonals, and X and B are N-by-NRHS matrices.

Error bounds on the solution and a condition estimate are also provided.

The following steps are performed by this subroutine:

1. If  $FACT = 'E'$ , real scaling factors are computed to equilibrate the system:

```
TRANS = 'N': diag(R)*A*diag(C) * inv(diag(C))*X = diag(R)*B
  TRANS = 'T': (diag(R)*A*diag(C))**T *inv(diag(R))*X = diag(C)*BTRANS = 'C': (diag(R)*A*diag(C))**H *inv(diag(R))*X = diag(C)*B Whether or not the system will be equilibrated depends on the
 scaling of the matrix A, but if equilibration is used, A is
 overwritten by diag(R)*A*diag(C) and B by diag(R)*B (if TRANS='N')
or diag(C)*B (if TRANS = 'T' or 'C').
```
2. If FACT = 'N' or 'E', the LU decomposition is used to factor the matrix A (after equilibration if FACT = 'E') as

 $A = L * U,$ 

 where L is a product of permutation and unit lower triangular matrices with KL subdiagonals, and U is upper triangular with KL+KU superdiagonals.

3. If some  $U(i,j)=0$ , so that U is exactly singular, then the routine returns with INFO = i. Otherwise, the factored form of A is used to estimate the condition number of the matrix A. If the reciprocal of the condition number is less than machine precision, INFO =  $N+1$  is returned as a warning, but the routine still goes on to solve for X and compute error bounds as described below.

4. The system of equations is solved for X using the factored form of A.

5. Iterative refinement is applied to improve the computed solution matrix and calculate error bounds and backward error estimates for it.

6. If equilibration was used, the matrix X is premultiplied by  $diag(C)$  (if TRANS = 'N') or  $diag(R)$  (if TRANS = 'T' or 'C') so that it solves the original system before equilibration.

### <span id="page-1910-0"></span>**ARGUMENTS**

#### **FACT (input)** ●

Specifies whether or not the factored form of the matrix A is supplied on entry, and if not, whether the matrix A should be equilibrated before it is factored. = 'F': On entry, AF and IPIVOT contain the factored form of A. If EQUED is not 'N', the matrix A has been equilibrated with scaling factors given by ROWSC and COLSC. A, AF, and IPIVOT are not modified. = 'N': The matrix A will be copied to AF and factored.

 = 'E': The matrix A will be equilibrated if necessary, then copied to AF and factored.

**TRANSA (input)** ●

Specifies the form of the system of equations. = 'N':  $A * X = B$  (No transpose)

 $= 'T': A^{**}T * X = B (Transpose)$ 

 $= 'COLSC': A^{**}H * X = B (Transpose)$ 

**N (input)** ●

The number of linear equations, i.e., the order of the matrix  $A. N = 0$ .

**NSUB (input)** ●

The number of subdiagonals within the band of A. NSUB  $> = 0$ .

**NSUPER (input)** ●

The number of superdiagonals within the band of A. NSUPER  $> = 0$ .

**NRHS (input)** ●

The number of right hand sides, i.e., the number of columns of the matrices B and X. NRHS  $> = 0$ .

<span id="page-1910-1"></span>**A (input/output)** ●

On entry, the matrix A in band storage, in rows 1 to NSUB+NSUPER+1. The j-th column of A is stored in the j-th column of the array A as follows:  $A(NSUPER+1+i-j, j) = A(i, j)$  for  $max(1, j-NSUPER) < =i < min(N,j+kl)$ 

If FACT = 'F' and EQUED is not 'N', then A must have been equilibrated by the scaling factors in ROWSC and/or COLSC. A is not modified if  $FACT = 'F'$  or 'N', or if  $FACT = 'E'$  and  $EQVED = 'N'$  on exit.

On exit, if EQUED .ne. 'N', A is scaled as follows:  $EQUED = 'ROWSC'$ : A : = diag(ROWSC) \* A

 $EQUED = 'COLSC$ :  $A := A * diag(COLSC)$ 

 $EQUED = 'B': A := diag(ROWSC) * A * diag(COLSC).$ 

**LDA (input)** ●

The leading dimension of the array A.  $LDA$  > = NSUB+NSUPER+1.

**AF (input/output)** ●

If FACT = 'F', then AF is an input argument and on entry contains details of the LU factorization of the band matrix A, as computed by SGBTRF. U is stored as an upper triangular band matrix with NSUB+NSUPER superdiagonals in rows 1 to NSUB+NSUPER+1, and the multipliers used during the factorization are stored in rows NSUB+NSUPER+2 to 2\*NSUB+NSUPER+1. If EQUED .ne. 'N', then AF is the factored form of the equilibrated matrix A.

If FACT = 'N', then AF is an output argument and on exit returns details of the LU factorization of A.

If FACT = 'E', then AF is an output argument and on exit returns details of the LU factorization of the equilibrated matrix A (see the description of A for the form of the equilibrated matrix).

**LDAF (input)** ●

The leading dimension of the array AF.  $LDAF > = 2*NSUB + NSUPER + 1$ .

**IPIVOT (input/output)** ●

If FACT =  $\overline{F}$ , then IPIVOT is an input argument and on entry contains the pivot indices from the factorization A = L\*U as computed by SGBTRF; row i of the matrix was interchanged with row IPIVOT(i).

If FACT = 'N', then IPIVOT is an output argument and on exit contains the pivot indices from the factorization  $A = L^*U$  of the original matrix A.

If FACT = 'E', then IPIVOT is an output argument and on exit contains the pivot indices from the factorization  $A = L^*U$  of the equilibrated matrix A.

● **EQUED (input)**

 = 'ROWSC': Row equilibration, i.e., A has been premultiplied by diag(ROWSC). = 'COLSC': Column equilibration, i.e., A has been postmultiplied by diag(COLSC). = 'B': Both row and column equilibration, i.e., A has been replaced by diag(ROWSC) \* A \* diag(COLSC). EQUED is an input argument if FACT = 'F'; otherwise, it is an output argument.

#### **ROWSC (input/output)** ●

The row scale factors for A. If EQUED = 'ROWSC' or 'B', A is multiplied on the left by diag(ROWSC); if EQUED = 'N' or 'COLSC', ROWSC is not accessed. ROWSC is an input argument if FACT = 'F'; otherwise, ROWSC is an output argument. If FACT = 'F' and EQUED = 'ROWSC' or 'B', each element of ROWSC must be positive.

#### **COLSC (input/output)** ●

The column scale factors for A. If EQUED = 'COLSC' or 'B', A is multiplied on the right by diag(COLSC); if EQUED = 'N' or 'ROWSC', COLSC is not accessed. COLSC is an input argument if FACT = 'F'; otherwise, COLSC is an output argument. If FACT = 'F' and EQUED = 'COLSC' or 'B', each element of COLSC must be positive.

#### **B (input/output)** ●

On entry, the right hand side matrix B. On exit, if EQUED = 'N', B is not modified; if TRANSA = 'N' and EQUED = 'ROWSC' or 'B', B is overwritten by diag(ROWSC)\*B; if TRANSA = 'T' or 'COLSC' and EQUED = 'COLSC' or 'B', B is overwritten by diag(COLSC)\*B.

#### **LDB (input)** ●

The leading dimension of the array B.  $LDB > = max(1,N)$ .

#### <span id="page-1911-0"></span>**X (output)** ●

If  $\overline{I}$  INFO = 0 or INFO = N+1, the N-by-NRHS solution matrix X to the original system of equations. Note that A and B are modified on exit if EQUED .ne. 'N', and the solution to the equilibrated system is  $inv(diag(COLSC))*X$  if TRANSA = 'N' and EQUED = 'COLSC' or 'B', or inv(diag(ROWSC))\*X if TRANSA = 'T' or 'COLSC' and EQUED = 'ROWSC' or 'B'.

#### **LDX (input)** ●

The leading dimension of the array X. LDX  $> = max(1,N)$ .

#### **RCOND (output)** ●

The estimate of the reciprocal condition number of the matrix A after equilibration (if done). If RCOND is less than the machine precision (in particular, if RCOND = 0), the matrix is singular to working precision. This condition is indicated by a return code of  $INFO > 0.$ 

#### <span id="page-1911-1"></span>**FERR (output)** ●

The estimated forward error bound for each solution vector  $\underline{X(j)}$  $\underline{X(j)}$  $\underline{X(j)}$  (the j-th column of the solution matrix X). If XTRUE is the true solution corresponding to  $X(j)$ , [FERR\(j\)](#page-1911-1) is an estimated upper bound for the magnitude of the largest element in  $(X(j)$  - XTRUE) divided by the magnitude of the largest element in  $X(j)$ . The estimate is as reliable as the estimate for RCOND, and is almost always a slight overestimate of the true error.

#### **BERR (output)** ●

The componentwise relative backward error of each solution vector  $\underline{x(j)}$  (i.e., the smallest relative change in any element of A or B that makes  $X(\dagger)$  an exact solution).

#### <span id="page-1911-2"></span>**WORK (workspace)** ●

dimension(3<sup>\*</sup>N) On exit, <u>[WORK\(1\)](#page-1911-2)</u> contains the reciprocal pivot growth factor norm(A)/norm(U). The ``max absolute element" norm is used. If  $WORK(1)$  is much less than 1, then the stability of the LU factorization of the (equilibrated) matrix A could be poor. This also means that the solution X, condition estimator RCOND, and forward error bound FERR could be unreliable. If factorization fails with  $0 < NFC < 1$ , then  $WORK(1)$  contains the reciprocal pivot growth factor for the leading INFO columns of A.

#### **WORK2 (workspace)** ●

dimension(N)

#### **INFO (output)** ●

```
 = 0: successful exit
 < 0: if INFO = -i, the i-th argument had an illegal value
 > 0: if INFO = i, and i is
```
 < = N: U(i,i) is exactly zero. The factorization has been completed, but the factor U is exactly

singular, so the solution and error bounds could not be computed. RCOND = 0 is returned. = N+1: U is nonsingular, but RCOND is less than machine precision, meaning that the matrix is singular to working precision. Nevertheless, the solution and error bounds are computed because there are a number of situations where the computed solution can be more accurate than the value of RCOND would suggest.

- [NAME](#page-1913-0)
- [SYNOPSIS](#page-1913-1)
	- O [F95 INTERFACE](#page-1913-2)
	- ❍ [C INTERFACE](#page-1913-3)
- [PURPOSE](#page-1914-0)
- [ARGUMENTS](#page-1914-1)
- [FURTHER DETAILS](#page-1915-0)

<span id="page-1913-0"></span>sgbtf2 - compute an LU factorization of a real m-by-n band matrix A using partial pivoting with row interchanges

# <span id="page-1913-1"></span>**SYNOPSIS**

```
 SUBROUTINE SGBTF2( M, N, KL, KU, AB, LDAB, IPIV, INFO)
 INTEGER M, N, KL, KU, LDAB, INFO
 INTEGER IPIV(*)
 REAL AB(LDAB,*)
 SUBROUTINE SGBTF2_64( M, N, KL, KU, AB, LDAB, IPIV, INFO)
 INTEGER*8 M, N, KL, KU, LDAB, INFO
 INTEGER*8 IPIV(*)
 REAL AB(LDAB,*)
```
### <span id="page-1913-2"></span>**F95 INTERFACE**

```
 SUBROUTINE GBTF2( [M], [N], KL, KU, AB, [LDAB], IPIV, [INFO])
 INTEGER :: M, N, KL, KU, LDAB, INFO
 INTEGER, DIMENSION(:) :: IPIV
 REAL, DIMENSION(:,:) :: AB
 SUBROUTINE GBTF2_64( [M], [N], KL, KU, AB, [LDAB], IPIV, [INFO])
 INTEGER(8) :: M, N, KL, KU, LDAB, INFO
```
## REAL, DIMENSION(:,:) :: AB

INTEGER(8), DIMENSION(:) :: IPIV

### <span id="page-1913-3"></span>**C INTERFACE**

#include <sunperf.h>

void sgbtf2(int m, int n, int kl, int ku, float \*ab, int ldab, int \*ipiv, int \*info);

void sgbtf2\_64(long m, long n, long kl, long ku, float \*ab, long ldab, long \*ipiv, long \*info);

# <span id="page-1914-0"></span>**PURPOSE**

sgbtf2 computes an LU factorization of a real m-by-n band matrix A using partial pivoting with row interchanges.

This is the unblocked version of the algorithm, calling Level 2 BLAS.

## <span id="page-1914-1"></span>**ARGUMENTS**

- **M (input)** The number of rows of the matrix A.  $M > = 0$ .
- **N (input)** The number of columns of the matrix  $A. N = 0$ .
- **KL (input)** The number of subdiagonals within the band of A.  $KL$  > = 0.
- **KU (input)** The number of superdiagonals within the band of A.  $KU > = 0$ .
- <span id="page-1914-2"></span>**AB (input/output)** ●

On entry, the matrix A in band storage, in rows KL+1 to 2\*KL+KU+1; rows 1 to KL of the array need not be set. The j-th column of A is stored in the j-th column of the array AB as follows:  $\underline{AB(kl+ku+1+i-j,j)} = A(i,j)$  $\underline{AB(kl+ku+1+i-j,j)} = A(i,j)$  $\underline{AB(kl+ku+1+i-j,j)} = A(i,j)$ for  $max(1, j-ku) < i < min(m, j+kl)$ 

On exit, details of the factorization: U is stored as an upper triangular band matrix with KL+KU superdiagonals in rows 1 to KL+KU+1, and the multipliers used during the factorization are stored in rows KL+KU+2 to 2\*KL+KU+1. See below for further details.

- **LDAB (input)** The leading dimension of the array AB. LDAB  $> = 2*KL+KU+1$ .
- **IPIV (output)** The pivot indices; for  $1 \le i \le \min(M, N)$ , row i of the matrix was interchanged with row IPIV(i).
- **INFO (output)** ●

```
 = 0: successful exit
  < 0: if INFO = -i, the i-th argument had an illegal value
> 0: if INFO = +i, U(i,i) is exactly zero. The factorization
has been completed, but the factor U is exactly
singular, and division by zero will occur if it is used
to solve a system of equations.
```
# <span id="page-1915-0"></span>**FURTHER DETAILS**

The band storage scheme is illustrated by the following example, when  $M = N = 6$ ,  $KL = 2$ ,  $KU = 1$ :

On entry: On exit:

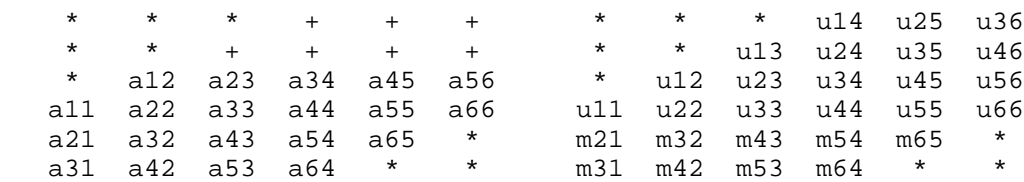

Array elements marked \* are not used by the routine; elements marked + need not be set on entry, but are required by the routine to store elements of U, because of fill-in resulting from the row

interchanges.

- NAME
- SYNOPSIS
	- O F95 INTERFACE
	- ❍ C INTERFACE
- PURPOSE
- ARGUMENTS
- FURTHER DETAILS

sgbtrf - compute an LU factorization of a real m-by-n band matrix A using partial pivoting with row interchanges

# **SYNOPSIS**

```
 SUBROUTINE SGBTRF( M, N, NSUB, NSUPER, A, LDA, IPIVOT, INFO)
 INTEGER M, N, NSUB, NSUPER, LDA, INFO
 INTEGER IPIVOT(*)
 REAL A(LDA,*)
 SUBROUTINE SGBTRF_64( M, N, NSUB, NSUPER, A, LDA, IPIVOT, INFO)
 INTEGER*8 M, N, NSUB, NSUPER, LDA, INFO
 INTEGER*8 IPIVOT(*)
 REAL A(LDA,*)
```
### **F95 INTERFACE**

```
 SUBROUTINE GBTRF( [M], [N], NSUB, NSUPER, A, [LDA], IPIVOT, [INFO])
 INTEGER :: M, N, NSUB, NSUPER, LDA, INFO
 INTEGER, DIMENSION(:) :: IPIVOT
REAL, DIMENSION(:,:)::A
```
 SUBROUTINE GBTRF\_64( [M], [N], NSUB, NSUPER, A, [LDA], IPIVOT, [INFO]) INTEGER(8) :: M, N, NSUB, NSUPER, LDA, INFO INTEGER(8), DIMENSION(:) :: IPIVOT REAL, DIMENSION(:,:) :: A

### **C INTERFACE**

#include <sunperf.h>

void sgbtrf(int m, int n, int nsub, int nsuper, float \*a, int lda, int \*ipivot, int \*info);

void sgbtrf\_64(long m, long n, long nsub, long nsuper, float \*a, long lda, long \*ipivot, long \*info);

# **PURPOSE**

sgbtrf computes an LU factorization of a real m-by-n band matrix A using partial pivoting with row interchanges.

This is the blocked version of the algorithm, calling Level 3 BLAS.

## **ARGUMENTS**

- **M (input)** The number of rows of the matrix A.  $M > = 0$ .
- **N (input)** The number of columns of the matrix  $A. N = 0$ .
- **NSUB (input)** The number of subdiagonals within the band of A. NSUB  $> = 0$ .
- **NSUPER (input)** The number of superdiagonals within the band of A. NSUPER  $> = 0$ .
- **A (input/output)** ●

On entry, the matrix A in band storage, in rows NSUB+1 to 2\*NSUB+NSUPER+1; rows 1 to NSUB of the array need not be set. The j-th column of A is stored in the j-th column of the array A as follows:  $A(k1+ku+1+i-j,j)$  $=\underline{A(i,j)}$  for max(1,j-ku) < =i < =min(m,j+kl)

On exit, details of the factorization: U is stored as an upper triangular band matrix with NSUB+NSUPER superdiagonals in rows 1 to NSUB+NSUPER+1, and the multipliers used during the factorization are stored in rows NSUB+NSUPER+2 to 2\*NSUB+NSUPER+1. See below for further details.

**LDA (input)** ●

The leading dimension of the array A.  $LDA > = 2*NSUB+NSUPER+1$ .

- **IPIVOT (output)** The pivot indices; for  $1 \le i \le \min(M, N)$ , row i of the matrix was interchanged with row IPIVOT(i).
- **INFO (output)** ●

```
 = 0: successful exit
```

```
 < 0: if INFO = -i, the i-th argument had an illegal value
```

```
> 0: if INFO = +i, U(i,i) is exactly zero. The factorization
has been completed, but the factor U is exactly
singular, and division by zero will occur if it is used
to solve a system of equations.
```
# **FURTHER DETAILS**

The band storage scheme is illustrated by the following example, when  $M = N = 6$ , NSUB = 2, NSUPER = 1:

On entry: On exit:

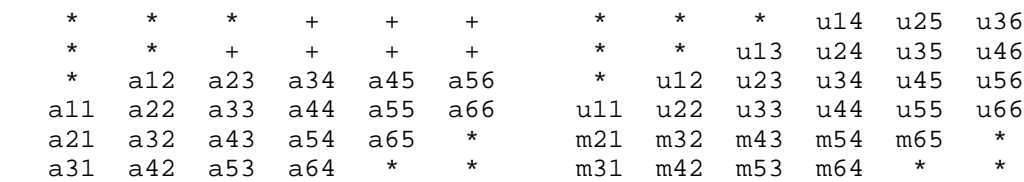

Array elements marked \* are not used by the routine; elements marked + need not be set on entry, but are required by the routine to store elements of U because of fill-in resulting from the row interchanges.

- [NAME](#page-1919-0)
- [SYNOPSIS](#page-1919-1)
	- ❍ [F95 INTERFACE](#page-1919-2)
	- ❍ [C INTERFACE](#page-1920-0)
- [PURPOSE](#page-1920-1)
- [ARGUMENTS](#page-1920-2)

<span id="page-1919-0"></span>sgbtrs - solve a system of linear equations  $A * X = B$  or  $A' * X = B$  with a general band matrix A using the LU factorization computed by SGBTRF

# <span id="page-1919-1"></span>**SYNOPSIS**

 SUBROUTINE SGBTRS( TRANSA, N, NSUB, NSUPER, NRHS, A, LDA, IPIVOT, B, LDB, INFO) CHARACTER \* 1 TRANSA INTEGER N, NSUB, NSUPER, NRHS, LDA, LDB, INFO INTEGER IPIVOT(\*) REAL  $A(LDA, * )$ ,  $B(LDB, * )$ SUBROUTINE SGBTRS\_64( TRANSA, N, NSUB, NSUPER, NRHS, A, LDA, IPIVOT, B, LDB, INFO) CHARACTER \* 1 TRANSA INTEGER\*8 N, NSUB, NSUPER, NRHS, LDA, LDB, INFO INTEGER\*8 IPIVOT(\*) REAL A(LDA,\*), B(LDB,\*)

#### <span id="page-1919-2"></span>**F95 INTERFACE**

 SUBROUTINE GBTRS( [TRANSA], [N], NSUB, NSUPER, [NRHS], A, [LDA], \* IPIVOT, B, [LDB], [INFO]) CHARACTER(LEN=1) :: TRANSA INTEGER :: N, NSUB, NSUPER, NRHS, LDA, LDB, INFO INTEGER, DIMENSION(:) :: IPIVOT REAL, DIMENSION(:,:) :: A, B SUBROUTINE GBTRS\_64( [TRANSA], [N], NSUB, NSUPER, [NRHS], A, [LDA], \* IPIVOT, B, [LDB], [INFO]) CHARACTER(LEN=1) :: TRANSA INTEGER(8) :: N, NSUB, NSUPER, NRHS, LDA, LDB, INFO INTEGER(8), DIMENSION(:) :: IPIVOT REAL, DIMENSION $(:,:)::A$ , B

## <span id="page-1920-0"></span>**C INTERFACE**

#include <sunperf.h>

void sgbtrs(char transa, int n, int nsub, int nsuper, int nrhs, float \*a, int lda, int \*ipivot, float \*b, int ldb, int \*info);

void sgbtrs\_64(char transa, long n, long nsub, long nsuper, long nrhs, float \*a, long lda, long \*ipivot, float \*b, long ldb, long \*info);

# <span id="page-1920-1"></span>**PURPOSE**

sgbtrs solves a system of linear equations  $A * X = B$  or  $A' * X = B$  with a general band matrix A using the LU factorization computed by SGBTRF.

# <span id="page-1920-2"></span>**ARGUMENTS**

**TRANSA (input)** ● Specifies the form of the system of equations. = 'N':  $A * X = B$  (No transpose)

```
= 'T': A' * X = B (Transpose)
```
 $= 'C': A' * X = B (Conjugate transpose = Transpose)$ 

- **N (input)** The order of the matrix  $A. N = 0$ .
- **NSUB (input)** The number of subdiagonals within the band of A. NSUB  $> = 0$ .
- **NSUPER (input)** The number of superdiagonals within the band of A. NSUPER  $> = 0$ .
- **NRHS (input)** ●

The number of right hand sides, i.e., the number of columns of the matrix B. NRHS  $> = 0$ .

**A (input)** ●

Details of the LU factorization of the band matrix A, as computed by SGBTRF. U is stored as an upper triangular band matrix with NSUB+NSUPER superdiagonals in rows 1 to NSUB+NSUPER+1, and the multipliers used during the factorization are stored in rows NSUB+NSUPER+2 to 2\*NSUB+NSUPER+1.

**LDA (input)** ●

The leading dimension of the array A.  $LDA > = 2*NSUB+NSUPER+1$ .

**IPIVOT (input)** ●

The pivot indices; for  $1 \le i \le N$ , row i of the matrix was interchanged with row IPIVOT(i).

- **B (input/output)** On entry, the right hand side matrix B. On exit, the solution matrix X.
- **LDB (input)** ●

The leading dimension of the array B. LDB  $> = max(1, N)$ .

**INFO (output)** ●

= 0: successful exit

< 0: if INFO = -i, the i-th argument had an illegal value

- [NAME](#page-1922-0)
- [SYNOPSIS](#page-1922-1)
	- O [F95 INTERFACE](#page-1922-2)
	- ❍ [C INTERFACE](#page-1923-0)
- [PURPOSE](#page-1923-1)
- [ARGUMENTS](#page-1923-2)

<span id="page-1922-0"></span>sgebak - form the right or left eigenvectors of a real general matrix by backward transformation on the computed eigenvectors of the balanced matrix output by SGEBAL

# <span id="page-1922-1"></span>**SYNOPSIS**

 SUBROUTINE SGEBAK( JOB, SIDE, N, ILO, IHI, SCALE, M, V, LDV, INFO) CHARACTER \* 1 JOB, SIDE INTEGER N, ILO, IHI, M, LDV, INFO REAL SCALE(\*), V(LDV,\*) SUBROUTINE SGEBAK\_64( JOB, SIDE, N, ILO, IHI, SCALE, M, V, LDV, \* INFO) CHARACTER \* 1 JOB, SIDE INTEGER\*8 N, ILO, IHI, M, LDV, INFO REAL SCALE(\*), V(LDV,\*)

### <span id="page-1922-2"></span>**F95 INTERFACE**

SUBROUTINE GEBAK( JOB, SIDE, [N], ILO, IHI, SCALE, [M], V, [LDV], [ INFO] ) CHARACTER(LEN=1) :: JOB, SIDE INTEGER :: N, ILO, IHI, M, LDV, INFO REAL, DIMENSION(:) :: SCALE REAL, DIMENSION(:,:) :: V SUBROUTINE GEBAK\_64( JOB, SIDE, [N], ILO, IHI, SCALE, [M], V, [LDV], [INFO]) CHARACTER(LEN=1) :: JOB, SIDE INTEGER(8) :: N, ILO, IHI, M, LDV, INFO REAL, DIMENSION(:) :: SCALE REAL, DIMENSION(:,:) :: V

### <span id="page-1923-0"></span>**C INTERFACE**

#include <sunperf.h>

void sgebak(char job, char side, int n, int ilo, int ihi, float \*scale, int m, float \*v, int ldv, int \*info);

void sgebak\_64(char job, char side, long n, long ilo, long ihi, float \*scale, long m, float \*v, long ldv, long \*info);

# <span id="page-1923-1"></span>**PURPOSE**

sgebak forms the right or left eigenvectors of a real general matrix by backward transformation on the computed eigenvectors of the balanced matrix output by SGEBAL.

# <span id="page-1923-2"></span>**ARGUMENTS**

**JOB (input)** ●

Specifies the type of backward transformation required: = 'N', do nothing, return immediately; = 'P', do backward transformation for permutation only; = 'S', do backward transformation for scaling only; = 'B', do backward transformations for both permutation and scaling. JOB must be the same as the argument JOB supplied to SGEBAL.

**SIDE (input)** ●

= 'R': V contains right eigenvectors;

= 'L': V contains left eigenvectors.

**N (input)** ●

The number of rows of the matrix V.  $N > 0$ .

- **ILO (input)** The integers ILO and IHI determined by SGEBAL.  $1 \leq L = ILO \leq HII \leq N$ , if  $N > 0$ ; ILO =1 and IHI =0, if  $N = 0$ .
- **IHI (input)** See the description for ILO.
- **SCALE (input)** ●

Details of the permutation and scaling factors, as returned by SGEBAL.

**M (input)** ● The number of columns of the matrix V.  $M > = 0$ .

**V (input/output)** ●

On entry, the matrix of right or left eigenvectors to be transformed, as returned by SHSEIN or STREVC. On exit, V is overwritten by the transformed eigenvectors.

- **LDV (input)** The leading dimension of the array V. LDV  $> = max(1,N)$ .
- **INFO (output)** ●

```
 = 0: successful exit
```
< 0: if INFO = -i, the i-th argument had an illegal value.

- [NAME](#page-1924-0)
- [SYNOPSIS](#page-1924-1)
	- O [F95 INTERFACE](#page-1924-2)
	- ❍ [C INTERFACE](#page-1924-3)
- [PURPOSE](#page-1925-0)
- **[ARGUMENTS](#page-1925-1)**
- [FURTHER DETAILS](#page-1926-0)

<span id="page-1924-0"></span>sgebal - balance a general real matrix A

# <span id="page-1924-1"></span>**SYNOPSIS**

 SUBROUTINE SGEBAL( JOB, N, A, LDA, ILO, IHI, SCALE, INFO) CHARACTER \* 1 JOB INTEGER N, LDA, ILO, IHI, INFO REAL A(LDA,\*), SCALE(\*)

 SUBROUTINE SGEBAL\_64( JOB, N, A, LDA, ILO, IHI, SCALE, INFO) CHARACTER \* 1 JOB INTEGER\*8 N, LDA, ILO, IHI, INFO REAL A(LDA,\*), SCALE(\*)

### <span id="page-1924-2"></span>**F95 INTERFACE**

 SUBROUTINE GEBAL( JOB, [N], A, [LDA], ILO, IHI, SCALE, [INFO]) CHARACTER(LEN=1) :: JOB INTEGER :: N, LDA, ILO, IHI, INFO REAL, DIMENSION(:) :: SCALE REAL, DIMENSION $(:,:)::A$ 

 SUBROUTINE GEBAL\_64( JOB, [N], A, [LDA], ILO, IHI, SCALE, [INFO]) CHARACTER(LEN=1) :: JOB INTEGER(8) :: N, LDA, ILO, IHI, INFO REAL, DIMENSION(:) :: SCALE REAL, DIMENSION(:,:) :: A

### <span id="page-1924-3"></span>**C INTERFACE**

#include <sunperf.h>

void sgebal(char job, int n, float \*a, int lda, int \*ilo, int \*ihi, float \*scale, int \*info);

void sgebal\_64(char job, long n, float \*a, long lda, long \*ilo, long \*ihi, float \*scale, long \*info);

# <span id="page-1925-0"></span>**PURPOSE**

sgebal balances a general real matrix A. This involves, first, permuting A by a similarity transformation to isolate eigenvalues in the first 1 to ILO-1 and last IHI+1 to N elements on the diagonal; and second, applying a diagonal similarity transformation to rows and columns ILO to IHI to make the rows and columns as close in norm as possible. Both steps are optional.

Balancing may reduce the 1-norm of the matrix, and improve the accuracy of the computed eigenvalues and/or eigenvectors.

## <span id="page-1925-1"></span>**ARGUMENTS**

#### **JOB (input)** ●

Specifies the operations to be performed on A:

```
= 'N': none: simply set ILO = 1, IHI = N, SCALE(I) = 1.0for i = 1, \ldots, N;
 = 'P': permute only;
```
= 'S': scale only;

= 'B': both permute and scale.

**N (input)** ●

The order of the matrix  $A. N = 0$ .

<span id="page-1925-2"></span>**A (input/output)** ●

On entry, the input matrix A. On exit, A is overwritten by the balanced matrix. If  $JOB = 'N'$ , A is not referenced. See Further Details.

**LDA (input)** ●

The leading dimension of the array A.  $LDA$  > = max(1,N).

**ILO (output)** ●

ILO and IHI are set to integers such that on exit  $\underline{A(i,j)} = 0$  $\underline{A(i,j)} = 0$  $\underline{A(i,j)} = 0$  if  $i > j$  and  $j = 1,...,ILO-1$  or  $I = IHI+1,...,N$ . If  $JOB =$ 'N' or 'S',  $\text{ILO} = 1$  and  $\text{IHI} = \text{N}$ .

**IHI (output)** ●

See the description for ILO.

<span id="page-1925-3"></span>**SCALE (output)** ●

Details of the permutations and scaling factors applied to A. If  $P(j)$  is the index of the row and column interchanged with row and column j and  $D(j)$  is the scaling factor applied to row and column j, then  $SCALE(j)$  =  $P(j)$  for  $j = 1,...,ILO-1 = D(j)$  for  $j = ILO,...,IHI = P(j)$  for  $j = IHI+1,...,N$ . The order in which the interchanges are made is N to IHI+1, then 1 to ILO-1.

- **INFO (output)**
	- = 0: successful exit.
	- < 0: if INFO = -i, the i-th argument had an illegal value.

## <span id="page-1926-0"></span>**FURTHER DETAILS**

The permutations consist of row and column interchanges which put the matrix in the form

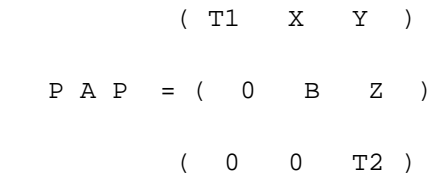

where T1 and T2 are upper triangular matrices whose eigenvalues lie along the diagonal. The column indices ILO and IHI mark the starting and ending columns of the submatrix B. Balancing consists of applying a diagonal similarity transformation  $inv(D) * B * D$  to make the 1-norms of each row of B and its corresponding column nearly equal. The output matrix is

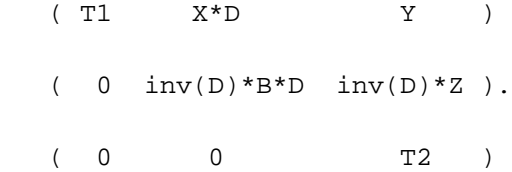

Information about the permutations P and the diagonal matrix D is returned in the vector SCALE.

This subroutine is based on the EISPACK routine BALANC.

Modified by Tzu-Yi Chen, Computer Science Division, University of California at Berkeley, USA

- [NAME](#page-1927-0)
- [SYNOPSIS](#page-1927-1)
	- O [F95 INTERFACE](#page-1927-2)
	- ❍ [C INTERFACE](#page-1927-3)
- [PURPOSE](#page-1928-0)
- [ARGUMENTS](#page-1928-1)
- [FURTHER DETAILS](#page-1929-0)

<span id="page-1927-0"></span>sgebrd - reduce a general real M-by-N matrix A to upper or lower bidiagonal form B by an orthogonal transformation

# <span id="page-1927-1"></span>**SYNOPSIS**

 SUBROUTINE SGEBRD( M, N, A, LDA, D, E, TAUQ, TAUP, WORK, LWORK, \* INFO) INTEGER M, N, LDA, LWORK, INFO REAL A(LDA,\*),  $D(*)$ ,  $E(*)$ , TAUQ(\*), TAUP(\*), WORK(\*) SUBROUTINE SGEBRD\_64( M, N, A, LDA, D, E, TAUQ, TAUP, WORK, LWORK, INFO) INTEGER\*8 M, N, LDA, LWORK, INFO REAL A(LDA,\*),  $D(*)$ ,  $E(*)$ , TAUQ(\*), TAUP(\*), WORK(\*)

### <span id="page-1927-2"></span>**F95 INTERFACE**

```
 SUBROUTINE GEBRD( [M], [N], A, [LDA], D, E, TAUQ, TAUP, [WORK], 
 * [LWORK], [INFO])
 INTEGER :: M, N, LDA, LWORK, INFO
 REAL, DIMENSION(:) :: D, E, TAUQ, TAUP, WORK
 REAL, DIMENSION(:,:) :: A
 SUBROUTINE GEBRD_64( [M], [N], A, [LDA], D, E, TAUQ, TAUP, [WORK], 
 * [LWORK], [INFO])
 INTEGER(8) :: M, N, LDA, LWORK, INFO
 REAL, DIMENSION(:) :: D, E, TAUQ, TAUP, WORK
 REAL, DIMENSION(:,:) :: A
```
### <span id="page-1927-3"></span>**C INTERFACE**

#### #include <sunperf.h>

void sgebrd(int m, int n, float \*a, int lda, float \*d, float \*e, float \*tauq, float \*taup, int \*info);

void sgebrd\_64(long m, long n, float \*a, long lda, float \*d, float \*e, float \*tauq, float \*taup, long \*info);

# <span id="page-1928-0"></span>**PURPOSE**

sgebrd reduces a general real M-by-N matrix A to upper or lower bidiagonal form B by an orthogonal transformation: Q\*\*T  $* A * P = B$ .

If  $m \ge n$ , B is upper bidiagonal; if  $m < n$ , B is lower bidiagonal.

## <span id="page-1928-1"></span>**ARGUMENTS**

**M (input)** ●

The number of rows in the matrix A.  $M > = 0$ .

**N (input)** ●

The number of columns in the matrix  $A. N = 0$ .

<span id="page-1928-4"></span>**A (input/output)** ●

On entry, the M-by-N general matrix to be reduced. On exit, if  $m \ge n$ , the diagonal and the first superdiagonal are overwritten with the upper bidiagonal matrix B; the elements below the diagonal, with the array TAUQ, represent the orthogonal matrix Q as a product of elementary reflectors, and the elements above the first superdiagonal, with the array TAUP, represent the orthogonal matrix P as a product of elementary reflectors; if  $m < n$ , the diagonal and the first subdiagonal are overwritten with the lower bidiagonal matrix B; the elements below the first subdiagonal, with the array TAUQ, represent the orthogonal matrix Q as a product of elementary reflectors, and the elements above the diagonal, with the array TAUP, represent the orthogonal matrix P as a product of elementary reflectors. See Further Details.

**LDA (input)** ●

The leading dimension of the array A.  $LDA > = max(1,M)$ .

#### <span id="page-1928-2"></span>**D (output)** ●

The diagonal elements of the bidiagonal matrix B:  $D(i) = A(i,i)$  $D(i) = A(i,i)$ .

<span id="page-1928-3"></span>**E (output)** ●

The off-diagonal elements of the bidiagonal matrix B: if m > = n,  $E(i) = A(i, i+1)$  $E(i) = A(i, i+1)$  for i = 1,2,...,n-1; if m < n,  $E(i) = A(i+1,i)$  $E(i) = A(i+1,i)$  $E(i) = A(i+1,i)$  for  $i = 1,2,...,m-1$ .

<span id="page-1928-6"></span>**TAUQ (output)** ●

The scalar factors of the elementary reflectors which represent the orthogonal matrix Q. See Further Details.

**TAUP (output)** ●

The scalar factors of the elementary reflectors which represent the orthogonal matrix P. See Further Details.

<span id="page-1928-5"></span>**WORK (workspace)** ●

On exit, if INFO = 0,  $\overline{WORK(1)}$  $\overline{WORK(1)}$  $\overline{WORK(1)}$  returns the optimal LWORK.

**LWORK (input)** ●

The length of the array WORK. LWORK  $> = max(1, M, N)$ . For optimum performance LWORK  $> = (M+N)^*NB$ , where NB is the optimal blocksize.

If LWORK = -1, then a workspace query is assumed; the routine only calculates the optimal size of the WORK array, returns this value as the first entry of the WORK array, and no error message related to LWORK is issued by XERBLA.

- **INFO (output)**
	- = 0: successful exit

## <span id="page-1929-0"></span>**FURTHER DETAILS**

The matrices Q and P are represented as products of elementary reflectors:

If  $m > = n$ ,

 $Q = H(1) H(2) ... H(n)$  and  $P = G(1) G(2) ... G(n-1)$ 

Each  $H(i)$  and  $G(i)$  has the form:

 $H(i) = I - taug * v * v'$  and  $G(i) = I - taup * u * u'$ 

where tauq and taup are real scalars, and v and u are real vectors;  $v(1:i-1) = 0$ ,  $v(i) = 1$ , and  $v(i+1:m)$  is stored on exit in  $A(i+1:m,i); u(1:i) = 0, u(i+1) = 1$ , and  $u(i+2:n)$  is stored on exit in  $A(i,i+2:n);$  tauq is stored in [TAUQ\(i\)](#page-1928-6) and taup in TAUP(i).

If  $m < n$ ,

 $Q = H(1) H(2)$  . . .  $H(m-1)$  and  $P = G(1) G(2)$  . . .  $G(m)$ 

Each  $H(i)$  and  $G(i)$  has the form:

 $H(i) = I - tauq * v * v'$  and  $G(i) = I - taup * u * u'$ 

where tauq and taup are real scalars, and v and u are real vectors;  $v(1:i) = 0$ ,  $v(i+1) = 1$ , and  $v(i+2:m)$  is stored on exit in A(i+2:m,i); u(1:i-1) = 0, u(i) = 1, and u(i+1:n) is stored on exit in A(i,i+1:n); tauq is stored in  $\text{TAVQ}(i)$ and taup in TAUP(i).

The contents of A on exit are illustrated by the following examples:

 $m = 6$  and  $n = 5$  (m > n):  $m = 5$  and  $n = 6$  (m < n):

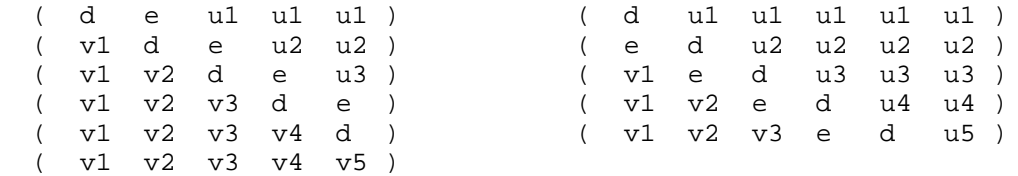

where d and e denote diagonal and off-diagonal elements of B, vi denotes an element of the vector defining H(i), and ui an element of the vector defining G(i).

- NAME
- SYNOPSIS
	- O F95 INTERFACE
	- ❍ C INTERFACE
- PURPOSE
- ARGUMENTS

sgecon - estimate the reciprocal of the condition number of a general real matrix A, in either the 1-norm or the infinity-norm, using the LU factorization computed by SGETRF

## **SYNOPSIS**

 SUBROUTINE SGECON( NORM, N, A, LDA, ANORM, RCOND, WORK, WORK2, INFO) CHARACTER \* 1 NORM INTEGER N, LDA, INFO INTEGER WORK2(\*) REAL ANORM, RCOND REAL  $A(LDA, * )$ , WORK $(*)$ SUBROUTINE SGECON\_64( NORM, N, A, LDA, ANORM, RCOND, WORK, WORK2, INFO) CHARACTER \* 1 NORM INTEGER\*8 N, LDA, INFO INTEGER\*8 WORK2(\*) REAL ANORM, RCOND REAL A(LDA,\*), WORK(\*)

#### **F95 INTERFACE**

 SUBROUTINE GECON( NORM, [N], A, [LDA], ANORM, RCOND, [WORK], [WORK2], \* [INFO]) CHARACTER(LEN=1) :: NORM INTEGER :: N, LDA, INFO INTEGER, DIMENSION(:) :: WORK2 REAL :: ANORM, RCOND REAL, DIMENSION(:) :: WORK REAL, DIMENSION(:,:) :: A SUBROUTINE GECON\_64( NORM, [N], A, [LDA], ANORM, RCOND, [WORK], \* [WORK2], [INFO]) CHARACTER(LEN=1) :: NORM INTEGER(8) :: N, LDA, INFO INTEGER(8), DIMENSION(:) :: WORK2 REAL :: ANORM, RCOND

 REAL, DIMENSION(:) :: WORK REAL, DIMENSION(:,:) :: A

### **C INTERFACE**

#include <sunperf.h>

void sgecon(char norm, int n, float \*a, int lda, float anorm, float \*rcond, int \*info);

void sgecon\_64(char norm, long n, float \*a, long lda, float anorm, float \*rcond, long \*info);

### **PURPOSE**

sgecon estimates the reciprocal of the condition number of a general real matrix A, in either the 1-norm or the infinity-norm, using the LU factorization computed by SGETRF.

An estimate is obtained for norm(inv(A)), and the reciprocal of the condition number is computed as

```
RCOND = 1 / (norm(A) * norm(intN(A))).
```
## **ARGUMENTS**

**NORM (input)** ●

Specifies whether the 1-norm condition number or the infinity-norm condition number is required:

```
 = '1' or 'O': 1-norm;
```
= 'I': Infinity-norm.

- **N (input)** The order of the matrix  $A. N = 0$ .
- **A (input)** ●

The factors L and U from the factorization  $A = P^*L^*U$  as computed by SGETRF.

**LDA (input)** ●

The leading dimension of the array A.  $LDA$  > = max(1,N).

**ANORM (input)** ●

If NORM = '1' or 'O', the 1-norm of the original matrix A. If NORM = 'I', the infinity-norm of the original matrix A.

- **RCOND (output)** The reciprocal of the condition number of the matrix A, computed as  $RCOND = 1/(norm(A) * norm(inv(A)))$ .
- **WORK (workspace)** dimension(4\*N)
- **WORK2 (workspace)** dimension(N)
- **INFO (output)**
	- = 0: successful exit

< 0: if INFO = -i, the i-th argument had an illegal value

- [NAME](#page-1933-0)
- [SYNOPSIS](#page-1933-1)
	- ❍ [F95 INTERFACE](#page-1933-2)
	- ❍ [C INTERFACE](#page-1934-0)
- [PURPOSE](#page-1934-1)
- [ARGUMENTS](#page-1934-2)

<span id="page-1933-0"></span>sgeequ - compute row and column scalings intended to equilibrate an M-by-N matrix A and reduce its condition number

# <span id="page-1933-1"></span>**SYNOPSIS**

```
 SUBROUTINE SGEEQU( M, N, A, LDA, ROWSC, COLSC, ROWCN, COLCN, AMAX, 
 * INFO)
 INTEGER M, N, LDA, INFO
 REAL ROWCN, COLCN, AMAX
 REAL A(LDA,*), ROWSC(*), COLSC(*)
 SUBROUTINE SGEEQU_64( M, N, A, LDA, ROWSC, COLSC, ROWCN, COLCN, 
 * AMAX, INFO)
 INTEGER*8 M, N, LDA, INFO
 REAL ROWCN, COLCN, AMAX
REAL A(\texttt{LDA},\star) , \texttt{ROWSC}(\star) , \texttt{COLSC}(\star)
```
### <span id="page-1933-2"></span>**F95 INTERFACE**

 SUBROUTINE GEEQU( [M], [N], A, [LDA], ROWSC, COLSC, ROWCN, COLCN, \* AMAX, [INFO]) INTEGER :: M, N, LDA, INFO REAL :: ROWCN, COLCN, AMAX REAL, DIMENSION(:) :: ROWSC, COLSC REAL, DIMENSION(:,:) :: A SUBROUTINE GEEQU\_64( [M], [N], A, [LDA], ROWSC, COLSC, ROWCN, COLCN, \* AMAX, [INFO]) INTEGER(8) :: M, N, LDA, INFO REAL :: ROWCN, COLCN, AMAX REAL, DIMENSION(:) :: ROWSC, COLSC

```
 REAL, DIMENSION(:,:) :: A
```
### <span id="page-1934-0"></span>**C INTERFACE**

#include <sunperf.h>

void sgeequ(int m, int n, float \*a, int lda, float \*rowsc, float \*colsc, float \*rowcn, float \*colcn, float \*amax, int \*info);

void sgeequ\_64(long m, long n, float \*a, long lda, float \*rowsc, float \*colsc, float \*rowcn, float \*colcn, float \*amax, long \*info);

# <span id="page-1934-1"></span>**PURPOSE**

sgeequ computes row and column scalings intended to equilibrate an M-by-N matrix A and reduce its condition number. R returns the row scale factors and C the column scale factors, chosen to try to make the largest element in each row and column of the matrix B with elements  $B(i,j)=R(i)*A(i,j)*C(j)$  have absolute value 1.

 $R(i)$  and  $C(j)$  are restricted to be between SMLNUM = smallest safe number and BIGNUM = largest safe number. Use of these scaling factors is not guaranteed to reduce the condition number of A but works well in practice.

# <span id="page-1934-2"></span>**ARGUMENTS**

- **M (input)** The number of rows of the matrix A.  $M > = 0$ .
- **N (input)** The number of columns of the matrix  $A \cdot N = 0$ .
- **A (input)** The M-by-N matrix whose equilibration factors are to be computed.
- **LDA (input)** The leading dimension of the array A.  $LDA$  > = max(1,M).
- <span id="page-1934-3"></span>**ROWSC (output)** ● If  $INFO = 0$  or  $INFO > M$ , ROWSC contains the row scale factors for A.
- <span id="page-1934-4"></span>**COLSC (output)** ● If INFO = 0, COLSC contains the column scale factors for A.
- **ROWCN (output)** ●

If INFO = 0 or INFO > M, ROWCN contains the ratio of the smallest  $\frac{ROWSC(i)}{i}$  $\frac{ROWSC(i)}{i}$  $\frac{ROWSC(i)}{i}$  to the largest ROWSC(i). If  $ROWCN = 0.1$  and  $AMAX$  is neither too large nor too small, it is not worth scaling by ROWSC.

**COLCN (output)** ●

If INFO = 0, COLCN contains the ratio of the smallest  $COLSC(i)$  to the largest COLSC(i). If COLCN > = 0.1, it is not worth scaling by COLSC.

**AMAX (output)** ●

Absolute value of largest matrix element. If AMAX is very close to overflow or very close to underflow, the matrix should be scaled.

- **INFO (output)**
	- = 0: successful exit
	- < 0: if INFO = -i, the i-th argument had an illegal value

> 0: if INFO = i, and i is

- < = M: the i-th row of A is exactly zero
- > M: the (i-M)-th column of A is exactly zero
- [NAME](#page-1936-0)
- [SYNOPSIS](#page-1936-1)
	- O [F95 INTERFACE](#page-1936-2)
	- ❍ [C INTERFACE](#page-1937-0)
- [PURPOSE](#page-1937-1)
- [ARGUMENTS](#page-1937-2)

<span id="page-1936-0"></span>sgees - compute for an N-by-N real nonsymmetric matrix A, the eigenvalues, the real Schur form T, and, optionally, the matrix of Schur vectors Z

## <span id="page-1936-1"></span>**SYNOPSIS**

 SUBROUTINE SGEES( JOBZ, SORTEV, SELECT, N, A, LDA, NOUT, WR, WI, Z, LDZ, WORK, LDWORK, WORK3, INFO) CHARACTER \* 1 JOBZ, SORTEV INTEGER N, LDA, NOUT, LDZ, LDWORK, INFO LOGICAL SELECT LOGICAL WORK3(\*) REAL  $A(LDA, *), WR(*), WI(*), Z(LDZ, *), WOK(*)$  SUBROUTINE SGEES\_64( JOBZ, SORTEV, SELECT, N, A, LDA, NOUT, WR, WI, \* Z, LDZ, WORK, LDWORK, WORK3, INFO) CHARACTER \* 1 JOBZ, SORTEV INTEGER\*8 N, LDA, NOUT, LDZ, LDWORK, INFO LOGICAL\*8 SELECT LOGICAL\*8 WORK3(\*) REAL  $A(LDA, *), WR(*), WI(*), Z(LDZ, *), WORK(*)$ 

#### <span id="page-1936-2"></span>**F95 INTERFACE**

 SUBROUTINE GEES( JOBZ, SORTEV, SELECT, [N], A, [LDA], NOUT, WR, WI, Z, [LDZ], [WORK], [LDWORK], [WORK3], [INFO]) CHARACTER(LEN=1) :: JOBZ, SORTEV INTEGER :: N, LDA, NOUT, LDZ, LDWORK, INFO LOGICAL :: SELECT LOGICAL, DIMENSION(:) :: WORK3 REAL, DIMENSION(:) :: WR, WI, WORK REAL, DIMENSION(:,:) :: A, Z SUBROUTINE GEES\_64( JOBZ, SORTEV, SELECT, [N], A, [LDA], NOUT, WR, \* WI, Z, [LDZ], [WORK], [LDWORK], [WORK3], [INFO]) CHARACTER(LEN=1) :: JOBZ, SORTEV INTEGER(8) :: N, LDA, NOUT, LDZ, LDWORK, INFO LOGICAL(8) :: SELECT

```
 LOGICAL(8), DIMENSION(:) :: WORK3
 REAL, DIMENSION(:) :: WR, WI, WORK
REAL, DIMENSION(:,:): A, Z
```
### <span id="page-1937-0"></span>**C INTERFACE**

#include <sunperf.h>

void sgees(char jobz, char sortev, logical(\*select)(float,float), int n, float \*a, int lda, int \*nout, float \*wr, float \*wi, float \*z, int ldz, int \*info);

void sgees\_64(char jobz, char sortev, logical(\*select)(float,float), long n, float \*a, long lda, long \*nout, float \*wr, float \*wi, float \*z, long ldz, long \*info);

## <span id="page-1937-1"></span>**PURPOSE**

sgees computes for an N-by-N real nonsymmetric matrix A, the eigenvalues, the real Schur form T, and, optionally, the matrix of Schur vectors Z. This gives the Schur factorization  $A = Z^*T^*(Z^{**}T)$ .

Optionally, it also orders the eigenvalues on the diagonal of the real Schur form so that selected eigenvalues are at the top left. The leading columns of Z then form an orthonormal basis for the invariant subspace corresponding to the selected eigenvalues.

A matrix is in real Schur form if it is upper quasi-triangular with 1-by-1 and 2-by-2 blocks. 2-by-2 blocks will be standardized in the form

> $[a, b]$  $\lceil$  c a  $\rceil$

where  $b * c < 0$ . The eigenvalues of such a block are a +- sqrt(bc).

## <span id="page-1937-2"></span>**ARGUMENTS**

- **JOBZ (input)**
	- = 'N': Schur vectors are not computed;
	- = 'V': Schur vectors are computed.
- **SORTEV (input)** ●

Specifies whether or not to order the eigenvalues on the diagonal of the Schur form. = 'N': Eigenvalues are not ordered;

= 'S': Eigenvalues are ordered (see SELECT).

<span id="page-1937-3"></span>**SELECT (input)** ● SELECT must be declared EXTERNAL in the calling subroutine. If SORTEV = 'S', SELECT is used to select eigenvalues to sort to the top left of the Schur form. If SORTEV = 'N', SELECT is not referenced. An eigenvalue  $WR(j)+sqrt(-1)*WL(j)$  is selected if  $SELECT(WR(j),WI(j))$  is true; i.e., if either one of a complex

conjugate pair of eigenvalues is selected, then both complex eigenvalues are selected. Note that a selected complex eigenvalue may no longer satisfy  $\overline{SELECT(WR(j),WI(j))} = \overline{.}$  $\overline{SELECT(WR(j),WI(j))} = \overline{.}$  $\overline{SELECT(WR(j),WI(j))} = \overline{.}$  TRUE. after ordering, since ordering may change the value of complex eigenvalues (especially if the eigenvalue is ill-conditioned); in this case INFO is set to  $N+2$ (see INFO below).

**N (input)** ●

The order of the matrix  $A. N = 0$ .

**A (input/output)** ●

On entry, the N-by-N matrix A. On exit, A has been overwritten by its real Schur form T.

**LDA (input)** ●

The leading dimension of the array A.  $LDA > = max(1,N)$ .

**NOUT (output)** ●

If SORTEV = 'N', NOUT = 0. If SORTEV = 'S', NOUT = number of eigenvalues (after sorting) for which SELECT is true. (Complex conjugate pairs for which SELECT is true for either eigenvalue count as 2.)

<span id="page-1938-0"></span>**WR (output)** ●

WR and WI contain the real and imaginary parts, respectively, of the computed eigenvalues in the same order that they appear on the diagonal of the output Schur form T. Complex conjugate pairs of eigenvalues will appear consecutively with the eigenvalue having the positive imaginary part first.

**WI (output)** ●

See the description for WR.

**Z (output)** ●

If  $JOBZ = 'V'$ , Z contains the orthogonal matrix Z of Schur vectors. If  $JOBZ = 'N'$ , Z is not referenced.

**LDZ (input)** ●

The leading dimension of the array Z.  $LDZ > = 1$ ; if  $JOBZ = 'V', LDZ > = N$ .

<span id="page-1938-1"></span>**WORK (workspace)** ●

On exit, if INFO = 0,  $WORE (1)$  contains the optimal LDWORK.</u>

**LDWORK (input)** ●

The dimension of the array WORK. LDWORK  $> = max(1,3*N)$ . For good performance, LDWORK must generally be larger.

If LDWORK = -1, then a workspace query is assumed; the routine only calculates the optimal size of the WORK array, returns this value as the first entry of the WORK array, and no error message related to LDWORK is issued by XERBLA.

**WORK3 (workspace)** ●

dimension(N) Not referenced if  $SORTEV = 'N'.$ 

**INFO (output)** ●

```
 = 0: successful exit
< 0: if INFO = -i, the i-th argument had an illegal value.
 > 0: if INFO = i, and i is
 < = N: the QR algorithm failed to compute all the
```
eigenvalues; elements 1:ILO-1 and i+1:N of WR and WI contain those eigenvalues which have converged; if JOBZ  $=$   $\bar{V}$ ', Z contains the matrix which reduces A to its partially converged Schur form.  $= N+1$ : the eigenvalues could not be reordered because some eigenvalues were too close to separate (the problem is very ill-conditioned);  $= N+2$ : after reordering, roundoff changed values of some complex eigenvalues so that leading eigenvalues in the Schur form no longer satisfy SELECT =.TRUE. This could also be caused by underflow due to scaling.

- [NAME](#page-1939-0)
- [SYNOPSIS](#page-1939-1)
	- O [F95 INTERFACE](#page-1939-2)
	- ❍ [C INTERFACE](#page-1940-0)
- [PURPOSE](#page-1940-1)
- [ARGUMENTS](#page-1941-0)

<span id="page-1939-0"></span>sgeesx - compute for an N-by-N real nonsymmetric matrix A, the eigenvalues, the real Schur form T, and, optionally, the matrix of Schur vectors Z

# <span id="page-1939-1"></span>**SYNOPSIS**

 SUBROUTINE SGEESX( JOBZ, SORTEV, SELECT, SENSE, N, A, LDA, NOUT, WR, WI, Z, LDZ, SRCONE, RCONV, WORK, LDWORK, IWORK2, LDWRK2, BWORK3, \* INFO) CHARACTER \* 1 JOBZ, SORTEV, SENSE INTEGER N, LDA, NOUT, LDZ, LDWORK, LDWRK2, INFO INTEGER IWORK2(\*) LOGICAL SELECT LOGICAL BWORK3(\*) REAL SRCONE, RCONV REAL  $A(LDA, *), WR(*), WI(*), Z(LDZ, *), WORK(*)$ SUBROUTINE SGEESX 64( JOBZ, SORTEV, SELECT, SENSE, N, A, LDA, NOUT, \* WR, WI, Z, LDZ, SRCONE, RCONV, WORK, LDWORK, IWORK2, LDWRK2, \* BWORK3, INFO) CHARACTER \* 1 JOBZ, SORTEV, SENSE INTEGER\*8 N, LDA, NOUT, LDZ, LDWORK, LDWRK2, INFO INTEGER\*8 IWORK2(\*) LOGICAL\*8 SELECT LOGICAL\*8 BWORK3(\*) REAL SRCONE, RCONV REAL  $A(LDA, *), WR(*), WI(*), Z(LDZ, *), WORK(*)$ 

### <span id="page-1939-2"></span>**F95 INTERFACE**

 SUBROUTINE GEESX( JOBZ, SORTEV, SELECT, SENSE, [N], A, [LDA], NOUT, \* WR, WI, Z, [LDZ], SRCONE, RCONV, [WORK], [LDWORK], [IWORK2],  $[LDWRK2]$ ,  $[BWORK3]$ ,  $[INFO])$  CHARACTER(LEN=1) :: JOBZ, SORTEV, SENSE INTEGER :: N, LDA, NOUT, LDZ, LDWORK, LDWRK2, INFO INTEGER, DIMENSION(:) :: IWORK2 LOGICAL :: SELECT LOGICAL, DIMENSION(:) :: BWORK3

```
 REAL :: SRCONE, RCONV
 REAL, DIMENSION(:) :: WR, WI, WORK
 REAL, DIMENSION(:,:) :: A, Z
 SUBROUTINE GEESX_64( JOBZ, SORTEV, SELECT, SENSE, [N], A, [LDA], 
 * NOUT, WR, WI, Z, [LDZ], SRCONE, RCONV, [WORK], [LDWORK], [IWORK2], 
 * [LDWRK2], [BWORK3], [INFO])
 CHARACTER(LEN=1) :: JOBZ, SORTEV, SENSE
 INTEGER(8) :: N, LDA, NOUT, LDZ, LDWORK, LDWRK2, INFO
 INTEGER(8), DIMENSION(:) :: IWORK2
 LOGICAL(8) :: SELECT
 LOGICAL(8), DIMENSION(:) :: BWORK3
 REAL :: SRCONE, RCONV
 REAL, DIMENSION(:) :: WR, WI, WORK
REAL, DIMENSION(:,:): A, Z
```
### <span id="page-1940-0"></span>**C INTERFACE**

#include <sunperf.h>

void sgeesx(char jobz, char sortev, logical(\*select)(float,float), char sense, int n, float \*a, int lda, int \*nout, float \*wr, float \*wi, float \*z, int ldz, float \*srcone, float \*rconv, int \*info);

void sgeesx\_64(char jobz, char sortev, logical(\*select)(float,float), char sense, long n, float \*a, long lda, long \*nout, float \*wr, float \*wi, float \*z, long ldz, float \*srcone, float \*rconv, long \*info);

# <span id="page-1940-1"></span>**PURPOSE**

sgeesx computes for an N-by-N real nonsymmetric matrix A, the eigenvalues, the real Schur form T, and, optionally, the matrix of Schur vectors Z. This gives the Schur factorization  $A = Z^*T^*(Z^{**}T)$ .

Optionally, it also orders the eigenvalues on the diagonal of the real Schur form so that selected eigenvalues are at the top left; computes a reciprocal condition number for the average of the selected eigenvalues (RCONDE); and computes a reciprocal condition number for the right invariant subspace corresponding to the selected eigenvalues (RCONDV). The leading columns of Z form an orthonormal basis for this invariant subspace.

For further explanation of the reciprocal condition numbers RCONDE and RCONDV, see Section 4.10 of the LAPACK Users' Guide (where these quantities are called s and sep respectively).

A real matrix is in real Schur form if it is upper quasi-triangular with 1-by-1 and 2-by-2 blocks. 2-by-2 blocks will be standardized in the form

> [ a b ]  $[ c a ]$

where  $b^*c < 0$ . The eigenvalues of such a block are a +- sqrt(bc).

# <span id="page-1941-0"></span>**ARGUMENTS**

- **JOBZ (input)**
	- = 'N': Schur vectors are not computed;

= 'V': Schur vectors are computed.

#### **SORTEV (input)** ●

Specifies whether or not to order the eigenvalues on the diagonal of the Schur form. = 'N': Eigenvalues are not ordered;

= 'S': Eigenvalues are ordered (see SELECT).

#### <span id="page-1941-2"></span>**SELECT (input)** ●

SELECT must be declared EXTERNAL in the calling subroutine. If SORTEV = 'S', SELECT is used to select eigenvalues to sort to the top left of the Schur form. If SORTEV = 'N', SELECT is not referenced. An eigenvalue  $WR(j)+sqrt(-1)*WL(j)$  is selected if  $SELECT(WR(j),WI(j))$  is true; i.e., if either one of a complex conjugate pair of eigenvalues is selected, then both are. Note that a selected complex eigenvalue may no longer satisfy  $SELECT(WR(j),WI(j)) = .TRUE$  $SELECT(WR(j),WI(j)) = .TRUE$ . after ordering, since ordering may change the value of complex eigenvalues (especially if the eigenvalue is ill-conditioned); in this case INFO may be set to N+3 (see INFO below).

#### **SENSE (input)** ●

Determines which reciprocal condition numbers are computed. = 'N': None are computed;

= 'E': Computed for average of selected eigenvalues only;

= 'V': Computed for selected right invariant subspace only;

 = 'B': Computed for both. If SENSE = 'E', 'V' or 'B', SORTEV must equal 'S'.

#### **N (input)** ●

The order of the matrix  $A. N = 0$ .

**A (input/output)** ●

On entry, the N-by-N matrix A. On exit, A is overwritten by its real Schur form T.

#### **LDA (input)** ●

The leading dimension of the array A.  $LDA$  > = max(1,N).

#### **NOUT (output)** ●

If SORTEV = 'N', NOUT = 0. If SORTEV = 'S', NOUT = number of eigenvalues (after sorting) for which SELECT is true. (Complex conjugate pairs for which SELECT is true for either eigenvalue count as 2.)

<span id="page-1941-1"></span>**WR (output)** ●

WR and WI contain the real and imaginary parts, respectively, of the computed eigenvalues, in the same order that they appear on the diagonal of the output Schur form T. Complex conjugate pairs of eigenvalues appear consecutively with the eigenvalue having the positive imaginary part first.

#### **WI (output)** ●

See the description for WR.

**Z (output)** ●

If  $JOBZ = V'$ , Z contains the orthogonal matrix Z of Schur vectors. If  $JOBZ = N'$ , Z is not referenced.

- **LDZ (input)** The leading dimension of the array Z.  $LDZ > = 1$ , and if  $JOBZ = 'V', LDZ > = N$ .
- **SRCONE (output)** ●

If SENSE = 'E' or 'B', SRCONE contains the reciprocal condition number for the average of the selected eigenvalues. Not referenced if SENSE = 'N' or 'V'.

● **RCONV (output)**

If SENSE = 'V' or 'B', RCONV contains the reciprocal condition number for the selected right invariant subspace. Not referenced if  $SENSE = 'N'$  or  $'E'.$ 

<span id="page-1942-0"></span>**WORK (workspace)** ●

On exit, if INFO = 0,  $\underline{WORK(1)}$  $\underline{WORK(1)}$  $\underline{WORK(1)}$  returns the optimal LDWORK.

**LDWORK (input)** ●

The dimension of the array WORK. LDWORK  $> = max(1,3*N)$ . Also, if SENSE = 'E' or 'V' or 'B', LDWORK  $> =$ N+2\*NOUT\*(N-NOUT), where NOUT is the number of selected eigenvalues computed by this routine. Note that  $N+2*NOUT*(N-NOUT) < = N+N*N/2$ . For good performance, LDWORK must generally be larger.

- <span id="page-1942-1"></span>**IWORK2 (workspace)** ● Not referenced if SENSE = 'N' or 'E'. On exit, if  $INFO = 0$ ,  $IWORK2(1)$  returns the optimal LDWRK2.
- **LDWRK2 (input)** The dimension of the array IWORK2. LDWRK2  $> = 1$ ; if SENSE = 'V' or 'B', LDWRK2  $> =$  NOUT\*(N-NOUT).
- **BWORK3 (workspace)** ●

dimension(N) Not referenced if SORTEV = 'N'.

- **INFO (output)**
	- = 0: successful exit

< 0: if INFO = -i, the i-th argument had an illegal value.

```
 > 0: if INFO = i, and i is
```

```
 < = N: the QR algorithm failed to compute all the
```
eigenvalues; elements 1:ILO-1 and i+1:N of WR and WI contain those eigenvalues which have converged; if JOBZ  $= V<sub>1</sub>$ , Z contains the transformation which reduces A to its partially converged Schur form.  $= N+1$ : the eigenvalues could not be reordered because some eigenvalues were too close to separate (the problem is very ill-conditioned);  $=$ N+2: after reordering, roundoff changed values of some complex eigenvalues so that leading eigenvalues in the Schur form no longer satisfy SELECT =.TRUE. This could also be caused by underflow due to scaling.

- [NAME](#page-1943-0)
- [SYNOPSIS](#page-1943-1)
	- O [F95 INTERFACE](#page-1943-2)
	- ❍ [C INTERFACE](#page-1944-0)
- [PURPOSE](#page-1944-1)
- [ARGUMENTS](#page-1944-2)

<span id="page-1943-0"></span>sgeev - compute for an N-by-N real nonsymmetric matrix A, the eigenvalues and, optionally, the left and/or right eigenvectors

# <span id="page-1943-1"></span>**SYNOPSIS**

 SUBROUTINE SGEEV( JOBVL, JOBVR, N, A, LDA, WR, WI, VL, LDVL, VR, LDVR, WORK, LDWORK, INFO) CHARACTER \* 1 JOBVL, JOBVR INTEGER N, LDA, LDVL, LDVR, LDWORK, INFO REAL  $A(LDA, *), WR(*), WI(*), VL(LDUL, *), VR(LDVR, *), WOK(*)$  SUBROUTINE SGEEV\_64( JOBVL, JOBVR, N, A, LDA, WR, WI, VL, LDVL, VR, \* LDVR, WORK, LDWORK, INFO) CHARACTER \* 1 JOBVL, JOBVR INTEGER\*8 N, LDA, LDVL, LDVR, LDWORK, INFO REAL A(LDA,\*),  $WR(*)$ ,  $WI(*)$ ,  $VL(LDVL,*)$ ,  $VR(LDVR,*)$ ,  $WORK(*)$ 

### <span id="page-1943-2"></span>**F95 INTERFACE**

 SUBROUTINE GEEV( JOBVL, JOBVR, [N], A, [LDA], WR, WI, VL, [LDVL], \* VR, [LDVR], [WORK], [LDWORK], [INFO]) CHARACTER(LEN=1) :: JOBVL, JOBVR INTEGER :: N, LDA, LDVL, LDVR, LDWORK, INFO REAL, DIMENSION(:) :: WR, WI, WORK REAL, DIMENSION(:,:) :: A, VL, VR

 SUBROUTINE GEEV\_64( JOBVL, JOBVR, [N], A, [LDA], WR, WI, VL, [LDVL], \* VR, [LDVR], [WORK], [LDWORK], [INFO]) CHARACTER(LEN=1) :: JOBVL, JOBVR INTEGER(8) :: N, LDA, LDVL, LDVR, LDWORK, INFO REAL, DIMENSION(:) :: WR, WI, WORK REAL, DIMENSION(:,:) :: A, VL, VR
### **C INTERFACE**

#include <sunperf.h>

void sgeev(char jobvl, char jobvr, int n, float \*a, int lda, float \*wr, float \*vi, float \*vl, int ldvl, float \*vr, int ldvr, int \*info);

void sgeev\_64(char jobvl, char jobvr, long n, float \*a, long lda, float \*wr, float \*vi, float \*vl, long ldvl, float \*vr, long ldvr, long \*info);

# **PURPOSE**

sgeev computes for an N-by-N real nonsymmetric matrix A, the eigenvalues and, optionally, the left and/or right eigenvectors.

The right eigenvector  $v(j)$  of A satisfies

A \*  $v(j) =$  lambda(j) \*  $v(j)$ 

where  $l$  ambda( $j$ ) is its eigenvalue.

The left eigenvector  $u(j)$  of A satisfies

 $u(j)$ \*\*H \* A = lambda(j) \*  $u(j)$ \*\*H

where  $u(j)$ <sup>\*\*</sup>H denotes the conjugate transpose of  $u(j)$ .

The computed eigenvectors are normalized to have Euclidean norm equal to 1 and largest component real.

# **ARGUMENTS**

- **JOBVL (input)**
	- = 'N': left eigenvectors of A are not computed;
	- = 'V': left eigenvectors of A are computed.
- **JOBVR (input)**
	- = 'N': right eigenvectors of A are not computed;
	- = 'V': right eigenvectors of A are computed.
- **N (input)** The order of the matrix  $A. N = 0$ .
- **A (input/output)** On entry, the N-by-N matrix A. On exit, A has been overwritten.
- **LDA (input)** The leading dimension of the array A.  $LDA$  > = max(1,N).
- **WR (output)**

WR and WI contain the real and imaginary parts, respectively, of the computed eigenvalues. Complex conjugate pairs of eigenvalues appear consecutively with the eigenvalue having the positive imaginary part first.

#### **WI (output)** ●

See the description for WR.

#### <span id="page-1945-0"></span>**VL (output)** ●

If JOBVL = 'V', the left eigenvectors  $u(j)$  are stored one after another in the columns of VL, in the same order as their eigenvalues. If JOBVL = 'N', VL is not referenced. If the j-th eigenvalue is real, then  $u(j) = VL(i,j)$ , the j-th column of VL. If the j-th and (j+1)-st eigenvalues form a complex conjugate pair, then  $u(j) = V L(i, j) +$  $i*VL(:,i+1)$  and

 $u(j+1) = \underline{VL}(:,j) - i*VL(:,j+1).$ 

**LDVL (input)** ●

The leading dimension of the array VL. LDVL  $> = 1$ ; if JOBVL = 'V', LDVL  $> = N$ .

#### <span id="page-1945-1"></span>**VR (output)** ●

If JOBVR = 'V', the right eigenvectors  $v(j)$  are stored one after another in the columns of VR, in the same order as their eigenvalues. If JOBVR = 'N', VR is not referenced. If the j-th eigenvalue is real, then  $v(j) = VR(:,j)$ , the j-th column of VR. If the j-th and (j+1)-st eigenvalues form a complex conjugate pair, then  $v(j) = VR(i, j) +$  $i*VR(:,j+1)$  and

 $v(j+1) = \underline{VR}(:,j) - i*VR(:,j+1).$ 

**LDVR (input)** ●

The leading dimension of the array VR. LDVR  $>$  = 1; if JOBVR = 'V', LDVR  $>$  = N.

<span id="page-1945-2"></span>**WORK (workspace)** ●

On exit, if INFO =  $0$ , [WORK\(1\)](#page-1945-2) returns the optimal LDWORK.

### **LDWORK (input)** ●

The dimension of the array WORK. LDWORK  $> = max(1,3*N)$ , and if JOBVL = 'V' or JOBVR = 'V', LDWORK  $>$ = 4\*N. For good performance, LDWORK must generally be larger.

If LDWORK = -1, then a workspace query is assumed; the routine only calculates the optimal size of the WORK array, returns this value as the first entry of the WORK array, and no error message related to LDWORK is issued by XERBLA.

#### **INFO (output)** ●

```
 = 0: successful exit
  < 0: if INFO = -i, the i-th argument had an illegal value.
 > 0: if INFO = i, the QR algorithm failed to compute all the
eigenvalues, and no eigenvectors have been computed;
```

```
elements i+1:N of WR and WI contain eigenvalues which
have converged.
```
- [NAME](#page-1946-0)
- [SYNOPSIS](#page-1946-1)
	- ❍ [F95 INTERFACE](#page-1946-2)
	- ❍ [C INTERFACE](#page-1947-0)
- [PURPOSE](#page-1947-1)
- [ARGUMENTS](#page-1948-0)

<span id="page-1946-0"></span>sgeevx - compute for an N-by-N real nonsymmetric matrix A, the eigenvalues and, optionally, the left and/or right eigenvectors

# <span id="page-1946-1"></span>**SYNOPSIS**

 SUBROUTINE SGEEVX( BALANC, JOBVL, JOBVR, SENSE, N, A, LDA, WR, WI, VL, LDVL, VR, LDVR, ILO, IHI, SCALE, ABNRM, RCONE, RCONV, WORK, LDWORK, IWORK2, INFO) CHARACTER \* 1 BALANC, JOBVL, JOBVR, SENSE INTEGER N, LDA, LDVL, LDVR, ILO, IHI, LDWORK, INFO INTEGER IWORK2(\*) REAL ABNRM REAL A(LDA,\*), WR(\*), WI(\*), VL(LDVL,\*), VR(LDVR,\*), SCALE(\*), RCONE(\*), RCONV(\*) DOUBLE PRECISION WORK(\*) SUBROUTINE SGEEVX\_64( BALANC, JOBVL, JOBVR, SENSE, N, A, LDA, WR, \* WI, VL, LDVL, VR, LDVR, ILO, IHI, SCALE, ABNRM, RCONE, RCONV, WORK, LDWORK, IWORK2, INFO) CHARACTER \* 1 BALANC, JOBVL, JOBVR, SENSE INTEGER\*8 N, LDA, LDVL, LDVR, ILO, IHI, LDWORK, INFO INTEGER\*8 IWORK2(\*) REAL ABNRM REAL  $A(LDA, *), WR(*), WI(*), VL(LDUL, *), VR(LDVR, *), SCALE(*), RCONV(*), RCONV(*)$ DOUBLE PRECISION WORK(\*)

### <span id="page-1946-2"></span>**F95 INTERFACE**

 SUBROUTINE GEEVX( BALANC, JOBVL, JOBVR, SENSE, [N], A, [LDA], WR, \* WI, VL, [LDVL], VR, [LDVR], ILO, IHI, SCALE, ABNRM, RCONE, RCONV, WORK, [LDWORK], [IWORK2], [INFO]) CHARACTER(LEN=1) :: BALANC, JOBVL, JOBVR, SENSE INTEGER :: N, LDA, LDVL, LDVR, ILO, IHI, LDWORK, INFO INTEGER, DIMENSION(:) :: IWORK2 REAL :: ABNRM REAL, DIMENSION(:) :: WR, WI, SCALE, RCONE, RCONV REAL(8), DIMENSION(:) :: WORK REAL, DIMENSION(:,:) :: A, VL, VR

```
 SUBROUTINE GEEVX_64( BALANC, JOBVL, JOBVR, SENSE, [N], A, [LDA], WR, 
 * WI, VL, [LDVL], VR, [LDVR], ILO, IHI, SCALE, ABNRM, RCONE, RCONV, 
       WORK, [LDWORK], [IWORK2], [INFO])
 CHARACTER(LEN=1) :: BALANC, JOBVL, JOBVR, SENSE
 INTEGER(8) :: N, LDA, LDVL, LDVR, ILO, IHI, LDWORK, INFO
 INTEGER(8), DIMENSION(:) :: IWORK2
 REAL :: ABNRM
 REAL, DIMENSION(:) :: WR, WI, SCALE, RCONE, RCONV
 REAL(8), DIMENSION(:) :: WORK
REAL, DIMENSION(:,:): A, VL, VR
```
### <span id="page-1947-0"></span>**C INTERFACE**

#include <sunperf.h>

void sgeevx(char balanc, char jobvl, char jobvr, char sense, int n, float \*a, int lda, float \*wr, float \*wi, float \*vl, int ldvl, float \*vr, int ldvr, int \*ilo, int \*ihi, float \*scale, float \*abnrm, float \*rcone, float \*rconv, double \*work, int ldwork, int \*info);

void sgeevx\_64(char balanc, char jobvl, char jobvr, char sense, long n, float \*a, long lda, float \*wr, float \*wi, float \*vl, long ldvl, float \*vr, long ldvr, long \*ilo, long \*ihi, float \*scale, float \*abnrm, float \*rcone, float \*rconv, double \*work, long ldwork, long \*info);

## <span id="page-1947-1"></span>**PURPOSE**

sgeevx computes for an N-by-N real nonsymmetric matrix A, the eigenvalues and, optionally, the left and/or right eigenvectors.

Optionally also, it computes a balancing transformation to improve the conditioning of the eigenvalues and eigenvectors (ILO, IHI, SCALE, and ABNRM), reciprocal condition numbers for the eigenvalues (RCONDE), and reciprocal condition numbers for the right

eigenvectors (RCONDV).

The right eigenvector  $v(j)$  of A satisfies

 $A * v(j) = lambda(j) * v(j)$ 

where  $l$  ambda( $j$ ) is its eigenvalue.

The left eigenvector  $u(j)$  of A satisfies

 $u(j)$ \*\*H \* A = lambda(j) \*  $u(j)$ \*\*H

where  $u(i)**H$  denotes the conjugate transpose of  $u(i)$ .

The computed eigenvectors are normalized to have Euclidean norm equal to 1 and largest component real.

Balancing a matrix means permuting the rows and columns to make it more nearly upper triangular, and applying a diagonal similarity transformation  $D^* A^* D^{**}(-1)$ , where D is a diagonal matrix, to make its rows and columns closer in norm and the condition numbers of its eigenvalues and eigenvectors smaller. The computed reciprocal condition numbers correspond to the balanced matrix. Permuting rows and columns will not change the condition numbers (in exact arithmetic) but diagonal scaling will. For further explanation of balancing, see section 4.10.2 of the LAPACK Users' Guide.

# <span id="page-1948-0"></span>**ARGUMENTS**

#### **BALANC (input)** ●

Indicates how the input matrix should be diagonally scaled and/or permuted to improve the conditioning of its eigenvalues. = 'N': Do not diagonally scale or permute;

 = 'P': Perform permutations to make the matrix more nearly upper triangular. Do not diagonally scale; = 'S': Diagonally scale the matrix, i.e. replace A by D\*A\*D\*\*(-1), where D is a diagonal matrix chosen to make the rows and columns of A more equal in norm. Do not permute; = 'B': Both diagonally scale and permute A.

Computed reciprocal condition numbers will be for the matrix after balancing and/or permuting. Permuting does not change condition numbers (in exact arithmetic), but balancing does.

#### **JOBVL (input)** ●

= 'N': left eigenvectors of A are not computed;

```
 = 'V': left eigenvectors of A are computed.
If SENSE = 'E' or 'B', JOBVL must = 'V'.
```
#### **JOBVR (input)** ●

= 'N': right eigenvectors of A are not computed;

 = 'V': right eigenvectors of A are computed. If SENSE =  $'E'$  or  $'B'$ , JOBVR must =  $'V'$ .

#### **SENSE (input)** ●

Determines which reciprocal condition numbers are computed. = 'N': None are computed;

= 'E': Computed for eigenvalues only;

= 'V': Computed for right eigenvectors only;

= 'B': Computed for eigenvalues and right eigenvectors.

If SENSE = 'E' or 'B', both left and right eigenvectors must also be computed  $(JOBVL = 'V'$  and  $JOBVR = 'V')$ .

#### **N (input)** ●

The order of the matrix A.  $N > = 0$ .

<span id="page-1948-2"></span>**A (output)** ●

On entry, the N-by-N matrix A. On exit, A has been overwritten. If  $JOBVL = V'$  or  $JOBVR = V'$ , A contains the real Schur form of the balanced version of the input matrix A.

#### **LDA (input)** ●

The leading dimension of the array A.  $LDA > = max(1,N)$ .

**WR (output)** ●

WR and WI contain the real and imaginary parts, respectively, of the computed eigenvalues. Complex conjugate pairs of eigenvalues will appear consecutively with the eigenvalue having the positive imaginary part first.

**WI (output)** ●

See the description for WR.

<span id="page-1948-1"></span>● **VL (output)**

If JOBVL = 'V', the left eigenvectors  $u(j)$  are stored one after another in the columns of VL, in the same order as their eigenvalues. If JOBVL = 'N', VL is not referenced. If the j-th eigenvalue is real, then  $u(j) = VL(:,j)$ , the j-th column of VL. If the j-th and (j+1)-st eigenvalues form a complex conjugate pair, then  $u(j) = V L(i, j) +$  $i*VL(:,j+1)$  and

 $u(j+1) = \underline{VL}(:,j) - i*VL(:,j+1).$ 

**LDVL (input)** ●

The leading dimension of the array VL. LDVL  $> = 1$ ; if JOBVL = 'V', LDVL  $> = N$ .

<span id="page-1949-0"></span>**VR (output)** ●

If JOBVR = 'V', the right eigenvectors  $v(j)$  are stored one after another in the columns of VR, in the same order as their eigenvalues. If JOBVR = 'N', VR is not referenced. If the j-th eigenvalue is real, then  $v(\tau) = VR(:,i)$ , the j-th column of VR. If the j-th and (j+1)-st eigenvalues form a complex conjugate pair, then  $v(j) = \text{VR}(i, j) +$  $i*VR(:,j+1)$  and

 $v(j+1) = \underline{VR}(:,j) - i*VR(:,j+1).$ 

**LDVR (input)** ●

The leading dimension of the array VR. LDVR  $> = 1$ , and if JOBVR = 'V', LDVR  $> = N$ .

**ILO (output)** ●

ILO and IHI are integer values determined when A was balanced. The balanced  $\mathbb{A}(\mathbf{i},\mathbf{j}) = 0$  if  $\mathbf{I} > \mathbf{J}$  and  $\mathbf{J} =$  $1,...$ ILO-1 or I = IHI+1,...,N.

**IHI (output)** ●

See the description of ILO.

<span id="page-1949-1"></span>**SCALE (output)** ●

Details of the permutations and scaling factors applied when balancing A. If  $P(j)$  is the index of the row and column interchanged with row and column j, and  $D(j)$  is the scaling factor applied to row and column j, then [SCALE\(J\)](#page-1949-1) = P(J), for J = 1,...,ILO-1 = D(J), for J = ILO,...,IHI = P(J) for J = IHI+1,...,N. The order in which the interchanges are made is N to IHI+1, then 1 to ILO-1.

**ABNRM (output)** ●

The one-norm of the balanced matrix (the maximum of the sum of absolute values of elements of any column).

<span id="page-1949-2"></span>**RCONE (output)** ●

 $RCONE(j)$  is the reciprocal condition number of the j-th eigenvalue.

<span id="page-1949-3"></span>**RCONV (output)** ●

 $RCONV(j)$  is the reciprocal condition number of the j-th right eigenvector.

<span id="page-1949-4"></span>**WORK (output)** ●

On exit, if INFO = 0,  $WORK(1)$  returns the optimal LDWORK.

**LDWORK (input)** ●

The dimension of the array WORK. If SENSE = 'N' or 'E', LDWORK  $> = max(1.2*N)$ , and if JOBVL = 'V' or  $JOBVR = 'V'$ ,  $LDWORK > = 3*N$ . If  $SENSE = 'V'$  or 'B',  $LDWORK > = N^*(N+6)$ . For good performance, LDWORK must generally be larger.

If LDWORK = -1, then a workspace query is assumed; the routine only calculates the optimal size of the WORK array, returns this value as the first entry of the WORK array, and no error message related to LDWORK is issued by XERBLA.

**IWORK2 (workspace)** ●

dimension( $2*N-2$ ) If  $SENSE = 'N'$  or  $'E'$ , not referenced.

**INFO (output)** ●

```
 = 0: successful exit
```
- $<$  0: if INFO =  $-i$ , the i-th argument had an illegal value.
- > 0: if INFO = i, the QR algorithm failed to compute all the

eigenvalues, and no eigenvectors or condition numbers have been computed; elements 1:ILO-1 and i+1:N of WR and WI contain eigenvalues which have converged.

- [NAME](#page-1951-0)
- **[SYNOPSIS](#page-1951-1)** 
	- ❍ [F95 INTERFACE](#page-1951-2)
	- ❍ [C INTERFACE](#page-1951-3)
- [PURPOSE](#page-1952-0)
- [ARGUMENTS](#page-1952-1)

<span id="page-1951-0"></span>sgegs - routine is deprecated and has been replaced by routine SGGES

### <span id="page-1951-1"></span>**SYNOPSIS**

 SUBROUTINE SGEGS( JOBVSL, JOBVSR, N, A, LDA, B, LDB, ALPHAR, ALPHAI, BETA, VSL, LDVSL, VSR, LDVSR, WORK, LDWORK, INFO) CHARACTER \* 1 JOBVSL, JOBVSR INTEGER N, LDA, LDB, LDVSL, LDVSR, LDWORK, INFO REAL A(LDA,\*), B(LDB,\*), ALPHAR(\*), ALPHAI(\*), BETA(\*), VSL(LDVSL,\*), VSR(LDVSR,\*), WORK(\*) SUBROUTINE SGEGS\_64( JOBVSL, JOBVSR, N, A, LDA, B, LDB, ALPHAR, ALPHAI, BETA, VSL, LDVSL, VSR, LDVSR, WORK, LDWORK, INFO) CHARACTER \* 1 JOBVSL, JOBVSR INTEGER\*8 N, LDA, LDB, LDVSL, LDVSR, LDWORK, INFO

REAL A(LDA,\*), B(LDB,\*), ALPHAR(\*), ALPHAI(\*), BETA(\*), VSL(LDVSL,\*), VSR(LDVSR,\*), WORK(\*)

### <span id="page-1951-2"></span>**F95 INTERFACE**

 SUBROUTINE GEGS( JOBVSL, JOBVSR, [N], A, [LDA], B, [LDB], ALPHAR, ALPHAI, BETA, VSL, [LDVSL], VSR, [LDVSR], [WORK], [LDWORK], [INFO]) CHARACTER(LEN=1) :: JOBVSL, JOBVSR INTEGER :: N, LDA, LDB, LDVSL, LDVSR, LDWORK, INFO REAL, DIMENSION(:) :: ALPHAR, ALPHAI, BETA, WORK REAL, DIMENSION(:,:) :: A, B, VSL, VSR

 SUBROUTINE GEGS\_64( JOBVSL, JOBVSR, [N], A, [LDA], B, [LDB], ALPHAR, ALPHAI, BETA, VSL, [LDVSL], VSR, [LDVSR], [WORK], [LDWORK], [INFO]) CHARACTER(LEN=1) :: JOBVSL, JOBVSR INTEGER(8) :: N, LDA, LDB, LDVSL, LDVSR, LDWORK, INFO REAL, DIMENSION(:) :: ALPHAR, ALPHAI, BETA, WORK REAL, DIMENSION(:,:) :: A, B, VSL, VSR

### <span id="page-1951-3"></span>**C INTERFACE**

#include <sunperf.h>

void sgegs(char jobvsl, char jobvsr, int n, float \*a, int lda, float \*b, int ldb, float \*alphar, float \*alphai, float \*beta, float \*vsl, int ldvsl, float \*vsr, int ldvsr, int \*info);

void sgegs 64(char jobvsl, char jobvsr, long n, float \*a, long lda, float \*b, long ldb, float \*alphar, float \*alphai, float \*beta, float \*vsl, long ldvsl, float \*vsr, long ldvsr, long \*info);

# <span id="page-1952-0"></span>**PURPOSE**

sgegs routine is deprecated and has been replaced by routine SGGES.

SGEGS computes for a pair of N-by-N real nonsymmetric matrices A, B: the generalized eigenvalues (alphar +/- alphai\*i, beta), the real Schur form  $(A, B)$ , and optionally left and/or right Schur vectors (VSL and VSR).

(If only the generalized eigenvalues are needed, use the driver SGEGV instead.)

A generalized eigenvalue for a pair of matrices  $(A, B)$  is, roughly speaking, a scalar w or a ratio alpha/beta = w, such that  $A - w^*B$  is singular. It is usually represented as the pair (alpha,beta), as there is a reasonable interpretation for beta=0, and even for both being zero. A good beginning reference is the book, ``Matrix Computations'', by G. Golub & C. van Loan (Johns Hopkins U. Press)

The (generalized) Schur form of a pair of matrices is the result of multiplying both matrices on the left by one orthogonal matrix and both on the right by another orthogonal matrix, these two orthogonal matrices being chosen so as to bring the pair of matrices into (real) Schur form.

A pair of matrices A, B is in generalized real Schur form if B is upper triangular with non-negative diagonal and A is block upper triangular with 1-by-1 and 2-by-2 blocks. 1-by-1 blocks correspond to real generalized eigenvalues, while 2-by-2 blocks of A will be ``standardized'' by making the corresponding elements of B have the form:

 [ a 0 ] [ 0 b ]

and the pair of corresponding 2-by-2 blocks in A and B will have a complex conjugate pair of generalized eigenvalues.

The left and right Schur vectors are the columns of VSL and VSR, respectively, where VSL and VSR are the orthogonal matrices which reduce A and B to Schur form:

```
Schur form of (A,B) = ( (VSL)*T A (VSR), (VSL)*T B (VSR) )
```
# <span id="page-1952-1"></span>**ARGUMENTS**

- **JOBVSL (input)**
	- = 'N': do not compute the left Schur vectors;
	- = 'V': compute the left Schur vectors.
- **JOBVSR (input)** ●

= 'N': do not compute the right Schur vectors;

= 'V': compute the right Schur vectors.

**N (input)** ●

The order of the matrices A, B, VSL, and VSR.  $N > = 0$ .

**A (input/output)** ●

On entry, the first of the pair of matrices whose generalized eigenvalues and (optionally) Schur vectors are to be computed. On exit, the generalized Schur form of A. Note: to avoid overflow, the Frobenius norm of the matrix A should be less than the overflow threshold.

**LDA (input)** ●

The leading dimension of A.  $LDA$  > = max(1,N).

**B (input/output)** ●

On entry, the second of the pair of matrices whose generalized eigenvalues and (optionally) Schur vectors are to be computed. On

exit, the generalized Schur form of B. Note: to avoid overflow, the Frobenius norm of the matrix B should be less than the overflow threshold.

#### **LDB (input)** ●

The leading dimension of B. LDB  $> = max(1, N)$ .

#### <span id="page-1953-0"></span>**ALPHAR (output)** ●

On exit,  $(ALPHAR(j) + ALPHAI(j)*i)/BETA(j), j=1,...,N,$  $(ALPHAR(j) + ALPHAI(j)*i)/BETA(j), j=1,...,N,$  $(ALPHAR(j) + ALPHAI(j)*i)/BETA(j), j=1,...,N,$  will be the generalized eigenvalues.  $ALPHAR(j) + ALPHAI(j)*i, j$  $=1,...,N$  and BETA(j),j  $=1,...N$  are the diagonals of the complex Schur form (A,B) that would result if the 2-by-2 diagonal blocks of the real Schur form of (A,B) were further reduced to triangular form using 2-by-2 complex unitary transformations. If ALPHAI( $j$ ) is zero, then the j-th eigenvalue is real; if positive, then the j-th and  $(j+1)$ -st eigenvalues are a complex conjugate pair, with  $ALPHAI$  ( $j+1$ ) negative.

Note: the quotients [ALPHAR\(j\)/BETA\(j\)](#page-1953-0) and [ALPHAI\(j\)/BETA\(j\)](#page-1953-1) may easily over- or underflow, and [BETA\(j\)](#page-1953-2) may even be zero. Thus, the user should avoid naively computing the ratio alpha/beta. However, ALPHAR and ALPHAI will be always less than and usually comparable with norm(A) in magnitude, and BETA always less than and usually comparable with norm(B).

<span id="page-1953-1"></span>**ALPHAI (output)** ●

See the description for ALPHAR.

<span id="page-1953-2"></span>**BETA (output)** ●

See the description for ALPHAR.

**VSL (output)** ●

If JOBVSL = 'V', VSL will contain the left Schur vectors. (See ``Purpose'', above.) Not referenced if JOBVSL = 'N'.

**LDVSL (input)** ●

The leading dimension of the matrix VSL. LDVSL  $> = 1$ , and if JOBVSL = 'V', LDVSL  $> = N$ .

**VSR (output)** ●

If JOBVSR = 'V', VSR will contain the right Schur vectors. (See ``Purpose'', above.) Not referenced if JOBVSR = 'N'.

**LDVSR (input)** ●

The leading dimension of the matrix VSR. LDVSR  $> = 1$ , and if JOBVSR = 'V', LDVSR  $> = N$ .

<span id="page-1953-3"></span>**WORK (workspace)** ●

On exit, if INFO = 0,  $WORE (1)$  returns the optimal LDWORK.</u>

**LDWORK (input)** ●

The dimension of the array WORK. LDWORK  $> = max(1.4*N)$ . For good performance, LDWORK must generally be larger. To compute the optimal value of LDWORK, call ILAENV to get blocksizes (for SGEQRF, SORMQR, and SORGQR.) Then compute: NB -- MAX of the blocksizes for SGEQRF, SORMQR, and SORGQR The optimal LDWORK is  $2*N + N*(NB+1)$ .

If LDWORK = -1, then a workspace query is assumed; the routine only calculates the optimal size of the WORK array, returns this value as the first entry of the WORK array, and no error message related to LDWORK is issued by XERBLA.

#### **INFO (output)** ●

 = 0: successful exit < 0: if INFO = -i, the i-th argument had an illegal value.  $= 1, \ldots, N$ : The QZ iteration failed. (A,B) are not in Schur form, but ALPHAR(j), ALPHAI(j), and BETA(j) should be correct for  $j = INFO+1, \ldots, N$ . > N: errors that usually indicate LAPACK problems: =N+1: error return from SGGBAL =N+2: error return from SGEQRF =N+3: error return from SORMQR =N+4: error return from SORGQR =N+5: error return from SGGHRD

 =N+6: error return from SHGEQZ (other than failed iteration) =N+7: error return from SGGBAK (computing VSL)

=N+8: error return from SGGBAK (computing VSR)

=N+9: error return from SLASCL (various places)

- [NAME](#page-1955-0)
- [SYNOPSIS](#page-1955-1)
	- ❍ [F95 INTERFACE](#page-1955-2)
	- ❍ [C INTERFACE](#page-1956-0)
- [PURPOSE](#page-1956-1)
- [ARGUMENTS](#page-1956-2)
- [FURTHER DETAILS](#page-1958-0)

<span id="page-1955-0"></span>sgegv - routine is deprecated and has been replaced by routine SGGEV

# <span id="page-1955-1"></span>**SYNOPSIS**

 SUBROUTINE SGEGV( JOBVL, JOBVR, N, A, LDA, B, LDB, ALPHAR, ALPHAI, BETA, VL, LDVL, VR, LDVR, WORK, LDWORK, INFO) CHARACTER \* 1 JOBVL, JOBVR INTEGER N, LDA, LDB, LDVL, LDVR, LDWORK, INFO REAL A(LDA,\*), B(LDB,\*), ALPHAR(\*), ALPHAI(\*), BETA(\*), VL(LDVL,\*), VR(LDVR,\*), WORK(\*)

 SUBROUTINE SGEGV\_64( JOBVL, JOBVR, N, A, LDA, B, LDB, ALPHAR, ALPHAI, BETA, VL, LDVL, VR, LDVR, WORK, LDWORK, INFO) CHARACTER \* 1 JOBVL, JOBVR INTEGER\*8 N, LDA, LDB, LDVL, LDVR, LDWORK, INFO REAL  $A(LDA, * )$ ,  $B(LDB, * )$ ,  $ALPHAR(*)$ ,  $ALPHAI(*)$ ,  $BETA(*)$ ,  $VL(LDU, * )$ ,  $VR(LDVR, * )$ ,  $WORK(*)$ 

### <span id="page-1955-2"></span>**F95 INTERFACE**

 SUBROUTINE GEGV( JOBVL, JOBVR, [N], A, [LDA], B, [LDB], ALPHAR, \* ALPHAI, BETA, VL, [LDVL], VR, [LDVR], [WORK], [LDWORK], [INFO]) CHARACTER(LEN=1) :: JOBVL, JOBVR INTEGER :: N, LDA, LDB, LDVL, LDVR, LDWORK, INFO REAL, DIMENSION(:) :: ALPHAR, ALPHAI, BETA, WORK REAL, DIMENSION(:,:) :: A, B, VL, VR

 SUBROUTINE GEGV\_64( JOBVL, JOBVR, [N], A, [LDA], B, [LDB], ALPHAR, ALPHAI, BETA, VL, [LDVL], VR, [LDVR], [WORK], [LDWORK], [INFO]) CHARACTER(LEN=1) :: JOBVL, JOBVR INTEGER(8) :: N, LDA, LDB, LDVL, LDVR, LDWORK, INFO REAL, DIMENSION(:) :: ALPHAR, ALPHAI, BETA, WORK REAL, DIMENSION(:,:) :: A, B, VL, VR

### <span id="page-1956-0"></span>**C INTERFACE**

#include <sunperf.h>

void sgegv(char jobvl, char jobvr, int n, float \*a, int lda, float \*b, int ldb, float \*alphar, float \*alphai, float \*beta, float \*vl, int ldvl, float \*vr, int ldvr, int \*info);

void sgegv\_64(char jobvl, char jobvr, long n, float \*a, long lda, float \*b, long ldb, float \*alphar, float \*alphai, float \*beta, float \*vl, long ldvl, float \*vr, long ldvr, long \*info);

## <span id="page-1956-1"></span>**PURPOSE**

sgegv routine is deprecated and has been replaced by routine SGGEV.

SGEGV computes for a pair of n-by-n real nonsymmetric matrices A and B, the generalized eigenvalues (alphar +/- alphai\*i, beta), and optionally, the left and/or right generalized eigenvectors (VL and VR).

A generalized eigenvalue for a pair of matrices  $(A, B)$  is, roughly speaking, a scalar w or a ratio alpha/beta = w, such that  $A - w^*B$  is singular. It is usually represented as the pair (alpha,beta), as there is a reasonable interpretation for beta=0, and even for both being zero. A good beginning reference is the book, ``Matrix Computations'', by G. Golub & C. van Loan (Johns Hopkins U. Press)

A right generalized eigenvector corresponding to a generalized eigenvalue w for a pair of matrices (A,B) is a vector r such that (A w B)  $r = 0$ . A left generalized eigenvector is a vector l such that  $l^{**}H^*$  (A - w B) = 0, where  $l^{**}H$  is the

conjugate-transpose of l.

Note: this routine performs ``full balancing'' on A and B -- see ``Further Details'', below.

# <span id="page-1956-2"></span>**ARGUMENTS**

#### **JOBVL (input)** ●

- = 'N': do not compute the left generalized eigenvectors;
- = 'V': compute the left generalized eigenvectors.
- **JOBVR (input)** ●

= 'N': do not compute the right generalized eigenvectors;

= 'V': compute the right generalized eigenvectors.

**N (input)** ●

The order of the matrices A, B, VL, and VR.  $N > = 0$ .

<span id="page-1956-3"></span>**A (input/output)** ●

On entry, the first of the pair of matrices whose generalized eigenvalues and (optionally) generalized eigenvectors are to be computed. On exit, the contents will have been destroyed. (For a description of the contents of A on exit, see ``Further Details'', below.)

**LDA (input)** ●

The leading dimension of A.  $LDA$  > = max(1,N).

**B (input/output)** ●

On entry, the second of the pair of matrices whose generalized eigenvalues and (optionally) generalized eigenvectors are to be computed. On exit, the contents will have been destroyed. (For a description of the contents of B on exit, see ``Further

Details'', below.)

### **LDB (input)** ●

The leading dimension of B. LDB  $> = max(1, N)$ .

#### <span id="page-1957-1"></span>**ALPHAR (output)** ●

On exit,  $(ALPHAR(j) + ALPHAI(j)*i) / BETA(j), j = 1,...,N$  $(ALPHAR(j) + ALPHAI(j)*i) / BETA(j), j = 1,...,N$  $(ALPHAR(j) + ALPHAI(j)*i) / BETA(j), j = 1,...,N$ , will be the generalized eigenvalues. If  $\overline{ALPHAI(j)}$  is zero, then the j-th eigenvalue is real; if positive, then the j-th and  $(j+1)$ -st eigenvalues are a complex conjugate pair, with  $ALPHAI$  ( $j+1$ ) negative.

Note: the quotients  $\overline{\text{ALPHAR}(j)/\text{BETA}(j)}$  and  $\overline{\text{ALPHAI}(j)/\text{BETA}(j)}$  may easily over- or underflow, and  $\overline{\text{BETA}(j)}$ may even be zero. Thus, the user should avoid naively computing the ratio alpha/beta. However, ALPHAR and ALPHAI will be always less than and usually comparable with  $norm(A)$  in magnitude, and BETA always less than and usually comparable with norm(B).

#### <span id="page-1957-0"></span>**ALPHAI (output)** ●

See the description of ALPHAR.

<span id="page-1957-2"></span>**BETA (output)** ●

See the description of ALPHAR.

**VL (output)** ●

If  $JOBVL = V'$ , the left generalized eigenvectors. (See ``Purpose'', above.) Real eigenvectors take one column, complex take two columns, the first for the real part and the second for the imaginary part. Complex eigenvectors correspond to an eigenvalue with positive imaginary part. Each eigenvector will be scaled so the largest component will have abs(real part) + abs(imag. part) = 1, \*except\* that for eigenvalues with alpha =beta =0, a zero vector will be returned as the corresponding eigenvector. Not referenced if JOBVL = 'N'.

#### **LDVL (input)** ●

The leading dimension of the matrix VL. LDVL  $> = 1$ , and if JOBVL = 'V', LDVL  $> = N$ .

#### **VR (output)** ●

If  $JOBV\overline{R} = V'$ , the right generalized eigenvectors. (See "Purpose", above.) Real eigenvectors take one column, complex take two columns, the first for the real part and the second for the imaginary part. Complex eigenvectors correspond to an eigenvalue with positive imaginary part. Each eigenvector will be scaled so the largest component will have abs(real part) + abs(imag. part) = 1, \*except\* that for eigenvalues with alpha =beta =0, a zero vector will be returned as the corresponding eigenvector. Not referenced if JOBVR = 'N'.

#### **LDVR (input)** ●

The leading dimension of the matrix VR. LDVR  $>$  = 1, and if JOBVR = 'V', LDVR  $>$  = N.

<span id="page-1957-3"></span>**WORK (workspace)** ●

On exit, if INFO = 0,  $\overline{WORK(1)}$  $\overline{WORK(1)}$  $\overline{WORK(1)}$  returns the optimal LDWORK.

#### **LDWORK (input)** ●

The dimension of the array WORK. LDWORK  $> = max(1.8*N)$ . For good performance, LDWORK must generally be larger. To compute the optimal value of LDWORK, call ILAENV to get blocksizes (for SGEQRF, SORMQR, and SORGQR.) Then compute: NB -- MAX of the blocksizes for SGEQRF, SORMQR, and SORGQR; The optimal LDWORK is:  $2*N + MAX(6*N, N*(NB+1))$ .

If LDWORK = -1, then a workspace query is assumed; the routine only calculates the optimal size of the WORK array, returns this value as the first entry of the WORK array, and no error message related to LDWORK is issued by XERBLA.

#### **INFO (output)** ●

```
 = 0: successful exit
 < 0: if INFO = -i, the i-th argument had an illegal value.
= 1, \ldots, N:
The QZ iteration failed. No eigenvectors have been
calculated, but ALPHAR(j), ALPHAI(j), and BETA(j)
should be correct for j = INFO+1, \ldots, N.
 > N: errors that usually indicate LAPACK problems:
  =N+1: error return from SGGBAL
  =N+2: error return from SGEQRF
```

```
 =N+3: error return from SORMQR
  =N+4: error return from SORGQR
  =N+5: error return from SGGHRD
 =N+6: error return from SHGEQZ (other than failed
iteration)
  =N+7: error return from STGEVC
  =N+8: error return from SGGBAK (computing VL)
  =N+9: error return from SGGBAK (computing VR)
  =N+10: error return from SLASCL (various calls)
```
### <span id="page-1958-0"></span>**FURTHER DETAILS**

#### Balancing

---------

This driver calls SGGBAL to both permute and scale rows and columns of A and B. The permutations PL and PR are chosen so that PL\*A\*PR and PL\*B\*R will be upper triangular except for the diagonal blocks  $\underline{A(i:j,i:j)}$  $\underline{A(i:j,i:j)}$  $\underline{A(i:j,i:j)}$  and  $B(i:j,i:j)$ , with i and j as close together as possible. The diagonal scaling matrices DL and DR are chosen so that the pair DL\*PL\*A\*PR\*DR, DL\*PL\*B\*PR\*DR have elements close to one (except for the elements that start out zero.)

After the eigenvalues and eigenvectors of the balanced matrices have been computed, SGGBAK transforms the eigenvectors back to what they would have been (in perfect arithmetic) if they had not been balanced.

Contents of A and B on Exit

-------- -- - --- - -- ----

If any eigenvectors are computed (either  $JOBVL = V'$  or  $JOBVR = V'$  or both), then on exit the arrays A and B will contain the real Schur form<sup>[\*</sup>] of the ``balanced'' versions of A and B. If no eigenvectors are computed, then only the diagonal blocks will be correct.

[\*] See SHGEQZ, SGEGS, or read the book ``Matrix Computations'', by Golub & van Loan, pub. by Johns Hopkins U. Press.

- NAME
- SYNOPSIS
	- O F95 INTERFACE
	- ❍ C INTERFACE
- PURPOSE
- ARGUMENTS
- FURTHER DETAILS

sgehrd - reduce a real general matrix A to upper Hessenberg form H by an orthogonal similarity transformation

# **SYNOPSIS**

```
 SUBROUTINE SGEHRD( N, ILO, IHI, A, LDA, TAU, WORKIN, LWORKIN, INFO)
 INTEGER N, ILO, IHI, LDA, LWORKIN, INFO
 REAL A(LDA,*), TAU(*), WORKIN(*)
 SUBROUTINE SGEHRD_64( N, ILO, IHI, A, LDA, TAU, WORKIN, LWORKIN, 
 * INFO)
 INTEGER*8 N, ILO, IHI, LDA, LWORKIN, INFO
REAL A(LDA, * ), TAU(*), WORKIN(*)
```
### **F95 INTERFACE**

```
 SUBROUTINE GEHRD( [N], ILO, IHI, A, [LDA], TAU, [WORKIN], [LWORKIN], 
 * [INFO])
 INTEGER :: N, ILO, IHI, LDA, LWORKIN, INFO
 REAL, DIMENSION(:) :: TAU, WORKIN
 REAL, DIMENSION(:,:) :: A
 SUBROUTINE GEHRD_64( [N], ILO, IHI, A, [LDA], TAU, [WORKIN], 
 * [LWORKIN], [INFO])
 INTEGER(8) :: N, ILO, IHI, LDA, LWORKIN, INFO
 REAL, DIMENSION(:) :: TAU, WORKIN
 REAL, DIMENSION(:,:) :: A
```
### **C INTERFACE**

#include <sunperf.h>

void sgehrd(int n, int ilo, int ihi, float \*a, int lda, float \*tau, int \*info);

## **PURPOSE**

sgehrd reduces a real general matrix A to upper Hessenberg form H by an orthogonal similarity transformation:  $Q' * A * Q =$ H .

# **ARGUMENTS**

**N (input)** ●

The order of the matrix  $A. N = 0$ .

**ILO (input)** ●

It is assumed that A is already upper triangular in rows and columns 1:ILO-1 and IHI+1:N. ILO and IHI are normally set by a previous call to SGEBAL; otherwise they should be set to 1 and N respectively. See Further Details.

**IHI (input)** ●

See the description of ILO.

**A (input/output)** ●

On entry, the N-by-N general matrix to be reduced. On exit, the upper triangle and the first subdiagonal of A are overwritten with the upper Hessenberg matrix H, and the elements below the first subdiagonal, with the array TAU, represent the orthogonal matrix Q as a product of elementary reflectors. See Further Details.

**LDA (input)** ●

The leading dimension of the array A.  $LDA > = max(1,N)$ .

**TAU (output)** ●

The scalar factors of the elementary reflectors (see Further Details). Elements 1:ILO-1 and IHI:N-1 of TAU are set to zero.

**WORKIN (workspace)** ●

On exit, if INFO =  $0$ , WORKIN(1) returns the optimal LWORKIN.

**LWORKIN (input)** ●

The length of the array WORKIN. LWORKIN  $\ge$  = max(1,N). For optimum performance LWORKIN  $\ge$  = N\*NB, where NB is the optimal blocksize.

If LWORKIN = -1, then a workspace query is assumed; the routine only calculates the optimal size of the WORKIN array, returns this value as the first entry of the WORKIN array, and no error message related to LWORKIN is issued by XERBLA.

```
INFO (output)
●
```

```
 = 0: successful exit
```
 $<$  0: if INFO =  $-i$ , the i-th argument had an illegal value.

# **FURTHER DETAILS**

The matrix Q is represented as a product of (ihi-ilo) elementary reflectors

 $Q = H(ilo) H(ilo+1)$  . . .  $H(ihi-1)$ .

Each  $H(i)$  has the form

 $H(i) = I - tau * v * v'$ 

where tau is a real scalar, and v is a real vector with

 $v(1:i) = 0$ ,  $v(i+1) = 1$  and  $v(ihi+1:n) = 0$ ;  $v(i+2:ihi)$  is stored on exit in A(i+2:ihi,i), and tau in TAU(i).

The contents of A are illustrated by the following example, with  $n = 7$ , ilo = 2 and ihi = 6:

on entry, on exit,

 $($ a a a a a a  $)$  $($ a a h h h h a  $)$  $($ a a a a a a  $)$  $($ a h h h h a  $)$  $($ a a a a a  $)$  $($ h h h h h  $)$  $($ a a a a a a a a a a  $a$  a a  $a$  a  $a$  a  $a$  a a  $a$  a  $a$  a  $a$  a  $a$  a  $a$  a  $a$  a  $a$  a  $a$   $a$   $a$   $a$   $a$   $a$  $(x 2 v 3 h h h h)$  (a a a a a a ) (v2 v3 v4 h h h ) (a ) (a )

where a denotes an element of the original matrix A, h denotes a modified element of the upper Hessenberg matrix H, and vi denotes an element of the vector defining H(i).

- NAME
- SYNOPSIS
	- O F95 INTERFACE
	- ❍ C INTERFACE
- PURPOSE
- ARGUMENTS
- FURTHER DETAILS

sgelqf - compute an LQ factorization of a real M-by-N matrix A

# **SYNOPSIS**

```
 SUBROUTINE SGELQF( M, N, A, LDA, TAU, WORK, LDWORK, INFO)
 INTEGER M, N, LDA, LDWORK, INFO
REAL A(LDA, * ), TAU(*), WORK(*)
```
 SUBROUTINE SGELQF\_64( M, N, A, LDA, TAU, WORK, LDWORK, INFO) INTEGER\*8 M, N, LDA, LDWORK, INFO REAL  $A(LDA, * )$ , TAU $(*)$ , WORK $(*)$ 

### **F95 INTERFACE**

```
 SUBROUTINE GELQF( [M], [N], A, [LDA], TAU, [WORK], [LDWORK], [INFO])
 INTEGER :: M, N, LDA, LDWORK, INFO
 REAL, DIMENSION(:) :: TAU, WORK
 REAL, DIMENSION(:,:) :: A
 SUBROUTINE GELQF_64( [M], [N], A, [LDA], TAU, [WORK], [LDWORK], 
      [INFO])
 INTEGER(8) :: M, N, LDA, LDWORK, INFO
 REAL, DIMENSION(:) :: TAU, WORK
```
### REAL, DIMENSION(:,:) :: A

### **C INTERFACE**

#include <sunperf.h>

void sgelqf(int m, int n, float \*a, int lda, float \*tau, int \*info);

void sgelqf\_64(long m, long n, float \*a, long lda, float \*tau, long \*info);

# **PURPOSE**

sgelqf computes an LQ factorization of a real M-by-N matrix A:  $A = L * Q$ .

## **ARGUMENTS**

- **M (input)** The number of rows of the matrix  $A$ .  $M > = 0$ .
- **N (input)** The number of columns of the matrix  $A. N = 0$ .
- **A (input/output)** ●

On entry, the M-by-N matrix A. On exit, the elements on and below the diagonal of the array contain the m-by-min(m,n) lower trapezoidal matrix L (L is lower triangular if  $m < = n$ ); the elements above the diagonal, with the array TAU, represent the orthogonal matrix Q as a product of elementary reflectors (see Further Details).

**LDA (input)** ●

The leading dimension of the array A.  $LDA$  > = max(1,M).

**TAU (output)** ●

The scalar factors of the elementary reflectors (see Further Details).

**WORK (workspace)** ●

On exit, if INFO = 0,  $WORE (1)$  returns the optimal LDWORK.</u>

**LDWORK (input)** ●

The dimension of the array WORK. LDWORK  $> = max(1,M)$ . For optimum performance LDWORK  $> = M^*NB$ , where NB is the optimal blocksize.

If LDWORK = -1, then a workspace query is assumed; the routine only calculates the optimal size of the WORK array, returns this value as the first entry of the WORK array, and no error message related to LDWORK is issued by XERBLA.

- **INFO (output)**
	- = 0: successful exit
	- < 0: if INFO = -i, the i-th argument had an illegal value

## **FURTHER DETAILS**

The matrix Q is represented as a product of elementary reflectors

 $Q = H(k)$  . . .  $H(2) H(1)$ , where  $k = min(m, n)$ .

Each  $H(i)$  has the form

 $H(i) = I - tau * v * v'$ 

where tau is a real scalar, and v is a real vector with

 $v(1:i-1) = 0$  and  $v(i) = 1; v(i+1:n)$  is stored on exit in A(i,i+1:n), and tau in TAU(i).

- [NAME](#page-1965-0)
- [SYNOPSIS](#page-1965-1)
	- O [F95 INTERFACE](#page-1965-2)
	- ❍ [C INTERFACE](#page-1966-0)
- [PURPOSE](#page-1966-1)
- [ARGUMENTS](#page-1966-2)

<span id="page-1965-0"></span>sgels - solve overdetermined or underdetermined real linear systems involving an M-by-N matrix A, or its transpose, using a QR or LQ factorization of A

# <span id="page-1965-1"></span>**SYNOPSIS**

 SUBROUTINE SGELS( TRANSA, M, N, NRHS, A, LDA, B, LDB, WORK, LDWORK, \* INFO) CHARACTER \* 1 TRANSA INTEGER M, N, NRHS, LDA, LDB, LDWORK, INFO REAL  $A(LDA, * )$ ,  $B(LDB, * )$ ,  $WORK(*)$  SUBROUTINE SGELS\_64( TRANSA, M, N, NRHS, A, LDA, B, LDB, WORK, \* LDWORK, INFO) CHARACTER \* 1 TRANSA INTEGER\*8 M, N, NRHS, LDA, LDB, LDWORK, INFO REAL  $A(LDA, * )$ ,  $B(LDB, * )$ ,  $WORK(*)$ 

### <span id="page-1965-2"></span>**F95 INTERFACE**

 SUBROUTINE GELS( [TRANSA], [M], [N], [NRHS], A, [LDA], B, [LDB], \* [WORK], [LDWORK], [INFO]) CHARACTER(LEN=1) :: TRANSA INTEGER :: M, N, NRHS, LDA, LDB, LDWORK, INFO REAL, DIMENSION(:) :: WORK REAL, DIMENSION(:,:) :: A, B SUBROUTINE GELS\_64( [TRANSA], [M], [N], [NRHS], A, [LDA], B, [LDB], \* [WORK], [LDWORK], [INFO]) CHARACTER(LEN=1) :: TRANSA INTEGER(8) :: M, N, NRHS, LDA, LDB, LDWORK, INFO REAL, DIMENSION(:) :: WORK REAL, DIMENSION(:,:) :: A, B

## <span id="page-1966-0"></span>**C INTERFACE**

#include <sunperf.h>

void sgels(char transa, int m, int n, int nrhs, float \*a, int lda, float \*b, int ldb, int \*info);

void sgels\_64(char transa, long m, long n, long nrhs, float \*a, long lda, float \*b, long ldb, long \*info);

# <span id="page-1966-1"></span>**PURPOSE**

sgels solves overdetermined or underdetermined real linear systems involving an M-by-N matrix A, or its transpose, using a QR or LQ factorization of A. It is assumed that A has full rank.

The following options are provided:

1. If TRANS = 'N' and m >= n: find the least squares solution of an overdetermined system, i.e., solve the least squares problem minimize || B - A\*X ||.

2. If TRANS = 'N' and m < n: find the minimum norm solution of an underdetermined system  $A * X = B$ .

3. If TRANS = 'T' and m >= n: find the minimum norm solution of an undetermined system  $A^{**}T^*X = B$ .

4. If TRANS = 'T' and m < n: find the least squares solution of an overdetermined system, i.e., solve the least squares problem minimize  $|| B - A^{**}T^* X ||$ .

Several right hand side vectors b and solution vectors x can be handled in a single call; they are stored as the columns of the M-by-NRHS right hand side matrix B and the N-by-NRHS solution matrix X.

# <span id="page-1966-2"></span>**ARGUMENTS**

- **TRANSA (input)**
	- = 'N': the linear system involves A;

= 'T': the linear system involves A\*\*T.

**M (input)** ●

The number of rows of the matrix A.  $M > = 0$ .

- **N (input)** The number of columns of the matrix  $A. N = 0$ .
- **NRHS (input)** ●

The number of right hand sides, i.e., the number of columns of the matrices B and X. NRHS  $> = 0$ .

- **A (input/output)** On entry, the M-by-N matrix A. On exit, if  $M > N$ , A is overwritten by details of its QR factorization as returned by SGEQRF; if  $M < N$ , A is overwritten by details of its LQ factorization as returned by SGELQF.
- **LDA (input)** The leading dimension of the array A.  $LDA$  > = max(1,M).
- **B (input/output)** On entry, the matrix B of right hand side vectors, stored columnwise; B is M-by-NRHS if TRANSA = 'N', or

N-by-NRHS if TRANSA =  $T$ . On exit, B is overwritten by the solution vectors, stored columnwise: if TRANSA = 'N' and  $m \ge n$ , rows 1 to n of B contain the least squares solution vectors; the residual sum of squares for the solution in each column is given by the sum of squares of elements  $N+1$  to M in that column; if TRANSA = 'N' and  $m < n$ , rows 1 to N of B contain the minimum norm solution vectors; if TRANSA = 'T' and  $m > n$ , rows 1 to M of B contain the minimum norm solution vectors; if TRANSA =  $T$  and  $m < n$ , rows 1 to M of B contain the least squares solution vectors; the residual sum of squares for the solution in each column is given by the sum of squares of elements M+1 to N in that column.

### **LDB (input)** ●

The leading dimension of the array B. LDB  $> = MAX(1, M, N)$ .

<span id="page-1967-0"></span>**WORK (workspace)** ●

On exit, if INFO =  $0$ , [WORK\(1\)](#page-1967-0) returns the optimal LDWORK.

#### **LDWORK (input)** ●

The dimension of the array WORK. LDWORK  $> = max(1, MN + max(MN, NRHS))$ . For optimal performance, LDWORK  $> = max(1, MN + max(MN, NRHS) * NB)$ . where  $MN = min(M, N)$  and NB is the optimum block size.

If LDWORK = -1, then a workspace query is assumed; the routine only calculates the optimal size of the WORK array, returns this value as the first entry of the WORK array, and no error message related to LDWORK is issued by XERBLA.

#### **INFO (output)** ●

- = 0: successful exit
- < 0: if INFO = -i, the i-th argument had an illegal value
- [NAME](#page-1968-0)
- **[SYNOPSIS](#page-1968-1)** 
	- ❍ [F95 INTERFACE](#page-1968-2)
	- ❍ [C INTERFACE](#page-1968-3)
- [PURPOSE](#page-1969-0)
- [ARGUMENTS](#page-1969-1)
- [FURTHER DETAILS](#page-1970-0)

<span id="page-1968-0"></span>sgelsd - compute the minimum-norm solution to a real linear least squares problem

### <span id="page-1968-1"></span>**SYNOPSIS**

```
 SUBROUTINE SGELSD( M, N, NRHS, A, LDA, B, LDB, S, RCOND, RANK, WORK, 
    LWORK, IWORK, INFO)
 INTEGER M, N, NRHS, LDA, LDB, RANK, LWORK, INFO
 INTEGER IWORK(*)
 REAL RCOND
REAL A(LDA, *), B(LDB, *), S(*), WORK(*) SUBROUTINE SGELSD_64( M, N, NRHS, A, LDA, B, LDB, S, RCOND, RANK, 
     WORK, LWORK, IWORK, INFO)
 INTEGER*8 M, N, NRHS, LDA, LDB, RANK, LWORK, INFO
 INTEGER*8 IWORK(*)
 REAL RCOND
REAL A(LDA, *), B(LDB, *), S(*), WORK(*)
```
### <span id="page-1968-2"></span>**F95 INTERFACE**

```
 SUBROUTINE GELSD( [M], [N], [NRHS], A, [LDA], B, [LDB], S, RCOND, 
     RANK, [WORK], [LWORK], [IWORK], [INFO])
 INTEGER :: M, N, NRHS, LDA, LDB, RANK, LWORK, INFO
 INTEGER, DIMENSION(:) :: IWORK
 REAL :: RCOND
 REAL, DIMENSION(:) :: S, WORK
 REAL, DIMENSION(:,:) :: A, B
 SUBROUTINE GELSD_64( [M], [N], [NRHS], A, [LDA], B, [LDB], S, RCOND, 
     RANK, [WORK], [LWORK], [IWORK], [INFO])
 INTEGER(8) :: M, N, NRHS, LDA, LDB, RANK, LWORK, INFO
 INTEGER(8), DIMENSION(:) :: IWORK
 REAL :: RCOND
 REAL, DIMENSION(:) :: S, WORK
 REAL, DIMENSION(:,:) :: A, B
```
### <span id="page-1968-3"></span>**C INTERFACE**

#include <sunperf.h>

void sgelsd(int m, int n, int nrhs, float \*a, int lda, float \*b, int ldb, float \*s, float rcond, int \*rank, int \*info);

void sgelsd 64(long m, long n, long nrhs, float \*a, long lda, float \*b, long ldb, float \*s, float rcond, long \*rank, long \*info);

## <span id="page-1969-0"></span>**PURPOSE**

sgelsd computes the minimum-norm solution to a real linear least squares problem: minimize 2-norm( $|b - A^*x|$ )

using the singular value decomposition (SVD) of A. A is an M-by-N matrix which may be rank-deficient.

Several right hand side vectors b and solution vectors x can be handled in a single call; they are stored as the columns of the M-by-NRHS right hand side matrix B and the N-by-NRHS solution matrix X.

The problem is solved in three steps:

(1) Reduce the coefficient matrix A to bidiagonal form with Householder transformations, reducing the original problem into a ``bidiagonal least squares problem'' (BLS)

(2) Solve the BLS using a divide and conquer approach.

(3) Apply back all the Householder tranformations to solve the original least squares problem.

The effective rank of A is determined by treating as zero those singular values which are less than RCOND times the largest singular value.

The divide and conquer algorithm makes very mild assumptions about floating point arithmetic. It will work on machines with a guard digit in add/subtract, or on those binary machines without guard digits which subtract like the Cray X-MP, Cray Y-MP, Cray C-90, or Cray-2. It could conceivably fail on hexadecimal or decimal machines without guard digits, but we know of none.

### <span id="page-1969-1"></span>**ARGUMENTS**

- **M (input)** The number of rows of A.  $M > = 0$ .
- **N (input)** ●
- The number of columns of A.  $N > = 0$ .
- **NRHS (input)** The number of right hand sides, i.e., the number of columns of the matrices B and X. NRHS  $> = 0$ .
- 
- **A (input/output)** On entry, the M-by-N matrix A. On exit, A has been destroyed.
- **LDA (input)** ●

The leading dimension of the array A. LDA  $> = max(1,M)$ .

**B (input/output)** ●

On entry, the M-by-NRHS right hand side matrix B. On exit, B is overwritten by the N-by-NRHS solution matrix X. If  $m \ge n$  and RANK = n, the residual sum-of-squares for the solution in the i-th column is given by the sum of squares of elements  $n+1$ :m in that column.

**LDB (input)** ●

The leading dimension of the array B. LDB  $> = max(1, max(M, N))$ .

<span id="page-1969-2"></span>**S (output)** ●

The singular values of A in decreasing order. The condition number of A in the 2-norm =  $S(1)/S(\min(m,n))$ .

**RCOND (input)** ●

RCOND is used to determine the effective rank of A. Singular values  $S(i) < = RCOND^*S(i)$  $S(i) < = RCOND^*S(i)$  are treated as zero. If RCOND < 0, machine precision is used instead.

**RANK (output)** ●

The effective rank of A, i.e., the number of singular values which are greater than RCOND\*S(1).

<span id="page-1969-3"></span>**WORK (workspace)** ●

On exit, if INFO = 0,  $WORE (1)$  returns the optimal LWORK.</u>

**LWORK (input)** ●

The dimension of the array WORK. LWORK  $> = 1$ . The exact minimum amount of workspace needed depends on M, N and NRHS. As long as LWORK is at least  $12*N + 2*N*NSMLSL + 8*N*NLVL + N*NRHS * (SMLSIZ+1)**2$ , if M is greater than or equal to N or 12\*M + 2\*M\*SMLSIZ + 8\*M\*NLVL + M\*NRHS + (SMLSIZ+1)\*\*2, if M is less than N, the code will execute correctly. SMLSIZ is returned by ILAENV and is equal to the maximum size of the subproblems at the bottom of the computation tree (usually about 25), and NLVL = INT(  $LOG_2(MIN(M,N)/(SMLSIZ+1))$  ) + 1 For good performance, LWORK should generally be larger.

If LWORK = -1, then a workspace query is assumed; the routine only calculates the optimal size of the WORK array, returns this value as the first entry of the WORK array, and no error message related to LWORK is issued by XERBLA.

```
IWORK (workspace)
● 
 LIWORK > = 3 * MINMN * NLVL + 11 * MINMN, where MINMN = MIN( M,N).
```
**INFO (output)** ●

```
 = 0: successful exit
```
< 0: if INFO = -i, the i-th argument had an illegal value.

 > 0: the algorithm for computing the SVD failed to converge; if INFO = i, i off-diagonal elements of an intermediate bidiagonal form did not converge to zero.

### <span id="page-1970-0"></span>**FURTHER DETAILS**

Based on contributions by

Ming Gu and Ren-Cang Li, Computer Science Division, University of California at Berkeley, USA

Osni Marques, LBNL/NERSC, USA

- [NAME](#page-1971-0)
- [SYNOPSIS](#page-1971-1)
	- O [F95 INTERFACE](#page-1971-2)
	- ❍ [C INTERFACE](#page-1972-0)
- [PURPOSE](#page-1972-1)
- [ARGUMENTS](#page-1972-2)

<span id="page-1971-0"></span>sgelss - compute the minimum norm solution to a real linear least squares problem

# <span id="page-1971-1"></span>**SYNOPSIS**

 SUBROUTINE SGELSS( M, N, NRHS, A, LDA, B, LDB, SING, RCOND, IRANK, \* WORK, LDWORK, INFO) INTEGER M, N, NRHS, LDA, LDB, IRANK, LDWORK, INFO REAL RCOND REAL  $A(LDA, * )$ ,  $B(LDB, * )$ ,  $SING(*)$ ,  $WORK(*)$  SUBROUTINE SGELSS\_64( M, N, NRHS, A, LDA, B, LDB, SING, RCOND, \* IRANK, WORK, LDWORK, INFO) INTEGER\*8 M, N, NRHS, LDA, LDB, IRANK, LDWORK, INFO

#### REAL RCOND REAL  $A(LDA, * )$ ,  $B(LDB, * )$ ,  $SING(*)$ ,  $WORK(*)$

### <span id="page-1971-2"></span>**F95 INTERFACE**

 SUBROUTINE GELSS( [M], [N], [NRHS], A, [LDA], B, [LDB], SING, RCOND, \* IRANK, [WORK], [LDWORK], [INFO]) INTEGER :: M, N, NRHS, LDA, LDB, IRANK, LDWORK, INFO REAL :: RCOND REAL, DIMENSION(:) :: SING, WORK REAL, DIMENSION(:,:) :: A, B

 SUBROUTINE GELSS\_64( [M], [N], [NRHS], A, [LDA], B, [LDB], SING, \* RCOND, IRANK, [WORK], [LDWORK], [INFO]) INTEGER(8) :: M, N, NRHS, LDA, LDB, IRANK, LDWORK, INFO REAL :: RCOND REAL, DIMENSION(:) :: SING, WORK REAL, DIMENSION(:,:) :: A, B

## <span id="page-1972-0"></span>**C INTERFACE**

#include <sunperf.h>

void sgelss(int m, int n, int nrhs, float \*a, int lda, float \*b, int ldb, float \*sing, float rcond, int \*irank, int \*info);

void sgelss\_64(long m, long n, long nrhs, float \*a, long lda, float \*b, long ldb, float \*sing, float rcond, long \*irank, long \*info);

# <span id="page-1972-1"></span>**PURPOSE**

sgelss computes the minimum norm solution to a real linear least squares problem:

Minimize 2-norm( $|b - A^*x|$ ).

using the singular value decomposition (SVD) of A. A is an M-by-N matrix which may be rank-deficient.

Several right hand side vectors b and solution vectors x can be handled in a single call; they are stored as the columns of the M-by-NRHS right hand side matrix B and the N-by-NRHS solution matrix X.

The effective rank of A is determined by treating as zero those singular values which are less than RCOND times the largest singular value.

# <span id="page-1972-2"></span>**ARGUMENTS**

**M (input)** ●

The number of rows of the matrix A.  $M > = 0$ .

- **N (input)**
	- The number of columns of the matrix  $A \cdot N = 0$ .
- **NRHS (input)** The number of right hand sides, i.e., the number of columns of the matrices B and X. NRHS  $> = 0$ .
- **A (input/output)** ●

On entry, the M-by-N matrix A. On exit, the first  $min(m, n)$  rows of A are overwritten with its right singular vectors, stored rowwise.

**LDA (input)** ●

The leading dimension of the array A.  $LDA$  > = max(1,M).

**B (input/output)** ●

On entry, the M-by-NRHS right hand side matrix B. On exit, B is overwritten by the N-by-NRHS solution matrix X. If  $m \geq n$  and IRANK = n, the residual sum-of-squares for the solution in the i-th column is given by the sum of squares of elements n+1:m in that column.

**LDB (input)** ●

The leading dimension of the array B. LDB  $> = max(1, max(M,N))$ .

<span id="page-1972-3"></span>**SING (output)** ●

The singular values of A in decreasing order. The condition number of A in the 2-norm =  $\text{SING}(1)/\text{SING}(\text{min}(m,n))$ .

**RCOND (input)** ●

RCOND is used to determine the effective rank of A. Singular values  $\frac{SING(i)}{SING(i)} \leq RCOND*SING(1)$  $\frac{SING(i)}{SING(i)} \leq RCOND*SING(1)$  $\frac{SING(i)}{SING(i)} \leq RCOND*SING(1)$  are treated as zero. If RCOND < 0, machine precision is used instead.

● **IRANK (output)**

The effective rank of A, i.e., the number of singular values which are greater than  $RCOND^*SING(1)$ .

#### <span id="page-1973-0"></span>**WORK (workspace)** ●

On exit, if INFO = 0,  $\overline{WORK(1)}$  $\overline{WORK(1)}$  $\overline{WORK(1)}$  returns the optimal LDWORK.

#### **LDWORK (input)** ●

The dimension of the array WORK. LDWORK  $> = 1$ , and also: LDWORK  $> = 3*min(M,N) + max(2*min(M,N))$ , max(M,N), NRHS ) For good performance, LDWORK should generally be larger.

If LDWORK = -1, then a workspace query is assumed; the routine only calculates the optimal size of the WORK array, returns this value as the first entry of the WORK array, and no error message related to LDWORK is issued by XERBLA.

#### **INFO (output)** ●

= 0: successful exit

< 0: if INFO = -i, the i-th argument had an illegal value.

 > 0: the algorithm for computing the SVD failed to converge; if INFO = i, i off-diagonal elements of an intermediate bidiagonal form did not converge to zero.

- [NAME](#page-1974-0)
- [SYNOPSIS](#page-1974-1)
	- ❍ [F95 INTERFACE](#page-1974-2)
	- ❍ [C INTERFACE](#page-1975-0)
- [PURPOSE](#page-1975-1)
- **[ARGUMENTS](#page-1976-0)**

<span id="page-1974-0"></span>sgelsx - routine is deprecated and has been replaced by routine SGELSY

# <span id="page-1974-1"></span>**SYNOPSIS**

 SUBROUTINE SGELSX( M, N, NRHS, A, LDA, B, LDB, JPIVOT, RCOND, IRANK, \* WORK, INFO) INTEGER M, N, NRHS, LDA, LDB, IRANK, INFO INTEGER JPIVOT(\*) REAL RCOND REAL  $A(LDA, * )$ ,  $B(LDB, * )$ ,  $WORK(*)$  SUBROUTINE SGELSX\_64( M, N, NRHS, A, LDA, B, LDB, JPIVOT, RCOND, \* IRANK, WORK, INFO) INTEGER\*8 M, N, NRHS, LDA, LDB, IRANK, INFO INTEGER\*8 JPIVOT(\*) REAL RCOND

### <span id="page-1974-2"></span>**F95 INTERFACE**

REAL  $A(LDA, *), B(LDB, *)$ , WORK $(*)$ 

 SUBROUTINE GELSX( [M], [N], [NRHS], A, [LDA], B, [LDB], JPIVOT, \* RCOND, IRANK, [WORK], [INFO]) INTEGER :: M, N, NRHS, LDA, LDB, IRANK, INFO INTEGER, DIMENSION(:) :: JPIVOT REAL :: RCOND REAL, DIMENSION(:) :: WORK REAL, DIMENSION $(:,:):A$ , B SUBROUTINE GELSX\_64( [M], [N], [NRHS], A, [LDA], B, [LDB], JPIVOT, RCOND, IRANK, [WORK], [INFO]) INTEGER(8) :: M, N, NRHS, LDA, LDB, IRANK, INFO INTEGER(8), DIMENSION(:) :: JPIVOT REAL :: RCOND REAL, DIMENSION(:) :: WORK REAL, DIMENSION(:,:) :: A, B

### <span id="page-1975-0"></span>**C INTERFACE**

#include <sunperf.h>

void sgelsx(int m, int n, int nrhs, float \*a, int lda, float \*b, int ldb, int \*jpivot, float rcond, int \*irank, int \*info);

void sgelsx\_64(long m, long n, long nrhs, float \*a, long lda, float \*b, long ldb, long \*jpivot, float rcond, long \*irank, long \*info);

# <span id="page-1975-1"></span>**PURPOSE**

sgelsx routine is deprecated and has been replaced by routine SGELSY.

SGELSX computes the minimum-norm solution to a real linear least squares problem:

minimize  $|| A * X - B ||$ 

using a complete orthogonal factorization of A. A is an M-by-N matrix which may be rank-deficient.

Several right hand side vectors b and solution vectors x can be handled in a single call; they are stored as the columns of the M-by-NRHS right hand side matrix B and the N-by-NRHS solution matrix X.

The routine first computes a QR factorization with column pivoting:  $A * P = Q * [R11 R12]$ 

[ 0 R22 ]

with R11 defined as the largest leading submatrix whose estimated condition number is less than 1/RCOND. The order of R11, RANK, is the effective rank of A.

Then, R22 is considered to be negligible, and R12 is annihilated by orthogonal transformations from the right, arriving at the complete orthogonal factorization:

A \* P = Q \* [ T11 0 ] \* Z

[ 0 0 ]

The minimum-norm solution is then

 $X = P * Z'$  [  $inv(T11)*Q1'*B$  ]

[ 0 ]

where Q1 consists of the first RANK columns of Q.

# <span id="page-1976-0"></span>**ARGUMENTS**

**M (input)** ●

The number of rows of the matrix A.  $M > = 0$ .

**N (input)** ●

The number of columns of the matrix  $A \cdot N = 0$ .

**NRHS (input)** ●

The number of right hand sides, i.e., the number of columns of matrices B and X. NRHS  $> = 0$ .

- **A (input/output)** On entry, the M-by-N matrix A. On exit, A has been overwritten by details of its complete orthogonal factorization.
- **LDA (input)** ●

The leading dimension of the array A.  $LDA$  > = max(1,M).

**B (input/output)** ●

On entry, the M-by-NRHS right hand side matrix B. On exit, the N-by-NRHS solution matrix X. If  $m > = n$  and IRANK = n, the residual sum-of-squares for the solution in the i-th column is given by the sum of squares of elements N+1:M in that column.

**LDB (input)** ●

The leading dimension of the array B.  $LDB \geq max(1, M, N)$ .

<span id="page-1976-1"></span>**JPIVOT (input)** ●

On entry, if  $JPIVOT(i)$  .ne. 0, the i-th column of A is an initial column, otherwise it is a free column. Before the QR factorization of A, all initial columns are permuted to the leading positions; only the remaining free columns are moved as a result of column pivoting during the factorization. On exit, if  $JPIVOT(i) = k$  $JPIVOT(i) = k$ , then the i-th column of A\*P was the k-th column of A.

**RCOND (input)** ●

RCOND is used to determine the effective rank of A, which is defined as the order of the largest leading triangular submatrix R11 in the QR factorization with pivoting of A, whose estimated condition number < 1/RCOND.

**IRANK (output)** ●

The effective rank of A, i.e., the order of the submatrix R11. This is the same as the order of the submatrix T11 in the complete orthogonal factorization of A.

**WORK (workspace)** ●

 $(\text{max}(\text{min}(M,N) + 3*N, 2* \text{min}(M,N) + NRHS)),$ 

**INFO (output)** ●

```
 = 0: successful exit
```

```
 < 0: if INFO = -i, the i-th argument had an illegal value
```
- [NAME](#page-1977-0)
- [SYNOPSIS](#page-1977-1)
	- O [F95 INTERFACE](#page-1977-2)
	- ❍ [C INTERFACE](#page-1978-0)
- [PURPOSE](#page-1978-1)
- [ARGUMENTS](#page-1979-0)
- [FURTHER DETAILS](#page-1980-0)

<span id="page-1977-0"></span>sgelsy - compute the minimum-norm solution to a real linear least squares problem

# <span id="page-1977-1"></span>**SYNOPSIS**

 SUBROUTINE SGELSY( M, N, NRHS, A, LDA, B, LDB, JPVT, RCOND, RANK, \* WORK, LWORK, INFO) INTEGER M, N, NRHS, LDA, LDB, RANK, LWORK, INFO INTEGER JPVT(\*) REAL RCOND REAL  $A(LDA, * )$ ,  $B(LDB, * )$ ,  $WORK(*)$  SUBROUTINE SGELSY\_64( M, N, NRHS, A, LDA, B, LDB, JPVT, RCOND, RANK, \* WORK, LWORK, INFO) INTEGER\*8 M, N, NRHS, LDA, LDB, RANK, LWORK, INFO INTEGER\*8 JPVT(\*) REAL RCOND REAL  $A(LDA, * )$ ,  $B(LDB, * )$ ,  $WORK(*)$ 

### <span id="page-1977-2"></span>**F95 INTERFACE**

SUBROUTINE GELSY( [M], [N], [NRHS], A, [LDA], B, [LDB], JPVT, RCOND, RANK, [WORK], [LWORK], [INFO]) INTEGER :: M, N, NRHS, LDA, LDB, RANK, LWORK, INFO INTEGER, DIMENSION(:) :: JPVT REAL :: RCOND REAL, DIMENSION(:) :: WORK REAL, DIMENSION(:,:) :: A, B SUBROUTINE GELSY\_64( [M], [N], [NRHS], A, [LDA], B, [LDB], JPVT, RCOND, RANK, [WORK], [LWORK], [INFO]) INTEGER(8) :: M, N, NRHS, LDA, LDB, RANK, LWORK, INFO INTEGER(8), DIMENSION(:) :: JPVT REAL :: RCOND REAL, DIMENSION(:) :: WORK REAL, DIMENSION(:,:) :: A, B

### <span id="page-1978-0"></span>**C INTERFACE**

#include <sunperf.h>

void sgelsy(int m, int n, int nrhs, float \*a, int lda, float \*b, int ldb, int \*jpvt, float rcond, int \*rank, int \*info);

void sgelsy\_64(long m, long n, long nrhs, float \*a, long lda, float \*b, long ldb, long \*jpvt, float rcond, long \*rank, long \*info);

# <span id="page-1978-1"></span>**PURPOSE**

sgelsy computes the minimum-norm solution to a real linear least squares problem: minimize  $|| A * X - B ||$ 

using a complete orthogonal factorization of A. A is an M-by-N matrix which may be rank-deficient.

Several right hand side vectors b and solution vectors x can be handled in a single call; they are stored as the columns of the M-by-NRHS right hand side matrix B and the N-by-NRHS solution matrix X.

The routine first computes a QR factorization with column pivoting:  $A * P = Q * [R11 R12]$ 

[ 0 R22 ]

with R11 defined as the largest leading submatrix whose estimated condition number is less than 1/RCOND. The order of R11, RANK, is the effective rank of A.

Then, R22 is considered to be negligible, and R12 is annihilated by orthogonal transformations from the right, arriving at the complete orthogonal factorization:

 $A * P = Q * [ T11 0 ] * Z$ 

The minimum-norm solution is then

 $X = P * Z'$  [  $inv(T11)*Q1'*B$  ] [ 0 ]

[ 0 0 ]

where Q1 consists of the first RANK columns of Q.

This routine is basically identical to the original xGELSX except three differences:

- o The call to the subroutine xGEQPF has been substituted by the the call to the subroutine xGEQP3. This subroutine is a Blas-3 version of the QR factorization with column pivoting.
- o Matrix B (the right hand side) is updated with Blas-3.
- o The permutation of matrix B (the right hand side) is faster and more simple.

# <span id="page-1979-0"></span>**ARGUMENTS**

**M (input)** ●

The number of rows of the matrix A.  $M > = 0$ .

**N (input)** ●

The number of columns of the matrix  $A \cdot N = 0$ .

**NRHS (input)** ●

The number of right hand sides, i.e., the number of columns of matrices B and X. NRHS  $> = 0$ .

- **A (input/output)** On entry, the M-by-N matrix A. On exit, A has been overwritten by details of its complete orthogonal factorization.
- **LDA (input)** ●

The leading dimension of the array A.  $LDA$  > = max(1,M).

**B (input/output)** ●

On entry, the M-by-NRHS right hand side matrix B. On exit, the N-by-NRHS solution matrix X.

**LDB (input)** ●

The leading dimension of the array B. LDB  $> = max(1, M, N)$ .

<span id="page-1979-1"></span>**JPVT (input/output)** ●

On entry, if  $JPVT(i)$  .ne. 0, the i-th column of A is permuted to the front of AP, otherwise column i is a free column. On exit, if  $JpyT(i) = k$ , then the i-th column of AP was the k-th column of A.

**RCOND (input)** ●

RCOND is used to determine the effective rank of A, which is defined as the order of the largest leading triangular submatrix R11 in the QR factorization with pivoting of A, whose estimated condition number < 1/RCOND.

**RANK (output)** ●

The effective rank of A, i.e., the order of the submatrix R11. This is the same as the order of the submatrix T11 in the complete orthogonal factorization of A.

<span id="page-1979-2"></span>**WORK (workspace)** ●

On exit, if INFO = 0,  $WORK(1)$  returns the optimal LWORK.

**LWORK (input)** ●

The dimension of the array WORK. The unblocked strategy requires that: LWORK  $> = MAX(MN+3*N+1$ ,  $2*MN+NRHS$ ), where  $MN = min(M, N)$ . The block algorithm requires that: LWORK  $>= MAX($ MN+2\*N+NB\*(N+1), 2\*MN+NB\*NRHS ), where NB is an upper bound on the blocksize returned by ILAENV for the routines SGEQP3, STZRZF, STZRQF, SORMQR, and SORMRZ.

If LWORK = -1, then a workspace query is assumed; the routine only calculates the optimal size of the WORK array, returns this value as the first entry of the WORK array, and no error message related to LWORK is issued by XERBLA.

- **INFO (output)**
	- = 0: successful exit

```
 < 0: If INFO = -i, the i-th argument had an illegal value.
```
# **FURTHER DETAILS**

Based on contributions by

- A. Petitet, Computer Science Dept., Univ. of Tenn., Knoxville, USA
- E. Quintana-Orti, Depto. de Informatica, Universidad Jaime I, Spain
- G. Quintana-Orti, Depto. de Informatica, Universidad Jaime I, Spain
- [NAME](#page-1981-0)
- [SYNOPSIS](#page-1981-1)
	- O [F95 INTERFACE](#page-1981-2)
	- ❍ [C INTERFACE](#page-1982-0)
- [PURPOSE](#page-1982-1)
- **[ARGUMENTS](#page-1982-2)**

<span id="page-1981-0"></span>sgemm - perform one of the matrix-matrix operations C := alpha\*op( A )\*op( B ) + beta\*C

# <span id="page-1981-1"></span>**SYNOPSIS**

SUBROUTINE SGEMM( TRANSA, TRANSB, M, N, K, ALPHA, A, LDA, B, LDB,  $\star$ BETA, C, LDC) CHARACTER \* 1 TRANSA, TRANSB INTEGER M, N, K, LDA, LDB, LDC REAL ALPHA, BETA REAL  $A(LDA, * )$ ,  $B(LDB, * )$ ,  $C(LDC, * )$  SUBROUTINE SGEMM\_64( TRANSA, TRANSB, M, N, K, ALPHA, A, LDA, B, LDB, \* BETA, C, LDC) CHARACTER \* 1 TRANSA, TRANSB INTEGER\*8 M, N, K, LDA, LDB, LDC REAL ALPHA, BETA REAL  $A(LDA, * )$ ,  $B(LDB, * )$ ,  $C(LDC, * )$ 

### <span id="page-1981-2"></span>**F95 INTERFACE**

 SUBROUTINE GEMM( [TRANSA], [TRANSB], [M], [N], [K], ALPHA, A, [LDA], \* B, [LDB], BETA, C, [LDC]) CHARACTER(LEN=1) :: TRANSA, TRANSB INTEGER :: M, N, K, LDA, LDB, LDC REAL :: ALPHA, BETA REAL, DIMENSION $(:,:): A, B, C$  SUBROUTINE GEMM\_64( [TRANSA], [TRANSB], [M], [N], [K], ALPHA, A, \* [LDA], B, [LDB], BETA, C, [LDC]) CHARACTER(LEN=1) :: TRANSA, TRANSB INTEGER(8) :: M, N, K, LDA, LDB, LDC REAL :: ALPHA, BETA REAL, DIMENSION $(:,:): A, B, C$ 

### <span id="page-1982-0"></span>**C INTERFACE**

#include <sunperf.h>

void sgemm(char transa, char transb, int m, int n, int k, float alpha, float \*a, int lda, float \*b, int ldb, float beta, float \*c, int ldc);

void sgemm\_64(char transa, char transb, long m, long n, long k, float alpha, float \*a, long lda, float \*b, long ldb, float beta, float \*c, long ldc);

# <span id="page-1982-1"></span>**PURPOSE**

sgemm performs one of the matrix-matrix operations C := alpha\*op( A )\*op( B ) + beta\*C where op( X ) is one of

 $op(X) = X$  or  $op(X) = X'$ ,

alpha and beta are scalars, and A, B and C are matrices, with op( $A$ ) an m by k matrix, op( $B$ ) a k by n matrix and C an m by n matrix.

# <span id="page-1982-2"></span>**ARGUMENTS**

**TRANSA (input)** ●

On entry, TRANSA specifies the form of  $op(A)$  to be used in the matrix multiplication as follows:

TRANSA = 'N' or 'n', op $(A) = A$ .

TRANSA =  $T$  or  $'t'$ , op(A) = A'.

TRANSA = 'C' or 'c', op( $A$ ) = A'.

Unchanged on exit.

**TRANSB (input)** ●

On entry, TRANSB specifies the form of  $op(B)$  to be used in the matrix multiplication as follows:

TRANSB = 'N' or 'n', op( $B$ ) = B.

 $TRANSB = 'T'$  or 't', op( $B$ ) = B'.

TRANSB = 'C' or 'c', op( $B$ ) = B'.

Unchanged on exit.

**M (input)** ●

On entry, M specifies the number of rows of the matrix op( A ) and of the matrix C. M must be at least zero. Unchanged on exit.

**N (input)** ●

On entry, N specifies the number of columns of the matrix op( B ) and the number of columns of the matrix C. N must be at least zero. Unchanged on exit.

**K (input)** ●

On entry, K specifies the number of columns of the matrix op( $A$ ) and the number of rows of the matrix op( $B$ ). K must be at least zero. Unchanged on exit.

### **ALPHA (input)** ●

On entry, ALPHA specifies the scalar alpha. Unchanged on exit.

#### **A (input)** ●

k when TRANSA = 'N' or 'n', and is m otherwise. Before entry with TRANSA = 'N' or 'n', the leading m by k part of the array A must contain the matrix A, otherwise the leading k by m part of the array A must contain the matrix A. Unchanged on exit.

#### **LDA (input)** ●

On entry, LDA specifies the first dimension of A as declared in the calling (sub) program. When TRANSA = 'N' or 'n' then  $LDA$  > = max( 1, m), otherwise  $LDA$  > = max( 1, k). Unchanged on exit.

#### **B (input)** ●

n when TRANSB = 'N' or 'n', and is k otherwise. Before entry with TRANSB = 'N' or 'n', the leading k by n part of the array B must contain the matrix B, otherwise the leading n by k part of the array B must contain the matrix B. Unchanged on exit.

#### **LDB (input)** ●

On entry, LDB specifies the first dimension of B as declared in the calling (sub) program. When TRANSB = 'N' or 'n' then  $LDB > = max(1, k)$ , otherwise  $LDB > = max(1, n)$ . Unchanged on exit.

#### **BETA (input)** ●

On entry, BETA specifies the scalar beta. When BETA is supplied as zero then C need not be set on input. Unchanged on exit.

#### **C (input/output)** ●

Before entry, the leading m by n part of the array C must contain the matrix C, except when beta is zero, in which case C need not be set on entry. On exit, the array C is overwritten by the m by n matrix (alpha\*op(A)\*op(B) + beta\*C ).

#### **LDC (input)** ●

On entry, LDC specifies the first dimension of C as declared in the calling (sub) program. LDC  $> = \max(1, m)$ . Unchanged on exit.

- [NAME](#page-1984-0)
- [SYNOPSIS](#page-1984-1)
	- O [F95 INTERFACE](#page-1984-2)
	- ❍ [C INTERFACE](#page-1985-0)
- [PURPOSE](#page-1985-1)
- [ARGUMENTS](#page-1985-2)

<span id="page-1984-0"></span>sgemv - perform one of the matrix-vector operations  $y := \alpha h^* A^* x + \beta h^* y$  or  $y := \alpha h^* A^* x + \beta h^* y$ 

# <span id="page-1984-1"></span>**SYNOPSIS**

 SUBROUTINE SGEMV( TRANSA, M, N, ALPHA, A, LDA, X, INCX, BETA, Y, \* INCY) CHARACTER \* 1 TRANSA INTEGER M, N, LDA, INCX, INCY REAL ALPHA, BETA REAL  $A(LDA, *), X(*), Y(*)$ SUBROUTINE SGEMV\_64( TRANSA, M, N, ALPHA, A, LDA, X, INCX, BETA, Y, INCY) CHARACTER \* 1 TRANSA INTEGER\*8 M, N, LDA, INCX, INCY REAL ALPHA, BETA REAL  $A(LDA, *), X(*)$ ,  $Y(*)$ 

### <span id="page-1984-2"></span>**F95 INTERFACE**

 SUBROUTINE GEMV( [TRANSA], [M], [N], ALPHA, A, [LDA], X, [INCX], \* BETA, Y, [INCY]) CHARACTER(LEN=1) :: TRANSA INTEGER :: M, N, LDA, INCX, INCY REAL :: ALPHA, BETA REAL, DIMENSION(:) :: X, Y REAL, DIMENSION $(:,:):$  A SUBROUTINE GEMV\_64( [TRANSA], [M], [N], ALPHA, A, [LDA], X, [INCX], \* BETA, Y, [INCY]) CHARACTER(LEN=1) :: TRANSA INTEGER(8) :: M, N, LDA, INCX, INCY REAL :: ALPHA, BETA REAL, DIMENSION(:) :: X, Y REAL, DIMENSION(:,:) :: A

## <span id="page-1985-0"></span>**C INTERFACE**

#include <sunperf.h>

void sgemv(char transa, int m, int n, float alpha, float \*a, int lda, float \*x, int incx, float beta, float \*y, int incy);

void sgemv\_64(char transa, long m, long n, float alpha, float \*a, long lda, float \*x, long incx, float beta, float \*y, long incy);

# <span id="page-1985-1"></span>**PURPOSE**

sgemv performs one of the matrix-vector operations  $y := \alpha + x^*x + \beta + x^*y$ , or  $y := \alpha + x^*x + \beta + x^*y$ , where alpha and beta are scalars, x and y are vectors and A is an m by n matrix.

# <span id="page-1985-2"></span>**ARGUMENTS**

**TRANSA (input)** ●

On entry, TRANSA specifies the operation to be performed as follows:

TRANSA = 'N' or 'n' y : = alpha\* $A^*x$  + beta\*y.

TRANSA = 'T' or 't' y : = alpha\*A'\*x + beta\*y.

TRANSA = 'C' or 'c' y : = alpha\*A'\*x + beta\*y.

Unchanged on exit.

**M (input)** ●

On entry, M specifies the number of rows of the matrix A.  $M > = 0$ . Unchanged on exit.

**N (input)** ●

On entry, N specifies the number of columns of the matrix  $A \cdot N$  > = 0. Unchanged on exit.

**ALPHA (input)** ●

On entry, ALPHA specifies the scalar alpha. Unchanged on exit.

**A (input)** ●

Before entry, the leading m by n part of the array A must contain the matrix of coefficients. Unchanged on exit.

**LDA (input)** ●

On entry, LDA specifies the first dimension of A as declared in the calling (sub) program. LDA  $> = \max(1, m)$ . Unchanged on exit.

**X (input)** ●

 $(1 + (n - 1)$ <sup>\*</sup>abs( INCX ) ) when TRANSA = 'N' or 'n' and at least  $(1 + (m - 1)$ <sup>\*</sup>abs( INCX ) ) otherwise. Before entry, the incremented array X must contain the vector x. Unchanged on exit.

**INCX (input)** ●

On entry, INCX specifies the increment for the elements of X. INCX  $\lt$  > 0. Unchanged on exit.

**BETA (input)** ●

On entry, BETA specifies the scalar beta. When BETA is supplied as zero then Y need not be set on input. Unchanged on exit.

**Y (input/output)** ●

 $(1 + (m - 1)$ <sup>\*</sup>abs( INCY)) when TRANSA = 'N' or 'n' and at least  $(1 + (n - 1)$ <sup>\*</sup>abs( INCY)) otherwise. Before entry with BETA non-zero, the incremented array Y must contain the vector y. On exit, Y is overwritten by the updated vector y.

#### **INCY (input)** ●

On entry, INCY specifies the increment for the elements of Y. INCY < > 0. Unchanged on exit.

- [NAME](#page-1987-0)
- [SYNOPSIS](#page-1987-1)
	- O [F95 INTERFACE](#page-1987-2)
	- ❍ [C INTERFACE](#page-1987-3)
- [PURPOSE](#page-1988-0)
- [ARGUMENTS](#page-1988-1)
- [FURTHER DETAILS](#page-1988-2)

<span id="page-1987-0"></span>sgeqlf - compute a QL factorization of a real M-by-N matrix A

# <span id="page-1987-1"></span>**SYNOPSIS**

```
 SUBROUTINE SGEQLF( M, N, A, LDA, TAU, WORK, LDWORK, INFO)
 INTEGER M, N, LDA, LDWORK, INFO
REAL A(LDA, * ), TAU(*), WORK(*)
```
 SUBROUTINE SGEQLF\_64( M, N, A, LDA, TAU, WORK, LDWORK, INFO) INTEGER\*8 M, N, LDA, LDWORK, INFO REAL  $A(LDA, * )$ , TAU $(*)$ , WORK $(*)$ 

### <span id="page-1987-2"></span>**F95 INTERFACE**

```
 SUBROUTINE GEQLF( [M], [N], A, [LDA], TAU, [WORK], [LDWORK], [INFO])
 INTEGER :: M, N, LDA, LDWORK, INFO
 REAL, DIMENSION(:) :: TAU, WORK
 REAL, DIMENSION(:,:) :: A
 SUBROUTINE GEQLF_64( [M], [N], A, [LDA], TAU, [WORK], [LDWORK], 
      [INFO])
 INTEGER(8) :: M, N, LDA, LDWORK, INFO
 REAL, DIMENSION(:) :: TAU, WORK
```
### REAL, DIMENSION(:,:) :: A

### <span id="page-1987-3"></span>**C INTERFACE**

#include <sunperf.h>

void sgeqlf(int m, int n, float \*a, int lda, float \*tau, int \*info);

void sgeqlf\_64(long m, long n, float \*a, long lda, float \*tau, long \*info);

# <span id="page-1988-0"></span>**PURPOSE**

sgeqlf computes a QL factorization of a real M-by-N matrix A:  $A = Q * L$ .

## <span id="page-1988-1"></span>**ARGUMENTS**

**M (input)** ●

The number of rows of the matrix  $A$ .  $M > = 0$ .

- **N (input)** The number of columns of the matrix  $A. N = 0$ .
- <span id="page-1988-3"></span>**A (input/output)** ●

On entry, the M-by-N matrix A. On exit, if  $m > = n$ , the lower triangle of the subarray  $\frac{A(m-n+1:m,1:n)}{m}$  $\frac{A(m-n+1:m,1:n)}{m}$  $\frac{A(m-n+1:m,1:n)}{m}$  contains the N-by-N lower triangular matrix L; if  $m < n$ , the elements on and below the  $(n-m)$ -th superdiagonal contain the M-by-N lower trapezoidal matrix L; the remaining elements, with the array TAU, represent the orthogonal matrix Q as a product of elementary reflectors (see Further Details).

**LDA (input)** ●

The leading dimension of the array A.  $LDA$  > = max(1,M).

**TAU (output)** ●

The scalar factors of the elementary reflectors (see Further Details).

<span id="page-1988-4"></span>**WORK (workspace)** ●

On exit, if INFO =  $0$ , [WORK\(1\)](#page-1988-4) returns the optimal LDWORK.

**LDWORK (input)** ●

The dimension of the array WORK. LDWORK  $> = max(1,N)$ . For optimum performance LDWORK  $> = N^*NB$ , where NB is the optimal blocksize.

If LDWORK = -1, then a workspace query is assumed; the routine only calculates the optimal size of the WORK array, returns this value as the first entry of the WORK array, and no error message related to LDWORK is issued by XERBLA.

- **INFO (output)**
	- = 0: successful exit
	- < 0: if INFO = -i, the i-th argument had an illegal value

# <span id="page-1988-2"></span>**FURTHER DETAILS**

The matrix Q is represented as a product of elementary reflectors

 $Q = H(k)$  . . .  $H(2) H(1)$ , where  $k = min(m, n)$ .

Each  $H(i)$  has the form

 $H(i) = I - tau * v * v'$ 

where tau is a real scalar, and v is a real vector with

 $v(m-k+i+1:m) = 0$  and  $v(m-k+i) = 1$ ;  $v(1:m-k+i-1)$  is stored on exit in A(1:m-k+i-1,n-k+i), and tau in TAU(i).

- [NAME](#page-1990-0)
- [SYNOPSIS](#page-1990-1)
	- ❍ [F95 INTERFACE](#page-1990-2)
	- ❍ [C INTERFACE](#page-1991-0)
- [PURPOSE](#page-1991-1)
- [ARGUMENTS](#page-1991-2)
- [FURTHER DETAILS](#page-1992-0)

<span id="page-1990-0"></span>sgeqp3 - compute a QR factorization with column pivoting of a matrix A

# <span id="page-1990-1"></span>**SYNOPSIS**

```
 SUBROUTINE SGEQP3( M, N, A, LDA, JPVT, TAU, WORK, LWORK, INFO)
 INTEGER M, N, LDA, LWORK, INFO
 INTEGER JPVT(*)
REAL \verb|A(LDA,*)| , TAU(*), \verb|WORK(*)|
```

```
 SUBROUTINE SGEQP3_64( M, N, A, LDA, JPVT, TAU, WORK, LWORK, INFO)
 INTEGER*8 M, N, LDA, LWORK, INFO
 INTEGER*8 JPVT(*)
REAL A(LDA, * ), TAU(*), WORK(*)
```
### <span id="page-1990-2"></span>**F95 INTERFACE**

```
 SUBROUTINE GEQP3( [M], [N], A, [LDA], JPVT, TAU, [WORK], [LWORK], 
 * [INFO])
 INTEGER :: M, N, LDA, LWORK, INFO
 INTEGER, DIMENSION(:) :: JPVT
REAL, DIMENSION(:) :: TAU, WORK
 REAL, DIMENSION(:,:) :: A
SUBROUTINE GEQP3_64( [M], [N], A, [LDA], JPVT, TAU, [WORK], [LWORK],
       [INFO])
 INTEGER(8) :: M, N, LDA, LWORK, INFO
 INTEGER(8), DIMENSION(:) :: JPVT
 REAL, DIMENSION(:) :: TAU, WORK
 REAL, DIMENSION(:,:) :: A
```
## <span id="page-1991-0"></span>**C INTERFACE**

#include <sunperf.h>

void sgeqp3(int m, int n, float \*a, int lda, int \*jpvt, float \*tau, int \*info);

void sgeqp3\_64(long m, long n, float \*a, long lda, long \*jpvt, float \*tau, long \*info);

# <span id="page-1991-1"></span>**PURPOSE**

sgeqp3 computes a QR factorization with column pivoting of a matrix A:  $A^*P = Q^*R$  using Level 3 BLAS.

# <span id="page-1991-2"></span>**ARGUMENTS**

**M (input)** ●

The number of rows of the matrix A.  $M > = 0$ .

- **N (input)** The number of columns of the matrix  $A. N = 0$ .
- **A (input/output)** ●

On entry, the M-by-N matrix A. On exit, the upper triangle of the array contains the min(M,N)-by-N upper trapezoidal matrix R; the elements below the diagonal, together with the array TAU, represent the orthogonal matrix Q as a product of min(M,N) elementary reflectors.

**LDA (input)** ●

The leading dimension of the array A.  $LDA$  > = max(1,M).

<span id="page-1991-3"></span>**JPVT (input/output)** ●

On entry, if [JPVT\(J\)](#page-1991-3).ne.0, the J-th column of A is permuted to the front of  $A^*P$  (a leading column); if  $JPVT(J) = 0$ , the J-th column of A is a free column. On exit, if  $JPVT(J) = K$  $JPVT(J) = K$ , then the J-th column of  $A*P$  was the the K-th column of A.

**TAU (output)** ●

The scalar factors of the elementary reflectors.

<span id="page-1991-4"></span>**WORK (workspace)** ●

On exit, if INFO = 0,  $WORE (1)$  returns the optimal LWORK.</u>

**LWORK (input)** ●

The dimension of the array WORK. LWORK  $> = 3*N+1$ . For optimal performance LWORK  $> = 2*N+(N+1)*NB$ , where NB is the optimal blocksize.

If LWORK = -1, then a workspace query is assumed; the routine only calculates the optimal size of the WORK array, returns this value as the first entry of the WORK array, and no error message related to LWORK is issued by XERBLA.

**INFO (output)** ●

= 0: successful exit.

 $<$  0: if INFO =  $-i$ , the i-th argument had an illegal value.

# <span id="page-1992-0"></span>**FURTHER DETAILS**

The matrix Q is represented as a product of elementary reflectors

 $Q = H(1) H(2) ... H(k)$ , where  $k = min(m, n)$ .

Each  $H(i)$  has the form

 $H(i) = I - tau * v * v'$ 

where tau is a real/complex scalar, and v is a real/complex vector with  $v(1:i-1) = 0$  and  $v(i) = 1; v(i+1:m)$  is stored on exit in A(i+1:m,i), and tau in TAU(i).

Based on contributions by

- G. Quintana-Orti, Depto. de Informatica, Universidad Jaime I, Spain
- X. Sun, Computer Science Dept., Duke University, USA
- NAME
- SYNOPSIS
	- O F95 INTERFACE
	- ❍ C INTERFACE
- PURPOSE
- ARGUMENTS
- FURTHER DETAILS

sgeqpf - routine is deprecated and has been replaced by routine SGEQP3

# **SYNOPSIS**

```
 SUBROUTINE SGEQPF( M, N, A, LDA, JPIVOT, TAU, WORK, INFO)
 INTEGER M, N, LDA, INFO
 INTEGER JPIVOT(*)
REAL A(LDA, * ), TAU( * ), WORK( * )
```

```
 SUBROUTINE SGEQPF_64( M, N, A, LDA, JPIVOT, TAU, WORK, INFO)
 INTEGER*8 M, N, LDA, INFO
 INTEGER*8 JPIVOT(*)
REAL A(LDA, * ), TAU(*), WORK(*)
```
### **F95 INTERFACE**

```
 SUBROUTINE GEQPF( [M], [N], A, [LDA], JPIVOT, TAU, [WORK], [INFO])
 INTEGER :: M, N, LDA, INFO
 INTEGER, DIMENSION(:) :: JPIVOT
REAL, DIMENSION(:) :: TAU, WORK
REAL, DIMENSION(:,:)::A SUBROUTINE GEQPF_64( [M], [N], A, [LDA], JPIVOT, TAU, [WORK], [INFO])
 INTEGER(8) :: M, N, LDA, INFO
 INTEGER(8), DIMENSION(:) :: JPIVOT
REAL, DIMENSION(:) :: TAU, WORK
 REAL, DIMENSION(:,:) :: A
```
### **C INTERFACE**

#include <sunperf.h>

void sgeqpf(int m, int n, float \*a, int lda, int \*jpivot, float \*tau, int \*info);

# **PURPOSE**

sgeqpf routine is deprecated and has been replaced by routine SGEQP3.

SGEQPF computes a QR factorization with column pivoting of a real M-by-N matrix A:  $A^*P = Q^*R$ .

# **ARGUMENTS**

```
M (input)
● 
  The number of rows of the matrix A. M > = 0.
```
**N (input)** ●

The number of columns of the matrix  $A. N = 0$ 

**A (input/output)** ●

On entry, the M-by-N matrix A. On exit, the upper triangle of the array contains the min(M,N)-by-N upper triangular matrix R; the elements below the diagonal, together with the array TAU, represent the orthogonal matrix Q as a product of min(m,n) elementary reflectors.

**LDA (input)** ●

The leading dimension of the array A.  $LDA$  > = max(1,M).

- **JPIVOT (input)** On entry, if  $\text{JPIVOT}(\text{i})$  .ne. 0, the i-th column of A is permuted to the front of A\*P (a leading column); if JPIVOT( $i$ ) = 0, the i-th column of A is a free column. On exit, if JPIVOT( $i$ ) = k, then the i-th column of  $A^*P$ was the k-th column of A.
- **TAU (output)** The scalar factors of the elementary reflectors.
- **WORK (workspace)** dimension(N)
- **INFO (output)** ●

```
 = 0: successful exit
```
< 0: if INFO = -i, the i-th argument had an illegal value

# **FURTHER DETAILS**

The matrix Q is represented as a product of elementary reflectors

 $Q = H(1) H(2) ... H(n)$ 

Each  $H(i)$  has the form

 $H = I - \tan * v * v'$ 

where tau is a real scalar, and v is a real vector with

 $v(1:i-1) = 0$  and  $v(i) = 1; v(i+1:m)$  is stored on exit in A(i+1:m,i).

The matrix P is represented in jpvt as follows: If

$$
jpvt(j) = i
$$

then the jth column of P is the ith canonical unit vector.

- NAME
- SYNOPSIS
	- O F95 INTERFACE
	- ❍ C INTERFACE
- PURPOSE
- ARGUMENTS
- FURTHER DETAILS

sgeqrf - compute a QR factorization of a real M-by-N matrix A

# **SYNOPSIS**

```
 SUBROUTINE SGEQRF( M, N, A, LDA, TAU, WORK, LDWORK, INFO)
 INTEGER M, N, LDA, LDWORK, INFO
REAL A(LDA, * ), TAU(*), WORK(*)
```
 SUBROUTINE SGEQRF\_64( M, N, A, LDA, TAU, WORK, LDWORK, INFO) INTEGER\*8 M, N, LDA, LDWORK, INFO REAL  $A(LDA, * )$ , TAU $(*)$ , WORK $(*)$ 

### **F95 INTERFACE**

```
 SUBROUTINE GEQRF( [M], [N], A, [LDA], TAU, [WORK], [LDWORK], [INFO])
 INTEGER :: M, N, LDA, LDWORK, INFO
 REAL, DIMENSION(:) :: TAU, WORK
 REAL, DIMENSION(:,:) :: A
 SUBROUTINE GEQRF_64( [M], [N], A, [LDA], TAU, [WORK], [LDWORK], 
      [INFO])
 INTEGER(8) :: M, N, LDA, LDWORK, INFO
```
#### REAL, DIMENSION(:) :: TAU, WORK REAL, DIMENSION(:,:) :: A

### **C INTERFACE**

#include <sunperf.h>

void sgeqrf(int m, int n, float \*a, int lda, float \*tau, int \*info);

void sgeqrf\_64(long m, long n, float \*a, long lda, float \*tau, long \*info);

# **PURPOSE**

sgeqrf computes a QR factorization of a real M-by-N matrix A:  $A = Q^* R$ .

## **ARGUMENTS**

**M (input)** ●

The number of rows of the matrix  $A$ .  $M > = 0$ .

- **N (input)** The number of columns of the matrix  $A. N = 0$ .
- **A (input/output)** ●

On entry, the M-by-N matrix A. On exit, the elements on and above the diagonal of the array contain the  $min(M,N)$ -by-N upper trapezoidal matrix R (R is upper triangular if  $m \ge n$ ); the elements below the diagonal, with the array TAU, represent the orthogonal matrix Q as a product of min(m,n) elementary reflectors (see Further Details).

**LDA (input)** ●

The leading dimension of the array A.  $LDA$  > = max(1,M).

**TAU (output)** ●

The scalar factors of the elementary reflectors (see Further Details).

**WORK (workspace)** ●

On exit, if INFO = 0,  $WORE (1)$  returns the optimal LDWORK.</u>

**LDWORK (input)** ●

The dimension of the array WORK. LDWORK  $> = max(1,N)$ . For optimum performance LDWORK  $> = N^*NB$ , where NB is the optimal blocksize.

If LDWORK = -1, then a workspace query is assumed; the routine only calculates the optimal size of the WORK array, returns this value as the first entry of the WORK array, and no error message related to LDWORK is issued by XERBLA.

**INFO (output)** ●

```
 = 0: successful exit
```
 $<$  0: if INFO =  $-i$ , the i-th argument had an illegal value

# **FURTHER DETAILS**

The matrix Q is represented as a product of elementary reflectors

 $Q = H(1) H(2) ... H(k)$ , where  $k = min(m, n)$ .

Each  $H(i)$  has the form

 $H(i) = I - tau * v * v'$ 

where tau is a real scalar, and v is a real vector with

 $v(1:i-1) = 0$  and  $v(i) = 1; v(i+1:m)$  is stored on exit in A(i+1:m,i), and tau in TAU(i).

- [NAME](#page-1999-0)
- [SYNOPSIS](#page-1999-1)
	- ❍ [F95 INTERFACE](#page-1999-2)
	- ❍ [C INTERFACE](#page-1999-3)
- [PURPOSE](#page-2000-0)
- [ARGUMENTS](#page-2000-1)

<span id="page-1999-0"></span>sger - perform the rank 1 operation  $A := \alpha h x^*y' + A$ 

## <span id="page-1999-1"></span>**SYNOPSIS**

 SUBROUTINE SGER( M, N, ALPHA, X, INCX, Y, INCY, A, LDA) INTEGER M, N, INCX, INCY, LDA REAL ALPHA REAL  $X(*)$ ,  $Y(*)$ ,  $A(LDA, *)$  SUBROUTINE SGER\_64( M, N, ALPHA, X, INCX, Y, INCY, A, LDA) INTEGER\*8 M, N, INCX, INCY, LDA

### <span id="page-1999-2"></span>**F95 INTERFACE**

REAL  $X(*)$ ,  $Y(*)$ ,  $A(LDA, *)$ 

REAL ALPHA

 SUBROUTINE GER( [M], [N], ALPHA, X, [INCX], Y, [INCY], A, [LDA]) INTEGER :: M, N, INCX, INCY, LDA REAL :: ALPHA REAL, DIMENSION(:) :: X, Y REAL, DIMENSION $(:,:):$  A

 SUBROUTINE GER\_64( [M], [N], ALPHA, X, [INCX], Y, [INCY], A, [LDA]) INTEGER(8) :: M, N, INCX, INCY, LDA REAL :: ALPHA REAL, DIMENSION(:) :: X, Y REAL, DIMENSION(:,:) :: A

### <span id="page-1999-3"></span>**C INTERFACE**

#include <sunperf.h>

void sger(int m, int n, float alpha, float \*x, int incx, float \*y, int incy, float \*a, int lda);

void sger\_64(long m, long n, float alpha, float \*x, long incx, float \*y, long incy, float \*a, long lda);

# <span id="page-2000-0"></span>**PURPOSE**

sger performs the rank 1 operation  $A := \alpha h^* x^* y' + A$ , where alpha is a scalar, x is an m element vector, y is an n element vector and A is an m by n matrix.

# <span id="page-2000-1"></span>**ARGUMENTS**

- **M (input)**
	- On entry, M specifies the number of rows of the matrix A.  $M \ge 0$ . Unchanged on exit.
- **N (input)** On entry, N specifies the number of columns of the matrix  $A \cdot N$  > = 0. Unchanged on exit.
- **ALPHA (input)** On entry, ALPHA specifies the scalar alpha. Unchanged on exit.
- **X (input)** ●

 $(1 + (m - 1)$ <sup>\*</sup>abs(INCX)). Before entry, the incremented array X must contain the m element vector x. Unchanged on exit.

**INCX (input)** ●

On entry,  $\text{INCX}$  specifies the increment for the elements of X. INCX  $\lt$  > 0. Unchanged on exit.

**Y (input)** ●

 $(1 + (n - 1)$ <sup>\*</sup>abs( INCY)). Before entry, the incremented array Y must contain the n element vector y. Unchanged on exit.

**INCY (input)** ●

On entry, INCY specifies the increment for the elements of Y. INCY < > 0. Unchanged on exit.

**A (input/output)** ●

Before entry, the leading m by n part of the array A must contain the matrix of coefficients. On exit, A is overwritten by the updated matrix.

**LDA (input)** ●

On entry, LDA specifies the first dimension of A as declared in the calling (sub) program. LDA  $> = \max(1, m)$ . Unchanged on exit.

- [NAME](#page-2001-0)
- [SYNOPSIS](#page-2001-1)
	- O [F95 INTERFACE](#page-2001-2)
	- ❍ [C INTERFACE](#page-2002-0)
- [PURPOSE](#page-2002-1)
- [ARGUMENTS](#page-2002-2)

<span id="page-2001-0"></span>sgerfs - improve the computed solution to a system of linear equations and provides error bounds and backward error estimates for the solution

# <span id="page-2001-1"></span>**SYNOPSIS**

 SUBROUTINE SGERFS( TRANSA, N, NRHS, A, LDA, AF, LDAF, IPIVOT, B, LDB, X, LDX, FERR, BERR, WORK, WORK2, INFO) CHARACTER \* 1 TRANSA INTEGER N, NRHS, LDA, LDAF, LDB, LDX, INFO INTEGER IPIVOT(\*), WORK2(\*) REAL  $A(LDA, *), AF(LDAF, *), B(LDB, *), X(LDX, *), FERR(*), BERT(*), WORK(*)$ SUBROUTINE SGERFS 64( TRANSA, N, NRHS, A, LDA, AF, LDAF, IPIVOT, B, LDB, X, LDX, FERR, BERR, WORK, WORK2, INFO) CHARACTER \* 1 TRANSA INTEGER\*8 N, NRHS, LDA, LDAF, LDB, LDX, INFO INTEGER\*8 IPIVOT(\*), WORK2(\*) REAL  $A(LDA, *), AF(LDAF, *), B(LDB, *), X(LDX, *), FERR(*), BERR(*), WORK(*)$ 

### <span id="page-2001-2"></span>**F95 INTERFACE**

 SUBROUTINE GERFS( [TRANSA], [N], [NRHS], A, [LDA], AF, [LDAF], \* IPIVOT, B, [LDB], X, [LDX], FERR, BERR, [WORK], [WORK2], [INFO]) CHARACTER(LEN=1) :: TRANSA INTEGER :: N, NRHS, LDA, LDAF, LDB, LDX, INFO INTEGER, DIMENSION(:) :: IPIVOT, WORK2 REAL, DIMENSION(:) :: FERR, BERR, WORK REAL, DIMENSION(:,:) :: A, AF, B, X

 SUBROUTINE GERFS\_64( [TRANSA], [N], [NRHS], A, [LDA], AF, [LDAF], IPIVOT, B, [LDB], X, [LDX], FERR, BERR, [WORK], [WORK2], [INFO]) CHARACTER(LEN=1) :: TRANSA INTEGER(8) :: N, NRHS, LDA, LDAF, LDB, LDX, INFO INTEGER(8), DIMENSION(:) :: IPIVOT, WORK2 REAL, DIMENSION(:) :: FERR, BERR, WORK REAL, DIMENSION $(:,:):$  A, AF, B, X

### <span id="page-2002-0"></span>**C INTERFACE**

#include <sunperf.h>

void sgerfs(char transa, int n, int nrhs, float \*a, int lda, float \*af, int ldaf, int \*ipivot, float \*b, int ldb, float \*x, int ldx, float \*ferr, float \*berr, int \*info);

void sgerfs\_64(char transa, long n, long nrhs, float \*a, long lda, float \*af, long ldaf, long \*ipivot, float \*b, long ldb, float \*x, long ldx, float \*ferr, float \*berr, long \*info);

# <span id="page-2002-1"></span>**PURPOSE**

sgerfs improves the computed solution to a system of linear equations and provides error bounds and backward error estimates for the solution.

# <span id="page-2002-2"></span>**ARGUMENTS**

### **TRANSA (input)** ●

Specifies the form of the system of equations:

 $= 'N': A * X = B$  (No transpose)  $= 'T': A^{**}T * X = B (Transpose)$  $= 'C': A^{**}H * X = B$  (Conjugate transpose = Transpose) **N (input)** ●

The order of the matrix  $A. N = 0$ .

- **NRHS (input)** The number of right hand sides, i.e., the number of columns of the matrices B and X. NRHS  $> = 0$ .
- **A (input)** The original N-by-N matrix A.
- **LDA (input)** The leading dimension of the array A. LDA  $> = max(1, N)$ .
- **AF (input)** The factors L and U from the factorization  $A = P^*L^*U$  as computed by SGETRF.
- **LDAF (input)** The leading dimension of the array AF. LDAF  $> = max(1, N)$ .
- **IPIVOT (input)** The pivot indices from SGETRF; for  $1 < i < N$ , row i of the matrix was interchanged with row IPIVOT(i).
- **B (input)**
	- The right hand side matrix B.
- **LDB (input)** The leading dimension of the array B. LDB  $> = max(1, N)$ .
- <span id="page-2002-3"></span>**X (input/output)** ● On entry, the solution matrix X, as computed by SGETRS. On exit, the improved solution matrix X.

### **LDX (input)** ●

The leading dimension of the array X. LDX  $> = max(1,N)$ .

<span id="page-2003-0"></span>**FERR (output)** ●

The estimated forward error bound for each solution vector  $\underline{x(j)}$  (the j-th column of the solution matrix X). If XTRUE is the true solution corresponding to  $X(j)$ , FERR $(j)$  is an estimated upper bound for the magnitude of the largest element in  $(X(j)$  - XTRUE) divided by the magnitude of the largest element in  $X(j)$ . The estimate is as reliable as the estimate for RCOND, and is almost always a slight overestimate of the true error.

### **BERR (output)** ●

The componentwise relative backward error of each solution vector  $\underline{x}(\cdot)$  (i.e., the smallest relative change in any element of A or B that makes  $X(j)$  an exact solution).

**WORK (workspace)** ●

dimension(3\*N)

- **WORK2 (workspace)** dimension(N)
- **INFO (output)**
	- = 0: successful exit
	- < 0: if INFO = -i, the i-th argument had an illegal value
- [NAME](#page-2004-0)
- [SYNOPSIS](#page-2004-1)
	- O [F95 INTERFACE](#page-2004-2)
	- ❍ [C INTERFACE](#page-2004-3)
- [PURPOSE](#page-2005-0)
- [ARGUMENTS](#page-2005-1)
- [FURTHER DETAILS](#page-2005-2)

<span id="page-2004-0"></span>sgerqf - compute an RQ factorization of a real M-by-N matrix A

# <span id="page-2004-1"></span>**SYNOPSIS**

```
 SUBROUTINE SGERQF( M, N, A, LDA, TAU, WORK, LDWORK, INFO)
 INTEGER M, N, LDA, LDWORK, INFO
REAL A(LDA, * ), TAU(*), WORK(*)
```
 SUBROUTINE SGERQF\_64( M, N, A, LDA, TAU, WORK, LDWORK, INFO) INTEGER\*8 M, N, LDA, LDWORK, INFO REAL  $A(LDA, * )$ , TAU $(*)$ , WORK $(*)$ 

### <span id="page-2004-2"></span>**F95 INTERFACE**

```
 SUBROUTINE GERQF( [M], [N], A, [LDA], TAU, [WORK], [LDWORK], [INFO])
 INTEGER :: M, N, LDA, LDWORK, INFO
 REAL, DIMENSION(:) :: TAU, WORK
 REAL, DIMENSION(:,:) :: A
 SUBROUTINE GERQF_64( [M], [N], A, [LDA], TAU, [WORK], [LDWORK], 
      [INFO])
 INTEGER(8) :: M, N, LDA, LDWORK, INFO
```
 REAL, DIMENSION(:) :: TAU, WORK REAL, DIMENSION(:,:) :: A

### <span id="page-2004-3"></span>**C INTERFACE**

#include <sunperf.h>

void sgerqf(int m, int n, float \*a, int lda, float \*tau, int \*info);

void sgerqf\_64(long m, long n, float \*a, long lda, float \*tau, long \*info);

# <span id="page-2005-0"></span>**PURPOSE**

sgerqf computes an RQ factorization of a real M-by-N matrix A:  $A = R * Q$ .

## <span id="page-2005-1"></span>**ARGUMENTS**

**M (input)** ●

The number of rows of the matrix  $A$ .  $M > = 0$ .

- **N (input)** The number of columns of the matrix  $A. N = 0$ .
- <span id="page-2005-3"></span>**A (input/output)** ●

On entry, the M-by-N matrix A. On exit, if  $m < n$ , the upper triangle of the subarray  $A(1:m, n-m+1:n)$  contains the M-by-M upper triangular matrix R; if  $m \ge n$ , the elements on and above the  $(m-n)$ -th subdiagonal contain the M-by-N upper trapezoidal matrix R; the remaining elements, with the array TAU, represent the orthogonal matrix Q as a product of  $min(m, n)$  elementary reflectors (see Further Details).

**LDA (input)** ●

The leading dimension of the array A.  $LDA$  > = max(1,M).

**TAU (output)** ●

The scalar factors of the elementary reflectors (see Further Details).

<span id="page-2005-4"></span>**WORK (workspace)** ●

On exit, if INFO =  $0$ , [WORK\(1\)](#page-2005-4) returns the optimal LDWORK.

**LDWORK (input)** ●

The dimension of the array WORK. LDWORK  $> = max(1,M)$ . For optimum performance LDWORK  $> = M^*NB$ , where NB is the optimal blocksize.

If LDWORK = -1, then a workspace query is assumed; the routine only calculates the optimal size of the WORK array, returns this value as the first entry of the WORK array, and no error message related to LDWORK is issued by XERBLA.

- **INFO (output)**
	- = 0: successful exit
	- < 0: if INFO = -i, the i-th argument had an illegal value

# <span id="page-2005-2"></span>**FURTHER DETAILS**

The matrix Q is represented as a product of elementary reflectors

 $Q = H(1) H(2)$ . . .  $H(k)$ , where  $k = min(m, n)$ .

Each  $H(i)$  has the form

 $H(i) = I - tau * v * v'$ 

where tau is a real scalar, and v is a real vector with

 $v(n-k+i+1:n) = 0$  and  $v(n-k+i) = 1$ ;  $v(1:n-k+i-1)$  is stored on exit in A(m-k+i,1:n-k+i-1), and tau in TAU(i).

- [NAME](#page-2007-0)
- [SYNOPSIS](#page-2007-1)
	- O [F95 INTERFACE](#page-2007-2)
	- ❍ [C INTERFACE](#page-2008-0)
- [PURPOSE](#page-2008-1)
- [ARGUMENTS](#page-2008-2)
- [FURTHER DETAILS](#page-2010-0)

<span id="page-2007-0"></span>sgesdd - compute the singular value decomposition (SVD) of a real M-by-N matrix A, optionally computing the left and right singular vectors

# <span id="page-2007-1"></span>**SYNOPSIS**

```
 SUBROUTINE SGESDD( JOBZ, M, N, A, LDA, S, U, LDU, VT, LDVT, WORK, 
 * LWORK, IWORK, INFO)
 CHARACTER * 1 JOBZ
  INTEGER M, N, LDA, LDU, LDVT, LWORK, INFO
  INTEGER IWORK(*)
REAL A(LDA,*), S(*), U(LDU,*), VT(LDVT,*), WORK(*)
 SUBROUTINE SGESDD_64( JOBZ, M, N, A, LDA, S, U, LDU, VT, LDVT, WORK, 
 * LWORK, IWORK, INFO)
 CHARACTER * 1 JOBZ
  INTEGER*8 M, N, LDA, LDU, LDVT, LWORK, INFO
  INTEGER*8 IWORK(*)
REAL A(LDA, *), S(*), U(LDU, *), VT(LDVT, *), WORK(*)
```
### <span id="page-2007-2"></span>**F95 INTERFACE**

```
SUBROUTINE GESDD( JOBZ, [M], [N], A, [LDA], S, U, [LDU], VT, [LDVT],
       [WORK], [LWORK], [IWORK], [INFO])
 CHARACTER(LEN=1) :: JOBZ
  INTEGER :: M, N, LDA, LDU, LDVT, LWORK, INFO
  INTEGER, DIMENSION(:) :: IWORK
  REAL, DIMENSION(:) :: S, WORK
 REAL, DIMENSION(:,:) :: A, U, VT
 SUBROUTINE GESDD_64( JOBZ, [M], [N], A, [LDA], S, U, [LDU], VT, 
 * [LDVT], [WORK], [LWORK], [IWORK], [INFO])
 CHARACTER(LEN=1) :: JOBZ
  INTEGER(8) :: M, N, LDA, LDU, LDVT, LWORK, INFO
  INTEGER(8), DIMENSION(:) :: IWORK
 REAL, DIMENSION(:) :: S, WORK
```
REAL, DIMENSION(:,:) :: A, U, VT

### <span id="page-2008-0"></span>**C INTERFACE**

#include <sunperf.h>

void sgesdd(char jobz, int m, int n, float \*a, int lda, float \*s, float \*u, int ldu, float \*vt, int ldvt, int \*info);

void sgesdd\_64(char jobz, long m, long n, float \*a, long lda, float \*s, float \*u, long ldu, float \*vt, long ldvt, long \*info);

## <span id="page-2008-1"></span>**PURPOSE**

sgesdd computes the singular value decomposition (SVD) of a real M-by-N matrix A, optionally computing the left and right singular vectors. If singular vectors are desired, it uses a divide-and-conquer algorithm.

The SVD is written

= U \* SIGMA \* transpose(V)

where SIGMA is an M-by-N matrix which is zero except for its  $\min(m, n)$  diagonal elements, U is an M-by-M orthogonal matrix, and V is an N-by-N orthogonal matrix. The diagonal elements of SIGMA are the singular values of A; they are real and non-negative, and are returned in descending order. The first  $min(m, n)$  columns of U and V are the left and right singular vectors of A.

Note that the routine returns  $VT = V^{**}T$ , not V.

The divide and conquer algorithm makes very mild assumptions about floating point arithmetic. It will work on machines with a guard digit in add/subtract, or on those binary machines without guard digits which subtract like the Cray X-MP, Cray Y-MP, Cray C-90, or Cray-2. It could conceivably fail on hexadecimal or decimal machines without guard digits, but we know of none.

## <span id="page-2008-2"></span>**ARGUMENTS**

**JOBZ (input)** ●

Specifies options for computing all or part of the matrix U:

```
 = 'A': all M columns of U and all N rows of V**T are
 returned in the arrays U and VT;
   = 'S': the first min(M,N) columns of U and the first
 min(M,N) rows of V**T are returned in the arrays U
 and VT;
   = 'O': If M > = N, the first N columns of U are overwritten
 on the array A and all rows of V**T are returned in
 the array VT;
 otherwise, all columns of U are returned in the
 array U and the first M rows of V**T are overwritten
 in the array VT;
   = 'N': no columns of U or rows of V**T are computed.
M (input)
●
```
The number of rows of the input matrix A.  $M > = 0$ .

### **N (input)** ●

The number of columns of the input matrix  $A. N = 0$ .

**A (input/output)** ●

On entry, the M-by-N matrix A. On exit, if  $JOBZ = 'O'$ , A is overwritten with the first N columns of U (the left singular vectors, stored columnwise) if  $M > = N$ ; A is overwritten with the first M rows of V<sup>\*\*</sup>T (the right singular vectors, stored rowwise) otherwise. if JOBZ .ne. 'O', the contents of A are destroyed.

### **LDA (input)** ●

The leading dimension of the array A.  $LDA > = max(1,M)$ .

#### <span id="page-2009-0"></span>**S (output)** ●

The singular values of A, sorted so that  $S(i) > S(i+1)$  $S(i) > S(i+1)$ .

**U (output)** ●

UCOL = M if  $JOBZ = 'A'$  or  $JOBZ = 'O'$  and  $M < N$ ; UCOL =  $min(M, N)$  if  $JOBZ = 'S'$ . If  $JOBZ = 'A'$  or  $JOBZ = 'S'$ . 'O' and  $M < N$ , U contains the M-by-M orthogonal matrix U; if JOBZ = 'S', U contains the first  $\min(M, N)$  columns of U (the left singular vectors, stored columnwise); if  $JOBZ = 'O'$  and  $M > = N$ , or  $JOBZ = 'N'$ , U is not referenced.

#### **LDU (input)** ●

The leading dimension of the array U. LDU  $>$  = 1; if JOBZ = 'S' or 'A' or JOBZ = 'O' and M < N, LDU  $>$  = M.

**VT (output)** ●

If  $JOBZ = 'A'$  or  $JOBZ = 'O'$  and  $M > = N$ , VT contains the N-by-N orthogonal matrix V\*\*T; if  $JOBZ = 'S'$ , VT contains the first  $\min(M, N)$  rows of  $V^{**}T$  (the right singular vectors, stored rowwise); if JOBZ = 'O' and M < N, or JOBZ = 'N', VT is not referenced.

**LDVT (input)** ●

The leading dimension of the array VT. LDVT  $>$  = 1; if JOBZ = 'A' or JOBZ = 'O' and M  $>$  = N, LDVT  $>$  = N; if  $JOBZ = 'S', LDVT > = min(M,N).$ 

<span id="page-2009-1"></span>**WORK (workspace)** ●

On exit, if INFO = 0,  $\overline{WORK(1)}$  $\overline{WORK(1)}$  $\overline{WORK(1)}$  returns the optimal LWORK;

#### **LWORK (input)** ●

The dimension of the array WORK. LWORK  $> = 1$ . If JOBZ = 'N', LWORK  $> = 3$ \*min(M,N) +  $max(max(M,N),6*min(M,N))$ . If  $JOBZ = 'O', LWORK > 3*min(M,N)*min(M,N) +$  $\max(\max(M,N), 5^* \min(M,N)^* \min(M,N) + 4^* \min(M,N))$ . If JOBZ = 'S' or 'A' LWORK > = 3 $^* \min(M,N)^* \min(M,N)$ + max(max(M,N),4\*min(M,N)\* min(M,N)+4\*min(M,N)). For good performance, LWORK should generally be larger. If  $LWORK < 0$  but other input arguments are legal,  $WORK(1)$  returns optimal LWORK.

#### **IWORK (workspace)** ●

dimension(8\*MIN(M,N))

**INFO (output)** ●

```
 = 0: successful exit.
```
- $<$  0: if INFO =  $-i$ , the i-th argument had an illegal value.
- > 0: SBDSDC did not converge, updating process failed.

# <span id="page-2010-0"></span>**FURTHER DETAILS**

Based on contributions by

 Ming Gu and Huan Ren, Computer Science Division, University of California at Berkeley, USA

- [NAME](#page-2011-0)
- [SYNOPSIS](#page-2011-1)
	- ❍ [F95 INTERFACE](#page-2011-2)
	- ❍ [C INTERFACE](#page-2011-3)
- [PURPOSE](#page-2012-0)
- [ARGUMENTS](#page-2012-1)

<span id="page-2011-0"></span>sgesv - compute the solution to a real system of linear equations  $A * X = B$ ,

# <span id="page-2011-1"></span>**SYNOPSIS**

 SUBROUTINE SGESV( N, NRHS, A, LDA, IPIVOT, B, LDB, INFO) INTEGER N, NRHS, LDA, LDB, INFO INTEGER IPIVOT(\*) REAL A(LDA,\*), B(LDB,\*)

 SUBROUTINE SGESV\_64( N, NRHS, A, LDA, IPIVOT, B, LDB, INFO) INTEGER\*8 N, NRHS, LDA, LDB, INFO INTEGER\*8 IPIVOT(\*) REAL A(LDA,\*), B(LDB,\*)

### <span id="page-2011-2"></span>**F95 INTERFACE**

 SUBROUTINE GESV( [N], [NRHS], A, [LDA], IPIVOT, B, [LDB], [INFO]) INTEGER :: N, NRHS, LDA, LDB, INFO INTEGER, DIMENSION(:) :: IPIVOT REAL, DIMENSION(:,:) :: A, B

 SUBROUTINE GESV\_64( [N], [NRHS], A, [LDA], IPIVOT, B, [LDB], [INFO]) INTEGER(8) :: N, NRHS, LDA, LDB, INFO INTEGER(8), DIMENSION(:) :: IPIVOT REAL, DIMENSION(:,:) :: A, B

### <span id="page-2011-3"></span>**C INTERFACE**

#include <sunperf.h>

void sgesv(int n, int nrhs, float \*a, int lda, int \*ipivot, float \*b, int ldb, int \*info);

void sgesv\_64(long n, long nrhs, float \*a, long lda, long \*ipivot, float \*b, long ldb, long \*info);

# <span id="page-2012-0"></span>**PURPOSE**

sgesv computes the solution to a real system of linear equations  $A * X = B$ , where A is an N-by-N matrix and X and B are N-by-NRHS matrices.

The LU decomposition with partial pivoting and row interchanges is used to factor A as

 $A = P * L * U,$ 

where P is a permutation matrix, L is unit lower triangular, and U is upper triangular. The factored form of A is then used to solve the system of equations  $A * X = B$ .

# <span id="page-2012-1"></span>**ARGUMENTS**

**N (input)** ●

The number of linear equations, i.e., the order of the matrix  $A \cdot N = 0$ .

#### **NRHS (input)** ●

The number of right hand sides, i.e., the number of columns of the matrix B. NRHS  $> = 0$ .

**A (input/output)** ●

On entry, the N-by-N coefficient matrix A. On exit, the factors L and U from the factorization  $A = P^*L^*U$ ; the unit diagonal elements of L are not stored.

**LDA (input)** ●

The leading dimension of the array A.  $LDA$  > = max(1,N).

- **IPIVOT (output)** The pivot indices that define the permutation matrix P; row i of the matrix was interchanged with row IPIVOT(i).
- **B (input/output)** ●

On entry, the N-by-NRHS matrix of right hand side matrix B. On exit, if  $INFO = 0$ , the N-by-NRHS solution matrix X.

- **LDB (input)** The leading dimension of the array B. LDB  $> = max(1, N)$ .
- **INFO (output)** ●

```
 = 0: successful exit
```
< 0: if INFO = -i, the i-th argument had an illegal value

 $> 0$ : if INFO = i, U(i,i) is exactly zero. The factorization has been completed, but the factor U is exactly singular, so the solution could not be computed.

- [NAME](#page-2013-0)
- [SYNOPSIS](#page-2013-1)
	- ❍ [F95 INTERFACE](#page-2013-2)
	- ❍ [C INTERFACE](#page-2014-0)
- [PURPOSE](#page-2014-1)
- [ARGUMENTS](#page-2014-2)

<span id="page-2013-0"></span>sgesvd - compute the singular value decomposition (SVD) of a real M-by-N matrix A, optionally computing the left and/or right singular vectors

# <span id="page-2013-1"></span>**SYNOPSIS**

 SUBROUTINE SGESVD( JOBU, JOBVT, M, N, A, LDA, SING, U, LDU, VT, LDVT, WORK, LDWORK, INFO) CHARACTER \* 1 JOBU, JOBVT INTEGER M, N, LDA, LDU, LDVT, LDWORK, INFO REAL  $A(LDA, *),$  SING $(*),$  U(LDU,\*), VT(LDVT,\*), WORK $(*)$  SUBROUTINE SGESVD\_64( JOBU, JOBVT, M, N, A, LDA, SING, U, LDU, VT, \* LDVT, WORK, LDWORK, INFO) CHARACTER \* 1 JOBU, JOBVT

#### INTEGER\*8 M, N, LDA, LDU, LDVT, LDWORK, INFO REAL  $A(LDA, * )$ , SING(\*), U(LDU,\*), VT(LDVT,\*), WORK(\*)

### <span id="page-2013-2"></span>**F95 INTERFACE**

 SUBROUTINE GESVD( JOBU, JOBVT, [M], [N], A, [LDA], SING, U, [LDU], \* VT, [LDVT], [WORK], [LDWORK], [INFO]) CHARACTER(LEN=1) :: JOBU, JOBVT INTEGER :: M, N, LDA, LDU, LDVT, LDWORK, INFO REAL, DIMENSION(:) :: SING, WORK REAL, DIMENSION(:,:) :: A, U, VT

 SUBROUTINE GESVD\_64( JOBU, JOBVT, [M], [N], A, [LDA], SING, U, [LDU], \* VT, [LDVT], [WORK], [LDWORK], [INFO]) CHARACTER(LEN=1) :: JOBU, JOBVT INTEGER(8) :: M, N, LDA, LDU, LDVT, LDWORK, INFO REAL, DIMENSION(:) :: SING, WORK REAL, DIMENSION(:,:) :: A, U, VT

### <span id="page-2014-0"></span>**C INTERFACE**

#include <sunperf.h>

void sgesvd(char jobu, char jobvt, int m, int n, float \*a, int lda, float \*sing, float \*u, int ldu, float \*vt, int ldvt, int \*info);

void sgesvd\_64(char jobu, char jobvt, long m, long n, float \*a, long lda, float \*sing, float \*u, long ldu, float \*vt, long ldvt, long \*info);

# <span id="page-2014-1"></span>**PURPOSE**

sgesvd computes the singular value decomposition (SVD) of a real M-by-N matrix A, optionally computing the left and/or right singular vectors. The SVD is written =  $U * SIGMA * transpose(V)$ 

where SIGMA is an M-by-N matrix which is zero except for its  $\min(m, n)$  diagonal elements, U is an M-by-M orthogonal matrix, and V is an N-by-N orthogonal matrix. The diagonal elements of SIGMA are the singular values of A; they are real and non-negative, and are returned in descending order. The first  $min(m, n)$  columns of U and V are the left and right singular vectors of A.

Note that the routine returns V\*\*T, not V.

# <span id="page-2014-2"></span>**ARGUMENTS**

#### **JOBU (input)** ●

Specifies options for computing all or part of the matrix U:

 = 'A': all M columns of U are returned in array U: = 'S': the first min(m,n) columns of U (the left singular vectors) are returned in the array U; = 'O': the first min(m,n) columns of U (the left singular vectors) are overwritten on the array A; = 'N': no columns of U (no left singular vectors) are computed.

#### **JOBVT (input)** ●

Specifies options for computing all or part of the matrix V\*\*T:

 = 'A': all N rows of V\*\*T are returned in the array VT; = 'S': the first min(m,n) rows of V\*\*T (the right singular vectors) are returned in the array VT; = 'O': the first min(m,n) rows of V\*\*T (the right singular vectors) are overwritten on the array A; = 'N': no rows of V\*\*T (no right singular vectors) are computed.

JOBVT and JOBU cannot both be 'O'.

```
M (input)
●
```

```
The number of rows of the input matrix A. M > = 0.
```
### **N (input)** ●

The number of columns of the input matrix  $A. N = 0$ .

**A (input/output)** ●

On entry, the M-by-N matrix A. On exit, if  $JOBU = 'O'$ , A is overwritten with the first  $min(m, n)$  columns of U (the left singular vectors, stored columnwise); if JOBVT = 'O', A is overwritten with the first  $min(m, n)$  rows of V\*\*T (the right singular vectors, stored rowwise); if JOBU .ne. 'O' and JOBVT .ne. 'O', the contents of A are destroyed.

**LDA (input)** ●

The leading dimension of the array A.  $LDA$  > = max(1,M).

<span id="page-2015-0"></span>**SING (output)** ●

The singular values of A, sorted so that  $\frac{SING(i)}{S}$  $\frac{SING(i)}{S}$  $\frac{SING(i)}{S}$  > = SING(i+1).

**U (output)** ●

 $(LDU,M)$  if  $JOBU = 'A'$  or  $(LDU,min(M,N))$  if  $JOBU = 'S'$ . If  $JOBU = 'A'$ , U contains the M-by-M orthogonal matrix U; if  $JOBU = S'$ , U contains the first  $min(m, n)$  columns of U (the left singular vectors, stored columnwise); if  $JOBU = 'N'$  or 'O', U is not referenced.

#### **LDU (input)** ●

The leading dimension of the array U. LDU  $>$  = 1; if JOBU = 'S' or 'A', LDU  $>$  = M.

**VT (output)** ●

If JOBVT = 'A', VT contains the N-by-N orthogonal matrix V\*\*T; if JOBVT = 'S', VT contains the first  $min(m, n)$ rows of  $V^{**}T$  (the right singular vectors, stored rowwise); if  $JOBVT = 'N'$  or 'O', VT is not referenced.

**LDVT (input)** ●

The leading dimension of the array VT. LDVT  $> = 1$ ; if JOBVT = 'A', LDVT  $> = N$ ; if JOBVT = 'S', LDVT  $> =$  $min(M,N)$ .

<span id="page-2015-1"></span>**WORK (workspace)** ●

On exit, if INFO = 0,  $\underline{WORK(1)}$  $\underline{WORK(1)}$  $\underline{WORK(1)}$  returns the optimal LDWORK; if INFO > 0,  $\underline{WORK(2:MIN(M,N))}$  $\underline{WORK(2:MIN(M,N))}$  $\underline{WORK(2:MIN(M,N))}$  contains the unconverged superdiagonal elements of an upper bidiagonal matrix B whose diagonal is in SING (not necessarily sorted). B satisfies  $A = U * B * VT$ , so it has the same singular values as A, and singular vectors related by U and VT.

#### **LDWORK (input)** ●

The dimension of the array WORK. LDWORK  $> = 1$ . LDWORK  $> =$ MAX(3\*MIN(M,N)+MAX(M,N),5\*MIN(M,N)). For good performance, LDWORK should generally be larger.

If LDWORK = -1, then a workspace query is assumed; the routine only calculates the optimal size of the WORK array, returns this value as the first entry of the WORK array, and no error message related to LDWORK is issued by XERBLA.

#### **INFO (output)** ●

= 0: successful exit.

 $<$  0: if INFO =  $-i$ , the i-th argument had an illegal value.

 > 0: if SBDSQR did not converge, INFO specifies how many superdiagonals of an intermediate bidiagonal form B did not converge to zero. See the description of WORK above for details.
- [NAME](#page-2016-0)
- [SYNOPSIS](#page-2016-1)
	- ❍ [F95 INTERFACE](#page-2016-2)
	- ❍ [C INTERFACE](#page-2017-0)
- [PURPOSE](#page-2017-1)
- [ARGUMENTS](#page-2017-2)

<span id="page-2016-0"></span>sgesvx - use the LU factorization to compute the solution to a real system of linear equations  $A^*X = B$ ,

## <span id="page-2016-1"></span>**SYNOPSIS**

```
 SUBROUTINE SGESVX( FACT, TRANSA, N, NRHS, A, LDA, AF, LDAF, IPIVOT, 
      EQUED, ROWSC, COLSC, B, LDB, X, LDX, RCOND, FERR, BERR, WORK,
 * WORK2, INFO)
 CHARACTER * 1 FACT, TRANSA, EQUED
 INTEGER N, NRHS, LDA, LDAF, LDB, LDX, INFO
 INTEGER IPIVOT(*), WORK2(*)
 REAL RCOND
REAL A(LDA, *), AF(LDA, *), ROWSC(*), COLSC(*), B(LDB, *), X(LDX, *), FERR(*), BERR(*), WORM(*) SUBROUTINE SGESVX_64( FACT, TRANSA, N, NRHS, A, LDA, AF, LDAF, 
* IPIVOT, EQUED, ROWSC, COLSC, B, LDB, X, LDX, RCOND, FERR, BERR,<br>* WORK WORK? INFO)
       WORK, WORK2, INFO)
 CHARACTER * 1 FACT, TRANSA, EQUED
 INTEGER*8 N, NRHS, LDA, LDAF, LDB, LDX, INFO
 INTEGER*8 IPIVOT(*), WORK2(*)
 REAL RCOND
REAL A(LDA, *), AF(LDAF, *), ROWSC(*), COLSC(*), B(LDB, *), X(LDX, *), FERR(*), BERR(*), WORK(*)
```
### <span id="page-2016-2"></span>**F95 INTERFACE**

 SUBROUTINE GESVX( FACT, [TRANSA], [N], [NRHS], A, [LDA], AF, [LDAF], \* IPIVOT, EQUED, ROWSC, COLSC, B, [LDB], X, [LDX], RCOND, FERR, BERR, [WORK], [WORK2], [INFO]) CHARACTER(LEN=1) :: FACT, TRANSA, EQUED INTEGER :: N, NRHS, LDA, LDAF, LDB, LDX, INFO INTEGER, DIMENSION(:) :: IPIVOT, WORK2 REAL :: RCOND REAL, DIMENSION(:) :: ROWSC, COLSC, FERR, BERR, WORK REAL, DIMENSION $(:,:): A, AF, B, X$  SUBROUTINE GESVX\_64( FACT, [TRANSA], [N], [NRHS], A, [LDA], AF, [LDAF], IPIVOT, EQUED, ROWSC, COLSC, B, [LDB], X, [LDX], RCOND, FERR, BERR, [WORK], [WORK2], [INFO]) CHARACTER(LEN=1) :: FACT, TRANSA, EQUED INTEGER(8) :: N, NRHS, LDA, LDAF, LDB, LDX, INFO INTEGER(8), DIMENSION(:) :: IPIVOT, WORK2 REAL :: RCOND REAL, DIMENSION(:) :: ROWSC, COLSC, FERR, BERR, WORK REAL, DIMENSION $(:,:): A, AF, B, X$ 

### <span id="page-2017-0"></span>**C INTERFACE**

#include <sunperf.h>

void sgesvx(char fact, char transa, int n, int nrhs, float \*a, int lda, float \*af, int ldaf, int \*ipivot, char equed, float \*rowsc, float \*colsc, float \*b, int ldb, float \*x, int ldx, float \*rcond, float \*ferr, float \*berr, int \*info);

void sgesvx\_64(char fact, char transa, long n, long nrhs, float \*a, long lda, float \*af, long ldaf, long \*ipivot, char equed, float \*rowsc, float \*colsc, float \*b, long ldb, float \*x, long ldx, float \*rcond, float \*ferr, float \*berr, long \*info);

## <span id="page-2017-1"></span>**PURPOSE**

sgesvx uses the LU factorization to compute the solution to a real system of linear equations  $A * X = B$ , where A is an N-by-N matrix and X and B are N-by-NRHS matrices.

Error bounds on the solution and a condition estimate are also provided.

The following steps are performed:

1. If  $FACT = 'E'$ , real scaling factors are computed to equilibrate the system:

```
TRANS = 'N': diag(R)*A*diag(C) * inv(diag(C))*X = diag(R)*B
  TRANS = 'T': (diag(R)*A*diag(C))**T *inv(diag(R))*X = diag(C)*BTRANS = 'C': (diag(R)*A*diag(C))**H *inv(diag(R))*X = diag(C)*B Whether or not the system will be equilibrated depends on the
 scaling of the matrix A, but if equilibration is used, A is
overwritten by diag(R)*A*diag(C) and B by diag(R)*B (if TRANS='N')
or diag(C)*B (if TRANS = 'T' or 'C').
```
2. If FACT = 'N' or 'E', the LU decomposition is used to factor the matrix A (after equilibration if FACT = 'E') as

```
A = P * L * U,
```
 where P is a permutation matrix, L is a unit lower triangular matrix, and U is upper triangular.

3. If some  $U(i,i)=0$ , so that U is exactly singular, then the routine returns with INFO = i. Otherwise, the factored form of A is used to estimate the condition number of the matrix A. If the reciprocal of the condition number is less than machine precision, INFO =  $N+1$  is returned as a warning, but the routine still goes on to solve for X and compute error bounds as described below.

4. The system of equations is solved for X using the factored form of A.

5. Iterative refinement is applied to improve the computed solution matrix and calculate error bounds and backward error estimates for it.

6. If equilibration was used, the matrix X is premultiplied by  $diag(C)$  (if TRANS = 'N') or  $diag(R)$  (if TRANS = 'T' or 'C') so that it solves the original system before equilibration.

## <span id="page-2017-2"></span>**ARGUMENTS**

#### **FACT (input)** ●

Specifies whether or not the factored form of the matrix A is supplied on entry, and if not, whether the matrix A should be equilibrated before it is factored. = 'F': On entry, AF and IPIVOT contain the factored form of A. If EQUED is not 'N', the matrix A has been equilibrated with scaling factors given by ROWSC and COLSC. A, AF, and IPIVOT are not modified. = 'N': The matrix A will be copied to AF and factored.

 = 'E': The matrix A will be equilibrated if necessary, then copied to AF and factored.

#### **TRANSA (input)** ●

Specifies the form of the system of equations:

 $= 'N': A * X = B$  (No transpose)  $= 'T': A^{**}T * X = B (Transpose)$  $= 'COLSC': A^{**}H * X = B (Transpose)$ 

#### **N (input)** ●

The number of linear equations, i.e., the order of the matrix  $A \cdot N = 0$ .

#### **NRHS (input)** ●

The number of right hand sides, i.e., the number of columns of the matrices B and X. NRHS  $> = 0$ .

#### **A (input/output)** ●

On entry, the N-by-N matrix A. If  $FACT = 'F'$  and EQUED is not 'N', then A must have been equilibrated by the scaling factors in ROWSC and/or COLSC. A is not modified if  $FACT = 'F'$  or 'N', or if  $FACT = 'E'$  and  $EQUAL = 'N'$  on exit.

On exit, if EQUED .ne. 'N', A is scaled as follows:  $EQUED = 'ROWSC'$ : A : = diag(ROWSC) \* A

 $EOUED = 'COLSC': A := A * diag(COLSC)$ 

 $EQUED = 'B': A := diag(ROWSC) * A * diag(COLSC).$ 

**LDA (input)** ●

The leading dimension of the array A.  $LDA$  > = max(1,N).

**AF (input/output)** ●

If FACT = 'F', then AF is an input argument and on entry contains the factors L and U from the factorization  $A = P^*L^*U$  as computed by SGETRF. If EQUED .ne. 'N', then AF is the factored form of the equilibrated matrix A.

If FACT = 'N', then AF is an output argument and on exit returns the factors L and U from the factorization  $A = P^*L^*U$  of the original matrix A.

If FACT = 'E', then AF is an output argument and on exit returns the factors L and U from the factorization  $A = P^*L^*U$  of the equilibrated matrix A (see the description of A for the form of the equilibrated matrix).

#### **LDAF (input)** ●

The leading dimension of the array AF. LDAF  $> = max(1,N)$ .

#### **IPIVOT (input)** ●

If FACT = 'F', then IPIVOT is an input argument and on entry contains the pivot indices from the factorization  $A = P^*L^*U$  as computed by SGETRF; row i of the matrix was interchanged with row IPIVOT(i).

If FACT = 'N', then IPIVOT is an output argument and on exit contains the pivot indices from the factorization  $A = P^*L^*U$  of the original matrix A.

If FACT = 'E', then IPIVOT is an output argument and on exit contains the pivot indices from the factorization  $A = P^*L^*U$  of the equilibrated matrix A.

#### **EQUED (input)** ●

Specifies the form of equilibration that was done.  $=$  'N': No equilibration (always true if  $FACT = 'N'$ ).

 = 'ROWSC': Row equilibration, i.e., A has been premultiplied by diag(ROWSC). = 'COLSC': Column equilibration, i.e., A has been postmultiplied by diag(COLSC). = 'B': Both row and column equilibration, i.e., A has been replaced by diag(ROWSC) \* A \* diag(COLSC). EQUED is an input argument if  $FACT = 'F'$ ; otherwise, it is an output argument.

#### **ROWSC (input/output)** ●

The row scale factors for A. If EQUED = 'ROWSC' or 'B', A is multiplied on the left by diag(ROWSC); if EQUED = 'N' or 'COLSC', ROWSC is not accessed. ROWSC is an input argument if FACT = 'F'; otherwise, ROWSC is an output argument. If FACT = 'F' and EQUED = 'ROWSC' or 'B', each element of ROWSC must be positive.

#### **COLSC (input/output)** ●

The column scale factors for A. If EQUED = 'COLSC' or 'B', A is multiplied on the right by diag(COLSC); if EQUED = 'N' or 'ROWSC', COLSC is not accessed. COLSC is an input argument if FACT = 'F'; otherwise, COLSC is an output argument. If FACT = 'F' and EQUED = 'COLSC' or 'B', each element of COLSC must be positive.

#### **B (input/output)** ●

On entry, the N-by-NRHS right hand side matrix B. On exit, if  $EQUED = 'N', B$  is not modified; if  $TRANSA = 'N'$  and  $EOUED =$ 'ROWSC' or 'B', B is overwritten by diag(ROWSC)\*B; if TRANSA = 'T' or 'COLSC' and EQUED = 'COLSC' or 'B', B is overwritten by diag(COLSC)\*B.

#### **LDB (input)** ●

The leading dimension of the array B. LDB  $> = max(1,N)$ .

#### <span id="page-2019-0"></span>**X (output)** ●

If  $INFO = 0$  or  $INFO = N+1$ , the N-by-NRHS solution matrix X to the original system of equations. Note that A and B are modified on exit if EQUED .ne. 'N', and the solution to the equilibrated system is inv(diag(COLSC))\*X if TRANSA = 'N' and  $EQUED = 'COLSC'$  or 'B', or inv(diag(ROWSC))\*X if  $TRANSA = 'T'$  or 'COLSC' and  $EQUED = 'ROWSC'$  or 'B'.

#### **LDX (input)** ●

The leading dimension of the array X. LDX  $> = max(1,N)$ .

#### **RCOND (output)** ●

The estimate of the reciprocal condition number of the matrix A after equilibration (if done). If RCOND is less than the machine precision (in particular, if RCOND = 0), the matrix is singular to working precision. This condition is indicated by a return code of  $INFO > 0.$ 

#### <span id="page-2019-1"></span>**FERR (output)** ●

The estimated forward error bound for each solution vector  $\underline{X(j)}$  $\underline{X(j)}$  $\underline{X(j)}$  (the j-th column of the solution matrix X). If XTRUE is the true solution corresponding to  $X(j)$ , [FERR\(j\)](#page-2019-1) is an estimated upper bound for the magnitude of the largest element in  $(X(j)$  - XTRUE) divided by the magnitude of the largest element in  $X(j)$ . The estimate is as reliable as the estimate for RCOND, and is almost always a slight overestimate of the true error.

#### **BERR (output)** ●

The componentwise relative backward error of each solution vector  $\underline{x(j)}$  (i.e., the smallest relative change in any element of A or B that makes  $X(\dagger)$  an exact solution).

#### <span id="page-2019-2"></span>**WORK (workspace)** ●

dimension (4\*N) On exit, [WORK\(1\)](#page-2019-2) contains the reciprocal pivot growth factor norm(A)/norm(U). The ``max absolute element" norm is used. If  $WORK(1)$  is much less than 1, then the stability of the LU factorization of the (equilibrated) matrix A could be poor. This also means that the solution X, condition estimator RCOND, and forward error bound FERR could be unreliable. If factorization fails with  $0 < NFO < =N$ , then [WORK\(1\)](#page-2019-2) contains the reciprocal pivot growth factor for the leading INFO columns of A.

**WORK2 (workspace)** ●

dimension(N)

#### **INFO (output)** ●

= 0: successful exit

< 0: if INFO = -i, the i-th argument had an illegal value

> 0: if INFO = i, and i is

 $\leq$  = N:  $U(i,i)$  is exactly zero. The factorization has been completed, but the factor U is exactly singular, so the solution and error bounds could not be computed. RCOND = 0 is returned. = N+1: U is nonsingular, but RCOND is less than machine precision, meaning that the matrix is singular to working precision. Nevertheless, the solution and error bounds are computed because there are a number of situations where the computed solution can be more accurate than the value of RCOND would suggest.

- [NAME](#page-2020-0)
- [SYNOPSIS](#page-2020-1)
	- O [F95 INTERFACE](#page-2020-2)
	- ❍ [C INTERFACE](#page-2020-3)
- [PURPOSE](#page-2021-0)
- [ARGUMENTS](#page-2021-1)

<span id="page-2020-0"></span>sgetf2 - compute an LU factorization of a general m-by-n matrix A using partial pivoting with row interchanges

# <span id="page-2020-1"></span>**SYNOPSIS**

```
 SUBROUTINE SGETF2( M, N, A, LDA, IPIV, INFO)
 INTEGER M, N, LDA, INFO
 INTEGER IPIV(*)
 REAL A(LDA,*)
 SUBROUTINE SGETF2_64( M, N, A, LDA, IPIV, INFO)
 INTEGER*8 M, N, LDA, INFO
 INTEGER*8 IPIV(*)
 REAL A(LDA,*)
```
### <span id="page-2020-2"></span>**F95 INTERFACE**

 SUBROUTINE GETF2( [M], [N], A, [LDA], IPIV, [INFO]) INTEGER :: M, N, LDA, INFO INTEGER, DIMENSION(:) :: IPIV REAL, DIMENSION(:,:) :: A SUBROUTINE GETF2\_64( [M], [N], A, [LDA], IPIV, [INFO]) INTEGER(8) :: M, N, LDA, INFO INTEGER(8), DIMENSION(:) :: IPIV REAL, DIMENSION $(:,:)::A$ 

## <span id="page-2020-3"></span>**C INTERFACE**

#include <sunperf.h>

void sgetf2(int m, int n, float \*a, int lda, int \*ipiv, int \*info);

void sgetf2\_64(long m, long n, float \*a, long lda, long \*ipiv, long \*info);

# <span id="page-2021-0"></span>**PURPOSE**

sgetf2 computes an LU factorization of a general m-by-n matrix A using partial pivoting with row interchanges.

The factorization has the form

 $A = P * L * U$ 

where P is a permutation matrix, L is lower triangular with unit diagonal elements (lower trapezoidal if  $m > n$ ), and U is upper triangular (upper trapezoidal if  $m < n$ ).

This is the right-looking Level 2 BLAS version of the algorithm.

# <span id="page-2021-1"></span>**ARGUMENTS**

- **M (input)** The number of rows of the matrix A.  $M > = 0$ .
- **N (input)** The number of columns of the matrix  $A. N = 0$ .
- **A (input/output)** On entry, the m by n matrix to be factored. On exit, the factors L and U from the factorization  $A = P^*L^*U$ ; the unit diagonal elements of L are not stored.
- **LDA (input)** The leading dimension of the array A.  $LDA > = max(1,M)$ .

**IPIV (output)** ● The pivot indices; for  $1 \le i \le \min(M,N)$ , row i of the matrix was interchanged with row IPIV(i).

**INFO (output)** ●

```
 = 0: successful exit
  < 0: if INFO = -k, the k-th argument had an illegal value
  > 0: if INFO = k, U(k,k) is exactly zero. The factorization
has been completed, but the factor U is exactly
singular, and division by zero will occur if it is used
to solve a system of equations.
```
- [NAME](#page-2022-0)
- [SYNOPSIS](#page-2022-1)
	- O [F95 INTERFACE](#page-2022-2)
	- ❍ [C INTERFACE](#page-2022-3)
- [PURPOSE](#page-2023-0)
- [ARGUMENTS](#page-2023-1)

<span id="page-2022-0"></span>sgetrf - compute an LU factorization of a general M-by-N matrix A using partial pivoting with row interchanges

# <span id="page-2022-1"></span>**SYNOPSIS**

 SUBROUTINE SGETRF( M, N, A, LDA, IPIVOT, INFO) INTEGER M, N, LDA, INFO INTEGER IPIVOT(\*) REAL A(LDA,\*) SUBROUTINE SGETRF\_64( M, N, A, LDA, IPIVOT, INFO) INTEGER\*8 M, N, LDA, INFO INTEGER\*8 IPIVOT(\*) REAL A(LDA,\*)

### <span id="page-2022-2"></span>**F95 INTERFACE**

 SUBROUTINE GETRF( [M], [N], A, [LDA], IPIVOT, [INFO]) INTEGER :: M, N, LDA, INFO INTEGER, DIMENSION(:) :: IPIVOT REAL, DIMENSION(:,:) :: A

 SUBROUTINE GETRF\_64( [M], [N], A, [LDA], IPIVOT, [INFO]) INTEGER(8) :: M, N, LDA, INFO INTEGER(8), DIMENSION(:) :: IPIVOT REAL, DIMENSION $(:,:)::A$ 

## <span id="page-2022-3"></span>**C INTERFACE**

#include <sunperf.h>

void sgetrf(int m, int n, float \*a, int lda, int \*ipivot, int \*info);

void sgetrf\_64(long m, long n, float \*a, long lda, long \*ipivot, long \*info);

# <span id="page-2023-0"></span>**PURPOSE**

sgetrf computes an LU factorization of a general M-by-N matrix A using partial pivoting with row interchanges.

The factorization has the form

 $A = P * L * U$ 

where P is a permutation matrix, L is lower triangular with unit diagonal elements (lower trapezoidal if  $m > n$ ), and U is upper triangular (upper trapezoidal if  $m < n$ ).

This is the right-looking Level 3 BLAS version of the algorithm.

# <span id="page-2023-1"></span>**ARGUMENTS**

- **M (input)** The number of rows of the matrix A.  $M > = 0$ .
- **N (input)** The number of columns of the matrix  $A. N = 0$ .
- **A (input/output)** On entry, the M-by-N matrix to be factored. On exit, the factors L and U from the factorization  $A = P^*L^*U$ ; the unit diagonal elements of L are not stored.
- **LDA (input)** The leading dimension of the array A.  $LDA > = max(1,M)$ .

**IPIVOT (output)** ● The pivot indices; for  $1 \le i \le \min(M,N)$ , row i of the matrix was interchanged with row IPIVOT(i).

**INFO (output)** ●

```
 = 0: successful exit
  < 0: if INFO = -i, the i-th argument had an illegal value
  > 0: if INFO = i, U(i,i) is exactly zero. The factorization
has been completed, but the factor U is exactly
singular, and division by zero will occur if it is used
to solve a system of equations.
```
- [NAME](#page-2024-0)
- [SYNOPSIS](#page-2024-1)
	- O [F95 INTERFACE](#page-2024-2)
	- ❍ [C INTERFACE](#page-2024-3)
- [PURPOSE](#page-2025-0)
- [ARGUMENTS](#page-2025-1)

<span id="page-2024-0"></span>sgetri - compute the inverse of a matrix using the LU factorization computed by SGETRF

# <span id="page-2024-1"></span>**SYNOPSIS**

```
 SUBROUTINE SGETRI( N, A, LDA, IPIVOT, WORK, LDWORK, INFO)
 INTEGER N, LDA, LDWORK, INFO
 INTEGER IPIVOT(*)
 REAL A(LDA,*), WORK(*)
```

```
 SUBROUTINE SGETRI_64( N, A, LDA, IPIVOT, WORK, LDWORK, INFO)
 INTEGER*8 N, LDA, LDWORK, INFO
 INTEGER*8 IPIVOT(*)
 REAL A(LDA,*), WORK(*)
```
## <span id="page-2024-2"></span>**F95 INTERFACE**

 SUBROUTINE GETRI( [N], A, [LDA], IPIVOT, [WORK], [LDWORK], [INFO]) INTEGER :: N, LDA, LDWORK, INFO INTEGER, DIMENSION(:) :: IPIVOT REAL, DIMENSION(:) :: WORK REAL, DIMENSION $(:,:):$  A

 SUBROUTINE GETRI\_64( [N], A, [LDA], IPIVOT, [WORK], [LDWORK], [INFO]) INTEGER(8) :: N, LDA, LDWORK, INFO INTEGER(8), DIMENSION(:) :: IPIVOT REAL, DIMENSION(:) :: WORK REAL, DIMENSION $(:,:)::A$ 

## <span id="page-2024-3"></span>**C INTERFACE**

#include <sunperf.h>

void sgetri(int n, float \*a, int lda, int \*ipivot, int \*info);

void sgetri\_64(long n, float \*a, long lda, long \*ipivot, long \*info);

# <span id="page-2025-0"></span>**PURPOSE**

sgetri computes the inverse of a matrix using the LU factorization computed by SGETRF.

This method inverts U and then computes  $inv(A)$  by solving the system  $inv(A)^*L = inv(U)$  for  $inv(A)$ .

# <span id="page-2025-1"></span>**ARGUMENTS**

- **N (input)** The order of the matrix  $A. N = 0$ .
- **A (input/output)** ●

On entry, the factors L and U from the factorization  $A = P^*L^*U$  as computed by SGETRF. On exit, if INFO = 0, the inverse of the original matrix A.

### **LDA (input)** ●

The leading dimension of the array A.  $LDA > = max(1,N)$ .

#### **IPIVOT (input)** The pivot indices from SGETRF; for  $1 < i < N$ , row i of the matrix was interchanged with row IPIVOT(i).  $\bullet$

- <span id="page-2025-2"></span>**WORK (workspace)** ● On exit, if INFO = 0, then  $\underline{WORK(1)}$  $\underline{WORK(1)}$  $\underline{WORK(1)}$  returns the optimal LDWORK.
- **LDWORK (input)** ●

The dimension of the array WORK. LDWORK  $> = max(1,N)$ . For optimal performance LDWORK  $> = N^*NB$ , where NB is the optimal blocksize returned by ILAENV.

If LDWORK = -1, then a workspace query is assumed; the routine only calculates the optimal size of the WORK array, returns this value as the first entry of the WORK array, and no error message related to LDWORK is issued by XERBLA.

#### **INFO (output)** ●

 = 0: successful exit < 0: if INFO = -i, the i-th argument had an illegal value > 0: if INFO = i, U(i,i) is exactly zero; the matrix is

singular and its inverse could not be computed.

- [NAME](#page-2026-0)
- [SYNOPSIS](#page-2026-1)
	- ❍ [F95 INTERFACE](#page-2026-2)
	- ❍ [C INTERFACE](#page-2027-0)
- [PURPOSE](#page-2027-1)
- [ARGUMENTS](#page-2027-2)

<span id="page-2026-0"></span>sgetrs - solve a system of linear equations  $A * X = B$  or  $A' * X = B$  with a general N-by-N matrix A using the LU factorization computed by SGETRF

# <span id="page-2026-1"></span>**SYNOPSIS**

 SUBROUTINE SGETRS( TRANSA, N, NRHS, A, LDA, IPIVOT, B, LDB, INFO) CHARACTER \* 1 TRANSA INTEGER N, NRHS, LDA, LDB, INFO INTEGER IPIVOT(\*) REAL  $A(LDA, * )$ ,  $B(LDB, * )$ 

 SUBROUTINE SGETRS\_64( TRANSA, N, NRHS, A, LDA, IPIVOT, B, LDB, INFO) CHARACTER \* 1 TRANSA INTEGER\*8 N, NRHS, LDA, LDB, INFO INTEGER\*8 IPIVOT(\*) REAL  $A(LDA, * )$ ,  $B(LDB, * )$ 

### <span id="page-2026-2"></span>**F95 INTERFACE**

 SUBROUTINE GETRS( [TRANSA], [N], [NRHS], A, [LDA], IPIVOT, B, [LDB], \* [INFO]) CHARACTER(LEN=1) :: TRANSA INTEGER :: N, NRHS, LDA, LDB, INFO INTEGER, DIMENSION(:) :: IPIVOT REAL, DIMENSION(:,:) :: A, B SUBROUTINE GETRS\_64( [TRANSA], [N], [NRHS], A, [LDA], IPIVOT, B, \* [LDB], [INFO]) CHARACTER(LEN=1) :: TRANSA INTEGER(8) :: N, NRHS, LDA, LDB, INFO INTEGER(8), DIMENSION(:) :: IPIVOT REAL, DIMENSION(:,:) :: A, B

## <span id="page-2027-0"></span>**C INTERFACE**

#include <sunperf.h>

void sgetrs(char transa, int n, int nrhs, float \*a, int lda, int \*ipivot, float \*b, int ldb, int \*info);

void sgetrs\_64(char transa, long n, long nrhs, float \*a, long lda, long \*ipivot, float \*b, long ldb, long \*info);

# <span id="page-2027-1"></span>**PURPOSE**

sgetrs solves a system of linear equations  $A * X = B$  or  $A' * X = B$  with a general N-by-N matrix A using the LU factorization computed by SGETRF.

# <span id="page-2027-2"></span>**ARGUMENTS**

- **TRANSA (input)** Specifies the form of the system of equations:
- $= 'N': A * X = B (No transpose)$  $= 'T': A' * X = B (Transpose)$  $= 'C': A' * X = B (Conjugate transpose = Transpose)$ **N (input)** ●
- The order of the matrix  $A. N = 0$ .
- **NRHS (input)** The number of right hand sides, i.e., the number of columns of the matrix B. NRHS  $> = 0$ .
- **A (input)** The factors L and U from the factorization  $A = P^*L^*U$  as computed by SGETRF.
- **LDA (input)** The leading dimension of the array A.  $LDA$  > = max(1,N).
- **IPIVOT (input)** The pivot indices from SGETRF; for  $1 < i < N$ , row i of the matrix was interchanged with row IPIVOT(i).
- **B (input/output)** On entry, the right hand side matrix B. On exit, the solution matrix X.
- **LDB (input)** The leading dimension of the array B. LDB  $> = max(1, N)$ .
- **INFO (output)** ●

```
 = 0: successful exit
```
< 0: if INFO = -i, the i-th argument had an illegal value

- [NAME](#page-2028-0)
- [SYNOPSIS](#page-2028-1)
	- O [F95 INTERFACE](#page-2028-2)
	- ❍ [C INTERFACE](#page-2029-0)
- [PURPOSE](#page-2029-1)
- [ARGUMENTS](#page-2029-2)
- [FURTHER DETAILS](#page-2030-0)

<span id="page-2028-0"></span>sggbak - form the right or left eigenvectors of a real generalized eigenvalue problem  $A^*x =$ lambda\*B\*x, by backward transformation on the computed eigenvectors of the balanced pair of matrices output by SGGBAL

# <span id="page-2028-1"></span>**SYNOPSIS**

 SUBROUTINE SGGBAK( JOB, SIDE, N, ILO, IHI, LSCALE, RSCALE, M, V, \* LDV, INFO) CHARACTER \* 1 JOB, SIDE INTEGER N, ILO, IHI, M, LDV, INFO REAL LSCALE(\*), RSCALE(\*), V(LDV,\*) SUBROUTINE SGGBAK\_64( JOB, SIDE, N, ILO, IHI, LSCALE, RSCALE, M, V, \* LDV, INFO) CHARACTER \* 1 JOB, SIDE INTEGER\*8 N, ILO, IHI, M, LDV, INFO REAL LSCALE(\*), RSCALE(\*), V(LDV,\*)

### <span id="page-2028-2"></span>**F95 INTERFACE**

 SUBROUTINE GGBAK( JOB, SIDE, [N], ILO, IHI, LSCALE, RSCALE, [M], V, \* [LDV], [INFO]) CHARACTER(LEN=1) :: JOB, SIDE INTEGER :: N, ILO, IHI, M, LDV, INFO REAL, DIMENSION(:) :: LSCALE, RSCALE REAL, DIMENSION(:,:) :: V SUBROUTINE GGBAK\_64( JOB, SIDE, [N], ILO, IHI, LSCALE, RSCALE, [M], V, [LDV], [INFO]) CHARACTER(LEN=1) :: JOB, SIDE INTEGER(8) :: N, ILO, IHI, M, LDV, INFO REAL, DIMENSION(:) :: LSCALE, RSCALE REAL, DIMENSION(:,:) :: V

## <span id="page-2029-0"></span>**C INTERFACE**

#include <sunperf.h>

void sggbak(char job, char side, int n, int ilo, int ihi, float \*lscale, float \*rscale, int m, float \*v, int ldv, int \*info);

void sggbak\_64(char job, char side, long n, long ilo, long ihi, float \*lscale, float \*rscale, long m, float \*v, long ldv, long \*info);

# <span id="page-2029-1"></span>**PURPOSE**

sggbak forms the right or left eigenvectors of a real generalized eigenvalue problem  $A^*x =$ lambda\*B\*x, by backward transformation on the computed eigenvectors of the balanced pair of matrices output by SGGBAL.

# <span id="page-2029-2"></span>**ARGUMENTS**

#### **JOB (input)** ●

Specifies the type of backward transformation required:

```
 = 'N': do nothing, return immediately;
    = 'P': do backward transformation for permutation only;
    = 'S': do backward transformation for scaling only;
    = 'B': do backward transformations for both permutation and
  scaling.
 JOB must be the same as the argument JOB supplied to SGGBAL.
SIDE (input)
● 
    = 'R': V contains right eigenvectors;
    = 'L': V contains left eigenvectors.
N (input)
● 
 The number of rows of the matrix V. N > = 0.
ILO (input)
● 
  The integers ILO and IHI determined by SGGBAL. 1 \lt I = ILO \lt I HH \lt I N, if N > 0; ILO =1 and IHI =0, if N = 0.
IHI (input)
● 
 See the description for ILO.
LSCALE (input)
● 
  Details of the permutations and/or scaling factors applied to the left side of A and B, as returned by SGGBAL.
RSCALE (input)
● 
  Details of the permutations and/or scaling factors applied to the right side of A and B, as returned by SGGBAL.
M (input)
● 
  The number of columns of the matrix V. M > = 0.
```
● **V (input/output)**

On entry, the matrix of right or left eigenvectors to be transformed, as returned by STGEVC. On exit, V is overwritten by the transformed eigenvectors.

- **LDV (input)** The leading dimension of the matrix V. LDV  $> = max(1, N)$ .
- **INFO (output)**
	- = 0: successful exit.
	- < 0: if INFO = -i, the i-th argument had an illegal value.

# <span id="page-2030-0"></span>**FURTHER DETAILS**

See R.C. Ward, Balancing the generalized eigenvalue problem, SIAM J. Sci. Stat. Comp. 2 (1981), 141-152.

- NAME
- SYNOPSIS
	- O F95 INTERFACE
	- ❍ C INTERFACE
- PURPOSE
- ARGUMENTS
- FURTHER DETAILS

sggbal - balance a pair of general real matrices (A,B)

# **SYNOPSIS**

 SUBROUTINE SGGBAL( JOB, N, A, LDA, B, LDB, ILO, IHI, LSCALE, RSCALE, \* WORK, INFO) CHARACTER \* 1 JOB INTEGER N, LDA, LDB, ILO, IHI, INFO REAL A(LDA,\*), B(LDB,\*), LSCALE(\*), RSCALE(\*), WORK(\*) SUBROUTINE SGGBAL\_64( JOB, N, A, LDA, B, LDB, ILO, IHI, LSCALE,

 \* RSCALE, WORK, INFO) CHARACTER \* 1 JOB INTEGER\*8 N, LDA, LDB, ILO, IHI, INFO REAL  $A(LDA, *), B(LDB, *), LSCALE(*), RSCALE(*), WORK(*)$ 

## **F95 INTERFACE**

```
SUBROUTINE GGBAL( JOB, [N], A, [LDA], B, [LDB], ILO, IHI, LSCALE,
       RSCALE, [WORK], [INFO])
 CHARACTER(LEN=1) :: JOB
 INTEGER :: N, LDA, LDB, ILO, IHI, INFO
 REAL, DIMENSION(:) :: LSCALE, RSCALE, WORK
 REAL, DIMENSION(:,:) :: A, B
```

```
 SUBROUTINE GGBAL_64( JOB, [N], A, [LDA], B, [LDB], ILO, IHI, LSCALE, 
 * RSCALE, [WORK], [INFO])
 CHARACTER(LEN=1) :: JOB
 INTEGER(8) :: N, LDA, LDB, ILO, IHI, INFO
 REAL, DIMENSION(:) :: LSCALE, RSCALE, WORK
 REAL, DIMENSION(:,:) :: A, B
```
## **C INTERFACE**

#include <sunperf.h>

void sggbal(char job, int n, float \*a, int lda, float \*b, int ldb, int \*ilo, int \*ihi, float \*lscale, float \*rscale, int \*info);

void sggbal\_64(char job, long n, float \*a, long lda, float \*b, long ldb, long \*ilo, long \*ihi, float \*lscale, float \*rscale, long \*info);

# **PURPOSE**

sggbal balances a pair of general real matrices (A,B). This involves, first, permuting A and B by similarity transformations to isolate eigenvalues in the first 1 to ILO\$-\$1 and last IHI+1 to N elements on the diagonal; and second, applying a diagonal similarity transformation to rows and columns ILO to IHI to make the rows and columns as close in norm as possible. Both steps are optional.

Balancing may reduce the 1-norm of the matrices, and improve the accuracy of the computed eigenvalues and/or eigenvectors in the generalized eigenvalue problem  $A^*x =$ lambda $^*B^*x$ .

# **ARGUMENTS**

#### **JOB (input)** ●

Specifies the operations to be performed on A and B:

```
= 'N': none: simply set ILO = 1, IHI = N, LSCALE(I) = 1.0
and \texttt{RSCALE}(I) = 1.0 for i = 1, \ldots, N.
  = 'P': permute only;
```
= 'S': scale only;

= 'B': both permute and scale.

**N (input)** ●

The order of the matrices A and B.  $N > = 0$ .

**A (input/output)** ●

On entry, the input matrix A. On exit, A is overwritten by the balanced matrix. If  $JOB = 'N', A$  is not referenced.

**LDA (input)** ●

The leading dimension of the array A.  $LDA$  > = max(1,N).

**B (input/output)** ● On entry, the input matrix B. On exit, B is overwritten by the balanced matrix. If  $JOB = 'N', B$  is not referenced.

#### **LDB (input)** ● The leading dimension of the array B. LDB  $> = max(1, N)$ .

- **ILO (output)** ILO and IHI are set to integers such that on exit  $\underline{A(i,j)} = 0$  and  $\underline{B(i,j)} = 0$  if  $i > j$  and  $j = 1,...,ILO-1$  or  $i =$ IHI+1,...,N. If  $JOB = 'N'$  or 'S', ILO = 1 and IHI = N.
- **IHI (output)** ●

See the description for ILO.

● **LSCALE (input)**

Details of the permutations and scaling factors applied to the left side of A and B. If  $P(j)$  is the index of the row interchanged with row j, and  $D(j)$  is the scaling factor applied to row j, then LSCALE(j) = P(j) for J = 1,...,ILO-1 =  $D(j)$  for J = ILO,...,IHI =  $P(j)$  for J = IHI+1,...,N. The order in which the interchanges are made is N to IHI+1, then 1 to ILO-1.

**RSCALE (input)** ●

Details of the permutations and scaling factors applied to the right side of A and B. If  $P(j)$  is the index of the column interchanged with column j, and  $D(j)$  is the scaling factor applied to column j, then LSCALE(j) = P(j) for  $J = 1,...,ILO-1 = D(j)$  for  $J = ILO,...,IHI = P(j)$  for  $J = IHI+1,...,N$ . The order in which the interchanges are made is N to IHI+1, then 1 to ILO-1.

**WORK (workspace)** ●

dimension(6\*N)

**INFO (output)** ●

```
 = 0: successful exit
```

```
 < 0: if INFO = -i, the i-th argument had an illegal value.
```
# **FURTHER DETAILS**

See R.C. WARD, Balancing the generalized eigenvalue problem, SIAM J. Sci. Stat. Comp. 2 (1981), 141-152.

- [NAME](#page-2034-0)
- **[SYNOPSIS](#page-2034-1)** 
	- ❍ [F95 INTERFACE](#page-2034-2)
	- ❍ [C INTERFACE](#page-2035-0)
- [PURPOSE](#page-2035-1)
- [ARGUMENTS](#page-2035-2)

<span id="page-2034-0"></span>sgges - compute for a pair of N-by-N real nonsymmetric matrices (A,B),

## <span id="page-2034-1"></span>**SYNOPSIS**

```
 SUBROUTINE SGGES( JOBVSL, JOBVSR, SORT, SELCTG, N, A, LDA, B, LDB, 
 * SDIM, ALPHAR, ALPHAI, BETA, VSL, LDVSL, VSR, LDVSR, WORK, LWORK, 
      BWORK, INFO)
 CHARACTER * 1 JOBVSL, JOBVSR, SORT
 INTEGER N, LDA, LDB, SDIM, LDVSL, LDVSR, LWORK, INFO
 LOGICAL SELCTG
 LOGICAL BWORK(*)
 REAL A(LDA,*), B(LDB,*), ALPHAR(*), ALPHAI(*), BETA(*), VSL(LDVSL,*), VSR(LDVSR,*), WORK(*)
 SUBROUTINE SGGES_64( JOBVSL, JOBVSR, SORT, SELCTG, N, A, LDA, B, 
      LDB, SDIM, ALPHAR, ALPHAI, BETA, VSL, LDVSL, VSR, LDVSR, WORK,
      LWORK, BWORK, INFO)
 CHARACTER * 1 JOBVSL, JOBVSR, SORT
 INTEGER*8 N, LDA, LDB, SDIM, LDVSL, LDVSR, LWORK, INFO
 LOGICAL*8 SELCTG
 LOGICAL*8 BWORK(*)
 REAL A(LDA,*), B(LDB,*), ALPHAR(*), ALPHAI(*), BETA(*), VSL(LDVSL,*), VSR(LDVSR,*), WORK(*)
```
### <span id="page-2034-2"></span>**F95 INTERFACE**

 SUBROUTINE GGES( JOBVSL, JOBVSR, SORT, SELCTG, [N], A, [LDA], B, \* [LDB], SDIM, ALPHAR, ALPHAI, BETA, VSL, [LDVSL], VSR, [LDVSR],  $[WORK]$ ,  $[LWORK]$ ,  $[BWORK]$ ,  $[INFO]$ ) CHARACTER(LEN=1) :: JOBVSL, JOBVSR, SORT INTEGER :: N, LDA, LDB, SDIM, LDVSL, LDVSR, LWORK, INFO LOGICAL :: SELCTG LOGICAL, DIMENSION(:) :: BWORK REAL, DIMENSION(:) :: ALPHAR, ALPHAI, BETA, WORK REAL, DIMENSION(:,:) :: A, B, VSL, VSR SUBROUTINE GGES\_64( JOBVSL, JOBVSR, SORT, SELCTG, [N], A, [LDA], B, [LDB], SDIM, ALPHAR, ALPHAI, BETA, VSL, [LDVSL], VSR, [LDVSR],  $[WORK]$ ,  $[LWORK]$ ,  $[BWORK]$ ,  $[INFO]$ ) CHARACTER(LEN=1) :: JOBVSL, JOBVSR, SORT INTEGER(8) :: N, LDA, LDB, SDIM, LDVSL, LDVSR, LWORK, INFO LOGICAL(8) :: SELCTG LOGICAL(8), DIMENSION(:) :: BWORK REAL, DIMENSION(:) :: ALPHAR, ALPHAI, BETA, WORK REAL, DIMENSION(:,:) :: A, B, VSL, VSR

### <span id="page-2035-0"></span>**C INTERFACE**

#include <sunperf.h>

void sgges(char jobvsl, char jobvsr, char sort, logical(\*selctg)(float,float,float), int n, float \*a, int lda, float \*b, int ldb, int \*sdim, float \*alphar, float \*alphai, float \*beta, float \*vsl, int ldvsl, float \*vsr, int ldvsr, int \*info);

void sgges\_64(char jobvsl, char jobvsr, char sort, logical(\*selctg)(float,float,float), long n, float \*a, long lda, float \*b, long ldb, long \*sdim, float \*alphar, float \*alphai, float \*beta, float \*vsl, long ldvsl, float \*vsr, long ldvsr, long \*info);

## <span id="page-2035-1"></span>**PURPOSE**

sgges computes for a pair of N-by-N real nonsymmetric matrices (A,B), the generalized eigenvalues, the generalized real Schur form (S,T), optionally, the left and/or right matrices of Schur vectors (VSL and VSR). This gives the generalized Schur factorization

 $(A, B) = ( (VSL)*S*(VSR)**T, (VSL)*T*(VSR)**T )$ 

Optionally, it also orders the eigenvalues so that a selected cluster of eigenvalues appears in the leading diagonal blocks of the upper quasi-triangular matrix S and the upper triangular matrix T.The leading columns of VSL and VSR then form an orthonormal basis for the corresponding left and right eigenspaces (deflating subspaces).

(If only the generalized eigenvalues are needed, use the driver SGGEV instead, which is faster.)

A generalized eigenvalue for a pair of matrices  $(A, B)$  is a scalar w or a ratio alpha/beta = w, such that A - w\*B is singular. It is usually represented as the pair (alpha,beta), as there is a reasonable interpretation for beta=0 or both being zero.

A pair of matrices (S,T) is in generalized real Schur form if T is upper triangular with non-negative diagonal and S is block upper triangular with 1-by-1 and 2-by-2 blocks. 1-by-1 blocks correspond to real generalized eigenvalues, while 2-by-2 blocks of S will be ``standardized'' by making the corresponding elements of T have the form:

 [ a 0 ] [ 0 b ]

and the pair of corresponding 2-by-2 blocks in S and T will have a complex conjugate pair of generalized eigenvalues.

## <span id="page-2035-2"></span>**ARGUMENTS**

#### **JOBVSL (input)** ●

- = 'N': do not compute the left Schur vectors;
- = 'V': compute the left Schur vectors.
- **JOBVSR (input)** ●

= 'N': do not compute the right Schur vectors;

= 'V': compute the right Schur vectors.

**SORT (input)** ●

Specifies whether or not to order the eigenvalues on the diagonal of the generalized Schur form. = 'N': Eigenvalues are not ordered;

= 'S': Eigenvalues are ordered (see SELCTG);

#### <span id="page-2036-0"></span>**SELCTG (input)** ●

SELCTG must be declared EXTERNAL in the calling subroutine. If SORT = 'N', SELCTG is not referenced. If SORT = 'S', SELCTG is used to select eigenvalues to sort to the top left of the Schur form. An eigenvalue (ALPHAR(j)+ALPHAI(j))/BETA(j) is selected if  $SEICTG(ALPHAR(j),ALPHAI(j),BETA(j))$  is true; i.e. if either one of a complex conjugate pair of eigenvalues is selected, then both complex eigenvalues are selected.

Note that in the ill-conditioned case, a selected complex eigenvalue may no longer satisfy SELCTG(ALPHAR(j),ALPHAI(j), BETA( $j$ )) = .TRUE. after ordering. INFO is to be set to N+2 in this case.

**N (input)** ●

The order of the matrices A, B, VSL, and VSR.  $N > = 0$ .

**A (input/output)** ●

On entry, the first of the pair of matrices. On exit, A has been overwritten by its generalized Schur form S.

**LDA (input)** ●

The leading dimension of A.  $LDA$  > = max(1,N).

**B (input/output)** ●

On entry, the second of the pair of matrices. On exit, B has been overwritten by its generalized Schur form T.

**LDB (input)** ●

The leading dimension of B. LDB  $> = max(1, N)$ .

**SDIM (output)** ●

If  $SORT = N'$ ,  $SDIM = 0$ . If  $SORT = 'S'$ ,  $SDIM =$  number of eigenvalues (after sorting) for which SELCTG is true. (Complex conjugate pairs for which SELCTG is true for either eigenvalue count as 2.)

<span id="page-2036-2"></span>**ALPHAR (output)** ●

On exit,  $(ALPHAR(j) + ALPHAI(j)*i/BETA(j), j=1,...,N,$  $(ALPHAR(j) + ALPHAI(j)*i/BETA(j), j=1,...,N,$  $(ALPHAR(j) + ALPHAI(j)*i/BETA(j), j=1,...,N,$  will be the generalized eigenvalues.  $ALPHAR(j) + ALPHAI(j)*i$ , and  $BETA(j), j = 1,...,N$  are the diagonals of the complex Schur form  $(S,T)$  that would result if the 2-by-2 diagonal blocks of the real Schur form of  $(A,B)$  were further reduced to triangular form using 2-by-2 complex unitary transformations. If  $\Delta LPHAT(j)$ is zero, then the j-th eigenvalue is real; if positive, then the j-th and (j+1)-st eigenvalues are a complex conjugate pair, with  $ALPHAI$  ( $j+1$ ) negative.

Note: the quotients  $ALPHAR(j)/BETA(j)$  and  $ALPHAI(j)/BETA(j)$  may easily over- or underflow, and  $BETA(j)$  may even be zero. Thus, the user should avoid naively computing the ratio. However, ALPHAR and ALPHAI will be always less than and usually comparable with norm(A) in magnitude, and BETA always less than and usually comparable with norm(B).

- <span id="page-2036-3"></span>**ALPHAI (output)** ● See the description for ALPHAR.
- <span id="page-2036-1"></span>**BETA (output)** ● See the description for ALPHAR.
- **VSL (output)** If  $JOBVSL = V'$ , VSL will contain the left Schur vectors. Not referenced if  $JOBVSL = 'N'$ .
- **LDVSL (input)** The leading dimension of the matrix VSL. LDVSL  $> = 1$ , and if JOBVSL = 'V', LDVSL  $> = N$ .
- **VSR (output)** ●

If  $JOBVSR = 'V'$ ,  $VSR$  will contain the right Schur vectors. Not referenced if  $JOBVSR = 'N'$ .

**LDVSR (input)** ●

The leading dimension of the matrix VSR. LDVSR  $> = 1$ , and if JOBVSR = 'V', LDVSR  $> = N$ .

- <span id="page-2036-4"></span>**WORK (workspace)** ● On exit, if INFO =  $0$ , [WORK\(1\)](#page-2036-4) returns the optimal LWORK.
- **LWORK (input)** ●

The dimension of the array WORK. LWORK  $> = 8*N+16$ .

If LWORK = -1, then a workspace query is assumed; the routine only calculates the optimal size of the WORK array, returns this value as the first entry of the WORK array, and no error message related to LWORK is issued by XERBLA.

**BWORK (workspace)** ●

dimension(N) Not referenced if SORT = 'N'.

- **INFO (output)**
	- = 0: successful exit

 $\langle 0:$  if INFO = -i, the i-th argument had an illegal value.

 $= 1, \ldots, N$ : The QZ iteration failed. (A,B) are not in Schur form, but ALPHAR(j), ALPHAI(j), and BETA(j) should be correct for  $j = INFO+1, \ldots, N$ . > N: =N+1: other than QZ iteration failed in SHGEQZ.

 =N+2: after reordering, roundoff changed values of some complex eigenvalues so that leading eigenvalues in the Generalized Schur form no longer satisfy SELCTG =.TRUE. This could also be caused due to scaling. =N+3: reordering failed in STGSEN.

- NAME
- SYNOPSIS
	- ❍ [F95 INTERFACE](#page-2038-0)
	- ❍ [C INTERFACE](#page-2038-1)
- PURPOSE
- [ARGUMENTS](#page-2039-0)

sggesx - compute for a pair of N-by-N real nonsymmetric matrices (A,B), the generalized eigenvalues, the real Schur form (S,T), and,

### **SYNOPSIS**

 SUBROUTINE SGGESX( JOBVSL, JOBVSR, SORT, SELCTG, SENSE, N, A, LDA, B, LDB, SDIM, ALPHAR, ALPHAI, BETA, VSL, LDVSL, VSR, LDVSR, RCONDE, RCONDV, WORK, LWORK, IWORK, LIWORK, BWORK, INFO) CHARACTER \* 1 JOBVSL, JOBVSR, SORT, SENSE INTEGER N, LDA, LDB, SDIM, LDVSL, LDVSR, LWORK, LIWORK, INFO INTEGER IWORK(\*) LOGICAL SELCTG LOGICAL BWORK(\*) REAL A(LDA,\*), B(LDB,\*), ALPHAR(\*), ALPHAI(\*), BETA(\*), VSL(LDVSL,\*), VSR(LDVSR,\*), RCONDE(\*), RCONDV(\*), WORK(\*) SUBROUTINE SGGESX\_64( JOBVSL, JOBVSR, SORT, SELCTG, SENSE, N, A, LDA, B, LDB, SDIM, ALPHAR, ALPHAI, BETA, VSL, LDVSL, VSR, LDVSR, RCONDE, RCONDV, WORK, LWORK, IWORK, LIWORK, BWORK, INFO) CHARACTER \* 1 JOBVSL, JOBVSR, SORT, SENSE INTEGER\*8 N, LDA, LDB, SDIM, LDVSL, LDVSR, LWORK, LIWORK, INFO INTEGER\*8 IWORK(\*) LOGICAL\*8 SELCTG LOGICAL\*8 BWORK(\*) REAL A(LDA,\*), B(LDB,\*), ALPHAR(\*), ALPHAI(\*), BETA(\*), VSL(LDVSL,\*), VSR(LDVSR,\*), RCONDE(\*), RCONDV(\*), WORK(\*)

#### <span id="page-2038-0"></span>**F95 INTERFACE**

 SUBROUTINE GGESX( JOBVSL, JOBVSR, SORT, SELCTG, SENSE, [N], A, [LDA], \* B, [LDB], SDIM, ALPHAR, ALPHAI, BETA, VSL, [LDVSL], VSR, [LDVSR], \* RCONDE, RCONDV, [WORK], [LWORK], [IWORK], [LIWORK], [BWORK],  $[IMFO]$ ) CHARACTER(LEN=1) :: JOBVSL, JOBVSR, SORT, SENSE INTEGER :: N, LDA, LDB, SDIM, LDVSL, LDVSR, LWORK, LIWORK, INFO INTEGER, DIMENSION(:) :: IWORK LOGICAL :: SELCTG LOGICAL, DIMENSION(:) :: BWORK REAL, DIMENSION(:) :: ALPHAR, ALPHAI, BETA, RCONDE, RCONDV, WORK REAL, DIMENSION(:,:) :: A, B, VSL, VSR SUBROUTINE GGESX\_64( JOBVSL, JOBVSR, SORT, SELCTG, SENSE, [N], A, \* [LDA], B, [LDB], SDIM, ALPHAR, ALPHAI, BETA, VSL, [LDVSL], VSR, [LDVSR], RCONDE, RCONDV, [WORK], [LWORK], [IWORK], [LIWORK],  $[BWORK]$ ,  $[INFO]$ ) CHARACTER(LEN=1) :: JOBVSL, JOBVSR, SORT, SENSE INTEGER(8) :: N, LDA, LDB, SDIM, LDVSL, LDVSR, LWORK, LIWORK, INFO INTEGER(8), DIMENSION(:) :: IWORK LOGICAL(8) :: SELCTG LOGICAL(8), DIMENSION(:) :: BWORK REAL, DIMENSION(:) :: ALPHAR, ALPHAI, BETA, RCONDE, RCONDV, WORK REAL, DIMENSION(:,:) :: A, B, VSL, VSR

#### <span id="page-2038-1"></span>**C INTERFACE**

#include <sunperf.h>

void sggesx(char jobvsl, char jobvsr, char sort, logical(\*selctg)(float,float,float), char sense, int n, float \*a, int lda, float \*b, int ldb, int \*sdim, float \*alphar, float \*alphai, float \*beta, float \*vsl, int ldvsl, float \*vsr, int ldvsr, float \*rconde, float \*rcondv, int \*info);

void sggesx\_64(char jobvsl, char jobvsr, char sort, logical(\*selctg)(float,float), char sense, long n, float \*a, long lda, float \*b, long ldb, long \*sdim, float \*alphar, float \*alphai, float \*beta, float \*vsl, long ldvsl, float \*vsr, long ldvsr, float \*rconde, float \*rcondv, long \*info);

## **PURPOSE**

sggesx computes for a pair of N-by-N real nonsymmetric matrices (A,B), the generalized eigenvalues, the real Schur form (S,T), and, optionally, the left and/or right matrices of Schur vectors (VSL and VSR). This gives the generalized Schur factorization

```
(A,B) = ( (VSL) S (VSR) * *T, (VSL) T (VSR) * *T )
```
Optionally, it also orders the eigenvalues so that a selected cluster of eigenvalues appears in the leading diagonal blocks of the upper quasi-triangular matrix S and the upper triangular matrix T; computes a reciprocal condition number for the average of the selected eigenvalues (RCONDE); and computes a reciprocal condition number for the right and left deflating subspaces corresponding to the selected eigenvalues (RCONDV). The leading columns of VSL and VSR then form an orthonormal basis for the corresponding left and right eigenspaces (deflating subspaces).

A generalized eigenvalue for a pair of matrices  $(A, B)$  is a scalar w or a ratio alpha/beta = w, such that A - w\*B is singular. It is usually represented as the pair (alpha,beta), as there is a reasonable interpretation for beta=0 or for both being zero.

A pair of matrices (S,T) is in generalized real Schur form if T is upper triangular with non-negative diagonal and S is block upper triangular with 1-by-1 and 2-by-2 blocks. 1-by-1 blocks correspond to real generalized eigenvalues, while 2-by-2 blocks of S will be ``standardized'' by making the corresponding elements of T have the form:

[ a 0 ]

[ 0 b ]

and the pair of corresponding 2-by-2 blocks in S and T will have a complex conjugate pair of generalized eigenvalues.

### <span id="page-2039-0"></span>**ARGUMENTS**

- **JOBVSL (input)**
	- = 'N': do not compute the left Schur vectors;
	- = 'V': compute the left Schur vectors.
- **JOBVSR (input)**
	- = 'N': do not compute the right Schur vectors;
	- = 'V': compute the right Schur vectors.
- **SORT (input)** ●

Specifies whether or not to order the eigenvalues on the diagonal of the generalized Schur form. = 'N': Eigenvalues are not ordered;

```
 = 'S': Eigenvalues are ordered (see SELCTG).
```
**SELCTG (input)** ●

SELCTG must be declared EXTERNAL in the calling subroutine. If SORT = 'N', SELCTG is not referenced. If SORT = 'S', SELCTG is used to select eigenvalues to sort to the top left of the Schur form. An eigenvalue (ALPHAR(j)+ALPHAI(j))/BETA(j) is selected if  $\overline{\text{SELECTG}(\text{ALPHAR}(j),\text{ALPHAR}(j),\text{BERT}(j))}$  is true; i.e. if either one of a complex conjugate pair of eigenvalues is selected, then both complex eigenvalues are selected. Note that a selected complex eigenvalue may no longer satisfy SELCTG(ALPHAR(j),ALPHAI(j),BETA(j)) = .TRUE. after ordering, since ordering may change the value of complex eigenvalues (especially if the eigenvalue is ill-conditioned), in this case INFO is set to N+3.

**SENSE (input)** ●

Determines which reciprocal condition numbers are computed. = 'N' : None are computed;

- = 'E' : Computed for average of selected eigenvalues only;
- = 'V' : Computed for selected deflating subspaces only;

```
 = 'B' : Computed for both.
```
- If SENSE = 'E', 'V', or 'B', SORT must equal 'S'.
- **N (input)** ●
- The order of the matrices A, B, VSL, and VSR.  $N > = 0$ .
- **A (input/output)** ●

On entry, the first of the pair of matrices. On exit, A has been overwritten by its generalized Schur form S.

- **LDA (input)** ●
- The leading dimension of A.  $LDA$  > = max(1,N).
- **B (input/output)** ●
- On entry, the second of the pair of matrices. On exit, B has been overwritten by its generalized Schur form T.

#### **LDB (input)** ●

The leading dimension of B. LDB  $> = max(1, N)$ .

#### **SDIM (output)** ●

If SORT = 'N', SDIM = 0. If SORT = 'S', SDIM = number of eigenvalues (after sorting) for which SELCTG is true. (Complex conjugate pairs for which SELCTG is true for either eigenvalue count as 2.)

#### <span id="page-2040-0"></span>**ALPHAR (output)** ●

On exit,  $(ALPHAR(j) + ALPHAI(j)*i) / BETA(j), j = 1,...,N$  $(ALPHAR(j) + ALPHAI(j)*i) / BETA(j), j = 1,...,N$  $(ALPHAR(j) + ALPHAI(j)*i) / BETA(j), j = 1,...,N$ , will be the generalized eigenvalues.  $ALPHAR(j) + ALPHAI(j)*i$  and  $BETA(j), j = 1,...,N$  are the diagonals of the complex Schur form (S,T) that would result if the 2-by-2 diagonal blocks of the real Schur form of (A,B) were further reduced to triangular form using 2-by-2 complex unitary transformations. If  $\overline{\text{ALPHA}(j)}$  is zero, then the j-th eigenvalue is real; if positive, then the j-th and (j+1)-st eigenvalues are a complex conjugate pair, with  $ALPHAI$  ( $j+1$ ) negative.

Note: the quotients  $\overline{ALPHAR(j)/BETA(j)}$  $\overline{ALPHAR(j)/BETA(j)}$  $\overline{ALPHAR(j)/BETA(j)}$  and  $\overline{ALPHAI(j)/BETA(j)}$  $\overline{ALPHAI(j)/BETA(j)}$  $\overline{ALPHAI(j)/BETA(j)}$  may easily over- or underflow, and  $\overline{BETA(j)}$  $\overline{BETA(j)}$  $\overline{BETA(j)}$  may even be zero. Thus, the user should avoid naively computing the ratio. However, ALPHAR and ALPHAI will be always less than and usually comparable with norm(A) in magnitude, and BETA always less than and usually comparable with norm(B).

#### <span id="page-2040-1"></span>**ALPHAI (output)** ●

See the description for ALPHAR.

<span id="page-2040-2"></span>**BETA (output)** ● See the description for ALPHAR.

**VSL (output)** ●

If JOBVSL = 'V', VSL will contain the left Schur vectors. Not referenced if JOBVSL = 'N'.

**LDVSL (input)** ●

The leading dimension of the matrix VSL. LDVSL  $> = 1$ , and if JOBVSL = 'V', LDVSL  $> = N$ .

**VSR (output)** ●

If  $JOBV\overline{SR} = 'V'$ , VSR will contain the right Schur vectors. Not referenced if  $JOBV\overline{SR} = 'N'$ .

**LDVSR (input)** ●

The leading dimension of the matrix VSR. LDVSR  $> = 1$ , and if JOBVSR = 'V', LDVSR  $> = N$ .

**RCONDE (output)** ●

If SENSE = 'E' or 'B', RCONDE(1) and RCONDE(2) contain the reciprocal condition numbers for the average of the selected eigenvalues. Not referenced if SENSE = 'N' or 'V'.

**RCONDV (output)** ●

If SENSE = 'V' or 'B',  $RCOMDV(1)$  and  $RCOMDV(2)$  contain the reciprocal condition numbers for the selected deflating subspaces. Not referenced if SENSE = 'N' or 'E'.

- **WORK (workspace)** On exit, if INFO =  $0$ , WORK(1) returns the optimal LWORK.
- **LWORK (input)** ●

The dimension of the array WORK. LWORK  $> = 8*(N+1)+16$ . If SENSE = 'E', 'V', or 'B', LWORK  $> = MAX(8*(N+1)+16, 2*SDIM*(N-SDIM))$ .

- **IWORK (workspace)** Not referenced if SENSE = 'N'.
- **LIWORK (input)** The dimension of the array WORK. LIWORK  $> = N+6$ .
- **BWORK (workspace)** dimension $(N)$  Not referenced if SORT = 'N'.
- **INFO (output)** ●

= 0: successful exit

< 0: if INFO = -i, the i-th argument had an illegal value.

```
= 1, \ldots, N:
The QZ iteration failed. (A,B) are not in Schur
form, but ALPHAR(j), ALPHAI(j), and BETA(j) should
be correct for j = INFO+1, \ldots, N.
> N: =N+1: other than QZ iteration failed in SHGEQZ
```

```
 =N+2: after reordering, roundoff changed values of
some complex eigenvalues so that leading
eigenvalues in the Generalized Schur form no
longer satisfy SELCTG =.TRUE. This could also
be caused due to scaling.
 =N+3: reordering failed in STGSEN.
```
Further details  $=$  = = = = = = = = = = = = =

An approximate (asymptotic) bound on the average absolute error of the selected eigenvalues is

EPS  $*$  norm $((A, B))$  / RCONDE $(1)$ .

An approximate (asymptotic) bound on the maximum angular error in the computed deflating subspaces is

EPS  $*$  norm $((A, B))$  / RCONDV $(2)$ .

See LAPACK User's Guide, section 4.11 for more information.

- [NAME](#page-2041-0)
- [SYNOPSIS](#page-2041-1)
	- ❍ [F95 INTERFACE](#page-2041-2)
	- ❍ [C INTERFACE](#page-2041-3)
- [PURPOSE](#page-2042-0)
- [ARGUMENTS](#page-2042-1)

<span id="page-2041-0"></span>sggev - compute for a pair of N-by-N real nonsymmetric matrices (A,B)

INTEGER\*8 N, LDA, LDB, LDVL, LDVR, LWORK, INFO

# <span id="page-2041-1"></span>**SYNOPSIS**

 SUBROUTINE SGGEV( JOBVL, JOBVR, N, A, LDA, B, LDB, ALPHAR, ALPHAI, BETA, VL, LDVL, VR, LDVR, WORK, LWORK, INFO) CHARACTER \* 1 JOBVL, JOBVR INTEGER N, LDA, LDB, LDVL, LDVR, LWORK, INFO REAL A(LDA,\*), B(LDB,\*), ALPHAR(\*), ALPHAI(\*), BETA(\*), VL(LDVL,\*), VR(LDVR,\*), WORK(\*) SUBROUTINE SGGEV\_64( JOBVL, JOBVR, N, A, LDA, B, LDB, ALPHAR, ALPHAI, BETA, VL, LDVL, VR, LDVR, WORK, LWORK, INFO) CHARACTER \* 1 JOBVL, JOBVR

REAL A(LDA,\*), B(LDB,\*), ALPHAR(\*), ALPHAI(\*), BETA(\*), VL(LDVL,\*), VR(LDVR,\*), WORK(\*)

## <span id="page-2041-2"></span>**F95 INTERFACE**

 SUBROUTINE GGEV( JOBVL, JOBVR, [N], A, [LDA], B, [LDB], ALPHAR, ALPHAI, BETA, VL, [LDVL], VR, [LDVR], [WORK], [LWORK], [INFO]) CHARACTER(LEN=1) :: JOBVL, JOBVR INTEGER :: N, LDA, LDB, LDVL, LDVR, LWORK, INFO REAL, DIMENSION(:) :: ALPHAR, ALPHAI, BETA, WORK REAL, DIMENSION(:,:) :: A, B, VL, VR

 SUBROUTINE GGEV\_64( JOBVL, JOBVR, [N], A, [LDA], B, [LDB], ALPHAR, ALPHAI, BETA, VL, [LDVL], VR, [LDVR], [WORK], [LWORK], [INFO]) CHARACTER(LEN=1) :: JOBVL, JOBVR INTEGER(8) :: N, LDA, LDB, LDVL, LDVR, LWORK, INFO REAL, DIMENSION(:) :: ALPHAR, ALPHAI, BETA, WORK REAL, DIMENSION $(:,:):$  A, B, VL, VR

### <span id="page-2041-3"></span>**C INTERFACE**

#include <sunperf.h>

void sggev(char jobvl, char jobvr, int n, float \*a, int lda, float \*b, int ldb, float \*alphar, float \*alphai, float \*beta, float \*vl, int ldvl, float \*vr, int ldvr, int \*info);

void sggev\_64(char jobvl, char jobvr, long n, float \*a, long lda, float \*b, long ldb, float \*alphar, float \*alphai, float \*beta, float \*vl, long ldvl, float \*vr, long ldvr, long \*info);

## <span id="page-2042-0"></span>**PURPOSE**

sggev computes for a pair of N-by-N real nonsymmetric matrices (A,B) the generalized eigenvalues, and optionally, the left and/or right generalized eigenvectors.

A generalized eigenvalue for a pair of matrices  $(A, B)$  is a scalar lambda or a ratio alpha/beta = lambda, such that  $A$  - lambda\*B is singular. It is usually represented as the pair (alpha,beta), as there is a reasonable interpretation for beta=0, and even for both being zero.

The right eigenvector  $v(j)$  corresponding to the eigenvalue lambda(j) of (A,B) satisfies

 $A * v(j) =$  lambda(j) \* B \*  $v(j)$ .

The left eigenvector  $u(j)$  corresponding to the eigenvalue lambda(j) of  $(A,B)$  satisfies

 $u(j) * *H * A =$  lambda(j) \*  $u(j) * *H * B$ .

where  $u(j)$ <sup>\*\*</sup>H is the conjugate-transpose of  $u(j)$ .

## <span id="page-2042-1"></span>**ARGUMENTS**

**JOBVL (input)** ●

- = 'N': do not compute the left generalized eigenvectors;
- = 'V': compute the left generalized eigenvectors.
- **JOBVR (input)**
	- = 'N': do not compute the right generalized eigenvectors;

= 'V': compute the right generalized eigenvectors.

- **N (input)** The order of the matrices A, B, VL, and VR.  $N = 0$ .
- **A (input/output)** On entry, the matrix A in the pair (A,B). On exit, A has been overwritten.
- **LDA (input)** The leading dimension of A. LDA  $> = max(1, N)$ .
- **B (input/output)** On entry, the matrix B in the pair (A,B). On exit, B has been overwritten.
- **LDB (input)** The leading dimension of B. LDB  $> = max(1, N)$ .
- <span id="page-2042-2"></span>**ALPHAR (output)** ●

On exit,  $(ALPHAR(j) + ALPHAI(j)*i)/BETA(j), j = 1,...,N$  $(ALPHAR(j) + ALPHAI(j)*i)/BETA(j), j = 1,...,N$  $(ALPHAR(j) + ALPHAI(j)*i)/BETA(j), j = 1,...,N$ , will be the generalized eigenvalues. If  $\overline{ALPHAI(j)}$  is zero, then the j-th eigenvalue is real; if positive, then the j-th and  $(j+1)$ -st eigenvalues are a complex conjugate pair, with  $ALPHAI$  ( $j+1$ ) negative.

Note: the quotients  $\Delta LPHAR(j)/BETA(j)$  $\Delta LPHAR(j)/BETA(j)$  and  $\Delta LPHAT(j)/BETA(j)$  may easily over- or underflow, and  $BETA(j)$ 

may even be zero. Thus, the user should avoid naively computing the ratio alpha/beta. However, ALPHAR and ALPHAI will be always less than and usually comparable with  $norm(A)$  in magnitude, and BETA always less than and usually comparable with norm(B).

#### <span id="page-2043-0"></span>**ALPHAI (output)** ●

See the description for ALPHAR.

<span id="page-2043-1"></span>**BETA (output)** ●

See the description for ALPHAR.

<span id="page-2043-2"></span>**VL (output)** ●

If JOBVL = 'V', the left eigenvectors  $u(j)$  are stored one after another in the columns of VL, in the same order as their eigenvalues. If the j-th eigenvalue is real, then  $u(j) = VL(:,j)$ , the j-th column of VL. If the j-th and (j+1)-th eigenvalues form a complex conjugate pair, then  $u(j) = \underline{VL}((i, j) + i * \underline{VL}((i, j+1))$  and  $u(j+1) = \underline{VL}((i,j)-i * \underline{VL}((i,j+1))$ . Each eigenvector will be scaled so the largest component have abs(real part)+abs(imag. part) =1. Not referenced if  $JOBVL = 'N'.$ 

#### **LDVL (input)** ●

The leading dimension of the matrix VL. LDVL  $> = 1$ , and if JOBVL = 'V', LDVL  $> = N$ .

#### <span id="page-2043-3"></span>**VR (output)** ●

If JOBVR = 'V', the right eigenvectors  $v(j)$  are stored one after another in the columns of VR, in the same order as their eigenvalues. If the j-th eigenvalue is real, then  $v(j) = VR(:,j)$ , the j-th column of VR. If the j-th and (j+1)-th eigenvalues form a complex conjugate pair, then  $v(j) = \text{VR}(i, j) + i*\text{VR}(i, j+1)$  and  $v(j+1) = \text{VR}(i, j) - i*\text{VR}(i, j+1)$ . Each eigenvector will be scaled so the largest component have abs(real part)+abs(imag. part) =1. Not referenced if  $JOBVR = 'N'.$ 

#### **LDVR (input)** ●

The leading dimension of the matrix VR. LDVR  $> = 1$ , and if JOBVR = 'V', LDVR  $> = N$ .

<span id="page-2043-4"></span>**WORK (workspace)** ●

On exit, if INFO = 0,  $WORK(1)$  returns the optimal LWORK.

#### **LWORK (input)** ●

The dimension of the array WORK. LWORK  $> = max(1,8*N)$ . For good performance, LWORK must generally be larger.

If LWORK = -1, then a workspace query is assumed; the routine only calculates the optimal size of the WORK array, returns this value as the first entry of the WORK array, and no error message related to LWORK is issued by XERBLA.

#### **INFO (output)** ●

```
 = 0: successful exit
 \leq 0: if INFO = -i, the i-th argument had an illegal value.
= 1, \ldots, N:
The QZ iteration failed. No eigenvectors have been
calculated, but ALPHAR(j), ALPHAI(j), and BETA(j)
should be correct for j = INFO+1, ..., N.
 > N: =N+1: other than QZ iteration failed in SHGEQZ.
  =N+2: error return from STGEVC.
```
- [NAME](#page-2044-0)
- [SYNOPSIS](#page-2044-1)
	- ❍ [F95 INTERFACE](#page-2044-2)
	- ❍ [C INTERFACE](#page-2045-0)
- [PURPOSE](#page-2045-1)
- [ARGUMENTS](#page-2045-2)
- [FURTHER DETAILS](#page-2047-0)

<span id="page-2044-0"></span>sggevx - compute for a pair of N-by-N real nonsymmetric matrices (A,B)

### <span id="page-2044-1"></span>**SYNOPSIS**

 SUBROUTINE SGGEVX( BALANC, JOBVL, JOBVR, SENSE, N, A, LDA, B, LDB, ALPHAR, ALPHAI, BETA, VL, LDVL, VR, LDVR, ILO, IHI, LSCALE, RSCALE, ABNRM, BBNRM, RCONDE, RCONDV, WORK, LWORK, IWORK, BWORK, INFO) CHARACTER \* 1 BALANC, JOBVL, JOBVR, SENSE INTEGER N, LDA, LDB, LDVL, LDVR, ILO, IHI, LWORK, INFO INTEGER IWORK(\*) LOGICAL BWORK(\*) REAL ABNRM, BBNRM REAL A(LDA,\*), B(LDB,\*), ALPHAR(\*), ALPHAI(\*), BETA(\*), VL(LDVL,\*), VR(LDVR,\*), LSCALE(\*), RSCALE(\*), RCONDE(\*), RCONDV(\*), WORK(\*) SUBROUTINE SGGEVX\_64( BALANC, JOBVL, JOBVR, SENSE, N, A, LDA, B, LDB, ALPHAR, ALPHAI, BETA, VL, LDVL, VR, LDVR, ILO, IHI, LSCALE, RSCALE, ABNRM, BBNRM, RCONDE, RCONDV, WORK, LWORK, IWORK, BWORK, INFO) CHARACTER \* 1 BALANC, JOBVL, JOBVR, SENSE INTEGER\*8 N, LDA, LDB, LDVL, LDVR, ILO, IHI, LWORK, INFO INTEGER\*8 IWORK(\*) LOGICAL\*8 BWORK(\*) REAL ABNRM, BBNRM REAL A(LDA,\*), B(LDB,\*), ALPHAR(\*), ALPHAI(\*), BETA(\*), VL(LDVL,\*), VR(LDVR,\*), LSCALE(\*), RSCALE(\*), RCONDE(\*),  $RCONDV(*)$ ,  $WORK(*)$ 

### <span id="page-2044-2"></span>**F95 INTERFACE**

 SUBROUTINE GGEVX( BALANC, JOBVL, JOBVR, SENSE, [N], A, [LDA], B, \* [LDB], ALPHAR, ALPHAI, BETA, VL, [LDVL], VR, [LDVR], ILO, IHI, LSCALE, RSCALE, ABNRM, BBNRM, RCONDE, RCONDV, [WORK], [LWORK], [IWORK], [BWORK], [INFO]) CHARACTER(LEN=1) :: BALANC, JOBVL, JOBVR, SENSE INTEGER :: N, LDA, LDB, LDVL, LDVR, ILO, IHI, LWORK, INFO INTEGER, DIMENSION(:) :: IWORK LOGICAL, DIMENSION(:) :: BWORK REAL :: ABNRM, BBNRM REAL, DIMENSION(:) :: ALPHAR, ALPHAI, BETA, LSCALE, RSCALE, RCONDE, RCONDV, WORK REAL, DIMENSION(:,:) :: A, B, VL, VR SUBROUTINE GGEVX\_64( BALANC, JOBVL, JOBVR, SENSE, [N], A, [LDA], B, \* [LDB], ALPHAR, ALPHAI, BETA, VL, [LDVL], VR, [LDVR], ILO, IHI, LSCALE, RSCALE, ABNRM, BBNRM, RCONDE, RCONDV, [WORK], [LWORK], [IWORK], [BWORK], [INFO]) CHARACTER(LEN=1) :: BALANC, JOBVL, JOBVR, SENSE INTEGER(8) :: N, LDA, LDB, LDVL, LDVR, ILO, IHI, LWORK, INFO INTEGER(8), DIMENSION(:) :: IWORK LOGICAL(8), DIMENSION(:) :: BWORK REAL :: ABNRM, BBNRM REAL, DIMENSION(:) :: ALPHAR, ALPHAI, BETA, LSCALE, RSCALE, RCONDE, RCONDV, WORK REAL, DIMENSION(:,:) :: A, B, VL, VR

### <span id="page-2045-0"></span>**C INTERFACE**

#include <sunperf.h>

void sggevx(char balanc, char jobvl, char jobvr, char sense, int n, float \*a, int lda, float \*b, int ldb, float \*alphar, float \*alphai, float \*beta, float \*vl, int ldvl, float \*vr, int ldvr, int \*ilo, int \*ihi, float \*lscale, float \*rscale, float \*abnrm, float \*bbnrm, float \*rconde, float \*rcondv, int \*info);

void sggevx\_64(char balanc, char jobvl, char jobvr, char sense, long n, float \*a, long lda, float \*b, long ldb, float \*alphar, float \*alphai, float \*beta, float \*vl, long ldvl, float \*vr, long ldvr, long \*ilo, long \*ihi, float \*lscale, float \*rscale, float \*abnrm, float \*bbnrm, float \*rconde, float \*rcondv, long \*info);

## <span id="page-2045-1"></span>**PURPOSE**

sggevx computes for a pair of N-by-N real nonsymmetric matrices (A,B) the generalized eigenvalues, and optionally, the left and/or right generalized eigenvectors.

Optionally also, it computes a balancing transformation to improve the conditioning of the eigenvalues and eigenvectors (ILO, IHI, LSCALE, RSCALE, ABNRM, and BBNRM), reciprocal condition numbers for the eigenvalues (RCONDE), and reciprocal condition numbers for the right eigenvectors (RCONDV).

A generalized eigenvalue for a pair of matrices (A,B) is a scalar lambda or a ratio alpha/beta = lambda, such that A - lambda\*B is singular. It is usually represented as the pair (alpha,beta), as there is a reasonable interpretation for beta=0, and even for both being zero.

The right eigenvector  $v(j)$  corresponding to the eigenvalue lambda(j) of (A,B) satisfies

 $A * v(j) =$  lambda(j) \* B \*  $v(j)$ .

The left eigenvector  $u(j)$  corresponding to the eigenvalue lambda(j) of  $(A,B)$  satisfies

 $u(j)$ \*\*H \* A = lambda(j) \*  $u(j)$ \*\*H \* B.

where  $u(j)**H$  is the conjugate-transpose of  $u(j)$ .

### <span id="page-2045-2"></span>**ARGUMENTS**

```
BALANC (input)
● 
  Specifies the balance option to be performed. = 'N': do not diagonally scale or permute;
```

```
 = 'P': permute only;
```

```
 = 'S': scale only;
```

```
 = 'B': both permute and scale.
Computed reciprocal condition numbers will be for the
matrices after permuting and/or balancing. Permuting does
not change condition numbers (in exact arithmetic), but
balancing does.
```
**JOBVL (input)** ●

= 'N': do not compute the left generalized eigenvectors;

= 'V': compute the left generalized eigenvectors.

- **JOBVR (input)**
	- = 'N': do not compute the right generalized eigenvectors;
	- = 'V': compute the right generalized eigenvectors.

**SENSE (input)** ● Determines which reciprocal condition numbers are computed. = 'N': none are computed;

- 
- = 'E': computed for eigenvalues only;
- = 'V': computed for eigenvectors only;
- = 'B': computed for eigenvalues and eigenvectors.
- **N (input)** ●
- The order of the matrices A, B, VL, and VR.  $N = 0$ .
- <span id="page-2045-3"></span>● **A (input/output)**

On entry, the matrix A in the pair (A,B). On exit, A has been overwritten. If JOBVL ='V' or JOBVR ='V' or both, then A contains the first part of the real Schur form of the ``balanced'' versions of the input A and B.

#### **LDA (input)** ●

The leading dimension of A. LDA  $> = max(1, N)$ .

#### <span id="page-2046-5"></span>**B (input/output)** ●

On entry, the matrix B in the pair (A,B). On exit, B has been overwritten. If JOBVL ='V' or JOBVR ='V' or both, then B contains the second part of the real Schur form of the "balanced" versions of the input A and B.

**LDB (input)** ●

The leading dimension of B. LDB  $> = max(1,N)$ .

#### <span id="page-2046-1"></span>**ALPHAR (output)** ●

On exit,  $(ALPHAR(i) + ALPHAI(i)*i) / BETA(i), i=1,...,N$ , will be the generalized eigenvalues. If  $ALPHAI(i)$  is zero, then the j-th eigenvalue is real; if positive, then the j-th and (j+1)-st eigenvalues are a complex conjugate pair, with  $\overline{\text{ALPHAI}}$ (j+1) negative.

Note: the quotients  $\Delta LPHAR(j)/BETA(j)$  $\Delta LPHAR(j)/BETA(j)$  and  $\Delta LPHA(j)/BETA(j)$  may easily over- or underflow, and  $BETA(j)$  may even be zero. Thus, the user should avoid naively computing the ratio ALPHA/BETA. However, ALPHAR and ALPHAI will be always less than and usually comparable with norm(A) in magnitude, and BETA always less than and usually comparable with norm(B).

#### <span id="page-2046-0"></span>**ALPHAI (output)** ●

See the description of ALPHAR.

#### <span id="page-2046-2"></span>**BETA (output)** ●

See the description of ALPHAR.

<span id="page-2046-3"></span>**VL (output)** ●

If JOBVL = 'V', the left eigenvectors  $u(j)$  are stored one after another in the columns of VL, in the same order as their eigenvalues. If the j-th eigenvalue is real, then  $u(j) = VL(i,j)$ , the j-th column of VL. If the j-th and (j+1)-th eigenvalues form a complex conjugate pair, then  $u(j) = \underline{VL}((i,j)+i*\underline{VL}((i,j+1))$  and  $u(j+1) = VL(i,j-i*VL(i,j+1)$ . Each eigenvector will be scaled so the largest component have abs(real part) + abs(imag. part) = 1. Not referenced if JOBVL = 'N'.

#### **LDVL (input)** ●

The leading dimension of the matrix VL. LDVL  $>$  = 1, and if JOBVL = 'V', LDVL  $>$  = N.

#### <span id="page-2046-4"></span>**VR (output)** ●

If JOBVR = 'V', the right eigenvectors  $v(j)$  are stored one after another in the columns of VR, in the same order as their eigenvalues. If the j-th eigenvalue is real, then  $v(j) = VR(:,j)$ , the j-th column of VR. If the j-th and (j+1)-th eigenvalues form a complex conjugate pair, then  $v(j) = \text{VR}(:,j) + i \cdot \text{VR}(:,j+1)$ and  $v(j+1) = VR(:,j)-i*VR(:,j+1)$ . Each eigenvector will be scaled so the largest component have abs(real part) + abs(imag. part) = 1. Not referenced if JOBVR  $=$  'N'.

#### **LDVR (input)** ●

The leading dimension of the matrix VR. LDVR  $>$  = 1, and if JOBVR = 'V', LDVR  $>$  = N.

#### **ILO (output)** ●

ILO and IHI are integer values such that on exit  $\underline{A(i,j)} = 0$  $\underline{A(i,j)} = 0$  $\underline{A(i,j)} = 0$  and  $\underline{B(i,j)} = 0$  $\underline{B(i,j)} = 0$  $\underline{B(i,j)} = 0$  if  $i > j$  and  $j = 1,...,ILO-1$  or  $i = IHI+1,...,N$ . If  $BALANC = 'N'$  or 'S', ILO = 1 and  $IHI = N.$ 

#### **IHI (output)** ●

See the description of ILO.

#### <span id="page-2046-6"></span>**LSCALE (output)** ●

Details of the permutations and scaling factors applied to the left side of A and B. If  $PL(j)$  is the index of the row interchanged with row j, and  $DL(j)$  is the scaling factor applied to row j, then  $LSCALE(j) = PL(j)$  $LSCALE(j) = PL(j)$  for j = 1,..., ILO-1 = DL(j) for j = ILO,..., IHI = PL(j) for j = IHI+1,...,N. The order in which the interchanges are made is N to IHI+1, then 1 to ILO-1.

#### <span id="page-2046-7"></span>**RSCALE (output)** ●

Details of the permutations and scaling factors applied to the right side of A and B. If PR(j) is the index of the column interchanged with column j, and DR(j) is the scaling factor applied to column j, then  $\overline{RSCALE(j)} = PR(j)$  $\overline{RSCALE(j)} = PR(j)$  $\overline{RSCALE(j)} = PR(j)$  for  $j = 1,..., ILO-1 = DR(j)$  for  $j = ILO,..., IHI = PR(j)$  for  $j = IHI+1,..., N$  The order in which the interchanges are made is N to IHI+1, then 1 to ILO-1.

#### **ABNRM (output)** ●

The one-norm of the balanced matrix A.

#### **BBNRM (output)** ●

The one-norm of the balanced matrix B.

#### <span id="page-2046-10"></span>**RCONDE (output)** ●

If SENSE = 'E' or 'B', the reciprocal condition numbers of the selected eigenvalues, stored in consecutive elements of the array. For a complex conjugate pair of eigenvalues two consecutive elements of RCONDE are set to the same value. Thus RCONDE(j), RCONDV(j), and the j-th columns of VL and VR all correspond to the same eigenpair (but not in general the j-th eigenpair, unless all eigenpairs are selected). If SENSE = 'V', RCONDE is not referenced.

#### <span id="page-2046-8"></span>**RCONDV (output)** ●

If SENSE = 'V' or 'B', the estimated reciprocal condition numbers of the selected eigenvectors, stored in consecutive elements of the array. For a complex eigenvector two consecutive elements of RCONDV are set to the same value. If the eigenvalues cannot be reordered to compute [RCONDV\(j\)](#page-2046-8), RCONDV( $j$ ) is set to 0; this can only occur when the true value would be very small anyway. If SENSE = 'E', RCONDV is not referenced.

#### <span id="page-2046-9"></span>**WORK (workspace)** ●

On exit, if INFO = 0,  $WORE (1)$  returns the optimal LWORK.</u>

#### **LWORK (input)** ●

The dimension of the array WORK. LWORK > = max(1,6\*N). If SENSE = 'E', LWORK > = 12\*N. If SENSE = 'V' or 'B', LWORK > = 2\*N\*N+12\*N+16.

If LWORK = -1, then a workspace query is assumed; the routine only calculates the optimal size of the WORK array, returns this value as the first entry of the WORK array, and no error message related to LWORK is issued by XERBLA.

#### **IWORK (workspace)** ●

 $dimension(N+6)$  If  $SENSE = E'$ , IWORK is not referenced.

#### **BWORK (workspace)** ●

dimension(N) If SENSE = 'N', BWORK is not referenced.

#### **INFO (output)** ●

```
 = 0: successful exit
  < 0: if INFO = -i, the i-th argument had an illegal value.
 = 1, \ldots, N:
The QZ iteration failed. No eigenvectors have been
calculated, but \texttt{ALPHAR}(j) , \texttt{ALPHAI}(j) , and \texttt{BETA}(j)should be correct for j = INFO+1, ..., N.<br>> N: =N+1: other than 0Z iteration
          > N: =N+1: other than QZ iteration failed in SHGEQZ.
  =N+2: error return from STGEVC.
```
### <span id="page-2047-0"></span>**FURTHER DETAILS**

Balancing a matrix pair (A,B) includes, first, permuting rows and columns to isolate eigenvalues, second, applying diagonal similarity transformation to the rows and columns to make the rows and columns as close in norm as possible. The computed reciprocal condition numbers correspond to the balanced matrix. Permuting rows and columns will not change the condition numbers (in exact arithmetic) but diagonal scaling will. For further explanation of balancing, see section 4.11.1.2 of LAPACK Users' Guide.

An approximate error bound on the chordal distance between the i-th computed generalized eigenvalue w and the corresponding exact eigenvalue lambda is

 $hord(w, lambda) \leq EPS * norm(ABNRM, BBNRM) / \underline{RCOMPE(I)}$ 

An approximate error bound for the angle between the i-th computed eigenvector  $V_L(i)$  or  $V_R(i)$  is given by

PS \* norm(ABNRM, BBNRM) / DIF(i).

For further explanation of the reciprocal condition numbers RCONDE and RCONDV, see section 4.11 of LAPACK User's Guide.

- [NAME](#page-2048-0)
- [SYNOPSIS](#page-2048-1)
	- O [F95 INTERFACE](#page-2048-2)
	- ❍ [C INTERFACE](#page-2048-3)
- [PURPOSE](#page-2049-0)
- [ARGUMENTS](#page-2049-1)

<span id="page-2048-0"></span>sggglm - solve a general Gauss-Markov linear model (GLM) problem

# <span id="page-2048-1"></span>**SYNOPSIS**

 SUBROUTINE SGGGLM( N, M, P, A, LDA, B, LDB, D, X, Y, WORK, LDWORK, \* INFO) INTEGER N, M, P, LDA, LDB, LDWORK, INFO REAL A(LDA,\*), B(LDB,\*), D(\*), X(\*), Y(\*), WORK(\*) SUBROUTINE SGGGLM\_64( N, M, P, A, LDA, B, LDB, D, X, Y, WORK, \* LDWORK, INFO) INTEGER\*8 N, M, P, LDA, LDB, LDWORK, INFO REAL A(LDA,\*), B(LDB,\*), D(\*), X(\*), Y(\*), WORK(\*)

## <span id="page-2048-2"></span>**F95 INTERFACE**

```
 SUBROUTINE GGGLM( [N], [M], [P], A, [LDA], B, [LDB], D, X, Y, [WORK], 
      [LDWORK], [INFO])
 INTEGER :: N, M, P, LDA, LDB, LDWORK, INFO
 REAL, DIMENSION(:) :: D, X, Y, WORK
 REAL, DIMENSION(:,:) :: A, B
 SUBROUTINE GGGLM_64( [N], [M], [P], A, [LDA], B, [LDB], D, X, Y, 
       [WORK], [LDWORK], [INFO])
 INTEGER(8) :: N, M, P, LDA, LDB, LDWORK, INFO
REAL, DIMENSION(:):D, X, Y, WORKREAL, DIMENSION(:,:): A, B
```
### <span id="page-2048-3"></span>**C INTERFACE**

#include <sunperf.h>

void sggglm(int n, int m, int p, float \*a, int lda, float \*b, int ldb, float \*d, float \*x, float \*y, int \*info);

void sggglm\_64(long n, long m, long p, float \*a, long lda, float \*b, long ldb, float \*d, float \*x, float \*y, long \*info);

## <span id="page-2049-0"></span>**PURPOSE**

sggglm solves a general Gauss-Markov linear model (GLM) problem:

```
minimize ||y||_2 subject to d = A^*x + B^*y
```
x

where A is an N-by-M matrix, B is an N-by-P matrix, and d is a given N-vector. It is assumed that  $M \le N \le M+P$ , and

 $rank(A) = M$  and  $rank(A B) = N$ .

Under these assumptions, the constrained equation is always consistent, and there is a unique solution x and a minimal 2-norm solution y, which is obtained using a generalized QR factorization of A and B.

In particular, if matrix B is square nonsingular, then the problem GLM is equivalent to the following weighted linear least squares problem

```
minimize || \text{inv}(B) * (d-A*x) ||_2
```
x

where  $inv(B)$  denotes the inverse of B.

## <span id="page-2049-1"></span>**ARGUMENTS**

- **N (input)** The number of rows of the matrices A and B.  $N = 0$ .
- **M (input)** The number of columns of the matrix  $A \cdot 0 \leq M \leq N$ .
- **P (input)** The number of columns of the matrix  $B. P > = N-M$ .
- **A (input/output)** On entry, the N-by-M matrix A. On exit, A is destroyed.
- **LDA (input)** The leading dimension of the array A.  $LDA$  > = max(1,N).
- **B (input/output)** On entry, the N-by-P matrix B. On exit, B is destroyed.
- **LDB (input)** The leading dimension of the array B. LDB  $> = max(1,N)$ .
- **D (input/output)** On entry, D is the left hand side of the GLM equation. On exit, D is destroyed.
- **X (output)** On exit, X and Y are the solutions of the GLM problem.
- **Y (output)** See the description of X.

<span id="page-2050-0"></span>**WORK (workspace)** ●

On exit, if INFO =  $0$ , [WORK\(1\)](#page-2050-0) returns the optimal LDWORK.

#### **LDWORK (input)** ●

The dimension of the array WORK. LDWORK  $> = max(1, N+M+P)$ . For optimum performance, LDWORK  $> =$ M+min(N,P)+max(N,P)\*NB, where NB is an upper bound for the optimal blocksizes for SGEQRF, SGERQF, SORMQR and SORMRQ.

If LDWORK = -1, then a workspace query is assumed; the routine only calculates the optimal size of the WORK array, returns this value as the first entry of the WORK array, and no error message related to LDWORK is issued by XERBLA.

#### **INFO (output)** ●

```
 = 0: successful exit.
```

```
\langle 0: if INFO = -i, the i-th argument had an illegal value.
```
- [NAME](#page-2051-0)
- [SYNOPSIS](#page-2051-1)
	- O [F95 INTERFACE](#page-2051-2)
	- ❍ [C INTERFACE](#page-2052-0)
- [PURPOSE](#page-2052-1)
- [ARGUMENTS](#page-2052-2)
- [FURTHER DETAILS](#page-2053-0)

<span id="page-2051-0"></span>sgghrd - reduce a pair of real matrices (A,B) to generalized upper Hessenberg form using orthogonal transformations, where A is a general matrix and B is upper triangular

# <span id="page-2051-1"></span>**SYNOPSIS**

 SUBROUTINE SGGHRD( COMPQ, COMPZ, N, ILO, IHI, A, LDA, B, LDB, Q, \* LDQ, Z, LDZ, INFO) CHARACTER \* 1 COMPQ, COMPZ INTEGER N, ILO, IHI, LDA, LDB, LDQ, LDZ, INFO REAL  $A(LDA, *), B(LDB, *), Q(LDQ, *), Z(LDZ, *)$  SUBROUTINE SGGHRD\_64( COMPQ, COMPZ, N, ILO, IHI, A, LDA, B, LDB, Q, \* LDQ, Z, LDZ, INFO) CHARACTER \* 1 COMPQ, COMPZ INTEGER\*8 N, ILO, IHI, LDA, LDB, LDQ, LDZ, INFO REAL  $A(LDA, *), B(LDB, *), Q(LDQ, *), Z(LDZ, *)$ 

### <span id="page-2051-2"></span>**F95 INTERFACE**

 SUBROUTINE GGHRD( COMPQ, COMPZ, [N], ILO, IHI, A, [LDA], B, [LDB], \* Q, [LDQ], Z, [LDZ], [INFO]) CHARACTER(LEN=1) :: COMPQ, COMPZ INTEGER :: N, ILO, IHI, LDA, LDB, LDQ, LDZ, INFO REAL, DIMENSION $(:,:): A, B, Q, Z$ 

 SUBROUTINE GGHRD\_64( COMPQ, COMPZ, [N], ILO, IHI, A, [LDA], B, [LDB],  $Q$ , [LD $Q$ ], Z, [LDZ], [INFO]) CHARACTER(LEN=1) :: COMPQ, COMPZ INTEGER(8) :: N, ILO, IHI, LDA, LDB, LDQ, LDZ, INFO REAL, DIMENSION $(:,:): A, B, Q, Z$
### **C INTERFACE**

#include <sunperf.h>

void sgghrd(char compq, char compz, int n, int ilo, int ihi, float \*a, int lda, float \*b, int ldb, float \*q, int ldq, float \*z, int ldz, int \*info);

void sgghrd\_64(char compq, char compz, long n, long ilo, long ihi, float \*a, long lda, float \*b, long ldb, float \*q, long ldq, float \*z, long ldz, long \*info);

# **PURPOSE**

sgghrd reduces a pair of real matrices (A,B) to generalized upper Hessenberg form using orthogonal transformations, where A is a general matrix and B is upper triangular: Q' \* A \* Z = H and Q' \* B \* Z = T, where H is upper Hessenberg, T is upper triangular, and Q and Z are orthogonal, and ' means transpose.

The orthogonal matrices Q and Z are determined as products of Givens rotations. They may either be formed explicitly, or they may be postmultiplied into input matrices Q1 and Z1, so that

 $1 * A * Z1' = (Q1 * Q) * H * (Z1 * Z)' 1 * B * Z1' = (Q1 * Q) * T * (Z1 * Z)'$ 

# **ARGUMENTS**

#### **COMPQ (input)** ●

```
 = 'N': do not compute Q;
```
 = 'I': Q is initialized to the unit matrix, and the orthogonal matrix Q is returned; = 'V': Q must contain an orthogonal matrix Q1 on entry, and the product Q1\*Q is returned.

#### **COMPZ (input)** ●

= 'N': do not compute Z;

 = 'I': Z is initialized to the unit matrix, and the orthogonal matrix Z is returned; = 'V': Z must contain an orthogonal matrix Z1 on entry, and the product Z1\*Z is returned.

#### **N (input)** ●

The order of the matrices A and B.  $N = 0$ .

**ILO (input)** ●

It is assumed that A is already upper triangular in rows and columns 1:ILO-1 and IHI+1:N. ILO and IHI are normally set by a previous call to SGGBAL; otherwise they should be set to 1 and N respectively.  $1 < = ILO < = IHI$  $\epsilon$  = N, if N > 0; ILO =1 and IHI =0, if N =0.

**IHI (input)** ●

See the description of ILO.

● **A (input/output)**

On entry, the N-by-N general matrix to be reduced. On exit, the upper triangle and the first subdiagonal of A are overwritten with the upper Hessenberg matrix H, and the rest is set to zero.

**LDA (input)** ●

The leading dimension of the array A. LDA  $> = max(1, N)$ .

**B (input/output)** ●

On entry, the N-by-N upper triangular matrix B. On exit, the upper triangular matrix  $T = Q' B Z$ . The elements below the diagonal are set to zero.

**LDB (input)** ●

The leading dimension of the array B. LDB  $> = max(1,N)$ .

**Q (input/output)** ●

If  $\widehat{COMPQ} = N'$ : Q is not referenced.

If COMPQ ='I': on entry, Q need not be set, and on exit it contains the orthogonal matrix Q, where Q' is the product of the Givens transformations which are applied to A and B on the left. If COMPQ ='V': on entry, Q must contain an orthogonal matrix Q1, and on exit this is overwritten by Q1\*Q.

**LDQ (input)** ●

The leading dimension of the array Q. LDQ  $> = N$  if COMPQ ='V' or 'I'; LDQ  $> = 1$  otherwise.

**Z (input/output)** ●

If  $\widehat{COMPZ} = N'.Z$  is not referenced.

If COMPZ ='I': on entry, Z need not be set, and on exit it contains the orthogonal matrix Z, which is the product of the Givens transformations which are applied to A and B on the right. If COMPZ = $V$ : on entry, Z must contain an orthogonal matrix Z1, and on exit this is overwritten by Z1\*Z.

**LDZ (input)** ●

The leading dimension of the array Z. LDZ  $> = N$  if COMPZ ='V' or 'I'; LDZ  $> = 1$  otherwise.

- **INFO (output)**
	- = 0: successful exit.
	- $<$  0: if INFO =  $-i$ , the i-th argument had an illegal value.

# **FURTHER DETAILS**

This routine reduces A to Hessenberg and B to triangular form by an unblocked reduction, as described in \_Matrix\_Computations\_, by Golub and Van Loan (Johns Hopkins Press.)

- [NAME](#page-2054-0)
- [SYNOPSIS](#page-2054-1)
	- O [F95 INTERFACE](#page-2054-2)
	- ❍ [C INTERFACE](#page-2054-3)
- [PURPOSE](#page-2055-0)
- [ARGUMENTS](#page-2055-1)

<span id="page-2054-0"></span>sgglse - solve the linear equality-constrained least squares (LSE) problem

# <span id="page-2054-1"></span>**SYNOPSIS**

```
 SUBROUTINE SGGLSE( M, N, P, A, LDA, B, LDB, C, D, X, WORK, LDWORK, 
 * INFO)
 INTEGER M, N, P, LDA, LDB, LDWORK, INFO
REAL A(LDA,*), B(LDB,*), C(*), D(*), X(*), WORK(*)
 SUBROUTINE SGGLSE_64( M, N, P, A, LDA, B, LDB, C, D, X, WORK, 
 * LDWORK, INFO)
 INTEGER*8 M, N, P, LDA, LDB, LDWORK, INFO
REAL A(LDA,*), B(LDB,*), C(*), D(*), X(*), WORK(*)
```
### <span id="page-2054-2"></span>**F95 INTERFACE**

```
 SUBROUTINE GGLSE( [M], [N], [P], A, [LDA], B, [LDB], C, D, X, [WORK], 
      [LDWORK], [INFO])
 INTEGER :: M, N, P, LDA, LDB, LDWORK, INFO
 REAL, DIMENSION(:) :: C, D, X, WORK
 REAL, DIMENSION(:,:) :: A, B
 SUBROUTINE GGLSE_64( [M], [N], [P], A, [LDA], B, [LDB], C, D, X, 
       [WORK], [LDWORK], [INFO])
 INTEGER(8) :: M, N, P, LDA, LDB, LDWORK, INFO
REAL, DIMENSION(:):C, D, X, WORKREAL, DIMENSION(:,:): A, B
```
### <span id="page-2054-3"></span>**C INTERFACE**

#include <sunperf.h>

void sgglse(int m, int n, int p, float \*a, int lda, float \*b, int ldb, float \*c, float \*d, float \*x, int \*info);

void sgglse\_64(long m, long n, long p, float \*a, long lda, float \*b, long ldb, float \*c, float \*d, float \*x, long \*info);

# <span id="page-2055-0"></span>**PURPOSE**

sgglse solves the linear equality-constrained least squares (LSE) problem:

minimize  $|| c - A^*x ||_2$  subject to  $B^*x = d$ 

where A is an M-by-N matrix, B is a P-by-N matrix, c is a given M-vector, and d is a given P-vector. It is assumed that

```
P \leq N \leq M+P, and
```

```
rank(B) = P and rank((A)) = N.
                  ( (B) )
```
These conditions ensure that the LSE problem has a unique solution, which is obtained using a GRQ factorization of the matrices B and A.

# <span id="page-2055-1"></span>**ARGUMENTS**

- **M (input)** The number of rows of the matrix A.  $M > = 0$ .
- **N (input)** The number of columns of the matrices A and B.  $N = 0$ .
- **P (input)** The number of rows of the matrix  $B \cdot 0 \le P \le N \le M+P$ .
- **A (input/output)** On entry, the M-by-N matrix A. On exit, A is destroyed.
- **LDA (input)** The leading dimension of the array A.  $LDA$  > = max(1,M).
- **B (input/output)** On entry, the P-by-N matrix B. On exit, B is destroyed.
- **LDB (input)** The leading dimension of the array B. LDB  $> = max(1,P)$ .
- **C (input/output)** ●

On entry, C contains the right hand side vector for the least squares part of the LSE problem. On exit, the residual sum of squares for the solution is given by the sum of squares of elements N-P+1 to M of vector C.

- **D (input/output)** On entry, D contains the right hand side vector for the constrained equation. On exit, D is destroyed.
- **X (output)** On exit, X is the solution of the LSE problem.
- <span id="page-2055-2"></span>**WORK (workspace)** ●
	- On exit, if INFO = 0,  $WORE (1)$  returns the optimal LDWORK.</u>
- **LDWORK (input)** ●

The dimension of the array WORK. LDWORK  $> = max(1, M+N+P)$ . For optimum performance LDWORK  $> =$ P+min(M,N)+max(M,N)\*NB, where NB is an upper bound for the optimal blocksizes for SGEQRF, SGERQF, SORMQR and SORMRQ.

If LDWORK = -1, then a workspace query is assumed; the routine only calculates the optimal size of the WORK array, returns this value as the first entry of the WORK array, and no error message related to LDWORK is issued by XERBLA.

#### **INFO (output)** ●

- = 0: successful exit.
- < 0: if INFO = -i, the i-th argument had an illegal value.
- NAME
- SYNOPSIS
	- O F95 INTERFACE
	- ❍ C INTERFACE
- PURPOSE
- ARGUMENTS
- FURTHER DETAILS

sggqrf - compute a generalized QR factorization of an N-by-M matrix A and an N-by-P matrix B.

# **SYNOPSIS**

```
 SUBROUTINE SGGQRF( N, M, P, A, LDA, TAUA, B, LDB, TAUB, WORK, LWORK, 
 * INFO)
 INTEGER N, M, P, LDA, LDB, LWORK, INFO
REAL A(LDA, * ), TAUA(*), B(LDB,*), TAUB(*), WORK(*) SUBROUTINE SGGQRF_64( N, M, P, A, LDA, TAUA, B, LDB, TAUB, WORK, 
      LWORK, INFO)
  INTEGER*8 N, M, P, LDA, LDB, LWORK, INFO
REAL A(LDA, *), TAUA(*), B(LDB, *), TAUB(*), WORK(*)
```
### **F95 INTERFACE**

```
 SUBROUTINE GGQRF( [N], [M], [P], A, [LDA], TAUA, B, [LDB], TAUB, 
 * [WORK], [LWORK], [INFO])
 INTEGER :: N, M, P, LDA, LDB, LWORK, INFO
 REAL, DIMENSION(:) :: TAUA, TAUB, WORK
REAL, DIMENSION(:,:)::A, B
 SUBROUTINE GGQRF_64( [N], [M], [P], A, [LDA], TAUA, B, [LDB], TAUB, 
 * [WORK], [LWORK], [INFO])
 INTEGER(8) :: N, M, P, LDA, LDB, LWORK, INFO
REAL, DIMENSION(:) :: TAUA, TAUB, WORK
 REAL, DIMENSION(:,:) :: A, B
```
### **C INTERFACE**

#include <sunperf.h>

void sggqrf(int n, int m, int p, float \*a, int lda, float \*taua, float \*b, int ldb, float \*taub, int \*info);

void sggqrf\_64(long n, long m, long p, float \*a, long lda, float \*taua, float \*b, long ldb, float \*taub, long \*info);

# **PURPOSE**

sggqrf computes a generalized QR factorization of an N-by-M matrix A and an N-by-P matrix B:

 $A = O^*R$ ,  $B = O^*T^*Z$ ,

where Q is an N-by-N orthogonal matrix, Z is a P-by-P orthogonal matrix, and R and T assume one of the forms:

if  $N \ge M$ ,  $R = (R11) M$ , or if  $N \le M$ ,  $R = (R11 R12) N$ ,  $(0) N$ -M N M-N M

where R11 is upper triangular, and

if  $N \le P$ ,  $T = (0 T12) N$ , or if  $N > P$ ,  $T = (T11) N-P$ ,  $P-N N (T21) P P$ 

where T12 or T21 is upper triangular.

In particular, if B is square and nonsingular, the GQR factorization of A and B implicitly gives the QR factorization of  $inv(B)*A$ :

 $inv(B)*A = Z'*(inv(T)*R)$ 

where  $inv(B)$  denotes the inverse of the matrix B, and Z' denotes the transpose of the matrix Z.

### **ARGUMENTS**

- **N (input)** The number of rows of the matrices A and B.  $N > = 0$ .
- **M (input)** The number of columns of the matrix A.  $M > = 0$ .
- **P (input)** ●

The number of columns of the matrix  $B. P > 0.$ 

**A (input)** ●

On entry, the N-by-M matrix A. On exit, the elements on and above the diagonal of the array contain the min(N,M)-by-M upper trapezoidal matrix R (R is upper triangular if  $N > = M$ ); the elements below the diagonal, with the array TAUA, represent the orthogonal matrix Q as a product of  $min(N, M)$  elementary reflectors (see Further Details).

**LDA (input)** ●

The leading dimension of the array A.  $LDA$  > = max(1,N).

**TAUA (output)** ●

The scalar factors of the elementary reflectors which represent the orthogonal matrix Q (see Further Details).

**B (input)** ●

On entry, the N-by-P matrix B. On exit, if  $N < P$ , the upper triangle of the subarray  $B(1:N, P-N+1:P)$  contains the N-by-N upper triangular matrix T; if  $N > P$ , the elements on and above the (N-P)-th subdiagonal contain the N-by-P upper trapezoidal matrix T; the remaining elements, with the array TAUB, represent the orthogonal matrix Z as a product of elementary reflectors (see Further Details).

#### **LDB (input)** ●

The leading dimension of the array B. LDB  $> = max(1, N)$ .

**TAUB (output)** ●

The scalar factors of the elementary reflectors which represent the orthogonal matrix Z (see Further Details).

**WORK (workspace)** ●

On exit, if INFO = 0,  $WORK(1)$  returns the optimal LWORK.

**LWORK (input)** ●

The dimension of the array WORK. LWORK  $> = max(1, N, M, P)$ . For optimum performance LWORK  $> =$ max(N,M,P)\*max(NB1,NB2,NB3), where NB1 is the optimal blocksize for the QR factorization of an N-by-M matrix, NB2 is the optimal blocksize for the RQ factorization of an N-by-P matrix, and NB3 is the optimal blocksize for a call of SORMQR.

If LWORK = -1, then a workspace query is assumed; the routine only calculates the optimal size of the WORK array, returns this value as the first entry of the WORK array, and no error message related to LWORK is issued by XERBLA.

**INFO (output)** ●

```
 = 0: successful exit
```
< 0: if INFO = -i, the i-th argument had an illegal value.

### **FURTHER DETAILS**

The matrix Q is represented as a product of elementary reflectors

 $Q = H(1) H(2) ... H(k)$ , where  $k = min(n,m)$ .

Each  $H(i)$  has the form

 $H(i) = I - taua * v * v'$ 

where taua is a real scalar, and v is a real vector with

 $v(1:i-1) = 0$  and  $v(i) = 1; v(i+1:n)$  is stored on exit in A(i+1:n,i), and taua in TAUA(i).

To form Q explicitly, use LAPACK subroutine SORGQR.

To use Q to update another matrix, use LAPACK subroutine SORMQR.

The matrix Z is represented as a product of elementary reflectors

 $Z = H(1) H(2) ... H(k)$ , where  $k = min(n, p)$ .

Each  $H(i)$  has the form

 $H(i) = I - taub * v * v'$ 

where taub is a real scalar, and v is a real vector with

 $v(p-k+i+1:p) = 0$  and  $v(p-k+i) = 1$ ;  $v(1:p-k+i-1)$  is stored on exit in B(n-k+i,1:p-k+i-1), and taub in TAUB(i).

To form Z explicitly, use LAPACK subroutine SORGRQ.

To use Z to update another matrix, use LAPACK subroutine SORMRQ.

- NAME
- [SYNOPSIS](#page-2060-0)
	- O F95 INTERFACE
	- ❍ C INTERFACE
- [PURPOSE](#page-2061-0)
- ARGUMENTS
- FURTHER DETAILS

sggrqf - compute a generalized RQ factorization of an M-by-N matrix A and a P-by-N matrix B

# <span id="page-2060-0"></span>**SYNOPSIS**

```
 SUBROUTINE SGGRQF( M, P, N, A, LDA, TAUA, B, LDB, TAUB, WORK, LWORK, 
 * INFO)
 INTEGER M, P, N, LDA, LDB, LWORK, INFO
REAL A(LDA, * ), TAUA(*), B(LDB,*), TAUB(*), WORK(*) SUBROUTINE SGGRQF_64( M, P, N, A, LDA, TAUA, B, LDB, TAUB, WORK, 
      LWORK, INFO)
  INTEGER*8 M, P, N, LDA, LDB, LWORK, INFO
REAL A(LDA, *), TAUA(*), B(LDB, *), TAUB(*), WORK(*)
```
### **F95 INTERFACE**

```
 SUBROUTINE GGRQF( [M], [P], [N], A, [LDA], TAUA, B, [LDB], TAUB, 
 * [WORK], [LWORK], [INFO])
 INTEGER :: M, P, N, LDA, LDB, LWORK, INFO
 REAL, DIMENSION(:) :: TAUA, TAUB, WORK
REAL, DIMENSION(:,:)::A, B
 SUBROUTINE GGRQF_64( [M], [P], [N], A, [LDA], TAUA, B, [LDB], TAUB, 
 * [WORK], [LWORK], [INFO])
 INTEGER(8) :: M, P, N, LDA, LDB, LWORK, INFO
 REAL, DIMENSION(:) :: TAUA, TAUB, WORK
 REAL, DIMENSION(:,:) :: A, B
```
### **C INTERFACE**

#include <sunperf.h>

void sggrqf(int m, int p, int n, float \*a, int lda, float \*taua, float \*b, int ldb, float \*taub, int \*info);

void sggrqf\_64(long m, long p, long n, float \*a, long lda, float \*taua, float \*b, long ldb, float \*taub, long \*info);

# <span id="page-2061-0"></span>**PURPOSE**

sggrqf computes a generalized RQ factorization of an M-by-N matrix A and a P-by-N matrix B:

 $A = R*0$ ,  $B = Z*T*0$ ,

where Q is an N-by-N orthogonal matrix, Z is a P-by-P orthogonal matrix, and R and T assume one of the forms:

if  $M \le N$ ,  $R = (0 R12) M$ , or if  $M > N$ ,  $R = (R11) M-N$ , N-M M (R21) N N

where R12 or R21 is upper triangular, and

if P >= N, T = (T11) N, or if P < N, T = (T11 T12) P, (0) P-N P N-P N

where T11 is upper triangular.

In particular, if B is square and nonsingular, the GRQ factorization of A and B implicitly gives the RQ factorization of  $A*inv(B)$ :

 $A*inv(B) = (R*inv(T))^*Z'$ 

where  $inv(B)$  denotes the inverse of the matrix B, and Z' denotes the transpose of the matrix Z.

### **ARGUMENTS**

- **M (input)** The number of rows of the matrix A.  $M > = 0$ .
- **P (input)** The number of rows of the matrix  $B. P > 0$ .
- **N (input)** The number of columns of the matrices A and B.  $N = 0$ .
- **A (input/output)** ●

On entry, the M-by-N matrix A. On exit, if  $M \le N$ , the upper triangle of the subarray  $A(1:M,N-M+1:N)$ contains the M-by-M upper triangular matrix R; if  $M > N$ , the elements on and above the  $(M-N)$ -th subdiagonal contain the M-by-N upper trapezoidal matrix R; the remaining elements, with the array TAUA, represent the orthogonal matrix Q as a product of elementary reflectors (see Further Details).

**LDA (input)** ●

The leading dimension of the array A.  $LDA > = max(1,M)$ .

**TAUA (output)** ●

The scalar factors of the elementary reflectors which represent the orthogonal matrix Q (see Further Details).

**B (input/output)** ●

On entry, the P-by-N matrix B. On exit, the elements on and above the diagonal of the array contain the  $min(P,N)$ -by-N upper trapezoidal matrix T (T is upper triangular if  $P > = N$ ); the elements below the diagonal, with the array TAUB, represent the orthogonal matrix Z as a product of elementary reflectors (see Further Details).

**LDB (input)** ●

The leading dimension of the array B. LDB  $> = max(1, P)$ .

**TAUB (output)** ●

The scalar factors of the elementary reflectors which represent the orthogonal matrix Z (see Further Details).

**WORK (workspace)** ●

On exit, if INFO = 0,  $WORE (1)$  returns the optimal LWORK.</u>

**LWORK (input)** ●

The dimension of the array WORK. LWORK  $> = max(1, N, M, P)$ . For optimum performance LWORK  $> =$ max(N,M,P)\*max(NB1,NB2,NB3), where NB1 is the optimal blocksize for the RQ factorization of an M-by-N matrix, NB2 is the optimal blocksize for the QR factorization of a P-by-N matrix, and NB3 is the optimal blocksize for a call of SORMRQ.

If LWORK = -1, then a workspace query is assumed; the routine only calculates the optimal size of the WORK array, returns this value as the first entry of the WORK array, and no error message related to LWORK is issued by XERBLA.

**INFO (output)** ●

- = 0: successful exit
- < 0: if INF0 = -i, the i-th argument had an illegal value.

### **FURTHER DETAILS**

The matrix Q is represented as a product of elementary reflectors

 $Q = H(1) H(2) ... H(k)$ , where  $k = min(m, n)$ .

Each  $H(i)$  has the form

 $H(i) = I - \text{tau} * v * v'$ 

where taua is a real scalar, and v is a real vector with

 $v(n-k+i+1:n) = 0$  and  $v(n-k+i) = 1$ ;  $v(1:n-k+i-1)$  is stored on exit in A(m-k+i,1:n-k+i-1), and taua in TAUA(i).

To form Q explicitly, use LAPACK subroutine SORGRQ.

To use Q to update another matrix, use LAPACK subroutine SORMRQ.

The matrix Z is represented as a product of elementary reflectors

 $Z = H(1) H(2) ... H(k)$ , where  $k = min(p, n)$ .

Each  $H(i)$  has the form

 $H(i) = I - taub * v * v'$ 

where taub is a real scalar, and v is a real vector with

 $v(1:i-1) = 0$  and  $v(i) = 1; v(i+1:p)$  is stored on exit in B(i+1:p,i), and taub in TAUB(i).

To form Z explicitly, use LAPACK subroutine SORGQR.

To use Z to update another matrix, use LAPACK subroutine SORMQR.

- [NAME](#page-2063-0)
- [SYNOPSIS](#page-2063-1)
	- ❍ [F95 INTERFACE](#page-2063-2)
	- ❍ [C INTERFACE](#page-2064-0)
- [PURPOSE](#page-2064-1)
- [ARGUMENTS](#page-2066-0)

<span id="page-2063-0"></span>sggsvd - compute the generalized singular value decomposition (GSVD) of an M-by-N real matrix A and P-by-N real matrix B

# <span id="page-2063-1"></span>**SYNOPSIS**

 SUBROUTINE SGGSVD( JOBU, JOBV, JOBQ, M, N, P, K, L, A, LDA, B, LDB, ALPHA, BETA, U, LDU, V, LDV, Q, LDQ, WORK, IWORK3, INFO) CHARACTER \* 1 JOBU, JOBV, JOBQ INTEGER M, N, P, K, L, LDA, LDB, LDU, LDV, LDQ, INFO INTEGER IWORK3(\*) REAL A(LDA,\*), B(LDB,\*), ALPHA(\*), BETA(\*), U(LDU,\*), V(LDV,\*), Q(LDQ,\*), WORK(\*) SUBROUTINE SGGSVD\_64( JOBU, JOBV, JOBQ, M, N, P, K, L, A, LDA, B, LDB, ALPHA, BETA, U, LDU, V, LDV, Q, LDQ, WORK, IWORK3, INFO) CHARACTER \* 1 JOBU, JOBV, JOBQ INTEGER\*8 M, N, P, K, L, LDA, LDB, LDU, LDV, LDQ, INFO INTEGER\*8 IWORK3(\*) REAL A(LDA,\*), B(LDB,\*), ALPHA(\*), BETA(\*), U(LDU,\*), V(LDV,\*), Q(LDQ,\*), WORK(\*)

### <span id="page-2063-2"></span>**F95 INTERFACE**

 SUBROUTINE GGSVD( JOBU, JOBV, JOBQ, [M], [N], [P], K, L, A, [LDA], \* B, [LDB], ALPHA, BETA, U, [LDU], V, [LDV], Q, [LDQ], [WORK], IWORK3, [INFO]) CHARACTER(LEN=1) :: JOBU, JOBV, JOBQ INTEGER :: M, N, P, K, L, LDA, LDB, LDU, LDV, LDQ, INFO INTEGER, DIMENSION(:) :: IWORK3 REAL, DIMENSION(:) :: ALPHA, BETA, WORK REAL, DIMENSION $(:,:): A, B, U, V, Q$  SUBROUTINE GGSVD\_64( JOBU, JOBV, JOBQ, [M], [N], [P], K, L, A, [LDA], \* B, [LDB], ALPHA, BETA, U, [LDU], V, [LDV], Q, [LDQ], [WORK], IWORK3, [INFO]) CHARACTER(LEN=1) :: JOBU, JOBV, JOBQ INTEGER(8) :: M, N, P, K, L, LDA, LDB, LDU, LDV, LDQ, INFO INTEGER(8), DIMENSION(:) :: IWORK3 REAL, DIMENSION(:) :: ALPHA, BETA, WORK

REAL, DIMENSION $(:,:): A, B, U, V, Q$ 

### <span id="page-2064-0"></span>**C INTERFACE**

#include <sunperf.h>

void sggsvd(char jobu, char jobv, char jobq, int m, int n, int p, int \*k, int \*l, float \*a, int lda, float \*b, int ldb, float \*alpha, float \*beta, float \*u, int ldu, float \*v, int ldv, float \*q, int ldq, int \*iwork3, int \*info);

void sggsvd\_64(char jobu, char jobv, char jobq, long m, long n, long p, long \*k, long \*l, float \*a, long lda, float \*b, long ldb, float \*alpha, float \*beta, float \*u, long ldu, float \*v, long ldv, float \*q, long ldq, long \*iwork3, long \*info);

### <span id="page-2064-1"></span>**PURPOSE**

sggsvd computes the generalized singular value decomposition (GSVD) of an M-by-N real matrix A and P-by-N real matrix  $\mathbf{B}$ 

 $U' * A * Q = D1 * (0 R)$ ,  $V' * B * Q = D2 * (0 R)$ 

where U, V and Q are orthogonal matrices, and Z' is the transpose of Z. Let  $K+L$  = the effective numerical rank of the matrix (A',B')', then R is a K+L-by-K+L nonsingular upper triangular matrix, D1 and D2 are M-by-(K+L) and P-by-(K+L) ``diagonal'' matrices and of the following structures, respectively:

If  $M-K-L \geq 0$ ,

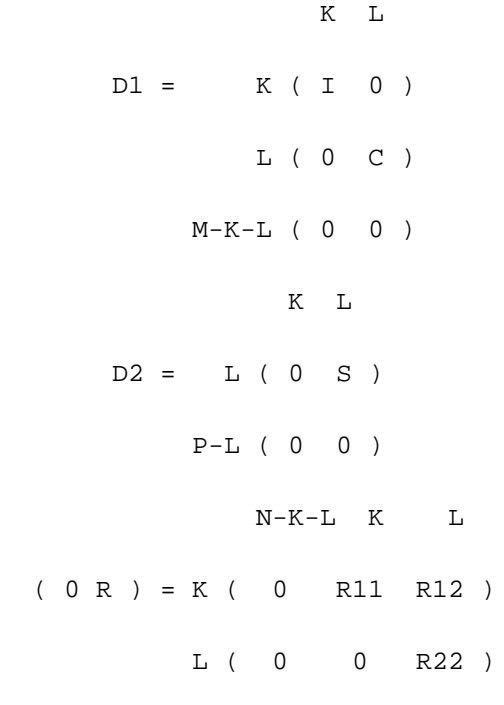

where

 $C = diag(ALPHA(K+1), ... , ALPHA(K+L))$ ,  $\texttt{S = diag( BETA(K+1), \ldots, BETA(K+L) )},$ 

 $C^{**}2 + S^{**}2 = I$ .

 R is stored in A(1:K+L,N-K-L+1:N) on exit. If  $M-K-L < 0$ ,

```
 K M-K K+L-M
     D1 = K (I 0 0) M-K ( 0 C 0 )
                K M-K K+L-M
     D2 = M-K (0 S 0)K+L-M ( 0 0 I )
          P-L ( 0 0 0 )
               N-K-L K M-K K+L-M
  ( 0 R ) = K ( 0 R11 R12 R13 )
           M-K ( 0 0 R22 R23 )
         K+L-M ( 0 0 0 R33 )
where
```

```
C = diag(ALPHA(K+1), ... , ALPHA(M)),
S = diag( BETA(K+1), \ldots, BETA(M) ),
C^{**}2 + S^{**}2 = I.
 (R11 R12 R13 ) is stored in A(1:M, N-K-L+1:N), and R33 is stored
 ( 0 R22 R23 )
```
in B(M-K+1:L,N+M-K-L+1:N) on exit.

The routine computes C, S, R, and optionally the orthogonal transformation matrices U, V and Q.

In particular, if B is an N-by-N nonsingular matrix, then the GSVD of A and B implicitly gives the SVD of  $A*inv(B)$ :

$$
A^*inv(B) = U^*(D1^*inv(D2))^*V'.
$$

If ( A',B')' has orthonormal columns, then the GSVD of A and B is also equal to the CS decomposition of A and B. Furthermore, the GSVD can be used to derive the solution of the eigenvalue problem:  $A^*A x =$ lambda\*  $B^*B x$ .

In some literature, the GSVD of A and B is presented in the form  $U^*A^*X = (0 D1)$ ,  $V^*B^*X = (0 D2)$ 

where U and V are orthogonal and X is nonsingular, D1 and D2 are "diagonal". The former GSVD form can be converted to the latter form by taking the nonsingular matrix  $X$  as

```
X = Q^*(I \t 0) ( 0 inv(R) ).
```
# <span id="page-2066-0"></span>**ARGUMENTS**

**JOBU (input)** ●

= 'U': Orthogonal matrix U is computed;

= 'N': U is not computed.

**JOBV (input)** ●

= 'V': Orthogonal matrix V is computed;

= 'N': V is not computed.

**JOBQ (input)** ●

= 'Q': Orthogonal matrix Q is computed;

= 'N': Q is not computed.

**M (input)** ●

The number of rows of the matrix  $A. M = 0$ .

**N (input)** ●

The number of columns of the matrices A and B.  $N = 0$ .

- **P (input)** The number of rows of the matrix  $B. P > 0$ .
- **K (output)** ●

On exit, K and L specify the dimension of the subblocks described in the Purpose section.  $K + L =$  effective numerical rank of (A',B')'.

- **L (output)** See the description of K.
- **A (input/output)** On entry, the M-by-N matrix A. On exit, A contains the triangular matrix R, or part of R. See Purpose for details.
- **LDA (input)** ●

The leading dimension of the array A.  $LDA$  > = max(1,M).

- **B (input/output)**
	- On entry, the P-by-N matrix B. On exit, B contains the triangular matrix R if M-K-L < 0. See Purpose for details.
- **LDB (input)** The leading dimension of the array B.  $LDA$  > = max(1,P).
- <span id="page-2066-1"></span>**ALPHA (output)** ●

On exit, ALPHA and BETA contain the generalized singular value pairs of A and B;  $\Delta LPHA(1:K) = 1$ ,

 $BETA(1:K) = 0$  $BETA(1:K) = 0$ , and if M-K-L > = 0,  $ALPHA(K+1:K+L) = C$  $ALPHA(K+1:K+L) = C$ ,

[BETA\(K+1:K+L\)](#page-2067-0) = S, or if M-K-L < 0, [ALPHA\(K+1:M\)](#page-2066-1) = C, [ALPHA\(M+1:K+L\)](#page-2066-1) = 0

 $BETA(K+1:M) = S, BETA(M+1:K+L) =1$  $BETA(K+1:M) = S, BETA(M+1:K+L) =1$  $BETA(K+1:M) = S, BETA(M+1:K+L) =1$  $BETA(K+1:M) = S, BETA(M+1:K+L) =1$  and  $ALPHA(K+L+1:N) = 0$  $ALPHA(K+L+1:N) = 0$ 

 $BETA(K+L+1:N) = 0$  $BETA(K+L+1:N) = 0$ 

<span id="page-2067-0"></span>**BETA (output)** ●

See the description of ALPHA.

- **U (output)** If  $JOBU = 'U'$ , U contains the M-by-M orthogonal matrix U. If  $JOBU = 'N'$ , U is not referenced.
- **LDU (input)** The leading dimension of the array U. LDU  $> = max(1, M)$  if JOBU = 'U'; LDU  $> = 1$  otherwise.
- **V (output)** ●

If  $JOBV = V'$ , V contains the P-by-P orthogonal matrix V. If  $JOBV = N'$ , V is not referenced.

- **LDV (input)** The leading dimension of the array V. LDV  $> = max(1, P)$  if JOBV = 'V'; LDV  $> = 1$  otherwise.
- **Q (output)** If  $JOBQ = Q'$ , Q contains the N-by-N orthogonal matrix Q. If  $JOBQ = N'$ , Q is not referenced.
- **LDQ (input)** The leading dimension of the array Q. LDQ  $> = \max(1, N)$  if JOBQ = 'Q'; LDQ  $> = 1$  otherwise.
- **WORK (workspace)** dimension  $(max(3*N,M,P)+N)$
- **IWORK3 (output)** ●

 $d$ imension(N) On exit, IWORK3 stores the sorting information. More precisely, the following loop will sort ALPHA for  $I = K+1$ ,  $min(M, K+L)$  swap  $ALPHA(I)$  and  $ALPHA(IWORK3(I))$  endfor such that  $ALPHA(I)$  ></mark>  $=$  [ALPHA\(2\)](#page-2066-1) > = ... > = ALPHA(N).

**INFO (output)** ●

 = 0: successful exit < 0: if INFO = -i, the i-th argument had an illegal value. > 0: if INFO = 1, the Jacobi-type procedure failed to converge. For further details, see subroutine STGSJA.

- [NAME](#page-2068-0)
- [SYNOPSIS](#page-2068-1)
	- ❍ [F95 INTERFACE](#page-2068-2)
	- ❍ [C INTERFACE](#page-2069-0)
- [PURPOSE](#page-2069-1)
- [ARGUMENTS](#page-2070-0)
- [FURTHER DETAILS](#page-2071-0)

<span id="page-2068-0"></span>sggsvp - compute orthogonal matrices U, V and Q such that N-K-L K L U<sup>\*</sup>A\*Q = K ( 0 A12 A13 ) if M-K-L  $> = 0$ 

# <span id="page-2068-1"></span>**SYNOPSIS**

 SUBROUTINE SGGSVP( JOBU, JOBV, JOBQ, M, P, N, A, LDA, B, LDB, TOLA, \* TOLB, K, L, U, LDU, V, LDV, Q, LDQ, IWORK, TAU, WORK, INFO) CHARACTER \* 1 JOBU, JOBV, JOBQ INTEGER M, P, N, LDA, LDB, K, L, LDU, LDV, LDQ, INFO INTEGER IWORK(\*) REAL TOLA, TOLB REAL A(LDA,\*), B(LDB,\*), U(LDU,\*), V(LDV,\*), Q(LDQ,\*), TAU(\*), WORK(\*) SUBROUTINE SGGSVP\_64( JOBU, JOBV, JOBQ, M, P, N, A, LDA, B, LDB, \* TOLA, TOLB, K, L, U, LDU, V, LDV, Q, LDQ, IWORK, TAU, WORK, INFO) CHARACTER \* 1 JOBU, JOBV, JOBQ INTEGER\*8 M, P, N, LDA, LDB, K, L, LDU, LDV, LDQ, INFO INTEGER\*8 IWORK(\*) REAL TOLA, TOLB REAL A(LDA,\*), B(LDB,\*), U(LDU,\*), V(LDV,\*), Q(LDQ,\*), TAU(\*), WORK(\*)

### <span id="page-2068-2"></span>**F95 INTERFACE**

 SUBROUTINE GGSVP( JOBU, JOBV, JOBQ, [M], [P], [N], A, [LDA], B, [LDB], \* TOLA, TOLB, K, L, U, [LDU], V, [LDV], Q, [LDQ], [IWORK], [TAU],  $[WORK]$ ,  $[INFO])$  CHARACTER(LEN=1) :: JOBU, JOBV, JOBQ INTEGER :: M, P, N, LDA, LDB, K, L, LDU, LDV, LDQ, INFO INTEGER, DIMENSION(:) :: IWORK REAL :: TOLA, TOLB REAL, DIMENSION(:) :: TAU, WORK REAL, DIMENSION $(:,:)$  :: A, B, U, V, Q SUBROUTINE GGSVP\_64( JOBU, JOBV, JOBQ, [M], [P], [N], A, [LDA], B, \* [LDB], TOLA, TOLB, K, L, U, [LDU], V, [LDV], Q, [LDQ], [IWORK], \* [TAU], [WORK], [INFO])

 CHARACTER(LEN=1) :: JOBU, JOBV, JOBQ INTEGER(8) :: M, P, N, LDA, LDB, K, L, LDU, LDV, LDQ, INFO INTEGER(8), DIMENSION(:) :: IWORK REAL :: TOLA, TOLB REAL, DIMENSION(:) :: TAU, WORK REAL, DIMENSION $(:,:):$  A, B, U, V, Q

### <span id="page-2069-0"></span>**C INTERFACE**

#include <sunperf.h>

void sggsvp(char jobu, char jobv, char jobq, int m, int p, int n, float \*a, int lda, float \*b, int ldb, float tola, float tolb, int \*k, int \*l, float \*u, int ldu, float \*v, int ldv, float \*q, int ldq, int \*info);

void sggsvp\_64(char jobu, char jobv, char jobq, long m, long p, long n, float \*a, long lda, float \*b, long ldb, float tola, float tolb, long \*k, long \*l, float \*u, long ldu, float \*v, long ldv, float \*q, long ldq, long \*info);

### <span id="page-2069-1"></span>**PURPOSE**

sggsvp computes orthogonal matrices U, V and Q such that L ( 0 0 A23 )

 $M-K-L$  ( 0 0 0 ) N-K-L K L  $=$  K ( 0 A12 A13 ) if M-K-L < 0; M-K ( 0 0 A23 ) N-K-L K L  $V' * B * Q = L (0 0 B13)$  $P-L$  ( 0 0 0 )

where the K-by-K matrix A12 and L-by-L matrix B13 are nonsingular upper triangular; A23 is L-by-L upper triangular if  $M-K-L \geq 0$ , otherwise A23 is  $(M-K)$ -by-L upper trapezoidal.  $K+L$  = the effective numerical rank of the  $(M+P)$ -by-N matrix (A',B')'. Z' denotes the transpose of Z.

This decomposition is the preprocessing step for computing the Generalized Singular Value Decomposition (GSVD), see subroutine SGGSVD.

# <span id="page-2070-0"></span>**ARGUMENTS**

- **JOBU (input)**
	- = 'U': Orthogonal matrix U is computed;
	- = 'N': U is not computed.
- **JOBV (input)**
	- = 'V': Orthogonal matrix V is computed;
	- = 'N': V is not computed.
- **JOBQ (input)** ●

= 'Q': Orthogonal matrix Q is computed;

= 'N': Q is not computed.

**M (input)** ●

The number of rows of the matrix  $A. M > = 0$ .

- **P (input)** The number of rows of the matrix  $B. P > 0$ .
- **N (input)** ●

The number of columns of the matrices A and B.  $N = 0$ .

**A (input/output)** ●

On entry, the M-by-N matrix A. On exit, A contains the triangular (or trapezoidal) matrix described in the Purpose section.

- **LDA (input)** The leading dimension of the array A.  $LDA > = max(1,M)$ .
- **B (input/output)** ●

On entry, the P-by-N matrix B. On exit, B contains the triangular matrix described in the Purpose section.

**LDB (input)** ●

The leading dimension of the array B.  $LDB$  > = max(1,P).

**TOLA (input)** ●

TOLA and TOLB are the thresholds to determine the effective numerical rank of matrix B and a subblock of A. Generally, they are set to TOLA =  $MAX(M,N)$ <sup>\*</sup>norm $(A)$ <sup>\*</sup> $MACHEPS$ , TOLB =  $MAX(P,N)$ <sup>\*</sup>norm $(B)$ <sup>\*</sup>MACHEPS. The size of TOLA and TOLB may affect the size of backward errors of the decomposition.

**TOLB (input)** ●

See the description of TOLA.

**K (output)** ●

On exit, K and L specify the dimension of the subblocks described in Purpose.  $K + L =$  effective numerical rank of  $(A', B')'.$ 

**L (output)** ●

See the description of K.

**U (output)** ●

If  $JOBU = U'$ , U contains the orthogonal matrix U. If  $JOBU = 'N'$ , U is not referenced.

**LDU (input)** ●

The leading dimension of the array U. LDU  $> = \max(1, M)$  if JOBU = 'U'; LDU  $> = 1$  otherwise.

**V (output)** ●

If  $JOBV = V'$ , V contains the orthogonal matrix V. If  $JOBV = 'N'$ , V is not referenced.

● **LDV (input)**

The leading dimension of the array V. LDV  $> = \max(1, P)$  if JOBV = 'V'; LDV  $> = 1$  otherwise.

- **Q (output)** If  $JOBQ = Q'$ , Q contains the orthogonal matrix Q. If  $JOBQ = N'$ , Q is not referenced.
- **LDQ (input)** The leading dimension of the array Q. LDQ  $> = \max(1, N)$  if JOBQ = 'Q'; LDQ  $> = 1$  otherwise.
- **IWORK (workspace)** dimension(N)
- **TAU (workspace)** dimension(N)
- **WORK (workspace)** dimension(MAX(3\*N,M,P))
- **INFO (output)**
	- = 0: successful exit
	- < 0: if INFO = -i, the i-th argument had an illegal value.

# <span id="page-2071-0"></span>**FURTHER DETAILS**

The subroutine uses LAPACK subroutine SGEQPF for the QR factorization with column pivoting to detect the effective numerical rank of the a matrix. It may be replaced by a better rank determination strategy.

- [NAME](#page-2072-0)
- [SYNOPSIS](#page-2072-1)
- [PURPOSE](#page-2072-2)
- [PARAMETERS](#page-2072-3)

<span id="page-2072-0"></span>sgssco - General sparse solver condition number estimate.

## <span id="page-2072-1"></span>**SYNOPSIS**

SUBROUTINE SGSSCO ( COND, HANDLE, IER )

 INTEGER IER REAL COND DOUBLE PRECISION HANDLE(150)

### <span id="page-2072-2"></span>**PURPOSE**

**SGSSCO** - Condition number estimate.

# <span id="page-2072-3"></span>**PARAMETERS**

#### **COND - REAL**

On exit, an estimate of the condition number of the factored matrix. Must be called after the numerical factorization subroutine, SGSSFA().

#### <span id="page-2072-4"></span>**HANDLE(150) - DOUBLE PRECISION array**

On entry,  $HANDLE(*)$  is an array containing information needed by the solver, and must be passed unchanged to each sparse solver subroutine. Modified on exit.

#### **IER - INTEGER**

Error number. If no error encountered, unchanged on exit. If error encountered, it is set to a non-zero integer. Error numbers set by this subroutine:

 -700 : Invalid calling sequence - need to call SGSSFA first. -710 : Condition number estimate not available (not implemented for this HANDLE's matix type).

- [NAME](#page-2073-0)
- [SYNOPSIS](#page-2073-1)
- [PURPOSE](#page-2073-2)
- [PARAMETERS](#page-2073-3)

<span id="page-2073-0"></span>sgssda - Deallocate working storage for the general sparse solver.

# <span id="page-2073-1"></span>**SYNOPSIS**

 SUBROUTINE SGSSDA ( HANDLE, IER ) INTEGER IER DOUBLE PRECISION HANDLE(150)

# <span id="page-2073-2"></span>**PURPOSE**

**SGSSDA** - Deallocate dynamically allocated working storage.

# <span id="page-2073-3"></span>**PARAMETERS**

#### <span id="page-2073-4"></span>**HANDLE(150) - DOUBLE PRECISION array**

On entry,  $HANDLE(*)$  is an array containing information needed by the solver, and must be passed unchanged to each sparse solver subroutine. Modified on exit.

#### **IER - INTEGER**

Error number. If no error encountered, unchanged on exit. If error encountered, it is set to a non-zero integer. Error numbers set by this subroutine:

none

- [NAME](#page-2074-0)
- [SYNOPSIS](#page-2074-1)
- [PURPOSE](#page-2074-2)
- [PARAMETERS](#page-2074-3)

<span id="page-2074-0"></span>sgssfa - General sparse solver numeric factorization.

# <span id="page-2074-1"></span>**SYNOPSIS**

 SUBROUTINE SGSSFA ( NEQNS, COLSTR, ROWIND, VALUES, HANDLE, IER ) INTEGER NEQNS, COLSTR(\*), ROWIND(\*), IER REAL VALUES(\*) DOUBLE PRECISION HANDLE(150)

# <span id="page-2074-2"></span>**PURPOSE**

**SGSSFA** - Numeric factorization of a sparse matrix.

# <span id="page-2074-3"></span>**PARAMETERS**

#### **NEQNS - INTEGER**

On entry, NEQNS specifies the number of equations in coefficient matrix. Unchanged on exit.

#### <span id="page-2074-4"></span>**COLSTR(\*) - INTEGER array**

On entry,  $COLSTR(*)$  is an array of size (NEQNS+1), containing the pointers of the matrix structure. Unchanged on exit.

#### <span id="page-2074-5"></span>**ROWIND(\*) - INTEGER array**

On entry,  $\frac{ROWIND(*)}{*}$  $\frac{ROWIND(*)}{*}$  $\frac{ROWIND(*)}{*}$  is an array of size COLSTR(NEQNS+1)-1, containing the indices of the matrix structure. Unchanged on exit.

#### <span id="page-2074-6"></span>**VALUES(\*) - REAL array**

On entry, [VALUES\(\\*\)](#page-2074-6) is an array of size COLSTR(NEQNS+1)-1, containing the numeric values of the sparse matrix to be factored. Unchanged on exit.

#### <span id="page-2074-7"></span>**HANDLE(150) - DOUBLE PRECISION array**

On entry,  $HANDLE(*)$  is an array containing information needed by the solver, and must be passed unchanged to each sparse solver subroutine. Modified on exit.

#### **IER - INTEGER**

Error number. If no error encountered, unchanged on exit. If error encountered, it is set to a non-zero integer. Error numbers set by this subroutine:

 -300 : Invalid calling sequence - need to call SGSSOR first. -301 : Failure to dynamically allocate memory. -666 : Internal error.

- [NAME](#page-2076-0)
- [SYNOPSIS](#page-2076-1)
- [PURPOSE](#page-2076-2)
- [PARAMETERS](#page-2076-3)

<span id="page-2076-0"></span>sgssfs - General sparse solver one call interface.

# <span id="page-2076-1"></span>**SYNOPSIS**

```
 SUBROUTINE SGSSFS ( MTXTYP, PIVOT , NEQNS, COLSTR, ROWIND,
                  VALUES, NRHS , RHS , LDRHS , ORDMTHD,
                  OUTUNT, MSGLVL, HANDLE, IER )
 CHARACTER*2 MTXTYP
 CHARACTER*1 PIVOT
 INTEGER NEQNS, COLSTR(*), ROWIND(*), NRHS, LDRHS,
 OUTUNT, MSGLVL, IER
 CHARACTER*3 ORDMTHD
REAL VALUES(*), RHS(*)
 DOUBLE PRECISION HANDLE(150)
```
### <span id="page-2076-2"></span>**PURPOSE**

**SGSSFS** - General sparse solver one call interface.

### <span id="page-2076-3"></span>**PARAMETERS**

#### **MTXTYP - CHARACTER\*2**

On entry, MTXTYP specifies the coefficient matrix type. Specifically, the valid options are:

 'sp' or 'SP' - symmetric structure, positive-definite values 'ss' or 'SS' - symmetric structure, symmetric values 'su' or 'SU' - symmetric structure, unsymmetric values 'uu' or 'UU' - unsymmetric structure, unsymmetric values

Unchanged on exit.

#### **PIVOT - CHARACTER\*1**

On entry, pivot specifies whether or not pivoting is used in the course of the numeric factorization. The valid options

are:

```
 'n' or 'N' - no pivoting is used
 (Pivoting is not supported for this release).
```
Unchanged on exit.

#### **NEQNS - INTEGER**

On entry, NEQNS specifies the number of equations in coefficient matrix. Unchanged on exit.

#### <span id="page-2077-0"></span>**COLSTR(\*) - INTEGER array**

On entry,  $COLSTR(*)$  is an array of size (NEQNS+1), containing the pointers of the matrix structure. Unchanged on exit.

#### <span id="page-2077-1"></span>**ROWIND(\*) - INTEGER array**

On entry,  $\frac{RowIND(\star)}{s}$  is an array of size COLSTR(NEQNS+1)-1, containing the indices of the matrix structure. Unchanged on exit.

#### <span id="page-2077-2"></span>**VALUES(\*) - REAL array**

On entry, VALUES( $*$ ) is an array of size COLSTR(NEQNS+1)-1, containing the non-zero numeric values of the sparse matrix to be factored. Unchanged on exit.

#### **NRHS - INTEGER**

On entry, NRHS specifies the number of right hand sides to solve for. Unchanged on exit.

#### <span id="page-2077-3"></span>**RHS(\*) - REAL array**

On entry, RHS (LDRHS, NRHS) contains the NRHS right hand sides. On exit, it contains the solutions.

#### **LDRHS - INTEGER**

On entry, LDRHS specifies the leading dimension of the RHS array. Unchanged on exit.

#### **ORDMTHD - CHARACTER\*3**

On entry, ORDMTHD specifies the fill-reducing ordering to be used by the sparse solver. Specifically, the valid options are:

 'nat' or 'NAT' - natural ordering (no ordering) 'mmd' or 'MMD' - multiple minimum degree 'gnd' or 'GND' - general nested dissection 'uso' or 'USO' - user specified ordering (see SGSSUO)

Unchanged on exit.

#### **OUTUNT - INTEGER**

Output unit. Unchanged on exit.

#### **MSGLVL - INTEGER**

Message level.

 0 - no output from solver. (No messages supported for this release.)

Unchanged on exit.

#### <span id="page-2077-4"></span>**HANDLE(150) - DOUBLE PRECISION array**

On entry,  $HANDLE(*)$  is an array of containing information needed by the solver, and must be passed unchanged to each sparse solver subroutine. Modified on exit.

#### **IER - INTEGER**

Error number. If no error encountered, unchanged on exit. If error encountered, it is set to a non-zero integer. Error numbers set by this subroutine:

- -101 : Failure to dynamically allocate memory. -102 : Invalid matrix type. -103 : Invalid pivot option. -104 : Number of nonzeros is less than NEQNS. -201 : Failure to dynamically allocate memory. -301 : Failure to dynamically allocate memory. -401 : Failure to dynamically allocate memory. -402 : NRHS < 1  $-403$  : NEQNS > LDRHS -666 : Internal error.
	-
- [NAME](#page-2079-0)
- [SYNOPSIS](#page-2079-1)
- [PURPOSE](#page-2079-2)
- [PARAMETERS](#page-2079-3)

<span id="page-2079-0"></span>sgssin - Initialize the general sparse solver.

### <span id="page-2079-1"></span>**SYNOPSIS**

```
 SUBROUTINE SGSSIN ( MTXTYP, PIVOT, NEQNS, COLSTR, ROWIND, OUTUNT,
                   MSGLVL, HANDLE, IER )
 CHARACTER*2 MTXTYP
 CHARACTER*1 PIVOT
 INTEGER NEQNS, COLSTR(*), ROWIND(*), OUTUNT, MSGLVL, IER
 DOUBLE PRECISION HANDLE(150)
```
## <span id="page-2079-2"></span>**PURPOSE**

**SGSSIN** - Initialize the sparse solver and input the matrix structure.

### <span id="page-2079-3"></span>**PARAMETERS**

#### **MTXTYP - CHARACTER\*2**

On entry, MTXTYP specifies the coefficient matrix type. Specifically, the valid options are:

```
 'sp' or 'SP' - symmetric structure, positive-definite values
 'ss' or 'SS' - symmetric structure, symmetric values
 'su' or 'SU' - symmetric structure, unsymmetric values
'uu' or 'UU' - unsymmetric structure, unsymmetric values
```
Unchanged on exit.

#### **PIVOT - CHARACTER\*1**

On entry, PIVOT specifies whether or not pivoting is used in the course of the numeric factorization. The valid options are:

'n' or 'N' - no pivoting is used

(Pivoting is not supported for this release).

Unchanged on exit.

#### **NEQNS - INTEGER**

On entry, NEQNS specifies the number of equations in coefficient matrix. Unchanged on exit.

#### <span id="page-2080-0"></span>**COLSTR(\*) - INTEGER array**

On entry, COLSTR( $\star$ ) is an array of size (NEQNS+1), containing the pointers of the matrix structure. Unchanged on exit.

#### <span id="page-2080-1"></span>**ROWIND(\*) - INTEGER array**

On entry,  $\frac{RowIND(*)}{s}$  is an array of size COLSTR(NEQNS+1)-1, containing the indices of the matrix structure. Unchanged on exit.

#### <span id="page-2080-2"></span>**HANDLE(150) - DOUBLE PRECISION array**

On entry,  $HANDLE(\star)$  is an array containing information needed by the solver, and must be passed unchanged to each sparse solver subroutine. Modified on exit.

#### **OUTUNT - INTEGER**

Output unit. Unchanged on exit.

#### **MSGLVL - INTEGER**

Message level.

 0 - no output from solver. (No messages supported for this release.)

Unchanged on exit.

#### **IER - INTEGER**

Error number. If no error encountered, unchanged on exit. If error encountered, it is set to a non-zero integer. Error numbers set by this subroutine:

 -101 : Failure to dynamically allocate memory. -102 : Invalid matrix type. -103 : Invalid pivot option. -104 : Number of nonzeros less than NEQNS.

- [NAME](#page-2081-0)
- [SYNOPSIS](#page-2081-1)
- [PURPOSE](#page-2081-2)
- [PARAMETERS](#page-2081-3)

<span id="page-2081-0"></span>sgssor - General sparse solver ordering and symbolic factorization.

## <span id="page-2081-1"></span>**SYNOPSIS**

 SUBROUTINE SGSSOR ( ORDMTHD, HANDLE, IER ) CHARACTER\*3 ORDMTHD INTEGER IER

DOUBLE PRECISION HANDLE(150)

## <span id="page-2081-2"></span>**PURPOSE**

**SGSSOR** - Orders and symbolically factors a sparse matrix.

### <span id="page-2081-3"></span>**PARAMETERS**

#### **ORDMTHD - CHARACTER\*3**

On entry, ORDMTHD specifies the fill-reducing ordering to be used by the sparse solver. Specifically, the valid options are:

 'nat' or 'NAT' - natural ordering (no ordering) 'mmd' or 'MMD' - multiple minimum degree 'gnd' or 'GND' - general nested dissection 'uso' or 'USO' - user specified ordering (see SGSSUO)

Unchanged on exit.

#### <span id="page-2081-4"></span>**HANDLE(150) - DOUBLE PRECISION array**

On entry,  $HANDLE(*)$  is an array containing information needed by the solver, and must be passed unchanged to each sparse solver subroutine. Modified on exit.

#### **IER - INTEGER**

Error number. If no error encountered, unchanged on exit. If error encountered, it is set to a non-zero integer. Error numbers set by this subroutine:

 -200 : Invalid calling sequence - need to call SGSSIN first. -201 : Failure to dynamically allocate memory. -666 : Internal error.

- [NAME](#page-2083-0)
- [SYNOPSIS](#page-2083-1)
- [PURPOSE](#page-2083-2)
- [PARAMETERS](#page-2083-3)

<span id="page-2083-0"></span>sgssps - Print general sparse solver statics.

## <span id="page-2083-1"></span>**SYNOPSIS**

SUBROUTINE SGSSPS ( HANDLE, IER )

 INTEGER IER DOUBLE PRECISION HANDLE(150)

## <span id="page-2083-2"></span>**PURPOSE**

**SGSSPS** - Print solver statistics.

# <span id="page-2083-3"></span>**PARAMETERS**

#### <span id="page-2083-4"></span>**HANDLE(150) - DOUBLE PRECISION array**

On entry,  $HANDLE(*)$  is an array containing information needed by the solver, and must be passed unchanged to each sparse solver subroutine. Modified on exit.

#### **IER - INTEGER**

Error number. If no error encountered, unchanged on exit. If error encountered, it is set to a non-zero integer. Error numbers set by this subroutine:

 -800 : Invalid calling sequence - need to call SGSSSL first. -899 : Printed solver statistics not supported this release.

- [NAME](#page-2084-0)
- [SYNOPSIS](#page-2084-1)
- [PURPOSE](#page-2084-2)
- [PARAMETERS](#page-2084-3)

<span id="page-2084-0"></span>sgssrp - Return permutation used by the general sparse solver.

# <span id="page-2084-1"></span>**SYNOPSIS**

 SUBROUTINE SGSSRP ( PERM, HANDLE, IER ) INTEGER PERM(\*), IER DOUBLE PRECISION HANDLE(150)

# <span id="page-2084-2"></span>**PURPOSE**

**SGSSRP** - Returns the permutation used by the solver for the fill-reducing ordering.

# <span id="page-2084-3"></span>**PARAMETERS**

#### <span id="page-2084-4"></span>**PERM(NEQNS) - INTEGER array**

Undefined on entry. [PERM\(NEQNS\)](#page-2084-4) is the permutation array used by the sparse solver for the fill-reducing ordering. Modified on exit.

#### <span id="page-2084-5"></span>**HANDLE(150) - DOUBLE PRECISION array**

On entry,  $HANDLE(\star)$  is an array containing information needed by the solver, and must be passed unchanged to each sparse solver subroutine. Modified on exit.

#### **IER - INTEGER**

Error number. If no error encountered, unchanged on exit. If error encountered, it is set to a non-zero integer. Error numbers set by this subroutine:

-600 : Invalid calling sequence - need to call SGSSOR first.

- [NAME](#page-2085-0)
- [SYNOPSIS](#page-2085-1)
- [PURPOSE](#page-2085-2)
- [PARAMETERS](#page-2085-3)

<span id="page-2085-0"></span>sgsssl - Solve routine for the general sparse solver.

# <span id="page-2085-1"></span>**SYNOPSIS**

SUBROUTINE SGSSSL ( NRHS, RHS, LDRHS, HANDLE, IER )

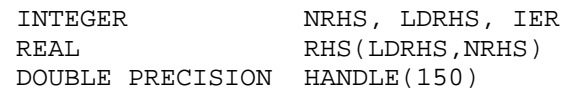

### <span id="page-2085-2"></span>**PURPOSE**

**SGSSSL** - Triangular solve of a factored sparse matrix.

# <span id="page-2085-3"></span>**PARAMETERS**

#### **NRHS - INTEGER**

On entry, NRHS specifies the number of right hand sides to solve for. Unchanged on exit.

#### <span id="page-2085-4"></span>**RHS(LDRHS,\*) - REAL array**

On entry, RHS (LDRHS, NRHS) contains the NRHS right hand sides. On exit, it contains the solutions.

#### **LDRHS - INTEGER**

On entry, LDRHS specifies the leading dimension of the RHS array. Unchanged on exit.

#### <span id="page-2085-5"></span>**HANDLE(150) - DOUBLE PRECISION array**

On entry,  $HANDLE(*)$  is an array containing information needed by the solver, and must be passed unchanged to each sparse solver subroutine. Modified on exit.

#### **IER - INTEGER**

Error number. If no error encountered, unchanged on exit. If error encountered, it is set to a non-zero integer. Error numbers set by this subroutine:

-400 : Invalid calling sequence - need to call SGSSFA first.

 -401 : Failure to dynamically allocate memory.  $-402$  : NRHS < 1  $-403$  : NEQNS > LDRHS

- [NAME](#page-2087-0)
- [SYNOPSIS](#page-2087-1)
- [PURPOSE](#page-2087-2)
- [PARAMETERS](#page-2087-3)

<span id="page-2087-0"></span>sgssuo - User supplied permutation for ordering used in the general sparse solver.

# <span id="page-2087-1"></span>**SYNOPSIS**

 SUBROUTINE SGSSUO ( PERM, HANDLE, IER ) INTEGER PERM(\*), IER DOUBLE PRECISION HANDLE(150)

# <span id="page-2087-2"></span>**PURPOSE**

**SGSSUO** - User supplied permutation for ordering. Must be called after SGSSIN() (sparse solver initialization) and before SGSSOR() (sparse solver ordering).

# <span id="page-2087-3"></span>**PARAMETERS**

#### <span id="page-2087-4"></span>**PERM(NEQNS) - INTEGER array**

On entry, [PERM\(NEQNS\)](#page-2087-4) is a permutation array supplied by the user for the fill-reducing ordering. Unchanged on exit.

#### <span id="page-2087-5"></span>**HANDLE(150) - DOUBLE PRECISION array**

On entry,  $HANDLE(*)$  is an array containing information needed by the solver, and must be passed unchanged to each sparse solver subroutine. Modified on exit.

#### **IER - INTEGER**

Error number. If no error encountered, unchanged on exit. If error encountered, it is set to a non-zero integer. Error numbers set by this subroutine:

-500 : Invalid calling sequence - need to call SGSSIN first.
- [NAME](#page-2088-0)
- [SYNOPSIS](#page-2088-1)
	- O [F95 INTERFACE](#page-2088-2)
	- ❍ [C INTERFACE](#page-2089-0)
- [PURPOSE](#page-2089-1)
- [ARGUMENTS](#page-2089-2)

<span id="page-2088-0"></span>sgtcon - estimate the reciprocal of the condition number of a real tridiagonal matrix A using the LU factorization as computed by SGTTRF

# <span id="page-2088-1"></span>**SYNOPSIS**

 SUBROUTINE SGTCON( NORM, N, LOW, DIAG, UP1, UP2, IPIVOT, ANORM, \* RCOND, WORK, IWORK2, INFO) CHARACTER \* 1 NORM INTEGER N, INFO INTEGER IPIVOT(\*), IWORK2(\*) REAL ANORM, RCOND REAL LOW(\*), DIAG(\*), UP1(\*), UP2(\*), WORK(\*) SUBROUTINE SGTCON\_64( NORM, N, LOW, DIAG, UP1, UP2, IPIVOT, ANORM, \* RCOND, WORK, IWORK2, INFO) CHARACTER \* 1 NORM INTEGER\*8 N, INFO INTEGER\*8 IPIVOT(\*), IWORK2(\*) REAL ANORM, RCOND REAL LOW(\*), DIAG(\*), UP1(\*), UP2(\*), WORK(\*)

### <span id="page-2088-2"></span>**F95 INTERFACE**

 SUBROUTINE GTCON( NORM, [N], LOW, DIAG, UP1, UP2, IPIVOT, ANORM, RCOND, [WORK], [IWORK2], [INFO]) CHARACTER(LEN=1) :: NORM INTEGER :: N, INFO INTEGER, DIMENSION(:) :: IPIVOT, IWORK2 REAL :: ANORM, RCOND REAL, DIMENSION(:) :: LOW, DIAG, UP1, UP2, WORK SUBROUTINE GTCON\_64( NORM, [N], LOW, DIAG, UP1, UP2, IPIVOT, ANORM, \* RCOND, [WORK], [IWORK2], [INFO]) CHARACTER(LEN=1) :: NORM INTEGER(8) :: N, INFO INTEGER(8), DIMENSION(:) :: IPIVOT, IWORK2 REAL :: ANORM, RCOND

REAL, DIMENSION(:) :: LOW, DIAG, UP1, UP2, WORK

## <span id="page-2089-0"></span>**C INTERFACE**

#include <sunperf.h>

void sgtcon(char norm, int n, float \*low, float \*diag, float \*up1, float \*up2, int \*ipivot, float anorm, float \*rcond, int \*info);

void sgtcon\_64(char norm, long n, float \*low, float \*diag, float \*up1, float \*up2, long \*ipivot, float anorm, float \*rcond, long \*info);

# <span id="page-2089-1"></span>**PURPOSE**

sgtcon estimates the reciprocal of the condition number of a real tridiagonal matrix A using the LU factorization as computed by SGTTRF.

An estimate is obtained for norm(inv(A)), and the reciprocal of the condition number is computed as RCOND =  $1/$  $(ANORM * norm(inv(A))).$ 

# <span id="page-2089-2"></span>**ARGUMENTS**

#### **NORM (input)** ●

Specifies whether the 1-norm condition number or the infinity-norm condition number is required:

= '1' or 'O': 1-norm;

= 'I': Infinity-norm.

**N (input)** ●

The order of the matrix  $A. N = 0$ .

**LOW (input)** ●

The (n-1) multipliers that define the matrix L from the LU factorization of A as computed by SGTTRF.

**DIAG (input)** ●

The n diagonal elements of the upper triangular matrix U from the LU factorization of A.

**UP1 (input)** ●

The (n-1) elements of the first superdiagonal of U.

- **UP2 (input)** The (n-2) elements of the second superdiagonal of U.
- <span id="page-2089-3"></span>**IPIVOT (input)** ●

The pivot indices; for  $1 \le i \le n$ , row i of the matrix was interchanged with row [IPIVOT\(i\)](#page-2089-3). **IPIVOT**(i) will always be either i or i+1;  $IPIVOT(i) = i$  $IPIVOT(i) = i$  indicates a row interchange was not required.

- **ANORM (input)** If NORM  $=$  ' $\hat{I}$ ' or 'O', the 1-norm of the original matrix A. If NORM  $=$  'I', the infinity-norm of the original matrix A.
- **RCOND (output)** The reciprocal of the condition number of the matrix A, computed as  $RCOND = 1/(ANORM * AINVNM)$ , where AINVNM is an estimate of the 1-norm of  $inv(A)$  computed in this routine.
- **WORK (workspace)**

dimension(2\*N)

- **IWORK2 (workspace)**
- **INFO (output)**
	- = 0: successful exit
	- < 0: if INFO = -i, the i-th argument had an illegal value
- NAME
- SYNOPSIS
- PURPOSE
- ARGUMENTS

sgthr - Gathers specified elements from y into x.

# **SYNOPSIS**

 SUBROUTINE SGTHR(NZ, Y, X, INDX) REAL Y(\*), X(\*) INTEGER NZ INTEGER INDX(\*) SUBROUTINE SGTHR\_64(NZ, Y, X, INDX) REAL $\Upsilon(\star)$  ,  $\Upsilon(\star)$  INTEGER\*8 NZ INTEGER\*8 INDX(\*) F95 INTERFACE SUBROUTINE GTHR([NZ], Y, X, INDX) REAL, DIMENSION(:) :: Y, X INTEGER :: NZ INTEGER, DIMENSION(:) :: INDX SUBROUTINE GTHR\_64([NZ], Y, X, INDX) REAL, DIMENSION(:) :: Y, X INTEGER(8) :: NZ INTEGER(8), DIMENSION(:) :: INDX

# **PURPOSE**

SGTHR - Gathers the specified elements from a vector y in full storage form into a vector x in compressed form. Only the elements of y whose indices are listed in indx are referenced.

```
 do i = 1, n
  x(i) = y(int(x(i))) enddo
```
# **ARGUMENTS**

#### **NZ (input) - INTEGER**

Number of elements in the compressed form. Unchanged on exit.

#### **Y (input)**

Vector in full storage form. Unchanged on exit.

#### **X (output)**

Vector in compressed form. Contains elements of y whose indices are listed in indx on exit.

#### **INDX (input) - INTEGER**

Vector containing the indices of the compressed form. It is assumed that the elements in INDX are distinct and greater than zero. Unchanged on exit.

- [NAME](#page-2093-0)
- [SYNOPSIS](#page-2093-1)
- [PURPOSE](#page-2094-0)
- [ARGUMENTS](#page-2094-1)

<span id="page-2093-0"></span>sgthrz - Gather and zero.

# <span id="page-2093-1"></span>**SYNOPSIS**

 SUBROUTINE SGTHRZ(NZ, Y, X, INDX) REAL Y(\*), X(\*) INTEGER NZ INTEGER INDX(\*) SUBROUTINE SGTHRZ\_64(NZ, Y, X, INDX) REAL $\Upsilon(\star)$  ,  $\Upsilon(\star)$  INTEGER\*8 NZ INTEGER\*8 INDX(\*) F95 INTERFACE SUBROUTINE GTHRZ([NZ], Y, X, INDX) REAL, DIMENSION(:) :: Y, X INTEGER :: NZ INTEGER, DIMENSION(:) :: INDX SUBROUTINE GTHRZ\_64([NZ], Y, X, INDX) REAL, DIMENSION(:) :: Y, X INTEGER(8) :: NZ INTEGER(8), DIMENSION(:) :: INDX

# <span id="page-2094-0"></span>**PURPOSE**

SGTHRZ - Gathers the specified elements from a vector y in full storage form into a vector x in compressed form. The gathered elements of y are set to zero. Only the elements of y whose indices are listed in indx are referenced.

```
 do i = 1, n
  x(i) = y(int(x(i)))y(intdx(i)) = 0 enddo
```
# <span id="page-2094-1"></span>**ARGUMENTS**

#### **NZ (input) - INTEGER**

Number of elements in the compressed form. Unchanged on exit.

#### **Y (input/output)**

Vector in full storage form. Gathered elements are set to zero.

#### **X (output)**

Vector in compressed form. Contains elements of y whose indices are listed in indx on exit.

#### **INDX (input) - INTEGER**

Vector containing the indices of the compressed form. It is assumed that the elements in INDX are distinct and greater than zero. Unchanged on exit.

- [NAME](#page-2095-0)
- [SYNOPSIS](#page-2095-1)
	- ❍ F95 INTERFACE
	- ❍ C INTERFACE
- [PURPOSE](#page-2096-0)
- ARGUMENTS

<span id="page-2095-0"></span>sgtrfs - improve the computed solution to a system of linear equations when the coefficient matrix is tridiagonal, and provides error bounds and backward error estimates for the solution

### <span id="page-2095-1"></span>**SYNOPSIS**

```
 SUBROUTINE SGTRFS( TRANSA, N, NRHS, LOW, DIAG, UP, LOWF, DIAGF, 
      UPF1, UPF2, IPIVOT, B, LDB, X, LDX, FERR, BERR, WORK, WORK2,
      INFO)
 CHARACTER * 1 TRANSA
 INTEGER N, NRHS, LDB, LDX, INFO
 INTEGER IPIVOT(*), WORK2(*)
 REAL LOW(*), DIAG(*), UP(*), LOWF(*), DIAGF(*), UPF1(*), UPF2(*), B(LDB,*), X(LDX,*), FERR(*), BERR(*), WORK(*)
 SUBROUTINE SGTRFS_64( TRANSA, N, NRHS, LOW, DIAG, UP, LOWF, DIAGF, 
      UPF1, UPF2, IPIVOT, B, LDB, X, LDX, FERR, BERR, WORK, WORK2,
       * INFO)
 CHARACTER * 1 TRANSA
 INTEGER*8 N, NRHS, LDB, LDX, INFO
 INTEGER*8 IPIVOT(*), WORK2(*)
 REAL LOW(*), DIAG(*), UP(*), LOWF(*), DIAGF(*), UPF1(*), UPF2(*), B(LDB,*), X(LDX,*), FERR(*), BERR(*), WORK(*)
```
#### **F95 INTERFACE**

```
 SUBROUTINE GTRFS( [TRANSA], [N], [NRHS], LOW, DIAG, UP, LOWF, DIAGF, 
       UPF1, UPF2, IPIVOT, B, [LDB], X, [LDX], FERR, BERR, [WORK],
 * [WORK2], [INFO])
 CHARACTER(LEN=1) :: TRANSA
 INTEGER :: N, NRHS, LDB, LDX, INFO
 INTEGER, DIMENSION(:) :: IPIVOT, WORK2
 REAL, DIMENSION(:) :: LOW, DIAG, UP, LOWF, DIAGF, UPF1, UPF2, FERR, BERR, WORK
 REAL, DIMENSION(:,:) :: B, X
SUBROUTINE GTRFS_64( [TRANSA], [N], [NRHS], LOW, DIAG, UP, LOWF,
       DIAGF, UPF1, UPF2, IPIVOT, B, [LDB], X, [LDX], FERR, BERR, [WORK],
        [WORK2], [INFO]) CHARACTER(LEN=1) :: TRANSA
 INTEGER(8) :: N, NRHS, LDB, LDX, INFO
 INTEGER(8), DIMENSION(:) :: IPIVOT, WORK2
 REAL, DIMENSION(:) :: LOW, DIAG, UP, LOWF, DIAGF, UPF1, UPF2, FERR, BERR, WORK
 REAL, DIMENSION(:,:) :: B, X
```
### **C INTERFACE**

#include <sunperf.h>

void sgtrfs(char transa, int n, int nrhs, float \*low, float \*diag, float \*up, float \*lowf, float \*diagf, float \*upf1, float \*upf2, int \*ipivot, float \*b, int ldb, float \*x, int ldx, float \*ferr, float \*berr, int \*info);

void sgtrfs\_64(char transa, long n, long nrhs, float \*low, float \*diag, float \*up, float \*lowf, float \*diagf, float \*upf1, float \*upf2, long \*ipivot, float \*b, long ldb, float \*x, long ldx, float \*ferr, float \*berr, long \*info);

### <span id="page-2096-0"></span>**PURPOSE**

sgtrfs improves the computed solution to a system of linear equations when the coefficient matrix is tridiagonal, and provides error bounds and backward error estimates for the solution.

### **ARGUMENTS**

#### **TRANSA (input)** ●

Specifies the form of the system of equations:

 $= 'N': A * X = B$  (No transpose)

- $= 'T': A^{**}T * X = B$  (Transpose)
- $= 'C': A^{**}H * X = B$  (Conjugate transpose = Transpose)
- **N (input)**
	- The order of the matrix  $A \cdot N = 0$ .
- **NRHS (input)** ●

The number of right hand sides, i.e., the number of columns of the matrix B. NRHS  $> = 0$ .

**LOW (input)** ●

The (n-1) subdiagonal elements of A.

- **DIAG (input)** The diagonal elements of A.
- 

**UP (input)** ● The (n-1) superdiagonal elements of A.

- **LOWF (input)** ●
- The (n-1) multipliers that define the matrix L from the LU factorization of A as computed by SGTTRF.
- **DIAGF (input)** The n diagonal elements of the upper triangular matrix U from the LU factorization of A.
- **UPF1 (input)**
	- The (n-1) elements of the first superdiagonal of U.
- **UPF2 (input)** ●

The (n-2) elements of the second superdiagonal of U.

**IPIVOT (input)** ●

The pivot indices; for  $1 < i < n$ , row i of the matrix was interchanged with row IPIVOT(i). IPIVOT(1) will always be either i or i+1; IPIVOT(1) = i indicates a row interchange was not required.

**B (input)** ●

The right hand side matrix B.

- **LDB (input)** ●
- The leading dimension of the array B. LDB  $> = max(1,N)$ .
- <span id="page-2096-1"></span>**X (input/output)** ●
	- On entry, the solution matrix X, as computed by SGTTRS. On exit, the improved solution matrix X.
- **LDX (input)** ●

The leading dimension of the array X. LDX  $> = max(1, N)$ .

**FERR (output)** ●

The estimated forward error bound for each solution vector  $\underline{X(j)}$  $\underline{X(j)}$  $\underline{X(j)}$  (the j-th column of the solution matrix X). If XTRUE is the true solution corresponding to  $X(j)$ , FERR(j) is an estimated upper bound for the magnitude of the largest element in  $(X(j)$  - XTRUE) divided by the magnitude of the largest element in X(j). The estimate is as reliable as the estimate for RCOND, and is almost always a slight overestimate of the true error.

**BERR (output)** ●

The componentwise relative backward error of each solution vector  $\underline{X(j)}$  $\underline{X(j)}$  $\underline{X(j)}$  (i.e., the smallest relative change in any element of A or B that makes  $\underline{X(j)}$  an exact solution).

**WORK (workspace)** ●

dimension(3\*N)

- **WORK2 (workspace)** dimension(N) ●
- **INFO (output)** ●

= 0: successful exit

< 0: if INFO = -i, the i-th argument had an illegal value

- [NAME](#page-2097-0)
- [SYNOPSIS](#page-2097-1)
	- ❍ F95 INTERFACE
	- ❍ C INTERFACE
- [PURPOSE](#page-2098-0)
- ARGUMENTS

<span id="page-2097-0"></span>sgtsv - solve the equation  $A^*X = B$ ,

# <span id="page-2097-1"></span>**SYNOPSIS**

 SUBROUTINE SGTSV( N, NRHS, LOW, DIAG, UP, B, LDB, INFO) INTEGER N, NRHS, LDB, INFO REAL LOW $(*)$ , DIAG $(*)$ , UP $(*)$ , B $(LDB, *)$ 

 SUBROUTINE SGTSV\_64( N, NRHS, LOW, DIAG, UP, B, LDB, INFO) INTEGER\*8 N, NRHS, LDB, INFO REAL LOW $(*)$ , DIAG $(*)$ , UP $(*)$ , B $(LDB, *)$ 

### **F95 INTERFACE**

 SUBROUTINE GTSV( [N], [NRHS], LOW, DIAG, UP, B, [LDB], [INFO]) INTEGER :: N, NRHS, LDB, INFO REAL, DIMENSION(:) :: LOW, DIAG, UP REAL, DIMENSION(:,:) :: B

 SUBROUTINE GTSV\_64( [N], [NRHS], LOW, DIAG, UP, B, [LDB], [INFO]) INTEGER(8) :: N, NRHS, LDB, INFO REAL, DIMENSION(:) :: LOW, DIAG, UP REAL, DIMENSION(:,:) :: B

### **C INTERFACE**

#include <sunperf.h>

void sgtsv(int n, int nrhs, float \*low, float \*diag, float \*up, float \*b, int ldb, int \*info);

void sgtsv\_64(long n, long nrhs, float \*low, float \*diag, float \*up, float \*b, long ldb, long \*info);

# <span id="page-2098-0"></span>**PURPOSE**

sgtsv solves the equation

where A is an n by n tridiagonal matrix, by Gaussian elimination with partial pivoting.

Note that the equation  $A^*X = B$  may be solved by interchanging the order of the arguments DU and DL.

# **ARGUMENTS**

- **N (input)** The order of the matrix  $A. N = 0$ .
- **NRHS (input)** The number of right hand sides, i.e., the number of columns of the matrix B. NRHS  $> = 0$ .
- **LOW (input/output)** On entry, LOW must contain the (n-1) sub-diagonal elements of A.

On exit, LOW is overwritten by the (n-2) elements of the second super-diagonal of the upper triangular matrix U from the LU factorization of A, in  $LOW(1), \ldots, LOW(n-2)$ .

**DIAG (input/output)** ●

On entry, DIAG must contain the diagonal elements of A.

On exit, DIAG is overwritten by the n diagonal elements of U.

**UP (input/output)** ●

On entry, UP must contain the (n-1) super-diagonal elements of A.

On exit, UP is overwritten by the (n-1) elements of the first super-diagonal of U.

**B (input/output)** ●

On entry, the N by NRHS matrix of right hand side matrix B. On exit, if  $INFO = 0$ , the N by NRHS solution matrix X.

- **LDB (input)** The leading dimension of the array B. LDB  $> = max(1,N)$ .
- **INFO (output)** ●

```
 = 0: successful exit
```
< 0: if INFO = -i, the i-th argument had an illegal value

 > 0: if INFO = i, U(i,i) is exactly zero, and the solution has not been computed. The factorization has not been completed unless i = N.

- [NAME](#page-2099-0)
- [SYNOPSIS](#page-2099-1)
	- ❍ [F95 INTERFACE](#page-2099-2)
	- ❍ [C INTERFACE](#page-2099-3)
- [PURPOSE](#page-2100-0)
- [ARGUMENTS](#page-2100-1)

<span id="page-2099-0"></span>sgtsvx - use the LU factorization to compute the solution to a real system of linear equations  $A * X = B$  or  $A^{**}T * X = B$ ,

### <span id="page-2099-1"></span>**SYNOPSIS**

```
 SUBROUTINE SGTSVX( FACT, TRANSA, N, NRHS, LOW, DIAG, UP, LOWF, 
      DIAGF, UPF1, UPF2, IPIVOT, B, LDB, X, LDX, RCOND, FERR, BERR,
      WORK, WORK2, INFO)
 CHARACTER * 1 FACT, TRANSA
 INTEGER N, NRHS, LDB, LDX, INFO
 INTEGER IPIVOT(*), WORK2(*)
 REAL RCOND
 REAL LOW(*), DIAG(*), UP(*), LOWF(*), DIAGF(*), UPF1(*), UPF2(*), B(LDB,*), X(LDX,*), FERR(*), BERR(*), WORK(*)
 SUBROUTINE SGTSVX_64( FACT, TRANSA, N, NRHS, LOW, DIAG, UP, LOWF, 
      DIAGF, UPF1, UPF2, IPIVOT, B, LDB, X, LDX, RCOND, FERR, BERR,
      WORK, WORK2, INFO)
 CHARACTER * 1 FACT, TRANSA
 INTEGER*8 N, NRHS, LDB, LDX, INFO
 INTEGER*8 IPIVOT(*), WORK2(*)
 REAL RCOND
 REAL LOW(*), DIAG(*), UP(*), LOWF(*), DIAGF(*), UPF1(*), UPF2(*), B(LDB,*), X(LDX,*), FERR(*), BERR(*), WORK(*)
```
#### <span id="page-2099-2"></span>**F95 INTERFACE**

 SUBROUTINE GTSVX( FACT, [TRANSA], [N], [NRHS], LOW, DIAG, UP, LOWF, \* DIAGF, UPF1, UPF2, IPIVOT, B, [LDB], X, [LDX], RCOND, FERR, BERR,  $[WORK]$ ,  $[WORK2]$ ,  $[INFO]$ ) CHARACTER(LEN=1) :: FACT, TRANSA INTEGER :: N, NRHS, LDB, LDX, INFO INTEGER, DIMENSION(:) :: IPIVOT, WORK2 REAL :: RCOND REAL, DIMENSION(:) :: LOW, DIAG, UP, LOWF, DIAGF, UPF1, UPF2, FERR, BERR, WORK REAL, DIMENSION(:,:) :: B, X SUBROUTINE GTSVX\_64( FACT, [TRANSA], [N], [NRHS], LOW, DIAG, UP, LOWF, DIAGF, UPF1, UPF2, IPIVOT, B, [LDB], X, [LDX], RCOND, FERR, BERR, [WORK], [WORK2], [INFO]) CHARACTER(LEN=1) :: FACT, TRANSA INTEGER(8) :: N, NRHS, LDB, LDX, INFO INTEGER(8), DIMENSION(:) :: IPIVOT, WORK2 REAL :: RCOND REAL, DIMENSION(:) :: LOW, DIAG, UP, LOWF, DIAGF, UPF1, UPF2, FERR, BERR, WORK REAL, DIMENSION(:,:) :: B, X

### <span id="page-2099-3"></span>**C INTERFACE**

#include <sunperf.h>

void sgtsvx(char fact, char transa, int n, int nrhs, float \*low, float \*diag, float \*up, float \*lowf, float \*diagf, float \*upf1, float \*upf2, int \*ipivot, float \*b, int ldb, float \*x, int ldx, float \*rcond, float \*ferr, float \*berr, int \*info);

void sgtsvx\_64(char fact, char transa, long n, long nrhs, float \*low, float \*diag, float \*up, float \*lowf, float \*diagf, float \*upf1, float \*upf2, long \*ipivot, float \*b, long ldb, float \*x, long ldx, float \*rcond, float \*ferr, float \*berr, long \*info);

## <span id="page-2100-0"></span>**PURPOSE**

sgtsvx uses the LU factorization to compute the solution to a real system of linear equations  $A * X = B$  or  $A^{*+T} * X = B$ , where A is a tridiagonal matrix of order N and X and B are N-by-NRHS matrices.

Error bounds on the solution and a condition estimate are also provided.

The following steps are performed:

1. If FACT = 'N', the LU decomposition is used to factor the matrix A as  $A = L * U$ , where L is a product of permutation and unit lower bidiagonal matrices and U is upper triangular with nonzeros in only the main diagonal and first two superdiagonals.

2. If some  $U(i,i)=0$ , so that U is exactly singular, then the routine returns with INFO = i. Otherwise, the factored form of A is used to estimate the condition number of the matrix A. If the reciprocal of the condition number is less than machine precision, INFO =  $N+1$  is returned as a warning, but the routine still goes on to solve for X and compute error bounds as described below.

3. The system of equations is solved for X using the factored form of A.

4. Iterative refinement is applied to improve the computed solution matrix and calculate error bounds and backward error estimates for it.

### <span id="page-2100-1"></span>**ARGUMENTS**

#### **FACT (input)** ●

Specifies whether or not the factored form of A has been supplied on entry. = 'F': LOWF, DIAGF, UPF1, UPF2, and IPIVOT contain the factored form of A; LOW, DIAG, UP, LOWF, DIAGF, UPF1, UPF2 and IPIVOT will not be modified. = 'N': The matrix will be copied to LOWF, DIAGF, and UPF1 and factored.

#### **TRANSA (input)** ●

Specifies the form of the system of equations:

 $= 'N': A * X = B$  (No transpose)

 $=$  'T':  $A^{**}T * X = B$  (Transpose)

 $= 'C': A^{**}H * X = B$  (Conjugate transpose = Transpose)

- **N (input)**
	- The order of the matrix  $A. N = 0$ .

#### **NRHS (input)** ●

The number of right hand sides, i.e., the number of columns of the matrix B. NRHS  $> = 0$ .

**LOW (input)** ●

The (n-1) subdiagonal elements of A.

- **DIAG (input)** The n diagonal elements of A.
- **UP (input/output)** ●

The (n-1) superdiagonal elements of A.

**LOWF (input/output)** ●

If  $FACT = 'F'$ , then LOWF is an input argument and on entry contains the  $(n-1)$  multipliers that define the matrix L from the LU factorization of A as computed by SGTTRF.

If FACT = 'N', then LOWF is an output argument and on exit contains the (n-1) multipliers that define the matrix L from the LU factorization of A.

#### **DIAGF (input/output)** ●

If FACT = 'F', then DIAGF is an input argument and on entry contains the n diagonal elements of the upper triangular matrix U from the LU factorization of A.

If FACT = 'N', then DIAGF is an output argument and on exit contains the n diagonal elements of the upper triangular matrix U from the LU factorization of A.

**UPF1 (input/output)** ●

If FACT  $=$  'F', then UPF1 is an input argument and on entry contains the  $(n-1)$  elements of the first superdiagonal of U.

If FACT = 'N', then UPF1 is an output argument and on exit contains the (n-1) elements of the first superdiagonal of U.

**UPF2 (input/output)** ●

If FACT = 'F', then UPF2 is an input argument and on entry contains the (n-2) elements of the second superdiagonal of U.

If FACT = 'N', then UPF2 is an output argument and on exit contains the (n-2) elements of the second superdiagonal of U.

<span id="page-2100-2"></span>**IPIVOT (input/output)** ●

If FACT = 'F', then IPIVOT is an input argument and on entry contains the pivot indices from the LU factorization of A as computed by SGTTRF.

If FACT = 'N', then IPIVOT is an output argument and on exit contains the pivot indices from the LU factorization of A; row i of the matrix was interchanged with row [IPIVOT\(i\)](#page-2100-2). **IPIVOT(i)** will always be either i or i+1; **IPIVOT(i)** = i indicates a row interchange was not required.

**B (input)** ●

The N-by-NRHS right hand side matrix B.

● **LDB (input)**

The leading dimension of the array B. LDB  $> = max(1,N)$ .

<span id="page-2101-0"></span>**X (output)** ●

If  $\overline{INFO} = 0$  or  $\overline{INFO} = N+1$ , the N-by-NRHS solution matrix X.

**LDX (input)** ●

The leading dimension of the array X. LDX  $> = max(1,N)$ .

**RCOND (output)** ●

The estimate of the reciprocal condition number of the matrix A. If RCOND is less than the machine precision (in particular, if RCOND = 0), the matrix is singular to working precision. This condition is indicated by a return code of INFO > 0.

<span id="page-2101-1"></span>**FERR (output)** ●

The estimated forward error bound for each solution vector  $\underline{x(j)}$  (the j-th column of the solution matrix X). If XTRUE is the true solution corresponding to  $X(j)$ , [FERR\(j\)](#page-2101-1) is an estimated upper bound for the magnitude of the largest element in  $(X(j)$  - XTRUE) divided by the magnitude of the largest element in X(j). The estimate is as reliable as the estimate for RCOND, and is almost always a slight overestimate of the true error.

**BERR (output)** ●

The componentwise relative backward error of each solution vector  $X(j)$  (i.e., the smallest relative change in any element of A or B that makes  $X(j)$  an exact solution).

- **WORK (workspace)** dimension(3\*N)
- **WORK2 (workspace)** dimension(N)
- **INFO (output)**
	- = 0: successful exit

< 0: if INFO = -i, the i-th argument had an illegal value

```
 > 0: if INFO = i, and i is
```
value of RCOND would suggest.

```
 < = N: U(i,i) is exactly zero. The factorization
has not been completed unless i = N, but the
factor U is exactly singular, so the solution
and error bounds could not be computed.
RCOND = 0 is returned.
 = N+1: U is nonsingular, but RCOND is less than machine
precision, meaning that the matrix is singular
to working precision. Nevertheless, the
solution and error bounds are computed because
there are a number of situations where the
computed solution can be more accurate than the
```
- [NAME](#page-2102-0)
- [SYNOPSIS](#page-2102-1)
	- O [F95 INTERFACE](#page-2102-2)
	- ❍ [C INTERFACE](#page-2102-3)
- [PURPOSE](#page-2103-0)
- [ARGUMENTS](#page-2103-1)

<span id="page-2102-0"></span>sgttrf - compute an LU factorization of a real tridiagonal matrix A using elimination with partial pivoting and row interchanges

# <span id="page-2102-1"></span>**SYNOPSIS**

```
 SUBROUTINE SGTTRF( N, LOW, DIAG, UP1, UP2, IPIVOT, INFO)
 INTEGER N, INFO
 INTEGER IPIVOT(*)
REAL LOW(*), DIAG(*), UP1(*), UP2(*)SUBROUTINE SGTTRF 64( N, LOW, DIAG, UP1, UP2, IPIVOT, INFO)
 INTEGER*8 N, INFO
 INTEGER*8 IPIVOT(*)
```

```
REAL LOW(*), DIAG(*), UP1(*), UP2(*)
```
### <span id="page-2102-2"></span>**F95 INTERFACE**

 SUBROUTINE GTTRF( [N], LOW, DIAG, UP1, UP2, IPIVOT, [INFO]) INTEGER :: N, INFO INTEGER, DIMENSION(:) :: IPIVOT REAL, DIMENSION(:) :: LOW, DIAG, UP1, UP2

 SUBROUTINE GTTRF\_64( [N], LOW, DIAG, UP1, UP2, IPIVOT, [INFO])  $INTEGER(8) :: N, INFO$  INTEGER(8), DIMENSION(:) :: IPIVOT REAL, DIMENSION(:) :: LOW, DIAG, UP1, UP2

## <span id="page-2102-3"></span>**C INTERFACE**

#include <sunperf.h>

void sgttrf(int n, float \*low, float \*diag, float \*up1, float \*up2, int \*ipivot, int \*info);

void sgttrf\_64(long n, float \*low, float \*diag, float \*up1, float \*up2, long \*ipivot, long \*info);

# <span id="page-2103-0"></span>**PURPOSE**

sgttrf computes an LU factorization of a real tridiagonal matrix A using elimination with partial pivoting and row interchanges.

The factorization has the form

 $A = L * U$ 

where L is a product of permutation and unit lower bidiagonal matrices and U is upper triangular with nonzeros in only the main diagonal and first two superdiagonals.

# <span id="page-2103-1"></span>**ARGUMENTS**

- **N (input)** The order of the matrix A.
- **LOW (input/output)** On entry, LOW must contain the (n-1) sub-diagonal elements of A.

On exit, LOW is overwritten by the (n-1) multipliers that define the matrix L from the LU factorization of A.

**DIAG (input/output)** ●

On entry, DIAG must contain the diagonal elements of A.

On exit, DIAG is overwritten by the n diagonal elements of the upper triangular matrix U from the LU factorization of A.

**UP1 (input/output)** ● On entry, UP1 must contain the (n-1) super-diagonal elements of A.

On exit, UP1 is overwritten by the  $(n-1)$  elements of the first super-diagonal of U.

**UP2 (output)** ●

On exit,  $\overline{UP2}$  is overwritten by the (n-2) elements of the second super-diagonal of U.

<span id="page-2103-2"></span>**IPIVOT (output)** ●

The pivot indices; for  $1 \le i \le n$ , row i of the matrix was interchanged with row [IPIVOT\(i\)](#page-2103-2). IPIVOT(i) will always be either i or i+1;  $IPIVOT(i) = i$  $IPIVOT(i) = i$  indicates a row interchange was not required.

**INFO (output)** ●

```
 = 0: successful exit
  < 0: if INFO = -k, the k-th argument had an illegal value
 > 0: if INFO = k, U(k,k) is exactly zero. The factorization
has been completed, but the factor U is exactly
singular, and division by zero will occur if it is used
to solve a system of equations.
```
- [NAME](#page-2104-0)
- [SYNOPSIS](#page-2104-1)
	- O [F95 INTERFACE](#page-2104-2)
	- ❍ [C INTERFACE](#page-2105-0)
- [PURPOSE](#page-2105-1)
- [ARGUMENTS](#page-2105-2)

<span id="page-2104-0"></span>sgttrs - solve one of the systems of equations  $A^*X = B$  or  $A^*X = B$ ,

REAL LOW(\*), DIAG(\*), UP1(\*), UP2(\*), B(LDB,\*)

## <span id="page-2104-1"></span>**SYNOPSIS**

 SUBROUTINE SGTTRS( TRANSA, N, NRHS, LOW, DIAG, UP1, UP2, IPIVOT, B, \* LDB, INFO) CHARACTER \* 1 TRANSA INTEGER N, NRHS, LDB, INFO INTEGER IPIVOT(\*) REAL LOW(\*), DIAG(\*), UP1(\*), UP2(\*), B(LDB,\*) SUBROUTINE SGTTRS\_64( TRANSA, N, NRHS, LOW, DIAG, UP1, UP2, IPIVOT, \* B, LDB, INFO) CHARACTER \* 1 TRANSA INTEGER\*8 N, NRHS, LDB, INFO INTEGER\*8 IPIVOT(\*)

### <span id="page-2104-2"></span>**F95 INTERFACE**

 SUBROUTINE GTTRS( [TRANSA], [N], [NRHS], LOW, DIAG, UP1, UP2, \* IPIVOT, B, [LDB], [INFO]) CHARACTER(LEN=1) :: TRANSA INTEGER :: N, NRHS, LDB, INFO INTEGER, DIMENSION(:) :: IPIVOT REAL, DIMENSION(:) :: LOW, DIAG, UP1, UP2 REAL, DIMENSION(:,:) :: B SUBROUTINE GTTRS\_64( [TRANSA], [N], [NRHS], LOW, DIAG, UP1, UP2, \* IPIVOT, B, [LDB], [INFO]) CHARACTER(LEN=1) :: TRANSA INTEGER(8) :: N, NRHS, LDB, INFO INTEGER(8), DIMENSION(:) :: IPIVOT REAL, DIMENSION(:) :: LOW, DIAG, UP1, UP2 REAL, DIMENSION(:,:) :: B

## <span id="page-2105-0"></span>**C INTERFACE**

#include <sunperf.h>

void sgttrs(char transa, int n, int nrhs, float \*low, float \*diag, float \*up1, float \*up2, int \*ipivot, float \*b, int ldb, int \*info);

void sgttrs\_64(char transa, long n, long nrhs, float \*low, float \*diag, float \*up1, float \*up2, long \*ipivot, float \*b, long ldb, long \*info);

# <span id="page-2105-1"></span>**PURPOSE**

sgttrs solves one of the systems of equations  $A^*X = B$  or  $A^*X = B$ , with a tridiagonal matrix A using the LU factorization computed by SGTTRF.

# <span id="page-2105-2"></span>**ARGUMENTS**

**TRANSA (input)** ● Specifies the form of the system of equations. = 'N':  $A * X = B$  (No transpose)

 $= 'T': A' * X = B (Transpose)$ 

 $= 'C': A' * X = B (Conjugate transpose = Transpose)$ 

**N (input)** ●

The order of the matrix A.

- **NRHS (input)** The number of right hand sides, i.e., the number of columns of the matrix B. NRHS  $> = 0$ .
- **LOW (input)** ●

The (n-1) multipliers that define the matrix L from the LU factorization of A.

**DIAG (input)** ●

The n diagonal elements of the upper triangular matrix U from the LU factorization of A.

**UP1 (input)** ●

The  $(n-1)$  elements of the first super-diagonal of U.

**UP2 (input)** ●

The  $(n-2)$  elements of the second super-diagonal of U.

<span id="page-2105-3"></span>**IPIVOT (input)** ●

The pivot indices; for  $1 \le i \le n$ , row i of the matrix was interchanged with row [IPIVOT\(i\)](#page-2105-3). IPIVOT(i) will always be either i or i+1;  $IPIVOT(i) = i$  $IPIVOT(i) = i$  indicates a row interchange was not required.

**B (input/output)** ●

On entry, the matrix of right hand side vectors B. On exit, B is overwritten by the solution vectors X.

**LDB (input)** ●

The leading dimension of the array B. LDB  $> = max(1, N)$ .

- **INFO (output)**
	- = 0: successful exit

< 0: if INFO = -i, the i-th argument had an illegal value

- [NAME](#page-2107-0)
- [SYNOPSIS](#page-2107-1)
	- O [F95 INTERFACE](#page-2107-2)
	- ❍ [C INTERFACE](#page-2108-0)
- [PURPOSE](#page-2108-1)
- [ARGUMENTS](#page-2108-2)
- [FURTHER DETAILS](#page-2110-0)

<span id="page-2107-0"></span>shgeqz - implement a single-/double-shift version of the QZ method for finding the generalized eigenvalues  $w(j) = (ALPHAR(j) + i*ALPHAI(j))/BETAR(j)$  of the equation det( A-w(i) B  $) = 0$  In addition, the pair A,B may be reduced to generalized Schur form

# <span id="page-2107-1"></span>**SYNOPSIS**

 SUBROUTINE SHGEQZ( JOB, COMPQ, COMPZ, N, ILO, IHI, A, LDA, B, LDB, ALPHAR, ALPHAI, BETA, Q, LDQ, Z, LDZ, WORK, LWORK, INFO) CHARACTER \* 1 JOB, COMPQ, COMPZ INTEGER N, ILO, IHI, LDA, LDB, LDQ, LDZ, LWORK, INFO REAL A(LDA,\*), B(LDB,\*), ALPHAR(\*), ALPHAI(\*), BETA(\*), Q(LDQ,\*), Z(LDZ,\*), WORK(\*)

 SUBROUTINE SHGEQZ\_64( JOB, COMPQ, COMPZ, N, ILO, IHI, A, LDA, B, LDB, ALPHAR, ALPHAI, BETA, Q, LDQ, Z, LDZ, WORK, LWORK, INFO) CHARACTER \* 1 JOB, COMPQ, COMPZ INTEGER\*8 N, ILO, IHI, LDA, LDB, LDQ, LDZ, LWORK, INFO REAL A(LDA,\*), B(LDB,\*), ALPHAR(\*), ALPHAI(\*), BETA(\*), Q(LDQ,\*), Z(LDZ,\*), WORK(\*)

### <span id="page-2107-2"></span>**F95 INTERFACE**

 SUBROUTINE HGEQZ( JOB, COMPQ, COMPZ, [N], ILO, IHI, A, [LDA], B, \* [LDB], ALPHAR, ALPHAI, BETA, Q, [LDQ], Z, [LDZ], [WORK], [LWORK],  $[INFO]$ ) CHARACTER(LEN=1) :: JOB, COMPQ, COMPZ INTEGER :: N, ILO, IHI, LDA, LDB, LDQ, LDZ, LWORK, INFO REAL, DIMENSION(:) :: ALPHAR, ALPHAI, BETA, WORK REAL, DIMENSION $(:,:):$  A, B, Q, Z SUBROUTINE HGEQZ\_64( JOB, COMPQ, COMPZ, [N], ILO, IHI, A, [LDA], B, [LDB], ALPHAR, ALPHAI, BETA, Q, [LDQ], Z, [LDZ], [WORK], [LWORK],  $[IMFO]$ ) CHARACTER(LEN=1) :: JOB, COMPQ, COMPZ INTEGER(8) :: N, ILO, IHI, LDA, LDB, LDQ, LDZ, LWORK, INFO REAL, DIMENSION(:) :: ALPHAR, ALPHAI, BETA, WORK REAL, DIMENSION $(:,:): A, B, Q, Z$ 

## <span id="page-2108-0"></span>**C INTERFACE**

#include <sunperf.h>

void shgeqz(char job, char compq, char compz, int n, int ilo, int ihi, float \*a, int lda, float \*b, int ldb, float \*alphar, float \*alphai, float \*beta, float \*q, int ldq, float \*z, int ldz, int \*info);

void shgeqz\_64(char job, char compq, char compz, long n, long ilo, long ihi, float \*a, long lda, float \*b, long ldb, float \*alphar, float \*alphai, float \*beta, float \*q, long ldq, float \*z, long ldz, long \*info);

# <span id="page-2108-1"></span>**PURPOSE**

shgeqz implements a single-/double-shift version of the QZ method for finding the generalized eigenvalues B is upper triangular, and A is block upper triangular, where the diagonal blocks are either 1-by-1 or 2-by-2, the 2-by-2 blocks having complex generalized eigenvalues (see the description of the argument JOB.)

If JOB='S', then the pair (A,B) is simultaneously reduced to Schur form by applying one orthogonal tranformation (usually called Q) on the left and another (usually called Z) on the right. The 2-by-2 upper-triangular diagonal blocks of B corresponding to 2-by-2 blocks of A will be reduced to positive diagonal matrices. (I.e., if  $\underline{A(j+1,j)}$  $\underline{A(j+1,j)}$  $\underline{A(j+1,j)}$  is non-zero, then  $B(j+1,j)=B(j,j+1)=0$  and  $B(j,j,j)$  and  $B(j+1,j+1)$  will be positive.)

If JOB='E', then at each iteration, the same transformations are computed, but they are only applied to those parts of A and B which are needed to compute ALPHAR, ALPHAI, and BETAR.

If JOB='S' and COMPQ and COMPZ are 'V' or 'I', then the orthogonal transformations used to reduce (A,B) are accumulated into the arrays Q and Z s.t.:

(in)  $A(i\pi) Z(i\pi)^* = Q(out) A(out) Z(out)^* (in) B(i\pi) Z(in)^* = Q(out) B(out)^*$  $A(i\pi) Z(i\pi)^* = Q(out) A(out) Z(out)^* (in) B(i\pi) Z(in)^* = Q(out) B(out)^*$  $A(i\pi) Z(i\pi)^* = Q(out) A(out) Z(out)^* (in) B(i\pi) Z(in)^* = Q(out) B(out)^*$  $A(i\pi) Z(i\pi)^* = Q(out) A(out) Z(out)^* (in) B(i\pi) Z(in)^* = Q(out) B(out)^*$  $A(i\pi) Z(i\pi)^* = Q(out) A(out) Z(out)^* (in) B(i\pi) Z(in)^* = Q(out) B(out)^*$  $A(i\pi) Z(i\pi)^* = Q(out) A(out) Z(out)^* (in) B(i\pi) Z(in)^* = Q(out) B(out)^*$  $A(i\pi) Z(i\pi)^* = Q(out) A(out) Z(out)^* (in) B(i\pi) Z(in)^* = Q(out) B(out)^*$ 

Ref: C.B. Moler & G.W. Stewart, ``An Algorithm for Generalized Matrixigenvalue Problems'', SIAM J. Numer. Anal., 10(1973),p. 241--256.

# <span id="page-2108-2"></span>**ARGUMENTS**

#### **JOB (input)** ●

```
 = 'E': compute only ALPHAR, ALPHAI, and BETA. A and B will
not necessarily be put into generalized Schur form.
  = 'S': put A and B into generalized Schur form, as well
as computing ALPHAR, ALPHAI, and BETA.
```
#### **COMPQ (input)** ●

 $= 'N':$  do not modify Q.

```
 = 'V': multiply the array Q on the right by the transpose of
the orthogonal tranformation that is applied to the
left side of A and B to reduce them to Schur form.
 = 'I': like COMPQ ='V', except that Q will be initialized to
the identity first.
```
● **COMPZ (input)**

= 'N': do not modify Z.

```
 = 'V': multiply the array Z on the right by the orthogonal
tranformation that is applied to the right side of
A and B to reduce them to Schur form.
  = 'I': like COMPZ ='V', except that Z will be initialized to
the identity first.
```
#### **N (input)** ●

The order of the matrices A, B, Q, and Z.  $N > = 0$ .

#### **ILO (input)** ●

It is assumed that A is already upper triangular in rows and columns 1:ILO-1 and IHI+1:N.  $1 < =$  ILO  $\lt$  = IHI $\lt$  = N, if  $N > 0$ ; ILO =1 and IHI =0, if  $N = 0$ .

#### **IHI (input)** ●

See the description of ILO.

#### <span id="page-2109-0"></span>**A (input/output)** ●

On entry, the N-by-N upper Hessenberg matrix A. Elements below the subdiagonal must be zero. If JOB ='S', then on exit A and B will have been simultaneously reduced to generalized Schur form. If JOB ='E', then on exit A will have been destroyed. The diagonal blocks will be correct, but the off-diagonal portion will be meaningless.

#### **LDA (input)** ●

The leading dimension of the array A. LDA  $> = \max(1, N)$ .

#### <span id="page-2109-1"></span>**B (input/output)** ●

On entry, the N-by-N upper triangular matrix B. Elements below the diagonal must be zero. 2-by-2 blocks in B corresponding to 2-by-2 blocks in A will be reduced to positive diagonal form. (I.e., if  $A(j+1,j)$  is non-zero, then  $B(j+1,j) = B(j,j+1) = 0$  $B(j+1,j) = B(j,j+1) = 0$  and  $B(j,j)$  and  $B(j+1,j+1)$  will be positive.) If JOB ='S', then on exit A and B will have been simultaneously reduced to Schur form. If JOB = E', then on exit B will have been destroyed. Elements corresponding to diagonal blocks of A will be correct, but the off-diagonal portion will be meaningless.

#### **LDB (input)** ●

The leading dimension of the array B. LDB  $> = max(1, N)$ .

#### <span id="page-2109-3"></span>**ALPHAR (output)** ●

 $ALPHAR(1:N)$  will be set to real parts of the diagonal elements of A that would result from reducing A and B to Schur form and then further reducing them both to triangular form using unitary transformations s.t. the diagonal of B was non-negative real. Thus, if  $A(j, j)$  is in a 1-by-1 block (i.e.,  $A(j+1, j) = A(j,i+1) = 0$ ), then [ALPHAR\(j\)](#page-2109-3)  $=A(j,j)$ . Note that the (real or complex) values  $(ALPHAR(j) + i*ALPHAI(j))/BETA(j)$ ,  $j = 1,...,N$ , are the generalized eigenvalues of the matrix pencil A - wB.

#### <span id="page-2109-4"></span>**ALPHAI (output)** ●

 $ALPHAI(1:N)$  will be set to imaginary parts of the diagonal elements of A that would result from reducing A and B to Schur form and then further reducing them both to triangular form using unitary transformations s.t. the diagonal of B was non-negative real. Thus, if  $A(j, j)$  is in a 1-by-1 block (i.e.,  $A(j+1, j) = A(j,i+1) = 0$ ), then [ALPHAR\(j\)](#page-2109-3)  $=0$ . Note that the (real or complex) values  $(ALPHAR(j) + i*ALPHA I(j))/BETA(j)$ ,  $j = 1,...,N$ , are the generalized eigenvalues of the matrix pencil A - wB.

#### <span id="page-2109-5"></span>**BETA (output)** ●

 $BETA(1:N)$  will be set to the (real) diagonal elements of B that would result from reducing A and B to Schur form and then further reducing them both to triangular form using unitary transformations s.t. the diagonal of B was non-negative real. Thus, if  $A(j, j)$  is in a 1-by-1 block (i.e.,  $A(j+1, j) = A(j,j+1) = 0$ ), then [BETA\(j\)](#page-2109-5) =B(j,j). Note that the (real or complex) values  $(ALPHAR(j) + i*ALPHAI(j))/BETA(j)$ ,  $j = 1,...,N$ , are the generalized eigenvalues of the matrix pencil A - wB. (Note that  $BETA(1:N)$  will always be non-negative, and no BETAI is necessary.)

#### <span id="page-2109-2"></span>**Q (input/output)** ●

If COMPQ ='N', then Q will not be referenced. If COMPQ ='V' or 'I', then the transpose of the orthogonal transformations which are applied to A and B on the left will be applied to the array Q on the right.

#### **LDQ (input)** ●

The leading dimension of the array Q. LDQ  $> = 1$ . If COMPQ ='V' or 'I', then LDQ  $> = N$ .

#### **Z (input/output)** ●

If COMPZ ='N', then Z will not be referenced. If COMPZ ='V' or 'I', then the orthogonal transformations which are

applied to A and B on the right will be applied to the array Z on the right.

- **LDZ (input)** The leading dimension of the array Z. LDZ  $> = 1$ . If COMPZ ='V' or 'I', then LDZ  $> = N$ .
- <span id="page-2110-1"></span>**WORK (workspace)** ● On exit, if INFO  $> = 0$ , [WORK\(1\)](#page-2110-1) returns the optimal LWORK.
- **LWORK (input)** The dimension of the array WORK. LWORK  $> = max(1,N)$ .

If LWORK = -1, then a workspace query is assumed; the routine only calculates the optimal size of the WORK array, returns this value as the first entry of the WORK array, and no error message related to LWORK is issued by XERBLA.

#### **INFO (output)** ●

```
 = 0: successful exit
  < 0: if INFO = -i, the i-th argument had an illegal value
= 1,...,N: the QZ iteration did not converge. (A,B) is not
in Schur form, but ALPHAR(i), ALPHAI(i), and
BETA(i), i =INFO+1,...,N should be correct.
 = N+1,...,2*N: the shift calculation failed. (A,B) is not
in Schur form, but ALPHAR(i), ALPHAI(i), and
BETA(i), i = INFO-N+1,...,N should be correct.
  > 2*N: various "impossible" errors.
```
## <span id="page-2110-0"></span>**FURTHER DETAILS**

Iteration counters:

JITER -- counts iterations.

IITER -- counts iterations run since ILAST was last

 changed. This is therefore reset only when a 1-by-1 or 2-by-2 block deflates off the bottom.

- NAME
- [SYNOPSIS](#page-2111-0)
	- ❍ F95 INTERFACE
	- ❍ C INTERFACE
- PURPOSE
- ARGUMENTS
- FURTHER DETAILS

shsein - use inverse iteration to find specified right and/or left eigenvectors of a real upper Hessenberg matrix H

# <span id="page-2111-0"></span>**SYNOPSIS**

 SUBROUTINE SHSEIN( SIDE, EIGSRC, INITV, SELECT, N, H, LDH, WR, WI, \* VL, LDVL, VR, LDVR, MM, M, WORK, IFAILL, IFAILR, INFO) CHARACTER \* 1 SIDE, EIGSRC, INITV INTEGER N, LDH, LDVL, LDVR, MM, M, INFO INTEGER IFAILL(\*), IFAILR(\*) LOGICAL SELECT(\*) REAL H(LDH,\*),  $WR(*)$ ,  $WI(*)$ ,  $VL(LDVL,*)$ ,  $VR(LDVR,*)$ ,  $WORK(*)$  SUBROUTINE SHSEIN\_64( SIDE, EIGSRC, INITV, SELECT, N, H, LDH, WR, WI, VL, LDVL, VR, LDVR, MM, M, WORK, IFAILL, IFAILR, INFO) CHARACTER \* 1 SIDE, EIGSRC, INITV INTEGER\*8 N, LDH, LDVL, LDVR, MM, M, INFO INTEGER\*8 IFAILL(\*), IFAILR(\*) LOGICAL\*8 SELECT(\*) REAL  $H(LDH, *), WR(*), WI(*), VL(LDUL, *), VR(LDVR, *), WOK(*)$ 

### **F95 INTERFACE**

 SUBROUTINE HSEIN( SIDE, EIGSRC, INITV, SELECT, [N], H, [LDH], WR, \* WI, VL, [LDVL], VR, [LDVR], MM, M, [WORK], IFAILL, IFAILR, [INFO]) CHARACTER(LEN=1) :: SIDE, EIGSRC, INITV INTEGER :: N, LDH, LDVL, LDVR, MM, M, INFO INTEGER, DIMENSION(:) :: IFAILL, IFAILR LOGICAL, DIMENSION(:) :: SELECT REAL, DIMENSION(:) :: WR, WI, WORK REAL, DIMENSION(:,:) :: H, VL, VR

 SUBROUTINE HSEIN\_64( SIDE, EIGSRC, INITV, SELECT, [N], H, [LDH], WR, WI, VL, [LDVL], VR, [LDVR], MM, M, [WORK], IFAILL, IFAILR, [INFO]) CHARACTER(LEN=1) :: SIDE, EIGSRC, INITV INTEGER(8) :: N, LDH, LDVL, LDVR, MM, M, INFO

```
 INTEGER(8), DIMENSION(:) :: IFAILL, IFAILR
 LOGICAL(8), DIMENSION(:) :: SELECT
 REAL, DIMENSION(:) :: WR, WI, WORK
 REAL, DIMENSION(:,:) :: H, VL, VR
```
### **C INTERFACE**

#include <sunperf.h>

void shsein(char side, char eigsrc, char initv, logical \*select, int n, float \*h, int ldh, float \*wr, float \*wi, float \*vl, int ldvl, float \*vr, int ldvr, int mm, int \*m, int \*ifaill, int \*ifailr, int \*info);

void shsein\_64(char side, char eigsrc, char initv, logical \*select, long n, float \*h, long ldh, float \*wr, float \*wi, float \*vl, long ldvl, float \*vr, long ldvr, long mm, long \*m, long \*ifaill, long \*ifailr, long \*info);

## **PURPOSE**

shsein uses inverse iteration to find specified right and/or left eigenvectors of a real upper Hessenberg matrix H.

The right eigenvector x and the left eigenvector y of the matrix H corresponding to an eigenvalue w are defined by:

 $H * x = w * x, \qquad y^{**}h * H = w * y^{**}h$ 

where y\*\*h denotes the conjugate transpose of the vector y.

## **ARGUMENTS**

- **SIDE (input)**
	- = 'R': compute right eigenvectors only;
	- = 'L': compute left eigenvectors only;
	- = 'B': compute both right and left eigenvectors.

#### **EIGSRC (input)** ●

Specifies the source of eigenvalues supplied in (WR,WI):

 = 'Q': the eigenvalues were found using SHSEQR; thus, if H has zero subdiagonal elements, and so is block-triangular, then the j-th eigenvalue can be assumed to be an eigenvalue of the block containing the j-th row/column. This property allows SHSEIN to perform inverse iteration on just one diagonal block. = 'N': no assumptions are made on the correspondence between eigenvalues and diagonal blocks. In this case, SHSEIN must always perform inverse iteration using the whole matrix H.

● **INITV (input)**

= 'N': no initial vectors are supplied;

```
 = 'U': user-supplied initial vectors are stored in the arrays
VL and/or VR.
```
#### **SELECT (input/output)** ●

Specifies the eigenvectors to be computed. To select the real eigenvector corresponding to a real eigenvalue  $WR(i)$ , SELECT( $\dagger$ ) must be set to .TRUE.. To select the complex eigenvector corresponding to a complex eigenvalue  $(WR(j), WI(j))$ , with complex conjugate  $(WR(j+1), WI(j+1))$ , either SELECT(j) or SELECT(j+1) or both must be set to .TRUE.; then on exit  $SELECT(j)$  is .TRUE. and  $SELECT(j+1)$  is .FALSE..

#### **N (input)** ●

The order of the matrix H.  $N > = 0$ .

**H (input)** ●

The upper Hessenberg matrix H.

#### **LDH (input)** ●

The leading dimension of the array H. LDH  $> = max(1, N)$ .

#### **WR (input/output)** ●

On entry, the real and imaginary parts of the eigenvalues of H; a complex conjugate pair of eigenvalues must be stored in consecutive elements of WR and WI. On exit, WR may have been altered since close eigenvalues are perturbed slightly in searching for independent eigenvectors.

**WI (input)** ●

See the description of WR.

#### **VL (input/output)** ●

On entry, if INITV = 'U' and SIDE = 'L' or 'B', VL must contain starting vectors for the inverse iteration for the left eigenvectors; the starting vector for each eigenvector must be in the same  $\text{column}(s)$  in which the eigenvector will be stored. On exit, if SIDE = 'L' or 'B', the left eigenvectors specified by SELECT will be stored consecutively in the columns of VL, in the same order as their eigenvalues. A complex eigenvector corresponding to a complex eigenvalue is stored in two consecutive columns, the first holding the real part and the second the imaginary part. If  $SIDE = 'R', VL$  is not referenced.

**LDVL (input)** ●

The leading dimension of the array VL. LDVL  $> = max(1, N)$  if SIDE = 'L' or 'B'; LDVL  $> = 1$  otherwise.

#### **VR (input/output)** ●

On entry, if  $INTV = U'$  and  $SIDE = 'R'$  or 'B', VR must contain starting vectors for the inverse iteration for the right eigenvectors; the starting vector for each eigenvector must be in the same  $\text{column}(s)$  in which the eigenvector will be stored. On exit, if SIDE = 'R' or 'B', the right eigenvectors specified by SELECT will be stored consecutively in the columns of VR, in the same order as their eigenvalues. A complex eigenvector corresponding to a complex eigenvalue is stored in two consecutive columns, the first holding the real part and the second the imaginary part. If  $SIDE = 'L', VR$  is not referenced.

#### **LDVR (input)** ●

The leading dimension of the array VR. LDVR  $> = max(1, N)$  if SIDE = 'R' or 'B'; LDVR  $> = 1$  otherwise.

#### **MM (input)** ●

The number of columns in the arrays VL and/or VR.  $MM > = M$ .

**M (output)** ●

The number of columns in the arrays VL and/or VR required to store the eigenvectors; each selected real eigenvector occupies one column and each selected complex eigenvector occupies two columns.

**WORK (workspace)** ●

dimension((N+2)\*N)

**IFAILL (output)** ●

If SIDE = 'L' or 'B',  $I$ FAILL( $i)$  = j > 0 if the left eigenvector in the i-th column of VL (corresponding to the eigenvalue  $w(j)$  failed to converge; IFAILL(i) = 0 if the eigenvector converged satisfactorily. If the i-th and  $(i+1)$ th columns of VL hold a complex eigenvector, then  $IFAILL(i)$  and  $IFAILL(i+1)$  are set to the same value. If SIDE = 'R', IFAILL is not referenced.

● **IFAILR (output)**

If SIDE = 'R' or 'B',  $I$ FAILR( $i$ ) = j > 0 if the right eigenvector in the i-th column of VR (corresponding to the eigenvalue w(j)) failed to converge;  $IFAILR(i) = 0$  if the eigenvector converged satisfactorily. If the i-th and  $(i+1)$ th columns of VR hold a complex eigenvector, then  $IFAILR(i)$  and  $IFAILR(i+1)$  are set to the same value. If  $SIDE = 'L'$ , IFAILR is not referenced.

#### **INFO (output)** ●

 = 0: successful exit < 0: if INFO = -i, the i-th argument had an illegal value > 0: if INFO = i, i is the number of eigenvectors which failed to converge; see IFAILL and IFAILR for further details.

## **FURTHER DETAILS**

Each eigenvector is normalized so that the element of largest magnitude has magnitude 1; here the magnitude of a complex number  $(x,y)$  is taken to be  $|x|+|y|$ .

- [NAME](#page-2115-0)
- [SYNOPSIS](#page-2115-1)
	- O [F95 INTERFACE](#page-2115-2)
	- ❍ [C INTERFACE](#page-2116-0)
- [PURPOSE](#page-2116-1)
- [ARGUMENTS](#page-2116-2)

<span id="page-2115-0"></span>shseqr - compute the eigenvalues of a real upper Hessenberg matrix H and, optionally, the matrices T and Z from the Schur decomposition  $H = Z T Z^{**}T$ , where T is an upper quasi-triangular matrix (the Schur form), and Z is the orthogonal matrix of Schur vectors

# <span id="page-2115-1"></span>**SYNOPSIS**

 SUBROUTINE SHSEQR( JOB, COMPZ, N, ILO, IHI, H, LDH, WR, WI, Z, LDZ, \* WORK, LWORK, INFO) CHARACTER \* 1 JOB, COMPZ INTEGER N, ILO, IHI, LDH, LDZ, LWORK, INFO REAL  $H(LDH, *), WR(*), WI(*), Z(LDZ, *)$ , WORK $(*)$  SUBROUTINE SHSEQR\_64( JOB, COMPZ, N, ILO, IHI, H, LDH, WR, WI, Z, \* LDZ, WORK, LWORK, INFO) CHARACTER \* 1 JOB, COMPZ INTEGER\*8 N, ILO, IHI, LDH, LDZ, LWORK, INFO

REAL  $H(LDH, *), WR(*), WI(*), Z(LDZ, *), WORK(*)$ 

REAL, DIMENSION(:) :: WR, WI, WORK

REAL, DIMENSION $(:,:):H,Z$ 

### <span id="page-2115-2"></span>**F95 INTERFACE**

```
 SUBROUTINE HSEQR( JOB, COMPZ, N, ILO, IHI, H, [LDH], WR, WI, Z, [LDZ], 
 * [WORK], [LWORK], [INFO])
 CHARACTER(LEN=1) :: JOB, COMPZ
  INTEGER :: N, ILO, IHI, LDH, LDZ, LWORK, INFO
 REAL, DIMENSION(:) :: WR, WI, WORK
REAL, DIMENSION(:,:):H,Z SUBROUTINE HSEQR_64( JOB, COMPZ, N, ILO, IHI, H, [LDH], WR, WI, Z, 
 * [LDZ], [WORK], [LWORK], [INFO])
 CHARACTER(LEN=1) :: JOB, COMPZ
  INTEGER(8) :: N, ILO, IHI, LDH, LDZ, LWORK, INFO
```
## <span id="page-2116-0"></span>**C INTERFACE**

#include <sunperf.h>

void shseqr(char job, char compz, int n, int ilo, int ihi, float \*h, int ldh, float \*wr, float \*wi, float \*z, int ldz, int \*info);

void shseqr\_64(char job, char compz, long n, long ilo, long ihi, float \*h, long ldh, float \*wr, float \*wi, float \*z, long ldz, long \*info);

# <span id="page-2116-1"></span>**PURPOSE**

shseqr computes the eigenvalues of a real upper Hessenberg matrix H and, optionally, the matrices T and Z from the Schur decomposition  $H = Z T Z^{**}T$ , where T is an upper quasi-triangular matrix (the Schur form), and Z is the orthogonal matrix of Schur vectors.

Optionally Z may be postmultiplied into an input orthogonal matrix Q, so that this routine can give the Schur factorization of a matrix A which has been reduced to the Hessenberg form H by the orthogonal matrix Q:  $A = Q^*H^*Q^{**}T =$  $(QZ)^*T^*(QZ)^{**}T$ .

# <span id="page-2116-2"></span>**ARGUMENTS**

#### **JOB (input)** ●

```
 = 'E': compute eigenvalues only;
```
- = 'S': compute eigenvalues and the Schur form T.
- **COMPZ (input)** ●

```
 = 'N': no Schur vectors are computed;
```

```
 = 'I': Z is initialized to the unit matrix and the matrix Z
of Schur vectors of H is returned;
  = 'V': Z must contain an orthogonal matrix Q on entry, and
the product Q*Z is returned.
```
**N (input)** ●

```
The order of the matrix H. N > = 0.
```
**ILO (input)** ●

It is assumed that H is already upper triangular in rows and columns 1:ILO-1 and IHI+1:N. ILO and IHI are normally set by a previous call to SGEBAL, and then passed to SGEHRD when the matrix output by SGEBAL is reduced to Hessenberg form. Otherwise ILO and IHI should be set to 1 and N respectively.  $1 < =$  ILO  $\lt$  = IHI  $\lt$  = N, if  $N > 0$ ; ILO =1 and IHI =0, if  $N = 0$ .

#### **IHI (input)** ●

See the description of ILO.

<span id="page-2116-3"></span>**H (input/output)** ●

On entry, the upper Hessenberg matrix H. On exit, if JOB = 'S', H contains the upper quasi-triangular matrix T from the Schur decomposition (the Schur form); 2-by-2 diagonal blocks (corresponding to complex conjugate pairs of eigenvalues) are returned in standard form, with  $H(i,i) = H(i+1,i+1)$  $H(i,i) = H(i+1,i+1)$  $H(i,i) = H(i+1,i+1)$  and  $H(i+1,i)*H(i,i+1) < 0$  $H(i+1,i)*H(i,i+1) < 0$ . If  $JOB = 'E'$ , the contents of H are unspecified on exit.

#### **LDH (input)** ●

The leading dimension of the array H. LDH  $> = max(1,N)$ .

#### <span id="page-2117-1"></span>**WR (output)** ●

The real and imaginary parts, respectively, of the computed eigenvalues. If two eigenvalues are computed as a complex conjugate pair, they are stored in consecutive elements of WR and WI, say the i-th and (i+1)th, with  $W1(i) > 0$  and  $W1(i+1) < 0$ . If JOB = 'S', the eigenvalues are stored in the same order as on the diagonal of the Schur form returned in H, with  $\overline{WR(i)} = \underline{H(i,i)}$  $\overline{WR(i)} = \underline{H(i,i)}$  $\overline{WR(i)} = \underline{H(i,i)}$  $\overline{WR(i)} = \underline{H(i,i)}$  $\overline{WR(i)} = \underline{H(i,i)}$  and, if  $\underline{H(i:i+1,i:i+1)}$  $\underline{H(i:i+1,i:i+1)}$  $\underline{H(i:i+1,i:i+1)}$  is a 2-by-2 diagonal block,  $\overline{WL(i)} =$  $sqrt(H(i+1,i)*H(i,i+1))$  and  $W1(i+1) = -WI(i)$ .

#### <span id="page-2117-0"></span>**WI (output)** ●

See the description of WR.

#### **Z (input/output)** ●

If  $COMPZ = 'N': Z$  is not referenced.

If COMPZ = 'I': on entry, Z need not be set, and on exit, Z contains the orthogonal matrix Z of the Schur vectors of H. If COMPZ = 'V': on entry Z must contain an N-by-N matrix Q, which is assumed to be equal to the unit matrix except for the submatrix Z(ILO:IHI,ILO:IHI); on exit Z contains Q\*Z. Normally Q is the orthogonal matrix generated by SORGHR after the call to SGEHRD which formed the Hessenberg matrix H.

#### **LDZ (input)** ●

The leading dimension of the array Z. LDZ  $> = max(1, N)$  if COMPZ = 'I' or 'V'; LDZ  $> = 1$  otherwise.

#### <span id="page-2117-2"></span>**WORK (workspace)** ●

On exit, if INFO = 0,  $WORE (1)$  returns the optimal LWORK.</u>

#### **LWORK (input)** ●

The dimension of the array WORK. LWORK  $> = max(1, N)$ .

If LWORK = -1, then a workspace query is assumed; the routine only calculates the optimal size of the WORK array, returns this value as the first entry of the WORK array, and no error message related to LWORK is issued by XERBLA.

#### **INFO (output)** ●

```
 = 0: successful exit
```
< 0: if INFO = -i, the i-th argument had an illegal value

 > 0: if INFO = i, SHSEQR failed to compute all of the eigenvalues in a total of 30\*(IHI-ILO+1) iterations; elements 1:ilo-1 and i+1:n of WR and WI contain those eigenvalues which have been successfully computed.

- [NAME](#page-2118-0)
- [SYNOPSIS](#page-2118-1)
	- O [F95 INTERFACE](#page-2118-2)
	- ❍ [C INTERFACE](#page-2118-3)
- [ARGUMENTS](#page-2119-0)

<span id="page-2118-0"></span>sinqb - synthesize a Fourier sequence from its representation in terms of a sine series with odd wave numbers. The SINQ operations are unnormalized inverses of themselves, so a call to SINQF followed by a call to SINQB will multiply the input sequence by 4 \* N.

# <span id="page-2118-1"></span>**SYNOPSIS**

 SUBROUTINE SINQB( N, X, WSAVE) INTEGER N REAL  $X(*)$ , WSAVE $(*)$ 

 SUBROUTINE SINQB\_64( N, X, WSAVE) INTEGER\*8 N REAL  $X(*)$ , WSAVE $(*)$ 

### <span id="page-2118-2"></span>**F95 INTERFACE**

 SUBROUTINE SINQB( N, X, WSAVE) INTEGER :: N REAL, DIMENSION(:) :: X, WSAVE

 SUBROUTINE SINQB\_64( N, X, WSAVE)  $INTEGER(8) :: N$ REAL, DIMENSION(:) :: X, WSAVE

## <span id="page-2118-3"></span>**C INTERFACE**

#include <sunperf.h>

void sinqb(int n, float \*x, float \*wsave);

void sinqb\_64(long n, float \*x, float \*wsave);

# <span id="page-2119-0"></span>**ARGUMENTS**

#### **N (input)** ●

Length of the sequence to be transformed. These subroutines are most efficient when N is a product of small primes.  $N > 0.$ 

#### **X (input/output)** ●

On entry, an array of length N containing the sequence to be transformed. On exit, the quarter-wave sine synthesis of the input.

#### **WSAVE (input)** ●

On entry, an array with dimension of at least  $(3 * N + 15)$  for scalar subroutines, initialized by SINQI.

- [NAME](#page-2120-0)
- [SYNOPSIS](#page-2120-1)
	- O [F95 INTERFACE](#page-2120-2)
	- ❍ [C INTERFACE](#page-2120-3)
- [ARGUMENTS](#page-2121-0)

<span id="page-2120-0"></span>sinqf - compute the Fourier coefficients in a sine series representation with only odd wave numbers. The SINQ operations are unnormalized inverses of themselves, so a call to SINQF followed by a call to SINQB will multiply the input sequence by 4 \* N.

# <span id="page-2120-1"></span>**SYNOPSIS**

 SUBROUTINE SINQF( N, X, WSAVE) INTEGER N REAL  $X(*)$ , WSAVE $(*)$ 

 SUBROUTINE SINQF\_64( N, X, WSAVE) INTEGER\*8 N REAL  $X(*)$ , WSAVE $(*)$ 

### <span id="page-2120-2"></span>**F95 INTERFACE**

 SUBROUTINE SINQF( N, X, WSAVE) INTEGER :: N REAL, DIMENSION(:) :: X, WSAVE

 SUBROUTINE SINQF\_64( N, X, WSAVE)  $INTEGER(8) :: N$ REAL, DIMENSION(:) :: X, WSAVE

## <span id="page-2120-3"></span>**C INTERFACE**

#include <sunperf.h>

void sinqf(int n, float \*x, float \*wsave);

void sinqf\_64(long n, float \*x, float \*wsave);

# <span id="page-2121-0"></span>**ARGUMENTS**

#### **N (input)** ●

Length of the sequence to be transformed. These subroutines are most efficient when N is a product of small primes.  $N > 0.$ 

#### **X (input/output)** ●

On entry, an array of length N containing the sequence to be transformed. On exit, the quarter-wave sine transform of the input.

#### **WSAVE (input)** ●

On entry, an array with dimension of at least  $(3 * N + 15)$  for scalar subroutines, initialized by SINQI.

- NAME
- SYNOPSIS
	- O F95 INTERFACE
	- ❍ C INTERFACE
- ARGUMENTS

sinqi - initialize the array xWSAVE, which is used in both SINQF and SINQB.

## **SYNOPSIS**

 SUBROUTINE SINQI( N, WSAVE) INTEGER N REAL WSAVE(\*)

 SUBROUTINE SINQI\_64( N, WSAVE) INTEGER\*8 N REAL WSAVE(\*)

### **F95 INTERFACE**

 SUBROUTINE SINQI( N, WSAVE) INTEGER :: N REAL, DIMENSION(:) :: WSAVE

 SUBROUTINE SINQI\_64( N, WSAVE)  $INTEGER(8) :: N$ REAL, DIMENSION(:) :: WSAVE

### **C INTERFACE**

#include <sunperf.h>

void sinqi(int n, float \*wsave);

void sinqi\_64(long n, float \*wsave);

# **ARGUMENTS**

### **N (input)** ●

Length of the sequence to be transformed. The method is most efficient when N is a product of small primes.

#### **WSAVE (input/output)** ●

On entry, an array of dimension  $(3*N+15)$  or greater. SINQI needs to be called only once to initialize WSAVE before calling SINQF and/or SINQB if N and WSAVE remain unchanged between these calls. Thus, subsequent transforms or inverse transforms of same size can be obtained faster than the first since they do not require initialization of the workspace.
- [NAME](#page-2124-0)
- [SYNOPSIS](#page-2124-1)
	- O [F95 INTERFACE](#page-2124-2)
	- ❍ [C INTERFACE](#page-2124-3)
- [ARGUMENTS](#page-2125-0)

<span id="page-2124-0"></span>sint - compute the discrete Fourier sine transform of an odd sequence. The SINT transforms are unnormalized inverses of themselves, so a call of SINT followed by another call of SINT will multiply the input sequence by  $2 * (N+1)$ .

## <span id="page-2124-1"></span>**SYNOPSIS**

```
 SUBROUTINE SINT( N, X, WSAVE)
 INTEGER N
REAL X(*), WSAVE(*) SUBROUTINE SINT_64( N, X, WSAVE)
 INTEGER*8 N
REAL X(*), WSAVE(*)
```
#### <span id="page-2124-2"></span>**F95 INTERFACE**

 SUBROUTINE SINT( N, X, WSAVE) INTEGER :: N REAL, DIMENSION(:) :: X, WSAVE

 SUBROUTINE SINT\_64( N, X, WSAVE)  $INTEGER(8) :: N$ REAL, DIMENSION(:) :: X, WSAVE

### <span id="page-2124-3"></span>**C INTERFACE**

#include <sunperf.h>

void sint(int n, float \*x, float \*wsave);

void sint\_64(long n, float \*x, float \*wsave);

# <span id="page-2125-0"></span>**ARGUMENTS**

#### **N (input)** ●

Length of the sequence to be transformed. These subroutines are most efficient when N+1 is a product of small primes.  $N > = 0$ .

#### **X (input/output)** ●

On entry, an array of length N containing the sequence to be transformed. On exit, the sine transform of the input.

**WSAVE (input/output)** ● On entry, an array with dimension of at least  $int(2.5 * N + 15)$  initialized by SINTI.

- [NAME](#page-2126-0)
- [SYNOPSIS](#page-2126-1)
	- O [F95 INTERFACE](#page-2126-2)
	- ❍ [C INTERFACE](#page-2126-3)
- [ARGUMENTS](#page-2127-0)

<span id="page-2126-0"></span>sinti - initialize the array WSAVE, which is used in subroutine SINT.

## <span id="page-2126-1"></span>**SYNOPSIS**

```
 SUBROUTINE SINTI( N, WSAVE)
 INTEGER N
 REAL WSAVE(*)
```
 SUBROUTINE SINTI\_64( N, WSAVE) INTEGER\*8 N REAL WSAVE(\*)

### <span id="page-2126-2"></span>**F95 INTERFACE**

 SUBROUTINE SINTI( N, WSAVE) INTEGER :: N REAL, DIMENSION(:) :: WSAVE

 SUBROUTINE SINTI\_64( N, WSAVE)  $INTEGER(8) :: N$ REAL, DIMENSION(:) :: WSAVE

### <span id="page-2126-3"></span>**C INTERFACE**

#include <sunperf.h>

void sinti(int n, float \*wsave);

void sinti\_64(long n, float \*wsave);

# <span id="page-2127-0"></span>**ARGUMENTS**

#### **N (input)** ●

Length of the sequence to be transformed.  $N > = 0$ .

#### **WSAVE (input/output)** ●

On entry, an array of dimension (2N + N/2 + 15) or greater. SINTI is called once to initialize WSAVE before calling SINT and need not be called again between calls to SINT if N and WSAVE remain unchanged. Thus, subsequent transforms of same size can be obtained faster than the first since they do not require initialization of the workspace.

- [NAME](#page-2128-0)
- [SYNOPSIS](#page-2128-1)
	- O [F95 INTERFACE](#page-2128-2)
	- ❍ [C INTERFACE](#page-2129-0)
- [PURPOSE](#page-2129-1)
- [ARGUMENTS](#page-2129-2)

<span id="page-2128-0"></span>slagtf - factorize the matrix (T-lambda\*I), where T is an n by n tridiagonal matrix and lambda is a scalar, as T-lambda\*I = PLU

### <span id="page-2128-1"></span>**SYNOPSIS**

 SUBROUTINE SLAGTF( N, A, LAMBDA, B, C, TOL, D, IN, INFO) INTEGER N, INFO INTEGER IN(\*) REAL LAMBDA, TOL REAL  $A(*)$ ,  $B(*)$ ,  $C(*)$ ,  $D(*)$  SUBROUTINE SLAGTF\_64( N, A, LAMBDA, B, C, TOL, D, IN, INFO) INTEGER\*8 N, INFO INTEGER\*8 IN(\*) REAL LAMBDA, TOL REAL A(\*), B(\*), C(\*), D(\*)

#### <span id="page-2128-2"></span>**F95 INTERFACE**

 SUBROUTINE LAGTF( [N], A, LAMBDA, B, C, TOL, D, IN, [INFO]) INTEGER :: N, INFO INTEGER, DIMENSION(:) :: IN REAL :: LAMBDA, TOL REAL, DIMENSION(:) :: A, B, C, D SUBROUTINE LAGTF\_64( [N], A, LAMBDA, B, C, TOL, D, IN, [INFO])

 $INTEGER(8) :: N, INFO$  $INTEGER(8)$ ,  $DIMENSION(:) :: IN$  REAL :: LAMBDA, TOL REAL, DIMENSION(:) :: A, B, C, D

### <span id="page-2129-0"></span>**C INTERFACE**

#include <sunperf.h>

void slagtf(int n, float \*a, float lambda, float \*b, float \*c, float tol, float \*d, int \*in, int \*info);

void slagtf\_64(long n, float \*a, float lambda, float \*b, float \*c, float tol, float \*d, long \*in, long \*info);

# <span id="page-2129-1"></span>**PURPOSE**

slagtf factorizes the matrix  $(T - \lambda^*)$ , where T is an n by n tridiagonal matrix and lambda is a scalar, as where P is a permutation matrix, L is a unit lower tridiagonal matrix with at most one non-zero sub-diagonal elements per column and U is an upper triangular matrix with at most two non-zero super-diagonal elements per column.

The factorization is obtained by Gaussian elimination with partial pivoting and implicit row scaling.

The parameter LAMBDA is included in the routine so that SLAGTF may be used, in conjunction with SLAGTS, to obtain eigenvectors of T by inverse iteration.

# <span id="page-2129-2"></span>**ARGUMENTS**

- **N (input)** The order of the matrix T.
- <span id="page-2129-4"></span>**A (input/output)** ● On entry, A must contain the diagonal elements of T.

On exit, A is overwritten by the n diagonal elements of the upper triangular matrix U of the factorization of T.

- **LAMBDA (input)** On entry, the scalar lambda.
- **B (input/output)** ●

On entry, B must contain the (n-1) super-diagonal elements of T.

On exit, B is overwritten by the  $(n-1)$  super-diagonal elements of the matrix U of the factorization of T.

**C (input/output)** ●

On entry, C must contain the (n-1) sub-diagonal elements of T.

On exit, C is overwritten by the (n-1) sub-diagonal elements of the matrix L of the factorization of T.

**TOL (input)** ●

On entry, a relative tolerance used to indicate whether or not the matrix (T - lambda\*I) is nearly singular. TOL should normally be chose as approximately the largest relative error in the elements of T. For example, if the elements of T are correct to about 4 significant figures, then TOL should be set to about  $5*10**(-4)$ . If TOL is supplied as less than eps, where eps is the relative machine precision, then the value eps is used in place of TOL.

**D (output)** ●

On exit, D is overwritten by the (n-2) second super-diagonal elements of the matrix U of the factorization of T.

<span id="page-2129-3"></span>**IN (output)** ●

On exit, IN contains details of the permutation matrix P. If an interchange occurred at the kth step of the elimination, then [IN\(k\)](#page-2129-3) = 1, otherwise IN(k) = 0. The element [IN\(n\)](#page-2129-3) returns the smallest positive integer j such that

abs( $u(j, j)$ ).le. norm( $(T - lambda^*I)(j)$ )\*TOL,

where norm( $\Delta(j)$ ) denotes the sum of the absolute values of the jth row of the matrix A. If no such j exists then  $IN(n)$  is returned as zero. If  $IN(n)$  is returned as positive, then a diagonal element of U is small, indicating that (T - lambda\*I) is singular or nearly singular,

#### **INFO (output)** ●

= 0 : successful exit

.lt. 0: if INFO = -k, the kth argument had an illegal value

- [NAME](#page-2131-0)
- [SYNOPSIS](#page-2131-1)
	- O [F95 INTERFACE](#page-2131-2)
	- ❍ [C INTERFACE](#page-2131-3)
- [PURPOSE](#page-2132-0)
- [ARGUMENTS](#page-2132-1)

<span id="page-2131-0"></span>slamrg - will create a permutation list which will merge the elements of A (which is composed of two independently sorted sets) into a single set which is sorted in ascending order

# <span id="page-2131-1"></span>**SYNOPSIS**

```
 SUBROUTINE SLAMRG( N1, N2, A, TRD1, TRD2, INDEX)
 INTEGER N1, N2, TRD1, TRD2
 INTEGER INDEX(*)
 REAL A(*)
 SUBROUTINE SLAMRG_64( N1, N2, A, TRD1, TRD2, INDEX)
 INTEGER*8 N1, N2, TRD1, TRD2
 INTEGER*8 INDEX(*)
 REAL A(*)
```
#### <span id="page-2131-2"></span>**F95 INTERFACE**

 SUBROUTINE LAMRG( N1, N2, A, TRD1, TRD2, INDEX) INTEGER :: N1, N2, TRD1, TRD2 INTEGER, DIMENSION(:) :: INDEX REAL, DIMENSION(:) :: A

 SUBROUTINE LAMRG\_64( N1, N2, A, TRD1, TRD2, INDEX) INTEGER(8) :: N1, N2, TRD1, TRD2  $INTEGER(8)$ ,  $DIMENSION(:):: INDEX$ REAL, DIMENSION(:) :: A

### <span id="page-2131-3"></span>**C INTERFACE**

#include <sunperf.h>

void slamrg(int n1, int n2, float \*a, int trd1, int trd2, int \*index);

void slamrg\_64(long n1, long n2, float \*a, long trd1, long trd2, long \*index);

# <span id="page-2132-0"></span>**PURPOSE**

slamrg will create a permutation list which will merge the elements of A (which is composed of two independently sorted sets) into a single set which is sorted in ascending order.

### <span id="page-2132-1"></span>**ARGUMENTS**

- **N1 (input)** Length of the first sequence to be merged.
- **N2 (input)** Length of the second sequence to be merged.
- **A (input)** ●

On entry, the first N1 elements of A contain a list of numbers which are sorted in either ascending or descending order. Likewise for the final N2 elements.

#### **TRD1 (input)** ●

Describes the stride to be taken through the array A for the first N1 elements.

- = -1 subset is sorted in descending order.
- = 1 subset is sorted in ascending order.

#### **TRD2 (input)** ●

Describes the stride to be taken through the array A for the first N1 elements.

- = -1 subset is sorted in descending order.
- = 1 subset is sorted in ascending order.

#### **INDEX (output)** ●

On exit this array will contain a permutation such that if  $B(I) = A($  INDEX(I)) for I =1,N1+N2, then B will be sorted in ascending order.

- NAME
- SYNOPSIS
	- O F95 INTERFACE
	- ❍ C INTERFACE
- PURPOSE
- ARGUMENTS
- FURTHER DETAILS

slarz - applies a real elementary reflector H to a real M-by-N matrix C, from either the left or the right

## **SYNOPSIS**

REAL TAU

 SUBROUTINE SLARZ( SIDE, M, N, L, V, INCV, TAU, C, LDC, WORK) CHARACTER \* 1 SIDE INTEGER M, N, L, INCV, LDC REAL TAU REAL  $V(*)$ ,  $C(LDC, *)$ ,  $WORK(*)$  SUBROUTINE SLARZ\_64( SIDE, M, N, L, V, INCV, TAU, C, LDC, WORK) CHARACTER \* 1 SIDE INTEGER\*8 M, N, L, INCV, LDC

### REAL  $V(*)$ ,  $C(LDC, *)$ ,  $WORK(*)$ **F95 INTERFACE**

 SUBROUTINE LARZ( SIDE, [M], [N], L, V, [INCV], TAU, C, [LDC], [WORK]) CHARACTER(LEN=1) :: SIDE INTEGER :: M, N, L, INCV, LDC REAL :: TAU REAL, DIMENSION(:) :: V, WORK REAL, DIMENSION $(:,:)::C$  SUBROUTINE LARZ\_64( SIDE, [M], [N], L, V, [INCV], TAU, C, [LDC], [WORK]) CHARACTER(LEN=1) :: SIDE INTEGER(8) :: M, N, L, INCV, LDC REAL :: TAU REAL, DIMENSION(:) :: V, WORK REAL, DIMENSION $(:,:)::C$ 

### **C INTERFACE**

#include <sunperf.h>

void slarz(char side, int m, int n, int l, float \*v, int incv, float tau, float \*c, int ldc);

void slarz\_64(char side, long m, long n, long l, float \*v, long incv, float tau, float \*c, long ldc);

# **PURPOSE**

slarz applies a real elementary reflector H to a real M-by-N matrix C, from either the left or the right. H is represented in the form

 $H = I - tau * v * v'$ 

where tau is a real scalar and v is a real vector.

If tau  $= 0$ , then H is taken to be the unit matrix.

H is a product of k elementary reflectors as returned by STZRZF.

# **ARGUMENTS**

- **SIDE (input)**
	- $= 'L': form H * C$

 $= 'R': form C * H$ 

- **M (input)** The number of rows of the matrix C.
- **N (input)** ●

The number of columns of the matrix C.

**L (input)** ●

The number of entries of the vector V containing the meaningful part of the Householder vectors. If SIDE =  $L'$ , M >  $= L > = 0$ , if SIDE = 'R', N > = L > = 0.

**V (input)** ●

The vector v in the representation of H as returned by STZRZF. V is not used if  $TAU = 0$ .

- **INCV (input)** The increment between elements of v. INCV  $\lt$  > 0.
- **TAU (input)** The value tau in the representation of H.
- **C (input/output)** On entry, the M-by-N matrix C. On exit, C is overwritten by the matrix H  $*$  C if SIDE = 'L', or C  $*$  H if SIDE = 'R'.
- **LDC (input)** The leading dimension of the array C. LDC  $> = max(1,M)$ .
- **WORK (workspace)** (N) if  $SIDE = 'L'$  or  $(M)$  if  $SIDE = 'R'$

# **FURTHER DETAILS**

Based on contributions by

A. Petitet, Computer Science Dept., Univ. of Tenn., Knoxville, USA

- [NAME](#page-2136-0)
- [SYNOPSIS](#page-2136-1)
	- O [F95 INTERFACE](#page-2136-2)
	- ❍ [C INTERFACE](#page-2137-0)
- [PURPOSE](#page-2137-1)
- **[ARGUMENTS](#page-2137-2)**
- [FURTHER DETAILS](#page-2138-0)

<span id="page-2136-0"></span>slarzb - applies a real block reflector H or its transpose H\*\*T to a real distributed M-by-N C from the left or the right

# <span id="page-2136-1"></span>**SYNOPSIS**

 SUBROUTINE SLARZB( SIDE, TRANS, DIRECT, STOREV, M, N, K, L, V, LDV, \* T, LDT, C, LDC, WORK, LDWORK) CHARACTER \* 1 SIDE, TRANS, DIRECT, STOREV INTEGER M, N, K, L, LDV, LDT, LDC, LDWORK REAL  $V(LDV, *), T(LDT, *)$ ,  $C(LDC, *), WORK(LDWORK, *),$ 

 SUBROUTINE SLARZB\_64( SIDE, TRANS, DIRECT, STOREV, M, N, K, L, V, LDV, T, LDT, C, LDC, WORK, LDWORK) CHARACTER \* 1 SIDE, TRANS, DIRECT, STOREV INTEGER\*8 M, N, K, L, LDV, LDT, LDC, LDWORK REAL  $V(LDV, *), T(LDT, *)$ ,  $C(LDC, *), WORK(LDWORK, *),$ 

#### <span id="page-2136-2"></span>**F95 INTERFACE**

SUBROUTINE LARZB( SIDE, TRANS, DIRECT, STOREV, [M], [N], K, L, V,  $[LDV]$ , T,  $[LDT]$ , C,  $[LDC]$ ,  $[WORK]$ ,  $[LDWORK]$ ) CHARACTER(LEN=1) :: SIDE, TRANS, DIRECT, STOREV INTEGER :: M, N, K, L, LDV, LDT, LDC, LDWORK REAL, DIMENSION $(:,:):V, T, C, WORK$ 

 SUBROUTINE LARZB\_64( SIDE, TRANS, DIRECT, STOREV, [M], [N], K, L, V,  $[LDV]$ , T,  $[LDT]$ , C,  $[LDC]$ ,  $[WORK]$ ,  $[LDWORK]$ ) CHARACTER(LEN=1) :: SIDE, TRANS, DIRECT, STOREV INTEGER(8) :: M, N, K, L, LDV, LDT, LDC, LDWORK REAL, DIMENSION $(:,:):V, T, C, WORK$ 

### <span id="page-2137-0"></span>**C INTERFACE**

#include <sunperf.h>

void slarzb(char side, char trans, char direct, char storev, int m, int n, int k, int l, float \*v, int ldv, float \*t, int ldt, float \*c, int ldc, int ldwork);

void slarzb\_64(char side, char trans, char direct, char storev, long m, long n, long k, long l, float \*v, long ldv, float \*t, long ldt, float \*c, long ldc, long ldwork);

# <span id="page-2137-1"></span>**PURPOSE**

slarzb applies a real block reflector H or its transpose  $H^{*+T}$  to a real distributed M-by-N C from the left or the right.

Currently, only  $STOREV = 'R'$  and  $DIRECT = 'B'$  are supported.

# <span id="page-2137-2"></span>**ARGUMENTS**

**SIDE (input)** ●

= 'L': apply H or H' from the Left

= 'R': apply H or H' from the Right

**TRANS (input)** ●

= 'N': apply H (No transpose)

= 'C': apply H' (Transpose)

**DIRECT (input)** ●

Indicates how H is formed from a product of elementary reflectors =  $F: H = H(1) H(2) ... H(k)$  (Forward, not supported yet)

 $= 'B': H = H(k) . . . H(2) H(1) (Backward)$ 

**STOREV (input)** ●

Indicates how the vectors which define the elementary reflectors are stored:

= 'C': Columnwise (not supported yet)

= 'R': Rowwise

**M (input)** ●

The number of rows of the matrix C.

- **N (input)** The number of columns of the matrix C.
- **K (input)** The order of the matrix  $T$  ( = the number of elementary reflectors whose product defines the block reflector).

● **L (input)**

The number of columns of the matrix V containing the meaningful part of the Householder reflectors. If SIDE = 'L',  $M > E = L > 0$ , if SIDE = 'R',  $N > E = L > 0$ .

- **V (input)** If  $STOREV = 'C', NV = K$ ; if  $STOREV = 'R', NV = L$ .
- **LDV (input)** The leading dimension of the array V. If STOREV = 'C', LDV > = L; if STOREV = 'R', LDV > = K.
- **T (input)** The triangular K-by-K matrix T in the representation of the block reflector.
- **LDT (input)** The leading dimension of the array  $T.$  LDT  $> = K$ .
- **C (output)** On entry, the M-by-N matrix C. On exit, C is overwritten by H\*C or H'\*C or C\*H or C\*H'.
- **LDC (input)** The leading dimension of the array C. LDC  $> = max(1, M)$ .
- **WORK (workspace)** dimension(MAX(M,N),K)
- **LDWORK (input)** The leading dimension of the array WORK. If SIDE = 'L', LDWORK > =  $max(1,N)$ ; if SIDE = 'R', LDWORK > = max(1,M).

# <span id="page-2138-0"></span>**FURTHER DETAILS**

Based on contributions by

A. Petitet, Computer Science Dept., Univ. of Tenn., Knoxville, USA

- [NAME](#page-2139-0)
- [SYNOPSIS](#page-2139-1)
	- O [F95 INTERFACE](#page-2139-2)
	- ❍ [C INTERFACE](#page-2140-0)
- [PURPOSE](#page-2140-1)
- ARGUMENTS
- [FURTHER DETAILS](#page-2141-0)

<span id="page-2139-0"></span>slarzt - form the triangular factor T of a real block reflector H of order  $> n$ , which is defined as a product of k elementary reflectors

## <span id="page-2139-1"></span>**SYNOPSIS**

 SUBROUTINE SLARZT( DIRECT, STOREV, N, K, V, LDV, TAU, T, LDT) CHARACTER \* 1 DIRECT, STOREV INTEGER N, K, LDV, LDT REAL  $V(LDV, *), TAU(*), T(LDT, *)$ 

 SUBROUTINE SLARZT\_64( DIRECT, STOREV, N, K, V, LDV, TAU, T, LDT) CHARACTER \* 1 DIRECT, STOREV INTEGER\*8 N, K, LDV, LDT REAL  $V(LDV, *), TAU(*), T(LDT, *)$ 

### <span id="page-2139-2"></span>**F95 INTERFACE**

 SUBROUTINE LARZT( DIRECT, STOREV, N, K, V, [LDV], TAU, T, [LDT]) CHARACTER(LEN=1) :: DIRECT, STOREV INTEGER :: N, K, LDV, LDT REAL, DIMENSION(:) :: TAU REAL, DIMENSION $(:,:):V,$  T

 SUBROUTINE LARZT\_64( DIRECT, STOREV, N, K, V, [LDV], TAU, T, [LDT]) CHARACTER(LEN=1) :: DIRECT, STOREV INTEGER(8) :: N, K, LDV, LDT REAL, DIMENSION(:) :: TAU REAL, DIMENSION(:,:) :: V, T

### <span id="page-2140-0"></span>**C INTERFACE**

#include <sunperf.h>

void slarzt(char direct, char storev, int n, int k, float \*v, int ldv, float \*tau, float \*t, int ldt);

void slarzt\_64(char direct, char storev, long n, long k, float \*v, long ldv, float \*tau, float \*t, long ldt);

# <span id="page-2140-1"></span>**PURPOSE**

slarzt forms the triangular factor T of a real block reflector H of order  $> n$ , which is defined as a product of k elementary reflectors.

If DIRECT = 'F',  $H = H(1) H(2) ... H(k)$  and T is upper triangular;

If DIRECT = 'B',  $H = H(k)$ ...  $H(2) H(1)$  and T is lower triangular.

If STOREV = 'C', the vector which defines the elementary reflector  $H(i)$  is stored in the i-th column of the array V, and

 $H = I - V * T * V'$ 

If STOREV =  $R'$ , the vector which defines the elementary reflector  $H(i)$  is stored in the i-th row of the array V, and

 $H = I - V' * T * V$ 

Currently, only  $STOREV = 'R'$  and  $DIRECT = 'B'$  are supported.

# **ARGUMENTS**

**DIRECT (input)** ●

Specifies the order in which the elementary reflectors are multiplied to form the block reflector:

 $= 'F': H = H(1) H(2) . . . H(k) (Forward, not supported yet)$ 

 $= 'B': H = H(k)$ . H(2)  $H(1)$  (Backward)

**STOREV (input)** ●

Specifies how the vectors which define the elementary reflectors are stored (see also Further Details):

= 'R': rowwise

**N (input)** ●

The order of the block reflector H.  $N > = 0$ .

**K (input)** ●

The order of the triangular factor T ( = the number of elementary reflectors).  $K > = 1$ .

**V (input)** ●

 $(LDV,K)$  if STOREV = 'C'  $(LDV,N)$  if STOREV = 'R' The matrix V. See further details.

**LDV (input)** ●

The leading dimension of the array V. If STOREV = 'C', LDV > =  $max(1,N)$ ; if STOREV = 'R', LDV > = K.

<span id="page-2141-1"></span>**TAU (input)** ●

 $TAU(i)$  must contain the scalar factor of the elementary reflector H(i).

**T (output)** ●

The k by k triangular factor T of the block reflector. If DIRECT =  $F$ , T is upper triangular; if DIRECT =  $B$ , T is lower triangular. The rest of the array is not used.

**LDT (input)** ●

The leading dimension of the array T. LDT  $> = K$ .

### <span id="page-2141-0"></span>**FURTHER DETAILS**

Based on contributions by

A. Petitet, Computer Science Dept., Univ. of Tenn., Knoxville, USA

The shape of the matrix V and the storage of the vectors which define the  $H(i)$  is best illustrated by the following example with  $n = 5$  and  $k = 3$ . The elements equal to 1 are not stored; the corresponding array elements are modified but restored on exit. The rest of the array is not used.

 $DIRECT = 'F'$  and  $STOREV = 'C'$ :  $DIRECT = 'F'$  and  $STOREV = 'R'$ :

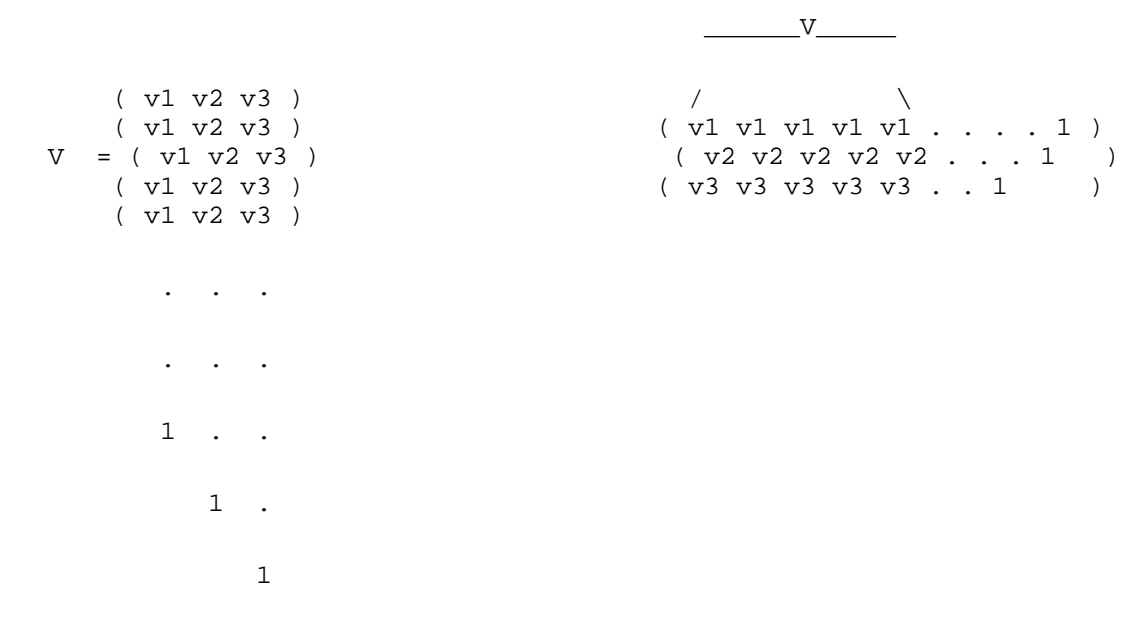

 $DIRECT = 'B'$  and  $STOREV = 'C'$ :  $DIRECT = 'B'$  and  $STOREV = 'R'$ :

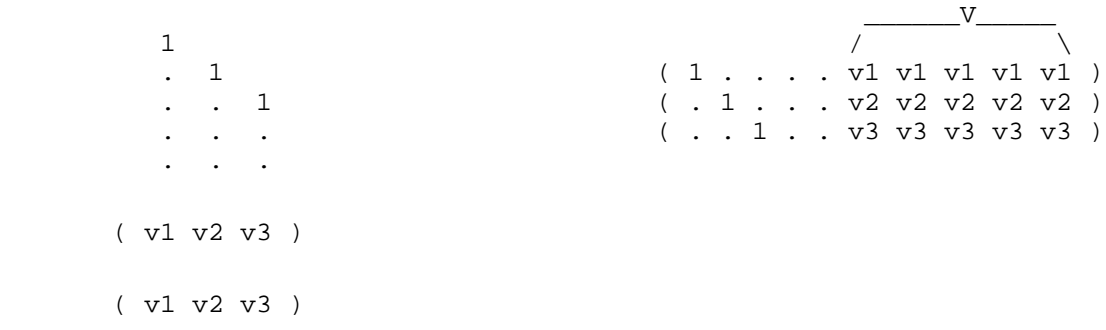

 V = ( v1 v2 v3 ) ( v1 v2 v3 ) ( v1 v2 v3 )

- [NAME](#page-2143-0)
- [SYNOPSIS](#page-2143-1)
	- O [F95 INTERFACE](#page-2143-2)
	- ❍ [C INTERFACE](#page-2143-3)
- [PURPOSE](#page-2144-0)
- [ARGUMENTS](#page-2144-1)

<span id="page-2143-0"></span>slasrt - the numbers in D in increasing order (if  $ID = T$ ) or in decreasing order (if  $ID = D'$ )

# <span id="page-2143-1"></span>**SYNOPSIS**

```
 SUBROUTINE SLASRT( ID, N, D, INFO)
 CHARACTER * 1 ID
 INTEGER N, INFO
 REAL D(*)
 SUBROUTINE SLASRT_64( ID, N, D, INFO)
 CHARACTER * 1 ID
 INTEGER*8 N, INFO
 REAL D(*)
```
#### <span id="page-2143-2"></span>**F95 INTERFACE**

 SUBROUTINE LASRT( ID, [N], D, [INFO]) CHARACTER(LEN=1) :: ID INTEGER :: N, INFO REAL, DIMENSION(:) :: D

 SUBROUTINE LASRT\_64( ID, [N], D, [INFO]) CHARACTER(LEN=1) :: ID INTEGER(8) :: N, INFO REAL, DIMENSION(:) :: D

### <span id="page-2143-3"></span>**C INTERFACE**

#include <sunperf.h>

void slasrt(char id, int n, float \*d, int \*info);

void slasrt\_64(char id, long n, float \*d, long \*info);

## <span id="page-2144-0"></span>**PURPOSE**

slasrt the numbers in D in increasing order (if  $ID = T$ ) or in decreasing order (if  $ID = 'D'$ ).

Use Quick Sort, reverting to Insertion sort on arrays of

```
size \leq 20. Dimension of STACK limits N to about 2**32.
```
# <span id="page-2144-1"></span>**ARGUMENTS**

**ID (input)** ●

= 'I': sort D in increasing order;

= 'D': sort D in decreasing order.

**N (input)** ●

The length of the array D.

<span id="page-2144-2"></span>**D (input/output)** ●

On entry, the array to be sorted. On exit, D has been sorted into increasing order  $(D(1) < = ... < D(N))$  $(D(1) < = ... < D(N))$  $(D(1) < = ... < D(N))$  or into decreasing order  $(D(1) > = ... > = D(N))$  $(D(1) > = ... > = D(N))$  $(D(1) > = ... > = D(N))$ , depending on ID.

**INFO (output)** ●

```
 = 0: successful exit
 < 0: if INFO = -i, the i-th argument had an illegal value
```
- [NAME](#page-2145-0)
- [SYNOPSIS](#page-2145-1)
	- O [F95 INTERFACE](#page-2145-2)
	- ❍ [C INTERFACE](#page-2146-0)
- [PURPOSE](#page-2146-1)
- [ARGUMENTS](#page-2146-2)

<span id="page-2145-0"></span>slatzm - routine is deprecated and has been replaced by routine SORMRZ

# <span id="page-2145-1"></span>**SYNOPSIS**

```
 SUBROUTINE SLATZM( SIDE, M, N, V, INCV, TAU, C1, C2, LDC, WORK)
 CHARACTER * 1 SIDE
 INTEGER M, N, INCV, LDC
 REAL TAU
REAL V(*), Cl(LDC, *), C2(LDC, *), WORK(*) SUBROUTINE SLATZM_64( SIDE, M, N, V, INCV, TAU, C1, C2, LDC, WORK)
 CHARACTER * 1 SIDE
 INTEGER*8 M, N, INCV, LDC
 REAL TAU
REAL V(*), Cl(LDC, *), Cl(LDC, *), WORK(*)
```
#### <span id="page-2145-2"></span>**F95 INTERFACE**

 SUBROUTINE LATZM( SIDE, [M], [N], V, [INCV], TAU, C1, C2, [LDC], \* [WORK]) CHARACTER(LEN=1) :: SIDE INTEGER :: M, N, INCV, LDC REAL :: TAU REAL, DIMENSION(:) :: V, WORK REAL, DIMENSION $(:,:):c1, c2$  SUBROUTINE LATZM\_64( SIDE, [M], [N], V, [INCV], TAU, C1, C2, [LDC], \* [WORK]) CHARACTER(LEN=1) :: SIDE INTEGER(8) :: M, N, INCV, LDC REAL :: TAU REAL, DIMENSION(:) :: V, WORK REAL, DIMENSION $(:,:):c1, c2$ 

### <span id="page-2146-0"></span>**C INTERFACE**

#include <sunperf.h>

void slatzm(char side, int m, int n, float \*v, int incv, float tau, float \*c1, float \*c2, int ldc);

void slatzm\_64(char side, long m, long n, float \*v, long incv, float tau, float \*c1, float \*c2, long ldc);

# <span id="page-2146-1"></span>**PURPOSE**

slatzm routine is deprecated and has been replaced by routine SORMRZ.

SLATZM applies a Householder matrix generated by STZRQF to a matrix.

Let  $P = I - \tan^* u^* u$ ,  $u = (1)$ ,

( v )

where v is an  $(m-1)$  vector if SIDE = 'L', or a  $(n-1)$  vector if SIDE = 'R'.

If SIDE equals 'L', let

```
C = [ C1 ] 1[ C2 ] m-1
 n
```
Then C is overwritten by P\*C.

If SIDE equals 'R', let

```
C = [ C1, C2 ] m 1 n-1
```
Then C is overwritten by C\*P.

# <span id="page-2146-2"></span>**ARGUMENTS**

- **SIDE (input)**
	- $=$  'L': form  $P * C$
	- $= 'R':$  form  $C * P$
- **M (input)** The number of rows of the matrix C.
- **N (input)**

The number of columns of the matrix C.

**V (input)** ●

 $(1 + (M-1)*abs(INCV))$  if SIDE = 'L'  $(1 + (N-1)*abs(INCV))$  if SIDE = 'R' The vector v in the representation of P. V is not used if  $TAU = 0$ .

- **INCV (input)** The increment between elements of v. INCV  $\lt$  > 0
- **TAU (input)** ●

The value tau in the representation of P.

**C1 (input/output)** ●

 $(LDC, N)$  if  $SIDE = 'L' (M, 1)$  if  $SIDE = 'R'$  On entry, the n-vector C1 if  $SIDE = 'L'$ , or the m-vector C1 if  $SIDE = 'R'$ .

On exit, the first row of  $P^*C$  if SIDE = 'L', or the first column of  $C^*P$  if SIDE = 'R'.

**C2 (input/output)** ●  $(LDC, N)$  if  $SIDE = 'L' (LDC, N-1)$  if  $SIDE = 'R' On entry, the (m - 1) x n matrix C2 if SIDE = 'L', or the m x (n - 1)$ matrix  $C2$  if  $SIDE = 'R'.$ 

On exit, rows 2:m of  $P^*C$  if SIDE = 'L', or columns 2:m of  $C^*P$  if SIDE = 'R'.

- **LDC (input)** The leading dimension of the arrays C1 and C2. LDC  $> = (1, M)$ .
- **WORK (workspace)** (N) if  $SIDE = 'L' (M)$  if  $SIDE = 'R'$
- NAME
- SYNOPSIS
	- O F95 INTERFACE
	- ❍ C INTERFACE
- PURPOSE
- ARGUMENTS

snrm2 - Return the Euclidian norm of a vector.

# **SYNOPSIS**

 REAL FUNCTION SNRM2( N, X, INCX) INTEGER N, INCX REAL X(\*)

 REAL FUNCTION SNRM2\_64( N, X, INCX) INTEGER\*8 N, INCX REAL X(\*)

#### **F95 INTERFACE**

 REAL FUNCTION NRM2( [N], X, [INCX]) INTEGER :: N, INCX REAL, DIMENSION(:) :: X

 REAL FUNCTION NRM2\_64( [N], X, [INCX]) INTEGER(8) :: N, INCX REAL, DIMENSION(:) :: X

### **C INTERFACE**

#include <sunperf.h>

float snrm2(int n, float \*x, int incx);

float snrm2\_64(long n, float \*x, long incx);

# **PURPOSE**

snrm2 Return the Euclidian norm of a vector x where x is an n-vector.

# **ARGUMENTS**

#### **N (input)** ●

On entry, N specifies the number of elements in the vector. N must be at least one for the subroutine to have any visible effect. Unchanged on exit.

- **X (input)**  $(1 + \overline{(n-1)}*)$ \*abs(INCX)). On entry, the incremented array X must contain the vector x. Unchanged on exit.
- **INCX (input)** On entry, INCX specifies the increment for the elements of X. INCX must be positive. Unchanged on exit.
- [NAME](#page-2150-0)
- [SYNOPSIS](#page-2150-1)
	- O [F95 INTERFACE](#page-2150-2)
	- ❍ [C INTERFACE](#page-2150-3)
- [PURPOSE](#page-2151-0)
- [ARGUMENTS](#page-2151-1)

<span id="page-2150-0"></span>sopgtr - generate a real orthogonal matrix Q which is defined as the product of n-1 elementary reflectors  $H(i)$  of order n, as returned by SSPTRD using packed storage

# <span id="page-2150-1"></span>**SYNOPSIS**

```
 SUBROUTINE SOPGTR( UPLO, N, AP, TAU, Q, LDQ, WORK, INFO)
 CHARACTER * 1 UPLO
 INTEGER N, LDQ, INFO
REAL AP(*), TAU(*), Q(LDQ, *), WORK(*)
```

```
 SUBROUTINE SOPGTR_64( UPLO, N, AP, TAU, Q, LDQ, WORK, INFO)
 CHARACTER * 1 UPLO
 INTEGER*8 N, LDQ, INFO
REAL AP(*), TAU(*), Q(LDQ,*), WORK(*)
```
#### <span id="page-2150-2"></span>**F95 INTERFACE**

```
 SUBROUTINE OPGTR( UPLO, [N], AP, TAU, Q, [LDQ], [WORK], [INFO])
 CHARACTER(LEN=1) :: UPLO
 INTEGER :: N, LDQ, INFO
 REAL, DIMENSION(:) :: AP, TAU, WORK
REAL, DIMENSION(:,:)::{\mathbb Q} SUBROUTINE OPGTR_64( UPLO, [N], AP, TAU, Q, [LDQ], [WORK], [INFO])
 CHARACTER(LEN=1) :: UPLO
 INTEGER(8) :: N, LDQ, INFO
 REAL, DIMENSION(:) :: AP, TAU, WORK
REAL, DIMENSION(:,:)::{\mathbb Q}
```
#### <span id="page-2150-3"></span>**C INTERFACE**

#include <sunperf.h>

void sopgtr(char uplo, int n, float \*ap, float \*tau, float \*q, int ldq, int \*info);

void sopgtr\_64(char uplo, long n, float \*ap, float \*tau, float \*q, long ldq, long \*info);

## <span id="page-2151-0"></span>**PURPOSE**

sopgtr generates a real orthogonal matrix Q which is defined as the product of n-1 elementary reflectors  $H(i)$  of order n, as returned by SSPTRD using packed storage:

if UPLO = 'U', Q = H(n-1) . . . H(2) H(1),

if UPLO = 'L', Q = H(1) H(2) ... H(n-1).

### <span id="page-2151-1"></span>**ARGUMENTS**

**UPLO (input)** ●

```
 = 'U': Upper triangular packed storage used in previous
call to SSPTRD;
  = 'L': Lower triangular packed storage used in previous
call to SSPTRD.
```
**N (input)** ●

The order of the matrix  $Q$ .  $N > 0$ .

**AP (input)** ●

The vectors which define the elementary reflectors, as returned by SSPTRD.

<span id="page-2151-2"></span>**TAU (input)** ● TAU( $\pm$ ) must contain the scalar factor of the elementary reflector H(i), as returned by SSPTRD.

- **Q (output)** The N-by-N orthogonal matrix Q.
- **LDQ (input)** The leading dimension of the array Q. LDQ  $> = max(1,N)$ .
- **WORK (workspace)** dimension(N-1)
- **INFO (output)** ●

```
 = 0: successful exit
```
< 0: if INFO = -i, the i-th argument had an illegal value

- NAME
- SYNOPSIS
	- ❍ F95 INTERFACE
	- ❍ C INTERFACE
- PURPOSE
- **ARGUMENTS**

sopmtr - overwrite the general real M-by-N matrix C with  $SIDE = 'L' SIDE = 'R' TRANS = 'N'$ 

# **SYNOPSIS**

 SUBROUTINE SOPMTR( SIDE, UPLO, TRANS, M, N, AP, TAU, C, LDC, WORK, \* INFO) CHARACTER \* 1 SIDE, UPLO, TRANS INTEGER M, N, LDC, INFO REAL AP(\*), TAU(\*),  $C(LDC, *)$ , WORK(\*) SUBROUTINE SOPMTR 64( SIDE, UPLO, TRANS, M, N, AP, TAU, C, LDC, \* WORK, INFO) CHARACTER \* 1 SIDE, UPLO, TRANS INTEGER\*8 M, N, LDC, INFO REAL AP $(*)$ , TAU $(*)$ , C $(LDC, *)$ , WORK $(*)$ 

#### **F95 INTERFACE**

 SUBROUTINE OPMTR( SIDE, UPLO, [TRANS], [M], [N], AP, TAU, C, [LDC], \* [WORK], [INFO]) CHARACTER(LEN=1) :: SIDE, UPLO, TRANS INTEGER :: M, N, LDC, INFO REAL, DIMENSION(:) :: AP, TAU, WORK REAL, DIMENSION $(:,:)::C$ 

 SUBROUTINE OPMTR\_64( SIDE, UPLO, [TRANS], [M], [N], AP, TAU, C, [LDC], \* [WORK], [INFO]) CHARACTER(LEN=1) :: SIDE, UPLO, TRANS INTEGER(8) :: M, N, LDC, INFO REAL, DIMENSION(:) :: AP, TAU, WORK REAL, DIMENSION(:,:) :: C

### **C INTERFACE**

#include <sunperf.h>

void sopmtr(char side, char uplo, char trans, int m, int n, float \*ap, float \*tau, float \*c, int ldc, int \*info);

void sopmtr\_64(char side, char uplo, char trans, long m, long n, float \*ap, float \*tau, float \*c, long ldc, long \*info);

# **PURPOSE**

sopmtr overwrites the general real M-by-N matrix C with TRANS = 'T':  $Q^{**}T^*C C^*Q^{**}T$ 

where Q is a real orthogonal matrix of order nq, with  $nq = m$  if SIDE = 'L' and  $nq = n$  if SIDE = 'R'. Q is defined as the product of nq-1 elementary reflectors, as returned by SSPTRD using packed storage:

if  $UPLO = U', Q = H(nq-1) \ldots H(2) H(1);$ 

if UPLO = 'L', Q = H(1) H(2) ... H(nq-1).

# **ARGUMENTS**

- **SIDE (input)**
	- = 'L': apply Q or Q\*\*T from the Left;
	- = 'R': apply Q or Q\*\*T from the Right.
- **UPLO (input)** ●

```
 = 'U': Upper triangular packed storage used in previous
call to SSPTRD;
  = 'L': Lower triangular packed storage used in previous
call to SSPTRD.
```
**TRANS (input)** ●

= 'N': No transpose, apply Q;

```
 = 'T': Transpose, apply Q**T.
```
**M (input)** ●

The number of rows of the matrix C.  $M > = 0$ .

**N (input)** ●

The number of columns of the matrix  $C. N > = 0$ .

**AP (input)** ●

 $(M^*(\tilde{M}+1)/2)$  if SIDE = 'L'  $(N^*(N+1)/2)$  if SIDE = 'R' The vectors which define the elementary reflectors, as returned by SSPTRD. AP is modified by the routine but restored on exit.

**TAU (input)** ●

or (N-1) if SIDE = 'R'  $\overline{TAU(i)}$  must contain the scalar factor of the elementary reflector H(i), as returned by SSPTRD.

- **C (input/output)** On entry, the M-by-N matrix C. On exit, C is overwritten by  $Q^*C$  or  $Q^{**}T^*C$  or  $C^*Q^{**}T$  or  $C^*Q$ . ●
- **LDC (input)** The leading dimension of the array C. LDC  $> = max(1,M)$ .
- **WORK (workspace)** (N) if  $SIDE = 'L' (M)$  if  $SIDE = 'R'$ ●
- **INFO (output)**
	- = 0: successful exit
	- < 0: if INFO = -i, the i-th argument had an illegal value
- [NAME](#page-2155-0)
- [SYNOPSIS](#page-2155-1)
	- ❍ [F95 INTERFACE](#page-2155-2)
	- ❍ [C INTERFACE](#page-2155-3)
- [PURPOSE](#page-2156-0)
- [ARGUMENTS](#page-2156-1)

<span id="page-2155-0"></span>sorg2l - generate an m by n real matrix Q with orthonormal columns,

# <span id="page-2155-1"></span>**SYNOPSIS**

```
 SUBROUTINE SORG2L( M, N, K, A, LDA, TAU, WORK, INFO)
 INTEGER M, N, K, LDA, INFO
REAL A(LDA, * ), TAU(*), WORK(*)
```

```
 SUBROUTINE SORG2L_64( M, N, K, A, LDA, TAU, WORK, INFO)
 INTEGER*8 M, N, K, LDA, INFO
REAL A(LDA, * ), TAU(*), WORK(*)
```
#### <span id="page-2155-2"></span>**F95 INTERFACE**

```
 SUBROUTINE ORG2L( [M], [N], [K], A, [LDA], TAU, [WORK], [INFO])
 INTEGER :: M, N, K, LDA, INFO
 REAL, DIMENSION(:) :: TAU, WORK
 REAL, DIMENSION(:,:) :: A
```

```
 SUBROUTINE ORG2L_64( [M], [N], [K], A, [LDA], TAU, [WORK], [INFO])
 INTEGER(8) :: M, N, K, LDA, INFO
 REAL, DIMENSION(:) :: TAU, WORK
 REAL, DIMENSION(:,:) :: A
```
### <span id="page-2155-3"></span>**C INTERFACE**

#include <sunperf.h>

void sorg2l(int m, int n, int k, float \*a, int lda, float \*tau, int \*info);

void sorg2l\_64(long m, long n, long k, float \*a, long lda, float \*tau, long \*info);

# <span id="page-2156-0"></span>**PURPOSE**

sorg2l L generates an m by n real matrix Q with orthonormal columns, which is defined as the last n columns of a product of k elementary reflectors of order m

 $Q = H(k)$  . .  $H(2) H(1)$ 

as returned by SGEQLF.

# <span id="page-2156-1"></span>**ARGUMENTS**

- **M (input)** The number of rows of the matrix Q.  $M > = 0$ .
- **N (input)** The number of columns of the matrix Q.  $M > = N > = 0$ .
- **K (input)**
	- The number of elementary reflectors whose product defines the matrix Q.  $N > = K > = 0$ .
- **A (input/output)** ●

On entry, the  $(n-k+i)$ -th column must contain the vector which defines the elementary reflector H(i), for  $i = 1,2,...,k$ , as returned by SGEQLF in the last k columns of its array argument A. On exit, the m by n matrix Q.

- **LDA (input)** The first dimension of the array A. LDA  $> = max(1,M)$ .
- <span id="page-2156-2"></span>**TAU (input)** ● TAU( $\pm$ ) must contain the scalar factor of the elementary reflector H(i), as returned by SGEQLF.

**WORK (workspace)** ● dimension(N)

**INFO (output)** ●

```
 = 0: successful exit
```
< 0: if INFO = -i, the i-th argument has an illegal value

- [NAME](#page-2157-0)
- [SYNOPSIS](#page-2157-1)
	- O [F95 INTERFACE](#page-2157-2)
	- ❍ [C INTERFACE](#page-2157-3)
- [PURPOSE](#page-2158-0)
- [ARGUMENTS](#page-2158-1)

<span id="page-2157-0"></span>sorg2r - generate an m by n real matrix Q with orthonormal columns,

# <span id="page-2157-1"></span>**SYNOPSIS**

```
 SUBROUTINE SORG2R( M, N, K, A, LDA, TAU, WORK, INFO)
 INTEGER M, N, K, LDA, INFO
REAL A(LDA, * ), TAU(*), WORK(*)
```

```
 SUBROUTINE SORG2R_64( M, N, K, A, LDA, TAU, WORK, INFO)
 INTEGER*8 M, N, K, LDA, INFO
REAL A(LDA, * ), TAU(*), WORK(*)
```
### <span id="page-2157-2"></span>**F95 INTERFACE**

```
 SUBROUTINE ORG2R( [M], [N], [K], A, [LDA], TAU, [WORK], [INFO])
 INTEGER :: M, N, K, LDA, INFO
 REAL, DIMENSION(:) :: TAU, WORK
 REAL, DIMENSION(:,:) :: A
```

```
 SUBROUTINE ORG2R_64( [M], [N], [K], A, [LDA], TAU, [WORK], [INFO])
 INTEGER(8) :: M, N, K, LDA, INFO
 REAL, DIMENSION(:) :: TAU, WORK
 REAL, DIMENSION(:,:) :: A
```
### <span id="page-2157-3"></span>**C INTERFACE**

#include <sunperf.h>

void sorg2r(int m, int n, int k, float \*a, int lda, float \*tau, int \*info);

void sorg2r\_64(long m, long n, long k, float \*a, long lda, float \*tau, long \*info);

# <span id="page-2158-0"></span>**PURPOSE**

sorg2r R generates an m by n real matrix Q with orthonormal columns, which is defined as the first n columns of a product of k elementary reflectors of order m

 $Q = H(1) H(2) ... H(k)$ 

as returned by SGEQRF.

# <span id="page-2158-1"></span>**ARGUMENTS**

- **M (input)** The number of rows of the matrix Q.  $M > = 0$ .
- **N (input)** The number of columns of the matrix Q.  $M > = N > = 0$ .
- **K (input)** The number of elementary reflectors whose product defines the matrix Q.  $N > = K > = 0$ .
- **A (input/output)** ●

On entry, the i-th column must contain the vector which defines the elementary reflector  $H(i)$ , for  $i = 1, 2, \dots, k$ , as returned by SGEQRF in the first k columns of its array argument A. On exit, the m-by-n matrix Q.

- **LDA (input)** The first dimension of the array A. LDA  $> = max(1,M)$ .
- <span id="page-2158-2"></span>**TAU (input)** ● TAU( $\pm$ ) must contain the scalar factor of the elementary reflector H(i), as returned by SGEQRF.

**WORK (workspace)** ● dimension(N)

**INFO (output)** ●

```
 = 0: successful exit
```
< 0: if INFO = -i, the i-th argument has an illegal value

- [NAME](#page-2159-0)
- [SYNOPSIS](#page-2159-1)
	- O [F95 INTERFACE](#page-2159-2)
	- ❍ [C INTERFACE](#page-2160-0)
- [PURPOSE](#page-2160-1)
- [ARGUMENTS](#page-2160-2)

<span id="page-2159-0"></span>sorgbr - generate one of the real orthogonal matrices Q or P\*\*T determined by SGEBRD when reducing a real matrix A to bidiagonal form

# <span id="page-2159-1"></span>**SYNOPSIS**

```
 SUBROUTINE SORGBR( VECT, M, N, K, A, LDA, TAU, WORK, LWORK, INFO)
 CHARACTER * 1 VECT
 INTEGER M, N, K, LDA, LWORK, INFO
REAL A(LDA, * ), TAU(*), WORK(*) SUBROUTINE SORGBR_64( VECT, M, N, K, A, LDA, TAU, WORK, LWORK, INFO)
 CHARACTER * 1 VECT
 INTEGER*8 M, N, K, LDA, LWORK, INFO
```
#### <span id="page-2159-2"></span>**F95 INTERFACE**

REAL  $A(LDA, * )$ , TAU $(*)$ , WORK $(*)$ 

SUBROUTINE ORGBR( VECT, M, [N], K, A, [LDA], TAU, [WORK], [LWORK],  $[INFO]$ ) CHARACTER(LEN=1) :: VECT INTEGER :: M, N, K, LDA, LWORK, INFO REAL, DIMENSION(:) :: TAU, WORK REAL, DIMENSION(:,:) :: A SUBROUTINE ORGBR\_64( VECT, M, [N], K, A, [LDA], TAU, [WORK], [LWORK], \* [INFO]) CHARACTER(LEN=1) :: VECT INTEGER(8) :: M, N, K, LDA, LWORK, INFO REAL, DIMENSION(:) :: TAU, WORK REAL, DIMENSION(:,:) :: A
#include <sunperf.h>

void sorgbr(char vect, int m, int n, int k, float \*a, int lda, float \*tau, int \*info);

void sorgbr\_64(char vect, long m, long n, long k, float \*a, long lda, float \*tau, long \*info);

# **PURPOSE**

sorgbr generates one of the real orthogonal matrices Q or P\*\*T determined by SGEBRD when reducing a real matrix A to bidiagonal form:  $A = Q * B * P^{**}T$ . Q and  $P^{**}T$  are defined as products of elementary reflectors  $H(i)$  or  $G(i)$ respectively.

If VECT =  $'Q'$ , A is assumed to have been an M-by-K matrix, and Q is of order M:

if  $m \ge k$ ,  $Q = H(1) H(2) ... H(k)$  and SORGBR returns the first n columns of Q, where  $m \ge n \ge k$ ;

if  $m < k$ ,  $Q = H(1)$   $H(2)$ ...  $H(m-1)$  and SORGBR returns Q as an M-by-M matrix.

If VECT = 'P', A is assumed to have been a K-by-N matrix, and  $P^{**}T$  is of order N:

if  $k < n$ ,  $P^{**}T = G(k)$ ...  $G(2) G(1)$  and SORGBR returns the first m rows of  $P^{**}T$ , where  $n >= m >= k$ ;

if  $k \ge n$ ,  $P^{**}T = G(n-1) \dots G(2) G(1)$  and SORGBR returns  $P^{**}T$  as an N-by-N matrix.

# **ARGUMENTS**

#### **VECT (input)** ●

Specifies whether the matrix  $Q$  or the matrix  $P^{**}T$  is required, as defined in the transformation applied by SGEBRD:

```
= 'Q': generate Q;
```
= 'P': generate P\*\*T.

**M (input)** ●

The number of rows of the matrix Q or  $P^{**}T$  to be returned.  $M > = 0$ .

**N (input)** ●

The number of columns of the matrix Q or P\*\*T to be returned.  $N > 0$ . If VECT = 'Q',  $M > N$  = min(M,K); if  $VECT = 'P', N > = M > = min(N,K).$ 

**K (input)** ●

If VECT =  $Q'$ , the number of columns in the original M-by-K matrix reduced by SGEBRD. If VECT =  $P'$ , the number of rows in the original K-by-N matrix reduced by SGEBRD.  $K > = 0$ .

**A (input/output)** ●

On entry, the vectors which define the elementary reflectors, as returned by SGEBRD. On exit, the M-by-N matrix Q or P\*\*T.

**LDA (input)** ●

The leading dimension of the array A.  $LDA > = max(1,M)$ .

#### <span id="page-2161-0"></span>**TAU (input)** ●

 $(\min(M,K))$  if VECT = 'Q'  $(\min(N,K))$  if VECT = 'P'  $\underline{\text{TAU}(i)}$  must contain the scalar factor of the elementary reflector H(i) or G(i), which determines Q or P\*\*T, as returned by SGEBRD in its array argument TAUQ or TAUP.

#### <span id="page-2161-1"></span>**WORK (workspace)** ●

On exit, if INFO = 0,  $\overline{WORK(1)}$  $\overline{WORK(1)}$  $\overline{WORK(1)}$  returns the optimal LWORK.

#### **LWORK (input)** ●

The dimension of the array WORK. LWORK  $> = max(1, min(M,N))$ . For optimum performance LWORK  $> =$  $min(M,N)*NB$ , where NB is the optimal blocksize.

If LWORK = -1, then a workspace query is assumed; the routine only calculates the optimal size of the WORK array, returns this value as the first entry of the WORK array, and no error message related to LWORK is issued by XERBLA.

#### **INFO (output)** ●

- = 0: successful exit
- < 0: if INFO = -i, the i-th argument had an illegal value
- NAME
- SYNOPSIS
	- O F95 INTERFACE
	- ❍ C INTERFACE
- PURPOSE
- ARGUMENTS

sorghr - generate a real orthogonal matrix Q which is defined as the product of IHI-ILO elementary reflectors of order N, as returned by SGEHRD

# **SYNOPSIS**

```
 SUBROUTINE SORGHR( N, ILO, IHI, A, LDA, TAU, WORK, LWORK, INFO)
 INTEGER N, ILO, IHI, LDA, LWORK, INFO
REAL A(LDA, * ), TAU(*), WORK(*)
```
 SUBROUTINE SORGHR\_64( N, ILO, IHI, A, LDA, TAU, WORK, LWORK, INFO) INTEGER\*8 N, ILO, IHI, LDA, LWORK, INFO REAL  $A(LDA, * )$ , TAU $(*)$ , WORK $(*)$ 

#### **F95 INTERFACE**

```
 SUBROUTINE ORGHR( [N], ILO, IHI, A, [LDA], TAU, [WORK], [LWORK], 
 * [INFO])
 INTEGER :: N, ILO, IHI, LDA, LWORK, INFO
 REAL, DIMENSION(:) :: TAU, WORK
 REAL, DIMENSION(:,:) :: A
 SUBROUTINE ORGHR_64( [N], ILO, IHI, A, [LDA], TAU, [WORK], [LWORK], 
 * [INFO])
 INTEGER(8) :: N, ILO, IHI, LDA, LWORK, INFO
 REAL, DIMENSION(:) :: TAU, WORK
 REAL, DIMENSION(:,:) :: A
```
### **C INTERFACE**

#include <sunperf.h>

void sorghr(int n, int ilo, int ihi, float \*a, int lda, float \*tau, int \*info);

void sorghr\_64(long n, long ilo, long ihi, float \*a, long lda, float \*tau, long \*info);

# **PURPOSE**

sorghr generates a real orthogonal matrix O which is defined as the product of IHI-ILO elementary reflectors of order N, as returned by SGEHRD:

 $Q = H(i1o) H(i1o+1) ... H(ihi-1).$ 

# **ARGUMENTS**

**N (input)** ●

The order of the matrix Q.  $N > = 0$ .

**ILO (input)** ●

ILO and IHI must have the same values as in the previous call of SGEHRD. Q is equal to the unit matrix except in the submatrix  $Q(i\omega+1:ihi,i\omega+1:ihi)$ .  $1 \leq ILO \leq IHI \leq N$ , if  $N > 0$ ; ILO = 1 and IHI = 0, if  $N = 0$ .

- **IHI (input)** See the description of ILO.
- **A (input/output)** ●

On entry, the vectors which define the elementary reflectors, as returned by SGEHRD. On exit, the N-by-N orthogonal matrix Q.

**LDA (input)** ●

The leading dimension of the array A.  $LDA$  > = max(1,N).

- **TAU (input)** TAU( $i$ ) must contain the scalar factor of the elementary reflector H(i), as returned by SGEHRD.
- **WORK (workspace)** On exit, if INFO = 0,  $\overline{WORK(1)}$  returns the optimal LWORK.
- **LWORK (input)** ●

The dimension of the array WORK. LWORK  $>$  = IHI-ILO. For optimum performance LWORK  $>$  = (IHI-ILO)\*NB, where NB is the optimal blocksize.

If LWORK = -1, then a workspace query is assumed; the routine only calculates the optimal size of the WORK array, returns this value as the first entry of the WORK array, and no error message related to LWORK is issued by XERBLA.

**INFO (output)** ●

```
 = 0: successful exit
```
< 0: if INFO = -i, the i-th argument had an illegal value

- [NAME](#page-2164-0)
- [SYNOPSIS](#page-2164-1)
	- ❍ [F95 INTERFACE](#page-2164-2)
	- ❍ [C INTERFACE](#page-2164-3)
- [PURPOSE](#page-2165-0)
- [ARGUMENTS](#page-2165-1)

<span id="page-2164-0"></span>sorgl2 - generate an m by n real matrix Q with orthonormal rows,

# <span id="page-2164-1"></span>**SYNOPSIS**

```
 SUBROUTINE SORGL2( M, N, K, A, LDA, TAU, WORK, INFO)
 INTEGER M, N, K, LDA, INFO
REAL A(LDA, * ), TAU(*), WORK(*)
```

```
 SUBROUTINE SORGL2_64( M, N, K, A, LDA, TAU, WORK, INFO)
 INTEGER*8 M, N, K, LDA, INFO
REAL A(LDA, * ), TAU(*), WORK(*)
```
### <span id="page-2164-2"></span>**F95 INTERFACE**

```
 SUBROUTINE ORGL2( [M], [N], [K], A, [LDA], TAU, [WORK], [INFO])
 INTEGER :: M, N, K, LDA, INFO
 REAL, DIMENSION(:) :: TAU, WORK
 REAL, DIMENSION(:,:) :: A
```

```
 SUBROUTINE ORGL2_64( [M], [N], [K], A, [LDA], TAU, [WORK], [INFO])
 INTEGER(8) :: M, N, K, LDA, INFO
 REAL, DIMENSION(:) :: TAU, WORK
 REAL, DIMENSION(:,:) :: A
```
### <span id="page-2164-3"></span>**C INTERFACE**

#include <sunperf.h>

void sorgl2(int m, int n, int k, float \*a, int lda, float \*tau, int \*info);

void sorgl2\_64(long m, long n, long k, float \*a, long lda, float \*tau, long \*info);

# <span id="page-2165-0"></span>**PURPOSE**

sorgl2 generates an m by n real matrix Q with orthonormal rows, which is defined as the first m rows of a product of k elementary reflectors of order n

 $Q = H(k)$  . .  $H(2) H(1)$ 

as returned by SGELQF.

# <span id="page-2165-1"></span>**ARGUMENTS**

- **M (input)** The number of rows of the matrix Q.  $M > = 0$ .
- **N (input)** The number of columns of the matrix  $Q. N > = M$ .
- **K (input)** The number of elementary reflectors whose product defines the matrix Q.  $M > = K > = 0$ .
- **A (input/output)** ●

On entry, the i-th row must contain the vector which defines the elementary reflector  $H(i)$ , for  $i = 1,2,...,k$ , as returned by SGELQF in the first k rows of its array argument A. On exit, the m-by-n matrix Q.

- **LDA (input)** The first dimension of the array A. LDA  $> = max(1,M)$ .
- <span id="page-2165-2"></span>**TAU (input)** ● TAU( $\pm$ ) must contain the scalar factor of the elementary reflector H(i), as returned by SGELQF.

**WORK (workspace)** ● dimension(M)

**INFO (output)** ●

```
 = 0: successful exit
```
< 0: if INFO = -i, the i-th argument has an illegal value

- [NAME](#page-2166-0)
- [SYNOPSIS](#page-2166-1)
	- O [F95 INTERFACE](#page-2166-2)
	- ❍ [C INTERFACE](#page-2166-3)
- [PURPOSE](#page-2167-0)
- [ARGUMENTS](#page-2167-1)

<span id="page-2166-0"></span>sorglq - generate an M-by-N real matrix Q with orthonormal rows,

# <span id="page-2166-1"></span>**SYNOPSIS**

```
 SUBROUTINE SORGLQ( M, N, K, A, LDA, TAU, WORK, LDWORK, INFO)
 INTEGER M, N, K, LDA, LDWORK, INFO
REAL A(LDA, * ), TAU(*), WORK(*)
```

```
 SUBROUTINE SORGLQ_64( M, N, K, A, LDA, TAU, WORK, LDWORK, INFO)
 INTEGER*8 M, N, K, LDA, LDWORK, INFO
REAL A(LDA, * ), TAU(*), WORK(*)
```
### <span id="page-2166-2"></span>**F95 INTERFACE**

```
 SUBROUTINE ORGLQ( M, [N], [K], A, [LDA], TAU, [WORK], [LDWORK], 
 * [INFO])
 INTEGER :: M, N, K, LDA, LDWORK, INFO
 REAL, DIMENSION(:) :: TAU, WORK
 REAL, DIMENSION(:,:) :: A
 SUBROUTINE ORGLQ_64( M, [N], [K], A, [LDA], TAU, [WORK], [LDWORK], 
        [IMFO])
 INTEGER(8) :: M, N, K, LDA, LDWORK, INFO
REAL, DIMENSION(:) :: TAU, WORK
REAL, DIMENSION(:,:): A
```
### <span id="page-2166-3"></span>**C INTERFACE**

#include <sunperf.h>

void sorglq(int m, int n, int k, float \*a, int lda, float \*tau, int \*info);

void sorglq\_64(long m, long n, long k, float \*a, long lda, float \*tau, long \*info);

# <span id="page-2167-0"></span>**PURPOSE**

sorglq generates an M-by-N real matrix Q with orthonormal rows, which is defined as the first M rows of a product of K elementary reflectors of order N

 $Q = H(k)$  . . . H(2) H(1)

as returned by SGELQF.

# <span id="page-2167-1"></span>**ARGUMENTS**

**M (input)** ●

The number of rows of the matrix Q.  $M > = 0$ .

**N (input)** ●

The number of columns of the matrix Q.  $N > = M$ .

**K (input)** ●

The number of elementary reflectors whose product defines the matrix Q.  $M > = K > = 0$ .

**A (input/output)** ●

On entry, the i-th row must contain the vector which defines the elementary reflector  $H(i)$ , for  $i = 1,2,...,k$ , as returned by SGELQF in the first k rows of its array argument A. On exit, the M-by-N matrix Q.

- **LDA (input)** The first dimension of the array A. LDA  $> = max(1,M)$ .
- <span id="page-2167-2"></span>**TAU (input)** ●  $TAU(i)$  must contain the scalar factor of the elementary reflector H(i), as returned by SGELQF.
- <span id="page-2167-3"></span>**WORK (workspace)** ● On exit, if  $INFO = 0$ , [WORK\(1\)](#page-2167-3) returns the optimal LDWORK.
- **LDWORK (input)** ●

The dimension of the array WORK. LDWORK  $> = max(1,M)$ . For optimum performance LDWORK  $> = M^*NB$ , where NB is the optimal blocksize.

If LDWORK = -1, then a workspace query is assumed; the routine only calculates the optimal size of the WORK array, returns this value as the first entry of the WORK array, and no error message related to LDWORK is issued by XERBLA.

- **INFO (output)**
	- = 0: successful exit
	- < 0: if INFO = -i, the i-th argument has an illegal value
- [NAME](#page-2168-0)
- [SYNOPSIS](#page-2168-1)
	- O [F95 INTERFACE](#page-2168-2)
	- ❍ [C INTERFACE](#page-2168-3)
- [PURPOSE](#page-2169-0)
- [ARGUMENTS](#page-2169-1)

<span id="page-2168-0"></span>sorgql - generate an M-by-N real matrix Q with orthonormal columns,

# <span id="page-2168-1"></span>**SYNOPSIS**

```
 SUBROUTINE SORGQL( M, N, K, A, LDA, TAU, WORK, LDWORK, INFO)
 INTEGER M, N, K, LDA, LDWORK, INFO
REAL A(LDA, * ), TAU(*), WORK(*)
```

```
 SUBROUTINE SORGQL_64( M, N, K, A, LDA, TAU, WORK, LDWORK, INFO)
 INTEGER*8 M, N, K, LDA, LDWORK, INFO
REAL A(LDA, * ), TAU(*), WORK(*)
```
### <span id="page-2168-2"></span>**F95 INTERFACE**

```
 SUBROUTINE ORGQL( M, [N], [K], A, [LDA], TAU, [WORK], [LDWORK], 
 * [INFO])
 INTEGER :: M, N, K, LDA, LDWORK, INFO
 REAL, DIMENSION(:) :: TAU, WORK
 REAL, DIMENSION(:,:) :: A
 SUBROUTINE ORGQL_64( M, [N], [K], A, [LDA], TAU, [WORK], [LDWORK], 
        [IMFO])
 INTEGER(8) :: M, N, K, LDA, LDWORK, INFO
REAL, DIMENSION(:) :: TAU, WORK
REAL, DIMENSION(:,:): A
```
### <span id="page-2168-3"></span>**C INTERFACE**

#include <sunperf.h>

void sorgql(int m, int n, int k, float \*a, int lda, float \*tau, int \*info);

void sorgql\_64(long m, long n, long k, float \*a, long lda, float \*tau, long \*info);

# <span id="page-2169-0"></span>**PURPOSE**

sorgql generates an M-by-N real matrix Q with orthonormal columns, which is defined as the last N columns of a product of K elementary reflectors of order M

 $Q = H(k)$  . . . H(2) H(1)

as returned by SGEQLF.

# <span id="page-2169-1"></span>**ARGUMENTS**

**M (input)** ●

The number of rows of the matrix Q.  $M > = 0$ .

**N (input)** ●

The number of columns of the matrix Q.  $M > = N > = 0$ .

**K (input)** ●

The number of elementary reflectors whose product defines the matrix Q.  $N > = K > = 0$ .

**A (input/output)** ●

On entry, the  $(n-k+i)$ -th column must contain the vector which defines the elementary reflector  $H(i)$ , for  $i = 1,2,...,k$ , as returned by SGEQLF in the last k columns of its array argument A. On exit, the M-by-N matrix Q.

- **LDA (input)** The first dimension of the array A. LDA  $> = max(1,M)$ .
- <span id="page-2169-2"></span>**TAU (input)** ●  $TAU(i)$  must contain the scalar factor of the elementary reflector H(i), as returned by SGEQLF.
- <span id="page-2169-3"></span>**WORK (workspace)** ● On exit, if  $INFO = 0$ , [WORK\(1\)](#page-2169-3) returns the optimal LDWORK.
- **LDWORK (input)** ●

The dimension of the array WORK. LDWORK  $> = max(1,N)$ . For optimum performance LDWORK  $> = N^*NB$ , where NB is the optimal blocksize.

If LDWORK = -1, then a workspace query is assumed; the routine only calculates the optimal size of the WORK array, returns this value as the first entry of the WORK array, and no error message related to LDWORK is issued by XERBLA.

- **INFO (output)**
	- = 0: successful exit
	- < 0: if INFO = -i, the i-th argument has an illegal value
- [NAME](#page-2170-0)
- [SYNOPSIS](#page-2170-1)
	- O [F95 INTERFACE](#page-2170-2)
	- ❍ [C INTERFACE](#page-2170-3)
- [PURPOSE](#page-2171-0)
- [ARGUMENTS](#page-2171-1)

<span id="page-2170-0"></span>sorgqr - generate an M-by-N real matrix Q with orthonormal columns,

# <span id="page-2170-1"></span>**SYNOPSIS**

```
 SUBROUTINE SORGQR( M, N, K, A, LDA, TAU, WORK, LDWORK, INFO)
 INTEGER M, N, K, LDA, LDWORK, INFO
REAL A(LDA, * ), TAU(*), WORK(*)
```

```
 SUBROUTINE SORGQR_64( M, N, K, A, LDA, TAU, WORK, LDWORK, INFO)
 INTEGER*8 M, N, K, LDA, LDWORK, INFO
REAL A(LDA, * ), TAU(*), WORK(*)
```
### <span id="page-2170-2"></span>**F95 INTERFACE**

```
 SUBROUTINE ORGQR( M, [N], [K], A, [LDA], TAU, [WORK], [LDWORK], 
 * [INFO])
 INTEGER :: M, N, K, LDA, LDWORK, INFO
 REAL, DIMENSION(:) :: TAU, WORK
 REAL, DIMENSION(:,:) :: A
 SUBROUTINE ORGQR_64( M, [N], [K], A, [LDA], TAU, [WORK], [LDWORK], 
        [IMFO])
 INTEGER(8) :: M, N, K, LDA, LDWORK, INFO
REAL, DIMENSION(:) :: TAU, WORK
 REAL, DIMENSION(:,:) :: A
```
### <span id="page-2170-3"></span>**C INTERFACE**

#include <sunperf.h>

void sorgqr(int m, int n, int k, float \*a, int lda, float \*tau, int \*info);

void sorgqr\_64(long m, long n, long k, float \*a, long lda, float \*tau, long \*info);

# <span id="page-2171-0"></span>**PURPOSE**

sorgqr generates an M-by-N real matrix Q with orthonormal columns, which is defined as the first N columns of a product of K elementary reflectors of order M

 $Q = H(1) H(2)$  . . .  $H(k)$ 

as returned by SGEQRF.

# <span id="page-2171-1"></span>**ARGUMENTS**

**M (input)** ●

The number of rows of the matrix Q.  $M > = 0$ .

**N (input)** ●

The number of columns of the matrix Q.  $M > = N > = 0$ .

**K (input)** ●

The number of elementary reflectors whose product defines the matrix Q.  $N > = K > = 0$ .

**A (input/output)** ●

On entry, the i-th column must contain the vector which defines the elementary reflector  $H(i)$ , for  $i = 1,2,...,k$ , as returned by SGEQRF in the first k columns of its array argument A. On exit, the M-by-N matrix Q.

- **LDA (input)** The first dimension of the array A. LDA  $> = max(1,M)$ .
- <span id="page-2171-2"></span>**TAU (input)** ●  $TAU(i)$  must contain the scalar factor of the elementary reflector H(i), as returned by SGEQRF.
- <span id="page-2171-3"></span>**WORK (workspace)** ● On exit, if  $INFO = 0$ , [WORK\(1\)](#page-2171-3) returns the optimal LDWORK.
- **LDWORK (input)** ●

The dimension of the array WORK. LDWORK  $> = max(1,N)$ . For optimum performance LDWORK  $> = N^*NB$ , where NB is the optimal blocksize.

If LDWORK = -1, then a workspace query is assumed; the routine only calculates the optimal size of the WORK array, returns this value as the first entry of the WORK array, and no error message related to LDWORK is issued by XERBLA.

- **INFO (output)**
	- = 0: successful exit
	- < 0: if INFO = -i, the i-th argument has an illegal value
- NAME
- SYNOPSIS
	- ❍ F95 INTERFACE
	- ❍ C INTERFACE
- PURPOSE
- ARGUMENTS

sorgr2 - generate an m by n real matrix Q with orthonormal rows,

# **SYNOPSIS**

```
 SUBROUTINE SORGR2( M, N, K, A, LDA, TAU, WORK, INFO)
 INTEGER M, N, K, LDA, INFO
REAL A(LDA, * ), TAU(*), WORK(*)
```

```
 SUBROUTINE SORGR2_64( M, N, K, A, LDA, TAU, WORK, INFO)
 INTEGER*8 M, N, K, LDA, INFO
REAL A(LDA, * ), TAU(*), WORK(*)
```
### **F95 INTERFACE**

```
 SUBROUTINE ORGR2( [M], [N], [K], A, [LDA], TAU, [WORK], [INFO])
 INTEGER :: M, N, K, LDA, INFO
 REAL, DIMENSION(:) :: TAU, WORK
 REAL, DIMENSION(:,:) :: A
```

```
 SUBROUTINE ORGR2_64( [M], [N], [K], A, [LDA], TAU, [WORK], [INFO])
 INTEGER(8) :: M, N, K, LDA, INFO
 REAL, DIMENSION(:) :: TAU, WORK
 REAL, DIMENSION(:,:) :: A
```
### **C INTERFACE**

#include <sunperf.h>

void sorgr2(int m, int n, int k, float \*a, int lda, float \*tau, int \*info);

void sorgr2\_64(long m, long n, long k, float \*a, long lda, float \*tau, long \*info);

# **PURPOSE**

sorgr2 generates an m by n real matrix Q with orthonormal rows, which is defined as the last m rows of a product of k elementary reflectors of order n

 $Q = H(1) H(2) ... H(k)$ 

as returned by SGERQF.

# **ARGUMENTS**

- **M (input)** The number of rows of the matrix Q.  $M > = 0$ .
- **N (input)** The number of columns of the matrix  $Q. N > = M$ .
- **K (input)** The number of elementary reflectors whose product defines the matrix Q.  $M > = K > = 0$ .
- **A (input/output)** ●

On entry, the  $(m-k+i)$ -th row must contain the vector which defines the elementary reflector  $H(i)$ , for  $i = 1,2,...,k$ , as returned by SGERQF in the last k rows of its array argument A. On exit, the m by n matrix Q.

- **LDA (input)** The first dimension of the array A. LDA  $> = max(1,M)$ .
- **TAU (input)** TAU( $\pm$ ) must contain the scalar factor of the elementary reflector H(i), as returned by SGERQF.

**WORK (workspace)** ● dimension(M)

**INFO (output)** ●

```
 = 0: successful exit
```
< 0: if INFO = -i, the i-th argument has an illegal value

- NAME
- SYNOPSIS
	- O F95 INTERFACE
	- ❍ C INTERFACE
- PURPOSE
- ARGUMENTS

sorgrq - generate an M-by-N real matrix Q with orthonormal rows,

# **SYNOPSIS**

```
 SUBROUTINE SORGRQ( M, N, K, A, LDA, TAU, WORK, LDWORK, INFO)
 INTEGER M, N, K, LDA, LDWORK, INFO
REAL A(LDA, * ), TAU(*), WORK(*)
```

```
 SUBROUTINE SORGRQ_64( M, N, K, A, LDA, TAU, WORK, LDWORK, INFO)
 INTEGER*8 M, N, K, LDA, LDWORK, INFO
REAL A(LDA, * ), TAU(*), WORK(*)
```
### **F95 INTERFACE**

```
 SUBROUTINE ORGRQ( M, [N], [K], A, [LDA], TAU, [WORK], [LDWORK], 
 * [INFO])
 INTEGER :: M, N, K, LDA, LDWORK, INFO
 REAL, DIMENSION(:) :: TAU, WORK
 REAL, DIMENSION(:,:) :: A
 SUBROUTINE ORGRQ_64( M, [N], [K], A, [LDA], TAU, [WORK], [LDWORK], 
        [IMFO])
 INTEGER(8) :: M, N, K, LDA, LDWORK, INFO
REAL, DIMENSION(:) :: TAU, WORK
 REAL, DIMENSION(:,:) :: A
```
### **C INTERFACE**

#include <sunperf.h>

void sorgrq(int m, int n, int k, float \*a, int lda, float \*tau, int \*info);

void sorgrq\_64(long m, long n, long k, float \*a, long lda, float \*tau, long \*info);

# **PURPOSE**

sorgrq generates an M-by-N real matrix Q with orthonormal rows, which is defined as the last M rows of a product of K elementary reflectors of order N

 $Q = H(1) H(2)$  . . .  $H(k)$ 

as returned by SGERQF.

# **ARGUMENTS**

- **M (input)**
	- The number of rows of the matrix Q.  $M > = 0$ .
- **N (input)** ●

The number of columns of the matrix  $Q. N > = M$ .

**K (input)** ●

The number of elementary reflectors whose product defines the matrix Q.  $M > = K > = 0$ .

**A (input/output)** ●

On entry, the (m-k+i)-th row must contain the vector which defines the elementary reflector  $H(i)$ , for  $i = 1,2,...,k$ , as returned by SGERQF in the last k rows of its array argument A. On exit, the M-by-N matrix Q.

**LDA (input)** ●

The first dimension of the array A. LDA  $> = max(1,M)$ .

- **TAU (input)**  $TAU(i)$  must contain the scalar factor of the elementary reflector H(i), as returned by SGERQF.
- **WORK (workspace)** On exit, if  $INFO = 0$ , WORK(1) returns the optimal LDWORK.
- **LDWORK (input)** ●

The dimension of the array WORK. LDWORK  $> = max(1,M)$ . For optimum performance LDWORK  $> = M^*NB$ , where NB is the optimal blocksize.

If LDWORK = -1, then a workspace query is assumed; the routine only calculates the optimal size of the WORK array, returns this value as the first entry of the WORK array, and no error message related to LDWORK is issued by XERBLA.

- **INFO (output)**
	- = 0: successful exit
	- < 0: if INFO = -i, the i-th argument has an illegal value
- NAME
- SYNOPSIS
	- ❍ F95 INTERFACE
	- ❍ C INTERFACE
- PURPOSE
- ARGUMENTS

sorgtr - generate a real orthogonal matrix Q which is defined as the product of n-1 elementary reflectors of order N, as returned by SSYTRD

# **SYNOPSIS**

```
 SUBROUTINE SORGTR( UPLO, N, A, LDA, TAU, WORK, LWORK, INFO)
 CHARACTER * 1 UPLO
 INTEGER N, LDA, LWORK, INFO
REAL A(LDA, * ), TAU(*), WORK(*)SUBROUTINE SORGTR 64( UPLO, N, A, LDA, TAU, WORK, LWORK, INFO)
 CHARACTER * 1 UPLO
 INTEGER*8 N, LDA, LWORK, INFO
REAL A(LDA, * ), TAU(*), WORK(*)
```
### **F95 INTERFACE**

```
 SUBROUTINE ORGTR( UPLO, [N], A, [LDA], TAU, [WORK], [LWORK], [INFO])
 CHARACTER(LEN=1) :: UPLO
 INTEGER :: N, LDA, LWORK, INFO
 REAL, DIMENSION(:) :: TAU, WORK
 REAL, DIMENSION(:,:) :: A
 SUBROUTINE ORGTR_64( UPLO, [N], A, [LDA], TAU, [WORK], [LWORK], 
 * [INFO])
 CHARACTER(LEN=1) :: UPLO
 INTEGER(8) :: N, LDA, LWORK, INFO
 REAL, DIMENSION(:) :: TAU, WORK
 REAL, DIMENSION(:,:) :: A
```
#include <sunperf.h>

void sorgtr(char uplo, int n, float \*a, int lda, float \*tau, int \*info);

void sorgtr\_64(char uplo, long n, float \*a, long lda, float \*tau, long \*info);

# **PURPOSE**

sorgtr generates a real orthogonal matrix Q which is defined as the product of n-1 elementary reflectors of order N, as returned by SSYTRD:

if UPLO = 'U', Q = H(n-1) . . . H(2) H(1),

if  $UPLO = L', Q = H(1) H(2) ... H(n-1).$ 

## **ARGUMENTS**

**UPLO (input)** ●

```
 = 'U': Upper triangle of A contains elementary reflectors
from SSYTRD;
  = 'L': Lower triangle of A contains elementary reflectors
from SSYTRD.
```
**N (input)** ●

The order of the matrix Q.  $N > = 0$ .

- **A (input/output)** On entry, the vectors which define the elementary reflectors, as returned by SSYTRD. On exit, the N-by-N orthogonal matrix Q.
- **LDA (input)** The leading dimension of the array A.  $LDA > = max(1,N)$ .
- **TAU (input)**  $TAU(i)$  must contain the scalar factor of the elementary reflector H(i), as returned by SSYTRD.
- **WORK (workspace)** On exit, if INFO = 0,  $WORE (1)$  returns the optimal LWORK.</u>
- **LWORK (input)** ●

```
The dimension of the array WORK. LWORK > = max(1, N-1). For optimum performance LWORK > = (N-1)<sup>*</sup>NB,
where NB is the optimal blocksize.
```
If LWORK = -1, then a workspace query is assumed; the routine only calculates the optimal size of the WORK array, returns this value as the first entry of the WORK array, and no error message related to LWORK is issued by XERBLA.

- **INFO (output)**
	- = 0: successful exit

< 0: if INFO = -i, the i-th argument had an illegal value

- NAME
- SYNOPSIS
	- O F95 INTERFACE
	- ❍ C INTERFACE
- PURPOSE
- ARGUMENTS

sormbr - VECT = 'Q', SORMBR overwrites the general real M-by-N matrix C with SIDE = 'L' SIDE = 'R' TRANS = 'N'

# **SYNOPSIS**

 SUBROUTINE SORMBR( VECT, SIDE, TRANS, M, N, K, A, LDA, TAU, C, LDC, \* WORK, LWORK, INFO) CHARACTER \* 1 VECT, SIDE, TRANS INTEGER M, N, K, LDA, LDC, LWORK, INFO REAL  $A(LDA, *), TAU(*), C(LDC, *)$ , WORK $(*)$ SUBROUTINE SORMBR\_64( VECT, SIDE, TRANS, M, N, K, A, LDA, TAU, C,

 \* LDC, WORK, LWORK, INFO) CHARACTER \* 1 VECT, SIDE, TRANS INTEGER\*8 M, N, K, LDA, LDC, LWORK, INFO REAL  $A(LDA, * )$ , TAU(\*), C(LDC,\*), WORK(\*)

### **F95 INTERFACE**

 SUBROUTINE ORMBR( VECT, SIDE, [TRANS], [M], [N], K, A, [LDA], TAU, \* C, [LDC], [WORK], [LWORK], [INFO]) CHARACTER(LEN=1) :: VECT, SIDE, TRANS INTEGER :: M, N, K, LDA, LDC, LWORK, INFO REAL, DIMENSION(:) :: TAU, WORK REAL, DIMENSION(:,:) :: A, C

 SUBROUTINE ORMBR\_64( VECT, SIDE, [TRANS], [M], [N], K, A, [LDA], \* TAU, C, [LDC], [WORK], [LWORK], [INFO]) CHARACTER(LEN=1) :: VECT, SIDE, TRANS INTEGER(8) :: M, N, K, LDA, LDC, LWORK, INFO REAL, DIMENSION(:) :: TAU, WORK REAL, DIMENSION(:,:) :: A, C

#include <sunperf.h>

void sormbr(char vect, char side, char trans, int m, int n, int k, float \*a, int lda, float \*tau, float \*c, int ldc, int \*info);

void sormbr\_64(char vect, char side, char trans, long m, long n, long k, float \*a, long lda, float \*tau, float \*c, long ldc, long \*info);

## **PURPOSE**

sormbr VECT = 'Q', SORMBR overwrites the general real M-by-N matrix C with  $SIDE = 'L' SIDE = 'R' TRANS = 'N': Q * C$  $C * Q$  TRANS = 'T':  $Q^{**}T * C C * Q^{**}T$ 

If VECT =  $P'$ , SORMBR overwrites the general real M-by-N matrix C with

 $SIDE = 'L'$   $SIDE = 'R'$ 

 $TRANS = 'N'; P * CC * P$ 

 $TRANS = T: P^{**}T * C C * P^{**}T$ 

Here Q and P\*\*T are the orthogonal matrices determined by SGEBRD when reducing a real matrix A to bidiagonal form: A  $= Q * B * P^{**}T$ . Q and P<sup>\*\*</sup>T are defined as products of elementary reflectors  $H(i)$  and  $G(i)$  respectively.

Let  $nq = m$  if SIDE = 'L' and  $nq = n$  if SIDE = 'R'. Thus  $nq$  is the order of the orthogonal matrix Q or  $P^{**}T$  that is applied.

If VECT = 'Q', A is assumed to have been an NQ-by-K matrix: if  $nq \ge k$ , Q = H(1) H(2)... H(k);

if  $nq < k$ ,  $Q = H(1)$   $H(2)$  ...  $H(nq-1)$ .

If VECT = 'P', A is assumed to have been a K-by-NQ matrix: if  $k < nq$ ,  $P = G(1) G(2) \dots G(k)$ ;

if  $k > = nq$ ,  $P = G(1)$   $G(2)$ ...  $G(nq-1)$ .

## **ARGUMENTS**

**VECT (input)** ●

 $= 'Q': apply Q or Q**T;$ 

 $= 'P'$ : apply P or  $P^{**}T$ .

**SIDE (input)** ●

= 'L': apply Q, Q\*\*T, P or P\*\*T from the Left;

= 'R': apply Q, Q\*\*T, P or P\*\*T from the Right.

● **TRANS (input)**

= 'N': No transpose, apply Q or P;

= 'T': Transpose, apply Q\*\*T or P\*\*T.

**M (input)** ●

The number of rows of the matrix C.  $M > = 0$ .

**N (input)** ●

The number of columns of the matrix  $C. N > = 0$ .

**K (input)** ●

If VECT = 'Q', the number of columns in the original matrix reduced by SGEBRD. If VECT = 'P', the number of rows in the original matrix reduced by SGEBRD.  $K \ge 0$ .

**A (input)** ●

 $(LDA,min(nq,K))$  if VECT = 'Q'  $(LDA, nq)$  if VECT = 'P' The vectors which define the elementary reflectors  $H(i)$ and G(i), whose products determine the matrices Q and P, as returned by SGEBRD.

**LDA (input)** ●

The leading dimension of the array A. If VECT = 'Q', LDA  $>$  = max(1,nq); if VECT = 'P', LDA  $>$  =  $max(1, min(nq,K)).$ 

**TAU (input)** ●

TAU( $i$ ) must contain the scalar factor of the elementary reflector H( $i$ ) or G( $i$ ) which determines Q or P, as returned by SGEBRD in the array argument TAUQ or TAUP.

**C (input/output)** ●

On entry, the M-by-N matrix C. On exit, C is overwritten by  $Q^*C$  or  $Q^{**}T^*C$  or  $C^*Q^{**}T$  or  $C^*Q$  or  $P^*C$  or P\*\*T\*C or C\*P or C\*P\*\*T.

**LDC (input)** ●

The leading dimension of the array C. LDC  $> = max(1,M)$ .

#### **WORK (workspace)** ●

On exit, if INFO =  $0$ , WORK(1) returns the optimal LWORK.

**LWORK (input)** ●

The dimension of the array WORK. If SIDE = 'L', LWORK  $> = max(1, N)$ ; if SIDE = 'R', LWORK  $> = max(1, M)$ . For optimum performance LWORK  $> = N^*NB$  if SIDE = 'L', and LWORK  $> = M^*NB$  if SIDE = 'R', where NB is the optimal blocksize.

If LWORK = -1, then a workspace query is assumed; the routine only calculates the optimal size of the WORK array, returns this value as the first entry of the WORK array, and no error message related to LWORK is issued by XERBLA.

**INFO (output)** ●

```
 = 0: successful exit
```
< 0: if INFO = -i, the i-th argument had an illegal value

- [NAME](#page-2182-0)
- [SYNOPSIS](#page-2182-1)
	- O [F95 INTERFACE](#page-2182-2)
	- ❍ [C INTERFACE](#page-2183-0)
- [PURPOSE](#page-2183-1)
- [ARGUMENTS](#page-2183-2)

<span id="page-2182-0"></span>sormhr - overwrite the general real M-by-N matrix C with  $SIDE = 'L' SIDE = 'R' TRANS = 'N'$ 

## <span id="page-2182-1"></span>**SYNOPSIS**

 SUBROUTINE SORMHR( SIDE, TRANS, M, N, ILO, IHI, A, LDA, TAU, C, LDC, \* WORK, LWORK, INFO) CHARACTER \* 1 SIDE, TRANS INTEGER M, N, ILO, IHI, LDA, LDC, LWORK, INFO REAL  $A(LDA, *), TAU(*), C(LDC, *)$ , WORK $(*)$ 

 SUBROUTINE SORMHR\_64( SIDE, TRANS, M, N, ILO, IHI, A, LDA, TAU, C, \* LDC, WORK, LWORK, INFO) CHARACTER \* 1 SIDE, TRANS INTEGER\*8 M, N, ILO, IHI, LDA, LDC, LWORK, INFO REAL  $A(\texttt{LDA},\star)$  ,  $\texttt{TAU}(\star)$  ,  $\texttt{C}(\texttt{LDC},\star)$  ,  $\texttt{WORK}(\star)$ 

#### <span id="page-2182-2"></span>**F95 INTERFACE**

 SUBROUTINE ORMHR( SIDE, [TRANS], [M], [N], ILO, IHI, A, [LDA], TAU, \* C, [LDC], [WORK], [LWORK], [INFO]) CHARACTER(LEN=1) :: SIDE, TRANS INTEGER :: M, N, ILO, IHI, LDA, LDC, LWORK, INFO REAL, DIMENSION(:) :: TAU, WORK REAL, DIMENSION(:,:) :: A, C

 SUBROUTINE ORMHR\_64( SIDE, [TRANS], [M], [N], ILO, IHI, A, [LDA], \* TAU, C, [LDC], [WORK], [LWORK], [INFO]) CHARACTER(LEN=1) :: SIDE, TRANS INTEGER(8) :: M, N, ILO, IHI, LDA, LDC, LWORK, INFO REAL, DIMENSION(:) :: TAU, WORK REAL, DIMENSION(:,:) :: A, C

<span id="page-2183-0"></span>#include <sunperf.h>

void sormhr(char side, char trans, int m, int n, int ilo, int ihi, float \*a, int lda, float \*tau, float \*c, int ldc, int \*info);

void sormhr\_64(char side, char trans, long m, long n, long ilo, long ihi, float \*a, long lda, float \*tau, float \*c, long ldc, long \*info);

# <span id="page-2183-1"></span>**PURPOSE**

sormhr overwrites the general real M-by-N matrix C with TRANS =  $T: Q^{**}T^* \subset C^* Q^{**}T$ 

where Q is a real orthogonal matrix of order nq, with  $nq = m$  if SIDE = 'L' and  $nq = n$  if SIDE = 'R'. Q is defined as the product of IHI-ILO elementary reflectors, as returned by SGEHRD:

 $Q = H(i1o) H(i1o+1) ... H(ihi-1).$ 

# <span id="page-2183-2"></span>**ARGUMENTS**

**SIDE (input)** ●

= 'L': apply Q or Q\*\*T from the Left;

= 'R': apply Q or Q\*\*T from the Right.

**TRANS (input)** ●

= 'N': No transpose, apply Q;

= 'T': Transpose, apply Q\*\*T.

**M (input)** ●

The number of rows of the matrix C.  $M > = 0$ .

**N (input)** ●

The number of columns of the matrix  $C. N > 0.$ 

**ILO (input)** ●

ILO and IHI must have the same values as in the previous call of SGEHRD. Q is equal to the unit matrix except in the submatrix  $Q(i\text{lo}+1:i\text{hi},i\text{lo}+1:i\text{hi})$ . If  $SIDE = 'L'$ , then  $1 < I = ILO < IHH < I>M$ , if  $M > 0$ , and  $ILO = 1$  and  $IHI =$ 0, if  $M = 0$ ; if SIDE = 'R', then  $1 < I = ILO \leq H$  = N, if  $N > 0$ , and  $ILO = 1$  and  $HH = 0$ , if  $N = 0$ .

- **IHI (input)** See the description of ILO.
- **A (input)** ●

 $(LDA,M)$  if SIDE = 'L'  $(LDA,N)$  if SIDE = 'R' The vectors which define the elementary reflectors, as returned by SGEHRD.

**LDA (input)** ●

The leading dimension of the array A. LDA  $> = \max(1, M)$  if SIDE = 'L'; LDA  $> = \max(1, N)$  if SIDE = 'R'.

<span id="page-2183-3"></span>● **TAU (input)**

 $(M-1)$  if SIDE = 'L' (N-1) if SIDE = 'R' [TAU\(i\)](#page-2183-3) must contain the scalar factor of the elementary reflector H(i), as returned by SGEHRD.

- **C (input/output)** On entry, the M-by-N matrix C. On exit, C is overwritten by  $Q^*C$  or  $Q^{**}T^*C$  or  $C^*Q^{**}T$  or  $C^*Q$ .
- **LDC (input)** ●

The leading dimension of the array C. LDC  $> = max(1,M)$ .

<span id="page-2184-0"></span>**WORK (workspace)** ●

On exit, if INFO = 0,  $WORE (1)$  returns the optimal LWORK.</u>

**LWORK (input)** ●

The dimension of the array WORK. If SIDE = 'L', LWORK  $> = max(1,N)$ ; if SIDE = 'R', LWORK  $> = max(1,M)$ . For optimum performance LWORK  $> = N^*NB$  if SIDE = 'L', and LWORK  $> = M^*NB$  if SIDE = 'R', where NB is the optimal blocksize.

If LWORK = -1, then a workspace query is assumed; the routine only calculates the optimal size of the WORK array, returns this value as the first entry of the WORK array, and no error message related to LWORK is issued by XERBLA.

#### **INFO (output)** ●

```
 = 0: successful exit
```

```
 < 0: if INFO = -i, the i-th argument had an illegal value
```
- [NAME](#page-2185-0)
- [SYNOPSIS](#page-2185-1)
	- O [F95 INTERFACE](#page-2185-2)
	- ❍ [C INTERFACE](#page-2186-0)
- [PURPOSE](#page-2186-1)
- **[ARGUMENTS](#page-2186-2)**

<span id="page-2185-0"></span>sormlq - overwrite the general real M-by-N matrix C with  $SIDE = 'L' SIDE = 'R' TRANS = 'N'$ 

# <span id="page-2185-1"></span>**SYNOPSIS**

 SUBROUTINE SORMLQ( SIDE, TRANS, M, N, K, A, LDA, TAU, C, LDC, WORK, \* LWORK, INFO) CHARACTER \* 1 SIDE, TRANS INTEGER M, N, K, LDA, LDC, LWORK, INFO REAL  $A(LDA, * )$ , TAU $(*)$ ,  $C(LDC, * )$ , WORK $(*)$  SUBROUTINE SORMLQ\_64( SIDE, TRANS, M, N, K, A, LDA, TAU, C, LDC, \* WORK, LWORK, INFO) CHARACTER \* 1 SIDE, TRANS INTEGER\*8 M, N, K, LDA, LDC, LWORK, INFO

### REAL  $A(LDA, * )$ , TAU(\*),  $C(LDC, * )$ , WORK(\*)

### <span id="page-2185-2"></span>**F95 INTERFACE**

 SUBROUTINE ORMLQ( SIDE, [TRANS], [M], [N], [K], A, [LDA], TAU, C, \* [LDC], [WORK], [LWORK], [INFO]) CHARACTER(LEN=1) :: SIDE, TRANS INTEGER :: M, N, K, LDA, LDC, LWORK, INFO REAL, DIMENSION(:) :: TAU, WORK REAL, DIMENSION(:,:) :: A, C

 SUBROUTINE ORMLQ\_64( SIDE, [TRANS], [M], [N], [K], A, [LDA], TAU, C, \* [LDC], [WORK], [LWORK], [INFO]) CHARACTER(LEN=1) :: SIDE, TRANS INTEGER(8) :: M, N, K, LDA, LDC, LWORK, INFO REAL, DIMENSION(:) :: TAU, WORK REAL, DIMENSION(:,:) :: A, C

<span id="page-2186-0"></span>#include <sunperf.h>

void sormlq(char side, char trans, int m, int n, int k, float \*a, int lda, float \*tau, float \*c, int ldc, int \*info);

void sormlq\_64(char side, char trans, long m, long n, long k, float \*a, long lda, float \*tau, float \*c, long ldc, long \*info);

# <span id="page-2186-1"></span>**PURPOSE**

sormlq overwrites the general real M-by-N matrix C with TRANS =  $T: Q^{**}T^* \subset C^* Q^{**}T$ 

where Q is a real orthogonal matrix defined as the product of k elementary reflectors

 $Q = H(k)$  . . .  $H(2) H(1)$ 

as returned by SGELQF. Q is of order M if  $SIDE = 'L'$  and of order N if  $SIDE = 'R'.$ 

# <span id="page-2186-2"></span>**ARGUMENTS**

#### **SIDE (input)** ●

= 'L': apply Q or Q\*\*T from the Left;

= 'R': apply Q or Q\*\*T from the Right.

**TRANS (input)** ●

= 'N': No transpose, apply Q;

= 'T': Transpose, apply Q\*\*T.

**M (input)** ●

The number of rows of the matrix C.  $M > = 0$ .

**N (input)** ●

The number of columns of the matrix  $C. N > 0.$ 

**K (input)** ●

The number of elementary reflectors whose product defines the matrix Q. If SIDE = 'L',  $M > = K > = 0$ ; if SIDE =  $'R', N > = K > = 0.$ 

**A (input)** ●

(LDA,M) if SIDE = 'L', (LDA,N) if SIDE = 'R' The i-th row must contain the vector which defines the elementary reflector  $H(i)$ , for  $i = 1,2,...,k$ , as returned by SGELQF in the first k rows of its array argument A. A is modified by the routine but restored on exit.

**LDA (input)** ●

The leading dimension of the array A. LDA  $> = max(1,K)$ .

<span id="page-2186-3"></span>**TAU (input)** ●

TAU( $\pm$ ) must contain the scalar factor of the elementary reflector H(i), as returned by SGELQF.

● **C (input/output)**

On entry, the M-by-N matrix C. On exit, C is overwritten by  $Q^*C$  or  $Q^{**}T^*C$  or  $C^*Q^{**}T$  or  $C^*O$ .

**LDC (input)** ●

The leading dimension of the array C. LDC  $> = max(1,M)$ .

- <span id="page-2187-0"></span>**WORK (workspace)** ● On exit, if INFO = 0,  $\overline{WORK(1)}$  $\overline{WORK(1)}$  $\overline{WORK(1)}$  returns the optimal LWORK.
- **LWORK (input)** ●

The dimension of the array WORK. If SIDE = 'L', LWORK  $> = max(1,N)$ ; if SIDE = 'R', LWORK  $> = max(1,M)$ . For optimum performance LWORK  $> = N^*NB$  if SIDE = 'L', and LWORK  $> = M^*NB$  if SIDE = 'R', where NB is the optimal blocksize.

If LWORK = -1, then a workspace query is assumed; the routine only calculates the optimal size of the WORK array, returns this value as the first entry of the WORK array, and no error message related to LWORK is issued by XERBLA.

#### **INFO (output)** ●

- = 0: successful exit
- $\langle$  0: if INFO = -i, the i-th argument had an illegal value
- NAME
- SYNOPSIS
	- O F95 INTERFACE
	- ❍ C INTERFACE
- PURPOSE
- **ARGUMENTS**

sormql - overwrite the general real M-by-N matrix C with  $SIDE = 'L' SIDE = 'R' TRANS = 'N'$ 

# **SYNOPSIS**

 SUBROUTINE SORMQL( SIDE, TRANS, M, N, K, A, LDA, TAU, C, LDC, WORK, \* LWORK, INFO) CHARACTER \* 1 SIDE, TRANS INTEGER M, N, K, LDA, LDC, LWORK, INFO REAL  $A(LDA, * )$ , TAU $(*)$ ,  $C(LDC, * )$ , WORK $(*)$ SUBROUTINE SORMOL 64( SIDE, TRANS, M, N, K, A, LDA, TAU, C, LDC, \* WORK, LWORK, INFO) CHARACTER \* 1 SIDE, TRANS INTEGER\*8 M, N, K, LDA, LDC, LWORK, INFO

### REAL  $A(LDA, * )$ , TAU(\*),  $C(LDC, * )$ , WORK(\*)

### **F95 INTERFACE**

 SUBROUTINE ORMQL( SIDE, [TRANS], [M], [N], [K], A, [LDA], TAU, C, \* [LDC], [WORK], [LWORK], [INFO]) CHARACTER(LEN=1) :: SIDE, TRANS INTEGER :: M, N, K, LDA, LDC, LWORK, INFO REAL, DIMENSION(:) :: TAU, WORK REAL, DIMENSION(:,:) :: A, C

 SUBROUTINE ORMQL\_64( SIDE, [TRANS], [M], [N], [K], A, [LDA], TAU, C, \* [LDC], [WORK], [LWORK], [INFO]) CHARACTER(LEN=1) :: SIDE, TRANS INTEGER(8) :: M, N, K, LDA, LDC, LWORK, INFO REAL, DIMENSION(:) :: TAU, WORK REAL, DIMENSION(:,:) :: A, C

#include <sunperf.h>

void sormql(char side, char trans, int m, int n, int k, float \*a, int lda, float \*tau, float \*c, int ldc, int \*info);

void sormql\_64(char side, char trans, long m, long n, long k, float \*a, long lda, float \*tau, float \*c, long ldc, long \*info);

# **PURPOSE**

sormql overwrites the general real M-by-N matrix C with TRANS =  $T: Q^{**}T^* \subset C^* Q^{**}T$ 

where Q is a real orthogonal matrix defined as the product of k elementary reflectors

 $Q = H(k)$  . . .  $H(2) H(1)$ 

as returned by SGEQLF. Q is of order M if  $SIDE = 'L'$  and of order N if  $SIDE = 'R'.$ 

# **ARGUMENTS**

#### **SIDE (input)** ●

= 'L': apply Q or Q\*\*T from the Left;

= 'R': apply Q or Q\*\*T from the Right.

**TRANS (input)** ●

= 'N': No transpose, apply Q;

= 'T': Transpose, apply Q\*\*T.

**M (input)** ●

The number of rows of the matrix C.  $M > = 0$ .

**N (input)** ●

The number of columns of the matrix  $C \cdot N > 0$ .

**K (input)** ●

The number of elementary reflectors whose product defines the matrix Q. If SIDE = 'L',  $M > = K > = 0$ ; if SIDE =  $'R', N > = K > = 0.$ 

**A (input)** ●

The i-th column must contain the vector which defines the elementary reflector  $H(i)$ , for  $i = 1,2,...,k$ , as returned by SGEQLF in the last k columns of its array argument A. A is modified by the routine but restored on exit.

**LDA (input)** ● The leading dimension of the array A. If SIDE = 'L', LDA > = max(1,M); if SIDE = 'R', LDA > = max(1,N).

**TAU (input)** ●  $TAU(i)$  must contain the scalar factor of the elementary reflector H(i), as returned by SGEQLF.

**C (input/output)** ●

On entry, the M-by-N matrix C. On exit, C is overwritten by Q\*C or Q\*\*T\*C or C\*Q\*\*T or C\*Q.

#### **LDC (input)** ●

The leading dimension of the array C. LDC  $> = max(1,M)$ .

#### **WORK (workspace)** ●

On exit, if INFO = 0,  $WORE (1)$  returns the optimal LWORK.</u>

#### **LWORK (input)** ●

The dimension of the array WORK. If SIDE = 'L', LWORK  $> = max(1,N)$ ; if SIDE = 'R', LWORK  $> = max(1,M)$ . For optimum performance  $LWORK \geq N*NB$  if  $SIDE = 'L'$ , and  $LWORK \geq N*NB$  if  $SIDE = 'R'$ , where NB is the optimal blocksize.

If LWORK = -1, then a workspace query is assumed; the routine only calculates the optimal size of the WORK array, returns this value as the first entry of the WORK array, and no error message related to LWORK is issued by XERBLA.

#### **INFO (output)** ●

- = 0: successful exit
- < 0: if INFO = -i, the i-th argument had an illegal value
- [NAME](#page-2191-0)
- [SYNOPSIS](#page-2191-1)
	- O [F95 INTERFACE](#page-2191-2)
	- ❍ [C INTERFACE](#page-2192-0)
- [PURPOSE](#page-2192-1)
- **[ARGUMENTS](#page-2192-2)**

<span id="page-2191-0"></span>sormqr - overwrite the general real M-by-N matrix C with  $SIDE = 'L' SIDE = 'R' TRANS = 'N'$ 

# <span id="page-2191-1"></span>**SYNOPSIS**

 SUBROUTINE SORMQR( SIDE, TRANS, M, N, K, A, LDA, TAU, C, LDC, WORK, \* LWORK, INFO) CHARACTER \* 1 SIDE, TRANS INTEGER M, N, K, LDA, LDC, LWORK, INFO REAL  $A(LDA, * )$ , TAU $(*)$ ,  $C(LDC, * )$ , WORK $(*)$  SUBROUTINE SORMQR\_64( SIDE, TRANS, M, N, K, A, LDA, TAU, C, LDC, \* WORK, LWORK, INFO) CHARACTER \* 1 SIDE, TRANS

#### INTEGER\*8 M, N, K, LDA, LDC, LWORK, INFO REAL  $A(LDA, * )$ , TAU(\*),  $C(LDC, * )$ , WORK(\*)

### <span id="page-2191-2"></span>**F95 INTERFACE**

 SUBROUTINE ORMQR( SIDE, [TRANS], [M], [N], [K], A, [LDA], TAU, C, \* [LDC], [WORK], [LWORK], [INFO]) CHARACTER(LEN=1) :: SIDE, TRANS INTEGER :: M, N, K, LDA, LDC, LWORK, INFO REAL, DIMENSION(:) :: TAU, WORK REAL, DIMENSION(:,:) :: A, C

 SUBROUTINE ORMQR\_64( SIDE, [TRANS], [M], [N], [K], A, [LDA], TAU, C, \* [LDC], [WORK], [LWORK], [INFO]) CHARACTER(LEN=1) :: SIDE, TRANS INTEGER(8) :: M, N, K, LDA, LDC, LWORK, INFO REAL, DIMENSION(:) :: TAU, WORK REAL, DIMENSION(:,:) :: A, C

<span id="page-2192-0"></span>#include <sunperf.h>

void sormqr(char side, char trans, int m, int n, int k, float \*a, int lda, float \*tau, float \*c, int ldc, int \*info);

void sormqr\_64(char side, char trans, long m, long n, long k, float \*a, long lda, float \*tau, float \*c, long ldc, long \*info);

# <span id="page-2192-1"></span>**PURPOSE**

sormqr overwrites the general real M-by-N matrix C with TRANS =  $T: Q^{**}T^* \subset C^* Q^{**}T$ 

where Q is a real orthogonal matrix defined as the product of k elementary reflectors

 $Q = H(1) H(2)$ ... $H(k)$ 

as returned by SGEQRF. Q is of order M if  $SIDE = L'$  and of order N if  $SIDE ='R'.$ 

# <span id="page-2192-2"></span>**ARGUMENTS**

#### **SIDE (input)** ●

= 'L': apply Q or Q\*\*T from the Left;

= 'R': apply Q or Q\*\*T from the Right.

**TRANS (input)** ●

= 'N': No transpose, apply Q;

= 'T': Transpose, apply Q\*\*T.

**M (input)** ●

The number of rows of the matrix C.  $M > = 0$ .

**N (input)** ●

The number of columns of the matrix  $C \cdot N > 0$ .

**K (input)** ●

The number of elementary reflectors whose product defines the matrix Q. If SIDE = 'L',  $M > = K > = 0$ ; if SIDE = 'R',  $N > K = 0$ .

**A (input)** ●

The i-th column must contain the vector which defines the elementary reflector  $H(i)$ , for  $i = 1,2,...,k$ , as returned by SGEQRF in the first k columns of its array argument A. A is modified by the routine but restored on exit.

**LDA (input)** ● The leading dimension of the array A. If SIDE = 'L', LDA > = max(1,M); if SIDE = 'R', LDA > = max(1,N).

<span id="page-2192-3"></span>**TAU (input)** ● TAU( $\pm$ ) must contain the scalar factor of the elementary reflector H(i), as returned by SGEQRF.

**C (input/output)** ●

On entry, the M-by-N matrix C. On exit, C is overwritten by Q\*C or Q\*\*T\*C or C\*Q\*\*T or C\*Q.

#### **LDC (input)** ●

The leading dimension of the array C. LDC  $> = max(1,M)$ .

#### <span id="page-2193-0"></span>**WORK (workspace)** ●

On exit, if INFO = 0,  $WORE (1)$  returns the optimal LWORK.</u>

#### **LWORK (input)** ●

The dimension of the array WORK. If SIDE = 'L', LWORK  $> = max(1,N)$ ; if SIDE = 'R', LWORK  $> = max(1,M)$ . For optimum performance  $LWORK \geq N*NB$  if  $SIDE = 'L'$ , and  $LWORK \geq N*NB$  if  $SIDE = 'R'$ , where NB is the optimal blocksize.

If LWORK = -1, then a workspace query is assumed; the routine only calculates the optimal size of the WORK array, returns this value as the first entry of the WORK array, and no error message related to LWORK is issued by XERBLA.

#### **INFO (output)** ●

- = 0: successful exit
- < 0: if INFO = -i, the i-th argument had an illegal value
- NAME
- SYNOPSIS
	- O F95 INTERFACE
	- ❍ C INTERFACE
- PURPOSE
- **ARGUMENTS**

sormrq - overwrite the general real M-by-N matrix C with  $SIDE = 'L' SIDE = 'R' TRANS = 'N'$ 

# **SYNOPSIS**

 SUBROUTINE SORMRQ( SIDE, TRANS, M, N, K, A, LDA, TAU, C, LDC, WORK, \* LWORK, INFO) CHARACTER \* 1 SIDE, TRANS INTEGER M, N, K, LDA, LDC, LWORK, INFO REAL  $A(LDA, * )$ , TAU $(*)$ ,  $C(LDC, * )$ , WORK $(*)$  SUBROUTINE SORMRQ\_64( SIDE, TRANS, M, N, K, A, LDA, TAU, C, LDC, \* WORK, LWORK, INFO) CHARACTER \* 1 SIDE, TRANS INTEGER\*8 M, N, K, LDA, LDC, LWORK, INFO

### REAL  $A(LDA, * )$ , TAU(\*),  $C(LDC, * )$ , WORK(\*)

### **F95 INTERFACE**

 SUBROUTINE ORMRQ( SIDE, [TRANS], [M], [N], [K], A, [LDA], TAU, C, \* [LDC], [WORK], [LWORK], [INFO]) CHARACTER(LEN=1) :: SIDE, TRANS INTEGER :: M, N, K, LDA, LDC, LWORK, INFO REAL, DIMENSION(:) :: TAU, WORK REAL, DIMENSION(:,:) :: A, C

 SUBROUTINE ORMRQ\_64( SIDE, [TRANS], [M], [N], [K], A, [LDA], TAU, C, \* [LDC], [WORK], [LWORK], [INFO]) CHARACTER(LEN=1) :: SIDE, TRANS INTEGER(8) :: M, N, K, LDA, LDC, LWORK, INFO REAL, DIMENSION(:) :: TAU, WORK REAL, DIMENSION(:,:) :: A, C

#include <sunperf.h>

void sormrq(char side, char trans, int m, int n, int k, float \*a, int lda, float \*tau, float \*c, int ldc, int \*info);

void sormrq\_64(char side, char trans, long m, long n, long k, float \*a, long lda, float \*tau, float \*c, long ldc, long \*info);

# **PURPOSE**

sormrq overwrites the general real M-by-N matrix C with TRANS =  $T: Q^{**}T^* \subset C^* Q^{**}T$ 

where Q is a real orthogonal matrix defined as the product of k elementary reflectors

 $Q = H(1) H(2)$ ... $H(k)$ 

as returned by SGERQF. Q is of order M if  $SIDE = L'$  and of order N if  $SIDE ='R'.$ 

# **ARGUMENTS**

#### **SIDE (input)** ●

= 'L': apply Q or Q\*\*T from the Left;

= 'R': apply Q or Q\*\*T from the Right.

**TRANS (input)** ●

= 'N': No transpose, apply Q;

= 'T': Transpose, apply Q\*\*T.

**M (input)** ●

The number of rows of the matrix C.  $M > = 0$ .

**N (input)** ●

The number of columns of the matrix  $C \cdot N > 0$ .

**K (input)** ●

The number of elementary reflectors whose product defines the matrix Q. If SIDE = 'L',  $M > = K > = 0$ ; if SIDE =  $'R', N > = K > = 0.$ 

**A (input)** ●

(LDA,M) if SIDE = 'L', (LDA,N) if SIDE = 'R' The i-th row must contain the vector which defines the elementary reflector  $H(i)$ , for  $i = 1,2,...,k$ , as returned by SGERQF in the last k rows of its array argument A. A is modified by the routine but restored on exit.

**LDA (input)** ●

The leading dimension of the array A. LDA  $> = max(1,K)$ .

**TAU (input)** ●

TAU( $\pm$ ) must contain the scalar factor of the elementary reflector H(i), as returned by SGERQF.

● **C (input/output)**
On entry, the M-by-N matrix C. On exit, C is overwritten by  $Q^*C$  or  $Q^{**}T^*C$  or  $C^*Q^{**}T$  or  $C^*O$ .

**LDC (input)** ●

The leading dimension of the array C. LDC  $> = max(1,M)$ .

- **WORK (workspace)** On exit, if INFO = 0,  $\overline{WORK(1)}$  returns the optimal LWORK.
- **LWORK (input)** ●

The dimension of the array WORK. If SIDE = 'L', LWORK  $> = max(1,N)$ ; if SIDE = 'R', LWORK  $> = max(1,M)$ . For optimum performance LWORK  $>= N^*NB$  if SIDE = 'L', and LWORK  $>= M^*NB$  if SIDE = 'R', where NB is the optimal blocksize.

If LWORK = -1, then a workspace query is assumed; the routine only calculates the optimal size of the WORK array, returns this value as the first entry of the WORK array, and no error message related to LWORK is issued by XERBLA.

### **INFO (output)** ●

- = 0: successful exit
- $\langle$  0: if INFO = -i, the i-th argument had an illegal value
- [NAME](#page-2197-0)
- [SYNOPSIS](#page-2197-1)
	- O [F95 INTERFACE](#page-2197-2)
	- ❍ [C INTERFACE](#page-2198-0)
- [PURPOSE](#page-2198-1)
- [ARGUMENTS](#page-2198-2)
- [FURTHER DETAILS](#page-2199-0)

<span id="page-2197-0"></span>sormrz - overwrite the general real M-by-N matrix C with  $SIDE = 'L' SIDE = 'R' TRANS = 'N'$ 

# <span id="page-2197-1"></span>**SYNOPSIS**

 SUBROUTINE SORMRZ( SIDE, TRANS, M, N, K, L, A, LDA, TAU, C, LDC, \* WORK, LWORK, INFO) CHARACTER \* 1 SIDE, TRANS INTEGER M, N, K, L, LDA, LDC, LWORK, INFO REAL  $A(LDA, * )$ , TAU $(*)$ ,  $C(LDC, * )$ , WORK $(*)$ 

 SUBROUTINE SORMRZ\_64( SIDE, TRANS, M, N, K, L, A, LDA, TAU, C, LDC, \* WORK, LWORK, INFO) CHARACTER \* 1 SIDE, TRANS INTEGER\*8 M, N, K, L, LDA, LDC, LWORK, INFO REAL  $A(LDA, * )$ , TAU $(*)$ ,  $C(LDC, * )$ , WORK $(*)$ 

### <span id="page-2197-2"></span>**F95 INTERFACE**

SUBROUTINE ORMRZ( SIDE, TRANS, [M], [N], K, L, A, [LDA], TAU, C, [LDC], [WORK], [LWORK], [INFO]) CHARACTER(LEN=1) :: SIDE, TRANS INTEGER :: M, N, K, L, LDA, LDC, LWORK, INFO REAL, DIMENSION(:) :: TAU, WORK REAL, DIMENSION(:,:) :: A, C

 SUBROUTINE ORMRZ\_64( SIDE, TRANS, [M], [N], K, L, A, [LDA], TAU, C, [LDC], [WORK], [LWORK], [INFO]) CHARACTER(LEN=1) :: SIDE, TRANS INTEGER(8) :: M, N, K, L, LDA, LDC, LWORK, INFO REAL, DIMENSION(:) :: TAU, WORK REAL, DIMENSION(:,:) :: A, C

## <span id="page-2198-0"></span>**C INTERFACE**

#include <sunperf.h>

void sormrz(char side, char trans, int m, int n, int k, int l, float \*a, int lda, float \*tau, float \*c, int ldc, int \*info);

void sormrz\_64(char side, char trans, long m, long n, long k, long l, float \*a, long lda, float \*tau, float \*c, long ldc, long \*info);

# <span id="page-2198-1"></span>**PURPOSE**

sormrz overwrites the general real M-by-N matrix C with TRANS =  $T: Q^{**}T^* \subset C^* Q^{**}T$ 

where Q is a real orthogonal matrix defined as the product of k elementary reflectors

 $Q = H(1) H(2) ... H(k)$ 

as returned by STZRZF. Q is of order M if  $SIDE = 'L'$  and of order N if  $SIDE = 'R'.$ 

# <span id="page-2198-2"></span>**ARGUMENTS**

```
SIDE (input)
●
```
- = 'L': apply Q or Q\*\*T from the Left;
- = 'R': apply Q or Q\*\*T from the Right.
- **TRANS (input)** ●

= 'N': No transpose, apply Q;

= 'T': Transpose, apply Q\*\*T.

**M (input)** ●

The number of rows of the matrix C.  $M > = 0$ .

**N (input)** ●

The number of columns of the matrix  $C. N > = 0$ .

**K (input)** ●

The number of elementary reflectors whose product defines the matrix Q. If SIDE = 'L',  $M > = K > = 0$ ; if SIDE =  $'R', N > = K > = 0.$ 

**L (input)** ●

The number of columns of the matrix A containing the meaningful part of the Householder reflectors. If SIDE = 'L',  $M > E = L > 0$ , if SIDE = 'R',  $N > E = L > 0$ .

**A (input)** ●

 $(LDA, M)$  if SIDE = 'L',  $(LDA, N)$  if SIDE = 'R' The i-th row must contain the vector which defines the elementary reflector  $H(i)$ , for  $i = 1,2,...,k$ , as returned by STZRZF in the last k rows of its array argument A. A is modified by the routine but restored on exit.

### **LDA (input)** ●

The leading dimension of the array A.  $LDA$  > = max(1,K).

- <span id="page-2199-1"></span>**TAU (input)** ● TAU( $\pm$ ) must contain the scalar factor of the elementary reflector H(i), as returned by STZRZF.
- **C (input/output)** On entry, the M-by-N matrix C. On exit, C is overwritten by  $Q^*C$  or  $Q^{**}H^*C$  or  $C^*Q^{**}H$  or  $C^*Q$ .
- **LDC (input)** The leading dimension of the array C. LDC  $> = max(1,M)$ .
- <span id="page-2199-2"></span>**WORK (workspace)** ●

On exit, if INFO = 0,  $\underline{WORK(1)}$  $\underline{WORK(1)}$  $\underline{WORK(1)}$  returns the optimal LWORK.

**LWORK (input)** ●

The dimension of the array WORK. If SIDE = 'L', LWORK  $> = max(1,N)$ ; if SIDE = 'R', LWORK  $> = max(1,M)$ . For optimum performance LWORK  $> = N^*NB$  if SIDE = 'L', and LWORK  $> = M^*NB$  if SIDE = 'R', where NB is the optimal blocksize.

If LWORK = -1, then a workspace query is assumed; the routine only calculates the optimal size of the WORK array, returns this value as the first entry of the WORK array, and no error message related to LWORK is issued by XERBLA.

**INFO (output)** ●

```
 = 0: successful exit
```
< 0: if INFO = -i, the i-th argument had an illegal value

# <span id="page-2199-0"></span>**FURTHER DETAILS**

Based on contributions by

A. Petitet, Computer Science Dept., Univ. of Tenn., Knoxville, USA

- NAME
- SYNOPSIS
	- O F95 INTERFACE
	- ❍ C INTERFACE
- PURPOSE
- ARGUMENTS

sormtr - overwrite the general real M-by-N matrix C with SIDE = 'L' SIDE = 'R' TRANS = 'N'

# **SYNOPSIS**

 SUBROUTINE SORMTR( SIDE, UPLO, TRANS, M, N, A, LDA, TAU, C, LDC, \* WORK, LWORK, INFO) CHARACTER \* 1 SIDE, UPLO, TRANS INTEGER M, N, LDA, LDC, LWORK, INFO REAL  $A(LDA, *), TAU(*), C(LDC, *)$ , WORK $(*)$ SUBROUTINE SORMTR 64( SIDE, UPLO, TRANS, M, N, A, LDA, TAU, C, LDC,

 \* WORK, LWORK, INFO) CHARACTER \* 1 SIDE, UPLO, TRANS INTEGER\*8 M, N, LDA, LDC, LWORK, INFO REAL  $A(LDA, * )$ , TAU(\*), C(LDC,\*), WORK(\*)

### **F95 INTERFACE**

 SUBROUTINE ORMTR( SIDE, UPLO, [TRANS], [M], [N], A, [LDA], TAU, C, \* [LDC], [WORK], [LWORK], [INFO]) CHARACTER(LEN=1) :: SIDE, UPLO, TRANS INTEGER :: M, N, LDA, LDC, LWORK, INFO REAL, DIMENSION(:) :: TAU, WORK REAL, DIMENSION(:,:) :: A, C

 SUBROUTINE ORMTR\_64( SIDE, UPLO, [TRANS], [M], [N], A, [LDA], TAU, \* C, [LDC], [WORK], [LWORK], [INFO]) CHARACTER(LEN=1) :: SIDE, UPLO, TRANS INTEGER(8) :: M, N, LDA, LDC, LWORK, INFO REAL, DIMENSION(:) :: TAU, WORK REAL, DIMENSION(:,:) :: A, C

## **C INTERFACE**

#include <sunperf.h>

void sormtr(char side, char uplo, char trans, int m, int n, float \*a, int lda, float \*tau, float \*c, int ldc, int \*info);

void sormtr\_64(char side, char uplo, char trans, long m, long n, float \*a, long lda, float \*tau, float \*c, long ldc, long \*info);

# **PURPOSE**

sormtr overwrites the general real M-by-N matrix C with TRANS = 'T':  $Q^{**}T^*C C^*Q^{**}T$ 

where Q is a real orthogonal matrix of order nq, with  $nq = m$  if SIDE = 'L' and  $nq = n$  if SIDE = 'R'. Q is defined as the product of nq-1 elementary reflectors, as returned by SSYTRD:

if  $UPLO = U', Q = H(nq-1) \ldots H(2) H(1);$ 

if UPLO = 'L', Q = H(1) H(2) . . . H(nq-1).

# **ARGUMENTS**

- **SIDE (input)**
	- = 'L': apply Q or Q\*\*T from the Left;
	- = 'R': apply Q or Q\*\*T from the Right.
- **UPLO (input)** ●

```
 = 'U': Upper triangle of A contains elementary reflectors
from SSYTRD;
 = 'L': Lower triangle of A contains elementary reflectors
from SSYTRD.
```
**TRANS (input)** ●

= 'N': No transpose, apply Q;

= 'T': Transpose, apply Q\*\*T.

**M (input)** ●

The number of rows of the matrix C.  $M > = 0$ .

- **N (input)** The number of columns of the matrix  $C. N > = 0$ .
- **A (input)** ●

 $(LDA,M)$  if SIDE = 'L'  $(LDA,N)$  if SIDE = 'R' The vectors which define the elementary reflectors, as returned by SSYTRD.

**LDA (input)** ●

The leading dimension of the array A. LDA  $> = \max(1, M)$  if SIDE = 'L'; LDA  $> = \max(1, N)$  if SIDE = 'R'.

● **TAU (input)**

 $(M-1)$  if SIDE = 'L' (N-1) if SIDE = 'R' TAU(i) must contain the scalar factor of the elementary reflector H(i), as returned by SSYTRD.

**C (input/output)** ●

On entry, the M-by-N matrix C. On exit, C is overwritten by Q\*C or Q\*\*T\*C or C\*Q\*\*T or C\*Q.

**LDC (input)** ●

The leading dimension of the array C. LDC  $> = max(1,M)$ .

**WORK (workspace)** ●

On exit, if INFO = 0,  $WORK(1)$  returns the optimal LWORK.

**LWORK (input)** ●

The dimension of the array WORK. If SIDE = 'L', LWORK  $> = max(1, N)$ ; if SIDE = 'R', LWORK  $> = max(1, M)$ . For optimum performance LWORK  $> = N^*NB$  if SIDE = 'L', and LWORK  $> = M^*NB$  if SIDE = 'R', where NB is the optimal blocksize.

If LWORK = -1, then a workspace query is assumed; the routine only calculates the optimal size of the WORK array, returns this value as the first entry of the WORK array, and no error message related to LWORK is issued by XERBLA.

### **INFO (output)** ●

```
 = 0: successful exit
```

```
< 0: if INFO = -i, the i-th argument had an illegal value
```
- [NAME](#page-2203-0)
- [SYNOPSIS](#page-2203-1)
	- O [F95 INTERFACE](#page-2203-2)
	- ❍ [C INTERFACE](#page-2204-0)
- [PURPOSE](#page-2204-1)
- [ARGUMENTS](#page-2204-2)

<span id="page-2203-0"></span>spbcon - estimate the reciprocal of the condition number (in the 1-norm) of a real symmetric positive definite band matrix using the Cholesky factorization  $A = U^{*T*}U$  or  $A = L^*L^{**}T$  computed by SPBTRF

# <span id="page-2203-1"></span>**SYNOPSIS**

 SUBROUTINE SPBCON( UPLO, N, NDIAG, A, LDA, ANORM, RCOND, WORK, \* WORK2, INFO) CHARACTER \* 1 UPLO INTEGER N, NDIAG, LDA, INFO INTEGER WORK2(\*) REAL ANORM, RCOND REAL A(LDA,\*), WORK(\*) SUBROUTINE SPBCON\_64( UPLO, N, NDIAG, A, LDA, ANORM, RCOND, WORK, \* WORK2, INFO) CHARACTER \* 1 UPLO INTEGER\*8 N, NDIAG, LDA, INFO INTEGER\*8 WORK2(\*) REAL ANORM, RCOND REAL A(LDA,\*), WORK(\*)

### <span id="page-2203-2"></span>**F95 INTERFACE**

```
 SUBROUTINE PBCON( UPLO, [N], NDIAG, A, [LDA], ANORM, RCOND, [WORK], 
       [WORK2], [INFO])
 CHARACTER(LEN=1) :: UPLO
 INTEGER :: N, NDIAG, LDA, INFO
 INTEGER, DIMENSION(:) :: WORK2
 REAL :: ANORM, RCOND
 REAL, DIMENSION(:) :: WORK
 REAL, DIMENSION(:,:) :: A
 SUBROUTINE PBCON_64( UPLO, [N], NDIAG, A, [LDA], ANORM, RCOND, [WORK], 
 * [WORK2], [INFO])
 CHARACTER(LEN=1) :: UPLO
 INTEGER(8) :: N, NDIAG, LDA, INFO
 INTEGER(8), DIMENSION(:) :: WORK2
```

```
 REAL :: ANORM, RCOND
 REAL, DIMENSION(:) :: WORK
REAL, DIMENSION(:,:)::A
```
## <span id="page-2204-0"></span>**C INTERFACE**

#include <sunperf.h>

void spbcon(char uplo, int n, int ndiag, float \*a, int lda, float anorm, float \*rcond, int \*info);

void spbcon\_64(char uplo, long n, long ndiag, float \*a, long lda, float anorm, float \*rcond, long \*info);

# <span id="page-2204-1"></span>**PURPOSE**

spbcon estimates the reciprocal of the condition number (in the 1-norm) of a real symmetric positive definite band matrix using the Cholesky factorization  $A = U^{**}T^*U$  or  $A = L^*L^{**}T$  computed by SPBTRF.

An estimate is obtained for norm(inv(A)), and the reciprocal of the condition number is computed as RCOND =  $1/$  $(ANORM * norm(inv(A))).$ 

# <span id="page-2204-2"></span>**ARGUMENTS**

### **UPLO (input)** ●

= 'U': Upper triangular factor stored in A;

= 'L': Lower triangular factor stored in A.

**N (input)** ●

The order of the matrix  $A. N = 0$ .

**NDIAG (input)** ●

The number of superdiagonals of the matrix A if UPLO = 'U', or the number of subdiagonals if UPLO = 'L'. NDIAG  $> = 0.$ 

<span id="page-2204-3"></span>**A (input)** ●

The triangular factor U or L from the Cholesky factorization  $A = U^*T^*U$  or  $A = L^*L^{**}T$  of the band matrix A, stored in the first NDIAG+1 rows of the array. The j-th column of U or L is stored in the j-th column of the array A as follows: if UPLO ='U',  $A(kd+1+i-j, j) = U(i, j)$  for  $max(1, j-kd) < i < j$ ; if UPLO ='L',  $\underline{A(1+i-j,j)} = L(i,j)$  $\underline{A(1+i-j,j)} = L(i,j)$  $\underline{A(1+i-j,j)} = L(i,j)$  for  $j < i \leq \min(n,j+kd)$ .

**LDA (input)** ●

The leading dimension of the array A.  $LDA > = NDIAG + 1$ .

**ANORM (input)** ●

The 1-norm (or infinity-norm) of the symmetric band matrix A.

**RCOND (output)** ●

The reciprocal of the condition number of the matrix A, computed as RCOND =  $1/(ANORM * AINVNM)$ , where AINVNM is an estimate of the 1-norm of  $inv(A)$  computed in this routine.

**WORK (workspace)** ●

dimension(3\*N)

● **WORK2 (workspace)**

dimension(N)

#### **INFO (output)** ●

= 0: successful exit

< 0: if INFO = -i, the i-th argument had an illegal value

- [NAME](#page-2206-0)
- [SYNOPSIS](#page-2206-1)
	- ❍ [F95 INTERFACE](#page-2206-2)
	- ❍ [C INTERFACE](#page-2207-0)
- [PURPOSE](#page-2207-1)
- [ARGUMENTS](#page-2207-2)

<span id="page-2206-0"></span>spbequ - compute row and column scalings intended to equilibrate a symmetric positive definite band matrix A and reduce its condition number (with respect to the two-norm)

# <span id="page-2206-1"></span>**SYNOPSIS**

 SUBROUTINE SPBEQU( UPLO, N, NDIAG, A, LDA, SCALE, SCOND, AMAX, INFO) CHARACTER \* 1 UPLO INTEGER N, NDIAG, LDA, INFO REAL SCOND, AMAX REAL  $A(LDA, * )$ ,  $SCALE(*)$ SUBROUTINE SPBEQU\_64( UPLO, N, NDIAG, A, LDA, SCALE, SCOND, AMAX, INFO) CHARACTER \* 1 UPLO INTEGER\*8 N, NDIAG, LDA, INFO REAL SCOND, AMAX REAL A(LDA,\*), SCALE(\*)

### <span id="page-2206-2"></span>**F95 INTERFACE**

 SUBROUTINE PBEQU( UPLO, [N], NDIAG, A, [LDA], SCALE, SCOND, AMAX, \* [INFO]) CHARACTER(LEN=1) :: UPLO INTEGER :: N, NDIAG, LDA, INFO REAL :: SCOND, AMAX REAL, DIMENSION(:) :: SCALE REAL, DIMENSION(:,:) :: A SUBROUTINE PBEQU\_64( UPLO, [N], NDIAG, A, [LDA], SCALE, SCOND, AMAX, \* [INFO]) CHARACTER(LEN=1) :: UPLO INTEGER(8) :: N, NDIAG, LDA, INFO REAL :: SCOND, AMAX REAL, DIMENSION(:) :: SCALE REAL, DIMENSION(:,:) :: A

## <span id="page-2207-0"></span>**C INTERFACE**

#include <sunperf.h>

void spbequ(char uplo, int n, int ndiag, float \*a, int lda, float \*scale, float \*scond, float \*amax, int \*info);

void spbequ\_64(char uplo, long n, long ndiag, float \*a, long lda, float \*scale, float \*scond, float \*amax, long \*info);

# <span id="page-2207-1"></span>**PURPOSE**

spbequ computes row and column scalings intended to equilibrate a symmetric positive definite band matrix A and reduce its condition number (with respect to the two-norm). S contains the scale factors,  $S(i) = 1/sqrt(A(i,i))$ , chosen so that the scaled matrix B with elements  $B(i, j) = S(i)*A(i, j)*S(j)$  has ones on the diagonal. This choice of S puts the condition number of B within a factor N of the smallest possible condition number over all possible diagonal scalings.

# <span id="page-2207-2"></span>**ARGUMENTS**

**UPLO (input)** ●

```
 = 'U': Upper triangular of A is stored;
```
= 'L': Lower triangular of A is stored.

**N (input)** ●

The order of the matrix  $A. N = 0$ .

**NDIAG (input)** ●

The number of superdiagonals of the matrix A if  $UPLO = U'$ , or the number of subdiagonals if  $UPLO = L'$ . NDIAG  $> = 0$ .

<span id="page-2207-3"></span>**A (input)** ●

The upper or lower triangle of the symmetric band matrix A, stored in the first NDIAG+1 rows of the array. The j-th column of A is stored in the j-th column of the array A as follows: if UPLO = 'U',  $\underline{A(kd+1+i-j,j)} = \underline{A(i,j)}$  $\underline{A(kd+1+i-j,j)} = \underline{A(i,j)}$  $\underline{A(kd+1+i-j,j)} = \underline{A(i,j)}$  $\underline{A(kd+1+i-j,j)} = \underline{A(i,j)}$  $\underline{A(kd+1+i-j,j)} = \underline{A(i,j)}$  for max(1,j-kd) < =i < =j; if UPLO = 'L',  $\underline{A(1+i-j,j)} = \underline{A(i,j)}$  $\underline{A(1+i-j,j)} = \underline{A(i,j)}$  $\underline{A(1+i-j,j)} = \underline{A(i,j)}$  $\underline{A(1+i-j,j)} = \underline{A(i,j)}$  $\underline{A(1+i-j,j)} = \underline{A(i,j)}$  for  $j < i$  < =i < =min(n,j+kd).

**LDA (input)** ●

The leading dimension of the array A.  $LDA > = NDIAG + 1$ .

<span id="page-2207-4"></span>**SCALE (output)** ●

If  $INFO = 0$ , SCALE contains the scale factors for A.

**SCOND (output)** ●

If INFO = 0, SCALE contains the ratio of the smallest  $SCALE(i)$  to the largest  $SCALE(i)$ . If  $SCOND > = 0.1$  and AMAX is neither too large nor too small, it is not worth scaling by SCALE.

### **AMAX (output)** ●

Absolute value of largest matrix element. If AMAX is very close to overflow or very close to underflow, the matrix should be scaled.

- **INFO (output)**
	- = 0: successful exit
	- < 0: if INFO = -i, the i-th argument had an illegal value.

> 0: if INFO = i, the i-th diagonal element is nonpositive.

- [NAME](#page-2209-0)
- [SYNOPSIS](#page-2209-1)
	- ❍ [F95 INTERFACE](#page-2209-2)
	- ❍ [C INTERFACE](#page-2210-0)
- [PURPOSE](#page-2210-1)
- [ARGUMENTS](#page-2210-2)

<span id="page-2209-0"></span>spbrfs - improve the computed solution to a system of linear equations when the coefficient matrix is symmetric positive definite and banded, and provides error bounds and backward error estimates for the solution

## <span id="page-2209-1"></span>**SYNOPSIS**

 SUBROUTINE SPBRFS( UPLO, N, NDIAG, NRHS, A, LDA, AF, LDAF, B, LDB, X, LDX, FERR, BERR, WORK, WORK2, INFO) CHARACTER \* 1 UPLO INTEGER N, NDIAG, NRHS, LDA, LDAF, LDB, LDX, INFO INTEGER WORK2(\*) REAL  $A(LDA, *), AF(LDAF, *), B(LDB, *), X(LDX, *), FERR(*), BERT(*), WORK(*)$ SUBROUTINE SPBRFS 64( UPLO, N, NDIAG, NRHS, A, LDA, AF, LDAF, B, LDB, X, LDX, FERR, BERR, WORK, WORK2, INFO) CHARACTER \* 1 UPLO INTEGER\*8 N, NDIAG, NRHS, LDA, LDAF, LDB, LDX, INFO INTEGER\*8 WORK2(\*) REAL  $A(LDA, *), AF(LDAF, *), B(LDB, *), X(LDX, *), FERR(*), BERR(*), WORK(*)$ 

### <span id="page-2209-2"></span>**F95 INTERFACE**

 REAL, DIMENSION(:) :: FERR, BERR, WORK REAL, DIMENSION $(:,:):$  A, AF, B, X

 SUBROUTINE PBRFS( UPLO, [N], NDIAG, [NRHS], A, [LDA], AF, [LDAF], B, \* [LDB], X, [LDX], FERR, BERR, [WORK], [WORK2], [INFO]) CHARACTER(LEN=1) :: UPLO INTEGER :: N, NDIAG, NRHS, LDA, LDAF, LDB, LDX, INFO INTEGER, DIMENSION(:) :: WORK2 REAL, DIMENSION(:) :: FERR, BERR, WORK REAL, DIMENSION(:,:) :: A, AF, B, X SUBROUTINE PBRFS\_64( UPLO, [N], NDIAG, [NRHS], A, [LDA], AF, [LDAF], B, [LDB], X, [LDX], FERR, BERR, [WORK], [WORK2], [INFO]) CHARACTER(LEN=1) :: UPLO INTEGER(8) :: N, NDIAG, NRHS, LDA, LDAF, LDB, LDX, INFO INTEGER(8), DIMENSION(:) :: WORK2

## <span id="page-2210-0"></span>**C INTERFACE**

#include <sunperf.h>

void spbrfs(char uplo, int n, int ndiag, int nrhs, float \*a, int lda, float \*af, int ldaf, float \*b, int ldb, float \*x, int ldx, float \*ferr, float \*berr, int \*info);

void spbrfs\_64(char uplo, long n, long ndiag, long nrhs, float \*a, long lda, float \*af, long ldaf, float \*b, long ldb, float \*x, long ldx, float \*ferr, float \*berr, long \*info);

# <span id="page-2210-1"></span>**PURPOSE**

spbrfs improves the computed solution to a system of linear equations when the coefficient matrix is symmetric positive definite and banded, and provides error bounds and backward error estimates for the solution.

# <span id="page-2210-2"></span>**ARGUMENTS**

**UPLO (input)** ●

= 'U': Upper triangle of A is stored;

= 'L': Lower triangle of A is stored.

**N (input)** ●

The order of the matrix  $A. N = 0$ .

**NDIAG (input)** ●

The number of superdiagonals of the matrix A if  $UPLO = U'$ , or the number of subdiagonals if  $UPLO = L'$ . NDIAG  $> = 0.$ 

**NRHS (input)** ●

The number of right hand sides, i.e., the number of columns of the matrices B and X. NRHS  $> = 0$ .

<span id="page-2210-3"></span>**A (input)** ●

The upper or lower triangle of the symmetric band matrix A, stored in the first NDIAG+1 rows of the array. The j-th column of A is stored in the j-th column of the array A as follows: if UPLO = 'U',  $A(kd+1+i-j,j) = A(i,j)$  $A(kd+1+i-j,j) = A(i,j)$  $A(kd+1+i-j,j) = A(i,j)$  for max(1,j-kd) < =i < =j; if UPLO = 'L',  $\underline{A(1+i-j,j)} = \underline{A(i,j)}$  $\underline{A(1+i-j,j)} = \underline{A(i,j)}$  $\underline{A(1+i-j,j)} = \underline{A(i,j)}$  $\underline{A(1+i-j,j)} = \underline{A(i,j)}$  $\underline{A(1+i-j,j)} = \underline{A(i,j)}$  for  $j \le i \le \text{min}(n,j+kd)$ .

**LDA (input)** ●

The leading dimension of the array A.  $LDA$  > = NDIAG+1.

**AF (input)** ●

The triangular factor U or L from the Cholesky factorization  $A = U^{**}T^*U$  or  $A = L^*L^{**}T$  of the band matrix A as computed by SPBTRF, in the same storage format as A (see A).

**LDAF (input)** ●

The leading dimension of the array  $AF$ . LDAF  $> = NDIAG+1$ .

**B (input)** ●

The right hand side matrix B.

**LDB (input)** ●

The leading dimension of the array B. LDB  $> = max(1,N)$ .

<span id="page-2210-4"></span>**X (input/output)** ●

On entry, the solution matrix X, as computed by SPBTRS. On exit, the improved solution matrix X.

### **LDX (input)** ●

The leading dimension of the array X. LDX  $> = max(1, N)$ .

### <span id="page-2211-0"></span>**FERR (output)** ●

The estimated forward error bound for each solution vector  $\underline{x(j)}$  (the j-th column of the solution matrix X). If XTRUE is the true solution corresponding to  $X(j)$ , [FERR\(j\)](#page-2211-0) is an estimated upper bound for the magnitude of the largest element in  $(X(i) - XTRUE)$  divided by the magnitude of the largest element in  $X(i)$ . The estimate is as reliable as the estimate for RCOND, and is almost always a slight overestimate of the true error.

### **BERR (output)** ●

The componentwise relative backward error of each solution vector  $\underline{x(j)}$  (i.e., the smallest relative change in any element of A or B that makes  $X(j)$  an exact solution).

### **WORK (workspace)** ●

dimension(3\*N)

- **WORK2 (workspace)** dimension(N)
- **INFO (output)**
	- = 0: successful exit

< 0: if INFO = -i, the i-th argument had an illegal value

- [NAME](#page-2212-0)
- [SYNOPSIS](#page-2212-1)
	- O [F95 INTERFACE](#page-2212-2)
	- ❍ [C INTERFACE](#page-2212-3)
- [PURPOSE](#page-2213-0)
- [ARGUMENTS](#page-2213-1)
- [FURTHER DETAILS](#page-2214-0)

<span id="page-2212-0"></span>spbstf - compute a split Cholesky factorization of a real symmetric positive definite band matrix A

# <span id="page-2212-1"></span>**SYNOPSIS**

```
 SUBROUTINE SPBSTF( UPLO, N, KD, AB, LDAB, INFO)
 CHARACTER * 1 UPLO
 INTEGER N, KD, LDAB, INFO
 REAL AB(LDAB,*)
```

```
 SUBROUTINE SPBSTF_64( UPLO, N, KD, AB, LDAB, INFO)
 CHARACTER * 1 UPLO
 INTEGER*8 N, KD, LDAB, INFO
 REAL AB(LDAB,*)
```
### <span id="page-2212-2"></span>**F95 INTERFACE**

 SUBROUTINE PBSTF( UPLO, [N], KD, AB, [LDAB], [INFO]) CHARACTER(LEN=1) :: UPLO INTEGER :: N, KD, LDAB, INFO REAL, DIMENSION(:,:) :: AB SUBROUTINE PBSTF\_64( UPLO, [N], KD, AB, [LDAB], [INFO])

 CHARACTER(LEN=1) :: UPLO INTEGER(8) :: N, KD, LDAB, INFO REAL, DIMENSION(:,:) :: AB

### <span id="page-2212-3"></span>**C INTERFACE**

#include <sunperf.h>

void spbstf(char uplo, int n, int kd, float \*ab, int ldab, int \*info);

void spbstf\_64(char uplo, long n, long kd, float \*ab, long ldab, long \*info);

# <span id="page-2213-0"></span>**PURPOSE**

spbstf computes a split Cholesky factorization of a real symmetric positive definite band matrix A.

This routine is designed to be used in conjunction with SSBGST.

The factorization has the form  $A = S^{**}T^*S$  where S is a band matrix of the same bandwidth as A and the following structure:

 $S = (U)$ 

( M L )

where U is upper triangular of order  $m = (n+k)d/2$ , and L is lower triangular of order n-m.

# <span id="page-2213-1"></span>**ARGUMENTS**

**UPLO (input)** ●

```
 = 'U': Upper triangle of A is stored;
```
- = 'L': Lower triangle of A is stored.
- **N (input)** ●

The order of the matrix  $A \cdot N = 0$ .

**KD (input)** ●

The number of superdiagonals of the matrix A if UPLO =  $'U'$ , or the number of subdiagonals if UPLO =  $'L'$ . KD > = 0.

<span id="page-2213-2"></span>**AB (input/output)** ●

On entry, the upper or lower triangle of the symmetric band matrix A, stored in the first kd+1 rows of the array. The j-th column of A is stored in the j-th column of the array AB as follows: if UPLO = 'U',  $\underline{AB(kd+1+i-j,j)}$  $\underline{AB(kd+1+i-j,j)}$  $\underline{AB(kd+1+i-j,j)}$  =  $A(i,j)$  for  $max(1,j-kd) < i \leq j$ ; if  $UPLO = L'$ ,  $AB(1+i-j, j) = A(i,j)$  for  $j \leq i \leq min(n,j+kd)$ .

On exit, if INFO = 0, the factor S from the split Cholesky factorization  $A = S^{**}T^*S$ . See Further Details.

```
LDAB (input)
●
```
The leading dimension of the array AB.  $LDAB > = KD+1$ .

```
INFO (output)
●
```

```
 = 0: successful exit
  < 0: if INFO = -i, the i-th argument had an illegal value
  > 0: if INFO = i, the factorization could not be completed,
because the updated element a(i,i) was negative; the
matrix A is not positive definite.
```
# <span id="page-2214-0"></span>**FURTHER DETAILS**

The band storage scheme is illustrated by the following example, when  $N = 7$ ,  $KD = 2$ :

 $S = ($  s11 s12 s13)

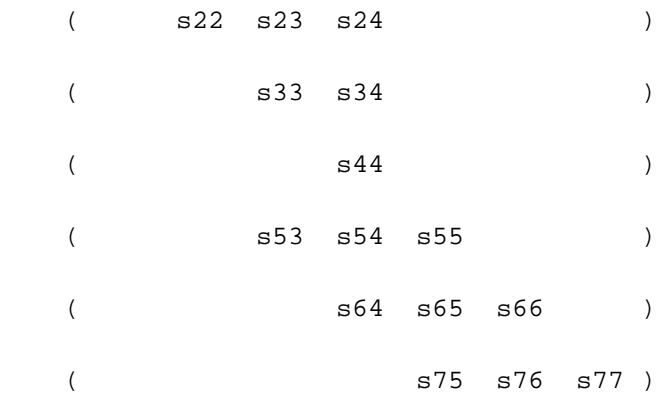

If  $UPLO = 'U'$ , the array AB holds:

on entry: on exit:

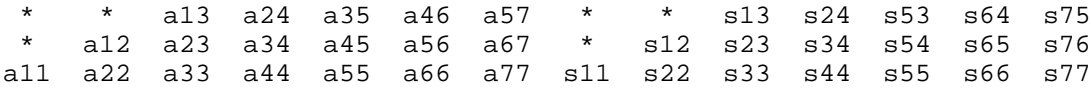

If  $UPLO = 'L'$ , the array AB holds:

on entry: on exit:

a11 a22 a33 a44 a55 a66 a77 s11 s22 s33 s44 s55 s66 s77 a21 a32 a43 a54 a65 a76 \* s12 s23 s34 s54 s65 s76 \* a31 a42 a53 a64 a64 \* \* s13 s24 s53 s64 s75 \* \*

Array elements marked \* are not used by the routine.

- [NAME](#page-2215-0)
- [SYNOPSIS](#page-2215-1)
	- O [F95 INTERFACE](#page-2215-2)
	- ❍ [C INTERFACE](#page-2215-3)
- [PURPOSE](#page-2216-0)
- [ARGUMENTS](#page-2216-1)
- [FURTHER DETAILS](#page-2217-0)

<span id="page-2215-0"></span>spbsv - compute the solution to a real system of linear equations  $A * X = B$ ,

# <span id="page-2215-1"></span>**SYNOPSIS**

 SUBROUTINE SPBSV( UPLO, N, NDIAG, NRHS, A, LDA, B, LDB, INFO) CHARACTER \* 1 UPLO INTEGER N, NDIAG, NRHS, LDA, LDB, INFO REAL A(LDA,\*), B(LDB,\*)

 SUBROUTINE SPBSV\_64( UPLO, N, NDIAG, NRHS, A, LDA, B, LDB, INFO) CHARACTER \* 1 UPLO INTEGER\*8 N, NDIAG, NRHS, LDA, LDB, INFO REAL  $A(LDA, * )$ ,  $B(LDB, * )$ 

### <span id="page-2215-2"></span>**F95 INTERFACE**

 SUBROUTINE PBSV( UPLO, [N], NDIAG, [NRHS], A, [LDA], B, [LDB], [INFO]) CHARACTER(LEN=1) :: UPLO INTEGER :: N, NDIAG, NRHS, LDA, LDB, INFO REAL, DIMENSION(:,:) :: A, B SUBROUTINE PBSV\_64( UPLO, [N], NDIAG, [NRHS], A, [LDA], B, [LDB], \* [INFO]) CHARACTER(LEN=1) :: UPLO INTEGER(8) :: N, NDIAG, NRHS, LDA, LDB, INFO REAL, DIMENSION(:,:) :: A, B

### <span id="page-2215-3"></span>**C INTERFACE**

#include <sunperf.h>

void spbsv(char uplo, int n, int ndiag, int nrhs, float \*a, int lda, float \*b, int ldb, int \*info);

void spbsv 64(char uplo, long n, long ndiag, long nrhs, float \*a, long lda, float \*b, long ldb, long \*info);

# <span id="page-2216-0"></span>**PURPOSE**

spbsv computes the solution to a real system of linear equations  $A * X = B$ , where A is an N-by-N symmetric positive definite band matrix and X and B are N-by-NRHS matrices.

The Cholesky decomposition is used to factor A as

```
A = U^*T * U, if UPLO = 'U', or
A = L * L * *T, if UPLO = 'L',
```
where U is an upper triangular band matrix, and L is a lower triangular band matrix, with the same number of superdiagonals or subdiagonals as A. The factored form of A is then used to solve the system of equations  $A * X = B$ .

## <span id="page-2216-1"></span>**ARGUMENTS**

**UPLO (input)** ●

= 'U': Upper triangle of A is stored;

= 'L': Lower triangle of A is stored.

**N (input)** ●

The number of linear equations, i.e., the order of the matrix  $A. N = 0$ .

**NDIAG (input)** ●

The number of superdiagonals of the matrix A if UPLO = 'U', or the number of subdiagonals if UPLO = 'L'. NDIAG  $> = 0$ .

**NRHS (input)** ●

The number of right hand sides, i.e., the number of columns of the matrix B. NRHS  $> = 0$ .

<span id="page-2216-2"></span>**A (input/output)** ●

On entry, the upper or lower triangle of the symmetric band matrix A, stored in the first NDIAG+1 rows of the array. The j-th column of A is stored in the j-th column of the array A as follows: if  $UPLO = 'U'$ ,  $A(NDIAG+1+i-j,j) = A(i,j)$  $A(NDIAG+1+i-j,j) = A(i,j)$  $A(NDIAG+1+i-j,j) = A(i,j)$  for max(1,j-NDIAG) < =i < =j; if UPLO = 'L',  $A(1+i-j,j) = A(i,j)$  $A(1+i-j,j) = A(i,j)$  for  $j \lt i \leq j \lt \min(N, j + NDIAG)$ . See below for further details.

On exit, if INFO = 0, the triangular factor U or L from the Cholesky factorization  $A = U^*T^*U$  or  $A = L^*L^{**}T$  of the band matrix A, in the same storage format as A.

**LDA (input)** ●

The leading dimension of the array A.  $LDA > = NDIAG + 1$ .

- **B (input/output)** On entry, the N-by-NRHS right hand side matrix B. On exit, if  $INFO = 0$ , the N-by-NRHS solution matrix X.
- **LDB (input)** ●

The leading dimension of the array B. LDB  $> = max(1, N)$ .

- **INFO (output)**
	- = 0: successful exit

 < 0: if INFO = -i, the i-th argument had an illegal value > 0: if INFO = i, the leading minor of order i of A is not positive definite, so the factorization could not be completed, and the solution has not been computed.

## <span id="page-2217-0"></span>**FURTHER DETAILS**

The band storage scheme is illustrated by the following example, when  $N = 6$ , NDIAG = 2, and UPLO = 'U':

On entry: On exit:

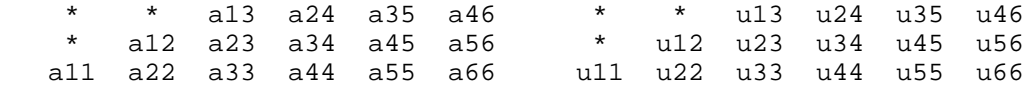

Similarly, if  $UPLO = 'L'$  the format of A is as follows:

On entry: On exit:

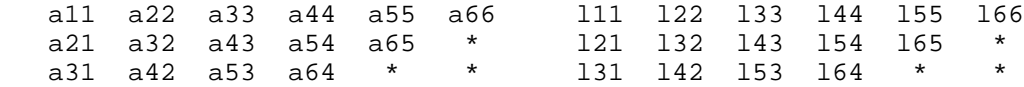

Array elements marked \* are not used by the routine.

- [NAME](#page-2218-0)
- [SYNOPSIS](#page-2218-1)
	- O [F95 INTERFACE](#page-2218-2)
	- ❍ [C INTERFACE](#page-2219-0)
- [PURPOSE](#page-2219-1)
- [ARGUMENTS](#page-2220-0)
- [FURTHER DETAILS](#page-2222-0)

<span id="page-2218-0"></span>spbsvx - use the Cholesky factorization  $A = U^*T^*U$  or  $A = L^*L^{**}T$  to compute the solution to a real system of linear equations  $A * X = B$ ,

## <span id="page-2218-1"></span>**SYNOPSIS**

 SUBROUTINE SPBSVX( FACT, UPLO, N, NDIAG, NRHS, A, LDA, AF, LDAF, \* EQUED, SCALE, B, LDB, X, LDX, RCOND, FERR, BERR, WORK, WORK2, \* INFO) CHARACTER \* 1 FACT, UPLO, EQUED INTEGER N, NDIAG, NRHS, LDA, LDAF, LDB, LDX, INFO INTEGER WORK2(\*) REAL RCOND REAL  $A(LDA, *), AF(LDAF, *), SCALE(*), B(LDB, *), X(LDX, *), FERR(*), BERR(*), WORK(*)$  SUBROUTINE SPBSVX\_64( FACT, UPLO, N, NDIAG, NRHS, A, LDA, AF, LDAF, EQUED, SCALE, B, LDB, X, LDX, RCOND, FERR, BERR, WORK, WORK2, \* INFO) CHARACTER \* 1 FACT, UPLO, EQUED INTEGER\*8 N, NDIAG, NRHS, LDA, LDAF, LDB, LDX, INFO INTEGER\*8 WORK2(\*) REAL RCOND REAL  $A(LDA, *), AF(LDAF, *), SCALE(*), B(LDB, *), X(LDX, *), FERR(*), BERR(*), WORK(*)$ 

### <span id="page-2218-2"></span>**F95 INTERFACE**

 SUBROUTINE PBSVX( FACT, UPLO, [N], NDIAG, [NRHS], A, [LDA], AF, \* [LDAF], EQUED, SCALE, B, [LDB], X, [LDX], RCOND, FERR, BERR,  $[WORK]$ ,  $[WORK2]$ ,  $[INFO]$ ) CHARACTER(LEN=1) :: FACT, UPLO, EQUED INTEGER :: N, NDIAG, NRHS, LDA, LDAF, LDB, LDX, INFO INTEGER, DIMENSION(:) :: WORK2 REAL :: RCOND REAL, DIMENSION(:) :: SCALE, FERR, BERR, WORK REAL, DIMENSION $(:,:): A, AF, B, X$ 

```
 SUBROUTINE PBSVX_64( FACT, UPLO, [N], NDIAG, [NRHS], A, [LDA], AF, 
 * [LDAF], EQUED, SCALE, B, [LDB], X, [LDX], RCOND, FERR, BERR, 
 * [WORK], [WORK2], [INFO])
 CHARACTER(LEN=1) :: FACT, UPLO, EQUED
 INTEGER(8) :: N, NDIAG, NRHS, LDA, LDAF, LDB, LDX, INFO
 INTEGER(8), DIMENSION(:) :: WORK2
 REAL :: RCOND
REAL, DIMENSION(:) :: SCALE, FERR, BERR, WORK
 REAL, DIMENSION(:,:) :: A, AF, B, X
```
### <span id="page-2219-0"></span>**C INTERFACE**

#### #include <sunperf.h>

void spbsvx(char fact, char uplo, int n, int ndiag, int nrhs, float \*a, int lda, float \*af, int ldaf, char equed, float \*scale, float \*b, int ldb, float \*x, int ldx, float \*rcond, float \*ferr, float \*berr, int \*info);

void spbsvx\_64(char fact, char uplo, long n, long ndiag, long nrhs, float \*a, long lda, float \*af, long ldaf, char equed, float \*scale, float \*b, long ldb, float \*x, long ldx, float \*rcond, float \*ferr, float \*berr, long \*info);

## <span id="page-2219-1"></span>**PURPOSE**

spbsvx uses the Cholesky factorization  $A = U^*T^*U$  or  $A = L^*L^{**}T$  to compute the solution to a real system of linear equations  $A * X = B$ , where A is an N-by-N symmetric positive definite band matrix and X and B are N-by-NRHS matrices.

Error bounds on the solution and a condition estimate are also provided.

The following steps are performed:

1. If FACT = 'E', real scaling factors are computed to equilibrate the system:

diag(S) \* A \* diag(S) \* inv(diag(S)) \* X = diag(S) \* B Whether or not the system will be equilibrated depends on the scaling of the matrix A, but if equilibration is used, A is overwritten by  $diag(S)*A*diag(S)$  and B by  $diag(S)*B$ .

2. If FACT = 'N' or 'E', the Cholesky decomposition is used to factor the matrix A (after equilibration if FACT = 'E') as  $A =$  $U^{**}T^*U$ , if  $UPLO = U'$ , or

 $A = L * L * *T$ , if UPLO = 'L',

 where U is an upper triangular band matrix, and L is a lower triangular band matrix.

3. If the leading i-by-i principal minor is not positive definite, then the routine returns with INFO = i. Otherwise, the factored form of A is used to estimate the condition number of the matrix A. If the reciprocal of the condition number is less than machine precision, INFO =  $N+1$  is returned as a warning, but the routine still goes on to solve for X and compute error bounds as described below.

4. The system of equations is solved for X using the factored form of A.

5. Iterative refinement is applied to improve the computed solution matrix and calculate error bounds and backward error estimates for it.

6. If equilibration was used, the matrix X is premultiplied by  $diag(S)$  so that it solves the original system before

equilibration.

# <span id="page-2220-0"></span>**ARGUMENTS**

#### **FACT (input)** ●

Specifies whether or not the factored form of the matrix A is supplied on entry, and if not, whether the matrix A should be equilibrated before it is factored.  $=$   $F$ : On entry, AF contains the factored form of A. If EQUED  $=$   $Y'$ , the matrix A has been equilibrated with scaling factors given by SCALE. A and AF will not be modified. = 'N': The matrix A will be copied to AF and factored.

```
 = 'E': The matrix A will be equilibrated if necessary, then
copied to AF and factored.
```
#### **UPLO (input)** ●

= 'U': Upper triangle of A is stored;

= 'L': Lower triangle of A is stored.

### **N (input)** ●

The number of linear equations, i.e., the order of the matrix  $A \cdot N = 0$ .

#### **NDIAG (input)** ●

The number of superdiagonals of the matrix A if  $UPLO = U'$ , or the number of subdiagonals if  $UPLO = L'$ . NDIAG  $>$  = 0.

**NRHS (input)** ●

The number of right-hand sides, i.e., the number of columns of the matrices B and X. NRHS  $> = 0$ .

<span id="page-2220-1"></span>**A (input/output)** ●

On entry, the upper or lower triangle of the symmetric band matrix A, stored in the first NDIAG+1 rows of the array, except if  $FACT = 'F'$  and  $EQUED = 'Y'$ , then A must contain the equilibrated matrix diag(SCALE)\*A\*diag(SCALE). The j-th column of A is stored in the j-th column of the array A as follows: if UPLO = 'U',  $\underline{A}(\underline{NDIAG+1+i-j},j) = \underline{A(i,j)}$  $\underline{A}(\underline{NDIAG+1+i-j},j) = \underline{A(i,j)}$  $\underline{A}(\underline{NDIAG+1+i-j},j) = \underline{A(i,j)}$  for  $\max(1,j-\text{NDIAG}) < i < j$ ; if UPLO = 'L',  $\underline{A(1+i-j,j)}$  $\underline{A(1+i-j,j)}$  $\underline{A(1+i-j,j)}$  =  $A(i, j)$  for  $j \lt i \lt \t{=min(N, j+NDIAG)}$ . See below for further details.

On exit, if FACT = 'E' and EQUED = 'Y', A is overwritten by  $diag(SCALE)*A*diag(SCALE)$ .

#### **LDA (input)** ●

The leading dimension of the array A.  $LDA > = NDIAG + 1$ .

**AF (input/output)** ●

If FACT = 'F', then AF is an input argument and on entry contains the triangular factor U or L from the Cholesky factorization  $A = U^{**}T^*U$  or  $A = L^*L^{**}T$  of the band matrix A, in the same storage format as A (see A). If  $EQUED = 'Y'$ , then AF is the factored form of the equilibrated matrix A.

If FACT = 'N', then AF is an output argument and on exit returns the triangular factor U or L from the Cholesky factorization  $A = U^{**}T^*U$  or  $A = L^*L^{**}T$ .

If FACT = 'E', then AF is an output argument and on exit returns the triangular factor U or L from the Cholesky factorization  $A = U^{**}T^*U$  or  $A = L^*L^{**}T$  of the equilibrated matrix A (see the description of A for the form of the equilibrated matrix).

#### **LDAF (input)** ●

The leading dimension of the array  $AF$ . LDAF  $> = NDIAG+1$ .

### **EQUED (input)** ●

Specifies the form of equilibration that was done.  $= 'N'$ : No equilibration (always true if  $FACT = 'N'$ ).

 = 'Y': Equilibration was done, i.e., A has been replaced by diag(SCALE) \* A \* diag(SCALE). EQUED is an input argument if FACT =  $'F'$ ; otherwise, it is an output argument.

### **SCALE (input/output)** ●

The scale factors for A; not accessed if  $EQUED = 'N'$ . SCALE is an input argument if  $FACT = 'F'$ ; otherwise, SCALE is an output argument. If  $FACT = 'F'$  and  $EQVED = 'Y'$ , each element of SCALE must be positive.

**B (input/output)** ●

On entry, the N-by-NRHS right hand side matrix B. On exit, if EQUED = 'N', B is not modified; if EQUED = 'Y', B is overwritten by diag(SCALE) \* B.

### **LDB (input)** ●

The leading dimension of the array B. LDB  $> = max(1,N)$ .

### <span id="page-2221-0"></span>**X (output)** ●

If INFO = 0 or INFO = N+1, the N-by-NRHS solution matrix X to the original system of equations. Note that if  $EQUED = Y'$ , A and B are modified on exit, and the solution to the equilibrated system is inv(diag(SCALE))\*X.

#### **LDX (input)** ●

The leading dimension of the array X. LDX  $> = max(1, N)$ .

### **RCOND (output)** ●

The estimate of the reciprocal condition number of the matrix A after equilibration (if done). If RCOND is less than the machine precision (in particular, if  $RCOND = 0$ ), the matrix is singular to working precision. This condition is indicated by a return code of INFO  $> 0$ .

### <span id="page-2221-1"></span>**FERR (output)** ●

The estimated forward error bound for each solution vector  $\underline{X(j)}$  $\underline{X(j)}$  $\underline{X(j)}$  (the j-th column of the solution matrix X). If XTRUE is the true solution corresponding to  $X(i)$ , [FERR\(j\)](#page-2221-1) is an estimated upper bound for the magnitude of the largest element in  $(X(i)$  - XTRUE) divided by the magnitude of the largest element in  $X(i)$ . The estimate is as reliable as the estimate for RCOND, and is almost always a slight overestimate of the true error.

### **BERR (output)** ●

The componentwise relative backward error of each solution vector  $\underline{X}(\cdot)$  (i.e., the smallest relative change in any element of A or B that makes  $X(j)$  an exact solution).

**WORK (workspace)** ●

dimension(3\*N)

**WORK2 (workspace)** ● dimension(N)

#### **INFO (output)** ●

```
 = 0: successful exit
```
< 0: if INFO = -i, the i-th argument had an illegal value

```
 > 0: if INFO = i, and i is
```
 < = N: the leading minor of order i of A is not positive definite, so the factorization could not be completed, and the solution has not been computed. RCOND = 0 is returned. = N+1: U is nonsingular, but RCOND is less than machine precision, meaning that the matrix is singular to working precision. Nevertheless, the solution and error bounds are computed because there are a number of situations where the computed solution can be more accurate than the value of RCOND would suggest.

# <span id="page-2222-0"></span>**FURTHER DETAILS**

The band storage scheme is illustrated by the following example, when  $N = 6$ , NDIAG = 2, and UPLO = 'U': Two-dimensional storage of the symmetric matrix A:

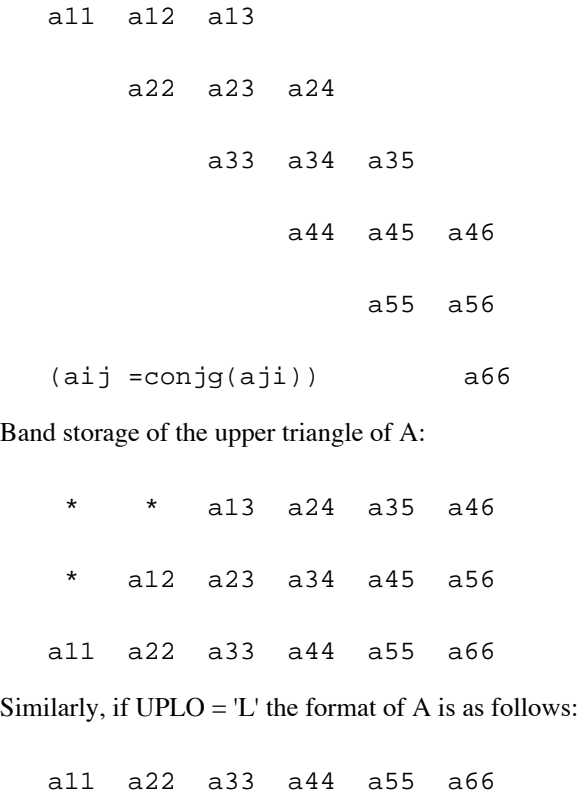

a21 a32 a43 a54 a65 \*

a31 a42 a53 a64 \* \*

Array elements marked \* are not used by the routine.

- [NAME](#page-2223-0)
- [SYNOPSIS](#page-2223-1)
	- O [F95 INTERFACE](#page-2223-2)
	- ❍ [C INTERFACE](#page-2223-3)
- [PURPOSE](#page-2224-0)
- [ARGUMENTS](#page-2224-1)
- [FURTHER DETAILS](#page-2225-0)

<span id="page-2223-0"></span>spbtf2 - compute the Cholesky factorization of a real symmetric positive definite band matrix A

# <span id="page-2223-1"></span>**SYNOPSIS**

```
 SUBROUTINE SPBTF2( UPLO, N, KD, AB, LDAB, INFO)
 CHARACTER * 1 UPLO
 INTEGER N, KD, LDAB, INFO
 REAL AB(LDAB,*)
```

```
 SUBROUTINE SPBTF2_64( UPLO, N, KD, AB, LDAB, INFO)
 CHARACTER * 1 UPLO
 INTEGER*8 N, KD, LDAB, INFO
 REAL AB(LDAB,*)
```
### <span id="page-2223-2"></span>**F95 INTERFACE**

 SUBROUTINE PBTF2( UPLO, [N], KD, AB, [LDAB], [INFO]) CHARACTER(LEN=1) :: UPLO INTEGER :: N, KD, LDAB, INFO REAL, DIMENSION(:,:) :: AB SUBROUTINE PBTF2\_64( UPLO, [N], KD, AB, [LDAB], [INFO])

 CHARACTER(LEN=1) :: UPLO INTEGER(8) :: N, KD, LDAB, INFO REAL, DIMENSION(:,:) :: AB

### <span id="page-2223-3"></span>**C INTERFACE**

#include <sunperf.h>

void spbtf2(char uplo, int n, int kd, float \*ab, int ldab, int \*info);

void spbtf2\_64(char uplo, long n, long kd, float \*ab, long ldab, long \*info);

# <span id="page-2224-0"></span>**PURPOSE**

spbtf2 computes the Cholesky factorization of a real symmetric positive definite band matrix A.

The factorization has the form

 $A = U' * U$ , if UPLO = 'U', or

 $A = L * L',$  if UPLO = 'L',

where U is an upper triangular matrix, U' is the transpose of U, and L is lower triangular.

This is the unblocked version of the algorithm, calling Level 2 BLAS.

## <span id="page-2224-1"></span>**ARGUMENTS**

#### **UPLO (input)** ●

Specifies whether the upper or lower triangular part of the symmetric matrix A is stored:

```
 = 'U': Upper triangular
```
= 'L': Lower triangular

**N (input)** ●

The order of the matrix  $A. N > = 0$ .

**KD (input)** ●

The number of super-diagonals of the matrix A if UPLO =  $'U'$ , or the number of sub-diagonals if UPLO =  $'L'$ . KD >  $= 0.$ 

<span id="page-2224-2"></span>**AB (input/output)** ●

On entry, the upper or lower triangle of the symmetric band matrix A, stored in the first KD+1 rows of the array. The j-th column of A is stored in the j-th column of the array AB as follows: if UPLO = 'U',  $\underline{AB(kd+1+i-j,j)}$  $\underline{AB(kd+1+i-j,j)}$  $\underline{AB(kd+1+i-j,j)}$  =  $A(i, j)$  for  $max(1, j-kd) < i \leq j$ ; if  $UPLO = L'$ ,  $AB(1+i-j, j) = A(i, j)$  for  $j \leq i \leq min(n, j+kd)$ .

On exit, if INFO = 0, the triangular factor U or L from the Cholesky factorization  $A = U^*U$  or  $A = L^*L'$  of the band matrix A, in the same storage format as A.

#### **LDAB (input)** ●

The leading dimension of the array AB. LDAB  $> =$  KD+1.

**INFO (output)** ●

```
 = 0: successful exit
  < 0: if INFO = -k, the k-th argument had an illegal value
  > 0: if INFO = k, the leading minor of order k is not
positive definite, and the factorization could not be
completed.
```
# <span id="page-2225-0"></span>**FURTHER DETAILS**

The band storage scheme is illustrated by the following example, when  $N = 6$ ,  $KD = 2$ , and  $UPLO = 'U'$ :

On entry: On exit:

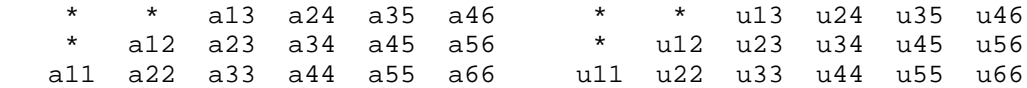

Similarly, if  $UPLO = L'$  the format of A is as follows:

On entry: On exit:

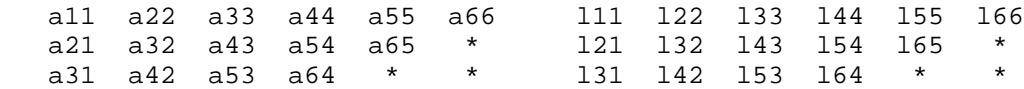

Array elements marked \* are not used by the routine.

- NAME
- [SYNOPSIS](#page-2226-0)
	- O F95 INTERFACE
	- ❍ C INTERFACE
- PURPOSE
- ARGUMENTS
- FURTHER DETAILS

spbtrf - compute the Cholesky factorization of a real symmetric positive definite band matrix A

# <span id="page-2226-0"></span>**SYNOPSIS**

```
 SUBROUTINE SPBTRF( UPLO, N, NDIAG, A, LDA, INFO)
 CHARACTER * 1 UPLO
 INTEGER N, NDIAG, LDA, INFO
 REAL A(LDA,*)
 SUBROUTINE SPBTRF_64( UPLO, N, NDIAG, A, LDA, INFO)
 CHARACTER * 1 UPLO
 INTEGER*8 N, NDIAG, LDA, INFO
 REAL A(LDA,*)
```
### **F95 INTERFACE**

 SUBROUTINE PBTRF( UPLO, [N], NDIAG, A, [LDA], [INFO]) CHARACTER(LEN=1) :: UPLO INTEGER :: N, NDIAG, LDA, INFO REAL, DIMENSION(:,:) :: A

 SUBROUTINE PBTRF\_64( UPLO, [N], NDIAG, A, [LDA], [INFO]) CHARACTER(LEN=1) :: UPLO INTEGER(8) :: N, NDIAG, LDA, INFO REAL, DIMENSION(:,:) :: A

### **C INTERFACE**

#include <sunperf.h>

void spbtrf(char uplo, int n, int ndiag, float \*a, int lda, int \*info);

void spbtrf\_64(char uplo, long n, long ndiag, float \*a, long lda, long \*info);

## **PURPOSE**

spbtrf computes the Cholesky factorization of a real symmetric positive definite band matrix A.

The factorization has the form

 $A = U^*T * U$ , if UPLO = 'U', or

 $A = L * L * *T$ , if UPLO = 'L',

where U is an upper triangular matrix and L is lower triangular.

## **ARGUMENTS**

#### **UPLO (input)** ●

= 'U': Upper triangle of A is stored;

= 'L': Lower triangle of A is stored.

**N (input)** ●

The order of the matrix  $A \cdot N = 0$ .

**NDIAG (input)** ●

The number of superdiagonals of the matrix A if UPLO = 'U', or the number of subdiagonals if UPLO = 'L'. NDIAG  $> = 0.$ 

**A (input/output)** ●

On entry, the upper or lower triangle of the symmetric band matrix A, stored in the first NDIAG+1 rows of the array. The j-th column of A is stored in the j-th column of the array A as follows: if UPLO = 'U',  $A(kd+1+i-j,j)$  $=$   $\overline{A(i,j)}$  for  $\max(1,j-kd)$  <  $=i$  <  $=j$ ; if UPLO = 'L',  $\overline{A(1+i-j,j)} = \overline{A(i,j)}$  for  $j$  <  $=i$  <  $=min(n,j+kd)$ .

On exit, if INFO = 0, the triangular factor U or L from the Cholesky factorization  $A = U^*T^*U$  or  $A = L^*L^{**}T$  of the band matrix A, in the same storage format as A.

**LDA (input)** ● The leading dimension of the array A.  $LDA$  > = NDIAG+1.

**INFO (output)** ●

```
 = 0: successful exit
  < 0: if INFO = -i, the i-th argument had an illegal value
  > 0: if INFO = i, the leading minor of order i is not
positive definite, and the factorization could not be
completed.
```
# **FURTHER DETAILS**

The band storage scheme is illustrated by the following example, when  $N = 6$ , NDIAG = 2, and UPLO = 'U':

On entry: On exit:

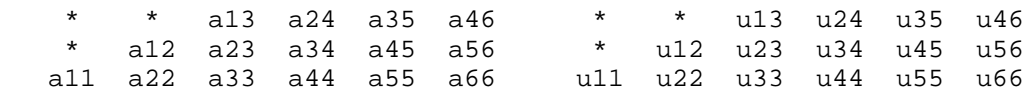

Similarly, if  $UPLO = 'L'$  the format of A is as follows:

On entry: On exit:

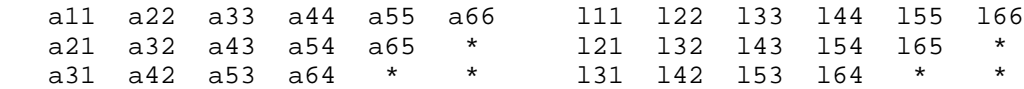

Array elements marked \* are not used by the routine.

Contributed by

Peter Mayes and Giuseppe Radicati, IBM ECSEC, Rome, March 23, 1989

- [NAME](#page-2229-0)
- [SYNOPSIS](#page-2229-1)
	- ❍ [F95 INTERFACE](#page-2229-2)
	- ❍ [C INTERFACE](#page-2229-3)
- [PURPOSE](#page-2230-0)
- [ARGUMENTS](#page-2230-1)

<span id="page-2229-0"></span>spbtrs - solve a system of linear equations  $A^*X = B$  with a symmetric positive definite band matrix A using the Cholesky factorization  $A = U^{**}T^*U$  or  $A = L^*L^{**}T$  computed by SPBTRF

# <span id="page-2229-1"></span>**SYNOPSIS**

```
 SUBROUTINE SPBTRS( UPLO, N, NDIAG, NRHS, A, LDA, B, LDB, INFO)
 CHARACTER * 1 UPLO
 INTEGER N, NDIAG, NRHS, LDA, LDB, INFO
REAL A(LDA, * ), B(LDB, * ) SUBROUTINE SPBTRS_64( UPLO, N, NDIAG, NRHS, A, LDA, B, LDB, INFO)
 CHARACTER * 1 UPLO
```

```
 INTEGER*8 N, NDIAG, NRHS, LDA, LDB, INFO
 REAL A(LDA,*), B(LDB,*)
```
### <span id="page-2229-2"></span>**F95 INTERFACE**

```
SUBROUTINE PBTRS( UPLO, [N], NDIAG, [NRHS], A, [LDA], B, [LDB],
       [INFO])
 CHARACTER(LEN=1) :: UPLO
 INTEGER :: N, NDIAG, NRHS, LDA, LDB, INFO
 REAL, DIMENSION(:,:) :: A, B
 SUBROUTINE PBTRS_64( UPLO, [N], NDIAG, [NRHS], A, [LDA], B, [LDB], 
 * [INFO])
 CHARACTER(LEN=1) :: UPLO
 INTEGER(8) :: N, NDIAG, NRHS, LDA, LDB, INFO
 REAL, DIMENSION(:,:) :: A, B
```
### <span id="page-2229-3"></span>**C INTERFACE**

#### #include <sunperf.h>

void spbtrs(char uplo, int n, int ndiag, int nrhs, float \*a, int lda, float \*b, int ldb, int \*info);

# <span id="page-2230-0"></span>**PURPOSE**

spbtrs solves a system of linear equations  $A^*X = B$  with a symmetric positive definite band matrix A using the Cholesky factorization  $A = U^{**}T^*U$  or  $A = L^*L^{**}T$  computed by SPBTRF.

# <span id="page-2230-1"></span>**ARGUMENTS**

- **UPLO (input)**
	- = 'U': Upper triangular factor stored in A;
	- = 'L': Lower triangular factor stored in A.
- **N (input)** ●

The order of the matrix  $A. N = 0$ .

**NDIAG (input)** ●

The number of superdiagonals of the matrix A if  $UPLO = U'$ , or the number of subdiagonals if  $UPLO = L'$ . NDIAG  $> = 0.$ 

### **NRHS (input)** ●

The number of right hand sides, i.e., the number of columns of the matrix B. NRHS  $> = 0$ .

<span id="page-2230-2"></span>**A (input)** ●

The triangular factor U or L from the Cholesky factorization  $A = U^{**}T^*U$  or  $A = L^*L^{**}T$  of the band matrix A, stored in the first NDIAG+1 rows of the array. The j-th column of U or L is stored in the j-th column of the array A as follows: if UPLO ='U',  $\frac{\text{A}(\text{kd}+1+i-j,j)}{\text{B}(\text{d}+1+i-j,j)} = U(i,j)$  for  $\max(1,j-\text{kd}) < i \leq j$ ; if UPLO ='L',  $\underline{A(1+i-j,j)} = L(i,j)$  $\underline{A(1+i-j,j)} = L(i,j)$  $\underline{A(1+i-j,j)} = L(i,j)$  for  $j < i \leq \min(n,j+kd)$ .

#### **LDA (input)** ●

The leading dimension of the array  $A$ .  $LDA$  > = NDI $AG+1$ .

- **B (input/output)** On entry, the right hand side matrix B. On exit, the solution matrix X.
- **LDB (input)**
	- The leading dimension of the array B. LDB  $> = max(1,N)$ .
- **INFO (output)** ●

```
 = 0: successful exit
```
 $<$  0: if INFO =  $-i$ , the i-th argument had an illegal value

- [NAME](#page-2231-0)
- [SYNOPSIS](#page-2231-1)
	- O [F95 INTERFACE](#page-2231-2)
	- ❍ [C INTERFACE](#page-2232-0)
- [PURPOSE](#page-2232-1)
- [ARGUMENTS](#page-2232-2)

<span id="page-2231-0"></span>spocon - estimate the reciprocal of the condition number (in the 1-norm) of a real symmetric positive definite matrix using the Cholesky factorization  $A = U^{**}T^*U$  or  $A = L^*L^{**}T$  computed by SPOTRF

# <span id="page-2231-1"></span>**SYNOPSIS**

 SUBROUTINE SPOCON( UPLO, N, A, LDA, ANORM, RCOND, WORK, WORK2, INFO) CHARACTER \* 1 UPLO INTEGER N, LDA, INFO INTEGER WORK2(\*) REAL ANORM, RCOND REAL  $A(LDA, * )$ , WORK $(*)$ SUBROUTINE SPOCON\_64( UPLO, N, A, LDA, ANORM, RCOND, WORK, WORK2, INFO) CHARACTER \* 1 UPLO INTEGER\*8 N, LDA, INFO INTEGER\*8 WORK2(\*) REAL ANORM, RCOND REAL A(LDA,\*), WORK(\*)

### <span id="page-2231-2"></span>**F95 INTERFACE**

 SUBROUTINE POCON( UPLO, [N], A, [LDA], ANORM, RCOND, [WORK], [WORK2], \* [INFO]) CHARACTER(LEN=1) :: UPLO INTEGER :: N, LDA, INFO INTEGER, DIMENSION(:) :: WORK2 REAL :: ANORM, RCOND REAL, DIMENSION(:) :: WORK REAL, DIMENSION(:,:) :: A SUBROUTINE POCON\_64( UPLO, [N], A, [LDA], ANORM, RCOND, [WORK], \* [WORK2], [INFO]) CHARACTER(LEN=1) :: UPLO INTEGER(8) :: N, LDA, INFO INTEGER(8), DIMENSION(:) :: WORK2 REAL :: ANORM, RCOND
```
 REAL, DIMENSION(:) :: WORK
 REAL, DIMENSION(:,:) :: A
```
### **C INTERFACE**

#include <sunperf.h>

void spocon(char uplo, int n, float \*a, int lda, float anorm, float \*rcond, int \*info);

void spocon\_64(char uplo, long n, float \*a, long lda, float anorm, float \*rcond, long \*info);

## **PURPOSE**

spocon estimates the reciprocal of the condition number (in the 1-norm) of a real symmetric positive definite matrix using the Cholesky factorization  $A = U^{**}T^*U$  or  $A = L^*L^{**}T$  computed by SPOTRF.

An estimate is obtained for norm(inv(A)), and the reciprocal of the condition number is computed as RCOND =  $1/$  $(ANORM * norm(inv(A))).$ 

# **ARGUMENTS**

- **UPLO (input)**
	- = 'U': Upper triangle of A is stored;
	- = 'L': Lower triangle of A is stored.
- **N (input)** The order of the matrix  $A. N = 0$ .
- **A (input)** ●

The triangular factor U or L from the Cholesky factorization  $A = U^*T^*U$  or  $A = L^*L^{**}T$ , as computed by SPOTRF.

**LDA (input)** ●

The leading dimension of the array A.  $LDA$  > = max(1,N).

- **ANORM (input)** The 1-norm (or infinity-norm) of the symmetric matrix A.
- **RCOND (output)** ●

The reciprocal of the condition number of the matrix A, computed as  $RCOND = 1/(ANORM * AINVNM)$ , where AINVNM is an estimate of the 1-norm of inv(A) computed in this routine.

- **WORK (workspace)** dimension(3\*N)
- **WORK2 (workspace)** dimension(N)
- **INFO (output)**
	- = 0: successful exit

< 0: if INFO = -i, the i-th argument had an illegal value

- [NAME](#page-2234-0)
- [SYNOPSIS](#page-2234-1)
	- O [F95 INTERFACE](#page-2234-2)
	- ❍ [C INTERFACE](#page-2234-3)
- [PURPOSE](#page-2235-0)
- [ARGUMENTS](#page-2235-1)

<span id="page-2234-0"></span>spoequ - compute row and column scalings intended to equilibrate a symmetric positive definite matrix A and reduce its condition number (with respect to the two-norm)

# <span id="page-2234-1"></span>**SYNOPSIS**

```
 SUBROUTINE SPOEQU( N, A, LDA, SCALE, SCOND, AMAX, INFO)
 INTEGER N, LDA, INFO
 REAL SCOND, AMAX
 REAL A(LDA,*), SCALE(*)
 SUBROUTINE SPOEQU_64( N, A, LDA, SCALE, SCOND, AMAX, INFO)
 INTEGER*8 N, LDA, INFO
```
#### REAL SCOND, AMAX REAL A(LDA,\*), SCALE(\*)

#### <span id="page-2234-2"></span>**F95 INTERFACE**

```
 SUBROUTINE POEQU( [N], A, [LDA], SCALE, SCOND, AMAX, [INFO])
 INTEGER :: N, LDA, INFO
 REAL :: SCOND, AMAX
 REAL, DIMENSION(:) :: SCALE
 REAL, DIMENSION(:,:) :: A
 SUBROUTINE POEQU_64( [N], A, [LDA], SCALE, SCOND, AMAX, [INFO])
 INTEGER(8) :: N, LDA, INFO
 REAL :: SCOND, AMAX
 REAL, DIMENSION(:) :: SCALE
 REAL, DIMENSION(:,:) :: A
```
### <span id="page-2234-3"></span>**C INTERFACE**

#include <sunperf.h>

void spoequ(int n, float \*a, int lda, float \*scale, float \*scond, float \*amax, int \*info);

# <span id="page-2235-0"></span>**PURPOSE**

spoequ computes row and column scalings intended to equilibrate a symmetric positive definite matrix A and reduce its condition number (with respect to the two-norm). S contains the scale factors,  $S(i) = 1/sqrt(A(i,i))$ , chosen so that the scaled matrix B with elements  $B(i, j) = S(i)*A(i, j)*S(j)$  has ones on the diagonal. This choice of S puts the condition number of B within a factor N of the smallest possible condition number over all possible diagonal scalings.

## <span id="page-2235-1"></span>**ARGUMENTS**

**N (input)** ●

The order of the matrix  $A. N = 0$ .

**A (input)** ●

The N-by-N symmetric positive definite matrix whose scaling factors are to be computed. Only the diagonal elements of A are referenced.

- **LDA (input)** The leading dimension of the array A.  $LDA > = max(1,N)$ .
- <span id="page-2235-2"></span>**SCALE (output)** ●
	- If INFO =  $0$ , SCALE contains the scale factors for A.
- **SCOND (output)** ●

If INFO = 0, SCALE contains the ratio of the smallest  $SCALE(i)$  to the largest  $SCALE(i)$ . If  $SCOND > 0.1$  and AMAX is neither too large nor too small, it is not worth scaling by SCALE.

**AMAX (output)** ●

Absolute value of largest matrix element. If AMAX is very close to overflow or very close to underflow, the matrix should be scaled.

**INFO (output)** ●

```
 = 0: successful exit
 < 0: if INFO = -i, the i-th argument had an illegal value
 > 0: if INFO = i, the i-th diagonal element is nonpositive.
```
- [NAME](#page-2236-0)
- [SYNOPSIS](#page-2236-1)
	- ❍ [F95 INTERFACE](#page-2236-2)
	- ❍ [C INTERFACE](#page-2237-0)
- [PURPOSE](#page-2237-1)
- [ARGUMENTS](#page-2237-2)

<span id="page-2236-0"></span>sporfs - improve the computed solution to a system of linear equations when the coefficient matrix is symmetric positive definite,

## <span id="page-2236-1"></span>**SYNOPSIS**

 SUBROUTINE SPORFS( UPLO, N, NRHS, A, LDA, AF, LDAF, B, LDB, X, LDX, FERR, BERR, WORK, WORK2, INFO) CHARACTER \* 1 UPLO INTEGER N, NRHS, LDA, LDAF, LDB, LDX, INFO INTEGER WORK2(\*) REAL  $A(LDA, *), AF(LDAF, *), B(LDB, *), X(LDX, *), FERR(*), BERT(*), WORK(*)$ SUBROUTINE SPORFS 64( UPLO, N, NRHS, A, LDA, AF, LDAF, B, LDB, X, \* LDX, FERR, BERR, WORK, WORK2, INFO) CHARACTER \* 1 UPLO INTEGER\*8 N, NRHS, LDA, LDAF, LDB, LDX, INFO INTEGER\*8 WORK2(\*) REAL  $A(LDA, *), AF(LDAF, *), B(LDB, *), X(LDX, *), FERR(*), BERR(*), WORK(*)$ 

#### <span id="page-2236-2"></span>**F95 INTERFACE**

 SUBROUTINE PORFS( UPLO, [N], [NRHS], A, [LDA], AF, [LDAF], B, [LDB], \* X, [LDX], FERR, BERR, [WORK], [WORK2], [INFO]) CHARACTER(LEN=1) :: UPLO INTEGER :: N, NRHS, LDA, LDAF, LDB, LDX, INFO INTEGER, DIMENSION(:) :: WORK2 REAL, DIMENSION(:) :: FERR, BERR, WORK REAL, DIMENSION(:,:) :: A, AF, B, X SUBROUTINE PORFS\_64( UPLO, [N], [NRHS], A, [LDA], AF, [LDAF], B,  $[LDB], X, [LDX], FERR, BERR, [WORK], [WORK2], [INFO])$  CHARACTER(LEN=1) :: UPLO INTEGER(8) :: N, NRHS, LDA, LDAF, LDB, LDX, INFO INTEGER(8), DIMENSION(:) :: WORK2 REAL, DIMENSION(:) :: FERR, BERR, WORK REAL, DIMENSION $(:,:):$  A, AF, B, X

### <span id="page-2237-0"></span>**C INTERFACE**

#include <sunperf.h>

void sporfs(char uplo, int n, int nrhs, float \*a, int lda, float \*af, int ldaf, float \*b, int ldb, float \*x, int ldx, float \*ferr, float \*berr, int \*info);

void sporfs\_64(char uplo, long n, long nrhs, float \*a, long lda, float \*af, long ldaf, float \*b, long ldb, float \*x, long ldx, float \*ferr, float \*berr, long \*info);

# <span id="page-2237-1"></span>**PURPOSE**

sporfs improves the computed solution to a system of linear equations when the coefficient matrix is symmetric positive definite, and provides error bounds and backward error estimates for the solution.

# <span id="page-2237-2"></span>**ARGUMENTS**

**UPLO (input)** ●

= 'U': Upper triangle of A is stored;

- = 'L': Lower triangle of A is stored.
- **N (input)** ●

The order of the matrix  $A. N = 0$ .

**NRHS (input)** ●

The number of right hand sides, i.e., the number of columns of the matrices B and X. NRHS  $> = 0$ .

**A (input)** ●

The symmetric matrix A. If  $UPLO = 'U'$ , the leading N-by-N upper triangular part of A contains the upper triangular part of the matrix A, and the strictly lower triangular part of A is not referenced. If UPLO = 'L', the leading N-by-N lower triangular part of A contains the lower triangular part of the matrix A, and the strictly upper triangular part of A is not referenced.

**LDA (input)** ●

The leading dimension of the array A.  $LDA$  > = max(1,N).

**AF (input)** ●

The triangular factor U or L from the Cholesky factorization  $A = U^*T^*U$  or  $A = L^*L^{**}T$ , as computed by SPOTRF.

**LDAF (input)** ●

The leading dimension of the array AF. LDAF  $> = max(1, N)$ .

- **B (input)**
	- The right hand side matrix B.
- **LDB (input)** The leading dimension of the array B. LDB  $> = max(1, N)$ .
- <span id="page-2237-3"></span>**X (input/output)** ● On entry, the solution matrix X, as computed by SPOTRS. On exit, the improved solution matrix X.
- **LDX (input)** The leading dimension of the array X. LDX  $> = max(1,N)$ .

#### <span id="page-2238-0"></span>**FERR (output)** ●

The estimated forward error bound for each solution vector  $\underline{X(j)}$  $\underline{X(j)}$  $\underline{X(j)}$  (the j-th column of the solution matrix X). If XTRUE is the true solution corresponding to  $X(j)$ ,  $FERR(j)$  is an estimated upper bound for the magnitude of the largest element in  $(X(i) - XTRUE)$  divided by the magnitude of the largest element in  $X(i)$ . The estimate is as reliable as the estimate for RCOND, and is almost always a slight overestimate of the true error.

#### **BERR (output)** ●

The componentwise relative backward error of each solution vector  $\underline{X(j)}$  $\underline{X(j)}$  $\underline{X(j)}$  (i.e., the smallest relative change in any element of A or B that makes  $X(j)$  an exact solution).

- **WORK (workspace)** dimension(3\*N)
- **WORK2 (workspace)** dimension(N)
- **INFO (output)**
	- = 0: successful exit
	- < 0: if INFO = -i, the i-th argument had an illegal value
- [NAME](#page-2239-0)
- [SYNOPSIS](#page-2239-1)
	- O [F95 INTERFACE](#page-2239-2)
	- ❍ [C INTERFACE](#page-2239-3)
- [PURPOSE](#page-2240-0)
- [ARGUMENTS](#page-2240-1)

<span id="page-2239-0"></span>sposy - compute the solution to a real system of linear equations  $A * X = B$ ,

# <span id="page-2239-1"></span>**SYNOPSIS**

 SUBROUTINE SPOSV( UPLO, N, NRHS, A, LDA, B, LDB, INFO) CHARACTER \* 1 UPLO INTEGER N, NRHS, LDA, LDB, INFO REAL A(LDA,\*), B(LDB,\*) SUBROUTINE SPOSV\_64( UPLO, N, NRHS, A, LDA, B, LDB, INFO) CHARACTER \* 1 UPLO INTEGER\*8 N, NRHS, LDA, LDB, INFO

### <span id="page-2239-2"></span>**F95 INTERFACE**

REAL A(LDA,\*), B(LDB,\*)

 SUBROUTINE POSV( UPLO, [N], [NRHS], A, [LDA], B, [LDB], [INFO]) CHARACTER(LEN=1) :: UPLO INTEGER :: N, NRHS, LDA, LDB, INFO REAL, DIMENSION(:,:) :: A, B

 SUBROUTINE POSV\_64( UPLO, [N], [NRHS], A, [LDA], B, [LDB], [INFO]) CHARACTER(LEN=1) :: UPLO INTEGER(8) :: N, NRHS, LDA, LDB, INFO REAL, DIMENSION(:,:) :: A, B

### <span id="page-2239-3"></span>**C INTERFACE**

#include <sunperf.h>

void sposv(char uplo, int n, int nrhs, float \*a, int lda, float \*b, int ldb, int \*info);

void sposv\_64(char uplo, long n, long nrhs, float \*a, long lda, float \*b, long ldb, long \*info);

## <span id="page-2240-0"></span>**PURPOSE**

sposv computes the solution to a real system of linear equations  $A * X = B$ , where A is an N-by-N symmetric positive definite matrix and X and B are N-by-NRHS matrices.

The Cholesky decomposition is used to factor A as

 $A = U^*T^* U$ , if UPLO = 'U', or

 $A = L * L**T$ , if UPLO = 'L',

where U is an upper triangular matrix and L is a lower triangular matrix. The factored form of A is then used to solve the system of equations  $A * X = B$ .

## <span id="page-2240-1"></span>**ARGUMENTS**

#### **UPLO (input)** ●

```
 = 'U': Upper triangle of A is stored;
```

```
 = 'L': Lower triangle of A is stored.
```
#### **N (input)** ●

The number of linear equations, i.e., the order of the matrix  $A \cdot N = 0$ .

**NRHS (input)** ●

The number of right hand sides, i.e., the number of columns of the matrix B. NRHS  $> = 0$ .

**A (input/output)** ●

On entry, the symmetric matrix A. If UPLO = 'U', the leading N-by-N upper triangular part of A contains the upper triangular part of the matrix A, and the strictly lower triangular part of A is not referenced. If  $UPLO = L'$ , the leading N-by-N lower triangular part of A contains the lower triangular part of the matrix A, and the strictly upper triangular part of A is not referenced.

On exit, if INFO = 0, the factor U or L from the Cholesky factorization  $A = U^*T^*U$  or  $A = L^*L^{**}T$ .

- **LDA (input)** The leading dimension of the array A.  $LDA$  > = max(1,N).
- **B (input/output)** On entry, the N-by-NRHS right hand side matrix B. On exit, if  $INFO = 0$ , the N-by-NRHS solution matrix X.
- **LDB (input)** ●

The leading dimension of the array B. LDB  $> = max(1,N)$ .

**INFO (output)** ●

```
 = 0: successful exit
  < 0: if INFO = -i, the i-th argument had an illegal value
 > 0: if INFO = i, the leading minor of order i of A is not
positive definite, so the factorization could not be
completed, and the solution has not been computed.
```
- NAME
- SYNOPSIS
	- ❍ [F95 INTERFACE](#page-2241-0)
	- ❍ [C INTERFACE](#page-2242-0)
- PURPOSE
- [ARGUMENTS](#page-2243-0)

sposvx - use the Cholesky factorization  $A = U^*T^*U$  or  $A = L^*L^{**}T$  to compute the solution to a real system of linear equations  $A * X = B$ ,

# **SYNOPSIS**

 SUBROUTINE SPOSVX( FACT, UPLO, N, NRHS, A, LDA, AF, LDAF, EQUED, SCALE, B, LDB, X, LDX, RCOND, FERR, BERR, WORK, WORK2, INFO) CHARACTER \* 1 FACT, UPLO, EQUED INTEGER N, NRHS, LDA, LDAF, LDB, LDX, INFO INTEGER WORK2(\*) REAL RCOND REAL A(LDA,\*), AF(LDAF,\*), SCALE(\*), B(LDB,\*), X(LDX,\*), FERR(\*), BERR(\*), WORK(\*) SUBROUTINE SPOSVX\_64( FACT, UPLO, N, NRHS, A, LDA, AF, LDAF, EQUED, \* SCALE, B, LDB, X, LDX, RCOND, FERR, BERR, WORK, WORK2, INFO) CHARACTER \* 1 FACT, UPLO, EQUED INTEGER\*8 N, NRHS, LDA, LDAF, LDB, LDX, INFO INTEGER\*8 WORK2(\*) REAL RCOND REAL  $A(LDA, *), AF(LDAF, *), SCALE(*), B(LDB, *), X(LDX, *), FERR(*), BERR(*), WORK(*)$ 

### <span id="page-2241-0"></span>**F95 INTERFACE**

 SUBROUTINE POSVX( FACT, UPLO, [N], [NRHS], A, [LDA], AF, [LDAF], \* EQUED, SCALE, B, [LDB], X, [LDX], RCOND, FERR, BERR, [WORK],  $[WORK2]$ ,  $[INFO])$  CHARACTER(LEN=1) :: FACT, UPLO, EQUED INTEGER :: N, NRHS, LDA, LDAF, LDB, LDX, INFO INTEGER, DIMENSION(:) :: WORK2 REAL :: RCOND REAL, DIMENSION(:) :: SCALE, FERR, BERR, WORK REAL, DIMENSION $(:,:): A, AF, B, X$  SUBROUTINE POSVX\_64( FACT, UPLO, [N], [NRHS], A, [LDA], AF, [LDAF], \* EQUED, SCALE, B, [LDB], X, [LDX], RCOND, FERR, BERR, [WORK],  $[WORK2]$ ,  $[INFO]$ ) CHARACTER(LEN=1) :: FACT, UPLO, EQUED

 INTEGER(8) :: N, NRHS, LDA, LDAF, LDB, LDX, INFO INTEGER(8), DIMENSION(:) :: WORK2 REAL :: RCOND REAL, DIMENSION(:) :: SCALE, FERR, BERR, WORK REAL, DIMENSION $(:,:): A, AF, B, X$ 

### <span id="page-2242-0"></span>**C INTERFACE**

#include <sunperf.h>

void sposvx(char fact, char uplo, int n, int nrhs, float \*a, int lda, float \*af, int ldaf, char equed, float \*scale, float \*b, int ldb, float \*x, int ldx, float \*rcond, float \*ferr, float \*berr, int \*info);

void sposvx\_64(char fact, char uplo, long n, long nrhs, float \*a, long lda, float \*af, long ldaf, char equed, float \*scale, float \*b, long ldb, float \*x, long ldx, float \*rcond, float \*ferr, float \*berr, long \*info);

## **PURPOSE**

sposvx uses the Cholesky factorization  $A = U^*T^*U$  or  $A = L^*L^{**}T$  to compute the solution to a real system of linear equations  $A * X = B$ , where A is an N-by-N symmetric positive definite matrix and X and B are N-by-NRHS matrices.

Error bounds on the solution and a condition estimate are also provided.

The following steps are performed:

1. If FACT = 'E', real scaling factors are computed to equilibrate the system:

```
diag(S) * A * diag(S) * inv(diag(S)) * X = diag(S) * B
 Whether or not the system will be equilibrated depends on the
 scaling of the matrix A, but if equilibration is used, A is
 overwritten by diag(S)*A*diag(S) and B by diag(S)*B.
```
2. If FACT = 'N' or 'E', the Cholesky decomposition is used to factor the matrix A (after equilibration if FACT = 'E') as  $A =$  $U^{**}T^*$  U, if  $UPLO = U'$ , or

 $A = L * L * * T$ , if UPLO = 'L',

 where U is an upper triangular matrix and L is a lower triangular matrix.

3. If the leading i-by-i principal minor is not positive definite, then the routine returns with INFO = i. Otherwise, the factored form of A is used to estimate the condition number of the matrix A. If the reciprocal of the condition number is less than machine precision, INFO =  $N+1$  is returned as a warning, but the routine still goes on to solve for X and compute error bounds as described below.

4. The system of equations is solved for X using the factored form of A.

5. Iterative refinement is applied to improve the computed solution matrix and calculate error bounds and backward error estimates for it.

6. If equilibration was used, the matrix X is premultiplied by  $diag(S)$  so that it solves the original system before

equilibration.

# <span id="page-2243-0"></span>**ARGUMENTS**

#### **FACT (input)** ●

Specifies whether or not the factored form of the matrix A is supplied on entry, and if not, whether the matrix A should be equilibrated before it is factored.  $=$   $F$ : On entry, AF contains the factored form of A. If EQUED  $=$   $Y'$ , the matrix A has been equilibrated with scaling factors given by SCALE. A and AF will not be modified. = 'N': The matrix A will be copied to AF and factored.

 = 'E': The matrix A will be equilibrated if necessary, then copied to AF and factored.

#### **UPLO (input)** ●

= 'U': Upper triangle of A is stored;

= 'L': Lower triangle of A is stored.

**N (input)** ●

The number of linear equations, i.e., the order of the matrix  $A \cdot N = 0$ .

**NRHS (input)** ●

The number of right hand sides, i.e., the number of columns of the matrices B and X. NRHS  $> = 0$ .

**A (input/output)** ●

On entry, the symmetric matrix A, except if  $FACT = 'F'$  and  $EQUED = 'Y'$ , then A must contain the equilibrated matrix diag(SCALE)\*A\*diag(SCALE). If UPLO = 'U', the leading N-by-N upper triangular part of A contains the upper triangular part of the matrix A, and the strictly lower triangular part of A is not referenced. If  $UPLO = L'$ , the leading N-by-N lower triangular part of A contains the lower triangular part of the matrix A, and the strictly upper triangular part of A is not referenced. A is not modified if FACT = 'F' or 'N', or if FACT = 'E' and EQUED = 'N' on exit.

On exit, if  $FACT = 'E'$  and  $EOUED = 'Y'$ , A is overwritten by diag( $SCALE$ )\*A\*diag( $SCALE$ ).

**LDA (input)** ●

The leading dimension of the array A.  $LDA > = max(1,N)$ .

**AF (input/output)** ●

If  $\widehat{FACT} = 'F'$ , then AF is an input argument and on entry contains the triangular factor U or L from the Cholesky factorization  $A = U^{**}T^*U$  or  $A = L^*L^{**}T$ , in the same storage format as A. If EQUED .ne. 'N', then AF is the factored form of the equilibrated matrix diag(SCALE)\*A\*diag(SCALE).

If FACT = 'N', then AF is an output argument and on exit returns the triangular factor U or L from the Cholesky factorization  $A = U^{**}T^*U$  or  $A = L^*L^{**}T$  of the original matrix A.

If FACT = 'E', then AF is an output argument and on exit returns the triangular factor U or L from the Cholesky factorization  $A = U^{**}T^*U$  or  $A = L^*L^{**}T$  of the equilibrated matrix A (see the description of A for the form of the equilibrated matrix).

**LDAF (input)** ●

The leading dimension of the array AF. LDAF  $> = max(1,N)$ .

**EQUED (input)** ●

Specifies the form of equilibration that was done.  $= 'N'$ : No equilibration (always true if  $FACT = 'N'$ ).

 = 'Y': Equilibration was done, i.e., A has been replaced by diag(SCALE) \* A \* diag(SCALE). EQUED is an input argument if FACT = 'F'; otherwise, it is an output argument.

#### **SCALE (input/output)** ●

The scale factors for A; not accessed if  $EQUED = 'N'$ . SCALE is an input argument if  $FACT = 'F'$ ; otherwise,

SCALE is an output argument. If  $FACT = 'F'$  and  $EOUED = 'Y'$ , each element of SCALE must be positive.

**B (input/output)** ●

On entry, the N-by-NRHS right hand side matrix B. On exit, if EQUED = 'N', B is not modified; if EQUED = 'Y', B is overwritten by diag(SCALE) \* B.

**LDB (input)** ●

The leading dimension of the array B. LDB  $> = max(1, N)$ .

**X (output)** ●

If INFO = 0 or INFO = N+1, the N-by-NRHS solution matrix X to the original system of equations. Note that if  $EQUED = Y'$ , A and B are modified on exit, and the solution to the equilibrated system is inv(diag(SCALE))\*X.

**LDX (input)** ●

The leading dimension of the array X. LDX  $> = max(1, N)$ .

#### **RCOND (output)** ●

The estimate of the reciprocal condition number of the matrix A after equilibration (if done). If RCOND is less than the machine precision (in particular, if  $RCOND = 0$ ), the matrix is singular to working precision. This condition is indicated by a return code of  $INFO > 0$ .

#### <span id="page-2244-0"></span>**FERR (output)** ●

The estimated forward error bound for each solution vector  $\underline{X}(\cdot)$  (the j-th column of the solution matrix X). If XTRUE is the true solution corresponding to  $X(j)$ , [FERR\(j\)](#page-2244-0) is an estimated upper bound for the magnitude of the largest element in  $(X(i)$  - XTRUE) divided by the magnitude of the largest element in  $X(i)$ . The estimate is as reliable as the estimate for RCOND, and is almost always a slight overestimate of the true error.

#### **BERR (output)** ●

The componentwise relative backward error of each solution vector  $\underline{x}(\underline{j})$  (i.e., the smallest relative change in any element of A or B that makes  $X(j)$  an exact solution).

- **WORK (workspace)** dimension(3\*N)
- **WORK2 (workspace)** dimension(N)

#### **INFO (output)** ●

```
 = 0: successful exit
```
< 0: if INFO = -i, the i-th argument had an illegal value

> 0: if INFO = i, and i is

 < = N: the leading minor of order i of A is not positive definite, so the factorization could not be completed, and the solution has not been computed. RCOND = 0 is returned. = N+1: U is nonsingular, but RCOND is less than machine precision, meaning that the matrix is singular to working precision. Nevertheless, the solution and error bounds are computed because there are a number of situations where the computed solution can be more accurate than the value of RCOND would suggest.

- [NAME](#page-2245-0)
- [SYNOPSIS](#page-2245-1)
	- O [F95 INTERFACE](#page-2245-2)
	- ❍ [C INTERFACE](#page-2245-3)
- [PURPOSE](#page-2246-0)
- [ARGUMENTS](#page-2246-1)

<span id="page-2245-0"></span>spotf2 - compute the Cholesky factorization of a real symmetric positive definite matrix A

# <span id="page-2245-1"></span>**SYNOPSIS**

 SUBROUTINE SPOTF2( UPLO, N, A, LDA, INFO) CHARACTER \* 1 UPLO INTEGER N, LDA, INFO REAL A(LDA,\*) SUBROUTINE SPOTF2\_64( UPLO, N, A, LDA, INFO) CHARACTER \* 1 UPLO INTEGER\*8 N, LDA, INFO REAL A(LDA,\*)

### <span id="page-2245-2"></span>**F95 INTERFACE**

 SUBROUTINE POTF2( UPLO, [N], A, [LDA], [INFO]) CHARACTER(LEN=1) :: UPLO INTEGER :: N, LDA, INFO REAL, DIMENSION(:,:) :: A SUBROUTINE POTF2\_64( UPLO, [N], A, [LDA], [INFO]) CHARACTER(LEN=1) :: UPLO

 INTEGER(8) :: N, LDA, INFO REAL, DIMENSION(:,:) :: A

### <span id="page-2245-3"></span>**C INTERFACE**

#include <sunperf.h>

void spotf2(char uplo, int n, float \*a, int lda, int \*info);

void spotf2\_64(char uplo, long n, float \*a, long lda, long \*info);

## <span id="page-2246-0"></span>**PURPOSE**

spotf2 computes the Cholesky factorization of a real symmetric positive definite matrix A.

The factorization has the form

 $A = U' * U$ , if UPLO = 'U', or

 $A = L * L'$ , if UPLO = 'L',

where U is an upper triangular matrix and L is lower triangular.

This is the unblocked version of the algorithm, calling Level 2 BLAS.

## <span id="page-2246-1"></span>**ARGUMENTS**

**UPLO (input)** ● Specifies whether the upper or lower triangular part of the symmetric matrix A is stored. = 'U': Upper triangular

= 'L': Lower triangular

**N (input)** ●

The order of the matrix  $A. N > = 0$ .

**A (input/output)** ●

On entry, the symmetric matrix A. If UPLO =  $'U'$ , the leading n by n upper triangular part of A contains the upper triangular part of the matrix A, and the strictly lower triangular part of A is not referenced. If UPLO = 'L', the leading n by n lower triangular part of A contains the lower triangular part of the matrix A, and the strictly upper triangular part of A is not referenced.

On exit, if INFO = 0, the factor U or L from the Cholesky factorization  $A = U^*U$  or  $A = L^*L'$ .

**LDA (input)** ●

The leading dimension of the array A. LDA  $> = max(1, N)$ .

**INFO (output)** ●

= 0: successful exit

< 0: if INFO = -k, the k-th argument had an illegal value

 > 0: if INFO = k, the leading minor of order k is not positive definite, and the factorization could not be completed.

- [NAME](#page-2247-0)
- [SYNOPSIS](#page-2247-1)
	- ❍ [F95 INTERFACE](#page-2247-2)
	- ❍ [C INTERFACE](#page-2247-3)
- [PURPOSE](#page-2248-0)
- [ARGUMENTS](#page-2248-1)

<span id="page-2247-0"></span>spotrf - compute the Cholesky factorization of a real symmetric positive definite matrix A

# <span id="page-2247-1"></span>**SYNOPSIS**

 SUBROUTINE SPOTRF( UPLO, N, A, LDA, INFO) CHARACTER \* 1 UPLO INTEGER N, LDA, INFO REAL A(LDA,\*) SUBROUTINE SPOTRF\_64( UPLO, N, A, LDA, INFO) CHARACTER \* 1 UPLO INTEGER\*8 N, LDA, INFO REAL A(LDA,\*)

### <span id="page-2247-2"></span>**F95 INTERFACE**

 SUBROUTINE POTRF( UPLO, [N], A, [LDA], [INFO]) CHARACTER(LEN=1) :: UPLO INTEGER :: N, LDA, INFO REAL, DIMENSION(:,:) :: A SUBROUTINE POTRF\_64( UPLO, [N], A, [LDA], [INFO]) CHARACTER(LEN=1) :: UPLO

 INTEGER(8) :: N, LDA, INFO REAL, DIMENSION(:,:) :: A

### <span id="page-2247-3"></span>**C INTERFACE**

#include <sunperf.h>

void spotrf(char uplo, int n, float \*a, int lda, int \*info);

void spotrf\_64(char uplo, long n, float \*a, long lda, long \*info);

## <span id="page-2248-0"></span>**PURPOSE**

spotrf computes the Cholesky factorization of a real symmetric positive definite matrix A.

The factorization has the form

 $A = U^*T * U$ , if UPLO = 'U', or

 $A = L * L * T$ , if UPLO = 'L',

where U is an upper triangular matrix and L is lower triangular.

This is the block version of the algorithm, calling Level 3 BLAS.

## <span id="page-2248-1"></span>**ARGUMENTS**

#### **UPLO (input)** ●

```
 = 'U': Upper triangle of A is stored;
```

```
 = 'L': Lower triangle of A is stored.
```
#### **N (input)** ●

The order of the matrix  $A \cdot N = 0$ .

#### **A (input/output)** ●

On entry, the symmetric matrix A. If UPLO = 'U', the leading N-by-N upper triangular part of A contains the upper triangular part of the matrix A, and the strictly lower triangular part of A is not referenced. If  $UPLO = L'$ , the leading N-by-N lower triangular part of A contains the lower triangular part of the matrix A, and the strictly upper triangular part of A is not referenced.

On exit, if INFO = 0, the factor U or L from the Cholesky factorization  $A = U^*T^*U$  or  $A = L^*L^{**}T$ .

**LDA (input)** ●

The leading dimension of the array A.  $LDA$  > = max(1,N).

**INFO (output)** ●

```
 = 0: successful exit
```
< 0: if INFO = -i, the i-th argument had an illegal value

```
 > 0: if INFO = i, the leading minor of order i is not
positive definite, and the factorization could not be
completed.
```
- NAME
- SYNOPSIS
	- O F95 INTERFACE
	- ❍ C INTERFACE
- PURPOSE
- ARGUMENTS

spotri - compute the inverse of a real symmetric positive definite matrix A using the Cholesky factorization  $A = U^*T^*U$  or  $A = L^*L^{**}T$  computed by SPOTRF

# **SYNOPSIS**

 SUBROUTINE SPOTRI( UPLO, N, A, LDA, INFO) CHARACTER \* 1 UPLO INTEGER N, LDA, INFO REAL A(LDA,\*)

 SUBROUTINE SPOTRI\_64( UPLO, N, A, LDA, INFO) CHARACTER \* 1 UPLO INTEGER\*8 N, LDA, INFO REAL A(LDA,\*)

### **F95 INTERFACE**

 SUBROUTINE POTRI( UPLO, [N], A, [LDA], [INFO]) CHARACTER(LEN=1) :: UPLO INTEGER :: N, LDA, INFO REAL, DIMENSION $(:,:):$  A

 SUBROUTINE POTRI\_64( UPLO, [N], A, [LDA], [INFO]) CHARACTER(LEN=1) :: UPLO INTEGER(8) :: N, LDA, INFO REAL, DIMENSION(:,:) :: A

### **C INTERFACE**

#include <sunperf.h>

void spotri(char uplo, int n, float \*a, int lda, int \*info);

void spotri\_64(char uplo, long n, float \*a, long lda, long \*info);

# **PURPOSE**

spotri computes the inverse of a real symmetric positive definite matrix A using the Cholesky factorization  $A = U^{**}T^*U$  or A  $= L^*L^{**}T$  computed by SPOTRF.

## **ARGUMENTS**

**UPLO (input)** ●

= 'U': Upper triangle of A is stored;

= 'L': Lower triangle of A is stored.

**N (input)** ●

The order of the matrix  $A. N = 0$ .

**A (input/output)** ●

On entry, the triangular factor U or L from the Cholesky factorization  $A = U^{**}T^*U$  or  $A = L^*L^{**}T$ , as computed by SPOTRF. On exit, the upper or lower triangle of the (symmetric) inverse of A, overwriting the input factor U or L.

**LDA (input)** ●

The leading dimension of the array A. LDA  $> = max(1,N)$ .

**INFO (output)** ●

 = 0: successful exit < 0: if INFO = -i, the i-th argument had an illegal value > 0: if INFO = i, the (i,i) element of the factor U or L is zero, and the inverse could not be computed.

- [NAME](#page-2251-0)
- [SYNOPSIS](#page-2251-1)
	- ❍ [F95 INTERFACE](#page-2251-2)
	- ❍ [C INTERFACE](#page-2251-3)
- [PURPOSE](#page-2252-0)
- [ARGUMENTS](#page-2252-1)

<span id="page-2251-0"></span>spotrs - solve a system of linear equations  $A^*X = B$  with a symmetric positive definite matrix A using the Cholesky factorization  $A = U^{**}T^*U$  or  $A = L^*L^{**}T$  computed by SPOTRF

## <span id="page-2251-1"></span>**SYNOPSIS**

 SUBROUTINE SPOTRS( UPLO, N, NRHS, A, LDA, B, LDB, INFO) CHARACTER \* 1 UPLO INTEGER N, NRHS, LDA, LDB, INFO REAL  $A(LDA, * )$ ,  $B(LDB, * )$ 

 SUBROUTINE SPOTRS\_64( UPLO, N, NRHS, A, LDA, B, LDB, INFO) CHARACTER \* 1 UPLO INTEGER\*8 N, NRHS, LDA, LDB, INFO REAL A(LDA,\*), B(LDB,\*)

#### <span id="page-2251-2"></span>**F95 INTERFACE**

 SUBROUTINE POTRS( UPLO, [N], [NRHS], A, [LDA], B, [LDB], [INFO]) CHARACTER(LEN=1) :: UPLO INTEGER :: N, NRHS, LDA, LDB, INFO REAL, DIMENSION(:,:) :: A, B

 SUBROUTINE POTRS\_64( UPLO, [N], [NRHS], A, [LDA], B, [LDB], [INFO]) CHARACTER(LEN=1) :: UPLO INTEGER(8) :: N, NRHS, LDA, LDB, INFO REAL, DIMENSION(:,:) :: A, B

### <span id="page-2251-3"></span>**C INTERFACE**

#include <sunperf.h>

void spotrs(char uplo, int n, int nrhs, float \*a, int lda, float \*b, int ldb, int \*info);

void spotrs\_64(char uplo, long n, long nrhs, float \*a, long lda, float \*b, long ldb, long \*info);

# <span id="page-2252-0"></span>**PURPOSE**

spotrs solves a system of linear equations  $A^*X = B$  with a symmetric positive definite matrix A using the Cholesky factorization  $A = U^{**}T^*U$  or  $A = L^*L^{**}T$  computed by SPOTRF.

## <span id="page-2252-1"></span>**ARGUMENTS**

- **UPLO (input)**
	- = 'U': Upper triangle of A is stored;
	- = 'L': Lower triangle of A is stored.
- **N (input)** ●

The order of the matrix  $A. N = 0$ .

- **NRHS (input)** The number of right hand sides, i.e., the number of columns of the matrix B. NRHS  $> = 0$ .
- **A (input)** The triangular factor U or L from the Cholesky factorization  $A = U^*T^*U$  or  $A = L^*L^{**}T$ , as computed by SPOTRF.
- **LDA (input)** The leading dimension of the array A. LDA  $> = max(1, N)$ .
- **B (input/output)** On entry, the right hand side matrix B. On exit, the solution matrix X.
- **LDB (input)** The leading dimension of the array B. LDB  $> = max(1, N)$ .
- **INFO (output)** ●

```
 = 0: successful exit
 < 0: if INFO = -i, the i-th argument had an illegal value
```
- NAME
- SYNOPSIS
	- O F95 INTERFACE
	- ❍ C INTERFACE
- [PURPOSE](#page-2254-0)
- ARGUMENTS

sppcon - estimate the reciprocal of the condition number (in the 1-norm) of a real symmetric positive definite packed matrix using the Cholesky factorization  $A = U^{*T*}U$  or  $A = L^*L^{**}T$  computed by SPPTRF

## **SYNOPSIS**

 SUBROUTINE SPPCON( UPLO, N, A, ANORM, RCOND, WORK, WORK2, INFO) CHARACTER \* 1 UPLO INTEGER N, INFO INTEGER WORK2(\*) REAL ANORM, RCOND REAL  $A(*)$ , WORK $(*)$  SUBROUTINE SPPCON\_64( UPLO, N, A, ANORM, RCOND, WORK, WORK2, INFO) CHARACTER \* 1 UPLO INTEGER\*8 N, INFO INTEGER\*8 WORK2(\*) REAL ANORM, RCOND REAL  $A(*)$ , WORK $(*)$ 

### **F95 INTERFACE**

 SUBROUTINE PPCON( UPLO, N, A, ANORM, RCOND, [WORK], [WORK2], [INFO]) CHARACTER(LEN=1) :: UPLO INTEGER :: N, INFO INTEGER, DIMENSION(:) :: WORK2 REAL :: ANORM, RCOND REAL, DIMENSION(:) :: A, WORK SUBROUTINE PPCON\_64( UPLO, N, A, ANORM, RCOND, [WORK], [WORK2], \* [INFO]) CHARACTER(LEN=1) :: UPLO INTEGER(8) :: N, INFO INTEGER(8), DIMENSION(:) :: WORK2 REAL :: ANORM, RCOND REAL, DIMENSION(:) :: A, WORK

### **C INTERFACE**

#include <sunperf.h>

void sppcon(char uplo, int n, float \*a, float anorm, float \*rcond, int \*info);

void sppcon\_64(char uplo, long n, float \*a, float anorm, float \*rcond, long \*info);

# <span id="page-2254-0"></span>**PURPOSE**

sppcon estimates the reciprocal of the condition number (in the 1-norm) of a real symmetric positive definite packed matrix using the Cholesky factorization  $A = U^{**}T^*U$  or  $A = L^*L^{**}T$  computed by SPPTRF.

An estimate is obtained for norm(inv(A)), and the reciprocal of the condition number is computed as RCOND =  $1/$  $(ANORM * norm(inv(A))).$ 

# **ARGUMENTS**

**UPLO (input)** ●

= 'U': Upper triangle of A is stored;

= 'L': Lower triangle of A is stored.

**N (input)** ●

The order of the matrix  $A. N = 0$ .

**A (input)** ●

The triangular factor U or L from the Cholesky factorization  $A = U^*T^*U$  or  $A = L^*L^{**}T$ , packed columnwise in a linear array. The j-th column of U or L is stored in the array A as follows: if UPLO = 'U', A(i + (j-1)\*j/2) =  $U(i, j)$ for  $1 < i < j$ ; if UPLO = 'L', A(i + (j-1)\*(2n-j)/2) = L(i, j) for  $j < i < j$ n.

**ANORM (input)** ●

The 1-norm (or infinity-norm) of the symmetric matrix A.

**RCOND (output)** ●

The reciprocal of the condition number of the matrix A, computed as  $RCOND = 1/(ANORM * AINVNM)$ , where AINVNM is an estimate of the 1-norm of inv(A) computed in this routine.

- **WORK (workspace)** dimension(3\*N)
- **WORK2 (workspace)** dimension(N)

```
INFO (output)
●
```
- = 0: successful exit
- < 0: if INFO = -i, the i-th argument had an illegal value
- NAME
- SYNOPSIS
	- O F95 INTERFACE
	- ❍ C INTERFACE
- PURPOSE
- ARGUMENTS

sppequ - compute row and column scalings intended to equilibrate a symmetric positive definite matrix A in packed storage and reduce its condition number (with respect to the two-norm)

# **SYNOPSIS**

 SUBROUTINE SPPEQU( UPLO, N, A, SCALE, SCOND, AMAX, INFO) CHARACTER \* 1 UPLO INTEGER N, INFO REAL SCOND, AMAX REAL  $A(*)$ , SCALE $(*)$  SUBROUTINE SPPEQU\_64( UPLO, N, A, SCALE, SCOND, AMAX, INFO) CHARACTER \* 1 UPLO INTEGER\*8 N, INFO REAL SCOND, AMAX REAL  $A(*)$ , SCALE $(*)$ 

### **F95 INTERFACE**

 SUBROUTINE PPEQU( UPLO, [N], A, SCALE, SCOND, AMAX, [INFO]) CHARACTER(LEN=1) :: UPLO INTEGER :: N, INFO REAL :: SCOND, AMAX REAL, DIMENSION(:) :: A, SCALE

 SUBROUTINE PPEQU\_64( UPLO, [N], A, SCALE, SCOND, AMAX, [INFO]) CHARACTER(LEN=1) :: UPLO INTEGER(8) :: N, INFO REAL :: SCOND, AMAX REAL, DIMENSION(:) :: A, SCALE

### **C INTERFACE**

#include <sunperf.h>

void sppequ(char uplo, int n, float \*a, float \*scale, float \*scond, float \*amax, int \*info);

void sppequ\_64(char uplo, long n, float \*a, float \*scale, float \*scond, float \*amax, long \*info);

# **PURPOSE**

sppequ computes row and column scalings intended to equilibrate a symmetric positive definite matrix A in packed storage and reduce its condition number (with respect to the two-norm). S contains the scale factors,  $S(i)=1/sqrt(A(i,i))$ , chosen so that the scaled matrix B with elements  $B(i,j)=S(i)*A(i,j)*S(j)$  has ones on the diagonal. This choice of S puts the condition number of B within a factor N of the smallest possible condition number over all possible diagonal scalings.

# **ARGUMENTS**

**UPLO (input)** ●

```
 = 'U': Upper triangle of A is stored;
```
= 'L': Lower triangle of A is stored.

**N (input)** ●

The order of the matrix  $A. N = 0$ .

**A (input)** ●

The upper or lower triangle of the symmetric matrix A, packed columnwise in a linear array. The j-th column of A is stored in the array A as follows: if UPLO = 'U',  $A(i + (j-1)*j/2) = A(i, j)$  for  $1 < =i \leq j$ ; if UPLO = 'L',  $A(i + j)$  $(j-1)*(2n-j)/2) = \underline{A(i,j)}$  for  $j < j = n$ .

#### **SCALE (output)** ●

If INFO =  $0$ , SCALE contains the scale factors for A.

**SCOND (output)** ●

If INFO = 0, SCALE contains the ratio of the smallest  $SCALE(i)$  to the largest  $SCALE(i)$ . If  $SCOND > = 0.1$  and AMAX is neither too large nor too small, it is not worth scaling by SCALE.

**AMAX (output)** ●

Absolute value of largest matrix element. If AMAX is very close to overflow or very close to underflow, the matrix should be scaled.

```
INFO (output)
●
```

```
 = 0: successful exit
< 0: if INFO = -i, the i-th argument had an illegal value
 > 0: if INFO = i, the i-th diagonal element is nonpositive.
```
- [NAME](#page-2257-0)
- [SYNOPSIS](#page-2257-1)
	- O F95 INTERFACE
	- ❍ C INTERFACE
- [PURPOSE](#page-2258-0)
- ARGUMENTS

<span id="page-2257-0"></span>spprfs - improve the computed solution to a system of linear equations when the coefficient matrix is symmetric positive definite and packed, and provides error bounds and backward error estimates for the solution

## <span id="page-2257-1"></span>**SYNOPSIS**

 SUBROUTINE SPPRFS( UPLO, N, NRHS, A, AF, B, LDB, X, LDX, FERR, BERR, WORK, WORK2, INFO) CHARACTER \* 1 UPLO INTEGER N, NRHS, LDB, LDX, INFO INTEGER WORK2(\*) REAL  $A(*)$ ,  $AF(*)$ ,  $B(LDB, *)$ ,  $X(LDX, *)$ ,  $FERR(*)$ ,  $BER(*)$ ,  $WORK(*)$  SUBROUTINE SPPRFS\_64( UPLO, N, NRHS, A, AF, B, LDB, X, LDX, FERR, \* BERR, WORK, WORK2, INFO) CHARACTER \* 1 UPLO INTEGER\*8 N, NRHS, LDB, LDX, INFO INTEGER\*8 WORK2(\*) REAL A(\*), AF(\*), B(LDB,\*), X(LDX,\*), FERR(\*), BERR(\*), WORK(\*)

#### **F95 INTERFACE**

 SUBROUTINE PPRFS( UPLO, N, [NRHS], A, AF, B, [LDB], X, [LDX], FERR, \* BERR, [WORK], [WORK2], [INFO]) CHARACTER(LEN=1) :: UPLO INTEGER :: N, NRHS, LDB, LDX, INFO INTEGER, DIMENSION(:) :: WORK2 REAL, DIMENSION(:) :: A, AF, FERR, BERR, WORK REAL, DIMENSION(:,:) :: B, X SUBROUTINE PPRFS\_64( UPLO, N, [NRHS], A, AF, B, [LDB], X, [LDX], \* FERR, BERR, [WORK], [WORK2], [INFO]) CHARACTER(LEN=1) :: UPLO INTEGER(8) :: N, NRHS, LDB, LDX, INFO INTEGER(8), DIMENSION(:) :: WORK2 REAL, DIMENSION(:) :: A, AF, FERR, BERR, WORK REAL, DIMENSION $(:,:):B, X$ 

### **C INTERFACE**

#include <sunperf.h>

void spprfs(char uplo, int n, int nrhs, float \*a, float \*af, float \*b, int ldb, float \*x, int ldx, float \*ferr, float \*berr, int \*info);

void spprfs\_64(char uplo, long n, long nrhs, float \*a, float \*af, float \*b, long ldb, float \*x, long ldx, float \*ferr, float \*berr, long \*info);

# <span id="page-2258-0"></span>**PURPOSE**

spprfs improves the computed solution to a system of linear equations when the coefficient matrix is symmetric positive definite and packed, and provides error bounds and backward error estimates for the solution.

# **ARGUMENTS**

**UPLO (input)** ●

= 'U': Upper triangle of A is stored;

= 'L': Lower triangle of A is stored.

**N (input)** ●

The order of the matrix  $A \cdot N = 0$ .

**NRHS (input)** ●

The number of right hand sides, i.e., the number of columns of the matrices B and X. NRHS  $> = 0$ .

**A (input)** ●

The upper or lower triangle of the symmetric matrix A, packed columnwise in a linear array. The j-th column of A is stored in the array A as follows: if UPLO = 'U',  $A(i + (i-1)*i/2) = A(i, j)$  for  $1 < i \leq i \leq j$ ; if UPLO = 'L',  $A(i + j)$  $(j-1)*(2n-j)/2) = \underline{A(i,j)}$  for  $j \le i \le n$ .

**AF (input)** ●

The triangular factor U or L from the Cholesky factorization  $A = U^*T^*U$  or  $A = L^*L^{**}T$ , as computed by SPPTRF/CPPTRF, packed columnwise in a linear array in the same format as A (see A).

**B (input)** ●

The right hand side matrix B.

**LDB (input)** ●

The leading dimension of the array B. LDB  $> = max(1,N)$ .

<span id="page-2258-1"></span>**X (input/output)** ●

On entry, the solution matrix X, as computed by SPPTRS. On exit, the improved solution matrix X.

**LDX (input)** ●

The leading dimension of the array X. LDX  $> = max(1, N)$ .

<span id="page-2258-2"></span>**FERR (output)** ●

The estimated forward error bound for each solution vector  $\underline{X}(\underline{j})$  (the j-th column of the solution matrix X). If XTRUE is the true solution corresponding to  $X(j)$ , FERR $(j)$  is an estimated upper bound for the magnitude of the largest element in  $(X(j)$  - XTRUE) divided by the magnitude of the largest element in  $X(j)$ . The estimate is as reliable as the estimate for RCOND, and is almost always a slight overestimate of the true error.

● **BERR (output)**

The componentwise relative backward error of each solution vector  $\underline{x(j)}$  (i.e., the smallest relative change in any element of A or B that makes  $X(j)$  an exact solution).

- **WORK (workspace)** dimension(3\*N)
- **WORK2 (workspace)** dimension(N)
- **INFO (output)**
	- = 0: successful exit
	- < 0: if INFO = -i, the i-th argument had an illegal value
- [NAME](#page-2260-0)
- [SYNOPSIS](#page-2260-1)
	- O [F95 INTERFACE](#page-2260-2)
	- ❍ [C INTERFACE](#page-2260-3)
- [PURPOSE](#page-2261-0)
- [ARGUMENTS](#page-2261-1)
- [FURTHER DETAILS](#page-2262-0)

<span id="page-2260-0"></span>sppsv - compute the solution to a real system of linear equations  $A * X = B$ ,

# <span id="page-2260-1"></span>**SYNOPSIS**

 SUBROUTINE SPPSV( UPLO, N, NRHS, A, B, LDB, INFO) CHARACTER \* 1 UPLO INTEGER N, NRHS, LDB, INFO REAL  $\mathsf{A}({\,}^\star\,)$  ,  $\mathsf{B}(\mathsf{LDB},{\,}^\star\,)$  SUBROUTINE SPPSV\_64( UPLO, N, NRHS, A, B, LDB, INFO) CHARACTER \* 1 UPLO INTEGER\*8 N, NRHS, LDB, INFO REAL  $A(*)$ ,  $B(LDB, *)$ 

### <span id="page-2260-2"></span>**F95 INTERFACE**

 SUBROUTINE PPSV( UPLO, N, [NRHS], A, B, [LDB], [INFO]) CHARACTER(LEN=1) :: UPLO INTEGER :: N, NRHS, LDB, INFO REAL, DIMENSION(:) :: A REAL, DIMENSION $(:,:)::B$  SUBROUTINE PPSV\_64( UPLO, N, [NRHS], A, B, [LDB], [INFO]) CHARACTER(LEN=1) :: UPLO INTEGER(8) :: N, NRHS, LDB, INFO REAL, DIMENSION(:) :: A REAL, DIMENSION(:,:) :: B

### <span id="page-2260-3"></span>**C INTERFACE**

#include <sunperf.h>

void sppsv(char uplo, int n, int nrhs, float \*a, float \*b, int ldb, int \*info);

void sppsv\_64(char uplo, long n, long nrhs, float \*a, float \*b, long ldb, long \*info);

## <span id="page-2261-0"></span>**PURPOSE**

sppsv computes the solution to a real system of linear equations  $A * X = B$ , where A is an N-by-N symmetric positive definite matrix stored in packed format and X and B are N-by-NRHS matrices.

The Cholesky decomposition is used to factor A as

```
A = U^*T^* U, if UPLO = 'U', or
```
 $A = L * L**T$ , if UPLO = 'L',

where U is an upper triangular matrix and L is a lower triangular matrix. The factored form of A is then used to solve the system of equations  $A * X = B$ .

## <span id="page-2261-1"></span>**ARGUMENTS**

**UPLO (input)** ●

```
 = 'U': Upper triangle of A is stored;
```
= 'L': Lower triangle of A is stored.

**N (input)** ●

The number of linear equations, i.e., the order of the matrix  $A \cdot N = 0$ .

**NRHS (input)** ●

The number of right hand sides, i.e., the number of columns of the matrix B. NRHS  $> = 0$ .

<span id="page-2261-2"></span>**A (input/output)** ●

On entry, the upper or lower triangle of the symmetric matrix A, packed columnwise in a linear array. The j-th column of A is stored in the array A as follows: if UPLO = 'U',  $A(i + (j-1)*j/2) = A(i, j)$  for  $1 < =i < j$ ; if UPLO  $=$  'L', A(i + (j-1)\*(2n-j)/2) =  $\underline{A(i,j)}$  $\underline{A(i,j)}$  $\underline{A(i,j)}$  for j < =i < =n. See below for further details.

On exit, if INFO = 0, the factor U or L from the Cholesky factorization  $A = U^*T^*U$  or  $A = L^*L^{**}T$ , in the same storage format as A.

- **B (input/output)** On entry, the N-by-NRHS right hand side matrix B. On exit, if  $INFO = 0$ , the N-by-NRHS solution matrix X.
- **LDB (input)** ●

The leading dimension of the array B. LDB  $> = max(1, N)$ .

**INFO (output)** ●

```
 = 0: successful exit
 < 0: if INFO = -i, the i-th argument had an illegal value
 > 0: if INFO = i, the leading minor of order i of A is not
```
positive definite, so the factorization could not be completed, and the solution has not been computed.

# <span id="page-2262-0"></span>**FURTHER DETAILS**

The packed storage scheme is illustrated by the following example when  $N = 4$ , UPLO = 'U':

Two-dimensional storage of the symmetric matrix A:

 a11 a12 a13 a14 a22 a23 a24 a33 a34 (aij = conjg $(aji)$ ) a44

Packed storage of the upper triangle of A:

A = [ a11, a12, a22, a13, a23, a33, a14, a24, a34, a44 ]

- NAME
- [SYNOPSIS](#page-2263-0)
	- ❍ F95 INTERFACE
	- ❍ C INTERFACE
- PURPOSE
- **ARGUMENTS**
- FURTHER DETAILS

sppsvx - use the Cholesky factorization  $A = U^*T^*U$  or  $A = L^*L^{**}T$  to compute the solution to a real system of linear equations  $A * X = B$ ,

## <span id="page-2263-0"></span>**SYNOPSIS**

```
 SUBROUTINE SPPSVX( FACT, UPLO, N, NRHS, A, AF, EQUED, SCALE, B, LDB, 
 * X, LDX, RCOND, FERR, BERR, WORK, WORK2, INFO)
 CHARACTER * 1 FACT, UPLO, EQUED
  INTEGER N, NRHS, LDB, LDX, INFO
  INTEGER WORK2(*)
 REAL RCOND
REAL A(*), AF(*), SCALE(*), B(LDB, *), X(LDX, *'), FERR(*), BER(*), WORK(*) SUBROUTINE SPPSVX_64( FACT, UPLO, N, NRHS, A, AF, EQUED, SCALE, B, 
 * LDB, X, LDX, RCOND, FERR, BERR, WORK, WORK2, INFO)
 CHARACTER * 1 FACT, UPLO, EQUED
  INTEGER*8 N, NRHS, LDB, LDX, INFO
  INTEGER*8 WORK2(*)
 REAL RCOND
REAL A(*), AF(*), SCALE(*), B(LDB, *), X(LDX, *), FERR(*), BER(*), WORK(*)
```
#### **F95 INTERFACE**

 SUBROUTINE PPSVX( FACT, UPLO, [N], [NRHS], A, AF, EQUED, SCALE, B, [LDB], X, [LDX], RCOND, FERR, BERR, [WORK], [WORK2], [INFO]) CHARACTER(LEN=1) :: FACT, UPLO, EQUED INTEGER :: N, NRHS, LDB, LDX, INFO INTEGER, DIMENSION(:) :: WORK2 REAL :: RCOND REAL, DIMENSION(:) :: A, AF, SCALE, FERR, BERR, WORK REAL, DIMENSION(:,:) :: B, X SUBROUTINE PPSVX\_64( FACT, UPLO, [N], [NRHS], A, AF, EQUED, SCALE, B, [LDB], X, [LDX], RCOND, FERR, BERR, [WORK], [WORK2], [INFO]) CHARACTER(LEN=1) :: FACT, UPLO, EQUED

```
 INTEGER(8) :: N, NRHS, LDB, LDX, INFO
 INTEGER(8), DIMENSION(:) :: WORK2
 REAL :: RCOND
 REAL, DIMENSION(:) :: A, AF, SCALE, FERR, BERR, WORK
REAL, DIMENSION(:,:)::B, X
```
### **C INTERFACE**

#include <sunperf.h>

void sppsvx(char fact, char uplo, int n, int nrhs, float \*a, float \*af, char equed, float \*scale, float \*b, int ldb, float \*x, int ldx, float \*rcond, float \*ferr, float \*berr, int \*info);

void sppsvx\_64(char fact, char uplo, long n, long nrhs, float \*a, float \*af, char equed, float \*scale, float \*b, long ldb, float \*x, long ldx, float \*rcond, float \*ferr, float \*berr, long \*info);

## **PURPOSE**

sppsvx uses the Cholesky factorization  $A = U^*T^*U$  or  $A = L^*L^{**}T$  to compute the solution to a real system of linear equations  $A * X = B$ , where A is an N-by-N symmetric positive definite matrix stored in packed format and X and B are N-by-NRHS matrices.

Error bounds on the solution and a condition estimate are also provided.

The following steps are performed:

1. If FACT = 'E', real scaling factors are computed to equilibrate the system:

 $diag(S) * A * diag(S) * inv(diag(S)) * X = diag(S) * B$  Whether or not the system will be equilibrated depends on the scaling of the matrix A, but if equilibration is used, A is overwritten by diag(S)\*A\*diag(S) and B by diag(S)\*B.

2. If FACT = 'N' or 'E', the Cholesky decomposition is used to factor the matrix A (after equilibration if FACT = 'E') as  $A =$  $U^*$ <sup>\*</sup>T<sup>\*</sup> U, if UPLO = 'U', or

 $A = L * L * *T, \text{ if UPLO = 'L',}$ 

 where U is an upper triangular matrix and L is a lower triangular matrix.

3. If the leading i-by-i principal minor is not positive definite, then the routine returns with INFO = i. Otherwise, the factored form of A is used to estimate the condition number of the matrix A. If the reciprocal of the condition number is less than machine precision, INFO =  $N+1$  is returned as a warning, but the routine still goes on to solve for X and compute error bounds as described below.

4. The system of equations is solved for X using the factored form of A.

5. Iterative refinement is applied to improve the computed solution matrix and calculate error bounds and backward error estimates for it.

6. If equilibration was used, the matrix X is premultiplied by  $diag(S)$  so that it solves the original system before

```
 equilibration.
```
# **ARGUMENTS**

#### **FACT (input)** ●

Specifies whether or not the factored form of the matrix A is supplied on entry, and if not, whether the matrix A should be equilibrated before it is factored.  $=$   $F$ : On entry, AF contains the factored form of A. If EOUED =  $Y'$ , the matrix A has been equilibrated with scaling factors given by SCALE. A and AF will not be modified. = 'N': The matrix A will be copied to AF and factored.

 = 'E': The matrix A will be equilibrated if necessary, then copied to AF and factored.

#### **UPLO (input)** ●

```
 = 'U': Upper triangle of A is stored;
```
= 'L': Lower triangle of A is stored.

#### **N (input)** ●

The number of linear equations, i.e., the order of the matrix  $A. N = 0$ .

#### **NRHS (input)** ●

The number of right hand sides, i.e., the number of columns of the matrices B and X. NRHS  $> = 0$ .

#### **A (input/output)** ●

On entry, the upper or lower triangle of the symmetric matrix A, packed columnwise in a linear array, except if FACT = 'F' and EQUED = 'Y', then A must contain the equilibrated matrix diag(SCALE)\*A\*diag(SCALE). The j-th column of A is stored in the array A as follows: if UPLO = 'U', A(i + (j-1)\*j/2) =  $\underline{A(i,j)}$  for  $1 < =i$  =  $j$ ; if UPLO  $=$  'L', A(i + (j-1)\*(2n-j)/2) =  $\underline{A(i,j)}$  for  $j \le i \le m$ . See below for further details. A is not modified if FACT = 'F' or 'N', or if  $FACT = 'E'$  and  $EOUED = 'N'$  on exit.

On exit, if  $FACT = 'E'$  and  $EQUED = 'Y'$ , A is overwritten by diag( $SCALE$ )\*A\*diag( $SCALE$ ).

**AF (input/output)** ●

 $(N*(N+1)/2)$  If FACT = 'F', then AF is an input argument and on entry contains the triangular factor U or L from the Cholesky factorization  $A = U^*U$  or  $A = L^*L'$ , in the same storage format as A. If EQUED .ne. 'N', then AF is the factored form of the equilibrated matrix A.

If FACT = 'N', then AF is an output argument and on exit returns the triangular factor U or L from the Cholesky factorization  $A = U^*U$  or  $A = L^*L'$  of the original matrix A.

If FACT = 'E', then AF is an output argument and on exit returns the triangular factor U or L from the Cholesky factorization  $A = U^*U$  or  $A = L^*L'$  of the equilibrated matrix A (see the description of A for the form of the equilibrated matrix).

#### **EQUED (input)** ●

Specifies the form of equilibration that was done.  $= 'N'$ : No equilibration (always true if  $FACT = 'N'$ ).

 = 'Y': Equilibration was done, i.e., A has been replaced by diag(SCALE) \* A \* diag(SCALE). EQUED is an input argument if FACT =  $'F'$ ; otherwise, it is an output argument.

#### **SCALE (input/output)** ●

The scale factors for A; not accessed if EQUED = 'N'. SCALE is an input argument if FACT = 'F'; otherwise, SCALE is an output argument. If FACT = 'F' and EQUED = 'Y', each element of SCALE must be positive.

#### **B (input/output)** ●

On entry, the N-by-NRHS right hand side matrix B. On exit, if EQUED = 'N', B is not modified; if EQUED = 'Y', B is overwritten by diag(SCALE) \* B.

#### **LDB (input)** ●

The leading dimension of the array B. LDB  $> = max(1,N)$ .

**X (output)** ●

If INFO = 0 or INFO =  $N+1$ , the N-by-NRHS solution matrix X to the original system of equations. Note that if  $EQUED = Y'$ , A and B are modified on exit, and the solution to the equilibrated system is inv(diag(SCALE))\*X.

#### **LDX (input)** ●

The leading dimension of the array X. LDX  $> = max(1,N)$ .

**RCOND (output)** ●

The estimate of the reciprocal condition number of the matrix A after equilibration (if done). If RCOND is less than the machine precision (in particular, if  $RCOND = 0$ ), the matrix is singular to working precision. This condition is indicated by a return code of  $INFO > 0$ .

#### **FERR (output)** ●

The estimated forward error bound for each solution vector  $\underline{X(j)}$  (the j-th column of the solution matrix X). If XTRUE is the true solution corresponding to  $X(i)$ , FERR(j) is an estimated upper bound for the magnitude of the largest element in  $(X(j)$  - XTRUE) divided by the magnitude of the largest element in  $X(j)$ . The estimate is as reliable as the estimate for RCOND, and is almost always a slight overestimate of the true error.

**BERR (output)** ●

The componentwise relative backward error of each solution vector  $\underline{x(j)}$  (i.e., the smallest relative change in any element of A or B that makes  $X(\dagger)$  an exact solution).

#### **WORK (workspace)** ●

dimension(3\*N)

- **WORK2 (workspace)** dimension(N)
- **INFO (output)** ●

```
 = 0: successful exit
 < 0: if INFO = -i, the i-th argument had an illegal value
  > 0: if INFO = i, and i is
  < = N: the leading minor of order i of A is
not positive definite, so the factorization
could not be completed, and the solution has not
been computed. RCOND = 0 is returned.
 = N+1: U is nonsingular, but RCOND is less than machine
precision, meaning that the matrix is singular
to working precision. Nevertheless, the
solution and error bounds are computed because
there are a number of situations where the
computed solution can be more accurate than the
value of RCOND would suggest.
```
# **FURTHER DETAILS**

The packed storage scheme is illustrated by the following example when  $N = 4$ , UPLO = 'U':

Two-dimensional storage of the symmetric matrix A:

 a11 a12 a13 a14 a22 a23 a24 a33 a34 (aij = conjg(aji)) a44

Packed storage of the upper triangle of A:

A = [ a11, a12, a22, a13, a23, a33, a14, a24, a34, a44 ]
- [NAME](#page-2268-0)
- [SYNOPSIS](#page-2268-1)
	- ❍ [F95 INTERFACE](#page-2268-2)
	- ❍ [C INTERFACE](#page-2268-3)
- [PURPOSE](#page-2269-0)
- [ARGUMENTS](#page-2269-1)
- [FURTHER DETAILS](#page-2270-0)

<span id="page-2268-0"></span>spptrf - compute the Cholesky factorization of a real symmetric positive definite matrix A stored in packed format

# <span id="page-2268-1"></span>**SYNOPSIS**

```
 SUBROUTINE SPPTRF( UPLO, N, A, INFO)
 CHARACTER * 1 UPLO
 INTEGER N, INFO
 REAL A(*)
 SUBROUTINE SPPTRF_64( UPLO, N, A, INFO)
 CHARACTER * 1 UPLO
 INTEGER*8 N, INFO
 REAL A(*)
```
### <span id="page-2268-2"></span>**F95 INTERFACE**

```
 SUBROUTINE PPTRF( UPLO, N, A, [INFO])
 CHARACTER(LEN=1) :: UPLO
 INTEGER :: N, INFO
 REAL, DIMENSION(:) :: A
```
 SUBROUTINE PPTRF\_64( UPLO, N, A, [INFO]) CHARACTER(LEN=1) :: UPLO INTEGER(8) :: N, INFO REAL, DIMENSION(:) :: A

### <span id="page-2268-3"></span>**C INTERFACE**

#include <sunperf.h>

void spptrf(char uplo, int n, float \*a, int \*info);

void spptrf\_64(char uplo, long n, float \*a, long \*info);

<span id="page-2269-0"></span>spptrf computes the Cholesky factorization of a real symmetric positive definite matrix A stored in packed format.

The factorization has the form

 $A = U^*T * U$ , if UPLO = 'U', or

 $A = L * L * *T$ , if UPLO = 'L',

where U is an upper triangular matrix and L is lower triangular.

## <span id="page-2269-1"></span>**ARGUMENTS**

#### **UPLO (input)** ●

= 'U': Upper triangle of A is stored;

= 'L': Lower triangle of A is stored.

**N (input)** ●

The order of the matrix  $A \cdot N = 0$ .

<span id="page-2269-2"></span>**A (input/output)** ●

On entry, the upper or lower triangle of the symmetric matrix A, packed columnwise in a linear array. The j-th column of A is stored in the array A as follows: if  $UPLO = 'U'$ ,  $A(i + (j-1)*j/2) = \underline{A(i,j)}$  $A(i + (j-1)*j/2) = \underline{A(i,j)}$  $A(i + (j-1)*j/2) = \underline{A(i,j)}$  for  $1 < =i \leq j$ ; if UPLO  $=$  'L', A(i + (j-1)\*(2n-j)/2) =  $\frac{A(i,j)}{B}$  $\frac{A(i,j)}{B}$  $\frac{A(i,j)}{B}$  for j < =i < =n. See below for further details.

On exit, if INFO = 0, the triangular factor U or L from the Cholesky factorization  $A = U^{**}T^*U$  or  $A = L^*L^{**}T$ , in the same storage format as A.

```
INFO (output)
●
```

```
 = 0: successful exit
  < 0: if INFO = -i, the i-th argument had an illegal value
  > 0: if INFO = i, the leading minor of order i is not
positive definite, and the factorization could not be
completed.
```
# <span id="page-2270-0"></span>**FURTHER DETAILS**

The packed storage scheme is illustrated by the following example when  $N = 4$ , UPLO = 'U':

Two-dimensional storage of the symmetric matrix A:

 a11 a12 a13 a14 a22 a23 a24 a33 a34 (aij = aji) a44

Packed storage of the upper triangle of A:

A = [ a11, a12, a22, a13, a23, a33, a14, a24, a34, a44 ]

- [NAME](#page-2271-0)
- [SYNOPSIS](#page-2271-1)
	- O [F95 INTERFACE](#page-2271-2)
	- ❍ [C INTERFACE](#page-2271-3)
- [PURPOSE](#page-2272-0)
- [ARGUMENTS](#page-2272-1)

<span id="page-2271-0"></span>spptri - compute the inverse of a real symmetric positive definite matrix A using the Cholesky factorization  $A = U^*T^*U$  or  $A = L^*L^{**}T$  computed by SPPTRF

# <span id="page-2271-1"></span>**SYNOPSIS**

```
 SUBROUTINE SPPTRI( UPLO, N, A, INFO)
 CHARACTER * 1 UPLO
 INTEGER N, INFO
 REAL A(*)
SUBROUTINE SPPTRI 64( UPLO, N, A, INFO)
 CHARACTER * 1 UPLO
 INTEGER*8 N, INFO
 REAL A(*)
```
### <span id="page-2271-2"></span>**F95 INTERFACE**

 SUBROUTINE PPTRI( UPLO, N, A, [INFO]) CHARACTER(LEN=1) :: UPLO INTEGER :: N, INFO REAL, DIMENSION(:) :: A

 SUBROUTINE PPTRI\_64( UPLO, N, A, [INFO]) CHARACTER(LEN=1) :: UPLO INTEGER(8) :: N, INFO REAL, DIMENSION(:) :: A

### <span id="page-2271-3"></span>**C INTERFACE**

#include <sunperf.h>

void spptri(char uplo, int n, float \*a, int \*info);

void spptri\_64(char uplo, long n, float \*a, long \*info);

<span id="page-2272-0"></span>spptri computes the inverse of a real symmetric positive definite matrix A using the Cholesky factorization  $A = U^{**}T^*U$  or A  $= L^*L^{**}T$  computed by SPPTRF.

## <span id="page-2272-1"></span>**ARGUMENTS**

**UPLO (input)** ●

= 'U': Upper triangular factor is stored in A;

= 'L': Lower triangular factor is stored in A.

**N (input)** ●

The order of the matrix  $A. N = 0$ .

#### **A (input/output)** ●

On entry, the triangular factor U or L from the Cholesky factorization  $A = U^{**}T^*U$  or  $A = L^{*}L^{**}T$ , packed columnwise as a linear array. The j-th column of U or L is stored in the array A as follows: if UPLO = 'U',  $A(i +$  $(j-1) * j/2$  = U(i,j) for  $1 < j \neq j$ ; if UPLO = 'L', A(i + (j-1)\*(2n-j)/2) = L(i,j) for  $j < j \neq j$ .

On exit, the upper or lower triangle of the (symmetric) inverse of A, overwriting the input factor U or L.

#### **INFO (output)** ●

 = 0: successful exit < 0: if INFO = -i, the i-th argument had an illegal value > 0: if INFO = i, the (i,i) element of the factor U or L is zero, and the inverse could not be computed.

- NAME
- SYNOPSIS
	- O F95 INTERFACE
	- ❍ C INTERFACE
- PURPOSE
- ARGUMENTS

spptrs - solve a system of linear equations  $A^*X = B$  with a symmetric positive definite matrix A in packed storage using the Cholesky factorization  $A = U^{**}T^*U$  or  $A = L^*L^{**}T$  computed by SPPTRF

## **SYNOPSIS**

```
 SUBROUTINE SPPTRS( UPLO, N, NRHS, A, B, LDB, INFO)
 CHARACTER * 1 UPLO
 INTEGER N, NRHS, LDB, INFO
REAL A(*), B(LDB, *) SUBROUTINE SPPTRS_64( UPLO, N, NRHS, A, B, LDB, INFO)
 CHARACTER * 1 UPLO
 INTEGER*8 N, NRHS, LDB, INFO
REAL A(*), B(LDB, *)
```
### **F95 INTERFACE**

```
 SUBROUTINE PPTRS( UPLO, N, [NRHS], A, B, [LDB], [INFO])
 CHARACTER(LEN=1) :: UPLO
 INTEGER :: N, NRHS, LDB, INFO
 REAL, DIMENSION(:) :: A
 REAL, DIMENSION(:,:) :: B
 SUBROUTINE PPTRS_64( UPLO, N, [NRHS], A, B, [LDB], [INFO])
 CHARACTER(LEN=1) :: UPLO
 INTEGER(8) :: N, NRHS, LDB, INFO
 REAL, DIMENSION(:) :: A
 REAL, DIMENSION(:,:) :: B
```
### **C INTERFACE**

#include <sunperf.h>

void spptrs(char uplo, int n, int nrhs, float \*a, float \*b, int ldb, int \*info);

spptrs solves a system of linear equations  $A^*X = B$  with a symmetric positive definite matrix A in packed storage using the Cholesky factorization  $A = U^{**}T^{*}U$  or  $A = L^{*}L^{**}T$  computed by SPPTRF.

## **ARGUMENTS**

- **UPLO (input)**
	- = 'U': Upper triangle of A is stored;
	- = 'L': Lower triangle of A is stored.
- **N (input)** The order of the matrix  $A. N = 0$ .
- **NRHS (input)** The number of right hand sides, i.e., the number of columns of the matrix B. NRHS  $> = 0$ .
- **A (input)** ●

The triangular factor U or L from the Cholesky factorization  $A = U^*T^*U$  or  $A = L^*L^{**}T$ , packed columnwise in a linear array. The j-th column of U or L is stored in the array A as follows: if UPLO = 'U', A(i + (j-1)\*j/2) =  $U(i, j)$ for  $1 < i < j$ ; if UPLO = 'L', A(i + (j-1)\*(2n-j)/2) = L(i, j) for j < = i < = n.

- **B (input/output)** On entry, the right hand side matrix B. On exit, the solution matrix X.
- **LDB (input)** The leading dimension of the array B. LDB  $> = max(1, N)$ .
- **INFO (output)** ●

```
 = 0: successful exit
```
< 0: if INFO = -i, the i-th argument had an illegal value

- [NAME](#page-2275-0)
- [SYNOPSIS](#page-2275-1)
	- ❍ [F95 INTERFACE](#page-2275-2)
	- ❍ [C INTERFACE](#page-2275-3)
- [PURPOSE](#page-2276-0)
- [ARGUMENTS](#page-2276-1)
- [FURTHER DETAILS](#page-2276-2)

<span id="page-2275-0"></span>sptcon - compute the reciprocal of the condition number (in the 1-norm) of a real symmetric positive definite tridiagonal matrix using the factorization  $A = L^*D^*L^{**}T$  or  $A = U^{**}T^*D^*U$  computed by SPTTRF

# <span id="page-2275-1"></span>**SYNOPSIS**

```
 SUBROUTINE SPTCON( N, DIAG, OFFD, ANORM, RCOND, WORK, INFO)
 INTEGER N, INFO
 REAL ANORM, RCOND
 REAL DIAG(*), OFFD(*), WORK(*)
```
 SUBROUTINE SPTCON\_64( N, DIAG, OFFD, ANORM, RCOND, WORK, INFO) INTEGER\*8 N, INFO REAL ANORM, RCOND REAL DIAG(\*), OFFD(\*), WORK(\*)

### <span id="page-2275-2"></span>**F95 INTERFACE**

 SUBROUTINE PTCON( [N], DIAG, OFFD, ANORM, RCOND, [WORK], [INFO]) INTEGER :: N, INFO REAL :: ANORM, RCOND REAL, DIMENSION(:) :: DIAG, OFFD, WORK

 SUBROUTINE PTCON\_64( [N], DIAG, OFFD, ANORM, RCOND, [WORK], [INFO]) INTEGER(8) :: N, INFO REAL :: ANORM, RCOND REAL, DIMENSION(:) :: DIAG, OFFD, WORK

### <span id="page-2275-3"></span>**C INTERFACE**

#include <sunperf.h>

void sptcon(int n, float \*diag, float \*offd, float anorm, float \*rcond, int \*info);

<span id="page-2276-0"></span>sptcon computes the reciprocal of the condition number (in the 1-norm) of a real symmetric positive definite tridiagonal matrix using the factorization  $A = L^*D^*L^{**}T$  or  $A = U^{**}T^*D^*U$  computed by SPTTRF.

Norm( $inv(A)$ ) is computed by a direct method, and the reciprocal of the condition number is computed as

```
RCOND = 1 / (ANORM * norm(intN(A))).
```
## <span id="page-2276-1"></span>**ARGUMENTS**

**N (input)** ● The order of the matrix  $A. N = 0$ .

**DIAG (input)** ● The n diagonal elements of the diagonal matrix DIAG from the factorization of A, as computed by SPTTRF.

**OFFD (input)** ●

The (n-1) off-diagonal elements of the unit bidiagonal factor U or L from the factorization of A, as computed by SPTTRF.

- **ANORM (input)** The 1-norm of the original matrix A. ●
- **RCOND (output)** The reciprocal of the condition number of the matrix A, computed as  $RCOND = 1/(ANORM * AINVNM)$ , where AINVNM is the 1-norm of  $inv(A)$  computed in this routine.
- **WORK (workspace)** dimension(N)
- **INFO (output)**
	- = 0: successful exit
	- < 0: if INFO = -i, the i-th argument had an illegal value

## <span id="page-2276-2"></span>**FURTHER DETAILS**

The method used is described in Nicholas J. Higham, ``Efficient Algorithms for Computing the Condition Number of a Tridiagonal Matrix'', SIAM J. Sci. Stat. Comput., Vol. 7, No. 1, January 1986.

- [NAME](#page-2277-0)
- [SYNOPSIS](#page-2277-1)
	- O [F95 INTERFACE](#page-2277-2)
	- ❍ [C INTERFACE](#page-2277-3)
- [PURPOSE](#page-2278-0)
- [ARGUMENTS](#page-2278-1)

<span id="page-2277-0"></span>spteqr - compute all eigenvalues and, optionally, eigenvectors of a symmetric positive definite tridiagonal matrix by first factoring the matrix using SPTTRF, and then calling SBDSQR to compute the singular values of the bidiagonal factor

# <span id="page-2277-1"></span>**SYNOPSIS**

```
 SUBROUTINE SPTEQR( COMPZ, N, D, E, Z, LDZ, WORK, INFO)
 CHARACTER * 1 COMPZ
 INTEGER N, LDZ, INFO
REAL D(*), E(*), Z(LDZ, *), WORK(*) SUBROUTINE SPTEQR_64( COMPZ, N, D, E, Z, LDZ, WORK, INFO)
 CHARACTER * 1 COMPZ
 INTEGER*8 N, LDZ, INFO
```
#### REAL  $D(*)$ ,  $E(*)$ ,  $Z(LDZ, *)$ ,  $WORK(*)$

#### <span id="page-2277-2"></span>**F95 INTERFACE**

```
 SUBROUTINE PTEQR( COMPZ, [N], D, E, Z, [LDZ], [WORK], [INFO])
 CHARACTER(LEN=1) :: COMPZ
 INTEGER :: N, LDZ, INFO
 REAL, DIMENSION(:) :: D, E, WORK
REAL, DIMENSION(:,:) :: Z
 SUBROUTINE PTEQR_64( COMPZ, [N], D, E, Z, [LDZ], [WORK], [INFO])
 CHARACTER(LEN=1) :: COMPZ
 INTEGER(8) :: N, LDZ, INFO
 REAL, DIMENSION(:) :: D, E, WORK
 REAL, DIMENSION(:,:) :: Z
```
### <span id="page-2277-3"></span>**C INTERFACE**

#include <sunperf.h>

void spteqr(char compz, int n, float \*d, float \*e, float \*z, int ldz, int \*info);

<span id="page-2278-0"></span>spteqr computes all eigenvalues and, optionally, eigenvectors of a symmetric positive definite tridiagonal matrix by first factoring the matrix using SPTTRF, and then calling SBDSQR to compute the singular values of the bidiagonal factor.

This routine computes the eigenvalues of the positive definite tridiagonal matrix to high relative accuracy. This means that if the eigenvalues range over many orders of magnitude in size, then the small eigenvalues and corresponding eigenvectors will be computed more accurately than, for example, with the standard QR method.

The eigenvectors of a full or band symmetric positive definite matrix can also be found if SSYTRD, SSPTRD, or SSBTRD has been used to reduce this matrix to tridiagonal form. (The reduction to tridiagonal form, however, may preclude the possibility of obtaining high relative accuracy in the small eigenvalues of the original matrix, if these eigenvalues range over many orders of magnitude.)

### <span id="page-2278-1"></span>**ARGUMENTS**

#### **COMPZ (input)** ●

```
 = 'N': Compute eigenvalues only.
```

```
 = 'V': Compute eigenvectors of original symmetric
matrix also. Array Z contains the orthogonal
matrix used to reduce the original matrix to
tridiagonal form.
  = 'I': Compute eigenvectors of tridiagonal matrix also.
```

```
N (input)
●
```
The order of the matrix.  $N > 0$ .

**D (input/output)** ●

On entry, the n diagonal elements of the tridiagonal matrix. On normal exit, D contains the eigenvalues, in descending order.

**E (input/output)** ●

On entry, the (n-1) subdiagonal elements of the tridiagonal matrix. On exit, E has been destroyed.

**Z (input/output)** ●

On entry, if  $COMPZ = 'V'$ , the orthogonal matrix used in the reduction to tridiagonal form. On exit, if  $COMPZ = 'V'$ , the orthonormal eigenvectors of the original symmetric matrix; if COMPZ = 'I', the orthonormal eigenvectors of the tridiagonal matrix. If INFO > 0 on exit, Z contains the eigenvectors associated with only the stored eigenvalues. If  $COMPZ = 'N'$ , then Z is not referenced.

#### **LDZ (input)** ●

The leading dimension of the array Z. LDZ  $>$  = 1, and if COMPZ = 'V' or 'I', LDZ  $>$  = max(1,N).

- **WORK (workspace)**
	- dimension(4\*N)
- **INFO (output)**
	- = 0: successful exit.
	- < 0: if INFO = -i, the i-th argument had an illegal value.

 $> 0$ : if INFO = i, and i is: < = N the Cholesky factorization of the matrix could not be performed because the i-th principal minor was not positive definite. > N the SVD algorithm failed to converge; if INFO = N+i, i off-diagonal elements of the bidiagonal factor did not converge to zero.

- [NAME](#page-2280-0)
- [SYNOPSIS](#page-2280-1)
	- ❍ [F95 INTERFACE](#page-2280-2)
	- ❍ [C INTERFACE](#page-2280-3)
- [PURPOSE](#page-2281-0)
- [ARGUMENTS](#page-2281-1)

<span id="page-2280-0"></span>sptrfs - improve the computed solution to a system of linear equations when the coefficient matrix is symmetric positive definite and tridiagonal, and provides error bounds and backward error estimates for the solution

## <span id="page-2280-1"></span>**SYNOPSIS**

```
 SUBROUTINE SPTRFS( N, NRHS, DIAG, OFFD, DIAGF, OFFDF, B, LDB, X, 
 * LDX, FERR, BERR, WORK, INFO)
 INTEGER N, NRHS, LDB, LDX, INFO
REAL DIAG(*), OFFD(*), DIAGF(*), OFFDF(*), B(LDB,*), X(LDX,*), FERR(*), BERR(*), WORK(*)
 SUBROUTINE SPTRFS_64( N, NRHS, DIAG, OFFD, DIAGF, OFFDF, B, LDB, X, 
      LDX, FERR, BERR, WORK, INFO)
 INTEGER*8 N, NRHS, LDB, LDX, INFO
REAL DIAG(*), OFFD(*), DIAGF(*), OFFDF(*), B(LDB,*), X(LDX,*), FERR(*), BERR(*), WORK(*)
```
#### <span id="page-2280-2"></span>**F95 INTERFACE**

SUBROUTINE PTRFS( [N], [NRHS], DIAG, OFFD, DIAGF, OFFDF, B, [LDB], X, [LDX], FERR, BERR, [WORK], [INFO]) INTEGER :: N, NRHS, LDB, LDX, INFO REAL, DIMENSION(:) :: DIAG, OFFD, DIAGF, OFFDF, FERR, BERR, WORK REAL, DIMENSION(:,:) :: B, X SUBROUTINE PTRFS\_64( [N], [NRHS], DIAG, OFFD, DIAGF, OFFDF, B, [LDB], X, [LDX], FERR, BERR, [WORK], [INFO]) INTEGER(8) :: N, NRHS, LDB, LDX, INFO REAL, DIMENSION(:) :: DIAG, OFFD, DIAGF, OFFDF, FERR, BERR, WORK REAL, DIMENSION $(:,:):B, X$ 

### <span id="page-2280-3"></span>**C INTERFACE**

#include <sunperf.h>

void sptrfs(int n, int nrhs, float \*diag, float \*offd, float \*diagf, float \*offdf, float \*b, int ldb, float \*x, int ldx, float \*ferr, float \*berr, int \*info);

void sptrfs\_64(long n, long nrhs, float \*diag, float \*offd, float \*diagf, float \*offdf, float \*b, long ldb, float \*x, long ldx, float \*ferr, float \*berr, long \*info);

<span id="page-2281-0"></span>sptrfs improves the computed solution to a system of linear equations when the coefficient matrix is symmetric positive definite and tridiagonal, and provides error bounds and backward error estimates for the solution.

## <span id="page-2281-1"></span>**ARGUMENTS**

- **N (input)** The order of the matrix  $A. N = 0$ .
- **NRHS (input)** The number of right hand sides, i.e., the number of columns of the matrix B. NRHS  $> = 0$ .
	-
- **DIAG (input)** ●

The n diagonal elements of the tridiagonal matrix A.

- **OFFD (input)** The (n-1) subdiagonal elements of the tridiagonal matrix A.
- **DIAGF (input)** The n diagonal elements of the diagonal matrix DIAG from the factorization computed by SPTTRF.
- **OFFDF (input)** ●

The (n-1) subdiagonal elements of the unit bidiagonal factor L from the factorization computed by SPTTRF.

- **B (input)** The right hand side matrix B.
- **LDB (input)** The leading dimension of the array B. LDB  $> = max(1,N)$ .
- <span id="page-2281-2"></span>**X (input/output)** ● On entry, the solution matrix X, as computed by SPTTRS. On exit, the improved solution matrix X.
- **LDX (input)** ●

The leading dimension of the array X. LDX  $> = max(1,N)$ .

<span id="page-2281-3"></span>**FERR (output)** ●

The forward error bound for each solution vector  $X(j)$  (the j-th column of the solution matrix X). If XTRUE is the true solution corresponding to  $X(j)$ , [FERR\(j\)](#page-2281-3) is an estimated upper bound for the magnitude of the largest element in  $(X(j)$  -XTRUE) divided by the magnitude of the largest element in  $X(i)$ .

**BERR (output)** ●

The componentwise relative backward error of each solution vector  $X(j)$  (i.e., the smallest relative change in any element of A or B that makes  $X(j)$  an exact solution).

**WORK (workspace)** ●

dimension(2\*N)

**INFO (output)** ●

```
 = 0: successful exit
```

```
\langle 0: if INFO = -i, the i-th argument had an illegal value
```
- [NAME](#page-2282-0)
- [SYNOPSIS](#page-2282-1)
	- O [F95 INTERFACE](#page-2282-2)
	- ❍ [C INTERFACE](#page-2282-3)
- [PURPOSE](#page-2283-0)
- [ARGUMENTS](#page-2283-1)

<span id="page-2282-0"></span>sptsv - compute the solution to a real system of linear equations  $A^*X = B$ , where A is an N-by-N symmetric positive definite tridiagonal matrix, and X and B are N-by-NRHS matrices.

# <span id="page-2282-1"></span>**SYNOPSIS**

 SUBROUTINE SPTSV( N, NRHS, DIAG, SUB, B, LDB, INFO) INTEGER N, NRHS, LDB, INFO REAL DIAG(\*), SUB(\*), B(LDB,\*)

 SUBROUTINE SPTSV\_64( N, NRHS, DIAG, SUB, B, LDB, INFO) INTEGER\*8 N, NRHS, LDB, INFO REAL DIAG(\*), SUB(\*), B(LDB,\*)

#### <span id="page-2282-2"></span>**F95 INTERFACE**

 SUBROUTINE PTSV( [N], [NRHS], DIAG, SUB, B, [LDB], [INFO]) INTEGER :: N, NRHS, LDB, INFO REAL, DIMENSION(:) :: DIAG, SUB REAL, DIMENSION(:,:) :: B

 SUBROUTINE PTSV\_64( [N], [NRHS], DIAG, SUB, B, [LDB], [INFO]) INTEGER(8) :: N, NRHS, LDB, INFO REAL, DIMENSION(:) :: DIAG, SUB REAL, DIMENSION(:,:) :: B

### <span id="page-2282-3"></span>**C INTERFACE**

#include <sunperf.h>

void sptsv(int n, int nrhs, float \*diag, float \*sub, float \*b, int ldb, int \*info);

void sptsv\_64(long n, long nrhs, float \*diag, float \*sub, float \*b, long ldb, long \*info);

<span id="page-2283-0"></span>sptsv computes the solution to a real system of linear equations  $A^*X = B$ , where A is an N-by-N symmetric positive definite tridiagonal matrix, and X and B are N-by-NRHS matrices.

A is factored as  $A = L^*D^*L^{**}T$ , and the factored form of A is then used to solve the system of equations.

## <span id="page-2283-1"></span>**ARGUMENTS**

**N (input)** ●

The order of the matrix  $A. N > = 0$ .

- **NRHS (input)** The number of right hand sides, i.e., the number of columns of the matrix B. NRHS  $> = 0$ .
- **DIAG (input/output)** ●

On entry, the n diagonal elements of the tridiagonal matrix A. On exit, the n diagonal elements of the diagonal matrix DIAG from the factorization  $A = L^*DIAG^*L^{**}T$ .

**SUB (input/output)** ●

On entry, the (n-1) subdiagonal elements of the tridiagonal matrix A. On exit, the (n-1) subdiagonal elements of the unit bidiagonal factor L from the L\*DIAG\*L\*\*T factorization of A. (SUB can also be regarded as the superdiagonal of the unit bidiagonal factor U from the U\*\*T\*DIAG\*U factorization of A.)

**B (input/output)** ●

On entry, the N-by-NRHS right hand side matrix B. On exit, if  $INFO = 0$ , the N-by-NRHS solution matrix X.

**LDB (input)** ● The leading dimension of the array B. LDB  $> = max(1,N)$ .

**INFO (output)** ●

```
 = 0: successful exit
  < 0: if INFO = -i, the i-th argument had an illegal value
  > 0: if INFO = i, the leading minor of order i is not
positive definite, and the solution has not been
computed. The factorization has not been completed
unless i = N.
```
- NAME
- SYNOPSIS
	- ❍ F95 INTERFACE
	- ❍ C INTERFACE
- PURPOSE
- ARGUMENTS

sptsvx - use the factorization  $A = L^*D^*L^{**}T$  to compute the solution to a real system of linear equations  $A^*X = B$ , where A is an N-by-N symmetric positive definite tridiagonal matrix and X and B are N-by-NRHS matrices

### **SYNOPSIS**

SUBROUTINE SPTSVX(FACT, N, NRHS, DIAG, SUB, DIAGF, SUBF, B, LDB, X, LDX, RCOND, FERR, BERR, WORK, INFO) CHARACTER \* 1 FACT INTEGER N, NRHS, LDB, LDX, INFO REAL RCOND REAL DIAG(\*), SUB(\*), DIAGF(\*), SUBF(\*), B(LDB,\*), X(LDX,\*), FERR(\*), BERR(\*), WORK(\*) SUBROUTINE SPTSVX 64( FACT, N, NRHS, DIAG, SUB, DIAGF, SUBF, B, LDB, \* X, LDX, RCOND, FERR, BERR, WORK, INFO) CHARACTER \* 1 FACT INTEGER\*8 N, NRHS, LDB, LDX, INFO REAL RCOND REAL DIAG(\*), SUB(\*), DIAGF(\*), SUBF(\*), B(LDB,\*), X(LDX,\*), FERR(\*), BERR(\*), WORK(\*)

#### **F95 INTERFACE**

 SUBROUTINE PTSVX( FACT, [N], [NRHS], DIAG, SUB, DIAGF, SUBF, B, [LDB], \* X, [LDX], RCOND, FERR, BERR, [WORK], [INFO]) CHARACTER(LEN=1) :: FACT INTEGER :: N, NRHS, LDB, LDX, INFO REAL :: RCOND REAL, DIMENSION(:) :: DIAG, SUB, DIAGF, SUBF, FERR, BERR, WORK REAL, DIMENSION $(:,:)::B, X$  SUBROUTINE PTSVX\_64( FACT, [N], [NRHS], DIAG, SUB, DIAGF, SUBF, B, [LDB], X, [LDX], RCOND, FERR, BERR, [WORK], [INFO]) CHARACTER(LEN=1) :: FACT INTEGER(8) :: N, NRHS, LDB, LDX, INFO REAL :: RCOND REAL, DIMENSION(:) :: DIAG, SUB, DIAGF, SUBF, FERR, BERR, WORK REAL, DIMENSION(:,:) :: B, X

### **C INTERFACE**

#include <sunperf.h>

void sptsvx(char fact, int n, int nrhs, float \*diag, float \*sub, float \*diagf, float \*subf, float \*b, int ldb, float \*x, int ldx, float \*rcond, float \*ferr, float \*berr, int \*info);

void sptsvx\_64(char fact, long n, long nrhs, float \*diag, float \*sub, float \*diagf, float \*subf, float \*b, long ldb, float \*x, long ldx, float \*rcond, float \*ferr, float \*berr, long \*info);

### **PURPOSE**

sptsvx uses the factorization  $A = L^*D^*L^{**}T$  to compute the solution to a real system of linear equations  $A^*X = B$ , where A is an N-by-N symmetric positive definite tridiagonal matrix and X and B are N-by-NRHS matrices.

Error bounds on the solution and a condition estimate are also provided.

The following steps are performed:

1. If FACT = 'N', the matrix A is factored as  $A = L^*D^*L^{**}T$ , where L is a unit lower bidiagonal matrix and D is diagonal. The factorization can also be regarded as having the form

 $A = U^* * T^* D^* U$ .

2. If the leading i-by-i principal minor is not positive definite, then the routine returns with INFO = i. Otherwise, the factored form of A is used to estimate the condition number of the matrix A. If the reciprocal of the condition number is less than machine precision,  $INFO = N+1$  is returned as a warning, but the routine still goes on to solve for X and compute error bounds as described below.

3. The system of equations is solved for X using the factored form of A.

4. Iterative refinement is applied to improve the computed solution matrix and calculate error bounds and backward error estimates for it.

## **ARGUMENTS**

**FACT (input)** ●

Specifies whether or not the factored form of A has been supplied on entry. = 'F': On entry, DIAGF and SUBF contain the factored form of A. DIAG, SUB, DIAGF, and SUBF will not be modified. = 'N': The matrix A will be copied to DIAGF and SUBF and factored.

**N (input)** ●

The order of the matrix  $A \cdot N = 0$ .

**NRHS (input)** ●

The number of right hand sides, i.e., the number of columns of the matrices B and X. NRHS  $> = 0$ .

**DIAG (input)** ●

The n diagonal elements of the tridiagonal matrix A.

**SUB (input)** ●

The (n-1) subdiagonal elements of the tridiagonal matrix A.

**DIAGF (input/output)** ●

If FACT = 'F', then DIAGF is an input argument and on entry contains the n diagonal elements of the diagonal matrix DIAG from the L\*DIAG\*L\*\*T factorization of A. If FACT = 'N', then DIAGF is an output argument and on exit contains the n diagonal elements of the diagonal matrix DIAG from the L\*DIAG\*L\*\*T factorization of A.

#### **SUBF (input/output)** ●

If FACT  $=$  'F', then SUBF is an input argument and on entry contains the  $(n-1)$  subdiagonal elements of the unit bidiagonal factor L from the L\*DIAG\*L\*\*T factorization of A. If  $FACT = 'N'$ , then SUBF is an output argument and on exit contains the (n-1) subdiagonal elements of the unit bidiagonal factor L from the L\*DIAG\*L\*\*T factorization of A.

#### **B (input)** ●

The N-by-NRHS right hand side matrix B.

#### **LDB (input)** ●

The leading dimension of the array B. LDB  $> = max(1,N)$ .

#### **X (output)** ●

If  $INFO = 0$  of  $INFO = N+1$ , the N-by-NRHS solution matrix X.

**LDX (input)** ●

The leading dimension of the array X. LDX  $> = max(1,N)$ .

#### **RCOND (output)** ●

The reciprocal condition number of the matrix A. If RCOND is less than the machine precision (in particular, if RCOND  $= 0$ ), the matrix is singular to working precision. This condition is indicated by a return code of INFO  $> 0$ .

#### **FERR (output)** ●

The forward error bound for each solution vector  $X(j)$  (the j-th column of the solution matrix X). If XTRUE is the true solution corresponding to  $X(i)$ , FERR(j) is an estimated upper bound for the magnitude of the largest element in  $(X(i)$  -XTRUE) divided by the magnitude of the largest element in  $X(j)$ .

#### **BERR (output)** ●

The componentwise relative backward error of each solution vector  $X(j)$  (i.e., the smallest relative change in any element of A or B that makes  $X(j)$  an exact solution).

#### **WORK (workspace)** ●

dimension(2\*N)

#### **INFO (output)** ●

= 0: successful exit

< 0: if INFO = -i, the i-th argument had an illegal value

```
 > 0: if INFO = i, and i is
```
 < = N: the leading minor of order i of A is not positive definite, so the factorization could not be completed, and the solution has not been computed. RCOND = 0 is returned. = N+1: U is nonsingular, but RCOND is less than machine precision, meaning that the matrix is singular to working precision. Nevertheless, the solution and error bounds are computed because there are a number of situations where the computed solution can be more accurate than the value of RCOND would suggest.

- [NAME](#page-2287-0)
- [SYNOPSIS](#page-2287-1)
	- O [F95 INTERFACE](#page-2287-2)
	- ❍ [C INTERFACE](#page-2287-3)
- [PURPOSE](#page-2288-0)
- [ARGUMENTS](#page-2288-1)

<span id="page-2287-0"></span>spttrf - compute the L\*D\*L' factorization of a real symmetric positive definite tridiagonal matrix A

# <span id="page-2287-1"></span>**SYNOPSIS**

```
 SUBROUTINE SPTTRF( N, DIAG, OFFD, INFO)
 INTEGER N, INFO
 REAL DIAG(*), OFFD(*)
```

```
 SUBROUTINE SPTTRF_64( N, DIAG, OFFD, INFO)
 INTEGER*8 N, INFO
 REAL DIAG(*), OFFD(*)
```
### <span id="page-2287-2"></span>**F95 INTERFACE**

 SUBROUTINE PTTRF( [N], DIAG, OFFD, [INFO]) INTEGER :: N, INFO REAL, DIMENSION(:) :: DIAG, OFFD

 SUBROUTINE PTTRF\_64( [N], DIAG, OFFD, [INFO]) INTEGER(8) :: N, INFO REAL, DIMENSION(:) :: DIAG, OFFD

### <span id="page-2287-3"></span>**C INTERFACE**

#include <sunperf.h>

void spttrf(int n, float \*diag, float \*offd, int \*info);

void spttrf\_64(long n, float \*diag, float \*offd, long \*info);

<span id="page-2288-0"></span>spttrf computes the L\*D\*L' factorization of a real symmetric positive definite tridiagonal matrix A. The factorization may also be regarded as having the form  $A = U^*D^*U$ .

# <span id="page-2288-1"></span>**ARGUMENTS**

**N (input)** ●

The order of the matrix  $A. N = 0$ .

**DIAG (input/output)** ●

On entry, the n diagonal elements of the tridiagonal matrix A. On exit, the n diagonal elements of the diagonal matrix DIAG from the L\*DIAG\*L' factorization of A.

**OFFD (input/output)** ●

On entry, the (n-1) subdiagonal elements of the tridiagonal matrix A. On exit, the (n-1) subdiagonal elements of the unit bidiagonal factor L from the L\*DIAG\*L' factorization of A. OFFD can also be regarded as the superdiagonal of the unit bidiagonal factor U from the U'\*DIAG\*U factorization of A.

#### **INFO (output)** ●

```
 = 0: successful exit
 < 0: if INFO = -k, the k-th argument had an illegal value
  > 0: if INFO = k, the leading minor of order k is not
positive definite; if k < N, the factorization could not
be completed, while if k = N, the factorization was
completed, but DIAG(N) = 0.
```
- [NAME](#page-2289-0)
- [SYNOPSIS](#page-2289-1)
	- O [F95 INTERFACE](#page-2289-2)
	- ❍ [C INTERFACE](#page-2289-3)
- [PURPOSE](#page-2290-0)
- [ARGUMENTS](#page-2290-1)

<span id="page-2289-0"></span>spttrs - solve a tridiagonal system of the form  $A * X = B$  using the  $L^*D^*L$  factorization of A computed by SPTTRF

# <span id="page-2289-1"></span>**SYNOPSIS**

```
 SUBROUTINE SPTTRS( N, NRHS, DIAG, OFFD, B, LDB, INFO)
 INTEGER N, NRHS, LDB, INFO
 REAL DIAG(*), OFFD(*), B(LDB,*)
```

```
 SUBROUTINE SPTTRS_64( N, NRHS, DIAG, OFFD, B, LDB, INFO)
 INTEGER*8 N, NRHS, LDB, INFO
REAL DIAG(*), OFFD(*), B(LDB, *)
```
### <span id="page-2289-2"></span>**F95 INTERFACE**

 SUBROUTINE PTTRS( [N], [NRHS], DIAG, OFFD, B, [LDB], [INFO]) INTEGER :: N, NRHS, LDB, INFO REAL, DIMENSION(:) :: DIAG, OFFD REAL, DIMENSION(:,:) :: B

 SUBROUTINE PTTRS\_64( [N], [NRHS], DIAG, OFFD, B, [LDB], [INFO]) INTEGER(8) :: N, NRHS, LDB, INFO REAL, DIMENSION(:) :: DIAG, OFFD REAL, DIMENSION(:,:) :: B

### <span id="page-2289-3"></span>**C INTERFACE**

#include <sunperf.h>

void spttrs(int n, int nrhs, float \*diag, float \*offd, float \*b, int ldb, int \*info);

void spttrs\_64(long n, long nrhs, float \*diag, float \*offd, float \*b, long ldb, long \*info);

<span id="page-2290-0"></span>spttrs solves a tridiagonal system of the form  $A * X = B$  using the L\*D\*L' factorization of A computed by SPTTRF. D is a diagonal matrix specified in the vector D, L is a unit bidiagonal matrix whose subdiagonal is specified in the vector E, and X and B are N by NRHS matrices.

## <span id="page-2290-1"></span>**ARGUMENTS**

**N (input)** ●

The order of the tridiagonal matrix A.  $N > = 0$ .

- **NRHS (input)** The number of right hand sides, i.e., the number of columns of the matrix B. NRHS  $> = 0$ .
- **DIAG (input)** The n diagonal elements of the diagonal matrix DIAG from the L\*DIAG\*L' factorization of A.
- **OFFD (input/output)** ●

The (n-1) subdiagonal elements of the unit bidiagonal factor L from the L\*DIAG\*L' factorization of A. OFFD can also be regarded as the superdiagonal of the unit bidiagonal factor U from the factorization  $A = U^* D I A G^* U$ .

**B (input/output)** ●

On entry, the right hand side vectors B for the system of linear equations. On exit, the solution vectors, X.

**LDB (input)** ● The leading dimension of the array B. LDB  $> = max(1,N)$ .

- **INFO (output)**
	- = 0: successful exit
	- < 0: if INFO = -k, the k-th argument had an illegal value
- [NAME](#page-2291-0)
- [SYNOPSIS](#page-2291-1)
	- O [F95 INTERFACE](#page-2291-2)
	- ❍ [C INTERFACE](#page-2291-3)
- [PURPOSE](#page-2292-0)
- [ARGUMENTS](#page-2292-1)

<span id="page-2291-0"></span>sptts2 - solve a tridiagonal system of the form  $A * X = B$  using the  $L^*D^*L$  factorization of A computed by SPTTRF

# <span id="page-2291-1"></span>**SYNOPSIS**

 SUBROUTINE SPTTS2( N, NRHS, D, E, B, LDB) INTEGER N, NRHS, LDB REAL  $D(*)$ ,  $E(*)$ ,  $B(LDB, *)$ 

 SUBROUTINE SPTTS2\_64( N, NRHS, D, E, B, LDB) INTEGER\*8 N, NRHS, LDB REAL  $D(*)$ ,  $E(*)$ ,  $B(LDB, *)$ 

### <span id="page-2291-2"></span>**F95 INTERFACE**

 SUBROUTINE SPTTS2( N, NRHS, D, E, B, LDB) INTEGER :: N, NRHS, LDB REAL, DIMENSION(:) :: D, E REAL, DIMENSION(:,:) :: B

 SUBROUTINE SPTTS2\_64( N, NRHS, D, E, B, LDB) INTEGER(8) :: N, NRHS, LDB REAL, DIMENSION(:) :: D, E REAL, DIMENSION(:,:) :: B

### <span id="page-2291-3"></span>**C INTERFACE**

#include <sunperf.h>

void sptts2(int n, int nrhs, float \*d, float \*e, float \*b, int ldb);

void sptts2\_64(long n, long nrhs, float \*d, float \*e, float \*b, long ldb);

<span id="page-2292-0"></span>sptts2 solves a tridiagonal system of the form  $A * X = B$  using the L\*D\*L' factorization of A computed by SPTTRF. D is a diagonal matrix specified in the vector D, L is a unit bidiagonal matrix whose subdiagonal is specified in the vector E, and X and B are N by NRHS matrices.

# <span id="page-2292-1"></span>**ARGUMENTS**

**N (input)** ●

The order of the tridiagonal matrix  $A. N = 0$ .

- **NRHS (input)** The number of right hand sides, i.e., the number of columns of the matrix B. NRHS  $> = 0$ .
- **D (input)** ●

The n diagonal elements of the diagonal matrix D from the L\*D\*L' factorization of A.

**E (input)** ●

The  $(n-1)$  subdiagonal elements of the unit bidiagonal factor L from the  $L^*D^*L$  factorization of A. E can also be regarded as the superdiagonal of the unit bidiagonal factor U from the factorization  $A = U^*D^*U$ .

**B (input/output)** ●

On entry, the right hand side vectors B for the system of linear equations. On exit, the solution vectors, X.

**LDB (input)** ● The leading dimension of the array B. LDB  $> = max(1, N)$ .

- NAME
- SYNOPSIS
	- O F95 INTERFACE
	- ❍ C INTERFACE
- PURPOSE
- ARGUMENTS

srot - Apply a Given's rotation constructed by SROTG.

# **SYNOPSIS**

```
 SUBROUTINE SROT( N, X, INCX, Y, INCY, C, S)
 INTEGER N, INCX, INCY
 REAL C, S
 REAL X(*), Y(*)
 SUBROUTINE SROT_64( N, X, INCX, Y, INCY, C, S)
 INTEGER*8 N, INCX, INCY
 REAL C, S
REAL X(*), Y(*)
```
### **F95 INTERFACE**

 SUBROUTINE ROT( [N], X, [INCX], Y, [INCY], C, S) INTEGER :: N, INCX, INCY REAL  $:C, S$  REAL, DIMENSION(:) :: X, Y SUBROUTINE ROT\_64( [N], X, [INCX], Y, [INCY], C, S) INTEGER(8) :: N, INCX, INCY REAL  $:: C, S$ REAL, DIMENSION(:) :: X, Y

### **C INTERFACE**

#include <sunperf.h>

void srot(int n, float \*x, int incx, float \*y, int incy, float c, float s);

void srot\_64(long n, float \*x, long incx, float \*y, long incy, float c, float s);

srot Apply a Given's rotation constructed by SROTG.

# **ARGUMENTS**

#### **N (input)** ●

On entry, N specifies the number of elements in the vector. N must be at least one for the subroutine to have any visible effect. Unchanged on exit.

- **X (input)**  $(1 + \bar{(n-1)}^*)$  abs( INCX )). Before entry, the incremented array X must contain the vector x. Unchanged on exit.
- **INCX (input)** On entry, INCX specifies the increment for the elements of X. INCX must not be zero. Unchanged on exit.
- **Y (input/output)** ●

 $(1 + \bar{(n-1)}^*)$  abs( INCY)). On entry, the incremented array Y must contain the vector y. On exit, Y is overwritten by the updated vector y.

**INCY (input)** ●

On entry, INCY specifies the increment for the elements of Y. INCY must not be zero. Unchanged on exit.

**C (input)** ●

On entry, the C rotation value constructed by SROTG. Unchanged on exit.

**S (input)** ●

On entry, the S rotation value constructed by SROTG. Unchanged on exit.

- [NAME](#page-2295-0)
- [SYNOPSIS](#page-2295-1)
	- O [F95 INTERFACE](#page-2295-2)
	- ❍ [C INTERFACE](#page-2295-3)
- [PURPOSE](#page-2296-0)
- [ARGUMENTS](#page-2296-1)

<span id="page-2295-0"></span>srotg - Construct a Given's plane rotation

# <span id="page-2295-1"></span>**SYNOPSIS**

 SUBROUTINE SROTG( A, B, C, S) REAL A, B, C, S

 SUBROUTINE SROTG\_64( A, B, C, S) REAL A, B, C, S

### <span id="page-2295-2"></span>**F95 INTERFACE**

 SUBROUTINE ROTG( A, B, C, S) REAL  $: A, B, C, S$ 

 SUBROUTINE ROTG\_64( A, B, C, S) REAL :: A, B, C, S

## <span id="page-2295-3"></span>**C INTERFACE**

#include <sunperf.h>

void srotg(float \*a, float \*b, float \*c, float \*s);

void srotg\_64(float \*a, float \*b, float \*c, float \*s);

<span id="page-2296-0"></span>srotg Construct a Given's plane rotation that will annihilate an element of a vector.

# <span id="page-2296-1"></span>**ARGUMENTS**

#### **A (input/output)** ●

On entry, A contains the entry in the first vector that corresponds to the element to be annihilated in the second vector. On exit, contains the nonzero element of the rotated vector.

**B (input/output)** ●

On entry, B contains the entry to be annihilated in the second vector. On exit, contains either S or 1/C depending on which of the input values of A and B is larger.

#### **C (output)** ●

On exit, C and S are the elements of the rotation matrix that will be applied to annihilate B.

**S (output)** ● See the description of C.

- [NAME](#page-2297-0)
- [SYNOPSIS](#page-2297-1)
- [PURPOSE](#page-2298-0)
- [ARGUMENTS](#page-2298-1)

<span id="page-2297-0"></span>sroti - Apply an indexed Givens rotation.

# <span id="page-2297-1"></span>**SYNOPSIS**

```
 SUBROUTINE SROTI(NZ, X, INDX, Y, C, S)
 INTEGER NZ
 INTEGER INDX(*)
 REAL C, S
 REAL X(*), Y(*)
 SUBROUTINE SROTI_64(NZ, X, INDX, Y, C, S)
 INTEGER*8 NZ
 INTEGER*8 INDX(*)
 REAL C, S
 REAL X(*), Y(*)
F95 INTERFACE SUBROUTINE ROTI([NZ], X, INDX, Y, C, S)
 INTEGER :: NZ
 INTEGER, DIMENSION(:) :: INDX
 REAL :: C, S
 REAL, DIMENSION(:) :: X, Y
 SUBROUTINE ROTI_64([NZ], X, INDX, Y, C, S)
 INTEGER(8) :: NZ
 INTEGER(8), DIMENSION(:) :: INDX
 REAL :: C, S
 REAL, DIMENSION(:) :: X, Y
```
<span id="page-2298-0"></span>SROTI - Applies a Givens rotation to a sparse vector x stored in compressed form and another vector y in full storage form

```
 do i = 1, n
  temp = -s * x(i) + c * y(int(x))x(i) = c * x(i) + s * y(intx(i))y(intdx(i)) = temp enddo
```
# <span id="page-2298-1"></span>**ARGUMENTS**

#### **NZ (input) - INTEGER**

Number of elements in the compressed form. Unchanged on exit.

#### **X (input)**

Vector containing the values of the compressed form.

#### **INDX (input) - INTEGER**

Vector containing the indices of the compressed form. It is assumed that the elements in INDX are distinct and greater than zero. Unchanged on exit.

#### **Y (input/output)**

Vector on input which contains the vector Y in full storage form. On exit, only the elements corresponding to the indices in INDX have been modified.

#### **C (input)**

Scalar defining the Givens rotation

#### **S (input)**

Scalar defining the Givens rotation

- [NAME](#page-2299-0)
- [SYNOPSIS](#page-2299-1)
	- O [F95 INTERFACE](#page-2299-2)
	- ❍ [C INTERFACE](#page-2299-3)
- [PURPOSE](#page-2300-0)
- [ARGUMENTS](#page-2300-1)

<span id="page-2299-0"></span>srotm - Apply a Gentleman's modified Given's rotation constructed by SROTMG.

# <span id="page-2299-1"></span>**SYNOPSIS**

 SUBROUTINE SROTM( N, X, INCX, Y, INCY, PARAM) INTEGER N, INCX, INCY REAL  $X(*)$ ,  $Y(*)$ , PARAM $(*)$ 

 SUBROUTINE SROTM\_64( N, X, INCX, Y, INCY, PARAM) INTEGER\*8 N, INCX, INCY REAL  $X(*)$ ,  $Y(*)$ , PARAM $(*)$ 

### <span id="page-2299-2"></span>**F95 INTERFACE**

 SUBROUTINE ROTM( [N], X, [INCX], Y, [INCY], PARAM) INTEGER :: N, INCX, INCY REAL, DIMENSION(:) :: X, Y, PARAM

 SUBROUTINE ROTM\_64( [N], X, [INCX], Y, [INCY], PARAM) INTEGER(8) :: N, INCX, INCY REAL, DIMENSION(:) :: X, Y, PARAM

### <span id="page-2299-3"></span>**C INTERFACE**

#include <sunperf.h>

void srotm(int n, float \*x, int incx, float \*y, int incy, float \*param);

void srotm\_64(long n, float \*x, long incx, float \*y, long incy, float \*param);

<span id="page-2300-0"></span>srotm Apply a Given's rotation constructed by SROTMG.

# <span id="page-2300-1"></span>**ARGUMENTS**

#### **N (input)** ●

On entry, N specifies the number of elements in the vector. N must be at least one for the subroutine to have any visible effect. Unchanged on exit.

**X (input)** ●

 $(1 + (n - 1)$ <sup>\*</sup>abs( INCX)). On entry, the incremented array X must contain the vector x. On exit, X is overwritten by the updated vector x.

**INCX (input)** ●

On entry, INCX specifies the increment for the elements of X. INCX must not be zero. Unchanged on exit.

**Y (input/output)** ●

 $(1 + (n - 1) * abs(NCY))$ . On entry, the incremented array Y must contain the vector y. On exit, Y is overwritten by the updated vector y.

**INCY (input)** ●

On entry, INCY specifies the increment for the elements of Y. INCY must not be zero. Unchanged on exit.

**PARAM (input)** ●

On entry, the rotation values constructed by SROTMG. Unchanged on exit.

- NAME
- [SYNOPSIS](#page-2301-0)
	- O F95 INTERFACE
	- ❍ C INTERFACE
- [PURPOSE](#page-2302-0)
- ARGUMENTS

srotmg - Construct a Gentleman's modified Given's plane rotation

# <span id="page-2301-0"></span>**SYNOPSIS**

```
 SUBROUTINE SROTMG( D1, D2, B1, B2, PARAM)
 REAL D1, D2, B1, B2
 REAL PARAM(*)
```

```
 SUBROUTINE SROTMG_64( D1, D2, B1, B2, PARAM)
 REAL D1, D2, B1, B2
 REAL PARAM(*)
```
### **F95 INTERFACE**

 SUBROUTINE ROTMG( D1, D2, B1, B2, PARAM) REAL :: D1, D2, B1, B2 REAL, DIMENSION(:) :: PARAM

 SUBROUTINE ROTMG\_64( D1, D2, B1, B2, PARAM) REAL :: D1, D2, B1, B2 REAL, DIMENSION(:) :: PARAM

### **C INTERFACE**

#include <sunperf.h>

void srotmg(float \*d1, float \*d2, float \*b1, float \*b2, float \*param);

void srotmg\_64(float \*d1, float \*d2, float \*b1, float \*b2, float \*param);

<span id="page-2302-0"></span>srotmg Construct Gentleman's modified a Given's plane rotation that will annihilate an element of a vector.

# **ARGUMENTS**

- **D1 (input/output)** On entry, the first diagonal entry in the H matrix. On exit, changed to reflect the effect of the transformation.
- **D2 (input/output)** On entry, the second diagonal entry in the H matrix. On exit, changed to reflect the effect of the transformation.
- **B1 (input/output)** On entry, the first element of the vector to which the H matrix is applied. On exit, changed to reflect the effect of the transformation.
- **B2 (input/output)** On entry, the second element of the vector to which the H matrix is applied. Unchanged on exit.
- **PARAM (input/output)** On exit,  $\frac{p_{\text{ARAM}}(1)}{p_{\text{RAM}}(2)}$  describes the form of the rotation matrix H, and  $\frac{p_{\text{ARAM}}(2...5)}{p_{\text{RAM}}(2...5)}$  contain the H matrix.

If  $\overline{PARAM(1)}$  = -2 then H = I and no elements of PARAM are modified.

If  $\text{PARAM}(1) = -1$  then  $\text{PARM}(2) = h11$ ,  $\text{PARM}(3) = h21$ ,  $\text{PARM}(4) = h12$ , and  $\text{PARM}(5) = h22$ .

If  $PARAM(1) = 0$  then  $h11 = h22 = 1$ ,  $PARAM(3) = h21$ , and  $PARAM(4) = h12$ .

If  $\text{PARAM}(1) = 1$  then  $h12 = 1$ ,  $h21 = -1$ ,  $\text{PARAM}(2) = h11$ , and  $\text{PARAM}(5) = h22$ .

- NAME
- SYNOPSIS
	- O F95 INTERFACE
	- ❍ C INTERFACE
- PURPOSE
- ARGUMENTS

ssbev - compute all the eigenvalues and, optionally, eigenvectors of a real symmetric band matrix A

# **SYNOPSIS**

 SUBROUTINE SSBEV( JOBZ, UPLO, N, NDIAG, A, LDA, W, Z, LDZ, WORK, \* INFO) CHARACTER \* 1 JOBZ, UPLO INTEGER N, NDIAG, LDA, LDZ, INFO REAL  $A(LDA, *), W(*), Z(LDZ, *), WORK(*)$ SUBROUTINE SSBEV 64( JOBZ, UPLO, N, NDIAG, A, LDA, W, Z, LDZ, WORK, \* INFO) CHARACTER \* 1 JOBZ, UPLO INTEGER\*8 N, NDIAG, LDA, LDZ, INFO REAL  $A(LDA, *), W(*), Z(LDZ, *), WORK(*)$ 

### **F95 INTERFACE**

 SUBROUTINE SBEV( JOBZ, UPLO, [N], NDIAG, A, [LDA], W, Z, [LDZ], \* [WORK], [INFO]) CHARACTER(LEN=1) :: JOBZ, UPLO INTEGER :: N, NDIAG, LDA, LDZ, INFO REAL, DIMENSION(:) :: W, WORK REAL, DIMENSION(:,:) :: A, Z

 SUBROUTINE SBEV\_64( JOBZ, UPLO, [N], NDIAG, A, [LDA], W, Z, [LDZ], \* [WORK], [INFO]) CHARACTER(LEN=1) :: JOBZ, UPLO INTEGER(8) :: N, NDIAG, LDA, LDZ, INFO REAL, DIMENSION(:) :: W, WORK REAL, DIMENSION(:,:) :: A, Z
#include <sunperf.h>

void ssbev(char jobz, char uplo, int n, int ndiag, float \*a, int lda, float \*w, float \*z, int ldz, int \*info);

void ssbev\_64(char jobz, char uplo, long n, long ndiag, float \*a, long lda, float \*w, float \*z, long ldz, long \*info);

# **PURPOSE**

ssbev computes all the eigenvalues and, optionally, eigenvectors of a real symmetric band matrix A.

# **ARGUMENTS**

**JOBZ (input)** ●

```
 = 'N': Compute eigenvalues only;
```
- = 'V': Compute eigenvalues and eigenvectors.
- **UPLO (input)** ●

= 'U': Upper triangle of A is stored;

- = 'L': Lower triangle of A is stored.
- **N (input)** ●

The order of the matrix  $A. N = 0$ .

**NDIAG (input)** ●

The number of superdiagonals of the matrix A if  $UPLO = U'$ , or the number of subdiagonals if  $UPLO = L'$ . NDIAG  $> = 0.$ 

**A (input/output)** ●

On entry, the upper or lower triangle of the symmetric band matrix A, stored in the first NDIAG+1 rows of the array. The j-th column of A is stored in the j-th column of the array A as follows: if UPLO = 'U',  $A(kd+1+i-j,j)$  $= A(i,j)$  for  $\max(1,j-kd) < i \leq j$ ; if UPLO = 'L',  $A(1+i-j,j) = A(i,j)$  for  $i \leq i \leq \min(n,j+kd)$ .

On exit, A is overwritten by values generated during the reduction to tridiagonal form. If  $UPLO = U'$ , the first superdiagonal and the diagonal of the tridiagonal matrix T are returned in rows NDIAG and NDIAG+1 of A, and if UPLO =  $L'$ , the diagonal and first subdiagonal of T are returned in the first two rows of A.

**LDA (input)** ●

The leading dimension of the array A.  $LDA$  > = NDIAG + 1.

**W (output)** ●

If  $INFO = 0$ , the eigenvalues in ascending order.

**Z (output)** ●

If  $JOBZ = V'$ , then if  $INFO = 0$ , Z contains the orthonormal eigenvectors of the matrix A, with the i-th column of Z holding the eigenvector associated with  $W(i)$ . If JOBZ = 'N', then Z is not referenced.

**LDZ (input)** ●

The leading dimension of the array Z.  $LDZ > = 1$ , and if  $JOBZ = 'V', LDZ > = max(1,N)$ .

- **WORK (workspace)** dimension(MAX(1,3\*N-2))
- **INFO (output)** ●

```
 = 0: successful exit
```
< 0: if INFO = -i, the i-th argument had an illegal value

 > 0: if INFO = i, the algorithm failed to converge; i off-diagonal elements of an intermediate tridiagonal form did not converge to zero.

- NAME
- SYNOPSIS
	- O F95 INTERFACE
	- ❍ C INTERFACE
- PURPOSE
- ARGUMENTS

ssbevd - compute all the eigenvalues and, optionally, eigenvectors of a real symmetric band matrix A

# **SYNOPSIS**

```
SUBROUTINE SSBEVD( JOBZ, UPLO, N, KD, AB, LDAB, W, Z, LDZ, WORK,
     LWORK, IWORK, LIWORK, INFO)
 CHARACTER * 1 JOBZ, UPLO
 INTEGER N, KD, LDAB, LDZ, LWORK, LIWORK, INFO
 INTEGER IWORK(*)
REAL AB(LDAB, *), W(*), Z(LDZ,*), WORK(*)
```

```
 SUBROUTINE SSBEVD_64( JOBZ, UPLO, N, KD, AB, LDAB, W, Z, LDZ, WORK, 
 * LWORK, IWORK, LIWORK, INFO)
 CHARACTER * 1 JOBZ, UPLO
  INTEGER*8 N, KD, LDAB, LDZ, LWORK, LIWORK, INFO
  INTEGER*8 IWORK(*)
REAL AB(LDAB, *), W(*), Z(LDZ,*), WORK(*)
```
### **F95 INTERFACE**

 SUBROUTINE SBEVD( JOBZ, UPLO, [N], KD, AB, [LDAB], W, Z, [LDZ], \* WORK, [LWORK], [IWORK], [LIWORK], [INFO]) CHARACTER(LEN=1) :: JOBZ, UPLO INTEGER :: N, KD, LDAB, LDZ, LWORK, LIWORK, INFO INTEGER, DIMENSION(:) :: IWORK REAL, DIMENSION(:) :: W, WORK REAL, DIMENSION $(:,:):$  AB, Z

 SUBROUTINE SBEVD\_64( JOBZ, UPLO, [N], KD, AB, [LDAB], W, Z, [LDZ], WORK, [LWORK], [IWORK], [LIWORK], [INFO]) CHARACTER(LEN=1) :: JOBZ, UPLO INTEGER(8) :: N, KD, LDAB, LDZ, LWORK, LIWORK, INFO INTEGER(8), DIMENSION(:) :: IWORK REAL, DIMENSION(:) :: W, WORK REAL, DIMENSION(:,:) :: AB, Z

#include <sunperf.h>

void ssbevd(char jobz, char uplo, int n, int kd, float \*ab, int ldab, float \*w, float \*z, int ldz, float \*work, int lwork, int \*info);

void ssbevd\_64(char jobz, char uplo, long n, long kd, float \*ab, long ldab, float \*w, float \*z, long ldz, float \*work, long lwork, long \*info);

# **PURPOSE**

ssbevd computes all the eigenvalues and, optionally, eigenvectors of a real symmetric band matrix A. If eigenvectors are desired, it uses a divide and conquer algorithm.

The divide and conquer algorithm makes very mild assumptions about floating point arithmetic. It will work on machines with a guard digit in add/subtract, or on those binary machines without guard digits which subtract like the Cray X-MP, Cray Y-MP, Cray C-90, or Cray-2. It could conceivably fail on hexadecimal or decimal machines without guard digits, but we know of none.

# **ARGUMENTS**

#### **JOBZ (input)** ●

- = 'N': Compute eigenvalues only;
- = 'V': Compute eigenvalues and eigenvectors.
- **UPLO (input)**
	- = 'U': Upper triangle of A is stored;
	- = 'L': Lower triangle of A is stored.
- **N (input)** ●

The order of the matrix  $A \cdot N = 0$ .

**KD (input)** ●

The number of superdiagonals of the matrix A if UPLO =  $U'$ , or the number of subdiagonals if UPLO =  $L'$ . KD > = 0.

**AB (input/output)** ●

On entry, the upper or lower triangle of the symmetric band matrix A, stored in the first KD+1 rows of the array. The j-th column of A is stored in the j-th column of the array AB as follows: if UPLO = 'U',  $\underline{AB(kd+1+i-j,j)}$  =  $A(i, j)$  for  $\max(1, j-kd) < i \leq j$ ; if  $UPLO = L'$ ,  $AB(1+i-j, j) = A(i, j)$  for  $j \leq i \leq \min(n, j+kd)$ .

On exit, AB is overwritten by values generated during the reduction to tridiagonal form. If  $UPLO = 'U'$ , the first superdiagonal and the diagonal of the tridiagonal matrix T are returned in rows KD and KD+1 of AB, and if UPLO  $=$  L', the diagonal and first subdiagonal of T are returned in the first two rows of AB.

**LDAB (input)** ●

The leading dimension of the array AB. LDAB  $> =$  KD + 1.

● **W (output)**

If  $INFO = 0$ , the eigenvalues in ascending order.

**Z (output)** ●

If  $JOBZ = V'$ , then if INFO = 0, Z contains the orthonormal eigenvectors of the matrix A, with the i-th column of Z holding the eigenvector associated with  $W(i)$ . If  $JOBZ = 'N'$ , then Z is not referenced.

#### **LDZ (input)** ●

The leading dimension of the array Z.  $LDZ > = 1$ , and if  $JOBZ = 'V', LDZ > = max(1,N)$ .

#### **WORK (output)** ●

dimension (LWORK) On exit, if INFO = 0,  $WORK(1)$  returns the optimal LWORK.

**LWORK (input)** ●

The dimension of the array WORK. If  $N \le 1$ , LWORK must be at least 1. If JOBZ = 'N' and  $N > 2$ , LWORK must be at least  $2*N$ . If JOBZ = 'V' and  $N > 2$ , LWORK must be at least  $(1 + 5*N + 2*N**2)$ .

If LWORK = -1, then a workspace query is assumed; the routine only calculates the optimal size of the WORK array, returns this value as the first entry of the WORK array, and no error message related to LWORK is issued by XERBLA.

#### **IWORK (workspace)** ●

On exit, if INFO = 0,  $IWORK(1)$  returns the optimal LIWORK.

#### **LIWORK (input)** ●

The dimension of the array LIWORK. If  $JOBZ = 'N'$  or  $N < 1$ , LIWORK must be at least 1. If  $JOBZ = 'V'$  and  $N > 1$ 2. LIWORK must be at least  $3 + 5^*N$ .

If LIWORK = -1, then a workspace query is assumed; the routine only calculates the optimal size of the IWORK array, returns this value as the first entry of the IWORK array, and no error message related to LIWORK is issued by XERBLA.

#### **INFO (output)** ●

```
 = 0: successful exit
```

```
< 0: if INFO = -i, the i-th argument had an illegal value
```

```
 > 0: if INFO = i, the algorithm failed to converge; i
off-diagonal elements of an intermediate tridiagonal
form did not converge to zero.
```
- NAME
- SYNOPSIS
	- ❍ [F95 INTERFACE](#page-2309-0)
	- ❍ [C INTERFACE](#page-2310-0)
- PURPOSE
- [ARGUMENTS](#page-2310-1)

ssbevx - compute selected eigenvalues and, optionally, eigenvectors of a real symmetric band matrix A

# **SYNOPSIS**

 SUBROUTINE SSBEVX( JOBZ, RANGE, UPLO, N, NDIAG, A, LDA, Q, LDQ, VL, \* VU, IL, IU, ABTOL, NFOUND, W, Z, LDZ, WORK, IWORK2, IFAIL, INFO) CHARACTER \* 1 JOBZ, RANGE, UPLO INTEGER N, NDIAG, LDA, LDQ, IL, IU, NFOUND, LDZ, INFO INTEGER IWORK2(\*), IFAIL(\*) REAL VL, VU, ABTOL REAL  $A(LDA, *), Q(LDQ, *), W(*), Z(LDZ, *), WORK(*)$  SUBROUTINE SSBEVX\_64( JOBZ, RANGE, UPLO, N, NDIAG, A, LDA, Q, LDQ, \* VL, VU, IL, IU, ABTOL, NFOUND, W, Z, LDZ, WORK, IWORK2, IFAIL, INFO) CHARACTER \* 1 JOBZ, RANGE, UPLO INTEGER\*8 N, NDIAG, LDA, LDQ, IL, IU, NFOUND, LDZ, INFO INTEGER\*8 IWORK2(\*), IFAIL(\*) REAL VL, VU, ABTOL

### REAL  $A(LDA, *), Q(LDQ, *), W(*), Z(LDZ, *), WORK(*)$

### <span id="page-2309-0"></span>**F95 INTERFACE**

 SUBROUTINE SBEVX( JOBZ, RANGE, UPLO, [N], NDIAG, A, [LDA], Q, [LDQ], \* VL, VU, IL, IU, ABTOL, NFOUND, W, Z, [LDZ], [WORK], [IWORK2], \* IFAIL, [INFO]) CHARACTER(LEN=1) :: JOBZ, RANGE, UPLO INTEGER :: N, NDIAG, LDA, LDQ, IL, IU, NFOUND, LDZ, INFO INTEGER, DIMENSION(:) :: IWORK2, IFAIL REAL :: VL, VU, ABTOL REAL, DIMENSION(:) :: W, WORK REAL, DIMENSION $(:,:): A, Q, Z$  SUBROUTINE SBEVX\_64( JOBZ, RANGE, UPLO, [N], NDIAG, A, [LDA], Q, \* [LDQ], VL, VU, IL, IU, ABTOL, NFOUND, W, Z, [LDZ], [WORK],  $[IWORK2]$ , IFAIL,  $[INFO])$ CHARACTER(LEN=1) :: JOBZ, RANGE, UPLO

```
 INTEGER(8) :: N, NDIAG, LDA, LDQ, IL, IU, NFOUND, LDZ, INFO
 INTEGER(8), DIMENSION(:) :: IWORK2, IFAIL
 REAL :: VL, VU, ABTOL
 REAL, DIMENSION(:) :: W, WORK
REAL, DIMENSION(:,:): A, Q, Z
```
<span id="page-2310-0"></span>#include <sunperf.h>

void ssbevx(char jobz, char range, char uplo, int n, int ndiag, float \*a, int lda, float \*q, int ldq, float vl, float vu, int il, int iu, float abtol, int \*nfound, float \*w, float \*z, int ldz, int \*ifail, int \*info);

void ssbevx\_64(char jobz, char range, char uplo, long n, long ndiag, float \*a, long lda, float \*q, long ldq, float vl, float vu, long il, long iu, float abtol, long \*nfound, float \*w, float \*z, long ldz, long \*ifail, long \*info);

## **PURPOSE**

ssbevx computes selected eigenvalues and, optionally, eigenvectors of a real symmetric band matrix A. Eigenvalues and eigenvectors can be selected by specifying either a range of values or a range of indices for the desired eigenvalues.

## <span id="page-2310-1"></span>**ARGUMENTS**

#### **JOBZ (input)** ●

- = 'N': Compute eigenvalues only;
- = 'V': Compute eigenvalues and eigenvectors.

#### **RANGE (input)** ●

= 'A': all eigenvalues will be found;

 = 'V': all eigenvalues in the half-open interval (VL,VU] will be found;

= 'I': the IL-th through IU-th eigenvalues will be found.

**UPLO (input)** ●

= 'U': Upper triangle of A is stored;

= 'L': Lower triangle of A is stored.

**N (input)** ●

The order of the matrix  $A. N = 0$ .

**NDIAG (input)** ●

The number of superdiagonals of the matrix A if  $UPLO = U'$ , or the number of subdiagonals if  $UPLO = L'$ . NDIAG  $> = 0.$ 

<span id="page-2310-2"></span>**A (input/output)** ●

On entry, the upper or lower triangle of the symmetric band matrix A, stored in the first NDIAG+1 rows of the

array. The j-th column of A is stored in the j-th column of the array A as follows: if UPLO = 'U',  $A(kd+1+i-j, j)$  $=$  [A\(i,j\)](#page-2310-2) for max(1,j-kd) < =i < =j; if UPLO = 'L', [A\(1+i-j,j\)](#page-2310-2) = A(i,j) for j < =i < =min(n,j+kd).

On exit, A is overwritten by values generated during the reduction to tridiagonal form. If  $UPLO = U'$ , the first superdiagonal and the diagonal of the tridiagonal matrix T are returned in rows NDIAG and NDIAG+1 of A, and if UPLO  $=$  'L', the diagonal and first subdiagonal of T are returned in the first two rows of A.

#### **LDA (input)** ●

The leading dimension of the array A.  $LDA$  > = NDIAG + 1.

**Q (output)** ●

If  $JOBZ = V'$ , the N-by-N orthogonal matrix used in the reduction to tridiagonal form. If  $JOBZ = 'N'$ , the array Q is not referenced.

#### **LDQ (input)** ●

The leading dimension of the array Q. If  $JOBZ = 'V'$ , then  $LDQ > = max(1,N)$ .

#### **VL (input)** ●

If RANGE ='V', the lower and upper bounds of the interval to be searched for eigenvalues. VL < VU. Not referenced if RANGE = 'A' or 'I'.

### **VU (input)** ●

See the description of VL.

#### **IL (input)** ●

If RANGE ='I', the indices (in ascending order) of the smallest and largest eigenvalues to be returned.  $1 < = IL <$ IU  $\epsilon$  = N, if N > 0; IL = 1 and IU = 0 if N = 0. Not referenced if RANGE = 'A' or 'V'.

#### **IU (input)** ●

See the description of IL.

#### **ABTOL (input)** ●

The absolute error tolerance for the eigenvalues. An approximate eigenvalue is accepted as converged when it is determined to lie in an interval [a,b] of width less than or equal to

 $ABTOL + EPS * max( |a|, |b| )$ ,

where EPS is the machine precision. If ABTOL is less than or equal to zero, then EPS\*[T] will be used in its place, where  $|T|$  is the 1-norm of the tridiagonal matrix obtained by reducing A to tridiagonal form.

Eigenvalues will be computed most accurately when ABTOL is set to twice the underflow threshold 2\*SLAMCH('S'), not zero. If this routine returns with INFO >0, indicating that some eigenvectors did not converge, try setting ABTOL to 2\*SLAMCH('S').

See ``Computing Small Singular Values of Bidiagonal Matrices with Guaranteed High Relative Accuracy,'' by Demmel and Kahan, LAPACK Working Note #3.

#### **NFOUND (output)** ●

The total number of eigenvalues found.  $0 < =$  NFOUND  $< = N$ . If RANGE = 'A', NFOUND = N, and if RANGE =  $'I'$ , NFOUND = IU-IL+1.

#### **W (output)** ●

The first NFOUND elements contain the selected eigenvalues in ascending order.

#### **Z (output)** ●

If  $JOBZ = V'$ , then if INFO = 0, the first NFOUND columns of Z contain the orthonormal eigenvectors of the matrix A corresponding to the selected eigenvalues, with the i-th column of Z holding the eigenvector associated with W(i). If an eigenvector fails to converge, then that column of Z contains the latest approximation to the eigenvector, and the index of the eigenvector is returned in IFAIL. If JOBZ = 'N', then Z is not referenced. Note: the user must ensure that at least max(1,NFOUND) columns are supplied in the array Z; if RANGE = 'V', the exact value of NFOUND is not known in advance and an upper bound must be used.

#### **LDZ (input)** ●

The leading dimension of the array Z. LDZ  $>$  = 1, and if JOBZ = 'V', LDZ  $>$  = max(1,N).

- **WORK (workspace)** dimension(7\*N)
- **IWORK2 (workspace)**

#### **IFAIL (output)** ●

If  $JOBZ = 'V'$ , then if  $INFO = 0$ , the first NFOUND elements of IFAIL are zero. If  $INFO > 0$ , then IFAIL contains the indices of the eigenvectors that failed to converge. If JOBZ = 'N', then IFAIL is not referenced.

#### **INFO (output)** ●

 = 0: successful exit. < 0: if INFO = -i, the i-th argument had an illegal value. > 0: if INFO = i, then i eigenvectors failed to converge. Their indices are stored in array IFAIL.

- NAME
- SYNOPSIS
	- ❍ F95 INTERFACE
	- ❍ C INTERFACE
- PURPOSE
- ARGUMENTS

ssbgst - reduce a real symmetric-definite banded generalized eigenproblem  $A^*x =$ lambda $^*B^*x$  to standard form  $C^*y =$ lambda\*y,

# **SYNOPSIS**

 SUBROUTINE SSBGST( VECT, UPLO, N, KA, KB, AB, LDAB, BB, LDBB, X, LDX, WORK, INFO) CHARACTER \* 1 VECT, UPLO INTEGER N, KA, KB, LDAB, LDBB, LDX, INFO REAL AB(LDAB,  $*$ ), BB(LDBB,  $*$ ), X(LDX,  $*$ ), WORK( $*$ ) SUBROUTINE SSBGST\_64( VECT, UPLO, N, KA, KB, AB, LDAB, BB, LDBB, X, \* LDX, WORK, INFO) CHARACTER \* 1 VECT, UPLO INTEGER\*8 N, KA, KB, LDAB, LDBB, LDX, INFO REAL AB(LDAB,\*), BB(LDBB,\*), X(LDX,\*), WORK(\*)

### **F95 INTERFACE**

 SUBROUTINE SBGST( VECT, UPLO, [N], KA, KB, AB, [LDAB], BB, [LDBB], \* X, [LDX], [WORK], [INFO]) CHARACTER(LEN=1) :: VECT, UPLO INTEGER :: N, KA, KB, LDAB, LDBB, LDX, INFO REAL, DIMENSION(:) :: WORK REAL, DIMENSION(:,:) :: AB, BB, X

 SUBROUTINE SBGST\_64( VECT, UPLO, [N], KA, KB, AB, [LDAB], BB, [LDBB], \* X, [LDX], [WORK], [INFO]) CHARACTER(LEN=1) :: VECT, UPLO INTEGER(8) :: N, KA, KB, LDAB, LDBB, LDX, INFO REAL, DIMENSION(:) :: WORK REAL, DIMENSION(:,:) :: AB, BB, X

#include <sunperf.h>

void ssbgst(char vect, char uplo, int n, int ka, int kb, float \*ab, int ldab, float \*bb, int ldbb, float \*x, int ldx, int \*info);

void ssbgst\_64(char vect, char uplo, long n, long ka, long kb, float \*ab, long ldab, float \*bb, long ldbb, float \*x, long ldx, long \*info);

# **PURPOSE**

ssbgst reduces a real symmetric-definite banded generalized eigenproblem  $A^*x =$ lambda\*B\*x to standard form  $C^*y =$ lambda\*y, such that C has the same bandwidth as A.

B must have been previously factorized as  $S^*T^*S$  by SPBSTF, using a split Cholesky factorization. A is overwritten by  $C =$  $X^*T^*A^*X$ , where  $X = S^{**}(-1)^*Q$  and Q is an orthogonal matrix chosen to preserve the bandwidth of A.

# **ARGUMENTS**

**VECT (input)** ●

= 'N': do not form the transformation matrix X;

= 'V': form X.

- **UPLO (input)**
	- = 'U': Upper triangle of A is stored;
	- = 'L': Lower triangle of A is stored.
- **N (input)** ●

The order of the matrices A and B.  $N > = 0$ .

**KA (input)** ●

The number of superdiagonals of the matrix A if UPLO =  $U'$ , or the number of subdiagonals if UPLO =  $L'$ . KA  $>$  = 0.

**KB (input)** ●

The number of superdiagonals of the matrix B if UPLO =  $'U'$ , or the number of subdiagonals if UPLO =  $'L'$ . KA  $>$  =  $KB > 0.$ 

**AB (input/output)** ●

On entry, the upper or lower triangle of the symmetric band matrix A, stored in the first ka+1 rows of the array. The j-th column of A is stored in the j-th column of the array AB as follows: if UPLO = 'U',  $\overline{AB}(ka+1+i-j,j)$  =  $A(i, j)$  for  $\max(1, j - ka) < i \leq j$ ; if  $UPLO = L'$ ,  $AB(1+i-j, j) = A(i, j)$  for  $j \leq i \leq \min(n, j + ka)$ .

On exit, the transformed matrix  $X^{**}T^*A^*X$ , stored in the same format as A.

**LDAB (input)** ●

The leading dimension of the array AB. LDAB  $> = KA+1$ .

**BB (input)** ●

The banded factor S from the split Cholesky factorization of B, as returned by SPBSTF, stored in the first KB+1

rows of the array.

- **LDBB (input)** The leading dimension of the array BB. LDBB  $> = KB + 1$ .
- **X (output)** If VECT = 'V', the n-by-n matrix X. If VECT = 'N', the array X is not referenced.
- **LDX (input)** The leading dimension of the array X. LDX  $> = max(1, N)$  if VECT = 'V'; LDX  $> = 1$  otherwise.
- **WORK (workspace)** dimension(2\*N)
- **INFO (output)**
	- = 0: successful exit
	- < 0: if INFO = -i, the i-th argument had an illegal value.
- NAME
- SYNOPSIS
	- O F95 INTERFACE
	- ❍ C INTERFACE
- PURPOSE
- [ARGUMENTS](#page-2317-0)

ssbgv - compute all the eigenvalues, and optionally, the eigenvectors of a real generalized symmetric-definite banded eigenproblem, of the form  $A^*x=(lambda)^*B^*x$ 

# **SYNOPSIS**

 SUBROUTINE SSBGV( JOBZ, UPLO, N, KA, KB, AB, LDAB, BB, LDBB, W, Z, LDZ, WORK, INFO) CHARACTER \* 1 JOBZ, UPLO INTEGER N, KA, KB, LDAB, LDBB, LDZ, INFO REAL AB(LDAB,\*), BB(LDBB,\*),  $W(*)$ ,  $Z(LDZ,*)$ ,  $WORK(*)$  SUBROUTINE SSBGV\_64( JOBZ, UPLO, N, KA, KB, AB, LDAB, BB, LDBB, W, \* Z, LDZ, WORK, INFO) CHARACTER \* 1 JOBZ, UPLO

 INTEGER\*8 N, KA, KB, LDAB, LDBB, LDZ, INFO REAL AB(LDAB,\*), BB(LDBB,\*), W(\*), Z(LDZ,\*), WORK(\*)

### **F95 INTERFACE**

 SUBROUTINE SBGV( JOBZ, UPLO, [N], KA, KB, AB, [LDAB], BB, [LDBB], W, \* Z, [LDZ], [WORK], [INFO]) CHARACTER(LEN=1) :: JOBZ, UPLO INTEGER :: N, KA, KB, LDAB, LDBB, LDZ, INFO REAL, DIMENSION(:) :: W, WORK REAL, DIMENSION(:,:) :: AB, BB, Z

 SUBROUTINE SBGV\_64( JOBZ, UPLO, [N], KA, KB, AB, [LDAB], BB, [LDBB], \* W, Z, [LDZ], [WORK], [INFO]) CHARACTER(LEN=1) :: JOBZ, UPLO INTEGER(8) :: N, KA, KB, LDAB, LDBB, LDZ, INFO REAL, DIMENSION(:) :: W, WORK REAL, DIMENSION(:,:) :: AB, BB, Z

#include <sunperf.h>

void ssbgv(char jobz, char uplo, int n, int ka, int kb, float \*ab, int ldab, float \*bb, int ldbb, float \*w, float \*z, int ldz, int \*info);

void ssbgv\_64(char jobz, char uplo, long n, long ka, long kb, float \*ab, long ldab, float \*bb, long ldbb, float \*w, float \*z, long ldz, long \*info);

# **PURPOSE**

ssbgv computes all the eigenvalues, and optionally, the eigenvectors of a real generalized symmetric-definite banded eigenproblem, of the form A\*x=(lambda)\*B\*x. Here A and B are assumed to be symmetric and banded, and B is also positive definite.

# <span id="page-2317-0"></span>**ARGUMENTS**

- **JOBZ (input)**
	- = 'N': Compute eigenvalues only;
	- = 'V': Compute eigenvalues and eigenvectors.
- **UPLO (input)**
	- = 'U': Upper triangles of A and B are stored;
	- = 'L': Lower triangles of A and B are stored.
- **N (input)** ●

The order of the matrices A and B.  $N > = 0$ .

**KA (input)** ●

The number of superdiagonals of the matrix A if UPLO =  $U'$ , or the number of subdiagonals if UPLO =  $L'$ . KA  $>$  = 0.

**KB (input)** ●

The number of superdiagonals of the matrix B if UPLO = 'U', or the number of subdiagonals if UPLO = 'L'.  $KB >$ 0.

**AB (input/output)** ●

On entry, the upper or lower triangle of the symmetric band matrix A, stored in the first ka+1 rows of the array. The j-th column of A is stored in the j-th column of the array AB as follows: if UPLO = 'U',  $AB(ka+1+i-j, j)$  = A(i,j) for max(1,j-ka) < =i < =j; if UPLO = 'L',  $\underline{AB(1+i-j,j)}$  = A(i,j) for  $j < i$  =i < =min(n,j+ka).

On exit, the contents of AB are destroyed.

**LDAB (input)** ●

The leading dimension of the array AB. LDAB  $> = KA+1$ .

**BB (input/output)** ●

On entry, the upper or lower triangle of the symmetric band matrix B, stored in the first kb+1 rows of the array. The j-th column of B is stored in the j-th column of the array BB as follows: if UPLO = 'U',  $BB(kb+1+i-j, j)$  =

 $B(i,j)$  for  $\max(1,j-kb) < i \le j$ ; if  $UPLO = L'$ ,  $\frac{BB(1+i-j,j)}{B} = B(i,j)$  for  $j \le i \le \min(n,j+kb)$ .

On exit, the factor S from the split Cholesky factorization  $B = S^{**}T^*S$ , as returned by SPBSTF.

**LDBB (input)** ●

The leading dimension of the array BB. LDBB  $> = KB + 1$ .

**W (output)** ●

If  $INFO = 0$ , the eigenvalues in ascending order.

**Z (output)** ●

If  $JOBZ = V'$ , then if INFO = 0, Z contains the matrix Z of eigenvectors, with the i-th column of Z holding the eigenvector associated with W(i). The eigenvectors are normalized so that  $Z^{**}T^*B^*Z = I$ . If JOBZ = 'N', then Z is not referenced.

**LDZ (input)** ●

The leading dimension of the array Z.  $LDZ > = 1$ , and if  $JOBZ = 'V', LDZ > = N$ .

**WORK (workspace)** ● dimension(3\*N)

**INFO (output)** ●

 = 0: successful exit  $<$  0: if INFO =  $-i$ , the i-th argument had an illegal value  $> 0$ : if INFO = i, and i is: < = N: the algorithm failed to converge: i off-diagonal elements of an intermediate tridiagonal form did not converge to zero;  $> N$ : if INFO = N + i, for 1 < = i < = N, then SPBSTF

returned INFO = i: B is not positive definite. The factorization of B could not be completed and no eigenvalues or eigenvectors were computed.

- [NAME](#page-2319-0)
- [SYNOPSIS](#page-2319-1)
	- O [F95 INTERFACE](#page-2319-2)
	- ❍ [C INTERFACE](#page-2320-0)
- [PURPOSE](#page-2320-1)
- [ARGUMENTS](#page-2320-2)
- [FURTHER DETAILS](#page-2322-0)

<span id="page-2319-0"></span>ssbgvd - compute all the eigenvalues, and optionally, the eigenvectors of a real generalized symmetric-definite banded eigenproblem, of the form  $A^*x=(lambda)^*B^*x$ 

## <span id="page-2319-1"></span>**SYNOPSIS**

 SUBROUTINE SSBGVD( JOBZ, UPLO, N, KA, KB, AB, LDAB, BB, LDBB, W, Z, \* LDZ, WORK, LWORK, IWORK, LIWORK, INFO) CHARACTER \* 1 JOBZ, UPLO INTEGER N, KA, KB, LDAB, LDBB, LDZ, LWORK, LIWORK, INFO INTEGER IWORK(\*) REAL AB(LDAB,\*), BB(LDBB,\*), W(\*), Z(LDZ,\*), WORK(\*) SUBROUTINE SSBGVD\_64( JOBZ, UPLO, N, KA, KB, AB, LDAB, BB, LDBB, W, Z, LDZ, WORK, LWORK, IWORK, LIWORK, INFO) CHARACTER \* 1 JOBZ, UPLO INTEGER\*8 N, KA, KB, LDAB, LDBB, LDZ, LWORK, LIWORK, INFO INTEGER\*8 IWORK(\*)

REAL AB(LDAB,\*), BB(LDBB,\*),  $W(*)$ ,  $Z(LDZ,*)$ ,  $WORK(*)$ 

### <span id="page-2319-2"></span>**F95 INTERFACE**

SUBROUTINE SBGVD( JOBZ, UPLO, [N], KA, KB, AB, [LDAB], BB, [LDBB], W, Z, [LDZ], WORK, [LWORK], [IWORK], [LIWORK], [INFO]) CHARACTER(LEN=1) :: JOBZ, UPLO INTEGER :: N, KA, KB, LDAB, LDBB, LDZ, LWORK, LIWORK, INFO INTEGER, DIMENSION(:) :: IWORK REAL, DIMENSION(:) :: W, WORK REAL, DIMENSION(:,:) :: AB, BB, Z

```
 SUBROUTINE SBGVD_64( JOBZ, UPLO, [N], KA, KB, AB, [LDAB], BB, [LDBB], 
 * W, Z, [LDZ], WORK, [LWORK], [IWORK], [LIWORK], [INFO])
 CHARACTER(LEN=1) :: JOBZ, UPLO
 INTEGER(8) :: N, KA, KB, LDAB, LDBB, LDZ, LWORK, LIWORK, INFO
 INTEGER(8), DIMENSION(:) :: IWORK
 REAL, DIMENSION(:) :: W, WORK
```
REAL, DIMENSION $(:,:):$  AB, BB, Z

### <span id="page-2320-0"></span>**C INTERFACE**

#include <sunperf.h>

void ssbgvd(char jobz, char uplo, int n, int ka, int kb, float \*ab, int ldab, float \*bb, int ldbb, float \*w, float \*z, int ldz, float \*work, int lwork, int \*info);

void ssbgvd\_64(char jobz, char uplo, long n, long ka, long kb, float \*ab, long ldab, float \*bb, long ldbb, float \*w, float \*z, long ldz, float \*work, long lwork, long \*info);

# <span id="page-2320-1"></span>**PURPOSE**

ssbgvd computes all the eigenvalues, and optionally, the eigenvectors of a real generalized symmetric-definite banded eigenproblem, of the form A\*x=(lambda)\*B\*x. Here A and B are assumed to be symmetric and banded, and B is also positive definite. If eigenvectors are desired, it uses a divide and conquer algorithm.

The divide and conquer algorithm makes very mild assumptions about floating point arithmetic. It will work on machines with a guard digit in add/subtract, or on those binary machines without guard digits which subtract like the Cray X-MP, Cray Y-MP, Cray C-90, or Cray-2. It could conceivably fail on hexadecimal or decimal machines without guard digits, but we know of none.

# <span id="page-2320-2"></span>**ARGUMENTS**

#### **JOBZ (input)** ●

= 'N': Compute eigenvalues only;

= 'V': Compute eigenvalues and eigenvectors.

**UPLO (input)** ●

= 'U': Upper triangles of A and B are stored;

= 'L': Lower triangles of A and B are stored.

**N (input)** ●

The order of the matrices A and B.  $N > = 0$ .

**KA (input)** ●

The number of superdiagonals of the matrix A if UPLO =  $U'$ , or the number of subdiagonals if UPLO =  $L'$ . KA  $>$  = 0.

**KB (input)** ●

The number of superdiagonals of the matrix B if UPLO = 'U', or the number of subdiagonals if UPLO = 'L'.  $KB >$ 0.

<span id="page-2320-3"></span>**AB (input/output)** ●

On entry, the upper or lower triangle of the symmetric band matrix A, stored in the first ka+1 rows of the array. The j-th column of A is stored in the j-th column of the array AB as follows: if UPLO = 'U',  $\overline{AB}(ka+1+i-j, j)$  = A(i,j) for  $\max(1, j-ka) < i < j$ ; if UPLO = 'L',  $\underline{AB(1+i-j, j)} = A(i, j)$  for  $j < i < j$  =  $\min(n,j+ka)$ .

On exit, the contents of AB are destroyed.

### **LDAB (input)** ●

The leading dimension of the array AB. LDAB  $> = KA+1$ .

<span id="page-2321-0"></span>**BB (input/output)** ●

On entry, the upper or lower triangle of the symmetric band matrix B, stored in the first kb+1 rows of the array. The j-th column of B is stored in the j-th column of the array BB as follows: if UPLO = 'U', [BB\(ka+1+i-j,j\)](#page-2321-0) =  $B(i,j)$  for  $\max(1,j-kb) < i \leq j$ ; if  $UPLO = L'$ ,  $BB(1+i-j,j) = B(i,j)$  $BB(1+i-j,j) = B(i,j)$  for  $j \leq i \leq \min(n,j+kb)$ .

On exit, the factor S from the split Cholesky factorization  $B = S^*T^*S$ , as returned by SPBSTF.

### **LDBB (input)** ●

The leading dimension of the array BB. LDBB  $> = KB + 1$ .

**W (output)** ●

If INFO = 0, the eigenvalues in ascending order.

**Z (output)** ●

If  $JOBZ = V'$ , then if INFO = 0, Z contains the matrix Z of eigenvectors, with the i-th column of Z holding the eigenvector associated with W(i). The eigenvectors are normalized so  $Z^{**}T^*B^*Z = I$ . If JOBZ = 'N', then Z is not referenced.

**LDZ (input)** ●

The leading dimension of the array Z.  $LDZ > 1$ , and if  $JOBZ = 'V', LDZ > 1$  max(1,N).

<span id="page-2321-1"></span>**WORK (output)** ●

On exit, if INFO = 0,  $WORE (1)$  returns the optimal LWORK.</u>

**LWORK (input)** ●

The dimension of the array WORK. If  $N \le 1$ , LWORK  $> 1$ . If JOBZ = 'N' and  $N > 1$ , LWORK  $> 1$ <sup>\*</sup>N. If  $JOBZ = 'V'$  and  $N > 1$ ,  $LWORK > 11 + 5*N + 2*N **2$ .

If LWORK = -1, then a workspace query is assumed; the routine only calculates the optimal size of the WORK array, returns this value as the first entry of the WORK array, and no error message related to LWORK is issued by XERBLA.

<span id="page-2321-2"></span>**IWORK (workspace)** ●

On exit, if LIWORK > 0,  $\frac{IWORK(1)}{I}$  $\frac{IWORK(1)}{I}$  $\frac{IWORK(1)}{I}$  returns the optimal LIWORK.

**LIWORK (input)** ●

The dimension of the array IWORK. If  $JOBZ = 'N'$  or  $N \le 1$ , LIWORK  $> 1$ , If  $JOBZ = 'V'$  and  $N > 1$ , LIWORK  $>= 3 + 5*N$ .

If LIWORK = -1, then a workspace query is assumed; the routine only calculates the optimal size of the IWORK array, returns this value as the first entry of the IWORK array, and no error message related to LIWORK is issued by XERBLA.

#### **INFO (output)** ●

```
 = 0: successful exit
```

```
 < 0: if INFO = -i, the i-th argument had an illegal value
```
 $> 0$ : if INFO = i, and i is:

```
 < = N: the algorithm failed to converge:
i off-diagonal elements of an intermediate
tridiagonal form did not converge to zero;
 > N: if INFO = N + i, for 1 < = i < = N, then SPBSTF
```
returned INFO = i: B is not positive definite. The factorization of B could not be completed and no eigenvalues or eigenvectors were computed.

# <span id="page-2322-0"></span>**FURTHER DETAILS**

Based on contributions by

Mark Fahey, Department of Mathematics, Univ. of Kentucky, USA

- [NAME](#page-2323-0)
- [SYNOPSIS](#page-2323-1)
	- O [F95 INTERFACE](#page-2323-2)
	- ❍ [C INTERFACE](#page-2324-0)
- [PURPOSE](#page-2324-1)
- [ARGUMENTS](#page-2324-2)
- [FURTHER DETAILS](#page-2326-0)

<span id="page-2323-0"></span>ssbgvx - compute selected eigenvalues, and optionally, eigenvectors of a real generalized symmetric-definite banded eigenproblem, of the form  $A^*x=(lambda)^*B^*x$ 

# <span id="page-2323-1"></span>**SYNOPSIS**

 SUBROUTINE SSBGVX( JOBZ, RANGE, UPLO, N, KA, KB, AB, LDAB, BB, LDBB, \* Q, LDQ, VL, VU, IL, IU, ABSTOL, M, W, Z, LDZ, WORK, IWORK, IFAIL, \* INFO) CHARACTER \* 1 JOBZ, RANGE, UPLO INTEGER N, KA, KB, LDAB, LDBB, LDQ, IL, IU, M, LDZ, INFO INTEGER IWORK(\*), IFAIL(\*) REAL VL, VU, ABSTOL REAL AB(LDAB,\*), BB(LDBB,\*), Q(LDQ,\*), W(\*), Z(LDZ,\*), WORK(\*) SUBROUTINE SSBGVX\_64( JOBZ, RANGE, UPLO, N, KA, KB, AB, LDAB, BB, LDBB, Q, LDQ, VL, VU, IL, IU, ABSTOL, M, W, Z, LDZ, WORK, IWORK, \* IFAIL, INFO) CHARACTER \* 1 JOBZ, RANGE, UPLO INTEGER\*8 N, KA, KB, LDAB, LDBB, LDQ, IL, IU, M, LDZ, INFO INTEGER\*8 IWORK(\*), IFAIL(\*) REAL VL, VU, ABSTOL REAL AB(LDAB,\*), BB(LDBB,\*), Q(LDQ,\*), W(\*), Z(LDZ,\*), WORK(\*)

### <span id="page-2323-2"></span>**F95 INTERFACE**

 SUBROUTINE SBGVX( JOBZ, RANGE, UPLO, [N], KA, KB, AB, [LDAB], BB, \* [LDBB], Q, [LDQ], VL, VU, IL, IU, ABSTOL, M, W, Z, [LDZ], [WORK],  $[IWORK]$ , IFAIL,  $[INFO])$  CHARACTER(LEN=1) :: JOBZ, RANGE, UPLO INTEGER :: N, KA, KB, LDAB, LDBB, LDQ, IL, IU, M, LDZ, INFO INTEGER, DIMENSION(:) :: IWORK, IFAIL REAL :: VL, VU, ABSTOL REAL, DIMENSION(:) :: W, WORK REAL, DIMENSION $(:,:):$  AB, BB, Q, Z

```
 SUBROUTINE SBGVX_64( JOBZ, RANGE, UPLO, [N], KA, KB, AB, [LDAB], BB, 
 * [LDBB], Q, [LDQ], VL, VU, IL, IU, ABSTOL, M, W, Z, [LDZ], [WORK], 
 * [IWORK], IFAIL, [INFO])
 CHARACTER(LEN=1) :: JOBZ, RANGE, UPLO
 INTEGER(8) :: N, KA, KB, LDAB, LDBB, LDQ, IL, IU, M, LDZ, INFO
 INTEGER(8), DIMENSION(:) :: IWORK, IFAIL
 REAL :: VL, VU, ABSTOL
 REAL, DIMENSION(:) :: W, WORK
REAL, DIMENSION(:,:): AB, BB, Q, Z
```
<span id="page-2324-0"></span>#include <sunperf.h>

void ssbgvx(char jobz, char range, char uplo, int n, int ka, int kb, float \*ab, int ldab, float \*bb, int ldbb, float \*q, int ldq, float vl, float vu, int il, int iu, float abstol, int \*m, float \*w, float \*z, int ldz, int \*ifail, int \*info);

void ssbgvx\_64(char jobz, char range, char uplo, long n, long ka, long kb, float \*ab, long ldab, float \*bb, long ldbb, float \*q, long ldq, float vl, float vu, long il, long iu, float abstol, long \*m, float \*w, float \*z, long ldz, long \*ifail, long \*info);

### <span id="page-2324-1"></span>**PURPOSE**

ssbgvx computes selected eigenvalues, and optionally, eigenvectors of a real generalized symmetric-definite banded eigenproblem, of the form  $A^*x=(\lambda)^*B^*x$ . Here A and B are assumed to be symmetric and banded, and B is also positive definite. Eigenvalues and eigenvectors can be selected by specifying either all eigenvalues, a range of values or a range of indices for the desired eigenvalues.

## <span id="page-2324-2"></span>**ARGUMENTS**

```
JOBZ (input)
●
```

```
 = 'N': Compute eigenvalues only;
```
= 'V': Compute eigenvalues and eigenvectors.

**RANGE (input)** ●

= 'A': all eigenvalues will be found.

 = 'V': all eigenvalues in the half-open interval (VL,VU] will be found.

= 'I': the IL-th through IU-th eigenvalues will be found.

**UPLO (input)** ●

= 'U': Upper triangles of A and B are stored;

= 'L': Lower triangles of A and B are stored.

● **N (input)**

The order of the matrices A and B.  $N > = 0$ .

**KA (input)** ●

The number of superdiagonals of the matrix A if UPLO =  $U'$ , or the number of subdiagonals if UPLO =  $L'$ . KA  $>$  = 0.

**KB (input)** ●

The number of superdiagonals of the matrix B if UPLO = 'U', or the number of subdiagonals if UPLO = 'L'.  $KB \geq$ 0.

<span id="page-2325-0"></span>**AB (input/output)** ●

On entry, the upper or lower triangle of the symmetric band matrix A, stored in the first ka+1 rows of the array. The j-th column of A is stored in the j-th column of the array AB as follows: if UPLO = 'U', [AB\(ka+1+i-j,j\)](#page-2325-0) =  $A(i,j)$  for  $max(1,j-ka) < i \leq j$ ; if  $UPLO = L'$ ,  $AB(1+i-j, j) = A(i,j)$  for  $j \leq i \leq min(n,j+ka)$ .

On exit, the contents of AB are destroyed.

#### **LDAB (input)** ●

The leading dimension of the array AB. LDAB  $> = KA+1$ .

<span id="page-2325-1"></span>**BB (input/output)** ●

On entry, the upper or lower triangle of the symmetric band matrix B, stored in the first kb+1 rows of the array. The j-th column of B is stored in the j-th column of the array BB as follows: if UPLO = 'U', [BB\(ka+1+i-j,j\)](#page-2325-1) =  $B(i,j)$  for  $\max(1,j-\text{k}) < i \leq j$ ; if  $UPLO = L'$ ,  $\frac{BB(1+i-j,j)}{BB(1+i-j)} = B(i,j)$  $\frac{BB(1+i-j,j)}{BB(1+i-j)} = B(i,j)$  $\frac{BB(1+i-j,j)}{BB(1+i-j)} = B(i,j)$  for  $j \leq i \leq \min(n,j+\text{k}).$ 

On exit, the factor S from the split Cholesky factorization  $B = S^{**}T^*S$ , as returned by SPBSTF.

#### **LDBB (input)** ●

The leading dimension of the array BB. LDBB  $> = KB + 1$ .

**Q (output)** ●

If JOBZ = 'V', the n-by-n matrix used in the reduction of  $A^*x = (\text{lambda})^*B^*x$  to standard form, i.e.  $C^*x =$  $(lambda)*x$ , and consequently C to tridiagonal form. If  $JOBZ = 'N'$ , the array O is not referenced.

**LDQ (input)** ●

The leading dimension of the array Q. If  $JOBZ = 'N'$ ,  $LDO > 1$ . If  $JOBZ = 'V'$ ,  $LDO > 1$  max(1,N).

**VL (input)** ●

If RANGE ='V', the lower and upper bounds of the interval to be searched for eigenvalues. VL < VU. Not referenced if RANGE = 'A' or 'I'.

**VU (input)** ●

See the description of VL.

**IL (input)** ●

If RANGE ='I', the indices (in ascending order) of the smallest and largest eigenvalues to be returned.  $1 < I = IL <$ IU  $\lt$  = N, if N > 0; IL = 1 and IU = 0 if N = 0. Not referenced if RANGE = 'A' or 'V'.

**IU (input)** ●

See the description of IL.

**ABSTOL (input)** ●

The absolute error tolerance for the eigenvalues. An approximate eigenvalue is accepted as converged when it is determined to lie in an interval [a,b] of width less than or equal to

 $ABSTOL + EPS * max( |al, bl | )$ ,

where EPS is the machine precision. If ABSTOL is less than or equal to zero, then EPS\*|T| will be used in its place, where  $|T|$  is the 1-norm of the tridiagonal matrix obtained by reducing A to tridiagonal form.

Eigenvalues will be computed most accurately when ABSTOL is set to twice the underflow threshold 2\*SLAMCH('S'), not zero. If this routine returns with INFO >0, indicating that some eigenvectors did not converge, try setting ABSTOL to 2\*SLAMCH('S').

**M (output)** ●

The total number of eigenvalues found.  $0 < M < N$ , If RANGE = 'A', M = N, and if RANGE = 'I', M = IU-IL+1.

**W (output)** ●

If INFO = 0, the eigenvalues in ascending order.

```
Z (output)
●
```
If  $JOBZ = V'$ , then if  $INFO = 0$ , Z contains the matrix Z of eigenvectors, with the i-th column of Z holding the eigenvector associated with W(i). The eigenvectors are normalized so  $Z^{**}T^*B^*Z = I$ . If JOBZ = 'N', then Z is not referenced.

**LDZ (input)** ●

The leading dimension of the array Z.  $LDZ > 1$ , and if  $JOBZ = 'V', LDZ > 1$  max(1,N).

- **WORK (workspace)** dimension(7\*N)
- **IWORK (workspace)** dimension(5\*N)
- **IFAIL (output)** ●

If  $JOBZ = \hat{V}$ , then if  $INFO = 0$ , the first M elements of IFAIL are zero. If  $INFO > 0$ , then IFAIL contains the indices of the eigenvalues that failed to converge. If JOBZ = 'N', then IFAIL is not referenced.

**INFO (output)** ●

```
 = 0 : successful exit
  < 0 : if INFO = -i, the i-th argument had an illegal value
 \leq = N: if INFO = i, then i eigenvectors failed to converge.
Their indices are stored in IFAIL.
  > N : SPBSTF returned an error code; i.e.,
if INFO = N + i, for 1 \le i \le N, then the leading
minor of order i of B is not positive definite.
The factorization of B could not be completed and
no eigenvalues or eigenvectors were computed.
```
## <span id="page-2326-0"></span>**FURTHER DETAILS**

Based on contributions by

Mark Fahey, Department of Mathematics, Univ. of Kentucky, USA

- NAME
- SYNOPSIS
	- ❍ [F95 INTERFACE](#page-2327-0)
	- ❍ [C INTERFACE](#page-2328-0)
- PURPOSE
- [ARGUMENTS](#page-2328-1)

ssbmv - perform the matrix-vector operation  $y := \alpha^* A^* x + \beta^* y$ 

## **SYNOPSIS**

SUBROUTINE SSBMV( UPLO, N, NDIAG, ALPHA, A, LDA, X, INCX, BETA, Y, INCY) CHARACTER \* 1 UPLO INTEGER N, NDIAG, LDA, INCX, INCY REAL ALPHA, BETA REAL  $A(LDA, *), X(*), Y(*)$ SUBROUTINE SSBMV\_64( UPLO, N, NDIAG, ALPHA, A, LDA, X, INCX, BETA, Y, INCY) CHARACTER \* 1 UPLO INTEGER\*8 N, NDIAG, LDA, INCX, INCY REAL ALPHA, BETA REAL  $A(LDA, *), X(*)$ ,  $Y(*)$ 

### <span id="page-2327-0"></span>**F95 INTERFACE**

SUBROUTINE SBMV( UPLO, [N], NDIAG, ALPHA, A, [LDA], X, [INCX], BETA,  $\star$ Y, [INCY]) CHARACTER(LEN=1) :: UPLO INTEGER :: N, NDIAG, LDA, INCX, INCY REAL :: ALPHA, BETA REAL, DIMENSION(:) :: X, Y REAL, DIMENSION $(:,:):$  A SUBROUTINE SBMV\_64( UPLO, [N], NDIAG, ALPHA, A, [LDA], X, [INCX], \* BETA, Y, [INCY]) CHARACTER(LEN=1) :: UPLO INTEGER(8) :: N, NDIAG, LDA, INCX, INCY REAL :: ALPHA, BETA REAL, DIMENSION(:) :: X, Y REAL, DIMENSION(:,:) :: A

<span id="page-2328-0"></span>#include <sunperf.h>

void ssbmv(char uplo, int n, int ndiag, float alpha, float \*a, int lda, float \*x, int incx, float beta, float \*y, int incy);

void ssbmv\_64(char uplo, long n, long ndiag, float alpha, float \*a, long lda, float \*x, long incx, float beta, float \*y, long incy);

# **PURPOSE**

ssbmv performs the matrix-vector operation  $y := \alpha + A^*x + \beta$ , where alpha and beta are scalars, x and y are n element vectors and A is an n by n symmetric band matrix, with ndiag super-diagonals.

# <span id="page-2328-1"></span>**ARGUMENTS**

**UPLO (input)** ●

On entry, UPLO specifies whether the upper or lower triangular part of the band matrix A is being supplied as follows:

 $UPLO = 'U'$  or 'u' The upper triangular part of A is being supplied.

 $UPLO = L'$  or 'l' The lower triangular part of A is being supplied.

Unchanged on exit.

**N (input)** ●

On entry, N specifies the order of the matrix  $A. N = 0$ . Unchanged on exit.

- **NDIAG (input)** On entry, NDIAG specifies the number of super-diagonals of the matrix A. NDIAG  $> = 0$ . Unchanged on exit.
- **ALPHA (input)** ●

On entry, ALPHA specifies the scalar alpha. Unchanged on exit.

**A (input)** ●

Before entry with UPLO = 'U' or 'u', the leading ( $n\text{diag} + 1$ ) by n part of the array A must contain the upper triangular band part of the symmetric matrix, supplied column by column, with the leading diagonal of the matrix in row ( $n\text{diag} + 1$ ) of the array, the first super-diagonal starting at position 2 in row ndiag, and so on. The top left ndiag by ndiag triangle of the array A is not referenced. The following program segment will transfer the upper triangular part of a symmetric band matrix from conventional full matrix storage to band storage:

```
 DO 20, J = 1, N
    M = NDIAG + 1 - JDO 10, I = MAX( 1, J - NDIAG ), J
      A(M + I, J) = matrix(I, J) 10 CONTINUE
 20 CONTINUE
```
Before entry with UPLO = 'L' or 'l', the leading ( $n\text{diag} + 1$ ) by n part of the array A must contain the lower triangular band part of the symmetric matrix, supplied column by column, with the leading diagonal of the matrix in row 1 of the array, the first sub-diagonal starting at position 1 in row 2, and so on. The bottom right ndiag by ndiag triangle of the array A is not referenced. The following program segment will transfer the lower triangular part of a symmetric band matrix from conventional full matrix storage to band storage:

```
 DO 20, J = 1, N
M = 1 - JDO 10, I = J, MIN( N, J + NDIAG )
      A(M + I, J) = matrix(I, J) 10 CONTINUE
 20 CONTINUE
```
Unchanged on exit.

**LDA (input)** ●

On entry, LDA specifies the first dimension of A as declared in the calling (sub) program. LDA  $>=(n \text{ diag } + 1)$ . Unchanged on exit.

**X (input)** ●

 $(1 + (n - 1)$ <sup>\*</sup>abs( INCX)). Before entry, the incremented array X must contain the vector x. Unchanged on exit.

**INCX (input)** ●

On entry,  $\text{INCX}$  specifies the increment for the elements of X. INCX  $\lt$  > 0. Unchanged on exit.

**BETA (input)** ●

On entry, BETA specifies the scalar beta. Unchanged on exit.

**Y (input/output)** ●

 $(1 + (n - 1)$ <sup> $\frac{2}{3}$ </sup>abs( INCY)). Before entry, the incremented array Y must contain the vector y. On exit, Y is overwritten by the updated vector y.

**INCY (input)** ●

On entry,  $\text{INCY}$  specifies the increment for the elements of Y. INCY  $\lt$  > 0. Unchanged on exit.

- [NAME](#page-2330-0)
- [SYNOPSIS](#page-2330-1)
	- O [F95 INTERFACE](#page-2330-2)
	- ❍ [C INTERFACE](#page-2331-0)
- [PURPOSE](#page-2331-1)
- [ARGUMENTS](#page-2331-2)
- [FURTHER DETAILS](#page-2332-0)

<span id="page-2330-0"></span>ssbtrd - reduce a real symmetric band matrix A to symmetric tridiagonal form T by an orthogonal similarity transformation

# <span id="page-2330-1"></span>**SYNOPSIS**

 SUBROUTINE SSBTRD( VECT, UPLO, N, KD, AB, LDAB, D, E, Q, LDQ, WORK, \* INFO) CHARACTER \* 1 VECT, UPLO INTEGER N, KD, LDAB, LDQ, INFO REAL AB(LDAB, \*),  $D(*)$ ,  $E(*)$ ,  $Q(LDQ, *)$ , WORK $(*)$  SUBROUTINE SSBTRD\_64( VECT, UPLO, N, KD, AB, LDAB, D, E, Q, LDQ, \* WORK, INFO) CHARACTER \* 1 VECT, UPLO INTEGER\*8 N, KD, LDAB, LDQ, INFO REAL AB(LDAB, \*),  $D(*)$ ,  $E(*)$ ,  $Q(LDQ, *)$ , WORK $(*)$ 

### <span id="page-2330-2"></span>**F95 INTERFACE**

SUBROUTINE SBTRD( VECT, UPLO, [N], KD, AB, [LDAB], D, E, Q, [LDQ],  $[WORK]$ ,  $[INFO])$  CHARACTER(LEN=1) :: VECT, UPLO INTEGER :: N, KD, LDAB, LDQ, INFO REAL, DIMENSION(:) :: D, E, WORK REAL, DIMENSION(:,:) :: AB, Q SUBROUTINE SBTRD\_64( VECT, UPLO, [N], KD, AB, [LDAB], D, E, Q, [LDQ], [WORK], [INFO]) CHARACTER(LEN=1) :: VECT, UPLO INTEGER(8) :: N, KD, LDAB, LDQ, INFO REAL, DIMENSION(:) :: D, E, WORK REAL, DIMENSION(:,:) :: AB, Q

<span id="page-2331-0"></span>#include <sunperf.h>

void ssbtrd(char vect, char uplo, int n, int kd, float \*ab, int ldab, float \*d, float \*e, float \*q, int ldq, int \*info);

void ssbtrd\_64(char vect, char uplo, long n, long kd, float \*ab, long ldab, float \*d, float \*e, float \*q, long ldq, long \*info);

# <span id="page-2331-1"></span>**PURPOSE**

ssbtrd reduces a real symmetric band matrix A to symmetric tridiagonal form T by an orthogonal similarity transformation:  $Q^{**}T^* A^* Q = T.$ 

# <span id="page-2331-2"></span>**ARGUMENTS**

- **VECT (input)**
	- = 'N': do not form Q;
	- $= 'V':$  form Q;
	- = 'U': update a matrix X, by forming X\*Q.
- **UPLO (input)**
	- = 'U': Upper triangle of A is stored;
	- = 'L': Lower triangle of A is stored.
- **N (input)**
	- The order of the matrix  $A \cdot N = 0$ .
- **KD (input)** ●

The number of superdiagonals of the matrix A if UPLO =  $U'$ , or the number of subdiagonals if UPLO =  $L'$ . KD > =  $\theta$ .

<span id="page-2331-3"></span>**AB (input/output)** ●

On entry, the upper or lower triangle of the symmetric band matrix A, stored in the first KD+1 rows of the array. The j-th column of A is stored in the j-th column of the array AB as follows: if UPLO = 'U',  $\underline{AB(kd+1+i-j,j)}$  $\underline{AB(kd+1+i-j,j)}$  $\underline{AB(kd+1+i-j,j)}$  = A(i,j) for max(1,j-kd) < =i < =j; if UPLO = 'L',  $\underline{AB(1+i-j,j)}$  $\underline{AB(1+i-j,j)}$  $\underline{AB(1+i-j,j)}$  = A(i,j) for j < =i < =min(n,j+kd). On exit, the diagonal elements of AB are overwritten by the diagonal elements of the tridiagonal matrix T; if  $KD > 0$ , the elements on the first superdiagonal (if  $UPLO = U'$ ) or the first subdiagonal (if  $UPLO = L'$ ) are overwritten by the off-diagonal elements of T; the rest of AB is overwritten by values generated during the reduction.

#### **LDAB (input)** ●

The leading dimension of the array AB. LDAB  $> =$  KD+1.

**D (output)** ●

The diagonal elements of the tridiagonal matrix T.

<span id="page-2331-4"></span>**E (output)** ●

The off-diagonal elements of the tridiagonal matrix T:  $E(i) = T(i, i+1)$  $E(i) = T(i, i+1)$  if UPLO = 'U';  $E(i) = T(i+1, i)$  if  $UPLO = 'L'.$ 

**Q (input/output)** ●

On entry, if  $\overline{V}ECT = U'$ , then Q must contain an N-by-N matrix X; if  $VECT = 'N'$  or 'V', then Q need not be set.

On exit: if VECT = 'V', Q contains the N-by-N orthogonal matrix Q; if VECT = 'U', Q contains the product  $X^*Q$ ; if  $VECT = 'N'$ , the array Q is not referenced.

**LDQ (input)** ●

The leading dimension of the array Q.  $LDQ > 1$ , and  $LDQ > 1$  if  $VECT = 'V'$  or 'U'.

- **WORK (workspace)** dimension(N)
- **INFO (output)**
	- = 0: successful exit
	- < 0: if INFO = -i, the i-th argument had an illegal value

# <span id="page-2332-0"></span>**FURTHER DETAILS**

Modified by Linda Kaufman, Bell Labs.

- [NAME](#page-2333-0)
- [SYNOPSIS](#page-2333-1)
	- O [F95 INTERFACE](#page-2333-2)
	- ❍ [C INTERFACE](#page-2333-3)
- [PURPOSE](#page-2334-0)
- [ARGUMENTS](#page-2334-1)

<span id="page-2333-0"></span>sscal - Compute  $y := alpha * y$ 

# <span id="page-2333-1"></span>**SYNOPSIS**

```
 SUBROUTINE SSCAL( N, ALPHA, Y, INCY)
 INTEGER N, INCY
 REAL ALPHA
 REAL Y(*)
 SUBROUTINE SSCAL_64( N, ALPHA, Y, INCY)
 INTEGER*8 N, INCY
 REAL ALPHA
 REAL Y(*)
```
### <span id="page-2333-2"></span>**F95 INTERFACE**

 SUBROUTINE SCAL( [N], ALPHA, Y, [INCY]) INTEGER :: N, INCY REAL :: ALPHA REAL, DIMENSION(:) :: Y

 SUBROUTINE SCAL\_64( [N], ALPHA, Y, [INCY]) INTEGER(8) :: N, INCY REAL :: ALPHA REAL, DIMENSION(:) :: Y

### <span id="page-2333-3"></span>**C INTERFACE**

#include <sunperf.h>

void sscal(int n, float alpha, float \*y, int incy);

void sscal\_64(long n, float alpha, float \*y, long incy);

# <span id="page-2334-0"></span>**PURPOSE**

sscal Compute  $y := alpha * y$  where alpha is a scalar and y is an n-vector.

# <span id="page-2334-1"></span>**ARGUMENTS**

### **N (input)** ●

On entry, N specifies the number of elements in the vector. N must be at least one for the subroutine to have any visible effect. Unchanged on exit.

#### **ALPHA (input)** ●

On entry, ALPHA specifies the scalar alpha. Unchanged on exit.

**Y (input/output)** ●

 $(1 + (n - 1)*abs(INCY))$ . On entry, the incremented array Y must contain the vector y. On exit, Y is overwritten by the updated vector y.

**INCY (input)** ●

On entry, INCY specifies the increment for the elements of Y. INCY must not be zero. Unchanged on exit.

- [NAME](#page-2335-0)
- [SYNOPSIS](#page-2335-1)
- [PURPOSE](#page-2336-0)
- [ARGUMENTS](#page-2336-1)

<span id="page-2335-0"></span>ssctr - Scatters elements from x into y.

# <span id="page-2335-1"></span>**SYNOPSIS**

```
 SUBROUTINE SSCTR(NZ, X, INDX, Y)
 REAL X(*), Y(*)
 INTEGER NZ
 INTEGER INDX(*)
 SUBROUTINE SSCTR_64(NZ, X, INDX, Y)
 REAL X(*), Y(*)
 INTEGER*8 NZ
 INTEGER*8 INDX(*)
F95 INTERFACE SUBROUTINE SCTR([NZ], X, INDX, Y)
 REAL, DIMENSION(:) :: X, Y
 INTEGER :: NZ
 INTEGER, DIMENSION(:) :: INDX
 SUBROUTINE SCTR_64([NZ], X, INDX, Y)
 REAL, DIMENSION(:) :: X, Y
 INTEGER(8) :: NZ
 INTEGER(8), DIMENSION(:) :: INDX
```
# <span id="page-2336-0"></span>**PURPOSE**

SSCTR - Scatters the components of a sparse vector x stored in compressed form into specified components of a vector y in full storage form.

```
 do i = 1, n
  y(intdx(i)) = x(i) enddo
```
# <span id="page-2336-1"></span>**ARGUMENTS**

#### **NZ (input) - INTEGER**

Number of elements in the compressed form. Unchanged on exit.

#### **X (input)**

Vector containing the values to be scattered from compressed form into full storage form. Unchanged on exit.

#### **INDX (input) - INTEGER**

Vector containing the indices of the compressed form. It is assumed that the elements in INDX are distinct and greater than zero. Unchanged on exit.

#### **Y (output)**

Vector whose elements specified by indx have been set to the corresponding entries of x. Only the elements corresponding to the indices in indx have been modified.

- NAME
- SYNOPSIS
	- O F95 INTERFACE
	- ❍ C INTERFACE
- PURPOSE
- **ARGUMENTS**

sspcon - estimate the reciprocal of the condition number (in the 1-norm) of a real symmetric packed matrix A using the factorization  $A = U^*D^*U^{**}T$  or  $A = L^*D^*L^{**}T$  computed by SSPTRF

## **SYNOPSIS**

 SUBROUTINE SSPCON( UPLO, N, A, IPIVOT, ANORM, RCOND, WORK, IWORK2, \* INFO) CHARACTER \* 1 UPLO INTEGER N, INFO INTEGER IPIVOT(\*), IWORK2(\*) REAL ANORM, RCOND REAL  $A(*)$ , WORK $(*)$ SUBROUTINE SSPCON 64( UPLO, N, A, IPIVOT, ANORM, RCOND, WORK, \* IWORK2, INFO) CHARACTER \* 1 UPLO INTEGER\*8 N, INFO INTEGER\*8 IPIVOT(\*), IWORK2(\*) REAL ANORM, RCOND REAL  $A(*)$ , WORK $(*)$ 

### **F95 INTERFACE**

 SUBROUTINE SPCON( UPLO, [N], A, IPIVOT, ANORM, RCOND, [WORK], [IWORK2], [INFO]) CHARACTER(LEN=1) :: UPLO INTEGER :: N, INFO INTEGER, DIMENSION(:) :: IPIVOT, IWORK2 REAL :: ANORM, RCOND REAL, DIMENSION(:) :: A, WORK SUBROUTINE SPCON\_64( UPLO, [N], A, IPIVOT, ANORM, RCOND, [WORK], \* [IWORK2], [INFO]) CHARACTER(LEN=1) :: UPLO INTEGER(8) :: N, INFO INTEGER(8), DIMENSION(:) :: IPIVOT, IWORK2 REAL :: ANORM, RCOND

REAL, DIMENSION(:) :: A, WORK

### **C INTERFACE**

#include <sunperf.h>

void sspcon(char uplo, int n, float \*a, int \*ipivot, float anorm, float \*rcond, int \*info);

void sspcon\_64(char uplo, long n, float \*a, long \*ipivot, float anorm, float \*rcond, long \*info);

# **PURPOSE**

sspcon estimates the reciprocal of the condition number (in the 1-norm) of a real symmetric packed matrix A using the factorization  $A = U^*D^*\overline{U^*}T$  or  $A = L^*D^*L^{**}T$  computed by SSPTRF.

An estimate is obtained for norm(inv(A)), and the reciprocal of the condition number is computed as RCOND =  $1/$  $(ANORM * norm(inv(A))).$ 

## **ARGUMENTS**

**UPLO (input)** ●

Specifies whether the details of the factorization are stored as an upper or lower triangular matrix. = 'U': Upper triangular, form is  $A = U^*D^*U^{**}T$ ;

= 'L': Lower triangular, form is A = L\*D\*L\*\*T.

**N (input)** ●

The order of the matrix  $A. N = 0$ .

**A (input)** ●

The block diagonal matrix D and the multipliers used to obtain the factor U or L as computed by SSPTRF, stored as a packed triangular matrix.

**IPIVOT (input)** ●

Details of the interchanges and the block structure of D as determined by SSPTRF.

**ANORM (input)** ●

The 1-norm of the original matrix A.

- **RCOND (output)** The reciprocal of the condition number of the matrix A, computed as  $RCOND = 1/(ANORM * AINVNM)$ , where AINVNM is an estimate of the 1-norm of  $inv(A)$  computed in this routine.
- **WORK (workspace)** dimension(2\*N)
- **IWORK2 (workspace)**
- **INFO (output)** ●

= 0: successful exit

 $\leq 0$ : if INFO =  $-i$ , the i-th argument had an illegal value

- [NAME](#page-2339-0)
- [SYNOPSIS](#page-2339-1)
	- O [F95 INTERFACE](#page-2339-2)
	- ❍ [C INTERFACE](#page-2339-3)
- [PURPOSE](#page-2340-0)
- [ARGUMENTS](#page-2340-1)

<span id="page-2339-0"></span>sspev - compute all the eigenvalues and, optionally, eigenvectors of a real symmetric matrix A in packed storage

# <span id="page-2339-1"></span>**SYNOPSIS**

```
 SUBROUTINE SSPEV( JOBZ, UPLO, N, A, W, Z, LDZ, WORK, INFO)
 CHARACTER * 1 JOBZ, UPLO
 INTEGER N, LDZ, INFO
REAL A(*), W(*), Z(LDZ, *), WORK(*) SUBROUTINE SSPEV_64( JOBZ, UPLO, N, A, W, Z, LDZ, WORK, INFO)
 CHARACTER * 1 JOBZ, UPLO
 INTEGER*8 N, LDZ, INFO
REAL A(*), W(*), Z(LDZ, *), WORK(*)
```
### <span id="page-2339-2"></span>**F95 INTERFACE**

 SUBROUTINE SPEV( JOBZ, UPLO, [N], A, W, Z, [LDZ], [WORK], [INFO]) CHARACTER(LEN=1) :: JOBZ, UPLO INTEGER :: N, LDZ, INFO REAL, DIMENSION(:) :: A, W, WORK REAL, DIMENSION $(:,:)::Z$ 

 SUBROUTINE SPEV\_64( JOBZ, UPLO, [N], A, W, Z, [LDZ], [WORK], [INFO]) CHARACTER(LEN=1) :: JOBZ, UPLO INTEGER(8) :: N, LDZ, INFO REAL, DIMENSION(:) :: A, W, WORK REAL, DIMENSION $(:,:)::Z$ 

### <span id="page-2339-3"></span>**C INTERFACE**

#include <sunperf.h>

void sspev(char jobz, char uplo, int n, float \*a, float \*w, float \*z, int ldz, int \*info);

void sspev\_64(char jobz, char uplo, long n, float \*a, float \*w, float \*z, long ldz, long \*info);
# **PURPOSE**

sspev computes all the eigenvalues and, optionally, eigenvectors of a real symmetric matrix A in packed storage.

## **ARGUMENTS**

### **JOBZ (input)** ●

```
 = 'N': Compute eigenvalues only;
```
= 'V': Compute eigenvalues and eigenvectors.

#### **UPLO (input)** ●

= 'U': Upper triangle of A is stored;

= 'L': Lower triangle of A is stored.

**N (input)** ●

The order of the matrix  $A. N > = 0$ .

#### <span id="page-2340-0"></span>**A (input/output)** ●

On entry, the upper or lower triangle of the symmetric matrix A, packed columnwise in a linear array. The j-th column of A is stored in the array A as follows: if UPLO = 'U',  $A(i + (i-1)*i/2) = A(i, j)$  for  $1 < i = i < j$ ; if UPLO  $=$  'L', A(i + (j-1)\*(2\*n-j)/2) = A(i, j) for j < = i < = n.

On exit, A is overwritten by values generated during the reduction to tridiagonal form. If UPLO = 'U', the diagonal and first superdiagonal of the tridiagonal matrix T overwrite the corresponding elements of A, and if UPLO = 'L', the diagonal and first subdiagonal of T overwrite the corresponding elements of A.

#### **W (output)** ●

If  $INFO = 0$ , the eigenvalues in ascending order.

### **Z (output)** ●

If  $JOBZ = V'$ , then if INFO = 0, Z contains the orthonormal eigenvectors of the matrix A, with the i-th column of Z holding the eigenvector associated with  $W(i)$ . If  $JOBZ = 'N'$ , then Z is not referenced.

#### **LDZ (input)** ●

The leading dimension of the array Z.  $LDZ > 1$ , and if  $JOBZ = 'V', LDZ > 1$  max $(1,N)$ .

**WORK (workspace)** ●

```
dimension(3*N)
```
**INFO (output)** ●

```
 = 0: successful exit.
 < 0: if INFO = -i, the i-th argument had an illegal value.
 > 0: if INFO = i, the algorithm failed to converge; i
off-diagonal elements of an intermediate tridiagonal
form did not converge to zero.
```
- [NAME](#page-2341-0)
- [SYNOPSIS](#page-2341-1)
	- ❍ [F95 INTERFACE](#page-2341-2)
	- ❍ [C INTERFACE](#page-2342-0)
- [PURPOSE](#page-2342-1)
- [ARGUMENTS](#page-2342-2)

<span id="page-2341-0"></span>sspevd - compute all the eigenvalues and, optionally, eigenvectors of a real symmetric matrix A in packed storage

# <span id="page-2341-1"></span>**SYNOPSIS**

 SUBROUTINE SSPEVD( JOBZ, UPLO, N, AP, W, Z, LDZ, WORK, LWORK, IWORK, \* LIWORK, INFO) CHARACTER \* 1 JOBZ, UPLO INTEGER N, LDZ, LWORK, LIWORK, INFO INTEGER IWORK(\*) REAL AP(\*),  $W(*)$ ,  $Z(LDZ, *)$ ,  $WORK(*)$  SUBROUTINE SSPEVD\_64( JOBZ, UPLO, N, AP, W, Z, LDZ, WORK, LWORK, \* IWORK, LIWORK, INFO) CHARACTER \* 1 JOBZ, UPLO INTEGER\*8 N, LDZ, LWORK, LIWORK, INFO INTEGER\*8 IWORK(\*)

### <span id="page-2341-2"></span>**F95 INTERFACE**

REAL AP(\*),  $W(*)$ ,  $Z(LDZ, *)$ ,  $WORK(*)$ 

 SUBROUTINE SPEVD( JOBZ, UPLO, [N], AP, W, Z, [LDZ], WORK, [LWORK], \* [IWORK], [LIWORK], [INFO]) CHARACTER(LEN=1) :: JOBZ, UPLO INTEGER :: N, LDZ, LWORK, LIWORK, INFO INTEGER, DIMENSION(:) :: IWORK REAL, DIMENSION(:) :: AP, W, WORK REAL, DIMENSION $(:,:)::Z$ SUBROUTINE SPEVD\_64( JOBZ, UPLO, [N], AP, W, Z, [LDZ], WORK, [LWORK],

 \* [IWORK], [LIWORK], [INFO]) CHARACTER(LEN=1) :: JOBZ, UPLO INTEGER(8) :: N, LDZ, LWORK, LIWORK, INFO INTEGER(8), DIMENSION(:) :: IWORK REAL, DIMENSION(:) :: AP, W, WORK REAL, DIMENSION(:,:) :: Z

<span id="page-2342-0"></span>#include <sunperf.h>

void sspevd(char jobz, char uplo, int n, float \*ap, float \*w, float \*z, int ldz, float \*work, int lwork, int \*info);

void sspevd\_64(char jobz, char uplo, long n, float \*ap, float \*w, float \*z, long ldz, float \*work, long lwork, long \*info);

# <span id="page-2342-1"></span>**PURPOSE**

sspevd computes all the eigenvalues and, optionally, eigenvectors of a real symmetric matrix A in packed storage. If eigenvectors are desired, it uses a divide and conquer algorithm.

The divide and conquer algorithm makes very mild assumptions about floating point arithmetic. It will work on machines with a guard digit in add/subtract, or on those binary machines without guard digits which subtract like the Cray X-MP, Cray Y-MP, Cray C-90, or Cray-2. It could conceivably fail on hexadecimal or decimal machines without guard digits, but we know of none.

# <span id="page-2342-2"></span>**ARGUMENTS**

- **JOBZ (input)**
	- = 'N': Compute eigenvalues only;
	- = 'V': Compute eigenvalues and eigenvectors.
- **UPLO (input)**
	- = 'U': Upper triangle of A is stored;
	- = 'L': Lower triangle of A is stored.

### **N (input)** ●

The order of the matrix  $A. N = 0$ .

### **AP (input/output)** ●

On entry, the upper or lower triangle of the symmetric matrix A, packed columnwise in a linear array. The j-th column of A is stored in the array AP as follows: if UPLO = 'U', AP(i + (j-1)\*j/2) = A(i,j) for  $1 < =i \leq j$ ; if UPLO = 'L',  $AP(i + (j-1)*(2*n-j)/2) = A(i,j)$  for  $j < i = i$ 

On exit, AP is overwritten by values generated during the reduction to tridiagonal form. If  $UPLO = U'$ , the diagonal and first superdiagonal of the tridiagonal matrix T overwrite the corresponding elements of A, and if  $UPLO = L'$ , the diagonal and first subdiagonal of T overwrite the corresponding elements of A.

**W (output)** ●

If  $INFO = 0$ , the eigenvalues in ascending order.

**Z (output)** ●

If  $JOBZ = V'$ , then if INFO = 0, Z contains the orthonormal eigenvectors of the matrix A, with the i-th column of Z holding the eigenvector associated with  $W(i)$ . If  $JOBZ = 'N'$ , then Z is not referenced.

**LDZ (input)** ●

The leading dimension of the array Z. LDZ  $> = 1$ , and if JOBZ = 'V', LDZ  $> = max(1,N)$ .

### <span id="page-2343-0"></span>**WORK (output)** ●

dimension (LWORK) On exit, if INFO = 0,  $\overline{WORK(1)}$  $\overline{WORK(1)}$  $\overline{WORK(1)}$  returns the optimal LWORK.

#### **LWORK (input)** ●

The dimension of the array WORK. If  $N \le 1$ , LWORK must be at least 1. If JOBZ = 'N' and  $N > 1$ , LWORK must be at least  $2*N$ . If JOBZ = 'V' and  $N > 1$ , LWORK must be at least  $1 + 6*N + N**2$ .

If LWORK = -1, then a workspace query is assumed; the routine only calculates the optimal size of the WORK array, returns this value as the first entry of the WORK array, and no error message related to LWORK is issued by XERBLA.

#### <span id="page-2343-1"></span>**IWORK (workspace)** ●

On exit, if INFO = 0,  $\overline{\text{LWORK}(1)}$  returns the optimal LIWORK.

### **LIWORK (input)** ●

The dimension of the array IWORK. If  $JOBZ = 'N'$  or  $N < 1$ , LIWORK must be at least 1. If  $JOBZ = 'V'$  and  $N > 1$ 1, LIWORK must be at least  $3 + 5*N$ .

If LIWORK = -1, then a workspace query is assumed; the routine only calculates the optimal size of the IWORK array, returns this value as the first entry of the IWORK array, and no error message related to LIWORK is issued by XERBLA.

#### **INFO (output)** ●

```
 = 0: successful exit
< 0: if INFO = -i, the i-th argument had an illegal value.
 > 0: if INFO = i, the algorithm failed to converge; i
off-diagonal elements of an intermediate tridiagonal
form did not converge to zero.
```
- [NAME](#page-2344-0)
- [SYNOPSIS](#page-2344-1)
	- O [F95 INTERFACE](#page-2344-2)
	- ❍ [C INTERFACE](#page-2345-0)
- [PURPOSE](#page-2345-1)
- [ARGUMENTS](#page-2345-2)

<span id="page-2344-0"></span>sspevx - compute selected eigenvalues and, optionally, eigenvectors of a real symmetric matrix A in packed storage

# <span id="page-2344-1"></span>**SYNOPSIS**

 SUBROUTINE SSPEVX( JOBZ, RANGE, UPLO, N, A, VL, VU, IL, IU, ABTOL, \* NFOUND, W, Z, LDZ, WORK, IWORK2, IFAIL, INFO) CHARACTER \* 1 JOBZ, RANGE, UPLO INTEGER N, IL, IU, NFOUND, LDZ, INFO INTEGER IWORK2(\*), IFAIL(\*) REAL VL, VU, ABTOL REAL  $A(*)$ ,  $W(*)$ ,  $Z(LDZ, *)$ ,  $WORK(*)$ SUBROUTINE SSPEVX 64( JOBZ, RANGE, UPLO, N, A, VL, VU, IL, IU, ABTOL, NFOUND, W, Z, LDZ, WORK, IWORK2, IFAIL, INFO) CHARACTER \* 1 JOBZ, RANGE, UPLO

 INTEGER\*8 IWORK2(\*), IFAIL(\*) REAL VL, VU, ABTOL REAL  $A(*)$ ,  $W(*)$ ,  $Z(LDZ, *)$ ,  $WORK(*)$ 

INTEGER\*8 N, IL, IU, NFOUND, LDZ, INFO

### <span id="page-2344-2"></span>**F95 INTERFACE**

 SUBROUTINE SPEVX( JOBZ, RANGE, UPLO, [N], A, VL, VU, IL, IU, ABTOL, [NFOUND], W, Z, [LDZ], [WORK], [IWORK2], IFAIL, [INFO]) CHARACTER(LEN=1) :: JOBZ, RANGE, UPLO INTEGER :: N, IL, IU, NFOUND, LDZ, INFO INTEGER, DIMENSION(:) :: IWORK2, IFAIL REAL :: VL, VU, ABTOL REAL, DIMENSION(:) :: A, W, WORK REAL, DIMENSION(:,:) :: Z

 SUBROUTINE SPEVX\_64( JOBZ, RANGE, UPLO, [N], A, VL, VU, IL, IU, ABTOL, [NFOUND], W, Z, [LDZ], [WORK], [IWORK2], IFAIL, [INFO]) CHARACTER(LEN=1) :: JOBZ, RANGE, UPLO INTEGER(8) :: N, IL, IU, NFOUND, LDZ, INFO INTEGER(8), DIMENSION(:) :: IWORK2, IFAIL REAL :: VL, VU, ABTOL

```
 REAL, DIMENSION(:) :: A, W, WORK
 REAL, DIMENSION(:,:) :: Z
```
<span id="page-2345-0"></span>#include <sunperf.h>

void sspevx(char jobz, char range, char uplo, int n, float \*a, float vl, float vu, int il, int iu, float abtol, int \*nfound, float \*w, float \*z, int ldz, int \*ifail, int \*info);

void sspevx\_64(char jobz, char range, char uplo, long n, float \*a, float vl, float vu, long il, long iu, float abtol, long \*nfound, float \*w, float \*z, long ldz, long \*ifail, long \*info);

## <span id="page-2345-1"></span>**PURPOSE**

sspevx computes selected eigenvalues and, optionally, eigenvectors of a real symmetric matrix A in packed storage. Eigenvalues/vectors can be selected by specifying either a range of values or a range of indices for the desired eigenvalues.

## <span id="page-2345-2"></span>**ARGUMENTS**

```
JOBZ (input)
●
```

```
 = 'N': Compute eigenvalues only;
```
= 'V': Compute eigenvalues and eigenvectors.

#### **RANGE (input)** ●

= 'A': all eigenvalues will be found;

 = 'V': all eigenvalues in the half-open interval (VL,VU] will be found; = 'I': the IL-th through IU-th eigenvalues will be found.

**UPLO (input)** ●

= 'U': Upper triangle of A is stored;

= 'L': Lower triangle of A is stored.

**N (input)** ●

The order of the matrix  $A. N = 0$ .

<span id="page-2345-3"></span>**A (input/output)** ●

On entry, the upper or lower triangle of the symmetric matrix A, packed columnwise in a linear array. The j-th column of A is stored in the array A as follows: if UPLO = 'U',  $A(i + (j-1)*j/2) = A(i, j)$  for  $1 < -i < j$ ; if UPLO  $=$  'L', A(i + (j-1)\*(2\*n-j)/2) =  $\frac{A(i,j)}{I}$  $\frac{A(i,j)}{I}$  $\frac{A(i,j)}{I}$  for j < =i < =n.

On exit, A is overwritten by values generated during the reduction to tridiagonal form. If UPLO = 'U', the diagonal and first superdiagonal of the tridiagonal matrix T overwrite the corresponding elements of A, and if UPLO = 'L', the diagonal and first subdiagonal of T overwrite the corresponding elements of A.

**VL (input)** ●

If RANGE  $=V'$ , the lower and upper bounds of the interval to be searched for eigenvalues. VL  $<$  VU. Not referenced if  $RANGE = 'A'$  or  $'I'.$ 

**VU (input)** ●

See the description of VL.

**IL (input)** ●

If RANGE ='I', the indices (in ascending order) of the smallest and largest eigenvalues to be returned.  $1 < I L <$ IU  $\epsilon = N$ , if  $N > 0$ ; IL = 1 and IU = 0 if  $N = 0$ . Not referenced if RANGE = 'A' or 'V'.

**IU (input)** ●

See the description of IL.

**ABTOL (input)** ●

The absolute error tolerance for the eigenvalues. An approximate eigenvalue is accepted as converged when it is determined to lie in an interval [a,b] of width less than or equal to

 $ABTOL + EPS * max( |a|, |b| )$ ,

where EPS is the machine precision. If ABTOL is less than or equal to zero, then EPS\*|T| will be used in its place, where  $|T|$  is the 1-norm of the tridiagonal matrix obtained by reducing A to tridiagonal form.

Eigenvalues will be computed most accurately when ABTOL is set to twice the underflow threshold 2\*SLAMCH('S'), not zero. If this routine returns with INFO >0, indicating that some eigenvectors did not converge, try setting ABTOL to 2\*SLAMCH('S').

See ``Computing Small Singular Values of Bidiagonal Matrices with Guaranteed High Relative Accuracy,'' by Demmel and Kahan, LAPACK Working Note #3.

**NFOUND (input)** ●

The total number of eigenvalues found.  $0 \leq N$  NFOUND  $\leq N$ . If RANGE = 'A', NFOUND = N, and if RANGE =  $T$ , NFOUND = IU-IL+1.

**W (output)** ●

If  $INFO = 0$ , the selected eigenvalues in ascending order.

**Z (output)** ●

If  $JOBZ = V'$ , then if INFO = 0, the first NFOUND columns of Z contain the orthonormal eigenvectors of the matrix A corresponding to the selected eigenvalues, with the i-th column of Z holding the eigenvector associated with W(i). If an eigenvector fails to converge, then that column of Z contains the latest approximation to the eigenvector, and the index of the eigenvector is returned in IFAIL. If JOBZ = 'N', then Z is not referenced. Note: the user must ensure that at least max(1,NFOUND) columns are supplied in the array Z; if RANGE = 'V', the exact value of NFOUND is not known in advance and an upper bound must be used.

### **LDZ (input)** ●

The leading dimension of the array Z.  $LDZ > 1$ , and if  $JOBZ = 'V', LDZ > 1$  max $(1,N)$ .

**WORK (workspace)** ●

dimension(8\*N)

- **IWORK2 (workspace)**
- **IFAIL (output)** ●

If  $JOBZ = \overline{V}$ , then if INFO = 0, the first NFOUND elements of IFAIL are zero. If INFO > 0, then IFAIL contains the indices of the eigenvectors that failed to converge. If JOBZ = 'N', then IFAIL is not referenced.

**INFO (output)** ●

```
 = 0: successful exit
 < 0: if INFO = -i, the i-th argument had an illegal value
 > 0: if INFO = i, then i eigenvectors failed to converge.
Their indices are stored in array IFAIL.
```
- [NAME](#page-2347-0)
- [SYNOPSIS](#page-2347-1)
	- O [F95 INTERFACE](#page-2347-2)
	- ❍ [C INTERFACE](#page-2347-3)
- [PURPOSE](#page-2348-0)
- [ARGUMENTS](#page-2348-1)

<span id="page-2347-0"></span>sspgst - reduce a real symmetric-definite generalized eigenproblem to standard form, using packed storage

# <span id="page-2347-1"></span>**SYNOPSIS**

 SUBROUTINE SSPGST( ITYPE, UPLO, N, AP, BP, INFO) CHARACTER \* 1 UPLO INTEGER ITYPE, N, INFO REAL  $AP(*)$ ,  $BP(*)$  SUBROUTINE SSPGST\_64( ITYPE, UPLO, N, AP, BP, INFO) CHARACTER \* 1 UPLO INTEGER\*8 ITYPE, N, INFO REAL  $AP(*)$ ,  $BP(*)$ 

### <span id="page-2347-2"></span>**F95 INTERFACE**

 SUBROUTINE SPGST( ITYPE, UPLO, N, AP, BP, [INFO]) CHARACTER(LEN=1) :: UPLO INTEGER :: ITYPE, N, INFO REAL, DIMENSION(:) :: AP, BP

 SUBROUTINE SPGST\_64( ITYPE, UPLO, N, AP, BP, [INFO]) CHARACTER(LEN=1) :: UPLO INTEGER(8) :: ITYPE, N, INFO REAL, DIMENSION(:) :: AP, BP

### <span id="page-2347-3"></span>**C INTERFACE**

#include <sunperf.h>

void sspgst(int itype, char uplo, int n, float \*ap, float \*bp, int \*info);

void sspgst\_64(long itype, char uplo, long n, float \*ap, float \*bp, long \*info);

## <span id="page-2348-0"></span>**PURPOSE**

sspgst reduces a real symmetric-definite generalized eigenproblem to standard form, using packed storage.

If ITYPE = 1, the problem is  $A^*x =$  lambda\*B\*x,

and A is overwritten by  $inv(U^{**}T)*A^{*}inv(U)$  or  $inv(L)*A^{*}inv(L^{**}T)$ 

If ITYPE = 2 or 3, the problem is  $A^*B^*x =$  lambda\*x or

 $B^*A^*x =$  lambda\*x, and A is overwritten by  $U^*A^*U^{**}T$  or  $L^{**}T^*A^*L$ .

B must have been previously factorized as U\*\*T\*U or L\*L\*\*T by SPPTRF.

# <span id="page-2348-1"></span>**ARGUMENTS**

#### **ITYPE (input)** ●

```
= 1: compute inv(U^{**}T) * A * inv(U) or inv(L) * A * inv(L^{**}T);
```
 $= 2$  or  $3:$  compute U\*A\*U\*\*T or  $L***T*A*L$ .

#### **UPLO (input)** ●

```
 = 'U': Upper triangle of A is stored and B is factored as
U**T*U;<br>= 'L':
         Lower triangle of A is stored and B is factored as
L^*L^**T.
```
### **N (input)** ●

The order of the matrices A and B.  $N > = 0$ .

#### **AP (input/output)** ●

On entry, the upper or lower triangle of the symmetric matrix A, packed columnwise in a linear array. The j-th column of A is stored in the array AP as follows: if UPLO = 'U', AP(i + (j-1)\*j/2) = A(i,j) for  $1 < i < j$ ; if UPLO = 'L',  $AP(i + (i-1)*(2n-i)/2) = A(i, j)$  for  $i < i < n$ .

On exit, if  $INFO = 0$ , the transformed matrix, stored in the same format as A.

#### **BP (input)** ●

The triangular factor from the Cholesky factorization of B, stored in the same format as A, as returned by SPPTRF.

```
INFO (output)
●
```

```
 = 0: successful exit
 < 0: if INFO = -i, the i-th argument had an illegal value
```
- [NAME](#page-2349-0)
- [SYNOPSIS](#page-2349-1)
	- ❍ [F95 INTERFACE](#page-2349-2)
	- ❍ [C INTERFACE](#page-2350-0)
- [PURPOSE](#page-2350-1)
- **[ARGUMENTS](#page-2350-2)**

<span id="page-2349-0"></span>sspgv - compute all the eigenvalues and, optionally, the eigenvectors of a real generalized symmetric-definite eigenproblem, of the form A\*x=(lambda)\*B\*x, A\*Bx=(lambda)\*x, or B\*A\*x=(lambda)\*x

# <span id="page-2349-1"></span>**SYNOPSIS**

 SUBROUTINE SSPGV( ITYPE, JOBZ, UPLO, N, A, B, W, Z, LDZ, WORK, INFO) CHARACTER \* 1 JOBZ, UPLO INTEGER ITYPE, N, LDZ, INFO REAL  $A(*)$ ,  $B(*)$ ,  $W(*)$ ,  $Z(LDZ, *)$ ,  $WORK(*)$  SUBROUTINE SSPGV\_64( ITYPE, JOBZ, UPLO, N, A, B, W, Z, LDZ, WORK, \* INFO) CHARACTER \* 1 JOBZ, UPLO INTEGER\*8 ITYPE, N, LDZ, INFO REAL  $A(*)$ ,  $B(*)$ ,  $W(*)$ ,  $Z(LDZ, *)$ ,  $WORK(*)$ 

### <span id="page-2349-2"></span>**F95 INTERFACE**

 SUBROUTINE SPGV( ITYPE, JOBZ, UPLO, [N], A, B, W, Z, [LDZ], [WORK], \* [INFO]) CHARACTER(LEN=1) :: JOBZ, UPLO INTEGER :: ITYPE, N, LDZ, INFO REAL, DIMENSION(:) :: A, B, W, WORK REAL, DIMENSION(:,:) :: Z SUBROUTINE SPGV\_64( ITYPE, JOBZ, UPLO, [N], A, B, W, Z, [LDZ], [WORK], [INFO]) CHARACTER(LEN=1) :: JOBZ, UPLO INTEGER(8) :: ITYPE, N, LDZ, INFO REAL, DIMENSION(:) :: A, B, W, WORK REAL, DIMENSION(:,:) :: Z

<span id="page-2350-0"></span>#include <sunperf.h>

void sspgv(int itype, char jobz, char uplo, int n, float \*a, float \*b, float \*w, float \*z, int ldz, int \*info);

void sspgv\_64(long itype, char jobz, char uplo, long n, float \*a, float \*b, float \*w, float \*z, long ldz, long \*info);

# <span id="page-2350-1"></span>**PURPOSE**

sspgv computes all the eigenvalues and, optionally, the eigenvectors of a real generalized symmetric-definite eigenproblem, of the form A\*x=(lambda)\*B\*x, A\*Bx=(lambda)\*x, or B\*A\*x=(lambda)\*x. Here A and B are assumed to be symmetric, stored in packed format, and B is also positive definite.

# <span id="page-2350-2"></span>**ARGUMENTS**

```
ITYPE (input)
● 
 Specifies the problem type to be solved:
   = 1: A*x = (lambda)*B*x= 2: A*B*x = (lambda)*x= 3: B*A*x = (lambda)*xJOBZ (input)
● 
    = 'N': Compute eigenvalues only;
    = 'V': Compute eigenvalues and eigenvectors.
UPLO (input)
● 
    = 'U': Upper triangles of A and B are stored;
    = 'L': Lower triangles of A and B are stored.
N (input)
● 
 The order of the matrices A and B. N > = 0.
A (input/output)
●
```
<span id="page-2350-3"></span> $(N^*(\bar{N}+1)/2)$  On entry, the upper or lower triangle of the symmetric matrix A, packed columnwise in a linear array. The j-th column of A is stored in the array A as follows: if UPLO = 'U',  $A(i + (j-1)*j/2) = A(i, j)$  for  $1 < i < j$ ; if UPLO = 'L',  $A(i + (i-1)*(2*n-i)/2) = A(i, j)$  for  $i < i < j$ n.

On exit, the contents of A are destroyed.

<span id="page-2350-4"></span>**B (input/output)** ●

On entry, the upper or lower triangle of the symmetric matrix B, packed columnwise in a linear array. The j-th column of B is stored in the array B as follows: if UPLO = 'U',  $B(i + (j-1)*j/2) = B(i, j)$  for  $1 < j = j$ ; if UPLO = 'L', B(i + (j-1)\*(2\*n-j)/2) = <u>B(i, j)</u> for j < = i < = n.

On exit, the triangular factor U or L from the Cholesky factorization  $B = U^*T^*U$  or  $B = L^*L^{**}T$ , in the same storage format as B.

**W (output)** ●

If  $INFO = 0$ , the eigenvalues in ascending order.

**Z (output)** ●

If  $JOBZ = V'$ , then if INFO = 0, Z contains the matrix Z of eigenvectors. The eigenvectors are normalized as follows: if ITYPE = 1 or 2,  $Z^{**}T^*B^*Z = I$ ; if ITYPE = 3,  $Z^{**}T^*inv(B)^*Z = I$ . If JOBZ = 'N', then Z is not referenced.

**LDZ (input)** ●

The leading dimension of the array Z.  $LDZ > 1$ , and if  $JOBZ = 'V', LDZ > 1$  max $(1,N)$ .

**WORK (workspace)** ● dimension(3\*N)

#### **INFO (output)** ●

= 0: successful exit

 $<$  0: if INFO =  $-i$ , the i-th argument had an illegal value

> 0: SPPTRF or SSPEV returned an error code:

```
 < = N: if INFO = i, SSPEV failed to converge;
i off-diagonal elements of an intermediate
tridiagonal form did not converge to zero.
> N: if INFO = n + i, for 1 < = i < = n, then the leading
minor of order i of B is not positive definite.
The factorization of B could not be completed and
no eigenvalues or eigenvectors were computed.
```
- [NAME](#page-2352-0)
- [SYNOPSIS](#page-2352-1)
	- O [F95 INTERFACE](#page-2352-2)
	- ❍ [C INTERFACE](#page-2353-0)
- [PURPOSE](#page-2353-1)
- [ARGUMENTS](#page-2353-2)
- [FURTHER DETAILS](#page-2355-0)

<span id="page-2352-0"></span>sspgvd - compute all the eigenvalues, and optionally, the eigenvectors of a real generalized symmetric-definite eigenproblem, of the form A\*x=(lambda)\*B\*x, A\*Bx=(lambda)\*x, or B\*A\*x=(lambda)\*x

# <span id="page-2352-1"></span>**SYNOPSIS**

 SUBROUTINE SSPGVD( ITYPE, JOBZ, UPLO, N, AP, BP, W, Z, LDZ, WORK, \* LWORK, IWORK, LIWORK, INFO) CHARACTER \* 1 JOBZ, UPLO INTEGER ITYPE, N, LDZ, LWORK, LIWORK, INFO INTEGER IWORK(\*) REAL AP(\*), BP(\*),  $W(*)$ ,  $Z(LDZ, *)$ ,  $WORK(*)$ SUBROUTINE SSPGVD 64( ITYPE, JOBZ, UPLO, N, AP, BP, W, Z, LDZ, WORK, \* LWORK, IWORK, LIWORK, INFO) CHARACTER \* 1 JOBZ, UPLO INTEGER\*8 ITYPE, N, LDZ, LWORK, LIWORK, INFO INTEGER\*8 IWORK(\*) REAL AP(\*), BP(\*),  $W(*)$ ,  $Z(LDZ, *)$ ,  $WORK(*)$ 

### <span id="page-2352-2"></span>**F95 INTERFACE**

```
SUBROUTINE SPGVD( ITYPE, JOBZ, UPLO, [N], AP, BP, W, Z, [LDZ], [WORK],
       [LWORK], [IWORK], [LIWORK], [INFO])
 CHARACTER(LEN=1) :: JOBZ, UPLO
  INTEGER :: ITYPE, N, LDZ, LWORK, LIWORK, INFO
  INTEGER, DIMENSION(:) :: IWORK
 REAL, DIMENSION(:) :: AP, BP, W, WORK
REAL, DIMENSION(:,:)::Z SUBROUTINE SPGVD_64( ITYPE, JOBZ, UPLO, [N], AP, BP, W, Z, [LDZ], 
 * [WORK], [LWORK], [IWORK], [LIWORK], [INFO])
 CHARACTER(LEN=1) :: JOBZ, UPLO
  INTEGER(8) :: ITYPE, N, LDZ, LWORK, LIWORK, INFO
  INTEGER(8), DIMENSION(:) :: IWORK
 REAL, DIMENSION(:) :: AP, BP, W, WORK
```
REAL, DIMENSION(:,:) :: Z

### <span id="page-2353-0"></span>**C INTERFACE**

#include <sunperf.h>

void sspgvd(int itype, char jobz, char uplo, int n, float \*ap, float \*bp, float \*w, float \*z, int ldz, int \*info);

void sspgvd\_64(long itype, char jobz, char uplo, long n, float \*ap, float \*bp, float \*w, float \*z, long ldz, long \*info);

# <span id="page-2353-1"></span>**PURPOSE**

sspgvd computes all the eigenvalues, and optionally, the eigenvectors of a real generalized symmetric-definite eigenproblem, of the form A\*x=(lambda)\*B\*x, A\*Bx=(lambda)\*x, or B\*A\*x=(lambda)\*x. Here A and B are assumed to be symmetric, stored in packed format, and B is also positive definite.

If eigenvectors are desired, it uses a divide and conquer algorithm.

The divide and conquer algorithm makes very mild assumptions about floating point arithmetic. It will work on machines with a guard digit in add/subtract, or on those binary machines without guard digits which subtract like the Cray X-MP, Cray Y-MP, Cray C-90, or Cray-2. It could conceivably fail on hexadecimal or decimal machines without guard digits, but we know of none.

# <span id="page-2353-2"></span>**ARGUMENTS**

### **ITYPE (input)** ●

Specifies the problem type to be solved:

```
= 1: A* x = (lambda)*B* x
```
 $= 2: A*B*x = (lambda)*x$ 

 $= 3: B*A*x = (lambda)*x$ 

**JOBZ (input)** ●

= 'N': Compute eigenvalues only;

= 'V': Compute eigenvalues and eigenvectors.

**UPLO (input)** ●

= 'U': Upper triangles of A and B are stored;

= 'L': Lower triangles of A and B are stored.

**N (input)** ●

```
The order of the matrices A and B. N > = 0.
```
### **AP (input/output)** ● On entry, the upper or lower triangle of the symmetric matrix A, packed columnwise in a linear array. The j-th

column of A is stored in the array AP as follows: if UPLO = 'U', AP(i + (j-1)\*j/2) = A(i,j) for  $1 < i < j$ ; if UPLO = 'L',  $AP(i + (j-1)*(2*n-j)/2) = A(i,j)$  for  $j < i = 1, 2, ...$ 

On exit, the contents of AP are destroyed.

### **BP (input/output)** ●

On entry, the upper or lower triangle of the symmetric matrix B, packed columnwise in a linear array. The j-th column of B is stored in the array BP as follows: if UPLO = 'U', BP(i + (j-1)\*j/2) = B(i,j) for  $1 < =i$  = j; if UPLO = 'L', BP( $i + (j-1)*(2*n-j)/2$ ) = B( $i$ ,  $j$ ) for  $j < i = j$ .

On exit, the triangular factor U or L from the Cholesky factorization  $B = U^*T^*U$  or  $B = L^*L^{**}T$ , in the same storage format as B.

#### **W (output)** ●

If  $INFO = 0$ , the eigenvalues in ascending order.

### **Z (output)** ●

If  $JOBZ = V'$ , then if  $INFO = 0$ , Z contains the matrix Z of eigenvectors. The eigenvectors are normalized as follows: if ITYPE = 1 or 2,  $Z^{**}T^*B^*Z = I$ ; if ITYPE = 3,  $Z^{**}T^*inv(B)^*Z = I$ . If JOBZ = 'N', then Z is not referenced.

### **LDZ (input)** ●

The leading dimension of the array Z. LDZ  $> = 1$ , and if JOBZ = 'V', LDZ  $> = max(1,N)$ .

### <span id="page-2354-0"></span>**WORK (workspace)** ●

On exit, if INFO = 0,  $WORK(1)$  returns the optimal LWORK.

#### **LWORK (input)** ●

The dimension of the array WORK. If  $N \le 1$ , LWORK  $> 1$ . If JOBZ = 'N' and  $N > 1$ , LWORK  $> 2^N N$ . If  $JOBZ = 'V'$  and  $N > 1$ ,  $LWORK > 1 + 6*N + 2*N **2$ .

If LWORK = -1, then a workspace query is assumed; the routine only calculates the optimal size of the WORK array, returns this value as the first entry of the WORK array, and no error message related to LWORK is issued by XERBLA.

#### <span id="page-2354-1"></span>**IWORK (workspace)** ●

On exit, if INFO = 0,  $IWORK(1)$  returns the optimal LIWORK.

#### **LIWORK (input)** ●

The dimension of the array IWORK. If  $JOBZ = 'N'$  or  $N < 1$ , LIWORK  $> 1$ , If  $JOBZ = 'V'$  and  $N > 1$ , LIWORK  $>$  = 3 + 5\*N.

If LIWORK = -1, then a workspace query is assumed; the routine only calculates the optimal size of the IWORK array, returns this value as the first entry of the IWORK array, and no error message related to LIWORK is issued by XERBLA.

#### **INFO (output)** ●

```
 = 0: successful exit
```
< 0: if INFO = -i, the i-th argument had an illegal value

> 0: SPPTRF or SSPEVD returned an error code:

```
 < = N: if INFO = i, SSPEVD failed to converge;
i off-diagonal elements of an intermediate
tridiagonal form did not converge to zero;
> N: if INFO = N + i, for 1 < = i < = N, then the leading
minor of order i of B is not positive definite.
The factorization of B could not be completed and
no eigenvalues or eigenvectors were computed.
```
# <span id="page-2355-0"></span>**FURTHER DETAILS**

Based on contributions by

Mark Fahey, Department of Mathematics, Univ. of Kentucky, USA

- [NAME](#page-2356-0)
- [SYNOPSIS](#page-2356-1)
	- O [F95 INTERFACE](#page-2356-2)
	- ❍ [C INTERFACE](#page-2357-0)
- [PURPOSE](#page-2357-1)
- **[ARGUMENTS](#page-2357-2)**
- [FURTHER DETAILS](#page-2359-0)

<span id="page-2356-0"></span>sspgvx - compute selected eigenvalues, and optionally, eigenvectors of a real generalized symmetric-definite eigenproblem, of the form A\*x=(lambda)\*B\*x, A\*Bx=(lambda)\*x, or B\*A\*x=(lambda)\*x

## <span id="page-2356-1"></span>**SYNOPSIS**

```
 SUBROUTINE SSPGVX( ITYPE, JOBZ, RANGE, UPLO, N, AP, BP, VL, VU, IL, 
 * IU, ABSTOL, M, W, Z, LDZ, WORK, IWORK, IFAIL, INFO)
 CHARACTER * 1 JOBZ, RANGE, UPLO
  INTEGER ITYPE, N, IL, IU, M, LDZ, INFO
  INTEGER IWORK(*), IFAIL(*)
  REAL VL, VU, ABSTOL
REAL AP(*), BP(*), W(*), Z(LDZ, *), WORK(*) SUBROUTINE SSPGVX_64( ITYPE, JOBZ, RANGE, UPLO, N, AP, BP, VL, VU, 
 * IL, IU, ABSTOL, M, W, Z, LDZ, WORK, IWORK, IFAIL, INFO)
 CHARACTER * 1 JOBZ, RANGE, UPLO
  INTEGER*8 ITYPE, N, IL, IU, M, LDZ, INFO
  INTEGER*8 IWORK(*), IFAIL(*)
 REAL VL, VU, ABSTOL
REAL AP(*), BP(*), W(*), Z(LDZ, *), WORK(*)
```
### <span id="page-2356-2"></span>**F95 INTERFACE**

 SUBROUTINE SPGVX( ITYPE, JOBZ, RANGE, UPLO, [N], AP, BP, VL, VU, IL, IU, ABSTOL, M, W, Z, [LDZ], [WORK], [IWORK], IFAIL, [INFO]) CHARACTER(LEN=1) :: JOBZ, RANGE, UPLO INTEGER :: ITYPE, N, IL, IU, M, LDZ, INFO INTEGER, DIMENSION(:) :: IWORK, IFAIL REAL :: VL, VU, ABSTOL REAL, DIMENSION(:) :: AP, BP, W, WORK REAL, DIMENSION(:,:) :: Z

```
 SUBROUTINE SPGVX_64( ITYPE, JOBZ, RANGE, UPLO, [N], AP, BP, VL, VU, 
        IL, IU, ABSTOL, M, W, Z, [LDZ], [WORK], [IWORK], IFAIL, [INFO])
 CHARACTER(LEN=1) :: JOBZ, RANGE, UPLO
```

```
 INTEGER(8) :: ITYPE, N, IL, IU, M, LDZ, INFO
 INTEGER(8), DIMENSION(:) :: IWORK, IFAIL
 REAL :: VL, VU, ABSTOL
 REAL, DIMENSION(:) :: AP, BP, W, WORK
REAL, DIMENSION(:,:):Z
```
<span id="page-2357-0"></span>#include <sunperf.h>

void sspgvx(int itype, char jobz, char range, char uplo, int n, float \*ap, float \*bp, float vl, float vu, int il, int iu, float abstol, int \*m, float \*w, float \*z, int ldz, int \*ifail, int \*info);

void sspgvx\_64(long itype, char jobz, char range, char uplo, long n, float \*ap, float \*bp, float vl, float vu, long il, long iu, float abstol, long \*m, float \*w, float \*z, long ldz, long \*ifail, long \*info);

# <span id="page-2357-1"></span>**PURPOSE**

sspgvx computes selected eigenvalues, and optionally, eigenvectors of a real generalized symmetric-definite eigenproblem, of the form A\*x=(lambda)\*B\*x, A\*Bx=(lambda)\*x, or B\*A\*x=(lambda)\*x. Here A and B are assumed to be symmetric, stored in packed storage, and B is also positive definite. Eigenvalues and eigenvectors can be selected by specifying either a range of values or a range of indices for the desired eigenvalues.

# <span id="page-2357-2"></span>**ARGUMENTS**

### **ITYPE (input)** ●

Specifies the problem type to be solved:

 $= 1: A*x = (lambda)*B*x$  $= 2: A*B*x = (lambda)*x$ 

 $= 3: B*A*x = (lambda)*x$ 

**JOBZ (input)** ●

= 'N': Compute eigenvalues only;

= 'V': Compute eigenvalues and eigenvectors.

### **RANGE (input)** ●

= 'A': all eigenvalues will be found.

 = 'V': all eigenvalues in the half-open interval (VL,VU] will be found. = 'I': the IL-th through IU-th eigenvalues will be found.

● **UPLO (input)**

= 'U': Upper triangle of A and B are stored;

= 'L': Lower triangle of A and B are stored.

### **N (input)** ●

The order of the matrix pencil  $(A,B)$ .  $N > 0$ .

### **AP (input/output)** ●

On entry, the upper or lower triangle of the symmetric matrix A, packed columnwise in a linear array. The j-th column of A is stored in the array AP as follows: if UPLO = 'U', AP(i + (i-1)\*j/2) = A(i,j) for  $1 < =i \leq i$ ; if UPLO = 'L',  $AP(i + (j-1)*(2*n-j)/2) = A(i, j)$  for  $j < i < j$ -i

On exit, the contents of AP are destroyed.

### **BP (input/output)** ●

On entry, the upper or lower triangle of the symmetric matrix B, packed columnwise in a linear array. The j-th column of B is stored in the array BP as follows: if UPLO = 'U', BP(i + (j-1)\*j/2) = B(i,j) for  $1 < =i$  = j; if UPLO = 'L',  $BP(i + (j-1)*(2*n-j)/2) = B(i, j)$  for  $j < j = n$ .

On exit, the triangular factor U or L from the Cholesky factorization  $B = U^*T^*U$  or  $B = L^*L^{**}T$ , in the same storage format as B.

### **VL (input)** ●

If  $RAN\overline{GE} = V'$ , the lower and upper bounds of the interval to be searched for eigenvalues. VL < VU. Not referenced if RANGE = 'A' or 'I'.

### **VU (input)** ●

See the description of VL.

### **IL (input)** ●

If RANGE ='I', the indices (in ascending order) of the smallest and largest eigenvalues to be returned.  $1 < =$  IL  $\lt$  =  $IU \leq N$ , if  $N > 0$ ;  $IL = 1$  and  $IU = 0$  if  $N = 0$ . Not referenced if RANGE = 'A' or 'V'.

### **IU (input)** ●

See the description of IL.

### **ABSTOL (input)** ●

The absolute error tolerance for the eigenvalues. An approximate eigenvalue is accepted as converged when it is determined to lie in an interval [a,b] of width less than or equal to

 $ABSTOL + EPS * max( |a|, |b| )$ ,

where EPS is the machine precision. If ABSTOL is less than or equal to zero, then EPS\*|T| will be used in its place, where  $|T|$  is the 1-norm of the tridiagonal matrix obtained by reducing A to tridiagonal form.

Eigenvalues will be computed most accurately when ABSTOL is set to twice the underflow threshold 2\*SLAMCH('S'), not zero. If this routine returns with INFO >0, indicating that some eigenvectors did not converge, try setting ABSTOL to 2\*SLAMCH('S').

#### **M (output)** ●

The total number of eigenvalues found.  $0 < N < N$ . If RANGE = 'A', M = N, and if RANGE = 'I', M = IU-IL+1.

**W (output)** ●

On normal exit, the first M elements contain the selected eigenvalues in ascending order.

**Z (output)** ●

If  $JOBZ = 'N'$ , then Z is not referenced. If  $JOBZ = 'V'$ , then if  $INFO = 0$ , the first M columns of Z contain the orthonormal eigenvectors of the matrix A corresponding to the selected eigenvalues, with the i-th column of Z holding the eigenvector associated with  $W(i)$ . The eigenvectors are normalized as follows: if ITYPE = 1 or 2,  $Z^{**}T^*B^*Z = I$ ; if ITYPE = 3,  $Z^{**}T^*inv(B)^*Z = I$ .

If an eigenvector fails to converge, then that column of Z contains the latest approximation to the eigenvector, and the index of the eigenvector is returned in IFAIL. Note: the user must ensure that at least max $(1, M)$  columns are supplied in the array  $Z$ ; if  $RANGE = V'$ , the exact value of M is not known in advance and an upper bound must be used.

### **LDZ (input)** ●

The leading dimension of the array Z. LDZ  $> = 1$ , and if JOBZ = 'V', LDZ  $> = max(1,N)$ .

**WORK (workspace)** ● dimension(8\*N)

- **IWORK (workspace)** dimension(5\*N)
- **IFAIL (output)** ●

If  $JOBZ = \overline{V}$ , then if INFO = 0, the first M elements of IFAIL are zero. If INFO > 0, then IFAIL contains the indices of the eigenvectors that failed to converge. If JOBZ = 'N', then IFAIL is not referenced.

**INFO (output)** ●

```
 = 0: successful exit
  < 0: if INFO = -i, the i-th argument had an illegal value
  > 0: SPPTRF or SSPEVX returned an error code:
 < = N: if INFO = i, SSPEVX failed to converge;
i eigenvectors failed to converge. Their indices
are stored in array IFAIL.
> N: if INFO = N + i, for 1 < = i < = N, then the leading
minor of order i of B is not positive definite.
The factorization of B could not be completed and
no eigenvalues or eigenvectors were computed.
```
## <span id="page-2359-0"></span>**FURTHER DETAILS**

Based on contributions by

Mark Fahey, Department of Mathematics, Univ. of Kentucky, USA

- [NAME](#page-2360-0)
- [SYNOPSIS](#page-2360-1)
	- O [F95 INTERFACE](#page-2360-2)
	- ❍ [C INTERFACE](#page-2361-0)
- [PURPOSE](#page-2361-1)
- [ARGUMENTS](#page-2361-2)

<span id="page-2360-0"></span>sspmv - perform the matrix-vector operation  $y := \alpha^* A^* x + \beta^* y$ 

# <span id="page-2360-1"></span>**SYNOPSIS**

 SUBROUTINE SSPMV( UPLO, N, ALPHA, A, X, INCX, BETA, Y, INCY) CHARACTER \* 1 UPLO INTEGER N, INCX, INCY REAL ALPHA, BETA REAL  $A(*)$ ,  $X(*)$ ,  $Y(*)$  SUBROUTINE SSPMV\_64( UPLO, N, ALPHA, A, X, INCX, BETA, Y, INCY) CHARACTER \* 1 UPLO INTEGER\*8 N, INCX, INCY REAL ALPHA, BETA REAL  $A(*)$ ,  $X(*)$ ,  $Y(*)$ 

### <span id="page-2360-2"></span>**F95 INTERFACE**

 SUBROUTINE SPMV( UPLO, N, ALPHA, A, X, [INCX], BETA, Y, [INCY]) CHARACTER(LEN=1) :: UPLO INTEGER :: N, INCX, INCY REAL :: ALPHA, BETA REAL, DIMENSION(:) :: A, X, Y

 SUBROUTINE SPMV\_64( UPLO, N, ALPHA, A, X, [INCX], BETA, Y, [INCY]) CHARACTER(LEN=1) :: UPLO INTEGER(8) :: N, INCX, INCY REAL :: ALPHA, BETA REAL, DIMENSION(:) :: A, X, Y

<span id="page-2361-0"></span>#include <sunperf.h>

void sspmv(char uplo, int n, float alpha, float \*a, float \*x, int incx, float beta, float \*y, int incy);

void sspmv\_64(char uplo, long n, float alpha, float \*a, float \*x, long incx, float beta, float \*y, long incy);

# <span id="page-2361-1"></span>**PURPOSE**

sspmv performs the matrix-vector operation  $y := \alpha + A^*x + \beta$  where alpha and beta are scalars, x and y are n element vectors and A is an n by n symmetric matrix, supplied in packed form.

# <span id="page-2361-2"></span>**ARGUMENTS**

### **UPLO (input)** ●

On entry, UPLO specifies whether the upper or lower triangular part of the matrix A is supplied in the packed array A as follows:

 $UPLO = 'U'$  or 'u' The upper triangular part of A is supplied in A.

 $UPLO = L'$  or 'l' The lower triangular part of A is supplied in A.

Unchanged on exit.

**N (input)** ●

On entry, N specifies the order of the matrix A.  $N > = 0$ . Unchanged on exit.

**ALPHA (input)** ●

On entry, ALPHA specifies the scalar alpha. Unchanged on exit.

**A (input)** ●

 $((n*(n+1))/2)$ . Before entry with UPLO = 'U' or 'u', the array A must contain the upper triangular part of the symmetric matrix packed sequentially, column by column, so that  $A(1)$  contains a(1, 1),  $A(2)$  and  $A(3)$  contain  $a(1, 2)$  and  $a(2, 2)$  respectively, and so on. Before entry with UPLO = 'L' or 'l', the array A must contain the lower triangular part of the symmetric matrix packed sequentially, column by column, so that  $A(1)$  contains a(1, 1),  $A(2)$ ) and  $A(3)$  contain a( 2, 1) and a( 3, 1) respectively, and so on. Unchanged on exit.

**X (input)** ●

 $(1 + (n - 1)$ <sup>\*</sup>abs( INCX)). Before entry, the incremented array X must contain the n element vector x. Unchanged on exit.

**INCX (input)** ●

On entry, INCX specifies the increment for the elements of X. INCX  $\lt$  > 0. Unchanged on exit.

**BETA (input)** ●

On entry, BETA specifies the scalar beta. When BETA is supplied as zero then Y need not be set on input. Unchanged on exit.

**Y (input/output)** ●

 $(1 + (n - 1)$ <sup>\*</sup>abs( INCY)). Before entry, the incremented array Y must contain the n element vector y. On exit, Y is overwritten by the updated vector y.

**INCY (input)** ●

On entry, INCY specifies the increment for the elements of Y. INCY  $\lt$  > 0. Unchanged on exit.

- [NAME](#page-2362-0)
- [SYNOPSIS](#page-2362-1)
	- O [F95 INTERFACE](#page-2362-2)
	- ❍ [C INTERFACE](#page-2363-0)
- [PURPOSE](#page-2363-1)
- [ARGUMENTS](#page-2363-2)

<span id="page-2362-0"></span>sspr - perform the symmetric rank 1 operation  $A := \alpha^* x^* x' + A$ 

# <span id="page-2362-1"></span>**SYNOPSIS**

```
 SUBROUTINE SSPR( UPLO, N, ALPHA, X, INCX, A)
 CHARACTER * 1 UPLO
 INTEGER N, INCX
 REAL ALPHA
REAL X(*), A(*) SUBROUTINE SSPR_64( UPLO, N, ALPHA, X, INCX, A)
 CHARACTER * 1 UPLO
 INTEGER*8 N, INCX
 REAL ALPHA
REAL X(*), A(*)
```
### <span id="page-2362-2"></span>**F95 INTERFACE**

 SUBROUTINE SPR( UPLO, N, ALPHA, X, [INCX], A) CHARACTER(LEN=1) :: UPLO INTEGER :: N, INCX REAL :: ALPHA REAL, DIMENSION(:) :: X, A

 SUBROUTINE SPR\_64( UPLO, N, ALPHA, X, [INCX], A) CHARACTER(LEN=1) :: UPLO  $INTEGER(8) :: N, INCX$  REAL :: ALPHA REAL, DIMENSION(:) :: X, A

<span id="page-2363-0"></span>#include <sunperf.h>

void sspr(char uplo, int n, float alpha, float \*x, int incx, float \*a);

void sspr\_64(char uplo, long n, float alpha, float \*x, long incx, float \*a);

# <span id="page-2363-1"></span>**PURPOSE**

sspr performs the symmetric rank 1 operation A := alpha\*x\*x' + A, where alpha is a real scalar, x is an n element vector and A is an n by n symmetric matrix, supplied in packed form.

# <span id="page-2363-2"></span>**ARGUMENTS**

### **UPLO (input)** ●

On entry, UPLO specifies whether the upper or lower triangular part of the matrix A is supplied in the packed array A as follows:

 $UPLO = 'U'$  or 'u' The upper triangular part of A is supplied in A.

 $UPLO = L'$  or 'l' The lower triangular part of A is supplied in A.

Unchanged on exit.

**N (input)** ●

On entry, N specifies the order of the matrix A.  $N > = 0$ . Unchanged on exit.

**ALPHA (input)** ●

On entry, ALPHA specifies the scalar alpha. Unchanged on exit.

**X (input)** ●

 $(1 + (n - 1)$ <sup>\*</sup>abs( INCX)). Before entry, the incremented array X must contain the n element vector x. Unchanged on exit.

**INCX (input)** ●

On entry, INCX specifies the increment for the elements of X. INCX  $\lt$  > 0. Unchanged on exit.

**A (input/output)** ●

 $((n*(n+1))/2)$ . Before entry with UPLO = 'U' or 'u', the array A must contain the upper triangular part of the symmetric matrix packed sequentially, column by column, so that  $A(1)$  contains a(1, 1),  $A(2)$  and  $A(3)$  contain  $a(1, 2)$  and  $a(2, 2)$  respectively, and so on. On exit, the array A is overwritten by the upper triangular part of the updated matrix. Before entry with  $UPLO = L'$  or  $T'$ , the array A must contain the lower triangular part of the symmetric matrix packed sequentially, column by column, so that  $A(1)$  contains a(1, 1),  $A(2)$  and  $A(3)$  contain  $a( 2, 1 )$  and  $a( 3, 1 )$  respectively, and so on. On exit, the array A is overwritten by the lower triangular part of the updated matrix.

- [NAME](#page-2364-0)
- [SYNOPSIS](#page-2364-1)
	- ❍ [F95 INTERFACE](#page-2364-2)
	- ❍ [C INTERFACE](#page-2365-0)
- [PURPOSE](#page-2365-1)
- [ARGUMENTS](#page-2365-2)

<span id="page-2364-0"></span>sspr2 - perform the symmetric rank 2 operation  $A := \alpha^* x^* y' + \alpha^* y^* x' + A$ 

# <span id="page-2364-1"></span>**SYNOPSIS**

```
 SUBROUTINE SSPR2( UPLO, N, ALPHA, X, INCX, Y, INCY, A)
 CHARACTER * 1 UPLO
 INTEGER N, INCX, INCY
 REAL ALPHA
REAL X(*), Y(*), A(*) SUBROUTINE SSPR2_64( UPLO, N, ALPHA, X, INCX, Y, INCY, A)
 CHARACTER * 1 UPLO
 INTEGER*8 N, INCX, INCY
 REAL ALPHA
REAL X(*), Y(*), A(*)
```
### <span id="page-2364-2"></span>**F95 INTERFACE**

 SUBROUTINE SPR2( UPLO, [N], ALPHA, X, [INCX], Y, [INCY], A) CHARACTER(LEN=1) :: UPLO INTEGER :: N, INCX, INCY REAL :: ALPHA REAL, DIMENSION(:) :: X, Y, A

 SUBROUTINE SPR2\_64( UPLO, [N], ALPHA, X, [INCX], Y, [INCY], A) CHARACTER(LEN=1) :: UPLO INTEGER(8) :: N, INCX, INCY REAL :: ALPHA REAL, DIMENSION(:) :: X, Y, A

<span id="page-2365-0"></span>#include <sunperf.h>

void sspr2(char uplo, int n, float alpha, float \*x, int incx, float \*y, int incy, float \*a);

void sspr2\_64(char uplo, long n, float alpha, float \*x, long incx, float \*y, long incy, float \*a);

# <span id="page-2365-1"></span>**PURPOSE**

sspr2 performs the symmetric rank 2 operation A := alpha\*x\*y' + alpha\*y\*x' + A, where alpha is a scalar, x and y are n element vectors and A is an n by n symmetric matrix, supplied in packed form.

# <span id="page-2365-2"></span>**ARGUMENTS**

### **UPLO (input)** ●

On entry, UPLO specifies whether the upper or lower triangular part of the matrix A is supplied in the packed array A as follows:

 $UPLO = 'U'$  or 'u' The upper triangular part of A is supplied in A.

 $UPLO = L'$  or 'l' The lower triangular part of A is supplied in A.

Unchanged on exit.

**N (input)** ●

On entry, N specifies the order of the matrix A.  $N > = 0$ . Unchanged on exit.

**ALPHA (input)** ●

On entry, ALPHA specifies the scalar alpha. Unchanged on exit.

**X (input)** ●

 $(1 + (n - 1)$ <sup>\*</sup>abs( INCX)). Before entry, the incremented array X must contain the n element vector x. Unchanged on exit.

**INCX (input)** ●

On entry, INCX specifies the increment for the elements of X. INCX  $\lt$  > 0. Unchanged on exit.

**Y (input)** ●

 $(1 + (n - 1)$ <sup>\*</sup>abs( INCY)). Before entry, the incremented array Y must contain the n element vector y. Unchanged on exit.

**INCY (input)** ●

On entry, INCY specifies the increment for the elements of Y. INCY  $\lt$  > 0. Unchanged on exit.

**A (input/output)** ●

 $((n * (n + 1))/2)$ . Before entry with UPLO = 'U' or 'u', the array A must contain the upper triangular part of the symmetric matrix packed sequentially, column by column, so that  $A(1)$  contains a(1, 1),  $A(2)$  and  $A(3)$  contain  $a(1, 2)$  and  $a(2, 2)$  respectively, and so on. On exit, the array A is overwritten by the upper triangular part of the updated matrix. Before entry with  $UPLO = 'L'$  or  $'I'$ , the array A must contain the lower triangular part of the symmetric matrix packed sequentially, column by column, so that  $A(1)$  contains a(1, 1),  $A(2)$  and  $A(3)$  contain  $a(2, 1)$  and  $a(3, 1)$  respectively, and so on. On exit, the array A is overwritten by the lower triangular part of the updated matrix.

- [NAME](#page-2366-0)
- [SYNOPSIS](#page-2366-1)
	- ❍ [F95 INTERFACE](#page-2366-2)
	- ❍ [C INTERFACE](#page-2367-0)
- [PURPOSE](#page-2367-1)
- [ARGUMENTS](#page-2367-2)

<span id="page-2366-0"></span>ssprfs - improve the computed solution to a system of linear equations when the coefficient matrix is symmetric indefinite and packed, and provides error bounds and backward error estimates for the solution

# <span id="page-2366-1"></span>**SYNOPSIS**

 SUBROUTINE SSPRFS( UPLO, N, NRHS, A, AF, IPIVOT, B, LDB, X, LDX, FERR, BERR, WORK, WORK2, INFO) CHARACTER \* 1 UPLO INTEGER N, NRHS, LDB, LDX, INFO INTEGER IPIVOT(\*), WORK2(\*) REAL  $A(*)$ ,  $AF(*)$ ,  $B(LDB, *)$ ,  $X(LDX, *)$ ,  $FERR(*)$ ,  $BER(*)$ ,  $WORK(*)$ SUBROUTINE SSPRFS 64( UPLO, N, NRHS, A, AF, IPIVOT, B, LDB, X, LDX, \* FERR, BERR, WORK, WORK2, INFO) CHARACTER \* 1 UPLO INTEGER\*8 N, NRHS, LDB, LDX, INFO INTEGER\*8 IPIVOT(\*), WORK2(\*) REAL A(\*), AF(\*), B(LDB,\*), X(LDX,\*), FERR(\*), BERR(\*), WORK(\*)

### <span id="page-2366-2"></span>**F95 INTERFACE**

 SUBROUTINE SPRFS( UPLO, N, NRHS, A, AF, IPIVOT, B, [LDB], X, [LDX], \* FERR, BERR, [WORK], [WORK2], [INFO]) CHARACTER(LEN=1) :: UPLO INTEGER :: N, NRHS, LDB, LDX, INFO INTEGER, DIMENSION(:) :: IPIVOT, WORK2 REAL, DIMENSION(:) :: A, AF, FERR, BERR, WORK REAL, DIMENSION(:,:) :: B, X SUBROUTINE SPRFS\_64( UPLO, N, NRHS, A, AF, IPIVOT, B, [LDB], X, [LDX], FERR, BERR, [WORK], [WORK2], [INFO]) CHARACTER(LEN=1) :: UPLO INTEGER(8) :: N, NRHS, LDB, LDX, INFO INTEGER(8), DIMENSION(:) :: IPIVOT, WORK2 REAL, DIMENSION(:) :: A, AF, FERR, BERR, WORK REAL, DIMENSION $(:,:):B, X$ 

<span id="page-2367-0"></span>#include <sunperf.h>

void ssprfs(char uplo, int n, int nrhs, float \*a, float \*af, int \*ipivot, float \*b, int ldb, float \*x, int ldx, float \*ferr, float \*berr, int \*info);

void ssprfs\_64(char uplo, long n, long nrhs, float \*a, float \*af, long \*ipivot, float \*b, long ldb, float \*x, long ldx, float \*ferr, float \*berr, long \*info);

# <span id="page-2367-1"></span>**PURPOSE**

ssprfs improves the computed solution to a system of linear equations when the coefficient matrix is symmetric indefinite and packed, and provides error bounds and backward error estimates for the solution.

# <span id="page-2367-2"></span>**ARGUMENTS**

**UPLO (input)** ●

= 'U': Upper triangle of A is stored;

= 'L': Lower triangle of A is stored.

**N (input)** ●

The order of the matrix  $A. N = 0$ .

**NRHS (input)** ●

The number of right hand sides, i.e., the number of columns of the matrices B and X. NRHS  $> = 0$ .

<span id="page-2367-3"></span>**A (input)** ●

The upper or lower triangle of the symmetric matrix A, packed columnwise in a linear array. The j-th column of A is stored in the array A as follows: if UPLO = 'U',  $A(i + (j-1)*j/2) = A(i, j)$  for  $1 < =i \leq j$ ; if UPLO = 'L',  $A(i + j)$  $(j-1)*(2*n-j)/2) = \underline{A(i,j)}$  $(j-1)*(2*n-j)/2) = \underline{A(i,j)}$  $(j-1)*(2*n-j)/2) = \underline{A(i,j)}$  for  $j \le i \le n$ .

**AF (input)** ●

The factored form of the matrix A. AF contains the block diagonal matrix D and the multipliers used to obtain the factor U or L from the factorization  $A = U^*D^*U^{**}T$  or  $A = L^*D^*L^{**}T$  as computed by SSPTRF, stored as a packed triangular matrix.

**IPIVOT (input)** ●

Details of the interchanges and the block structure of D as determined by SSPTRF.

**B (input)** ●

The right hand side matrix B.

**LDB (input)** ●

The leading dimension of the array B.  $LDB \geq max(1, N)$ .

<span id="page-2367-4"></span>**X (input/output)** ●

On entry, the solution matrix X, as computed by SSPTRS. On exit, the improved solution matrix X.

**LDX (input)** ●

The leading dimension of the array X. LDX  $> = max(1, N)$ .

<span id="page-2367-5"></span>**FERR (output)** ●

The estimated forward error bound for each solution vector  $\underline{X}(\cdot)$  (the j-th column of the solution matrix X). If

XTRUE is the true solution corresponding to  $X(j)$ ,  $FERR(j)$  is an estimated upper bound for the magnitude of the largest element in  $(X(j)$  - XTRUE) divided by the magnitude of the largest element in  $X(j)$ . The estimate is as reliable as the estimate for RCOND, and is almost always a slight overestimate of the true error.

**BERR (output)** ●

The componentwise relative backward error of each solution vector  $\underline{x(j)}$  (i.e., the smallest relative change in any element of A or B that makes  $X(j)$  an exact solution).

- **WORK (workspace)** dimension(3\*N)
- **WORK2 (workspace)** dimension(N)
- **INFO (output)**
	- = 0: successful exit

< 0: if INFO = -i, the i-th argument had an illegal value

- NAME
- SYNOPSIS
	- ❍ F95 INTERFACE
	- ❍ C INTERFACE
- PURPOSE
- ARGUMENTS
- FURTHER DETAILS

sspsv - compute the solution to a real system of linear equations  $A * X = B$ ,

# **SYNOPSIS**

 SUBROUTINE SSPSV( UPLO, N, NRHS, A, IPIVOT, B, LDB, INFO) CHARACTER \* 1 UPLO INTEGER N, NRHS, LDB, INFO INTEGER IPIVOT(\*) REAL  $A(*)$ ,  $B(LDB, *)$ 

 SUBROUTINE SSPSV\_64( UPLO, N, NRHS, A, IPIVOT, B, LDB, INFO) CHARACTER \* 1 UPLO INTEGER\*8 N, NRHS, LDB, INFO INTEGER\*8 IPIVOT(\*) REAL  $A(*)$ ,  $B(LDB, *)$ 

### **F95 INTERFACE**

 SUBROUTINE SPSV( UPLO, N, NRHS, A, IPIVOT, B, [LDB], [INFO]) CHARACTER(LEN=1) :: UPLO INTEGER :: N, NRHS, LDB, INFO INTEGER, DIMENSION(:) :: IPIVOT REAL, DIMENSION(:) :: A REAL, DIMENSION(:,:) :: B

 SUBROUTINE SPSV\_64( UPLO, N, NRHS, A, IPIVOT, B, [LDB], [INFO]) CHARACTER(LEN=1) :: UPLO INTEGER(8) :: N, NRHS, LDB, INFO INTEGER(8), DIMENSION(:) :: IPIVOT REAL, DIMENSION(:) :: A REAL, DIMENSION(:,:) :: B

#include <sunperf.h>

void sspsv(char uplo, int n, int nrhs, float \*a, int \*ipivot, float \*b, int ldb, int \*info);

void sspsv\_64(char uplo, long n, long nrhs, float \*a, long \*ipivot, float \*b, long ldb, long \*info);

# **PURPOSE**

sspsv computes the solution to a real system of linear equations  $A * X = B$ , where A is an N-by-N symmetric matrix stored in packed format and X and B are N-by-NRHS matrices.

The diagonal pivoting method is used to factor A as

 $A = U * D * U**T$ , if UPLO = 'U', or  $A = L * D * L**T$ , if UPLO = 'L',

where U (or L) is a product of permutation and unit upper (lower) triangular matrices, D is symmetric and block diagonal with 1-by-1 and 2-by-2 diagonal blocks. The factored form of A is then used to solve the system of equations  $A * X = B$ .

# **ARGUMENTS**

### **UPLO (input)** ●

= 'U': Upper triangle of A is stored;

= 'L': Lower triangle of A is stored.

**N (input)** ●

The number of linear equations, i.e., the order of the matrix  $A \cdot N = 0$ .

**NRHS (input)** ●

The number of right hand sides, i.e., the number of columns of the matrix B. NRHS  $> = 0$ .

**A (input/output)** ●

On entry, the upper or lower triangle of the symmetric matrix A, packed columnwise in a linear array. The j-th column of A is stored in the array A as follows: if UPLO = 'U',  $A(i + (j-1)*j/2) = A(i, j)$  for  $1 < -i < j$ ; if UPLO  $=$  'L', A(i + (j-1)\*(2n-j)/2) =  $\underline{A(i,j)}$  for j < =i < =n. See below for further details.

On exit, the block diagonal matrix D and the multipliers used to obtain the factor U or L from the factorization  $A =$  $U^*D^*U^{**}T$  or  $A = L^*D^*L^{**}T$  as computed by SSPTRF, stored as a packed triangular matrix in the same storage format as A.

**IPIVOT (output)** ●

Details of the interchanges and the block structure of D, as determined by SSPTRF. If  $IPIVOT(k) > 0$ , then rows and columns k and  $IPIVOT(k)$  were interchanged, and  $D(k, k)$  is a 1-by-1 diagonal block. If UPLO = 'U' and  $IPIVOT(k) = IPIVOT(k-1)$  < 0, then rows and columns k-1 and -IPIVOT(k) were interchanged and  $D(k-1:k,k-1:k)$  is a 2-by-2 diagonal block. If UPLO = 'L' and  $\underline{IPIVOT}(k) = \underline{IPIVOT}(k+1) < 0$ , then rows and columns k+1 and -IPIVOT(k) were interchanged and  $D(k:k+1, k:k+1)$  is a 2-by-2 diagonal block.

- **B (input/output)** On entry, the N-by-NRHS right hand side matrix B. On exit, if INFO = 0, the N-by-NRHS solution matrix X.
- **LDB (input)** The leading dimension of the array B.  $LDB$  > = max(1,N).
- **INFO (output)** ●

```
 = 0: successful exit
  < 0: if INFO = -i, the i-th argument had an illegal value
  > 0: if INFO = i, D(i,i) is exactly zero. The factorization
has been completed, but the block diagonal matrix D is
exactly singular, so the solution could not be
computed.
```
## **FURTHER DETAILS**

The packed storage scheme is illustrated by the following example when  $N = 4$ , UPLO = 'U':

Two-dimensional storage of the symmetric matrix A:

 a11 a12 a13 a14 a22 a23 a24 a33 a34  $(aij = aji)$ a44

Packed storage of the upper triangle of A:

 $A = [$  a11, a12, a22, a13, a23, a33, a14, a24, a34, a44 ]

- NAME
- SYNOPSIS
	- O F95 INTERFACE
	- ❍ C INTERFACE
- PURPOSE
- ARGUMENTS
- FURTHER DETAILS

sspsvx - use the diagonal pivoting factorization  $A = U^*D^*U^{**}T$  or  $A = L^*D^*L^{**}T$  to compute the solution to a real system of linear equations  $A * X = B$ , where A is an N-by-N symmetric matrix stored in packed format and X and B are N-by-NRHS matrices

## **SYNOPSIS**

 SUBROUTINE SSPSVX( FACT, UPLO, N, NRHS, A, AF, IPIVOT, B, LDB, X, \* LDX, RCOND, FERR, BERR, WORK, WORK2, INFO) CHARACTER \* 1 FACT, UPLO INTEGER N, NRHS, LDB, LDX, INFO INTEGER IPIVOT(\*), WORK2(\*) REAL RCOND REAL A(\*), AF(\*), B(LDB,\*), X(LDX,\*), FERR(\*), BERR(\*), WORK(\*) SUBROUTINE SSPSVX\_64( FACT, UPLO, N, NRHS, A, AF, IPIVOT, B, LDB, X, LDX, RCOND, FERR, BERR, WORK, WORK2, INFO) CHARACTER \* 1 FACT, UPLO INTEGER\*8 N, NRHS, LDB, LDX, INFO INTEGER\*8 IPIVOT(\*), WORK2(\*) REAL RCOND REAL A(\*), AF(\*), B(LDB,\*), X(LDX,\*), FERR(\*), BERR(\*), WORK(\*)

### **F95 INTERFACE**

 SUBROUTINE SPSVX( FACT, UPLO, N, NRHS, A, AF, IPIVOT, B, [LDB], X, [LDX], RCOND, FERR, BERR, [WORK], [WORK2], [INFO]) CHARACTER(LEN=1) :: FACT, UPLO INTEGER :: N, NRHS, LDB, LDX, INFO INTEGER, DIMENSION(:) :: IPIVOT, WORK2 REAL :: RCOND REAL, DIMENSION(:) :: A, AF, FERR, BERR, WORK REAL, DIMENSION $(:,:):B, X$  SUBROUTINE SPSVX\_64( FACT, UPLO, N, NRHS, A, AF, IPIVOT, B, [LDB], \* X, [LDX], RCOND, FERR, BERR, [WORK], [WORK2], [INFO])

```
 CHARACTER(LEN=1) :: FACT, UPLO
 INTEGER(8) :: N, NRHS, LDB, LDX, INFO
 INTEGER(8), DIMENSION(:) :: IPIVOT, WORK2
 REAL :: RCOND
 REAL, DIMENSION(:) :: A, AF, FERR, BERR, WORK
REAL, DIMENSION(:,:):B, X
```
#include <sunperf.h>

void sspsvx(char fact, char uplo, int n, int nrhs, float \*a, float \*af, int \*ipivot, float \*b, int ldb, float \*x, int ldx, float \*rcond, float \*ferr, float \*berr, int \*info);

void sspsvx\_64(char fact, char uplo, long n, long nrhs, float \*a, float \*af, long \*ipivot, float \*b, long ldb, float \*x, long ldx, float \*rcond, float \*ferr, float \*berr, long \*info);

# **PURPOSE**

sspsvx uses the diagonal pivoting factorization  $A = U^*D^*U^{**}T$  or  $A = L^*D^*L^{**}T$  to compute the solution to a real system of linear equations  $A * X = B$ , where A is an N-by-N symmetric matrix stored in packed format and X and B are N-by-NRHS matrices.

Error bounds on the solution and a condition estimate are also provided.

The following steps are performed:

1. If FACT = 'N', the diagonal pivoting method is used to factor A as  $A = U * D * U**T$ , if UPLO = 'U', or

 $A = L * D * L**T$ , if UPLO = 'L',

 where U (or L) is a product of permutation and unit upper (lower) triangular matrices and D is symmetric and block diagonal with 1-by-1 and 2-by-2 diagonal blocks.

2. If some  $D(i,i)=0$ , so that D is exactly singular, then the routine returns with  $INFO = i$ . Otherwise, the factored form of A is used to estimate the condition number of the matrix A. If the reciprocal of the condition number is less than machine precision, INFO  $= N+1$  is returned as a warning, but the routine still goes on to solve for X and compute error bounds as described below.

3. The system of equations is solved for X using the factored form of A.

4. Iterative refinement is applied to improve the computed solution matrix and calculate error bounds and backward error estimates for it.

# **ARGUMENTS**

**FACT (input)** ●

Specifies whether or not the factored form of A has been supplied on entry. = 'F': On entry, AF and IPIVOT contain the factored form of A. A, AF and IPIVOT will not be modified. = 'N': The matrix A will be copied to AF and factored.

**UPLO (input)** ●

= 'U': Upper triangle of A is stored;

= 'L': Lower triangle of A is stored.

**N (input)** ●

The number of linear equations, i.e., the order of the matrix  $A \cdot N = 0$ .

### **NRHS (input)** ●

The number of right hand sides, i.e., the number of columns of the matrices B and X. NRHS  $> = 0$ .

**A (input)** ●

The upper or lower triangle of the symmetric matrix A, packed columnwise in a linear array. The j-th column of A is stored in the array A as follows: if UPLO = 'U',  $A(i + (j-1)*j/2) = A(i,j)$  for  $1 < j \leq j$  if UPLO = 'L',  $A(i + j)$  $(j-1)^*(2^*n-j)/2) = \underline{A(i,j)}$  for  $j \le i \le m$ . See below for further details.

### **AF (input/output)** ●

 $(N*(N+1)/2)$  If FACT = 'F', then AF is an input argument and on entry contains the block diagonal matrix D and the multipliers used to obtain the factor U or L from the factorization  $A = U^*D^*U^{**}T$  or  $A = L^*D^*L^{**}T$  as computed by SSPTRF, stored as a packed triangular matrix in the same storage format as A.

If FACT = 'N', then AF is an output argument and on exit contains the block diagonal matrix D and the multipliers used to obtain the factor U or L from the factorization  $A = U^*D^*U^{**}T$  or  $A = L^*D^*L^{**}T$  as computed by SSPTRF, stored as a packed triangular matrix in the same storage format as A.

### **IPIVOT (input)** ●

If FACT = 'F', then IPIVOT is an input argument and on entry contains details of the interchanges and the block structure of D, as determined by SSPTRF. If  $IPIVOT(k) > 0$ , then rows and columns k and  $IPIVOT(k)$  were interchanged and  $D(k, k)$  is a 1-by-1 diagonal block. If UPLO = 'U' and IPIVOT(k) = IPIVOT(k-1) < 0, then rows and columns k-1 and -IPIVOT(k) were interchanged and  $D(k-1:k,k-1:k)$  is a 2-by-2 diagonal block. If UPLO = 'L' and  $IPIVOT(k)$  =  $IPIVOT(k+1)$  < 0, then rows and columns k+1 and -IPIVOT(k) were interchanged and  $D(k:k+1, k:k+1)$  is a 2-by-2 diagonal block.

If FACT = 'N', then IPIVOT is an output argument and on exit contains details of the interchanges and the block structure of D, as determined by SSPTRF.

**B (input)** ●

The N-by-NRHS right hand side matrix B.

**LDB (input)** ●

The leading dimension of the array B. LDB  $> = max(1,N)$ .

**X (output)** ●

If  $INFO = 0$  or  $INFO = N+1$ , the N-by-NRHS solution matrix X.

### **LDX (input)** ●

The leading dimension of the array X. LDX  $> = max(1, N)$ .

**RCOND (output)** ●

The estimate of the reciprocal condition number of the matrix A. If RCOND is less than the machine precision (in particular, if RCOND = 0), the matrix is singular to working precision. This condition is indicated by a return code of  $INFO > 0$ .

**FERR (output)** ●

The estimated forward error bound for each solution vector  $\underline{X(j)}$  (the j-th column of the solution matrix X). If XTRUE is the true solution corresponding to  $X(j)$ , FERR(j) is an estimated upper bound for the magnitude of the largest element in  $(X(i)$  - XTRUE) divided by the magnitude of the largest element in  $X(i)$ . The estimate is as reliable as the estimate for RCOND, and is almost always a slight overestimate of the true error.

#### **BERR (output)** ●

The componentwise relative backward error of each solution vector  $\underline{x(j)}$  (i.e., the smallest relative change in any element of A or B that makes  $X(j)$  an exact solution).

**WORK (workspace)** ●

dimension(3\*N)

- **WORK2 (workspace)** dimension(N)
- **INFO (output)** ●

```
 = 0: successful exit
  < 0: if INFO = -i, the i-th argument had an illegal value
  > 0: if INFO = i, and i is
  < = N: D(i,i) is exactly zero. The factorization
has been completed but the factor D is exactly
singular, so the solution and error bounds could
not be computed. RCOND = 0 is returned.
  = N+1: D is nonsingular, but RCOND is less than machine
precision, meaning that the matrix is singular
to working precision. Nevertheless, the
solution and error bounds are computed because
there are a number of situations where the
computed solution can be more accurate than the
value of RCOND would suggest.
```
### **FURTHER DETAILS**

The packed storage scheme is illustrated by the following example when  $N = 4$ , UPLO = 'U':

Two-dimensional storage of the symmetric matrix A:

 a11 a12 a13 a14 a22 a23 a24 a33 a34 (aij = aji) a44

Packed storage of the upper triangle of A:

 $A = [$  a11, a12, a22, a13, a23, a33, a14, a24, a34, a44 ]
- [NAME](#page-2376-0)
- [SYNOPSIS](#page-2376-1)
	- ❍ [F95 INTERFACE](#page-2376-2)
	- ❍ [C INTERFACE](#page-2376-3)
- [PURPOSE](#page-2377-0)
- [ARGUMENTS](#page-2377-1)
- [FURTHER DETAILS](#page-2378-0)

<span id="page-2376-0"></span>ssptrd - reduce a real symmetric matrix A stored in packed form to symmetric tridiagonal form T by an orthogonal similarity transformation

# <span id="page-2376-1"></span>**SYNOPSIS**

 SUBROUTINE SSPTRD( UPLO, N, AP, D, E, TAU, INFO) CHARACTER \* 1 UPLO INTEGER N, INFO REAL AP(\*),  $D(*)$ ,  $E(*)$ , TAU(\*)

 SUBROUTINE SSPTRD\_64( UPLO, N, AP, D, E, TAU, INFO) CHARACTER \* 1 UPLO INTEGER\*8 N, INFO REAL AP(\*),  $D(*)$ ,  $E(*)$ , TAU(\*)

### <span id="page-2376-2"></span>**F95 INTERFACE**

 SUBROUTINE SPTRD( UPLO, N, AP, D, E, TAU, [INFO]) CHARACTER(LEN=1) :: UPLO INTEGER :: N, INFO REAL, DIMENSION $(:):$  AP, D, E, TAU

 SUBROUTINE SPTRD\_64( UPLO, N, AP, D, E, TAU, [INFO]) CHARACTER(LEN=1) :: UPLO INTEGER(8) :: N, INFO REAL, DIMENSION(:) :: AP, D, E, TAU

### <span id="page-2376-3"></span>**C INTERFACE**

#include <sunperf.h>

void ssptrd(char uplo, int n, float \*ap, float \*d, float \*e, float \*tau, int \*info);

## <span id="page-2377-0"></span>**PURPOSE**

ssptrd reduces a real symmetric matrix A stored in packed form to symmetric tridiagonal form T by an orthogonal similarity transformation:  $Q^{**}T^* A^* Q = T$ .

## <span id="page-2377-1"></span>**ARGUMENTS**

- **UPLO (input)**
	- = 'U': Upper triangle of A is stored;
	- = 'L': Lower triangle of A is stored.
- **N (input)** ●

The order of the matrix  $A. N = 0$ .

**AP (input/output)** ●

On entry, the upper or lower triangle of the symmetric matrix A, packed columnwise in a linear array. The j-th column of A is stored in the array AP as follows: if UPLO = 'U', AP(i + (j-1)\*j/2) = A(i,j) for  $1 < i < j$ ; if UPLO = 'L',  $AP(i + (j-1)*(2*n-j)/2) = A(i, j)$  for  $j < i = 1, 2, \ldots$  on exit, if UPLO = 'U', the diagonal and first superdiagonal of A are overwritten by the corresponding elements of the tridiagonal matrix T, and the elements above the first superdiagonal, with the array TAU, represent the orthogonal matrix Q as a product of elementary reflectors; if UPLO = 'L', the diagonal and first subdiagonal of A are over- written by the corresponding elements of the tridiagonal matrix T, and the elements below the first subdiagonal, with the array TAU, represent the orthogonal matrix Q as a product of elementary reflectors. See Further Details.

<span id="page-2377-2"></span>**D (output)** ●

The diagonal elements of the tridiagonal matrix  $T: D(i) = A(i,i)$  $T: D(i) = A(i,i)$  $T: D(i) = A(i,i)$ .

<span id="page-2377-3"></span>**E (output)** ●

The off-diagonal elements of the tridiagonal matrix T:  $E(i) = A(i, i+1)$  $E(i) = A(i, i+1)$  if UPLO = 'U',  $E(i) = A(i+1, i)$  if  $UPLO = 'L'.$ 

**TAU (output)** ●

The scalar factors of the elementary reflectors (see Further Details).

- **INFO (output)**
	- = 0: successful exit

< 0: if INFO = -i, the i-th argument had an illegal value

## <span id="page-2378-0"></span>**FURTHER DETAILS**

If  $UPLO = 'U'$ , the matrix Q is represented as a product of elementary reflectors

 $Q = H(n-1)$  . . .  $H(2) H(1)$ .

Each  $H(i)$  has the form

 $H(i) = I - tau * v * v'$ 

where tau is a real scalar, and v is a real vector with

 $v(i+1:n) = 0$  and  $v(i) = 1; v(1:i-1)$  is stored on exit in AP, overwriting  $A(1:i-1,i+1)$ , and tau is stored in TAU(i).

If  $UPLO = L'$ , the matrix  $Q$  is represented as a product of elementary reflectors

 $Q = H(1) H(2) \ldots H(n-1)$ .

Each  $H(i)$  has the form

 $H(i) = I - tau * v * v'$ 

where tau is a real scalar, and v is a real vector with

 $v(1:i) = 0$  and  $v(i+1) = 1; v(i+2:n)$  is stored on exit in AP, overwriting  $A(i+2:n,i)$ , and tau is stored in TAU(i).

- NAME
- SYNOPSIS
	- O F95 INTERFACE
	- ❍ C INTERFACE
- PURPOSE
- ARGUMENTS
- FURTHER DETAILS

ssptrf - compute the factorization of a real symmetric matrix A stored in packed format using the Bunch-Kaufman diagonal pivoting method

# **SYNOPSIS**

 SUBROUTINE SSPTRF( UPLO, N, A, IPIVOT, INFO) CHARACTER \* 1 UPLO INTEGER N, INFO INTEGER IPIVOT(\*) REAL A(\*) SUBROUTINE SSPTRF\_64( UPLO, N, A, IPIVOT, INFO) CHARACTER \* 1 UPLO INTEGER\*8 N, INFO INTEGER\*8 IPIVOT(\*) REAL A(\*)

### **F95 INTERFACE**

 SUBROUTINE SPTRF( UPLO, [N], A, IPIVOT, [INFO]) CHARACTER(LEN=1) :: UPLO INTEGER :: N, INFO INTEGER, DIMENSION(:) :: IPIVOT REAL, DIMENSION(:) :: A

 SUBROUTINE SPTRF\_64( UPLO, [N], A, IPIVOT, [INFO]) CHARACTER(LEN=1) :: UPLO INTEGER(8) :: N, INFO INTEGER(8), DIMENSION(:) :: IPIVOT REAL, DIMENSION(:) :: A

#include <sunperf.h>

void ssptrf(char uplo, int n, float \*a, int \*ipivot, int \*info);

```
void ssptrf_64(char uplo, long n, float *a, long *ipivot, long *info);
```
# **PURPOSE**

ssptrf computes the factorization of a real symmetric matrix A stored in packed format using the Bunch-Kaufman diagonal pivoting method:

 $A = U*D*U**T$  or  $A = L*D*L**T$ 

where U (or L) is a product of permutation and unit upper (lower) triangular matrices, and D is symmetric and block diagonal with 1-by-1 and 2-by-2 diagonal blocks.

# **ARGUMENTS**

**UPLO (input)** ●

= 'U': Upper triangle of A is stored;

- = 'L': Lower triangle of A is stored.
- **N (input)** ●

The order of the matrix  $A. N = 0$ .

**A (input/output)** ●

On entry, the upper or lower triangle of the symmetric matrix A, packed columnwise in a linear array. The j-th column of A is stored in the array A as follows: if UPLO = 'U',  $A(i + (j-1)*j/2) = A(i, j)$  for  $1 < -i < j$ ; if UPLO  $=$  'L', A(i + (j-1)\*(2n-j)/2) =  $\underline{A(i,j)}$  for j < =i < =n.

On exit, the block diagonal matrix D and the multipliers used to obtain the factor U or L, stored as a packed triangular matrix overwriting A (see below for further details).

**IPIVOT (output)** ●

Details of the interchanges and the block structure of D. If  $IPIVOT(k) > 0$ , then rows and columns k and IPIVOT(k) were interchanged and  $D(k, k)$  is a 1-by-1 diagonal block. If UPLO = 'U' and IPIVOT(k) = IPIVOT( $k-1$ ) < 0, then rows and columns k-1 and -IPIVOT(k) were interchanged and  $D(k-1:k, k-1:k)$  is a 2-by-2 diagonal block. If UPLO = 'L' and  $IPIVOT(k)$  =  $IPIVOT(k+1)$  < 0, then rows and columns k+1 and -IPIVOT(k) were interchanged and  $D(k:k+1, k:k+1)$  is a 2-by-2 diagonal block.

- **INFO (output)**
	- = 0: successful exit
	- < 0: if INFO = -i, the i-th argument had an illegal value

```
 > 0: if INFO = i, D(i,i) is exactly zero. The factorization
has been completed, but the block diagonal matrix D is
exactly singular, and division by zero will occur if it
is used to solve a system of equations.
```
### **FURTHER DETAILS**

5-96 - Based on modifications by J. Lewis, Boeing Computer Services Company

If UPLO = 'U', then  $A = U^*D^*U'$ , where

 $U = P(n)*U(n)* \dots *P(k)U(k)* \dots,$ 

i.e., U is a product of terms  $P(k)^*U(k)$ , where k decreases from n to 1 in steps of 1 or 2, and D is a block diagonal matrix with 1-by-1 and 2-by-2 diagonal blocks  $D(k)$ .  $P(k)$  is a permutation matrix as defined by IPIVOT(k), and  $U(k)$  is a unit upper triangular matrix, such that if the diagonal block  $D(k)$  is of order s (s = 1 or 2), then

 ( I v 0 ) k-s  $U(k) = (0 I 0) s$  ( 0 0 I ) n-k k-s s n-k

If  $s = 1$ ,  $D(k)$  overwrites  $A(k, k)$ , and v overwrites  $A(1:k-1,k)$ . If  $s = 2$ , the upper triangle of  $D(k)$  overwrites  $A(k-1, k-1)$ ,  $A(k-1,k)$ , and  $A(k,k)$ , and v overwrites  $A(1:k-2,k-1:k)$ .

If  $UPLO = L'$ , then  $A = L*D*L'$ , where

 $L = P(1) * L(1) * ... * P(k) * L(k) * ...$ 

i.e., L is a product of terms  $P(k)*L(k)$ , where k increases from 1 to n in steps of 1 or 2, and D is a block diagonal matrix with 1-by-1 and 2-by-2 diagonal blocks  $D(k)$ .  $P(k)$  is a permutation matrix as defined by IPIVOT(k), and  $L(k)$  is a unit lower triangular matrix, such that if the diagonal block  $D(k)$  is of order s (s = 1 or 2), then

 ( I 0 0 ) k-1  $L(k) = (0 I 0) s$  ( 0 v I ) n-k-s+1 k-1 s n-k-s+1

If  $s = 1$ ,  $D(k)$  overwrites  $A(k,k)$ , and v overwrites  $A(k+1:n,k)$ . If  $s = 2$ , the lower triangle of  $D(k)$  overwrites  $A(k,k)$ ,  $A(k+1,k)$ , and  $A(k+1,k+1)$ , and v overwrites  $A(k+2:n,k:k+1)$ .

- [NAME](#page-2382-0)
- [SYNOPSIS](#page-2382-1)
	- O [F95 INTERFACE](#page-2382-2)
	- ❍ [C INTERFACE](#page-2383-0)
- [PURPOSE](#page-2383-1)
- [ARGUMENTS](#page-2383-2)

<span id="page-2382-0"></span>ssptri - compute the inverse of a real symmetric indefinite matrix A in packed storage using the factorization  $A = U^*D^*U^{**}T$ or  $A = L^*D^*L^{**}T$  computed by SSPTRF

## <span id="page-2382-1"></span>**SYNOPSIS**

 SUBROUTINE SSPTRI( UPLO, N, A, IPIVOT, WORK, INFO) CHARACTER \* 1 UPLO INTEGER N, INFO INTEGER IPIVOT(\*) REAL  $A(*)$ , WORK $(*)$  SUBROUTINE SSPTRI\_64( UPLO, N, A, IPIVOT, WORK, INFO) CHARACTER \* 1 UPLO INTEGER\*8 N, INFO INTEGER\*8 IPIVOT(\*) REAL  $A(*)$ , WORK $(*)$ 

### <span id="page-2382-2"></span>**F95 INTERFACE**

 SUBROUTINE SPTRI( UPLO, N, A, IPIVOT, [WORK], [INFO]) CHARACTER(LEN=1) :: UPLO INTEGER :: N, INFO INTEGER, DIMENSION(:) :: IPIVOT REAL, DIMENSION(:) :: A, WORK

 SUBROUTINE SPTRI\_64( UPLO, N, A, IPIVOT, [WORK], [INFO]) CHARACTER(LEN=1) :: UPLO INTEGER(8) :: N, INFO INTEGER(8), DIMENSION(:) :: IPIVOT REAL, DIMENSION(:) :: A, WORK

<span id="page-2383-0"></span>#include <sunperf.h>

void ssptri(char uplo, int n, float \*a, int \*ipivot, int \*info);

void ssptri\_64(char uplo, long n, float \*a, long \*ipivot, long \*info);

# <span id="page-2383-1"></span>**PURPOSE**

ssptri computes the inverse of a real symmetric indefinite matrix A in packed storage using the factorization  $A = U^*D^*U^{**}T$ or  $A = L^*D^*L^{**}T$  computed by SSPTRF.

# <span id="page-2383-2"></span>**ARGUMENTS**

### **UPLO (input)** ●

Specifies whether the details of the factorization are stored as an upper or lower triangular matrix. = 'U': Upper triangular, form is  $A = U^*D^*U^{**}T$ ;

= 'L': Lower triangular, form is A = L\*D\*L\*\*T.

**N (input)** ●

The order of the matrix  $A. N = 0$ .

**A (input/output)** ●

On entry, the block diagonal matrix D and the multipliers used to obtain the factor U or L as computed by SSPTRF, stored as a packed triangular matrix.

On exit, if INFO = 0, the (symmetric) inverse of the original matrix, stored as a packed triangular matrix. The  $i$ -th column of inv(A) is stored in the array A as follows: if UPLO = 'U',  $A(i + (j-1)*j/2) = inv(A)(i,j)$  for  $1 < =i$  $\langle -\rangle$ ; if UPLO = 'L', A(i + (j-1)\*(2n-j)/2) = inv(A)(i,j) for j  $\langle -\rangle$  = i  $\langle -\rangle$  = in.

**IPIVOT (input)** ●

Details of the interchanges and the block structure of D as determined by SSPTRF.

- **WORK (workspace)** dimension(N)
- **INFO (output)** ●

```
 = 0: successful exit
  < 0: if INFO = -i, the i-th argument had an illegal value
> 0: if INFO = i, D(i,i) = 0; the matrix is singular and its
inverse could not be computed.
```
- [NAME](#page-2384-0)
- [SYNOPSIS](#page-2384-1)
	- O [F95 INTERFACE](#page-2384-2)
	- ❍ [C INTERFACE](#page-2385-0)
- [PURPOSE](#page-2385-1)
- [ARGUMENTS](#page-2385-2)

<span id="page-2384-0"></span>ssptrs - solve a system of linear equations  $A^*X = B$  with a real symmetric matrix A stored in packed format using the factorization  $A = U^*D^*U^{**}T$  or  $A = L^*D^*L^{**}T$  computed by SSPTRF

## <span id="page-2384-1"></span>**SYNOPSIS**

 SUBROUTINE SSPTRS( UPLO, N, NRHS, A, IPIVOT, B, LDB, INFO) CHARACTER \* 1 UPLO INTEGER N, NRHS, LDB, INFO INTEGER IPIVOT(\*) REAL  $A(*)$ ,  $B(LDB, * )$  SUBROUTINE SSPTRS\_64( UPLO, N, NRHS, A, IPIVOT, B, LDB, INFO) CHARACTER \* 1 UPLO INTEGER\*8 N, NRHS, LDB, INFO INTEGER\*8 IPIVOT(\*)

### <span id="page-2384-2"></span>**F95 INTERFACE**

REAL  $A(*)$ ,  $B(LDB, *)$ 

 SUBROUTINE SPTRS( UPLO, N, NRHS, A, IPIVOT, B, [LDB], [INFO]) CHARACTER(LEN=1) :: UPLO INTEGER :: N, NRHS, LDB, INFO INTEGER, DIMENSION(:) :: IPIVOT REAL, DIMENSION(:) :: A REAL, DIMENSION(:,:) :: B

 SUBROUTINE SPTRS\_64( UPLO, N, NRHS, A, IPIVOT, B, [LDB], [INFO]) CHARACTER(LEN=1) :: UPLO INTEGER(8) :: N, NRHS, LDB, INFO INTEGER(8), DIMENSION(:) :: IPIVOT REAL, DIMENSION(:) :: A REAL, DIMENSION(:,:) :: B

<span id="page-2385-0"></span>#include <sunperf.h>

void ssptrs(char uplo, int n, int nrhs, float \*a, int \*ipivot, float \*b, int ldb, int \*info);

void ssptrs\_64(char uplo, long n, long nrhs, float \*a, long \*ipivot, float \*b, long ldb, long \*info);

# <span id="page-2385-1"></span>**PURPOSE**

ssptrs solves a system of linear equations  $A^*X = B$  with a real symmetric matrix A stored in packed format using the factorization  $A = U^*D^*U^{**}T$  or  $A = L^*D^*L^{**}T$  computed by SSPTRF.

# <span id="page-2385-2"></span>**ARGUMENTS**

### **UPLO (input)** ●

Specifies whether the details of the factorization are stored as an upper or lower triangular matrix. = 'U': Upper triangular, form is  $A = U^*D^*U^{**}T$ ;

= 'L': Lower triangular, form is A = L\*D\*L\*\*T.

**N (input)** ●

The order of the matrix  $A. N = 0$ .

**NRHS (input)** ●

The number of right hand sides, i.e., the number of columns of the matrix B. NRHS  $> = 0$ .

**A (input)** ●

The block diagonal matrix D and the multipliers used to obtain the factor U or L as computed by SSPTRF, stored as a packed triangular matrix.

### **IPIVOT (input)** ●

Details of the interchanges and the block structure of D as determined by SSPTRF.

**B (input/output)** ●

On entry, the right hand side matrix B. On exit, the solution matrix X.

**LDB (input)** ●

The leading dimension of the array B. LDB  $> = max(1,N)$ .

**INFO (output)** ●

```
 = 0: successful exit
```
< 0: if INFO = -i, the i-th argument had an illegal value

- [NAME](#page-2386-0)
- [SYNOPSIS](#page-2386-1)
	- O [F95 INTERFACE](#page-2386-2)
	- ❍ [C INTERFACE](#page-2387-0)
- [PURPOSE](#page-2387-1)
- [ARGUMENTS](#page-2387-2)

<span id="page-2386-0"></span>sstebz - compute the eigenvalues of a symmetric tridiagonal matrix T

# <span id="page-2386-1"></span>**SYNOPSIS**

 SUBROUTINE SSTEBZ( RANGE, ORDER, N, VL, VU, IL, IU, ABSTOL, D, E, M, \* NSPLIT, W, IBLOCK, ISPLIT, WORK, IWORK, INFO) CHARACTER \* 1 RANGE, ORDER INTEGER N, IL, IU, M, NSPLIT, INFO INTEGER IBLOCK(\*), ISPLIT(\*), IWORK(\*) REAL VL, VU, ABSTOL REAL  $D(*)$ ,  $E(*)$ ,  $W(*)$ ,  $WORK(*)$ SUBROUTINE SSTEBZ 64( RANGE, ORDER, N, VL, VU, IL, IU, ABSTOL, D, E,

M, NSPLIT, W, IBLOCK, ISPLIT, WORK, IWORK, INFO) CHARACTER \* 1 RANGE, ORDER INTEGER\*8 N, IL, IU, M, NSPLIT, INFO INTEGER\*8 IBLOCK(\*), ISPLIT(\*), IWORK(\*) REAL VL, VU, ABSTOL REAL  $D(*)$ ,  $E(*)$ ,  $W(*)$ ,  $WORK(*)$ 

### <span id="page-2386-2"></span>**F95 INTERFACE**

 SUBROUTINE STEBZ( RANGE, ORDER, [N], VL, VU, IL, IU, ABSTOL, D, E, M, NSPLIT, W, IBLOCK, ISPLIT, [WORK], [IWORK], [INFO]) CHARACTER(LEN=1) :: RANGE, ORDER INTEGER :: N, IL, IU, M, NSPLIT, INFO INTEGER, DIMENSION(:) :: IBLOCK, ISPLIT, IWORK REAL :: VL, VU, ABSTOL REAL, DIMENSION(:) :: D, E, W, WORK

 SUBROUTINE STEBZ\_64( RANGE, ORDER, [N], VL, VU, IL, IU, ABSTOL, D, E, M, NSPLIT, W, IBLOCK, ISPLIT, [WORK], [IWORK], [INFO]) CHARACTER(LEN=1) :: RANGE, ORDER INTEGER(8) :: N, IL, IU, M, NSPLIT, INFO INTEGER(8), DIMENSION(:) :: IBLOCK, ISPLIT, IWORK REAL :: VL, VU, ABSTOL REAL, DIMENSION $(:):D, E, W, WORK$ 

<span id="page-2387-0"></span>#include <sunperf.h>

void sstebz(char range, char order, int n, float vl, float vu, int il, int iu, float abstol, float \*d, float \*e, int \*m, int \*nsplit, float \*w, int \*iblock, int \*isplit, int \*info);

void sstebz 64(char range, char order, long n, float vl, float vu, long il, long iu, float abstol, float \*d, float \*e, long \*m, long \*nsplit, float \*w, long \*iblock, long \*isplit, long \*info);

# <span id="page-2387-1"></span>**PURPOSE**

sstebz computes the eigenvalues of a symmetric tridiagonal matrix T. The user may ask for all eigenvalues, all eigenvalues in the half-open interval (VL, VU], or the IL-th through IU-th eigenvalues.

To avoid overflow, the matrix must be scaled so that its

largest element is no greater than overflow\*\* $(1/2)$  \*

underflow\*\* $(1/4)$  in absolute value, and for greatest

accuracy, it should not be much smaller than that.

See W. Kahan ``Accurate Eigenvalues of a Symmetric Tridiagonal Matrix'', Report CS41, Computer Science Dept., Stanford

University, July 21, 1966.

# <span id="page-2387-2"></span>**ARGUMENTS**

**RANGE (input)** ●

```
 = 'A': ("All") all eigenvalues will be found.
```

```
 = 'V': ("Value") all eigenvalues in the half-open interval
(VL, VU] will be found.
  = 'I': ("Index") the IL-th through IU-th eigenvalues (of the
entire matrix) will be found.
```
**ORDER (input)** ●

```
 = 'B': ("By Block") the eigenvalues will be grouped by
split-off block (see IBLOCK, ISPLIT) and
ordered from smallest to largest within
the block.
= E': ("Entire matrix")
the eigenvalues for the entire matrix
will be ordered from smallest to
largest.
```
● **N (input)**

The order of the tridiagonal matrix  $T. N > = 0$ .

**VL (input)** ●

If RANGE ='V', the lower and upper bounds of the interval to be searched for eigenvalues. Eigenvalues less than or equal to VL, or greater than VU, will not be returned. VL  $\lt$  VU. Not referenced if RANGE =  $\overline{A}$ ' or 'I'.

**VU (input)** ●

See the description of VL.

**IL (input)** ●

If RANGE ='I', the indices (in ascending order) of the smallest and largest eigenvalues to be returned.  $1 < =$  IL  $\lt$  = IU  $\lt$  = N, if N > 0; IL = 1 and IU = 0 if N = 0. Not referenced if RANGE = 'A' or 'V'.

**IU (input)** ●

See the description of IL.

**ABSTOL (input)** ●

The absolute tolerance for the eigenvalues. An eigenvalue (or cluster) is considered to be located if it has been determined to lie in an interval whose width is ABSTOL or less. If ABSTOL is less than or equal to zero, then ULP\*|T| will be used, where |T| means the 1-norm of T.

Eigenvalues will be computed most accurately when ABSTOL is set to twice the underflow threshold 2\*SLAMCH('S'), not zero.

**D (input)** ●

The n diagonal elements of the tridiagonal matrix T.

<span id="page-2388-0"></span>**E (input)** ●

The (n-1) off-diagonal elements of the tridiagonal matrix T.

**M (output)** ●

The actual number of eigenvalues found.  $0 \le M \le N$ . (See also the description of INFO = 2,3.)

**NSPLIT (output)** ●

The number of diagonal blocks in the matrix  $T \cdot 1 \leq N$  SPLIT  $\leq N$ .

<span id="page-2388-2"></span>**W (output)** ●

On exit, the first M elements of W will contain the eigenvalues. (SSTEBZ may use the remaining N-M elements as workspace.)

<span id="page-2388-1"></span>**IBLOCK (output)** ●

At each row/column j where  $E(j)$  is zero or small, the matrix T is considered to split into a block diagonal matrix. On exit, if INFO = 0, [IBLOCK\(i\)](#page-2388-1) specifies to which block (from 1 to the number of blocks) the eigenvalue  $W(i)$ belongs. (SSTEBZ may use the remaining N-M elements as workspace.)

#### <span id="page-2388-3"></span>**ISPLIT (output)** ●

The splitting points, at which T breaks up into submatrices. The first submatrix consists of rows/columns 1 to ISPLIT(1), the second of rows/columns ISPLIT(1)+1 through ISPLIT(2), etc., and the NSPLIT-th consists of rows/columns ISPLIT(NSPLIT-1)+1 through  $\overline{\text{ISPLIT}}$ (NSPLIT) =N. (Only the first NSPLIT elements will actually be used, but since the user cannot know a priori what value NSPLIT will have, N words must be reserved for ISPLIT.)

- **WORK (workspace)** dimension(4\*N)
- **IWORK (workspace)** dimension(3\*N)

```
INFO (output)
●
```

```
 = 0: successful exit
< 0: if INFO = -i, the i-th argument had an illegal value
 > 0: some or all of the eigenvalues failed to converge or
```
were not computed:

 =1 or 3: Bisection failed to converge for some eigenvalues; these eigenvalues are flagged by a negative block number. The effect is that the eigenvalues may not be as accurate as the absolute and relative tolerances. This is generally caused by unexpectedly inaccurate arithmetic. =2 or 3: RANGE ='I' only: Not all of the eigenvalues IL:IU were found.

Effect: M < IU+1-IL

Cause: non-monotonic arithmetic, causing the Sturm sequence to be non-monotonic. Cure: recalculate, using  $RANGE = A'$ , and pick

out eigenvalues IL:IU. = 4: RANGE ='I', and the Gershgorin interval initially used was too small. No eigenvalues were computed.

- [NAME](#page-2390-0)
- [SYNOPSIS](#page-2390-1)
	- ❍ [F95 INTERFACE](#page-2390-2)
	- ❍ [C INTERFACE](#page-2391-0)
- [PURPOSE](#page-2391-1)
- [ARGUMENTS](#page-2391-2)
- [FURTHER DETAILS](#page-2392-0)

<span id="page-2390-0"></span>sstedc - compute all eigenvalues and, optionally, eigenvectors of a symmetric tridiagonal matrix using the divide and conquer method

# <span id="page-2390-1"></span>**SYNOPSIS**

```
 SUBROUTINE SSTEDC( COMPZ, N, D, E, Z, LDZ, WORK, LWORK, IWORK, 
 * LIWORK, INFO)
 CHARACTER * 1 COMPZ
  INTEGER N, LDZ, LWORK, LIWORK, INFO
  INTEGER IWORK(*)
REAL D(*), E(*), Z(LDZ, *), WORK(*) SUBROUTINE SSTEDC_64( COMPZ, N, D, E, Z, LDZ, WORK, LWORK, IWORK, 
 * LIWORK, INFO)
 CHARACTER * 1 COMPZ
 INTEGER*8 N, LDZ, LWORK, LIWORK, INFO
 INTEGER*8 IWORK(*)
REAL D(*), E(*), Z(LDZ, *), WORK(*)
```
### <span id="page-2390-2"></span>**F95 INTERFACE**

```
SUBROUTINE STEDC( COMPZ, N, D, E, Z, [LDZ], WORK, [LWORK], IWORK,
       [LIWORK], [INFO])
 CHARACTER(LEN=1) :: COMPZ
  INTEGER :: N, LDZ, LWORK, LIWORK, INFO
  INTEGER, DIMENSION(:) :: IWORK
  REAL, DIMENSION(:) :: D, E, WORK
REAL, DIMENSION(:,:) :: Z
 SUBROUTINE STEDC_64( COMPZ, N, D, E, Z, [LDZ], WORK, [LWORK], IWORK, 
 * [LIWORK], [INFO])
 CHARACTER(LEN=1) :: COMPZ
  INTEGER(8) :: N, LDZ, LWORK, LIWORK, INFO
  INTEGER(8), DIMENSION(:) :: IWORK
 REAL, DIMENSION(:) :: D, E, WORK
```
REAL, DIMENSION(:,:) :: Z

### <span id="page-2391-0"></span>**C INTERFACE**

#include <sunperf.h>

void sstedc(char compz, int n, float \*d, float \*e, float \*z, int ldz, float \*work, int lwork, int \*iwork, int \*info);

void sstedc\_64(char compz, long n, float \*d, float \*e, float \*z, long ldz, float \*work, long lwork, long \*iwork, long liwork, long \*info);

# <span id="page-2391-1"></span>**PURPOSE**

sstedc computes all eigenvalues and, optionally, eigenvectors of a symmetric tridiagonal matrix using the divide and conquer method. The eigenvectors of a full or band real symmetric matrix can also be found if SSYTRD or SSPTRD or SSBTRD has been used to reduce this matrix to tridiagonal form.

This code makes very mild assumptions about floating point arithmetic. It will work on machines with a guard digit in add/subtract, or on those binary machines without guard digits which subtract like the Cray X-MP, Cray Y-MP, Cray C-90, or Cray-2. It could conceivably fail on hexadecimal or decimal machines without guard digits, but we know of none. See SLAED3 for details.

# <span id="page-2391-2"></span>**ARGUMENTS**

### **COMPZ (input)** ●

- = 'N': Compute eigenvalues only.
- = 'I': Compute eigenvectors of tridiagonal matrix also.

```
 = 'V': Compute eigenvectors of original dense symmetric
matrix also. On entry, Z contains the orthogonal
matrix used to reduce the original matrix to
tridiagonal form.
```
**N (input)** ●

The dimension of the symmetric tridiagonal matrix.  $N > = 0$ .

**D (input/output)** ●

On entry, the diagonal elements of the tridiagonal matrix. On exit, if  $INFO = 0$ , the eigenvalues in ascending order.

#### **E (input/output)** ●

On entry, the subdiagonal elements of the tridiagonal matrix. On exit, E has been destroyed.

**Z (input/output)** ●

```
On entry, if COMPZ = 'V', then Z contains the orthogonal matrix used in the reduction to tridiagonal form. On exit,
if INFO = 0, then if COMPZ = 'V', Z contains the orthonormal eigenvectors of the original symmetric matrix, and if
COMPZ = 'I', Z contains the orthonormal eigenvectors of the symmetric tridiagonal matrix. If COMPZ = 'N', then Z
is not referenced.
```
**LDZ (input)** ●

The leading dimension of the array Z. LDZ  $> = 1$ . If eigenvectors are desired, then LDZ  $> = max(1,N)$ .

### <span id="page-2392-1"></span>**WORK (output)** ●

dimension (LWORK) On exit, if INFO = 0,  $WORE (1)$  returns the optimal LWORK.</u>

**LWORK (input)** ●

The dimension of the array WORK. If COMPZ = 'N' or  $N \lt 1$  then LWORK must be at least 1. If COMPZ = 'V' and N > 1 then LWORK must be at least  $(1 + 3*N + 2*N*lg N + 3*N**2)$ , where lg( N) = smallest integer k such that  $2^{**}k > N$ . If COMPZ = 'I' and N > 1 then LWORK must be at least (1+4\*N + N\*\*2).

If LWORK = -1, then a workspace query is assumed; the routine only calculates the optimal size of the WORK array, returns this value as the first entry of the WORK array, and no error message related to LWORK is issued by XERBLA.

#### <span id="page-2392-2"></span>**IWORK (output)** ●

On exit, if INFO = 0,  $\frac{IWORK(1)}{I}$  $\frac{IWORK(1)}{I}$  $\frac{IWORK(1)}{I}$  returns the optimal LIWORK.

### **LIWORK (input)** ●

The dimension of the array IWORK. If COMPZ = 'N' or  $N \le 1$  then LIWORK must be at least 1. If COMPZ = 'V' and N > 1 then LIWORK must be at least  $(6 + 6*N + 5*N*lg N)$ . If COMPZ = 'I' and N > 1 then LIWORK must be at least ( $3 + 5*N$ ).

If LIWORK = -1, then a workspace query is assumed; the routine only calculates the optimal size of the IWORK array, returns this value as the first entry of the IWORK array, and no error message related to LIWORK is issued by XERBLA.

#### **INFO (output)** ●

```
 = 0: successful exit.
  < 0: if INFO = -i, the i-th argument had an illegal value.
  > 0: The algorithm failed to compute an eigenvalue while
working on the submatrix lying in rows and columns
INFO/(N+1) through mod(INFO,N+1).
```
# <span id="page-2392-0"></span>**FURTHER DETAILS**

Based on contributions by

```
 Jeff Rutter, Computer Science Division, University of California
 at Berkeley, USA
```
Modified by Francoise Tisseur, University of Tennessee.

- [NAME](#page-2393-0)
- [SYNOPSIS](#page-2393-1)
	- ❍ F95 INTERFACE
	- ❍ C INTERFACE
- [PURPOSE](#page-2394-0)
- ARGUMENTS
- FURTHER DETAILS

<span id="page-2393-0"></span>sstegr - (a) Compute T-sigma\_i = L\_i D\_i L\_i^T, such that L\_i D\_i L\_i^T is a relatively robust representation

## <span id="page-2393-1"></span>**SYNOPSIS**

 SUBROUTINE SSTEGR( JOBZ, RANGE, N, D, E, VL, VU, IL, IU, ABSTOL, M, \* W, Z, LDZ, ISUPPZ, WORK, LWORK, IWORK, LIWORK, INFO) CHARACTER \* 1 JOBZ, RANGE INTEGER N, IL, IU, M, LDZ, LWORK, LIWORK, INFO INTEGER ISUPPZ(\*), IWORK(\*) REAL VL, VU, ABSTOL REAL  $D(*)$ ,  $E(*)$ ,  $W(*)$ ,  $Z(LDZ, *)$ ,  $WORK(*)$ 

 SUBROUTINE SSTEGR\_64( JOBZ, RANGE, N, D, E, VL, VU, IL, IU, ABSTOL, M, W, Z, LDZ, ISUPPZ, WORK, LWORK, IWORK, LIWORK, INFO) CHARACTER \* 1 JOBZ, RANGE INTEGER\*8 N, IL, IU, M, LDZ, LWORK, LIWORK, INFO INTEGER\*8 ISUPPZ(\*), IWORK(\*) REAL VL, VU, ABSTOL REAL  $D(*)$ ,  $E(*)$ ,  $W(*)$ ,  $Z(LDZ, *)$ ,  $WORK(*)$ 

### **F95 INTERFACE**

 SUBROUTINE STEGR( JOBZ, RANGE, [N], D, E, VL, VU, IL, IU, ABSTOL, M, \* W, Z, [LDZ], ISUPPZ, [WORK], [LWORK], [IWORK], [LIWORK], [INFO]) CHARACTER(LEN=1) :: JOBZ, RANGE INTEGER :: N, IL, IU, M, LDZ, LWORK, LIWORK, INFO INTEGER, DIMENSION(:) :: ISUPPZ, IWORK REAL :: VL, VU, ABSTOL REAL, DIMENSION(:) :: D, E, W, WORK REAL, DIMENSION(:,:) :: Z

 SUBROUTINE STEGR\_64( JOBZ, RANGE, [N], D, E, VL, VU, IL, IU, ABSTOL, \* M, W, Z, [LDZ], ISUPPZ, [WORK], [LWORK], [IWORK], [LIWORK], [INFO]) CHARACTER(LEN=1) :: JOBZ, RANGE INTEGER(8) :: N, IL, IU, M, LDZ, LWORK, LIWORK, INFO

```
 INTEGER(8), DIMENSION(:) :: ISUPPZ, IWORK
 REAL :: VL, VU, ABSTOL
 REAL, DIMENSION(:) :: D, E, W, WORK
 REAL, DIMENSION(:,:) :: Z
```
#include <sunperf.h>

void sstegr(char jobz, char range, int n, float \*d, float \*e, float vl, float vu, int il, int iu, float abstol, int \*m, float \*w, float \*z, int ldz, int \*isuppz, int \*info);

void sstegr\_64(char jobz, char range, long n, float \*d, float \*e, float vl, float vu, long il, long iu, float abstol, long \*m, float \*w, float \*z, long ldz, long \*isuppz, long \*info);

## <span id="page-2394-0"></span>**PURPOSE**

sstegr b) Compute the eigenvalues, lambda  $j$ , of L  $i$  D $i$  L  $i<sup>o</sup>T$  to high relative accuracy by the dqds algorithm,

- (c) If there is a cluster of close eigenvalues, "choose" sigma\_i close to the cluster, and go to step (a),
- (d) Given the approximate eigenvalue lambda\_j of L\_i D\_i L\_i^T, compute the corresponding eigenvector by forming a rank-revealing twisted factorization.

The desired accuracy of the output can be specified by the input parameter ABSTOL.

For more details, see ``A new  $O(n^2)$  algorithm for the symmetric tridiagonal eigenvalue/eigenvector problem", by Inderjit Dhillon, Computer Science Division Technical Report No. UCB/CSD-97-971, UC Berkeley, May 1997.

Note 1 : Currently SSTEGR is only set up to find ALL the n eigenvalues and eigenvectors of T in  $O(n^2)$  time

Note 2 : Currently the routine SSTEIN is called when an appropriate sigma\_i cannot be chosen in step (c) above. SSTEIN invokes modified Gram-Schmidt when eigenvalues are close.

Note 3 : SSTEGR works only on machines which follow ieee-754 floating-point standard in their handling of infinities and NaNs. Normal execution of SSTEGR may create NaNs and infinities and hence may abort due to a floating point exception in environments which do not conform to the ieee standard.

## **ARGUMENTS**

- **JOBZ (input)**
	- = 'N': Compute eigenvalues only;
	- = 'V': Compute eigenvalues and eigenvectors.
- **RANGE (input)**

= 'A': all eigenvalues will be found.

```
 = 'V': all eigenvalues in the half-open interval (VL,VU]
will be found.
```

```
 = 'I': the IL-th through IU-th eigenvalues will be found.
```
**N (input)** ●

The order of the matrix.  $N > = 0$ .

**D (input/output)** ●

On entry, the n diagonal elements of the tridiagonal matrix T. On exit, D is overwritten.

<span id="page-2395-0"></span>**E (input/output)** ●

On entry, the (n-1) subdiagonal elements of the tridiagonal matrix T in elements 1 to N-1 of E;  $E(N)$  need not be set. On exit, E is overwritten.

**VL (input)** ●

If RANGE ='V', the lower and upper bounds of the interval to be searched for eigenvalues.  $VL < VU$ . Not referenced if  $RANGE = 'A'$  or  $T$ .

**VU (input)** ●

See the description of VL.

**IL (input)** ●

If RANGE ='I', the indices (in ascending order) of the smallest and largest eigenvalues to be returned.  $1 < I = IL <$ IU  $\epsilon = N$ , if  $N > 0$ ; IL = 1 and IU = 0 if  $N = 0$ . Not referenced if RANGE = 'A' or 'V'.

**IU (input)** ●

See the description of IL.

**ABSTOL (input)** ●

The absolute error tolerance for the eigenvalues/eigenvectors. IF JOBZ = 'V', the eigenvalues and eigenvectors output have residual norms bounded by ABSTOL, and the dot products between different eigenvectors are bounded by ABSTOL. If ABSTOL is less than N\*EPS\*|T|, then N\*EPS\*|T| will be used in its place, where EPS is the machine precision and  $|T|$  is the 1-norm of the tridiagonal matrix. The eigenvalues are computed to an accuracy of EPS\*|T| irrespective of ABSTOL. If high relative accuracy is important, set ABSTOL to DLAMCH( 'Safe minimum' ). See Barlow and Demmel ``Computing Accurate Eigensystems of Scaled Diagonally Dominant Matrices'', LAPACK Working Note #7 for a discussion of which matrices define their eigenvalues to high relative accuracy.

**M (output)** ●

The total number of eigenvalues found.  $0 < N < N$ . If RANGE = 'A', M = N, and if RANGE = 'I', M = IU-IL+1.

**W (output)** ●

The first M elements contain the selected eigenvalues in ascending order.

**Z (output)** ●

If  $JOBZ = V'$ , then if  $INFO = 0$ , the first M columns of Z contain the orthonormal eigenvectors of the matrix T corresponding to the selected eigenvalues, with the i-th column of Z holding the eigenvector associated with W(i). If  $JOBZ = 'N'$ , then Z is not referenced. Note: the user must ensure that at least max  $(1, M)$  columns are supplied in the array  $Z$ ; if  $RANGE = 'V'$ , the exact value of M is not known in advance and an upper bound must be used.

**LDZ (input)** ●

The leading dimension of the array Z.  $LDZ > 1$ , and if  $JOBZ = 'V', LDZ > 1$  max $(1,N)$ .

**ISUPPZ (output)** ●

The support of the eigenvectors in Z, i.e., the indices indicating the nonzero elements in Z. The i-th eigenvector is nonzero only in elements ISUPPZ( $2^*i-1$ ) through ISUPPZ( $2^*i$ ).

<span id="page-2395-1"></span>**WORK (workspace)** ●

On exit, if INFO = 0,  $WORE (1)$  returns the optimal (and minimal) LWORK.</u>

**LWORK (input)** ●

The dimension of the array WORK. LWORK  $> = max(1,18*N)$ 

If LWORK = -1, then a workspace query is assumed; the routine only calculates the optimal size of the WORK array, returns this value as the first entry of the WORK array, and no error message related to LWORK is issued by XERBLA.

<span id="page-2395-2"></span>● **IWORK (workspace)**

On exit, if INFO = 0,  $\frac{IWORK(1)}{I}$  $\frac{IWORK(1)}{I}$  $\frac{IWORK(1)}{I}$  returns the optimal LIWORK.

#### **LIWORK (input)** ●

The dimension of the array IWORK. LIWORK  $> = max(1,10*N)$ 

If LIWORK = -1, then a workspace query is assumed; the routine only calculates the optimal size of the IWORK array, returns this value as the first entry of the IWORK array, and no error message related to LIWORK is issued by XERBLA.

**INFO (output)** ●

 = 0: successful exit  $\langle$  0: if INFO = -i, the i-th argument had an illegal value > 0: if INFO = 1, internal error in SLARRE, if INFO = 2, internal error in SLARRV.

## **FURTHER DETAILS**

Based on contributions by

Inderjit Dhillon, IBM Almaden, USA

Osni Marques, LBNL/NERSC, USA

- NAME
- SYNOPSIS
	- ❍ F95 INTERFACE
	- ❍ C INTERFACE
- PURPOSE
- ARGUMENTS

sstein - compute the eigenvectors of a real symmetric tridiagonal matrix T corresponding to specified eigenvalues, using inverse iteration

# **SYNOPSIS**

 SUBROUTINE SSTEIN( N, D, E, M, W, IBLOCK, ISPLIT, Z, LDZ, WORK, IWORK, IFAIL, INFO) INTEGER N, M, LDZ, INFO INTEGER IBLOCK(\*), ISPLIT(\*), IWORK(\*), IFAIL(\*) REAL  $D(*)$ ,  $E(*)$ ,  $W(*)$ ,  $Z(LDZ, *)$ ,  $WORK(*)$  SUBROUTINE SSTEIN\_64( N, D, E, M, W, IBLOCK, ISPLIT, Z, LDZ, WORK, \* IWORK, IFAIL, INFO) INTEGER\*8 N, M, LDZ, INFO INTEGER\*8 IBLOCK(\*), ISPLIT(\*), IWORK(\*), IFAIL(\*) REAL  $D(*)$ ,  $E(*)$ ,  $W(*)$ ,  $Z(LDZ, *)$ ,  $WORK(*)$ 

### **F95 INTERFACE**

 SUBROUTINE STEIN( [N], D, E, [M], W, IBLOCK, ISPLIT, Z, [LDZ], [WORK], \* [IWORK], IFAIL, [INFO]) INTEGER :: N, M, LDZ, INFO INTEGER, DIMENSION(:) :: IBLOCK, ISPLIT, IWORK, IFAIL REAL, DIMENSION $(:):D, E, W, WORK$ REAL, DIMENSION(:,:) :: Z SUBROUTINE STEIN\_64( [N], D, E, [M], W, IBLOCK, ISPLIT, Z, [LDZ], \* [WORK], [IWORK], IFAIL, [INFO])  $INTEGER(8) :: N, M, LDZ, INFO$  INTEGER(8), DIMENSION(:) :: IBLOCK, ISPLIT, IWORK, IFAIL REAL, DIMENSION(:) :: D, E, W, WORK REAL, DIMENSION $(:,:)::Z$ 

#include <sunperf.h>

void sstein(int n, float \*d, float \*e, int m, float \*w, int \*iblock, int \*isplit, float \*z, int ldz, int \*ifail, int \*info);

void sstein\_64(long n, float \*d, float \*e, long m, float \*w, long \*iblock, long \*isplit, float \*z, long ldz, long \*ifail, long \*info);

# **PURPOSE**

sstein computes the eigenvectors of a real symmetric tridiagonal matrix T corresponding to specified eigenvalues, using inverse iteration.

The maximum number of iterations allowed for each eigenvector is specified by an internal parameter MAXITS (currently set to 5).

# **ARGUMENTS**

**N (input)** ●

The order of the matrix.  $N > = 0$ .

**D (input)** ●

The n diagonal elements of the tridiagonal matrix T.

**E (input)** ●

The (n-1) subdiagonal elements of the tridiagonal matrix T, in elements 1 to N-1.  $E(N)$  need not be set.

**M (input)** ●

The number of eigenvectors to be found.  $0 < = M < = N$ .

**W (input)** ●

The first M elements of W contain the eigenvalues for which eigenvectors are to be computed. The eigenvalues should be grouped by split-off block and ordered from smallest to largest within the block. ( The output array W from SSTEBZ with ORDER  $=$  'B' is expected here.)

**IBLOCK (input)** ●

The submatrix indices associated with the corresponding eigenvalues in W; **IBLOCK(i)** =1 if eigenvalue  $W(i)$ belongs to the first submatrix from the top, =2 if  $\overline{W(i)}$  belongs to the second submatrix, etc. (The output array IBLOCK from SSTEBZ is expected here. )

**ISPLIT (input)** ●

The splitting points, at which T breaks up into submatrices. The first submatrix consists of rows/columns 1 to ISPLIT( 1 ), the second of rows/columns ISPLIT( 1 )+1 through ISPLIT( 2 ), etc. ( The output array ISPLIT from SSTEBZ is expected here. )

**Z (output)** ●

The computed eigenvectors. The eigenvector associated with the eigenvalue  $W(i)$  is stored in the i-th column of Z. Any vector which fails to converge is set to its current iterate after MAXITS iterations.

- **LDZ (input)** The leading dimension of the array Z.  $LDZ > = max(1, N)$ .
- **WORK (workspace)** dimension(5\*N)
- **IWORK (workspace)**

dimension(N)

#### **IFAIL (output)** ●

On normal exit, all elements of IFAIL are zero. If one or more eigenvectors fail to converge after MAXITS iterations, then their indices are stored in array IFAIL.

#### **INFO (output)** ●

= 0: successful exit.

< 0: if INFO = -i, the i-th argument had an illegal value

 > 0: if INFO = i, then i eigenvectors failed to converge in MAXITS iterations. Their indices are stored in array IFAIL.

- NAME
- SYNOPSIS
	- ❍ F95 INTERFACE
	- ❍ C INTERFACE
- PURPOSE
- ARGUMENTS

ssteqr - compute all eigenvalues and, optionally, eigenvectors of a symmetric tridiagonal matrix using the implicit QL or QR method

# **SYNOPSIS**

```
 SUBROUTINE SSTEQR( COMPZ, N, D, E, Z, LDZ, WORK, INFO)
 CHARACTER * 1 COMPZ
 INTEGER N, LDZ, INFO
REAL D(*), E(*), Z(LDZ, *), WORK(*) SUBROUTINE SSTEQR_64( COMPZ, N, D, E, Z, LDZ, WORK, INFO)
```

```
 CHARACTER * 1 COMPZ
 INTEGER*8 N, LDZ, INFO
REAL D(*), E(*), Z(LDZ, *), WORK(*)
```
### **F95 INTERFACE**

```
 SUBROUTINE STEQR( COMPZ, N, D, E, Z, [LDZ], [WORK], [INFO])
 CHARACTER(LEN=1) :: COMPZ
 INTEGER :: N, LDZ, INFO
 REAL, DIMENSION(:) :: D, E, WORK
 REAL, DIMENSION(:,:) :: Z
 SUBROUTINE STEQR_64( COMPZ, N, D, E, Z, [LDZ], [WORK], [INFO])
 CHARACTER(LEN=1) :: COMPZ
 INTEGER(8) :: N, LDZ, INFO
 REAL, DIMENSION(:) :: D, E, WORK
 REAL, DIMENSION(:,:) :: Z
```
### **C INTERFACE**

#include <sunperf.h>

void ssteqr(char compz, int n, float \*d, float \*e, float \*z, int ldz, int \*info);

## **PURPOSE**

ssteqr computes all eigenvalues and, optionally, eigenvectors of a symmetric tridiagonal matrix using the implicit QL or QR method. The eigenvectors of a full or band symmetric matrix can also be found if SSYTRD or SSPTRD or SSBTRD has been used to reduce this matrix to tridiagonal form.

## **ARGUMENTS**

#### **COMPZ (input)** ●

= 'N': Compute eigenvalues only.

```
 = 'V': Compute eigenvalues and eigenvectors of the original
symmetric matrix. On entry, Z must contain the
orthogonal matrix used to reduce the original matrix
to tridiagonal form.
  = 'I': Compute eigenvalues and eigenvectors of the
tridiagonal matrix. Z is initialized to the identity
matrix.
```

```
N (input)
●
```
The order of the matrix.  $N > 0$ .

**D (input/output)** ●

On entry, the diagonal elements of the tridiagonal matrix. On exit, if INFO = 0, the eigenvalues in ascending order.

**E (input/output)** ●

On entry, the (n-1) subdiagonal elements of the tridiagonal matrix. On exit, E has been destroyed.

**Z (input/output)** ●

On entry, if  $\hat{COMPZ} = V'$ , then Z contains the orthogonal matrix used in the reduction to tridiagonal form. On exit, if  $INFO = 0$ , then if  $COMPZ = V'$ , Z contains the orthonormal eigenvectors of the original symmetric matrix, and if COMPZ = 'I', Z contains the orthonormal eigenvectors of the symmetric tridiagonal matrix. If COMPZ = 'N', then Z is not referenced.

**LDZ (input)** ●

The leading dimension of the array Z. LDZ  $> = 1$ , and if eigenvectors are desired, then LDZ  $> = max(1,N)$ .

- **WORK (workspace)** dimension(max(1,2\*N-2)) If COMPZ = 'N', then WORK is not referenced.
- **INFO (output)** ●

matrix.

```
 = 0: successful exit
 < 0: if INFO = -i, the i-th argument had an illegal value
 > 0: the algorithm has failed to find all the eigenvalues in
a total of 30*N iterations; if INFO = i, then i
elements of E have not converged to zero; on exit, D
and E contain the elements of a symmetric tridiagonal
matrix which is orthogonally similar to the original
```
- [NAME](#page-2402-0)
- [SYNOPSIS](#page-2402-1)
	- O [F95 INTERFACE](#page-2402-2)
	- ❍ [C INTERFACE](#page-2402-3)
- [PURPOSE](#page-2403-0)
- [ARGUMENTS](#page-2403-1)

<span id="page-2402-0"></span>ssterf - compute all eigenvalues of a symmetric tridiagonal matrix using the Pal-Walker-Kahan variant of the QL or QR algorithm

# <span id="page-2402-1"></span>**SYNOPSIS**

 SUBROUTINE SSTERF( N, D, E, INFO) INTEGER N, INFO REAL  $D(*)$ ,  $E(*)$  SUBROUTINE SSTERF\_64( N, D, E, INFO) INTEGER\*8 N, INFO REAL  $D(*)$ ,  $E(*)$ 

### <span id="page-2402-2"></span>**F95 INTERFACE**

 SUBROUTINE STERF( [N], D, E, [INFO]) INTEGER :: N, INFO REAL, DIMENSION(:) :: D, E

 SUBROUTINE STERF\_64( [N], D, E, [INFO]) INTEGER(8) :: N, INFO REAL, DIMENSION $(:)::D, E$ 

## <span id="page-2402-3"></span>**C INTERFACE**

#include <sunperf.h>

void ssterf(int n, float \*d, float \*e, int \*info);

void ssterf\_64(long n, float \*d, float \*e, long \*info);

# <span id="page-2403-0"></span>**PURPOSE**

ssterf computes all eigenvalues of a symmetric tridiagonal matrix using the Pal-Walker-Kahan variant of the QL or QR algorithm.

# <span id="page-2403-1"></span>**ARGUMENTS**

- **N (input)** The order of the matrix.  $N > = 0$ .
- **D (input/output)** On entry, the n diagonal elements of the tridiagonal matrix. On exit, if  $INFO = 0$ , the eigenvalues in ascending order.
- **E (input/output)** On entry, the (n-1) subdiagonal elements of the tridiagonal matrix. On exit, E has been destroyed.
- **INFO (output)** ●

```
 = 0: successful exit
  < 0: if INFO = -i, the i-th argument had an illegal value
 > 0: the algorithm failed to find all of the eigenvalues in
a total of 30*N iterations; if INFO = i, then i
elements of E have not converged to zero.
```
- [NAME](#page-2404-0)
- [SYNOPSIS](#page-2404-1)
	- O [F95 INTERFACE](#page-2404-2)
	- ❍ [C INTERFACE](#page-2404-3)
- [PURPOSE](#page-2405-0)
- [ARGUMENTS](#page-2405-1)

<span id="page-2404-0"></span>sstev - compute all eigenvalues and, optionally, eigenvectors of a real symmetric tridiagonal matrix A

# <span id="page-2404-1"></span>**SYNOPSIS**

```
 SUBROUTINE SSTEV( JOBZ, N, DIAG, OFFD, Z, LDZ, WORK, INFO)
 CHARACTER * 1 JOBZ
 INTEGER N, LDZ, INFO
 REAL DIAG(*), OFFD(*), Z(LDZ,*), WORK(*)
SUBROUTINE SSTEV 64( JOBZ, N, DIAG, OFFD, Z, LDZ, WORK, INFO)
 CHARACTER * 1 JOBZ
 INTEGER*8 N, LDZ, INFO
 REAL DIAG(*), OFFD(*), Z(LDZ,*), WORK(*)
```
### <span id="page-2404-2"></span>**F95 INTERFACE**

 SUBROUTINE STEV( JOBZ, [N], DIAG, OFFD, Z, [LDZ], [WORK], [INFO]) CHARACTER(LEN=1) :: JOBZ INTEGER :: N, LDZ, INFO REAL, DIMENSION(:) :: DIAG, OFFD, WORK REAL, DIMENSION(:,:) :: Z

 SUBROUTINE STEV\_64( JOBZ, [N], DIAG, OFFD, Z, [LDZ], [WORK], [INFO]) CHARACTER(LEN=1) :: JOBZ INTEGER(8) :: N, LDZ, INFO REAL, DIMENSION(:) :: DIAG, OFFD, WORK REAL, DIMENSION $(:,:)::Z$ 

### <span id="page-2404-3"></span>**C INTERFACE**

#include <sunperf.h>

void sstev(char jobz, int n, float \*diag, float \*offd, float \*z, int ldz, int \*info);

void sstev\_64(char jobz, long n, float \*diag, float \*offd, float \*z, long ldz, long \*info);

# <span id="page-2405-0"></span>**PURPOSE**

sstev computes all eigenvalues and, optionally, eigenvectors of a real symmetric tridiagonal matrix A.

## <span id="page-2405-1"></span>**ARGUMENTS**

- **JOBZ (input)**
	- = 'N': Compute eigenvalues only;
	- = 'V': Compute eigenvalues and eigenvectors.
- **N (input)** ●

The order of the matrix.  $N > = 0$ .

**DIAG (input/output)** ●

On entry, the n diagonal elements of the tridiagonal matrix A. On exit, if  $INFO = 0$ , the eigenvalues in ascending order.

<span id="page-2405-2"></span>**OFFD (input/output)** ●

On entry, the (n-1) subdiagonal elements of the tridiagonal matrix A, stored in elements 1 to N-1 of OFFD;  $OFFD(N)$  need not be set, but is used by the routine. On exit, the contents of OFFD are destroyed.

**Z (output)** ●

If  $JOBZ = 'V'$ , then if  $INFO = 0$ , Z contains the orthonormal eigenvectors of the matrix A, with the i-th column of Z holding the eigenvector associated with  $DIAG(i)$ . If  $JOBZ = 'N'$ , then Z is not referenced.

- **LDZ (input)** The leading dimension of the array Z.  $LDZ > 1$ , and if  $JOBZ = 'V', LDZ > 1$  max $(1,N)$ .
- **WORK (workspace)** If  $JOBZ = 'N'$ , WORK is not referenced.
- **INFO (output)** ●

```
 = 0: successful exit
 < 0: if INFO = -i, the i-th argument had an illegal value
```
 > 0: if INFO = i, the algorithm failed to converge; i off-diagonal elements of OFFD did not converge to zero.

- [NAME](#page-2406-0)
- [SYNOPSIS](#page-2406-1)
	- O [F95 INTERFACE](#page-2406-2)
	- ❍ [C INTERFACE](#page-2407-0)
- [PURPOSE](#page-2407-1)
- **[ARGUMENTS](#page-2407-2)**

<span id="page-2406-0"></span>sstevd - compute all eigenvalues and, optionally, eigenvectors of a real symmetric tridiagonal matrix

# <span id="page-2406-1"></span>**SYNOPSIS**

```
 SUBROUTINE SSTEVD( JOBZ, N, D, E, Z, LDZ, WORK, LWORK, IWORK, 
 * LIWORK, INFO)
 CHARACTER * 1 JOBZ
 INTEGER N, LDZ, LWORK, LIWORK, INFO
 INTEGER IWORK(*)
REAL D(*), E(*), Z(LDZ, *), WORK(*) SUBROUTINE SSTEVD_64( JOBZ, N, D, E, Z, LDZ, WORK, LWORK, IWORK, 
 * LIWORK, INFO)
 CHARACTER * 1 JOBZ
  INTEGER*8 N, LDZ, LWORK, LIWORK, INFO
  INTEGER*8 IWORK(*)
REAL D(*), E(*), Z(LDZ, *), WORK(*)
```
### <span id="page-2406-2"></span>**F95 INTERFACE**

```
 SUBROUTINE STEVD( JOBZ, [N], D, E, Z, [LDZ], [WORK], [LWORK], [IWORK], 
 * [LIWORK], [INFO])
 CHARACTER(LEN=1) :: JOBZ
  INTEGER :: N, LDZ, LWORK, LIWORK, INFO
  INTEGER, DIMENSION(:) :: IWORK
 REAL, DIMENSION(:) :: D, E, WORK
REAL, DIMENSION(:,:)::Z SUBROUTINE STEVD_64( JOBZ, [N], D, E, Z, [LDZ], [WORK], [LWORK], 
 * [IWORK], [LIWORK], [INFO])
 CHARACTER(LEN=1) :: JOBZ
  INTEGER(8) :: N, LDZ, LWORK, LIWORK, INFO
  INTEGER(8), DIMENSION(:) :: IWORK
 REAL, DIMENSION(:) :: D, E, WORK
REAL, DIMENSION(:,:) :: Z
```
<span id="page-2407-0"></span>#include <sunperf.h>

void sstevd(char jobz, int n, float \*d, float \*e, float \*z, int ldz, int \*info);

void sstevd\_64(char jobz, long n, float \*d, float \*e, float \*z, long ldz, long \*info);

# <span id="page-2407-1"></span>**PURPOSE**

sstevd computes all eigenvalues and, optionally, eigenvectors of a real symmetric tridiagonal matrix. If eigenvectors are desired, it uses a divide and conquer algorithm.

The divide and conquer algorithm makes very mild assumptions about floating point arithmetic. It will work on machines with a guard digit in add/subtract, or on those binary machines without guard digits which subtract like the Cray X-MP, Cray Y-MP, Cray C-90, or Cray-2. It could conceivably fail on hexadecimal or decimal machines without guard digits, but we know of none.

# <span id="page-2407-2"></span>**ARGUMENTS**

**JOBZ (input)** ●

```
 = 'N': Compute eigenvalues only;
```
= 'V': Compute eigenvalues and eigenvectors.

**N (input)** ●

The order of the matrix.  $N > 0$ .

**D (input/output)** ●

On entry, the n diagonal elements of the tridiagonal matrix A. On exit, if  $INFO = 0$ , the eigenvalues in ascending order.

<span id="page-2407-3"></span>**E (input/output)** ●

On entry, the (n-1) subdiagonal elements of the tridiagonal matrix A, stored in elements 1 to N-1 of E;  $E(N)$  need not be set, but is used by the routine. On exit, the contents of E are destroyed.

**Z (output)** ●

If  $JOBZ = V'$ , then if  $INFO = 0$ , Z contains the orthonormal eigenvectors of the matrix A, with the i-th column of Z holding the eigenvector associated with  $D(i)$ . If  $JOBZ = 'N'$ , then Z is not referenced.

**LDZ (input)** ●

The leading dimension of the array Z.  $LDZ > = 1$ , and if  $JOBZ = 'V', LDZ > = max(1,N)$ .

### <span id="page-2407-4"></span>**WORK (workspace)** ●

dimension (LWORK) On exit, if INFO = 0,  $WORE (1)$  returns the optimal LWORK.</u>

### **LWORK (input)** ●

The dimension of the array WORK. If  $JOBZ = 'N'$  or  $N < 1$  then LWORK must be at least 1. If  $JOBZ = 'V'$  and N  $> 1$  then LWORK must be at least (  $1 + 4*N + N**2$  ).

If LWORK = -1, then a workspace query is assumed; the routine only calculates the optimal size of the WORK array, returns this value as the first entry of the WORK array, and no error message related to LWORK is issued by XERBLA.

#### <span id="page-2408-0"></span>**IWORK (workspace)** ●

On exit, if INFO = 0,  $\overline{\text{LWORK}(1)}$  returns the optimal LIWORK.

#### **LIWORK (input)** ●

The dimension of the array IWORK. If  $JOBZ = 'N'$  or  $N < 1$  then LIWORK must be at least 1. If  $JOBZ = 'V'$  and  $N > 1$  then LIWORK must be at least  $3+5*N$ .

If LIWORK = -1, then a workspace query is assumed; the routine only calculates the optimal size of the IWORK array, returns this value as the first entry of the IWORK array, and no error message related to LIWORK is issued by XERBLA.

#### **INFO (output)** ●

= 0: successful exit

< 0: if INFO = -i, the i-th argument had an illegal value

 > 0: if INFO = i, the algorithm failed to converge; i off-diagonal elements of E did not converge to zero.

- [NAME](#page-2409-0)
- [SYNOPSIS](#page-2409-1)
	- O [F95 INTERFACE](#page-2409-2)
	- ❍ [C INTERFACE](#page-2410-0)
- [PURPOSE](#page-2410-1)
- [ARGUMENTS](#page-2411-0)
- [FURTHER DETAILS](#page-2412-0)

<span id="page-2409-0"></span>sstevr - compute selected eigenvalues and, optionally, eigenvectors of a real symmetric tridiagonal matrix T

## <span id="page-2409-1"></span>**SYNOPSIS**

 SUBROUTINE SSTEVR( JOBZ, RANGE, N, D, E, VL, VU, IL, IU, ABSTOL, M, \* W, Z, LDZ, ISUPPZ, WORK, LWORK, IWORK, LIWORK, INFO) CHARACTER \* 1 JOBZ, RANGE INTEGER N, IL, IU, M, LDZ, LWORK, LIWORK, INFO INTEGER ISUPPZ(\*), IWORK(\*) REAL VL, VU, ABSTOL REAL  $D(*)$ ,  $E(*)$ ,  $W(*)$ ,  $Z(LDZ, *)$ ,  $WORK(*)$ 

 SUBROUTINE SSTEVR\_64( JOBZ, RANGE, N, D, E, VL, VU, IL, IU, ABSTOL, M, W, Z, LDZ, ISUPPZ, WORK, LWORK, IWORK, LIWORK, INFO) CHARACTER \* 1 JOBZ, RANGE INTEGER\*8 N, IL, IU, M, LDZ, LWORK, LIWORK, INFO INTEGER\*8 ISUPPZ(\*), IWORK(\*) REAL VL, VU, ABSTOL REAL  $D(*)$ ,  $E(*)$ ,  $W(*)$ ,  $Z(LDZ,*)$ ,  $WORK(*)$ 

### <span id="page-2409-2"></span>**F95 INTERFACE**

 SUBROUTINE STEVR( JOBZ, RANGE, [N], D, E, VL, VU, IL, IU, ABSTOL, M, \* W, Z, [LDZ], ISUPPZ, [WORK], [LWORK], [IWORK], [LIWORK], [INFO]) CHARACTER(LEN=1) :: JOBZ, RANGE INTEGER :: N, IL, IU, M, LDZ, LWORK, LIWORK, INFO INTEGER, DIMENSION(:) :: ISUPPZ, IWORK REAL :: VL, VU, ABSTOL REAL, DIMENSION(:) :: D, E, W, WORK REAL, DIMENSION(:,:) :: Z

 SUBROUTINE STEVR\_64( JOBZ, RANGE, [N], D, E, VL, VU, IL, IU, ABSTOL, \* M, W, Z, [LDZ], ISUPPZ, [WORK], [LWORK], [IWORK], [LIWORK], [INFO]) CHARACTER(LEN=1) :: JOBZ, RANGE INTEGER(8) :: N, IL, IU, M, LDZ, LWORK, LIWORK, INFO

```
 INTEGER(8), DIMENSION(:) :: ISUPPZ, IWORK
 REAL :: VL, VU, ABSTOL
 REAL, DIMENSION(:) :: D, E, W, WORK
REAL, DIMENSION(:,:):Z
```
<span id="page-2410-0"></span>#include <sunperf.h>

void sstevr(char jobz, char range, int n, float \*d, float \*e, float vl, float vu, int il, int iu, float abstol, int \*m, float \*w, float \*z, int ldz, int \*isuppz, int \*info);

void sstevr\_64(char jobz, char range, long n, float \*d, float \*e, float vl, float vu, long il, long iu, float abstol, long \*m, float \*w, float \*z, long ldz, long \*isuppz, long \*info);

# <span id="page-2410-1"></span>**PURPOSE**

sstevr computes selected eigenvalues and, optionally, eigenvectors of a real symmetric tridiagonal matrix T. Eigenvalues and eigenvectors can be selected by specifying either a range of values or a range of indices for the desired eigenvalues.

Whenever possible, SSTEVR calls SSTEGR to compute the

eigenspectrum using Relatively Robust Representations. SSTEGR computes eigenvalues by the dqds algorithm, while orthogonal eigenvectors are computed from various ``good'' L D L^T representations (also known as Relatively Robust Representations). Gram-Schmidt orthogonalization is avoided as far as possible. More specifically, the various steps of the algorithm are as follows. For the i-th unreduced block of T,

- (a) Compute T sigma\_i = L\_i D\_i L\_i^T, such that L\_i D\_i L\_i^T is a relatively robust representation,
- (b) Compute the eigenvalues, lambda\_j, of L\_i D\_i L\_i^T to high relative accuracy by the dqds algorithm,
- (c) If there is a cluster of close eigenvalues, "choose" sigma\_i close to the cluster, and go to step (a),
- (d) Given the approximate eigenvalue lambda  $j$  of L i D i L i^T, compute the corresponding eigenvector by forming a rank-revealing twisted factorization.

The desired accuracy of the output can be specified by the input parameter ABSTOL.

For more details, see ``A new  $O(n^2)$  algorithm for the symmetric tridiagonal eigenvalue/eigenvector problem", by Inderjit Dhillon, Computer Science Division Technical Report No. UCB//CSD-97-971, UC Berkeley, May 1997.

Note 1 : SSTEVR calls SSTEGR when the full spectrum is requested on machines which conform to the ieee-754 floating point standard. SSTEVR calls SSTEBZ and SSTEIN on non-ieee machines and

when partial spectrum requests are made.

Normal execution of SSTEGR may create NaNs and infinities and hence may abort due to a floating point exception in environments which do not handle NaNs and infinities in the ieee standard default manner.

# <span id="page-2411-0"></span>**ARGUMENTS**

- **JOBZ (input)**
	- = 'N': Compute eigenvalues only;
	- = 'V': Compute eigenvalues and eigenvectors.

### **RANGE (input)** ●

= 'A': all eigenvalues will be found.

```
 = 'V': all eigenvalues in the half-open interval (VL,VU]
will be found.
```
= 'I': the IL-th through IU-th eigenvalues will be found.

**N (input)** ●

The order of the matrix.  $N > = 0$ .

### **D (input/output)** ●

On entry, the n diagonal elements of the tridiagonal matrix A. On exit, D may be multiplied by a constant factor chosen to avoid over/underflow in computing the eigenvalues.

#### <span id="page-2411-1"></span>**E (input/output)** ●

On entry, the (n-1) subdiagonal elements of the tridiagonal matrix A in elements 1 to N-1 of E;  $E(N)$  need not be set. On exit, E may be multiplied by a constant factor chosen to avoid over/underflow in computing the eigenvalues.

### **VL (input)** ●

If RANGE ='V', the lower and upper bounds of the interval to be searched for eigenvalues. VL < VU. Not referenced if RANGE = 'A' or 'I'.

#### **VU (input)** ●

See the description of VL.

#### **IL (input)** ●

If RANGE =  $T$ , the indices (in ascending order) of the smallest and largest eigenvalues to be returned.  $1 < I = IL$ IU  $\lt$  = N, if N > 0; IL = 1 and IU = 0 if N = 0. Not referenced if RANGE = 'A' or 'V'.

**IU (input)** ●

See the description of IL.

### **ABSTOL (input)** ●

The absolute error tolerance for the eigenvalues. An approximate eigenvalue is accepted as converged when it is determined to lie in an interval [a,b] of width less than or equal to

 $ABSTOL + EPS * max( |a|, |b| )$ ,

where EPS is the machine precision. If ABSTOL is less than or equal to zero, then EPS\*|T| will be used in its place, where  $|T|$  is the 1-norm of the tridiagonal matrix obtained by reducing A to tridiagonal form.

See ``Computing Small Singular Values of Bidiagonal Matrices with Guaranteed High Relative Accuracy,'' by Demmel and Kahan, LAPACK Working Note #3.

If high relative accuracy is important, set ABSTOL to SLAMCH( 'Safe minimum' ). Doing so will guarantee that eigenvalues are computed to high relative accuracy when possible in future releases. The current code does not make any guarantees about high relative accuracy, but future releases will. See J. Barlow and J. Demmel, ``Computing Accurate Eigensystems of Scaled Diagonally Dominant Matrices'', LAPACK Working Note #7, for a discussion of which matrices define their eigenvalues to high relative accuracy.

### **M (output)** ●

The total number of eigenvalues found.  $0 \le M \le N$ . If RANGE = 'A', M = N, and if RANGE = 'I', M = IU-IL+1.

● **W (output)**
The first M elements contain the selected eigenvalues in ascending order.

**Z (output)** ●

If  $JOBZ = V'$ , then if  $INFO = 0$ , the first M columns of Z contain the orthonormal eigenvectors of the matrix A corresponding to the selected eigenvalues, with the i-th column of Z holding the eigenvector associated with W(i). Note: the user must ensure that at least max(1,M) columns are supplied in the array Z; if RANGE = 'V', the exact value of M is not known in advance and an upper bound must be used.

### **LDZ (input)** ●

The leading dimension of the array Z. LDZ  $> = 1$ , and if JOBZ = 'V', LDZ  $> = max(1,N)$ .

**ISUPPZ (output)** ●

The support of the eigenvectors in Z, i.e., the indices indicating the nonzero elements in Z. The i-th eigenvector is nonzero only in elements ISUPPZ( 2\*i-1 ) through ISUPPZ( 2\*i ).

<span id="page-2412-0"></span>**WORK (workspace)** ●

On exit, if INFO = 0,  $WORE (1)$  returns the optimal (and minimal) LWORK.</u>

**LWORK (input)** ●

The dimension of the array WORK. LWORK  $> = 20$ <sup>\*</sup>N.

If LWORK = -1, then a workspace query is assumed; the routine only calculates the optimal size of the WORK array, returns this value as the first entry of the WORK array, and no error message related to LWORK is issued by XERBLA.

#### <span id="page-2412-1"></span>**IWORK (workspace)** ●

On exit, if INFO = 0,  $IWORK(1)$  returns the optimal (and minimal) LIWORK.

#### **LIWORK (input)** ●

The dimension of the array IWORK. LIWORK  $> = 10*N$ .

If LIWORK = -1, then a workspace query is assumed; the routine only calculates the optimal size of the IWORK array, returns this value as the first entry of the IWORK array, and no error message related to LIWORK is issued by XERBLA.

- **INFO (output)**
	- = 0: successful exit
	- < 0: if INFO = -i, the i-th argument had an illegal value
	- > 0: Internal error

## **FURTHER DETAILS**

#### Based on contributions by

Inderjit Dhillon, IBM Almaden, USA

Osni Marques, LBNL/NERSC, USA

Ken Stanley, Computer Science Division, University of California at Berkeley, USA

- [NAME](#page-2413-0)
- [SYNOPSIS](#page-2413-1)
	- O [F95 INTERFACE](#page-2413-2)
	- ❍ [C INTERFACE](#page-2414-0)
- [PURPOSE](#page-2414-1)
- [ARGUMENTS](#page-2414-2)

<span id="page-2413-0"></span>sstevx - compute selected eigenvalues and, optionally, eigenvectors of a real symmetric tridiagonal matrix A

# <span id="page-2413-1"></span>**SYNOPSIS**

 SUBROUTINE SSTEVX( JOBZ, RANGE, N, DIAG, OFFD, VL, VU, IL, IU, \* ABTOL, NFOUND, W, Z, LDZ, WORK, IWORK2, IFAIL, INFO) CHARACTER \* 1 JOBZ, RANGE INTEGER N, IL, IU, NFOUND, LDZ, INFO INTEGER IWORK2(\*), IFAIL(\*) REAL VL, VU, ABTOL REAL DIAG(\*), OFFD(\*),  $W(*)$ ,  $Z(LDZ, *)$ ,  $WORK(*)$ 

```
 SUBROUTINE SSTEVX_64( JOBZ, RANGE, N, DIAG, OFFD, VL, VU, IL, IU, 
     ABTOL, NFOUND, W, Z, LDZ, WORK, IWORK2, IFAIL, INFO)
 CHARACTER * 1 JOBZ, RANGE
 INTEGER*8 N, IL, IU, NFOUND, LDZ, INFO
 INTEGER*8 IWORK2(*), IFAIL(*)
 REAL VL, VU, ABTOL
REAL DIAG(*), OFFD(*), W(*), Z(LDZ, *), WORK(*)
```
### <span id="page-2413-2"></span>**F95 INTERFACE**

 SUBROUTINE STEVX( JOBZ, RANGE, [N], DIAG, OFFD, VL, VU, IL, IU, ABTOL, NFOUND, W, Z, [LDZ], [WORK], [IWORK2], IFAIL, [INFO]) CHARACTER(LEN=1) :: JOBZ, RANGE INTEGER :: N, IL, IU, NFOUND, LDZ, INFO INTEGER, DIMENSION(:) :: IWORK2, IFAIL REAL :: VL, VU, ABTOL REAL, DIMENSION(:) :: DIAG, OFFD, W, WORK REAL, DIMENSION(:,:) :: Z

 SUBROUTINE STEVX\_64( JOBZ, RANGE, [N], DIAG, OFFD, VL, VU, IL, IU, ABTOL, NFOUND, W, Z, [LDZ], [WORK], [IWORK2], IFAIL, [INFO]) CHARACTER(LEN=1) :: JOBZ, RANGE INTEGER(8) :: N, IL, IU, NFOUND, LDZ, INFO INTEGER(8), DIMENSION(:) :: IWORK2, IFAIL REAL :: VL, VU, ABTOL

```
 REAL, DIMENSION(:) :: DIAG, OFFD, W, WORK
 REAL, DIMENSION(:,:) :: Z
```
### <span id="page-2414-0"></span>**C INTERFACE**

#include <sunperf.h>

void sstevx(char jobz, char range, int n, float \*diag, float \*offd, float vl, float vu, int il, int iu, float abtol, int \*nfound, float \*w, float \*z, int ldz, int \*ifail, int \*info);

void sstevx\_64(char jobz, char range, long n, float \*diag, float \*offd, float vl, float vu, long il, long iu, float abtol, long \*nfound, float \*w, float \*z, long ldz, long \*ifail, long \*info);

## <span id="page-2414-1"></span>**PURPOSE**

sstevx computes selected eigenvalues and, optionally, eigenvectors of a real symmetric tridiagonal matrix A. Eigenvalues and eigenvectors can be selected by specifying either a range of values or a range of indices for the desired eigenvalues.

## <span id="page-2414-2"></span>**ARGUMENTS**

- **JOBZ (input)**
	- = 'N': Compute eigenvalues only;
	- = 'V': Compute eigenvalues and eigenvectors.
- **RANGE (input)** ●

= 'A': all eigenvalues will be found.

```
 = 'V': all eigenvalues in the half-open interval (VL,VU]
will be found.
  = 'I': the IL-th through IU-th eigenvalues will be found.
```
**N (input)** ●

The order of the matrix.  $N > = 0$ .

**DIAG (input/output)** ●

On entry, the n diagonal elements of the tridiagonal matrix A. On exit, DIAG may be multiplied by a constant factor chosen to avoid over/underflow in computing the eigenvalues.

<span id="page-2414-3"></span>**OFFD (input/output)** ●

On entry, the  $(n-1)$  subdiagonal elements of the tridiagonal matrix A in elements 1 to N-1 of OFFD;  $\overline{OFFD(N)}$  $\overline{OFFD(N)}$  $\overline{OFFD(N)}$  need not be set. On exit, OFFD may be multiplied by a constant factor chosen to avoid over/underflow in computing the eigenvalues.

**VL (input)** ●

If RANGE ='V', the lower and upper bounds of the interval to be searched for eigenvalues. VL < VU. Not referenced if RANGE = 'A' or 'I'.

**VU (input)** ● See the description of VL.

### **IL (input)** ●

If RANGE ='I', the indices (in ascending order) of the smallest and largest eigenvalues to be returned.  $1 < I L <$ IU  $\lt$  = N, if N > 0; IL = 1 and IU = 0 if N = 0. Not referenced if RANGE = 'A' or 'V'.

**IU (input)** ●

See the description of IL.

#### **ABTOL (input)** ●

The absolute error tolerance for the eigenvalues. An approximate eigenvalue is accepted as converged when it is determined to lie in an interval [a,b] of width less than or equal to

 $ABTOL + EPS * max( |a|, |b| )$ ,

where EPS is the machine precision. If ABTOL is less than or equal to zero, then EPS\*|T| will be used in its place, where  $|T|$  is the 1-norm of the tridiagonal matrix.

Eigenvalues will be computed most accurately when ABTOL is set to twice the underflow threshold 2\*SLAMCH('S'), not zero. If this routine returns with INFO >0, indicating that some eigenvectors did not converge, try setting ABTOL to 2\*SLAMCH('S').

See ``Computing Small Singular Values of Bidiagonal Matrices with Guaranteed High Relative Accuracy,'' by Demmel and Kahan, LAPACK Working Note #3.

### **NFOUND (output)** ●

The total number of eigenvalues found.  $0 \leq N$  NFOUND  $\leq N$ . If RANGE = 'A', NFOUND = N, and if RANGE =  $T$ , NFOUND = IU-IL+1.

### **W (output)** ●

The first NFOUND elements contain the selected eigenvalues in ascending order.

#### **Z (output)** ●

If  $JOBZ = V'$ , then if  $INFO = 0$ , the first NFOUND columns of Z contain the orthonormal eigenvectors of the matrix A corresponding to the selected eigenvalues, with the i-th column of Z holding the eigenvector associated with W(i). If an eigenvector fails to converge  $(INFO > 0)$ , then that column of Z contains the latest approximation to the eigenvector, and the index of the eigenvector is returned in IFAIL. If JOBZ = 'N', then Z is not referenced. Note: the user must ensure that at least  $max(1,NFOUND)$  columns are supplied in the array Z; if RANGE = 'V', the exact value of NFOUND is not known in advance and an upper bound must be used.

### **LDZ (input)** ●

The leading dimension of the array Z.  $LDZ > 1$ , and if  $JOBZ = 'V', LDZ > 1$  max $(1,N)$ .

**WORK (workspace)** ● dimension(5\*N)

#### ● **IWORK2 (workspace)**

### **IFAIL (output)** ●

If  $JOBZ = 'V'$ , then if  $INFO = 0$ , the first NFOUND elements of IFAIL are zero. If  $INFO > 0$ , then IFAIL contains the indices of the eigenvectors that failed to converge. If JOBZ = 'N', then IFAIL is not referenced.

#### **INFO (output)** ●

```
 = 0: successful exit
```
 $<$  0: if INFO =  $-i$ , the i-th argument had an illegal value

```
 > 0: if INFO = i, then i eigenvectors failed to converge.
Their indices are stored in array IFAIL.
```
- [NAME](#page-2416-0)
- [SYNOPSIS](#page-2416-1)
	- ❍ [F95 INTERFACE](#page-2416-2)
	- ❍ [C INTERFACE](#page-2416-3)
- [PURPOSE](#page-2417-0)
- [ARGUMENTS](#page-2417-1)

<span id="page-2416-0"></span>sstsv - compute the solution to a system of linear equations  $A * X = B$  where A is a symmetric tridiagonal matrix

# <span id="page-2416-1"></span>**SYNOPSIS**

```
 SUBROUTINE SSTSV( N, NRHS, L, D, SUBL, B, LDB, IPIV, INFO)
 INTEGER N, NRHS, LDB, INFO
 INTEGER IPIV(*)
REAL L(*), D(*), SUBL(*), B(LDB,*)
 SUBROUTINE SSTSV_64( N, NRHS, L, D, SUBL, B, LDB, IPIV, INFO)
 INTEGER*8 N, NRHS, LDB, INFO
 INTEGER*8 IPIV(*)
REAL L(*), D(*), SUBL(*), B(LDB, *)
```
### <span id="page-2416-2"></span>**F95 INTERFACE**

 SUBROUTINE STSV( [N], [NRHS], L, D, SUBL, B, [LDB], IPIV, [INFO]) INTEGER :: N, NRHS, LDB, INFO INTEGER, DIMENSION(:) :: IPIV REAL, DIMENSION(:) :: L, D, SUBL REAL, DIMENSION $(:,:)::B$ 

 SUBROUTINE STSV\_64( [N], [NRHS], L, D, SUBL, B, [LDB], IPIV, [INFO]) INTEGER(8) :: N, NRHS, LDB, INFO INTEGER(8), DIMENSION(:) :: IPIV REAL, DIMENSION(:) :: L, D, SUBL REAL, DIMENSION(:,:) :: B

### <span id="page-2416-3"></span>**C INTERFACE**

#include <sunperf.h>

void sstsv(int n, int nrhs, float \*l, float \*d, float \*subl, float \*b, int ldb, int \*ipiv, int \*info);

void sstsv\_64(long n, long nrhs, float \*l, float \*d, float \*subl, float \*b, long ldb, long \*ipiv, long \*info);

## <span id="page-2417-0"></span>**PURPOSE**

sstsv computes the solution to a system of linear equations  $A * X = B$  where A is a symmetric tridiagonal matrix.

### <span id="page-2417-1"></span>**ARGUMENTS**

**N (input)** ●

INTEGER

The order of the matrix  $A. N > = 0$ .

- **NRHS (input)** The number of right hand sides in B.
- **L (input/output)** ●

REAL array, dimension (N)

On entry, the n-1 subdiagonal elements of the tridiagonal matrix A. On exit, part of the factorization of A.

**D (input/output)** ●

REAL array, dimension (N)

On entry, the n diagonal elements of the tridiagonal matrix A. On exit, the n diagonal elements of the diagonal matrix D from the factorization of A.

**SUBL (output)** ●

REAL array, dimension (N)

On exit, part of the factorization of A.

- **B (input/output)** The columns of B contain the right hand sides.
- **LDB (input)** ●

The leading dimension of B as specified in a type or DIMENSION statement.

**IPIV (output)** ●

INTEGER array, dimension (N)

On exit, the pivot indices of the factorization.

**INFO (output)** ●

INTEGER

- = 0: successful exit
- < 0: if INFO = -i, the i-th argument had an illegal value

 $> 0$ : if INFO = i,  $D(k, k)$  is exactly zero. The factorization has been completed, but the block diagonal matrix D is exactly singular and division by zero will occur if it is used to solve a system of equations.

- [NAME](#page-2419-0)
- [SYNOPSIS](#page-2419-1)
	- O [F95 INTERFACE](#page-2419-2)
	- ❍ [C INTERFACE](#page-2419-3)
- [PURPOSE](#page-2420-0)
- [ARGUMENTS](#page-2420-1)

<span id="page-2419-0"></span>ssttrf - compute the factorization of a symmetric tridiagonal matrix A

# <span id="page-2419-1"></span>**SYNOPSIS**

```
 SUBROUTINE SSTTRF( N, L, D, SUBL, IPIV, INFO)
 INTEGER N, INFO
 INTEGER IPIV(*)
REAL L(*), D(*), SUBL(*) SUBROUTINE SSTTRF_64( N, L, D, SUBL, IPIV, INFO)
 INTEGER*8 N, INFO
 INTEGER*8 IPIV(*)
REAL L(*), D(*), SUBL(*)
```
### <span id="page-2419-2"></span>**F95 INTERFACE**

 SUBROUTINE STTRF( [N], L, D, SUBL, IPIV, [INFO]) INTEGER :: N, INFO INTEGER, DIMENSION(:) :: IPIV REAL, DIMENSION(:) :: L, D, SUBL SUBROUTINE STTRF\_64( [N], L, D, SUBL, IPIV, [INFO])

 INTEGER(8) :: N, INFO INTEGER(8), DIMENSION(:) :: IPIV REAL, DIMENSION(:) :: L, D, SUBL

### <span id="page-2419-3"></span>**C INTERFACE**

#include <sunperf.h>

void ssttrf(int n, float \*l, float \*d, float \*subl, int \*ipiv, int \*info);

void ssttrf\_64(long n, float \*l, float \*d, float \*subl, long \*ipiv, long \*info);

## <span id="page-2420-0"></span>**PURPOSE**

ssttrf computes the factorization of a complex Hermitian tridiagonal matrix A.

## <span id="page-2420-1"></span>**ARGUMENTS**

**N (input)** ●

INTEGER

The order of the matrix  $A. N = 0$ .

**L (input/output)** ●

REAL array, dimension (N)

On entry, the n-1 subdiagonal elements of the tridiagonal matrix A. On exit, part of the factorization of A.

**D (input/output)** ●

REAL array, dimension (N)

On entry, the n diagonal elements of the tridiagonal matrix A. On exit, the n diagonal elements of the diagonal matrix D from the L\*D\*L\*\*H factorization of A.

**SUBL (output)** ●

REAL array, dimension (N)

On exit, part of the factorization of A.

**IPIV (output)** ●

INTEGER array, dimension (N)

On exit, the pivot indices of the factorization.

**INFO (output)** ●

INTEGER

= 0: successful exit

 $<$  0: if INFO =  $-i$ , the i-th argument had an illegal value

```
 > 0: if INFO = i, D(k,k) is exactly zero. The factorization has
been completed, but the block diagonal matrix D is exactly singular
and division by zero will occur if it is used to solve a system of
equations.
```
- [NAME](#page-2421-0)
- [SYNOPSIS](#page-2421-1)
	- ❍ [F95 INTERFACE](#page-2421-2)
	- ❍ [C INTERFACE](#page-2421-3)
- [PURPOSE](#page-2422-0)
- [ARGUMENTS](#page-2422-1)

<span id="page-2421-0"></span>ssttrs - computes the solution to a real system of linear equations  $A * X = B$ 

# <span id="page-2421-1"></span>**SYNOPSIS**

```
 SUBROUTINE SSTTRS( N, NRHS, L, D, SUBL, B, LDB, IPIV, INFO)
 INTEGER N, NRHS, LDB, INFO
 INTEGER IPIV(*)
REAL L(*), D(*), SUBL(*), B(LDB,*)
 SUBROUTINE SSTTRS_64( N, NRHS, L, D, SUBL, B, LDB, IPIV, INFO)
 INTEGER*8 N, NRHS, LDB, INFO
 INTEGER*8 IPIV(*)
REAL L(*), D(*), SUBL(*), B(LDB, *)
```
### <span id="page-2421-2"></span>**F95 INTERFACE**

 SUBROUTINE STTRS( [N], [NRHS], L, D, SUBL, B, [LDB], IPIV, [INFO]) INTEGER :: N, NRHS, LDB, INFO INTEGER, DIMENSION(:) :: IPIV REAL, DIMENSION(:) :: L, D, SUBL REAL, DIMENSION(:,:) :: B SUBROUTINE STTRS\_64( [N], [NRHS], L, D, SUBL, B, [LDB], IPIV, [INFO]) INTEGER(8) :: N, NRHS, LDB, INFO

 INTEGER(8), DIMENSION(:) :: IPIV REAL, DIMENSION(:) :: L, D, SUBL REAL, DIMENSION(:,:) :: B

### <span id="page-2421-3"></span>**C INTERFACE**

#include <sunperf.h>

void ssttrs(int n, int nrhs, float \*l, float \*d, float \*subl, float \*b, int ldb, int \*ipiv, int \*info);

void ssttrs\_64(long n, long nrhs, float \*l, float \*d, float \*subl, float \*b, long ldb, long \*ipiv, long \*info);

# <span id="page-2422-0"></span>**PURPOSE**

ssttrs computes the solution to a real system of linear equations  $A * X = B$ , where A is an N-by-N symmetric tridiagonal matrix and X and B are N-by-NRHS matrices.

# <span id="page-2422-1"></span>**ARGUMENTS**

**N (input)** ●

INTEGER

The order of the matrix  $A. N = 0$ .

**NRHS (input)** ●

#### INTEGER

The number of right hand sides, i.e., the number of columns of the matrix B. NRHS  $> = 0$ .

**L (input)** ●

REAL array, dimension (N-1)

On entry, the subdiagonal elements of LL and DD.

**D (input)** ●

REAL array, dimension (N)

On entry, the diagonal elements of DD.

**SUBL (input)** ●

REAL array, dimension (N-2)

On entry, the second subdiagonal elements of LL.

**B (input)** ●

REAL array, dimension

(LDB, NRHS) On entry, the N-by-NRHS right hand side matrix B. On exit, if INFO = 0, the N-by-NRHS solution matrix X.

**LDB (input)** ●

INTEGER

The leading dimension of the array B. LDB  $> = max(1, N)$ 

<span id="page-2422-2"></span>**IPIV (output)** ●

INTEGER array, dimension (N)

Details of the interchanges and block pivot. If  $IPIV(K) > 0$  $IPIV(K) > 0$ , 1 by 1 pivot, and if  $IPIV(K) = K + 1$  an interchange done; If  $IPIV(K)$  < 0, 2 by 2 pivot, no interchange required.

#### **INFO (output)** ●

INTEGER

- = 0: successful exit
- < 0: if INFO = -k, the k-th argument had an illegal value
- [NAME](#page-2424-0)
- [SYNOPSIS](#page-2424-1)
	- O [F95 INTERFACE](#page-2424-2)
	- ❍ [C INTERFACE](#page-2424-3)
- [PURPOSE](#page-2425-0)
- [ARGUMENTS](#page-2425-1)

<span id="page-2424-0"></span>sswap - Exchange vectors x and y.

# <span id="page-2424-1"></span>**SYNOPSIS**

 SUBROUTINE SSWAP( N, X, INCX, Y, INCY) INTEGER N, INCX, INCY REAL X(\*), Y(\*)

 SUBROUTINE SSWAP\_64( N, X, INCX, Y, INCY) INTEGER\*8 N, INCX, INCY REAL  $X(*)$ ,  $Y(*)$ 

### <span id="page-2424-2"></span>**F95 INTERFACE**

 SUBROUTINE SWAP( [N], X, [INCX], Y, [INCY]) INTEGER :: N, INCX, INCY REAL, DIMENSION(:) :: X, Y

 SUBROUTINE SWAP\_64( [N], X, [INCX], Y, [INCY]) INTEGER(8) :: N, INCX, INCY REAL, DIMENSION(:) :: X, Y

### <span id="page-2424-3"></span>**C INTERFACE**

#include <sunperf.h>

void sswap(int n, float \*x, int incx, float \*y, int incy);

void sswap\_64(long n, float \*x, long incx, float \*y, long incy);

# <span id="page-2425-0"></span>**PURPOSE**

sswap Exchange x and y where x and y are n-vectors.

# <span id="page-2425-1"></span>**ARGUMENTS**

### **N (input)** ●

On entry, N specifies the number of elements in the vector. N must be at least one for the subroutine to have any visible effect. Unchanged on exit.

- **X (input/output)**  $(1 + \bar{(n-1)}^*)$  abs( INCX )). On entry, the incremented array X must contain the vector x. On exit, the y vector.
- **INCX (input)** On entry, INCX specifies the increment for the elements of X. INCX must not be zero. Unchanged on exit.
- **Y (input/output)**  $(1 + \bar{(n-1)}*)$ \*abs(INCY)). On entry, the incremented array Y must contain the vector y. On exit, the x vector.
- **INCY (input)** On entry, INCY specifies the increment for the elements of Y. INCY must not be zero. Unchanged on exit.
- [NAME](#page-2426-0)
- [SYNOPSIS](#page-2426-1)
	- O [F95 INTERFACE](#page-2426-2)
	- ❍ [C INTERFACE](#page-2427-0)
- [PURPOSE](#page-2427-1)
- [ARGUMENTS](#page-2427-2)

<span id="page-2426-0"></span>ssycon - estimate the reciprocal of the condition number (in the 1-norm) of a real symmetric matrix A using the factorization  $A = U^*D^*U^{**}T$  or  $A = L^*D^*L^{**}T$  computed by SSYTRF

## <span id="page-2426-1"></span>**SYNOPSIS**

 SUBROUTINE SSYCON( UPLO, N, A, LDA, IPIVOT, ANORM, RCOND, WORK, \* IWORK2, INFO) CHARACTER \* 1 UPLO INTEGER N, LDA, INFO INTEGER IPIVOT(\*), IWORK2(\*) REAL ANORM, RCOND REAL  $A(LDA, * )$ , WORK $(*)$  SUBROUTINE SSYCON\_64( UPLO, N, A, LDA, IPIVOT, ANORM, RCOND, WORK, \* IWORK2, INFO) CHARACTER \* 1 UPLO INTEGER\*8 N, LDA, INFO INTEGER\*8 IPIVOT(\*), IWORK2(\*) REAL ANORM, RCOND REAL A(LDA,\*), WORK(\*)

### <span id="page-2426-2"></span>**F95 INTERFACE**

```
 SUBROUTINE SYCON( UPLO, [N], A, [LDA], IPIVOT, ANORM, RCOND, [WORK], 
      [IWORK2], [INFO])
 CHARACTER(LEN=1) :: UPLO
 INTEGER :: N, LDA, INFO
 INTEGER, DIMENSION(:) :: IPIVOT, IWORK2
 REAL :: ANORM, RCOND
 REAL, DIMENSION(:) :: WORK
 REAL, DIMENSION(:,:) :: A
 SUBROUTINE SYCON_64( UPLO, [N], A, [LDA], IPIVOT, ANORM, RCOND, 
 * [WORK], [IWORK2], [INFO])
 CHARACTER(LEN=1) :: UPLO
 INTEGER(8) :: N, LDA, INFO
 INTEGER(8), DIMENSION(:) :: IPIVOT, IWORK2
```

```
 REAL :: ANORM, RCOND
 REAL, DIMENSION(:) :: WORK
 REAL, DIMENSION(:,:) :: A
```
### <span id="page-2427-0"></span>**C INTERFACE**

#include <sunperf.h>

void ssycon(char uplo, int n, float \*a, int lda, int \*ipivot, float anorm, float \*rcond, int \*info);

void ssycon\_64(char uplo, long n, float \*a, long lda, long \*ipivot, float anorm, float \*rcond, long \*info);

# <span id="page-2427-1"></span>**PURPOSE**

ssycon estimates the reciprocal of the condition number (in the 1-norm) of a real symmetric matrix A using the factorization  $A = U^*D^*U^{**}T$  or  $A = L^*D^*L^{**}T$  computed by SSYTRF.

An estimate is obtained for norm(inv(A)), and the reciprocal of the condition number is computed as RCOND =  $1/$  $(ANORM * norm(inv(A))).$ 

# <span id="page-2427-2"></span>**ARGUMENTS**

**UPLO (input)** ●

Specifies whether the details of the factorization are stored as an upper or lower triangular matrix. = 'U': Upper triangular, form is  $A = U^*D^*U^{**}T$ ;

= 'L': Lower triangular, form is A = L\*D\*L\*\*T.

- **N (input)** The order of the matrix  $A. N > = 0$ .
- **A (input)** ●

The block diagonal matrix D and the multipliers used to obtain the factor U or L as computed by SSYTRF.

**LDA (input)** ●

The leading dimension of the array A.  $LDA$  > = max(1,N).

- **IPIVOT (input)** Details of the interchanges and the block structure of D as determined by SSYTRF.
- **ANORM (input)** The 1-norm of the original matrix A.
- **RCOND (output)** ●

The reciprocal of the condition number of the matrix A, computed as  $RCOND = 1/(ANORM * AINVNM)$ , where AINVNM is an estimate of the 1-norm of  $inv(A)$  computed in this routine.

- **WORK (workspace)** dimension(2\*N)
- **IWORK2 (workspace)**
- **INFO (output)**
	- = 0: successful exit

< 0: if INFO = -i, the i-th argument had an illegal value

- NAME
- SYNOPSIS
	- O F95 INTERFACE
	- ❍ C INTERFACE
- PURPOSE
- ARGUMENTS

ssyev - compute all eigenvalues and, optionally, eigenvectors of a real symmetric matrix A

# **SYNOPSIS**

```
 SUBROUTINE SSYEV( JOBZ, UPLO, N, A, LDA, W, WORK, LDWORK, INFO)
 CHARACTER * 1 JOBZ, UPLO
 INTEGER N, LDA, LDWORK, INFO
REAL A(LDA, *), W(*), WORK(*) SUBROUTINE SSYEV_64( JOBZ, UPLO, N, A, LDA, W, WORK, LDWORK, INFO)
 CHARACTER * 1 JOBZ, UPLO
 INTEGER*8 N, LDA, LDWORK, INFO
REAL A(LDA, *), W(*), WORK(*)
```
### **F95 INTERFACE**

```
 SUBROUTINE SYEV( JOBZ, UPLO, [N], A, [LDA], W, [WORK], [LDWORK], 
 * [INFO])
 CHARACTER(LEN=1) :: JOBZ, UPLO
  INTEGER :: N, LDA, LDWORK, INFO
 REAL, DIMENSION(:) :: W, WORK
 REAL, DIMENSION(:,:) :: A
 SUBROUTINE SYEV_64( JOBZ, UPLO, [N], A, [LDA], W, [WORK], [LDWORK], 
 * [INFO])
 CHARACTER(LEN=1) :: JOBZ, UPLO
 INTEGER(8) :: N, LDA, LDWORK, INFO
 REAL, DIMENSION(:) :: W, WORK
 REAL, DIMENSION(:,:) :: A
```
### **C INTERFACE**

#include <sunperf.h>

void ssyev(char jobz, char uplo, int n, float \*a, int lda, float \*w, int \*info);

void ssyev\_64(char jobz, char uplo, long n, float \*a, long lda, float \*w, long \*info);

# **PURPOSE**

ssyev computes all eigenvalues and, optionally, eigenvectors of a real symmetric matrix A.

# **ARGUMENTS**

### **JOBZ (input)** ●

```
 = 'N': Compute eigenvalues only;
```
= 'V': Compute eigenvalues and eigenvectors.

### **UPLO (input)** ●

= 'U': Upper triangle of A is stored;

= 'L': Lower triangle of A is stored.

**N (input)** ●

The order of the matrix  $A. N = 0$ .

**A (input/output)** ●

On entry, the symmetric matrix A. If UPLO = 'U', the leading N-by-N upper triangular part of A contains the upper triangular part of the matrix A. If UPLO = 'L', the leading N-by-N lower triangular part of A contains the lower triangular part of the matrix A. On exit, if  $JOBZ = V'$ , then if  $INFO = 0$ , A contains the orthonormal eigenvectors of the matrix A. If  $JOBZ = 'N'$ , then on exit the lower triangle (if UPLO ='L') or the upper triangle (if UPLO ='U') of A, including the diagonal, is destroyed.

**LDA (input)** ●

The leading dimension of the array A.  $LDA > = max(1,N)$ .

**W (output)** ●

If INFO = 0, the eigenvalues in ascending order.

```
WORK (workspace)
●
```
On exit, if INFO = 0,  $WORE (1)$  returns the optimal LDWORK.</u>

**LDWORK (input)** ●

The length of the array WORK. LDWORK  $> = max(1,3*N-1)$ . For optimal efficiency, LDWORK  $> = (NB+2)*N$ , where NB is the blocksize for SSYTRD returned by ILAENV.

If LDWORK = -1, then a workspace query is assumed; the routine only calculates the optimal size of the WORK array, returns this value as the first entry of the WORK array, and no error message related to LDWORK is issued by XERBLA.

● **INFO (output)**

 = 0: successful exit < 0: if INFO = -i, the i-th argument had an illegal value

 > 0: if INFO = i, the algorithm failed to converge; i off-diagonal elements of an intermediate tridiagonal form did not converge to zero.

- NAME
- SYNOPSIS
	- O F95 INTERFACE
	- ❍ C INTERFACE
- PURPOSE
- ARGUMENTS
- FURTHER DETAILS

ssyevd - compute all eigenvalues and, optionally, eigenvectors of a real symmetric matrix A

# **SYNOPSIS**

 SUBROUTINE SSYEVD( JOBZ, UPLO, N, A, LDA, W, WORK, LWORK, IWORK, \* LIWORK, INFO) CHARACTER \* 1 JOBZ, UPLO INTEGER N, LDA, LWORK, LIWORK, INFO INTEGER IWORK(\*) REAL  $A(LDA, *), W(*), WORK(*)$  SUBROUTINE SSYEVD\_64( JOBZ, UPLO, N, A, LDA, W, WORK, LWORK, IWORK, \* LIWORK, INFO) CHARACTER \* 1 JOBZ, UPLO INTEGER\*8 N, LDA, LWORK, LIWORK, INFO INTEGER\*8 IWORK(\*) REAL  $A(LDA, *), W(*), WORK(*)$ 

### **F95 INTERFACE**

SUBROUTINE SYEVD( JOBZ, UPLO, [N], A, [LDA], W, [WORK], [LWORK],  $[IWORK]$ ,  $[LIWORK]$ ,  $[INFO])$  CHARACTER(LEN=1) :: JOBZ, UPLO INTEGER :: N, LDA, LWORK, LIWORK, INFO INTEGER, DIMENSION(:) :: IWORK REAL, DIMENSION(:) :: W, WORK REAL, DIMENSION(:,:) :: A SUBROUTINE SYEVD\_64( JOBZ, UPLO, [N], A, [LDA], W, [WORK], [LWORK], [IWORK], [LIWORK], [INFO]) CHARACTER(LEN=1) :: JOBZ, UPLO INTEGER(8) :: N, LDA, LWORK, LIWORK, INFO INTEGER(8), DIMENSION(:) :: IWORK REAL, DIMENSION(:) :: W, WORK REAL, DIMENSION(:,:) :: A

### **C INTERFACE**

#include <sunperf.h>

void ssyevd(char jobz, char uplo, int n, float \*a, int lda, float \*w, int \*info);

void ssyevd\_64(char jobz, char uplo, long n, float \*a, long lda, float \*w, long \*info);

# **PURPOSE**

ssyevd computes all eigenvalues and, optionally, eigenvectors of a real symmetric matrix A. If eigenvectors are desired, it uses a divide and conquer algorithm.

The divide and conquer algorithm makes very mild assumptions about floating point arithmetic. It will work on machines with a guard digit in add/subtract, or on those binary machines without guard digits which subtract like the Cray X-MP, Cray Y-MP, Cray C-90, or Cray-2. It could conceivably fail on hexadecimal or decimal machines without guard digits, but we know of none.

Because of large use of BLAS of level 3, SSYEVD needs N\*\*2 more workspace than SSYEVX.

# **ARGUMENTS**

### **JOBZ (input)** ●

- = 'N': Compute eigenvalues only;
- = 'V': Compute eigenvalues and eigenvectors.
- **UPLO (input)**
	- = 'U': Upper triangle of A is stored;

= 'L': Lower triangle of A is stored.

**N (input)** ●

The order of the matrix  $A. N > = 0$ .

**A (input/output)** ●

On entry, the symmetric matrix A. If UPLO = 'U', the leading N-by-N upper triangular part of A contains the upper triangular part of the matrix A. If UPLO = 'L', the leading N-by-N lower triangular part of A contains the lower triangular part of the matrix A. On exit, if  $JOBZ = V'$ , then if  $INFO = 0$ , A contains the orthonormal eigenvectors of the matrix A. If  $JOBZ = 'N'$ , then on exit the lower triangle (if UPLO ='L') or the upper triangle (if UPLO ='U') of A, including the diagonal, is destroyed.

**LDA (input)** ●

The leading dimension of the array A.  $LDA > = max(1,N)$ .

**W (output)** ●

If INFO = 0, the eigenvalues in ascending order.

**WORK (workspace)** ● dimension (LWORK) On exit, if INFO = 0,  $WORK(1)$  returns the optimal LWORK.

#### **LWORK (input)** ●

The dimension of the array WORK. If  $N \le 1$ , LWORK must be at least 1. If JOBZ = 'N' and  $N > 1$ , LWORK must be at least  $2*N+1$ . If  $JOBZ = V'$  and  $N > 1$ , LWORK must be at least  $1 + 6*N + 2*N**2$ .

If LWORK = -1, then a workspace query is assumed; the routine only calculates the optimal size of the WORK array, returns this value as the first entry of the WORK array, and no error message related to LWORK is issued by XERBLA.

#### **IWORK (workspace)** ●

On exit, if INFO = 0,  $\overline{\text{LWORK} (1)}$  returns the optimal LIWORK.

```
LIWORK (input)
● 
  The dimension of the array IWORK. If N \le 1, LIWORK must be at least 1. If JOBZ = 'N' and N > 1, LIWORK
  must be at least 1. If JOBZ = 'V' and N > 1, LIWORK must be at least 3 + 5*N.
```
If LIWORK = -1, then a workspace query is assumed; the routine only calculates the optimal size of the IWORK array, returns this value as the first entry of the IWORK array, and no error message related to LIWORK is issued by XERBLA.

#### **INFO (output)** ●

```
 = 0: successful exit
  < 0: if INFO = -i, the i-th argument had an illegal value
  > 0: if INFO = i, the algorithm failed to converge; i
off-diagonal elements of an intermediate tridiagonal
form did not converge to zero.
```
### **FURTHER DETAILS**

Based on contributions by

```
 Jeff Rutter, Computer Science Division, University of California
 at Berkeley, USA
```
Modified by Francoise Tisseur, University of Tennessee.

- [NAME](#page-2435-0)
- [SYNOPSIS](#page-2435-1)
	- O [F95 INTERFACE](#page-2435-2)
	- ❍ [C INTERFACE](#page-2436-0)
- [PURPOSE](#page-2436-1)
- [ARGUMENTS](#page-2437-0)
- [FURTHER DETAILS](#page-2439-0)

<span id="page-2435-0"></span>ssyevr - compute selected eigenvalues and, optionally, eigenvectors of a real symmetric tridiagonal matrix T

# <span id="page-2435-1"></span>**SYNOPSIS**

 SUBROUTINE SSYEVR( JOBZ, RANGE, UPLO, N, A, LDA, VL, VU, IL, IU, \* ABSTOL, M, W, Z, LDZ, ISUPPZ, WORK, LWORK, IWORK, LIWORK, INFO) CHARACTER \* 1 JOBZ, RANGE, UPLO INTEGER N, LDA, IL, IU, M, LDZ, LWORK, LIWORK, INFO INTEGER ISUPPZ(\*), IWORK(\*) REAL VL, VU, ABSTOL REAL  $A(LDA, *), W(*), Z(LDZ, *)$ , WORK $(*)$ 

 SUBROUTINE SSYEVR\_64( JOBZ, RANGE, UPLO, N, A, LDA, VL, VU, IL, IU, ABSTOL, M, W, Z, LDZ, ISUPPZ, WORK, LWORK, IWORK, LIWORK, INFO) CHARACTER \* 1 JOBZ, RANGE, UPLO INTEGER\*8 N, LDA, IL, IU, M, LDZ, LWORK, LIWORK, INFO INTEGER\*8 ISUPPZ(\*), IWORK(\*) REAL VL, VU, ABSTOL REAL  $A(LDA, *), W(*), Z(LDZ, *), WORK(*)$ 

### <span id="page-2435-2"></span>**F95 INTERFACE**

 SUBROUTINE SYEVR( JOBZ, RANGE, UPLO, [N], A, [LDA], VL, VU, IL, IU, \* ABSTOL, M, W, Z, [LDZ], ISUPPZ, [WORK], [LWORK], [IWORK], [LIWORK], [INFO]) CHARACTER(LEN=1) :: JOBZ, RANGE, UPLO INTEGER :: N, LDA, IL, IU, M, LDZ, LWORK, LIWORK, INFO INTEGER, DIMENSION(:) :: ISUPPZ, IWORK REAL :: VL, VU, ABSTOL REAL, DIMENSION(:) :: W, WORK REAL, DIMENSION(:,:) :: A, Z SUBROUTINE SYEVR\_64( JOBZ, RANGE, UPLO, [N], A, [LDA], VL, VU, IL, \* IU, ABSTOL, M, W, Z, [LDZ], ISUPPZ, [WORK], [LWORK], [IWORK], [LIWORK], [INFO])

```
 CHARACTER(LEN=1) :: JOBZ, RANGE, UPLO
 INTEGER(8) :: N, LDA, IL, IU, M, LDZ, LWORK, LIWORK, INFO
 INTEGER(8), DIMENSION(:) :: ISUPPZ, IWORK
 REAL :: VL, VU, ABSTOL
 REAL, DIMENSION(:) :: W, WORK
REAL, DIMENSION(:,:)::A, Z
```
### <span id="page-2436-0"></span>**C INTERFACE**

#include <sunperf.h>

void ssyevr(char jobz, char range, char uplo, int n, float \*a, int lda, float vl, float vu, int il, int iu, float abstol, int \*m, float \*w, float \*z, int ldz, int \*isuppz, int \*info);

void ssyevr\_64(char jobz, char range, char uplo, long n, float \*a, long lda, float vl, float vu, long il, long iu, float abstol, long \*m, float \*w, float \*z, long ldz, long \*isuppz, long \*info);

# <span id="page-2436-1"></span>**PURPOSE**

ssyevr computes selected eigenvalues and, optionally, eigenvectors of a real symmetric tridiagonal matrix T. Eigenvalues and eigenvectors can be selected by specifying either a range of values or a range of indices for the desired eigenvalues.

Whenever possible, SSYEVR calls SSTEGR to compute the

eigenspectrum using Relatively Robust Representations. SSTEGR computes eigenvalues by the dqds algorithm, while orthogonal eigenvectors are computed from various ``good'' L D L^T representations (also known as Relatively Robust Representations). Gram-Schmidt orthogonalization is avoided as far as possible. More specifically, the various steps of the algorithm are as follows. For the i-th unreduced block of T,

- (a) Compute T sigma\_i = L\_i D\_i L\_i^T, such that L\_i D\_i L\_i^T is a relatively robust representation,
- (b) Compute the eigenvalues, lambda\_j, of L\_i D\_i L\_i^T to high relative accuracy by the dqds algorithm,
- (c) If there is a cluster of close eigenvalues, "choose" sigma\_i close to the cluster, and go to step (a),
- (d) Given the approximate eigenvalue lambda  $j$  of L i D i L i^T, compute the corresponding eigenvector by forming a rank-revealing twisted factorization.

The desired accuracy of the output can be specified by the input parameter ABSTOL.

For more details, see ``A new  $O(n^2)$  algorithm for the symmetric tridiagonal eigenvalue/eigenvector problem", by Inderjit Dhillon, Computer Science Division Technical Report No. UCB//CSD-97-971, UC Berkeley, May 1997.

Note 1 : SSYEVR calls SSTEGR when the full spectrum is requested on machines which conform to the ieee-754 floating point standard. SSYEVR calls SSTEBZ and SSTEIN on non-ieee machines and

when partial spectrum requests are made.

Normal execution of SSTEGR may create NaNs and infinities and hence may abort due to a floating point exception in environments which do not handle NaNs and infinities in the ieee standard default manner.

# <span id="page-2437-0"></span>**ARGUMENTS**

### **JOBZ (input)** ●

- = 'N': Compute eigenvalues only;
- = 'V': Compute eigenvalues and eigenvectors.

#### **RANGE (input)** ●

= 'A': all eigenvalues will be found.

 = 'V': all eigenvalues in the half-open interval (VL,VU] will be found.

= 'I': the IL-th through IU-th eigenvalues will be found.

#### **UPLO (input)** ●

= 'U': Upper triangle of A is stored;

= 'L': Lower triangle of A is stored.

**N (input)** ●

The order of the matrix  $A. N = 0$ .

**A (input/output)** ●

On entry, the symmetric matrix A. If  $UPLO = U'$ , the leading N-by-N upper triangular part of A contains the upper triangular part of the matrix A. If UPLO = 'L', the leading N-by-N lower triangular part of A contains the lower triangular part of the matrix A. On exit, the lower triangle (if  $UPLO = L'$ ) or the upper triangle (if  $UPLO = U'$ ) of A, including the diagonal, is destroyed.

**LDA (input)** ●

The leading dimension of the array A.  $LDA$  > = max(1,N).

**VL (input)** ●

If RANGE ='V', the lower and upper bounds of the interval to be searched for eigenvalues. VL < VU. Not referenced if RANGE = 'A' or 'I'.

**VU (input)** ●

See the description of VL.

**IL (input)** ●

If RANGE ='I', the indices (in ascending order) of the smallest and largest eigenvalues to be returned.  $1 < = IL <$ IU  $\lt$  = N, if N > 0; IL = 1 and IU = 0 if N = 0. Not referenced if RANGE = 'A' or 'V'.

**IU (input)** ●

See the description of IL.

**ABSTOL (input)** ●

The absolute error tolerance for the eigenvalues. An approximate eigenvalue is accepted as converged when it is determined to lie in an interval [a,b] of width less than or equal to

 $ABSTOL + EPS * max( |a|, |b| )$ ,

where EPS is the machine precision. If ABSTOL is less than or equal to zero, then EPS\*|T| will be used in its place, where  $|T|$  is the 1-norm of the tridiagonal matrix obtained by reducing A to tridiagonal form.

See ``Computing Small Singular Values of Bidiagonal Matrices with Guaranteed High Relative Accuracy,'' by Demmel and Kahan, LAPACK Working Note #3.

If high relative accuracy is important, set ABSTOL to SLAMCH( 'Safe minimum' ). Doing so will guarantee that eigenvalues are computed to high relative accuracy when possible in future releases. The current code does not make any guarantees about high relative accuracy, but furutre releases will. See J. Barlow and J. Demmel, ``Computing Accurate Eigensystems of Scaled Diagonally Dominant Matrices'', LAPACK Working Note #7, for a discussion of which matrices define their eigenvalues to high relative accuracy.

### **M (output)** ●

The total number of eigenvalues found.  $0 \le M \le N$ . If RANGE = 'A',  $M = N$ , and if RANGE = 'I',  $M = I U - I L + 1$ .

#### **W (output)** ●

The first M elements contain the selected eigenvalues in ascending order.

#### **Z (output)** ●

If  $JOBZ = V'$ , then if  $INFO = 0$ , the first M columns of Z contain the orthonormal eigenvectors of the matrix A corresponding to the selected eigenvalues, with the i-th column of Z holding the eigenvector associated with W(i). If  $JOBZ = 'N'$ , then Z is not referenced. Note: the user must ensure that at least  $max(1, M)$  columns are supplied in the array  $Z$ ; if RANGE = 'V', the exact value of M is not known in advance and an upper bound must be used.

#### **LDZ (input)** ●

The leading dimension of the array Z.  $LDZ > = 1$ , and if  $JOBZ = 'V', LDZ > = max(1,N)$ .

#### **ISUPPZ (output)** ●

The support of the eigenvectors in Z, i.e., the indices indicating the nonzero elements in Z. The i-th eigenvector is nonzero only in elements ISUPPZ( 2\*i-1 ) through ISUPPZ( 2\*i ).

#### <span id="page-2438-0"></span>**WORK (workspace)** ●

On exit, if INFO = 0,  $\overline{WORK(1)}$  $\overline{WORK(1)}$  $\overline{WORK(1)}$  returns the optimal LWORK.

#### **LWORK (input)** ●

The dimension of the array WORK. LWORK  $> = max(1,26*N)$ . For optimal efficiency, LWORK  $> = (NB+6)*N$ , where NB is the max of the blocksize for SSYTRD and SORMTR returned by ILAENV.

If LWORK = -1, then a workspace query is assumed; the routine only calculates the optimal size of the WORK array, returns this value as the first entry of the WORK array, and no error message related to LWORK is issued by XERBLA.

#### <span id="page-2438-1"></span>**IWORK (workspace)** ●

On exit, if INFO = 0, [IWORK\(1\)](#page-2438-1) returns the optimal LWORK.

#### **LIWORK (input)** ●

The dimension of the array IWORK. LIWORK  $> = max(1,10*N)$ .

If LIWORK = -1, then a workspace query is assumed; the routine only calculates the optimal size of the IWORK array, returns this value as the first entry of the IWORK array, and no error message related to LIWORK is issued by XERBLA.

#### **INFO (output)** ●

```
 = 0: successful exit
< 0: if INFO = -i, the i-th argument had an illegal value
 > 0: Internal error
```
# <span id="page-2439-0"></span>**FURTHER DETAILS**

Based on contributions by

Inderjit Dhillon, IBM Almaden, USA

Osni Marques, LBNL/NERSC, USA

Ken Stanley, Computer Science Division, University of California at Berkeley, USA

- [NAME](#page-2440-0)
- [SYNOPSIS](#page-2440-1)
	- O [F95 INTERFACE](#page-2440-2)
	- ❍ [C INTERFACE](#page-2441-0)
- [PURPOSE](#page-2441-1)
- [ARGUMENTS](#page-2441-2)

<span id="page-2440-0"></span>ssyevx - compute selected eigenvalues and, optionally, eigenvectors of a real symmetric matrix A

# <span id="page-2440-1"></span>**SYNOPSIS**

 SUBROUTINE SSYEVX( JOBZ, RANGE, UPLO, N, A, LDA, VL, VU, IL, IU, \* ABTOL, NFOUND, W, Z, LDZ, WORK, LDWORK, IWORK2, IFAIL, INFO) CHARACTER \* 1 JOBZ, RANGE, UPLO INTEGER N, LDA, IL, IU, NFOUND, LDZ, LDWORK, INFO INTEGER IWORK2(\*), IFAIL(\*) REAL VL, VU, ABTOL REAL  $A(LDA, *), W(*), Z(LDZ, *), WORK(*)$ 

```
 SUBROUTINE SSYEVX_64( JOBZ, RANGE, UPLO, N, A, LDA, VL, VU, IL, IU, 
      ABTOL, NFOUND, W, Z, LDZ, WORK, LDWORK, IWORK2, IFAIL, INFO)
 CHARACTER * 1 JOBZ, RANGE, UPLO
 INTEGER*8 N, LDA, IL, IU, NFOUND, LDZ, LDWORK, INFO
 INTEGER*8 IWORK2(*), IFAIL(*)
 REAL VL, VU, ABTOL
REAL A(LDA, *), W(*), Z(LDZ, *), WORK(*)
```
### <span id="page-2440-2"></span>**F95 INTERFACE**

 SUBROUTINE SYEVX( JOBZ, RANGE, UPLO, [N], A, [LDA], VL, VU, IL, IU, ABTOL, NFOUND, W, Z, [LDZ], [WORK], [LDWORK], [IWORK2], IFAIL, [INFO]) CHARACTER(LEN=1) :: JOBZ, RANGE, UPLO INTEGER :: N, LDA, IL, IU, NFOUND, LDZ, LDWORK, INFO INTEGER, DIMENSION(:) :: IWORK2, IFAIL REAL :: VL, VU, ABTOL REAL, DIMENSION(:) :: W, WORK REAL, DIMENSION(:,:) :: A, Z SUBROUTINE SYEVX\_64( JOBZ, RANGE, UPLO, [N], A, [LDA], VL, VU, IL, \* IU, ABTOL, NFOUND, W, Z, [LDZ], [WORK], [LDWORK], [IWORK2], IFAIL, [INFO]) CHARACTER(LEN=1) :: JOBZ, RANGE, UPLO INTEGER(8) :: N, LDA, IL, IU, NFOUND, LDZ, LDWORK, INFO

```
 INTEGER(8), DIMENSION(:) :: IWORK2, IFAIL
 REAL :: VL, VU, ABTOL
 REAL, DIMENSION(:) :: W, WORK
REAL, DIMENSION(:,:)::A, Z
```
### <span id="page-2441-0"></span>**C INTERFACE**

#include <sunperf.h>

void ssyevx(char jobz, char range, char uplo, int n, float \*a, int lda, float vl, float vu, int il, int iu, float abtol, int \*nfound, float \*w, float \*z, int ldz, int \*ifail, int \*info);

void ssyevx\_64(char jobz, char range, char uplo, long n, float \*a, long lda, float vl, float vu, long il, long iu, float abtol, long \*nfound, float \*w, float \*z, long ldz, long \*ifail, long \*info);

# <span id="page-2441-1"></span>**PURPOSE**

ssyevx computes selected eigenvalues and, optionally, eigenvectors of a real symmetric matrix A. Eigenvalues and eigenvectors can be selected by specifying either a range of values or a range of indices for the desired eigenvalues.

# <span id="page-2441-2"></span>**ARGUMENTS**

### **JOBZ (input)** ●

- = 'N': Compute eigenvalues only;
- = 'V': Compute eigenvalues and eigenvectors.
- **RANGE (input)** ●

= 'A': all eigenvalues will be found.

 = 'V': all eigenvalues in the half-open interval (VL,VU] will be found.

= 'I': the IL-th through IU-th eigenvalues will be found.

**UPLO (input)** ●

= 'U': Upper triangle of A is stored;

= 'L': Lower triangle of A is stored.

**N (input)** ●

```
The order of the matrix A. N = 0.
```
**A (input/output)** ●

On entry, the symmetric matrix A. If UPLO = 'U', the leading N-by-N upper triangular part of A contains the upper triangular part of the matrix A. If UPLO = 'L', the leading N-by-N lower triangular part of A contains the lower triangular part of the matrix A. On exit, the lower triangle (if  $UPLO = L'$ ) or the upper triangle (if  $UPLO = U'$ ) of A, including the diagonal, is destroyed.

● **LDA (input)**

The leading dimension of the array A.  $LDA > = max(1,N)$ .

**VL (input)** ●

If  $\angle$  RANGE ='V', the lower and upper bounds of the interval to be searched for eigenvalues. VL < VU. Not referenced if  $RANGE = 'A'$  or  $'I'$ .

**VU (input)** ●

See the description of VL.

**IL (input)** ●

If RANGE ='I', the indices (in ascending order) of the smallest and largest eigenvalues to be returned.  $1 < =$  IL  $\lt$  = IU  $\lt$  = N, if N > 0; IL = 1 and IU = 0 if N = 0. Not referenced if RANGE = 'A' or 'V'.

**IU (input)** ●

See the description of IL.

**ABTOL (input)** ●

The absolute error tolerance for the eigenvalues. An approximate eigenvalue is accepted as converged when it is determined to lie in an interval [a,b] of width less than or equal to

 $ABTOL + EPS * max( |al, bl | )$ ,

where EPS is the machine precision. If ABTOL is less than or equal to zero, then EPS\*|T| will be used in its place, where ITI is the 1-norm of the tridiagonal matrix obtained by reducing A to tridiagonal form.

Eigenvalues will be computed most accurately when ABTOL is set to twice the underflow threshold 2\*SLAMCH('S'), not zero. If this routine returns with INFO >0, indicating that some eigenvectors did not converge, try setting ABTOL to 2\*SLAMCH('S').

See ``Computing Small Singular Values of Bidiagonal Matrices with Guaranteed High Relative Accuracy,'' by Demmel and Kahan, LAPACK Working Note #3.

### **NFOUND (output)** ●

The total number of eigenvalues found.  $0 \leq N$  NFOUND  $\leq N$ . If RANGE = 'A', NFOUND = N, and if RANGE =  $T$ , NFOUND = IU-IL+1.

### **W (output)** ●

On normal exit, the first NFOUND elements contain the selected eigenvalues in ascending order.

**Z (output)** ●

If  $JOBZ = V'$ , then if  $INFO = 0$ , the first NFOUND columns of Z contain the orthonormal eigenvectors of the matrix A corresponding to the selected eigenvalues, with the i-th column of Z holding the eigenvector associated with W(i). If an eigenvector fails to converge, then that column of Z contains the latest approximation to the eigenvector, and the index of the eigenvector is returned in IFAIL. If JOBZ = 'N', then Z is not referenced. Note: the user must ensure that at least max(1,NFOUND) columns are supplied in the array Z; if RANGE = 'V', the exact value of NFOUND is not known in advance and an upper bound must be used.

### **LDZ (input)** ●

The leading dimension of the array Z. LDZ  $> = 1$ , and if JOBZ = 'V', LDZ  $> = max(1,N)$ .

#### <span id="page-2442-0"></span>**WORK (workspace)** ●

On exit, if  $INFO = 0$ , [WORK\(1\)](#page-2442-0) returns the optimal LDWORK.

**LDWORK (input)** ●

The length of the array WORK. LDWORK  $> = max(1,8*N)$ . For optimal efficiency, LDWORK  $> = (NB+3)*N$ , where NB is the max of the blocksize for SSYTRD and SORMTR returned by ILAENV.

If LDWORK = -1, then a workspace query is assumed; the routine only calculates the optimal size of the WORK array, returns this value as the first entry of the WORK array, and no error message related to LDWORK is issued by XERBLA.

- **IWORK2 (workspace)**
- **IFAIL (output)** ●

If  $JOBZ = 'V'$ , then if  $INFO = 0$ , the first NFOUND elements of IFAIL are zero. If  $INFO > 0$ , then IFAIL contains the indices of the eigenvectors that failed to converge. If JOBZ = 'N', then IFAIL is not referenced.

● **INFO (output)**

= 0: successful exit

< 0: if INFO = -i, the i-th argument had an illegal value

 > 0: if INFO = i, then i eigenvectors failed to converge. Their indices are stored in array IFAIL.

- [NAME](#page-2444-0)
- [SYNOPSIS](#page-2444-1)
	- ❍ [F95 INTERFACE](#page-2444-2)
	- ❍ [C INTERFACE](#page-2444-3)
- [PURPOSE](#page-2445-0)
- [ARGUMENTS](#page-2445-1)

<span id="page-2444-0"></span>ssygs2 - reduce a real symmetric-definite generalized eigenproblem to standard form

# <span id="page-2444-1"></span>**SYNOPSIS**

 SUBROUTINE SSYGS2( ITYPE, UPLO, N, A, LDA, B, LDB, INFO) CHARACTER \* 1 UPLO INTEGER ITYPE, N, LDA, LDB, INFO REAL A(LDA,\*), B(LDB,\*) SUBROUTINE SSYGS2\_64( ITYPE, UPLO, N, A, LDA, B, LDB, INFO) CHARACTER \* 1 UPLO INTEGER\*8 ITYPE, N, LDA, LDB, INFO REAL A(LDA,\*), B(LDB,\*)

### <span id="page-2444-2"></span>**F95 INTERFACE**

 SUBROUTINE SYGS2( ITYPE, UPLO, [N], A, [LDA], B, [LDB], [INFO]) CHARACTER(LEN=1) :: UPLO INTEGER :: ITYPE, N, LDA, LDB, INFO REAL, DIMENSION(:,:) :: A, B

 SUBROUTINE SYGS2\_64( ITYPE, UPLO, [N], A, [LDA], B, [LDB], [INFO]) CHARACTER(LEN=1) :: UPLO INTEGER(8) :: ITYPE, N, LDA, LDB, INFO REAL, DIMENSION(:,:) :: A, B

### <span id="page-2444-3"></span>**C INTERFACE**

#include <sunperf.h>

void ssygs2(int itype, char uplo, int n, float \*a, int lda, float \*b, int ldb, int \*info);

void ssygs2\_64(long itype, char uplo, long n, float \*a, long lda, float \*b, long ldb, long \*info);

## <span id="page-2445-0"></span>**PURPOSE**

ssygs2 reduces a real symmetric-definite generalized eigenproblem to standard form.

If ITYPE = 1, the problem is  $A^*x =$  lambda\*B\*x,

and A is overwritten by  $inv(U') * A * inv(U)$  or  $inv(L) * A * inv(L')$ 

If ITYPE = 2 or 3, the problem is  $A^*B^*x =$  lambda\*x or

 $B^*A^*x =$  lambda\*x, and A is overwritten by  $U^*A^*U$  or  $L^*A^*L$ .

B must have been previously factorized as U'\*U or L\*L' by SPOTRF.

# <span id="page-2445-1"></span>**ARGUMENTS**

#### **ITYPE (input)** ●

```
= 1: compute inv(U') * A * inv(U) or inv(L) * A * inv(L');
```
 $= 2$  or  $3:$  compute U\*A\*U' or  $L \cdot A * L$ .

**UPLO (input)** ●

Specifies whether the upper or lower triangular part of the symmetric matrix A is stored, and how B has been factorized. = 'U': Upper triangular

= 'L': Lower triangular

**N (input)** ●

The order of the matrices A and B.  $N > = 0$ .

**A (input/output)** ●

On entry, the symmetric matrix A. If  $UPLO = 'U'$ , the leading n by n upper triangular part of A contains the upper triangular part of the matrix A, and the strictly lower triangular part of A is not referenced. If UPLO = 'L', the leading n by n lower triangular part of A contains the lower triangular part of the matrix A, and the strictly upper triangular part of A is not referenced.

On exit, if  $INFO = 0$ , the transformed matrix, stored in the same format as A.

**LDA (input)** ●

The leading dimension of the array A.  $LDA$  > = max(1,N).

**B (input)** ●

The triangular factor from the Cholesky factorization of B, as returned by SPOTRF.

**LDB (input)** ●

The leading dimension of the array B. LDB  $> = max(1, N)$ .

**INFO (output)** ●

= 0: successful exit.

 $<$  0: if INFO =  $-i$ , the i-th argument had an illegal value.

- [NAME](#page-2446-0)
- [SYNOPSIS](#page-2446-1)
	- ❍ F95 INTERFACE
	- ❍ C INTERFACE
- [PURPOSE](#page-2447-0)
- ARGUMENTS

<span id="page-2446-0"></span>ssygst - reduce a real symmetric-definite generalized eigenproblem to standard form

# <span id="page-2446-1"></span>**SYNOPSIS**

 SUBROUTINE SSYGST( ITYPE, UPLO, N, A, LDA, B, LDB, INFO) CHARACTER \* 1 UPLO INTEGER ITYPE, N, LDA, LDB, INFO REAL A(LDA,\*), B(LDB,\*) SUBROUTINE SSYGST\_64( ITYPE, UPLO, N, A, LDA, B, LDB, INFO) CHARACTER \* 1 UPLO INTEGER\*8 ITYPE, N, LDA, LDB, INFO REAL A(LDA,\*), B(LDB,\*)

### **F95 INTERFACE**

 SUBROUTINE SYGST( ITYPE, UPLO, [N], A, [LDA], B, [LDB], [INFO]) CHARACTER(LEN=1) :: UPLO INTEGER :: ITYPE, N, LDA, LDB, INFO REAL, DIMENSION(:,:) :: A, B

 SUBROUTINE SYGST\_64( ITYPE, UPLO, [N], A, [LDA], B, [LDB], [INFO]) CHARACTER(LEN=1) :: UPLO INTEGER(8) :: ITYPE, N, LDA, LDB, INFO REAL, DIMENSION(:,:) :: A, B

### **C INTERFACE**

#include <sunperf.h>

void ssygst(int itype, char uplo, int n, float \*a, int lda, float \*b, int ldb, int \*info);

void ssygst\_64(long itype, char uplo, long n, float \*a, long lda, float \*b, long ldb, long \*info);

## <span id="page-2447-0"></span>**PURPOSE**

ssygst reduces a real symmetric-definite generalized eigenproblem to standard form.

If ITYPE = 1, the problem is  $A^*x =$  lambda\*B\*x,

and A is overwritten by  $inv(U^{**}T)*A^{*}inv(U)$  or  $inv(L)*A^{*}inv(L^{**}T)$ 

If ITYPE = 2 or 3, the problem is  $A^*B^*x =$  lambda\*x or

 $B^*A^*x =$ lambda\*x, and A is overwritten by  $U^*A^*U^{**}T$  or  $L^{**}T^*A^*L$ .

B must have been previously factorized as U\*\*T\*U or L\*L\*\*T by SPOTRF.

# **ARGUMENTS**

#### **ITYPE (input)** ●

```
= 1: compute inv(U^{**}T)^*A^{*}inv(U) or inv(L)^*A^{*}inv(L^{**}T);
```
= 2 or 3: compute U\*A\*U\*\*T or L\*\*T\*A\*L.

#### **UPLO (input)** ●

```
 = 'U': Upper triangle of A is stored and B is factored as
\begin{array}{cc} U^{\star\;\star}T^{\star}U\,;\\ = & {}^{\shortparallel}L\,{}^{\shortparallel}\,: \end{array}Lower triangle of A is stored and B is factored as
L^*L^**T.
```
#### **N (input)** ●

The order of the matrices A and B.  $N > = 0$ .

**A (input/output)** ●

On entry, the symmetric matrix A. If UPLO = 'U', the leading N-by-N upper triangular part of A contains the upper triangular part of the matrix A, and the strictly lower triangular part of A is not referenced. If UPLO = 'L', the leading N-by-N lower triangular part of A contains the lower triangular part of the matrix A, and the strictly upper triangular part of A is not referenced.

On exit, if  $INFO = 0$ , the transformed matrix, stored in the same format as A.

**LDA (input)** ●

The leading dimension of the array A.  $LDA$  > = max(1,N).

**B (input)** ●

The triangular factor from the Cholesky factorization of B, as returned by SPOTRF.

```
LDB (input)
●
```
The leading dimension of the array B. LDB  $> = max(1, N)$ .

**INFO (output)** ●

= 0: successful exit

< 0: if INFO = -i, the i-th argument had an illegal value
- NAME
- SYNOPSIS
	- O F95 INTERFACE
	- ❍ C INTERFACE
- PURPOSE
- ARGUMENTS

ssygv - compute all the eigenvalues, and optionally, the eigenvectors of a real generalized symmetric-definite eigenproblem, of the form A\*x=(lambda)\*B\*x, A\*Bx=(lambda)\*x, or B\*A\*x=(lambda)\*x

## **SYNOPSIS**

 SUBROUTINE SSYGV( ITYPE, JOBZ, UPLO, N, A, LDA, B, LDB, W, WORK, LDWORK, INFO) CHARACTER \* 1 JOBZ, UPLO INTEGER ITYPE, N, LDA, LDB, LDWORK, INFO REAL  $A(LDA, *), B(LDB, *), W(*), WORK(*)$  SUBROUTINE SSYGV\_64( ITYPE, JOBZ, UPLO, N, A, LDA, B, LDB, W, WORK, \* LDWORK, INFO) CHARACTER \* 1 JOBZ, UPLO INTEGER\*8 ITYPE, N, LDA, LDB, LDWORK, INFO REAL  $A(LDA, *), B(LDB, *), W(*), WORK(*)$ 

### **F95 INTERFACE**

 SUBROUTINE SYGV( ITYPE, JOBZ, UPLO, [N], A, [LDA], B, [LDB], W, \* [WORK], [LDWORK], [INFO]) CHARACTER(LEN=1) :: JOBZ, UPLO INTEGER :: ITYPE, N, LDA, LDB, LDWORK, INFO REAL, DIMENSION(:) :: W, WORK REAL, DIMENSION(:,:) :: A, B SUBROUTINE SYGV\_64( ITYPE, JOBZ, UPLO, [N], A, [LDA], B, [LDB], W, \* [WORK], [LDWORK], [INFO]) CHARACTER(LEN=1) :: JOBZ, UPLO INTEGER(8) :: ITYPE, N, LDA, LDB, LDWORK, INFO REAL, DIMENSION(:) :: W, WORK REAL, DIMENSION(:,:) :: A, B

#include <sunperf.h>

void ssygv(int itype, char jobz, char uplo, int n, float \*a, int lda, float \*b, int ldb, float \*w, int \*info);

void ssygv\_64(long itype, char jobz, char uplo, long n, float \*a, long lda, float \*b, long ldb, float \*w, long \*info);

# **PURPOSE**

ssygv computes all the eigenvalues, and optionally, the eigenvectors of a real generalized symmetric-definite eigenproblem, of the form  $A^*x=(lambda)^*B^*x$ ,  $A^*Bx=(lambda)^*x$ , or  $B^*A^*x=(lambda)^*x$ . Here A and B are assumed to be symmetric and B is also

positive definite.

# **ARGUMENTS**

```
ITYPE (input)
●
```
Specifies the problem type to be solved:

- $= 1: A*x = (lambda)*B*x$
- $= 2: A*B*x = (lambda)*x$
- $= 3: B*A*x = (lambda)*x$
- **JOBZ (input)**
	- = 'N': Compute eigenvalues only;

= 'V': Compute eigenvalues and eigenvectors.

#### **UPLO (input)** ●

= 'U': Upper triangles of A and B are stored;

= 'L': Lower triangles of A and B are stored.

**N (input)** ●

The order of the matrices A and B.  $N = 0$ .

**A (input/output)** ●

On entry, the symmetric matrix A. If UPLO = 'U', the leading N-by-N upper triangular part of A contains the upper triangular part of the matrix A. If UPLO = 'L', the leading N-by-N lower triangular part of A contains the lower triangular part of the matrix A.

On exit, if  $JOBZ = V'$ , then if  $INFO = 0$ , A contains the matrix Z of eigenvectors. The eigenvectors are normalized as follows: if ITYPE = 1 or 2,  $Z^{**}T^*B^*Z = I$ ; if ITYPE = 3,  $Z^{**}T^*inv(B)^*Z = I$ . If  $JOBZ = 'N'$ , then on exit the upper triangle (if  $UPLO = U'$ ) or the lower triangle (if  $UPLO = L'$ ) of A, including the diagonal, is destroyed.

● **LDA (input)**

The leading dimension of the array A.  $LDA > = max(1,N)$ .

**B (input/output)** ●

On entry, the symmetric positive definite matrix B. If UPLO =  $'U'$ , the leading N-by-N upper triangular part of B contains the upper triangular part of the matrix B. If UPLO = 'L', the leading N-by-N lower triangular part of B contains the lower triangular part of the matrix B.

On exit, if INFO  $\lt$  = N, the part of B containing the matrix is overwritten by the triangular factor U or L from the Cholesky factorization  $B = U^{**}T^*U$  or  $B = L^*L^{**}T$ .

#### **LDB (input)** ●

The leading dimension of the array B. LDB  $> = max(1,N)$ .

**W (output)** ●

If  $INFO = 0$ , the eigenvalues in ascending order.

#### **WORK (workspace)** ●

On exit, if INFO =  $0$ , WORK(1) returns the optimal LDWORK.

#### **LDWORK (input)** ●

The length of the array WORK. LDWORK  $> = max(1.3*N-1)$ . For optimal efficiency, LDWORK  $> = (NB+2)*N$ , where NB is the blocksize for SSYTRD returned by ILAENV.

If LDWORK = -1, then a workspace query is assumed; the routine only calculates the optimal size of the WORK array, returns this value as the first entry of the WORK array, and no error message related to LDWORK is issued by XERBLA.

#### **INFO (output)** ●

```
 = 0: successful exit
```
- $<$  0: if INFO =  $-i$ , the i-th argument had an illegal value
- > 0: SPOTRF or SSYEV returned an error code:

 < = N: if INFO = i, SSYEV failed to converge; i off-diagonal elements of an intermediate tridiagonal form did not converge to zero;  $> N$ : if INFO = N + i, for 1 < = i < = N, then the leading minor of order i of B is not positive definite. The factorization of B could not be completed and no eigenvalues or eigenvectors were computed.

- NAME
- SYNOPSIS
	- O F95 INTERFACE
	- ❍ C INTERFACE
- PURPOSE
- ARGUMENTS
- FURTHER DETAILS

ssygvd - compute all the eigenvalues, and optionally, the eigenvectors of a real generalized symmetric-definite eigenproblem, of the form A\*x=(lambda)\*B\*x, A\*Bx=(lambda)\*x, or B\*A\*x=(lambda)\*x

## **SYNOPSIS**

```
 SUBROUTINE SSYGVD( ITYPE, JOBZ, UPLO, N, A, LDA, B, LDB, W, WORK, 
 * LWORK, IWORK, LIWORK, INFO)
 CHARACTER * 1 JOBZ, UPLO
  INTEGER ITYPE, N, LDA, LDB, LWORK, LIWORK, INFO
  INTEGER IWORK(*)
REAL A(LDA, *), B(LDB, *), W(*), WORK(*)SUBROUTINE SSYGVD 64( ITYPE, JOBZ, UPLO, N, A, LDA, B, LDB, W, WORK,
 * LWORK, IWORK, LIWORK, INFO)
 CHARACTER * 1 JOBZ, UPLO
  INTEGER*8 ITYPE, N, LDA, LDB, LWORK, LIWORK, INFO
  INTEGER*8 IWORK(*)
 REAL A(LDA, *), B(LDB, *), W(*), WORK(*)
```
### **F95 INTERFACE**

```
SUBROUTINE SYGVD( ITYPE, JOBZ, UPLO, [N], A, [LDA], B, [LDB], W,
        [WORK], [LWORK], [IWORK], [LIWORK], [INFO])
 CHARACTER(LEN=1) :: JOBZ, UPLO
  INTEGER :: ITYPE, N, LDA, LDB, LWORK, LIWORK, INFO
  INTEGER, DIMENSION(:) :: IWORK
  REAL, DIMENSION(:) :: W, WORK
 REAL, DIMENSION(:,:) :: A, B
 SUBROUTINE SYGVD_64( ITYPE, JOBZ, UPLO, [N], A, [LDA], B, [LDB], W, 
 * [WORK], [LWORK], [IWORK], [LIWORK], [INFO])
 CHARACTER(LEN=1) :: JOBZ, UPLO
  INTEGER(8) :: ITYPE, N, LDA, LDB, LWORK, LIWORK, INFO
  INTEGER(8), DIMENSION(:) :: IWORK
  REAL, DIMENSION(:) :: W, WORK
```
REAL, DIMENSION $(:,:)::A$ , B

### **C INTERFACE**

#include <sunperf.h>

void ssygvd(int itype, char jobz, char uplo, int n, float \*a, int lda, float \*b, int ldb, float \*w, int \*info);

void ssygvd\_64(long itype, char jobz, char uplo, long n, float \*a, long lda, float \*b, long ldb, float \*w, long \*info);

# **PURPOSE**

ssygvd computes all the eigenvalues, and optionally, the eigenvectors of a real generalized symmetric-definite eigenproblem, of the form  $A^*x=(lambda)*B^*x$ ,  $A^*Bx=(lambda)*x$ , or  $B^*A^*x=(lambda)*x$ . Here A and B are assumed to be symmetric and B is also positive definite. If eigenvectors are desired, it uses a divide and conquer algorithm.

The divide and conquer algorithm makes very mild assumptions about floating point arithmetic. It will work on machines with a guard digit in add/subtract, or on those binary machines without guard digits which subtract like the Cray X-MP, Cray Y-MP, Cray C-90, or Cray-2. It could conceivably fail on hexadecimal or decimal machines without guard digits, but we know of none.

## **ARGUMENTS**

```
ITYPE (input)
●
```
Specifies the problem type to be solved:

- $= 1: A*x = (lambda)*B*x$
- = 2:  $A*B*x$  = (lambda)  $*x$

 $= 3: B*A*x = (lambda)*x$ 

- **JOBZ (input)**
	- = 'N': Compute eigenvalues only;
	- = 'V': Compute eigenvalues and eigenvectors.
- **UPLO (input)** ●

= 'U': Upper triangles of A and B are stored;

= 'L': Lower triangles of A and B are stored.

#### **N (input)** ●

The order of the matrices A and B.  $N = 0$ .

**A (input/output)** ●

On entry, the symmetric matrix A. If UPLO = 'U', the leading N-by-N upper triangular part of A contains the upper triangular part of the matrix A. If UPLO = 'L', the leading N-by-N lower triangular part of A contains the lower triangular part of the matrix A.

On exit, if  $JOBZ = V'$ , then if  $INFO = 0$ , A contains the matrix Z of eigenvectors. The eigenvectors are normalized as follows: if ITYPE = 1 or 2,  $Z^{**}T^*B^*Z = I$ ; if ITYPE = 3,  $Z^{**}T^*inv(B)^*Z = I$ . If JOBZ = 'N', then on exit the upper triangle (if  $UPLO = U'$ ) or the lower triangle (if  $UPLO = L'$ ) of A, including the diagonal, is destroyed.

#### **LDA (input)** ●

The leading dimension of the array A.  $LDA$  > = max(1,N).

#### **B (input/output)** ●

On entry, the symmetric matrix B. If UPLO = 'U', the leading N-by-N upper triangular part of B contains the upper triangular part of the matrix B. If UPLO = 'L', the leading N-by-N lower triangular part of B contains the lower triangular part of the matrix B.

On exit, if INFO  $\lt$  = N, the part of B containing the matrix is overwritten by the triangular factor U or L from the Cholesky factorization  $B = U^{**}T^*U$  or  $B = L^*L^{**}T$ .

#### **LDB (input)** ●

The leading dimension of the array B. LDB  $> = max(1,N)$ .

**W (output)** ●

If  $INFO = 0$ , the eigenvalues in ascending order.

#### **WORK (workspace)** ●

On exit, if INFO = 0,  $WORK(1)$  returns the optimal LWORK.

**LWORK (input)** ●

The dimension of the array WORK. If  $N < 1$ , LWORK  $> 1$ . If JOBZ = 'N' and  $N > 1$ , LWORK  $> 2*N+1$ . If  $JOBZ = 'V'$  and  $N > 1$ ,  $LWORK > 11 + 6*N + 2*N **2$ .

If LWORK = -1, then a workspace query is assumed; the routine only calculates the optimal size of the WORK array, returns this value as the first entry of the WORK array, and no error message related to LWORK is issued by XERBLA.

#### **IWORK (workspace)** ●

On exit, if INFO = 0,  $IWORK(1)$  returns the optimal LIWORK.

#### **LIWORK (input)** ●

The dimension of the array IWORK. If  $N \le 1$ , LIWORK  $> 1$ . If JOBZ = 'N' and  $N > 1$ , LIWORK  $> 1$ . If JOBZ  $=$  'V' and N > 1, LIWORK > = 3 + 5\*N.

If LIWORK = -1, then a workspace query is assumed; the routine only calculates the optimal size of the IWORK array, returns this value as the first entry of the IWORK array, and no error message related to LIWORK is issued by XERBLA.

#### **INFO (output)** ●

```
 = 0: successful exit
 < 0: if INFO = -i, the i-th argument had an illegal value
  > 0: SPOTRF or SSYEVD returned an error code:
 < = N: if INFO = i, SSYEVD failed to converge;
i off-diagonal elements of an intermediate
tridiagonal form did not converge to zero;
 > N: if INFO = N + i, for 1 < = i < = N, then the leading
minor of order i of B is not positive definite.
The factorization of B could not be completed and
no eigenvalues or eigenvectors were computed.
```
# **FURTHER DETAILS**

Based on contributions by

Mark Fahey, Department of Mathematics, Univ. of Kentucky, USA

- NAME
- SYNOPSIS
	- O [F95 INTERFACE](#page-2455-0)
	- ❍ [C INTERFACE](#page-2456-0)
- PURPOSE
- [ARGUMENTS](#page-2456-1)
- [FURTHER DETAILS](#page-2458-0)

ssygvx - compute selected eigenvalues, and optionally, eigenvectors of a real generalized symmetric-definite eigenproblem, of the form A\*x=(lambda)\*B\*x, A\*Bx=(lambda)\*x, or B\*A\*x=(lambda)\*x

## **SYNOPSIS**

 SUBROUTINE SSYGVX( ITYPE, JOBZ, RANGE, UPLO, N, A, LDA, B, LDB, VL, \* VU, IL, IU, ABSTOL, M, W, Z, LDZ, WORK, LWORK, IWORK, IFAIL, \* INFO) CHARACTER \* 1 JOBZ, RANGE, UPLO INTEGER ITYPE, N, LDA, LDB, IL, IU, M, LDZ, LWORK, INFO INTEGER IWORK(\*), IFAIL(\*) REAL VL, VU, ABSTOL REAL  $A(LDA, *), B(LDB, *), W(*), Z(LDZ, *), WORK(*)$  SUBROUTINE SSYGVX\_64( ITYPE, JOBZ, RANGE, UPLO, N, A, LDA, B, LDB, VL, VU, IL, IU, ABSTOL, M, W, Z, LDZ, WORK, LWORK, IWORK, IFAIL, \* INFO) CHARACTER \* 1 JOBZ, RANGE, UPLO INTEGER\*8 ITYPE, N, LDA, LDB, IL, IU, M, LDZ, LWORK, INFO INTEGER\*8 IWORK(\*), IFAIL(\*) REAL VL, VU, ABSTOL REAL  $A(LDA, *), B(LDB, *), W(*), Z(LDZ, *), WORK(*)$ 

### <span id="page-2455-0"></span>**F95 INTERFACE**

 SUBROUTINE SYGVX( ITYPE, JOBZ, RANGE, UPLO, [N], A, [LDA], B, [LDB], \* VL, VU, IL, IU, ABSTOL, M, W, Z, [LDZ], [WORK], [LWORK], [IWORK], IFAIL, [INFO]) CHARACTER(LEN=1) :: JOBZ, RANGE, UPLO INTEGER :: ITYPE, N, LDA, LDB, IL, IU, M, LDZ, LWORK, INFO INTEGER, DIMENSION(:) :: IWORK, IFAIL REAL :: VL, VU, ABSTOL REAL, DIMENSION(:) :: W, WORK REAL, DIMENSION $(:,:): A, B, Z$ 

```
 SUBROUTINE SYGVX_64( ITYPE, JOBZ, RANGE, UPLO, [N], A, [LDA], B, 
 * [LDB], VL, VU, IL, IU, ABSTOL, M, W, Z, [LDZ], [WORK], [LWORK], 
 * [IWORK], IFAIL, [INFO])
 CHARACTER(LEN=1) :: JOBZ, RANGE, UPLO
 INTEGER(8) :: ITYPE, N, LDA, LDB, IL, IU, M, LDZ, LWORK, INFO
 INTEGER(8), DIMENSION(:) :: IWORK, IFAIL
 REAL :: VL, VU, ABSTOL
 REAL, DIMENSION(:) :: W, WORK
 REAL, DIMENSION(:,:) :: A, B, Z
```
<span id="page-2456-0"></span>#include <sunperf.h>

void ssygvx(int itype, char jobz, char range, char uplo, int n, float \*a, int lda, float \*b, int ldb, float vl, float vu, int il, int iu, float abstol, int \*m, float \*w, float \*z, int ldz, int \*ifail, int \*info);

void ssygvx\_64(long itype, char jobz, char range, char uplo, long n, float \*a, long lda, float \*b, long ldb, float vl, float vu, long il, long iu, float abstol, long \*m, float \*w, float \*z, long ldz, long \*ifail, long \*info);

### **PURPOSE**

ssygvx computes selected eigenvalues, and optionally, eigenvectors of a real generalized symmetric-definite eigenproblem, of the form  $A^*x=(lambda)^*B^*x$ ,  $A^*Bx=(lambda)^*x$ , or  $B^*A^*x=(lambda)^*x$ . Here A and B are assumed to be symmetric and B is also positive definite. Eigenvalues and eigenvectors can be selected by specifying either a range of values or a range of indices for the desired eigenvalues.

## <span id="page-2456-1"></span>**ARGUMENTS**

```
ITYPE (input)
●
```
Specifies the problem type to be solved:

- $= 1: A*x = (lambda)*B*x$
- $= 2: A*B*x = (lambda)*x$
- $= 3: B*A*x = (lambda)*x$
- **JOBZ (input)**
	- = 'N': Compute eigenvalues only;
	- = 'V': Compute eigenvalues and eigenvectors.
- **RANGE (input)**
	- = 'A': all eigenvalues will be found.
	- = 'V': all eigenvalues in the half-open interval (VL,VU]

```
will be found.
  = 'I': the IL-th through IU-th eigenvalues will be found.
```
**UPLO (input)** ●

= 'U': Upper triangle of A and B are stored;

= 'L': Lower triangle of A and B are stored.

**N (input)** ●

The order of the matrix pencil  $(A,B)$ .  $N > = 0$ .

**A (input/output)** ●

On entry, the symmetric matrix A. If UPLO = 'U', the leading N-by-N upper triangular part of A contains the upper triangular part of the matrix A. If UPLO = 'L', the leading N-by-N lower triangular part of A contains the lower triangular part of the matrix A.

On exit, the lower triangle (if  $UPLO = L'$ ) or the upper triangle (if  $UPLO = U'$ ) of A, including the diagonal, is destroyed.

**LDA (input)** ●

The leading dimension of the array A.  $LDA$  > = max(1,N).

#### **B (input/output)** ●

On entry, the symmetric matrix B. If UPLO = 'U', the leading N-by-N upper triangular part of B contains the upper triangular part of the matrix B. If UPLO = 'L', the leading N-by-N lower triangular part of B contains the lower triangular part of the matrix B.

On exit, if INFO  $\lt$  = N, the part of B containing the matrix is overwritten by the triangular factor U or L from the Cholesky factorization  $B = U^{**}T^*U$  or  $B = L^*L^{**}T$ .

#### **LDB (input)** ●

The leading dimension of the array B. LDB  $> = max(1,N)$ .

**VL (input)** ●

If RANGE ='V', the lower and upper bounds of the interval to be searched for eigenvalues. VL < VU. Not referenced if RANGE = 'A' or 'I'.

**VU (input)** ●

See the description of VL.

**IL (input)** ●

If RANGE ='I', the indices (in ascending order) of the smallest and largest eigenvalues to be returned.  $1 < =$  IL  $<$ IU  $\lt$  = N, if N > 0; IL = 1 and IU = 0 if N = 0. Not referenced if RANGE = 'A' or 'V'.

**IU (input)** ●

See the description of IL.

**ABSTOL (input)** ●

The absolute error tolerance for the eigenvalues. An approximate eigenvalue is accepted as converged when it is determined to lie in an interval [a,b] of width less than or equal to

 $ABSTOL + EPS * max( |a|, |b| )$ ,

where EPS is the machine precision. If ABSTOL is less than or equal to zero, then EPS\*|T| will be used in its place, where  $|T|$  is the 1-norm of the tridiagonal matrix obtained by reducing A to tridiagonal form.

Eigenvalues will be computed most accurately when ABSTOL is set to twice the underflow threshold 2\*DLAMCH('S'), not zero. If this routine returns with INFO >0, indicating that some eigenvectors did not converge, try setting ABSTOL to 2\*SLAMCH('S').

**M (output)** ●

The total number of eigenvalues found.  $0 < N < N$ . If RANGE = 'A', M = N, and if RANGE = 'I', M = IU-IL+1.

**W (output)** ●

On normal exit, the first M elements contain the selected eigenvalues in ascending order.

**Z (output)** ●

If  $JOBZ = 'N'$ , then Z is not referenced. If  $JOBZ = 'V'$ , then if  $INFO = 0$ , the first M columns of Z contain the

orthonormal eigenvectors of the matrix A corresponding to the selected eigenvalues, with the i-th column of Z holding the eigenvector associated with  $W(i)$ . The eigenvectors are normalized as follows: if ITYPE = 1 or 2,  $Z^{**}T^*B^*Z = I$ ; if  $ITYPE = 3, Z^{**}T^*inv(B)^*Z = I$ .

If an eigenvector fails to converge, then that column of Z contains the latest approximation to the eigenvector, and the index of the eigenvector is returned in IFAIL. Note: the user must ensure that at least max( $1, M$ ) columns are supplied in the array  $Z$ ; if  $RANGE = V'$ , the exact value of M is not known in advance and an upper bound must be used.

#### **LDZ (input)** ●

The leading dimension of the array Z.  $LDZ > 1$ , and if  $JOBZ = 'V', LDZ > 1$  max $(1,N)$ .

**WORK (workspace)** ●

On exit, if INFO = 0,  $\underline{WORK(1)}$  returns the optimal LWORK.

#### **LWORK (input)** ●

The length of the array WORK. LWORK  $\geq$  = max(1,8\*N). For optimal efficiency, LWORK  $\geq$  = (NB+3)\*N, where NB is the blocksize for SSYTRD returned by ILAENV.

If LWORK = -1, then a workspace query is assumed; the routine only calculates the optimal size of the WORK array, returns this value as the first entry of the WORK array, and no error message related to LWORK is issued by XERBLA.

**IWORK (workspace)** ●

dimension(5\*N)

**IFAIL (output)** ●

If  $JOBZ = V'$ , then if  $INFO = 0$ , the first M elements of IFAIL are zero. If  $INFO > 0$ , then IFAIL contains the indices of the eigenvectors that failed to converge. If JOBZ = 'N', then IFAIL is not referenced.

**INFO (output)** ●

```
 = 0: successful exit
  < 0: if INFO = -i, the i-th argument had an illegal value
  > 0: SPOTRF or SSYEVX returned an error code:
 < = N: if INFO = i, SSYEVX failed to converge;
i eigenvectors failed to converge. Their indices
are stored in array IFAIL.
> N: if INFO = N + i, for 1 < = i < = N, then the leading
minor of order i of B is not positive definite.
The factorization of B could not be completed and
no eigenvalues or eigenvectors were computed.
```
### <span id="page-2458-0"></span>**FURTHER DETAILS**

Based on contributions by

Mark Fahey, Department of Mathematics, Univ. of Kentucky, USA

- [NAME](#page-2459-0)
- [SYNOPSIS](#page-2459-1)
	- O [F95 INTERFACE](#page-2459-2)
	- ❍ [C INTERFACE](#page-2460-0)
- [PURPOSE](#page-2460-1)
- [ARGUMENTS](#page-2460-2)

<span id="page-2459-0"></span>ssymm - perform one of the matrix-matrix operations  $C := \alpha P a^* A^* B + \beta A^* C$  or  $C := \alpha P a^* B^* A + \beta A^* C$ 

# <span id="page-2459-1"></span>**SYNOPSIS**

SUBROUTINE SSYMM( SIDE, UPLO, M, N, ALPHA, A, LDA, B, LDB, BETA, C,  $LDC$ ) CHARACTER \* 1 SIDE, UPLO INTEGER M, N, LDA, LDB, LDC REAL ALPHA, BETA REAL  $A(LDA, * )$ ,  $B(LDB, * )$ ,  $C(LDC, * )$ SUBROUTINE SSYMM\_64( SIDE, UPLO, M, N, ALPHA, A, LDA, B, LDB, BETA,  $C$ , LDC) CHARACTER \* 1 SIDE, UPLO INTEGER\*8 M, N, LDA, LDB, LDC REAL ALPHA, BETA REAL  $A(LDA, * )$ ,  $B(LDB, * )$ ,  $C(LDC, * )$ 

### <span id="page-2459-2"></span>**F95 INTERFACE**

 SUBROUTINE SYMM( SIDE, UPLO, [M], [N], ALPHA, A, [LDA], B, [LDB], \* BETA, C, [LDC]) CHARACTER(LEN=1) :: SIDE, UPLO INTEGER :: M, N, LDA, LDB, LDC REAL :: ALPHA, BETA REAL, DIMENSION $(:,:): A, B, C$  SUBROUTINE SYMM\_64( SIDE, UPLO, [M], [N], ALPHA, A, [LDA], B, [LDB], \* BETA, C, [LDC]) CHARACTER(LEN=1) :: SIDE, UPLO INTEGER(8) :: M, N, LDA, LDB, LDC REAL :: ALPHA, BETA REAL, DIMENSION $(:,:): A, B, C$ 

<span id="page-2460-0"></span>#include <sunperf.h>

void ssymm(char side, char uplo, int m, int n, float alpha, float \*a, int lda, float \*b, int ldb, float beta, float \*c, int ldc);

void ssymm\_64(char side, char uplo, long m, long n, float alpha, float \*a, long lda, float \*b, long ldb, float beta, float \*c, long ldc);

## <span id="page-2460-1"></span>**PURPOSE**

ssymm performs one of the matrix-matrix operations  $C := \alpha b a^* A^*B + \beta c a^*C$  or  $C := \alpha b a^*B^*A + \beta c a^*C$  where alpha and beta are scalars, A is a symmetric matrix and B and C are m by n matrices.

## <span id="page-2460-2"></span>**ARGUMENTS**

#### **SIDE (input)** ●

On entry, SIDE specifies whether the symmetric matrix A appears on the left or right in the operation as follows:

 $SIDE = 'L'$  or 'l'  $C := alpha^*A^*B + beta^*C$ ,

 $SIDE = 'R'$  or 'r'  $C := alpha*B*A + beta*C$ ,

Unchanged on exit.

**UPLO (input)** ●

On entry, UPLO specifies whether the upper or lower triangular part of the symmetric matrix A is to be referenced as follows:

 $UPLO = 'U'$  or 'u' Only the upper triangular part of the symmetric matrix is to be referenced.

 $UPLO = 'L'$  or 'l' Only the lower triangular part of the symmetric matrix is to be referenced.

Unchanged on exit.

**M (input)** ●

On entry, M specifies the number of rows of the matrix C.  $M \ge 0$ . Unchanged on exit.

**N (input)** ●

On entry, N specifies the number of columns of the matrix  $C. N > = 0$ . Unchanged on exit.

**ALPHA (input)** ●

On entry, ALPHA specifies the scalar alpha. Unchanged on exit.

**A (input)** ●

m when  $SIDE = 'L'$  or 'l' and is n otherwise.

Before entry with  $SIDE = 'L'$  or  $'I'$ , the m by m part of the array A must contain the symmetric matrix, such that when  $UPLO = 'U'$  or 'u', the leading m by m upper triangular part of the array A must contain the upper triangular part of the symmetric matrix and the strictly lower triangular part of A is not referenced, and when UPLO = 'L' or 'l', the leading m by m lower triangular part of the array A must contain the lower triangular part of the symmetric matrix and the strictly upper triangular part of A is not referenced.

Before entry with  $SIDE = 'R'$  or 'r', the n by n part of the array A must contain the symmetric matrix, such that when  $UPLO = 'U'$  or 'u', the leading n by n upper triangular part of the array A must contain the upper triangular part of

the symmetric matrix and the strictly lower triangular part of A is not referenced, and when UPLO = 'L' or 'l', the leading n by n lower triangular part of the array A must contain the lower triangular part of the symmetric matrix and the strictly upper triangular part of A is not referenced.

Unchanged on exit.

**LDA (input)** ●

On entry, LDA specifies the first dimension of A as declared in the calling (sub) program. When SIDE = 'L' or 'l' then  $LDA$  > = max(1, m), otherwise  $LDA$  > = max(1, n). Unchanged on exit.

**B (input)** ●

Before entry, the leading m by n part of the array B must contain the matrix B. Unchanged on exit.

**LDB (input)** ●

On entry, LDB specifies the first dimension of B as declared in the calling (sub) program. LDB  $> = \max(1, m)$ . Unchanged on exit.

#### **BETA (input)** ●

On entry, BETA specifies the scalar beta. When BETA is supplied as zero then C need not be set on input. Unchanged on exit.

#### **C (input/output)** ●

Before entry, the leading m by n part of the array C must contain the matrix C, except when beta is zero, in which case C need not be set on entry. On exit, the array C is overwritten by the m by n updated matrix.

**LDC (input)** ●

On entry, LDC specifies the first dimension of C as declared in the calling (sub) program. LDC  $> = \max(1, m)$ . Unchanged on exit.

- [NAME](#page-2462-0)
- [SYNOPSIS](#page-2462-1)
	- O [F95 INTERFACE](#page-2462-2)
	- ❍ [C INTERFACE](#page-2463-0)
- [PURPOSE](#page-2463-1)
- [ARGUMENTS](#page-2463-2)

<span id="page-2462-0"></span>ssymv - perform the matrix-vector operation  $y := \alpha^* A^* x + \beta^* y$ 

## <span id="page-2462-1"></span>**SYNOPSIS**

```
 SUBROUTINE SSYMV( UPLO, N, ALPHA, A, LDA, X, INCX, BETA, Y, INCY)
 CHARACTER * 1 UPLO
 INTEGER N, LDA, INCX, INCY
 REAL ALPHA, BETA
REAL A(LDA, *), X(*), Y(*) SUBROUTINE SSYMV_64( UPLO, N, ALPHA, A, LDA, X, INCX, BETA, Y, INCY)
 CHARACTER * 1 UPLO
 INTEGER*8 N, LDA, INCX, INCY
 REAL ALPHA, BETA
REAL A(LDA, *), X(*), Y(*)
```
### <span id="page-2462-2"></span>**F95 INTERFACE**

 SUBROUTINE SYMV( UPLO, [N], ALPHA, A, [LDA], X, [INCX], BETA, Y, \* [INCY]) CHARACTER(LEN=1) :: UPLO INTEGER :: N, LDA, INCX, INCY REAL :: ALPHA, BETA REAL, DIMENSION(:) :: X, Y REAL, DIMENSION(:,:) :: A SUBROUTINE SYMV\_64( UPLO, [N], ALPHA, A, [LDA], X, [INCX], BETA, Y, \* [INCY]) CHARACTER(LEN=1) :: UPLO INTEGER(8) :: N, LDA, INCX, INCY REAL :: ALPHA, BETA REAL, DIMENSION(:) :: X, Y REAL, DIMENSION $(:,:)::A$ 

<span id="page-2463-0"></span>#include <sunperf.h>

void ssymv(char uplo, int n, float alpha, float \*a, int lda, float \*x, int incx, float beta, float \*y, int incy);

void ssymv\_64(char uplo, long n, float alpha, float \*a, long lda, float \*x, long incx, float beta, float \*y, long incy);

# <span id="page-2463-1"></span>**PURPOSE**

ssymv performs the matrix-vector operation  $y := \alpha + A^*x + \beta$  where alpha and beta are scalars, x and y are n element vectors and A is an n by n symmetric matrix.

# <span id="page-2463-2"></span>**ARGUMENTS**

#### **UPLO (input)** ●

On entry, UPLO specifies whether the upper or lower triangular part of the array A is to be referenced as follows:

 $UPLO = 'U'$  or 'u' Only the upper triangular part of A is to be referenced.

 $UPLO = L'$  or 'l' Only the lower triangular part of A is to be referenced.

Unchanged on exit.

- **N (input)** On entry, N specifies the order of the matrix  $A. N = 0$ . Unchanged on exit.
- **ALPHA (input)** ●

On entry, ALPHA specifies the scalar alpha. Unchanged on exit.

**A (input)** ●

Before entry with  $UPLO = 'U'$  or 'u', the leading n by n upper triangular part of the array A must contain the upper triangular part of the symmetric matrix and the strictly lower triangular part of A is not referenced. Before entry with  $UPLO = L'$  or  $T'$ , the leading n by n lower triangular part of the array A must contain the lower triangular part of the symmetric matrix and the strictly upper triangular part of A is not referenced. Unchanged on exit.

**LDA (input)** ●

On entry, LDA specifies the first dimension of A as declared in the calling (sub) program. LDA  $> =$  max(1, n). Unchanged on exit.

**X (input)** ●

 $(1 + (n - 1)$ <sup>\*</sup>abs( INCX)). Before entry, the incremented array X must contain the n element vector x. Unchanged on exit.

**INCX (input)** ●

On entry, INCX specifies the increment for the elements of X. INCX  $\lt$  > 0. Unchanged on exit.

**BETA (input)** ●

On entry, BETA specifies the scalar beta. When BETA is supplied as zero then Y need not be set on input. Unchanged on exit.

**Y (input/output)** ●

 $(1 + \overline{(n-1)}^*)$  abs( INCY)). Before entry, the incremented array Y must contain the n element vector y. On exit, Y is overwritten by the updated vector y.

**INCY (input)** ●

On entry,  $\text{INCY}$  specifies the increment for the elements of Y. INCY  $\lt$  > 0. Unchanged on exit.

- [NAME](#page-2464-0)
- [SYNOPSIS](#page-2464-1)
	- ❍ [F95 INTERFACE](#page-2464-2)
	- ❍ [C INTERFACE](#page-2465-0)
- [PURPOSE](#page-2465-1)
- [ARGUMENTS](#page-2465-2)

<span id="page-2464-0"></span>ssyr - perform the symmetric rank 1 operation  $A := \alpha^* x^* x' + A$ 

## <span id="page-2464-1"></span>**SYNOPSIS**

 SUBROUTINE SSYR( UPLO, N, ALPHA, X, INCX, A, LDA) CHARACTER \* 1 UPLO INTEGER N, INCX, LDA REAL ALPHA REAL  $X(*)$ ,  $A(LDA, *)$  SUBROUTINE SSYR\_64( UPLO, N, ALPHA, X, INCX, A, LDA) CHARACTER \* 1 UPLO INTEGER\*8 N, INCX, LDA REAL ALPHA REAL  $X(*)$ ,  $A(LDA, * )$ 

### <span id="page-2464-2"></span>**F95 INTERFACE**

 SUBROUTINE SYR( UPLO, [N], ALPHA, X, [INCX], A, [LDA]) CHARACTER(LEN=1) :: UPLO INTEGER :: N, INCX, LDA REAL :: ALPHA REAL, DIMENSION(:) :: X REAL, DIMENSION(:,:) :: A

 SUBROUTINE SYR\_64( UPLO, [N], ALPHA, X, [INCX], A, [LDA]) CHARACTER(LEN=1) :: UPLO INTEGER(8) :: N, INCX, LDA REAL :: ALPHA REAL, DIMENSION(:) :: X REAL, DIMENSION(:,:) :: A

<span id="page-2465-0"></span>#include <sunperf.h>

void ssyr(char uplo, int n, float alpha, float \*x, int incx, float \*a, int lda);

void ssyr\_64(char uplo, long n, float alpha, float \*x, long incx, float \*a, long lda);

# <span id="page-2465-1"></span>**PURPOSE**

ssyr performs the symmetric rank 1 operation A := alpha\*x\*x' + A, where alpha is a real scalar, x is an n element vector and A is an n by n symmetric matrix.

# <span id="page-2465-2"></span>**ARGUMENTS**

**UPLO (input)** ●

On entry, UPLO specifies whether the upper or lower triangular part of the array A is to be referenced as follows:

 $UPLO = 'U'$  or 'u' Only the upper triangular part of A is to be referenced.

 $UPLO = L'$  or 'l' Only the lower triangular part of A is to be referenced.

Unchanged on exit.

**N (input)** ●

On entry, N specifies the order of the matrix  $A. N = 0$ . Unchanged on exit.

**ALPHA (input)** ●

On entry, ALPHA specifies the scalar alpha. Unchanged on exit.

**X (input)** ●

 $(1 + (n - 1)$ <sup>\*</sup>abs( INCX)). Before entry, the incremented array X must contain the n element vector x. Unchanged on exit.

**INCX (input)** ●

On entry, INCX specifies the increment for the elements of X. INCX  $\lt$  > 0. Unchanged on exit.

**A (input/output)** ●

Before entry with  $UPLO = 'U'$  or 'u', the leading n by n upper triangular part of the array A must contain the upper triangular part of the symmetric matrix and the strictly lower triangular part of A is not referenced. On exit, the upper triangular part of the array A is overwritten by the upper triangular part of the updated matrix. Before entry with UPLO  $=$  'L' or 'l', the leading n by n lower triangular part of the array A must contain the lower triangular part of the symmetric matrix and the strictly upper triangular part of A is not referenced. On exit, the lower triangular part of the array A is overwritten by the lower triangular part of the updated matrix.

**LDA (input)** ●

On entry, LDA specifies the first dimension of A as declared in the calling (sub) program. LDA  $> =$  max(1, n). Unchanged on exit.

- [NAME](#page-2466-0)
- [SYNOPSIS](#page-2466-1)
	- O [F95 INTERFACE](#page-2466-2)
	- ❍ [C INTERFACE](#page-2467-0)
- [PURPOSE](#page-2467-1)
- [ARGUMENTS](#page-2467-2)

<span id="page-2466-0"></span>ssyr2 - perform the symmetric rank 2 operation  $A := \alpha^* x^* y' + \alpha^* y^* x' + A$ 

## <span id="page-2466-1"></span>**SYNOPSIS**

 SUBROUTINE SSYR2( UPLO, N, ALPHA, X, INCX, Y, INCY, A, LDA) CHARACTER \* 1 UPLO INTEGER N, INCX, INCY, LDA REAL ALPHA REAL  $X(*)$ ,  $Y(*)$ ,  $A(LDA, * )$  SUBROUTINE SSYR2\_64( UPLO, N, ALPHA, X, INCX, Y, INCY, A, LDA) CHARACTER \* 1 UPLO INTEGER\*8 N, INCX, INCY, LDA REAL ALPHA REAL  $X(*)$ ,  $Y(*)$ ,  $A(LDA,*)$ 

### <span id="page-2466-2"></span>**F95 INTERFACE**

 SUBROUTINE SYR2( UPLO, [N], ALPHA, X, [INCX], Y, [INCY], A, [LDA]) CHARACTER(LEN=1) :: UPLO INTEGER :: N, INCX, INCY, LDA REAL :: ALPHA REAL, DIMENSION(:) :: X, Y REAL, DIMENSION(:,:) :: A

 SUBROUTINE SYR2\_64( UPLO, [N], ALPHA, X, [INCX], Y, [INCY], A, [LDA]) CHARACTER(LEN=1) :: UPLO INTEGER(8) :: N, INCX, INCY, LDA REAL :: ALPHA REAL, DIMENSION(:) :: X, Y REAL, DIMENSION(:,:) :: A

<span id="page-2467-0"></span>#include <sunperf.h>

void ssyr2(char uplo, int n, float alpha, float \*x, int incx, float \*y, int incy, float \*a, int lda);

void ssyr2\_64(char uplo, long n, float alpha, float \*x, long incx, float \*y, long incy, float \*a, long lda);

# <span id="page-2467-1"></span>**PURPOSE**

ssyr2 performs the symmetric rank 2 operation A := alpha\*x\*y' + alpha\*y\*x' + A, where alpha is a scalar, x and y are n element vectors and A is an n by n symmetric matrix.

# <span id="page-2467-2"></span>**ARGUMENTS**

#### **UPLO (input)** ●

On entry, UPLO specifies whether the upper or lower triangular part of the array A is to be referenced as follows:

 $UPLO = 'U'$  or 'u' Only the upper triangular part of A is to be referenced.

 $UPLO = L'$  or 'l' Only the lower triangular part of A is to be referenced.

Unchanged on exit.

**N (input)** ●

On entry, N specifies the order of the matrix A.  $N > = 0$ . Unchanged on exit.

**ALPHA (input)** ●

On entry, ALPHA specifies the scalar alpha. Unchanged on exit.

**X (input)** ●

 $(1 + (n - 1)$ <sup>\*</sup>abs( INCX)). Before entry, the incremented array X must contain the n element vector x. Unchanged on exit.

**INCX (input)** ●

On entry, INCX specifies the increment for the elements of X. INCX  $\lt$  > 0. Unchanged on exit.

**Y (input)** ●

 $(1 + (n - 1)$ <sup>\*</sup>abs( INCY)). Before entry, the incremented array Y must contain the n element vector y. Unchanged on exit.

**INCY (input)** ●

On entry, INCY specifies the increment for the elements of Y. INCY  $\lt$  > 0. Unchanged on exit.

**A (input/output)** ●

Before entry with UPLO = 'U' or 'u', the leading n by n upper triangular part of the array A must contain the upper triangular part of the symmetric matrix and the strictly lower triangular part of A is not referenced. On exit, the upper triangular part of the array A is overwritten by the upper triangular part of the updated matrix. Before entry with  $UPLO = L'$  or 'l', the leading n by n lower triangular part of the array A must contain the lower triangular part of the symmetric matrix and the strictly upper triangular part of A is not referenced. On exit, the lower triangular part of the array A is overwritten by the lower triangular part of the updated matrix.

**LDA (input)** ●

On entry, LDA specifies the first dimension of A as declared in the calling (sub) program. LDA  $> =$  max(1, n). Unchanged on exit.

- [NAME](#page-2468-0)
- [SYNOPSIS](#page-2468-1)
	- ❍ [F95 INTERFACE](#page-2468-2)
	- ❍ [C INTERFACE](#page-2469-0)
- [PURPOSE](#page-2469-1)
- [ARGUMENTS](#page-2469-2)

<span id="page-2468-0"></span>ssyr2k - perform one of the symmetric rank 2k operations C := alpha\*A\*B' + alpha\*B\*A' + beta\*C or C := alpha\*A'\*B + alpha\*B'\*A + beta\*C

## <span id="page-2468-1"></span>**SYNOPSIS**

 SUBROUTINE SSYR2K( UPLO, TRANSA, N, K, ALPHA, A, LDA, B, LDB, BETA,  $C$ , LDC) CHARACTER \* 1 UPLO, TRANSA INTEGER N, K, LDA, LDB, LDC REAL ALPHA, BETA REAL  $A(LDA, * )$ ,  $B(LDB, * )$ ,  $C(LDC, * )$ SUBROUTINE SSYR2K\_64( UPLO, TRANSA, N, K, ALPHA, A, LDA, B, LDB, BETA, C, LDC) CHARACTER \* 1 UPLO, TRANSA INTEGER\*8 N, K, LDA, LDB, LDC REAL ALPHA, BETA REAL  $A(LDA, * )$ ,  $B(LDB, * )$ ,  $C(LDC, * )$ 

### <span id="page-2468-2"></span>**F95 INTERFACE**

 SUBROUTINE SYR2K( UPLO, [TRANSA], [N], [K], ALPHA, A, [LDA], B, [LDB], \* BETA, C, [LDC]) CHARACTER(LEN=1) :: UPLO, TRANSA INTEGER :: N, K, LDA, LDB, LDC REAL :: ALPHA, BETA REAL, DIMENSION $(:,:): A, B, C$  SUBROUTINE SYR2K\_64( UPLO, [TRANSA], [N], [K], ALPHA, A, [LDA], B, \* [LDB], BETA, C, [LDC]) CHARACTER(LEN=1) :: UPLO, TRANSA INTEGER(8) :: N, K, LDA, LDB, LDC REAL :: ALPHA, BETA REAL, DIMENSION $(:,:): A, B, C$ 

<span id="page-2469-0"></span>#include <sunperf.h>

void ssyr2k(char uplo, char transa, int n, int k, float alpha, float \*a, int lda, float \*b, int ldb, float beta, float \*c, int ldc);

void ssyr2k\_64(char uplo, char transa, long n, long k, float alpha, float \*a, long lda, float \*b, long ldb, float beta, float \*c, long ldc);

# <span id="page-2469-1"></span>**PURPOSE**

ssyr2k K performs one of the symmetric rank 2k operations C := alpha\*A\*B' + alpha\*B\*A' + beta\*C or C := alpha\*A'\*B + alpha\*B'\*A + beta\*C where alpha and beta are scalars, C is an n by n symmetric matrix and A and B are n by k matrices in the first case and k by n matrices in the second case.

# <span id="page-2469-2"></span>**ARGUMENTS**

#### **UPLO (input)** ●

On entry, UPLO specifies whether the upper or lower triangular part of the array C is to be referenced as follows:

 $UPLO = 'U'$  or 'u' Only the upper triangular part of C is to be referenced.

 $UPLO = L'$  or 'l' Only the lower triangular part of C is to be referenced.

Unchanged on exit.

**TRANSA (input)** ●

On entry, TRANSA specifies the operation to be performed as follows:

TRANSA = 'N' or 'n' C : = alpha\*A\*B' + alpha\*B\*A' + beta\*C.

TRANSA = 'T' or 't' C : = alpha\*A'\*B + alpha\*B'\*A + beta\*C.

TRANSA = 'C' or 'c' C : = alpha\*A'\*B + alpha\*B'\*A + beta\*C.

Unchanged on exit.

**N (input)** ●

On entry, N specifies the order of the matrix C. N must be at least zero. Unchanged on exit.

**K (input)** ●

On entry with TRANSA = 'N' or 'n', K specifies the number of columns of the matrices A and B, and on entry with TRANSA =  $T$  or  $'$ t' or  $'C'$  or  $'c'$ , K specifies the number of rows of the matrices A and B. K must be at least zero. Unchanged on exit.

**ALPHA (input)** ●

On entry, ALPHA specifies the scalar alpha. Unchanged on exit.

**A (input)** ●

k when TRANSA = 'N' or 'n', and is n otherwise. Before entry with TRANSA = 'N' or 'n', the leading n by k part of the array A must contain the matrix A, otherwise the leading k by n part of the array A must contain the matrix A. Unchanged on exit.

**LDA (input)** ●

On entry, LDA specifies the first dimension of A as declared in the calling (sub) program. When TRANSA = 'N' or

'n' then LDA must be at least max $(1, n)$ , otherwise LDA must be at least max $(1, k)$ . Unchanged on exit.

**B (input)** ●

k when TRANSA = 'N' or 'n', and is n otherwise. Before entry with TRANSA = 'N' or 'n', the leading n by k part of the array B must contain the matrix B, otherwise the leading k by n part of the array B must contain the matrix B. Unchanged on exit.

#### **LDB (input)** ●

On entry, LDB specifies the first dimension of B as declared in the calling (sub) program. When TRANSA = 'N' or 'n' then LDB must be at least max $(1, n)$ , otherwise LDB must be at least max $(1, k)$ . Unchanged on exit.

#### **BETA (input)** ●

On entry, BETA specifies the scalar beta. Unchanged on exit.

#### **C (input/output)** ●

Before entry with  $UPLO = 'U'$  or 'u', the leading n by n upper triangular part of the array C must contain the upper triangular part of the symmetric matrix and the strictly lower triangular part of C is not referenced. On exit, the upper triangular part of the array C is overwritten by the upper triangular part of the updated matrix.

Before entry with UPLO =  $'L'$  or  $T'$ , the leading n by n lower triangular part of the array C must contain the lower triangular part of the symmetric matrix and the strictly upper triangular part of C is not referenced. On exit, the lower triangular part of the array C is overwritten by the lower triangular part of the updated matrix.

#### **LDC (input)** ●

On entry, LDC specifies the first dimension of C as declared in the calling (sub) program. LDC must be at least max(1, n). Unchanged on exit.

- [NAME](#page-2471-0)
- [SYNOPSIS](#page-2471-1)
	- ❍ [F95 INTERFACE](#page-2471-2)
	- ❍ [C INTERFACE](#page-2472-0)
- [PURPOSE](#page-2472-1)
- [ARGUMENTS](#page-2472-2)

<span id="page-2471-0"></span>ssyrfs - improve the computed solution to a system of linear equations when the coefficient matrix is symmetric indefinite, and provides error bounds and backward error estimates for the solution

## <span id="page-2471-1"></span>**SYNOPSIS**

 SUBROUTINE SSYRFS( UPLO, N, NRHS, A, LDA, AF, LDAF, IPIVOT, B, LDB, X, LDX, FERR, BERR, WORK, WORK2, INFO) CHARACTER \* 1 UPLO INTEGER N, NRHS, LDA, LDAF, LDB, LDX, INFO INTEGER IPIVOT(\*), WORK2(\*) REAL  $A(LDA, *), AF(LDAF, *), B(LDB, *), X(LDX, *), FERR(*), BERT(*), WORK(*)$ SUBROUTINE SSYRFS 64( UPLO, N, NRHS, A, LDA, AF, LDAF, IPIVOT, B, LDB, X, LDX, FERR, BERR, WORK, WORK2, INFO) CHARACTER \* 1 UPLO INTEGER\*8 N, NRHS, LDA, LDAF, LDB, LDX, INFO INTEGER\*8 IPIVOT(\*), WORK2(\*) REAL  $A(LDA, *), AF(LDAF, *), B(LDB, *), X(LDX, *), FERR(*), BERR(*), WORK(*)$ 

### <span id="page-2471-2"></span>**F95 INTERFACE**

 SUBROUTINE SYRFS( UPLO, [N], [NRHS], A, [LDA], AF, [LDAF], IPIVOT, \* B, [LDB], X, [LDX], FERR, BERR, [WORK], [WORK2], [INFO]) CHARACTER(LEN=1) :: UPLO INTEGER :: N, NRHS, LDA, LDAF, LDB, LDX, INFO INTEGER, DIMENSION(:) :: IPIVOT, WORK2 REAL, DIMENSION(:) :: FERR, BERR, WORK REAL, DIMENSION(:,:) :: A, AF, B, X SUBROUTINE SYRFS 64( UPLO, [N], [NRHS], A, [LDA], AF, [LDAF], \* IPIVOT, B, [LDB], X, [LDX], FERR, BERR, [WORK], [WORK2], [INFO]) CHARACTER(LEN=1) :: UPLO INTEGER(8) :: N, NRHS, LDA, LDAF, LDB, LDX, INFO INTEGER(8), DIMENSION(:) :: IPIVOT, WORK2 REAL, DIMENSION(:) :: FERR, BERR, WORK

REAL, DIMENSION $(:,:):$  A, AF, B, X

<span id="page-2472-0"></span>#include <sunperf.h>

void ssyrfs(char uplo, int n, int nrhs, float \*a, int lda, float \*af, int ldaf, int \*ipivot, float \*b, int ldb, float \*x, int ldx, float \*ferr, float \*berr, int \*info);

void ssyrfs\_64(char uplo, long n, long nrhs, float \*a, long lda, float \*af, long ldaf, long \*ipivot, float \*b, long ldb, float \*x, long ldx, float \*ferr, float \*berr, long \*info);

# <span id="page-2472-1"></span>**PURPOSE**

ssyrfs improves the computed solution to a system of linear equations when the coefficient matrix is symmetric indefinite, and provides error bounds and backward error estimates for the solution.

# <span id="page-2472-2"></span>**ARGUMENTS**

**UPLO (input)** ●

= 'U': Upper triangle of A is stored;

- = 'L': Lower triangle of A is stored.
- **N (input)** ●

The order of the matrix  $A \cdot N = 0$ .

**NRHS (input)** ●

The number of right hand sides, i.e., the number of columns of the matrices B and X. NRHS  $> = 0$ .

**A (input)** ●

The symmetric matrix A. If  $UPLO = 'U'$ , the leading N-by-N upper triangular part of A contains the upper triangular part of the matrix A, and the strictly lower triangular part of A is not referenced. If  $UPLO = L'$ , the leading N-by-N lower triangular part of A contains the lower triangular part of the matrix A, and the strictly upper triangular part of A is not referenced.

**LDA (input)** ●

The leading dimension of the array A.  $LDA$  > = max(1,N).

**AF (input)** ●

The factored form of the matrix A. AF contains the block diagonal matrix D and the multipliers used to obtain the factor U or L from the factorization  $A = U^*D^*U^{**}T$  or  $A = L^*D^*L^{**}T$  as computed by SSYTRF.

**LDAF (input)** ●

The leading dimension of the array AF. LDAF  $> = max(1,N)$ .

**IPIVOT (input)** ●

Details of the interchanges and the block structure of D as determined by SSYTRF.

**B (input)** ●

The right hand side matrix B.

**LDB (input)** ●

The leading dimension of the array B. LDB  $> = max(1,N)$ .

<span id="page-2472-3"></span>**X (input/output)** ●

On entry, the solution matrix X, as computed by SSYTRS. On exit, the improved solution matrix X.

#### **LDX (input)** ●

The leading dimension of the array X. LDX  $> = max(1,N)$ .

<span id="page-2473-0"></span>**FERR (output)** ●

The estimated forward error bound for each solution vector  $\underline{x(j)}$  (the j-th column of the solution matrix X). If XTRUE is the true solution corresponding to  $X(j)$ , FERR $(j)$  is an estimated upper bound for the magnitude of the largest element in  $(X(j)$  - XTRUE) divided by the magnitude of the largest element in  $X(j)$ . The estimate is as reliable as the estimate for RCOND, and is almost always a slight overestimate of the true error.

#### **BERR (output)** ●

The componentwise relative backward error of each solution vector  $\underline{x}(\cdot)$  (i.e., the smallest relative change in any element of A or B that makes  $X(j)$  an exact solution).

**WORK (workspace)** ●

dimension(3\*N)

- **WORK2 (workspace)** dimension(N)
- **INFO (output)**
	- = 0: successful exit
	- < 0: if INFO = -i, the i-th argument had an illegal value
- [NAME](#page-2474-0)
- [SYNOPSIS](#page-2474-1)
	- O [F95 INTERFACE](#page-2474-2)
	- ❍ [C INTERFACE](#page-2475-0)
- [PURPOSE](#page-2475-1)
- [ARGUMENTS](#page-2475-2)

<span id="page-2474-0"></span>ssyrk - perform one of the symmetric rank k operations C := alpha\*A\*A' + beta\*C or C := alpha\*A'\*A + beta\*C

# <span id="page-2474-1"></span>**SYNOPSIS**

 SUBROUTINE SSYRK( UPLO, TRANSA, N, K, ALPHA, A, LDA, BETA, C, LDC) CHARACTER \* 1 UPLO, TRANSA INTEGER N, K, LDA, LDC REAL ALPHA, BETA REAL A(LDA,\*), C(LDC,\*) SUBROUTINE SSYRK\_64( UPLO, TRANSA, N, K, ALPHA, A, LDA, BETA, C, \* LDC) CHARACTER \* 1 UPLO, TRANSA INTEGER\*8 N, K, LDA, LDC REAL ALPHA, BETA REAL A(LDA,\*), C(LDC,\*)

### <span id="page-2474-2"></span>**F95 INTERFACE**

 SUBROUTINE SYRK( UPLO, [TRANSA], [N], [K], ALPHA, A, [LDA], BETA, C, \* [LDC]) CHARACTER(LEN=1) :: UPLO, TRANSA INTEGER :: N, K, LDA, LDC REAL :: ALPHA, BETA REAL, DIMENSION(:,:) :: A, C SUBROUTINE SYRK\_64( UPLO, [TRANSA], [N], [K], ALPHA, A, [LDA], BETA,  $\star$  C,  $[LDC]$ ) CHARACTER(LEN=1) :: UPLO, TRANSA INTEGER(8) :: N, K, LDA, LDC REAL :: ALPHA, BETA REAL, DIMENSION(:,:) :: A, C

<span id="page-2475-0"></span>#include <sunperf.h>

void ssyrk(char uplo, char transa, int n, int k, float alpha, float \*a, int lda, float beta, float \*c, int ldc);

void ssyrk\_64(char uplo, char transa, long n, long k, float alpha, float \*a, long lda, float beta, float \*c, long ldc);

# <span id="page-2475-1"></span>**PURPOSE**

ssyrk performs one of the symmetric rank k operations C := alpha\*A\*A' + beta\*C or C := alpha\*A'\*A + beta\*C where alpha and beta are scalars, C is an n by n symmetric matrix and A is an n by k matrix in the first case and a k by n matrix in the second case.

# <span id="page-2475-2"></span>**ARGUMENTS**

#### **UPLO (input)** ●

On entry,  $\text{UPLO}$  specifies whether the upper or lower triangular part of the array C is to be referenced as follows:

 $UPLO = 'U'$  or 'u' Only the upper triangular part of C is to be referenced.

 $UPLO = L'$  or 'l' Only the lower triangular part of C is to be referenced.

Unchanged on exit.

**TRANSA (input)** ●

On entry, TRANSA specifies the operation to be performed as follows:

TRANSA = 'N' or 'n' C : = alpha\*A\*A' + beta\*C.

TRANSA = 'T' or 't' C : = alpha\*A'\*A + beta\*C.

TRANSA = 'C' or 'c' C : = alpha\* $A$ '\* $A$  + beta\*C.

Unchanged on exit.

**N (input)** ●

On entry, N specifies the order of the matrix C. N must be at least zero. Unchanged on exit.

**K (input)** ●

On entry with TRANSA = 'N' or 'n', K specifies the number of columns of the matrix A, and on entry with TRANSA  $=$  T' or 't' or 'C' or 'c', K specifies the number of rows of the matrix A. K must be at least zero. Unchanged on exit.

**ALPHA (input)** ●

On entry, ALPHA specifies the scalar alpha. Unchanged on exit.

**A (input)** ●

k when TRANSA = 'N' or 'n', and is n otherwise. Before entry with TRANSA = 'N' or 'n', the leading n by k part of the array A must contain the matrix A, otherwise the leading k by n part of the array A must contain the matrix A. Unchanged on exit.

**LDA (input)** ●

On entry, LDA specifies the first dimension of A as declared in the calling (sub) program. When TRANSA = 'N' or 'n' then LDA must be at least max $(1, n)$ , otherwise LDA must be at least max $(1, k)$ . Unchanged on exit.

● **BETA (input)**

On entry, BETA specifies the scalar beta. Unchanged on exit.

#### **C (input/output)** ●

Before entry with UPLO = 'U' or 'u', the leading n by n upper triangular part of the array C must contain the upper triangular part of the symmetric matrix and the strictly lower triangular part of C is not referenced. On exit, the upper triangular part of the array C is overwritten by the upper triangular part of the updated matrix.

Before entry with UPLO =  $'L'$  or  $T'$ , the leading n by n lower triangular part of the array C must contain the lower triangular part of the symmetric matrix and the strictly upper triangular part of C is not referenced. On exit, the lower triangular part of the array C is overwritten by the lower triangular part of the updated matrix.

#### **LDC (input)** ●

On entry, LDC specifies the first dimension of C as declared in the calling (sub) program. LDC must be at least max(1, n). Unchanged on exit.

- [NAME](#page-2477-0)
- [SYNOPSIS](#page-2477-1)
	- O [F95 INTERFACE](#page-2477-2)
	- ❍ [C INTERFACE](#page-2478-0)
- [PURPOSE](#page-2478-1)
- **[ARGUMENTS](#page-2478-2)**

<span id="page-2477-0"></span>ssysv - compute the solution to a real system of linear equations  $A * X = B$ ,

## <span id="page-2477-1"></span>**SYNOPSIS**

 SUBROUTINE SSYSV( UPLO, N, NRHS, A, LDA, IPIVOT, B, LDB, WORK, \* LDWORK, INFO) CHARACTER \* 1 UPLO INTEGER N, NRHS, LDA, LDB, LDWORK, INFO INTEGER IPIVOT(\*) REAL  $A(LDA, * )$ ,  $B(LDB, * )$ ,  $WORK(*)$  SUBROUTINE SSYSV\_64( UPLO, N, NRHS, A, LDA, IPIVOT, B, LDB, WORK, \* LDWORK, INFO) CHARACTER \* 1 UPLO INTEGER\*8 N, NRHS, LDA, LDB, LDWORK, INFO INTEGER\*8 IPIVOT(\*) REAL  $A(LDA, * )$ ,  $B(LDB, * )$ ,  $WORK(*)$ 

### <span id="page-2477-2"></span>**F95 INTERFACE**

 SUBROUTINE SYSV( UPLO, [N], [NRHS], A, [LDA], IPIVOT, B, [LDB], \* [WORK], [LDWORK], [INFO]) CHARACTER(LEN=1) :: UPLO INTEGER :: N, NRHS, LDA, LDB, LDWORK, INFO INTEGER, DIMENSION(:) :: IPIVOT REAL, DIMENSION(:) :: WORK REAL, DIMENSION $(:,:):A$ , B SUBROUTINE SYSV\_64( UPLO, [N], [NRHS], A, [LDA], IPIVOT, B, [LDB], \* [WORK], [LDWORK], [INFO]) CHARACTER(LEN=1) :: UPLO INTEGER(8) :: N, NRHS, LDA, LDB, LDWORK, INFO INTEGER(8), DIMENSION(:) :: IPIVOT REAL, DIMENSION(:) :: WORK REAL, DIMENSION(:,:) :: A, B

<span id="page-2478-0"></span>#include <sunperf.h>

void ssysv(char uplo, int n, int nrhs, float \*a, int lda, int \*ipivot, float \*b, int ldb, int \*info);

```
void ssysv_64(char uplo, long n, long nrhs, float *a, long lda, long *ipivot, float *b, long ldb, long *info);
```
# <span id="page-2478-1"></span>**PURPOSE**

ssysv computes the solution to a real system of linear equations  $A * X = B$ , where A is an N-by-N symmetric matrix and X and B are N-by-NRHS matrices.

The diagonal pivoting method is used to factor A as

 $A = U * D * U**T$ , if UPLO = 'U', or  $A = L * D * L**T$ , if UPLO = 'L',

where U (or L) is a product of permutation and unit upper (lower) triangular matrices, and D is symmetric and block diagonal with 1-by-1 and 2-by-2 diagonal blocks. The factored form of A is then used to solve the system of equations  $A * X = B$ .

# <span id="page-2478-2"></span>**ARGUMENTS**

#### **UPLO (input)** ●

= 'U': Upper triangle of A is stored;

= 'L': Lower triangle of A is stored.

**N (input)** ●

The number of linear equations, i.e., the order of the matrix  $A \cdot N = 0$ .

**NRHS (input)** ●

The number of right hand sides, i.e., the number of columns of the matrix B. NRHS  $> = 0$ .

**A (input/output)** ●

On entry, the symmetric matrix A. If  $UPLO = 'U'$ , the leading N-by-N upper triangular part of A contains the upper triangular part of the matrix A, and the strictly lower triangular part of  $\overline{A}$  is not referenced. If UPLO = 'L', the leading N-by-N lower triangular part of A contains the lower triangular part of the matrix A, and the strictly upper triangular part of A is not referenced.

On exit, if INFO = 0, the block diagonal matrix D and the multipliers used to obtain the factor U or L from the factorization  $A = U^*D^*U^{**}T$  or  $A = L^*D^*L^{**}T$  as computed by SSYTRF.

#### **LDA (input)** ●

The leading dimension of the array A.  $LDA > = max(1,N)$ .

#### <span id="page-2478-3"></span>**IPIVOT (output)** ●

Details of the interchanges and the block structure of D, as determined by SSYTRF. If  $IPIVOT(k) > 0$  $IPIVOT(k) > 0$ , then rows and columns k and  $IPIVOT(k)$  were interchanged, and  $D(k, k)$  is a 1-by-1 diagonal block. If UPLO = 'U' and  $IPIVOT(k) = IPIVOT(k-1)$  $IPIVOT(k) = IPIVOT(k-1)$  $IPIVOT(k) = IPIVOT(k-1)$  < 0, then rows and columns k-1 and -IPIVOT(k) were interchanged and

 $D(k-1:k,k-1:k)$  is a 2-by-2 diagonal block. If UPLO = 'L' and  $\underline{IPIVOT}(k) = \underline{IPIVOT}(k+1) < 0$ , then rows and columns k+1 and -IPIVOT(k) were interchanged and  $D(k:k+1, k:k+1)$  is a 2-by-2 diagonal block.

**B (input/output)** ●

On entry, the N-by-NRHS right hand side matrix B. On exit, if  $INFO = 0$ , the N-by-NRHS solution matrix X.

**LDB (input)** ●

The leading dimension of the array B. LDB  $> = max(1,N)$ .

- <span id="page-2479-0"></span>**WORK (workspace)** ● On exit, if  $INFO = 0$ ,  $WORK(1)$  returns the optimal LDWORK.
- **LDWORK (input)** ●

The length of WORK. LDWORK  $> = 1$ , and for best performance LDWORK  $> = N^*NB$ , where NB is the optimal blocksize for SSYTRF.

If LDWORK = -1, then a workspace query is assumed; the routine only calculates the optimal size of the WORK array, returns this value as the first entry of the WORK array, and no error message related to LDWORK is issued by XERBLA.

**INFO (output)** ●

= 0: successful exit

< 0: if INFO = -i, the i-th argument had an illegal value

 > 0: if INFO = i, D(i,i) is exactly zero. The factorization has been completed, but the block diagonal matrix D is exactly singular, so the solution could not be computed.

- [NAME](#page-2480-0)
- [SYNOPSIS](#page-2480-1)
	- ❍ [F95 INTERFACE](#page-2480-2)
	- ❍ [C INTERFACE](#page-2481-0)
- [PURPOSE](#page-2481-1)
- [ARGUMENTS](#page-2482-0)

<span id="page-2480-0"></span>ssysvx - use the diagonal pivoting factorization to compute the solution to a real system of linear equations  $A * X = B$ ,

# <span id="page-2480-1"></span>**SYNOPSIS**

 SUBROUTINE SSYSVX( FACT, UPLO, N, NRHS, A, LDA, AF, LDAF, IPIVOT, B, \* LDB, X, LDX, RCOND, FERR, BERR, WORK, LDWORK, WORK2, INFO) CHARACTER \* 1 FACT, UPLO INTEGER N, NRHS, LDA, LDAF, LDB, LDX, LDWORK, INFO INTEGER IPIVOT(\*), WORK2(\*) REAL RCOND REAL A(LDA,\*), AF(LDAF,\*), B(LDB,\*), X(LDX,\*), FERR(\*), BERR(\*), WORK(\*) SUBROUTINE SSYSVX 64( FACT, UPLO, N, NRHS, A, LDA, AF, LDAF, IPIVOT, B, LDB, X, LDX, RCOND, FERR, BERR, WORK, LDWORK, WORK2, INFO) CHARACTER \* 1 FACT, UPLO INTEGER\*8 N, NRHS, LDA, LDAF, LDB, LDX, LDWORK, INFO INTEGER\*8 IPIVOT(\*), WORK2(\*) REAL RCOND

REAL  $A(LDA, *), AF(LDAF, *), B(LDB, *), X(LDX, *), FERR(*), BERT(*), WORK(*)$ 

### <span id="page-2480-2"></span>**F95 INTERFACE**

 SUBROUTINE SYSVX( FACT, UPLO, [N], [NRHS], A, [LDA], AF, [LDAF], IPIVOT, B, [LDB], X, [LDX], RCOND, FERR, BERR, [WORK], [LDWORK], [WORK2], [INFO]) CHARACTER(LEN=1) :: FACT, UPLO INTEGER :: N, NRHS, LDA, LDAF, LDB, LDX, LDWORK, INFO INTEGER, DIMENSION(:) :: IPIVOT, WORK2 REAL :: RCOND REAL, DIMENSION(:) :: FERR, BERR, WORK REAL, DIMENSION $(:,:): A, AF, B, X$  SUBROUTINE SYSVX\_64( FACT, UPLO, [N], [NRHS], A, [LDA], AF, [LDAF], \* IPIVOT, B, [LDB], X, [LDX], RCOND, FERR, BERR, [WORK], [LDWORK],  $[WORK2]$ ,  $[INFO])$  CHARACTER(LEN=1) :: FACT, UPLO INTEGER(8) :: N, NRHS, LDA, LDAF, LDB, LDX, LDWORK, INFO

```
 INTEGER(8), DIMENSION(:) :: IPIVOT, WORK2
 REAL :: RCOND
REAL, DIMENSION(:) :: FERR, BERR, WORK
REAL, DIMENSION(:,:): A, AF, B, X
```
<span id="page-2481-0"></span>#include <sunperf.h>

void ssysvx(char fact, char uplo, int n, int nrhs, float \*a, int lda, float \*af, int ldaf, int \*ipivot, float \*b, int ldb, float \*x, int ldx, float \*rcond, float \*ferr, float \*berr, int \*info);

void ssysvx\_64(char fact, char uplo, long n, long nrhs, float \*a, long lda, float \*af, long ldaf, long \*ipivot, float \*b, long ldb, float \*x, long ldx, float \*rcond, float \*ferr, float \*berr, long \*info);

## <span id="page-2481-1"></span>**PURPOSE**

ssysvx uses the diagonal pivoting factorization to compute the solution to a real system of linear equations  $A * X = B$ , where A is an N-by-N symmetric matrix and X and B are N-by-NRHS matrices.

Error bounds on the solution and a condition estimate are also provided.

The following steps are performed:

1. If FACT = 'N', the diagonal pivoting method is used to factor A. The form of the factorization is

 $A = U * D * U**T$ , if UPLO = 'U', or  $A = L * D * L**T$ , if UPLO = 'L',

 where U (or L) is a product of permutation and unit upper (lower) triangular matrices, and D is symmetric and block diagonal with 1-by-1 and 2-by-2 diagonal blocks.

2. If some  $D(i,i)=0$ , so that D is exactly singular, then the routine returns with INFO = i. Otherwise, the factored form of A is used to estimate the condition number of the matrix A. If the reciprocal of the condition number is less than machine precision, INFO  $=$  N+1 is returned as a warning, but the routine still goes on to solve for X and compute error bounds as described below.

3. The system of equations is solved for X using the factored form of A.

4. Iterative refinement is applied to improve the computed solution matrix and calculate error bounds and backward error estimates for it.

# <span id="page-2482-0"></span>**ARGUMENTS**

**FACT (input)** ●

Specifies whether or not the factored form of A has been supplied on entry. = 'F': On entry, AF and IPIVOT contain the factored form of A. AF and IPIVOT will not be modified. = 'N': The matrix A will be copied to AF and factored.

**UPLO (input)** ●

= 'U': Upper triangle of A is stored;

= 'L': Lower triangle of A is stored.

**N (input)** ●

The number of linear equations, i.e., the order of the matrix  $A \cdot N = 0$ .

**NRHS (input)** ●

The number of right hand sides, i.e., the number of columns of the matrices B and X. NRHS  $> = 0$ .

**A (input)** ●

The symmetric matrix A. If  $UPLO = 'U'$ , the leading N-by-N upper triangular part of A contains the upper triangular part of the matrix A, and the strictly lower triangular part of A is not referenced. If UPLO = 'L', the leading N-by-N lower triangular part of A contains the lower triangular part of the matrix A, and the strictly upper triangular part of A is not referenced.

**LDA (input)** ●

The leading dimension of the array A.  $LDA > = max(1,N)$ .

**AF (input/output)** ●

If  $FACT = 'F'$ , then AF is an input argument and on entry contains the block diagonal matrix  $D$  and the multipliers used to obtain the factor U or L from the factorization  $A = U^*D^*U^{**}T$  or  $A = L^*D^*L^{**}T$  as computed by SSYTRF.

If FACT = 'N', then AF is an output argument and on exit returns the block diagonal matrix D and the multipliers used to obtain the factor U or L from the factorization  $A = U^*D^*U^{**}T$  or  $A = L^*D^*L^{**}T$ .

**LDAF (input)** ●

The leading dimension of the array AF. LDAF  $> = max(1, N)$ .

<span id="page-2482-1"></span>**IPIVOT (input)** ●

If  $FACT = 'F'$ , then IPIVOT is an input argument and on entry contains details of the interchanges and the block structure of D, as determined by SSYTRF. If  $IPIVOT(k) > 0$  $IPIVOT(k) > 0$ , then rows and columns k and  $IPIVOT(k)$  were interchanged and  $D(k, k)$  is a 1-by-1 diagonal block. If UPLO = 'U' and  $IPIVOT(k) = IPIVOT(k-1)$  $IPIVOT(k) = IPIVOT(k-1)$  $IPIVOT(k) = IPIVOT(k-1)$  < 0, then rows and columns k-1 and -IPIVOT(k) were interchanged and  $D(k-1:k,k-1:k)$  is a 2-by-2 diagonal block. If UPLO = 'L' and  $IPIVOT(k) = IPIVOT(k+1)$  $IPIVOT(k) = IPIVOT(k+1)$  $IPIVOT(k) = IPIVOT(k+1)$  < 0, then rows and columns k+1 and -IPIVOT(k) were interchanged and  $D(k:k+1, k:k+1)$  is a 2-by-2 diagonal block.

If FACT = 'N', then IPIVOT is an output argument and on exit contains details of the interchanges and the block structure of D, as determined by SSYTRF.

#### **B (input)** ●

The N-by-NRHS right hand side matrix B.

**LDB (input)** ●

The leading dimension of the array B. LDB  $> = max(1, N)$ .

<span id="page-2482-2"></span>**X (output)** ●

If INFO = 0 or INFO = N+1, the N-by-NRHS solution matrix X.

**LDX (input)** ●

The leading dimension of the array X. LDX  $> = max(1, N)$ .

**RCOND (output)** ●

The estimate of the reciprocal condition number of the matrix A. If RCOND is less than the machine precision (in particular, if RCOND = 0), the matrix is singular to working precision. This condition is indicated by a return code of  $INFO > 0$ .

<span id="page-2482-3"></span>● **FERR (output)**

The estimated forward error bound for each solution vector  $\underline{X}(\underline{j})$  (the j-th column of the solution matrix X). If XTRUE is the true solution corresponding to  $X(j)$ ,  $FERR(j)$  is an estimated upper bound for the magnitude of the largest element in  $(X(i)$  - XTRUE) divided by the magnitude of the largest element in  $X(i)$ . The estimate is as reliable as the estimate for RCOND, and is almost always a slight overestimate of the true error.

**BERR (output)** ●

The componentwise relative backward error of each solution vector  $\underline{X}(\cdot)$  (i.e., the smallest relative change in any element of A or B that makes  $X(\dagger)$  an exact solution).

<span id="page-2483-0"></span>**WORK (workspace)** ●

On exit, if INFO =  $0$ , [WORK\(1\)](#page-2483-0) returns the optimal LDWORK.

**LDWORK (input)** ●

The length of WORK. LDWORK  $> = 3*N$ , and for best performance LDWORK  $> = N*NB$ , where NB is the optimal blocksize for SSYTRF.

If LDWORK = -1, then a workspace query is assumed; the routine only calculates the optimal size of the WORK array, returns this value as the first entry of the WORK array, and no error message related to LDWORK is issued by XERBLA.

- **WORK2 (workspace)** dimension(N)
- **INFO (output)** ●

```
 = 0: successful exit
```
< 0: if INFO = -i, the i-th argument had an illegal value

> 0: if INFO = i, and i is

 $\leq$  = N:  $D(i,i)$  is exactly zero. The factorization has been completed but the factor D is exactly singular, so the solution and error bounds could not be computed.  $RCOND = 0$  is returned. = N+1: D is nonsingular, but RCOND is less than machine precision, meaning that the matrix is singular to working precision. Nevertheless, the solution and error bounds are computed because there are a number of situations where the computed solution can be more accurate than the value of RCOND would suggest.
- [NAME](#page-2484-0)
- [SYNOPSIS](#page-2484-1)
	- ❍ [F95 INTERFACE](#page-2484-2)
	- ❍ [C INTERFACE](#page-2484-3)
- [PURPOSE](#page-2485-0)
- [ARGUMENTS](#page-2485-1)
- [FURTHER DETAILS](#page-2486-0)

<span id="page-2484-0"></span>ssytd2 - reduce a real symmetric matrix A to symmetric tridiagonal form T by an orthogonal similarity transformation

## <span id="page-2484-1"></span>**SYNOPSIS**

```
 SUBROUTINE SSYTD2( UPLO, N, A, LDA, D, E, TAU, INFO)
 CHARACTER * 1 UPLO
 INTEGER N, LDA, INFO
REAL \texttt{A}(\texttt{LDA},\star) , \texttt{D}(\star) , \texttt{E}(\star) , \texttt{TAU}(\star)
```

```
 SUBROUTINE SSYTD2_64( UPLO, N, A, LDA, D, E, TAU, INFO)
 CHARACTER * 1 UPLO
 INTEGER*8 N, LDA, INFO
REAL A(LDA, *), D(*), E(*), TAU(*)
```
#### <span id="page-2484-2"></span>**F95 INTERFACE**

 SUBROUTINE SYTD2( UPLO, [N], A, [LDA], D, E, TAU, [INFO]) CHARACTER(LEN=1) :: UPLO INTEGER :: N, LDA, INFO REAL, DIMENSION(:) :: D, E, TAU REAL, DIMENSION $(:,:)::A$  SUBROUTINE SYTD2\_64( UPLO, [N], A, [LDA], D, E, TAU, [INFO]) CHARACTER(LEN=1) :: UPLO INTEGER(8) :: N, LDA, INFO REAL, DIMENSION(:) :: D, E, TAU REAL, DIMENSION(:,:) :: A

### <span id="page-2484-3"></span>**C INTERFACE**

#include <sunperf.h>

void ssytd2(char uplo, int n, float \*a, int lda, float \*d, float \*e, float \*tau, int \*info);

## <span id="page-2485-0"></span>**PURPOSE**

ssytd2 reduces a real symmetric matrix A to symmetric tridiagonal form T by an orthogonal similarity transformation: Q' \* A  $*$  Q = T.

## <span id="page-2485-1"></span>**ARGUMENTS**

#### **UPLO (input)** ●

Specifies whether the upper or lower triangular part of the symmetric matrix A is stored:

= 'U': Upper triangular

= 'L': Lower triangular

**N (input)** ●

The order of the matrix  $A. N = 0$ .

<span id="page-2485-4"></span>**A (input/output)** ●

On entry, the symmetric matrix A. If  $UPLO = 'U'$ , the leading n-by-n upper triangular part of A contains the upper triangular part of the matrix A, and the strictly lower triangular part of A is not referenced. If  $UPLO = L'$ , the leading n-by-n lower triangular part of A contains the lower triangular part of the matrix A, and the strictly upper triangular part of A is not referenced. On exit, if UPLO = 'U', the diagonal and first superdiagonal of A are overwritten by the corresponding elements of the tridiagonal matrix T, and the elements above the first superdiagonal, with the array TAU, represent the orthogonal matrix Q as a product of elementary reflectors; if  $UPLO = L'$ , the diagonal and first subdiagonal of A are over-written by the corresponding elements of the tridiagonal matrix T, and the elements below the first subdiagonal, with the array TAU, represent the orthogonal matrix Q as a product of elementary reflectors. See Further Details.

**LDA (input)** ●

The leading dimension of the array A.  $LDA > = max(1,N)$ .

<span id="page-2485-2"></span>**D (output)** ●

The diagonal elements of the tridiagonal matrix  $T: D(i) = A(i,i)$  $T: D(i) = A(i,i)$  $T: D(i) = A(i,i)$ .

<span id="page-2485-3"></span>**E (output)** ●

The off-diagonal elements of the tridiagonal matrix T:  $E(i) = A(i, i+1)$  $E(i) = A(i, i+1)$  if UPLO = 'U',  $E(i) = A(i+1, i)$  if  $UPLO = 'L'.$ 

**TAU (output)** ●

The scalar factors of the elementary reflectors (see Further Details).

**INFO (output)** ●

= 0: successful exit

< 0: if INFO = -i, the i-th argument had an illegal value.

## <span id="page-2486-0"></span>**FURTHER DETAILS**

If  $UPLO = 'U'$ , the matrix Q is represented as a product of elementary reflectors

 $Q = H(n-1)$  . . .  $H(2) H(1)$ .

Each  $H(i)$  has the form

 $H(i) = I - tau * v * v'$ 

where tau is a real scalar, and v is a real vector with

 $v(i+1:n) = 0$  and  $v(i) = 1; v(1:i-1)$  is stored on exit in

 $A(1:i-1,i+1)$ , and tau in TAU(i).

If  $UPLO = L'$ , the matrix Q is represented as a product of elementary reflectors

 $Q = H(1) H(2) \ldots H(n-1)$ .

Each  $H(i)$  has the form

 $H(i) = I - tau * v * v'$ 

where tau is a real scalar, and v is a real vector with

 $v(1:i) = 0$  and  $v(i+1) = 1; v(i+2:n)$  is stored on exit in A(i+2:n,i), and tau in TAU(i).

The contents of A on exit are illustrated by the following examples with  $n = 5$ :

if  $UPLO = 'U'$ : if  $UPLO = 'L'$ :

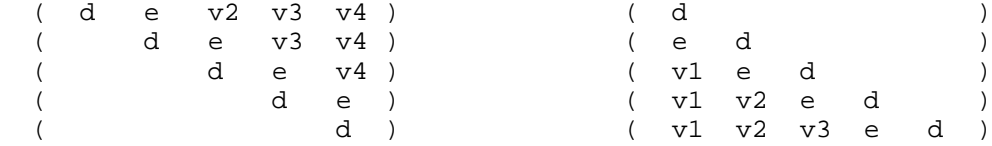

where d and e denote diagonal and off-diagonal elements of T, and vi denotes an element of the vector defining H(i).

- [NAME](#page-2487-0)
- [SYNOPSIS](#page-2487-1)
	- O [F95 INTERFACE](#page-2487-2)
	- ❍ [C INTERFACE](#page-2488-0)
- [PURPOSE](#page-2488-1)
- [ARGUMENTS](#page-2488-2)
- [FURTHER DETAILS](#page-2489-0)

<span id="page-2487-0"></span>ssytf2 - compute the factorization of a real symmetric matrix A using the Bunch-Kaufman diagonal pivoting method

## <span id="page-2487-1"></span>**SYNOPSIS**

 SUBROUTINE SSYTF2( UPLO, N, A, LDA, IPIV, INFO) CHARACTER \* 1 UPLO INTEGER N, LDA, INFO INTEGER IPIV(\*) REAL A(LDA,\*)

 SUBROUTINE SSYTF2\_64( UPLO, N, A, LDA, IPIV, INFO) CHARACTER \* 1 UPLO INTEGER\*8 N, LDA, INFO INTEGER\*8 IPIV(\*) REAL A(LDA,\*)

### <span id="page-2487-2"></span>**F95 INTERFACE**

 SUBROUTINE SYTF2( UPLO, [N], A, [LDA], IPIV, [INFO]) CHARACTER(LEN=1) :: UPLO INTEGER :: N, LDA, INFO INTEGER, DIMENSION(:) :: IPIV REAL, DIMENSION(:,:) :: A

 SUBROUTINE SYTF2\_64( UPLO, [N], A, [LDA], IPIV, [INFO]) CHARACTER(LEN=1) :: UPLO INTEGER(8) :: N, LDA, INFO INTEGER(8), DIMENSION(:) :: IPIV REAL, DIMENSION(:,:) :: A

<span id="page-2488-0"></span>#include <sunperf.h>

void ssytf2(char uplo, int n, float \*a, int lda, int \*ipiv, int \*info);

void ssytf2\_64(char uplo, long n, float \*a, long lda, long \*ipiv, long \*info);

# <span id="page-2488-1"></span>**PURPOSE**

ssytf2 computes the factorization of a real symmetric matrix A using the Bunch-Kaufman diagonal pivoting method:

 $A = U^*D^*U'$  or  $A = L^*D^*L'$ 

where U (or L) is a product of permutation and unit upper (lower) triangular matrices, U' is the transpose of U, and D is symmetric and block diagonal with 1-by-1 and 2-by-2 diagonal blocks.

This is the unblocked version of the algorithm, calling Level 2 BLAS.

## <span id="page-2488-2"></span>**ARGUMENTS**

#### **UPLO (input)** ●

Specifies whether the upper or lower triangular part of the symmetric matrix A is stored:

```
 = 'U': Upper triangular
```
= 'L': Lower triangular

**N (input)** ●

The order of the matrix  $A. N = 0$ .

**A (input/output)** ●

On entry, the symmetric matrix A. If UPLO =  $'U'$ , the leading n-by-n upper triangular part of A contains the upper triangular part of the matrix A, and the strictly lower triangular part of A is not referenced. If UPLO = 'L', the leading n-by-n lower triangular part of A contains the lower triangular part of the matrix A, and the strictly upper triangular part of A is not referenced.

On exit, the block diagonal matrix D and the multipliers used to obtain the factor U or L (see below for further details).

```
LDA (input)
●
```
The leading dimension of the array A.  $LDA > = max(1,N)$ .

<span id="page-2488-3"></span>**IPIV (output)** ●

Details of the interchanges and the block structure of D. If  $IPIV(k) > 0$  $IPIV(k) > 0$ , then rows and columns k and  $IPIV(k)$ were interchanged and  $D(k, k)$  is a 1-by-1 diagonal block. If UPLO = 'U' and  $\underline{IPIV}(k) = \underline{IPIV}(k-1) < 0$ , then rows and columns k-1 and -IPIV(k) were interchanged and  $D(k-1:k,k-1:k)$  is a 2-by-2 diagonal block. If UPLO = 'L' and  $IPIV(k) = IPIV(k+1)$  $IPIV(k) = IPIV(k+1)$  $IPIV(k) = IPIV(k+1)$  < 0, then rows and columns k+1 and -IPIV(k) were interchanged and  $D(k:k+1, k:k+1)$  is a 2-by-2 diagonal block.

● **INFO (output)**

```
 = 0: successful exit
 < 0: if INFO = -k, the k-th argument had an illegal value
 > 0: if INFO = k, D(k, k) is exactly zero. The factorization
has been completed, but the block diagonal matrix D is
exactly singular, and division by zero will occur if it
is used to solve a system of equations.
```
### <span id="page-2489-0"></span>**FURTHER DETAILS**

1-96 - Based on modifications by J. Lewis, Boeing Computer Services Company

If UPLO = 'U', then  $A = U^*D^*U'$ , where

 $U = P(n) * U(n) * ... * P(k)U(k) * ...$ 

i.e., U is a product of terms  $P(k)^*U(k)$ , where k decreases from n to 1 in steps of 1 or 2, and D is a block diagonal matrix with 1-by-1 and 2-by-2 diagonal blocks  $D(k)$ .  $P(k)$  is a permutation matrix as defined by IPIV(k), and  $U(k)$  is a unit upper triangular matrix, such that if the diagonal block  $D(k)$  is of order s (s = 1 or 2), then

 ( I v 0 ) k-s  $U(k) = (0 I 0) s$  ( 0 0 I ) n-k k-s s n-k

If  $s = 1$ ,  $D(k)$  overwrites  $A(k, k)$ , and v overwrites  $A(1:k-1,k)$ . If  $s = 2$ , the upper triangle of  $D(k)$  overwrites  $A(k-1, k-1)$ ,  $A(k-1,k)$ , and  $A(k,k)$ , and v overwrites  $A(1:k-2,k-1:k)$ .

If UPLO = 'L', then  $A = L^*D^*L'$ , where

 $L = P(1) * L(1) * ... * P(k) * L(k) * ...$ 

i.e., L is a product of terms  $P(k)^*L(k)$ , where k increases from 1 to n in steps of 1 or 2, and D is a block diagonal matrix with 1-by-1 and 2-by-2 diagonal blocks  $D(k)$ .  $P(k)$  is a permutation matrix as defined by IPIV(k), and  $L(k)$  is a unit lower triangular matrix, such that if the diagonal block  $D(k)$  is of order s (s = 1 or 2), then

 ( I 0 0 ) k-1  $L(k) = ( 0 I 0 ) s$  ( 0 v I ) n-k-s+1 k-1 s n-k-s+1

If  $s = 1$ ,  $D(k)$  overwrites  $A(k,k)$ , and v overwrites  $A(k+1:n,k)$ . If  $s = 2$ , the lower triangle of  $D(k)$  overwrites  $A(k,k)$ ,  $A(k+1,k)$ , and  $A(k+1,k+1)$ , and v overwrites  $A(k+2:n,k:k+1)$ .

- [NAME](#page-2490-0)
- [SYNOPSIS](#page-2490-1)
	- O [F95 INTERFACE](#page-2490-2)
	- ❍ [C INTERFACE](#page-2491-0)
- [PURPOSE](#page-2491-1)
- [ARGUMENTS](#page-2491-2)
- [FURTHER DETAILS](#page-2492-0)

<span id="page-2490-0"></span>ssytrd - reduce a real symmetric matrix A to real symmetric tridiagonal form T by an orthogonal similarity transformation

## <span id="page-2490-1"></span>**SYNOPSIS**

 SUBROUTINE SSYTRD( UPLO, N, A, LDA, D, E, TAU, WORK, LWORK, INFO) CHARACTER \* 1 UPLO INTEGER N, LDA, LWORK, INFO REAL  $A(LDA, *), D(*), E(*), TAU(*), WORK(*)$ 

 SUBROUTINE SSYTRD\_64( UPLO, N, A, LDA, D, E, TAU, WORK, LWORK, INFO) CHARACTER \* 1 UPLO INTEGER\*8 N, LDA, LWORK, INFO REAL  $A(LDA, *), D(*), E(*), TAU(*), WORK(*)$ 

#### <span id="page-2490-2"></span>**F95 INTERFACE**

 SUBROUTINE SYTRD( UPLO, [N], A, [LDA], D, E, TAU, [WORK], [LWORK], \* [INFO]) CHARACTER(LEN=1) :: UPLO INTEGER :: N, LDA, LWORK, INFO REAL, DIMENSION $(:):: D, E, TAU, WORK$ REAL, DIMENSION $(:,:)::A$ SUBROUTINE SYTRD\_64( UPLO, [N], A, [LDA], D, E, TAU, [WORK], [LWORK],  $[INFO]$ ) CHARACTER(LEN=1) :: UPLO INTEGER(8) :: N, LDA, LWORK, INFO REAL, DIMENSION(:) :: D, E, TAU, WORK REAL, DIMENSION(:,:) :: A

<span id="page-2491-0"></span>#include <sunperf.h>

void ssytrd(char uplo, int n, float \*a, int lda, float \*d, float \*e, float \*tau, int \*info);

void ssytrd\_64(char uplo, long n, float \*a, long lda, float \*d, float \*e, float \*tau, long \*info);

# <span id="page-2491-1"></span>**PURPOSE**

ssytrd reduces a real symmetric matrix A to real symmetric tridiagonal form T by an orthogonal similarity transformation:  $Q^{**}T^* A^* Q = T$ .

# <span id="page-2491-2"></span>**ARGUMENTS**

- **UPLO (input)**
	- = 'U': Upper triangle of A is stored;

= 'L': Lower triangle of A is stored.

**N (input)** ●

The order of the matrix  $A. N > = 0$ .

<span id="page-2491-5"></span>**A (input/output)** ●

On entry, the symmetric matrix A. If  $UPLO = 'U'$ , the leading N-by-N upper triangular part of A contains the upper triangular part of the matrix A, and the strictly lower triangular part of A is not referenced. If UPLO = 'L', the leading N-by-N lower triangular part of A contains the lower triangular part of the matrix A, and the strictly upper triangular part of A is not referenced. On exit, if UPLO = 'U', the diagonal and first superdiagonal of A are overwritten by the corresponding elements of the tridiagonal matrix T, and the elements above the first superdiagonal, with the array TAU, represent the orthogonal matrix Q as a product of elementary reflectors; if  $UPLO = L'$ , the diagonal and first subdiagonal of A are over-written by the corresponding elements of the tridiagonal matrix T, and the elements below the first subdiagonal, with the array TAU, represent the orthogonal matrix Q as a product of elementary reflectors. See Further Details.

**LDA (input)** ●

The leading dimension of the array A.  $LDA > = max(1,N)$ .

<span id="page-2491-3"></span>**D (output)** ●

The diagonal elements of the tridiagonal matrix  $T: D(i) = A(i,i)$  $T: D(i) = A(i,i)$  $T: D(i) = A(i,i)$ .

<span id="page-2491-4"></span>**E (output)** ●

The off-diagonal elements of the tridiagonal matrix T:  $E(i) = A(i, i+1)$  $E(i) = A(i, i+1)$  if UPLO = 'U',  $E(i) = A(i+1, i)$  if  $UPLO = 'L'.$ 

**TAU (output)** ●

The scalar factors of the elementary reflectors (see Further Details).

<span id="page-2491-6"></span>**WORK (workspace)** ●

On exit, if INFO = 0,  $WORE (1)$  returns the optimal LWORK.</u>

**LWORK (input)** ●

The dimension of the array WORK. LWORK  $> = 1$ . For optimum performance LWORK  $> = N^*NB$ , where NB is the optimal blocksize.

If LWORK = -1, then a workspace query is assumed; the routine only calculates the optimal size of the WORK array, returns this value as the first entry of the WORK array, and no error message related to LWORK is issued by XERBLA.

```
INFO (output)
●
```

```
 = 0: successful exit
```
 $<$  0: if INFO =  $-i$ , the i-th argument had an illegal value

## <span id="page-2492-0"></span>**FURTHER DETAILS**

If  $UPLO = 'U'$ , the matrix Q is represented as a product of elementary reflectors

 $Q = H(n-1)$  . . .  $H(2) H(1)$ .

Each  $H(i)$  has the form

 $H(i) = I - tau * v * v'$ 

where tau is a real scalar, and v is a real vector with

 $v(i+1:n) = 0$  and  $v(i) = 1; v(1:i-1)$  is stored on exit in

 $A(1:i-1,i+1)$ , and tau in TAU(i).

If  $UPLO = L'$ , the matrix Q is represented as a product of elementary reflectors

 $Q = H(1) H(2) \ldots H(n-1)$ .

Each  $H(i)$  has the form

 $H(i) = I - tau * v * v'$ 

where tau is a real scalar, and v is a real vector with

 $v(1:i) = 0$  and  $v(i+1) = 1; v(i+2:n)$  is stored on exit in A(i+2:n,i), and tau in TAU(i).

The contents of A on exit are illustrated by the following examples with  $n = 5$ :

if  $UPLO = 'U'$ : if  $UPLO = 'L'$ :

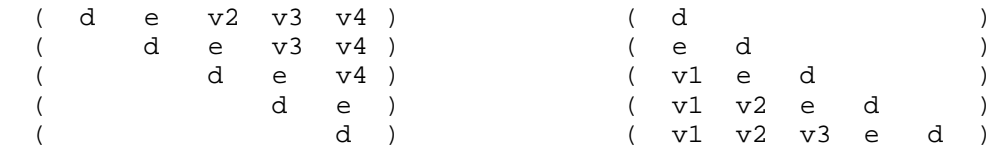

where d and e denote diagonal and off-diagonal elements of T, and vi denotes an element of the vector defining H(i).

- [NAME](#page-2493-0)
- [SYNOPSIS](#page-2493-1)
	- O [F95 INTERFACE](#page-2493-2)
	- ❍ [C INTERFACE](#page-2494-0)
- [PURPOSE](#page-2494-1)
- [ARGUMENTS](#page-2494-2)
- [FURTHER DETAILS](#page-2495-0)

<span id="page-2493-0"></span>ssytrf - compute the factorization of a real symmetric matrix A using the Bunch-Kaufman diagonal pivoting method

## <span id="page-2493-1"></span>**SYNOPSIS**

```
 SUBROUTINE SSYTRF( UPLO, N, A, LDA, IPIVOT, WORK, LDWORK, INFO)
 CHARACTER * 1 UPLO
 INTEGER N, LDA, LDWORK, INFO
 INTEGER IPIVOT(*)
 REAL A(LDA,*), WORK(*)
```

```
 SUBROUTINE SSYTRF_64( UPLO, N, A, LDA, IPIVOT, WORK, LDWORK, INFO)
 CHARACTER * 1 UPLO
 INTEGER*8 N, LDA, LDWORK, INFO
 INTEGER*8 IPIVOT(*)
 REAL A(LDA,*), WORK(*)
```
#### <span id="page-2493-2"></span>**F95 INTERFACE**

```
SUBROUTINE SYTRF( UPLO, [N], A, [LDA], IPIVOT, [WORK], [LDWORK],
       [INFO])
 CHARACTER(LEN=1) :: UPLO
 INTEGER :: N, LDA, LDWORK, INFO
 INTEGER, DIMENSION(:) :: IPIVOT
 REAL, DIMENSION(:) :: WORK
 REAL, DIMENSION(:,:) :: A
 SUBROUTINE SYTRF_64( UPLO, [N], A, [LDA], IPIVOT, [WORK], [LDWORK], 
 * [INFO])
 CHARACTER(LEN=1) :: UPLO
 INTEGER(8) :: N, LDA, LDWORK, INFO
 INTEGER(8), DIMENSION(:) :: IPIVOT
 REAL, DIMENSION(:) :: WORK
REAL, DIMENSION(:,:)::A
```
<span id="page-2494-0"></span>#include <sunperf.h>

void ssytrf(char uplo, int n, float \*a, int lda, int \*ipivot, int \*info);

```
void ssytrf_64(char uplo, long n, float *a, long lda, long *ipivot, long *info);
```
# <span id="page-2494-1"></span>**PURPOSE**

ssytrf computes the factorization of a real symmetric matrix A using the Bunch-Kaufman diagonal pivoting method. The form of the factorization is

 $A = U*D*U**T$  or  $A = L*D*L**T$ 

where U (or L) is a product of permutation and unit upper (lower) triangular matrices, and D is symmetric and block diagonal with 1-by-1 and 2-by-2 diagonal blocks.

This is the blocked version of the algorithm, calling Level 3 BLAS.

# <span id="page-2494-2"></span>**ARGUMENTS**

#### **UPLO (input)** ●

= 'U': Upper triangle of A is stored;

= 'L': Lower triangle of A is stored.

**N (input)** ●

The order of the matrix  $A \cdot N = 0$ .

**A (input/output)** ●

On entry, the symmetric matrix A. If UPLO = 'U', the leading N-by-N upper triangular part of A contains the upper triangular part of the matrix A, and the strictly lower triangular part of A is not referenced. If UPLO = 'L', the leading N-by-N lower triangular part of A contains the lower triangular part of the matrix A, and the strictly upper triangular part of A is not referenced.

On exit, the block diagonal matrix D and the multipliers used to obtain the factor U or L (see below for further details).

```
LDA (input)
●
```
The leading dimension of the array A.  $LDA > = max(1,N)$ .

<span id="page-2494-3"></span>**IPIVOT (output)** ●

Details of the interchanges and the block structure of D. If  $IPIVOT(k) > 0$  $IPIVOT(k) > 0$ , then rows and columns k and [IPIVOT\(k\)](#page-2494-3) were interchanged and  $D(k, k)$  is a 1-by-1 diagonal block. If UPLO = 'U' and IPIVOT(k) = IPIVOT( $k-1$ ) < 0, then rows and columns k-1 and -IPIVOT(k) were interchanged and  $D(k-1:k, k-1:k)$  is a 2-by-2 diagonal block. If UPLO = 'L' and  $IPIVOT(k)$  =  $IPIVOT(k+1)$  < 0, then rows and columns k+1 and -IPIVOT(k) were interchanged and  $D(k:k+1, k:k+1)$  is a 2-by-2 diagonal block.

<span id="page-2494-4"></span>**WORK (workspace)** ●

On exit, if INFO = 0,  $WORK(1)$  returns the optimal LDWORK.

#### **LDWORK (input)** ●

The length of WORK. LDWORK  $> = 1$ . For best performance LDWORK  $> = N^*NB$ , where NB is the block size returned by ILAENV.

If LDWORK = -1, then a workspace query is assumed; the routine only calculates the optimal size of the WORK array, returns this value as the first entry of the WORK array, and no error message related to LDWORK is issued by XERBLA.

#### **INFO (output)** ●

```
 = 0: successful exit
  < 0: if INFO = -i, the i-th argument had an illegal value
> 0: if INFO = i, D(i,i) is exactly zero. The factorization
has been completed, but the block diagonal matrix D is
exactly singular, and division by zero will occur if it
is used to solve a system of equations.
```
### <span id="page-2495-0"></span>**FURTHER DETAILS**

If UPLO = 'U', then  $A = U^*D^*U'$ , where

 $U = P(n) * U(n) * ... * P(k)U(k) * ...$ 

i.e., U is a product of terms  $P(k)^*U(k)$ , where k decreases from n to 1 in steps of 1 or 2, and D is a block diagonal matrix with 1-by-1 and 2-by-2 diagonal blocks  $D(k)$ .  $P(k)$  is a permutation matrix as defined by IPIVOT(k), and  $U(k)$  is a unit upper triangular matrix, such that if the diagonal block  $D(k)$  is of order s (s = 1 or 2), then

 ( I v 0 ) k-s  $U(k) = (0 I 0) s$  ( 0 0 I ) n-k k-s s n-k

If  $s = 1$ ,  $D(k)$  overwrites  $A(k,k)$ , and v overwrites  $A(1:k-1,k)$ . If  $s = 2$ , the upper triangle of  $D(k)$  overwrites  $A(k-1,k-1)$ ,  $A(k-1,k)$ , and  $A(k,k)$ , and v overwrites  $A(1:k-2,k-1:k)$ .

If UPLO = 'L', then  $A = L^*D^*L'$ , where

 $L = P(1) * L(1) * ... * P(k) * L(k) * ...$ 

i.e., L is a product of terms  $P(k)^*L(k)$ , where k increases from 1 to n in steps of 1 or 2, and D is a block diagonal matrix with 1-by-1 and 2-by-2 diagonal blocks  $D(k)$ .  $P(k)$  is a permutation matrix as defined by IPIVOT(k), and  $L(k)$  is a unit lower triangular matrix, such that if the diagonal block  $D(k)$  is of order s (s = 1 or 2), then

( I 0 0 ) k-1

 $L(k) = (0 I 0) s$ 

 $( \qquad \ 0 \qquad \ \ v \qquad \quad \ \mathbf{I} \qquad ) \quad \ \mathbf{n-k-s+1}$ 

k-1 s n-k-s+1

If  $s = 1$ ,  $D(k)$  overwrites A(k,k), and v overwrites A(k+1:n,k). If  $s = 2$ , the lower triangle of  $D(k)$  overwrites A(k,k),  $A(k+1,k)$ , and  $A(k+1,k+1)$ , and v overwrites  $A(k+2:n,k:k+1)$ .

- [NAME](#page-2497-0)
- [SYNOPSIS](#page-2497-1)
	- ❍ [F95 INTERFACE](#page-2497-2)
	- ❍ [C INTERFACE](#page-2498-0)
- [PURPOSE](#page-2498-1)
- [ARGUMENTS](#page-2498-2)

<span id="page-2497-0"></span>ssytri - compute the inverse of a real symmetric indefinite matrix A using the factorization  $A = U^*D^*U^{**}T$  or  $A =$ L\*D\*L\*\*T computed by SSYTRF

## <span id="page-2497-1"></span>**SYNOPSIS**

 SUBROUTINE SSYTRI( UPLO, N, A, LDA, IPIVOT, WORK, INFO) CHARACTER \* 1 UPLO INTEGER N, LDA, INFO INTEGER IPIVOT(\*) REAL  $A(LDA, * )$ , WORK $(*)$  SUBROUTINE SSYTRI\_64( UPLO, N, A, LDA, IPIVOT, WORK, INFO) CHARACTER \* 1 UPLO INTEGER\*8 N, LDA, INFO INTEGER\*8 IPIVOT(\*) REAL A(LDA,\*), WORK(\*)

#### <span id="page-2497-2"></span>**F95 INTERFACE**

 SUBROUTINE SYTRI( UPLO, [N], A, [LDA], IPIVOT, [WORK], [INFO]) CHARACTER(LEN=1) :: UPLO INTEGER :: N, LDA, INFO INTEGER, DIMENSION(:) :: IPIVOT REAL, DIMENSION(:) :: WORK REAL, DIMENSION(:,:) :: A SUBROUTINE SYTRI\_64( UPLO, [N], A, [LDA], IPIVOT, [WORK], [INFO]) CHARACTER(LEN=1) :: UPLO INTEGER(8) :: N, LDA, INFO INTEGER(8), DIMENSION(:) :: IPIVOT

```
 REAL, DIMENSION(:) :: WORK
 REAL, DIMENSION(:,:) :: A
```
<span id="page-2498-0"></span>#include <sunperf.h>

void ssytri(char uplo, int n, float \*a, int lda, int \*ipivot, int \*info);

void ssytri\_64(char uplo, long n, float \*a, long lda, long \*ipivot, long \*info);

# <span id="page-2498-1"></span>**PURPOSE**

ssytri computes the inverse of a real symmetric indefinite matrix A using the factorization  $A = U^*D^*U^{**}T$  or  $A =$ L\*D\*L\*\*T computed by SSYTRF.

# <span id="page-2498-2"></span>**ARGUMENTS**

#### **UPLO (input)** ●

Specifies whether the details of the factorization are stored as an upper or lower triangular matrix. = 'U': Upper triangular, form is  $A = U^*D^*U^{**}T$ ;

= 'L': Lower triangular, form is A = L\*D\*L\*\*T.

**N (input)** ●

The order of the matrix  $A. N = 0$ .

**A (input/output)** ●

On entry, the block diagonal matrix D and the multipliers used to obtain the factor U or L as computed by SSYTRF.

On exit, if INFO = 0, the (symmetric) inverse of the original matrix. If UPLO =  $U$ , the upper triangular part of the inverse is formed and the part of A below the diagonal is not referenced; if UPLO = 'L' the lower triangular part of the inverse is formed and the part of A above the diagonal is not referenced.

#### **LDA (input)** ●

The leading dimension of the array A.  $LDA$  > = max(1,N).

**IPIVOT (input)** ●

Details of the interchanges and the block structure of D as determined by SSYTRF.

**WORK (workspace)** ●

```
dimension(N)
```
**INFO (output)** ●

```
 = 0: successful exit
 < 0: if INFO = -i, the i-th argument had an illegal value
> 0: if INFO = i, D(i,i) = 0; the matrix is singular and its
inverse could not be computed.
```
- [NAME](#page-2499-0)
- [SYNOPSIS](#page-2499-1)
	- ❍ [F95 INTERFACE](#page-2499-2)
	- ❍ [C INTERFACE](#page-2500-0)
- [PURPOSE](#page-2500-1)
- [ARGUMENTS](#page-2500-2)

<span id="page-2499-0"></span>ssytrs - solve a system of linear equations  $A^*X = B$  with a real symmetric matrix A using the factorization  $A = U^*D^*U^{**}T$ or  $A = L^*D^*L^{**}T$  computed by SSYTRF

## <span id="page-2499-1"></span>**SYNOPSIS**

 SUBROUTINE SSYTRS( UPLO, N, NRHS, A, LDA, IPIVOT, B, LDB, INFO) CHARACTER \* 1 UPLO INTEGER N, NRHS, LDA, LDB, INFO INTEGER IPIVOT(\*) REAL  $A(LDA, * )$ ,  $B(LDB, * )$ 

 SUBROUTINE SSYTRS\_64( UPLO, N, NRHS, A, LDA, IPIVOT, B, LDB, INFO) CHARACTER \* 1 UPLO INTEGER\*8 N, NRHS, LDA, LDB, INFO INTEGER\*8 IPIVOT(\*) REAL  $A(LDA, * )$ ,  $B(LDB, * )$ 

#### <span id="page-2499-2"></span>**F95 INTERFACE**

 SUBROUTINE SYTRS( UPLO, [N], [NRHS], A, [LDA], IPIVOT, B, [LDB], \* [INFO]) CHARACTER(LEN=1) :: UPLO INTEGER :: N, NRHS, LDA, LDB, INFO INTEGER, DIMENSION(:) :: IPIVOT REAL, DIMENSION(:,:) :: A, B SUBROUTINE SYTRS\_64( UPLO, [N], [NRHS], A, [LDA], IPIVOT, B, [LDB], \* [INFO]) CHARACTER(LEN=1) :: UPLO INTEGER(8) :: N, NRHS, LDA, LDB, INFO INTEGER(8), DIMENSION(:) :: IPIVOT REAL, DIMENSION(:,:) :: A, B

<span id="page-2500-0"></span>#include <sunperf.h>

void ssytrs(char uplo, int n, int nrhs, float \*a, int lda, int \*ipivot, float \*b, int ldb, int \*info);

void ssytrs\_64(char uplo, long n, long nrhs, float \*a, long lda, long \*ipivot, float \*b, long ldb, long \*info);

# <span id="page-2500-1"></span>**PURPOSE**

ssytrs solves a system of linear equations  $A^*X = B$  with a real symmetric matrix A using the factorization  $A = U^*D^*U^{**}T$  or  $A = L^*D^*L^{**}T$  computed by SSYTRF.

# <span id="page-2500-2"></span>**ARGUMENTS**

#### **UPLO (input)** ●

Specifies whether the details of the factorization are stored as an upper or lower triangular matrix. = 'U': Upper triangular, form is  $A = U^*D^*U^{**}T$ ;

= 'L': Lower triangular, form is A = L\*D\*L\*\*T.

- **N (input)** The order of the matrix  $A. N = 0$ .
- **NRHS (input)** ●

The number of right hand sides, i.e., the number of columns of the matrix B. NRHS  $> = 0$ .

**A (input)** ●

The block diagonal matrix D and the multipliers used to obtain the factor U or L as computed by SSYTRF.

**LDA (input)** ●

The leading dimension of the array A.  $LDA > = max(1,N)$ .

**IPIVOT (input)** ●

Details of the interchanges and the block structure of D as determined by SSYTRF.

**B (input/output)** ● On entry, the right hand side matrix B. On exit, the solution matrix X.

**LDB (input)** ● The leading dimension of the array B. LDB  $> = max(1, N)$ .

**INFO (output)** ●

```
 = 0: successful exit
```
< 0: if INFO = -i, the i-th argument had an illegal value

- [NAME](#page-2501-0)
- [SYNOPSIS](#page-2501-1)
	- ❍ [F95 INTERFACE](#page-2501-2)
	- ❍ [C INTERFACE](#page-2502-0)
- [PURPOSE](#page-2502-1)
- [ARGUMENTS](#page-2502-2)

<span id="page-2501-0"></span>stbcon - estimate the reciprocal of the condition number of a triangular band matrix A, in either the 1-norm or the infinity-norm

## <span id="page-2501-1"></span>**SYNOPSIS**

 SUBROUTINE STBCON( NORM, UPLO, DIAG, N, NDIAG, A, LDA, RCOND, WORK, WORK2, INFO) CHARACTER \* 1 NORM, UPLO, DIAG INTEGER N, NDIAG, LDA, INFO INTEGER WORK2(\*) REAL RCOND REAL A(LDA,\*), WORK(\*) SUBROUTINE STBCON\_64( NORM, UPLO, DIAG, N, NDIAG, A, LDA, RCOND, \* WORK, WORK2, INFO) CHARACTER \* 1 NORM, UPLO, DIAG INTEGER\*8 N, NDIAG, LDA, INFO INTEGER\*8 WORK2(\*) REAL RCOND REAL  $A(LDA, * )$ , WORK $(*)$ 

#### <span id="page-2501-2"></span>**F95 INTERFACE**

 SUBROUTINE TBCON( NORM, UPLO, DIAG, [N], NDIAG, A, [LDA], RCOND, [WORK], [WORK2], [INFO]) CHARACTER(LEN=1) :: NORM, UPLO, DIAG INTEGER :: N, NDIAG, LDA, INFO INTEGER, DIMENSION(:) :: WORK2 REAL :: RCOND REAL, DIMENSION(:) :: WORK REAL, DIMENSION(:,:) :: A SUBROUTINE TBCON\_64( NORM, UPLO, DIAG, [N], NDIAG, A, [LDA], RCOND, \* [WORK], [WORK2], [INFO]) CHARACTER(LEN=1) :: NORM, UPLO, DIAG INTEGER(8) :: N, NDIAG, LDA, INFO INTEGER(8), DIMENSION(:) :: WORK2

```
 REAL :: RCOND
 REAL, DIMENSION(:) :: WORK
 REAL, DIMENSION(:,:) :: A
```
<span id="page-2502-0"></span>#include <sunperf.h>

void stbcon(char norm, char uplo, char diag, int n, int ndiag, float \*a, int lda, float \*rcond, int \*info);

void stbcon\_64(char norm, char uplo, char diag, long n, long ndiag, float \*a, long lda, float \*rcond, long \*info);

## <span id="page-2502-1"></span>**PURPOSE**

stbcon estimates the reciprocal of the condition number of a triangular band matrix A, in either the 1-norm or the infinity-norm.

The norm of A is computed and an estimate is obtained for norm $(inv(A))$ , then the reciprocal of the condition number is computed as

```
RCOND = 1 / (norm(A) * norm(intN(A))).
```
## <span id="page-2502-2"></span>**ARGUMENTS**

```
NORM (input)
●
```
Specifies whether the 1-norm condition number or the infinity-norm condition number is required:

= '1' or 'O': 1-norm;

= 'I': Infinity-norm.

**UPLO (input)** ●

= 'U': A is upper triangular;

= 'L': A is lower triangular.

**DIAG (input)** ●

= 'N': A is non-unit triangular;

= 'U': A is unit triangular.

**N (input)** ●

The order of the matrix  $A. N = 0$ .

**NDIAG (input)** ●

The number of superdiagonals or subdiagonals of the triangular band matrix A. NDIAG  $> = 0$ .

<span id="page-2502-3"></span>**A (input)** ●

The upper or lower triangular band matrix A, stored in the first kd+1 rows of the array. The j-th column of A is

stored in the j-th column of the array A as follows: if UPLO = 'U',  $\overline{A(kd+1+i-j,j)} = \overline{A(i,j)}$  $\overline{A(kd+1+i-j,j)} = \overline{A(i,j)}$  $\overline{A(kd+1+i-j,j)} = \overline{A(i,j)}$  $\overline{A(kd+1+i-j,j)} = \overline{A(i,j)}$  $\overline{A(kd+1+i-j,j)} = \overline{A(i,j)}$  for max(1,j-kd) < =i < =j; if UPLO = 'L',  $\underline{A(1+i-j,j)} = \underline{A(i,j)}$  $\underline{A(1+i-j,j)} = \underline{A(i,j)}$  $\underline{A(1+i-j,j)} = \underline{A(i,j)}$  $\underline{A(1+i-j,j)} = \underline{A(i,j)}$  $\underline{A(1+i-j,j)} = \underline{A(i,j)}$  for j < =i < =min(n,j+kd). If DIAG = 'U', the diagonal elements of A are not referenced and are assumed to be 1.

**LDA (input)** ●

The leading dimension of the array A.  $LDA$  > = NDIAG+1.

**RCOND (output)** ●

The reciprocal of the condition number of the matrix A, computed as  $RCOND = 1/(norm(A) * norm(inv(A))).$ 

- **WORK (workspace)** dimension(3\*N)
- **WORK2 (workspace)** dimension(N)
- **INFO (output)**
	- = 0: successful exit
	- < 0: if INFO = -i, the i-th argument had an illegal value
- [NAME](#page-2504-0)
- [SYNOPSIS](#page-2504-1)
	- O [F95 INTERFACE](#page-2504-2)
	- ❍ [C INTERFACE](#page-2505-0)
- [PURPOSE](#page-2505-1)
- [ARGUMENTS](#page-2505-2)

<span id="page-2504-0"></span>stbmv - perform one of the matrix-vector operations  $x := A^*x$ , or  $x := A'^*x$ 

# <span id="page-2504-1"></span>**SYNOPSIS**

```
 SUBROUTINE STBMV( UPLO, TRANSA, DIAG, N, NDIAG, A, LDA, Y, INCY)
 CHARACTER * 1 UPLO, TRANSA, DIAG
 INTEGER N, NDIAG, LDA, INCY
REAL A(LDA, * ), Y(*) SUBROUTINE STBMV_64( UPLO, TRANSA, DIAG, N, NDIAG, A, LDA, Y, INCY)
 CHARACTER * 1 UPLO, TRANSA, DIAG
 INTEGER*8 N, NDIAG, LDA, INCY
REAL A(LDA, *), Y(*)
```
#### <span id="page-2504-2"></span>**F95 INTERFACE**

```
 SUBROUTINE TBMV( UPLO, [TRANSA], DIAG, [N], NDIAG, A, [LDA], Y, 
 * [INCY])
 CHARACTER(LEN=1) :: UPLO, TRANSA, DIAG
  INTEGER :: N, NDIAG, LDA, INCY
 REAL, DIMENSION(:) :: Y
 REAL, DIMENSION(:,:) :: A
 SUBROUTINE TBMV_64( UPLO, [TRANSA], DIAG, [N], NDIAG, A, [LDA], Y, 
 * [INCY])
 CHARACTER(LEN=1) :: UPLO, TRANSA, DIAG
 INTEGER(8) :: N, NDIAG, LDA, INCY
 REAL, DIMENSION(:) :: Y
 REAL, DIMENSION(:,:) :: A
```
<span id="page-2505-0"></span>#include <sunperf.h>

void stbmv(char uplo, char transa, char diag, int n, int ndiag, float \*a, int lda, float \*y, int incy);

void stbmv\_64(char uplo, char transa, char diag, long n, long ndiag, float \*a, long lda, float \*y, long incy);

# <span id="page-2505-1"></span>**PURPOSE**

stbmv performs one of the matrix-vector operations  $x := A^*x$ , or  $x := A'^*x$ , where x is an n element vector and A is an n by n unit, or non-unit, upper or lower triangular band matrix, with  $(ndiag + 1)$  diagonals.

# <span id="page-2505-2"></span>**ARGUMENTS**

#### **UPLO (input)** ●

On entry, UPLO specifies whether the matrix is an upper or lower triangular matrix as follows:

 $UPLO = 'U'$  or 'u' A is an upper triangular matrix.

 $UPLO = L'$  or  $T'$  A is a lower triangular matrix.

Unchanged on exit.

**TRANSA (input)** ●

On entry, TRANSA specifies the operation to be performed as follows:

TRANSA = 'N' or 'n'  $x := A^*x$ .

TRANSA =  $T'$  or  $'t'$  x : =  $A'*x$ .

TRANSA = 'C' or 'c'  $x := A^{**}x$ .

Unchanged on exit.

**DIAG (input)** ●

On entry, DIAG specifies whether or not A is unit triangular as follows:

 $DIAG = 'U'$  or 'u' A is assumed to be unit triangular.

 $DIAG = 'N'$  or 'n' A is not assumed to be unit triangular.

Unchanged on exit.

**N (input)** ●

On entry, N specifies the order of the matrix A.  $N > = 0$ . Unchanged on exit.

**NDIAG (input)** ●

```
On entry with UPLO = 'U' or 'u', NDIAG specifies the number of super-diagonals of the matrix A. On entry with
UPLO = 'L' or T', NDIAG specifies the number of sub-diagonals of the matrix A. NDIAG > = 0. Unchanged on exit.
```
**A (input)** ●

Before entry with UPLO = 'U' or 'u', the leading ( $n\text{diag} + 1$ ) by n part of the array A must contain the upper triangular band part of the matrix of coefficients, supplied column by column, with the leading diagonal of the matrix in row ( $n$ diag  $+ 1$ ) of the array, the first super-diagonal starting at position 2 in row ndiag, and so on. The top left ndiag by ndiag triangle of the array A is not referenced. The following program segment will transfer an upper triangular band matrix from conventional full matrix storage to band storage:

```
DO 20, J = 1, N
    M = NDIAG + 1 - J DO 10, I = MAX( 1, J - NDIAG ), J
      A(M + I, J) = matrix(I, J) 10 CONTINUE
 20 CONTINUE
```
Before entry with UPLO = 'L' or 'l', the leading ( $n\text{diag} + 1$ ) by n part of the array A must contain the lower triangular band part of the matrix of coefficients, supplied column by column, with the leading diagonal of the matrix in row 1 of the array, the first sub-diagonal starting at position 1 in row 2, and so on. The bottom right ndiag by ndiag triangle of the array A is not referenced. The following program segment will transfer a lower triangular band matrix from conventional full matrix storage to band storage:

```
DO 20, J = 1, N
    M = 1 - JDO 10, I = J, MIN( N, J + NDIAG )
      A(M + I, J) = matrix(I, J) 10 CONTINUE
 20 CONTINUE
```
Note that when  $DIAG = 'U'$  or 'u' the elements of the array A corresponding to the diagonal elements of the matrix are not referenced, but are assumed to be unity. Unchanged on exit.

#### **LDA (input)** ●

On entry, LDA specifies the first dimension of A as declared in the calling (sub) program. LDA  $>=(n \text{ diag} + 1)$ . Unchanged on exit.

#### **Y (input/output)** ●

 $(1 + (n - 1) * abs(NCY))$ . Before entry, the incremented array Y must contain the n element vector x. On exit, Y is overwritten with the tranformed vector x.

#### **INCY (input)** ●

On entry,  $\text{INCY}$  specifies the increment for the elements of Y. INCY  $\lt$  > 0. Unchanged on exit.

- [NAME](#page-2507-0)
- [SYNOPSIS](#page-2507-1)
	- ❍ [F95 INTERFACE](#page-2507-2)
	- ❍ [C INTERFACE](#page-2508-0)
- [PURPOSE](#page-2508-1)
- [ARGUMENTS](#page-2508-2)

<span id="page-2507-0"></span>stbrfs - provide error bounds and backward error estimates for the solution to a system of linear equations with a triangular band coefficient matrix

## <span id="page-2507-1"></span>**SYNOPSIS**

 SUBROUTINE STBRFS( UPLO, TRANSA, DIAG, N, NDIAG, NRHS, A, LDA, B, LDB, X, LDX, FERR, BERR, WORK, WORK2, INFO) CHARACTER \* 1 UPLO, TRANSA, DIAG INTEGER N, NDIAG, NRHS, LDA, LDB, LDX, INFO INTEGER WORK2(\*) REAL  $A(LDA, *), B(LDB, *), X(LDX, *), FERR(*), BERR(*), WORK(*)$ SUBROUTINE STBRFS 64( UPLO, TRANSA, DIAG, N, NDIAG, NRHS, A, LDA, B, LDB, X, LDX, FERR, BERR, WORK, WORK2, INFO) CHARACTER \* 1 UPLO, TRANSA, DIAG INTEGER\*8 N, NDIAG, NRHS, LDA, LDB, LDX, INFO INTEGER\*8 WORK2(\*) REAL A(LDA,\*), B(LDB,\*), X(LDX,\*), FERR(\*), BERR(\*), WORK(\*)

#### <span id="page-2507-2"></span>**F95 INTERFACE**

 SUBROUTINE TBRFS( UPLO, [TRANSA], DIAG, [N], NDIAG, [NRHS], A, [LDA], \* B, [LDB], X, [LDX], FERR, BERR, [WORK], [WORK2], [INFO]) CHARACTER(LEN=1) :: UPLO, TRANSA, DIAG INTEGER :: N, NDIAG, NRHS, LDA, LDB, LDX, INFO INTEGER, DIMENSION(:) :: WORK2 REAL, DIMENSION(:) :: FERR, BERR, WORK REAL, DIMENSION(:,:) :: A, B, X

 SUBROUTINE TBRFS\_64( UPLO, [TRANSA], DIAG, [N], NDIAG, [NRHS], A, [LDA], B, [LDB], X, [LDX], FERR, BERR, [WORK], [WORK2], [INFO]) CHARACTER(LEN=1) :: UPLO, TRANSA, DIAG INTEGER(8) :: N, NDIAG, NRHS, LDA, LDB, LDX, INFO INTEGER(8), DIMENSION(:) :: WORK2 REAL, DIMENSION(:) :: FERR, BERR, WORK REAL, DIMENSION(:,:) :: A, B, X

<span id="page-2508-0"></span>#include <sunperf.h>

void stbrfs(char uplo, char transa, char diag, int n, int ndiag, int nrhs, float \*a, int lda, float \*b, int ldb, float \*x, int ldx, float \*ferr, float \*berr, int \*info);

void stbrfs\_64(char uplo, char transa, char diag, long n, long ndiag, long nrhs, float \*a, long lda, float \*b, long ldb, float \*x, long ldx, float \*ferr, float \*berr, long \*info);

## <span id="page-2508-1"></span>**PURPOSE**

stbrfs provides error bounds and backward error estimates for the solution to a system of linear equations with a triangular band coefficient matrix.

The solution matrix X must be computed by STBTRS or some other means before entering this routine. STBRFS does not do iterative refinement because doing so cannot improve the backward error.

# <span id="page-2508-2"></span>**ARGUMENTS**

- **UPLO (input)**
	- = 'U': A is upper triangular;
	- = 'L': A is lower triangular.
- **TRANSA (input)** Specifies the form of the system of equations:
	- $= 'N': A * X = B (No transpose)$

 $= 'T': A^{**}T * X = B (Transpose)$ 

 $= 'C': A^{**}H * X = B (Conjugate transpose = Transpose)$ 

**DIAG (input)** ●

= 'N': A is non-unit triangular;

= 'U': A is unit triangular.

**N (input)** ●

The order of the matrix  $A. N = 0$ .

**NDIAG (input)** ●

**NRHS (input)** ●

The number of superdiagonals or subdiagonals of the triangular band matrix A. NDIAG  $> = 0$ .

- The number of right hand sides, i.e., the number of columns of the matrices B and X. NRHS  $> = 0$ .
- <span id="page-2508-3"></span>**A (input)** ●

The upper or lower triangular band matrix A, stored in the first kd+1 rows of the array. The j-th column of A is

stored in the j-th column of the array A as follows: if UPLO = 'U',  $\overline{A(kd+1+i-j,j)} = \overline{A(i,j)}$  $\overline{A(kd+1+i-j,j)} = \overline{A(i,j)}$  $\overline{A(kd+1+i-j,j)} = \overline{A(i,j)}$  $\overline{A(kd+1+i-j,j)} = \overline{A(i,j)}$  $\overline{A(kd+1+i-j,j)} = \overline{A(i,j)}$  for max(1,j-kd) < =i < =j; if UPLO = 'L',  $\underline{A(1+i-j,j)} = \underline{A(i,j)}$  $\underline{A(1+i-j,j)} = \underline{A(i,j)}$  $\underline{A(1+i-j,j)} = \underline{A(i,j)}$  $\underline{A(1+i-j,j)} = \underline{A(i,j)}$  $\underline{A(1+i-j,j)} = \underline{A(i,j)}$  for  $j \le i \le \text{min}(n,j+kd)$ . If DIAG = 'U', the diagonal elements of A are not referenced and are assumed to be 1.

#### **LDA (input)** ●

The leading dimension of the array A.  $LDA$  > = NDIAG+1.

#### **B (input)** ●

The right hand side matrix B.

**LDB (input)** ●

The leading dimension of the array B.  $LDB$  > = max(1,N).

<span id="page-2509-0"></span>**X (input)** ●

The solution matrix X.

**LDX (input)** ●

The leading dimension of the array X. LDX  $> = max(1, N)$ .

#### <span id="page-2509-1"></span>**FERR (output)** ●

The estimated forward error bound for each solution vector  $\underline{x(j)}$  (the j-th column of the solution matrix X). If XTRUE is the true solution corresponding to  $X(j)$ , [FERR\(j\)](#page-2509-1) is an estimated upper bound for the magnitude of the largest element in  $(X(i) - XTRUE)$  divided by the magnitude of the largest element in  $X(i)$ . The estimate is as reliable as the estimate for RCOND, and is almost always a slight overestimate of the true error.

**BERR (output)** ●

The componentwise relative backward error of each solution vector  $\underline{x}(\underline{j})$  (i.e., the smallest relative change in any element of A or B that makes  $X(j)$  an exact solution).

- **WORK (workspace)** dimension(3\*N)
- **WORK2 (workspace)** dimension(N)
- **INFO (output)** ●

```
 = 0: successful exit
```
< 0: if INFO = -i, the i-th argument had an illegal value

- [NAME](#page-2510-0)
- [SYNOPSIS](#page-2510-1)
	- O [F95 INTERFACE](#page-2510-2)
	- ❍ [C INTERFACE](#page-2511-0)
- [PURPOSE](#page-2511-1)
- [ARGUMENTS](#page-2511-2)

<span id="page-2510-0"></span>stbsv - solve one of the systems of equations  $A^*x = b$ , or  $A'^*x = b$ 

## <span id="page-2510-1"></span>**SYNOPSIS**

```
 SUBROUTINE STBSV( UPLO, TRANSA, DIAG, N, NDIAG, A, LDA, Y, INCY)
 CHARACTER * 1 UPLO, TRANSA, DIAG
 INTEGER N, NDIAG, LDA, INCY
REAL A(LDA, * ), Y(*) SUBROUTINE STBSV_64( UPLO, TRANSA, DIAG, N, NDIAG, A, LDA, Y, INCY)
 CHARACTER * 1 UPLO, TRANSA, DIAG
 INTEGER*8 N, NDIAG, LDA, INCY
REAL A(LDA, * ), Y(*)
```
#### <span id="page-2510-2"></span>**F95 INTERFACE**

```
 SUBROUTINE TBSV( UPLO, [TRANSA], DIAG, [N], NDIAG, A, [LDA], Y, 
 * [INCY])
 CHARACTER(LEN=1) :: UPLO, TRANSA, DIAG
  INTEGER :: N, NDIAG, LDA, INCY
 REAL, DIMENSION(:) :: Y
 REAL, DIMENSION(:,:) :: A
 SUBROUTINE TBSV_64( UPLO, [TRANSA], DIAG, [N], NDIAG, A, [LDA], Y, 
 * [INCY])
 CHARACTER(LEN=1) :: UPLO, TRANSA, DIAG
 INTEGER(8) :: N, NDIAG, LDA, INCY
 REAL, DIMENSION(:) :: Y
 REAL, DIMENSION(:,:) :: A
```
<span id="page-2511-0"></span>#include <sunperf.h>

void stbsv(char uplo, char transa, char diag, int n, int ndiag, float \*a, int lda, float \*y, int incy);

void stbsv\_64(char uplo, char transa, char diag, long n, long ndiag, float \*a, long lda, float \*y, long incy);

# <span id="page-2511-1"></span>**PURPOSE**

stbsv solves one of the systems of equations  $A^*x = b$ , or  $A^*x = b$ , where b and x are n element vectors and A is an n by n unit, or non-unit, upper or lower triangular band matrix, with  $(ndiag + 1)$  diagonals.

No test for singularity or near-singularity is included in this routine. Such tests must be performed before calling this routine.

## <span id="page-2511-2"></span>**ARGUMENTS**

**UPLO (input)** ●

On entry, UPLO specifies whether the matrix is an upper or lower triangular matrix as follows:

 $UPLO = 'U'$  or 'u' A is an upper triangular matrix.

 $UPLO = L'$  or  $T'$  A is a lower triangular matrix.

Unchanged on exit.

**TRANSA (input)** ●

On entry, TRANSA specifies the equations to be solved as follows:

TRANSA = 'N' or 'n'  $A^*x = b$ .

TRANSA =  $T$  or 't'  $A^{*}x = b$ .

TRANSA = 'C' or 'c'  $A^{*}x = b$ .

Unchanged on exit.

**DIAG (input)** ●

On entry, DIAG specifies whether or not A is unit triangular as follows:

 $DIAG = 'U'$  or 'u' A is assumed to be unit triangular.

 $DIAG = 'N'$  or 'n' A is not assumed to be unit triangular.

Unchanged on exit.

**N (input)** ●

On entry, N specifies the order of the matrix A.  $N > = 0$ . Unchanged on exit.

**NDIAG (input)** ●

On entry with UPLO = 'U' or 'u', NDIAG specifies the number of super-diagonals of the matrix A. On entry with UPLO = 'L' or 'l', NDIAG specifies the number of sub-diagonals of the matrix A. NDIAG  $>$  = 0. Unchanged on exit.

**A (input)** ●

Before entry with UPLO = 'U' or 'u', the leading ( $n\text{diag} + 1$ ) by n part of the array A must contain the upper

triangular band part of the matrix of coefficients, supplied column by column, with the leading diagonal of the matrix in row (  $n$ diag  $+1$  ) of the array, the first super-diagonal starting at position 2 in row ndiag, and so on. The top left ndiag by ndiag triangle of the array A is not referenced. The following program segment will transfer an upper triangular band matrix from conventional full matrix storage to band storage:

```
DO 20, J = 1, N
    M = NDIAG + 1 - J DO 10, I = MAX( 1, J - NDIAG ), J
      A(M + I, J) = matrix(I, J) 10 CONTINUE
 20 CONTINUE
```
Before entry with UPLO = 'L' or 'l', the leading ( $n\text{diag} + 1$ ) by n part of the array A must contain the lower triangular band part of the matrix of coefficients, supplied column by column, with the leading diagonal of the matrix in row 1 of the array, the first sub-diagonal starting at position 1 in row 2, and so on. The bottom right ndiag by ndiag triangle of the array A is not referenced. The following program segment will transfer a lower triangular band matrix from conventional full matrix storage to band storage:

```
DO 20, J = 1, N
    M = 1 - JDO 10, I = J, MIN( N, J + NDIAG )
      A(M + I, J) = matrix(I, J) 10 CONTINUE
 20 CONTINUE
```
Note that when  $DIAG = 'U'$  or 'u' the elements of the array A corresponding to the diagonal elements of the matrix are not referenced, but are assumed to be unity. Unchanged on exit.

#### **LDA (input)** ●

On entry, LDA specifies the first dimension of A as declared in the calling (sub) program. LDA  $>=(n \text{ diag} + 1)$ . Unchanged on exit.

#### **Y (input/output)** ●

 $(1 + \overline{(n-1)}^*)$  abs( INCY)). Before entry, the incremented array Y must contain the n element right-hand side vector b. On exit, Y is overwritten with the solution vector x.

#### **INCY (input)** ●

On entry,  $\text{INCY}$  specifies the increment for the elements of Y. INCY  $\lt$  > 0. Unchanged on exit.

- [NAME](#page-2513-0)
- [SYNOPSIS](#page-2513-1)
	- ❍ [F95 INTERFACE](#page-2513-2)
	- ❍ [C INTERFACE](#page-2514-0)
- [PURPOSE](#page-2514-1)
- [ARGUMENTS](#page-2514-2)

<span id="page-2513-0"></span>stbtrs - solve a triangular system of the form  $A * X = B$  or  $A^{**}T * X = B$ ,

## <span id="page-2513-1"></span>**SYNOPSIS**

 SUBROUTINE STBTRS( UPLO, TRANSA, DIAG, N, NDIAG, NRHS, A, LDA, B, \* LDB, INFO) CHARACTER \* 1 UPLO, TRANSA, DIAG INTEGER N, NDIAG, NRHS, LDA, LDB, INFO REAL A(LDA,\*), B(LDB,\*) SUBROUTINE STBTRS 64( UPLO, TRANSA, DIAG, N, NDIAG, NRHS, A, LDA, B, \* LDB, INFO) CHARACTER \* 1 UPLO, TRANSA, DIAG INTEGER\*8 N, NDIAG, NRHS, LDA, LDB, INFO REAL  $A(\texttt{LDA},\star)$  ,  $B(\texttt{LDB},\star)$ 

#### <span id="page-2513-2"></span>**F95 INTERFACE**

 SUBROUTINE TBTRS( UPLO, TRANSA, DIAG, [N], NDIAG, [NRHS], A, [LDA], \* B, [LDB], [INFO]) CHARACTER(LEN=1) :: UPLO, TRANSA, DIAG INTEGER :: N, NDIAG, NRHS, LDA, LDB, INFO REAL, DIMENSION(:,:) :: A, B

 SUBROUTINE TBTRS\_64( UPLO, TRANSA, DIAG, [N], NDIAG, [NRHS], A, [LDA], \* B, [LDB], [INFO]) CHARACTER(LEN=1) :: UPLO, TRANSA, DIAG INTEGER(8) :: N, NDIAG, NRHS, LDA, LDB, INFO REAL, DIMENSION(:,:) :: A, B

<span id="page-2514-0"></span>#include <sunperf.h>

void stbtrs(char uplo, char transa, char diag, int n, int ndiag, int nrhs, float \*a, int lda, float \*b, int ldb, int \*info);

void stbtrs\_64(char uplo, char transa, char diag, long n, long ndiag, long nrhs, float \*a, long lda, float \*b, long ldb, long \*info);

## <span id="page-2514-1"></span>**PURPOSE**

stbtrs solves a triangular system of the form

where A is a triangular band matrix of order N, and B is an N-by NRHS matrix. A check is made to verify that A is nonsingular.

# <span id="page-2514-2"></span>**ARGUMENTS**

**UPLO (input)** ●

```
 = 'U': A is upper triangular;
```
= 'L': A is lower triangular.

**TRANSA (input)** ● Specifies the form the system of equations:

 $= 'N': A * X = B (No transpose)$  $= 'T': A^{**}T * X = B (Transpose)$ 

 $= 'C': A^{**}H * X = B$  (Conjugate transpose = Transpose)

**DIAG (input)** ●

= 'N': A is non-unit triangular;

= 'U': A is unit triangular.

**N (input)** ●

The order of the matrix  $A. N = 0$ .

**NDIAG (input)** ●

The number of superdiagonals or subdiagonals of the triangular band matrix A. NDIAG  $> = 0$ .

**NRHS (input)**  $\bullet$ 

The number of right hand sides, i.e., the number of columns of the matrix B. NRHS  $> = 0$ .

<span id="page-2514-3"></span>**A (input)** ●

The upper or lower triangular band matrix A, stored in the first kd+1 rows of A. The j-th column of A is stored in the j-th column of the array A as follows: if UPLO = 'U',  $\frac{\lambda (kd+1+i-j,j)}{\lambda} = \frac{\lambda (i,j)}{\lambda}$  for max(1, j-kd) < = i <  $=$ j; if UPLO = 'L',  $\underline{A(1+i-j,j)} = \underline{A(i,j)}$  $\underline{A(1+i-j,j)} = \underline{A(i,j)}$  $\underline{A(1+i-j,j)} = \underline{A(i,j)}$  $\underline{A(1+i-j,j)} = \underline{A(i,j)}$  $\underline{A(1+i-j,j)} = \underline{A(i,j)}$  for  $j \le i \le j$  = imin(n,j+kd). If DIAG = 'U', the diagonal elements of A

are not referenced and are assumed to be 1.

- **LDA (input)** The leading dimension of the array A.  $LDA > = NDIAG + 1$ .
- **B (input/output)** On entry, the right hand side matrix B. On exit, if  $INFO = 0$ , the solution matrix X.

**LDB (input)** ● The leading dimension of the array B. LDB  $> = max(1, N)$ .

**INFO (output)** ●

```
 = 0: successful exit
 < 0: if INFO = -i, the i-th argument had an illegal value
 > 0: if INFO = i, the i-th diagonal element of A is zero,
indicating that the matrix is singular and the
solutions X have not been computed.
```
- NAME
- SYNOPSIS
	- O F95 INTERFACE
	- ❍ C INTERFACE
- PURPOSE
- ARGUMENTS
- FURTHER DETAILS

stgevc - compute some or all of the right and/or left generalized eigenvectors of a pair of real upper triangular matrices (A,B)

## **SYNOPSIS**

 SUBROUTINE STGEVC( SIDE, HOWMNY, SELECT, N, A, LDA, B, LDB, VL, \* LDVL, VR, LDVR, MM, M, WORK, INFO) CHARACTER \* 1 SIDE, HOWMNY INTEGER N, LDA, LDB, LDVL, LDVR, MM, M, INFO LOGICAL SELECT(\*) REAL  $A(LDA, * )$ ,  $B(LDB, * )$ ,  $VL(LDVL, * )$ ,  $VR(LDVR, * )$ ,  $WORK(*)$  SUBROUTINE STGEVC\_64( SIDE, HOWMNY, SELECT, N, A, LDA, B, LDB, VL, \* LDVL, VR, LDVR, MM, M, WORK, INFO) CHARACTER \* 1 SIDE, HOWMNY INTEGER\*8 N, LDA, LDB, LDVL, LDVR, MM, M, INFO LOGICAL\*8 SELECT(\*) REAL  $A(LDA, *), B(LDB, *), VL(LDUL, *), VR(LDVR, *), WOK(*)$ 

### **F95 INTERFACE**

SUBROUTINE TGEVC( SIDE, HOWMNY, SELECT, [N], A, [LDA], B, [LDB], VL,  $[LDVL]$ , VR,  $[LDVR]$ , MM, M,  $[WORK]$ ,  $[INFO])$  CHARACTER(LEN=1) :: SIDE, HOWMNY INTEGER :: N, LDA, LDB, LDVL, LDVR, MM, M, INFO LOGICAL, DIMENSION(:) :: SELECT REAL, DIMENSION(:) :: WORK REAL, DIMENSION $(:,:): A, B, VL, VR$  SUBROUTINE TGEVC\_64( SIDE, HOWMNY, SELECT, [N], A, [LDA], B, [LDB], VL, [LDVL], VR, [LDVR], MM, M, [WORK], [INFO]) CHARACTER(LEN=1) :: SIDE, HOWMNY INTEGER(8) :: N, LDA, LDB, LDVL, LDVR, MM, M, INFO LOGICAL(8), DIMENSION(:) :: SELECT REAL, DIMENSION(:) :: WORK REAL, DIMENSION(:,:) :: A, B, VL, VR

#include <sunperf.h>

void stgevc(char side, char howmny, logical \*select, int n, float \*a, int lda, float \*b, int ldb, float \*vl, int ldvl, float \*vr, int ldvr, int mm, int \*m, int \*info);

void stgevc\_64(char side, char howmny, logical \*select, long n, float \*a, long lda, float \*b, long ldb, float \*vl, long ldvl, float \*vr, long ldvr, long mm, long \*m, long \*info);

## **PURPOSE**

stgevc computes some or all of the right and/or left generalized eigenvectors of a pair of real upper triangular matrices (A,B).

The right generalized eigenvector x and the left generalized eigenvector y of (A,B) corresponding to a generalized eigenvalue w are defined by:

 $(A - wB) * x = 0$  and  $y**H * (A - wB) = 0$ 

where  $y^*$ <sup>\*</sup>H denotes the conjugate tranpose of y.

If an eigenvalue w is determined by zero diagonal elements of both A and B, a unit vector is returned as the corresponding eigenvector.

If all eigenvectors are requested, the routine may either return the matrices X and/or Y of right or left eigenvectors of  $(A,B)$ , or the products  $Z^*X$  and/or  $Q^*Y$ , where Z and Q are input orthogonal matrices. If  $(A,B)$  was obtained from the generalized real-Schur factorization of an original pair of matrices

```
(AO, BO) = (O*A*Z**H, Q*B*Z**H),
```
then Z\*X and Q\*Y are the matrices of right or left eigenvectors of A.

A must be block upper triangular, with 1-by-1 and 2-by-2 diagonal blocks. Corresponding to each 2-by-2 diagonal block is a complex conjugate pair of eigenvalues and eigenvectors; only one

eigenvector of the pair is computed, namely the one corresponding to the eigenvalue with positive imaginary part.

## **ARGUMENTS**

- **SIDE (input)**
	- = 'R': compute right eigenvectors only;
	- = 'L': compute left eigenvectors only;
	- = 'B': compute both right and left eigenvectors.
- **HOWMNY (input)**

= 'A': compute all right and/or left eigenvectors;

 = 'B': compute all right and/or left eigenvectors, and backtransform them using the input matrices supplied in VR and/or VL; = 'S': compute selected right and/or left eigenvectors, specified by the logical array SELECT.

#### **SELECT (input)** ●

If HOWMNY ='S', SELECT specifies the eigenvectors to be computed. If HOWMNY ='A' or 'B', SELECT is not referenced. To select the real eigenvector corresponding to the real eigenvalue w(j),  $SELECT(j)$  must be set to .TRUE. To select the complex eigenvector corresponding to a complex conjugate pair  $w(j)$  and  $w(j+1)$ , either SELECT( $j$ ) or SELECT( $j+1$ ) must be set to .TRUE.

#### **N (input)** ●

The order of the matrices A and B.  $N > = 0$ .

**A (input)** ●

The upper quasi-triangular matrix A.

**LDA (input)** ●

The leading dimension of array A.  $LDA$  > = max(1, N).

**B (input)** ●

The upper triangular matrix B. If A has a 2-by-2 diagonal block, then the corresponding 2-by-2 block of B must be diagonal with positive elements.

#### **LDB (input)** ●

The leading dimension of array B. LDB  $> = max(1,N)$ .

#### **VL (input/output)** ●

On entry, if  $SIDE = 'L'$  or 'B' and  $HOWMNY = 'B'$ , VL must contain an N-by-N matrix Q (usually the orthogonal matrix Q of left Schur vectors returned by SHGEQZ). On exit, if  $SIDE = 'L'$  or 'B', VL contains: if HOWMNY = 'A', the matrix Y of left eigenvectors of  $(A,B)$ ; if HOWMNY = 'B', the matrix  $Q^*Y$ ; if HOWMNY = 'S', the left eigenvectors of (A,B) specified by SELECT, stored consecutively in the columns of VL, in the same order as their eigenvalues. If  $SIDE = 'R', VL$  is not referenced.

A complex eigenvector corresponding to a complex eigenvalue is stored in two consecutive columns, the first holding the real part, and the second the imaginary part.

#### **LDVL (input)** ●

The leading dimension of array VL. LDVL  $> = max(1, N)$  if SIDE = 'L' or 'B'; LDVL  $> = 1$  otherwise.

#### **VR (input/output)** ●

On entry, if  $SIDE = 'R'$  or 'B' and  $HOWMNY = 'B'$ , VR must contain an N-by-N matrix Q (usually the orthogonal matrix Z of right Schur vectors returned by SHGEQZ). On exit, if SIDE = 'R' or 'B', VR contains: if HOWMNY = 'A', the matrix X of right eigenvectors of  $(A,B)$ ; if HOWMNY = 'B', the matrix  $Z^*X$ ; if HOWMNY = 'S', the right eigenvectors of (A,B) specified by SELECT, stored consecutively in the columns of VR, in the same order as their eigenvalues. If  $SIDE = 'L'$ ,  $VR$  is not referenced.

A complex eigenvector corresponding to a complex eigenvalue is stored in two consecutive columns, the first holding the real part and the second the imaginary part.

#### **LDVR (input)** ●

The leading dimension of the array VR. LDVR  $> = max(1, N)$  if SIDE = 'R' or 'B'; LDVR  $> = 1$  otherwise.

**MM (input)** ●

The number of columns in the arrays VL and/or VR.  $MM > = M$ .

**M (output)** ●

The number of columns in the arrays VL and/or VR actually used to store the eigenvectors. If HOWMNY = 'A' or 'B', M is set to N. Each selected real eigenvector occupies one column and each selected complex eigenvector occupies two columns.

- **WORK (workspace)** dimension(6\*N)
- **INFO (output)**

```
 = 0: successful exit.
  < 0: if INFO = -i, the i-th argument had an illegal value.
  > 0: the 2-by-2 block (INFO:INFO+1) does not have a complex
eigenvalue.
```
## **FURTHER DETAILS**

Allocation of workspace:

---------- -- ---------

WORK( $j$ ) = 1-norm of j-th column of A, above the diagonal WORK( $N+j$ ) = 1-norm of j-th column of B, above the diagonal WORK( 2\*N+1:3\*N ) = real part of eigenvector WORK( 3\*N+1:4\*N ) = imaginary part of eigenvector WORK( 4\*N+1:5\*N ) = real part of back-transformed eigenvector WORK( 5\*N+1:6\*N ) = imaginary part of back-transformed eigenvector

Rowwise vs. columnwise solution methods:

------- -- ---------- -------- -------

Finding a generalized eigenvector consists basically of solving the singular triangular system

 $(A - w B) x = 0$  (for right) or:  $(A - w B) * * H y = 0$  (for left)

Consider finding the i-th right eigenvector (assume all eigenvalues are real). The equation to be solved is: i

 $0 = \text{sum } C(j, k)$  v(k) = sum C(j,k) v(k) for j = i,...,1 k = j k = j

where  $C = (A - w B)$  (The components  $v(i+1:n)$  are 0.)

The ``rowwise'' method is:

 $(1) v(i) := 1$ 

for  $j = i-1, \ldots, 1$ :

```
is a set of the set of the set of \mathbf i(2) compute s = - \text{ sum } C(j,k) v(k) and
                          k = j+1(3) v(j) : = s / C(j,j)
```
Step 2 is sometimes called the ``dot product'' step, since it is an inner product between the j-th row and the portion of the eigenvector that has been computed so far.
The ``columnwise'' method consists basically in doing the sums for all the rows in parallel. As each  $v(j)$  is computed, the contribution of  $v(j)$  times the j-th column of C is added to the partial sums. Since FORTRAN arrays are stored columnwise, this has the advantage that at each step, the elements of C that are accessed are adjacent to one another, whereas with the rowwise method, the elements accessed at a step are spaced LDA (and LDB) words apart.

When finding left eigenvectors, the matrix in question is the transpose of the one in storage, so the rowwise method then actually accesses columns of A and B at each step, and so is the preferred method.

- [NAME](#page-2521-0)
- [SYNOPSIS](#page-2521-1)
	- O [F95 INTERFACE](#page-2521-2)
	- ❍ [C INTERFACE](#page-2522-0)
- [PURPOSE](#page-2522-1)
- [ARGUMENTS](#page-2522-2)
- [FURTHER DETAILS](#page-2523-0)

<span id="page-2521-0"></span>stgexc - reorder the generalized real Schur decomposition of a real matrix pair (A,B) using an orthogonal equivalence transformation  $(A, B) = Q * (A, B) * Z'$ ,

# <span id="page-2521-1"></span>**SYNOPSIS**

 SUBROUTINE STGEXC( WANTQ, WANTZ, N, A, LDA, B, LDB, Q, LDQ, Z, LDZ, \* IFST, ILST, WORK, LWORK, INFO) INTEGER N, LDA, LDB, LDQ, LDZ, IFST, ILST, LWORK, INFO LOGICAL WANTQ, WANTZ REAL A(LDA,\*), B(LDB,\*), Q(LDQ,\*), Z(LDZ,\*), WORK(\*)

 SUBROUTINE STGEXC\_64( WANTQ, WANTZ, N, A, LDA, B, LDB, Q, LDQ, Z, LDZ, IFST, ILST, WORK, LWORK, INFO) INTEGER\*8 N, LDA, LDB, LDQ, LDZ, IFST, ILST, LWORK, INFO LOGICAL\*8 WANTQ, WANTZ REAL A(LDA,\*), B(LDB,\*), Q(LDQ,\*), Z(LDZ,\*), WORK(\*)

### <span id="page-2521-2"></span>**F95 INTERFACE**

 SUBROUTINE TGEXC( WANTQ, WANTZ, N, A, [LDA], B, [LDB], Q, [LDQ], Z, \* [LDZ], IFST, ILST, [WORK], [LWORK], [INFO]) INTEGER :: N, LDA, LDB, LDQ, LDZ, IFST, ILST, LWORK, INFO LOGICAL :: WANTQ, WANTZ REAL, DIMENSION(:) :: WORK REAL, DIMENSION $(:,:): A, B, Q, Z$ 

 SUBROUTINE TGEXC\_64( WANTQ, WANTZ, N, A, [LDA], B, [LDB], Q, [LDQ], Z, [LDZ], IFST, ILST, [WORK], [LWORK], [INFO]) INTEGER(8) :: N, LDA, LDB, LDQ, LDZ, IFST, ILST, LWORK, INFO LOGICAL(8) :: WANTQ, WANTZ REAL, DIMENSION(:) :: WORK REAL, DIMENSION $(:,:): A, B, Q, Z$ 

## <span id="page-2522-0"></span>**C INTERFACE**

#include <sunperf.h>

void stgexc(logical wantq, logical wantz, int n, float \*a, int lda, float \*b, int ldb, float \*q, int ldq, float \*z, int ldz, int \*ifst, int \*ilst, int \*info);

void stgexc\_64(logical wantq, logical wantz, long n, float \*a, long lda, float \*b, long ldb, float \*q, long ldq, float \*z, long ldz, long \*ifst, long \*ilst, long \*info);

# <span id="page-2522-1"></span>**PURPOSE**

stgexc reorders the generalized real Schur decomposition of a real matrix pair (A,B) using an orthogonal equivalence transformation

so that the diagonal block of (A, B) with row index IFST is moved to row ILST.

(A, B) must be in generalized real Schur canonical form (as returned by SGGES), i.e. A is block upper triangular with 1-by-1 and 2-by-2 diagonal blocks. B is upper triangular.

Optionally, the matrices Q and Z of generalized Schur vectors are updated.

```
Q(in) * A(in) * Z(in)' = Q(out) * A(out) * Z(out)'Q(in) * B(in) * Z(in)' = Q(out) * B(out) * Z(out)'
```
# <span id="page-2522-2"></span>**ARGUMENTS**

**WANTQ (input)** ● .TRUE. : update the left transformation matrix Q;

.FALSE.: do not update Q.

**WANTZ (input)** ● .TRUE. : update the right transformation matrix Z;

.FALSE.: do not update Z.

- **N (input)** ●
- The order of the matrices A and B.  $N > = 0$ .
- **A (input/output)** On entry, the matrix A in generalized real Schur canonical form. On exit, the updated matrix A, again in generalized real Schur canonical form.
- **LDA (input)** The leading dimension of the array A.  $LDA$  > = max(1,N).
- **B (input/output)** ●

On entry, the matrix B in generalized real Schur canonical form (A,B). On exit, the updated matrix B, again in generalized real Schur canonical form (A,B).

**LDB (input)** ●

The leading dimension of the array B. LDB  $> = max(1, N)$ .

● **Q (input/output)**

On entry, if WANTQ = .TRUE., the orthogonal matrix Q. On exit, the updated matrix Q. If WANTQ = .FALSE., Q is not referenced.

**LDQ (input)** ●

The leading dimension of the array Q. LDQ  $> = 1$ . If WANTQ = .TRUE., LDQ  $> = N$ .

**Z (input/output)** ●

On entry, if WANTZ = .TRUE., the orthogonal matrix Z. On exit, the updated matrix Z. If WANTZ = .FALSE., Z is not referenced.

**LDZ (input)** ●

The leading dimension of the array Z.  $LDZ > 1$ . If WANTZ = .TRUE.,  $LDZ > 1$ .

**IFST (input/output)** ●

Specify the reordering of the diagonal blocks of (A, B). The block with row index IFST is moved to row ILST, by a sequence of swapping between adjacent blocks. On exit, if IFST pointed on entry to the second row of a 2-by-2 block, it is changed to point to the first row; ILST always points to the first row of the block in its final position (which may differ from its input value by  $+1$  or  $-1$ ).  $1 < =$  IFST, ILST  $< = N$ .

**ILST (input/output)** ●

See the description of IFST.

- <span id="page-2523-1"></span>**WORK (workspace)** ● On exit, if INFO = 0,  $WORE (1)$  returns the optimal LWORK.</u>
- **LWORK (input)** ●

The dimension of the array WORK. LWORK  $> = 4*N + 16$ .

If LWORK = -1, then a workspace query is assumed; the routine only calculates the optimal size of the WORK array, returns this value as the first entry of the WORK array, and no error message related to LWORK is issued by XERBLA.

**INFO (output)** ●

 =0: successful exit.  $<$ 0: if INFO =  $-i$ , the i-th argument had an illegal value.

```
 =1: The transformed matrix pair (A, B) would be too far
from generalized Schur form; the problem is ill-
conditioned. (A, B) may have been partially reordered,
and ILST points to the first row of the current
position of the block being moved.
```
## <span id="page-2523-0"></span>**FURTHER DETAILS**

Based on contributions by

 Bo Kagstrom and Peter Poromaa, Department of Computing Science, Umea University, S-901 87 Umea, Sweden.

[1] B. Kagstrom; A Direct Method for Reordering Eigenvalues in the Generalized Real Schur Form of a Regular Matrix Pair (A, B), in M.S. Moonen et al (eds), Linear Algebra for Large Scale and Real-Time Applications, Kluwer Academic Publ. 1993, pp 195-218.

- [NAME](#page-2524-0)
- **[SYNOPSIS](#page-2524-1)** 
	- ❍ [F95 INTERFACE](#page-2524-2)
	- ❍ [C INTERFACE](#page-2525-0)
- [PURPOSE](#page-2525-1)
- [ARGUMENTS](#page-2525-2)
- [FURTHER DETAILS](#page-2527-0)

<span id="page-2524-0"></span>stgsen - reorder the generalized real Schur decomposition of a real matrix pair (A, B) (in terms of an orthonormal equivalence transformation  $Q' * (A, B) * Z$ , so that a selected cluster of eigenvalues appears in the leading diagonal blocks of the upper quasi-triangular matrix A and the upper triangular B

## <span id="page-2524-1"></span>**SYNOPSIS**

 SUBROUTINE STGSEN( IJOB, WANTQ, WANTZ, SELECT, N, A, LDA, B, LDB, ALPHAR, ALPHAI, BETA, Q, LDQ, Z, LDZ, M, PL, PR, DIF, WORK, \* LWORK, IWORK, LIWORK, INFO) INTEGER IJOB, N, LDA, LDB, LDQ, LDZ, M, LWORK, LIWORK, INFO INTEGER IWORK(\*) LOGICAL WANTQ, WANTZ LOGICAL SELECT(\*) REAL PL, PR REAL A(LDA,\*), B(LDB,\*), ALPHAR(\*), ALPHAI(\*), BETA(\*), Q(LDQ,\*), Z(LDZ,\*), DIF(\*), WORK(\*) SUBROUTINE STGSEN\_64( IJOB, WANTQ, WANTZ, SELECT, N, A, LDA, B, LDB, \* ALPHAR, ALPHAI, BETA, Q, LDQ, Z, LDZ, M, PL, PR, DIF, WORK, LWORK, IWORK, LIWORK, INFO) INTEGER\*8 IJOB, N, LDA, LDB, LDQ, LDZ, M, LWORK, LIWORK, INFO INTEGER\*8 IWORK(\*) LOGICAL\*8 WANTQ, WANTZ LOGICAL\*8 SELECT(\*) REAL PL, PR REAL A(LDA,\*), B(LDB,\*), ALPHAR(\*), ALPHAI(\*), BETA(\*), Q(LDQ,\*), Z(LDZ,\*), DIF(\*), WORK(\*)

### <span id="page-2524-2"></span>**F95 INTERFACE**

 SUBROUTINE TGSEN( IJOB, WANTQ, WANTZ, SELECT, N, A, [LDA], B, [LDB], ALPHAR, ALPHAI, BETA, Q, [LDQ], Z, [LDZ], M, PL, PR, DIF, [WORK], [LWORK], [IWORK], [LIWORK], [INFO]) INTEGER :: IJOB, N, LDA, LDB, LDQ, LDZ, M, LWORK, LIWORK, INFO INTEGER, DIMENSION(:) :: IWORK LOGICAL :: WANTQ, WANTZ LOGICAL, DIMENSION(:) :: SELECT REAL :: PL, PR REAL, DIMENSION(:) :: ALPHAR, ALPHAI, BETA, DIF, WORK REAL, DIMENSION $(:,:)::A, B, Q, Z$  SUBROUTINE TGSEN\_64( IJOB, WANTQ, WANTZ, SELECT, N, A, [LDA], B, [LDB], ALPHAR, ALPHAI, BETA, Q, [LDQ], Z, [LDZ], M, PL, PR, DIF,

```
[WORK], [LWORK], [IWORK], [LIWORK], [INFO])
 INTEGER(8) :: IJOB, N, LDA, LDB, LDQ, LDZ, M, LWORK, LIWORK, INFO
 INTEGER(8), DIMENSION(:) :: IWORK
 LOGICAL(8) :: WANTQ, WANTZ
 LOGICAL(8), DIMENSION(:) :: SELECT
 REAL :: PL, PR
 REAL, DIMENSION(:) :: ALPHAR, ALPHAI, BETA, DIF, WORK
REAL, DIMENSION(:,:):A, B, Q, Z
```
### <span id="page-2525-0"></span>**C INTERFACE**

#include <sunperf.h>

void stgsen(int ijob, logical wantq, logical wantz, logical \*select, int n, float \*a, int lda, float \*b, int ldb, float \*alphar, float \*alphai, float \*beta, float \*q, int ldq, float \*z, int ldz, int \*m, float \*pl, float \*pr, float \*dif, int \*info);

void stgsen 64(long ijob, logical wantq, logical wantz, logical \*select, long n, float \*a, long lda, float \*b, long ldb, float \*alphar, float \*alphai, float \*beta, float \*q, long ldq, float \*z, long ldz, long \*m, float \*pl, float \*pr, float \*dif, long \*info);

## <span id="page-2525-1"></span>**PURPOSE**

stgsen reorders the generalized real Schur decomposition of a real matrix pair (A, B) (in terms of an orthonormal equivalence transformation  $Q^* (A, B)^* Z$ , so that a selected cluster of eigenvalues appears in the leading diagonal blocks of the upper quasi-triangular matrix A and the upper triangular B. The leading columns of Q and Z form orthonormal bases of the corresponding left and right eigenspaces (deflating subspaces). (A, B) must be in generalized real Schur canonical form (as returned by SGGES), i.e. A is block upper triangular with 1-by-1 and 2-by-2 diagonal blocks. B is upper triangular.

STGSEN also computes the generalized eigenvalues

 $w(j) = (ALPHAR(j) + i * ALPHAI(j)) / BETA(j)$ 

of the reordered matrix pair (A, B).

Optionally, STGSEN computes the estimates of reciprocal condition numbers for eigenvalues and eigenspaces. These are Difu[(A11,B11), (A22,B22)] and Difl[(A11,B11), (A22,B22)], i.e. the separation(s) between the matrix pairs (A11, B11) and (A22,B22) that correspond to the selected cluster and the eigenvalues outside the cluster, resp., and norms of ``projections'' onto left and right eigenspaces w.r.t. the selected cluster in the  $(1,1)$ -block.

## <span id="page-2525-2"></span>**ARGUMENTS**

#### **IJOB (input)** ●

Specifies whether condition numbers are required for the cluster of eigenvalues (PL and PR) or the deflating subspaces (Difu and  $D<sub>i</sub>f<sub>l</sub>$ ).

=0: Only reorder w.r.t. SELECT. No extras.

 =1: Reciprocal of norms of "projections" onto left and right eigenspaces w.r.t. the selected cluster (PL and PR). =2: Upper bounds on Difu and Difl. F-norm-based estimate

(DIF(1:2)).

=3: Estimate of Difu and Difl. 1-norm-based estimate

(DIF(1:2)). About 5 times as expensive as IJOB = 2. =4: Compute PL, PR and DIF (i.e. 0, 1 and 2 above): Economic version to get it all. =5: Compute PL, PR and DIF (i.e. 0, 1 and 3 above)

### **WANTQ (input)** ●

.TRUE. : update the left transformation matrix Q;

.FALSE.: do not update Q.

**WANTZ (input)** ●

.TRUE. : update the right transformation matrix Z;

.FALSE.: do not update Z.

<span id="page-2526-0"></span>**SELECT (input)** ●

SELECT specifies the eigenvalues in the selected cluster. To select a real eigenvalue w(j), [SELECT\(j\)](#page-2526-0) must be set to .TRUE.. To select a complex conjugate pair of eigenvalues  $w(j)$  and  $w(j+1)$ , corresponding to a 2-by-2 diagonal block, either  $SELECT(j)$  or  $SELECT(j+1)$  or both must be set to .TRUE.; a complex conjugate pair of eigenvalues must be either both included in the cluster or both excluded.

### **N (input)** ●

The order of the matrices A and B.  $N > = 0$ .

**A (input/output)** ●

On entry, the upper quasi-triangular matrix A, with (A, B) in generalized real Schur canonical form. On exit, A is overwritten by the reordered matrix A.

**LDA (input)** ●

The leading dimension of the array A.  $LDA > = max(1,N)$ .

**B (input/output)** ●

On entry, the upper triangular matrix B, with (A, B) in generalized real Schur canonical form. On exit, B is overwritten by the reordered matrix B.

**LDB (input)** ●

The leading dimension of the array B. LDB  $> = max(1, N)$ .

### <span id="page-2526-1"></span>**ALPHAR (output)** ●

On exit,  $(ALPHAR(j) + ALPHAI(j)*i)/BETA(j), j=1,...,N,$  $(ALPHAR(j) + ALPHAI(j)*i)/BETA(j), j=1,...,N,$  $(ALPHAR(j) + ALPHAI(j)*i)/BETA(j), j=1,...,N,$  will be the generalized eigenvalues.  $ALPHAR(j) + ALPHAI(j)*i$  and  $BETA(j), j = 1,...,N$  are the diagonals of the complex Schur form  $(S,T)$  that would result if the 2-by-2 diagonal blocks of the real generalized Schur form of  $(A,B)$  were further reduced to triangular form using complex unitary transformations. If  $\Delta LPHA I(j)$ is zero, then the j-th eigenvalue is real; if positive, then the j-th and (j+1)-st eigenvalues are a complex conjugate pair, with  $ALPHAI$  ( $j+1$ ) negative.

- <span id="page-2526-2"></span>**ALPHAI (output)** ● See the description of ALPHAR.
- **BETA (output)** See the description of ALPHAR.
- **Q (input/output)** ●

On entry, if WANTQ = .TRUE., Q is an N-by-N matrix. On exit, Q has been postmultiplied by the left orthogonal transformation matrix which reorder (A, B); The leading M columns of Q form orthonormal bases for the specified pair of left eigenspaces (deflating subspaces). If  $WANTQ = .FALSE., Q$  is not referenced.

### **LDQ (input)** ●

The leading dimension of the array Q.  $LDQ > = 1$ ; and if  $WANTQ = .TRUE$ .,  $LDQ > = N$ .

#### **Z (input/output)** ●

On entry, if WANTZ = .TRUE., Z is an N-by-N matrix. On exit, Z has been postmultiplied by the left orthogonal transformation matrix which reorder (A, B); The leading M columns of Z form orthonormal bases for the specified pair of left eigenspaces (deflating subspaces). If WANTZ = .FALSE., Z is not referenced.

**LDZ (input)** ●

The leading dimension of the array Z.  $LDZ > = 1$ ; If WANTZ = .TRUE.,  $LDZ > = N$ .

**M (output)** ●

The dimension of the specified pair of left and right eigen- spaces (deflating subspaces).  $0 < = M < = N$ .

**PL (output)** ●

If  $IJOB = 1, 4$  or 5, PL, PR are lower bounds on the reciprocal of the norm of "projections" onto left and right eigenspaces with respect to the selected cluster.  $0 < PL$ ,  $PR < 1$ . If  $M = 0$  or  $M = N$ ,  $PL = PR = 1$ . If  $IJOB = 0$ , 2 or 3, PL and PR are not referenced.

**PR (output)** ●

See the description of PL.

<span id="page-2526-3"></span>**DIF (output)** ●

If  $\text{IJOB} > 2$ ,  $\text{DIF}(1:2)$  store the estimates of Difu and Difl.

If  $IJOB = 2$  or 4,  $DIF(1:2)$  are F-norm-based upper bounds on

Difu and Difl. If  $IJOB = 3$  or 5,  $DIF(1:2)$  are 1-norm-based estimates of Difu and Difl. If  $M = 0$  or N,  $DIF(1:2) =$ F-norm( $[A, B]$ ). If IJOB = 0 or 1, DIF is not referenced.

<span id="page-2527-1"></span>**WORK (workspace)** ●

If IJOB = 0, WORK is not referenced. Otherwise, on exit, if  $INFO = 0$ ,  $NORM(1)$  returns the optimal LWORK.

**LWORK (input)** ●

The dimension of the array WORK. LWORK  $>= 4*N+16$ . If IJOB = 1, 2 or 4, LWORK  $>= MAX(4*N+16, 2*N*(N-M))$ . If  $IJOB = 3$  or 5,  $LWORK > MAX(4*N+16, 4*N*(N-M)).$ 

If LWORK = -1, then a workspace query is assumed; the routine only calculates the optimal size of the WORK array, returns this value as the first entry of the WORK array, and no error message related to LWORK is issued by XERBLA.

<span id="page-2527-2"></span>**IWORK (workspace)** ●

If IJOB = 0, IWORK is not referenced. Otherwise, on exit, if  $INFO = 0$ ,  $INORE (1)$  returns the optimal LIWORK.

#### **LIWORK (input)** ●

The dimension of the array IWORK. LIWORK  $> = 1$ . If IJOB = 1, 2 or 4, LIWORK  $> = N+6$ . If IJOB = 3 or 5, LIWORK  $> =$  $MAX(2*M*(N-M), N+6).$ 

If LIWORK  $= -1$ , then a workspace query is assumed; the routine only calculates the optimal size of the IWORK array, returns this value as the first entry of the IWORK array, and no error message related to LIWORK is issued by XERBLA.

#### **INFO (output)** ●

```
 =0: Successful exit.
  <0: If INFO = -i, the i-th argument had an illegal value.
 =1: Reordering of (A, B) failed because the transformed
matrix pair (A, B) would be too far from generalized
Schur form; the problem is very ill-conditioned.
(A, B) may have been partially reordered.
If requested, 0 is returned in DIF(*), PL and PR.
```
### <span id="page-2527-0"></span>**FURTHER DETAILS**

STGSEN first collects the selected eigenvalues by computing orthogonal U and W that move them to the top left corner of (A, B). In other words, the selected eigenvalues are the eigenvalues of (A11, B11) in:

```
U'*(A, B)*W = (A11 A12) (B11 B12) n1 ( 0 A22),( 0 B22) n2
               n1 n2 n1 n2
```
where  $N = n1 + n2$  and U' means the transpose of U. The first n1 columns of U and W span the specified pair of left and right eigenspaces (deflating subspaces) of (A, B).

If (A, B) has been obtained from the generalized real Schur decomposition of a matrix pair  $(C, D) = Q^*(A, B)^*Z'$ , then the reordered generalized real Schur form of (C, D) is given by

 $(C, D) = (Q*U)*(U'* (A, B)*W)* (Z*W)$ 

and the first n1 columns of  $Q^*U$  and  $Z^*W$  span the corresponding deflating subspaces of  $(C, D)$   $(Q$  and  $Z$  store  $Q^*U$  and  $Z^*W$ , resp.).

Note that if the selected eigenvalue is sufficiently ill-conditioned, then its value may differ significantly from its value before reordering.

The reciprocal condition numbers of the left and right eigenspaces spanned by the first n1 columns of U and W (or  $Q*U$  and  $Z*W$ ) may be returned in DIF(1:2), corresponding to Difu and Difl, resp.

The Difu and Difl are defined as:

 $ifu[(A11, B11), (A22, B22)] = sigma-min(Zu)$ 

and ifl[(A11, B11), (A22, B22)] = Difu[(A22, B22), (A11, B11)],

where sigma-min(Zu) is the smallest singular value of the  $(2*n1*n2)$ -by- $(2*n1*n2)$  matrix

 $u = [$  kron(In2, A11) -kron(A22', In1) ]

[ kron(In2, B11) -kron(B22', In1) ].

Here, Inx is the identity matrix of size nx and A22' is the transpose of A22. kron(X, Y) is the Kronecker product between the matrices X and Y.

When  $DIF(2)$  is small, small changes in (A, B) can cause large changes in the deflating subspace. An approximate (asymptotic) bound on the maximum angular error in the computed deflating subspaces is  $PS^*$  norm $((A, B))$  / DIF(2),

where EPS is the machine precision.

The reciprocal norm of the projectors on the left and right eigenspaces associated with (A11, B11) may be returned in PL and PR. They are computed as follows. First we compute L and R so that  $P^*(A, B)^*Q$  is block diagonal, where

 $= ( I -L ) n1$  Q = (IR) n1 ( 0 I ) n2 and ( 0 I ) n2 n1 n2 n1 n2

and (L, R) is the solution to the generalized Sylvester equation  $11^*R - 1^*A22 = -A12 11^*R - 1^*B22 = -B12$ 

Then  $PL = (F-norm(L)**2+1)**(-1/2)$  and  $PR = (F-norm(R)**2+1)**(-1/2)$ . An approximate (asymptotic) bound on the average absolute error of the selected eigenvalues is

 $PS * norm((A, B)) / PL$ .

There are also global error bounds which valid for perturbations up to a certain restriction: A lower bound  $(x)$  on the smallest F-norm $(E, F)$ for which an eigenvalue of  $(A11, B11)$  may move and coalesce with an eigenvalue of  $(A22, B22)$  under perturbation  $(E, F)$ , (i.e.  $(A + E, B)$  $+ F$ ), is

 $x = min(Difu,Diff)/( (1/(PL*PL)+1/(PR*PR))**(1/2)+2*max(1/PL,1/PR)).$ 

An approximate bound on x can be computed from DIF(1:2), PL and PR.

If  $y = (F-norm(E,F)/x) < 1$ , the angles between the perturbed  $(L, R')$  and unperturbed  $(L, R)$  left and right deflating subspaces associated with the selected cluster in the (1,1)-blocks can be bounded as

max-angle(L, L') < = arctan(  $y * PL$  / (1 -  $y * (1 - PL * PL) * *(1/2)$ ) max-angle(R, R') < = arctan(  $y * PR$  / (1 -  $y * (1 - PR * PR) * *(1/2)$ )

See LAPACK User's Guide section 4.11 or the following references for more information.

Note that if the default method for computing the Frobenius-norm- based estimate DIF is not wanted (see SLATDF), then the parameter IDIFJB (see below) should be changed from 3 to 4 (routine SLATDF (IJOB = 2 will be used)). See STGSYL for more details.

Based on contributions by

 Bo Kagstrom and Peter Poromaa, Department of Computing Science, Umea University, S-901 87 Umea, Sweden.

References

= = = = = = = = = =

[1] B. Kagstrom; A Direct Method for Reordering Eigenvalues in the Generalized Real Schur Form of a Regular Matrix Pair (A, B), in M.S. Moonen et al (eds), Linear Algebra for Large Scale and Real-Time Applications, Kluwer Academic Publ. 1993, pp 195-218.

[2] B. Kagstrom and P. Poromaa; Computing Eigenspaces with Specified Eigenvalues of a Regular Matrix Pair (A, B) and Condition Estimation: Theory, Algorithms and Software,

 Report UMINF - 94.04, Department of Computing Science, Umea University, S-901 87 Umea, Sweden, 1994. Also as LAPACK Working Note 87. To appear in Numerical Algorithms, 1996.

[3] B. Kagstrom and P. Poromaa, LAPACK-Style Algorithms and Software for Solving the Generalized Sylvester Equation and Estimating the Separation between Regular Matrix Pairs, Report UMINF - 93.23, Department of Computing Science, Umea University, S-901 87 Umea, Sweden, December 1993, Revised April 1994, Also as LAPACK Working Note 75. To appear in ACM Trans. on Math. Software, Vol 22, No 1, 1996.

- [NAME](#page-2530-0)
- [SYNOPSIS](#page-2530-1)
	- ❍ [F95 INTERFACE](#page-2530-2)
	- ❍ [C INTERFACE](#page-2531-0)
- [PURPOSE](#page-2531-1)
- [ARGUMENTS](#page-2533-0)

<span id="page-2530-0"></span>stgsja - compute the generalized singular value decomposition (GSVD) of two real upper triangular (or trapezoidal) matrices A and B

# <span id="page-2530-1"></span>**SYNOPSIS**

 SUBROUTINE STGSJA( JOBU, JOBV, JOBQ, M, P, N, K, L, A, LDA, B, LDB, \* TOLA, TOLB, ALPHA, BETA, U, LDU, V, LDV, Q, LDQ, WORK, NCYCLE, INFO) CHARACTER \* 1 JOBU, JOBV, JOBQ INTEGER M, P, N, K, L, LDA, LDB, LDU, LDV, LDQ, NCYCLE, INFO REAL TOLA, TOLB REAL A(LDA,\*), B(LDB,\*), ALPHA(\*), BETA(\*), U(LDU,\*), V(LDV,\*), Q(LDQ,\*), WORK(\*) SUBROUTINE STGSJA\_64( JOBU, JOBV, JOBQ, M, P, N, K, L, A, LDA, B, \* LDB, TOLA, TOLB, ALPHA, BETA, U, LDU, V, LDV, Q, LDQ, WORK, NCYCLE, INFO) CHARACTER \* 1 JOBU, JOBV, JOBQ INTEGER\*8 M, P, N, K, L, LDA, LDB, LDU, LDV, LDQ, NCYCLE, INFO REAL TOLA, TOLB REAL A(LDA,\*), B(LDB,\*), ALPHA(\*), BETA(\*), U(LDU,\*), V(LDV,\*), Q(LDQ,\*), WORK(\*)

### <span id="page-2530-2"></span>**F95 INTERFACE**

 SUBROUTINE TGSJA( JOBU, JOBV, JOBQ, [M], [P], [N], K, L, A, [LDA], \* B, [LDB], TOLA, TOLB, ALPHA, BETA, U, [LDU], V, [LDV], Q, [LDQ], \* [WORK], NCYCLE, [INFO]) CHARACTER(LEN=1) :: JOBU, JOBV, JOBQ INTEGER :: M, P, N, K, L, LDA, LDB, LDU, LDV, LDQ, NCYCLE, INFO REAL :: TOLA, TOLB REAL, DIMENSION(:) :: ALPHA, BETA, WORK REAL, DIMENSION $(:,:): A, B, U, V, Q$  SUBROUTINE TGSJA\_64( JOBU, JOBV, JOBQ, [M], [P], [N], K, L, A, [LDA], \* B, [LDB], TOLA, TOLB, ALPHA, BETA, U, [LDU], V, [LDV], Q, [LDQ], [WORK], NCYCLE, [INFO]) CHARACTER(LEN=1) :: JOBU, JOBV, JOBQ INTEGER(8) :: M, P, N, K, L, LDA, LDB, LDU, LDV, LDQ, NCYCLE, INFO

 REAL :: TOLA, TOLB REAL, DIMENSION(:) :: ALPHA, BETA, WORK REAL, DIMENSION $(:,:):$  A, B, U, V, Q

### <span id="page-2531-0"></span>**C INTERFACE**

#include <sunperf.h>

void stgsja(char jobu, char jobv, char jobq, int m, int p, int n, int k, int l, float \*a, int lda, float \*b, int ldb, float tola, float tolb, float \*alpha, float \*beta, float \*u, int ldu, float \*v, int ldv, float \*q, int ldq, int \*ncycle, int \*info);

void stgsja\_64(char jobu, char jobv, char jobq, long m, long p, long n, long k, long l, float \*a, long lda, float \*b, long ldb, float tola, float tolb, float \*alpha, float \*beta, float \*u, long ldu, float \*v, long ldv, float \*q, long ldq, long \*ncycle, long \*info);

# <span id="page-2531-1"></span>**PURPOSE**

stgsja computes the generalized singular value decomposition (GSVD) of two real upper triangular (or trapezoidal) matrices A and B.

On entry, it is assumed that matrices A and B have the following forms, which may be obtained by the preprocessing subroutine SGGSVP from a general M-by-N matrix A and P-by-N matrix B:

 N-K-L K L  $A = K (0 \t A12 A13) if M-K-L > = 0;$  L ( 0 0 A23 )  $M-K-L$  ( 0 0 0 ) N-K-L K L  $A = K (0 A12 A13) if M-K-L < 0;$  M-K ( 0 0 A23 ) N-K-L K L  $B = L (0 0 B13)$ P-L ( 0 0 0 )

where the K-by-K matrix A12 and L-by-L matrix B13 are nonsingular upper triangular; A23 is L-by-L upper triangular if  $M-K-L \geq 0$ , otherwise A23 is  $(M-K)$ -by-L upper trapezoidal.

On exit,

 $U' * A * Q = D1 * (0 R), \qquad V' * B * Q = D2 * (0 R),$ 

where U, V and Q are orthogonal matrices, Z' denotes the transpose of Z, R is a nonsingular upper triangular matrix, and D1

and D2 are ``diagonal'' matrices, which are of the following structures:

### If  $M-K-L \geq 0$ ,

 K L  $D1 = K (I 0)$  L ( 0 C ) M-K-L ( 0 0 ) K L  $D2 = L (0 S)$  P-L ( 0 0 )  $\text{N-K-L}$  K  $\text{L}$  ( 0 R ) = K ( 0 R11 R12 ) K L ( 0 0 R22 ) L

#### where

 $C = diag(ALPHA(K+1), ... , ALPHA(K+L) )$ ,  $S = diag( BETA(K+1), ..., BETA(K+L)),$  $C^{**}2 + S^{**}2 = I$ .

R is stored in A(1:K+L,N-K-L+1:N) on exit.

If  $M-K-L < 0$ ,

 K M-K K+L-M  $D1 = K (I 0 0)$  M-K ( 0 C 0 ) K M-K K+L-M  $D2 = M-K (0 S 0)$  $K+L-M$  ( 0 0 I ) P-L ( 0 0 0 ) N-K-L K M-K K+L-M

 M-K ( 0 0 R22 R23 )  $K+L-M$  ( 0 0 0 R33 )

where

 $C = diag(ALPHA(K+1), ..., \underline{ALPHA(M)},$  $C = diag(ALPHA(K+1), ..., \underline{ALPHA(M)},$  $C = diag(ALPHA(K+1), ..., \underline{ALPHA(M)},$ 

 $S = diag(BETA(K+1), ..., \underline{BERTA(M)})$ ,

 $C^{**2} + S^{**2} = I$ .

 $R = (R11 R12 R13)$  is stored in A(1:M, N-K-L+1:N) and R33 is stored (0 R22 R23)

in  $B(M-K+1:L,N+M-K-L+1:N)$  on exit.

The computation of the orthogonal transformation matrices U, V or Q is optional. These matrices may either be formed explicitly, or they may be postmultiplied into input matrices U1, V1, or Q1.

STGSJA essentially uses a variant of Kogbetliantz algorithm to reduce min(L,M-K)-by-L triangular (or trapezoidal) matrix A23 and L-by-L matrix B13 to the form:

U1'\*A13\*Q1 = C1\*R1; V1'\*B13\*Q1 = S1\*R1,

where U1, V1 and Q1 are orthogonal matrix, and Z' is the transpose of Z. C1 and S1 are diagonal matrices satisfying

 $C1***2 + S1***2 = I$ ,

and R1 is an L-by-L nonsingular upper triangular matrix.

## <span id="page-2533-0"></span>**ARGUMENTS**

#### **JOBU (input)** ●

```
 = 'U': U must contain an orthogonal matrix U1 on entry, and
the product U1*U is returned;
  = 'I': U is initialized to the unit matrix, and the
orthogonal matrix U is returned;
  = 'N': U is not computed.
```

```
JOBV (input)
●
```

```
 = 'V': V must contain an orthogonal matrix V1 on entry, and
the product V1*V is returned;
 = 'I': V is initialized to the unit matrix, and the
orthogonal matrix V is returned;
  = 'N': V is not computed.
```
#### **JOBQ (input)** ●

```
 = 'Q': Q must contain an orthogonal matrix Q1 on entry, and
the product Q1*Q is returned;
 = 'I': Q is initialized to the unit matrix, and the
orthogonal matrix Q is returned;
```
= 'N': Q is not computed.

**M (input)** ●

The number of rows of the matrix A,  $M > = 0$ .

**P (input)** ●

The number of rows of the matrix  $B. P > 0$ .

**N (input)** ●

The number of columns of the matrices A and B.  $N = 0$ .

**K (input)** ●

K and L specify the subblocks in the input matrices A and B:

 $A23 = A(K+1:MIN(K+L,M), N-L+1:N)$  and  $B13 = B(1:L,N-L+1:N)$  $B13 = B(1:L,N-L+1:N)$  of A and B, whose GSVD is going to be computed by STGSJA. See Further details.

**L (input)** ●

See the description of K.

<span id="page-2534-3"></span>**A (input/output)** ●

On entry, the M-by-N matrix A. On exit,  $A(N-K+1:N,1:MIN(K+L,M))$  $A(N-K+1:N,1:MIN(K+L,M))$  contains the triangular matrix R or part of R. See Purpose for details.

**LDA (input)** ●

The leading dimension of the array A.  $LDA > = max(1,M)$ .

<span id="page-2534-2"></span>**B (input/output)** ●

On entry, the P-by-N matrix B. On exit, if necessary,  $B(M-K+1:L,N+M-K-L+1:N)$  contains a part of R. See Purpose for details.

### **LDB (input)** ●

The leading dimension of the array B. LDB  $> = max(1, P)$ .

### **TOLA (input)** ●

TOLA and TOLB are the convergence criteria for the Jacobi- Kogbetliantz iteration procedure. Generally, they are the same as used in the preprocessing step, say TOLA = max $(M,N)^*$ norm $(A)^*M$ ACHEPS, TOLB = max(P,N)\*norm(B)\*MACHEPS.

**TOLB (input)** ●

See the description of TOLA.

<span id="page-2534-0"></span>**ALPHA (output)** ●

On exit, ALPHA and BETA contain the generalized singular value pairs of A and B;  $\Delta L$ PHA(1:K) = 1,

 $BETA(1:K) = 0$  $BETA(1:K) = 0$ , and if M-K-L > = 0,  $ALPHA(K+1:K+L) = diag(C)$  $ALPHA(K+1:K+L) = diag(C)$ ,

 $BETA(K+1:K+L) = diag(S)$  $BETA(K+1:K+L) = diag(S)$ , or if  $M-K-L < 0$ ,  $ALPHA(K+1:M) = C$  $ALPHA(K+1:M) = C$ ,  $ALPHA(M+1:K+L) = 0$  $ALPHA(M+1:K+L) = 0$ 

 $BETA(K+1:M) = S, BETA(M+1:K+L) = 1$  $BETA(K+1:M) = S, BETA(M+1:K+L) = 1$  $BETA(K+1:M) = S, BETA(M+1:K+L) = 1$  $BETA(K+1:M) = S, BETA(M+1:K+L) = 1$ . Furthermore, if  $K+L < N$ ,  $ALPHA(K+L+1:N) = 0$  $ALPHA(K+L+1:N) = 0$  and

 $BETA(K+L+1:N) = 0.$  $BETA(K+L+1:N) = 0.$ 

<span id="page-2534-1"></span>**BETA (output)** ●

See the description of ALPHA.

**U (input/output)** ●

On entry, if JOBU = 'U', U must contain a matrix U1 (usually the orthogonal matrix returned by SGGSVP). On exit, if  $JOBU = T$ , U contains the orthogonal matrix U; if  $JOBU = 'U'$ , U contains the product  $U1*U$ . If  $JOBU = 'N'$ , U is not referenced.

**LDU (input)** ●

The leading dimension of the array U. LDU  $> = \max(1,M)$  if JOBU = 'U'; LDU  $> = 1$  otherwise.

**V (input/output)** ●

On entry, if  $JOBV = 'V'$ , V must contain a matrix V1 (usually the orthogonal matrix returned by  $SGGSVP$ ). On exit, if  $JOBV = T$ , V contains the orthogonal matrix V; if  $JOBV = V'$ , V contains the product V1\*V. If  $JOBV = 'N'$ , V is not referenced.

● **LDV (input)**

The leading dimension of the array V. LDV  $> = max(1, P)$  if JOBV = 'V'; LDV  $> = 1$  otherwise.

**Q (input/output)** ●

On entry, if JOBQ = 'Q', Q must contain a matrix Q1 (usually the orthogonal matrix returned by SGGSVP). On exit, if  $JOBQ = T$ , Q contains the orthogonal matrix Q; if  $JOBQ = Q'$ , Q contains the product  $Q1*Q$ . If  $JOBQ = N'$ , Q is not referenced.

**LDQ (input)** ●

The leading dimension of the array Q. LDQ  $> = max(1, N)$  if JOBQ = 'Q'; LDQ  $> = 1$  otherwise.

- **WORK (workspace)** dimension(2\*N)
- **NCYCLE (output)** The number of cycles required for convergence.
- **INFO (output)**
	- = 0: successful exit
	- $\leq 0$ : if INFO = -i, the i-th argument had an illegal value.
	- = 1: the procedure does not converge after MAXIT cycles.
- [NAME](#page-2536-0)
- [SYNOPSIS](#page-2536-1)
	- O [F95 INTERFACE](#page-2536-2)
	- ❍ [C INTERFACE](#page-2537-0)
- [PURPOSE](#page-2537-1)
- [ARGUMENTS](#page-2537-2)
- [FURTHER DETAILS](#page-2539-0)

<span id="page-2536-0"></span>stgsna - estimate reciprocal condition numbers for specified eigenvalues and/or eigenvectors of a matrix pair (A, B) in generalized real Schur canonical form (or of any matrix pair  $(Q^*A^*Z', Q^*B^*Z')$  with orthogonal matrices Q and Z, where Z' denotes the transpose of Z

## <span id="page-2536-1"></span>**SYNOPSIS**

 SUBROUTINE STGSNA( JOB, HOWMNT, SELECT, N, A, LDA, B, LDB, VL, LDVL, \* VR, LDVR, S, DIF, MM, M, WORK, LWORK, IWORK, INFO) CHARACTER \* 1 JOB, HOWMNT INTEGER N, LDA, LDB, LDVL, LDVR, MM, M, LWORK, INFO INTEGER IWORK(\*) LOGICAL SELECT(\*) REAL A(LDA,\*), B(LDB,\*), VL(LDVL,\*), VR(LDVR,\*), S(\*), DIF(\*), WORK(\*) SUBROUTINE STGSNA\_64( JOB, HOWMNT, SELECT, N, A, LDA, B, LDB, VL, LDVL, VR, LDVR, S, DIF, MM, M, WORK, LWORK, IWORK, INFO) CHARACTER \* 1 JOB, HOWMNT INTEGER\*8 N, LDA, LDB, LDVL, LDVR, MM, M, LWORK, INFO INTEGER\*8 IWORK(\*) LOGICAL\*8 SELECT(\*) REAL A(LDA,\*), B(LDB,\*), VL(LDVL,\*), VR(LDVR,\*), S(\*), DIF(\*), WORK(\*)

### <span id="page-2536-2"></span>**F95 INTERFACE**

 SUBROUTINE TGSNA( JOB, HOWMNT, SELECT, [N], A, [LDA], B, [LDB], VL, [LDVL], VR, [LDVR], S, DIF, MM, M, [WORK], [LWORK], [IWORK],  $[INFO]$ ) CHARACTER(LEN=1) :: JOB, HOWMNT INTEGER :: N, LDA, LDB, LDVL, LDVR, MM, M, LWORK, INFO INTEGER, DIMENSION(:) :: IWORK LOGICAL, DIMENSION(:) :: SELECT REAL, DIMENSION(:) :: S, DIF, WORK REAL, DIMENSION(:,:) :: A, B, VL, VR

SUBROUTINE TGSNA\_64( JOB, HOWMNT, SELECT, [N], A, [LDA], B, [LDB],

```
 * VL, [LDVL], VR, [LDVR], S, DIF, MM, M, [WORK], [LWORK], [IWORK], 
       [INFO])
 CHARACTER(LEN=1) :: JOB, HOWMNT
 INTEGER(8) :: N, LDA, LDB, LDVL, LDVR, MM, M, LWORK, INFO
 INTEGER(8), DIMENSION(:) :: IWORK
LOGICAL(8), DIMENSION(:) :: SEXECTT REAL, DIMENSION(:) :: S, DIF, WORK
 REAL, DIMENSION(:,:) :: A, B, VL, VR
```
### <span id="page-2537-0"></span>**C INTERFACE**

#include <sunperf.h>

void stgsna(char job, char howmnt, logical \*select, int n, float \*a, int lda, float \*b, int ldb, float \*vl, int ldvl, float \*vr, int ldvr, float \*s, float \*dif, int mm, int \*m, int \*info);

void stgsna\_64(char job, char howmnt, logical \*select, long n, float \*a, long lda, float \*b, long ldb, float \*vl, long ldvl, float \*vr, long ldvr, float \*s, float \*dif, long mm, long \*m, long \*info);

# <span id="page-2537-1"></span>**PURPOSE**

stgsna estimates reciprocal condition numbers for specified eigenvalues and/or eigenvectors of a matrix pair (A, B) in generalized real Schur canonical form (or of any matrix pair  $(Q^*A^*Z', Q^*B^*Z')$  with orthogonal matrices Q and Z, where Z' denotes the transpose of Z.

(A, B) must be in generalized real Schur form (as returned by SGGES), i.e. A is block upper triangular with 1-by-1 and 2-by-2 diagonal blocks. B is upper triangular.

# <span id="page-2537-2"></span>**ARGUMENTS**

```
JOB (input)
●
```
Specifies whether condition numbers are required for eigenvalues (S) or eigenvectors (DIF):

```
 = 'E': for eigenvalues only (S);
```
- = 'V': for eigenvectors only (DIF);
- = 'B': for both eigenvalues and eigenvectors (S and DIF).
- **HOWMNT (input)** ●

= 'A': compute condition numbers for all eigenpairs;

```
 = 'S': compute condition numbers for selected eigenpairs
specified by the array SELECT.
```
### <span id="page-2537-3"></span>**SELECT (input)** ●

If HOWMNT = 'S', SELECT specifies the eigenpairs for which condition numbers are required. To select condition numbers for the eigenpair corresponding to a real eigenvalue w(j), [SELECT\(j\)](#page-2537-3) must be set to .TRUE.. To select condition numbers corresponding to a complex conjugate pair of eigenvalues  $w(j)$  and  $w(j+1)$ , either [SELECT\(j\)](#page-2537-3) or  $SELECT(j+1)$  or both, must be set to .TRUE.. If  $HOWMNT = 'A'$ , SELECT is not referenced.

**N (input)** ●

The order of the square matrix pair  $(A, B)$ .  $N > 0$ .

**A (input)** ●

The upper quasi-triangular matrix  $A$  in the pair  $(A,B)$ .

**LDA (input)** ●

The leading dimension of the array A.  $LDA > = max(1,N)$ .

**B (input)** ●

The upper triangular matrix B in the pair  $(A,B)$ .

**LDB (input)** ●

The leading dimension of the array B. LDB  $> = max(1,N)$ .

<span id="page-2538-3"></span>**VL (input)** ●

If  $JOB = 'E'$  or 'B', VL must contain left eigenvectors of  $(A, B)$ , corresponding to the eigenpairs specified by HOWMNT and SELECT. The eigenvectors must be stored in consecutive columns of VL, as returned by STGEVC. If  $JOB = 'V'$ ,  $VL$  is not referenced.

### **LDVL (input)** ●

The leading dimension of the array VL. LDVL  $> = 1$ . If JOB = 'E' or 'B', LDVL  $> = N$ .

<span id="page-2538-4"></span>**VR (input)** ●

If  $JOB = 'E'$  or 'B', VR must contain right eigenvectors of  $(A, B)$ , corresponding to the eigenpairs specified by HOWMNT and SELECT. The eigenvectors must be stored in consecutive columns ov VR, as returned by STGEVC. If  $JOB = 'V'$ ,  $VR$  is not referenced.

**LDVR (input)** ●

The leading dimension of the array VR. LDVR  $>$  = 1. If JOB = 'E' or 'B', LDVR  $>$  = N.

<span id="page-2538-2"></span>**S (output)** ●

If JOB = 'E' or 'B', the reciprocal condition numbers of the selected eigenvalues, stored in consecutive elements of the array. For a complex conjugate pair of eigenvalues two consecutive elements of S are set to the same value. Thus  $S(i)$ ,  $\text{DIF}(i)$ , and the j-th columns of VL and VR all correspond to the same eigenpair (but not in general the j-th eigenpair, unless all eigenpairs are selected). If JOB = 'V', S is not referenced.

<span id="page-2538-0"></span>**DIF (output)** ●

If  $JOB = V'$  or 'B', the estimated reciprocal condition numbers of the selected eigenvectors, stored in consecutive elements of the array. For a complex eigenvector two consecutive elements of DIF are set to the same value. If the eigenvalues cannot be reordered to compute  $DIF(j)$ ,  $DIF(j)$  is set to 0; this can only occur when the true value would be very small anyway. If  $JOB = 'E'$ , DIF is not referenced.

**MM (input)** ●

The number of elements in the arrays S and DIF.  $MM > = M$ .

**M (output)** ●

The number of elements of the arrays S and DIF used to store the specified condition numbers; for each selected real eigenvalue one element is used, and for each selected complex conjugate pair of eigenvalues, two elements are used. If  $HOWMNT = 'A', M$  is set to N.

<span id="page-2538-1"></span>**WORK (workspace)** ●

If JOB = 'E', WORK is not referenced. Otherwise, on exit, if  $INFO = 0$ ,  $NORM(1)$  returns the optimal LWORK.

**LWORK (input)** ●

The dimension of the array WORK. LWORK  $> = N$ . If JOB = 'V' or 'B' LWORK  $> = 2*N*(N+2)+16$ .

If LWORK = -1, then a workspace query is assumed; the routine only calculates the optimal size of the WORK array, returns this value as the first entry of the WORK array, and no error message related to LWORK is issued by XERBLA.

**IWORK (workspace)** ●

dimension( $N+6$ ) If JOB = 'E', IWORK is not referenced.

**INFO (output)** ●

```
 =0: Successful exit
```
## <span id="page-2539-0"></span>**FURTHER DETAILS**

The reciprocal of the condition number of a generalized eigenvalue  $w = (a, b)$  is defined as

 $(w) = (|u'Av|^{**}2 + |u'Bv|^{**}2)^{**}(1/2) / (norm(u) * norm(v))$ 

where u and v are the left and right eigenvectors of  $(A, B)$  corresponding to w; |z| denotes the absolute value of the complex number, and  $norm(u)$  denotes the 2-norm of the vector u.

The pair (a, b) corresponds to an eigenvalue  $w = a/b$  ( = u'Av/u'Bv) of the matrix pair (A, B). If both a and b equal zero, then (A B) is singular and  $S(\mathbf{I}) = -1$  is returned.

An approximate error bound on the chordal distance between the i-th computed generalized eigenvalue w and the corresponding exact eigenvalue lambda is

hord(w, lambda)  $\lt$  = EPS \* norm(A, B) /  $S(1)$ 

where EPS is the machine precision.

The reciprocal of the condition number  $\text{DIFF}(i)$  of right eigenvector u and left eigenvector v corresponding to the generalized eigenvalue w is defined as follows:

a) If the i-th eigenvalue  $w = (a,b)$  is real

Suppose U and V are orthogonal transformations such that

 $U^{*}(A, B)^*V = (S, T) = (a * ) (b * ) 1$  ( 0 S22 ),( 0 T22 ) n-1  $1 \quad n-1 \qquad \quad 1 \ n-1$ 

Then the reciprocal condition number DIF(i) is

 $Diff1((a, b), (S22, T22)) = signa-min( 21 ),$ 

 where sigma-min(Zl) denotes the smallest singular value of the 2(n-1)-by-2(n-1) matrix

 Zl = [ kron(a, In-1) -kron(1, S22) ] [ kron(b, In-1) -kron(1, T22) ] .

Here In-1 is the identity matrix of size  $n-1$ . kron(X, Y) is the Kronecker product between the matrices X and Y.

 Note that if the default method for computing DIF(i) is wanted (see SLATDF), then the parameter DIFDRI (see below) should be changed from 3 to 4 (routine SLATDF(IJOB = 2 will be used)). See STGSYL for more details.

b) If the i-th and (i+1)-th eigenvalues are complex conjugate pair,

Suppose U and V are orthogonal transformations such that

 $U'*(A, B)*V = (S, T) = (S11 * ) (T11 * ) 2$  ( 0 S22 ),( 0 T22) n-2 2 n-2 2 n-2 and (S11, T11) corresponds to the complex conjugate eigenvalue pair (w, conjg(w)). There exist unitary matrices U1 and V1 such that U1'\*S11\*V1 = ( s11 s12 ) and U1'\*T11\*V1 = ( t11 t12 ) ( 0 s22 ) ( 0 t22 ) where the generalized eigenvalues  $w = s11/t11$  and conjg(w) =  $s22/t22$ . Then the reciprocal condition number DIF(i) is bounded by min( d1, max( 1, |real(s11)/real(s22)| )\*d2 ) where,  $d1 = Diff1((s11, t11), (s22, t22)) = signa-min(Z1), where$  Z1 is the complex 2-by-2 matrix Z1 = [ s11 -s22 ] [ t11 -t22 ], This is done by computing (using real arithmetic) the roots of the characteristical polynomial  $\det(Z1' * Z1 - \text{lambda } I)$ , where  $Z1'$  denotes the conjugate transpose of  $Z1$  and  $det(X)$  denotes the determinant of X. and d2 is an upper bound on  $Diffl((S11, T11), (S22, T22))$ , i.e. an upper bound on  $sigma-min(Z2)$ , where  $Z2$  is  $(2n-2)-by-(2n-2)$  Z2 = [ kron(S11', In-2) -kron(I2, S22) ] [ kron(T11', In-2) -kron(I2, T22) ] Note that if the default method for computing DIF is wanted (see SLATDF), then the parameter DIFDRI (see below) should be changed from 3 to 4 (routine SLATDF(IJOB = 2 will be used)). See STGSYL for more details.

For each eigenvalue/vector specified by SELECT, DIF stores a Frobenius norm-based estimate of Difl.

An approximate error bound for the i-th computed eigenvector  $V<sub>L</sub>(i)$  or  $V<sub>R</sub>(i)$  is given by

EPS \*  $norm(A, B)$  /  $DIF(i)$ .

See ref. [2-3] for more details and further references.

Based on contributions by

 Bo Kagstrom and Peter Poromaa, Department of Computing Science, Umea University, S-901 87 Umea, Sweden.

References

= = = = = = = = = =

[1] B. Kagstrom; A Direct Method for Reordering Eigenvalues in the Generalized Real Schur Form of a Regular Matrix Pair (A, B), in M.S. Moonen et al (eds), Linear Algebra for Large Scale and Real-Time Applications, Kluwer Academic Publ. 1993, pp 195-218.

[2] B. Kagstrom and P. Poromaa; Computing Eigenspaces with Specified Eigenvalues of a Regular Matrix Pair (A, B) and Condition Estimation: Theory, Algorithms and Software,

 Report UMINF - 94.04, Department of Computing Science, Umea University, S-901 87 Umea, Sweden, 1994. Also as LAPACK Working Note 87. To appear in Numerical Algorithms, 1996.

[3] B. Kagstrom and P. Poromaa, LAPACK-Style Algorithms and Software for Solving the Generalized Sylvester Equation and Estimating the Separation between Regular Matrix Pairs, Report UMINF - 93.23, Department of Computing Science, Umea University, S-901 87 Umea, Sweden, December 1993, Revised April 1994, Also as LAPACK Working Note 75. To appear in ACM Trans. on Math. Software, Vol 22, No 1, 1996.

- [NAME](#page-2542-0)
- [SYNOPSIS](#page-2542-1)
	- O [F95 INTERFACE](#page-2542-2)
	- ❍ [C INTERFACE](#page-2543-0)
- [PURPOSE](#page-2543-1)
- [ARGUMENTS](#page-2544-0)
- [FURTHER DETAILS](#page-2545-0)

<span id="page-2542-0"></span>stgsyl - solve the generalized Sylvester equation

# <span id="page-2542-1"></span>**SYNOPSIS**

 SUBROUTINE STGSYL( TRANS, IJOB, M, N, A, LDA, B, LDB, C, LDC, D, \* LDD, E, LDE, F, LDF, SCALE, DIF, WORK, LWORK, IWORK, INFO) CHARACTER \* 1 TRANS INTEGER IJOB, M, N, LDA, LDB, LDC, LDD, LDE, LDF, LWORK, INFO INTEGER IWORK(\*) REAL SCALE, DIF REAL  $A(LDA, *), B(LDB, *), C(LDC, *), D(LDD, *), E(LDE, *), F(LDF, *), WORK(*)$ SUBROUTINE STGSYL 64( TRANS, IJOB, M, N, A, LDA, B, LDB, C, LDC, D, LDD, E, LDE, F, LDF, SCALE, DIF, WORK, LWORK, IWORK, INFO) CHARACTER \* 1 TRANS INTEGER\*8 IJOB, M, N, LDA, LDB, LDC, LDD, LDE, LDF, LWORK, INFO INTEGER\*8 IWORK(\*) REAL SCALE, DIF REAL A(LDA,\*), B(LDB,\*), C(LDC,\*), D(LDD,\*), E(LDE,\*), F(LDF,\*), WORK(\*)

### <span id="page-2542-2"></span>**F95 INTERFACE**

 SUBROUTINE TGSYL( TRANS, IJOB, [M], [N], A, [LDA], B, [LDB], C, [LDC], \* D, [LDD], E, [LDE], F, [LDF], SCALE, DIF, [WORK], [LWORK], [IWORK], [INFO]) CHARACTER(LEN=1) :: TRANS INTEGER :: IJOB, M, N, LDA, LDB, LDC, LDD, LDE, LDF, LWORK, INFO INTEGER, DIMENSION(:) :: IWORK REAL :: SCALE, DIF REAL, DIMENSION(:) :: WORK REAL, DIMENSION $(:,:): A, B, C, D, E, F$  SUBROUTINE TGSYL\_64( TRANS, IJOB, [M], [N], A, [LDA], B, [LDB], C, \* [LDC], D, [LDD], E, [LDE], F, [LDF], SCALE, DIF, [WORK], [LWORK], \* [IWORK], [INFO])

```
 CHARACTER(LEN=1) :: TRANS
 INTEGER(8) :: IJOB, M, N, LDA, LDB, LDC, LDD, LDE, LDF, LWORK, INFO
 INTEGER(8), DIMENSION(:) :: IWORK
 REAL :: SCALE, DIF
 REAL, DIMENSION(:) :: WORK
REAL, DIMENSION(:,:): A, B, C, D, E, F
```
### <span id="page-2543-0"></span>**C INTERFACE**

#include <sunperf.h>

void stgsyl(char trans, int ijob, int m, int n, float \*a, int lda, float \*b, int ldb, float \*c, int ldc, float \*d, int ldd, float \*e, int lde, float \*f, int ldf, float \*scale, float \*dif, int \*info);

void stgsyl\_64(char trans, long ijob, long m, long n, float \*a, long lda, float \*b, long ldb, float \*c, long ldc, float \*d, long ldd, float \*e, long lde, float \*f, long ldf, float \*scale, float \*dif, long \*info);

## <span id="page-2543-1"></span>**PURPOSE**

stgsyl solves the generalized Sylvester equation:

 $A * R - L * B = scale * C$  (1)  $D * R - L * E = scale * F$ 

where R and L are unknown m-by-n matrices,  $(A, D)$ ,  $(B, E)$  and  $(C, F)$  are given matrix pairs of size m-by-m, n-by-n and m-by-n, respectively, with real entries. (A, D) and (B, E) must be in generalized (real) Schur canonical form, i.e. A, B are upper quasi triangular and D, E are upper triangular.

The solution  $(R, L)$  overwrites  $(C, F)$ .  $0 \le SCALE \le 1$  is an output scaling factor chosen to avoid overflow.

In matrix notation (1) is equivalent to solve  $Zx = scale b$ , where Z is defined as

 $Z = [$  kron(In, A)  $-$ kron(B', Im) ] (2)  $[$  kron $(In, D)$  -kron $(E', Im)$  ].

Here Ik is the identity matrix of size k and X' is the transpose of X. kron(X, Y) is the Kronecker product between the matrices X and Y.

If TRANS = 'T', STGSYL solves the transposed system  $Z^*y = scale^*b$ , which is equivalent to solve for R and L in

 $A' * R + D' * L = scale * C$  (3)  $R * B' + L * E' = scale * (-F)$ 

This case (TRANS =  $T$ ) is used to compute an one-norm-based estimate of  $Diff(A,D), (B,E)$ ], the separation between the matrix pairs (A,D) and (B,E), using SLACON.

If  $IJOB \geq 1$ ,  $STGSYL$  computes a Frobenius norm-based estimate of  $Diff(A,D),(B,E)$ . That is, the reciprocal of a lower bound on the reciprocal of the smallest singular value of Z. See [1-2] for more information.

This is a level 3 BLAS algorithm.

# <span id="page-2544-0"></span>**ARGUMENTS**

**TRANS (input)** ●

```
 = 'N', solve the generalized Sylvester equation (1).
 = 'T', solve the 'transposed' system (3).
```
### **IJOB (input)** ●

Specifies what kind of functionality to be performed. = 0: solve (1) only.

 =1: The functionality of 0 and 3. =2: The functionality of 0 and 4. =3: Only an estimate of Dif[(A,D), (B,E)] is computed. (look ahead strategy IJOB = 1 is used).

```
 =4: Only an estimate of Dif[(A,D), (B,E)] is computed.
( SGECON on sub-systems is used ).
```
Not referenced if TRANS = 'T'.

### **M (input)** ●

The order of the matrices A and D, and the row dimension of the matrices C, F, R and L.

**N (input)** ●

The order of the matrices B and E, and the column dimension of the matrices C, F, R and L.

**A (input)** ●

The upper quasi triangular matrix A.

**LDA (input)** ●

The leading dimension of the array A.  $LDA > = max(1, M)$ .

**B (input)** ●

The upper quasi triangular matrix B.

**LDB (input)** ●

The leading dimension of the array B. LDB  $> = max(1, N)$ .

**C (input/output)** ●

On entry, C contains the right-hand-side of the first matrix equation in (1) or (3). On exit, if  $\text{IOB} = 0$ , 1 or 2, C has been overwritten by the solution R. If  $IJOB = 3$  or 4 and  $TRANS = 'N', C$  holds R, the solution achieved during the computation of the Dif-estimate.

- **LDC (input)** The leading dimension of the array C. LDC  $> = max(1, M)$ .
- **D (input)** ●

The upper triangular matrix D.

**LDD (input)** ●

The leading dimension of the array D. LDD  $> = max(1, M)$ .

**E (input)** ●

The upper triangular matrix E.

**LDE (input)** ●

The leading dimension of the array E. LDE  $> = max(1, N)$ .

**F (input/output)** ●

On entry, F contains the right-hand-side of the second matrix equation in (1) or (3). On exit, if  $IJOB = 0$ , 1 or 2, F has been overwritten by the solution L. If IJOB = 3 or 4 and TRANS = 'N', F holds L, the solution achieved during the computation of the Dif-estimate.

**LDF (input)** ●

The leading dimension of the array  $F.$  LDF  $> = max(1, M)$ .

● **SCALE (output)**

On exit DIF is the reciprocal of a lower bound of the reciprocal of the Dif-function, i.e. DIF is an upper bound of  $Diff(A, D), (B, E)$  = sigma  $min(Z)$ , where Z as in (2). If IJOB = 0 or TRANS = 'T', DIF is not touched.

**DIF (output)** ●

On exit DIF is the reciprocal of a lower bound of the reciprocal of the Dif-function, i.e. DIF is an upper bound of  $Diff(A,D), (B,E)] = sigma\_min(Z)$ , where Z as in (2). If  $IJOB = 0$  or  $TRANS = T'$ , DIF is not touched.

<span id="page-2545-1"></span>**WORK (workspace)** ●

If IJOB = 0, WORK is not referenced. Otherwise, on exit, if INFO = 0,  $\overline{WORK(1)}$  $\overline{WORK(1)}$  $\overline{WORK(1)}$  returns the optimal LWORK.

**LWORK (input)** ●

The dimension of the array WORK. LWORK  $> = 1$ . If IJOB = 1 or 2 and TRANS = 'N', LWORK  $> = 2^*M^*N$ .

If LWORK = -1, then a workspace query is assumed; the routine only calculates the optimal size of the WORK array, returns this value as the first entry of the WORK array, and no error message related to LWORK is issued by XERBLA.

**IWORK (workspace)** ●

dimension(M+N+2)

**INFO (output)** ●

```
 =0: successful exit
```
 $<$  0: If INFO =  $-i$ , the i-th argument had an illegal value.

>0: (A, D) and (B, E) have common or close eigenvalues.

# <span id="page-2545-0"></span>**FURTHER DETAILS**

Based on contributions by

 Bo Kagstrom and Peter Poromaa, Department of Computing Science, Umea University, S-901 87 Umea, Sweden.

[1] B. Kagstrom and P. Poromaa, LAPACK-Style Algorithms and Software for Solving the Generalized Sylvester Equation and Estimating the Separation between Regular Matrix Pairs, Report UMINF - 93.23, Department of Computing Science, Umea University, S-901 87 Umea, Sweden, December 1993, Revised April 1994, Also as LAPACK Working Note 75. To appear in ACM Trans. on Math. Software, Vol 22, No 1, 1996.

[2] B. Kagstrom, A Perturbation Analysis of the Generalized Sylvester Equation (AR - LB, DR - LE ) = (C, F), SIAM J. Matrix Anal. Appl., 15(4):1045-1060, 1994

[3] B. Kagstrom and L. Westin, Generalized Schur Methods with Condition Estimators for Solving the Generalized Sylvester Equation, IEEE Transactions on Automatic Control, Vol. 34, No. 7, July 1989, pp 745-751.

- [NAME](#page-2546-0)
- [SYNOPSIS](#page-2546-1)
	- O [F95 INTERFACE](#page-2546-2)
	- ❍ [C INTERFACE](#page-2547-0)
- [PURPOSE](#page-2547-1)
- [ARGUMENTS](#page-2547-2)

<span id="page-2546-0"></span>stpcon - estimate the reciprocal of the condition number of a packed triangular matrix A, in either the 1-norm or the infinity-norm

# <span id="page-2546-1"></span>**SYNOPSIS**

 SUBROUTINE STPCON( NORM, UPLO, DIAG, N, A, RCOND, WORK, WORK2, INFO) CHARACTER \* 1 NORM, UPLO, DIAG INTEGER N, INFO INTEGER WORK2(\*) REAL RCOND REAL  $A(*)$ , WORK $(*)$ SUBROUTINE STPCON\_64( NORM, UPLO, DIAG, N, A, RCOND, WORK, WORK2, INFO) CHARACTER \* 1 NORM, UPLO, DIAG INTEGER\*8 N, INFO INTEGER\*8 WORK2(\*) REAL RCOND REAL  $A(*)$ , WORK $(*)$ 

### <span id="page-2546-2"></span>**F95 INTERFACE**

 SUBROUTINE TPCON( NORM, UPLO, DIAG, N, A, RCOND, [WORK], [WORK2], \* [INFO]) CHARACTER(LEN=1) :: NORM, UPLO, DIAG INTEGER :: N, INFO INTEGER, DIMENSION(:) :: WORK2 REAL :: RCOND REAL, DIMENSION(:) :: A, WORK SUBROUTINE TPCON\_64( NORM, UPLO, DIAG, N, A, RCOND, [WORK], [WORK2], \* [INFO]) CHARACTER(LEN=1) :: NORM, UPLO, DIAG INTEGER(8) :: N, INFO INTEGER(8), DIMENSION(:) :: WORK2 REAL :: RCOND REAL, DIMENSION(:) :: A, WORK

### <span id="page-2547-0"></span>**C INTERFACE**

#include <sunperf.h>

void stpcon(char norm, char uplo, char diag, int n, float \*a, float \*rcond, int \*info);

void stpcon\_64(char norm, char uplo, char diag, long n, float \*a, float \*rcond, long \*info);

## <span id="page-2547-1"></span>**PURPOSE**

stpcon estimates the reciprocal of the condition number of a packed triangular matrix A, in either the 1-norm or the infinity-norm.

The norm of A is computed and an estimate is obtained for norm $(inv(A))$ , then the reciprocal of the condition number is computed as

```
RCOND = 1 / (norm(A) * norm(int(A))).
```
# <span id="page-2547-2"></span>**ARGUMENTS**

**NORM (input)** ●

Specifies whether the 1-norm condition number or the infinity-norm condition number is required:

= '1' or 'O': 1-norm;

- = 'I': Infinity-norm.
- **UPLO (input)** ●

= 'U': A is upper triangular;

= 'L': A is lower triangular.

**DIAG (input)** ●

= 'N': A is non-unit triangular;

= 'U': A is unit triangular.

**N (input)** ●

The order of the matrix  $A. N = 0$ .

<span id="page-2547-3"></span>**A (input)** ●

The upper or lower triangular matrix A, packed columnwise in a linear array. The j-th column of A is stored in the array A as follows: if UPLO = 'U',  $A(i + (j-1)*j/2) = A(i,j)$  $A(i + (j-1)*j/2) = A(i,j)$  for  $1 < i \leq j$ ; if UPLO = 'L',  $A(i + (j-1)*2j/2) = A(i,j)$  $A(i, j)$  for  $j \le i \le n$ . If DIAG = 'U', the diagonal elements of A are not referenced and are assumed to be 1.

**RCOND (output)** ●

The reciprocal of the condition number of the matrix A, computed as  $RCOND = 1/(norm(A) * norm(inv(A)))$ .

- **WORK (workspace)** dimension(3\*N)
- **WORK2 (workspace)** dimension(N)
- **INFO (output)**
	- = 0: successful exit
	- < 0: if INFO = -i, the i-th argument had an illegal value
- [NAME](#page-2549-0)
- [SYNOPSIS](#page-2549-1)
	- O [F95 INTERFACE](#page-2549-2)
	- ❍ [C INTERFACE](#page-2549-3)
- [PURPOSE](#page-2550-0)
- [ARGUMENTS](#page-2550-1)

<span id="page-2549-0"></span>stpmv - perform one of the matrix-vector operations  $x := A^*x$ , or  $x := A'^*x$ 

# <span id="page-2549-1"></span>**SYNOPSIS**

```
 SUBROUTINE STPMV( UPLO, TRANSA, DIAG, N, A, Y, INCY)
 CHARACTER * 1 UPLO, TRANSA, DIAG
 INTEGER N, INCY
 REAL A(*), Y(*)
 SUBROUTINE STPMV_64( UPLO, TRANSA, DIAG, N, A, Y, INCY)
 CHARACTER * 1 UPLO, TRANSA, DIAG
 INTEGER*8 N, INCY
 REAL A(*), Y(*)
```
### <span id="page-2549-2"></span>**F95 INTERFACE**

 SUBROUTINE TPMV( UPLO, [TRANSA], DIAG, [N], A, Y, [INCY]) CHARACTER(LEN=1) :: UPLO, TRANSA, DIAG INTEGER :: N, INCY REAL, DIMENSION(:) :: A, Y

 SUBROUTINE TPMV\_64( UPLO, [TRANSA], DIAG, [N], A, Y, [INCY]) CHARACTER(LEN=1) :: UPLO, TRANSA, DIAG  $INTEGER(8) :: N, INCY$ REAL, DIMENSION(:) :: A, Y

### <span id="page-2549-3"></span>**C INTERFACE**

#include <sunperf.h>

void stpmv(char uplo, char transa, char diag, int n, float \*a, float \*y, int incy);

void stpmv\_64(char uplo, char transa, char diag, long n, float \*a, float \*y, long incy);

# <span id="page-2550-0"></span>**PURPOSE**

stpmv performs one of the matrix-vector operations  $x := A^*x$ , or  $x := A^{*}x$ , where x is an n element vector and A is an n by n unit, or non-unit, upper or lower triangular matrix, supplied in packed form.

# <span id="page-2550-1"></span>**ARGUMENTS**

### **UPLO (input)** ●

On entry, UPLO specifies whether the matrix is an upper or lower triangular matrix as follows:

 $UPLO = 'U'$  or 'u' A is an upper triangular matrix.

 $UPLO = 'L'$  or  $T'$  A is a lower triangular matrix.

Unchanged on exit.

**TRANSA (input)** ● On entry, TRANSA specifies the operation to be performed as follows:

TRANSA = 'N' or 'n'  $x := A^*x$ .

TRANSA = 'T' or 't'  $x := A^{1*}x$ .

TRANSA = 'C' or 'c'  $x := A^{1*}x$ .

Unchanged on exit.

#### **DIAG (input)** ●

On entry, DIAG specifies whether or not A is unit triangular as follows:

 $DIAG = 'U'$  or 'u' A is assumed to be unit triangular.

 $DIAG = 'N'$  or 'n' A is not assumed to be unit triangular.

Unchanged on exit.

**N (input)** ●

On entry, N specifies the order of the matrix A.  $N > 0$ . Unchanged on exit.

### **A (input)** ●

 $((n*(n+1))/2)$ . Before entry with UPLO = 'U' or 'u', the array A must contain the upper triangular matrix packed sequentially, column by column, so that  $A(1)$  contains a(1, 1),  $A(2)$  and  $A(3)$  contain a(1, 2) and a(2, 2) respectively, and so on. Before entry with UPLO = 'L' or 'l', the array A must contain the lower triangular matrix packed sequentially, column by column, so that  $A(1)$  contains a(1, 1),  $A(2)$  and  $A(3)$  contain a(2, 1) and a(3, 1 ) respectively, and so on. Note that when DIAG = 'U' or 'u', the diagonal elements of A are not referenced, but are assumed to be unity. Unchanged on exit.

### **Y (input/output)** ●

 $(1 + \hat{i} n - 1)^*$ abs( INCY)). Before entry, the incremented array Y must contain the n element vector x. On exit, Y is overwritten with the tranformed vector x.

#### **INCY (input)** ●

On entry,  $\text{INCY}$  specifies the increment for the elements of Y. INCY  $\lt$  > 0. Unchanged on exit.

- [NAME](#page-2551-0)
- [SYNOPSIS](#page-2551-1)
	- ❍ [F95 INTERFACE](#page-2551-2)
	- ❍ [C INTERFACE](#page-2552-0)
- [PURPOSE](#page-2552-1)
- [ARGUMENTS](#page-2552-2)

<span id="page-2551-0"></span>stprfs - provide error bounds and backward error estimates for the solution to a system of linear equations with a triangular packed coefficient matrix

# <span id="page-2551-1"></span>**SYNOPSIS**

 SUBROUTINE STPRFS( UPLO, TRANSA, DIAG, N, NRHS, A, B, LDB, X, LDX, FERR, BERR, WORK, WORK2, INFO) CHARACTER \* 1 UPLO, TRANSA, DIAG INTEGER N, NRHS, LDB, LDX, INFO INTEGER WORK2(\*) REAL  $A(*)$ ,  $B(LDB,*)$ ,  $X(LDX,*)$ ,  $FERR(*)$ ,  $BER(*)$ ,  $WORK(*)$ SUBROUTINE STPRFS 64( UPLO, TRANSA, DIAG, N, NRHS, A, B, LDB, X, \* LDX, FERR, BERR, WORK, WORK2, INFO) CHARACTER \* 1 UPLO, TRANSA, DIAG INTEGER\*8 N, NRHS, LDB, LDX, INFO INTEGER\*8 WORK2(\*) REAL  $A(*)$ ,  $B(LDB,*)$ ,  $X(LDX,*)$ ,  $FERR(*)$ ,  $BER(*)$ ,  $WORK(*)$ 

### <span id="page-2551-2"></span>**F95 INTERFACE**

 SUBROUTINE TPRFS( UPLO, [TRANSA], DIAG, N, [NRHS], A, B, [LDB], X, \* [LDX], FERR, BERR, [WORK], [WORK2], [INFO]) CHARACTER(LEN=1) :: UPLO, TRANSA, DIAG INTEGER :: N, NRHS, LDB, LDX, INFO INTEGER, DIMENSION(:) :: WORK2 REAL, DIMENSION(:) :: A, FERR, BERR, WORK REAL, DIMENSION(:,:) :: B, X SUBROUTINE TPRFS\_64( UPLO, [TRANSA], DIAG, N, [NRHS], A, B, [LDB], X, [LDX], FERR, BERR, [WORK], [WORK2], [INFO])

 CHARACTER(LEN=1) :: UPLO, TRANSA, DIAG INTEGER(8) :: N, NRHS, LDB, LDX, INFO  $INTEGER(8)$ ,  $DIMENSION(:):: WORK2$  REAL, DIMENSION(:) :: A, FERR, BERR, WORK REAL, DIMENSION $(:,:):B, X$ 

## <span id="page-2552-0"></span>**C INTERFACE**

#include <sunperf.h>

void stprfs(char uplo, char transa, char diag, int n, int nrhs, float \*a, float \*b, int ldb, float \*x, int ldx, float \*ferr, float \*berr, int \*info);

void stprfs\_64(char uplo, char transa, char diag, long n, long nrhs, float \*a, float \*b, long ldb, float \*x, long ldx, float \*ferr, float \*berr, long \*info);

# <span id="page-2552-1"></span>**PURPOSE**

stprfs provides error bounds and backward error estimates for the solution to a system of linear equations with a triangular packed coefficient matrix.

The solution matrix X must be computed by STPTRS or some other means before entering this routine. STPRFS does not do iterative refinement because doing so cannot improve the backward error.

# <span id="page-2552-2"></span>**ARGUMENTS**

**UPLO (input)** ●

= 'U': A is upper triangular;

- = 'L': A is lower triangular.
- **TRANSA (input)** Specifies the form of the system of equations:

 $= 'N': A * X = B (No transpose)$ 

 $= 'T': A^{**}T * X = B (Transpose)$ 

 $= 'C': A^{**}H * X = B$  (Conjugate transpose = Transpose)

**DIAG (input)** ●

= 'N': A is non-unit triangular;

= 'U': A is unit triangular.

**N (input)** ●

The order of the matrix  $A. N = 0$ .

**NRHS (input)** ●

The number of right hand sides, i.e., the number of columns of the matrices B and X. NRHS  $> = 0$ .

<span id="page-2552-3"></span>**A (input)** ●

The upper or lower triangular matrix A, packed columnwise in a linear array. The j-th column of A is stored in the array A as follows: if UPLO = 'U',  $A(i + (j-1)*j/2) = A(i, j)$  for  $1 < =i < j$ ; if UPLO = 'L',  $A(i + (j-1)*(2*n-j)/2) =$  $A(i, j)$  for  $j \le i \le n$ . If DIAG = 'U', the diagonal elements of A are not referenced and are assumed to be 1.

**B (input)** ●

The right hand side matrix B.

- **LDB (input)** The leading dimension of the array B.  $LDB$  > = max(1,N).
- <span id="page-2553-0"></span>**X (input)** ● The solution matrix X.
- **LDX (input)** ●

The leading dimension of the array X. LDX  $> = max(1, N)$ .

<span id="page-2553-1"></span>**FERR (output)** ●

The estimated forward error bound for each solution vector  $\underline{x(j)}$  (the j-th column of the solution matrix X). If XTRUE is the true solution corresponding to  $X(j)$ , [FERR\(j\)](#page-2553-1) is an estimated upper bound for the magnitude of the largest element in  $(X(i) - XTRUE)$  divided by the magnitude of the largest element in  $X(i)$ . The estimate is as reliable as the estimate for RCOND, and is almost always a slight overestimate of the true error.

**BERR (output)** ●

The componentwise relative backward error of each solution vector  $\underline{x(j)}$  (i.e., the smallest relative change in any element of A or B that makes  $X(\dagger)$  an exact solution).

- **WORK (workspace)** dimension(3\*N)
- **WORK2 (workspace)** dimension(N)
- **INFO (output)**
	- = 0: successful exit
	- < 0: if INFO = -i, the i-th argument had an illegal value
- [NAME](#page-2554-0)
- [SYNOPSIS](#page-2554-1)
	- ❍ [F95 INTERFACE](#page-2554-2)
	- ❍ C INTERFACE
- [PURPOSE](#page-2555-0)
- ARGUMENTS

<span id="page-2554-0"></span>stpsv - solve one of the systems of equations  $A^*x = b$ , or  $A'^*x = b$ 

# <span id="page-2554-1"></span>**SYNOPSIS**

```
 SUBROUTINE STPSV( UPLO, TRANSA, DIAG, N, A, Y, INCY)
 CHARACTER * 1 UPLO, TRANSA, DIAG
 INTEGER N, INCY
 REAL A(*), Y(*)
 SUBROUTINE STPSV_64( UPLO, TRANSA, DIAG, N, A, Y, INCY)
 CHARACTER * 1 UPLO, TRANSA, DIAG
 INTEGER*8 N, INCY
 REAL A(*), Y(*)
```
### <span id="page-2554-2"></span>**F95 INTERFACE**

 SUBROUTINE TPSV( UPLO, [TRANSA], DIAG, [N], A, Y, [INCY]) CHARACTER(LEN=1) :: UPLO, TRANSA, DIAG INTEGER :: N, INCY REAL, DIMENSION(:) :: A, Y

 SUBROUTINE TPSV\_64( UPLO, [TRANSA], DIAG, [N], A, Y, [INCY]) CHARACTER(LEN=1) :: UPLO, TRANSA, DIAG  $INTEGER(8) :: N, INCY$ REAL, DIMENSION(:) :: A, Y

### **C INTERFACE**

#include <sunperf.h>

void stpsv(char uplo, char transa, char diag, int n, float \*a, float \*y, int incy);

void stpsv\_64(char uplo, char transa, char diag, long n, float \*a, float \*y, long incy);

# <span id="page-2555-0"></span>**PURPOSE**

stpsy solves one of the systems of equations  $A^*x = b$ , or  $A^*x = b$ , where b and x are n element vectors and A is an n by n unit, or non-unit, upper or lower triangular matrix, supplied in packed form.

No test for singularity or near-singularity is included in this routine. Such tests must be performed before calling this routine.

# **ARGUMENTS**

### **UPLO (input)** ●

On entry, UPLO specifies whether the matrix is an upper or lower triangular matrix as follows:

 $UPLO = 'U'$  or 'u' A is an upper triangular matrix.

 $UPLO = 'L'$  or  $''I$  A is a lower triangular matrix.

Unchanged on exit.

**TRANSA (input)** ●

On entry, TRANSA specifies the equations to be solved as follows:

TRANSA = 'N' or 'n'  $A^*x = b$ .

TRANSA =  $T$  or 't'  $A^{*}x = b$ .

 $TRANSA = 'C'$  or 'c'  $A'^*x = b$ .

Unchanged on exit.

**DIAG (input)** ●

On entry, DIAG specifies whether or not A is unit triangular as follows:

 $DIAG = 'U'$  or 'u' A is assumed to be unit triangular.

 $DIAG = 'N'$  or 'n' A is not assumed to be unit triangular.

Unchanged on exit.

#### **N (input)** ●

On entry, N specifies the order of the matrix A.  $N \ge 0$ . Unchanged on exit.

**A (input)** ●

 $((n^*(n+1))/2)$ . Before entry with UPLO = 'U' or 'u', the array A must contain the upper triangular matrix packed sequentially, column by column, so that A( 1) contains a( 1, 1), A( 2) and A( 3) contain a( 1, 2) and a( 2, 2) respectively, and so on. Before entry with UPLO = 'L' or 'l', the array A must contain the lower triangular matrix packed sequentially, column by column, so that  $A(1)$  contains a(1, 1),  $A(2)$  and  $A(3)$  contain a(2, 1) and a(3, 1 ) respectively, and so on. Note that when DIAG = 'U' or 'u', the diagonal elements of A are not referenced, but are assumed to be unity. Unchanged on exit.

#### **Y (input/output)** ●

 $(1 + \overline{(n-1)}^*)$  abs( INCY)). Before entry, the incremented array Y must contain the n element right-hand side vector b. On exit, Y is overwritten with the solution vector x.

#### **INCY (input)** ●

On entry,  $\text{INCY}$  specifies the increment for the elements of Y. INCY  $\lt$  > 0. Unchanged on exit.
- [NAME](#page-2556-0)
- [SYNOPSIS](#page-2556-1)
	- ❍ [F95 INTERFACE](#page-2556-2)
	- ❍ [C INTERFACE](#page-2556-3)
- [PURPOSE](#page-2557-0)
- [ARGUMENTS](#page-2557-1)
- [FURTHER DETAILS](#page-2557-2)

<span id="page-2556-0"></span>stptri - compute the inverse of a real upper or lower triangular matrix A stored in packed format

# <span id="page-2556-1"></span>**SYNOPSIS**

```
 SUBROUTINE STPTRI( UPLO, DIAG, N, A, INFO)
 CHARACTER * 1 UPLO, DIAG
 INTEGER N, INFO
 REAL A(*)
 SUBROUTINE STPTRI_64( UPLO, DIAG, N, A, INFO)
 CHARACTER * 1 UPLO, DIAG
 INTEGER*8 N, INFO
 REAL A(*)
```
### <span id="page-2556-2"></span>**F95 INTERFACE**

 SUBROUTINE TPTRI( UPLO, DIAG, N, A, [INFO]) CHARACTER(LEN=1) :: UPLO, DIAG INTEGER :: N, INFO REAL, DIMENSION(:) :: A

 SUBROUTINE TPTRI\_64( UPLO, DIAG, N, A, [INFO]) CHARACTER(LEN=1) :: UPLO, DIAG INTEGER(8) :: N, INFO REAL, DIMENSION(:) :: A

### <span id="page-2556-3"></span>**C INTERFACE**

#include <sunperf.h>

void stptri(char uplo, char diag, int n, float \*a, int \*info);

void stptri\_64(char uplo, char diag, long n, float \*a, long \*info);

# <span id="page-2557-0"></span>**PURPOSE**

stptri computes the inverse of a real upper or lower triangular matrix A stored in packed format.

## <span id="page-2557-1"></span>**ARGUMENTS**

- **UPLO (input)**
	- = 'U': A is upper triangular;

= 'L': A is lower triangular.

- **DIAG (input)**
	- = 'N': A is non-unit triangular;
	- = 'U': A is unit triangular.
- **N (input)** ●

The order of the matrix  $A. N = 0$ .

<span id="page-2557-3"></span>**A (input/output)** ●

On entry, the upper or lower triangular matrix A, stored columnwise in a linear array. The j-th column of A is stored in the array A as follows: if UPLO = 'U',  $A(i + (j-1)*j/2) = A(i, j)$  for  $1 < =i \leq j$ ; if UPLO = 'L',  $A(i + j)$  $(j-1)*( (2*n-j)/2) = \underline{A(i,j)}$  $(j-1)*( (2*n-j)/2) = \underline{A(i,j)}$  $(j-1)*( (2*n-j)/2) = \underline{A(i,j)}$  for  $j < i = 1$ , see below for further details. On exit, the (triangular) inverse of the original matrix, in the same packed storage format.

**INFO (output)** ●

 = 0: successful exit < 0: if INFO = -i, the i-th argument had an illegal value > 0: if INFO = i, A(i,i) is exactly zero. The triangular matrix is singular and its inverse can not be computed.

# <span id="page-2557-2"></span>**FURTHER DETAILS**

A triangular matrix A can be transferred to packed storage using one of the following program segments:

 $UPLO = 'U'$ :  $UPLO = 'L'$ :

 $JC = 1$   $JC = 1$  $DO 2 J = 1, N$   $DO 2 J = 1, N$ 

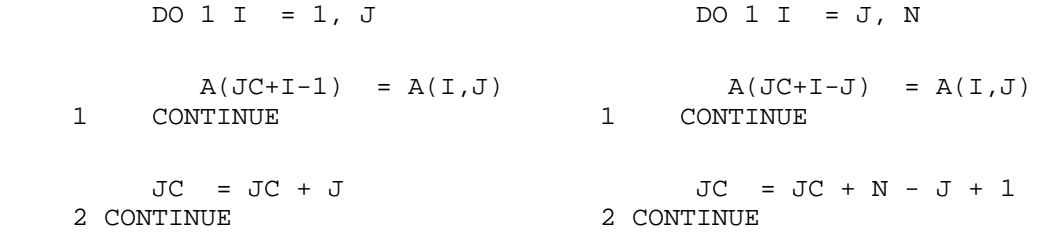

- [NAME](#page-2559-0)
- [SYNOPSIS](#page-2559-1)
	- O [F95 INTERFACE](#page-2559-2)
	- ❍ [C INTERFACE](#page-2559-3)
- [PURPOSE](#page-2560-0)
- [ARGUMENTS](#page-2560-1)

<span id="page-2559-0"></span>stptrs - solve a triangular system of the form  $A * X = B$  or  $A^{**}T * X = B$ ,

# <span id="page-2559-1"></span>**SYNOPSIS**

```
 SUBROUTINE STPTRS( UPLO, TRANSA, DIAG, N, NRHS, A, B, LDB, INFO)
 CHARACTER * 1 UPLO, TRANSA, DIAG
 INTEGER N, NRHS, LDB, INFO
REAL A(*), B(LDB, *)
```
 SUBROUTINE STPTRS\_64( UPLO, TRANSA, DIAG, N, NRHS, A, B, LDB, INFO) CHARACTER \* 1 UPLO, TRANSA, DIAG INTEGER\*8 N, NRHS, LDB, INFO REAL  $A(*)$ ,  $B(LDB, *)$ 

### <span id="page-2559-2"></span>**F95 INTERFACE**

```
 SUBROUTINE TPTRS( UPLO, TRANSA, DIAG, N, [NRHS], A, B, [LDB], [INFO])
 CHARACTER(LEN=1) :: UPLO, TRANSA, DIAG
 INTEGER :: N, NRHS, LDB, INFO
 REAL, DIMENSION(:) :: A
 REAL, DIMENSION(:,:) :: B
 SUBROUTINE TPTRS_64( UPLO, TRANSA, DIAG, N, [NRHS], A, B, [LDB], 
       [INFO])
 CHARACTER(LEN=1) :: UPLO, TRANSA, DIAG
 INTEGER(8) :: N, NRHS, LDB, INFO
 REAL, DIMENSION(:) :: A
 REAL, DIMENSION(:,:) :: B
```
### <span id="page-2559-3"></span>**C INTERFACE**

#include <sunperf.h>

void stptrs(char uplo, char transa, char diag, int n, int nrhs, float \*a, float \*b, int ldb, int \*info);

void stptrs\_64(char uplo, char transa, char diag, long n, long nrhs, float \*a, float \*b, long ldb, long \*info);

# <span id="page-2560-0"></span>**PURPOSE**

stptrs solves a triangular system of the form

where A is a triangular matrix of order N stored in packed format, and B is an N-by-NRHS matrix. A check is made to verify that A is nonsingular.

# <span id="page-2560-1"></span>**ARGUMENTS**

- **UPLO (input)**
	- = 'U': A is upper triangular;

= 'L': A is lower triangular.

**TRANSA (input)** ● Specifies the form of the system of equations:

 $= 'N': A * X = B (No transpose)$ 

 $= 'T': A^{**}T * X = B (Transpose)$ 

 $= 'C': A^{**}H * X = B (Conjugate transpose) = Transpose)$ 

**DIAG (input)** ●

= 'N': A is non-unit triangular;

= 'U': A is unit triangular.

**N (input)** ●

The order of the matrix  $A. N = 0$ .

**NRHS (input)** ●

The number of right hand sides, i.e., the number of columns of the matrix B. NRHS  $> = 0$ .

<span id="page-2560-2"></span>**A (input)** ●

The upper or lower triangular matrix A, packed columnwise in a linear array. The j-th column of A is stored in the array A as follows: if UPLO = 'U', A(i + (j-1)\*j/2) =  $\underline{A(i,j)}$  $\underline{A(i,j)}$  $\underline{A(i,j)}$  for  $1 < i < j$ ; if UPLO = 'L', A(i + (j-1)\*(2\*n-j)/2) =  $\underline{A(i,j)}$  $\underline{A(i,j)}$  $\underline{A(i,j)}$  for  $j \le i \le m$ .

#### **B (input/output)** ●

On entry, the right hand side matrix B. On exit, if  $INFO = 0$ , the solution matrix X.

**LDB (input)** ●

The leading dimension of the array B. LDB  $> = max(1, N)$ .

- **INFO (output)**
	- = 0: successful exit

< 0: if INFO = -i, the i-th argument had an illegal value

 > 0: if INFO = i, the i-th diagonal element of A is zero, indicating that the matrix is singular and the solutions X have not been computed.

- [NAME](#page-2562-0)
- [SYNOPSIS](#page-2562-1)
	- ❍ [F95 INTERFACE](#page-2562-2)
	- ❍ [C INTERFACE](#page-2563-0)
- [PURPOSE](#page-2563-1)
- [ARGUMENTS](#page-2563-2)

<span id="page-2562-0"></span>strans - transpose and scale source matrix

# <span id="page-2562-1"></span>**SYNOPSIS**

```
 SUBROUTINE STRANS( PLACE, SCALE, SOURCE, M, N, DEST)
 CHARACTER * 1 PLACE
 INTEGER M, N
 REAL SCALE
 REAL SOURCE(*), DEST(*)
SUBROUTINE STRANS 64( PLACE, SCALE, SOURCE, M, N, DEST)
 CHARACTER * 1 PLACE
 INTEGER*8 M, N
 REAL SCALE
 REAL SOURCE(*), DEST(*)
```
### <span id="page-2562-2"></span>**F95 INTERFACE**

 SUBROUTINE TRANS( [PLACE], SCALE, SOURCE, M, N, DEST) CHARACTER(LEN=1) :: PLACE INTEGER :: M, N REAL :: SCALE REAL, DIMENSION(:) :: SOURCE, DEST

 SUBROUTINE TRANS\_64( [PLACE], SCALE, SOURCE, M, N, DEST) CHARACTER(LEN=1) :: PLACE  $INTEGER(8) :: M, N$  REAL :: SCALE REAL, DIMENSION(:) :: SOURCE, DEST

<span id="page-2563-0"></span>#include <sunperf.h>

void strans(char place, float scale, float \*source, int m, int n, float \*dest);

```
void strans_64(char place, float scale, float *source, long m, long n, float *dest);
```
# <span id="page-2563-1"></span>**PURPOSE**

strans scales and transposes the source matrix. The N2 x N1 result is written into SOURCE when PLACE =  $T$  or  $i'$ , and DEST when  $PLACE = 'O'$  or 'o'.

PLACE = 'I' or 'i': SOURCE = SCALE \* SOURCE'

```
 PLACE = 'O' or 'o': DEST = SCALE * SOURCE'
```
# <span id="page-2563-2"></span>**ARGUMENTS**

- **PLACE (input)** Type of transpose. 'I' or 'i' for in-place, 'O' or 'o' for out-of-place. 'I' is default.
- **SCALE (input)** Scale factor on the SOURCE matrix.
- **SOURCE (input/output)** (M, N) on input. Array of (N, M) on output if in-place transpose.
- **M (input)** Number of rows in the SOURCE matrix on input.
- **N (input)** Number of columns in the SOURCE matrix on input.
- **DEST (output)** Scaled and transposed SOURCE matrix if out-of-place transpose. Not referenced if in-place transpose.
- NAME
- SYNOPSIS
	- ❍ F95 INTERFACE
	- ❍ C INTERFACE
- PURPOSE
- ARGUMENTS

strcon - estimate the reciprocal of the condition number of a triangular matrix A, in either the 1-norm or the infinity-norm

# **SYNOPSIS**

 SUBROUTINE STRCON( NORM, UPLO, DIAG, N, A, LDA, RCOND, WORK, WORK2, \* INFO) CHARACTER \* 1 NORM, UPLO, DIAG INTEGER N, LDA, INFO INTEGER WORK2(\*) REAL RCOND REAL  $A(LDA, * )$ , WORK $(*)$ SUBROUTINE STRCON\_64( NORM, UPLO, DIAG, N, A, LDA, RCOND, WORK, WORK2, INFO) CHARACTER \* 1 NORM, UPLO, DIAG INTEGER\*8 N, LDA, INFO INTEGER\*8 WORK2(\*) REAL RCOND REAL A(LDA,\*), WORK(\*)

### **F95 INTERFACE**

 SUBROUTINE TRCON( NORM, UPLO, DIAG, [N], A, [LDA], RCOND, [WORK], \* [WORK2], [INFO]) CHARACTER(LEN=1) :: NORM, UPLO, DIAG INTEGER :: N, LDA, INFO INTEGER, DIMENSION(:) :: WORK2 REAL :: RCOND REAL, DIMENSION(:) :: WORK REAL, DIMENSION(:,:) :: A SUBROUTINE TRCON\_64( NORM, UPLO, DIAG, [N], A, [LDA], RCOND, [WORK], \* [WORK2], [INFO]) CHARACTER(LEN=1) :: NORM, UPLO, DIAG INTEGER(8) :: N, LDA, INFO INTEGER(8), DIMENSION(:) :: WORK2 REAL :: RCOND

 REAL, DIMENSION(:) :: WORK REAL, DIMENSION(:,:) :: A

### **C INTERFACE**

#include <sunperf.h>

void strcon(char norm, char uplo, char diag, int n, float \*a, int lda, float \*rcond, int \*info);

void strcon\_64(char norm, char uplo, char diag, long n, float \*a, long lda, float \*rcond, long \*info);

## **PURPOSE**

strcon estimates the reciprocal of the condition number of a triangular matrix A, in either the 1-norm or the infinity-norm.

The norm of A is computed and an estimate is obtained for norm $(inv(A))$ , then the reciprocal of the condition number is computed as

```
RCOND = 1 / (norm(A) * norm(intV(A))).
```
## **ARGUMENTS**

**NORM (input)** ●

Specifies whether the 1-norm condition number or the infinity-norm condition number is required:

```
 = '1' or 'O': 1-norm;
```
= 'I': Infinity-norm.

**UPLO (input)** ●

= 'U': A is upper triangular;

- = 'L': A is lower triangular.
- **DIAG (input)** ●

= 'N': A is non-unit triangular;

= 'U': A is unit triangular.

**N (input)** ●

The order of the matrix  $A. N = 0$ .

**A (input)** ●

The triangular matrix A. If UPLO = 'U', the leading N-by-N upper triangular part of the array A contains the upper triangular matrix, and the strictly lower triangular part of A is not referenced. If UPLO = 'L', the leading N-by-N lower triangular part of the array A contains the lower triangular matrix, and the strictly upper triangular part of A is not referenced. If DIAG = 'U', the diagonal elements of A are also not referenced and are assumed to be 1.

● **LDA (input)**

The leading dimension of the array A.  $LDA$  > = max(1,N).

- **RCOND (output)** The reciprocal of the condition number of the matrix A, computed as  $RCOND = 1/(norm(A) * norm(inv(A))).$
- **WORK (workspace)** dimension(3\*N)
- **WORK2 (workspace)** dimension(N)
- **INFO (output)**
	- = 0: successful exit
	- < 0: if INFO = -i, the i-th argument had an illegal value
- [NAME](#page-2567-0)
- [SYNOPSIS](#page-2567-1)
	- O [F95 INTERFACE](#page-2567-2)
	- ❍ [C INTERFACE](#page-2568-0)
- [PURPOSE](#page-2568-1)
- [ARGUMENTS](#page-2568-2)
- [FURTHER DETAILS](#page-2570-0)

<span id="page-2567-0"></span>strevc - compute some or all of the right and/or left eigenvectors of a real upper quasi-triangular matrix T

# <span id="page-2567-1"></span>**SYNOPSIS**

 SUBROUTINE STREVC( SIDE, HOWMNY, SELECT, N, T, LDT, VL, LDVL, VR, \* LDVR, MM, M, WORK, INFO) CHARACTER \* 1 SIDE, HOWMNY INTEGER N, LDT, LDVL, LDVR, MM, M, INFO LOGICAL SELECT(\*) REAL  $T(LDT, *)$ , VL(LDVL,\*), VR(LDVR,\*), WORK(\*) SUBROUTINE STREVC\_64( SIDE, HOWMNY, SELECT, N, T, LDT, VL, LDVL, VR, \* LDVR, MM, M, WORK, INFO) CHARACTER \* 1 SIDE, HOWMNY INTEGER\*8 N, LDT, LDVL, LDVR, MM, M, INFO LOGICAL\*8 SELECT(\*) REAL  $T(LDT, * )$ , VL(LDVL, $*$ ), VR(LDVR, $*$ ), WORK( $*$ )

### <span id="page-2567-2"></span>**F95 INTERFACE**

SUBROUTINE TREVC( SIDE, HOWMNY, SELECT, [N], T, [LDT], VL, [LDVL], VR, [LDVR], MM, M, [WORK], [INFO]) CHARACTER(LEN=1) :: SIDE, HOWMNY INTEGER :: N, LDT, LDVL, LDVR, MM, M, INFO LOGICAL, DIMENSION(:) :: SELECT REAL, DIMENSION(:) :: WORK REAL, DIMENSION(:,:) :: T, VL, VR SUBROUTINE TREVC\_64( SIDE, HOWMNY, SELECT, [N], T, [LDT], VL, [LDVL], VR, [LDVR], MM, M, [WORK], [INFO]) CHARACTER(LEN=1) :: SIDE, HOWMNY INTEGER(8) :: N, LDT, LDVL, LDVR, MM, M, INFO LOGICAL(8), DIMENSION(:) :: SELECT REAL, DIMENSION(:) :: WORK

REAL, DIMENSION(:,:) :: T, VL, VR

<span id="page-2568-0"></span>#include <sunperf.h>

void strevc(char side, char howmny, logical \*select, int n, float \*t, int ldt, float \*vl, int ldvl, float \*vr, int ldvr, int mm, int \*m, int \*info);

void strevc\_64(char side, char howmny, logical \*select, long n, float \*t, long ldt, float \*vl, long ldvl, float \*vr, long ldvr, long mm, long \*m, long \*info);

# <span id="page-2568-1"></span>**PURPOSE**

strevc computes some or all of the right and/or left eigenvectors of a real upper quasi-triangular matrix T.

The right eigenvector x and the left eigenvector y of T corresponding to an eigenvalue w are defined by:

 $T^*x = w^*x$ ,  $y'^*T = w^*y'$ 

where y' denotes the conjugate transpose of the vector y.

If all eigenvectors are requested, the routine may either return the matrices X and/or Y of right or left eigenvectors of T, or the products  $Q^*X$  and/or  $Q^*Y$ , where Q is an input orthogonal

matrix. If T was obtained from the real-Schur factorization of an original matrix  $A = Q^*T^*Q'$ , then  $Q^*X$  and  $Q^*Y$  are the matrices of right or left eigenvectors of A.

T must be in Schur canonical form (as returned by SHSEQR), that is, block upper triangular with 1-by-1 and 2-by-2 diagonal blocks; each 2-by-2 diagonal block has its diagonal elements equal and its off-diagonal elements of opposite sign. Corresponding to each 2-by-2 diagonal block is a complex conjugate pair of eigenvalues and eigenvectors; only one eigenvector of the pair is computed, namely the one corresponding to the eigenvalue with positive imaginary part.

# <span id="page-2568-2"></span>**ARGUMENTS**

#### **SIDE (input)** ●

- = 'R': compute right eigenvectors only;
- = 'L': compute left eigenvectors only;
- = 'B': compute both right and left eigenvectors.
- **HOWMNY (input)** ●

```
 = 'A': compute all right and/or left eigenvectors;
```

```
 = 'B': compute all right and/or left eigenvectors,
and backtransform them using the input matrices
supplied in VR and/or VL;
 = 'S': compute selected right and/or left eigenvectors,
```
specified by the logical array SELECT.

#### <span id="page-2569-0"></span>**SELECT (input/output)** ●

If HOWMNY = 'S', SELECT specifies the eigenvectors to be computed. If HOWMNY = 'A' or 'B', SELECT is not referenced. To select the real eigenvector corresponding to a real eigenvalue w(j),  $SELECT(j)$  must be set to .TRUE.. To select the complex eigenvector corresponding to a complex conjugate pair  $w(j)$  and  $w(j+1)$ , either [SELECT\(j\)](#page-2569-0) or [SELECT\(j+1\)](#page-2569-0) must be set to .TRUE.; then on exit SELECT(j) is .TRUE. and SELECT(j+1) is .FALSE..

#### **N (input)** ●

The order of the matrix T.  $N > = 0$ .

<span id="page-2569-1"></span>**T (input/output)** ●

The upper quasi-triangular matrix T in Schur canonical form.

**LDT (input)** ●

The leading dimension of the array T. LDT  $> = max(1,N)$ .

#### <span id="page-2569-2"></span>**VL (input/output)** ●

On entry, if  $SIDE = 'L'$  or 'B' and  $HOWMNY = 'B'$ , VL must contain an N-by-N matrix Q (usually the orthogonal matrix Q of Schur vectors returned by SHSEQR). On exit, if  $SIDE = 'L'$  or 'B', VL contains: if HOWMNY = 'A', the matrix Y of left eigenvectors of T; VL has the same quasi-lower triangular form as T'. If  $T(i,i)$  is a real eigenvalue, then the i-th column  $V_L(i)$  of VL is its corresponding eigenvector. If  $T(i:i+1,i:i+1)$  is a 2-by-2 block whose eigenvalues are complex-conjugate eigenvalues of T, then  $V<sub>L</sub>(i)$ +sqrt(-1)\*VL(i+1) is the complex eigenvector corresponding to the eigenvalue with positive real part. if  $HOWMNY = 'B'$ , the matrix  $Q^*Y$ ; if  $HOWMNY = 'S'$ , the left eigenvectors of T specified by SELECT, stored consecutively in the columns of VL, in the same order as their eigenvalues. A complex eigenvector corresponding to a complex eigenvalue is stored in two consecutive columns, the first holding the real part, and the second the imaginary part. If SIDE = 'R', VL is not referenced.

#### **LDVL (input)** ●

The leading dimension of the array VL. LDVL  $> = max(1, N)$  if SIDE = 'L' or 'B'; LDVL  $> = 1$  otherwise.

#### <span id="page-2569-3"></span>**VR (input/output)** ●

On entry, if  $SIDE = 'R'$  or 'B' and  $HOWMNY = 'B'$ , VR must contain an N-by-N matrix Q (usually the orthogonal matrix Q of Schur vectors returned by SHSEQR). On exit, if  $SIDE = 'R'$  or 'B', VR contains: if HOWMNY = 'A', the matrix X of right eigenvectors of T; VR has the same quasi-upper triangular form as T. If  $T(i, i)$  is a real eigenvalue, then the i-th column  $VR(i)$  of VR is its corresponding eigenvector. If  $T(i:i+1,i:i+1)$  is a 2-by-2 block whose eigenvalues are complex-conjugate eigenvalues of T, then  $VR(i)$  +sqrt(-1)\*VR(i+1) is the complex eigenvector corresponding to the eigenvalue with positive real part. if  $HOWMNY = 'B'$ , the matrix  $O^*X$ ; if  $HOWMNY = 'S'$ , the right eigenvectors of T specified by SELECT, stored consecutively in the columns of VR, in the same order as their eigenvalues. A complex eigenvector corresponding to a complex eigenvalue is stored in two consecutive columns, the first holding the real part and the second the imaginary part. If SIDE = 'L', VR is not referenced.

#### **LDVR (input)** ●

The leading dimension of the array VR. LDVR  $> = max(1, N)$  if SIDE = 'R' or 'B'; LDVR  $> = 1$  otherwise.

#### **MM (input)** ●

The number of columns in the arrays VL and/or VR.  $MM > = M$ .

#### **M (output)** ●

The number of columns in the arrays VL and/or VR actually used to store the eigenvectors. If HOWMNY = 'A' or 'B', M is set to N. Each selected real eigenvector occupies one column and each selected complex eigenvector occupies two columns.

**WORK (workspace)** ●

dimension(3\*N)

#### **INFO (output)** ●

- = 0: successful exit
- $<$  0: if INFO =  $-i$ , the i-th argument had an illegal value

# <span id="page-2570-0"></span>**FURTHER DETAILS**

The algorithm used in this program is basically backward (forward) substitution, with scaling to make the the code robust against possible overflow.

Each eigenvector is normalized so that the element of largest magnitude has magnitude 1; here the magnitude of a complex number  $(x,y)$  is taken to be  $|x| + |y|$ .

- [NAME](#page-2571-0)
- [SYNOPSIS](#page-2571-1)
	- ❍ [F95 INTERFACE](#page-2571-2)
	- ❍ [C INTERFACE](#page-2572-0)
- [PURPOSE](#page-2572-1)
- [ARGUMENTS](#page-2572-2)

<span id="page-2571-0"></span>strexc - reorder the real Schur factorization of a real matrix  $A = Q^*T^*Q^{**}T$ , so that the diagonal block of T with row index IFST is moved to row ILST

# <span id="page-2571-1"></span>**SYNOPSIS**

 SUBROUTINE STREXC( COMPQ, N, T, LDT, Q, LDQ, IFST, ILST, WORK, INFO) CHARACTER \* 1 COMPQ INTEGER N, LDT, LDQ, IFST, ILST, INFO REAL  $T(LDT, *), Q(LDQ, *), WORK(*)$  SUBROUTINE STREXC\_64( COMPQ, N, T, LDT, Q, LDQ, IFST, ILST, WORK, \* INFO) CHARACTER \* 1 COMPQ INTEGER\*8 N, LDT, LDQ, IFST, ILST, INFO REAL  $T(LDT, *), Q(LDQ, *), WORK(*)$ 

### <span id="page-2571-2"></span>**F95 INTERFACE**

 SUBROUTINE TREXC( COMPQ, [N], T, [LDT], Q, [LDQ], IFST, ILST, [WORK], \* [INFO]) CHARACTER(LEN=1) :: COMPQ INTEGER :: N, LDT, LDQ, IFST, ILST, INFO REAL, DIMENSION(:) :: WORK REAL, DIMENSION $(:,:)::T, Q$  SUBROUTINE TREXC\_64( COMPQ, [N], T, [LDT], Q, [LDQ], IFST, ILST, \* [WORK], [INFO]) CHARACTER(LEN=1) :: COMPQ INTEGER(8) :: N, LDT, LDQ, IFST, ILST, INFO REAL, DIMENSION(:) :: WORK REAL, DIMENSION $(:,:)::T,Q$ 

<span id="page-2572-0"></span>#include <sunperf.h>

void strexc(char compq, int n, float \*t, int ldt, float \*q, int ldq, int \*ifst, int \*ilst, int \*info);

void strexc\_64(char compq, long n, float \*t, long ldt, float \*q, long ldq, long \*ifst, long \*ilst, long \*info);

# <span id="page-2572-1"></span>**PURPOSE**

strexc reorders the real Schur factorization of a real matrix  $A = Q^*T^*Q^{**}T$ , so that the diagonal block of T with row index IFST is moved to row ILST.

The real Schur form T is reordered by an orthogonal similarity transformation  $Z^*T^*T^*Z$ , and optionally the matrix Q of Schur vectors is updated by postmultiplying it with Z.

T must be in Schur canonical form (as returned by SHSEQR), that is, block upper triangular with 1-by-1 and 2-by-2 diagonal blocks; each 2-by-2 diagonal block has its diagonal elements equal and its off-diagonal elements of opposite sign.

# <span id="page-2572-2"></span>**ARGUMENTS**

#### **COMPQ (input)** ●

= 'V': update the matrix Q of Schur vectors;

= 'N': do not update Q.

**N (input)** ●

The order of the matrix T.  $N > = 0$ .

**T (input/output)** ●

On entry, the upper quasi-triangular matrix T, in Schur Schur canonical form. On exit, the reordered upper quasi-triangular matrix, again in Schur canonical form.

**LDT (input)** ●

The leading dimension of the array T. LDT  $> = max(1,N)$ .

**Q (input/output)** ●

On entry, if  $\overline{COMPQ} = 'V'$ , the matrix Q of Schur vectors. On exit, if  $\overline{COMPQ} = 'V'$ , Q has been postmultiplied by the orthogonal transformation matrix  $Z$  which reorders  $T$ . If COMPQ = 'N',  $Q$  is not referenced.

- **LDQ (input)** The leading dimension of the array Q. LDQ  $> = max(1, N)$ .
- **IFST (input/output)** ●

Specify the reordering of the diagonal blocks of T. The block with row index IFST is moved to row ILST, by a sequence of transpositions between adjacent blocks. On exit, if IFST pointed on entry to the second row of a 2-by-2 block, it is changed to point to the first row; ILST always points to the first row of the block in its final position (which may differ from its input value by  $+1$  or  $-1$ ).  $1 < =$  IFST  $< = N$ ;  $1 < =$  ILST  $< = N$ .

- **ILST (input/output)** See the description of IFST.
- **WORK (workspace)** ●

```
dimension(N)
```
#### **INFO (output)** ●

 = 0: successful exit < 0: if INFO = -i, the i-th argument had an illegal value

 = 1: two adjacent blocks were too close to swap (the problem is very ill-conditioned); T may have been partially reordered, and ILST points to the first row of the current position of the block being moved.

- NAME
- SYNOPSIS
	- ❍ F95 INTERFACE
	- ❍ C INTERFACE
- PURPOSE
- ARGUMENTS

strmm - perform one of the matrix-matrix operations  $B := \text{alpha*}$   $(A) * B$ , or  $B := \text{alpha*} B * \text{opt}(A)$ 

# **SYNOPSIS**

 SUBROUTINE STRMM( SIDE, UPLO, TRANSA, DIAG, M, N, ALPHA, A, LDA, B, \* LDB) CHARACTER \* 1 SIDE, UPLO, TRANSA, DIAG INTEGER M, N, LDA, LDB REAL ALPHA REAL  $A(LDA, * )$ ,  $B(LDB, * )$ SUBROUTINE STRMM\_64( SIDE, UPLO, TRANSA, DIAG, M, N, ALPHA, A, LDA, B, LDB) CHARACTER \* 1 SIDE, UPLO, TRANSA, DIAG INTEGER\*8 M, N, LDA, LDB REAL ALPHA REAL A(LDA,\*), B(LDB,\*)

### **F95 INTERFACE**

 SUBROUTINE TRMM( SIDE, UPLO, [TRANSA], DIAG, [M], [N], ALPHA, A, \* [LDA], B, [LDB]) CHARACTER(LEN=1) :: SIDE, UPLO, TRANSA, DIAG INTEGER :: M, N, LDA, LDB REAL :: ALPHA REAL, DIMENSION(:,:) :: A, B SUBROUTINE TRMM\_64( SIDE, UPLO, [TRANSA], DIAG, [M], [N], ALPHA, A, \* [LDA], B, [LDB]) CHARACTER(LEN=1) :: SIDE, UPLO, TRANSA, DIAG INTEGER(8) :: M, N, LDA, LDB REAL :: ALPHA REAL, DIMENSION(:,:) :: A, B

#include <sunperf.h>

void strmm(char side, char uplo, char transa, char diag, int m, int n, float alpha, float \*a, int lda, float \*b, int ldb);

void strmm\_64(char side, char uplo, char transa, char diag, long m, long n, float alpha, float \*a, long lda, float \*b, long ldb);

# **PURPOSE**

strmm performs one of the matrix-matrix operations B := alpha\*op(A)\*B, or B := alpha\*B\*op(A) where alpha is a scalar, B is an m by n matrix, A is a unit, or non-unit, upper or lower triangular matrix and op( A ) is one of

 $op(A) = A$  or  $op(A) = A'$ .

# **ARGUMENTS**

**SIDE (input)** ●

On entry, SIDE specifies whether op( A ) multiplies B from the left or right as follows:

 $SIDE = 'L'$  or 'l'  $B := \text{alpha*}$ op( A )\*B.

 $SIDE = 'R'$  or 'r'  $B := alpha * B * op(A)$ .

Unchanged on exit.

**UPLO (input)** ● On entry, UPLO specifies whether the matrix A is an upper or lower triangular matrix as follows:

 $UPLO = 'U'$  or 'u' A is an upper triangular matrix.

 $UPLO = L'$  or  $T'$  A is a lower triangular matrix.

Unchanged on exit.

**TRANSA (input)** ●

On entry, TRANSA specifies the form of  $op(A)$  to be used in the matrix multiplication as follows:

TRANSA = 'N' or 'n' op $(A) = A$ .

TRANSA =  $T'$  or 't' op(A) = A'.

TRANSA = 'C' or 'c' op $(A) = A'$ .

Unchanged on exit.

#### **DIAG (input)** ●

On entry, DIAG specifies whether or not A is unit triangular as follows:

DIAG = 'U' or 'u' A is assumed to be unit triangular.

 $DIAG = 'N'$  or 'n' A is not assumed to be unit triangular.

Unchanged on exit.

**M (input)** ●

On entry, M specifies the number of rows of B.  $M \ge 0$ . Unchanged on exit.

- **N (input)** ●
- On entry, N specifies the number of columns of B.  $N \ge 0$ . Unchanged on exit.
- **ALPHA (input)** ●

On entry, ALPHA specifies the scalar alpha. When alpha is zero then A is not referenced and B need not be set before entry. Unchanged on exit.

**A (input)** ●

when  $SIDE = 'L'$  or 'l' and is n when  $SIDE = 'R'$  or 'r'.

Before entry with UPLO = 'U' or 'u', the leading k by k upper triangular part of the array A must contain the upper triangular matrix and the strictly lower triangular part of A is not referenced.

Before entry with UPLO =  $'L'$  or  $T'$ , the leading k by k lower triangular part of the array A must contain the lower triangular matrix and the strictly upper triangular part of A is not referenced.

Note that when  $DIAG = 'U'$  or 'u', the diagonal elements of A are not referenced either, but are assumed to be one. Unchanged on exit.

#### **LDA (input)** ●

On entry, LDA specifies the first dimension of A as declared in the calling (sub) program. When SIDE = 'L' or 'l' then  $LDA$  > = max( 1, m), when  $SIDE = 'R'$  or 'r' then  $LDA$  > = max( 1, n). Unchanged on exit.

#### **B (input/output)** ●

Before entry, the leading m by n part of the array B must contain the matrix B, and on exit is overwritten by the transformed matrix.

#### **LDB (input)** ●

On entry, LDB specifies the first dimension of B as declared in the calling (sub) program. LDB  $> = \max(1, m)$ . Unchanged on exit.

- [NAME](#page-2577-0)
- [SYNOPSIS](#page-2577-1)
	- ❍ [F95 INTERFACE](#page-2577-2)
	- ❍ [C INTERFACE](#page-2577-3)
- [PURPOSE](#page-2578-0)
- [ARGUMENTS](#page-2578-1)

<span id="page-2577-0"></span>strmv - perform one of the matrix-vector operations  $x := A^*x$ , or  $x := A'^*x$ 

# <span id="page-2577-1"></span>**SYNOPSIS**

```
 SUBROUTINE STRMV( UPLO, TRANSA, DIAG, N, A, LDA, Y, INCY)
 CHARACTER * 1 UPLO, TRANSA, DIAG
 INTEGER N, LDA, INCY
REAL A(LDA, * ), Y(*) SUBROUTINE STRMV_64( UPLO, TRANSA, DIAG, N, A, LDA, Y, INCY)
```

```
 CHARACTER * 1 UPLO, TRANSA, DIAG
 INTEGER*8 N, LDA, INCY
REAL A(LDA, *), Y(*)
```
### <span id="page-2577-2"></span>**F95 INTERFACE**

```
 SUBROUTINE TRMV( UPLO, [TRANSA], DIAG, [N], A, [LDA], Y, [INCY])
 CHARACTER(LEN=1) :: UPLO, TRANSA, DIAG
 INTEGER :: N, LDA, INCY
 REAL, DIMENSION(:) :: Y
REAL, DIMENSION(:,:): A
```

```
 SUBROUTINE TRMV_64( UPLO, [TRANSA], DIAG, [N], A, [LDA], Y, [INCY])
 CHARACTER(LEN=1) :: UPLO, TRANSA, DIAG
 INTEGER(8) :: N, LDA, INCY
 REAL, DIMENSION(:) :: Y
REAL, DIMENSION(:,:)::A
```
### <span id="page-2577-3"></span>**C INTERFACE**

#include <sunperf.h>

void strmv(char uplo, char transa, char diag, int n, float \*a, int lda, float \*y, int incy);

void strmv\_64(char uplo, char transa, char diag, long n, float \*a, long lda, float \*y, long incy);

# <span id="page-2578-0"></span>**PURPOSE**

strmv performs one of the matrix-vector operations  $x := A^*x$ , or  $x := A'^*x$ , where x is an n element vector and A is an n by n unit, or non-unit, upper or lower triangular matrix.

# <span id="page-2578-1"></span>**ARGUMENTS**

#### **UPLO (input)** ●

On entry, UPLO specifies whether the matrix is an upper or lower triangular matrix as follows:

 $UPLO = 'U'$  or 'u' A is an upper triangular matrix.

 $UPLO = 'L'$  or  $''I$  A is a lower triangular matrix.

Unchanged on exit.

**TRANSA (input)** ●

On entry, TRANSA specifies the operation to be performed as follows:

TRANSA = 'N' or 'n'  $x := A^*x$ .

TRANSA =  $T'$  or 't'  $x := A'^*x$ .

TRANSA = 'C' or 'c'  $x : A^{**}x$ .

Unchanged on exit.

**DIAG (input)** ●

On entry, DIAG specifies whether or not A is unit triangular as follows:

 $DIAG = 'U'$  or 'u' A is assumed to be unit triangular.

 $DIAG = 'N'$  or 'n' A is not assumed to be unit triangular.

Unchanged on exit.

**N (input)** ●

On entry, N specifies the order of the matrix A.  $N \ge 0$ . Unchanged on exit.

**A (input)** ●

Before entry with  $UPLO = 'U'$  or 'u', the leading n by n upper triangular part of the array A must contain the upper triangular matrix and the strictly lower triangular part of A is not referenced. Before entry with UPLO = 'L' or 'l', the leading n by n lower triangular part of the array A must contain the lower triangular matrix and the strictly upper triangular part of A is not referenced. Note that when  $DIAG = 'U'$  or  $'u'$ , the diagonal elements of A are not referenced either, but are assumed to be unity. Unchanged on exit.

#### **LDA (input)** ●

On entry, LDA specifies the first dimension of A as declared in the calling (sub) program. LDA  $> =$  max(1, n). Unchanged on exit.

**Y (input/output)** ●

 $(1 + (n - 1))^*$ abs( INCY)). Before entry, the incremented array Y must contain the n element vector x. On exit, Y is overwritten with the tranformed vector x.

**INCY (input)** ●

On entry,  $\text{INCY}$  specifies the increment for the elements of Y. INCY  $\lt$  > 0. Unchanged on exit.

- [NAME](#page-2579-0)
- [SYNOPSIS](#page-2579-1)
	- ❍ [F95 INTERFACE](#page-2579-2)
	- ❍ [C INTERFACE](#page-2580-0)
- [PURPOSE](#page-2580-1)
- [ARGUMENTS](#page-2580-2)

<span id="page-2579-0"></span>strrfs - provide error bounds and backward error estimates for the solution to a system of linear equations with a triangular coefficient matrix

# <span id="page-2579-1"></span>**SYNOPSIS**

 SUBROUTINE STRRFS( UPLO, TRANSA, DIAG, N, NRHS, A, LDA, B, LDB, X, LDX, FERR, BERR, WORK, WORK2, INFO) CHARACTER \* 1 UPLO, TRANSA, DIAG INTEGER N, NRHS, LDA, LDB, LDX, INFO INTEGER WORK2(\*) REAL  $A(LDA, *), B(LDB, *), X(LDX, *), FERR(*), BERR(*), WORK(*)$  SUBROUTINE STRRFS\_64( UPLO, TRANSA, DIAG, N, NRHS, A, LDA, B, LDB, X, LDX, FERR, BERR, WORK, WORK2, INFO) CHARACTER \* 1 UPLO, TRANSA, DIAG INTEGER\*8 N, NRHS, LDA, LDB, LDX, INFO INTEGER\*8 WORK2(\*) REAL A(LDA,\*), B(LDB,\*), X(LDX,\*), FERR(\*), BERR(\*), WORK(\*)

### <span id="page-2579-2"></span>**F95 INTERFACE**

 SUBROUTINE TRRFS( UPLO, [TRANSA], DIAG, [N], [NRHS], A, [LDA], B, \* [LDB], X, [LDX], FERR, BERR, [WORK], [WORK2], [INFO]) CHARACTER(LEN=1) :: UPLO, TRANSA, DIAG INTEGER :: N, NRHS, LDA, LDB, LDX, INFO INTEGER, DIMENSION(:) :: WORK2 REAL, DIMENSION(:) :: FERR, BERR, WORK REAL, DIMENSION(:,:) :: A, B, X

 SUBROUTINE TRRFS\_64( UPLO, [TRANSA], DIAG, [N], [NRHS], A, [LDA], B, [LDB], X, [LDX], FERR, BERR, [WORK], [WORK2], [INFO]) CHARACTER(LEN=1) :: UPLO, TRANSA, DIAG INTEGER(8) :: N, NRHS, LDA, LDB, LDX, INFO  $INTEGER(8)$ ,  $DIMENSION(:):: WORK2$  REAL, DIMENSION(:) :: FERR, BERR, WORK REAL, DIMENSION(:,:) :: A, B, X

<span id="page-2580-0"></span>#include <sunperf.h>

void strrfs(char uplo, char transa, char diag, int n, int nrhs, float \*a, int lda, float \*b, int ldb, float \*x, int ldx, float \*ferr, float \*berr, int \*info);

void strrfs\_64(char uplo, char transa, char diag, long n, long nrhs, float \*a, long lda, float \*b, long ldb, float \*x, long ldx, float \*ferr, float \*berr, long \*info);

# <span id="page-2580-1"></span>**PURPOSE**

strrfs provides error bounds and backward error estimates for the solution to a system of linear equations with a triangular coefficient matrix.

The solution matrix X must be computed by STRTRS or some other means before entering this routine. STRRFS does not do iterative refinement because doing so cannot improve the backward error.

# <span id="page-2580-2"></span>**ARGUMENTS**

- **UPLO (input)**
	- = 'U': A is upper triangular;
	- = 'L': A is lower triangular.
- **TRANSA (input)** Specifies the form of the system of equations:
	- $= 'N': A * X = B (No transpose)$

 $= 'T': A^{**}T * X = B (Transpose)$ 

 $= 'C': A^{**}H * X = B (Conjugate transpose = Transpose)$ 

**DIAG (input)** ●

= 'N': A is non-unit triangular;

= 'U': A is unit triangular.

**N (input)** ●

The order of the matrix  $A. N = 0$ .

**NRHS (input)** ●

The number of right hand sides, i.e., the number of columns of the matrices B and X. NRHS  $> = 0$ .

**A (input)** ●

The triangular matrix A. If  $UPLO = 'U'$ , the leading N-by-N upper triangular part of the array A contains the upper triangular matrix, and the strictly lower triangular part of A is not referenced. If UPLO = 'L', the leading N-by-N lower triangular part of the array A contains the lower triangular matrix, and the strictly upper triangular part of A is not referenced. If DIAG = 'U', the diagonal elements of A are also not referenced and are assumed to be 1.

**LDA (input)** ●

The leading dimension of the array A. LDA  $> = max(1,N)$ .

**B (input)** ●

The right hand side matrix B.

**LDB (input)** ●

The leading dimension of the array B. LDB  $> = max(1,N)$ .

<span id="page-2581-0"></span>**X (input)** ●

The solution matrix X.

**LDX (input)** ●

The leading dimension of the array X. LDX  $> = max(1, N)$ .

#### <span id="page-2581-1"></span>**FERR (output)** ●

The estimated forward error bound for each solution vector  $\underline{X(j)}$  $\underline{X(j)}$  $\underline{X(j)}$  (the j-th column of the solution matrix X). If XTRUE is the true solution corresponding to  $X(j)$ ,  $FERR(j)$  is an estimated upper bound for the magnitude of the largest element in  $(X(i)$  - XTRUE) divided by the magnitude of the largest element in  $X(i)$ . The estimate is as reliable as the estimate for RCOND, and is almost always a slight overestimate of the true error.

#### **BERR (output)** ●

The componentwise relative backward error of each solution vector  $\underline{x(j)}$  (i.e., the smallest relative change in any element of A or B that makes  $X(j)$  an exact solution).

- **WORK (workspace)** dimension(3\*N)
- **WORK2 (workspace)** dimension(N)
- **INFO (output)**
	- = 0: successful exit
	- < 0: if INFO = -i, the i-th argument had an illegal value
- [NAME](#page-2582-0)
- [SYNOPSIS](#page-2582-1)
	- O [F95 INTERFACE](#page-2582-2)
	- ❍ [C INTERFACE](#page-2583-0)
- [PURPOSE](#page-2583-1)
- [ARGUMENTS](#page-2583-2)
- [FURTHER DETAILS](#page-2585-0)

<span id="page-2582-0"></span>strsen - reorder the real Schur factorization of a real matrix  $A = Q^*T^*Q^{**}T$ , so that a selected cluster of eigenvalues appears in the leading diagonal blocks of the upper quasi-triangular matrix T,

# <span id="page-2582-1"></span>**SYNOPSIS**

```
 SUBROUTINE STRSEN( JOB, COMPQ, SELECT, N, T, LDT, Q, LDQ, WR, WI, M, 
 * S, SEP, WORK, LWORK, IWORK, LIWORK, INFO)
 CHARACTER * 1 JOB, COMPQ
  INTEGER N, LDT, LDQ, M, LWORK, LIWORK, INFO
  INTEGER IWORK(*)
 LOGICAL SELECT(*)
 REAL S, SEP
REAL T(LDT,*), Q(\text{LDQ}, *), WR(*), WI(*), WOK(*) SUBROUTINE STRSEN_64( JOB, COMPQ, SELECT, N, T, LDT, Q, LDQ, WR, WI, 
      M, S, SEP, WORK, LWORK, IWORK, LIWORK, INFO)
 CHARACTER * 1 JOB, COMPQ
  INTEGER*8 N, LDT, LDQ, M, LWORK, LIWORK, INFO
  INTEGER*8 IWORK(*)
 LOGICAL*8 SELECT(*)
 REAL S, SEP
REAL T(LDT, *), Q(LDQ, *), WR(*), WI(*), WORK(*)
```
### <span id="page-2582-2"></span>**F95 INTERFACE**

 SUBROUTINE TRSEN( JOB, COMPQ, SELECT, [N], T, [LDT], Q, [LDQ], WR, \* WI, M, S, SEP, WORK, [LWORK], [IWORK], [LIWORK], [INFO]) CHARACTER(LEN=1) :: JOB, COMPQ INTEGER :: N, LDT, LDQ, M, LWORK, LIWORK, INFO INTEGER, DIMENSION(:) :: IWORK LOGICAL, DIMENSION(:) :: SELECT REAL :: S, SEP REAL, DIMENSION(:) :: WR, WI, WORK REAL, DIMENSION $(:,:)::T, Q$ 

```
 SUBROUTINE TRSEN_64( JOB, COMPQ, SELECT, [N], T, [LDT], Q, [LDQ], 
 * WR, WI, M, S, SEP, WORK, [LWORK], [IWORK], [LIWORK], [INFO])
 CHARACTER(LEN=1) :: JOB, COMPQ
 INTEGER(8) :: N, LDT, LDQ, M, LWORK, LIWORK, INFO
 INTEGER(8), DIMENSION(:) :: IWORK
LOGICAL(8), DIMENSION(:) :: SEXECTT REAL :: S, SEP
 REAL, DIMENSION(:) :: WR, WI, WORK
 REAL, DIMENSION(:,:) :: T, Q
```
#### <span id="page-2583-0"></span>#include <sunperf.h>

void strsen(char job, char compq, logical \*select, int n, float \*t, int ldt, float \*q, int ldq, float \*wr, float \*wi, int \*m, float \*s, float \*sep, float \*work, int lwork, int \*info);

void strsen\_64(char job, char compq, logical \*select, long n, float \*t, long ldt, float \*q, long ldq, float \*wr, float \*wi, long \*m, float \*s, float \*sep, float \*work, long lwork, long \*info);

### <span id="page-2583-1"></span>**PURPOSE**

strsen reorders the real Schur factorization of a real matrix  $A = Q^*T^*Q^{**}T$ , so that a selected cluster of eigenvalues appears in the leading diagonal blocks of the upper quasi-triangular matrix T, and the leading columns of Q form an orthonormal basis of the corresponding right invariant subspace.

Optionally the routine computes the reciprocal condition numbers of the cluster of eigenvalues and/or the invariant subspace.

T must be in Schur canonical form (as returned by SHSEQR), that is, block upper triangular with 1-by-1 and 2-by-2 diagonal blocks; each 2-by-2 diagonal block has its diagonal elemnts equal and its off-diagonal elements of opposite sign.

## <span id="page-2583-2"></span>**ARGUMENTS**

#### **JOB (input)** ●

Specifies whether condition numbers are required for the cluster of eigenvalues (S) or the invariant subspace (SEP):

```
 = 'N': none;
```

```
 = 'E': for eigenvalues only (S);
```

```
 = 'V': for invariant subspace only (SEP);
```

```
 = 'B': for both eigenvalues and invariant subspace (S and
SEP).
```
**COMPQ (input)** ●

= 'V': update the matrix Q of Schur vectors;

= 'N': do not update Q.

<span id="page-2584-0"></span>**SELECT (input)** ●

SELECT specifies the eigenvalues in the selected cluster. To select a real eigenvalue w(j), [SELECT\(j\)](#page-2584-0) must be set to .TRUE.. To select a complex conjugate pair of eigenvalues  $w(j)$  and  $w(j+1)$ , corresponding to a 2-by-2 diagonal block, either **SELECT**(j) or [SELECT\(j+1\)](#page-2584-0) or both must be set to .TRUE.; a complex conjugate pair of eigenvalues must be either both included in the cluster or both excluded.

**N (input)** ●

The order of the matrix  $T \cdot N = 0$ .

<span id="page-2584-2"></span>**T (input/output)** ●

On entry, the upper quasi-triangular matrix T, in Schur canonical form. On exit, T is overwritten by the reordered matrix T, again in Schur canonical form, with the selected eigenvalues in the leading diagonal blocks.

**LDT (input)** ●

The leading dimension of the array T. LDT  $> = max(1,N)$ .

**Q (input/output)** ●

On entry, if  $\widehat{COMPQ} = V'$ , the matrix Q of Schur vectors. On exit, if  $COMPQ = V'$ , Q has been postmultiplied by the orthogonal transformation matrix which reorders T; the leading M columns of Q form an orthonormal basis for the specified invariant subspace. If  $COMPQ = 'N', Q$  is not referenced.

**LDQ (input)** ●

The leading dimension of the array Q. LDQ  $>$  = 1; and if COMPQ = 'V', LDQ  $>$  = N.

<span id="page-2584-1"></span>**WR (output)** ●

The real and imaginary parts, respectively, of the reordered eigenvalues of T. The eigenvalues are stored in the same order as on the diagonal of T, with  $\overline{WR(i)} = \overline{T(i,i)}$  $\overline{WR(i)} = \overline{T(i,i)}$  $\overline{WR(i)} = \overline{T(i,i)}$  $\overline{WR(i)} = \overline{T(i,i)}$  $\overline{WR(i)} = \overline{T(i,i)}$  and, if  $\overline{T(i:i+1,i:i+1)}$  $\overline{T(i:i+1,i:i+1)}$  $\overline{T(i:i+1,i:i+1)}$  is a 2-by-2 diagonal block,  $W1(i) > 0$  and  $W1(i+1) = -WI(i)$  $W1(i+1) = -WI(i)$ . Note that if a complex eigenvalue is sufficiently ill-conditioned, then its value may differ significantly from its value before reordering.

<span id="page-2584-3"></span>**WI (output)** ●

See the description of WR.

**M (output)** ●

The dimension of the specified invariant subspace.  $0 < = M < = N$ .

**S (output)** ●

If JOB = 'E' or 'B', S is a lower bound on the reciprocal condition number for the selected cluster of eigenvalues. S cannot underestimate the true reciprocal condition number by more than a factor of sqrt(N). If  $M = 0$  or N,  $S = 1$ . If  $JOB = 'N'$  or 'V', S is not referenced.

**SEP (output)** ●

If JOB =  $\rm \tilde{V}$ ' or 'B', SEP is the estimated reciprocal condition number of the specified invariant subspace. If M = 0 or  $N$ ,  $SEP = norm(T)$ . If  $JOB = 'N'$  or 'E',  $SEP$  is not referenced.

<span id="page-2584-4"></span>**WORK (output)** ●

On exit, if INFO = 0,  $WORE (1)$  returns the optimal LWORK.</u>

**LWORK (input)** ●

The dimension of the array WORK. If  $JOB = 'N'$ , LWORK  $> = max(1,N)$ ; if  $JOB = 'E'$ , LWORK  $> = M^*(N-M)$ ; if  $JOB = 'V'$  or 'B',  $LWORK > = 2^*M^*(N-M)$ .

If LWORK = -1, then a workspace query is assumed; the routine only calculates the optimal size of the WORK array, returns this value as the first entry of the WORK array, and no error message related to LWORK is issued by XERBLA.

**IWORK (workspace)** ●

If JOB = 'N' or 'E', IWORK is not referenced.

#### **LIWORK (input)** ●

The dimension of the array IWORK. If  $JOB = 'N'$  or 'E', LIWORK  $> = 1$ ; if  $JOB = 'V'$  or 'B', LIWORK  $> =$  $M^*(N-M).$ 

If LIWORK = -1, then a workspace query is assumed; the routine only calculates the optimal size of the IWORK array, returns this value as the first entry of the IWORK array, and no error message related to LIWORK is issued by XERBLA.

● **INFO (output)**

```
 = 0: successful exit
  < 0: if INFO = -i, the i-th argument had an illegal value
  = 1: reordering of T failed because some eigenvalues are too
close to separate (the problem is very ill-conditioned);
T may have been partially reordered, and WR and WI contain
the eigenvalues in the same order as in T; S and SEP
(if requested) are set to zero.
```
### <span id="page-2585-0"></span>**FURTHER DETAILS**

STRSEN first collects the selected eigenvalues by computing an orthogonal transformation Z to move them to the top left corner of T. In other words, the selected eigenvalues are the eigenvalues of T11 in:

```
Z' * T * Z = ( T11 T12 ) n1 ( 0 T22 ) n2
             n1 n2
```
where  $N = n1 + n2$  and Z' means the transpose of Z. The first n1 columns of Z span the specified invariant subspace of T.

If T has been obtained from the real Schur factorization of a matrix  $A = Q^*T^*Q'$ , then the reordered real Schur factorization of A is given by  $A = (Q^*Z)^*(Z^*T^*Z)^*(Q^*Z)$ , and the first n1 columns of  $Q^*Z$  span the corresponding invariant subspace of A.

The reciprocal condition number of the average of the eigenvalues of T11 may be returned in S. S lies between 0 (very badly conditioned) and 1 (very well conditioned). It is computed as follows. First we compute R so that

$$
P = (I R) n1
$$
  
(0 0) n2  
n1 n2

is the projector on the invariant subspace associated with T11. R is the solution of the Sylvester equation:

$$
T11*R - R*T22 = T12.
$$

Let F-norm(M) denote the Frobenius-norm of M and 2-norm(M) denote the two-norm of M. Then S is computed as the lower bound

$$
(1 + F-norm(R) **2)**(-1/2)
$$

on the reciprocal of 2-norm(P), the true reciprocal condition number. S cannot underestimate 1 / 2-norm(P) by more than a factor of sqrt(N).

An approximate error bound for the computed average of the eigenvalues of T11 is

```
EPS * norm(T) / S
```
where EPS is the machine precision.

The reciprocal condition number of the right invariant subspace spanned by the first n1 columns of  $Z$  (or of  $Q^*Z$ ) is returned in SEP. SEP is defined as the separation of T11 and T22:

 $sep($  T11, T22  $)$  = sigma-min( C  $)$ 

where  $sigma$ -min(C) is the smallest singular value of the

n1\*n2-by-n1\*n2 matrix

 $C = kprod( I(n2), T11 ) - kprod( transpose(T22), I(n1) )$ 

 $I(m)$  is an m by m identity matrix, and kprod denotes the Kronecker product. We estimate sigma-min(C) by the reciprocal of an estimate of the 1-norm of inverse(C). The true reciprocal 1-norm of inverse(C) cannot differ from sigma-min(C) by more than a factor of sqrt(n1\*n2).

When SEP is small, small changes in T can cause large changes in the invariant subspace. An approximate bound on the maximum angular error in the computed right invariant subspace is

```
 EPS * norm(T) / SEP
```
- [NAME](#page-2587-0)
- [SYNOPSIS](#page-2587-1)
	- ❍ [F95 INTERFACE](#page-2587-2)
	- ❍ [C INTERFACE](#page-2588-0)
- [PURPOSE](#page-2588-1)
- [ARGUMENTS](#page-2588-2)

<span id="page-2587-0"></span>strsm - solve one of the matrix equations op( A )\*X = alpha\*B, or  $X*$  op( A ) = alpha\*B

# <span id="page-2587-1"></span>**SYNOPSIS**

SUBROUTINE STRSM( SIDE, UPLO, TRANSA, DIAG, M, N, ALPHA, A, LDA, B, LDB) CHARACTER \* 1 SIDE, UPLO, TRANSA, DIAG INTEGER M, N, LDA, LDB REAL ALPHA REAL  $A(LDA, * )$ ,  $B(LDB, * )$ SUBROUTINE STRSM\_64( SIDE, UPLO, TRANSA, DIAG, M, N, ALPHA, A, LDA, B, LDB) CHARACTER \* 1 SIDE, UPLO, TRANSA, DIAG INTEGER\*8 M, N, LDA, LDB REAL ALPHA REAL A(LDA,\*), B(LDB,\*)

### <span id="page-2587-2"></span>**F95 INTERFACE**

 SUBROUTINE TRSM( SIDE, UPLO, [TRANSA], DIAG, [M], [N], ALPHA, A, \* [LDA], B, [LDB]) CHARACTER(LEN=1) :: SIDE, UPLO, TRANSA, DIAG INTEGER :: M, N, LDA, LDB REAL :: ALPHA REAL, DIMENSION(:,:) :: A, B SUBROUTINE TRSM\_64( SIDE, UPLO, [TRANSA], DIAG, [M], [N], ALPHA, A, \* [LDA], B, [LDB]) CHARACTER(LEN=1) :: SIDE, UPLO, TRANSA, DIAG INTEGER(8) :: M, N, LDA, LDB REAL :: ALPHA REAL, DIMENSION(:,:) :: A, B

<span id="page-2588-0"></span>#include <sunperf.h>

void strsm(char side, char uplo, char transa, char diag, int m, int n, float alpha, float \*a, int lda, float \*b, int ldb);

void strsm\_64(char side, char uplo, char transa, char diag, long m, long n, float alpha, float \*a, long lda, float \*b, long ldb);

# <span id="page-2588-1"></span>**PURPOSE**

strsm solves one of the matrix equations op( A )\*X = alpha\*B, or  $X*$ op( A ) = alpha\*B where alpha is a scalar, X and B are m by n matrices, A is a unit, or non-unit, upper or lower triangular matrix and op( A ) is one of

 $op(A) = A$  or  $op(A) = A'$ .

The matrix X is overwritten on B.

# <span id="page-2588-2"></span>**ARGUMENTS**

**SIDE (input)** ●

On entry, SIDE specifies whether  $op(A)$  appears on the left or right of X as follows:

 $SIDE = 'L'$  or 'l' op( A )\* $X = alpha*B$ .

 $SIDE = 'R'$  or 'r'  $X^*op(A) = alpha^*B$ .

Unchanged on exit.

**UPLO (input)** ●

On entry, UPLO specifies whether the matrix A is an upper or lower triangular matrix as follows:

 $UPLO = 'U'$  or 'u' A is an upper triangular matrix.

 $UPLO = L'$  or  $T'$  A is a lower triangular matrix.

Unchanged on exit.

**TRANSA (input)** ●

On entry, TRANSA specifies the form of  $op(A)$  to be used in the matrix multiplication as follows:

TRANSA = 'N' or 'n' op $(A) = A$ .

TRANSA =  $T'$  or 't' op( A ) = A'.

TRANSA = 'C' or 'c' op $(A) = A'$ .

Unchanged on exit.

**DIAG (input)** ●

On entry, DIAG specifies whether or not A is unit triangular as follows:

DIAG = 'U' or 'u' A is assumed to be unit triangular.

 $DIAG = 'N'$  or 'n' A is not assumed to be unit triangular.

Unchanged on exit.

### **M (input)** ●

On entry, M specifies the number of rows of B.  $M \ge 0$ . Unchanged on exit.

#### **N (input)** ●

On entry, N specifies the number of columns of B.  $N \ge 0$ . Unchanged on exit.

#### **ALPHA (input)** ●

On entry, ALPHA specifies the scalar alpha. When alpha is zero then A is not referenced and B need not be set before entry. Unchanged on exit.

#### **A (input)** ●

when  $SIDE = 'L'$  or 'l' and is n when  $SIDE = 'R'$  or 'r'.

Before entry with UPLO = 'U' or 'u', the leading k by k upper triangular part of the array A must contain the upper triangular matrix and the strictly lower triangular part of A is not referenced.

Before entry with UPLO =  $'L'$  or  $T'$ , the leading k by k lower triangular part of the array A must contain the lower triangular matrix and the strictly upper triangular part of A is not referenced.

Note that when  $DIAG = 'U'$  or 'u', the diagonal elements of A are not referenced either, but are assumed to be one. Unchanged on exit.

#### **LDA (input)** ●

On entry, LDA specifies the first dimension of A as declared in the calling (sub) program. When SIDE = 'L' or 'l' then  $LDA$  > = max( 1, m), when  $SIDE = 'R'$  or 'r' then  $LDA$  > = max( 1, n). Unchanged on exit.

#### **B (input/output)** ●

Before entry, the leading m by n part of the array B must contain the right-hand side matrix B, and on exit is overwritten by the solution matrix X.

#### **LDB (input)** ●

On entry, LDB specifies the first dimension of B as declared in the calling (sub) program. LDB  $> = \max(1, m)$ . Unchanged on exit.

- [NAME](#page-2590-0)
- [SYNOPSIS](#page-2590-1)
	- O F95 INTERFACE
	- ❍ C INTERFACE
- [PURPOSE](#page-2591-0)
- ARGUMENTS
- FURTHER DETAILS

<span id="page-2590-0"></span>strsna - estimate reciprocal condition numbers for specified eigenvalues and/or right eigenvectors of a real upper quasi-triangular matrix  $T$  (or of any matrix  $Q^*T^*Q^{**}T$  with Q orthogonal)

## <span id="page-2590-1"></span>**SYNOPSIS**

```
 SUBROUTINE STRSNA( JOB, HOWMNY, SELECT, N, T, LDT, VL, LDVL, VR, 
 * LDVR, S, SEP, MM, M, WORK, LDWORK, WORK1, INFO)
 CHARACTER * 1 JOB, HOWMNY
  INTEGER N, LDT, LDVL, LDVR, MM, M, LDWORK, INFO
  INTEGER WORK1(*)
  LOGICAL SELECT(*)
REAL T(LDT, *), VL(LDVL, *), VR(LDVR, *), S(*), SEP(*), WORK(LDWORK, *) SUBROUTINE STRSNA_64( JOB, HOWMNY, SELECT, N, T, LDT, VL, LDVL, VR, 
      LDVR, S, SEP, MM, M, WORK, LDWORK, WORK1, INFO)
 CHARACTER * 1 JOB, HOWMNY
  INTEGER*8 N, LDT, LDVL, LDVR, MM, M, LDWORK, INFO
  INTEGER*8 WORK1(*)
 LOGICAL*8 SELECT(*)
REAL T(LDT, *), VL(LDVL,*), VR(LDVR,*), S(*), SEP(*), WORK(LDWORK,*)
```
### **F95 INTERFACE**

 SUBROUTINE TRSNA( JOB, HOWMNY, SELECT, [N], T, [LDT], VL, [LDVL], VR, [LDVR], S, SEP, MM, M, [WORK], [LDWORK], [WORK1], [INFO]) CHARACTER(LEN=1) :: JOB, HOWMNY INTEGER :: N, LDT, LDVL, LDVR, MM, M, LDWORK, INFO INTEGER, DIMENSION(:) :: WORK1 LOGICAL, DIMENSION(:) :: SELECT REAL, DIMENSION(:) :: S, SEP REAL, DIMENSION(:,:) :: T, VL, VR, WORK SUBROUTINE TRSNA\_64( JOB, HOWMNY, SELECT, [N], T, [LDT], VL, [LDVL], VR, [LDVR], S, SEP, MM, M, [WORK], [LDWORK], [WORK1], [INFO])

CHARACTER(LEN=1) :: JOB, HOWMNY

```
 INTEGER(8) :: N, LDT, LDVL, LDVR, MM, M, LDWORK, INFO
 INTEGER(8), DIMENSION(:) :: WORK1
LOGICAL(8), DIMENSION(:):: SEXECTT REAL, DIMENSION(:) :: S, SEP
REAL, DIMENSION(:,:)::T, VL, VR, WORK
```
#include <sunperf.h>

void strsna(char job, char howmny, logical \*select, int n, float \*t, int ldt, float \*vl, int ldvl, float \*vr, int ldvr, float \*s, float \*sep, int mm, int \*m, int ldwork, int \*info);

void strsna\_64(char job, char howmny, logical \*select, long n, float \*t, long ldt, float \*vl, long ldvl, float \*vr, long ldvr, float \*s, float \*sep, long mm, long \*m, long ldwork, long \*info);

# <span id="page-2591-0"></span>**PURPOSE**

strsna estimates reciprocal condition numbers for specified eigenvalues and/or right eigenvectors of a real upper quasi-triangular matrix T (or of any matrix  $Q^*T^*Q^{**}T$  with Q orthogonal).

T must be in Schur canonical form (as returned by SHSEQR), that is, block upper triangular with 1-by-1 and 2-by-2 diagonal blocks; each 2-by-2 diagonal block has its diagonal elements equal and its off-diagonal elements of opposite sign.

# **ARGUMENTS**

#### **JOB (input)** ●

Specifies whether condition numbers are required for eigenvalues (S) or eigenvectors (SEP):

```
 = 'E': for eigenvalues only (S);
```

```
 = 'V': for eigenvectors only (SEP);
```
= 'B': for both eigenvalues and eigenvectors (S and SEP).

**HOWMNY (input)** ●

= 'A': compute condition numbers for all eigenpairs;

```
 = 'S': compute condition numbers for selected eigenpairs
specified by the array SELECT.
```
**SELECT (input)** ●

If HOWMNY = 'S', SELECT specifies the eigenpairs for which condition numbers are required. To select condition numbers for the eigenpair corresponding to a real eigenvalue w(j),  $SELECT(j)$  must be set to .TRUE.. To select condition numbers corresponding to a complex conjugate pair of eigenvalues  $w(j)$  and  $w(j+1)$ , either SELECT(j) or  $SELECT(j+1)$  or both, must be set to .TRUE.. If HOWMNY = 'A', SELECT is not referenced.

**N (input)** ●

The order of the matrix  $T. N > = 0$ .
**T (input)** ●

The upper quasi-triangular matrix T, in Schur canonical form.

**LDT (input)** ●

The leading dimension of the array T. LDT  $> = max(1,N)$ .

**VL (input)** ●

If JOB = 'E' or 'B', VL must contain left eigenvectors of T (or of any  $Q^*T^*Q^{**}T$  with Q orthogonal), corresponding to the eigenpairs specified by HOWMNY and SELECT. The eigenvectors must be stored in consecutive columns of VL, as returned by SHSEIN or STREVC. If JOB = 'V', VL is not referenced.

**LDVL (input)** ●

The leading dimension of the array VL. LDVL  $> = 1$ ; and if JOB = 'E' or 'B', LDVL  $> = N$ .

<span id="page-2592-0"></span>**VR (input)** ●

If JOB = 'E' or 'B', VR must contain right eigenvectors of T (or of any  $Q^*T^*Q^{**}T$  with Q orthogonal), corresponding to the eigenpairs specified by HOWMNY and SELECT. The eigenvectors must be stored in consecutive columns of VR, as returned by SHSEIN or STREVC. If  $JOB = 'V'$ , VR is not referenced.

#### **LDVR (input)** ●

The leading dimension of the array VR. LDVR  $>$  = 1; and if JOB = 'E' or 'B', LDVR  $>$  = N.

**S (output)** ●

If  $JOB = 'E'$  or 'B', the reciprocal condition numbers of the selected eigenvalues, stored in consecutive elements of the array. For a complex conjugate pair of eigenvalues two consecutive elements of S are set to the same value. Thus S(j), SEP(j), and the j-th columns of VL and VR all correspond to the same eigenpair (but not in general the j-th eigenpair, unless all eigenpairs are selected). If  $JOB = 'V', S$  is not referenced.

**SEP (output)** ●

If  $JOB = V'$  or 'B', the estimated reciprocal condition numbers of the selected eigenvectors, stored in consecutive elements of the array. For a complex eigenvector two consecutive elements of SEP are set to the same value. If the eigenvalues cannot be reordered to compute  $\text{SEP}(j)$ ,  $\text{SEP}(j)$  is set to 0; this can only occur when the true value would be very small anyway. If  $JOB = 'E'$ , SEP is not referenced.

**MM (input)** ●

The number of elements in the arrays S (if  $JOB = 'E'$  or 'B') and/or SEP (if  $JOB = 'V'$  or 'B'). MM  $> = M$ .

**M (output)** ●

The number of elements of the arrays S and/or SEP actually used to store the estimated condition numbers. If  $HOWMNY = 'A', M$  is set to N.

**WORK (workspace)** ●

dimension(LDWORK,  $N+1$ ) If  $JOB = 'E'$ , WORK is not referenced.

**LDWORK (input)** ●

The leading dimension of the array WORK. LDWORK  $> = 1$ ; and if JOB = 'V' or 'B', LDWORK  $> = N$ .

**WORK1 (workspace)** ●

dimension(N) If  $JOB = 'E'$ , WORK1 is not referenced.

- **INFO (output)**
	- = 0: successful exit
	- < 0: if INFO = -i, the i-th argument had an illegal value

# **FURTHER DETAILS**

The reciprocal of the condition number of an eigenvalue lambda is defined as

 $S(lambda) = |v' * u| / (norm(u) * norm(v))$ 

where u and v are the right and left eigenvectors of T corresponding to lambda; v' denotes the conjugate-transpose of v, and norm(u) denotes the Euclidean norm. These reciprocal condition numbers always lie between zero (very badly conditioned) and one (very well conditioned). If  $n = 1$ ,  $S($  lambda) is defined to be 1.

An approximate error bound for a computed eigenvalue  $W(i)$  is given by

$$
EPS * norm(T) / S(i)
$$

where EPS is the machine precision.

The reciprocal of the condition number of the right eigenvector u corresponding to lambda is defined as follows. Suppose

```
T = ( lambda c ) ( 0 T22 )
```
Then the reciprocal condition number is

 $SEP($  lambda, T22 ) = sigma-min(T22 - lambda\*I)

where sigma-min denotes the smallest singular value. We approximate the smallest singular value by the reciprocal of an estimate of the one-norm of the inverse of T22 - lambda\*I. If  $n = 1$ ,  $SEP(1)$  is defined to be abs(T(1,1)).

An approximate error bound for a computed right eigenvector  $\overline{VR(i)}$  $\overline{VR(i)}$  $\overline{VR(i)}$  is given by

```
EPS * norm(T) / SEP(i)
```
- [NAME](#page-2594-0)
- [SYNOPSIS](#page-2594-1)
	- O [F95 INTERFACE](#page-2594-2)
	- ❍ [C INTERFACE](#page-2594-3)
- [PURPOSE](#page-2595-0)
- [ARGUMENTS](#page-2595-1)

<span id="page-2594-0"></span>strsv - solve one of the systems of equations  $A^*x = b$ , or  $A'^*x = b$ 

# <span id="page-2594-1"></span>**SYNOPSIS**

 SUBROUTINE STRSV( UPLO, TRANSA, DIAG, N, A, LDA, Y, INCY) CHARACTER \* 1 UPLO, TRANSA, DIAG INTEGER N, LDA, INCY REAL  $A(LDA, * )$ ,  $Y(*)$ 

 SUBROUTINE STRSV\_64( UPLO, TRANSA, DIAG, N, A, LDA, Y, INCY) CHARACTER \* 1 UPLO, TRANSA, DIAG INTEGER\*8 N, LDA, INCY REAL  $A(LDA, *), Y(*)$ 

### <span id="page-2594-2"></span>**F95 INTERFACE**

 SUBROUTINE TRSV( UPLO, [TRANSA], DIAG, [N], A, [LDA], Y, [INCY]) CHARACTER(LEN=1) :: UPLO, TRANSA, DIAG INTEGER :: N, LDA, INCY REAL, DIMENSION(:) :: Y REAL, DIMENSION $(:,:):$  A

 SUBROUTINE TRSV\_64( UPLO, [TRANSA], DIAG, [N], A, [LDA], Y, [INCY]) CHARACTER(LEN=1) :: UPLO, TRANSA, DIAG INTEGER(8) :: N, LDA, INCY REAL, DIMENSION(:) :: Y REAL, DIMENSION $(:,:)::A$ 

### <span id="page-2594-3"></span>**C INTERFACE**

#include <sunperf.h>

void strsv(char uplo, char transa, char diag, int n, float \*a, int lda, float \*y, int incy);

void strsv\_64(char uplo, char transa, char diag, long n, float \*a, long lda, float \*y, long incy);

<span id="page-2595-0"></span>strsv solves one of the systems of equations  $A^*x = b$ , or  $A'^*x = b$ , where b and x are n element vectors and A is an n by n unit, or non-unit, upper or lower triangular matrix.

No test for singularity or near-singularity is included in this routine. Such tests must be performed before calling this routine.

## <span id="page-2595-1"></span>**ARGUMENTS**

**UPLO (input)** ●

On entry, UPLO specifies whether the matrix is an upper or lower triangular matrix as follows:

 $UPLO = 'U'$  or 'u' A is an upper triangular matrix.

 $UPLO = 'L'$  or  $''I$  A is a lower triangular matrix.

Unchanged on exit.

**TRANSA (input)** ●

On entry, TRANSA specifies the equations to be solved as follows:

TRANSA = 'N' or 'n'  $A^*x = b$ .

 $TRANSA = T'$  or 't'  $A^{1*}x = b$ .

 $TRANSA = 'C'$  or 'c'  $A'^*x = b$ .

Unchanged on exit.

**DIAG (input)** ●

On entry, DIAG specifies whether or not A is unit triangular as follows:

 $DIAG = 'U'$  or 'u' A is assumed to be unit triangular.

 $DIAG = 'N'$  or 'n' A is not assumed to be unit triangular.

Unchanged on exit.

**N (input)** ●

On entry, N specifies the order of the matrix A.  $N > = 0$ . Unchanged on exit.

**A (input)** ●

Before entry with  $UPLO = 'U'$  or 'u', the leading n by n upper triangular part of the array A must contain the upper triangular matrix and the strictly lower triangular part of A is not referenced. Before entry with UPLO = 'L' or 'l', the leading n by n lower triangular part of the array A must contain the lower triangular matrix and the strictly upper triangular part of A is not referenced. Note that when DIAG = 'U' or 'u', the diagonal elements of A are not referenced either, but are assumed to be unity. Unchanged on exit.

**LDA (input)** ●

On entry, LDA specifies the first dimension of A as declared in the calling (sub) program. LDA  $> =$  max(1, n). Unchanged on exit.

**Y (input/output)** ●

 $(1 + \overline{(n-1)}^*)$  abs( INCY)). Before entry, the incremented array Y must contain the n element right-hand side vector b. On exit, Y is overwritten with the solution vector x.

● **INCY (input)**

On entry, INCY specifies the increment for the elements of Y. INCY < > 0. Unchanged on exit.

- NAME
- SYNOPSIS
	- ❍ F95 INTERFACE
	- ❍ C INTERFACE
- PURPOSE
- ARGUMENTS

strsyl - solve the real Sylvester matrix equation

## **SYNOPSIS**

 SUBROUTINE STRSYL( TRANA, TRANB, ISGN, M, N, A, LDA, B, LDB, C, LDC, \* SCALE, INFO) CHARACTER \* 1 TRANA, TRANB INTEGER ISGN, M, N, LDA, LDB, LDC, INFO REAL SCALE REAL  $A(LDA, * )$ ,  $B(LDB, * )$ ,  $C(LDC, * )$  SUBROUTINE STRSYL\_64( TRANA, TRANB, ISGN, M, N, A, LDA, B, LDB, C, \* LDC, SCALE, INFO) CHARACTER \* 1 TRANA, TRANB INTEGER\*8 ISGN, M, N, LDA, LDB, LDC, INFO REAL SCALE

#### REAL  $A(LDA, * )$ ,  $B(LDB, * )$ ,  $C(LDC, * )$

#### **F95 INTERFACE**

 SUBROUTINE TRSYL( TRANA, TRANB, ISGN, [M], [N], A, [LDA], B, [LDB], \* C, [LDC], SCALE, [INFO]) CHARACTER(LEN=1) :: TRANA, TRANB INTEGER :: ISGN, M, N, LDA, LDB, LDC, INFO REAL :: SCALE REAL, DIMENSION(:,:) :: A, B, C SUBROUTINE TRSYL 64( TRANA, TRANB, ISGN, [M], [N], A, [LDA], B, [LDB], \* C, [LDC], SCALE, [INFO]) CHARACTER(LEN=1) :: TRANA, TRANB INTEGER(8) :: ISGN, M, N, LDA, LDB, LDC, INFO REAL :: SCALE REAL, DIMENSION $(:,:): A, B, C$ 

### **C INTERFACE**

#include <sunperf.h>

void strsyl(char trana, char tranb, int isgn, int m, int n, float \*a, int lda, float \*b, int ldb, float \*c, int ldc, float \*scale, int \*info);

void strsyl\_64(char trana, char tranb, long isgn, long m, long n, float \*a, long lda, float \*b, long ldb, float \*c, long ldc, float \*scale, long \*info);

## **PURPOSE**

strsyl solves the real Sylvester matrix equation:

 $op(A)*X + X*op(B) = scale*C or$  $op(A)*X - X*op(B) = scale*C,$ 

where  $op(A) = A$  or  $A^{**}T$ , and A and B are both upper quasi- triangular. A is M-by-M and B is N-by-N; the right hand side C and the solution X are M-by-N; and scale is an output scale factor, set  $\leq$  1 to avoid overflow in X.

A and B must be in Schur canonical form (as returned by SHSEQR), that is, block upper triangular with 1-by-1 and 2-by-2 diagonal blocks; each 2-by-2 diagonal block has its diagonal elements equal and its off-diagonal elements of opposite sign.

# **ARGUMENTS**

```
TRANA (input)
● 
 Specifies the option op(A):
  = 'N': op(A) = A (No transpose)
  = 'T': op(A) = A**T (Transpose)= 'C': op(A) = A**H (Conjugate transpose = Transpose)TRANB (input)
● 
 Specifies the option op(B):
  = 'N': op(B) = B (No transpose)
  = 'T': op(B) = B**T (Transpose)= 'C': op(B) = B**H (Conjugate transpose = Transpose)ISGN (input)
● Specifies the sign in the equation:
  = +1: solve op(A)*X + X*op(B) = scale*C
```
 $= -1$ : solve  $op(A)*X - X*op(B) = scale*C$ 

**M (input)** ●

The order of the matrix A, and the number of rows in the matrices X and C.  $M > = 0$ .

- **N (input)** ●
- The order of the matrix B, and the number of columns in the matrices X and C.  $N > = 0$ .
- **A (input)** ●

The upper quasi-triangular matrix A, in Schur canonical form.

**LDA (input)** ●

The leading dimension of the array A.  $LDA$  > = max(1,M).

**B (input)** ●

The upper quasi-triangular matrix B, in Schur canonical form.

- **LDB (input)** The leading dimension of the array B. LDB  $> = max(1, N)$ .
- **C (input/output)** On entry, the M-by-N right hand side matrix C. On exit, C is overwritten by the solution matrix X.
- **LDC (input)** The leading dimension of the array C. LDC  $> = max(1, M)$
- **SCALE (output)** The scale factor, scale, set  $\lt$  = 1 to avoid overflow in X.
- **INFO (output)**
	- = 0: successful exit
	- < 0: if INFO = -i, the i-th argument had an illegal value

 = 1: A and B have common or very close eigenvalues; perturbed values were used to solve the equation (but the matrices A and B are unchanged).

- [NAME](#page-2600-0)
- [SYNOPSIS](#page-2600-1)
	- O [F95 INTERFACE](#page-2600-2)
	- ❍ [C INTERFACE](#page-2600-3)
- [PURPOSE](#page-2601-0)
- [ARGUMENTS](#page-2601-1)

<span id="page-2600-0"></span>strti2 - compute the inverse of a real upper or lower triangular matrix

# <span id="page-2600-1"></span>**SYNOPSIS**

 SUBROUTINE STRTI2( UPLO, DIAG, N, A, LDA, INFO) CHARACTER \* 1 UPLO, DIAG INTEGER N, LDA, INFO REAL A(LDA,\*) SUBROUTINE STRTI2\_64( UPLO, DIAG, N, A, LDA, INFO) CHARACTER \* 1 UPLO, DIAG INTEGER\*8 N, LDA, INFO

### <span id="page-2600-2"></span>**F95 INTERFACE**

REAL A(LDA,\*)

 SUBROUTINE TRTI2( UPLO, DIAG, [N], A, [LDA], [INFO]) CHARACTER(LEN=1) :: UPLO, DIAG INTEGER :: N, LDA, INFO REAL, DIMENSION(:,:) :: A

 SUBROUTINE TRTI2\_64( UPLO, DIAG, [N], A, [LDA], [INFO]) CHARACTER(LEN=1) :: UPLO, DIAG INTEGER(8) :: N, LDA, INFO REAL, DIMENSION(:,:) :: A

### <span id="page-2600-3"></span>**C INTERFACE**

#include <sunperf.h>

void strti2(char uplo, char diag, int n, float \*a, int lda, int \*info);

void strti2\_64(char uplo, char diag, long n, float \*a, long lda, long \*info);

<span id="page-2601-0"></span>strti2 computes the inverse of a real upper or lower triangular matrix.

This is the Level 2 BLAS version of the algorithm.

## <span id="page-2601-1"></span>**ARGUMENTS**

#### **UPLO (input)** ●

Specifies whether the matrix A is upper or lower triangular.  $=$   $U$ : Upper triangular

= 'L': Lower triangular

**DIAG (input)** ●

Specifies whether or not the matrix A is unit triangular.  $= 'N'$ : Non-unit triangular

= 'U': Unit triangular

**N (input)** ●

The order of the matrix  $A \cdot N = 0$ .

**A (input/output)** ●

On entry, the triangular matrix A. If  $UPLO = 'U'$ , the leading n by n upper triangular part of the array A contains the upper triangular matrix, and the strictly lower triangular part of  $\overline{A}$  is not referenced. If UPLO = 'L', the leading n by n lower triangular part of the array A contains the lower triangular matrix, and the strictly upper triangular part of A is not referenced. If  $DIAG = 'U'$ , the diagonal elements of A are also not referenced and are assumed to be  $\overline{1}$ .

On exit, the (triangular) inverse of the original matrix, in the same storage format.

**LDA (input)** ●

The leading dimension of the array A.  $LDA$  > = max(1,N).

**INFO (output)** ●

= 0: successful exit

< 0: if INFO = -k, the k-th argument had an illegal value

- [NAME](#page-2602-0)
- [SYNOPSIS](#page-2602-1)
	- O [F95 INTERFACE](#page-2602-2)
	- ❍ [C INTERFACE](#page-2602-3)
- [PURPOSE](#page-2603-0)
- [ARGUMENTS](#page-2603-1)

<span id="page-2602-0"></span>strtri - compute the inverse of a real upper or lower triangular matrix A

# <span id="page-2602-1"></span>**SYNOPSIS**

 SUBROUTINE STRTRI( UPLO, DIAG, N, A, LDA, INFO) CHARACTER \* 1 UPLO, DIAG INTEGER N, LDA, INFO REAL A(LDA,\*) SUBROUTINE STRTRI\_64( UPLO, DIAG, N, A, LDA, INFO) CHARACTER \* 1 UPLO, DIAG INTEGER\*8 N, LDA, INFO

### <span id="page-2602-2"></span>**F95 INTERFACE**

REAL A(LDA,\*)

 SUBROUTINE TRTRI( UPLO, DIAG, [N], A, [LDA], [INFO]) CHARACTER(LEN=1) :: UPLO, DIAG INTEGER :: N, LDA, INFO REAL, DIMENSION(:,:) :: A

 SUBROUTINE TRTRI\_64( UPLO, DIAG, [N], A, [LDA], [INFO]) CHARACTER(LEN=1) :: UPLO, DIAG INTEGER(8) :: N, LDA, INFO REAL, DIMENSION(:,:) :: A

### <span id="page-2602-3"></span>**C INTERFACE**

#include <sunperf.h>

void strtri(char uplo, char diag, int n, float \*a, int lda, int \*info);

void strtri\_64(char uplo, char diag, long n, float \*a, long lda, long \*info);

<span id="page-2603-0"></span>strtri computes the inverse of a real upper or lower triangular matrix A.

This is the Level 3 BLAS version of the algorithm.

## <span id="page-2603-1"></span>**ARGUMENTS**

- **UPLO (input)**
	- = 'U': A is upper triangular;
	- = 'L': A is lower triangular.
- **DIAG (input)**
	- = 'N': A is non-unit triangular;

= 'U': A is unit triangular.

**N (input)** ●

The order of the matrix  $A. N > = 0$ .

**A (input/output)** ●

On entry, the triangular matrix A. If  $UPLO = 'U'$ , the leading N-by-N upper triangular part of the array A contains the upper triangular matrix, and the strictly lower triangular part of A is not referenced. If  $UPLO = L'$ , the leading N-by-N lower triangular part of the array A contains the lower triangular matrix, and the strictly upper triangular part of A is not referenced. If DIAG = 'U', the diagonal elements of A are also not referenced and are assumed to be 1. On exit, the (triangular) inverse of the original matrix, in the same storage format.

**LDA (input)** ●

The leading dimension of the array A.  $LDA$  > = max(1,N).

**INFO (output)** ●

```
 = 0: successful exit
  < 0: if INFO = -i, the i-th argument had an illegal value
  > 0: if INFO = i, A(i,i) is exactly zero. The triangular
matrix is singular and its inverse can not be computed.
```
- NAME
- SYNOPSIS
	- ❍ F95 INTERFACE
	- ❍ C INTERFACE
- PURPOSE
- ARGUMENTS

strtrs - solve a triangular system of the form  $A * X = B$  or  $A^{**}T * X = B$ ,

## **SYNOPSIS**

 SUBROUTINE STRTRS( UPLO, TRANSA, DIAG, N, NRHS, A, LDA, B, LDB, \* INFO) CHARACTER \* 1 UPLO, TRANSA, DIAG INTEGER N, NRHS, LDA, LDB, INFO REAL A(LDA,\*), B(LDB,\*) SUBROUTINE STRTRS\_64( UPLO, TRANSA, DIAG, N, NRHS, A, LDA, B, LDB, \* INFO) CHARACTER \* 1 UPLO, TRANSA, DIAG INTEGER\*8 N, NRHS, LDA, LDB, INFO REAL A(LDA,\*), B(LDB,\*)

#### **F95 INTERFACE**

 SUBROUTINE TRTRS( UPLO, [TRANSA], DIAG, [N], [NRHS], A, [LDA], B, \* [LDB], [INFO]) CHARACTER(LEN=1) :: UPLO, TRANSA, DIAG INTEGER :: N, NRHS, LDA, LDB, INFO REAL, DIMENSION(:,:) :: A, B

 SUBROUTINE TRTRS\_64( UPLO, [TRANSA], DIAG, [N], [NRHS], A, [LDA], B, \* [LDB], [INFO]) CHARACTER(LEN=1) :: UPLO, TRANSA, DIAG INTEGER(8) :: N, NRHS, LDA, LDB, INFO REAL, DIMENSION(:,:) :: A, B

## **C INTERFACE**

#include <sunperf.h>

void strtrs(char uplo, char transa, char diag, int n, int nrhs, float \*a, int lda, float \*b, int ldb, int \*info);

void strtrs\_64(char uplo, char transa, char diag, long n, long nrhs, float \*a, long lda, float \*b, long ldb, long \*info);

# **PURPOSE**

strtrs solves a triangular system of the form

where A is a triangular matrix of order N, and B is an N-by-NRHS matrix. A check is made to verify that A is nonsingular.

## **ARGUMENTS**

**UPLO (input)** ●

```
 = 'U': A is upper triangular;
   = 'L': A is lower triangular.
TRANSA (input)
● 
 Specifies the form of the system of equations:
  = 'N': A * X = B (No transpose)= 'T': A^{**}T * X = B (Transpose) = 'C': A**H * X = B (Conjugate transpose = Transpose)
```
**DIAG (input)** ●

= 'N': A is non-unit triangular;

= 'U': A is unit triangular.

**N (input)** ●

The order of the matrix  $A. N = 0$ .

**NRHS (input)** ●

The number of right hand sides, i.e., the number of columns of the matrix B. NRHS  $> = 0$ .

**A (input)** ●

The triangular matrix A. If UPLO = 'U', the leading N-by-N upper triangular part of the array A contains the upper triangular matrix, and the strictly lower triangular part of A is not referenced. If UPLO = 'L', the leading N-by-N lower triangular part of the array A contains the lower triangular matrix, and the strictly upper triangular part of A is not referenced. If DIAG = 'U', the diagonal elements of A are also not referenced and are assumed to be 1.

**LDA (input)** ●

The leading dimension of the array A.  $LDA$  > = max(1,N).

● **B (input/output)**

On entry, the right hand side matrix B. On exit, if  $INFO = 0$ , the solution matrix X.

- **LDB (input)** The leading dimension of the array B. LDB  $> = max(1,N)$ .
- **INFO (output)** ●

= 0: successful exit

< 0: if INFO = -i, the i-th argument had an illegal value

 > 0: if INFO = i, the i-th diagonal element of A is zero, indicating that the matrix is singular and the solutions X have not been computed.

- [NAME](#page-2607-0)
- [SYNOPSIS](#page-2607-1)
	- O [F95 INTERFACE](#page-2607-2)
	- ❍ [C INTERFACE](#page-2607-3)
- [PURPOSE](#page-2608-0)
- [ARGUMENTS](#page-2608-1)
- [FURTHER DETAILS](#page-2608-2)

<span id="page-2607-0"></span>stzrqf - routine is deprecated and has been replaced by routine STZRZF

## <span id="page-2607-1"></span>**SYNOPSIS**

 SUBROUTINE STZRQF( M, N, A, LDA, TAU, INFO) INTEGER M, N, LDA, INFO REAL  $A(LDA, * )$ , TAU $(*)$ 

 SUBROUTINE STZRQF\_64( M, N, A, LDA, TAU, INFO) INTEGER\*8 M, N, LDA, INFO REAL  $A(LDA, * )$ , TAU $(*)$ 

### <span id="page-2607-2"></span>**F95 INTERFACE**

 SUBROUTINE TZRQF( [M], [N], A, [LDA], TAU, [INFO]) INTEGER :: M, N, LDA, INFO REAL, DIMENSION(:) :: TAU REAL, DIMENSION(:,:) :: A

 SUBROUTINE TZRQF\_64( [M], [N], A, [LDA], TAU, [INFO]) INTEGER(8) :: M, N, LDA, INFO REAL, DIMENSION(:) :: TAU REAL, DIMENSION(:,:) :: A

### <span id="page-2607-3"></span>**C INTERFACE**

#include <sunperf.h>

void stzrqf(int m, int n, float \*a, int lda, float \*tau, int \*info);

void stzrqf\_64(long m, long n, float \*a, long lda, float \*tau, long \*info);

<span id="page-2608-0"></span>stzrqf routine is deprecated and has been replaced by routine STZRZF.

STZRQF reduces the M-by-N ( $M \le N$ ) real upper trapezoidal matrix A to upper triangular form by means of orthogonal transformations.

The upper trapezoidal matrix A is factored as

 $A = ( R 0 ) * Z,$ 

where Z is an N-by-N orthogonal matrix and R is an M-by-M upper triangular matrix.

# <span id="page-2608-1"></span>**ARGUMENTS**

**M (input)** ●

The number of rows of the matrix  $A$ .  $M > = 0$ .

- **N (input)** The number of columns of the matrix  $A \cdot N = M$ .
- **A (input/output)** ●

On entry, the leading M-by-N upper trapezoidal part of the array A must contain the matrix to be factorized. On exit, the leading M-by-M upper triangular part of A contains the upper triangular matrix R, and elements  $M+1$  to N of the first M rows of A, with the array TAU, represent the orthogonal matrix Z as a product of M elementary reflectors.

```
LDA (input)
● 
  The leading dimension of the array A. LDA > = max(1,M).
```
- **TAU (output)** The scalar factors of the elementary reflectors.
- **INFO (output)** ●

```
 = 0: successful exit
 < 0: if INFO = -i, the i-th argument had an illegal value
```
# <span id="page-2608-2"></span>**FURTHER DETAILS**

The factorization is obtained by Householder's method. The kth transformation matrix, Z( k ), which is used to introduce zeros into the  $(m - k + 1)$ th row of A, is given in the form

 $Z(k) = (I \ 0)$ ,

$$
(0 T(k))
$$

where

$$
T(k) = I - tau*u(k)*u(k)', u(k) = (1)
$$
,  
(0)

#### ( $z( k )$ )

tau is a scalar and  $z(k)$  is an  $(n - m)$  element vector. tau and  $z(k)$  are chosen to annihilate the elements of the kth row of X.

The scalar tau is returned in the kth element of TAU and the vector  $u(k)$  in the kth row of A, such that the elements of  $z(k)$ are in  $a(k, m + 1)$ , ...,  $a(k, n)$ . The elements of R are returned in the upper triangular part of A.

Z is given by

 $Z = Z(1) * Z(2) * ... * Z(m).$ 

- NAME
- SYNOPSIS
	- O F95 INTERFACE
	- ❍ C INTERFACE
- PURPOSE
- ARGUMENTS
- FURTHER DETAILS

stzrzf - reduce the M-by-N ( $M \le N$ ) real upper trapezoidal matrix A to upper triangular form by means of orthogonal transformations

## **SYNOPSIS**

```
 SUBROUTINE STZRZF( M, N, A, LDA, TAU, WORK, LWORK, INFO)
 INTEGER M, N, LDA, LWORK, INFO
REAL A(LDA, * ), TAU(*), WORK(*)
```

```
 SUBROUTINE STZRZF_64( M, N, A, LDA, TAU, WORK, LWORK, INFO)
 INTEGER*8 M, N, LDA, LWORK, INFO
REAL A(LDA, * ), TAU(*), WORK(*)
```
#### **F95 INTERFACE**

 SUBROUTINE TZRZF( [M], [N], A, [LDA], TAU, [WORK], [LWORK], [INFO]) INTEGER :: M, N, LDA, LWORK, INFO REAL, DIMENSION(:) :: TAU, WORK REAL, DIMENSION(:,:) :: A

```
 SUBROUTINE TZRZF_64( [M], [N], A, [LDA], TAU, [WORK], [LWORK], [INFO])
 INTEGER(8) :: M, N, LDA, LWORK, INFO
 REAL, DIMENSION(:) :: TAU, WORK
 REAL, DIMENSION(:,:) :: A
```
### **C INTERFACE**

#include <sunperf.h>

void stzrzf(int m, int n, float \*a, int lda, float \*tau, int \*info);

void stzrzf\_64(long m, long n, float \*a, long lda, float \*tau, long \*info);

stzrzf reduces the M-by-N (M<=N) real upper trapezoidal matrix A to upper triangular form by means of orthogonal transformations.

The upper trapezoidal matrix A is factored as

 $A = ( R 0 ) * Z,$ 

where Z is an N-by-N orthogonal matrix and R is an M-by-M upper triangular matrix.

# **ARGUMENTS**

**M (input)** ●

The number of rows of the matrix  $A. M > = 0$ .

**N (input)** ●

The number of columns of the matrix  $A. N = 0$ .

**A (input/output)** ●

On entry, the leading M-by-N upper trapezoidal part of the array A must contain the matrix to be factorized. On exit, the leading M-by-M upper triangular part of A contains the upper triangular matrix R, and elements  $M+1$  to N of the first M rows of A, with the array TAU, represent the orthogonal matrix Z as a product of M elementary reflectors.

```
LDA (input)
● 
  The leading dimension of the array A. LDA > = max(1,M).
```
**TAU (output)** ●

The scalar factors of the elementary reflectors.

**WORK (workspace)** ● On exit, if INFO = 0,  $WORK(1)$  returns the optimal LWORK.

#### **LWORK (input)** ●

The dimension of the array WORK. LWORK  $> = max(1,M)$ . For optimum performance LWORK  $> = M^*NB$ , where NB is the optimal blocksize.

If LWORK = -1, then a workspace query is assumed; the routine only calculates the optimal size of the WORK array, returns this value as the first entry of the WORK array, and no error message related to LWORK is issued by XERBLA.

- **INFO (output)**
	- = 0: successful exit

< 0: if INFO = -i, the i-th argument had an illegal value

# **FURTHER DETAILS**

Based on contributions by

A. Petitet, Computer Science Dept., Univ. of Tenn., Knoxville, USA

The factorization is obtained by Householder's method. The kth transformation matrix,  $Z(k)$ , which is used to introduce zeros into the  $(m - k + 1)$ th row of A, is given in the form

 $Z(k) = (I \t 0),$ 

( 0 T( k ) )

where

$$
T(k) = I - tau*u(k)*u(k)'
$$
,  $u(k) = (1)$ ,  
\n $(0)$   
\n $(z(k))$ 

tau is a scalar and  $z(k)$  is an  $(n-m)$  element vector. tau and  $z(k)$  are chosen to annihilate the elements of the kth row of X.

The scalar tau is returned in the kth element of TAU and the vector  $u(k)$  in the kth row of A, such that the elements of  $z(k)$ are in  $a(k, m + 1)$ , ...,  $a(k, n)$ . The elements of R are returned in the upper triangular part of A.

Z is given by

 $Z = Z(1) * Z(2) * ... * Z(m).$ 

- [NAME](#page-2613-0)
- [SYNOPSIS](#page-2613-1)
	- O [F95 INTERFACE](#page-2613-2)
	- ❍ [C INTERFACE](#page-2613-3)
- [ARGUMENTS](#page-2614-0)

<span id="page-2613-0"></span>sunperf\_version - gets library information .HP 1i SUBROUTINE SUNPERF\_VERSION(VERSION, PATCH, UPDATE) .HP 1i INTEGER VERSION, PATCH, UPDATE .HP 1i

# <span id="page-2613-1"></span>**SYNOPSIS**

 SUBROUTINE SUNPERF\_VERSION( VERSION, PATCH, UPDATE) INTEGER VERSION, PATCH, UPDATE

 SUBROUTINE SUNPERF\_VERSION\_64( VERSION, PATCH, UPDATE) INTEGER\*8 VERSION, PATCH, UPDATE

### <span id="page-2613-2"></span>**F95 INTERFACE**

 SUBROUTINE SUNPERF\_VERSION( VERSION, PATCH, UPDATE) INTEGER :: VERSION, PATCH, UPDATE

 SUBROUTINE SUNPERF\_VERSION\_64( VERSION, PATCH, UPDATE) INTEGER(8) :: VERSION, PATCH, UPDATE

### <span id="page-2613-3"></span>**C INTERFACE**

#include <sunperf.h>

void sunperf\_version(int \*version, int \*patch, int \*update);

void sunperf\_version\_64(long \*version, long \*patch, long \*update);

# <span id="page-2614-0"></span>**ARGUMENTS**

- **VERSION (output)** Version number of library ●
- **PATCH (output)** Patch number of library ●
- **UPDATE (output)** Update number of library ●
- NAME
- SYNOPSIS
	- ❍ F95 INTERFACE
	- ❍ C INTERFACE
- PURPOSE
- ARGUMENTS

swiener - perform Wiener deconvolution of two signals

# **SYNOPSIS**

```
 SUBROUTINE SWIENER( N_POINTS, ACOR, XCOR, FLTR, EROP, ISW, IERR)
 INTEGER N_POINTS, ISW, IERR
 REAL ACOR(*), XCOR(*), FLTR(*), EROP(*)
```

```
 SUBROUTINE SWIENER_64( N_POINTS, ACOR, XCOR, FLTR, EROP, ISW, IERR)
 INTEGER*8 N_POINTS, ISW, IERR
REAL ACOR(*), XCOR(*), FLTR(*), EROP(*)
```
### **F95 INTERFACE**

 SUBROUTINE WIENER( N\_POINTS, ACOR, XCOR, FLTR, EROP, ISW, IERR) INTEGER :: N\_POINTS, ISW, IERR REAL, DIMENSION(:) :: ACOR, XCOR, FLTR, EROP

 SUBROUTINE WIENER\_64( N\_POINTS, ACOR, XCOR, FLTR, EROP, ISW, IERR) INTEGER(8) :: N\_POINTS, ISW, IERR REAL, DIMENSION(:) :: ACOR, XCOR, FLTR, EROP

### **C INTERFACE**

#include <sunperf.h>

void swiener(int n\_points, float \*acor, float \*xcor, float \*fltr, float \*erop, int \*isw, int \*ierr);

void swiener\_64(long n\_points, float \*acor, float \*xcor, float \*fltr, float \*erop, long \*isw, long \*ierr);

swiener performs Wiener deconvolution of two signals.

# **ARGUMENTS**

- **N\_POINTS (input)** On entry, the number of points in the input correlations. Unchanged on exit.
- **ACOR (input)** On entry, autocorrelation coefficients. Unchanged on exit.
- **XCOR (input)** On entry, cross-correlation coefficients. Unchanged on exit.
- **FLTR (output)** On exit, filter coefficients. Unchanged on exit.
- **EROP (input)** On exit, the prediction error.
- **ISW (input/output)** On entry, if ISW .EQ. 0 then perform spiking deconvolution, otherwise perform general deconvolution. Unchanged on exit.
- **IERR (input/output)** On exit, the deconvolution was successful iff IERR .EQ. 0, otherwise there was an error.
- [NAME](#page-2617-0)
- [SYNOPSIS](#page-2617-1)
	- O [F95 INTERFACE](#page-2617-2)
	- ❍ [C INTERFACE](#page-2617-3)
- [PURPOSE](#page-2618-0)
- [ARGUMENTS](#page-2618-1)

<span id="page-2617-0"></span>use\_threads - set the upper bound on the number of threads that the calling thread wants used

# <span id="page-2617-1"></span>**SYNOPSIS**

```
 SUBROUTINE USE_THREADS( NTHREADS)
 INTEGER NTHREADS
```
 SUBROUTINE USE\_THREADS\_64( NTHREADS) INTEGER\*8 NTHREADS

### <span id="page-2617-2"></span>**F95 INTERFACE**

 SUBROUTINE USE\_THREADS( NTHREADS) INTEGER :: NTHREADS

 SUBROUTINE USE\_THREADS\_64( NTHREADS) INTEGER(8) :: NTHREADS

### <span id="page-2617-3"></span>**C INTERFACE**

#include <sunperf.h>

void use\_threads(int nthreads);

void use\_threads\_64(long nthreads);

<span id="page-2618-0"></span>use\_threads THREADS sets an upper bound on the number of threads that the calling thread wants used. Subsequent calls to this routine result in replacement of the previous Use number for the calling thread. This counts all threads working on the callers behalf, so if it passes 2 for NTHREADS and then calls some subroutine, there will be at most 1 additional thread started to do the computation. There is no restriction that the sum of all NTHREADS from USE\_THREADS calls may not exceed the number of CPUs in a system.

# <span id="page-2618-1"></span>**ARGUMENTS**

- [NAME](#page-2619-0)
- [SYNOPSIS](#page-2619-1)
	- ❍ [F95 INTERFACE](#page-2619-2)
	- ❍ [C INTERFACE](#page-2619-3)
- [PURPOSE](#page-2620-0)
- [ARGUMENTS](#page-2620-1)

<span id="page-2619-0"></span>using\_threads - returns the current Use number set by the USE\_THREADS subroutine

# <span id="page-2619-1"></span>**SYNOPSIS**

```
 INTEGER FUNCTION USING_THREADS( )
```
INTEGER\*8 FUNCTION USING\_THREADS\_64( )

### <span id="page-2619-2"></span>**F95 INTERFACE**

INTEGER FUNCTION USING\_THREADS( )

INTEGER(8) FUNCTION USING\_THREADS\_64( )

### <span id="page-2619-3"></span>**C INTERFACE**

#include <sunperf.h>

int using\_threads();

long using\_threads\_64();

<span id="page-2620-0"></span>using\_threads THREADS will return the current Use number from the USE\_THREADS subroutine for the calling thread.

# <span id="page-2620-1"></span>**ARGUMENTS**

- NAME
- SYNOPSIS
	- O F95 INTERFACE
	- ❍ C INTERFACE
- ARGUMENTS

vcfftb - compute a periodic sequence from its Fourier coefficients. The VCFFT operations are normalized, so a call of VCFFTF followed by a call of VCFFTB will return the original sequence.

## **SYNOPSIS**

```
 SUBROUTINE VCFFTB( M, N, X, XT, MDIMX, ROWCOL, WSAVE)
 CHARACTER * 1 ROWCOL
 COMPLEX X(MDIMX,*), XT(MDIMX,*), WSAVE(*)
 INTEGER M, N, MDIMX
 SUBROUTINE VCFFTB_64( M, N, X, XT, MDIMX, ROWCOL, WSAVE)
 CHARACTER * 1 ROWCOL
```
 COMPLEX X(MDIMX,\*), XT(MDIMX,\*), WSAVE(\*) INTEGER\*8 M, N, MDIMX

#### **F95 INTERFACE**

 SUBROUTINE FFTB( [M], [N], X, XT, [MDIMX], ROWCOL, WSAVE) CHARACTER(LEN=1) :: ROWCOL COMPLEX, DIMENSION(:) :: WSAVE COMPLEX, DIMENSION(:,:) :: X, XT INTEGER :: M, N, MDIMX SUBROUTINE FFTB\_64( [M], [N], X, XT, [MDIMX], ROWCOL, WSAVE) CHARACTER(LEN=1) :: ROWCOL

 COMPLEX, DIMENSION(:) :: WSAVE COMPLEX, DIMENSION(:,:) :: X, XT  $INTEGER(8) :: M, N, MDIMX$ 

### **C INTERFACE**

#include <sunperf.h>

void vcfftb(int m, int n, complex \*x, complex \*xt, int mdimx, char rowcol, complex \*wsave);

void vcfftb\_64(long m, long n, complex \*x, complex \*xt, long mdimx, char rowcol, complex \*wsave);

# **ARGUMENTS**

#### **M (input)** ●

If  $ROWCOL = 'R'$  or 'r', M is the number of sequences to be transformed. Otherwise, M is the length of the sequences to be transformed.  $M > = 0$ .

#### **N (input)** ●

If  $\overline{RowCOL} = 'R'$  or 'r', N is the length of the sequences to be transformed. Otherwise, N is the number of sequences to be transformed.  $N > = 0$ .

#### **X (input/output)** ●

On entry, if ROWCOL = 'R' or 'r'  $X(MDIMX, N)$  is an array whose first M rows contain the sequences to be transformed. Otherwise,  $X(MDIMX,N)$  contains data sequences of length M stored in N columns of X.

#### **XT (input)** ●

A work array. The size of this workspace depends on the number of threads that are used to execute this routine. There are various functions that can be used to determine the number of threads available (get\_env, available threads, etc). The appropriate amount, which is (number of threads  $*$  length of data sequences), can then be dynamically allocated for XT from the driver routine. If XT can only be allocated statically, then the size of XT should be (length of data sequences \* number of sequences).

#### **MDIMX (input)** ●

Leading dimension of the arrays X and XT as specified in a dimension or type statement. MDIMX  $> = M$ .

#### **ROWCOL (input)** ●

Indicates whether to transform rows ('R' or 'r') or columns ('C' or 'c').

#### **WSAVE (input)** ●

On entry, an array of dimension (L2+15) or greater, where  $L2 = 2*M$  if ROWCOL = ('R' or 'r'). Otherwise,  $L2 =$ 2\*N. WSAVE is initialized by VCFFTI.

- [NAME](#page-2623-0)
- [SYNOPSIS](#page-2623-1)
	- O [F95 INTERFACE](#page-2623-2)
	- ❍ [C INTERFACE](#page-2623-3)
- [ARGUMENTS](#page-2624-0)

<span id="page-2623-0"></span>vcfftf - compute the Fourier coefficients of a periodic sequence. The VCFFT operations are normalized, so a call of VCFFTF followed by a call of VCFFTB will return the original sequence.

## <span id="page-2623-1"></span>**SYNOPSIS**

```
 SUBROUTINE VCFFTF( M, N, X, XT, MDIMX, ROWCOL, WSAVE)
 CHARACTER * 1 ROWCOL
 COMPLEX X(MDIMX,*), XT(MDIMX,*), WSAVE(*)
 INTEGER M, N, MDIMX
 SUBROUTINE VCFFTF_64( M, N, X, XT, MDIMX, ROWCOL, WSAVE)
 CHARACTER * 1 ROWCOL
 COMPLEX X(MDIMX,*), XT(MDIMX,*), WSAVE(*)
```
### <span id="page-2623-2"></span>**F95 INTERFACE**

INTEGER\*8 M, N, MDIMX

 SUBROUTINE FFTF( [M], [N], X, XT, [MDIMX], ROWCOL, WSAVE) CHARACTER(LEN=1) :: ROWCOL COMPLEX, DIMENSION(:) :: WSAVE COMPLEX, DIMENSION(:,:) :: X, XT INTEGER :: M, N, MDIMX SUBROUTINE FFTF\_64( [M], [N], X, XT, [MDIMX], ROWCOL, WSAVE) CHARACTER(LEN=1) :: ROWCOL COMPLEX, DIMENSION(:) :: WSAVE COMPLEX, DIMENSION(:,:) :: X, XT

#### $INTEGER(8) :: M, N, MDIMX$

### <span id="page-2623-3"></span>**C INTERFACE**

#include <sunperf.h>

void vcfftf(int m, int n, complex \*x, complex \*xt, int mdimx, char rowcol, complex \*wsave);

void vcfftf\_64(long m, long n, complex \*x, complex \*xt, long mdimx, char rowcol, complex \*wsave);

# <span id="page-2624-0"></span>**ARGUMENTS**

#### **M (input)** ●

If  $ROWCOL = 'R'$  or 'r', M is the number of sequences to be transformed. Otherwise, M is the length of the sequences to be transformed.  $M > = 0$ .

#### **N (input)** ●

If  $\overline{RowCOL} = 'R'$  or 'r', N is the length of the sequences to be transformed. Otherwise, N is the number of sequences to be transformed.  $N > = 0$ .

#### <span id="page-2624-1"></span>**X (input/output)** ●

On entry, if ROWCOL = 'R' or 'r'  $X(MDIMX, N)$  is an array whose first M rows contain the sequences to be transformed. Otherwise,  $X(MDIMX,N)$  contains data sequences of length M stored in N columns of X.

#### **XT (input)** ●

A work array. The size of this workspace depends on the number of threads that are used to execute this routine. There are various functions that can be used to determine the number of threads available (get\_env, available threads, etc). The appropriate amount, which is (number of threads  $*$  length of data sequences), can then be dynamically allocated for XT from the driver routine. If XT can only be allocated statically, then the size of XT should be (length of data sequences \* number of sequences).

#### **MDIMX (input)** ●

Leading dimension of the arrays X. MDIMX  $> = M$ .

#### **ROWCOL (input)** ●

Indicates whether data sequences in X are stored row-wise ('R' or 'r') or column-wise ('C' or 'c').

#### **WSAVE (input)** ●

On entry, an array of dimension (L2+15) or greater, where  $L2 = 2*M$  if ROWCOL = ('R' or 'r'). Otherwise,  $L2 =$ 2\*N. WSAVE is initialized by VCFFTI.

- [NAME](#page-2625-0)
- [SYNOPSIS](#page-2625-1)
	- O [F95 INTERFACE](#page-2625-2)
	- ❍ [C INTERFACE](#page-2625-3)
- [ARGUMENTS](#page-2626-0)

<span id="page-2625-0"></span>vcffti - initialize the array WSAVE, which is used in both VCFFTF and VCFFTB.

## <span id="page-2625-1"></span>**SYNOPSIS**

```
 SUBROUTINE VCFFTI( N, WSAVE)
 COMPLEX WSAVE(*)
 INTEGER N
```

```
 SUBROUTINE VCFFTI_64( N, WSAVE)
 COMPLEX WSAVE(*)
 INTEGER*8 N
```
### <span id="page-2625-2"></span>**F95 INTERFACE**

 SUBROUTINE VFFTI( N, WSAVE) COMPLEX, DIMENSION(:) :: WSAVE INTEGER :: N

```
 SUBROUTINE VFFTI_64( N, WSAVE)
 COMPLEX, DIMENSION(:) :: WSAVE
INTEGER(8) :: N
```
### <span id="page-2625-3"></span>**C INTERFACE**

#include <sunperf.h>

void vcffti(int n, complex \*wsave);

void vcffti\_64(long n, complex \*wsave);

# <span id="page-2626-0"></span>**ARGUMENTS**

#### **N (input)** ●

Length of the sequence to be transformed.  $N > = 0$ .

#### **WSAVE (input/output)** ●

On entry, an array of dimension (2\*N + 15) or greater. VCFFTI needs to be called only once to initialize WSAVE before calling VCFFTF and/or VCFFTB if N and WSAVE remain unchanged between these calls. Thus, subsequent transforms or inverse transforms of same size can be obtained faster than the first since they do not require initialization of the workspace.

- [NAME](#page-2627-0)
- [SYNOPSIS](#page-2627-1)
	- ❍ [F95 INTERFACE](#page-2627-2)
	- ❍ [C INTERFACE](#page-2627-3)
- [ARGUMENTS](#page-2628-0)

<span id="page-2627-0"></span>vcosqb - synthesize a Fourier sequence from its representation in terms of a cosine series with odd wave numbers. The VCOSQ operations are normalized, so a call of VCOSQF followed by a call of VCOSQB will return the original sequence.

## <span id="page-2627-1"></span>**SYNOPSIS**

 SUBROUTINE VCOSQB( M, N, X, XT, MDIMX, WSAVE) INTEGER M, N, MDIMX REAL X(MDIMX,\*), XT(MDIMX,\*), WSAVE(\*)

 SUBROUTINE VCOSQB\_64( M, N, X, XT, MDIMX, WSAVE) INTEGER\*8 M, N, MDIMX REAL X(MDIMX,\*), XT(MDIMX,\*), WSAVE(\*)

#### <span id="page-2627-2"></span>**F95 INTERFACE**

 SUBROUTINE COSQB( [M], [N], X, XT, [MDIMX], WSAVE) INTEGER :: M, N, MDIMX REAL, DIMENSION(:) :: WSAVE REAL, DIMENSION(:,:) :: X, XT

 SUBROUTINE COSQB\_64( [M], [N], X, XT, [MDIMX], WSAVE) INTEGER(8) :: M, N, MDIMX REAL, DIMENSION(:) :: WSAVE REAL, DIMENSION(:,:) :: X, XT

### <span id="page-2627-3"></span>**C INTERFACE**

#include <sunperf.h>

void vcosqb(int m, int n, float \*x, float \*xt, int mdimx, float \*wsave);

void vcosqb\_64(long m, long n, float \*x, float \*xt, long mdimx, float \*wsave);
#### **M (input)** ●

The number of sequences to be transformed.  $M > = 0$ .

**N (input)** ●

Length of the sequence to be transformed. These subroutines are most efficient when N is a product of small primes.  $N > 0.$ 

**X (input/output)** ●

On entry, the rows contain the sequences to be transformed. On exit, the quarter-wave cosine synthesis of the input.

- **XT (input)** A work array.
- **MDIMX (input)** ●

Leading dimension of the arrays X and XT as specified in a dimension or type statement. MDIMX  $> = M$ .

**WSAVE (input)** ●

On entry, an array of dimension  $(2 * N + 15)$  or greater initialized by VCOSQI.

- NAME
- SYNOPSIS
	- ❍ F95 INTERFACE
	- ❍ C INTERFACE
- ARGUMENTS

vcosqf - compute the Fourier coefficients in a cosine series representation with only odd wave numbers. The VCOSQ operations are normalized, so a call of VCOSQF followed by a call of VCOSQB will return the original sequence.

## **SYNOPSIS**

 SUBROUTINE VCOSQF( M, N, X, XT, MDIMX, WSAVE) INTEGER M, N, MDIMX REAL X(MDIMX,\*), XT(MDIMX,\*), WSAVE(\*)

 SUBROUTINE VCOSQF\_64( M, N, X, XT, MDIMX, WSAVE) INTEGER\*8 M, N, MDIMX REAL X(MDIMX,\*), XT(MDIMX,\*), WSAVE(\*)

### **F95 INTERFACE**

 SUBROUTINE COSQF( [M], [N], X, XT, [MDIMX], WSAVE) INTEGER :: M, N, MDIMX REAL, DIMENSION(:) :: WSAVE REAL, DIMENSION(:,:) :: X, XT

 SUBROUTINE COSQF\_64( [M], [N], X, XT, [MDIMX], WSAVE) INTEGER(8) :: M, N, MDIMX REAL, DIMENSION(:) :: WSAVE REAL, DIMENSION(:,:) :: X, XT

### **C INTERFACE**

#include <sunperf.h>

void vcosqf(int m, int n, float \*x, float \*xt, int mdimx, float \*wsave);

void vcosqf\_64(long m, long n, float \*x, float \*xt, long mdimx, float \*wsave);

#### **M (input)** ●

The number of sequences to be transformed.  $M > = 0$ .

**N (input)** ●

Length of the sequence to be transformed. These subroutines are most efficient when N is a product of small primes.  $N > 0.$ 

**X (input/output)** ●

On entry, an array of length N containing the sequence to be transformed. For VCOSQF, a real two-dimensional array with dimensions of (MDIMX x N) whose rows contain the sequences to be transformed. On exit, the quarter-wave cosine transform of the input.

#### **XT (input)** ●

A real two-dimensional work array with dimensions of (MDIMX x N).

#### **MDIMX (input)** ●

Leading dimension of the arrays X and XT as specified in a dimension or type statement. MDIMX  $> = M$ .

#### **WSAVE (input)** ●

On entry, an array of dimension  $(2 * N + 15)$  or greater initialized by VCOSTI.

- NAME
- SYNOPSIS
	- O F95 INTERFACE
	- ❍ C INTERFACE
- ARGUMENTS

vcosqi - initialize the array WSAVE, which is used in both VCOSQF and VCOSQB.

## **SYNOPSIS**

```
 SUBROUTINE VCOSQI( N, WSAVE)
INTEGER N
REAL WSAVE(*)
SUBROUTINE VCOSQI_64( N, WSAVE)
```

```
 INTEGER*8 N
REAL WSAVE(*)
```
### **F95 INTERFACE**

 SUBROUTINE VCOSQI( N, WSAVE) INTEGER :: N REAL, DIMENSION(:) :: WSAVE SUBROUTINE VCOSQI\_64( N, WSAVE)

```
INTEGER(8) :: N REAL, DIMENSION(:) :: WSAVE
```
### **C INTERFACE**

#include <sunperf.h>

void vcosqi(int n, float \*wsave);

void vcosqi\_64(long n, float \*wsave);

### **N (input)** ●

Length of the sequence to be transformed. The method is most efficient when N is a product of small primes.

#### **WSAVE (input/output)** ●

On entry, an array of dimension (2 \* N + 15) or greater. VCOSQI needs to be called only once to initialize WSAVE before calling VCOSQF and/or VCOSQB if N and WSAVE remain unchanged between these calls. Thus, subsequent transforms or inverse transforms of same size can be obtained faster than the first since they do not require initialization of the workspace.

- NAME
- SYNOPSIS
	- O F95 INTERFACE
	- ❍ C INTERFACE
- ARGUMENTS

vcost - compute the discrete Fourier cosine transform of an even sequence. The VCOST transform is normalized, so a call of VCOST followed by a call of VCOST will return the original sequence.

## **SYNOPSIS**

 SUBROUTINE VCOST( M, N, X, XT, MDIMX, WSAVE) INTEGER M, N, MDIMX REAL X(MDIMX,\*), XT(MDIMX,\*), WSAVE(\*)

 SUBROUTINE VCOST\_64( M, N, X, XT, MDIMX, WSAVE) INTEGER\*8 M, N, MDIMX REAL X(MDIMX,\*), XT(MDIMX,\*), WSAVE(\*)

### **F95 INTERFACE**

 SUBROUTINE COST( [M], [N], X, XT, [MDIMX], WSAVE) INTEGER :: M, N, MDIMX REAL, DIMENSION(:) :: WSAVE REAL, DIMENSION(:,:) :: X, XT

 SUBROUTINE COST\_64( [M], [N], X, XT, [MDIMX], WSAVE) INTEGER(8) :: M, N, MDIMX REAL, DIMENSION(:) :: WSAVE REAL, DIMENSION(:,:) :: X, XT

### **C INTERFACE**

#include <sunperf.h>

void vcost(int m, int n, float \*x, float \*xt, int mdimx, float \*wsave);

void vcost\_64(long m, long n, float \*x, float \*xt, long mdimx, float \*wsave);

#### **M (input)** ●

The number of sequences to be transformed.  $M > = 0$ .

**N (input)** ●

Length of the sequence to be transformed. These subroutines are most efficient when N - 1 is a product of small primes.  $N > 2$ .

**X (input/output)** ●

On entry, an array of length N containing the sequence to be transformed. For VCOST, a real two- dimensional array with dimensions of (MDIMX x (N+1)) whose rows contain the sequences to be transformed. On exit, the cosine transform of the input.

#### **XT (input)** ●

A real two-dimensional work array with dimensions of (MDIMX x (N-1)).

#### **MDIMX (input)** ●

Leading dimension of the arrays X and XT as specified in a dimension or type statement. MDIMX  $> = M$ .

#### **WSAVE (input)** ●

On entry, an array of dimension  $(2 * N + 15)$  or greater initialized by VCOSTI.

- [NAME](#page-2635-0)
- [SYNOPSIS](#page-2635-1)
	- O [F95 INTERFACE](#page-2635-2)
	- ❍ [C INTERFACE](#page-2635-3)
- [ARGUMENTS](#page-2636-0)

<span id="page-2635-0"></span>vcosti - initialize the array WSAVE, which is used in VCOST.

## <span id="page-2635-1"></span>**SYNOPSIS**

```
 SUBROUTINE VCOSTI( N, WSAVE)
INTEGER N
REAL WSAVE(*)
```

```
 SUBROUTINE VCOSTI_64( N, WSAVE)
INTEGER*8 N
REAL WSAVE(*)
```
### <span id="page-2635-2"></span>**F95 INTERFACE**

 SUBROUTINE VCOSTI( N, WSAVE) INTEGER :: N REAL, DIMENSION(:) :: WSAVE

 SUBROUTINE VCOSTI\_64( N, WSAVE)  $INTEGER(8) :: N$ REAL, DIMENSION(:) :: WSAVE

### <span id="page-2635-3"></span>**C INTERFACE**

#include <sunperf.h>

void vcosti(int n, float \*wsave);

void vcosti\_64(long n, float \*wsave);

#### <span id="page-2636-0"></span>**N (input)** ●

Length of the sequence to be transformed. The method is most efficient when  $N - 1$  is a product of small primes.  $N >$  $= 2.$ 

#### **WSAVE (input/output)** ●

On entry, an array of dimension  $(2 * N + 15)$  or greater. VCOSTI is called once to initialize WSAVE before calling VCOST and need not be called again between calls to VCOST if N and WSAVE remain unchanged. Thus, subsequent transforms of same size can be obtained faster than the first since they do not require initialization of the workspace.

- [NAME](#page-2637-0)
- [SYNOPSIS](#page-2637-1)
	- O [F95 INTERFACE](#page-2637-2)
	- ❍ [C INTERFACE](#page-2637-3)
- [ARGUMENTS](#page-2638-0)

<span id="page-2637-0"></span>vdcosqb - synthesize a Fourier sequence from its representation in terms of a cosine series with odd wave numbers. The VCOSQ operations are normalized, so a call of VCOSQF followed by a call of VCOSQB will return the original sequence.

## <span id="page-2637-1"></span>**SYNOPSIS**

 SUBROUTINE VDCOSQB( M, N, X, XT, MDIMX, WSAVE) INTEGER M, N, MDIMX DOUBLE PRECISION X(MDIMX,\*), XT(MDIMX,\*), WSAVE(\*)

 SUBROUTINE VDCOSQB\_64( M, N, X, XT, MDIMX, WSAVE) INTEGER\*8 M, N, MDIMX DOUBLE PRECISION X(MDIMX,\*), XT(MDIMX,\*), WSAVE(\*)

### <span id="page-2637-2"></span>**F95 INTERFACE**

 SUBROUTINE COSQB( [M], [N], X, XT, [MDIMX], WSAVE) INTEGER :: M, N, MDIMX REAL(8), DIMENSION(:) :: WSAVE REAL(8), DIMENSION(:,:)  $:: X, XT$ 

 SUBROUTINE COSQB\_64( [M], [N], X, XT, [MDIMX], WSAVE)  $INTEGER(8) :: M, N, MDIMX$ REAL(8), DIMENSION(:) :: WSAVE  $REAL(8)$ ,  $DIMENSION(:,:):: X, XT$ 

### <span id="page-2637-3"></span>**C INTERFACE**

#include <sunperf.h>

void vdcosqb(int m, int n, double \*x, double \*xt, int mdimx, double \*wsave);

void vdcosqb\_64(long m, long n, double \*x, double \*xt, long mdimx, double \*wsave);

#### <span id="page-2638-0"></span>**M (input)** ●

The number of sequences to be transformed.  $M > = 0$ .

**N (input)** ●

Length of the sequence to be transformed. These subroutines are most efficient when N is a product of small primes.  $N > 0.$ 

**X (input/output)** ●

On entry, the rows contain the sequences to be transformed. On exit, the quarter-wave cosine synthesis of the input.

- **XT (input)** A work array.
- **MDIMX (input)** ●

Leading dimension of the arrays X and XT as specified in a dimension or type statement. MDIMX  $> = M$ .

**WSAVE (input)** ●

On entry, an array of dimension  $(2 * N + 15)$  or greater initialized by VCOSQI.

- [NAME](#page-2639-0)
- [SYNOPSIS](#page-2639-1)
	- ❍ [F95 INTERFACE](#page-2639-2)
	- ❍ [C INTERFACE](#page-2639-3)
- [ARGUMENTS](#page-2640-0)

<span id="page-2639-0"></span>vdcosqf - compute the Fourier coefficients in a cosine series representation with only odd wave numbers. The VCOSQ operations are normalized, so a call of VCOSQF followed by a call of VCOSQB will return the original sequence.

## <span id="page-2639-1"></span>**SYNOPSIS**

 SUBROUTINE VDCOSQF( M, N, X, XT, MDIMX, WSAVE) INTEGER M, N, MDIMX DOUBLE PRECISION X(MDIMX,\*), XT(MDIMX,\*), WSAVE(\*)

 SUBROUTINE VDCOSQF\_64( M, N, X, XT, MDIMX, WSAVE) INTEGER\*8 M, N, MDIMX DOUBLE PRECISION X(MDIMX,\*), XT(MDIMX,\*), WSAVE(\*)

### <span id="page-2639-2"></span>**F95 INTERFACE**

 SUBROUTINE COSQF( [M], [N], X, XT, [MDIMX], WSAVE) INTEGER :: M, N, MDIMX REAL(8), DIMENSION(:) :: WSAVE REAL(8), DIMENSION(:,:)  $:: X, XT$ 

 SUBROUTINE COSQF\_64( [M], [N], X, XT, [MDIMX], WSAVE)  $INTEGER(8) :: M, N, MDIMX$ REAL(8), DIMENSION(:) :: WSAVE  $REAL(8)$ ,  $DIMENSION(:,:):: X, XT$ 

### <span id="page-2639-3"></span>**C INTERFACE**

#include <sunperf.h>

void vdcosqf(int m, int n, double \*x, double \*xt, int mdimx, double \*wsave);

void vdcosqf\_64(long m, long n, double \*x, double \*xt, long mdimx, double \*wsave);

#### <span id="page-2640-0"></span>**M (input)** ●

The number of sequences to be transformed.  $M > = 0$ .

**N (input)** ●

Length of the sequence to be transformed. These subroutines are most efficient when N is a product of small primes.  $N > 0.$ 

**X (input/output)** ●

On entry, an array of length N containing the sequence to be transformed. For VCOSQF, a real two-dimensional array with dimensions of (MDIMX x N) whose rows contain the sequences to be transformed. On exit, the quarter-wave cosine transform of the input.

#### **XT (input)** ●

A real two-dimensional work array with dimensions of (MDIMX x N).

#### **MDIMX (input)** ●

Leading dimension of the arrays X and XT as specified in a dimension or type statement. MDIMX  $> = M$ .

#### **WSAVE (input)** ●

On entry, an array of dimension  $(2 * N + 15)$  or greater initialized by VCOSQI.

- [NAME](#page-2641-0)
- [SYNOPSIS](#page-2641-1)
	- O [F95 INTERFACE](#page-2641-2)
	- ❍ [C INTERFACE](#page-2641-3)
- [ARGUMENTS](#page-2642-0)

<span id="page-2641-0"></span>vdcosqi - initialize the array WSAVE, which is used in both VCOSQF and VCOSQB.

## <span id="page-2641-1"></span>**SYNOPSIS**

```
 SUBROUTINE VDCOSQI( N, WSAVE)
INTEGER N
DOUBLE PRECISION WSAVE(*)
```
 SUBROUTINE VDCOSQI\_64( N, WSAVE) INTEGER\*8 N DOUBLE PRECISION WSAVE(\*)

### <span id="page-2641-2"></span>**F95 INTERFACE**

 SUBROUTINE VCOSQI( N, WSAVE) INTEGER :: N REAL(8), DIMENSION(:) :: WSAVE SUBROUTINE VCOSQI\_64( N, WSAVE)  $INTEGER(8) :: N$ REAL(8), DIMENSION(:) :: WSAVE

### <span id="page-2641-3"></span>**C INTERFACE**

#include <sunperf.h>

void vdcosqi(int n, double \*wsave);

void vdcosqi\_64(long n, double \*wsave);

### <span id="page-2642-0"></span>**N (input)** ●

Length of the sequence to be transformed. The method is most efficient when N is a product of small primes.

#### **WSAVE (input/output)** ●

On entry, an array of dimension  $(2*N+15)$  or greater. VDCOSQI needs to be called only once to initialize WSAVE before calling VDCOSQF and/or VDCOSQB if N and WSAVE remain unchanged between these calls. Thus, subsequent transforms or inverse transforms of same size can be obtained faster than the first since they do not require initialization of the workspace.

- NAME
- SYNOPSIS
	- O F95 INTERFACE
	- ❍ C INTERFACE
- ARGUMENTS

vdcost - compute the discrete Fourier cosine transform of an even sequence. The VCOST transform is normalized, so a call of VCOST followed by a call of VCOST will return the original sequence.

## **SYNOPSIS**

 SUBROUTINE VDCOST( M, N, X, XT, MDIMX, WSAVE) INTEGER M, N, MDIMX DOUBLE PRECISION X(MDIMX,\*), XT(MDIMX,\*), WSAVE(\*)

 SUBROUTINE VDCOST\_64( M, N, X, XT, MDIMX, WSAVE) INTEGER\*8 M, N, MDIMX DOUBLE PRECISION X(MDIMX,\*), XT(MDIMX,\*), WSAVE(\*)

### **F95 INTERFACE**

 SUBROUTINE COST( [M], [N], X, XT, [MDIMX], WSAVE) INTEGER :: M, N, MDIMX REAL(8), DIMENSION(:) :: WSAVE REAL(8), DIMENSION(:,:)  $:: X, XT$ 

 SUBROUTINE COST\_64( [M], [N], X, XT, [MDIMX], WSAVE)  $INTEGER(8) :: M, N, MDIMX$ REAL(8), DIMENSION(:) :: WSAVE  $REAL(8)$ ,  $DIMENSION(:,:):: X, XT$ 

### **C INTERFACE**

#include <sunperf.h>

void vdcost(int m, int n, double \*x, double \*xt, int mdimx, double \*wsave);

void vdcost\_64(long m, long n, double \*x, double \*xt, long mdimx, double \*wsave);

#### **M (input)** ●

The number of sequences to be transformed.  $M > = 0$ .

**N (input)** ●

Length of the sequence to be transformed. These subroutines are most efficient when N - 1 is a product of small primes.  $N > 2$ .

**X (input/output)** ●

On entry, an array of length N containing the sequence to be transformed. For VCOST, a real two- dimensional array with dimensions of (MDIMX x (N+1)) whose rows contain the sequences to be transformed. On exit, the cosine transform of the input.

#### **XT (input)** ●

A real two-dimensional work array with dimensions of (MDIMX x (N-1)).

#### **MDIMX (input)** ●

Leading dimension of the arrays X and XT as specified in a dimension or type statement. MDIMX  $> = M$ .

#### **WSAVE (input)** ●

On entry, an array of dimension  $(2 * N + 15)$  or greater initialized by VDCOSTI.

- [NAME](#page-2645-0)
- [SYNOPSIS](#page-2645-1)
	- O [F95 INTERFACE](#page-2645-2)
	- ❍ [C INTERFACE](#page-2645-3)
- [ARGUMENTS](#page-2646-0)

<span id="page-2645-0"></span>vdcosti - initialize the array WSAVE, which is used in VCOST.

## <span id="page-2645-1"></span>**SYNOPSIS**

```
 SUBROUTINE VDCOSTI( N, WSAVE)
INTEGER N
DOUBLE PRECISION WSAVE(*)
```
 SUBROUTINE VDCOSTI\_64( N, WSAVE) INTEGER\*8 N DOUBLE PRECISION WSAVE(\*)

### <span id="page-2645-2"></span>**F95 INTERFACE**

 SUBROUTINE VCOSTI( N, WSAVE) INTEGER :: N REAL(8), DIMENSION(:) :: WSAVE SUBROUTINE VCOSTI\_64( N, WSAVE)  $INTEGER(8) :: N$ REAL(8), DIMENSION(:) :: WSAVE

### <span id="page-2645-3"></span>**C INTERFACE**

#include <sunperf.h>

void vdcosti(int n, double \*wsave);

void vdcosti\_64(long n, double \*wsave);

#### <span id="page-2646-0"></span>**N (input)** ●

Length of the sequence to be transformed. The method is most efficient when  $N - 1$  is a product of small primes.  $N >$  $= 2.$ 

#### **WSAVE (input/output)** ●

On entry, an array of dimension  $(2 * N + 15)$  or greater. VDCOSTI is called once to initialize WSAVE before calling VDCOST and need not be called again between calls to VDCOST if N and WSAVE remain unchanged. Thus, subsequent transforms of same size can be obtained faster than the first since they do not require initialization of the workspace.

- NAME
- SYNOPSIS
	- ❍ F95 INTERFACE
	- ❍ C INTERFACE
- ARGUMENTS

vdfftb - compute a periodic sequence from its Fourier coefficients. The VRFFT operations are normalized, so a call of VRFFTF followed by a call of VRFFTB will return the original sequence.

## **SYNOPSIS**

 SUBROUTINE VDFFTB( M, N, X, XT, MDIMX, WSAVE) INTEGER M, N, MDIMX DOUBLE PRECISION X(MDIMX,\*), XT(MDIMX,\*), WSAVE(\*)

 SUBROUTINE VDFFTB\_64( M, N, X, XT, MDIMX, WSAVE) INTEGER\*8 M, N, MDIMX DOUBLE PRECISION X(MDIMX,\*), XT(MDIMX,\*), WSAVE(\*)

### **F95 INTERFACE**

 SUBROUTINE FFTB( [M], [N], X, XT, [MDIMX], WSAVE) INTEGER :: M, N, MDIMX REAL(8), DIMENSION(:) :: WSAVE REAL(8), DIMENSION(:,:)  $:: X, XT$ 

 SUBROUTINE FFTB\_64( [M], [N], X, XT, [MDIMX], WSAVE)  $INTEGER(8) :: M, N, MDIMX$ REAL(8), DIMENSION(:) :: WSAVE  $REAL(8)$ ,  $DIMENSION(:,:):: X, XT$ 

### **C INTERFACE**

#include <sunperf.h>

void vdfftb(int m, int n, double \*x, double \*xt, int mdimx, double \*wsave);

void vdfftb\_64(long m, long n, double \*x, double \*xt, long mdimx, double \*wsave);

#### **M (input)** ●

The number of sequences to be transformed.  $M > = 0$ .

**N (input)** ●

Length of the sequence to be transformed. These subroutines are most efficient when N is a product of small primes.  $N > 0.$ 

**X (input/output)** ●

On entry, an array of length N containing the sequence to be transformed. For VRFFTF, a real two-dimensional array  $X(M,N)$  whose rows contain the sequences to be transformed.

#### **XT (input)** ●

A real two-dimensional work array with dimensions of (MDIMX x N).

**MDIMX (input)** ●

Leading dimension of the arrays X and XT as specified in a dimension or type statement. MDIMX  $> = M$ .

**WSAVE (input)** ●

On entry, an array of dimension (N+15) or greater initialized by VRFFTI.

- [NAME](#page-2649-0)
- [SYNOPSIS](#page-2649-1)
	- O [F95 INTERFACE](#page-2649-2)
	- ❍ [C INTERFACE](#page-2649-3)
- [ARGUMENTS](#page-2650-0)

<span id="page-2649-0"></span>vdfftf - compute the Fourier coefficients of a periodic sequence. The VRFFT operations are normalized, so a call of VRFFTF followed by a call of VRFFTB will return the original sequence.

## <span id="page-2649-1"></span>**SYNOPSIS**

 SUBROUTINE VDFFTF( M, N, X, XT, MDIMX, WSAVE) INTEGER M, N, MDIMX DOUBLE PRECISION X(MDIMX,\*), XT(MDIMX,\*), WSAVE(\*)

 SUBROUTINE VDFFTF\_64( M, N, X, XT, MDIMX, WSAVE) INTEGER\*8 M, N, MDIMX DOUBLE PRECISION X(MDIMX,\*), XT(MDIMX,\*), WSAVE(\*)

### <span id="page-2649-2"></span>**F95 INTERFACE**

 SUBROUTINE FFTF( [M], [N], X, XT, [MDIMX], WSAVE) INTEGER :: M, N, MDIMX REAL(8), DIMENSION(:) :: WSAVE REAL(8), DIMENSION(:,:)  $:: X, XT$ 

 SUBROUTINE FFTF\_64( [M], [N], X, XT, [MDIMX], WSAVE)  $INTEGER(8) :: M, N, MDIMX$ REAL(8), DIMENSION(:) :: WSAVE  $REAL(8)$ ,  $DIMENSION(:,:):: X, XT$ 

### <span id="page-2649-3"></span>**C INTERFACE**

#include <sunperf.h>

void vdfftf(int m, int n, double \*x, double \*xt, int mdimx, double \*wsave);

void vdfftf\_64(long m, long n, double \*x, double \*xt, long mdimx, double \*wsave);

#### <span id="page-2650-0"></span>**M (input)** ●

The number of sequences to be transformed.  $M > = 0$ .

**N (input)** ●

Length of the sequence to be transformed. These subroutines are most efficient when N is a product of small primes.  $N > 0.$ 

<span id="page-2650-1"></span>**X (input/output)** ●

On entry, an array of length N containing the sequence to be transformed. For VRFFTF, a real two- dimensional array  $X(M,N)$  whose rows contain the sequences to be transformed.

#### **XT (input)** ●

A real two-dimensional work array with dimensions of (MDIMX x N).

**MDIMX (input)** ●

Leading dimension of the arrays X and XT as specified in a dimension or type statement. MDIMX  $> = M$ .

**WSAVE (input)** ●

On entry, an array of dimension (N+15) or greater initialized by VRFFTI.

- NAME
- SYNOPSIS
	- O F95 INTERFACE
	- ❍ C INTERFACE
- ARGUMENTS

vdffti - initialize the array WSAVE, which is used in both VRFFTF and VRFFTB.

## **SYNOPSIS**

```
 SUBROUTINE VDFFTI( N, WSAVE)
INTEGER N
DOUBLE PRECISION WSAVE(*)
```
 SUBROUTINE VDFFTI\_64( N, WSAVE) INTEGER\*8 N DOUBLE PRECISION WSAVE(\*)

### **F95 INTERFACE**

 SUBROUTINE VFFTI( N, WSAVE) INTEGER :: N REAL(8), DIMENSION(:) :: WSAVE

 SUBROUTINE VFFTI\_64( N, WSAVE)  $INTEGER(8) :: N$ REAL(8), DIMENSION(:) :: WSAVE

### **C INTERFACE**

#include <sunperf.h> void vdffti(int n, double \*wsave);

void vdffti\_64(long n, double \*wsave);

### **N (input)** ●

Length of the sequence to be transformed.  $N > = 0$ .

#### **WSAVE (input/output)** ●

On entry, an array of dimension (N + 15) or greater. VRFFTI needs to be called only once to initialize WSAVE before calling VRFFTF and/or VRFFTB if N and WSAVE remain unchanged between these calls. Thus, subsequent transforms or inverse transforms of same size can be obtained faster than the first since they do not require initialization of the workspace.

- [NAME](#page-2653-0)
- [SYNOPSIS](#page-2653-1)
	- O [F95 INTERFACE](#page-2653-2)
	- ❍ [C INTERFACE](#page-2653-3)
- [ARGUMENTS](#page-2654-0)

<span id="page-2653-0"></span>vdsinqb - synthesize a Fourier sequence from its representation in terms of a sine series with odd wave numbers. The VSINQ operations are normalized, so a call of VSINQF followed by a call of VSINQB will return the original sequence.

## <span id="page-2653-1"></span>**SYNOPSIS**

 SUBROUTINE VDSINQB( M, N, X, XT, MDIMX, WSAVE) INTEGER M, N, MDIMX DOUBLE PRECISION X(MDIMX,\*), XT(MDIMX,\*), WSAVE(\*)

 SUBROUTINE VDSINQB\_64( M, N, X, XT, MDIMX, WSAVE) INTEGER\*8 M, N, MDIMX DOUBLE PRECISION X(MDIMX,\*), XT(MDIMX,\*), WSAVE(\*)

### <span id="page-2653-2"></span>**F95 INTERFACE**

 SUBROUTINE SINQB( [M], [N], X, XT, [MDIMX], WSAVE) INTEGER :: M, N, MDIMX REAL(8), DIMENSION(:) :: WSAVE REAL(8), DIMENSION(:,:)  $:: X, XT$ 

 SUBROUTINE SINQB\_64( [M], [N], X, XT, [MDIMX], WSAVE)  $INTEGER(8) :: M, N, MDIMX$ REAL(8), DIMENSION(:) :: WSAVE  $REAL(8)$ ,  $DIMENSION(:,:):: X, XT$ 

### <span id="page-2653-3"></span>**C INTERFACE**

#include <sunperf.h>

void vdsinqb(int m, int n, double \*x, double \*xt, int mdimx, double \*wsave);

void vdsinqb\_64(long m, long n, double \*x, double \*xt, long mdimx, double \*wsave);

#### <span id="page-2654-0"></span>**M (input)** ●

The number of sequences to be transformed.  $M > = 0$ .

**N (input)** ●

Length of the sequence to be transformed. These subroutines are most efficient when N is a product of small primes.  $N > 0.$ 

**X (input/output)** ●

On entry, a real two- dimensional array with dimensions of (MDIMX x N) whose rows contain the sequences to be transformed. On exit, the quarter-wave sine synthesis of the input.

#### **XT (input)** ●

A real two-dimensional work array with dimensions of (MDIMX x N).

### **MDIMX (input)** ●

Leading dimension of the arrays X and XT as specified in a dimension or type statement. MDIMX  $> = M$ .

### **WSAVE (input)** ●

On entry, an array with dimension of at least  $(2 * N + 15)$  for vector subroutines, initialized by VSINQI.

- NAME
- SYNOPSIS
	- O F95 INTERFACE
	- ❍ C INTERFACE
- ARGUMENTS

vdsinqf - compute the Fourier coefficients in a sine series representation with only odd wave numbers. The VSINQ operations are normalized, so a call of VSINQF followed by a call of VSINQB will return the original sequence.

## **SYNOPSIS**

 SUBROUTINE VDSINQF( M, N, X, XT, MDIMX, WSAVE) INTEGER M, N, MDIMX DOUBLE PRECISION X(MDIMX,\*), XT(MDIMX,\*), WSAVE(\*)

 SUBROUTINE VDSINQF\_64( M, N, X, XT, MDIMX, WSAVE) INTEGER\*8 M, N, MDIMX DOUBLE PRECISION X(MDIMX,\*), XT(MDIMX,\*), WSAVE(\*)

### **F95 INTERFACE**

 SUBROUTINE SINQF( [M], [N], X, XT, [MDIMX], WSAVE) INTEGER :: M, N, MDIMX REAL(8), DIMENSION(:) :: WSAVE REAL(8), DIMENSION(:,:)  $:: X, XT$ 

 SUBROUTINE SINQF\_64( [M], [N], X, XT, [MDIMX], WSAVE)  $INTEGER(8) :: M, N, MDIMX$ REAL(8), DIMENSION(:) :: WSAVE  $REAL(8)$ ,  $DIMENSION(:,:):: X, XT$ 

### **C INTERFACE**

#include <sunperf.h>

void vdsinqf(int m, int n, double \*x, double \*xt, int mdimx, double \*wsave);

void vdsinqf\_64(long m, long n, double \*x, double \*xt, long mdimx, double \*wsave);

#### **M (input)** ●

The number of sequences to be transformed.  $M > = 0$ .

**N (input)** ●

Length of the sequence to be transformed. These subroutines are most efficient when N is a product of small primes.  $N > 0.$ 

**X (input/output)** ●

On entry, an array of length N containing the sequence to be transformed. For VSINQF, a real two-dimensional array with dimensions of (MDIMX x N) whose rows contain the sequences to be transformed. On exit, the quarter-wave sine transform of the input.

#### **XT (input)** ●

A real two-dimensional work array with dimensions of (MDIMX x N).

#### **MDIMX (input)** ●

Leading dimension of the arrays X and XT as specified in a dimension or type statement. MDIMX  $> = M$ .

#### **WSAVE (input)** ●

On entry, an array with dimension of at least  $(2*N + 15)$ , initialized by VSINQI.

- [NAME](#page-2657-0)
- [SYNOPSIS](#page-2657-1)
	- O [F95 INTERFACE](#page-2657-2)
	- ❍ [C INTERFACE](#page-2657-3)
- [ARGUMENTS](#page-2658-0)

<span id="page-2657-0"></span>vdsinqi - initialize the array WSAVE, which is used in both VSINQF and VSINQB.

## <span id="page-2657-1"></span>**SYNOPSIS**

```
 SUBROUTINE VDSINQI( N, WSAVE)
INTEGER N
DOUBLE PRECISION WSAVE(*)
```
 SUBROUTINE VDSINQI\_64( N, WSAVE) INTEGER\*8 N DOUBLE PRECISION WSAVE(\*)

### <span id="page-2657-2"></span>**F95 INTERFACE**

 SUBROUTINE VSINQI( N, WSAVE) INTEGER :: N REAL(8), DIMENSION(:) :: WSAVE SUBROUTINE VSINQI\_64( N, WSAVE)  $INTEGER(8) :: N$ REAL(8), DIMENSION(:) :: WSAVE

### <span id="page-2657-3"></span>**C INTERFACE**

#include <sunperf.h>

void vdsinqi(int n, double \*wsave);

void vdsinqi\_64(long n, double \*wsave);

### <span id="page-2658-0"></span>**N (input)** ●

Length of the sequence to be transformed. The method is most efficient when N is a product of small primes.

#### **WSAVE (input/output)** ●

On entry, an array with a dimension of at least (2  $*$  N + 15). The same work array can be used for both VSINQF and VSINQB as long as N remains unchanged. Different WSAVE arrays are required for different values of N. This initialization does not have to be repeated between calls to VSINQF or VSINQB as long as N and WSAVE remain unchanged, thus subsequent transforms can be obtained faster than the first.

- NAME
- SYNOPSIS
	- O F95 INTERFACE
	- ❍ C INTERFACE
- ARGUMENTS

vdsint - compute the discrete Fourier sine transform of an odd sequence. The VSINT transforms are unnormalized inverses of themselves, so a call of VSINT followed by another call of VSINT will multiply the input sequence by  $2 * (N+1)$ . The VSINT transforms are normalized, so a call of VSINT followed by a call of VSINT will return the original sequence.

# **SYNOPSIS**

 SUBROUTINE VDSINT( M, N, X, XT, MDIMX, WSAVE) INTEGER M, N, MDIMX DOUBLE PRECISION X(MDIMX,\*), XT(MDIMX,\*), WSAVE(\*)

 SUBROUTINE VDSINT\_64( M, N, X, XT, MDIMX, WSAVE) INTEGER\*8 M, N, MDIMX DOUBLE PRECISION X(MDIMX,\*), XT(MDIMX,\*), WSAVE(\*)

### **F95 INTERFACE**

 SUBROUTINE SINT( [M], [N], X, XT, [MDIMX], WSAVE) INTEGER :: M, N, MDIMX REAL(8), DIMENSION(:) :: WSAVE  $REAL(8)$ ,  $DIMENSION(:,:):: X, XT$ 

 SUBROUTINE SINT\_64( [M], [N], X, XT, [MDIMX], WSAVE)  $INTEGER(8) :: M, N, MDIMX$  REAL(8), DIMENSION(:) :: WSAVE  $REAL(8)$ ,  $DIMENSION(:,:):: X, XT$ 

### **C INTERFACE**

#include <sunperf.h>

void vdsint(int m, int n, double \*x, double \*xt, int mdimx, double \*wsave);

void vdsint\_64(long m, long n, double \*x, double \*xt, long mdimx, double \*wsave);

#### **M (input)** ●

The number of sequences to be transformed.  $M > = 0$ .

**N (input)** ●

Length of the sequence to be transformed. These subroutines are most efficient when N+1 is a product of small primes.  $N > 0$ .

**X (input/output)** ●

On entry, a real two-dimensional array with dimensions of (MDIMX x (N+1)) whose rows contain the sequences to be transformed. On exit, the sine transform of the input.

**XT (input/output)** ●

A real two-dimensional work array with dimensions of (MDIMX  $x$  (N+1)).

**MDIMX (input)** ●

Leading dimension of the arrays X and XT as specified in a dimension or type statement. MDIMX  $> = M$ .

**WSAVE (input)** ●

On entry, an array with dimension of at least  $int(2.5 \times N + 15)$  initialized by VSINTI.

- [NAME](#page-2661-0)
- [SYNOPSIS](#page-2661-1)
	- O [F95 INTERFACE](#page-2661-2)
	- ❍ [C INTERFACE](#page-2661-3)
- [ARGUMENTS](#page-2662-0)

<span id="page-2661-0"></span>vdsinti - initialize the array WSAVE, which is used in subroutine VSINT.

## <span id="page-2661-1"></span>**SYNOPSIS**

```
 SUBROUTINE VDSINTI( N, WSAVE)
INTEGER N
DOUBLE PRECISION WSAVE(*)
```
 SUBROUTINE VDSINTI\_64( N, WSAVE) INTEGER\*8 N DOUBLE PRECISION WSAVE(\*)

### <span id="page-2661-2"></span>**F95 INTERFACE**

 SUBROUTINE VSINTI( N, WSAVE) INTEGER :: N REAL(8), DIMENSION(:) :: WSAVE SUBROUTINE VSINTI\_64( N, WSAVE)  $INTEGER(8) :: N$ REAL(8), DIMENSION(:) :: WSAVE

### <span id="page-2661-3"></span>**C INTERFACE**

#include <sunperf.h>

void vdsinti(int n, double \*wsave);

void vdsinti\_64(long n, double \*wsave);

### <span id="page-2662-0"></span>**N (input)** ●

Length of the sequence to be transformed.  $N > = 0$ .

#### **WSAVE (input/output)** ●

On entry, an array of dimension (2N + N/2 + 15) or greater. VSINTI is called once to initialize WSAVE before calling VSINT and need not be called again between calls to VSINT if N and WSAVE remain unchanged. Thus, subsequent transforms of same size can be obtained faster than the first since they do not require initialization of the workspace.

- NAME
- SYNOPSIS
	- ❍ [F95 INTERFACE](#page-2663-0)
	- ❍ [C INTERFACE](#page-2663-1)
- [ARGUMENTS](#page-2664-0)

vrfftb - compute a periodic sequence from its Fourier coefficients. The VRFFT operations are normalized, so a call of VRFFTF followed by a call of VRFFTB will return the original sequence.

## **SYNOPSIS**

 SUBROUTINE VRFFTB( M, N, X, XT, MDIMX, WSAVE) INTEGER M, N, MDIMX REAL X(MDIMX,\*), XT(MDIMX,\*), WSAVE(\*)

 SUBROUTINE VRFFTB\_64( M, N, X, XT, MDIMX, WSAVE) INTEGER\*8 M, N, MDIMX REAL X(MDIMX,\*), XT(MDIMX,\*), WSAVE(\*)

### <span id="page-2663-0"></span>**F95 INTERFACE**

 SUBROUTINE FFTB( [M], [N], X, XT, [MDIMX], WSAVE) INTEGER :: M, N, MDIMX REAL, DIMENSION(:) :: WSAVE REAL, DIMENSION(:,:) :: X, XT

 SUBROUTINE FFTB\_64( [M], [N], X, XT, [MDIMX], WSAVE) INTEGER(8) :: M, N, MDIMX REAL, DIMENSION(:) :: WSAVE REAL, DIMENSION(:,:) :: X, XT

### <span id="page-2663-1"></span>**C INTERFACE**

#include <sunperf.h>

void vrfftb(int m, int n, float \*x, float \*xt, int mdimx, float \*wsave);

void vrfftb\_64(long m, long n, float \*x, float \*xt, long mdimx, float \*wsave);
#### **M (input)** ●

The number of sequences to be transformed.  $M > = 0$ .

**N (input)** ●

Length of the sequence to be transformed. These subroutines are most efficient when N is a product of small primes.  $N > 0.$ 

**X (input/output)** ●

On entry, an array of length N containing the sequence to be transformed. For VRFFTF, a real two-dimensional array  $X(M,N)$  whose rows contain the sequences to be transformed.

#### **XT (input)** ●

A real two-dimensional work array with dimensions of (MDIMX x N).

**MDIMX (input)** ●

Leading dimension of the arrays X and XT as specified in a dimension or type statement. MDIMX  $> = M$ .

**WSAVE (input/output)** ●

On entry, an array of dimension (N+15) or greater initialized by VRFFTI.

- NAME
- SYNOPSIS
	- O F95 INTERFACE
	- ❍ C INTERFACE
- ARGUMENTS

vrfftf - compute the Fourier coefficients of a periodic sequence. The VRFFT operations are normalized, so a call of VRFFTF followed by a call of VRFFTB will return the original sequence.

## **SYNOPSIS**

 SUBROUTINE VRFFTF( M, N, X, XT, MDIMX, WSAVE) INTEGER M, N, MDIMX REAL X(MDIMX,\*), XT(MDIMX,\*), WSAVE(\*)

 SUBROUTINE VRFFTF\_64( M, N, X, XT, MDIMX, WSAVE) INTEGER\*8 M, N, MDIMX REAL X(MDIMX,\*), XT(MDIMX,\*), WSAVE(\*)

### **F95 INTERFACE**

 SUBROUTINE FFTF( [M], [N], X, XT, [MDIMX], WSAVE) INTEGER :: M, N, MDIMX REAL, DIMENSION(:) :: WSAVE REAL, DIMENSION(:,:) :: X, XT

 SUBROUTINE FFTF\_64( [M], [N], X, XT, [MDIMX], WSAVE) INTEGER(8) :: M, N, MDIMX REAL, DIMENSION(:) :: WSAVE REAL, DIMENSION(:,:) :: X, XT

### **C INTERFACE**

#include <sunperf.h>

void vrfftf(int m, int n, float \*x, float \*xt, int mdimx, float \*wsave);

void vrfftf\_64(long m, long n, float \*x, float \*xt, long mdimx, float \*wsave);

#### **M (input)** ●

The number of sequences to be transformed.  $M > = 0$ .

**N (input)** ●

Length of the sequence to be transformed. These subroutines are most efficient when N is a product of small primes.  $N > 0.$ 

**X (input/output)** ●

On entry, an array of length N containing the sequence to be transformed. For VRFFTF, a real two- dimensional array  $X(M,N)$  whose rows contain the sequences to be transformed.

#### **XT (input)** ●

A real two-dimensional work array with dimensions of (MDIMX x N).

**MDIMX (input)** ●

Leading dimension of the arrays X and XT as specified in a dimension or type statement. MDIMX  $> = M$ .

**WSAVE (input)** ●

On entry, an array of dimension (N+15) or greater initialized by VRFFTI.

- [NAME](#page-2667-0)
- [SYNOPSIS](#page-2667-1)
	- O [F95 INTERFACE](#page-2667-2)
	- ❍ [C INTERFACE](#page-2667-3)
- [ARGUMENTS](#page-2668-0)

<span id="page-2667-0"></span>vrffti - initialize the array WSAVE, which is used in both VRFFTF and VRFFTB.

## <span id="page-2667-1"></span>**SYNOPSIS**

```
 SUBROUTINE VRFFTI( N, WSAVE)
 INTEGER N
 REAL WSAVE(*)
```

```
 SUBROUTINE VRFFTI_64( N, WSAVE)
 INTEGER*8 N
 REAL WSAVE(*)
```
### <span id="page-2667-2"></span>**F95 INTERFACE**

 SUBROUTINE VFFTI( N, WSAVE) INTEGER :: N REAL, DIMENSION(:) :: WSAVE

```
 SUBROUTINE VFFTI_64( N, WSAVE)
INTEGER(8) :: N REAL, DIMENSION(:) :: WSAVE
```
### <span id="page-2667-3"></span>**C INTERFACE**

#include <sunperf.h>

void vrffti(int n, float \*wsave);

void vrffti\_64(long n, float \*wsave);

#### <span id="page-2668-0"></span>**N (input)** ●

Length of the sequence to be transformed.  $N > = 0$ .

#### **WSAVE (input/output)** ●

On entry, an array of dimension (N + 15) or greater. VRFFTI needs to be called only once to initialize WSAVE before calling VRFFTF and/or VRFFTB if N and WSAVE remain unchanged between these calls. Thus, subsequent transforms or inverse transforms of same size can be obtained faster than the first since they do not require initialization of the workspace.

- [NAME](#page-2669-0)
- [SYNOPSIS](#page-2669-1)
	- ❍ [F95 INTERFACE](#page-2669-2)
	- ❍ [C INTERFACE](#page-2669-3)
- [ARGUMENTS](#page-2670-0)

<span id="page-2669-0"></span>vsinqb - synthesize a Fourier sequence from its representation in terms of a sine series with odd wave numbers. The VSINQ operations are normalized, so a call of VSINQF followed by a call of VSINQB will return the original sequence.

## <span id="page-2669-1"></span>**SYNOPSIS**

 SUBROUTINE VSINQB( M, N, X, XT, MDIMX, WSAVE) INTEGER M, N, MDIMX REAL X(MDIMX,\*), XT(MDIMX,\*), WSAVE(\*)

 SUBROUTINE VSINQB\_64( M, N, X, XT, MDIMX, WSAVE) INTEGER\*8 M, N, MDIMX REAL X(MDIMX,\*), XT(MDIMX,\*), WSAVE(\*)

### <span id="page-2669-2"></span>**F95 INTERFACE**

 SUBROUTINE SINQB( [M], [N], X, XT, [MDIMX], WSAVE) INTEGER :: M, N, MDIMX REAL, DIMENSION(:) :: WSAVE REAL, DIMENSION(:,:) :: X, XT

 SUBROUTINE SINQB\_64( [M], [N], X, XT, [MDIMX], WSAVE)  $INTEGER(8) :: M, N, MDIMX$  REAL, DIMENSION(:) :: WSAVE REAL, DIMENSION(:,:) :: X, XT

### <span id="page-2669-3"></span>**C INTERFACE**

#include <sunperf.h>

void vsinqb(int m, int n, float \*x, float \*xt, int mdimx, float \*wsave);

void vsinqb\_64(long m, long n, float \*x, float \*xt, long mdimx, float \*wsave);

#### <span id="page-2670-0"></span>**M (input)** ●

The number of sequences to be transformed.  $M > = 0$ .

**N (input)** ●

Length of the sequence to be transformed. These subroutines are most efficient when N is a product of small primes.  $N > 0.$ 

**X (input/output)** ●

On entry, a real two- dimensional array with dimensions of (MDIMX x N) whose rows contain the sequences to be transformed. On exit, the quarter-wave sine synthesis of the input.

#### **XT (input)** ●

A real two-dimensional work array with dimensions of (MDIMX x N).

#### **MDIMX (input)** ●

Leading dimension of the arrays X and XT as specified in a dimension or type statement. MDIMX  $> = M$ .

#### **WSAVE (input)** ●

On entry, an array with dimension of at least  $(2 * N + 15)$  for vector subroutines, initialized by VSINQI.

- [NAME](#page-2671-0)
- [SYNOPSIS](#page-2671-1)
	- ❍ [F95 INTERFACE](#page-2671-2)
	- ❍ [C INTERFACE](#page-2671-3)
- [ARGUMENTS](#page-2672-0)

<span id="page-2671-0"></span>vsinqf - compute the Fourier coefficients in a sine series representation with only odd wave numbers. The VSINQ operations are normalized, so a call of VSINQF followed by a call of VSINQB will return the original sequence.

## <span id="page-2671-1"></span>**SYNOPSIS**

 SUBROUTINE VSINQF( M, N, X, XT, MDIMX, WSAVE) INTEGER M, N, MDIMX REAL X(MDIMX,\*), XT(MDIMX,\*), WSAVE(\*)

 SUBROUTINE VSINQF\_64( M, N, X, XT, MDIMX, WSAVE) INTEGER\*8 M, N, MDIMX REAL X(MDIMX,\*), XT(MDIMX,\*), WSAVE(\*)

### <span id="page-2671-2"></span>**F95 INTERFACE**

 SUBROUTINE SINQF( [M], [N], X, XT, [MDIMX], WSAVE) INTEGER :: M, N, MDIMX REAL, DIMENSION(:) :: WSAVE REAL, DIMENSION(:,:) :: X, XT

 SUBROUTINE SINQF\_64( [M], [N], X, XT, [MDIMX], WSAVE)  $INTEGER(8) :: M, N, MDIMX$  REAL, DIMENSION(:) :: WSAVE REAL, DIMENSION(:,:) :: X, XT

### <span id="page-2671-3"></span>**C INTERFACE**

#include <sunperf.h>

void vsinqf(int m, int n, float \*x, float \*xt, int mdimx, float \*wsave);

void vsinqf\_64(long m, long n, float \*x, float \*xt, long mdimx, float \*wsave);

#### <span id="page-2672-0"></span>**M (input)** ●

The number of sequences to be transformed.  $M > = 0$ .

**N (input)** ●

Length of the sequence to be transformed. These subroutines are most efficient when N is a product of small primes.  $N > 0.$ 

**X (input/output)** ●

On entry, an array of length N containing the sequence to be transformed. For VSINQF, a real two-dimensional array with dimensions of (MDIMX x N) whose rows contain the sequences to be transformed. On exit, the quarter-wave sine transform of the input.

#### **XT (input)** ●

A real two-dimensional work array with dimensions of (MDIMX x N).

#### **MDIMX (input)** ●

Leading dimension of the arrays X and XT as specified in a dimension or type statement. MDIMX  $> = M$ .

#### **WSAVE (input)** ●

On entry, an array with dimension of at least  $(2*N + 15)$ , initialized by VSINQI.

- NAME
- SYNOPSIS
	- O F95 INTERFACE
	- ❍ C INTERFACE
- ARGUMENTS

vsinqi - initialize the array WSAVE, which is used in both VSINQF and VSINQB.

## **SYNOPSIS**

```
 SUBROUTINE VSINQI( N, WSAVE)
 INTEGER N
 REAL WSAVE(*)
```

```
 SUBROUTINE VSINQI_64( N, WSAVE)
 INTEGER*8 N
 REAL WSAVE(*)
```
### **F95 INTERFACE**

 SUBROUTINE VSINQI( N, WSAVE) INTEGER :: N REAL, DIMENSION(:) :: WSAVE SUBROUTINE VSINQI\_64( N, WSAVE)

```
INTEGER(8) :: N REAL, DIMENSION(:) :: WSAVE
```
### **C INTERFACE**

#include <sunperf.h>

void vsinqi(int n, float \*wsave);

void vsinqi\_64(long n, float \*wsave);

#### **N (input)** ●

Length of the sequence to be transformed. The method is most efficient when N is a product of small primes.

#### **WSAVE (input/output)** ●

On entry, an array with a dimension of at least (2  $*$  N + 15). The same work array can be used for both VSINQF and VSINQB as long as N remains unchanged. Different WSAVE arrays are required for different values of N. This initialization does not have to be repeated between calls to VSINQF or VSINQB as long as N and WSAVE remain unchanged, thus subsequent transforms can be obtained faster than the first.

- NAME
- SYNOPSIS
	- O F95 INTERFACE
	- ❍ C INTERFACE
- ARGUMENTS

vsint - compute the discrete Fourier sine transform of an odd sequence. The VSINT transforms are unnormalized inverses of themselves, so a call of VSINT followed by another call of VSINT will multiply the input sequence by  $2 * (N+1)$ . The VSINT transforms are normalized, so a call of VSINT followed by a call of VSINT will return the original sequence.

# **SYNOPSIS**

 SUBROUTINE VSINT( M, N, X, XT, MDIMX, WSAVE) INTEGER M, N, MDIMX REAL X(MDIMX,\*), XT(MDIMX,\*), WSAVE(\*)

 SUBROUTINE VSINT\_64( M, N, X, XT, MDIMX, WSAVE) INTEGER\*8 M, N, MDIMX REAL X(MDIMX, \*), XT(MDIMX, \*), WSAVE(\*)

### **F95 INTERFACE**

 SUBROUTINE SINT( [M], [N], X, XT, [MDIMX], WSAVE) INTEGER :: M, N, MDIMX REAL, DIMENSION(:) :: WSAVE REAL, DIMENSION $(:,:)::X, XT$ 

 SUBROUTINE SINT\_64( [M], [N], X, XT, [MDIMX], WSAVE)  $INTEGER(8) :: M, N, MDIMX$  REAL, DIMENSION(:) :: WSAVE REAL, DIMENSION(:,:) :: X, XT

### **C INTERFACE**

#include <sunperf.h>

void vsint(int m, int n, float \*x, float \*xt, int mdimx, float \*wsave);

void vsint\_64(long m, long n, float \*x, float \*xt, long mdimx, float \*wsave);

#### **M (input)** ●

The number of sequences to be transformed.  $M > = 0$ .

**N (input)** ●

Length of the sequence to be transformed. These subroutines are most efficient when N+1 is a product of small primes.  $N > 0$ .

**X (input/output)** ●

On entry, a real two-dimensional array with dimensions of (MDIMX x (N+1)) whose rows contain the sequences to be transformed. On exit, the sine transform of the input.

**XT (input/output)** ●

A real two-dimensional work array with dimensions of (MDIMX  $x$  (N+1)).

**MDIMX (input)** ●

Leading dimension of the arrays X and XT as specified in a dimension or type statement. MDIMX  $> = M$ .

**WSAVE (input)** ●

On entry, an array with dimension of at least  $int(2.5 \times N + 15)$  initialized by VSINTI.

- [NAME](#page-2677-0)
- [SYNOPSIS](#page-2677-1)
	- O [F95 INTERFACE](#page-2677-2)
	- ❍ [C INTERFACE](#page-2677-3)
- [ARGUMENTS](#page-2678-0)

<span id="page-2677-0"></span>vsinti - initialize the array WSAVE, which is used in subroutine VSINT.

## <span id="page-2677-1"></span>**SYNOPSIS**

```
 SUBROUTINE VSINTI( N, WSAVE)
 INTEGER N
 REAL WSAVE(*)
```

```
 SUBROUTINE VSINTI_64( N, WSAVE)
 INTEGER*8 N
 REAL WSAVE(*)
```
### <span id="page-2677-2"></span>**F95 INTERFACE**

 SUBROUTINE VSINTI( N, WSAVE) INTEGER :: N REAL, DIMENSION(:) :: WSAVE SUBROUTINE VSINTI\_64( N, WSAVE)

 $INTEGER(8) :: N$ REAL, DIMENSION(:) :: WSAVE

### <span id="page-2677-3"></span>**C INTERFACE**

#include <sunperf.h>

void vsinti(int n, float \*wsave);

void vsinti\_64(long n, float \*wsave);

#### <span id="page-2678-0"></span>**N (input)** ●

Length of the sequence to be transformed.  $N > = 0$ .

#### **WSAVE (input/output)** ●

On entry, an array of dimension (2N + N/2 + 15) or greater. VSINTI is called once to initialize WSAVE before calling VSINT and need not be called again between calls to VSINT if N and WSAVE remain unchanged. Thus, subsequent transforms of same size can be obtained faster than the first since they do not require initialization of the workspace.

- [NAME](#page-2679-0)
- [SYNOPSIS](#page-2679-1)
	- ❍ [F95 INTERFACE](#page-2679-2)
	- ❍ [C INTERFACE](#page-2679-3)
- [ARGUMENTS](#page-2680-0)

<span id="page-2679-0"></span>vzfftb - compute a periodic sequence from its Fourier coefficients. The VZFFT operations are normalized, so a call of VZFFTF followed by a call of VZFFTB will return the original sequence.

## <span id="page-2679-1"></span>**SYNOPSIS**

```
 SUBROUTINE VZFFTB( M, N, X, XT, MDIMX, ROWCOL, WSAVE)
 CHARACTER * 1 ROWCOL
 DOUBLE COMPLEX X(MDIMX,*), XT(MDIMX,*), WSAVE(*)
 INTEGER M, N, MDIMX
 SUBROUTINE VZFFTB_64( M, N, X, XT, MDIMX, ROWCOL, WSAVE)
 CHARACTER * 1 ROWCOL
 DOUBLE COMPLEX X(MDIMX,*), XT(MDIMX,*), WSAVE(*)
```
### <span id="page-2679-2"></span>**F95 INTERFACE**

INTEGER\*8 M, N, MDIMX

 SUBROUTINE FFTB( [M], [N], X, XT, [MDIMX], ROWCOL, WSAVE) CHARACTER(LEN=1) :: ROWCOL  $COMPLEX(8)$ ,  $DIMENSION(:):: WSAVE$ COMPLEX(8), DIMENSION(:,:) :: X, XT INTEGER :: M, N, MDIMX SUBROUTINE FFTB\_64( [M], [N], X, XT, [MDIMX], ROWCOL, WSAVE) CHARACTER(LEN=1) :: ROWCOL  $COMPLEX(8)$ , DIMENSION $(:):$  WSAVE COMPLEX(8), DIMENSION(:,:) :: X, XT INTEGER(8) :: M, N, MDIMX

### <span id="page-2679-3"></span>**C INTERFACE**

#include <sunperf.h>

void vzfftb(int m, int n, doublecomplex \*x, doublecomplex \*xt, int mdimx, char rowcol, doublecomplex \*wsave);

void vzfftb\_64(long m, long n, doublecomplex \*x, doublecomplex \*xt, long mdimx, char rowcol, doublecomplex \*wsave);

#### <span id="page-2680-0"></span>**M (input)** ●

The number of sequences to be transformed.  $M > = 0$ .

**N (input)** ●

Length of the sequence to be transformed. These subroutines are most efficient when N is a product of small primes.  $N > = 0$ .

**X (input/output)** ●

On entry, the rows contain the sequences to be transformed.

- **XT (input)** A work array.
- **MDIMX (input)** Leading dimension of the arrays X and XT as specified in a dimension or type statement. MDIMX  $> = M$ .
- **ROWCOL (input)** Indicates whether to transform rows ('R' or 'r') or columns ('C' or 'c').
- **WSAVE (input/output)** On entry, an array of dimension  $(K+15)$  or greater, where  $K = M$  if ROWCOL = ('R' or 'r'). Otherwise,  $K = N$ . WSAVE is initialized by VZFFTI.
- [NAME](#page-2681-0)
- [SYNOPSIS](#page-2681-1)
	- O [F95 INTERFACE](#page-2681-2)
	- ❍ [C INTERFACE](#page-2681-3)
- [ARGUMENTS](#page-2682-0)

<span id="page-2681-0"></span>vzfftf - compute the Fourier coefficients of a periodic sequence. The VZFFT operations are normalized, so a call of VZFFTF followed by a call of VZFFTB will return the original sequence.

## <span id="page-2681-1"></span>**SYNOPSIS**

```
 SUBROUTINE VZFFTF( M, N, X, XT, MDIMX, ROWCOL, WSAVE)
 CHARACTER * 1 ROWCOL
 DOUBLE COMPLEX X(MDIMX,*), XT(MDIMX,*), WSAVE(*)
 INTEGER M, N, MDIMX
 SUBROUTINE VZFFTF_64( M, N, X, XT, MDIMX, ROWCOL, WSAVE)
 CHARACTER * 1 ROWCOL
 DOUBLE COMPLEX X(MDIMX,*), XT(MDIMX,*), WSAVE(*)
```
### <span id="page-2681-2"></span>**F95 INTERFACE**

INTEGER\*8 M, N, MDIMX

 SUBROUTINE FFTF( [M], [N], X, XT, [MDIMX], ROWCOL, WSAVE) CHARACTER(LEN=1) :: ROWCOL  $COMPLEX(8)$ ,  $DIMENSION(:):: WSAVE$ COMPLEX(8), DIMENSION(:,:) :: X, XT INTEGER :: M, N, MDIMX SUBROUTINE FFTF\_64( [M], [N], X, XT, [MDIMX], ROWCOL, WSAVE) CHARACTER(LEN=1) :: ROWCOL  $COMPLEX(8)$ , DIMENSION $(:):$  WSAVE COMPLEX(8), DIMENSION(:,:) :: X, XT INTEGER(8) :: M, N, MDIMX

### <span id="page-2681-3"></span>**C INTERFACE**

#include <sunperf.h>

void vzfftf(int m, int n, doublecomplex \*x, doublecomplex \*xt, int mdimx, char rowcol, doublecomplex \*wsave);

void vzfftf\_64(long m, long n, doublecomplex \*x, doublecomplex \*xt, long mdimx, char rowcol, doublecomplex \*wsave);

#### <span id="page-2682-0"></span>**M (input)** ●

The number of sequences to be transformed.  $M > = 0$ .

**N (input)** ●

Length of the sequence to be transformed. These subroutines are most efficient when N is a product of small primes.  $N > = 0$ .

<span id="page-2682-1"></span>**X (input/output)** ●

On entry, an array  $X(M,N)$  whose rows contain the sequences to be transformed.

**XT (input)** ●

A work array.

**MDIMX (input)** ●

Leading dimension of the arrays X and XT as specified in a dimension or type statement. MDIMX  $> = M$ .

- **ROWCOL (input)** Indicates whether to transform rows ('R' or 'r') or columns ('C' or 'c').
- **WSAVE (input)** ●

On entry, an array of dimension  $(K+15)$  or greater, where  $K = M$  if  $ROWCOL = (R' or 'r')$ . Otherwise,  $K = N$ . WSAVE is initialized by VZFFTI.

- NAME
- SYNOPSIS
	- ❍ F95 INTERFACE
	- ❍ C INTERFACE
- ARGUMENTS

vzffti - initialize the array WSAVE, which is used in both VZFFTF and VZFFTB.

## **SYNOPSIS**

```
 SUBROUTINE VZFFTI( N, WSAVE)
 DOUBLE COMPLEX WSAVE(*)
 INTEGER N
```

```
 SUBROUTINE VZFFTI_64( N, WSAVE)
 DOUBLE COMPLEX WSAVE(*)
 INTEGER*8 N
```
### **F95 INTERFACE**

 SUBROUTINE VFFTI( N, WSAVE) COMPLEX(8), DIMENSION(:) :: WSAVE INTEGER :: N

```
 SUBROUTINE VFFTI_64( N, WSAVE)
COMPLEX(8), DIMENSION(:):: WSAVE
INTEGER(8) :: N
```
### **C INTERFACE**

#include <sunperf.h>

void vzffti(int n, doublecomplex \*wsave);

void vzffti\_64(long n, doublecomplex \*wsave);

### **N (input)** ●

Length of the sequence to be transformed.  $N > = 0$ .

#### **WSAVE (input/output)** ●

On entry, an array of dimension (N + 15) or greater. VZFFTI needs to be called only once to initialize WSAVE before calling VZFFTF and/or VZFFTB if N and WSAVE remain unchanged between these calls. Thus, subsequent transforms or inverse transforms of same size can be obtained faster than the first since they do not require initialization of the workspace.

- [NAME](#page-2685-0)
- [SYNOPSIS](#page-2685-1)
	- ❍ [F95 INTERFACE](#page-2685-2)
	- ❍ [C INTERFACE](#page-2685-3)
- [PURPOSE](#page-2686-0)
- [ARGUMENTS](#page-2686-1)

<span id="page-2685-0"></span>zaxpy - compute  $y := alpha * x + y$ 

## <span id="page-2685-1"></span>**SYNOPSIS**

 SUBROUTINE ZAXPY( N, ALPHA, X, INCX, Y, INCY) DOUBLE COMPLEX ALPHA DOUBLE COMPLEX X(\*), Y(\*) INTEGER N, INCX, INCY

 SUBROUTINE ZAXPY\_64( N, ALPHA, X, INCX, Y, INCY) DOUBLE COMPLEX ALPHA DOUBLE COMPLEX X(\*), Y(\*) INTEGER\*8 N, INCX, INCY

### <span id="page-2685-2"></span>**F95 INTERFACE**

 SUBROUTINE AXPY( [N], ALPHA, X, [INCX], Y, [INCY]) COMPLEX(8) :: ALPHA  $COMPLEX(8)$ ,  $DIMENSION(:):: X, Y$  INTEGER :: N, INCX, INCY SUBROUTINE AXPY\_64( [N], ALPHA, X, [INCX], Y, [INCY]) COMPLEX(8) :: ALPHA COMPLEX(8), DIMENSION(:)  $:: X, Y$ INTEGER(8) :: N, INCX, INCY

### <span id="page-2685-3"></span>**C INTERFACE**

#include <sunperf.h>

void zaxpy(int n, doublecomplex alpha, doublecomplex \*x, int incx, doublecomplex \*y, int incy);

void zaxpy\_64(long n, doublecomplex alpha, doublecomplex \*x, long incx, doublecomplex \*y, long incy);

# <span id="page-2686-0"></span>**PURPOSE**

zaxpy compute  $y := alpha * x + y$  where alpha is a scalar and x and y are n-vectors.

# <span id="page-2686-1"></span>**ARGUMENTS**

#### **N (input)** ●

On entry, N specifies the number of elements in the vector. N must be at least one for the subroutine to have any visible effect. Unchanged on exit.

### **ALPHA (input)** ●

On entry, ALPHA specifies the scalar alpha. Unchanged on exit.

**X (input)** ●

array of DIMENSION at least  $(1 + (n - 1) * abs(\text{INCX}))$ . Before entry, the incremented array X must contain the vector x. Unchanged on exit.

#### **INCX (input)** ●

On entry, INCX specifies the increment for the elements of X. INCX must not be zero. Unchanged on exit.

#### **Y (input/output)** ●

array of DIMENSION at least  $(1 + (n - 1) * abs( INCY) )$ . On entry, the incremented array Y must contain the vector y. On exit, Y is overwritten by the updated vector y.

#### **INCY (input)** ●

On entry, INCY specifies the increment for the elements of Y. INCY must not be zero. Unchanged on exit.

- [NAME](#page-2687-0)
- [SYNOPSIS](#page-2687-1)
- [PURPOSE](#page-2688-0)
- [ARGUMENTS](#page-2688-1)

<span id="page-2687-0"></span>zaxpyi - Compute  $y := alpha * x + y$ 

## <span id="page-2687-1"></span>**SYNOPSIS**

```
 SUBROUTINE ZAXPYI(NZ, A, X, INDX, Y)
 DOUBLE COMPLEX A
 DOUBLE COMPLEX X(*), Y(*)
 INTEGER NZ
 INTEGER INDX(*)
 SUBROUTINE ZAXPYI_64(NZ, A, X, INDX, Y)
 DOUBLE COMPLEX A
 DOUBLE COMPLEX X(*), Y(*)
 INTEGER*8 NZ
 INTEGER*8 INDX(*)
F95 INTERFACE SUBROUTINE AXPYI([NZ], [A], X, INDX, Y)
 COMPLEX(8) :: A
 COMPLEX(8), DIMENSION(:) :: X, Y
 INTEGER :: NZ
 INTEGER, DIMENSION(:) :: INDX
 SUBROUTINE AXPYI_64([NZ], [A], X, INDX, Y)
 COMPLEX(8) :: A
COMPLEX(8), DIMENSION(:) :: X, Y INTEGER(8) :: NZ
 INTEGER(8), DIMENSION(:) :: INDX
```
# <span id="page-2688-0"></span>**PURPOSE**

ZAXPYI Compute  $y := alpha * x + y$  where alpha is a scalar, x is a sparse vector, and y is a vector in full storage form

```
 do i = 1, n
 y(intdx(i)) = alpha * x(i) + y(intx(i)) enddo
```
# <span id="page-2688-1"></span>**ARGUMENTS**

#### **NZ (input) - INTEGER**

Number of elements in the compressed form. Unchanged on exit.

#### **A (input)**

On entry, ALPHA specifies the scaling value. Unchanged on exit.

#### **X (input)**

Vector containing the values of the compressed form. Unchanged on exit.

#### **INDX (input) - INTEGER**

Vector containing the indices of the compressed form. It is assumed that the elements in INDX are distinct and greater than zero. Unchanged on exit.

#### **Y (output)**

Vector on input which contains the vector Y in full storage form. On exit, only the elements corresponding to the indices in INDX have been modified.

- [NAME](#page-2689-0)
- [SYNOPSIS](#page-2689-1)
	- O F95 INTERFACE
	- ❍ C INTERFACE
- [PURPOSE](#page-2690-0)
- ARGUMENTS

<span id="page-2689-0"></span>zbdsqr - compute the singular value decomposition (SVD) of a real N-by-N (upper or lower) bidiagonal matrix B.

# <span id="page-2689-1"></span>**SYNOPSIS**

 SUBROUTINE ZBDSQR( UPLO, N, NCVT, NRU, NCC, D, E, VT, LDVT, U, LDU, \* C, LDC, WORK, INFO) CHARACTER \* 1 UPLO DOUBLE COMPLEX VT(LDVT,\*), U(LDU,\*), C(LDC,\*) INTEGER N, NCVT, NRU, NCC, LDVT, LDU, LDC, INFO DOUBLE PRECISION  $D(*)$ ,  $E(*)$ , WORK $(*)$  SUBROUTINE ZBDSQR\_64( UPLO, N, NCVT, NRU, NCC, D, E, VT, LDVT, U, \* LDU, C, LDC, WORK, INFO) CHARACTER \* 1 UPLO DOUBLE COMPLEX VT(LDVT,\*), U(LDU,\*), C(LDC,\*) INTEGER\*8 N, NCVT, NRU, NCC, LDVT, LDU, LDC, INFO DOUBLE PRECISION  $D(*)$ ,  $E(*)$ , WORK $(*)$ 

### **F95 INTERFACE**

 SUBROUTINE BDSQR( UPLO, [N], [NCVT], [NRU], [NCC], D, E, VT, [LDVT], \* U, [LDU], C, [LDC], [WORK], [INFO]) CHARACTER(LEN=1) :: UPLO  $COMPLEX(8)$ ,  $DIMENSION(:,:):: VT, U, C$  INTEGER :: N, NCVT, NRU, NCC, LDVT, LDU, LDC, INFO REAL(8), DIMENSION(:)  $::$  D, E, WORK SUBROUTINE BDSQR\_64( UPLO, [N], [NCVT], [NRU], [NCC], D, E, VT, \* [LDVT], U, [LDU], C, [LDC], [WORK], [INFO]) CHARACTER(LEN=1) :: UPLO  $COMPLEX(8)$ ,  $DIMENSION(:,:):: VT, U, C$  INTEGER(8) :: N, NCVT, NRU, NCC, LDVT, LDU, LDC, INFO REAL(8), DIMENSION(:)  $\colon$  D, E, WORK

## **C INTERFACE**

#include <sunperf.h>

void zbdsqr(char uplo, int n, int ncvt, int nru, int ncc, double \*d, double \*e, doublecomplex \*vt, int ldvt, doublecomplex \*u, int ldu, doublecomplex \*c, int ldc, int \*info);

void zbdsqr\_64(char uplo, long n, long ncvt, long nru, long ncc, double \*d, double \*e, doublecomplex \*vt, long ldvt, doublecomplex \*u, long ldu, doublecomplex \*c, long ldc, long \*info);

## <span id="page-2690-0"></span>**PURPOSE**

zbdsqr computes the singular value decomposition (SVD) of a real N-by-N (upper or lower) bidiagonal matrix B: B = Q  $*$  S  $*$ P' (P' denotes the transpose of P), where S is a diagonal matrix with non-negative diagonal elements (the singular values of B), and Q and P are orthogonal matrices.

The routine computes S, and optionally computes U  $*$  Q, P'  $*$  VT, or Q'  $*$  C, for given complex input matrices U, VT, and C.

See ``Computing Small Singular Values of Bidiagonal Matrices With Guaranteed High Relative Accuracy,'' by J. Demmel and W. Kahan, LAPACK Working Note #3 (or SIAM J. Sci. Statist. Comput. vol. 11, no. 5, pp. 873-912, Sept 1990) and

``Accurate singular values and differential qd algorithms,'' by B. Parlett and V. Fernando, Technical Report CPAM-554, Mathematics Department, University of California at Berkeley, July 1992 for a detailed description of the algorithm.

## **ARGUMENTS**

**UPLO (input)** ●

= 'U': B is upper bidiagonal;

= 'L': B is lower bidiagonal.

- **N (input)** The order of the matrix  $B. N = 0$ .
- **NCVT (input)** The number of columns of the matrix VT. NCVT  $> = 0$ .
- **NRU (input)** The number of rows of the matrix U. NRU  $> = 0$ .
- **NCC (input)** The number of columns of the matrix C. NCC  $> = 0$ . ●
- **D (input/output)** On entry, the n diagonal elements of the bidiagonal matrix B. On exit, if INFO =0, the singular values of B in decreasing order.
- **E (input/output)** ●

On entry, the elements of E contain the offdiagonal elements of of the bidiagonal matrix whose SVD is desired. On normal exit (INFO = 0), E is destroyed. If the algorithm does not converge (INFO > 0), D and E will contain the diagonal and superdiagonal elements of a bidiagonal matrix orthogonally equivalent to the one given as input.  $E(N)$ is used for workspace.

● **VT (input/output)**

On entry, an N-by-NCVT matrix VT. On exit, VT is overwritten by  $P' * VT$ . VT is not referenced if NCVT = 0.

- **LDVT (input)** The leading dimension of the array VT. LDVT  $> = \max(1, N)$  if NCVT  $> 0$ ; LDVT  $> = 1$  if NCVT = 0.
- **U (input/output)** On entry, an NRU-by-N matrix U. On exit, U is overwritten by  $U^* Q$ . U is not referenced if NRU = 0.
- **LDU (input)** The leading dimension of the array U. LDU  $> = max(1, NRU)$ .
- **C (input/output)** On entry, an  $N$ -by-NCC matrix C. On exit, C is overwritten by Q'  $*$  C. C is not referenced if NCC = 0.
- **LDC (input)** The leading dimension of the array C. LDC  $> = max(1, N)$  if NCC  $> 0$ ; LDC  $> =1$  if NCC  $= 0$ .
- **WORK (workspace)** dimension  $(4*N)$
- **INFO (output)**
	- = 0: successful exit
	- < 0: If INFO = -i, the i-th argument had an illegal value

 > 0: the algorithm did not converge; D and E contain the elements of a bidiagonal matrix which is orthogonally similar to the input matrix  $B$ ; if INFO = i, i elements of E have not converged to zero.

- [NAME](#page-2692-0)
- [SYNOPSIS](#page-2692-1)
	- ❍ [F95 INTERFACE](#page-2692-2)
	- ❍ [C INTERFACE](#page-2692-3)
- [PURPOSE](#page-2693-0)
- [ARGUMENTS](#page-2693-1)

<span id="page-2692-0"></span>zcnvcor - compute the convolution or correlation of complex vectors

### <span id="page-2692-1"></span>**SYNOPSIS**

 SUBROUTINE ZCNVCOR( CNVCOR, FOUR, NX, X, IFX, INCX, NY, NPRE, M, Y, IFY, INC1Y, INC2Y, NZ, K, Z, IFZ, INC1Z, INC2Z, WORK, LWORK) CHARACTER \* 1 CNVCOR, FOUR DOUBLE COMPLEX  $X(*)$ ,  $Y(*)$ ,  $Z(*)$ , WORK $(*)$  INTEGER NX, IFX, INCX, NY, NPRE, M, IFY, INC1Y, INC2Y, NZ, K, IFZ, INC1Z, INC2Z, LWORK SUBROUTINE ZCNVCOR\_64( CNVCOR, FOUR, NX, X, IFX, INCX, NY, NPRE, M, \* Y, IFY, INC1Y, INC2Y, NZ, K, Z, IFZ, INC1Z, INC2Z, WORK, LWORK) CHARACTER \* 1 CNVCOR, FOUR DOUBLE COMPLEX X(\*), Y(\*), Z(\*), WORK(\*) INTEGER\*8 NX, IFX, INCX, NY, NPRE, M, IFY, INC1Y, INC2Y, NZ, K, IFZ, INC1Z, INC2Z, LWORK

### <span id="page-2692-2"></span>**F95 INTERFACE**

 SUBROUTINE CNVCOR( CNVCOR, FOUR, [NX], X, IFX, [INCX], NY, NPRE, M, \* Y, IFY, INC1Y, INC2Y, NZ, K, Z, IFZ, INC1Z, INC2Z, WORK, [LWORK]) CHARACTER(LEN=1) :: CNVCOR, FOUR  $COMPLEX(8)$ ,  $DIMENSION(:): X, Y, Z, WORK$  INTEGER :: NX, IFX, INCX, NY, NPRE, M, IFY, INC1Y, INC2Y, NZ, K, IFZ, INC1Z, INC2Z, LWORK SUBROUTINE CNVCOR\_64( CNVCOR, FOUR, [NX], X, IFX, [INCX], NY, NPRE, \* M, Y, IFY, INC1Y, INC2Y, NZ, K, Z, IFZ, INC1Z, INC2Z, WORK,  $[LWORK]$ ) CHARACTER(LEN=1) :: CNVCOR, FOUR  $COMPLEX(8)$ ,  $DIMENSION(:): X, Y, Z, WORK$ INTEGER(8) :: NX, IFX, INCX, NY, NPRE, M, IFY, INC1Y, INC2Y, NZ, K, IFZ, INC1Z, INC2Z, LWORK

### <span id="page-2692-3"></span>**C INTERFACE**

#include <sunperf.h>

void zcnvcor(char cnvcor, char four, int nx, doublecomplex \*x, int ifx, int incx, int ny, int npre, int m, doublecomplex \*y, int ify, int inc1y, int inc2y, int nz, int k, doublecomplex \*z, int ifz, int inc1z, int inc2z, doublecomplex \*work, int lwork);

void zcnvcor\_64(char cnvcor, char four, long nx, doublecomplex \*x, long ifx, long incx, long ny, long npre, long m, doublecomplex \*y, long ify, long inc1y, long inc2y, long nz, long k, doublecomplex \*z, long ifz, long inc1z, long inc2z, doublecomplex \*work, long lwork);

## <span id="page-2693-0"></span>**PURPOSE**

zcnvcor computes the convolution or correlation of complex vectors.

## <span id="page-2693-1"></span>**ARGUMENTS**

#### **CNVCOR (input)** ●

\'V' or 'v' if convolution is desired, 'R' or 'r' if correlation is desired.

**FOUR (input)** ●

\'T' or 't' if the Fourier transform method is to be used, 'D' or 'd' if the computation should be done directly from the definition. The Fourier transform method is generally faster, but it may introduce noticeable errors into certain results, notably when both the real and imaginary parts of the filter and data vectors consist entirely of integers or vectors where elements of either the filter vector or a given data vector differ significantly in magnitude from the 1-norm of the vector.

- **NX (input)** ●
- Length of the filter vector.  $NX = 0$ . ZCNVCOR will return immediately if  $NX = 0$ .
- **X (input)** ●

dimension(\*)

Filter vector.

**IFX (input)** ●

Index of the first element of X.  $NX > EFX > 1$ .

**INCX (input)** ●

Stride between elements of the filter vector in X. INCX  $> 0$ .

- **NY (input)**
	- Length of the input vectors.  $NY = 0$ . ZCNVCOR will return immediately if  $NY = 0$ .
- **NPRE (input)** ●

The number of implicit zeros prepended to the Y vectors. NPRE  $> = 0$ .

**M (input)** ●

Number of input vectors.  $M > 0$ . ZCNVCOR will return immediately if  $M = 0$ .

**Y (input)** ●

dimension(\*)

Input vectors.

**IFY (input)** ●

Index of the first element of Y.  $NY = IFY > 1$ .

**INC1Y (input)** ●

Stride between elements of the input vectors in Y. INC1Y  $> 0$ .

**INC2Y (input)** ●

Stride between the input vectors in Y. INC2Y  $> 0$ .

**NZ (input)** ●

Length of the output vectors.  $NZ > 0$ . ZCNVCOR will return immediately if  $NZ = 0$ . See the Notes section below for information about how this argument interacts with NX and NY to control circular versus end-off shifting.

**K (input)** ●

Number of Z vectors.  $K > 0$ . If  $K = 0$  then ZCNVCOR will return immediately. If  $K < M$  then only the first K input vectors will be processed. If  $K > M$  then M input vectors will be processed.

**Z (output)** ●

dimension(\*)

Result vectors.

● **IFZ (input)**

Index of the first element of Z.  $NZ$  > = IFZ > = 1.

- **INC1Z (input)** Stride between elements of the output vectors in  $Z$ . INC1 $Z > 0$ .
- **INC2Z (input)** Stride between the output vectors in Z. INC2 $Z > 0$ .
- **WORK (input/output)** ●

(input/scratch) dimension(LWORK)

Scratch space. Before the first call to ZCNVCOR with particular values of the integer arguments the first element of WORK must be set to zero. If WORK is written between calls to ZCNVCOR or if ZCNVCOR is called with different values of the integer arguments then the first element of WORK must again be set to zero before each call. If WORK has not been written and the same values of the integer arguments are used then the first element of WORK to zero. This can avoid certain initializations that store their results into WORK, and avoiding the initialization can make ZCNVCOR run faster.

#### **LWORK (input)** ●

Length of WORK. LWORK  $> = 2*MAX(NX, NY, NZ) + 8$ .

- [NAME](#page-2695-0)
- [SYNOPSIS](#page-2695-1)
	- ❍ [F95 INTERFACE](#page-2695-2)
	- ❍ [C INTERFACE](#page-2696-0)
- [PURPOSE](#page-2696-1)
- [ARGUMENTS](#page-2696-2)

<span id="page-2695-0"></span>zcnvcor2 - compute the convolution or correlation of complex matrices

# <span id="page-2695-1"></span>**SYNOPSIS**

 SUBROUTINE ZCNVCOR2( CNVCOR, METHOD, TRANSX, SCRATCHX, TRANSY, \* SCRATCHY, MX, NX, X, LDX, MY, NY, MPRE, NPRE, Y, LDY, MZ, NZ, Z, LDZ, WORKIN, LWORK) CHARACTER \* 1 CNVCOR, METHOD, TRANSX, SCRATCHX, TRANSY, SCRATCHY DOUBLE COMPLEX X(LDX,\*), Y(LDY,\*), Z(LDZ,\*), WORKIN(\*) INTEGER MX, NX, LDX, MY, NY, MPRE, NPRE, LDY, MZ, NZ, LDZ, LWORK SUBROUTINE ZCNVCOR2\_64( CNVCOR, METHOD, TRANSX, SCRATCHX, TRANSY, \* SCRATCHY, MX, NX, X, LDX, MY, NY, MPRE, NPRE, Y, LDY, MZ, NZ, Z, LDZ, WORKIN, LWORK) CHARACTER \* 1 CNVCOR, METHOD, TRANSX, SCRATCHX, TRANSY, SCRATCHY DOUBLE COMPLEX  $X(LDX, *), Y(LDY, *)$ ,  $Z(LDZ, *), WORMIN(*)$ INTEGER\*8 MX, NX, LDX, MY, NY, MPRE, NPRE, LDY, MZ, NZ, LDZ, LWORK

### <span id="page-2695-2"></span>**F95 INTERFACE**

 SUBROUTINE CNVCOR2( CNVCOR, METHOD, TRANSX, SCRATCHX, TRANSY, SCRATCHY, [MX], [NX], X, [LDX], [MY], [NY], MPRE, NPRE, Y, [LDY],  $[MZ]$ ,  $[NZ]$ ,  $Z$ ,  $[LDZ]$ , WORKIN,  $[LWORK])$  CHARACTER(LEN=1) :: CNVCOR, METHOD, TRANSX, SCRATCHX, TRANSY, SCRATCHY COMPLEX(8), DIMENSION(:) :: WORKIN COMPLEX(8), DIMENSION(:,:) :: X, Y, Z INTEGER :: MX, NX, LDX, MY, NY, MPRE, NPRE, LDY, MZ, NZ, LDZ, LWORK SUBROUTINE CNVCOR2\_64( CNVCOR, METHOD, TRANSX, SCRATCHX, TRANSY, \* SCRATCHY, [MX], [NX], X, [LDX], [MY], [NY], MPRE, NPRE, Y, [LDY],  $[MZ]$ ,  $[NZ]$ ,  $Z$ ,  $[LDZ]$ , WORKIN,  $[LWORK])$  CHARACTER(LEN=1) :: CNVCOR, METHOD, TRANSX, SCRATCHX, TRANSY, SCRATCHY  $COMPLEX(8)$ , DIMENSION $(:)::$  WORKIN COMPLEX(8), DIMENSION(:,:)  $:: X, Y, Z$ INTEGER(8) :: MX, NX, LDX, MY, NY, MPRE, NPRE, LDY, MZ, NZ, LDZ, LWORK

## <span id="page-2696-0"></span>**C INTERFACE**

#include <sunperf.h>

void zcnvcor2(char cnvcor, char method, char transx, char scratchx, char transy, char scratchy, int mx, int nx, doublecomplex \*x, int ldx, int my, int ny, int mpre, int npre, doublecomplex \*y, int ldy, int mz, int nz, doublecomplex \*z, int ldz, doublecomplex \*workin, int lwork);

void zcnvcor2\_64(char cnvcor, char method, char transx, char scratchx, char transy, char scratchy, long mx, long nx, doublecomplex \*x, long ldx, long my, long ny, long mpre, long npre, doublecomplex \*y, long ldy, long mz, long nz, doublecomplex \*z, long ldz, doublecomplex \*workin, long lwork);

# <span id="page-2696-1"></span>**PURPOSE**

zcnvcor2 computes the convolution or correlation of complex matrices.

# <span id="page-2696-2"></span>**ARGUMENTS**

**CNVCOR (input)** ●

\'V' or 'v' to compute convolution, 'R' or 'r' to compute correlation.

- **METHOD (input)** \'T' or 't' if the Fourier transform method is to be used, 'D' or 'd' to compute directly from the definition.
- **TRANSX (input)** ●

 $\forall N'$  or 'n' if X is the filter matrix, 'T' or 't' if transpose(X) is the filter matrix.

**SCRATCHX (input)** ●

\'N' or 'n' if X must be preserved, 'S' or 's' if X can be used as scratch space. The contents of X are undefined after returning from a call in which X is allowed to be used for scratch.

#### **TRANSY (input)** ●

 $\forall N'$  or 'n' if Y is the input matrix, 'T' or 't' if transpose(Y) is the input matrix.

**SCRATCHY (input)** ●

\'N' or 'n' if Y must be preserved, 'S' or 's' if Y can be used as scratch space. The contents of Y are undefined after returning from a call in which Y is allowed to be used for scratch.

**MX (input)** ●

Number of rows in the filter matrix.  $MX > = 0$ .

- **NX (input)** Number of columns in the filter matrix.  $NX > = 0$ .
- **X (input)** ●

dimension(LDX,NX)

On entry, the filter matrix. Unchanged on exit if SCRATCHX is 'N' or 'n', undefined on exit if SCRATCHX is 'S' or 's'.

**LDX (input)** ●

Leading dimension of the array that contains the filter matrix.

**MY (input)** ●

Number of rows in the input matrix.  $MY > = 0$ .

**NY (input)** ●

Number of columns in the input matrix.  $NY = 0$ .

- **MPRE (input)** Number of implicit zeros to prepend to each row of the input matrix. MPRE  $> = 0$ .
- **NPRE (input)** ●

Number of implicit zeros to prepend to each column of the input matrix. NPRE  $> = 0$ .

**Y (input)** ●

dimension(LDY,\*)

Input matrix. Unchanged on exit if SCRATCHY is 'N' or 'n', undefined on exit if SCRATCHY is 'S' or 's'.

**LDY (input)** ●

Leading dimension of the array that contains the input matrix.

**MZ (input)** ●

Number of rows in the output matrix.  $MZ > = 0$ . ZCNVCOR2 will return immediately if  $MZ = 0$ .

**NZ (input)** ●

Number of columns in the output matrix.  $NZ > 0$ . ZCNVCOR2 will return immediately if NZ = 0.

**Z (output)** ●

dimension(LDZ,\*)

Result matrix.

**LDZ (input)** ●

Leading dimension of the array that contains the result matrix.  $LDZ > = MAX(1, MZ)$ .

<span id="page-2697-0"></span>**WORKIN (input/output)** ●

(input/scratch) dimension(LWORK)

On entry for the first call to ZCNVCOR2,  $WORKIN(1)$  must contain CMPLX(0.0,0.0). After the first call,  $WORMIN(1)$  must be set to CMPLX(0.0,0.0) iff WORKIN has been altered since the last call to this subroutine or if the sizes of the arrays have changed.

**LWORK (input)** ●

Length of the work vector. If the FFT is to be used then for best performance LWORK should be at least 30 words longer than the amount of memory needed to hold the trig tables. If the FFT is not used, the value of LWORK is unimportant.

- [NAME](#page-2698-0)
- [SYNOPSIS](#page-2698-1)
	- O [F95 INTERFACE](#page-2698-2)
	- ❍ [C INTERFACE](#page-2698-3)
- [PURPOSE](#page-2699-0)
- [ARGUMENTS](#page-2699-1)

<span id="page-2698-0"></span>zcopy - Copy x to y

## <span id="page-2698-1"></span>**SYNOPSIS**

 SUBROUTINE ZCOPY( N, X, INCX, Y, INCY) DOUBLE COMPLEX X(\*), Y(\*) INTEGER N, INCX, INCY

 SUBROUTINE ZCOPY\_64( N, X, INCX, Y, INCY) DOUBLE COMPLEX X(\*), Y(\*) INTEGER\*8 N, INCX, INCY

### <span id="page-2698-2"></span>**F95 INTERFACE**

 SUBROUTINE COPY( [N], X, [INCX], Y, [INCY])  $COMPLEX(8)$ ,  $DIMENSION(:):: X, Y$ INTEGER :: N, INCX, INCY

 SUBROUTINE COPY\_64( [N], X, [INCX], Y, [INCY]) COMPLEX(8), DIMENSION(:) :: X, Y INTEGER(8) :: N, INCX, INCY

### <span id="page-2698-3"></span>**C INTERFACE**

#include <sunperf.h>

void zcopy(int n, doublecomplex \*x, int incx, doublecomplex \*y, int incy);

void zcopy\_64(long n, doublecomplex \*x, long incx, doublecomplex \*y, long incy);

# <span id="page-2699-0"></span>**PURPOSE**

zcopy Copy x to y where x and y are n-vectors.

# <span id="page-2699-1"></span>**ARGUMENTS**

#### **N (input)** ●

On entry, N specifies the number of elements in the vector. N must be at least one for the subroutine to have any visible effect. Unchanged on exit.

**X (input)** ●

of DIMENSION at least  $(1 + (n - 1) * abs(NCX))$ . Before entry, the incremented array X must contain the vector x. Unchanged on exit.

**INCX (input)** ●

On entry, INCX specifies the increment for the elements of X. INCX must not be zero. Unchanged on exit.

**Y (input/output)** ●

of DIMENSION at least  $(1 + (m - 1) * abs(\text{INCY}))$ . On entry, the incremented array Y must contain the vector y. On exit, Y is overwritten by the vector x.

**INCY (input)** ●

On entry, INCY specifies the increment for the elements of Y. INCY must not be zero. Unchanged on exit.
- [NAME](#page-2700-0)
- [SYNOPSIS](#page-2700-1)
	- O [F95 INTERFACE](#page-2700-2)
	- ❍ [C INTERFACE](#page-2700-3)
- [PURPOSE](#page-2701-0)
- [ARGUMENTS](#page-2701-1)

<span id="page-2700-0"></span>zdotc - compute the dot product of two vectors  $\text{conj}(x)$  and y.

# <span id="page-2700-1"></span>**SYNOPSIS**

```
 DOUBLE COMPLEX FUNCTION ZDOTC( N, X, INCX, Y, INCY)
 DOUBLE COMPLEX X(*), Y(*)
 INTEGER N, INCX, INCY
```

```
 DOUBLE COMPLEX FUNCTION ZDOTC_64( N, X, INCX, Y, INCY)
 DOUBLE COMPLEX X(*), Y(*)
 INTEGER*8 N, INCX, INCY
```
### <span id="page-2700-2"></span>**F95 INTERFACE**

 COMPLEX(8) FUNCTION DOTC( [N], X, [INCX], Y, [INCY])  $COMPLEX(8)$ ,  $DIMENSION(:):: X, Y$  INTEGER :: N, INCX, INCY COMPLEX(8) FUNCTION DOTC\_64( [N], X, [INCX], Y, [INCY]) COMPLEX(8), DIMENSION(:) :: X, Y INTEGER(8) :: N, INCX, INCY

## <span id="page-2700-3"></span>**C INTERFACE**

#include <sunperf.h>

doublecomplex zdotc(int n, doublecomplex \*x, int incx, doublecomplex \*y, int incy);

doublecomplex zdotc\_64(long n, doublecomplex \*x, long incx, doublecomplex \*y, long incy);

# <span id="page-2701-0"></span>**PURPOSE**

zdotc compute the dot product of  $\text{conj}(x)$  and y where x and y are n-vectors.

# <span id="page-2701-1"></span>**ARGUMENTS**

### **N (input)** ●

On entry, N specifies the number of elements in the vector. If N is not positive then the function returns the value 0.0. Unchanged on exit.

**X (input)** ●

of DIMENSION at least  $(1 + (n - 1) * abs(NCX))$ . On entry, the incremented array X must contain the vector x. Unchanged on exit.

**INCX (input)** ●

On entry, INCX specifies the increment for the elements of X. INCX must not be zero. Unchanged on exit.

**Y (input)** ●

of DIMENSION at least  $(1 + (n - 1) * abs( INCY))$ . On entry, the incremented array Y must contain the vector y. Unchanged on exit.

**INCY (input)** ●

On entry, INCY specifies the increment for the elements of Y. INCY must not be zero. Unchanged on exit.

- [NAME](#page-2702-0)
- [SYNOPSIS](#page-2702-1)
- [PURPOSE](#page-2703-0)
- [ARGUMENTS](#page-2703-1)

<span id="page-2702-0"></span>zdotci - Compute the complex conjugated indexed dot product.

# <span id="page-2702-1"></span>**SYNOPSIS**

```
 DOUBLE COMPLEX FUNCTION ZDOTCI(NZ, X, INDX, Y)
 DOUBLE COMPLEX X(*), Y(*)
 INTEGER NZ
 INTEGER INDX(*)
 DOUBLE COMPLEX FUNCTION ZDOTCI_64(NZ, X, INDX, Y)
 DOUBLE COMPLEX X(*), Y(*)
 INTEGER*8 NZ
 INTEGER*8 INDX(*)
F95 INTERFACE DOUBLE COMPLEX FUNCTION DOTCI([NZ], X, INDX, Y)
```

```
COMPLEX(8), DIMENSION(:):: X, Y INTEGER :: NZ
 INTEGER, DIMENSION(:) :: INDX
 DOUBLE COMPLEX FUNCTION DOTCI_64([NZ], X, INDX, Y)
COMPLEX(8), DIMENSION(:) : X, Y INTEGER(8) :: NZ
 INTEGER(8), DIMENSION(:) :: INDX
```
# <span id="page-2703-0"></span>**PURPOSE**

ZDOTCI Compute the complex conjugated indexed dot product of a complex sparse vector x stored in compressed form with a complex vector y in full storage form.

```
dot = 0 do i = 1, n
  dot = dot + conjg(x(i)) * y(int(x(i))) enddo
```
# <span id="page-2703-1"></span>**ARGUMENTS**

#### **NZ (input)**

Number of elements in the compressed form. Unchanged on exit.

### **X (input)**

Vector in compressed form. Unchanged on exit.

### **INDX (input)**

Vector containing the indices of the compressed form. It is assumed that the elements in INDX are distinct and greater than zero. Unchanged on exit.

### **Y (input)**

Vector in full storage form. Only the elements corresponding to the indices in INDX will be accessed.

- [NAME](#page-2704-0)
- [SYNOPSIS](#page-2704-1)
	- O [F95 INTERFACE](#page-2704-2)
	- ❍ [C INTERFACE](#page-2704-3)
- [PURPOSE](#page-2705-0)
- [ARGUMENTS](#page-2705-1)

<span id="page-2704-0"></span>zdotu - compute the dot product of two vectors x and y.

# <span id="page-2704-1"></span>**SYNOPSIS**

```
 DOUBLE COMPLEX FUNCTION ZDOTU( N, X, INCX, Y, INCY)
 DOUBLE COMPLEX X(*), Y(*)
 INTEGER N, INCX, INCY
```

```
 DOUBLE COMPLEX FUNCTION ZDOTU_64( N, X, INCX, Y, INCY)
 DOUBLE COMPLEX X(*), Y(*)
 INTEGER*8 N, INCX, INCY
```
### <span id="page-2704-2"></span>**F95 INTERFACE**

 COMPLEX(8) FUNCTION DOT( [N], X, [INCX], Y, [INCY])  $COMPLEX(8)$ ,  $DIMENSION(:):: X, Y$  INTEGER :: N, INCX, INCY COMPLEX(8) FUNCTION DOT\_64( [N], X, [INCX], Y, [INCY]) COMPLEX(8), DIMENSION(:) :: X, Y

## <span id="page-2704-3"></span>**C INTERFACE**

INTEGER(8) :: N, INCX, INCY

#include <sunperf.h>

doublecomplex zdotu(int n, doublecomplex \*x, int incx, doublecomplex \*y, int incy);

doublecomplex zdotu\_64(long n, doublecomplex \*x, long incx, doublecomplex \*y, long incy);

# <span id="page-2705-0"></span>**PURPOSE**

zdotu compute the dot product of x and y where x and y are n-vectors.

# <span id="page-2705-1"></span>**ARGUMENTS**

### **N (input)** ●

On entry, N specifies the number of elements in the vector. If N is not positive then the function returns the value 0.0. Unchanged on exit.

**X (input)** ●

of DIMENSION at least  $(1 + (n - 1) * abs(NCX))$ . On entry, the incremented array X must contain the vector x. Unchanged on exit.

**INCX (input)** ●

On entry, INCX specifies the increment for the elements of X. INCX must not be zero. Unchanged on exit.

**Y (input)** ●

of DIMENSION at least  $(1 + (n - 1) * abs( INCY))$ . On entry, the incremented array Y must contain the vector y. Unchanged on exit.

**INCY (input)** ●

On entry, INCY specifies the increment for the elements of Y. INCY must not be zero. Unchanged on exit.

- NAME
- SYNOPSIS
- PURPOSE
- ARGUMENTS

zdotui - Compute the complex unconjugated indexed dot product.

# **SYNOPSIS**

```
 DOUBLE COMPLEX FUNCTION CDOTCI(NZ, X, INDX, Y)
 DOUBLE COMPLEX X(*), Y(*)
 INTEGER NZ
  INTEGER INDX(*)
 DOUBLE COMPLEX FUNCTION CDOTCI_64(NZ, X, INDX, Y)
 DOUBLE COMPLEX X(*), Y(*)
 INTEGER*8 NZ
 INTEGER*8 INDX(*)
F95 INTERFACE DOUBLE COMPLEX FUNCTION DOTCI([NZ], X, INDX, Y)
```

```
COMPLEX(8), DIMENSION(:):: X, Y INTEGER :: NZ
 INTEGER, DIMENSION(:) :: INDX
 DOUBLE COMPLEX FUNCTION DOTCI_64([NZ], X, INDX, Y)
COMPLEX(8), DIMENSION(:) : X, Y INTEGER(8) :: NZ
 INTEGER(8), DIMENSION(:) :: INDX
```
# **PURPOSE**

ZDOTUI Compute the complex unconjugated indexed dot product of a complex sparse vector x stored in compressed form with a complex vector y in full storage form.

```
dot = 0 do i = 1, n
  dot = dot + x(i) * y(int(i)) enddo
```
# **ARGUMENTS**

#### **NZ (input)**

Number of elements in the compressed form. Unchanged on exit.

### **X (input)**

Vector in compressed form. Unchanged on exit.

#### **INDX (input)**

Vector containing the indices of the compressed form. It is assumed that the elements in INDX are distinct and greater than zero. Unchanged on exit.

### **Y (input)**

Vector in full storage form. Only the elements corresponding to the indices in INDX will be accessed.

- [NAME](#page-2708-0)
- [SYNOPSIS](#page-2708-1)
	- O [F95 INTERFACE](#page-2708-2)
	- ❍ [C INTERFACE](#page-2708-3)
- [PURPOSE](#page-2709-0)
- [ARGUMENTS](#page-2709-1)

<span id="page-2708-0"></span>zdrot - Apply a plane rotation.

# <span id="page-2708-1"></span>**SYNOPSIS**

 SUBROUTINE ZDROT( N, CX, INCX, CY, INCY, C, S) DOUBLE COMPLEX CX(\*), CY(\*) INTEGER N, INCX, INCY DOUBLE PRECISION C, S

 SUBROUTINE ZDROT\_64( N, CX, INCX, CY, INCY, C, S) DOUBLE COMPLEX CX(\*), CY(\*) INTEGER\*8 N, INCX, INCY DOUBLE PRECISION C, S

### <span id="page-2708-2"></span>**F95 INTERFACE**

 SUBROUTINE ROT( [N], CX, [INCX], CY, [INCY], C, S)  $COMPLEX(8)$ ,  $DIMENSION(:):CX, CY$  INTEGER :: N, INCX, INCY  $REAL(8) :: C, S$  SUBROUTINE ROT\_64( [N], CX, [INCX], CY, [INCY], C, S) COMPLEX(8), DIMENSION(:) :: CX, CY INTEGER(8) :: N, INCX, INCY  $REAL(8) :: C, S$ 

### <span id="page-2708-3"></span>**C INTERFACE**

#include <sunperf.h>

void zdrot(int n, doublecomplex \*cx, int incx, doublecomplex \*cy, int incy, double c, double s);

void zdrot\_64(long n, doublecomplex \*cx, long incx, doublecomplex \*cy, long incy, double c, double s);

# <span id="page-2709-0"></span>**PURPOSE**

zdrot Apply a plane rotation, where the cos and sin (c and s) are real and the vectors x and y are complex.

# <span id="page-2709-1"></span>**ARGUMENTS**

**N (input)** ●

On entry, N specifies the number of elements in the vector. N must be at least one for the subroutine to have any visible effect. Unchanged on exit.

- **CX (input)** Before entry, the incremented array CX must contain the vector x. Unchanged on exit.
- **INCX (input)** On entry, INCX specifies the increment for the elements of CX. INCX must not be zero. Unchanged on exit.
- **CY (output)** On entry, the incremented array CY must contain the vector y. On exit, CY is overwritten by the updated vector y.

**INCY (input)** ● On entry, INCY specifies the increment for the elements of CY. INCY must not be zero. Unchanged on exit.

- **C (input)** On entry, the cosine. Unchanged on exit.
- **S (input)** On entry, the sin. Unchanged on exit.
- NAME
- SYNOPSIS
	- ❍ F95 INTERFACE
	- ❍ C INTERFACE
- PURPOSE
- ARGUMENTS

zdscal - Compute y := alpha \* y

# **SYNOPSIS**

 SUBROUTINE ZDSCAL( N, ALPHA, Y, INCY) DOUBLE COMPLEX Y(\*) INTEGER N, INCY DOUBLE PRECISION ALPHA

 SUBROUTINE ZDSCAL\_64( N, ALPHA, Y, INCY) DOUBLE COMPLEX Y(\*) INTEGER\*8 N, INCY DOUBLE PRECISION ALPHA

### **F95 INTERFACE**

 SUBROUTINE SCAL( [N], ALPHA, Y, [INCY]) COMPLEX(8), DIMENSION(:) :: Y INTEGER :: N, INCY REAL(8) :: ALPHA SUBROUTINE SCAL\_64( [N], ALPHA, Y, [INCY]) COMPLEX(8), DIMENSION(:) :: Y INTEGER(8) :: N, INCY REAL(8) :: ALPHA

### **C INTERFACE**

#include <sunperf.h>

void zdscal(int n, double alpha, doublecomplex \*y, int incy);

void zdscal\_64(long n, double alpha, doublecomplex \*y, long incy);

# **PURPOSE**

zdscal Compute  $y := alpha * y$  where alpha is a scalar and y is an n-vector.

# **ARGUMENTS**

### **N (input)** ●

On entry, N specifies the number of elements in the vector. N must be at least one for the subroutine to have any visible effect. Unchanged on exit.

### **ALPHA (input)** ●

On entry, ALPHA specifies the scalar alpha. Unchanged on exit.

**Y (input/output)** ●

 $(1 + (n - 1)*abs(INCY))$ . On entry, the incremented array Y must contain the vector y. On exit, Y is overwritten by the updated vector y.

### **INCY (input)** ●

On entry, INCY specifies the increment for the elements of Y. INCY must not be zero. Unchanged on exit.

- NAME
- SYNOPSIS
	- O F95 INTERFACE
	- ❍ C INTERFACE
- ARGUMENTS

zfft2b - compute a periodic sequence from its Fourier coefficients. The FFT operations are unnormalized, so a call of ZFFT2F followed by a call of ZFFT2B will multiply the input sequence by M\*N.

## **SYNOPSIS**

 SUBROUTINE ZFFT2B( M, N, A, LDA, WORK, LWORK) DOUBLE COMPLEX A(LDA,\*) INTEGER M, N, LDA, LWORK DOUBLE PRECISION WORK(\*)

 SUBROUTINE ZFFT2B\_64( M, N, A, LDA, WORK, LWORK) DOUBLE COMPLEX A(LDA,\*) INTEGER\*8 M, N, LDA, LWORK DOUBLE PRECISION WORK(\*)

### **F95 INTERFACE**

 SUBROUTINE FFT2B( [M], [N], A, [LDA], WORK, LWORK) COMPLEX(8), DIMENSION(:,:)  $:: A$  INTEGER :: M, N, LDA, LWORK REAL(8), DIMENSION(:) :: WORK

 SUBROUTINE FFT2B\_64( [M], [N], A, [LDA], WORK, LWORK) COMPLEX(8), DIMENSION(:,:) :: A INTEGER(8) :: M, N, LDA, LWORK  $REAL(8)$ , DIMENSION $(:)::$  WORK

### **C INTERFACE**

#include <sunperf.h>

void zfft2b(int m, int n, doublecomplex \*a, int lda, double \*work, int lwork);

void zfft2b\_64(long m, long n, doublecomplex \*a, long lda, double \*work, long lwork);

# **ARGUMENTS**

### **M (input)** ●

Number of rows to be transformed. These subroutines are most efficient when M is a product of small primes. M >  $= 0.$ 

**N (input)** ●

Number of columns to be transformed. These subroutines are most efficient when N is a product of small primes. N  $> = 0$ .

**A (input/output)** ●

On entry, a two-dimensional array  $\underline{A(M,N)}$  that contains the sequences to be transformed.

**LDA (input)** ●

Leading dimension of the array containing the data to be transformed.  $LDA > = M$ .

**WORK (input)** ●

On entry, an array with dimension of at least LWORK. WORK must have been initialized by ZFFT2I.

### **LWORK (input)** ●

The dimension of the array WORK. LWORK  $> = (4 * (M + N) + 30)$ 

- [NAME](#page-2714-0)
- [SYNOPSIS](#page-2714-1)
	- ❍ [F95 INTERFACE](#page-2714-2)
	- ❍ [C INTERFACE](#page-2714-3)
- [ARGUMENTS](#page-2715-0)

<span id="page-2714-0"></span>zfft2f - compute the Fourier coefficients of a periodic sequence. The FFT operations are unnormalized, so a call of ZFFT2F followed by a call of ZFFT2B will multiply the input sequence by M\*N.

## <span id="page-2714-1"></span>**SYNOPSIS**

 SUBROUTINE ZFFT2F( M, N, A, LDA, WORK, LWORK) DOUBLE COMPLEX A(LDA,\*) INTEGER M, N, LDA, LWORK DOUBLE PRECISION WORK(\*)

 SUBROUTINE ZFFT2F\_64( M, N, A, LDA, WORK, LWORK) DOUBLE COMPLEX A(LDA,\*) INTEGER\*8 M, N, LDA, LWORK DOUBLE PRECISION WORK(\*)

### <span id="page-2714-2"></span>**F95 INTERFACE**

 SUBROUTINE FFT2F( [M], [N], A, [LDA], WORK, LWORK) COMPLEX(8), DIMENSION(:,:)  $:: A$  INTEGER :: M, N, LDA, LWORK REAL(8), DIMENSION(:) :: WORK

 SUBROUTINE FFT2F\_64( [M], [N], A, [LDA], WORK, LWORK) COMPLEX(8), DIMENSION(:,:) :: A INTEGER(8) :: M, N, LDA, LWORK  $REAL(8)$ , DIMENSION $(:)::$  WORK

### <span id="page-2714-3"></span>**C INTERFACE**

#include <sunperf.h>

void zfft2f(int m, int n, doublecomplex \*a, int lda, double \*work, int lwork);

void zfft2f\_64(long m, long n, doublecomplex \*a, long lda, double \*work, long lwork);

# <span id="page-2715-0"></span>**ARGUMENTS**

### **M (input)** ●

Number of rows to be transformed. These subroutines are most efficient when M is a product of small primes. M >  $= 0.$ 

**N (input)** ●

Number of columns to be transformed. These subroutines are most efficient when N is a product of small primes. N  $> = 0$ .

<span id="page-2715-1"></span>**A (input/output)** ●

On entry, a two-dimensional array  $\underline{A(M,N)}$  $\underline{A(M,N)}$  $\underline{A(M,N)}$  that contains the sequences to be transformed.

**LDA (input)** ●

Leading dimension of the array containing the data to be transformed.  $LDA > = M$ .

**WORK (input)** ●

On input, workspace WORK must have been initialized by ZFFT2I.

### **LWORK (input)** ●

The dimension of the array WORK. LWORK  $> = (4 * (M + N) + 30)$ 

- [NAME](#page-2716-0)
- [SYNOPSIS](#page-2716-1)
	- O [F95 INTERFACE](#page-2716-2)
	- ❍ [C INTERFACE](#page-2716-3)
- [ARGUMENTS](#page-2717-0)

<span id="page-2716-0"></span>zfft2i - initialize the array WSAVE, which is used in both the forward and backward transforms.

# <span id="page-2716-1"></span>**SYNOPSIS**

```
 SUBROUTINE ZFFT2I( M, N, WORK)
 INTEGER M, N
 DOUBLE PRECISION WORK(*)
```
 SUBROUTINE ZFFT2I\_64( M, N, WORK) INTEGER\*8 M, N DOUBLE PRECISION WORK(\*)

### <span id="page-2716-2"></span>**F95 INTERFACE**

 SUBROUTINE ZFFT2I( M, N, WORK) INTEGER :: M, N REAL(8), DIMENSION(:) :: WORK

 SUBROUTINE ZFFT2I\_64( M, N, WORK)  $INTEGER(8) :: M, N$ REAL(8), DIMENSION(:) :: WORK

## <span id="page-2716-3"></span>**C INTERFACE**

#include <sunperf.h>

void zfft2i(int m, int n, double \*work);

void zfft2i\_64(long m, long n, double \*work);

# <span id="page-2717-0"></span>**ARGUMENTS**

**M (input)** ●

Number of rows to be transformed.  $M > = 0$ .

**N (input)** ●

Number of columns to be transformed.  $N > = 0$ .

**WORK (input/output)** ●

On entry, an array of dimension  $(4 * (M + N) + 30)$  or greater. ZFFT2I needs to be called only once to initialize array WORK before calling ZFFT2F and/or ZFFT2B if M, N and WORK remain unchanged between these calls. Thus, subsequent transforms or inverse transforms of same size can be obtained faster than the first since they do not require initialization of the workspace.

- [NAME](#page-2718-0)
- [SYNOPSIS](#page-2718-1)
	- O [F95 INTERFACE](#page-2718-2)
	- ❍ [C INTERFACE](#page-2718-3)
- [ARGUMENTS](#page-2719-0)

<span id="page-2718-0"></span>zfft3b - compute a periodic sequence from its Fourier coefficients. The FFT operations are unnormalized, so a call of ZFFT3F followed by a call of ZFFT3B will multiply the input sequence by  $M^*N^*K$ .

# <span id="page-2718-1"></span>**SYNOPSIS**

```
 SUBROUTINE ZFFT3B( M, N, K, A, LDA, LD2A, WORK, LWORK)
 DOUBLE COMPLEX A(LDA,LD2A,*)
 INTEGER M, N, K, LDA, LD2A, LWORK
 DOUBLE PRECISION WORK(*)
```
 SUBROUTINE ZFFT3B\_64( M, N, K, A, LDA, LD2A, WORK, LWORK) DOUBLE COMPLEX A(LDA,LD2A,\*) INTEGER\*8 M, N, K, LDA, LD2A, LWORK DOUBLE PRECISION WORK(\*)

### <span id="page-2718-2"></span>**F95 INTERFACE**

 SUBROUTINE FFT3B( [M], [N], [K], A, [LDA], LD2A, WORK, LWORK) COMPLEX(8), DIMENSION(:,:,:) :: A INTEGER :: M, N, K, LDA, LD2A, LWORK REAL(8), DIMENSION(:) :: WORK

 SUBROUTINE FFT3B\_64( [M], [N], [K], A, [LDA], LD2A, WORK, LWORK) COMPLEX(8), DIMENSION(:,:,:) :: A INTEGER(8) :: M, N, K, LDA, LD2A, LWORK  $REAL(8)$ , DIMENSION $(:)::$  WORK

### <span id="page-2718-3"></span>**C INTERFACE**

#include <sunperf.h>

void zfft3b(int m, int n, int k, doublecomplex \*a, int lda, int ld2a, double \*work, int lwork);

void zfft3b\_64(long m, long n, long k, doublecomplex \*a, long lda, long ld2a, double \*work, long lwork);

# <span id="page-2719-0"></span>**ARGUMENTS**

### **M (input)** ●

Number of rows to be transformed. These subroutines are most efficient when M is a product of small primes. M >  $= 0.$ 

**N (input)** ●

Number of columns to be transformed. These subroutines are most efficient when N is a product of small primes. N  $> = 0$ .

**K (input)** ●

Number of planes to be transformed. These subroutines are most efficient when K is a product of small primes.  $K >$  $= 0.$ 

<span id="page-2719-1"></span>**A (input/output)** ●

On entry, a three-dimensional array  $A(LDA, LD2A, K)$  that contains the sequences to be transformed.

- **LDA (input)** Leading dimension of the array containing the data to be transformed.  $LDA > = M$ .
- **LD2A (input)** Second dimension of the array containing the data to be transformed.  $LD2A > = N$ .
- **WORK (input)** On input, workspace WORK must have been initialized by ZFFT3I.
- **LWORK (input)** The dimension of the array WORK. LWORK  $> = (4*(M + N + K) + 45)$ .
- [NAME](#page-2720-0)
- [SYNOPSIS](#page-2720-1)
	- O [F95 INTERFACE](#page-2720-2)
	- ❍ [C INTERFACE](#page-2720-3)
- [ARGUMENTS](#page-2721-0)

<span id="page-2720-0"></span>zfft3f - compute the Fourier coefficients of a periodic sequence. The FFT operations are unnormalized, so a call of ZFFT3F followed by a call of ZFFT3B will multiply the input sequence by M\*N\*K.

# <span id="page-2720-1"></span>**SYNOPSIS**

```
 SUBROUTINE ZFFT3F( M, N, K, A, LDA, LD2A, WORK, LWORK)
 DOUBLE COMPLEX A(LDA,LD2A,*)
 INTEGER M, N, K, LDA, LD2A, LWORK
 DOUBLE PRECISION WORK(*)
```
 SUBROUTINE ZFFT3F\_64( M, N, K, A, LDA, LD2A, WORK, LWORK) DOUBLE COMPLEX A(LDA,LD2A,\*) INTEGER\*8 M, N, K, LDA, LD2A, LWORK DOUBLE PRECISION WORK(\*)

### <span id="page-2720-2"></span>**F95 INTERFACE**

 SUBROUTINE FFT3F( [M], [N], [K], A, [LDA], LD2A, WORK, LWORK) COMPLEX(8), DIMENSION(:,:,:) :: A INTEGER :: M, N, K, LDA, LD2A, LWORK REAL(8), DIMENSION(:) :: WORK

 SUBROUTINE FFT3F\_64( [M], [N], [K], A, [LDA], LD2A, WORK, LWORK) COMPLEX(8), DIMENSION(:,:,:) :: A INTEGER(8) :: M, N, K, LDA, LD2A, LWORK  $REAL(8)$ , DIMENSION $(:)::$  WORK

### <span id="page-2720-3"></span>**C INTERFACE**

#include <sunperf.h>

void zfft3f(int m, int n, int k, doublecomplex \*a, int lda, int ld2a, double \*work, int lwork);

void zfft3f\_64(long m, long n, long k, doublecomplex \*a, long lda, long ld2a, double \*work, long lwork);

# <span id="page-2721-0"></span>**ARGUMENTS**

### **M (input)** ●

Number of rows to be transformed. These subroutines are most efficient when M is a product of small primes. M >  $= 0.$ 

**N (input)** ●

Number of columns to be transformed. These subroutines are most efficient when N is a product of small primes. N  $> = 0$ .

**K (input)** ●

Number of planes to be transformed. These subroutines are most efficient when K is a product of small primes.  $K >$  $= 0.$ 

<span id="page-2721-1"></span>**A (input/output)** ●

On entry, a three-dimensional array  $\underline{A}(M,N,K)$  that contains the sequences to be transformed.

- **LDA (input)** Leading dimension of the array containing the data to be transformed.  $LDA > = M$ .
- **LD2A (input)** Second dimension of the array containing the data to be transformed.  $LD2A > = N$ .
- **WORK (input)** On input, workspace WORK must have been initialized by ZFFT3I.
- **LWORK (input)** The dimension of the array WORK. LWORK  $> = (4*(M + N + K) + 45)$ .
- [NAME](#page-2722-0)
- [SYNOPSIS](#page-2722-1)
	- O [F95 INTERFACE](#page-2722-2)
	- ❍ [C INTERFACE](#page-2722-3)
- [ARGUMENTS](#page-2723-0)

<span id="page-2722-0"></span>zfft3i - initialize the array WSAVE, which is used in both ZFFT3F and ZFFT3B.

# <span id="page-2722-1"></span>**SYNOPSIS**

```
 SUBROUTINE ZFFT3I( M, N, K, WORK)
 INTEGER M, N, K
 DOUBLE PRECISION WORK(*)
```
 SUBROUTINE ZFFT3I\_64( M, N, K, WORK) INTEGER\*8 M, N, K DOUBLE PRECISION WORK(\*)

### <span id="page-2722-2"></span>**F95 INTERFACE**

 SUBROUTINE ZFFT3I( M, N, K, WORK) INTEGER :: M, N, K REAL(8), DIMENSION(:) :: WORK

 SUBROUTINE ZFFT3I\_64( M, N, K, WORK)  $INTEGER(8) :: M, N, K$  $REAL(8)$ , DIMENSION $(:)::$  WORK

## <span id="page-2722-3"></span>**C INTERFACE**

#include <sunperf.h>

void zfft3i(int m, int n, int k, double \*work);

void zfft3i\_64(long m, long n, long k, double \*work);

# <span id="page-2723-0"></span>**ARGUMENTS**

### **M (input)** ●

Number of rows to be transformed.  $M > = 0$ .

**N (input)** ●

Number of columns to be transformed.  $N > = 0$ .

**K (input)** ●

Number of planes to be transformed.  $K > = 0$ .

**WORK (input/output)** ●

On entry, an array of dimension  $(4*(M + N + K) + 45)$  or greater. ZFFT3I needs to be called only once to initialize array WORK before calling ZFFT3F and/or ZFFT3B if M, N, K and WORK remain unchanged between these calls. Thus, subsequent transforms or inverse transforms of same size can be obtained faster than the first since they do not require initialization of the workspace.

- NAME
- SYNOPSIS
	- O F95 INTERFACE
	- ❍ C INTERFACE
- ARGUMENTS

zfftb - compute a periodic sequence from its Fourier coefficients. The FFT operations are unnormalized, so a call of ZFFTF followed by a call of ZFFTB will multiply the input sequence by N.

# **SYNOPSIS**

```
 SUBROUTINE ZFFTB( N, X, WSAVE)
 DOUBLE COMPLEX X(*)
 INTEGER N
 DOUBLE PRECISION WSAVE(*)
```
 SUBROUTINE ZFFTB\_64( N, X, WSAVE) DOUBLE COMPLEX X(\*) INTEGER\*8 N DOUBLE PRECISION WSAVE(\*)

### **F95 INTERFACE**

```
 SUBROUTINE FFTB( [N], X, WSAVE)
COMPLEX(8), DIMENSION(:) :: x INTEGER :: N
REAL(8), DIMENSION(:) :: WSAVE
```

```
 SUBROUTINE FFTB_64( [N], X, WSAVE)
 COMPLEX(8), DIMENSION(:) :: X
INTEGER(8) :: N REAL(8), DIMENSION(:) :: WSAVE
```
## **C INTERFACE**

#include <sunperf.h>

void zfftb(int n, doublecomplex \*x, double \*wsave);

void zfftb\_64(long n, doublecomplex \*x, double \*wsave);

# **ARGUMENTS**

**N (input)** ●

Length of the sequence to be transformed. These subroutines are most efficient when N is a product of small primes.  $N > 0$ .

**X (input/output)** ●

On entry, an array of length N containing the sequence to be transformed.

**WSAVE (input)** ●

On entry, WSAVE must be an array of dimension (4 \* N + 15) or greater and must have been initialized by ZFFTI.

- NAME
	- O [F95 INTERFACE](#page-2726-0)
	- ❍ [C INTERFACE](#page-2727-0)
- PURPOSE
- [ARGUMENTS](#page-2727-1)
- SEE ALSO

zfftd - initialize the trigonometric weight and factor tables or compute the inverse Fast Fourier Transform of a double complex sequence. =head1 SYNOPSIS

 SUBROUTINE ZFFTD( IOPT, N, SCALE, X, Y, TRIGS, IFAC, WORK, LWORK, \* IERR) DOUBLE COMPLEX X(\*) INTEGER IOPT, N, LWORK, IERR INTEGER IFAC(\*) DOUBLE PRECISION SCALE DOUBLE PRECISION Y(\*), TRIGS(\*), WORK(\*) SUBROUTINE ZFFTD\_64( IOPT, N, SCALE, X, Y, TRIGS, IFAC, WORK, LWORK, \* IERR) DOUBLE COMPLEX X(\*) INTEGER\*8 IOPT, N, LWORK, IERR INTEGER\*8 IFAC(\*) DOUBLE PRECISION SCALE DOUBLE PRECISION Y(\*), TRIGS(\*), WORK(\*)

### <span id="page-2726-0"></span>**F95 INTERFACE**

 SUBROUTINE FFT( IOPT, N, [SCALE], X, Y, TRIGS, IFAC, WORK, [LWORK], \* IERR) COMPLEX(8), DIMENSION(:) :: X INTEGER :: IOPT, N, LWORK, IERR INTEGER, DIMENSION(:) :: IFAC REAL(8) :: SCALE  $REAL(8)$ ,  $DIMENSION(:) :: Y$ , TRIGS, WORK SUBROUTINE FFT\_64( IOPT, N, [SCALE], X, Y, TRIGS, IFAC, WORK, [LWORK], \* IERR) COMPLEX(8), DIMENSION(:) :: X INTEGER(8) :: IOPT, N, LWORK, IERR INTEGER(8), DIMENSION(:) :: IFAC REAL(8) :: SCALE  $REAL(8)$ ,  $DIMENSION(:) :: Y$ , TRIGS, WORK

## <span id="page-2727-0"></span>**C INTERFACE**

#include <sunperf.h>

void zfftd(int iopt, int n, double scale, doublecomplex \*x, double \*y, double \*trigs, int \*ifac, double \*work, int lwork, int \*ierr);

void zfftd\_64(long iopt, long n, double scale, doublecomplex \*x, double \*y, double \*trigs, long \*ifac, double \*work, long lwork, long \*ierr);

# **PURPOSE**

zfftd initializes the trigonometric weight and factor tables or computes the inverse Fast Fourier Transform of a double complex sequence as follows: .Ve

 $N-1$ 

 $j=0$ 

 $Y(k)$  = scale \* SUM W\*X(j)

where

.Ve

k ranges from 0 to N-1

 $i = sqrt(-1)$ 

isign = 1 for inverse transform or -1 for forward transform

 $W = exp(isign * i * j * k * 2 * pi / N)$ 

In complex-to-real transform of length N, the  $(N/2+1)$  complex input data points stored are the positive-frequency half of the spectrum of the Discrete Fourier Transform. The other half can be obtained through complex conjugation and therefore is not stored. Furthermore, due to symmetries the imaginary of the component of  $X(0)$  and  $X(N/2)$  (if N is even in the latter) is assumed to be zero and is not referenced.

# <span id="page-2727-1"></span>**ARGUMENTS**

**IOPT (input)** ●

Integer specifying the operation to be performed:

 $IOPT = 0$  computes the trigonometric weight table and factor table

IOPT = 1 computes inverse FFT

**N (input)** ●

Integer specifying length of the input sequence X. N is most efficient when it is a product of small primes.  $N > = 0$ . Unchanged on exit.

#### **SCALE (input)** ●

Double precision scalar by which transform results are scaled. Unchanged on exit.

**X (input)** ●

On entry, X is a double complex array whose first  $(N/2+1)$  elements are the input sequence to be transformed.

**Y (output)** ●

Double precision array of dimension at least N that contains the transform results. X and Y may be the same array starting at the same memory location. Otherwise, it is assumed that there is no overlap between X and Y in memory.

#### **TRIGS (input/output)** ●

Double precision array of length 2\*N that contains the trigonometric weights. The weights are computed when the routine is called with  $IOPT = 0$  and they are used in subsequent calls when  $IOPT = 1$ . Unchanged on exit.

**IFAC (input/output)** ●

Integer array of dimension at least 128 that contains the factors of N. The factors are computed when the routine is called with  $IOPT = 0$  and they are used in subsequent calls where  $IOPT = 1$ . Unchanged on exit.

### **WORK (output)** ●

Double precision array of dimension at least N. The user can also choose to have the routine allocate its own workspace (see LWORK).

#### **LWORK (input)** ●

Integer specifying workspace size. If  $LWORK = 0$ , the routine will allocate its own workspace.

#### **IERR (output)** ●

On exit, integer IERR has one of the following values:

 $0 =$  normal return

 $-1 = IOPT$  is not 0 or 1

 $-2 = N < 0$ 

 $-3 = (LWORK \text{ is not 0})$  and  $(LWORK \text{ is less than N})$ 

-4 = memory allocation for workspace failed

# **SEE ALSO**

fft

- NAME
	- O F95 INTERFACE
	- ❍ C INTERFACE
- PURPOSE
- ARGUMENTS
- SEE ALSO
- CAUTIONS

zfftd2 - initialize the trigonometric weight and factor tables or compute the two-dimensional inverse Fast Fourier Transform of a two-dimensional double complex array. =head1 SYNOPSIS

```
 SUBROUTINE ZFFTD2( IOPT, N1, N2, SCALE, X, LDX, Y, LDY, TRIGS, IFAC, 
 * WORK, LWORK, IERR)
 DOUBLE COMPLEX X(LDX,*)
  INTEGER IOPT, N1, N2, LDX, LDY, LWORK, IERR
  INTEGER IFAC(*)
 DOUBLE PRECISION SCALE
 DOUBLE PRECISION Y(LDY,*), TRIGS(*), WORK(*)
 SUBROUTINE ZFFTD2_64( IOPT, N1, N2, SCALE, X, LDX, Y, LDY, TRIGS, 
 * IFAC, WORK, LWORK, IERR)
 DOUBLE COMPLEX X(LDX,*)
  INTEGER*8 IOPT, N1, N2, LDX, LDY, LWORK, IERR
  INTEGER*8 IFAC(*)
 DOUBLE PRECISION SCALE
 DOUBLE PRECISION Y(LDY,*), TRIGS(*), WORK(*)
```
### **F95 INTERFACE**

```
SUBROUTINE FFT2( IOPT, N1, [N2], [SCALE], X, [LDX], Y, [LDY], TRIGS,
       IFAC, WORK, [LWORK], IERR)
COMPLEX(8), DIMENSION(:,:) :: X
  INTEGER :: IOPT, N1, N2, LDX, LDY, LWORK, IERR
  INTEGER, DIMENSION(:) :: IFAC
 REAL(8) :: SCALE
REAL(8), DIMENSION(:): TRIGS, WORK
REAL(8), DIMENSION(:,:)::Y SUBROUTINE FFT2_64( IOPT, N1, [N2], [SCALE], X, [LDX], Y, [LDY], 
       TRIGS, IFAC, WORK, [LWORK], IERR)
COMPLEX(8), DIMENSION(:,:) :: x INTEGER(8) :: IOPT, N1, N2, LDX, LDY, LWORK, IERR
 INTEGER(8), DIMENSION(:)::IFAC REAL(8) :: SCALE
REAL(8), DIMENSION(:) :: TRIGS, WORK
REAL(8), DIMENSION(:,:):: Y
```
## **C INTERFACE**

#include <sunperf.h>

void zfftd2(int iopt, int n1, int n2, double scale, doublecomplex \*x, int ldx, double \*y, int ldy, double \*trigs, int \*ifac, double \*work, int lwork, int \*ierr);

void zfftd2\_64(long iopt, long n1, long n2, double scale, doublecomplex \*x, long ldx, double \*y, long ldy, double \*trigs, long \*ifac, double \*work, long lwork, long \*ierr);

# **PURPOSE**

zfftd2 initializes the trigonometric weight and factor tables or computes the two-dimensional inverse Fast Fourier Transform of a two-dimensional double complex array. In computing the two-dimensional FFT, one-dimensional FFTs are computed along the rows of the input array. One-dimensional FFTs are then computed along the columns of the intermediate results. .Ve

N1-1 N2-1

 $j1=0$   $j2=0$ 

 $Y(k1, k2)$  = scale \* SUM SUM W2\*W1\*X(j1,j2)

.Ve

where

k1 ranges from 0 to N1-1 and k2 ranges from 0 to N2-1

 $i = sqrt(-1)$ 

isign = 1 for inverse transform

 $W1 = exp(isign * i * j1 * k1 * 2 * pi / N1)$ 

 $W2 = exp(isign* i* j2* k2*2*pi/N2)$ 

In complex-to-real transform of length N1, the (N1/2+1) complex input data points stored are the positive-frequency half of the spectrum of the Discrete Fourier Transform. The other half can be obtained through complex conjugation and therefore is not stored.

# **ARGUMENTS**

**IOPT (input)** ●

Integer specifying the operation to be performed:

 $IOPT = 0$  computes the trigonometric weight table and factor table

IOPT = 1 computes inverse FFT

**N1 (input)** ●

Integer specifying length of the transform in the first dimension. N1 is most efficient when it is a product of small

primes.  $N1 > 0$ . Unchanged on exit.

**N2 (input)** ●

Integer specifying length of the transform in the second dimension. N2 is most efficient when it is a product of small primes.  $N2 > 0$ . Unchanged on exit.

### **SCALE (input)** ●

Double precision scalar by which transform results are scaled. Unchanged on exit.

**X (input)** ●

X is a double complex array of dimensions (LDX, N2) that contains input data to be transformed.

**LDX (input)** ●

Leading dimension of X. LDX  $> = (N1/2 + 1)$  Unchanged on exit.

### **Y (output)** ●

Y is a double precision array of dimensions (LDY, N2) that contains the transform results. X and Y can be the same array starting at the same memory location, in which case the input data are overwritten by their transform results. Otherwise, it is assumed that there is no overlap between  $X$  and  $Y$  in memory.

### **LDY (input)** ●

Leading dimension of Y. If X and Y are the same array,  $LDY = 2*LDX$  Else  $LDY > = 2*LDX$  and  $LDY$  must be even. Unchanged on exit.

### **TRIGS (input/output)** ●

Double precision array of length 2\*(N1+N2) that contains the trigonometric weights. The weights are computed when the routine is called with  $IOPT = 0$  and they are used in subsequent calls when  $IOPT = 1$ . Unchanged on exit.

#### **IFAC (input/output)** ●

Integer array of dimension at least 2\*128 that contains the factors of N1 and N2. The factors are computed when the routine is called with  $IOPT = 0$  and they are used in subsequent calls when  $IOPT = 1$ . Unchanged on exit.

#### **WORK (output)** ●

Double precision array of dimension at least  $MAX(M1, 2*N2)$  where NCPUS is the number of threads used to execute the routine. The user can also choose to have the routine allocate its own workspace (see LWORK).

#### **LWORK (input)** ●

Integer specifying workspace size. If  $LWORK = 0$ , the routine will allocate its own workspace.

#### **IERR (output)** ●

On exit, integer IERR has one of the following values:

 $0 =$  normal return

 $-1 =$  IOPT is not 0, 1

 $-2 = N1 < 0$ 

 $-3 = N2 < 0$ 

 $-4 = (LDX < N1/2+1)$ 

 $-5 = LDY$  not equal  $2*LDX$  when X and Y are same array

 $-6 = (LDY < 2*LDX$  or  $LDY$  odd) when X and Y are same array

 $-7 = (LWORK \text{ not equal 0})$  and  $(LWORK < MAX(N1, 2*N2))$ 

-8 = memory allocation failed

# **SEE ALSO**

# **CAUTIONS**

On exit, output subarray Y(1:LDY, 1:N2) is overwritten.

- NAME
	- O F95 INTERFACE
	- ❍ C INTERFACE
- PURPOSE
- ARGUMENTS
- SEE ALSO
- CAUTIONS

zfftd3 - initialize the trigonometric weight and factor tables or compute the three-dimensional inverse Fast Fourier Transform of a three-dimensional double complex array. =head1 SYNOPSIS

```
 SUBROUTINE ZFFTD3( IOPT, N1, N2, N3, SCALE, X, LDX1, LDX2, Y, LDY1, 
 * LDY2, TRIGS, IFAC, WORK, LWORK, IERR)
 DOUBLE COMPLEX X(LDX1,LDX2,*)
  INTEGER IOPT, N1, N2, N3, LDX1, LDX2, LDY1, LDY2, LWORK, IERR
  INTEGER IFAC(*)
 DOUBLE PRECISION SCALE
 DOUBLE PRECISION Y(LDY1,LDY2,*), TRIGS(*), WORK(*)
 SUBROUTINE ZFFTD3_64( IOPT, N1, N2, N3, SCALE, X, LDX1, LDX2, Y, 
 * LDY1, LDY2, TRIGS, IFAC, WORK, LWORK, IERR)
 DOUBLE COMPLEX X(LDX1,LDX2,*)
  INTEGER*8 IOPT, N1, N2, N3, LDX1, LDX2, LDY1, LDY2, LWORK, IERR
  INTEGER*8 IFAC(*)
 DOUBLE PRECISION SCALE
 DOUBLE PRECISION Y(LDY1,LDY2,*), TRIGS(*), WORK(*)
```
### **F95 INTERFACE**

```
 SUBROUTINE FFT3( IOPT, N1, [N2], [N3], [SCALE], X, [LDX1], LDX2, Y, 
       [LDY1], LDY2, TRIGS, IFAC, WORK, [LWORK], IERR)
COMPLEX(8), DIMENSION(:,:,:) :: X
  INTEGER :: IOPT, N1, N2, N3, LDX1, LDX2, LDY1, LDY2, LWORK, IERR
  INTEGER, DIMENSION(:) :: IFAC
 REAL(8) :: SCALE
 REAL(8), DIMENSION(:) :: TRIGS, WORK
REAL(8), DIMENSION(:,:,:): Y SUBROUTINE FFT3_64( IOPT, N1, [N2], [N3], [SCALE], X, [LDX1], LDX2, 
       Y, [LDY1], LDY2, TRIGS, IFAC, WORK, [LWORK], IERR)
COMPLEX(8), DIMENSION(:,:,:) :: X INTEGER(8) :: IOPT, N1, N2, N3, LDX1, LDX2, LDY1, LDY2, LWORK, IERR
 INTEGER(8), DIMENSION(:)::IFAC REAL(8) :: SCALE
REAL(8), DIMENSION(:) :: TRIGS, WORK
REAL(8), DIMENSION(:,:,:) :: Y
```
## **C INTERFACE**

#include <sunperf.h>

void zfftd3(int iopt, int n1, int n2, int n3, double scale, doublecomplex \*x, int ldx1, int ldx2, double \*y, int ldy1, int ldy2, double \*trigs, int \*ifac, double \*work, int lwork, int \*ierr);

void zfftd3\_64(long iopt, long n1, long n2, long n3, double scale, doublecomplex \*x, long ldx1, long ldx2, double \*y, long ldy1, long ldy2, double \*trigs, long \*ifac, double \*work, long lwork, long \*ierr);

## **PURPOSE**

zfftd3 initializes the trigonometric weight and factor tables or computes the three-dimensional inverse Fast Fourier Transform of a three-dimensional double complex array. .Ve

N3-1 N2-1 N1-1

 $Y(k1, k2, k3)$  = scale \* SUM SUM SUM W3\*W2\*W1\*X(j1,j2,j3)

j3=0 j2=0 j1=0

.Ve

where

k1 ranges from 0 to N1-1; k2 ranges from 0 to N2-1 and k3 ranges from 0 to N3-1

 $i = sqrt(-1)$ 

isign = 1 for inverse transform

 $W1 = exp(isign * i * j1 * k1 * 2 * pi / N1)$ 

 $W2 = exp(isign* i* j2* k2*2*pi/N2)$ 

 $W3 = exp(isign* i* j3*k3*2*pi/N3)$ 

# **ARGUMENTS**

### **IOPT (input)** ●

Integer specifying the operation to be performed:

 $IOPT = 0$  computes the trigonometric weight table and factor table

 $IOPT = +1$  computes inverse FFT

**N1 (input)** ●

Integer specifying length of the transform in the first dimension. N1 is most efficient when it is a product of small primes.  $N1 > 0$ . Unchanged on exit.

**N2 (input)** ●

Integer specifying length of the transform in the second dimension. N2 is most efficient when it is a product of small primes.  $N2 > 0$ . Unchanged on exit.

**N3 (input)** ●

Integer specifying length of the transform in the third dimension. N3 is most efficient when it is a product of small primes.  $N3 = 0$ . Unchanged on exit.

**SCALE (input)** ●

Double precision scalar by which transform results are scaled. Unchanged on exit.

**X (input)** ●

X is a double complex array of dimensions (LDX1, LDX2, N3) that contains input data to be transformed.

**LDX1 (input)** ●

first dimension of X. LDX1  $> = N1/2+1$  Unchanged on exit.

**LDX2 (input)** ●

second dimension of X.  $LDX2 > = N2$  Unchanged on exit.

**Y (output)** ●

Y is a double complex array of dimensions (LDY1, LDY2, N3) that contains the transform results. X and Y can be the same array starting at the same memory location, in which case the input data are overwritten by their transform results. Otherwise, it is assumed that there is no overlap between X and Y in memory.

### **LDY1 (input)** ●

first dimension of Y. If X and Y are the same array,  $LDY1 = 2*LDX1$  Else  $LDY1 > = 2*LDX1$  and  $LDY1$  is even Unchanged on exit.

**LDY2 (input)** ●

second dimension of Y. If X and Y are the same array, LDY2 = LDX2 Else LDY2  $> = N2$  Unchanged on exit.

**TRIGS (input/output)** ●

Double precision array of length 2\*(N1+N2+N3) that contains the trigonometric weights. The weights are computed when the routine is called with  $IOPT = 0$  and they are used in subsequent calls when  $IOPT = 1$ . Unchanged on exit.

#### **IFAC (input/output)** ●

Integer array of dimension at least 3\*128 that contains the factors of N1, N2 and N3. The factors are computed when the routine is called with  $IOPT = 0$  and they are used in subsequent calls when  $IOPT = 1$ . Unchanged on exit.

#### **WORK (output)** ●

Double precision array of dimension at least  $(MAX(N,2*N2,2*N3) + 16*N3)*NCPUS$  where NCPUS is the number of threads used to execute the routine. The user can also choose to have the routine allocate its own workspace (see LWORK).

#### **LWORK (input)** ●

Integer specifying workspace size. If  $LWORK = 0$ , the routine will allocate its own workspace.

#### **IERR (output)** ●

On exit, integer IERR has one of the following values:

 $0 =$  normal return

 $-1 = IOPT$  is not 0 or 1

 $-2 = N1 < 0$ 

 $-3 = N2 < 0$ 

 $-4 = N3 < 0$ 

 $-5 = (LDX1 < N1/2+1)$ 

 $-6 = (LDX2 < N2)$ 

 $-7 = LDY1$  not equal  $2*LDX1$  when X and Y are same array

 $-8 = (LDY1 < 2*LDX1)$  or (LDY1 is odd) when X and Y are not same array

 $-9 = (LDY2 < N2)$  or (LDY2 not equal LDX2) when X and Y are same array

 $-10 = (LWORK \text{ not equal 0})$  and  $((LWORK < MAX(N, 2*N2, 2*N3) + 16*N3)*NCPUS)$
-11 = memory allocation failed

# **SEE ALSO**

fft

# **CAUTIONS**

On exit, output subarray Y(1:LDY1, 1:N2, 1:N3) is overwritten.

- NAME
	- O F95 INTERFACE
	- ❍ C INTERFACE
- PURPOSE
- ARGUMENTS
- SEE ALSO

zfftdm - initialize the trigonometric weight and factor tables or compute the one-dimensional inverse Fast Fourier Transform of a set of double complex data sequences stored in a two-dimensional array. =head1 SYNOPSIS

```
 SUBROUTINE ZFFTDM( IOPT, M, N, SCALE, X, LDX, Y, LDY, TRIGS, IFAC, 
 * WORK, LWORK, IERR)
 DOUBLE COMPLEX X(LDX,*)
  INTEGER IOPT, M, N, LDX, LDY, LWORK, IERR
 INTEGER IFAC(*)
 DOUBLE PRECISION SCALE
 DOUBLE PRECISION Y(LDY,*), TRIGS(*), WORK(*)
 SUBROUTINE ZFFTDM_64( IOPT, M, N, SCALE, X, LDX, Y, LDY, TRIGS, 
 * IFAC, WORK, LWORK, IERR)
 DOUBLE COMPLEX X(LDX,*)
  INTEGER*8 IOPT, M, N, LDX, LDY, LWORK, IERR
  INTEGER*8 IFAC(*)
 DOUBLE PRECISION SCALE
  DOUBLE PRECISION Y(LDY,*), TRIGS(*), WORK(*)
```
### **F95 INTERFACE**

```
 SUBROUTINE FFTM( IOPT, M, [N], [SCALE], X, [LDX], Y, [LDY], TRIGS, 
 * IFAC, WORK, [LWORK], IERR)
COMPLEX(8), DIMENSION(:,:) :: X
 INTEGER :: IOPT, M, N, LDX, LDY, LWORK, IERR
 INTEGER, DIMENSION(:) :: IFAC
 REAL(8) :: SCALE
REAL(8), DIMENSION(:): TRIGS, WORK
 REAL(8), DIMENSION(:,:) :: Y
 SUBROUTINE FFTM_64( IOPT, M, [N], [SCALE], X, [LDX], Y, [LDY], 
       TRIGS, IFAC, WORK, [LWORK], IERR)
COMPLEX(8), DIMENSION(:,:) :: X
 INTEGER(8) :: IOPT, M, N, LDX, LDY, LWORK, IERR
 INTEGER(8), DIMENSION(:) :: IFAC
 REAL(8) :: SCALE
REAL(8), DIMENSION(:) :: TRIGS, WORK
 REAL(8), DIMENSION(:,:) :: Y
```
#include <sunperf.h>

void zfftdm(int iopt, int m, int n, double scale, doublecomplex \*x, int ldx, double \*y, int ldy, double \*trigs, int \*ifac, double \*work, int lwork, int \*ierr);

void zfftdm\_64(long iopt, long m, long n, double scale, doublecomplex \*x, long ldx, double \*y, long ldy, double \*trigs, long \*ifac, double \*work, long lwork, long \*ierr);

## **PURPOSE**

zfftdm initializes the trigonometric weight and factor tables or computes the one-dimensional inverse Fast Fourier Transform of a set of double complex data sequences stored in a two-dimensional array: .Ve

N1-1

 $j=0$ 

 $Y(k, 1)$  = scale \* SUM W\*X(j,l)

.Ve

where

k ranges from 0 to N1-1 and l ranges from 0 to N2-1

 $i = sqrt(-1)$ 

isign = 1 for inverse transform

 $W = exp(isign* i * j * k * 2 * pi / N1)$ 

In complex-to-real transform of length N1, the  $(N1/2+1)$  complex input data points stored are the positive-frequency half of the spectrum of the Discrete Fourier Transform. The other half can be obtained through complex conjugation and therefore is not stored. Furthermore, due to symmetries the imaginary of the component of  $X(0,0:N2-1)$  and  $X(N1/2,0:N2-1)$  (if N1 is even in the latter) is assumed to be zero and is not referenced.

# **ARGUMENTS**

**IOPT (input)** ●

Integer specifying the operation to be performed:

 $IOPT = 0$  computes the trigonometric weight table and factor table

IOPT = 1 computes inverse FFT

**M (input)** ●

Integer specifying length of the input sequences. M is most efficient when it is a product of small primes.  $M > = 0$ . Unchanged on exit.

#### **N (input)** ●

Integer specifying number of input sequences.  $N > 0$ . Unchanged on exit.

### **SCALE (input)** ●

Double precision scalar by which transform results are scaled. Unchanged on exit.

**X (input)** ●

X is a double complex array of dimensions (LDX, N) that contains the sequences to be transformed stored in its columns in  $X(0:M/2, 0:N-1)$ .

**LDX (input)** ●

Leading dimension of X. LDX  $>=(M/2+1)$  Unchanged on exit.

**Y (output)** ●

Y is a double precision array of dimensions (LDY, N) that contains the transform results of the input sequences in Y(0:M-1,0:N-1). X and Y can be the same array starting at the same memory location, in which case the input sequences are overwritten by their transform results. Otherwise, it is assumed that there is no overlap between X and Y in memory.

#### **LDY (input)** ●

Leading dimension of Y. If X and Y are the same array,  $LDY = 2*LDX$  Else  $LDY > = M$  Unchanged on exit.

#### **TRIGS (input/output)** ●

double precision array of length 2\*M that contains the trigonometric weights. The weights are computed when the routine is called with  $IOPT = 0$  and they are used in subsequent calls when  $IOPT = 1$ . Unchanged on exit.

**IFAC (input/output)** ●

Integer array of dimension at least 128 that contains the factors of M. The factors are computed when the routine is called with  $IOPT = 0$  and they are used in subsequent calls when  $IOPT = 1$ . Unchanged on exit.

#### **WORK (output)** ●

double precision array of dimension at least M. The user can also choose to have the routine allocate its own workspace (see LWORK).

#### **LWORK (input)** ●

Integer specifying workspace size. If  $LWORK = 0$ , the routine will allocate its own workspace.

#### **IERR (output)** ●

On exit, integer IERR has one of the following values:

 $0 =$  normal return

 $-1 = IOPT$  is not 0 or 1

 $-2 = M < 0$ 

 $-3 = N < 0$ 

 $-4 = (LDX < M/2+1)$ 

 $-5 = (LDY < M)$  or  $(LDY \text{ not equal } 2*LDX \text{ when } X \text{ and } Y \text{ are same array})$ 

 $-6 =$  (LWORK not equal 0) and (LWORK < M)

-7 = memory allocation failed

# **SEE ALSO**

fft

- [NAME](#page-2741-0)
- [SYNOPSIS](#page-2741-1)
	- O [F95 INTERFACE](#page-2741-2)
	- ❍ [C INTERFACE](#page-2741-3)
- [ARGUMENTS](#page-2742-0)

<span id="page-2741-0"></span>zfftf - compute the Fourier coefficients of a periodic sequence. The FFT operations are unnormalized, so a call of ZFFTF followed by a call of ZFFTB will multiply the input sequence by N.

## <span id="page-2741-1"></span>**SYNOPSIS**

```
 SUBROUTINE ZFFTF( N, X, WSAVE)
 DOUBLE COMPLEX X(*)
 INTEGER N
 DOUBLE PRECISION WSAVE(*)
```
 SUBROUTINE ZFFTF\_64( N, X, WSAVE) DOUBLE COMPLEX X(\*) INTEGER\*8 N DOUBLE PRECISION WSAVE(\*)

### <span id="page-2741-2"></span>**F95 INTERFACE**

```
 SUBROUTINE FFTF( [N], X, WSAVE)
COMPLEX(8), DIMENSION(:) :: x INTEGER :: N
REAL(8), DIMENSION(:) :: WSAVE
```

```
 SUBROUTINE FFTF_64( [N], X, WSAVE)
 COMPLEX(8), DIMENSION(:) :: X
INTEGER(8) :: NREAL(8), DIMENSION(:) :: WSAVE
```
### <span id="page-2741-3"></span>**C INTERFACE**

#include <sunperf.h>

void zfftf(int n, doublecomplex \*x, double \*wsave);

void zfftf\_64(long n, doublecomplex \*x, double \*wsave);

# <span id="page-2742-0"></span>**ARGUMENTS**

**N (input)** ●

Length of the sequence to be transformed. These subroutines are most efficient when N is a product of small primes.  $N > 0$ .

**X (input/output)** ●

On entry, an array of length N containing the sequence to be transformed.

**WSAVE (input)** ●

On entry, WSAVE must be an array of dimension (4 \* N + 15) or greater and must have been initialized by ZFFTI.

- [NAME](#page-2743-0)
- [SYNOPSIS](#page-2743-1)
	- O [F95 INTERFACE](#page-2743-2)
	- ❍ [C INTERFACE](#page-2743-3)
- [ARGUMENTS](#page-2744-0)

<span id="page-2743-0"></span>zffti - initialize the array WSAVE, which is used in both ZFFTF and ZFFTB.

## <span id="page-2743-1"></span>**SYNOPSIS**

```
 SUBROUTINE ZFFTI( N, WSAVE)
 INTEGER N
 DOUBLE PRECISION WSAVE(*)
```
 SUBROUTINE ZFFTI\_64( N, WSAVE) INTEGER\*8 N DOUBLE PRECISION WSAVE(\*)

### <span id="page-2743-2"></span>**F95 INTERFACE**

 SUBROUTINE ZFFTI( N, WSAVE) INTEGER :: N REAL(8), DIMENSION(:) :: WSAVE

 SUBROUTINE ZFFTI\_64( N, WSAVE)  $INTEGER(8) :: N$ REAL(8), DIMENSION(:) :: WSAVE

### <span id="page-2743-3"></span>**C INTERFACE**

#include <sunperf.h>

void zffti(int n, double \*wsave);

void zffti\_64(long n, double \*wsave);

# <span id="page-2744-0"></span>**ARGUMENTS**

### **N (input)** ●

Length of the sequence to be transformed.  $N > = 0$ .

### **WSAVE (input/output)** ●

On entry, an array of dimension (4 \* N + 15) or greater. ZFFTI needs to be called only once to initialize array WORK before calling ZFFTF and/or ZFFTB if N and WSAVE remain unchanged between these calls. Thus, subsequent transforms or inverse transforms of same size can be obtained faster than the first since they do not require initialization of the workspace.

- NAME
- SYNOPSIS
	- ❍ F95 INTERFACE
	- ❍ C INTERFACE
- PURPOSE
- ARGUMENTS

zfftopt - compute the length of the closest fast FFT

# **SYNOPSIS**

 INTEGER FUNCTION ZFFTOPT( LEN) INTEGER LEN

 INTEGER\*8 FUNCTION ZFFTOPT\_64( LEN) INTEGER\*8 LEN

### **F95 INTERFACE**

 INTEGER FUNCTION ZFFTOPT( LEN) INTEGER :: LEN

 INTEGER(8) FUNCTION ZFFTOPT\_64( LEN) INTEGER(8) :: LEN

### **C INTERFACE**

#include <sunperf.h>

int zfftopt(int len);

long zfftopt\_64(long len);

# **PURPOSE**

zfftopt computes the length of the closest fast FFT. Fast Fourier transform algorithms, including those used in Performance Library, work best with vector lengths that are products of small primes. For example, an FFT of length 32=2\*\*5 will run faster than an FFT of prime length 31 because 32 is a product of small primes and 31 is not. If your application is such that you can taper or zero pad your vector to a larger length then this function may help you select a better length and run your FFT faster.

ZFFTOPT will return an integer no smaller than the input argument N that is the closest number that is the product of small primes. ZFFTOPT will return 16 for an input of N=16 and return  $18=2*3*3$  for an input of N=17.

Note that the length computed here is not guaranteed to be optimal, only to be a product of small primes. Also, the value returned may change as the underlying FFTs become capable of handling larger primes. For example, passing in N=51 to day will return  $52=2*2*13$  rather than  $51=3*17$  because the FFTs in Performance Li brary do not have fast radix 17 code. In the future, radix 17 code may be added and then N=51 will return 51.

## **ARGUMENTS**

- [NAME](#page-2747-0)
	- O [F95 INTERFACE](#page-2747-1)
	- ❍ [C INTERFACE](#page-2748-0)
- [PURPOSE](#page-2748-1)
- [ARGUMENTS](#page-2748-2)
- [SEE ALSO](#page-2749-0)

<span id="page-2747-0"></span>zfftz - initialize the trigonometric weight and factor tables or compute the Fast Fourier transform (forward or inverse) of a double complex sequence. =head1 SYNOPSIS

 SUBROUTINE ZFFTZ( IOPT, N, SCALE, X, Y, TRIGS, IFAC, WORK, LWORK, \* IERR) DOUBLE COMPLEX X(\*), Y(\*) INTEGER IOPT, N, LWORK, IERR INTEGER IFAC(\*) DOUBLE PRECISION SCALE DOUBLE PRECISION TRIGS(\*), WORK(\*) SUBROUTINE ZFFTZ\_64( IOPT, N, SCALE, X, Y, TRIGS, IFAC, WORK, LWORK, \* IERR) DOUBLE COMPLEX X(\*), Y(\*) INTEGER\*8 IOPT, N, LWORK, IERR INTEGER\*8 IFAC(\*) DOUBLE PRECISION SCALE DOUBLE PRECISION TRIGS(\*), WORK(\*)

### <span id="page-2747-1"></span>**F95 INTERFACE**

 SUBROUTINE FFT( IOPT, [N], [SCALE], X, Y, TRIGS, IFAC, WORK, [LWORK], \* IERR) COMPLEX(8), DIMENSION(:) :: X, Y INTEGER :: IOPT, N, LWORK, IERR INTEGER, DIMENSION(:) :: IFAC REAL(8) :: SCALE REAL(8), DIMENSION(:) :: TRIGS, WORK SUBROUTINE FFT\_64( IOPT, [N], [SCALE], X, Y, TRIGS, IFAC, WORK, [LWORK], IERR) COMPLEX(8), DIMENSION(:) :: X, Y INTEGER(8) :: IOPT, N, LWORK, IERR INTEGER(8), DIMENSION(:) :: IFAC REAL(8) :: SCALE REAL(8), DIMENSION(:) :: TRIGS, WORK

<span id="page-2748-0"></span>#include <sunperf.h>

void zfftz(int iopt, int n, double scale, doublecomplex \*x, doublecomplex \*y, double \*trigs, int \*ifac, double \*work, int lwork, int \*ierr);

void zfftz\_64(long iopt, long n, double scale, doublecomplex \*x, doublecomplex \*y, double \*trigs, long \*ifac, double \*work, long lwork, long \*ierr);

## <span id="page-2748-1"></span>**PURPOSE**

zfftz initializes the trigonometric weight and factor tables or computes the Fast Fourier transform (forward or inverse) of a double complex sequence as follows: .Ve

 $N-1$ 

 $Y(k)$  = scale \* SUM W\*X(j)

 $j=0$ 

.Ve where

k ranges from 0 to N-1

 $i = sqrt(-1)$ 

isign = 1 for inverse transform or -1 for forward transform

```
W = exp(isign * i * j * k * 2 * pi / N)
```
## <span id="page-2748-2"></span>**ARGUMENTS**

```
IOPT (input)
●
```
Integer specifying the operation to be performed:

 $IOPT = 0$  computes the trigonometric weight table and factor table

IOPT = -1 computes forward FFT

 $IOPT = +1$  computes inverse FFT

**N (input)** ●

Integer specifying length of the input sequence X. N is most efficient when it is a product of small primes.  $N > = 0$ . Unchanged on exit.

**SCALE (input)** ●

Double precision scalar by which transform results are scaled. Unchanged on exit.

**X (input)** ●

On entry, X is a double complex array of dimension at least N that contains the sequence to be transformed.

#### <span id="page-2749-1"></span>**Y (output)** ●

Double complex array of dimension at least N that contains the transform results. X and Y may be the same array starting at the same memory location. Otherwise, it is assumed that there is no overlap between X and Y in memory.

#### **TRIGS (input/output)** ●

Double precision array of length 2\*N that contains the trigonometric weights. The weights are computed when the routine is called with  $IOPT = 0$  and they are used in subsequent calls when  $IOPT = 1$  or  $IOPT = -1$ . Unchanged on exit.

#### **IFAC (input/output)** ●

Integer array of dimension at least 128 that contains the factors of N. The factors are computed when the routine is called with IOPT = 0 and they are used in subsequent calls where  $IOPT = 1$  or  $IOPT = -1$ . Unchanged on exit.

#### **WORK (output)** ●

Double precision array of dimension at least 2\*N. The user can also choose to have the routine allocate its own workspace (see LWORK).

#### **LWORK (input)** ●

Integer specifying workspace size. If  $LWORK = 0$ , the routine will allocate its own workspace.

#### **IERR (output)** ●

On exit, integer IERR has one of the following values:

 $0 =$  normal return

 $-1 =$  IOPT is not 0, 1 or  $-1$ 

 $-2 = N < 0$ 

 $-3 = (LWORK \text{ is not 0})$  and  $(LWORK \text{ is less than } 2*N)$ 

-4 = memory allocation for workspace failed

## <span id="page-2749-0"></span>**SEE ALSO**

- [NAME](#page-2750-0)
	- O [F95 INTERFACE](#page-2750-1)
	- ❍ [C INTERFACE](#page-2751-0)
- [PURPOSE](#page-2751-1)
- [ARGUMENTS](#page-2751-2)
- [SEE ALSO](#page-2753-0)
- [CAUTIONS](#page-2753-1)

<span id="page-2750-0"></span>zfftz2 - initialize the trigonometric weight and factor tables or compute the two-dimensional Fast Fourier Transform (forward or inverse) of a two-dimensional double complex array. =head1 SYNOPSIS

 SUBROUTINE ZFFTZ2( IOPT, N1, N2, SCALE, X, LDX, Y, LDY, TRIGS, IFAC, \* WORK, LWORK, IERR) DOUBLE COMPLEX X(LDX,\*), Y(LDY,\*) INTEGER IOPT, N1, N2, LDX, LDY, LWORK, IERR INTEGER IFAC(\*) DOUBLE PRECISION SCALE DOUBLE PRECISION TRIGS(\*), WORK(\*) SUBROUTINE ZFFTZ2\_64( IOPT, N1, N2, SCALE, X, LDX, Y, LDY, TRIGS, \* IFAC, WORK, LWORK, IERR) DOUBLE COMPLEX X(LDX,\*), Y(LDY,\*) INTEGER\*8 IOPT, N1, N2, LDX, LDY, LWORK, IERR INTEGER\*8 IFAC(\*) DOUBLE PRECISION SCALE DOUBLE PRECISION TRIGS(\*), WORK(\*)

### <span id="page-2750-1"></span>**F95 INTERFACE**

```
 SUBROUTINE FFT2( IOPT, [N1], [N2], [SCALE], X, [LDX], Y, [LDY], 
 * TRIGS, IFAC, WORK, [LWORK], IERR)
COMPLEX(8), DIMENSION(:,:) :: X, Y INTEGER :: IOPT, N1, N2, LDX, LDY, LWORK, IERR
  INTEGER, DIMENSION(:) :: IFAC
 REAL(8) :: SCALE
REAL(8), DIMENSION(:): TRIGS, WORK
 SUBROUTINE FFT2_64( IOPT, [N1], [N2], [SCALE], X, [LDX], Y, [LDY], 
       TRIGS, IFAC, WORK, [LWORK], IERR)
COMPLEX(8), DIMENSION(:,:) :: X, Y INTEGER(8) :: IOPT, N1, N2, LDX, LDY, LWORK, IERR
 INTEGER(8), DIMENSION(:) :: IFAC REAL(8) :: SCALE
 REAL(8), DIMENSION(:) :: TRIGS, WORK
```
<span id="page-2751-0"></span>#include <sunperf.h>

void zfftz2(int iopt, int n1, int n2, double scale, doublecomplex \*x, int ldx, doublecomplex \*y, int ldy, double \*trigs, int \*ifac, double \*work, int lwork, int \*ierr);

void zfftz2\_64(long iopt, long n1, long n2, double scale, doublecomplex \*x, long ldx, doublecomplex \*y, long ldy, double \*trigs, long \*ifac, double \*work, long lwork, long \*ierr);

## <span id="page-2751-1"></span>**PURPOSE**

zfftz2 initializes the trigonometric weight and factor tables or computes the two-dimensional Fast Fourier Transform (forward or inverse) of a two-dimensional double complex array. In computing the two-dimensional FFT, one-dimensional FFTs are computed along the columns of the input array. One-dimensional FFTs are then computed along the rows of the intermediate results. .Ve

N2-1 N1-1

 $j2=0$   $j1=0$ 

 $Y(k1, k2)$  = scale \* SUM SUM W2\*W1\*X(j1,j2)

.Ve

where

k1 ranges from 0 to N1-1 and k2 ranges from 0 to N2-1

 $i = sqrt(-1)$ 

isign = 1 for inverse transform or -1 for forward transform

 $W1 = exp(isign * i * j1 * k1 * 2 * pi / N1)$ 

 $W2 = exp(isign* i* j2* k2*2*pi/N2)$ 

## <span id="page-2751-2"></span>**ARGUMENTS**

**IOPT (input)** ●

Integer specifying the operation to be performed:

 $IOPT = 0$  computes the trigonometric weight table and factor table

IOPT = -1 computes forward FFT

 $IOPT = +1$  computes inverse FFT

**N1 (input)** ●

Integer specifying length of the transform in the first dimension. N1 is most efficient when it is a product of small primes.  $N1 > 0$ . Unchanged on exit.

● **N2 (input)**

Integer specifying length of the transform in the second dimension. N2 is most efficient when it is a product of small primes.  $N2 > 0$ . Unchanged on exit.

**SCALE (input)** ●

Double precision scalar by which transform results are scaled. Unchanged on exit.

**X (input)** ●

X is a double complex array of dimensions (LDX, N2) that contains input data to be transformed.

**LDX (input)** ●

Leading dimension of X. LDX  $> = N1$  Unchanged on exit.

<span id="page-2752-0"></span>**Y (output)** ●

Y is a double complex array of dimensions (LDY, N2) that contains the transform results. X and Y can be the same array starting at the same memory location, in which case the input data are overwritten by their transform results. Otherwise, it is assumed that there is no overlap between  $X$  and  $Y$  in memory.

### **LDY (input)** ●

Leading dimension of Y. If X and Y are the same array,  $LDY = LDX E$  lse  $LDY \geq N1$  Unchanged on exit.

#### **TRIGS (input/output)** ●

Double precision array of length  $2*(N1+N2)$  that contains the trigonometric weights. The weights are computed when the routine is called with  $IOPT = 0$  and they are used in subsequent calls when  $IOPT = 1$  or  $IOPT = -1$ . Unchanged on exit.

**IFAC (input/output)** ●

Integer array of dimension at least 2\*128 that contains the factors of N1 and N2. The factors are computed when the routine is called with IOPT = 0 and they are used in subsequent calls when IOPT = 1 or IOPT = -1. Unchanged on exit.

#### **WORK (output)** ●

Double precision array of dimension at least 2\*MAX(N1,N2)\*NCPUS where NCPUS is the number of threads used to execute the routine. The user can also choose to have the routine allocate its own workspace (see LWORK).

#### **LWORK (input)** ●

Integer specifying workspace size. If  $LWORK = 0$ , the routine will allocate its own workspace.

#### **IERR (output)** ●

On exit, integer IERR has one of the following values:

 $0 =$  normal return

- $-1 = IOPT$  is not 0, 1 or  $-1$
- $-2 = N1 < 0$
- $-3 = N2 < 0$
- $-4 = (LDX < N1)$

 $-5 = (LDY < N1)$  or (LDY not equal LDX when X and Y are same array)

 $-6 = (LWORK \text{ not equal 0})$  and  $(LWORK < 2*MAX(N1,N2)*NCPUS)$ 

-7 = memory allocation failed

# <span id="page-2753-0"></span>**SEE ALSO**

# <span id="page-2753-1"></span>**CAUTIONS**

On exit, entire output array Y(1:LDY, 1:N2) is overwritten.

- [NAME](#page-2754-0)
	- O [F95 INTERFACE](#page-2754-1)
	- ❍ [C INTERFACE](#page-2755-0)
- [PURPOSE](#page-2755-1)
- [ARGUMENTS](#page-2755-2)
- [SEE ALSO](#page-2757-0)
- [CAUTIONS](#page-2757-1)

<span id="page-2754-0"></span>zfftz3 - initialize the trigonometric weight and factor tables or compute the three-dimensional Fast Fourier Transform (forward or inverse) of a three-dimensional double complex array. =head1 SYNOPSIS

```
 SUBROUTINE ZFFTZ3( IOPT, N1, N2, N3, SCALE, X, LDX1, LDX2, Y, LDY1, 
 * LDY2, TRIGS, IFAC, WORK, LWORK, IERR)
 DOUBLE COMPLEX X(LDX1,LDX2,*), Y(LDY1,LDY2,*)
  INTEGER IOPT, N1, N2, N3, LDX1, LDX2, LDY1, LDY2, LWORK, IERR
  INTEGER IFAC(*)
 DOUBLE PRECISION SCALE
 DOUBLE PRECISION TRIGS(*), WORK(*)
 SUBROUTINE ZFFTZ3_64( IOPT, N1, N2, N3, SCALE, X, LDX1, LDX2, Y, 
      LDY1, LDY2, TRIGS, IFAC, WORK, LWORK, IERR)
 DOUBLE COMPLEX X(LDX1,LDX2,*), Y(LDY1,LDY2,*)
  INTEGER*8 IOPT, N1, N2, N3, LDX1, LDX2, LDY1, LDY2, LWORK, IERR
  INTEGER*8 IFAC(*)
 DOUBLE PRECISION SCALE
 DOUBLE PRECISION TRIGS(*), WORK(*)
```
### <span id="page-2754-1"></span>**F95 INTERFACE**

```
 SUBROUTINE FFT3( IOPT, [N1], [N2], [N3], [SCALE], X, [LDX1], LDX2, 
 * Y, [LDY1], LDY2, TRIGS, IFAC, WORK, [LWORK], IERR)
COMPLEX(8), DIMENSION(:,:,:) :: X, Y
  INTEGER :: IOPT, N1, N2, N3, LDX1, LDX2, LDY1, LDY2, LWORK, IERR
  INTEGER, DIMENSION(:) :: IFAC
 REAL(8) :: SCALE
 REAL(8), DIMENSION(:): TRIGS, WORK
 SUBROUTINE FFT3_64( IOPT, [N1], [N2], [N3], [SCALE], X, [LDX1], 
       LDX2, Y, [LDY1], LDY2, TRIGS, IFAC, WORK, [LWORK], IERR)
COMPLEX(8), DIMENSION(:,:,:) :: X, Y
  INTEGER(8) :: IOPT, N1, N2, N3, LDX1, LDX2, LDY1, LDY2, LWORK, IERR
 INTEGER(8), DIMENSION(:) :: IFAC REAL(8) :: SCALE
 REAL(8), DIMENSION(:) :: TRIGS, WORK
```
<span id="page-2755-0"></span>#include <sunperf.h>

void zfftz3(int iopt, int n1, int n2, int n3, double scale, doublecomplex \*x, int ldx1, int ldx2, doublecomplex \*y, int ldy1, int ldy2, double \*trigs, int \*ifac, double \*work, int lwork, int \*ierr);

void zfftz3\_64(long iopt, long n1, long n2, long n3, double scale, doublecomplex \*x, long ldx1, long ldx2, doublecomplex \*y, long ldy1, long ldy2, double \*trigs, long \*ifac, double \*work, long lwork, long \*ierr);

## <span id="page-2755-1"></span>**PURPOSE**

zfftz3 initializes the trigonometric weight and factor tables or computes the three-dimensional Fast Fourier Transform (forward or inverse) of a three-dimensional double complex array. .Ve

N3-1 N2-1 N1-1

 $Y(k1, k2, k3)$  = scale \* SUM SUM SUM W3\*W2\*W1\*X(j1,j2,j3)

j3=0 j2=0 j1=0

.Ve

where

k1 ranges from 0 to N1-1; k2 ranges from 0 to N2-1 and k3 ranges from 0 to N3-1

 $i = sqrt(-1)$ 

isign = 1 for inverse transform or -1 for forward transform

```
W1 = exp(isign * i * j1 * k1 * 2 * pi / N1)
```
 $W2 = exp(isign* i* j2* k2*2*pi/N2)$ 

 $W3 = exp(isign* i* j3*k3*2*pi/N3)$ 

# <span id="page-2755-2"></span>**ARGUMENTS**

#### **IOPT (input)** ●

Integer specifying the operation to be performed:

 $IOPT = 0$  computes the trigonometric weight table and factor table

IOPT = -1 computes forward FFT

 $IOPT = +1$  computes inverse FFT

```
N1 (input)
●
```
Integer specifying length of the transform in the first dimension. N1 is most efficient when it is a product of small primes.  $N1 > 0$ . Unchanged on exit.

● **N2 (input)**

Integer specifying length of the transform in the second dimension. N2 is most efficient when it is a product of small primes.  $N2 > 0$ . Unchanged on exit.

**N3 (input)** ●

Integer specifying length of the transform in the third dimension. N3 is most efficient when it is a product of small primes.  $N3 > 0$ . Unchanged on exit.

**SCALE (input)** ●

Double precision scalar by which transform results are scaled. Unchanged on exit.

**X (input)** ●

X is a double complex array of dimensions (LDX1, LDX2, N3) that contains input data to be transformed.

**LDX1 (input)** ●

first dimension of X. LDX1  $> = N1$  Unchanged on exit.

**LDX2 (input)** ●

second dimension of X. LDX2  $> = N2$  Unchanged on exit.

<span id="page-2756-0"></span>**Y (output)** ●

Y is a double complex array of dimensions (LDY1, LDY2, N3) that contains the transform results. X and Y can be the same array starting at the same memory location, in which case the input data are overwritten by their transform results. Otherwise, it is assumed that there is no overlap between X and Y in memory.

**LDY1 (input)** ●

first dimension of Y. If X and Y are the same array, LDY1 = LDX1 Else LDY1  $> = N1$  Unchanged on exit.

**LDY2 (input)** ●

second dimension of Y. If X and Y are the same array, LDY2 = LDX2 Else LDY2 > = N2 Unchanged on exit.

**TRIGS (input/output)** ●

Double precision array of length 2\*(N1+N2+N3) that contains the trigonometric weights. The weights are computed when the routine is called with  $IOPT = 0$  and they are used in subsequent calls when  $IOPT = 1$  or  $IOPT = -1$ . Unchanged on exit.

#### **IFAC (input/output)** ●

Integer array of dimension at least 3\*128 that contains the factors of N1, N2 and N3. The factors are computed when the routine is called with  $IOPT = 0$  and they are used in subsequent calls when  $IOPT = 1$  or  $IOPT = -1$ . Unchanged on exit.

**WORK (output)** ●

Double precision array of dimension at least  $(2*MAX(N,N2,N3) + 16*N3)*NCPUS$  where NCPUS is the number of threads used to execute the routine. The user can also choose to have the routine allocate its own workspace (see LWORK).

**LWORK (input)** ●

Integer specifying workspace size. If  $LWORK = 0$ , the routine will allocate its own workspace.

#### **IERR (output)** ●

On exit, integer IERR has one of the following values:

 $0 =$  normal return

 $-1 =$  IOPT is not 0, 1 or  $-1$ 

 $-2 = N1 < 0$ 

 $-3 = N2 < 0$ 

 $-4 = N3 < 0$ 

 $-5 = (LDX1 < N1)$ 

 $-6 = (LDX2 < N2)$ 

 $-7 = (LDY1 < N1)$  or  $(LDY1$  not equal LDX1 when X and Y are same array)

 $-8 = (LDY2 < N2)$  or (LDY2 not equal LDX2 when X and Y are same array)

 $-9 = (LWORK not equal 0)$  and  $(LWORK < (2*MAX(N,N2,N3) + 16*N3)*NCPUS)$ 

-10 = memory allocation failed

# <span id="page-2757-0"></span>**SEE ALSO**

fft

# <span id="page-2757-1"></span>**CAUTIONS**

On exit, output subarray Y(1:LDY1, 1:N2, 1:N3) is overwritten.

- NAME
	- O F95 INTERFACE
	- ❍ C INTERFACE
- PURPOSE
- ARGUMENTS
- SEE ALSO

zfftzm - initialize the trigonometric weight and factor tables or compute the one-dimensional Fast Fourier Transform (forward or inverse) of a set of data sequences stored in a two-dimensional double complex array. =head1 SYNOPSIS

 SUBROUTINE ZFFTZM( IOPT, M, N, SCALE, X, LDX, Y, LDY, TRIGS, IFAC, \* WORK, LWORK, IERR) DOUBLE COMPLEX X(LDX,\*), Y(LDY,\*) INTEGER IOPT, M, N, LDX, LDY, LWORK, IERR INTEGER IFAC(\*) DOUBLE PRECISION SCALE DOUBLE PRECISION TRIGS(\*), WORK(\*) SUBROUTINE ZFFTZM\_64( IOPT, M, N, SCALE, X, LDX, Y, LDY, TRIGS, \* IFAC, WORK, LWORK, IERR) DOUBLE COMPLEX X(LDX,\*), Y(LDY,\*) INTEGER\*8 IOPT, M, N, LDX, LDY, LWORK, IERR INTEGER\*8 IFAC(\*) DOUBLE PRECISION SCALE DOUBLE PRECISION TRIGS(\*), WORK(\*)

### **F95 INTERFACE**

 SUBROUTINE FFTM( IOPT, [M], [N], [SCALE], X, [LDX], Y, [LDY], TRIGS, \* IFAC, WORK, [LWORK], IERR) COMPLEX(8), DIMENSION(:,:)  $:: X, Y$  INTEGER :: IOPT, M, N, LDX, LDY, LWORK, IERR INTEGER, DIMENSION(:) :: IFAC REAL(8) :: SCALE REAL(8), DIMENSION(:) :: TRIGS, WORK SUBROUTINE FFTM\_64( IOPT, [M], [N], [SCALE], X, [LDX], Y, [LDY], TRIGS, IFAC, WORK, [LWORK], IERR) COMPLEX(8), DIMENSION(:,:) :: X, Y INTEGER(8) :: IOPT, M, N, LDX, LDY, LWORK, IERR INTEGER(8), DIMENSION(:) :: IFAC REAL(8) :: SCALE REAL(8), DIMENSION(:) :: TRIGS, WORK

#include <sunperf.h>

void zfftzm(int iopt, int m, int n, double scale, doublecomplex \*x, int ldx, doublecomplex \*y, int ldy, double \*trigs, int \*ifac, double \*work, int lwork, int \*ierr);

void zfftzm\_64(long iopt, long m, long n, double scale, doublecomplex \*x, long ldx, doublecomplex \*y, long ldy, double \*trigs, long \*ifac, double \*work, long lwork, long \*ierr);

## **PURPOSE**

zfftzm initializes the trigonometric weight and factor tables or computes the one-dimensional Fast Fourier Transform (forward or inverse) of a set of data sequences stored in a two-dimensional double complex array: .Ve

 $N1 - 1$ 

 $Y(k,1) = SUM W*X(j,l)$ 

 $j=0$ 

where

.Ve

k ranges from 0 to N1-1 and l ranges from 0 to N2-1

 $i = sqrt(-1)$ 

isign = 1 for inverse transform or -1 for forward transform

```
W = exp(isign * i * j * k * 2 * pi / N1). Ve
```
## **ARGUMENTS**

```
IOPT (input)
●
```
Integer specifying the operation to be performed:

 $IOPT = 0$  computes the trigonometric weight table and factor table

IOPT = -1 computes forward FFT

 $IOPT = +1$  computes inverse FFT

**M (input)** ●

Integer specifying length of the input sequences. M is most efficient when it is a product of small primes.  $M > = 0$ . Unchanged on exit.

**N (input)** ●

Integer specifying number of input sequences.  $N > = 0$ . Unchanged on exit.

**SCALE (input)** ●

Double precision scalar by which transform results are scaled. Unchanged on exit.

### **X (input)** ●

X is a double complex array of dimensions (LDX, N) that contains the sequences to be transformed stored in its columns.

**LDX (input)** ●

Leading dimension of X. LDX  $> = M$  Unchanged on exit.

**Y (output)** ●

Y is a double complex array of dimensions (LDY, N) that contains the transform results of the input sequences. X and Y can be the same array starting at the same memory location, in which case the input sequences are overwritten by their transform results. Otherwise, it is assumed that there is no overlap between X and Y in memory.

**LDY (input)** ●

Leading dimension of Y. If X and Y are the same array,  $LDY = LDX$  Else  $LDY > M$  Unchanged on exit.

**TRIGS (input/output)** ●

Double precision array of length 2\*M that contains the trigonometric weights. The weights are computed when the routine is called with IOPT = 0 and they are used in subsequent calls when  $IOPT = 1$  or  $IOPT = -1$ . Unchanged on exit.

#### **IFAC (input/output)** ●

Integer array of dimension at least 128 that contains the factors of M. The factors are computed when the routine is called with  $IOPT = 0$  and they are used in subsequent calls when  $IOPT = 1$  or  $IOPT = -1$ . Unchanged on exit.

**WORK (output)** ●

Double precision array of dimension at least 2\*M\*NCPUS where NCPUS is the number of threads used to execute the routine. The user can also choose to have the routine allocate its own workspace (see LWORK).

#### **LWORK (input)** ●

Integer specifying workspace size. If  $LWORK = 0$ , the routine will allocate its own workspace.

#### **IERR (output)** ●

On exit, integer IERR has one of the following values:

 $0 =$  normal return

- $-1 =$  IOPT is not 0, 1 or  $-1$
- $-2 = M < 0$
- $-3 = N < 0$
- $-4 = (LDX < M)$
- $-5 = (LDY < M)$  or  $(LDY$  not equal  $LDX$  when X and Y are same array)
- $-6 =$  (LWORK not equal 0) and (LWORK  $< 2*M*NCPUS$ )
- -7 = memory allocation failed

### **SEE ALSO**

- [NAME](#page-2761-0)
- [SYNOPSIS](#page-2761-1)
	- O [F95 INTERFACE](#page-2761-2)
	- ❍ [C INTERFACE](#page-2762-0)
- [PURPOSE](#page-2762-1)
- [ARGUMENTS](#page-2762-2)

<span id="page-2761-0"></span>zgbbrd - reduce a complex general m-by-n band matrix A to real upper bidiagonal form B by a unitary transformation

# <span id="page-2761-1"></span>**SYNOPSIS**

 SUBROUTINE ZGBBRD( VECT, M, N, NCC, KL, KU, AB, LDAB, D, E, Q, LDQ, \* PT, LDPT, C, LDC, WORK, RWORK, INFO) CHARACTER \* 1 VECT DOUBLE COMPLEX AB(LDAB,\*),  $Q(LDQ, *)$ ,  $PT(LDPT, *)$ ,  $C(LDC, *)$ ,  $WORK(*)$  INTEGER M, N, NCC, KL, KU, LDAB, LDQ, LDPT, LDC, INFO DOUBLE PRECISION  $D(*)$ ,  $E(*)$ , RWORK $(*)$ 

 SUBROUTINE ZGBBRD\_64( VECT, M, N, NCC, KL, KU, AB, LDAB, D, E, Q, \* LDQ, PT, LDPT, C, LDC, WORK, RWORK, INFO) CHARACTER \* 1 VECT DOUBLE COMPLEX AB(LDAB,\*),  $Q(\text{LDQ},\star)$ , PT(LDPT,\*), C(LDC,\*), WORK(\*) INTEGER\*8 M, N, NCC, KL, KU, LDAB, LDQ, LDPT, LDC, INFO DOUBLE PRECISION D(\*), E(\*), RWORK(\*)

### <span id="page-2761-2"></span>**F95 INTERFACE**

 SUBROUTINE GBBRD( VECT, [M], [N], [NCC], KL, KU, AB, [LDAB], D, E, \* Q, [LDQ], PT, [LDPT], C, [LDC], [WORK], [RWORK], [INFO]) CHARACTER(LEN=1) :: VECT  $COMPLEX(8)$ , DIMENSION $(:)::$  WORK COMPLEX(8), DIMENSION(:,:) :: AB,  $Q$ , PT, C INTEGER :: M, N, NCC, KL, KU, LDAB, LDQ, LDPT, LDC, INFO  $REAL(8)$ , DIMENSION $(:):D$ , E, RWORK

 SUBROUTINE GBBRD\_64( VECT, [M], [N], [NCC], KL, KU, AB, [LDAB], D, \* E, Q, [LDQ], PT, [LDPT], C, [LDC], [WORK], [RWORK], [INFO]) CHARACTER(LEN=1) :: VECT COMPLEX(8), DIMENSION(:) :: WORK COMPLEX(8), DIMENSION(:,:) :: AB,  $Q$ , PT, C INTEGER(8) :: M, N, NCC, KL, KU, LDAB, LDQ, LDPT, LDC, INFO REAL(8), DIMENSION(:)  $::$  D, E, RWORK

<span id="page-2762-0"></span>#include <sunperf.h>

void zgbbrd(char \*vect, int m, int n, int ncc, int kl, int ku, doublecomplex \*ab, int ldab, double \*d, double \*e, doublecomplex \*q, int ldq, doublecomplex \*pt, int ldpt, doublecomplex \*c, int ldc, int \*info);

void zgbbrd\_64(char \*vect, long m, long n, long ncc, long kl, long ku, doublecomplex \*ab, long ldab, double \*d, double \*e, doublecomplex \*q, long ldq, doublecomplex \*pt, long ldpt, doublecomplex \*c, long ldc, long \*info);

## <span id="page-2762-1"></span>**PURPOSE**

zgbbrd reduces a complex general m-by-n band matrix A to real upper bidiagonal form B by a unitary transformation: Q' \* A  $*$  P = B.

The routine computes B, and optionally forms Q or P', or computes Q'\*C for a given matrix C.

## <span id="page-2762-2"></span>**ARGUMENTS**

### **VECT (input/output)** ●

Specifies whether or not the matrices Q and P' are to be formed.  $= 'N'$ : do not form Q or P';

```
 = 'Q': form Q only;
```
= 'P': form P' only;

= 'B': form both.

**M (input)** ●

The number of rows of the matrix A.  $M > = 0$ .

**N (input)** ●

The number of columns of the matrix  $A \cdot N = 0$ .

- **NCC (input)** The number of columns of the matrix C. NCC  $> = 0$ .
- **KL (input)** The number of subdiagonals of the matrix A.  $KL$  > = 0.
- **KU (input)** The number of superdiagonals of the matrix A.  $KU > 0$ .
- <span id="page-2762-3"></span>**AB (input/output)** ●

On entry, the m-by-n band matrix A, stored in rows 1 to KL+KU+1. The j-th column of A is stored in the j-th column of the array AB as follows:  $\underline{AB(ku+1+i-j,j)} = A(i,j)$  $\underline{AB(ku+1+i-j,j)} = A(i,j)$  $\underline{AB(ku+1+i-j,j)} = A(i,j)$  for  $\max(1, j-ku) < i \leq -\min(m,j+kl)$ . On exit, A is overwritten by values generated during the reduction.

**LDAB (input)** ●

The leading dimension of the array A.  $LDAB > = KL+KU+1$ .

- **D (output)** The diagonal elements of the bidiagonal matrix B.
- **E (output)**

The superdiagonal elements of the bidiagonal matrix B.

- **Q (output)** If  $VECT = 'Q'$  or 'B', the m-by-m unitary matrix Q. If  $VECT = 'N'$  or 'P', the array Q is not referenced.
- **LDQ (input)** The leading dimension of the array Q. LDQ  $> = max(1, M)$  if VECT = 'Q' or 'B'; LDQ  $> = 1$  otherwise.
- **PT (output)** If  $\vec{V} \cdot \vec{E} \cdot \vec{C} = \vec{P}$  or 'B', the n-by-n unitary matrix P'. If  $\vec{V} \cdot \vec{E} \cdot \vec{C} = \vec{V}$  or 'Q', the array PT is not referenced.
- **LDPT (input)** The leading dimension of the array PT. LDPT  $> = max(1, N)$  if VECT = 'P' or 'B'; LDPT  $> = 1$  otherwise.
- **C (input/output)** On entry, an m-by-ncc matrix C. On exit, C is overwritten by  $Q^*\text{C}$ . C is not referenced if NCC = 0.
- **LDC (input)** The leading dimension of the array C. LDC  $> = max(1, M)$  if NCC  $> 0$ ; LDC  $> = 1$  if NCC  $= 0$ .
- **WORK (workspace)** dimension(MAX(M,N))
- **RWORK (workspace)** dimension(MAX(M,N))
- **INFO (output)**
	- = 0: successful exit.
	- < 0: if INFO = -i, the i-th argument had an illegal value.
- [NAME](#page-2764-0)
- [SYNOPSIS](#page-2764-1)
	- O [F95 INTERFACE](#page-2764-2)
	- ❍ [C INTERFACE](#page-2765-0)
- [PURPOSE](#page-2765-1)
- [ARGUMENTS](#page-2765-2)

<span id="page-2764-0"></span>zgbcon - estimate the reciprocal of the condition number of a complex general band matrix A, in either the 1-norm or the infinity-norm,

## <span id="page-2764-1"></span>**SYNOPSIS**

 SUBROUTINE ZGBCON( NORM, N, NSUB, NSUPER, A, LDA, IPIVOT, ANORM, \* RCOND, WORK, WORK2, INFO) CHARACTER \* 1 NORM DOUBLE COMPLEX A(LDA,\*), WORK(\*) INTEGER N, NSUB, NSUPER, LDA, INFO INTEGER IPIVOT(\*) DOUBLE PRECISION ANORM, RCOND DOUBLE PRECISION WORK2(\*) SUBROUTINE ZGBCON\_64( NORM, N, NSUB, NSUPER, A, LDA, IPIVOT, ANORM, RCOND, WORK, WORK2, INFO) CHARACTER \* 1 NORM DOUBLE COMPLEX A(LDA,\*), WORK(\*) INTEGER\*8 N, NSUB, NSUPER, LDA, INFO INTEGER\*8 IPIVOT(\*) DOUBLE PRECISION ANORM, RCOND DOUBLE PRECISION WORK2(\*)

### <span id="page-2764-2"></span>**F95 INTERFACE**

 SUBROUTINE GBCON( NORM, [N], NSUB, NSUPER, A, [LDA], IPIVOT, ANORM, \* RCOND, [WORK], [WORK2], [INFO]) CHARACTER(LEN=1) :: NORM COMPLEX(8), DIMENSION(:) :: WORK COMPLEX(8), DIMENSION(:,:)  $:: A$  INTEGER :: N, NSUB, NSUPER, LDA, INFO INTEGER, DIMENSION(:) :: IPIVOT REAL(8) :: ANORM, RCOND REAL(8), DIMENSION(:) :: WORK2 SUBROUTINE GBCON\_64( NORM, [N], NSUB, NSUPER, A, [LDA], IPIVOT,

```
ANORM, RCOND, [WORK], [WORK2], [INFO])
```

```
 CHARACTER(LEN=1) :: NORM
 COMPLEX(8), DIMENSION(:) :: WORK
COMPLEX(8), DIMENSION(:,:) :: A INTEGER(8) :: N, NSUB, NSUPER, LDA, INFO
 INTEGER(8), DIMENSION(:) :: IPIVOT
 REAL(8) :: ANORM, RCOND
 REAL(8), DIMENSION(:) :: WORK2
```
<span id="page-2765-0"></span>#include <sunperf.h>

void zgbcon(char norm, int n, int nsub, int nsuper, doublecomplex \*a, int lda, int \*ipivot, double anorm, double \*rcond, int \*info);

void zgbcon\_64(char norm, long n, long nsub, long nsuper, doublecomplex \*a, long lda, long \*ipivot, double anorm, double \*rcond, long \*info);

# <span id="page-2765-1"></span>**PURPOSE**

zgbcon estimates the reciprocal of the condition number of a complex general band matrix A, in either the 1-norm or the infinity-norm, using the LU factorization computed by CGBTRF.

An estimate is obtained for norm $(iN(A))$ , and the reciprocal of the condition number is computed as

```
RCOND = 1 / (norm(A) * norm(intN(A))).
```
# <span id="page-2765-2"></span>**ARGUMENTS**

**NORM (input)** ● Specifies whether the 1-norm condition number or the infinity-norm condition number is required:

= '1' or 'O': 1-norm;

= 'I': Infinity-norm.

**N (input)** ●

The order of the matrix  $A. N = 0$ .

- **NSUB (input)** The number of subdiagonals within the band of A. NSUB  $> = 0$ .
- **NSUPER (input)** ●

The number of superdiagonals within the band of A. NSUPER  $> = 0$ .

**A (input)** ●

Details of the LU factorization of the band matrix A, as computed by CGBTRF. U is stored as an upper triangular band matrix with NSUB+NSUPER superdiagonals in rows 1 to NSUB+NSUPER+1, and the multipliers used during the factorization are stored in rows NSUB+NSUPER+2 to 2\*NSUB+NSUPER+1.

#### **LDA (input)** ●

The leading dimension of the array A.  $LDA > = 2*NSUB+NSUPER+1$ .

**IPIVOT (input)** ●

The pivot indices; for  $1 \le i \le N$ , row i of the matrix was interchanged with row IPIVOT(i).

- **ANORM (input)** If NORM  $=$  '1' or 'O', the 1-norm of the original matrix A. If NORM = T, the infinity-norm of the original matrix A.
- **RCOND (output)** The reciprocal of the condition number of the matrix A, computed as  $RCOND = 1/(norm(A) * norm(inv(A))).$
- **WORK (workspace)** dimension(2\*N)
- **WORK2 (workspace)** dimension (N)
- **INFO (output)**
	- = 0: successful exit

< 0: if INFO = -i, the i-th argument had an illegal value

- NAME
- SYNOPSIS
	- ❍ F95 INTERFACE
	- ❍ C INTERFACE
- PURPOSE
- ARGUMENTS

zgbequ - compute row and column scalings intended to equilibrate an M-by-N band matrix A and reduce its condition number

## **SYNOPSIS**

 SUBROUTINE ZGBEQU( M, N, NSUB, NSUPER, A, LDA, ROWSC, COLSC, ROWCN, COLCN, AMAX, INFO) DOUBLE COMPLEX A(LDA,\*) INTEGER M, N, NSUB, NSUPER, LDA, INFO DOUBLE PRECISION ROWCN, COLCN, AMAX DOUBLE PRECISION ROWSC(\*), COLSC(\*) SUBROUTINE ZGBEQU\_64( M, N, NSUB, NSUPER, A, LDA, ROWSC, COLSC, ROWCN, COLCN, AMAX, INFO) DOUBLE COMPLEX A(LDA,\*) INTEGER\*8 M, N, NSUB, NSUPER, LDA, INFO DOUBLE PRECISION ROWCN, COLCN, AMAX DOUBLE PRECISION ROWSC(\*), COLSC(\*)

### **F95 INTERFACE**

 SUBROUTINE GBEQU( [M], [N], NSUB, NSUPER, A, [LDA], ROWSC, COLSC, \* ROWCN, COLCN, AMAX, [INFO]) COMPLEX(8), DIMENSION(:,:) :: A INTEGER :: M, N, NSUB, NSUPER, LDA, INFO REAL(8) :: ROWCN, COLCN, AMAX REAL(8), DIMENSION(:) :: ROWSC, COLSC

 SUBROUTINE GBEQU\_64( [M], [N], NSUB, NSUPER, A, [LDA], ROWSC, COLSC, \* ROWCN, COLCN, AMAX, [INFO]) COMPLEX(8), DIMENSION(:,:)  $:: A$  INTEGER(8) :: M, N, NSUB, NSUPER, LDA, INFO REAL(8) :: ROWCN, COLCN, AMAX REAL(8), DIMENSION(:) :: ROWSC, COLSC

#include <sunperf.h>

void zgbequ(int m, int n, int nsub, int nsuper, doublecomplex \*a, int lda, double \*rowsc, double \*colsc, double \*rowcn, double \*colcn, double \*amax, int \*info);

void zgbequ\_64(long m, long n, long nsub, long nsuper, doublecomplex \*a, long lda, double \*rowsc, double \*colsc, double \*rowcn, double \*colcn, double \*amax, long \*info);

## **PURPOSE**

zgbequ computes row and column scalings intended to equilibrate an M-by-N band matrix A and reduce its condition number. R returns the row scale factors and C the column scale factors, chosen to try to make the largest element in each row and column of the matrix B with elements  $B(i, j) = R(i)*A(i, j)*C(j)$  have absolute value 1.

 $R(i)$  and  $C(j)$  are restricted to be between SMLNUM = smallest safe number and BIGNUM = largest safe number. Use of these scaling factors is not guaranteed to reduce the condition number of A but works well in practice.

# **ARGUMENTS**

- **M (input)** The number of rows of the matrix A.  $M > = 0$ .
- **N (input)** The number of columns of the matrix  $A. N = 0$ .
- **NSUB (input)** The number of subdiagonals within the band of A. NSUB  $> = 0$ .
- **NSUPER (input)** The number of superdiagonals within the band of A. NSUPER  $> = 0$ .
- **A (input)** ●

The band matrix A, stored in rows 1 to NSUB+NSUPER+1. The j-th column of A is stored in the j-th column of the array A as follows:  $A(ku+1+i-j, j) = A(i, j)$  for  $max(1, j-ku) < i \leq i$  =  $min(m, j+kl)$ .

- **LDA (input)** The leading dimension of the array A.  $LDA$  > = NSUB+NSUPER+1.
- **ROWSC (output)** If  $INFO = 0$ , or  $INFO > M$ , ROWSC contains the row scale factors for A.
- **COLSC (output)** ●

If  $INFO = 0$ , COLSC contains the column scale factors for A.

**ROWCN (output)** ●

If INFO = 0 or INFO > M, ROWCN contains the ratio of the smallest  $\frac{ROWSC(i)}{i}$  to the largest ROWSC(i). If  $ROWCN > = 0.1$  and  $AMAX$  is neither too large nor too small, it is not worth scaling by ROWSC.

**COLCN (output)** ●

If INFO = 0, COLCN contains the ratio of the smallest  $COLSC(i)$  to the largest COLSC(i). If COLCN > = 0.1, it is not worth scaling by COLSC.

**AMAX (output)** ●

Absolute value of largest matrix element. If AMAX is very close to overflow or very close to underflow, the matrix should be scaled.

#### **INFO (output)** ●

 = 0: successful exit < 0: if INFO = -i, the i-th argument had an illegal value > 0: if INFO = i, and i is < = M: the i-th row of A is exactly zero > M: the (i-M)-th column of A is exactly zero

- NAME
- SYNOPSIS
	- ❍ F95 INTERFACE
	- ❍ C INTERFACE
- PURPOSE
- ARGUMENTS

zgbmv - perform one of the matrix-vector operations  $y := \alpha A^*x + \beta B^*y$ , or  $y := \alpha B^*A^*x + \beta B^*y$ , or  $y := \alpha B^*y$ alpha\*conjg( $A'$ )\*x + beta\*y

## **SYNOPSIS**

 SUBROUTINE ZGBMV( TRANSA, M, N, NSUB, NSUPER, ALPHA, A, LDA, X, INCX, BETA, Y, INCY) CHARACTER \* 1 TRANSA DOUBLE COMPLEX ALPHA, BETA DOUBLE COMPLEX A(LDA,\*), X(\*), Y(\*) INTEGER M, N, NSUB, NSUPER, LDA, INCX, INCY SUBROUTINE ZGBMV\_64( TRANSA, M, N, NSUB, NSUPER, ALPHA, A, LDA, X, INCX, BETA, Y, INCY) CHARACTER \* 1 TRANSA

 DOUBLE COMPLEX ALPHA, BETA DOUBLE COMPLEX A(LDA,\*), X(\*), Y(\*) INTEGER\*8 M, N, NSUB, NSUPER, LDA, INCX, INCY

### **F95 INTERFACE**

 SUBROUTINE GBMV( [TRANSA], [M], [N], NSUB, NSUPER, ALPHA, A, [LDA], \* X, [INCX], BETA, Y, [INCY]) CHARACTER(LEN=1) :: TRANSA COMPLEX(8) :: ALPHA, BETA COMPLEX(8), DIMENSION(:) :: X, Y COMPLEX(8), DIMENSION(:,:)  $:: A$  INTEGER :: M, N, NSUB, NSUPER, LDA, INCX, INCY SUBROUTINE GBMV\_64( [TRANSA], [M], [N], NSUB, NSUPER, ALPHA, A, [LDA], \* X, [INCX], BETA, Y, [INCY]) CHARACTER(LEN=1) :: TRANSA COMPLEX(8) :: ALPHA, BETA COMPLEX(8), DIMENSION(:)  $:: X, Y$ COMPLEX(8), DIMENSION(:,:)  $:: A$ INTEGER(8) :: M, N, NSUB, NSUPER, LDA, INCX, INCY

#include <sunperf.h>

void zgbmv(char transa, int m, int n, int nsub, int nsuper, doublecomplex alpha, doublecomplex \*a, int lda, doublecomplex \*x, int incx, doublecomplex beta, doublecomplex \*y, int incy);

void zgbmy 64(char transa, long m, long n, long nsub, long nsuper, doublecomplex alpha, doublecomplex \*a, long lda, doublecomplex \*x, long incx, doublecomplex beta, doublecomplex \*y, long incy);

## **PURPOSE**

zgbmv performs one of the matrix-vector operations y := alpha\*A\*x + beta\*y, or y := alpha\*A'\*x + beta\*y, or y := alpha\*conjg( A' )\*x + beta\*y where alpha and beta are scalars, x and y are vectors and A is an m by n band matrix, with nsub sub-diagonals and nsuper super-diagonals.

# **ARGUMENTS**

**TRANSA (input)** ●

On entry, TRANSA specifies the operation to be performed as follows:

TRANSA = 'N' or 'n' y : = alpha\* $A^*x$  + beta\*y.

TRANSA = 'T' or 't' y : = alpha\*A'\*x + beta\*y.

TRANSA = 'C' or 'c' y : = alpha\*conjg( $A'$ )\*x + beta\*y.

Unchanged on exit.

**M (input)** ●

On entry, M specifies the number of rows of the matrix A. M must be at least zero. Unchanged on exit.

**N (input)** ●

On entry, N specifies the number of columns of the matrix A. N must be at least zero. Unchanged on exit.

**NSUB (input)** ●

On entry, NSUB specifies the number of sub-diagonals of the matrix A. NSUB must satisfy 0 .le. NSUB. Unchanged on exit.

**NSUPER (input)** ●

On entry, NSUPER specifies the number of super-diagonals of the matrix A. NSUPER must satisfy 0 .le. NSUPER. Unchanged on exit.

**ALPHA (input)** ●

On entry, ALPHA specifies the scalar alpha. Unchanged on exit.

**A (input)** ●

Before entry, the leading ( $nsub + nsuper + 1$ ) by n part of the array A must contain the matrix of coefficients, supplied column by column, with the leading diagonal of the matrix in row (nsuper  $+1$ ) of the array, the first super-diagonal starting at position 2 in row nsuper, the first sub-diagonal starting at position 1 in row (nsuper  $+ 2$ ), and so on. Elements in the array A that do not correspond to elements in the band matrix (such as the top left nsuper by nsuper triangle) are not referenced. The following program segment will transfer a band matrix from conventional full matrix storage to band storage:

DO 20,  $J = 1$ , N
```
K = NSUBER + 1 - JDO 10, I = MAX( 1, J - NSUPER ), MIN(M, J + NSUB )A(K + I, J) = matrix(I, J) 10 CONTINUE
 20 CONTINUE
```
Unchanged on exit.

#### **LDA (input)** ●

On entry, LDA specifies the first dimension of A as declared in the calling (sub) program. LDA must be at least (  $nsub + nsuper + 1$ . Unchanged on exit.

**X (input)** ●

 $(1 + (n - 1)$ <sup>\*</sup>abs( INCX ) ) when TRANSA = 'N' or 'n' and at least  $(1 + (m - 1)$ <sup>\*</sup>abs( INCX ) ) otherwise. Before entry, the incremented array X must contain the vector x. Unchanged on exit.

**INCX (input)** ●

On entry, INCX specifies the increment for the elements of X. INCX must not be zero. Unchanged on exit.

**BETA (input)** ●

On entry, BETA specifies the scalar beta. When BETA is supplied as zero then Y need not be set on input. Unchanged on exit.

**Y (input/output)** ●

 $(1 + (m - 1)*abs(INCY))$  when TRANSA = 'N' or 'n' and at least  $(1 + (n - 1)*abs(INCY))$  otherwise. Before entry, the incremented array Y must contain the vector y. On exit, Y is overwritten by the updated vector y.

#### **INCY (input)** ●

On entry, INCY specifies the increment for the elements of Y. INCY must not be zero. Unchanged on exit.

- [NAME](#page-2773-0)
- [SYNOPSIS](#page-2773-1)
	- O [F95 INTERFACE](#page-2773-2)
	- ❍ [C INTERFACE](#page-2774-0)
- [PURPOSE](#page-2774-1)
- [ARGUMENTS](#page-2774-2)

<span id="page-2773-0"></span>zgbrfs - improve the computed solution to a system of linear equations when the coefficient matrix is banded, and provides error bounds and backward error estimates for the solution

# <span id="page-2773-1"></span>**SYNOPSIS**

 SUBROUTINE ZGBRFS( TRANSA, N, NSUB, NSUPER, NRHS, A, LDA, AF, LDAF, IPIVOT, B, LDB, X, LDX, FERR, BERR, WORK, WORK2, INFO) CHARACTER \* 1 TRANSA DOUBLE COMPLEX  $A(LDA, *), AF(LDA, *), B(LDB, *), X(LDX, *), WORK(*)$  INTEGER N, NSUB, NSUPER, NRHS, LDA, LDAF, LDB, LDX, INFO INTEGER IPIVOT(\*) DOUBLE PRECISION FERR(\*), BERR(\*), WORK2(\*)

```
SUBROUTINE ZGBRFS 64( TRANSA, N, NSUB, NSUPER, NRHS, A, LDA, AF,
 * LDAF, IPIVOT, B, LDB, X, LDX, FERR, BERR, WORK, WORK2, INFO)
 CHARACTER * 1 TRANSA
 DOUBLE COMPLEX A(LDA,*), AF(LDAF,*), B(LDB,*), X(LDX,*), WORK(*)
 INTEGER*8 N, NSUB, NSUPER, NRHS, LDA, LDAF, LDB, LDX, INFO
 INTEGER*8 IPIVOT(*)
 DOUBLE PRECISION FERR(*), BERR(*), WORK2(*)
```
#### <span id="page-2773-2"></span>**F95 INTERFACE**

 SUBROUTINE GBRFS( [TRANSA], [N], NSUB, NSUPER, [NRHS], A, [LDA], AF, \* [LDAF], IPIVOT, B, [LDB], X, [LDX], FERR, BERR, [WORK], [WORK2],  $[IMFO]$ ) CHARACTER(LEN=1) :: TRANSA COMPLEX(8), DIMENSION(:) :: WORK  $COMPLEX(8)$ ,  $DIMENSION(:,:):: A$ ,  $AF$ ,  $B$ ,  $X$  INTEGER :: N, NSUB, NSUPER, NRHS, LDA, LDAF, LDB, LDX, INFO INTEGER, DIMENSION(:) :: IPIVOT REAL(8), DIMENSION(:) :: FERR, BERR, WORK2 SUBROUTINE GBRFS\_64( [TRANSA], [N], NSUB, NSUPER, [NRHS], A, [LDA], \* AF, [LDAF], IPIVOT, B, [LDB], X, [LDX], FERR, BERR, [WORK],  $[WORK2]$ ,  $[INFO]$ ) CHARACTER(LEN=1) :: TRANSA

```
 COMPLEX(8), DIMENSION(:) :: WORK
COMPLEX(8), DIMENSION(:,:):: A, AF, B, X INTEGER(8) :: N, NSUB, NSUPER, NRHS, LDA, LDAF, LDB, LDX, INFO
 INTEGER(8), DIMENSION(:) :: IPIVOT
REAL(8), DIMENSION(:):: FERR, BERR, WORK2
```
<span id="page-2774-0"></span>#include <sunperf.h>

void zgbrfs(char transa, int n, int nsub, int nsuper, int nrhs, doublecomplex \*a, int lda, doublecomplex \*af, int ldaf, int \*ipivot, doublecomplex \*b, int ldb, doublecomplex \*x, int ldx, double \*ferr, double \*berr, int \*info);

void zgbrfs\_64(char transa, long n, long nsub, long nsuper, long nrhs, doublecomplex \*a, long lda, doublecomplex \*af, long ldaf, long \*ipivot, doublecomplex \*b, long ldb, doublecomplex \*x, long ldx, double \*ferr, double \*berr, long \*info);

## <span id="page-2774-1"></span>**PURPOSE**

zgbrfs improves the computed solution to a system of linear equations when the coefficient matrix is banded, and provides error bounds and backward error estimates for the solution.

# <span id="page-2774-2"></span>**ARGUMENTS**

#### **TRANSA (input)** ●

Specifies the form of the system of equations:

- $= 'N': A * X = B$  (No transpose)
- $= 'T': A^{***}T * X = B (Transpose)$

 $= 'C': A^{**}H * X = B (Conjugate transpose)$ 

**N (input)** ●

The order of the matrix  $A. N = 0$ .

**NSUB (input)** ●

The number of subdiagonals within the band of A. NSUB  $> = 0$ .

```
NSUPER (input)
●
```
The number of superdiagonals within the band of A. NSUPER  $> = 0$ .

**NRHS (input)** ●

The number of right hand sides, i.e., the number of columns of the matrices B and X. NRHS  $> = 0$ .

<span id="page-2774-3"></span>**A (input)** ●

The original band matrix A, stored in rows 1 to NSUB+NSUPER+1. The j-th column of A is stored in the j-th column of the array A as follows:  $A(ku+1+i-j, j) = A(i, j)$  for max(1,j-ku) < =i < =min(n,j+kl).

**LDA (input)** ●

The leading dimension of the array A.  $LDA$  > = NSUB+NSUPER+1.

**AF (input)** ●

Details of the LU factorization of the band matrix A, as computed by CGBTRF. U is stored as an upper triangular band matrix with NSUB+NSUPER superdiagonals in rows 1 to NSUB+NSUPER+1, and the multipliers used during the factorization are stored in rows NSUB+NSUPER+2 to 2\*NSUB+NSUPER+1.

**LDAF (input)** ●

The leading dimension of the array AF. LDAF  $> = 2$ \*NSUB\*NSUPER+1.

- **IPIVOT (input)** ●
- The pivot indices from CGBTRF; for  $1 \le i \le N$ , row i of the matrix was interchanged with row IPIVOT(i).
- **B (input)** ●

The right hand side matrix B.

**LDB (input)** ●

The leading dimension of the array B. LDB  $> = max(1, N)$ .

- <span id="page-2775-0"></span>**X (input/output)** ● On entry, the solution matrix X, as computed by CGBTRS. On exit, the improved solution matrix X.
- **LDX (input)** ●

The leading dimension of the array X. LDX  $> = max(1, N)$ .

<span id="page-2775-1"></span>**FERR (output)** ●

The estimated forward error bound for each solution vector  $\underline{X(j)}$  $\underline{X(j)}$  $\underline{X(j)}$  (the j-th column of the solution matrix X). If XTRUE is the true solution corresponding to  $X(j)$ , [FERR\(j\)](#page-2775-1) is an estimated upper bound for the magnitude of the largest element in  $(X(j)$  - XTRUE) divided by the magnitude of the largest element in  $X(j)$ . The estimate is as reliable as the estimate for RCOND, and is almost always a slight overestimate of the true error.

**BERR (output)** ●

The componentwise relative backward error of each solution vector  $\underline{x(j)}$  (i.e., the smallest relative change in any element of A or B that makes  $X(\dagger)$  an exact solution).

- **WORK (workspace)** dimension(2\*N)
- **WORK2 (workspace)** dimension(N)
- **INFO (output)**
	- = 0: successful exit
	- < 0: if INFO = -i, the i-th argument had an illegal value
- [NAME](#page-2776-0)
- [SYNOPSIS](#page-2776-1)
	- ❍ [F95 INTERFACE](#page-2776-2)
	- ❍ [C INTERFACE](#page-2777-0)
- [PURPOSE](#page-2777-1)
- [ARGUMENTS](#page-2777-2)
- [FURTHER DETAILS](#page-2778-0)

<span id="page-2776-0"></span>zgbsv - compute the solution to a complex system of linear equations  $A * X = B$ , where A is a band matrix of order N with KL subdiagonals and KU superdiagonals, and X and B are N-by-NRHS matrices

## <span id="page-2776-1"></span>**SYNOPSIS**

 SUBROUTINE ZGBSV( N, NSUB, NSUPER, NRHS, A, LDA, IPIVOT, B, LDB, \* INFO) DOUBLE COMPLEX A(LDA,\*), B(LDB,\*) INTEGER N, NSUB, NSUPER, NRHS, LDA, LDB, INFO INTEGER IPIVOT(\*) SUBROUTINE ZGBSV\_64( N, NSUB, NSUPER, NRHS, A, LDA, IPIVOT, B, LDB, \* INFO) DOUBLE COMPLEX A(LDA,\*), B(LDB,\*) INTEGER\*8 N, NSUB, NSUPER, NRHS, LDA, LDB, INFO INTEGER\*8 IPIVOT(\*)

#### <span id="page-2776-2"></span>**F95 INTERFACE**

 SUBROUTINE GBSV( [N], NSUB, NSUPER, [NRHS], A, [LDA], IPIVOT, B, \* [LDB], [INFO]) COMPLEX(8), DIMENSION(:,:)  $:: A, B$  INTEGER :: N, NSUB, NSUPER, NRHS, LDA, LDB, INFO INTEGER, DIMENSION(:) :: IPIVOT SUBROUTINE GBSV\_64( [N], NSUB, NSUPER, [NRHS], A, [LDA], IPIVOT, B,  $[LDB]$ ,  $[INFO])$ COMPLEX(8), DIMENSION(:,:)  $:: A, B$  INTEGER(8) :: N, NSUB, NSUPER, NRHS, LDA, LDB, INFO INTEGER(8), DIMENSION(:) :: IPIVOT

<span id="page-2777-0"></span>#include <sunperf.h>

void zgbsv(int n, int nsub, int nsuper, int nrhs, doublecomplex \*a, int lda, int \*ipivot, doublecomplex \*b, int ldb, int \*info);

void zgbsv\_64(long n, long nsub, long nsuper, long nrhs, doublecomplex \*a, long lda, long \*ipivot, doublecomplex \*b, long ldb, long \*info);

# <span id="page-2777-1"></span>**PURPOSE**

zgbsv computes the solution to a complex system of linear equations  $A * X = B$ , where A is a band matrix of order N with KL subdiagonals and KU superdiagonals, and X and B are N-by-NRHS matrices.

The LU decomposition with partial pivoting and row interchanges is used to factor A as  $A = L^* U$ , where L is a product of permutation and unit lower triangular matrices with KL subdiagonals, and U is upper triangular with KL+KU superdiagonals. The factored form of A is then used to solve the system of equations  $A * X = B$ .

# <span id="page-2777-2"></span>**ARGUMENTS**

- **N (input)** The number of linear equations, i.e., the order of the matrix  $A. N = 0$ .
- **NSUB (input)** The number of subdiagonals within the band of A. NSUB  $> = 0$ .
- **NSUPER (input)** The number of superdiagonals within the band of A. NSUPER  $> = 0$ .
- **NRHS (input)** The number of right hand sides, i.e., the number of columns of the matrix B. NRHS  $> = 0$ .
- <span id="page-2777-3"></span>**A (input/output)** ●

On entry, the matrix A in band storage, in rows  $NSUB+1$  to  $2*NSUB+NSUPER+1$ ; rows 1 to NSUB of the array need not be set. The j-th column of A is stored in the j-th column of the array A as follows:

 $A(NSUB+NSUPER+1+i-j, j) = A(i, j)$  for  $max(1, j-NSUPER) < i$  =  $i$  < =min(N,j+NSUB) On exit, details of the factorization: U is stored as an upper triangular band matrix with NSUB+NSUPER superdiagonals in rows 1 to NSUB+NSUPER+1, and the multipliers used during the factorization are stored in rows NSUB+NSUPER+2 to 2\*NSUB+NSUPER+1. See below for further details.

**LDA (input)** ●

The leading dimension of the array A.  $LDA > 2*NSUB + NSUPER + 1$ .

- **IPIVOT (output)** The pivot indices that define the permutation matrix P; row i of the matrix was interchanged with row IPIVOT(i).
- **B (input/output)**
	- On entry, the N-by-NRHS right hand side matrix B. On exit, if  $INFO = 0$ , the N-by-NRHS solution matrix X.

**LDB (input)** ● The leading dimension of the array B. LDB  $> = max(1, N)$ .

- **INFO (output)**
	- = 0: successful exit

< 0: if INFO = -i, the i-th argument had an illegal value

 > 0: if INFO = i, U(i,i) is exactly zero. The factorization has been completed, but the factor U is exactly singular, and the solution has not been computed.

### <span id="page-2778-0"></span>**FURTHER DETAILS**

The band storage scheme is illustrated by the following example, when  $M = N = 6$ , NSUB = 2, NSUPER = 1:

On entry: On exit:

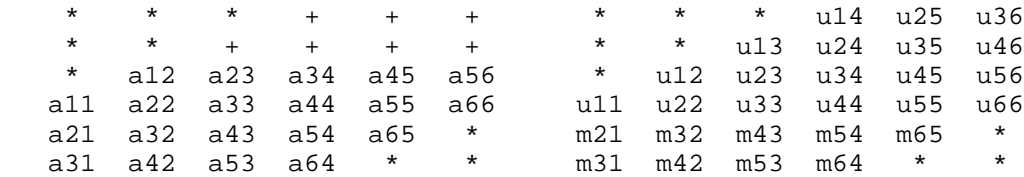

Array elements marked \* are not used by the routine; elements marked + need not be set on entry, but are required by the routine to store elements of U because of fill-in resulting from the row interchanges.

- NAME
- SYNOPSIS
	- O F95 INTERFACE
	- ❍ C INTERFACE
- PURPOSE
- ARGUMENTS

zgbsvx - use the LU factorization to compute the solution to a complex system of linear equations  $A^*X = B$ ,  $A^{**}T^*X = B$ , or  $A^{**}H^*X = B$ .

# **SYNOPSIS**

```
 SUBROUTINE ZGBSVX( FACT, TRANSA, N, NSUB, NSUPER, NRHS, A, LDA, AF, 
      LDAF, IPIVOT, EQUED, ROWSC, COLSC, B, LDB, X, LDX, RCOND, FERR,
      BERR, WORK, WORK2, INFO)
 CHARACTER * 1 FACT, TRANSA, EQUED
DOUBLE COMPLEX A(LDA, *), AF(LDA, *), B(LDB, *), X(LDX, *), WORK(*) INTEGER N, NSUB, NSUPER, NRHS, LDA, LDAF, LDB, LDX, INFO
 INTEGER IPIVOT(*)
 DOUBLE PRECISION RCOND
 DOUBLE PRECISION ROWSC(*), COLSC(*), FERR(*), BERR(*), WORK2(*)
 SUBROUTINE ZGBSVX_64( FACT, TRANSA, N, NSUB, NSUPER, NRHS, A, LDA, 
 * AF, LDAF, IPIVOT, EQUED, ROWSC, COLSC, B, LDB, X, LDX, RCOND, 
      FERR, BERR, WORK, WORK2, INFO)
 CHARACTER * 1 FACT, TRANSA, EQUED
DOUBLE COMPLEX A(LDA, *), AF(LDA, *), B(LDB, *), X(LDX, *), WORK(*) INTEGER*8 N, NSUB, NSUPER, NRHS, LDA, LDAF, LDB, LDX, INFO
 INTEGER*8 IPIVOT(*)
 DOUBLE PRECISION RCOND
 DOUBLE PRECISION ROWSC(*), COLSC(*), FERR(*), BERR(*), WORK2(*)
```
#### **F95 INTERFACE**

 SUBROUTINE GBSVX( FACT, [TRANSA], [N], NSUB, NSUPER, [NRHS], A, [LDA], \* AF, [LDAF], IPIVOT, EQUED, ROWSC, COLSC, B, [LDB], X, [LDX], RCOND, FERR, BERR, [WORK], [WORK2], [INFO]) CHARACTER(LEN=1) :: FACT, TRANSA, EQUED COMPLEX(8), DIMENSION(:) :: WORK  $COMPLEX(8)$ ,  $DIMENSION(:,:):: A$ ,  $AF$ ,  $B$ ,  $X$  INTEGER :: N, NSUB, NSUPER, NRHS, LDA, LDAF, LDB, LDX, INFO INTEGER, DIMENSION(:) :: IPIVOT REAL(8) :: RCOND REAL(8), DIMENSION(:) :: ROWSC, COLSC, FERR, BERR, WORK2

```
 SUBROUTINE GBSVX_64( FACT, [TRANSA], [N], NSUB, NSUPER, [NRHS], A, 
 * [LDA], AF, [LDAF], IPIVOT, EQUED, ROWSC, COLSC, B, [LDB], X, [LDX], 
       RCOND, FERR, BERR, [WORK], [WORK2], [INFO])
 CHARACTER(LEN=1) :: FACT, TRANSA, EQUED
 COMPLEX(8), DIMENSION(:) :: WORK
COMPLEX(8), DIMENSION(:,:) :: A, AF, B, X INTEGER(8) :: N, NSUB, NSUPER, NRHS, LDA, LDAF, LDB, LDX, INFO
 INTEGER(8), DIMENSION(:) :: IPIVOT
 REAL(8) :: RCOND
 REAL(8), DIMENSION(:) :: ROWSC, COLSC, FERR, BERR, WORK2
```
#include <sunperf.h>

void zgbsvx(char fact, char transa, int n, int nsub, int nsuper, int nrhs, doublecomplex \*a, int lda, doublecomplex \*af, int ldaf, int \*ipivot, char equed, double \*rowsc, double \*colsc, doublecomplex \*b, int ldb, doublecomplex \*x, int ldx, double \*rcond, double \*ferr, double \*berr, int \*info);

void zgbsvx\_64(char fact, char transa, long n, long nsub, long nsuper, long nrhs, doublecomplex \*a, long lda, doublecomplex \*af, long ldaf, long \*ipivot, char equed, double \*rowsc, double \*colsc, doublecomplex \*b, long ldb, doublecomplex \*x, long ldx, double \*rcond, double \*ferr, double \*berr, long \*info);

### **PURPOSE**

zgbsvx uses the LU factorization to compute the solution to a complex system of linear equations  $A * X = B$ ,  $A^{**}T * X = B$ , or  $A^{**}H^*X = B$ , where A is a band matrix of order N with KL subdiagonals and KU superdiagonals, and X and B are N-by-NRHS matrices.

Error bounds on the solution and a condition estimate are also provided.

The following steps are performed by this subroutine:

1. If FACT = 'E', real scaling factors are computed to equilibrate the system:

```
TRANS = 'N': diag(R)*A*diag(C) * inv(diag(C))*X = diag(R)*BTRANS = 'T': (diag(R)*A*diag(C))**T *inv(diag(R))*X = diag(C)*BTRANS = 'C': (diag(R)*A*diag(C))**H *inv(diag(R))*X = diag(C)*B Whether or not the system will be equilibrated depends on the
 scaling of the matrix A, but if equilibration is used, A is
overwritten by diag(R)*A*diag(C) and B by diag(R)*B (if TRANS='N')
or diag(C)*B (if TRANS = 'T' or 'C').
```
2. If FACT = 'N' or 'E', the LU decomposition is used to factor the matrix A (after equilibration if FACT = 'E') as

 $A = L * U$ ,

 where L is a product of permutation and unit lower triangular matrices with KL subdiagonals, and U is upper triangular with KL+KU superdiagonals.

3. If some  $U(i,i)=0$ , so that U is exactly singular, then the routine returns with INFO = i. Otherwise, the factored form of A is used to estimate the condition number of the matrix A. If the reciprocal of the condition number is less than machine

precision, INFO  $=$  N+1 is returned as a warning, but the routine still goes on to solve for X and compute error bounds as described below.

4. The system of equations is solved for X using the factored form of A.

5. Iterative refinement is applied to improve the computed solution matrix and calculate error bounds and backward error estimates for it.

6. If equilibration was used, the matrix X is premultiplied by  $diag(C)$  (if TRANS = 'N') or  $diag(R)$  (if TRANS = 'T' or 'C') so that it solves the original system before equilibration.

## **ARGUMENTS**

#### **FACT (input)** ●

Specifies whether or not the factored form of the matrix A is supplied on entry, and if not, whether the matrix A should be equilibrated before it is factored. = 'F': On entry, AF and IPIVOT contain the factored form of A. If EQUED is not 'N', the matrix A has been equilibrated with scaling factors given by ROWSC and COLSC. A, AF, and IPIVOT are not modified. = 'N': The matrix A will be copied to AF and factored.

 = 'E': The matrix A will be equilibrated if necessary, then copied to AF and factored.

#### **TRANSA (input)** ●

Specifies the form of the system of equations. = 'N':  $A * X = B$  (No transpose)

 $= 'T': A^{**}T * X = B (Transpose)$ 

 $= 'COLSC': A***H * X = B (Conjugate transpose)$ 

**N (input)** ●

The number of linear equations, i.e., the order of the matrix  $A \cdot N = 0$ .

**NSUB (input)** ●

The number of subdiagonals within the band of A. NSUB  $> = 0$ .

**NSUPER (input)** ●

The number of superdiagonals within the band of A. NSUPER  $> = 0$ .

**NRHS (input)** ●

The number of right hand sides, i.e., the number of columns of the matrices B and X. NRHS  $> = 0$ .

**A (input/output)** ●

On entry, the matrix A in band storage, in rows 1 to NSUB+NSUPER+1. The j-th column of A is stored in the j-th column of the array A as follows:  $A(NSUPER+1+i-j, j) = A(i, j)$  for  $max(1, j-NSUPER) < i <$  $=$ min(N,j+kl)

If FACT = 'F' and EQUED is not 'N', then A must have been equilibrated by the scaling factors in ROWSC and/or COLSC. A is not modified if  $FACT = 'F'$  or 'N', or if  $FACT = 'E'$  and  $EQVED = 'N'$  on exit.

On exit, if EQUED .ne. 'N', A is scaled as follows: EQUED = 'ROWSC':  $A := diag(ROWSC) * A$ 

 $EQUED = 'COLSC$ :  $A := A * diag(COLSC)$ 

 $EQUED = 'B': A := diag(ROWSC) * A * diag(COLSC).$ 

**LDA (input)** ●

The leading dimension of the array A.  $LDA$  > = NSUB+NSUPER+1.

**AF (input/output)** ●

If FACT = 'F', then AF is an input argument and on entry contains details of the LU factorization of the band matrix

A, as computed by CGBTRF. U is stored as an upper triangular band matrix with NSUB+NSUPER superdiagonals in rows 1 to NSUB+NSUPER+1, and the multipliers used during the factorization are stored in rows NSUB+NSUPER+2 to 2\*NSUB+NSUPER+1. If EQUED .ne. 'N', then AF is the factored form of the equilibrated matrix A.

If FACT = 'N', then AF is an output argument and on exit returns details of the LU factorization of A.

If FACT = 'E', then AF is an output argument and on exit returns details of the LU factorization of the equilibrated matrix A (see the description of A for the form of the equilibrated matrix).

#### **LDAF (input)** ●

The leading dimension of the array AF. LDAF  $> = 2*NSUB + NSUPER + 1$ .

#### **IPIVOT (input/output)** ●

If FACT =  $\overline{F}$ , then IPIVOT is an input argument and on entry contains the pivot indices from the factorization A =  $L^*U$  as computed by CGBTRF; row i of the matrix was interchanged with row IPIVOT(i).

If  $FACT = 'N'$ , then IPIVOT is an output argument and on exit contains the pivot indices from the factorization  $A =$ L\*U of the original matrix A.

If  $FACT = 'E'$ , then IPIVOT is an output argument and on exit contains the pivot indices from the factorization  $A =$ L\*U of the equilibrated matrix A.

#### **EQUED (input)** ●

Specifies the form of equilibration that was done.  $= 'N'$ : No equilibration (always true if  $FACT = 'N'$ ).

 = 'ROWSC': Row equilibration, i.e., A has been premultiplied by diag(ROWSC). = 'COLSC': Column equilibration, i.e., A has been postmultiplied by diag(COLSC). = 'B': Both row and column equilibration, i.e., A has been replaced by diag(ROWSC) \* A \* diag(COLSC). EQUED is an input argument if FACT =  $'F'$ ; otherwise, it is an output argument.

#### **ROWSC (input/output)** ●

The row scale factors for A. If EQUED = 'ROWSC' or 'B', A is multiplied on the left by diag(ROWSC); if EQUED = 'N' or 'COLSC', ROWSC is not accessed. ROWSC is an input argument if FACT = 'F'; otherwise, ROWSC is an output argument. If FACT = 'F' and EQUED = 'ROWSC' or 'B', each element of ROWSC must be positive.

#### **COLSC (input/output)** ●

The column scale factors for A. If EQUED = 'COLSC' or 'B', A is multiplied on the right by diag(COLSC); if EQUED = 'N' or 'ROWSC', COLSC is not accessed. COLSC is an input argument if FACT = 'F'; otherwise, COLSC is an output argument. If FACT = 'F' and EQUED = 'COLSC' or 'B', each element of COLSC must be positive.

#### **B (input/output)** ●

On entry, the right hand side matrix B. On exit, if  $EQUED = 'N', B$  is not modified; if  $TRANSA = 'N'$  and  $EQUED =$ 'ROWSC' or 'B', B is overwritten by diag(ROWSC)\*B; if TRANSA = 'T' or 'COLSC' and EQUED = 'COLSC' or 'B', B is overwritten by diag(COLSC)\*B.

#### **LDB (input)** ●

The leading dimension of the array B. LDB  $> = max(1,N)$ .

**X (output)** ●

If INFO = 0 or INFO = N+1, the N-by-NRHS solution matrix X to the original system of equations. Note that A and B are modified on exit if EQUED .ne. 'N', and the solution to the equilibrated system is inv(diag(COLSC))\*X if TRANSA = 'N' and EQUED = 'COLSC' or 'B', or inv(diag(ROWSC))\*X if TRANSA = 'T' or 'COLSC' and EQUED  $=$  'ROWSC' or 'B'.

#### **LDX (input)** ●

The leading dimension of the array X. LDX  $> = max(1, N)$ .

#### **RCOND (output)** ●

The estimate of the reciprocal condition number of the matrix A after equilibration (if done). If RCOND is less than the machine precision (in particular, if  $RCOND = 0$ ), the matrix is singular to working precision. This condition is indicated by a return code of  $INFO > 0$ .

#### **FERR (output)** ●

The estimated forward error bound for each solution vector  $\underline{x(j)}$  (the j-th column of the solution matrix X). If XTRUE is the true solution corresponding to  $X(j)$ , FERR(j) is an estimated upper bound for the magnitude of the largest element in  $(X(i)$  - XTRUE) divided by the magnitude of the largest element in  $X(i)$ . The estimate is as reliable as the estimate for RCOND, and is almost always a slight overestimate of the true error.

#### **BERR (output)** ●

The componentwise relative backward error of each solution vector  $X(j)$  (i.e., the smallest relative change in any element of A or B that makes  $X(j)$  an exact solution).

**WORK (workspace)** ●

dimension(2\*N)

#### **WORK2 (workspace)** ●

dimension(N) On exit,  $WORK2(1)$  contains the reciprocal pivot growth factor norm(A)/norm(U). The ``max absolute element" norm is used. If  $WORK2(1)$  is much less than 1, then the stability of the LU factorization of the (equilibrated) matrix A could be poor. This also means that the solution X, condition estimator RCOND, and forward error bound FERR could be unreliable. If factorization fails with  $0$  <INFO < =N, then  $\text{WORK2}(1)$  contains the reciprocal pivot growth factor for the leading INFO columns of A.

#### **INFO (output)** ●

```
 = 0: successful exit
```
 $<$  0: if INFO =  $-i$ , the i-th argument had an illegal value

```
> 0: if INFO = i, and i is
```

```
 < = N: U(i,i) is exactly zero. The factorization
has been completed, but the factor U is exactly
singular, so the solution and error bounds
could not be computed. RCOND = 0 is returned.
 = N+1: U is nonsingular, but RCOND is less than machine
precision, meaning that the matrix is singular
to working precision. Nevertheless, the
solution and error bounds are computed because
there are a number of situations where the
computed solution can be more accurate than the
value of RCOND would suggest.
```
- NAME
- SYNOPSIS
	- O F95 INTERFACE
	- ❍ C INTERFACE
- PURPOSE
- ARGUMENTS
- FURTHER DETAILS

zgbtf2 - compute an LU factorization of a complex m-by-n band matrix A using partial pivoting with row interchanges

# **SYNOPSIS**

```
 SUBROUTINE ZGBTF2( M, N, KL, KU, AB, LDAB, IPIV, INFO)
 DOUBLE COMPLEX AB(LDAB,*)
 INTEGER M, N, KL, KU, LDAB, INFO
 INTEGER IPIV(*)
```

```
 SUBROUTINE ZGBTF2_64( M, N, KL, KU, AB, LDAB, IPIV, INFO)
 DOUBLE COMPLEX AB(LDAB,*)
 INTEGER*8 M, N, KL, KU, LDAB, INFO
 INTEGER*8 IPIV(*)
```
#### **F95 INTERFACE**

```
 SUBROUTINE GBTF2( [M], [N], KL, KU, AB, [LDAB], IPIV, [INFO])
COMPLEX(8), DIMENSION(:,:):: AB INTEGER :: M, N, KL, KU, LDAB, INFO
 INTEGER, DIMENSION(:) :: IPIV
 SUBROUTINE GBTF2_64( [M], [N], KL, KU, AB, [LDAB], IPIV, [INFO])
COMPLEX(8), DIMENSION(:,:):: AB INTEGER(8) :: M, N, KL, KU, LDAB, INFO
 INTEGER(8), DIMENSION(:) :: IPIV
```
#### **C INTERFACE**

#include <sunperf.h>

void zgbtf2(int m, int n, int kl, int ku, doublecomplex \*ab, int ldab, int \*ipiv, int \*info);

void zgbtf2\_64(long m, long n, long kl, long ku, doublecomplex \*ab, long ldab, long \*ipiv, long \*info);

# **PURPOSE**

zgbtf2 computes an LU factorization of a complex m-by-n band matrix A using partial pivoting with row interchanges.

This is the unblocked version of the algorithm, calling Level 2 BLAS.

### **ARGUMENTS**

- **M (input)** The number of rows of the matrix A.  $M > = 0$ .
- **N (input)** The number of columns of the matrix  $A. N = 0$ .
- **KL (input)** The number of subdiagonals within the band of A.  $KL$  > = 0.
- **KU (input)** The number of superdiagonals within the band of A.  $KU > = 0$ .
- **AB (input/output)** ●

On entry, the matrix A in band storage, in rows KL+1 to 2\*KL+KU+1; rows 1 to KL of the array need not be set. The j-th column of A is stored in the j-th column of the array AB as follows:  $\underline{AB(kl+ku+1+i-j,j)} = A(i,j)$ for  $max(1, j-ku) < i < min(m, j+kl)$ 

On exit, details of the factorization: U is stored as an upper triangular band matrix with KL+KU superdiagonals in rows 1 to KL+KU+1, and the multipliers used during the factorization are stored in rows KL+KU+2 to 2\*KL+KU+1. See below for further details.

- **LDAB (input)** The leading dimension of the array AB. LDAB  $> = 2*KL+KU+1$ .
- **IPIV (output)** The pivot indices; for  $1 \le i \le \min(M, N)$ , row i of the matrix was interchanged with row IPIV(i).
- **INFO (output)** ●

```
 = 0: successful exit
  < 0: if INFO = -i, the i-th argument had an illegal value
> 0: if INFO = +i, U(i,i) is exactly zero. The factorization
has been completed, but the factor U is exactly
singular, and division by zero will occur if it is used
to solve a system of equations.
```
# **FURTHER DETAILS**

The band storage scheme is illustrated by the following example, when  $M = N = 6$ ,  $KL = 2$ ,  $KU = 1$ :

On entry: On exit:

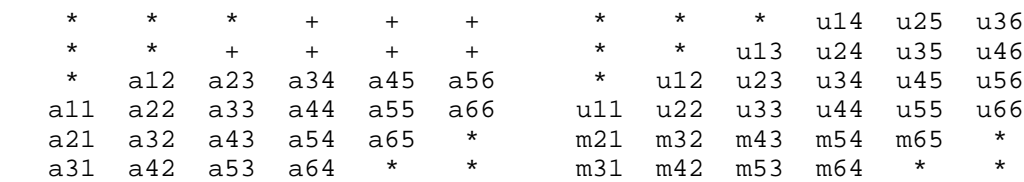

Array elements marked \* are not used by the routine; elements marked + need not be set on entry, but are required by the routine to store elements of U, because of fill-in resulting from the row

interchanges.

- NAME
- SYNOPSIS
	- O F95 INTERFACE
	- ❍ C INTERFACE
- PURPOSE
- ARGUMENTS
- FURTHER DETAILS

zgbtrf - compute an LU factorization of a complex m-by-n band matrix A using partial pivoting with row interchanges

# **SYNOPSIS**

```
 SUBROUTINE ZGBTRF( M, N, NSUB, NSUPER, A, LDA, IPIVOT, INFO)
 DOUBLE COMPLEX A(LDA,*)
 INTEGER M, N, NSUB, NSUPER, LDA, INFO
 INTEGER IPIVOT(*)
 SUBROUTINE ZGBTRF_64( M, N, NSUB, NSUPER, A, LDA, IPIVOT, INFO)
```
 DOUBLE COMPLEX A(LDA,\*) INTEGER\*8 M, N, NSUB, NSUPER, LDA, INFO INTEGER\*8 IPIVOT(\*)

#### **F95 INTERFACE**

 SUBROUTINE GBTRF( [M], [N], NSUB, NSUPER, A, [LDA], IPIVOT, [INFO]) COMPLEX(8), DIMENSION(:,:)  $::$  A INTEGER :: M, N, NSUB, NSUPER, LDA, INFO INTEGER, DIMENSION(:) :: IPIVOT

 SUBROUTINE GBTRF\_64( [M], [N], NSUB, NSUPER, A, [LDA], IPIVOT, [INFO]) COMPLEX(8), DIMENSION(:,:)  $:: A$  INTEGER(8) :: M, N, NSUB, NSUPER, LDA, INFO INTEGER(8), DIMENSION(:) :: IPIVOT

#### **C INTERFACE**

#include <sunperf.h>

void zgbtrf(int m, int n, int nsub, int nsuper, doublecomplex \*a, int lda, int \*ipivot, int \*info);

void zgbtrf\_64(long m, long n, long nsub, long nsuper, doublecomplex \*a, long lda, long \*ipivot, long \*info);

# **PURPOSE**

zgbtrf computes an LU factorization of a complex m-by-n band matrix A using partial pivoting with row interchanges.

This is the blocked version of the algorithm, calling Level 3 BLAS.

### **ARGUMENTS**

- **M (input)** The number of rows of the matrix A.  $M > = 0$ .
- **N (input)** The number of columns of the matrix  $A \cdot N = 0$ .
- **NSUB (input)** The number of subdiagonals within the band of A. NSUB  $> = 0$ .
- **NSUPER (input)** The number of superdiagonals within the band of A. NSUPER  $> = 0$ .
- **A (input/output)** ●

On entry, the matrix A in band storage, in rows NSUB+1 to 2\*NSUB+NSUPER+1; rows 1 to NSUB of the array need not be set. The j-th column of A is stored in the j-th column of the array A as follows:  $A(k1+ku+1+i-j,j)$  $=\underline{A(i,j)}$  for max(1,j-ku) < =i < =min(m,j+kl)

On exit, details of the factorization: U is stored as an upper triangular band matrix with NSUB+NSUPER superdiagonals in rows 1 to NSUB+NSUPER+1, and the multipliers used during the factorization are stored in rows NSUB+NSUPER+2 to 2\*NSUB+NSUPER+1. See below for further details.

**LDA (input)** ●

The leading dimension of the array A.  $LDA > = 2*NSUB+NSUPER+1$ .

- **IPIVOT (output)** The pivot indices; for  $1 \le i \le \min(M, N)$ , row i of the matrix was interchanged with row IPIVOT(i).
- **INFO (output)** ●

```
 = 0: successful exit
```

```
 < 0: if INFO = -i, the i-th argument had an illegal value
```

```
> 0: if INFO = +i, U(i,i) is exactly zero. The factorization
has been completed, but the factor U is exactly
singular, and division by zero will occur if it is used
to solve a system of equations.
```
# **FURTHER DETAILS**

The band storage scheme is illustrated by the following example, when  $M = N = 6$ , NSUB = 2, NSUPER = 1:

On entry: On exit:

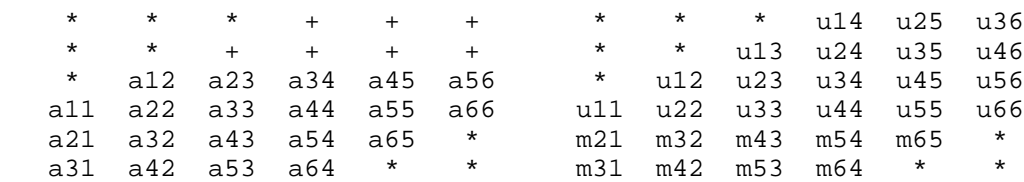

Array elements marked \* are not used by the routine; elements marked + need not be set on entry, but are required by the routine to store elements of U because of fill-in resulting from the row interchanges.

- [NAME](#page-2790-0)
- [SYNOPSIS](#page-2790-1)
	- ❍ [F95 INTERFACE](#page-2790-2)
	- ❍ [C INTERFACE](#page-2791-0)
- [PURPOSE](#page-2791-1)
- [ARGUMENTS](#page-2791-2)

<span id="page-2790-0"></span>zgbtrs - solve a system of linear equations  $A * X = B$ ,  $A^{**}T * X = B$ , or  $A^{**}H * X = B$  with a general band matrix A using the LU factorization computed by CGBTRF

## <span id="page-2790-1"></span>**SYNOPSIS**

 SUBROUTINE ZGBTRS( TRANSA, N, NSUB, NSUPER, NRHS, A, LDA, IPIVOT, B, LDB, INFO) CHARACTER \* 1 TRANSA DOUBLE COMPLEX A(LDA,\*), B(LDB,\*) INTEGER N, NSUB, NSUPER, NRHS, LDA, LDB, INFO INTEGER IPIVOT(\*) SUBROUTINE ZGBTRS\_64( TRANSA, N, NSUB, NSUPER, NRHS, A, LDA, IPIVOT, B, LDB, INFO) CHARACTER \* 1 TRANSA DOUBLE COMPLEX A(LDA,\*), B(LDB,\*) INTEGER\*8 N, NSUB, NSUPER, NRHS, LDA, LDB, INFO INTEGER\*8 IPIVOT(\*)

#### <span id="page-2790-2"></span>**F95 INTERFACE**

 SUBROUTINE GBTRS( [TRANSA], [N], NSUB, NSUPER, [NRHS], A, [LDA], \* IPIVOT, B, [LDB], [INFO]) CHARACTER(LEN=1) :: TRANSA COMPLEX(8), DIMENSION(:,:)  $:: A, B$  INTEGER :: N, NSUB, NSUPER, NRHS, LDA, LDB, INFO INTEGER, DIMENSION(:) :: IPIVOT SUBROUTINE GBTRS\_64( [TRANSA], [N], NSUB, NSUPER, [NRHS], A, [LDA], \* IPIVOT, B, [LDB], [INFO]) CHARACTER(LEN=1) :: TRANSA  $COMPLEX(8)$ ,  $DIMENSION(:,:):: A$ , B INTEGER(8) :: N, NSUB, NSUPER, NRHS, LDA, LDB, INFO INTEGER(8), DIMENSION(:) :: IPIVOT

<span id="page-2791-0"></span>#include <sunperf.h>

void zgbtrs(char transa, int n, int nsub, int nsuper, int nrhs, doublecomplex \*a, int lda, int \*ipivot, doublecomplex \*b, int ldb, int \*info);

void zgbtrs\_64(char transa, long n, long nsub, long nsuper, long nrhs, doublecomplex \*a, long lda, long \*ipivot, doublecomplex \*b, long ldb, long \*info);

# <span id="page-2791-1"></span>**PURPOSE**

zgbtrs solves a system of linear equations  $A * X = B$ ,  $A^{**}T * X = B$ , or  $A^{**}H * X = B$  with a general band matrix A using the LU factorization computed by CGBTRF.

# <span id="page-2791-2"></span>**ARGUMENTS**

```
TRANSA (input)
●
```
Specifies the form of the system of equations. = 'N':  $A * X = B$  (No transpose)

 $= 'T': A^{**}T * X = B (Transpose)$ 

 $= 'C': A^{**}H * X = B (Conjugate transpose)$ 

- **N (input)** The order of the matrix  $A. N = 0$ .
- **NSUB (input)** The number of subdiagonals within the band of A. NSUB  $> = 0$ .
- **NSUPER (input)** The number of superdiagonals within the band of A. NSUPER  $> = 0$ .
- **NRHS (input)** The number of right hand sides, i.e., the number of columns of the matrix B. NRHS  $> = 0$ .
- **A (input)** ●

Details of the LU factorization of the band matrix A, as computed by CGBTRF. U is stored as an upper triangular band matrix with NSUB+NSUPER superdiagonals in rows 1 to NSUB+NSUPER+1, and the multipliers used during the factorization are stored in rows NSUB+NSUPER+2 to 2\*NSUB+NSUPER+1.

#### **LDA (input)** ●

The leading dimension of the array A.  $LDA > = 2*NSUB+NSUPER+1$ .

**IPIVOT (input)** ●

The pivot indices; for  $1 \le i \le N$ , row i of the matrix was interchanged with row IPIVOT(i).

- **B (input/output)** On entry, the right hand side matrix B. On exit, the solution matrix X.
- **LDB (input)** ●

The leading dimension of the array B. LDB  $> = max(1, N)$ .

- **INFO (output)**
	- = 0: successful exit

< 0: if INFO = -i, the i-th argument had an illegal value

- [NAME](#page-2793-0)
- [SYNOPSIS](#page-2793-1)
	- O [F95 INTERFACE](#page-2793-2)
	- ❍ [C INTERFACE](#page-2794-0)
- [PURPOSE](#page-2794-1)
- **[ARGUMENTS](#page-2794-2)**

<span id="page-2793-0"></span>zgebak - form the right or left eigenvectors of a complex general matrix by backward transformation on the computed eigenvectors of the balanced matrix output by CGEBAL

# <span id="page-2793-1"></span>**SYNOPSIS**

 SUBROUTINE ZGEBAK( JOB, SIDE, N, ILO, IHI, SCALE, M, V, LDV, INFO) CHARACTER \* 1 JOB, SIDE DOUBLE COMPLEX V(LDV,\*) INTEGER N, ILO, IHI, M, LDV, INFO DOUBLE PRECISION SCALE(\*) SUBROUTINE ZGEBAK\_64( JOB, SIDE, N, ILO, IHI, SCALE, M, V, LDV, INFO) CHARACTER \* 1 JOB, SIDE DOUBLE COMPLEX V(LDV,\*) INTEGER\*8 N, ILO, IHI, M, LDV, INFO DOUBLE PRECISION SCALE(\*)

#### <span id="page-2793-2"></span>**F95 INTERFACE**

 SUBROUTINE GEBAK( JOB, SIDE, [N], ILO, IHI, SCALE, [M], V, [LDV], \* [INFO]) CHARACTER(LEN=1) :: JOB, SIDE  $COMPLEX(8)$ ,  $DIMENSION(:,:):: V$  INTEGER :: N, ILO, IHI, M, LDV, INFO REAL(8), DIMENSION(:) :: SCALE SUBROUTINE GEBAK\_64( JOB, SIDE, [N], ILO, IHI, SCALE, [M], V, [LDV], \* [INFO]) CHARACTER(LEN=1) :: JOB, SIDE COMPLEX(8), DIMENSION(:,:)  $::$  V INTEGER(8) :: N, ILO, IHI, M, LDV, INFO REAL(8), DIMENSION(:) :: SCALE

<span id="page-2794-0"></span>#include <sunperf.h>

void zgebak(char job, char side, int n, int ilo, int ihi, double \*scale, int m, doublecomplex \*v, int ldv, int \*info);

void zgebak\_64(char job, char side, long n, long ilo, long ihi, double \*scale, long m, doublecomplex \*v, long ldv, long \*info);

# <span id="page-2794-1"></span>**PURPOSE**

zgebak forms the right or left eigenvectors of a complex general matrix by backward transformation on the computed eigenvectors of the balanced matrix output by CGEBAL.

# <span id="page-2794-2"></span>**ARGUMENTS**

**JOB (input)** ●

Specifies the type of backward transformation required:  $=$  'N', do nothing, return immediately;  $=$  'P', do backward transformation for permutation only; = 'S', do backward transformation for scaling only; = 'B', do backward transformations for both permutation and scaling. JOB must be the same as the argument JOB supplied to CGEBAL.

**SIDE (input)** ●

= 'R': V contains right eigenvectors;

= 'L': V contains left eigenvectors.

**N (input)** ●

The number of rows of the matrix V.  $N > = 0$ .

- **ILO (input)** The integer ILO determined by CGEBAL.  $1 \leq L = ILO \leq HII \leq N$ , if  $N > 0$ ; ILO = 1 and IHI = 0, if  $N = 0$ .
- **IHI (input)** The integer IHI determined by CGEBAL.  $1 < = ILO \leq HII \leq N$ , if  $N > 0$ ; ILO = 1 and IHI = 0, if  $N = 0$ .
- **SCALE (input)** Details of the permutation and scaling factors, as returned by CGEBAL.
- **M (input)** ●

The number of columns of the matrix V.  $M > = 0$ .

**V (input/output)** ●

On entry, the matrix of right or left eigenvectors to be transformed, as returned by CHSEIN or CTREVC. On exit, V is overwritten by the transformed eigenvectors.

- **LDV (input)** The leading dimension of the array V. LDV  $> = max(1, N)$ .
- **INFO (output)**
	- = 0: successful exit

< 0: if INFO = -i, the i-th argument had an illegal value.

- [NAME](#page-2795-0)
- [SYNOPSIS](#page-2795-1)
	- O [F95 INTERFACE](#page-2795-2)
	- ❍ [C INTERFACE](#page-2796-0)
- [PURPOSE](#page-2796-1)
- [ARGUMENTS](#page-2796-2)
- [FURTHER DETAILS](#page-2797-0)

<span id="page-2795-0"></span>zgebal - balance a general complex matrix A

# <span id="page-2795-1"></span>**SYNOPSIS**

 SUBROUTINE ZGEBAL( JOB, N, A, LDA, ILO, IHI, SCALE, INFO) CHARACTER \* 1 JOB DOUBLE COMPLEX A(LDA,\*) INTEGER N, LDA, ILO, IHI, INFO DOUBLE PRECISION SCALE(\*)

 SUBROUTINE ZGEBAL\_64( JOB, N, A, LDA, ILO, IHI, SCALE, INFO) CHARACTER \* 1 JOB DOUBLE COMPLEX A(LDA,\*) INTEGER\*8 N, LDA, ILO, IHI, INFO DOUBLE PRECISION SCALE(\*)

#### <span id="page-2795-2"></span>**F95 INTERFACE**

 SUBROUTINE GEBAL( JOB, [N], A, [LDA], ILO, IHI, SCALE, [INFO]) CHARACTER(LEN=1) :: JOB  $COMPLEX(8)$ ,  $DIMENSION(:,:):: A$  INTEGER :: N, LDA, ILO, IHI, INFO REAL(8), DIMENSION(:) :: SCALE

 SUBROUTINE GEBAL\_64( JOB, [N], A, [LDA], ILO, IHI, SCALE, [INFO]) CHARACTER(LEN=1) :: JOB  $COMPLEX(8)$ ,  $DIMENSION(:,:):: A$  INTEGER(8) :: N, LDA, ILO, IHI, INFO REAL(8), DIMENSION(:) :: SCALE

<span id="page-2796-0"></span>#include <sunperf.h>

void zgebal(char job, int n, doublecomplex \*a, int lda, int \*ilo, int \*ihi, double \*scale, int \*info);

void zgebal\_64(char job, long n, doublecomplex \*a, long lda, long \*ilo, long \*ihi, double \*scale, long \*info);

# <span id="page-2796-1"></span>**PURPOSE**

zgebal balances a general complex matrix A. This involves, first, permuting A by a similarity transformation to isolate eigenvalues in the first 1 to ILO-1 and last IHI+1 to N elements on the diagonal; and second, applying a diagonal similarity transformation to rows and columns ILO to IHI to make the rows and columns as close in norm as possible. Both steps are optional.

Balancing may reduce the 1-norm of the matrix, and improve the accuracy of the computed eigenvalues and/or eigenvectors.

# <span id="page-2796-2"></span>**ARGUMENTS**

```
JOB (input)
●
```
Specifies the operations to be performed on A:

```
= 'N': none: simply set ILO = 1, IHI = N, SCALE(I) = 1.0for i = 1, \ldots, N;
 = 'P': permute only;
  = 'S': scale only;
```
= 'B': both permute and scale.

**N (input)** ●

The order of the matrix  $A. N = 0$ .

<span id="page-2796-3"></span>**A (input/output)** ●

On entry, the input matrix A. On exit, A is overwritten by the balanced matrix. If  $JOB = 'N'$ , A is not referenced. See Further Details.

**LDA (input)** ●

The leading dimension of the array A.  $LDA > = max(1,N)$ .

**ILO (output)** ●

ILO and IHI are set to integers such that on exit  $A(i, j) = 0$  if  $i > j$  and  $j = 1,...,ILO-1$  or  $I = IHI+1,...,N$ . If  $JOB =$ 'N' or 'S',  $ILO = 1$  and  $IHI = N$ .

**IHI (output)** ●

ILO and IHI are set to integers such that on exit  $\underline{A(i,j)} = 0$  $\underline{A(i,j)} = 0$  $\underline{A(i,j)} = 0$  if  $i > j$  and  $j = 1,...,ILO-1$  or  $I = IHI+1,...,N$ . If  $JOB =$ 'N' or 'S',  $ILO = 1$  and  $IHI = N$ .

<span id="page-2796-4"></span>**SCALE (output)** ●

Details of the permutations and scaling factors applied to A. If  $P(j)$  is the index of the row and column interchanged with row and column j and  $D(j)$  is the scaling factor applied to row and column j, then  $SCALE(j)$  =  $P(j)$  for  $j = 1,..., ILO-1 = D(j)$  for  $j = ILO,..., IHI = P(j)$  for  $j = IHI+1,..., N$ . The order in which the interchanges are made is N to IHI+1, then 1 to ILO-1.

#### **INFO (output)** ●

```
 = 0: successful exit.
```
< 0: if INFO = -i, the i-th argument had an illegal value.

### <span id="page-2797-0"></span>**FURTHER DETAILS**

The permutations consist of row and column interchanges which put the matrix in the form

 ( T1 X Y ) P A P = ( 0 B Z ) ( 0 0 T2 )

where T1 and T2 are upper triangular matrices whose eigenvalues lie along the diagonal. The column indices ILO and IHI mark the starting and ending columns of the submatrix B. Balancing consists of applying a diagonal similarity transformation  $inv(D) * B * D$  to make the 1-norms of each row of B and its corresponding column nearly equal. The output matrix is

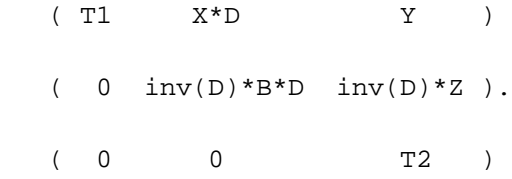

Information about the permutations P and the diagonal matrix D is returned in the vector SCALE.

This subroutine is based on the EISPACK routine CBAL.

Modified by Tzu-Yi Chen, Computer Science Division, University of California at Berkeley, USA

- NAME
- SYNOPSIS
	- O F95 INTERFACE
	- ❍ C INTERFACE
- PURPOSE
- ARGUMENTS
- FURTHER DETAILS

zgebrd - reduce a general complex M-by-N matrix A to upper or lower bidiagonal form B by a unitary transformation

# **SYNOPSIS**

```
 SUBROUTINE ZGEBRD( M, N, A, LDA, D, E, TAUQ, TAUP, WORK, LWORK, 
 * INFO)
 DOUBLE COMPLEX A(LDA,*), TAUQ(*), TAUP(*), WORK(*)
  INTEGER M, N, LDA, LWORK, INFO
 DOUBLE PRECISION D(*), E(*)
 SUBROUTINE ZGEBRD_64( M, N, A, LDA, D, E, TAUQ, TAUP, WORK, LWORK, 
 * INFO)
DOUBLE COMPLEX A(LDA, * ), TAUQ(*), TAUP(*), WORK(*)
  INTEGER*8 M, N, LDA, LWORK, INFO
 DOUBLE PRECISION D(*), E(*)
```
#### **F95 INTERFACE**

```
SUBROUTINE GEBRD( [M], [N], A, [LDA], D, E, TAUQ, TAUP, [WORK],
       [LWORK], [INFO])
 COMPLEX(8), DIMENSION(:) :: TAUQ, TAUP, WORK
COMPLEX(8), DIMENSION(:,:) :: A INTEGER :: M, N, LDA, LWORK, INFO
REAL(8), DIMENSION(:) :: D, E
 SUBROUTINE GEBRD_64( [M], [N], A, [LDA], D, E, TAUQ, TAUP, [WORK], 
       [LWORK], [INFO])
 COMPLEX(8), DIMENSION(:) :: TAUQ, TAUP, WORK
COMPLEX(8), DIMENSION(:,:):: A INTEGER(8) :: M, N, LDA, LWORK, INFO
 REAL(8), DIMENSION(:) :: D, E
```
#include <sunperf.h>

void zgebrd(int m, int n, doublecomplex \*a, int lda, double \*d, double \*e, doublecomplex \*tauq, doublecomplex \*taup, int \*info);

void zgebrd\_64(long m, long n, doublecomplex \*a, long lda, double \*d, double \*e, doublecomplex \*tauq, doublecomplex \*taup, long \*info);

## **PURPOSE**

zgebrd reduces a general complex M-by-N matrix A to upper or lower bidiagonal form B by a unitary transformation: Q\*\*H \*  $A * P = B$ .

If  $m \ge n$ , B is upper bidiagonal; if  $m < n$ , B is lower bidiagonal.

## **ARGUMENTS**

**M (input)** ●

The number of rows in the matrix A.  $M > = 0$ .

- **N (input)**
	- The number of columns in the matrix  $A. N = 0$ .
- **A (input/output)** ●

On entry, the M-by-N general matrix to be reduced. On exit, if  $m \ge n$ , the diagonal and the first superdiagonal are overwritten with the upper bidiagonal matrix B; the elements below the diagonal, with the array TAUQ, represent the unitary matrix Q as a product of elementary reflectors, and the elements above the first superdiagonal, with the array TAUP, represent the unitary matrix P as a product of elementary reflectors; if  $m < n$ , the diagonal and the first subdiagonal are overwritten with the lower bidiagonal matrix B; the elements below the first subdiagonal, with the array TAUQ, represent the unitary matrix Q as a product of elementary reflectors, and the elements above the diagonal, with the array TAUP, represent the unitary matrix P as a product of elementary reflectors. See Further Details.

**LDA (input)** ●

The leading dimension of the array A.  $LDA$  > = max(1,M).

**D (output)** ●

The diagonal elements of the bidiagonal matrix B:  $D(i) = A(i,i)$ .

**E (output)** ●

The off-diagonal elements of the bidiagonal matrix B: if m > = n,  $E(i) = A(i, i+1)$  for i = 1,2,...,n-1; if m < n,  $E(i) = A(i+1,i)$  for  $i = 1,2,...,m-1$ .

**TAUQ (output)** ●

The scalar factors of the elementary reflectors which represent the unitary matrix Q. See Further Details.

**TAUP (output)** ●

The scalar factors of the elementary reflectors which represent the unitary matrix P. See Further Details.

**WORK (workspace)** ●

On exit, if INFO = 0,  $\underline{WORK(1)}$  returns the optimal LWORK.

**LWORK (input)** ●

The length of the array WORK. LWORK  $\geq$  = max(1,M,N). For optimum performance LWORK  $\geq$  = (M+N)\*NB,

where NB is the optimal blocksize.

If LWORK = -1, then a workspace query is assumed; the routine only calculates the optimal size of the WORK array, returns this value as the first entry of the WORK array, and no error message related to LWORK is issued by XERBLA.

**INFO (output)** ●

```
 = 0: successful exit.
```
 $<$  0: if INFO =  $-i$ , the i-th argument had an illegal value.

### **FURTHER DETAILS**

The matrices Q and P are represented as products of elementary reflectors:

If  $m > n$ ,

 $Q = H(1) H(2)$  . . .  $H(n)$  and  $P = G(1) G(2)$  . . .  $G(n-1)$ 

Each  $H(i)$  and  $G(i)$  has the form:

 $H(i) = I - taug * v * v'$  and  $G(i) = I - taup * u * u'$ 

where tauq and taup are complex scalars, and v and u are complex vectors;  $v(1:i-1) = 0$ ,  $v(i) = 1$ , and  $v(i+1:m)$  is stored on exit in A(i+1:m,i);  $u(1:i) = 0$ ,  $u(i+1) = 1$ , and  $u(i+2:n)$  is stored on exit in A(i,i+2:n); tauq is stored in  $TAUQ(i)$  and taup in TAUP(i).

If  $m < n$ ,

 $Q = H(1) H(2)$ ...  $H(m-1)$  and  $P = G(1) G(2)$ ...  $G(m)$ 

Each  $H(i)$  and  $G(i)$  has the form:

 $H(i) = I - tauq * v * v'$  and  $G(i) = I - taup * u * u'$ 

where tauq and taup are complex scalars, and v and u are complex vectors;  $v(1:i) = 0$ ,  $v(i+1) = 1$ , and  $v(i+2:m)$  is stored on exit in A(i+2:m,i);  $u(1:i-1) = 0$ ,  $u(i) = 1$ , and  $u(i+1:n)$  is stored on exit in A(i,i+1:n); tauq is stored in  $TAUQ(i)$  and taup in TAUP(i).

The contents of A on exit are illustrated by the following examples:

 $m = 6$  and  $n = 5$  (m > n):  $m = 5$  and  $n = 6$  (m < n):

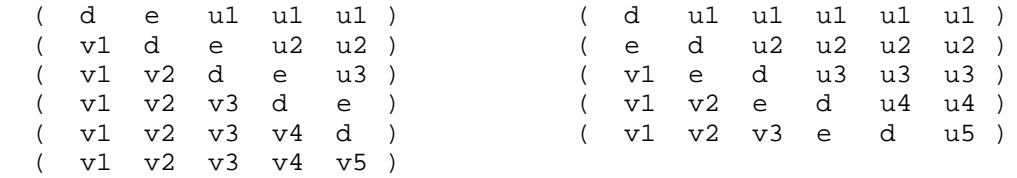

where d and e denote diagonal and off-diagonal elements of B, vi denotes an element of the vector defining H(i), and ui an element of the vector defining G(i).

- NAME
- SYNOPSIS
	- O F95 INTERFACE
	- ❍ C INTERFACE
- PURPOSE
- ARGUMENTS

zgecon - estimate the reciprocal of the condition number of a general complex matrix A, in either the 1-norm or the infinity-norm, using the LU factorization computed by CGETRF

# **SYNOPSIS**

 SUBROUTINE ZGECON( NORM, N, A, LDA, ANORM, RCOND, WORK, WORK2, INFO) CHARACTER \* 1 NORM DOUBLE COMPLEX A(LDA,\*), WORK(\*) INTEGER N, LDA, INFO DOUBLE PRECISION ANORM, RCOND DOUBLE PRECISION WORK2(\*) SUBROUTINE ZGECON\_64( NORM, N, A, LDA, ANORM, RCOND, WORK, WORK2, INFO) CHARACTER \* 1 NORM DOUBLE COMPLEX A(LDA,\*), WORK(\*) INTEGER\*8 N, LDA, INFO DOUBLE PRECISION ANORM, RCOND DOUBLE PRECISION WORK2(\*)

#### **F95 INTERFACE**

 SUBROUTINE GECON( NORM, [N], A, [LDA], ANORM, RCOND, [WORK], [WORK2], \* [INFO]) CHARACTER(LEN=1) :: NORM COMPLEX(8), DIMENSION(:) :: WORK COMPLEX(8), DIMENSION(:,:)  $:: A$  INTEGER :: N, LDA, INFO REAL(8) :: ANORM, RCOND REAL(8), DIMENSION(:) :: WORK2 SUBROUTINE GECON\_64( NORM, [N], A, [LDA], ANORM, RCOND, [WORK], \* [WORK2], [INFO]) CHARACTER(LEN=1) :: NORM COMPLEX(8), DIMENSION(:) :: WORK COMPLEX(8), DIMENSION(:,:)  $:: A$ INTEGER(8) :: N, LDA, INFO

REAL(8) :: ANORM, RCOND REAL(8), DIMENSION(:) :: WORK2

#### **C INTERFACE**

#include <sunperf.h>

void zgecon(char norm, int n, doublecomplex \*a, int lda, double anorm, double \*rcond, int \*info);

void zgecon\_64(char norm, long n, doublecomplex \*a, long lda, double anorm, double \*rcond, long \*info);

### **PURPOSE**

zgecon estimates the reciprocal of the condition number of a general complex matrix A, in either the 1-norm or the infinity-norm, using the LU factorization computed by CGETRF.

An estimate is obtained for norm $(inv(A))$ , and the reciprocal of the condition number is computed as

```
RCOND = 1 / (norm(A) * norm(intN(A))).
```
### **ARGUMENTS**

**NORM (input)** ●

Specifies whether the 1-norm condition number or the infinity-norm condition number is required:

```
 = '1' or 'O': 1-norm;
```
= 'I': Infinity-norm.

- **N (input)** The order of the matrix  $A. N = 0$ .
- **A (input)** ●

The factors L and U from the factorization  $A = P^*L^*U$  as computed by CGETRF.

**LDA (input)** ●

The leading dimension of the array A.  $LDA$  > = max(1,N).

**ANORM (input)** ●

If NORM = '1' or 'O', the 1-norm of the original matrix A. If NORM = 'I', the infinity-norm of the original matrix A.

- **RCOND (output)** The reciprocal of the condition number of the matrix A, computed as  $RCOND = 1/(norm(A) * norm(inv(A)))$ .
- **WORK (workspace)** dimension(2\*N)
- **WORK2 (workspace)** dimension(2\*N)
- **INFO (output)**
	- = 0: successful exit

< 0: if INFO = -i, the i-th argument had an illegal value

- [NAME](#page-2804-0)
- [SYNOPSIS](#page-2804-1)
	- O [F95 INTERFACE](#page-2804-2)
	- ❍ [C INTERFACE](#page-2805-0)
- [PURPOSE](#page-2805-1)
- **[ARGUMENTS](#page-2805-2)**

<span id="page-2804-0"></span>zgeequ - compute row and column scalings intended to equilibrate an M-by-N matrix A and reduce its condition number

# <span id="page-2804-1"></span>**SYNOPSIS**

 SUBROUTINE ZGEEQU( M, N, A, LDA, ROWSC, COLSC, ROWCN, COLCN, AMAX, \* INFO) DOUBLE COMPLEX A(LDA,\*) INTEGER M, N, LDA, INFO DOUBLE PRECISION ROWCN, COLCN, AMAX DOUBLE PRECISION ROWSC(\*), COLSC(\*) SUBROUTINE ZGEEQU\_64( M, N, A, LDA, ROWSC, COLSC, ROWCN, COLCN, \* AMAX, INFO) DOUBLE COMPLEX A(LDA,\*) INTEGER\*8 M, N, LDA, INFO DOUBLE PRECISION ROWCN, COLCN, AMAX DOUBLE PRECISION ROWSC(\*), COLSC(\*)

#### <span id="page-2804-2"></span>**F95 INTERFACE**

 SUBROUTINE GEEQU( [M], [N], A, [LDA], ROWSC, COLSC, ROWCN, COLCN, \* AMAX, [INFO])  $COMPLEX(8)$ ,  $DIMENSION(:,:):: A$  INTEGER :: M, N, LDA, INFO REAL(8) :: ROWCN, COLCN, AMAX REAL(8), DIMENSION(:) :: ROWSC, COLSC SUBROUTINE GEEQU\_64( [M], [N], A, [LDA], ROWSC, COLSC, ROWCN, COLCN, \* AMAX, [INFO]) COMPLEX(8), DIMENSION(:,:)  $:: A$  INTEGER(8) :: M, N, LDA, INFO REAL(8) :: ROWCN, COLCN, AMAX REAL(8), DIMENSION(:) :: ROWSC, COLSC

<span id="page-2805-0"></span>#include <sunperf.h>

void zgeequ(int m, int n, doublecomplex \*a, int lda, double \*rowsc, double \*colsc, double \*rowcn, double \*colcn, double \*amax, int \*info);

void zgeequ\_64(long m, long n, doublecomplex \*a, long lda, double \*rowsc, double \*colsc, double \*rowcn, double \*colcn, double \*amax, long \*info);

# <span id="page-2805-1"></span>**PURPOSE**

zgeequ computes row and column scalings intended to equilibrate an M-by-N matrix A and reduce its condition number. R returns the row scale factors and C the column scale factors, chosen to try to make the largest element in each row and column of the matrix B with elements  $B(i,j)=R(i)*A(i,j)*C(j)$  have absolute value 1.

 $R(i)$  and  $C(j)$  are restricted to be between SMLNUM = smallest safe number and BIGNUM = largest safe number. Use of these scaling factors is not guaranteed to reduce the condition number of A but works well in practice.

# <span id="page-2805-2"></span>**ARGUMENTS**

- **M (input)** The number of rows of the matrix A.  $M > = 0$ .
- **N (input)** The number of columns of the matrix  $A. N = 0$ .
- **A (input)** The M-by-N matrix whose equilibration factors are to be computed.
- **LDA (input)** The leading dimension of the array A.  $LDA > = max(1,M)$ .
- <span id="page-2805-3"></span>**ROWSC (output)** ● If  $INFO = 0$  or  $INFO > M$ , ROWSC contains the row scale factors for A.
- <span id="page-2805-4"></span>**COLSC (output)** ● If INFO = 0, COLSC contains the column scale factors for A.
- **ROWCN (output)** ●

If INFO = 0 or INFO > M, ROWCN contains the ratio of the smallest  $\overline{ROWSC(i)}$  $\overline{ROWSC(i)}$  $\overline{ROWSC(i)}$  to the largest ROWSC(i). If  $ROWCN = 0.1$  and  $AMAX$  is neither too large nor too small, it is not worth scaling by ROWSC.

**COLCN (output)** ●

If INFO = 0, COLCN contains the ratio of the smallest  $\text{COLSC}(i)$  to the largest [COLSC\(i\)](#page-2805-4). If COLCN > = 0.1, it is not worth scaling by COLSC.

**AMAX (output)** ●

Absolute value of largest matrix element. If AMAX is very close to overflow or very close to underflow, the matrix should be scaled.

**INFO (output)** ●

```
 = 0: successful exit
```
 $<$  0: if INFO =  $-i$ , the i-th argument had an illegal value

> 0: if INFO = i, and i is

< = M: the i-th row of A is exactly zero

> M: the (i-M)-th column of A is exactly zero

- [NAME](#page-2807-0)
- [SYNOPSIS](#page-2807-1)
	- ❍ [F95 INTERFACE](#page-2807-2)
	- ❍ [C INTERFACE](#page-2808-0)
- [PURPOSE](#page-2808-1)
- [ARGUMENTS](#page-2808-2)

<span id="page-2807-0"></span>zgees - compute for an N-by-N complex nonsymmetric matrix A, the eigenvalues, the Schur form T, and, optionally, the matrix of Schur vectors Z

# <span id="page-2807-1"></span>**SYNOPSIS**

 SUBROUTINE ZGEES( JOBZ, SORTEV, SELECT, N, A, LDA, NOUT, W, Z, LDZ, WORK, LDWORK, WORK2, WORK3, INFO) CHARACTER \* 1 JOBZ, SORTEV DOUBLE COMPLEX A(LDA,\*), W(\*), Z(LDZ,\*), WORK(\*) INTEGER N, LDA, NOUT, LDZ, LDWORK, INFO LOGICAL SELECT LOGICAL WORK3(\*) DOUBLE PRECISION WORK2(\*) SUBROUTINE ZGEES\_64( JOBZ, SORTEV, SELECT, N, A, LDA, NOUT, W, Z, LDZ, WORK, LDWORK, WORK2, WORK3, INFO) CHARACTER \* 1 JOBZ, SORTEV DOUBLE COMPLEX A(LDA,\*), W(\*), Z(LDZ,\*), WORK(\*) INTEGER\*8 N, LDA, NOUT, LDZ, LDWORK, INFO LOGICAL\*8 SELECT LOGICAL\*8 WORK3(\*)

#### <span id="page-2807-2"></span>**F95 INTERFACE**

DOUBLE PRECISION WORK2(\*)

 SUBROUTINE GEES( JOBZ, SORTEV, SELECT, [N], A, [LDA], NOUT, W, Z, \* [LDZ], [WORK], [LDWORK], [WORK2], [WORK3], [INFO]) CHARACTER(LEN=1) :: JOBZ, SORTEV COMPLEX(8), DIMENSION(:) :: W, WORK COMPLEX(8), DIMENSION(:,:) :: A, Z INTEGER :: N, LDA, NOUT, LDZ, LDWORK, INFO LOGICAL :: SELECT LOGICAL, DIMENSION(:) :: WORK3 REAL(8), DIMENSION(:) :: WORK2 SUBROUTINE GEES\_64( JOBZ, SORTEV, SELECT, [N], A, [LDA], NOUT, W, Z,  $[LDZ]$ ,  $[WORK]$ ,  $[LDWORK]$ ,  $[WORK2]$ ,  $[WORK3]$ ,  $[INFO]$ )
```
 CHARACTER(LEN=1) :: JOBZ, SORTEV
 COMPLEX(8), DIMENSION(:) :: W, WORK
COMPLEX(8), DIMENSION(:,:) :: A, Z INTEGER(8) :: N, LDA, NOUT, LDZ, LDWORK, INFO
 LOGICAL(8) :: SELECT
 LOGICAL(8), DIMENSION(:) :: WORK3
REAL(8), DIMENSION(:):: WORK2
```
#include <sunperf.h>

void zgees(char jobz, char sortev, logical(\*select)(COMPLEX\*16), int n, doublecomplex \*a, int lda, int \*nout, doublecomplex \*w, doublecomplex \*z, int ldz, int \*info);

void zgees\_64(char jobz, char sortev, logical(\*select)(COMPLEX\*16), long n, doublecomplex \*a, long lda, long \*nout, doublecomplex \*w, doublecomplex \*z, long ldz, long \*info);

## **PURPOSE**

zgees computes for an N-by-N complex nonsymmetric matrix A, the eigenvalues, the Schur form T, and, optionally, the matrix of Schur vectors Z. This gives the Schur factorization  $A = Z^*T^*(Z^{**}H)$ .

Optionally, it also orders the eigenvalues on the diagonal of the Schur form so that selected eigenvalues are at the top left. The leading columns of Z then form an orthonormal basis for the invariant subspace corresponding to the selected eigenvalues.

A complex matrix is in Schur form if it is upper triangular.

# **ARGUMENTS**

- **JOBZ (input)**
	- = 'N': Schur vectors are not computed;
	- = 'V': Schur vectors are computed.
- **SORTEV (input)** ●

Specifies whether or not to order the eigenvalues on the diagonal of the Schur form. = 'N': Eigenvalues are not ordered:

= 'S': Eigenvalues are ordered (see SELECT).

<span id="page-2808-0"></span>**SELECT (input)** ●

SELECT must be declared EXTERNAL in the calling subroutine. If SORTEV = 'S', SELECT is used to select eigenvalues to order to the top left of the Schur form. If SORTEV = 'N', SELECT is not referenced. The eigenvalue  $W(j)$  is selected if SELECT( $W(j)$ ) is true.

**N (input)** ●

The order of the matrix  $A. N > = 0$ .

● **A (input/output)**

On entry, the N-by-N matrix A. On exit, A has been overwritten by its Schur form T.

- **LDA (input)** The leading dimension of the array A.  $LDA > = max(1,N)$ .
- **NOUT (output)** ●

If SORTEV  $= \overline{N}$ , NOUT = 0. If SORTEV = 'S', NOUT = number of eigenvalues for which SELECT is true.

<span id="page-2809-0"></span>**W (output)** ●

W contains the computed eigenvalues, in the same order that they appear on the diagonal of the output Schur form T.

**Z (output)** ●

If  $JOBZ = 'V'$ , Z contains the unitary matrix Z of Schur vectors. If  $JOBZ = 'N'$ , Z is not referenced.

**LDZ (input)** ●

The leading dimension of the array Z.  $LDZ > = 1$ ; if  $JOBZ = 'V', LDZ > = N$ .

#### <span id="page-2809-1"></span>**WORK (workspace)** ●

On exit, if INFO =  $0$ , [WORK\(1\)](#page-2809-1) returns the optimal LDWORK.

**LDWORK (input)** ●

The dimension of the array WORK. LDWORK  $> = max(1,2*N)$ . For good performance, LDWORK must generally be larger.

If LDWORK = -1, then a workspace query is assumed; the routine only calculates the optimal size of the WORK array, returns this value as the first entry of the WORK array, and no error message related to LDWORK is issued by XERBLA.

- **WORK2 (workspace)** dimension(N)
- **WORK3 (workspace)** dimension( $N$ ) Not referenced if SORTEV = 'N'.
- **INFO (output)**
	- = 0: successful exit

 $<$  0: if INFO =  $-i$ , the i-th argument had an illegal value.

```
 > 0: if INFO = i, and i is
```

```
 < = N: the QR algorithm failed to compute all the
```
eigenvalues; elements 1:ILO-1 and i+1:N of W contain those eigenvalues which have converged; if JOBZ = 'V', Z contains the matrix which reduces A to its partially converged Schur form.  $=N+1$ : the eigenvalues could not be reordered because some eigenvalues were too close to separate (the problem is very ill-conditioned);  $= N+2$ : after reordering, roundoff changed values of some complex eigenvalues so that leading eigenvalues in the Schur form no longer satisfy SELECT = .TRUE.. This could also be caused by underflow due to scaling.

- [NAME](#page-2810-0)
- [SYNOPSIS](#page-2810-1)
	- O F95 INTERFACE
	- ❍ C INTERFACE
- [PURPOSE](#page-2811-0)
- ARGUMENTS

<span id="page-2810-0"></span>zgeesx - compute for an N-by-N complex nonsymmetric matrix A, the eigenvalues, the Schur form T, and, optionally, the matrix of Schur vectors Z

# <span id="page-2810-1"></span>**SYNOPSIS**

 SUBROUTINE ZGEESX( JOBZ, SORTEV, SELECT, SENSE, N, A, LDA, NOUT, W, Z, LDZ, RCONE, RCONV, WORK, LDWORK, WORK2, BWORK3, INFO) CHARACTER \* 1 JOBZ, SORTEV, SENSE DOUBLE COMPLEX A(LDA,\*), W(\*), Z(LDZ,\*), WORK(\*) INTEGER N, LDA, NOUT, LDZ, LDWORK, INFO LOGICAL SELECT LOGICAL BWORK3(\*) DOUBLE PRECISION RCONE, RCONV DOUBLE PRECISION WORK2(\*) SUBROUTINE ZGEESX\_64( JOBZ, SORTEV, SELECT, SENSE, N, A, LDA, NOUT, \* W, Z, LDZ, RCONE, RCONV, WORK, LDWORK, WORK2, BWORK3, INFO) CHARACTER \* 1 JOBZ, SORTEV, SENSE DOUBLE COMPLEX  $A(LDA, * )$ ,  $W(*)$ ,  $Z(LDZ, * )$ ,  $WORK(*)$  INTEGER\*8 N, LDA, NOUT, LDZ, LDWORK, INFO LOGICAL\*8 SELECT LOGICAL\*8 BWORK3(\*) DOUBLE PRECISION RCONE, RCONV DOUBLE PRECISION WORK2(\*)

### **F95 INTERFACE**

 SUBROUTINE GEESX( JOBZ, SORTEV, SELECT, SENSE, [N], A, [LDA], NOUT, \* W, Z, [LDZ], RCONE, RCONV, [WORK], [LDWORK], [WORK2], [BWORK3],  $[IMFO]$ ) CHARACTER(LEN=1) :: JOBZ, SORTEV, SENSE COMPLEX(8), DIMENSION(:) :: W, WORK COMPLEX(8), DIMENSION(:,:)  $:: A, Z$  INTEGER :: N, LDA, NOUT, LDZ, LDWORK, INFO LOGICAL :: SELECT LOGICAL, DIMENSION(:) :: BWORK3 REAL(8) :: RCONE, RCONV

 $REAL(8)$ , DIMENSION $(:)::$  WORK2

```
 SUBROUTINE GEESX_64( JOBZ, SORTEV, SELECT, SENSE, [N], A, [LDA], 
 * NOUT, W, Z, [LDZ], RCONE, RCONV, [WORK], [LDWORK], [WORK2], 
       [BWORK3], [INFO]) CHARACTER(LEN=1) :: JOBZ, SORTEV, SENSE
 COMPLEX(8), DIMENSION(:) :: W, WORK
COMPLEX(8), DIMENSION(:,:) :: A, Z INTEGER(8) :: N, LDA, NOUT, LDZ, LDWORK, INFO
 LOGICAL(8) :: SELECT
LOGICAL(8), DIMENTON(:):: B WORK3 REAL(8) :: RCONE, RCONV
REAL(8), DIMENSION(:):: WORK2
```
### **C INTERFACE**

#include <sunperf.h>

void zgeesx(char jobz, char sortev, logical(\*select)(COMPLEX\*16), char sense, int n, doublecomplex \*a, int lda, int \*nout, doublecomplex \*w, doublecomplex \*z, int ldz, double \*rcone, double \*rconv, int \*info);

void zgeesx\_64(char jobz, char sortev, logical(\*select)(COMPLEX\*16), char sense, long n, doublecomplex \*a, long lda, long \*nout, doublecomplex \*w, doublecomplex \*z, long ldz, double \*rcone, double \*rconv, long \*info);

### <span id="page-2811-0"></span>**PURPOSE**

zgeesx computes for an N-by-N complex nonsymmetric matrix A, the eigenvalues, the Schur form T, and, optionally, the matrix of Schur vectors Z. This gives the Schur factorization  $A = Z^*T^*(Z^{**}H)$ .

Optionally, it also orders the eigenvalues on the diagonal of the Schur form so that selected eigenvalues are at the top left; computes a reciprocal condition number for the average of the selected eigenvalues (RCONDE); and computes a reciprocal condition number for the right invariant subspace corresponding to the selected eigenvalues (RCONDV). The leading columns of Z form an orthonormal basis for this invariant subspace.

For further explanation of the reciprocal condition numbers RCONDE and RCONDV, see Section 4.10 of the LAPACK Users' Guide (where these quantities are called s and sep respectively).

A complex matrix is in Schur form if it is upper triangular.

# **ARGUMENTS**

- **JOBZ (input)**
	- = 'N': Schur vectors are not computed;
	- = 'V': Schur vectors are computed.

```
SORTEV (input)
●
```
Specifies whether or not to order the eigenvalues on the diagonal of the Schur form. = 'N': Eigenvalues are not ordered;

- = 'S': Eigenvalues are ordered (see SELECT).
- <span id="page-2812-1"></span>**SELECT (input)** ●

SELECT must be declared EXTERNAL in the calling subroutine. If SORTEV = 'S', SELECT is used to select eigenvalues to order to the top left of the Schur form. If SORTEV = 'N', SELECT is not referenced. An eigenvalue  $W(j)$  is selected if SELECT( $W(j)$ ) is true.

#### **SENSE (input)** ●

Determines which reciprocal condition numbers are computed. = 'N': None are computed;

= 'E': Computed for average of selected eigenvalues only;

= 'V': Computed for selected right invariant subspace only;

= 'B': Computed for both.

If SENSE = 'E', 'V' or 'B', SORTEV must equal 'S'.

**N (input)** ●

The order of the matrix  $A. N = 0$ .

**A (input/output)** ●

On entry, the N-by-N matrix A. On exit, A is overwritten by its Schur form T.

**LDA (input)** ●

The leading dimension of the array A.  $LDA$  > = max(1,N).

**NOUT (output)** ●

If SORTEV  $= 'N'$ , NOUT = 0. If SORTEV = 'S', NOUT = number of eigenvalues for which SELECT is true.

<span id="page-2812-0"></span>**W (output)** ●

W contains the computed eigenvalues, in the same order that they appear on the diagonal of the output Schur form T.

**Z (output)** ●

If  $JOBZ = V'$ , Z contains the unitary matrix Z of Schur vectors. If  $JOBZ = N'$ , Z is not referenced.

**LDZ (input)** ●

The leading dimension of the array Z. LDZ  $>$  = 1, and if JOBZ = 'V', LDZ  $>$  = N.

**RCONE (output)** ●

If  $SENSE = 'E'$  or 'B', RCONE contains the reciprocal condition number for the average of the selected eigenvalues. Not referenced if SENSE = 'N' or 'V'.

**RCONV (output)** ●

If SENSE = 'V' or 'B', RCONV contains the reciprocal condition number for the selected right invariant subspace. Not referenced if SENSE = 'N' or 'E'.

<span id="page-2812-2"></span>**WORK (workspace)** ●

dimension(LDWORK) On exit, if INFO = 0,  $WORK(1)$  $WORK(1)$  $WORK(1)$  returns the optimal LDWORK.</u>

**LDWORK (input)** ●

The dimension of the array WORK. LDWORK  $> = max(1,2*N)$ . Also, if SENSE = 'E' or 'V' or 'B', LDWORK  $> =$ 2\*NOUT\*(N-NOUT), where NOUT is the number of selected eigenvalues computed by this routine. Note that  $2*NOUT*(N-NOUT) < = N*N/2$ . For good performance, LDWORK must generally be larger.

**WORK2 (workspace)** ●

dimension(N)

**BWORK3 (workspace)** ●

dimension( $N$ ) Not referenced if SORTEV = 'N'.

- **INFO (output)**
	- = 0: successful exit
	- $<$  0: if INFO =  $-i$ , the i-th argument had an illegal value.

> 0: if INFO = i, and i is

< = N: the QR algorithm failed to compute all the

eigenvalues; elements 1:ILO-1 and i+1:N of W contain those eigenvalues which have converged; if JOBZ = 'V', Z contains the transformation which reduces A to its partially converged Schur form. = N+1: the eigenvalues could not be reordered because some eigenvalues were too close to separate (the problem is very ill-conditioned); = N+2: after reordering, roundoff changed values of some complex eigenvalues so that leading eigenvalues in the Schur form no longer satisfy SELECT =.TRUE. This could also be caused by underflow due to scaling.

- [NAME](#page-2814-0)
- [SYNOPSIS](#page-2814-1)
	- ❍ [F95 INTERFACE](#page-2814-2)
	- ❍ [C INTERFACE](#page-2815-0)
- [PURPOSE](#page-2815-1)
- [ARGUMENTS](#page-2815-2)

<span id="page-2814-0"></span>zgeev - compute for an N-by-N complex nonsymmetric matrix A, the eigenvalues and, optionally, the left and/or right eigenvectors

## <span id="page-2814-1"></span>**SYNOPSIS**

 SUBROUTINE ZGEEV( JOBVL, JOBVR, N, A, LDA, W, VL, LDVL, VR, LDVR, WORK, LDWORK, WORK2, INFO) CHARACTER \* 1 JOBVL, JOBVR DOUBLE COMPLEX  $A(LDA, * )$ ,  $W(*)$ ,  $VL(LDVL, * )$ ,  $VR(LDVR, * )$ ,  $WORK(*)$  INTEGER N, LDA, LDVL, LDVR, LDWORK, INFO DOUBLE PRECISION WORK2(\*)

SUBROUTINE ZGEEV\_64( JOBVL, JOBVR, N, A, LDA, W, VL, LDVL, VR, LDVR, WORK, LDWORK, WORK2, INFO) CHARACTER \* 1 JOBVL, JOBVR DOUBLE COMPLEX  $A(LDA, * )$ ,  $W(*)$ ,  $VL(LDVL, * )$ ,  $VR(LDVR, * )$ ,  $WORK(*)$  INTEGER\*8 N, LDA, LDVL, LDVR, LDWORK, INFO DOUBLE PRECISION WORK2(\*)

### <span id="page-2814-2"></span>**F95 INTERFACE**

 SUBROUTINE GEEV( JOBVL, JOBVR, [N], A, [LDA], W, VL, [LDVL], VR, \* [LDVR], [WORK], [LDWORK], [WORK2], [INFO]) CHARACTER(LEN=1) :: JOBVL, JOBVR COMPLEX(8), DIMENSION(:) :: W, WORK  $COMPLEX(8)$ ,  $DIMENSION(:,:):: A$ ,  $VL$ ,  $VR$  INTEGER :: N, LDA, LDVL, LDVR, LDWORK, INFO REAL(8), DIMENSION(:) :: WORK2 SUBROUTINE GEEV\_64( JOBVL, JOBVR, [N], A, [LDA], W, VL, [LDVL], VR, \* [LDVR], [WORK], [LDWORK], [WORK2], [INFO]) CHARACTER(LEN=1) :: JOBVL, JOBVR  $COMPLEX(8)$ , DIMENSION(:) :: W, WORK  $COMPLEX(8)$ ,  $DIMENSION(:,:):: A$ ,  $VL$ ,  $VR$  INTEGER(8) :: N, LDA, LDVL, LDVR, LDWORK, INFO REAL(8), DIMENSION(:) :: WORK2

<span id="page-2815-0"></span>#include <sunperf.h>

void zgeev(char jobvl, char jobvr, int n, doublecomplex \*a, int lda, doublecomplex \*w, doublecomplex \*vl, int ldvl, doublecomplex \*vr, int ldvr, int \*info);

void zgeev\_64(char jobvl, char jobvr, long n, doublecomplex \*a, long lda, doublecomplex \*w, doublecomplex \*vl, long ldvl, doublecomplex \*vr, long ldvr, long \*info);

## <span id="page-2815-1"></span>**PURPOSE**

zgeev computes for an N-by-N complex nonsymmetric matrix A, the eigenvalues and, optionally, the left and/or right eigenvectors.

The right eigenvector  $v(j)$  of A satisfies

```
A * v(j) = lambda(j) * v(j)
```
where  $l$  ambda( $j$ ) is its eigenvalue.

The left eigenvector  $u(j)$  of A satisfies

 $u(j)$ \*\*H \* A = lambda(j) \*  $u(j)$ \*\*H

where  $u(j)$ <sup>\*\*</sup>H denotes the conjugate transpose of  $u(j)$ .

The computed eigenvectors are normalized to have Euclidean norm equal to 1 and largest component real.

# <span id="page-2815-2"></span>**ARGUMENTS**

- **JOBVL (input)**
	- = 'N': left eigenvectors of A are not computed;
	- = 'V': left eigenvectors of are computed.
- **JOBVR (input)** ●

= 'N': right eigenvectors of A are not computed;

= 'V': right eigenvectors of A are computed.

- **N (input)** The order of the matrix  $A. N > = 0$ .
- **A (input/output)** On entry, the N-by-N matrix A. On exit, A has been overwritten.
- **LDA (input)** The leading dimension of the array A.  $LDA$  > = max(1,N).

#### **W (output)** ●

W contains the computed eigenvalues.

**VL (output)** ●

If JOBVL = 'V', the left eigenvectors  $u(j)$  are stored one after another in the columns of VL, in the same order as their eigenvalues. If JOBVL = 'N', VL is not referenced.  $u(j) = VL(i,j)$ , the j-th column of VL.

**LDVL (input)** ●

The leading dimension of the array VL. LDVL  $> = 1$ ; if JOBVL = 'V', LDVL  $> = N$ .

**VR (output)** ●

If JOBVR = 'V', the right eigenvectors  $v(j)$  are stored one after another in the columns of VR, in the same order as their eigenvalues. If JOBVR = 'N', VR is not referenced.  $v(j) = VR(:,j)$ , the j-th column of VR.

#### **LDVR (input)** ●

The leading dimension of the array VR. LDVR  $> = 1$ ; if JOBVR = 'V', LDVR  $> = N$ .

#### <span id="page-2816-0"></span>**WORK (workspace)** ●

On exit, if INFO = 0,  $\overline{WORK(1)}$  $\overline{WORK(1)}$  $\overline{WORK(1)}$  returns the optimal LDWORK.

#### **LDWORK (input)** ●

The dimension of the array WORK. LDWORK  $> = max(1,2*N)$ . For good performance, LDWORK must generally be larger.

If LDWORK = -1, then a workspace query is assumed; the routine only calculates the optimal size of the WORK array, returns this value as the first entry of the WORK array, and no error message related to LDWORK is issued by XERBLA.

#### **WORK2 (workspace)** ● dimension(2\*N)

#### **INFO (output)** ●

= 0: successful exit

< 0: if INFO = -i, the i-th argument had an illegal value.

```
 > 0: if INFO = i, the QR algorithm failed to compute all the
eigenvalues, and no eigenvectors have been computed;
elements and i+1:N of W contain eigenvalues which have
converged.
```
- [NAME](#page-2817-0)
- [SYNOPSIS](#page-2817-1)
	- ❍ [F95 INTERFACE](#page-2817-2)
	- ❍ [C INTERFACE](#page-2818-0)
- [PURPOSE](#page-2818-1)
- [ARGUMENTS](#page-2819-0)

<span id="page-2817-0"></span>zgeevx - compute for an N-by-N complex nonsymmetric matrix A, the eigenvalues and, optionally, the left and/or right eigenvectors

## <span id="page-2817-1"></span>**SYNOPSIS**

 SUBROUTINE ZGEEVX( BALANC, JOBVL, JOBVR, SENSE, N, A, LDA, W, VL, LDVL, VR, LDVR, ILO, IHI, SCALE, ABNRM, RCONE, RCONV, WORK, LDWORK, WORK2, INFO) CHARACTER \* 1 BALANC, JOBVL, JOBVR, SENSE DOUBLE COMPLEX A(LDA,\*), W(\*), VL(LDVL,\*), VR(LDVR,\*), WORK(\*) INTEGER N, LDA, LDVL, LDVR, ILO, IHI, LDWORK, INFO DOUBLE PRECISION ABNRM DOUBLE PRECISION SCALE(\*), RCONE(\*), RCONV(\*), WORK2(\*) SUBROUTINE ZGEEVX\_64( BALANC, JOBVL, JOBVR, SENSE, N, A, LDA, W, VL, \* LDVL, VR, LDVR, ILO, IHI, SCALE, ABNRM, RCONE, RCONV, WORK, LDWORK, WORK2, INFO) CHARACTER \* 1 BALANC, JOBVL, JOBVR, SENSE DOUBLE COMPLEX  $A(LDA, *), W(*), VL(LDUL, *), VR(LDVR, *), WORK(*)$  INTEGER\*8 N, LDA, LDVL, LDVR, ILO, IHI, LDWORK, INFO DOUBLE PRECISION ABNRM DOUBLE PRECISION SCALE(\*), RCONE(\*), RCONV(\*), WORK2(\*) **F95 INTERFACE** SUBROUTINE GEEVX( BALANC, JOBVL, JOBVR, SENSE, [N], A, [LDA], W, VL, \* [LDVL], VR, [LDVR], ILO, IHI, SCALE, ABNRM, RCONE, RCONV, [WORK], \* [LDWORK], [WORK2], [INFO])

<span id="page-2817-2"></span> CHARACTER(LEN=1) :: BALANC, JOBVL, JOBVR, SENSE COMPLEX(8), DIMENSION(:) :: W, WORK  $COMPLEX(8)$ ,  $DIMENSION(:,:):: A$ ,  $VL$ ,  $VR$  INTEGER :: N, LDA, LDVL, LDVR, ILO, IHI, LDWORK, INFO REAL(8) :: ABNRM  $REAL(8)$ ,  $DIMENSION(:) :: SCALE, RCONE, RCONV, WORK2$  SUBROUTINE GEEVX\_64( BALANC, JOBVL, JOBVR, SENSE, [N], A, [LDA], W, VL, [LDVL], VR, [LDVR], ILO, IHI, SCALE, ABNRM, RCONE, RCONV,

```
[WORK], [LDWORK], [WORK2], [INFO])
 CHARACTER(LEN=1) :: BALANC, JOBVL, JOBVR, SENSE
COMPLEX(8), DIMENSION(:) :: W, WORK
COMPLEX(8), DIMENSION(:,:):: A, VL, VR INTEGER(8) :: N, LDA, LDVL, LDVR, ILO, IHI, LDWORK, INFO
 REAL(8) :: ABNRM
REAL(8), DIMENSION(:) :: SCALE, RCONE, RCONV, WORK2
```
#### <span id="page-2818-0"></span>#include <sunperf.h>

void zgeevx(char balanc, char jobvl, char jobvr, char sense, int n, doublecomplex \*a, int lda, doublecomplex \*w, doublecomplex \*vl, int ldvl, doublecomplex \*vr, int ldvr, int \*ilo, int \*ihi, double \*scale, double \*abnrm, double \*rcone, double \*rconv, int \*info);

void zgeevx\_64(char balanc, char jobvl, char jobvr, char sense, long n, doublecomplex \*a, long lda, doublecomplex \*w, doublecomplex \*vl, long ldvl, doublecomplex \*vr, long ldvr, long \*ilo, long \*ihi, double \*scale, double \*abnrm, double \*rcone, double \*rconv, long \*info);

### <span id="page-2818-1"></span>**PURPOSE**

zgeevx computes for an N-by-N complex nonsymmetric matrix A, the eigenvalues and, optionally, the left and/or right eigenvectors.

Optionally also, it computes a balancing transformation to improve the conditioning of the eigenvalues and eigenvectors (ILO, IHI, SCALE, and ABNRM), reciprocal condition numbers for the eigenvalues (RCONDE), and reciprocal condition numbers for the right

eigenvectors (RCONDV).

The right eigenvector  $v(j)$  of A satisfies

 $A * v(j) = lambda(j) * v(j)$ 

where  $l$  ambda( $\overrightarrow{j}$ ) is its eigenvalue.

The left eigenvector  $u(j)$  of A satisfies

 $u(j)$ \*\*H \* A = lambda(j) \*  $u(j)$ \*\*H

where  $u(i)**H$  denotes the conjugate transpose of  $u(i)$ .

The computed eigenvectors are normalized to have Euclidean norm equal to 1 and largest component real.

Balancing a matrix means permuting the rows and columns to make it more nearly upper triangular, and applying a diagonal similarity transformation  $D^* A^* D^{**}(-1)$ , where D is a diagonal matrix, to make its rows and columns closer in norm and the condition numbers of its eigenvalues and eigenvectors smaller. The computed reciprocal condition numbers correspond to the balanced matrix. Permuting rows and columns will not change the condition numbers (in exact arithmetic) but diagonal scaling will. For further explanation of balancing, see section 4.10.2 of the LAPACK Users' Guide.

## <span id="page-2819-0"></span>**ARGUMENTS**

#### **BALANC (input)** ●

Indicates how the input matrix should be diagonally scaled and/or permuted to improve the conditioning of its eigenvalues. = 'N': Do not diagonally scale or permute;

```
 = 'P': Perform permutations to make the matrix more nearly
upper triangular. Do not diagonally scale;
 = 'S': Diagonally scale the matrix, ie. replace A by
D*A*D**(-1), where D is a diagonal matrix chosen
to make the rows and columns of A more equal in
norm. Do not permute;
  = 'B': Both diagonally scale and permute A.
```
Computed reciprocal condition numbers will be for the matrix after balancing and/or permuting. Permuting does not change condition numbers (in exact arithmetic), but balancing does.

#### **JOBVL (input)** ●

 = 'N': left eigenvectors of A are not computed; = 'V': left eigenvectors of A are computed. If SENSE = 'E' or 'B', JOBVL must = 'V'.

#### **JOBVR (input)** ●

= 'N': right eigenvectors of A are not computed;

 = 'V': right eigenvectors of A are computed. If SENSE =  $'E'$  or  $'B'$ , JOBVR must =  $'V'$ .

#### **SENSE (input)** ●

Determines which reciprocal condition numbers are computed. = 'N': None are computed;

= 'E': Computed for eigenvalues only;

= 'V': Computed for right eigenvectors only;

= 'B': Computed for eigenvalues and right eigenvectors.

If  $SENSE = 'E'$  or 'B', both left and right eigenvectors must also be computed ( $JOBVL = 'V'$  and  $JOBVR = 'V'$ ).

**N (input)** ●

The order of the matrix  $A. N = 0$ .

<span id="page-2819-1"></span>**A (input/output)** ●

On entry, the N-by-N matrix A. On exit, A has been overwritten. If JOBVL = 'V' or JOBVR = 'V', A contains the Schur form of the balanced version of the matrix A.

**LDA (input)** ●

The leading dimension of the array A.  $LDA$  > = max(1,N).

**W (output)** ●

W contains the computed eigenvalues.

**VL (output)** ●

If JOBVL = 'V', the left eigenvectors  $u(j)$  are stored one after another in the columns of VL, in the same order as their eigenvalues. If JOBVL = 'N', VL is not referenced.  $u(j) = VL(:,j)$ , the j-th column of VL.

**LDVL (input)** ●

The leading dimension of the array VL. LDVL  $> = 1$ ; if JOBVL = 'V', LDVL  $> = N$ .

#### **VR (output)** ●

If JOBVR = 'V', the right eigenvectors  $v(j)$  are stored one after another in the columns of VR, in the same order as their eigenvalues. If JOBVR = 'N', VR is not referenced,  $v(\tau) = VR(:,i)$ , the j-th column of VR.

#### **LDVR (input)** ●

The leading dimension of the array VR. LDVR  $> = 1$ ; if JOBVR = 'V', LDVR  $> = N$ .

#### **ILO (output)** ●

ILO and IHI are integer values determined when A was balanced. The balanced  $A(i, j) = 0$  if  $I > J$  and  $J =$  $1,...,ILO-1$  or  $I = IHI+1,...,N$ .

**IHI (output)** ●

ILO and IHI are integer values determined when A was balanced. The balanced  $\mathbb{A}(\mathbf{i},\mathbf{j}) = 0$  if  $\mathbf{I} > \mathbf{J}$  and  $\mathbf{J} =$  $1,...$ ILO-1 or I = IHI+ $1,...$ N.

#### <span id="page-2820-0"></span>**SCALE (output)** ●

Details of the permutations and scaling factors applied when balancing A. If  $P(j)$  is the index of the row and column interchanged with row and column j, and  $D(j)$  is the scaling factor applied to row and column j, then [SCALE\(J\)](#page-2820-0) = P(J), for J = 1,...,ILO-1 = D(J), for J = ILO,...,IHI = P(J) for J = IHI+1,...,N. The order in which the interchanges are made is N to IHI+1, then 1 to ILO-1.

#### **ABNRM (output)** ●

The one-norm of the balanced matrix (the maximum of the sum of absolute values of elements of any column).

### <span id="page-2820-1"></span>**RCONE (output)** ●

 $RCONE(1)$  is the reciprocal condition number of the j-th eigenvalue.

#### <span id="page-2820-2"></span>**RCONV (output)** ●

 $RCONV(j)$  is the reciprocal condition number of the j-th right eigenvector.

#### <span id="page-2820-3"></span>**WORK (workspace)** ●

On exit, if INFO = 0,  $WORE (1)$  returns the optimal LDWORK.</u>

#### **LDWORK (input)** ●

The dimension of the array WORK. If SENSE = 'N' or 'E', LDWORK  $> = \max(1.2*N)$ , and if SENSE = 'V' or 'B', LDWORK  $> = N^*N + 2^*N$ . For good performance, LDWORK must generally be larger.

If LDWORK = -1, then a workspace query is assumed; the routine only calculates the optimal size of the WORK array, returns this value as the first entry of the WORK array, and no error message related to LDWORK is issued by XERBLA.

#### **WORK2 (workspace)** ● dimension(2\*N)

#### **INFO (output)** ●

```
 = 0: successful exit
```
< 0: if INFO = -i, the i-th argument had an illegal value.

```
 > 0: if INFO = i, the QR algorithm failed to compute all the
eigenvalues, and no eigenvectors or condition numbers
have been computed; elements 1:ILO-1 and i+1:N of W
contain eigenvalues which have converged.
```
- [NAME](#page-2821-0)
- **[SYNOPSIS](#page-2821-1)** 
	- O [F95 INTERFACE](#page-2821-2)
	- ❍ [C INTERFACE](#page-2822-0)
- [PURPOSE](#page-2822-1)
- [ARGUMENTS](#page-2822-2)

<span id="page-2821-0"></span>zgegs - routine is deprecated and has been replaced by routine CGGES

### <span id="page-2821-1"></span>**SYNOPSIS**

 SUBROUTINE ZGEGS( JOBVSL, JOBVSR, N, A, LDA, B, LDB, ALPHA, BETA, \* VSL, LDVSL, VSR, LDVSR, WORK, LDWORK, WORK2, INFO) CHARACTER \* 1 JOBVSL, JOBVSR DOUBLE COMPLEX A(LDA,\*), B(LDB,\*), ALPHA(\*), BETA(\*), VSL(LDVSL,\*), VSR(LDVSR,\*), WORK(\*) INTEGER N, LDA, LDB, LDVSL, LDVSR, LDWORK, INFO DOUBLE PRECISION WORK2(\*) SUBROUTINE ZGEGS\_64( JOBVSL, JOBVSR, N, A, LDA, B, LDB, ALPHA, BETA, \* VSL, LDVSL, VSR, LDVSR, WORK, LDWORK, WORK2, INFO) CHARACTER \* 1 JOBVSL, JOBVSR

#### DOUBLE COMPLEX A(LDA,\*), B(LDB,\*), ALPHA(\*), BETA(\*), VSL(LDVSL,\*), VSR(LDVSR,\*), WORK(\*) INTEGER\*8 N, LDA, LDB, LDVSL, LDVSR, LDWORK, INFO DOUBLE PRECISION WORK2(\*)

### <span id="page-2821-2"></span>**F95 INTERFACE**

 SUBROUTINE GEGS( JOBVSL, JOBVSR, [N], A, [LDA], B, [LDB], ALPHA, \* BETA, VSL, [LDVSL], VSR, [LDVSR], [WORK], [LDWORK], [WORK2], \* [INFO]) CHARACTER(LEN=1) :: JOBVSL, JOBVSR COMPLEX(8), DIMENSION(:) :: ALPHA, BETA, WORK  $COMPLEX(8)$ ,  $DIMENSION(:,:):: A, B, VSL, VSR$  INTEGER :: N, LDA, LDB, LDVSL, LDVSR, LDWORK, INFO REAL(8), DIMENSION(:) :: WORK2 SUBROUTINE GEGS\_64( JOBVSL, JOBVSR, [N], A, [LDA], B, [LDB], ALPHA, BETA, VSL, [LDVSL], VSR, [LDVSR], [WORK], [LDWORK], [WORK2], \* [INFO]) CHARACTER(LEN=1) :: JOBVSL, JOBVSR COMPLEX(8), DIMENSION(:) :: ALPHA, BETA, WORK  $COMPLEX(8)$ ,  $DIMENSION(:,:):: A, B, VSL, VSR$  INTEGER(8) :: N, LDA, LDB, LDVSL, LDVSR, LDWORK, INFO REAL(8), DIMENSION(:) :: WORK2

<span id="page-2822-0"></span>#include <sunperf.h>

void zgegs(char jobvsl, char jobvsr, int n, doublecomplex \*a, int lda, doublecomplex \*b, int ldb, doublecomplex \*alpha, doublecomplex \*beta, doublecomplex \*vsl, int ldvsl, doublecomplex \*vsr, int ldvsr, int \*info);

void zgegs\_64(char jobvsl, char jobvsr, long n, doublecomplex \*a, long lda, doublecomplex \*b, long ldb, doublecomplex \*alpha, doublecomplex \*beta, doublecomplex \*vsl, long ldvsl, doublecomplex \*vsr, long ldvsr, long \*info);

# <span id="page-2822-1"></span>**PURPOSE**

zgegs routine is deprecated and has been replaced by routine CGGES.

CGEGS computes for a pair of N-by-N complex nonsymmetric matrices A, B: the generalized eigenvalues (alpha, beta), the complex Schur form (A, B), and optionally left and/or right Schur vectors (VSL and VSR).

(If only the generalized eigenvalues are needed, use the driver CGEGV instead.)

A generalized eigenvalue for a pair of matrices  $(A, B)$  is, roughly speaking, a scalar w or a ratio alpha/beta = w, such that  $A - w^*B$  is singular. It is usually represented as the pair (alpha,beta), as there is a reasonable interpretation for beta=0, and even for both being zero. A good beginning reference is the book, ``Matrix Computations'', by G. Golub & C. van Loan (Johns Hopkins U. Press)

The (generalized) Schur form of a pair of matrices is the result of multiplying both matrices on the left by one unitary matrix and both on the right by another unitary matrix, these two unitary matrices being chosen so as to bring the pair of matrices into upper triangular form with the diagonal elements of B being non-negative real numbers (this is also called complex Schur form.)

The left and right Schur vectors are the columns of VSL and VSR, respectively, where VSL and VSR are the unitary matrices

which reduce A and B to Schur form:

Schur form of  $(A,B) = ( (VSL)**H A (VSR), (VSL)**H B (VSR) )$ 

# <span id="page-2822-2"></span>**ARGUMENTS**

- **JOBVSL (input)**
	- = 'N': do not compute the left Schur vectors;
	- = 'V': compute the left Schur vectors.
- **JOBVSR (input)**
	- = 'N': do not compute the right Schur vectors;
	- = 'V': compute the right Schur vectors.
- **N (input)**
	- The order of the matrices A, B, VSL, and VSR.  $N > = 0$ .
- **A (input/output)** ●

On entry, the first of the pair of matrices whose generalized eigenvalues and (optionally) Schur vectors are to be computed. On exit, the generalized Schur form of A.

**LDA (input)** ●

The leading dimension of A.  $LDA$  > = max(1,N).

● **B (input/output)**

On entry, the second of the pair of matrices whose generalized eigenvalues and (optionally) Schur vectors are to be computed. On exit, the generalized Schur form of B.

#### **LDB (input)** ●

The leading dimension of B. LDB  $> = max(1,N)$ .

#### <span id="page-2823-1"></span>**ALPHA (output)** ●

On exit, ALPHA(j)/BETA(j),  $j = 1,...,N$ , will be the generalized eigenvalues. ALPHA(j),  $j = 1,...,N$  and BETA(j),  $j = 1,...,N$  are the diagonals of the complex Schur form  $(A,B)$  output by CGEGS. The  $BETA(j)$  will be non-negative real.

Note: the quotients  $\Delta LPHA(j)/BERTA(j)$  may easily over- or underflow, and  $BETA(j)$  may even be zero. Thus, the user should avoid naively computing the ratio alpha/beta. However, ALPHA will be always less than and usually comparable with norm(A) in magnitude, and BETA always less than and usually comparable with norm(B).

#### <span id="page-2823-0"></span>**BETA (output)** ●

See the description of ALPHA.

**VSL (output)** ● If JOBVSL = 'V', VSL will contain the left Schur vectors. (See ``Purpose'', above.) Not referenced if JOBVSL = 'N'.

#### **LDVSL (input)** ●

The leading dimension of the matrix VSL. LDVSL  $> = 1$ , and if JOBVSL = 'V', LDVSL  $> = N$ .

- **VSR (output)** If JOBVSR = 'V', VSR will contain the right Schur vectors. (See ``Purpose'', above.) Not referenced if JOBVSR = 'N'.
- **LDVSR (input)** The leading dimension of the matrix VSR. LDVSR  $> = 1$ , and if JOBVSR = 'V', LDVSR  $> = N$ .
- <span id="page-2823-2"></span>**WORK (workspace)** ●

On exit, if INFO =  $0$ , [WORK\(1\)](#page-2823-2) returns the optimal LDWORK.

#### **LDWORK (input)** ●

The dimension of the array WORK. LDWORK  $> = max(1,2*N)$ . For good performance, LDWORK must generally be larger. To compute the optimal value of LDWORK, call ILAENV to get blocksizes (for CGEQRF, CUNMQR, and CUNGQR.) Then compute: NB as the MAX of the blocksizes for CGEQRF, CUNMQR, and CUNGQR; the optimal LDWORK is N\*(NB+1).

If LDWORK = -1, then a workspace query is assumed; the routine only calculates the optimal size of the WORK array, returns this value as the first entry of the WORK array, and no error message related to LDWORK is issued by XERBLA.

#### **WORK2 (workspace)** ●

dimension(3\*N)

#### **INFO (output)** ●

 = 0: successful exit  $<$  0: if INFO =  $-i$ , the i-th argument had an illegal value.  $=1$ , ..., N: The QZ iteration failed. (A,B) are not in Schur form, but ALPHA(j) and BETA(j) should be correct for  $j = INFO+1, \ldots, N$ . > N: errors that usually indicate LAPACK problems: =N+1: error return from CGGBAL =N+2: error return from CGEQRF =N+3: error return from CUNMQR =N+4: error return from CUNGQR =N+5: error return from CGGHRD =N+6: error return from CHGEQZ (other than failed iteration) =N+7: error return from CGGBAK (computing VSL)

=N+8: error return from CGGBAK (computing VSR)

=N+9: error return from CLASCL (various places)

- NAME
- **SYNOPSIS** 
	- ❍ F95 INTERFACE
	- ❍ C INTERFACE
- PURPOSE
- ARGUMENTS
- FURTHER DETAILS

zgegv - routine is deprecated and has been replaced by routine CGGEV

### **SYNOPSIS**

 SUBROUTINE ZGEGV( JOBVL, JOBVR, N, A, LDA, B, LDB, ALPHA, BETA, VL, \* LDVL, VR, LDVR, WORK, LDWORK, WORK2, INFO) CHARACTER \* 1 JOBVL, JOBVR DOUBLE COMPLEX  $A(LDA, *), B(LDB, *), ALPHA(*), BETA(*), VL(LDVL, *), VR(LDVR, *), WORK(*)$  INTEGER N, LDA, LDB, LDVL, LDVR, LDWORK, INFO DOUBLE PRECISION WORK2(\*) SUBROUTINE ZGEGV\_64( JOBVL, JOBVR, N, A, LDA, B, LDB, ALPHA, BETA,

 \* VL, LDVL, VR, LDVR, WORK, LDWORK, WORK2, INFO) CHARACTER \* 1 JOBVL, JOBVR DOUBLE COMPLEX  $A(LDA, *), B(LDB, *), ALPHA(*), BETA(*), VL(LDVL, *), VR(LDVR, *), WORK(*)$  INTEGER\*8 N, LDA, LDB, LDVL, LDVR, LDWORK, INFO DOUBLE PRECISION WORK2(\*)

### **F95 INTERFACE**

 SUBROUTINE GEGV( JOBVL, JOBVR, [N], A, [LDA], B, [LDB], ALPHA, BETA, VL, [LDVL], VR, [LDVR], [WORK], [LDWORK], [WORK2], [INFO]) CHARACTER(LEN=1) :: JOBVL, JOBVR  $COMPLEX(8)$ ,  $DIMENSION(:): ALPHA, BETA, WORK$ COMPLEX(8), DIMENSION(:,:)  $:: A, B, VL, VR$  INTEGER :: N, LDA, LDB, LDVL, LDVR, LDWORK, INFO REAL(8), DIMENSION(:) :: WORK2

 SUBROUTINE GEGV\_64( JOBVL, JOBVR, [N], A, [LDA], B, [LDB], ALPHA, \* BETA, VL, [LDVL], VR, [LDVR], [WORK], [LDWORK], [WORK2], [INFO]) CHARACTER(LEN=1) :: JOBVL, JOBVR COMPLEX(8), DIMENSION(:) :: ALPHA, BETA, WORK  $COMPLEX(8)$ ,  $DIMENSION(:,:):: A$ ,  $B$ ,  $VL$ ,  $VR$  INTEGER(8) :: N, LDA, LDB, LDVL, LDVR, LDWORK, INFO REAL(8), DIMENSION(:) :: WORK2

#include <sunperf.h>

void zgegv(char jobvl, char jobvr, int n, doublecomplex \*a, int lda, doublecomplex \*b, int ldb, doublecomplex \*alpha, doublecomplex \*beta, doublecomplex \*vl, int ldvl, doublecomplex \*vr, int ldvr, int \*info);

void zgegv\_64(char jobvl, char jobvr, long n, doublecomplex \*a, long lda, doublecomplex \*b, long ldb, doublecomplex \*alpha, doublecomplex \*beta, doublecomplex \*vl, long ldvl, doublecomplex \*vr, long ldvr, long \*info);

### **PURPOSE**

zgegv routine is deprecated and has been replaced by routine CGGEV.

CGEGV computes for a pair of N-by-N complex nonsymmetric matrices A and B, the generalized eigenvalues (alpha, beta), and optionally, the left and/or right generalized eigenvectors (VL and VR).

A generalized eigenvalue for a pair of matrices  $(A, B)$  is, roughly speaking, a scalar w or a ratio alpha/beta = w, such that  $A - w^*B$ is singular. It is usually represented as the pair (alpha,beta), as there is a reasonable interpretation for beta=0, and even for both being zero. A good beginning reference is the book, ``Matrix Computations'', by G. Golub & C. van Loan (Johns Hopkins U. Press)

A right generalized eigenvector corresponding to a generalized eigenvalue w for a pair of matrices (A,B) is a vector r such that (A - w B) r = 0. A left generalized eigenvector is a vector l such that  $l^*$  +  $(A - w B) = 0$ , where  $l^*$  H is the

conjugate-transpose of l.

Note: this routine performs ``full balancing'' on A and B. See ``Further Details'', below.

# **ARGUMENTS**

- **JOBVL (input)**
	- = 'N': do not compute the left generalized eigenvectors;
	- = 'V': compute the left generalized eigenvectors.
- **JOBVR (input)**
	- = 'N': do not compute the right generalized eigenvectors;

= 'V': compute the right generalized eigenvectors.

**N (input)** ●

The order of the matrices A, B, VL, and VR.  $N > = 0$ .

**A (input/output)** ●

On entry, the first of the pair of matrices whose generalized eigenvalues and (optionally) generalized eigenvectors are to be computed. On exit, the contents will have been destroyed. (For a description of the contents of A on exit, see ``Further Details'', below.)

**LDA (input)** ●

The leading dimension of A. LDA  $> = max(1, N)$ .

● **B (input/output)**

On entry, the second of the pair of matrices whose generalized eigenvalues and (optionally) generalized eigenvectors are to be computed. On exit, the contents will have been destroyed. (For a description of the contents of B on exit, see ``Further Details'', below.)

#### **LDB (input)** ●

The leading dimension of B. LDB  $> = max(1, N)$ .

#### **ALPHA (output)** ●

On exit, ALPHA(j)/VL(j),  $j = 1,...,N$ , will be the generalized eigenvalues.

Note: the quotients  $\Delta LPHA(j)/VL(j)$  may easily over- or underflow, and  $VL(j)$  may even be zero. Thus, the user should avoid naively computing the ratio alpha/beta. However, ALPHA will be always less than and usually comparable with  $norm(A)$  in magnitude, and VL always less than and usually comparable with norm $(B)$ .

#### **BETA (output)** ●

If  $JOBVL = V'$ , the left generalized eigenvectors. (See ``Purpose'', above.) Each eigenvector will be scaled so the largest component will have abs(real part) + abs(imag. part) = 1, \*except\* that for eigenvalues with alpha =beta =0, a zero vector will be returned as the corresponding eigenvector. Not referenced if JOBVL = 'N'.

#### **VL (output)** ●

If  $JOBVL = V'$ , the left generalized eigenvectors. (See ``Purpose'', above.) Each eigenvector will be scaled so the largest component will have abs(real part) + abs(imag. part) = 1, \*except\* that for eigenvalues with alpha =beta =0, a zero vector will be returned as the corresponding eigenvector. Not referenced if JOBVL = 'N'.

#### **LDVL (input)** ●

The leading dimension of the matrix VL. LDVL  $> = 1$ , and if JOBVL = 'V', LDVL  $> = N$ .

#### **VR (output)** ●

If JOBVR = 'V', the right generalized eigenvectors. (See ``Purpose'', above.) Each eigenvector will be scaled so the largest component will have abs(real part) + abs(imag. part) = 1, \*except\* that for eigenvalues with alpha =beta =0, a zero vector will be returned as the corresponding eigenvector. Not referenced if JOBVR = 'N'.

#### **LDVR (input)** ●

The leading dimension of the matrix VR. LDVR  $>$  = 1, and if JOBVR = 'V', LDVR  $>$  = N.

#### **WORK (workspace)** ●

On exit, if  $INFO = 0$ ,  $WORK(1)$  returns the optimal LDWORK.

#### **LDWORK (input)** ●

The dimension of the array WORK. LDWORK  $> = max(1,2*N)$ . For good performance, LDWORK must generally be larger. To compute the optimal value of LDWORK, call ILAENV to get blocksizes (for CGEQRF, CUNMQR, and CUNGQR.) Then compute: NB as the MAX of the blocksizes for CGEQRF, CUNMQR, and CUNGQR; The optimal LDWORK is MAX $(2*N, N*(NB+1))$ .

If LDWORK = -1, then a workspace query is assumed; the routine only calculates the optimal size of the WORK array, returns this value as the first entry of the WORK array, and no error message related to LDWORK is issued by XERBLA.

#### **WORK2 (workspace)** ●

dimension(8\*N)

#### **INFO (output)** ●

```
 = 0: successful exit
```
< 0: if INFO = -i, the i-th argument had an illegal value.

 $=1$ , ..., N: The QZ iteration failed. No eigenvectors have been calculated, but ALPHA(j) and VL(j) should be correct for j =INFO+1,...,N. > N: errors that usually indicate LAPACK problems:

=N+1: error return from CGGBAL

=N+2: error return from CGEQRF

```
 =N+3: error return from CUNMQR
 =N+4: error return from CUNGQR
 =N+5: error return from CGGHRD
 =N+6: error return from CHGEQZ (other than failed
iteration)
 =N+7: error return from CTGEVC
 =N+8: error return from CGGBAK (computing VL)
 =N+9: error return from CGGBAK (computing VR)
  =N+10: error return from CLASCL (various calls)
```
### **FURTHER DETAILS**

#### Balancing

---------

This driver calls CGGBAL to both permute and scale rows and columns of A and B. The permutations PL and PR are chosen so that PL\*A\*PR and PL\*B\*R will be upper triangular except for the diagonal blocks  $A(i:j,i:i;j)$  and  $B(i:j,i;j)$ , with i and j as close together as possible. The diagonal scaling matrices DL and DR are chosen so that the pair DL\*PL\*A\*PR\*DR, DL\*PL\*B\*PR\*DR have elements close to one (except for the elements that start out zero.)

After the eigenvalues and eigenvectors of the balanced matrices have been computed, CGGBAK transforms the eigenvectors back to what they would have been (in perfect arithmetic) if they had not been balanced.

Contents of A and B on Exit

-------- -- - --- - -- ----

If any eigenvectors are computed (either  $JOBVL = V'$  or  $JOBVR = V'$  or both), then on exit the arrays A and B will contain the complex Schur form[\*] of the ``balanced'' versions of A and B. If no eigenvectors are computed, then only the diagonal blocks will be correct.

[\*] In other words, upper triangular form.

- [NAME](#page-2829-0)
- [SYNOPSIS](#page-2829-1)
	- ❍ [F95 INTERFACE](#page-2829-2)
	- ❍ [C INTERFACE](#page-2829-3)
- [PURPOSE](#page-2830-0)
- [ARGUMENTS](#page-2830-1)
- [FURTHER DETAILS](#page-2831-0)

<span id="page-2829-0"></span>zgehrd - reduce a complex general matrix A to upper Hessenberg form H by a unitary similarity transformation

# <span id="page-2829-1"></span>**SYNOPSIS**

```
 SUBROUTINE ZGEHRD( N, ILO, IHI, A, LDA, TAU, WORKIN, LWORKIN, INFO)
 DOUBLE COMPLEX A(LDA,*), TAU(*), WORKIN(*)
 INTEGER N, ILO, IHI, LDA, LWORKIN, INFO
 SUBROUTINE ZGEHRD_64( N, ILO, IHI, A, LDA, TAU, WORKIN, LWORKIN, 
 * INFO)
 DOUBLE COMPLEX A(LDA,*), TAU(*), WORKIN(*)
 INTEGER*8 N, ILO, IHI, LDA, LWORKIN, INFO
```
### <span id="page-2829-2"></span>**F95 INTERFACE**

```
 SUBROUTINE GEHRD( [N], ILO, IHI, A, [LDA], TAU, [WORKIN], [LWORKIN], 
 * [INFO])
 COMPLEX(8), DIMENSION(:) :: TAU, WORKIN
COMPLEX(8), DIMENSION(:,:):: A INTEGER :: N, ILO, IHI, LDA, LWORKIN, INFO
 SUBROUTINE GEHRD_64( [N], ILO, IHI, A, [LDA], TAU, [WORKIN], 
 * [LWORKIN], [INFO])
 COMPLEX(8), DIMENSION(:) :: TAU, WORKIN
COMPLEX(8), DIMENSION(:,:) :: A
 INTEGER(8) :: N, ILO, IHI, LDA, LWORKIN, INFO
```
### <span id="page-2829-3"></span>**C INTERFACE**

#include <sunperf.h>

void zgehrd(int n, int ilo, int ihi, doublecomplex \*a, int lda, doublecomplex \*tau, int \*info);

# <span id="page-2830-0"></span>**PURPOSE**

zgehrd reduces a complex general matrix A to upper Hessenberg form H by a unitary similarity transformation:  $Q' * A * Q =$ H .

# <span id="page-2830-1"></span>**ARGUMENTS**

**N (input)** ●

The order of the matrix  $A. N = 0$ .

**ILO (input)** ●

It is assumed that A is already upper triangular in rows and columns 1:ILO-1 and IHI+1:N. ILO and IHI are normally set by a previous call to CGEBAL; otherwise they should be set to 1 and N respectively. See Further Details.

**IHI (input)** ●

See the description of ILO.

**A (input/output)** ●

On entry, the N-by-N general matrix to be reduced. On exit, the upper triangle and the first subdiagonal of A are overwritten with the upper Hessenberg matrix H, and the elements below the first subdiagonal, with the array TAU, represent the unitary matrix Q as a product of elementary reflectors. See Further Details.

**LDA (input)** ●

The leading dimension of the array A.  $LDA > = max(1,N)$ .

**TAU (output)** ●

The scalar factors of the elementary reflectors (see Further Details). Elements 1:ILO-1 and IHI:N-1 of TAU are set to zero.

<span id="page-2830-2"></span>**WORKIN (workspace)** ●

On exit, if INFO =  $0$ , [WORKIN\(1\)](#page-2830-2) returns the optimal LWORKIN.

**LWORKIN (input)** ●

The length of the array WORKIN. LWORKIN  $\ge$  = max(1,N). For optimum performance LWORKIN  $\ge$  = N\*NB, where NB is the optimal blocksize.

If LWORKIN = -1, then a workspace query is assumed; the routine only calculates the optimal size of the WORKIN array, returns this value as the first entry of the WORKIN array, and no error message related to LWORKIN is issued by XERBLA.

```
INFO (output)
●
```

```
 = 0: successful exit
```
 $<$  0: if INFO =  $-i$ , the i-th argument had an illegal value.

# <span id="page-2831-0"></span>**FURTHER DETAILS**

The matrix Q is represented as a product of (ihi-ilo) elementary reflectors

 $Q = H(ilo) H(ilo+1)$  . . .  $H(ihi-1)$ .

Each  $H(i)$  has the form

 $H(i) = I - tau * v * v'$ 

where tau is a complex scalar, and v is a complex vector with  $v(1:i) = 0$ ,  $v(i+1) = 1$  and  $v(ihi+1:n) = 0$ ;  $v(i+2:ihi)$  is stored on exit in  $A(i+2:ihi,i)$ , and tau in TAU(i).

The contents of A are illustrated by the following example, with  $n = 7$ , ilo = 2 and ihi = 6:

on entry, on exit,

( a a a a a a a ) ( a a h h h h a ) ( a a a a a a ) ( a h h h h a ) ( a a a a a a ) ( h h h h h h ) ( a a a a a a ) ( v2 h h h h h ) ( a a a a a a  $(x2 v3 h h h h)$  (a a a a a a ) ( v2 v3 v4 h h h ) (a ) (a )

where a denotes an element of the original matrix A, h denotes a modified element of the upper Hessenberg matrix H, and vi denotes an element of the vector defining H(i).

- NAME
- SYNOPSIS
	- O F95 INTERFACE
	- ❍ C INTERFACE
- PURPOSE
- ARGUMENTS
- FURTHER DETAILS

zgelqf - compute an LQ factorization of a complex M-by-N matrix A

# **SYNOPSIS**

```
 SUBROUTINE ZGELQF( M, N, A, LDA, TAU, WORK, LDWORK, INFO)
 DOUBLE COMPLEX A(LDA,*), TAU(*), WORK(*)
 INTEGER M, N, LDA, LDWORK, INFO
```
 SUBROUTINE ZGELQF\_64( M, N, A, LDA, TAU, WORK, LDWORK, INFO) DOUBLE COMPLEX A(LDA,\*), TAU(\*), WORK(\*) INTEGER\*8 M, N, LDA, LDWORK, INFO

### **F95 INTERFACE**

 SUBROUTINE GELQF( [M], [N], A, [LDA], TAU, [WORK], [LDWORK], [INFO]) COMPLEX(8), DIMENSION(:) :: TAU, WORK COMPLEX(8), DIMENSION(:,:) :: A INTEGER :: M, N, LDA, LDWORK, INFO SUBROUTINE GELQF\_64( [M], [N], A, [LDA], TAU, [WORK], [LDWORK],  $[INFO]$ ) COMPLEX(8), DIMENSION(:) :: TAU, WORK COMPLEX(8), DIMENSION(:,:)  $:: A$ INTEGER(8) :: M, N, LDA, LDWORK, INFO

### **C INTERFACE**

#include <sunperf.h>

void zgelqf(int m, int n, doublecomplex \*a, int lda, doublecomplex \*tau, int \*info);

void zgelqf\_64(long m, long n, doublecomplex \*a, long lda, doublecomplex \*tau, long \*info);

# **PURPOSE**

zgelqf computes an LQ factorization of a complex M-by-N matrix A:  $A = L * Q$ .

### **ARGUMENTS**

- **M (input)** The number of rows of the matrix  $A$ .  $M > = 0$ .
- **N (input)** The number of columns of the matrix  $A. N = 0$ .
- **A (input/output)** ●

On entry, the M-by-N matrix A. On exit, the elements on and below the diagonal of the array contain the m-by-min(m,n) lower trapezoidal matrix L (L is lower triangular if  $m < = n$ ); the elements above the diagonal, with the array TAU, represent the unitary matrix Q as a product of elementary reflectors (see Further Details).

**LDA (input)** ●

The leading dimension of the array A.  $LDA$  > = max(1,M).

**TAU (output)** ●

The scalar factors of the elementary reflectors (see Further Details).

**WORK (workspace)** ●

On exit, if INFO = 0,  $WORE (1)$  returns the optimal LDWORK.</u>

**LDWORK (input)** ●

The dimension of the array WORK. LDWORK  $> = max(1,M)$ . For optimum performance LDWORK  $> = M^*NB$ , where NB is the optimal blocksize.

If LDWORK = -1, then a workspace query is assumed; the routine only calculates the optimal size of the WORK array, returns this value as the first entry of the WORK array, and no error message related to LDWORK is issued by XERBLA.

- **INFO (output)**
	- = 0: successful exit
	- < 0: if INFO = -i, the i-th argument had an illegal value

### **FURTHER DETAILS**

The matrix Q is represented as a product of elementary reflectors

 $0 = H(k)$  . . .  $H(2)$   $H(1)$  , where  $k = min(m, n)$ .

Each  $H(i)$  has the form

 $H(i) = I - tau * v * v'$ 

where tau is a complex scalar, and v is a complex vector with  $v(1:i-1) = 0$  and  $v(i) = 1$ ; conjg(v(i+1:n)) is stored

on exit in A(i,i+1:n), and tau in TAU(i).

- [NAME](#page-2835-0)
- [SYNOPSIS](#page-2835-1)
	- ❍ [F95 INTERFACE](#page-2835-2)
	- ❍ [C INTERFACE](#page-2836-0)
- [PURPOSE](#page-2836-1)
- [ARGUMENTS](#page-2836-2)

<span id="page-2835-0"></span>zgels - solve overdetermined or underdetermined complex linear systems involving an M-by-N matrix A, or its conjugate-transpose, using a QR or LQ factorization of A

# <span id="page-2835-1"></span>**SYNOPSIS**

 SUBROUTINE ZGELS( TRANSA, M, N, NRHS, A, LDA, B, LDB, WORK, LDWORK, INFO) CHARACTER \* 1 TRANSA DOUBLE COMPLEX A(LDA,\*), B(LDB,\*), WORK(\*) INTEGER M, N, NRHS, LDA, LDB, LDWORK, INFO SUBROUTINE ZGELS\_64( TRANSA, M, N, NRHS, A, LDA, B, LDB, WORK, \* LDWORK, INFO) CHARACTER \* 1 TRANSA DOUBLE COMPLEX A(LDA,\*), B(LDB,\*), WORK(\*) INTEGER\*8 M, N, NRHS, LDA, LDB, LDWORK, INFO

### <span id="page-2835-2"></span>**F95 INTERFACE**

 SUBROUTINE GELS( [TRANSA], [M], [N], [NRHS], A, [LDA], B, [LDB], \* [WORK], [LDWORK], [INFO]) CHARACTER(LEN=1) :: TRANSA COMPLEX(8), DIMENSION(:) :: WORK COMPLEX(8), DIMENSION(:,:) :: A, B INTEGER :: M, N, NRHS, LDA, LDB, LDWORK, INFO SUBROUTINE GELS\_64( [TRANSA], [M], [N], [NRHS], A, [LDA], B, [LDB], \* [WORK], [LDWORK], [INFO]) CHARACTER(LEN=1) :: TRANSA COMPLEX(8), DIMENSION(:) :: WORK COMPLEX(8), DIMENSION(:,:)  $:: A, B$ INTEGER(8) :: M, N, NRHS, LDA, LDB, LDWORK, INFO

<span id="page-2836-0"></span>#include <sunperf.h>

void zgels(char transa, int m, int n, int nrhs, doublecomplex \*a, int lda, doublecomplex \*b, int ldb, int \*info);

void zgels\_64(char transa, long m, long n, long nrhs, doublecomplex \*a, long lda, doublecomplex \*b, long ldb, long \*info);

# <span id="page-2836-1"></span>**PURPOSE**

zgels solves overdetermined or underdetermined complex linear systems involving an M-by-N matrix A, or its conjugate-transpose, using a QR or LQ factorization of A. It is assumed that A has full rank.

The following options are provided:

1. If TRANS = 'N' and m >= n: find the least squares solution of an overdetermined system, i.e., solve the least squares problem minimize  $|| B - A^*X ||$ .

2. If TRANS = 'N' and m < n: find the minimum norm solution of an underdetermined system  $A * X = B$ .

3. If TRANS = 'C' and m  $>=$  n: find the minimum norm solution of an undetermined system  $A^{**}H^* X = B$ .

4. If TRANS = 'C' and m < n: find the least squares solution of an overdetermined system, i.e., solve the least squares problem minimize  $|| B - A^{**}H^* X ||$ .

Several right hand side vectors b and solution vectors x can be handled in a single call; they are stored as the columns of the M-by-NRHS right hand side matrix B and the N-by-NRHS solution matrix X.

# <span id="page-2836-2"></span>**ARGUMENTS**

- **TRANSA (input)**
	- = 'N': the linear system involves A;

= 'C': the linear system involves A\*\*H.

**M (input)** ●

The number of rows of the matrix A.  $M > = 0$ .

- **N (input)** The number of columns of the matrix  $A. N = 0$ .
- **NRHS (input)** ●

The number of right hand sides, i.e., the number of columns of the matrices B and X. NRHS  $> = 0$ .

- **A (input/output)** On entry, the M-by-N matrix A. if  $M \geq N$ , A is overwritten by details of its QR factorization as returned by CGEQRF; if  $M < N$ , A is overwritten by details of its LQ factorization as returned by CGELQF.
- **LDA (input)** The leading dimension of the array A.  $LDA$  > = max(1,M).
- **B (input/output)** On entry, the matrix B of right hand side vectors, stored columnwise; B is M-by-NRHS if TRANSA = 'N', or

N-by-NRHS if TRANSA =  $C'$ . On exit, B is overwritten by the solution vectors, stored columnwise: if TRANSA = 'N' and  $m \ge n$ , rows 1 to n of B contain the least squares solution vectors; the residual sum of squares for the solution in each column is given by the sum of squares of elements  $N+1$  to M in that column; if TRANSA = 'N' and  $m < n$ , rows 1 to N of B contain the minimum norm solution vectors; if TRANSA = 'C' and  $m > n$ , rows 1 to M of B contain the minimum norm solution vectors; if TRANSA =  $C'$  and  $m < n$ , rows 1 to M of B contain the least squares solution vectors; the residual sum of squares for the solution in each column is given by the sum of squares of elements M+1 to N in that column.

#### **LDB (input)** ●

The leading dimension of the array B. LDB  $> = MAX(1, M, N)$ .

<span id="page-2837-0"></span>**WORK (workspace)** ●

On exit, if INFO =  $0$ , [WORK\(1\)](#page-2837-0) returns the optimal LDWORK.

#### **LDWORK (input)** ●

The dimension of the array WORK. LDWORK  $> = max(1, MN + max(MN, NRHS))$ . For optimal performance, LDWORK  $> = max(1, MN + max(MN, NRHS) * NB)$ . where  $MN = min(M, N)$  and NB is the optimum block size.

If LDWORK = -1, then a workspace query is assumed; the routine only calculates the optimal size of the WORK array, returns this value as the first entry of the WORK array, and no error message related to LDWORK is issued by XERBLA.

#### **INFO (output)** ●

- = 0: successful exit
- < 0: if INFO = -i, the i-th argument had an illegal value
- NAME
- **SYNOPSIS** 
	- ❍ F95 INTERFACE
	- ❍ C INTERFACE
- PURPOSE
- ARGUMENTS
- FURTHER DETAILS

zgelsd - compute the minimum-norm solution to a real linear least squares problem

### **SYNOPSIS**

```
 SUBROUTINE ZGELSD( M, N, NRHS, A, LDA, B, LDB, S, RCOND, RANK, WORK, 
  LWORK, RWORK, IWORK, INFO)
 DOUBLE COMPLEX A(LDA,*), B(LDB,*), WORK(*)
 INTEGER M, N, NRHS, LDA, LDB, RANK, LWORK, INFO
 INTEGER IWORK(*)
 DOUBLE PRECISION RCOND
 DOUBLE PRECISION S(*), RWORK(*)
 SUBROUTINE ZGELSD_64( M, N, NRHS, A, LDA, B, LDB, S, RCOND, RANK, 
     WORK, LWORK, RWORK, IWORK, INFO)
 DOUBLE COMPLEX A(LDA,*), B(LDB,*), WORK(*)
 INTEGER*8 M, N, NRHS, LDA, LDB, RANK, LWORK, INFO
 INTEGER*8 IWORK(*)
 DOUBLE PRECISION RCOND
 DOUBLE PRECISION S(*), RWORK(*)
```
### **F95 INTERFACE**

```
 SUBROUTINE GELSD( [M], [N], [NRHS], A, [LDA], B, [LDB], S, RCOND, 
      RANK, [WORK], [LWORK], [RWORK], [IWORK], [INFO])
 COMPLEX(8), DIMENSION(:) :: WORK
COMPLEX(8), DIMENSION(:,:) :: A, B INTEGER :: M, N, NRHS, LDA, LDB, RANK, LWORK, INFO
 INTEGER, DIMENSION(:) :: IWORK
 REAL(8) :: RCOND
 REAL(8), DIMENSION(:) :: S, RWORK
 SUBROUTINE GELSD_64( [M], [N], [NRHS], A, [LDA], B, [LDB], S, RCOND, 
 * RANK, [WORK], [LWORK], [RWORK], [IWORK], [INFO])
 COMPLEX(8), DIMENSION(:) :: WORK
  COMPLEX(8), DIMENSION(:,:) :: A, B
 INTEGER(8) :: M, N, NRHS, LDA, LDB, RANK, LWORK, INFO
 INTEGER(8), DIMENSION(:) :: IWORK
 REAL(8) :: RCOND
REAL(8), DIMENSION(:) :: S, RWORK
```
#include <sunperf.h>

void zgelsd(int m, int n, int nrhs, doublecomplex \*a, int lda, doublecomplex \*b, int ldb, double \*s, double rcond, int \*rank, int \*info);

void zgelsd\_64(long m, long n, long nrhs, doublecomplex \*a, long lda, doublecomplex \*b, long ldb, double \*s, double rcond, long \*rank, long \*info);

## **PURPOSE**

zgelsd computes the minimum-norm solution to a real linear least squares problem: minimize 2-norm( $\vert b - A^*x \vert$ )

using the singular value decomposition (SVD) of A. A is an M-by-N matrix which may be rank-deficient.

Several right hand side vectors b and solution vectors x can be handled in a single call; they are stored as the columns of the M-by-NRHS right hand side matrix B and the N-by-NRHS solution matrix X.

The problem is solved in three steps:

(1) Reduce the coefficient matrix A to bidiagonal form with Householder tranformations, reducing the original problem into a ``bidiagonal least squares problem'' (BLS)

(2) Solve the BLS using a divide and conquer approach.

(3) Apply back all the Householder tranformations to solve the original least squares problem.

The effective rank of A is determined by treating as zero those singular values which are less than RCOND times the largest singular value.

The divide and conquer algorithm makes very mild assumptions about floating point arithmetic. It will work on machines with a guard digit in add/subtract, or on those binary machines without guard digits which subtract like the Cray X-MP, Cray Y-MP, Cray C-90, or Cray-2. It could conceivably fail on hexadecimal or decimal machines without guard digits, but we know of none.

### **ARGUMENTS**

- **M (input)** The number of rows of the matrix A.  $M > = 0$ .
- **N (input)** The number of columns of the matrix  $A. N = 0$ .
- **NRHS (input)** ●

The number of right hand sides, i.e., the number of columns of the matrices B and X. NRHS  $> = 0$ .

- **A (input/output)** On entry, the M-by-N matrix A. On exit, A has been destroyed.
- **LDA (input)** ●

The leading dimension of the array A.  $LDA$  > = max(1,M).

**B (input/output)** ●

On entry, the M-by-NRHS right hand side matrix B. On exit, B is overwritten by the N-by-NRHS solution matrix X. If  $m > = n$  and RANK = n, the residual sum-of-squares for the solution in the i-th column is given by the sum of squares of elements  $n+1$ :m in that column.

**LDB (input)** ●

The leading dimension of the array B. LDB  $> = max(1, M, N)$ .

**S (output)** ●

The singular values of A in decreasing order. The condition number of A in the 2-norm =  $S(1)/S(\min(m,n))$ .

**RCOND (input)** ●

RCOND is used to determine the effective rank of A. Singular values  $S(i) < = RCOND*S(i)$  are treated as zero. If RCOND < 0, machine precision is used instead.

#### **RANK (output)** ●

The effective rank of A, i.e., the number of singular values which are greater than RCOND\*S(1).

**WORK (workspace)** ●

On exit, if INFO = 0,  $WORE (1)$  returns the optimal LWORK.</u>

**LWORK (input)** ●

The dimension of the array WORK. LWORK > = 1. The exact minimum amount of workspace needed depends on M, N and NRHS. If  $M > = N$ , LWORK  $> = 2*N + N*NRHS$ . If  $M < N$ , LWORK  $> = 2*M + M*NRHS$ . For good performance, LWORK should generally be larger.

If LWORK = -1, then a workspace query is assumed; the routine only calculates the optimal size of the WORK array, returns this value as the first entry of the WORK array, and no error message related to LWORK is issued by XERBLA.

**RWORK (workspace)** ●

If  $M > N$ , LRWORK  $> = 8*N + 2*N*NN$ SMLSIZ +  $8*N*NLVL + N*NRHS$ . If  $M < N$ , LRWORK  $> = 8*M + 2*N*NLSIZ + 1$ 8\*M\*NLVL + M\*NRHS. SMLSIZ is returned by ILAENV and is equal to the maximum size of the subproblems at the bottom of the computation tree (usually about 25), and NLVL = INT( $LOG_2(MIN(M,N)/(SMLSIZ+1))$ ) + 1

- **IWORK (workspace)** LIWORK  $> = 3$  \* MINMN \* NLVL + 11 \* MINMN, where MINMN = MIN( M,N).
- **INFO (output)**
	- = 0: successful exit
	- < 0: if INFO = -i, the i-th argument had an illegal value.

 > 0: the algorithm for computing the SVD failed to converge; if INFO = i, i off-diagonal elements of an intermediate bidiagonal form did not converge to zero.

### **FURTHER DETAILS**

Based on contributions by

Ming Gu and Ren-Cang Li, Computer Science Division, University of California at Berkeley, USA

Osni Marques, LBNL/NERSC, USA

- NAME
- SYNOPSIS
	- O F95 INTERFACE
	- ❍ C INTERFACE
- PURPOSE
- ARGUMENTS

zgelss - compute the minimum norm solution to a complex linear least squares problem

# **SYNOPSIS**

 SUBROUTINE ZGELSS( M, N, NRHS, A, LDA, B, LDB, SING, RCOND, IRANK, \* WORK, LDWORK, WORK2, INFO) DOUBLE COMPLEX A(LDA,\*), B(LDB,\*), WORK(\*) INTEGER M, N, NRHS, LDA, LDB, IRANK, LDWORK, INFO DOUBLE PRECISION RCOND DOUBLE PRECISION SING(\*), WORK2(\*)

```
 SUBROUTINE ZGELSS_64( M, N, NRHS, A, LDA, B, LDB, SING, RCOND, 
 * IRANK, WORK, LDWORK, WORK2, INFO)
 DOUBLE COMPLEX A(LDA,*), B(LDB,*), WORK(*)
  INTEGER*8 M, N, NRHS, LDA, LDB, IRANK, LDWORK, INFO
 DOUBLE PRECISION RCOND
 DOUBLE PRECISION SING(*), WORK2(*)
```
### **F95 INTERFACE**

```
 SUBROUTINE GELSS( [M], [N], [NRHS], A, [LDA], B, [LDB], SING, RCOND, 
 * IRANK, [WORK], [LDWORK], [WORK2], [INFO])
 COMPLEX(8), DIMENSION(:) :: WORK
COMPLEX(8), DIMENSION(:,:) :: A, B INTEGER :: M, N, NRHS, LDA, LDB, IRANK, LDWORK, INFO
 REAL(8) :: RCOND
REAL(8), DIMENSION(:) :: SING, WORK2
 SUBROUTINE GELSS_64( [M], [N], [NRHS], A, [LDA], B, [LDB], SING, 
 * RCOND, IRANK, [WORK], [LDWORK], [WORK2], [INFO])
 COMPLEX(8), DIMENSION(:) :: WORK
 COMPLEX(8), DIMENSION(:,:) :: A, B INTEGER(8) :: M, N, NRHS, LDA, LDB, IRANK, LDWORK, INFO
 REAL(8) :: RCOND
REAL(8), DIMENSION(:) :: SING, WORK2
```
#include <sunperf.h>

void zgelss(int m, int n, int nrhs, doublecomplex \*a, int lda, doublecomplex \*b, int ldb, double \*sing, double rcond, int \*irank, int \*info);

void zgelss\_64(long m, long n, long nrhs, doublecomplex \*a, long lda, doublecomplex \*b, long ldb, double \*sing, double rcond, long \*irank, long \*info);

# **PURPOSE**

zgelss computes the minimum norm solution to a complex linear least squares problem:

Minimize 2-norm( $|b - A^*x|$ ).

using the singular value decomposition (SVD) of A. A is an M-by-N matrix which may be rank-deficient.

Several right hand side vectors b and solution vectors x can be handled in a single call; they are stored as the columns of the M-by-NRHS right hand side matrix B and the N-by-NRHS solution matrix X.

The effective rank of A is determined by treating as zero those singular values which are less than RCOND times the largest singular value.

# **ARGUMENTS**

**M (input)** ●

The number of rows of the matrix A.  $M > = 0$ .

- **N (input)** The number of columns of the matrix  $A. N = 0$ .
- **NRHS (input)** ●

The number of right hand sides, i.e., the number of columns of the matrices B and X. NRHS  $> = 0$ .

**A (input/output)** ●

On entry, the M-by-N matrix A. On exit, the first  $min(m, n)$  rows of A are overwritten with its right singular vectors, stored rowwise.

**LDA (input)** ●

The leading dimension of the array A.  $LDA$  > = max(1,M).

**B (input/output)** ●

On entry, the M-by-NRHS right hand side matrix B. On exit, B is overwritten by the N-by-NRHS solution matrix X. If  $m \geq n$  and IRANK = n, the residual sum-of-squares for the solution in the i-th column is given by the sum of squares of elements n+1:m in that column.

**LDB (input)** ●

The leading dimension of the array B. LDB  $> = max(1, M, N)$ .

**SING (output)** ●

The singular values of A in decreasing order. The condition number of A in the 2-norm =  $\text{SING}(1)/\text{SING}(\text{min}(m,n))$ .

**RCOND (input)** ●

RCOND is used to determine the effective rank of A. Singular values  $\underline{SING(i)} \leq RCOND*SING(1)$  are treated as zero. If RCOND < 0, machine precision is used instead.

**IRANK (output)** ●

The effective rank of A, i.e., the number of singular values which are greater than RCOND\*SING(1).

#### **WORK (workspace)** ●

On exit, if INFO = 0,  $WORK(1)$  returns the optimal LDWORK.</u>

#### **LDWORK (input)** ●

The dimension of the array WORK. LDWORK  $> = 1$ , and also: LDWORK  $> = 2$ \*min(M,N) + max(M,N,N,NRHS) For good performance, LDWORK should generally be larger.

If LDWORK = -1, then a workspace query is assumed; the routine only calculates the optimal size of the WORK array, returns this value as the first entry of the WORK array, and no error message related to LDWORK is issued by XERBLA.

#### **WORK2 (workspace)** ●

dimension(5\*min(M,N))

#### **INFO (output)** ●

= 0: successful exit

< 0: if INFO = -i, the i-th argument had an illegal value.

 > 0: the algorithm for computing the SVD failed to converge; if INFO = i, i off-diagonal elements of an intermediate bidiagonal form did not converge to zero.
- [NAME](#page-2844-0)
- [SYNOPSIS](#page-2844-1)
	- ❍ [F95 INTERFACE](#page-2844-2)
	- ❍ [C INTERFACE](#page-2845-0)
- [PURPOSE](#page-2845-1)
- [ARGUMENTS](#page-2846-0)

<span id="page-2844-0"></span>zgelsx - routine is deprecated and has been replaced by routine CGELSY

### <span id="page-2844-1"></span>**SYNOPSIS**

SUBROUTINE ZGELSX( M, N, NRHS, A, LDA, B, LDB, JPIVOT, RCOND, IRANK, WORK, WORK2, INFO) DOUBLE COMPLEX A(LDA,\*), B(LDB,\*), WORK(\*) INTEGER M, N, NRHS, LDA, LDB, IRANK, INFO INTEGER JPIVOT(\*) DOUBLE PRECISION RCOND DOUBLE PRECISION WORK2(\*) SUBROUTINE ZGELSX\_64( M, N, NRHS, A, LDA, B, LDB, JPIVOT, RCOND, IRANK, WORK, WORK2, INFO) DOUBLE COMPLEX A(LDA,\*), B(LDB,\*), WORK(\*) INTEGER\*8 M, N, NRHS, LDA, LDB, IRANK, INFO INTEGER\*8 JPIVOT(\*)

#### DOUBLE PRECISION RCOND DOUBLE PRECISION WORK2(\*)

#### <span id="page-2844-2"></span>**F95 INTERFACE**

 SUBROUTINE GELSX( [M], [N], [NRHS], A, [LDA], B, [LDB], JPIVOT, RCOND, IRANK, [WORK], [WORK2], [INFO]) COMPLEX(8), DIMENSION(:) :: WORK COMPLEX(8), DIMENSION(:,:)  $:: A, B$  INTEGER :: M, N, NRHS, LDA, LDB, IRANK, INFO INTEGER, DIMENSION(:) :: JPIVOT REAL(8) :: RCOND REAL(8), DIMENSION(:) :: WORK2 SUBROUTINE GELSX\_64( [M], [N], [NRHS], A, [LDA], B, [LDB], JPIVOT, \* RCOND, IRANK, [WORK], [WORK2], [INFO]) COMPLEX(8), DIMENSION(:) :: WORK  $COMPLEX(8)$ ,  $DIMENSION(:,:):: A$ , B INTEGER(8) :: M, N, NRHS, LDA, LDB, IRANK, INFO INTEGER(8), DIMENSION(:) :: JPIVOT

 REAL(8) :: RCOND REAL(8), DIMENSION(:) :: WORK2

#### <span id="page-2845-0"></span>**C INTERFACE**

#include <sunperf.h>

void zgelsx(int m, int n, int nrhs, doublecomplex \*a, int lda, doublecomplex \*b, int ldb, int \*jpivot, double rcond, int \*irank, int \*info);

void zgelsx\_64(long m, long n, long nrhs, doublecomplex \*a, long lda, doublecomplex \*b, long ldb, long \*jpivot, double rcond, long \*irank, long \*info);

### <span id="page-2845-1"></span>**PURPOSE**

zgelsx routine is deprecated and has been replaced by routine CGELSY.

CGELSX computes the minimum-norm solution to a complex linear least squares problem:

minimize  $|| A * X - B ||$ 

using a complete orthogonal factorization of A. A is an M-by-N matrix which may be rank-deficient.

Several right hand side vectors b and solution vectors x can be handled in a single call; they are stored as the columns of the M-by-NRHS right hand side matrix B and the N-by-NRHS solution matrix X.

The routine first computes a QR factorization with column pivoting:  $A * P = Q * [R11 R12]$ 

[ 0 R22 ]

with R11 defined as the largest leading submatrix whose estimated condition number is less than 1/RCOND. The order of R11, RANK, is the effective rank of A.

Then, R22 is considered to be negligible, and R12 is annihilated by unitary transformations from the right, arriving at the complete orthogonal factorization:

 A \* P = Q \* [ T11 0 ] \* Z [ 0 0 ]

The minimum-norm solution is then

```
X = P * Z' [ inv(T11)*Q1'*B ]
 [ 0 ]
```
where Q1 consists of the first RANK columns of Q.

# <span id="page-2846-0"></span>**ARGUMENTS**

**M (input)** ●

The number of rows of the matrix A.  $M > = 0$ .

**N (input)** ●

The number of columns of the matrix  $A. N = 0$ .

**NRHS (input)** ●

The number of right hand sides, i.e., the number of columns of matrices B and X. NRHS  $> = 0$ .

- **A (input/output)** On entry, the M-by-N matrix A. On exit, A has been overwritten by details of its complete orthogonal factorization.
- **LDA (input)** ●

The leading dimension of the array A.  $LDA$  > = max(1,M).

**B (input/output)** ●

On entry, the M-by-NRHS right hand side matrix B. On exit, the N-by-NRHS solution matrix X. If  $m > = n$  and IRANK = n, the residual sum-of-squares for the solution in the i-th column is given by the sum of squares of elements N+1:M in that column.

**LDB (input)** ●

The leading dimension of the array B.  $LDB \geq max(1, M, N)$ .

<span id="page-2846-1"></span>**JPIVOT (input)** ●

On entry, if  $JPIVOT(i)$  .ne. 0, the i-th column of A is an initial column, otherwise it is a free column. Before the QR factorization of A, all initial columns are permuted to the leading positions; only the remaining free columns are moved as a result of column pivoting during the factorization. On exit, if  $JPIVOT(i) = k$  $JPIVOT(i) = k$ , then the i-th column of A\*P was the k-th column of A.

**RCOND (input)** ●

RCOND is used to determine the effective rank of A, which is defined as the order of the largest leading triangular submatrix R11 in the QR factorization with pivoting of A, whose estimated condition number < 1/RCOND.

**IRANK (output)** ●

The effective rank of A, i.e., the order of the submatrix R11. This is the same as the order of the submatrix T11 in the complete orthogonal factorization of A.

- **WORK (workspace)**  $(\min(M,N) + \max(N, 2*\min(M,N) + NRHS))$ ,
- **WORK2 (workspace)** dimension(2\*N)
- **INFO (output)**
	- = 0: successful exit
	- < 0: if INFO = -i, the i-th argument had an illegal value
- NAME
- SYNOPSIS
	- O F95 INTERFACE
	- ❍ C INTERFACE
- PURPOSE
- **ARGUMENTS**
- FURTHER DETAILS

zgelsy - compute the minimum-norm solution to a complex linear least squares problem

## **SYNOPSIS**

 SUBROUTINE ZGELSY( M, N, NRHS, A, LDA, B, LDB, JPVT, RCOND, RANK, \* WORK, LWORK, RWORK, INFO) DOUBLE COMPLEX A(LDA,\*), B(LDB,\*), WORK(\*) INTEGER M, N, NRHS, LDA, LDB, RANK, LWORK, INFO INTEGER JPVT(\*) DOUBLE PRECISION RCOND DOUBLE PRECISION RWORK(\*)

 SUBROUTINE ZGELSY\_64( M, N, NRHS, A, LDA, B, LDB, JPVT, RCOND, RANK, WORK, LWORK, RWORK, INFO) DOUBLE COMPLEX A(LDA,\*), B(LDB,\*), WORK(\*) INTEGER\*8 M, N, NRHS, LDA, LDB, RANK, LWORK, INFO INTEGER\*8 JPVT(\*) DOUBLE PRECISION RCOND DOUBLE PRECISION RWORK(\*)

#### **F95 INTERFACE**

 SUBROUTINE GELSY( [M], [N], [NRHS], A, [LDA], B, [LDB], JPVT, RCOND, \* RANK, [WORK], [LWORK], [RWORK], [INFO]) COMPLEX(8), DIMENSION(:) :: WORK COMPLEX(8), DIMENSION(:,:) :: A, B INTEGER :: M, N, NRHS, LDA, LDB, RANK, LWORK, INFO INTEGER, DIMENSION(:) :: JPVT REAL(8) :: RCOND REAL(8), DIMENSION(:) :: RWORK SUBROUTINE GELSY\_64( [M], [N], [NRHS], A, [LDA], B, [LDB], JPVT, RCOND, RANK, [WORK], [LWORK], [RWORK], [INFO]) COMPLEX(8), DIMENSION(:) :: WORK  $COMPLEX(8)$ ,  $DIMENSION(:,:):: A$ , B

```
 INTEGER(8) :: M, N, NRHS, LDA, LDB, RANK, LWORK, INFO
 INTEGER(8), DIMENSION(:) :: JPVT
 REAL(8) :: RCOND
 REAL(8), DIMENSION(:) :: RWORK
```
#### **C INTERFACE**

#include <sunperf.h>

void zgelsy(int m, int n, int nrhs, doublecomplex \*a, int lda, doublecomplex \*b, int ldb, int \*jpvt, double rcond, int \*rank, int \*info);

void zgelsy\_64(long m, long n, long nrhs, doublecomplex \*a, long lda, doublecomplex \*b, long ldb, long \*jpvt, double rcond, long \*rank, long \*info);

### **PURPOSE**

zgelsy computes the minimum-norm solution to a complex linear least squares problem: minimize  $||A * X - B||$ 

using a complete orthogonal factorization of A. A is an M-by-N matrix which may be rank-deficient.

Several right hand side vectors b and solution vectors x can be handled in a single call; they are stored as the columns of the M-by-NRHS right hand side matrix B and the N-by-NRHS solution matrix X.

The routine first computes a QR factorization with column pivoting:  $A * P = Q * [R11 R12]$ 

[ 0 R22 ]

with R11 defined as the largest leading submatrix whose estimated condition number is less than 1/RCOND. The order of R11, RANK, is the effective rank of A.

Then, R22 is considered to be negligible, and R12 is annihilated by unitary transformations from the right, arriving at the complete orthogonal factorization:

A \* P = Q \* [ T11 0 ] \* Z

[ 0 0 ]

The minimum-norm solution is then

 $X = P * Z'$  [  $inv(T11)*Q1'*B$  ]

[ 0 ]

where Q1 consists of the first RANK columns of Q.

This routine is basically identical to the original xGELSX except three differences:

- o The permutation of matrix B (the right hand side) is faster and more simple.
- o The call to the subroutine xGEQPF has been substituted by the the call to the subroutine xGEQP3. This subroutine is a Blas-3

 version of the QR factorization with column pivoting. o Matrix B (the right hand side) is updated with Blas-3.

### **ARGUMENTS**

#### **M (input)** ●

The number of rows of the matrix A.  $M > = 0$ .

- **N (input)** The number of columns of the matrix  $A. N = 0$ .
- **NRHS (input)** The number of right hand sides, i.e., the number of columns of matrices B and X. NRHS  $> = 0$ .
- **A (input/output)** On entry, the M-by-N matrix A. On exit, A has been overwritten by details of its complete orthogonal factorization.
- **LDA (input)** The leading dimension of the array A.  $LDA > = max(1,M)$ .
- **B (input/output)** On entry, the M-by-NRHS right hand side matrix B. On exit, the N-by-NRHS solution matrix X.
- **LDB (input)** ●

The leading dimension of the array B. LDB  $> = max(1, M, N)$ .

**JPVT (input/output)** ●

On entry, if  $JPVT(i)$  .ne. 0, the i-th column of A is permuted to the front of AP, otherwise column i is a free column. On exit, if  $JPVT(i) = k$ , then the i-th column of  $A^*P$  was the k-th column of A.

**RCOND (input)** ●

RCOND is used to determine the effective rank of A, which is defined as the order of the largest leading triangular submatrix R11 in the QR factorization with pivoting of A, whose estimated condition number < 1/RCOND.

**RANK (output)** ●

The effective rank of A, i.e., the order of the submatrix R11. This is the same as the order of the submatrix T11 in the complete orthogonal factorization of A.

#### **WORK (workspace)** ●

On exit, if INFO = 0,  $\underline{WORK(1)}$  returns the optimal LWORK.

**LWORK (input)** ●

The dimension of the array WORK. The unblocked strategy requires that:  $LWORK > = MN + MAX(2*MN, N+1,$ MN+NRHS ) where MN =  $min(M,N)$ . The block algorithm requires that: LWORK > = MN + MAX(  $2*MN$ , NB\*(N+1), MN+MN\*NB, MN+NB\*NRHS ) where NB is an upper bound on the blocksize returned by ILAENV for the routines CGEQP3, CTZRZF, CTZRQF, CUNMQR, and CUNMRZ.

If LWORK = -1, then a workspace query is assumed; the routine only calculates the optimal size of the WORK array, returns this value as the first entry of the WORK array, and no error message related to LWORK is issued by XERBLA.

- **RWORK (workspace)** dimension(2\*N)
- **INFO (output)**
	- = 0: successful exit
	- < 0: if INFO = -i, the i-th argument had an illegal value

## **FURTHER DETAILS**

Based on contributions by

- A. Petitet, Computer Science Dept., Univ. of Tenn., Knoxville, USA
- E. Quintana-Orti, Depto. de Informatica, Universidad Jaime I, Spain
- G. Quintana-Orti, Depto. de Informatica, Universidad Jaime I, Spain
- [NAME](#page-2851-0)
- [SYNOPSIS](#page-2851-1)
	- O [F95 INTERFACE](#page-2851-2)
	- ❍ [C INTERFACE](#page-2852-0)
- [PURPOSE](#page-2852-1)
- [ARGUMENTS](#page-2852-2)

<span id="page-2851-0"></span>zgemm - perform one of the matrix-matrix operations C := alpha\*op( A )\*op( B ) + beta\*C

### <span id="page-2851-1"></span>**SYNOPSIS**

 SUBROUTINE ZGEMM( TRANSA, TRANSB, M, N, K, ALPHA, A, LDA, B, LDB, \* BETA, C, LDC) CHARACTER \* 1 TRANSA, TRANSB DOUBLE COMPLEX ALPHA, BETA DOUBLE COMPLEX A(LDA,\*), B(LDB,\*), C(LDC,\*) INTEGER M, N, K, LDA, LDB, LDC SUBROUTINE ZGEMM\_64( TRANSA, TRANSB, M, N, K, ALPHA, A, LDA, B, LDB, \* BETA, C, LDC) CHARACTER \* 1 TRANSA, TRANSB DOUBLE COMPLEX ALPHA, BETA DOUBLE COMPLEX A(LDA,\*), B(LDB,\*), C(LDC,\*) INTEGER\*8 M, N, K, LDA, LDB, LDC

#### <span id="page-2851-2"></span>**F95 INTERFACE**

 SUBROUTINE GEMM( [TRANSA], [TRANSB], [M], [N], [K], ALPHA, A, [LDA], \* B, [LDB], BETA, C, [LDC]) CHARACTER(LEN=1) :: TRANSA, TRANSB COMPLEX(8) :: ALPHA, BETA  $COMPLEX(8)$ ,  $DIMENSION(:,:):: A, B, C$  INTEGER :: M, N, K, LDA, LDB, LDC SUBROUTINE GEMM\_64( [TRANSA], [TRANSB], [M], [N], [K], ALPHA, A, \* [LDA], B, [LDB], BETA, C, [LDC]) CHARACTER(LEN=1) :: TRANSA, TRANSB COMPLEX(8) :: ALPHA, BETA COMPLEX(8), DIMENSION(:,:)  $:: A, B, C$  $INTEGER(8) :: M, N, K, LDA, LDB, LDC$ 

#### <span id="page-2852-0"></span>**C INTERFACE**

#include <sunperf.h>

void zgemm(char transa, char transb, int m, int n, int k, doublecomplex alpha, doublecomplex \*a, int lda, doublecomplex \*b, int ldb, doublecomplex beta, doublecomplex \*c, int ldc);

void zgemm\_64(char transa, char transb, long m, long n, long k, doublecomplex alpha, doublecomplex \*a, long lda, doublecomplex \*b, long ldb, doublecomplex beta, doublecomplex \*c, long ldc);

### <span id="page-2852-1"></span>**PURPOSE**

zgemm performs one of the matrix-matrix operations

 $C := \text{alpha*op}(A) * \text{op}(B) + \text{beta*}C$ 

where  $op(X)$  is one of

 $op(X) = X$  or  $op(X) = X'$  or  $op(X) = conjg(X')$ , alpha and beta are scalars, and A, B and C are matrices, with  $op(A)$  an m by k matrix,  $op(B)$  a k by n matrix and C an m by n matrix.

### <span id="page-2852-2"></span>**ARGUMENTS**

**TRANSA (input)** ●

On entry, TRANSA specifies the form of  $op(A)$  to be used in the matrix multiplication as follows:

TRANSA = 'N' or 'n', op( $A$ ) = A.

TRANSA =  $T$  or  $'t'$ , op(A) = A'.

TRANSA = 'C' or 'c', op( $A$ ) = conjg( $A'$ ).

Unchanged on exit.

**TRANSB (input)** ●

On entry, TRANSB specifies the form of  $op(B)$  to be used in the matrix multiplication as follows:

TRANSB = 'N' or 'n', op( $B$ ) = B.

 $TRANSB = 'T'$  or 't', op( $B$ ) = B'.

TRANSB = 'C' or 'c', op( B) = conjg( B').

Unchanged on exit.

**M (input)** ●

On entry, M specifies the number of rows of the matrix op( $A$ ) and of the matrix C. M  $> = 0$ . Unchanged on exit.

**N (input)** ●

On entry, N specifies the number of columns of the matrix op( $B$ ) and the number of columns of the matrix C. N >  $= 0$ . Unchanged on exit.

**K (input)** ●

On entry, K specifies the number of columns of the matrix  $op(A)$  and the number of rows of the matrix  $op(B)$ . K

 $> = 0$ . Unchanged on exit.

#### **ALPHA (input)** ●

On entry, ALPHA specifies the scalar alpha. Unchanged on exit.

#### **A (input)** ●

K when TRANSA = 'N' or 'n', and is M otherwise. Before entry with TRANSA = 'N' or 'n', the leading M by K part of the array A must contain the matrix A, otherwise the leading K by M part of the array A must contain the matrix A. Unchanged on exit.

#### **LDA (input)** ●

On entry, LDA specifies the first dimension of A as declared in the calling (sub) program. When TRANSA = 'N' or 'n' then  $LDA$  > = max(1, M), otherwise  $LDA$  > = max(1, K). Unchanged on exit.

#### **B (input)** ●

n when TRANSB = 'N' or 'n', and is k otherwise. Before entry with TRANSB = 'N' or 'n', the leading k by n part of the array B must contain the matrix B, otherwise the leading n by k part of the array B must contain the matrix B. Unchanged on exit.

#### **LDB (input)** ●

On entry, LDB specifies the first dimension of B as declared in the calling (sub) program. When TRANSB = 'N' or 'n' then  $LDB > = max(1, k)$ , otherwise  $LDB > = max(1, n)$ . Unchanged on exit.

#### **BETA (input)** ●

On entry, BETA specifies the scalar beta. When BETA is supplied as zero then C need not be set on input. Unchanged on exit.

#### **C (input/output)** ●

Before entry, the leading m by n part of the array C must contain the matrix C, except when beta is zero, in which case C need not be set on entry. On exit, the array C is overwritten by the m by n matrix (alpha\*op(A)\*op(B) + beta\*C ).

#### **LDC (input)** ●

On entry, LDC specifies the first dimension of C as declared in the calling (sub) program. LDC  $> = \max(1, m)$ . Unchanged on exit.

- NAME
- SYNOPSIS
	- O F95 INTERFACE
	- ❍ C INTERFACE
- PURPOSE
- ARGUMENTS

zgemv - perform one of the matrix-vector operations  $y := \alpha A^*A^*x + \beta B^*y$ , or  $y := \alpha B^*A^*x + \beta B^*y$ , or  $y := \alpha B^*y$ alpha\*conjg( $A'$ )\*x + beta\*y

## **SYNOPSIS**

 SUBROUTINE ZGEMV( TRANSA, M, N, ALPHA, A, LDA, X, INCX, BETA, Y, \* INCY) CHARACTER \* 1 TRANSA DOUBLE COMPLEX ALPHA, BETA DOUBLE COMPLEX A(LDA,\*), X(\*), Y(\*) INTEGER M, N, LDA, INCX, INCY SUBROUTINE ZGEMV\_64( TRANSA, M, N, ALPHA, A, LDA, X, INCX, BETA, Y, INCY) CHARACTER \* 1 TRANSA DOUBLE COMPLEX ALPHA, BETA DOUBLE COMPLEX A(LDA,\*), X(\*), Y(\*) INTEGER\*8 M, N, LDA, INCX, INCY

#### **F95 INTERFACE**

```
 SUBROUTINE GEMV( [TRANSA], [M], [N], ALPHA, A, [LDA], X, [INCX], 
 * BETA, Y, [INCY])
 CHARACTER(LEN=1) :: TRANSA
 COMPLEX(8) :: ALPHA, BETA
 COMPLEX(8), DIMENSION(:) :: X, Y
COMPLEX(8), DIMENSION(:,:):: A INTEGER :: M, N, LDA, INCX, INCY
 SUBROUTINE GEMV_64( [TRANSA], [M], [N], ALPHA, A, [LDA], X, [INCX], 
 * BETA, Y, [INCY])
 CHARACTER(LEN=1) :: TRANSA
 COMPLEX(8) :: ALPHA, BETA
COMPLEX(8), DIMENSION(:) :: X, YCOMPLEX(8), DIMENSION(:,:) :: A INTEGER(8) :: M, N, LDA, INCX, INCY
```
#### **C INTERFACE**

#include <sunperf.h>

void zgemv(char transa, int m, int n, doublecomplex alpha, doublecomplex \*a, int lda, doublecomplex \*x, int incx, doublecomplex beta, doublecomplex \*y, int incy);

void zgemv\_64(char transa, long m, long n, doublecomplex alpha, doublecomplex \*a, long lda, doublecomplex \*x, long incx, doublecomplex beta, doublecomplex \*y, long incy);

## **PURPOSE**

zgemv performs one of the matrix-vector operations y := alpha\*A\*x + beta\*y, or y := alpha\*A'\*x + beta\*y, or y := alpha\*conjg( A' )\*x + beta\*y where alpha and beta are scalars, x and y are vectors and A is an m by n matrix.

## **ARGUMENTS**

**TRANSA (input)** ●

On entry, TRANSA specifies the operation to be performed as follows:

TRANSA = 'N' or 'n' y : = alpha\*A\*x + beta\*y.

TRANSA = 'T' or 't'  $y := \alpha h^* A'^* x + \beta h^* y$ .

TRANSA = 'C' or 'c' y : = alpha\*conjg( $A'$ )\*x + beta\*y.

Unchanged on exit.

**M (input)** ●

On entry, M specifies the number of rows of the matrix  $A$ .  $M$  > = 0. Unchanged on exit.

**N (input)** ●

On entry, N specifies the number of columns of the matrix A.  $N > 0$ . Unchanged on exit.

**ALPHA (input)** ●

On entry, ALPHA specifies the scalar alpha. Unchanged on exit.

**A (input)** ●

Before entry, the leading m by n part of the array A must contain the matrix of coefficients. Unchanged on exit.

**LDA (input)** ●

On entry, LDA specifies the first dimension of A as declared in the calling (sub) program. LDA  $> = \max(1, m)$ . Unchanged on exit.

**X (input)** ●

 $(1 + (n - 1)$ <sup>\*</sup>abs( INCX ) ) when TRANSA = 'N' or 'n' and at least  $(1 + (m - 1)$ <sup>\*</sup>abs( INCX ) ) otherwise. Before entry, the incremented array X must contain the vector x. Unchanged on exit.

**INCX (input)** ●

On entry, INCX specifies the increment for the elements of X. INCX must not be zero. Unchanged on exit.

**BETA (input)** ●

On entry, BETA specifies the scalar beta. When BETA is supplied as zero then Y need not be set on input. Unchanged on exit.

**Y (input/output)** ●

 $(1 + (m - 1)$ <sup>\*</sup>abs( INCY)) when TRANSA = 'N' or 'n' and at least  $(1 + (n - 1)$ <sup>\*</sup>abs( INCY)) otherwise. Before

entry with BETA non-zero, the incremented array Y must contain the vector y. On exit, Y is overwritten by the updated vector y.

#### **INCY (input)** ●

On entry, INCY specifies the increment for the elements of Y. INCY must not be zero. Unchanged on exit.

- NAME
- SYNOPSIS
	- O F95 INTERFACE
	- ❍ C INTERFACE
- PURPOSE
- ARGUMENTS
- FURTHER DETAILS

zgeqlf - compute a QL factorization of a complex M-by-N matrix A

### **SYNOPSIS**

```
 SUBROUTINE ZGEQLF( M, N, A, LDA, TAU, WORK, LDWORK, INFO)
 DOUBLE COMPLEX A(LDA,*), TAU(*), WORK(*)
 INTEGER M, N, LDA, LDWORK, INFO
```
 SUBROUTINE ZGEQLF\_64( M, N, A, LDA, TAU, WORK, LDWORK, INFO) DOUBLE COMPLEX A(LDA,\*), TAU(\*), WORK(\*) INTEGER\*8 M, N, LDA, LDWORK, INFO

#### **F95 INTERFACE**

 SUBROUTINE GEQLF( [M], [N], A, [LDA], TAU, [WORK], [LDWORK], [INFO]) COMPLEX(8), DIMENSION(:) :: TAU, WORK COMPLEX(8), DIMENSION(:,:) :: A INTEGER :: M, N, LDA, LDWORK, INFO SUBROUTINE GEQLF\_64( [M], [N], A, [LDA], TAU, [WORK], [LDWORK],  $[INFO]$ ) COMPLEX(8), DIMENSION(:) :: TAU, WORK COMPLEX(8), DIMENSION(:,:)  $:: A$ INTEGER(8) :: M, N, LDA, LDWORK, INFO

#### **C INTERFACE**

#include <sunperf.h>

void zgeqlf(int m, int n, doublecomplex \*a, int lda, doublecomplex \*tau, int \*info);

void zgeqlf\_64(long m, long n, doublecomplex \*a, long lda, doublecomplex \*tau, long \*info);

## **PURPOSE**

zgeqlf computes a QL factorization of a complex M-by-N matrix A:  $A = Q * L$ .

#### **ARGUMENTS**

**M (input)** ●

The number of rows of the matrix A.  $M > = 0$ .

- **N (input)** The number of columns of the matrix  $A. N = 0$ .
- **A (input/output)** ●

On entry, the M-by-N matrix A. On exit, if  $m > = n$ , the lower triangle of the subarray  $\frac{A(m-n+1:m,1:n)}{m}$  contains the N-by-N lower triangular matrix L; if  $m < = n$ , the elements on and below the  $(n-m)$ -th superdiagonal contain the M-by-N lower trapezoidal matrix L; the remaining elements, with the array TAU, represent the unitary matrix Q as a product of elementary reflectors (see Further Details).

**LDA (input)** ●

The leading dimension of the array A.  $LDA$  > = max(1,M).

**TAU (output)** ●

The scalar factors of the elementary reflectors (see Further Details).

**WORK (workspace)** ●

On exit, if INFO =  $0$ , WORK(1) returns the optimal LDWORK.

**LDWORK (input)** ●

The dimension of the array WORK. LDWORK  $> = max(1,N)$ . For optimum performance LDWORK  $> = N^*NB$ , where NB is the optimal blocksize.

If LDWORK = -1, then a workspace query is assumed; the routine only calculates the optimal size of the WORK array, returns this value as the first entry of the WORK array, and no error message related to LDWORK is issued by XERBLA.

- **INFO (output)**
	- = 0: successful exit
	- < 0: if INFO = -i, the i-th argument had an illegal value

## **FURTHER DETAILS**

The matrix Q is represented as a product of elementary reflectors

 $Q = H(k)$  . . .  $H(2) H(1)$ , where  $k = min(m, n)$ .

Each  $H(i)$  has the form

 $H(i) = I - tau * v * v'$ 

where tau is a complex scalar, and v is a complex vector with  $v(m-k+i+1:m) = 0$  and  $v(m-k+i) = 1$ ;  $v(1:m-k+i-1)$ is stored on exit in  $A(1:m-k+i-1,n-k+i)$ , and tau in TAU(i).

- NAME
- SYNOPSIS
	- O F95 INTERFACE
	- ❍ C INTERFACE
- PURPOSE
- ARGUMENTS
- FURTHER DETAILS

zgeqp3 - compute a QR factorization with column pivoting of a matrix A

### **SYNOPSIS**

 SUBROUTINE ZGEQP3( M, N, A, LDA, JPVT, TAU, WORK, LWORK, RWORK, \* INFO) DOUBLE COMPLEX A(LDA,\*), TAU(\*), WORK(\*) INTEGER M, N, LDA, LWORK, INFO INTEGER JPVT(\*) DOUBLE PRECISION RWORK(\*) SUBROUTINE ZGEQP3\_64( M, N, A, LDA, JPVT, TAU, WORK, LWORK, RWORK, \* INFO) DOUBLE COMPLEX A(LDA,\*), TAU(\*), WORK(\*) INTEGER\*8 M, N, LDA, LWORK, INFO INTEGER\*8 JPVT(\*) DOUBLE PRECISION RWORK(\*)

#### **F95 INTERFACE**

```
SUBROUTINE GEQP3( [M], [N], A, [LDA], JPVT, TAU, [WORK], [LWORK],
        [RWORK], [INFO])
 COMPLEX(8), DIMENSION(:) :: TAU, WORK
COMPLEX(8), DIMENSION(:,:):: A INTEGER :: M, N, LDA, LWORK, INFO
  INTEGER, DIMENSION(:) :: JPVT
REAL(8), DIMENSION(:) :: RWORK
 SUBROUTINE GEQP3_64( [M], [N], A, [LDA], JPVT, TAU, [WORK], [LWORK], 
       [RWORK], [INFO])
 COMPLEX(8), DIMENSION(:) :: TAU, WORK
COMPLEX(8), DIMENSION(:,:):: A INTEGER(8) :: M, N, LDA, LWORK, INFO
  INTEGER(8), DIMENSION(:) :: JPVT
REAL(8), DIMENSION(:) :: RWORK
```
#### **C INTERFACE**

#include <sunperf.h>

void zgeqp3(int m, int n, doublecomplex \*a, int lda, int \*jpvt, doublecomplex \*tau, int \*info);

void zgeqp3\_64(long m, long n, doublecomplex \*a, long lda, long \*jpvt, doublecomplex \*tau, long \*info);

## **PURPOSE**

zgeqp3 computes a QR factorization with column pivoting of a matrix A:  $A^*P = Q^*R$  using Level 3 BLAS.

## **ARGUMENTS**

- **M (input)** The number of rows of the matrix A.  $M > = 0$ .
- **N (input)** ●

The number of columns of the matrix  $A. N = 0$ .

**A (input/output)** ●

On entry, the M-by-N matrix A. On exit, the upper triangle of the array contains the min(M,N)-by-N upper trapezoidal matrix R; the elements below the diagonal, together with the array TAU, represent the unitary matrix Q as a product of min(M,N) elementary reflectors.

- **LDA (input)** The leading dimension of the array A.  $LDA$  > = max(1,M).
- **JPVT (input/output)** ●

On entry, if JPVT(J).ne.0, the J-th column of A is permuted to the front of  $A^*P$  (a leading column); if  $JPVT(J) = 0$ , the J-th column of A is a free column. On exit, if  $JPVT(J) = K$ , then the J-th column of  $A^*P$  was the the K-th column of A.

**TAU (output)** ●

The scalar factors of the elementary reflectors.

**WORK (workspace)** ●

On exit, if INFO =  $0$ , WORK(1) returns the optimal LWORK.

**LWORK (input)** ●

The dimension of the array WORK. LWORK  $> = N+1$ . For optimal performance LWORK  $> = (N+1)$ <sup>\*</sup>NB, where NB is the optimal blocksize.

If LWORK = -1, then a workspace query is assumed; the routine only calculates the optimal size of the WORK array, returns this value as the first entry of the WORK array, and no error message related to LWORK is issued by XERBLA.

- **RWORK (workspace)** dimension(2\*N)
- **INFO (output)**
	- = 0: successful exit.

## **FURTHER DETAILS**

The matrix Q is represented as a product of elementary reflectors

 $Q = H(1) H(2) ... H(k)$ , where  $k = min(m, n)$ .

Each  $H(i)$  has the form

 $H(i) = I - tau * v * v'$ 

where tau is a real/complex scalar, and v is a real/complex vector with  $v(1:i-1) = 0$  and  $v(i) = 1; v(i+1:m)$  is stored on exit in A(i+1:m,i), and tau in TAU(i).

Based on contributions by

G. Quintana-Orti, Depto. de Informatica, Universidad Jaime I, Spain

X. Sun, Computer Science Dept., Duke University, USA

- [NAME](#page-2863-0)
- [SYNOPSIS](#page-2863-1)
	- O [F95 INTERFACE](#page-2863-2)
	- ❍ [C INTERFACE](#page-2864-0)
- [PURPOSE](#page-2864-1)
- [ARGUMENTS](#page-2864-2)
- [FURTHER DETAILS](#page-2865-0)

<span id="page-2863-0"></span>zgeqpf - routine is deprecated and has been replaced by routine CGEQP3

### <span id="page-2863-1"></span>**SYNOPSIS**

```
 SUBROUTINE ZGEQPF( M, N, A, LDA, JPIVOT, TAU, WORK, WORK2, INFO)
 DOUBLE COMPLEX A(LDA,*), TAU(*), WORK(*)
 INTEGER M, N, LDA, INFO
 INTEGER JPIVOT(*)
 DOUBLE PRECISION WORK2(*)
```
 SUBROUTINE ZGEQPF\_64( M, N, A, LDA, JPIVOT, TAU, WORK, WORK2, INFO) DOUBLE COMPLEX A(LDA,\*), TAU(\*), WORK(\*) INTEGER\*8 M, N, LDA, INFO INTEGER\*8 JPIVOT(\*) DOUBLE PRECISION WORK2(\*)

#### <span id="page-2863-2"></span>**F95 INTERFACE**

SUBROUTINE GEQPF( [M], [N], A, [LDA], JPIVOT, TAU, [WORK], [WORK2],  $[IMFO]$ )  $COMPLEX(8)$ ,  $DIMENSION(:):: TAU$ , WORK COMPLEX(8), DIMENSION(:,:)  $:: A$  INTEGER :: M, N, LDA, INFO INTEGER, DIMENSION(:) :: JPIVOT REAL(8), DIMENSION(:) :: WORK2 SUBROUTINE GEQPF\_64( [M], [N], A, [LDA], JPIVOT, TAU, [WORK], [WORK2], \* [INFO]) COMPLEX(8), DIMENSION(:) :: TAU, WORK COMPLEX(8), DIMENSION(:,:) :: A INTEGER(8) :: M, N, LDA, INFO INTEGER(8), DIMENSION(:) :: JPIVOT REAL(8), DIMENSION(:) :: WORK2

#### <span id="page-2864-0"></span>**C INTERFACE**

#include <sunperf.h>

void zgeqpf(int m, int n, doublecomplex \*a, int lda, int \*jpivot, doublecomplex \*tau, int \*info);

void zgeqpf\_64(long m, long n, doublecomplex \*a, long lda, long \*jpivot, doublecomplex \*tau, long \*info);

## <span id="page-2864-1"></span>**PURPOSE**

zgeqpf routine is deprecated and has been replaced by routine CGEQP3.

CGEQPF computes a QR factorization with column pivoting of a complex M-by-N matrix A:  $A^*P = Q^*R$ .

### <span id="page-2864-2"></span>**ARGUMENTS**

- **M (input)** The number of rows of the matrix A.  $M > = 0$ .
- **N (input)** The number of columns of the matrix  $A. N = 0$
- **A (input/output)** ●

On entry, the M-by-N matrix A. On exit, the upper triangle of the array contains the min $(M, N)$ -by-N upper triangular matrix R; the elements below the diagonal, together with the array TAU, represent the unitary matrix Q as a product of min(m,n) elementary reflectors.

**LDA (input)** ●

The leading dimension of the array A.  $LDA$  > = max(1,M).

<span id="page-2864-3"></span>**JPIVOT (input)** ●

On entry, if  $JPIVOT(i)$  .ne. 0, the i-th column of A is permuted to the front of  $A*P$  (a leading column); if  $JPIVOT(i) = 0$  $JPIVOT(i) = 0$ , the i-th column of A is a free column. On exit, if  $JPIVOT(i) = k$ , then the i-th column of  $A^*P$ was the k-th column of A.

- **TAU (output)** The scalar factors of the elementary reflectors.
- **WORK (workspace)** dimension(N)
- **WORK2 (workspace)** dimension(2\*N)
- **INFO (output)**
	- = 0: successful exit
	- $<$  0: if INFO =  $-i$ , the i-th argument had an illegal value

## <span id="page-2865-0"></span>**FURTHER DETAILS**

The matrix Q is represented as a product of elementary reflectors

$$
Q = H(1) H(2) \ldots H(n)
$$

Each  $H(i)$  has the form

 $H = I - \tan * v * v'$ 

where tau is a complex scalar, and v is a complex vector with  $v(1:i-1) = 0$  and  $v(i) = 1; v(i+1:m)$  is stored on exit in A(i+1:m,i).

The matrix P is represented in jpvt as follows: If

 $jpvt(j) = i$ 

then the jth column of P is the ith canonical unit vector.

- [NAME](#page-2866-0)
- [SYNOPSIS](#page-2866-1)
	- O [F95 INTERFACE](#page-2866-2)
	- ❍ [C INTERFACE](#page-2866-3)
- [PURPOSE](#page-2867-0)
- [ARGUMENTS](#page-2867-1)
- [FURTHER DETAILS](#page-2867-2)

<span id="page-2866-0"></span>zgeqrf - compute a QR factorization of a complex M-by-N matrix A

## <span id="page-2866-1"></span>**SYNOPSIS**

```
 SUBROUTINE ZGEQRF( M, N, A, LDA, TAU, WORK, LDWORK, INFO)
 DOUBLE COMPLEX A(LDA,*), TAU(*), WORK(*)
 INTEGER M, N, LDA, LDWORK, INFO
```
 SUBROUTINE ZGEQRF\_64( M, N, A, LDA, TAU, WORK, LDWORK, INFO) DOUBLE COMPLEX A(LDA,\*), TAU(\*), WORK(\*) INTEGER\*8 M, N, LDA, LDWORK, INFO

#### <span id="page-2866-2"></span>**F95 INTERFACE**

 SUBROUTINE GEQRF( [M], [N], A, [LDA], TAU, [WORK], [LDWORK], [INFO]) COMPLEX(8), DIMENSION(:) :: TAU, WORK COMPLEX(8), DIMENSION(:,:) :: A INTEGER :: M, N, LDA, LDWORK, INFO SUBROUTINE GEQRF\_64( [M], [N], A, [LDA], TAU, [WORK], [LDWORK],  $[INFO]$ ) COMPLEX(8), DIMENSION(:) :: TAU, WORK COMPLEX(8), DIMENSION(:,:)  $:: A$ INTEGER(8) :: M, N, LDA, LDWORK, INFO

#### <span id="page-2866-3"></span>**C INTERFACE**

#include <sunperf.h>

void zgeqrf(int m, int n, doublecomplex \*a, int lda, doublecomplex \*tau, int \*info);

void zgeqrf\_64(long m, long n, doublecomplex \*a, long lda, doublecomplex \*tau, long \*info);

## <span id="page-2867-0"></span>**PURPOSE**

zgeqrf computes a QR factorization of a complex M-by-N matrix A:  $A = Q * R$ .

#### <span id="page-2867-1"></span>**ARGUMENTS**

**M (input)** ●

The number of rows of the matrix  $A$ .  $M > = 0$ .

- **N (input)** The number of columns of the matrix  $A. N = 0$ .
- **A (input/output)** ●

On entry, the M-by-N matrix A. On exit, the elements on and above the diagonal of the array contain the  $min(M,N)$ -by-N upper trapezoidal matrix R (R is upper triangular if  $m \ge n$ ); the elements below the diagonal, with the array TAU, represent the unitary matrix Q as a product of  $min(m, n)$  elementary reflectors (see Further Details).

**LDA (input)** ●

The leading dimension of the array A.  $LDA$  > = max(1,M).

**TAU (output)** ●

The scalar factors of the elementary reflectors (see Further Details).

<span id="page-2867-3"></span>**WORK (workspace)** ●

On exit, if INFO =  $0$ , [WORK\(1\)](#page-2867-3) returns the optimal LDWORK.

**LDWORK (input)** ●

The dimension of the array WORK. LDWORK  $> = max(1,N)$ . For optimum performance LDWORK  $> = N^*NB$ , where NB is the optimal blocksize.

If LDWORK = -1, then a workspace query is assumed; the routine only calculates the optimal size of the WORK array, returns this value as the first entry of the WORK array, and no error message related to LDWORK is issued by XERBLA.

**INFO (output)** ●

```
 = 0: successful exit
```
 $<$  0: if INFO =  $-i$ , the i-th argument had an illegal value

### <span id="page-2867-2"></span>**FURTHER DETAILS**

The matrix Q is represented as a product of elementary reflectors

 $Q = H(1) H(2) ... H(k)$ , where  $k = min(m, n)$ .

Each  $H(i)$  has the form

 $H(i) = I - tau * v * v'$ 

where tau is a complex scalar, and v is a complex vector with  $v(1:i-1) = 0$  and  $v(i) = 1; v(i+1:m)$  is stored on exit in A(i+1:m,i), and tau in TAU(i).

- [NAME](#page-2869-0)
- [SYNOPSIS](#page-2869-1)
	- ❍ [F95 INTERFACE](#page-2869-2)
	- ❍ [C INTERFACE](#page-2869-3)
- [PURPOSE](#page-2870-0)
- [ARGUMENTS](#page-2870-1)

<span id="page-2869-0"></span>zgerc - perform the rank 1 operation A := alpha\*x\*conjg( $y'$ ) + A

### <span id="page-2869-1"></span>**SYNOPSIS**

 SUBROUTINE ZGERC( M, N, ALPHA, X, INCX, Y, INCY, A, LDA) DOUBLE COMPLEX ALPHA DOUBLE COMPLEX  $X(*)$ ,  $Y(*)$ ,  $A(LDA,*)$  INTEGER M, N, INCX, INCY, LDA SUBROUTINE ZGERC\_64( M, N, ALPHA, X, INCX, Y, INCY, A, LDA) DOUBLE COMPLEX ALPHA DOUBLE COMPLEX  $X(*)$ ,  $Y(*)$ ,  $A(LDA,*)$ INTEGER\*8 M, N, INCX, INCY, LDA

#### <span id="page-2869-2"></span>**F95 INTERFACE**

 SUBROUTINE GERC( [M], [N], ALPHA, X, [INCX], Y, [INCY], A, [LDA]) COMPLEX(8) :: ALPHA COMPLEX(8), DIMENSION(:) :: X, Y COMPLEX(8), DIMENSION(:,:) :: A INTEGER :: M, N, INCX, INCY, LDA SUBROUTINE GERC\_64( [M], [N], ALPHA, X, [INCX], Y, [INCY], A, [LDA]) COMPLEX(8) :: ALPHA COMPLEX(8), DIMENSION(:)  $:: X, Y$ COMPLEX(8), DIMENSION(:,:)  $:: A$ INTEGER(8) :: M, N, INCX, INCY, LDA

#### <span id="page-2869-3"></span>**C INTERFACE**

#include <sunperf.h>

void zgerc(int m, int n, doublecomplex alpha, doublecomplex \*x, int incx, doublecomplex \*y, int incy, doublecomplex \*a, int lda);

void zgerc\_64(long m, long n, doublecomplex alpha, doublecomplex \*x, long incx, doublecomplex \*y, long incy, doublecomplex \*a, long lda);

# <span id="page-2870-0"></span>**PURPOSE**

zgerc performs the rank 1 operation A := alpha\*x\*conjg( $y'$ ) + A where alpha is a scalar, x is an m element vector, y is an n element vector and A is an m by n matrix.

## <span id="page-2870-1"></span>**ARGUMENTS**

**M (input)** ●

On entry, M specifies the number of rows of the matrix A.  $M > = 0$ . Unchanged on exit.

**N (input)** ●

On entry, N specifies the number of columns of the matrix  $A \cdot N$  > = 0. Unchanged on exit.

**ALPHA (input)** ●

On entry, ALPHA specifies the scalar alpha. Unchanged on exit.

**X (input)** ●

 $(1 + (m - 1)$ <sup>\*</sup>abs(INCX)). Before entry, the incremented array X must contain the m element vector x. Unchanged on exit.

**INCX (input)** ●

On entry, INCX specifies the increment for the elements of X. INCX must not be zero. Unchanged on exit.

**Y (input)** ●

 $(1 + \overline{(n-1)}^*)$  abs( INCY)). Before entry, the incremented array Y must contain the n element vector y. Unchanged on exit.

**INCY (input)** ●

On entry, INCY specifies the increment for the elements of Y. INCY must not be zero. Unchanged on exit.

**A (input/output)** ●

Before entry, the leading m by n part of the array A must contain the matrix of coefficients. On exit, A is overwritten by the updated matrix.

**LDA (input)** ●

On entry, LDA specifies the first dimension of A as declared in the calling (sub) program. LDA  $> = \max(1, m)$ . Unchanged on exit.

- NAME
- SYNOPSIS
	- ❍ F95 INTERFACE
	- ❍ C INTERFACE
- PURPOSE
- ARGUMENTS

zgerfs - improve the computed solution to a system of linear equations and provides error bounds and backward error estimates for the solution

## **SYNOPSIS**

 SUBROUTINE ZGERFS( TRANSA, N, NRHS, A, LDA, AF, LDAF, IPIVOT, B, LDB, X, LDX, FERR, BERR, WORK, WORK2, INFO) CHARACTER \* 1 TRANSA DOUBLE COMPLEX A(LDA,\*), AF(LDAF,\*), B(LDB,\*), X(LDX,\*), WORK(\*) INTEGER N, NRHS, LDA, LDAF, LDB, LDX, INFO INTEGER IPIVOT(\*) DOUBLE PRECISION FERR(\*), BERR(\*), WORK2(\*)

```
 SUBROUTINE ZGERFS_64( TRANSA, N, NRHS, A, LDA, AF, LDAF, IPIVOT, B, 
 * LDB, X, LDX, FERR, BERR, WORK, WORK2, INFO)
 CHARACTER * 1 TRANSA
 DOUBLE COMPLEX A(LDA,*), AF(LDAF,*), B(LDB,*), X(LDX,*), WORK(*)
 INTEGER*8 N, NRHS, LDA, LDAF, LDB, LDX, INFO
 INTEGER*8 IPIVOT(*)
 DOUBLE PRECISION FERR(*), BERR(*), WORK2(*)
```
#### **F95 INTERFACE**

```
 SUBROUTINE GERFS( [TRANSA], [N], [NRHS], A, [LDA], AF, [LDAF], 
         * IPIVOT, B, [LDB], X, [LDX], FERR, BERR, [WORK], [WORK2], [INFO])
 CHARACTER(LEN=1) :: TRANSA
 COMPLEX(8), DIMENSION(:) :: WORK
COMPLEX(8), DIMENSION(:,:):: A, AF, B, X INTEGER :: N, NRHS, LDA, LDAF, LDB, LDX, INFO
 INTEGER, DIMENSION(:) :: IPIVOT
REAL(8), DIMENSION(:) :: FERR, BERR, WORK2
 SUBROUTINE GERFS_64( [TRANSA], [N], [NRHS], A, [LDA], AF, [LDAF], 
 * IPIVOT, B, [LDB], X, [LDX], FERR, BERR, [WORK], [WORK2], [INFO])
 CHARACTER(LEN=1) :: TRANSA
COMPLEX(8), DIMENSION(:) :: WORK
COMPLEX(8), DIMENSION(:,:):: A, AF, B, X
```
 INTEGER(8) :: N, NRHS, LDA, LDAF, LDB, LDX, INFO INTEGER(8), DIMENSION(:) :: IPIVOT REAL(8), DIMENSION(:) :: FERR, BERR, WORK2

#### **C INTERFACE**

#include <sunperf.h>

void zgerfs(char transa, int n, int nrhs, doublecomplex \*a, int lda, doublecomplex \*af, int ldaf, int \*ipivot, doublecomplex \*b, int ldb, doublecomplex \*x, int ldx, double \*ferr, double \*berr, int \*info);

void zgerfs\_64(char transa, long n, long nrhs, doublecomplex \*a, long lda, doublecomplex \*af, long ldaf, long \*ipivot, doublecomplex \*b, long ldb, doublecomplex \*x, long ldx, double \*ferr, double \*berr, long \*info);

### **PURPOSE**

zgerfs improves the computed solution to a system of linear equations and provides error bounds and backward error estimates for the solution.

## **ARGUMENTS**

**TRANSA (input)** ●

Specifies the form of the system of equations:

 $= 'N': A * X = B$  (No transpose)  $= 'T': A^{**}T * X = B (Transpose)$ 

 $= 'C': A^{**}H * X = B (Conjugate transpose)$ 

**N (input)** ●

The order of the matrix  $A. N = 0$ .

**NRHS (input)** ●

The number of right hand sides, i.e., the number of columns of the matrices B and X. NRHS  $> = 0$ .

- **A (input)** The original N-by-N matrix A.
- 
- **LDA (input)** The leading dimension of the array A.  $LDA$  > = max(1,N).
- **AF (input)** ●

The factors L and U from the factorization  $A = P^*L^*U$  as computed by CGETRF.

- **LDAF (input)** The leading dimension of the array AF. LDAF  $> = max(1, N)$ .
- **IPIVOT (input)** The pivot indices from CGETRF; for  $1 < i < N$ , row i of the matrix was interchanged with row IPIVOT(i).
- **B (input)** The right hand side matrix B.
- **LDB (input)**

The leading dimension of the array B. LDB  $> = max(1,N)$ .

**X (input/output)** ●

On entry, the solution matrix X, as computed by CGETRS. On exit, the improved solution matrix X.

**LDX (input)** ●

The leading dimension of the array X. LDX  $> = max(1, N)$ .

#### **FERR (output)** ●

The estimated forward error bound for each solution vector  $\underline{X(j)}$  (the j-th column of the solution matrix X). If XTRUE is the true solution corresponding to  $X(j)$ ,  $FERR(j)$  is an estimated upper bound for the magnitude of the largest element in  $(X(j) - XTRUE)$  divided by the magnitude of the largest element in  $X(j)$ . The estimate is as reliable as the estimate for RCOND, and is almost always a slight overestimate of the true error.

#### **BERR (output)** ●

The componentwise relative backward error of each solution vector  $\underline{x}(\underline{j})$  (i.e., the smallest relative change in any element of A or B that makes  $X(\dagger)$  an exact solution).

- **WORK (workspace)**
	- dimension(2\*N)
- **WORK2 (workspace)** dimension(N)
- **INFO (output)**
	- = 0: successful exit
	- $<$  0: if INFO =  $-i$ , the i-th argument had an illegal value
- [NAME](#page-2874-0)
- [SYNOPSIS](#page-2874-1)
	- O [F95 INTERFACE](#page-2874-2)
	- ❍ [C INTERFACE](#page-2874-3)
- [PURPOSE](#page-2875-0)
- [ARGUMENTS](#page-2875-1)
- [FURTHER DETAILS](#page-2875-2)

<span id="page-2874-0"></span>zgerqf - compute an RQ factorization of a complex M-by-N matrix A

## <span id="page-2874-1"></span>**SYNOPSIS**

```
 SUBROUTINE ZGERQF( M, N, A, LDA, TAU, WORK, LDWORK, INFO)
 DOUBLE COMPLEX A(LDA,*), TAU(*), WORK(*)
 INTEGER M, N, LDA, LDWORK, INFO
```
 SUBROUTINE ZGERQF\_64( M, N, A, LDA, TAU, WORK, LDWORK, INFO) DOUBLE COMPLEX A(LDA,\*), TAU(\*), WORK(\*) INTEGER\*8 M, N, LDA, LDWORK, INFO

#### <span id="page-2874-2"></span>**F95 INTERFACE**

 SUBROUTINE GERQF( [M], [N], A, [LDA], TAU, [WORK], [LDWORK], [INFO]) COMPLEX(8), DIMENSION(:) :: TAU, WORK COMPLEX(8), DIMENSION(:,:) :: A INTEGER :: M, N, LDA, LDWORK, INFO SUBROUTINE GERQF\_64( [M], [N], A, [LDA], TAU, [WORK], [LDWORK],  $[INFO]$ ) COMPLEX(8), DIMENSION(:) :: TAU, WORK COMPLEX(8), DIMENSION(:,:)  $:: A$ INTEGER(8) :: M, N, LDA, LDWORK, INFO

#### <span id="page-2874-3"></span>**C INTERFACE**

#include <sunperf.h>

void zgerqf(int m, int n, doublecomplex \*a, int lda, doublecomplex \*tau, int \*info);

void zgerqf\_64(long m, long n, doublecomplex \*a, long lda, doublecomplex \*tau, long \*info);

## <span id="page-2875-0"></span>**PURPOSE**

zgerqf computes an RQ factorization of a complex M-by-N matrix A:  $A = R * Q$ .

#### <span id="page-2875-1"></span>**ARGUMENTS**

**M (input)** ●

The number of rows of the matrix  $A$ .  $M > = 0$ .

- **N (input)** The number of columns of the matrix  $A. N = 0$ .
- <span id="page-2875-3"></span>**A (input/output)** ●

On entry, the M-by-N matrix A. On exit, if  $m < n$ , the upper triangle of the subarray  $A(1:m, n-m+1:n)$  contains the M-by-M upper triangular matrix R; if  $m \ge n$ , the elements on and above the  $(m-n)$ -th subdiagonal contain the M-by-N upper trapezoidal matrix R; the remaining elements, with the array TAU, represent the unitary matrix Q as a product of min(m,n) elementary reflectors (see Further Details).

**LDA (input)** ●

The leading dimension of the array A.  $LDA$  > = max(1,M).

**TAU (output)** ●

The scalar factors of the elementary reflectors (see Further Details).

<span id="page-2875-4"></span>**WORK (workspace)** ●

On exit, if INFO =  $0$ , [WORK\(1\)](#page-2875-4) returns the optimal LDWORK.

**LDWORK (input)** ●

The dimension of the array WORK. LDWORK  $> = max(1,M)$ . For optimum performance LDWORK  $> = M^*NB$ , where NB is the optimal blocksize.

If LDWORK = -1, then a workspace query is assumed; the routine only calculates the optimal size of the WORK array, returns this value as the first entry of the WORK array, and no error message related to LDWORK is issued by XERBLA.

- **INFO (output)**
	- = 0: successful exit
	- < 0: if INFO = -i, the i-th argument had an illegal value

## <span id="page-2875-2"></span>**FURTHER DETAILS**

The matrix Q is represented as a product of elementary reflectors

 $Q = H(1)' H(2)'$ . . .  $H(k)'$ , where  $k = min(m,n)$ .

Each  $H(i)$  has the form

 $H(i) = I - tau * v * v'$ 

where tau is a complex scalar, and v is a complex vector with  $v(n-k+i+1:n) = 0$  and  $v(n-k+i) = 1$ ; conjg(v(1:n-k+i-1)) is stored on exit in A(m-k+i,1:n-k+i-1), and tau in TAU(i).

- [NAME](#page-2877-0)
- [SYNOPSIS](#page-2877-1)
	- O [F95 INTERFACE](#page-2877-2)
	- ❍ [C INTERFACE](#page-2877-3)
- [PURPOSE](#page-2878-0)
- [ARGUMENTS](#page-2878-1)

<span id="page-2877-0"></span>zgeru - perform the rank 1 operation  $A := \alpha x * y' + A$ 

### <span id="page-2877-1"></span>**SYNOPSIS**

 SUBROUTINE ZGERU( M, N, ALPHA, X, INCX, Y, INCY, A, LDA) DOUBLE COMPLEX ALPHA DOUBLE COMPLEX  $X(*)$ ,  $Y(*)$ ,  $A(LDA,*)$  INTEGER M, N, INCX, INCY, LDA SUBROUTINE ZGERU\_64( M, N, ALPHA, X, INCX, Y, INCY, A, LDA) DOUBLE COMPLEX ALPHA DOUBLE COMPLEX  $X(*)$ ,  $Y(*)$ ,  $A(LDA,*)$ INTEGER\*8 M, N, INCX, INCY, LDA

#### <span id="page-2877-2"></span>**F95 INTERFACE**

 SUBROUTINE GER( [M], [N], ALPHA, X, [INCX], Y, [INCY], A, [LDA]) COMPLEX(8) :: ALPHA COMPLEX(8), DIMENSION(:) :: X, Y COMPLEX(8), DIMENSION(:,:) :: A INTEGER :: M, N, INCX, INCY, LDA SUBROUTINE GER\_64( [M], [N], ALPHA, X, [INCX], Y, [INCY], A, [LDA]) COMPLEX(8) :: ALPHA  $COMPLEX(8)$ ,  $DIMENSION(:):: X, Y$ COMPLEX(8), DIMENSION(:,:)  $:: A$ INTEGER(8) :: M, N, INCX, INCY, LDA

#### <span id="page-2877-3"></span>**C INTERFACE**

#include <sunperf.h>

void zgeru(int m, int n, doublecomplex alpha, doublecomplex \*x, int incx, doublecomplex \*y, int incy, doublecomplex \*a, int lda);

void zgeru\_64(long m, long n, doublecomplex alpha, doublecomplex \*x, long incx, doublecomplex \*y, long incy, doublecomplex \*a, long lda);

## <span id="page-2878-0"></span>**PURPOSE**

zgeru performs the rank 1 operation  $A := \alpha^* x^* y' + A$  where alpha is a scalar, x is an m element vector, y is an n element vector and A is an m by n matrix.

## <span id="page-2878-1"></span>**ARGUMENTS**

**M (input)** ●

On entry, M specifies the number of rows of the matrix A.  $M > = 0$ . Unchanged on exit.

**N (input)** ●

On entry, N specifies the number of columns of the matrix  $A \cdot N$  > = 0. Unchanged on exit.

**ALPHA (input)** ●

On entry, ALPHA specifies the scalar alpha. Unchanged on exit.

**X (input)** ●

 $(1 + (m - 1)$ <sup>\*</sup>abs(INCX)). Before entry, the incremented array X must contain the m element vector x. Unchanged on exit.

**INCX (input)** ●

On entry, INCX specifies the increment for the elements of X. INCX must not be zero. Unchanged on exit.

**Y (input)** ●

 $(1 + \overline{(n-1)}^*)$  abs( INCY)). Before entry, the incremented array Y must contain the n element vector y. Unchanged on exit.

**INCY (input)** ●

On entry, INCY specifies the increment for the elements of Y. INCY must not be zero. Unchanged on exit.

**A (input/output)** ●

Before entry, the leading m by n part of the array A must contain the matrix of coefficients. On exit, A is overwritten by the updated matrix.

**LDA (input)** ●

On entry, LDA specifies the first dimension of A as declared in the calling (sub) program. LDA  $> = \max(1, m)$ . Unchanged on exit.

- NAME
- SYNOPSIS
	- O F95 INTERFACE
	- ❍ C INTERFACE
- PURPOSE
- ARGUMENTS
- FURTHER DETAILS

zgesdd - compute the singular value decomposition (SVD) of a complex M-by-N matrix A, optionally computing the left and/or right singular vectors, by using divide-and-conquer method

### **SYNOPSIS**

```
 SUBROUTINE ZGESDD( JOBZ, M, N, A, LDA, S, U, LDU, VT, LDVT, WORK, 
 * LWORK, RWORK, IWORK, INFO)
 CHARACTER * 1 JOBZ
  DOUBLE COMPLEX A(LDA,*), U(LDU,*), VT(LDVT,*), WORK(*)
  INTEGER M, N, LDA, LDU, LDVT, LWORK, INFO
  INTEGER IWORK(*)
 DOUBLE PRECISION S(*), RWORK(*)
 SUBROUTINE ZGESDD_64( JOBZ, M, N, A, LDA, S, U, LDU, VT, LDVT, WORK, 
 * LWORK, RWORK, IWORK, INFO)
 CHARACTER * 1 JOBZ
 DOUBLE COMPLEX A(LDA,*), U(LDU,*), VT(LDVT,*), WORK(*)
  INTEGER*8 M, N, LDA, LDU, LDVT, LWORK, INFO
  INTEGER*8 IWORK(*)
 DOUBLE PRECISION S(*), RWORK(*)
```
#### **F95 INTERFACE**

SUBROUTINE GESDD( JOBZ, [M], [N], A, [LDA], S, U, [LDU], VT, [LDVT], [WORK], [LWORK], [RWORK], [IWORK], [INFO]) CHARACTER(LEN=1) :: JOBZ COMPLEX(8), DIMENSION(:) :: WORK COMPLEX(8), DIMENSION(:,:) :: A, U, VT INTEGER :: M, N, LDA, LDU, LDVT, LWORK, INFO INTEGER, DIMENSION(:) :: IWORK REAL(8), DIMENSION(:) :: S, RWORK SUBROUTINE GESDD\_64( JOBZ, [M], [N], A, [LDA], S, U, [LDU], VT, [LDVT], [WORK], [LWORK], [RWORK], [IWORK], [INFO]) CHARACTER(LEN=1) :: JOBZ
```
 COMPLEX(8), DIMENSION(:) :: WORK
COMPLEX(8), DIMENSION(:,:):: A, U, VT INTEGER(8) :: M, N, LDA, LDU, LDVT, LWORK, INFO
 INTEGER(8), DIMENSION(:) :: IWORK
REAL(8), DIMENSION(:):: S, RWORK
```
#include <sunperf.h>

void zgesdd(char jobz, int m, int n, doublecomplex \*a, int lda, double \*s, doublecomplex \*u, int ldu, doublecomplex \*vt, int ldvt, int \*info);

void zgesdd\_64(char jobz, long m, long n, doublecomplex \*a, long lda, double \*s, doublecomplex \*u, long ldu, doublecomplex \*vt, long ldvt, long \*info);

## **PURPOSE**

zgesdd computes the singular value decomposition (SVD) of a complex M-by-N matrix A, optionally computing the left and/or right singular vectors, by using divide-and-conquer method. The SVD is written  $= U^*$  SIGMA  $*$ conjugate-transpose(V)

where SIGMA is an M-by-N matrix which is zero except for its  $min(m, n)$  diagonal elements, U is an M-by-M unitary matrix, and V is an N-by-N unitary matrix. The diagonal elements of SIGMA are the singular values of A; they are real and non-negative, and are returned in descending order. The first  $\min(\mathfrak{m},n)$  columns of U and V are the left and right singular vectors of A.

Note that the routine returns  $VT = V^{**}H$ , not V.

The divide and conquer algorithm makes very mild assumptions about floating point arithmetic. It will work on machines with a guard digit in add/subtract, or on those binary machines without guard digits which subtract like the Cray X-MP, Cray Y-MP, Cray C-90, or Cray-2. It could conceivably fail on hexadecimal or decimal machines without guard digits, but we know of none.

## **ARGUMENTS**

#### **JOBZ (input)** ●

Specifies options for computing all or part of the matrix U:

 = 'A': all M columns of U and all N rows of V\*\*H are returned in the arrays U and VT; = 'S': the first min(M,N) columns of U and the first min(M,N) rows of V\*\*H are returned in the arrays U and VT;  $= '0'$ : If  $M > = N$ , the first N columns of U are overwritten on the array A and all rows of V\*\*H are returned in the array VT; otherwise, all columns of U are returned in the array U and the first M rows of V\*\*H are overwritten in the array VT; = 'N': no columns of U or rows of V\*\*H are computed.

**M (input)** ●

The number of rows of the input matrix A.  $M > = 0$ .

**N (input)** ●

The number of columns of the input matrix  $A. N = 0$ .

**A (input/output)** ●

On entry, the M-by-N matrix A. On exit, if  $JOBZ = 'O'$ , A is overwritten with the first N columns of U (the left singular vectors, stored columnwise) if  $M \geq N$ ; A is overwritten with the first M rows of V<sup>\*\*</sup>H (the right singular vectors, stored rowwise) otherwise. if JOBZ .ne. 'O', the contents of A are destroyed.

**LDA (input)** ●

The leading dimension of the array A.  $LDA > = max(1,M)$ .

**S (output)** ●

The singular values of A, sorted so that  $S(i) > S(i+1)$ .

**U (output)** ●

UCOL = M if  $JOBZ = 'A'$  or  $JOBZ = 'O'$  and  $M < N$ ; UCOL =  $min(M, N)$  if  $JOBZ = 'S'$ . If  $JOBZ = 'A'$  or  $JOBZ = 'A'$ 'O' and M < N, U contains the M-by-M unitary matrix U; if JOBZ = 'S', U contains the first min(M,N) columns of U (the left singular vectors, stored columnwise); if  $JOBZ = 'O'$  and  $M > = N$ , or  $JOBZ = 'N'$ , U is not referenced.

**LDU (input)** ●

The leading dimension of the array U. LDU  $> = 1$ ; if JOBZ = 'S' or 'A' or JOBZ = 'O' and M < N, LDU  $> = M$ .

**VT (output)** ●

If  $JOBZ = 'A'$  or  $JOBZ = 'O'$  and  $M > = N$ , VT contains the N-by-N unitary matrix V\*\*H; if  $JOBZ = 'S'$ , VT contains the first  $\min(M, N)$  rows of V<sup>\*\*</sup>H (the right singular vectors, stored rowwise); if JOBZ = 'O' and M < N, or JOBZ = 'N', VT is not referenced.

#### **LDVT (input)** ●

The leading dimension of the array VT. LDVT  $> = 1$ ; if JOBZ = 'A' or JOBZ = 'O' and M  $> = N$ , LDVT  $> = N$ ; if  $JOBZ = 'S', LDVT > = min(M,N).$ 

**WORK (workspace)** ●

On exit, if INFO = 0,  $NORK(1)$  returns the optimal LWORK.

**LWORK (input)** ●

The dimension of the array WORK. LWORK  $> = 1$ . if JOBZ = 'N', LWORK  $> = 2$ \*min(M,N)+max(M,N). if JOBZ  $=$  'O', LWORK  $>$  = 2\*min(M,N)\*min(M,N)+2\*min(M,N)+max(M,N). if JOBZ = 'S' or 'A', LWORK  $>$  =  $min(M,N)$ <sup>\*</sup>min $(M,N)+2$ <sup>\*</sup>min $(M,N)+max(M,N)$ . For good performance, LWORK should generally be larger. If LWORK < 0 but other input arguments are legal,  $WORK(1)$  returns optimal LWORK.

**RWORK (workspace)** ●

If  $JOBZ = N'$ ,  $LRWORK \ge 7*min(M,N)$ . Otherwise,  $LRWORK \ge 5*min(M,N)*min(M,N) + 5*min(M,N)$ 

- **IWORK (workspace)** dimension(8\*MIN(M,N))
- **INFO (output)**
	- = 0: successful exit.
	- $<$  0: if INFO =  $-i$ , the i-th argument had an illegal value.
	- > 0: The updating process of SBDSDC did not converge.

# **FURTHER DETAILS**

Based on contributions by

 Ming Gu and Huan Ren, Computer Science Division, University of California at Berkeley, USA

- [NAME](#page-2883-0)
- [SYNOPSIS](#page-2883-1)
	- O [F95 INTERFACE](#page-2883-2)
	- ❍ [C INTERFACE](#page-2883-3)
- [PURPOSE](#page-2884-0)
- [ARGUMENTS](#page-2884-1)

<span id="page-2883-0"></span>zgesv - compute the solution to a complex system of linear equations  $A * X = B$ ,

# <span id="page-2883-1"></span>**SYNOPSIS**

```
 SUBROUTINE ZGESV( N, NRHS, A, LDA, IPIVOT, B, LDB, INFO)
 DOUBLE COMPLEX A(LDA,*), B(LDB,*)
 INTEGER N, NRHS, LDA, LDB, INFO
 INTEGER IPIVOT(*)
```
 SUBROUTINE ZGESV\_64( N, NRHS, A, LDA, IPIVOT, B, LDB, INFO) DOUBLE COMPLEX A(LDA,\*), B(LDB,\*) INTEGER\*8 N, NRHS, LDA, LDB, INFO INTEGER\*8 IPIVOT(\*)

### <span id="page-2883-2"></span>**F95 INTERFACE**

 SUBROUTINE GESV( [N], [NRHS], A, [LDA], IPIVOT, B, [LDB], [INFO]) COMPLEX(8), DIMENSION(:,:)  $:: A, B$  INTEGER :: N, NRHS, LDA, LDB, INFO INTEGER, DIMENSION(:) :: IPIVOT

 SUBROUTINE GESV\_64( [N], [NRHS], A, [LDA], IPIVOT, B, [LDB], [INFO]) COMPLEX(8), DIMENSION(:,:) :: A, B INTEGER(8) :: N, NRHS, LDA, LDB, INFO INTEGER(8), DIMENSION(:) :: IPIVOT

### <span id="page-2883-3"></span>**C INTERFACE**

#include <sunperf.h>

void zgesv(int n, int nrhs, doublecomplex \*a, int lda, int \*ipivot, doublecomplex \*b, int ldb, int \*info);

void zgesv\_64(long n, long nrhs, doublecomplex \*a, long lda, long \*ipivot, doublecomplex \*b, long ldb, long \*info);

## <span id="page-2884-0"></span>**PURPOSE**

zgesv computes the solution to a complex system of linear equations  $A * X = B$ , where A is an N-by-N matrix and X and B are N-by-NRHS matrices.

The LU decomposition with partial pivoting and row interchanges is used to factor A as

 $A = P * L * U,$ 

where P is a permutation matrix, L is unit lower triangular, and U is upper triangular. The factored form of A is then used to solve the system of equations  $A * X = B$ .

## <span id="page-2884-1"></span>**ARGUMENTS**

**N (input)** ●

The number of linear equations, i.e., the order of the matrix  $A \cdot N = 0$ .

#### **NRHS (input)** ●

The number of right hand sides, i.e., the number of columns of the matrix B. NRHS  $> = 0$ .

**A (input/output)** ●

On entry, the N-by-N coefficient matrix A. On exit, the factors L and U from the factorization  $A = P^*L^*U$ ; the unit diagonal elements of L are not stored.

**LDA (input)** ●

The leading dimension of the array A.  $LDA$  > = max(1,N).

- **IPIVOT (output)** The pivot indices that define the permutation matrix P; row i of the matrix was interchanged with row IPIVOT(i).
- **B (input/output)** ●

On entry, the N-by-NRHS matrix of right hand side matrix B. On exit, if  $INFO = 0$ , the N-by-NRHS solution matrix X.

- **LDB (input)** The leading dimension of the array B. LDB  $> = max(1, N)$ .
- **INFO (output)** ●

```
 = 0: successful exit
```
< 0: if INFO = -i, the i-th argument had an illegal value

 $> 0$ : if INFO = i, U(i,i) is exactly zero. The factorization has been completed, but the factor U is exactly singular, so the solution could not be computed.

- [NAME](#page-2885-0)
- [SYNOPSIS](#page-2885-1)
	- ❍ F95 INTERFACE
	- ❍ C INTERFACE
- [PURPOSE](#page-2886-0)
- ARGUMENTS

<span id="page-2885-0"></span>zgesvd - compute the singular value decomposition (SVD) of a complex M-by-N matrix A, optionally computing the left and/or right singular vectors

## <span id="page-2885-1"></span>**SYNOPSIS**

 SUBROUTINE ZGESVD( JOBU, JOBVT, M, N, A, LDA, SING, U, LDU, VT, LDVT, WORK, LDWORK, WORK2, INFO) CHARACTER \* 1 JOBU, JOBVT DOUBLE COMPLEX A(LDA,\*), U(LDU,\*), VT(LDVT,\*), WORK(\*) INTEGER M, N, LDA, LDU, LDVT, LDWORK, INFO DOUBLE PRECISION SING(\*), WORK2(\*)

SUBROUTINE ZGESVD\_64( JOBU, JOBVT, M, N, A, LDA, SING, U, LDU, VT, LDVT, WORK, LDWORK, WORK2, INFO) CHARACTER \* 1 JOBU, JOBVT DOUBLE COMPLEX A(LDA,\*), U(LDU,\*), VT(LDVT,\*), WORK(\*) INTEGER\*8 M, N, LDA, LDU, LDVT, LDWORK, INFO DOUBLE PRECISION SING(\*), WORK2(\*)

#### **F95 INTERFACE**

 SUBROUTINE GESVD( JOBU, JOBVT, [M], [N], A, [LDA], SING, U, [LDU], \* VT, [LDVT], [WORK], [LDWORK], [WORK2], [INFO]) CHARACTER(LEN=1) :: JOBU, JOBVT COMPLEX(8), DIMENSION(:) :: WORK  $COMPLEX(8)$ ,  $DIMENSION(:,:):: A, U, VT$  INTEGER :: M, N, LDA, LDU, LDVT, LDWORK, INFO REAL(8), DIMENSION(:) :: SING, WORK2 SUBROUTINE GESVD\_64( JOBU, JOBVT, [M], [N], A, [LDA], SING, U, [LDU], \* VT, [LDVT], [WORK], [LDWORK], [WORK2], [INFO]) CHARACTER(LEN=1) :: JOBU, JOBVT COMPLEX(8), DIMENSION(:) :: WORK  $COMPLEX(8)$ ,  $DIMENSION(:,:):: A, U, VT$ 

INTEGER(8) :: M, N, LDA, LDU, LDVT, LDWORK, INFO

REAL(8), DIMENSION(:) :: SING, WORK2

#include <sunperf.h>

void zgesvd(char jobu, char jobvt, int m, int n, doublecomplex \*a, int lda, double \*sing, doublecomplex \*u, int ldu, doublecomplex \*vt, int ldvt, int \*info);

void zgesvd\_64(char jobu, char jobvt, long m, long n, doublecomplex \*a, long lda, double \*sing, doublecomplex \*u, long ldu, doublecomplex \*vt, long ldvt, long \*info);

## <span id="page-2886-0"></span>**PURPOSE**

zgesvd computes the singular value decomposition (SVD) of a complex M-by-N matrix A, optionally computing the left and/or right singular vectors. The SVD is written  $= U * SIGMA * conjugate-transpose(V)$ 

where SIGMA is an M-by-N matrix which is zero except for its  $min(m, n)$  diagonal elements, U is an M-by-M unitary matrix, and V is an N-by-N unitary matrix. The diagonal elements of SIGMA are the singular values of A; they are real and non-negative, and are returned in descending order. The first  $\min(\mathfrak{m},n)$  columns of U and V are the left and right singular vectors of A.

Note that the routine returns V\*\*H, not V.

# **ARGUMENTS**

#### **JOBU (input)** ●

Specifies options for computing all or part of the matrix U:

 = 'A': all M columns of U are returned in array U: = 'S': the first min(m,n) columns of U (the left singular vectors) are returned in the array U; = 'O': the first min(m,n) columns of U (the left singular vectors) are overwritten on the array A; = 'N': no columns of U (no left singular vectors) are computed. **JOBVT (input)** ● Specifies options for computing all or part of the matrix  $V^*H$ : = 'A': all N rows of V\*\*H are returned in the array VT; = 'S': the first min(m,n) rows of V\*\*H (the right singular vectors) are returned in the array VT; = 'O': the first min(m,n) rows of V\*\*H (the right singular vectors) are overwritten on the array A; = 'N': no rows of V\*\*H (no right singular vectors) are computed.

JOBVT and JOBU cannot both be 'O'.

● **M (input)**

The number of rows of the input matrix A.  $M > = 0$ .

**N (input)** ●

The number of columns of the input matrix  $A \cdot N = 0$ .

**A (input/output)** ●

On entry, the M-by-N matrix A. On exit, if  $JOBU = 'O'$ , A is overwritten with the first  $min(m, n)$  columns of U (the left singular vectors, stored columnwise); if JOBVT = 'O', A is overwritten with the first  $min(m, n)$  rows of V\*\*H (the right singular vectors, stored rowwise); if JOBU .ne. 'O' and JOBVT .ne. 'O', the contents of A are destroyed.

**LDA (input)** ●

The leading dimension of the array A.  $LDA > = max(1,M)$ .

<span id="page-2887-0"></span>**SING (output)** ●

The singular values of A, sorted so that  $\text{SING}(\text{i}) > \text{SING}(\text{i+1})$ .

**U (output)** ●

 $(LDU,M)$  if JOBU = 'A' or  $(LDU,min(M,N))$  if JOBU = 'S'. If JOBU = 'A', U contains the M-by-M unitary matrix U; if JOBU = 'S', U contains the first  $\min(m, n)$  columns of U (the left singular vectors, stored columnwise); if  $JOBU = 'N'$  or 'O', U is not referenced.

**LDU (input)** ●

The leading dimension of the array U. LDU  $>$  = 1; if JOBU = 'S' or 'A', LDU  $>$  = M.

**VT (output)** ●

If JOBVT = 'A', VT contains the N-by-N unitary matrix  $V^*H$ ; if JOBVT = 'S', VT contains the first  $min(m, n)$ rows of V\*\*H (the right singular vectors, stored rowwise); if JOBVT = 'N' or 'O', VT is not referenced.

**LDVT (input)** ●

The leading dimension of the array VT. LDVT  $> = 1$ ; if JOBVT = 'A', LDVT  $> = N$ ; if JOBVT = 'S', LDVT  $> =$  $min(M,N)$ .

<span id="page-2887-1"></span>**WORK (workspace)** ●

On exit, if INFO = 0,  $NORK(1)$  returns the optimal LDWORK.

**LDWORK (input)** ●

The dimension of the array WORK. LDWORK  $> = 1$ . LDWORK  $> = 2^*$ MIN(M,N)+MAX(M,N) For good performance, LDWORK should generally be larger.

If LDWORK = -1, then a workspace query is assumed; the routine only calculates the optimal size of the WORK array, returns this value as the first entry of the WORK array, and no error message related to LDWORK is issued by XERBLA.

#### <span id="page-2887-2"></span>**WORK2 (workspace)** ●

DIMENSION(5\*MIN(M,N)). On exit, if INFO > 0, WORK2(1:MIN(M, N)-1) contains the unconverged superdiagonal elements of an upper bidiagonal matrix B whose diagonal is in SING (not necessarily sorted). B satisfies  $A = U * B * VT$ , so it has the same singular values as A, and singular vectors related by U and VT.

- **INFO (output)**
	- = 0: successful exit.

< 0: if INFO = -i, the i-th argument had an illegal value.

 > 0: if CBDSQR did not converge, INFO specifies how many superdiagonals of an intermediate bidiagonal form B did not converge to zero. See the description of WORK2 above for details.

- [NAME](#page-2888-0)
- [SYNOPSIS](#page-2888-1)
	- ❍ [F95 INTERFACE](#page-2888-2)
	- ❍ [C INTERFACE](#page-2889-0)
- [PURPOSE](#page-2889-1)
- [ARGUMENTS](#page-2890-0)

<span id="page-2888-0"></span>zgesvx - use the LU factorization to compute the solution to a complex system of linear equations  $A * X = B$ ,

# <span id="page-2888-1"></span>**SYNOPSIS**

 SUBROUTINE ZGESVX( FACT, TRANSA, N, NRHS, A, LDA, AF, LDAF, IPIVOT, \* EQUED, ROWSC, COLSC, B, LDB, X, LDX, RCOND, FERR, BERR, WORK, WORK2, INFO) CHARACTER \* 1 FACT, TRANSA, EQUED DOUBLE COMPLEX A(LDA,\*), AF(LDAF,\*), B(LDB,\*), X(LDX,\*), WORK(\*) INTEGER N, NRHS, LDA, LDAF, LDB, LDX, INFO INTEGER IPIVOT(\*) DOUBLE PRECISION RCOND DOUBLE PRECISION ROWSC(\*), COLSC(\*), FERR(\*), BERR(\*), WORK2(\*) SUBROUTINE ZGESVX\_64( FACT, TRANSA, N, NRHS, A, LDA, AF, LDAF, \* IPIVOT, EQUED, ROWSC, COLSC, B, LDB, X, LDX, RCOND, FERR, BERR, WORK, WORK2, INFO) CHARACTER \* 1 FACT, TRANSA, EQUED DOUBLE COMPLEX  $A(LDA, * )$ ,  $AF(LDA, * )$ ,  $B(LDB, * )$ ,  $X(LDX, * )$ ,  $WORK(*)$  INTEGER\*8 N, NRHS, LDA, LDAF, LDB, LDX, INFO INTEGER\*8 IPIVOT(\*) DOUBLE PRECISION RCOND DOUBLE PRECISION ROWSC(\*), COLSC(\*), FERR(\*), BERR(\*), WORK2(\*)

#### <span id="page-2888-2"></span>**F95 INTERFACE**

 SUBROUTINE GESVX( FACT, [TRANSA], [N], [NRHS], A, [LDA], AF, [LDAF], \* IPIVOT, EQUED, ROWSC, COLSC, B, [LDB], X, [LDX], RCOND, FERR, \* BERR, [WORK], [WORK2], [INFO]) CHARACTER(LEN=1) :: FACT, TRANSA, EQUED COMPLEX(8), DIMENSION(:) :: WORK  $COMPLEX(8)$ ,  $DIMENSION(:,:):: A$ ,  $AF$ ,  $B$ ,  $X$  INTEGER :: N, NRHS, LDA, LDAF, LDB, LDX, INFO INTEGER, DIMENSION(:) :: IPIVOT REAL(8) :: RCOND REAL(8), DIMENSION(:) :: ROWSC, COLSC, FERR, BERR, WORK2

```
 SUBROUTINE GESVX_64( FACT, [TRANSA], [N], [NRHS], A, [LDA], AF, 
 * [LDAF], IPIVOT, EQUED, ROWSC, COLSC, B, [LDB], X, [LDX], RCOND, 
 * FERR, BERR, [WORK], [WORK2], [INFO])
 CHARACTER(LEN=1) :: FACT, TRANSA, EQUED
COMPLEX(8), DIMENSION(:) :: WORK
COMPLEX(8), DIMENSION(:,:):: A, AF, B, X INTEGER(8) :: N, NRHS, LDA, LDAF, LDB, LDX, INFO
 INTEGER(8), DIMENSION(:) :: IPIVOT
 REAL(8) :: RCOND
REAL(8), DIMENSION(:) :: ROWSC, COLSC, FERR, BERR, WORK2
```
<span id="page-2889-0"></span>#include <sunperf.h>

void zgesvx(char fact, char transa, int n, int nrhs, doublecomplex \*a, int lda, doublecomplex \*af, int ldaf, int \*ipivot, char equed, double \*rowsc, double \*colsc, doublecomplex \*b, int ldb, doublecomplex \*x, int ldx, double \*rcond, double \*ferr, double \*berr, int \*info);

void zgesvx\_64(char fact, char transa, long n, long nrhs, doublecomplex \*a, long lda, doublecomplex \*af, long ldaf, long \*ipivot, char equed, double \*rowsc, double \*colsc, doublecomplex \*b, long ldb, doublecomplex \*x, long ldx, double \*rcond, double \*ferr, double \*berr, long \*info);

### <span id="page-2889-1"></span>**PURPOSE**

zgesvx uses the LU factorization to compute the solution to a complex system of linear equations  $A * X = B$ , where A is an N-by-N matrix and X and B are N-by-NRHS matrices.

Error bounds on the solution and a condition estimate are also provided.

The following steps are performed:

1. If  $FACT = 'E'$ , real scaling factors are computed to equilibrate the system:

```
TRANS = 'N': diag(R)*A*diag(C) * inv(diag(C))*X = diag(R)*BTRANS = 'T': (diag(R)*A*diag(C))**T *inv(diag(R))*X = diag(C)*BTRANS = 'C': (diaq(R)*A*diag(C))**H *inv(diaq(R))*X = diag(C)*B Whether or not the system will be equilibrated depends on the
 scaling of the matrix A, but if equilibration is used, A is
overwritten by diag(R)*A*diag(C) and B by diag(R)*B (if TRANS='N')
or diag(C)*B (if TRANS = 'T' or 'C').
```
2. If FACT = 'N' or 'E', the LU decomposition is used to factor the matrix A (after equilibration if FACT = 'E') as

 $A = P * L * U,$ 

where P is a permutation matrix, L is a unit lower triangular matrix, and U is upper triangular.

3. If some  $U(i,i)=0$ , so that U is exactly singular, then the routine returns with  $INFO = i$ . Otherwise, the factored form of A is used to estimate the condition number of the matrix A. If the reciprocal of the condition number is less than machine precision, INFO  $= N+1$  is returned as a warning, but the routine still goes on to solve for X and compute error bounds as described below.

4. The system of equations is solved for X using the factored form of A.

5. Iterative refinement is applied to improve the computed solution matrix and calculate error bounds and backward error estimates for it.

6. If equilibration was used, the matrix X is premultiplied by  $diag(C)$  (if TRANS = 'N') or  $diag(R)$  (if TRANS = 'T' or 'C') so that it solves the original system before equilibration.

## <span id="page-2890-0"></span>**ARGUMENTS**

#### **FACT (input)** ●

Specifies whether or not the factored form of the matrix A is supplied on entry, and if not, whether the matrix A should be equilibrated before it is factored. = 'F': On entry, AF and IPIVOT contain the factored form of A. If EQUED is not 'N', the matrix A has been equilibrated with scaling factors given by ROWSC and COLSC. A, AF, and IPIVOT are not modified. = 'N': The matrix A will be copied to AF and factored.

 = 'E': The matrix A will be equilibrated if necessary, then copied to AF and factored.

**TRANSA (input)** ●

Specifies the form of the system of equations:

 $= 'N': A * X = B$  (No transpose)  $= 'T': A^{**}T * X = B (Transpose)$ = 'COLSC': A\*\*H \* X = B (Conjugate transpose)

**N (input)** ●

The number of linear equations, i.e., the order of the matrix  $A \cdot N = 0$ .

**NRHS (input)** ●

The number of right hand sides, i.e., the number of columns of the matrices B and X. NRHS  $> = 0$ .

**A (input/output)** ●

On entry, the N-by-N matrix A. If FACT =  $F'$  and EQUED is not 'N', then A must have been equilibrated by the scaling factors in ROWSC and/or COLSC. A is not modified if  $FACT = 'F'$  or 'N', or if  $FACT = 'E'$  and EQUED = 'N' on exit.

On exit, if EQUED .ne. 'N', A is scaled as follows: EQUED = 'ROWSC':  $A := diag(ROWSC) * A$ 

 $EQUED = 'COLSC$ :  $A := A * diag(COLSC)$ 

 $EQUED = 'B': A := diag(ROWSC) * A * diag(COLSC).$ 

#### **LDA (input)** ●

The leading dimension of the array A.  $LDA$  > = max(1,N).

#### **AF (input/output)** ●

If FACT =  $F$ , then AF is an input argument and on entry contains the factors L and U from the factorization A = P\*L\*U as computed by CGETRF. If EQUED .ne. 'N', then AF is the factored form of the equilibrated matrix A.

If FACT = 'N', then AF is an output argument and on exit returns the factors L and U from the factorization  $A =$ P\*L\*U of the original matrix A.

If FACT =  $E'$ , then AF is an output argument and on exit returns the factors L and U from the factorization A =  $P^*L^*U$  of the equilibrated matrix A (see the description of A for the form of the equilibrated matrix).

#### ● **LDAF (input)**

The leading dimension of the array AF. LDAF  $> = max(1,N)$ .

**IPIVOT (input)** ●

If FACT =  $F$ , then IPIVOT is an input argument and on entry contains the pivot indices from the factorization A =  $P^*L^*U$  as computed by CGETRF; row i of the matrix was interchanged with row IPIVOT(i).

If FACT = 'N', then IPIVOT is an output argument and on exit contains the pivot indices from the factorization  $A =$ P\*L\*U of the original matrix A.

If FACT =  $E'$ , then IPIVOT is an output argument and on exit contains the pivot indices from the factorization A = P\*L\*U of the equilibrated matrix A.

#### **EQUED (input)** ●

Specifies the form of equilibration that was done.  $= 'N'$ : No equilibration (always true if  $FACT = 'N'$ ).

```
 = 'ROWSC': Row equilibration, i.e., A has been premultiplied by
diag(ROWSC).
 = 'COLSC': Column equilibration, i.e., A has been postmultiplied
by diag(COLSC).
 = 'B': Both row and column equilibration, i.e., A has been
replaced by diag(ROWSC) * A * diag(COLSC).
EQUED is an input argument if FACT = 'F'; otherwise, it is an
output argument.
```
#### **ROWSC (input/output)** ●

The row scale factors for A. If EQUED = 'ROWSC' or 'B', A is multiplied on the left by diag(ROWSC); if EQUED = 'N' or 'COLSC', ROWSC is not accessed. ROWSC is an input argument if FACT = 'F'; otherwise, ROWSC is an output argument. If FACT = 'F' and EQUED = 'ROWSC' or 'B', each element of ROWSC must be positive.

#### **COLSC (input/output)** ●

The column scale factors for A. If EQUED = 'COLSC' or 'B', A is multiplied on the right by diag(COLSC); if EQUED = 'N' or 'ROWSC', COLSC is not accessed. COLSC is an input argument if FACT = 'F'; otherwise, COLSC is an output argument. If FACT = 'F' and EQUED = 'COLSC' or 'B', each element of COLSC must be positive.

**B (input/output)** ●

On entry, the N-by-NRHS right hand side matrix B. On exit, if  $EQUED = 'N', B$  is not modified; if TRANSA = 'N' and EQUED = 'ROWSC' or 'B', B is overwritten by diag(ROWSC)\*B; if TRANSA = 'T' or 'COLSC' and EQUED = 'COLSC' or 'B', B is overwritten by diag(COLSC)\*B.

#### **LDB (input)** ●

The leading dimension of the array B. LDB  $> = max(1,N)$ .

<span id="page-2891-0"></span>**X (output)** ●

If INFO = 0 or INFO = N+1, the N-by-NRHS solution matrix X to the original system of equations. Note that A and B are modified on exit if EQUED .ne. 'N', and the solution to the equilibrated system is inv(diag(COLSC))\*X if TRANSA = 'N' and EQUED = 'COLSC' or 'B', or inv(diag(ROWSC))\*X if TRANSA = 'T' or 'COLSC' and EQUED = 'ROWSC' or 'B'.

**LDX (input)** ●

The leading dimension of the array X. LDX  $> = max(1,N)$ .

**RCOND (output)** ●

The estimate of the reciprocal condition number of the matrix A after equilibration (if done). If RCOND is less than the machine precision (in particular, if  $RCOND = 0$ ), the matrix is singular to working precision. This condition is indicated by a return code of  $INFO > 0$ .

#### <span id="page-2891-1"></span>**FERR (output)** ●

The estimated forward error bound for each solution vector  $X(j)$  (the j-th column of the solution matrix X). If XTRUE is the true solution corresponding to  $X(j)$ , [FERR\(j\)](#page-2891-1) is an estimated upper bound for the magnitude of the largest element in  $(X(i)$  - XTRUE) divided by the magnitude of the largest element in  $X(i)$ . The estimate is as reliable as the estimate for RCOND, and is almost always a slight overestimate of the true error.

#### **BERR (output)** ●

The componentwise relative backward error of each solution vector  $X(\dagger)$  (i.e., the smallest relative change in any element of A or B that makes  $X(j)$  an exact solution).

● **WORK (workspace)**

dimension(2\*N)

#### <span id="page-2892-0"></span>**WORK2 (workspace)** ●

dimension(2\*N) On exit,  $WOK2(1)$  contains the reciprocal pivot growth factor norm(A)/norm(U). The ``max</u> absolute element" norm is used. If  $WORK2(1)$  $WORK2(1)$  $WORK2(1)$  is much less than 1, then the stability of the LU factorization of the</u> (equilibrated) matrix A could be poor. This also means that the solution X, condition estimator RCOND, and forward error bound FERR could be unreliable. If factorization fails with  $0$  <INFO < =N, then  $\text{WORK2}(1)$  contains the reciprocal pivot growth factor for the leading INFO columns of A.

#### **INFO (output)** ●

```
 = 0: successful exit
 < 0: if INFO = -i, the i-th argument had an illegal value
  > 0: if INFO = i, and i is
 \langle = N: U(i,i) is exactly zero. The factorization has
been completed, but the factor U is exactly
singular, so the solution and error bounds
could not be computed. RCOND = 0 is returned.
 = N+1: U is nonsingular, but RCOND is less than machine
precision, meaning that the matrix is singular
to working precision. Nevertheless, the
solution and error bounds are computed because
there are a number of situations where the
computed solution can be more accurate than the
value of RCOND would suggest.
```
- NAME
- SYNOPSIS
	- ❍ F95 INTERFACE
	- ❍ C INTERFACE
- PURPOSE
- ARGUMENTS

zgetf2 - compute an LU factorization of a general m-by-n matrix A using partial pivoting with row interchanges

# **SYNOPSIS**

 SUBROUTINE ZGETF2( M, N, A, LDA, IPIV, INFO) DOUBLE COMPLEX A(LDA,\*) INTEGER M, N, LDA, INFO INTEGER IPIV(\*) SUBROUTINE ZGETF2\_64( M, N, A, LDA, IPIV, INFO)

 DOUBLE COMPLEX A(LDA,\*) INTEGER\*8 M, N, LDA, INFO INTEGER\*8 IPIV(\*)

### **F95 INTERFACE**

 SUBROUTINE GETF2( [M], [N], A, [LDA], IPIV, [INFO]) COMPLEX(8), DIMENSION(:,:) :: A INTEGER :: M, N, LDA, INFO INTEGER, DIMENSION(:) :: IPIV

 SUBROUTINE GETF2\_64( [M], [N], A, [LDA], IPIV, [INFO]) COMPLEX(8), DIMENSION(:,:) :: A INTEGER(8) :: M, N, LDA, INFO INTEGER(8), DIMENSION(:) :: IPIV

### **C INTERFACE**

#include <sunperf.h>

void zgetf2(int m, int n, doublecomplex \*a, int lda, int \*ipiv, int \*info);

void zgetf2\_64(long m, long n, doublecomplex \*a, long lda, long \*ipiv, long \*info);

## **PURPOSE**

zgetf2 computes an LU factorization of a general m-by-n matrix A using partial pivoting with row interchanges.

The factorization has the form

 $A = P * L * U$ 

where P is a permutation matrix, L is lower triangular with unit diagonal elements (lower trapezoidal if  $m > n$ ), and U is upper triangular (upper trapezoidal if  $m < n$ ).

This is the right-looking Level 2 BLAS version of the algorithm.

## **ARGUMENTS**

- **M (input)** The number of rows of the matrix A.  $M > = 0$ .
- **N (input)** The number of columns of the matrix  $A. N = 0$ .
- **A (input/output)** On entry, the m by n matrix to be factored. On exit, the factors L and U from the factorization  $A = P^*L^*U$ ; the unit diagonal elements of L are not stored.
- **LDA (input)** The leading dimension of the array A.  $LDA > = max(1,M)$ .

**IPIV (output)** ● The pivot indices; for  $1 \le i \le \min(M,N)$ , row i of the matrix was interchanged with row IPIV(i).

**INFO (output)** ●

```
 = 0: successful exit
  < 0: if INFO = -k, the k-th argument had an illegal value
  > 0: if INFO = k, U(k,k) is exactly zero. The factorization
has been completed, but the factor U is exactly
singular, and division by zero will occur if it is used
to solve a system of equations.
```
- [NAME](#page-2895-0)
- [SYNOPSIS](#page-2895-1)
	- ❍ [F95 INTERFACE](#page-2895-2)
	- ❍ [C INTERFACE](#page-2895-3)
- [PURPOSE](#page-2896-0)
- [ARGUMENTS](#page-2896-1)

<span id="page-2895-0"></span>zgetrf - compute an LU factorization of a general M-by-N matrix A using partial pivoting with row interchanges

## <span id="page-2895-1"></span>**SYNOPSIS**

 SUBROUTINE ZGETRF( M, N, A, LDA, IPIVOT, INFO) DOUBLE COMPLEX A(LDA,\*) INTEGER M, N, LDA, INFO INTEGER IPIVOT(\*)

 SUBROUTINE ZGETRF\_64( M, N, A, LDA, IPIVOT, INFO) DOUBLE COMPLEX A(LDA,\*) INTEGER\*8 M, N, LDA, INFO INTEGER\*8 IPIVOT(\*)

### <span id="page-2895-2"></span>**F95 INTERFACE**

 SUBROUTINE GETRF( [M], [N], A, [LDA], IPIVOT, [INFO]) COMPLEX(8), DIMENSION(:,:) :: A INTEGER :: M, N, LDA, INFO INTEGER, DIMENSION(:) :: IPIVOT

 SUBROUTINE GETRF\_64( [M], [N], A, [LDA], IPIVOT, [INFO])  $COMPLEX(8)$ , DIMENSION(:,:) :: A INTEGER(8) :: M, N, LDA, INFO INTEGER(8), DIMENSION(:) :: IPIVOT

### <span id="page-2895-3"></span>**C INTERFACE**

#include <sunperf.h>

void zgetrf(int m, int n, doublecomplex \*a, int lda, int \*ipivot, int \*info);

void zgetrf\_64(long m, long n, doublecomplex \*a, long lda, long \*ipivot, long \*info);

## <span id="page-2896-0"></span>**PURPOSE**

zgetrf computes an LU factorization of a general M-by-N matrix A using partial pivoting with row interchanges.

The factorization has the form

 $A = P * L * U$ 

where P is a permutation matrix, L is lower triangular with unit diagonal elements (lower trapezoidal if  $m > n$ ), and U is upper triangular (upper trapezoidal if  $m < n$ ).

This is the right-looking Level 3 BLAS version of the algorithm.

## <span id="page-2896-1"></span>**ARGUMENTS**

- **M (input)** The number of rows of the matrix A.  $M > = 0$ .
- **N (input)** The number of columns of the matrix  $A. N = 0$ .
- **A (input/output)** On entry, the M-by-N matrix to be factored. On exit, the factors L and U from the factorization  $A = P^*L^*U$ ; the unit diagonal elements of L are not stored.
- **LDA (input)** The leading dimension of the array A.  $LDA > = max(1,M)$ .

**IPIVOT (output)** ● The pivot indices; for  $1 \le i \le \min(M,N)$ , row i of the matrix was interchanged with row IPIVOT(i).

**INFO (output)** ●

```
 = 0: successful exit
  < 0: if INFO = -i, the i-th argument had an illegal value
  > 0: if INFO = i, U(i,i) is exactly zero. The factorization
has been completed, but the factor U is exactly
singular, and division by zero will occur if it is used
to solve a system of equations.
```
- [NAME](#page-2897-0)
- [SYNOPSIS](#page-2897-1)
	- O [F95 INTERFACE](#page-2897-2)
	- ❍ [C INTERFACE](#page-2897-3)
- [PURPOSE](#page-2898-0)
- [ARGUMENTS](#page-2898-1)

<span id="page-2897-0"></span>zgetri - compute the inverse of a matrix using the LU factorization computed by CGETRF

# <span id="page-2897-1"></span>**SYNOPSIS**

```
 SUBROUTINE ZGETRI( N, A, LDA, IPIVOT, WORK, LDWORK, INFO)
 DOUBLE COMPLEX A(LDA,*), WORK(*)
 INTEGER N, LDA, LDWORK, INFO
 INTEGER IPIVOT(*)
 SUBROUTINE ZGETRI_64( N, A, LDA, IPIVOT, WORK, LDWORK, INFO)
 DOUBLE COMPLEX A(LDA,*), WORK(*)
 INTEGER*8 N, LDA, LDWORK, INFO
```
### <span id="page-2897-2"></span>**F95 INTERFACE**

INTEGER\*8 IPIVOT(\*)

 SUBROUTINE GETRI( [N], A, [LDA], IPIVOT, [WORK], [LDWORK], [INFO]) COMPLEX(8), DIMENSION(:) :: WORK COMPLEX(8), DIMENSION(:,:) :: A INTEGER :: N, LDA, LDWORK, INFO INTEGER, DIMENSION(:) :: IPIVOT SUBROUTINE GETRI\_64( [N], A, [LDA], IPIVOT, [WORK], [LDWORK], [INFO])

 $COMPLEX(8)$ , DIMENSION(:) :: WORK COMPLEX(8), DIMENSION(:,:)  $:: A$  INTEGER(8) :: N, LDA, LDWORK, INFO INTEGER(8), DIMENSION(:) :: IPIVOT

### <span id="page-2897-3"></span>**C INTERFACE**

#include <sunperf.h>

void zgetri(int n, doublecomplex \*a, int lda, int \*ipivot, int \*info);

void zgetri\_64(long n, doublecomplex \*a, long lda, long \*ipivot, long \*info);

## <span id="page-2898-0"></span>**PURPOSE**

zgetri computes the inverse of a matrix using the LU factorization computed by CGETRF.

This method inverts U and then computes  $inv(A)$  by solving the system  $inv(A)^*L = inv(U)$  for  $inv(A)$ .

# <span id="page-2898-1"></span>**ARGUMENTS**

- **N (input)** The order of the matrix  $A. N = 0$ .
- **A (input/output)** ●

On entry, the factors L and U from the factorization  $A = P^*L^*U$  as computed by CGETRF. On exit, if INFO = 0, the inverse of the original matrix A.

#### **LDA (input)** ●

The leading dimension of the array A.  $LDA > = max(1,N)$ .

#### **IPIVOT (input)** The pivot indices from CGETRF; for  $1 < i < N$ , row i of the matrix was interchanged with row IPIVOT(i).  $\bullet$

- <span id="page-2898-2"></span>**WORK (workspace)** ● On exit, if INFO = 0, then  $\underline{WORK(1)}$  $\underline{WORK(1)}$  $\underline{WORK(1)}$  returns the optimal LDWORK.
- **LDWORK (input)** ●

The dimension of the array WORK. LDWORK  $> = max(1,N)$ . For optimal performance LDWORK  $> = N^*NB$ , where NB is the optimal blocksize returned by ILAENV.

If LDWORK = -1, then a workspace query is assumed; the routine only calculates the optimal size of the WORK array, returns this value as the first entry of the WORK array, and no error message related to LDWORK is issued by XERBLA.

#### **INFO (output)** ●

 = 0: successful exit < 0: if INFO = -i, the i-th argument had an illegal value > 0: if INFO = i, U(i,i) is exactly zero; the matrix is

singular and its inverse could not be computed.

- [NAME](#page-2899-0)
- [SYNOPSIS](#page-2899-1)
	- ❍ [F95 INTERFACE](#page-2899-2)
	- ❍ [C INTERFACE](#page-2900-0)
- [PURPOSE](#page-2900-1)
- **[ARGUMENTS](#page-2900-2)**

<span id="page-2899-0"></span>zgetrs - solve a system of linear equations  $A * X = B$ ,  $A^{**}T * X = B$ , or  $A^{**}H * X = B$  with a general N-by-N matrix A using the LU factorization computed by CGETRF

## <span id="page-2899-1"></span>**SYNOPSIS**

```
 SUBROUTINE ZGETRS( TRANSA, N, NRHS, A, LDA, IPIVOT, B, LDB, INFO)
 CHARACTER * 1 TRANSA
 DOUBLE COMPLEX A(LDA,*), B(LDB,*)
 INTEGER N, NRHS, LDA, LDB, INFO
 INTEGER IPIVOT(*)
 SUBROUTINE ZGETRS_64( TRANSA, N, NRHS, A, LDA, IPIVOT, B, LDB, INFO)
 CHARACTER * 1 TRANSA
 DOUBLE COMPLEX A(LDA,*), B(LDB,*)
```
#### INTEGER\*8 N, NRHS, LDA, LDB, INFO INTEGER\*8 IPIVOT(\*)

#### <span id="page-2899-2"></span>**F95 INTERFACE**

 SUBROUTINE GETRS( [TRANSA], [N], [NRHS], A, [LDA], IPIVOT, B, [LDB], \* [INFO]) CHARACTER(LEN=1) :: TRANSA COMPLEX(8), DIMENSION(:,:) :: A, B INTEGER :: N, NRHS, LDA, LDB, INFO INTEGER, DIMENSION(:) :: IPIVOT SUBROUTINE GETRS\_64( [TRANSA], [N], [NRHS], A, [LDA], IPIVOT, B, \* [LDB], [INFO]) CHARACTER(LEN=1) :: TRANSA COMPLEX(8), DIMENSION(:,:)  $:: A, B$  INTEGER(8) :: N, NRHS, LDA, LDB, INFO INTEGER(8), DIMENSION(:) :: IPIVOT

<span id="page-2900-0"></span>#include <sunperf.h>

void zgetrs(char transa, int n, int nrhs, doublecomplex \*a, int lda, int \*ipivot, doublecomplex \*b, int ldb, int \*info);

void zgetrs\_64(char transa, long n, long nrhs, doublecomplex \*a, long lda, long \*ipivot, doublecomplex \*b, long ldb, long \*info);

## <span id="page-2900-1"></span>**PURPOSE**

zgetrs solves a system of linear equations  $A * X = B$ ,  $A^{**}T * X = B$ , or  $A^{**}H * X = B$  with a general N-by-N matrix A using the LU factorization computed by CGETRF.

## <span id="page-2900-2"></span>**ARGUMENTS**

**TRANSA (input)** ● Specifies the form of the system of equations:  $= 'N': A * X = B$  (No transpose)  $= 'T': A^{**}T * X = B (Transpose)$  $= 'C': A^{**}H * X = B (Conjugate transpose)$ **N (input)** ● The order of the matrix  $A \cdot N = 0$ . **NRHS (input)** ● The number of right hand sides, i.e., the number of columns of the matrix B. NRHS  $> = 0$ . **A (input)** ● The factors L and U from the factorization  $A = P^*L^*U$  as computed by CGETRF. **LDA (input)** ● The leading dimension of the array A.  $LDA > = max(1,N)$ . **IPIVOT (input)** ● The pivot indices from CGETRF; for  $1 < i < N$ , row i of the matrix was interchanged with row IPIVOT(i). **B (input/output)** ● On entry, the right hand side matrix B. On exit, the solution matrix X. **LDB (input)** ● The leading dimension of the array B. LDB  $> = max(1, N)$ . **INFO (output)** ● = 0: successful exit < 0: if INFO = -i, the i-th argument had an illegal value

- [NAME](#page-2901-0)
- [SYNOPSIS](#page-2901-1)
	- O [F95 INTERFACE](#page-2901-2)
	- ❍ [C INTERFACE](#page-2902-0)
- [PURPOSE](#page-2902-1)
- [ARGUMENTS](#page-2902-2)
- [FURTHER DETAILS](#page-2903-0)

<span id="page-2901-0"></span>zggbak - form the right or left eigenvectors of a complex generalized eigenvalue problem  $A^*x =$ lambda $^*B^*x$ , by backward transformation on the computed eigenvectors of the balanced pair of matrices output by CGGBAL

## <span id="page-2901-1"></span>**SYNOPSIS**

```
 SUBROUTINE ZGGBAK( JOB, SIDE, N, ILO, IHI, LSCALE, RSCALE, M, V, 
 * LDV, INFO)
 CHARACTER * 1 JOB, SIDE
 DOUBLE COMPLEX V(LDV,*)
  INTEGER N, ILO, IHI, M, LDV, INFO
  DOUBLE PRECISION LSCALE(*), RSCALE(*)
 SUBROUTINE ZGGBAK_64( JOB, SIDE, N, ILO, IHI, LSCALE, RSCALE, M, V, 
 * LDV, INFO)
 CHARACTER * 1 JOB, SIDE
 DOUBLE COMPLEX V(LDV,*)
  INTEGER*8 N, ILO, IHI, M, LDV, INFO
  DOUBLE PRECISION LSCALE(*), RSCALE(*)
```
#### <span id="page-2901-2"></span>**F95 INTERFACE**

```
SUBROUTINE GGBAK( JOB, SIDE, [N], ILO, IHI, LSCALE, RSCALE, [M], V,
       [LDV], [INFO])
 CHARACTER(LEN=1) :: JOB, SIDE
  COMPLEX(8), DIMENSION(:,:) :: V
  INTEGER :: N, ILO, IHI, M, LDV, INFO
 REAL(8), DIMENSION(:) :: LSCALE, RSCALE
 SUBROUTINE GGBAK_64( JOB, SIDE, [N], ILO, IHI, LSCALE, RSCALE, [M], 
 * V, [LDV], [INFO])
 CHARACTER(LEN=1) :: JOB, SIDE
 COMPLEX(8), DIMENSION(:,:) :: V
  INTEGER(8) :: N, ILO, IHI, M, LDV, INFO
 REAL(8), DIMENSION(:) :: LSCALE, RSCALE
```
<span id="page-2902-0"></span>#include <sunperf.h>

void zggbak(char job, char side, int n, int ilo, int ihi, double \*lscale, double \*rscale, int m, doublecomplex \*v, int ldv, int \*info);

void zggbak\_64(char job, char side, long n, long ilo, long ihi, double \*lscale, double \*rscale, long m, doublecomplex \*v, long ldv, long \*info);

# <span id="page-2902-1"></span>**PURPOSE**

zggbak forms the right or left eigenvectors of a complex generalized eigenvalue problem  $A^*x =$ lambda\*B\*x, by backward transformation on the computed eigenvectors of the balanced pair of matrices output by CGGBAL.

# <span id="page-2902-2"></span>**ARGUMENTS**

```
JOB (input)
●
```
Specifies the type of backward transformation required:

```
 = 'N': do nothing, return immediately;
    = 'P': do backward transformation for permutation only;
    = 'S': do backward transformation for scaling only;
    = 'B': do backward transformations for both permutation and
  scaling.
 JOB must be the same as the argument JOB supplied to CGGBAL.
SIDE (input)
● 
    = 'R': V contains right eigenvectors;
    = 'L': V contains left eigenvectors.
N (input)
● 
 The number of rows of the matrix V. N > = 0.
ILO (input)
● 
  The integers ILO and IHI determined by CGGBAL. 1 < = ILO < = IHI < = N, if N > 0; ILO = 1 and IHI =0, if N = 0.
IHI (input)
● 
  The integers ILO and IHI determined by CGGBAL. 1 < = ILO < = IHI < = N, if N > 0; ILO =1 and IHI =0, if N = 0.
LSCALE (input)
● 
  Details of the permutations and/or scaling factors applied to the left side of A and B, as returned by CGGBAL.
RSCALE (input)
●
```
- Details of the permutations and/or scaling factors applied to the right side of A and B, as returned by CGGBAL.
- **M (input)** The number of columns of the matrix V.  $M > = 0$ .

**V (input/output)** ●

On entry, the matrix of right or left eigenvectors to be transformed, as returned by CTGEVC. On exit, V is overwritten by the transformed eigenvectors.

**LDV (input)** ●

The leading dimension of the matrix V. LDV  $> = max(1, N)$ .

**INFO (output)** ●

= 0: successful exit.

< 0: if INFO = -i, the i-th argument had an illegal value.

# <span id="page-2903-0"></span>**FURTHER DETAILS**

See R.C. Ward, Balancing the generalized eigenvalue problem, SIAM J. Sci. Stat. Comp. 2 (1981), 141-152.

- [NAME](#page-2904-0)
- [SYNOPSIS](#page-2904-1)
	- O [F95 INTERFACE](#page-2904-2)
	- ❍ [C INTERFACE](#page-2905-0)
- [PURPOSE](#page-2905-1)
- [ARGUMENTS](#page-2905-2)
- [FURTHER DETAILS](#page-2906-0)

<span id="page-2904-0"></span>zggbal - balance a pair of general complex matrices (A,B)

# <span id="page-2904-1"></span>**SYNOPSIS**

 SUBROUTINE ZGGBAL( JOB, N, A, LDA, B, LDB, ILO, IHI, LSCALE, RSCALE, \* WORK, INFO) CHARACTER \* 1 JOB DOUBLE COMPLEX A(LDA,\*), B(LDB,\*) INTEGER N, LDA, LDB, ILO, IHI, INFO DOUBLE PRECISION LSCALE(\*), RSCALE(\*), WORK(\*) SUBROUTINE ZGGBAL\_64( JOB, N, A, LDA, B, LDB, ILO, IHI, LSCALE, \* RSCALE, WORK, INFO) CHARACTER \* 1 JOB

 DOUBLE COMPLEX A(LDA,\*), B(LDB,\*) INTEGER\*8 N, LDA, LDB, ILO, IHI, INFO DOUBLE PRECISION LSCALE(\*), RSCALE(\*), WORK(\*)

### <span id="page-2904-2"></span>**F95 INTERFACE**

```
SUBROUTINE GGBAL( JOB, [N], A, [LDA], B, [LDB], ILO, IHI, LSCALE,
       RSCALE, [WORK], [INFO])
 CHARACTER(LEN=1) :: JOB
COMPLEX(8), DIMENSION(:,:):: A, B
  INTEGER :: N, LDA, LDB, ILO, IHI, INFO
REAL(8), DIMENSION(:) :: LSCALE, RSCALE, WORK
 SUBROUTINE GGBAL_64( JOB, [N], A, [LDA], B, [LDB], ILO, IHI, LSCALE, 
 * RSCALE, [WORK], [INFO])
 CHARACTER(LEN=1) :: JOB
 COMPLEX(8), DIMENSION(:,:) :: A, B
  INTEGER(8) :: N, LDA, LDB, ILO, IHI, INFO
REAL(8), DIMENSION(:) :: LSCALE, RSCALE, WORK
```
<span id="page-2905-0"></span>#include <sunperf.h>

void zggbal(char job, int n, doublecomplex \*a, int lda, doublecomplex \*b, int ldb, int \*ilo, int \*ihi, double \*lscale, double \*rscale, int \*info);

void zggbal\_64(char job, long n, doublecomplex \*a, long lda, doublecomplex \*b, long ldb, long \*ilo, long \*ihi, double \*lscale, double \*rscale, long \*info);

## <span id="page-2905-1"></span>**PURPOSE**

zggbal balances a pair of general complex matrices (A,B). This involves, first, permuting A and B by similarity transformations to isolate eigenvalues in the first 1 to ILO\$-\$1 and last IHI+1 to N elements on the diagonal; and second, applying a diagonal similarity transformation to rows and columns ILO to IHI to make the rows and columns as close in norm as possible. Both steps are optional.

Balancing may reduce the 1-norm of the matrices, and improve the accuracy of the computed eigenvalues and/or eigenvectors in the generalized eigenvalue problem  $A^*x =$ lambda $^*B^*x$ .

## <span id="page-2905-2"></span>**ARGUMENTS**

#### **JOB (input)** ●

Specifies the operations to be performed on A and B:

```
= 'N': none: simply set ILO = 1, IHI = N, LSCALE(I) = 1.0
and RSCALE(I) = 1.0 for i =1,...,N;
 = 'P': permute only;
```
= 'S': scale only;

= 'B': both permute and scale.

**N (input)** ●

The order of the matrices A and B.  $N = 0$ .

- <span id="page-2905-3"></span>**A (input/output)** ● On entry, the input matrix A. On exit, A is overwritten by the balanced matrix. If  $JOB = 'N'$ , A is not referenced.
	-

**LDA (input)** ● The leading dimension of the array A.  $LDA$  > = max(1,N).

- <span id="page-2905-4"></span>**B (input/output)** ● On entry, the input matrix B. On exit, B is overwritten by the balanced matrix. If  $JOB = 'N', B$  is not referenced.
- **LDB (input)** The leading dimension of the array B. LDB  $> = max(1, N)$ .
- **ILO (output)** ●

ILO and IHI are set to integers such that on exit  $\underline{A(i,j)} = 0$  $\underline{A(i,j)} = 0$  $\underline{A(i,j)} = 0$  and  $\underline{B(i,j)} = 0$  $\underline{B(i,j)} = 0$  $\underline{B(i,j)} = 0$  if  $i > j$  and  $j = 1,...,ILO-1$  or  $i =$ IHI+1,...,N. If  $JOB = 'N'$  or 'S', ILO = 1 and IHI = N.

**IHI (output)** ●

ILO and IHI are set to integers such that on exit  $\underline{A(i,j)} = 0$  $\underline{A(i,j)} = 0$  $\underline{A(i,j)} = 0$  and  $\underline{B(i,j)} = 0$  $\underline{B(i,j)} = 0$  $\underline{B(i,j)} = 0$  if  $i > j$  and  $j = 1,...,ILO-1$  or  $i =$ 

IHI+1,...,N.

<span id="page-2906-1"></span>**LSCALE (input)** ●

Details of the permutations and scaling factors applied to the left side of A and B. If  $P(j)$  is the index of the row interchanged with row j, and  $D(j)$  is the scaling factor applied to row j, then [LSCALE\(j\)](#page-2906-1) = P(j) for J = 1,...,ILO-1 =  $D(j)$  for J = ILO,...,IHI =  $P(j)$  for J = IHI+1,...,N. The order in which the interchanges are made is N to IHI+1, then 1 to ILO-1.

#### <span id="page-2906-2"></span>**RSCALE (input)** ●

Details of the permutations and scaling factors applied to the right side of A and B. If  $P(j)$  is the index of the column interchanged with column j, and  $D(j)$  is the scaling factor applied to column j, then [RSCALE\(j\)](#page-2906-2) = P(j) for  $J = 1,...,ILO-1 = D(j)$  for  $J = ILO,...,IHI = P(j)$  for  $J = IHI+1,...,N$ . The order in which the interchanges are made is N to IHI+1, then 1 to ILO-1.

- **WORK (workspace)** dimension(6\*N)
- **INFO (output)**
	- = 0: successful exit
	- < 0: if INFO = -i, the i-th argument had an illegal value.

## <span id="page-2906-0"></span>**FURTHER DETAILS**

See R.C. WARD, Balancing the generalized eigenvalue problem, SIAM J. Sci. Stat. Comp. 2 (1981), 141-152.

- [NAME](#page-2907-0)
- **[SYNOPSIS](#page-2907-1)** 
	- O [F95 INTERFACE](#page-2907-2)
	- ❍ [C INTERFACE](#page-2908-0)
- [PURPOSE](#page-2908-1)
- [ARGUMENTS](#page-2908-2)

<span id="page-2907-0"></span>zgges - compute for a pair of N-by-N complex nonsymmetric matrices (A,B), the generalized eigenvalues, the generalized complex Schur form  $(S, T)$ , and optionally left and/or right Schur vectors (VSL and VSR)

### <span id="page-2907-1"></span>**SYNOPSIS**

 SUBROUTINE ZGGES( JOBVSL, JOBVSR, SORT, DELZTG, N, A, LDA, B, LDB, \* SDIM, ALPHA, BETA, VSL, LDVSL, VSR, LDVSR, WORK, LWORK, RWORK, BWORK, INFO) CHARACTER \* 1 JOBVSL, JOBVSR, SORT DOUBLE COMPLEX A(LDA,\*), B(LDB,\*), ALPHA(\*), BETA(\*), VSL(LDVSL,\*), VSR(LDVSR,\*), WORK(\*) INTEGER N, LDA, LDB, SDIM, LDVSL, LDVSR, LWORK, INFO LOGICAL DELZTG LOGICAL BWORK(\*) DOUBLE PRECISION RWORK(\*) SUBROUTINE ZGGES\_64( JOBVSL, JOBVSR, SORT, DELZTG, N, A, LDA, B, LDB, SDIM, ALPHA, BETA, VSL, LDVSL, VSR, LDVSR, WORK, LWORK, \* RWORK, BWORK, INFO) CHARACTER \* 1 JOBVSL, JOBVSR, SORT DOUBLE COMPLEX A(LDA,\*), B(LDB,\*), ALPHA(\*), BETA(\*), VSL(LDVSL,\*), VSR(LDVSR,\*), WORK(\*) INTEGER\*8 N, LDA, LDB, SDIM, LDVSL, LDVSR, LWORK, INFO LOGICAL\*8 DELZTG LOGICAL\*8 BWORK(\*) DOUBLE PRECISION RWORK(\*)

#### <span id="page-2907-2"></span>**F95 INTERFACE**

 SUBROUTINE GGES( JOBVSL, JOBVSR, SORT, DELZTG, [N], A, [LDA], B, \* [LDB], SDIM, ALPHA, BETA, VSL, [LDVSL], VSR, [LDVSR], [WORK], [LWORK], [RWORK], [BWORK], [INFO]) CHARACTER(LEN=1) :: JOBVSL, JOBVSR, SORT COMPLEX(8), DIMENSION(:) :: ALPHA, BETA, WORK  $COMPLEX(8)$ ,  $DIMENSION(:,:):: A, B, VSL, VSR$  INTEGER :: N, LDA, LDB, SDIM, LDVSL, LDVSR, LWORK, INFO LOGICAL :: DELZTG LOGICAL, DIMENSION(:) :: BWORK REAL(8), DIMENSION(:) :: RWORK SUBROUTINE GGES\_64( JOBVSL, JOBVSR, SORT, DELZTG, [N], A, [LDA], B, [LDB], SDIM, ALPHA, BETA, VSL, [LDVSL], VSR, [LDVSR], [WORK], \* [LWORK], [RWORK], [BWORK], [INFO]) CHARACTER(LEN=1) :: JOBVSL, JOBVSR, SORT

```
 COMPLEX(8), DIMENSION(:) :: ALPHA, BETA, WORK
COMPLEX(8), DIMENSION(:,:):: A, B, VSL, VSR INTEGER(8) :: N, LDA, LDB, SDIM, LDVSL, LDVSR, LWORK, INFO
 LOGICAL(8) :: DELZTG
LOGICAL(8), DIMENSION(:) :: BWORK
 REAL(8), DIMENSION(:) :: RWORK
```
<span id="page-2908-0"></span>#include <sunperf.h>

void zgges(char jobvsl, char jobvsr, char sort, logical(\*delztg)(COMPLEX\*16,COMPLEX\*16), int n, doublecomplex \*a, int lda, doublecomplex \*b, int ldb, int \*sdim, doublecomplex \*alpha, doublecomplex \*beta, doublecomplex \*vsl, int ldvsl, doublecomplex \*vsr, int ldvsr, int \*info);

void zgges 64(char jobvsl, char jobvsr, char sort, logical(\*delztg)(COMPLEX\*16,COMPLEX\*16), long n, doublecomplex \*a, long lda, doublecomplex \*b, long ldb, long \*sdim, doublecomplex \*alpha, doublecomplex \*beta, doublecomplex \*vsl, long ldvsl, doublecomplex \*vsr, long ldvsr, long \*info);

## <span id="page-2908-1"></span>**PURPOSE**

zgges computes for a pair of N-by-N complex nonsymmetric matrices  $(A, B)$ , the generalized eigenvalues, the generalized complex Schur form (S, T), and optionally left and/or right Schur vectors (VSL and VSR). This gives the generalized Schur factorization

 $(A, B) = ( (VSL)*S*(VSR)**H, (VSL)*T*(VSR)**H )$ 

where (VSR)\*\*H is the conjugate-transpose of VSR.

Optionally, it also orders the eigenvalues so that a selected cluster of eigenvalues appears in the leading diagonal blocks of the upper triangular matrix S and the upper triangular matrix T. The leading columns of VSL and VSR then form an unitary basis for the corresponding left and right eigenspaces (deflating subspaces).

(If only the generalized eigenvalues are needed, use the driver CGGEV instead, which is faster.)

A generalized eigenvalue for a pair of matrices  $(A, B)$  is a scalar w or a ratio alpha/beta = w, such that  $A - w^*B$  is singular. It is usually represented as the pair (alpha,beta), as there is a reasonable interpretation for beta=0, and even for both being zero.

A pair of matrices (S,T) is in generalized complex Schur form if S and T are upper triangular and, in addition, the diagonal elements of T are non-negative real numbers.

### <span id="page-2908-2"></span>**ARGUMENTS**

- **JOBVSL (input)**
	- = 'N': do not compute the left Schur vectors;
	- = 'V': compute the left Schur vectors.
- **JOBVSR (input)**
	- = 'N': do not compute the right Schur vectors;
	- = 'V': compute the right Schur vectors.
- **SORT (input)**

Specifies whether or not to order the eigenvalues on the diagonal of the generalized Schur form. = 'N': Eigenvalues are not ordered;

= 'S': Eigenvalues are ordered (see DELZTG).

<span id="page-2909-1"></span>**DELZTG (input)** ●

DELZTG must be declared EXTERNAL in the calling subroutine. If SORT = 'N', DELZTG is not referenced. If SORT = 'S', DELZTG is used to select eigenvalues to sort to the top left of the Schur form. An eigenvalue  $\Delta LPHA(j)/BERTA(j)$  is selected if  $DELZTG(ALPHA(j),BETA(j))$  is true.

Note that a selected complex eigenvalue may no longer satisfy  $DELZTG(\overline{ALPHA}(j),\overline{BERTA}(j)) = .TRUE$ . after ordering, since ordering may change the value of complex eigenvalues (especially if the eigenvalue is ill-conditioned), in this case INFO is set to N+2 (See INFO below).

**N (input)** ●

The order of the matrices A, B, VSL, and VSR.  $N > = 0$ .

**A (input/output)** ●

On entry, the first of the pair of matrices. On exit, A has been overwritten by its generalized Schur form S.

**LDA (input)** ●

The leading dimension of A.  $LDA$  > = max(1,N).

**B (input/output)** ●

On entry, the second of the pair of matrices. On exit, B has been overwritten by its generalized Schur form T.

**LDB (input)** ●

The leading dimension of B. LDB  $> = max(1,N)$ .

**SDIM (output)** ●

If  $SORT = N'$ ,  $SDIM = 0$ . If  $SORT = S'$ ,  $SDIM = number of eigenvalues (after sorting) for which DELZTG is true.$ 

<span id="page-2909-0"></span>**ALPHA (output)** ●

On exit, ALPHA(j)/BETA(j),  $j = 1,...,N$ , will be the generalized eigenvalues. ALPHA(j),  $j = 1,...,N$  and BETA(j),  $j = 1,...,N$  are the diagonals of the complex Schur form  $(A,B)$  output by CGGES. The BETA $(j)$  will be non-negative real.

Note: the quotients  $\Delta LPHA(j)/BETA(j)$  $\Delta LPHA(j)/BETA(j)$  may easily over- or underflow, and  $BETA(j)$  may even be zero. Thus, the user should avoid naively computing the ratio alpha/beta. However, ALPHA will be always less than and usually comparable with norm $(A)$  in magnitude, and BETA always less than and usually comparable with norm $(B)$ .

<span id="page-2909-2"></span>**BETA (output)** ●

See description of ALPHA.

- **VSL (output)** If JOBVSL = 'V', VSL will contain the left Schur vectors. Not referenced if JOBVSL = 'N'.
- **LDVSL (input)** The leading dimension of the matrix VSL. LDVSL  $> = 1$ , and if JOBVSL = 'V', LDVSL  $> = N$ .
- **VSR (output)** If JOBVSR = 'V', VSR will contain the right Schur vectors. Not referenced if JOBVSR = 'N'.
- **LDVSR (input)** The leading dimension of the matrix VSR. LDVSR  $>$  = 1, and if JOBVSR = 'V', LDVSR  $>$  = N.
- <span id="page-2909-3"></span>**WORK (workspace)** ●

On exit, if INFO = 0,  $WORE (1)$  returns the optimal LWORK.</u>

**LWORK (input)** ●

The dimension of the array WORK. LWORK  $> = max(1,2*N)$ . For good performance, LWORK must generally be larger.

If LWORK = -1, then a workspace query is assumed; the routine only calculates the optimal size of the WORK array, returns this value as the first entry of the WORK array, and no error message related to LWORK is issued by XERBLA.

- **RWORK (workspace)** dimension(8\*N)
- **BWORK (workspace)** dimension(N) Not referenced if SORT = 'N'.
- **INFO (output)**
	- = 0: successful exit

< 0: if INFO = -i, the i-th argument had an illegal value.

 $=1$ ,  $\dots$ , N: The QZ iteration failed. (A,B) are not in Schur form, but ALPHA(j) and BETA(j) should be correct for  $j = INFO+1, \ldots, N$ . > N: =N+1: other than QZ iteration failed in CHGEQZ

 =N+2: after reordering, roundoff changed values of some complex eigenvalues so that leading eigenvalues in the Generalized Schur form no longer satisfy DELZTG =.TRUE. This could also be caused due to scaling. =N+3: reordering falied in CTGSEN.

- [NAME](#page-2911-0)
- **[SYNOPSIS](#page-2911-1)** 
	- O [F95 INTERFACE](#page-2911-2)
	- ❍ [C INTERFACE](#page-2912-0)
- [PURPOSE](#page-2912-1)
- [ARGUMENTS](#page-2912-2)

<span id="page-2911-0"></span>zggesx - compute for a pair of N-by-N complex nonsymmetric matrices (A,B), the generalized eigenvalues, the complex Schur form  $(S,T)$ ,

### <span id="page-2911-1"></span>**SYNOPSIS**

```
 SUBROUTINE ZGGESX( JOBVSL, JOBVSR, SORT, DELCTG, SENSE, N, A, LDA, 
 * B, LDB, SDIM, ALPHA, BETA, VSL, LDVSL, VSR, LDVSR, RCONDE, 
      RCONDV, WORK, LWORK, RWORK, IWORK, LIWORK, BWORK, INFO)
 CHARACTER * 1 JOBVSL, JOBVSR, SORT, SENSE
 DOUBLE COMPLEX A(LDA,*), B(LDB,*), ALPHA(*), BETA(*), VSL(LDVSL,*), VSR(LDVSR,*), WORK(*)
 INTEGER N, LDA, LDB, SDIM, LDVSL, LDVSR, LWORK, LIWORK, INFO
 INTEGER IWORK(*)
 LOGICAL DELCTG
 LOGICAL BWORK(*)
 DOUBLE PRECISION RCONDE(*), RCONDV(*), RWORK(*)
 SUBROUTINE ZGGESX_64( JOBVSL, JOBVSR, SORT, DELCTG, SENSE, N, A, 
      LDA, B, LDB, SDIM, ALPHA, BETA, VSL, LDVSL, VSR, LDVSR, RCONDE,
 * RCONDV, WORK, LWORK, RWORK, IWORK, LIWORK, BWORK, INFO)
 CHARACTER * 1 JOBVSL, JOBVSR, SORT, SENSE
 DOUBLE COMPLEX A(LDA,*), B(LDB,*), ALPHA(*), BETA(*), VSL(LDVSL,*), VSR(LDVSR,*), WORK(*)
 INTEGER*8 N, LDA, LDB, SDIM, LDVSL, LDVSR, LWORK, LIWORK, INFO
 INTEGER*8 IWORK(*)
 LOGICAL*8 DELCTG
 LOGICAL*8 BWORK(*)
 DOUBLE PRECISION RCONDE(*), RCONDV(*), RWORK(*)
```
#### <span id="page-2911-2"></span>**F95 INTERFACE**

 SUBROUTINE GGESX( JOBVSL, JOBVSR, SORT, DELCTG, SENSE, [N], A, [LDA], \* B, [LDB], SDIM, ALPHA, BETA, VSL, [LDVSL], VSR, [LDVSR], RCONDE, \* RCONDV, [WORK], [LWORK], [RWORK], [IWORK], [LIWORK], [BWORK],  $[INFO]$ ) CHARACTER(LEN=1) :: JOBVSL, JOBVSR, SORT, SENSE COMPLEX(8), DIMENSION(:) :: ALPHA, BETA, WORK  $COMPLEX(8)$ ,  $DIMENSION(:,:):: A, B, VSL, VSR$  INTEGER :: N, LDA, LDB, SDIM, LDVSL, LDVSR, LWORK, LIWORK, INFO INTEGER, DIMENSION(:) :: IWORK LOGICAL :: DELCTG LOGICAL, DIMENSION(:) :: BWORK REAL(8), DIMENSION(:) :: RCONDE, RCONDV, RWORK

```
 SUBROUTINE GGESX_64( JOBVSL, JOBVSR, SORT, DELCTG, SENSE, [N], A, 
 * [LDA], B, [LDB], SDIM, ALPHA, BETA, VSL, [LDVSL], VSR, [LDVSR], 
* RCONDE, RCONDV, [WORK], [LWORK], [RWORK], [IWORK], [LIWORK],<br>* [RWORK] [INFO])
        [BWORK], [INFO])
 CHARACTER(LEN=1) :: JOBVSL, JOBVSR, SORT, SENSE
 COMPLEX(8), DIMENSION(:) :: ALPHA, BETA, WORK
COMPLEX(8), DIMENSION(:,:):: A, B, VSL, VSR INTEGER(8) :: N, LDA, LDB, SDIM, LDVSL, LDVSR, LWORK, LIWORK, INFO
 INTEGER(8), DIMENSION(:) :: IWORK
 LOGICAL(8) :: DELCTG
LOGICAL(8), DIMENTON(:):: B WORK REAL(8), DIMENSION(:) :: RCONDE, RCONDV, RWORK
```
#### <span id="page-2912-0"></span>#include <sunperf.h>

void zggesx(char jobvsl, char jobvsr, char sort, logical(\*delctg)(COMPLEX\*16,COMPLEX\*16), char sense, int n, doublecomplex \*a, int lda, doublecomplex \*b, int ldb, int \*sdim, doublecomplex \*alpha, doublecomplex \*beta, doublecomplex \*vsl, int ldvsl, doublecomplex \*vsr, int ldvsr, double \*rconde, double \*rcondv, int \*info);

void zggesx\_64(char jobvsl, char jobvsr, char sort, logical(\*delctg)(COMPLEX\*16,COMPLEX\*16), char sense, long n, doublecomplex \*a, long lda, doublecomplex \*b, long ldb, long \*sdim, doublecomplex \*alpha, doublecomplex \*beta, doublecomplex \*vsl, long ldvsl, doublecomplex \*vsr, long ldvsr, double \*rconde, double \*rcondv, long \*info);

### <span id="page-2912-1"></span>**PURPOSE**

zggesx computes for a pair of N-by-N complex nonsymmetric matrices (A,B), the generalized eigenvalues, the complex Schur form (S,T), and, optionally, the left and/or right matrices of Schur vectors (VSL and VSR). This gives the generalized Schur factorization  $(A,B) = ( (VSL) S (VSR)$ <sup>\*\*</sup>H, (VSL) T (VSR)<sup>\*\*</sup>H)

where (VSR)\*\*H is the conjugate-transpose of VSR.

Optionally, it also orders the eigenvalues so that a selected cluster of eigenvalues appears in the leading diagonal blocks of the upper triangular matrix S and the upper triangular matrix T; computes a reciprocal condition number for the average of the selected eigenvalues (RCONDE); and computes a reciprocal condition number for the right and left deflating subspaces corresponding to the selected eigenvalues (RCONDV). The leading columns of VSL and VSR then form an orthonormal basis for the corresponding left and right eigenspaces (deflating subspaces).

A generalized eigenvalue for a pair of matrices  $(A, B)$  is a scalar w or a ratio alpha/beta = w, such that  $A - w^*B$  is singular. It is usually represented as the pair (alpha,beta), as there is a reasonable interpretation for beta=0 or for both being zero.

A pair of matrices (S,T) is in generalized complex Schur form if T is upper triangular with non-negative diagonal and S is upper triangular.

### <span id="page-2912-2"></span>**ARGUMENTS**

- **JOBVSL (input)**
	- = 'N': do not compute the left Schur vectors;
	- = 'V': compute the left Schur vectors.
- **JOBVSR (input)**
	- = 'N': do not compute the right Schur vectors;

= 'V': compute the right Schur vectors.

**SORT (input)** ●

Specifies whether or not to order the eigenvalues on the diagonal of the generalized Schur form. = 'N': Eigenvalues are not ordered;

= 'S': Eigenvalues are ordered (see DELCTG).

#### <span id="page-2913-0"></span>**DELCTG (input)** ●

DELCTG must be declared EXTERNAL in the calling subroutine. If SORT = 'N', DELCTG is not referenced. If SORT = 'S', DELCTG is used to select eigenvalues to sort to the top left of the Schur form. Note that a selected complex eigenvalue may no longer satisfy  $DELCTG(ALPHA(j),BETA(j)) = .TRUE$  $DELCTG(ALPHA(j),BETA(j)) = .TRUE$ . after ordering, since ordering may change the value of complex eigenvalues (especially if the eigenvalue is ill-conditioned), in this case INFO is set to N+3 see INFO below).

**SENSE (input)** ●

Determines which reciprocal condition numbers are computed. = 'N' : None are computed;

 = 'E' : Computed for average of selected eigenvalues only; = 'V' : Computed for selected deflating subspaces only; = 'B' : Computed for both. If SENSE = 'E', 'V', or 'B', SORT must equal 'S'.

#### **N (input)** ●

The order of the matrices A, B, VSL, and VSR.  $N > = 0$ .

**A (input/output)** ●

On entry, the first of the pair of matrices. On exit, A has been overwritten by its generalized Schur form S.

**LDA (input)** ●

The leading dimension of A.  $LDA$  > = max(1,N).

#### **B (input/output)** ●

On entry, the second of the pair of matrices. On exit, B has been overwritten by its generalized Schur form T.

**LDB (input)** ●

The leading dimension of B. LDB  $> = max(1, N)$ .

**SDIM (output)** ●

If SORT = 'N', SDIM = 0. If SORT = 'S', SDIM = number of eigenvalues (after sorting) for which DELCTG is true.

<span id="page-2913-1"></span>**ALPHA (output)** ●

On exit, [ALPHA\(j\)](#page-2913-1)/BETA(j), j =1,...,N, will be the generalized eigenvalues.  $\overline{\text{ALPHA}}(j)$  and BETA(j),j =1,...,N are the diagonals of the complex Schur form  $(S,T)$ . BETA( $\dagger$ ) will be non-negative real.

Note: the quotients  $\Delta LPHA(j)/BERTA(j)$  may easily over- or underflow, and  $BETA(j)$  may even be zero. Thus, the user should avoid naively computing the ratio alpha/beta. However, ALPHA will be always less than and usually comparable with norm $(A)$  in magnitude, and BETA always less than and usually comparable with norm $(B)$ .

<span id="page-2913-2"></span>**BETA (output)** ●

See description of ALPHA.

**VSL (output)** ● If  $JOBVSL = 'V'$ , VSL will contain the left Schur vectors. Not referenced if  $JOBVSL = 'N'.$ 

- **LDVSL (input)** The leading dimension of the matrix VSL. LDVSL  $> =1$ , and if JOBVSL = 'V', LDVSL  $> = N$ .
- **VSR (output)** If JOBVSR = 'V', VSR will contain the right Schur vectors. Not referenced if  $JOBVSR = 'N'$ .
- **LDVSR (input)** ●
- The leading dimension of the matrix VSR. LDVSR  $> = 1$ , and if JOBVSR = 'V', LDVSR  $> = N$ .
- <span id="page-2913-3"></span>**RCONDE (output)** ●

If SENSE = 'E' or 'B',  $RCONDE(1)$  and  $RCONDE(2)$  contain the reciprocal condition numbers for the average of the selected eigenvalues. Not referenced if SENSE = 'N' or 'V'.

<span id="page-2913-4"></span>**RCONDV (output)** ●

If SENSE = 'V' or 'B', [RCONDV\(1\)](#page-2913-4) and [RCONDV\(2\)](#page-2913-4) contain the reciprocal condition number for the selected deflating subspaces. Not referenced if SENSE = 'N' or 'E'.

```
WORK (workspace)
● 
 On exit, if INFO = 0, <u>WORE (1)</u> returns the optimal LWORK.</u>
LWORK (input)
● 
 The dimension of the array WORK. LWORK > = 2^{\ast}N. If SENSE = 'E', 'V', or 'B', LWORK > = MAX(2^{\ast}N,
 2*SDIM*(N-SDIM)).
RWORK (workspace)
● 
 dimension(8*N) Real workspace.
IWORK (workspace)
● 
 Not referenced if SENSE = 'N'. On exit, if INFO = 0, \frac{I}{I}IWORK(1) returns the optimal LIWORK.
LIWORK (input)
● 
 The dimension of the array WORK. LIWORK > = N+2.
BWORK (workspace)
● 
 dimension(N) Not referenced if SORT = 'N'.
INFO (output)
●  = 0: successful exit
   \langle 0: if INFO = -i, the i-th argument had an illegal value.
  = 1, \ldots, N:
 The QZ iteration failed. (A,B) are not in Schur
 form, but ALPHA(j) and BETA(j) should be correct for
 j =INFO+1, \dots, N.
   > N: =N+1: other than QZ iteration failed in CHGEQZ
   =N+2: after reordering, roundoff changed values of
 some complex eigenvalues so that leading
 eigenvalues in the Generalized Schur form no
 longer satisfy DELCTG =.TRUE. This could also
```

```
 =N+3: reordering failed in CTGSEN.
```
be caused due to scaling.

- NAME
- **SYNOPSIS** 
	- ❍ F95 INTERFACE
	- ❍ C INTERFACE
- PURPOSE
- ARGUMENTS

zggev - compute for a pair of N-by-N complex nonsymmetric matrices (A,B), the generalized eigenvalues, and optionally, the left and/or right generalized eigenvectors

### **SYNOPSIS**

 SUBROUTINE ZGGEV( JOBVL, JOBVR, N, A, LDA, B, LDB, ALPHA, BETA, VL, LDVL, VR, LDVR, WORK, LWORK, RWORK, INFO) CHARACTER \* 1 JOBVL, JOBVR DOUBLE COMPLEX  $A(LDA, *), B(LDB, *), ALPHA(*), BETA(*), VL(LDVL, *), VR(LDVR, *), WORK(*)$  INTEGER N, LDA, LDB, LDVL, LDVR, LWORK, INFO DOUBLE PRECISION RWORK(\*)

 SUBROUTINE ZGGEV\_64( JOBVL, JOBVR, N, A, LDA, B, LDB, ALPHA, BETA, \* VL, LDVL, VR, LDVR, WORK, LWORK, RWORK, INFO) CHARACTER \* 1 JOBVL, JOBVR DOUBLE COMPLEX  $A(LDA, *), B(LDB, *), ALPHA(*), BETA(*), VL(LDVL, *), VR(LDVR, *), WORK(*)$  INTEGER\*8 N, LDA, LDB, LDVL, LDVR, LWORK, INFO DOUBLE PRECISION RWORK(\*)

#### **F95 INTERFACE**

 SUBROUTINE GGEV( JOBVL, JOBVR, [N], A, [LDA], B, [LDB], ALPHA, BETA, \* VL, [LDVL], VR, [LDVR], [WORK], [LWORK], [RWORK], [INFO]) CHARACTER(LEN=1) :: JOBVL, JOBVR COMPLEX(8), DIMENSION(:) :: ALPHA, BETA, WORK COMPLEX(8), DIMENSION(:,:)  $:: A, B, VL, VR$  INTEGER :: N, LDA, LDB, LDVL, LDVR, LWORK, INFO REAL(8), DIMENSION(:) :: RWORK

 SUBROUTINE GGEV\_64( JOBVL, JOBVR, [N], A, [LDA], B, [LDB], ALPHA, BETA, VL, [LDVL], VR, [LDVR], [WORK], [LWORK], [RWORK], [INFO]) CHARACTER(LEN=1) :: JOBVL, JOBVR COMPLEX(8), DIMENSION(:) :: ALPHA, BETA, WORK  $COMPLEX(8)$ ,  $DIMENSION(:,:):: A, B, VL, VR$  INTEGER(8) :: N, LDA, LDB, LDVL, LDVR, LWORK, INFO REAL(8), DIMENSION(:) :: RWORK
### **C INTERFACE**

#include <sunperf.h>

void zggev(char jobvl, char jobvr, int n, doublecomplex \*a, int lda, doublecomplex \*b, int ldb, doublecomplex \*alpha, doublecomplex \*beta, doublecomplex \*vl, int ldvl, doublecomplex \*vr, int ldvr, int \*info);

void zggev\_64(char jobvl, char jobvr, long n, doublecomplex \*a, long lda, doublecomplex \*b, long ldb, doublecomplex \*alpha, doublecomplex \*beta, doublecomplex \*vl, long ldvl, doublecomplex \*vr, long ldvr, long \*info);

## **PURPOSE**

zggev computes for a pair of N-by-N complex nonsymmetric matrices (A,B), the generalized eigenvalues, and optionally, the left and/or right generalized eigenvectors.

A generalized eigenvalue for a pair of matrices  $(A, B)$  is a scalar lambda or a ratio alpha/beta = lambda, such that  $A$  - lambda\*B is singular. It is usually represented as the pair (alpha,beta), as there is a reasonable interpretation for beta=0, and even for both being zero.

The right generalized eigenvector  $v(j)$  corresponding to the generalized eigenvalue lambda(j) of (A,B) satisfies

 $A * v(j) =$  lambda(j) \* B \* v(j).

The left generalized eigenvector  $u(j)$  corresponding to the generalized eigenvalues lambda(j) of (A,B) satisfies

 $u(j)$ \*\*H \* A = lambda(j) \*  $u(j)$ \*\*H \* B

where  $u(j)$ <sup>\*\*</sup>H is the conjugate-transpose of  $u(j)$ .

### **ARGUMENTS**

- **JOBVL (input)**
	- = 'N': do not compute the left generalized eigenvectors;
	- = 'V': compute the left generalized eigenvectors.
- **JOBVR (input)**
	- = 'N': do not compute the right generalized eigenvectors;

= 'V': compute the right generalized eigenvectors.

**N (input)** ●

The order of the matrices A, B, VL, and VR.  $N > = 0$ .

**A (input/output)** ● On entry, the matrix A in the pair (A,B). On exit, A has been overwritten.

**LDA (input)** ● The leading dimension of A. LDA  $> = max(1, N)$ .

**B (input/output)** ● On entry, the matrix B in the pair (A,B). On exit, B has been overwritten. **LDB (input)** ●

The leading dimension of B. LDB  $> = max(1, N)$ .

### **ALPHA (output)** ●

On exit,  $ALPHA(j)/BETA(j), j = 1,...,N$ , will be the generalized eigenvalues.

Note: the quotients  $\frac{\text{ALPHA}(j)/\text{BETA}(j)}{\text{max}}$  may easily over- or underflow, and  $\frac{\text{BETA}(j)}{\text{max}}$  even be zero. Thus, the user should avoid naively computing the ratio alpha/beta. However, ALPHA will be always less than and usually comparable with  $norm(A)$  in magnitude, and BETA always less than and usually comparable with norm $(B)$ .

### **BETA (output)** ●

See description of ALPHA.

#### **VL (output)** ●

If JOBVL = 'V', the left generalized eigenvectors  $u(j)$  are stored one after another in the columns of VL, in the same order as their eigenvalues. Each eigenvector will be scaled so the largest component will have abs(real part) + abs(imag. part) = 1. Not referenced if  $JOBVL = 'N'.$ 

**LDVL (input)** ●

The leading dimension of the matrix VL. LDVL  $> = 1$ , and if JOBVL = 'V', LDVL  $> = N$ .

### **VR (output)** ●

If JOBVR = 'V', the right generalized eigenvectors  $v(j)$  are stored one after another in the columns of VR, in the same order as their eigenvalues. Each eigenvector will be scaled so the largest component will have abs(real part) + abs(imag. part) = 1. Not referenced if  $JOBVR = 'N'.$ 

### **LDVR (input)** ●

The leading dimension of the matrix VR. LDVR  $>$  = 1, and if JOBVR = 'V', LDVR  $>$  = N.

### **WORK (workspace)** ●

On exit, if INFO =  $0$ , WORK(1) returns the optimal LWORK.

#### **LWORK (input)** ●

The dimension of the array WORK. LWORK  $> = max(1,2*N)$ . For good performance, LWORK must generally be larger.

If LWORK = -1, then a workspace query is assumed; the routine only calculates the optimal size of the WORK array, returns this value as the first entry of the WORK array, and no error message related to LWORK is issued by XERBLA.

#### **RWORK (workspace)** ● dimension(8\*N)

### **INFO (output)** ●

```
 = 0: successful exit
  < 0: if INFO = -i, the i-th argument had an illegal value.
 =1, ..., N:
The QZ iteration failed. No eigenvectors have been
calculated, but ALPHA(j) and BETA(j) should be
correct for j = INFO+1, \ldots, N.
  > N: =N+1: other then QZ iteration failed in SHGEQZ,
  =N+2: error return from STGEVC.
```
- NAME
- **SYNOPSIS** 
	- ❍ F95 INTERFACE
	- ❍ C INTERFACE
- PURPOSE
- ARGUMENTS
- FURTHER DETAILS

zggevx - compute for a pair of N-by-N complex nonsymmetric matrices (A,B) the generalized eigenvalues, and optionally, the left and/or right generalized eigenvectors

## **SYNOPSIS**

 SUBROUTINE ZGGEVX( BALANC, JOBVL, JOBVR, SENSE, N, A, LDA, B, LDB, \* ALPHA, BETA, VL, LDVL, VR, LDVR, ILO, IHI, LSCALE, RSCALE, ABNRM, BBNRM, RCONDE, RCONDV, WORK, LWORK, RWORK, IWORK, BWORK, INFO) CHARACTER \* 1 BALANC, JOBVL, JOBVR, SENSE DOUBLE COMPLEX A(LDA,\*), B(LDB,\*), ALPHA(\*), BETA(\*), VL(LDVL,\*), VR(LDVR,\*), WORK(\*) INTEGER N, LDA, LDB, LDVL, LDVR, ILO, IHI, LWORK, INFO INTEGER IWORK(\*) LOGICAL BWORK(\*) DOUBLE PRECISION ABNRM, BBNRM DOUBLE PRECISION LSCALE(\*), RSCALE(\*), RCONDE(\*), RCONDV(\*), RWORK(\*) SUBROUTINE ZGGEVX\_64( BALANC, JOBVL, JOBVR, SENSE, N, A, LDA, B, \* LDB, ALPHA, BETA, VL, LDVL, VR, LDVR, ILO, IHI, LSCALE, RSCALE, ABNRM, BBNRM, RCONDE, RCONDV, WORK, LWORK, RWORK, IWORK, BWORK, INFO) CHARACTER \* 1 BALANC, JOBVL, JOBVR, SENSE DOUBLE COMPLEX  $A(LDA, * )$ ,  $B(LDB, * )$ ,  $ALPHA(*)$ ,  $BETA(*)$ ,  $VL(LDVL, * )$ ,  $VR(LDVR, * )$ ,  $WORK(*)$  INTEGER\*8 N, LDA, LDB, LDVL, LDVR, ILO, IHI, LWORK, INFO INTEGER\*8 IWORK(\*) LOGICAL\*8 BWORK(\*) DOUBLE PRECISION ABNRM, BBNRM DOUBLE PRECISION LSCALE(\*), RSCALE(\*), RCONDE(\*), RCONDV(\*), RWORK(\*)

### **F95 INTERFACE**

 SUBROUTINE GGEVX( BALANC, JOBVL, JOBVR, SENSE, [N], A, [LDA], B, \* [LDB], ALPHA, BETA, VL, [LDVL], VR, [LDVR], ILO, IHI, LSCALE, \* RSCALE, ABNRM, BBNRM, RCONDE, RCONDV, [WORK], [LWORK], [RWORK],  $[IWORK]$ ,  $[BWORK]$ ,  $[INFO]$ ) CHARACTER(LEN=1) :: BALANC, JOBVL, JOBVR, SENSE COMPLEX(8), DIMENSION(:) :: ALPHA, BETA, WORK COMPLEX(8), DIMENSION(:,:)  $:: A, B, VL, VR$ INTEGER :: N, LDA, LDB, LDVL, LDVR, ILO, IHI, LWORK, INFO

```
 INTEGER, DIMENSION(:) :: IWORK
 LOGICAL, DIMENSION(:) :: BWORK
 REAL(8) :: ABNRM, BBNRM
 REAL(8), DIMENSION(:) :: LSCALE, RSCALE, RCONDE, RCONDV, RWORK
 SUBROUTINE GGEVX_64( BALANC, JOBVL, JOBVR, SENSE, [N], A, [LDA], B, 
       [LDB], ALPHA, BETA, VL, [LDVL], VR, [LDVR], ILO, IHI, LSCALE,
       RSCALE, ABNRM, BBNRM, RCONDE, RCONDV, [WORK], [LWORK], [RWORK],
       [IWORK], [BWORK], [INFO])
 CHARACTER(LEN=1) :: BALANC, JOBVL, JOBVR, SENSE
 COMPLEX(8), DIMENSION(:) :: ALPHA, BETA, WORK
COMPLEX(8), DIMENSION(:,:):: A, B, VL, VR INTEGER(8) :: N, LDA, LDB, LDVL, LDVR, ILO, IHI, LWORK, INFO
 INTEGER(8), DIMENSION(:) :: IWORK
LOGICAL(8), DIMENSION(:) :: B WORK REAL(8) :: ABNRM, BBNRM
REAL(8), DIMENSION(:) :: LSCALE, RSCALE, RCONDE, RCONDV, RWORK
```
### **C INTERFACE**

#include <sunperf.h>

void zggevx(char balanc, char jobvl, char jobvr, char sense, int n, doublecomplex \*a, int lda, doublecomplex \*b, int ldb, doublecomplex \*alpha, doublecomplex \*beta, doublecomplex \*vl, int ldvl, doublecomplex \*vr, int ldvr, int \*ilo, int \*ihi, double \*lscale, double \*rscale, double \*abnrm, double \*bbnrm, double \*rconde, double \*rcondv, int \*info);

void zggevx\_64(char balanc, char jobvl, char jobvr, char sense, long n, doublecomplex \*a, long lda, doublecomplex \*b, long ldb, doublecomplex \*alpha, doublecomplex \*beta, doublecomplex \*vl, long ldvl, doublecomplex \*vr, long ldvr, long \*ilo, long \*ihi, double \*lscale, double \*rscale, double \*abnrm, double \*bbnrm, double \*rconde, double \*rcondv, long \*info);

### **PURPOSE**

zggevx computes for a pair of N-by-N complex nonsymmetric matrices (A,B) the generalized eigenvalues, and optionally, the left and/or right generalized eigenvectors.

Optionally, it also computes a balancing transformation to improve the conditioning of the eigenvalues and eigenvectors (ILO, IHI, LSCALE, RSCALE, ABNRM, and BBNRM), reciprocal condition numbers for the eigenvalues (RCONDE), and reciprocal condition numbers for the right eigenvectors (RCONDV).

A generalized eigenvalue for a pair of matrices  $(A, B)$  is a scalar lambda or a ratio alpha/beta = lambda, such that  $A$  - lambda\*B is singular. It is usually represented as the pair (alpha,beta), as there is a reasonable interpretation for beta=0, and even for both being zero.

The right eigenvector  $v(j)$  corresponding to the eigenvalue lambda(j) of (A,B) satisfies

 $A * v(j) =$  lambda $(j) * B * v(j)$ .

The left eigenvector  $u(j)$  corresponding to the eigenvalue lambda(j) of (A,B) satisfies

 $u(j)$ \*\*H \* A = lambda(j) \*  $u(j)$ \*\*H \* B.

where  $u(i)**H$  is the conjugate-transpose of  $u(i)$ .

# **ARGUMENTS**

### **BALANC (input)** ●

Specifies the balance option to be performed:

- = 'N': do not diagonally scale or permute;
- = 'P': permute only;
- = 'S': scale only;

```
 = 'B': both permute and scale.
Computed reciprocal condition numbers will be for the
matrices after permuting and/or balancing. Permuting does
not change condition numbers (in exact arithmetic), but
balancing does.
```
#### **JOBVL (input)** ●

= 'N': do not compute the left generalized eigenvectors;

= 'V': compute the left generalized eigenvectors.

#### **JOBVR (input)** ●

- = 'N': do not compute the right generalized eigenvectors;
- = 'V': compute the right generalized eigenvectors.

#### **SENSE (input)** ●

Determines which reciprocal condition numbers are computed. = 'N': none are computed;

```
 = 'E': computed for eigenvalues only;
```
= 'V': computed for eigenvectors only;

= 'B': computed for eigenvalues and eigenvectors.

#### **N (input)** ●

The order of the matrices A, B, VL, and VR.  $N > = 0$ .

#### **A (input/output)** ●

On entry, the matrix A in the pair  $(A,B)$ . On exit, A has been overwritten. If JOBVL ='V' or JOBVR ='V' or both, then A contains the first part of the complex Schur form of the ``balanced'' versions of the input A and B.

#### **LDA (input)** ●

The leading dimension of A.  $LDA$  > = max(1,N).

**B (input/output)** ●

On entry, the matrix B in the pair  $(A,B)$ . On exit, B has been overwritten. If  $JOBVL = V'$  or  $JOBVR = V'$  or both, then B contains the second part of the complex Schur form of the ``balanced'' versions of the input A and B.

**LDB (input)** ●

The leading dimension of B. LDB  $> = max(1, N)$ .

#### **ALPHA (output)** ●

On exit,  $ALPHA(j)/BETA(j), j = 1,...,N$ , will be the generalized eigenvalues.

Note: the quotient  $\overline{ALPHA(j)/BERTA(j)}$  ) may easily over- or underflow, and  $\overline{BERTA(j)}$  may even be zero. Thus, the user should avoid naively computing the ratio ALPHA/BETA. However, ALPHA will be always less than and usually comparable with norm(A) in magnitude, and BETA always less than and usually comparable with norm(B).

**BETA (output)** ●

See description of ALPHA.

**VL (output)** ●

If  $JOBVL = V'$ , the left generalized eigenvectors u(j) are stored one after another in the columns of VL, in the same order as their eigenvalues. Each eigenvector will be scaled so the largest component will have abs(real part) + abs(imag.  $part$ ) = 1. Not referenced if JOBVL = 'N'.

### **LDVL (input)** ●

The leading dimension of the matrix VL. LDVL  $> = 1$ , and if JOBVL = 'V', LDVL  $> = N$ .

**VR (output)** ●

If JOBVR = 'V', the right generalized eigenvectors  $v(j)$  are stored one after another in the columns of VR, in the same order as their eigenvalues. Each eigenvector will be scaled so the largest component will have abs(real part) + abs(imag. part) = 1. Not referenced if  $JOBVR = 'N'.$ 

### **LDVR (input)** ●

The leading dimension of the matrix VR. LDVR  $> = 1$ , and if JOBVR = 'V', LDVR  $> = N$ .

### **ILO (output)** ●

ILO is an integer value such that on exit  $\underline{A(i,j)} = 0$  and  $\underline{B(i,j)} = 0$  if  $i > j$  and  $j = 1,...,ILO-1$  or  $i = IHI+1,...,N$ . If  $BALANC = 'N'$  or 'S',  $ILO = 1$  and  $IHI = N$ .

### **IHI (output)** ●

IHI is an integer value such that on exit  $\underline{A(i, j)} = 0$  and  $\underline{B(i, j)} = 0$  if  $i > j$  and  $j = 1,...,ILO-1$  or  $i = IHI+1,...,N$ . If  $BALANC = 'N'$  or 'S',  $ILO = 1$  and  $IHI = N$ .

### **LSCALE (output)** ●

Details of the permutations and scaling factors applied to the left side of A and B. If  $PL(j)$  is the index of the row interchanged with row j, and DL(j) is the scaling factor applied to row j, then LSCALE(j) = PL(j) for j = 1,...,ILO-1  $=$  DL(j) for  $j =$  ILO,...,IHI = PL(j) for  $j =$  IHI+1,...,N. The order in which the interchanges are made is N to IHI+1, then 1 to ILO-1.

### **RSCALE (output)** ●

Details of the permutations and scaling factors applied to the right side of A and B. If  $PR(j)$  is the index of the column interchanged with column j, and DR(j) is the scaling factor applied to column j, then RSCALE(j) = PR(j) for  $j =$  $1,...,ILO-1 = DR(j)$  for  $j = ILO,...,IHI = PR(j)$  for  $j = IHI+1,...,N$  The order in which the interchanges are made is N to IHI+1, then 1 to ILO-1.

#### **ABNRM (output)** ●

The one-norm of the balanced matrix A.

#### **BBNRM (output)** ●

The one-norm of the balanced matrix B.

#### **RCONDE (output)** ●

If  $SENSE = 'E'$  or 'B', the reciprocal condition numbers of the selected eigenvalues, stored in consecutive elements of the array. If  $SENSE = 'V'$ ,  $RCONDE$  is not referenced.

#### **RCONDV (output)** ●

If  $JOB = 'V'$  or  $'B'$ , the estimated reciprocal condition numbers of the selected eigenvectors, stored in consecutive elements of the array. If the eigenvalues cannot be reordered to compute RCONDV(j), RCONDV( $\bar{j}$ ) is set to 0; this can only occur when the true value would be very small anyway. If SENSE = 'E', RCONDV is not referenced. Not referenced if JOB = 'E'.

### **WORK (workspace)** ●

On exit, if INFO =  $0$ , WORK(1) returns the optimal LWORK.

### **LWORK (input)** ●

The dimension of the array WORK. LWORK  $> = max(1,2*N)$ . If SENSE = 'N' or 'E', LWORK  $> = 2*N$ . If SENSE = 'V' or 'B', LWORK  $> = 2*N*N+2*N$ .

If LWORK = -1, then a workspace query is assumed; the routine only calculates the optimal size of the WORK array, returns this value as the first entry of the WORK array, and no error message related to LWORK is issued by XERBLA.

### **RWORK (workspace)** ●

dimension(6\*N) Real workspace.

- **IWORK (workspace)** dimension( $N+2$ ) If SENSE = 'E', IWORK is not referenced.
- **BWORK (workspace)**

dimension( $N$ ) If SENSE = 'N', BWORK is not referenced.

```
INFO (output)
●
```

```
 = 0: successful exit
  < 0: if INFO = -i, the i-th argument had an illegal value.
 = 1, \ldots, N:
The QZ iteration failed. No eigenvectors have been
calculated, but ALPHA(j) and BETA(j) should be correct
for j = INFO+1, \ldots, N.
  > N: =N+1: other than QZ iteration failed in CHGEQZ.
  =N+2: error return from CTGEVC.
```
# **FURTHER DETAILS**

Balancing a matrix pair (A,B) includes, first, permuting rows and columns to isolate eigenvalues, second, applying diagonal similarity transformation to the rows and columns to make the rows and columns as close in norm as possible. The computed reciprocal condition numbers correspond to the balanced matrix. Permuting rows and columns will not change the condition numbers (in exact arithmetic) but diagonal scaling will. For further explanation of balancing, see section 4.11.1.2 of LAPACK Users' Guide.

An approximate error bound on the chordal distance between the i-th computed generalized eigenvalue w and the corresponding exact eigenvalue lambda is

hord(w, lambda)  $\lt$  = EPS \* norm(ABNRM, BBNRM) / RCONDE(I)

An approximate error bound for the angle between the i-th computed eigenvector  $\underline{V}L(\mathbf{i})$  or  $\underline{V}R(\mathbf{i})$  is given by

PS \* norm(ABNRM, BBNRM) / DIF(i).

For further explanation of the reciprocal condition numbers RCONDE and RCONDV, see section 4.11 of LAPACK User's Guide.

- NAME
- SYNOPSIS
	- O F95 INTERFACE
	- ❍ C INTERFACE
- PURPOSE
- ARGUMENTS

zggglm - solve a general Gauss-Markov linear model (GLM) problem

# **SYNOPSIS**

```
 SUBROUTINE ZGGGLM( N, M, P, A, LDA, B, LDB, D, X, Y, WORK, LDWORK, 
 * INFO)
DOUBLE COMPLEX A(LDA, * ), B(LDB, * ), D(*), X(*), Y(*), WORK(*) INTEGER N, M, P, LDA, LDB, LDWORK, INFO
  SUBROUTINE ZGGGLM_64( N, M, P, A, LDA, B, LDB, D, X, Y, WORK, 
 * LDWORK, INFO)
DOUBLE COMPLEX A(LDA, *), B(LDB, *), D(*), X(*), Y(*), WORK(*) INTEGER*8 N, M, P, LDA, LDB, LDWORK, INFO
```
### **F95 INTERFACE**

```
 SUBROUTINE GGGLM( [N], [M], [P], A, [LDA], B, [LDB], D, X, Y, [WORK], 
 * [LDWORK], [INFO])
 COMPLEX(8), DIMENSION(:) :: D, X, Y, WORK
COMPLEX(8), DIMENSION(:,:) :: A, B INTEGER :: N, M, P, LDA, LDB, LDWORK, INFO
 SUBROUTINE GGGLM_64( [N], [M], [P], A, [LDA], B, [LDB], D, X, Y, 
       [WORK], [LDWORK], [INFO])
COMPLEX(8), DIMENSION(:):: D, X, Y, WORKCOMPLEX(8), DIMENSION(:,:) :: A, B INTEGER(8) :: N, M, P, LDA, LDB, LDWORK, INFO
```
### **C INTERFACE**

#include <sunperf.h>

void zggglm(int n, int m, int p, doublecomplex \*a, int lda, doublecomplex \*b, int ldb, doublecomplex \*d, doublecomplex \*x, doublecomplex \*y, int \*info);

void zggglm\_64(long n, long m, long p, doublecomplex \*a, long lda, doublecomplex \*b, long ldb, doublecomplex \*d, doublecomplex \*x, doublecomplex \*y, long \*info);

# **PURPOSE**

zggglm solves a general Gauss-Markov linear model (GLM) problem:

```
minimize ||y||_2 subject to d = A^*x + B^*y
```
x

where A is an N-by-M matrix, B is an N-by-P matrix, and d is a given N-vector. It is assumed that  $M \le N \le M+P$ , and

 $rank(A) = M$  and  $rank(A B) = N$ .

Under these assumptions, the constrained equation is always consistent, and there is a unique solution x and a minimal 2-norm solution y, which is obtained using a generalized QR factorization of A and B.

In particular, if matrix B is square nonsingular, then the problem GLM is equivalent to the following weighted linear least squares problem

```
minimize || inv(B)*(d-A*x) ||2
```
x

where  $inv(B)$  denotes the inverse of B.

# **ARGUMENTS**

- **N (input)** The number of rows of the matrices A and B.  $N = 0$ .
- **M (input)** The number of columns of the matrix  $A \cdot 0 \leq M \leq N$ .
- **P (input)** The number of columns of the matrix  $B. P > = N-M$ .
- **A (input/output)** On entry, the N-by-M matrix A. On exit, A is destroyed.
- **LDA (input)** The leading dimension of the array A.  $LDA$  > = max(1,N).
- **B (input/output)** On entry, the N-by-P matrix B. On exit, B is destroyed.
- **LDB (input)** The leading dimension of the array B. LDB  $> = max(1,N)$ .
- **D (input/output)** On entry, D is the left hand side of the GLM equation. On exit, D is destroyed.
- **X (output)** On exit, X and Y are the solutions of the GLM problem.

**Y (output)** ●

On exit, X and Y are the solutions of the GLM problem.

**WORK (workspace)** ●

On exit, if INFO = 0,  $WORK(1)$  returns the optimal LDWORK.</u>

**LDWORK (input)** ●

The dimension of the array WORK. LDWORK  $> = max(1, N+M+P)$ . For optimum performance, LDWORK  $> =$ M+min(N,P)+max(N,P)\*NB, where NB is an upper bound for the optimal blocksizes for CGEQRF, CGERQF, CUNMQR and CUNMRQ.

If LDWORK = -1, then a workspace query is assumed; the routine only calculates the optimal size of the WORK array, returns this value as the first entry of the WORK array, and no error message related to LDWORK is issued by XERBLA.

### **INFO (output)** ●

- = 0: successful exit.
- $\langle 0:$  if INFO =  $-i$ , the i-th argument had an illegal value.
- [NAME](#page-2926-0)
- [SYNOPSIS](#page-2926-1)
	- O [F95 INTERFACE](#page-2926-2)
	- ❍ [C INTERFACE](#page-2927-0)
- [PURPOSE](#page-2927-1)
- [ARGUMENTS](#page-2927-2)
- [FURTHER DETAILS](#page-2928-0)

<span id="page-2926-0"></span>zgghrd - reduce a pair of complex matrices (A,B) to generalized upper Hessenberg form using unitary transformations, where A is a general matrix and B is upper triangular

# <span id="page-2926-1"></span>**SYNOPSIS**

 SUBROUTINE ZGGHRD( COMPQ, COMPZ, N, ILO, IHI, A, LDA, B, LDB, Q, \* LDQ, Z, LDZ, INFO) CHARACTER \* 1 COMPQ, COMPZ DOUBLE COMPLEX A(LDA,\*), B(LDB,\*), Q(LDQ,\*), Z(LDZ,\*) INTEGER N, ILO, IHI, LDA, LDB, LDQ, LDZ, INFO SUBROUTINE ZGGHRD\_64( COMPQ, COMPZ, N, ILO, IHI, A, LDA, B, LDB, Q, \* LDQ, Z, LDZ, INFO) CHARACTER \* 1 COMPQ, COMPZ DOUBLE COMPLEX  $A(LDA, * )$ ,  $B(LDB, * )$ ,  $Q(LDQ, * )$ ,  $Z(LDZ, * )$ INTEGER\*8 N, ILO, IHI, LDA, LDB, LDQ, LDZ, INFO

### <span id="page-2926-2"></span>**F95 INTERFACE**

 SUBROUTINE GGHRD( COMPQ, COMPZ, [N], ILO, IHI, A, [LDA], B, [LDB], \* Q, [LDQ], Z, [LDZ], [INFO]) CHARACTER(LEN=1) :: COMPQ, COMPZ COMPLEX(8), DIMENSION(:,:)  $:: A, B, Q, Z$  INTEGER :: N, ILO, IHI, LDA, LDB, LDQ, LDZ, INFO SUBROUTINE GGHRD\_64( COMPQ, COMPZ, [N], ILO, IHI, A, [LDA], B, [LDB],  $Q$ ,  $[LDQ]$ ,  $Z$ ,  $[LDZ]$ ,  $[INFO])$ CHARACTER(LEN=1) :: COMPQ, COMPZ

 $COMPLEX(8)$ ,  $DIMENSION(:,:):: A, B, Q, Z$ INTEGER(8) :: N, ILO, IHI, LDA, LDB, LDQ, LDZ, INFO

### <span id="page-2927-0"></span>**C INTERFACE**

#include <sunperf.h>

void zgghrd(char compq, char compz, int n, int ilo, int ihi, doublecomplex \*a, int lda, doublecomplex \*b, int ldb, doublecomplex \*q, int ldq, doublecomplex \*z, int ldz, int \*info);

void zgghrd\_64(char compq, char compz, long n, long ilo, long ihi, doublecomplex \*a, long lda, doublecomplex \*b, long ldb, doublecomplex \*q, long ldq, doublecomplex \*z, long ldz, long \*info);

# <span id="page-2927-1"></span>**PURPOSE**

zgghrd reduces a pair of complex matrices (A,B) to generalized upper Hessenberg form using unitary transformations, where A is a general matrix and B is upper triangular: Q' \* A \* Z = H and Q' \* B \* Z = T, where H is upper Hessenberg, T is upper triangular, and Q and Z are unitary, and ' means conjugate transpose.

The unitary matrices Q and Z are determined as products of Givens rotations. They may either be formed explicitly, or they may be postmultiplied into input matrices Q1 and Z1, so that

 $1 * A * Z1' = (Q1 * Q) * H * (Z1 * Z)' 1 * B * Z1' = (Q1 * Q) * T * (Z1 * Z)'$ 

# <span id="page-2927-2"></span>**ARGUMENTS**

### **COMPQ (input)** ●

```
 = 'N': do not compute Q;
```
 = 'I': Q is initialized to the unit matrix, and the unitary matrix Q is returned; = 'V': Q must contain a unitary matrix Q1 on entry, and the product Q1\*Q is returned.

**COMPZ (input)** ●

= 'N': do not compute Q;

 = 'I': Q is initialized to the unit matrix, and the unitary matrix Q is returned; = 'V': Q must contain a unitary matrix Q1 on entry, and the product Q1\*Q is returned.

**N (input)** ●

The order of the matrices A and B.  $N = 0$ .

**ILO (input)** ●

It is assumed that A is already upper triangular in rows and columns 1:ILO-1 and IHI+1:N. ILO and IHI are normally set by a previous call to CGGBAL; otherwise they should be set to 1 and N respectively.  $1 \le ILO \le ILO$ IHI  $\lt$  = N, if N > 0; ILO =1 and IHI =0, if N =0.

**IHI (input)** ●

See description of ILO.

● **A (input/output)**

On entry, the N-by-N general matrix to be reduced. On exit, the upper triangle and the first subdiagonal of A are overwritten with the upper Hessenberg matrix H, and the rest is set to zero.

**LDA (input)** ●

The leading dimension of the array A. LDA  $> = max(1, N)$ .

**B (input/output)** ●

On entry, the N-by-N upper triangular matrix B. On exit, the upper triangular matrix  $T = Q' B Z$ . The elements below the diagonal are set to zero.

**LDB (input)** ●

The leading dimension of the array B. LDB  $> = max(1,N)$ .

**Q (input/output)** ●

If  $\widehat{COMPQ} = N'.Q$  is not referenced.

If COMPQ ='I': on entry, Q need not be set, and on exit it contains the unitary matrix Q, where Q' is the product of the Givens transformations which are applied to A and B on the left. If COMPQ ='V': on entry, Q must contain a unitary matrix  $Q1$ , and on exit this is overwritten by  $Q1*Q$ .

**LDQ (input)** ●

The leading dimension of the array Q. LDQ  $> = N$  if COMPQ ='V' or 'I'; LDQ  $> = 1$  otherwise.

**Z (input/output)** ●

If  $\widehat{COMPZ} = N$ :  $\widehat{Z}$  is not referenced.

If COMPZ ='I': on entry, Z need not be set, and on exit it contains the unitary matrix Z, which is the product of the Givens transformations which are applied to A and B on the right. If  $COMPZ = V'$ : on entry, Z must contain a unitary matrix Z1, and on exit this is overwritten by Z1\*Z.

**LDZ (input)** ●

The leading dimension of the array Z. LDZ  $> = N$  if COMPZ ='V' or 'I'; LDZ  $> = 1$  otherwise.

- **INFO (output)**
	- = 0: successful exit.
	- $<$  0: if INFO =  $-i$ , the i-th argument had an illegal value.

# <span id="page-2928-0"></span>**FURTHER DETAILS**

This routine reduces A to Hessenberg and B to triangular form by an unblocked reduction, as described in \_Matrix\_Computations\_, by Golub and van Loan (Johns Hopkins Press).

- NAME
- SYNOPSIS
	- O F95 INTERFACE
	- ❍ C INTERFACE
- PURPOSE
- ARGUMENTS

zgglse - solve the linear equality-constrained least squares (LSE) problem

# **SYNOPSIS**

```
 SUBROUTINE ZGGLSE( M, N, P, A, LDA, B, LDB, C, D, X, WORK, LDWORK, 
 * INFO)
DOUBLE COMPLEX A(LDA, * ), B(LDB, * ), C(*), D(*), X(*), WORK(*) INTEGER M, N, P, LDA, LDB, LDWORK, INFO
  SUBROUTINE ZGGLSE_64( M, N, P, A, LDA, B, LDB, C, D, X, WORK, 
 * LDWORK, INFO)
DOUBLE COMPLEX A(LDA, *), B(LDB, *), C(*), D(*), X(*), WORK(*) INTEGER*8 M, N, P, LDA, LDB, LDWORK, INFO
```
### **F95 INTERFACE**

```
 SUBROUTINE GGLSE( [M], [N], [P], A, [LDA], B, [LDB], C, D, X, [WORK], 
 * [LDWORK], [INFO])
COMPLEX(8), DIMENSION(:):: C, D, X, WORKCOMPLEX(8), DIMENSION(:,:) :: A, B INTEGER :: M, N, P, LDA, LDB, LDWORK, INFO
 SUBROUTINE GGLSE_64( [M], [N], [P], A, [LDA], B, [LDB], C, D, X, 
       [WORK], [LDWORK], [INFO])
COMPLEX(8), DIMENSION(:):: C, D, X, WORKCOMPLEX(8), DIMENSION(:,:) :: A, B INTEGER(8) :: M, N, P, LDA, LDB, LDWORK, INFO
```
### **C INTERFACE**

#include <sunperf.h>

void zgglse(int m, int n, int p, doublecomplex \*a, int lda, doublecomplex \*b, int ldb, doublecomplex \*c, doublecomplex \*d, doublecomplex \*x, int \*info);

void zgglse\_64(long m, long n, long p, doublecomplex \*a, long lda, doublecomplex \*b, long ldb, doublecomplex \*c, doublecomplex \*d, doublecomplex \*x, long \*info);

# **PURPOSE**

zgglse solves the linear equality-constrained least squares (LSE) problem:

minimize  $|| c - A * x ||_2$  subject to  $B * x = d$ 

where A is an M-by-N matrix, B is a P-by-N matrix, c is a given M-vector, and d is a given P-vector. It is assumed that

 $P \leq N \leq M+P$ , and

```
rank(B) = P and rank( (A)) = N.
```
 $( (B) )$ 

These conditions ensure that the LSE problem has a unique solution, which is obtained using a GRQ factorization of the matrices B and A.

# **ARGUMENTS**

**M (input)** ● The number of rows of the matrix A.  $M > = 0$ .

- **N (input)** The number of columns of the matrices A and B.  $N = 0$ .
- **P (input)** The number of rows of the matrix  $B \cdot 0 \le P \le N \le M+P$ .
- **A (input/output)** On entry, the M-by-N matrix A. On exit, A is destroyed.
- **LDA (input)** The leading dimension of the array A.  $LDA$  > = max(1,M).
- **B (input/output)** On entry, the P-by-N matrix B. On exit, B is destroyed.
- **LDB (input)** The leading dimension of the array B. LDB  $> = max(1, P)$ .
- **C (input/output)** ●

On entry, C contains the right hand side vector for the least squares part of the LSE problem. On exit, the residual sum of squares for the solution is given by the sum of squares of elements N-P+1 to M of vector C.

- **D (input/output)** On entry, D contains the right hand side vector for the constrained equation. On exit, D is destroyed.
- **X (output)** On exit, X is the solution of the LSE problem.

**WORK (workspace)** ● On exit, if INFO = 0,  $\overline{WORK(1)}$  returns the optimal LDWORK.

**LDWORK (input)** ● The dimension of the array WORK. LDWORK  $> = max(1, M+N+P)$ . For optimum performance LDWORK  $> =$  P+min(M,N)+max(M,N)\*NB, where NB is an upper bound for the optimal blocksizes for CGEQRF, CGERQF, CUNMQR and CUNMRQ.

If LDWORK = -1, then a workspace query is assumed; the routine only calculates the optimal size of the WORK array, returns this value as the first entry of the WORK array, and no error message related to LDWORK is issued by XERBLA.

#### **INFO (output)** ●

- = 0: successful exit.
- < 0: if INFO = -i, the i-th argument had an illegal value.
- [NAME](#page-2932-0)
- [SYNOPSIS](#page-2932-1)
	- ❍ [F95 INTERFACE](#page-2932-2)
	- ❍ [C INTERFACE](#page-2932-3)
- [PURPOSE](#page-2933-0)
- [ARGUMENTS](#page-2933-1)
- [FURTHER DETAILS](#page-2934-0)

<span id="page-2932-0"></span>zggqrf - compute a generalized QR factorization of an N-by-M matrix A and an N-by-P matrix B.

# <span id="page-2932-1"></span>**SYNOPSIS**

```
 SUBROUTINE ZGGQRF( N, M, P, A, LDA, TAUA, B, LDB, TAUB, WORK, LWORK, 
 * INFO)
DOUBLE COMPLEX A(LDA, *), TAUA(*), B(LDB, *), TAUB(*), WORK(*) INTEGER N, M, P, LDA, LDB, LWORK, INFO
 SUBROUTINE ZGGQRF_64( N, M, P, A, LDA, TAUA, B, LDB, TAUB, WORK, 
      LWORK, INFO)
 DOUBLE COMPLEX A(LDA, *), TAMA(*), B(LDB, *), TAUB(*), WORK(*)
  INTEGER*8 N, M, P, LDA, LDB, LWORK, INFO
```
### <span id="page-2932-2"></span>**F95 INTERFACE**

```
 SUBROUTINE GGQRF( [N], [M], [P], A, [LDA], TAUA, B, [LDB], TAUB, 
 * [WORK], [LWORK], [INFO])
 COMPLEX(8), DIMENSION(:) :: TAUA, TAUB, WORK
COMPLEX(8), DIMENSION(:,:) :: A, B INTEGER :: N, M, P, LDA, LDB, LWORK, INFO
 SUBROUTINE GGQRF_64( [N], [M], [P], A, [LDA], TAUA, B, [LDB], TAUB, 
 * [WORK], [LWORK], [INFO])
 COMPLEX(8), DIMENSION(:) :: TAUA, TAUB, WORK
COMPLEX(8), DIMENSION(:,:) :: A, B INTEGER(8) :: N, M, P, LDA, LDB, LWORK, INFO
```
### <span id="page-2932-3"></span>**C INTERFACE**

#### #include <sunperf.h>

void zggqrf(int n, int m, int p, doublecomplex \*a, int lda, doublecomplex \*taua, doublecomplex \*b, int ldb, doublecomplex

\*taub, int \*info);

void zggqrf\_64(long n, long m, long p, doublecomplex \*a, long lda, doublecomplex \*taua, doublecomplex \*b, long ldb, doublecomplex \*taub, long \*info);

# <span id="page-2933-0"></span>**PURPOSE**

zggqrf computes a generalized QR factorization of an N-by-M matrix A and an N-by-P matrix B:

 $A = Q^*R$ ,  $B = Q^*T^*Z$ ,

where Q is an N-by-N unitary matrix, Z is a P-by-P unitary matrix, and R and T assume one of the forms:

if N >= M, R = (R11) M, or if N < M, R = (R11 R12) N, (0) N-M N M-N M

where R11 is upper triangular, and

if  $N \le P$ ,  $T = (0 T12) N$ , or if  $N > P$ ,  $T = (T11) N-P$ ,  $P-N N (T21) P P$ 

where T12 or T21 is upper triangular.

In particular, if B is square and nonsingular, the GQR factorization of A and B implicitly gives the QR factorization of  $inv(B)*A$ :

 $inv(B) * A = Z' * (inv(T) * R)$ 

where  $inv(B)$  denotes the inverse of the matrix B, and Z' denotes the conjugate transpose of matrix Z.

## <span id="page-2933-1"></span>**ARGUMENTS**

- **N (input)** The number of rows of the matrices A and B.  $N > = 0$ .
- **M (input)** The number of columns of the matrix A.  $M > = 0$ .
- **P (input)** ●

The number of columns of the matrix  $B. P > = 0$ .

**A (input)** ●

On entry, the N-by-M matrix A. On exit, the elements on and above the diagonal of the array contain the min(N,M)-by-M upper trapezoidal matrix R (R is upper triangular if  $N > = M$ ); the elements below the diagonal, with the array TAUA, represent the unitary matrix Q as a product of  $min(N, M)$  elementary reflectors (see Further Details).

**LDA (input)** ●

The leading dimension of the array A.  $LDA$  > = max(1,N).

**TAUA (output)** ●

The scalar factors of the elementary reflectors which represent the unitary matrix Q (see Further Details).

<span id="page-2933-2"></span>**B (input)** ●

On entry, the N-by-P matrix B. On exit, if  $N < P$ , the upper triangle of the subarray  $B(1:N, P-N+1:P)$  contains the N-by-N upper triangular matrix T; if  $N > P$ , the elements on and above the (N-P)-th subdiagonal contain the N-by-P upper trapezoidal matrix T; the remaining elements, with the array TAUB, represent the unitary matrix Z as a product of elementary reflectors (see Further Details).

**LDB (input)** ●

The leading dimension of the array B. LDB  $> = max(1,N)$ .

<span id="page-2934-1"></span>**TAUB (output)** ●

The scalar factors of the elementary reflectors which represent the unitary matrix Z (see Further Details).

**WORK (workspace)** ●

On exit, if INFO = 0,  $WORK(1)$  returns the optimal LWORK.

**LWORK (input)** ●

The dimension of the array WORK. LWORK  $> = max(1, N, M, P)$ . For optimum performance LWORK  $> =$ max(N,M,P)\*max(NB1,NB2,NB3), where NB1 is the optimal blocksize for the QR factorization of an N-by-M matrix, NB2 is the optimal blocksize for the RQ factorization of an N-by-P matrix, and NB3 is the optimal blocksize for a call of CUNMQR.

If LWORK = -1, then a workspace query is assumed; the routine only calculates the optimal size of the WORK array, returns this value as the first entry of the WORK array, and no error message related to LWORK is issued by XERBLA.

**INFO (output)** ●

```
 = 0: successful exit
```
 $\leq 0$ : if INFO =  $-i$ , the i-th argument had an illegal value.

### <span id="page-2934-0"></span>**FURTHER DETAILS**

The matrix Q is represented as a product of elementary reflectors

 $Q = H(1) H(2) ... H(k)$ , where  $k = min(n,m)$ .

Each  $H(i)$  has the form

 $H(i) = I - taua * v * v'$ 

where taua is a complex scalar, and v is a complex vector with  $v(1:i-1) = 0$  and  $v(i) = 1; v(i+1:n)$  is stored on exit in A(i+1:n,i), and taua in TAUA(i).

To form Q explicitly, use LAPACK subroutine CUNGQR.

To use Q to update another matrix, use LAPACK subroutine CUNMQR.

The matrix Z is represented as a product of elementary reflectors

 $Z = H(1) H(2) ... H(k)$ , where  $k = min(n,p)$ .

Each  $H(i)$  has the form

 $H(i) = I - taub * v * v'$ 

where taub is a complex scalar, and v is a complex vector with  $v(p-k+i+1:p) = 0$  and  $v(p-k+i) = 1$ ;  $v(1:p-k+i-1)$ is stored on exit in  $B(n-k+i,1:p-k+i-1)$ , and taub in TAUB(i).

To form Z explicitly, use LAPACK subroutine CUNGRQ.

To use Z to update another matrix, use LAPACK subroutine CUNMRQ.

- NAME
- SYNOPSIS
	- O F95 INTERFACE
	- ❍ C INTERFACE
- PURPOSE
- ARGUMENTS
- FURTHER DETAILS

zggrqf - compute a generalized RQ factorization of an M-by-N matrix A and a P-by-N matrix B

# **SYNOPSIS**

```
 SUBROUTINE ZGGRQF( M, P, N, A, LDA, TAUA, B, LDB, TAUB, WORK, LWORK, 
 * INFO)
DOUBLE COMPLEX A(LDA, *), TAUA(*), B(LDB, *), TAUB(*), WORK(*) INTEGER M, P, N, LDA, LDB, LWORK, INFO
 SUBROUTINE ZGGRQF_64( M, P, N, A, LDA, TAUA, B, LDB, TAUB, WORK, 
      LWORK, INFO)
 DOUBLE COMPLEX A(LDA, *), TAMA(*), B(LDB, *), TAUB(*), WORK(*)
  INTEGER*8 M, P, N, LDA, LDB, LWORK, INFO
```
### **F95 INTERFACE**

```
 SUBROUTINE GGRQF( [M], [P], [N], A, [LDA], TAUA, B, [LDB], TAUB, 
 * [WORK], [LWORK], [INFO])
 COMPLEX(8), DIMENSION(:) :: TAUA, TAUB, WORK
COMPLEX(8), DIMENSION(:,:) :: A, B INTEGER :: M, P, N, LDA, LDB, LWORK, INFO
 SUBROUTINE GGRQF_64( [M], [P], [N], A, [LDA], TAUA, B, [LDB], TAUB, 
 * [WORK], [LWORK], [INFO])
 COMPLEX(8), DIMENSION(:) :: TAUA, TAUB, WORK
COMPLEX(8), DIMENSION(:,:) :: A, B INTEGER(8) :: M, P, N, LDA, LDB, LWORK, INFO
```
### **C INTERFACE**

#### #include <sunperf.h>

void zggrqf(int m, int p, int n, doublecomplex \*a, int lda, doublecomplex \*taua, doublecomplex \*b, int ldb, doublecomplex

\*taub, int \*info);

void zggrqf\_64(long m, long p, long n, doublecomplex \*a, long lda, doublecomplex \*taua, doublecomplex \*b, long ldb, doublecomplex \*taub, long \*info);

# **PURPOSE**

zggrqf computes a generalized RQ factorization of an M-by-N matrix A and a P-by-N matrix B:

 $A = R*0$ ,  $B = Z*T*0$ ,

where Q is an N-by-N unitary matrix, Z is a P-by-P unitary matrix, and R and T assume one of the forms:

if  $M \le N$ ,  $R = (0 R12) M$ , or if  $M > N$ ,  $R = (R11) M-N$ , N-M M (R21) N N

where R12 or R21 is upper triangular, and

if P >= N, T = (T11) N, or if P < N, T = (T11 T12) P, (0) P-N P N-P N

where T11 is upper triangular.

In particular, if B is square and nonsingular, the GRQ factorization of A and B implicitly gives the RQ factorization of  $A*inv(B)$ :

 $A*inv(B) = (R*inv(T))^*Z'$ 

where inv(B) denotes the inverse of the matrix B, and Z' denotes the conjugate transpose of the matrix Z.

## **ARGUMENTS**

- **M (input)** The number of rows of the matrix A.  $M > = 0$ .
- **P (input)** The number of rows of the matrix  $B. P > 0$ .
- 
- **N (input)** ●

The number of columns of the matrices A and B.  $N > = 0$ .

**A (input/output)** ●

On entry, the M-by-N matrix A. On exit, if  $M \le N$ , the upper triangle of the subarray  $A(1:M, N-M+1:N)$ contains the M-by-M upper triangular matrix R; if  $M > N$ , the elements on and above the  $(M-N)$ -th subdiagonal contain the M-by-N upper trapezoidal matrix R; the remaining elements, with the array TAUA, represent the unitary matrix Q as a product of elementary reflectors (see Further Details).

**LDA (input)** ●

The leading dimension of the array A. LDA  $> = max(1,M)$ .

**TAUA (output)**  $\bullet$ 

The scalar factors of the elementary reflectors which represent the unitary matrix Q (see Further Details).

**B (input/output)** ●

On entry, the P-by-N matrix B. On exit, the elements on and above the diagonal of the array contain the  $min(P,N)$ -by-N upper trapezoidal matrix T (T is upper triangular if  $P > = N$ ); the elements below the diagonal, with the array TAUB, represent the unitary matrix Z as a product of elementary reflectors (see Further Details).

**LDB (input)** ●

The leading dimension of the array B. LDB  $> = max(1, P)$ .

- **TAUB (output)** The scalar factors of the elementary reflectors which represent the unitary matrix Z (see Further Details).
- **WORK (workspace)** ●

On exit, if INFO = 0,  $WORK(1)$  returns the optimal LWORK.

**LWORK (input)** ●

The dimension of the array WORK. LWORK  $> = max(1, N, M, P)$ . For optimum performance LWORK  $> =$ max(N,M,P)\*max(NB1,NB2,NB3), where NB1 is the optimal blocksize for the RQ factorization of an M-by-N matrix, NB2 is the optimal blocksize for the QR factorization of a P-by-N matrix, and NB3 is the optimal blocksize for a call of CUNMRQ.

If LWORK = -1, then a workspace query is assumed; the routine only calculates the optimal size of the WORK array, returns this value as the first entry of the WORK array, and no error message related to LWORK is issued by XERBLA.

- **INFO (output)**
	- = 0: successful exit
	- < 0: if INFO =-i, the i-th argument had an illegal value.

### **FURTHER DETAILS**

The matrix Q is represented as a product of elementary reflectors

 $Q = H(1) H(2) ... H(k)$ , where  $k = min(m, n)$ .

Each  $H(i)$  has the form

 $H(i) = I - \text{tau} * v * v'$ 

where taua is a complex scalar, and v is a complex vector with  $v(n-k+i+1:n) = 0$  and  $v(n-k+i) = 1$ ;  $v(1:n-k+i-1)$ is stored on exit in  $\overline{A}(m-k+i,1:n-k+i-1)$ , and taua in TAU $A(i)$ .

To form Q explicitly, use LAPACK subroutine CUNGRQ.

To use Q to update another matrix, use LAPACK subroutine CUNMRQ.

The matrix Z is represented as a product of elementary reflectors

 $Z = H(1) H(2) ... H(k)$ , where  $k = min(p, n)$ .

Each  $H(i)$  has the form

 $H(i) = I - taub * v * v'$ 

where taub is a complex scalar, and v is a complex vector with  $v(1:i-1) = 0$  and  $v(i) = 1; v(i+1:p)$  is stored on exit in B(i+1:p,i), and taub in TAUB(i).

To form Z explicitly, use LAPACK subroutine CUNGQR.

To use Z to update another matrix, use LAPACK subroutine CUNMQR.

- [NAME](#page-2939-0)
- [SYNOPSIS](#page-2939-1)
	- ❍ [F95 INTERFACE](#page-2939-2)
	- ❍ [C INTERFACE](#page-2940-0)
- [PURPOSE](#page-2940-1)
- [ARGUMENTS](#page-2942-0)

<span id="page-2939-0"></span>zggsvd - compute the generalized singular value decomposition (GSVD) of an M-by-N complex matrix A and P-by-N complex matrix B

# <span id="page-2939-1"></span>**SYNOPSIS**

 SUBROUTINE ZGGSVD( JOBU, JOBV, JOBQ, M, N, P, K, L, A, LDA, B, LDB, ALPHA, BETA, U, LDU, V, LDV, Q, LDQ, WORK, WORK2, IWORK3, INFO) CHARACTER \* 1 JOBU, JOBV, JOBQ DOUBLE COMPLEX  $A(LDA, *), B(LDB, *), U(LDU, *), V(LDV, *), Q(LDQ, *), WORK(*)$  INTEGER M, N, P, K, L, LDA, LDB, LDU, LDV, LDQ, INFO INTEGER IWORK3(\*) DOUBLE PRECISION ALPHA(\*), BETA(\*), WORK2(\*) SUBROUTINE ZGGSVD\_64( JOBU, JOBV, JOBQ, M, N, P, K, L, A, LDA, B, \* LDB, ALPHA, BETA, U, LDU, V, LDV, Q, LDQ, WORK, WORK2, IWORK3, INFO) CHARACTER \* 1 JOBU, JOBV, JOBQ DOUBLE COMPLEX  $A(LDA, *), B(LDB, *)$ ,  $U(LDU, *), V(LDV, *)$ ,  $Q(LDQ, *), WORK(*)$  INTEGER\*8 M, N, P, K, L, LDA, LDB, LDU, LDV, LDQ, INFO INTEGER\*8 IWORK3(\*) DOUBLE PRECISION ALPHA(\*), BETA(\*), WORK2(\*)

### <span id="page-2939-2"></span>**F95 INTERFACE**

 SUBROUTINE GGSVD( JOBU, JOBV, JOBQ, [M], [N], [P], K, L, A, [LDA], \* B, [LDB], ALPHA, BETA, U, [LDU], V, [LDV], Q, [LDQ], [WORK],  $[WORK2]$ , IWORK3,  $[INFO]$ ) CHARACTER(LEN=1) :: JOBU, JOBV, JOBQ COMPLEX(8), DIMENSION(:) :: WORK  $COMPLEX(8)$ ,  $DIMENSION(:,:):: A, B, U, V, Q$  INTEGER :: M, N, P, K, L, LDA, LDB, LDU, LDV, LDQ, INFO INTEGER, DIMENSION(:) :: IWORK3 REAL(8), DIMENSION(:) :: ALPHA, BETA, WORK2 SUBROUTINE GGSVD\_64( JOBU, JOBV, JOBQ, [M], [N], [P], K, L, A, [LDA], \* B, [LDB], ALPHA, BETA, U, [LDU], V, [LDV], Q, [LDQ], [WORK],

```
[WORK2], IWORK3, [INFO])
```

```
 CHARACTER(LEN=1) :: JOBU, JOBV, JOBQ
 COMPLEX(8), DIMENSION(:) :: WORK
COMPLEX(8), DIMENSION(:,:):: A, B, U, V, Q INTEGER(8) :: M, N, P, K, L, LDA, LDB, LDU, LDV, LDQ, INFO
 INTEGER(8), DIMENSION(:) :: IWORK3
REAL(8), DIMENSION(:):: ALPHA, BETA, WORK2
```
### <span id="page-2940-0"></span>**C INTERFACE**

#include <sunperf.h>

void zggsvd(char jobu, char jobv, char jobq, int m, int n, int p, int \*k, int \*l, doublecomplex \*a, int lda, doublecomplex \*b, int ldb, double \*alpha, double \*beta, doublecomplex \*u, int ldu, doublecomplex \*v, int ldv, doublecomplex \*q, int ldq, int \*iwork3, int \*info);

void zggsvd\_64(char jobu, char jobv, char jobq, long m, long n, long p, long \*k, long \*l, doublecomplex \*a, long lda, doublecomplex \*b, long ldb, double \*alpha, double \*beta, doublecomplex \*u, long ldu, doublecomplex \*v, long ldv, doublecomplex \*q, long ldq, long \*iwork3, long \*info);

## <span id="page-2940-1"></span>**PURPOSE**

zggsvd computes the generalized singular value decomposition (GSVD) of an M-by-N complex matrix A and P-by-N complex matrix B:

```
U' * A * Q = D1 * (0 R), \tV' * B * Q = D2 * (0 R)
```
where U, V and Q are unitary matrices, and Z' means the conjugate transpose of Z. Let  $K+L =$  the effective numerical rank of the matrix  $(A,B')'$ , then R is a  $(K+L)$ -by- $(K+L)$  nonsingular upper triangular matrix, D1 and D2 are M-by- $(K+L)$  and  $P-by-(K+L)$  ``diagonal" matrices and of the following structures, respectively:

```
If M-K-L \geq 0.
```

```
K LDI = K (I 0) L ( 0 C )
        M-K-L ( 0 0 )
 K L
    D2 = L (0 S)P-L ( 0 0 ) N-K-L K L
 ( 0 R ) = K ( 0 R11 R12 ) L ( 0 0 R22 )
```
where

```
C = diag(ALPHA(K+1), \ldots, ALPHA(K+L)),
 S = diag( BETA(K+1), ..., BETA(K+L)),C^{**}2 + S^{**}2 = I.
  R is stored in A(1:K+L,N-K-L+1:N) on exit.
If M-K-L < 0,
```
 K M-K K+L-M D1 = K ( I 0 0 ) M-K ( 0 C 0 ) K M-K K+L-M  $D2 = M-K (0 S 0)$  $K+L-M$  ( 0 0 I ) P-L ( 0 0 0 ) N-K-L K M-K K+L-M ( 0 R ) = K ( 0 R11 R12 R13 ) M-K ( 0 0 R22 R23 ) K+L-M ( 0 0 0 R33 ) where  $C = diag(ALPHA(K+1), ..., ALPHA(M))$ ,  $S = diag( BETA(K+1), \ldots, BETA(M) )$ ,  $C^{**}2 + S^{**}2 = I$ .

(R11 R12 R13 ) is stored in  $A(1:M, N-K-L+1:N)$ , and R33 is stored ( 0 R22 R23 )

in B(M-K+1:L,N+M-K-L+1:N) on exit.

The routine computes C, S, R, and optionally the unitary

transformation matrices U, V and Q.

In particular, if B is an N-by-N nonsingular matrix, then the GSVD of A and B implicitly gives the SVD of A\*inv(B):

 $A*inv(B) = U*(D1*inv(D2))^*V'.$ 

If ( A',B')' has orthnormal columns, then the GSVD of A and B is also equal to the CS decomposition of A and B. Furthermore, the GSVD can be used to derive the solution of the eigenvalue problem:  $A^*A x =$ lambda\* B'\*B x.

In some literature, the GSVD of A and B is presented in the form  $U^*A^*X = (0 D1)$ ,  $V^*B^*X = (0 D2)$ 

where U and V are orthogonal and X is nonsingular, and D1 and D2 are ``diagonal". The former GSVD form can be converted to the latter form by taking the nonsingular matrix X as

> $X = Q^*(I \t I \t 0)$  $( 0 \text{inv}(R) )$

# <span id="page-2942-0"></span>**ARGUMENTS**

### **JOBU (input)** ●

= 'U': Unitary matrix U is computed;

= 'N': U is not computed.

**JOBV (input)** ●

= 'V': Unitary matrix V is computed;

= 'N': V is not computed.

**JOBQ (input)** ●

= 'Q': Unitary matrix Q is computed;

= 'N': Q is not computed.

**M (input)** ●

The number of rows of the matrix A.  $M > = 0$ .

**N (input)** ●

The number of columns of the matrices A and B.  $N \ge 0$ .

**P (input)** ●

The number of rows of the matrix  $B. P > 0$ .

**K (output)** ●

On exit, K and L specify the dimension of the subblocks described in Purpose.  $K + L =$  effective numerical rank of  $(A', B')'.$ 

**L (output)** ●

On exit, K and L specify the dimension of the subblocks described in Purpose.  $K + L =$  effective numerical rank of  $(A', B')'.$ 

- **A (input/output)** On entry, the M-by-N matrix A. On exit, A contains the triangular matrix R, or part of R. See Purpose for details.
- **LDA (input)** ●

The leading dimension of the array A.  $LDA$  > = max(1,M).

● **B (input/output)**

On entry, the P-by-N matrix B. On exit, B contains part of the triangular matrix R if M-K-L < 0. See Purpose for details.

**LDB (input)** ●

The leading dimension of the array B. LDB  $> = max(1, P)$ .

<span id="page-2943-0"></span>**ALPHA (output)** ●

On exit, ALPHA and BETA contain the generalized singular value pairs of A and B;  $\overline{\text{ALPHA}}(1:K) = 1$ ,  $ALPHA(1:K) = 1$  $ALPHA(1:K) = 1$ ,

 $BETA(1:K) = 0$  $BETA(1:K) = 0$ , and if M-K-L > = 0,  $ALPHA(K+1:K+L) = C$  $ALPHA(K+1:K+L) = C$ ,

 $BETA(K+1:K+L) = S$  $BETA(K+1:K+L) = S$ , or if M-K-L < 0, ALPHA $(K+1:M) = C$ , ALPHA $(M+1:K+L) = 0$ 

[BETA\(K+1:M\)](#page-2943-1) = S, [BETA\(M+1:K+L\)](#page-2943-1) = 1 and [ALPHA\(K+L+1:N\)](#page-2943-0) = 0

 $BETA(K+L+1:N) = 0$  $BETA(K+L+1:N) = 0$ 

<span id="page-2943-1"></span>**BETA (output)** ●

See description of ALPHA.

**U (output)** ●

If  $JOBU = 'U', U$  contains the M-by-M unitary matrix U. If  $JOBU = 'N', U$  is not referenced.

**LDU (input)** ●

The leading dimension of the array U. LDU  $> = \max(1,M)$  if JOBU = 'U'; LDU  $> = 1$  otherwise.

**V (output)** ●

If  $JOBV = V'$ , V contains the P-by-P unitary matrix V. If  $JOBV = 'N'$ , V is not referenced.

**LDV (input)** ●

The leading dimension of the array V. LDV  $> = max(1, P)$  if JOBV = 'V'; LDV  $> = 1$  otherwise.

- **Q (output)** If  $JOBQ = Q'$ , Q contains the N-by-N unitary matrix Q. If  $JOBQ = N'$ , Q is not referenced.
- **LDQ (input)** The leading dimension of the array Q. LDQ  $> = \max(1, N)$  if JOBQ = 'Q'; LDQ  $> = 1$  otherwise.
- **WORK (workspace)** dimension(MAX(3\*N,M,P)+N)
- **WORK2 (workspace)** dimension(2\*N)
- **IWORK3 (output)** ●

 $d$ imension(N) On exit, IWORK3 stores the sorting information. More precisely, the following loop will sort ALPHA for  $I = K+1$ ,  $min(M, K+L)$  swap  $ALPHA(I)$  and  $ALPHA(IWORK3(I))$  endfor such that  $ALPHA(I)$  ></mark>  $=$  [ALPHA\(2\)](#page-2943-0) > = ... > = ALPHA(N).

**INFO (output)** ●

```
 = 0: successful exit.
```
< 0: if INFO = -i, the i-th argument had an illegal value.

```
 > 0: if INFO = 1, the Jacobi-type procedure failed to
converge. For further details, see subroutine CTGSJA.
```
- [NAME](#page-2944-0)
- [SYNOPSIS](#page-2944-1)
	- O [F95 INTERFACE](#page-2944-2)
	- ❍ [C INTERFACE](#page-2945-0)
- [PURPOSE](#page-2945-1)
- [ARGUMENTS](#page-2946-0)
- [FURTHER DETAILS](#page-2947-0)

<span id="page-2944-0"></span>zggsvp - compute unitary matrices U, V and Q such that N-K-L K L U<sup>\*</sup>A\*Q = K (0 A12 A13) if M-K-L  $> = 0$ 

# <span id="page-2944-1"></span>**SYNOPSIS**

 SUBROUTINE ZGGSVP( JOBU, JOBV, JOBQ, M, P, N, A, LDA, B, LDB, TOLA, \* TOLB, K, L, U, LDU, V, LDV, Q, LDQ, IWORK, RWORK, TAU, WORK, \* INFO) CHARACTER \* 1 JOBU, JOBV, JOBQ DOUBLE COMPLEX  $A(LDA, *), B(LDB, *), U(LDU, *), V(LDV, *), Q(LDQ, *), TAU(*), WORK(*)$  INTEGER M, P, N, LDA, LDB, K, L, LDU, LDV, LDQ, INFO INTEGER IWORK(\*) DOUBLE PRECISION TOLA, TOLB DOUBLE PRECISION RWORK(\*) SUBROUTINE ZGGSVP\_64( JOBU, JOBV, JOBQ, M, P, N, A, LDA, B, LDB, \* TOLA, TOLB, K, L, U, LDU, V, LDV, Q, LDQ, IWORK, RWORK, TAU, \* WORK, INFO) CHARACTER \* 1 JOBU, JOBV, JOBQ DOUBLE COMPLEX  $A(LDA, *), B(LDB, *), U(LDU, *), V(LDV, *), Q(LDO, *), TAU(*), WORK(*)$  INTEGER\*8 M, P, N, LDA, LDB, K, L, LDU, LDV, LDQ, INFO INTEGER\*8 IWORK(\*) DOUBLE PRECISION TOLA, TOLB DOUBLE PRECISION RWORK(\*)

### <span id="page-2944-2"></span>**F95 INTERFACE**

 SUBROUTINE GGSVP( JOBU, JOBV, JOBQ, [M], [P], [N], A, [LDA], B, [LDB], \* TOLA, TOLB, K, L, U, [LDU], V, [LDV], Q, [LDQ], [IWORK], [RWORK],  $[TAU]$ ,  $[WORK]$ ,  $[INFO]$ ) CHARACTER(LEN=1) :: JOBU, JOBV, JOBQ COMPLEX(8), DIMENSION(:) :: TAU, WORK COMPLEX(8), DIMENSION(:,:) :: A, B, U, V, Q INTEGER :: M, P, N, LDA, LDB, K, L, LDU, LDV, LDQ, INFO INTEGER, DIMENSION(:) :: IWORK REAL(8) :: TOLA, TOLB REAL(8), DIMENSION(:) :: RWORK

```
 SUBROUTINE GGSVP_64( JOBU, JOBV, JOBQ, [M], [P], [N], A, [LDA], B, 
 * [LDB], TOLA, TOLB, K, L, U, [LDU], V, [LDV], Q, [LDQ], [IWORK], 
        [RWORK], [TAU], [WORK], [INFO])
 CHARACTER(LEN=1) :: JOBU, JOBV, JOBQ
COMPLEX(8), DIMENSION(:) :: TAU, WORKCOMPLEX(8), DIMENSION(:,:) :: A, B, U, V, Q INTEGER(8) :: M, P, N, LDA, LDB, K, L, LDU, LDV, LDQ, INFO
 INTEGER(8), DIMENSION(:) :: IWORK
 REAL(8) :: TOLA, TOLB
 REAL(8), DIMENSION(:) :: RWORK
```
### <span id="page-2945-0"></span>**C INTERFACE**

#include <sunperf.h>

void zggsvp(char jobu, char jobv, char jobq, int m, int p, int n, doublecomplex \*a, int lda, doublecomplex \*b, int ldb, double tola, double tolb, int \*k, int \*l, doublecomplex \*u, int ldu, doublecomplex \*v, int ldv, doublecomplex \*q, int ldq, int \*info);

void zggsvp\_64(char jobu, char jobv, char jobq, long m, long p, long n, doublecomplex \*a, long lda, doublecomplex \*b, long ldb, double tola, double tolb, long \*k, long \*l, doublecomplex \*u, long ldu, doublecomplex \*v, long ldv, doublecomplex \*q, long ldq, long \*info);

### <span id="page-2945-1"></span>**PURPOSE**

zggsvp computes unitary matrices U, V and Q such that  $L(00 A23)$ 

 M-K-L ( 0 0 0 ) N-K-L K L  $=$  K ( 0 A12 A13 ) if M-K-L < 0; M-K ( 0 0 A23 ) N-K-L K L  $V' * B * Q = L (0 0 B13)$ P-L ( 0 0 0 )

where the K-by-K matrix A12 and L-by-L matrix B13 are nonsingular upper triangular; A23 is L-by-L upper triangular if  $M-K-L \geq 0$ , otherwise A23 is  $(M-K)$ -by-L upper trapezoidal.  $K+L$  = the effective numerical rank of the  $(M+P)$ -by-N matrix (A',B')'. Z' denotes the conjugate transpose of Z.

This decomposition is the preprocessing step for computing the Generalized Singular Value Decomposition (GSVD), see subroutine CGGSVD.

# <span id="page-2946-0"></span>**ARGUMENTS**

- **JOBU (input)**
	- = 'U': Unitary matrix U is computed;
	- = 'N': U is not computed.
- **JOBV (input)**
	- = 'V': Unitary matrix V is computed;
	- = 'N': V is not computed.
- **JOBQ (input)** ●

= 'Q': Unitary matrix Q is computed;

- = 'N': Q is not computed.
- **M (input)** ●

The number of rows of the matrix  $A. M > = 0$ .

- **P (input)** The number of rows of the matrix  $B. P > 0$ .
- **N (input)** ●

The number of columns of the matrices A and B.  $N = 0$ .

**A (input/output)** ●

On entry, the M-by-N matrix A. On exit, A contains the triangular (or trapezoidal) matrix described in the Purpose section.

- **LDA (input)** The leading dimension of the array A. LDA  $> = max(1,M)$ .
- **B (input/output)** ●

On entry, the P-by-N matrix B. On exit, B contains the triangular matrix described in the Purpose section.

**LDB (input)** ●

The leading dimension of the array B.  $LDB$  > = max(1,P).

**TOLA (input)** ●

TOLA and TOLB are the thresholds to determine the effective numerical rank of matrix B and a subblock of A. Generally, they are set to TOLA =  $MAX(M,N)$ <sup>\*</sup>norm $(A)$ <sup>\*</sup> $MACHEPS$ , TOLB =  $MAX(P,N)$ <sup>\*</sup>norm $(B)$ <sup>\*</sup>MACHEPS. The size of TOLA and TOLB may affect the size of backward errors of the decomposition.

**TOLB (input)** ●

See description of TOLA.

**K (output)** ●

On exit, K and L specify the dimension of the subblocks described in Purpose section.  $K + L =$  effective numerical rank of  $(A', B')'.$ 

**L (output)** ●

See the description of K.

**U (output)** ●

If  $\overline{J}$ OB $\overline{U}$  = 'U', U contains the unitary matrix U. If  $J$ OBU = 'N', U is not referenced.

**LDU (input)** ●

The leading dimension of the array U. LDU  $> = max(1, M)$  if JOBU = 'U'; LDU  $> = 1$  otherwise.

**V (output)** ●

If  $JOBV = V'$ , V contains the unitary matrix V. If  $JOBV = N'$ , V is not referenced.

● **LDV (input)**

The leading dimension of the array V. LDV  $> = \max(1, P)$  if JOBV = 'V'; LDV  $> = 1$  otherwise.

- **Q (output)** If  $JOBQ = Q'$ , Q contains the unitary matrix Q. If  $JOBQ = 'N'$ , Q is not referenced.
- **LDQ (input)** The leading dimension of the array Q. LDQ  $> = \max(1, N)$  if JOBQ = 'Q'; LDQ  $> = 1$  otherwise.
- **IWORK (workspace)** dimension(N)
- **RWORK (workspace)** dimension(2\*N)
- **TAU (workspace)** dimension(N)
- **WORK (workspace)** dimension(MAX(3\*N,M,P))
- **INFO (output)**
	- = 0: successful exit
	- < 0: if INFO = -i, the i-th argument had an illegal value.

# <span id="page-2947-0"></span>**FURTHER DETAILS**

The subroutine uses LAPACK subroutine CGEQPF for the QR factorization with column pivoting to detect the effective numerical rank of the a matrix. It may be replaced by a better rank determination strategy.

- NAME
- SYNOPSIS
- PURPOSE
- PARAMETERS

zgssco - General sparse solver condition number estimate.

# **SYNOPSIS**

SUBROUTINE ZGSSCO ( COND, HANDLE, IER )

 INTEGER IER DOUBLE PRECISION COND DOUBLE PRECISION HANDLE(150)

## **PURPOSE**

**ZGSSCO** - Condition number estimate.

# **PARAMETERS**

#### **COND - DOUBLE PRECISION**

On exit, an estimate of the condition number of the factored matrix. Must be called after the numerical factorization subroutine, ZGSSFA().

#### **HANDLE(150) - DOUBLE PRECISION array**

On entry,  $HANDLE(*)$  is an array containing information needed by the solver, and must be passed unchanged to each sparse solver subroutine. Modified on exit.

### **IER - INTEGER**

Error number. If no error encountered, unchanged on exit. If error encountered, it is set to a non-zero integer. Error numbers set by this subroutine:

 -700 : Invalid calling sequence - need to call ZGSSFA first. -710 : Condition number estimate not available (not implemented for this HANDLE's matix type).

- [NAME](#page-2949-0)
- [SYNOPSIS](#page-2949-1)
- [PURPOSE](#page-2949-2)
- [PARAMETERS](#page-2949-3)

<span id="page-2949-0"></span>zgssda - Deallocate working storage for the general sparse solver.

# <span id="page-2949-1"></span>**SYNOPSIS**

 SUBROUTINE ZGSSDA ( HANDLE, IER ) INTEGER IER DOUBLE PRECISION HANDLE(150)

# <span id="page-2949-2"></span>**PURPOSE**

**ZGSSDA** - Deallocate dynamically allocated working storage.

# <span id="page-2949-3"></span>**PARAMETERS**

### <span id="page-2949-4"></span>**HANDLE(150) - DOUBLE PRECISION array**

On entry,  $HANDLE(*)$  is an array containing information needed by the solver, and must be passed unchanged to each sparse solver subroutine. Modified on exit.

### **IER - INTEGER**

Error number. If no error encountered, unchanged on exit. If error encountered, it is set to a non-zero integer. Error numbers set by this subroutine:

none

- [NAME](#page-2950-0)
- [SYNOPSIS](#page-2950-1)
- [PURPOSE](#page-2950-2)
- [PARAMETERS](#page-2950-3)

<span id="page-2950-0"></span>zgssfa - General sparse solver numeric factorization.

# <span id="page-2950-1"></span>**SYNOPSIS**

 SUBROUTINE ZGSSFA ( NEQNS, COLSTR, ROWIND, VALUES, HANDLE, IER ) INTEGER NEQNS, COLSTR(\*), ROWIND(\*), IER DOUBLE COMPLEX VALUES(\*) DOUBLE PRECISION HANDLE(150)

# <span id="page-2950-2"></span>**PURPOSE**

**ZGSSFA** - Numeric factorization of a sparse matrix.

# <span id="page-2950-3"></span>**PARAMETERS**

#### **NEQNS - INTEGER**

On entry, NEQNS specifies the number of equations in coefficient matrix. Unchanged on exit.

### <span id="page-2950-4"></span>**COLSTR(\*) - INTEGER array**

On entry,  $COLSTR(*)$  is an array of size (NEQNS+1), containing the pointers of the matrix structure. Unchanged on exit.

### <span id="page-2950-5"></span>**ROWIND(\*) - INTEGER array**

On entry,  $\frac{RowIND(*)}{s}$  is an array of size COLSTR(NEQNS+1)-1, containing the indices of the matrix structure. Unchanged on exit.

### <span id="page-2950-6"></span>**VALUES(\*) - DOUBLE COMPLEX array**

On entry, [VALUES\(\\*\)](#page-2950-6) is an array of size COLSTR(NEQNS+1)-1, containing the numeric values of the sparse matrix to be factored. Unchanged on exit.

### <span id="page-2950-7"></span>**HANDLE(150) - DOUBLE PRECISION array**

On entry,  $HANDLE(*)$  is an array containing information needed by the solver, and must be passed unchanged to each sparse solver subroutine. Modified on exit.

### **IER - INTEGER**

Error number. If no error encountered, unchanged on exit. If error encountered, it is set to a non-zero integer. Error numbers set by this subroutine:

 -300 : Invalid calling sequence - need to call ZGSSOR first. -301 : Failure to dynamically allocate memory. -666 : Internal error.
- [NAME](#page-2952-0)
- [SYNOPSIS](#page-2952-1)
- [PURPOSE](#page-2952-2)
- [PARAMETERS](#page-2952-3)

<span id="page-2952-0"></span>zgssfs - General sparse solver one call interface.

# <span id="page-2952-1"></span>**SYNOPSIS**

```
 SUBROUTINE ZGSSFS ( MTXTYP, PIVOT , NEQNS, COLSTR, ROWIND,
                    VALUES, NRHS , RHS , LDRHS , ORDMTHD,
                    OUTUNT, MSGLVL, HANDLE, IER )
 CHARACTER*2 MTXTYP
 CHARACTER*1 PIVOT
 INTEGER NEQNS, COLSTR(*), ROWIND(*), NRHS, LDRHS,
                 OUTUNT, MSGLVL, IER
 CHARACTER*3 ORDMTHD
 DOUBLE COMPLEX VALUES(*), RHS(*)
 DOUBLE PRECISION HANDLE(150)
```
### <span id="page-2952-2"></span>**PURPOSE**

**ZGSSFS** - General sparse solver one call interface.

## <span id="page-2952-3"></span>**PARAMETERS**

#### **MTXTYP - CHARACTER\*2**

On entry, MTXTYP specifies the coefficient matrix type. Specifically, the valid options are:

 'ss' or 'SS' - symmetric structure, symmetric values 'su' or 'SU' - symmetric structure, unsymmetric values 'uu' or 'UU' - unsymmetric structure, unsymmetric values

Unchanged on exit.

#### **PIVOT - CHARACTER\*1**

On entry, pivot specifies whether or not pivoting is used in the course of the numeric factorization. The valid options are:

 'n' or 'N' - no pivoting is used (Pivoting is not supported for this release).

Unchanged on exit.

#### **NEQNS - INTEGER**

On entry, NEQNS specifies the number of equations in coefficient matrix. Unchanged on exit.

#### <span id="page-2953-0"></span>**COLSTR(\*) - INTEGER array**

On entry,  $COLSTR(*)$  is an array of size (NEQNS+1), containing the pointers of the matrix structure. Unchanged on exit.

#### <span id="page-2953-1"></span>**ROWIND(\*) - INTEGER array**

On entry,  $\frac{RowIND(*)}{s}$  is an array of size COLSTR(NEQNS+1)-1, containing the indices of the matrix structure. Unchanged on exit.

#### <span id="page-2953-2"></span>**VALUES(\*) - DOUBLE COMPLEX array**

On entry, VALUES( $*$ ) is an array of size COLSTR(NEQNS+1)-1, containing the non-zero numeric values of the sparse matrix to be factored. Unchanged on exit.

#### **NRHS - INTEGER**

On entry, NRHS specifies the number of right hand sides to solve for. Unchanged on exit.

#### <span id="page-2953-3"></span>**RHS(\*) - DOUBLE COMPLEX array**

On entry, RHS (LDRHS, NRHS) contains the NRHS right hand sides. On exit, it contains the solutions.

#### **LDRHS - INTEGER**

On entry, LDRHS specifies the leading dimension of the RHS array. Unchanged on exit.

#### **ORDMTHD - CHARACTER\*3**

On entry, ORDMTHD specifies the fill-reducing ordering to be used by the sparse solver. Specifically, the valid options are:

 'nat' or 'NAT' - natural ordering (no ordering) 'mmd' or 'MMD' - multiple minimum degree 'gnd' or 'GND' - general nested dissection 'uso' or 'USO' - user specified ordering (see ZGSSUO)

Unchanged on exit.

#### **OUTUNT - INTEGER**

Output unit. Unchanged on exit.

#### **MSGLVL - INTEGER**

Message level.

 0 - no output from solver. (No messages supported for this release.)

Unchanged on exit.

#### <span id="page-2953-4"></span>**HANDLE(150) - DOUBLE PRECISION array**

On entry,  $HANDLE(*)$  is an array of containing information needed by the solver, and must be passed unchanged to each sparse solver subroutine. Modified on exit.

#### **IER - INTEGER**

Error number. If no error encountered, unchanged on exit. If error encountered, it is set to a non-zero integer. Error numbers set by this subroutine:

- -101 : Failure to dynamically allocate memory. -102 : Invalid matrix type. -103 : Invalid pivot option. -104 : Number of nonzeros is less than NEQNS. -201 : Failure to dynamically allocate memory. -301 : Failure to dynamically allocate memory. -401 : Failure to dynamically allocate memory. -402 : NRHS < 1  $-403$  : NEQNS > LDRHS
- -666 : Internal error.
- [NAME](#page-2955-0)
- [SYNOPSIS](#page-2955-1)
- [PURPOSE](#page-2955-2)
- [PARAMETERS](#page-2955-3)

<span id="page-2955-0"></span>zgssin - Initialize the general sparse solver.

## <span id="page-2955-1"></span>**SYNOPSIS**

```
 SUBROUTINE ZGSSIN ( MTXTYP, PIVOT, NEQNS, COLSTR, ROWIND, OUTUNT,
                   MSGLVL, HANDLE, IER )
 CHARACTER*2 MTXTYP
 CHARACTER*1 PIVOT
 INTEGER NEQNS, COLSTR(*), ROWIND(*), OUTUNT, MSGLVL, IER
 DOUBLE PRECISION HANDLE(150)
```
## <span id="page-2955-2"></span>**PURPOSE**

**ZGSSIN** - Initialize the sparse solver and input the matrix structure.

## <span id="page-2955-3"></span>**PARAMETERS**

#### **MTXTYP - CHARACTER\*2**

On entry, MTXTYP specifies the coefficient matrix type. Specifically, the valid options are:

 'ss' or 'SS' - symmetric structure, symmetric values 'su' or 'SU' - symmetric structure, unsymmetric values 'uu' or 'UU' - unsymmetric structure, unsymmetric values

Unchanged on exit.

#### **PIVOT - CHARACTER\*1**

On entry, PIVOT specifies whether or not pivoting is used in the course of the numeric factorization. The valid options are:

```
 'n' or 'N' - no pivoting is used
 (Pivoting is not supported for this release).
```
Unchanged on exit.

#### **NEQNS - INTEGER**

On entry, NEQNS specifies the number of equations in coefficient matrix. Unchanged on exit.

#### <span id="page-2956-0"></span>**COLSTR(\*) - INTEGER array**

On entry, COLSTR( $*$ ) is an array of size (NEQNS+1), containing the pointers of the matrix structure. Unchanged on exit.

#### <span id="page-2956-1"></span>**ROWIND(\*) - INTEGER array**

On entry,  $\frac{RowIND(*)}{s}$  is an array of size COLSTR(NEQNS+1)-1, containing the indices of the matrix structure. Unchanged on exit.

#### <span id="page-2956-2"></span>**HANDLE(150) - DOUBLE PRECISION array**

On entry,  $HANDLE(*)$  is an array containing information needed by the solver, and must be passed unchanged to each sparse solver subroutine. Modified on exit.

#### **OUTUNT - INTEGER**

Output unit. Unchanged on exit.

#### **MSGLVL - INTEGER**

Message level.

 0 - no output from solver. (No messages supported for this release.)

Unchanged on exit.

#### **IER - INTEGER**

Error number. If no error encountered, unchanged on exit. If error encountered, it is set to a non-zero integer. Error numbers set by this subroutine:

 -101 : Failure to dynamically allocate memory. -102 : Invalid matrix type. -103 : Invalid pivot option. -104 : Number of nonzeros less than NEQNS.

- [NAME](#page-2957-0)
- [SYNOPSIS](#page-2957-1)
- [PURPOSE](#page-2957-2)
- [PARAMETERS](#page-2957-3)

<span id="page-2957-0"></span>zgssor - General sparse solver ordering and symbolic factorization.

## <span id="page-2957-1"></span>**SYNOPSIS**

 SUBROUTINE ZGSSOR ( ORDMTHD, HANDLE, IER ) CHARACTER\*3 ORDMTHD INTEGER IER DOUBLE PRECISION HANDLE(150)

## <span id="page-2957-2"></span>**PURPOSE**

**ZGSSOR** - Orders and symbolically factors a sparse matrix.

## <span id="page-2957-3"></span>**PARAMETERS**

#### **ORDMTHD - CHARACTER\*3**

On entry, ORDMTHD specifies the fill-reducing ordering to be used by the sparse solver. Specifically, the valid options are:

 'nat' or 'NAT' - natural ordering (no ordering) 'mmd' or 'MMD' - multiple minimum degree 'gnd' or 'GND' - general nested dissection 'uso' or 'USO' - user specified ordering (see ZGSSUO)

Unchanged on exit.

#### <span id="page-2957-4"></span>**HANDLE(150) - DOUBLE PRECISION array**

On entry,  $HANDLE(*)$  is an array containing information needed by the solver, and must be passed unchanged to each sparse solver subroutine. Modified on exit.

#### **IER - INTEGER**

Error number. If no error encountered, unchanged on exit. If error encountered, it is set to a non-zero integer. Error numbers set by this subroutine:

 -200 : Invalid calling sequence - need to call ZGSSIN first. -201 : Failure to dynamically allocate memory. -666 : Internal error.

- [NAME](#page-2959-0)
- [SYNOPSIS](#page-2959-1)
- [PURPOSE](#page-2959-2)
- [PARAMETERS](#page-2959-3)

<span id="page-2959-0"></span>zgssps - Print general sparse solver statics.

## <span id="page-2959-1"></span>**SYNOPSIS**

SUBROUTINE ZGSSPS ( HANDLE, IER )

 INTEGER IER DOUBLE PRECISION HANDLE(150)

## <span id="page-2959-2"></span>**PURPOSE**

**ZGSSPS** - Print solver statistics.

# <span id="page-2959-3"></span>**PARAMETERS**

#### <span id="page-2959-4"></span>**HANDLE(150) - DOUBLE PRECISION array**

On entry,  $HANDLE(*)$  is an array containing information needed by the solver, and must be passed unchanged to each sparse solver subroutine. Modified on exit.

#### **IER - INTEGER**

Error number. If no error encountered, unchanged on exit. If error encountered, it is set to a non-zero integer. Error numbers set by this subroutine:

 -800 : Invalid calling sequence - need to call ZGSSSL first. -899 : Printed solver statistics not supported this release.

- [NAME](#page-2960-0)
- [SYNOPSIS](#page-2960-1)
- [PURPOSE](#page-2960-2)
- [PARAMETERS](#page-2960-3)

<span id="page-2960-0"></span>zgssrp - Return permutation used by the general sparse solver.

## <span id="page-2960-1"></span>**SYNOPSIS**

 SUBROUTINE ZGSSRP ( PERM, HANDLE, IER ) INTEGER PERM(\*), IER DOUBLE PRECISION HANDLE(150)

## <span id="page-2960-2"></span>**PURPOSE**

**ZGSSRP** - Returns the permutation used by the solver for the fill-reducing ordering.

## <span id="page-2960-3"></span>**PARAMETERS**

#### <span id="page-2960-4"></span>**PERM(NEQNS) - INTEGER array**

Undefined on entry. [PERM\(NEQNS\)](#page-2960-4) is the permutation array used by the sparse solver for the fill-reducing ordering. Modified on exit.

#### <span id="page-2960-5"></span>**HANDLE(150) - DOUBLE PRECISION array**

On entry,  $HANDLE(\star)$  is an array containing information needed by the solver, and must be passed unchanged to each sparse solver subroutine. Modified on exit.

#### **IER - INTEGER**

Error number. If no error encountered, unchanged on exit. If error encountered, it is set to a non-zero integer. Error numbers set by this subroutine:

-600 : Invalid calling sequence - need to call ZGSSOR first.

- [NAME](#page-2961-0)
- [SYNOPSIS](#page-2961-1)
- [PURPOSE](#page-2961-2)
- [PARAMETERS](#page-2961-3)

<span id="page-2961-0"></span>zgsssl - Solve routine for the general sparse solver.

## <span id="page-2961-1"></span>**SYNOPSIS**

SUBROUTINE ZGSSSL ( NRHS, RHS, LDRHS, HANDLE, IER )

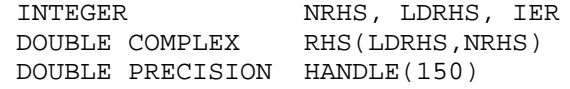

## <span id="page-2961-2"></span>**PURPOSE**

**ZGSSSL** - Triangular solve of a factored sparse matrix.

## <span id="page-2961-3"></span>**PARAMETERS**

#### **NRHS - INTEGER**

On entry, NRHS specifies the number of right hand sides to solve for. Unchanged on exit.

#### <span id="page-2961-4"></span>**RHS(LDRHS,\*) - DOUBLE COMPLEX array**

On entry, RHS (LDRHS, NRHS) contains the NRHS right hand sides. On exit, it contains the solutions.

#### **LDRHS - INTEGER**

On entry, LDRHS specifies the leading dimension of the RHS array. Unchanged on exit.

#### <span id="page-2961-5"></span>**HANDLE(150) - DOUBLE PRECISION array**

On entry,  $HANDLE(*)$  is an array containing information needed by the solver, and must be passed unchanged to each sparse solver subroutine. Modified on exit.

#### **IER - INTEGER**

Error number. If no error encountered, unchanged on exit. If error encountered, it is set to a non-zero integer. Error numbers set by this subroutine:

-400 : Invalid calling sequence - need to call ZGSSFA first.

 -401 : Failure to dynamically allocate memory.  $-402$  : NRHS < 1  $-403$  : NEQNS > LDRHS

- [NAME](#page-2963-0)
- [SYNOPSIS](#page-2963-1)
- [PURPOSE](#page-2963-2)
- [PARAMETERS](#page-2963-3)

<span id="page-2963-0"></span>zgssuo - User supplied permutation for ordering used in the general sparse solver.

# <span id="page-2963-1"></span>**SYNOPSIS**

 SUBROUTINE ZGSSUO ( PERM, HANDLE, IER ) INTEGER PERM(\*), IER DOUBLE PRECISION HANDLE(150)

# <span id="page-2963-2"></span>**PURPOSE**

**ZGSSUO** - User supplied permutation for ordering. Must be called after ZGSSIN() (sparse solver initialization) and before ZGSSOR() (sparse solver ordering).

# <span id="page-2963-3"></span>**PARAMETERS**

#### <span id="page-2963-4"></span>**PERM(NEQNS) - INTEGER array**

On entry, [PERM\(NEQNS\)](#page-2963-4) is a permutation array supplied by the user for the fill-reducing ordering. Unchanged on exit.

#### <span id="page-2963-5"></span>**HANDLE(150) - DOUBLE PRECISION array**

On entry,  $HANDLE(*)$  is an array containing information needed by the solver, and must be passed unchanged to each sparse solver subroutine. Modified on exit.

#### **IER - INTEGER**

Error number. If no error encountered, unchanged on exit. If error encountered, it is set to a non-zero integer. Error numbers set by this subroutine:

-500 : Invalid calling sequence - need to call ZGSSIN first.

- NAME
- SYNOPSIS
	- O F95 INTERFACE
	- ❍ C INTERFACE
- PURPOSE
- ARGUMENTS

zgtcon - estimate the reciprocal of the condition number of a complex tridiagonal matrix A using the LU factorization as computed by CGTTRF

# **SYNOPSIS**

 SUBROUTINE ZGTCON( NORM, N, LOW, DIAG, UP1, UP2, IPIVOT, ANORM, RCOND, WORK, INFO) CHARACTER \* 1 NORM DOUBLE COMPLEX LOW(\*), DIAG(\*), UP1(\*), UP2(\*), WORK(\*) INTEGER N, INFO INTEGER IPIVOT(\*) DOUBLE PRECISION ANORM, RCOND SUBROUTINE ZGTCON\_64( NORM, N, LOW, DIAG, UP1, UP2, IPIVOT, ANORM,

```
 * RCOND, WORK, INFO)
 CHARACTER * 1 NORM
DOUBLE COMPLEX LOW(*), DIAG(*), UP1(*), UP2(*), WORK(*)
 INTEGER*8 N, INFO
 INTEGER*8 IPIVOT(*)
 DOUBLE PRECISION ANORM, RCOND
```
### **F95 INTERFACE**

 SUBROUTINE GTCON( NORM, [N], LOW, DIAG, UP1, UP2, IPIVOT, ANORM, RCOND, [WORK], [INFO]) CHARACTER(LEN=1) :: NORM COMPLEX(8), DIMENSION(:) :: LOW, DIAG, UP1, UP2, WORK INTEGER :: N, INFO INTEGER, DIMENSION(:) :: IPIVOT REAL(8) :: ANORM, RCOND SUBROUTINE GTCON\_64( NORM, [N], LOW, DIAG, UP1, UP2, IPIVOT, ANORM, \* RCOND, [WORK], [INFO]) CHARACTER(LEN=1) :: NORM COMPLEX(8), DIMENSION(:) :: LOW, DIAG, UP1, UP2, WORK  $INTEGER(8) :: N, INFO$ INTEGER(8), DIMENSION(:) :: IPIVOT

REAL(8) :: ANORM, RCOND

### **C INTERFACE**

#include <sunperf.h>

void zgtcon(char norm, int n, doublecomplex \*low, doublecomplex \*diag, doublecomplex \*up1, doublecomplex \*up2, int \*ipivot, double anorm, double \*rcond, int \*info);

void zgtcon\_64(char norm, long n, doublecomplex \*low, doublecomplex \*diag, doublecomplex \*up1, doublecomplex \*up2, long \*ipivot, double anorm, double \*rcond, long \*info);

# **PURPOSE**

zgtcon estimates the reciprocal of the condition number of a complex tridiagonal matrix A using the LU factorization as computed by CGTTRF.

An estimate is obtained for norm(inv(A)), and the reciprocal of the condition number is computed as RCOND =  $1/$  $(ANORM * norm(inv(A))).$ 

# **ARGUMENTS**

#### **NORM (input)** ●

Specifies whether the 1-norm condition number or the infinity-norm condition number is required:

= '1' or 'O': 1-norm;

= 'I': Infinity-norm.

**N (input)** ●

The order of the matrix  $A. N = 0$ .

**LOW (input)** ●

The (n-1) multipliers that define the matrix L from the LU factorization of A as computed by CGTTRF.

**DIAG (input)** ●

The n diagonal elements of the upper triangular matrix U from the LU factorization of A.

**UP1 (input)** ●

The  $(n-1)$  elements of the first superdiagonal of U.

**UP2 (input)** ●

The  $(n-2)$  elements of the second superdiagonal of U.

**IPIVOT (input)** ●

The pivot indices; for  $1 \le i \le n$ , row i of the matrix was interchanged with row IPIVOT(i). IPIVOT(i) will always be either i or i+1;  $IPIVOT(i) = i$  indicates a row interchange was not required.

- **ANORM (input)** If NORM  $=$  ' $\hat{I}$ ' or 'O', the 1-norm of the original matrix A. If NORM  $=$  'I', the infinity-norm of the original matrix A.
- **RCOND (output)** ●

The reciprocal of the condition number of the matrix A, computed as  $RCOND = 1/(ANORM * AINVNM)$ , where AINVNM is an estimate of the 1-norm of  $inv(A)$  computed in this routine.

**WORK (workspace)** ● dimension(2\*N)

#### **INFO (output)** ●

- = 0: successful exit
- < 0: if INFO = -i, the i-th argument had an illegal value
- [NAME](#page-2967-0)
- [SYNOPSIS](#page-2967-1)
- [PURPOSE](#page-2968-0)
- [ARGUMENTS](#page-2968-1)

<span id="page-2967-0"></span>zgthr - Gathers specified elements from y into x.

# <span id="page-2967-1"></span>**SYNOPSIS**

 SUBROUTINE ZGTHR(NZ, Y, X, INDX) DOUBLE COMPLEX Y(\*), X(\*) INTEGER NZ INTEGER INDX(\*) SUBROUTINE ZGTHR\_64(NZ, Y, X, INDX) DOUBLE COMPLEX Y(\*), X(\*) INTEGER\*8 NZ INTEGER\*8 INDX(\*) F95 INTERFACE SUBROUTINE GTHR([NZ], Y, X, INDX) COMPLEX(8), DIMENSION(:)  $: Y, X$  INTEGER :: NZ INTEGER, DIMENSION(:) :: INDX SUBROUTINE GTHR\_64([NZ], Y, X, INDX) COMPLEX(8), DIMENSION(:)  $::$  Y, X INTEGER(8) :: NZ INTEGER(8), DIMENSION(:) :: INDX

# <span id="page-2968-0"></span>**PURPOSE**

ZGTHR - Gathers the specified elements from a vector y in full storage form into a vector x in compressed form. Only the elements of y whose indices are listed in indx are referenced.

```
 do i = 1, n
  x(i) = y(int(x(i))) enddo
```
# <span id="page-2968-1"></span>**ARGUMENTS**

#### **NZ (input) - INTEGER**

Number of elements in the compressed form. Unchanged on exit.

#### **Y (input)**

Vector in full storage form. Unchanged on exit.

#### **X (output)**

Vector in compressed form. Contains elements of y whose indices are listed in indx on exit.

#### **INDX (input) - INTEGER**

Vector containing the indices of the compressed form. It is assumed that the elements in INDX are distinct and greater than zero. Unchanged on exit.

- NAME
- SYNOPSIS
- PURPOSE
- ARGUMENTS

zgthrz - Gather and zero.

# **SYNOPSIS**

 SUBROUTINE ZGTHRZ(NZ, Y, X, INDX) DOUBLE COMPLEX Y(\*), X(\*) INTEGER NZ INTEGER INDX(\*) SUBROUTINE ZGTHRZ\_64(NZ, Y, X, INDX) DOUBLE COMPLEX Y(\*), X(\*) INTEGER\*8 NZ INTEGER\*8 INDX(\*) F95 INTERFACE SUBROUTINE GTHRZ([NZ], Y, X, INDX) COMPLEX(8), DIMENSION(:)  $: Y, X$  INTEGER :: NZ INTEGER, DIMENSION(:) :: INDX SUBROUTINE GTHRZ\_64([NZ], Y, X, INDX) COMPLEX(8), DIMENSION(:)  $: Y, X$  INTEGER(8) :: NZ INTEGER(8), DIMENSION(:) :: INDX

# **PURPOSE**

ZGTHRZ - Gathers the specified elements from a vector y in full storage form into a vector x in compressed form. The gathered elements of y are set to zero. Only the elements of y whose indices are listed in indx are referenced.

```
 do i = 1, n
  x(i) = y(int(x(i)))y(intdx(i)) = 0 enddo
```
## **ARGUMENTS**

#### **NZ (input) - INTEGER**

Number of elements in the compressed form. Unchanged on exit.

#### **Y (input/output)**

Vector in full storage form. Gathered elements are set to zero.

#### **X (output)**

Vector in compressed form. Contains elements of y whose indices are listed in indx on exit.

#### **INDX (input) - INTEGER**

Vector containing the indices of the compressed form. It is assumed that the elements in INDX are distinct and greater than zero. Unchanged on exit.

- [NAME](#page-2971-0)
- **[SYNOPSIS](#page-2971-1)** 
	- O [F95 INTERFACE](#page-2971-2)
	- ❍ [C INTERFACE](#page-2972-0)
- [PURPOSE](#page-2972-1)
- **[ARGUMENTS](#page-2972-2)**

<span id="page-2971-0"></span>zgtrfs - improve the computed solution to a system of linear equations when the coefficient matrix is tridiagonal, and provides error bounds and backward error estimates for the solution

### <span id="page-2971-1"></span>**SYNOPSIS**

```
 SUBROUTINE ZGTRFS( TRANSA, N, NRHS, LOW, DIAG, UP, LOWF, DIAGF, 
* UPF1, UPF2, IPIVOT, B, LDB, X, LDX, FERR, BERR, WORK, WORK2,
      TNFO) CHARACTER * 1 TRANSA
 DOUBLE COMPLEX LOW(*), DIAG(*), UP(*), LOWF(*), DIAGF(*), UPF1(*), UPF2(*), B(LDB,*), X(LDX,*), WORK(*)
 INTEGER N, NRHS, LDB, LDX, INFO
 INTEGER IPIVOT(*)
 DOUBLE PRECISION FERR(*), BERR(*), WORK2(*)
 SUBROUTINE ZGTRFS_64( TRANSA, N, NRHS, LOW, DIAG, UP, LOWF, DIAGF, 
      UPF1, UPF2, IPIVOT, B, LDB, X, LDX, FERR, BERR, WORK, WORK2,
 * INFO)
 CHARACTER * 1 TRANSA
 DOUBLE COMPLEX LOW(*), DIAG(*), UP(*), LOWF(*), DIAGF(*), UPF1(*), UPF2(*), B(LDB,*), X(LDX,*), WORK(*)
 INTEGER*8 N, NRHS, LDB, LDX, INFO
 INTEGER*8 IPIVOT(*)
 DOUBLE PRECISION FERR(*), BERR(*), WORK2(*)
```
### <span id="page-2971-2"></span>**F95 INTERFACE**

```
 SUBROUTINE GTRFS( [TRANSA], [N], [NRHS], LOW, DIAG, UP, LOWF, DIAGF, 
       UPF1, UPF2, IPIVOT, B, [LDB], X, [LDX], FERR, BERR, [WORK],
        [WORK2], [INFO])
 CHARACTER(LEN=1) :: TRANSA
 COMPLEX(8), DIMENSION(:) :: LOW, DIAG, UP, LOWF, DIAGF, UPF1, UPF2, WORK
COMPLEX(8), DIMENSION(:,:):: B, X INTEGER :: N, NRHS, LDB, LDX, INFO
  INTEGER, DIMENSION(:) :: IPIVOT
 REAL(8), DIMENSION(:) :: FERR, BERR, WORK2
 SUBROUTINE GTRFS_64( [TRANSA], [N], [NRHS], LOW, DIAG, UP, LOWF, 
       DIAGF, UPF1, UPF2, IPIVOT, B, [LDB], X, [LDX], FERR, BERR, [WORK],
        [WORK2], [INFO]) CHARACTER(LEN=1) :: TRANSA
 COMPLEX(8), DIMENSION(:) :: LOW, DIAG, UP, LOWF, DIAGF, UPF1, UPF2, WORK
COMPLEX(8), DIMENSION(:,:):: B, X INTEGER(8) :: N, NRHS, LDB, LDX, INFO
  INTEGER(8), DIMENSION(:) :: IPIVOT
REAL(8), DIMENSION(:) :: FERR, BERR, WORK2
```
### <span id="page-2972-0"></span>**C INTERFACE**

#### #include <sunperf.h>

void zgtrfs(char transa, int n, int nrhs, doublecomplex \*low, doublecomplex \*diag, doublecomplex \*up, doublecomplex \*lowf, doublecomplex \*diagf, doublecomplex \*upf1, doublecomplex \*upf2, int \*ipivot, doublecomplex \*b, int ldb, doublecomplex \*x, int ldx, double \*ferr, double \*berr, int \*info);

void zgtrfs\_64(char transa, long n, long nrhs, doublecomplex \*low, doublecomplex \*diag, doublecomplex \*up, doublecomplex \*lowf, doublecomplex \*diagf, doublecomplex \*upf1, doublecomplex \*upf2, long \*ipivot, doublecomplex \*b, long ldb, doublecomplex \*x, long ldx, double \*ferr, double \*berr, long \*info);

### <span id="page-2972-1"></span>**PURPOSE**

zgtrfs improves the computed solution to a system of linear equations when the coefficient matrix is tridiagonal, and provides error bounds and backward error estimates for the solution.

### <span id="page-2972-2"></span>**ARGUMENTS**

#### **TRANSA (input)** ●

Specifies the form of the system of equations:

 $= 'N': A * X = B$  (No transpose)

```
= 'T': A^{***}T * X = B (Transpose)
```
 $= 'C': A^{**}H * X = B (Conjugate transpose)$ 

**N (input)** ●

The order of the matrix  $A \cdot N = 0$ .

- **NRHS (input)** ●
	- The number of right hand sides, i.e., the number of columns of the matrix B. NRHS  $> = 0$ .
- **LOW (input)** The (n-1) subdiagonal elements of A.
- **DIAG (input)** The diagonal elements of A.
- **UP (input)** The (n-1) superdiagonal elements of A.
- **LOWF (input)**
	- The (n-1) multipliers that define the matrix L from the LU factorization of A as computed by CGTTRF.
- **DIAGF (input)** ●

The n diagonal elements of the upper triangular matrix U from the LU factorization of A.

- **UPF1 (input)**
	- The (n-1) elements of the first superdiagonal of U.
- **UPF2 (input)** ●

The (n-2) elements of the second superdiagonal of U.

<span id="page-2972-3"></span>**IPIVOT (input)** ●

The pivot indices; for  $1 \le i \le n$ , row i of the matrix was interchanged with row [IPIVOT\(i\)](#page-2972-3). IPIVOT(1) will always be either i or i+1;  $IPIVOT(i) = i$  $IPIVOT(i) = i$  indicates a row interchange was not required.

**B (input)** ●

The right hand side matrix B.

**LDB (input)** ●

The leading dimension of the array B. LDB  $> = max(1, N)$ .

<span id="page-2972-4"></span>**X (input/output)** ●

On entry, the solution matrix X, as computed by CGTTRS. On exit, the improved solution matrix X.

**LDX (input)** ●

The leading dimension of the array X. LDX  $> = max(1, N)$ .

<span id="page-2972-5"></span>**FERR (output)** ●

The estimated forward error bound for each solution vector  $X(j)$  (the j-th column of the solution matrix X). If XTRUE is the true solution corresponding to  $X(j)$ , [FERR\(j\)](#page-2972-5) is an estimated upper bound for the magnitude of the largest element in  $(X(j)$  - XTRUE) divided by the magnitude of the largest element in  $X(j)$ . The estimate is as reliable as the estimate for RCOND, and is almost always a slight overestimate of the true error.

#### **BERR (output)** ●

The componentwise relative backward error of each solution vector  $\underline{X(j)}$  $\underline{X(j)}$  $\underline{X(j)}$  (i.e., the smallest relative change in any element of A or B that makes  $X(j)$  an exact solution).

- **WORK (workspace)** dimension(2\*N)
- **WORK2 (workspace)** dimension(N)
- **INFO (output)**
	- = 0: successful exit
	- < 0: if INFO = -i, the i-th argument had an illegal value
- NAME
- SYNOPSIS
	- O F95 INTERFACE
	- ❍ C INTERFACE
- PURPOSE
- ARGUMENTS

zgtsv - solve the equation  $A^*X = B$ ,

# **SYNOPSIS**

```
 SUBROUTINE ZGTSV( N, NRHS, LOW, DIAG, UP, B, LDB, INFO)
 DOUBLE COMPLEX LOW(*), DIAG(*), UP(*), B(LDB,*)
 INTEGER N, NRHS, LDB, INFO
```

```
 SUBROUTINE ZGTSV_64( N, NRHS, LOW, DIAG, UP, B, LDB, INFO)
 DOUBLE COMPLEX LOW(*), DIAG(*), UP(*), B(LDB,*)
 INTEGER*8 N, NRHS, LDB, INFO
```
### **F95 INTERFACE**

 SUBROUTINE GTSV( [N], [NRHS], LOW, DIAG, UP, B, [LDB], [INFO]) COMPLEX(8), DIMENSION(:) :: LOW, DIAG, UP COMPLEX(8), DIMENSION(:,:)  $:: B$ INTEGER :: N, NRHS, LDB, INFO

 SUBROUTINE GTSV\_64( [N], [NRHS], LOW, DIAG, UP, B, [LDB], [INFO])  $COMPLEX(8)$ ,  $DIMENSION(:): LOW, DIAG, UP$ COMPLEX(8), DIMENSION(:,:)  $:: B$ INTEGER(8) :: N, NRHS, LDB, INFO

### **C INTERFACE**

#include <sunperf.h>

void zgtsv(int n, int nrhs, doublecomplex \*low, doublecomplex \*diag, doublecomplex \*up, doublecomplex \*b, int ldb, int \*info);

void zgtsv\_64(long n, long nrhs, doublecomplex \*low, doublecomplex \*diag, doublecomplex \*up, doublecomplex \*b, long ldb, long \*info);

# **PURPOSE**

zgtsv solves the equation

where A is an N-by-N tridiagonal matrix, by Gaussian elimination with partial pivoting.

Note that the equation  $A^*X = B$  may be solved by interchanging the order of the arguments DU and DL.

# **ARGUMENTS**

**N (input)** ●

The order of the matrix  $A. N = 0$ .

**NRHS (input)** ●

The number of right hand sides, i.e., the number of columns of the matrix B. NRHS  $> = 0$ .

**LOW (input/output)** ●

On entry, LOW must contain the (n-1) subdiagonal elements of A. On exit, LOW is overwritten by the (n-2) elements of the second superdiagonal of the upper triangular matrix U from the LU factorization of A, in LOW(1), ..., LOW(n-2).

**DIAG (input/output)** ●

On entry, DIAG must contain the diagonal elements of A. On exit, DIAG is overwritten by the n diagonal elements of U.

**UP (input/output)** ●

On entry, UP must contain the  $(n-1)$  superdiagonal elements of A. On exit, UP is overwritten by the  $(n-1)$  elements of the first superdiagonal of U.

**B (input/output)** ●

On entry, the N-by-NRHS right hand side matrix B. On exit, if  $INFO = 0$ , the N-by-NRHS solution matrix X.

**LDB (input)** ●

The leading dimension of the array B. LDB  $> = max(1,N)$ .

**INFO (output)** ●

= 0: successful exit

< 0: if INFO = -i, the i-th argument had an illegal value

 > 0: if INFO = i, U(i,i) is exactly zero, and the solution has not been computed. The factorization has not been completed unless i = N.

- NAME
- **SYNOPSIS** 
	- O F95 INTERFACE
	- ❍ C INTERFACE
- PURPOSE
- **ARGUMENTS**

zgtsvx - use the LU factorization to compute the solution to a complex system of linear equations  $A^*X = B$ ,  $A^{**}T^*X = B$ , or  $A^{**}H^*X = B$ ,

### **SYNOPSIS**

```
 SUBROUTINE ZGTSVX( FACT, TRANSA, N, NRHS, LOW, DIAG, UP, LOWF, 
      DIAGF, UPF1, UPF2, IPIVOT, B, LDB, X, LDX, RCOND, FERR, BERR,
      WORK, WORK2, INFO)
 CHARACTER * 1 FACT, TRANSA
 DOUBLE COMPLEX LOW(*), DIAG(*), UP(*), LOWF(*), DIAGF(*), UPF1(*), UPF2(*), B(LDB,*), X(LDX,*), WORK(*)
 INTEGER N, NRHS, LDB, LDX, INFO
 INTEGER IPIVOT(*)
 DOUBLE PRECISION RCOND
 DOUBLE PRECISION FERR(*), BERR(*), WORK2(*)
 SUBROUTINE ZGTSVX_64( FACT, TRANSA, N, NRHS, LOW, DIAG, UP, LOWF, 
      DIAGF, UPF1, UPF2, IPIVOT, B, LDB, X, LDX, RCOND, FERR, BERR,
 * WORK, WORK2, INFO)
 CHARACTER * 1 FACT, TRANSA
 DOUBLE COMPLEX LOW(*), DIAG(*), UP(*), LOWF(*), DIAGF(*), UPF1(*), UPF2(*), B(LDB,*), X(LDX,*), WORK(*)
 INTEGER*8 N, NRHS, LDB, LDX, INFO
 INTEGER*8 IPIVOT(*)
 DOUBLE PRECISION RCOND
 DOUBLE PRECISION FERR(*), BERR(*), WORK2(*)
```
### **F95 INTERFACE**

 SUBROUTINE GTSVX( FACT, [TRANSA], [N], [NRHS], LOW, DIAG, UP, LOWF, \* DIAGF, UPF1, UPF2, IPIVOT, B, [LDB], X, [LDX], RCOND, FERR, BERR,  $[WORK]$ ,  $[WORK2]$ ,  $[INFO])$  CHARACTER(LEN=1) :: FACT, TRANSA COMPLEX(8), DIMENSION(:) :: LOW, DIAG, UP, LOWF, DIAGF, UPF1, UPF2, WORK  $COMPLEX(8)$ ,  $DIMENSION(:,:):: B, X$  INTEGER :: N, NRHS, LDB, LDX, INFO INTEGER, DIMENSION(:) :: IPIVOT REAL(8) :: RCOND REAL(8), DIMENSION(:) :: FERR, BERR, WORK2 SUBROUTINE GTSVX\_64( FACT, [TRANSA], [N], [NRHS], LOW, DIAG, UP, LOWF, DIAGF, UPF1, UPF2, IPIVOT, B, [LDB], X, [LDX], RCOND, FERR, BERR, [WORK], [WORK2], [INFO]) CHARACTER(LEN=1) :: FACT, TRANSA COMPLEX(8), DIMENSION(:) :: LOW, DIAG, UP, LOWF, DIAGF, UPF1, UPF2, WORK  $COMPLEX(8)$ ,  $DIMENSION(:,:):: B, X$  INTEGER(8) :: N, NRHS, LDB, LDX, INFO INTEGER(8), DIMENSION(:) :: IPIVOT REAL(8) :: RCOND REAL(8), DIMENSION(:) :: FERR, BERR, WORK2

### **C INTERFACE**

#include <sunperf.h>

void zgtsvx(char fact, char transa, int n, int nrhs, doublecomplex \*low, doublecomplex \*diag, doublecomplex \*up, doublecomplex \*lowf, doublecomplex \*diagf, doublecomplex \*upf1, doublecomplex \*upf2, int \*ipivot, doublecomplex \*b, int ldb, doublecomplex \*x, int ldx, double \*rcond, double \*ferr, double \*berr, int \*info);

void zgtsvx\_64(char fact, char transa, long n, long nrhs, doublecomplex \*low, doublecomplex \*diag, doublecomplex \*up, doublecomplex \*lowf, doublecomplex \*diagf, doublecomplex \*upf1, doublecomplex \*upf2, long \*ipivot, doublecomplex \*b, long ldb, doublecomplex \*x, long ldx, double \*rcond, double \*ferr, double \*berr, long \*info);

### **PURPOSE**

zgtsvx uses the LU factorization to compute the solution to a complex system of linear equations  $A * X = B$ ,  $A^{**}T * X = B$ , or  $A^{**}H * X = B$ , where A is a tridiagonal matrix of order N and X and B are N-by-NRHS matrices.

Error bounds on the solution and a condition estimate are also provided.

The following steps are performed:

1. If FACT = 'N', the LU decomposition is used to factor the matrix A as  $A = L * U$ , where L is a product of permutation and unit lower bidiagonal matrices and U is upper triangular with nonzeros in only the main diagonal and first two superdiagonals.

2. If some  $U(i,i)=0$ , so that U is exactly singular, then the routine returns with INFO = i. Otherwise, the factored form of A is used to estimate the condition number of the matrix A. If the reciprocal of the condition number is less than machine precision, INFO =  $N+1$  is returned as a warning, but the routine still goes on to solve for X and compute error bounds as described below.

3. The system of equations is solved for X using the factored form of A.

4. Iterative refinement is applied to improve the computed solution matrix and calculate error bounds and backward error estimates for it.

### **ARGUMENTS**

#### **FACT (input)** ●

Specifies whether or not the factored form of A has been supplied on entry. = 'F': LOWF, DIAGF, UPF1, UPF2, and IPIVOT contain the factored form of A; LOW, DIAG, UP, LOWF, DIAGF, UPF1, UPF2 and IPIVOT will not be modified. = 'N': The matrix will be copied to LOWF, DIAGF, and UPF1 and factored.

**TRANSA (input)** ●

Specifies the form of the system of equations:

 $= 'N': A * X = B$  (No transpose)

 $= 'T': A^{**}T * X = B (Transpose)$ 

 $= 'C': A^{**}H * X = B (Conjugate transpose)$ 

**N (input)** ●

The order of the matrix  $A \cdot N = 0$ .

- **NRHS (input)** ●
- The number of right hand sides, i.e., the number of columns of the matrix B. NRHS  $> = 0$ .
- **LOW (input)** ●

The (n-1) subdiagonal elements of A.

- **DIAG (input)** The n diagonal elements of A.
- **UP (input/output)** The (n-1) superdiagonal elements of A.
- **LOWF (input/output)** ●

If FACT =  $F$ , then LOWF is an input argument and on entry contains the (n-1) multipliers that define the matrix L from the LU factorization of A as computed by CGTTRF.

If FACT = 'N', then LOWF is an output argument and on exit contains the (n-1) multipliers that define the matrix L from the LU factorization of A.

● **DIAGF (input/output)**

If FACT = 'F', then DIAGF is an input argument and on entry contains the n diagonal elements of the upper triangular matrix U from the LU factorization of A.

If FACT = 'N', then DIAGF is an output argument and on exit contains the n diagonal elements of the upper triangular matrix U from the LU factorization of A.

**UPF1 (input/output)** ●

If FACT  $=$  'F', then UPF1 is an input argument and on entry contains the  $(n-1)$  elements of the first superdiagonal of U.

If FACT = 'N', then UPF1 is an output argument and on exit contains the (n-1) elements of the first superdiagonal of U.

**UPF2 (input/output)** ●

If FACT  $\hat{=}$  'F', then UPF2 is an input argument and on entry contains the (n-2) elements of the second superdiagonal of U.

If FACT = 'N', then UPF2 is an output argument and on exit contains the (n-2) elements of the second superdiagonal of U.

**IPIVOT (input/output)** ●

If FACT = 'F', then IPIVOT is an input argument and on entry contains the pivot indices from the LU factorization of A as computed by CGTTRF.

If FACT = 'N', then IPIVOT is an output argument and on exit contains the pivot indices from the LU factorization of A; row i of the matrix was interchanged with row IPIVOT(i). **IPIVOT**(i) will always be either i or i+1; **IPIVOT**(i) = i indicates a row interchange was not required.

**B (input)** ●

The N-by-NRHS right hand side matrix B.

**LDB (input)** ●

The leading dimension of the array B. LDB  $> = max(1, N)$ .

**X (output)** ●

If  $INFO = 0$  or  $INFO = N+1$ , the N-by-NRHS solution matrix X.

**LDX (input)** ●

The leading dimension of the array X. LDX  $> = max(1,N)$ .

**RCOND (output)** ●

The estimate of the reciprocal condition number of the matrix A. If RCOND is less than the machine precision (in particular, if RCOND = 0), the matrix is singular to working precision. This condition is indicated by a return code of INFO  $> 0$ .

#### **FERR (output)** ●

The estimated forward error bound for each solution vector  $\underline{X(j)}$  (the j-th column of the solution matrix X). If XTRUE is the true solution corresponding to  $X(j)$ , FERR(j) is an estimated upper bound for the magnitude of the largest element in  $(X(j)$  - XTRUE) divided by the magnitude of the largest element in  $X(i)$ . The estimate is as reliable as the estimate for RCOND, and is almost always a slight overestimate of the true error.

**BERR (output)** ●

The componentwise relative backward error of each solution vector  $\underline{X(j)}$  (i.e., the smallest relative change in any element of A or B that makes  $X(j)$  an exact solution).

- **WORK (workspace)** dimension(2\*N)
- **WORK2 (workspace)** dimension(N)
- **INFO (output)** ●

```
 = 0: successful exit
```
 $\leq 0$ : if INFO =  $-i$ , the i-th argument had an illegal value

> 0: if INFO = i, and i is

```
 < = N: U(i,i) is exactly zero. The factorization
has not been completed unless i = N, but the
factor U is exactly singular, so the solution
and error bounds could not be computed.
RCOND = 0 is returned.
 = N+1: U is nonsingular, but RCOND is less than machine
precision, meaning that the matrix is singular
to working precision. Nevertheless, the
solution and error bounds are computed because
there are a number of situations where the
computed solution can be more accurate than the
value of RCOND would suggest.
```
- [NAME](#page-2979-0)
- [SYNOPSIS](#page-2979-1)
	- O [F95 INTERFACE](#page-2979-2)
	- ❍ [C INTERFACE](#page-2979-3)
- [PURPOSE](#page-2980-0)
- [ARGUMENTS](#page-2980-1)

<span id="page-2979-0"></span>zgttrf - compute an LU factorization of a complex tridiagonal matrix A using elimination with partial pivoting and row interchanges

# <span id="page-2979-1"></span>**SYNOPSIS**

```
 SUBROUTINE ZGTTRF( N, LOW, DIAG, UP1, UP2, IPIVOT, INFO)
 DOUBLE COMPLEX LOW(*), DIAG(*), UP1(*), UP2(*)
 INTEGER N, INFO
 INTEGER IPIVOT(*)
 SUBROUTINE ZGTTRF_64( N, LOW, DIAG, UP1, UP2, IPIVOT, INFO)
 DOUBLE COMPLEX LOW(*), DIAG(*), UP1(*), UP2(*)
 INTEGER*8 N, INFO
 INTEGER*8 IPIVOT(*)
```
### <span id="page-2979-2"></span>**F95 INTERFACE**

 SUBROUTINE GTTRF( [N], LOW, DIAG, UP1, UP2, IPIVOT, [INFO])  $COMPLEX(8)$ ,  $DIMENSION(:): LOW, DIAG, UP1, UP2$  INTEGER :: N, INFO INTEGER, DIMENSION(:) :: IPIVOT

 SUBROUTINE GTTRF\_64( [N], LOW, DIAG, UP1, UP2, IPIVOT, [INFO])  $COMPLEX(8)$ ,  $DIMENSION(:): LOW, DIAG, UP1, UP2$  $INTEGER(8) :: N, INFO$ INTEGER(8), DIMENSION(:) :: IPIVOT

### <span id="page-2979-3"></span>**C INTERFACE**

#include <sunperf.h>

void zgttrf(int n, doublecomplex \*low, doublecomplex \*diag, doublecomplex \*up1, doublecomplex \*up2, int \*ipivot, int \*info);

void zgttrf\_64(long n, doublecomplex \*low, doublecomplex \*diag, doublecomplex \*up1, doublecomplex \*up2, long \*ipivot,

## <span id="page-2980-0"></span>**PURPOSE**

zgttrf computes an LU factorization of a complex tridiagonal matrix A using elimination with partial pivoting and row interchanges.

The factorization has the form

 $A = L * U$ 

where L is a product of permutation and unit lower bidiagonal matrices and U is upper triangular with nonzeros in only the main diagonal and first two superdiagonals.

## <span id="page-2980-1"></span>**ARGUMENTS**

- **N (input)** The order of the matrix A.
- **LOW (input/output)** ●

On entry, LOW must contain the (n-1) sub-diagonal elements of A.

On exit, LOW is overwritten by the (n-1) multipliers that define the matrix L from the LU factorization of A.

```
DIAG (input/output)
●
```
On entry, DIAG must contain the diagonal elements of A.

On exit, DIAG is overwritten by the n diagonal elements of the upper triangular matrix U from the LU factorization of A.

**UP1 (input/output)** ●

On entry, UP1 must contain the (n-1) super-diagonal elements of A.

On exit, UP1 is overwritten by the  $(n-1)$  elements of the first super-diagonal of U.

**UP2 (output)** ●

On exit,  $\overline{UP2}$  is overwritten by the (n-2) elements of the second super-diagonal of U.

<span id="page-2980-2"></span>**IPIVOT (output)** ●

The pivot indices; for  $1 \le i \le n$ , row i of the matrix was interchanged with row [IPIVOT\(i\)](#page-2980-2). IPIVOT(i) will always be either i or i+1;  $IPIVOT(i) = i$  $IPIVOT(i) = i$  indicates a row interchange was not required.

#### **INFO (output)** ●

= 0: successful exit

< 0: if INFO = -k, the k-th argument had an illegal value

```
> 0: if INFO = k, U(k,k) is exactly zero. The factorization
has been completed, but the factor U is exactly
singular, and division by zero will occur if it is used
to solve a system of equations.
```
- [NAME](#page-2981-0)
- [SYNOPSIS](#page-2981-1)
	- O [F95 INTERFACE](#page-2981-2)
	- ❍ [C INTERFACE](#page-2982-0)
- [PURPOSE](#page-2982-1)
- [ARGUMENTS](#page-2982-2)

<span id="page-2981-0"></span>zgttrs - solve one of the systems of equations  $A * X = B$ ,  $A^{**}T * X = B$ , or  $A^{**}H * X = B$ ,

# <span id="page-2981-1"></span>**SYNOPSIS**

```
 SUBROUTINE ZGTTRS( TRANSA, N, NRHS, LOW, DIAG, UP1, UP2, IPIVOT, B, 
 * LDB, INFO)
 CHARACTER * 1 TRANSA
 DOUBLE COMPLEX LOW(*), DIAG(*), UP1(*), UP2(*), B(LDB,*)
 INTEGER N, NRHS, LDB, INFO
 INTEGER IPIVOT(*)
 SUBROUTINE ZGTTRS_64( TRANSA, N, NRHS, LOW, DIAG, UP1, UP2, IPIVOT, 
 * B, LDB, INFO)
 CHARACTER * 1 TRANSA
 DOUBLE COMPLEX LOW(*), DIAG(*), UP1(*), UP2(*), B(LDB,*)
  INTEGER*8 N, NRHS, LDB, INFO
  INTEGER*8 IPIVOT(*)
```
### <span id="page-2981-2"></span>**F95 INTERFACE**

```
 SUBROUTINE GTTRS( [TRANSA], [N], [NRHS], LOW, DIAG, UP1, UP2, 
 * IPIVOT, B, [LDB], [INFO])
 CHARACTER(LEN=1) :: TRANSA
COMPLEX(8), DIMENSION(:): LOW, DIAG, UP1, UP2COMPLEX(8), DIMENSION(:,:) :: B INTEGER :: N, NRHS, LDB, INFO
 INTEGER, DIMENSION(:) :: IPIVOT
 SUBROUTINE GTTRS_64( [TRANSA], [N], [NRHS], LOW, DIAG, UP1, UP2, 
 * IPIVOT, B, [LDB], [INFO])
 CHARACTER(LEN=1) :: TRANSA
COMPLEX(8), DIMENSION(:): LOW, DIAG, UP1, UP2COMPLEX(8), DIMENSION(:,:) :: B INTEGER(8) :: N, NRHS, LDB, INFO
 INTEGER(8), DIMENSION(:) :: IPIVOT
```
### <span id="page-2982-0"></span>**C INTERFACE**

#include <sunperf.h>

void zgttrs(char transa, int n, int nrhs, doublecomplex \*low, doublecomplex \*diag, doublecomplex \*up1, doublecomplex \*up2, int \*ipivot, doublecomplex \*b, int ldb, int \*info);

void zgttrs\_64(char transa, long n, long nrhs, doublecomplex \*low, doublecomplex \*diag, doublecomplex \*up1, doublecomplex \*up2, long \*ipivot, doublecomplex \*b, long ldb, long \*info);

# <span id="page-2982-1"></span>**PURPOSE**

zgttrs solves one of the systems of equations  $A * X = B$ ,  $A^{*+T} * X = B$ , or  $A^{**}H * X = B$ , with a tridiagonal matrix A using the LU factorization computed by CGTTRF.

# <span id="page-2982-2"></span>**ARGUMENTS**

```
TRANSA (input)
●
```
Specifies the form of the system of equations. = 'N':  $A * X = B$  (No transpose)

 $= 'T': A^{**}T * X = B (Transpose)$ 

 $= 'C': A^{**}H * X = B (Conjugate transpose)$ 

- **N (input)** The order of the matrix A.
- **NRHS (input)** The number of right hand sides, i.e., the number of columns of the matrix B. NRHS  $> = 0$ .
- **LOW (input)** The (n-1) multipliers that define the matrix L from the LU factorization of A.
- **DIAG (input)** The n diagonal elements of the upper triangular matrix U from the LU factorization of A.
- **UP1 (input)** ●

The (n-1) elements of the first super-diagonal of U.

**UP2 (input)** ●

The (n-2) elements of the second super-diagonal of U.

<span id="page-2982-3"></span>**IPIVOT (input)** ●

The pivot indices; for  $1 < i < n$ , row i of the matrix was interchanged with row [IPIVOT\(i\)](#page-2982-3). IPIVOT(i) will always be either i or i+1;  $IPIVOT(i) = i$  $IPIVOT(i) = i$  $IPIVOT(i) = i$  indicates a row interchange was not required.</u>

**B (input/output)** ●

On entry, the matrix of right hand side vectors B. On exit, B is overwritten by the solution vectors X.

**LDB (input)** ●

The leading dimension of the array B. LDB  $> = max(1, N)$ .

- **INFO (output)**
	- = 0: successful exit

< 0: if INFO = -k, the k-th argument had an illegal value

- [NAME](#page-2984-0)
- [SYNOPSIS](#page-2984-1)
	- ❍ [F95 INTERFACE](#page-2984-2)
	- ❍ [C INTERFACE](#page-2985-0)
- [PURPOSE](#page-2985-1)
- [ARGUMENTS](#page-2985-2)

<span id="page-2984-0"></span>zhbev - compute all the eigenvalues and, optionally, eigenvectors of a complex Hermitian band matrix A

# <span id="page-2984-1"></span>**SYNOPSIS**

 SUBROUTINE ZHBEV( JOBZ, UPLO, N, NDIAG, A, LDA, W, Z, LDZ, WORK, \* WORK2, INFO) CHARACTER \* 1 JOBZ, UPLO DOUBLE COMPLEX A(LDA,\*), Z(LDZ,\*), WORK(\*) INTEGER N, NDIAG, LDA, LDZ, INFO DOUBLE PRECISION W(\*), WORK2(\*) SUBROUTINE ZHBEV\_64( JOBZ, UPLO, N, NDIAG, A, LDA, W, Z, LDZ, WORK, \* WORK2, INFO) CHARACTER \* 1 JOBZ, UPLO DOUBLE COMPLEX A(LDA,\*), Z(LDZ,\*), WORK(\*) INTEGER\*8 N, NDIAG, LDA, LDZ, INFO DOUBLE PRECISION W(\*), WORK2(\*)

### <span id="page-2984-2"></span>**F95 INTERFACE**

 SUBROUTINE HBEV( JOBZ, UPLO, [N], NDIAG, A, [LDA], W, Z, [LDZ], \* [WORK], [WORK2], [INFO]) CHARACTER(LEN=1) :: JOBZ, UPLO  $COMPLEX(8)$ , DIMENSION(:) :: WORK COMPLEX(8), DIMENSION(:,:) :: A, Z INTEGER :: N, NDIAG, LDA, LDZ, INFO  $REAL(8)$ ,  $DIMENSION(:) :: W, WORK2$ 

 SUBROUTINE HBEV\_64( JOBZ, UPLO, [N], NDIAG, A, [LDA], W, Z, [LDZ], \* [WORK], [WORK2], [INFO]) CHARACTER(LEN=1) :: JOBZ, UPLO  $COMPLEX(8)$ , DIMENSION(:) :: WORK COMPLEX(8), DIMENSION(:,:)  $:: A, Z$  INTEGER(8) :: N, NDIAG, LDA, LDZ, INFO REAL(8), DIMENSION(:) :: W, WORK2

## <span id="page-2985-0"></span>**C INTERFACE**

#include <sunperf.h>

void zhbev(char jobz, char uplo, int n, int ndiag, doublecomplex \*a, int lda, double \*w, doublecomplex \*z, int ldz, int \*info);

void zhbev\_64(char jobz, char uplo, long n, long ndiag, doublecomplex \*a, long lda, double \*w, doublecomplex \*z, long ldz, long \*info);

# <span id="page-2985-1"></span>**PURPOSE**

zhbev computes all the eigenvalues and, optionally, eigenvectors of a complex Hermitian band matrix A.

# <span id="page-2985-2"></span>**ARGUMENTS**

- **JOBZ (input)**
	- = 'N': Compute eigenvalues only;
	- = 'V': Compute eigenvalues and eigenvectors.
- **UPLO (input)**
	- = 'U': Upper triangle of A is stored;
	- = 'L': Lower triangle of A is stored.
- **N (input)** ●

The order of the matrix  $A \cdot N = 0$ .

**NDIAG (input)** ●

The number of superdiagonals of the matrix A if  $UPLO = U'$ , or the number of subdiagonals if  $UPLO = L'$ . NDIAG  $>$  = 0.

<span id="page-2985-3"></span>**A (input/output)** ●

On entry, the upper or lower triangle of the Hermitian band matrix A, stored in the first NDIAG+1 rows of the array. The j-th column of A is stored in the j-th column of the array A as follows: if UPLO = 'U',  $\frac{A(kd+1+i-j,j)}{j}$  $\frac{A(kd+1+i-j,j)}{j}$  $\frac{A(kd+1+i-j,j)}{j}$  =  $A(i,j)$  for max(1,j-kd) < =i < =j; if UPLO = 'L',  $A(1+i-j,j) = A(i,j)$  $A(1+i-j,j) = A(i,j)$  for  $j \lt i \lt j$  =in(n,j+kd).

On exit, A is overwritten by values generated during the reduction to tridiagonal form. If UPLO = 'U', the first superdiagonal and the diagonal of the tridiagonal matrix T are returned in rows NDIAG and NDIAG+1 of A, and if  $UPLO = L'$ , the diagonal and first subdiagonal of T are returned in the first two rows of A.

**LDA (input)** ●

The leading dimension of the array A.  $LDA$  > = NDIAG + 1.

**W (output)** ●

If INFO = 0, the eigenvalues in ascending order.

**Z (output)** ●

If  $JOBZ = V'$ , then if INFO = 0, Z contains the orthonormal eigenvectors of the matrix A, with the i-th column of Z holding the eigenvector associated with  $W(i)$ . If  $JOBZ = 'N'$ , then Z is not referenced.

● **LDZ (input)**

The leading dimension of the array Z.  $LDZ > 1$ , and if  $JOBZ = 'V', LDZ > 1$  max(1,N).

- **WORK (workspace)** dimension(N)
- **WORK2 (workspace)** dimension(max(1,3\*N-2))
- **INFO (output)**
	- = 0: successful exit.

< 0: if INFO = -i, the i-th argument had an illegal value.

 > 0: if INFO = i, the algorithm failed to converge; i off-diagonal elements of an intermediate tridiagonal form did not converge to zero.

- [NAME](#page-2987-0)
- [SYNOPSIS](#page-2987-1)
	- O [F95 INTERFACE](#page-2987-2)
	- ❍ [C INTERFACE](#page-2988-0)
- [PURPOSE](#page-2988-1)
- [ARGUMENTS](#page-2988-2)

<span id="page-2987-0"></span>zhbevd - compute all the eigenvalues and, optionally, eigenvectors of a complex Hermitian band matrix A

## <span id="page-2987-1"></span>**SYNOPSIS**

```
 SUBROUTINE ZHBEVD( JOBZ, UPLO, N, KD, AB, LDAB, W, Z, LDZ, WORK, 
 * LWORK, RWORK, LRWORK, IWORK, LIWORK, INFO)
 CHARACTER * 1 JOBZ, UPLO
 COMPLEX WORK(*)
 DOUBLE COMPLEX AB(LDAB,*), Z(LDZ,*)
  INTEGER N, KD, LDAB, LDZ, LWORK, LRWORK, LIWORK, INFO
  INTEGER IWORK(*)
 REAL RWORK(*)
 DOUBLE PRECISION W(*)
 SUBROUTINE ZHBEVD_64( JOBZ, UPLO, N, KD, AB, LDAB, W, Z, LDZ, WORK, 
      LWORK, RWORK, LRWORK, IWORK, LIWORK, INFO)
 CHARACTER * 1 JOBZ, UPLO
 COMPLEX WORK(*)
 DOUBLE COMPLEX AB(LDAB,*), Z(LDZ,*)
  INTEGER*8 N, KD, LDAB, LDZ, LWORK, LRWORK, LIWORK, INFO
  INTEGER*8 IWORK(*)
 REAL RWORK(*)
 DOUBLE PRECISION W(*)
```
### <span id="page-2987-2"></span>**F95 INTERFACE**

 SUBROUTINE HBEVD( JOBZ, UPLO, [N], KD, AB, [LDAB], W, Z, [LDZ], \* WORK, [LWORK], RWORK, [LRWORK], [IWORK], [LIWORK], [INFO]) CHARACTER(LEN=1) :: JOBZ, UPLO COMPLEX, DIMENSION(:) :: WORK  $COMPLEX(8)$ ,  $DIMENSION(:,:):: AB, Z$  INTEGER :: N, KD, LDAB, LDZ, LWORK, LRWORK, LIWORK, INFO INTEGER, DIMENSION(:) :: IWORK REAL, DIMENSION(:) :: RWORK REAL(8), DIMENSION(:) :: W

SUBROUTINE HBEVD\_64( JOBZ, UPLO, [N], KD, AB, [LDAB], W, Z, [LDZ],
```
 * WORK, [LWORK], RWORK, [LRWORK], [IWORK], [LIWORK], [INFO])
 CHARACTER(LEN=1) :: JOBZ, UPLO
 COMPLEX, DIMENSION(:) :: WORK
COMPLEX(8), DIMENSION(:,:) :: AB, Z
 INTEGER(8) :: N, KD, LDAB, LDZ, LWORK, LRWORK, LIWORK, INFO
 INTEGER(8), DIMENSION(:) :: IWORK
 REAL, DIMENSION(:) :: RWORK
REAL(8), DIMENSION(:) :: W
```
#include <sunperf.h>

void zhbevd(char jobz, char uplo, int n, int kd, doublecomplex \*ab, int ldab, double \*w, doublecomplex \*z, int ldz, complex \*work, int lwork, float \*rwork, int lrwork, int \*info);

void zhbevd\_64(char jobz, char uplo, long n, long kd, doublecomplex \*ab, long ldab, double \*w, doublecomplex \*z, long ldz, complex \*work, long lwork, float \*rwork, long lrwork, long \*info);

# **PURPOSE**

zhbevd computes all the eigenvalues and, optionally, eigenvectors of a complex Hermitian band matrix A. If eigenvectors are desired, it uses a divide and conquer algorithm.

The divide and conquer algorithm makes very mild assumptions about floating point arithmetic. It will work on machines with a guard digit in add/subtract, or on those binary machines without guard digits which subtract like the Cray X-MP, Cray Y-MP, Cray C-90, or Cray-2. It could conceivably fail on hexadecimal or decimal machines without guard digits, but we know of none.

# **ARGUMENTS**

- **JOBZ (input)**
	- = 'N': Compute eigenvalues only;
	- = 'V': Compute eigenvalues and eigenvectors.
- **UPLO (input)** ●

= 'U': Upper triangle of A is stored;

= 'L': Lower triangle of A is stored.

**N (input)** ●

The order of the matrix  $A. N = 0$ .

**KD (input)** ●

The number of superdiagonals of the matrix A if UPLO =  $'U'$ , or the number of subdiagonals if UPLO =  $'L'$ . KD > = 0.

#### <span id="page-2988-0"></span>**AB (input/output)** ●

On entry, the upper or lower triangle of the Hermitian band matrix A, stored in the first KD+1 rows of the array. The

j-th column of A is stored in the j-th column of the array AB as follows: if UPLO = 'U',  $AB(kd+1+i-j, j)$  =  $A(i, j)$  for  $\max(1, j-kd) < i \leq j$ ; if UPLO = 'L',  $AB(1+i-j, j) = A(i, j)$  for  $j \leq i \leq \min(n, j+kd)$ .

On exit, AB is overwritten by values generated during the reduction to tridiagonal form. If  $UPLO = U'$ , the first superdiagonal and the diagonal of the tridiagonal matrix T are returned in rows KD and KD+1 of AB, and if UPLO  $=$  L', the diagonal and first subdiagonal of T are returned in the first two rows of AB.

#### **LDAB (input)** ●

The leading dimension of the array AB. LDAB  $> =$  KD + 1.

#### **W (output)** ●

If INFO = 0, the eigenvalues in ascending order.

#### **Z (output)** ●

If  $JOBZ = 'V'$ , then if  $INFO = 0$ , Z contains the orthonormal eigenvectors of the matrix A, with the i-th column of Z holding the eigenvector associated with  $W(i)$ . If JOBZ = 'N', then Z is not referenced.

#### **LDZ (input)** ●

The leading dimension of the array Z.  $LDZ > 1$ , and if  $JOBZ = 'V'$ ,  $LDZ > 1$  max $(1,N)$ .

#### <span id="page-2989-0"></span>**WORK (output)** ●

On exit, if INFO =  $0$ , <u>[WORK\(1\)](#page-2989-0)</u> returns the optimal LWORK.

#### **LWORK (input)** ●

The dimension of the array WORK. If  $N \le 1$ , LWORK must be at least 1. If JOBZ = 'N' and  $N > 1$ , LWORK must be at least N. If  $JOBZ = V'$  and  $N > 1$ , LWORK must be at least  $2*N**2$ .

If LWORK = -1, then a workspace query is assumed; the routine only calculates the optimal size of the WORK array, returns this value as the first entry of the WORK array, and no error message related to LWORK is issued by XERBLA.

#### <span id="page-2989-1"></span>**RWORK (output)** ●

dimension (LRWORK) On exit, if INFO = 0,  $\overline{RNORK(1)}$  returns the optimal LRWORK.

#### **LRWORK (input)** ●

The dimension of array RWORK. If  $N \le 1$ , LRWORK must be at least 1. If JOBZ = 'N' and  $N > 1$ , LRWORK must be at least N. If  $JOBZ = 'V'$  and  $N > 1$ , LRWORK must be at least  $1 + 5*N + 2*N **2$ .

If LRWORK = -1, then a workspace query is assumed; the routine only calculates the optimal size of the RWORK array, returns this value as the first entry of the RWORK array, and no error message related to LRWORK is issued by XERBLA.

#### <span id="page-2989-2"></span>**IWORK (workspace)** ●

On exit, if INFO = 0,  $\overline{\text{IWOK}(1)}$  returns the optimal LIWORK.

#### **LIWORK (input)** ●

The dimension of array IWORK. If  $JOBZ = 'N'$  or  $N < 1$ , LIWORK must be at least 1. If  $JOBZ = 'V'$  and  $N > 1$ , LIWORK must be at least  $3 + 5*N$ .

If LIWORK = -1, then a workspace query is assumed; the routine only calculates the optimal size of the IWORK array, returns this value as the first entry of the IWORK array, and no error message related to LIWORK is issued by XERBLA.

#### **INFO (output)** ●

```
 = 0: successful exit.
 < 0: if INFO = -i, the i-th argument had an illegal value.
  > 0: if INFO = i, the algorithm failed to converge; i
off-diagonal elements of an intermediate tridiagonal
form did not converge to zero.
```
- NAME
- SYNOPSIS
	- O F95 INTERFACE
	- ❍ C INTERFACE
- PURPOSE
- ARGUMENTS

zhbevx - compute selected eigenvalues and, optionally, eigenvectors of a complex Hermitian band matrix A

# **SYNOPSIS**

 SUBROUTINE ZHBEVX( JOBZ, RANGE, UPLO, N, NDIAG, A, LDA, Q, LDQ, VL, \* VU, IL, IU, ABTOL, NFOUND, W, Z, LDZ, WORK, WORK2, IWORK3, IFAIL, INFO) CHARACTER \* 1 JOBZ, RANGE, UPLO DOUBLE COMPLEX A(LDA,\*), Q(LDQ,\*), Z(LDZ,\*), WORK(\*) INTEGER N, NDIAG, LDA, LDQ, IL, IU, NFOUND, LDZ, INFO INTEGER IWORK3(\*), IFAIL(\*) DOUBLE PRECISION VL, VU, ABTOL DOUBLE PRECISION W(\*), WORK2(\*) SUBROUTINE ZHBEVX\_64( JOBZ, RANGE, UPLO, N, NDIAG, A, LDA, Q, LDQ, VL, VU, IL, IU, ABTOL, NFOUND, W, Z, LDZ, WORK, WORK2, IWORK3, IFAIL, INFO) CHARACTER \* 1 JOBZ, RANGE, UPLO DOUBLE COMPLEX  $A(LDA, *), Q(LDQ, *), Z(LDZ, *), WORK(*)$  INTEGER\*8 N, NDIAG, LDA, LDQ, IL, IU, NFOUND, LDZ, INFO INTEGER\*8 IWORK3(\*), IFAIL(\*) DOUBLE PRECISION VL, VU, ABTOL DOUBLE PRECISION W(\*), WORK2(\*)

### **F95 INTERFACE**

 SUBROUTINE HBEVX( JOBZ, RANGE, UPLO, [N], NDIAG, A, [LDA], Q, [LDQ], \* VL, VU, IL, IU, ABTOL, [NFOUND], W, Z, [LDZ], [WORK], [WORK2], [IWORK3], IFAIL, [INFO]) CHARACTER(LEN=1) :: JOBZ, RANGE, UPLO COMPLEX(8), DIMENSION(:) :: WORK COMPLEX(8), DIMENSION(:,:) :: A,  $Q$ , Z INTEGER :: N, NDIAG, LDA, LDQ, IL, IU, NFOUND, LDZ, INFO INTEGER, DIMENSION(:) :: IWORK3, IFAIL REAL(8) :: VL, VU, ABTOL REAL(8), DIMENSION(:) :: W, WORK2

```
 SUBROUTINE HBEVX_64( JOBZ, RANGE, UPLO, [N], NDIAG, A, [LDA], Q, 
 * [LDQ], VL, VU, IL, IU, ABTOL, [NFOUND], W, Z, [LDZ], [WORK], 
 * [WORK2], [IWORK3], IFAIL, [INFO])
 CHARACTER(LEN=1) :: JOBZ, RANGE, UPLO
COMPLEX(8), DIMENSION(:) :: WORK
COMPLEX(8), DIMENSION(:,:) :: A, Q, Z INTEGER(8) :: N, NDIAG, LDA, LDQ, IL, IU, NFOUND, LDZ, INFO
 INTEGER(8), DIMENSION(:) :: IWORK3, IFAIL
 REAL(8) :: VL, VU, ABTOL
REAL(8), DIMENSION(:):W, WORK2
```
#include <sunperf.h>

void zhbevx(char jobz, char range, char uplo, int n, int ndiag, doublecomplex \*a, int lda, doublecomplex \*q, int ldq, double vl, double vu, int il, int iu, double abtol, int \*nfound, double \*w, doublecomplex \*z, int ldz, int \*ifail, int \*info);

void zhbevx\_64(char jobz, char range, char uplo, long n, long ndiag, doublecomplex \*a, long lda, doublecomplex \*q, long ldq, double vl, double vu, long il, long iu, double abtol, long \*nfound, double \*w, doublecomplex \*z, long ldz, long \*ifail, long \*info);

### **PURPOSE**

zhbevx computes selected eigenvalues and, optionally, eigenvectors of a complex Hermitian band matrix A. Eigenvalues and eigenvectors can be selected by specifying either a range of values or a range of indices for the desired eigenvalues.

### **ARGUMENTS**

```
JOBZ (input)
●
```

```
 = 'N': Compute eigenvalues only;
```
= 'V': Compute eigenvalues and eigenvectors.

**RANGE (input)** ●

= 'A': all eigenvalues will be found;

 = 'V': all eigenvalues in the half-open interval (VL,VU] will be found;

= 'I': the IL-th through IU-th eigenvalues will be found.

**UPLO (input)** ●

 = 'U': Upper triangle of A is stored; = 'L': Lower triangle of A is stored. ● **N (input)**

The order of the matrix  $A \cdot N = 0$ .

**NDIAG (input)** ●

The number of superdiagonals of the matrix A if  $UPLO = U'$ , or the number of subdiagonals if  $UPLO = L'$ . NDIAG  $\mathbf{r} = 0$ .

**A (input/output)** ●

On entry, the upper or lower triangle of the Hermitian band matrix A, stored in the first NDIAG+1 rows of the array. The j-th column of A is stored in the j-th column of the array A as follows: if UPLO = 'U',  $\frac{A(kd+1+i-j,j)}{j}$  =  $A(i, j)$  for  $max(1, j-kd) < i \leq j$ ; if UPLO = 'L',  $A(1+i-j, j) = A(i, j)$  for  $j \leq i \leq min(n, j+kd)$ .

On exit, A is overwritten by values generated during the reduction to tridiagonal form.

**LDA (input)** ●

The leading dimension of the array A.  $LDA > = NDIAG + 1$ .

**Q (output)** ●

If  $JOBZ = 'V'$ , the N-by-N unitary matrix used in the reduction to tridiagonal form. If  $JOBZ = 'N'$ , the array Q is not referenced.

**LDQ (input)** ●

The leading dimension of the array Q. If  $JOBZ = 'V'$ , then  $LDQ > = max(1,N)$ .

**VL (input)** ●

If RANGE ='V', the lower and upper bounds of the interval to be searched for eigenvalues. VL < VU. Not referenced if RANGE = 'A' or 'I'.

**VU (input)** ●

If RANGE ='V', the lower and upper bounds of the interval to be searched for eigenvalues. VL  $\lt$  VU. Not referenced if  $R\text{ ANGE} = 'A'$  or  $'I'$ .

**IL (input)** ●

If RANGE ='I', the indices (in ascending order) of the smallest and largest eigenvalues to be returned.  $1 < I L <$ IU  $\lt$  = N, if N > 0; IL = 1 and IU = 0 if N = 0. Not referenced if RANGE = 'A' or 'V'.

**IU (input)** ●

If RANGE ='I', the indices (in ascending order) of the smallest and largest eigenvalues to be returned.  $1 < I L <$ IU  $\epsilon = N$ , if  $N > 0$ ; IL = 1 and IU = 0 if  $N = 0$ . Not referenced if RANGE = 'A' or 'V'.

**ABTOL (input)** ●

The absolute error tolerance for the eigenvalues. An approximate eigenvalue is accepted as converged when it is determined to lie in an interval [a,b] of width less than or equal to

 $ABTOL + EPS * max( |a|, |b| )$ ,

where EPS is the machine precision. If ABTOL is less than or equal to zero, then EPS\*|T| will be used in its place, where  $|T|$  is the 1-norm of the tridiagonal matrix obtained by reducing A to tridiagonal form.

Eigenvalues will be computed most accurately when ABTOL is set to twice the underflow threshold 2\*SLAMCH('S'), not zero. If this routine returns with INFO >0, indicating that some eigenvectors did not converge, try setting ABTOL to 2\*SLAMCH('S').

See ``Computing Small Singular Values of Bidiagonal Matrices with Guaranteed High Relative Accuracy,'' by Demmel and Kahan, LAPACK Working Note #3.

#### **NFOUND (input)** ●

The total number of eigenvalues found.  $0 \leq N$  NFOUND  $\leq N$ . If RANGE = 'A', NFOUND = N, and if RANGE =  $T$ , NFOUND = IU-IL+1.

**W (output)** ●

The first NFOUND elements contain the selected eigenvalues in ascending order.

**Z (output)** ●

If  $JOBZ = V'$ , then if  $INFO = 0$ , the first NFOUND columns of Z contain the orthonormal eigenvectors of the matrix A corresponding to the selected eigenvalues, with the i-th column of Z holding the eigenvector associated with W(i). If an eigenvector fails to converge, then that column of Z contains the latest approximation to the eigenvector, and the index of the eigenvector is returned in IFAIL. If JOBZ = 'N', then Z is not referenced. Note: the user must ensure that at least  $max(1,NFOUND)$  columns are supplied in the array Z; if RANGE = 'V', the exact

value of NFOUND is not known in advance and an upper bound must be used.

- **LDZ (input)** The leading dimension of the array Z.  $LDZ > 1$ , and if  $JOBZ = 'V', LDZ > 1$  max(1,N).
- **WORK (workspace)**  $dimension(N)$
- **WORK2 (workspace)** dimension(7\*N)
- **IWORK3 (workspace)** dimension(5\*N)
- **IFAIL (output)** If  $JOBZ = 'V'$ , then if  $INFO = 0$ , the first NFOUND elements of IFAIL are zero. If  $INFO > 0$ , then IFAIL contains the indices of the eigenvectors that failed to converge. If JOBZ = 'N', then IFAIL is not referenced.
- **INFO (output)**
	- = 0: successful exit
	- < 0: if INFO = -i, the i-th argument had an illegal value

 > 0: if INFO = i, then i eigenvectors failed to converge. Their indices are stored in array IFAIL.

- [NAME](#page-2994-0)
- [SYNOPSIS](#page-2994-1)
	- O [F95 INTERFACE](#page-2994-2)
	- ❍ [C INTERFACE](#page-2995-0)
- [PURPOSE](#page-2995-1)
- [ARGUMENTS](#page-2995-2)

<span id="page-2994-0"></span>zhbgst - reduce a complex Hermitian-definite banded generalized eigenproblem  $A^*x =$ lambda $^*B^*x$  to standard form  $C^*y =$ lambda\*y,

# <span id="page-2994-1"></span>**SYNOPSIS**

 SUBROUTINE ZHBGST( VECT, UPLO, N, KA, KB, AB, LDAB, BB, LDBB, X, LDX, WORK, RWORK, INFO) CHARACTER \* 1 VECT, UPLO DOUBLE COMPLEX AB(LDAB,\*), BB(LDBB,\*), X(LDX,\*), WORK(\*) INTEGER N, KA, KB, LDAB, LDBB, LDX, INFO DOUBLE PRECISION RWORK(\*)

SUBROUTINE ZHBGST\_64( VECT, UPLO, N, KA, KB, AB, LDAB, BB, LDBB, X, LDX, WORK, RWORK, INFO) CHARACTER \* 1 VECT, UPLO DOUBLE COMPLEX AB(LDAB,\*), BB(LDBB,\*), X(LDX,\*), WORK(\*) INTEGER\*8 N, KA, KB, LDAB, LDBB, LDX, INFO DOUBLE PRECISION RWORK(\*)

### <span id="page-2994-2"></span>**F95 INTERFACE**

 SUBROUTINE HBGST( VECT, UPLO, [N], KA, KB, AB, [LDAB], BB, [LDBB], \* X, [LDX], [WORK], [RWORK], [INFO]) CHARACTER(LEN=1) :: VECT, UPLO COMPLEX(8), DIMENSION(:) :: WORK  $COMPLEX(8)$ ,  $DIMENSION(:,:):: AB$ ,  $BB$ , X INTEGER :: N, KA, KB, LDAB, LDBB, LDX, INFO REAL(8), DIMENSION(:) :: RWORK SUBROUTINE HBGST\_64( VECT, UPLO, [N], KA, KB, AB, [LDAB], BB, [LDBB], \* X, [LDX], [WORK], [RWORK], [INFO]) CHARACTER(LEN=1) :: VECT, UPLO COMPLEX(8), DIMENSION(:) :: WORK  $COMPLEX(8)$ ,  $DIMENSION(:,:):: AB, BB, X$  INTEGER(8) :: N, KA, KB, LDAB, LDBB, LDX, INFO REAL(8), DIMENSION(:) :: RWORK

<span id="page-2995-0"></span>#include <sunperf.h>

void zhbgst(char vect, char uplo, int n, int ka, int kb, doublecomplex \*ab, int ldab, doublecomplex \*bb, int ldbb, doublecomplex \*x, int ldx, int \*info);

void zhbgst\_64(char vect, char uplo, long n, long ka, long kb, doublecomplex \*ab, long ldab, doublecomplex \*bb, long ldbb, doublecomplex \*x, long ldx, long \*info);

# <span id="page-2995-1"></span>**PURPOSE**

zhbgst reduces a complex Hermitian-definite banded generalized eigenproblem  $A^*x =$ lambda $^*B^*x$  to standard form  $C^*y =$ lambda\*y, such that  $\overline{C}$  has the same bandwidth as A.

B must have been previously factorized as  $S^{**}H^*S$  by CPBSTF, using a split Cholesky factorization. A is overwritten by C =  $X^*H^*A^*X$ , where  $X = S^{**}(-1)^*Q$  and Q is a unitary matrix chosen to preserve the bandwidth of A.

# <span id="page-2995-2"></span>**ARGUMENTS**

**VECT (input)** ●

= 'N': do not form the transformation matrix X;

- $= 'V':$  form X.
- **UPLO (input)**
	- = 'U': Upper triangle of A is stored;
	- = 'L': Lower triangle of A is stored.
- **N (input)**
	- The order of the matrices A and B.  $N = 0$ .
- **KA (input)** ●

The number of superdiagonals of the matrix A if UPLO =  $U'$ , or the number of subdiagonals if UPLO =  $L'$ . KA > = 0.

**KB (input)** ●

The number of superdiagonals of the matrix B if UPLO = 'U', or the number of subdiagonals if UPLO = 'L'.  $KA \ge$  $KB > 0.$ 

<span id="page-2995-3"></span>**AB (input/output)** ●

On entry, the upper or lower triangle of the Hermitian band matrix A, stored in the first ka+1 rows of the array. The j-th column of A is stored in the j-th column of the array AB as follows: if UPLO = 'U',  $\underline{AB}(ka+1+i-j,j)$  =  $A(i, j)$  for  $\max(1, j-ka) < i \leq j$ ; if  $UPLO = L'$ ,  $AB(1+i-j, j) = A(i, j)$  for  $j < i \leq j$  and  $n, j+k$ a).

On exit, the transformed matrix  $X^{**}H^*A^*X$ , stored in the same format as A.

**LDAB (input)** ●

The leading dimension of the array AB. LDAB  $> = KA+1$ .

**BB (input)** ●

The banded factor S from the split Cholesky factorization of B, as returned by CPBSTF, stored in the first kb+1 rows of the array.

**LDBB (input)** ● The leading dimension of the array BB. LDBB  $> = KB + 1$ .

**X (output)** ●

If  $\widehat{VECT} = V'$ , the n-by-n matrix X. If  $\widehat{VECT} = N'$ , the array X is not referenced.

**LDX (input)** ●

The leading dimension of the array X. LDX  $> = max(1, N)$  if VECT = 'V'; LDX  $> = 1$  otherwise.

- **WORK (workspace)** dimension(N)
- **RWORK (workspace)** dimension(N)
- **INFO (output)**
	- = 0: successful exit
	- < 0: if INFO = -i, the i-th argument had an illegal value.
- [NAME](#page-2997-0)
- [SYNOPSIS](#page-2997-1)
	- ❍ F95 INTERFACE
	- ❍ C INTERFACE
- [PURPOSE](#page-2998-0)
- ARGUMENTS

<span id="page-2997-0"></span>zhbgv - compute all the eigenvalues, and optionally, the eigenvectors of a complex generalized Hermitian-definite banded eigenproblem, of the form A\*x=(lambda)\*B\*x

# <span id="page-2997-1"></span>**SYNOPSIS**

 SUBROUTINE ZHBGV( JOBZ, UPLO, N, KA, KB, AB, LDAB, BB, LDBB, W, Z, LDZ, WORK, RWORK, INFO) CHARACTER \* 1 JOBZ, UPLO DOUBLE COMPLEX AB(LDAB,\*), BB(LDBB,\*), Z(LDZ,\*), WORK(\*) INTEGER N, KA, KB, LDAB, LDBB, LDZ, INFO DOUBLE PRECISION W(\*), RWORK(\*)

SUBROUTINE ZHBGV\_64( JOBZ, UPLO, N, KA, KB, AB, LDAB, BB, LDBB, W, Z, LDZ, WORK, RWORK, INFO) CHARACTER \* 1 JOBZ, UPLO DOUBLE COMPLEX AB(LDAB,\*), BB(LDBB,\*), Z(LDZ,\*), WORK(\*) INTEGER\*8 N, KA, KB, LDAB, LDBB, LDZ, INFO DOUBLE PRECISION W(\*), RWORK(\*)

### **F95 INTERFACE**

 SUBROUTINE HBGV( JOBZ, UPLO, [N], KA, KB, AB, [LDAB], BB, [LDBB], W, \* Z, [LDZ], [WORK], [RWORK], [INFO]) CHARACTER(LEN=1) :: JOBZ, UPLO COMPLEX(8), DIMENSION(:) :: WORK  $COMPLEX(8)$ ,  $DIMENSION(:,:):: AB$ ,  $BB$ ,  $Z$  INTEGER :: N, KA, KB, LDAB, LDBB, LDZ, INFO REAL(8), DIMENSION(:) :: W, RWORK SUBROUTINE HBGV\_64( JOBZ, UPLO, [N], KA, KB, AB, [LDAB], BB, [LDBB], \* W, Z, [LDZ], [WORK], [RWORK], [INFO]) CHARACTER(LEN=1) :: JOBZ, UPLO COMPLEX(8), DIMENSION(:) :: WORK  $COMPLEX(8)$ ,  $DIMENSION(:,:):: AB$ ,  $BB$ ,  $Z$  INTEGER(8) :: N, KA, KB, LDAB, LDBB, LDZ, INFO REAL(8), DIMENSION(:) :: W, RWORK

#include <sunperf.h>

void zhbgv(char jobz, char uplo, int n, int ka, int kb, doublecomplex \*ab, int ldab, doublecomplex \*bb, int ldbb, double \*w, doublecomplex \*z, int ldz, int \*info);

void zhbgv\_64(char jobz, char uplo, long n, long ka, long kb, doublecomplex \*ab, long ldab, doublecomplex \*bb, long ldbb, double \*w, doublecomplex \*z, long ldz, long \*info);

# <span id="page-2998-0"></span>**PURPOSE**

zhbgv computes all the eigenvalues, and optionally, the eigenvectors of a complex generalized Hermitian-definite banded eigenproblem, of the form A\*x=(lambda)\*B\*x. Here A and B are assumed to be Hermitian and banded, and B is also positive definite.

# **ARGUMENTS**

- **JOBZ (input)**
	- = 'N': Compute eigenvalues only;
	- = 'V': Compute eigenvalues and eigenvectors.
- **UPLO (input)**
	- = 'U': Upper triangles of A and B are stored;
	- = 'L': Lower triangles of A and B are stored.
- **N (input)**
	- The order of the matrices A and B.  $N > = 0$ .
- **KA (input)** ●

The number of superdiagonals of the matrix A if UPLO =  $U'$ , or the number of subdiagonals if UPLO =  $L'$ . KA > = 0.

**KB (input)** ●

The number of superdiagonals of the matrix B if UPLO = 'U', or the number of subdiagonals if UPLO = 'L'.  $KB >$ 0.

**AB (input/output)** ●

On entry, the upper or lower triangle of the Hermitian band matrix A, stored in the first ka+1 rows of the array. The j-th column of A is stored in the j-th column of the array AB as follows: if UPLO = 'U',  $\underline{AB}(ka+1+i-j,j)$  =  $A(i, j)$  for  $\max(1, j-ka) < i \leq j$ ; if  $UPLO = L'$ ,  $AB(1+i-j, j) = A(i, j)$  for  $j \leq i \leq \min(n, j+ka)$ .

On exit, the contents of AB are destroyed.

**LDAB (input)** ●

The leading dimension of the array AB. LDAB  $> = KA+1$ .

<span id="page-2998-1"></span>**BB (input/output)** ●

On entry, the upper or lower triangle of the Hermitian band matrix B, stored in the first kb+1 rows of the array. The

j-th column of B is stored in the j-th column of the array BB as follows: if UPLO = 'U',  $BB(kb+1+i-j, j)$  =  $B(i,j)$  for  $\max(1,j-kb) < i \le j$ ; if  $UPLO = L'$ ,  $\frac{BB(1+i-j,j)}{BB(j+i-j)} = B(i,j)$  $\frac{BB(1+i-j,j)}{BB(j+i-j)} = B(i,j)$  $\frac{BB(1+i-j,j)}{BB(j+i-j)} = B(i,j)$  for  $j \le i \le \min(n,j+kb)$ .

On exit, the factor S from the split Cholesky factorization  $B = S^*H^*S$ , as returned by CPBSTF.

**LDBB (input)** ●

The leading dimension of the array BB. LDBB  $> = KB + 1$ .

**W (output)** ●

If  $INFO = 0$ , the eigenvalues in ascending order.

**Z (output)** ●

If  $JOBZ = V'$ , then if  $INFO = 0$ , Z contains the matrix Z of eigenvectors, with the i-th column of Z holding the eigenvector associated with W(i). The eigenvectors are normalized so that  $Z^{**}H^*B^*Z = I$ . If JOBZ = 'N', then Z is not referenced.

- **LDZ (input)** The leading dimension of the array Z.  $LDZ > = 1$ , and if  $JOBZ = 'V', LDZ > = N$ .
- **WORK (workspace)** dimension(N)
- **RWORK (workspace)** dimension(3\*N)
- **INFO (output)** ●

```
 = 0: successful exit
 < 0: if INFO = -i, the i-th argument had an illegal value
 > 0: if INFO = i, and i is:
 < = N: the algorithm failed to converge:
i off-diagonal elements of an intermediate
tridiagonal form did not converge to zero;
> N: if INFO = N + i, for 1 < = i < = N, then CPBSTF
```
returned INFO = i: B is not positive definite. The factorization of B could not be completed and no eigenvalues or eigenvectors were computed.

- NAME
- SYNOPSIS
	- ❍ F95 INTERFACE
	- ❍ C INTERFACE
- PURPOSE
- ARGUMENTS
- FURTHER DETAILS

zhbgvd - compute all the eigenvalues, and optionally, the eigenvectors of a complex generalized Hermitian-definite banded eigenproblem, of the form  $A^*x=(lambda)^*B^*x$ 

# **SYNOPSIS**

 SUBROUTINE ZHBGVD( JOBZ, UPLO, N, KA, KB, AB, LDAB, BB, LDBB, W, Z, \* LDZ, WORK, LWORK, RWORK, LRWORK, IWORK, LIWORK, INFO) CHARACTER \* 1 JOBZ, UPLO DOUBLE COMPLEX AB(LDAB,\*), BB(LDBB,\*), Z(LDZ,\*), WORK(\*) INTEGER N, KA, KB, LDAB, LDBB, LDZ, LWORK, LRWORK, LIWORK, INFO INTEGER IWORK(\*) DOUBLE PRECISION W(\*), RWORK(\*) SUBROUTINE ZHBGVD\_64( JOBZ, UPLO, N, KA, KB, AB, LDAB, BB, LDBB, W, \* Z, LDZ, WORK, LWORK, RWORK, LRWORK, IWORK, LIWORK, INFO)

 CHARACTER \* 1 JOBZ, UPLO DOUBLE COMPLEX AB(LDAB,\*), BB(LDBB,\*), Z(LDZ,\*), WORK(\*) INTEGER\*8 N, KA, KB, LDAB, LDBB, LDZ, LWORK, LRWORK, LIWORK, INFO INTEGER\*8 IWORK(\*) DOUBLE PRECISION W(\*), RWORK(\*)

### **F95 INTERFACE**

 SUBROUTINE HBGVD( JOBZ, UPLO, [N], KA, KB, AB, [LDAB], BB, [LDBB], \* W, Z, [LDZ], [WORK], [LWORK], [RWORK], [LRWORK], [IWORK], [LIWORK],  $[IMFO]$ ) CHARACTER(LEN=1) :: JOBZ, UPLO COMPLEX(8), DIMENSION(:) :: WORK  $COMPLEX(8)$ ,  $DIMENSION(:,:):: AB, BB, Z$  INTEGER :: N, KA, KB, LDAB, LDBB, LDZ, LWORK, LRWORK, LIWORK, INFO INTEGER, DIMENSION(:) :: IWORK REAL(8), DIMENSION(:) :: W, RWORK SUBROUTINE HBGVD\_64( JOBZ, UPLO, [N], KA, KB, AB, [LDAB], BB, [LDBB], \* W, Z, [LDZ], [WORK], [LWORK], [RWORK], [LRWORK], [IWORK], [LIWORK],

```
 * [INFO])
 CHARACTER(LEN=1) :: JOBZ, UPLO
 COMPLEX(8), DIMENSION(:) :: WORK
COMPLEX(8), DIMENSION(:,:):: AB, BB, Z INTEGER(8) :: N, KA, KB, LDAB, LDBB, LDZ, LWORK, LRWORK, LIWORK, INFO
 INTEGER(8), DIMENSION(:) :: IWORK
REAL(8), DIMENSION(:):: W, RWORK
```
#include <sunperf.h>

void zhbgvd(char jobz, char uplo, int n, int ka, int kb, doublecomplex \*ab, int ldab, doublecomplex \*bb, int ldbb, double \*w, doublecomplex \*z, int ldz, int \*info);

void zhbgvd\_64(char jobz, char uplo, long n, long ka, long kb, doublecomplex \*ab, long ldab, doublecomplex \*bb, long ldbb, double \*w, doublecomplex \*z, long ldz, long \*info);

# **PURPOSE**

zhbgvd computes all the eigenvalues, and optionally, the eigenvectors of a complex generalized Hermitian-definite banded eigenproblem, of the form A\*x=(lambda)\*B\*x. Here A and B are assumed to be Hermitian and banded, and B is also positive definite. If eigenvectors are desired, it uses a divide and conquer algorithm.

The divide and conquer algorithm makes very mild assumptions about floating point arithmetic. It will work on machines with a guard digit in add/subtract, or on those binary machines without guard digits which subtract like the Cray X-MP, Cray Y-MP, Cray C-90, or Cray-2. It could conceivably fail on hexadecimal or decimal machines without guard digits, but we know of none.

# **ARGUMENTS**

- **JOBZ (input)**
	- = 'N': Compute eigenvalues only;
	- = 'V': Compute eigenvalues and eigenvectors.
- **UPLO (input)** ●

= 'U': Upper triangles of A and B are stored;

```
 = 'L': Lower triangles of A and B are stored.
```
**N (input)** ●

The order of the matrices A and B.  $N > = 0$ .

**KA (input)** ●

The number of superdiagonals of the matrix A if UPLO =  $U'$ , or the number of subdiagonals if UPLO =  $L'$ . KA > = 0.

#### **KB (input)** ●

The number of superdiagonals of the matrix B if UPLO = 'U', or the number of subdiagonals if UPLO = 'L'.  $KB >$ 

0.

**AB (input/output)** ●

On entry, the upper or lower triangle of the Hermitian band matrix A, stored in the first ka+1 rows of the array. The j-th column of A is stored in the j-th column of the array AB as follows: if UPLO = 'U',  $AB(ka+1+i-j, j)$  =  $A(i,j)$  for  $max(1,j-ka) < i \leq j$ ; if  $UPLO = L'$ ,  $AB(1+i-j, j) = A(i,j)$  for  $j \leq i \leq min(n,j+ka)$ .

On exit, the contents of AB are destroyed.

**LDAB (input)** ●

The leading dimension of the array AB. LDAB  $> = KA+1$ .

**BB (input/output)** ●

On entry, the upper or lower triangle of the Hermitian band matrix B, stored in the first kb+1 rows of the array. The j-th column of B is stored in the j-th column of the array BB as follows: if UPLO = 'U',  $BB(kb+1+i-j,j)$  =  $B(i,j)$  for  $\max(1,j-kb) < i < j$ ; if  $UPLO = L', \frac{BB(1+i-j,j)}{BB(j+i-j)} = B(i,j)$  for  $i < i < j$  =  $\min(n,i+kb)$ .

On exit, the factor S from the split Cholesky factorization  $B = S^{**}H^*S$ , as returned by CPBSTF.

#### **LDBB (input)** ●

The leading dimension of the array BB. LDBB  $> = KB + 1$ .

**W (output)** ●

If INFO = 0, the eigenvalues in ascending order.

**Z (output)** ●

If  $JOBZ = V'$ , then if INFO = 0, Z contains the matrix Z of eigenvectors, with the i-th column of Z holding the eigenvector associated with W(i). The eigenvectors are normalized so that  $Z^{**}H^{*}B^{*}Z = I$ . If JOBZ = 'N', then Z is not referenced.

**LDZ (input)** ●

The leading dimension of the array Z. LDZ  $> = 1$ , and if JOBZ = 'V', LDZ  $> = N$ .

**WORK (workspace)** ●

On exit, if INFO = 0,  $\overline{WORK(1)}$  returns the optimal LWORK.

**LWORK (input)** ●

The dimension of the array WORK. If  $N \le 1$ , LWORK  $> 1$ . If JOBZ = 'N' and  $N > 1$ , LWORK  $> 5$ . If JOBZ = 'V' and  $N > 1$ , LWORK  $> = 2^N N^{**}2$ .

If LWORK = -1, then a workspace query is assumed; the routine only calculates the optimal size of the WORK array, returns this value as the first entry of the WORK array, and no error message related to LWORK is issued by XERBLA.

**RWORK (workspace)** ●

On exit, if INFO = 0,  $\frac{RWORK(1)}{R}$  returns the optimal LRWORK.

#### **LRWORK (input)** ●

The dimension of array RWORK. If  $N \le 1$ , LRWORK  $> 1$ . If JOBZ = 'N' and  $N > 1$ , LRWORK  $> 1$ . If JOBZ  $=$  'V' and N > 1, LRWORK > = 1 + 5\*N + 2\*N\*\*2.

If LRWORK = -1, then a workspace query is assumed; the routine only calculates the optimal size of the RWORK array, returns this value as the first entry of the RWORK array, and no error message related to LRWORK is issued by XERBLA.

**IWORK (workspace)** ●

On exit, if INFO =  $0,$  IWORK(1) returns the optimal LIWORK.

**LIWORK (input)** ●

The dimension of array IWORK. If  $JOBZ = 'N'$  or  $N < 1$ , LIWORK  $> 1$ . If  $JOBZ = 'V'$  and  $N > 1$ , LIWORK  $> 1$  $3 + 5*N$ .

If LIWORK = -1, then a workspace query is assumed; the routine only calculates the optimal size of the IWORK array, returns this value as the first entry of the IWORK array, and no error message related to LIWORK is issued by XERBLA.

● **INFO (output)**

 = 0: successful exit < 0: if INFO = -i, the i-th argument had an illegal value  $> 0$ : if INFO = i, and i is: < = N: the algorithm failed to converge: i off-diagonal elements of an intermediate tridiagonal form did not converge to zero;  $> N$ : if INFO = N + i, for 1 < = i < = N, then CPBSTF

returned INFO = i: B is not positive definite. The factorization of B could not be completed and no eigenvalues or eigenvectors were computed.

## **FURTHER DETAILS**

Based on contributions by

Mark Fahey, Department of Mathematics, Univ. of Kentucky, USA

- [NAME](#page-3004-0)
- [SYNOPSIS](#page-3004-1)
	- O [F95 INTERFACE](#page-3004-2)
	- ❍ [C INTERFACE](#page-3005-0)
- [PURPOSE](#page-3005-1)
- [ARGUMENTS](#page-3005-2)
- [FURTHER DETAILS](#page-3007-0)

<span id="page-3004-0"></span>zhbgvx - compute all the eigenvalues, and optionally, the eigenvectors of a complex generalized Hermitian-definite banded eigenproblem, of the form  $A^*x=(lambda)^*B^*x$ 

# <span id="page-3004-1"></span>**SYNOPSIS**

```
 SUBROUTINE ZHBGVX( JOBZ, RANGE, UPLO, N, KA, KB, AB, LDAB, BB, LDBB, 
 * Q, LDQ, VL, VU, IL, IU, ABSTOL, M, W, Z, LDZ, WORK, RWORK, IWORK, 
 * IFAIL, INFO)
 CHARACTER * 1 JOBZ, RANGE, UPLO
DOUBLE COMPLEX AB(LDAB,*), BB(LDBB,*), Q(LDQ,*), Z(LDZ,*), WORK(*)
 INTEGER N, KA, KB, LDAB, LDBB, LDQ, IL, IU, M, LDZ, INFO
 INTEGER IWORK(*), IFAIL(*)
 DOUBLE PRECISION VL, VU, ABSTOL
 DOUBLE PRECISION W(*), RWORK(*)
 SUBROUTINE ZHBGVX_64( JOBZ, RANGE, UPLO, N, KA, KB, AB, LDAB, BB, 
 * LDBB, Q, LDQ, VL, VU, IL, IU, ABSTOL, M, W, Z, LDZ, WORK, RWORK, 
 * IWORK, IFAIL, INFO)
 CHARACTER * 1 JOBZ, RANGE, UPLO
DOUBLE COMPLEX AB(LDAB,*), BB(LDBB,*), Q(\text{LDQ},*), Z(\text{LDZ},*), WORK(*)
 INTEGER*8 N, KA, KB, LDAB, LDBB, LDQ, IL, IU, M, LDZ, INFO
 INTEGER*8 IWORK(*), IFAIL(*)
 DOUBLE PRECISION VL, VU, ABSTOL
 DOUBLE PRECISION W(*), RWORK(*)
```
### <span id="page-3004-2"></span>**F95 INTERFACE**

 SUBROUTINE HBGVX( JOBZ, RANGE, UPLO, [N], KA, KB, AB, [LDAB], BB, \* [LDBB], Q, [LDQ], VL, VU, IL, IU, ABSTOL, M, W, Z, [LDZ], [WORK], [RWORK], [IWORK], IFAIL, [INFO]) CHARACTER(LEN=1) :: JOBZ, RANGE, UPLO COMPLEX(8), DIMENSION(:) :: WORK COMPLEX(8), DIMENSION(:,:) :: AB, BB, Q, Z INTEGER :: N, KA, KB, LDAB, LDBB, LDQ, IL, IU, M, LDZ, INFO INTEGER, DIMENSION(:) :: IWORK, IFAIL REAL(8) :: VL, VU, ABSTOL

 $REAL(8)$ ,  $DIMENSION(:):: W, RWORK$  SUBROUTINE HBGVX\_64( JOBZ, RANGE, UPLO, [N], KA, KB, AB, [LDAB], BB, \* [LDBB], Q, [LDQ], VL, VU, IL, IU, ABSTOL, M, W, Z, [LDZ], [WORK], [RWORK], [IWORK], IFAIL, [INFO]) CHARACTER(LEN=1) :: JOBZ, RANGE, UPLO COMPLEX(8), DIMENSION(:) :: WORK COMPLEX(8), DIMENSION(:,:) :: AB, BB, Q, Z INTEGER(8) :: N, KA, KB, LDAB, LDBB, LDQ, IL, IU, M, LDZ, INFO INTEGER(8), DIMENSION(:) :: IWORK, IFAIL REAL(8) :: VL, VU, ABSTOL  $REAL(8)$ ,  $DIMENSION(:):: W, RWORK$ 

### <span id="page-3005-0"></span>**C INTERFACE**

#include <sunperf.h>

void zhbgvx(char jobz, char range, char uplo, int n, int ka, int kb, doublecomplex \*ab, int ldab, doublecomplex \*bb, int ldbb, doublecomplex \*q, int ldq, double vl, double vu, int il, int iu, double abstol, int \*m, double \*w, doublecomplex \*z, int ldz, int \*ifail, int \*info);

void zhbgvx\_64(char jobz, char range, char uplo, long n, long ka, long kb, doublecomplex \*ab, long ldab, doublecomplex \*bb, long ldbb, doublecomplex \*q, long ldq, double vl, double vu, long il, long iu, double abstol, long \*m, double \*w, doublecomplex \*z, long ldz, long \*ifail, long \*info);

# <span id="page-3005-1"></span>**PURPOSE**

zhbgvx computes all the eigenvalues, and optionally, the eigenvectors of a complex generalized Hermitian-definite banded eigenproblem, of the form A\*x=(lambda)\*B\*x. Here A and B are assumed to be Hermitian and banded, and B is also positive definite. Eigenvalues and eigenvectors can be selected by specifying either all eigenvalues, a range of values or a range of indices for the desired eigenvalues.

# <span id="page-3005-2"></span>**ARGUMENTS**

- **JOBZ (input)**
	- = 'N': Compute eigenvalues only;

= 'V': Compute eigenvalues and eigenvectors.

**RANGE (input)** ●

= 'A': all eigenvalues will be found;

 = 'V': all eigenvalues in the half-open interval (VL,VU] will be found; = 'I': the IL-th through IU-th eigenvalues will be found.

● **UPLO (input)**

= 'U': Upper triangles of A and B are stored;

= 'L': Lower triangles of A and B are stored.

#### **N (input)** ●

The order of the matrices A and B.  $N > = 0$ .

#### **KA (input)** ●

The number of superdiagonals of the matrix A if UPLO =  $U'$ , or the number of subdiagonals if UPLO =  $L'$ . KA  $>$  = 0.

#### **KB (input)** ●

The number of superdiagonals of the matrix B if UPLO =  $'U'$ , or the number of subdiagonals if UPLO =  $'L'$ . KB > = 0.

<span id="page-3006-0"></span>**AB (input/output)** ●

On entry, the upper or lower triangle of the Hermitian band matrix A, stored in the first ka+1 rows of the array. The j-th column of A is stored in the j-th column of the array AB as follows: if UPLO = 'U',  $\underline{AB}(ka+1+i-j,j)$  =  $A(i, j)$  for  $\max(1, j - ka) < i \leq j$ ; if  $UPLO = L'$ ,  $AB(1+i-j, j) = A(i, j)$  for  $j \leq i \leq \min(n, j + ka)$ .

On exit, the contents of AB are destroyed.

**LDAB (input)** ●

The leading dimension of the array AB. LDAB  $> = KA+1$ .

<span id="page-3006-1"></span>**BB (input/output)** ●

On entry, the upper or lower triangle of the Hermitian band matrix B, stored in the first kb+1 rows of the array. The j-th column of B is stored in the j-th column of the array BB as follows: if UPLO = 'U',  $BB(kb+1+i-j, j)$  =  $B(i,j)$  for  $\max(1,j-kb) < i \leq j$ ; if  $UPLO = L'$ ,  $\underline{BB(1+i-j,j)} = B(i,j)$  $\underline{BB(1+i-j,j)} = B(i,j)$  $\underline{BB(1+i-j,j)} = B(i,j)$  for  $j \leq i \leq \min(n,j+kb)$ .

On exit, the factor S from the split Cholesky factorization  $B = S^{**}H^*S$ , as returned by CPBSTF.

#### **LDBB (input)** ●

The leading dimension of the array BB. LDBB  $> = KB + 1$ .

**Q (output)** ●

If JOBZ = 'V', the n-by-n matrix used in the reduction of  $A^*x = (lambda)^*B^*x$  to standard form, i.e.  $C^*x =$  $(lambda)*x$ , and consequently C to tridiagonal form. If  $JOBZ = 'N'$ , the array Q is not referenced.

**LDQ (input)** ●

The leading dimension of the array Q. If  $JOBZ = 'N'$ ,  $LDQ > = 1$ . If  $JOBZ = 'V'$ ,  $LDQ > = max(1,N)$ .

**VL (input)** ●

If  $\angle$  RANGE ='V', the lower and upper bounds of the interval to be searched for eigenvalues. VL < VU. Not referenced if RANGE = 'A' or 'I'.

**VU (input)** ●

If RANGE ='V', the lower and upper bounds of the interval to be searched for eigenvalues. VL < VU. Not referenced if RANGE = 'A' or 'I'.

**IL (input)** ●

If RANGE ='I', the indices (in ascending order) of the smallest and largest eigenvalues to be returned.  $1 < I = IL <$ IU  $\epsilon = N$ , if  $N > 0$ ; IL = 1 and IU = 0 if  $N = 0$ . Not referenced if RANGE = 'A' or 'V'.

**IU (input)** ●

If RANGE ='I', the indices (in ascending order) of the smallest and largest eigenvalues to be returned.  $1 < I = IL <$ IU  $\lt$  = N, if N > 0; IL = 1 and IU = 0 if N = 0. Not referenced if RANGE = 'A' or 'V'.

**ABSTOL (input)** ●

The absolute error tolerance for the eigenvalues. An approximate eigenvalue is accepted as converged when it is determined to lie in an interval [a,b] of width less than or equal to

 $ABSTOL + EPS * max( |a|, |b| )$ ,

where EPS is the machine precision. If ABSTOL is less than or equal to zero, then EPS\*|T| will be used in its place, where  $|T|$  is the 1-norm of the tridiagonal matrix obtained by reducing AP to tridiagonal form.

Eigenvalues will be computed most accurately when ABSTOL is set to twice the underflow threshold

2\*SLAMCH('S'), not zero. If this routine returns with INFO >0, indicating that some eigenvectors did not converge, try setting ABSTOL to 2\*SLAMCH('S').

- **M (output)** The total number of eigenvalues found.  $0 \le M \le N$ . If RANGE = 'A', M = N, and if RANGE = 'I', M = IU-IL+1.
- **W (output)** If  $INFO = 0$ , the eigenvalues in ascending order.
- **Z (output)** ●

If  $JOBZ = V'$ , then if  $INFO = 0$ , Z contains the matrix Z of eigenvectors, with the i-th column of Z holding the eigenvector associated with W(i). The eigenvectors are normalized so that  $Z^{**}H^{*}B^{*}Z = I$ . If JOBZ = 'N', then Z is not referenced.

**LDZ (input)** ●

The leading dimension of the array Z.  $LDZ > 1$ , and if  $JOBZ = 'V', LDZ > = N$ .

- **WORK (workspace)** dimension(N)
- **RWORK (workspace)** dimension(7\*N)
- **IWORK (workspace)** dimension(5\*N)
- **IFAIL (output)** ●

If  $JOBZ = V'$ , then if  $INFO = 0$ , the first M elements of IFAIL are zero. If  $INFO > 0$ , then IFAIL contains the indices of the eigenvectors that failed to converge. If JOBZ = 'N', then IFAIL is not referenced.

**INFO (output)** ●

```
 = 0: successful exit
 < 0: if INFO = -i, the i-th argument had an illegal value
> 0: if INFO = i, and i is:
 < = N: then i eigenvectors failed to converge. Their
indices are stored in array IFAIL.
> N: if INFO = N + i, for 1 < = i < = N, then CPBSTF
```
returned INFO = i: B is not positive definite. The factorization of B could not be completed and no eigenvalues or eigenvectors were computed.

### <span id="page-3007-0"></span>**FURTHER DETAILS**

Based on contributions by

Mark Fahey, Department of Mathematics, Univ. of Kentucky, USA

- [NAME](#page-3008-0)
- [SYNOPSIS](#page-3008-1)
	- O [F95 INTERFACE](#page-3008-2)
	- ❍ [C INTERFACE](#page-3009-0)
- [PURPOSE](#page-3009-1)
- **[ARGUMENTS](#page-3009-2)**

<span id="page-3008-0"></span>zhbmv - perform the matrix-vector operation  $y := \alpha^* A^* x + \beta^* y$ 

# <span id="page-3008-1"></span>**SYNOPSIS**

 SUBROUTINE ZHBMV( UPLO, N, NDIAG, ALPHA, A, LDA, X, INCX, BETA, Y, \* INCY) CHARACTER \* 1 UPLO DOUBLE COMPLEX ALPHA, BETA DOUBLE COMPLEX A(LDA,\*), X(\*), Y(\*) INTEGER N, NDIAG, LDA, INCX, INCY SUBROUTINE ZHBMV\_64( UPLO, N, NDIAG, ALPHA, A, LDA, X, INCX, BETA, Y, INCY) CHARACTER \* 1 UPLO DOUBLE COMPLEX ALPHA, BETA DOUBLE COMPLEX A(LDA,\*), X(\*), Y(\*) INTEGER\*8 N, NDIAG, LDA, INCX, INCY

### <span id="page-3008-2"></span>**F95 INTERFACE**

 SUBROUTINE HBMV( UPLO, [N], NDIAG, ALPHA, A, [LDA], X, [INCX], BETA, \* Y, [INCY]) CHARACTER(LEN=1) :: UPLO COMPLEX(8) :: ALPHA, BETA COMPLEX(8), DIMENSION(:)  $:: X, Y$ COMPLEX(8), DIMENSION(:,:)  $:: A$  INTEGER :: N, NDIAG, LDA, INCX, INCY SUBROUTINE HBMV\_64( UPLO, [N], NDIAG, ALPHA, A, [LDA], X, [INCX], \* BETA, Y, [INCY]) CHARACTER(LEN=1) :: UPLO COMPLEX(8) :: ALPHA, BETA  $COMPLEX(8)$ ,  $DIMENSION(:):: X, Y$ COMPLEX(8), DIMENSION(:,:)  $:: A$ INTEGER(8) :: N, NDIAG, LDA, INCX, INCY

<span id="page-3009-0"></span>#include <sunperf.h>

void zhbmv(char uplo, int n, int ndiag, doublecomplex alpha, doublecomplex \*a, int lda, doublecomplex \*x, int incx, doublecomplex beta, doublecomplex \*y, int incy);

void zhbmv\_64(char uplo, long n, long ndiag, doublecomplex alpha, doublecomplex \*a, long lda, doublecomplex \*x, long incx, doublecomplex beta, doublecomplex \*y, long incy);

# <span id="page-3009-1"></span>**PURPOSE**

zhbmv performs the matrix-vector operation  $y := \alpha^* A^* x + \beta^* A^* y$  where alpha and beta are scalars, x and y are n element vectors and A is an n by n hermitian band matrix, with ndiag super-diagonals.

# <span id="page-3009-2"></span>**ARGUMENTS**

**UPLO (input)** ●

On entry, UPLO specifies whether the upper or lower triangular part of the band matrix A is being supplied as follows:

 $UPLO = 'U'$  or 'u' The upper triangular part of A is being supplied.

 $UPLO = L'$  or 'l' The lower triangular part of A is being supplied.

Unchanged on exit.

**N (input)** ●

On entry, N specifies the order of the matrix  $A. N = 0$ . Unchanged on exit.

**NDIAG (input)** ●

On entry, NDIAG specifies the number of super-diagonals of the matrix A. NDIAG must satisfy 0 .le. NDIAG. Unchanged on exit.

**ALPHA (input)** ●

On entry, ALPHA specifies the scalar alpha. Unchanged on exit.

**A (input)** ●

Before entry with UPLO = 'U' or 'u', the leading ( $n\text{ diag} + 1$ ) by n part of the array A must contain the upper triangular band part of the hermitian matrix, supplied column by column, with the leading diagonal of the matrix in row ( $n\text{diag} + 1$ ) of the array, the first super-diagonal starting at position 2 in row ndiag, and so on. The top left ndiag by ndiag triangle of the array A is not referenced. The following program segment will transfer the upper triangular part of a hermitian band matrix from conventional full matrix storage to band storage:

```
DO 20, J = 1, N
    M = NDIAG + 1 - J DO 10, I = MAX( 1, J - NDIAG ), J
      A(M + I, J) = matrix(I, J) 10 CONTINUE
 20 CONTINUE
```
Before entry with UPLO = 'L' or 'l', the leading ( $n\text{diag} + 1$ ) by n part of the array A must contain the lower triangular band part of the hermitian matrix, supplied column by column, with the leading diagonal of the matrix in row 1 of the array, the first sub-diagonal starting at position 1 in row 2, and so on. The bottom right ndiag by ndiag

triangle of the array A is not referenced. The following program segment will transfer the lower triangular part of a hermitian band matrix from conventional full matrix storage to band storage:

```
DO 20, J = 1, N
    M = 1 - JDO 10, I = J, MIN( N, J + NDIAG )
      A(M + I, J) = matrix(I, J) 10 CONTINUE
 20 CONTINUE
```
Note that the imaginary parts of the diagonal elements need not be set and are assumed to be zero. Unchanged on exit.

**LDA (input)** ●

On entry, LDA specifies the first dimension of A as declared in the calling (sub) program. LDA  $>=(n \text{ diag } + 1)$ . Unchanged on exit.

**X (input)** ●

 $(1 + (n - 1)$ <sup>\*</sup>abs( INCX )). Before entry, the incremented array X must contain the vector x. Unchanged on exit.

**INCX (input)** ●

On entry, INCX specifies the increment for the elements of X. INCX must not be zero. Unchanged on exit.

**BETA (input)** ●

On entry, BETA specifies the scalar beta. Unchanged on exit.

**Y (input/output)** ●

 $(1 + (n - 1)$ <sup> $\bar{*}$ </sup>abs( INCY)). Before entry, the incremented array Y must contain the vector y. On exit, Y is overwritten by the updated vector y.

**INCY (input)** ●

On entry, INCY specifies the increment for the elements of Y. INCY must not be zero. Unchanged on exit.

- NAME
- SYNOPSIS
	- ❍ F95 INTERFACE
	- ❍ C INTERFACE
- PURPOSE
- ARGUMENTS
- FURTHER DETAILS

zhbtrd - reduce a complex Hermitian band matrix A to real symmetric tridiagonal form T by a unitary similarity transformation

# **SYNOPSIS**

```
 SUBROUTINE ZHBTRD( VECT, UPLO, N, KD, AB, LDAB, D, E, Q, LDQ, WORK, 
 * INFO)
 CHARACTER * 1 VECT, UPLO
 DOUBLE COMPLEX AB(LDAB,*), Q(LDQ,*), WORK(*)
  INTEGER N, KD, LDAB, LDQ, INFO
 DOUBLE PRECISION D(*), E(*)
SUBROUTINE ZHBTRD_64( VECT, UPLO, N, KD, AB, LDAB, D, E, Q, LDQ,
      WORK, INFO)
 CHARACTER * 1 VECT, UPLO
 DOUBLE COMPLEX AB(LDAB,*), Q(LDQ,*), WORK(*)
 INTEGER*8 N, KD, LDAB, LDQ, INFO
 DOUBLE PRECISION D(*), E(*)
```
### **F95 INTERFACE**

```
SUBROUTINE HBTRD( VECT, UPLO, [N], KD, AB, [LDAB], D, E, Q, [LDQ],
       [WORK], [INFO])
 CHARACTER(LEN=1) :: VECT, UPLO
  COMPLEX(8), DIMENSION(:) :: WORK
 COMPLEX(8), DIMENSION(:,:) :: AB, Q
  INTEGER :: N, KD, LDAB, LDQ, INFO
REAL(8), DIMENSION(:) :: D, E
 SUBROUTINE HBTRD_64( VECT, UPLO, [N], KD, AB, [LDAB], D, E, Q, [LDQ], 
 * [WORK], [INFO])
 CHARACTER(LEN=1) :: VECT, UPLO
COMPLEX(8), DIMENSION(:) :: WORK
COMPLEX(8), DIMENSION(:,:) :: AB, Q INTEGER(8) :: N, KD, LDAB, LDQ, INFO
```
 $REAL(8)$ , DIMENSION $(:)::D, E$ 

### **C INTERFACE**

#include <sunperf.h>

void zhbtrd(char vect, char uplo, int n, int kd, doublecomplex \*ab, int ldab, double \*d, double \*e, doublecomplex \*q, int ldq, int \*info);

void zhbtrd\_64(char vect, char uplo, long n, long kd, doublecomplex \*ab, long ldab, double \*d, double \*e, doublecomplex \*q, long ldq, long \*info);

# **PURPOSE**

zhbtrd reduces a complex Hermitian band matrix A to real symmetric tridiagonal form T by a unitary similarity transformation:  $Q^{**}\bar{H}^* A^* Q = T$ .

# **ARGUMENTS**

- **VECT (input)**
	- = 'N': do not form Q;
	- $= 'V':$  form Q;
	- = 'U': update a matrix X, by forming X\*Q.
- **UPLO (input)**
	- = 'U': Upper triangle of A is stored;

= 'L': Lower triangle of A is stored.

**N (input)** ●

The order of the matrix  $A. N = 0$ .

**KD (input)** ●

The number of superdiagonals of the matrix A if UPLO =  $'U'$ , or the number of subdiagonals if UPLO =  $'L'$ . KD > = 0.

**AB (input/output)** ●

On entry, the upper or lower triangle of the Hermitian band matrix A, stored in the first KD+1 rows of the array. The j-th column of A is stored in the j-th column of the array AB as follows: if UPLO = 'U',  $\underline{AB}(kd+1+i-j,j)$  =

A(i,j) for max(1,j-kd) < =i < =j; if UPLO = 'L',  $\underline{AB(1+i-j,j)} = A(i,j)$  for  $j \lt i \lt i \lt \t{=min(n,j+kd)}$ . On exit, the diagonal elements of AB are overwritten by the diagonal elements of the tridiagonal matrix T; if  $KD > 0$ , the elements on the first superdiagonal (if  $UPLO = 'U'$ ) or the first subdiagonal (if  $UPLO = 'L'$ ) are overwritten by the off-diagonal elements of T; the rest of AB is overwritten by values generated during the reduction.

**LDAB (input)** ●

The leading dimension of the array AB. LDAB  $> =$  KD+1.

● **D (output)**

The diagonal elements of the tridiagonal matrix T.

**E (output)** ●

The off-diagonal elements of the tridiagonal matrix T:  $E(i) = T(i, i+1)$  if UPLO = 'U';  $E(i) = T(i+1, i)$  if  $UPLO = 'L'.$ 

**Q (input/output)** ●

On entry, if  $\overline{VECT} = 'U'$ , then Q must contain an N-by-N matrix X; if  $\overline{VECT} = 'N'$  or 'V', then Q need not be set.

On exit: if VECT = 'V', Q contains the N-by-N unitary matrix Q; if VECT = 'U', Q contains the product  $X^*Q$ ; if  $VECT = 'N',$  the array Q is not referenced.

- **LDQ (input)** The leading dimension of the array Q.  $LDQ > = 1$ , and  $LDQ > = N$  if  $VECT = 'V'$  or 'U'.
- **WORK (workspace)** dimension(N)
- **INFO (output)**
	- = 0: successful exit
	- < 0: if INFO = -i, the i-th argument had an illegal value

# **FURTHER DETAILS**

Modified by Linda Kaufman, Bell Labs.

- [NAME](#page-3014-0)
- [SYNOPSIS](#page-3014-1)
	- O [F95 INTERFACE](#page-3014-2)
	- ❍ [C INTERFACE](#page-3015-0)
- [PURPOSE](#page-3015-1)
- [ARGUMENTS](#page-3015-2)

<span id="page-3014-0"></span>zhecon - estimate the reciprocal of the condition number of a complex Hermitian matrix A using the factorization  $A =$  $U^*D^*U^{**}H$  or  $A = L^*D^*L^{**}H$  computed by CHETRF

## <span id="page-3014-1"></span>**SYNOPSIS**

 SUBROUTINE ZHECON( UPLO, N, A, LDA, IPIVOT, ANORM, RCOND, WORK, \* INFO) CHARACTER \* 1 UPLO DOUBLE COMPLEX A(LDA,\*), WORK(\*) INTEGER N, LDA, INFO INTEGER IPIVOT(\*) DOUBLE PRECISION ANORM, RCOND SUBROUTINE ZHECON\_64( UPLO, N, A, LDA, IPIVOT, ANORM, RCOND, WORK, \* INFO) CHARACTER \* 1 UPLO DOUBLE COMPLEX A(LDA,\*), WORK(\*) INTEGER\*8 N, LDA, INFO INTEGER\*8 IPIVOT(\*) DOUBLE PRECISION ANORM, RCOND

### <span id="page-3014-2"></span>**F95 INTERFACE**

```
 SUBROUTINE HECON( UPLO, [N], A, [LDA], IPIVOT, ANORM, RCOND, [WORK], 
       [ INFO] )
 CHARACTER(LEN=1) :: UPLO
COMPLEX(8), DIMENSION(:):: WORKCOMPLEX(8), DIMENSION(:,:):: A INTEGER :: N, LDA, INFO
 INTEGER, DIMENSION(:) :: IPIVOT
 REAL(8) :: ANORM, RCOND
 SUBROUTINE HECON_64( UPLO, [N], A, [LDA], IPIVOT, ANORM, RCOND, 
 * [WORK], [INFO])
 CHARACTER(LEN=1) :: UPLO
COMPLEX(8), DIMENSION(:) :: WORK
COMPLEX(8), DIMENSION(:,:) :: A
```

```
 INTEGER(8) :: N, LDA, INFO
 INTEGER(8), DIMENSION(:) :: IPIVOT
 REAL(8) :: ANORM, RCOND
```
<span id="page-3015-0"></span>#include <sunperf.h>

void zhecon(char uplo, int n, doublecomplex \*a, int lda, int \*ipivot, double anorm, double \*rcond, int \*info);

void zhecon\_64(char uplo, long n, doublecomplex \*a, long lda, long \*ipivot, double anorm, double \*rcond, long \*info);

# <span id="page-3015-1"></span>**PURPOSE**

zhecon estimates the reciprocal of the condition number of a complex Hermitian matrix A using the factorization  $A =$  $U^*D^*U^{**}H$  or  $A = L^*D^*L^{**}H$  computed by CHETRF.

An estimate is obtained for norm(inv(A)), and the reciprocal of the condition number is computed as RCOND =  $1/$  $(ANORM * norm(inv(A))).$ 

# <span id="page-3015-2"></span>**ARGUMENTS**

**UPLO (input)** ●

Specifies whether the details of the factorization are stored as an upper or lower triangular matrix. = 'U': Upper triangular, form is  $A = U^*D^*U^{**}H;$ 

= 'L': Lower triangular, form is A = L\*D\*L\*\*H.

- **N (input)**
	- The order of the matrix  $A. N > = 0$ .
- **A (input)** ●

The block diagonal matrix D and the multipliers used to obtain the factor U or L as computed by CHETRF.

**LDA (input)** ●

The leading dimension of the array A.  $LDA$  > = max(1,N).

- **IPIVOT (input)** Details of the interchanges and the block structure of D as determined by CHETRF.
- **ANORM (input)** The 1-norm of the original matrix A.
- **RCOND (output)** ●

The reciprocal of the condition number of the matrix A, computed as  $RCOND = 1/(ANORM * AINVNM)$ , where AINVNM is an estimate of the 1-norm of  $inv(A)$  computed in this routine.

- **WORK (workspace)** dimension(2\*N)
- **INFO (output)**
	- = 0: successful exit

< 0: if INFO = -i, the i-th argument had an illegal value

- [NAME](#page-3017-0)
- [SYNOPSIS](#page-3017-1)
	- ❍ [F95 INTERFACE](#page-3017-2)
	- ❍ [C INTERFACE](#page-3018-0)
- [PURPOSE](#page-3018-1)
- **[ARGUMENTS](#page-3018-2)**

<span id="page-3017-0"></span>zheev - compute all eigenvalues and, optionally, eigenvectors of a complex Hermitian matrix A

# <span id="page-3017-1"></span>**SYNOPSIS**

```
 SUBROUTINE ZHEEV( JOBZ, UPLO, N, A, LDA, W, WORK, LDWORK, WORK2, 
 * INFO)
 CHARACTER * 1 JOBZ, UPLO
 DOUBLE COMPLEX A(LDA,*), WORK(*)
 INTEGER N, LDA, LDWORK, INFO
 DOUBLE PRECISION W(*), WORK2(*)
SUBROUTINE ZHEEV_64( JOBZ, UPLO, N, A, LDA, W, WORK, LDWORK, WORK2,
      INFO)
 CHARACTER * 1 JOBZ, UPLO
  DOUBLE COMPLEX A(LDA,*), WORK(*)
  INTEGER*8 N, LDA, LDWORK, INFO
 DOUBLE PRECISION W(*), WORK2(*)
```
### <span id="page-3017-2"></span>**F95 INTERFACE**

 SUBROUTINE HEEV( JOBZ, UPLO, [N], A, [LDA], W, [WORK], [LDWORK], \* [WORK2], [INFO]) CHARACTER(LEN=1) :: JOBZ, UPLO COMPLEX(8), DIMENSION(:) :: WORK  $COMPLEX(8)$ ,  $DIMENSION(:,:):: A$  INTEGER :: N, LDA, LDWORK, INFO  $REAL(8)$ ,  $DIMENSION(:) :: W, WORK2$  SUBROUTINE HEEV\_64( JOBZ, UPLO, [N], A, [LDA], W, [WORK], [LDWORK], \* [WORK2], [INFO]) CHARACTER(LEN=1) :: JOBZ, UPLO COMPLEX(8), DIMENSION(:) :: WORK COMPLEX(8), DIMENSION(:,:)  $:: A$  INTEGER(8) :: N, LDA, LDWORK, INFO REAL(8), DIMENSION(:) :: W, WORK2

<span id="page-3018-0"></span>#include <sunperf.h>

void zheev(char jobz, char uplo, int n, doublecomplex \*a, int lda, double \*w, int \*info);

void zheev\_64(char jobz, char uplo, long n, doublecomplex \*a, long lda, double \*w, long \*info);

# <span id="page-3018-1"></span>**PURPOSE**

zheev computes all eigenvalues and, optionally, eigenvectors of a complex Hermitian matrix A.

# <span id="page-3018-2"></span>**ARGUMENTS**

**JOBZ (input)** ●

```
 = 'N': Compute eigenvalues only;
```
- = 'V': Compute eigenvalues and eigenvectors.
- **UPLO (input)** ●

= 'U': Upper triangle of A is stored;

= 'L': Lower triangle of A is stored.

**N (input)** ●

The order of the matrix  $A \cdot N = 0$ .

**A (input/output)** ●

On entry, the Hermitian matrix A. If UPLO = 'U', the leading N-by-N upper triangular part of A contains the upper triangular part of the matrix A. If UPLO = 'L', the leading N-by-N lower triangular part of A contains the lower triangular part of the matrix A. On exit, if  $JOBZ = V'$ , then if  $INFO = 0$ , A contains the orthonormal eigenvectors of the matrix A. If  $JOBZ = 'N'$ , then on exit the lower triangle (if UPLO ='L') or the upper triangle (if UPLO ='U') of A, including the diagonal, is destroyed.

**LDA (input)** ●

The leading dimension of the array A.  $LDA > = max(1,N)$ .

**W (output)** ●

If INFO = 0, the eigenvalues in ascending order.

```
WORK (workspace)
●
```
On exit, if INFO = 0,  $WORE (1)$  returns the optimal LDWORK.</u>

**LDWORK (input)** ●

The length of the array WORK. LDWORK  $> = max(1,2*N-1)$ . For optimal efficiency, LDWORK  $> = (NB+1)*N$ , where NB is the blocksize for CHETRD returned by ILAENV.

If LDWORK = -1, then a workspace query is assumed; the routine only calculates the optimal size of the WORK array, returns this value as the first entry of the WORK array, and no error message related to LDWORK is issued by XERBLA.

● **WORK2 (workspace)**

dimension(max(1,3\*N-2))

form did not converge to zero.

#### **INFO (output)** ●

 = 0: successful exit < 0: if INFO = -i, the i-th argument had an illegal value > 0: if INFO = i, the algorithm failed to converge; i

off-diagonal elements of an intermediate tridiagonal

- [NAME](#page-3020-0)
- [SYNOPSIS](#page-3020-1)
	- O [F95 INTERFACE](#page-3020-2)
	- ❍ [C INTERFACE](#page-3021-0)
- [PURPOSE](#page-3021-1)
- **[ARGUMENTS](#page-3021-2)**
- [FURTHER DETAILS](#page-3022-0)

<span id="page-3020-0"></span>zheevd - compute all eigenvalues and, optionally, eigenvectors of a complex Hermitian matrix A

# <span id="page-3020-1"></span>**SYNOPSIS**

 SUBROUTINE ZHEEVD( JOBZ, UPLO, N, A, LDA, W, WORK, LWORK, RWORK, \* LRWORK, IWORK, LIWORK, INFO) CHARACTER \* 1 JOBZ, UPLO DOUBLE COMPLEX A(LDA,\*), WORK(\*) INTEGER N, LDA, LWORK, LRWORK, LIWORK, INFO INTEGER IWORK(\*) DOUBLE PRECISION W(\*), RWORK(\*) SUBROUTINE ZHEEVD\_64( JOBZ, UPLO, N, A, LDA, W, WORK, LWORK, RWORK, \* LRWORK, IWORK, LIWORK, INFO) CHARACTER \* 1 JOBZ, UPLO DOUBLE COMPLEX A(LDA,\*), WORK(\*) INTEGER\*8 N, LDA, LWORK, LRWORK, LIWORK, INFO INTEGER\*8 IWORK(\*) DOUBLE PRECISION W(\*), RWORK(\*)

### <span id="page-3020-2"></span>**F95 INTERFACE**

 SUBROUTINE HEEVD( JOBZ, UPLO, [N], A, [LDA], W, WORK, [LWORK], \* RWORK, [LRWORK], [IWORK], [LIWORK], [INFO]) CHARACTER(LEN=1) :: JOBZ, UPLO COMPLEX(8), DIMENSION(:) :: WORK COMPLEX(8), DIMENSION(:,:)  $:: A$  INTEGER :: N, LDA, LWORK, LRWORK, LIWORK, INFO INTEGER, DIMENSION(:) :: IWORK REAL(8), DIMENSION(:) :: W, RWORK SUBROUTINE HEEVD\_64( JOBZ, UPLO, [N], A, [LDA], W, WORK, [LWORK], RWORK, [LRWORK], [IWORK], [LIWORK], [INFO]) CHARACTER(LEN=1) :: JOBZ, UPLO  $COMPLEX(8)$ ,  $DIMENSION(:):: WORK$ 

```
COMPLEX(8), DIMENSION(:,:) :: A INTEGER(8) :: N, LDA, LWORK, LRWORK, LIWORK, INFO
 INTEGER(8), DIMENSION(:) :: IWORK
 REAL(8), DIMENSION(:) :: W, RWORK
```
<span id="page-3021-0"></span>#include <sunperf.h>

void zheevd(char jobz, char uplo, int n, doublecomplex \*a, int lda, double \*w, doublecomplex \*work, int lwork, double \*rwork, int lrwork, int \*info);

void zheevd\_64(char jobz, char uplo, long n, doublecomplex \*a, long lda, double \*w, doublecomplex \*work, long lwork, double \*rwork, long lrwork, long \*info);

# <span id="page-3021-1"></span>**PURPOSE**

zheevd computes all eigenvalues and, optionally, eigenvectors of a complex Hermitian matrix A. If eigenvectors are desired, it uses a divide and conquer algorithm.

The divide and conquer algorithm makes very mild assumptions about floating point arithmetic. It will work on machines with a guard digit in add/subtract, or on those binary machines without guard digits which subtract like the Cray X-MP, Cray Y-MP, Cray C-90, or Cray-2. It could conceivably fail on hexadecimal or decimal machines without guard digits, but we know of none.

# <span id="page-3021-2"></span>**ARGUMENTS**

- **JOBZ (input)**
	- = 'N': Compute eigenvalues only;
	- = 'V': Compute eigenvalues and eigenvectors.
- **UPLO (input)** ●

= 'U': Upper triangle of A is stored;

- = 'L': Lower triangle of A is stored.
- **N (input)** ●

The order of the matrix  $A \cdot N > 0$ .

**A (input/output)** ●

On entry, the Hermitian matrix A. If  $UPLO = U'$ , the leading N-by-N upper triangular part of A contains the upper triangular part of the matrix A. If  $UPLO = L'$ , the leading N-by-N lower triangular part of A contains the lower triangular part of the matrix A. On exit, if  $JOBZ = V'$ , then if  $INFO = 0$ , A contains the orthonormal eigenvectors of the matrix A. If  $JOBZ = 'N'$ , then on exit the lower triangle (if UPLO ='L') or the upper triangle (if UPLO ='U') of A, including the diagonal, is destroyed.

**LDA (input)** ●

The leading dimension of the array A.  $LDA$  > = max(1,N).

**W (output)** ●

If  $INFO = 0$ , the eigenvalues in ascending order.

<span id="page-3022-1"></span>**WORK (output)** ●

On exit, if INFO =  $0$ , [WORK\(1\)](#page-3022-1) returns the optimal LWORK.

#### **LWORK (input)** ●

The length of the array WORK. If  $N \le 1$ , LWORK must be at least 1. If JOBZ = 'N' and  $N > 1$ , LWORK must be at least  $N + 1$ . If JOBZ = 'V' and  $N > 1$ , LWORK must be at least  $2*N + N^{**}2$ .

If LWORK = -1, then a workspace query is assumed; the routine only calculates the optimal size of the WORK array, returns this value as the first entry of the WORK array, and no error message related to LWORK is issued by XERBLA.

#### <span id="page-3022-2"></span>**RWORK (output)** ●

dimension (LRWORK) On exit, if INFO =  $0$ , **[RWORK\(1\)](#page-3022-2)** returns the optimal LRWORK.

#### **LRWORK (input)** ●

The dimension of the array RWORK. If  $N \le 1$ , LRWORK must be at least 1. If JOBZ = 'N' and  $N > 1$ , LRWORK must be at least N. If  $JOBZ = V'$  and  $N > 1$ , LRWORK must be at least  $1 + 5*N + 2*N**2$ .

If LRWORK = -1, then a workspace query is assumed; the routine only calculates the optimal size of the RWORK array, returns this value as the first entry of the RWORK array, and no error message related to LRWORK is issued by XERBLA.

#### <span id="page-3022-3"></span>**IWORK (workspace)** ●

On exit, if INFO =  $0$ , **[IWORK\(1\)](#page-3022-3)** returns the optimal LIWORK.

#### **LIWORK (input)** ●

The dimension of the array IWORK. If  $N \le 1$ , LIWORK must be at least 1. If JOBZ = 'N' and  $N > 1$ , LIWORK must be at least 1. If  $JOBZ = V'$  and  $N > 1$ , LIWORK must be at least  $3 + 5*N$ .

If LIWORK = -1, then a workspace query is assumed; the routine only calculates the optimal size of the IWORK array, returns this value as the first entry of the IWORK array, and no error message related to LIWORK is issued by XERBLA.

#### **INFO (output)** ●

```
 = 0: successful exit
```
< 0: if INFO = -i, the i-th argument had an illegal value

 > 0: if INFO = i, the algorithm failed to converge; i off-diagonal elements of an intermediate tridiagonal form did not converge to zero.

### <span id="page-3022-0"></span>**FURTHER DETAILS**

Based on contributions by

```
 Jeff Rutter, Computer Science Division, University of California
 at Berkeley, USA
```
- NAME
- SYNOPSIS
	- ❍ F95 INTERFACE
	- ❍ C INTERFACE
- PURPOSE
- ARGUMENTS
- FURTHER DETAILS

zheevr - compute selected eigenvalues and, optionally, eigenvectors of a complex Hermitian tridiagonal matrix T

# **SYNOPSIS**

 SUBROUTINE ZHEEVR( JOBZ, RANGE, UPLO, N, A, LDA, VL, VU, IL, IU, \* ABSTOL, M, W, Z, LDZ, ISUPPZ, WORK, LWORK, RWORK, LRWORK, IWORK, \* LIWORK, INFO) CHARACTER \* 1 JOBZ, RANGE, UPLO DOUBLE COMPLEX A(LDA,\*), Z(LDZ,\*), WORK(\*) INTEGER N, LDA, IL, IU, M, LDZ, LWORK, LRWORK, LIWORK, INFO INTEGER ISUPPZ(\*), IWORK(\*) DOUBLE PRECISION VL, VU, ABSTOL DOUBLE PRECISION W(\*), RWORK(\*) SUBROUTINE ZHEEVR\_64( JOBZ, RANGE, UPLO, N, A, LDA, VL, VU, IL, IU, ABSTOL, M, W, Z, LDZ, ISUPPZ, WORK, LWORK, RWORK, LRWORK, IWORK, \* LIWORK, INFO) CHARACTER \* 1 JOBZ, RANGE, UPLO DOUBLE COMPLEX A(LDA,\*), Z(LDZ,\*), WORK(\*) INTEGER\*8 N, LDA, IL, IU, M, LDZ, LWORK, LRWORK, LIWORK, INFO INTEGER\*8 ISUPPZ(\*), IWORK(\*) DOUBLE PRECISION VL, VU, ABSTOL DOUBLE PRECISION W(\*), RWORK(\*)

### **F95 INTERFACE**

 SUBROUTINE HEEVR( JOBZ, RANGE, UPLO, [N], A, [LDA], VL, VU, IL, IU, ABSTOL, M, W, Z, [LDZ], ISUPPZ, [WORK], [LWORK], [RWORK], [LRWORK], [IWORK], [LIWORK], [INFO]) CHARACTER(LEN=1) :: JOBZ, RANGE, UPLO COMPLEX(8), DIMENSION(:) :: WORK COMPLEX(8), DIMENSION(:,:)  $:: A, Z$  INTEGER :: N, LDA, IL, IU, M, LDZ, LWORK, LRWORK, LIWORK, INFO INTEGER, DIMENSION(:) :: ISUPPZ, IWORK REAL(8) :: VL, VU, ABSTOL REAL(8), DIMENSION(:) :: W, RWORK
```
 SUBROUTINE HEEVR_64( JOBZ, RANGE, UPLO, [N], A, [LDA], VL, VU, IL, 
 * IU, ABSTOL, M, W, Z, [LDZ], ISUPPZ, [WORK], [LWORK], [RWORK], 
        [LRWORK], [IWORK], [LIWORK], [INFO])
 CHARACTER(LEN=1) :: JOBZ, RANGE, UPLO
COMPLEX(8), DIMENSION(:) :: WORK
COMPLEX(8), DIMENSION(:,:) :: A, Z INTEGER(8) :: N, LDA, IL, IU, M, LDZ, LWORK, LRWORK, LIWORK, INFO
 INTEGER(8), DIMENSION(:) :: ISUPPZ, IWORK
 REAL(8) :: VL, VU, ABSTOL
 REAL(8), DIMENSION(:) :: W, RWORK
```
#include <sunperf.h>

void zheevr(char jobz, char range, char uplo, int n, doublecomplex \*a, int lda, double vl, double vu, int il, int iu, double abstol, int \*m, double \*w, doublecomplex \*z, int ldz, int \*isuppz, int \*info);

void zheevr\_64(char jobz, char range, char uplo, long n, doublecomplex \*a, long lda, double vl, double vu, long il, long iu, double abstol, long \*m, double \*w, doublecomplex \*z, long ldz, long \*isuppz, long \*info);

### **PURPOSE**

zheevr computes selected eigenvalues and, optionally, eigenvectors of a complex Hermitian tridiagonal matrix T. Eigenvalues and eigenvectors can be selected by specifying either a range of values or a range of indices for the desired eigenvalues.

Whenever possible, CHEEVR calls CSTEGR to compute the

eigenspectrum using Relatively Robust Representations. CSTEGR computes eigenvalues by the dqds algorithm, while orthogonal eigenvectors are computed from various ``good'' L D L^T representations (also known as Relatively Robust Representations). Gram-Schmidt orthogonalization is avoided as far as possible. More specifically, the various steps of the algorithm are as follows. For the i-th unreduced block of T,

- (a) Compute T sigma i = L i D i L i^T, such that L i D i L i^T is a relatively robust representation,
- (b) Compute the eigenvalues, lambda j, of L i D i L i<sup> $\gamma$ </sup> to high relative accuracy by the dqds algorithm,
- (c) If there is a cluster of close eigenvalues, "choose" sigma\_i close to the cluster, and go to step (a),
- (d) Given the approximate eigenvalue lambda\_j of L\_i D\_i L\_i^T, compute the corresponding eigenvector by forming a rank-revealing twisted factorization.

The desired accuracy of the output can be specified by the input parameter ABSTOL.

For more details, see ``A new  $O(n^2)$  algorithm for the symmetric tridiagonal eigenvalue/eigenvector problem", by Inderjit Dhillon, Computer Science Division Technical Report No. UCB//CSD-97-971, UC Berkeley, May 1997.

Note 1 : CHEEVR calls CSTEGR when the full spectrum is requested on machines which conform to the ieee-754 floating point standard. CHEEVR calls SSTEBZ and CSTEIN on non-ieee machines and

when partial spectrum requests are made.

Normal execution of CSTEGR may create NaNs and infinities and hence may abort due to a floating point exception in environments which do not handle NaNs and infinities in the ieee standard default manner.

## **ARGUMENTS**

- **JOBZ (input)**
	- = 'N': Compute eigenvalues only;
	- = 'V': Compute eigenvalues and eigenvectors.
- **RANGE (input)**
	- = 'A': all eigenvalues will be found.

```
 = 'V': all eigenvalues in the half-open interval (VL,VU]
will be found.
```
- = 'I': the IL-th through IU-th eigenvalues will be found.
- **UPLO (input)** ●

= 'U': Upper triangle of A is stored;

= 'L': Lower triangle of A is stored.

**N (input)** ●

```
The order of the matrix A. N = 0.
```
**A (input/output)** ●

On entry, the Hermitian matrix A. If  $UPLO = 'U'$ , the leading N-by-N upper triangular part of A contains the upper triangular part of the matrix A. If UPLO = 'L', the leading N-by-N lower triangular part of A contains the lower triangular part of the matrix A. On exit, the lower triangle (if  $UPLO = L'$ ) or the upper triangle (if  $UPLO = U'$ ) of A, including the diagonal, is destroyed.

**LDA (input)** ●

The leading dimension of the array A.  $LDA$  > = max(1,N).

**VL (input)** ●

If RANGE ='V', the lower and upper bounds of the interval to be searched for eigenvalues. VL < VU. Not referenced if RANGE = 'A' or 'I'.

**VU (input)** ●

If RANGE ='V', the lower and upper bounds of the interval to be searched for eigenvalues. VL  $\lt$  VU. Not referenced if RANGE = 'A' or 'I'.

**IL (input)** ●

If RANGE ='I', the indices (in ascending order) of the smallest and largest eigenvalues to be returned.  $1 < =$  IL  $<$  = IU  $\lt$  = N, if N > 0; IL = 1 and IU = 0 if N = 0. Not referenced if RANGE = 'A' or 'V'.

**IU (input)** ●

If RANGE ='I', the indices (in ascending order) of the smallest and largest eigenvalues to be returned.  $1 < I = IL <$  $IU \le N$ , if  $N > 0$ ;  $IL = 1$  and  $IU = 0$  if  $N = 0$ . Not referenced if RANGE = 'A' or 'V'.

**ABSTOL (input)** ●

The absolute error tolerance for the eigenvalues. An approximate eigenvalue is accepted as converged when it is

determined to lie in an interval [a,b] of width less than or equal to

 $ABSTOL + EPS * max( |a|, |b| )$ ,

where EPS is the machine precision. If ABSTOL is less than or equal to zero, then EPS\*|T| will be used in its place, where  $|T|$  is the 1-norm of the tridiagonal matrix obtained by reducing A to tridiagonal form.

See ``Computing Small Singular Values of Bidiagonal Matrices with Guaranteed High Relative Accuracy,'' by Demmel and Kahan, LAPACK Working Note #3.

If high relative accuracy is important, set ABSTOL to SLAMCH( 'Safe minimum' ). Doing so will guarantee that eigenvalues are computed to high relative accuracy when possible in future releases. The current code does not make any guarantees about high relative accuracy, but furutre releases will. See J. Barlow and J. Demmel, ``Computing Accurate Eigensystems of Scaled Diagonally Dominant Matrices'', LAPACK Working Note #7, for a discussion of which matrices define their eigenvalues to high relative accuracy.

#### **M (output)** ●

The total number of eigenvalues found.  $0 < N < N$ . If RANGE = 'A', M = N, and if RANGE = 'I', M = IU-IL+1.

#### **W (output)** ●

The first M elements contain the selected eigenvalues in ascending order.

**Z (output)** ●

If  $JOBZ = V'$ , then if  $INFO = 0$ , the first M columns of Z contain the orthonormal eigenvectors of the matrix A corresponding to the selected eigenvalues, with the i-th column of Z holding the eigenvector associated with W(i). If  $JOBZ = 'N'$ , then Z is not referenced. Note: the user must ensure that at least max  $(1, M)$  columns are supplied in the array  $Z$ ; if RANGE = 'V', the exact value of M is not known in advance and an upper bound must be used.

#### **LDZ (input)** ●

The leading dimension of the array Z. LDZ  $>$  = 1, and if JOBZ = 'V', LDZ  $>$  = max(1,N).

#### **ISUPPZ (output)** ●

The support of the eigenvectors in Z, i.e., the indices indicating the nonzero elements in Z. The i-th eigenvector is nonzero only in elements ISUPPZ $(2^*i-1)$  through ISUPPZ $(2^*i)$ .

#### **WORK (workspace)** ●

On exit, if INFO = 0,  $WORE (1)$  returns the optimal LWORK.</u>

**LWORK (input)** ●

The length of the array WORK. LWORK  $\geq$  = max(1,2\*N). For optimal efficiency, LWORK  $\geq$  = (NB+1)\*N, where NB is the max of the blocksize for CHETRD and for CUNMTR as returned by ILAENV.

If LWORK = -1, then a workspace query is assumed; the routine only calculates the optimal size of the WORK array, returns this value as the first entry of the WORK array, and no error message related to LWORK is issued by XERBLA.

#### **RWORK (workspace)** ●

On exit, if INFO =  $0$ , RWORK(1) returns the optimal (and minimal) LRWORK.

#### **LRWORK (input)** ●

The length of the array RWORK. LRWORK  $> = max(1,24*N)$ .

If LRWORK = -1, then a workspace query is assumed; the routine only calculates the optimal size of the RWORK array, returns this value as the first entry of the RWORK array, and no error message related to LRWORK is issued by XERBLA.

#### **IWORK (workspace)** ●

On exit, if INFO = 0,  $IWORK(1)$  returns the optimal (and minimal) LIWORK.

#### **LIWORK (input)** ●

The dimension of the array IWORK. LIWORK  $> = max(1,10*N)$ .

If LIWORK = -1, then a workspace query is assumed; the routine only calculates the optimal size of the IWORK array, returns this value as the first entry of the IWORK array, and no error message related to LIWORK is issued by XERBLA.

#### ● **INFO (output)**

 = 0: successful exit < 0: if INFO = -i, the i-th argument had an illegal value > 0: Internal error

# **FURTHER DETAILS**

Based on contributions by

Inderjit Dhillon, IBM Almaden, USA

Osni Marques, LBNL/NERSC, USA

Ken Stanley, Computer Science Division, University of California at Berkeley, USA

- NAME
- SYNOPSIS
	- O F95 INTERFACE
	- ❍ C INTERFACE
- PURPOSE
- ARGUMENTS

zheevx - compute selected eigenvalues and, optionally, eigenvectors of a complex Hermitian matrix A

# **SYNOPSIS**

 SUBROUTINE ZHEEVX( JOBZ, RANGE, UPLO, N, A, LDA, VL, VU, IL, IU, \* ABTOL, NFOUND, W, Z, LDZ, WORK, LDWORK, WORK2, IWORK3, IFAIL, INFO) CHARACTER \* 1 JOBZ, RANGE, UPLO DOUBLE COMPLEX A(LDA,\*), Z(LDZ,\*), WORK(\*) INTEGER N, LDA, IL, IU, NFOUND, LDZ, LDWORK, INFO INTEGER IWORK3(\*), IFAIL(\*) DOUBLE PRECISION VL, VU, ABTOL DOUBLE PRECISION W(\*), WORK2(\*) SUBROUTINE ZHEEVX\_64( JOBZ, RANGE, UPLO, N, A, LDA, VL, VU, IL, IU, \* ABTOL, NFOUND, W, Z, LDZ, WORK, LDWORK, WORK2, IWORK3, IFAIL, \* INFO) CHARACTER \* 1 JOBZ, RANGE, UPLO DOUBLE COMPLEX A(LDA,\*), Z(LDZ,\*), WORK(\*) INTEGER\*8 N, LDA, IL, IU, NFOUND, LDZ, LDWORK, INFO INTEGER\*8 IWORK3(\*), IFAIL(\*) DOUBLE PRECISION VL, VU, ABTOL DOUBLE PRECISION W(\*), WORK2(\*)

### **F95 INTERFACE**

 SUBROUTINE HEEVX( JOBZ, RANGE, UPLO, [N], A, [LDA], VL, VU, IL, IU, \* ABTOL, [NFOUND], W, Z, [LDZ], [WORK], [LDWORK], [WORK2], [IWORK3], \* IFAIL, [INFO]) CHARACTER(LEN=1) :: JOBZ, RANGE, UPLO COMPLEX(8), DIMENSION(:) :: WORK COMPLEX(8), DIMENSION(:,:)  $:: A, Z$  INTEGER :: N, LDA, IL, IU, NFOUND, LDZ, LDWORK, INFO INTEGER, DIMENSION(:) :: IWORK3, IFAIL REAL(8) :: VL, VU, ABTOL REAL(8), DIMENSION(:) :: W, WORK2

```
 SUBROUTINE HEEVX_64( JOBZ, RANGE, UPLO, [N], A, [LDA], VL, VU, IL, 
 * IU, ABTOL, [NFOUND], W, Z, [LDZ], [WORK], [LDWORK], [WORK2], 
 * [IWORK3], IFAIL, [INFO])
 CHARACTER(LEN=1) :: JOBZ, RANGE, UPLO
COMPLEX(8), DIMENSION(:) :: WORK
COMPLEX(8), DIMENSION(:,:) :: A, Z INTEGER(8) :: N, LDA, IL, IU, NFOUND, LDZ, LDWORK, INFO
 INTEGER(8), DIMENSION(:) :: IWORK3, IFAIL
 REAL(8) :: VL, VU, ABTOL
REAL(8), DIMENSION(:) :: W, WORK2
```
#include <sunperf.h>

void zheevx(char jobz, char range, char uplo, int n, doublecomplex \*a, int lda, double vl, double vu, int il, int iu, double abtol, int \*nfound, double \*w, doublecomplex \*z, int ldz, int \*ifail, int \*info);

void zheevx\_64(char jobz, char range, char uplo, long n, doublecomplex \*a, long lda, double vl, double vu, long il, long iu, double abtol, long \*nfound, double \*w, doublecomplex \*z, long ldz, long \*ifail, long \*info);

### **PURPOSE**

zheevx computes selected eigenvalues and, optionally, eigenvectors of a complex Hermitian matrix A. Eigenvalues and eigenvectors can be selected by specifying either a range of values or a range of indices for the desired eigenvalues.

## **ARGUMENTS**

#### **JOBZ (input)** ●

- = 'N': Compute eigenvalues only;
- = 'V': Compute eigenvalues and eigenvectors.
- **RANGE (input)** ●

= 'A': all eigenvalues will be found.

 = 'V': all eigenvalues in the half-open interval (VL,VU] will be found.

= 'I': the IL-th through IU-th eigenvalues will be found.

**UPLO (input)** ●

= 'U': Upper triangle of A is stored;

= 'L': Lower triangle of A is stored.

**N (input)** ● The order of the matrix  $A. N = 0$ .

#### **A (input/output)** ●

On entry, the Hermitian matrix A. If UPLO = 'U', the leading N-by-N upper triangular part of A contains the upper triangular part of the matrix A. If UPLO = 'L', the leading N-by-N lower triangular part of A contains the lower triangular part of the matrix A. On exit, the lower triangle (if UPLO ='L') or the upper triangle (if UPLO ='U') of A, including the diagonal, is destroyed.

#### **LDA (input)** ●

The leading dimension of the array A.  $LDA > = max(1,N)$ .

**VL (input)** ●

If RANGE  $=V'$ , the lower and upper bounds of the interval to be searched for eigenvalues. VL  $<$  VU. Not referenced if RANGE = 'A' or 'I'.

**VU (input)** ●

If  $RAN\overline{GE} = V'$ , the lower and upper bounds of the interval to be searched for eigenvalues. VL < VU. Not referenced if RANGE = 'A' or 'I'.

#### **IL (input)** ●

If RANGE ='I', the indices (in ascending order) of the smallest and largest eigenvalues to be returned.  $1 < = IL <$ IU  $\lt$  = N, if N > 0; IL = 1 and IU = 0 if N = 0. Not referenced if RANGE = 'A' or 'V'.

#### **IU (input)** ●

If RANGE ='I', the indices (in ascending order) of the smallest and largest eigenvalues to be returned.  $1 < I = IL <$ IU  $\lt$  = N, if N > 0; IL = 1 and IU = 0 if N = 0. Not referenced if RANGE = 'A' or 'V'.

#### **ABTOL (input)** ●

The absolute error tolerance for the eigenvalues. An approximate eigenvalue is accepted as converged when it is determined to lie in an interval [a,b] of width less than or equal to

 $ABTOL + EPS * max( |a|, |b| )$ ,

where EPS is the machine precision. If ABTOL is less than or equal to zero, then EPS\*|T| will be used in its place, where ITI is the 1-norm of the tridiagonal matrix obtained by reducing A to tridiagonal form.

Eigenvalues will be computed most accurately when ABTOL is set to twice the underflow threshold 2\*SLAMCH('S'), not zero. If this routine returns with INFO >0, indicating that some eigenvectors did not converge, try setting ABTOL to 2\*SLAMCH('S').

See ``Computing Small Singular Values of Bidiagonal Matrices with Guaranteed High Relative Accuracy,'' by Demmel and Kahan, LAPACK Working Note #3.

#### **NFOUND (input)** ●

The total number of eigenvalues found.  $0 \leq N$  NFOUND  $\leq N$ . If RANGE = 'A', NFOUND = N, and if RANGE =  $T. NFOUND = IU-IL+1.$ 

#### **W (output)** ●

On normal exit, the first NFOUND elements contain the selected eigenvalues in ascending order.

#### **Z (output)** ●

If  $JOBZ = V'$ , then if  $INFO = 0$ , the first NFOUND columns of Z contain the orthonormal eigenvectors of the matrix A corresponding to the selected eigenvalues, with the i-th column of Z holding the eigenvector associated with W(i). If an eigenvector fails to converge, then that column of Z contains the latest approximation to the eigenvector, and the index of the eigenvector is returned in IFAIL. If JOBZ = 'N', then Z is not referenced. Note: the user must ensure that at least max(1,NFOUND) columns are supplied in the array Z; if RANGE = 'V', the exact value of NFOUND is not known in advance and an upper bound must be used.

#### **LDZ (input)** ●

The leading dimension of the array Z. LDZ  $> = 1$ , and if JOBZ = 'V', LDZ  $> = max(1,N)$ .

#### **WORK (workspace)** ●

On exit, if INFO = 0,  $WORE (1)$  returns the optimal LDWORK.</u>

#### **LDWORK (input)** ●

The length of the array WORK. LDWORK  $> = max(1,2*N)$ . For optimal efficiency, LDWORK  $> = (NB+1)*N$ , where NB is the max of the blocksize for CHETRD and for CUNMTR as returned by ILAENV.

If LDWORK = -1, then a workspace query is assumed; the routine only calculates the optimal size of the WORK array, returns this value as the first entry of the WORK array, and no error message related to LDWORK is issued by XERBLA.

- **WORK2 (workspace)** dimension(7\*N)
- **IWORK3 (workspace)** dimension(5\*N)
- **IFAIL (output)** ●

If  $JOBZ = 'V'$ , then if  $INFO = 0$ , the first NFOUND elements of IFAIL are zero. If  $INFO > 0$ , then IFAIL contains the indices of the eigenvectors that failed to converge. If JOBZ = 'N', then IFAIL is not referenced.

#### **INFO (output)** ●

= 0: successful exit

< 0: if INFO = -i, the i-th argument had an illegal value

 > 0: if INFO = i, then i eigenvectors failed to converge. Their indices are stored in array IFAIL.

- [NAME](#page-3032-0)
- [SYNOPSIS](#page-3032-1)
	- ❍ [F95 INTERFACE](#page-3032-2)
	- ❍ [C INTERFACE](#page-3032-3)
- [PURPOSE](#page-3033-0)
- [ARGUMENTS](#page-3033-1)

<span id="page-3032-0"></span>zhegs2 - reduce a complex Hermitian-definite generalized eigenproblem to standard form

# <span id="page-3032-1"></span>**SYNOPSIS**

 SUBROUTINE ZHEGS2( ITYPE, UPLO, N, A, LDA, B, LDB, INFO) CHARACTER \* 1 UPLO DOUBLE COMPLEX A(LDA,\*), B(LDB,\*) INTEGER ITYPE, N, LDA, LDB, INFO SUBROUTINE ZHEGS2\_64( ITYPE, UPLO, N, A, LDA, B, LDB, INFO) CHARACTER \* 1 UPLO DOUBLE COMPLEX A(LDA,\*), B(LDB,\*) INTEGER\*8 ITYPE, N, LDA, LDB, INFO

### <span id="page-3032-2"></span>**F95 INTERFACE**

 SUBROUTINE HEGS2( ITYPE, UPLO, N, A, [LDA], B, [LDB], [INFO]) CHARACTER(LEN=1) :: UPLO COMPLEX(8), DIMENSION(:,:)  $:: A, B$  INTEGER :: ITYPE, N, LDA, LDB, INFO SUBROUTINE HEGS2\_64( ITYPE, UPLO, N, A, [LDA], B, [LDB], [INFO]) CHARACTER(LEN=1) :: UPLO COMPLEX(8), DIMENSION(:,:)  $:: A, B$ INTEGER(8) :: ITYPE, N, LDA, LDB, INFO

### <span id="page-3032-3"></span>**C INTERFACE**

#include <sunperf.h>

void zhegs2(int itype, char uplo, int n, doublecomplex \*a, int lda, doublecomplex \*b, int ldb, int \*info);

void zhegs2\_64(long itype, char uplo, long n, doublecomplex \*a, long lda, doublecomplex \*b, long ldb, long \*info);

## <span id="page-3033-0"></span>**PURPOSE**

zhegs2 reduces a complex Hermitian-definite generalized eigenproblem to standard form.

If ITYPE = 1, the problem is  $A^*x =$  lambda\*B\*x,

and A is overwritten by  $inv(U') * A * inv(U)$  or  $inv(L) * A * inv(L')$ 

If ITYPE = 2 or 3, the problem is  $A^*B^*x =$  lambda\*x or

 $B^*A^*x =$  lambda\*x, and A is overwritten by  $U^*A^*U$  or  $L^*A^*L$ .

B must have been previously factorized as U'\*U or L\*L' by CPOTRF.

# <span id="page-3033-1"></span>**ARGUMENTS**

#### **ITYPE (input)** ●

```
= 1: compute inv(U') * A * inv(U) or inv(L) * A * inv(L');
```
 $= 2$  or  $3:$  compute U\*A\*U' or  $L \cdot A * L$ .

**UPLO (input)** ●

Specifies whether the upper or lower triangular part of the Hermitian matrix A is stored, and how B has been factorized. = 'U': Upper triangular

= 'L': Lower triangular

**N (input)** ●

The order of the matrices A and B.  $N > = 0$ .

**A (input/output)** ●

On entry, the Hermitian matrix A. If UPLO = 'U', the leading n by n upper triangular part of A contains the upper triangular part of the matrix A, and the strictly lower triangular part of A is not referenced. If UPLO = 'L', the leading n by n lower triangular part of A contains the lower triangular part of the matrix A, and the strictly upper triangular part of A is not referenced.

On exit, if  $INFO = 0$ , the transformed matrix, stored in the same format as A.

**LDA (input)** ●

The leading dimension of the array A.  $LDA$  > = max(1,N).

**B (input)** ●

The triangular factor from the Cholesky factorization of B, as returned by CPOTRF.

**LDB (input)** ●

The leading dimension of the array B. LDB  $> = max(1, N)$ .

**INFO (output)** ●

= 0: successful exit.

 $<$  0: if INFO =  $-i$ , the i-th argument had an illegal value.

- NAME
- SYNOPSIS
	- O F95 INTERFACE
	- ❍ C INTERFACE
- PURPOSE
- ARGUMENTS

zhegst - reduce a complex Hermitian-definite generalized eigenproblem to standard form

# **SYNOPSIS**

 SUBROUTINE ZHEGST( ITYPE, UPLO, N, A, LDA, B, LDB, INFO) CHARACTER \* 1 UPLO DOUBLE COMPLEX A(LDA,\*), B(LDB,\*) INTEGER ITYPE, N, LDA, LDB, INFO SUBROUTINE ZHEGST\_64( ITYPE, UPLO, N, A, LDA, B, LDB, INFO) CHARACTER \* 1 UPLO DOUBLE COMPLEX A(LDA,\*), B(LDB,\*) INTEGER\*8 ITYPE, N, LDA, LDB, INFO

### **F95 INTERFACE**

 SUBROUTINE HEGST( ITYPE, UPLO, N, A, [LDA], B, [LDB], [INFO]) CHARACTER(LEN=1) :: UPLO COMPLEX(8), DIMENSION(:,:)  $:: A, B$  INTEGER :: ITYPE, N, LDA, LDB, INFO SUBROUTINE HEGST\_64( ITYPE, UPLO, N, A, [LDA], B, [LDB], [INFO]) CHARACTER(LEN=1) :: UPLO COMPLEX(8), DIMENSION(:,:)  $:: A, B$ INTEGER(8) :: ITYPE, N, LDA, LDB, INFO

### **C INTERFACE**

#include <sunperf.h>

void zhegst(int itype, char uplo, int n, doublecomplex \*a, int lda, doublecomplex \*b, int ldb, int \*info);

void zhegst\_64(long itype, char uplo, long n, doublecomplex \*a, long lda, doublecomplex \*b, long ldb, long \*info);

## **PURPOSE**

zhegst reduces a complex Hermitian-definite generalized eigenproblem to standard form.

If ITYPE = 1, the problem is  $A^*x =$  lambda\*B\*x,

and A is overwritten by  $inv(U^{**}H)$ \*A\*inv(U) or  $inv(L)*A*inv(L^{**}H)$ 

If ITYPE = 2 or 3, the problem is  $A^*B^*x =$  lambda\*x or

 $B^*A^*x =$ lambda\*x, and A is overwritten by  $U^*A^*U^{**}H$  or  $L^{**}H^*A^*L$ .

B must have been previously factorized as U\*\*H\*U or L\*L\*\*H by CPOTRF.

# **ARGUMENTS**

#### **ITYPE (input)** ●

```
= 1: compute inv(U^*H)*A^*inv(U) or inv(L)*A^*inv(L^*H);
```
= 2 or 3: compute U\*A\*U\*\*H or L\*\*H\*A\*L.

#### **UPLO (input)** ●

```
 = 'U': Upper triangle of A is stored and B is factored as
U**H*U;
  = 'L': Lower triangle of A is stored and B is factored as
L^*L^**H.
```
#### **N (input)** ●

The order of the matrices A and B.  $N > = 0$ .

**A (input/output)** ●

On entry, the Hermitian matrix A. If  $UPLO = 'U'$ , the leading N-by-N upper triangular part of A contains the upper triangular part of the matrix A, and the strictly lower triangular part of A is not referenced. If UPLO = 'L', the leading N-by-N lower triangular part of A contains the lower triangular part of the matrix A, and the strictly upper triangular part of A is not referenced.

On exit, if  $INFO = 0$ , the transformed matrix, stored in the same format as A.

**LDA (input)** ●

The leading dimension of the array A.  $LDA$  > = max(1,N).

**B (input)** ●

The triangular factor from the Cholesky factorization of B, as returned by CPOTRF.

```
LDB (input)
●
```
The leading dimension of the array B. LDB  $> = max(1, N)$ .

**INFO (output)** ●

= 0: successful exit

< 0: if INFO = -i, the i-th argument had an illegal value

- [NAME](#page-3036-0)
- [SYNOPSIS](#page-3036-1)
	- ❍ [F95 INTERFACE](#page-3036-2)
	- ❍ [C INTERFACE](#page-3037-0)
- [PURPOSE](#page-3037-1)
- [ARGUMENTS](#page-3037-2)

<span id="page-3036-0"></span>zhegv - compute all the eigenvalues, and optionally, the eigenvectors of a complex generalized Hermitian-definite eigenproblem, of the form  $A^*x=(lambda)^*B^*x$ ,  $A^*Bx=(lambda)^*x$ , or  $B^*A^*x=(lambda)^*x$ 

## <span id="page-3036-1"></span>**SYNOPSIS**

 SUBROUTINE ZHEGV( ITYPE, JOBZ, UPLO, N, A, LDA, B, LDB, W, WORK, LDWORK, WORK2, INFO) CHARACTER \* 1 JOBZ, UPLO DOUBLE COMPLEX A(LDA,\*), B(LDB,\*), WORK(\*) INTEGER ITYPE, N, LDA, LDB, LDWORK, INFO DOUBLE PRECISION W(\*), WORK2(\*) SUBROUTINE ZHEGV\_64( ITYPE, JOBZ, UPLO, N, A, LDA, B, LDB, W, WORK, LDWORK, WORK2, INFO) CHARACTER \* 1 JOBZ, UPLO DOUBLE COMPLEX A(LDA,\*), B(LDB,\*), WORK(\*) INTEGER\*8 ITYPE, N, LDA, LDB, LDWORK, INFO DOUBLE PRECISION W(\*), WORK2(\*)

### <span id="page-3036-2"></span>**F95 INTERFACE**

 SUBROUTINE HEGV( ITYPE, JOBZ, UPLO, N, A, [LDA], B, [LDB], W, [WORK], \* [LDWORK], [WORK2], [INFO]) CHARACTER(LEN=1) :: JOBZ, UPLO COMPLEX(8), DIMENSION(:) :: WORK COMPLEX(8), DIMENSION(:,:)  $:: A, B$  INTEGER :: ITYPE, N, LDA, LDB, LDWORK, INFO REAL(8), DIMENSION(:) :: W, WORK2 SUBROUTINE HEGV\_64( ITYPE, JOBZ, UPLO, N, A, [LDA], B, [LDB], W, \* [WORK], [LDWORK], [WORK2], [INFO]) CHARACTER(LEN=1) :: JOBZ, UPLO COMPLEX(8), DIMENSION(:) :: WORK COMPLEX(8), DIMENSION(:,:)  $:: A, B$  INTEGER(8) :: ITYPE, N, LDA, LDB, LDWORK, INFO  $REAL(8)$ ,  $DIMENSION(:):: W, WORK2$ 

<span id="page-3037-0"></span>#include <sunperf.h>

void zhegv(int itype, char jobz, char uplo, int n, doublecomplex \*a, int lda, doublecomplex \*b, int ldb, double \*w, int \*info);

void zhegv\_64(long itype, char jobz, char uplo, long n, doublecomplex \*a, long lda, doublecomplex \*b, long ldb, double \*w, long \*info);

## <span id="page-3037-1"></span>**PURPOSE**

zhegv computes all the eigenvalues, and optionally, the eigenvectors of a complex generalized Hermitian-definite eigenproblem, of the form  $A^*x=(lambda)^*B^*x$ ,  $A^*Bx=(lambda)^*x$ , or  $B^*A^*x=(lambda)^*x$ . Here A and B are assumed to be Hermitian and B is also

positive definite.

# <span id="page-3037-2"></span>**ARGUMENTS**

**ITYPE (input)** ●

Specifies the problem type to be solved:

```
= 1: A*x = (lambda)*B*x= 2: A*B*x = (lambda)*x= 3: B*A*x = (lambda)*x
```
**JOBZ (input)** ●

= 'N': Compute eigenvalues only;

= 'V': Compute eigenvalues and eigenvectors.

**UPLO (input)** ●

= 'U': Upper triangles of A and B are stored;

= 'L': Lower triangles of A and B are stored.

**N (input)** ●

The order of the matrices A and B.  $N = 0$ .

**A (input/output)** ●

On entry, the Hermitian matrix A. If  $UPLO = 'U'$ , the leading N-by-N upper triangular part of A contains the upper triangular part of the matrix A. If UPLO = 'L', the leading N-by-N lower triangular part of A contains the lower triangular part of the matrix A.

On exit, if  $JOBZ = V'$ , then if  $INFO = 0$ , A contains the matrix Z of eigenvectors. The eigenvectors are normalized as follows: if ITYPE = 1 or 2,  $Z^{**}H^*B^*Z = I$ ; if ITYPE = 3,  $Z^{**}H^*inv(B)^*Z = I$ . If JOBZ = 'N', then on exit the upper triangle (if  $UPLO = U'$ ) or the lower triangle (if  $UPLO = L'$ ) of A, including the diagonal, is destroyed.

**LDA (input)** ●

The leading dimension of the array A. LDA  $> = max(1,N)$ .

**B (input/output)** ●

On entry, the Hermitian positive definite matrix B. If UPLO = 'U', the leading N-by-N upper triangular part of B contains the upper triangular part of the matrix B. If UPLO =  $L'$ , the leading N-by-N lower triangular part of B contains the lower triangular part of the matrix B.

On exit, if INFO  $\lt$  = N, the part of B containing the matrix is overwritten by the triangular factor U or L from the Cholesky factorization  $B = \overline{U}^* H^*U$  or  $B = L^*L^{**}H$ .

#### **LDB (input)** ●

The leading dimension of the array B. LDB  $> = max(1,N)$ .

**W (output)** ●

If INFO = 0, the eigenvalues in ascending order.

#### <span id="page-3038-0"></span>**WORK (workspace)** ●

On exit, if INFO =  $0$ , [WORK\(1\)](#page-3038-0) returns the optimal LDWORK.

#### **LDWORK (input)** ●

The length of the array WORK. LDWORK  $> = max(1,2*N-1)$ . For optimal efficiency, LDWORK  $> = (NB+1)*N$ , where NB is the blocksize for CHETRD returned by ILAENV.

If LDWORK = -1, then a workspace query is assumed; the routine only calculates the optimal size of the WORK array, returns this value as the first entry of the WORK array, and no error message related to LDWORK is issued by XERBLA.

- **WORK2 (workspace)** dimension(max(1,3\*N-2))
- **INFO (output)**
	- = 0: successful exit
	- < 0: if INFO = -i, the i-th argument had an illegal value
	- > 0: CPOTRF or CHEEV returned an error code:

```
 < = N: if INFO = i, CHEEV failed to converge;
i off-diagonal elements of an intermediate
tridiagonal form did not converge to zero;
> N: if INFO = N + i, for 1 < = i < = N, then the leading
minor of order i of B is not positive definite.
The factorization of B could not be completed and
no eigenvalues or eigenvectors were computed.
```
- NAME
- SYNOPSIS
	- O F95 INTERFACE
	- ❍ C INTERFACE
- PURPOSE
- **ARGUMENTS**
- FURTHER DETAILS

zhegvd - compute all the eigenvalues, and optionally, the eigenvectors of a complex generalized Hermitian-definite eigenproblem, of the form  $A^*x=(lambda)^*B^*x$ ,  $A^*Bx=(lambda)^*x$ , or  $B^*A^*x=(lambda)^*x$ 

## **SYNOPSIS**

```
 SUBROUTINE ZHEGVD( ITYPE, JOBZ, UPLO, N, A, LDA, B, LDB, W, WORK, 
 * LWORK, RWORK, LRWORK, IWORK, LIWORK, INFO)
 CHARACTER * 1 JOBZ, UPLO
  DOUBLE COMPLEX A(LDA,*), B(LDB,*), WORK(*)
  INTEGER ITYPE, N, LDA, LDB, LWORK, LRWORK, LIWORK, INFO
  INTEGER IWORK(*)
  DOUBLE PRECISION W(*), RWORK(*)
 SUBROUTINE ZHEGVD_64( ITYPE, JOBZ, UPLO, N, A, LDA, B, LDB, W, WORK, 
 * LWORK, RWORK, LRWORK, IWORK, LIWORK, INFO)
 CHARACTER * 1 JOBZ, UPLO
 DOUBLE COMPLEX A(LDA,*), B(LDB,*), WORK(*)
  INTEGER*8 ITYPE, N, LDA, LDB, LWORK, LRWORK, LIWORK, INFO
  INTEGER*8 IWORK(*)
 DOUBLE PRECISION W(*), RWORK(*)
```
### **F95 INTERFACE**

 SUBROUTINE HEGVD( ITYPE, JOBZ, UPLO, [N], A, [LDA], B, [LDB], W, [WORK], [LWORK], [RWORK], [LRWORK], [IWORK], [LIWORK], [INFO]) CHARACTER(LEN=1) :: JOBZ, UPLO  $COMPLEX(8)$ , DIMENSION(:) :: WORK COMPLEX(8), DIMENSION(:,:)  $:: A, B$  INTEGER :: ITYPE, N, LDA, LDB, LWORK, LRWORK, LIWORK, INFO INTEGER, DIMENSION(:) :: IWORK REAL(8), DIMENSION(:) :: W, RWORK SUBROUTINE HEGVD\_64( ITYPE, JOBZ, UPLO, [N], A, [LDA], B, [LDB], W, [WORK], [LWORK], [RWORK], [LRWORK], [IWORK], [LIWORK], [INFO])

```
 CHARACTER(LEN=1) :: JOBZ, UPLO
```

```
 COMPLEX(8), DIMENSION(:) :: WORK
COMPLEX(8), DIMENSION(:,:) :: A, B INTEGER(8) :: ITYPE, N, LDA, LDB, LWORK, LRWORK, LIWORK, INFO
 INTEGER(8), DIMENSION(:) :: IWORK
 REAL(8), DIMENSION(:) :: W, RWORK
```
#include <sunperf.h>

void zhegvd(int itype, char jobz, char uplo, int n, doublecomplex \*a, int lda, doublecomplex \*b, int ldb, double \*w, int \*info);

void zhegvd\_64(long itype, char jobz, char uplo, long n, doublecomplex \*a, long lda, doublecomplex \*b, long ldb, double \*w, long \*info);

# **PURPOSE**

zhegvd computes all the eigenvalues, and optionally, the eigenvectors of a complex generalized Hermitian-definite eigenproblem, of the form A\*x=(lambda)\*B\*x, A\*Bx=(lambda)\*x, or B\*A\*x=(lambda)\*x. Here A and B are assumed to be Hermitian and B is also positive definite. If eigenvectors are desired, it uses a divide and conquer algorithm.

The divide and conquer algorithm makes very mild assumptions about floating point arithmetic. It will work on machines with a guard digit in add/subtract, or on those binary machines without guard digits which subtract like the Cray X-MP, Cray Y-MP, Cray C-90, or Cray-2. It could conceivably fail on hexadecimal or decimal machines without guard digits, but we know of none.

# **ARGUMENTS**

```
ITYPE (input)
●
```
Specifies the problem type to be solved:

- $= 1: A*x = (lambda)*B*x$
- $= 2: A*B*x = (lambda)*x$
- $= 3: B*A*x = (lambda)*x$
- **JOBZ (input)**
	- = 'N': Compute eigenvalues only;
	- = 'V': Compute eigenvalues and eigenvectors.
- **UPLO (input)**
	- = 'U': Upper triangles of A and B are stored;
	- = 'L': Lower triangles of A and B are stored.

#### **N (input)** ●

The order of the matrices A and B.  $N \ge 0$ .

#### **A (input/output)** ●

On entry, the Hermitian matrix A. If UPLO = 'U', the leading N-by-N upper triangular part of A contains the upper triangular part of the matrix A. If UPLO = 'L', the leading N-by-N lower triangular part of A contains the lower triangular part of the matrix A.

On exit, if  $JOBZ = V'$ , then if  $INFO = 0$ , A contains the matrix Z of eigenvectors. The eigenvectors are normalized as follows: if ITYPE = 1 or 2,  $Z^{**}H^*B^*Z = I$ ; if ITYPE = 3,  $Z^{**}H^*inv(B)^*Z = I$ . If JOBZ = 'N', then on exit the upper triangle (if  $UPLO = U'$ ) or the lower triangle (if  $UPLO = L'$ ) of A, including the diagonal, is destroyed.

#### **LDA (input)** ●

The leading dimension of the array A. LDA  $> = max(1, N)$ .

#### **B (input/output)** ●

On entry, the Hermitian matrix B. If UPLO =  $'U'$ , the leading N-by-N upper triangular part of B contains the upper triangular part of the matrix B. If UPLO = 'L', the leading N-by-N lower triangular part of B contains the lower triangular part of the matrix B.

On exit, if INFO  $\lt$  = N, the part of B containing the matrix is overwritten by the triangular factor U or L from the Cholesky factorization  $B = U^{**}H^*U$  or  $B = L^{*}L^{**}H$ .

#### **LDB (input)** ●

The leading dimension of the array B. LDB  $> = max(1,N)$ .

#### **W (output)** ●

If INFO = 0, the eigenvalues in ascending order.

#### **WORK (workspace)** ●

On exit, if INFO = 0,  $WORE (1)$  returns the optimal LWORK.</u>

#### **LWORK (input)** ●

The length of the array WORK. If  $N \le 1$ , LWORK  $> 1$ . If JOBZ = 'N' and  $N > 1$ , LWORK  $> N + 1$ . If JOBZ = 'V' and  $N > 1$ , LWORK  $> = 2*N + N**2$ .

If LWORK = -1, then a workspace query is assumed; the routine only calculates the optimal size of the WORK array, returns this value as the first entry of the WORK array, and no error message related to LWORK is issued by XERBLA.

#### **RWORK (workspace)** ●

On exit, if INFO =  $0$ , RWORK(1) returns the optimal LRWORK.

#### **LRWORK (input)** ●

The dimension of the array RWORK. If  $N \le 1$ , LRWORK  $> 1$ . If JOBZ = 'N' and  $N > 1$ , LRWORK  $> 1$ . If  $JOBZ = 'V'$  and  $N > 1$ ,  $LRWORK > 1 + 5*N + 2*N **2$ .

If LRWORK = -1, then a workspace query is assumed; the routine only calculates the optimal size of the RWORK array, returns this value as the first entry of the RWORK array, and no error message related to LRWORK is issued by XERBLA.

#### **IWORK (workspace)** ●

On exit, if INFO = 0,  $IWORK(1)$  returns the optimal LIWORK.

**LIWORK (input)** ●

The dimension of the array IWORK. If  $N \le 1$ , LIWORK  $> 1$ , If JOBZ = 'N' and  $N > 1$ , LIWORK  $> 1$ . If JOBZ  $=$  'V' and N > 1, LIWORK > = 3 + 5\*N.

#### **INFO (output)** ●

```
 = 0: successful exit
```
- $<$  0: if INFO =  $-i$ , the i-th argument had an illegal value
- > 0: CPOTRF or CHEEVD returned an error code:

 < = N: if INFO = i, CHEEVD failed to converge; i off-diagonal elements of an intermediate tridiagonal form did not converge to zero;  $> N$ : if INFO = N + i, for 1 < = i < = N, then the leading minor of order i of B is not positive definite. The factorization of B could not be completed and no eigenvalues or eigenvectors were computed.

### **FURTHER DETAILS**

Based on contributions by

Mark Fahey, Department of Mathematics, Univ. of Kentucky, USA

- [NAME](#page-3043-0)
- [SYNOPSIS](#page-3043-1)
	- ❍ [F95 INTERFACE](#page-3043-2)
	- ❍ [C INTERFACE](#page-3044-0)
- [PURPOSE](#page-3044-1)
- [ARGUMENTS](#page-3044-2)
- [FURTHER DETAILS](#page-3047-0)

<span id="page-3043-0"></span>zhegvx - compute selected eigenvalues, and optionally, eigenvectors of a complex generalized Hermitian-definite eigenproblem, of the form  $A^*x=(lambda)^*B^*x$ ,  $A^*Bx=(lambda)^*x$ , or  $B^*A^*x=(lambda)^*x$ 

## <span id="page-3043-1"></span>**SYNOPSIS**

```
 SUBROUTINE ZHEGVX( ITYPE, JOBZ, RANGE, UPLO, N, A, LDA, B, LDB, VL, 
 * VU, IL, IU, ABSTOL, M, W, Z, LDZ, WORK, LWORK, RWORK, IWORK, 
 * IFAIL, INFO)
 CHARACTER * 1 JOBZ, RANGE, UPLO
 DOUBLE COMPLEX A(LDA,*), B(LDB,*), Z(LDZ,*), WORK(*)
 INTEGER ITYPE, N, LDA, LDB, IL, IU, M, LDZ, LWORK, INFO
 INTEGER IWORK(*), IFAIL(*)
 DOUBLE PRECISION VL, VU, ABSTOL
 DOUBLE PRECISION W(*), RWORK(*)
 SUBROUTINE ZHEGVX_64( ITYPE, JOBZ, RANGE, UPLO, N, A, LDA, B, LDB, 
 * VL, VU, IL, IU, ABSTOL, M, W, Z, LDZ, WORK, LWORK, RWORK, IWORK, 
 * IFAIL, INFO)
 CHARACTER * 1 JOBZ, RANGE, UPLO
 DOUBLE COMPLEX A(LDA,*), B(LDB,*), Z(LDZ,*), WORK(*)
 INTEGER*8 ITYPE, N, LDA, LDB, IL, IU, M, LDZ, LWORK, INFO
 INTEGER*8 IWORK(*), IFAIL(*)
 DOUBLE PRECISION VL, VU, ABSTOL
 DOUBLE PRECISION W(*), RWORK(*)
```
### <span id="page-3043-2"></span>**F95 INTERFACE**

 SUBROUTINE HEGVX( ITYPE, JOBZ, RANGE, UPLO, [N], A, [LDA], B, [LDB], \* VL, VU, IL, IU, ABSTOL, M, W, Z, [LDZ], [WORK], [LWORK], [RWORK], [IWORK], IFAIL, [INFO]) CHARACTER(LEN=1) :: JOBZ, RANGE, UPLO COMPLEX(8), DIMENSION(:) :: WORK COMPLEX(8), DIMENSION(:,:) :: A, B, Z INTEGER :: ITYPE, N, LDA, LDB, IL, IU, M, LDZ, LWORK, INFO INTEGER, DIMENSION(:) :: IWORK, IFAIL REAL(8) :: VL, VU, ABSTOL

 $REAL(8)$ ,  $DIMENSION(:):: W, RWORK$ 

 SUBROUTINE HEGVX\_64( ITYPE, JOBZ, RANGE, UPLO, [N], A, [LDA], B, \* [LDB], VL, VU, IL, IU, ABSTOL, M, W, Z, [LDZ], [WORK], [LWORK], [RWORK], [IWORK], IFAIL, [INFO]) CHARACTER(LEN=1) :: JOBZ, RANGE, UPLO COMPLEX(8), DIMENSION(:) :: WORK COMPLEX(8), DIMENSION(:,:)  $:: A, B, Z$  INTEGER(8) :: ITYPE, N, LDA, LDB, IL, IU, M, LDZ, LWORK, INFO INTEGER(8), DIMENSION(:) :: IWORK, IFAIL REAL(8) :: VL, VU, ABSTOL  $REAL(8)$ ,  $DIMENSION(:):: W, RWORK$ 

### <span id="page-3044-0"></span>**C INTERFACE**

#include <sunperf.h>

void zhegvx(int itype, char jobz, char range, char uplo, int n, doublecomplex \*a, int lda, doublecomplex \*b, int ldb, double vl, double vu, int il, int iu, double abstol, int \*m, double \*w, doublecomplex \*z, int ldz, int \*ifail, int \*info);

void zhegvx\_64(long itype, char jobz, char range, char uplo, long n, doublecomplex \*a, long lda, doublecomplex \*b, long ldb, double vl, double vu, long il, long iu, double abstol, long \*m, double \*w, doublecomplex \*z, long ldz, long \*ifail, long \*info);

## <span id="page-3044-1"></span>**PURPOSE**

zhegvx computes selected eigenvalues, and optionally, eigenvectors of a complex generalized Hermitian-definite eigenproblem, of the form  $A^*x=(lambda)^*B^*x$ ,  $A^*Bx=(lambda)^*x$ , or  $B^*A^*x=(lambda)^*x$ . Here A and B are assumed to be Hermitian and B is also positive definite. Eigenvalues and eigenvectors can be selected by specifying either a range of values or a range of indices for the desired eigenvalues.

## <span id="page-3044-2"></span>**ARGUMENTS**

```
ITYPE (input)
●
```
Specifies the problem type to be solved:

- $= 1: A*x = (lambda)*B*x$
- $= 2: A*B*x = (lambda)*x$

 $= 3: B*A*x = (lambda)*x$ 

- **JOBZ (input)**
	- = 'N': Compute eigenvalues only;
	- = 'V': Compute eigenvalues and eigenvectors.
- **RANGE (input)**

= 'A': all eigenvalues will be found.

```
 = 'V': all eigenvalues in the half-open interval (VL,VU]
will be found.
```

```
 = 'I': the IL-th through IU-th eigenvalues will be found.
```
#### **UPLO (input)** ●

= 'U': Upper triangles of A and B are stored;

= 'L': Lower triangles of A and B are stored.

**N (input)** ●

The order of the matrices A and B.  $N > = 0$ .

**A (input/output)** ●

On entry, the Hermitian matrix A. If UPLO = 'U', the leading N-by-N upper triangular part of A contains the upper triangular part of the matrix A. If  $UPLO = L'$ , the leading N-by-N lower triangular part of A contains the lower triangular part of the matrix A.

On exit, the lower triangle (if  $UPLO = L'$ ) or the upper triangle (if  $UPLO = U'$ ) of A, including the diagonal, is destroyed.

**LDA (input)** ●

The leading dimension of the array A.  $LDA$  > = max(1,N).

**B (input/output)** ●

On entry, the Hermitian matrix B. If UPLO =  $'U'$ , the leading N-by-N upper triangular part of B contains the upper triangular part of the matrix B. If UPLO = 'L', the leading N-by-N lower triangular part of B contains the lower triangular part of the matrix B.

On exit, if INFO  $\lt$  = N, the part of B containing the matrix is overwritten by the triangular factor U or L from the Cholesky factorization  $B = U^{**}H^*U$  or  $B = L^*L^{**}H$ .

#### **LDB (input)** ●

The leading dimension of the array B. LDB  $> = max(1,N)$ .

**VL (input)** ●

If RANGE ='V', the lower and upper bounds of the interval to be searched for eigenvalues. VL  $\lt$  VU. Not referenced if  $RANGE = 'A'$  or  $'I'.$ 

**VU (input)** ●

If RANGE ='V', the lower and upper bounds of the interval to be searched for eigenvalues. VL  $\lt$  VU. Not referenced if RANGE = 'A' or 'I'.

**IL (input)** ●

If RANGE ='I', the indices (in ascending order) of the smallest and largest eigenvalues to be returned.  $1 < = IL <$ IU  $\epsilon = N$ , if  $N > 0$ ; IL = 1 and IU = 0 if  $N = 0$ . Not referenced if RANGE = 'A' or 'V'.

**IU (input)** ●

If RANGE ='I', the indices (in ascending order) of the smallest and largest eigenvalues to be returned.  $1 < = IL <$ IU  $\lt$  = N, if N > 0; IL = 1 and IU = 0 if N = 0. Not referenced if RANGE = 'A' or 'V'.

#### **ABSTOL (input)** ●

The absolute error tolerance for the eigenvalues. An approximate eigenvalue is accepted as converged when it is determined to lie in an interval [a,b] of width less than or equal to

 $ABSTOL + EPS * max( |a|, |b| )$ ,

where EPS is the machine precision. If ABSTOL is less than or equal to zero, then EPS\*|T| will be used in its place, where  $|T|$  is the 1-norm of the tridiagonal matrix obtained by reducing A to tridiagonal form.

Eigenvalues will be computed most accurately when ABSTOL is set to twice the underflow threshold 2\*SLAMCH('S'), not zero. If this routine returns with INFO >0, indicating that some eigenvectors did not converge, try setting ABSTOL to 2\*SLAMCH('S').

**M (output)** ●

The total number of eigenvalues found.  $0 < N < N$ . If RANGE = 'A', M = N, and if RANGE = 'I', M = IU-IL+1.

**W (output)** ●

The first M elements contain the selected eigenvalues in ascending order.

**Z (output)** ●

If  $JOBZ = 'N'$ , then Z is not referenced. If  $JOBZ = 'V'$ , then if  $INFO = 0$ , the first M columns of Z contain the orthonormal eigenvectors of the matrix A corresponding to the selected eigenvalues, with the i-th column of Z holding the eigenvector associated with  $W(i)$ . The eigenvectors are normalized as follows: if ITYPE = 1 or 2,  $Z^{**}T^*B^*Z = I$ ; if ITYPE = 3,  $Z^{**}T^*inv(B)^*Z = I$ .

If an eigenvector fails to converge, then that column of Z contains the latest approximation to the eigenvector, and the index of the eigenvector is returned in IFAIL. Note: the user must ensure that at least max $(1, M)$  columns are supplied in the array  $Z$ ; if RANGE = 'V', the exact value of M is not known in advance and an upper bound must be used.

#### **LDZ (input)** ●

The leading dimension of the array Z.  $LDZ > = 1$ , and if  $JOBZ = 'V', LDZ > = max(1,N)$ .

#### <span id="page-3046-0"></span>**WORK (workspace)** ●

On exit, if INFO = 0,  $WORK(1)$  returns the optimal LWORK.

**LWORK (input)** ●

The length of the array WORK. LWORK  $> = max(1.2*N-1)$ . For optimal efficiency, LWORK  $> = (NB+1)*N$ , where NB is the blocksize for CHETRD returned by ILAENV.

If LWORK = -1, then a workspace query is assumed; the routine only calculates the optimal size of the WORK array, returns this value as the first entry of the WORK array, and no error message related to LWORK is issued by XERBLA.

- **RWORK (workspace)** ●
- dimension(7\*N)

**IWORK (workspace)** ● dimension(5\*N)

**IFAIL (output)** ●

If  $JOBZ = \overline{V}$ , then if INFO = 0, the first M elements of IFAIL are zero. If INFO > 0, then IFAIL contains the indices of the eigenvectors that failed to converge. If JOBZ = 'N', then IFAIL is not referenced.

**INFO (output)** ●

```
 = 0: successful exit
 < 0: if INFO = -i, the i-th argument had an illegal value
  > 0: CPOTRF or CHEEVX returned an error code:
 \leq = N: if INFO = i, CHEEVX failed to converge;
i eigenvectors failed to converge. Their indices
are stored in array IFAIL.
 > N: if INFO = N + i, for 1 < = i < = N, then the leading
minor of order i of B is not positive definite.
The factorization of B could not be completed and
no eigenvalues or eigenvectors were computed.
```
# <span id="page-3047-0"></span>**FURTHER DETAILS**

Based on contributions by

Mark Fahey, Department of Mathematics, Univ. of Kentucky, USA

- NAME
- SYNOPSIS
	- O F95 INTERFACE
	- ❍ C INTERFACE
- PURPOSE
- **ARGUMENTS**

zhemm - perform one of the matrix-matrix operations  $C := \alpha P^a + A^*B + \beta^*C$  or  $C := \alpha P^a + B^*A + \beta^*C$ 

## **SYNOPSIS**

 SUBROUTINE ZHEMM( SIDE, UPLO, M, N, ALPHA, A, LDA, B, LDB, BETA, C, \* LDC) CHARACTER \* 1 SIDE, UPLO DOUBLE COMPLEX ALPHA, BETA DOUBLE COMPLEX A(LDA,\*), B(LDB,\*), C(LDC,\*) INTEGER M, N, LDA, LDB, LDC SUBROUTINE ZHEMM\_64( SIDE, UPLO, M, N, ALPHA, A, LDA, B, LDB, BETA,  $*$  C, LDC) CHARACTER \* 1 SIDE, UPLO DOUBLE COMPLEX ALPHA, BETA DOUBLE COMPLEX A(LDA,\*), B(LDB,\*), C(LDC,\*) INTEGER\*8 M, N, LDA, LDB, LDC

### **F95 INTERFACE**

 SUBROUTINE HEMM( SIDE, UPLO, [M], [N], ALPHA, A, [LDA], B, [LDB], \* BETA, C, [LDC]) CHARACTER(LEN=1) :: SIDE, UPLO COMPLEX(8) :: ALPHA, BETA  $COMPLEX(8)$ ,  $DIMENSION(:,:):: A, B, C$  INTEGER :: M, N, LDA, LDB, LDC SUBROUTINE HEMM\_64( SIDE, UPLO, [M], [N], ALPHA, A, [LDA], B, [LDB], \* BETA, C, [LDC]) CHARACTER(LEN=1) :: SIDE, UPLO COMPLEX(8) :: ALPHA, BETA COMPLEX(8), DIMENSION(:,:)  $:: A, B, C$ INTEGER(8) :: M, N, LDA, LDB, LDC

#include <sunperf.h>

void zhemm(char side, char uplo, int m, int n, doublecomplex alpha, doublecomplex \*a, int lda, doublecomplex \*b, int ldb, doublecomplex beta, doublecomplex \*c, int ldc);

void zhemm\_64(char side, char uplo, long m, long n, doublecomplex alpha, doublecomplex \*a, long lda, doublecomplex \*b, long ldb, doublecomplex beta, doublecomplex \*c, long ldc);

## **PURPOSE**

zhemm performs one of the matrix-matrix operations  $C := \alpha I$  =  $A^*B + \beta I^*C$  or  $C := \alpha I$  =  $A^*B^*A + \beta I^*C$  where alpha and beta are scalars, A is an hermitian matrix and B and C are m by n matrices.

# **ARGUMENTS**

**SIDE (input)** ●

On entry, SIDE specifies whether the hermitian matrix A appears on the left or right in the operation as follows:

 $SIDE = 'L'$  or  $T'C := alpha*A*B + beta*C$ ,

 $SIDE = 'R'$  or 'r'  $C := alpha*B*A + beta*C$ ,

Unchanged on exit.

**UPLO (input)** ●

On entry, UPLO specifies whether the upper or lower triangular part of the hermitian matrix A is to be referenced as follows:

 $UPLO = 'U'$  or 'u' Only the upper triangular part of the hermitian matrix is to be referenced.

 $UPLO = L'$  or 'l' Only the lower triangular part of the hermitian matrix is to be referenced.

Unchanged on exit.

**M (input)** ●

On entry, M specifies the number of rows of the matrix C.  $M > = 0$ . Unchanged on exit.

**N (input)** ●

On entry, N specifies the number of columns of the matrix  $C. N > = 0$ . Unchanged on exit.

**ALPHA (input)** ●

On entry, ALPHA specifies the scalar alpha. Unchanged on exit.

**A (input)** ●

m when  $SIDE = 'L'$  or 'l' and is n otherwise.

Before entry with  $SIDE = 'L'$  or 'l', the m by m part of the array A must contain the hermitian matrix, such that when  $UPLO = 'U'$  or 'u', the leading m by m upper triangular part of the array A must contain the upper triangular part of the hermitian matrix and the strictly lower triangular part of A is not referenced, and when  $UPLO = L'$  or  $T$ , the leading m by m lower triangular part of the array A must contain the lower triangular part of the hermitian matrix and the strictly upper triangular part of A is not referenced.

Before entry with  $SIDE = 'R'$  or 'r', the n by n part of the array A must contain the hermitian matrix, such that when

 $UPLO = 'U'$  or 'u', the leading n by n upper triangular part of the array A must contain the upper triangular part of the hermitian matrix and the strictly lower triangular part of A is not referenced, and when  $UPLO = L'$  or  $T$ , the leading n by n lower triangular part of the array A must contain the lower triangular part of the hermitian matrix and the strictly upper triangular part of A is not referenced.

Note that the imaginary parts of the diagonal elements need not be set, they are assumed to be zero. Unchanged on exit.

#### **LDA (input)** ●

On entry, LDA specifies the first dimension of A as declared in the calling (sub) program. When  $SIDE = 'L'$  or  $T'$ then  $LDA$  > = max(1, m), otherwise  $LDA$  > = max(1, n). Unchanged on exit.

#### **B (input)** ●

Before entry, the leading m by n part of the array B must contain the matrix B. Unchanged on exit.

#### **LDB (input)** ●

On entry, LDB specifies the first dimension of B as declared in the calling (sub) program. LDB must be at least max(1, m). Unchanged on exit.

#### **BETA (input)** ●

On entry, BETA specifies the scalar beta. When BETA is supplied as zero then C need not be set on input. Unchanged on exit.

#### **C (input/output)** ●

Before entry, the leading m by n part of the array C must contain the matrix C, except when beta is zero, in which case C need not be set on entry.

On exit, the array C is overwritten by the m by n updated matrix.

#### **LDC (input)** ●

On entry, LDC specifies the first dimension of C as declared in the calling (sub) program. LDC must be at least max(1, m). Unchanged on exit.

- [NAME](#page-3051-0)
- [SYNOPSIS](#page-3051-1)
	- O [F95 INTERFACE](#page-3051-2)
	- ❍ [C INTERFACE](#page-3052-0)
- [PURPOSE](#page-3052-1)
- [ARGUMENTS](#page-3052-2)

<span id="page-3051-0"></span>zhemv - perform the matrix-vector operation  $y := \alpha^* A^* x + \beta^* y$ 

# <span id="page-3051-1"></span>**SYNOPSIS**

 SUBROUTINE ZHEMV( UPLO, N, ALPHA, A, LDA, X, INCX, BETA, Y, INCY) CHARACTER \* 1 UPLO DOUBLE COMPLEX ALPHA, BETA DOUBLE COMPLEX A(LDA,\*), X(\*), Y(\*) INTEGER N, LDA, INCX, INCY SUBROUTINE ZHEMV\_64( UPLO, N, ALPHA, A, LDA, X, INCX, BETA, Y, INCY) CHARACTER \* 1 UPLO DOUBLE COMPLEX ALPHA, BETA

#### DOUBLE COMPLEX A(LDA,\*), X(\*), Y(\*) INTEGER\*8 N, LDA, INCX, INCY

### <span id="page-3051-2"></span>**F95 INTERFACE**

 SUBROUTINE HEMV( UPLO, [N], ALPHA, A, [LDA], X, [INCX], BETA, Y, \* [INCY]) CHARACTER(LEN=1) :: UPLO COMPLEX(8) :: ALPHA, BETA COMPLEX(8), DIMENSION(:) :: X, Y  $COMPLEX(8)$ ,  $DIMENSION(:,:):: A$  INTEGER :: N, LDA, INCX, INCY SUBROUTINE HEMV\_64( UPLO, [N], ALPHA, A, [LDA], X, [INCX], BETA, Y, \* [INCY]) CHARACTER(LEN=1) :: UPLO COMPLEX(8) :: ALPHA, BETA  $COMPLEX(8)$ ,  $DIMENSION(:):: X, Y$ COMPLEX(8), DIMENSION(:,:)  $:: A$ INTEGER(8) :: N, LDA, INCX, INCY

<span id="page-3052-0"></span>#include <sunperf.h>

void zhemv(char uplo, int n, doublecomplex alpha, doublecomplex \*a, int lda, doublecomplex \*x, int incx, doublecomplex beta, doublecomplex \*y, int incy);

void zhemv\_64(char uplo, long n, doublecomplex alpha, doublecomplex \*a, long lda, doublecomplex \*x, long incx, doublecomplex beta, doublecomplex \*y, long incy);

# <span id="page-3052-1"></span>**PURPOSE**

zhemv performs the matrix-vector operation  $y := \alpha^* A^* x + \beta^* y$  where alpha and beta are scalars, x and y are n element vectors and A is an n by n hermitian matrix.

# <span id="page-3052-2"></span>**ARGUMENTS**

**UPLO (input)** ●

On entry, UPLO specifies whether the upper or lower triangular part of the array A is to be referenced as follows:

 $UPLO = 'U'$  or 'u' Only the upper triangular part of A is to be referenced.

 $UPLO = L'$  or 'l' Only the lower triangular part of A is to be referenced.

Unchanged on exit.

**N (input)** ●

On entry, N specifies the order of the matrix  $A. N = 0$ . Unchanged on exit.

**ALPHA (input)** ●

On entry, ALPHA specifies the scalar alpha. Unchanged on exit.

**A (input)** ●

Before entry with  $UPLO = 'U'$  or 'u', the leading n by n upper triangular part of the array A must contain the upper triangular part of the hermitian matrix and the strictly lower triangular part of A is not referenced. Before entry with  $UPLO = L'$  or  $T'$ , the leading n by n lower triangular part of the array A must contain the lower triangular part of the hermitian matrix and the strictly upper triangular part of A is not referenced. Note that the imaginary parts of the diagonal elements need not be set and are assumed to be zero. Unchanged on exit.

**LDA (input)** ●

On entry, LDA specifies the first dimension of A as declared in the calling (sub) program. LDA  $> =$  max(1, n). Unchanged on exit.

**X (input)** ●

 $(1 + (n - 1)$ <sup>\*</sup>abs( INCX)). Before entry, the incremented array X must contain the n element vector x. Unchanged on exit.

**INCX (input)** ●

On entry, INCX specifies the increment for the elements of X. INCX  $\lt$  > 0. Unchanged on exit.

**BETA (input)** ●

On entry, BETA specifies the scalar beta. When BETA is supplied as zero then Y need not be set on input. Unchanged on exit.

**Y (input/output)** ●

 $(1 + (n - 1)$ <sup>\*</sup>abs( INCY)). Before entry, the incremented array Y must contain the n element vector y. On exit, Y

is overwritten by the updated vector y.

**INCY (input)** On entry, INCY specifies the increment for the elements of Y. INCY < > 0. Unchanged on exit. ●

- [NAME](#page-3054-0)
- [SYNOPSIS](#page-3054-1)
	- O [F95 INTERFACE](#page-3054-2)
	- ❍ [C INTERFACE](#page-3055-0)
- [PURPOSE](#page-3055-1)
- [ARGUMENTS](#page-3055-2)

<span id="page-3054-0"></span>zher - perform the hermitian rank 1 operation A := alpha\*x\*conjg( $x'$ ) + A

## <span id="page-3054-1"></span>**SYNOPSIS**

 SUBROUTINE ZHER( UPLO, N, ALPHA, X, INCX, A, LDA) CHARACTER \* 1 UPLO DOUBLE COMPLEX X(\*), A(LDA,\*) INTEGER N, INCX, LDA DOUBLE PRECISION ALPHA

 SUBROUTINE ZHER\_64( UPLO, N, ALPHA, X, INCX, A, LDA) CHARACTER \* 1 UPLO DOUBLE COMPLEX X(\*), A(LDA,\*) INTEGER\*8 N, INCX, LDA DOUBLE PRECISION ALPHA

### <span id="page-3054-2"></span>**F95 INTERFACE**

 SUBROUTINE HER( UPLO, [N], ALPHA, X, [INCX], A, [LDA]) CHARACTER(LEN=1) :: UPLO COMPLEX(8), DIMENSION(:) :: X  $COMPLEX(8)$ ,  $DIMENSION(:,:):: A$  INTEGER :: N, INCX, LDA REAL(8) :: ALPHA

 SUBROUTINE HER\_64( UPLO, [N], ALPHA, X, [INCX], A, [LDA]) CHARACTER(LEN=1) :: UPLO COMPLEX(8), DIMENSION(:)  $:: x$ COMPLEX(8), DIMENSION(:,:)  $:: A$  INTEGER(8) :: N, INCX, LDA REAL(8) :: ALPHA

<span id="page-3055-0"></span>#include <sunperf.h>

void zher(char uplo, int n, double alpha, doublecomplex \*x, int incx, doublecomplex \*a, int lda);

void zher\_64(char uplo, long n, double alpha, doublecomplex \*x, long incx, doublecomplex \*a, long lda);

# <span id="page-3055-1"></span>**PURPOSE**

zher performs the hermitian rank 1 operation A := alpha\*x\*conjg( $x'$ ) + A where alpha is a real scalar, x is an n element vector and A is an n by n hermitian matrix.

# <span id="page-3055-2"></span>**ARGUMENTS**

#### **UPLO (input)** ●

On entry, UPLO specifies whether the upper or lower triangular part of the array A is to be referenced as follows:

 $UPLO = 'U'$  or 'u' Only the upper triangular part of A is to be referenced.

 $UPLO = L'$  or 'l' Only the lower triangular part of A is to be referenced.

Unchanged on exit.

**N (input)** ●

On entry, N specifies the order of the matrix A.  $N > = 0$ . Unchanged on exit.

**ALPHA (input)** ●

On entry, ALPHA specifies the scalar alpha. Unchanged on exit.

**X (input)** ●

 $(1 + (n - 1)$ <sup>\*</sup>abs( INCX)). Before entry, the incremented array X must contain the n element vector x. Unchanged on exit.

**INCX (input)** ●

On entry, INCX specifies the increment for the elements of X. INCX  $\lt$  > 0. Unchanged on exit.

**A (input/output)** ●

Before entry with  $UPLO = 'U'$  or 'u', the leading n by n upper triangular part of the array A must contain the upper triangular part of the hermitian matrix and the strictly lower triangular part of A is not referenced. On exit, the upper triangular part of the array A is overwritten by the upper triangular part of the updated matrix. Before entry with  $UPLO = L'$  or 'l', the leading n by n lower triangular part of the array A must contain the lower triangular part of the hermitian matrix and the strictly upper triangular part of A is not referenced. On exit, the lower triangular part of the array A is overwritten by the lower triangular part of the updated matrix. Note that the imaginary parts of the diagonal elements need not be set, they are assumed to be zero, and on exit they are set to zero.

#### **LDA (input)** ●

On entry, LDA specifies the first dimension of A as declared in the calling (sub) program. LDA  $> = \max(1, n)$ . Unchanged on exit.

- [NAME](#page-3056-0)
- [SYNOPSIS](#page-3056-1)
	- O [F95 INTERFACE](#page-3056-2)
	- ❍ [C INTERFACE](#page-3057-0)
- [PURPOSE](#page-3057-1)
- [ARGUMENTS](#page-3057-2)

<span id="page-3056-0"></span>zher2 - perform the hermitian rank 2 operation A := alpha\*x\*conjg( y') + conjg( alpha )\*y\*conjg( x') + A

## <span id="page-3056-1"></span>**SYNOPSIS**

 SUBROUTINE ZHER2( UPLO, N, ALPHA, X, INCX, Y, INCY, A, LDA) CHARACTER \* 1 UPLO DOUBLE COMPLEX ALPHA DOUBLE COMPLEX X(\*), Y(\*), A(LDA,\*) INTEGER N, INCX, INCY, LDA SUBROUTINE ZHER2\_64( UPLO, N, ALPHA, X, INCX, Y, INCY, A, LDA) CHARACTER \* 1 UPLO DOUBLE COMPLEX ALPHA DOUBLE COMPLEX X(\*), Y(\*), A(LDA,\*) INTEGER\*8 N, INCX, INCY, LDA

### <span id="page-3056-2"></span>**F95 INTERFACE**

 SUBROUTINE HER2( UPLO, [N], ALPHA, X, [INCX], Y, [INCY], A, [LDA]) CHARACTER(LEN=1) :: UPLO COMPLEX(8) :: ALPHA COMPLEX(8), DIMENSION(:) :: X, Y  $COMPLEX(8)$ ,  $DIMENSION(:,:):: A$ INTEGER :: N, INCX, INCY, LDA

 SUBROUTINE HER2\_64( UPLO, [N], ALPHA, X, [INCX], Y, [INCY], A, [LDA]) CHARACTER(LEN=1) :: UPLO COMPLEX(8) :: ALPHA COMPLEX(8), DIMENSION(:)  $:: X, Y$ COMPLEX(8), DIMENSION(:,:)  $:: A$ INTEGER(8) :: N, INCX, INCY, LDA

<span id="page-3057-0"></span>#include <sunperf.h>

void zher2(char uplo, int n, doublecomplex alpha, doublecomplex \*x, int incx, doublecomplex \*y, int incy, doublecomplex \*a, int lda);

void zher2\_64(char uplo, long n, doublecomplex alpha, doublecomplex \*x, long incx, doublecomplex \*y, long incy, doublecomplex \*a, long lda);

# <span id="page-3057-1"></span>**PURPOSE**

zher2 performs the hermitian rank 2 operation A := alpha\*x\*conjg( y') + conjg( alpha)\*y\*conjg( x') + A where alpha is a scalar, x and y are n element vectors and A is an n by n hermitian matrix.

# <span id="page-3057-2"></span>**ARGUMENTS**

**UPLO (input)** ●

On entry, UPLO specifies whether the upper or lower triangular part of the array A is to be referenced as follows:

 $UPLO = 'U'$  or 'u' Only the upper triangular part of A is to be referenced.

 $UPLO = L'$  or 'l' Only the lower triangular part of A is to be referenced.

Unchanged on exit.

**N (input)** ●

On entry, N specifies the order of the matrix  $A. N = 0$ . Unchanged on exit.

**ALPHA (input)** ●

On entry, ALPHA specifies the scalar alpha. Unchanged on exit.

**X (input)** ●

 $(1 + (n - 1)$ <sup>\*</sup>abs( INCX)). Before entry, the incremented array X must contain the n element vector x. Unchanged on exit.

**INCX (input)** ●

On entry, INCX specifies the increment for the elements of X. INCX  $\lt$  > 0. Unchanged on exit.

**Y (input)** ●

 $(1 + (n - 1)$ <sup>\*</sup>abs( INCY)). Before entry, the incremented array Y must contain the n element vector y. Unchanged on exit.

**INCY (input)** ●

On entry, INCY specifies the increment for the elements of Y. INCY  $\lt$  > 0. Unchanged on exit.

**A (input/output)** ●

Before entry with  $UPLO = 'U'$  or 'u', the leading n by n upper triangular part of the array A must contain the upper triangular part of the hermitian matrix and the strictly lower triangular part of A is not referenced. On exit, the upper triangular part of the array A is overwritten by the upper triangular part of the updated matrix. Before entry with  $UPLO = L'$  or  $T'$ , the leading n by n lower triangular part of the array A must contain the lower triangular part of the hermitian matrix and the strictly upper triangular part of A is not referenced. On exit, the lower triangular part of the array A is overwritten by the lower triangular part of the updated matrix. Note that the imaginary parts of the diagonal elements need not be set, they are assumed to be zero, and on exit they are set to zero.

● **LDA (input)**

On entry, LDA specifies the first dimension of A as declared in the calling (sub) program.  $LDA$  > = max(1, n). Unchanged on exit.

- [NAME](#page-3059-0)
- [SYNOPSIS](#page-3059-1)
	- O [F95 INTERFACE](#page-3059-2)
	- ❍ [C INTERFACE](#page-3060-0)
- [PURPOSE](#page-3060-1)
- [ARGUMENTS](#page-3060-2)

<span id="page-3059-0"></span>zher2k - perform one of the Hermitian rank 2k operations C := alpha\*A\*conjg( B') + conjg( alpha )\*B\*conjg( A') + beta\*C or C := alpha\*conjg( $A'$ )\*B + conjg(alpha)\*conjg( $B'$ )\* $A$  + beta\*C

## <span id="page-3059-1"></span>**SYNOPSIS**

 SUBROUTINE ZHER2K( UPLO, TRANSA, N, K, ALPHA, A, LDA, B, LDB, BETA,  $C$ , LDC) CHARACTER \* 1 UPLO, TRANSA DOUBLE COMPLEX ALPHA DOUBLE COMPLEX A(LDA,\*), B(LDB,\*), C(LDC,\*) INTEGER N, K, LDA, LDB, LDC DOUBLE PRECISION BETA SUBROUTINE ZHER2K\_64( UPLO, TRANSA, N, K, ALPHA, A, LDA, B, LDB, \* BETA, C, LDC) CHARACTER \* 1 UPLO, TRANSA DOUBLE COMPLEX ALPHA DOUBLE COMPLEX A(LDA,\*), B(LDB,\*), C(LDC,\*) INTEGER\*8 N, K, LDA, LDB, LDC DOUBLE PRECISION BETA

### <span id="page-3059-2"></span>**F95 INTERFACE**

 SUBROUTINE HER2K( UPLO, [TRANSA], [N], [K], ALPHA, A, [LDA], B, [LDB], BETA, C, [LDC]) CHARACTER(LEN=1) :: UPLO, TRANSA COMPLEX(8) :: ALPHA  $COMPLEX(8)$ ,  $DIMENSION(:,:):: A, B, C$  INTEGER :: N, K, LDA, LDB, LDC REAL(8) :: BETA SUBROUTINE HER2K\_64( UPLO, [TRANSA], [N], [K], ALPHA, A, [LDA], B, \* [LDB], BETA, C, [LDC]) CHARACTER(LEN=1) :: UPLO, TRANSA COMPLEX(8) :: ALPHA  $COMPLEX(8)$ ,  $DIMENSION(:,:):: A, B, C$ INTEGER(8) :: N, K, LDA, LDB, LDC
#include <sunperf.h>

void zher2k(char uplo, char transa, int n, int k, doublecomplex alpha, doublecomplex \*a, int lda, doublecomplex \*b, int ldb, double beta, doublecomplex \*c, int ldc);

void zher2k\_64(char uplo, char transa, long n, long k, doublecomplex alpha, doublecomplex \*a, long lda, doublecomplex \*b, long ldb, double beta, doublecomplex \*c, long ldc);

# **PURPOSE**

zher2k K performs one of the Hermitian rank 2k operations C := alpha\*A\*conjg( B') + conjg( alpha )\*B\*conjg( A' ) + beta\*C or C := alpha\*conjg( A' )\*B + conjg( alpha )\*conjg( B' )\*A + beta\*C where alpha and beta are scalars with beta real, C is an n by n Hermitian matrix and A and B are n by k matrices in the first case and k by n matrices in the second case.

## **ARGUMENTS**

**UPLO (input)** ●

On entry, UPLO specifies whether the upper or lower triangular part of the array C is to be referenced as follows:

 $UPLO = 'U'$  or 'u' Only the upper triangular part of C is to be referenced.

 $UPLO = L'$  or 'l' Only the lower triangular part of C is to be referenced.

Unchanged on exit.

**TRANSA (input)** ●

On entry, TRANSA specifies the operation to be performed as follows:

TRANSA = 'N' or 'n' C : = alpha\*A\*conjg( B' ) + conjg( alpha )\*B\*conjg( A' ) + beta\*C.

TRANSA = 'C' or 'c' C : = alpha\*conjg( A' )\*B + conjg( alpha )\*conjg( B' )\*A + beta\*C.

Unchanged on exit.

**N (input)** ●

On entry, N specifies the order of the matrix C. N must be at least zero. Unchanged on exit.

**K (input)** ●

On entry with TRANSA = 'N' or 'n', K specifies the number of columns of the matrices A and B, and on entry with TRANSA = 'C' or 'c', K specifies the number of rows of the matrices A and B. K must be at least zero. Unchanged on exit.

**ALPHA (input)** ●

On entry, ALPHA specifies the scalar alpha. Unchanged on exit.

**A (input)** ●

k when TRANSA = 'N' or 'n', and is n otherwise. Before entry with TRANSA = 'N' or 'n', the leading n by k part of the array A must contain the matrix A, otherwise the leading k by n part of the array A must contain the matrix A. Unchanged on exit.

● **LDA (input)**

On entry, LDA specifies the first dimension of A as declared in the calling (sub) program. When TRANSA = 'N' or 'n' then LDA must be at least max $(1, n)$ , otherwise LDA must be at least max $(1, k)$ . Unchanged on exit.

**B (input)** ●

k when TRANSA = 'N' or 'n', and is n otherwise. Before entry with TRANSA = 'N' or 'n', the leading n by k part of the array B must contain the matrix B, otherwise the leading k by n part of the array B must contain the matrix B. Unchanged on exit.

#### **LDB (input)** ●

On entry, LDB specifies the first dimension of B as declared in the calling (sub) program. When TRANSA = 'N' or 'n' then LDB must be at least max( 1, n ), otherwise LDB must be at least max( 1, k ). Unchanged on exit.

#### **BETA (input)** ●

On entry, BETA specifies the scalar beta. Unchanged on exit.

#### **C (input/output)** ●

Before entry with UPLO = 'U' or 'u', the leading n by n upper triangular part of the array C must contain the upper triangular part of the Hermitian matrix and the strictly lower triangular part of C is not referenced. On exit, the upper triangular part of the array C is overwritten by the upper triangular part of the updated matrix.

Before entry with UPLO =  $'L'$  or  $T'$ , the leading n by n lower triangular part of the array C must contain the lower triangular part of the Hermitian matrix and the strictly upper triangular part of C is not referenced. On exit, the lower triangular part of the array C is overwritten by the lower triangular part of the updated matrix.

Note that the imaginary parts of the diagonal elements need not be set, they are assumed to be zero, and on exit they are set to zero.

#### **LDC (input)** ●

On entry, LDC specifies the first dimension of C as declared in the calling (sub) program. LDC must be at least max( 1, n ). Unchanged on exit.

- [NAME](#page-3062-0)
- [SYNOPSIS](#page-3062-1)
	- ❍ [F95 INTERFACE](#page-3062-2)
	- ❍ [C INTERFACE](#page-3063-0)
- [PURPOSE](#page-3063-1)
- [ARGUMENTS](#page-3063-2)

<span id="page-3062-0"></span>zherfs - improve the computed solution to a system of linear equations when the coefficient matrix is Hermitian indefinite, and provides error bounds and backward error estimates for the solution

# <span id="page-3062-1"></span>**SYNOPSIS**

```
 SUBROUTINE ZHERFS( UPLO, N, NRHS, A, LDA, AF, LDAF, IPIVOT, B, LDB, 
      X, LDX, FERR, BERR, WORK, WORK2, INFO)
 CHARACTER * 1 UPLO
 DOUBLE COMPLEX A(LDA,*), AF(LDAF,*), B(LDB,*), X(LDX,*), WORK(*)
 INTEGER N, NRHS, LDA, LDAF, LDB, LDX, INFO
 INTEGER IPIVOT(*)
 DOUBLE PRECISION FERR(*), BERR(*), WORK2(*)
 SUBROUTINE ZHERFS_64( UPLO, N, NRHS, A, LDA, AF, LDAF, IPIVOT, B, 
 * LDB, X, LDX, FERR, BERR, WORK, WORK2, INFO)
 CHARACTER * 1 UPLO
 DOUBLE COMPLEX A(LDA,*), AF(LDAF,*), B(LDB,*), X(LDX,*), WORK(*)
 INTEGER*8 N, NRHS, LDA, LDAF, LDB, LDX, INFO
 INTEGER*8 IPIVOT(*)
```
#### DOUBLE PRECISION FERR(\*), BERR(\*), WORK2(\*)

### <span id="page-3062-2"></span>**F95 INTERFACE**

```
 SUBROUTINE HERFS( UPLO, [N], [NRHS], A, [LDA], AF, [LDAF], IPIVOT, 
       B, [LDB], X, [LDX], FERR, BERR, [WORK], [WORK2], [INFO])
 CHARACTER(LEN=1) :: UPLO
 COMPLEX(8), DIMENSION(:) :: WORK
COMPLEX(8), DIMENSION(:,:):: A, AF, B, X INTEGER :: N, NRHS, LDA, LDAF, LDB, LDX, INFO
 INTEGER, DIMENSION(:) :: IPIVOT
REAL(8), DIMENSION(:) :: FERR, BERR, WORK2
 SUBROUTINE HERFS_64( UPLO, [N], [NRHS], A, [LDA], AF, [LDAF], 
 * IPIVOT, B, [LDB], X, [LDX], FERR, BERR, [WORK], [WORK2], [INFO])
 CHARACTER(LEN=1) :: UPLO
COMPLEX(8), DIMENSION(:) :: WORK
COMPLEX(8), DIMENSION(:,:):: A, AF, B, X
```
 INTEGER(8) :: N, NRHS, LDA, LDAF, LDB, LDX, INFO INTEGER(8), DIMENSION(:) :: IPIVOT  $REAL(8)$ , DIMENSION $(:):$  FERR, BERR, WORK2

### <span id="page-3063-0"></span>**C INTERFACE**

#include <sunperf.h>

void zherfs(char uplo, int n, int nrhs, doublecomplex \*a, int lda, doublecomplex \*af, int ldaf, int \*ipivot, doublecomplex \*b, int ldb, doublecomplex \*x, int ldx, double \*ferr, double \*berr, int \*info);

void zherfs\_64(char uplo, long n, long nrhs, doublecomplex \*a, long lda, doublecomplex \*af, long ldaf, long \*ipivot, doublecomplex \*b, long ldb, doublecomplex \*x, long ldx, double \*ferr, double \*berr, long \*info);

# <span id="page-3063-1"></span>**PURPOSE**

zherfs improves the computed solution to a system of linear equations when the coefficient matrix is Hermitian indefinite, and provides error bounds and backward error estimates for the solution.

# <span id="page-3063-2"></span>**ARGUMENTS**

- **UPLO (input)**
	- = 'U': Upper triangle of A is stored;
	- = 'L': Lower triangle of A is stored.
- **N (input)** ●

The order of the matrix  $A. N = 0$ .

**NRHS (input)** ●

The number of right hand sides, i.e., the number of columns of the matrices B and X. NRHS  $> = 0$ .

**A (input)** ●

The Hermitian matrix A. If UPLO = 'U', the leading N-by-N upper triangular part of A contains the upper triangular part of the matrix A, and the strictly lower triangular part of A is not referenced. If UPLO = 'L', the leading N-by-N lower triangular part of A contains the lower triangular part of the matrix A, and the strictly upper triangular part of A is not referenced.

**LDA (input)** ●

The leading dimension of the array A.  $LDA > = max(1,N)$ .

**AF (input)** ●

The factored form of the matrix A. AF contains the block diagonal matrix D and the multipliers used to obtain the factor U or L from the factorization  $A = U^*D^*U^{**}H$  or  $A = L^*D^*L^{**}H$  as computed by CHETRF.

**LDAF (input)** ●

The leading dimension of the array AF. LDAF  $> = max(1,N)$ .

**IPIVOT (input)** ●

Details of the interchanges and the block structure of D as determined by CHETRF.

**B (input)** ●

The right hand side matrix B.

● **LDB (input)**

The leading dimension of the array B. LDB  $> = max(1,N)$ .

<span id="page-3064-0"></span>**X (input/output)** ●

On entry, the solution matrix X, as computed by CHETRS. On exit, the improved solution matrix X.

**LDX (input)** ●

The leading dimension of the array X. LDX  $> = max(1, N)$ .

#### <span id="page-3064-1"></span>**FERR (output)** ●

The estimated forward error bound for each solution vector  $\underline{X(j)}$  $\underline{X(j)}$  $\underline{X(j)}$  (the j-th column of the solution matrix X). If XTRUE is the true solution corresponding to  $X(j)$ ,  $FERR(j)$  is an estimated upper bound for the magnitude of the largest element in  $(X(j) - XTRUE)$  divided by the magnitude of the largest element in  $X(j)$ . The estimate is as reliable as the estimate for RCOND, and is almost always a slight overestimate of the true error.

#### **BERR (output)** ●

The componentwise relative backward error of each solution vector  $\underline{x}(\underline{j})$  (i.e., the smallest relative change in any element of A or B that makes  $X(\dagger)$  an exact solution).

- **WORK (workspace)**
	- dimension(2\*N)
- **WORK2 (workspace)** dimension(N)
- **INFO (output)**
	- = 0: successful exit

 $<$  0: if INFO =  $-i$ , the i-th argument had an illegal value

- NAME
- SYNOPSIS
	- O F95 INTERFACE
	- ❍ C INTERFACE
- PURPOSE
- **ARGUMENTS**

zherk - perform one of the Hermitian rank k operations C := alpha\*A\*conjg( A') + beta\*C or C := alpha\*conjg( A')\*A + beta\*C

# **SYNOPSIS**

 SUBROUTINE ZHERK( UPLO, TRANSA, N, K, ALPHA, A, LDA, BETA, C, LDC) CHARACTER \* 1 UPLO, TRANSA DOUBLE COMPLEX A(LDA,\*), C(LDC,\*) INTEGER N, K, LDA, LDC DOUBLE PRECISION ALPHA, BETA SUBROUTINE ZHERK\_64( UPLO, TRANSA, N, K, ALPHA, A, LDA, BETA, C,  $LDC$ ) CHARACTER \* 1 UPLO, TRANSA DOUBLE COMPLEX A(LDA,\*), C(LDC,\*) INTEGER\*8 N, K, LDA, LDC DOUBLE PRECISION ALPHA, BETA

### **F95 INTERFACE**

 SUBROUTINE HERK( UPLO, [TRANSA], [N], [K], ALPHA, A, [LDA], BETA, C, \* [LDC]) CHARACTER(LEN=1) :: UPLO, TRANSA COMPLEX(8), DIMENSION(:,:)  $:: A, C$  INTEGER :: N, K, LDA, LDC REAL(8) :: ALPHA, BETA SUBROUTINE HERK\_64( UPLO, [TRANSA], [N], [K], ALPHA, A, [LDA], BETA, \* C, [LDC]) CHARACTER(LEN=1) :: UPLO, TRANSA COMPLEX(8), DIMENSION(:,:)  $:: A, C$  $INTEGER(8) :: N, K, LDA, LDC$ REAL(8) :: ALPHA, BETA

#include <sunperf.h>

void zherk(char uplo, char transa, int n, int k, double alpha, doublecomplex \*a, int lda, double beta, doublecomplex \*c, int ldc);

void zherk\_64(char uplo, char transa, long n, long k, double alpha, doublecomplex \*a, long lda, double beta, doublecomplex \*c, long ldc);

# **PURPOSE**

zherk performs one of the Hermitian rank k operations C := alpha\*A\*conjg( A') + beta\*C or C := alpha\*conjg( A')\*A + beta\*C where alpha and beta are real scalars, C is an n by n Hermitian matrix and A is an n by k matrix in the first case and a k by n matrix in the second case.

# **ARGUMENTS**

**UPLO (input)** ●

On entry, UPLO specifies whether the upper or lower triangular part of the array C is to be referenced as follows:

 $UPLO = 'U'$  or 'u' Only the upper triangular part of C is to be referenced.

 $UPLO = L'$  or 'l' Only the lower triangular part of C is to be referenced.

Unchanged on exit.

**TRANSA (input)** ●

On entry, TRANSA specifies the operation to be performed as follows:

TRANSA = 'N' or 'n' C : = alpha\*A\*conjg( $A'$ ) + beta\*C.

TRANSA = 'C' or 'c' C : = alpha\*conjg( $A'$ )\*A + beta\*C.

Unchanged on exit.

**N (input)** ●

On entry, N specifies the order of the matrix C. N must be at least zero. Unchanged on exit.

**K (input)** ●

On entry with TRANSA = 'N' or 'n', K specifies the number of columns of the matrix A, and on entry with TRANSA = 'C' or 'c', K specifies the number of rows of the matrix A. K must be at least zero. Unchanged on exit.

**ALPHA (input)** ●

On entry, ALPHA specifies the scalar alpha. Unchanged on exit.

**A (input)** ●

k when TRANSA = 'N' or 'n', and is n otherwise. Before entry with TRANSA = 'N' or 'n', the leading n by k part of the array A must contain the matrix A, otherwise the leading k by n part of the array A must contain the matrix A. Unchanged on exit.

**LDA (input)** ●

On entry, LDA specifies the first dimension of A as declared in the calling (sub) program. When TRANSA = 'N' or 'n' then LDA must be at least max $(1, n)$ , otherwise LDA must be at least max $(1, k)$ . Unchanged on exit.

● **BETA (input)**

On entry, BETA specifies the scalar beta. Unchanged on exit.

#### **C (input/output)** ●

Before entry with UPLO = 'U' or 'u', the leading n by n upper triangular part of the array C must contain the upper triangular part of the Hermitian matrix and the strictly lower triangular part of C is not referenced. On exit, the upper triangular part of the array C is overwritten by the upper triangular part of the updated matrix.

Before entry with UPLO =  $'L'$  or  $T'$ , the leading n by n lower triangular part of the array C must contain the lower triangular part of the Hermitian matrix and the strictly upper triangular part of C is not referenced. On exit, the lower triangular part of the array C is overwritten by the lower triangular part of the updated matrix.

Note that the imaginary parts of the diagonal elements need not be set, they are assumed to be zero, and on exit they are set to zero.

#### **LDC (input)** ●

On entry, LDC specifies the first dimension of C as declared in the calling (sub) program. LDC must be at least max(1, n). Unchanged on exit.

- NAME
- SYNOPSIS
	- O F95 INTERFACE
	- ❍ C INTERFACE
- PURPOSE
- ARGUMENTS

zhesv - compute the solution to a complex system of linear equations  $A * X = B$ ,

# **SYNOPSIS**

 SUBROUTINE ZHESV( UPLO, N, NRHS, A, LDA, IPIVOT, B, LDB, WORK, \* LDWORK, INFO) CHARACTER \* 1 UPLO DOUBLE COMPLEX A(LDA,\*), B(LDB,\*), WORK(\*) INTEGER N, NRHS, LDA, LDB, LDWORK, INFO INTEGER IPIVOT(\*) SUBROUTINE ZHESV\_64( UPLO, N, NRHS, A, LDA, IPIVOT, B, LDB, WORK, \* LDWORK, INFO) CHARACTER \* 1 UPLO DOUBLE COMPLEX  $\mathtt{A}(\mathtt{LDA},\star)$  ,  $\mathtt{B}(\mathtt{LDB},\star)$  ,  $\mathtt{WORK}(\star)$  INTEGER\*8 N, NRHS, LDA, LDB, LDWORK, INFO INTEGER\*8 IPIVOT(\*)

### **F95 INTERFACE**

 SUBROUTINE HESV( UPLO, [N], [NRHS], A, [LDA], IPIVOT, B, [LDB], \* [WORK], [LDWORK], [INFO]) CHARACTER(LEN=1) :: UPLO  $COMPLEX(8)$ , DIMENSION(:) :: WORK COMPLEX(8), DIMENSION(:,:) :: A, B INTEGER :: N, NRHS, LDA, LDB, LDWORK, INFO INTEGER, DIMENSION(:) :: IPIVOT SUBROUTINE HESV\_64( UPLO, [N], [NRHS], A, [LDA], IPIVOT, B, [LDB], \* [WORK], [LDWORK], [INFO]) CHARACTER(LEN=1) :: UPLO COMPLEX(8), DIMENSION(:) :: WORK COMPLEX(8), DIMENSION(:,:)  $:: A, B$  INTEGER(8) :: N, NRHS, LDA, LDB, LDWORK, INFO INTEGER(8), DIMENSION(:) :: IPIVOT

#include <sunperf.h>

void zhesv(char uplo, int n, int nrhs, doublecomplex \*a, int lda, int \*ipivot, doublecomplex \*b, int ldb, int \*info);

void zhesv\_64(char uplo, long n, long nrhs, doublecomplex \*a, long lda, long \*ipivot, doublecomplex \*b, long ldb, long \*info);

## **PURPOSE**

zhesv computes the solution to a complex system of linear equations  $A * X = B$ , where A is an N-by-N Hermitian matrix and X and B are N-by-NRHS matrices.

The diagonal pivoting method is used to factor A as

 $A = U * D * U**H, if UPLO = 'U', or$  $A = L * D * L**H, if UPLO = 'L'.$ 

where U (or L) is a product of permutation and unit upper (lower) triangular matrices, and D is Hermitian and block diagonal with 1-by-1 and 2-by-2 diagonal blocks. The factored form of A is then used to solve the system of equations  $A * X = B$ .

# **ARGUMENTS**

- **UPLO (input)**
	- = 'U': Upper triangle of A is stored;

= 'L': Lower triangle of A is stored.

**N (input)** ●

The number of linear equations, i.e., the order of the matrix  $A. N > = 0$ .

**NRHS (input)** ●

The number of right hand sides, i.e., the number of columns of the matrix B. NRHS  $> = 0$ .

**A (input/output)** ●

On entry, the Hermitian matrix A. If  $UPLO = 'U'$ , the leading N-by-N upper triangular part of A contains the upper triangular part of the matrix A, and the strictly lower triangular part of A is not referenced. If  $UPLO = L'$ , the leading N-by-N lower triangular part of A contains the lower triangular part of the matrix A, and the strictly upper triangular part of A is not referenced.

On exit, if INFO = 0, the block diagonal matrix D and the multipliers used to obtain the factor U or L from the factorization  $A = U^*D^*U^{**}H$  or  $A = L^*D^*L^{**}H$  as computed by CHETRF.

**LDA (input)** ●

The leading dimension of the array A.  $LDA > = max(1,N)$ .

**IPIVOT (output)** ●

Details of the interchanges and the block structure of D, as determined by CHETRF. If  $IPIVOT(k) > 0$ , then rows and columns k and IPIVOT(k) were interchanged, and  $D(k, k)$  is a 1-by-1 diagonal block. If UPLO = 'U' and

 $IPIVOT(k) = IPIVOT(k-1)$  < 0, then rows and columns k-1 and -IPIVOT(k) were interchanged and  $D(k-1:k,k-1:k)$  is a 2-by-2 diagonal block. If UPLO = 'L' and  $\underline{IPIVOT}(k) = \underline{IPIVOT}(k+1) < 0$ , then rows and columns k+1 and -IPIVOT(k) were interchanged and  $D(k:k+1, k:k+1)$  is a 2-by-2 diagonal block.

**B (input/output)** ●

On entry, the N-by-NRHS right hand side matrix B. On exit, if INFO = 0, the N-by-NRHS solution matrix X.

**LDB (input)** ●

The leading dimension of the array B. LDB  $> = max(1,N)$ .

**WORK (workspace)** ●

On exit, if INFO = 0,  $WORE (1)$  returns the optimal LDWORK.</u>

**LDWORK (input)** ●

The length of WORK. LDWORK  $> = 1$ , and for best performance LDWORK  $> = N^*NB$ , where NB is the optimal blocksize for CHETRF.

If LDWORK = -1, then a workspace query is assumed; the routine only calculates the optimal size of the WORK array, returns this value as the first entry of the WORK array, and no error message related to LDWORK is issued by XERBLA.

**INFO (output)** ●

```
 = 0: successful exit
```

```
< 0: if INFO = -i, the i-th argument had an illegal value
```
 > 0: if INFO = i, D(i,i) is exactly zero. The factorization has been completed, but the block diagonal matrix D is exactly singular, so the solution could not be computed.

- [NAME](#page-3071-0)
- [SYNOPSIS](#page-3071-1)
	- ❍ [F95 INTERFACE](#page-3071-2)
	- ❍ C INTERFACE
- [PURPOSE](#page-3072-0)
- ARGUMENTS

<span id="page-3071-0"></span>zhesvx - use the diagonal pivoting factorization to compute the solution to a complex system of linear equations  $A * X = B$ ,

# <span id="page-3071-1"></span>**SYNOPSIS**

 SUBROUTINE ZHESVX( FACT, UPLO, N, NRHS, A, LDA, AF, LDAF, IPIVOT, B, \* LDB, X, LDX, RCOND, FERR, BERR, WORK, LDWORK, WORK2, INFO) CHARACTER \* 1 FACT, UPLO DOUBLE COMPLEX  $A(LDA, *), AF(LDA, *), B(LDB, *), X(LDX, *), WORK(*)$  INTEGER N, NRHS, LDA, LDAF, LDB, LDX, LDWORK, INFO INTEGER IPIVOT(\*) DOUBLE PRECISION RCOND DOUBLE PRECISION FERR(\*), BERR(\*), WORK2(\*)

```
 SUBROUTINE ZHESVX_64( FACT, UPLO, N, NRHS, A, LDA, AF, LDAF, IPIVOT, 
 * B, LDB, X, LDX, RCOND, FERR, BERR, WORK, LDWORK, WORK2, INFO)
 CHARACTER * 1 FACT, UPLO
 DOUBLE COMPLEX A(LDA,*), AF(LDAF,*), B(LDB,*), X(LDX,*), WORK(*)
 INTEGER*8 N, NRHS, LDA, LDAF, LDB, LDX, LDWORK, INFO
 INTEGER*8 IPIVOT(*)
 DOUBLE PRECISION RCOND
 DOUBLE PRECISION FERR(*), BERR(*), WORK2(*)
```
### <span id="page-3071-2"></span>**F95 INTERFACE**

 SUBROUTINE HESVX( FACT, UPLO, [N], [NRHS], A, [LDA], AF, [LDAF], \* IPIVOT, B, [LDB], X, [LDX], RCOND, FERR, BERR, [WORK], [LDWORK], \* [WORK2], [INFO]) CHARACTER(LEN=1) :: FACT, UPLO COMPLEX(8), DIMENSION(:) :: WORK  $COMPLEX(8)$ ,  $DIMENSION(:,:):: A$ ,  $AF$ ,  $B$ ,  $X$  INTEGER :: N, NRHS, LDA, LDAF, LDB, LDX, LDWORK, INFO INTEGER, DIMENSION(:) :: IPIVOT REAL(8) :: RCOND REAL(8), DIMENSION(:) :: FERR, BERR, WORK2 SUBROUTINE HESVX\_64( FACT, UPLO, [N], [NRHS], A, [LDA], AF, [LDAF], \* IPIVOT, B, [LDB], X, [LDX], RCOND, FERR, BERR, [WORK], [LDWORK],

```
 * [WORK2], [INFO])
 CHARACTER(LEN=1) :: FACT, UPLO
 COMPLEX(8), DIMENSION(:) :: WORK
COMPLEX(8), DIMENSION(:,:) :: A, AF, B, X INTEGER(8) :: N, NRHS, LDA, LDAF, LDB, LDX, LDWORK, INFO
 INTEGER(8), DIMENSION(:) :: IPIVOT
REAL(8) :: RCOND REAL(8), DIMENSION(:) :: FERR, BERR, WORK2
```
#include <sunperf.h>

void zhesvx(char fact, char uplo, int n, int nrhs, doublecomplex \*a, int lda, doublecomplex \*af, int ldaf, int \*ipivot, doublecomplex \*b, int ldb, doublecomplex \*x, int ldx, double \*rcond, double \*ferr, double \*berr, int \*info);

void zhesvx 64(char fact, char uplo, long n, long nrhs, doublecomplex \*a, long lda, doublecomplex \*af, long ldaf, long \*ipivot, doublecomplex \*b, long ldb, doublecomplex \*x, long ldx, double \*rcond, double \*ferr, double \*berr, long \*info);

## <span id="page-3072-0"></span>**PURPOSE**

zhesvx uses the diagonal pivoting factorization to compute the solution to a complex system of linear equations  $A * X = B$ , where A is an N-by-N Hermitian matrix and X and B are N-by-NRHS matrices.

Error bounds on the solution and a condition estimate are also provided.

The following steps are performed:

1. If FACT = 'N', the diagonal pivoting method is used to factor A. The form of the factorization is

```
A = U * D * U**H, if UPLO = 'U', or
   A = L * D * L**H, if UPLO = 'L', where U (or L) is a product of permutation and unit upper (lower)
 triangular matrices, and D is Hermitian and block diagonal with
 1-by-1 and 2-by-2 diagonal blocks.
```
2. If some  $D(i,i)=0$ , so that D is exactly singular, then the routine returns with  $INFO = i$ . Otherwise, the factored form of A is used to estimate the condition number of the matrix A. If the reciprocal of the condition number is less than machine precision, INFO  $= N+1$  is returned as a warning, but the routine still goes on to solve for X and compute error bounds as described below.

3. The system of equations is solved for X using the factored form of A.

4. Iterative refinement is applied to improve the computed solution matrix and calculate error bounds and backward error estimates for it.

# **ARGUMENTS**

**FACT (input)** ●

Specifies whether or not the factored form of A has been supplied on entry. = 'F': On entry, AF and IPIVOT contain the factored form of A. A, AF and IPIVOT will not be modified. = 'N': The matrix A will be copied to AF and factored.

**UPLO (input)** ●

= 'U': Upper triangle of A is stored;

= 'L': Lower triangle of A is stored.

**N (input)** ●

The number of linear equations, i.e., the order of the matrix  $A \cdot N = 0$ .

**NRHS (input)** ●

The number of right hand sides, i.e., the number of columns of the matrices B and X. NRHS  $> = 0$ .

**A (input)** ●

The Hermitian matrix A. If UPLO = 'U', the leading N-by-N upper triangular part of A contains the upper triangular part of the matrix A, and the strictly lower triangular part of A is not referenced. If UPLO = 'L', the leading N-by-N lower triangular part of A contains the lower triangular part of the matrix A, and the strictly upper triangular part of A is not referenced.

**LDA (input)** ●

The leading dimension of the array A.  $LDA > = max(1,N)$ .

**AF (input/output)** ●

If  $FACT = 'F'$ , then AF is an input argument and on entry contains the block diagonal matrix  $D$  and the multipliers used to obtain the factor U or L from the factorization  $A = U^*D^*U^{**}H$  or  $A = L^*D^*L^{**}H$  as computed by CHETRF.

If FACT = 'N', then AF is an output argument and on exit returns the block diagonal matrix D and the multipliers used to obtain the factor U or L from the factorization  $A = U^*D^*U^{**}H$  or  $A = L^*D^*L^{**}H$ .

**LDAF (input)** ●

The leading dimension of the array AF. LDAF  $> = max(1, N)$ .

<span id="page-3073-0"></span>**IPIVOT (input)** ●

If FACT = 'F', then IPIVOT is an input argument and on entry contains details of the interchanges and the block structure of D, as determined by CHETRF. If  $IPIVOT(k) > 0$  $IPIVOT(k) > 0$ , then rows and columns k and  $IPIVOT(k)$  were interchanged and  $D(k, k)$  is a 1-by-1 diagonal block. If UPLO = 'U' and  $IPIVOT(k)$  = IPIVOT( $k-1$ ) < 0, then rows and columns k-1 and -IPIVOT(k) were interchanged and  $D(k-1:k, k-1:k)$  is a 2-by-2 diagonal block. If UPLO = 'L' and [IPIVOT\(k\)](#page-3073-0) = [IPIVOT\(k+1\)](#page-3073-0) < 0, then rows and columns k+1 and -IPIVOT(k) were interchanged and  $D(k:k+1, k:k+1)$  is a 2-by-2 diagonal block.

If FACT = 'N', then IPIVOT is an output argument and on exit contains details of the interchanges and the block structure of D, as determined by CHETRF.

**B (input)** ●

The N-by-NRHS right hand side matrix B.

**LDB (input)** ●

The leading dimension of the array B.  $LDB > = max(1,N)$ .

<span id="page-3073-1"></span>**X (output)** ●

If INFO = 0 or INFO = N+1, the N-by-NRHS solution matrix X.

**LDX (input)** ●

The leading dimension of the array X. LDX  $> = max(1, N)$ .

**RCOND (output)** ●

The estimate of the reciprocal condition number of the matrix A. If RCOND is less than the machine precision (in particular, if RCOND = 0), the matrix is singular to working precision. This condition is indicated by a return code of  $INFO > 0$ .

#### <span id="page-3074-0"></span>**FERR (output)** ●

The estimated forward error bound for each solution vector  $\underline{x(j)}$  (the j-th column of the solution matrix X). If XTRUE is the true solution corresponding to  $X(i)$ , [FERR\(j\)](#page-3074-0) is an estimated upper bound for the magnitude of the largest element in  $(X(i)$  - XTRUE) divided by the magnitude of the largest element in  $X(i)$ . The estimate is as reliable as the estimate for RCOND, and is almost always a slight overestimate of the true error.

#### **BERR (output)** ●

The componentwise relative backward error of each solution vector  $X(j)$  (i.e., the smallest relative change in any element of A or B that makes  $X(j)$  an exact solution).

#### <span id="page-3074-1"></span>**WORK (workspace)** ●

On exit, if INFO =  $0$ , [WORK\(1\)](#page-3074-1) returns the optimal LDWORK.

#### **LDWORK (input)** ●

The length of WORK. LDWORK  $> = 2*N$ , and for best performance LDWORK  $> = N*NB$ , where NB is the optimal blocksize for CHETRF.

If LDWORK = -1, then a workspace query is assumed; the routine only calculates the optimal size of the WORK array, returns this value as the first entry of the WORK array, and no error message related to LDWORK is issued by XERBLA.

- **WORK2 (workspace)** ●
- dimension(N)

#### **INFO (output)** ●

```
 = 0: successful exit
```
< 0: if INFO = -i, the i-th argument had an illegal value

> 0: if INFO = i, and i is

 $\langle$  = N:  $D(i,i)$  is exactly zero. The factorization has been completed but the factor D is exactly singular, so the solution and error bounds could not be computed.  $RCOND = 0$  is returned. = N+1: D is nonsingular, but RCOND is less than machine precision, meaning that the matrix is singular to working precision. Nevertheless, the solution and error bounds are computed because there are a number of situations where the computed solution can be more accurate than the

value of RCOND would suggest.

- NAME
- SYNOPSIS
	- O F95 INTERFACE
	- ❍ C INTERFACE
- PURPOSE
- ARGUMENTS
- FURTHER DETAILS

zhetf2 - compute the factorization of a complex Hermitian matrix A using the Bunch-Kaufman diagonal pivoting method

# **SYNOPSIS**

 SUBROUTINE ZHETF2( UPLO, N, A, LDA, IPIV, INFO) CHARACTER \* 1 UPLO DOUBLE COMPLEX A(LDA,\*) INTEGER N, LDA, INFO INTEGER IPIV(\*)

 SUBROUTINE ZHETF2\_64( UPLO, N, A, LDA, IPIV, INFO) CHARACTER \* 1 UPLO DOUBLE COMPLEX A(LDA,\*) INTEGER\*8 N, LDA, INFO INTEGER\*8 IPIV(\*)

### **F95 INTERFACE**

 SUBROUTINE HETF2( UPLO, [N], A, [LDA], IPIV, [INFO]) CHARACTER(LEN=1) :: UPLO  $COMPLEX(8)$ ,  $DIMENSION(:,:):: A$  INTEGER :: N, LDA, INFO INTEGER, DIMENSION(:) :: IPIV

 SUBROUTINE HETF2\_64( UPLO, [N], A, [LDA], IPIV, [INFO]) CHARACTER(LEN=1) :: UPLO COMPLEX(8), DIMENSION(:,:) :: A INTEGER(8) :: N, LDA, INFO INTEGER(8), DIMENSION(:) :: IPIV

#include <sunperf.h>

void zhetf2(char uplo, int n, doublecomplex \*a, int lda, int \*ipiv, int \*info);

void zhetf2\_64(char uplo, long n, doublecomplex \*a, long lda, long \*ipiv, long \*info);

# **PURPOSE**

zhetf2 computes the factorization of a complex Hermitian matrix A using the Bunch-Kaufman diagonal pivoting method:

 $A = U^*D^*U'$  or  $A = L^*D^*L'$ 

where U (or L) is a product of permutation and unit upper (lower) triangular matrices, U' is the conjugate transpose of U, and D is Hermitian and block diagonal with 1-by-1 and 2-by-2 diagonal blocks.

This is the unblocked version of the algorithm, calling Level 2 BLAS.

# **ARGUMENTS**

#### **UPLO (input)** ●

Specifies whether the upper or lower triangular part of the Hermitian matrix A is stored:

```
 = 'U': Upper triangular
```
= 'L': Lower triangular

**N (input)** ●

The order of the matrix  $A \cdot N = 0$ .

**A (input/output)** ●

On entry, the Hermitian matrix A. If UPLO =  $U'$ , the leading n-by-n upper triangular part of A contains the upper triangular part of the matrix A, and the strictly lower triangular part of A is not referenced. If UPLO = 'L', the leading n-by-n lower triangular part of A contains the lower triangular part of the matrix A, and the strictly upper triangular part of A is not referenced.

On exit, the block diagonal matrix D and the multipliers used to obtain the factor U or L (see below for further details).

```
LDA (input)
●
```
The leading dimension of the array A.  $LDA > = max(1,N)$ .

**IPIV (output)** ●

Details of the interchanges and the block structure of D. If  $IPIV(k) > 0$ , then rows and columns k and  $IPIV(k)$ were interchanged and  $D(k, k)$  is a 1-by-1 diagonal block. If UPLO = 'U' and  $\underline{IPIV}(k) = \underline{IPIV}(k-1) < 0$ , then rows and columns k-1 and -IPIV(k) were interchanged and  $D(k-1:k,k-1:k)$  is a 2-by-2 diagonal block. If UPLO = 'L' and  $IPIV(k) = IPIV(k+1)$  < 0, then rows and columns k+1 and -IPIV(k) were interchanged and  $D(k:k+1, k:k+1)$  is a 2-by-2 diagonal block.

● **INFO (output)**

```
 = 0: successful exit
  < 0: if INFO = -k, the k-th argument had an illegal value
 > 0: if INFO = k, D(k, k) is exactly zero. The factorization
has been completed, but the block diagonal matrix D is
exactly singular, and division by zero will occur if it
is used to solve a system of equations.
```
### **FURTHER DETAILS**

1-96 - Based on modifications by

J. Lewis, Boeing Computer Services Company

A. Petitet, Computer Science Dept., Univ. of Tenn., Knoxville, USA

If UPLO = 'U', then  $A = U^*D^*U'$ , where

 $U = P(n) * U(n) * ... * P(k)U(k) * ...$ 

i.e., U is a product of terms  $P(k)^*U(k)$ , where k decreases from n to 1 in steps of 1 or 2, and D is a block diagonal matrix with 1-by-1 and 2-by-2 diagonal blocks  $D(k)$ .  $P(k)$  is a permutation matrix as defined by IPIV(k), and  $U(k)$  is a unit upper triangular matrix, such that if the diagonal block  $D(k)$  is of order s (s = 1 or 2), then

 ( I v 0 ) k-s  $U(k) = (0 I 0) s$  ( 0 0 I ) n-k k-s s n-k

If  $s = 1$ ,  $D(k)$  overwrites  $A(k,k)$ , and v overwrites  $A(1:k-1,k)$ . If  $s = 2$ , the upper triangle of  $D(k)$  overwrites  $A(k-1,k-1)$ ,  $A(k-1,k)$ , and  $A(k,k)$ , and v overwrites  $A(1:k-2,k-1:k)$ .

If UPLO = 'L', then  $A = L^*D^*L'$ , where

 $L = P(1) * L(1) * ... * P(k) * L(k) * ...$ 

i.e., L is a product of terms  $P(k)^*L(k)$ , where k increases from 1 to n in steps of 1 or 2, and D is a block diagonal matrix with 1-by-1 and 2-by-2 diagonal blocks  $D(k)$ .  $P(k)$  is a permutation matrix as defined by IPIV(k), and  $L(k)$  is a unit lower triangular matrix, such that if the diagonal block  $D(k)$  is of order s (s = 1 or 2), then

 ( I 0 0 ) k-1  $L(k) = (0 I 0) s$  ( 0 v I ) n-k-s+1 k-1 s n-k-s+1

If  $s = 1$ ,  $D(k)$  overwrites A(k,k), and v overwrites A(k+1:n,k). If  $s = 2$ , the lower triangle of  $D(k)$  overwrites A(k,k),  $A(k+1,k)$ , and  $A(k+1,k+1)$ , and v overwrites  $A(k+2:n,k:k+1)$ .

- [NAME](#page-3079-0)
- [SYNOPSIS](#page-3079-1)
	- O [F95 INTERFACE](#page-3079-2)
	- ❍ [C INTERFACE](#page-3080-0)
- [PURPOSE](#page-3080-1)
- [ARGUMENTS](#page-3080-2)
- [FURTHER DETAILS](#page-3081-0)

<span id="page-3079-0"></span>zhetrd - reduce a complex Hermitian matrix A to real symmetric tridiagonal form T by a unitary similarity transformation

# <span id="page-3079-1"></span>**SYNOPSIS**

```
 SUBROUTINE ZHETRD( UPLO, N, A, LDA, D, E, TAU, WORK, LWORK, INFO)
 CHARACTER * 1 UPLO
 DOUBLE COMPLEX A(LDA,*), TAU(*), WORK(*)
 INTEGER N, LDA, LWORK, INFO
 DOUBLE PRECISION D(*), E(*)
```

```
 SUBROUTINE ZHETRD_64( UPLO, N, A, LDA, D, E, TAU, WORK, LWORK, INFO)
 CHARACTER * 1 UPLO
 DOUBLE COMPLEX A(LDA,*), TAU(*), WORK(*)
 INTEGER*8 N, LDA, LWORK, INFO
 DOUBLE PRECISION D(*), E(*)
```
### <span id="page-3079-2"></span>**F95 INTERFACE**

SUBROUTINE HETRD( UPLO, [N], A, [LDA], D, E, TAU, [WORK], [LWORK], [INFO]) CHARACTER(LEN=1) :: UPLO  $COMPLEX(8)$ ,  $DIMENSION(:) :: TAU, WORK$ COMPLEX(8), DIMENSION(:,:)  $::$  A INTEGER :: N, LDA, LWORK, INFO  $REAL(8)$ , DIMENSION(:) :: D, E SUBROUTINE HETRD\_64( UPLO, [N], A, [LDA], D, E, TAU, [WORK], [LWORK],  $[IMFO]$ ) CHARACTER(LEN=1) :: UPLO COMPLEX(8), DIMENSION(:) :: TAU, WORK  $COMPLEX(8)$ ,  $DIMENSION(:,:):: A$  INTEGER(8) :: N, LDA, LWORK, INFO REAL(8), DIMENSION(:)  $::$  D, E

<span id="page-3080-0"></span>#include <sunperf.h>

void zhetrd(char uplo, int n, doublecomplex \*a, int lda, double \*d, double \*e, doublecomplex \*tau, int \*info);

void zhetrd 64(char uplo, long n, doublecomplex \*a, long lda, double \*d, double \*e, doublecomplex \*tau, long \*info);

# <span id="page-3080-1"></span>**PURPOSE**

zhetrd reduces a complex Hermitian matrix A to real symmetric tridiagonal form T by a unitary similarity transformation:  $Q^{**}H^*A^*Q = T.$ 

# <span id="page-3080-2"></span>**ARGUMENTS**

- **UPLO (input)**
	- = 'U': Upper triangle of A is stored;

= 'L': Lower triangle of A is stored.

**N (input)** ●

The order of the matrix  $A. N > = 0$ .

<span id="page-3080-5"></span>**A (input/output)** ●

On entry, the Hermitian matrix A. If  $UPLO = 'U'$ , the leading N-by-N upper triangular part of A contains the upper triangular part of the matrix A, and the strictly lower triangular part of A is not referenced. If UPLO = 'L', the leading N-by-N lower triangular part of A contains the lower triangular part of the matrix A, and the strictly upper triangular part of A is not referenced. On exit, if UPLO = 'U', the diagonal and first superdiagonal of A are overwritten by the corresponding elements of the tridiagonal matrix T, and the elements above the first superdiagonal, with the array TAU, represent the unitary matrix Q as a product of elementary reflectors; if  $UPLO =$ 'L', the diagonal and first subdiagonal of A are over- written by the corresponding elements of the tridiagonal matrix T, and the elements below the first subdiagonal, with the array TAU, represent the unitary matrix Q as a product of elementary reflectors. See Further Details.

**LDA (input)** ●

The leading dimension of the array A.  $LDA > = max(1,N)$ .

<span id="page-3080-3"></span>**D (output)** ●

The diagonal elements of the tridiagonal matrix  $T: D(i) = A(i,i)$  $T: D(i) = A(i,i)$  $T: D(i) = A(i,i)$ .

<span id="page-3080-4"></span>**E (output)** ●

The off-diagonal elements of the tridiagonal matrix T:  $E(i) = A(i, i+1)$  $E(i) = A(i, i+1)$  if UPLO = 'U',  $E(i) = A(i+1, i)$  if  $UPLO = 'L'.$ 

**TAU (output)** ●

The scalar factors of the elementary reflectors (see Further Details).

<span id="page-3080-6"></span>**WORK (workspace)** ●

On exit, if INFO = 0,  $WORE (1)$  returns the optimal LWORK.</u>

**LWORK (input)** ●

The dimension of the array WORK. LWORK  $> = 1$ . For optimum performance LWORK  $> = N^*NB$ , where NB is the optimal blocksize.

If LWORK = -1, then a workspace query is assumed; the routine only calculates the optimal size of the WORK array, returns this value as the first entry of the WORK array, and no error message related to LWORK is issued by XERBLA.

```
INFO (output)
●
```

```
 = 0: successful exit
```
 $<$  0: if INFO =  $-i$ , the i-th argument had an illegal value

## <span id="page-3081-0"></span>**FURTHER DETAILS**

If  $UPLO = 'U'$ , the matrix Q is represented as a product of elementary reflectors

 $Q = H(n-1)$  . . .  $H(2) H(1)$ .

Each  $H(i)$  has the form

 $H(i) = I - tau * v * v'$ 

where tau is a complex scalar, and v is a complex vector with  $v(i+1:n) = 0$  and  $v(i) = 1$ ;  $v(1:i-1)$  is stored on exit in

 $A(1:i-1,i+1)$ , and tau in TAU(i).

If  $UPLO = L'$ , the matrix Q is represented as a product of elementary reflectors

 $Q = H(1) H(2) \ldots H(n-1)$ .

Each  $H(i)$  has the form

 $H(i) = I - tau * v * v'$ 

where tau is a complex scalar, and v is a complex vector with  $v(1:i) = 0$  and  $v(i+1) = 1; v(i+2:n)$  is stored on exit in  $A(i+2:n,i)$ , and tau in TAU(i).

The contents of A on exit are illustrated by the following examples with  $n = 5$ :

if  $UPLO = 'U'$ : if  $UPLO = 'L'$ :

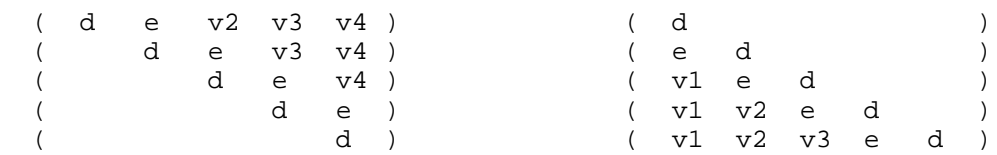

where d and e denote diagonal and off-diagonal elements of T, and vi denotes an element of the vector defining H(i).

- [NAME](#page-3082-0)
- [SYNOPSIS](#page-3082-1)
	- O [F95 INTERFACE](#page-3082-2)
	- ❍ [C INTERFACE](#page-3083-0)
- [PURPOSE](#page-3083-1)
- [ARGUMENTS](#page-3083-2)
- [FURTHER DETAILS](#page-3084-0)

<span id="page-3082-0"></span>zhetrf - compute the factorization of a complex Hermitian matrix A using the Bunch-Kaufman diagonal pivoting method

# <span id="page-3082-1"></span>**SYNOPSIS**

```
 SUBROUTINE ZHETRF( UPLO, N, A, LDA, IPIVOT, WORK, LDWORK, INFO)
 CHARACTER * 1 UPLO
 DOUBLE COMPLEX A(LDA,*), WORK(*)
 INTEGER N, LDA, LDWORK, INFO
 INTEGER IPIVOT(*)
 SUBROUTINE ZHETRF_64( UPLO, N, A, LDA, IPIVOT, WORK, LDWORK, INFO)
 CHARACTER * 1 UPLO
```
 DOUBLE COMPLEX A(LDA,\*), WORK(\*) INTEGER\*8 N, LDA, LDWORK, INFO INTEGER\*8 IPIVOT(\*)

### <span id="page-3082-2"></span>**F95 INTERFACE**

```
SUBROUTINE HETRF( UPLO, [N], A, [LDA], IPIVOT, [WORK], [LDWORK],
       [INFO])
 CHARACTER(LEN=1) :: UPLO
 COMPLEX(8), DIMENSION(:) :: WORK
 COMPLEX(8), DIMENSION(:,:) :: A
 INTEGER :: N, LDA, LDWORK, INFO
 INTEGER, DIMENSION(:) :: IPIVOT
 SUBROUTINE HETRF_64( UPLO, [N], A, [LDA], IPIVOT, [WORK], [LDWORK], 
 * [INFO])
 CHARACTER(LEN=1) :: UPLO
 COMPLEX(8), DIMENSION(:) :: WORK
COMPLEX(8), DIMENSION(:,:):: A INTEGER(8) :: N, LDA, LDWORK, INFO
 INTEGER(8), DIMENSION(:) :: IPIVOT
```
<span id="page-3083-0"></span>#include <sunperf.h>

void zhetrf(char uplo, int n, doublecomplex \*a, int lda, int \*ipivot, int \*info);

void zhetrf\_64(char uplo, long n, doublecomplex \*a, long lda, long \*ipivot, long \*info);

# <span id="page-3083-1"></span>**PURPOSE**

zhetrf computes the factorization of a complex Hermitian matrix A using the Bunch-Kaufman diagonal pivoting method. The form of the factorization is

 $A = U*D*U**H$  or  $A = L*D*L**H$ 

where U (or L) is a product of permutation and unit upper (lower) triangular matrices, and D is Hermitian and block diagonal with 1-by-1 and 2-by-2 diagonal blocks.

This is the blocked version of the algorithm, calling Level 3 BLAS.

# <span id="page-3083-2"></span>**ARGUMENTS**

#### **UPLO (input)** ●

= 'U': Upper triangle of A is stored;

= 'L': Lower triangle of A is stored.

**N (input)** ●

The order of the matrix  $A. N = 0$ .

**A (input/output)** ●

On entry, the Hermitian matrix A. If UPLO =  $U'$ , the leading N-by-N upper triangular part of A contains the upper triangular part of the matrix A, and the strictly lower triangular part of A is not referenced. If UPLO = 'L', the leading N-by-N lower triangular part of A contains the lower triangular part of the matrix A, and the strictly upper triangular part of A is not referenced.

On exit, the block diagonal matrix D and the multipliers used to obtain the factor U or L (see below for further details).

**LDA (input)** ●

The leading dimension of the array A.  $LDA > = max(1,N)$ .

<span id="page-3083-3"></span>**IPIVOT (output)** ●

Details of the interchanges and the block structure of D. If  $IPIVOT(k) > 0$  $IPIVOT(k) > 0$ , then rows and columns k and [IPIVOT\(k\)](#page-3083-3) were interchanged and  $D(k, k)$  is a 1-by-1 diagonal block. If UPLO = 'U' and IPIVOT(k) = IPIVOT( $k-1$ ) < 0, then rows and columns k-1 and -IPIVOT(k) were interchanged and  $D(k-1:k, k-1:k)$  is a 2-by-2 diagonal block. If UPLO = 'L' and  $IPIVOT(k)$  =  $IPIVOT(k+1)$  < 0, then rows and columns k+1 and -IPIVOT(k) were interchanged and  $D(k:k+1, k:k+1)$  is a 2-by-2 diagonal block.

<span id="page-3083-4"></span>**WORK (workspace)** ●

On exit, if INFO = 0,  $WORK(1)$  returns the optimal LDWORK.

**LDWORK (input)** ●

The length of WORK. LDWORK  $> = 1$ . For best performance LDWORK  $> = N^*NB$ , where NB is the block size returned by ILAENV.

```
INFO (output)
●
```
 = 0: successful exit  $<$  0: if INFO =  $-i$ , the i-th argument had an illegal value  $> 0$ : if INFO = i,  $D(i,i)$  is exactly zero. The factorization has been completed, but the block diagonal matrix D is exactly singular, and division by zero will occur if it is used to solve a system of equations.

## <span id="page-3084-0"></span>**FURTHER DETAILS**

If  $UPLO = 'U'$ , then  $A = U^*D^*U'$ , where

 $U = P(n) * U(n) * ... * P(k)U(k) * ...$ 

i.e., U is a product of terms  $P(k)*U(k)$ , where k decreases from n to 1 in steps of 1 or 2, and D is a block diagonal matrix with 1-by-1 and 2-by-2 diagonal blocks  $D(k)$ .  $P(k)$  is a permutation matrix as defined by IPIVOT(k), and  $U(k)$  is a unit upper triangular matrix, such that if the diagonal block  $D(k)$  is of order s (s = 1 or 2), then

 ( I v 0 ) k-s  $U(k) = (0 I 0) s$  ( 0 0 I ) n-k k-s s n-k

If  $s = 1$ ,  $D(k)$  overwrites  $A(k, k)$ , and v overwrites  $A(1:k-1,k)$ . If  $s = 2$ , the upper triangle of  $D(k)$  overwrites  $A(k-1, k-1)$ ,  $A(k-1,k)$ , and  $A(k,k)$ , and v overwrites  $A(1:k-2,k-1:k)$ .

If UPLO = 'L', then  $A = L^*D^*L'$ , where

 $L = P(1) * L(1) * ... * P(k) * L(k) * ...$ 

i.e., L is a product of terms  $P(k)^*L(k)$ , where k increases from 1 to n in steps of 1 or 2, and D is a block diagonal matrix with 1-by-1 and 2-by-2 diagonal blocks  $D(k)$ .  $P(k)$  is a permutation matrix as defined by IPIVOT(k), and  $L(k)$  is a unit lower triangular matrix, such that if the diagonal block  $D(k)$  is of order s (s = 1 or 2), then

 ( I 0 0 ) k-1  $L(k) = (0 I 0) s$  ( 0 v I ) n-k-s+1 k-1 s n-k-s+1

If  $s = 1$ ,  $D(k)$  overwrites  $A(k,k)$ , and v overwrites  $A(k+1:n,k)$ . If  $s = 2$ , the lower triangle of  $D(k)$  overwrites  $A(k,k)$ , A(k+1,k), and A(k+1,k+1), and v overwrites A(k+2:n,k:k+1).

- [NAME](#page-3086-0)
- [SYNOPSIS](#page-3086-1)
	- O [F95 INTERFACE](#page-3086-2)
	- ❍ [C INTERFACE](#page-3087-0)
- [PURPOSE](#page-3087-1)
- [ARGUMENTS](#page-3087-2)

<span id="page-3086-0"></span>zhetri - compute the inverse of a complex Hermitian indefinite matrix A using the factorization  $A = U^*D^*U^{**}H$  or  $A =$ L\*D\*L\*\*H computed by CHETRF

# <span id="page-3086-1"></span>**SYNOPSIS**

```
 SUBROUTINE ZHETRI( UPLO, N, A, LDA, IPIVOT, WORK, INFO)
 CHARACTER * 1 UPLO
 DOUBLE COMPLEX A(LDA,*), WORK(*)
 INTEGER N, LDA, INFO
 INTEGER IPIVOT(*)
 SUBROUTINE ZHETRI_64( UPLO, N, A, LDA, IPIVOT, WORK, INFO)
 CHARACTER * 1 UPLO
 DOUBLE COMPLEX A(LDA,*), WORK(*)
 INTEGER*8 N, LDA, INFO
```
### <span id="page-3086-2"></span>**F95 INTERFACE**

INTEGER\*8 IPIVOT(\*)

 SUBROUTINE HETRI( UPLO, [N], A, [LDA], IPIVOT, [WORK], [INFO]) CHARACTER(LEN=1) :: UPLO COMPLEX(8), DIMENSION(:) :: WORK  $COMPLEX(8)$ ,  $DIMENSION(:,:):: A$  INTEGER :: N, LDA, INFO INTEGER, DIMENSION(:) :: IPIVOT SUBROUTINE HETRI\_64( UPLO, [N], A, [LDA], IPIVOT, [WORK], [INFO]) CHARACTER(LEN=1) :: UPLO COMPLEX(8), DIMENSION(:) :: WORK COMPLEX(8), DIMENSION(:,:)  $:: A$  INTEGER(8) :: N, LDA, INFO INTEGER(8), DIMENSION(:) :: IPIVOT

<span id="page-3087-0"></span>#include <sunperf.h>

void zhetri(char uplo, int n, doublecomplex \*a, int lda, int \*ipivot, int \*info);

void zhetri\_64(char uplo, long n, doublecomplex \*a, long lda, long \*ipivot, long \*info);

# <span id="page-3087-1"></span>**PURPOSE**

zhetri computes the inverse of a complex Hermitian indefinite matrix A using the factorization  $A = U^*D^*U^{**}H$  or  $A =$ L\*D\*L\*\*H computed by CHETRF.

# <span id="page-3087-2"></span>**ARGUMENTS**

#### **UPLO (input)** ●

Specifies whether the details of the factorization are stored as an upper or lower triangular matrix. = 'U': Upper triangular, form is  $A = U^*D^*U^{**}H$ ;

= 'L': Lower triangular, form is A = L\*D\*L\*\*H.

```
N (input)
●
```
The order of the matrix  $A. N = 0$ .

#### **A (input/output)** ●

On entry, the block diagonal matrix D and the multipliers used to obtain the factor U or L as computed by CHETRF.

On exit, if INFO = 0, the (Hermitian) inverse of the original matrix. If  $UPLO = U'$ , the upper triangular part of the inverse is formed and the part of A below the diagonal is not referenced; if UPLO = 'L' the lower triangular part of the inverse is formed and the part of A above the diagonal is not referenced.

#### **LDA (input)** ●

The leading dimension of the array A.  $LDA$  > = max(1,N).

**IPIVOT (input)** ●

Details of the interchanges and the block structure of D as determined by CHETRF.

**WORK (workspace)** ●

```
dimension(N)
```
**INFO (output)** ●

```
 = 0: successful exit
 < 0: if INFO = -i, the i-th argument had an illegal value
> 0: if INFO = i, D(i,i) = 0; the matrix is singular and its
inverse could not be computed.
```
- [NAME](#page-3088-0)
- [SYNOPSIS](#page-3088-1)
	- O [F95 INTERFACE](#page-3088-2)
	- ❍ [C INTERFACE](#page-3089-0)
- [PURPOSE](#page-3089-1)
- **[ARGUMENTS](#page-3089-2)**

<span id="page-3088-0"></span>zhetrs - solve a system of linear equations  $A^*X = B$  with a complex Hermitian matrix A using the factorization  $A =$  $U^*D^*U^{**}H$  or  $A = L^*D^*L^{**}H$  computed by CHETRF

# <span id="page-3088-1"></span>**SYNOPSIS**

 SUBROUTINE ZHETRS( UPLO, N, NRHS, A, LDA, IPIVOT, B, LDB, INFO) CHARACTER \* 1 UPLO DOUBLE COMPLEX A(LDA,\*), B(LDB,\*) INTEGER N, NRHS, LDA, LDB, INFO INTEGER IPIVOT(\*) SUBROUTINE ZHETRS\_64( UPLO, N, NRHS, A, LDA, IPIVOT, B, LDB, INFO)

 CHARACTER \* 1 UPLO DOUBLE COMPLEX A(LDA,\*), B(LDB,\*) INTEGER\*8 N, NRHS, LDA, LDB, INFO INTEGER\*8 IPIVOT(\*)

### <span id="page-3088-2"></span>**F95 INTERFACE**

 SUBROUTINE HETRS( UPLO, [N], [NRHS], A, [LDA], IPIVOT, B, [LDB], \* [INFO]) CHARACTER(LEN=1) :: UPLO COMPLEX(8), DIMENSION(:,:) :: A, B INTEGER :: N, NRHS, LDA, LDB, INFO INTEGER, DIMENSION(:) :: IPIVOT SUBROUTINE HETRS\_64( UPLO, [N], [NRHS], A, [LDA], IPIVOT, B, [LDB], \* [INFO]) CHARACTER(LEN=1) :: UPLO COMPLEX(8), DIMENSION(:,:)  $:: A, B$  INTEGER(8) :: N, NRHS, LDA, LDB, INFO INTEGER(8), DIMENSION(:) :: IPIVOT

<span id="page-3089-0"></span>#include <sunperf.h>

void zhetrs(char uplo, int n, int nrhs, doublecomplex \*a, int lda, int \*ipivot, doublecomplex \*b, int ldb, int \*info);

void zhetrs\_64(char uplo, long n, long nrhs, doublecomplex \*a, long lda, long \*ipivot, doublecomplex \*b, long ldb, long \*info);

# <span id="page-3089-1"></span>**PURPOSE**

zhetrs solves a system of linear equations  $A^*X = B$  with a complex Hermitian matrix A using the factorization A =  $U^*D^*U^{**}H$  or  $A = L^*D^*L^{**}H$  computed by CHETRF.

# <span id="page-3089-2"></span>**ARGUMENTS**

**UPLO (input)** ●

Specifies whether the details of the factorization are stored as an upper or lower triangular matrix. = 'U': Upper triangular, form is  $A = U^*D^*U^{**}H;$ 

= 'L': Lower triangular, form is A = L\*D\*L\*\*H.

- **N (input)** The order of the matrix  $A. N = 0$ .
- **NRHS (input)** The number of right hand sides, i.e., the number of columns of the matrix B. NRHS  $> = 0$ .
- **A (input)** The block diagonal matrix D and the multipliers used to obtain the factor U or L as computed by CHETRF.
- **LDA (input)** The leading dimension of the array A.  $LDA$  > = max(1,N).
- **IPIVOT (input)** Details of the interchanges and the block structure of D as determined by CHETRF.
- **B (input/output)** On entry, the right hand side matrix B. On exit, the solution matrix X.
- **LDB (input)** The leading dimension of the array B. LDB  $> = max(1, N)$ .
- **INFO (output)** ●

```
 = 0: successful exit
```
< 0: if INFO = -i, the i-th argument had an illegal value

- [NAME](#page-3090-0)
- [SYNOPSIS](#page-3090-1)
	- O [F95 INTERFACE](#page-3090-2)
	- ❍ [C INTERFACE](#page-3091-0)
- [PURPOSE](#page-3091-1)
- [ARGUMENTS](#page-3091-2)
- [FURTHER DETAILS](#page-3093-0)

<span id="page-3090-0"></span>zhgeqz - implement a single-shift version of the QZ method for finding the generalized eigenvalues  $w(i)$ =ALPHA(i)/BETA(i) of the equation det( A-w(i) B  $) = 0$  If JOB='S', then the pair (A,B) is simultaneously reduced to Schur form (i.e., A and B are both upper triangular) by applying one unitary tranformation (usually called Q) on the left and another (usually called Z) on the right

## <span id="page-3090-1"></span>**SYNOPSIS**

 SUBROUTINE ZHGEQZ( JOB, COMPQ, COMPZ, N, ILO, IHI, A, LDA, B, LDB, ALPHA, BETA, Q, LDQ, Z, LDZ, WORK, LWORK, RWORK, INFO) CHARACTER \* 1 JOB, COMPQ, COMPZ DOUBLE COMPLEX A(LDA,\*), B(LDB,\*), ALPHA(\*), BETA(\*), Q(LDQ,\*), Z(LDZ,\*), WORK(\*) INTEGER N, ILO, IHI, LDA, LDB, LDQ, LDZ, LWORK, INFO DOUBLE PRECISION RWORK(\*)

 SUBROUTINE ZHGEQZ\_64( JOB, COMPQ, COMPZ, N, ILO, IHI, A, LDA, B, LDB, ALPHA, BETA, Q, LDQ, Z, LDZ, WORK, LWORK, RWORK, INFO) CHARACTER \* 1 JOB, COMPQ, COMPZ DOUBLE COMPLEX A(LDA,\*), B(LDB,\*), ALPHA(\*), BETA(\*), Q(LDQ,\*), Z(LDZ,\*), WORK(\*) INTEGER\*8 N, ILO, IHI, LDA, LDB, LDQ, LDZ, LWORK, INFO DOUBLE PRECISION RWORK(\*)

### <span id="page-3090-2"></span>**F95 INTERFACE**

 SUBROUTINE HGEQZ( JOB, COMPQ, COMPZ, [N], ILO, IHI, A, [LDA], B, [LDB], ALPHA, BETA, Q, [LDQ], Z, [LDZ], [WORK], [LWORK], [RWORK],  $[IMFO]$ ) CHARACTER(LEN=1) :: JOB, COMPQ, COMPZ COMPLEX(8), DIMENSION(:) :: ALPHA, BETA, WORK  $COMPLEX(8)$ ,  $DIMENSION(:,:):: A, B, Q, Z$  INTEGER :: N, ILO, IHI, LDA, LDB, LDQ, LDZ, LWORK, INFO REAL(8), DIMENSION(:) :: RWORK SUBROUTINE HGEQZ\_64( JOB, COMPQ, COMPZ, [N], ILO, IHI, A, [LDA], B, \* [LDB], ALPHA, BETA, Q, [LDQ], Z, [LDZ], [WORK], [LWORK], [RWORK],  $[INFO]$ )

```
 CHARACTER(LEN=1) :: JOB, COMPQ, COMPZ
 COMPLEX(8), DIMENSION(:) :: ALPHA, BETA, WORK
COMPLEX(8), DIMENSION(:,:) :: A, B, Q, Z INTEGER(8) :: N, ILO, IHI, LDA, LDB, LDQ, LDZ, LWORK, INFO
 REAL(8), DIMENSION(:) :: RWORK
```
<span id="page-3091-0"></span>#include <sunperf.h>

void zhgeqz(char job, char compq, char compz, int n, int ilo, int ihi, doublecomplex \*a, int lda, doublecomplex \*b, int ldb, doublecomplex \*alpha, doublecomplex \*beta, doublecomplex \*q, int ldq, doublecomplex \*z, int ldz, int \*info);

void zhgeqz\_64(char job, char compq, char compz, long n, long ilo, long ihi, doublecomplex \*a, long lda, doublecomplex \*b, long ldb, doublecomplex \*alpha, doublecomplex \*beta, doublecomplex \*q, long ldq, doublecomplex \*z, long ldz, long \*info);

## <span id="page-3091-1"></span>**PURPOSE**

zhgeqz implements a single-shift version of the QZ method for finding the generalized eigenvalues  $w(i)$  =ALPHA(i)/BETA(i) of the equation A are then ALPHA(1),...,ALPHA(N), and of B are BETA(1),...,BETA(N).

If JOB='S' and COMPQ and COMPZ are 'V' or 'I', then the unitary transformations used to reduce (A,B) are accumulated into the arrays Q and Z s.t.:

(in)  $\underline{A(in)}\ \overline{Z(in)}^* = \underline{Q(out)}\ \overline{A(out)}\ \overline{Z(out)}^*$  $\underline{A(in)}\ \overline{Z(in)}^* = \underline{Q(out)}\ \overline{A(out)}\ \overline{Z(out)}^*$  $\underline{A(in)}\ \overline{Z(in)}^* = \underline{Q(out)}\ \overline{A(out)}\ \overline{Z(out)}^*$  $\underline{A(in)}\ \overline{Z(in)}^* = \underline{Q(out)}\ \overline{A(out)}\ \overline{Z(out)}^*$  $\underline{A(in)}\ \overline{Z(in)}^* = \underline{Q(out)}\ \overline{A(out)}\ \overline{Z(out)}^*$  $\underline{A(in)}\ \overline{Z(in)}^* = \underline{Q(out)}\ \overline{A(out)}\ \overline{Z(out)}^*$  $\underline{A(in)}\ \overline{Z(in)}^* = \underline{Q(out)}\ \overline{A(out)}\ \overline{Z(out)}^*$  (in)  $\underline{B(in)}\ \overline{Z(in)}^* = \underline{Q(out)}\ \overline{Z(out)}^*$  $\underline{B(in)}\ \overline{Z(in)}^* = \underline{Q(out)}\ \overline{Z(out)}^*$  $\underline{B(in)}\ \overline{Z(in)}^* = \underline{Q(out)}\ \overline{Z(out)}^*$ 

Ref: C.B. Moler & G.W. Stewart, ``An Algorithm for Generalized Matrixigenvalue Problems'', SIAM J. Numer. Anal., 10(1973),p. 241--256.

## <span id="page-3091-2"></span>**ARGUMENTS**

**JOB (input)** ●

```
 = 'E': compute only ALPHA and BETA. A and B will not
 necessarily be put into generalized Schur form.
   = 'S': put A and B into generalized Schur form, as well
 as computing ALPHA and BETA.
COMPQ (input)
● 
   = 'N': do not modify Q.
   = 'V': multiply the array Q on the right by the conjugate
 transpose of the unitary tranformation that is
 applied to the left side of A and B to reduce them
 to Schur form.
  = 'I': like COMPQ ='V', except that Q will be initialized to
 the identity first.
```
● **COMPZ (input)**

= 'N': do not modify Z.

 = 'V': multiply the array Z on the right by the unitary tranformation that is applied to the right side of A and B to reduce them to Schur form. = 'I': like COMPZ ='V', except that Z will be initialized to the identity first.

#### **N (input)** ●

The order of the matrices A, B, Q, and Z.  $N > = 0$ .

#### **ILO (input)** ●

It is assumed that A is already upper triangular in rows and columns 1:ILO-1 and IHI+1:N.  $1 < =$  ILO  $\lt =$  IHI $\lt =$ N, if  $N > 0$ ; ILO =1 and IHI =0, if  $N = 0$ .

#### **IHI (input)** ●

It is assumed that A is already upper triangular in rows and columns 1:ILO-1 and IHI+1:N.  $1 < =$  ILO  $\lt =$  IHI $\lt =$ N, if  $N > 0$ ; ILO =1 and IHI =0, if  $N = 0$ .

#### <span id="page-3092-0"></span>**A (input/output)** ●

On entry, the N-by-N upper Hessenberg matrix A. Elements below the subdiagonal must be zero. If JOB ='S', then on exit A and B will have been simultaneously reduced to upper triangular form. If JOB ='E', then on exit A will have been destroyed.

#### **LDA (input)** ●

The leading dimension of the array A. LDA  $> = max(1, N)$ .

#### <span id="page-3092-2"></span>**B (input/output)** ●

On entry, the N-by-N upper triangular matrix B. Elements below the diagonal must be zero. If JOB ='S', then on exit A and B will have been simultaneously reduced to upper triangular form. If JOB ='E', then on exit B will have been destroyed.

#### **LDB (input)** ●

The leading dimension of the array B. LDB  $> = max(1, N)$ .

<span id="page-3092-3"></span>**ALPHA (output)** ●

The diagonal elements of A when the pair  $(A,B)$  has been reduced to Schur form.  $\Delta LPHA(i)/BETA(i)$  i =1,...,N are the generalized eigenvalues.

<span id="page-3092-4"></span>**BETA (output)** ●

The diagonal elements of B when the pair  $(A,B)$  has been reduced to Schur form.  $\Delta LPHA(i)/BETA(i)$  i =1,...,N are the generalized eigenvalues. A and B are normalized so that  $BETA(1), \ldots, BETA(N)$  are non-negative real numbers.

<span id="page-3092-1"></span>**Q (input/output)** ●

If COMPQ ='N', then Q will not be referenced. If COMPQ ='V' or 'I', then the conjugate transpose of the unitary transformations which are applied to A and B on the left will be applied to the array Q on the right.

**LDQ (input)** ●

The leading dimension of the array O.  $LDQ \ge 1$ . If COMPO ='V' or 'I', then  $LDQ \ge 1$ .

**Z (input/output)** ●

If COMPZ  $=\mathbb{N}$ , then Z will not be referenced. If COMPZ  $=\mathbb{V}$  or T, then the unitary transformations which are applied to A and B on the right will be applied to the array Z on the right.

#### **LDZ (input)** ●

The leading dimension of the array Z. LDZ  $> = 1$ . If COMPZ ='V' or T, then LDZ  $> = N$ .

#### <span id="page-3092-5"></span>**WORK (workspace)** ●

On exit, if INFO  $> = 0$ , [WORK\(1\)](#page-3092-5) returns the optimal LWORK.

#### **LWORK (input)** ●

The dimension of the array WORK. LWORK  $> = max(1, N)$ .

If LWORK = -1, then a workspace query is assumed; the routine only calculates the optimal size of the WORK array, returns this value as the first entry of the WORK array, and no error message related to LWORK is issued by XERBLA.

**RWORK (workspace)** ● dimension(N)

```
INFO (output)
●
```

```
 = 0: successful exit
  < 0: if INFO = -i, the i-th argument had an illegal value
= 1,...,N: the QZ iteration did not converge. (A,B) is not
in Schur form, but ALPHA(i) and BETA(i),
i =INFO+1,...,N should be correct.
 = N+1,...,2*N: the shift calculation failed. (A,B) is not
in Schur form, but ALPHA(i) and BETA(i),
i =INFO-N+1,...,N should be correct.
 > 2*N: various "impossible" errors.
```
## <span id="page-3093-0"></span>**FURTHER DETAILS**

We assume that complex ABS works as long as its value is less than overflow.

- [NAME](#page-3094-0)
- [SYNOPSIS](#page-3094-1)
	- ❍ [F95 INTERFACE](#page-3094-2)
	- ❍ [C INTERFACE](#page-3095-0)
- [PURPOSE](#page-3095-1)
- [ARGUMENTS](#page-3095-2)

<span id="page-3094-0"></span>zhpcon - estimate the reciprocal of the condition number of a complex Hermitian packed matrix A using the factorization  $A =$  $U^*D^*U^{**}H$  or  $A = L^*D^*L^{**}H$  computed by CHPTRF

## <span id="page-3094-1"></span>**SYNOPSIS**

 SUBROUTINE ZHPCON( UPLO, N, A, IPIVOT, ANORM, RCOND, WORK, INFO) CHARACTER \* 1 UPLO DOUBLE COMPLEX A(\*), WORK(\*) INTEGER N, INFO INTEGER IPIVOT(\*) DOUBLE PRECISION ANORM, RCOND

 SUBROUTINE ZHPCON\_64( UPLO, N, A, IPIVOT, ANORM, RCOND, WORK, INFO) CHARACTER \* 1 UPLO DOUBLE COMPLEX A(\*), WORK(\*) INTEGER\*8 N, INFO INTEGER\*8 IPIVOT(\*) DOUBLE PRECISION ANORM, RCOND

### <span id="page-3094-2"></span>**F95 INTERFACE**

 SUBROUTINE HPCON( UPLO, [N], A, IPIVOT, ANORM, RCOND, [WORK], [INFO]) CHARACTER(LEN=1) :: UPLO COMPLEX(8), DIMENSION(:) :: A, WORK INTEGER :: N, INFO INTEGER, DIMENSION(:) :: IPIVOT REAL(8) :: ANORM, RCOND SUBROUTINE HPCON\_64( UPLO, [N], A, IPIVOT, ANORM, RCOND, [WORK], \* [INFO]) CHARACTER(LEN=1) :: UPLO COMPLEX(8), DIMENSION(:) :: A, WORK  $INTEGER(8) :: N, INFO$  INTEGER(8), DIMENSION(:) :: IPIVOT REAL(8) :: ANORM, RCOND

<span id="page-3095-0"></span>#include <sunperf.h>

void zhpcon(char uplo, int n, doublecomplex \*a, int \*ipivot, double anorm, double \*rcond, int \*info);

void zhpcon\_64(char uplo, long n, doublecomplex \*a, long \*ipivot, double anorm, double \*rcond, long \*info);

# <span id="page-3095-1"></span>**PURPOSE**

zhpcon estimates the reciprocal of the condition number of a complex Hermitian packed matrix A using the factorization  $A =$  $U^*D^*U^{**}H$  or  $A = L^*D^*L^{**}H$  computed by CHPTRF.

An estimate is obtained for norm(inv(A)), and the reciprocal of the condition number is computed as RCOND =  $1/$  $(ANORM * norm(inv(A))).$ 

# <span id="page-3095-2"></span>**ARGUMENTS**

**UPLO (input)** ●

Specifies whether the details of the factorization are stored as an upper or lower triangular matrix. = 'U': Upper triangular, form is  $A = U^*D^*U^{**}H;$ 

= 'L': Lower triangular, form is A = L\*D\*L\*\*H.

**N (input)** ●

The order of the matrix  $A. N = 0$ .

**A (input)** ●

The block diagonal matrix D and the multipliers used to obtain the factor U or L as computed by CHPTRF, stored as a packed triangular matrix.

**IPIVOT (input)** ●

Details of the interchanges and the block structure of D as determined by CHPTRF.

**ANORM (input)** ●

The 1-norm of the original matrix A.

**RCOND (output)** ●

The reciprocal of the condition number of the matrix A, computed as  $RCOND = 1/(ANORM * AINVNM)$ , where AINVNM is an estimate of the 1-norm of  $inv(A)$  computed in this routine.

- **WORK (workspace)** dimension(2\*N)
- **INFO (output)** ●

```
 = 0: successful exit
```

```
 < 0: if INFO = -i, the i-th argument had an illegal value
```
- NAME
- SYNOPSIS
	- ❍ [F95 INTERFACE](#page-3096-0)
	- ❍ [C INTERFACE](#page-3097-0)
- PURPOSE
- **[ARGUMENTS](#page-3097-1)**

zhpev - compute all the eigenvalues and, optionally, eigenvectors of a complex Hermitian matrix in packed storage

# **SYNOPSIS**

```
 SUBROUTINE ZHPEV( JOBZ, UPLO, N, A, W, Z, LDZ, WORK, WORK2, INFO)
 CHARACTER * 1 JOBZ, UPLO
 DOUBLE COMPLEX A(*), Z(LDZ,*), WORK(*)
 INTEGER N, LDZ, INFO
 DOUBLE PRECISION W(*), WORK2(*)
SUBROUTINE ZHPEV 64( JOBZ, UPLO, N, A, W, Z, LDZ, WORK, WORK2, INFO)
 CHARACTER * 1 JOBZ, UPLO
```
 DOUBLE COMPLEX A(\*), Z(LDZ,\*), WORK(\*) INTEGER\*8 N, LDZ, INFO DOUBLE PRECISION W(\*), WORK2(\*)

### <span id="page-3096-0"></span>**F95 INTERFACE**

 SUBROUTINE HPEV( JOBZ, UPLO, [N], A, W, Z, [LDZ], [WORK], [WORK2], \* [INFO]) CHARACTER(LEN=1) :: JOBZ, UPLO COMPLEX(8), DIMENSION(:) :: A, WORK COMPLEX(8), DIMENSION(:,:) :: Z INTEGER :: N, LDZ, INFO REAL(8), DIMENSION(:) :: W, WORK2 SUBROUTINE HPEV\_64( JOBZ, UPLO, [N], A, W, Z, [LDZ], [WORK], [WORK2], \* [INFO]) CHARACTER(LEN=1) :: JOBZ, UPLO  $COMPLEX(8)$ ,  $DIMENSION(:):: A$ ,  $WORK$  COMPLEX(8), DIMENSION(:,:) :: Z INTEGER(8) :: N, LDZ, INFO REAL(8), DIMENSION(:) :: W, WORK2

<span id="page-3097-0"></span>#include <sunperf.h>

void zhpev(char jobz, char uplo, int n, doublecomplex \*a, double \*w, doublecomplex \*z, int ldz, int \*info);

void zhpev\_64(char jobz, char uplo, long n, doublecomplex \*a, double \*w, doublecomplex \*z, long ldz, long \*info);

# **PURPOSE**

zhpev computes all the eigenvalues and, optionally, eigenvectors of a complex Hermitian matrix in packed storage.

# <span id="page-3097-1"></span>**ARGUMENTS**

**JOBZ (input)** ●

```
 = 'N': Compute eigenvalues only;
```
- = 'V': Compute eigenvalues and eigenvectors.
- **UPLO (input)** ●

= 'U': Upper triangle of A is stored;

= 'L': Lower triangle of A is stored.

**N (input)** ●

The order of the matrix  $A. N = 0$ .

<span id="page-3097-2"></span>**A (input/output)** ●

On entry, the upper or lower triangle of the Hermitian matrix A, packed columnwise in a linear array. The j-th column of A is stored in the array A as follows: if UPLO = 'U',  $A(i + (j-1)*j/2) = A(i, j)$  for  $1 < =i < j$ ; if UPLO  $=$  'L', A(i + (j-1)\*(2\*n-j)/2) =  $\frac{A(i,j)}{A(j,j)}$  $\frac{A(i,j)}{A(j,j)}$  $\frac{A(i,j)}{A(j,j)}$  for j < =i < =n.

On exit, A is overwritten by values generated during the reduction to tridiagonal form. If UPLO = 'U', the diagonal and first superdiagonal of the tridiagonal matrix T overwrite the corresponding elements of A, and if UPLO = 'L', the diagonal and first subdiagonal of T overwrite the corresponding elements of A.

**W (output)** ●

If  $INFO = 0$ , the eigenvalues in ascending order.

**Z (output)** ●

If  $JOBZ = V'$ , then if  $INFO = 0$ , Z contains the orthonormal eigenvectors of the matrix A, with the i-th column of Z holding the eigenvector associated with  $W(i)$ . If  $JOBZ = 'N'$ , then Z is not referenced.

- **LDZ (input)** The leading dimension of the array Z.  $LDZ > = 1$ , and if  $JOBZ = 'V', LDZ > = max(1,N)$ .
- **WORK (workspace)** dimension(MAX(1,2\*N-1))
- **WORK2 (workspace)** dimension(max(1,3\*N-2))
- **INFO (output)**

= 0: successful exit.

< 0: if INFO = -i, the i-th argument had an illegal value.

 > 0: if INFO = i, the algorithm failed to converge; i off-diagonal elements of an intermediate tridiagonal form did not converge to zero.

- [NAME](#page-3099-0)
- [SYNOPSIS](#page-3099-1)
	- O [F95 INTERFACE](#page-3099-2)
	- ❍ [C INTERFACE](#page-3100-0)
- [PURPOSE](#page-3100-1)
- [ARGUMENTS](#page-3100-2)

<span id="page-3099-0"></span>zhpevd - compute all the eigenvalues and, optionally, eigenvectors of a complex Hermitian matrix A in packed storage

# <span id="page-3099-1"></span>**SYNOPSIS**

SUBROUTINE ZHPEVD( JOBZ, UPLO, N, AP, W, Z, LDZ, WORK, LWORK, RWORK,  $*$ LRWORK, IWORK, LIWORK, INFO) CHARACTER \* 1 JOBZ, UPLO DOUBLE COMPLEX AP(\*), Z(LDZ,\*), WORK(\*) INTEGER N, LDZ, LWORK, LRWORK, LIWORK, INFO INTEGER IWORK(\*) DOUBLE PRECISION W(\*), RWORK(\*) SUBROUTINE ZHPEVD\_64( JOBZ, UPLO, N, AP, W, Z, LDZ, WORK, LWORK, RWORK, LRWORK, IWORK, LIWORK, INFO) CHARACTER \* 1 JOBZ, UPLO DOUBLE COMPLEX AP(\*), Z(LDZ,\*), WORK(\*) INTEGER\*8 N, LDZ, LWORK, LRWORK, LIWORK, INFO INTEGER\*8 IWORK(\*)

### <span id="page-3099-2"></span>**F95 INTERFACE**

DOUBLE PRECISION W(\*), RWORK(\*)

 SUBROUTINE HPEVD( JOBZ, UPLO, [N], AP, W, Z, [LDZ], WORK, [LWORK], RWORK, [LRWORK], [IWORK], [LIWORK], [INFO]) CHARACTER(LEN=1) :: JOBZ, UPLO COMPLEX(8), DIMENSION(:) :: AP, WORK COMPLEX(8), DIMENSION(:,:)  $:: Z$  INTEGER :: N, LDZ, LWORK, LRWORK, LIWORK, INFO INTEGER, DIMENSION(:) :: IWORK REAL(8), DIMENSION(:) :: W, RWORK SUBROUTINE HPEVD\_64( JOBZ, UPLO, [N], AP, W, Z, [LDZ], WORK, [LWORK], RWORK, [LRWORK], [IWORK], [LIWORK], [INFO]) CHARACTER(LEN=1) :: JOBZ, UPLO COMPLEX(8), DIMENSION(:) :: AP, WORK COMPLEX(8), DIMENSION(:,:)  $:: z$ INTEGER(8) :: N, LDZ, LWORK, LRWORK, LIWORK, INFO

```
 INTEGER(8), DIMENSION(:) :: IWORK
REAL(8), DIMENSION(:) :: W, RWORK
```
<span id="page-3100-0"></span>#include <sunperf.h>

void zhpevd(char jobz, char uplo, int n, doublecomplex \*ap, double \*w, doublecomplex \*z, int ldz, doublecomplex \*work, int lwork, double \*rwork, int lrwork, int \*info);

void zhpevd\_64(char jobz, char uplo, long n, doublecomplex \*ap, double \*w, doublecomplex \*z, long ldz, doublecomplex \*work, long lwork, double \*rwork, long lrwork, long \*info);

## <span id="page-3100-1"></span>**PURPOSE**

zhpevd computes all the eigenvalues and, optionally, eigenvectors of a complex Hermitian matrix A in packed storage. If eigenvectors are desired, it uses a divide and conquer algorithm.

The divide and conquer algorithm makes very mild assumptions about floating point arithmetic. It will work on machines with a guard digit in add/subtract, or on those binary machines without guard digits which subtract like the Cray X-MP, Cray Y-MP, Cray C-90, or Cray-2. It could conceivably fail on hexadecimal or decimal machines without guard digits, but we know of none.

## <span id="page-3100-2"></span>**ARGUMENTS**

#### **JOBZ (input)** ●

- = 'N': Compute eigenvalues only;
- = 'V': Compute eigenvalues and eigenvectors.
- **UPLO (input)** ●

= 'U': Upper triangle of A is stored;

= 'L': Lower triangle of A is stored.

**N (input)** ●

The order of the matrix  $A \cdot N = 0$ .

**AP (input/output)** ●

On entry, the upper or lower triangle of the Hermitian matrix A, packed columnwise in a linear array. The j-th column of A is stored in the array AP as follows: if UPLO = 'U',  $AP(i + (j-1)*j/2) = A(i,j)$  for  $1 < i \leq j \leq j$ ; if UPLO = 'L',  $AP(i + (j-1)*(2*n-j)/2) = A(i, j)$  for  $j < i = j$ .

On exit, AP is overwritten by values generated during the reduction to tridiagonal form. If  $UPLO = U'$ , the diagonal and first superdiagonal of the tridiagonal matrix T overwrite the corresponding elements of A, and if  $UPLO = L'$ , the diagonal and first subdiagonal of T overwrite the corresponding elements of A.

**W (output)** ●

If  $INFO = 0$ , the eigenvalues in ascending order.

#### **Z (output)** ●

If  $JOBZ = V'$ , then if  $INFO = 0$ , Z contains the orthonormal eigenvectors of the matrix A, with the i-th column of Z holding the eigenvector associated with  $W(i)$ . If  $JOBZ = 'N'$ , then Z is not referenced.

#### **LDZ (input)** ●

The leading dimension of the array Z.  $LDZ > 1$ , and if  $JOBZ = 'V', LDZ > 1$  max $(1,N)$ .

#### <span id="page-3101-0"></span>**WORK (output)** ●

On exit, if INFO = 0,  $\overline{WORK(1)}$  $\overline{WORK(1)}$  $\overline{WORK(1)}$  returns the optimal LWORK.

#### **LWORK (input)** ●

The dimension of array WORK. If  $N \le 1$ , LWORK must be at least 1. If JOBZ = 'N' and  $N > 1$ , LWORK must be at least N. If  $JOBZ = 'V'$  and  $N > 1$ , LWORK must be at least  $2*N$ .

If LWORK = -1, then a workspace query is assumed; the routine only calculates the optimal size of the WORK array, returns this value as the first entry of the WORK array, and no error message related to LWORK is issued by XERBLA.

#### <span id="page-3101-1"></span>**RWORK (output)** ●

dimension (LRWORK) On exit, if INFO =  $0$ , RWORK $(1)$  returns the optimal LRWORK.

#### **LRWORK (input)** ●

The dimension of array RWORK. If  $N \le 1$ , LRWORK must be at least 1. If JOBZ = 'N' and  $N > 1$ , LRWORK must be at least N. If  $JOBZ = 'V'$  and  $N > 1$ , LRWORK must be at least  $1 + 5*N + 2*N **2$ .

If LRWORK = -1, then a workspace query is assumed; the routine only calculates the optimal size of the RWORK array, returns this value as the first entry of the RWORK array, and no error message related to LRWORK is issued by XERBLA.

#### <span id="page-3101-2"></span>**IWORK (workspace)** ●

On exit, if INFO = 0,  $\overline{LWORK(1)}$  returns the optimal LIWORK.

#### **LIWORK (input)** ●

The dimension of array IWORK. If  $JOBZ = 'N'$  or  $N < 1$ , LIWORK must be at least 1. If  $JOBZ = 'V'$  and  $N > 1$ , LIWORK must be at least  $3 + 5*N$ .

If LIWORK = -1, then a workspace query is assumed; the routine only calculates the optimal size of the IWORK array, returns this value as the first entry of the IWORK array, and no error message related to LIWORK is issued by XERBLA.

#### **INFO (output)** ●

```
 = 0: successful exit
  < 0: if INFO = -i, the i-th argument had an illegal value.
 > 0: if INFO = i, the algorithm failed to converge; i
off-diagonal elements of an intermediate tridiagonal
form did not converge to zero.
```
- NAME
- SYNOPSIS
	- O F95 INTERFACE
	- ❍ C INTERFACE
- PURPOSE
- ARGUMENTS

zhpevx - compute selected eigenvalues and, optionally, eigenvectors of a complex Hermitian matrix A in packed storage

# **SYNOPSIS**

 SUBROUTINE ZHPEVX( JOBZ, RANGE, UPLO, N, A, VL, VU, IL, IU, ABTOL, \* NFOUND, W, Z, LDZ, WORK, WORK2, IWORK3, IFAIL, INFO) CHARACTER \* 1 JOBZ, RANGE, UPLO DOUBLE COMPLEX A(\*), Z(LDZ,\*), WORK(\*) INTEGER N, IL, IU, NFOUND, LDZ, INFO INTEGER IWORK3(\*), IFAIL(\*) DOUBLE PRECISION VL, VU, ABTOL DOUBLE PRECISION W(\*), WORK2(\*) SUBROUTINE ZHPEVX\_64( JOBZ, RANGE, UPLO, N, A, VL, VU, IL, IU, \* ABTOL, NFOUND, W, Z, LDZ, WORK, WORK2, IWORK3, IFAIL, INFO) CHARACTER \* 1 JOBZ, RANGE, UPLO DOUBLE COMPLEX A(\*), Z(LDZ,\*), WORK(\*) INTEGER\*8 N, IL, IU, NFOUND, LDZ, INFO INTEGER\*8 IWORK3(\*), IFAIL(\*) DOUBLE PRECISION VL, VU, ABTOL

### **F95 INTERFACE**

DOUBLE PRECISION W(\*), WORK2(\*)

 SUBROUTINE HPEVX( JOBZ, RANGE, UPLO, [N], A, VL, VU, IL, IU, ABTOL, \* [NFOUND], W, Z, [LDZ], [WORK], [WORK2], [IWORK3], IFAIL, [INFO]) CHARACTER(LEN=1) :: JOBZ, RANGE, UPLO COMPLEX(8), DIMENSION(:) :: A, WORK COMPLEX(8), DIMENSION(:,:) :: Z INTEGER :: N, IL, IU, NFOUND, LDZ, INFO INTEGER, DIMENSION(:) :: IWORK3, IFAIL REAL(8) :: VL, VU, ABTOL REAL(8), DIMENSION(:) :: W, WORK2 SUBROUTINE HPEVX\_64( JOBZ, RANGE, UPLO, [N], A, VL, VU, IL, IU, \* ABTOL, [NFOUND], W, Z, [LDZ], [WORK], [WORK2], [IWORK3], IFAIL,

```
[IMFO])
```

```
 CHARACTER(LEN=1) :: JOBZ, RANGE, UPLO
 COMPLEX(8), DIMENSION(:) :: A, WORK
COMPLEX(8), DIMENSION(:,:) :: z INTEGER(8) :: N, IL, IU, NFOUND, LDZ, INFO
 INTEGER(8), DIMENSION(:) :: IWORK3, IFAIL
 REAL(8) :: VL, VU, ABTOL
REAL(8), DIMENSION(:) :: W, WORK2
```
#include <sunperf.h>

void zhpevx(char jobz, char range, char uplo, int n, doublecomplex \*a, double vl, double vu, int il, int iu, double abtol, int \*nfound, double \*w, doublecomplex \*z, int ldz, int \*ifail, int \*info);

void zhpevx\_64(char jobz, char range, char uplo, long n, doublecomplex \*a, double vl, double vu, long il, long iu, double abtol, long \*nfound, double \*w, doublecomplex \*z, long ldz, long \*ifail, long \*info);

## **PURPOSE**

zhpevx computes selected eigenvalues and, optionally, eigenvectors of a complex Hermitian matrix A in packed storage. Eigenvalues/vectors can be selected by specifying either a range of values or a range of indices for the desired eigenvalues.

# **ARGUMENTS**

```
JOBZ (input)
●
```

```
 = 'N': Compute eigenvalues only;
```
= 'V': Compute eigenvalues and eigenvectors.

**RANGE (input)** ●

= 'A': all eigenvalues will be found;

 = 'V': all eigenvalues in the half-open interval (VL,VU] will be found; = 'I': the IL-th through IU-th eigenvalues will be found.

**UPLO (input)** ●

= 'U': Upper triangle of A is stored;

= 'L': Lower triangle of A is stored.

**N (input)** ●

The order of the matrix  $A. N = 0$ .

**A (input/output)** ●

On entry, the upper or lower triangle of the Hermitian matrix A, packed columnwise in a linear array. The j-th column of A is stored in the array A as follows: if UPLO = 'U',  $A(i + (j-1)*j/2) = A(i, j)$  for  $1 < =i < j$ ; if UPLO  $=$  'L', A(i + (j-1)\*(2\*n-j)/2) =  $\frac{A(i,j)}{I}$  for j < =i < =n.

On exit, A is overwritten by values generated during the reduction to tridiagonal form. If UPLO = 'U', the diagonal and first superdiagonal of the tridiagonal matrix T overwrite the corresponding elements of A, and if  $UPLO = L'$ , the diagonal and first subdiagonal of T overwrite the corresponding elements of A.

**VL (input)** ●

If RANGE ='V', the lower and upper bounds of the interval to be searched for eigenvalues. VL < VU. Not referenced if RANGE = 'A' or 'I'.

**VU (input)** ●

If RANGE ='V', the lower and upper bounds of the interval to be searched for eigenvalues. VL  $\lt$  VU. Not referenced if RANGE = 'A' or 'I'.

#### **IL (input)** ●

If RANGE ='I', the indices (in ascending order) of the smallest and largest eigenvalues to be returned.  $1 < =$  IL  $<$  = IU  $\lt$  = N, if N > 0; IL = 1 and IU = 0 if N = 0. Not referenced if RANGE = 'A' or 'V'.

#### **IU (input)** ●

If RANGE ='I', the indices (in ascending order) of the smallest and largest eigenvalues to be returned.  $1 < I = IL <$ IU  $\epsilon = N$ , if  $N > 0$ ; IL = 1 and IU = 0 if  $N = 0$ . Not referenced if RANGE = 'A' or 'V'.

#### **ABTOL (input)** ●

The absolute error tolerance for the eigenvalues. An approximate eigenvalue is accepted as converged when it is determined to lie in an interval [a,b] of width less than or equal to

 $ABTOL + EPS * max( |a|, |b| )$ ,

where EPS is the machine precision. If ABTOL is less than or equal to zero, then EPS\*|T| will be used in its place, where  $|T|$  is the 1-norm of the tridiagonal matrix obtained by reducing A to tridiagonal form.

Eigenvalues will be computed most accurately when ABTOL is set to twice the underflow threshold 2\*SLAMCH('S'), not zero. If this routine returns with INFO >0, indicating that some eigenvectors did not converge, try setting ABTOL to 2\*SLAMCH('S').

See ``Computing Small Singular Values of Bidiagonal Matrices with Guaranteed High Relative Accuracy,'' by Demmel and Kahan, LAPACK Working Note #3.

#### **NFOUND (input)** ●

The total number of eigenvalues found.  $0 \leq N$  NFOUND  $\leq N$ . If RANGE = 'A', NFOUND = N, and if RANGE =  $T$ , NFOUND = IU-IL+1.

**W (output)** ●

If  $INFO = 0$ , the selected eigenvalues in ascending order.

**Z (output)** ●

If  $JOBZ = V'$ , then if INFO = 0, the first NFOUND columns of Z contain the orthonormal eigenvectors of the matrix A corresponding to the selected eigenvalues, with the i-th column of Z holding the eigenvector associated with W(i). If an eigenvector fails to converge, then that column of Z contains the latest approximation to the eigenvector, and the index of the eigenvector is returned in IFAIL. If JOBZ = 'N', then Z is not referenced. Note: the user must ensure that at least max(1,NFOUND) columns are supplied in the array Z; if RANGE = 'V', the exact value of NFOUND is not known in advance and an upper bound must be used.

#### **LDZ (input)** ●

The leading dimension of the array Z.  $LDZ > = 1$ , and if  $JOBZ = 'V', LDZ > = max(1,N)$ .

- **WORK (workspace)** dimension(2\*N)
- **WORK2 (workspace)** dimension(7\*N)
- **IWORK3 (workspace)** dimension(5\*N)
- **IFAIL (output)** ●

If  $JOBZ = 'V'$ , then if  $INFO = 0$ , the first NFOUND elements of IFAIL are zero. If  $INFO > 0$ , then IFAIL contains the indices of the eigenvectors that failed to converge. If JOBZ = 'N', then IFAIL is not referenced.

#### **INFO (output)** ●

 = 0: successful exit < 0: if INFO = -i, the i-th argument had an illegal value > 0: if INFO = i, then i eigenvectors failed to converge. Their indices are stored in array IFAIL.

- [NAME](#page-3106-0)
- [SYNOPSIS](#page-3106-1)
	- O [F95 INTERFACE](#page-3106-2)
	- ❍ [C INTERFACE](#page-3106-3)
- [PURPOSE](#page-3107-0)
- [ARGUMENTS](#page-3107-1)

<span id="page-3106-0"></span>zhpgst - reduce a complex Hermitian-definite generalized eigenproblem to standard form, using packed storage

# <span id="page-3106-1"></span>**SYNOPSIS**

 SUBROUTINE ZHPGST( ITYPE, UPLO, N, AP, BP, INFO) CHARACTER \* 1 UPLO DOUBLE COMPLEX AP(\*), BP(\*) INTEGER ITYPE, N, INFO SUBROUTINE ZHPGST\_64( ITYPE, UPLO, N, AP, BP, INFO) CHARACTER \* 1 UPLO DOUBLE COMPLEX AP(\*), BP(\*) INTEGER\*8 ITYPE, N, INFO

### <span id="page-3106-2"></span>**F95 INTERFACE**

 SUBROUTINE HPGST( ITYPE, UPLO, N, AP, BP, [INFO]) CHARACTER(LEN=1) :: UPLO COMPLEX(8), DIMENSION(:) :: AP, BP INTEGER :: ITYPE, N, INFO

 SUBROUTINE HPGST\_64( ITYPE, UPLO, N, AP, BP, [INFO]) CHARACTER(LEN=1) :: UPLO  $COMPLEX(8)$ ,  $DIMENSION(:):: AP$ ,  $BP$ INTEGER(8) :: ITYPE, N, INFO

### <span id="page-3106-3"></span>**C INTERFACE**

#include <sunperf.h>

void zhpgst(int itype, char uplo, int n, doublecomplex \*ap, doublecomplex \*bp, int \*info);

void zhpgst\_64(long itype, char uplo, long n, doublecomplex \*ap, doublecomplex \*bp, long \*info);

## <span id="page-3107-0"></span>**PURPOSE**

zhpgst reduces a complex Hermitian-definite generalized eigenproblem to standard form, using packed storage.

If ITYPE = 1, the problem is  $A^*x =$  lambda\*B\*x,

and A is overwritten by  $inv(U^{**}H) * A^{*}inv(U)$  or  $inv(L) * A^{*}inv(L^{**}H)$ 

If ITYPE = 2 or 3, the problem is  $A^*B^*x =$  lambda\*x or

 $B^*A^*x =$  lambda\*x, and A is overwritten by  $U^*A^*U^{**}H$  or  $L^{**}H^*A^*L$ .

B must have been previously factorized as U\*\*H\*U or L\*L\*\*H by CPPTRF.

# <span id="page-3107-1"></span>**ARGUMENTS**

#### **ITYPE (input)** ●

```
= 1: compute inv(U^*H)*A^*inv(U) or inv(L)*A^*inv(L^*H);
```
 $= 2$  or  $3:$  compute U\*A\*U\*\*H or  $L***H*A*L$ .

#### **UPLO (input)** ●

```
 = 'U': Upper triangle of A is stored and B is factored as
U**H*U;
  = 'L': Lower triangle of A is stored and B is factored as
L^*L^**H.
```
#### **N (input)** ●

The order of the matrices A and B.  $N > = 0$ .

#### **AP (input/output)** ●

On entry, the upper or lower triangle of the Hermitian matrix A, packed columnwise in a linear array. The j-th column of A is stored in the array AP as follows: if UPLO = 'U', AP(i + (j-1)\*j/2) = A(i,j) for  $1 < i < j$ ; if UPLO = 'L',  $AP(i + (j-1)*(2n-j)/2) = A(i, j)$  for  $j < j = n$ .

On exit, if  $INFO = 0$ , the transformed matrix, stored in the same format as A.

#### **BP (input)** ●

The triangular factor from the Cholesky factorization of B, stored in the same format as A, as returned by CPPTRF.

**INFO (output)** ●

```
 = 0: successful exit
 < 0: if INFO = -i, the i-th argument had an illegal value
```
- [NAME](#page-3108-0)
- [SYNOPSIS](#page-3108-1)
	- O [F95 INTERFACE](#page-3108-2)
	- ❍ [C INTERFACE](#page-3109-0)
- [PURPOSE](#page-3109-1)
- [ARGUMENTS](#page-3109-2)

<span id="page-3108-0"></span>zhpgv - compute all the eigenvalues and, optionally, the eigenvectors of a complex generalized Hermitian-definite eigenproblem, of the form  $A^*x=(lambda)^*B^*x$ ,  $A^*Bx=(lambda)^*x$ , or  $B^*A^*x=(lambda)^*x$ 

## <span id="page-3108-1"></span>**SYNOPSIS**

 SUBROUTINE ZHPGV( ITYPE, JOBZ, UPLO, N, A, B, W, Z, LDZ, WORK, WORK2, INFO) CHARACTER \* 1 JOBZ, UPLO DOUBLE COMPLEX  $A(*)$ ,  $B(*)$ ,  $Z(LDZ, *)$ ,  $WORK(*)$  INTEGER ITYPE, N, LDZ, INFO DOUBLE PRECISION W(\*), WORK2(\*) SUBROUTINE ZHPGV\_64( ITYPE, JOBZ, UPLO, N, A, B, W, Z, LDZ, WORK, WORK2, INFO) CHARACTER \* 1 JOBZ, UPLO DOUBLE COMPLEX  $A(*)$ ,  $B(*)$ ,  $Z(LDZ, *)$ ,  $WORK(*)$  INTEGER\*8 ITYPE, N, LDZ, INFO DOUBLE PRECISION W(\*), WORK2(\*)

### <span id="page-3108-2"></span>**F95 INTERFACE**

 SUBROUTINE HPGV( ITYPE, JOBZ, UPLO, [N], A, B, W, Z, [LDZ], [WORK], \* [WORK2], [INFO]) CHARACTER(LEN=1) :: JOBZ, UPLO COMPLEX(8), DIMENSION(:) :: A, B, WORK COMPLEX(8), DIMENSION(:,:)  $:: z$  INTEGER :: ITYPE, N, LDZ, INFO REAL(8), DIMENSION(:) :: W, WORK2 SUBROUTINE HPGV\_64( ITYPE, JOBZ, UPLO, [N], A, B, W, Z, [LDZ], [WORK], \* [WORK2], [INFO]) CHARACTER(LEN=1) :: JOBZ, UPLO  $COMPLEX(8)$ ,  $DIMENSION(:):: A$ ,  $B$ ,  $WORK$  COMPLEX(8), DIMENSION(:,:) :: Z INTEGER(8) :: ITYPE, N, LDZ, INFO  $REAL(8)$ ,  $DIMENSION(:):: W, WORK2$ 

<span id="page-3109-0"></span>#include <sunperf.h>

void zhpgv(int itype, char jobz, char uplo, int n, doublecomplex \*a, doublecomplex \*b, double \*w, doublecomplex \*z, int ldz, int \*info);

void zhpgv\_64(long itype, char jobz, char uplo, long n, doublecomplex \*a, doublecomplex \*b, double \*w, doublecomplex \*z, long ldz, long \*info);

# <span id="page-3109-1"></span>**PURPOSE**

zhpgv computes all the eigenvalues and, optionally, the eigenvectors of a complex generalized Hermitian-definite eigenproblem, of the form  $A^*x=(lambda)^*B^*x$ ,  $A^*Bx=(lambda)^*x$ , or  $B^*A^*x=(lambda)^*x$ . Here A and B are assumed to be Hermitian, stored in packed format, and B is also positive definite.

# <span id="page-3109-2"></span>**ARGUMENTS**

#### **ITYPE (input)** ●

Specifies the problem type to be solved:

- $= 1: A*x = (lambda)*B*x$
- $= 2: A*B*x = (lambda)*x$

 $= 3: B*A*x = (lambda)*x$ 

- **JOBZ (input)**
	- = 'N': Compute eigenvalues only;

= 'V': Compute eigenvalues and eigenvectors.

**UPLO (input)** ●

= 'U': Upper triangles of A and B are stored;

= 'L': Lower triangles of A and B are stored.

**N (input)** ●

The order of the matrices A and B.  $N > = 0$ .

<span id="page-3109-3"></span>**A (input/output)** ●

On entry, the upper or lower triangle of the Hermitian matrix A, packed columnwise in a linear array. The j-th column of A is stored in the array A as follows: if UPLO = 'U',  $A(i + (j-1)*j/2) = A(i, j)$  for  $1 < -i < j$ ; if UPLO  $=$  'L', A(i + (j-1)\*(2\*n-j)/2) =  $\frac{A(i, j)}{B}$  for j < =i < =n.

On exit, the contents of A are destroyed.

#### <span id="page-3109-4"></span>**B (input/output)** ●

On entry, the upper or lower triangle of the Hermitian matrix B, packed columnwise in a linear array. The j-th

column of B is stored in the array B as follows: if UPLO = 'U',  $B(i + (j-1)*j/2) = B(j, j)$  for  $1 < j = j$ ; if UPLO = 'L', B(i + (j-1)\*(2\*n-j)/2) = <u>B(i, j)</u> for j < = i < = n.

On exit, the triangular factor U or L from the Cholesky factorization  $B = U^{**}H^*U$  or  $B = L^*L^{**}H$ , in the same storage format as B.

**W (output)** ●

If  $INFO = 0$ , the eigenvalues in ascending order.

**Z (output)** ●

If  $JOBZ = V'$ , then if INFO = 0, Z contains the matrix Z of eigenvectors. The eigenvectors are normalized as follows: if ITYPE = 1 or 2,  $Z^{**}H^*B^*Z = I$ ; if ITYPE = 3,  $Z^{**}H^*inv(B)^*Z = I$ . If JOBZ = 'N', then Z is not referenced.

**LDZ (input)** ●

The leading dimension of the array Z.  $LDZ > 1$ , and if  $JOBZ = 'V'$ ,  $LDZ > 1$  max $(1,N)$ .

- **WORK (workspace)** dimension(MAX(1,2\*N-1))
- **WORK2 (workspace)** dimension(MAX(1,3\*N-2))
- **INFO (output)** ●

```
 = 0: successful exit
```
< 0: if INFO = -i, the i-th argument had an illegal value

> 0: CPPTRF or CHPEV returned an error code:

```
\langle = N: if INFO = i, CHPEV failed to converge;
i off-diagonal elements of an intermediate
tridiagonal form did not convergeto zero;
> N: if INFO = N + i, for 1 < = i < = n, then the leading
minor of order i of B is not positive definite.
The factorization of B could not be completed and
no eigenvalues or eigenvectors were computed.
```
- [NAME](#page-3111-0)
- [SYNOPSIS](#page-3111-1)
	- O [F95 INTERFACE](#page-3111-2)
	- ❍ [C INTERFACE](#page-3112-0)
- [PURPOSE](#page-3112-1)
- [ARGUMENTS](#page-3112-2)
- [FURTHER DETAILS](#page-3114-0)

<span id="page-3111-0"></span>zhpgvd - compute all the eigenvalues and, optionally, the eigenvectors of a complex generalized Hermitian-definite eigenproblem, of the form  $A^*x=(lambda)^*B^*x$ ,  $A^*Bx=(lambda)^*x$ , or  $B^*A^*x=(lambda)^*x$ 

## <span id="page-3111-1"></span>**SYNOPSIS**

```
 SUBROUTINE ZHPGVD( ITYPE, JOBZ, UPLO, N, AP, BP, W, Z, LDZ, WORK, 
 * LWORK, RWORK, LRWORK, IWORK, LIWORK, INFO)
 CHARACTER * 1 JOBZ, UPLO
  DOUBLE COMPLEX AP(*), BP(*), Z(LDZ,*), WORK(*)
  INTEGER ITYPE, N, LDZ, LWORK, LRWORK, LIWORK, INFO
  INTEGER IWORK(*)
 DOUBLE PRECISION W(*), RWORK(*)
 SUBROUTINE ZHPGVD_64( ITYPE, JOBZ, UPLO, N, AP, BP, W, Z, LDZ, WORK, 
 * LWORK, RWORK, LRWORK, IWORK, LIWORK, INFO)
 CHARACTER * 1 JOBZ, UPLO
 DOUBLE COMPLEX AP(*), BP(*), Z(LDZ,*), WORK(*)
  INTEGER*8 ITYPE, N, LDZ, LWORK, LRWORK, LIWORK, INFO
  INTEGER*8 IWORK(*)
 DOUBLE PRECISION W(*), RWORK(*)
```
### <span id="page-3111-2"></span>**F95 INTERFACE**

```
SUBROUTINE HPGVD( ITYPE, JOBZ, UPLO, [N], AP, BP, W, Z, [LDZ], [WORK],
        [LWORK], [RWORK], [LRWORK], [IWORK], [LIWORK], [INFO])
 CHARACTER(LEN=1) :: JOBZ, UPLO
  COMPLEX(8), DIMENSION(:) :: AP, BP, WORK
 COMPLEX(8), DIMENSION(:,:) :: z INTEGER :: ITYPE, N, LDZ, LWORK, LRWORK, LIWORK, INFO
  INTEGER, DIMENSION(:) :: IWORK
 REAL(8), DIMENSION(:) :: W, RWORK
 SUBROUTINE HPGVD_64( ITYPE, JOBZ, UPLO, [N], AP, BP, W, Z, [LDZ], 
        [WORK], [LWORK], [RWORK], [LRWORK], [IWORK], [LIWORK], [INFO])
  CHARACTER(LEN=1) :: JOBZ, UPLO
```

```
COMPLEX(8), DIMENSION(:): AP, BP, WORK COMPLEX(8), DIMENSION(:,:) :: Z
 INTEGER(8) :: ITYPE, N, LDZ, LWORK, LRWORK, LIWORK, INFO
 INTEGER(8), DIMENSION(:) :: IWORK
REAL(8), DIMENSION(:):: W, RWORK
```
<span id="page-3112-0"></span>#include <sunperf.h>

void zhpgvd(int itype, char jobz, char uplo, int n, doublecomplex \*ap, doublecomplex \*bp, double \*w, doublecomplex \*z, int ldz, int \*info);

void zhpgvd\_64(long itype, char jobz, char uplo, long n, doublecomplex \*ap, doublecomplex \*bp, double \*w, doublecomplex \*z, long ldz, long \*info);

## <span id="page-3112-1"></span>**PURPOSE**

zhpgvd computes all the eigenvalues and, optionally, the eigenvectors of a complex generalized Hermitian-definite eigenproblem, of the form A\*x=(lambda)\*B\*x, A\*Bx=(lambda)\*x, or B\*A\*x=(lambda)\*x. Here A and B are assumed to be Hermitian, stored in packed format, and B is also positive definite.

If eigenvectors are desired, it uses a divide and conquer algorithm.

The divide and conquer algorithm makes very mild assumptions about floating point arithmetic. It will work on machines with a guard digit in add/subtract, or on those binary machines without guard digits which subtract like the Cray X-MP, Cray Y-MP, Cray C-90, or Cray-2. It could conceivably fail on hexadecimal or decimal machines without guard digits, but we know of none.

# <span id="page-3112-2"></span>**ARGUMENTS**

- **ITYPE (input)** Specifies the problem type to be solved:
	- $= 1: A*x = (lambda)*B*x$
	- $= 2: A*B*x = (lambda)*x$
	- $= 3: B*A*x = (lambda)*x$
- **JOBZ (input)**
	- = 'N': Compute eigenvalues only;
	- = 'V': Compute eigenvalues and eigenvectors.
- **UPLO (input)**
	- = 'U': Upper triangles of A and B are stored;

= 'L': Lower triangles of A and B are stored.

**N (input)** ●

The order of the matrices A and B.  $N > = 0$ .

#### **AP (input/output)** ●

On entry, the upper or lower triangle of the Hermitian matrix A, packed columnwise in a linear array. The j-th column of A is stored in the array AP as follows: if UPLO = 'U',  $AP(i + (i-1)*i/2) = A(i, j)$  for  $1 < =i \leq j$ ; if UPLO = 'L',  $AP(i + (j-1)*(2*n-j)/2) = A(i, j)$  for  $j < i = j$ .

On exit, the contents of AP are destroyed.

#### **BP (input/output)** ●

On entry, the upper or lower triangle of the Hermitian matrix B, packed columnwise in a linear array. The j-th column of B is stored in the array BP as follows: if  $UPLO = 'U'$ ,  $BP(i + (i-1)*i/2) = B(i,j)$  for  $1 < i \leq i \leq j$ ; if UPLO = 'L',  $BP(i + (i-1)*(2*n-i)/2) = B(i, j)$  for  $j < i < j$  = i.

On exit, the triangular factor U or L from the Cholesky factorization  $B = U^*H^*U$  or  $B = L^*L^{**}H$ , in the same storage format as B.

#### **W (output)** ●

If INFO = 0, the eigenvalues in ascending order.

#### **Z (output)** ●

If  $JOBZ = V'$ , then if  $INFO = 0$ , Z contains the matrix Z of eigenvectors. The eigenvectors are normalized as follows: if ITYPE = 1 or 2,  $Z^{**}H^*B^*Z = I$ ; if ITYPE = 3,  $Z^{**}H^*inv(B)^*Z = I$ . If JOBZ = 'N', then Z is not referenced.

#### **LDZ (input)** ●

The leading dimension of the array Z. LDZ  $>$  = 1, and if JOBZ = 'V', LDZ  $>$  = max(1,N).

#### <span id="page-3113-0"></span>**WORK (workspace)** ●

On exit, if INFO = 0,  $\overline{WORK(1)}$  $\overline{WORK(1)}$  $\overline{WORK(1)}$  returns the optimal LWORK.

#### **LWORK (input)** ●

The dimension of array WORK. If  $N \le 1$ , LWORK  $> 1$ . If JOBZ = 'N' and  $N > 1$ , LWORK  $> 1$ . If JOBZ = 'V' and  $N > 1$ , LWORK  $> = 2 N$ .

If LWORK = -1, then a workspace query is assumed; the routine only calculates the optimal size of the WORK array, returns this value as the first entry of the WORK array, and no error message related to LWORK is issued by XERBLA.

#### <span id="page-3113-1"></span>**RWORK (workspace)** ●

On exit, if INFO = 0,  $\overline{RWORK(1)}$  $\overline{RWORK(1)}$  $\overline{RWORK(1)}$  returns the optimal LRWORK.

#### **LRWORK (input)** ●

The dimension of array RWORK. If  $N \le 1$ , LRWORK  $> 1$ . If JOBZ = 'N' and  $N > 1$ , LRWORK  $> 1$ . If JOBZ  $=$  'V' and N > 1, LRWORK > = 1 + 5\*N + 2\*N\*\*2.

If LRWORK = -1, then a workspace query is assumed; the routine only calculates the optimal size of the RWORK array, returns this value as the first entry of the RWORK array, and no error message related to LRWORK is issued by XERBLA.

#### <span id="page-3113-2"></span>**IWORK (workspace)** ●

On exit, if INFO = 0,  $\overline{\text{LWORK}(\perp)}$  returns the optimal LIWORK.

#### **LIWORK (input)** ●

The dimension of array IWORK. If  $JOBZ = 'N'$  or  $N < 1$ , LIWORK  $> 1$ . If  $JOBZ = 'V'$  and  $N > 1$ , LIWORK  $> 1$  $3 + 5*N$ .

If LIWORK = -1, then a workspace query is assumed; the routine only calculates the optimal size of the IWORK array, returns this value as the first entry of the IWORK array, and no error message related to LIWORK is issued by XERBLA.

#### **INFO (output)** ●

= 0: successful exit

 $<$  0: if INFO =  $-i$ , the i-th argument had an illegal value > 0: CPPTRF or CHPEVD returned an error code: < = N: if INFO = i, CHPEVD failed to converge; i off-diagonal elements of an intermediate tridiagonal form did not convergeto zero;  $> N$ : if INFO = N + i, for 1 < = i < = n, then the leading minor of order i of B is not positive definite. The factorization of B could not be completed and no eigenvalues or eigenvectors were computed.

## <span id="page-3114-0"></span>**FURTHER DETAILS**

Based on contributions by

Mark Fahey, Department of Mathematics, Univ. of Kentucky, USA

- [NAME](#page-3115-0)
- [SYNOPSIS](#page-3115-1)
	- ❍ [F95 INTERFACE](#page-3115-2)
	- ❍ [C INTERFACE](#page-3116-0)
- [PURPOSE](#page-3116-1)
- [ARGUMENTS](#page-3116-2)
- [FURTHER DETAILS](#page-3118-0)

<span id="page-3115-0"></span>zhpgvx - compute selected eigenvalues and, optionally, eigenvectors of a complex generalized Hermitian-definite eigenproblem, of the form  $A^*x=(lambda)^*B^*x$ ,  $A^*Bx=(lambda)^*x$ , or  $B^*A^*x=(lambda)^*x$ 

## <span id="page-3115-1"></span>**SYNOPSIS**

 SUBROUTINE ZHPGVX( ITYPE, JOBZ, RANGE, UPLO, N, AP, BP, VL, VU, IL, \* IU, ABSTOL, M, W, Z, LDZ, WORK, RWORK, IWORK, IFAIL, INFO) CHARACTER \* 1 JOBZ, RANGE, UPLO DOUBLE COMPLEX AP(\*), BP(\*), Z(LDZ,\*), WORK(\*) INTEGER ITYPE, N, IL, IU, M, LDZ, INFO INTEGER IWORK(\*), IFAIL(\*) DOUBLE PRECISION VL, VU, ABSTOL DOUBLE PRECISION W(\*), RWORK(\*) SUBROUTINE ZHPGVX\_64( ITYPE, JOBZ, RANGE, UPLO, N, AP, BP, VL, VU, IL, IU, ABSTOL, M, W, Z, LDZ, WORK, RWORK, IWORK, IFAIL, INFO) CHARACTER \* 1 JOBZ, RANGE, UPLO DOUBLE COMPLEX AP(\*), BP(\*), Z(LDZ,\*), WORK(\*) INTEGER\*8 ITYPE, N, IL, IU, M, LDZ, INFO INTEGER\*8 IWORK(\*), IFAIL(\*) DOUBLE PRECISION VL, VU, ABSTOL DOUBLE PRECISION W(\*), RWORK(\*)

### <span id="page-3115-2"></span>**F95 INTERFACE**

 SUBROUTINE HPGVX( ITYPE, JOBZ, RANGE, UPLO, [N], AP, BP, VL, VU, IL, \* IU, ABSTOL, M, W, Z, [LDZ], [WORK], [RWORK], [IWORK], IFAIL,  $[IMFO]$ ) CHARACTER(LEN=1) :: JOBZ, RANGE, UPLO COMPLEX(8), DIMENSION(:) :: AP, BP, WORK COMPLEX(8), DIMENSION(:,:) :: Z INTEGER :: ITYPE, N, IL, IU, M, LDZ, INFO INTEGER, DIMENSION(:) :: IWORK, IFAIL REAL(8) :: VL, VU, ABSTOL  $REAL(8)$ ,  $DIMENSION(:) :: W, RWORK$ 

```
 SUBROUTINE HPGVX_64( ITYPE, JOBZ, RANGE, UPLO, [N], AP, BP, VL, VU, 
 * IL, IU, ABSTOL, M, W, Z, [LDZ], [WORK], [RWORK], [IWORK], IFAIL, 
       [IMFO])
 CHARACTER(LEN=1) :: JOBZ, RANGE, UPLO
 COMPLEX(8), DIMENSION(:) :: AP, BP, WORK
COMPLEX(8), DIMENSION(:,:) :: z INTEGER(8) :: ITYPE, N, IL, IU, M, LDZ, INFO
 INTEGER(8), DIMENSION(:) :: IWORK, IFAIL
 REAL(8) :: VL, VU, ABSTOL
REAL(8), DIMENSION(:):: W, RWORK
```
<span id="page-3116-0"></span>#include <sunperf.h>

void zhpgvx(int itype, char jobz, char range, char uplo, int n, doublecomplex \*ap, doublecomplex \*bp, double vl, double vu, int il, int iu, double abstol, int \*m, double \*w, doublecomplex \*z, int ldz, int \*ifail, int \*info);

void zhpgvx\_64(long itype, char jobz, char range, char uplo, long n, doublecomplex \*ap, doublecomplex \*bp, double vl, double vu, long il, long iu, double abstol, long \*m, double \*w, doublecomplex \*z, long ldz, long \*ifail, long \*info);

### <span id="page-3116-1"></span>**PURPOSE**

zhpgvx computes selected eigenvalues and, optionally, eigenvectors of a complex generalized Hermitian-definite eigenproblem, of the form A\*x=(lambda)\*B\*x, A\*Bx=(lambda)\*x, or B\*A\*x=(lambda)\*x. Here A and B are assumed to be Hermitian, stored in packed format, and B is also positive definite. Eigenvalues and eigenvectors can be selected by specifying either a range of values or a range of indices for the desired eigenvalues.

## <span id="page-3116-2"></span>**ARGUMENTS**

- **ITYPE (input)** Specifies the problem type to be solved:
	- $= 1: A*x = (lambda)*B*x$
	- $= 2: A*B*x = (lambda)*x$
	- $= 3: B*A*x = (lambda)*x$
- **JOBZ (input)**
	- = 'N': Compute eigenvalues only;
	- = 'V': Compute eigenvalues and eigenvectors.
- **RANGE (input)** ●

= 'A': all eigenvalues will be found;

```
 = 'V': all eigenvalues in the half-open interval (VL,VU]
will be found;
  = 'I': the IL-th through IU-th eigenvalues will be found.
```
#### **UPLO (input)** ●

= 'U': Upper triangles of A and B are stored;

= 'L': Lower triangles of A and B are stored.

#### **N (input)** ●

The order of the matrices A and B.  $N > = 0$ .

#### **AP (input/output)** ●

On entry, the upper or lower triangle of the Hermitian matrix A, packed columnwise in a linear array. The j-th column of A is stored in the array AP as follows: if UPLO = 'U', AP(i + (j-1)\*j/2) = A(i,j) for  $1 < =i < =j$ ; if UPLO = 'L',  $AP(i + (j-1)*(2*n-j)/2) = A(i, j)$  for  $j < i = 1, 2, ...$ 

On exit, the contents of AP are destroyed.

#### **BP (input/output)** ●

On entry, the upper or lower triangle of the Hermitian matrix B, packed columnwise in a linear array. The j-th column of B is stored in the array BP as follows: if UPLO = 'U', BP(i + (j-1)\*j/2) = B(i,j) for  $1 < =i$  = j; if UPLO = 'L', BP(i + (j-1)\*(2\*n-j)/2) = B(i,j) for  $j < j$  =  $i < j$ .

On exit, the triangular factor U or L from the Cholesky factorization  $B = U^*H^*U$  or  $B = L^*L^{**}H$ , in the same storage format as B.

#### **VL (input)** ●

If  $RAN\overline{GE} = V'$ , the lower and upper bounds of the interval to be searched for eigenvalues. VL < VU. Not referenced if  $RANGE = 'A'$  or  $T'$ .

#### **VU (input)** ●

If RANGE ='V', the lower and upper bounds of the interval to be searched for eigenvalues. VL < VU. Not referenced if RANGE = 'A' or 'I'.

#### **IL (input)** ●

If RANGE ='I', the indices (in ascending order) of the smallest and largest eigenvalues to be returned.  $1 < =$  IL  $\lt$  = IU  $\lt$  = N, if N > 0; IL = 1 and IU = 0 if N = 0. Not referenced if RANGE = 'A' or 'V'.

#### **IU (input)** ●

If RANGE ='I', the indices (in ascending order) of the smallest and largest eigenvalues to be returned.  $1 < I = IL <$ IU  $\lt$  = N, if N > 0; IL = 1 and IU = 0 if N = 0. Not referenced if RANGE = 'A' or 'V'.

#### **ABSTOL (input)** ●

The absolute error tolerance for the eigenvalues. An approximate eigenvalue is accepted as converged when it is determined to lie in an interval [a,b] of width less than or equal to

 $ABSTOL + EPS * max( |a|, |b| )$ ,

where EPS is the machine precision. If ABSTOL is less than or equal to zero, then EPS\*|T| will be used in its place, where  $|T|$  is the 1-norm of the tridiagonal matrix obtained by reducing AP to tridiagonal form.

Eigenvalues will be computed most accurately when ABSTOL is set to twice the underflow threshold 2\*SLAMCH('S'), not zero. If this routine returns with INFO >0, indicating that some eigenvectors did not converge, try setting ABSTOL to 2\*SLAMCH('S').

#### **M (output)** ●

The total number of eigenvalues found.  $0 < N < N$ . If RANGE = 'A', M = N, and if RANGE = 'I', M = IU-IL+1.

**W (output)** ●

On normal exit, the first M elements contain the selected eigenvalues in ascending order.

**Z (output)** ●

If  $JOBZ = 'N'$ , then Z is not referenced. If  $JOBZ = 'V'$ , then if  $INFO = 0$ , the first M columns of Z contain the orthonormal eigenvectors of the matrix A corresponding to the selected eigenvalues, with the i-th column of Z holding the eigenvector associated with  $W(i)$ . The eigenvectors are normalized as follows: if ITYPE = 1 or 2,  $Z^*H^*B^*Z = I$ ; if ITYPE = 3,  $Z^{**}H^*inv(B)^*Z = I$ .

If an eigenvector fails to converge, then that column of Z contains the latest approximation to the eigenvector, and the index of the eigenvector is returned in IFAIL. Note: the user must ensure that at least  $max(1, M)$  columns are supplied in the array  $Z$ ; if  $RANGE = 'V'$ , the exact value of M is not known in advance and an upper bound must be used.

**LDZ (input)** ●

The leading dimension of the array Z.  $LDZ > 1$ , and if  $JOBZ = 'V', LDZ > 1$  max $(1,N)$ .

- **WORK (workspace)** dimension(2\*N)
- **RWORK (workspace)** dimension(7\*N)
- **IWORK (workspace)** dimension(5\*N)
- **IFAIL (output)** ●

If JOBZ =  $\hat{V}$ , then if INFO = 0, the first M elements of IFAIL are zero. If INFO > 0, then IFAIL contains the indices of the eigenvectors that failed to converge. If JOBZ = 'N', then IFAIL is not referenced.

**INFO (output)** ●

```
 = 0: successful exit
  < 0: if INFO = -i, the i-th argument had an illegal value
  > 0: CPPTRF or CHPEVX returned an error code:
 < = N: if INFO = i, CHPEVX failed to converge;
i eigenvectors failed to converge. Their indices
are stored in array IFAIL.
> N: if INFO = N + i, for 1 < = i < = n, then the leading
minor of order i of B is not positive definite.
The factorization of B could not be completed and
no eigenvalues or eigenvectors were computed.
```
### <span id="page-3118-0"></span>**FURTHER DETAILS**

Based on contributions by

Mark Fahey, Department of Mathematics, Univ. of Kentucky, USA

- [NAME](#page-3119-0)
- [SYNOPSIS](#page-3119-1)
	- O [F95 INTERFACE](#page-3119-2)
	- ❍ [C INTERFACE](#page-3120-0)
- [PURPOSE](#page-3120-1)
- [ARGUMENTS](#page-3120-2)

<span id="page-3119-0"></span>zhpmv - perform the matrix-vector operation  $y := \alpha^* A^* x + \beta^* y$ 

## <span id="page-3119-1"></span>**SYNOPSIS**

 SUBROUTINE ZHPMV( UPLO, N, ALPHA, A, X, INCX, BETA, Y, INCY) CHARACTER \* 1 UPLO DOUBLE COMPLEX ALPHA, BETA DOUBLE COMPLEX A(\*), X(\*), Y(\*) INTEGER N, INCX, INCY SUBROUTINE ZHPMV 64( UPLO, N, ALPHA, A, X, INCX, BETA, Y, INCY) CHARACTER \* 1 UPLO DOUBLE COMPLEX ALPHA, BETA DOUBLE COMPLEX A(\*), X(\*), Y(\*) INTEGER\*8 N, INCX, INCY

### <span id="page-3119-2"></span>**F95 INTERFACE**

 SUBROUTINE HPMV( UPLO, [N], ALPHA, A, X, [INCX], BETA, Y, [INCY]) CHARACTER(LEN=1) :: UPLO  $COMPLEX(8) :: ALPHA, BETA$  COMPLEX(8), DIMENSION(:) :: A, X, Y INTEGER :: N, INCX, INCY

 SUBROUTINE HPMV\_64( UPLO, [N], ALPHA, A, X, [INCX], BETA, Y, [INCY]) CHARACTER(LEN=1) :: UPLO COMPLEX(8) :: ALPHA, BETA COMPLEX(8), DIMENSION(:)  $:: A, X, Y$ INTEGER(8) :: N, INCX, INCY

<span id="page-3120-0"></span>#include <sunperf.h>

void zhpmv(char uplo, int n, doublecomplex alpha, doublecomplex \*a, doublecomplex \*x, int incx, doublecomplex beta, doublecomplex \*y, int incy);

void zhpmv\_64(char uplo, long n, doublecomplex alpha, doublecomplex \*a, doublecomplex \*x, long incx, doublecomplex beta, doublecomplex \*y, long incy);

# <span id="page-3120-1"></span>**PURPOSE**

zhpmv performs the matrix-vector operation  $y := \alpha^* A^* x + \beta^* A^* y$  where alpha and beta are scalars, x and y are n element vectors and A is an n by n hermitian matrix, supplied in packed form.

# <span id="page-3120-2"></span>**ARGUMENTS**

#### **UPLO (input)** ●

On entry, UPLO specifies whether the upper or lower triangular part of the matrix A is supplied in the packed array A as follows:

 $UPLO = 'U'$  or 'u' The upper triangular part of A is supplied in A.

 $UPLO = L'$  or 'l' The lower triangular part of A is supplied in A.

Unchanged on exit.

- **N (input)** On entry, N specifies the order of the matrix  $A. N = 0$ . Unchanged on exit.
- **ALPHA (input)** ●

On entry, ALPHA specifies the scalar alpha. Unchanged on exit.

**A (input)** ●

 $((n*(n+1))/2)$ . Before entry with UPLO = 'U' or 'u', the array A must contain the upper triangular part of the hermitian matrix packed sequentially, column by column, so that  $A(1)$  contains a(1, 1),  $A(2)$  and  $A(3)$  contain  $a(1, 2)$  and  $a(2, 2)$  respectively, and so on. Before entry with UPLO = 'L' or 'l', the array A must contain the lower triangular part of the hermitian matrix packed sequentially, column by column, so that  $A(1)$  contains a(1, 1),  $A(2)$ ) and  $A(3)$  contain a( 2, 1) and a( 3, 1) respectively, and so on. Note that the imaginary parts of the diagonal elements need not be set and are assumed to be zero. Unchanged on exit.

**X (input)** ●

 $(1 + (n - 1)$ <sup>\*</sup>abs( INCX)). Before entry, the incremented array X must contain the n element vector x. Unchanged on exit.

**INCX (input)** ●

On entry, INCX specifies the increment for the elements of X. INCX  $\lt$  > 0. Unchanged on exit.

**BETA (input)** ●

On entry, BETA specifies the scalar beta. When BETA is supplied as zero then Y need not be set on input. Unchanged on exit.

**Y (input/output)** ●

 $(1 + (n - 1)$ <sup>\*</sup>abs( INCY)). Before entry, the incremented array Y must contain the n element vector y. On exit, Y is overwritten by the updated vector y.

#### **INCY (input)** ●

On entry, INCY specifies the increment for the elements of Y. INCY < > 0. Unchanged on exit.

- NAME
- SYNOPSIS
	- ❍ F95 INTERFACE
	- ❍ C INTERFACE
- PURPOSE
- ARGUMENTS

zhpr - perform the hermitian rank 1 operation A := alpha\*x\*conjg( $x'$ ) + A

## **SYNOPSIS**

 SUBROUTINE ZHPR( UPLO, N, ALPHA, X, INCX, A) CHARACTER \* 1 UPLO DOUBLE COMPLEX X(\*), A(\*) INTEGER N, INCX DOUBLE PRECISION ALPHA

 SUBROUTINE ZHPR\_64( UPLO, N, ALPHA, X, INCX, A) CHARACTER \* 1 UPLO DOUBLE COMPLEX X(\*), A(\*) INTEGER\*8 N, INCX DOUBLE PRECISION ALPHA

### **F95 INTERFACE**

 SUBROUTINE HPR( UPLO, [N], ALPHA, X, [INCX], A) CHARACTER(LEN=1) :: UPLO COMPLEX(8), DIMENSION(:)  $:: X, A$  INTEGER :: N, INCX REAL(8) :: ALPHA SUBROUTINE HPR\_64( UPLO, [N], ALPHA, X, [INCX], A) CHARACTER(LEN=1) :: UPLO COMPLEX(8), DIMENSION(:)  $: X, A$  INTEGER(8) :: N, INCX REAL(8) :: ALPHA

#include <sunperf.h>

void zhpr(char uplo, int n, double alpha, doublecomplex \*x, int incx, doublecomplex \*a);

void zhpr\_64(char uplo, long n, double alpha, doublecomplex \*x, long incx, doublecomplex \*a);

# **PURPOSE**

zhpr performs the hermitian rank 1 operation A := alpha\*x\*conjg( $x'$ ) + A where alpha is a real scalar, x is an n element vector and A is an n by n hermitian matrix, supplied in packed form.

# **ARGUMENTS**

#### **UPLO (input)** ●

On entry, UPLO specifies whether the upper or lower triangular part of the matrix A is supplied in the packed array A as follows:

 $UPLO = 'U'$  or 'u' The upper triangular part of A is supplied in A.

 $UPLO = L'$  or 'l' The lower triangular part of A is supplied in A.

Unchanged on exit.

**N (input)** ●

On entry, N specifies the order of the matrix A.  $N > = 0$ . Unchanged on exit.

**ALPHA (input)** ●

On entry, ALPHA specifies the scalar alpha. Unchanged on exit.

**X (input)** ●

 $(1 + (n - 1)$ <sup>\*</sup>abs( INCX)). Before entry, the incremented array X must contain the n element vector x. Unchanged on exit.

**INCX (input)** ●

On entry, INCX specifies the increment for the elements of X. INCX  $\lt$  > 0. Unchanged on exit.

#### **A (input/output)** ●

 $((n*(n+1))/2)$ . Before entry with UPLO = 'U' or 'u', the array A must contain the upper triangular part of the hermitian matrix packed sequentially, column by column, so that  $A(1)$  contains a(1, 1),  $A(2)$  and  $A(3)$  contain  $a(1, 2)$  and  $a(2, 2)$  respectively, and so on. On exit, the array A is overwritten by the upper triangular part of the updated matrix. Before entry with  $UPLO = L'$  or  $T'$ , the array A must contain the lower triangular part of the hermitian matrix packed sequentially, column by column, so that  $A(1)$  contains a(1, 1),  $A(2)$  and  $A(3)$  contain  $a( 2, 1 )$  and  $a( 3, 1 )$  respectively, and so on. On exit, the array A is overwritten by the lower triangular part of the updated matrix. Note that the imaginary parts of the diagonal elements need not be set, they are assumed to be zero, and on exit they are set to zero.

- NAME
- SYNOPSIS
	- O F95 INTERFACE
	- ❍ C INTERFACE
- PURPOSE
- ARGUMENTS

zhpr2 - perform the Hermitian rank 2 operation A := alpha\*x\*conjg( y') + conjg( alpha )\*y\*conjg( x') + A

## **SYNOPSIS**

 SUBROUTINE ZHPR2( UPLO, N, ALPHA, X, INCX, Y, INCY, A) CHARACTER \* 1 UPLO DOUBLE COMPLEX ALPHA DOUBLE COMPLEX X(\*), Y(\*), A(\*) INTEGER N, INCX, INCY SUBROUTINE ZHPR2\_64( UPLO, N, ALPHA, X, INCX, Y, INCY, A) CHARACTER \* 1 UPLO DOUBLE COMPLEX ALPHA DOUBLE COMPLEX X(\*), Y(\*), A(\*) INTEGER\*8 N, INCX, INCY

### **F95 INTERFACE**

 SUBROUTINE HPR2( UPLO, [N], ALPHA, X, [INCX], Y, [INCY], A) CHARACTER(LEN=1) :: UPLO COMPLEX(8) :: ALPHA COMPLEX(8), DIMENSION(:)  $: X, Y, A$  INTEGER :: N, INCX, INCY SUBROUTINE HPR2\_64( UPLO, [N], ALPHA, X, [INCX], Y, [INCY], A) CHARACTER(LEN=1) :: UPLO

 COMPLEX(8) :: ALPHA COMPLEX(8), DIMENSION(:)  $: X, Y, A$ INTEGER(8) :: N, INCX, INCY

#include <sunperf.h>

void zhpr2(char uplo, int n, doublecomplex alpha, doublecomplex \*x, int incx, doublecomplex \*y, int incy, doublecomplex \*a);

void zhpr2\_64(char uplo, long n, doublecomplex alpha, doublecomplex \*x, long incx, doublecomplex \*y, long incy, doublecomplex \*a);

## **PURPOSE**

zhpr2 performs the Hermitian rank 2 operation A := alpha\*x\*conjg( y') + conjg( alpha )\*y\*conjg( x') + A where alpha is a scalar, x and y are n element vectors and A is an n by n hermitian matrix, supplied in packed form.

# **ARGUMENTS**

**UPLO (input)** ●

On entry, UPLO specifies whether the upper or lower triangular part of the matrix A is supplied in the packed array A as follows:

 $UPLO = 'U'$  or 'u' The upper triangular part of A is supplied in A.

 $UPLO = L'$  or 'l' The lower triangular part of A is supplied in A.

Unchanged on exit.

- **N (input)** On entry, N specifies the order of the matrix  $A. N = 0$ . Unchanged on exit.
- **ALPHA (input)** ●

On entry, ALPHA specifies the scalar alpha. Unchanged on exit.

**X (input)** ●

 $(1 + (n - 1)$ <sup>\*</sup>abs( INCX)). Before entry, the incremented array X must contain the n element vector x. Unchanged on exit.

**INCX (input)** ●

On entry, INCX specifies the increment for the elements of X. INCX  $\lt$  > 0. Unchanged on exit.

**Y (input)** ●

 $(1 + (n - 1)$ <sup>\*</sup>abs( INCY)). Before entry, the incremented array Y must contain the n element vector y. Unchanged on exit.

**INCY (input)** ●

On entry, INCY specifies the increment for the elements of Y. INCY  $\lt$  > 0. Unchanged on exit.

**A (input/output)** ●

 $((n*(n+1))/2)$ . Before entry with UPLO = 'U' or 'u', the array A must contain the upper triangular part of the hermitian matrix packed sequentially, column by column, so that  $A(1)$  contains a(1, 1),  $A(2)$  and  $A(3)$  contain  $a(1, 2)$  and  $a(2, 2)$  respectively, and so on. On exit, the array A is overwritten by the upper triangular part of the updated matrix. Before entry with  $UPLO = L'$  or  $T'$ , the array A must contain the lower triangular part of the hermitian matrix packed sequentially, column by column, so that  $A(1)$  contains a(1, 1),  $A(2)$  and  $A(3)$  contain  $a( 2, 1 )$  and  $a( 3, 1 )$  respectively, and so on. On exit, the array A is overwritten by the lower triangular part of the updated matrix. Note that the imaginary parts of the diagonal elements need not be set, they are assumed to be zero, and on exit they are set to zero.

- [NAME](#page-3126-0)
- [SYNOPSIS](#page-3126-1)
	- ❍ [F95 INTERFACE](#page-3126-2)
	- ❍ [C INTERFACE](#page-3127-0)
- [PURPOSE](#page-3127-1)
- [ARGUMENTS](#page-3127-2)

<span id="page-3126-0"></span>zhprfs - improve the computed solution to a system of linear equations when the coefficient matrix is Hermitian indefinite and packed, and provides error bounds and backward error estimates for the solution

## <span id="page-3126-1"></span>**SYNOPSIS**

```
 SUBROUTINE ZHPRFS( UPLO, N, NRHS, A, AF, IPIVOT, B, LDB, X, LDX, 
      FERR, BERR, WORK, WORK2, INFO)
 CHARACTER * 1 UPLO
DOUBLE COMPLEX A(*), AF(*), B(LDB, *), X(LDX, *), WORK(*) INTEGER N, NRHS, LDB, LDX, INFO
 INTEGER IPIVOT(*)
 DOUBLE PRECISION FERR(*), BERR(*), WORK2(*)
 SUBROUTINE ZHPRFS_64( UPLO, N, NRHS, A, AF, IPIVOT, B, LDB, X, LDX, 
 * FERR, BERR, WORK, WORK2, INFO)
 CHARACTER * 1 UPLO
DOUBLE COMPLEX A(*), AF(*), B(LDB, *), X(LDX, *), WORK(*) INTEGER*8 N, NRHS, LDB, LDX, INFO
 INTEGER*8 IPIVOT(*)
```
### <span id="page-3126-2"></span>**F95 INTERFACE**

DOUBLE PRECISION FERR(\*), BERR(\*), WORK2(\*)

```
 SUBROUTINE HPRFS( UPLO, [N], [NRHS], A, AF, IPIVOT, B, [LDB], X, 
       [LDX], FERR, BERR, [WORK], [WORK2], [INFO])
 CHARACTER(LEN=1) :: UPLO
COMPLEX(8), DIMENSION(:): A, AF, WORKCOMPLEX(8), DIMENSION(:,:) :: B, X INTEGER :: N, NRHS, LDB, LDX, INFO
 INTEGER, DIMENSION(:) :: IPIVOT
REAL(8), DIMENSION(:) :: FERR, BERR, WORK2
 SUBROUTINE HPRFS_64( UPLO, [N], [NRHS], A, AF, IPIVOT, B, [LDB], X, 
 * [LDX], FERR, BERR, [WORK], [WORK2], [INFO])
 CHARACTER(LEN=1) :: UPLO
COMPLEX(8), DIMENSION(:): A, AF, WORKCOMPLEX(8), DIMENSION(:,:) :: B, X
```
 INTEGER(8) :: N, NRHS, LDB, LDX, INFO INTEGER(8), DIMENSION(:) :: IPIVOT  $REAL(8)$ , DIMENSION $(:):$  FERR, BERR, WORK2

### <span id="page-3127-0"></span>**C INTERFACE**

#include <sunperf.h>

void zhprfs(char uplo, int n, int nrhs, doublecomplex \*a, doublecomplex \*af, int \*ipivot, doublecomplex \*b, int ldb, doublecomplex \*x, int ldx, double \*ferr, double \*berr, int \*info);

void zhprfs\_64(char uplo, long n, long nrhs, doublecomplex \*a, doublecomplex \*af, long \*ipivot, doublecomplex \*b, long ldb, doublecomplex  $\overline{\ }$ x, long ldx, double \*ferr, double \*berr, long \*info);

# <span id="page-3127-1"></span>**PURPOSE**

zhprfs improves the computed solution to a system of linear equations when the coefficient matrix is Hermitian indefinite and packed, and provides error bounds and backward error estimates for the solution.

# <span id="page-3127-2"></span>**ARGUMENTS**

- **UPLO (input)**
	- = 'U': Upper triangle of A is stored;
	- = 'L': Lower triangle of A is stored.
- **N (input)** ●

The order of the matrix  $A. N = 0$ .

- **NRHS (input)**
	- The number of right hand sides, i.e., the number of columns of the matrices B and X. NRHS  $> = 0$ .
- <span id="page-3127-3"></span>**A (input)** ●

The upper or lower triangle of the Hermitian matrix A, packed columnwise in a linear array. The j-th column of A is stored in the array A as follows: if UPLO = 'U',  $A(i + (i-1)*i/2) = A(i, j)$  for  $1 < i \leq j \leq k$  UPLO = 'L',  $A(i + j)$  $(j-1)^*(2^*n-j)/2) = \underline{A(i,j)}$  $(j-1)^*(2^*n-j)/2) = \underline{A(i,j)}$  $(j-1)^*(2^*n-j)/2) = \underline{A(i,j)}$  for  $j \le i \le n$ .

**AF (input)** ●

The factored form of the matrix A. AF contains the block diagonal matrix D and the multipliers used to obtain the factor U or L from the factorization  $A = U^*D^*U^{**}H$  or  $A = L^*D^*L^{**}H$  as computed by CHPTRF, stored as a packed triangular matrix.

**IPIVOT (input)** ●

Details of the interchanges and the block structure of D as determined by CHPTRF.

**B (input)** ●

The right hand side matrix B.

**LDB (input)** ●

The leading dimension of the array B. LDB  $> = max(1, N)$ .

<span id="page-3127-4"></span>**X (input/output)** ● On entry, the solution matrix X, as computed by CHPTRS. On exit, the improved solution matrix X.

#### **LDX (input)** ●

The leading dimension of the array X. LDX  $> = max(1,N)$ .

<span id="page-3128-0"></span>**FERR (output)** ●

The estimated forward error bound for each solution vector  $\underline{x(j)}$  (the j-th column of the solution matrix X). If XTRUE is the true solution corresponding to  $X(j)$ , FERR $(j)$  is an estimated upper bound for the magnitude of the largest element in  $(X(j)$  - XTRUE) divided by the magnitude of the largest element in  $X(j)$ . The estimate is as reliable as the estimate for RCOND, and is almost always a slight overestimate of the true error.

#### **BERR (output)** ●

The componentwise relative backward error of each solution vector  $\underline{x}(\cdot)$  (i.e., the smallest relative change in any element of A or B that makes  $X(j)$  an exact solution).

**WORK (workspace)** ●

dimension(2\*N)

- **WORK2 (workspace)** dimension(N)
- **INFO (output)**
	- = 0: successful exit
	- < 0: if INFO = -i, the i-th argument had an illegal value
- [NAME](#page-3129-0)
- [SYNOPSIS](#page-3129-1)
	- ❍ [F95 INTERFACE](#page-3129-2)
	- ❍ [C INTERFACE](#page-3130-0)
- [PURPOSE](#page-3130-1)
- [ARGUMENTS](#page-3130-2)
- [FURTHER DETAILS](#page-3131-0)

<span id="page-3129-0"></span>zhpsv - compute the solution to a complex system of linear equations  $A * X = B$ ,

## <span id="page-3129-1"></span>**SYNOPSIS**

 SUBROUTINE ZHPSV( UPLO, N, NRHS, A, IPIVOT, B, LDB, INFO) CHARACTER \* 1 UPLO DOUBLE COMPLEX A(\*), B(LDB,\*) INTEGER N, NRHS, LDB, INFO INTEGER IPIVOT(\*)

 SUBROUTINE ZHPSV\_64( UPLO, N, NRHS, A, IPIVOT, B, LDB, INFO) CHARACTER \* 1 UPLO DOUBLE COMPLEX A(\*), B(LDB,\*) INTEGER\*8 N, NRHS, LDB, INFO INTEGER\*8 IPIVOT(\*)

### <span id="page-3129-2"></span>**F95 INTERFACE**

 SUBROUTINE HPSV( UPLO, [N], [NRHS], A, IPIVOT, B, [LDB], [INFO]) CHARACTER(LEN=1) :: UPLO  $COMPLEX(8)$ , DIMENSION(:) :: A COMPLEX(8), DIMENSION(:,:)  $:: B$  INTEGER :: N, NRHS, LDB, INFO INTEGER, DIMENSION(:) :: IPIVOT

 SUBROUTINE HPSV\_64( UPLO, [N], [NRHS], A, IPIVOT, B, [LDB], [INFO]) CHARACTER(LEN=1) :: UPLO COMPLEX(8), DIMENSION(:) :: A COMPLEX(8), DIMENSION(:,:) :: B INTEGER(8) :: N, NRHS, LDB, INFO INTEGER(8), DIMENSION(:) :: IPIVOT

<span id="page-3130-0"></span>#include <sunperf.h>

void zhpsv(char uplo, int n, int nrhs, doublecomplex \*a, int \*ipivot, doublecomplex \*b, int ldb, int \*info);

void zhpsv\_64(char uplo, long n, long nrhs, doublecomplex \*a, long \*ipivot, doublecomplex \*b, long ldb, long \*info);

# <span id="page-3130-1"></span>**PURPOSE**

zhpsv computes the solution to a complex system of linear equations  $A * X = B$ , where A is an N-by-N Hermitian matrix stored in packed format and X and B are N-by-NRHS matrices.

The diagonal pivoting method is used to factor A as

 $A = U * D * U**H, if UPLO = 'U', or$  $A = L * D * L**H, if UPLO = 'L'.$ 

where U (or L) is a product of permutation and unit upper (lower) triangular matrices, D is Hermitian and block diagonal with 1-by-1 and 2-by-2 diagonal blocks. The factored form of A is then used to solve the system of equations  $A * X = B$ .

# <span id="page-3130-2"></span>**ARGUMENTS**

#### **UPLO (input)** ●

= 'U': Upper triangle of A is stored;

= 'L': Lower triangle of A is stored.

**N (input)** ●

The number of linear equations, i.e., the order of the matrix  $A \cdot N = 0$ .

**NRHS (input)** ●

The number of right hand sides, i.e., the number of columns of the matrix B. NRHS  $> = 0$ .

<span id="page-3130-3"></span>**A (input/output)** ●

On entry, the upper or lower triangle of the Hermitian matrix A, packed columnwise in a linear array. The j-th column of A is stored in the array A as follows: if UPLO = 'U',  $A(i + (j-1)*j/2) = A(i, j)$  for  $1 < -i < j$ ; if UPLO  $=$  'L', A(i + (j-1)\*(2n-j)/2) =  $\underline{A(i,j)}$  $\underline{A(i,j)}$  $\underline{A(i,j)}$  for j < =i < =n. See below for further details.

On exit, the block diagonal matrix D and the multipliers used to obtain the factor U or L from the factorization  $A =$  $U^*D^*U^{**}H$  or  $A = L^*D^*L^{**}H$  as computed by CHPTRF, stored as a packed triangular matrix in the same storage format as A.

<span id="page-3130-4"></span>**IPIVOT (output)** ●

Details of the interchanges and the block structure of D, as determined by CHPTRF. If  $IPIVOT(k) > 0$  $IPIVOT(k) > 0$ , then rows and columns k and  $IPIVOT(k)$  were interchanged, and  $D(k, k)$  is a 1-by-1 diagonal block. If UPLO = 'U' and  $IPIVOT(k) = IPIVOT(k-1)$  $IPIVOT(k) = IPIVOT(k-1)$  $IPIVOT(k) = IPIVOT(k-1)$  < 0, then rows and columns k-1 and -IPIVOT(k) were interchanged and  $D(k-1:k,k-1:k)$  is a 2-by-2 diagonal block. If UPLO = 'L' and  $\underline{IPIVOT}(k) = \underline{IPIVOT}(k+1) < 0$ , then rows and columns k+1 and -IPIVOT(k) were interchanged and  $D(k:k+1, k:k+1)$  is a 2-by-2 diagonal block.

- **B (input/output)** On entry, the N-by-NRHS right hand side matrix B. On exit, if INFO = 0, the N-by-NRHS solution matrix X.
- **LDB (input)** The leading dimension of the array B. LDB  $> = max(1,N)$ .
- **INFO (output)** ●

```
 = 0: successful exit
  < 0: if INFO = -i, the i-th argument had an illegal value
  > 0: if INFO = i, D(i,i) is exactly zero. The factorization
has been completed, but the block diagonal matrix D is
exactly singular, so the solution could not be
computed.
```
### <span id="page-3131-0"></span>**FURTHER DETAILS**

The packed storage scheme is illustrated by the following example when  $N = 4$ , UPLO = 'U':

Two-dimensional storage of the Hermitian matrix A:

 a11 a12 a13 a14 a22 a23 a24 a33 a34 (aij = conjg $(aji)$ ) a44

Packed storage of the upper triangle of A:

 $A = [$  a11, a12, a22, a13, a23, a33, a14, a24, a34, a44 ]
- [NAME](#page-3132-0)
- [SYNOPSIS](#page-3132-1)
	- O [F95 INTERFACE](#page-3132-2)
	- ❍ [C INTERFACE](#page-3133-0)
- [PURPOSE](#page-3133-1)
- [ARGUMENTS](#page-3134-0)
- [FURTHER DETAILS](#page-3135-0)

<span id="page-3132-0"></span>zhpsvx - use the diagonal pivoting factorization  $A = U^*D^*U^{**}H$  or  $A = L^*D^*L^{**}H$  to compute the solution to a complex system of linear equations  $A * X = B$ , where A is an N-by-N Hermitian matrix stored in packed format and X and B are N-by-NRHS matrices

## <span id="page-3132-1"></span>**SYNOPSIS**

```
 SUBROUTINE ZHPSVX( FACT, UPLO, N, NRHS, A, AF, IPIVOT, B, LDB, X, 
 * LDX, RCOND, FERR, BERR, WORK, WORK2, INFO)
 CHARACTER * 1 FACT, UPLO
 DOUBLE COMPLEX A(*), AF(*), B(LDB, *), X(LDX, *), WORK(*) INTEGER N, NRHS, LDB, LDX, INFO
  INTEGER IPIVOT(*)
 DOUBLE PRECISION RCOND
 DOUBLE PRECISION FERR(*), BERR(*), WORK2(*)
 SUBROUTINE ZHPSVX_64( FACT, UPLO, N, NRHS, A, AF, IPIVOT, B, LDB, X, 
 * LDX, RCOND, FERR, BERR, WORK, WORK2, INFO)
 CHARACTER * 1 FACT, UPLO
 DOUBLE COMPLEX A(*), AF(*), B(LDB, *), X(LDX, *), WORK(*) INTEGER*8 N, NRHS, LDB, LDX, INFO
  INTEGER*8 IPIVOT(*)
 DOUBLE PRECISION RCOND
 DOUBLE PRECISION FERR(*), BERR(*), WORK2(*)
```
### <span id="page-3132-2"></span>**F95 INTERFACE**

SUBROUTINE HPSVX(FACT, UPLO, [N], [NRHS], A, AF, IPIVOT, B, [LDB], X, [LDX], RCOND, FERR, BERR, [WORK], [WORK2], [INFO]) CHARACTER(LEN=1) :: FACT, UPLO  $COMPLEX(8)$ ,  $DIMENSION(:): A$ ,  $AF$ ,  $WORK$  $COMPLEX(8)$ ,  $DIMENSION(:,:):: B, X$  INTEGER :: N, NRHS, LDB, LDX, INFO INTEGER, DIMENSION(:) :: IPIVOT REAL(8) :: RCOND REAL(8), DIMENSION(:) :: FERR, BERR, WORK2

```
 SUBROUTINE HPSVX_64( FACT, UPLO, [N], [NRHS], A, AF, IPIVOT, B, [LDB], 
 * X, [LDX], RCOND, FERR, BERR, [WORK], [WORK2], [INFO])
 CHARACTER(LEN=1) :: FACT, UPLO
COMPLEX(8), DIMENSION(:):: A, AF, WORK
COMPLEX(8), DIMENSION(:,:) :: B, X INTEGER(8) :: N, NRHS, LDB, LDX, INFO
 INTEGER(8), DIMENSION(:) :: IPIVOT
 REAL(8) :: RCOND
 REAL(8), DIMENSION(:) :: FERR, BERR, WORK2
```
<span id="page-3133-0"></span>#include <sunperf.h>

void zhpsvx(char fact, char uplo, int n, int nrhs, doublecomplex \*a, doublecomplex \*af, int \*ipivot, doublecomplex \*b, int ldb, doublecomplex \*x, int ldx, double \*rcond, double \*ferr, double \*berr, int \*info);

void zhpsvx\_64(char fact, char uplo, long n, long nrhs, doublecomplex \*a, doublecomplex \*af, long \*ipivot, doublecomplex \*b, long ldb, doublecomplex \*x, long ldx, double \*rcond, double \*ferr, double \*berr, long \*info);

### <span id="page-3133-1"></span>**PURPOSE**

zhpsvx uses the diagonal pivoting factorization  $A = U^*D^*U^{**}H$  or  $A = L^*D^*L^{**}H$  to compute the solution to a complex system of linear equations  $A * X = B$ , where A is an N-by-N Hermitian matrix stored in packed format and X and B are N-by-NRHS matrices.

Error bounds on the solution and a condition estimate are also provided.

The following steps are performed:

1. If FACT = 'N', the diagonal pivoting method is used to factor A as  $A = U * D * U**H$ , if UPLO = 'U', or

 $A = L * D * L**H, if UPLO = 'L',$ 

 where U (or L) is a product of permutation and unit upper (lower) triangular matrices and D is Hermitian and block diagonal with 1-by-1 and 2-by-2 diagonal blocks.

2. If some  $D(i,i)=0$ , so that D is exactly singular, then the routine returns with  $INFO = i$ . Otherwise, the factored form of A is used to estimate the condition number of the matrix A. If the reciprocal of the condition number is less than machine precision, INFO  $= N+1$  is returned as a warning, but the routine still goes on to solve for X and compute error bounds as described below.

3. The system of equations is solved for X using the factored form of A.

4. Iterative refinement is applied to improve the computed solution matrix and calculate error bounds and backward error estimates for it.

# <span id="page-3134-0"></span>**ARGUMENTS**

**FACT (input)** ●

Specifies whether or not the factored form of A has been supplied on entry. = 'F': On entry, AF and IPIVOT contain the factored form of A. AF and IPIVOT will not be modified. = 'N': The matrix A will be copied to AF and factored.

**UPLO (input)** ●

= 'U': Upper triangle of A is stored;

= 'L': Lower triangle of A is stored.

**N (input)** ●

The number of linear equations, i.e., the order of the matrix  $A \cdot N = 0$ .

**NRHS (input)** ●

The number of right hand sides, i.e., the number of columns of the matrices B and X. NRHS  $> = 0$ .

<span id="page-3134-1"></span>**A (input)** ●

The upper or lower triangle of the Hermitian matrix A, packed columnwise in a linear array. The j-th column of A is stored in the array A as follows: if UPLO = 'U',  $A(i + (j-1)*j/2) = A(i,j)$  $A(i + (j-1)*j/2) = A(i,j)$  for  $1 < j \leq j$  if UPLO = 'L',  $A(i + j)$  $(j-1)*(2*n-j)/2) = \underline{A(i,j)}$  $(j-1)*(2*n-j)/2) = \underline{A(i,j)}$  $(j-1)*(2*n-j)/2) = \underline{A(i,j)}$  for  $j \le i \le -n$ . See below for further details.

**AF (input/output)** ●

If  $FACT = F'$ , then AF is an input argument and on entry contains the block diagonal matrix D and the multipliers used to obtain the factor U or L from the factorization  $A = U^*D^*U^{**}H$  or  $A = L^*D^*L^{**}H$  as computed by CHPTRF, stored as a packed triangular matrix in the same storage format as A.

If FACT = 'N', then AF is an output argument and on exit contains the block diagonal matrix D and the multipliers used to obtain the factor U or L from the factorization  $A = U^*D^*U^{**}H$  or  $A = L^*D^*L^{**}H$  as computed by CHPTRF, stored as a packed triangular matrix in the same storage format as A.

### <span id="page-3134-2"></span>**IPIVOT (input)** ●

If  $FACT = 'F'$ , then IPIVOT is an input argument and on entry contains details of the interchanges and the block structure of D, as determined by CHPTRF. If  $IPIVOT(k) > 0$  $IPIVOT(k) > 0$ , then rows and columns k and  $IPIVOT(k)$  were interchanged and  $D(k, k)$  is a 1-by-1 diagonal block. If UPLO = 'U' and [IPIVOT\(k\)](#page-3134-2) = [IPIVOT\(k-1\)](#page-3134-2) < 0, then rows and columns k-1 and -IPIVOT(k) were interchanged and  $D(k-1:k,k-1:k)$  is a 2-by-2 diagonal block. If UPLO = 'L' and  $IPIVOT(k) = IPIVOT(k+1)$  $IPIVOT(k) = IPIVOT(k+1)$  $IPIVOT(k) = IPIVOT(k+1)$  < 0, then rows and columns k+1 and -IPIVOT(k) were interchanged and  $D(k:k+1, k:k+1)$  is a 2-by-2 diagonal block.

If FACT = 'N', then IPIVOT is an output argument and on exit contains details of the interchanges and the block structure of D, as determined by CHPTRF.

**B (input)** ●

The N-by-NRHS right hand side matrix B.

**LDB (input)** ●

The leading dimension of the array B. LDB  $> = max(1,N)$ .

<span id="page-3134-3"></span>**X (output)** ●

If INFO = 0 or INFO = N+1, the N-by-NRHS solution matrix X.

**LDX (input)** ●

The leading dimension of the array X. LDX  $> = max(1,N)$ .

**RCOND (output)** ●

The estimate of the reciprocal condition number of the matrix A. If RCOND is less than the machine precision (in particular, if RCOND = 0), the matrix is singular to working precision. This condition is indicated by a return code of  $INFO > 0$ .

<span id="page-3134-4"></span>**FERR (output)** ●

The estimated forward error bound for each solution vector  $\underline{X(j)}$  $\underline{X(j)}$  $\underline{X(j)}$  (the j-th column of the solution matrix X). If XTRUE is the true solution corresponding to  $X(i)$ , [FERR\(j\)](#page-3134-4) is an estimated upper bound for the magnitude of the largest element in  $(X(i)$  - XTRUE) divided by the magnitude of the largest element in  $X(i)$ . The estimate is as

reliable as the estimate for RCOND, and is almost always a slight overestimate of the true error.

**BERR (output)** ●

The componentwise relative backward error of each solution vector  $\underline{x}(\cdot)$  (i.e., the smallest relative change in any element of A or B that makes  $X(j)$  an exact solution).

- **WORK (workspace)** dimension(2\*N)
- **WORK2 (workspace)** dimension(N)
- **INFO (output)** ●

 = 0: successful exit < 0: if INFO = -i, the i-th argument had an illegal value > 0: if INFO = i, and i is  $\langle$  = N:  $D(i,i)$  is exactly zero. The factorization

has been completed but the factor D is exactly singular, so the solution and error bounds could not be computed. RCOND = 0 is returned. = N+1: D is nonsingular, but RCOND is less than machine precision, meaning that the matrix is singular to working precision. Nevertheless, the solution and error bounds are computed because there are a number of situations where the computed solution can be more accurate than the value of RCOND would suggest.

## <span id="page-3135-0"></span>**FURTHER DETAILS**

The packed storage scheme is illustrated by the following example when  $N = 4$ , UPLO = 'U':

Two-dimensional storage of the Hermitian matrix A:

 a11 a12 a13 a14 a22 a23 a24 a33 a34 (aij = conjg $(aji)$ ) a44

Packed storage of the upper triangle of A:

 $A = [$  a11, a12, a22, a13, a23, a33, a14, a24, a34, a44 ]

- [NAME](#page-3136-0)
- [SYNOPSIS](#page-3136-1)
	- O [F95 INTERFACE](#page-3136-2)
	- ❍ [C INTERFACE](#page-3137-0)
- [PURPOSE](#page-3137-1)
- [ARGUMENTS](#page-3137-2)
- [FURTHER DETAILS](#page-3138-0)

<span id="page-3136-0"></span>zhptrd - reduce a complex Hermitian matrix A stored in packed form to real symmetric tridiagonal form T by a unitary similarity transformation

# <span id="page-3136-1"></span>**SYNOPSIS**

 SUBROUTINE ZHPTRD( UPLO, N, AP, D, E, TAU, INFO) CHARACTER \* 1 UPLO DOUBLE COMPLEX AP(\*), TAU(\*) INTEGER N, INFO DOUBLE PRECISION D(\*), E(\*)

 SUBROUTINE ZHPTRD\_64( UPLO, N, AP, D, E, TAU, INFO) CHARACTER \* 1 UPLO DOUBLE COMPLEX AP(\*), TAU(\*) INTEGER\*8 N, INFO DOUBLE PRECISION D(\*), E(\*)

### <span id="page-3136-2"></span>**F95 INTERFACE**

 SUBROUTINE HPTRD( UPLO, [N], AP, D, E, TAU, [INFO]) CHARACTER(LEN=1) :: UPLO COMPLEX(8), DIMENSION(:) :: AP, TAU INTEGER :: N, INFO REAL(8), DIMENSION(:)  $::$  D, E SUBROUTINE HPTRD\_64( UPLO, [N], AP, D, E, TAU, [INFO]) CHARACTER(LEN=1) :: UPLO COMPLEX(8), DIMENSION(:) :: AP, TAU  $INTEGER(8) :: N, INFO$  $REAL(8)$ , DIMENSION $(:)::D, E$ 

<span id="page-3137-0"></span>#include <sunperf.h>

void zhptrd(char uplo, int n, doublecomplex \*ap, double \*d, double \*e, doublecomplex \*tau, int \*info);

void zhptrd\_64(char uplo, long n, doublecomplex \*ap, double \*d, double \*e, doublecomplex \*tau, long \*info);

# <span id="page-3137-1"></span>**PURPOSE**

zhptrd reduces a complex Hermitian matrix A stored in packed form to real symmetric tridiagonal form T by a unitary similarity transformation:  $Q^{**}H^*A^*Q = T$ .

# <span id="page-3137-2"></span>**ARGUMENTS**

- **UPLO (input)**
	- = 'U': Upper triangle of A is stored;

= 'L': Lower triangle of A is stored.

- **N (input)**
	- The order of the matrix  $A. N = 0$ .
- **AP (input/output)** ●

On entry, the upper or lower triangle of the Hermitian matrix A, packed columnwise in a linear array. The j-th column of A is stored in the array AP as follows: if UPLO = 'U', AP(i + (j-1)\*j/2) = A(i,j) for  $1 < i < j$ ; if UPLO = 'L',  $AP(i + (j-1)*(2*n-j)/2) = A(i, j)$  for  $j < i = 1, 2, \ldots$  on exit, if UPLO = 'U', the diagonal and first superdiagonal of A are overwritten by the corresponding elements of the tridiagonal matrix T, and the elements above the first superdiagonal, with the array TAU, represent the unitary matrix Q as a product of elementary reflectors; if  $UPLO = L$ , the diagonal and first subdiagonal of A are over- written by the corresponding elements of the tridiagonal matrix T, and the elements below the first subdiagonal, with the array TAU, represent the unitary matrix Q as a product of elementary reflectors. See Further Details.

<span id="page-3137-3"></span>**D (output)** ●

The diagonal elements of the tridiagonal matrix T:  $\underline{D(i)} = A(i,i)$  $\underline{D(i)} = A(i,i)$  $\underline{D(i)} = A(i,i)$ .

<span id="page-3137-4"></span>**E (output)** ●

The off-diagonal elements of the tridiagonal matrix T:  $E(i) = A(i, i+1)$  $E(i) = A(i, i+1)$  if UPLO = 'U',  $E(i) = A(i+1, i)$  if  $UPLO = 'L'.$ 

**TAU (output)** ●

The scalar factors of the elementary reflectors (see Further Details).

**INFO (output)** ●

```
 = 0: successful exit
```
< 0: if INFO = -i, the i-th argument had an illegal value

## <span id="page-3138-0"></span>**FURTHER DETAILS**

If  $UPLO = U'$ , the matrix Q is represented as a product of elementary reflectors

 $Q = H(n-1)$  . . .  $H(2) H(1)$ .

Each  $H(i)$  has the form

 $H(i) = I - tau * v * v'$ 

where tau is a complex scalar, and v is a complex vector with  $v(i+1:n) = 0$  and  $v(i) = 1$ ;  $v(1:i-1)$  is stored on exit in AP, overwriting  $A(1:i-1,i+1)$ , and tau is stored in TAU(i).

If  $UPLO = L'$ , the matrix Q is represented as a product of elementary reflectors

 $Q = H(1) H(2) \ldots H(n-1).$ 

Each  $H(i)$  has the form

 $H(i) = I - tau * v * v'$ 

where tau is a complex scalar, and v is a complex vector with  $v(1:i) = 0$  and  $v(i+1) = 1$ ;  $v(i+2:n)$  is stored on exit in AP, overwriting A(i+2:n,i), and tau is stored in TAU(i).

- [NAME](#page-3139-0)
- [SYNOPSIS](#page-3139-1)
	- O [F95 INTERFACE](#page-3139-2)
	- ❍ [C INTERFACE](#page-3140-0)
- [PURPOSE](#page-3140-1)
- [ARGUMENTS](#page-3140-2)
- [FURTHER DETAILS](#page-3141-0)

<span id="page-3139-0"></span>zhptrf - compute the factorization of a complex Hermitian packed matrix A using the Bunch-Kaufman diagonal pivoting method

# <span id="page-3139-1"></span>**SYNOPSIS**

 SUBROUTINE ZHPTRF( UPLO, N, A, IPIVOT, INFO) CHARACTER \* 1 UPLO DOUBLE COMPLEX A(\*) INTEGER N, INFO INTEGER IPIVOT(\*) SUBROUTINE ZHPTRF\_64( UPLO, N, A, IPIVOT, INFO)

 CHARACTER \* 1 UPLO DOUBLE COMPLEX A(\*) INTEGER\*8 N, INFO INTEGER\*8 IPIVOT(\*)

### <span id="page-3139-2"></span>**F95 INTERFACE**

 SUBROUTINE HPTRF( UPLO, [N], A, IPIVOT, [INFO]) CHARACTER(LEN=1) :: UPLO  $COMPLEX(8)$ ,  $DIMENSION(:):: A$  INTEGER :: N, INFO INTEGER, DIMENSION(:) :: IPIVOT SUBROUTINE HPTRF\_64( UPLO, [N], A, IPIVOT, [INFO]) CHARACTER(LEN=1) :: UPLO

 COMPLEX(8), DIMENSION(:) :: A INTEGER(8) :: N, INFO INTEGER(8), DIMENSION(:) :: IPIVOT

<span id="page-3140-0"></span>#include <sunperf.h>

void zhptrf(char uplo, int n, doublecomplex \*a, int \*ipivot, int \*info);

```
void zhptrf_64(char uplo, long n, doublecomplex *a, long *ipivot, long *info);
```
# <span id="page-3140-1"></span>**PURPOSE**

zhptrf computes the factorization of a complex Hermitian packed matrix A using the Bunch-Kaufman diagonal pivoting method:

 $A = U*D*U**H$  or  $A = L*D*L**H$ 

where U (or L) is a product of permutation and unit upper (lower) triangular matrices, and D is Hermitian and block diagonal with 1-by-1 and 2-by-2 diagonal blocks.

# <span id="page-3140-2"></span>**ARGUMENTS**

**UPLO (input)** ●

= 'U': Upper triangle of A is stored;

- = 'L': Lower triangle of A is stored.
- **N (input)** ●

The order of the matrix  $A. N = 0$ .

<span id="page-3140-3"></span>**A (input/output)** ●

On entry, the upper or lower triangle of the Hermitian matrix A, packed columnwise in a linear array. The j-th column of A is stored in the array A as follows: if UPLO = 'U',  $A(i + (j-1)*j/2) = A(i, j)$  for  $1 < -i < -j$ ; if UPLO  $=$  'L', A(i + (j-1)\*(2n-j)/2) =  $\underline{A(i,j)}$  $\underline{A(i,j)}$  $\underline{A(i,j)}$  for j < =i < =n.

On exit, the block diagonal matrix D and the multipliers used to obtain the factor U or L, stored as a packed triangular matrix overwriting A (see below for further details).

<span id="page-3140-4"></span>**IPIVOT (output)** ●

Details of the interchanges and the block structure of D. If  $IPIVOT(k) > 0$  $IPIVOT(k) > 0$ , then rows and columns k and [IPIVOT\(k\)](#page-3140-4) were interchanged and  $D(k, k)$  is a 1-by-1 diagonal block. If UPLO = 'U' and IPIVOT(k) = IPIVOT( $k-1$ ) < 0, then rows and columns k-1 and -IPIVOT(k) were interchanged and  $D(k-1:k, k-1:k)$  is a 2-by-2 diagonal block. If UPLO = 'L' and  $IPIVOT(k)$  =  $IPIVOT(k+1)$  < 0, then rows and columns k+1 and -IPIVOT(k) were interchanged and  $D(k:k+1, k:k+1)$  is a 2-by-2 diagonal block.

- **INFO (output)**
	- = 0: successful exit
	- < 0: if INFO = -i, the i-th argument had an illegal value

```
 > 0: if INFO = i, D(i,i) is exactly zero. The factorization
has been completed, but the block diagonal matrix D is
exactly singular, and division by zero will occur if it
is used to solve a system of equations.
```
### <span id="page-3141-0"></span>**FURTHER DETAILS**

5-96 - Based on modifications by J. Lewis, Boeing Computer Services Company

If UPLO = 'U', then  $A = U^*D^*U'$ , where

 $U = P(n)*U(n)* \dots *P(k)U(k)* \dots,$ 

i.e., U is a product of terms  $P(k)^*U(k)$ , where k decreases from n to 1 in steps of 1 or 2, and D is a block diagonal matrix with 1-by-1 and 2-by-2 diagonal blocks  $D(k)$ .  $P(k)$  is a permutation matrix as defined by IPIVOT(k), and  $U(k)$  is a unit upper triangular matrix, such that if the diagonal block  $D(k)$  is of order s (s = 1 or 2), then

 ( I v 0 ) k-s  $U(k) = (0 I 0) s$  ( 0 0 I ) n-k k-s s n-k

If  $s = 1$ ,  $D(k)$  overwrites  $A(k, k)$ , and v overwrites  $A(1:k-1,k)$ . If  $s = 2$ , the upper triangle of  $D(k)$  overwrites  $A(k-1, k-1)$ ,  $A(k-1,k)$ , and  $A(k,k)$ , and v overwrites  $A(1:k-2,k-1:k)$ .

If  $UPLO = L'$ , then  $A = L*D*L'$ , where

 $L = P(1) * L(1) * ... * P(k) * L(k) * ...$ 

i.e., L is a product of terms  $P(k)*L(k)$ , where k increases from 1 to n in steps of 1 or 2, and D is a block diagonal matrix with 1-by-1 and 2-by-2 diagonal blocks  $D(k)$ .  $P(k)$  is a permutation matrix as defined by IPIVOT(k), and  $L(k)$  is a unit lower triangular matrix, such that if the diagonal block  $D(k)$  is of order s (s = 1 or 2), then

 ( I 0 0 ) k-1  $L(k) = (0 I 0) s$  ( 0 v I ) n-k-s+1 k-1 s n-k-s+1

If  $s = 1$ ,  $D(k)$  overwrites  $A(k,k)$ , and v overwrites  $A(k+1:n,k)$ . If  $s = 2$ , the lower triangle of  $D(k)$  overwrites  $A(k,k)$ ,  $A(k+1,k)$ , and  $A(k+1,k+1)$ , and v overwrites  $A(k+2:n,k:k+1)$ .

- NAME
- SYNOPSIS
	- ❍ F95 INTERFACE
	- ❍ C INTERFACE
- PURPOSE
- ARGUMENTS

zhptri - compute the inverse of a complex Hermitian indefinite matrix A in packed storage using the factorization  $A =$  $U^*D^*U^{**}H$  or  $A = L^*D^*L^{**}H$  computed by CHPTRF

# **SYNOPSIS**

 SUBROUTINE ZHPTRI( UPLO, N, A, IPIVOT, WORK, INFO) CHARACTER \* 1 UPLO DOUBLE COMPLEX A(\*), WORK(\*) INTEGER N, INFO INTEGER IPIVOT(\*) SUBROUTINE ZHPTRI\_64( UPLO, N, A, IPIVOT, WORK, INFO) CHARACTER \* 1 UPLO DOUBLE COMPLEX A(\*), WORK(\*) INTEGER\*8 N, INFO INTEGER\*8 IPIVOT(\*)

### **F95 INTERFACE**

 SUBROUTINE HPTRI( UPLO, [N], A, IPIVOT, [WORK], [INFO]) CHARACTER(LEN=1) :: UPLO COMPLEX(8), DIMENSION(:) :: A, WORK INTEGER :: N, INFO INTEGER, DIMENSION(:) :: IPIVOT

 SUBROUTINE HPTRI\_64( UPLO, [N], A, IPIVOT, [WORK], [INFO]) CHARACTER(LEN=1) :: UPLO  $COMPLEX(8)$ , DIMENSION(:) :: A, WORK  $INTEGER(8) :: N, INFO$ INTEGER(8), DIMENSION(:) :: IPIVOT

#include <sunperf.h>

void zhptri(char uplo, int n, doublecomplex \*a, int \*ipivot, int \*info);

void zhptri\_64(char uplo, long n, doublecomplex \*a, long \*ipivot, long \*info);

# **PURPOSE**

zhptri computes the inverse of a complex Hermitian indefinite matrix A in packed storage using the factorization  $A =$  $U^*D^*U^{**}H$  or  $A = L^*D^*L^{**}H$  computed by CHPTRF.

# **ARGUMENTS**

### **UPLO (input)** ●

Specifies whether the details of the factorization are stored as an upper or lower triangular matrix. = 'U': Upper triangular, form is  $A = U^*D^*U^{**}H$ ;

= 'L': Lower triangular, form is A = L\*D\*L\*\*H.

**N (input)** ●

The order of the matrix  $A \cdot N = 0$ .

**A (input/output)** ●

On entry, the block diagonal matrix D and the multipliers used to obtain the factor U or L as computed by CHPTRF, stored as a packed triangular matrix.

On exit, if INFO = 0, the (Hermitian) inverse of the original matrix, stored as a packed triangular matrix. The  $i$ -th column of inv(A) is stored in the array A as follows: if UPLO = 'U',  $A(i + (j-1)*j/2) = inv(A)(i,j)$  for  $1 < =i$  $\langle -\rangle$ ; if UPLO = 'L', A(i + (j-1)\*(2n-j)/2) = inv(A)(i,j) for j  $\langle -\rangle$  = i  $\langle -\rangle$  = in.

**IPIVOT (input)** ●

Details of the interchanges and the block structure of D as determined by CHPTRF.

- **WORK (workspace)** dimension(N)
- **INFO (output)** ●

```
 = 0: successful exit
  < 0: if INFO = -i, the i-th argument had an illegal value
> 0: if INFO = i, D(i,i) = 0; the matrix is singular and its
inverse could not be computed.
```
- [NAME](#page-3144-0)
- [SYNOPSIS](#page-3144-1)
	- O [F95 INTERFACE](#page-3144-2)
	- ❍ [C INTERFACE](#page-3145-0)
- [PURPOSE](#page-3145-1)
- [ARGUMENTS](#page-3145-2)

<span id="page-3144-0"></span>zhptrs - solve a system of linear equations  $A^*X = B$  with a complex Hermitian matrix A stored in packed format using the factorization  $A = U^*D^*U^{**}H$  or  $A = L^*D^*L^{**}H$  computed by CHPTRF

## <span id="page-3144-1"></span>**SYNOPSIS**

 SUBROUTINE ZHPTRS( UPLO, N, NRHS, A, IPIVOT, B, LDB, INFO) CHARACTER \* 1 UPLO DOUBLE COMPLEX A(\*), B(LDB,\*) INTEGER N, NRHS, LDB, INFO INTEGER IPIVOT(\*) SUBROUTINE ZHPTRS\_64( UPLO, N, NRHS, A, IPIVOT, B, LDB, INFO) CHARACTER \* 1 UPLO

#### DOUBLE COMPLEX A(\*), B(LDB,\*) INTEGER\*8 N, NRHS, LDB, INFO INTEGER\*8 IPIVOT(\*)

### <span id="page-3144-2"></span>**F95 INTERFACE**

 SUBROUTINE HPTRS( UPLO, [N], [NRHS], A, IPIVOT, B, [LDB], [INFO]) CHARACTER(LEN=1) :: UPLO COMPLEX(8), DIMENSION(:) :: A COMPLEX(8), DIMENSION(:,:) :: B INTEGER :: N, NRHS, LDB, INFO INTEGER, DIMENSION(:) :: IPIVOT SUBROUTINE HPTRS\_64( UPLO, [N], [NRHS], A, IPIVOT, B, [LDB], [INFO]) CHARACTER(LEN=1) :: UPLO COMPLEX(8), DIMENSION(:) :: A COMPLEX(8), DIMENSION(:,:)  $:: B$  INTEGER(8) :: N, NRHS, LDB, INFO INTEGER(8), DIMENSION(:) :: IPIVOT

<span id="page-3145-0"></span>#include <sunperf.h>

void zhptrs(char uplo, int n, int nrhs, doublecomplex \*a, int \*ipivot, doublecomplex \*b, int ldb, int \*info);

void zhptrs\_64(char uplo, long n, long nrhs, doublecomplex \*a, long \*ipivot, doublecomplex \*b, long ldb, long \*info);

# <span id="page-3145-1"></span>**PURPOSE**

zhptrs solves a system of linear equations  $A^*X = B$  with a complex Hermitian matrix A stored in packed format using the factorization  $A = U^*D^*U^{**}H$  or  $A = L^*D^*L^{**}H$  computed by CHPTRF.

# <span id="page-3145-2"></span>**ARGUMENTS**

### **UPLO (input)** ●

Specifies whether the details of the factorization are stored as an upper or lower triangular matrix. = 'U': Upper triangular, form is  $A = U^*D^*U^{**}H;$ 

= 'L': Lower triangular, form is A = L\*D\*L\*\*H.

**N (input)** ●

The order of the matrix  $A. N = 0$ .

**NRHS (input)** ●

The number of right hand sides, i.e., the number of columns of the matrix B. NRHS  $> = 0$ .

**A (input)** ●

The block diagonal matrix D and the multipliers used to obtain the factor U or L as computed by CHPTRF, stored as a packed triangular matrix.

### **IPIVOT (input)** ●

Details of the interchanges and the block structure of D as determined by CHPTRF.

**B (input/output)** ●

On entry, the right hand side matrix B. On exit, the solution matrix X.

**LDB (input)** ●

The leading dimension of the array B.  $LDB \geq max(1, N)$ .

**INFO (output)** ●

```
 = 0: successful exit
```
< 0: if INFO = -i, the i-th argument had an illegal value

- NAME
- SYNOPSIS
	- ❍ F95 INTERFACE
	- ❍ C INTERFACE
- PURPOSE
- ARGUMENTS
- FURTHER DETAILS

zhsein - use inverse iteration to find specified right and/or left eigenvectors of a complex upper Hessenberg matrix H

# **SYNOPSIS**

 SUBROUTINE ZHSEIN( SIDE, EIGSRC, INITV, SELECT, N, H, LDH, W, VL, \* LDVL, VR, LDVR, MM, M, WORK, RWORK, IFAILL, IFAILR, INFO) CHARACTER \* 1 SIDE, EIGSRC, INITV DOUBLE COMPLEX H(LDH,\*), W(\*), VL(LDVL,\*), VR(LDVR,\*), WORK(\*) INTEGER N, LDH, LDVL, LDVR, MM, M, INFO INTEGER IFAILL(\*), IFAILR(\*) LOGICAL SELECT(\*) DOUBLE PRECISION RWORK(\*)

 SUBROUTINE ZHSEIN\_64( SIDE, EIGSRC, INITV, SELECT, N, H, LDH, W, VL, LDVL, VR, LDVR, MM, M, WORK, RWORK, IFAILL, IFAILR, INFO) CHARACTER \* 1 SIDE, EIGSRC, INITV DOUBLE COMPLEX  $H(LDH, *), W(*), VL(LDVL, *), VR(LDVR, *), WOKK(*)$  INTEGER\*8 N, LDH, LDVL, LDVR, MM, M, INFO INTEGER\*8 IFAILL(\*), IFAILR(\*) LOGICAL\*8 SELECT(\*) DOUBLE PRECISION RWORK(\*)

### **F95 INTERFACE**

 SUBROUTINE HSEIN( SIDE, EIGSRC, INITV, SELECT, [N], H, [LDH], W, VL, [LDVL], VR, [LDVR], MM, M, [WORK], [RWORK], IFAILL, IFAILR, [INFO]) CHARACTER(LEN=1) :: SIDE, EIGSRC, INITV COMPLEX(8), DIMENSION(:) :: W, WORK  $COMPLEX(8)$ ,  $DIMENSION(:,:)::: H, VL, VR$  INTEGER :: N, LDH, LDVL, LDVR, MM, M, INFO INTEGER, DIMENSION(:) :: IFAILL, IFAILR LOGICAL, DIMENSION(:) :: SELECT REAL(8), DIMENSION(:) :: RWORK

SUBROUTINE HSEIN\_64( SIDE, EIGSRC, INITV, SELECT, [N], H, [LDH], W,

```
 * VL, [LDVL], VR, [LDVR], MM, M, [WORK], [RWORK], IFAILL, IFAILR, 
       [INFO])
 CHARACTER(LEN=1) :: SIDE, EIGSRC, INITV
COMPLEX(8), DIMENSION(:) :: W, WORK
COMPLEX(8), DIMENSION(:,:): H, VL, V INTEGER(8) :: N, LDH, LDVL, LDVR, MM, M, INFO
 INTEGER(8), DIMENSION(:) :: IFAILL, IFAILR
 LOGICAL(8), DIMENSION(:) :: SELECT
 REAL(8), DIMENSION(:) :: RWORK
```
#include <sunperf.h>

void zhsein(char side, char eigsrc, char initv, logical \*select, int n, doublecomplex \*h, int ldh, doublecomplex \*w, doublecomplex \*vl, int ldvl, doublecomplex \*vr, int ldvr, int mm, int \*m, int \*ifaill, int \*ifailr, int \*info);

void zhsein\_64(char side, char eigsrc, char initv, logical \*select, long n, doublecomplex \*h, long ldh, doublecomplex \*w, doublecomplex \*vl, long ldvl, doublecomplex \*vr, long ldvr, long mm, long \*m, long \*ifaill, long \*ifailr, long \*info);

## **PURPOSE**

zhsein uses inverse iteration to find specified right and/or left eigenvectors of a complex upper Hessenberg matrix H.

The right eigenvector x and the left eigenvector y of the matrix H corresponding to an eigenvalue w are defined by:

 $H * x = w * x, \qquad y^{**}h * H = w * y^{**}h$ 

where y\*\*h denotes the conjugate transpose of the vector y.

## **ARGUMENTS**

- **SIDE (input)**
	- = 'R': compute right eigenvectors only;
	- = 'L': compute left eigenvectors only;
	- = 'B': compute both right and left eigenvectors.

#### **EIGSRC (input)** ● Specifies the source of eigenvalues supplied in W:

 = 'Q': the eigenvalues were found using CHSEQR; thus, if H has zero subdiagonal elements, and so is block-triangular, then the j-th eigenvalue can be assumed to be an eigenvalue of the block containing the j-th row/column. This property allows CHSEIN to perform inverse iteration on just one diagonal block. = 'N': no assumptions are made on the correspondence

between eigenvalues and diagonal blocks. In this case, CHSEIN must always perform inverse iteration using the whole matrix H.

#### **INITV (input)** ●

= 'N': no initial vectors are supplied;

 = 'U': user-supplied initial vectors are stored in the arrays VL and/or VR.

#### **SELECT (input)** ●

Specifies the eigenvectors to be computed. To select the eigenvector corresponding to the eigenvalue  $W(i)$ , SELECT $(j)$  must be set to .TRUE..

**N (input)** ●

The order of the matrix H.  $N > = 0$ .

**H (input)** ●

The upper Hessenberg matrix H.

**LDH (input)** ●

The leading dimension of the array H. LDH  $> = max(1,N)$ .

**W (input/output)** ●

On entry, the eigenvalues of H. On exit, the real parts of W may have been altered since close eigenvalues are perturbed slightly in searching for independent eigenvectors.

**VL (input/output)** ●

On entry, if  $INTV = 'U'$  and  $SIDE = 'L'$  or 'B', VL must contain starting vectors for the inverse iteration for the left eigenvectors; the starting vector for each eigenvector must be in the same column in which the eigenvector will be stored. On exit, if SIDE = 'L' or 'B', the left eigenvectors specified by SELECT will be stored consecutively in the columns of VL, in the same order as their eigenvalues. If  $SIDE = 'R', VL$  is not referenced.

#### **LDVL (input)** ●

The leading dimension of the array VL. LDVL  $> = max(1, N)$  if SIDE = 'L' or 'B'; LDVL  $> = 1$  otherwise.

#### **VR (input/output)** ●

On entry, if INITV = 'U' and SIDE = 'R' or 'B', VR must contain starting vectors for the inverse iteration for the right eigenvectors; the starting vector for each eigenvector must be in the same column in which the eigenvector will be stored. On exit, if SIDE = 'R' or 'B', the right eigenvectors specified by SELECT will be stored consecutively in the columns of VR, in the same order as their eigenvalues. If  $SIDE = 'L'$ , VR is not referenced.

#### **LDVR (input)** ●

The leading dimension of the array VR. LDVR  $> = max(1, N)$  if SIDE = 'R' or 'B'; LDVR  $> = 1$  otherwise.

**MM (input)** ●

The number of columns in the arrays VL and/or VR.  $MM > = M$ .

**M (output)** ●

The number of columns in the arrays VL and/or VR required to store the eigenvectors ( = the number of .TRUE. elements in SELECT).

**WORK (workspace)** ●

dimension(N\*N)

**RWORK (workspace)** ● dimension(N)

#### **IFAILL (output)** ●

If SIDE = 'L' or 'B',  $I$ FAILL( $i)$  = j > 0 if the left eigenvector in the i-th column of VL (corresponding to the eigenvalue w(j)) failed to converge; **IFAILL(i)** = 0 if the eigenvector converged satisfactorily. If SIDE = 'R', IFAILL is not referenced.

**IFAILR (output)** ●

If SIDE = 'R' or 'B',  $I$ FAILR( $i)$  = j > 0 if the right eigenvector in the i-th column of VR (corresponding to the eigenvalue w(j)) failed to converge; IFAILR(i) = 0 if the eigenvector converged satisfactorily. If SIDE = 'L', IFAILR is not referenced.

#### **INFO (output)** ●

 = 0: successful exit < 0: if INFO = -i, the i-th argument had an illegal value > 0: if INFO = i, i is the number of eigenvectors which failed to converge; see IFAILL and IFAILR for further details.

# **FURTHER DETAILS**

Each eigenvector is normalized so that the element of largest magnitude has magnitude 1; here the magnitude of a complex number  $(x,y)$  is taken to be  $|x|+|y|$ .

- NAME
- SYNOPSIS
	- O F95 INTERFACE
	- ❍ C INTERFACE
- PURPOSE
- ARGUMENTS

zhseqr - compute the eigenvalues of a complex upper Hessenberg matrix H, and, optionally, the matrices T and Z from the Schur decomposition  $H = Z T Z^{**}H$ , where T is an upper triangular matrix (the Schur form), and Z is the unitary matrix of Schur vectors

# **SYNOPSIS**

 SUBROUTINE ZHSEQR( JOB, COMPZ, N, ILO, IHI, H, LDH, W, Z, LDZ, WORK, \* LWORK, INFO) CHARACTER \* 1 JOB, COMPZ DOUBLE COMPLEX  $H(LDH, *), W(*), Z(LDZ, *), WORK(*)$  INTEGER N, ILO, IHI, LDH, LDZ, LWORK, INFO SUBROUTINE ZHSEQR\_64( JOB, COMPZ, N, ILO, IHI, H, LDH, W, Z, LDZ, WORK, LWORK, INFO) CHARACTER \* 1 JOB, COMPZ DOUBLE COMPLEX H(LDH,\*), W(\*), Z(LDZ,\*), WORK(\*)

INTEGER\*8 N, ILO, IHI, LDH, LDZ, LWORK, INFO

### **F95 INTERFACE**

 SUBROUTINE HSEQR( JOB, COMPZ, N, ILO, IHI, H, [LDH], W, Z, [LDZ], \* [WORK], [LWORK], [INFO]) CHARACTER(LEN=1) :: JOB, COMPZ  $COMPLEX(8)$ , DIMENSION(:) :: W, WORK COMPLEX(8), DIMENSION(:,:)  $:: H, Z$  INTEGER :: N, ILO, IHI, LDH, LDZ, LWORK, INFO SUBROUTINE HSEQR\_64( JOB, COMPZ, N, ILO, IHI, H, [LDH], W, Z, [LDZ],

```
 * [WORK], [LWORK], [INFO])
 CHARACTER(LEN=1) :: JOB, COMPZ
COMPLEX(8), DIMENSION(:) :: W, WORK
COMPLEX(8), DIMENSION(:,:) :: H, Z INTEGER(8) :: N, ILO, IHI, LDH, LDZ, LWORK, INFO
```
#include <sunperf.h>

void zhseqr(char job, char compz, int n, int ilo, int ihi, doublecomplex \*h, int ldh, doublecomplex \*w, doublecomplex \*z, int ldz, int \*info);

void zhseqr\_64(char job, char compz, long n, long ilo, long ihi, doublecomplex \*h, long ldh, doublecomplex \*w, doublecomplex \*z, long ldz, long \*info);

# **PURPOSE**

zhseqr computes the eigenvalues of a complex upper Hessenberg matrix H, and, optionally, the matrices T and Z from the Schur decomposition  $H = Z T Z^{**}H$ , where T is an upper triangular matrix (the Schur form), and Z is the unitary matrix of Schur vectors.

Optionally Z may be postmultiplied into an input unitary matrix Q, so that this routine can give the Schur factorization of a matrix A which has been reduced to the Hessenberg form H by the unitary matrix Q: A =  $\tilde{Q}^*H^*Q^{**}H = (QZ)^*T^*(QZ)^*H$ .

# **ARGUMENTS**

### **JOB (input)** ●

- = 'E': compute eigenvalues only;
- = 'S': compute eigenvalues and the Schur form T.
- **COMPZ (input)**
	- = 'N': no Schur vectors are computed;

```
 = 'I': Z is initialized to the unit matrix and the matrix Z
of Schur vectors of H is returned;
  = 'V': Z must contain an unitary matrix Q on entry, and
the product Q*Z is returned.
```
**N (input)** ●

```
The order of the matrix H. N > = 0.
```
**ILO (input)** ●

It is assumed that H is already upper triangular in rows and columns 1:ILO-1 and IHI+1:N. ILO and IHI are normally set by a previous call to CGEBAL, and then passed to CGEHRD when the matrix output by CGEBAL is reduced to Hessenberg form. Otherwise ILO and IHI should be set to 1 and N respectively.  $1 < =$  ILO  $\lt$  = IHI  $\lt$  = N, if  $N > 0$ ; ILO =1 and IHI =0, if  $N = 0$ .

#### **IHI (input)** ●

See the description of ILO.

**H (input/output)** ●

On entry, the upper Hessenberg matrix H. On exit, if  $JOB = 'S'$ , H contains the upper triangular matrix T from the Schur decomposition (the Schur form). If JOB = 'E', the contents of H are unspecified on exit.

**LDH (input)** ●

The leading dimension of the array H. LDH  $> = max(1,N)$ .

### **W (output)** ●

The computed eigenvalues. If JOB = 'S', the eigenvalues are stored in the same order as on the diagonal of the Schur form returned in H, with  $W(i) = H(i,i)$ .

#### **Z (input/output)** ●

If  $\widehat{COMPZ} = 'N'$ : Z is not referenced.

If COMPZ = 'I': on entry, Z need not be set, and on exit, Z contains the unitary matrix Z of the Schur vectors of H. If COMPZ =  $V'$ : on entry Z must contain an N-by-N matrix Q, which is assumed to be equal to the unit matrix except for the submatrix Z(ILO:IHI,ILO:IHI); on exit Z contains Q\*Z. Normally Q is the unitary matrix generated by CUNGHR after the call to CGEHRD which formed the Hessenberg matrix H.

#### **LDZ (input)** ●

The leading dimension of the array Z. LDZ  $> = \max(1, N)$  if COMPZ = 'I' or 'V'; LDZ  $> = 1$  otherwise.

#### **WORK (workspace)** ●

On exit, if INFO = 0,  $\overline{WORK(1)}$  returns the optimal LWORK.

### **LWORK (input)** ●

The dimension of the array WORK. LWORK  $> = max(1, N)$ .

If LWORK = -1, then a workspace query is assumed; the routine only calculates the optimal size of the WORK array, returns this value as the first entry of the WORK array, and no error message related to LWORK is issued by XERBLA.

#### **INFO (output)** ●

```
 = 0: successful exit
```
< 0: if INFO = -i, the i-th argument had an illegal value

```
 > 0: if INFO = i, CHSEQR failed to compute all the
eigenvalues in a total of 30*(IHI-ILO+1) iterations;
elements 1:ilo-1 and i+1:n of W contain those
eigenvalues which have been successfully computed.
```
- [NAME](#page-3153-0)
- [SYNOPSIS](#page-3153-1)
	- O [F95 INTERFACE](#page-3153-2)
	- ❍ [C INTERFACE](#page-3154-0)
- [PURPOSE](#page-3154-1)
- [ARGUMENTS](#page-3154-2)
- [FURTHER DETAILS](#page-3155-0)

<span id="page-3153-0"></span>zlarz - applie a complex elementary reflector H to a complex M-by-N matrix C, from either the left or the right

# <span id="page-3153-1"></span>**SYNOPSIS**

 SUBROUTINE ZLARZ( SIDE, M, N, L, V, INCV, TAU, C, LDC, WORK) CHARACTER \* 1 SIDE DOUBLE COMPLEX TAU DOUBLE COMPLEX V(\*), C(LDC,\*), WORK(\*) INTEGER M, N, L, INCV, LDC

 SUBROUTINE ZLARZ\_64( SIDE, M, N, L, V, INCV, TAU, C, LDC, WORK) CHARACTER \* 1 SIDE DOUBLE COMPLEX TAU DOUBLE COMPLEX V(\*), C(LDC,\*), WORK(\*) INTEGER\*8 M, N, L, INCV, LDC

### <span id="page-3153-2"></span>**F95 INTERFACE**

 SUBROUTINE LARZ( SIDE, [M], [N], L, V, [INCV], TAU, C, [LDC], [WORK]) CHARACTER(LEN=1) :: SIDE COMPLEX(8) :: TAU  $COMPLEX(8)$ , DIMENSION(:) :: V, WORK COMPLEX(8), DIMENSION(:,:)  $::$  C INTEGER :: M, N, L, INCV, LDC SUBROUTINE LARZ\_64( SIDE, [M], [N], L, V, [INCV], TAU, C, [LDC], [WORK]) CHARACTER(LEN=1) :: SIDE COMPLEX(8) :: TAU COMPLEX(8), DIMENSION(:) :: V, WORK  $COMPLEX(8)$ ,  $DIMENSION(:,:):::C$ INTEGER(8) :: M, N, L, INCV, LDC

<span id="page-3154-0"></span>#include <sunperf.h>

void zlarz(char side, int m, int n, int l, doublecomplex \*v, int incv, doublecomplex tau, doublecomplex \*c, int ldc);

void zlarz\_64(char side, long m, long n, long l, doublecomplex \*v, long incv, doublecomplex tau, doublecomplex \*c, long ldc);

## <span id="page-3154-1"></span>**PURPOSE**

zlarz applies a complex elementary reflector H to a complex M-by-N matrix C, from either the left or the right. H is represented in the form

 $H = I - \tan * v * v'$ 

where tau is a complex scalar and v is a complex vector.

If tau  $= 0$ , then H is taken to be the unit matrix.

To apply H' (the conjugate transpose of H), supply conjg(tau) instead tau.

H is a product of k elementary reflectors as returned by CTZRZF.

# <span id="page-3154-2"></span>**ARGUMENTS**

**SIDE (input)** ●

```
= 'L': form H * C
```
 $= 'R': form C * H$ 

**M (input)** ●

The number of rows of the matrix C.

**N (input)** ●

The number of columns of the matrix C.

**L (input)** ●

The number of entries of the vector V containing the meaningful part of the Householder vectors. If SIDE =  $L'$ , M >  $= L > = 0$ , if SIDE = 'R', N  $> = L > = 0$ .

**V (input)** ●

The vector v in the representation of H as returned by CTZRZF. V is not used if  $TAU = 0$ .

- **INCV (input)** The increment between elements of v. INCV  $\langle \rangle$  > 0.
- **TAU (input)** The value tau in the representation of H.
- **C (input/output)** On entry, the M-by-N matrix C. On exit, C is overwritten by the matrix H  $*$  C if SIDE = 'L', or C  $*$  H if SIDE = 'R'.
- **LDC (input)**

The leading dimension of the array C. LDC  $> = max(1,M)$ .

**WORK (workspace)** (N) if  $SIDE = 'L'$  or  $(M)$  if  $SIDE = 'R'$ ●

# <span id="page-3155-0"></span>**FURTHER DETAILS**

Based on contributions by

A. Petitet, Computer Science Dept., Univ. of Tenn., Knoxville, USA

- [NAME](#page-3156-0)
- [SYNOPSIS](#page-3156-1)
	- ❍ [F95 INTERFACE](#page-3156-2)
	- ❍ [C INTERFACE](#page-3157-0)
- [PURPOSE](#page-3157-1)
- [ARGUMENTS](#page-3157-2)
- [FURTHER DETAILS](#page-3158-0)

<span id="page-3156-0"></span>zlarzb - applie a complex block reflector H or its transpose H\*\*H to a complex distributed M-by-N C from the left or the right

# <span id="page-3156-1"></span>**SYNOPSIS**

 SUBROUTINE ZLARZB( SIDE, TRANS, DIRECT, STOREV, M, N, K, L, V, LDV, \* T, LDT, C, LDC, WORK, LDWORK) CHARACTER \* 1 SIDE, TRANS, DIRECT, STOREV DOUBLE COMPLEX V(LDV,\*), T(LDT,\*), C(LDC,\*), WORK(LDWORK,\*) INTEGER M, N, K, L, LDV, LDT, LDC, LDWORK

 SUBROUTINE ZLARZB\_64( SIDE, TRANS, DIRECT, STOREV, M, N, K, L, V, \* LDV, T, LDT, C, LDC, WORK, LDWORK) CHARACTER \* 1 SIDE, TRANS, DIRECT, STOREV DOUBLE COMPLEX V(LDV,\*), T(LDT,\*), C(LDC,\*), WORK(LDWORK,\*) INTEGER\*8 M, N, K, L, LDV, LDT, LDC, LDWORK

### <span id="page-3156-2"></span>**F95 INTERFACE**

 SUBROUTINE LARZB( SIDE, TRANS, DIRECT, STOREV, [M], [N], K, L, V, \* [LDV], T, [LDT], C, [LDC], [WORK], [LDWORK]) CHARACTER(LEN=1) :: SIDE, TRANS, DIRECT, STOREV  $COMPLEX(8)$ ,  $DIMENSION(:,:):: V, T, C, WORK$ INTEGER :: M, N, K, L, LDV, LDT, LDC, LDWORK

 SUBROUTINE LARZB\_64( SIDE, TRANS, DIRECT, STOREV, [M], [N], K, L, V,  $[LDV]$ , T,  $[LDT]$ , C,  $[LDC]$ ,  $[WORK]$ ,  $[LDWORK]$ ) CHARACTER(LEN=1) :: SIDE, TRANS, DIRECT, STOREV  $COMPLEX(8)$ ,  $DIMENSION(:,:):: V, T, C, WORK$ INTEGER(8) :: M, N, K, L, LDV, LDT, LDC, LDWORK

<span id="page-3157-0"></span>#include <sunperf.h>

void zlarzb(char side, char trans, char direct, char storev, int m, int n, int k, int l, doublecomplex \*v, int ldv, doublecomplex \*t, int ldt, doublecomplex \*c, int ldc, int ldwork);

void zlarzb\_64(char side, char trans, char direct, char storev, long m, long n, long k, long l, doublecomplex \*v, long ldv, doublecomplex \*t, long ldt, doublecomplex \*c, long ldc, long ldwork);

# <span id="page-3157-1"></span>**PURPOSE**

zlarzb applies a complex block reflector H or its transpose  $H^{**}H$  to a complex distributed M-by-N C from the left or the right.

Currently, only  $STOREV = 'R'$  and  $DIRECT = 'B'$  are supported.

# <span id="page-3157-2"></span>**ARGUMENTS**

**SIDE (input)** ●

= 'L': apply H or H' from the Left

- = 'R': apply H or H' from the Right
- **TRANS (input)**
	- = 'N': apply H (No transpose)

= 'C': apply H' (Conjugate transpose)

**DIRECT (input)** ●

Indicates how H is formed from a product of elementary reflectors =  $F: H = H(1) H(2) ... H(k)$  (Forward, not supported yet)

 $= 'B': H = H(k)$  . . .  $H(2) H(1)$  (Backward)

**STOREV (input)** ●

Indicates how the vectors which define the elementary reflectors are stored:

```
 = 'C': Columnwise (not supported yet)
```
= 'R': Rowwise

**M (input)** ●

The number of rows of the matrix C.

**N (input)** ●

The number of columns of the matrix C.

**K (input)** ●

The order of the matrix  $T$  ( = the number of elementary reflectors whose product defines the block reflector).

**L (input)** ●

The number of columns of the matrix V containing the meaningful part of the Householder reflectors. If  $SIDE = 'L'$ ,  $M > E L > 0$ , if SIDE = 'R',  $N > E L > 0$ .

- **V (input)** If  $ST\overline{OR}$ EV = 'C', NV = K; if  $STOREV$  = 'R', NV = L.
- **LDV (input)** The leading dimension of the array V. If STOREV = 'C', LDV > = L; if STOREV = 'R', LDV > = K.
- **T (input)** The triangular K-by-K matrix T in the representation of the block reflector.
- **LDT (input)** The leading dimension of the array T.  $LDT > K$ .
- **C (input/output)**
	- On entry, the M-by-N matrix C. On exit, C is overwritten by H\*C or H'\*C or C\*H or C\*H'.
- **LDC (input)** The leading dimension of the array C. LDC  $> = max(1,M)$ .
- **WORK (workspace)** dimension(MAX(M,N),K)
- **LDWORK (input)** The leading dimension of the array WORK. If SIDE = 'L', LDWORK  $> = max(1,N)$ ; if SIDE = 'R', LDWORK  $> =$ max(1,M).

# <span id="page-3158-0"></span>**FURTHER DETAILS**

Based on contributions by

A. Petitet, Computer Science Dept., Univ. of Tenn., Knoxville, USA

- [NAME](#page-3159-0)
- [SYNOPSIS](#page-3159-1)
	- O [F95 INTERFACE](#page-3159-2)
	- ❍ [C INTERFACE](#page-3160-0)
- [PURPOSE](#page-3160-1)
- [ARGUMENTS](#page-3160-2)
- [FURTHER DETAILS](#page-3161-0)

<span id="page-3159-0"></span>zlarzt - form the triangular factor T of a complex block reflector H of order > n, which is defined as a product of k elementary reflectors

## <span id="page-3159-1"></span>**SYNOPSIS**

 SUBROUTINE ZLARZT( DIRECT, STOREV, N, K, V, LDV, TAU, T, LDT) CHARACTER \* 1 DIRECT, STOREV DOUBLE COMPLEX V(LDV,\*), TAU(\*), T(LDT,\*) INTEGER N, K, LDV, LDT

 SUBROUTINE ZLARZT\_64( DIRECT, STOREV, N, K, V, LDV, TAU, T, LDT) CHARACTER \* 1 DIRECT, STOREV DOUBLE COMPLEX V(LDV, \*), TAU(\*), T(LDT, \*) INTEGER\*8 N, K, LDV, LDT

### <span id="page-3159-2"></span>**F95 INTERFACE**

 SUBROUTINE LARZT( DIRECT, STOREV, N, K, V, [LDV], TAU, T, [LDT]) CHARACTER(LEN=1) :: DIRECT, STOREV COMPLEX(8), DIMENSION(:) :: TAU COMPLEX(8), DIMENSION(:,:)  $:: V, T$ INTEGER :: N, K, LDV, LDT

 SUBROUTINE LARZT\_64( DIRECT, STOREV, N, K, V, [LDV], TAU, T, [LDT]) CHARACTER(LEN=1) :: DIRECT, STOREV COMPLEX(8), DIMENSION(:) :: TAU  $COMPLEX(8)$ ,  $DIMENSION(:,:)::V, T$ INTEGER(8) :: N, K, LDV, LDT

<span id="page-3160-0"></span>#include <sunperf.h>

void zlarzt(char direct, char storev, int n, int k, doublecomplex \*v, int ldv, doublecomplex \*tau, doublecomplex \*t, int ldt);

void zlarzt\_64(char direct, char storev, long n, long k, doublecomplex \*v, long ldv, doublecomplex \*tau, doublecomplex \*t, long ldt);

## <span id="page-3160-1"></span>**PURPOSE**

zlarzt forms the triangular factor  $T$  of a complex block reflector  $H$  of order  $> n$ , which is defined as a product of k elementary reflectors.

If DIRECT = 'F',  $H = H(1) H(2) ... H(k)$  and T is upper triangular;

If DIRECT = 'B',  $H = H(k)$ ...  $H(2) H(1)$  and T is lower triangular.

If STOREV = 'C', the vector which defines the elementary reflector  $H(i)$  is stored in the i-th column of the array V, and

 $H = I - V * T * V'$ 

If STOREV = 'R', the vector which defines the elementary reflector  $H(i)$  is stored in the i-th row of the array V, and

 $H = I - V' * T * V$ 

Currently, only  $STOREV = 'R'$  and  $DIRECT = 'B'$  are supported.

# <span id="page-3160-2"></span>**ARGUMENTS**

**DIRECT (input)** ●

Specifies the order in which the elementary reflectors are multiplied to form the block reflector:

 $= 'F': H = H(1) H(2) . . . H(k) (Forward, not supported yet)$ 

 $= 'B': H = H(k) . . . H(2) H(1) (Backward)$ 

**STOREV (input)** ● Specifies how the vectors which define the elementary reflectors are stored (see also Further Details):

= 'R': rowwise

**N (input)** ●

The order of the block reflector H.  $N > = 0$ .

**K (input)** ●

The order of the triangular factor T ( = the number of elementary reflectors).  $K > = 1$ .

**V (input)** ●

 $(LDV,K)$  if STOREV = 'C'  $(LDV,N)$  if STOREV = 'R' The matrix V. See further details.

● **LDV (input)**

The leading dimension of the array V. If STOREV = 'C', LDV > =  $max(1,N)$ ; if STOREV = 'R', LDV > = K.

<span id="page-3161-1"></span>**TAU (input)** ●

 $TAU(i)$  must contain the scalar factor of the elementary reflector H(i).

**T (output)** ●

The k by k triangular factor T of the block reflector. If DIRECT =  $F$ , T is upper triangular; if DIRECT =  $B$ , T is lower triangular. The rest of the array is not used.

```
LDT (input)
●
```
The leading dimension of the array T. LDT  $> = K$ .

## <span id="page-3161-0"></span>**FURTHER DETAILS**

Based on contributions by

A. Petitet, Computer Science Dept., Univ. of Tenn., Knoxville, USA

The shape of the matrix V and the storage of the vectors which define the  $H(i)$  is best illustrated by the following example with  $n = 5$  and  $k = 3$ . The elements equal to 1 are not stored; the corresponding array elements are modified but restored on exit. The rest of the array is not used.

 $DIRECT = 'F'$  and  $STOREV = 'C'$ :  $DIRECT = 'F'$  and  $STOREV = 'R'$ :

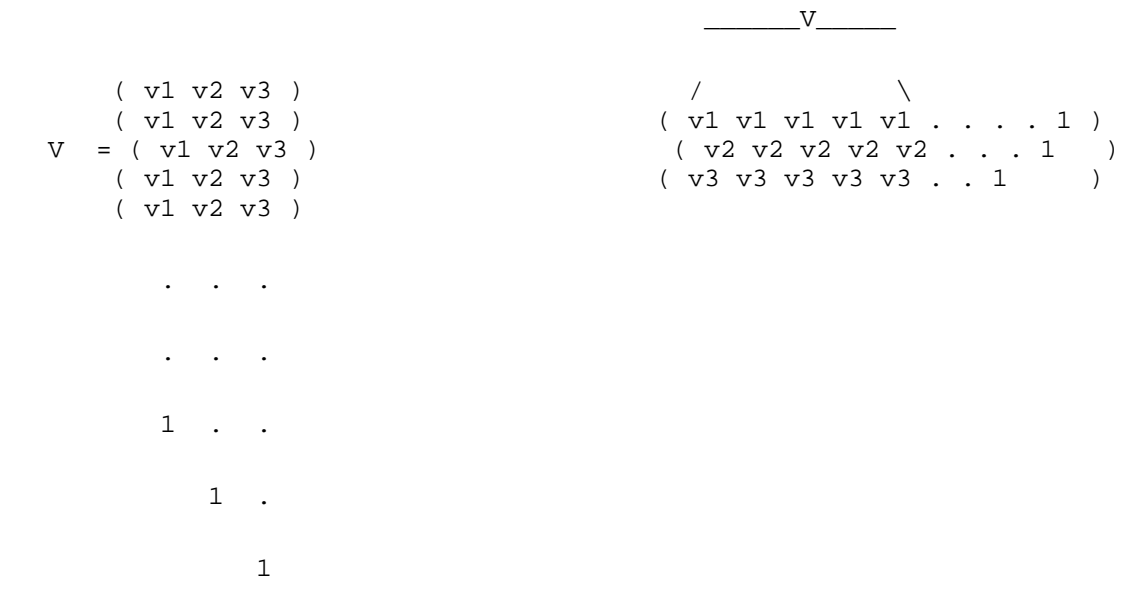

 $DIRECT = 'B'$  and  $STOREV = 'C'$ :  $DIRECT = 'B'$  and  $STOREV = 'R'$ :

 $\overline{\phantom{a}}$   $\overline{\phantom{a}}$   $\overline{\$  $1$  /  $\qquad \qquad$  /  $\qquad \qquad$  / . 1 ( 1 . . . . v1 v1 v1 v1 v1 ) . . 1  $( . 1 . . . v2 v2 v2 v2 v2 )$  . . . ( . . 1 . . v3 v3 v3 v3 v3 ) . . . ( v1 v2 v3 ) ( v1 v2 v3 )

V = ( v1 v2 v3 )

- ( v1 v2 v3 )
- ( v1 v2 v3 )
- NAME
- SYNOPSIS
	- ❍ F95 INTERFACE
	- ❍ C INTERFACE
- PURPOSE
- ARGUMENTS

zlatzm - routine is deprecated and has been replaced by routine CUNMRZ

# **SYNOPSIS**

```
 SUBROUTINE ZLATZM( SIDE, M, N, V, INCV, TAU, C1, C2, LDC, WORK)
 CHARACTER * 1 SIDE
 DOUBLE COMPLEX TAU
DOUBLE COMPLEX V(*), C1(LDC,*), C2(LDC,*), WORK(*)
 INTEGER M, N, INCV, LDC
 SUBROUTINE ZLATZM_64( SIDE, M, N, V, INCV, TAU, C1, C2, LDC, WORK)
 CHARACTER * 1 SIDE
 DOUBLE COMPLEX TAU
DOUBLE COMPLEX V(*), C1(LDC,*), C2(LDC,*), WORK(*)
 INTEGER*8 M, N, INCV, LDC
```
### **F95 INTERFACE**

 SUBROUTINE LATZM( SIDE, [M], [N], V, [INCV], TAU, C1, C2, [LDC], \* [WORK]) CHARACTER(LEN=1) :: SIDE COMPLEX(8) :: TAU COMPLEX(8), DIMENSION(:) :: V, WORK COMPLEX(8), DIMENSION(:,:)  $::$  C1, C2 INTEGER :: M, N, INCV, LDC SUBROUTINE LATZM\_64( SIDE, [M], [N], V, [INCV], TAU, C1, C2, [LDC], \* [WORK]) CHARACTER(LEN=1) :: SIDE COMPLEX(8) :: TAU COMPLEX(8), DIMENSION(:) :: V, WORK  $COMPLEX(8)$ ,  $DIMENSION(:,:)::: C1, C2$  $INTEGER(8) :: M, N, INCV, LDC$ 

#include <sunperf.h>

void zlatzm(char side, int m, int n, doublecomplex \*v, int incv, doublecomplex tau, doublecomplex \*c1, doublecomplex \*c2, int ldc);

void zlatzm\_64(char side, long m, long n, doublecomplex \*v, long incv, doublecomplex tau, doublecomplex \*c1, doublecomplex \*c2, long ldc);

# **PURPOSE**

zlatzm routine is deprecated and has been replaced by routine CUNMRZ.

CLATZM applies a Householder matrix generated by CTZRQF to a matrix.

Let  $P = I - \tan^* u^* u'$ ,  $u = (1)$ ,

( v )

where v is an  $(m-1)$  vector if SIDE = 'L', or a  $(n-1)$  vector if SIDE = 'R'.

If SIDE equals 'L', let

 $C = [ C1 ] 1$ [ C2 ] m-1 n

Then C is overwritten by P\*C.

If SIDE equals 'R', let

 $C = [ C1, C2 ] m$ 

1 n-1

Then C is overwritten by C\*P.

# **ARGUMENTS**

**SIDE (input)** ●

 $=$  'L': form  $P * C$ 

 $= 'R':$  form  $C * P$ 

**M (input)** ●

The number of rows of the matrix C.

- **N (input)** The number of columns of the matrix C.
- **V (input)** ●

 $(1 + (M-1)*abs(INCV))$  if SIDE = 'L'  $(1 + (N-1)*abs(INCV))$  if SIDE = 'R' The vector v in the representation of P. V is not used if  $TAU = 0$ .

- **INCV (input)** The increment between elements of v. INCV  $\lt$  > 0
- **TAU (input)** The value tau in the representation of P.
- **C1 (input/output)** ●

 $(LD\ddot{C},\dot{N})$  if  $S\ddot{D}E = 'L'(M,1)$  if  $S\ddot{D}E = 'R'$  On entry, the n-vector C1 if  $S\ddot{D}E = 'L'$ , or the m-vector C1 if  $S\ddot{D}E = 'R'.$ 

On exit, the first row of  $P^*C$  if  $SIDE = 'L'$ , or the first column of  $C^*P$  if  $SIDE = 'R'.$ 

**C2 (input/output)** ●  $(LDC, N)$  if  $SIDE = 'L' (LDC, N-1)$  if  $SIDE = 'R' On entry, the (m - 1) x n matrix C2$  if  $SIDE = 'L'$ , or the m x (n - 1) matrix  $C2$  if  $SIDE = 'R'.$ 

On exit, rows 2:m of  $P^*C$  if SIDE = 'L', or columns 2:m of  $C^*P$  if SIDE = 'R'.

- **LDC (input)** The leading dimension of the arrays C1 and C2. LDC  $> = max(1, M)$ .
- **WORK (workspace)** (N) if  $SIDE = 'L' (M)$  if  $SIDE = 'R'$
- [NAME](#page-3166-0)
- [SYNOPSIS](#page-3166-1)
	- O [F95 INTERFACE](#page-3166-2)
	- ❍ [C INTERFACE](#page-3167-0)
- [PURPOSE](#page-3167-1)
- [ARGUMENTS](#page-3167-2)

<span id="page-3166-0"></span>zpbcon - estimate the reciprocal of the condition number (in the 1-norm) of a complex Hermitian positive definite band matrix using the Cholesky factorization  $A = U^{**}H^*U$  or  $A = L^*L^{**}H$  computed by CPBTRF

# <span id="page-3166-1"></span>**SYNOPSIS**

 SUBROUTINE ZPBCON( UPLO, N, NDIAG, A, LDA, ANORM, RCOND, WORK, \* WORK2, INFO) CHARACTER \* 1 UPLO DOUBLE COMPLEX A(LDA,\*), WORK(\*) INTEGER N, NDIAG, LDA, INFO DOUBLE PRECISION ANORM, RCOND DOUBLE PRECISION WORK2(\*) SUBROUTINE ZPBCON\_64( UPLO, N, NDIAG, A, LDA, ANORM, RCOND, WORK, \* WORK2, INFO) CHARACTER \* 1 UPLO DOUBLE COMPLEX A(LDA,\*), WORK(\*) INTEGER\*8 N, NDIAG, LDA, INFO DOUBLE PRECISION ANORM, RCOND DOUBLE PRECISION WORK2(\*)

### <span id="page-3166-2"></span>**F95 INTERFACE**

```
 SUBROUTINE PBCON( UPLO, [N], NDIAG, A, [LDA], ANORM, RCOND, [WORK], 
       [WORK2], [INFO])
 CHARACTER(LEN=1) :: UPLO
COMPLEX(8), DIMENSION(:) :: WORK
COMPLEX(8), DIMENSION(:,:):: A INTEGER :: N, NDIAG, LDA, INFO
 REAL(8) :: ANORM, RCOND
 REAL(8), DIMENSION(:) :: WORK2
 SUBROUTINE PBCON_64( UPLO, [N], NDIAG, A, [LDA], ANORM, RCOND, [WORK], 
 * [WORK2], [INFO])
 CHARACTER(LEN=1) :: UPLO
COMPLEX(8), DIMENSION(:) :: WORK
 COMPLEX(8), DIMENSION(:,:) :: A
```
 INTEGER(8) :: N, NDIAG, LDA, INFO REAL(8) :: ANORM, RCOND REAL(8), DIMENSION(:) :: WORK2

### <span id="page-3167-0"></span>**C INTERFACE**

#include <sunperf.h>

void zpbcon(char uplo, int n, int ndiag, doublecomplex \*a, int lda, double anorm, double \*rcond, int \*info);

void zpbcon\_64(char uplo, long n, long ndiag, doublecomplex \*a, long lda, double anorm, double \*rcond, long \*info);

# <span id="page-3167-1"></span>**PURPOSE**

zpbcon estimates the reciprocal of the condition number (in the 1-norm) of a complex Hermitian positive definite band matrix using the Cholesky factorization  $A = U^{**}H^*U$  or  $A = L^*L^{**}H$  computed by CPBTRF.

An estimate is obtained for norm(inv(A)), and the reciprocal of the condition number is computed as RCOND =  $1/$  $(ANORM * norm(inv(A))).$ 

# <span id="page-3167-2"></span>**ARGUMENTS**

### **UPLO (input)** ●

= 'U': Upper triangular factor stored in A;

= 'L': Lower triangular factor stored in A.

**N (input)** ●

The order of the matrix  $A. N = 0$ .

**NDIAG (input)** ●

The number of superdiagonals of the matrix A if  $UPLO = 'U'$ , or the number of sub-diagonals if  $UPLO = 'L'$ .  $NDIAG = 0.$ 

<span id="page-3167-3"></span>**A (input)** ●

The triangular factor U or L from the Cholesky factorization  $A = U^*H^*U$  or  $A = L^*L^{**}H$  of the band matrix A, stored in the first NDIAG+1 rows of the array. The j-th column of U or L is stored in the j-th column of the array A as follows: if UPLO ='U',  $A(kd+1+i-j, j) = U(i, j)$  for  $max(1, j-kd) < i < j$ ; if UPLO ='L',  $\underline{A(1+i-j,j)} = L(i,j)$  $\underline{A(1+i-j,j)} = L(i,j)$  $\underline{A(1+i-j,j)} = L(i,j)$  for  $j < i \leq \min(n,j+kd)$ .

**LDA (input)** ●

The leading dimension of the array A.  $LDA > = NDIAG + 1$ .

**ANORM (input)** ●

The 1-norm (or infinity-norm) of the Hermitian band matrix A.

**RCOND (output)** ●

The reciprocal of the condition number of the matrix A, computed as RCOND =  $1/(ANORM * AINVNM)$ , where AINVNM is an estimate of the 1-norm of  $inv(A)$  computed in this routine.

**WORK (workspace)** ●

dimension(2\*N)

● **WORK2 (workspace)**
dimension(N)

#### **INFO (output)** ●

= 0: successful exit

< 0: if INFO = -i, the i-th argument had an illegal value

- [NAME](#page-3169-0)
- [SYNOPSIS](#page-3169-1)
	- O [F95 INTERFACE](#page-3169-2)
	- ❍ [C INTERFACE](#page-3170-0)
- [PURPOSE](#page-3170-1)
- [ARGUMENTS](#page-3170-2)

<span id="page-3169-0"></span>zpbequ - compute row and column scalings intended to equilibrate a Hermitian positive definite band matrix A and reduce its condition number (with respect to the two-norm)

# <span id="page-3169-1"></span>**SYNOPSIS**

 SUBROUTINE ZPBEQU( UPLO, N, NDIAG, A, LDA, SCALE, SCOND, AMAX, INFO) CHARACTER \* 1 UPLO DOUBLE COMPLEX A(LDA,\*) INTEGER N, NDIAG, LDA, INFO DOUBLE PRECISION SCOND, AMAX DOUBLE PRECISION SCALE(\*) SUBROUTINE ZPBEQU\_64( UPLO, N, NDIAG, A, LDA, SCALE, SCOND, AMAX, INFO) CHARACTER \* 1 UPLO DOUBLE COMPLEX A(LDA,\*) INTEGER\*8 N, NDIAG, LDA, INFO DOUBLE PRECISION SCOND, AMAX DOUBLE PRECISION SCALE(\*)

### <span id="page-3169-2"></span>**F95 INTERFACE**

 SUBROUTINE PBEQU( UPLO, [N], NDIAG, A, [LDA], SCALE, SCOND, AMAX, \* [INFO]) CHARACTER(LEN=1) :: UPLO COMPLEX(8), DIMENSION(:,:)  $:: A$  INTEGER :: N, NDIAG, LDA, INFO REAL(8) :: SCOND, AMAX REAL(8), DIMENSION(:) :: SCALE SUBROUTINE PBEQU\_64( UPLO, [N], NDIAG, A, [LDA], SCALE, SCOND, AMAX, \* [INFO]) CHARACTER(LEN=1) :: UPLO COMPLEX(8), DIMENSION(:,:)  $:: A$  INTEGER(8) :: N, NDIAG, LDA, INFO REAL(8) :: SCOND, AMAX REAL(8), DIMENSION(:) :: SCALE

### <span id="page-3170-0"></span>**C INTERFACE**

#include <sunperf.h>

void zpbequ(char uplo, int n, int ndiag, doublecomplex  $a$ , int lda, double \*scale, double \*scond, double \*amax, int \*info);

void zpbequ\_64(char uplo, long n, long ndiag, doublecomplex \*a, long lda, double \*scale, double \*scond, double \*amax, long \*info);

# <span id="page-3170-1"></span>**PURPOSE**

zpbequ computes row and column scalings intended to equilibrate a Hermitian positive definite band matrix A and reduce its condition number (with respect to the two-norm). S contains the scale factors,  $S(i) = 1/\sqrt{A(i,i)}$ , chosen so that the scaled matrix B with elements  $B(i, j) = S(i)*A(i, j)*S(j)$  has ones on the diagonal. This choice of S puts the condition number of B within a factor N of the smallest possible condition number over all possible diagonal scalings.

# <span id="page-3170-2"></span>**ARGUMENTS**

**UPLO (input)** ●

= 'U': Upper triangular of A is stored;

= 'L': Lower triangular of A is stored.

**N (input)** ●

The order of the matrix  $A \cdot N = 0$ .

**NDIAG (input)** ●

The number of superdiagonals of the matrix A if  $UPLO = U'$ , or the number of subdiagonals if  $UPLO = L'$ . NDIAG  $> = 0.$ 

<span id="page-3170-3"></span>**A (input)** ●

The upper or lower triangle of the Hermitian band matrix A, stored in the first NDIAG+1 rows of the array. The j-th column of A is stored in the j-th column of the array A as follows: if UPLO = 'U',  $A(kd+1+i-j,j) = A(i,j)$  $A(kd+1+i-j,j) = A(i,j)$  $A(kd+1+i-j,j) = A(i,j)$  for max(1,j-kd) < =i < =j; if UPLO = 'L',  $A(1+i-j, j) = A(i, j)$  for  $j \lt i \lt j \lt \min(n, j+kd)$ .

**LDA (input)** ●

The leading dimension of the array A.  $LDA > = NDIAG + 1$ .

<span id="page-3170-4"></span>**SCALE (output)** ●

If INFO =  $0$ , SCALE contains the scale factors for A.

**SCOND (output)** ●

If INFO = 0, SCALE contains the ratio of the smallest  $SCALE(i)$  to the largest  $SCALE(i)$ . If  $SCOND > = 0.1$  and AMAX is neither too large nor too small, it is not worth scaling by SCALE.

**AMAX (output)** ●

Absolute value of largest matrix element. If AMAX is very close to overflow or very close to underflow, the matrix should be scaled.

- **INFO (output)**
	- = 0: successful exit

< 0: if INFO = -i, the i-th argument had an illegal value.

> 0: if INFO = i, the i-th diagonal element is nonpositive.

- NAME
- SYNOPSIS
	- ❍ F95 INTERFACE
	- ❍ C INTERFACE
- PURPOSE
- ARGUMENTS

zpbrfs - improve the computed solution to a system of linear equations when the coefficient matrix is Hermitian positive definite and banded, and provides error bounds and backward error estimates for the solution

# **SYNOPSIS**

 SUBROUTINE ZPBRFS( UPLO, N, NDIAG, NRHS, A, LDA, AF, LDAF, B, LDB, X, LDX, FERR, BERR, WORK, WORK2, INFO) CHARACTER \* 1 UPLO DOUBLE COMPLEX  $A(LDA, *), AF(LDA, *), B(LDB, *), X(LDX, *), WORK(*)$  INTEGER N, NDIAG, NRHS, LDA, LDAF, LDB, LDX, INFO DOUBLE PRECISION FERR(\*), BERR(\*), WORK2(\*) SUBROUTINE ZPBRFS 64( UPLO, N, NDIAG, NRHS, A, LDA, AF, LDAF, B, LDB, X, LDX, FERR, BERR, WORK, WORK2, INFO)

 CHARACTER \* 1 UPLO DOUBLE COMPLEX  $A(LDA, *), AF(LDA, *), B(LDB, *), X(LDX, *), WORK(*)$  INTEGER\*8 N, NDIAG, NRHS, LDA, LDAF, LDB, LDX, INFO DOUBLE PRECISION FERR(\*), BERR(\*), WORK2(\*)

### **F95 INTERFACE**

 SUBROUTINE PBRFS( UPLO, [N], NDIAG, [NRHS], A, [LDA], AF, [LDAF], B, \* [LDB], X, [LDX], FERR, BERR, [WORK], [WORK2], [INFO]) CHARACTER(LEN=1) :: UPLO COMPLEX(8), DIMENSION(:) :: WORK  $COMPLEX(8)$ ,  $DIMENSION(:,:):: A$ ,  $AF$ ,  $B$ ,  $X$  INTEGER :: N, NDIAG, NRHS, LDA, LDAF, LDB, LDX, INFO REAL(8), DIMENSION(:) :: FERR, BERR, WORK2 SUBROUTINE PBRFS\_64( UPLO, [N], NDIAG, [NRHS], A, [LDA], AF, [LDAF], B, [LDB], X, [LDX], FERR, BERR, [WORK], [WORK2], [INFO]) CHARACTER(LEN=1) :: UPLO COMPLEX(8), DIMENSION(:) :: WORK COMPLEX(8), DIMENSION(:,:)  $:: A, AF, B, X$  INTEGER(8) :: N, NDIAG, NRHS, LDA, LDAF, LDB, LDX, INFO REAL(8), DIMENSION(:) :: FERR, BERR, WORK2

### **C INTERFACE**

#include <sunperf.h>

void zpbrfs(char uplo, int n, int ndiag, int nrhs, doublecomplex \*a, int lda, doublecomplex \*af, int ldaf, doublecomplex \*b, int ldb, doublecomplex \*x, int ldx, double \*ferr, double \*berr, int \*info);

void zpbrfs\_64(char uplo, long n, long ndiag, long nrhs, doublecomplex \*a, long lda, doublecomplex \*af, long ldaf, doublecomplex \*b, long ldb, doublecomplex \*x, long ldx, double \*ferr, double \*berr, long \*info);

# **PURPOSE**

zpbrfs improves the computed solution to a system of linear equations when the coefficient matrix is Hermitian positive definite and banded, and provides error bounds and backward error estimates for the solution.

# **ARGUMENTS**

**UPLO (input)** ●

= 'U': Upper triangle of A is stored;

= 'L': Lower triangle of A is stored.

**N (input)** ●

The order of the matrix  $A. N = 0$ .

**NDIAG (input)** ●

The number of superdiagonals of the matrix A if  $UPLO = U'$ , or the number of subdiagonals if  $UPLO = L'$ . NDIAG  $> = 0.$ 

**NRHS (input)** ●

The number of right hand sides, i.e., the number of columns of the matrices B and X. NRHS  $> = 0$ .

**A (input)** ●

The upper or lower triangle of the Hermitian band matrix A, stored in the first NDIAG+1 rows of the array. The j-th column of A is stored in the j-th column of the array A as follows: if UPLO = 'U',  $A(kd+1+i-j,j) = A(i,j)$  for  $\max(1, j-kd) < i < j$ ; if UPLO = 'L',  $A(1+i-j, j) = A(i, j)$  for  $j < i < j$  =  $\min(n, j+kd)$ .

**LDA (input)** ●

The leading dimension of the array A.  $LDA$  > = NDIAG+1.

**AF (input)** ●

The triangular factor U or L from the Cholesky factorization  $A = U^*H^*U$  or  $A = L^*L^{**}H$  of the band matrix A as computed by CPBTRF, in the same storage format as A (see A).

**LDAF (input)** ●

The leading dimension of the array  $AF$ . LDAF  $> = NDIAG+1$ .

**B (input)** ●

The right hand side matrix B.

**LDB (input)** ●

The leading dimension of the array B.  $LDB \geq max(1, N)$ .

**X (input/output)** ●

On entry, the solution matrix X, as computed by CPBTRS. On exit, the improved solution matrix X.

### **LDX (input)** ●

The leading dimension of the array X. LDX  $> = max(1, N)$ .

#### **FERR (output)** ●

The estimated forward error bound for each solution vector  $\underline{x(j)}$  (the j-th column of the solution matrix X). If XTRUE is the true solution corresponding to  $X(j)$ , FERR(j) is an estimated upper bound for the magnitude of the largest element in  $(X(i) - XTRUE)$  divided by the magnitude of the largest element in  $X(i)$ . The estimate is as reliable as the estimate for RCOND, and is almost always a slight overestimate of the true error.

#### **BERR (output)** ●

The componentwise relative backward error of each solution vector  $\underline{x(j)}$  (i.e., the smallest relative change in any element of A or B that makes  $X(j)$  an exact solution).

### **WORK (workspace)** ●

dimension(2\*N)

- **WORK2 (workspace)** dimension(N)
- **INFO (output)**
	- = 0: successful exit

< 0: if INFO = -i, the i-th argument had an illegal value

- NAME
- SYNOPSIS
	- ❍ F95 INTERFACE
	- ❍ C INTERFACE
- PURPOSE
- ARGUMENTS
- FURTHER DETAILS

zpbstf - compute a split Cholesky factorization of a complex Hermitian positive definite band matrix A

# **SYNOPSIS**

 SUBROUTINE ZPBSTF( UPLO, N, KD, AB, LDAB, INFO) CHARACTER \* 1 UPLO DOUBLE COMPLEX AB(LDAB,\*) INTEGER N, KD, LDAB, INFO

 SUBROUTINE ZPBSTF\_64( UPLO, N, KD, AB, LDAB, INFO) CHARACTER \* 1 UPLO DOUBLE COMPLEX AB(LDAB,\*) INTEGER\*8 N, KD, LDAB, INFO

### **F95 INTERFACE**

 SUBROUTINE PBSTF( UPLO, [N], KD, AB, [LDAB], [INFO]) CHARACTER(LEN=1) :: UPLO  $COMPLEX(8)$ ,  $DIMENSION(:,:):: AB$  INTEGER :: N, KD, LDAB, INFO SUBROUTINE PBSTF\_64( UPLO, [N], KD, AB, [LDAB], [INFO]) CHARACTER(LEN=1) :: UPLO  $COMPLEX(8)$ ,  $DIMENSION(:,:):: AB$ INTEGER(8) :: N, KD, LDAB, INFO

### **C INTERFACE**

#include <sunperf.h>

void zpbstf(char uplo, int n, int \*kd, doublecomplex \*ab, int ldab, int \*info);

void zpbstf\_64(char uplo, long n, long \*kd, doublecomplex \*ab, long ldab, long \*info);

# **PURPOSE**

zpbstf computes a split Cholesky factorization of a complex Hermitian positive definite band matrix A.

This routine is designed to be used in conjunction with CHBGST.

The factorization has the form  $A = S^{**}H^*S$  where S is a band matrix of the same bandwidth as A and the following structure:

 $S = (U)$ 

( M L )

where U is upper triangular of order  $m = (n+k)d/2$ , and L is lower triangular of order n-m.

## **ARGUMENTS**

**UPLO (input)** ●

```
 = 'U': Upper triangle of A is stored;
```
- = 'L': Lower triangle of A is stored.
- **N (input)** ●

The order of the matrix  $A \cdot N = 0$ .

**KD (input/output)** ●

The number of superdiagonals of the matrix A if UPLO =  $'U'$ , or the number of subdiagonals if UPLO =  $'L'$ . KD > = 0.

**AB (input/output)** ●

On entry, the upper or lower triangle of the Hermitian band matrix A, stored in the first kd+1 rows of the array. The j-th column of A is stored in the j-th column of the array AB as follows: if UPLO = 'U',  $\underline{AB(kd+1+i-j,j)}$  =  $A(i,j)$  for  $max(1,j-kd) < i \leq j$ ; if  $UPLO = L'$ ,  $AB(1+i-j, j) = A(i,j)$  for  $j \leq i \leq min(n,j+kd)$ .

On exit, if INFO = 0, the factor S from the split Cholesky factorization  $A = S^*H^*S$ . See Further Details.

```
LDAB (input)
●
```
The leading dimension of the array AB.  $LDAB > = KD+1$ .

**INFO (output)** ●

```
 = 0: successful exit
  < 0: if INFO = -i, the i-th argument had an illegal value
  > 0: if INFO = i, the factorization could not be completed,
because the updated element a(i,i) was negative; the
matrix A is not positive definite.
```
# **FURTHER DETAILS**

The band storage scheme is illustrated by the following example, when  $N = 7$ ,  $KD = 2$ :

```
S = ( s11 s12 s13)
```
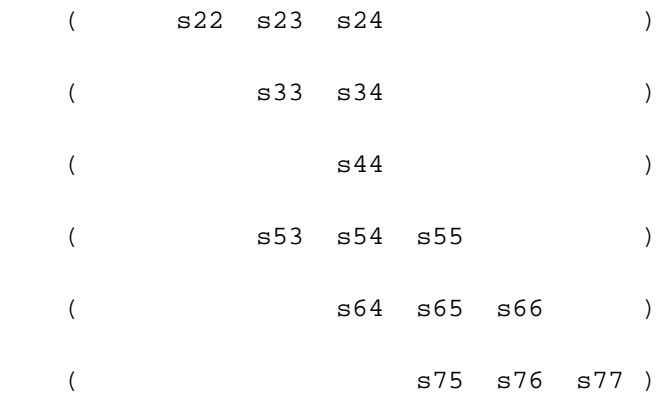

If  $UPLO = 'U'$ , the array AB holds:

on entry: on exit:

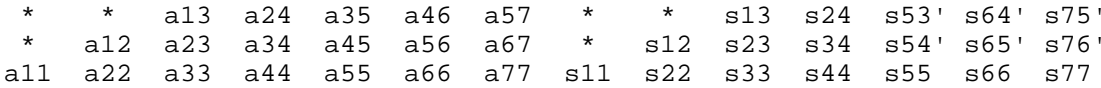

If  $UPLO = 'L'$ , the array AB holds:

on entry: on exit:

a11 a22 a33 a44 a55 a66 a77 s11 s22 s33 s44 s55 s66 s77 a21 a32 a43 a54 a65 a76 \* s12' s23' s34' s54 s65 s76 \* a31 a42 a53 a64 a64 \* \* s13' s24' s53 s64 s75 \* \*

Array elements marked \* are not used by the routine; s12' denotes conjg(s12); the diagonal elements of S are real.

- [NAME](#page-3178-0)
- [SYNOPSIS](#page-3178-1)
	- O [F95 INTERFACE](#page-3178-2)
	- ❍ [C INTERFACE](#page-3178-3)
- [PURPOSE](#page-3179-0)
- [ARGUMENTS](#page-3179-1)
- [FURTHER DETAILS](#page-3180-0)

<span id="page-3178-0"></span>zpbsv - compute the solution to a complex system of linear equations  $A * X = B$ ,

# <span id="page-3178-1"></span>**SYNOPSIS**

 SUBROUTINE ZPBSV( UPLO, N, NDIAG, NRHS, A, LDA, B, LDB, INFO) CHARACTER \* 1 UPLO DOUBLE COMPLEX A(LDA,\*), B(LDB,\*) INTEGER N, NDIAG, NRHS, LDA, LDB, INFO

 SUBROUTINE ZPBSV\_64( UPLO, N, NDIAG, NRHS, A, LDA, B, LDB, INFO) CHARACTER \* 1 UPLO DOUBLE COMPLEX A(LDA,\*), B(LDB,\*) INTEGER\*8 N, NDIAG, NRHS, LDA, LDB, INFO

### <span id="page-3178-2"></span>**F95 INTERFACE**

 SUBROUTINE PBSV( UPLO, [N], NDIAG, [NRHS], A, [LDA], B, [LDB], [INFO]) CHARACTER(LEN=1) :: UPLO  $COMPLEX(8)$ ,  $DIMENSION(:,:):: A$ , B INTEGER :: N, NDIAG, NRHS, LDA, LDB, INFO SUBROUTINE PBSV\_64( UPLO, [N], NDIAG, [NRHS], A, [LDA], B, [LDB], \* [INFO]) CHARACTER(LEN=1) :: UPLO  $COMPLEX(8)$ ,  $DIMENSION(:,:):: A$ , B INTEGER(8) :: N, NDIAG, NRHS, LDA, LDB, INFO

### <span id="page-3178-3"></span>**C INTERFACE**

#include <sunperf.h>

void zpbsv(char uplo, int n, int ndiag, int nrhs, doublecomplex \*a, int lda, doublecomplex \*b, int ldb, int \*info);

void zpbsv 64(char uplo, long n, long ndiag, long nrhs, doublecomplex \*a, long lda, doublecomplex \*b, long ldb, long \*info);

# <span id="page-3179-0"></span>**PURPOSE**

zpbsv computes the solution to a complex system of linear equations  $A * X = B$ , where A is an N-by-N Hermitian positive definite band matrix and X and B are N-by-NRHS matrices.

The Cholesky decomposition is used to factor A as

```
A = U^* H * U, if UPLO = 'U', or
A = L * L * H, if UPLO = 'L',
```
where U is an upper triangular band matrix, and L is a lower triangular band matrix, with the same number of superdiagonals or subdiagonals as A. The factored form of A is then used to solve the system of equations  $A * X = B$ .

### <span id="page-3179-1"></span>**ARGUMENTS**

**UPLO (input)** ●

= 'U': Upper triangle of A is stored;

= 'L': Lower triangle of A is stored.

**N (input)** ●

The number of linear equations, i.e., the order of the matrix  $A \cdot N = 0$ .

**NDIAG (input)** ●

The number of superdiagonals of the matrix A if UPLO = 'U', or the number of subdiagonals if UPLO = 'L'. NDIAG  $> = 0.$ 

**NRHS (input)** ●

The number of right hand sides, i.e., the number of columns of the matrix B. NRHS  $> = 0$ .

<span id="page-3179-2"></span>**A (input/output)** ●

On entry, the upper or lower triangle of the Hermitian band matrix A, stored in the first NDIAG+1 rows of the array. The j-th column of A is stored in the j-th column of the array A as follows: if UPLO = 'U',  $\frac{A(NDIAG+1+i-j,j)}{B(NDIAG+1+i-j)}$  $\frac{A(NDIAG+1+i-j,j)}{B(NDIAG+1+i-j)}$  $\frac{A(NDIAG+1+i-j,j)}{B(NDIAG+1+i-j)}$  $\underline{A(i,j)}$  $\underline{A(i,j)}$  $\underline{A(i,j)}$  for max(1,j-NDIAG) < =i < =j; if UPLO = 'L',  $\underline{A(1+i-j,j)} = \underline{A(i,j)}$  $\underline{A(1+i-j,j)} = \underline{A(i,j)}$  $\underline{A(1+i-j,j)} = \underline{A(i,j)}$  for j < =i <  $=$ min(N,j+NDIAG). See below for further details.

On exit, if INFO = 0, the triangular factor U or L from the Cholesky factorization  $A = U^{**}H^*U$  or  $A = L^*L^{**}H$  of the band matrix A, in the same storage format as A.

**LDA (input)** ●

The leading dimension of the array  $A$ .  $LDA$  > = NDIAG+1.

**B (input/output)** ●

On entry, the N-by-NRHS right hand side matrix B. On exit, if  $INFO = 0$ , the N-by-NRHS solution matrix X.

**LDB (input)** ●

The leading dimension of the array B.  $LDB \geq max(1, N)$ .

● **INFO (output)**

```
 = 0: successful exit
  < 0: if INFO = -i, the i-th argument had an illegal value
  > 0: if INFO = i, the leading minor of order i of A is not
positive definite, so the factorization could not be
completed, and the solution has not been computed.
```
## <span id="page-3180-0"></span>**FURTHER DETAILS**

The band storage scheme is illustrated by the following example, when  $N = 6$ , NDIAG = 2, and UPLO = 'U':

On entry: On exit:

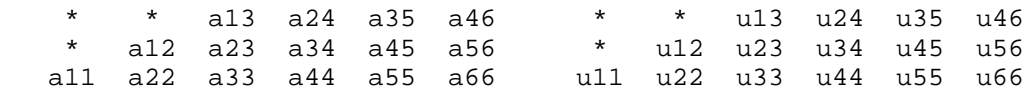

Similarly, if  $UPLO = L'$  the format of A is as follows:

On entry: On exit:

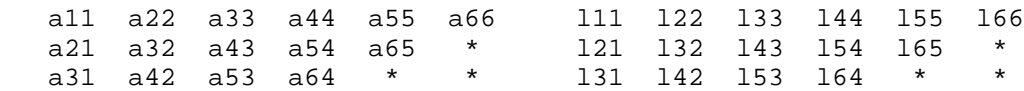

Array elements marked \* are not used by the routine.

- [NAME](#page-3181-0)
- [SYNOPSIS](#page-3181-1)
	- ❍ [F95 INTERFACE](#page-3181-2)
	- ❍ [C INTERFACE](#page-3182-0)
- [PURPOSE](#page-3182-1)
- **[ARGUMENTS](#page-3183-0)**
- [FURTHER DETAILS](#page-3185-0)

<span id="page-3181-0"></span>zpbsvx - use the Cholesky factorization  $A = U^*H^*U$  or  $A = L^*L^{**}H$  to compute the solution to a complex system of linear equations  $A * X = B$ ,

# <span id="page-3181-1"></span>**SYNOPSIS**

 SUBROUTINE ZPBSVX( FACT, UPLO, N, NDIAG, NRHS, A, LDA, AF, LDAF, \* EQUED, SCALE, B, LDB, X, LDX, RCOND, FERR, BERR, WORK, WORK2, \* INFO) CHARACTER \* 1 FACT, UPLO, EQUED DOUBLE COMPLEX  $A(LDA, *), AF(LDA, *), B(LDB, *), X(LDX, *), WORK(*)$  INTEGER N, NDIAG, NRHS, LDA, LDAF, LDB, LDX, INFO DOUBLE PRECISION RCOND DOUBLE PRECISION SCALE(\*), FERR(\*), BERR(\*), WORK2(\*) SUBROUTINE ZPBSVX\_64( FACT, UPLO, N, NDIAG, NRHS, A, LDA, AF, LDAF, \* EQUED, SCALE, B, LDB, X, LDX, RCOND, FERR, BERR, WORK, WORK2, \* INFO) CHARACTER \* 1 FACT, UPLO, EQUED DOUBLE COMPLEX  $A(LDA, *), AF(LDA, *), B(LDB, *), X(LDX, *), WORK(*)$  INTEGER\*8 N, NDIAG, NRHS, LDA, LDAF, LDB, LDX, INFO DOUBLE PRECISION RCOND DOUBLE PRECISION SCALE(\*), FERR(\*), BERR(\*), WORK2(\*)

### <span id="page-3181-2"></span>**F95 INTERFACE**

 SUBROUTINE PBSVX( FACT, UPLO, [N], NDIAG, [NRHS], A, [LDA], AF, \* [LDAF], EQUED, SCALE, B, [LDB], X, [LDX], RCOND, FERR, BERR,  $[WORK]$ ,  $[WORK2]$ ,  $[INFO]$ ) CHARACTER(LEN=1) :: FACT, UPLO, EQUED COMPLEX(8), DIMENSION(:) :: WORK  $COMPLEX(8)$ ,  $DIMENSION(:,:):: A$ ,  $AF$ ,  $B$ ,  $X$  INTEGER :: N, NDIAG, NRHS, LDA, LDAF, LDB, LDX, INFO REAL(8) :: RCOND  $REAL(8)$ ,  $DIMENSION(:):: SCALE, FERR, BERR, WORK2$ 

```
 SUBROUTINE PBSVX_64( FACT, UPLO, [N], NDIAG, [NRHS], A, [LDA], AF, 
 * [LDAF], EQUED, SCALE, B, [LDB], X, [LDX], RCOND, FERR, BERR, 
 * [WORK], [WORK2], [INFO])
 CHARACTER(LEN=1) :: FACT, UPLO, EQUED
COMPLEX(8), DIMENSION(:) :: WORK
COMPLEX(8), DIMENSION(:,:):: A, AF, B, X INTEGER(8) :: N, NDIAG, NRHS, LDA, LDAF, LDB, LDX, INFO
 REAL(8) :: RCOND
REAL(8), DIMENSION(:) :: SCALE, FERR, BERR, WORK2
```
### <span id="page-3182-0"></span>**C INTERFACE**

#### #include <sunperf.h>

void zpbsvx(char fact, char uplo, int n, int ndiag, int nrhs, doublecomplex \*a, int lda, doublecomplex \*af, int ldaf, char equed, double \*scale, doublecomplex \*b, int ldb, doublecomplex \*x, int ldx, double \*rcond, double \*ferr, double \*berr, int \*info);

void zpbsvx\_64(char fact, char uplo, long n, long ndiag, long nrhs, doublecomplex \*a, long lda, doublecomplex \*af, long ldaf, char equed, double \*scale, doublecomplex \*b, long ldb, doublecomplex \*x, long ldx, double \*rcond, double \*ferr, double \*berr, long \*info);

### <span id="page-3182-1"></span>**PURPOSE**

zpbsvx uses the Cholesky factorization  $A = U^*H^*U$  or  $A = L^*L^{**}H$  to compute the solution to a complex system of linear equations  $A * X = B$ , where A is an N-by-N Hermitian positive definite band matrix and X and B are N-by-NRHS matrices.

Error bounds on the solution and a condition estimate are also provided.

The following steps are performed:

1. If FACT = 'E', real scaling factors are computed to equilibrate the system:

```
diag(S) * A * diag(S) * inv(diag(S)) * X = diag(S) * B
 Whether or not the system will be equilibrated depends on the
 scaling of the matrix A, but if equilibration is used, A is
 overwritten by diag(S)*A*diag(S) and B by diag(S)*B.
```
2. If FACT = 'N' or 'E', the Cholesky decomposition is used to factor the matrix A (after equilibration if FACT = 'E') as  $A =$  $U^*H * U$ , if  $UPLO = U'$ , or

 $A = L * L**H,$  if UPLO = 'L',

 where U is an upper triangular band matrix, and L is a lower triangular band matrix.

3. If the leading i-by-i principal minor is not positive definite, then the routine returns with INFO = i. Otherwise, the factored form of A is used to estimate the condition number of the matrix A. If the reciprocal of the condition number is less than machine precision, INFO =  $N+1$  is returned as a warning, but the routine still goes on to solve for X and compute error bounds as described below.

4. The system of equations is solved for X using the factored form of A.

5. Iterative refinement is applied to improve the computed solution matrix and calculate error bounds and backward error estimates for it.

6. If equilibration was used, the matrix X is premultiplied by  $diag(S)$  so that it solves the original system before

equilibration.

# <span id="page-3183-0"></span>**ARGUMENTS**

#### **FACT (input)** ●

Specifies whether or not the factored form of the matrix A is supplied on entry, and if not, whether the matrix A should be equilibrated before it is factored.  $=$   $F$ : On entry, AF contains the factored form of A. If EQUED  $=$   $Y'$ , the matrix A has been equilibrated with scaling factors given by SCALE. A and AF will not be modified. = 'N': The matrix A will be copied to AF and factored.

```
 = 'E': The matrix A will be equilibrated if necessary, then
copied to AF and factored.
```
#### **UPLO (input)** ●

= 'U': Upper triangle of A is stored;

= 'L': Lower triangle of A is stored.

#### **N (input)** ●

The number of linear equations, i.e., the order of the matrix  $A \cdot N = 0$ .

#### **NDIAG (input)** ●

The number of superdiagonals of the matrix A if UPLO = 'U', or the number of subdiagonals if UPLO = 'L'. NDIAG  $> = 0$ .

**NRHS (input)** ●

The number of right-hand sides, i.e., the number of columns of the matrices B and X. NRHS  $> = 0$ .

<span id="page-3183-1"></span>**A (input/output)** ●

On entry, the upper or lower triangle of the Hermitian band matrix A, stored in the first NDIAG+1 rows of the array, except if  $FACT = 'F'$  and  $EOUED = 'Y'$ , then A must contain the equilibrated matrix diag(SCALE)\*A\*diag(SCALE). The j-th column of A is stored in the j-th column of the array A as follows: if  $UPLO = 'U', A(NDIAG+1+i-j, j) = A(i, j)$  for  $max(1, j-NDIAG) < i < j$ ; if  $UPLO = 'L', A(1+i-j, j) =$  $\underline{A(i,j)}$  $\underline{A(i,j)}$  $\underline{A(i,j)}$  for  $j \le i \le -\min(N,j + NDIAG)$ . See below for further details.

On exit, if  $FACT = 'E'$  and  $EQUED = 'Y'$ , A is overwritten by diag( $SCALE$ )\*A\*diag( $SCALE$ ).

#### **LDA (input)** ●

The leading dimension of the array A.  $LDA > = NDIAG + 1$ .

**AF (input/output)** ●

If FACT = 'F', then AF is an input argument and on entry contains the triangular factor U or L from the Cholesky factorization  $A = U^{**}H^*U$  or  $A = L^*L^{**}H$  of the band matrix A, in the same storage format as A (see A). If  $EQUED = Y'$ , then AF is the factored form of the equilibrated matrix A.

If FACT = 'N', then AF is an output argument and on exit returns the triangular factor U or L from the Cholesky factorization  $A = U^{**}H^*U$  or  $A = L^*L^{**}H$ .

If FACT = 'E', then AF is an output argument and on exit returns the triangular factor U or L from the Cholesky factorization  $A = U^{**}H^*U$  or  $A = L^{*}L^{**}H$  of the equilibrated matrix A (see the description of A for the form of the equilibrated matrix).

#### **LDAF (input)** ●

The leading dimension of the array AF.  $LDAF > = NDIAG + 1$ .

#### **EQUED (input)** ●

Specifies the form of equilibration that was done.  $= 'N'$ : No equilibration (always true if  $FACT = 'N')$ .

```
 = 'Y': Equilibration was done, i.e., A has been replaced by
diag(SCALE) * A * diag(SCALE).
EQUED is an input argument if FACT = 'F'; otherwise, it is an
output argument.
```
#### **SCALE (input/output)** ●

The scale factors for A; not accessed if  $EQUED = 'N'$ . SCALE is an input argument if  $FACT = 'F'$ ; otherwise, SCALE is an output argument. If  $FACT = 'F'$  and  $EQVED = 'Y'$ , each element of SCALE must be positive.

**B (input/output)** ●

On entry, the N-by-NRHS right hand side matrix B. On exit, if EQUED = 'N', B is not modified; if EQUED = 'Y', B is overwritten by diag(SCALE) \* B.

#### **LDB (input)** ●

The leading dimension of the array B. LDB  $> = max(1,N)$ .

#### <span id="page-3184-0"></span>**X (output)** ●

If INFO = 0 or INFO = N+1, the N-by-NRHS solution matrix X to the original system of equations. Note that if  $EQUED = Y'$ , A and B are modified on exit, and the solution to the equilibrated system is inv(diag(SCALE))\*X.

#### **LDX (input)** ●

The leading dimension of the array X. LDX  $> = max(1, N)$ .

#### **RCOND (output)** ●

The estimate of the reciprocal condition number of the matrix A after equilibration (if done). If RCOND is less than the machine precision (in particular, if  $RCOND = 0$ ), the matrix is singular to working precision. This condition is indicated by a return code of INFO  $> 0$ .

#### <span id="page-3184-1"></span>**FERR (output)** ●

The estimated forward error bound for each solution vector  $\underline{X(j)}$  $\underline{X(j)}$  $\underline{X(j)}$  (the j-th column of the solution matrix X). If XTRUE is the true solution corresponding to  $X(i)$ , [FERR\(j\)](#page-3184-1) is an estimated upper bound for the magnitude of the largest element in  $(X(i)$  - XTRUE) divided by the magnitude of the largest element in  $X(i)$ . The estimate is as reliable as the estimate for RCOND, and is almost always a slight overestimate of the true error.

#### **BERR (output)** ●

The componentwise relative backward error of each solution vector  $\underline{X}(\cdot)$  (i.e., the smallest relative change in any element of A or B that makes  $X(j)$  an exact solution).

**WORK (workspace)** ●

dimension(2\*N)

**WORK2 (workspace)** ● dimension(N)

#### **INFO (output)** ●

```
 = 0: successful exit
```
< 0: if INFO = -i, the i-th argument had an illegal value

```
> 0: if INFO = i, and i is
```
 < = N: the leading minor of order i of A is not positive definite, so the factorization could not be completed, and the solution has not been computed. RCOND = 0 is returned. = N+1: U is nonsingular, but RCOND is less than machine precision, meaning that the matrix is singular to working precision. Nevertheless, the solution and error bounds are computed because there are a number of situations where the computed solution can be more accurate than the value of RCOND would suggest.

# <span id="page-3185-0"></span>**FURTHER DETAILS**

The band storage scheme is illustrated by the following example, when  $N = 6$ , NDIAG = 2, and UPLO = 'U': Two-dimensional storage of the Hermitian matrix A:

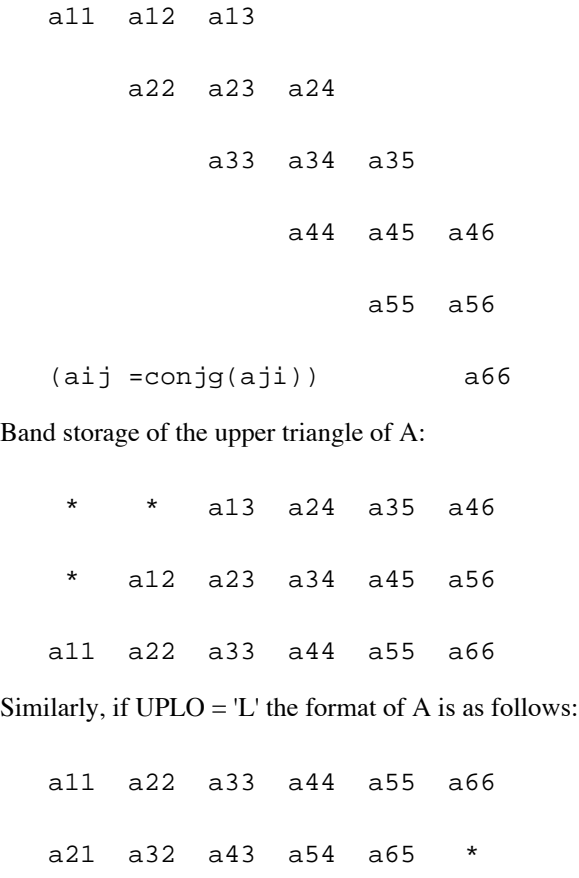

a31 a42 a53 a64 \* \*

Array elements marked \* are not used by the routine.

- [NAME](#page-3186-0)
- [SYNOPSIS](#page-3186-1)
	- ❍ [F95 INTERFACE](#page-3186-2)
	- ❍ [C INTERFACE](#page-3186-3)
- [PURPOSE](#page-3187-0)
- [ARGUMENTS](#page-3187-1)
- [FURTHER DETAILS](#page-3188-0)

<span id="page-3186-0"></span>zpbtf2 - compute the Cholesky factorization of a complex Hermitian positive definite band matrix A

# <span id="page-3186-1"></span>**SYNOPSIS**

 SUBROUTINE ZPBTF2( UPLO, N, KD, AB, LDAB, INFO) CHARACTER \* 1 UPLO DOUBLE COMPLEX AB(LDAB,\*) INTEGER N, KD, LDAB, INFO

 SUBROUTINE ZPBTF2\_64( UPLO, N, KD, AB, LDAB, INFO) CHARACTER \* 1 UPLO DOUBLE COMPLEX AB(LDAB,\*) INTEGER\*8 N, KD, LDAB, INFO

### <span id="page-3186-2"></span>**F95 INTERFACE**

 SUBROUTINE PBTF2( UPLO, [N], KD, AB, [LDAB], [INFO]) CHARACTER(LEN=1) :: UPLO  $COMPLEX(8)$ ,  $DIMENSION(:,:):: AB$  INTEGER :: N, KD, LDAB, INFO SUBROUTINE PBTF2\_64( UPLO, [N], KD, AB, [LDAB], [INFO]) CHARACTER(LEN=1) :: UPLO  $COMPLEX(8)$ ,  $DIMENSION(:,:):: AB$ INTEGER(8) :: N, KD, LDAB, INFO

### <span id="page-3186-3"></span>**C INTERFACE**

#include <sunperf.h>

void zpbtf2(char uplo, int n, int kd, doublecomplex \*ab, int ldab, int \*info);

void zpbtf2\_64(char uplo, long n, long kd, doublecomplex \*ab, long ldab, long \*info);

# <span id="page-3187-0"></span>**PURPOSE**

zpbtf2 computes the Cholesky factorization of a complex Hermitian positive definite band matrix A.

The factorization has the form

 $A = U' * U$ , if UPLO = 'U', or

 $A = L * L',$  if UPLO = 'L',

where U is an upper triangular matrix, U' is the conjugate transpose of U, and L is lower triangular.

This is the unblocked version of the algorithm, calling Level 2 BLAS.

### <span id="page-3187-1"></span>**ARGUMENTS**

#### **UPLO (input)** ●

Specifies whether the upper or lower triangular part of the Hermitian matrix A is stored:

```
 = 'U': Upper triangular
```
= 'L': Lower triangular

**N (input)** ●

The order of the matrix  $A. N > = 0$ .

**KD (input)** ●

The number of super-diagonals of the matrix A if UPLO =  $'U'$ , or the number of sub-diagonals if UPLO =  $'L'$ . KD >  $= 0.$ 

<span id="page-3187-2"></span>**AB (input/output)** ●

On entry, the upper or lower triangle of the Hermitian band matrix A, stored in the first KD+1 rows of the array. The j-th column of A is stored in the j-th column of the array AB as follows: if UPLO = 'U',  $\overline{AB(kd+1+i-j,j)}$  $\overline{AB(kd+1+i-j,j)}$  $\overline{AB(kd+1+i-j,j)}$  =  $A(i, j)$  for  $max(1, j-kd) < i \leq j$ ; if  $UPLO = L'$ ,  $AB(1+i-j, j) = A(i, j)$  for  $j \leq i \leq min(n, j+kd)$ .

On exit, if INFO = 0, the triangular factor U or L from the Cholesky factorization  $A = U^*U$  or  $A = L^*L$  of the band matrix A, in the same storage format as A.

#### **LDAB (input)** ●

The leading dimension of the array AB. LDAB  $> =$  KD+1.

**INFO (output)** ●

```
 = 0: successful exit
  < 0: if INFO = -k, the k-th argument had an illegal value
  > 0: if INFO = k, the leading minor of order k is not
positive definite, and the factorization could not be
completed.
```
# <span id="page-3188-0"></span>**FURTHER DETAILS**

The band storage scheme is illustrated by the following example, when  $N = 6$ ,  $KD = 2$ , and  $UPLO = 'U'$ :

On entry: On exit:

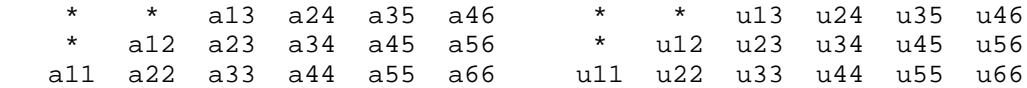

Similarly, if  $UPLO = L'$  the format of A is as follows:

On entry: On exit:

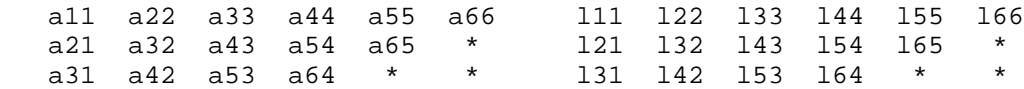

Array elements marked \* are not used by the routine.

- [NAME](#page-3189-0)
- [SYNOPSIS](#page-3189-1)
	- ❍ [F95 INTERFACE](#page-3189-2)
	- ❍ [C INTERFACE](#page-3189-3)
- [PURPOSE](#page-3190-0)
- [ARGUMENTS](#page-3190-1)
- [FURTHER DETAILS](#page-3191-0)

<span id="page-3189-0"></span>zpbtrf - compute the Cholesky factorization of a complex Hermitian positive definite band matrix A

# <span id="page-3189-1"></span>**SYNOPSIS**

 SUBROUTINE ZPBTRF( UPLO, N, NDIAG, A, LDA, INFO) CHARACTER \* 1 UPLO DOUBLE COMPLEX A(LDA,\*) INTEGER N, NDIAG, LDA, INFO

 SUBROUTINE ZPBTRF\_64( UPLO, N, NDIAG, A, LDA, INFO) CHARACTER \* 1 UPLO DOUBLE COMPLEX A(LDA,\*) INTEGER\*8 N, NDIAG, LDA, INFO

### <span id="page-3189-2"></span>**F95 INTERFACE**

 SUBROUTINE PBTRF( UPLO, [N], NDIAG, A, [LDA], [INFO]) CHARACTER(LEN=1) :: UPLO COMPLEX(8), DIMENSION(:,:) :: A INTEGER :: N, NDIAG, LDA, INFO SUBROUTINE PBTRF\_64( UPLO, [N], NDIAG, A, [LDA], [INFO]) CHARACTER(LEN=1) :: UPLO COMPLEX(8), DIMENSION(:,:) :: A INTEGER(8) :: N, NDIAG, LDA, INFO

### <span id="page-3189-3"></span>**C INTERFACE**

#include <sunperf.h>

void zpbtrf(char uplo, int n, int ndiag, doublecomplex \*a, int lda, int \*info);

void zpbtrf\_64(char uplo, long n, long ndiag, doublecomplex \*a, long lda, long \*info);

# <span id="page-3190-0"></span>**PURPOSE**

zpbtrf computes the Cholesky factorization of a complex Hermitian positive definite band matrix A.

The factorization has the form

 $A = U^* H * U$ , if UPLO = 'U', or

 $A = L * L**H$ , if UPLO = 'L',

where U is an upper triangular matrix and L is lower triangular.

## <span id="page-3190-1"></span>**ARGUMENTS**

#### **UPLO (input)** ●

= 'U': Upper triangle of A is stored;

= 'L': Lower triangle of A is stored.

**N (input)** ●

The order of the matrix  $A \cdot N = 0$ .

**NDIAG (input)** ●

The number of superdiagonals of the matrix A if UPLO = 'U', or the number of subdiagonals if UPLO = 'L'. NDIAG  $> = 0.$ 

<span id="page-3190-2"></span>**A (input/output)** ●

On entry, the upper or lower triangle of the Hermitian band matrix A, stored in the first NDIAG+1 rows of the array. The j-th column of A is stored in the j-th column of the array A as follows: if UPLO = 'U',  $\frac{A(kd+1+i-j,j)}{j}$  $\frac{A(kd+1+i-j,j)}{j}$  $\frac{A(kd+1+i-j,j)}{j}$  =  $A(i,j)$  for max(1,j-kd) < =i < =j; if UPLO = 'L',  $A(1+i-j,j) = A(i,j)$  $A(1+i-j,j) = A(i,j)$  for  $j \le i \le \min(n,j+kd)$ .

On exit, if INFO = 0, the triangular factor U or L from the Cholesky factorization  $A = U^*H^*U$  or  $A = L^*L^{**}H$  of the band matrix A, in the same storage format as A.

**LDA (input)** ● The leading dimension of the array A.  $LDA$  > = NDIAG+1.

**INFO (output)** ●

```
 = 0: successful exit
  < 0: if INFO = -i, the i-th argument had an illegal value
  > 0: if INFO = i, the leading minor of order i is not
positive definite, and the factorization could not be
completed.
```
# <span id="page-3191-0"></span>**FURTHER DETAILS**

The band storage scheme is illustrated by the following example, when  $N = 6$ , NDIAG = 2, and UPLO = 'U':

On entry: On exit:

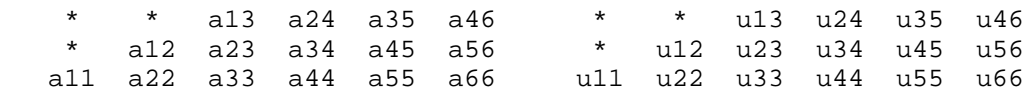

Similarly, if  $UPLO = 'L'$  the format of A is as follows:

On entry: On exit:

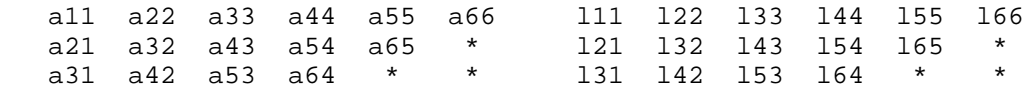

Array elements marked \* are not used by the routine.

Contributed by

Peter Mayes and Giuseppe Radicati, IBM ECSEC, Rome, March 23, 1989

- [NAME](#page-3192-0)
- [SYNOPSIS](#page-3192-1)
	- ❍ [F95 INTERFACE](#page-3192-2)
	- ❍ [C INTERFACE](#page-3192-3)
- [PURPOSE](#page-3193-0)
- [ARGUMENTS](#page-3193-1)

<span id="page-3192-0"></span>zpbtrs - solve a system of linear equations  $A^*X = B$  with a Hermitian positive definite band matrix A using the Cholesky factorization  $A = U^{**}H^*U$  or  $A = L^*L^{**}H$  computed by CPBTRF

# <span id="page-3192-1"></span>**SYNOPSIS**

```
 SUBROUTINE ZPBTRS( UPLO, N, NDIAG, NRHS, A, LDA, B, LDB, INFO)
 CHARACTER * 1 UPLO
 DOUBLE COMPLEX A(LDA,*), B(LDB,*)
 INTEGER N, NDIAG, NRHS, LDA, LDB, INFO
```

```
 SUBROUTINE ZPBTRS_64( UPLO, N, NDIAG, NRHS, A, LDA, B, LDB, INFO)
 CHARACTER * 1 UPLO
 DOUBLE COMPLEX A(LDA,*), B(LDB,*)
 INTEGER*8 N, NDIAG, NRHS, LDA, LDB, INFO
```
### <span id="page-3192-2"></span>**F95 INTERFACE**

```
SUBROUTINE PBTRS( UPLO, [N], NDIAG, [NRHS], A, [LDA], B, [LDB],
       [IMFO])
 CHARACTER(LEN=1) :: UPLO
COMPLEX(8), DIMENSION(:,:) :: A, B INTEGER :: N, NDIAG, NRHS, LDA, LDB, INFO
 SUBROUTINE PBTRS_64( UPLO, [N], NDIAG, [NRHS], A, [LDA], B, [LDB], 
 * [INFO])
 CHARACTER(LEN=1) :: UPLO
COMPLEX(8), DIMENSION(:,:) :: A, B INTEGER(8) :: N, NDIAG, NRHS, LDA, LDB, INFO
```
### <span id="page-3192-3"></span>**C INTERFACE**

#### #include <sunperf.h>

void zpbtrs(char uplo, int n, int ndiag, int nrhs, doublecomplex \*a, int lda, doublecomplex \*b, int ldb, int \*info);

void zpbtrs\_64(char uplo, long n, long ndiag, long nrhs, doublecomplex \*a, long lda, doublecomplex \*b, long ldb, long \*info);

# <span id="page-3193-0"></span>**PURPOSE**

zpbtrs solves a system of linear equations  $A^*X = B$  with a Hermitian positive definite band matrix A using the Cholesky factorization  $A = U^{**}H^*U$  or  $A = L^*L^{**}H$  computed by CPBTRF.

# <span id="page-3193-1"></span>**ARGUMENTS**

#### **UPLO (input)** ●

- = 'U': Upper triangular factor stored in A;
- = 'L': Lower triangular factor stored in A.
- **N (input)** ●

The order of the matrix  $A. N = 0$ .

**NDIAG (input)** ●

The number of superdiagonals of the matrix A if  $UPLO = U'$ , or the number of subdiagonals if  $UPLO = L'$ . NDIAG  $> = 0$ .

**NRHS (input)** ●

The number of right hand sides, i.e., the number of columns of the matrix B. NRHS  $> = 0$ .

<span id="page-3193-2"></span>**A (input)** ●

The triangular factor U or L from the Cholesky factorization  $A = U^*H^*U$  or  $A = L^*L^{**}H$  of the band matrix A, stored in the first NDIAG+1 rows of the array. The j-th column of U or L is stored in the j-th column of the array A as follows: if UPLO ='U',  $\frac{\text{A}(\text{kd}+1+i-j,j)}{\text{B}(\text{d}+1+i-j,j)} = U(i,j)$  for  $\max(1,j-\text{kd}) < i \leq j$ ; if UPLO ='L',  $\underline{A(1+i-j,j)} = L(i,j)$  $\underline{A(1+i-j,j)} = L(i,j)$  $\underline{A(1+i-j,j)} = L(i,j)$  for  $j < i \leq \min(n,j+kd)$ .

**LDA (input)** ●

The leading dimension of the array A.  $LDA > = NDIAG + 1$ .

**B (input/output)** ●

On entry, the right hand side matrix B. On exit, the solution matrix X.

**LDB (input)** ●

The leading dimension of the array B. LDB  $> = max(1,N)$ .

**INFO (output)** ●

```
 = 0: successful exit
```
< 0: if INFO = -i, the i-th argument had an illegal value

- NAME
- SYNOPSIS
	- O F95 INTERFACE
	- ❍ C INTERFACE
- PURPOSE
- ARGUMENTS

zpocon - estimate the reciprocal of the condition number (in the 1-norm) of a complex Hermitian positive definite matrix using the Cholesky factorization  $A = U^{**}H^*U$  or  $A = L^*L^{**}H$  computed by CPOTRF

# **SYNOPSIS**

 SUBROUTINE ZPOCON( UPLO, N, A, LDA, ANORM, RCOND, WORK, WORK2, INFO) CHARACTER \* 1 UPLO DOUBLE COMPLEX A(LDA,\*), WORK(\*) INTEGER N, LDA, INFO DOUBLE PRECISION ANORM, RCOND DOUBLE PRECISION WORK2(\*) SUBROUTINE ZPOCON\_64( UPLO, N, A, LDA, ANORM, RCOND, WORK, WORK2, INFO) CHARACTER \* 1 UPLO DOUBLE COMPLEX A(LDA,\*), WORK(\*) INTEGER\*8 N, LDA, INFO DOUBLE PRECISION ANORM, RCOND DOUBLE PRECISION WORK2(\*)

### **F95 INTERFACE**

 SUBROUTINE POCON( UPLO, [N], A, [LDA], ANORM, RCOND, [WORK], [WORK2], \* [INFO]) CHARACTER(LEN=1) :: UPLO COMPLEX(8), DIMENSION(:) :: WORK  $COMPLEX(8)$ ,  $DIMENSION(:,:):: A$  INTEGER :: N, LDA, INFO REAL(8) :: ANORM, RCOND REAL(8), DIMENSION(:) :: WORK2 SUBROUTINE POCON\_64( UPLO, [N], A, [LDA], ANORM, RCOND, [WORK], \* [WORK2], [INFO]) CHARACTER(LEN=1) :: UPLO COMPLEX(8), DIMENSION(:) :: WORK COMPLEX(8), DIMENSION(:,:)  $:: A$ INTEGER(8) :: N, LDA, INFO

 REAL(8) :: ANORM, RCOND REAL(8), DIMENSION(:) :: WORK2

### **C INTERFACE**

#include <sunperf.h>

void zpocon(char uplo, int n, doublecomplex \*a, int lda, double anorm, double \*rcond, int \*info);

void zpocon\_64(char uplo, long n, doublecomplex \*a, long lda, double anorm, double \*rcond, long \*info);

## **PURPOSE**

zpocon estimates the reciprocal of the condition number (in the 1-norm) of a complex Hermitian positive definite matrix using the Cholesky factorization  $A = U^{**}H^*U$  or  $A = L^*L^{**}H$  computed by CPOTRF.

An estimate is obtained for norm(inv(A)), and the reciprocal of the condition number is computed as RCOND =  $1/$  $(ANORM * norm(inv(A))).$ 

## **ARGUMENTS**

- **UPLO (input)**
	- = 'U': Upper triangle of A is stored;
	- = 'L': Lower triangle of A is stored.
- **N (input)** The order of the matrix  $A. N = 0$ .
- **A (input)** ●

The triangular factor U or L from the Cholesky factorization  $A = U^*H^*U$  or  $A = L^*L^{**}H$ , as computed by CPOTRF.

**LDA (input)** ●

The leading dimension of the array A.  $LDA$  > = max(1,N).

- **ANORM (input)** The 1-norm (or infinity-norm) of the Hermitian matrix A.
- **RCOND (output)** ●

The reciprocal of the condition number of the matrix A, computed as  $RCOND = 1/(ANORM * AINVNM)$ , where AINVNM is an estimate of the 1-norm of inv(A) computed in this routine.

- **WORK (workspace)** dimension(2\*N)
- **WORK2 (workspace)** dimension(N)
- **INFO (output)**
	- = 0: successful exit

< 0: if INFO = -i, the i-th argument had an illegal value

- [NAME](#page-3197-0)
- [SYNOPSIS](#page-3197-1)
	- ❍ [F95 INTERFACE](#page-3197-2)
	- ❍ [C INTERFACE](#page-3198-0)
- [PURPOSE](#page-3198-1)
- [ARGUMENTS](#page-3198-2)

<span id="page-3197-0"></span>zpoequ - compute row and column scalings intended to equilibrate a Hermitian positive definite matrix A and reduce its condition number (with respect to the two-norm)

# <span id="page-3197-1"></span>**SYNOPSIS**

 SUBROUTINE ZPOEQU( N, A, LDA, SCALE, SCOND, AMAX, INFO) DOUBLE COMPLEX A(LDA,\*) INTEGER N, LDA, INFO DOUBLE PRECISION SCOND, AMAX DOUBLE PRECISION SCALE(\*)

 SUBROUTINE ZPOEQU\_64( N, A, LDA, SCALE, SCOND, AMAX, INFO) DOUBLE COMPLEX A(LDA,\*) INTEGER\*8 N, LDA, INFO DOUBLE PRECISION SCOND, AMAX DOUBLE PRECISION SCALE(\*)

### <span id="page-3197-2"></span>**F95 INTERFACE**

 SUBROUTINE POEQU( [N], A, [LDA], SCALE, SCOND, AMAX, [INFO]) COMPLEX(8), DIMENSION(:,:)  $:: A$  INTEGER :: N, LDA, INFO REAL(8) :: SCOND, AMAX REAL(8), DIMENSION(:) :: SCALE

 SUBROUTINE POEQU\_64( [N], A, [LDA], SCALE, SCOND, AMAX, [INFO])  $COMPLEX(8)$ ,  $DIMENSION(:,:):: A$  INTEGER(8) :: N, LDA, INFO REAL(8) :: SCOND, AMAX REAL(8), DIMENSION(:) :: SCALE

### <span id="page-3198-0"></span>**C INTERFACE**

#include <sunperf.h>

void zpoequ(int n, doublecomplex \*a, int lda, double \*scale, double \*scond, double \*amax, int \*info);

void zpoequ\_64(long n, doublecomplex \*a, long lda, double \*scale, double \*scond, double \*amax, long \*info);

# <span id="page-3198-1"></span>**PURPOSE**

zpoequ computes row and column scalings intended to equilibrate a Hermitian positive definite matrix A and reduce its condition number (with respect to the two-norm). S contains the scale factors,  $S(i) = 1/sqrt(A(i,i))$ , chosen so that the scaled matrix B with elements  $B(i, j) = S(i)*A(i, j)*S(j)$  has ones on the diagonal. This choice of S puts the condition number of B within a factor N of the smallest possible condition number over all possible diagonal scalings.

# <span id="page-3198-2"></span>**ARGUMENTS**

- **N (input)** The order of the matrix  $A. N > = 0$ .
- **A (input)** ●

The N-by-N Hermitian positive definite matrix whose scaling factors are to be computed. Only the diagonal elements of A are referenced.

**LDA (input)** ●

The leading dimension of the array A.  $LDA$  > = max(1,N).

<span id="page-3198-3"></span>**SCALE (output)** ●

If  $INFO = 0$ , SCALE contains the scale factors for A.

**SCOND (output)** ●

If INFO = 0, SCALE contains the ratio of the smallest  $SCALE(i)$  to the largest  $SCALE(i)$ . If  $SCOND > = 0.1$  and AMAX is neither too large nor too small, it is not worth scaling by SCALE.

### **AMAX (output)** ●

Absolute value of largest matrix element. If AMAX is very close to overflow or very close to underflow, the matrix should be scaled.

**INFO (output)** ●

```
 = 0: successful exit
```
< 0: if INFO = -i, the i-th argument had an illegal value

```
 > 0: if INFO = i, the i-th diagonal element is nonpositive.
```
- [NAME](#page-3199-0)
- [SYNOPSIS](#page-3199-1)
	- ❍ [F95 INTERFACE](#page-3199-2)
	- ❍ [C INTERFACE](#page-3200-0)
- [PURPOSE](#page-3200-1)
- [ARGUMENTS](#page-3200-2)

<span id="page-3199-0"></span>zporfs - improve the computed solution to a system of linear equations when the coefficient matrix is Hermitian positive definite,

# <span id="page-3199-1"></span>**SYNOPSIS**

 SUBROUTINE ZPORFS( UPLO, N, NRHS, A, LDA, AF, LDAF, B, LDB, X, LDX, FERR, BERR, WORK, WORK2, INFO) CHARACTER \* 1 UPLO DOUBLE COMPLEX  $A(LDA, * )$ ,  $AF(LDA, * )$ ,  $B(LDB, * )$ ,  $X(LDX, * )$ ,  $WORK(*)$  INTEGER N, NRHS, LDA, LDAF, LDB, LDX, INFO DOUBLE PRECISION FERR(\*), BERR(\*), WORK2(\*) SUBROUTINE ZPORFS 64( UPLO, N, NRHS, A, LDA, AF, LDAF, B, LDB, X, \* LDX, FERR, BERR, WORK, WORK2, INFO) CHARACTER \* 1 UPLO DOUBLE COMPLEX  $A(LDA, *), AF(LDA, *), B(LDB, *), X(LDX, *), WORK(*)$ INTEGER\*8 N, NRHS, LDA, LDAF, LDB, LDX, INFO

### <span id="page-3199-2"></span>**F95 INTERFACE**

DOUBLE PRECISION FERR(\*), BERR(\*), WORK2(\*)

 SUBROUTINE PORFS( UPLO, [N], [NRHS], A, [LDA], AF, [LDAF], B, [LDB], \* X, [LDX], FERR, BERR, [WORK], [WORK2], [INFO]) CHARACTER(LEN=1) :: UPLO COMPLEX(8), DIMENSION(:) :: WORK  $COMPLEX(8)$ ,  $DIMENSION(:,:):: A$ ,  $AF$ ,  $B$ ,  $X$  INTEGER :: N, NRHS, LDA, LDAF, LDB, LDX, INFO REAL(8), DIMENSION(:) :: FERR, BERR, WORK2 SUBROUTINE PORFS\_64( UPLO, [N], [NRHS], A, [LDA], AF, [LDAF], B,  $[LDB]$ , X,  $[LDX]$ , FERR, BERR,  $[WORK]$ ,  $[WORK2]$ ,  $[INFO]$ ) CHARACTER(LEN=1) :: UPLO COMPLEX(8), DIMENSION(:) :: WORK COMPLEX(8), DIMENSION(:,:)  $:: A, AF, B, X$  INTEGER(8) :: N, NRHS, LDA, LDAF, LDB, LDX, INFO REAL(8), DIMENSION(:) :: FERR, BERR, WORK2

### <span id="page-3200-0"></span>**C INTERFACE**

#include <sunperf.h>

void zporfs(char uplo, int n, int nrhs, doublecomplex \*a, int lda, doublecomplex \*af, int ldaf, doublecomplex \*b, int ldb, doublecomplex  $\overline{*}x$ , int ldx, double  $\overline{*}$  ferr, double  $\overline{*}$  berr, int  $\overline{*}$ info);

void zporfs\_64(char uplo, long n, long nrhs, doublecomplex \*a, long lda, doublecomplex \*af, long ldaf, doublecomplex \*b, long ldb, doublecomplex  $*x$ , long ldx, double  $*ferr$ , double  $*berr$ , long  $*info$ ;

# <span id="page-3200-1"></span>**PURPOSE**

zporfs improves the computed solution to a system of linear equations when the coefficient matrix is Hermitian positive definite, and provides error bounds and backward error estimates for the solution.

# <span id="page-3200-2"></span>**ARGUMENTS**

**UPLO (input)** ●

= 'U': Upper triangle of A is stored;

- = 'L': Lower triangle of A is stored.
- **N (input)** ●

The order of the matrix  $A. N > = 0$ .

**NRHS (input)** ●

The number of right hand sides, i.e., the number of columns of the matrices B and X. NRHS  $> = 0$ .

**A (input)** ●

The Hermitian matrix A. If  $UPLO = U'$ , the leading N-by-N upper triangular part of A contains the upper triangular part of the matrix A, and the strictly lower triangular part of A is not referenced. If  $UPLO = L'$ , the leading N-by-N lower triangular part of A contains the lower triangular part of the matrix A, and the strictly upper triangular part of A is not referenced.

**LDA (input)** ●

The leading dimension of the array A.  $LDA > = max(1,N)$ .

**AF (input)** ●

The triangular factor U or L from the Cholesky factorization  $A = U^*H^*U$  or  $A = L^*L^{**}H$ , as computed by CPOTRF.

**LDAF (input)** ●

The leading dimension of the array AF. LDAF  $> = max(1, N)$ .

- **B (input)** The right hand side matrix B.
- **LDB (input)**
	- The leading dimension of the array B. LDB  $> = max(1, N)$ .
- <span id="page-3200-3"></span>**X (input/output)** ●

On entry, the solution matrix X, as computed by CPOTRS. On exit, the improved solution matrix X.

**LDX (input)** ●

The leading dimension of the array X. LDX  $> = max(1,N)$ .

### <span id="page-3201-0"></span>**FERR (output)** ●

The estimated forward error bound for each solution vector  $\underline{X(j)}$  $\underline{X(j)}$  $\underline{X(j)}$  (the j-th column of the solution matrix X). If XTRUE is the true solution corresponding to  $X(j)$ ,  $FERR(j)$  is an estimated upper bound for the magnitude of the largest element in  $(X(i) - XTRUE)$  divided by the magnitude of the largest element in  $X(i)$ . The estimate is as reliable as the estimate for RCOND, and is almost always a slight overestimate of the true error.

#### **BERR (output)** ●

The componentwise relative backward error of each solution vector  $\underline{X(j)}$  $\underline{X(j)}$  $\underline{X(j)}$  (i.e., the smallest relative change in any element of A or B that makes  $X(j)$  an exact solution).

- **WORK (workspace)** dimension(2\*N)
- **WORK2 (workspace)** dimension(N)
- **INFO (output)**
	- = 0: successful exit
	- < 0: if INFO = -i, the i-th argument had an illegal value
- NAME
- SYNOPSIS
	- ❍ F95 INTERFACE
	- ❍ C INTERFACE
- PURPOSE
- ARGUMENTS

zposv - compute the solution to a complex system of linear equations  $A * X = B$ ,

# **SYNOPSIS**

 SUBROUTINE ZPOSV( UPLO, N, NRHS, A, LDA, B, LDB, INFO) CHARACTER \* 1 UPLO DOUBLE COMPLEX A(LDA,\*), B(LDB,\*) INTEGER N, NRHS, LDA, LDB, INFO SUBROUTINE ZPOSV\_64( UPLO, N, NRHS, A, LDA, B, LDB, INFO) CHARACTER \* 1 UPLO DOUBLE COMPLEX A(LDA,\*), B(LDB,\*) INTEGER\*8 N, NRHS, LDA, LDB, INFO

### **F95 INTERFACE**

 SUBROUTINE POSV( UPLO, [N], [NRHS], A, [LDA], B, [LDB], [INFO]) CHARACTER(LEN=1) :: UPLO COMPLEX(8), DIMENSION(:,:)  $:: A, B$  INTEGER :: N, NRHS, LDA, LDB, INFO SUBROUTINE POSV\_64( UPLO, [N], [NRHS], A, [LDA], B, [LDB], [INFO]) CHARACTER(LEN=1) :: UPLO COMPLEX(8), DIMENSION(:,:)  $:: A, B$ INTEGER(8) :: N, NRHS, LDA, LDB, INFO

### **C INTERFACE**

#include <sunperf.h>

void zposv(char uplo, int n, int nrhs, doublecomplex \*a, int lda, doublecomplex \*b, int ldb, int \*info);

void zposv\_64(char uplo, long n, long nrhs, doublecomplex \*a, long lda, doublecomplex \*b, long ldb, long \*info);

## **PURPOSE**

zposv computes the solution to a complex system of linear equations  $A * X = B$ , where A is an N-by-N Hermitian positive definite matrix and X and B are N-by-NRHS matrices.

The Cholesky decomposition is used to factor A as

 $A = U^* H^* U$ , if UPLO = 'U', or

 $A = L * L**H$ , if UPLO = 'L',

where U is an upper triangular matrix and L is a lower triangular matrix. The factored form of A is then used to solve the system of equations  $A * X = B$ .

## **ARGUMENTS**

**UPLO (input)** ●

```
 = 'U': Upper triangle of A is stored;
```
= 'L': Lower triangle of A is stored.

**N (input)** ●

The number of linear equations, i.e., the order of the matrix  $A \cdot N = 0$ .

**NRHS (input)** ●

The number of right hand sides, i.e., the number of columns of the matrix B. NRHS  $> = 0$ .

**A (input/output)** ●

On entry, the Hermitian matrix A. If UPLO = 'U', the leading N-by-N upper triangular part of A contains the upper triangular part of the matrix A, and the strictly lower triangular part of  $\overline{A}$  is not referenced. If UPLO = 'L', the leading N-by-N lower triangular part of A contains the lower triangular part of the matrix A, and the strictly upper triangular part of A is not referenced.

On exit, if INFO = 0, the factor U or L from the Cholesky factorization  $A = U^*H^*U$  or  $A = L^*L^{**}H$ .

- **LDA (input)** The leading dimension of the array A.  $LDA$  > = max(1,N).
- **B (input/output)** On entry, the N-by-NRHS right hand side matrix B. On exit, if  $INFO = 0$ , the N-by-NRHS solution matrix X.
- **LDB (input)** ●

The leading dimension of the array B. LDB  $> = max(1,N)$ .

**INFO (output)** ●

```
 = 0: successful exit
  < 0: if INFO = -i, the i-th argument had an illegal value
 > 0: if INFO = i, the leading minor of order i of A is not
positive definite, so the factorization could not be
completed, and the solution has not been computed.
```
- [NAME](#page-3204-0)
- [SYNOPSIS](#page-3204-1)
	- ❍ F95 INTERFACE
	- ❍ C INTERFACE
- [PURPOSE](#page-3205-0)
- ARGUMENTS

<span id="page-3204-0"></span>zposvx - use the Cholesky factorization  $A = U^*H^*U$  or  $A = L^*L^{**}H$  to compute the solution to a complex system of linear equations  $A * X = B$ ,

# <span id="page-3204-1"></span>**SYNOPSIS**

 SUBROUTINE ZPOSVX( FACT, UPLO, N, NRHS, A, LDA, AF, LDAF, EQUED, SCALE, B, LDB, X, LDX, RCOND, FERR, BERR, WORK, WORK2, INFO) CHARACTER \* 1 FACT, UPLO, EQUED DOUBLE COMPLEX A(LDA,\*), AF(LDAF,\*), B(LDB,\*), X(LDX,\*), WORK(\*) INTEGER N, NRHS, LDA, LDAF, LDB, LDX, INFO DOUBLE PRECISION RCOND DOUBLE PRECISION SCALE(\*), FERR(\*), BERR(\*), WORK2(\*)

```
 SUBROUTINE ZPOSVX_64( FACT, UPLO, N, NRHS, A, LDA, AF, LDAF, EQUED, 
 * SCALE, B, LDB, X, LDX, RCOND, FERR, BERR, WORK, WORK2, INFO)
 CHARACTER * 1 FACT, UPLO, EQUED
DOUBLE COMPLEX A(LDA, * ), AF(LDA, * ), B(LDB, * ), X(LDX, * ), WORK(*) INTEGER*8 N, NRHS, LDA, LDAF, LDB, LDX, INFO
 DOUBLE PRECISION RCOND
 DOUBLE PRECISION SCALE(*), FERR(*), BERR(*), WORK2(*)
```
### **F95 INTERFACE**

 SUBROUTINE POSVX( FACT, UPLO, [N], [NRHS], A, [LDA], AF, [LDAF], \* EQUED, SCALE, B, [LDB], X, [LDX], RCOND, FERR, BERR, [WORK],  $[WORK2]$ ,  $[INFO]$ ) CHARACTER(LEN=1) :: FACT, UPLO, EQUED COMPLEX(8), DIMENSION(:) :: WORK  $COMPLEX(8)$ ,  $DIMENSION(:,:):: A$ ,  $AF$ ,  $B$ ,  $X$  INTEGER :: N, NRHS, LDA, LDAF, LDB, LDX, INFO REAL(8) :: RCOND REAL(8), DIMENSION(:) :: SCALE, FERR, BERR, WORK2 SUBROUTINE POSVX\_64( FACT, UPLO, [N], [NRHS], A, [LDA], AF, [LDAF], \* EQUED, SCALE, B, [LDB], X, [LDX], RCOND, FERR, BERR, [WORK],  $[WORK2]$ ,  $[INFO]$ ) CHARACTER(LEN=1) :: FACT, UPLO, EQUED

```
 COMPLEX(8), DIMENSION(:) :: WORK
COMPLEX(8), DIMENSION(:,:):: A, AF, B, X INTEGER(8) :: N, NRHS, LDA, LDAF, LDB, LDX, INFO
 REAL(8) :: RCOND
REAL(8), DIMENSION(:) :: SCALE, FERR, BER, WORK2
```
### **C INTERFACE**

#include <sunperf.h>

void zposvx(char fact, char uplo, int n, int nrhs, doublecomplex \*a, int lda, doublecomplex \*af, int ldaf, char equed, double \*scale, doublecomplex \*b, int ldb, doublecomplex \*x, int ldx, double \*rcond, double \*ferr, double \*berr, int \*info);

void zposvx\_64(char fact, char uplo, long n, long nrhs, doublecomplex \*a, long lda, doublecomplex \*af, long ldaf, char equed, double \*scale, doublecomplex \*b, long ldb, doublecomplex \*x, long ldx, double \*rcond, double \*ferr, double \*berr, long \*info);

# <span id="page-3205-0"></span>**PURPOSE**

zposvx uses the Cholesky factorization  $A = U^*H^*U$  or  $A = L^*L^{**}H$  to compute the solution to a complex system of linear equations  $A * X = B$ , where A is an N-by-N Hermitian positive definite matrix and X and B are N-by-NRHS matrices.

Error bounds on the solution and a condition estimate are also provided.

The following steps are performed:

1. If FACT = 'E', real scaling factors are computed to equilibrate the system:

diag(S) \* A \* diag(S) \* inv(diag(S)) \* X = diag(S) \* B Whether or not the system will be equilibrated depends on the scaling of the matrix A, but if equilibration is used, A is overwritten by diag(S)\*A\*diag(S) and B by diag(S)\*B.

2. If FACT = 'N' or 'E', the Cholesky decomposition is used to factor the matrix A (after equilibration if FACT = 'E') as  $A =$  $U^*H^*U$ , if  $UPLO = U'$ , or

 $A = L * L * * H$ , if UPLO = 'L',

 where U is an upper triangular matrix and L is a lower triangular matrix.

3. If the leading i-by-i principal minor is not positive definite, then the routine returns with INFO = i. Otherwise, the factored form of A is used to estimate the condition number of the matrix A. If the reciprocal of the condition number is less than machine precision, INFO =  $N+1$  is returned as a warning, but the routine still goes on to solve for X and compute error bounds as described below.

4. The system of equations is solved for X using the factored form of A.

5. Iterative refinement is applied to improve the computed solution matrix and calculate error bounds and backward error estimates for it.

6. If equilibration was used, the matrix X is premultiplied by  $diag(S)$  so that it solves the original system before

```
 equilibration.
```
# **ARGUMENTS**

#### **FACT (input)** ●

Specifies whether or not the factored form of the matrix A is supplied on entry, and if not, whether the matrix A should be equilibrated before it is factored.  $=$   $F$ : On entry, AF contains the factored form of A. If EQUED  $=$   $Y'$ , the matrix A has been equilibrated with scaling factors given by SCALE. A and AF will not be modified. = 'N': The matrix A will be copied to AF and factored.

 = 'E': The matrix A will be equilibrated if necessary, then copied to AF and factored.

#### **UPLO (input)** ●

```
 = 'U': Upper triangle of A is stored;
```
= 'L': Lower triangle of A is stored.

#### **N (input)** ●

The number of linear equations, i.e., the order of the matrix  $A \cdot N = 0$ .

**NRHS (input)** ●

The number of right hand sides, i.e., the number of columns of the matrices B and X. NRHS  $> = 0$ .

#### **A (input/output)** ●

On entry, the Hermitian matrix A, except if FACT = 'F' and EQUED = 'Y', then A must contain the equilibrated matrix diag(SCALE)\*A\*diag(SCALE). If UPLO = 'U', the leading N-by-N upper triangular part of A contains the upper triangular part of the matrix A, and the strictly lower triangular part of A is not referenced. If  $UPLO = L'$ , the leading N-by-N lower triangular part of A contains the lower triangular part of the matrix A, and the strictly upper triangular part of A is not referenced. A is not modified if FACT = 'F' or 'N', or if FACT = 'E' and EQUED = 'N' on exit.

On exit, if  $FACT = 'E'$  and  $EOUED = 'Y'$ , A is overwritten by diag( $SCALE$ )\* $A^*diag(SCALE)$ .

#### **LDA (input)** ●

The leading dimension of the array A.  $LDA$  > = max(1,N).

#### **AF (input/output)** ●

If FACT = 'F', then AF is an input argument and on entry contains the triangular factor U or L from the Cholesky factorization  $A = U^{**}H^*U$  or  $A = L^*L^{**}H$ , in the same storage format as A. If EQUED .ne. 'N', then AF is the factored form of the equilibrated matrix diag(SCALE)\*A\*diag(SCALE).

If FACT = 'N', then AF is an output argument and on exit returns the triangular factor U or L from the Cholesky factorization  $A = U^{**}H^*U$  or  $A = L^*L^{**}H$  of the original matrix A.

If FACT = 'E', then AF is an output argument and on exit returns the triangular factor U or L from the Cholesky factorization  $A = U^{**}H^*U$  or  $A = L^{*}L^{**}H$  of the equilibrated matrix A (see the description of A for the form of the equilibrated matrix).

#### **LDAF (input)** ●

The leading dimension of the array AF. LDAF  $> = max(1, N)$ .

#### **EQUED (input)** ●

Specifies the form of equilibration that was done.  $= 'N'$ : No equilibration (always true if  $FACT = 'N'$ ).

 = 'Y': Equilibration was done, i.e., A has been replaced by diag(SCALE) \* A \* diag(SCALE). EQUED is an input argument if FACT = 'F'; otherwise, it is an output argument.

● **SCALE (input/output)**

The scale factors for A; not accessed if  $EQUED = 'N'$ . SCALE is an input argument if  $FACT = 'F'$ ; otherwise, SCALE is an output argument. If  $FACT = 'F'$  and  $EOUED = 'Y'$ , each element of SCALE must be positive.

**B (input/output)** ●

On entry, the N-by-NRHS righthand side matrix B. On exit, if EQUED = 'N', B is not modified; if EQUED = 'Y', B is overwritten by diag(SCALE) \* B.

**LDB (input)** ●

The leading dimension of the array B.  $LDB > = max(1, N)$ .

<span id="page-3207-0"></span>**X (output)** ●

If INFO = 0 or INFO = N+1, the N-by-NRHS solution matrix X to the original system of equations. Note that if  $EQUED = Y'$ , A and B are modified on exit, and the solution to the equilibrated system is inv(diag(SCALE))\*X.

**LDX (input)** ●

The leading dimension of the array X. LDX  $> = max(1,N)$ .

**RCOND (output)** ●

The estimate of the reciprocal condition number of the matrix A after equilibration (if done). If RCOND is less than the machine precision (in particular, if  $RCOND = 0$ ), the matrix is singular to working precision. This condition is indicated by a return code of  $INFO > 0$ .

**FERR (output)** ●

The estimated forward error bound for each solution vector  $\underline{X}(\cdot)$  (the j-th column of the solution matrix X). If XTRUE is the true solution corresponding to  $X(j)$ , FERR(j) is an estimated upper bound for the magnitude of the largest element in  $(X(i)$  - XTRUE) divided by the magnitude of the largest element in  $X(i)$ . The estimate is as reliable as the estimate for RCOND, and is almost always a slight overestimate of the true error.

**BERR (output)** ●

The componentwise relative backward error of each solution vector  $\underline{X}(\cdot)$  (i.e., the smallest relative change in any element of A or B that makes  $X(\dagger)$  an exact solution).

- **WORK (workspace)** dimension(2\*N)
- **WORK2 (workspace)** dimension(N)
- **INFO (output)**
	- = 0: successful exit

< 0: if INFO = -i, the i-th argument had an illegal value

> 0: if INFO = i, and i is

 < = N: the leading minor of order i of A is not positive definite, so the factorization could not be completed, and the solution has not been computed. RCOND = 0 is returned. = N+1: U is nonsingular, but RCOND is less than machine precision, meaning that the matrix is singular to working precision. Nevertheless, the solution and error bounds are computed because there are a number of situations where the computed solution can be more accurate than the value of RCOND would suggest.

- [NAME](#page-3208-0)
- [SYNOPSIS](#page-3208-1)
	- O [F95 INTERFACE](#page-3208-2)
	- ❍ [C INTERFACE](#page-3208-3)
- [PURPOSE](#page-3209-0)
- [ARGUMENTS](#page-3209-1)

<span id="page-3208-0"></span>zpotf2 - compute the Cholesky factorization of a complex Hermitian positive definite matrix A

# <span id="page-3208-1"></span>**SYNOPSIS**

 SUBROUTINE ZPOTF2( UPLO, N, A, LDA, INFO) CHARACTER \* 1 UPLO DOUBLE COMPLEX A(LDA,\*) INTEGER N, LDA, INFO SUBROUTINE ZPOTF2\_64( UPLO, N, A, LDA, INFO) CHARACTER \* 1 UPLO DOUBLE COMPLEX A(LDA,\*) INTEGER\*8 N, LDA, INFO

### <span id="page-3208-2"></span>**F95 INTERFACE**

 SUBROUTINE POTF2( UPLO, [N], A, [LDA], [INFO]) CHARACTER(LEN=1) :: UPLO COMPLEX(8), DIMENSION(:,:) :: A INTEGER :: N, LDA, INFO SUBROUTINE POTF2\_64( UPLO, [N], A, [LDA], [INFO]) CHARACTER(LEN=1) :: UPLO COMPLEX(8), DIMENSION(:,:)  $:: A$ INTEGER(8) :: N, LDA, INFO

### <span id="page-3208-3"></span>**C INTERFACE**

#include <sunperf.h>

void zpotf2(char uplo, int n, doublecomplex \*a, int lda, int \*info);

void zpotf2\_64(char uplo, long n, doublecomplex \*a, long lda, long \*info);

## <span id="page-3209-0"></span>**PURPOSE**

zpotf2 computes the Cholesky factorization of a complex Hermitian positive definite matrix A.

The factorization has the form

 $A = U' * U$ , if UPLO = 'U', or

 $A = L * L'$ , if UPLO = 'L',

where U is an upper triangular matrix and L is lower triangular.

This is the unblocked version of the algorithm, calling Level 2 BLAS.

## <span id="page-3209-1"></span>**ARGUMENTS**

**UPLO (input)** ● Specifies whether the upper or lower triangular part of the Hermitian matrix A is stored. = 'U': Upper triangular

= 'L': Lower triangular

**N (input)** ●

The order of the matrix  $A. N = 0$ .

**A (input/output)** ●

On entry, the Hermitian matrix A. If UPLO = 'U', the leading n by n upper triangular part of A contains the upper triangular part of the matrix A, and the strictly lower triangular part of A is not referenced. If UPLO = 'L', the leading n by n lower triangular part of A contains the lower triangular part of the matrix A, and the strictly upper triangular part of A is not referenced.

On exit, if INFO = 0, the factor U or L from the Cholesky factorization  $A = U^*U$  or  $A = L^*L'$ .

**LDA (input)** ●

The leading dimension of the array A.  $LDA$  > = max(1,N).

**INFO (output)** ●

= 0: successful exit

< 0: if INFO = -k, the k-th argument had an illegal value

 > 0: if INFO = k, the leading minor of order k is not positive definite, and the factorization could not be completed.

- NAME
- SYNOPSIS
	- O F95 INTERFACE
	- ❍ C INTERFACE
- PURPOSE
- ARGUMENTS

zpotrf - compute the Cholesky factorization of a complex Hermitian positive definite matrix A

# **SYNOPSIS**

 SUBROUTINE ZPOTRF( UPLO, N, A, LDA, INFO) CHARACTER \* 1 UPLO DOUBLE COMPLEX A(LDA,\*) INTEGER N, LDA, INFO SUBROUTINE ZPOTRF\_64( UPLO, N, A, LDA, INFO) CHARACTER \* 1 UPLO DOUBLE COMPLEX A(LDA,\*) INTEGER\*8 N, LDA, INFO

### **F95 INTERFACE**

 SUBROUTINE POTRF( UPLO, [N], A, [LDA], [INFO]) CHARACTER(LEN=1) :: UPLO COMPLEX(8), DIMENSION(:,:) :: A INTEGER :: N, LDA, INFO SUBROUTINE POTRF\_64( UPLO, [N], A, [LDA], [INFO]) CHARACTER(LEN=1) :: UPLO COMPLEX(8), DIMENSION(:,:)  $:: A$ INTEGER(8) :: N, LDA, INFO

### **C INTERFACE**

#include <sunperf.h>

void zpotrf(char uplo, int n, doublecomplex \*a, int lda, int \*info);

void zpotrf\_64(char uplo, long n, doublecomplex \*a, long lda, long \*info);

## **PURPOSE**

zpotrf computes the Cholesky factorization of a complex Hermitian positive definite matrix A.

The factorization has the form

 $A = U^* H * U$ , if UPLO = 'U', or

 $A = L * L**H$ , if UPLO = 'L',

where U is an upper triangular matrix and L is lower triangular.

This is the block version of the algorithm, calling Level 3 BLAS.

# **ARGUMENTS**

#### **UPLO (input)** ●

= 'U': Upper triangle of A is stored;

= 'L': Lower triangle of A is stored.

#### **N (input)** ●

The order of the matrix  $A \cdot N = 0$ .

#### **A (input/output)** ●

On entry, the Hermitian matrix A. If  $UPLO = 'U'$ , the leading N-by-N upper triangular part of A contains the upper triangular part of the matrix A, and the strictly lower triangular part of  $\overline{A}$  is not referenced. If UPLO = 'L', the leading N-by-N lower triangular part of A contains the lower triangular part of the matrix A, and the strictly upper triangular part of A is not referenced.

On exit, if INFO = 0, the factor U or L from the Cholesky factorization  $A = U^{**}H^*U$  or  $A = L^*L^{**}H$ .

**LDA (input)** ●

The leading dimension of the array A.  $LDA$  > = max(1,N).

**INFO (output)** ●

```
 = 0: successful exit
```
< 0: if INFO = -i, the i-th argument had an illegal value

```
 > 0: if INFO = i, the leading minor of order i is not
positive definite, and the factorization could not be
completed.
```
- NAME
- SYNOPSIS
	- O [F95 INTERFACE](#page-3212-0)
	- ❍ [C INTERFACE](#page-3212-1)
- PURPOSE
- [ARGUMENTS](#page-3213-0)

zpotri - compute the inverse of a complex Hermitian positive definite matrix A using the Cholesky factorization  $A =$  $U^*$ <sup>\*</sup>H<sup>\*</sup>U or  $A = L^*L^*$ <sup>\*</sup>H computed by CPOTRF

# **SYNOPSIS**

 SUBROUTINE ZPOTRI( UPLO, N, A, LDA, INFO) CHARACTER \* 1 UPLO DOUBLE COMPLEX A(LDA,\*) INTEGER N, LDA, INFO

 SUBROUTINE ZPOTRI\_64( UPLO, N, A, LDA, INFO) CHARACTER \* 1 UPLO DOUBLE COMPLEX A(LDA,\*) INTEGER\*8 N, LDA, INFO

### <span id="page-3212-0"></span>**F95 INTERFACE**

 SUBROUTINE POTRI( UPLO, [N], A, [LDA], [INFO]) CHARACTER(LEN=1) :: UPLO COMPLEX(8), DIMENSION(:,:) :: A INTEGER :: N, LDA, INFO SUBROUTINE POTRI\_64( UPLO, [N], A, [LDA], [INFO]) CHARACTER(LEN=1) :: UPLO COMPLEX(8), DIMENSION(:,:)  $:: A$ 

### <span id="page-3212-1"></span>**C INTERFACE**

INTEGER(8) :: N, LDA, INFO

#include <sunperf.h>

void zpotri(char uplo, int n, doublecomplex \*a, int lda, int \*info);

void zpotri\_64(char uplo, long n, doublecomplex \*a, long lda, long \*info);

# **PURPOSE**

zpotri computes the inverse of a complex Hermitian positive definite matrix A using the Cholesky factorization  $A = U^{**}H^*U$ or  $A = L^*L^{**}H$  computed by CPOTRF.

## <span id="page-3213-0"></span>**ARGUMENTS**

**UPLO (input)** ●

= 'U': Upper triangle of A is stored;

= 'L': Lower triangle of A is stored.

**N (input)** ●

The order of the matrix  $A. N = 0$ .

**A (input/output)** ●

On entry, the triangular factor U or L from the Cholesky factorization  $A = U^{**}H^*U$  or  $A = L^*L^{**}H$ , as computed by CPOTRF. On exit, the upper or lower triangle of the (Hermitian) inverse of A, overwriting the input factor U or L.

#### **LDA (input)** ●

The leading dimension of the array A.  $LDA$  > = max(1,N).

**INFO (output)** ●

```
 = 0: successful exit
  < 0: if INFO = -i, the i-th argument had an illegal value
 > 0: if INFO = i, the (i,i) element of the factor U or L is
zero, and the inverse could not be computed.
```
- [NAME](#page-3214-0)
- [SYNOPSIS](#page-3214-1)
	- O [F95 INTERFACE](#page-3214-2)
	- ❍ [C INTERFACE](#page-3214-3)
- [PURPOSE](#page-3215-0)
- [ARGUMENTS](#page-3215-1)

<span id="page-3214-0"></span>zpotrs - solve a system of linear equations  $A^*X = B$  with a Hermitian positive definite matrix A using the Cholesky factorization  $A = U^{**}H^*U$  or  $A = L^*L^{**}H$  computed by CPOTRF

# <span id="page-3214-1"></span>**SYNOPSIS**

 SUBROUTINE ZPOTRS( UPLO, N, NRHS, A, LDA, B, LDB, INFO) CHARACTER \* 1 UPLO DOUBLE COMPLEX A(LDA,\*), B(LDB,\*) INTEGER N, NRHS, LDA, LDB, INFO SUBROUTINE ZPOTRS\_64( UPLO, N, NRHS, A, LDA, B, LDB, INFO)

 CHARACTER \* 1 UPLO DOUBLE COMPLEX A(LDA,\*), B(LDB,\*) INTEGER\*8 N, NRHS, LDA, LDB, INFO

### <span id="page-3214-2"></span>**F95 INTERFACE**

 SUBROUTINE POTRS( UPLO, [N], [NRHS], A, [LDA], B, [LDB], [INFO]) CHARACTER(LEN=1) :: UPLO COMPLEX(8), DIMENSION(:,:)  $:: A, B$  INTEGER :: N, NRHS, LDA, LDB, INFO SUBROUTINE POTRS\_64( UPLO, [N], [NRHS], A, [LDA], B, [LDB], [INFO]) CHARACTER(LEN=1) :: UPLO COMPLEX(8), DIMENSION(:,:)  $:: A, B$ INTEGER(8) :: N, NRHS, LDA, LDB, INFO

### <span id="page-3214-3"></span>**C INTERFACE**

#include <sunperf.h>

void zpotrs(char uplo, int n, int nrhs, doublecomplex \*a, int lda, doublecomplex \*b, int ldb, int \*info);

void zpotrs\_64(char uplo, long n, long nrhs, doublecomplex \*a, long lda, doublecomplex \*b, long ldb, long \*info);

# <span id="page-3215-0"></span>**PURPOSE**

zpotrs solves a system of linear equations  $A^*X = B$  with a Hermitian positive definite matrix A using the Cholesky factorization  $A = U^{**}H^*U$  or  $A = L^*L^{**}H$  computed by CPOTRF.

# <span id="page-3215-1"></span>**ARGUMENTS**

- **UPLO (input)**
	- = 'U': Upper triangle of A is stored;
	- = 'L': Lower triangle of A is stored.
- **N (input)** ●

The order of the matrix  $A. N = 0$ .

- **NRHS (input)** The number of right hand sides, i.e., the number of columns of the matrix B. NRHS  $> = 0$ .
- **A (input)** The triangular factor U or L from the Cholesky factorization  $A = U^{*}H^{*}U$  or  $A = L^{*}L^{**}H$ , as computed by CPOTRF.
- **LDA (input)** The leading dimension of the array A. LDA  $> = max(1, N)$ .
- **B (input/output)** On entry, the right hand side matrix B. On exit, the solution matrix X.
- **LDB (input)** The leading dimension of the array B. LDB  $> = max(1, N)$ .
- **INFO (output)** ●

```
 = 0: successful exit
 < 0: if INFO = -i, the i-th argument had an illegal value
```
- [NAME](#page-3216-0)
- [SYNOPSIS](#page-3216-1)
	- ❍ [F95 INTERFACE](#page-3216-2)
	- ❍ [C INTERFACE](#page-3217-0)
- [PURPOSE](#page-3217-1)
- [ARGUMENTS](#page-3217-2)

<span id="page-3216-0"></span>zppcon - estimate the reciprocal of the condition number (in the 1-norm) of a complex Hermitian positive definite packed matrix using the Cholesky factorization  $A = U^{**}H^*U$  or  $A = L^*L^{**}H$  computed by CPPTRF

# <span id="page-3216-1"></span>**SYNOPSIS**

 SUBROUTINE ZPPCON( UPLO, N, A, ANORM, RCOND, WORK, WORK2, INFO) CHARACTER \* 1 UPLO DOUBLE COMPLEX A(\*), WORK(\*) INTEGER N, INFO DOUBLE PRECISION ANORM, RCOND DOUBLE PRECISION WORK2(\*)

 SUBROUTINE ZPPCON\_64( UPLO, N, A, ANORM, RCOND, WORK, WORK2, INFO) CHARACTER \* 1 UPLO DOUBLE COMPLEX A(\*), WORK(\*) INTEGER\*8 N, INFO DOUBLE PRECISION ANORM, RCOND DOUBLE PRECISION WORK2(\*)

### <span id="page-3216-2"></span>**F95 INTERFACE**

 SUBROUTINE PPCON( UPLO, N, A, ANORM, RCOND, [WORK], [WORK2], [INFO]) CHARACTER(LEN=1) :: UPLO COMPLEX(8), DIMENSION(:) :: A, WORK INTEGER :: N, INFO REAL(8) :: ANORM, RCOND REAL(8), DIMENSION(:) :: WORK2 SUBROUTINE PPCON\_64( UPLO, N, A, ANORM, RCOND, [WORK], [WORK2], \* [INFO]) CHARACTER(LEN=1) :: UPLO COMPLEX(8), DIMENSION(:) :: A, WORK  $INTEGER(8) :: N, INFO$  REAL(8) :: ANORM, RCOND REAL(8), DIMENSION(:) :: WORK2

## <span id="page-3217-0"></span>**C INTERFACE**

#include <sunperf.h>

void zppcon(char uplo, int n, doublecomplex \*a, double anorm, double \*rcond, int \*info);

void zppcon\_64(char uplo, long n, doublecomplex \*a, double anorm, double \*rcond, long \*info);

# <span id="page-3217-1"></span>**PURPOSE**

zppcon estimates the reciprocal of the condition number (in the 1-norm) of a complex Hermitian positive definite packed matrix using the Cholesky factorization  $A = U^*H^*U$  or  $A = L^*L^{**}H$  computed by CPPTRF.

An estimate is obtained for norm(inv(A)), and the reciprocal of the condition number is computed as RCOND =  $1/$  $(ANORM * norm(inv(A))).$ 

# <span id="page-3217-2"></span>**ARGUMENTS**

**UPLO (input)** ●

= 'U': Upper triangle of A is stored;

= 'L': Lower triangle of A is stored.

- **N (input)** The order of the matrix  $A. N = 0$ .
- **A (input)** ●

The triangular factor U or L from the Cholesky factorization  $A = U^*H^*U$  or  $A = L^*L^{**}H$ , packed columnwise in a linear array. The j-th column of U or L is stored in the array A as follows: if UPLO = 'U', A(i + (j-1)\*j/2) =  $U(i, j)$ for  $1 < i < j$ ; if UPLO = 'L', A(i + (j-1)\*(2n-j)/2) = L(i,j) for j <  $=i < n$ .

**ANORM (input)** ●

The 1-norm (or infinity-norm) of the Hermitian matrix A.

**RCOND (output)** ●

The reciprocal of the condition number of the matrix A, computed as  $RCOND = 1/(ANORM * AINVNM)$ , where AINVNM is an estimate of the 1-norm of inv(A) computed in this routine.

- **WORK (workspace)** dimension(2\*N)
- **WORK2 (workspace)** dimension(N)
- **INFO (output)**
	- = 0: successful exit
	- < 0: if INFO = -i, the i-th argument had an illegal value
- NAME
- SYNOPSIS
	- ❍ F95 INTERFACE
	- ❍ C INTERFACE
- PURPOSE
- ARGUMENTS

zppequ - compute row and column scalings intended to equilibrate a Hermitian positive definite matrix A in packed storage and reduce its condition number (with respect to the two-norm)

# **SYNOPSIS**

 SUBROUTINE ZPPEQU( UPLO, N, A, SCALE, SCOND, AMAX, INFO) CHARACTER \* 1 UPLO DOUBLE COMPLEX A(\*) INTEGER N, INFO DOUBLE PRECISION SCOND, AMAX DOUBLE PRECISION SCALE(\*)

 SUBROUTINE ZPPEQU\_64( UPLO, N, A, SCALE, SCOND, AMAX, INFO) CHARACTER \* 1 UPLO DOUBLE COMPLEX A(\*) INTEGER\*8 N, INFO DOUBLE PRECISION SCOND, AMAX DOUBLE PRECISION SCALE(\*)

### **F95 INTERFACE**

 SUBROUTINE PPEQU( UPLO, [N], A, SCALE, SCOND, AMAX, [INFO]) CHARACTER(LEN=1) :: UPLO COMPLEX(8), DIMENSION(:) :: A INTEGER :: N, INFO REAL(8) :: SCOND, AMAX REAL(8), DIMENSION(:) :: SCALE SUBROUTINE PPEQU\_64( UPLO, [N], A, SCALE, SCOND, AMAX, [INFO]) CHARACTER(LEN=1) :: UPLO  $COMPLEX(8)$ ,  $DIMENSION(:):: A$  INTEGER(8) :: N, INFO REAL(8) :: SCOND, AMAX REAL(8), DIMENSION(:) :: SCALE

### **C INTERFACE**

#include <sunperf.h>

void zppequ(char uplo, int n, doublecomplex \*a, double \*scale, double \*scond, double \*amax, int \*info);

void zppequ\_64(char uplo, long n, doublecomplex \*a, double \*scale, double \*scond, double \*amax, long \*info);

# **PURPOSE**

zppequ computes row and column scalings intended to equilibrate a Hermitian positive definite matrix A in packed storage and reduce its condition number (with respect to the two-norm). S contains the scale factors,  $S(i)=1/sqrt(A(i,i))$ , chosen so that the scaled matrix B with elements  $B(i,j)=S(i)*A(i,j)*S(j)$  has ones on the diagonal. This choice of S puts the condition number of B within a factor N of the smallest possible condition number over all possible diagonal scalings.

# **ARGUMENTS**

**UPLO (input)** ●

```
 = 'U': Upper triangle of A is stored;
```
= 'L': Lower triangle of A is stored.

**N (input)** ●

The order of the matrix  $A. N = 0$ .

**A (input)** ●

The upper or lower triangle of the Hermitian matrix A, packed columnwise in a linear array. The j-th column of A is stored in the array A as follows: if UPLO = 'U',  $A(i + (j-1)*j/2) = A(i,j)$  for  $1 < j \leq j$  if UPLO = 'L',  $A(i + j)$  $(j-1)*(2n-j)/2) = \underline{A(i,j)}$  for  $j < j = n$ .

#### **SCALE (output)** ●

If INFO =  $0$ , SCALE contains the scale factors for A.

**SCOND (output)** ●

If INFO = 0, SCALE contains the ratio of the smallest  $SCALE(i)$  to the largest  $SCALE(i)$ . If  $SCOND > = 0.1$  and AMAX is neither too large nor too small, it is not worth scaling by SCALE.

**AMAX (output)** ●

Absolute value of largest matrix element. If AMAX is very close to overflow or very close to underflow, the matrix should be scaled.

```
INFO (output)
●
```

```
 = 0: successful exit
< 0: if INFO = -i, the i-th argument had an illegal value
 > 0: if INFO = i, the i-th diagonal element is nonpositive.
```
- [NAME](#page-3220-0)
- [SYNOPSIS](#page-3220-1)
	- O [F95 INTERFACE](#page-3220-2)
	- ❍ [C INTERFACE](#page-3221-0)
- [PURPOSE](#page-3221-1)
- [ARGUMENTS](#page-3221-2)

<span id="page-3220-0"></span>zpprfs - improve the computed solution to a system of linear equations when the coefficient matrix is Hermitian positive definite and packed, and provides error bounds and backward error estimates for the solution

# <span id="page-3220-1"></span>**SYNOPSIS**

 SUBROUTINE ZPPRFS( UPLO, N, NRHS, A, AF, B, LDB, X, LDX, FERR, BERR, WORK, WORK2, INFO) CHARACTER \* 1 UPLO DOUBLE COMPLEX  $A(*)$ ,  $AF(*)$ ,  $B(LDB, *)$ ,  $X(LDX, *)$ ,  $WORK(*)$  INTEGER N, NRHS, LDB, LDX, INFO DOUBLE PRECISION FERR(\*), BERR(\*), WORK2(\*)

SUBROUTINE ZPPRFS\_64( UPLO, N, NRHS, A, AF, B, LDB, X, LDX, FERR, BERR, WORK, WORK2, INFO) CHARACTER \* 1 UPLO DOUBLE COMPLEX  $A(*)$ ,  $AF(*)$ ,  $B(LDB, *)$ ,  $X(LDX, *)$ ,  $WORK(*)$  INTEGER\*8 N, NRHS, LDB, LDX, INFO DOUBLE PRECISION FERR(\*), BERR(\*), WORK2(\*)

### <span id="page-3220-2"></span>**F95 INTERFACE**

 SUBROUTINE PPRFS( UPLO, N, [NRHS], A, AF, B, [LDB], X, [LDX], FERR, \* BERR, [WORK], [WORK2], [INFO]) CHARACTER(LEN=1) :: UPLO  $COMPLEX(8)$ ,  $DIMENSION(:):: A$ ,  $AF$ ,  $WORK$ COMPLEX(8), DIMENSION(:,:)  $:: B, X$  INTEGER :: N, NRHS, LDB, LDX, INFO REAL(8), DIMENSION(:) :: FERR, BERR, WORK2 SUBROUTINE PPRFS\_64( UPLO, N, [NRHS], A, AF, B, [LDB], X, [LDX], \* FERR, BERR, [WORK], [WORK2], [INFO]) CHARACTER(LEN=1) :: UPLO COMPLEX(8), DIMENSION(:) :: A, AF, WORK COMPLEX(8), DIMENSION(:,:)  $:: B, X$  INTEGER(8) :: N, NRHS, LDB, LDX, INFO REAL(8), DIMENSION(:) :: FERR, BERR, WORK2

### <span id="page-3221-0"></span>**C INTERFACE**

#include <sunperf.h>

void zpprfs(char uplo, int n, int nrhs, doublecomplex \*a, doublecomplex \*af, doublecomplex \*b, int ldb, doublecomplex \*x, int ldx, double \*ferr, double \*berr, int \*info);

void zpprfs\_64(char uplo, long n, long nrhs, doublecomplex \*a, doublecomplex \*af, doublecomplex \*b, long ldb, doublecomplex \*x, long ldx, double \*ferr, double \*berr, long \*info);

# <span id="page-3221-1"></span>**PURPOSE**

zpprfs improves the computed solution to a system of linear equations when the coefficient matrix is Hermitian positive definite and packed, and provides error bounds and backward error estimates for the solution.

# <span id="page-3221-2"></span>**ARGUMENTS**

**UPLO (input)** ●

= 'U': Upper triangle of A is stored;

= 'L': Lower triangle of A is stored.

**N (input)** ●

The order of the matrix  $A. N = 0$ .

**NRHS (input)** ●

The number of right hand sides, i.e., the number of columns of the matrices B and X. NRHS  $> = 0$ .

<span id="page-3221-3"></span>**A (input)** ●

The upper or lower triangle of the Hermitian matrix A, packed columnwise in a linear array. The j-th column of A is stored in the array A as follows: if UPLO = 'U',  $A(i + (j-1)*j/2) = A(i, j)$  for  $1 < =i \leq j$ ; if UPLO = 'L',  $A(i + j)$  $(j-1)*(2n-j)/2) = \underline{A(i,j)}$  $(j-1)*(2n-j)/2) = \underline{A(i,j)}$  $(j-1)*(2n-j)/2) = \underline{A(i,j)}$  for  $j \le i \le n$ .

**AF (input)** ●

The triangular factor U or L from the Cholesky factorization  $A = U^*H^*U$  or  $A = L^*L^{**}H$ , as computed by SPPTRF/CPPTRF, packed columnwise in a linear array in the same format as A (see A).

**B (input)** ●

The right hand side matrix B.

**LDB (input)** ●

The leading dimension of the array B. LDB  $> = max(1, N)$ .

<span id="page-3221-4"></span>**X (input/output)** ●

On entry, the solution matrix X, as computed by CPPTRS. On exit, the improved solution matrix X.

**LDX (input)** ●

The leading dimension of the array X. LDX  $> = max(1,N)$ .

<span id="page-3221-5"></span>**FERR (output)** ●

The estimated forward error bound for each solution vector  $\underline{X(j)}$  $\underline{X(j)}$  $\underline{X(j)}$  (the j-th column of the solution matrix X). If XTRUE is the true solution corresponding to  $X(j)$ , FERR $(j)$  is an estimated upper bound for the magnitude of the largest element in  $(X(i)$  - XTRUE) divided by the magnitude of the largest element in  $X(i)$ . The estimate is as reliable as the estimate for RCOND, and is almost always a slight overestimate of the true error.

#### **BERR (output)** ●

The componentwise relative backward error of each solution vector  $\underline{X(j)}$  $\underline{X(j)}$  $\underline{X(j)}$  (i.e., the smallest relative change in any element of A or B that makes  $X(j)$  an exact solution).

- **WORK (workspace)** dimension(2\*N)
- **WORK2 (workspace)** dimension(N)
- **INFO (output)**
	- = 0: successful exit
	- < 0: if INFO = -i, the i-th argument had an illegal value
- NAME
- SYNOPSIS
	- O F95 INTERFACE
	- ❍ C INTERFACE
- PURPOSE
- ARGUMENTS
- FURTHER DETAILS

zppsv - compute the solution to a complex system of linear equations  $A * X = B$ ,

# **SYNOPSIS**

```
 SUBROUTINE ZPPSV( UPLO, N, NRHS, A, B, LDB, INFO)
 CHARACTER * 1 UPLO
 DOUBLE COMPLEX A(*), B(LDB,*)
 INTEGER N, NRHS, LDB, INFO
 SUBROUTINE ZPPSV_64( UPLO, N, NRHS, A, B, LDB, INFO)
 CHARACTER * 1 UPLO
 DOUBLE COMPLEX A(*), B(LDB,*)
 INTEGER*8 N, NRHS, LDB, INFO
```
### **F95 INTERFACE**

```
 SUBROUTINE PPSV( UPLO, N, [NRHS], A, B, [LDB], [INFO])
 CHARACTER(LEN=1) :: UPLO
 COMPLEX(8), DIMENSION(:) :: A
COMPLEX(8), DIMENSION(:,:) : B
 INTEGER :: N, NRHS, LDB, INFO
 SUBROUTINE PPSV_64( UPLO, N, [NRHS], A, B, [LDB], [INFO])
 CHARACTER(LEN=1) :: UPLO
 COMPLEX(8), DIMENSION(:) :: A
 COMPLEX(8), DIMENSION(:,:) :: B
 INTEGER(8) :: N, NRHS, LDB, INFO
```
### **C INTERFACE**

#include <sunperf.h>

void zppsv(char uplo, int n, int nrhs, doublecomplex \*a, doublecomplex \*b, int ldb, int \*info);

void zppsv\_64(char uplo, long n, long nrhs, doublecomplex \*a, doublecomplex \*b, long ldb, long \*info);

## **PURPOSE**

zppsv computes the solution to a complex system of linear equations  $A * X = B$ , where A is an N-by-N Hermitian positive definite matrix stored in packed format and X and B are N-by-NRHS matrices.

The Cholesky decomposition is used to factor A as

```
A = U^* H^* U, if UPLO = 'U', or
```
 $A = L * L**H$ , if UPLO = 'L',

where U is an upper triangular matrix and L is a lower triangular matrix. The factored form of A is then used to solve the system of equations  $A * X = B$ .

## **ARGUMENTS**

**UPLO (input)** ●

= 'U': Upper triangle of A is stored;

= 'L': Lower triangle of A is stored.

**N (input)** ●

The number of linear equations, i.e., the order of the matrix  $A. N = 0$ .

**NRHS (input)** ●

The number of right hand sides, i.e., the number of columns of the matrix B. NRHS  $> = 0$ .

**A (input/output)** ●

On entry, the upper or lower triangle of the Hermitian matrix A, packed columnwise in a linear array. The j-th column of A is stored in the array A as follows: if UPLO = 'U',  $A(i + (j-1)*j/2) = A(i, j)$  for  $1 < =i < j$ ; if UPLO  $=$  'L', A(i + (j-1)\*(2n-j)/2) =  $\underline{A(i,j)}$  for j < =i < =n. See below for further details.

On exit, if INFO = 0, the factor U or L from the Cholesky factorization  $A = U^*H^*U$  or  $A = L^*L^{**}H$ , in the same storage format as A.

- **B (input/output)** On entry, the N-by-NRHS right hand side matrix B. On exit, if  $INFO = 0$ , the N-by-NRHS solution matrix X.
- **LDB (input)** ●

The leading dimension of the array B. LDB  $> = max(1, N)$ .

**INFO (output)** ●

```
 = 0: successful exit
 < 0: if INFO = -i, the i-th argument had an illegal value
 > 0: if INFO = i, the leading minor of order i of A is not
```
positive definite, so the factorization could not be completed, and the solution has not been computed.

# **FURTHER DETAILS**

The packed storage scheme is illustrated by the following example when  $N = 4$ , UPLO = 'U':

Two-dimensional storage of the Hermitian matrix A:

 a11 a12 a13 a14 a22 a23 a24 a33 a34 (aij = conjg $(aji)$ ) a44

Packed storage of the upper triangle of A:

A = [ a11, a12, a22, a13, a23, a33, a14, a24, a34, a44 ]

- [NAME](#page-3226-0)
- [SYNOPSIS](#page-3226-1)
	- ❍ [F95 INTERFACE](#page-3226-2)
	- ❍ [C INTERFACE](#page-3227-0)
- [PURPOSE](#page-3227-1)
- **[ARGUMENTS](#page-3228-0)**
- [FURTHER DETAILS](#page-3230-0)

<span id="page-3226-0"></span>zppsvx - use the Cholesky factorization  $A = U^*H^*U$  or  $A = L^*L^{**}H$  to compute the solution to a complex system of linear equations  $A * X = B$ ,

## <span id="page-3226-1"></span>**SYNOPSIS**

```
 SUBROUTINE ZPPSVX( FACT, UPLO, N, NRHS, A, AF, EQUED, SCALE, B, LDB, 
 * X, LDX, RCOND, FERR, BERR, WORK, WORK2, INFO)
 CHARACTER * 1 FACT, UPLO, EQUED
 DOUBLE COMPLEX A(*), AF(*), B(LDB, *), X(LDX, *), WORK(*) INTEGER N, NRHS, LDB, LDX, INFO
  DOUBLE PRECISION RCOND
 DOUBLE PRECISION SCALE(*), FERR(*), BERR(*), WORK2(*)
 SUBROUTINE ZPPSVX_64( FACT, UPLO, N, NRHS, A, AF, EQUED, SCALE, B, 
 * LDB, X, LDX, RCOND, FERR, BERR, WORK, WORK2, INFO)
 CHARACTER * 1 FACT, UPLO, EQUED
DOUBLE COMPLEX A(*), AF(*), B(LDB, *), X(LDX, *), WORK(*) INTEGER*8 N, NRHS, LDB, LDX, INFO
  DOUBLE PRECISION RCOND
 DOUBLE PRECISION SCALE(*), FERR(*), BERR(*), WORK2(*)
```
### <span id="page-3226-2"></span>**F95 INTERFACE**

 SUBROUTINE PPSVX( FACT, UPLO, [N], [NRHS], A, AF, EQUED, SCALE, B, [LDB], X, [LDX], RCOND, FERR, BERR, [WORK], [WORK2], [INFO]) CHARACTER(LEN=1) :: FACT, UPLO, EQUED  $COMPLEX(8)$ ,  $DIMENSION(:): A$ ,  $AF$ ,  $WORK$ COMPLEX(8), DIMENSION(:,:)  $:: B, X$  INTEGER :: N, NRHS, LDB, LDX, INFO REAL(8) :: RCOND REAL(8), DIMENSION(:) :: SCALE, FERR, BERR, WORK2 SUBROUTINE PPSVX\_64( FACT, UPLO, [N], [NRHS], A, AF, EQUED, SCALE, B, [LDB], X, [LDX], RCOND, FERR, BERR, [WORK], [WORK2], [INFO]) CHARACTER(LEN=1) :: FACT, UPLO, EQUED

```
 COMPLEX(8), DIMENSION(:) :: A, AF, WORK
COMPLEX(8), DIMENSION(:,:) :: B, X INTEGER(8) :: N, NRHS, LDB, LDX, INFO
 REAL(8) :: RCOND
REAL(8), DIMENSION(:):: SCALE, FERR, BERR, WORK2
```
### <span id="page-3227-0"></span>**C INTERFACE**

#include <sunperf.h>

void zppsvx(char fact, char uplo, int n, int nrhs, doublecomplex \*a, doublecomplex \*af, char equed, double \*scale, doublecomplex \*b, int ldb, doublecomplex \*x, int ldx, double \*rcond, double \*ferr, double \*berr, int \*info);

void zppsvx\_64(char fact, char uplo, long n, long nrhs, doublecomplex \*a, doublecomplex \*af, char equed, double \*scale, doublecomplex \*b, long ldb, doublecomplex \*x, long ldx, double \*rcond, double \*ferr, double \*berr, long \*info);

## <span id="page-3227-1"></span>**PURPOSE**

zppsvx uses the Cholesky factorization  $A = U^*H^*U$  or  $A = L^*L^{**}H$  to compute the solution to a complex system of linear equations  $A * X = B$ , where A is an N-by-N Hermitian positive definite matrix stored in packed format and X and B are N-by-NRHS matrices.

Error bounds on the solution and a condition estimate are also provided.

The following steps are performed:

1. If FACT = 'E', real scaling factors are computed to equilibrate the system:

 $diag(S) * A * diag(S) * inv(diag(S)) * X = diag(S) * B$  Whether or not the system will be equilibrated depends on the scaling of the matrix A, but if equilibration is used, A is overwritten by diag(S)\*A\*diag(S) and B by diag(S)\*B.

2. If FACT = 'N' or 'E', the Cholesky decomposition is used to factor the matrix A (after equilibration if FACT = 'E') as  $A =$  $U^*$  U, if  $UPLO = U'$ , or

 $A = L * L',$  if UPLO = 'L',

where U is an upper triangular matrix, L is a lower triangular matrix, and ' indicates conjugate transpose.

3. If the leading i-by-i principal minor is not positive definite, then the routine returns with INFO = i. Otherwise, the factored form of A is used to estimate the condition number of the matrix A. If the reciprocal of the condition number is less than machine precision, INFO =  $N+1$  is returned as a warning, but the routine still goes on to solve for X and compute error bounds as described below.

4. The system of equations is solved for X using the factored form of A.

5. Iterative refinement is applied to improve the computed solution matrix and calculate error bounds and backward error estimates for it.

6. If equilibration was used, the matrix X is premultiplied by  $diag(S)$  so that it solves the original system before

```
 equilibration.
```
# <span id="page-3228-0"></span>**ARGUMENTS**

#### **FACT (input)** ●

Specifies whether or not the factored form of the matrix A is supplied on entry, and if not, whether the matrix A should be equilibrated before it is factored.  $=$   $F$ : On entry, AF contains the factored form of A. If EOUED =  $Y'$ , the matrix A has been equilibrated with scaling factors given by SCALE. A and AF will not be modified. = 'N': The matrix A will be copied to AF and factored.

 = 'E': The matrix A will be equilibrated if necessary, then copied to AF and factored.

#### **UPLO (input)** ●

```
 = 'U': Upper triangle of A is stored;
```
= 'L': Lower triangle of A is stored.

#### **N (input)** ●

The number of linear equations, i.e., the order of the matrix  $A. N = 0$ .

**NRHS (input)** ●

The number of right hand sides, i.e., the number of columns of the matrices B and X. NRHS  $> = 0$ .

#### <span id="page-3228-1"></span>**A (input/output)** ●

On entry, the upper or lower triangle of the Hermitian matrix A, packed columnwise in a linear array, except if FACT = 'F' and EQUED = 'Y', then A must contain the equilibrated matrix diag(SCALE)\*A\*diag(SCALE). The j-th column of A is stored in the array A as follows: if UPLO = 'U', A(i + (j-1)\*j/2) =  $\underline{A(i,j)}$  $\underline{A(i,j)}$  $\underline{A(i,j)}$  for  $1 < =i$  =  $j$ ; if UPLO  $=$  'L', A(i + (j-1)\*(2n-j)/2) =  $\underline{A(\underline{i},\underline{j})}$  for  $\underline{j}$  < =i < =n. See below for further details. A is not modified if FACT = 'F' or 'N', or if  $FACT = 'E'$  and  $EOUED = 'N'$  on exit.

On exit, if  $FACT = 'E'$  and  $EQUED = 'Y'$ , A is overwritten by diag( $SCALE$ )\*A\*diag( $SCALE$ ).

**AF (input/output)** ●

If  $FACT = 'F'$ , then AF is an input argument and on entry contains the triangular factor U or L from the Cholesky factorization  $A = U^{**}H^*U$  or  $A = L^{*}L^{**}H$ , in the same storage format as A. If EQUED .ne. 'N', then AF is the factored form of the equilibrated matrix A.

If FACT = 'N', then AF is an output argument and on exit returns the triangular factor U or L from the Cholesky factorization  $A = U^{**}H^*U$  or  $A = L^*L^{**}H$  of the original matrix A.

If FACT = 'E', then AF is an output argument and on exit returns the triangular factor U or L from the Cholesky factorization  $A = U^{**}H^*U$  or  $A = L^*L^{**}H$  of the equilibrated matrix A (see the description of A for the form of the equilibrated matrix).

#### **EQUED (input)** ●

Specifies the form of equilibration that was done.  $= 'N'$ : No equilibration (always true if  $FACT = 'N'$ ).

 = 'Y': Equilibration was done, i.e., A has been replaced by diag(SCALE) \* A \* diag(SCALE). EQUED is an input argument if FACT =  $'F'$ ; otherwise, it is an output argument.

#### **SCALE (input/output)** ●

The scale factors for A; not accessed if EQUED = 'N'. SCALE is an input argument if FACT = 'F'; otherwise, SCALE is an output argument. If FACT = 'F' and EQUED = 'Y', each element of SCALE must be positive.

#### **B (input/output)** ●

On entry, the N-by-NRHS right hand side matrix B. On exit, if EQUED = 'N', B is not modified; if EQUED = 'Y', B is overwritten by diag(SCALE) \* B.

#### **LDB (input)** ●

The leading dimension of the array B. LDB  $> = max(1,N)$ .

<span id="page-3229-0"></span>**X (output)** ●

If INFO = 0 or INFO =  $N+1$ , the N-by-NRHS solution matrix X to the original system of equations. Note that if  $EQUED = Y'$ , A and B are modified on exit, and the solution to the equilibrated system is inv(diag(SCALE))\*X.

#### **LDX (input)** ●

The leading dimension of the array X. LDX  $> = max(1,N)$ .

**RCOND (output)** ●

The estimate of the reciprocal condition number of the matrix A after equilibration (if done). If RCOND is less than the machine precision (in particular, if  $RCOND = 0$ ), the matrix is singular to working precision. This condition is indicated by a return code of  $INFO > 0$ .

#### <span id="page-3229-1"></span>**FERR (output)** ●

The estimated forward error bound for each solution vector  $\underline{X(j)}$  $\underline{X(j)}$  $\underline{X(j)}$  (the j-th column of the solution matrix X). If XTRUE is the true solution corresponding to  $X(i)$ , [FERR\(j\)](#page-3229-1) is an estimated upper bound for the magnitude of the largest element in  $(X(j)$  - XTRUE) divided by the magnitude of the largest element in  $X(j)$ . The estimate is as reliable as the estimate for RCOND, and is almost always a slight overestimate of the true error.

**BERR (output)** ●

The componentwise relative backward error of each solution vector  $\underline{x(j)}$  (i.e., the smallest relative change in any element of A or B that makes  $X(\dagger)$  an exact solution).

#### **WORK (workspace)** ●

dimension(2\*N)

- **WORK2 (workspace)** dimension(N)
- **INFO (output)** ●

```
 = 0: successful exit
 < 0: if INFO = -i, the i-th argument had an illegal value
  > 0: if INFO = i, and i is
  < = N: the leading minor of order i of A is
not positive definite, so the factorization
could not be completed, and the solution has not
been computed. RCOND = 0 is returned.
 = N+1: U is nonsingular, but RCOND is less than machine
precision, meaning that the matrix is singular
to working precision. Nevertheless, the
solution and error bounds are computed because
there are a number of situations where the
computed solution can be more accurate than the
value of RCOND would suggest.
```
# <span id="page-3230-0"></span>**FURTHER DETAILS**

The packed storage scheme is illustrated by the following example when  $N = 4$ , UPLO = 'U':

Two-dimensional storage of the Hermitian matrix A:

 a11 a12 a13 a14 a22 a23 a24 a33 a34 (aij = conjg(aji)) a44

Packed storage of the upper triangle of A:

A = [ a11, a12, a22, a13, a23, a33, a14, a24, a34, a44 ]

- NAME
- SYNOPSIS
	- O F95 INTERFACE
	- ❍ C INTERFACE
- PURPOSE
- ARGUMENTS
- FURTHER DETAILS

zpptrf - compute the Cholesky factorization of a complex Hermitian positive definite matrix A stored in packed format

# **SYNOPSIS**

```
 SUBROUTINE ZPPTRF( UPLO, N, A, INFO)
 CHARACTER * 1 UPLO
 DOUBLE COMPLEX A(*)
 INTEGER N, INFO
 SUBROUTINE ZPPTRF_64( UPLO, N, A, INFO)
 CHARACTER * 1 UPLO
 DOUBLE COMPLEX A(*)
 INTEGER*8 N, INFO
```
### **F95 INTERFACE**

```
 SUBROUTINE PPTRF( UPLO, N, A, [INFO])
 CHARACTER(LEN=1) :: UPLO
 COMPLEX(8), DIMENSION(:) :: A
 INTEGER :: N, INFO
 SUBROUTINE PPTRF_64( UPLO, N, A, [INFO])
 CHARACTER(LEN=1) :: UPLO
 COMPLEX(8), DIMENSION(:) :: A
 INTEGER(8) :: N, INFO
```
### **C INTERFACE**

#include <sunperf.h>

void zpptrf(char uplo, int n, doublecomplex \*a, int \*info);

void zpptrf\_64(char uplo, long n, doublecomplex \*a, long \*info);

# **PURPOSE**

zpptrf computes the Cholesky factorization of a complex Hermitian positive definite matrix A stored in packed format.

The factorization has the form

 $A = U^* H * U$ , if UPLO = 'U', or

 $A = L * L**H$ , if UPLO = 'L',

where U is an upper triangular matrix and L is lower triangular.

# **ARGUMENTS**

#### **UPLO (input)** ●

= 'U': Upper triangle of A is stored;

= 'L': Lower triangle of A is stored.

**N (input)** ●

The order of the matrix  $A \cdot N = 0$ .

**A (input/output)** ●

On entry, the upper or lower triangle of the Hermitian matrix A, packed columnwise in a linear array. The j-th column of A is stored in the array A as follows: if  $UPLO = 'U'$ ,  $A(i + (j-1)*j/2) = \underline{A(i,j)}$  for  $1 < =i \leq j$ ; if UPLO  $=$  'L', A(i + (j-1)\*(2n-j)/2) =  $\frac{A(i,j)}{B}$  for j < =i < =n. See below for further details.

On exit, if INFO = 0, the triangular factor U or L from the Cholesky factorization  $A = U^{**}H^*U$  or  $A = L^*L^{**}H$ , in the same storage format as A.

```
INFO (output)
●
```

```
 = 0: successful exit
  < 0: if INFO = -i, the i-th argument had an illegal value
  > 0: if INFO = i, the leading minor of order i is not
positive definite, and the factorization could not be
completed.
```
# **FURTHER DETAILS**

The packed storage scheme is illustrated by the following example when  $N = 4$ , UPLO = 'U':

Two-dimensional storage of the Hermitian matrix A:

 a11 a12 a13 a14 a22 a23 a24 a33 a34 (aij = conjg(aji)) a44

Packed storage of the upper triangle of A:

A = [ a11, a12, a22, a13, a23, a33, a14, a24, a34, a44 ]

- NAME
- SYNOPSIS
	- ❍ F95 INTERFACE
	- ❍ C INTERFACE
- PURPOSE
- ARGUMENTS

zpptri - compute the inverse of a complex Hermitian positive definite matrix A using the Cholesky factorization A =  $U^*H^*U$  or  $A = L^*L^{**}H$  computed by CPPTRF

# **SYNOPSIS**

```
 SUBROUTINE ZPPTRI( UPLO, N, A, INFO)
 CHARACTER * 1 UPLO
 DOUBLE COMPLEX A(*)
 INTEGER N, INFO
 SUBROUTINE ZPPTRI_64( UPLO, N, A, INFO)
 CHARACTER * 1 UPLO
```
### DOUBLE COMPLEX A(\*) INTEGER\*8 N, INFO

### **F95 INTERFACE**

```
 SUBROUTINE PPTRI( UPLO, N, A, [INFO])
 CHARACTER(LEN=1) :: UPLO
 COMPLEX(8), DIMENSION(:) :: A
 INTEGER :: N, INFO
```

```
 SUBROUTINE PPTRI_64( UPLO, N, A, [INFO])
 CHARACTER(LEN=1) :: UPLO
 COMPLEX(8), DIMENSION(:) :: A
 INTEGER(8) :: N, INFO
```
### **C INTERFACE**

#include <sunperf.h>

void zpptri(char uplo, int n, doublecomplex \*a, int \*info);

void zpptri\_64(char uplo, long n, doublecomplex \*a, long \*info);

# **PURPOSE**

zpptri computes the inverse of a complex Hermitian positive definite matrix A using the Cholesky factorization  $A = U^{**}H^*U$ or  $A = L^* \tilde{L}^{**}H$  computed by CPPTRF.

## **ARGUMENTS**

**UPLO (input)** ●

= 'U': Upper triangular factor is stored in A;

= 'L': Lower triangular factor is stored in A.

**N (input)** ●

The order of the matrix  $A. N = 0$ .

#### **A (input/output)** ●

On entry, the triangular factor U or L from the Cholesky factorization  $A = U^{**}H^*U$  or  $A = L^{*}L^{**}H$ , packed columnwise as a linear array. The j-th column of U or L is stored in the array A as follows: if UPLO = 'U',  $A(i +$  $(j-1) * j/2$  = U(i,j) for  $1 < j \neq j$ ; if UPLO = 'L', A(i + (j-1)\*(2n-j)/2) = L(i,j) for  $j < j \neq j$ .

On exit, the upper or lower triangle of the (Hermitian) inverse of A, overwriting the input factor U or L.

#### **INFO (output)** ●

 = 0: successful exit < 0: if INFO = -i, the i-th argument had an illegal value > 0: if INFO = i, the (i,i) element of the factor U or L is zero, and the inverse could not be computed.

- NAME
- SYNOPSIS
	- O F95 INTERFACE
	- ❍ C INTERFACE
- PURPOSE
- ARGUMENTS

zpptrs - solve a system of linear equations  $A^*X = B$  with a Hermitian positive definite matrix A in packed storage using the Cholesky factorization  $A = U^{**}H^*U$  or  $A = L^*L^{**}H$  computed by CPPTRF

# **SYNOPSIS**

```
 SUBROUTINE ZPPTRS( UPLO, N, NRHS, A, B, LDB, INFO)
 CHARACTER * 1 UPLO
 DOUBLE COMPLEX A(*), B(LDB,*)
 INTEGER N, NRHS, LDB, INFO
 SUBROUTINE ZPPTRS_64( UPLO, N, NRHS, A, B, LDB, INFO)
 CHARACTER * 1 UPLO
 DOUBLE COMPLEX A(*), B(LDB,*)
 INTEGER*8 N, NRHS, LDB, INFO
```
### **F95 INTERFACE**

```
 SUBROUTINE PPTRS( UPLO, N, [NRHS], A, B, [LDB], [INFO])
 CHARACTER(LEN=1) :: UPLO
 COMPLEX(8), DIMENSION(:) :: A
 COMPLEX(8), DIMENSION(:,:) :: B
 INTEGER :: N, NRHS, LDB, INFO
 SUBROUTINE PPTRS_64( UPLO, N, [NRHS], A, B, [LDB], [INFO])
 CHARACTER(LEN=1) :: UPLO
 COMPLEX(8), DIMENSION(:) :: A
COMPLEX(8), DIMENSION(:,:) :: B INTEGER(8) :: N, NRHS, LDB, INFO
```
### **C INTERFACE**

#include <sunperf.h>

void zpptrs(char uplo, int n, int nrhs, doublecomplex \*a, doublecomplex \*b, int ldb, int \*info);

void zpptrs\_64(char uplo, long n, long nrhs, doublecomplex \*a, doublecomplex \*b, long ldb, long \*info);

# **PURPOSE**

zpptrs solves a system of linear equations  $A^*X = B$  with a Hermitian positive definite matrix A in packed storage using the Cholesky factorization  $A = U^*H^*U$  or  $A = L^*L^{**}H$  computed by CPPTRF.

# **ARGUMENTS**

- **UPLO (input)**
	- = 'U': Upper triangle of A is stored;
	- = 'L': Lower triangle of A is stored.
- **N (input)** The order of the matrix  $A. N = 0$ .
- **NRHS (input)** The number of right hand sides, i.e., the number of columns of the matrix B. NRHS  $> = 0$ .
- **A (input)** ●

The triangular factor U or L from the Cholesky factorization  $A = U^*H^*U$  or  $A = L^*L^{**}H$ , packed columnwise in a linear array. The j-th column of U or L is stored in the array A as follows: if UPLO = 'U',  $A(i + (j-1) * j/2) = U(i,j)$ for  $1 < i < j$ ; if UPLO = 'L', A(i + (j-1)\*(2n-j)/2) = L(i, j) for j < = i < = n.

- **B (input/output)** On entry, the right hand side matrix B. On exit, the solution matrix X.
- **LDB (input)** The leading dimension of the array B. LDB  $> = max(1, N)$ .
- **INFO (output)**
	- = 0: successful exit
	- < 0: if INFO = -i, the i-th argument had an illegal value
- [NAME](#page-3238-0)
- [SYNOPSIS](#page-3238-1)
	- O [F95 INTERFACE](#page-3238-2)
	- ❍ [C INTERFACE](#page-3239-0)
- [PURPOSE](#page-3239-1)
- [ARGUMENTS](#page-3239-2)
- [FURTHER DETAILS](#page-3240-0)

<span id="page-3238-0"></span>zptcon - compute the reciprocal of the condition number (in the 1-norm) of a complex Hermitian positive definite tridiagonal matrix using the factorization  $A = L^*D^*L^{**}H$  or  $A = U^{**}H^*D^*U$  computed by CPTTRF

# <span id="page-3238-1"></span>**SYNOPSIS**

 SUBROUTINE ZPTCON( N, DIAG, OFFD, ANORM, RCOND, WORK, INFO) DOUBLE COMPLEX OFFD(\*) INTEGER N, INFO DOUBLE PRECISION ANORM, RCOND DOUBLE PRECISION DIAG(\*), WORK(\*)

```
 SUBROUTINE ZPTCON_64( N, DIAG, OFFD, ANORM, RCOND, WORK, INFO)
 DOUBLE COMPLEX OFFD(*)
 INTEGER*8 N, INFO
 DOUBLE PRECISION ANORM, RCOND
 DOUBLE PRECISION DIAG(*), WORK(*)
```
### <span id="page-3238-2"></span>**F95 INTERFACE**

 SUBROUTINE PTCON( [N], DIAG, OFFD, ANORM, RCOND, [WORK], [INFO]) COMPLEX(8), DIMENSION(:)  $::$  OFFD INTEGER :: N, INFO REAL(8) :: ANORM, RCOND REAL(8), DIMENSION(:) :: DIAG, WORK

```
 SUBROUTINE PTCON_64( [N], DIAG, OFFD, ANORM, RCOND, [WORK], [INFO])
 COMPLEX(8), DIMENSION(:) :: OFFD
 INTEGER(8) :: N, INFO
 REAL(8) :: ANORM, RCOND
 REAL(8), DIMENSION(:) :: DIAG, WORK
```
## <span id="page-3239-0"></span>**C INTERFACE**

#include <sunperf.h>

void zptcon(int n, double \*diag, doublecomplex \*offd, double anorm, double \*rcond, int \*info);

void zptcon\_64(long n, double \*diag, doublecomplex \*offd, double anorm, double \*rcond, long \*info);

# <span id="page-3239-1"></span>**PURPOSE**

zptcon computes the reciprocal of the condition number (in the 1-norm) of a complex Hermitian positive definite tridiagonal matrix using the factorization  $A = L^*D^*L^{**}H$  or  $A = U^{**}H^*D^*U$  computed by CPTTRF.

Norm( $inv(A)$ ) is computed by a direct method, and the reciprocal of the condition number is computed as

```
RCOND = 1 / (ANORM * norm(int(x))).
```
# <span id="page-3239-2"></span>**ARGUMENTS**

- **N (input)** The order of the matrix  $A. N = 0$ .
- **DIAG (input)** The n diagonal elements of the diagonal matrix DIAG from the factorization of A, as computed by CPTTRF.
- **OFFD (input)** ●

The (n-1) off-diagonal elements of the unit bidiagonal factor U or L from the factorization of A, as computed by CPTTRF.

- **ANORM (input)** The 1-norm of the original matrix A.
- **RCOND (output)** ●

The reciprocal of the condition number of the matrix A, computed as  $RCOND = 1/(ANORM * AINVNM)$ , where AINVNM is the 1-norm of  $inv(A)$  computed in this routine.

- **WORK (workspace)**
- **INFO (output)** ●

```
 = 0: successful exit
```
 $<$  0: if INFO =  $-i$ , the i-th argument had an illegal value
# **FURTHER DETAILS**

The method used is described in Nicholas J. Higham, ``Efficient Algorithms for Computing the Condition Number of a Tridiagonal Matrix'', SIAM J. Sci. Stat. Comput., Vol. 7, No. 1, January 1986.

- [NAME](#page-3241-0)
- [SYNOPSIS](#page-3241-1)
	- O [F95 INTERFACE](#page-3241-2)
	- ❍ [C INTERFACE](#page-3242-0)
- [PURPOSE](#page-3242-1)
- **[ARGUMENTS](#page-3242-2)**

<span id="page-3241-0"></span>zpteqr - compute all eigenvalues and, optionally, eigenvectors of a symmetric positive definite tridiagonal matrix by first factoring the matrix using SPTTRF and then calling CBDSQR to compute the singular values of the bidiagonal factor

# <span id="page-3241-1"></span>**SYNOPSIS**

 SUBROUTINE ZPTEQR( COMPZ, N, D, E, Z, LDZ, WORK, INFO) CHARACTER \* 1 COMPZ DOUBLE COMPLEX Z(LDZ,\*) INTEGER N, LDZ, INFO DOUBLE PRECISION  $D(*)$ ,  $E(*)$ , WORK $(*)$ 

 SUBROUTINE ZPTEQR\_64( COMPZ, N, D, E, Z, LDZ, WORK, INFO) CHARACTER \* 1 COMPZ DOUBLE COMPLEX Z(LDZ,\*) INTEGER\*8 N, LDZ, INFO DOUBLE PRECISION D(\*), E(\*), WORK(\*)

#### <span id="page-3241-2"></span>**F95 INTERFACE**

 SUBROUTINE PTEQR( COMPZ, [N], D, E, Z, [LDZ], [WORK], [INFO]) CHARACTER(LEN=1) :: COMPZ COMPLEX(8), DIMENSION(:,:) :: Z INTEGER :: N, LDZ, INFO  $REAL(8)$ ,  $DIMENSION(:):: D, E, WORK$ 

 SUBROUTINE PTEQR\_64( COMPZ, [N], D, E, Z, [LDZ], [WORK], [INFO]) CHARACTER(LEN=1) :: COMPZ COMPLEX(8), DIMENSION(:,:)  $:: z$  INTEGER(8) :: N, LDZ, INFO REAL(8), DIMENSION(:)  $::$  D, E, WORK

### <span id="page-3242-0"></span>**C INTERFACE**

#include <sunperf.h>

void zpteqr(char compz, int n, double \*d, double \*e, doublecomplex \*z, int ldz, int \*info);

void zpteqr\_64(char compz, long n, double \*d, double \*e, doublecomplex \*z, long ldz, long \*info);

# <span id="page-3242-1"></span>**PURPOSE**

zpteqr computes all eigenvalues and, optionally, eigenvectors of a symmetric positive definite tridiagonal matrix by first factoring the matrix using SPTTRF and then calling CBDSQR to compute the singular values of the bidiagonal factor.

This routine computes the eigenvalues of the positive definite tridiagonal matrix to high relative accuracy. This means that if the eigenvalues range over many orders of magnitude in size, then the small eigenvalues and corresponding eigenvectors will be computed more accurately than, for example, with the standard QR method.

The eigenvectors of a full or band positive definite Hermitian matrix can also be found if CHETRD, CHPTRD, or CHBTRD has been used to reduce this matrix to tridiagonal form. (The reduction to tridiagonal form, however, may preclude the possibility of obtaining high relative accuracy in the small eigenvalues of the original matrix, if these eigenvalues range over many orders of magnitude.)

# <span id="page-3242-2"></span>**ARGUMENTS**

#### **COMPZ (input)** ●

= 'N': Compute eigenvalues only.

```
 = 'V': Compute eigenvectors of original Hermitian
matrix also. Array Z contains the unitary matrix
used to reduce the original matrix to tridiagonal
form.
  = 'I': Compute eigenvectors of tridiagonal matrix also.
```
**N (input)** ●

The order of the matrix.  $N > = 0$ .

**D (input/output)** ●

On entry, the n diagonal elements of the tridiagonal matrix. On normal exit, D contains the eigenvalues, in descending order.

**E (input/output)** ●

On entry, the (n-1) subdiagonal elements of the tridiagonal matrix. On exit, E has been destroyed.

**Z (input/output)** ●

On entry, if  $COMPZ = 'V'$ , the unitary matrix used in the reduction to tridiagonal form. On exit, if  $COMPZ = 'V'$ , the orthonormal eigenvectors of the original Hermitian matrix; if COMPZ = 'I', the orthonormal eigenvectors of the tridiagonal matrix. If INFO > 0 on exit, Z contains the eigenvectors associated with only the stored eigenvalues. If  $COMPZ = 'N'$ , then Z is not referenced.

#### **LDZ (input)** ●

The leading dimension of the array Z. LDZ  $>$  = 1, and if COMPZ = 'V' or 'I', LDZ  $>$  = max(1,N).

● **WORK (workspace)**

dimension(4\*N)

#### **INFO (output)** ●

 = 0: successful exit. < 0: if INFO = -i, the i-th argument had an illegal value. > 0: if INFO = i, and i is: < = N the Cholesky factorization of the matrix could not be performed because the i-th principal minor was not positive definite. > N the SVD algorithm failed to converge; if INFO = N+i, i off-diagonal elements of the

bidiagonal factor did not converge to zero.

- [NAME](#page-3244-0)
- [SYNOPSIS](#page-3244-1)
	- ❍ [F95 INTERFACE](#page-3244-2)
	- ❍ [C INTERFACE](#page-3245-0)
- [PURPOSE](#page-3245-1)
- [ARGUMENTS](#page-3245-2)

<span id="page-3244-0"></span>zptrfs - improve the computed solution to a system of linear equations when the coefficient matrix is Hermitian positive definite and tridiagonal, and provides error bounds and backward error estimates for the solution

# <span id="page-3244-1"></span>**SYNOPSIS**

 SUBROUTINE ZPTRFS( UPLO, N, NRHS, DIAG, OFFD, DIAGF, OFFDF, B, LDB, X, LDX, FERR, BERR, WORK, WORK2, INFO) CHARACTER \* 1 UPLO DOUBLE COMPLEX OFFD(\*), OFFDF(\*), B(LDB,\*), X(LDX,\*), WORK(\*) INTEGER N, NRHS, LDB, LDX, INFO DOUBLE PRECISION DIAG(\*), DIAGF(\*), FERR(\*), BERR(\*), WORK2(\*) SUBROUTINE ZPTRFS\_64( UPLO, N, NRHS, DIAG, OFFD, DIAGF, OFFDF, B, LDB, X, LDX, FERR, BERR, WORK, WORK2, INFO) CHARACTER \* 1 UPLO DOUBLE COMPLEX OFFD $(*)$ , OFFDF $(*)$ , B(LDB,\*), X(LDX,\*), WORK $(*)$  INTEGER\*8 N, NRHS, LDB, LDX, INFO DOUBLE PRECISION DIAG(\*), DIAGF(\*), FERR(\*), BERR(\*), WORK2(\*)

#### <span id="page-3244-2"></span>**F95 INTERFACE**

 SUBROUTINE PTRFS( UPLO, [N], [NRHS], DIAG, OFFD, DIAGF, OFFDF, B, \* [LDB], X, [LDX], FERR, BERR, [WORK], [WORK2], [INFO]) CHARACTER(LEN=1) :: UPLO COMPLEX(8), DIMENSION(:) :: OFFD, OFFDF, WORK COMPLEX(8), DIMENSION(:,:)  $:: B, X$  INTEGER :: N, NRHS, LDB, LDX, INFO REAL(8), DIMENSION(:) :: DIAG, DIAGF, FERR, BERR, WORK2 SUBROUTINE PTRFS\_64( UPLO, [N], [NRHS], DIAG, OFFD, DIAGF, OFFDF, B, [LDB], X, [LDX], FERR, BERR, [WORK], [WORK2], [INFO]) CHARACTER(LEN=1) :: UPLO COMPLEX(8), DIMENSION(:) :: OFFD, OFFDF, WORK COMPLEX(8), DIMENSION(:,:)  $:: B, X$  INTEGER(8) :: N, NRHS, LDB, LDX, INFO REAL(8), DIMENSION(:) :: DIAG, DIAGF, FERR, BERR, WORK2

### <span id="page-3245-0"></span>**C INTERFACE**

#include <sunperf.h>

void zptrfs(char uplo, int n, int nrhs, double \*diag, doublecomplex \*offd, double \*diagf, doublecomplex \*offdf, doublecomplex \*b, int ldb, doublecomplex \*x, int ldx, double \*ferr, double \*berr, int \*info);

void zptrfs\_64(char uplo, long n, long nrhs, double \*diag, doublecomplex \*offd, double \*diagf, doublecomplex \*offdf, doublecomplex \*b, long ldb, doublecomplex \*x, long ldx, double \*ferr, double \*berr, long \*info);

# <span id="page-3245-1"></span>**PURPOSE**

zptrfs improves the computed solution to a system of linear equations when the coefficient matrix is Hermitian positive definite and tridiagonal, and provides error bounds and backward error estimates for the solution.

# <span id="page-3245-2"></span>**ARGUMENTS**

#### **UPLO (input)** ●

Specifies whether the superdiagonal or the subdiagonal of the tridiagonal matrix A is stored and the form of the factorization:

= 'U': OFFD is the superdiagonal of A, and A = U\*\*H\*DIAG\*U;

 $= 'L'$ : OFFD is the subdiagonal of A, and A =  $L*DIAG*L**H$ . (The two forms are equivalent if A is real.)

**N (input)** ●

The order of the matrix  $A. N = 0$ .

**NRHS (input)** ●

The number of right hand sides, i.e., the number of columns of the matrix B. NRHS  $> = 0$ .

- **DIAG (input)** The n real diagonal elements of the tridiagonal matrix A.
- **OFFD (input)** ●

The (n-1) off-diagonal elements of the tridiagonal matrix A (see UPLO).

**DIAGF (input)** ●

The n diagonal elements of the diagonal matrix DIAG from the factorization computed by CPTTRF.

**OFFDF (input)** ●

The (n-1) off-diagonal elements of the unit bidiagonal factor U or L from the factorization computed by CPTTRF (see UPLO).

**B (input)** ●

The right hand side matrix B.

**LDB (input)** ● The leading dimension of the array B. LDB  $> = max(1, N)$ .

<span id="page-3245-3"></span>**X (input/output)** ● On entry, the solution matrix X, as computed by CPTTRS. On exit, the improved solution matrix X.

**LDX (input)** ● The leading dimension of the array X. LDX  $> = max(1,N)$ .

#### <span id="page-3246-0"></span>**FERR (output)** ●

The forward error bound for each solution vector  $\underline{X(j)}$  $\underline{X(j)}$  $\underline{X(j)}$  (the j-th column of the solution matrix X). If XTRUE is the true solution corresponding to  $X(j)$ , [FERR\(j\)](#page-3246-0) is an estimated upper bound for the magnitude of the largest element in  $(X(j)$  - XTRUE) divided by the magnitude of the largest element in  $X(j)$ .

#### **BERR (output)** ●

The componentwise relative backward error of each solution vector  $\underline{x(j)}$  (i.e., the smallest relative change in any element of A or B that makes  $\underline{x(j)}$  an exact solution).

- **WORK (workspace)** dimension(N)
- **WORK2 (workspace)** dimension(N)
- **INFO (output)**
	- = 0: successful exit
	- < 0: if INFO = -i, the i-th argument had an illegal value
- [NAME](#page-3247-0)
- [SYNOPSIS](#page-3247-1)
	- O [F95 INTERFACE](#page-3247-2)
	- ❍ [C INTERFACE](#page-3247-3)
- [PURPOSE](#page-3248-0)
- [ARGUMENTS](#page-3248-1)

<span id="page-3247-0"></span>zptsv - compute the solution to a complex system of linear equations  $A^*X = B$ , where A is an N-by-N Hermitian positive definite tridiagonal matrix, and X and B are N-by-NRHS matrices.

# <span id="page-3247-1"></span>**SYNOPSIS**

```
 SUBROUTINE ZPTSV( N, NRHS, DIAG, SUB, B, LDB, INFO)
 DOUBLE COMPLEX SUB(*), B(LDB,*)
 INTEGER N, NRHS, LDB, INFO
 DOUBLE PRECISION DIAG(*)
```

```
 SUBROUTINE ZPTSV_64( N, NRHS, DIAG, SUB, B, LDB, INFO)
 DOUBLE COMPLEX SUB(*), B(LDB,*)
 INTEGER*8 N, NRHS, LDB, INFO
 DOUBLE PRECISION DIAG(*)
```
#### <span id="page-3247-2"></span>**F95 INTERFACE**

 SUBROUTINE PTSV( [N], [NRHS], DIAG, SUB, B, [LDB], [INFO]) COMPLEX(8), DIMENSION(:) :: SUB COMPLEX(8), DIMENSION(:,:) :: B INTEGER :: N, NRHS, LDB, INFO REAL(8), DIMENSION(:) :: DIAG SUBROUTINE PTSV\_64( [N], [NRHS], DIAG, SUB, B, [LDB], [INFO]) COMPLEX(8), DIMENSION(:) :: SUB COMPLEX(8), DIMENSION(:,:)  $:: B$  INTEGER(8) :: N, NRHS, LDB, INFO REAL(8), DIMENSION(:) :: DIAG

### <span id="page-3247-3"></span>**C INTERFACE**

#include <sunperf.h>

void zptsv(int n, int nrhs, double \*diag, doublecomplex \*sub, doublecomplex \*b, int ldb, int \*info);

void zptsv 64(long n, long nrhs, double \*diag, doublecomplex \*sub, doublecomplex \*b, long ldb, long \*info);

# <span id="page-3248-0"></span>**PURPOSE**

zptsv computes the solution to a complex system of linear equations  $A^*X = B$ , where A is an N-by-N Hermitian positive definite tridiagonal matrix, and X and B are N-by-NRHS matrices.

A is factored as  $A = L^*D^*L^{**}H$ , and the factored form of A is then used to solve the system of equations.

## <span id="page-3248-1"></span>**ARGUMENTS**

**N (input)** ●

The order of the matrix  $A. N = 0$ .

**NRHS (input)** ●

The number of right hand sides, i.e., the number of columns of the matrix B. NRHS  $> = 0$ .

**DIAG (input/output)** ●

On entry, the n diagonal elements of the tridiagonal matrix A. On exit, the n diagonal elements of the diagonal matrix DIAG from the factorization  $A = L^*DIAG^*L^{**}H$ .

**SUB (input/output)** ●

On entry, the (n-1) subdiagonal elements of the tridiagonal matrix A. On exit, the (n-1) subdiagonal elements of the unit bidiagonal factor L from the L\*DIAG\*L\*\*H factorization of A. SUB can also be regarded as the superdiagonal of the unit bidiagonal factor U from the U\*\*H\*DIAG\*U factorization of A.

- **B (input/output)** On entry, the N-by-NRHS right hand side matrix B. On exit, if  $INFO = 0$ , the N-by-NRHS solution matrix X.
- **LDB (input)** The leading dimension of the array B. LDB  $> = max(1,N)$ .
- **INFO (output)** ●

```
 = 0: successful exit
  < 0: if INFO = -i, the i-th argument had an illegal value
  > 0: if INFO = i, the leading minor of order i is not
positive definite, and the solution has not been
computed. The factorization has not been completed
unless i = N.
```
- [NAME](#page-3249-0)
- [SYNOPSIS](#page-3249-1)
	- ❍ [F95 INTERFACE](#page-3249-2)
	- ❍ [C INTERFACE](#page-3250-0)
- [PURPOSE](#page-3250-1)
- [ARGUMENTS](#page-3250-2)

<span id="page-3249-0"></span>zptsvx - use the factorization  $A = L^*D^*L^{**}H$  to compute the solution to a complex system of linear equations  $A^*X = B$ , where A is an N-by-N Hermitian positive definite tridiagonal matrix and X and B are N-by-NRHS matrices

# <span id="page-3249-1"></span>**SYNOPSIS**

 SUBROUTINE ZPTSVX( FACT, N, NRHS, DIAG, SUB, DIAGF, SUBF, B, LDB, X, LDX, RCOND, FERR, BERR, WORK, WORK2, INFO) CHARACTER \* 1 FACT DOUBLE COMPLEX SUB(\*), SUBF(\*), B(LDB,\*), X(LDX,\*), WORK(\*) INTEGER N, NRHS, LDB, LDX, INFO DOUBLE PRECISION RCOND DOUBLE PRECISION DIAG(\*), DIAGF(\*), FERR(\*), BERR(\*), WORK2(\*) SUBROUTINE ZPTSVX\_64( FACT, N, NRHS, DIAG, SUB, DIAGF, SUBF, B, LDB, \* X, LDX, RCOND, FERR, BERR, WORK, WORK2, INFO) CHARACTER \* 1 FACT DOUBLE COMPLEX SUB(\*), SUBF(\*), B(LDB,\*), X(LDX,\*), WORK(\*) INTEGER\*8 N, NRHS, LDB, LDX, INFO DOUBLE PRECISION RCOND DOUBLE PRECISION DIAG(\*), DIAGF(\*), FERR(\*), BERR(\*), WORK2(\*)

#### <span id="page-3249-2"></span>**F95 INTERFACE**

 SUBROUTINE PTSVX( FACT, [N], [NRHS], DIAG, SUB, DIAGF, SUBF, B, [LDB], X, [LDX], RCOND, FERR, BERR, [WORK], [WORK2], [INFO]) CHARACTER(LEN=1) :: FACT COMPLEX(8), DIMENSION(:) :: SUB, SUBF, WORK COMPLEX(8), DIMENSION(:,:)  $:: B, X$  INTEGER :: N, NRHS, LDB, LDX, INFO REAL(8) :: RCOND REAL(8), DIMENSION(:) :: DIAG, DIAGF, FERR, BERR, WORK2 SUBROUTINE PTSVX\_64( FACT, [N], [NRHS], DIAG, SUB, DIAGF, SUBF, B, \* [LDB], X, [LDX], RCOND, FERR, BERR, [WORK], [WORK2], [INFO]) CHARACTER(LEN=1) :: FACT COMPLEX(8), DIMENSION(:) :: SUB, SUBF, WORK COMPLEX(8), DIMENSION(:,:)  $:: B, X$ 

 INTEGER(8) :: N, NRHS, LDB, LDX, INFO REAL(8) :: RCOND REAL(8), DIMENSION(:) :: DIAG, DIAGF, FERR, BERR, WORK2

### <span id="page-3250-0"></span>**C INTERFACE**

#include <sunperf.h>

void zptsvx(char fact, int n, int nrhs, double \*diag, doublecomplex \*sub, double \*diagf, doublecomplex \*subf, doublecomplex \*b, int ldb, doublecomplex \*x, int ldx, double \*rcond, double \*ferr, double \*berr, int \*info);

void zptsvx\_64(char fact, long n, long nrhs, double \*diag, doublecomplex \*sub, double \*diagf, doublecomplex \*subf, doublecomplex \*b, long ldb, doublecomplex \*x, long ldx, double \*rcond, double \*ferr, double \*berr, long \*info);

# <span id="page-3250-1"></span>**PURPOSE**

zptsvx uses the factorization  $A = L^*D^*L^{**}H$  to compute the solution to a complex system of linear equations  $A^*X = B$ , where A is an N-by-N Hermitian positive definite tridiagonal matrix and X and B are N-by-NRHS matrices.

Error bounds on the solution and a condition estimate are also provided.

The following steps are performed:

1. If FACT = 'N', the matrix A is factored as  $A = L^*D^*L^{**}H$ , where L is a unit lower bidiagonal matrix and D is diagonal. The factorization can also be regarded as having the form

 $A = U^* H^* D^* U$ .

2. If the leading i-by-i principal minor is not positive definite, then the routine returns with INFO = i. Otherwise, the factored form of A is used to estimate the condition number of the matrix A. If the reciprocal of the condition number is less than machine precision, INFO =  $N+1$  is returned as a warning, but the routine still goes on to solve for X and compute error bounds as described below.

3. The system of equations is solved for X using the factored form of A.

4. Iterative refinement is applied to improve the computed solution matrix and calculate error bounds and backward error estimates for it.

# <span id="page-3250-2"></span>**ARGUMENTS**

**FACT (input)** ●

Specifies whether or not the factored form of the matrix A is supplied on entry. = 'F': On entry, DIAGF and SUBF contain the factored form of A. DIAG, SUB, DIAGF, and SUBF will not be modified. = 'N': The matrix A will be copied to DIAGF and SUBF and factored.

**N (input)** ●

●

The order of the matrix  $A. N = 0$ .

- **NRHS (input)** The number of right hand sides, i.e., the number of columns of the matrices B and X. NRHS  $> = 0$ .
	- **DIAG (input)** The n diagonal elements of the tridiagonal matrix A.

**SUB (input)** ●

The (n-1) subdiagonal elements of the tridiagonal matrix A.

#### **DIAGF (input/output)** ●

If  $FACT = \mathbf{\hat{F}}$ , then DIAGF is an input argument and on entry contains the n diagonal elements of the diagonal matrix DIAG from the L\*DIAG\*L\*\*H factorization of A. If FACT = 'N', then DIAGF is an output argument and on exit contains the n diagonal elements of the diagonal matrix DIAG from the L\*DIAG\*L\*\*H factorization of A.

#### **SUBF (input/output)** ●

If  $FACT = 'F'$ , then SUBF is an input argument and on entry contains the  $(n-1)$  subdiagonal elements of the unit bidiagonal factor L from the  $L^*DIAG^*L^{**}H$  factorization of A. If FACT = 'N', then SUBF is an output argument and on exit contains the  $(n-1)$  subdiagonal elements of the unit bidiagonal factor L from the L\*DIAG\*L\*\*H factorization of A.

#### **B (input)** ●

On entry, the N-by-NRHS right hand side matrix B. Unchanged on exit.

**LDB (input)** ●

The leading dimension of the array B.  $LDB$  > = max(1,N).

<span id="page-3251-0"></span>**X (output)** ●

If INFO = 0 or INFO =  $N+1$ , the N-by-NRHS solution matrix X.

**LDX (input)** ●

The leading dimension of the array X. LDX  $> = max(1,N)$ .

**RCOND (output)** ●

The reciprocal condition number of the matrix A. If RCOND is less than the machine precision (in particular, if  $RCOND = 0$ , the matrix is singular to working precision. This condition is indicated by a return code of INFO  $> 0$ .

<span id="page-3251-1"></span>**FERR (output)** ●

The forward error bound for each solution vector  $\underline{X(j)}$  $\underline{X(j)}$  $\underline{X(j)}$  (the j-th column of the solution matrix X). If XTRUE is the true solution corresponding to  $X(j)$ , [FERR\(j\)](#page-3251-1) is an estimated upper bound for the magnitude of the largest element in  $(X(i)$  - XTRUE) divided by the magnitude of the largest element in  $X(i)$ .

**BERR (output)** ●

The componentwise relative backward error of each solution vector  $\underline{X}(\dagger)$  (i.e., the smallest relative change in any element of A or B that makes  $X(\dagger)$  an exact solution).

**WORK (workspace)** ●

dimension(N)

**WORK2 (workspace)** ● dimension(N)

**INFO (output)** ●

```
 = 0: successful exit
```
 $<$  0: if INFO =  $-i$ , the i-th argument had an illegal value

```
 > 0: if INFO = i, and i is
```
 < = N: the leading minor of order i of A is not positive definite, so the factorization could not be completed, and the solution has not been computed. RCOND = 0 is returned. = N+1: U is nonsingular, but RCOND is less than machine precision, meaning that the matrix is singular to working precision. Nevertheless, the solution and error bounds are computed because there are a number of situations where the computed solution can be more accurate than the value of RCOND would suggest.

- NAME
- SYNOPSIS
	- O F95 INTERFACE
	- ❍ C INTERFACE
- PURPOSE
- ARGUMENTS

zpttrf - compute the L\*D\*L' factorization of a complex Hermitian positive definite tridiagonal matrix A

# **SYNOPSIS**

```
 SUBROUTINE ZPTTRF( N, DIAG, OFFD, INFO)
 DOUBLE COMPLEX OFFD(*)
 INTEGER N, INFO
 DOUBLE PRECISION DIAG(*)
```

```
 SUBROUTINE ZPTTRF_64( N, DIAG, OFFD, INFO)
 DOUBLE COMPLEX OFFD(*)
 INTEGER*8 N, INFO
 DOUBLE PRECISION DIAG(*)
```
### **F95 INTERFACE**

 SUBROUTINE PTTRF( [N], DIAG, OFFD, [INFO]) COMPLEX(8), DIMENSION(:) :: OFFD INTEGER :: N, INFO REAL(8), DIMENSION(:) :: DIAG

 SUBROUTINE PTTRF\_64( [N], DIAG, OFFD, [INFO]) COMPLEX(8), DIMENSION(:) :: OFFD INTEGER(8) :: N, INFO REAL(8), DIMENSION(:) :: DIAG

### **C INTERFACE**

#include <sunperf.h>

void zpttrf(int n, double \*diag, doublecomplex \*offd, int \*info);

void zpttrf\_64(long n, double \*diag, doublecomplex \*offd, long \*info);

# **PURPOSE**

zpttrf computes the L\*D\*L' factorization of a complex Hermitian positive definite tridiagonal matrix A. The factorization may also be regarded as having the form  $A = U^*D^*U$ .

# **ARGUMENTS**

**N (input)** ●

The order of the matrix  $A. N = 0$ .

**DIAG (input/output)** ●

On entry, the n diagonal elements of the tridiagonal matrix A. On exit, the n diagonal elements of the diagonal matrix DIAG from the L\*DIAG\*L' factorization of A.

#### **OFFD (input/output)** ●

On entry, the  $(n-1)$  subdiagonal elements of the tridiagonal matrix A. On exit, the  $(n-1)$  subdiagonal elements of the unit bidiagonal factor L from the L\*DIAG\*L' factorization of A. OFFD can also be regarded as the superdiagonal of the unit bidiagonal factor U from the U'\*DIAG\*U factorization of A.

#### **INFO (output)** ●

 = 0: successful exit < 0: if INFO = -k, the k-th argument had an illegal value > 0: if INFO = k, the leading minor of order k is not positive definite; if  $k \leq N$ , the factorization could not be completed, while if  $k = N$ , the factorization was completed, but  $DIAG(N) = 0$ .

- [NAME](#page-3254-0)
- [SYNOPSIS](#page-3254-1)
	- O [F95 INTERFACE](#page-3254-2)
	- ❍ [C INTERFACE](#page-3255-0)
- [PURPOSE](#page-3255-1)
- **[ARGUMENTS](#page-3255-2)**

<span id="page-3254-0"></span>zpttrs - solve a tridiagonal system of the form  $A * X = B$  using the factorization  $A = U^*D^*U$  or  $A = L^*D^*L'$  computed by **CPTTRF** 

# <span id="page-3254-1"></span>**SYNOPSIS**

 SUBROUTINE ZPTTRS( UPLO, N, NRHS, DIAG, OFFD, B, LDB, INFO) CHARACTER \* 1 UPLO DOUBLE COMPLEX OFFD(\*), B(LDB,\*) INTEGER N, NRHS, LDB, INFO DOUBLE PRECISION DIAG(\*) SUBROUTINE ZPTTRS\_64( UPLO, N, NRHS, DIAG, OFFD, B, LDB, INFO) CHARACTER \* 1 UPLO

 DOUBLE COMPLEX OFFD(\*), B(LDB,\*) INTEGER\*8 N, NRHS, LDB, INFO DOUBLE PRECISION DIAG(\*)

### <span id="page-3254-2"></span>**F95 INTERFACE**

 SUBROUTINE PTTRS( UPLO, [N], [NRHS], DIAG, OFFD, B, [LDB], [INFO]) CHARACTER(LEN=1) :: UPLO COMPLEX(8), DIMENSION(:) :: OFFD COMPLEX(8), DIMENSION(:,:) :: B INTEGER :: N, NRHS, LDB, INFO REAL(8), DIMENSION(:) :: DIAG

 SUBROUTINE PTTRS\_64( UPLO, [N], [NRHS], DIAG, OFFD, B, [LDB], [INFO]) CHARACTER(LEN=1) :: UPLO COMPLEX(8), DIMENSION(:) :: OFFD COMPLEX(8), DIMENSION( $:$ , $:$ )  $:$  B INTEGER(8) :: N, NRHS, LDB, INFO REAL(8), DIMENSION(:) :: DIAG

### <span id="page-3255-0"></span>**C INTERFACE**

#include <sunperf.h>

void zpttrs(char uplo, int n, int nrhs, double \*diag, doublecomplex \*offd, doublecomplex \*b, int ldb, int \*info);

void zpttrs\_64(char uplo, long n, long nrhs, double \*diag, doublecomplex \*offd, doublecomplex \*b, long ldb, long \*info);

# <span id="page-3255-1"></span>**PURPOSE**

zpttrs solves a tridiagonal system of the form  $A * X = B$  using the factorization  $A = U^*D^*U$  or  $A = L^*D^*L'$  computed by CPTTRF. D is a diagonal matrix specified in the vector D, U (or L) is a unit bidiagonal matrix whose superdiagonal (subdiagonal) is specified in the vector E, and X and B are N by NRHS matrices.

# <span id="page-3255-2"></span>**ARGUMENTS**

**UPLO (input)** ●

Specifies the form of the factorization and whether the vector OFFD is the superdiagonal of the upper bidiagonal factor U or the subdiagonal of the lower bidiagonal factor L. = 'U':  $A = U^*D\overline{A}G^*\overline{U}$ , OFFD is the superdiagonal of U

= 'L': A = L\*DIAG\*L', OFFD is the subdiagonal of L

**N (input)** ●

The order of the tridiagonal matrix  $A. N = 0$ .

**NRHS (input)** ●

The number of right hand sides, i.e., the number of columns of the matrix B. NRHS  $> = 0$ .

**DIAG (input)** ●

The n diagonal elements of the diagonal matrix DIAG from the factorization  $A = U^*D IAG^*U$  or  $A = L^*D IAG^*L'$ .

**OFFD (input/output)** ●

If UPLO =  $U'$ , the (n-1) superdiagonal elements of the unit bidiagonal factor U from the factorization A =  $U^*DIAG^*U$ . If  $UPLO = L'$ , the (n-1) subdiagonal elements of the unit bidiagonal factor L from the factorization A  $= L^*DIAG^*L'.$ 

**B (input/output)** ●

On entry, the right hand side vectors B for the system of linear equations. On exit, the solution vectors, X.

**LDB (input)** ●

The leading dimension of the array B. LDB  $> = max(1, N)$ .

**INFO (output)** ●

```
 = 0: successful exit
```
< 0: if INFO = -k, the k-th argument had an illegal value

- NAME
- SYNOPSIS
	- O F95 INTERFACE
	- ❍ C INTERFACE
- PURPOSE
- ARGUMENTS

zptts2 - solve a tridiagonal system of the form  $A * X = B$  using the factorization  $A = U^*D^*U$  or  $A = L^*D^*L'$  computed by **CPTTRF** 

## **SYNOPSIS**

```
 SUBROUTINE ZPTTS2( IUPLO, N, NRHS, D, E, B, LDB)
 DOUBLE COMPLEX E(*), B(LDB,*)
 INTEGER IUPLO, N, NRHS, LDB
 DOUBLE PRECISION D(*)
```

```
 SUBROUTINE ZPTTS2_64( IUPLO, N, NRHS, D, E, B, LDB)
 DOUBLE COMPLEX E(*), B(LDB,*)
 INTEGER*8 IUPLO, N, NRHS, LDB
 DOUBLE PRECISION D(*)
```
#### **F95 INTERFACE**

```
 SUBROUTINE ZPTTS2( IUPLO, N, NRHS, D, E, B, LDB)
COMPLEX(8), DIMENSION(:) :: E
 COMPLEX(8), DIMENSION(:,:) :: B
 INTEGER :: IUPLO, N, NRHS, LDB
 REAL(8), DIMENSION(:) :: D
 SUBROUTINE ZPTTS2_64( IUPLO, N, NRHS, D, E, B, LDB)
COMPLEX(8), DIMENSION(:) :: E
COMPLEX(8), DIMENSION(:,:) :: B INTEGER(8) :: IUPLO, N, NRHS, LDB
REAL(8), DIMENSION(:)::D
```
#### **C INTERFACE**

#include <sunperf.h>

void zptts2(int iuplo, int n, int nrhs, double \*d, doublecomplex \*e, doublecomplex \*b, int ldb);

# **PURPOSE**

zptts2 solves a tridiagonal system of the form  $A * X = B$  using the factorization  $A = U^*D^*U$  or  $A = L^*D^*L'$  computed by CPTTRF. D is a diagonal matrix specified in the vector D, U (or L) is a unit bidiagonal matrix whose superdiagonal (subdiagonal) is specified in the vector E, and X and B are N by NRHS matrices.

## **ARGUMENTS**

**IUPLO (input)** ●

Specifies the form of the factorization and whether the vector E is the superdiagonal of the upper bidiagonal factor U or the subdiagonal of the lower bidiagonal factor L. = 1:  $A = U^*D^*U$ , E is the superdiagonal of U

 $= 0$ : A = L\*D\*L', E is the subdiagonal of L

**N (input)** ●

The order of the tridiagonal matrix A.  $N > = 0$ .

**NRHS (input)** ●

The number of right hand sides, i.e., the number of columns of the matrix B. NRHS  $> = 0$ .

**D (input)** ●

The n diagonal elements of the diagonal matrix D from the factorization  $A = U^*D^*U$  or  $A = L^*D^*L'$ .

**E (input)** ●

If IUPLO = 1, the (n-1) superdiagonal elements of the unit bidiagonal factor U from the factorization  $A = U^*D^*U$ . If IUPLO = 0, the (n-1) subdiagonal elements of the unit bidiagonal factor L from the factorization  $A = L^*D^*L'$ .

**B (input/output)** ●

On entry, the right hand side vectors B for the system of linear equations. On exit, the solution vectors, X.

**LDB (input)** ●

The leading dimension of the array B. LDB  $> = max(1, N)$ .

- [NAME](#page-3258-0)
- [SYNOPSIS](#page-3258-1)
	- ❍ [F95 INTERFACE](#page-3258-2)
	- ❍ [C INTERFACE](#page-3259-0)
- [PURPOSE](#page-3259-1)
- [ARGUMENTS](#page-3259-2)

<span id="page-3258-0"></span>zrot - apply a plane rotation, where the cos  $(C)$  is real and the sin  $(S)$  is complex, and the vectors  $X$  and  $Y$  are complex

# <span id="page-3258-1"></span>**SYNOPSIS**

 SUBROUTINE ZROT( N, X, INCX, Y, INCY, C, S) DOUBLE COMPLEX S DOUBLE COMPLEX X(\*), Y(\*) INTEGER N, INCX, INCY DOUBLE PRECISION C SUBROUTINE ZROT\_64( N, X, INCX, Y, INCY, C, S) DOUBLE COMPLEX S DOUBLE COMPLEX X(\*), Y(\*) INTEGER\*8 N, INCX, INCY DOUBLE PRECISION C

#### <span id="page-3258-2"></span>**F95 INTERFACE**

 SUBROUTINE ROT( [N], X, [INCX], Y, [INCY], C, S) COMPLEX(8) :: S COMPLEX(8), DIMENSION(:)  $:: X, Y$  INTEGER :: N, INCX, INCY  $REAL(8) :: C$  SUBROUTINE ROT\_64( [N], X, [INCX], Y, [INCY], C, S) COMPLEX(8) :: S COMPLEX(8), DIMENSION(:)  $: X, Y$  INTEGER(8) :: N, INCX, INCY  $REAL(8) :: C$ 

### <span id="page-3259-0"></span>**C INTERFACE**

#include <sunperf.h>

void zrot(int n, doublecomplex \*x, int incx, doublecomplex \*y, int incy, double c, doublecomplex s);

void zrot\_64(long n, doublecomplex \*x, long incx, doublecomplex \*y, long incy, double c, doublecomplex s);

# <span id="page-3259-1"></span>**PURPOSE**

zrot applies a plane rotation, where the cos (C) is real and the sin (S) is complex, and the vectors X and Y are complex.

# <span id="page-3259-2"></span>**ARGUMENTS**

- **N (input)** The number of elements in the vectors X and Y.
- **X (output)** On input, the vector X. On output, X is overwritten with  $C^*X + S^*Y$ .
- **INCX (input)** The increment between successive values of Y. INCX  $\lt$  > 0.
- **Y (output)** On input, the vector Y. On output, Y is overwritten with -CONJG(S)\* $X + C^*Y$ .
- **INCY (input)** The increment between successive values of Y. INCY  $\lt$  > 0.
- **C (input)**
- **S (input)** ●

.Vb 5 \& C and S define a rotation \&  $\lceil C S \rceil \& \lceil -\frac{\cos(S)}{S} \right| \& \text{ where } C^*C + S^*CONJG(S) = 1.0.$  Ve

- [NAME](#page-3260-0)
- [SYNOPSIS](#page-3260-1)
	- ❍ [F95 INTERFACE](#page-3260-2)
	- ❍ [C INTERFACE](#page-3260-3)
- [PURPOSE](#page-3261-0)
- [ARGUMENTS](#page-3261-1)

<span id="page-3260-0"></span>zrotg - Construct a Given's plane rotation

# <span id="page-3260-1"></span>**SYNOPSIS**

```
 SUBROUTINE ZROTG( A, B, C, S)
 DOUBLE COMPLEX A, B, S
 DOUBLE PRECISION C
```
 SUBROUTINE ZROTG\_64( A, B, C, S) DOUBLE COMPLEX A, B, S DOUBLE PRECISION C

### <span id="page-3260-2"></span>**F95 INTERFACE**

 SUBROUTINE ROTG( A, B, C, S) COMPLEX $(8)$  :: A, B, S  $REAL(8) :: C$  SUBROUTINE ROTG\_64( A, B, C, S)  $COMPLEX(8) :: A, B, S$  $REAL(8) :: C$ 

### <span id="page-3260-3"></span>**C INTERFACE**

#include <sunperf.h>

void zrotg(doublecomplex \*a, doublecomplex b, double \*c, doublecomplex \*s);

void zrotg\_64(doublecomplex \*a, doublecomplex b, double \*c, doublecomplex \*s);

# <span id="page-3261-0"></span>**PURPOSE**

zrotg Construct a Given's plane rotation that will annihilate an element of a vector.

# <span id="page-3261-1"></span>**ARGUMENTS**

#### **A (input/output)** ●

On entry, A contains the entry in the first vector that corresponds to the element to be annihilated in the second vector. On exit, contains the nonzero element of the rotated vector.

**B (input)** ●

On entry, B contains the entry to be annihilated in the second vector. Unchanged on exit.

#### **C (output)** ●

On exit, C and S are the elements of the rotation matrix that will be applied to annihilate B.

**S (output)** ●

On exit, C and S are the elements of the rotation matrix that will be applied to annihilate B.

- [NAME](#page-3262-0)
- [SYNOPSIS](#page-3262-1)
	- ❍ [F95 INTERFACE](#page-3262-2)
	- ❍ [C INTERFACE](#page-3262-3)
- [PURPOSE](#page-3263-0)
- [ARGUMENTS](#page-3263-1)

<span id="page-3262-0"></span>zscal - Compute  $y := alpha * y$ 

# <span id="page-3262-1"></span>**SYNOPSIS**

```
 SUBROUTINE ZSCAL( N, ALPHA, Y, INCY)
 DOUBLE COMPLEX ALPHA
 DOUBLE COMPLEX Y(*)
 INTEGER N, INCY
 SUBROUTINE ZSCAL_64( N, ALPHA, Y, INCY)
 DOUBLE COMPLEX ALPHA
 DOUBLE COMPLEX Y(*)
 INTEGER*8 N, INCY
```
#### <span id="page-3262-2"></span>**F95 INTERFACE**

 SUBROUTINE SCAL( [N], ALPHA, Y, [INCY]) COMPLEX(8) :: ALPHA COMPLEX(8), DIMENSION(:) :: Y INTEGER :: N, INCY SUBROUTINE SCAL\_64( [N], ALPHA, Y, [INCY]) COMPLEX(8) :: ALPHA COMPLEX(8), DIMENSION(:) :: Y INTEGER(8) :: N, INCY

### <span id="page-3262-3"></span>**C INTERFACE**

#include <sunperf.h>

void zscal(int n, doublecomplex alpha, doublecomplex \*y, int incy);

void zscal\_64(long n, doublecomplex alpha, doublecomplex \*y, long incy);

# <span id="page-3263-0"></span>**PURPOSE**

zscal Compute  $y := alpha * y$  where alpha is a scalar and y is an n-vector.

# <span id="page-3263-1"></span>**ARGUMENTS**

#### **N (input)** ●

On entry, N specifies the number of elements in the vector. N must be at least one for the subroutine to have any visible effect. Unchanged on exit.

#### **ALPHA (input)** ●

On entry, ALPHA specifies the scalar alpha. Unchanged on exit.

**Y (input/output)** ●

 $(1 + (n - 1)*abs(INCY))$ . On entry, the incremented array Y must contain the vector y. On exit, Y is overwritten by the updated vector y.

**INCY (input)** ●

On entry, INCY specifies the increment for the elements of Y. INCY must not be zero. Unchanged on exit.

- [NAME](#page-3264-0)
- [SYNOPSIS](#page-3264-1)
- [PURPOSE](#page-3265-0)
- [ARGUMENTS](#page-3265-1)

<span id="page-3264-0"></span>zsctr - Scatters elements from x into y.

# <span id="page-3264-1"></span>**SYNOPSIS**

 SUBROUTINE ZSCTR(NZ, X, INDX, Y) DOUBLE COMPLEX X(\*), Y(\*) INTEGER NZ INTEGER INDX(\*) SUBROUTINE ZSCTR\_64(NZ, X, INDX, Y) DOUBLE COMPLEX X(\*), Y(\*) INTEGER\*8 NZ INTEGER\*8 INDX(\*) F95 INTERFACE SUBROUTINE SCTR([NZ], X, INDX, Y) COMPLEX(8), DIMENSION(:)  $:: X, Y$  INTEGER :: NZ INTEGER, DIMENSION(:) :: INDX SUBROUTINE SCTR\_64([NZ], X, INDX, Y) COMPLEX(8), DIMENSION(:)  $: X, Y$  INTEGER(8) :: NZ INTEGER(8), DIMENSION(:) :: INDX

# <span id="page-3265-0"></span>**PURPOSE**

ZSCTR - Scatters the components of a sparse vector x stored in compressed form into specified components of a vector y in full storage form.

```
 do i = 1, n
  y(intdx(i)) = x(i) enddo
```
# <span id="page-3265-1"></span>**ARGUMENTS**

#### **NZ (input) - INTEGER**

Number of elements in the compressed form. Unchanged on exit.

#### **X (input)**

Vector containing the values to be scattered from compressed form into full storage form. Unchanged on exit.

#### **INDX (input) - INTEGER**

Vector containing the indices of the compressed form. It is assumed that the elements in INDX are distinct and greater than zero. Unchanged on exit.

#### **Y (output)**

Vector whose elements specified by indx have been set to the corresponding entries of x. Only the elements corresponding to the indices in indx have been modified.

- NAME
- SYNOPSIS
	- ❍ F95 INTERFACE
	- ❍ C INTERFACE
- PURPOSE
- ARGUMENTS

zspcon - estimate the reciprocal of the condition number (in the 1-norm) of a complex symmetric packed matrix A using the factorization  $A = U^*D^*U^{**}T$  or  $A = L^*D^*L^{**}T$  computed by CSPTRF

## **SYNOPSIS**

 SUBROUTINE ZSPCON( UPLO, N, A, IPIVOT, ANORM, RCOND, WORK, INFO) CHARACTER \* 1 UPLO DOUBLE COMPLEX A(\*), WORK(\*) INTEGER N, INFO INTEGER IPIVOT(\*) DOUBLE PRECISION ANORM, RCOND

 SUBROUTINE ZSPCON\_64( UPLO, N, A, IPIVOT, ANORM, RCOND, WORK, INFO) CHARACTER \* 1 UPLO DOUBLE COMPLEX A(\*), WORK(\*) INTEGER\*8 N, INFO INTEGER\*8 IPIVOT(\*) DOUBLE PRECISION ANORM, RCOND

#### **F95 INTERFACE**

 SUBROUTINE SPCON( UPLO, [N], A, IPIVOT, ANORM, RCOND, [WORK], [INFO]) CHARACTER(LEN=1) :: UPLO COMPLEX(8), DIMENSION(:) :: A, WORK INTEGER :: N, INFO INTEGER, DIMENSION(:) :: IPIVOT REAL(8) :: ANORM, RCOND SUBROUTINE SPCON\_64( UPLO, [N], A, IPIVOT, ANORM, RCOND, [WORK], \* [INFO]) CHARACTER(LEN=1) :: UPLO COMPLEX(8), DIMENSION(:) :: A, WORK  $INTEGER(8) :: N, INFO$  INTEGER(8), DIMENSION(:) :: IPIVOT REAL(8) :: ANORM, RCOND

### **C INTERFACE**

#include <sunperf.h>

void zspcon(char uplo, int n, doublecomplex \*a, int \*ipivot, double anorm, double \*rcond, int \*info);

void zspcon\_64(char uplo, long n, doublecomplex \*a, long \*ipivot, double anorm, double \*rcond, long \*info);

# **PURPOSE**

zspcon estimates the reciprocal of the condition number (in the 1-norm) of a complex symmetric packed matrix A using the factorization  $A = U^*D^*U^{**}T$  or  $A = L^*D^*L^{**}T$  computed by CSPTRF.

An estimate is obtained for norm(inv(A)), and the reciprocal of the condition number is computed as RCOND =  $1/$  $(ANORM * norm(inv(A))).$ 

# **ARGUMENTS**

**UPLO (input)** ●

Specifies whether the details of the factorization are stored as an upper or lower triangular matrix. = 'U': Upper triangular, form is  $A = U^*D^*U^{**}T$ ;

= 'L': Lower triangular, form is A = L\*D\*L\*\*T.

**N (input)** ●

The order of the matrix  $A. N = 0$ .

**A (input)** ●

The block diagonal matrix D and the multipliers used to obtain the factor U or L as computed by CSPTRF, stored as a packed triangular matrix.

**IPIVOT (input)** ●

Details of the interchanges and the block structure of D as determined by CSPTRF.

**ANORM (input)** ●

The 1-norm of the original matrix A.

**RCOND (output)** ●

The reciprocal of the condition number of the matrix A, computed as  $RCOND = 1/(ANORM * AINVNM)$ , where AINVNM is an estimate of the 1-norm of  $inv(A)$  computed in this routine.

- **WORK (workspace)** dimension(2\*N)
- **INFO (output)** ●

```
 = 0: successful exit
```
< 0: if INFO = -i, the i-th argument had an illegal value

- [NAME](#page-3268-0)
- [SYNOPSIS](#page-3268-1)
	- ❍ [F95 INTERFACE](#page-3268-2)
	- ❍ [C INTERFACE](#page-3269-0)
- [PURPOSE](#page-3269-1)
- [ARGUMENTS](#page-3269-2)

<span id="page-3268-0"></span>zsprfs - improve the computed solution to a system of linear equations when the coefficient matrix is symmetric indefinite and packed, and provides error bounds and backward error estimates for the solution

# <span id="page-3268-1"></span>**SYNOPSIS**

```
 SUBROUTINE ZSPRFS( UPLO, N, NRHS, A, AF, IPIVOT, B, LDB, X, LDX, 
      FERR, BERR, WORK, WORK2, INFO)
 CHARACTER * 1 UPLO
DOUBLE COMPLEX A(*), AF(*), B(LDB,*), X(LDX,*), WORK(*)
 INTEGER N, NRHS, LDB, LDX, INFO
 INTEGER IPIVOT(*)
 DOUBLE PRECISION FERR(*), BERR(*), WORK2(*)
 SUBROUTINE ZSPRFS_64( UPLO, N, NRHS, A, AF, IPIVOT, B, LDB, X, LDX, 
 * FERR, BERR, WORK, WORK2, INFO)
 CHARACTER * 1 UPLO
DOUBLE COMPLEX A(*), AF(*), B(LDB, *), X(LDX, *), WORK(*) INTEGER*8 N, NRHS, LDB, LDX, INFO
 INTEGER*8 IPIVOT(*)
```
DOUBLE PRECISION FERR(\*), BERR(\*), WORK2(\*)

#### <span id="page-3268-2"></span>**F95 INTERFACE**

```
 SUBROUTINE SPRFS( UPLO, N, NRHS, A, AF, IPIVOT, B, [LDB], X, [LDX], 
       FERR, BERR, [WORK], [WORK2], [INFO])
 CHARACTER(LEN=1) :: UPLO
COMPLEX(8), DIMENSION(:):: A, AF, WORK
COMPLEX(8), DIMENSION(:,:) :: B, X INTEGER :: N, NRHS, LDB, LDX, INFO
 INTEGER, DIMENSION(:) :: IPIVOT
REAL(8), DIMENSION(:) :: FERR, BERR, WORK2
 SUBROUTINE SPRFS_64( UPLO, N, NRHS, A, AF, IPIVOT, B, [LDB], X, [LDX], 
 * FERR, BERR, [WORK], [WORK2], [INFO])
 CHARACTER(LEN=1) :: UPLO
COMPLEX(8), DIMENSION(:): A, AF, WORK
COMPLEX(8), DIMENSION(:,:) :: B, X
```
 INTEGER(8) :: N, NRHS, LDB, LDX, INFO INTEGER(8), DIMENSION(:) :: IPIVOT  $REAL(8)$ , DIMENSION $(:):$  FERR, BERR, WORK2

### <span id="page-3269-0"></span>**C INTERFACE**

#include <sunperf.h>

void zsprfs(char uplo, int n, int nrhs, doublecomplex \*a, doublecomplex \*af, int \*ipivot, doublecomplex \*b, int ldb, doublecomplex \*x, int ldx, double \*ferr, double \*berr, int \*info);

void zsprfs\_64(char uplo, long n, long nrhs, doublecomplex \*a, doublecomplex \*af, long \*ipivot, doublecomplex \*b, long ldb, doublecomplex  $\overline{\ }$ x, long ldx, double  $\overline{\ }$ ferr, double  $\overline{\ }$ berr, long  $\overline{\ }$ info);

# <span id="page-3269-1"></span>**PURPOSE**

zsprfs improves the computed solution to a system of linear equations when the coefficient matrix is symmetric indefinite and packed, and provides error bounds and backward error estimates for the solution.

# <span id="page-3269-2"></span>**ARGUMENTS**

- **UPLO (input)**
	- = 'U': Upper triangle of A is stored;
	- = 'L': Lower triangle of A is stored.
- **N (input)** ●

The order of the matrix  $A. N = 0$ .

- **NRHS (input)** The number of right hand sides, i.e., the number of columns of the matrices B and X. NRHS  $> = 0$ .
- <span id="page-3269-3"></span>**A (input)** ●

The upper or lower triangle of the symmetric matrix A, packed columnwise in a linear array. The j-th column of A is stored in the array A as follows: if UPLO = 'U',  $A(i + (i-1)*i/2) = A(i, j)$  for  $1 < i \leq j \leq k$  UPLO = 'L',  $A(i + j)$  $(j-1)^*(2^*n-j)/2) = \underline{A(i,j)}$  $(j-1)^*(2^*n-j)/2) = \underline{A(i,j)}$  $(j-1)^*(2^*n-j)/2) = \underline{A(i,j)}$  for  $j \le i \le n$ .

**AF (input)** ●

The factored form of the matrix A. AF contains the block diagonal matrix D and the multipliers used to obtain the factor U or L from the factorization  $A = U^*D^*U^{**}T$  or  $A = L^*D^*L^{**}T$  as computed by CSPTRF, stored as a packed triangular matrix.

**IPIVOT (input)** ●

Details of the interchanges and the block structure of D as determined by CSPTRF.

**B (input)** ●

The right hand side matrix B.

**LDB (input)** ●

The leading dimension of the array B. LDB  $> = max(1, N)$ .

<span id="page-3269-4"></span>**X (input/output)** ● On entry, the solution matrix X, as computed by CSPTRS. On exit, the improved solution matrix X.

#### **LDX (input)** ●

The leading dimension of the array X. LDX  $> = max(1,N)$ .

<span id="page-3270-0"></span>**FERR (output)** ●

The estimated forward error bound for each solution vector  $\underline{x(j)}$  (the j-th column of the solution matrix X). If XTRUE is the true solution corresponding to  $X(j)$ , FERR $(j)$  is an estimated upper bound for the magnitude of the largest element in  $(X(j)$  - XTRUE) divided by the magnitude of the largest element in  $X(j)$ . The estimate is as reliable as the estimate for RCOND, and is almost always a slight overestimate of the true error.

#### **BERR (output)** ●

The componentwise relative backward error of each solution vector  $\underline{x}(\cdot)$  (i.e., the smallest relative change in any element of A or B that makes  $X(j)$  an exact solution).

**WORK (workspace)** ●

dimension(2\*N)

- **WORK2 (workspace)** dimension(N)
- **INFO (output)**
	- = 0: successful exit
	- < 0: if INFO = -i, the i-th argument had an illegal value
- NAME
- SYNOPSIS
	- ❍ F95 INTERFACE
	- ❍ C INTERFACE
- PURPOSE
- ARGUMENTS
- FURTHER DETAILS

zspsv - compute the solution to a complex system of linear equations  $A * X = B$ ,

# **SYNOPSIS**

 SUBROUTINE ZSPSV( UPLO, N, NRHS, A, IPIVOT, B, LDB, INFO) CHARACTER \* 1 UPLO DOUBLE COMPLEX A(\*), B(LDB,\*) INTEGER N, NRHS, LDB, INFO INTEGER IPIVOT(\*)

 SUBROUTINE ZSPSV\_64( UPLO, N, NRHS, A, IPIVOT, B, LDB, INFO) CHARACTER \* 1 UPLO DOUBLE COMPLEX A(\*), B(LDB,\*) INTEGER\*8 N, NRHS, LDB, INFO INTEGER\*8 IPIVOT(\*)

### **F95 INTERFACE**

 SUBROUTINE SPSV( UPLO, N, NRHS, A, IPIVOT, B, [LDB], [INFO]) CHARACTER(LEN=1) :: UPLO  $COMPLEX(8)$ , DIMENSION(:) :: A COMPLEX(8), DIMENSION(:,:)  $:: B$  INTEGER :: N, NRHS, LDB, INFO INTEGER, DIMENSION(:) :: IPIVOT

 SUBROUTINE SPSV\_64( UPLO, N, NRHS, A, IPIVOT, B, [LDB], [INFO]) CHARACTER(LEN=1) :: UPLO COMPLEX(8), DIMENSION(:) :: A COMPLEX(8), DIMENSION(:,:) :: B INTEGER(8) :: N, NRHS, LDB, INFO INTEGER(8), DIMENSION(:) :: IPIVOT

### **C INTERFACE**

#include <sunperf.h>

void zspsv(char uplo, int n, int nrhs, doublecomplex \*a, int \*ipivot, doublecomplex \*b, int ldb, int \*info);

void zspsv\_64(char uplo, long n, long nrhs, doublecomplex \*a, long \*ipivot, doublecomplex \*b, long ldb, long \*info);

# **PURPOSE**

zspsv computes the solution to a complex system of linear equations  $A * X = B$ , where A is an N-by-N symmetric matrix stored in packed format and X and B are N-by-NRHS matrices.

The diagonal pivoting method is used to factor A as

 $A = U * D * U**T$ , if UPLO = 'U', or  $A = L * D * L**T$ , if UPLO = 'L',

where U (or L) is a product of permutation and unit upper (lower) triangular matrices, D is symmetric and block diagonal with 1-by-1 and 2-by-2 diagonal blocks. The factored form of A is then used to solve the system of equations  $A * X = B$ .

# **ARGUMENTS**

#### **UPLO (input)** ●

= 'U': Upper triangle of A is stored;

= 'L': Lower triangle of A is stored.

**N (input)** ●

The number of linear equations, i.e., the order of the matrix  $A \cdot N = 0$ .

**NRHS (input)** ●

The number of right hand sides, i.e., the number of columns of the matrix B. NRHS  $> = 0$ .

**A (input/output)** ●

On entry, the upper or lower triangle of the symmetric matrix A, packed columnwise in a linear array. The j-th column of A is stored in the array A as follows: if UPLO = 'U',  $A(i + (j-1)*j/2) = A(i, j)$  for  $1 < -i < j$ ; if UPLO  $=$  'L', A(i + (j-1)\*(2n-j)/2) =  $\underline{A(i,j)}$  for j < =i < =n. See below for further details.

On exit, the block diagonal matrix D and the multipliers used to obtain the factor U or L from the factorization  $A =$  $U^*D^*U^{**}T$  or  $A = L^*D^*L^{**}T$  as computed by CSPTRF, stored as a packed triangular matrix in the same storage format as A.

**IPIVOT (output)** ●

Details of the interchanges and the block structure of D, as determined by CSPTRF. If  $IPIVOT(k) > 0$ , then rows and columns k and  $IPIVOT(k)$  were interchanged, and  $D(k, k)$  is a 1-by-1 diagonal block. If UPLO = 'U' and  $IPIVOT(k) = IPIVOT(k-1)$  < 0, then rows and columns k-1 and -IPIVOT(k) were interchanged and  $D(k-1:k,k-1:k)$  is a 2-by-2 diagonal block. If UPLO = 'L' and  $\underline{IPIVOT}(k) = \underline{IPIVOT}(k+1) < 0$ , then rows and columns k+1 and -IPIVOT(k) were interchanged and  $D(k:k+1, k:k+1)$  is a 2-by-2 diagonal block.

- **B (input/output)** On entry, the N-by-NRHS right hand side matrix B. On exit, if INFO = 0, the N-by-NRHS solution matrix X.
- **LDB (input)** The leading dimension of the array B.  $LDB$  > = max(1,N).
- **INFO (output)** ●

```
 = 0: successful exit
  < 0: if INFO = -i, the i-th argument had an illegal value
  > 0: if INFO = i, D(i,i) is exactly zero. The factorization
has been completed, but the block diagonal matrix D is
exactly singular, so the solution could not be
computed.
```
### **FURTHER DETAILS**

The packed storage scheme is illustrated by the following example when  $N = 4$ , UPLO = 'U':

Two-dimensional storage of the symmetric matrix A:

 a11 a12 a13 a14 a22 a23 a24 a33 a34 (aij = aji) a44

Packed storage of the upper triangle of A:

 $A = [$  a11, a12, a22, a13, a23, a33, a14, a24, a34, a44 ]

- NAME
- SYNOPSIS
	- O F95 INTERFACE
	- ❍ C INTERFACE
- PURPOSE
- ARGUMENTS
- FURTHER DETAILS

zspsvx - use the diagonal pivoting factorization  $A = U^*D^*U^{**}T$  or  $A = L^*D^*L^{**}T$  to compute the solution to a complex system of linear equations  $A * X = B$ , where A is an N-by-N symmetric matrix stored in packed format and X and B are N-by-NRHS matrices

### **SYNOPSIS**

```
 SUBROUTINE ZSPSVX( FACT, UPLO, N, NRHS, A, AF, IPIVOT, B, LDB, X, 
 * LDX, RCOND, FERR, BERR, WORK, WORK2, INFO)
 CHARACTER * 1 FACT, UPLO
 DOUBLE COMPLEX A(*), AF(*), B(LDB, *), X(LDX, *), WORK(*) INTEGER N, NRHS, LDB, LDX, INFO
  INTEGER IPIVOT(*)
 DOUBLE PRECISION RCOND
 DOUBLE PRECISION FERR(*), BERR(*), WORK2(*)
 SUBROUTINE ZSPSVX_64( FACT, UPLO, N, NRHS, A, AF, IPIVOT, B, LDB, X, 
 * LDX, RCOND, FERR, BERR, WORK, WORK2, INFO)
 CHARACTER * 1 FACT, UPLO
 DOUBLE COMPLEX A(*), AF(*), B(LDB, *), X(LDX, *), WORK(*) INTEGER*8 N, NRHS, LDB, LDX, INFO
  INTEGER*8 IPIVOT(*)
 DOUBLE PRECISION RCOND
 DOUBLE PRECISION FERR(*), BERR(*), WORK2(*)
```
#### **F95 INTERFACE**

SUBROUTINE SPSVX( FACT, UPLO, N, NRHS, A, AF, IPIVOT, B, [LDB], X, [LDX], RCOND, FERR, BERR, [WORK], [WORK2], [INFO]) CHARACTER(LEN=1) :: FACT, UPLO  $COMPLEX(8)$ ,  $DIMENSION(:): A$ ,  $AF$ ,  $WORK$  $COMPLEX(8)$ ,  $DIMENSION(:,:):: B, X$  INTEGER :: N, NRHS, LDB, LDX, INFO INTEGER, DIMENSION(:) :: IPIVOT REAL(8) :: RCOND REAL(8), DIMENSION(:) :: FERR, BERR, WORK2

```
 SUBROUTINE SPSVX_64( FACT, UPLO, N, NRHS, A, AF, IPIVOT, B, [LDB], 
 * X, [LDX], RCOND, FERR, BERR, [WORK], [WORK2], [INFO])
 CHARACTER(LEN=1) :: FACT, UPLO
COMPLEX(8), DIMENSION(:):: A, AF, WORK
COMPLEX(8), DIMENSION(:,:) :: B, X INTEGER(8) :: N, NRHS, LDB, LDX, INFO
 INTEGER(8), DIMENSION(:) :: IPIVOT
 REAL(8) :: RCOND
REAL(8), DIMENSION(:):: FERR, BERR, WORK2
```
### **C INTERFACE**

#include <sunperf.h>

void zspsvx(char fact, char uplo, int n, int nrhs, doublecomplex \*a, doublecomplex \*af, int \*ipivot, doublecomplex \*b, int ldb, doublecomplex \*x, int ldx, double \*rcond, double \*ferr, double \*berr, int \*info);

void zspsvx 64(char fact, char uplo, long n, long nrhs, doublecomplex \*a, doublecomplex \*af, long \*ipivot, doublecomplex \*b, long ldb, doublecomplex \*x, long ldx, double \*rcond, double \*ferr, double \*berr, long \*info);

### **PURPOSE**

zspsvx uses the diagonal pivoting factorization  $A = U^*D^*U^{**}T$  or  $A = L^*D^*L^{**}T$  to compute the solution to a complex system of linear equations  $A * X = B$ , where A is an N-by-N symmetric matrix stored in packed format and X and B are N-by-NRHS matrices.

Error bounds on the solution and a condition estimate are also provided.

The following steps are performed:

1. If FACT = 'N', the diagonal pivoting method is used to factor A as  $A = U * D * U * *T$ , if UPLO = 'U', or

 $A = L * D * L**T$ , if UPLO = 'L',

 where U (or L) is a product of permutation and unit upper (lower) triangular matrices and D is symmetric and block diagonal with 1-by-1 and 2-by-2 diagonal blocks.

2. If some  $D(i,i)=0$ , so that D is exactly singular, then the routine returns with  $INFO = i$ . Otherwise, the factored form of A is used to estimate the condition number of the matrix A. If the reciprocal of the condition number is less than machine precision, INFO  $= N+1$  is returned as a warning, but the routine still goes on to solve for X and compute error bounds as described below.

3. The system of equations is solved for X using the factored form of A.

4. Iterative refinement is applied to improve the computed solution matrix and calculate error bounds and backward error estimates for it.
# **ARGUMENTS**

**FACT (input)** ●

Specifies whether or not the factored form of A has been supplied on entry. = 'F': On entry, AF and IPIVOT contain the factored form of A. A, AF and IPIVOT will not be modified. = 'N': The matrix A will be copied to AF and factored.

**UPLO (input)** ●

= 'U': Upper triangle of A is stored;

= 'L': Lower triangle of A is stored.

**N (input)** ●

The number of linear equations, i.e., the order of the matrix  $A \cdot N = 0$ .

#### **NRHS (input)** ●

The number of right hand sides, i.e., the number of columns of the matrices B and X. NRHS  $> = 0$ .

**A (input)** ●

The upper or lower triangle of the symmetric matrix A, packed columnwise in a linear array. The j-th column of A is stored in the array A as follows: if UPLO = 'U',  $A(i + (j-1)*j/2) = A(i,j)$  for  $1 < j \leq j$  if UPLO = 'L',  $A(i + j)$  $(j-1)^*(2^*n-j)/2) = \underline{A(i,j)}$  for  $j \le i \le n$ . See below for further details.

#### **AF (input/output)** ●

If  $FACT = 'F'$ , then AF is an input argument and on entry contains the block diagonal matrix  $D$  and the multipliers used to obtain the factor U or L from the factorization  $A = U^*D^*U^{**}T$  or  $A = L^*D^*L^{**}T$  as computed by CSPTRF, stored as a packed triangular matrix in the same storage format as A.

If FACT = 'N', then AF is an output argument and on exit contains the block diagonal matrix D and the multipliers used to obtain the factor U or L from the factorization  $A = U^*D^*U^{**}T$  or  $A = L^*D^*L^{**}T$  as computed by CSPTRF, stored as a packed triangular matrix in the same storage format as A.

#### **IPIVOT (input)** ●

If FACT = 'F', then IPIVOT is an input argument and on entry contains details of the interchanges and the block structure of D, as determined by CSPTRF. If  $IPIVOT(k) > 0$ , then rows and columns k and  $IPIVOT(k)$  were interchanged and  $D(k, k)$  is a 1-by-1 diagonal block. If UPLO = 'U' and  $IPIVOT(k) = IPIVOT(k-1) < 0$ , then rows and columns k-1 and -IPIVOT(k) were interchanged and  $D(k-1:k,k-1:k)$  is a 2-by-2 diagonal block. If UPLO = 'L' and  $IPIVOT(k)$  =  $IPIVOT(k+1)$  < 0, then rows and columns k+1 and -IPIVOT(k) were interchanged and  $D(k:k+1, k:k+1)$  is a 2-by-2 diagonal block.

If FACT = 'N', then IPIVOT is an output argument and on exit contains details of the interchanges and the block structure of D, as determined by CSPTRF.

**B (input)** ●

The N-by-NRHS right hand side matrix B.

**LDB (input)** ●

The leading dimension of the array B. LDB  $> = max(1,N)$ .

**X (output)** ●

If  $INFO = 0$  or  $INFO = N+1$ , the N-by-NRHS solution matrix X.

#### **LDX (input)** ●

The leading dimension of the array X. LDX  $> = max(1, N)$ .

**RCOND (output)** ●

The estimate of the reciprocal condition number of the matrix A. If RCOND is less than the machine precision (in particular, if RCOND = 0), the matrix is singular to working precision. This condition is indicated by a return code of  $INFO > 0$ .

**FERR (output)** ●

The estimated forward error bound for each solution vector  $\underline{X(j)}$  (the j-th column of the solution matrix X). If XTRUE is the true solution corresponding to  $X(j)$ , FERR(j) is an estimated upper bound for the magnitude of the largest element in  $(X(i)$  - XTRUE) divided by the magnitude of the largest element in  $X(i)$ . The estimate is as reliable as the estimate for RCOND, and is almost always a slight overestimate of the true error.

#### **BERR (output)** ●

The componentwise relative backward error of each solution vector  $\underline{x(j)}$  (i.e., the smallest relative change in any element of A or B that makes  $X(j)$  an exact solution).

**WORK (workspace)** ●

dimension(2\*N)

- **WORK2 (workspace)** dimension(N)
- **INFO (output)** ●

```
 = 0: successful exit
  < 0: if INFO = -i, the i-th argument had an illegal value
  > 0: if INFO = i, and i is
  < = N: D(i,i) is exactly zero. The factorization
has been completed but the factor D is exactly
singular, so the solution and error bounds could
not be computed. RCOND = 0 is returned.
  = N+1: D is nonsingular, but RCOND is less than machine
precision, meaning that the matrix is singular
to working precision. Nevertheless, the
solution and error bounds are computed because
there are a number of situations where the
computed solution can be more accurate than the
value of RCOND would suggest.
```
### **FURTHER DETAILS**

The packed storage scheme is illustrated by the following example when  $N = 4$ , UPLO = 'U':

Two-dimensional storage of the symmetric matrix A:

 a11 a12 a13 a14 a22 a23 a24 a33 a34 (aij = aji) a44

Packed storage of the upper triangle of A:

 $A = [$  a11, a12, a22, a13, a23, a33, a14, a24, a34, a44 ]

- NAME
- SYNOPSIS
	- O F95 INTERFACE
	- ❍ C INTERFACE
- PURPOSE
- ARGUMENTS
- FURTHER DETAILS

zsptrf - compute the factorization of a complex symmetric matrix A stored in packed format using the Bunch-Kaufman diagonal pivoting method

# **SYNOPSIS**

 SUBROUTINE ZSPTRF( UPLO, N, A, IPIVOT, INFO) CHARACTER \* 1 UPLO DOUBLE COMPLEX A(\*) INTEGER N, INFO INTEGER IPIVOT(\*) SUBROUTINE ZSPTRF\_64( UPLO, N, A, IPIVOT, INFO)

 CHARACTER \* 1 UPLO DOUBLE COMPLEX A(\*) INTEGER\*8 N, INFO INTEGER\*8 IPIVOT(\*)

#### **F95 INTERFACE**

 SUBROUTINE SPTRF( UPLO, [N], A, IPIVOT, [INFO]) CHARACTER(LEN=1) :: UPLO  $COMPLEX(8)$ ,  $DIMENSION(:):: A$  INTEGER :: N, INFO INTEGER, DIMENSION(:) :: IPIVOT

 SUBROUTINE SPTRF\_64( UPLO, [N], A, IPIVOT, [INFO]) CHARACTER(LEN=1) :: UPLO COMPLEX(8), DIMENSION(:) :: A INTEGER(8) :: N, INFO INTEGER(8), DIMENSION(:) :: IPIVOT

#include <sunperf.h>

void zsptrf(char uplo, int n, doublecomplex \*a, int \*ipivot, int \*info);

```
void zsptrf_64(char uplo, long n, doublecomplex *a, long *ipivot, long *info);
```
# **PURPOSE**

zsptrf computes the factorization of a complex symmetric matrix A stored in packed format using the Bunch-Kaufman diagonal pivoting method:

 $A = U*D*U**T$  or  $A = L*D*L**T$ 

where U (or L) is a product of permutation and unit upper (lower) triangular matrices, and D is symmetric and block diagonal with 1-by-1 and 2-by-2 diagonal blocks.

# **ARGUMENTS**

**UPLO (input)** ●

= 'U': Upper triangle of A is stored;

- = 'L': Lower triangle of A is stored.
- **N (input)** ●

The order of the matrix  $A. N = 0$ .

**A (input/output)** ●

On entry, the upper or lower triangle of the symmetric matrix A, packed columnwise in a linear array. The j-th column of A is stored in the array A as follows: if UPLO = 'U',  $A(i + (j-1)*j/2) = A(i, j)$  for  $1 < -i < j$ ; if UPLO  $=$  'L', A(i + (j-1)\*(2n-j)/2) =  $\underline{A(i,j)}$  for j < =i < =n.

On exit, the block diagonal matrix D and the multipliers used to obtain the factor U or L, stored as a packed triangular matrix overwriting A (see below for further details).

**IPIVOT (output)** ●

Details of the interchanges and the block structure of D. If  $IPIVOT(k) > 0$ , then rows and columns k and IPIVOT(k) were interchanged and  $D(k, k)$  is a 1-by-1 diagonal block. If UPLO = 'U' and IPIVOT(k) = IPIVOT( $k-1$ ) < 0, then rows and columns k-1 and -IPIVOT(k) were interchanged and  $D(k-1:k, k-1:k)$  is a 2-by-2 diagonal block. If UPLO = 'L' and  $IPIVOT(k)$  =  $IPIVOT(k+1)$  < 0, then rows and columns k+1 and -IPIVOT(k) were interchanged and  $D(k:k+1, k:k+1)$  is a 2-by-2 diagonal block.

- **INFO (output)**
	- = 0: successful exit
	- $\langle$  0: if INFO =  $-i$ , the i-th argument had an illegal value

```
 > 0: if INFO = i, D(i,i) is exactly zero. The factorization
has been completed, but the block diagonal matrix D is
exactly singular, and division by zero will occur if it
is used to solve a system of equations.
```
### **FURTHER DETAILS**

5-96 - Based on modifications by J. Lewis, Boeing Computer Services Company

If UPLO = 'U', then  $A = U^*D^*U'$ , where

 $U = P(n)*U(n)* \dots *P(k)U(k)* \dots,$ 

i.e., U is a product of terms  $P(k)^*U(k)$ , where k decreases from n to 1 in steps of 1 or 2, and D is a block diagonal matrix with 1-by-1 and 2-by-2 diagonal blocks  $D(k)$ .  $P(k)$  is a permutation matrix as defined by IPIVOT(k), and  $U(k)$  is a unit upper triangular matrix, such that if the diagonal block  $D(k)$  is of order s (s = 1 or 2), then

 ( I v 0 ) k-s  $U(k) = (0 I 0) s$  ( 0 0 I ) n-k k-s s n-k

If  $s = 1$ ,  $D(k)$  overwrites  $A(k, k)$ , and v overwrites  $A(1:k-1,k)$ . If  $s = 2$ , the upper triangle of  $D(k)$  overwrites  $A(k-1, k-1)$ ,  $A(k-1,k)$ , and  $A(k,k)$ , and v overwrites  $A(1:k-2,k-1:k)$ .

If  $UPLO = L'$ , then  $A = L*D*L'$ , where

 $L = P(1) * L(1) * ... * P(k) * L(k) * ...$ 

i.e., L is a product of terms  $P(k)*L(k)$ , where k increases from 1 to n in steps of 1 or 2, and D is a block diagonal matrix with 1-by-1 and 2-by-2 diagonal blocks  $D(k)$ .  $P(k)$  is a permutation matrix as defined by IPIVOT(k), and  $L(k)$  is a unit lower triangular matrix, such that if the diagonal block  $D(k)$  is of order s (s = 1 or 2), then

 ( I 0 0 ) k-1  $L(k) = (0 I 0) s$  ( 0 v I ) n-k-s+1 k-1 s n-k-s+1

If  $s = 1$ ,  $D(k)$  overwrites  $A(k,k)$ , and v overwrites  $A(k+1:n,k)$ . If  $s = 2$ , the lower triangle of  $D(k)$  overwrites  $A(k,k)$ ,  $A(k+1,k)$ , and  $A(k+1,k+1)$ , and v overwrites  $A(k+2:n,k:k+1)$ .

- NAME
- SYNOPSIS
	- ❍ F95 INTERFACE
	- ❍ C INTERFACE
- PURPOSE
- ARGUMENTS

zsptri - compute the inverse of a complex symmetric indefinite matrix A in packed storage using the factorization  $A =$  $U^*D^*U^{**}T$  or  $A = L^*D^*L^{**}T$  computed by CSPTRF

## **SYNOPSIS**

 SUBROUTINE ZSPTRI( UPLO, N, A, IPIVOT, WORK, INFO) CHARACTER \* 1 UPLO DOUBLE COMPLEX A(\*), WORK(\*) INTEGER N, INFO INTEGER IPIVOT(\*) SUBROUTINE ZSPTRI\_64( UPLO, N, A, IPIVOT, WORK, INFO) CHARACTER \* 1 UPLO DOUBLE COMPLEX A(\*), WORK(\*) INTEGER\*8 N, INFO INTEGER\*8 IPIVOT(\*)

#### **F95 INTERFACE**

 SUBROUTINE SPTRI( UPLO, N, A, IPIVOT, [WORK], [INFO]) CHARACTER(LEN=1) :: UPLO COMPLEX(8), DIMENSION(:) :: A, WORK INTEGER :: N, INFO INTEGER, DIMENSION(:) :: IPIVOT

 SUBROUTINE SPTRI\_64( UPLO, N, A, IPIVOT, [WORK], [INFO]) CHARACTER(LEN=1) :: UPLO  $COMPLEX(8)$ ,  $DIMENSION(:):: A$ ,  $WORK$  $INTEGER(8) :: N, INFO$ INTEGER(8), DIMENSION(:) :: IPIVOT

#include <sunperf.h>

void zsptri(char uplo, int n, doublecomplex \*a, int \*ipivot, int \*info);

void zsptri\_64(char uplo, long n, doublecomplex \*a, long \*ipivot, long \*info);

# **PURPOSE**

zsptri computes the inverse of a complex symmetric indefinite matrix A in packed storage using the factorization  $A =$  $U^*D^*U^{**}T$  or  $A = L^*D^*L^{**}T$  computed by CSPTRF.

# **ARGUMENTS**

#### **UPLO (input)** ●

Specifies whether the details of the factorization are stored as an upper or lower triangular matrix. = 'U': Upper triangular, form is  $A = U^*D^*U^{**}T$ ;

= 'L': Lower triangular, form is A = L\*D\*L\*\*T.

**N (input)** ●

The order of the matrix  $A. N = 0$ .

**A (input/output)** ●

On entry, the block diagonal matrix D and the multipliers used to obtain the factor U or L as computed by CSPTRF, stored as a packed triangular matrix.

On exit, if INFO = 0, the (symmetric) inverse of the original matrix, stored as a packed triangular matrix. The  $i$ -th column of inv(A) is stored in the array A as follows: if UPLO = 'U',  $A(i + (j-1)*j/2) = inv(A)(i,j)$  for  $1 < =i$  $\langle -\rangle = j$ ; if UPLO = 'L', A(i + (j-1)\*(2n-j)/2) = inv(A)(i,j) for j  $\langle -\rangle = i$  = n.

**IPIVOT (input)** ●

Details of the interchanges and the block structure of D as determined by CSPTRF.

- **WORK (workspace)** dimension(N)
- **INFO (output)** ●

```
 = 0: successful exit
  < 0: if INFO = -i, the i-th argument had an illegal value
> 0: if INFO = i, D(i,i) = 0; the matrix is singular and its
inverse could not be computed.
```
- [NAME](#page-3283-0)
- [SYNOPSIS](#page-3283-1)
	- O [F95 INTERFACE](#page-3283-2)
	- ❍ [C INTERFACE](#page-3284-0)
- [PURPOSE](#page-3284-1)
- [ARGUMENTS](#page-3284-2)

<span id="page-3283-0"></span>zsptrs - solve a system of linear equations  $A^*X = B$  with a complex symmetric matrix A stored in packed format using the factorization  $A = U^*D^*U^{**}T$  or  $A = L^*D^*L^{**}T$  computed by CSPTRF

## <span id="page-3283-1"></span>**SYNOPSIS**

 SUBROUTINE ZSPTRS( UPLO, N, NRHS, A, IPIVOT, B, LDB, INFO) CHARACTER \* 1 UPLO DOUBLE COMPLEX A(\*), B(LDB,\*) INTEGER N, NRHS, LDB, INFO INTEGER IPIVOT(\*) SUBROUTINE ZSPTRS\_64( UPLO, N, NRHS, A, IPIVOT, B, LDB, INFO) CHARACTER \* 1 UPLO

 DOUBLE COMPLEX A(\*), B(LDB,\*) INTEGER\*8 N, NRHS, LDB, INFO INTEGER\*8 IPIVOT(\*)

#### <span id="page-3283-2"></span>**F95 INTERFACE**

 SUBROUTINE SPTRS( UPLO, N, NRHS, A, IPIVOT, B, [LDB], [INFO]) CHARACTER(LEN=1) :: UPLO COMPLEX(8), DIMENSION(:) :: A COMPLEX(8), DIMENSION(:,:) :: B INTEGER :: N, NRHS, LDB, INFO INTEGER, DIMENSION(:) :: IPIVOT SUBROUTINE SPTRS\_64( UPLO, N, NRHS, A, IPIVOT, B, [LDB], [INFO]) CHARACTER(LEN=1) :: UPLO COMPLEX(8), DIMENSION(:) :: A COMPLEX(8), DIMENSION(:,:)  $:: B$  INTEGER(8) :: N, NRHS, LDB, INFO INTEGER(8), DIMENSION(:) :: IPIVOT

<span id="page-3284-0"></span>#include <sunperf.h>

void zsptrs(char uplo, int n, int nrhs, doublecomplex \*a, int \*ipivot, doublecomplex \*b, int ldb, int \*info);

void zsptrs\_64(char uplo, long n, long nrhs, doublecomplex \*a, long \*ipivot, doublecomplex \*b, long ldb, long \*info);

# <span id="page-3284-1"></span>**PURPOSE**

zsptrs solves a system of linear equations  $A^*X = B$  with a complex symmetric matrix A stored in packed format using the factorization  $A = U^*D^*U^{**}T$  or  $A = L^*D^*L^{**}T$  computed by CSPTRF.

# <span id="page-3284-2"></span>**ARGUMENTS**

#### **UPLO (input)** ●

Specifies whether the details of the factorization are stored as an upper or lower triangular matrix. = 'U': Upper triangular, form is  $A = U^*D^*U^{**}T$ ;

= 'L': Lower triangular, form is A = L\*D\*L\*\*T.

**N (input)** ●

The order of the matrix  $A. N = 0$ .

**NRHS (input)** ●

The number of right hand sides, i.e., the number of columns of the matrix B. NRHS  $> = 0$ .

**A (input)** ●

The block diagonal matrix D and the multipliers used to obtain the factor U or L as computed by CSPTRF, stored as a packed triangular matrix.

#### **IPIVOT (input)** ●

Details of the interchanges and the block structure of D as determined by CSPTRF.

**B (input/output)** ●

On entry, the right hand side matrix B. On exit, the solution matrix X.

**LDB (input)** ●

The leading dimension of the array B.  $LDB \geq max(1, N)$ .

**INFO (output)** ●

```
 = 0: successful exit
```
< 0: if INFO = -i, the i-th argument had an illegal value

- NAME
- SYNOPSIS
	- O F95 INTERFACE
	- ❍ C INTERFACE
- PURPOSE
- **ARGUMENTS**
- FURTHER DETAILS

zstedc - compute all eigenvalues and, optionally, eigenvectors of a symmetric tridiagonal matrix using the divide and conquer method

## **SYNOPSIS**

```
 SUBROUTINE ZSTEDC( COMPZ, N, D, E, Z, LDZ, WORK, LWORK, RWORK, 
 * LRWORK, IWORK, LIWORK, INFO)
 CHARACTER * 1 COMPZ
 DOUBLE COMPLEX Z(LDZ,*), WORK(*)
  INTEGER N, LDZ, LWORK, LRWORK, LIWORK, INFO
  INTEGER IWORK(*)
 DOUBLE PRECISION D(*), E(*), RWORK(*)
 SUBROUTINE ZSTEDC_64( COMPZ, N, D, E, Z, LDZ, WORK, LWORK, RWORK, 
 * LRWORK, IWORK, LIWORK, INFO)
 CHARACTER * 1 COMPZ
 DOUBLE COMPLEX Z(LDZ,*), WORK(*)
  INTEGER*8 N, LDZ, LWORK, LRWORK, LIWORK, INFO
  INTEGER*8 IWORK(*)
 DOUBLE PRECISION D(*), E(*), RWORK(*)
```
#### **F95 INTERFACE**

SUBROUTINE STEDC( COMPZ, [N], D, E, Z, [LDZ], [WORK], [LWORK], RWORK, [LRWORK], IWORK, [LIWORK], [INFO]) CHARACTER(LEN=1) :: COMPZ  $COMPLEX(8)$ ,  $DIMENSION(:):: WORK$ COMPLEX(8), DIMENSION(:,:)  $:: z$  INTEGER :: N, LDZ, LWORK, LRWORK, LIWORK, INFO INTEGER, DIMENSION(:) :: IWORK REAL(8), DIMENSION(:) :: D, E, RWORK SUBROUTINE STEDC\_64( COMPZ, [N], D, E, Z, [LDZ], [WORK], [LWORK], RWORK, [LRWORK], IWORK, [LIWORK], [INFO]) CHARACTER(LEN=1) :: COMPZ

```
 COMPLEX(8), DIMENSION(:) :: WORK
 COMPLEX(8), DIMENSION(:,:) :: Z
 INTEGER(8) :: N, LDZ, LWORK, LRWORK, LIWORK, INFO
 INTEGER(8), DIMENSION(:) :: IWORK
REAL(8), DIMENSION(:):D, E, RWORK
```
#include <sunperf.h>

void zstedc(char compz, int n, double \*d, double \*e, doublecomplex \*z, int ldz, double \*rwork, int lrwork, int \*iwork, int liwork, int \*info);

void zstedc\_64(char compz, long n, double \*d, double \*e, doublecomplex \*z, long ldz, double \*rwork, long lrwork, long \*iwork, long liwork, long \*info);

# **PURPOSE**

zstedc computes all eigenvalues and, optionally, eigenvectors of a symmetric tridiagonal matrix using the divide and conquer method. The eigenvectors of a full or band complex Hermitian matrix can also be found if CHETRD or CHPTRD or CHBTRD has been used to reduce this matrix to tridiagonal form.

This code makes very mild assumptions about floating point arithmetic. It will work on machines with a guard digit in add/subtract, or on those binary machines without guard digits which subtract like the Cray X-MP, Cray Y-MP, Cray C-90, or Cray-2. It could conceivably fail on hexadecimal or decimal machines without guard digits, but we know of none. See SLAED3 for details.

# **ARGUMENTS**

**COMPZ (input)** ●

```
 = 'N': Compute eigenvalues only.
```

```
 = 'I': Compute eigenvectors of tridiagonal matrix also.
```

```
 = 'V': Compute eigenvectors of original Hermitian matrix
also. On entry, Z contains the unitary matrix used
to reduce the original matrix to tridiagonal form.
```
**N (input)** ●

The dimension of the symmetric tridiagonal matrix.  $N = 0$ .

#### **D (input/output)** ●

On entry, the diagonal elements of the tridiagonal matrix. On exit, if  $INFO = 0$ , the eigenvalues in ascending order.

**E (input/output)** ●

On entry, the subdiagonal elements of the tridiagonal matrix. On exit, E has been destroyed.

**Z (input/output)** ●

On entry, if COMPZ = 'V', then Z contains the unitary matrix used in the reduction to tridiagonal form. On exit, if INFO = 0, then if COMPZ = 'V', Z contains the orthonormal eigenvectors of the original Hermitian matrix, and if COMPZ = 'I', Z contains the orthonormal eigenvectors of the symmetric tridiagonal matrix. If COMPZ = 'N', then Z is not referenced.

**LDZ (input)** ●

The leading dimension of the array Z. LDZ  $> = 1$ . If eigenvectors are desired, then LDZ  $> = \max(1,N)$ .

**WORK (workspace)** ●

On exit, if INFO = 0,  $WORK(1)$  returns the optimal LWORK.

#### **LWORK (input)** ●

The dimension of the array WORK. If COMPZ = 'N' or 'I', or  $N \le 1$ , LWORK must be at least 1. If COMPZ = 'V' and  $N > 1$ , LWORK must be at least N\*N.

If LWORK = -1, then a workspace query is assumed; the routine only calculates the optimal size of the WORK array, returns this value as the first entry of the WORK array, and no error message related to LWORK is issued by XERBLA.

#### **RWORK (output)** ●

dimension (LRWORK) On exit, if INFO =  $0$ , **RWORK(1)** returns the optimal LRWORK.

#### **LRWORK (input)** ●

The dimension of the array RWORK. If COMPZ = 'N' or  $N \le 1$ , LRWORK must be at least 1. If COMPZ = 'V' and N > 1, LRWORK must be at least  $1 + 3*N + 2*N * 1g N + 3*N * * 2$ , where lg(N) = smallest integer k such that  $2^{**}k > N$ . If COMPZ = 'I' and N > 1, LRWORK must be at least  $1 + 4^*N + 2^*N^{**}2$ .

If LRWORK = -1, then a workspace query is assumed; the routine only calculates the optimal size of the RWORK array, returns this value as the first entry of the RWORK array, and no error message related to LRWORK is issued by XERBLA.

#### **IWORK (output)** ●

On exit, if INFO = 0,  $IWORK(1)$  returns the optimal LIWORK.

#### **LIWORK (input)** ●

The dimension of the array IWORK. If COMPZ = 'N' or  $N \le 1$ , LIWORK must be at least 1. If COMPZ = 'V' or N  $> 1$ , LIWORK must be at least  $6 + 6*N + 5*N*lg N$ . If COMPZ = 'I' or N  $> 1$ , LIWORK must be at least  $3 + 5*N$ .

If LIWORK = -1, then a workspace query is assumed; the routine only calculates the optimal size of the IWORK array, returns this value as the first entry of the IWORK array, and no error message related to LIWORK is issued by XERBLA.

#### **INFO (output)** ●

```
 = 0: successful exit.
  < 0: if INFO = -i, the i-th argument had an illegal value.
 > 0: The algorithm failed to compute an eigenvalue while
working on the submatrix lying in rows and columns
INFO/(N+1) through mod(INFO,N+1).
```
### **FURTHER DETAILS**

Based on contributions by

```
 Jeff Rutter, Computer Science Division, University of California
 at Berkeley, USA
```
- NAME
- SYNOPSIS
	- ❍ F95 INTERFACE
	- ❍ C INTERFACE
- PURPOSE
- ARGUMENTS
- FURTHER DETAILS

zstegr - Compute T-sigma\_i = L\_i D\_i L\_i^T, such that L\_i D\_i L\_i^T is a relatively robust representation

## **SYNOPSIS**

 SUBROUTINE ZSTEGR( JOBZ, RANGE, N, D, E, VL, VU, IL, IU, ABSTOL, M, \* W, Z, LDZ, ISUPPZ, WORK, LWORK, IWORK, LIWORK, INFO) CHARACTER \* 1 JOBZ, RANGE DOUBLE COMPLEX Z(LDZ,\*) INTEGER N, IL, IU, M, LDZ, LWORK, LIWORK, INFO INTEGER ISUPPZ(\*), IWORK(\*) DOUBLE PRECISION VL, VU, ABSTOL DOUBLE PRECISION  $D(*)$ ,  $E(*)$ ,  $W(*)$ ,  $WORK(*)$  SUBROUTINE ZSTEGR\_64( JOBZ, RANGE, N, D, E, VL, VU, IL, IU, ABSTOL, M, W, Z, LDZ, ISUPPZ, WORK, LWORK, IWORK, LIWORK, INFO) CHARACTER \* 1 JOBZ, RANGE DOUBLE COMPLEX Z(LDZ,\*) INTEGER\*8 N, IL, IU, M, LDZ, LWORK, LIWORK, INFO INTEGER\*8 ISUPPZ(\*), IWORK(\*) DOUBLE PRECISION VL, VU, ABSTOL DOUBLE PRECISION  $D(*)$ ,  $E(*)$ ,  $W(*)$ ,  $WORK(*)$ 

#### **F95 INTERFACE**

 SUBROUTINE STEGR( JOBZ, RANGE, [N], D, E, VL, VU, IL, IU, ABSTOL, M, W, Z, [LDZ], ISUPPZ, [WORK], [LWORK], [IWORK], [LIWORK], [INFO]) CHARACTER(LEN=1) :: JOBZ, RANGE COMPLEX(8), DIMENSION(:,:)  $:: z$  INTEGER :: N, IL, IU, M, LDZ, LWORK, LIWORK, INFO INTEGER, DIMENSION(:) :: ISUPPZ, IWORK REAL(8) :: VL, VU, ABSTOL REAL(8), DIMENSION(:)  $::$  D, E, W, WORK

 SUBROUTINE STEGR\_64( JOBZ, RANGE, [N], D, E, VL, VU, IL, IU, ABSTOL, \* M, W, Z, [LDZ], ISUPPZ, [WORK], [LWORK], [IWORK], [LIWORK], [INFO])

```
 CHARACTER(LEN=1) :: JOBZ, RANGE
 COMPLEX(8), DIMENSION(:,:) :: Z
 INTEGER(8) :: N, IL, IU, M, LDZ, LWORK, LIWORK, INFO
 INTEGER(8), DIMENSION(:) :: ISUPPZ, IWORK
 REAL(8) :: VL, VU, ABSTOL
REAL(8), DIMENSION(:):: D, E, W, WORK
```
#include <sunperf.h>

void zstegr(char jobz, char range, int n, double \*d, double \*e, double vl, double vu, int il, int iu, double abstol, int \*m, double \*w, doublecomplex \*z, int ldz, int \*isuppz, int \*info);

void zstegr\_64(char jobz, char range, long n, double \*d, double \*e, double vl, double vu, long il, long iu, double abstol, long \*m, double \*w, doublecomplex \*z, long ldz, long \*isuppz, long \*info);

## **PURPOSE**

zstegr b) Compute the eigenvalues, lambda<sub>l</sub>, of  $L_i D_i L_i^{\gamma}T$  to high relative accuracy by the dqds algorithm,

- (c) If there is a cluster of close eigenvalues, "choose" sigma\_i close to the cluster, and go to step (a),
- (d) Given the approximate eigenvalue lambda\_j of  $L_i$  D\_i  $L_i^*$ , compute the corresponding eigenvector by forming a rank-revealing twisted factorization.

The desired accuracy of the output can be specified by the input parameter ABSTOL.

For more details, see ``A new  $O(n^2)$  algorithm for the symmetric tridiagonal eigenvalue/eigenvector problem", by Inderjit Dhillon, Computer Science Division Technical Report No. UCB/CSD-97-971, UC Berkeley, May 1997.

Note 1 : Currently CSTEGR is only set up to find ALL the n eigenvalues and eigenvectors of T in  $O(n^2)$  time

Note 2 : Currently the routine CSTEIN is called when an appropriate sigma i cannot be chosen in step (c) above. CSTEIN invokes modified Gram-Schmidt when eigenvalues are close.

Note 3 : CSTEGR works only on machines which follow ieee-754 floating-point standard in their handling of infinities and NaNs. Normal execution of CSTEGR may create NaNs and infinities and hence may abort due to a floating point exception in environments which do not conform to the ieee standard.

# **ARGUMENTS**

- **JOBZ (input)**
	- = 'N': Compute eigenvalues only;
	- = 'V': Compute eigenvalues and eigenvectors.
- **RANGE (input)**
	- = 'A': all eigenvalues will be found.

 = 'V': all eigenvalues in the half-open interval (VL,VU] will be found.

= 'I': the IL-th through IU-th eigenvalues will be found.

**N (input)** ●

The order of the matrix.  $N > = 0$ .

**D (input/output)** ●

On entry, the n diagonal elements of the tridiagonal matrix T. On exit, D is overwritten.

**E (input/output)** ●

On entry, the (n-1) subdiagonal elements of the tridiagonal matrix T in elements 1 to N-1 of E;  $E(N)$  need not be set. On exit, E is overwritten.

#### **VL (input)** ●

If  $RAN\overline{GE} = V'$ , the lower and upper bounds of the interval to be searched for eigenvalues. VL < VU. Not referenced if RANGE = 'A' or 'I'.

**VU (input)** ●

If RANGE  $=V'$ , the lower and upper bounds of the interval to be searched for eigenvalues. VL  $<$  VU. Not referenced if  $RANGE = 'A'$  or  $'I'$ .

**IL (input)** ●

If RANGE ='I', the indices (in ascending order) of the smallest and largest eigenvalues to be returned.  $1 < = IL <$ IU  $\lt$  = N, if N > 0; IL = 1 and IU = 0 if N = 0. Not referenced if RANGE = 'A' or 'V'.

**IU (input)** ●

If RANGE = I', the indices (in ascending order) of the smallest and largest eigenvalues to be returned.  $1 < I L <$ IU  $\lt$  = N, if N > 0; IL = 1 and IU = 0 if N = 0. Not referenced if RANGE = 'A' or 'V'.

**ABSTOL (input)** ●

The absolute error tolerance for the eigenvalues/eigenvectors. IF JOBZ = 'V', the eigenvalues and eigenvectors output have residual norms bounded by ABSTOL, and the dot products between different eigenvectors are bounded by ABSTOL. If ABSTOL is less than N\*EPS\*|T|, then N\*EPS\*|T| will be used in its place, where EPS is the machine precision and IT is the 1-norm of the tridiagonal matrix. The eigenvalues are computed to an accuracy of EPS\*|T| irrespective of ABSTOL. If high relative accuracy is important, set ABSTOL to DLAMCH( 'Safe minimum' ). See Barlow and Demmel ``Computing Accurate Eigensystems of Scaled Diagonally Dominant Matrices'', LAPACK Working Note #7 for a discussion of which matrices define their eigenvalues to high relative accuracy.

**M (output)** ●

The total number of eigenvalues found.  $0 < N < N$ . If RANGE = 'A', M = N, and if RANGE = 'I', M = IU-IL+1.

**W (output)** ●

The first M elements contain the selected eigenvalues in ascending order.

**Z (output)** ●

If  $JOBZ = V'$ , then if INFO = 0, the first M columns of Z contain the orthonormal eigenvectors of the matrix T corresponding to the selected eigenvalues, with the i-th column of Z holding the eigenvector associated with W(i). If  $JOBZ = 'N'$ , then Z is not referenced. Note: the user must ensure that at least max  $(1, M)$  columns are supplied in the array  $Z$ ; if  $RANGE = 'V'$ , the exact value of M is not known in advance and an upper bound must be used.

● **LDZ (input)**

The leading dimension of the array Z. LDZ  $> = 1$ , and if JOBZ = 'V', LDZ  $> = max(1,N)$ .

**ISUPPZ (output)** ●

The support of the eigenvectors in Z, i.e., the indices indicating the nonzero elements in Z. The i-th eigenvector is nonzero only in elements ISUPPZ $(2^*i-1)$  through ISUPPZ $(2^*i)$ .

**WORK (workspace)** ●

On exit, if INFO = 0,  $NORM(1)$  returns the optimal (and minimal) LWORK.

#### **LWORK (input)** ●

The dimension of the array WORK. LWORK  $> = max(1,18*N)$ 

If LWORK = -1, then a workspace query is assumed; the routine only calculates the optimal size of the WORK array, returns this value as the first entry of the WORK array, and no error message related to LWORK is issued by XERBLA.

#### **IWORK (workspace)** ●

On exit, if INFO =  $0$ , **IWORK(1)** returns the optimal LIWORK.

#### **LIWORK (input)** ●

The dimension of the array IWORK. LIWORK  $> = max(1,10*N)$ 

If LIWORK = -1, then a workspace query is assumed; the routine only calculates the optimal size of the IWORK array, returns this value as the first entry of the IWORK array, and no error message related to LIWORK is issued by XERBLA.

**INFO (output)** ●

```
 = 0: successful exit
 < 0: if INFO = -i, the i-th argument had an illegal value
 > 0: if INFO = 1, internal error in SLARRE,
if INFO = 2, internal error in CLARRV.
```
## **FURTHER DETAILS**

Based on contributions by

Inderjit Dhillon, IBM Almaden, USA

Osni Marques, LBNL/NERSC, USA

Ken Stanley, Computer Science Division, University of California at Berkeley, USA

- [NAME](#page-3292-0)
- [SYNOPSIS](#page-3292-1)
	- ❍ [F95 INTERFACE](#page-3292-2)
	- ❍ [C INTERFACE](#page-3293-0)
- [PURPOSE](#page-3293-1)
- [ARGUMENTS](#page-3293-2)

<span id="page-3292-0"></span>zstein - compute the eigenvectors of a real symmetric tridiagonal matrix T corresponding to specified eigenvalues, using inverse iteration

# <span id="page-3292-1"></span>**SYNOPSIS**

 SUBROUTINE ZSTEIN( N, D, E, M, W, IBLOCK, ISPLIT, Z, LDZ, WORK, IWORK, IFAIL, INFO) DOUBLE COMPLEX Z(LDZ,\*) INTEGER N, M, LDZ, INFO INTEGER IBLOCK(\*), ISPLIT(\*), IWORK(\*), IFAIL(\*) DOUBLE PRECISION  $D(*)$ ,  $E(*)$ ,  $W(*)$ ,  $WORK(*)$ SUBROUTINE ZSTEIN\_64( N, D, E, M, W, IBLOCK, ISPLIT, Z, LDZ, WORK, IWORK, IFAIL, INFO) DOUBLE COMPLEX Z(LDZ,\*) INTEGER\*8 N, M, LDZ, INFO INTEGER\*8 IBLOCK(\*), ISPLIT(\*), IWORK(\*), IFAIL(\*) DOUBLE PRECISION  $D(*)$ ,  $E(*)$ ,  $W(*)$ ,  $WORK(*)$ 

#### <span id="page-3292-2"></span>**F95 INTERFACE**

 SUBROUTINE STEIN( [N], D, E, [M], W, IBLOCK, ISPLIT, Z, [LDZ], [WORK], \* [IWORK], IFAIL, [INFO]) COMPLEX(8), DIMENSION(:,:)  $:: z$  INTEGER :: N, M, LDZ, INFO INTEGER, DIMENSION(:) :: IBLOCK, ISPLIT, IWORK, IFAIL REAL(8), DIMENSION(:)  $: D, E, W, WORK$ SUBROUTINE STEIN\_64( [N], D, E, [M], W, IBLOCK, ISPLIT, Z, [LDZ], [WORK], [IWORK], IFAIL, [INFO]) COMPLEX(8), DIMENSION(:,:)  $:: z$  INTEGER(8) :: N, M, LDZ, INFO INTEGER(8), DIMENSION(:) :: IBLOCK, ISPLIT, IWORK, IFAIL REAL(8), DIMENSION(:)  $:: D, E, W, WORK$ 

<span id="page-3293-0"></span>#include <sunperf.h>

void zstein(int n, double \*d, double \*e, int m, double \*w, int \*iblock, int \*isplit, doublecomplex \*z, int ldz, int \*ifail, int \*info);

void zstein\_64(long n, double \*d, double \*e, long m, double \*w, long \*iblock, long \*isplit, doublecomplex \*z, long ldz, long \*ifail, long \*info);

# <span id="page-3293-1"></span>**PURPOSE**

zstein computes the eigenvectors of a real symmetric tridiagonal matrix T corresponding to specified eigenvalues, using inverse iteration.

The maximum number of iterations allowed for each eigenvector is specified by an internal parameter MAXITS (currently set to 5).

Although the eigenvectors are real, they are stored in a complex array, which may be passed to CUNMTR or CUPMTR for back

transformation to the eigenvectors of a complex Hermitian matrix which was reduced to tridiagonal form.

# <span id="page-3293-2"></span>**ARGUMENTS**

**N (input)** ● The order of the matrix.  $N > = 0$ .

**D (input)** ●

The n diagonal elements of the tridiagonal matrix T.

<span id="page-3293-3"></span>**E (input)** ●

The (n-1) subdiagonal elements of the tridiagonal matrix T, stored in elements 1 to N-1;  $E(N)$  need not be set.

**M (input)** ●

The number of eigenvectors to be found.  $0 < = M < = N$ .

<span id="page-3293-5"></span>**W (input)** ●

The first M elements of W contain the eigenvalues for which eigenvectors are to be computed. The eigenvalues should be grouped by split-off block and ordered from smallest to largest within the block. ( The output array W from SSTEBZ with ORDER  $=$  'B' is expected here.)

<span id="page-3293-4"></span>**IBLOCK (input)** ●

The submatrix indices associated with the corresponding eigenvalues in W;  $IBLOCK(i)$  =1 if eigenvalue  $W(i)$ belongs to the first submatrix from the top, =2 if  $\overline{W(i)}$  $\overline{W(i)}$  $\overline{W(i)}$  belongs to the second submatrix, etc. (The output array IBLOCK from SSTEBZ is expected here. )

**ISPLIT (input)** ●

The splitting points, at which T breaks up into submatrices. The first submatrix consists of rows/columns 1 to ISPLIT( 1 ), the second of rows/columns ISPLIT( 1 )+1 through ISPLIT( 2 ), etc. ( The output array ISPLIT from SSTEBZ is expected here. )

**Z (output)** ●

The computed eigenvectors. The eigenvector associated with the eigenvalue  $W(i)$  is stored in the i-th column of Z. Any vector which fails to converge is set to its current iterate after MAXITS iterations. The imaginary parts of the

eigenvectors are set to zero.

- **LDZ (input)** The leading dimension of the array Z.  $LDZ > = max(1, N)$ .
- **WORK (workspace)** dimension(5\*N)
- **IWORK (workspace)** dimension(N)
- **IFAIL (output)** ●

On normal exit, all elements of IFAIL are zero. If one or more eigenvectors fail to converge after MAXITS iterations, then their indices are stored in array IFAIL.

**INFO (output)** ●

 = 0: successful exit < 0: if INFO = -i, the i-th argument had an illegal value > 0: if INFO = i, then i eigenvectors failed to converge in MAXITS iterations. Their indices are stored in array IFAIL.

- NAME
- SYNOPSIS
	- ❍ F95 INTERFACE
	- ❍ C INTERFACE
- PURPOSE
- ARGUMENTS

zsteqr - compute all eigenvalues and, optionally, eigenvectors of a symmetric tridiagonal matrix using the implicit QL or QR method

## **SYNOPSIS**

 SUBROUTINE ZSTEQR( COMPZ, N, D, E, Z, LDZ, WORK, INFO) CHARACTER \* 1 COMPZ DOUBLE COMPLEX Z(LDZ,\*) INTEGER N, LDZ, INFO DOUBLE PRECISION  $D(*)$ ,  $E(*)$ , WORK $(*)$ 

 SUBROUTINE ZSTEQR\_64( COMPZ, N, D, E, Z, LDZ, WORK, INFO) CHARACTER \* 1 COMPZ DOUBLE COMPLEX Z(LDZ,\*) INTEGER\*8 N, LDZ, INFO DOUBLE PRECISION D(\*), E(\*), WORK(\*)

#### **F95 INTERFACE**

 SUBROUTINE STEQR( COMPZ, [N], D, E, Z, [LDZ], [WORK], [INFO]) CHARACTER(LEN=1) :: COMPZ COMPLEX(8), DIMENSION(:,:) :: Z INTEGER :: N, LDZ, INFO  $REAL(8)$ , DIMENSION(:) :: D, E, WORK

 SUBROUTINE STEQR\_64( COMPZ, [N], D, E, Z, [LDZ], [WORK], [INFO]) CHARACTER(LEN=1) :: COMPZ COMPLEX(8), DIMENSION(:,:)  $:: z$  INTEGER(8) :: N, LDZ, INFO REAL(8), DIMENSION(:) :: D, E, WORK

#include <sunperf.h>

void zsteqr(char compz, int n, double \*d, double \*e, doublecomplex \*z, int ldz, int \*info);

void zsteqr\_64(char compz, long n, double \*d, double \*e, doublecomplex \*z, long ldz, long \*info);

# **PURPOSE**

zsteqr computes all eigenvalues and, optionally, eigenvectors of a symmetric tridiagonal matrix using the implicit QL or QR method. The eigenvectors of a full or band complex Hermitian matrix can also be found if CHETRD or CHPTRD or CHBTRD has been used to reduce this matrix to tridiagonal form.

## **ARGUMENTS**

#### **COMPZ (input)** ●

```
 = 'N': Compute eigenvalues only.
```

```
 = 'V': Compute eigenvalues and eigenvectors of the original
Hermitian matrix. On entry, Z must contain the
unitary matrix used to reduce the original matrix
to tridiagonal form.
  = 'I': Compute eigenvalues and eigenvectors of the
tridiagonal matrix. Z is initialized to the identity
matrix.
```
**N (input)** ●

The order of the matrix.  $N > = 0$ .

**D (input/output)** ●

On entry, the diagonal elements of the tridiagonal matrix. On exit, if INFO = 0, the eigenvalues in ascending order.

**E (input/output)** ●

On entry, the (n-1) subdiagonal elements of the tridiagonal matrix. On exit, E has been destroyed.

**Z (input/output)** ●

On entry, if COMPZ = 'V', then Z contains the unitary matrix used in the reduction to tridiagonal form. On exit, if INFO = 0, then if COMPZ = 'V', Z contains the orthonormal eigenvectors of the original Hermitian matrix, and if COMPZ = 'I', Z contains the orthonormal eigenvectors of the symmetric tridiagonal matrix. If COMPZ = 'N', then Z is not referenced.

**LDZ (input)** ●

The leading dimension of the array Z. LDZ  $> = 1$ , and if eigenvectors are desired, then LDZ  $> = max(1,N)$ .

- **WORK (workspace)** dimension(max(1,2\*N-2)) If COMPZ = 'N', then WORK is not referenced.
- **INFO (output)** ●

= 0: successful exit

< 0: if INFO = -i, the i-th argument had an illegal value

 > 0: the algorithm has failed to find all the eigenvalues in a total of 30\*N iterations; if INFO = i, then i elements of E have not converged to zero; on exit, D and E contain the elements of a symmetric tridiagonal matrix which is unitarily similar to the original matrix.

- [NAME](#page-3298-0)
- [SYNOPSIS](#page-3298-1)
	- ❍ [F95 INTERFACE](#page-3298-2)
	- ❍ [C INTERFACE](#page-3298-3)
- [PURPOSE](#page-3299-0)
- [ARGUMENTS](#page-3299-1)

<span id="page-3298-0"></span>zstsv - compute the solution to a complex system of linear equations  $A * X = B$  where A is a Hermitian tridiagonal matrix

# <span id="page-3298-1"></span>**SYNOPSIS**

```
 SUBROUTINE ZSTSV( N, NRHS, L, D, SUBL, B, LDB, IPIV, INFO)
 DOUBLE COMPLEX L(*), D(*), SUBL(*), B(LDB,*)
 INTEGER N, NRHS, LDB, INFO
 INTEGER IPIV(*)
 SUBROUTINE ZSTSV_64( N, NRHS, L, D, SUBL, B, LDB, IPIV, INFO)
DOUBLE COMPLEX L(*), D(*), SUBL(*), B(LDB, *)
 INTEGER*8 N, NRHS, LDB, INFO
 INTEGER*8 IPIV(*)
```
### <span id="page-3298-2"></span>**F95 INTERFACE**

 SUBROUTINE STSV( [N], [NRHS], L, D, SUBL, B, [LDB], IPIV, [INFO])  $COMPLEX(8)$ ,  $DIMENSION(:): L, D, SUBL$  COMPLEX(8), DIMENSION(:,:) :: B INTEGER :: N, NRHS, LDB, INFO INTEGER, DIMENSION(:) :: IPIV SUBROUTINE STSV\_64( [N], [NRHS], L, D, SUBL, B, [LDB], IPIV, [INFO])  $COMPLEX(8)$ ,  $DIMENSION(:): L, D, SUBL$ COMPLEX(8), DIMENSION( $:$ , $:$ )  $:$  B INTEGER(8) :: N, NRHS, LDB, INFO INTEGER(8), DIMENSION(:) :: IPIV

### <span id="page-3298-3"></span>**C INTERFACE**

#include <sunperf.h>

void zstsv(int n, int nrhs, doublecomplex \*l, doublecomplex \*d, doublecomplex \*subl, doublecomplex \*b, int ldb, int \*ipiv, int \*info);

void zstsv\_64(long n, long nrhs, doublecomplex \*l, doublecomplex \*d, doublecomplex \*subl, doublecomplex \*b, long ldb, long \*ipiv, long \*info);

# <span id="page-3299-0"></span>**PURPOSE**

zstsv computes the solution to a complex system of linear equations  $A * X = B$  where A is a Hermitian tridiagonal matrix.

## <span id="page-3299-1"></span>**ARGUMENTS**

- **N (input)** The order of the matrix  $A. N = 0$ .
- **NRHS (input)** The number of right hand sides in B.
- **L (input/output)** ●

COMPLEX array, dimension (N)

On entry, the n-1 subdiagonal elements of the tridiagonal matrix A. On exit, part of the factorization of A.

**D (input/output)** ●

REAL array, dimension (N)

On entry, the n diagonal elements of the tridiagonal matrix A. On exit, the n diagonal elements of the diagonal matrix D from the factorization of A.

**SUBL (output)** ●

COMPLEX array, dimension (N)

On exit, part of the factorization of A.

- **B (input/output)** The columns of B contain the right hand sides.
- **LDB (input)** The leading dimension of B as specified in a type or DIMENSION statement.
- **IPIV (output)** ●

INTEGER array, dimension (N)

On exit, the pivot indices of the factorization.

**INFO (output)** ●

INTEGER

```
 = 0: successful exit
```
< 0: if INFO = -i, the i-th argument had an illegal value

 $> 0$ : if INFO = i,  $D(k, k)$  is exactly zero. The factorization has been completed, but the block diagonal matrix D is exactly singular and division by zero will occur if it is used to solve a system of equations.

- NAME
- SYNOPSIS
	- ❍ F95 INTERFACE
	- ❍ C INTERFACE
- PURPOSE
- ARGUMENTS

zsttrf - compute the factorization of a complex Hermitian tridiagonal matrix A

# **SYNOPSIS**

```
 SUBROUTINE ZSTTRF( N, L, D, SUBL, IPIV, INFO)
 DOUBLE COMPLEX L(*), D(*), SUBL(*)
 INTEGER N, INFO
 INTEGER IPIV(*)
 SUBROUTINE ZSTTRF_64( N, L, D, SUBL, IPIV, INFO)
 DOUBLE COMPLEX L(*), D(*), SUBL(*)
 INTEGER*8 N, INFO
 INTEGER*8 IPIV(*)
```
### **F95 INTERFACE**

 SUBROUTINE STTRF( [N], L, D, SUBL, IPIV, [INFO])  $COMPLEX(8)$ ,  $DIMENSION(:): L, D, SUBL$  INTEGER :: N, INFO INTEGER, DIMENSION(:) :: IPIV

 SUBROUTINE STTRF\_64( [N], L, D, SUBL, IPIV, [INFO])  $COMPLEX(8)$ , DIMENSION(:) :: L, D, SUBL  $INTEGER(8) :: N, INFO$ INTEGER(8), DIMENSION(:) :: IPIV

### **C INTERFACE**

#include <sunperf.h>

void zsttrf(int n, doublecomplex \*l, doublecomplex \*d, doublecomplex \*subl, int \*ipiv, int \*info);

void zsttrf\_64(long n, doublecomplex \*l, doublecomplex \*d, doublecomplex \*subl, long \*ipiv, long \*info);

## **PURPOSE**

zsttrf computes the L\*D\*L\*\*H factorization of a complex Hermitian tridiagonal matrix A.

# **ARGUMENTS**

**N (input)** ●

INTEGER

The order of the matrix  $A. N = 0$ .

**L (input/output)** ●

COMPLEX array, dimension (N)

On entry, the n-1 subdiagonal elements of the tridiagonal matrix A. On exit, part of the factorization of A.

**D (input/output)** ●

REAL array, dimension (N)

On entry, the n diagonal elements of the tridiagonal matrix A. On exit, the n diagonal elements of the diagonal matrix D from the factorization of A.

**SUBL (output)** ●

COMPLEX array, dimension (N)

On exit, part of the factorization of A.

**IPIV (output)** ●

INTEGER array, dimension (N)

On exit, the pivot indices of the factorization.

**INFO (output)** ●

INTEGER

= 0: successful exit

 $<$  0: if INFO =  $-i$ , the i-th argument had an illegal value

```
 > 0: if INFO = i, D(k,k) is exactly zero. The factorization has
been completed, but the block diagonal matrix D is exactly singular
and division by zero will occur if it is used to solve a system of
equations.
```
- [NAME](#page-3303-0)
- [SYNOPSIS](#page-3303-1)
	- O [F95 INTERFACE](#page-3303-2)
	- ❍ [C INTERFACE](#page-3303-3)
- [PURPOSE](#page-3304-0)
- [ARGUMENTS](#page-3304-1)

<span id="page-3303-0"></span>zsttrs - computes the solution to a complex system of linear equations  $A * X = B$ 

# <span id="page-3303-1"></span>**SYNOPSIS**

```
 SUBROUTINE ZSTTRS( N, NRHS, L, D, SUBL, B, LDB, IPIV, INFO)
DOUBLE COMPLEX L(*), D(*), SUBL(*), B(LDB,*)
 INTEGER N, NRHS, LDB, INFO
 INTEGER IPIV(*)
 SUBROUTINE ZSTTRS_64( N, NRHS, L, D, SUBL, B, LDB, IPIV, INFO)
DOUBLE COMPLEX L(*), D(*), SUBL(*), B(LDB, *)
 INTEGER*8 N, NRHS, LDB, INFO
 INTEGER*8 IPIV(*)
```
### <span id="page-3303-2"></span>**F95 INTERFACE**

 SUBROUTINE STTRS( [N], [NRHS], L, D, SUBL, B, [LDB], IPIV, [INFO])  $COMPLEX(8)$ ,  $DIMENSION(:): L, D, SUBL$  COMPLEX(8), DIMENSION(:,:) :: B INTEGER :: N, NRHS, LDB, INFO INTEGER, DIMENSION(:) :: IPIV SUBROUTINE STTRS\_64( [N], [NRHS], L, D, SUBL, B, [LDB], IPIV, [INFO])  $COMPLEX(8)$ ,  $DIMENSION(:): L, D, SUBL$ COMPLEX(8), DIMENSION( $:$ , $:$ )  $:$  B INTEGER(8) :: N, NRHS, LDB, INFO INTEGER(8), DIMENSION(:) :: IPIV

### <span id="page-3303-3"></span>**C INTERFACE**

#include <sunperf.h>

void zsttrs(int n, int nrhs, doublecomplex \*l, doublecomplex \*d, doublecomplex \*subl, doublecomplex \*b, int ldb, int \*ipiv, int \*info);

void zsttrs\_64(long n, long nrhs, doublecomplex \*l, doublecomplex \*d, doublecomplex \*subl, doublecomplex \*b, long ldb, long \*ipiv, long \*info);

# <span id="page-3304-0"></span>**PURPOSE**

zsttrs computes the solution to a complex system of linear equations  $A * X = B$ , where A is an N-by-N symmetric tridiagonal matrix and X and B are N-by-NRHS matrices.

## <span id="page-3304-1"></span>**ARGUMENTS**

**N (input)** ●

INTEGER

The order of the matrix  $A. N = 0$ .

**NRHS (input)** ●

INTEGER

The number of right hand sides, i.e., the number of columns of the matrix B. NRHS  $> = 0$ .

**L (input)** ●

COMPLEX array, dimension (N-1)

On entry, the subdiagonal elements of LL and DD.

**D (input)** ●

COMPLEX array, dimension (N)

On entry, the diagonal elements of DD.

**SUBL (input)** ●

COMPLEX array, dimension (N-2)

On entry, the second subdiagonal elements of LL.

**B (input)** ●

COMPLEX array, dimension (LDB, NRHS)

On entry, the N-by-NRHS right hand side matrix B. On exit, if  $INFO = 0$ , the N-by-NRHS solution matrix X.

**LDB (input)** ●

INTEGER

The leading dimension of the array B. LDB  $> = max(1, N)$ 

<span id="page-3304-2"></span>● **IPIV (output)**

INTEGER array, dimension (N)

Details of the interchanges and block pivot. If  $IPIV(K) > 0$  $IPIV(K) > 0$ , 1 by 1 pivot, and if  $IPIV(K) = K + 1$  an interchange done; If  $IPIV(K)$  < 0, 2 by 2 pivot, no interchange required.

#### **INFO (output)** ●

INTEGER

- = 0: successful exit
- < 0: if INFO = -k, the k-th argument had an illegal value
- [NAME](#page-3306-0)
- [SYNOPSIS](#page-3306-1)
	- O [F95 INTERFACE](#page-3306-2)
	- ❍ [C INTERFACE](#page-3306-3)
- [PURPOSE](#page-3307-0)
- [ARGUMENTS](#page-3307-1)

<span id="page-3306-0"></span>zswap - Exchange vectors x and y.

# <span id="page-3306-1"></span>**SYNOPSIS**

 SUBROUTINE ZSWAP( N, X, INCX, Y, INCY) DOUBLE COMPLEX X(\*), Y(\*) INTEGER N, INCX, INCY

 SUBROUTINE ZSWAP\_64( N, X, INCX, Y, INCY) DOUBLE COMPLEX X(\*), Y(\*) INTEGER\*8 N, INCX, INCY

#### <span id="page-3306-2"></span>**F95 INTERFACE**

 SUBROUTINE SWAP( [N], X, [INCX], Y, [INCY])  $COMPLEX(8)$ ,  $DIMENSION(:):: X, Y$ INTEGER :: N, INCX, INCY

 SUBROUTINE SWAP\_64( [N], X, [INCX], Y, [INCY]) COMPLEX(8), DIMENSION(:) :: X, Y INTEGER(8) :: N, INCX, INCY

### <span id="page-3306-3"></span>**C INTERFACE**

#include <sunperf.h>

void zswap(int n, doublecomplex \*x, int incx, doublecomplex \*y, int incy);

void zswap\_64(long n, doublecomplex \*x, long incx, doublecomplex \*y, long incy);

# <span id="page-3307-0"></span>**PURPOSE**

zswap Exchange x and y where x and y are n-vectors.

# <span id="page-3307-1"></span>**ARGUMENTS**

#### **N (input)** ●

On entry, N specifies the number of elements in the vector. N must be at least one for the subroutine to have any visible effect. Unchanged on exit.

- **X (input/output)**  $(1 + \bar{(n-1)}^*)$  abs( INCX )). On entry, the incremented array X must contain the vector x. On exit, the y vector.
- **INCX (input)** On entry, INCX specifies the increment for the elements of X. INCX must not be zero. Unchanged on exit.
- **Y (input/output)**  $(1 + \bar{(n-1)}*)$ \*abs(INCY)). On entry, the incremented array Y must contain the vector y. On exit, the x vector.
- **INCY (input)** On entry, INCY specifies the increment for the elements of Y. INCY must not be zero. Unchanged on exit.
- NAME
- SYNOPSIS
	- O F95 INTERFACE
	- ❍ C INTERFACE
- PURPOSE
- ARGUMENTS

zsycon - estimate the reciprocal of the condition number (in the 1-norm) of a complex symmetric matrix A using the factorization  $A = U^*D^*U^{**}T$  or  $A = L^*D^*L^{**}T$  computed by CSYTRF

## **SYNOPSIS**

 SUBROUTINE ZSYCON( UPLO, N, A, LDA, IPIVOT, ANORM, RCOND, WORK, \* INFO) CHARACTER \* 1 UPLO DOUBLE COMPLEX A(LDA,\*), WORK(\*) INTEGER N, LDA, INFO INTEGER IPIVOT(\*) DOUBLE PRECISION ANORM, RCOND SUBROUTINE ZSYCON\_64( UPLO, N, A, LDA, IPIVOT, ANORM, RCOND, WORK, \* INFO) CHARACTER \* 1 UPLO DOUBLE COMPLEX A(LDA,\*), WORK(\*) INTEGER\*8 N, LDA, INFO INTEGER\*8 IPIVOT(\*) DOUBLE PRECISION ANORM, RCOND

#### **F95 INTERFACE**

```
 SUBROUTINE SYCON( UPLO, [N], A, [LDA], IPIVOT, ANORM, RCOND, [WORK], 
       [ INFO] )
 CHARACTER(LEN=1) :: UPLO
COMPLEX(8), DIMENSION(:):: WORKCOMPLEX(8), DIMENSION(:,:):: A INTEGER :: N, LDA, INFO
 INTEGER, DIMENSION(:) :: IPIVOT
 REAL(8) :: ANORM, RCOND
 SUBROUTINE SYCON_64( UPLO, [N], A, [LDA], IPIVOT, ANORM, RCOND, 
 * [WORK], [INFO])
 CHARACTER(LEN=1) :: UPLO
COMPLEX(8), DIMENSION(:) :: WORK
COMPLEX(8), DIMENSION(:,:) :: A
```

```
 INTEGER(8) :: N, LDA, INFO
 INTEGER(8), DIMENSION(:) :: IPIVOT
 REAL(8) :: ANORM, RCOND
```
#include <sunperf.h>

void zsycon(char uplo, int n, doublecomplex \*a, int lda, int \*ipivot, double anorm, double \*rcond, int \*info);

void zsycon\_64(char uplo, long n, doublecomplex \*a, long lda, long \*ipivot, double anorm, double \*rcond, long \*info);

# **PURPOSE**

zsycon estimates the reciprocal of the condition number (in the 1-norm) of a complex symmetric matrix A using the factorization  $A = U^*D^*U^{**}T$  or  $A = L^*D^*L^{**}T$  computed by CSYTRF.

An estimate is obtained for norm(inv(A)), and the reciprocal of the condition number is computed as RCOND =  $1/$  $(ANORM * norm(inv(A))).$ 

# **ARGUMENTS**

**UPLO (input)** ●

Specifies whether the details of the factorization are stored as an upper or lower triangular matrix. = 'U': Upper triangular, form is  $A = U^*D^*U^{**}T$ ;

```
 = 'L': Lower triangular, form is A = L*D*L**T.
```
- **N (input)** The order of the matrix  $A. N > = 0$ .
- **A (input)** ●

The block diagonal matrix D and the multipliers used to obtain the factor U or L as computed by CSYTRF.

**LDA (input)** ●

The leading dimension of the array A.  $LDA$  > = max(1,N).

- **IPIVOT (input)** Details of the interchanges and the block structure of D as determined by CSYTRF.
- **ANORM (input)** The 1-norm of the original matrix A.
- **RCOND (output)** ●

The reciprocal of the condition number of the matrix A, computed as  $RCOND = 1/(ANORM * AINVNM)$ , where AINVNM is an estimate of the 1-norm of  $inv(A)$  computed in this routine.

- **WORK (workspace)** dimension(2\*N)
- **INFO (output)**
	- = 0: successful exit

< 0: if INFO = -i, the i-th argument had an illegal value

- NAME
- SYNOPSIS
	- O F95 INTERFACE
	- ❍ C INTERFACE
- PURPOSE
- **ARGUMENTS**

zsymm - perform one of the matrix-matrix operations  $C := \alpha P a^* A B + \beta P a^* C$  or  $C := \alpha P a^* B^* A + \beta P a^* C$ 

# **SYNOPSIS**

 SUBROUTINE ZSYMM( SIDE, UPLO, M, N, ALPHA, A, LDA, B, LDB, BETA, C, \* LDC) CHARACTER \* 1 SIDE, UPLO DOUBLE COMPLEX ALPHA, BETA DOUBLE COMPLEX A(LDA,\*), B(LDB,\*), C(LDC,\*) INTEGER M, N, LDA, LDB, LDC SUBROUTINE ZSYMM\_64( SIDE, UPLO, M, N, ALPHA, A, LDA, B, LDB, BETA,  $*$  C, LDC) CHARACTER \* 1 SIDE, UPLO DOUBLE COMPLEX ALPHA, BETA DOUBLE COMPLEX A(LDA,\*), B(LDB,\*), C(LDC,\*) INTEGER\*8 M, N, LDA, LDB, LDC

#### **F95 INTERFACE**

 SUBROUTINE SYMM( SIDE, UPLO, [M], [N], ALPHA, A, [LDA], B, [LDB], \* BETA, C, [LDC]) CHARACTER(LEN=1) :: SIDE, UPLO COMPLEX(8) :: ALPHA, BETA  $COMPLEX(8)$ ,  $DIMENSION(:,:):: A, B, C$  INTEGER :: M, N, LDA, LDB, LDC SUBROUTINE SYMM\_64( SIDE, UPLO, [M], [N], ALPHA, A, [LDA], B, [LDB], \* BETA, C, [LDC]) CHARACTER(LEN=1) :: SIDE, UPLO COMPLEX(8) :: ALPHA, BETA COMPLEX(8), DIMENSION(:,:)  $:: A, B, C$ INTEGER(8) :: M, N, LDA, LDB, LDC
#include <sunperf.h>

void zsymm(char side, char uplo, int m, int n, doublecomplex alpha, doublecomplex \*a, int lda, doublecomplex \*b, int ldb, doublecomplex beta, doublecomplex \*c, int ldc);

void zsymm\_64(char side, char uplo, long m, long n, doublecomplex alpha, doublecomplex \*a, long lda, doublecomplex \*b, long ldb, doublecomplex beta, doublecomplex \*c, long ldc);

## **PURPOSE**

zsymm performs one of the matrix-matrix operations  $C := \alpha I$  =  $A^*B + \beta I^*C$  or  $C := \alpha I$  =  $A^*B^*A + \beta I^*C$  where alpha and beta are scalars, A is a symmetric matrix and B and C are m by n matrices.

# **ARGUMENTS**

**SIDE (input)** ●

On entry, SIDE specifies whether the symmetric matrix A appears on the left or right in the operation as follows:

 $SIDE = 'L'$  or  $'T'C := alpha*A*B + beta*C$ ,

 $SIDE = 'R'$  or 'r'  $C := alpha*B*A + beta*C$ ,

Unchanged on exit.

**UPLO (input)** ●

On entry, UPLO specifies whether the upper or lower triangular part of the symmetric matrix A is to be referenced as follows:

 $UPLO = 'U'$  or 'u' Only the upper triangular part of the symmetric matrix is to be referenced.

 $UPLO = L'$  or 'l' Only the lower triangular part of the symmetric matrix is to be referenced.

Unchanged on exit.

**M (input)** ●

On entry, M specifies the number of rows of the matrix C.  $M > = 0$ . Unchanged on exit.

**N (input)** ●

On entry, N specifies the number of columns of the matrix  $C. N > = 0$ . Unchanged on exit.

**ALPHA (input)** ●

On entry, ALPHA specifies the scalar alpha. Unchanged on exit.

**A (input)** ●

m when  $SIDE = 'L'$  or 'l' and is n otherwise.

Before entry with  $SIDE = 'L'$  or 'l', the m by m part of the array A must contain the symmetric matrix, such that when  $UPLO = 'U'$  or 'u', the leading m by m upper triangular part of the array A must contain the upper triangular part of the symmetric matrix and the strictly lower triangular part of A is not referenced, and when UPLO = 'L' or 'l', the leading m by m lower triangular part of the array A must contain the lower triangular part of the symmetric matrix and the strictly upper triangular part of A is not referenced.

Before entry with  $SIDE = 'R'$  or 'r', the n by n part of the array A must contain the symmetric matrix, such that when

 $UPLO = 'U'$  or 'u', the leading n by n upper triangular part of the array A must contain the upper triangular part of the symmetric matrix and the strictly lower triangular part of A is not referenced, and when UPLO = 'L' or 'l', the leading n by n lower triangular part of the array A must contain the lower triangular part of the symmetric matrix and the strictly upper triangular part of A is not referenced.

Unchanged on exit.

**LDA (input)** ●

On entry, LDA specifies the first dimension of A as declared in the calling (sub) program. When SIDE = 'L' or 'l' then  $LDA$  > = max( 1, m), otherwise  $LDA$  > = max( 1, n). Unchanged on exit.

**B (input)** ●

Before entry, the leading m by n part of the array B must contain the matrix B. Unchanged on exit.

**LDB (input)** ●

On entry, LDB specifies the first dimension of B as declared in the calling (sub) program. LDB  $> = \max(1, m)$ . Unchanged on exit.

**BETA (input)** ●

On entry, BETA specifies the scalar beta. When BETA is supplied as zero then C need not be set on input. Unchanged on exit.

**C (input/output)** ●

Before entry, the leading m by n part of the array C must contain the matrix C, except when beta is zero, in which case C need not be set on entry. On exit, the array C is overwritten by the m by n updated matrix.

**LDC (input)** ●

On entry, LDC specifies the first dimension of C as declared in the calling (sub) program. LDC  $> = \max(1, m)$ . Unchanged on exit.

- [NAME](#page-3314-0)
- SYNOPSIS
	- O [F95 INTERFACE](#page-3314-1)
	- ❍ [C INTERFACE](#page-3315-0)
- PURPOSE
- **[ARGUMENTS](#page-3315-1)**

<span id="page-3314-0"></span>zsyr2k - perform one of the symmetric rank 2k operations C := alpha\*A\*B' + alpha\*B\*A' + beta\*C or C := alpha\*A'\*B + alpha\*B'\*A + beta\*C

## **SYNOPSIS**

 SUBROUTINE ZSYR2K( UPLO, TRANSA, N, K, ALPHA, A, LDA, B, LDB, BETA,  $C$ , LDC) CHARACTER \* 1 UPLO, TRANSA DOUBLE COMPLEX ALPHA, BETA DOUBLE COMPLEX A(LDA,\*), B(LDB,\*), C(LDC,\*) INTEGER N, K, LDA, LDB, LDC SUBROUTINE ZSYR2K\_64( UPLO, TRANSA, N, K, ALPHA, A, LDA, B, LDB, BETA, C, LDC) CHARACTER \* 1 UPLO, TRANSA DOUBLE COMPLEX ALPHA, BETA DOUBLE COMPLEX A(LDA,\*), B(LDB,\*), C(LDC,\*) INTEGER\*8 N, K, LDA, LDB, LDC

### <span id="page-3314-1"></span>**F95 INTERFACE**

 SUBROUTINE SYR2K( UPLO, [TRANSA], [N], [K], ALPHA, A, [LDA], B, [LDB], \* BETA, C, [LDC]) CHARACTER(LEN=1) :: UPLO, TRANSA COMPLEX(8) :: ALPHA, BETA COMPLEX(8), DIMENSION(:,:) :: A, B, C INTEGER :: N, K, LDA, LDB, LDC SUBROUTINE SYR2K\_64( UPLO, [TRANSA], [N], [K], ALPHA, A, [LDA], B, \* [LDB], BETA, C, [LDC]) CHARACTER(LEN=1) :: UPLO, TRANSA COMPLEX(8) :: ALPHA, BETA  $COMPLEX(8)$ ,  $DIMENSION(:,:):: A, B, C$ INTEGER(8) :: N, K, LDA, LDB, LDC

<span id="page-3315-0"></span>#include <sunperf.h>

void zsyr2k(char uplo, char transa, int n, int k, doublecomplex alpha, doublecomplex \*a, int lda, doublecomplex \*b, int ldb, doublecomplex beta, doublecomplex \*c, int ldc);

void zsyr2k\_64(char uplo, char transa, long n, long k, doublecomplex alpha, doublecomplex \*a, long lda, doublecomplex \*b, long ldb, doublecomplex beta, doublecomplex \*c, long ldc);

## **PURPOSE**

zsyr2k K performs one of the symmetric rank 2k operations C := alpha\*A\*B' + alpha\*B\*A' + beta\*C or C := alpha\*A'\*B + alpha\*B'\*A + beta\*C where alpha and beta are scalars, C is an n by n symmetric matrix and A and B are n by k matrices in the first case and k by n matrices in the second case.

# <span id="page-3315-1"></span>**ARGUMENTS**

**UPLO (input)** ●

On entry, UPLO specifies whether the upper or lower triangular part of the array C is to be referenced as follows:

 $UPLO = 'U'$  or 'u' Only the upper triangular part of C is to be referenced.

 $UPLO = L'$  or 'l' Only the lower triangular part of C is to be referenced.

Unchanged on exit.

**TRANSA (input)** ●

On entry, TRANSA specifies the operation to be performed as follows:

TRANSA = 'N' or 'n' C : = alpha\*A\*B' + alpha\*B\*A' + beta\*C.

TRANSA = 'T' or 't' C : = alpha\*A'\*B + alpha\*B'\*A + beta\*C.

Unchanged on exit.

**N (input)** ●

On entry, N specifies the order of the matrix C. N must be at least zero. Unchanged on exit.

**K (input)** ●

On entry with TRANSA = 'N' or 'n', K specifies the number of columns of the matrices A and B, and on entry with TRANSA = 'T' or 't', K specifies the number of rows of the matrices A and B. K must be at least zero. Unchanged on exit.

**ALPHA (input)** ●

On entry, ALPHA specifies the scalar alpha. Unchanged on exit.

**A (input)** ●

k when TRANSA = 'N' or 'n', and is n otherwise. Before entry with TRANSA = 'N' or 'n', the leading n by k part of the array A must contain the matrix A, otherwise the leading k by n part of the array A must contain the matrix A. Unchanged on exit.

**LDA (input)** ●

On entry, LDA specifies the first dimension of A as declared in the calling (sub) program. When TRANSA = 'N' or 'n' then LDA must be at least max $(1, n)$ , otherwise LDA must be at least max $(1, k)$ . Unchanged on exit.

#### **B (input)** ●

k when TRANSA = 'N' or 'n', and is n otherwise. Before entry with TRANSA = 'N' or 'n', the leading n by k part of the array B must contain the matrix B, otherwise the leading k by n part of the array B must contain the matrix B. Unchanged on exit.

#### **LDB (input)** ●

On entry, LDB specifies the first dimension of B as declared in the calling (sub) program. When TRANSA = 'N' or 'n' then LDB must be at least max $(1, n)$ , otherwise LDB must be at least max $(1, k)$ . Unchanged on exit.

#### **BETA (input)** ●

On entry, BETA specifies the scalar beta. Unchanged on exit.

#### **C (input/output)** ●

Before entry with UPLO = 'U' or 'u', the leading n by n upper triangular part of the array C must contain the upper triangular part of the symmetric matrix and the strictly lower triangular part of C is not referenced. On exit, the upper triangular part of the array C is overwritten by the upper triangular part of the updated matrix.

Before entry with UPLO =  $'L'$  or  $T'$ , the leading n by n lower triangular part of the array C must contain the lower triangular part of the symmetric matrix and the strictly upper triangular part of C is not referenced. On exit, the lower triangular part of the array C is overwritten by the lower triangular part of the updated matrix.

#### **LDC (input)** ●

On entry, LDC specifies the first dimension of C as declared in the calling (sub) program. LDC must be at least max(1, n). Unchanged on exit.

- [NAME](#page-3317-0)
- [SYNOPSIS](#page-3317-1)
	- ❍ [F95 INTERFACE](#page-3317-2)
	- ❍ [C INTERFACE](#page-3318-0)
- [PURPOSE](#page-3318-1)
- [ARGUMENTS](#page-3318-2)

<span id="page-3317-0"></span>zsyrfs - improve the computed solution to a system of linear equations when the coefficient matrix is symmetric indefinite, and provides error bounds and backward error estimates for the solution

## <span id="page-3317-1"></span>**SYNOPSIS**

```
 SUBROUTINE ZSYRFS( UPLO, N, NRHS, A, LDA, AF, LDAF, IPIVOT, B, LDB, 
      X, LDX, FERR, BERR, WORK, WORK2, INFO)
 CHARACTER * 1 UPLO
 DOUBLE COMPLEX A(LDA,*), AF(LDAF,*), B(LDB,*), X(LDX,*), WORK(*)
 INTEGER N, NRHS, LDA, LDAF, LDB, LDX, INFO
 INTEGER IPIVOT(*)
 DOUBLE PRECISION FERR(*), BERR(*), WORK2(*)
 SUBROUTINE ZSYRFS_64( UPLO, N, NRHS, A, LDA, AF, LDAF, IPIVOT, B, 
 * LDB, X, LDX, FERR, BERR, WORK, WORK2, INFO)
 CHARACTER * 1 UPLO
 DOUBLE COMPLEX A(LDA,*), AF(LDAF,*), B(LDB,*), X(LDX,*), WORK(*)
 INTEGER*8 N, NRHS, LDA, LDAF, LDB, LDX, INFO
 INTEGER*8 IPIVOT(*)
```

```
 DOUBLE PRECISION FERR(*), BERR(*), WORK2(*)
```
### <span id="page-3317-2"></span>**F95 INTERFACE**

```
 SUBROUTINE SYRFS( UPLO, [N], [NRHS], A, [LDA], AF, [LDAF], IPIVOT, 
       B, [LDB], X, [LDX], FERR, BERR, [WORK], [WORK2], [INFO])
 CHARACTER(LEN=1) :: UPLO
 COMPLEX(8), DIMENSION(:) :: WORK
COMPLEX(8), DIMENSION(:,:):: A, AF, B, X INTEGER :: N, NRHS, LDA, LDAF, LDB, LDX, INFO
 INTEGER, DIMENSION(:) :: IPIVOT
REAL(8), DIMENSION(:) :: FERR, BERR, WORK2
 SUBROUTINE SYRFS_64( UPLO, [N], [NRHS], A, [LDA], AF, [LDAF], 
 * IPIVOT, B, [LDB], X, [LDX], FERR, BERR, [WORK], [WORK2], [INFO])
 CHARACTER(LEN=1) :: UPLO
COMPLEX(8), DIMENSION(:) :: WORK
COMPLEX(8), DIMENSION(:,:):: A, AF, B, X
```
 INTEGER(8) :: N, NRHS, LDA, LDAF, LDB, LDX, INFO INTEGER(8), DIMENSION(:) :: IPIVOT  $REAL(8)$ , DIMENSION $(:):$  FERR, BERR, WORK2

### <span id="page-3318-0"></span>**C INTERFACE**

#include <sunperf.h>

void zsyrfs(char uplo, int n, int nrhs, doublecomplex \*a, int lda, doublecomplex \*af, int ldaf, int \*ipivot, doublecomplex \*b, int ldb, doublecomplex \*x, int ldx, double \*ferr, double \*berr, int \*info);

void zsyrfs\_64(char uplo, long n, long nrhs, doublecomplex \*a, long lda, doublecomplex \*af, long ldaf, long \*ipivot, doublecomplex \*b, long ldb, doublecomplex \*x, long ldx, double \*ferr, double \*berr, long \*info);

# <span id="page-3318-1"></span>**PURPOSE**

zsyrfs improves the computed solution to a system of linear equations when the coefficient matrix is symmetric indefinite, and provides error bounds and backward error estimates for the solution.

# <span id="page-3318-2"></span>**ARGUMENTS**

- **UPLO (input)**
	- = 'U': Upper triangle of A is stored;
	- = 'L': Lower triangle of A is stored.
- **N (input)** ●

The order of the matrix  $A. N = 0$ .

**NRHS (input)** ●

The number of right hand sides, i.e., the number of columns of the matrices B and X. NRHS  $> = 0$ .

**A (input)** ●

The symmetric matrix A. If UPLO = 'U', the leading N-by-N upper triangular part of A contains the upper triangular part of the matrix A, and the strictly lower triangular part of A is not referenced. If UPLO = 'L', the leading N-by-N lower triangular part of A contains the lower triangular part of the matrix A, and the strictly upper triangular part of A is not referenced.

**LDA (input)** ●

The leading dimension of the array A.  $LDA > = max(1,N)$ .

**AF (input)** ●

The factored form of the matrix A. AF contains the block diagonal matrix D and the multipliers used to obtain the factor U or L from the factorization  $A = U^*D^*U^{**}T$  or  $A = L^*D^*L^{**}T$  as computed by CSYTRF.

**LDAF (input)** ●

The leading dimension of the array AF. LDAF  $> = max(1,N)$ .

**IPIVOT (input)** ●

Details of the interchanges and the block structure of D as determined by CSYTRF.

**B (input)** ●

The right hand side matrix B.

● **LDB (input)**

The leading dimension of the array B. LDB  $> = max(1,N)$ .

<span id="page-3319-0"></span>**X (input/output)** ●

On entry, the solution matrix X, as computed by CSYTRS. On exit, the improved solution matrix X.

**LDX (input)** ●

The leading dimension of the array X. LDX  $> = max(1, N)$ .

#### <span id="page-3319-1"></span>**FERR (output)** ●

The estimated forward error bound for each solution vector  $\underline{X(j)}$  $\underline{X(j)}$  $\underline{X(j)}$  (the j-th column of the solution matrix X). If XTRUE is the true solution corresponding to  $X(j)$ ,  $FERR(j)$  is an estimated upper bound for the magnitude of the largest element in  $(X(j) - XTRUE)$  divided by the magnitude of the largest element in  $X(j)$ . The estimate is as reliable as the estimate for RCOND, and is almost always a slight overestimate of the true error.

#### **BERR (output)** ●

The componentwise relative backward error of each solution vector  $\underline{x}(\underline{j})$  (i.e., the smallest relative change in any element of A or B that makes  $X(\dagger)$  an exact solution).

- **WORK (workspace)**
	- dimension(2\*N)
- **WORK2 (workspace)** dimension(N)
- **INFO (output)**
	- = 0: successful exit

 $<$  0: if INFO =  $-i$ , the i-th argument had an illegal value

- [NAME](#page-3320-0)
- [SYNOPSIS](#page-3320-1)
	- O [F95 INTERFACE](#page-3320-2)
	- ❍ [C INTERFACE](#page-3321-0)
- [PURPOSE](#page-3321-1)
- [ARGUMENTS](#page-3321-2)

<span id="page-3320-0"></span>zsyrk - perform one of the symmetric rank k operations C := alpha\*A\*A' + beta\*C or C := alpha\*A'\*A + beta\*C

# <span id="page-3320-1"></span>**SYNOPSIS**

 SUBROUTINE ZSYRK( UPLO, TRANSA, N, K, ALPHA, A, LDA, BETA, C, LDC) CHARACTER \* 1 UPLO, TRANSA DOUBLE COMPLEX ALPHA, BETA DOUBLE COMPLEX A(LDA,\*), C(LDC,\*) INTEGER N, K, LDA, LDC SUBROUTINE ZSYRK\_64( UPLO, TRANSA, N, K, ALPHA, A, LDA, BETA, C, \* LDC) CHARACTER \* 1 UPLO, TRANSA DOUBLE COMPLEX ALPHA, BETA DOUBLE COMPLEX A(LDA,\*), C(LDC,\*) INTEGER\*8 N, K, LDA, LDC

### <span id="page-3320-2"></span>**F95 INTERFACE**

 SUBROUTINE SYRK( UPLO, [TRANSA], [N], [K], ALPHA, A, [LDA], BETA, C, \* [LDC]) CHARACTER(LEN=1) :: UPLO, TRANSA COMPLEX(8) :: ALPHA, BETA COMPLEX(8), DIMENSION(:,:)  $:: A, C$  INTEGER :: N, K, LDA, LDC SUBROUTINE SYRK\_64( UPLO, [TRANSA], [N], [K], ALPHA, A, [LDA], BETA, \* C, [LDC]) CHARACTER(LEN=1) :: UPLO, TRANSA COMPLEX(8) :: ALPHA, BETA COMPLEX(8), DIMENSION(:,:)  $:: A, C$  $INTEGER(8) :: N, K, LDA, LDC$ 

<span id="page-3321-0"></span>#include <sunperf.h>

void zsyrk(char uplo, char transa, int n, int k, doublecomplex alpha, doublecomplex \*a, int lda, doublecomplex beta, doublecomplex \*c, int ldc);

void zsyrk\_64(char uplo, char transa, long n, long k, doublecomplex alpha, doublecomplex \*a, long lda, doublecomplex beta, doublecomplex \*c, long ldc);

# <span id="page-3321-1"></span>**PURPOSE**

zsyrk performs one of the symmetric rank k operations C := alpha\*A\*A' + beta\*C or C := alpha\*A'\*A + beta\*C where alpha and beta are scalars, C is an n by n symmetric matrix and A is an n by k matrix in the first case and a k by n matrix in the second case.

# <span id="page-3321-2"></span>**ARGUMENTS**

**UPLO (input)** ●

On entry, UPLO specifies whether the upper or lower triangular part of the array C is to be referenced as follows:

 $UPLO = 'U'$  or 'u' Only the upper triangular part of C is to be referenced.

 $UPLO = L'$  or 'l' Only the lower triangular part of C is to be referenced.

Unchanged on exit.

**TRANSA (input)** ●

On entry, TRANSA specifies the operation to be performed as follows:

TRANSA = 'N' or 'n' C : = alpha\*A\*A' + beta\*C.

TRANSA = 'T' or 't' C : = alpha\*A'\*A + beta\*C.

Unchanged on exit.

**N (input)** ●

On entry, N specifies the order of the matrix C. N must be at least zero. Unchanged on exit.

**K (input)** ●

On entry with TRANSA = 'N' or 'n', K specifies the number of columns of the matrix A, and on entry with TRANSA = 'T' or 't', K specifies the number of rows of the matrix A. K must be at least zero. Unchanged on exit.

**ALPHA (input)** ●

On entry, ALPHA specifies the scalar alpha. Unchanged on exit.

**A (input)** ●

k when TRANSA = 'N' or 'n', and is n otherwise. Before entry with TRANSA = 'N' or 'n', the leading n by k part of the array A must contain the matrix A, otherwise the leading k by n part of the array A must contain the matrix A. Unchanged on exit.

**LDA (input)** ●

On entry, LDA specifies the first dimension of A as declared in the calling (sub) program. When TRANSA = 'N' or 'n' then LDA must be at least max $(1, n)$ , otherwise LDA must be at least max $(1, k)$ . Unchanged on exit.

● **BETA (input)**

On entry, BETA specifies the scalar beta. Unchanged on exit.

#### **C (input/output)** ●

Before entry with UPLO = 'U' or 'u', the leading n by n upper triangular part of the array C must contain the upper triangular part of the symmetric matrix and the strictly lower triangular part of C is not referenced. On exit, the upper triangular part of the array C is overwritten by the upper triangular part of the updated matrix.

Before entry with UPLO =  $'L'$  or  $T'$ , the leading n by n lower triangular part of the array C must contain the lower triangular part of the symmetric matrix and the strictly upper triangular part of C is not referenced. On exit, the lower triangular part of the array C is overwritten by the lower triangular part of the updated matrix.

#### **LDC (input)** ●

On entry, LDC specifies the first dimension of C as declared in the calling (sub) program. LDC must be at least max(1, n). Unchanged on exit.

- [NAME](#page-3323-0)
- [SYNOPSIS](#page-3323-1)
	- O [F95 INTERFACE](#page-3323-2)
	- ❍ [C INTERFACE](#page-3324-0)
- [PURPOSE](#page-3324-1)
- [ARGUMENTS](#page-3324-2)

<span id="page-3323-0"></span>zsysv - compute the solution to a complex system of linear equations  $A * X = B$ ,

## <span id="page-3323-1"></span>**SYNOPSIS**

 SUBROUTINE ZSYSV( UPLO, N, NRHS, A, LDA, IPIVOT, B, LDB, WORK, \* LDWORK, INFO) CHARACTER \* 1 UPLO DOUBLE COMPLEX A(LDA,\*), B(LDB,\*), WORK(\*) INTEGER N, NRHS, LDA, LDB, LDWORK, INFO INTEGER IPIVOT(\*) SUBROUTINE ZSYSV\_64( UPLO, N, NRHS, A, LDA, IPIVOT, B, LDB, WORK, \* LDWORK, INFO) CHARACTER \* 1 UPLO DOUBLE COMPLEX  $\mathtt{A}(\mathtt{LDA},\star)$  ,  $\mathtt{B}(\mathtt{LDB},\star)$  ,  $\mathtt{WORK}(\star)$  INTEGER\*8 N, NRHS, LDA, LDB, LDWORK, INFO INTEGER\*8 IPIVOT(\*)

#### <span id="page-3323-2"></span>**F95 INTERFACE**

 SUBROUTINE SYSV( UPLO, [N], [NRHS], A, [LDA], IPIVOT, B, [LDB], \* [WORK], [LDWORK], [INFO]) CHARACTER(LEN=1) :: UPLO  $COMPLEX(8)$ , DIMENSION(:) :: WORK COMPLEX(8), DIMENSION(:,:) :: A, B INTEGER :: N, NRHS, LDA, LDB, LDWORK, INFO INTEGER, DIMENSION(:) :: IPIVOT SUBROUTINE SYSV\_64( UPLO, [N], [NRHS], A, [LDA], IPIVOT, B, [LDB], \* [WORK], [LDWORK], [INFO]) CHARACTER(LEN=1) :: UPLO COMPLEX(8), DIMENSION(:) :: WORK COMPLEX(8), DIMENSION(:,:)  $:: A, B$  INTEGER(8) :: N, NRHS, LDA, LDB, LDWORK, INFO INTEGER(8), DIMENSION(:) :: IPIVOT

<span id="page-3324-0"></span>#include <sunperf.h>

void zsysv(char uplo, int n, int nrhs, doublecomplex \*a, int lda, int \*ipivot, doublecomplex \*b, int ldb, int \*info);

void zsysv\_64(char uplo, long n, long nrhs, doublecomplex \*a, long lda, long \*ipivot, doublecomplex \*b, long ldb, long \*info);

## <span id="page-3324-1"></span>**PURPOSE**

zsysv computes the solution to a complex system of linear equations  $A * X = B$ , where A is an N-by-N symmetric matrix and X and B are N-by-NRHS matrices.

The diagonal pivoting method is used to factor A as

 $A = U * D * U**T$ , if UPLO = 'U', or  $A = L * D * L**T$ , if UPLO = 'L',

where U (or L) is a product of permutation and unit upper (lower) triangular matrices, and D is symmetric and block diagonal with 1-by-1 and 2-by-2 diagonal blocks. The factored form of A is then used to solve the system of equations  $A * X = B$ .

## <span id="page-3324-2"></span>**ARGUMENTS**

- **UPLO (input)**
	- = 'U': Upper triangle of A is stored;

= 'L': Lower triangle of A is stored.

**N (input)** ●

The number of linear equations, i.e., the order of the matrix  $A. N > = 0$ .

**NRHS (input)** ●

The number of right hand sides, i.e., the number of columns of the matrix B. NRHS  $> = 0$ .

**A (input/output)** ●

On entry, the symmetric matrix A. If UPLO = 'U', the leading N-by-N upper triangular part of A contains the upper triangular part of the matrix A, and the strictly lower triangular part of A is not referenced. If  $UPLO = L'$ , the leading N-by-N lower triangular part of A contains the lower triangular part of the matrix A, and the strictly upper triangular part of A is not referenced.

On exit, if INFO = 0, the block diagonal matrix D and the multipliers used to obtain the factor U or L from the factorization  $A = U^*D^*U^{**}T$  or  $A = L^*D^*L^{**}T$  as computed by CSYTRF.

**LDA (input)** ●

The leading dimension of the array A.  $LDA > = max(1,N)$ .

<span id="page-3324-3"></span>**IPIVOT (output)** ●

Details of the interchanges and the block structure of D, as determined by CSYTRF. If  $IPIVOT(k) > 0$  $IPIVOT(k) > 0$ , then rows and columns k and [IPIVOT\(k\)](#page-3324-3) were interchanged, and  $D(k, k)$  is a 1-by-1 diagonal block. If UPLO = 'U' and

 $IPIVOT(k) = IPIVOT(k-1)$  $IPIVOT(k) = IPIVOT(k-1)$  $IPIVOT(k) = IPIVOT(k-1)$  < 0, then rows and columns k-1 and -IPIVOT(k) were interchanged and  $D(k-1:k,k-1:k)$  is a 2-by-2 diagonal block. If UPLO = 'L' and  $\underline{IPIVOT}(k) = \underline{IPIVOT}(k+1) < 0$ , then rows and columns k+1 and -IPIVOT(k) were interchanged and  $D(k:k+1, k:k+1)$  is a 2-by-2 diagonal block.

**B (input/output)** ●

On entry, the N-by-NRHS right hand side matrix B. On exit, if INFO = 0, the N-by-NRHS solution matrix X.

**LDB (input)** ●

The leading dimension of the array B. LDB  $> = max(1,N)$ .

<span id="page-3325-0"></span>**WORK (workspace)** ●

On exit, if INFO = 0,  $WORE (1)$  returns the optimal LDWORK.</u>

**LDWORK (input)** ●

The length of WORK. LDWORK  $> = 1$ , and for best performance LDWORK  $> = N^*NB$ , where NB is the optimal blocksize for CSYTRF.

If LDWORK = -1, then a workspace query is assumed; the routine only calculates the optimal size of the WORK array, returns this value as the first entry of the WORK array, and no error message related to LDWORK is issued by XERBLA.

**INFO (output)** ●

```
 = 0: successful exit
```
 $<$  0: if INFO =  $-i$ , the i-th argument had an illegal value

 > 0: if INFO = i, D(i,i) is exactly zero. The factorization has been completed, but the block diagonal matrix D is exactly singular, so the solution could not be computed.

- [NAME](#page-3326-0)
- [SYNOPSIS](#page-3326-1)
	- ❍ [F95 INTERFACE](#page-3326-2)
	- ❍ [C INTERFACE](#page-3327-0)
- [PURPOSE](#page-3327-1)
- [ARGUMENTS](#page-3328-0)

<span id="page-3326-0"></span>zsysvx - use the diagonal pivoting factorization to compute the solution to a complex system of linear equations  $A * X = B$ ,

## <span id="page-3326-1"></span>**SYNOPSIS**

 SUBROUTINE ZSYSVX( FACT, UPLO, N, NRHS, A, LDA, AF, LDAF, IPIVOT, B, \* LDB, X, LDX, RCOND, FERR, BERR, WORK, LDWORK, WORK2, INFO) CHARACTER \* 1 FACT, UPLO DOUBLE COMPLEX  $A(LDA, *), AF(LDA, *), B(LDB, *), X(LDX, *), WORK(*)$  INTEGER N, NRHS, LDA, LDAF, LDB, LDX, LDWORK, INFO INTEGER IPIVOT(\*) DOUBLE PRECISION RCOND DOUBLE PRECISION FERR(\*), BERR(\*), WORK2(\*)

```
 SUBROUTINE ZSYSVX_64( FACT, UPLO, N, NRHS, A, LDA, AF, LDAF, IPIVOT, 
 * B, LDB, X, LDX, RCOND, FERR, BERR, WORK, LDWORK, WORK2, INFO)
 CHARACTER * 1 FACT, UPLO
 DOUBLE COMPLEX A(LDA,*), AF(LDAF,*), B(LDB,*), X(LDX,*), WORK(*)
 INTEGER*8 N, NRHS, LDA, LDAF, LDB, LDX, LDWORK, INFO
 INTEGER*8 IPIVOT(*)
 DOUBLE PRECISION RCOND
 DOUBLE PRECISION FERR(*), BERR(*), WORK2(*)
```
#### <span id="page-3326-2"></span>**F95 INTERFACE**

 SUBROUTINE SYSVX( FACT, UPLO, [N], [NRHS], A, [LDA], AF, [LDAF], \* IPIVOT, B, [LDB], X, [LDX], RCOND, FERR, BERR, [WORK], [LDWORK], \* [WORK2], [INFO]) CHARACTER(LEN=1) :: FACT, UPLO COMPLEX(8), DIMENSION(:) :: WORK  $COMPLEX(8)$ ,  $DIMENSION(:,:):: A$ ,  $AF$ ,  $B$ ,  $X$  INTEGER :: N, NRHS, LDA, LDAF, LDB, LDX, LDWORK, INFO INTEGER, DIMENSION(:) :: IPIVOT REAL(8) :: RCOND REAL(8), DIMENSION(:) :: FERR, BERR, WORK2 SUBROUTINE SYSVX\_64( FACT, UPLO, [N], [NRHS], A, [LDA], AF, [LDAF], IPIVOT, B, [LDB], X, [LDX], RCOND, FERR, BERR, [WORK], [LDWORK],

```
 * [WORK2], [INFO])
 CHARACTER(LEN=1) :: FACT, UPLO
 COMPLEX(8), DIMENSION(:) :: WORK
COMPLEX(8), DIMENSION(:,:):: A, AF, B, X INTEGER(8) :: N, NRHS, LDA, LDAF, LDB, LDX, LDWORK, INFO
 INTEGER(8), DIMENSION(:) :: IPIVOT
REAL(8) :: RCOND REAL(8), DIMENSION(:) :: FERR, BERR, WORK2
```
<span id="page-3327-0"></span>#include <sunperf.h>

void zsysvx(char fact, char uplo, int n, int nrhs, doublecomplex \*a, int lda, doublecomplex \*af, int ldaf, int \*ipivot, doublecomplex \*b, int ldb, doublecomplex \*x, int ldx, double \*rcond, double \*ferr, double \*berr, int \*info);

void zsysvx 64(char fact, char uplo, long n, long nrhs, doublecomplex \*a, long lda, doublecomplex \*af, long ldaf, long \*ipivot, doublecomplex \*b, long ldb, doublecomplex \*x, long ldx, double \*rcond, double \*ferr, double \*berr, long \*info);

## <span id="page-3327-1"></span>**PURPOSE**

zsysvx uses the diagonal pivoting factorization to compute the solution to a complex system of linear equations  $A^*X = B$ , where A is an N-by-N symmetric matrix and X and B are N-by-NRHS matrices.

Error bounds on the solution and a condition estimate are also provided.

The following steps are performed:

1. If FACT = 'N', the diagonal pivoting method is used to factor A. The form of the factorization is

```
A = U * D * U**T, if UPLO = 'U', or
   A = L * D * L**T, if UPLO = 'L',
 where U (or L) is a product of permutation and unit upper (lower)
 triangular matrices, and D is symmetric and block diagonal with
 1-by-1 and 2-by-2 diagonal blocks.
```
2. If some  $D(i,i)=0$ , so that D is exactly singular, then the routine returns with  $INFO = i$ . Otherwise, the factored form of A is used to estimate the condition number of the matrix A. If the reciprocal of the condition number is less than machine precision, INFO  $= N+1$  is returned as a warning, but the routine still goes on to solve for X and compute error bounds as described below.

3. The system of equations is solved for X using the factored form of A.

4. Iterative refinement is applied to improve the computed solution matrix and calculate error bounds and backward error estimates for it.

# <span id="page-3328-0"></span>**ARGUMENTS**

**FACT (input)** ●

Specifies whether or not the factored form of A has been supplied on entry. = 'F': On entry, AF and IPIVOT contain the factored form of A. A, AF and IPIVOT will not be modified. = 'N': The matrix A will be copied to AF and factored.

**UPLO (input)** ●

= 'U': Upper triangle of A is stored;

= 'L': Lower triangle of A is stored.

**N (input)** ●

The number of linear equations, i.e., the order of the matrix  $A \cdot N = 0$ .

**NRHS (input)** ●

The number of right hand sides, i.e., the number of columns of the matrices B and X. NRHS  $> = 0$ .

**A (input)** ●

The symmetric matrix A. If  $UPLO = 'U'$ , the leading N-by-N upper triangular part of A contains the upper triangular part of the matrix A, and the strictly lower triangular part of A is not referenced. If UPLO = 'L', the leading N-by-N lower triangular part of A contains the lower triangular part of the matrix A, and the strictly upper triangular part of A is not referenced.

**LDA (input)** ●

The leading dimension of the array A.  $LDA > = max(1,N)$ .

**AF (input/output)** ●

If  $FACT = 'F'$ , then AF is an input argument and on entry contains the block diagonal matrix  $D$  and the multipliers used to obtain the factor U or L from the factorization  $A = U^*D^*U^{**}T$  or  $A = L^*D^*L^{**}T$  as computed by CSYTRF.

If FACT = 'N', then AF is an output argument and on exit returns the block diagonal matrix D and the multipliers used to obtain the factor U or L from the factorization  $A = U*D*U**T$  or  $A = L*D*L**T$ .

**LDAF (input)** ●

The leading dimension of the array AF. LDAF  $> = max(1, N)$ .

<span id="page-3328-1"></span>**IPIVOT (input)** ●

If FACT = 'F', then IPIVOT is an input argument and on entry contains details of the interchanges and the block structure of D, as determined by CSYTRF. If  $IPIVOT(k) > 0$  $IPIVOT(k) > 0$ , then rows and columns k and  $IPIVOT(k)$  were interchanged and  $D(k, k)$  is a 1-by-1 diagonal block. If UPLO = 'U' and  $IPIVOT(k)$  = IPIVOT( $k-1$ ) < 0, then rows and columns k-1 and -IPIVOT(k) were interchanged and  $D(k-1:k,k-1:k)$  is a 2-by-2 diagonal block. If UPLO = 'L' and [IPIVOT\(k\)](#page-3328-1) = [IPIVOT\(k+1\)](#page-3328-1) < 0, then rows and columns k+1 and -IPIVOT(k) were interchanged and  $D(k:k+1, k:k+1)$  is a 2-by-2 diagonal block.

If FACT = 'N', then IPIVOT is an output argument and on exit contains details of the interchanges and the block structure of D, as determined by CSYTRF.

**B (input)** ●

The N-by-NRHS right hand side matrix B.

**LDB (input)** ●

The leading dimension of the array B.  $LDB > = max(1,N)$ .

<span id="page-3328-2"></span>**X (output)** ●

If INFO = 0 or INFO = N+1, the N-by-NRHS solution matrix X.

**LDX (input)** ●

The leading dimension of the array X. LDX  $> = max(1, N)$ .

**RCOND (output)** ●

The estimate of the reciprocal condition number of the matrix A. If RCOND is less than the machine precision (in particular, if RCOND = 0), the matrix is singular to working precision. This condition is indicated by a return code of  $INFO > 0$ .

#### <span id="page-3329-0"></span>**FERR (output)** ●

The estimated forward error bound for each solution vector  $\underline{x(j)}$  (the j-th column of the solution matrix X). If XTRUE is the true solution corresponding to  $X(i)$ , [FERR\(j\)](#page-3329-0) is an estimated upper bound for the magnitude of the largest element in  $(X(i)$  - XTRUE) divided by the magnitude of the largest element in  $X(i)$ . The estimate is as reliable as the estimate for RCOND, and is almost always a slight overestimate of the true error.

#### **BERR (output)** ●

The componentwise relative backward error of each solution vector  $X(j)$  (i.e., the smallest relative change in any element of A or B that makes  $X(j)$  an exact solution).

#### <span id="page-3329-1"></span>**WORK (workspace)** ●

On exit, if INFO =  $0$ , [WORK\(1\)](#page-3329-1) returns the optimal LDWORK.

#### **LDWORK (input)** ●

The length of WORK. LDWORK  $> = 2*N$ , and for best performance LDWORK  $> = N*NB$ , where NB is the optimal blocksize for CSYTRF.

If LDWORK = -1, then a workspace query is assumed; the routine only calculates the optimal size of the WORK array, returns this value as the first entry of the WORK array, and no error message related to LDWORK is issued by XERBLA.

- **WORK2 (workspace)** ●
- dimension(N)

#### **INFO (output)** ●

```
 = 0: successful exit
```
< 0: if INFO = -i, the i-th argument had an illegal value

> 0: if INFO = i, and i is

 $\langle$  = N:  $D(i,i)$  is exactly zero. The factorization has been completed but the factor D is exactly singular, so the solution and error bounds could not be computed.  $RCOND = 0$  is returned. = N+1: D is nonsingular, but RCOND is less than machine precision, meaning that the matrix is singular to working precision. Nevertheless, the solution and error bounds are computed because there are a number of situations where the computed solution can be more accurate than the

value of RCOND would suggest.

- [NAME](#page-3330-0)
- [SYNOPSIS](#page-3330-1)
	- O [F95 INTERFACE](#page-3330-2)
	- ❍ [C INTERFACE](#page-3331-0)
- [PURPOSE](#page-3331-1)
- [ARGUMENTS](#page-3331-2)
- [FURTHER DETAILS](#page-3332-0)

<span id="page-3330-0"></span>zsytf2 - compute the factorization of a complex symmetric matrix A using the Bunch-Kaufman diagonal pivoting method

## <span id="page-3330-1"></span>**SYNOPSIS**

 SUBROUTINE ZSYTF2( UPLO, N, A, LDA, IPIV, INFO) CHARACTER \* 1 UPLO DOUBLE COMPLEX A(LDA,\*) INTEGER N, LDA, INFO INTEGER IPIV(\*)

 SUBROUTINE ZSYTF2\_64( UPLO, N, A, LDA, IPIV, INFO) CHARACTER \* 1 UPLO DOUBLE COMPLEX A(LDA,\*) INTEGER\*8 N, LDA, INFO INTEGER\*8 IPIV(\*)

### <span id="page-3330-2"></span>**F95 INTERFACE**

 SUBROUTINE SYTF2( UPLO, [N], A, [LDA], IPIV, [INFO]) CHARACTER(LEN=1) :: UPLO  $COMPLEX(8)$ ,  $DIMENSION(:,:):: A$  INTEGER :: N, LDA, INFO INTEGER, DIMENSION(:) :: IPIV

 SUBROUTINE SYTF2\_64( UPLO, [N], A, [LDA], IPIV, [INFO]) CHARACTER(LEN=1) :: UPLO COMPLEX(8), DIMENSION(:,:) :: A INTEGER(8) :: N, LDA, INFO INTEGER(8), DIMENSION(:) :: IPIV

<span id="page-3331-0"></span>#include <sunperf.h>

void zsytf2(char uplo, int n, doublecomplex \*a, int lda, int \*ipiv, int \*info);

void zsytf2\_64(char uplo, long n, doublecomplex \*a, long lda, long \*ipiv, long \*info);

# <span id="page-3331-1"></span>**PURPOSE**

zsytf2 computes the factorization of a complex symmetric matrix A using the Bunch-Kaufman diagonal pivoting method:

 $A = U^*D^*U'$  or  $A = L^*D^*L'$ 

where U (or L) is a product of permutation and unit upper (lower) triangular matrices, U' is the transpose of U, and D is symmetric and block diagonal with 1-by-1 and 2-by-2 diagonal blocks.

This is the unblocked version of the algorithm, calling Level 2 BLAS.

# <span id="page-3331-2"></span>**ARGUMENTS**

#### **UPLO (input)** ●

Specifies whether the upper or lower triangular part of the symmetric matrix A is stored:

```
 = 'U': Upper triangular
```
= 'L': Lower triangular

**N (input)** ●

The order of the matrix  $A. N = 0$ .

**A (input/output)** ●

On entry, the symmetric matrix A. If UPLO =  $'U'$ , the leading n-by-n upper triangular part of A contains the upper triangular part of the matrix A, and the strictly lower triangular part of A is not referenced. If UPLO = 'L', the leading n-by-n lower triangular part of A contains the lower triangular part of the matrix A, and the strictly upper triangular part of A is not referenced.

On exit, the block diagonal matrix D and the multipliers used to obtain the factor U or L (see below for further details).

```
LDA (input)
●
```
The leading dimension of the array A.  $LDA > = max(1,N)$ .

<span id="page-3331-3"></span>**IPIV (output)** ●

Details of the interchanges and the block structure of D. If  $IPIV(k) > 0$  $IPIV(k) > 0$ , then rows and columns k and  $IPIV(k)$ were interchanged and  $D(k, k)$  is a 1-by-1 diagonal block. If UPLO = 'U' and  $\underline{IPIV}(k) = \underline{IPIV}(k-1) < 0$ , then rows and columns k-1 and -IPIV(k) were interchanged and  $D(k-1:k,k-1:k)$  is a 2-by-2 diagonal block. If UPLO = 'L' and  $IPIV(k)$  =  $IPIV(k+1)$  < 0, then rows and columns k+1 and -IPIV(k) were interchanged and  $D(k:k+1, k:k+1)$  is a 2-by-2 diagonal block.

● **INFO (output)**

```
 = 0: successful exit
 < 0: if INFO = -k, the k-th argument had an illegal value
 > 0: if INFO = k, D(k, k) is exactly zero. The factorization
has been completed, but the block diagonal matrix D is
exactly singular, and division by zero will occur if it
is used to solve a system of equations.
```
### <span id="page-3332-0"></span>**FURTHER DETAILS**

1-96 - Based on modifications by J. Lewis, Boeing Computer Services Company

If UPLO = 'U', then  $A = U^*D^*U'$ , where

 $U = P(n) * U(n) * ... * P(k)U(k) * ...$ 

i.e., U is a product of terms  $P(k)^*U(k)$ , where k decreases from n to 1 in steps of 1 or 2, and D is a block diagonal matrix with 1-by-1 and 2-by-2 diagonal blocks  $D(k)$ .  $P(k)$  is a permutation matrix as defined by IPIV(k), and  $U(k)$  is a unit upper triangular matrix, such that if the diagonal block  $D(k)$  is of order s (s = 1 or 2), then

 ( I v 0 ) k-s  $U(k) = (0 I 0) s$  ( 0 0 I ) n-k k-s s n-k

If  $s = 1$ ,  $D(k)$  overwrites  $A(k, k)$ , and v overwrites  $A(1:k-1,k)$ . If  $s = 2$ , the upper triangle of  $D(k)$  overwrites  $A(k-1, k-1)$ ,  $A(k-1,k)$ , and  $A(k,k)$ , and v overwrites  $A(1:k-2,k-1:k)$ .

If UPLO = 'L', then  $A = L^*D^*L'$ , where

 $L = P(1) * L(1) * ... * P(k) * L(k) * ...$ 

i.e., L is a product of terms  $P(k)^*L(k)$ , where k increases from 1 to n in steps of 1 or 2, and D is a block diagonal matrix with 1-by-1 and 2-by-2 diagonal blocks  $D(k)$ .  $P(k)$  is a permutation matrix as defined by IPIV(k), and  $L(k)$  is a unit lower triangular matrix, such that if the diagonal block  $D(k)$  is of order s (s = 1 or 2), then

 ( I 0 0 ) k-1  $L(k) = (0 I 0) s$  ( 0 v I ) n-k-s+1 k-1 s n-k-s+1

If  $s = 1$ ,  $D(k)$  overwrites  $A(k,k)$ , and v overwrites  $A(k+1:n,k)$ . If  $s = 2$ , the lower triangle of  $D(k)$  overwrites  $A(k,k)$ ,  $A(k+1,k)$ , and  $A(k+1,k+1)$ , and v overwrites  $A(k+2:n,k:k+1)$ .

- [NAME](#page-3333-0)
- [SYNOPSIS](#page-3333-1)
	- O [F95 INTERFACE](#page-3333-2)
	- ❍ [C INTERFACE](#page-3334-0)
- [PURPOSE](#page-3334-1)
- [ARGUMENTS](#page-3334-2)
- [FURTHER DETAILS](#page-3335-0)

<span id="page-3333-0"></span>zsytrf - compute the factorization of a complex symmetric matrix A using the Bunch-Kaufman diagonal pivoting method

## <span id="page-3333-1"></span>**SYNOPSIS**

```
 SUBROUTINE ZSYTRF( UPLO, N, A, LDA, IPIVOT, WORK, LDWORK, INFO)
 CHARACTER * 1 UPLO
 DOUBLE COMPLEX A(LDA,*), WORK(*)
 INTEGER N, LDA, LDWORK, INFO
 INTEGER IPIVOT(*)
 SUBROUTINE ZSYTRF_64( UPLO, N, A, LDA, IPIVOT, WORK, LDWORK, INFO)
 CHARACTER * 1 UPLO
```
 DOUBLE COMPLEX A(LDA,\*), WORK(\*) INTEGER\*8 N, LDA, LDWORK, INFO INTEGER\*8 IPIVOT(\*)

### <span id="page-3333-2"></span>**F95 INTERFACE**

```
SUBROUTINE SYTRF( UPLO, [N], A, [LDA], IPIVOT, [WORK], [LDWORK],
       [INFO])
 CHARACTER(LEN=1) :: UPLO
 COMPLEX(8), DIMENSION(:) :: WORK
 COMPLEX(8), DIMENSION(:,:) :: A
 INTEGER :: N, LDA, LDWORK, INFO
 INTEGER, DIMENSION(:) :: IPIVOT
 SUBROUTINE SYTRF_64( UPLO, [N], A, [LDA], IPIVOT, [WORK], [LDWORK], 
 * [INFO])
 CHARACTER(LEN=1) :: UPLO
 COMPLEX(8), DIMENSION(:) :: WORK
COMPLEX(8), DIMENSION(:,:):: A INTEGER(8) :: N, LDA, LDWORK, INFO
 INTEGER(8), DIMENSION(:) :: IPIVOT
```
<span id="page-3334-0"></span>#include <sunperf.h>

void zsytrf(char uplo, int n, doublecomplex \*a, int lda, int \*ipivot, int \*info);

void zsytrf\_64(char uplo, long n, doublecomplex \*a, long lda, long \*ipivot, long \*info);

# <span id="page-3334-1"></span>**PURPOSE**

zsytrf computes the factorization of a complex symmetric matrix A using the Bunch-Kaufman diagonal pivoting method. The form of the factorization is

 $A = U*D*U**T$  or  $A = L*D*L**T$ 

where U (or L) is a product of permutation and unit upper (lower) triangular matrices, and D is symmetric and block diagonal with with 1-by-1 and 2-by-2 diagonal blocks.

This is the blocked version of the algorithm, calling Level 3 BLAS.

# <span id="page-3334-2"></span>**ARGUMENTS**

#### **UPLO (input)** ●

= 'U': Upper triangle of A is stored;

= 'L': Lower triangle of A is stored.

**N (input)** ●

The order of the matrix  $A \cdot N = 0$ .

**A (input/output)** ●

On entry, the symmetric matrix A. If UPLO = 'U', the leading N-by-N upper triangular part of A contains the upper triangular part of the matrix A, and the strictly lower triangular part of A is not referenced. If UPLO = 'L', the leading N-by-N lower triangular part of A contains the lower triangular part of the matrix A, and the strictly upper triangular part of A is not referenced.

On exit, the block diagonal matrix D and the multipliers used to obtain the factor U or L (see below for further details).

```
LDA (input)
●
```
The leading dimension of the array A. LDA  $> = max(1,N)$ .

<span id="page-3334-3"></span>**IPIVOT (output)** ●

Details of the interchanges and the block structure of D. If  $IPIVOT(k) > 0$  $IPIVOT(k) > 0$ , then rows and columns k and [IPIVOT\(k\)](#page-3334-3) were interchanged and  $D(k, k)$  is a 1-by-1 diagonal block. If UPLO = 'U' and IPIVOT(k) = IPIVOT( $k-1$ ) < 0, then rows and columns k-1 and -IPIVOT(k) were interchanged and  $D(k-1:k, k-1:k)$  is a 2-by-2 diagonal block. If UPLO = 'L' and  $IPIVOT(k)$  =  $IPIVOT(k+1)$  < 0, then rows and columns k+1 and -IPIVOT(k) were interchanged and  $D(k:k+1, k:k+1)$  is a 2-by-2 diagonal block.

<span id="page-3334-4"></span>**WORK (workspace)** ●

On exit, if INFO = 0,  $WORK(1)$  returns the optimal LDWORK.

#### **LDWORK (input)** ●

The length of WORK. LDWORK  $> = 1$ . For best performance LDWORK  $> = N^*NB$ , where NB is the block size returned by ILAENV.

If LDWORK = -1, then a workspace query is assumed; the routine only calculates the optimal size of the WORK array, returns this value as the first entry of the WORK array, and no error message related to LDWORK is issued by XERBLA.

#### **INFO (output)** ●

```
 = 0: successful exit
  < 0: if INFO = -i, the i-th argument had an illegal value
> 0: if INFO = i, D(i,i) is exactly zero. The factorization
has been completed, but the block diagonal matrix D is
exactly singular, and division by zero will occur if it
is used to solve a system of equations.
```
### <span id="page-3335-0"></span>**FURTHER DETAILS**

If UPLO = 'U', then  $A = U^*D^*U'$ , where

 $U = P(n) * U(n) * ... * P(k)U(k) * ...$ 

i.e., U is a product of terms  $P(k)^*U(k)$ , where k decreases from n to 1 in steps of 1 or 2, and D is a block diagonal matrix with 1-by-1 and 2-by-2 diagonal blocks  $D(k)$ .  $P(k)$  is a permutation matrix as defined by IPIVOT(k), and  $U(k)$  is a unit upper triangular matrix, such that if the diagonal block  $D(k)$  is of order s (s = 1 or 2), then

 ( I v 0 ) k-s  $U(k) = (0 I 0) s$  ( 0 0 I ) n-k k-s s n-k

If  $s = 1$ ,  $D(k)$  overwrites  $A(k,k)$ , and v overwrites  $A(1:k-1,k)$ . If  $s = 2$ , the upper triangle of  $D(k)$  overwrites  $A(k-1,k-1)$ ,  $A(k-1,k)$ , and  $A(k,k)$ , and v overwrites  $A(1:k-2,k-1:k)$ .

If UPLO = 'L', then  $A = L^*D^*L'$ , where

 $L = P(1) * L(1) * ... * P(k) * L(k) * ...$ 

i.e., L is a product of terms  $P(k)^*L(k)$ , where k increases from 1 to n in steps of 1 or 2, and D is a block diagonal matrix with 1-by-1 and 2-by-2 diagonal blocks  $D(k)$ .  $P(k)$  is a permutation matrix as defined by IPIVOT(k), and  $L(k)$  is a unit lower triangular matrix, such that if the diagonal block  $D(k)$  is of order s (s = 1 or 2), then

( I 0 0 ) k-1

 $L(k) = (0 I 0) s$ 

 $( \qquad \ 0 \qquad \ \ v \qquad \quad \ \mathbf{I} \qquad ) \quad \ \mathbf{n-k-s+1}$ 

k-1 s n-k-s+1

If  $s = 1$ ,  $D(k)$  overwrites A(k,k), and v overwrites A(k+1:n,k). If  $s = 2$ , the lower triangle of  $D(k)$  overwrites A(k,k),  $A(k+1,k)$ , and  $A(k+1,k+1)$ , and v overwrites  $A(k+2:n,k:k+1)$ .

- [NAME](#page-3337-0)
- [SYNOPSIS](#page-3337-1)
	- ❍ [F95 INTERFACE](#page-3337-2)
	- ❍ [C INTERFACE](#page-3338-0)
- [PURPOSE](#page-3338-1)
- **[ARGUMENTS](#page-3338-2)**

<span id="page-3337-0"></span>zsytri - compute the inverse of a complex symmetric indefinite matrix A using the factorization  $A = U^*D^*U^{**}T$  or  $A =$ L\*D\*L\*\*T computed by CSYTRF

## <span id="page-3337-1"></span>**SYNOPSIS**

```
 SUBROUTINE ZSYTRI( UPLO, N, A, LDA, IPIVOT, WORK, INFO)
 CHARACTER * 1 UPLO
 DOUBLE COMPLEX A(LDA,*), WORK(*)
 INTEGER N, LDA, INFO
 INTEGER IPIVOT(*)
 SUBROUTINE ZSYTRI_64( UPLO, N, A, LDA, IPIVOT, WORK, INFO)
 CHARACTER * 1 UPLO
 DOUBLE COMPLEX A(LDA,*), WORK(*)
 INTEGER*8 N, LDA, INFO
```
#### INTEGER\*8 IPIVOT(\*)

### <span id="page-3337-2"></span>**F95 INTERFACE**

 SUBROUTINE SYTRI( UPLO, [N], A, [LDA], IPIVOT, [WORK], [INFO]) CHARACTER(LEN=1) :: UPLO COMPLEX(8), DIMENSION(:) :: WORK  $COMPLEX(8)$ ,  $DIMENSION(:,:):: A$  INTEGER :: N, LDA, INFO INTEGER, DIMENSION(:) :: IPIVOT SUBROUTINE SYTRI\_64( UPLO, [N], A, [LDA], IPIVOT, [WORK], [INFO]) CHARACTER(LEN=1) :: UPLO COMPLEX(8), DIMENSION(:) :: WORK COMPLEX(8), DIMENSION(:,:)  $:: A$  INTEGER(8) :: N, LDA, INFO INTEGER(8), DIMENSION(:) :: IPIVOT

<span id="page-3338-0"></span>#include <sunperf.h>

void zsytri(char uplo, int n, doublecomplex \*a, int lda, int \*ipivot, int \*info);

void zsytri\_64(char uplo, long n, doublecomplex \*a, long lda, long \*ipivot, long \*info);

# <span id="page-3338-1"></span>**PURPOSE**

zsytri computes the inverse of a complex symmetric indefinite matrix A using the factorization  $A = U^*D^*U^{**}T$  or  $A =$ L\*D\*L\*\*T computed by CSYTRF.

# <span id="page-3338-2"></span>**ARGUMENTS**

#### **UPLO (input)** ●

Specifies whether the details of the factorization are stored as an upper or lower triangular matrix. = 'U': Upper triangular, form is  $A = U^*D^*U^{**}T$ ;

= 'L': Lower triangular, form is A = L\*D\*L\*\*T.

```
N (input)
●
```
The order of the matrix  $A. N = 0$ .

**A (input/output)** ●

On entry, the block diagonal matrix D and the multipliers used to obtain the factor U or L as computed by CSYTRF.

On exit, if INFO = 0, the (symmetric) inverse of the original matrix. If UPLO =  $U$ , the upper triangular part of the inverse is formed and the part of A below the diagonal is not referenced; if UPLO = 'L' the lower triangular part of the inverse is formed and the part of A above the diagonal is not referenced.

#### **LDA (input)** ●

The leading dimension of the array A.  $LDA$  > = max(1,N).

**IPIVOT (input)** ●

Details of the interchanges and the block structure of D as determined by CSYTRF.

**WORK (workspace)** ●

dimension(2\*N)

**INFO (output)** ●

```
 = 0: successful exit
 < 0: if INFO = -i, the i-th argument had an illegal value
> 0: if INFO = i, D(i,i) = 0; the matrix is singular and its
inverse could not be computed.
```
- NAME
- SYNOPSIS
	- O F95 INTERFACE
	- ❍ C INTERFACE
- PURPOSE
- **ARGUMENTS**

zsytrs - solve a system of linear equations  $A^*X = B$  with a complex symmetric matrix A using the factorization  $A =$  $U^*D^*U^{**}T$  or  $A = L^*D^*L^{**}T$  computed by CSYTRF

## **SYNOPSIS**

 SUBROUTINE ZSYTRS( UPLO, N, NRHS, A, LDA, IPIVOT, B, LDB, INFO) CHARACTER \* 1 UPLO DOUBLE COMPLEX A(LDA,\*), B(LDB,\*) INTEGER N, NRHS, LDA, LDB, INFO INTEGER IPIVOT(\*) SUBROUTINE ZSYTRS\_64( UPLO, N, NRHS, A, LDA, IPIVOT, B, LDB, INFO)

 CHARACTER \* 1 UPLO DOUBLE COMPLEX A(LDA,\*), B(LDB,\*) INTEGER\*8 N, NRHS, LDA, LDB, INFO INTEGER\*8 IPIVOT(\*)

### **F95 INTERFACE**

 SUBROUTINE SYTRS( UPLO, [N], [NRHS], A, [LDA], IPIVOT, B, [LDB], \* [INFO]) CHARACTER(LEN=1) :: UPLO COMPLEX(8), DIMENSION(:,:) :: A, B INTEGER :: N, NRHS, LDA, LDB, INFO INTEGER, DIMENSION(:) :: IPIVOT SUBROUTINE SYTRS\_64( UPLO, [N], [NRHS], A, [LDA], IPIVOT, B, [LDB], \* [INFO]) CHARACTER(LEN=1) :: UPLO COMPLEX(8), DIMENSION(:,:)  $:: A, B$  INTEGER(8) :: N, NRHS, LDA, LDB, INFO INTEGER(8), DIMENSION(:) :: IPIVOT

#include <sunperf.h>

void zsytrs(char uplo, int n, int nrhs, doublecomplex \*a, int lda, int \*ipivot, doublecomplex \*b, int ldb, int \*info);

void zsytrs\_64(char uplo, long n, long nrhs, doublecomplex \*a, long lda, long \*ipivot, doublecomplex \*b, long ldb, long \*info);

# **PURPOSE**

zsytrs solves a system of linear equations  $A^*X = B$  with a complex symmetric matrix A using the factorization  $A =$  $U^*D^*U^{**}T$  or  $A = L^*D^*L^{**}T$  computed by CSYTRF.

# **ARGUMENTS**

**UPLO (input)** ●

Specifies whether the details of the factorization are stored as an upper or lower triangular matrix. = 'U': Upper triangular, form is  $A = U^*D^*U^{**}T$ ;

= 'L': Lower triangular, form is A = L\*D\*L\*\*T.

- **N (input)** The order of the matrix  $A. N = 0$ .
- **NRHS (input)** The number of right hand sides, i.e., the number of columns of the matrix B. NRHS  $> = 0$ .
- **A (input)** The block diagonal matrix D and the multipliers used to obtain the factor U or L as computed by CSYTRF.
- **LDA (input)** The leading dimension of the array A.  $LDA$  > = max(1,N).
- **IPIVOT (input)** Details of the interchanges and the block structure of D as determined by CSYTRF.
- **B (input/output)** On entry, the right hand side matrix B. On exit, the solution matrix X.
- **LDB (input)** The leading dimension of the array B. LDB  $> = max(1, N)$ .
- **INFO (output)** ●

```
 = 0: successful exit
```
< 0: if INFO = -i, the i-th argument had an illegal value

- [NAME](#page-3341-0)
- [SYNOPSIS](#page-3341-1)
	- O [F95 INTERFACE](#page-3341-2)
	- ❍ [C INTERFACE](#page-3342-0)
- [PURPOSE](#page-3342-1)
- [ARGUMENTS](#page-3342-2)

<span id="page-3341-0"></span>ztbcon - estimate the reciprocal of the condition number of a triangular band matrix A, in either the 1-norm or the infinity-norm

## <span id="page-3341-1"></span>**SYNOPSIS**

 SUBROUTINE ZTBCON( NORM, UPLO, DIAG, N, NDIAG, A, LDA, RCOND, WORK, WORK2, INFO) CHARACTER \* 1 NORM, UPLO, DIAG DOUBLE COMPLEX A(LDA,\*), WORK(\*) INTEGER N, NDIAG, LDA, INFO DOUBLE PRECISION RCOND DOUBLE PRECISION WORK2(\*) SUBROUTINE ZTBCON\_64( NORM, UPLO, DIAG, N, NDIAG, A, LDA, RCOND, \* WORK, WORK2, INFO) CHARACTER \* 1 NORM, UPLO, DIAG DOUBLE COMPLEX A(LDA,\*), WORK(\*)

 INTEGER\*8 N, NDIAG, LDA, INFO DOUBLE PRECISION RCOND DOUBLE PRECISION WORK2(\*)

### <span id="page-3341-2"></span>**F95 INTERFACE**

```
 SUBROUTINE TBCON( NORM, UPLO, DIAG, [N], NDIAG, A, [LDA], RCOND, 
        [WORK], [WORK2], [INFO])
 CHARACTER(LEN=1) :: NORM, UPLO, DIAG
COMPLEX(8), DIMENSION(:) :: WORK
COMPLEX(8), DIMENSION(:,:):: A INTEGER :: N, NDIAG, LDA, INFO
 REAL(8) :: RCOND
 REAL(8), DIMENSION(:) :: WORK2
 SUBROUTINE TBCON_64( NORM, UPLO, DIAG, [N], NDIAG, A, [LDA], RCOND, 
 * [WORK], [WORK2], [INFO])
 CHARACTER(LEN=1) :: NORM, UPLO, DIAG
COMPLEX(8), DIMENSION(:) :: WORK
COMPLEX(8), DIMENSION(:,:) :: A
```
 INTEGER(8) :: N, NDIAG, LDA, INFO REAL(8) :: RCOND REAL(8), DIMENSION(:) :: WORK2

### <span id="page-3342-0"></span>**C INTERFACE**

#include <sunperf.h>

void ztbcon(char norm, char uplo, char diag, int n, int ndiag, doublecomplex  $a$ , int lda, double \*rcond, int \*info);

void ztbcon\_64(char norm, char uplo, char diag, long n, long ndiag, doublecomplex \*a, long lda, double \*rcond, long \*info);

# <span id="page-3342-1"></span>**PURPOSE**

ztbcon estimates the reciprocal of the condition number of a triangular band matrix A, in either the 1-norm or the infinity-norm.

The norm of A is computed and an estimate is obtained for norm $(inv(A))$ , then the reciprocal of the condition number is computed as

```
RCOND = 1 / (norm(A) * norm(intN(A))).
```
## <span id="page-3342-2"></span>**ARGUMENTS**

```
NORM (input)
●
```
Specifies whether the 1-norm condition number or the infinity-norm condition number is required:

= '1' or 'O': 1-norm;

= 'I': Infinity-norm.

**UPLO (input)** ●

= 'U': A is upper triangular;

= 'L': A is lower triangular.

**DIAG (input)** ●

= 'N': A is non-unit triangular;

= 'U': A is unit triangular.

**N (input)** ●

The order of the matrix  $A. N = 0$ .

**NDIAG (input)** ●

The number of superdiagonals or subdiagonals of the triangular band matrix A. NDIAG  $> = 0$ .

<span id="page-3342-3"></span>**A (input)** ●

The upper or lower triangular band matrix A, stored in the first kd+1 rows of the array. The j-th column of A is

stored in the j-th column of the array A as follows: if UPLO = 'U',  $\overline{A(kd+1+i-j,j)} = \overline{A(i,j)}$  $\overline{A(kd+1+i-j,j)} = \overline{A(i,j)}$  $\overline{A(kd+1+i-j,j)} = \overline{A(i,j)}$  $\overline{A(kd+1+i-j,j)} = \overline{A(i,j)}$  $\overline{A(kd+1+i-j,j)} = \overline{A(i,j)}$  for max(1,j-kd) < =i < =j; if UPLO = 'L',  $\underline{A(1+i-j,j)} = \underline{A(i,j)}$  $\underline{A(1+i-j,j)} = \underline{A(i,j)}$  $\underline{A(1+i-j,j)} = \underline{A(i,j)}$  $\underline{A(1+i-j,j)} = \underline{A(i,j)}$  $\underline{A(1+i-j,j)} = \underline{A(i,j)}$  for j < =i < =min(n,j+kd). If DIAG = 'U', the diagonal elements of A are not referenced and are assumed to be 1.

**LDA (input)** ●

The leading dimension of the array A.  $LDA$  > = NDIAG+1.

**RCOND (output)** ●

The reciprocal of the condition number of the matrix A, computed as  $RCOND = 1/(norm(A) * norm(inv(A))).$ 

- **WORK (workspace)** dimension(2\*N)
- **WORK2 (workspace)** dimension(N)
- **INFO (output)**
	- = 0: successful exit
	- < 0: if INFO = -i, the i-th argument had an illegal value
- NAME
- SYNOPSIS
	- O F95 INTERFACE
	- ❍ C INTERFACE
- PURPOSE
- ARGUMENTS

ztbmv - perform one of the matrix-vector operations  $x := A^*x$ , or  $x := A^{r*}x$ , or  $x := \text{conig}( A^r )^*x$ 

# **SYNOPSIS**

```
 SUBROUTINE ZTBMV( UPLO, TRANSA, DIAG, N, NDIAG, A, LDA, Y, INCY)
  CHARACTER * 1 UPLO, TRANSA, DIAG
  DOUBLE COMPLEX A(LDA,*), Y(*)
  INTEGER N, NDIAG, LDA, INCY
   SUBROUTINE ZTBMV_64( UPLO, TRANSA, DIAG, N, NDIAG, A, LDA, Y, INCY)
  CHARACTER * 1 UPLO, TRANSA, DIAG
  DOUBLE COMPLEX A(LDA,*), Y(*)
  INTEGER*8 N, NDIAG, LDA, INCY
F95 INTERFACE
```
#### SUBROUTINE TBMV( UPLO, [TRANSA], DIAG, [N], NDIAG, A, [LDA], Y, \* [INCY]) CHARACTER(LEN=1) :: UPLO, TRANSA, DIAG COMPLEX(8), DIMENSION(:) :: Y  $COMPLEX(8)$ ,  $DIMENSION(:,:):: A$  INTEGER :: N, NDIAG, LDA, INCY SUBROUTINE TBMV\_64( UPLO, [TRANSA], DIAG, [N], NDIAG, A, [LDA], Y, \* [INCY]) CHARACTER(LEN=1) :: UPLO, TRANSA, DIAG COMPLEX(8), DIMENSION(:)  $: Y$ COMPLEX(8), DIMENSION(:,:)  $:: A$ INTEGER(8) :: N, NDIAG, LDA, INCY

#include <sunperf.h>

void ztbmv(char uplo, char transa, char diag, int n, int ndiag, doublecomplex \*a, int lda, doublecomplex \*y, int incy);

void ztbmv\_64(char uplo, char transa, char diag, long n, long ndiag, doublecomplex \*a, long lda, doublecomplex \*y, long incy);

## **PURPOSE**

ztbmv performs one of the matrix-vector operations  $x := A^*x$ , or  $x := A^*x$ , or  $x := \text{conig}(A')^*x$  where x is an n element vector and A is an n by n unit, or non-unit, upper or lower triangular band matrix, with ( $ndiag + 1$ ) diagonals.

## **ARGUMENTS**

#### **UPLO (input)** ●

On entry, UPLO specifies whether the matrix is an upper or lower triangular matrix as follows:

 $UPLO = 'U'$  or 'u' A is an upper triangular matrix.

 $UPLO = L'$  or  $T'$  A is a lower triangular matrix.

Unchanged on exit.

**TRANSA (input)** ● On entry, TRANSA specifies the operation to be performed as follows:

TRANSA = 'N' or 'n'  $x := A^*x$ .

TRANSA =  $T'$  or 't'  $x := A' * x$ .

TRANSA = 'C' or 'c' x : = conjg( $A'$ )\*x.

Unchanged on exit.

**DIAG (input)** ●

On entry, DIAG specifies whether or not A is unit triangular as follows:

 $DIAG = 'U'$  or 'u' A is assumed to be unit triangular.

 $DIAG = 'N'$  or 'n' A is not assumed to be unit triangular.

Unchanged on exit.

**N (input)** ●

On entry, N specifies the order of the matrix  $A. N = 0$ . Unchanged on exit.

**NDIAG (input)** ●

On entry with UPLO = 'U' or 'u', NDIAG specifies the number of super-diagonals of the matrix A. On entry with UPLO =  $'L'$  or  $T'$ , NDIAG specifies the number of sub-diagonals of the matrix A. NDIAG  $> = 0$ . Unchanged on exit.

**A (input)** ●

Before entry with UPLO = 'U' or 'u', the leading ( $n$ diag + 1) by n part of the array A must contain the upper triangular band part of the matrix of coefficients, supplied column by column, with the leading diagonal of the matrix in row ( ndiag  $+1$  ) of the array, the first super-diagonal starting at position 2 in row ndiag, and so on. The top left ndiag by ndiag triangle of the array A is not referenced. The following program segment will transfer an upper triangular band matrix from conventional full matrix storage to band storage:

```
DO 20, J = 1, N
    M = NDIAG + 1 - JDO 10, I = MAX( 1, J - NDIAG ), J
      A(M + I, J) = matrix(I, J) 10 CONTINUE
 20 CONTINUE
```
Before entry with UPLO = 'L' or 'l', the leading ( $n\text{diag} + 1$ ) by n part of the array A must contain the lower triangular band part of the matrix of coefficients, supplied column by column, with the leading diagonal of the matrix in row 1 of the array, the first sub-diagonal starting at position 1 in row 2, and so on. The bottom right ndiag by ndiag triangle of the array A is not referenced. The following program segment will transfer a lower triangular band matrix from conventional full matrix storage to band storage:

```
DO 20, J = 1, N
    M = 1 - JDO 10, I = J, MIN( N, J + NDIAG )
      A(M + I, J) = matrix(I, J) 10 CONTINUE
 20 CONTINUE
```
Note that when  $DIAG = 'U'$  or 'u' the elements of the array A corresponding to the diagonal elements of the matrix are not referenced, but are assumed to be unity. Unchanged on exit.

#### **LDA (input)** ●

On entry, LDA specifies the first dimension of A as declared in the calling (sub) program. LDA  $>=(n \text{ diag } + 1)$ . Unchanged on exit.

#### **Y (input/output)** ●

 $(1 + (n - 1))^*$ abs( INCY)). Before entry, the incremented array Y must contain the n element vector x. On exit, Y is overwritten with the tranformed vector x.

#### **INCY (input)** ●

On entry, INCY specifies the increment for the elements of Y. INCY  $\lt$  > 0. Unchanged on exit.

- [NAME](#page-3347-0)
- [SYNOPSIS](#page-3347-1)
	- O [F95 INTERFACE](#page-3347-2)
	- ❍ [C INTERFACE](#page-3348-0)
- [PURPOSE](#page-3348-1)
- [ARGUMENTS](#page-3348-2)

<span id="page-3347-0"></span>ztbrfs - provide error bounds and backward error estimates for the solution to a system of linear equations with a triangular band coefficient matrix

## <span id="page-3347-1"></span>**SYNOPSIS**

 SUBROUTINE ZTBRFS( UPLO, TRANSA, DIAG, N, NDIAG, NRHS, A, LDA, B, LDB, X, LDX, FERR, BERR, WORK, WORK2, INFO) CHARACTER \* 1 UPLO, TRANSA, DIAG DOUBLE COMPLEX A(LDA,\*), B(LDB,\*), X(LDX,\*), WORK(\*) INTEGER N, NDIAG, NRHS, LDA, LDB, LDX, INFO DOUBLE PRECISION FERR(\*), BERR(\*), WORK2(\*)

SUBROUTINE ZTBRFS 64( UPLO, TRANSA, DIAG, N, NDIAG, NRHS, A, LDA, B, LDB, X, LDX, FERR, BERR, WORK, WORK2, INFO) CHARACTER \* 1 UPLO, TRANSA, DIAG DOUBLE COMPLEX A(LDA,\*), B(LDB,\*), X(LDX,\*), WORK(\*) INTEGER\*8 N, NDIAG, NRHS, LDA, LDB, LDX, INFO DOUBLE PRECISION FERR(\*), BERR(\*), WORK2(\*)

### <span id="page-3347-2"></span>**F95 INTERFACE**

 SUBROUTINE TBRFS( UPLO, [TRANSA], DIAG, [N], NDIAG, [NRHS], A, [LDA], \* B, [LDB], X, [LDX], FERR, BERR, [WORK], [WORK2], [INFO]) CHARACTER(LEN=1) :: UPLO, TRANSA, DIAG COMPLEX(8), DIMENSION(:) :: WORK COMPLEX(8), DIMENSION(:,:)  $:: A, B, X$  INTEGER :: N, NDIAG, NRHS, LDA, LDB, LDX, INFO REAL(8), DIMENSION(:) :: FERR, BERR, WORK2

 SUBROUTINE TBRFS\_64( UPLO, [TRANSA], DIAG, [N], NDIAG, [NRHS], A, [LDA], B, [LDB], X, [LDX], FERR, BERR, [WORK], [WORK2], [INFO]) CHARACTER(LEN=1) :: UPLO, TRANSA, DIAG COMPLEX(8), DIMENSION(:) :: WORK COMPLEX(8), DIMENSION(:,:)  $:: A, B, X$  INTEGER(8) :: N, NDIAG, NRHS, LDA, LDB, LDX, INFO  $REAL(8)$ , DIMENSION $(:)::$  FERR, BERR, WORK2
#include <sunperf.h>

void ztbrfs(char uplo, char transa, char diag, int n, int ndiag, int nrhs, doublecomplex \*a, int lda, doublecomplex \*b, int ldb, doublecomplex \*x, int ldx, double \*ferr, double \*berr, int \*info);

void ztbrfs\_64(char uplo, char transa, char diag, long n, long ndiag, long nrhs, doublecomplex \*a, long lda, doublecomplex \*b, long ldb, doublecomplex \*x, long ldx, double \*ferr, double \*berr, long \*info);

# **PURPOSE**

ztbrfs provides error bounds and backward error estimates for the solution to a system of linear equations with a triangular band coefficient matrix.

The solution matrix X must be computed by CTBTRS or some other means before entering this routine. CTBRFS does not do iterative refinement because doing so cannot improve the backward error.

# **ARGUMENTS**

- **UPLO (input)**
	- = 'U': A is upper triangular;
	- = 'L': A is lower triangular.
- **TRANSA (input)** Specifies the form of the system of equations:
	- $= 'N': A * X = B$  (No transpose)
	- $= 'T': A^{**}T * X = B (Transpose)$
	- $= 'C': A^{**}H * X = B (Conjugate transpose)$
- **DIAG (input)**
	- = 'N': A is non-unit triangular;
	- = 'U': A is unit triangular.
- **N (input)** ●

The order of the matrix  $A. N = 0$ .

**NDIAG (input)** ●

**NRHS (input)** ●

The number of superdiagonals or subdiagonals of the triangular band matrix A. NDIAG  $> = 0$ .

- <span id="page-3348-0"></span>The number of right hand sides, i.e., the number of columns of the matrices B and X. NRHS  $> = 0$ .
- **A (input)** ●

The upper or lower triangular band matrix A, stored in the first kd+1 rows of the array. The j-th column of A is

stored in the j-th column of the array A as follows: if UPLO = 'U',  $\overline{A(kd+1+i-j,j)} = \overline{A(i,j)}$  $\overline{A(kd+1+i-j,j)} = \overline{A(i,j)}$  $\overline{A(kd+1+i-j,j)} = \overline{A(i,j)}$  $\overline{A(kd+1+i-j,j)} = \overline{A(i,j)}$  $\overline{A(kd+1+i-j,j)} = \overline{A(i,j)}$  for max(1,j-kd) < =i < =j; if UPLO = 'L',  $\underline{A(1+i-j,j)} = \underline{A(i,j)}$  $\underline{A(1+i-j,j)} = \underline{A(i,j)}$  $\underline{A(1+i-j,j)} = \underline{A(i,j)}$  $\underline{A(1+i-j,j)} = \underline{A(i,j)}$  $\underline{A(1+i-j,j)} = \underline{A(i,j)}$  for  $j \le i \le \text{min}(n,j+kd)$ . If DIAG = 'U', the diagonal elements of A are not referenced and are assumed to be 1.

#### **LDA (input)** ●

The leading dimension of the array A.  $LDA$  > = NDIAG+1.

### **B (input)** ●

The right hand side matrix B.

**LDB (input)** ●

The leading dimension of the array B.  $LDB$  > = max(1,N).

<span id="page-3349-0"></span>**X (input)** ●

The solution matrix X.

**LDX (input)** ●

The leading dimension of the array X. LDX  $> = max(1, N)$ .

#### <span id="page-3349-1"></span>**FERR (output)** ●

The estimated forward error bound for each solution vector  $\underline{x(j)}$  (the j-th column of the solution matrix X). If XTRUE is the true solution corresponding to  $X(j)$ , [FERR\(j\)](#page-3349-1) is an estimated upper bound for the magnitude of the largest element in  $(X(i) - XTRUE)$  divided by the magnitude of the largest element in  $X(i)$ . The estimate is as reliable as the estimate for RCOND, and is almost always a slight overestimate of the true error.

**BERR (output)** ●

The componentwise relative backward error of each solution vector  $\underline{x}(\underline{j})$  (i.e., the smallest relative change in any element of A or B that makes  $X(j)$  an exact solution).

- **WORK (workspace)** dimension(2\*N)
- **WORK2 (workspace)** dimension(N)
- **INFO (output)** ●

```
 = 0: successful exit
```
< 0: if INFO = -i, the i-th argument had an illegal value

- [NAME](#page-3350-0)
- [SYNOPSIS](#page-3350-1)
	- O [F95 INTERFACE](#page-3350-2)
	- ❍ [C INTERFACE](#page-3351-0)
- [PURPOSE](#page-3351-1)
- [ARGUMENTS](#page-3351-2)

<span id="page-3350-0"></span>ztbsv - solve one of the systems of equations  $A^*x = b$ , or  $A'^*x = b$ , or conjg( $A'$ )\* $x = b$ 

# <span id="page-3350-1"></span>**SYNOPSIS**

```
 SUBROUTINE ZTBSV( UPLO, TRANSA, DIAG, N, NDIAG, A, LDA, Y, INCY)
   CHARACTER * 1 UPLO, TRANSA, DIAG
   DOUBLE COMPLEX A(LDA,*), Y(*)
   INTEGER N, NDIAG, LDA, INCY
   SUBROUTINE ZTBSV_64( UPLO, TRANSA, DIAG, N, NDIAG, A, LDA, Y, INCY)
   CHARACTER * 1 UPLO, TRANSA, DIAG
   DOUBLE COMPLEX A(LDA,*), Y(*)
   INTEGER*8 N, NDIAG, LDA, INCY
F95 INTERFACE
   SUBROUTINE TBSV( UPLO, [TRANSA], DIAG, [N], NDIAG, A, [LDA], Y, 
  * [INCY])
   CHARACTER(LEN=1) :: UPLO, TRANSA, DIAG
```
<span id="page-3350-2"></span> COMPLEX(8), DIMENSION(:) :: Y  $COMPLEX(8)$ ,  $DIMENSION(:,:):: A$  INTEGER :: N, NDIAG, LDA, INCY SUBROUTINE TBSV\_64( UPLO, [TRANSA], DIAG, [N], NDIAG, A, [LDA], Y, \* [INCY]) CHARACTER(LEN=1) :: UPLO, TRANSA, DIAG COMPLEX(8), DIMENSION(:)  $: Y$ COMPLEX(8), DIMENSION(:,:)  $:: A$ INTEGER(8) :: N, NDIAG, LDA, INCY

<span id="page-3351-0"></span>#include <sunperf.h>

void ztbsv(char uplo, char transa, char diag, int n, int ndiag, doublecomplex \*a, int lda, doublecomplex \*y, int incy);

void ztbsv\_64(char uplo, char transa, char diag, long n, long ndiag, doublecomplex \*a, long lda, doublecomplex \*y, long incy);

# <span id="page-3351-1"></span>**PURPOSE**

ztbsv solves one of the systems of equations  $A^*x = b$ , or  $A'^*x = b$ , or conjg( $A'$ )<sup>\*</sup> $x = b$  where b and x are n element vectors and A is an n by n unit, or non-unit, upper or lower triangular band matrix, with  $(ndiag + 1)$  diagonals.

No test for singularity or near-singularity is included in this routine. Such tests must be performed before calling this routine.

# <span id="page-3351-2"></span>**ARGUMENTS**

**UPLO (input)** ●

On entry, UPLO specifies whether the matrix is an upper or lower triangular matrix as follows:

 $UPLO = 'U'$  or 'u' A is an upper triangular matrix.

 $UPLO = L'$  or  $T'$  A is a lower triangular matrix.

Unchanged on exit.

**TRANSA (input)** ● On entry, TRANSA specifies the equations to be solved as follows:

TRANSA = 'N' or 'n'  $A^*x = b$ .

TRANSA =  $T$  or 't'  $A^{*}x = b$ .

TRANSA = 'C' or 'c' conjg( $A'$ )\* $x = b$ .

Unchanged on exit.

**DIAG (input)** ●

On entry, DIAG specifies whether or not A is unit triangular as follows:

 $DIAG = 'U'$  or 'u' A is assumed to be unit triangular.

 $DIAG = 'N'$  or 'n' A is not assumed to be unit triangular.

Unchanged on exit.

**N (input)** ●

On entry, N specifies the order of the matrix  $A. N = 0$ . Unchanged on exit.

**NDIAG (input)** ●

On entry with UPLO = 'U' or 'u', NDIAG specifies the number of super-diagonals of the matrix A. On entry with UPLO =  $'L'$  or  $T'$ , NDIAG specifies the number of sub-diagonals of the matrix A. NDIAG  $> = 0$ . Unchanged on exit.

● **A (input)**

Before entry with UPLO = 'U' or 'u', the leading ( $n$ diag + 1) by n part of the array A must contain the upper triangular band part of the matrix of coefficients, supplied column by column, with the leading diagonal of the matrix in row ( $n$ diag  $+ 1$ ) of the array, the first super-diagonal starting at position 2 in row ndiag, and so on. The top left ndiag by ndiag triangle of the array A is not referenced. The following program segment will transfer an upper triangular band matrix from conventional full matrix storage to band storage:

```
DO 20, J = 1, N
    M = NDIAG + 1 - J DO 10, I = MAX( 1, J - NDIAG ), J
      A(M + I, J) = matrix(I, J) 10 CONTINUE
 20 CONTINUE
```
Before entry with UPLO = 'L' or 'l', the leading ( $n\text{ diag} + 1$ ) by n part of the array A must contain the lower triangular band part of the matrix of coefficients, supplied column by column, with the leading diagonal of the matrix in row 1 of the array, the first sub-diagonal starting at position 1 in row 2, and so on. The bottom right ndiag by ndiag triangle of the array A is not referenced. The following program segment will transfer a lower triangular band matrix from conventional full matrix storage to band storage:

```
DO 20, J = 1, N
    M = 1 - JDO 10, I = J, MIN( N, J + NDIAG )
      A(M + I, J) = matrix(I, J) 10 CONTINUE
 20 CONTINUE
```
Note that when  $DIAG = 'U'$  or 'u' the elements of the array A corresponding to the diagonal elements of the matrix are not referenced, but are assumed to be unity. Unchanged on exit.

#### **LDA (input)** ●

On entry, LDA specifies the first dimension of A as declared in the calling (sub) program. LDA  $>=(n \text{ diag } + 1)$ . Unchanged on exit.

#### **Y (input/output)** ●

 $(1 + \hat{i} \cdot n - 1)^*$ abs( INCY)). Before entry, the incremented array Y must contain the n element right-hand side vector b. On exit, Y is overwritten with the solution vector x.

#### **INCY (input)** ●

On entry,  $\text{INCY}$  specifies the increment for the elements of Y. INCY  $\lt$  > 0. Unchanged on exit.

- [NAME](#page-3353-0)
- [SYNOPSIS](#page-3353-1)
	- O [F95 INTERFACE](#page-3353-2)
	- ❍ [C INTERFACE](#page-3354-0)
- [PURPOSE](#page-3354-1)
- [ARGUMENTS](#page-3354-2)

<span id="page-3353-0"></span>ztbtrs - solve a triangular system of the form  $A * X = B$ ,  $A^{**}T * X = B$ , or  $A^{**}H * X = B$ ,

# <span id="page-3353-1"></span>**SYNOPSIS**

 SUBROUTINE ZTBTRS( UPLO, TRANSA, DIAG, N, NDIAG, NRHS, A, LDA, B, \* LDB, INFO) CHARACTER \* 1 UPLO, TRANSA, DIAG DOUBLE COMPLEX A(LDA,\*), B(LDB,\*) INTEGER N, NDIAG, NRHS, LDA, LDB, INFO SUBROUTINE ZTBTRS 64( UPLO, TRANSA, DIAG, N, NDIAG, NRHS, A, LDA, B, \* LDB, INFO) CHARACTER \* 1 UPLO, TRANSA, DIAG DOUBLE COMPLEX A(LDA,\*), B(LDB,\*) INTEGER\*8 N, NDIAG, NRHS, LDA, LDB, INFO

### <span id="page-3353-2"></span>**F95 INTERFACE**

 SUBROUTINE TBTRS( UPLO, TRANSA, DIAG, [N], NDIAG, [NRHS], A, [LDA], \* B, [LDB], [INFO]) CHARACTER(LEN=1) :: UPLO, TRANSA, DIAG COMPLEX(8), DIMENSION(:,:)  $:: A, B$ INTEGER :: N, NDIAG, NRHS, LDA, LDB, INFO

 SUBROUTINE TBTRS\_64( UPLO, TRANSA, DIAG, [N], NDIAG, [NRHS], A, [LDA], \* B, [LDB], [INFO]) CHARACTER(LEN=1) :: UPLO, TRANSA, DIAG COMPLEX(8), DIMENSION( $:$ , $:$ )  $:$  A, B INTEGER(8) :: N, NDIAG, NRHS, LDA, LDB, INFO

<span id="page-3354-0"></span>#include <sunperf.h>

void ztbtrs(char uplo, char transa, char diag, int n, int ndiag, int nrhs, doublecomplex \*a, int lda, doublecomplex \*b, int ldb, int \*info);

void ztbtrs\_64(char uplo, char transa, char diag, long n, long ndiag, long nrhs, doublecomplex \*a, long lda, doublecomplex \*b, long ldb, long \*info);

# <span id="page-3354-1"></span>**PURPOSE**

ztbtrs solves a triangular system of the form

where A is a triangular band matrix of order N, and B is an N-by-NRHS matrix. A check is made to verify that A is nonsingular.

# <span id="page-3354-2"></span>**ARGUMENTS**

- **UPLO (input)**
	- = 'U': A is upper triangular;
	- = 'L': A is lower triangular.
- **TRANSA (input)** Specifies the form of the system of equations:
	- $= 'N': A * X = B$  (No transpose)
	- $= 'T': A^{**}T * X = B (Transpose)$
	- $= 'C': A^{**}H * X = B (Conjugate transpose)$
- **DIAG (input)** ●

= 'N': A is non-unit triangular;

- = 'U': A is unit triangular.
- **N (input)** ●

The order of the matrix  $A. N = 0$ .

**NDIAG (input)** ●

The number of superdiagonals or subdiagonals of the triangular band matrix A. NDIAG  $> = 0$ .

**NRHS (input)** ●

The number of right hand sides, i.e., the number of columns of the matrix B. NRHS  $> = 0$ .

<span id="page-3354-3"></span>**A (input)** ●

The upper or lower triangular band matrix A, stored in the first kd+1 rows of A. The j-th column of A is stored in the j-th column of the array A as follows: if UPLO = 'U',  $\frac{\lambda (kd+1+i-j,j)}{\lambda} = \frac{\lambda (i,j)}{\lambda}$  for max(1, j-kd) < = i <  $=$ j; if UPLO = 'L',  $\underline{A(1+i-j,j)} = \underline{A(i,j)}$  $\underline{A(1+i-j,j)} = \underline{A(i,j)}$  $\underline{A(1+i-j,j)} = \underline{A(i,j)}$  $\underline{A(1+i-j,j)} = \underline{A(i,j)}$  $\underline{A(1+i-j,j)} = \underline{A(i,j)}$  for j <  $=i$  <  $=$ min(n,j+kd). If DIAG = 'U', the diagonal elements of A are not referenced and are assumed to be 1.

**LDA (input)** ●

The leading dimension of the array A.  $LDA$  > = NDIAG+1.

**B (input/output)** ●

On entry, the right hand side matrix B. On exit, if  $INFO = 0$ , the solution matrix X.

**LDB (input)** ●

The leading dimension of the array B. LDB  $> = max(1,N)$ .

**INFO (output)** ●

= 0: successful exit

< 0: if INFO = -i, the i-th argument had an illegal value

```
 > 0: if INFO = i, the i-th diagonal element of A is zero,
indicating that the matrix is singular and the
solutions X have not been computed.
```
- [NAME](#page-3356-0)
- [SYNOPSIS](#page-3356-1)
	- ❍ [F95 INTERFACE](#page-3356-2)
	- ❍ [C INTERFACE](#page-3357-0)
- [PURPOSE](#page-3357-1)
- [ARGUMENTS](#page-3357-2)

<span id="page-3356-0"></span>ztgevc - compute some or all of the right and/or left generalized eigenvectors of a pair of complex upper triangular matrices  $(A,B)$ 

# <span id="page-3356-1"></span>**SYNOPSIS**

 SUBROUTINE ZTGEVC( SIDE, HOWMNY, SELECT, N, A, LDA, B, LDB, VL, LDVL, VR, LDVR, MM, M, WORK, RWORK, INFO) CHARACTER \* 1 SIDE, HOWMNY DOUBLE COMPLEX  $A(LDA, * )$ ,  $B(LDB, * )$ ,  $VL(LDVL, * )$ ,  $VR(LDVR, * )$ ,  $WORK(*)$  INTEGER N, LDA, LDB, LDVL, LDVR, MM, M, INFO LOGICAL SELECT(\*) DOUBLE PRECISION RWORK(\*)

 SUBROUTINE ZTGEVC\_64( SIDE, HOWMNY, SELECT, N, A, LDA, B, LDB, VL, \* LDVL, VR, LDVR, MM, M, WORK, RWORK, INFO) CHARACTER \* 1 SIDE, HOWMNY DOUBLE COMPLEX A(LDA,\*), B(LDB,\*), VL(LDVL,\*), VR(LDVR,\*), WORK(\*) INTEGER\*8 N, LDA, LDB, LDVL, LDVR, MM, M, INFO LOGICAL\*8 SELECT(\*) DOUBLE PRECISION RWORK(\*)

### <span id="page-3356-2"></span>**F95 INTERFACE**

 SUBROUTINE TGEVC( SIDE, HOWMNY, SELECT, [N], A, [LDA], B, [LDB], VL, [LDVL], VR, [LDVR], MM, M, [WORK], [RWORK], [INFO]) CHARACTER(LEN=1) :: SIDE, HOWMNY COMPLEX(8), DIMENSION(:) :: WORK  $COMPLEX(8)$ ,  $DIMENSION(:,:):: A, B, VL, VR$  INTEGER :: N, LDA, LDB, LDVL, LDVR, MM, M, INFO LOGICAL, DIMENSION(:) :: SELECT REAL(8), DIMENSION(:) :: RWORK SUBROUTINE TGEVC\_64( SIDE, HOWMNY, SELECT, [N], A, [LDA], B, [LDB], \* VL, [LDVL], VR, [LDVR], MM, M, [WORK], [RWORK], [INFO]) CHARACTER(LEN=1) :: SIDE, HOWMNY  $COMPLEX(8)$ , DIMENSION(:) :: WORK  $COMPLEX(8)$ ,  $DIMENSION(:,:):: A, B, VL, VR$ 

```
 INTEGER(8) :: N, LDA, LDB, LDVL, LDVR, MM, M, INFO
 LOGICAL(8), DIMENSION(:) :: SELECT
 REAL(8), DIMENSION(:) :: RWORK
```
<span id="page-3357-0"></span>#include <sunperf.h>

void ztgevc(char side, char howmny, logical \*select, int n, doublecomplex \*a, int lda, doublecomplex \*b, int ldb, doublecomplex \*vl, int ldvl, doublecomplex \*vr, int ldvr, int mm, int \*m, int \*info);

void ztgevc\_64(char side, char howmny, logical \*select, long n, doublecomplex \*a, long lda, doublecomplex \*b, long ldb, doublecomplex \*vl, long ldvl, doublecomplex \*vr, long ldvr, long mm, long \*m, long \*info);

## <span id="page-3357-1"></span>**PURPOSE**

ztgevc computes some or all of the right and/or left generalized eigenvectors of a pair of complex upper triangular matrices (A,B).

The right generalized eigenvector x and the left generalized eigenvector y of (A,B) corresponding to a generalized eigenvalue w are defined by:

 $(A - wB) * x = 0$  and  $y**H * (A - wB) = 0$ 

where  $y^*$ <sup>\*</sup>H denotes the conjugate tranpose of y.

If an eigenvalue w is determined by zero diagonal elements of both A and B, a unit vector is returned as the corresponding eigenvector.

If all eigenvectors are requested, the routine may either return the matrices X and/or Y of right or left eigenvectors of  $(A,B)$ , or the products  $Z^*X$  and/or  $Q^*Y$ , where Z and Q are input unitary matrices. If  $(A,B)$  was obtained from the generalized Schur factorization of an original pair of matrices

 $(AO, BO) = (Q*A*Z**H, Q*B*Z**H),$ 

then Z\*X and Q\*Y are the matrices of right or left eigenvectors of A.

# <span id="page-3357-2"></span>**ARGUMENTS**

```
SIDE (input)
●
```
- = 'R': compute right eigenvectors only;
- = 'L': compute left eigenvectors only;
- = 'B': compute both right and left eigenvectors.
- **HOWMNY (input)**

= 'A': compute all right and/or left eigenvectors;

 = 'B': compute all right and/or left eigenvectors, and backtransform them using the input matrices supplied in VR and/or VL; = 'S': compute selected right and/or left eigenvectors,

specified by the logical array SELECT.

#### <span id="page-3358-0"></span>**SELECT (input)** ●

If HOWMNY ='S', SELECT specifies the eigenvectors to be computed. If HOWMNY ='A' or 'B', SELECT is not referenced. To select the eigenvector corresponding to the j-th eigenvalue,  $\overline{SELECT}(\dagger)$  must be set to .TRUE..

#### **N (input)** ●

The order of the matrices A and B.  $N > 0$ .

**A (input)** ●

The upper triangular matrix A.

**LDA (input)** ●

The leading dimension of array A.  $LDA > = max(1,N)$ .

**B (input)** ●

The upper triangular matrix B. B must have real diagonal elements.

#### **LDB (input)** ●

The leading dimension of array B. LDB  $> = max(1,N)$ .

**VL (input/output)** ●

On entry, if  $SIDE = L'$  or 'B' and  $HOWMNY = B'$ , VL must contain an N-by-N matrix Q (usually the unitary matrix Q of left Schur vectors returned by CHGEQZ). On exit, if  $SIDE = 'L'$  or 'B', VL contains: if HOWMNY = 'A', the matrix Y of left eigenvectors of  $(\dot{A},B)$ ; if HOWMNY = 'B', the matrix  $Q^*Y$ ; if HOWMNY = 'S', the left eigenvectors of (A,B) specified by SELECT, stored consecutively in the columns of VL, in the same order as their eigenvalues. If  $SIDE = 'R', VL$  is not referenced.

#### **LDVL (input)** ●

The leading dimension of array VL. LDVL  $> = max(1, N)$  if SIDE = 'L' or 'B'; LDVL  $> = 1$  otherwise.

#### **VR (input/output)** ●

On entry, if  $SIDE = 'R'$  or 'B' and  $HOWMNY = 'B'$ , VR must contain an N-by-N matrix Q (usually the unitary matrix Z of right Schur vectors returned by CHGEQZ). On exit, if  $SIDE = 'R'$  or 'B', VR contains: if HOWMNY = 'A', the matrix X of right eigenvectors of  $(A,B)$ ; if HOWMNY = 'B', the matrix  $Z^*X$ ; if HOWMNY = 'S', the right eigenvectors of (A,B) specified by SELECT, stored consecutively in the columns of VR, in the same order as their eigenvalues. If  $SIDE = 'L'$ ,  $VR$  is not referenced.

#### **LDVR (input)** ●

The leading dimension of the array VR. LDVR  $> = max(1, N)$  if SIDE = 'R' or 'B'; LDVR  $> = 1$  otherwise.

#### **MM (input)** ●

The number of columns in the arrays VL and/or VR.  $MM > = M$ .

#### **M (output)** ●

The number of columns in the arrays VL and/or VR actually used to store the eigenvectors. If HOWMNY = 'A' or 'B', M is set to N. Each selected eigenvector occupies one column.

**WORK (workspace)** ●

dimension(2\*N)

**RWORK (workspace)** ● dimension(2\*N)

- **INFO (output)**
	- = 0: successful exit.
	- $<$  0: if INFO =  $-i$ , the i-th argument had an illegal value.
- [NAME](#page-3359-0)
- [SYNOPSIS](#page-3359-1)
	- O F95 INTERFACE
	- ❍ C INTERFACE
- [PURPOSE](#page-3360-0)
- ARGUMENTS
- FURTHER DETAILS

<span id="page-3359-0"></span>ztgexc - reorder the generalized Schur decomposition of a complex matrix pair (A,B), using an unitary equivalence transformation  $(A, B) := Q^* (A, B)^* Z'$ , so that the diagonal block of  $(A, B)$  with row index IFST is moved to row ILST

# <span id="page-3359-1"></span>**SYNOPSIS**

 SUBROUTINE ZTGEXC( WANTQ, WANTZ, N, A, LDA, B, LDB, Q, LDQ, Z, LDZ, \* IFST, ILST, INFO) DOUBLE COMPLEX A(LDA,\*), B(LDB,\*), Q(LDQ,\*), Z(LDZ,\*) INTEGER N, LDA, LDB, LDQ, LDZ, IFST, ILST, INFO LOGICAL WANTQ, WANTZ

 SUBROUTINE ZTGEXC\_64( WANTQ, WANTZ, N, A, LDA, B, LDB, Q, LDQ, Z, LDZ, IFST, ILST, INFO) DOUBLE COMPLEX A(LDA,\*), B(LDB,\*), Q(LDQ,\*), Z(LDZ,\*) INTEGER\*8 N, LDA, LDB, LDQ, LDZ, IFST, ILST, INFO LOGICAL\*8 WANTQ, WANTZ

### **F95 INTERFACE**

 SUBROUTINE TGEXC( WANTQ, WANTZ, [N], A, [LDA], B, [LDB], Q, [LDQ], \* Z, [LDZ], IFST, ILST, [INFO]) COMPLEX(8), DIMENSION(:,:)  $:: A, B, Q, Z$  INTEGER :: N, LDA, LDB, LDQ, LDZ, IFST, ILST, INFO LOGICAL :: WANTQ, WANTZ SUBROUTINE TGEXC\_64( WANTQ, WANTZ, [N], A, [LDA], B, [LDB], Q, [LDQ], Z, [LDZ], IFST, ILST, [INFO]) COMPLEX(8), DIMENSION(:,:)  $:: A, B, Q, Z$  INTEGER(8) :: N, LDA, LDB, LDQ, LDZ, IFST, ILST, INFO LOGICAL(8) :: WANTQ, WANTZ

#include <sunperf.h>

void ztgexc(logical wantq, logical wantz, int n, doublecomplex \*a, int lda, doublecomplex \*b, int ldb, doublecomplex \*q, int ldq, doublecomplex \*z, int ldz, int \*ifst, int \*ilst, int \*info);

void ztgexc\_64(logical wantq, logical wantz, long n, doublecomplex \*a, long lda, doublecomplex \*b, long ldb, doublecomplex \*q, long ldq, doublecomplex \*z, long ldz, long \*ifst, long \*ilst, long \*info);

# <span id="page-3360-0"></span>**PURPOSE**

ztgexc reorders the generalized Schur decomposition of a complex matrix pair (A,B), using an unitary equivalence transformation  $(A, B) := Q^* (A, B)^* Z'$ , so that the diagonal block of  $(A, B)$  with row index IFST is moved to row ILST.

(A, B) must be in generalized Schur canonical form, that is, A and B are both upper triangular.

Optionally, the matrices Q and Z of generalized Schur vectors are updated.

```
Q(in) * A(in) * Z(in)' = Q(out) * A(out) * Z(out)'Q(in) * B(in) * Z(in)' = Q(out) * B(out) * Z(out)'
```
# **ARGUMENTS**

**WANTQ (input)** ● .TRUE. : update the left transformation matrix Q;

.FALSE.: do not update Q.

**WANTZ (input)** ● .TRUE. : update the right transformation matrix Z;

.FALSE.: do not update Z.

- **N (input)** The order of the matrices A and B.  $N > = 0$ .
- **A (input/output)** On entry, the upper triangular matrix A in the pair (A, B). On exit, the updated matrix A.
- **LDA (input)** The leading dimension of the array A.  $LDA > = max(1,N)$ .
- **B (input/output)** On entry, the upper triangular matrix B in the pair (A, B). On exit, the updated matrix B.
- **LDB (input)** The leading dimension of the array B. LDB  $> = max(1, N)$ .
- **Q (input/output)** On entry, if WANTQ = .TRUE., the unitary matrix Q. On exit, the updated matrix Q. If WANTQ = .FALSE., Q is not referenced.
- **LDQ (input)** The leading dimension of the array Q.  $LDQ > 1$ ; If WANTQ = .TRUE.,  $LDQ > 1$ .
- **Z (input/output)**

On entry, if WANTZ = .TRUE., the unitary matrix Z. On exit, the updated matrix Z. If WANTZ = .FALSE., Z is not referenced.

**LDZ (input)** ●

The leading dimension of the array Z. LDZ  $> = 1$ ; If WANTZ = .TRUE., LDZ  $> = N$ .

**IFST (input/output)** ●

Specify the reordering of the diagonal blocks of (A, B). The block with row index IFST is moved to row ILST, by a sequence of swapping between adjacent blocks.

- **ILST (input/output)** See the description of IFST.
- **INFO (output)** ●

```
 =0: Successful exit.
 <0: if INFO = -i, the i-th argument had an illegal value.
  =1: The transformed matrix pair (A, B) would be too far
from generalized Schur form; the problem is ill-
conditioned. (A, B) may have been partially reordered,
and ILST points to the first row of the current
position of the block being moved.
```
### **FURTHER DETAILS**

Based on contributions by

 Bo Kagstrom and Peter Poromaa, Department of Computing Science, Umea University, S-901 87 Umea, Sweden.

[1] B. Kagstrom; A Direct Method for Reordering Eigenvalues in the Generalized Real Schur Form of a Regular Matrix Pair (A, B), in M.S. Moonen et al (eds), Linear Algebra for Large Scale and Real-Time Applications, Kluwer Academic Publ. 1993, pp 195-218.

[2] B. Kagstrom and P. Poromaa; Computing Eigenspaces with Specified Eigenvalues of a Regular Matrix Pair (A, B) and Condition Estimation: Theory, Algorithms and Software, Report

 UMINF - 94.04, Department of Computing Science, Umea University, S-901 87 Umea, Sweden, 1994. Also as LAPACK Working Note 87. To appear in Numerical Algorithms, 1996.

[3] B. Kagstrom and P. Poromaa, LAPACK-Style Algorithms and Software for Solving the Generalized Sylvester Equation and Estimating the Separation between Regular Matrix Pairs, Report UMINF - 93.23, Department of Computing Science, Umea University, S-901 87 Umea, Sweden, December 1993, Revised April 1994, Also as LAPACK working Note 75. To appear in ACM Trans. on Math. Software, Vol 22, No 1, 1996.

- [NAME](#page-3362-0)
- [SYNOPSIS](#page-3362-1)
	- O [F95 INTERFACE](#page-3362-2)
	- ❍ [C INTERFACE](#page-3363-0)
- [PURPOSE](#page-3363-1)
- [ARGUMENTS](#page-3364-0)
- [FURTHER DETAILS](#page-3366-0)

<span id="page-3362-0"></span>ztgsen - reorder the generalized Schur decomposition of a complex matrix pair (A, B) (in terms of an unitary equivalence trans- formation  $Q' * (A, B) * Z$ , so that a selected cluster of eigenvalues appears in the leading diagonal blocks of the pair  $(A,B)$ 

## <span id="page-3362-1"></span>**SYNOPSIS**

 SUBROUTINE ZTGSEN( IJOB, WANTQ, WANTZ, SELECT, N, A, LDA, B, LDB, \* ALPHA, BETA, Q, LDQ, Z, LDZ, M, PL, PR, DIF, WORK, LWORK, IWORK, LIWORK, INFO) DOUBLE COMPLEX A(LDA,\*), B(LDB,\*), ALPHA(\*), BETA(\*), Q(LDQ,\*), Z(LDZ,\*), WORK(\*) INTEGER IJOB, N, LDA, LDB, LDQ, LDZ, M, LWORK, LIWORK, INFO INTEGER IWORK(\*) LOGICAL WANTQ, WANTZ LOGICAL SELECT(\*) DOUBLE PRECISION PL, PR DOUBLE PRECISION DIF(\*) SUBROUTINE ZTGSEN\_64( IJOB, WANTQ, WANTZ, SELECT, N, A, LDA, B, LDB, \* ALPHA, BETA, Q, LDQ, Z, LDZ, M, PL, PR, DIF, WORK, LWORK, IWORK, LIWORK, INFO) DOUBLE COMPLEX A(LDA,\*), B(LDB,\*), ALPHA(\*), BETA(\*), Q(LDQ,\*), Z(LDZ,\*), WORK(\*) INTEGER\*8 IJOB, N, LDA, LDB, LDQ, LDZ, M, LWORK, LIWORK, INFO INTEGER\*8 IWORK(\*) LOGICAL\*8 WANTQ, WANTZ LOGICAL\*8 SELECT(\*) DOUBLE PRECISION PL, PR DOUBLE PRECISION DIF(\*)

### <span id="page-3362-2"></span>**F95 INTERFACE**

 SUBROUTINE TGSEN( IJOB, WANTQ, WANTZ, SELECT, N, A, [LDA], B, [LDB], ALPHA, BETA, Q, [LDQ], Z, [LDZ], M, PL, PR, DIF, [WORK], [LWORK],  $[IWORK]$ ,  $[LIWORK]$ ,  $[INFO])$  COMPLEX(8), DIMENSION(:) :: ALPHA, BETA, WORK COMPLEX(8), DIMENSION(:,:)  $:: A, B, Q, Z$ INTEGER :: IJOB, N, LDA, LDB, LDQ, LDZ, M, LWORK, LIWORK, INFO

```
 INTEGER, DIMENSION(:) :: IWORK
 LOGICAL :: WANTQ, WANTZ
 LOGICAL, DIMENSION(:) :: SELECT
REAL(8) :: PL, PRREAL(8), DIMENSION(:): DIF
 SUBROUTINE TGSEN_64( IJOB, WANTQ, WANTZ, SELECT, N, A, [LDA], B, 
       [LDB], ALPHA, BETA, Q, [LDQ], Z, [LDZ], M, PL, PR, DIF, [WORK],
       [LWORK], [IWORK], [LIWORK], [INFO]) COMPLEX(8), DIMENSION(:) :: ALPHA, BETA, WORK
COMPLEX(8), DIMENSION(:,:) :: A, B, Q, Z
 INTEGER(8) :: IJOB, N, LDA, LDB, LDQ, LDZ, M, LWORK, LIWORK, INFO
 INTEGER(8), DIMENSION(:) :: IWORK
 LOGICAL(8) :: WANTQ, WANTZ
LOGICAL(8), DIMENSION(:):: SEXECTTREAL(8) :: PL, PRREAL(8), DIMENSION(:): DIF
```
<span id="page-3363-0"></span>#include <sunperf.h>

void ztgsen(int ijob, logical wantq, logical wantz, logical \*select, int n, doublecomplex \*a, int lda, doublecomplex \*b, int ldb, doublecomplex \*alpha, doublecomplex \*beta, doublecomplex \*q, int ldq, doublecomplex \*z, int ldz, int \*m, double \*pl, double \*pr, double \*dif, int \*info);

void ztgsen\_64(long ijob, logical wantq, logical wantz, logical \*select, long n, doublecomplex \*a, long lda, doublecomplex \*b, long ldb, doublecomplex \*alpha, doublecomplex \*beta, doublecomplex \*q, long ldq, doublecomplex \*z, long ldz, long \*m, double \*pl, double \*pr, double \*dif, long \*info);

## <span id="page-3363-1"></span>**PURPOSE**

ztgsen reorders the generalized Schur decomposition of a complex matrix pair (A, B) (in terms of an unitary equivalence trans- formation  $Q' * (A, B) * Z$ , so that a selected cluster of eigenvalues appears in the leading diagonal blocks of the pair (A,B). The leading columns of Q and Z form unitary bases of the corresponding left and right eigenspaces (deflating subspaces). (A, B) must be in generalized Schur canonical form, that is, A and B are both upper triangular.

ZTGSEN also computes the generalized eigenvalues

$$
w(j) = ALPHA(j) / BETA(j)
$$

of the reordered matrix pair (A, B).

Optionally, the routine computes estimates of reciprocal condition numbers for eigenvalues and eigenspaces. These are Difu $[(A11,B11), (A22,B22)]$  and Dif $[(A11,B11), (A22,B22)]$ , i.e. the separation(s) between the matrix pairs (A11, B11) and (A22,B22) that correspond to the selected cluster and the eigenvalues outside the cluster, resp., and norms of ``projections'' onto left and right eigenspaces w.r.t. the selected cluster in the (1,1)-block.

# <span id="page-3364-0"></span>**ARGUMENTS**

#### **IJOB (input)** ●

Specifies whether condition numbers are required for the cluster of eigenvalues (PL and PR) or the deflating subspaces (Difu and Difl):

=0: Only reorder w.r.t. SELECT. No extras.

 =1: Reciprocal of norms of "projections" onto left and right eigenspaces w.r.t. the selected cluster (PL and PR). =2: Upper bounds on Difu and Difl. F-norm-based estimate

(DIF(1:2)).

=3: Estimate of Difu and Difl. 1-norm-based estimate

(DIF(1:2)). About 5 times as expensive as IJOB = 2. =4: Compute PL, PR and DIF (i.e. 0, 1 and 2 above): Economic version to get it all. =5: Compute PL, PR and DIF (i.e. 0, 1 and 3 above)

#### **WANTQ (input)** ●

.TRUE. : update the left transformation matrix Q;

.FALSE.: do not update Q.

#### **WANTZ (input)** ●

.TRUE. : update the right transformation matrix Z;

.FALSE.: do not update Z.

<span id="page-3364-1"></span>**SELECT (input)** ●

SELECT specifies the eigenvalues in the selected cluster. To select an eigenvalue w(j),  $SELECT(j)$  must be set to .TRUE..

**N (input)** ●

The order of the matrices A and B.  $N > = 0$ .

**A (input/output)** ●

On entry, the upper triangular matrix A, in generalized Schur canonical form. On exit, A is overwritten by the reordered matrix A.

**LDA (input)** ●

The leading dimension of the array A.  $LDA > = max(1,N)$ .

**B (input/output)** ●

On entry, the upper triangular matrix B, in generalized Schur canonical form. On exit, B is overwritten by the reordered matrix B.

**LDB (input)** ●

The leading dimension of the array B. LDB  $> = max(1,N)$ .

<span id="page-3364-2"></span>**ALPHA (output)** ●

The diagonal elements of A and B, respectively, when the pair (A,B) has been reduced to generalized Schur form.  $ALPHA(i)/BETA(i)$  i =1,...,N are the generalized eigenvalues.

#### **BETA (output)** ●

See the description of ALPHA.

#### **Q (input/output)** ●

On entry, if WANTQ = .TRUE., Q is an N-by-N matrix. On exit, Q has been postmultiplied by the left unitary transformation matrix which reorder (A, B); The leading M columns of Q form orthonormal bases for the specified pair of left eigenspaces (deflating subspaces). If WANTQ = .FALSE., Q is not referenced.

#### **LDQ (input)** ●

The leading dimension of the array Q. LDQ  $>$  = 1. If WANTQ = .TRUE., LDQ  $>$  = N.

#### **Z (input/output)** ●

On entry, if WANTZ = .TRUE., Z is an N-by-N matrix. On exit, Z has been postmultiplied by the left unitary transformation matrix which reorder (A, B); The leading M columns of Z form orthonormal bases for the specified pair of left eigenspaces (deflating subspaces). If WANTZ = .FALSE., Z is not referenced.

**LDZ (input)** ●

The leading dimension of the array Z. LDZ  $>$  = 1. If WANTZ = .TRUE., LDZ  $>$  = N.

**M (output)** ●

The dimension of the specified pair of left and right eigenspaces, (deflating subspaces)  $0 \le M \le N$ .

**PL (output)** ●

IF IJOB = 1, 4, or 5, PL, PR are lower bounds on the reciprocal of the norm of ``projections'' onto left and right eigenspace with respect to the selected cluster.

 $0 < PL$ ,  $PR < = 1$ . If  $M = 0$  or  $M = N$ ,  $PL = PR = 1$ . If IJOB = 0, 2, or 3 PL, PR are not referenced.

**PR (output)** ●

See the description of PL.

<span id="page-3365-0"></span>**DIF (output)** ●

If  $\text{IOB} > 2$ ,  $\text{DIFF}(1:2)$  store the estimates of Difu and Difl.

If  $\text{IJOB} = 2 \text{ or } 4$ ,  $\text{DIF}(1:2)$  are F-norm-based upper bounds on

Difu and Difl. If IJOB = 3 or 5,  $\text{DIFF}(1:2)$  are 1-norm-based estimates of Difu and Difl, computed using reversed communication with CLACON. If  $M = 0$  or N,  $DIF(1:2) = F-norm([A, B])$  $DIF(1:2) = F-norm([A, B])$ . If  $IJOB = 0$  or 1, DIF is not referenced.

<span id="page-3365-1"></span>**WORK (workspace)** ●

If IJOB = 0, WORK is not referenced. Otherwise, on exit, if  $INFO = 0$ ,  $NORK(1)$  returns the optimal LWORK.

**LWORK (input)** ●

The dimension of the array WORK. LWORK  $> = 1$  If IJOB = 1, 2 or 4, LWORK  $> = 2^*M^*(N-M)$  If IJOB = 3 or 5,  $LWORK > = 4*M*(N-M)$ 

If LWORK = -1, then a workspace query is assumed; the routine only calculates the optimal size of the WORK array, returns this value as the first entry of the WORK array, and no error message related to LWORK is issued by XERBLA.

<span id="page-3365-2"></span>**IWORK (workspace)** ●

If IJOB = 0, IWORK is not referenced. Otherwise, on exit, if INFO = 0,  $\frac{IWORK(1)}{I}$  $\frac{IWORK(1)}{I}$  $\frac{IWORK(1)}{I}$  returns the optimal LIWORK.

**LIWORK (input)** ●

The dimension of the array IWORK. LIWORK  $> = 1$ . If IJOB = 1, 2 or 4, LIWORK  $> = N+2$ ; If IJOB = 3 or 5,  $LIWORK > = MAX(N+2, 2*M*(N-M));$ 

If LIWORK = -1, then a workspace query is assumed; the routine only calculates the optimal size of the IWORK array, returns this value as the first entry of the IWORK array, and no error message related to LIWORK is issued by XERBLA.

#### **INFO (output)** ●

```
 =0: Successful exit.
 < 0: If INFO = -i, the i-th argument had an illegal value.
 =1: Reordering of (A, B) failed because the transformed
matrix pair (A, B) would be too far from generalized
Schur form; the problem is very ill-conditioned.
(A, B) may have been partially reordered.
If requested, 0 is returned in DIF(*), PL and PR.
```
# <span id="page-3366-0"></span>**FURTHER DETAILS**

ZTGSEN first collects the selected eigenvalues by computing unitary U and W that move them to the top left corner of (A, B). In other words, the selected eigenvalues are the eigenvalues of (A11, B11) in

> $U'*(A, B)*W = (A11 A12) (B11 B12) n1$  ( 0 A22),( 0 B22) n2 n1 n2 n1 n2

where  $N = n1 + n2$  and U' means the conjugate transpose of U. The first n1 columns of U and W span the specified pair of left and right eigenspaces (deflating subspaces) of (A, B).

If (A, B) has been obtained from the generalized real Schur decomposition of a matrix pair (C, D) =  $Q^*(A, B)^*Z'$ , then the reordered generalized Schur form of (C, D) is given by

 $(C, D) = (Q*U)*(U'* (A, B)*W)*(Z*W)$ 

and the first n1 columns of  $O^*U$  and  $Z^*W$  span the corresponding deflating subspaces of  $(C, D)$  (O and Z store  $O^*U$  and  $Z^*W$ , resp.).

Note that if the selected eigenvalue is sufficiently ill-conditioned, then its value may differ significantly from its value before reordering.

The reciprocal condition numbers of the left and right eigenspaces spanned by the first n1 columns of U and W (or  $O^*U$  and Z\*W) may be returned in DIF(1:2), corresponding to Difu and Difl, resp.

The Difu and Difl are defined as:

 $ifu[(A11, B11), (A22, B22)] = sigma-min(Zu)$ 

and if<sup>[[(A11, B11)</sup>, (A22, B22)] = Difu[(A22, B22), (A11, B11)],

where sigma-min(Zu) is the smallest singular value of the  $(2*n1*n2)$ -by- $(2*n1*n2)$  matrix

 $u = [$  kron(In2, A11) -kron(A22', In1) ]

[ kron(In2, B11) -kron(B22', In1) ].

Here, Inx is the identity matrix of size nx and A22' is the transpose of A22. kron(X, Y) is the Kronecker product between the matrices X and Y.

When  $DIF(2)$  is small, small changes in  $(A, B)$  can cause large changes in the deflating subspace. An approximate (asymptotic) bound on the maximum angular error in the computed deflating subspaces is  $PS^*$  norm $((A, B))$  / DIF(2),

where EPS is the machine precision.

The reciprocal norm of the projectors on the left and right eigenspaces associated with (A11, B11) may be returned in PL and PR. They are computed as follows. First we compute L and R so that  $P^*(A, B)^*Q$  is block diagonal, where

 $= ( I -L ) n1$  Q = (IR) n1 ( 0 I ) n2 and ( 0 I ) n2 n1 n2 n1 n2

and (L, R) is the solution to the generalized Sylvester equation  $11^*R - 1^*A22 = -A1211^*R - 1^*B22 = -B12$ 

Then  $PL = (F-norm(L)**2+1)**(-1/2)$  and  $PR = (F-norm(R)**2+1)**(-1/2)$ . An approximate (asymptotic) bound on the average absolute error of the selected eigenvalues is

EPS  $*$  norm $((A, B))$  / PL.

There are also global error bounds which valid for perturbations up to a certain restriction: A lower bound  $(x)$  on the smallest F-norm(E,F) for which an eigenvalue of (A11, B11) may move and coalesce with an eigenvalue of (A22, B22) under perturbation (E,F), (i.e.  $(A + E, B + F)$ , is

 $x = min(Difu,Diff1)/( (1/(PL*PL)+1/(PR*PR))**(1/2)+2*max(1/PL,1/PR))$ .

An approximate bound on x can be computed from DIF(1:2), PL and PR.

If  $y = (F-norm(E,F) / x) < 1$ , the angles between the perturbed  $(L, R')$  and unperturbed  $(L, R)$  left and right deflating subspaces associated with the selected cluster in the  $(1,1)$ -blocks can be bounded as

max-angle(L, L') < = arctan(  $y * PL / (1 - y * (1 - PL * PL) * (1/2))$ max-angle(R, R') < = arctan(  $y * PR$  / (1 -  $y * (1 - PR * PR)*(1/2)$ )

See LAPACK User's Guide section 4.11 or the following references for more information.

Note that if the default method for computing the Frobenius-norm- based estimate DIF is not wanted (see CLATDF), then the parameter IDIFJB (see below) should be changed from 3 to 4 (routine CLATDF (IJOB = 2 will be used)). See CTGSYL for more details.

Based on contributions by

 Bo Kagstrom and Peter Poromaa, Department of Computing Science, Umea University, S-901 87 Umea, Sweden.

References

= = = = = = = = = =

[1] B. Kagstrom; A Direct Method for Reordering Eigenvalues in the Generalized Real Schur Form of a Regular Matrix Pair (A, B), in M.S. Moonen et al (eds), Linear Algebra for Large Scale and Real-Time Applications, Kluwer Academic Publ. 1993, pp 195-218.

[2] B. Kagstrom and P. Poromaa; Computing Eigenspaces with Specified Eigenvalues of a Regular Matrix Pair (A, B) and Condition Estimation: Theory, Algorithms and Software, Report

 UMINF - 94.04, Department of Computing Science, Umea University, S-901 87 Umea, Sweden, 1994. Also as LAPACK Working Note 87. To appear in Numerical Algorithms, 1996.

[3] B. Kagstrom and P. Poromaa, LAPACK-Style Algorithms and Software for Solving the Generalized Sylvester Equation and Estimating the Separation between Regular Matrix Pairs, Report UMINF - 93.23, Department of Computing Science, Umea University, S-901 87 Umea, Sweden, December 1993, Revised April 1994, Also as LAPACK working Note 75. To appear in ACM Trans. on Math. Software, Vol 22, No 1, 1996.

- [NAME](#page-3368-0)
- [SYNOPSIS](#page-3368-1)
	- O [F95 INTERFACE](#page-3368-2)
	- ❍ [C INTERFACE](#page-3369-0)
- [PURPOSE](#page-3369-1)
- [ARGUMENTS](#page-3371-0)

<span id="page-3368-0"></span>ztgsja - compute the generalized singular value decomposition (GSVD) of two complex upper triangular (or trapezoidal) matrices A and B

# <span id="page-3368-1"></span>**SYNOPSIS**

 SUBROUTINE ZTGSJA( JOBU, JOBV, JOBQ, M, P, N, K, L, A, LDA, B, LDB, \* TOLA, TOLB, ALPHA, BETA, U, LDU, V, LDV, Q, LDQ, WORK, NCYCLE, \* INFO) CHARACTER \* 1 JOBU, JOBV, JOBQ DOUBLE COMPLEX  $A(LDA, *), B(LDB, *), U(LDU, *), V(LDV, *), Q(LDQ, *), WORK(*)$  INTEGER M, P, N, K, L, LDA, LDB, LDU, LDV, LDQ, NCYCLE, INFO DOUBLE PRECISION TOLA, TOLB DOUBLE PRECISION ALPHA(\*), BETA(\*) SUBROUTINE ZTGSJA\_64( JOBU, JOBV, JOBQ, M, P, N, K, L, A, LDA, B, \* LDB, TOLA, TOLB, ALPHA, BETA, U, LDU, V, LDV, Q, LDQ, WORK, \* NCYCLE, INFO) CHARACTER \* 1 JOBU, JOBV, JOBQ DOUBLE COMPLEX  $A(LDA, *), B(LDB, *), U(LDU, *), V(LDV, *), Q(LDQ, *), WORK(*)$  INTEGER\*8 M, P, N, K, L, LDA, LDB, LDU, LDV, LDQ, NCYCLE, INFO DOUBLE PRECISION TOLA, TOLB DOUBLE PRECISION ALPHA(\*), BETA(\*)

### <span id="page-3368-2"></span>**F95 INTERFACE**

 SUBROUTINE TGSJA( JOBU, JOBV, JOBQ, [M], [P], [N], K, L, A, [LDA], \* B, [LDB], TOLA, TOLB, ALPHA, BETA, U, [LDU], V, [LDV], Q, [LDQ], \* [WORK], NCYCLE, [INFO]) CHARACTER(LEN=1) :: JOBU, JOBV, JOBQ COMPLEX(8), DIMENSION(:) :: WORK  $COMPLEX(8)$ ,  $DIMENSION(:,:):: A, B, U, V, Q$  INTEGER :: M, P, N, K, L, LDA, LDB, LDU, LDV, LDQ, NCYCLE, INFO REAL(8) :: TOLA, TOLB REAL(8), DIMENSION(:) :: ALPHA, BETA

 SUBROUTINE TGSJA\_64( JOBU, JOBV, JOBQ, [M], [P], [N], K, L, A, [LDA], B, [LDB], TOLA, TOLB, ALPHA, BETA, U, [LDU], V, [LDV], Q, [LDQ],

```
 * [WORK], NCYCLE, [INFO])
 CHARACTER(LEN=1) :: JOBU, JOBV, JOBQ
 COMPLEX(8), DIMENSION(:) :: WORK
COMPLEX(8), DIMENSION(:,:) :: A, B, U, V, Q
 INTEGER(8) :: M, P, N, K, L, LDA, LDB, LDU, LDV, LDQ, NCYCLE, INFO
 REAL(8) :: TOLA, TOLB
 REAL(8), DIMENSION(:) :: ALPHA, BETA
```
<span id="page-3369-0"></span>#include <sunperf.h>

void ztgsja(char jobu, char jobv, char jobq, int m, int p, int n, int k, int l, doublecomplex \*a, int lda, doublecomplex \*b, int ldb, double tola, double tolb, double \*alpha, double \*beta, doublecomplex \*u, int ldu, doublecomplex \*v, int ldv, doublecomplex \*q, int ldq, int \*ncycle, int \*info);

void ztgsja\_64(char jobu, char jobv, char jobq, long m, long p, long n, long k, long l, doublecomplex \*a, long lda, doublecomplex \*b, long ldb, double tola, double tolb, double \*alpha, double \*beta, doublecomplex \*u, long ldu, doublecomplex \*v, long ldv, doublecomplex \*q, long ldq, long \*ncycle, long \*info);

## <span id="page-3369-1"></span>**PURPOSE**

ztgsja computes the generalized singular value decomposition (GSVD) of two complex upper triangular (or trapezoidal) matrices A and B.

On entry, it is assumed that matrices A and B have the following forms, which may be obtained by the preprocessing subroutine CGGSVP from a general M-by-N matrix A and P-by-N matrix B:

 N-K-L K L A = K ( 0 A12 A13 ) if M-K-L >= 0; L ( 0 0 A23 )  $M-K-L$  ( 0 0 0 ) N-K-L K L  $A = K (0 A12 A13) if M-K-L < 0;$  M-K ( 0 0 A23 ) N-K-L K L  $B = L (0 0 B13)$ P-L ( 0 0 0 )

where the K-by-K matrix A12 and L-by-L matrix B13 are nonsingular upper triangular; A23 is L-by-L upper triangular if  $M-K-L \geq 0$ , otherwise A23 is  $(M-K)-by-L$  upper trapezoidal.

On exit,

$$
U' * A * Q = D1 * (0 R), \tV' * B * Q = D2 * (0 R),
$$

where U, V and Q are unitary matrices, Z' denotes the conjugate transpose of Z, R is a nonsingular upper triangular matrix, and D1 and D2 are ``diagonal'' matrices, which are of the following structures:

If  $M-K-L \geq 0$ ,

```
 K L
    D1 = K (I 0) L ( 0 C )
          M-K-L ( 0 0 )
                K L
    D2 = L (0 S) P-L ( 0 0 )
           \text{N-K-L} K \text{L} ( 0 R ) = K ( 0 R11 R12 ) K
         L ( 0 0 R22 ) L
```
where

```
C = diag( ALPHA(K+1), ..., ALPHA(K+L)),
S = diag( BETA(K+1), ... , BETA(K+L) ),
C^{**}2 + S^{**}2 = I.
```
 R is stored in A(1:K+L,N-K-L+1:N) on exit. If  $M-K-L < 0$ ,

 K M-K K+L-M  $D1 = K (I 0 0)$  M-K ( 0 C 0 ) K M-K K+L-M  $D2 = M-K (0 S 0)$  $K+L-M$  ( 0 0 I )

 P-L ( 0 0 0 ) N-K-L K M-K K+L-M M-K ( 0 0 R22 R23 )  $K+L-M$  ( 0 0 0 R33 )

where

 $C = diag(ALPHA(K+1), ..., \underline{ALPHA(M)},$  $C = diag(ALPHA(K+1), ..., \underline{ALPHA(M)},$  $C = diag(ALPHA(K+1), ..., \underline{ALPHA(M)},$ 

 $S = diag(BETA(K+1), ..., \underline{BETA(M)})$  $S = diag(BETA(K+1), ..., \underline{BETA(M)})$  $S = diag(BETA(K+1), ..., \underline{BETA(M)})$ ,

 $C^{**}2 + S^{**}2 = I$ .

 $R = ( R11 R12 R13 )$  is stored in A(1:M, N-K-L+1:N) and R33 is stored (0 R22 R23)

in  $B(M-K+1:L,N+M-K-L+1:N)$  on exit.

The computation of the unitary transformation matrices U, V or Q is optional. These matrices may either be formed explicitly, or they may be postmultiplied into input matrices U1, V1, or Q1.

CTGSJA essentially uses a variant of Kogbetliantz algorithm to reduce min(L,M-K)-by-L triangular (or trapezoidal) matrix A23 and L-by-L matrix B13 to the form:

 $U1' * A13 * Q1 = C1 * R1; V1' * B13 * Q1 = S1 * R1,$ 

where U1, V1 and Q1 are unitary matrix, and Z' is the conjugate transpose of Z. C1 and S1 are diagonal matrices satisfying

 $C1***2 + S1***2 = I$ ,

and R1 is an L-by-L nonsingular upper triangular matrix.

## <span id="page-3371-0"></span>**ARGUMENTS**

**JOBU (input)** ●

```
 = 'U': U must contain a unitary matrix U1 on entry, and
the product U1*U is returned;
 = 'I': U is initialized to the unit matrix, and the
unitary matrix U is returned;
  = 'N': U is not computed.
```
**JOBV (input)** ●

```
 = 'V': V must contain a unitary matrix V1 on entry, and
the product V1*V is returned;
 = 'I': V is initialized to the unit matrix, and the
unitary matrix V is returned;
  = 'N': V is not computed.
```
● **JOBQ (input)**

 = 'Q': Q must contain a unitary matrix Q1 on entry, and the product Q1\*Q is returned; = 'I': Q is initialized to the unit matrix, and the unitary matrix Q is returned; = 'N': Q is not computed.

**M (input)** ●

The number of rows of the matrix A.  $M > = 0$ .

**P (input)** ●

The number of rows of the matrix  $B. P > 0$ .

**N (input)** ●

The number of columns of the matrices A and B.  $N = 0$ .

**K (input)** ●

K and L specify the subblocks in the input matrices A and B:

 $A23 = A(K+1:MIN(K+L,M), N-L+1:N)$  and  $B13 = B(1:L, NN-L+1:N)$  of A and B, whose GSVD is going to be computed by CTGSJA. See the Further Details section below.

**L (input)** ●

See the description of K.

<span id="page-3372-3"></span>**A (input/output)** ●

On entry, the M-by-N matrix A. On exit,  $A(N-K+1:N,1:MIN(K+L,M))$  $A(N-K+1:N,1:MIN(K+L,M))$  contains the triangular matrix R or part of R. See Purpose for details.

**LDA (input)** ●

The leading dimension of the array A.  $LDA$  > = max(1,M).

<span id="page-3372-2"></span>**B (input/output)** ●

On entry, the P-by-N matrix B. On exit, if necessary,  $B(M-K+1:L,N+M-K-L+1:N)$  contains a part of R. See Purpose for details.

**LDB (input)** ●

The leading dimension of the array B. LDB  $> = max(1, P)$ .

**TOLA (input)** ●

TOLA and TOLB are the convergence criteria for the Jacobi- Kogbetliantz iteration procedure. Generally, they are the same as used in the preprocessing step, say TOLA =  $MAX(M,N)*norm(A)*MACHEPS, TOLB =$ MAX(P,N)\*norm(B)\*MACHEPS.

**TOLB (input)** ●

See the description of TOLA.

<span id="page-3372-0"></span>**ALPHA (output)** ●

On exit, ALPHA and BETA contain the generalized singular value pairs of A and B;  $ALPHA(1:K) = 1$  $ALPHA(1:K) = 1$ ,

 $BETA(1:K) = 0$  $BETA(1:K) = 0$ , and if M-K-L > = 0,  $ALPHA(K+1:K+L) = diag(C)$  $ALPHA(K+1:K+L) = diag(C)$ ,

 $BETA(K+1:K+L) = diag(S)$  $BETA(K+1:K+L) = diag(S)$ , or if M-K-L < 0, [ALPHA\(K+1:M\)](#page-3372-0) = C, [ALPHA\(M+1:K+L\)](#page-3372-0) = 0

 $BETA(K+1:M) = S, BETA(M+1:K+L) = 1$  $BETA(K+1:M) = S, BETA(M+1:K+L) = 1$  $BETA(K+1:M) = S, BETA(M+1:K+L) = 1$  $BETA(K+1:M) = S, BETA(M+1:K+L) = 1$ . Furthermore, if  $K+L < N$ , ALPHA( $K+L+1:N$ ) = 0

 $BETA(K+L+1:N) = 0.$  $BETA(K+L+1:N) = 0.$ 

<span id="page-3372-1"></span>**BETA (output)** ●

See the description of ALPHA.

**U (input/output)** ●

On entry, if JOBU = 'U', U must contain a matrix U1 (usually the unitary matrix returned by CGGSVP). On exit, if  $JOBU = T$ , U contains the unitary matrix U; if  $JOBU = U'$ , U contains the product U1\*U. If  $JOBU = N'$ , U is not referenced.

**LDU (input)** ●

The leading dimension of the array U. LDU  $> = max(1, M)$  if JOBU = 'U'; LDU  $> = 1$  otherwise.

#### **V (input/output)** ●

On entry, if  $JOBV = V'$ , V must contain a matrix V1 (usually the unitary matrix returned by CGGSVP). On exit, if JOBV = 'I', V contains the unitary matrix V; if JOBV = 'V', V contains the product V1\*V. If JOBV = 'N', V is not referenced.

**LDV (input)** ●

The leading dimension of the array V. LDV  $> = max(1, P)$  if JOBV = 'V'; LDV  $> = 1$  otherwise.

**Q (input/output)** ●

On entry, if JOBQ = 'Q', Q must contain a matrix Q1 (usually the unitary matrix returned by CGGSVP). On exit, if JOBQ = 'I', Q contains the unitary matrix Q; if JOBQ = 'Q', Q contains the product Q1\*Q. If JOBQ = 'N', Q is not referenced.

**LDQ (input)** ●

The leading dimension of the array O. LDO  $> = \max(1, N)$  if JOBO = 'O'; LDO  $> = 1$  otherwise.

- **WORK (workspace)** dimension(2\*N)
- **NCYCLE (output)** The number of cycles required for convergence.
- **INFO (output)**
	- = 0: successful exit
	- < 0: if INFO = -i, the i-th argument had an illegal value.
	- = 1: the procedure does not converge after MAXIT cycles.
- NAME
- SYNOPSIS
	- O F95 INTERFACE
	- ❍ C INTERFACE
- PURPOSE
- ARGUMENTS
- FURTHER DETAILS

ztgsna - estimate reciprocal condition numbers for specified eigenvalues and/or eigenvectors of a matrix pair (A, B)

# **SYNOPSIS**

 SUBROUTINE ZTGSNA( JOB, HOWMNT, SELECT, N, A, LDA, B, LDB, VL, LDVL, \* VR, LDVR, S, DIF, MM, M, WORK, LWORK, IWORK, INFO) CHARACTER \* 1 JOB, HOWMNT DOUBLE COMPLEX  $A(LDA, * )$ ,  $B(LDB, * )$ ,  $VL(LDVL, * )$ ,  $VR(LDVR, * )$ ,  $WORK(*)$  INTEGER N, LDA, LDB, LDVL, LDVR, MM, M, LWORK, INFO INTEGER IWORK(\*) LOGICAL SELECT(\*) DOUBLE PRECISION S(\*), DIF(\*) SUBROUTINE ZTGSNA\_64( JOB, HOWMNT, SELECT, N, A, LDA, B, LDB, VL, LDVL, VR, LDVR, S, DIF, MM, M, WORK, LWORK, IWORK, INFO) CHARACTER \* 1 JOB, HOWMNT DOUBLE COMPLEX  $A(LDA, *), B(LDB, *), VL(LDU, *), VR(LDVR, *), WOK(*)$  INTEGER\*8 N, LDA, LDB, LDVL, LDVR, MM, M, LWORK, INFO INTEGER\*8 IWORK(\*) LOGICAL\*8 SELECT(\*) DOUBLE PRECISION S(\*), DIF(\*)

### **F95 INTERFACE**

 SUBROUTINE TGSNA( JOB, HOWMNT, SELECT, [N], A, [LDA], B, [LDB], VL, [LDVL], VR, [LDVR], S, DIF, MM, M, [WORK], [LWORK], [IWORK],  $[INFO]$ ) CHARACTER(LEN=1) :: JOB, HOWMNT COMPLEX(8), DIMENSION(:) :: WORK COMPLEX(8), DIMENSION(:,:)  $:: A, B, VL, VR$  INTEGER :: N, LDA, LDB, LDVL, LDVR, MM, M, LWORK, INFO INTEGER, DIMENSION(:) :: IWORK LOGICAL, DIMENSION(:) :: SELECT  $REAL(8)$ ,  $DIMENSION(:):: S$ ,  $DIF$ 

```
 SUBROUTINE TGSNA_64( JOB, HOWMNT, SELECT, [N], A, [LDA], B, [LDB], 
 * VL, [LDVL], VR, [LDVR], S, DIF, MM, M, [WORK], [LWORK], [IWORK], 
 * [INFO])
 CHARACTER(LEN=1) :: JOB, HOWMNT
 COMPLEX(8), DIMENSION(:) :: WORK
COMPLEX(8), DIMENSION(:,:) :: A, B, VL, VR INTEGER(8) :: N, LDA, LDB, LDVL, LDVR, MM, M, LWORK, INFO
 INTEGER(8), DIMENSION(:) :: IWORK
 LOGICAL(8), DIMENSION(:) :: SELECT
REAL(8), DIMENSION(:):: S, DIF
```
#include <sunperf.h>

void ztgsna(char job, char howmnt, logical \*select, int n, doublecomplex \*a, int lda, doublecomplex \*b, int ldb, doublecomplex \*vl, int ldvl, doublecomplex \*vr, int ldvr, double \*s, double \*dif, int mm, int \*m, int \*info);

void ztgsna\_64(char job, char howmnt, logical \*select, long n, doublecomplex \*a, long lda, doublecomplex \*b, long ldb, doublecomplex \*vl, long ldvl, doublecomplex \*vr, long ldvr, double \*s, double \*dif, long mm, long \*m, long \*info);

# **PURPOSE**

ztgsna estimates reciprocal condition numbers for specified eigenvalues and/or eigenvectors of a matrix pair (A, B).

(A, B) must be in generalized Schur canonical form, that is, A and B are both upper triangular.

# **ARGUMENTS**

```
JOB (input)
●
```
Specifies whether condition numbers are required for eigenvalues (S) or eigenvectors (DIF):

- = 'E': for eigenvalues only (S);
- = 'V': for eigenvectors only (DIF);
- = 'B': for both eigenvalues and eigenvectors (S and DIF).
- **HOWMNT (input)** ●

= 'A': compute condition numbers for all eigenpairs;

 = 'S': compute condition numbers for selected eigenpairs specified by the array SELECT.

#### **SELECT (input)** ●

If HOWMNT = 'S', SELECT specifies the eigenpairs for which condition numbers are required. To select condition numbers for the corresponding j-th eigenvalue and/or eigenvector,  $SELECT(j)$  must be set to .TRUE.. If HOWMNT = 'A', SELECT is not referenced.

● **N (input)**

The order of the square matrix pair  $(A, B)$ .  $N > = 0$ .

**A (input)** ●

The upper triangular matrix A in the pair  $(A,B)$ .

**LDA (input)** ●

The leading dimension of the array A.  $LDA > = max(1,N)$ .

**B (input)** ●

The upper triangular matrix B in the pair  $(A, B)$ .

**LDB (input)** ●

The leading dimension of the array B. LDB  $> = max(1,N)$ .

**VL (input)** ●

If  $JOB = 'E'$  or 'B', VL must contain left eigenvectors of  $(A, B)$ , corresponding to the eigenpairs specified by HOWMNT and SELECT. The eigenvectors must be stored in consecutive columns of VL, as returned by CTGEVC. If  $JOB = 'V'$ , VL is not referenced.

#### **LDVL (input)** ●

The leading dimension of the array VL. LDVL  $> = 1$ ; and If JOB = 'E' or 'B', LDVL  $> = N$ .

**VR (input)** ●

If  $JOB = E'$  or 'B', VR must contain right eigenvectors of  $(A, B)$ , corresponding to the eigenpairs specified by HOWMNT and SELECT. The eigenvectors must be stored in consecutive columns of VR, as returned by CTGEVC. If  $JOB = 'V'$ ,  $VR$  is not referenced.

#### **LDVR (input)** ●

The leading dimension of the array VR. LDVR  $> = 1$ ; If JOB = 'E' or 'B', LDVR  $> = N$ .

**S (output)** ●

If JOB = 'E' or 'B', the reciprocal condition numbers of the selected eigenvalues, stored in consecutive elements of the array. If  $JOB = 'V'$ , S is not referenced.

#### **DIF (output)** ●

If JOB = 'V' or 'B', the estimated reciprocal condition numbers of the selected eigenvectors, stored in consecutive elements of the array. If the eigenvalues cannot be reordered to compute  $DF(i)$ ,  $DIF(j)$  is set to 0; this can only occur when the true value would be very small anyway. For each eigenvalue/vector specified by SELECT, DIF stores a Frobenius norm-based estimate of Difl. If JOB = 'E', DIF is not referenced.

#### **MM (input)** ●

The number of elements in the arrays S and DIF.  $MM > = M$ .

**M (output)** ●

The number of elements of the arrays S and DIF used to store the specified condition numbers; for each selected eigenvalue one element is used. If HOWMNT = 'A', M is set to N.

#### **WORK (workspace)** ●

If JOB = 'E', WORK is not referenced. Otherwise, on exit, if  $INFO = 0$ ,  $NORM(1)$  returns the optimal LWORK.

**LWORK (input)** ● The dimension of the array WORK. LWORK  $> = 1$ . If JOB = 'V' or 'B', LWORK  $> = 2*N*N$ .

**IWORK (workspace)** ● dimension( $N+2$ ) If  $JOB = 'E'$ , IWORK is not referenced.

**INFO (output)** ●

```
 = 0: Successful exit
```

```
 < 0: If INFO = -i, the i-th argument had an illegal value
```
# **FURTHER DETAILS**

The reciprocal of the condition number of the i-th generalized eigenvalue  $w = (a, b)$  is defined as

 $S(I) = (|v'Au|**2 + |v'Bu|**2)**(1/2) / (norm(u)*norm(v))$ 

where u and v are the right and left eigenvectors of  $(A, B)$  corresponding to w; |z| denotes the absolute value of the complex number, and norm(u) denotes the 2-norm of the vector u. The pair  $(a, b)$  corresponds to an eigenvalue w = a/b (= v'Au/v'Bu) of the matrix pair (A, B). If both a and b equal zero, then (A,B) is singular and  $S(\mathbf{I}) = -1$  is returned.

An approximate error bound on the chordal distance between the i-th computed generalized eigenvalue w and the corresponding exact eigenvalue lambda is

 $chord(w, lambda) < = EPS * norm(A, B) / S(I),$ 

where EPS is the machine precision.

The reciprocal of the condition number of the right eigenvector u and left eigenvector v corresponding to the generalized eigenvalue w is defined as follows. Suppose

> $(A, B) = (a * ) (b * ) 1$  ( 0 A22 ),( 0 B22 ) n-1 1 n-1 1 n-1

Then the reciprocal condition number  $\overline{DIF(I)}$  is

 $Diff[(a, b), (A22, B22)] = signa-min(Z1)$ 

where sigma-min(Zl) denotes the smallest singular value of

 $Zl = [$  kron(a, In-1) -kron(1, A22) ]

[ kron(b, In-1) -kron(1, B22) ].

Here In-1 is the identity matrix of size n-1 and X' is the conjugate transpose of X. kron $(X, Y)$  is the Kronecker product between the matrices X and Y.

We approximate the smallest singular value of Zl with an upper bound. This is done by CLATDF.

An approximate error bound for a computed eigenvector  $V<sub>L</sub>(i)$  or  $V<sub>R</sub>(i)$  is given by

EPS  $*$  norm(A, B) / DIF(i).

See ref. [2-3] for more details and further references.

Based on contributions by

 Bo Kagstrom and Peter Poromaa, Department of Computing Science, Umea University, S-901 87 Umea, Sweden.

References

= = = = = = = = = =

[1] B. Kagstrom; A Direct Method for Reordering Eigenvalues in the Generalized Real Schur Form of a Regular Matrix Pair (A, B), in M.S. Moonen et al (eds), Linear Algebra for Large Scale and Real-Time Applications, Kluwer Academic Publ. 1993, pp 195-218.

[2] B. Kagstrom and P. Poromaa; Computing Eigenspaces with Specified Eigenvalues of a Regular Matrix Pair (A, B) and Condition Estimation: Theory, Algorithms and Software, Report

 UMINF - 94.04, Department of Computing Science, Umea University, S-901 87 Umea, Sweden, 1994. Also as LAPACK Working Note 87. To appear in Numerical Algorithms, 1996.

[3] B. Kagstrom and P. Poromaa, LAPACK-Style Algorithms and Software for Solving the Generalized Sylvester Equation and Estimating the Separation between Regular Matrix Pairs, Report UMINF - 93.23, Department of Computing Science, Umea University, S-901 87 Umea, Sweden, December 1993, Revised April 1994, Also as LAPACK Working Note 75.

To appear in ACM Trans. on Math. Software, Vol 22, No 1, 1996.

- NAME
- SYNOPSIS
	- ❍ F95 INTERFACE
	- ❍ C INTERFACE
- PURPOSE
- ARGUMENTS
- FURTHER DETAILS

ztgsyl - solve the generalized Sylvester equation

# **SYNOPSIS**

 SUBROUTINE ZTGSYL( TRANS, IJOB, M, N, A, LDA, B, LDB, C, LDC, D, \* LDD, E, LDE, F, LDF, SCALE, DIF, WORK, LWORK, IWORK, INFO) CHARACTER \* 1 TRANS DOUBLE COMPLEX  $A(LDA, *), B(LDB, *), C(LDC, *), D(LDD, *), E(LDE, *), F(LDF, *), WORK(*)$  INTEGER IJOB, M, N, LDA, LDB, LDC, LDD, LDE, LDF, LWORK, INFO INTEGER IWORK(\*) DOUBLE PRECISION SCALE, DIF

 SUBROUTINE ZTGSYL\_64( TRANS, IJOB, M, N, A, LDA, B, LDB, C, LDC, D, LDD, E, LDE, F, LDF, SCALE, DIF, WORK, LWORK, IWORK, INFO) CHARACTER \* 1 TRANS DOUBLE COMPLEX  $A(LDA, *), B(LDB, *), C(LDC, *), D(LDD, *), E(LDE, *), F(LDF, *), WORK(*)$  INTEGER\*8 IJOB, M, N, LDA, LDB, LDC, LDD, LDE, LDF, LWORK, INFO INTEGER\*8 IWORK(\*) DOUBLE PRECISION SCALE, DIF

### **F95 INTERFACE**

 SUBROUTINE TGSYL( TRANS, IJOB, [M], [N], A, [LDA], B, [LDB], C, [LDC], \* D, [LDD], E, [LDE], F, [LDF], SCALE, DIF, [WORK], [LWORK], [IWORK],  $[IMFO]$ ) CHARACTER(LEN=1) :: TRANS COMPLEX(8), DIMENSION(:) :: WORK  $COMPLEX(8)$ ,  $DIMENSION(:,:) :: A, B, C, D, E, F$  INTEGER :: IJOB, M, N, LDA, LDB, LDC, LDD, LDE, LDF, LWORK, INFO INTEGER, DIMENSION(:) :: IWORK REAL(8) :: SCALE, DIF SUBROUTINE TGSYL\_64( TRANS, IJOB, [M], [N], A, [LDA], B, [LDB], C, \* [LDC], D, [LDD], E, [LDE], F, [LDF], SCALE, DIF, [WORK], [LWORK],  $[IWORK]$ ,  $[INFO]$ )

```
 CHARACTER(LEN=1) :: TRANS
 COMPLEX(8), DIMENSION(:) :: WORK
COMPLEX(8), DIMENSION(:,:) :: A, B, C, D, E, F INTEGER(8) :: IJOB, M, N, LDA, LDB, LDC, LDD, LDE, LDF, LWORK, INFO
 INTEGER(8), DIMENSION(:) :: IWORK
 REAL(8) :: SCALE, DIF
```
#include <sunperf.h>

void ztgsyl(char trans, int ijob, int m, int n, doublecomplex \*a, int lda, doublecomplex \*b, int ldb, doublecomplex \*c, int ldc, doublecomplex \*d, int ldd, doublecomplex \*e, int lde, doublecomplex \*f, int ldf, double \*scale, double \*dif, int \*info);

void ztgsyl\_64(char trans, long ijob, long m, long n, doublecomplex \*a, long lda, doublecomplex \*b, long ldb, doublecomplex \*c, long ldc, doublecomplex \*d, long ldd, doublecomplex \*e, long lde, doublecomplex \*f, long ldf, double \*scale, double \*dif, long \*info);

### **PURPOSE**

ztgsyl solves the generalized Sylvester equation:

 $A * R - L * B = scale * C$  (1)  $D * R - L * E = scale * F$ 

where R and L are unknown m-by-n matrices,  $(A, D)$ ,  $(B, E)$  and  $(C, F)$  are given matrix pairs of size m-by-m, n-by-n and m-by-n, respectively, with complex entries. A, B, D and E are upper triangular (i.e., (A,D) and (B,E) in generalized Schur form).

The solution  $(R, L)$  overwrites  $(C, F)$ .  $0 \leq SCALE \leq 1$ 

is an output scaling factor chosen to avoid overflow.

In matrix notation (1) is equivalent to solve  $Zx = scale *b$ , where Z is defined as

 $Z = [$  kron(In, A)  $-kron(B', Im) ]$  (2)  $\lbrack$  kron(In, D) -kron(E', Im)  $\rfloor$ ,

Here Ix is the identity matrix of size x and X' is the conjugate transpose of X. Kron(X, Y) is the Kronecker product between the matrices X and Y.

If TRANS = 'C', y in the conjugate transposed system  $Z^*y = scale^*b$  is solved for, which is equivalent to solve for R and L in

 $A' * R + D' * L = scale * C$  (3)  $R$  \* B' + L \* E' = scale \* -F

This case (TRANS =  $'C'$ ) is used to compute an one-norm-based estimate of  $Diff(A,D), (B,E)]$ , the separation between the matrix pairs (A,D) and (B,E), using CLACON.

If IJOB  $>= 1$ , CTGSYL computes a Frobenius norm-based estimate of Dif $[(A, D), (B, E)]$ . That is, the reciprocal of a lower

bound on the reciprocal of the smallest singular value of Z.

This is a level-3 BLAS algorithm.

# **ARGUMENTS**

#### **TRANS (input)** ●

- = 'N': solve the generalized sylvester equation (1).
- = 'C': solve the "conjugate transposed" system (3).

#### **IJOB (input)** ●

Specifies what kind of functionality to be performed.  $=0$ : solve  $(1)$  only.

 =1: The functionality of 0 and 3. =2: The functionality of 0 and 4. =3: Only an estimate of Dif[(A,D), (B,E)] is computed. (look ahead strategy is used).  $=4:$  Only an estimate of Dif[(A,D), (B,E)] is computed. (CGECON on sub-systems is used). Not referenced if TRANS = 'C'.

#### **M (input)** ●

The order of the matrices A and D, and the row dimension of the matrices C, F, R and L.

#### **N (input)** ●

The order of the matrices B and E, and the column dimension of the matrices C, F, R and L.

**A (input)** ●

The upper triangular matrix A.

**LDA (input)** ●

The leading dimension of the array A. LDA  $> = max(1, M)$ .

- **B (input)** The upper triangular matrix B.
- **LDB (input)** ●

The leading dimension of the array B. LDB  $> = max(1, N)$ .

**C (input/output)** ●

On entry, C contains the right-hand-side of the first matrix equation in (1) or (3). On exit, if IJOB = 0, 1 or 2, C has been overwritten by the solution R. If  $JOB = 3$  or 4 and TRANS = 'N', C holds R, the solution achieved during the computation of the Dif-estimate.

- **LDC (input)** The leading dimension of the array C. LDC  $> = max(1, M)$ .
- **D (input)** The upper triangular matrix D.
- **LDD (input)** ●

The leading dimension of the array D. LDD  $> = max(1, M)$ .

**E (input)** ●

The upper triangular matrix E.

**LDE (input)** ● The leading dimension of the array E. LDE  $> = max(1, N)$ .

#### **F (input/output)** ●

On entry, F contains the right-hand-side of the second matrix equation in (1) or (3). On exit, if  $IJOB = 0$ , 1 or 2, F has been overwritten by the solution L. If IJOB = 3 or 4 and TRANS = 'N', F holds L, the solution achieved during the computation of the Dif-estimate.

#### **LDF (input)** ●

The leading dimension of the array F. LDF  $> = max(1, M)$ .

#### **SCALE (output)** ●

On exit SCALE is the reciprocal of a lower bound of the reciprocal of the Dif-function, i.e. SCALE is an upper bound of  $Diff(A, D), (B, E)$  = sigma-min(Z), where Z as in (2). If  $JDB = 0$  or TRANS = 'C', SCALE is not referenced.

**DIF (output)** ●

On exit SCALE is the reciprocal of a lower bound of the reciprocal of the Dif-function, i.e. SCALE is an upper bound of Dif $[(A, D), (B, E)] = \text{sigma-min}(Z)$ , where Z as in (2). If  $\text{IOB} = 0$  or TRANS = 'C', SCALE is not referenced.

#### **WORK (workspace)** ●

If IJOB = 0, WORK is not referenced. Otherwise, on exit, if INFO = 0 then  $NORK(1)$  returns the optimal LWORK.

**LWORK (input)** ●

```
The dimension of the array WORK. LWORK > = 1. If IJOB = 1 or 2 and TRANS = 'N', LWORK > = 2^*M^*N.
```
If LWORK = -1, then a workspace query is assumed; the routine only calculates the optimal size of the WORK array, returns this value as the first entry of the WORK array, and no error message related to LWORK is issued by XERBLA.

- **IWORK (workspace)**
	- If  $IJOB = 0$ , IWORK is not referenced.
- **INFO (output)** ●

 =0: successful exit  $<$  0: If INFO =  $-i$ , the i-th argument had an illegal value. >0: (A, D) and (B, E) have common or very close eigenvalues.

# **FURTHER DETAILS**

Based on contributions by

 Bo Kagstrom and Peter Poromaa, Department of Computing Science, Umea University, S-901 87 Umea, Sweden.

[1] B. Kagstrom and P. Poromaa, LAPACK-Style Algorithms and Software for Solving the Generalized Sylvester Equation and Estimating the Separation between Regular Matrix Pairs, Report UMINF - 93.23, Department of Computing Science, Umea University, S-901 87 Umea, Sweden, December 1993, Revised April 1994, Also as LAPACK Working Note 75. To appear in ACM Trans. on Math. Software, Vol 22, No 1, 1996.

[2] B. Kagstrom, A Perturbation Analysis of the Generalized Sylvester Equation (AR - LB, DR - LE ) = (C, F), SIAM J. Matrix Anal. Appl., 15(4):1045-1060, 1994.

[3] B. Kagstrom and L. Westin, Generalized Schur Methods with Condition Estimators for Solving the Generalized Sylvester Equation, IEEE Transactions on Automatic Control, Vol. 34, No. 7, July 1989, pp 745-751.

- [NAME](#page-3383-0)
- [SYNOPSIS](#page-3383-1)
	- ❍ [F95 INTERFACE](#page-3383-2)
	- ❍ [C INTERFACE](#page-3384-0)
- [PURPOSE](#page-3384-1)
- **[ARGUMENTS](#page-3384-2)**

<span id="page-3383-0"></span>ztpcon - estimate the reciprocal of the condition number of a packed triangular matrix A, in either the 1-norm or the infinity-norm

# <span id="page-3383-1"></span>**SYNOPSIS**

 SUBROUTINE ZTPCON( NORM, UPLO, DIAG, N, A, RCOND, WORK, WORK2, INFO) CHARACTER \* 1 NORM, UPLO, DIAG DOUBLE COMPLEX A(\*), WORK(\*) INTEGER N, INFO DOUBLE PRECISION RCOND DOUBLE PRECISION WORK2(\*) SUBROUTINE ZTPCON\_64( NORM, UPLO, DIAG, N, A, RCOND, WORK, WORK2, INFO) CHARACTER \* 1 NORM, UPLO, DIAG DOUBLE COMPLEX A(\*), WORK(\*) INTEGER\*8 N, INFO DOUBLE PRECISION RCOND DOUBLE PRECISION WORK2(\*)

### <span id="page-3383-2"></span>**F95 INTERFACE**

 SUBROUTINE TPCON( NORM, UPLO, DIAG, N, A, RCOND, [WORK], [WORK2], \* [INFO]) CHARACTER(LEN=1) :: NORM, UPLO, DIAG COMPLEX(8), DIMENSION(:) :: A, WORK INTEGER :: N, INFO REAL(8) :: RCOND REAL(8), DIMENSION(:) :: WORK2 SUBROUTINE TPCON\_64( NORM, UPLO, DIAG, N, A, RCOND, [WORK], [WORK2], \* [INFO]) CHARACTER(LEN=1) :: NORM, UPLO, DIAG  $COMPLEX(8)$ ,  $DIMENSION(:):: A$ ,  $WORK$  INTEGER(8) :: N, INFO REAL(8) :: RCOND REAL(8), DIMENSION(:) :: WORK2
#include <sunperf.h>

void ztpcon(char norm, char uplo, char diag, int n, doublecomplex \*a, double \*rcond, int \*info);

void ztpcon\_64(char norm, char uplo, char diag, long n, doublecomplex \*a, double \*rcond, long \*info);

## **PURPOSE**

ztpcon estimates the reciprocal of the condition number of a packed triangular matrix A, in either the 1-norm or the infinity-norm.

The norm of A is computed and an estimate is obtained for norm $(inv(A))$ , then the reciprocal of the condition number is computed as

```
RCOND = 1 / (norm(A) * norm(int(A))).
```
## **ARGUMENTS**

**NORM (input)** ●

Specifies whether the 1-norm condition number or the infinity-norm condition number is required:

- = '1' or 'O': 1-norm;
- = 'I': Infinity-norm.
- **UPLO (input)** ●

= 'U': A is upper triangular;

= 'L': A is lower triangular.

- **DIAG (input)**
	- = 'N': A is non-unit triangular;
	- = 'U': A is unit triangular.
- **N (input)** ●

The order of the matrix  $A. N = 0$ .

<span id="page-3384-0"></span>**A (input)** ●

The upper or lower triangular matrix A, packed columnwise in a linear array. The j-th column of A is stored in the array A as follows: if UPLO = 'U',  $A(i + (j-1)*j/2) = A(i,j)$  $A(i + (j-1)*j/2) = A(i,j)$  for  $1 < i \leq j$ ; if UPLO = 'L',  $A(i + (j-1)*2j/2) = A(i,j)$  $A(i, j)$  for  $j \le i \le n$ . If DIAG = 'U', the diagonal elements of A are not referenced and are assumed to be 1.

**RCOND (output)** ●

The reciprocal of the condition number of the matrix A, computed as  $RCOND = 1/(norm(A) * norm(inv(A)))$ .

- **WORK (workspace)** dimension(2\*N)
- **WORK2 (workspace)** dimension(N)
- **INFO (output)**
	- = 0: successful exit
	- < 0: if INFO = -i, the i-th argument had an illegal value
- NAME
- SYNOPSIS
	- ❍ F95 INTERFACE
	- ❍ C INTERFACE
- PURPOSE
- ARGUMENTS

ztpmv - perform one of the matrix-vector operations  $x := A^*x$ , or  $x := A^{*}x$ , or  $x := \text{conig}( A^*)^*x$ 

# **SYNOPSIS**

 SUBROUTINE ZTPMV( UPLO, TRANSA, DIAG, N, A, Y, INCY) CHARACTER \* 1 UPLO, TRANSA, DIAG DOUBLE COMPLEX A(\*), Y(\*) INTEGER N, INCY

 SUBROUTINE ZTPMV\_64( UPLO, TRANSA, DIAG, N, A, Y, INCY) CHARACTER \* 1 UPLO, TRANSA, DIAG DOUBLE COMPLEX A(\*), Y(\*) INTEGER\*8 N, INCY

### **F95 INTERFACE**

 SUBROUTINE TPMV( UPLO, [TRANSA], DIAG, [N], A, Y, [INCY]) CHARACTER(LEN=1) :: UPLO, TRANSA, DIAG COMPLEX(8), DIMENSION(:) :: A, Y INTEGER :: N, INCY

 SUBROUTINE TPMV\_64( UPLO, [TRANSA], DIAG, [N], A, Y, [INCY]) CHARACTER(LEN=1) :: UPLO, TRANSA, DIAG  $COMPLEX(8)$ ,  $DIMENSION(:):: A$ , Y INTEGER(8) :: N, INCY

### **C INTERFACE**

#include <sunperf.h>

void ztpmv(char uplo, char transa, char diag, int n, doublecomplex \*a, doublecomplex \*y, int incy);

void ztpmv\_64(char uplo, char transa, char diag, long n, doublecomplex \*a, doublecomplex \*y, long incy);

# **PURPOSE**

ztpmv performs one of the matrix-vector operations  $x := A^*x$ , or  $x := A^{1*}x$ , or  $x := \text{conig}(A')^*x$  where x is an n element vector and A is an n by n unit, or non-unit, upper or lower triangular matrix, supplied in packed form.

# **ARGUMENTS**

#### **UPLO (input)** ●

On entry, UPLO specifies whether the matrix is an upper or lower triangular matrix as follows:

 $UPLO = 'U'$  or 'u' A is an upper triangular matrix.

 $UPLO = L'$  or  $T'$  A is a lower triangular matrix.

Unchanged on exit.

**TRANSA (input)** ● On entry, TRANSA specifies the operation to be performed as follows:

TRANSA = 'N' or 'n'  $x := A^*x$ .

TRANSA = 'T' or 't'  $x := A^{1*}x$ .

TRANSA = 'C' or 'c' x : = conjg( $A'$ )\*x.

Unchanged on exit.

#### **DIAG (input)** ●

On entry, DIAG specifies whether or not A is unit triangular as follows:

 $DIAG = 'U'$  or 'u' A is assumed to be unit triangular.

 $DIAG = 'N'$  or 'n' A is not assumed to be unit triangular.

Unchanged on exit.

**N (input)** ●

On entry, N specifies the order of the matrix A.  $N > 0$ . Unchanged on exit.

#### **A (input)** ●

 $((n*(n+1))/2)$ . Before entry with UPLO = 'U' or 'u', the array A must contain the upper triangular matrix packed sequentially, column by column, so that  $A(1)$  contains a(1, 1),  $A(2)$  and  $A(3)$  contain a(1, 2) and a(2, 2) respectively, and so on. Before entry with UPLO = 'L' or 'l', the array A must contain the lower triangular matrix packed sequentially, column by column, so that  $A(1)$  contains a(1, 1),  $A(2)$  and  $A(3)$  contain a(2, 1) and a(3, 1 ) respectively, and so on. Note that when DIAG = 'U' or 'u', the diagonal elements of A are not referenced, but are assumed to be unity. Unchanged on exit.

#### **Y (input/output)** ●

 $(1 + \hat{i} n - 1)^*$ abs( INCY)). Before entry, the incremented array Y must contain the n element vector x. On exit, Y is overwritten with the tranformed vector x.

#### **INCY (input)** ●

On entry,  $\text{INCY}$  specifies the increment for the elements of Y. INCY  $\lt$  > 0. Unchanged on exit.

- [NAME](#page-3388-0)
- [SYNOPSIS](#page-3388-1)
	- ❍ [F95 INTERFACE](#page-3388-2)
	- ❍ [C INTERFACE](#page-3389-0)
- [PURPOSE](#page-3389-1)
- [ARGUMENTS](#page-3389-2)

<span id="page-3388-0"></span>ztprfs - provide error bounds and backward error estimates for the solution to a system of linear equations with a triangular packed coefficient matrix

# <span id="page-3388-1"></span>**SYNOPSIS**

 SUBROUTINE ZTPRFS( UPLO, TRANSA, DIAG, N, NRHS, A, B, LDB, X, LDX, FERR, BERR, WORK, WORK2, INFO) CHARACTER \* 1 UPLO, TRANSA, DIAG DOUBLE COMPLEX A(\*), B(LDB,\*), X(LDX,\*), WORK(\*) INTEGER N, NRHS, LDB, LDX, INFO DOUBLE PRECISION FERR(\*), BERR(\*), WORK2(\*)

SUBROUTINE ZTPRFS\_64( UPLO, TRANSA, DIAG, N, NRHS, A, B, LDB, X, LDX, FERR, BERR, WORK, WORK2, INFO) CHARACTER \* 1 UPLO, TRANSA, DIAG DOUBLE COMPLEX A(\*), B(LDB,\*), X(LDX,\*), WORK(\*) INTEGER\*8 N, NRHS, LDB, LDX, INFO DOUBLE PRECISION FERR(\*), BERR(\*), WORK2(\*)

### <span id="page-3388-2"></span>**F95 INTERFACE**

 INTEGER(8) :: N, NRHS, LDB, LDX, INFO  $REAL(8)$ , DIMENSION $(:)::$  FERR, BERR, WORK2

 SUBROUTINE TPRFS( UPLO, [TRANSA], DIAG, N, [NRHS], A, B, [LDB], X, \* [LDX], FERR, BERR, [WORK], [WORK2], [INFO]) CHARACTER(LEN=1) :: UPLO, TRANSA, DIAG COMPLEX(8), DIMENSION(:) :: A, WORK COMPLEX(8), DIMENSION(:,:)  $:: B, X$  INTEGER :: N, NRHS, LDB, LDX, INFO REAL(8), DIMENSION(:) :: FERR, BERR, WORK2 SUBROUTINE TPRFS\_64( UPLO, [TRANSA], DIAG, N, [NRHS], A, B, [LDB], \* X, [LDX], FERR, BERR, [WORK], [WORK2], [INFO]) CHARACTER(LEN=1) :: UPLO, TRANSA, DIAG COMPLEX(8), DIMENSION(:) :: A, WORK COMPLEX(8), DIMENSION(:,:)  $:: B, X$ 

<span id="page-3389-0"></span>#include <sunperf.h>

void ztprfs(char uplo, char transa, char diag, int n, int nrhs, doublecomplex \*a, doublecomplex \*b, int ldb, doublecomplex \*x, int ldx, double \*ferr, double \*berr, int \*info);

void ztprfs\_64(char uplo, char transa, char diag, long n, long nrhs, doublecomplex \*a, doublecomplex \*b, long ldb, doublecomplex \*x, long ldx, double \*ferr, double \*berr, long \*info);

# <span id="page-3389-1"></span>**PURPOSE**

ztprfs provides error bounds and backward error estimates for the solution to a system of linear equations with a triangular packed coefficient matrix.

The solution matrix X must be computed by CTPTRS or some other means before entering this routine. CTPRFS does not do iterative refinement because doing so cannot improve the backward error.

# <span id="page-3389-2"></span>**ARGUMENTS**

- **UPLO (input)**
	- = 'U': A is upper triangular;
	- = 'L': A is lower triangular.
- **TRANSA (input)** Specifies the form of the system of equations:

 $= 'N': A * X = B$  (No transpose)

 $= 'T': A^{**}T * X = B (Transpose)$ 

 $= 'C': A^{**}H * X = B (Conjugate transpose)$ 

**DIAG (input)** ●

= 'N': A is non-unit triangular;

= 'U': A is unit triangular.

**N (input)** ●

The order of the matrix  $A. N = 0$ .

**NRHS (input)** ●

The number of right hand sides, i.e., the number of columns of the matrices B and X. NRHS  $> = 0$ .

<span id="page-3389-3"></span>**A (input)** ●

The upper or lower triangular matrix A, packed columnwise in a linear array. The j-th column of A is stored in the array A as follows: if UPLO = 'U', A(i + (j-1)\*j/2) =  $\underline{A(i,j)}$  $\underline{A(i,j)}$  $\underline{A(i,j)}$  for  $1 < =i \leq j$ ; if UPLO = 'L', A(i + (j-1)\*(2n-j)/2) =  $A(i, j)$  for  $j \le i \le n$ . If DIAG = 'U', the diagonal elements of A are not referenced and are assumed to be 1.

**B (input)** ●

The right hand side matrix B.

- **LDB (input)** The leading dimension of the array B. LDB  $> = max(1,N)$ .
- <span id="page-3390-0"></span>**X (input)** ● The solution matrix X.
- **LDX (input)** ●

The leading dimension of the array X. LDX  $> = max(1, N)$ .

<span id="page-3390-1"></span>**FERR (output)** ●

The estimated forward error bound for each solution vector  $\underline{x(j)}$  (the j-th column of the solution matrix X). If XTRUE is the true solution corresponding to  $X(j)$ , [FERR\(j\)](#page-3390-1) is an estimated upper bound for the magnitude of the largest element in  $(X(i) - XTRUE)$  divided by the magnitude of the largest element in  $X(i)$ . The estimate is as reliable as the estimate for RCOND, and is almost always a slight overestimate of the true error.

**BERR (output)** ●

The componentwise relative backward error of each solution vector  $\underline{x(j)}$  (i.e., the smallest relative change in any element of A or B that makes  $X(\dagger)$  an exact solution).

- **WORK (workspace)** dimension(2\*N)
- **WORK2 (workspace)** dimension(N)
- **INFO (output)**
	- = 0: successful exit
	- < 0: if INFO = -i, the i-th argument had an illegal value
- NAME
- SYNOPSIS
	- ❍ F95 INTERFACE
	- ❍ C INTERFACE
- PURPOSE
- ARGUMENTS

ztpsv - solve one of the systems of equations  $A^*x = b$ , or  $A'^*x = b$ , or conjg( $A'$ )\* $x = b$ 

# **SYNOPSIS**

```
 SUBROUTINE ZTPSV( UPLO, TRANSA, DIAG, N, A, Y, INCY)
 CHARACTER * 1 UPLO, TRANSA, DIAG
 DOUBLE COMPLEX A(*), Y(*)
 INTEGER N, INCY
```
 SUBROUTINE ZTPSV\_64( UPLO, TRANSA, DIAG, N, A, Y, INCY) CHARACTER \* 1 UPLO, TRANSA, DIAG DOUBLE COMPLEX A(\*), Y(\*) INTEGER\*8 N, INCY

### **F95 INTERFACE**

 SUBROUTINE TPSV( UPLO, [TRANSA], DIAG, [N], A, Y, [INCY]) CHARACTER(LEN=1) :: UPLO, TRANSA, DIAG COMPLEX(8), DIMENSION(:) :: A, Y INTEGER :: N, INCY SUBROUTINE TPSV\_64( UPLO, [TRANSA], DIAG, [N], A, Y, [INCY])

 CHARACTER(LEN=1) :: UPLO, TRANSA, DIAG  $COMPLEX(8)$ ,  $DIMENSION(:):: A$ , Y INTEGER(8) :: N, INCY

### **C INTERFACE**

#include <sunperf.h>

void ztpsv(char uplo, char transa, char diag, int n, doublecomplex \*a, doublecomplex \*y, int incy);

void ztpsv\_64(char uplo, char transa, char diag, long n, doublecomplex \*a, doublecomplex \*y, long incy);

# **PURPOSE**

ztpsv solves one of the systems of equations  $A^*x = b$ , or  $A'^*x = b$ , or conjg( $A'$ )<sup>\*</sup> $x = b$  where b and x are n element vectors and A is an n by n unit, or non-unit, upper or lower triangular matrix, supplied in packed form.

No test for singularity or near-singularity is included in this routine. Such tests must be performed before calling this routine.

## **ARGUMENTS**

#### **UPLO (input)** ●

On entry, UPLO specifies whether the matrix is an upper or lower triangular matrix as follows:

 $UPLO = 'U'$  or 'u' A is an upper triangular matrix.

 $UPLO = 'L'$  or  $''I$  A is a lower triangular matrix.

Unchanged on exit.

```
TRANSA (input)
●
```
On entry, TRANSA specifies the equations to be solved as follows:

TRANSA = 'N' or 'n'  $A^*x = b$ .

TRANSA =  $T$  or 't'  $A^{*}x = b$ .

TRANSA = 'C' or 'c' conjg( $A'$ )\* $x = b$ .

Unchanged on exit.

**DIAG (input)** ●

On entry, DIAG specifies whether or not A is unit triangular as follows:

 $DIAG = 'U'$  or 'u' A is assumed to be unit triangular.

 $DIAG = 'N'$  or 'n' A is not assumed to be unit triangular.

Unchanged on exit.

#### **N (input)** ●

On entry, N specifies the order of the matrix A.  $N \ge 0$ . Unchanged on exit.

**A (input)** ●

 $((n^*(n+1))/2)$ . Before entry with UPLO = 'U' or 'u', the array A must contain the upper triangular matrix packed sequentially, column by column, so that A( 1) contains a( 1, 1), A( 2) and A( 3) contain a( 1, 2) and a( 2, 2) respectively, and so on. Before entry with UPLO = 'L' or 'l', the array A must contain the lower triangular matrix packed sequentially, column by column, so that  $A(1)$  contains a(1, 1),  $A(2)$  and  $A(3)$  contain a(2, 1) and a(3, 1 ) respectively, and so on. Note that when DIAG = 'U' or 'u', the diagonal elements of A are not referenced, but are assumed to be unity. Unchanged on exit.

#### **Y (input/output)** ●

 $(1 + \overline{(n-1)}^*)$  abs( INCY)). Before entry, the incremented array Y must contain the n element right-hand side vector b. On exit, Y is overwritten with the solution vector x.

#### **INCY (input)** ●

On entry,  $\text{INCY}$  specifies the increment for the elements of Y. INCY  $\lt$  > 0. Unchanged on exit.

- [NAME](#page-3393-0)
- [SYNOPSIS](#page-3393-1)
	- O [F95 INTERFACE](#page-3393-2)
	- ❍ [C INTERFACE](#page-3393-3)
- [PURPOSE](#page-3394-0)
- [ARGUMENTS](#page-3394-1)
- [FURTHER DETAILS](#page-3394-2)

<span id="page-3393-0"></span>ztptri - compute the inverse of a complex upper or lower triangular matrix A stored in packed format

# <span id="page-3393-1"></span>**SYNOPSIS**

```
 SUBROUTINE ZTPTRI( UPLO, DIAG, N, A, INFO)
 CHARACTER * 1 UPLO, DIAG
 DOUBLE COMPLEX A(*)
 INTEGER N, INFO
 SUBROUTINE ZTPTRI_64( UPLO, DIAG, N, A, INFO)
```

```
 CHARACTER * 1 UPLO, DIAG
 DOUBLE COMPLEX A(*)
 INTEGER*8 N, INFO
```
### <span id="page-3393-2"></span>**F95 INTERFACE**

```
 SUBROUTINE TPTRI( UPLO, DIAG, N, A, [INFO])
 CHARACTER(LEN=1) :: UPLO, DIAG
 COMPLEX(8), DIMENSION(:) :: A
 INTEGER :: N, INFO
 SUBROUTINE TPTRI_64( UPLO, DIAG, N, A, [INFO])
 CHARACTER(LEN=1) :: UPLO, DIAG
 COMPLEX(8), DIMENSION(:) :: A
 INTEGER(8) :: N, INFO
```
### <span id="page-3393-3"></span>**C INTERFACE**

#include <sunperf.h>

void ztptri(char uplo, char diag, int n, doublecomplex \*a, int \*info);

void ztptri\_64(char uplo, char diag, long n, doublecomplex \*a, long \*info);

## <span id="page-3394-0"></span>**PURPOSE**

ztptri computes the inverse of a complex upper or lower triangular matrix A stored in packed format.

## <span id="page-3394-1"></span>**ARGUMENTS**

- **UPLO (input)**
	- = 'U': A is upper triangular;

= 'L': A is lower triangular.

- **DIAG (input)**
	- = 'N': A is non-unit triangular;
	- = 'U': A is unit triangular.
- **N (input)** ●

The order of the matrix  $A. N = 0$ .

<span id="page-3394-3"></span>**A (input/output)** ●

On entry, the upper or lower triangular matrix A, stored columnwise in a linear array. The j-th column of A is stored in the array A as follows: if UPLO = 'U',  $A(i + (j-1)*j/2) = A(i,j)$  $A(i + (j-1)*j/2) = A(i,j)$  for  $1 < =i \leq j$ ; if UPLO = 'L',  $A(i + j)$  $(j-1)*( (2*n-j)/2) = \underline{A(i,j)}$  $(j-1)*( (2*n-j)/2) = \underline{A(i,j)}$  $(j-1)*( (2*n-j)/2) = \underline{A(i,j)}$  for  $j < i = 1$ , see below for further details. On exit, the (triangular) inverse of the original matrix, in the same packed storage format.

**INFO (output)** ●

 = 0: successful exit < 0: if INFO = -i, the i-th argument had an illegal value > 0: if INFO = i, A(i,i) is exactly zero. The triangular matrix is singular and its inverse can not be computed.

## <span id="page-3394-2"></span>**FURTHER DETAILS**

A triangular matrix A can be transferred to packed storage using one of the following program segments:

 $UPLO = 'U'$ :  $UPLO = 'L'$ :

 $JC = 1$   $JC = 1$  $DO 2 J = 1, N$   $DO 2 J = 1, N$ 

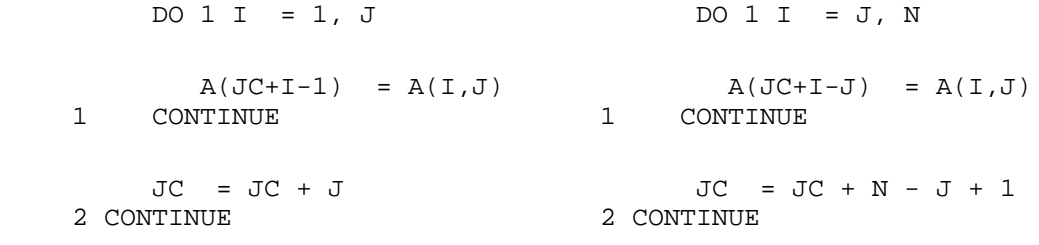

- NAME
- SYNOPSIS
	- ❍ F95 INTERFACE
	- ❍ C INTERFACE
- PURPOSE
- ARGUMENTS

ztptrs - solve a triangular system of the form  $A * X = B$ ,  $A^{**}T * X = B$ , or  $A^{**}H * X = B$ ,

# **SYNOPSIS**

```
 SUBROUTINE ZTPTRS( UPLO, TRANSA, DIAG, N, NRHS, A, B, LDB, INFO)
 CHARACTER * 1 UPLO, TRANSA, DIAG
 DOUBLE COMPLEX A(*), B(LDB,*)
 INTEGER N, NRHS, LDB, INFO
```
 SUBROUTINE ZTPTRS\_64( UPLO, TRANSA, DIAG, N, NRHS, A, B, LDB, INFO) CHARACTER \* 1 UPLO, TRANSA, DIAG DOUBLE COMPLEX A(\*), B(LDB,\*) INTEGER\*8 N, NRHS, LDB, INFO

### **F95 INTERFACE**

 SUBROUTINE TPTRS( UPLO, TRANSA, DIAG, N, [NRHS], A, B, [LDB], [INFO]) CHARACTER(LEN=1) :: UPLO, TRANSA, DIAG COMPLEX(8), DIMENSION(:) :: A COMPLEX(8), DIMENSION(:,:) :: B INTEGER :: N, NRHS, LDB, INFO SUBROUTINE TPTRS\_64( UPLO, TRANSA, DIAG, N, [NRHS], A, B, [LDB],  $[IMFO]$ ) CHARACTER(LEN=1) :: UPLO, TRANSA, DIAG COMPLEX(8), DIMENSION(:) :: A COMPLEX(8), DIMENSION(:,:)  $:: B$ INTEGER(8) :: N, NRHS, LDB, INFO

### **C INTERFACE**

#include <sunperf.h>

void ztptrs(char uplo, char transa, char diag, int n, int nrhs, doublecomplex \*a, doublecomplex \*b, int ldb, int \*info);

void ztptrs\_64(char uplo, char transa, char diag, long n, long nrhs, doublecomplex \*a, doublecomplex \*b, long ldb, long \*info);

# **PURPOSE**

ztptrs solves a triangular system of the form

where A is a triangular matrix of order N stored in packed format, and B is an N-by-NRHS matrix. A check is made to verify that A is nonsingular.

## **ARGUMENTS**

- **UPLO (input)**
	- = 'U': A is upper triangular;
	- = 'L': A is lower triangular.
- **TRANSA (input)** Specifies the form of the system of equations:

 $= 'N': A * X = B$  (No transpose)

 $= 'T': A^{**}T * X = B (Transpose)$ 

 $= 'C': A^{**}H * X = B (Conjugate transpose)$ 

- **DIAG (input)**
	- = 'N': A is non-unit triangular;

= 'U': A is unit triangular.

**N (input)** ●

The order of the matrix  $A. N = 0$ .

#### **NRHS (input)** ●

The number of right hand sides, i.e., the number of columns of the matrix B. NRHS  $> = 0$ .

#### **A (input)** ●

The upper or lower triangular matrix A, packed columnwise in a linear array. The j-th column of A is stored in the array A as follows: if UPLO = 'U',  $A(i + (j-1)*j/2) = A(i, j)$  for  $1 < i \leq j$ ; if UPLO = 'L',  $A(i + (j-1)*(2*n-j)/2) =$  $\underline{A(i,j)}$  for  $j < -i < -n$ .

**B (input/output)** ●

On entry, the right hand side matrix B. On exit, if  $INFO = 0$ , the solution matrix X.

**LDB (input)** ●

The leading dimension of the array B. LDB  $> = max(1, N)$ .

- **INFO (output)**
	- = 0: successful exit

< 0: if INFO = -i, the i-th argument had an illegal value

 > 0: if INFO = i, the i-th diagonal element of A is zero, indicating that the matrix is singular and the solutions X have not been computed.

- NAME
- SYNOPSIS
	- O F95 INTERFACE
	- ❍ C INTERFACE
- PURPOSE
- ARGUMENTS

ztrans - transpose and scale source matrix

## **SYNOPSIS**

 SUBROUTINE ZTRANS( PLACE, SCALE, SOURCE, M, N, DEST) CHARACTER \* 1 PLACE DOUBLE COMPLEX SCALE DOUBLE COMPLEX SOURCE(\*), DEST(\*) INTEGER M, N SUBROUTINE ZTRANS\_64( PLACE, SCALE, SOURCE, M, N, DEST) CHARACTER \* 1 PLACE DOUBLE COMPLEX SCALE DOUBLE COMPLEX SOURCE(\*), DEST(\*)

### **F95 INTERFACE**

INTEGER\*8 M, N

 SUBROUTINE TRANS( [PLACE], SCALE, SOURCE, M, N, DEST) CHARACTER(LEN=1) :: PLACE COMPLEX(8) :: SCALE COMPLEX(8), DIMENSION(:) :: SOURCE, DEST INTEGER :: M, N SUBROUTINE TRANS\_64( [PLACE], SCALE, SOURCE, M, N, DEST) CHARACTER(LEN=1) :: PLACE COMPLEX(8) :: SCALE

 COMPLEX(8), DIMENSION(:) :: SOURCE, DEST INTEGER(8) :: M, N

#include <sunperf.h>

void ztrans(char place, doublecomplex scale, doublecomplex \*source, int m, int n, doublecomplex \*dest);

void ztrans\_64(char place, doublecomplex scale, doublecomplex \*source, long m, long n, doublecomplex \*dest);

# **PURPOSE**

ztrans scales and transposes the source matrix. The N2 x N1 result is written into SOURCE when PLACE =  $T$  or  $i'$ , and DEST when  $PLACE = 'O'$  or 'o'.

PLACE = 'I' or 'i': SOURCE = SCALE \* SOURCE'

```
 PLACE = 'O' or 'o': DEST = SCALE * SOURCE'
```
# **ARGUMENTS**

- **PLACE (input)** Type of transpose. 'I' or 'i' for in-place, 'O' or 'o' for out-of-place. 'I' is default.
- **SCALE (input)** Scale factor on the SOURCE matrix.
- **SOURCE (input/output)** on input. Array of (N, M) on output if in-place transpose.
- **M (input)** Number of rows in the SOURCE matrix on input.
- **N (input)** Number of columns in the SOURCE matrix on input.
- **DEST (output)** Scaled and transposed SOURCE matrix if out-of-place transpose. Not referenced if in-place transpose.
- NAME
- SYNOPSIS
	- O F95 INTERFACE
	- ❍ C INTERFACE
- PURPOSE
- ARGUMENTS

ztrcon - estimate the reciprocal of the condition number of a triangular matrix A, in either the 1-norm or the infinity-norm

# **SYNOPSIS**

 SUBROUTINE ZTRCON( NORM, UPLO, DIAG, N, A, LDA, RCOND, WORK, WORK2, \* INFO) CHARACTER \* 1 NORM, UPLO, DIAG DOUBLE COMPLEX A(LDA,\*), WORK(\*) INTEGER N, LDA, INFO DOUBLE PRECISION RCOND DOUBLE PRECISION WORK2(\*) SUBROUTINE ZTRCON\_64( NORM, UPLO, DIAG, N, A, LDA, RCOND, WORK, \* WORK2, INFO) CHARACTER \* 1 NORM, UPLO, DIAG DOUBLE COMPLEX A(LDA,\*), WORK(\*) INTEGER\*8 N, LDA, INFO DOUBLE PRECISION RCOND DOUBLE PRECISION WORK2(\*)

### **F95 INTERFACE**

 SUBROUTINE TRCON( NORM, UPLO, DIAG, [N], A, [LDA], RCOND, [WORK], \* [WORK2], [INFO]) CHARACTER(LEN=1) :: NORM, UPLO, DIAG COMPLEX(8), DIMENSION(:) :: WORK  $COMPLEX(8)$ ,  $DIMENSION(:,:):: A$  INTEGER :: N, LDA, INFO REAL(8) :: RCOND REAL(8), DIMENSION(:) :: WORK2 SUBROUTINE TRCON\_64( NORM, UPLO, DIAG, [N], A, [LDA], RCOND, [WORK], \* [WORK2], [INFO]) CHARACTER(LEN=1) :: NORM, UPLO, DIAG COMPLEX(8), DIMENSION(:) :: WORK COMPLEX(8), DIMENSION( $:$ , $:$ )  $:$  A INTEGER(8) :: N, LDA, INFO

 REAL(8) :: RCOND REAL(8), DIMENSION(:) :: WORK2

### **C INTERFACE**

#include <sunperf.h>

void ztrcon(char norm, char uplo, char diag, int n, doublecomplex \*a, int lda, double \*rcond, int \*info);

void ztrcon\_64(char norm, char uplo, char diag, long n, doublecomplex \*a, long lda, double \*rcond, long \*info);

## **PURPOSE**

ztrcon estimates the reciprocal of the condition number of a triangular matrix A, in either the 1-norm or the infinity-norm.

The norm of A is computed and an estimate is obtained for norm $(inv(A))$ , then the reciprocal of the condition number is computed as

```
RCOND = 1 / (norm(A) * norm(intN(A))).
```
## **ARGUMENTS**

**NORM (input)** ●

Specifies whether the 1-norm condition number or the infinity-norm condition number is required:

```
 = '1' or 'O': 1-norm;
```
= 'I': Infinity-norm.

**UPLO (input)** ●

= 'U': A is upper triangular;

= 'L': A is lower triangular.

**DIAG (input)** ●

= 'N': A is non-unit triangular;

= 'U': A is unit triangular.

**N (input)** ●

The order of the matrix  $A. N = 0$ .

**A (input)** ●

The triangular matrix A. If UPLO = 'U', the leading N-by-N upper triangular part of the array A contains the upper triangular matrix, and the strictly lower triangular part of A is not referenced. If UPLO = 'L', the leading N-by-N lower triangular part of the array A contains the lower triangular matrix, and the strictly upper triangular part of A is not referenced. If DIAG = 'U', the diagonal elements of A are also not referenced and are assumed to be 1.

● **LDA (input)**

The leading dimension of the array A.  $LDA$  > = max(1,N).

- **RCOND (output)** The reciprocal of the condition number of the matrix A, computed as  $RCOND = 1/(norm(A) * norm(inv(A))).$
- **WORK (workspace)** dimension(2\*N)
- **WORK2 (workspace)** dimension(N)
- **INFO (output)**
	- = 0: successful exit
	- < 0: if INFO = -i, the i-th argument had an illegal value
- NAME
- SYNOPSIS
	- ❍ F95 INTERFACE
	- ❍ C INTERFACE
- PURPOSE
- ARGUMENTS
- FURTHER DETAILS

ztrevc - compute some or all of the right and/or left eigenvectors of a complex upper triangular matrix T

# **SYNOPSIS**

 SUBROUTINE ZTREVC( SIDE, HOWMNY, SELECT, N, T, LDT, VL, LDVL, VR, \* LDVR, MM, M, WORK, RWORK, INFO) CHARACTER \* 1 SIDE, HOWMNY DOUBLE COMPLEX  $T(LDT, *)$ , VL(LDVL,\*), VR(LDVR,\*), WORK(\*) INTEGER N, LDT, LDVL, LDVR, MM, M, INFO LOGICAL SELECT(\*) DOUBLE PRECISION RWORK(\*)

 SUBROUTINE ZTREVC\_64( SIDE, HOWMNY, SELECT, N, T, LDT, VL, LDVL, VR, LDVR, MM, M, WORK, RWORK, INFO) CHARACTER \* 1 SIDE, HOWMNY DOUBLE COMPLEX T(LDT,\*), VL(LDVL,\*), VR(LDVR,\*), WORK(\*) INTEGER\*8 N, LDT, LDVL, LDVR, MM, M, INFO LOGICAL\*8 SELECT(\*) DOUBLE PRECISION RWORK(\*)

### **F95 INTERFACE**

 SUBROUTINE TREVC( SIDE, HOWMNY, SELECT, [N], T, [LDT], VL, [LDVL], \* VR, [LDVR], MM, M, [WORK], [RWORK], [INFO]) CHARACTER(LEN=1) :: SIDE, HOWMNY COMPLEX(8), DIMENSION(:) :: WORK  $COMPLEX(8)$ ,  $DIMENSION(:,:) :: T, VL, VR$  INTEGER :: N, LDT, LDVL, LDVR, MM, M, INFO LOGICAL, DIMENSION(:) :: SELECT REAL(8), DIMENSION(:) :: RWORK SUBROUTINE TREVC\_64( SIDE, HOWMNY, SELECT, [N], T, [LDT], VL, [LDVL], VR, [LDVR], MM, M, [WORK], [RWORK], [INFO]) CHARACTER(LEN=1) :: SIDE, HOWMNY  $COMPLEX(8)$ ,  $DIMENSION(:):: WORK$ 

```
COMPLEX(8), DIMENSION(:,:) :: T, VL, VR INTEGER(8) :: N, LDT, LDVL, LDVR, MM, M, INFO
LOGICAL(8), DIMENSION(:):: SEXECTT REAL(8), DIMENSION(:) :: RWORK
```
#include <sunperf.h>

void ztrevc(char side, char howmny, logical \*select, int n, doublecomplex \*t, int ldt, doublecomplex \*vl, int ldvl, doublecomplex \*vr, int ldvr, int mm, int \*m, int \*info);

void ztrevc\_64(char side, char howmny, logical \*select, long n, doublecomplex \*t, long ldt, doublecomplex \*vl, long ldvl, doublecomplex \*vr, long ldvr, long mm, long \*m, long \*info);

## **PURPOSE**

ztrevc computes some or all of the right and/or left eigenvectors of a complex upper triangular matrix T.

The right eigenvector x and the left eigenvector y of T corresponding to an eigenvalue w are defined by:

 $T^*x = w^*x$ ,  $y' * T = w^*y'$ 

where y' denotes the conjugate transpose of the vector y.

If all eigenvectors are requested, the routine may either return the matrices X and/or Y of right or left eigenvectors of T, or the products  $Q^*X$  and/or  $Q^*Y$ , where Q is an input unitary

matrix. If T was obtained from the Schur factorization of an original matrix  $A = Q^*T^*Q'$ , then  $Q^*X$  and  $Q^*Y$  are the matrices of right or left eigenvectors of A.

## **ARGUMENTS**

#### **SIDE (input)** ●

- = 'R': compute right eigenvectors only;
- = 'L': compute left eigenvectors only;
- = 'B': compute both right and left eigenvectors.
- **HOWMNY (input)** ●

```
 = 'A': compute all right and/or left eigenvectors;
```

```
 = 'B': compute all right and/or left eigenvectors,
and backtransform them using the input matrices
supplied in VR and/or VL;
 = 'S': compute selected right and/or left eigenvectors,
```
specified by the logical array SELECT.

**SELECT (input/output)** ●

If  $HOWMNY = 'S'$ , SELECT specifies the eigenvectors to be computed. If  $HOWMNY = 'A'$  or 'B', SELECT is not referenced. To select the eigenvector corresponding to the j-th eigenvalue,  $SELECT(j)$  must be set to .TRUE..

**N (input)** ●

The order of the matrix  $T \cdot N = 0$ .

**T (input/output)** ●

The upper triangular matrix T. T is modified, but restored on exit.

**LDT (input)** ●

The leading dimension of the array T. LDT  $> = max(1,N)$ .

#### **VL (input/output)** ●

On entry, if  $SIDE = L'$  or 'B' and HOWMNY = 'B', VL must contain an N-by-N matrix O (usually the unitary matrix O of Schur vectors returned by CHSEOR). On exit, if  $SIDE = 'L'$  or 'B', VL contains: if  $HOWMNY = 'A'$ , the matrix Y of left eigenvectors of T; VL is lower triangular. The i-th column  $V_L(i)$  of VL is the eigenvector corresponding to  $T(i,j)$ . if HOWMNY = 'B', the matrix  $Q^*Y$ ; if HOWMNY = 'S', the left eigenvectors of T specified by SELECT, stored consecutively in the columns of VL, in the same order as their eigenvalues. If SIDE = 'R', VL is not referenced.

### **LDVL (input)** ●

The leading dimension of the array VL. LDVL  $> = max(1, N)$  if SIDE = 'L' or 'B'; LDVL  $> = 1$  otherwise.

#### **VR (input/output)** ●

On entry, if  $SIDE = 'R'$  or 'B' and  $HOWMNY = 'B'$ , VR must contain an N-by-N matrix Q (usually the unitary matrix Q of Schur vectors returned by CHSEQR). On exit, if  $SIDE = 'R'$  or 'B', VR contains: if HOWMNY = 'A', the matrix X of right eigenvectors of T; VR is upper triangular. The i-th column  $\nu R(i)$  of VR is the eigenvector corresponding to  $T(i,i)$ . if HOWMNY = 'B', the matrix  $Q^*X$ ; if HOWMNY = 'S', the right eigenvectors of T specified by SELECT, stored consecutively in the columns of VR, in the same order as their eigenvalues. If SIDE  $=$ 'L', VR is not referenced.

#### **LDVR (input)** ●

The leading dimension of the array VR. LDVR  $> = max(1, N)$  if SIDE = 'R' or 'B'; LDVR  $> = 1$  otherwise.

#### **MM (input)** ●

The number of columns in the arrays VL and/or VR.  $MM > = M$ .

#### **M (output)** ●

The number of columns in the arrays VL and/or VR actually used to store the eigenvectors. If HOWMNY = 'A' or 'B', M is set to N. Each selected eigenvector occupies one column.

- **WORK (workspace)** dimension(2\*N)
- **RWORK (workspace)** dimension(N)
- **INFO (output)**
	- = 0: successful exit
	- $<$  0: if INFO =  $-i$ , the i-th argument had an illegal value

# **FURTHER DETAILS**

The algorithm used in this program is basically backward (forward) substitution, with scaling to make the the code robust against possible overflow.

Each eigenvector is normalized so that the element of largest magnitude has magnitude 1; here the magnitude of a complex number  $(x,y)$  is taken to be  $|x| + |y|$ .

- NAME
- SYNOPSIS
	- O F95 INTERFACE
	- ❍ C INTERFACE
- PURPOSE
- ARGUMENTS

ztrexc - reorder the Schur factorization of a complex matrix  $A = Q^*T^*Q^{**}H$ , so that the diagonal element of T with row index IFST is moved to row ILST

# **SYNOPSIS**

```
 SUBROUTINE ZTREXC( COMPQ, N, T, LDT, Q, LDQ, IFST, ILST, INFO)
 CHARACTER * 1 COMPQ
 DOUBLE COMPLEX T(LDT,*), Q(LDQ,*)
 INTEGER N, LDT, LDQ, IFST, ILST, INFO
```

```
 SUBROUTINE ZTREXC_64( COMPQ, N, T, LDT, Q, LDQ, IFST, ILST, INFO)
 CHARACTER * 1 COMPQ
 DOUBLE COMPLEX T(LDT,*), Q(LDQ,*)
 INTEGER*8 N, LDT, LDQ, IFST, ILST, INFO
```
### **F95 INTERFACE**

```
 SUBROUTINE TREXC( COMPQ, [N], T, [LDT], Q, [LDQ], IFST, ILST, [INFO])
 CHARACTER(LEN=1) :: COMPQ
COMPLEX(8), DIMENSION(:,:) :: T, Q INTEGER :: N, LDT, LDQ, IFST, ILST, INFO
 SUBROUTINE TREXC_64( COMPQ, [N], T, [LDT], Q, [LDQ], IFST, ILST, 
       [IMFO])
 CHARACTER(LEN=1) :: COMPQ
COMPLEX(8), DIMENSION(:,:) :: T, Q INTEGER(8) :: N, LDT, LDQ, IFST, ILST, INFO
```
### **C INTERFACE**

#include <sunperf.h>

void ztrexc(char compq, int n, doublecomplex \*t, int ldt, doublecomplex \*q, int ldq, int ifst, int ilst, int \*info);

void ztrexc\_64(char compq, long n, doublecomplex \*t, long ldt, doublecomplex \*q, long ldq, long ifst, long ilst, long \*info);

# **PURPOSE**

ztrexc reorders the Schur factorization of a complex matrix  $A = Q^*T^*Q^{**}H$ , so that the diagonal element of T with row index IFST is moved to row ILST.

The Schur form T is reordered by a unitary similarity transformation  $Z^{**}H^*T^*Z$ , and optionally the matrix Q of Schur vectors is updated by postmultplying it with Z.

# **ARGUMENTS**

#### **COMPQ (input)** ●

= 'V': update the matrix Q of Schur vectors;

```
 = 'N': do not update Q.
```
**N (input)** ●

The order of the matrix T.  $N > = 0$ .

**T (input/output)** ● On entry, the upper triangular matrix T. On exit, the reordered upper triangular matrix.

**LDT (input)** ● The leading dimension of the array T. LDT  $> = max(1,N)$ .

**Q (input/output)** ●

On entry, if  $\hat{COMPQ} = V'$ , the matrix Q of Schur vectors. On exit, if  $COMPQ = V'$ , Q has been postmultiplied by the unitary transformation matrix  $Z$  which reorders  $T$ . If  $COMPQ = 'N', Q$  is not referenced.

**LDQ (input)** ●

The leading dimension of the array Q. LDQ  $> = max(1,N)$ .

**IFST (input)** ●

Specify the reordering of the diagonal elements of T: The element with row index IFST is moved to row ILST by a sequence of transpositions between adjacent elements.  $1 \leq EST \leq N$ ;  $1 \leq EST \leq N$ .

**ILST (input)** ●

See the description of IFST.

- **INFO (output)**
	- = 0: successful exit
	- < 0: if INFO = -i, the i-th argument had an illegal value
- NAME
- SYNOPSIS
	- O F95 INTERFACE
	- ❍ C INTERFACE
- PURPOSE
- ARGUMENTS

ztrmm - perform one of the matrix-matrix operations  $B := \text{alpha*op}(A) * B$ , or  $B := \text{alpha*B*op}(A)$  where alpha is a scalar, B is an m by n matrix, A is a unit, or non-unit, upper or lower triangular matrix and op(A) is one of op(A) = A or op(A) = A' or op( $A$ ) = conjg( $A'$ )

# **SYNOPSIS**

 SUBROUTINE ZTRMM( SIDE, UPLO, TRANSA, DIAG, M, N, ALPHA, A, LDA, B, \* LDB) CHARACTER \* 1 SIDE, UPLO, TRANSA, DIAG DOUBLE COMPLEX ALPHA DOUBLE COMPLEX A(LDA,\*), B(LDB,\*) INTEGER M, N, LDA, LDB SUBROUTINE ZTRMM\_64( SIDE, UPLO, TRANSA, DIAG, M, N, ALPHA, A, LDA, \* B, LDB) CHARACTER \* 1 SIDE, UPLO, TRANSA, DIAG DOUBLE COMPLEX ALPHA DOUBLE COMPLEX A(LDA,\*), B(LDB,\*) INTEGER\*8 M, N, LDA, LDB

### **F95 INTERFACE**

 SUBROUTINE TRMM( SIDE, UPLO, [TRANSA], DIAG, [M], [N], ALPHA, A, \* [LDA], B, [LDB]) CHARACTER(LEN=1) :: SIDE, UPLO, TRANSA, DIAG COMPLEX(8) :: ALPHA COMPLEX(8), DIMENSION(:,:)  $:: A, B$  INTEGER :: M, N, LDA, LDB SUBROUTINE TRMM\_64( SIDE, UPLO, [TRANSA], DIAG, [M], [N], ALPHA, A, \* [LDA], B, [LDB]) CHARACTER(LEN=1) :: SIDE, UPLO, TRANSA, DIAG COMPLEX(8) :: ALPHA COMPLEX(8), DIMENSION(:,:)  $:: A, B$ INTEGER(8) :: M, N, LDA, LDB

#include <sunperf.h>

void ztrmm(char side, char uplo, char transa, char diag, int m, int n, doublecomplex alpha, doublecomplex \*a, int lda, doublecomplex \*b, int ldb);

void ztrmm\_64(char side, char uplo, char transa, char diag, long m, long n, doublecomplex alpha, doublecomplex \*a, long lda, doublecomplex \*b, long ldb);

# **PURPOSE**

ztrmm performs one of the matrix-matrix operations  $B := \alpha A * B$ , or  $B := \alpha B * B * D(A)$  where alpha is a scalar, B is an m by n matrix, A is a unit, or non-unit, upper or lower triangular matrix and op(A) is one of op(A) = A or op(A) = A' or op( $A$ ) = conjg( $A'$ )

# **ARGUMENTS**

**SIDE (input)** ●

On entry, SIDE specifies whether op( A ) multiplies B from the left or right as follows:

 $SIDE = 'L'$  or 'l'  $B := \text{alpha*}$ op( A )\*B.

 $SIDE = 'R'$  or 'r'  $B := alpha * B * op(A)$ .

Unchanged on exit.

**UPLO (input)** ● On entry, UPLO specifies whether the matrix A is an upper or lower triangular matrix as follows:

 $UPLO = 'U'$  or 'u' A is an upper triangular matrix.

 $UPLO = L'$  or  $T'$  A is a lower triangular matrix.

Unchanged on exit.

**TRANSA (input)** ● On entry, TRANSA specifies the form of op( A ) to be used in the matrix multiplication as follows:

TRANSA = 'N' or 'n' op $(A) = A$ .

TRANSA =  $T'$  or 't' op(A) = A'.

TRANSA = 'C' or 'c' op( $A$ ) = conjg( $A'$ ).

Unchanged on exit.

#### **DIAG (input)** ●

On entry, DIAG specifies whether or not A is unit triangular as follows:

 $DIAG = 'U'$  or 'u' A is assumed to be unit triangular.

 $DIAG = 'N'$  or 'n' A is not assumed to be unit triangular.

Unchanged on exit.

**M (input)** ●

On entry, M specifies the number of rows of B.  $M \ge 0$ . Unchanged on exit.

**N (input)** ●

On entry, N specifies the number of columns of B.  $N \ge 0$ . Unchanged on exit.

**ALPHA (input)** ●

On entry, ALPHA specifies the scalar alpha. When alpha is zero then A is not referenced and B need not be set before entry. Unchanged on exit.

**A (input)** ●

when  $SIDE = 'L'$  or 'l' and is n when  $SIDE = 'R'$  or 'r'.

Before entry with UPLO = 'U' or 'u', the leading k by k upper triangular part of the array A must contain the upper triangular matrix and the strictly lower triangular part of A is not referenced.

Before entry with UPLO =  $'L'$  or  $T'$ , the leading k by k lower triangular part of the array A must contain the lower triangular matrix and the strictly upper triangular part of A is not referenced.

Note that when  $DIAG = 'U'$  or 'u', the diagonal elements of A are not referenced either, but are assumed to be unity.

Unchanged on exit.

#### **LDA (input)** ●

On entry, LDA specifies the first dimension of A as declared in the calling (sub) program. When SIDE = 'L' or 'l' then  $LDA > = max(1,M)$ , when  $SIDE = 'R'$  or 'r' then  $LDA > = max(1,N)$ . Unchanged on exit.

**B (input/output)** ●

Before entry, the leading M by N part of the array B must contain the matrix B, and on exit is overwritten by the transformed matrix.

#### **LDB (input)** ●

On entry, LDB specifies the first dimension of B as declared in the calling subprogram. LDB must be at least max(1,M). Unchanged on exit.

- [NAME](#page-3413-0)
- [SYNOPSIS](#page-3413-1)
	- O [F95 INTERFACE](#page-3413-2)
	- ❍ [C INTERFACE](#page-3413-3)
- [PURPOSE](#page-3414-0)
- [ARGUMENTS](#page-3414-1)

<span id="page-3413-0"></span>ztrmv - perform one of the matrix-vector operations  $x := A^*x$ , or  $x := A'^*x$ , or  $x := \text{conig}( A')^*x$ 

# <span id="page-3413-1"></span>**SYNOPSIS**

 SUBROUTINE ZTRMV( UPLO, TRANSA, DIAG, N, A, LDA, Y, INCY) CHARACTER \* 1 UPLO, TRANSA, DIAG DOUBLE COMPLEX A(LDA,\*), Y(\*) INTEGER N, LDA, INCY

 SUBROUTINE ZTRMV\_64( UPLO, TRANSA, DIAG, N, A, LDA, Y, INCY) CHARACTER \* 1 UPLO, TRANSA, DIAG DOUBLE COMPLEX A(LDA,\*), Y(\*) INTEGER\*8 N, LDA, INCY

### <span id="page-3413-2"></span>**F95 INTERFACE**

 SUBROUTINE TRMV( UPLO, [TRANSA], DIAG, [N], A, [LDA], Y, [INCY]) CHARACTER(LEN=1) :: UPLO, TRANSA, DIAG COMPLEX(8), DIMENSION(:) :: Y COMPLEX(8), DIMENSION(:,:) :: A INTEGER :: N, LDA, INCY

 SUBROUTINE TRMV\_64( UPLO, [TRANSA], DIAG, [N], A, [LDA], Y, [INCY]) CHARACTER(LEN=1) :: UPLO, TRANSA, DIAG COMPLEX(8), DIMENSION(:) :: Y  $COMPLEX(8)$ ,  $DIMENSION(:,:):: A$ INTEGER(8) :: N, LDA, INCY

### <span id="page-3413-3"></span>**C INTERFACE**

#include <sunperf.h>

void ztrmv(char uplo, char transa, char diag, int n, doublecomplex \*a, int lda, doublecomplex \*y, int incy);

void ztrmv\_64(char uplo, char transa, char diag, long n, doublecomplex \*a, long lda, doublecomplex \*y, long incy);

# <span id="page-3414-0"></span>**PURPOSE**

ztrmv performs one of the matrix-vector operations  $x := A^*x$ , or  $x := A^{1*}x$ , or  $x := \text{conig}(A')^*x$  where x is an n element vector and A is an n by n unit, or non-unit, upper or lower triangular matrix.

# <span id="page-3414-1"></span>**ARGUMENTS**

### **UPLO (input)** ●

On entry, UPLO specifies whether the matrix is an upper or lower triangular matrix as follows:

 $UPLO = 'U'$  or 'u' A is an upper triangular matrix.

 $UPLO = L'$  or  $T'$  A is a lower triangular matrix.

Unchanged on exit.

**TRANSA (input)** ●

On entry, TRANSA specifies the operation to be performed as follows:

TRANSA = 'N' or 'n'  $x := A^*x$ .

TRANSA =  $T'$  or 't'  $x := A'^*x$ .

TRANSA = 'C' or 'c' x : = conjg( $A'$ )\*x.

Unchanged on exit.

**DIAG (input)** ●

On entry, DIAG specifies whether or not A is unit triangular as follows:

 $DIAG = 'U'$  or 'u' A is assumed to be unit triangular.

 $DIAG = 'N'$  or 'n' A is not assumed to be unit triangular.

Unchanged on exit.

#### **N (input)** ●

On entry, N specifies the order of the matrix A.  $N \ge 0$ . Unchanged on exit.

**A (input)** ●

Before entry with  $UPLO = 'U'$  or 'u', the leading n by n upper triangular part of the array A must contain the upper triangular matrix and the strictly lower triangular part of A is not referenced. Before entry with UPLO = 'L' or 'l', the leading n by n lower triangular part of the array A must contain the lower triangular matrix and the strictly upper triangular part of A is not referenced. Note that when  $DIAG = 'U'$  or  $'u'$ , the diagonal elements of A are not referenced either, but are assumed to be unity. Unchanged on exit.

#### **LDA (input)** ●

On entry, LDA specifies the first dimension of A as declared in the calling (sub) program. LDA  $> =$  max(1, n). Unchanged on exit.

**Y (input/output)** ●

 $(1 + (n - 1))^*$ abs( INCY)). Before entry, the incremented array Y must contain the n element vector x. On exit, Y is overwritten with the tranformed vector x.

**INCY (input)** ●

On entry,  $\text{INCY}$  specifies the increment for the elements of Y. INCY  $\lt$  > 0. Unchanged on exit.

- [NAME](#page-3415-0)
- [SYNOPSIS](#page-3415-1)
	- ❍ [F95 INTERFACE](#page-3415-2)
	- ❍ [C INTERFACE](#page-3416-0)
- [PURPOSE](#page-3416-1)
- [ARGUMENTS](#page-3416-2)

<span id="page-3415-0"></span>ztrrfs - provide error bounds and backward error estimates for the solution to a system of linear equations with a triangular coefficient matrix

# <span id="page-3415-1"></span>**SYNOPSIS**

 SUBROUTINE ZTRRFS( UPLO, TRANSA, DIAG, N, NRHS, A, LDA, B, LDB, X, LDX, FERR, BERR, WORK, WORK2, INFO) CHARACTER \* 1 UPLO, TRANSA, DIAG DOUBLE COMPLEX A(LDA,\*), B(LDB,\*), X(LDX,\*), WORK(\*) INTEGER N, NRHS, LDA, LDB, LDX, INFO DOUBLE PRECISION FERR(\*), BERR(\*), WORK2(\*)

 SUBROUTINE ZTRRFS\_64( UPLO, TRANSA, DIAG, N, NRHS, A, LDA, B, LDB, X, LDX, FERR, BERR, WORK, WORK2, INFO) CHARACTER \* 1 UPLO, TRANSA, DIAG DOUBLE COMPLEX A(LDA,\*), B(LDB,\*), X(LDX,\*), WORK(\*) INTEGER\*8 N, NRHS, LDA, LDB, LDX, INFO DOUBLE PRECISION FERR(\*), BERR(\*), WORK2(\*)

### <span id="page-3415-2"></span>**F95 INTERFACE**

 SUBROUTINE TRRFS( UPLO, [TRANSA], DIAG, [N], [NRHS], A, [LDA], B, \* [LDB], X, [LDX], FERR, BERR, [WORK], [WORK2], [INFO]) CHARACTER(LEN=1) :: UPLO, TRANSA, DIAG COMPLEX(8), DIMENSION(:) :: WORK COMPLEX(8), DIMENSION(:,:) :: A, B, X INTEGER :: N, NRHS, LDA, LDB, LDX, INFO  $REAL(8)$ , DIMENSION $(:)::$  FERR, BERR, WORK2 SUBROUTINE TRRFS\_64( UPLO, [TRANSA], DIAG, [N], [NRHS], A, [LDA], B,

[LDB], X, [LDX], FERR, BERR, [WORK], [WORK2], [INFO]) CHARACTER(LEN=1) :: UPLO, TRANSA, DIAG COMPLEX(8), DIMENSION(:) :: WORK COMPLEX(8), DIMENSION(:,:)  $:: A, B, X$  INTEGER(8) :: N, NRHS, LDA, LDB, LDX, INFO  $REAL(8)$ , DIMENSION $(:)::$  FERR, BERR, WORK2

<span id="page-3416-0"></span>#include <sunperf.h>

void ztrrfs(char uplo, char transa, char diag, int n, int nrhs, doublecomplex \*a, int lda, doublecomplex \*b, int ldb, doublecomplex  $\overline{\ }$ x, int ldx, double  $\overline{\ }$ ferr, double  $\overline{\ }$ berr, int  $\overline{\ }$ info);

void ztrrfs\_64(char uplo, char transa, char diag, long n, long nrhs, doublecomplex \*a, long lda, doublecomplex \*b, long ldb, doublecomplex \*x, long ldx, double \*ferr, double \*berr, long \*info);

# <span id="page-3416-1"></span>**PURPOSE**

ztrrfs provides error bounds and backward error estimates for the solution to a system of linear equations with a triangular coefficient matrix.

The solution matrix X must be computed by CTRTRS or some other means before entering this routine. CTRRFS does not do iterative refinement because doing so cannot improve the backward error.

# <span id="page-3416-2"></span>**ARGUMENTS**

- **UPLO (input)**
	- = 'U': A is upper triangular;
	- = 'L': A is lower triangular.
- **TRANSA (input)** Specifies the form of the system of equations:

 $= 'N': A * X = B$  (No transpose)

 $= 'T': A^{**}T * X = B (Transpose)$ 

 $= 'C': A^{**}H * X = B (Conjugate transpose)$ 

**DIAG (input)** ●

= 'N': A is non-unit triangular;

= 'U': A is unit triangular.

**N (input)** ●

The order of the matrix  $A. N = 0$ .

**NRHS (input)** ●

The number of right hand sides, i.e., the number of columns of the matrices B and X. NRHS  $> = 0$ .

**A (input)** ●

The triangular matrix A. If  $UPLO = 'U'$ , the leading N-by-N upper triangular part of the array A contains the upper triangular matrix, and the strictly lower triangular part of A is not referenced. If UPLO = 'L', the leading N-by-N lower triangular part of the array A contains the lower triangular matrix, and the strictly upper triangular part of A is not referenced. If DIAG = 'U', the diagonal elements of A are also not referenced and are assumed to be 1.

**LDA (input)** ●

The leading dimension of the array A. LDA  $> = max(1,N)$ .

**B (input)** ●

The right hand side matrix B.

**LDB (input)** ●

The leading dimension of the array B. LDB  $> = max(1,N)$ .

<span id="page-3417-0"></span>**X (input)** ●

The solution matrix X.

**LDX (input)** ●

The leading dimension of the array X. LDX  $> = max(1, N)$ .

### <span id="page-3417-1"></span>**FERR (output)** ●

The estimated forward error bound for each solution vector  $\underline{X(j)}$  $\underline{X(j)}$  $\underline{X(j)}$  (the j-th column of the solution matrix X). If XTRUE is the true solution corresponding to  $X(j)$ ,  $FERR(j)$  is an estimated upper bound for the magnitude of the largest element in  $(X(i)$  - XTRUE) divided by the magnitude of the largest element in  $X(i)$ . The estimate is as reliable as the estimate for RCOND, and is almost always a slight overestimate of the true error.

### **BERR (output)** ●

The componentwise relative backward error of each solution vector  $\underline{x(j)}$  (i.e., the smallest relative change in any element of A or B that makes  $X(j)$  an exact solution).

- **WORK (workspace)** dimension(2\*N)
- **WORK2 (workspace)** dimension(N)
- **INFO (output)**
	- = 0: successful exit
	- < 0: if INFO = -i, the i-th argument had an illegal value
- NAME
- SYNOPSIS
	- ❍ [F95 INTERFACE](#page-3418-0)
	- ❍ [C INTERFACE](#page-3419-0)
- PURPOSE
- [ARGUMENTS](#page-3419-1)
- [FURTHER DETAILS](#page-3420-0)

ztrsen - reorder the Schur factorization of a complex matrix  $A = Q^*T^*Q^{**}H$ , so that a selected cluster of eigenvalues appears in the leading positions on the diagonal of the upper triangular matrix T, and the leading columns of Q form an orthonormal basis of the corresponding right invariant subspace

## **SYNOPSIS**

 SUBROUTINE ZTRSEN( JOB, COMPQ, SELECT, N, T, LDT, Q, LDQ, W, M, S, \* SEP, WORK, LWORK, INFO) CHARACTER \* 1 JOB, COMPQ DOUBLE COMPLEX  $T(LDT, *), Q(LDQ, *), W(*), WORK(*)$  INTEGER N, LDT, LDQ, M, LWORK, INFO LOGICAL SELECT(\*) DOUBLE PRECISION S, SEP SUBROUTINE ZTRSEN\_64( JOB, COMPQ, SELECT, N, T, LDT, Q, LDQ, W, M, S, SEP, WORK, LWORK, INFO)

 CHARACTER \* 1 JOB, COMPQ DOUBLE COMPLEX  $T(LDT, *), Q(LDQ, *), W(*), WORK(*)$  INTEGER\*8 N, LDT, LDQ, M, LWORK, INFO LOGICAL\*8 SELECT(\*) DOUBLE PRECISION S, SEP

### <span id="page-3418-0"></span>**F95 INTERFACE**

 SUBROUTINE TRSEN( JOB, COMPQ, SELECT, [N], T, [LDT], Q, [LDQ], W, M, S, SEP, WORK, [LWORK], [INFO]) CHARACTER(LEN=1) :: JOB, COMPQ COMPLEX(8), DIMENSION(:) :: W, WORK COMPLEX(8), DIMENSION(:,:)  $:: T, Q$  INTEGER :: N, LDT, LDQ, M, LWORK, INFO LOGICAL, DIMENSION(:) :: SELECT  $REAL(8) :: S, SEP$ SUBROUTINE TRSEN\_64( JOB, COMPQ, SELECT, [N], T, [LDT], Q, [LDQ], W, \* M, S, SEP, WORK, [LWORK], [INFO])

```
 CHARACTER(LEN=1) :: JOB, COMPQ
 COMPLEX(8), DIMENSION(:) :: W, WORK
COMPLEX(8), DIMENSION(:,:) :: T, Q INTEGER(8) :: N, LDT, LDQ, M, LWORK, INFO
LOGICAL(8), DIMENTON(:):: SEXECTTREAL(8) :: S, SEP
```
<span id="page-3419-0"></span>#include <sunperf.h>

void ztrsen(char job, char compq, logical \*select, int n, doublecomplex \*t, int ldt, doublecomplex \*q, int ldq, doublecomplex \*w, int \*m, double \*s, double \*sep, doublecomplex \*work, int lwork, int \*info);

void ztrsen\_64(char job, char compq, logical \*select, long n, doublecomplex \*t, long ldt, doublecomplex \*q, long ldq, doublecomplex \*w, long \*m, double \*s, double \*sep, doublecomplex \*work, long lwork, long \*info);

# **PURPOSE**

ztrsen reorders the Schur factorization of a complex matrix  $A = Q^*T^*Q^{**}H$ , so that a selected cluster of eigenvalues appears in the leading positions on the diagonal of the upper triangular matrix T, and the leading columns of Q form an orthonormal basis of the corresponding right invariant subspace.

Optionally the routine computes the reciprocal condition numbers of the cluster of eigenvalues and/or the invariant subspace.

# <span id="page-3419-1"></span>**ARGUMENTS**

### **JOB (input)** ●

Specifies whether condition numbers are required for the cluster of eigenvalues (S) or the invariant subspace (SEP):

= 'N': none;

- = 'E': for eigenvalues only (S);
- = 'V': for invariant subspace only (SEP);

 = 'B': for both eigenvalues and invariant subspace (S and SEP).

**COMPQ (input)** ●

= 'V': update the matrix Q of Schur vectors;

= 'N': do not update Q.

**SELECT (input)** ●

SELECT specifies the eigenvalues in the selected cluster. To select the j-th eigenvalue,  $SELECT(j)$  must be set to .TRUE..

● **N (input)**
The order of the matrix T.  $N > 0$ .

**T (input/output)** ●

On entry, the upper triangular matrix T. On exit, T is overwritten by the reordered matrix T, with the selected eigenvalues as the leading diagonal elements.

**LDT (input)** ●

The leading dimension of the array T. LDT  $> = max(1,N)$ .

**Q (input/output)** ●

On entry, if  $\text{COMPQ} = V'$ , the matrix Q of Schur vectors. On exit, if  $\text{COMPQ} = V'$ , Q has been postmultiplied by the unitary transformation matrix which reorders T; the leading M columns of Q form an orthonormal basis for the specified invariant subspace. If COMPO = 'N', O is not referenced.

**LDQ (input)** ●

The leading dimension of the array Q.  $LDQ > = 1$ ; and if  $COMPQ = 'V', LDQ > = N$ .

**W (output)** ●

The reordered eigenvalues of T, in the same order as they appear on the diagonal of T.

**M (output)** ●

The dimension of the specified invariant subspace.  $0 < = M < = N$ .

**S (output)** ●

If JOB = 'E' or 'B', S is a lower bound on the reciprocal condition number for the selected cluster of eigenvalues. S cannot underestimate the true reciprocal condition number by more than a factor of sqrt(N). If  $M = 0$  or N,  $S = 1$ . If  $JOB = 'N'$  or 'V', S is not referenced.

**SEP (output)** ●

If JOB =  $\bar{V}$ ' or 'B', SEP is the estimated reciprocal condition number of the specified invariant subspace. If M = 0 or  $N$ ,  $SEP = norm(T)$ . If  $JOB = 'N'$  or 'E',  $SEP$  is not referenced.

#### **WORK (output)** ●

If  $JOB = 'N'$ , WORK is not referenced. Otherwise, on exit, if  $INFO = 0$ , WORK $(1)$  returns the optimal LWORK.

#### **LWORK (input)** ●

The dimension of the array WORK. If JOB = 'N', LWORK  $>$  = 1; if JOB = 'E', LWORK = M\*(N-M); if JOB = 'V' or 'B', LWORK  $> = 2*M*(N-M)$ .

If LWORK = -1, then a workspace query is assumed; the routine only calculates the optimal size of the WORK array, returns this value as the first entry of the WORK array, and no error message related to LWORK is issued by XERBLA.

**INFO (output)** ●

```
 = 0: successful exit
```

```
 < 0: if INFO = -i, the i-th argument had an illegal value
```
## **FURTHER DETAILS**

CTRSEN first collects the selected eigenvalues by computing a unitary transformation Z to move them to the top left corner of T. In other words, the selected eigenvalues are the eigenvalues of T11 in:

```
Z' * T * Z = ( T11 T12 ) n1 ( 0 T22 ) n2
             n1 n2
```
where  $N = n1 + n2$  and Z' means the conjugate transpose of Z. The first n1 columns of Z span the specified invariant subspace

of T.

If T has been obtained from the Schur factorization of a matrix  $A = Q^*T^*Q'$ , then the reordered Schur factorization of A is given by  $A = (Q^*Z)^*(Z^*T^*Z)^*(Q^*Z)$ , and the first n1 columns of  $Q^*Z$  span the corresponding invariant subspace of A.

The reciprocal condition number of the average of the eigenvalues of T11 may be returned in S. S lies between 0 (very badly conditioned) and 1 (very well conditioned). It is computed as follows. First we compute R so that

$$
P = (I R) n1
$$
  
(0 0) n2  
n1 n2

is the projector on the invariant subspace associated with T11. R is the solution of the Sylvester equation:

$$
T11*R - R*T22 = T12.
$$

Let F-norm(M) denote the Frobenius-norm of M and 2-norm(M) denote the two-norm of M. Then S is computed as the lower bound

$$
(1 + F-norm(R) **2)**(-1/2)
$$

on the reciprocal of 2-norm(P), the true reciprocal condition number. S cannot underestimate 1 / 2-norm(P) by more than a factor of sqrt(N).

An approximate error bound for the computed average of the eigenvalues of T11 is

$$
EPS * norm(T) / S
$$

where EPS is the machine precision.

The reciprocal condition number of the right invariant subspace spanned by the first n1 columns of  $Z$  (or of  $Q^*Z$ ) is returned in SEP. SEP is defined as the separation of T11 and T22:

 $sep( T11, T22 ) = signa-min( C )$ 

where sigma-min(C) is the smallest singular value of the

n1\*n2-by-n1\*n2 matrix

 $C = kprod( I(n2), T11 ) - kprod( transpose(T22), I(n1) )$ 

 $I(m)$  is an m by m identity matrix, and kprod denotes the Kronecker product. We estimate sigma-min(C) by the reciprocal of an estimate of the 1-norm of inverse(C). The true reciprocal 1-norm of inverse(C) cannot differ from sigma-min(C) by more than a factor of sqrt(n1<sup>\*</sup>n2).

When SEP is small, small changes in T can cause large changes in the invariant subspace. An approximate bound on the maximum angular error in the computed right invariant subspace is

$$
\texttt{EPS * norm(T) / SEP}
$$

- [NAME](#page-3422-0)
- [SYNOPSIS](#page-3422-1)
	- O [F95 INTERFACE](#page-3422-2)
	- ❍ [C INTERFACE](#page-3423-0)
- [PURPOSE](#page-3423-1)
- [ARGUMENTS](#page-3423-2)

<span id="page-3422-0"></span>ztrsm - solve one of the matrix equations op( A )\*X = alpha\*B, or  $X*$  op( A ) = alpha\*B

# <span id="page-3422-1"></span>**SYNOPSIS**

 SUBROUTINE ZTRSM( SIDE, UPLO, TRANSA, DIAG, M, N, ALPHA, A, LDA, B, \* LDB) CHARACTER \* 1 SIDE, UPLO, TRANSA, DIAG DOUBLE COMPLEX ALPHA DOUBLE COMPLEX A(LDA,\*), B(LDB,\*) INTEGER M, N, LDA, LDB SUBROUTINE ZTRSM\_64( SIDE, UPLO, TRANSA, DIAG, M, N, ALPHA, A, LDA, \* B, LDB) CHARACTER \* 1 SIDE, UPLO, TRANSA, DIAG DOUBLE COMPLEX ALPHA DOUBLE COMPLEX A(LDA,\*), B(LDB,\*) INTEGER\*8 M, N, LDA, LDB

#### <span id="page-3422-2"></span>**F95 INTERFACE**

 SUBROUTINE TRSM( SIDE, UPLO, [TRANSA], DIAG, [M], [N], ALPHA, A, \* [LDA], B, [LDB]) CHARACTER(LEN=1) :: SIDE, UPLO, TRANSA, DIAG COMPLEX(8) :: ALPHA COMPLEX(8), DIMENSION(:,:) :: A, B INTEGER :: M, N, LDA, LDB SUBROUTINE TRSM\_64( SIDE, UPLO, [TRANSA], DIAG, [M], [N], ALPHA, A, \* [LDA], B, [LDB]) CHARACTER(LEN=1) :: SIDE, UPLO, TRANSA, DIAG COMPLEX(8) :: ALPHA COMPLEX(8), DIMENSION(:,:)  $:: A, B$ INTEGER(8) :: M, N, LDA, LDB

### <span id="page-3423-0"></span>**C INTERFACE**

#include <sunperf.h>

void ztrsm(char side, char uplo, char transa, char diag, int m, int n, doublecomplex alpha, doublecomplex \*a, int lda, doublecomplex \*b, int ldb);

void ztrsm\_64(char side, char uplo, char transa, char diag, long m, long n, doublecomplex alpha, doublecomplex \*a, long lda, doublecomplex \*b, long ldb);

## <span id="page-3423-1"></span>**PURPOSE**

ztrsm solves one of the matrix equations op( A )\*X = alpha\*B, or  $X*$ op( A ) = alpha\*B where alpha is a scalar, X and B are m by n matrices, A is a unit, or non-unit, upper or lower triangular matrix and op( A ) is one of

 $op(A) = A$  or  $op(A) = A'$  or  $op(A) = conjq(A')$ .

The matrix X is overwritten on B.

## <span id="page-3423-2"></span>**ARGUMENTS**

**SIDE (input)** ●

On entry, SIDE specifies whether  $op(A)$  appears on the left or right of X as follows:

 $SIDE = 'L'$  or 'l' op( A )\* $X = alpha*B$ .

 $SIDE = 'R'$  or 'r'  $X^*op(A) = alpha^*B$ .

Unchanged on exit.

**UPLO (input)** ●

On entry, UPLO specifies whether the matrix A is an upper or lower triangular matrix as follows:

 $UPLO = 'U'$  or 'u' A is an upper triangular matrix.

 $UPLO = L'$  or  $T'$  A is a lower triangular matrix.

Unchanged on exit.

**TRANSA (input)** ● On entry, TRANSA specifies the form of  $op(A)$  to be used in the matrix multiplication as follows:

TRANSA = 'N' or 'n' op $(A) = A$ .

TRANSA =  $T'$  or 't' op( A ) = A'.

TRANSA = 'C' or 'c' op( $A$ ) = conjg( $A'$ ).

Unchanged on exit.

**DIAG (input)** ●

On entry, DIAG specifies whether or not A is unit triangular as follows:

 $DIAG = 'U'$  or 'u' A is assumed to be unit triangular.

 $DIAG = 'N'$  or 'n' A is not assumed to be unit triangular.

Unchanged on exit.

**M (input)** ●

On entry, M specifies the number of rows of B.  $M \ge 0$ . Unchanged on exit.

**N (input)** ●

On entry, N specifies the number of columns of B.  $N \ge 0$ . Unchanged on exit.

**ALPHA (input)** ●

On entry, ALPHA specifies the scalar alpha. When alpha is zero then A is not referenced and B need not be set before entry. Unchanged on exit.

**A (input)** ●

when  $SIDE = 'L'$  or 'l' and is n when  $SIDE = 'R'$  or 'r'.

Before entry with  $UPLO = 'U'$  or 'u', the leading k by k upper triangular part of the array A must contain the upper triangular matrix and the strictly lower triangular part of A is not referenced.

Before entry with UPLO =  $'L'$  or  $T'$ , the leading k by k lower triangular part of the array A must contain the lower triangular matrix and the strictly upper triangular part of A is not referenced.

Note that when  $DIAG = 'U'$  or 'u', the diagonal elements of A are not referenced either, but are assumed to be unity.

Unchanged on exit.

#### **LDA (input)** ●

On entry, LDA specifies the first dimension of A as declared in the calling (sub) program. When SIDE = 'L' or 'l' then  $LDA > = max(1,M)$ , when  $SIDE = 'R'$  or 'r' then  $LDA > = max(1,N)$ . Unchanged on exit.

#### **B (input/output)** ●

Before entry, the leading M by N part of the array B must contain the right-hand side matrix B, and on exit is overwritten by the solution matrix X.

#### **LDB (input)** ●

On entry, LDB specifies the first dimension of B as declared in the calling subprogram. LDB  $> = max(1, M)$ . Unchanged on exit.

- NAME
- SYNOPSIS
	- ❍ F95 INTERFACE
	- ❍ C INTERFACE
- PURPOSE
- ARGUMENTS
- FURTHER DETAILS

ztrsna - estimate reciprocal condition numbers for specified eigenvalues and/or right eigenvectors of a complex upper triangular matrix T (or of any matrix  $Q^*T^*Q^{**}H$  with Q unitary)

## **SYNOPSIS**

```
 SUBROUTINE ZTRSNA( JOB, HOWMNY, SELECT, N, T, LDT, VL, LDVL, VR, 
 * LDVR, S, SEP, MM, M, WORK, LDWORK, WORK1, INFO)
 CHARACTER * 1 JOB, HOWMNY
  DOUBLE COMPLEX T(LDT,*), VL(LDVL,*), VR(LDVR,*), WORK(LDWORK,*)
  INTEGER N, LDT, LDVL, LDVR, MM, M, LDWORK, INFO
  LOGICAL SELECT(*)
 DOUBLE PRECISION S(*), SEP(*), WORK1(*)
 SUBROUTINE ZTRSNA_64( JOB, HOWMNY, SELECT, N, T, LDT, VL, LDVL, VR, 
 * LDVR, S, SEP, MM, M, WORK, LDWORK, WORK1, INFO)
 CHARACTER * 1 JOB, HOWMNY
 DOUBLE COMPLEX T(LDT,*), VL(LDVL,*), VR(LDVR,*), WORK(LDWORK,*)
  INTEGER*8 N, LDT, LDVL, LDVR, MM, M, LDWORK, INFO
 LOGICAL*8 SELECT(*)
 DOUBLE PRECISION S(*), SEP(*), WORK1(*)
```
#### **F95 INTERFACE**

 SUBROUTINE TRSNA( JOB, HOWMNY, SELECT, [N], T, [LDT], VL, [LDVL], VR, [LDVR], S, SEP, MM, M, [WORK], [LDWORK], [WORK1], [INFO]) CHARACTER(LEN=1) :: JOB, HOWMNY  $COMPLEX(8)$ ,  $DIMENSION(:,:):: T, VL, VR, WORK$  INTEGER :: N, LDT, LDVL, LDVR, MM, M, LDWORK, INFO LOGICAL, DIMENSION(:) :: SELECT  $REAL(8)$ ,  $DIMENSION(:):: S$ ,  $SEP$ ,  $WORK1$ SUBROUTINE TRSNA\_64( JOB, HOWMNY, SELECT, [N], T, [LDT], VL, [LDVL],

VR, [LDVR], S, SEP, MM, M, [WORK], [LDWORK], [WORK1], [INFO]) CHARACTER(LEN=1) :: JOB, HOWMNY  $COMPLEX(8)$ ,  $DIMENSION(:,:):: T, VL, VR, WORK$ 

 INTEGER(8) :: N, LDT, LDVL, LDVR, MM, M, LDWORK, INFO LOGICAL(8), DIMENSION(:) :: SELECT  $REAL(8)$ ,  $DIMENSION(:):: S$ ,  $SEP$ ,  $WORK1$ 

### **C INTERFACE**

#include <sunperf.h>

void ztrsna(char job, char howmny, logical \*select, int n, doublecomplex \*t, int ldt, doublecomplex \*vl, int ldvl, doublecomplex \*vr, int ldvr, double \*s, double \*sep, int mm, int \*m, int ldwork, int \*info);

void ztrsna\_64(char job, char howmny, logical \*select, long n, doublecomplex \*t, long ldt, doublecomplex \*vl, long ldvl, doublecomplex \*vr, long ldvr, double \*s, double \*sep, long mm, long \*m, long ldwork, long \*info);

# **PURPOSE**

ztrsna estimates reciprocal condition numbers for specified eigenvalues and/or right eigenvectors of a complex upper triangular matrix  $T$  (or of any matrix  $Q^*T^*Q^{**}H$  with Q unitary).

# **ARGUMENTS**

#### **JOB (input)** ●

Specifies whether condition numbers are required for eigenvalues (S) or eigenvectors (SEP):

```
 = 'E': for eigenvalues only (S);
```

```
 = 'V': for eigenvectors only (SEP);
```
- = 'B': for both eigenvalues and eigenvectors (S and SEP).
- **HOWMNY (input)** ●

= 'A': compute condition numbers for all eigenpairs;

 = 'S': compute condition numbers for selected eigenpairs specified by the array SELECT.

**SELECT (input)** ●

If HOWMNY = 'S', SELECT specifies the eigenpairs for which condition numbers are required. To select condition numbers for the j-th eigenpair,  $SELECT(j)$  must be set to .TRUE.. If HOWMNY = 'A', SELECT is not referenced.

**N (input)** ●

The order of the matrix T.  $N > = 0$ .

- **T (input)** The upper triangular matrix T.
- **LDT (input)** ●

The leading dimension of the array T. LDT  $> = max(1,N)$ .

**VL (input)** ●

If  $JOB = 'E'$  or 'B', VL must contain left eigenvectors of T (or of any  $Q^*T^*Q^{**}H$  with Q unitary), corresponding to

the eigenpairs specified by HOWMNY and SELECT. The eigenvectors must be stored in consecutive columns of VL, as returned by CHSEIN or CTREVC. If JOB = 'V', VL is not referenced.

#### **LDVL (input)** ●

The leading dimension of the array VL. LDVL  $> = 1$ ; and if JOB = 'E' or 'B', LDVL  $> = N$ .

**VR (input)** ●

If JOB = 'E' or 'B', VR must contain right eigenvectors of T (or of any  $Q^*T^*Q^{**}H$  with Q unitary), corresponding to the eigenpairs specified by HOWMNY and SELECT. The eigenvectors must be stored in consecutive columns of  $VR$ , as returned by CHSEIN or CTREVC. If JOB =  $V'$ , VR is not referenced.

**LDVR (input)** ●

The leading dimension of the array VR. LDVR  $> = 1$ ; and if JOB = 'E' or 'B', LDVR  $> = N$ .

**S (output)** ●

If  $JOB = 'E'$  or 'B', the reciprocal condition numbers of the selected eigenvalues, stored in consecutive elements of the array. Thus S(j), SEP(j), and the j-th columns of VL and VR all correspond to the same eigenpair (but not in general the j-th eigenpair, unless all eigenpairs are selected). If JOB = 'V', S is not referenced.

**SEP (output)** ●

If  $JOB = \bar{V}'$  or 'B', the estimated reciprocal condition numbers of the selected eigenvectors, stored in consecutive elements of the array. If  $JOB = 'E'$ , SEP is not referenced.

#### **MM (input)** ●

The number of elements in the arrays S (if  $JOB = 'E'$  or 'B') and/or SEP (if  $JOB = 'V'$  or 'B'). MM  $> = M$ .

#### **M (output)** ●

The number of elements of the arrays S and/or SEP actually used to store the estimated condition numbers. If  $HOWMNY = 'A', M$  is set to N.

- **WORK (workspace)** dimension(LDWORK,  $N+1$ ) If  $JOB = 'E'$ , WORK is not referenced.
- **LDWORK (input)**
	- The leading dimension of the array WORK. LDWORK  $> = 1$ ; and if JOB = 'V' or 'B', LDWORK  $> = N$ .
- **WORK1 (workspace)** dimension(N) If  $JOB = 'E'$ , WORK1 is not referenced.
- **INFO (output)**
	- = 0: successful exit
	- < 0: if INFO = -i, the i-th argument had an illegal value

## **FURTHER DETAILS**

The reciprocal of the condition number of an eigenvalue lambda is defined as

 $S(lambda) = |v' * u| / (norm(u) * norm(v))$ 

where u and v are the right and left eigenvectors of T corresponding to lambda; v' denotes the conjugate transpose of v, and norm(u) denotes the Euclidean norm. These reciprocal condition numbers always lie between zero (very badly conditioned) and one (very well conditioned). If  $n = 1$ ,  $S($  lambda) is defined to be 1.

An approximate error bound for a computed eigenvalue  $W(i)$  is given by

EPS  $*$  norm(T) /  $S(i)$ 

where EPS is the machine precision.

The reciprocal of the condition number of the right eigenvector u corresponding to lambda is defined as follows. Suppose

 $T = ($  lambda c  $)$ ( 0 T22 )

Then the reciprocal condition number is

SEP( lambda, T22 ) = sigma-min( T22 - lambda\*I )

where sigma-min denotes the smallest singular value. We approximate the smallest singular value by the reciprocal of an estimate of the one-norm of the inverse of T22 - lambda\*I. If  $n = 1$ ,  $SEP(1)$  is defined to be abs(T(1,1)).

An approximate error bound for a computed right eigenvector  $V\text{R}(i)$  is given by

EPS  $*$  norm(T) / SEP(i)

- NAME
- SYNOPSIS
	- O F95 INTERFACE
	- ❍ C INTERFACE
- PURPOSE
- ARGUMENTS

ztrsv - solve one of the systems of equations  $A^*x = b$ , or  $A'^*x = b$ , or conjg( $A'$ )\* $x = b$ 

# **SYNOPSIS**

```
 SUBROUTINE ZTRSV( UPLO, TRANSA, DIAG, N, A, LDA, Y, INCY)
 CHARACTER * 1 UPLO, TRANSA, DIAG
 DOUBLE COMPLEX A(LDA,*), Y(*)
 INTEGER N, LDA, INCY
```
 SUBROUTINE ZTRSV\_64( UPLO, TRANSA, DIAG, N, A, LDA, Y, INCY) CHARACTER \* 1 UPLO, TRANSA, DIAG DOUBLE COMPLEX A(LDA,\*), Y(\*) INTEGER\*8 N, LDA, INCY

#### **F95 INTERFACE**

 SUBROUTINE TRSV( UPLO, [TRANSA], DIAG, [N], A, [LDA], Y, [INCY]) CHARACTER(LEN=1) :: UPLO, TRANSA, DIAG COMPLEX(8), DIMENSION(:) :: Y COMPLEX(8), DIMENSION(:,:) :: A INTEGER :: N, LDA, INCY

 SUBROUTINE TRSV\_64( UPLO, [TRANSA], DIAG, [N], A, [LDA], Y, [INCY]) CHARACTER(LEN=1) :: UPLO, TRANSA, DIAG COMPLEX(8), DIMENSION(:) :: Y  $COMPLEX(8)$ ,  $DIMENSION(:,:):: A$ INTEGER(8) :: N, LDA, INCY

#### **C INTERFACE**

#include <sunperf.h>

void ztrsv(char uplo, char transa, char diag, int n, doublecomplex \*a, int lda, doublecomplex \*y, int incy);

void ztrsv\_64(char uplo, char transa, char diag, long n, doublecomplex \*a, long lda, doublecomplex \*y, long incy);

# **PURPOSE**

ztrsv solves one of the systems of equations  $A^*x = b$ , or  $A'^*x = b$ , or conjg( $A'$ )<sup>\*</sup> $x = b$  where b and x are n element vectors and A is an n by n unit, or non-unit, upper or lower triangular matrix.

No test for singularity or near-singularity is included in this routine. Such tests must be performed before calling this routine.

## **ARGUMENTS**

**UPLO (input)** ●

On entry, UPLO specifies whether the matrix is an upper or lower triangular matrix as follows:

 $UPLO = 'U'$  or 'u' A is an upper triangular matrix.

 $UPLO = 'L'$  or  $''I$  A is a lower triangular matrix.

Unchanged on exit.

**TRANSA (input)** ●

On entry, TRANSA specifies the equations to be solved as follows:

TRANSA = 'N' or 'n'  $A^*x = b$ .

TRANSA =  $T$  or 't'  $A^{*}x = b$ .

TRANSA = 'C' or 'c' conjg( $A'$ )\* $x = b$ .

Unchanged on exit.

**DIAG (input)** ●

On entry, DIAG specifies whether or not A is unit triangular as follows:

 $DIAG = 'U'$  or 'u' A is assumed to be unit triangular.

 $DIAG = 'N'$  or 'n' A is not assumed to be unit triangular.

Unchanged on exit.

**N (input)** ●

On entry, N specifies the order of the matrix  $A. N = 0$ . Unchanged on exit.

**A (input)** ●

Before entry with  $UPLO = 'U'$  or 'u', the leading n by n upper triangular part of the array A must contain the upper triangular matrix and the strictly lower triangular part of A is not referenced. Before entry with UPLO = 'L' or 'l', the leading n by n lower triangular part of the array A must contain the lower triangular matrix and the strictly upper triangular part of A is not referenced. Note that when DIAG = 'U' or 'u', the diagonal elements of A are not referenced either, but are assumed to be unity. Unchanged on exit.

**LDA (input)** ●

On entry, LDA specifies the first dimension of A as declared in the calling (sub) program. LDA  $> =$  max(1, n). Unchanged on exit.

**Y (input/output)** ●

 $(1 + \overline{(n-1)}^*)$  abs( INCY)). Before entry, the incremented array Y must contain the n element right-hand side vector b. On exit, Y is overwritten with the solution vector x.

● **INCY (input)**

On entry, INCY specifies the increment for the elements of Y. INCY < > 0. Unchanged on exit.

- [NAME](#page-3432-0)
- [SYNOPSIS](#page-3432-1)
	- O [F95 INTERFACE](#page-3432-2)
	- ❍ [C INTERFACE](#page-3433-0)
- [PURPOSE](#page-3433-1)
- [ARGUMENTS](#page-3433-2)

<span id="page-3432-0"></span>ztrsyl - solve the complex Sylvester matrix equation

# <span id="page-3432-1"></span>**SYNOPSIS**

 SUBROUTINE ZTRSYL( TRANA, TRANB, ISGN, M, N, A, LDA, B, LDB, C, LDC, \* SCALE, INFO) CHARACTER \* 1 TRANA, TRANB DOUBLE COMPLEX A(LDA,\*), B(LDB,\*), C(LDC,\*) INTEGER ISGN, M, N, LDA, LDB, LDC, INFO DOUBLE PRECISION SCALE SUBROUTINE ZTRSYL\_64( TRANA, TRANB, ISGN, M, N, A, LDA, B, LDB, C, \* LDC, SCALE, INFO) CHARACTER \* 1 TRANA, TRANB DOUBLE COMPLEX  $A(LDA, * )$ ,  $B(LDB, * )$ ,  $C(LDC, * )$ INTEGER\*8 ISGN, M, N, LDA, LDB, LDC, INFO

#### <span id="page-3432-2"></span>**F95 INTERFACE**

DOUBLE PRECISION SCALE

 SUBROUTINE TRSYL( TRANA, TRANB, ISGN, [M], [N], A, [LDA], B, [LDB], \* C, [LDC], SCALE, [INFO]) CHARACTER(LEN=1) :: TRANA, TRANB COMPLEX(8), DIMENSION(:,:)  $:: A, B, C$  INTEGER :: ISGN, M, N, LDA, LDB, LDC, INFO REAL(8) :: SCALE SUBROUTINE TRSYL 64( TRANA, TRANB, ISGN, [M], [N], A, [LDA], B, [LDB], \* C, [LDC], SCALE, [INFO]) CHARACTER(LEN=1) :: TRANA, TRANB  $COMPLEX(8)$ ,  $DIMENSION(:,:):: A, B, C$  INTEGER(8) :: ISGN, M, N, LDA, LDB, LDC, INFO  $REAL(8) :: SCALE$ 

### <span id="page-3433-0"></span>**C INTERFACE**

#include <sunperf.h>

void ztrsyl(char trana, char tranb, int isgn, int m, int n, doublecomplex \*a, int lda, doublecomplex \*b, int ldb, doublecomplex \*c, int ldc, double \*scale, int \*info);

void ztrsyl\_64(char trana, char tranb, long isgn, long m, long n, doublecomplex \*a, long lda, doublecomplex \*b, long ldb, doublecomplex \*c, long ldc, double \*scale, long \*info);

## <span id="page-3433-1"></span>**PURPOSE**

ztrsyl solves the complex Sylvester matrix equation:

 $op(A)*X + X*op(B) = scale*C or$ 

 $op(A)*X - X*op(B) = scale*C,$ 

where  $op(A) = A$  or  $A^{**}H$ , and A and B are both upper triangular. A is M-by-M and B is N-by-N; the right hand side C and the solution X are M-by-N; and scale is an output scale factor, set  $\leq$  1 to avoid overflow in X.

# <span id="page-3433-2"></span>**ARGUMENTS**

- **TRANA (input)** Specifies the option op(A):
	- $= 'N': op(A) = A$  (No transpose)
	- $= 'C': op(A) = A**H (Conjugate transpose)$
- **TRANB (input)** Specifies the option op(B):

 $= 'N': op(B) = B$  (No transpose)

 $= 'C': op(B) = B**H (Conjugate transpose)$ 

**ISGN (input)** ● Specifies the sign in the equation:

 $= +1$ : solve  $op(A)*X + X*op(B) = scale*C$ 

 $= -1$ : solve  $op(A)*X - X*op(B) = scale*C$ 

**M (input)** ●

The order of the matrix A, and the number of rows in the matrices X and C.  $M > = 0$ .

**N (input)** ●

The order of the matrix B, and the number of columns in the matrices X and C.  $N > = 0$ .

● **A (input)**

The upper triangular matrix A.

- **LDA (input)** The leading dimension of the array A.  $LDA$  > = max(1,M).
- **B (input)** The upper triangular matrix B.
- **LDB (input)** The leading dimension of the array B. LDB  $> = max(1, N)$ .
- **C (input/output)** On entry, the M-by-N right hand side matrix C. On exit, C is overwritten by the solution matrix X.
- **LDC (input)** The leading dimension of the array C. LDC  $> = max(1, M)$
- **SCALE (output)** The scale factor, scale, set  $\lt$  = 1 to avoid overflow in X.
- **INFO (output)**
	- = 0: successful exit
	- < 0: if INFO = -i, the i-th argument had an illegal value

 = 1: A and B have common or very close eigenvalues; perturbed values were used to solve the equation (but the matrices A and B are unchanged).

- [NAME](#page-3435-0)
- [SYNOPSIS](#page-3435-1)
	- O [F95 INTERFACE](#page-3435-2)
	- ❍ [C INTERFACE](#page-3435-3)
- [PURPOSE](#page-3436-0)
- [ARGUMENTS](#page-3436-1)

<span id="page-3435-0"></span>ztrti2 - compute the inverse of a complex upper or lower triangular matrix

# <span id="page-3435-1"></span>**SYNOPSIS**

 SUBROUTINE ZTRTI2( UPLO, DIAG, N, A, LDA, INFO) CHARACTER \* 1 UPLO, DIAG DOUBLE COMPLEX A(LDA,\*) INTEGER N, LDA, INFO

 SUBROUTINE ZTRTI2\_64( UPLO, DIAG, N, A, LDA, INFO) CHARACTER \* 1 UPLO, DIAG DOUBLE COMPLEX A(LDA,\*) INTEGER\*8 N, LDA, INFO

#### <span id="page-3435-2"></span>**F95 INTERFACE**

 SUBROUTINE TRTI2( UPLO, DIAG, [N], A, [LDA], [INFO]) CHARACTER(LEN=1) :: UPLO, DIAG COMPLEX(8), DIMENSION(:,:) :: A INTEGER :: N, LDA, INFO

 SUBROUTINE TRTI2\_64( UPLO, DIAG, [N], A, [LDA], [INFO]) CHARACTER(LEN=1) :: UPLO, DIAG COMPLEX(8), DIMENSION(:,:)  $:: A$ INTEGER(8) :: N, LDA, INFO

#### <span id="page-3435-3"></span>**C INTERFACE**

#include <sunperf.h>

void ztrti2(char uplo, char diag, int n, doublecomplex \*a, int lda, int \*info);

void ztrti2\_64(char uplo, char diag, long n, doublecomplex  $*_a$ , long lda, long  $*_in$ fo);

# <span id="page-3436-0"></span>**PURPOSE**

ztrti2 computes the inverse of a complex upper or lower triangular matrix.

This is the Level 2 BLAS version of the algorithm.

## <span id="page-3436-1"></span>**ARGUMENTS**

#### **UPLO (input)** ●

Specifies whether the matrix A is upper or lower triangular.  $=$   $U$ : Upper triangular

= 'L': Lower triangular

**DIAG (input)** ●

Specifies whether or not the matrix A is unit triangular.  $= 'N'$ : Non-unit triangular

= 'U': Unit triangular

**N (input)** ●

The order of the matrix  $A \cdot N = 0$ .

**A (input/output)** ●

On entry, the triangular matrix A. If  $UPLO = 'U'$ , the leading n by n upper triangular part of the array A contains the upper triangular matrix, and the strictly lower triangular part of  $\overline{A}$  is not referenced. If UPLO = 'L', the leading n by n lower triangular part of the array A contains the lower triangular matrix, and the strictly upper triangular part of A is not referenced. If  $DIAG = 'U'$ , the diagonal elements of A are also not referenced and are assumed to be  $\overline{1}$ .

On exit, the (triangular) inverse of the original matrix, in the same storage format.

**LDA (input)** ●

The leading dimension of the array A.  $LDA$  > = max(1,N).

**INFO (output)** ●

= 0: successful exit

< 0: if INFO = -k, the k-th argument had an illegal value

- [NAME](#page-3437-0)
- [SYNOPSIS](#page-3437-1)
	- O [F95 INTERFACE](#page-3437-2)
	- ❍ [C INTERFACE](#page-3437-3)
- [PURPOSE](#page-3438-0)
- [ARGUMENTS](#page-3438-1)

<span id="page-3437-0"></span>ztrtri - compute the inverse of a complex upper or lower triangular matrix A

# <span id="page-3437-1"></span>**SYNOPSIS**

 SUBROUTINE ZTRTRI( UPLO, DIAG, N, A, LDA, INFO) CHARACTER \* 1 UPLO, DIAG DOUBLE COMPLEX A(LDA,\*) INTEGER N, LDA, INFO

 SUBROUTINE ZTRTRI\_64( UPLO, DIAG, N, A, LDA, INFO) CHARACTER \* 1 UPLO, DIAG DOUBLE COMPLEX A(LDA,\*) INTEGER\*8 N, LDA, INFO

#### <span id="page-3437-2"></span>**F95 INTERFACE**

 SUBROUTINE TRTRI( UPLO, DIAG, [N], A, [LDA], [INFO]) CHARACTER(LEN=1) :: UPLO, DIAG COMPLEX(8), DIMENSION(:,:) :: A INTEGER :: N, LDA, INFO

 SUBROUTINE TRTRI\_64( UPLO, DIAG, [N], A, [LDA], [INFO]) CHARACTER(LEN=1) :: UPLO, DIAG COMPLEX(8), DIMENSION(:,:)  $:: A$ INTEGER(8) :: N, LDA, INFO

#### <span id="page-3437-3"></span>**C INTERFACE**

#include <sunperf.h>

void ztrtri(char uplo, char diag, int n, doublecomplex \*a, int lda, int \*info);

void ztrtri\_64(char uplo, char diag, long n, doublecomplex \*a, long lda, long \*info);

# <span id="page-3438-0"></span>**PURPOSE**

ztrtri computes the inverse of a complex upper or lower triangular matrix A.

This is the Level 3 BLAS version of the algorithm.

## <span id="page-3438-1"></span>**ARGUMENTS**

- **UPLO (input)**
	- = 'U': A is upper triangular;
	- = 'L': A is lower triangular.
- **DIAG (input)**
	- = 'N': A is non-unit triangular;

= 'U': A is unit triangular.

**N (input)** ●

The order of the matrix  $A. N > = 0$ .

**A (input/output)** ●

On entry, the triangular matrix A. If  $UPLO = 'U'$ , the leading N-by-N upper triangular part of the array A contains the upper triangular matrix, and the strictly lower triangular part of A is not referenced. If  $UPLO = L'$ , the leading N-by-N lower triangular part of the array A contains the lower triangular matrix, and the strictly upper triangular part of A is not referenced. If DIAG = 'U', the diagonal elements of A are also not referenced and are assumed to be 1. On exit, the (triangular) inverse of the original matrix, in the same storage format.

**LDA (input)** ●

The leading dimension of the array A.  $LDA$  > = max(1,N).

**INFO (output)** ●

```
 = 0: successful exit
  < 0: if INFO = -i, the i-th argument had an illegal value
  > 0: if INFO = i, A(i,i) is exactly zero. The triangular
matrix is singular and its inverse can not be computed.
```
- [NAME](#page-3439-0)
- [SYNOPSIS](#page-3439-1)
	- ❍ [F95 INTERFACE](#page-3439-2)
	- ❍ [C INTERFACE](#page-3440-0)
- [PURPOSE](#page-3440-1)
- [ARGUMENTS](#page-3440-2)

<span id="page-3439-0"></span>ztrtrs - solve a triangular system of the form  $A * X = B$ ,  $A^{**}T * X = B$ , or  $A^{**}H * X = B$ ,

## <span id="page-3439-1"></span>**SYNOPSIS**

 SUBROUTINE ZTRTRS( UPLO, TRANSA, DIAG, N, NRHS, A, LDA, B, LDB, \* INFO) CHARACTER \* 1 UPLO, TRANSA, DIAG DOUBLE COMPLEX A(LDA,\*), B(LDB,\*) INTEGER N, NRHS, LDA, LDB, INFO SUBROUTINE ZTRTRS\_64( UPLO, TRANSA, DIAG, N, NRHS, A, LDA, B, LDB, \* INFO) CHARACTER \* 1 UPLO, TRANSA, DIAG DOUBLE COMPLEX A(LDA,\*), B(LDB,\*) INTEGER\*8 N, NRHS, LDA, LDB, INFO

#### <span id="page-3439-2"></span>**F95 INTERFACE**

 SUBROUTINE TRTRS( UPLO, [TRANSA], DIAG, [N], [NRHS], A, [LDA], B, \* [LDB], [INFO]) CHARACTER(LEN=1) :: UPLO, TRANSA, DIAG COMPLEX(8), DIMENSION(:,:)  $:: A, B$  INTEGER :: N, NRHS, LDA, LDB, INFO SUBROUTINE TRTRS\_64( UPLO, [TRANSA], DIAG, [N], [NRHS], A, [LDA], B, \* [LDB], [INFO]) CHARACTER(LEN=1) :: UPLO, TRANSA, DIAG COMPLEX(8), DIMENSION(:,:)  $:: A, B$ INTEGER(8) :: N, NRHS, LDA, LDB, INFO

### <span id="page-3440-0"></span>**C INTERFACE**

#include <sunperf.h>

void ztrtrs(char uplo, char transa, char diag, int n, int nrhs, doublecomplex \*a, int lda, doublecomplex \*b, int ldb, int \*info);

void ztrtrs\_64(char uplo, char transa, char diag, long n, long nrhs, doublecomplex \*a, long lda, doublecomplex \*b, long ldb, long \*info);

# <span id="page-3440-1"></span>**PURPOSE**

ztrtrs solves a triangular system of the form

where A is a triangular matrix of order N, and B is an N-by-NRHS matrix. A check is made to verify that A is nonsingular.

# <span id="page-3440-2"></span>**ARGUMENTS**

**UPLO (input)** ●

```
 = 'U': A is upper triangular;
```
= 'L': A is lower triangular.

**TRANSA (input)** ●

Specifies the form of the system of equations:

 $= 'N': A * X = B$  (No transpose)

 $= 'T': A^{**}T * X = B (Transpose)$ 

 $= 'C': A^{**}H * X = B (Conjugate transpose)$ 

**DIAG (input)** ●

= 'N': A is non-unit triangular;

= 'U': A is unit triangular.

**N (input)** ●

The order of the matrix  $A. N = 0$ .

**NRHS (input)** ●

The number of right hand sides, i.e., the number of columns of the matrix B. NRHS  $> = 0$ .

**A (input)** ●

The triangular matrix A. If UPLO = 'U', the leading N-by-N upper triangular part of the array A contains the upper triangular matrix, and the strictly lower triangular part of A is not referenced. If UPLO = 'L', the leading N-by-N lower triangular part of the array A contains the lower triangular matrix, and the strictly upper triangular part of A is not referenced. If DIAG = 'U', the diagonal elements of A are also not referenced and are assumed to be 1.

**LDA (input)** ●

The leading dimension of the array A.  $LDA$  > = max(1,N).

**B (input/output)** ●

On entry, the right hand side matrix B. On exit, if  $INFO = 0$ , the solution matrix X.

- **LDB (input)** The leading dimension of the array B. LDB  $> = max(1,N)$ .
- **INFO (output)**
	- = 0: successful exit

< 0: if INFO = -i, the i-th argument had an illegal value

 > 0: if INFO = i, the i-th diagonal element of A is zero, indicating that the matrix is singular and the solutions X have not been computed.

- [NAME](#page-3442-0)
- [SYNOPSIS](#page-3442-1)
	- O [F95 INTERFACE](#page-3442-2)
	- ❍ [C INTERFACE](#page-3442-3)
- [PURPOSE](#page-3443-0)
- [ARGUMENTS](#page-3443-1)
- [FURTHER DETAILS](#page-3443-2)

<span id="page-3442-0"></span>ztzrqf - routine is deprecated and has been replaced by routine CTZRZF

# <span id="page-3442-1"></span>**SYNOPSIS**

```
 SUBROUTINE ZTZRQF( M, N, A, LDA, TAU, INFO)
 DOUBLE COMPLEX A(LDA,*), TAU(*)
 INTEGER M, N, LDA, INFO
```
 SUBROUTINE ZTZRQF\_64( M, N, A, LDA, TAU, INFO) DOUBLE COMPLEX A(LDA,\*), TAU(\*) INTEGER\*8 M, N, LDA, INFO

### <span id="page-3442-2"></span>**F95 INTERFACE**

 SUBROUTINE TZRQF( [M], [N], A, [LDA], TAU, [INFO]) COMPLEX(8), DIMENSION(:) :: TAU COMPLEX(8), DIMENSION(:,:) :: A INTEGER :: M, N, LDA, INFO SUBROUTINE TZRQF\_64( [M], [N], A, [LDA], TAU, [INFO]) COMPLEX(8), DIMENSION(:) :: TAU COMPLEX(8), DIMENSION(:,:) :: A INTEGER(8) :: M, N, LDA, INFO

### <span id="page-3442-3"></span>**C INTERFACE**

#include <sunperf.h>

void ztzrqf(int m, int n, doublecomplex \*a, int lda, doublecomplex \*tau, int \*info);

void ztzrqf\_64(long m, long n, doublecomplex \*a, long lda, doublecomplex \*tau, long \*info);

# <span id="page-3443-0"></span>**PURPOSE**

ztzrqf routine is deprecated and has been replaced by routine CTZRZF.

CTZRQF reduces the M-by-N ( $M \le N$ ) complex upper trapezoidal matrix A to upper triangular form by means of unitary transformations.

The upper trapezoidal matrix A is factored as

 $A = ( R 0 ) * Z,$ 

where Z is an N-by-N unitary matrix and R is an M-by-M upper triangular matrix.

# <span id="page-3443-1"></span>**ARGUMENTS**

**M (input)** ●

The number of rows of the matrix  $A$ .  $M > = 0$ .

- **N (input)** The number of columns of the matrix  $A \cdot N = M$ .
- **A (input/output)** ●

On entry, the leading M-by-N upper trapezoidal part of the array A must contain the matrix to be factorized. On exit, the leading M-by-M upper triangular part of A contains the upper triangular matrix R, and elements M+1 to N of the first M rows of A, with the array TAU, represent the unitary matrix Z as a product of M elementary reflectors.

```
LDA (input)
● 
  The leading dimension of the array A. LDA > = max(1,M).
```
- **TAU (output)** The scalar factors of the elementary reflectors.
- **INFO (output)** ●

```
 = 0: successful exit
< 0: if INFO = -i, the i-th argument had an illegal value
```
# <span id="page-3443-2"></span>**FURTHER DETAILS**

The factorization is obtained by Householder's method. The kth transformation matrix,  $Z(k)$ , whose conjugate transpose is used to introduce zeros into the  $(m - k + 1)$ th row of A, is given in the form

 $Z(k) = (I \ 0)$ ,

$$
(0 T(k))
$$

where

 $T(k) = I - tau*u(k)*u(k)$ ,  $u(k) = (1)$ ,  $($  0  $)$ 

#### ( $z( k )$ )

tau is a scalar and  $z(k)$  is an  $(n - m)$  element vector. tau and  $z(k)$  are chosen to annihilate the elements of the kth row of X.

The scalar tau is returned in the kth element of TAU and the vector  $u(k)$  in the kth row of A, such that the elements of  $z(k)$ are in  $a(k, m + 1)$ , ...,  $a(k, n)$ . The elements of R are returned in the upper triangular part of A.

Z is given by

 $Z = Z(1) * Z(2) * ... * Z(m).$ 

- NAME
- SYNOPSIS
	- O F95 INTERFACE
	- ❍ C INTERFACE
- PURPOSE
- ARGUMENTS
- FURTHER DETAILS

ztzrzf - reduce the M-by-N ( M<=N ) complex upper trapezoidal matrix A to upper triangular form by means of unitary transformations

## **SYNOPSIS**

```
 SUBROUTINE ZTZRZF( M, N, A, LDA, TAU, WORK, LWORK, INFO)
 DOUBLE COMPLEX A(LDA,*), TAU(*), WORK(*)
 INTEGER M, N, LDA, LWORK, INFO
```
 SUBROUTINE ZTZRZF\_64( M, N, A, LDA, TAU, WORK, LWORK, INFO) DOUBLE COMPLEX  $A(\mathsf{LDA},\star)$  ,  $\mathsf{TAU}(\star)$  ,  $\mathsf{WORK}(\star)$ INTEGER\*8 M, N, LDA, LWORK, INFO

#### **F95 INTERFACE**

 SUBROUTINE TZRZF( [M], [N], A, [LDA], TAU, [WORK], [LWORK], [INFO]) COMPLEX(8), DIMENSION(:) :: TAU, WORK COMPLEX(8), DIMENSION(:,:)  $:: A$ INTEGER :: M, N, LDA, LWORK, INFO

 SUBROUTINE TZRZF\_64( [M], [N], A, [LDA], TAU, [WORK], [LWORK], [INFO]) COMPLEX(8), DIMENSION(:) :: TAU, WORK COMPLEX(8), DIMENSION(:,:)  $:: A$ INTEGER(8) :: M, N, LDA, LWORK, INFO

#### **C INTERFACE**

#include <sunperf.h>

void ztzrzf(int m, int n, doublecomplex \*a, int lda, doublecomplex \*tau, int \*info);

void ztzrzf\_64(long m, long n, doublecomplex \*a, long lda, doublecomplex \*tau, long \*info);

# **PURPOSE**

ztzrzf reduces the M-by-N ( M<=N ) complex upper trapezoidal matrix A to upper triangular form by means of unitary transformations.

The upper trapezoidal matrix A is factored as

 $A = ( R 0 ) * Z,$ 

where Z is an N-by-N unitary matrix and R is an M-by-M upper triangular matrix.

# **ARGUMENTS**

**M (input)** ●

The number of rows of the matrix  $A. M > = 0$ .

**N (input)** ●

The number of columns of the matrix  $A. N = 0$ .

**A (input/output)** ●

On entry, the leading M-by-N upper trapezoidal part of the array A must contain the matrix to be factorized. On exit, the leading M-by-M upper triangular part of A contains the upper triangular matrix R, and elements  $M+1$  to N of the first M rows of A, with the array TAU, represent the unitary matrix Z as a product of M elementary reflectors.

```
LDA (input)
● 
  The leading dimension of the array A. LDA > = max(1,M).
```
**TAU (output)** ●

The scalar factors of the elementary reflectors.

**WORK (workspace)** ● On exit, if INFO = 0,  $WORK(1)$  returns the optimal LWORK.

#### **LWORK (input)** ●

The dimension of the array WORK. LWORK  $> = max(1,M)$ . For optimum performance LWORK  $> = M^*NB$ , where NB is the optimal blocksize.

If LWORK = -1, then a workspace query is assumed; the routine only calculates the optimal size of the WORK array, returns this value as the first entry of the WORK array, and no error message related to LWORK is issued by XERBLA.

- **INFO (output)**
	- = 0: successful exit

< 0: if INFO = -i, the i-th argument had an illegal value

# **FURTHER DETAILS**

Based on contributions by

A. Petitet, Computer Science Dept., Univ. of Tenn., Knoxville, USA

The factorization is obtained by Householder's method. The kth transformation matrix,  $Z(k)$ , which is used to introduce zeros into the  $(m - k + 1)$ th row of A, is given in the form

 $Z(k) = (I \t 0),$ 

( 0 T( k ) )

where

$$
T(k) = I - tau*u(k)*u(k)'
$$
,  $u(k) = (1)$ ,  
 $(0)$   
 $(z(k))$ 

tau is a scalar and  $z(k)$  is an  $(n-m)$  element vector. tau and  $z(k)$  are chosen to annihilate the elements of the kth row of X.

The scalar tau is returned in the kth element of TAU and the vector  $u(k)$  in the kth row of A, such that the elements of  $z(k)$ are in  $a(k, m + 1)$ , ...,  $a(k, n)$ . The elements of R are returned in the upper triangular part of A.

Z is given by

 $Z = Z(1) * Z(2) * ... * Z(m).$ 

- [NAME](#page-3448-0)
- [SYNOPSIS](#page-3448-1)
	- O [F95 INTERFACE](#page-3448-2)
	- ❍ [C INTERFACE](#page-3448-3)
- [PURPOSE](#page-3449-0)
- [ARGUMENTS](#page-3449-1)

<span id="page-3448-0"></span>zung2l - generate an m by n complex matrix Q with orthonormal columns,

# <span id="page-3448-1"></span>**SYNOPSIS**

```
 SUBROUTINE ZUNG2L( M, N, K, A, LDA, TAU, WORK, INFO)
 DOUBLE COMPLEX A(LDA,*), TAU(*), WORK(*)
 INTEGER M, N, K, LDA, INFO
```

```
 SUBROUTINE ZUNG2L_64( M, N, K, A, LDA, TAU, WORK, INFO)
 DOUBLE COMPLEX A(LDA,*), TAU(*), WORK(*)
 INTEGER*8 M, N, K, LDA, INFO
```
#### <span id="page-3448-2"></span>**F95 INTERFACE**

 SUBROUTINE UNG2L( M, [N], [K], A, [LDA], TAU, [WORK], [INFO]) COMPLEX(8), DIMENSION(:) :: TAU, WORK  $COMPLEX(8)$ ,  $DIMENSION(:,:):: A$ INTEGER :: M, N, K, LDA, INFO

```
 SUBROUTINE UNG2L_64( M, [N], [K], A, [LDA], TAU, [WORK], [INFO])
 COMPLEX(8), DIMENSION(:) :: TAU, WORK
COMPLEX(8), DIMENSION(:,:) :: A INTEGER(8) :: M, N, K, LDA, INFO
```
### <span id="page-3448-3"></span>**C INTERFACE**

#include <sunperf.h>

void zung2l(int m, int n, int k, doublecomplex \*a, int lda, doublecomplex \*tau, int \*info);

void zung2l\_64(long m, long n, long k, doublecomplex \*a, long lda, doublecomplex \*tau, long \*info);

# <span id="page-3449-0"></span>**PURPOSE**

zung2l L generates an m by n complex matrix Q with orthonormal columns, which is defined as the last n columns of a product of k elementary reflectors of order m

 $Q = H(k)$  . .  $H(2) H(1)$ 

as returned by CGEQLF.

# <span id="page-3449-1"></span>**ARGUMENTS**

- **M (input)** The number of rows of the matrix Q.  $M > = 0$ .
- **N (input)** The number of columns of the matrix Q.  $M > = N > = 0$ .
- **K (input)**
	- The number of elementary reflectors whose product defines the matrix Q.  $N > = K > = 0$ .
- **A (input/output)** ●

On entry, the  $(n-k+i)$ -th column must contain the vector which defines the elementary reflector H(i), for  $i = 1,2,...,k$ , as returned by CGEQLF in the last k columns of its array argument A. On exit, the m-by-n matrix Q.

- **LDA (input)** The first dimension of the array A. LDA  $> = max(1,M)$ .
- <span id="page-3449-2"></span>**TAU (input)** ● TAU( $\pm$ ) must contain the scalar factor of the elementary reflector H(i), as returned by CGEQLF.

**WORK (workspace)** ● dimension(N)

**INFO (output)** ●

```
 = 0: successful exit
```
< 0: if INFO = -i, the i-th argument has an illegal value

- [NAME](#page-3450-0)
- [SYNOPSIS](#page-3450-1)
	- O [F95 INTERFACE](#page-3450-2)
	- ❍ [C INTERFACE](#page-3450-3)
- [PURPOSE](#page-3451-0)
- [ARGUMENTS](#page-3451-1)

<span id="page-3450-0"></span>zung2r - generate an m by n complex matrix Q with orthonormal columns,

# <span id="page-3450-1"></span>**SYNOPSIS**

```
 SUBROUTINE ZUNG2R( M, N, K, A, LDA, TAU, WORK, INFO)
 DOUBLE COMPLEX A(LDA,*), TAU(*), WORK(*)
 INTEGER M, N, K, LDA, INFO
```

```
 SUBROUTINE ZUNG2R_64( M, N, K, A, LDA, TAU, WORK, INFO)
 DOUBLE COMPLEX A(LDA,*), TAU(*), WORK(*)
 INTEGER*8 M, N, K, LDA, INFO
```
#### <span id="page-3450-2"></span>**F95 INTERFACE**

 SUBROUTINE UNG2R( M, [N], [K], A, [LDA], TAU, [WORK], [INFO]) COMPLEX(8), DIMENSION(:) :: TAU, WORK  $COMPLEX(8)$ ,  $DIMENSION(:,:):: A$ INTEGER :: M, N, K, LDA, INFO

```
 SUBROUTINE UNG2R_64( M, [N], [K], A, [LDA], TAU, [WORK], [INFO])
 COMPLEX(8), DIMENSION(:) :: TAU, WORK
COMPLEX(8), DIMENSION(:,:) :: A INTEGER(8) :: M, N, K, LDA, INFO
```
### <span id="page-3450-3"></span>**C INTERFACE**

#include <sunperf.h>

void zung2r(int m, int n, int k, doublecomplex \*a, int lda, doublecomplex \*tau, int \*info);

void zung2r\_64(long m, long n, long k, doublecomplex \*a, long lda, doublecomplex \*tau, long \*info);

# <span id="page-3451-0"></span>**PURPOSE**

zung2r R generates an m by n complex matrix Q with orthonormal columns, which is defined as the first n columns of a product of k elementary reflectors of order m

 $Q = H(1) H(2) ... H(k)$ 

as returned by CGEQRF.

# <span id="page-3451-1"></span>**ARGUMENTS**

- **M (input)** The number of rows of the matrix Q.  $M > = 0$ .
- **N (input)** The number of columns of the matrix Q.  $M > = N > = 0$ .
- **K (input)** The number of elementary reflectors whose product defines the matrix Q.  $N > = K > = 0$ .
- **A (input/output)** ●

On entry, the i-th column must contain the vector which defines the elementary reflector  $H(i)$ , for  $i = 1, 2, \dots, k$ , as returned by CGEQRF in the first k columns of its array argument A. On exit, the m by n matrix Q.

- **LDA (input)** The first dimension of the array A. LDA  $> = max(1,M)$ .
- <span id="page-3451-2"></span>**TAU (input)** ● TAU( $\pm$ ) must contain the scalar factor of the elementary reflector H(i), as returned by CGEQRF.

**WORK (workspace)** ● dimension(N)

**INFO (output)** ●

```
 = 0: successful exit
```
< 0: if INFO = -i, the i-th argument has an illegal value

- [NAME](#page-3452-0)
- [SYNOPSIS](#page-3452-1)
	- ❍ F95 INTERFACE
	- ❍ C INTERFACE
- [PURPOSE](#page-3453-0)
- ARGUMENTS

<span id="page-3452-0"></span>zungbr - generate one of the complex unitary matrices Q or P\*\*H determined by CGEBRD when reducing a complex matrix A to bidiagonal form

# <span id="page-3452-1"></span>**SYNOPSIS**

```
 SUBROUTINE ZUNGBR( VECT, M, N, K, A, LDA, TAU, WORK, LWORK, INFO)
 CHARACTER * 1 VECT
 DOUBLE COMPLEX A(LDA,*), TAU(*), WORK(*)
 INTEGER M, N, K, LDA, LWORK, INFO
 SUBROUTINE ZUNGBR_64( VECT, M, N, K, A, LDA, TAU, WORK, LWORK, INFO)
 CHARACTER * 1 VECT
```
 DOUBLE COMPLEX A(LDA,\*), TAU(\*), WORK(\*) INTEGER\*8 M, N, K, LDA, LWORK, INFO

#### **F95 INTERFACE**

SUBROUTINE UNGBR( VECT, M, [N], K, A, [LDA], TAU, [WORK], [LWORK],  $[INFO]$ ) CHARACTER(LEN=1) :: VECT COMPLEX(8), DIMENSION(:) :: TAU, WORK COMPLEX(8), DIMENSION(:,:)  $:: A$  INTEGER :: M, N, K, LDA, LWORK, INFO SUBROUTINE UNGBR\_64( VECT, M, [N], K, A, [LDA], TAU, [WORK], [LWORK], \* [INFO]) CHARACTER(LEN=1) :: VECT  $COMPLEX(8)$ ,  $DIMENSION(:) :: TAU, WORK$  $COMPLEX(8)$ ,  $DIMENSION(:,:):: A$ INTEGER(8) :: M, N, K, LDA, LWORK, INFO

### **C INTERFACE**

#include <sunperf.h>

void zungbr(char vect, int m, int n, int k, doublecomplex  $*$ a, int lda, doublecomplex  $*$ tau, int  $*$ info);

void zungbr\_64(char vect, long m, long n, long k, doublecomplex  $*a$ , long lda, doublecomplex  $*tan$ , long  $*info$ );

# <span id="page-3453-0"></span>**PURPOSE**

zungbr generates one of the complex unitary matrices Q or P\*\*H determined by CGEBRD when reducing a complex matrix A to bidiagonal form:  $A = Q * B * P^{**}H$ . Q and  $P^{**}H$  are defined as products of elementary reflectors  $H(i)$  or  $G(i)$ respectively.

If VECT =  $'Q'$ , A is assumed to have been an M-by-K matrix, and Q is of order M:

if  $m \ge k$ ,  $Q = H(1) H(2) ... H(k)$  and CUNGBR returns the first n columns of Q, where  $m \ge n \ge k$ ;

if  $m < k$ ,  $Q = H(1)$   $H(2)$ ...  $H(m-1)$  and CUNGBR returns Q as an M-by-M matrix.

If VECT = 'P', A is assumed to have been a K-by-N matrix, and  $P^{**}H$  is of order N:

if  $k < n$ ,  $P^{**}H = G(k)$ ...  $G(2) G(1)$  and CUNGBR returns the first m rows of  $P^{**}H$ , where  $n >= m >= k$ ;

if  $k \ge n$ ,  $P^*H = G(n-1) \dots G(2) G(1)$  and CUNGBR returns  $P^*H$  as an N-by-N matrix.

# **ARGUMENTS**

#### **VECT (input)** ●

Specifies whether the matrix Q or the matrix P\*\*H is required, as defined in the transformation applied by CGEBRD:

 $= 'Q':$  generate Q;

= 'P': generate P\*\*H.

**M (input)** ●

The number of rows of the matrix Q or  $P^{**}H$  to be returned.  $M > = 0$ .

**N (input)** ●

The number of columns of the matrix Q or  $P^{**}H$  to be returned. N  $> = 0$ . If VECT = 'Q', M  $> = N$   $> = min(M,K)$ ; if  $VECT = 'P', N > = M > = min(N,K).$ 

**K (input)** ●

If VECT = 'Q', the number of columns in the original M-by-K matrix reduced by CGEBRD. If VECT = 'P', the number of rows in the original K-by-N matrix reduced by CGEBRD.  $K \ge 0$ .

**A (input/output)** ●

On entry, the vectors which define the elementary reflectors, as returned by CGEBRD. On exit, the M-by-N matrix Q or P\*\*H.

**LDA (input)** ●

The leading dimension of the array  $A$ . LDA  $> = M$ .

#### <span id="page-3454-0"></span>**TAU (input)** ●

 $(\min(M,K))$  if VECT = 'Q'  $(\min(N,K))$  if VECT = 'P'  $\underline{\text{TAU}(i)}$  must contain the scalar factor of the elementary reflector H(i) or G(i), which determines Q or P\*\*H, as returned by CGEBRD in its array argument TAUQ or TAUP.

#### <span id="page-3454-1"></span>**WORK (workspace)** ●

On exit, if INFO = 0,  $\overline{WORK(1)}$  $\overline{WORK(1)}$  $\overline{WORK(1)}$  returns the optimal LWORK.

#### **LWORK (input)** ●

The dimension of the array WORK. LWORK  $> = max(1, min(M,N))$ . For optimum performance LWORK  $> =$  $min(M,N)*NB$ , where NB is the optimal blocksize.

If LWORK = -1, then a workspace query is assumed; the routine only calculates the optimal size of the WORK array, returns this value as the first entry of the WORK array, and no error message related to LWORK is issued by XERBLA.

#### **INFO (output)** ●

- = 0: successful exit
- < 0: if INFO = -i, the i-th argument had an illegal value
- [NAME](#page-3455-0)
- [SYNOPSIS](#page-3455-1)
	- O [F95 INTERFACE](#page-3455-2)
	- ❍ [C INTERFACE](#page-3455-3)
- [PURPOSE](#page-3456-0)
- [ARGUMENTS](#page-3456-1)

<span id="page-3455-0"></span>zunghr - generate a complex unitary matrix Q which is defined as the product of IHI-ILO elementary reflectors of order N, as returned by CGEHRD

# <span id="page-3455-1"></span>**SYNOPSIS**

```
 SUBROUTINE ZUNGHR( N, ILO, IHI, A, LDA, TAU, WORK, LWORK, INFO)
 DOUBLE COMPLEX A(LDA,*), TAU(*), WORK(*)
 INTEGER N, ILO, IHI, LDA, LWORK, INFO
```
 SUBROUTINE ZUNGHR\_64( N, ILO, IHI, A, LDA, TAU, WORK, LWORK, INFO) DOUBLE COMPLEX A(LDA,\*), TAU(\*), WORK(\*) INTEGER\*8 N, ILO, IHI, LDA, LWORK, INFO

#### <span id="page-3455-2"></span>**F95 INTERFACE**

 SUBROUTINE UNGHR( [N], ILO, IHI, A, [LDA], TAU, [WORK], [LWORK], \* [INFO]) COMPLEX(8), DIMENSION(:) :: TAU, WORK COMPLEX(8), DIMENSION(:,:) :: A INTEGER :: N, ILO, IHI, LDA, LWORK, INFO SUBROUTINE UNGHR\_64( [N], ILO, IHI, A, [LDA], TAU, [WORK], [LWORK], \* [INFO])  $COMPLEX(8)$ ,  $DIMENSION(:) :: TAU$ , WORK COMPLEX(8), DIMENSION(:,:)  $:: A$ INTEGER(8) :: N, ILO, IHI, LDA, LWORK, INFO

### <span id="page-3455-3"></span>**C INTERFACE**

#include <sunperf.h>

void zunghr(int n, int ilo, int ihi, doublecomplex \*a, int lda, doublecomplex \*tau, int \*info);

void zunghr\_64(long n, long ilo, long ihi, doublecomplex  $a$ , long lda, doublecomplex  $a$ tau, long  $a$ info);
# **PURPOSE**

zunghr generates a complex unitary matrix Q which is defined as the product of IHI-ILO elementary reflectors of order N, as returned by CGEHRD:

 $Q = H(i1o) H(i1o+1) ... H(ihi-1).$ 

## **ARGUMENTS**

**N (input)** ●

The order of the matrix Q.  $N > = 0$ .

**ILO (input)** ●

ILO and IHI must have the same values as in the previous call of CGEHRD. Q is equal to the unit matrix except in the submatrix  $Q(i\omega+1:ihi,i\omega+1:ihi)$ .  $1 \leq ILO \leq IHI \leq N$ , if  $N > 0$ ; ILO = 1 and IHI = 0, if  $N = 0$ .

- **IHI (input)** See the description of IHI.
- **A (input/output)** ●

On entry, the vectors which define the elementary reflectors, as returned by CGEHRD. On exit, the N-by-N unitary matrix Q.

**LDA (input)** ●

The leading dimension of the array A.  $LDA$  > = max(1,N).

- <span id="page-3456-0"></span>**TAU (input)** ● TAU( $i$ ) must contain the scalar factor of the elementary reflector  $H(i)$ , as returned by CGEHRD.
- <span id="page-3456-1"></span>**WORK (workspace)** ● On exit, if INFO = 0,  $\underline{WORK(1)}$  $\underline{WORK(1)}$  $\underline{WORK(1)}$  returns the optimal LWORK.
- **LWORK (input)** ●

The dimension of the array WORK. LWORK  $>$  = IHI-ILO. For optimum performance LWORK  $>$  = (IHI-ILO)\*NB, where NB is the optimal blocksize.

If LWORK = -1, then a workspace query is assumed; the routine only calculates the optimal size of the WORK array, returns this value as the first entry of the WORK array, and no error message related to LWORK is issued by XERBLA.

**INFO (output)** ●

```
 = 0: successful exit
```
< 0: if INFO = -i, the i-th argument had an illegal value

- [NAME](#page-3457-0)
- [SYNOPSIS](#page-3457-1)
	- O [F95 INTERFACE](#page-3457-2)
	- ❍ [C INTERFACE](#page-3457-3)
- [PURPOSE](#page-3458-0)
- [ARGUMENTS](#page-3458-1)

<span id="page-3457-0"></span>zungl2 - generate an m-by-n complex matrix Q with orthonormal rows,

# <span id="page-3457-1"></span>**SYNOPSIS**

```
 SUBROUTINE ZUNGL2( M, N, K, A, LDA, TAU, WORK, INFO)
 DOUBLE COMPLEX A(LDA,*), TAU(*), WORK(*)
 INTEGER M, N, K, LDA, INFO
```

```
 SUBROUTINE ZUNGL2_64( M, N, K, A, LDA, TAU, WORK, INFO)
 DOUBLE COMPLEX A(LDA,*), TAU(*), WORK(*)
 INTEGER*8 M, N, K, LDA, INFO
```
#### <span id="page-3457-2"></span>**F95 INTERFACE**

 SUBROUTINE UNGL2( [M], [N], [K], A, [LDA], TAU, [WORK], [INFO]) COMPLEX(8), DIMENSION(:) :: TAU, WORK  $COMPLEX(8)$ ,  $DIMENSION(:,:):: A$ INTEGER :: M, N, K, LDA, INFO

```
 SUBROUTINE UNGL2_64( [M], [N], [K], A, [LDA], TAU, [WORK], [INFO])
COMPLEX(8), DIMENSION(:) :: TAU, WORKCOMPLEX(8), DIMENSION(:,:) :: A INTEGER(8) :: M, N, K, LDA, INFO
```
#### <span id="page-3457-3"></span>**C INTERFACE**

#include <sunperf.h>

void zungl2(int m, int n, int k, doublecomplex  $a$ , int lda, doublecomplex  $a$ tau, int  $a$ info);

void zungl2\_64(long m, long n, long k, doublecomplex \*a, long lda, doublecomplex \*tau, long \*info);

# <span id="page-3458-0"></span>**PURPOSE**

zungl2 generates an m-by-n complex matrix Q with orthonormal rows, which is defined as the first m rows of a product of k elementary reflectors of order n

 $Q = H(k)'$  . . .  $H(2)' H(1)'$ 

as returned by CGELQF.

# <span id="page-3458-1"></span>**ARGUMENTS**

- **M (input)** The number of rows of the matrix Q.  $M > = 0$ .
- **N (input)** The number of columns of the matrix  $Q. N > = M$ .
- **K (input)** The number of elementary reflectors whose product defines the matrix Q.  $M > = K > = 0$ .
- **A (input/output)** ●

On entry, the i-th row must contain the vector which defines the elementary reflector  $H(i)$ , for  $i = 1,2,...,k$ , as returned by CGELQF in the first k rows of its array argument A. On exit, the m by n matrix Q.

- **LDA (input)** The first dimension of the array A. LDA  $> = max(1,M)$ .
- <span id="page-3458-2"></span>**TAU (input)** ● TAU( $\pm$ ) must contain the scalar factor of the elementary reflector H(i), as returned by CGELQF.

**WORK (workspace)** ● dimension(M)

**INFO (output)** ●

```
 = 0: successful exit
```
< 0: if INFO = -i, the i-th argument has an illegal value

- [NAME](#page-3459-0)
- [SYNOPSIS](#page-3459-1)
	- O [F95 INTERFACE](#page-3459-2)
	- ❍ [C INTERFACE](#page-3459-3)
- [PURPOSE](#page-3460-0)
- [ARGUMENTS](#page-3460-1)

<span id="page-3459-0"></span>zunglq - generate an M-by-N complex matrix Q with orthonormal rows,

# <span id="page-3459-1"></span>**SYNOPSIS**

```
 SUBROUTINE ZUNGLQ( M, N, K, A, LDA, TAU, WORK, LWORK, INFO)
 DOUBLE COMPLEX A(LDA,*), TAU(*), WORK(*)
 INTEGER M, N, K, LDA, LWORK, INFO
```

```
 SUBROUTINE ZUNGLQ_64( M, N, K, A, LDA, TAU, WORK, LWORK, INFO)
 DOUBLE COMPLEX A(LDA,*), TAU(*), WORK(*)
 INTEGER*8 M, N, K, LDA, LWORK, INFO
```
#### <span id="page-3459-2"></span>**F95 INTERFACE**

```
 SUBROUTINE UNGLQ( M, [N], [K], A, [LDA], TAU, [WORK], [LWORK], [INFO])
 COMPLEX(8), DIMENSION(:) :: TAU, WORK
COMPLEX(8), DIMENSION(:,:) :: A INTEGER :: M, N, K, LDA, LWORK, INFO
 SUBROUTINE UNGLQ_64( M, [N], [K], A, [LDA], TAU, [WORK], [LWORK], 
       [INFO])
COMPLEX(8), DIMENSION(:) :: TAU, WORK
COMPLEX(8), DIMENSION(:,:):: A INTEGER(8) :: M, N, K, LDA, LWORK, INFO
```
#### <span id="page-3459-3"></span>**C INTERFACE**

#include <sunperf.h>

void zunglq(int m, int n, int k, doublecomplex \*a, int lda, doublecomplex \*tau, int \*info);

void zunglq\_64(long m, long n, long k, doublecomplex \*a, long lda, doublecomplex \*tau, long \*info);

# <span id="page-3460-0"></span>**PURPOSE**

zunglq generates an M-by-N complex matrix Q with orthonormal rows, which is defined as the first M rows of a product of K elementary reflectors of order N

 $Q = H(k)'$ . . .  $H(2)' H(1)'$ 

as returned by CGELQF.

## <span id="page-3460-1"></span>**ARGUMENTS**

- **M (input)** The number of rows of the matrix  $Q. M > = 0$ .
- **N (input)**
	- The number of columns of the matrix  $Q. N > = M$ .
- **K (input)** The number of elementary reflectors whose product defines the matrix Q.  $M > = K > = 0$ .
- **A (input/output)** ●

On entry, the i-th row must contain the vector which defines the elementary reflector  $H(i)$ , for  $i = 1,2,...,k$ , as returned by CGELQF in the first k rows of its array argument A. On exit, the M-by-N matrix Q.

- **LDA (input)** The first dimension of the array A.  $LDA$  > = max(1,M).
- <span id="page-3460-2"></span>**TAU (input)** ● TAU( $i$ ) must contain the scalar factor of the elementary reflector H(i), as returned by CGELQF.

<span id="page-3460-3"></span>**WORK (workspace)** ● On exit, if INFO = 0,  $\overline{WORK(1)}$  $\overline{WORK(1)}$  $\overline{WORK(1)}$  returns the optimal LWORK.

**LWORK (input)** ●

The dimension of the array WORK. LWORK  $> = max(1,M)$ . For optimum performance LWORK  $> = M^*NB$ , where NB is the optimal blocksize.

If LWORK = -1, then a workspace query is assumed; the routine only calculates the optimal size of the WORK array, returns this value as the first entry of the WORK array, and no error message related to LWORK is issued by XERBLA.

- **INFO (output)**
	- = 0: successful exit;
	- $<$  0: if INFO =  $-i$ , the i-th argument has an illegal value
- NAME
- SYNOPSIS
	- O F95 INTERFACE
	- ❍ C INTERFACE
- PURPOSE
- ARGUMENTS

zungql - generate an M-by-N complex matrix Q with orthonormal columns,

# **SYNOPSIS**

```
 SUBROUTINE ZUNGQL( M, N, K, A, LDA, TAU, WORK, LWORK, INFO)
DOUBLE COMPLEX \mathtt{A}(\mathtt{LDA},\star) , \mathtt{TAU}(\star) , \mathtt{WORK}(\star) INTEGER M, N, K, LDA, LWORK, INFO
```

```
 SUBROUTINE ZUNGQL_64( M, N, K, A, LDA, TAU, WORK, LWORK, INFO)
 DOUBLE COMPLEX A(LDA,*), TAU(*), WORK(*)
 INTEGER*8 M, N, K, LDA, LWORK, INFO
```
#### **F95 INTERFACE**

```
 SUBROUTINE UNGQL( M, [N], [K], A, [LDA], TAU, [WORK], [LWORK], [INFO])
 COMPLEX(8), DIMENSION(:) :: TAU, WORK
COMPLEX(8), DIMENSION(:,:) :: A INTEGER :: M, N, K, LDA, LWORK, INFO
 SUBROUTINE UNGQL_64( M, [N], [K], A, [LDA], TAU, [WORK], [LWORK], 
       [INFO])
COMPLEX(8), DIMENSION(:) :: TAU, WORK
COMPLEX(8), DIMENSION(:,:):: A INTEGER(8) :: M, N, K, LDA, LWORK, INFO
```
#### **C INTERFACE**

#include <sunperf.h>

void zungql(int m, int n, int k, doublecomplex \*a, int lda, doublecomplex \*tau, int \*info);

void zungql\_64(long m, long n, long k, doublecomplex \*a, long lda, doublecomplex \*tau, long \*info);

# **PURPOSE**

zungql generates an M-by-N complex matrix Q with orthonormal columns, which is defined as the last N columns of a product of K elementary reflectors of order M

 $Q = H(k)$  . .  $H(2) H(1)$ 

as returned by CGEQLF.

## **ARGUMENTS**

**M (input)** ●

The number of rows of the matrix  $Q. M > = 0$ .

- **N (input)** The number of columns of the matrix Q.  $M > = N > = 0$ .
- **K (input)** ●

The number of elementary reflectors whose product defines the matrix Q.  $N > = K > = 0$ .

**A (input/output)** ●

On entry, the  $(n-k+i)$ -th column must contain the vector which defines the elementary reflector  $H(i)$ , for  $i = 1,2,...,k$ , as returned by CGEQLF in the last k columns of its array argument A. On exit, the M-by-N matrix Q.

- **LDA (input)** The first dimension of the array A.  $LDA$  > = max(1,M).
- **TAU (input)** TAU( $i$ ) must contain the scalar factor of the elementary reflector H(i), as returned by CGEQLF.

**WORK (workspace)** ● On exit, if INFO = 0,  $\overline{WORK(1)}$  returns the optimal LWORK.

**LWORK (input)** ●

The dimension of the array WORK. LWORK  $> = max(1,N)$ . For optimum performance LWORK  $> = N*NB$ , where NB is the optimal blocksize.

If LWORK = -1, then a workspace query is assumed; the routine only calculates the optimal size of the WORK array, returns this value as the first entry of the WORK array, and no error message related to LWORK is issued by XERBLA.

- **INFO (output)**
	- = 0: successful exit
	- $<$  0: if INFO =  $-i$ , the i-th argument has an illegal value
- [NAME](#page-3463-0)
- [SYNOPSIS](#page-3463-1)
	- O [F95 INTERFACE](#page-3463-2)
	- ❍ [C INTERFACE](#page-3463-3)
- [PURPOSE](#page-3464-0)
- [ARGUMENTS](#page-3464-1)

<span id="page-3463-0"></span>zungqr - generate an M-by-N complex matrix Q with orthonormal columns,

# <span id="page-3463-1"></span>**SYNOPSIS**

```
 SUBROUTINE ZUNGQR( M, N, K, A, LDA, TAU, WORKIN, LWORKIN, INFO)
 DOUBLE COMPLEX A(LDA,*), TAU(*), WORKIN(*)
 INTEGER M, N, K, LDA, LWORKIN, INFO
```

```
 SUBROUTINE ZUNGQR_64( M, N, K, A, LDA, TAU, WORKIN, LWORKIN, INFO)
 DOUBLE COMPLEX A(LDA,*), TAU(*), WORKIN(*)
 INTEGER*8 M, N, K, LDA, LWORKIN, INFO
```
#### <span id="page-3463-2"></span>**F95 INTERFACE**

SUBROUTINE UNGQR( M, [N], [K], A, [LDA], TAU, [WORKIN], [LWORKIN],  $[IMFO]$ ) COMPLEX(8), DIMENSION(:) :: TAU, WORKIN COMPLEX(8), DIMENSION(:,:)  $:: A$  INTEGER :: M, N, K, LDA, LWORKIN, INFO SUBROUTINE UNGQR\_64( M, [N], [K], A, [LDA], TAU, [WORKIN], [LWORKIN], \* [INFO]) COMPLEX(8), DIMENSION(:) :: TAU, WORKIN COMPLEX(8), DIMENSION(:,:)  $:: A$ INTEGER(8) :: M, N, K, LDA, LWORKIN, INFO

#### <span id="page-3463-3"></span>**C INTERFACE**

#include <sunperf.h>

void zungqr(int m, int n, int k, doublecomplex \*a, int lda, doublecomplex \*tau, int \*info);

void zungqr\_64(long m, long n, long k, doublecomplex \*a, long lda, doublecomplex \*tau, long \*info);

## <span id="page-3464-0"></span>**PURPOSE**

zungqr generates an M-by-N complex matrix Q with orthonormal columns, which is defined as the first N columns of a product of K elementary reflectors of order M

 $Q = H(1) H(2)$  . . .  $H(k)$ 

as returned by CGEQRF.

## <span id="page-3464-1"></span>**ARGUMENTS**

**M (input)** ●

The number of rows of the matrix Q.  $M > = 0$ .

**N (input)** ●

The number of columns of the matrix Q.  $M > = N > = 0$ .

**K (input)** ●

The number of elementary reflectors whose product defines the matrix Q.  $N > = K > = 0$ .

**A (input/output)** ●

On entry, the i-th column must contain the vector which defines the elementary reflector  $H(i)$ , for  $i = 1,2,...,k$ , as returned by CGEQRF in the first k columns of its array argument A. On exit, the M-by-N matrix Q.

- **LDA (input)** The first dimension of the array A.  $LDA$  > = max(1,M).
- <span id="page-3464-2"></span>**TAU (input)** ●  $TAU(i)$  must contain the scalar factor of the elementary reflector H(i), as returned by CGEQRF.
- <span id="page-3464-3"></span>**WORKIN (workspace)** ● On exit, if INFO =  $0, \frac{\text{WORKIN}(1)}{\text{VORKIN}}$  returns the optimal LWORKIN.
- **LWORKIN (input)** ●

The dimension of the array WORKIN. LWORKIN  $> = max(1,N)$ . For optimum performance LWORKIN  $> =$ N\*NB, where NB is the optimal blocksize.

If LWORKIN = -1, then a workspace query is assumed; the routine only calculates the optimal size of the WORKIN array, returns this value as the first entry of the WORKIN array, and no error message related to LWORKIN is issued by XERBLA.

- **INFO (output)**
	- = 0: successful exit
	- < 0: if INFO = -i, the i-th argument has an illegal value
- NAME
- SYNOPSIS
	- O F95 INTERFACE
	- ❍ C INTERFACE
- PURPOSE
- ARGUMENTS

zungr2 - generate an m by n complex matrix Q with orthonormal rows,

# **SYNOPSIS**

```
 SUBROUTINE ZUNGR2( M, N, K, A, LDA, TAU, WORK, INFO)
 DOUBLE COMPLEX A(LDA,*), TAU(*), WORK(*)
 INTEGER M, N, K, LDA, INFO
```

```
 SUBROUTINE ZUNGR2_64( M, N, K, A, LDA, TAU, WORK, INFO)
 DOUBLE COMPLEX A(LDA,*), TAU(*), WORK(*)
 INTEGER*8 M, N, K, LDA, INFO
```
#### **F95 INTERFACE**

 SUBROUTINE UNGR2( [M], [N], [K], A, [LDA], TAU, [WORK], [INFO]) COMPLEX(8), DIMENSION(:) :: TAU, WORK  $COMPLEX(8)$ ,  $DIMENSION(:,:):: A$ INTEGER :: M, N, K, LDA, INFO

```
 SUBROUTINE UNGR2_64( [M], [N], [K], A, [LDA], TAU, [WORK], [INFO])
COMPLEX(8), DIMENSION(:) :: TAU, WORKCOMPLEX(8), DIMENSION(:,:) :: A INTEGER(8) :: M, N, K, LDA, INFO
```
#### **C INTERFACE**

#include <sunperf.h>

void zungr2(int m, int n, int k, doublecomplex \*a, int lda, doublecomplex \*tau, int \*info);

void zungr2\_64(long m, long n, long k, doublecomplex \*a, long lda, doublecomplex \*tau, long \*info);

# **PURPOSE**

zungr2 generates an m by n complex matrix Q with orthonormal rows, which is defined as the last m rows of a product of k elementary reflectors of order n

 $Q = H(1)' H(2)' . . . . H(k)'$ 

as returned by CGERQF.

# **ARGUMENTS**

- **M (input)** The number of rows of the matrix Q.  $M > = 0$ .
- **N (input)** The number of columns of the matrix  $Q. N > = M$ .
- **K (input)** The number of elementary reflectors whose product defines the matrix Q.  $M > = K > = 0$ .
- **A (input/output)** ●

On entry, the  $(m-k+i)$ -th row must contain the vector which defines the elementary reflector  $H(i)$ , for  $i = 1,2,...,k$ , as returned by CGERQF in the last k rows of its array argument A. On exit, the m-by-n matrix Q.

- **LDA (input)** The first dimension of the array A. LDA  $> = max(1,M)$ .
- **TAU (input)** TAU( $\pm$ ) must contain the scalar factor of the elementary reflector H(i), as returned by CGERQF.

**WORK (workspace)** ● dimension(M)

**INFO (output)** ●

```
 = 0: successful exit
```
< 0: if INFO = -i, the i-th argument has an illegal value

- [NAME](#page-3467-0)
- [SYNOPSIS](#page-3467-1)
	- O [F95 INTERFACE](#page-3467-2)
	- ❍ [C INTERFACE](#page-3467-3)
- [PURPOSE](#page-3468-0)
- [ARGUMENTS](#page-3468-1)

<span id="page-3467-0"></span>zungrq - generate an M-by-N complex matrix Q with orthonormal rows,

# <span id="page-3467-1"></span>**SYNOPSIS**

```
 SUBROUTINE ZUNGRQ( M, N, K, A, LDA, TAU, WORK, LWORK, INFO)
DOUBLE COMPLEX \mathtt{A}(\mathtt{LDA},\star) , \mathtt{TAU}(\star) , \mathtt{WORK}(\star) INTEGER M, N, K, LDA, LWORK, INFO
```

```
 SUBROUTINE ZUNGRQ_64( M, N, K, A, LDA, TAU, WORK, LWORK, INFO)
 DOUBLE COMPLEX A(LDA,*), TAU(*), WORK(*)
 INTEGER*8 M, N, K, LDA, LWORK, INFO
```
#### <span id="page-3467-2"></span>**F95 INTERFACE**

```
 SUBROUTINE UNGRQ( M, [N], [K], A, [LDA], TAU, [WORK], [LWORK], [INFO])
 COMPLEX(8), DIMENSION(:) :: TAU, WORK
COMPLEX(8), DIMENSION(:,:) :: A INTEGER :: M, N, K, LDA, LWORK, INFO
 SUBROUTINE UNGRQ_64( M, [N], [K], A, [LDA], TAU, [WORK], [LWORK], 
       [INFO])
COMPLEX(8), DIMENSION(:) :: TAU, WORK
COMPLEX(8), DIMENSION(:,:):: A INTEGER(8) :: M, N, K, LDA, LWORK, INFO
```
#### <span id="page-3467-3"></span>**C INTERFACE**

#include <sunperf.h>

void zungrq(int m, int n, int k, doublecomplex \*a, int lda, doublecomplex \*tau, int \*info);

void zungrq\_64(long m, long n, long k, doublecomplex \*a, long lda, doublecomplex \*tau, long \*info);

# <span id="page-3468-0"></span>**PURPOSE**

zungrq generates an M-by-N complex matrix Q with orthonormal rows, which is defined as the last M rows of a product of K elementary reflectors of order N

 $Q = H(1)' H(2)'$  . . .  $H(k)'$ 

as returned by CGERQF.

## <span id="page-3468-1"></span>**ARGUMENTS**

**M (input)** ●

The number of rows of the matrix  $Q. M > = 0$ .

- **N (input)** The number of columns of the matrix  $Q. N > = M$ .
- **K (input)** ●

The number of elementary reflectors whose product defines the matrix Q.  $M > = K > = 0$ .

**A (input/output)** ●

On entry, the  $(m-k+i)$ -th row must contain the vector which defines the elementary reflector  $H(i)$ , for  $i = 1,2,...,k$ , as returned by CGERQF in the last k rows of its array argument A. On exit, the M-by-N matrix Q.

- **LDA (input)** The first dimension of the array A.  $LDA$  > = max(1,M).
- <span id="page-3468-2"></span>**TAU (input)** ● TAU( $i$ ) must contain the scalar factor of the elementary reflector H(i), as returned by CGERQF.

<span id="page-3468-3"></span>**WORK (workspace)** ● On exit, if INFO = 0,  $\overline{WORK(1)}$  $\overline{WORK(1)}$  $\overline{WORK(1)}$  returns the optimal LWORK.

**LWORK (input)** ●

The dimension of the array WORK. LWORK  $> = max(1,M)$ . For optimum performance LWORK  $> = M^*NB$ , where NB is the optimal blocksize.

If LWORK = -1, then a workspace query is assumed; the routine only calculates the optimal size of the WORK array, returns this value as the first entry of the WORK array, and no error message related to LWORK is issued by XERBLA.

- **INFO (output)**
	- = 0: successful exit
	- $<$  0: if INFO =  $-i$ , the i-th argument has an illegal value
- NAME
- SYNOPSIS
	- O F95 INTERFACE
	- ❍ C INTERFACE
- PURPOSE
- ARGUMENTS

zungtr - generate a complex unitary matrix Q which is defined as the product of n-1 elementary reflectors of order N, as returned by CHETRD

## **SYNOPSIS**

 SUBROUTINE ZUNGTR( UPLO, N, A, LDA, TAU, WORK, LWORK, INFO) CHARACTER \* 1 UPLO DOUBLE COMPLEX A(LDA,\*), TAU(\*), WORK(\*) INTEGER N, LDA, LWORK, INFO

 SUBROUTINE ZUNGTR\_64( UPLO, N, A, LDA, TAU, WORK, LWORK, INFO) CHARACTER \* 1 UPLO DOUBLE COMPLEX A(LDA,\*), TAU(\*), WORK(\*) INTEGER\*8 N, LDA, LWORK, INFO

#### **F95 INTERFACE**

 SUBROUTINE UNGTR( UPLO, [N], A, [LDA], TAU, [WORK], [LWORK], [INFO]) CHARACTER(LEN=1) :: UPLO COMPLEX(8), DIMENSION(:) :: TAU, WORK COMPLEX(8), DIMENSION(:,:)  $:: A$  INTEGER :: N, LDA, LWORK, INFO SUBROUTINE UNGTR\_64( UPLO, [N], A, [LDA], TAU, [WORK], [LWORK], \* [INFO]) CHARACTER(LEN=1) :: UPLO COMPLEX(8), DIMENSION(:) :: TAU, WORK COMPLEX(8), DIMENSION(:,:)  $:: A$ INTEGER(8) :: N, LDA, LWORK, INFO

#include <sunperf.h>

void zungtr(char uplo, int n, doublecomplex \*a, int lda, doublecomplex \*tau, int \*info);

void zungtr\_64(char uplo, long n, doublecomplex \*a, long lda, doublecomplex \*tau, long \*info);

# **PURPOSE**

zungtr generates a complex unitary matrix Q which is defined as the product of n-1 elementary reflectors of order N, as returned by CHETRD:

if UPLO = 'U', Q = H(n-1) . . . H(2) H(1),

if  $UPLO = L', Q = H(1) H(2) ... H(n-1).$ 

## **ARGUMENTS**

**UPLO (input)** ●

```
 = 'U': Upper triangle of A contains elementary reflectors
from CHETRD;
  = 'L': Lower triangle of A contains elementary reflectors
from CHETRD.
```
**N (input)** ●

The order of the matrix Q.  $N > = 0$ .

- **A (input/output)** On entry, the vectors which define the elementary reflectors, as returned by CHETRD. On exit, the N-by-N unitary matrix Q.
- **LDA (input)** The leading dimension of the array  $A$ .  $LDA > = N$ .
- **TAU (input)** TAU( $i$ ) must contain the scalar factor of the elementary reflector H(i), as returned by CHETRD.
- **WORK (workspace)** On exit, if INFO = 0,  $\overline{WORK(1)}$  returns the optimal LWORK.
- **LWORK (input)** ●

The dimension of the array WORK. LWORK  $> = N-1$ . For optimum performance LWORK  $> = (N-1)*NB$ , where NB is the optimal blocksize.

If LWORK = -1, then a workspace query is assumed; the routine only calculates the optimal size of the WORK array, returns this value as the first entry of the WORK array, and no error message related to LWORK is issued by XERBLA.

- **INFO (output)**
	- = 0: successful exit

< 0: if INFO = -i, the i-th argument had an illegal value

- [NAME](#page-3472-0)
- SYNOPSIS
	- O F95 INTERFACE
	- ❍ C INTERFACE
- PURPOSE
- ARGUMENTS

<span id="page-3472-0"></span>zunmbr - VECT = 'Q', CUNMBR overwrites the general complex M-by-N matrix C with  $SIDE = 'L' SIDE = 'R' TRANS = 'N'$ 

## **SYNOPSIS**

 SUBROUTINE ZUNMBR( VECT, SIDE, TRANS, M, N, K, A, LDA, TAU, C, LDC, \* WORK, LWORK, INFO) CHARACTER \* 1 VECT, SIDE, TRANS DOUBLE COMPLEX A(LDA,\*), TAU(\*), C(LDC,\*), WORK(\*) INTEGER M, N, K, LDA, LDC, LWORK, INFO

 SUBROUTINE ZUNMBR\_64( VECT, SIDE, TRANS, M, N, K, A, LDA, TAU, C, \* LDC, WORK, LWORK, INFO) CHARACTER \* 1 VECT, SIDE, TRANS DOUBLE COMPLEX A(LDA,\*), TAU(\*), C(LDC,\*), WORK(\*) INTEGER\*8 M, N, K, LDA, LDC, LWORK, INFO

#### **F95 INTERFACE**

 SUBROUTINE UNMBR( VECT, SIDE, [TRANS], [M], [N], K, A, [LDA], TAU, \* C, [LDC], [WORK], [LWORK], [INFO]) CHARACTER(LEN=1) :: VECT, SIDE, TRANS COMPLEX(8), DIMENSION(:) :: TAU, WORK COMPLEX(8), DIMENSION(:,:)  $:: A, C$ INTEGER :: M, N, K, LDA, LDC, LWORK, INFO

 SUBROUTINE UNMBR\_64( VECT, SIDE, [TRANS], [M], [N], K, A, [LDA], \* TAU, C, [LDC], [WORK], [LWORK], [INFO]) CHARACTER(LEN=1) :: VECT, SIDE, TRANS COMPLEX(8), DIMENSION(:) :: TAU, WORK COMPLEX(8), DIMENSION(:,:)  $:: A, C$ INTEGER(8) :: M, N, K, LDA, LDC, LWORK, INFO

#include <sunperf.h>

void zunmbr(char vect, char side, char trans, int m, int n, int k, doublecomplex \*a, int lda, doublecomplex \*tau, doublecomplex \*c, int ldc, int \*info);

void zunmbr\_64(char vect, char side, char trans, long m, long n, long k, doublecomplex \*a, long lda, doublecomplex \*tau, doublecomplex \*c, long ldc, long \*info);

## **PURPOSE**

zunmbr VECT = 'Q', CUNMBR overwrites the general complex M-by-N matrix C with  $SIDE = 'L' SIDE = 'R' TRANS = 'N'$ :  $Q * C C * Q$  TRANS = 'C':  $Q^{**}H * C C * Q^{**}H$ 

If VECT =  $'P'$ , CUNMBR overwrites the general complex M-by-N matrix C with

 $SIDE = 'L'$   $SIDE = 'R'$ 

 $TRANS = 'N'; P * C C * P$ 

 $TRANS = 'C': P^{**}H^*C C^* P^{**}H$ 

Here Q and P<sup>\*\*</sup>H are the unitary matrices determined by CGEBRD when reducing a complex matrix A to bidiagonal form:  $A = Q * B * P * H$ . Q and  $P * H$  are defined as products of elementary reflectors  $H(i)$  and  $G(i)$  respectively.

Let  $nq = m$  if SIDE = 'L' and  $nq = n$  if SIDE = 'R'. Thus  $nq$  is the order of the unitary matrix Q or  $P^{**}H$  that is applied.

If VECT = 'Q', A is assumed to have been an NQ-by-K matrix: if  $nq \ge k$ , Q = H(1) H(2)... H(k);

if  $nq < k$ ,  $Q = H(1) H(2) \ldots H(nq-1)$ .

If VECT = 'P', A is assumed to have been a K-by-NO matrix: if  $k < nq$ ,  $P = G(1)$   $G(2)$ ...  $G(k)$ ;

if  $k > = nq$ ,  $P = G(1)$   $G(2)$ ...  $G(nq-1)$ .

## **ARGUMENTS**

**VECT (input)** ●

 $= 'Q': apply Q or Q**H;$ 

= 'P': apply P or P\*\*H.

**SIDE (input)** ●

 $=$  'L': apply Q, Q\*\*H, P or P\*\*H from the Left;

= 'R': apply Q, Q\*\*H, P or P\*\*H from the Right.

● **TRANS (input)**

= 'N': No transpose, apply Q or P;

= 'C': Conjugate transpose, apply Q\*\*H or P\*\*H.

**M (input)** ●

The number of rows of the matrix C.  $M > = 0$ .

**N (input)** ●

The number of columns of the matrix  $C$ .  $N > 0$ .

**K (input)** ●

If VECT =  $'Q'$ , the number of columns in the original matrix reduced by CGEBRD. If VECT =  $'P'$ , the number of rows in the original matrix reduced by CGEBRD.  $K \ge 0$ .

**A (input)** ●

 $(LDA, min(nq,K))$  if VECT = 'Q' (LDA,nq) if VECT = 'P' The vectors which define the elementary reflectors  $H(i)$ and G(i), whose products determine the matrices Q and P, as returned by CGEBRD.

**LDA (input)** ●

The leading dimension of the array A. If VECT = 'Q', LDA  $>$  = max(1,nq); if VECT = 'P', LDA  $>$  =  $max(1, min(nq,K)).$ 

**TAU (input)** ●

TAU( $i$ ) must contain the scalar factor of the elementary reflector H( $i$ ) or G( $i$ ) which determines Q or P, as returned by CGEBRD in the array argument TAUQ or TAUP.

**C (input/output)** ●

On entry, the M-by-N matrix C. On exit, C is overwritten by Q\*C or Q\*\*H\*C or C\*Q\*\*H or C\*Q or P\*C or P\*\*H\*C or C\*P or C\*P\*\*H.

**LDC (input)** ●

The leading dimension of the array C. LDC  $> = max(1,M)$ .

**WORK (workspace)** ●

On exit, if INFO = 0,  $\overline{WORK(1)}$  returns the optimal LWORK.

**LWORK (input)** ●

The dimension of the array WORK. If SIDE = 'L', LWORK  $> = \max(1,N)$ ; if SIDE = 'R', LWORK  $> = \max(1,M)$ . For optimum performance LWORK  $> = N^*NB$  if SIDE = 'L', and LWORK  $> = M^*NB$  if SIDE = 'R', where NB is the optimal blocksize.

If LWORK = -1, then a workspace query is assumed; the routine only calculates the optimal size of the WORK array, returns this value as the first entry of the WORK array, and no error message related to LWORK is issued by XERBLA.

**INFO (output)** ●

```
 = 0: successful exit
```
< 0: if INFO = -i, the i-th argument had an illegal value

- [NAME](#page-3475-0)
- [SYNOPSIS](#page-3475-1)
	- O [F95 INTERFACE](#page-3475-2)
	- ❍ [C INTERFACE](#page-3476-0)
- [PURPOSE](#page-3476-1)
- [ARGUMENTS](#page-3476-2)

<span id="page-3475-0"></span>zunmhr - overwrite the general complex M-by-N matrix C with  $SIDE = 'L' SIDE = 'R' TRANS = 'N'$ 

## <span id="page-3475-1"></span>**SYNOPSIS**

 SUBROUTINE ZUNMHR( SIDE, TRANS, M, N, ILO, IHI, A, LDA, TAU, C, LDC, \* WORK, LWORK, INFO) CHARACTER \* 1 SIDE, TRANS DOUBLE COMPLEX A(LDA,\*), TAU(\*), C(LDC,\*), WORK(\*) INTEGER M, N, ILO, IHI, LDA, LDC, LWORK, INFO SUBROUTINE ZUNMHR\_64( SIDE, TRANS, M, N, ILO, IHI, A, LDA, TAU, C, \* LDC, WORK, LWORK, INFO) CHARACTER \* 1 SIDE, TRANS

 DOUBLE COMPLEX A(LDA,\*), TAU(\*), C(LDC,\*), WORK(\*) INTEGER\*8 M, N, ILO, IHI, LDA, LDC, LWORK, INFO

#### <span id="page-3475-2"></span>**F95 INTERFACE**

 SUBROUTINE UNMHR( SIDE, [TRANS], [M], [N], ILO, IHI, A, [LDA], TAU, \* C, [LDC], [WORK], [LWORK], [INFO]) CHARACTER(LEN=1) :: SIDE, TRANS COMPLEX(8), DIMENSION(:) :: TAU, WORK COMPLEX(8), DIMENSION(:,:)  $:: A, C$ INTEGER :: M, N, ILO, IHI, LDA, LDC, LWORK, INFO

 SUBROUTINE UNMHR\_64( SIDE, [TRANS], [M], [N], ILO, IHI, A, [LDA], \* TAU, C, [LDC], [WORK], [LWORK], [INFO]) CHARACTER(LEN=1) :: SIDE, TRANS COMPLEX(8), DIMENSION(:) :: TAU, WORK COMPLEX(8), DIMENSION(:,:)  $:: A, C$ INTEGER(8) :: M, N, ILO, IHI, LDA, LDC, LWORK, INFO

<span id="page-3476-0"></span>#include <sunperf.h>

void zunmhr(char side, char trans, int m, int n, int ilo, int ihi, doublecomplex \*a, int lda, doublecomplex \*tau, doublecomplex \*c, int ldc, int \*info);

void zunmhr\_64(char side, char trans, long m, long n, long ilo, long ihi, doublecomplex \*a, long lda, doublecomplex \*tau, doublecomplex \*c, long ldc, long \*info);

## <span id="page-3476-1"></span>**PURPOSE**

zunmhr overwrites the general complex M-by-N matrix C with TRANS = 'C':  $Q^{**}H^*C C^*Q^{**}H$ 

where Q is a complex unitary matrix of order nq, with  $nq = m$  if  $SIDE = 'L'$  and  $nq = n$  if  $SIDE = 'R'.$  Q is defined as the product of IHI-ILO elementary reflectors, as returned by CGEHRD:

 $Q = H(i1o) H(i1o+1) ... H(ihi-1).$ 

# <span id="page-3476-2"></span>**ARGUMENTS**

- **SIDE (input)**
	- = 'L': apply Q or Q\*\*H from the Left;
	- = 'R': apply Q or Q\*\*H from the Right.
- **TRANS (input)**
	- = 'N': apply Q (No transpose)
	- = 'C': apply Q\*\*H (Conjugate transpose)
- **M (input)** ●

The number of rows of the matrix  $C. M > 0.$ 

**N (input)** ●

The number of columns of the matrix  $C. N > = 0$ .

**ILO (input)** ●

ILO and IHI must have the same values as in the previous call of CGEHRD. Q is equal to the unit matrix except in the submatrix  $Q(i\omega+1:ihi,i\omega+1:ihi)$ . If  $SIDE = 'L'$ , then  $1 < I>E$  and  $I = I = I$  and  $I = I$  and  $I = I$  and  $I = I$  and  $I = I$  and  $I = I$  and  $I = I$  and  $I = I$  and  $I = I$  and  $I = I$  and  $I = I$  and  $I = I$  and  $I = I$  and  $I = I$  and  $I = I$  and  $I = I$  and  $I = I$  and  $I = I$ 0, if  $M = 0$ ; if SIDE = 'R', then  $1 < I = ILO \leq HH < I > N$ , if  $N > 0$ , and  $ILO = 1$  and IHI = 0, if  $N = 0$ .

**IHI (input)** ●

See the description of ILO.

**A (input)** ●

(LDA,M) if SIDE = 'L' (LDA,N) if SIDE = 'R' The vectors which define the elementary reflectors, as returned by CGEHRD.

**LDA (input)** ●

The leading dimension of the array A. LDA  $> = \max(1, M)$  if SIDE = 'L'; LDA  $> = \max(1, N)$  if SIDE = 'R'.

<span id="page-3476-3"></span>● **TAU (input)**

 $(M-1)$  if SIDE = 'L' (N-1) if SIDE = 'R' TAU( $\pm$ ) must contain the scalar factor of the elementary reflector H(i), as returned by CGEHRD.

**C (input/output)** ●

On entry, the M-by-N matrix C. On exit, C is overwritten by Q\*C or Q\*\*H\*C or C\*Q\*\*H or C\*Q.

**LDC (input)** ●

The leading dimension of the array C. LDC  $> = max(1,M)$ .

<span id="page-3477-0"></span>**WORK (workspace)** ●

On exit, if INFO = 0,  $WORK(1)$  returns the optimal LWORK.

**LWORK (input)** ●

The dimension of the array WORK. If SIDE = 'L', LWORK  $> = max(1,N)$ ; if SIDE = 'R', LWORK  $> = max(1,M)$ . For optimum performance LWORK  $> = N^*NB$  if SIDE = 'L', and LWORK  $> = M^*NB$  if SIDE = 'R', where NB is the optimal blocksize.

If LWORK = -1, then a workspace query is assumed; the routine only calculates the optimal size of the WORK array, returns this value as the first entry of the WORK array, and no error message related to LWORK is issued by XERBLA.

#### **INFO (output)** ●

```
 = 0: successful exit
```

```
< 0: if INFO = -i, the i-th argument had an illegal value
```
- NAME
- SYNOPSIS
	- O F95 INTERFACE
	- ❍ C INTERFACE
- PURPOSE
- ARGUMENTS

zunml2 - overwrite the general complex m-by-n matrix C with  $Q * C$  if SIDE = 'L' and TRANS = 'N', or  $Q * C$  if SIDE = 'L' and TRANS = 'C', or C  $*$  Q if SIDE = 'R' and TRANS = 'N', or C  $*$  Q' if SIDE = 'R' and TRANS = 'C',

## **SYNOPSIS**

 SUBROUTINE ZUNML2( SIDE, TRANS, M, N, K, A, LDA, TAU, C, LDC, WORK, INFO) CHARACTER \* 1 SIDE, TRANS DOUBLE COMPLEX A(LDA,\*), TAU(\*), C(LDC,\*), WORK(\*) INTEGER M, N, K, LDA, LDC, INFO SUBROUTINE ZUNML2\_64( SIDE, TRANS, M, N, K, A, LDA, TAU, C, LDC, \* WORK, INFO) CHARACTER \* 1 SIDE, TRANS DOUBLE COMPLEX A(LDA,\*), TAU(\*), C(LDC,\*), WORK(\*) INTEGER\*8 M, N, K, LDA, LDC, INFO

#### **F95 INTERFACE**

 SUBROUTINE UNML2( SIDE, TRANS, [M], [N], [K], A, [LDA], TAU, C, [LDC], \* [WORK], [INFO]) CHARACTER(LEN=1) :: SIDE, TRANS COMPLEX(8), DIMENSION(:) :: TAU, WORK COMPLEX(8), DIMENSION(:,:)  $:: A, C$  INTEGER :: M, N, K, LDA, LDC, INFO SUBROUTINE UNML2\_64( SIDE, TRANS, [M], [N], [K], A, [LDA], TAU, C, \* [LDC], [WORK], [INFO]) CHARACTER(LEN=1) :: SIDE, TRANS  $COMPLEX(8)$ ,  $DIMENSION(:) :: TAU$ , WORK COMPLEX(8), DIMENSION(:,:)  $:: A, C$ INTEGER(8) :: M, N, K, LDA, LDC, INFO

#include <sunperf.h>

void zunml2(char side, char trans, int m, int n, int k, doublecomplex \*a, int lda, doublecomplex \*tau, doublecomplex \*c, int ldc, int \*info);

void zunml2\_64(char side, char trans, long m, long n, long k, doublecomplex \*a, long lda, doublecomplex \*tau, doublecomplex \*c, long ldc, long \*info);

## **PURPOSE**

zunml2 overwrites the general complex m-by-n matrix C with

where Q is a complex unitary matrix defined as the product of k elementary reflectors

 $Q = H(k)'$  . . .  $H(2)' H(1)'$ 

as returned by CGELQF. Q is of order m if  $SIDE = 'L'$  and of order n if  $SIDE = 'R'.$ 

# **ARGUMENTS**

**SIDE (input)** ●

= 'L': apply Q or Q' from the Left

= 'R': apply Q or Q' from the Right

**TRANS (input)** ●

= 'N': apply Q (No transpose)

= 'C': apply Q' (Conjugate transpose)

**M (input)** ●

The number of rows of the matrix  $C. M > = 0$ .

**N (input)** ●

The number of columns of the matrix  $C. N > = 0$ .

**K (input)** ●

The number of elementary reflectors whose product defines the matrix Q. If SIDE =  $'L$ ,  $M > = K > = 0$ ; if SIDE =  $'R', N > K = 0.$ 

**A (input)** ●

 $(LDA, M)$  if SIDE = 'L',  $(LDA, N)$  if SIDE = 'R' The i-th row must contain the vector which defines the elementary reflector  $H(i)$ , for  $i = 1,2,...,k$ , as returned by CGELQF in the first k rows of its array argument A. A is modified by the routine but restored on exit.

- **LDA (input)** The leading dimension of the array A.  $LDA$  > = max(1,K).
- **TAU (input)**

 $TAU(i)$  must contain the scalar factor of the elementary reflector  $H(i)$ , as returned by CGELQF.

- **C (input/output)** On entry, the m-by-n matrix C. On exit, C is overwritten by  $Q^*C$  or  $Q^*C$  or  $C^*Q$  or  $C^*Q$ .
- **LDC (input)** The leading dimension of the array C. LDC  $> = max(1, M)$ .
- **WORK (workspace)** (N) if  $SIDE = 'L'$ , (M) if  $SIDE = 'R'$
- **INFO (output)**
	- = 0: successful exit
	- < 0: if INFO = -i, the i-th argument had an illegal value
- [NAME](#page-3481-0)
- [SYNOPSIS](#page-3481-1)
	- O [F95 INTERFACE](#page-3481-2)
	- ❍ [C INTERFACE](#page-3482-0)
- [PURPOSE](#page-3482-1)
- [ARGUMENTS](#page-3482-2)

<span id="page-3481-0"></span>zunmlq - overwrite the general complex M-by-N matrix C with  $SIDE = 'L' SIDE = 'R' TRANS = 'N'$ 

## <span id="page-3481-1"></span>**SYNOPSIS**

 SUBROUTINE ZUNMLQ( SIDE, TRANS, M, N, K, A, LDA, TAU, C, LDC, WORK, \* LWORK, INFO) CHARACTER \* 1 SIDE, TRANS DOUBLE COMPLEX A(LDA,\*), TAU(\*), C(LDC,\*), WORK(\*) INTEGER M, N, K, LDA, LDC, LWORK, INFO SUBROUTINE ZUNMLQ\_64( SIDE, TRANS, M, N, K, A, LDA, TAU, C, LDC, \* WORK, LWORK, INFO) CHARACTER \* 1 SIDE, TRANS DOUBLE COMPLEX A(LDA,\*), TAU(\*), C(LDC,\*), WORK(\*)

#### <span id="page-3481-2"></span>**F95 INTERFACE**

INTEGER\*8 M, N, K, LDA, LDC, LWORK, INFO

 SUBROUTINE UNMLQ( SIDE, [TRANS], [M], [N], [K], A, [LDA], TAU, C, \* [LDC], [WORK], [LWORK], [INFO]) CHARACTER(LEN=1) :: SIDE, TRANS COMPLEX(8), DIMENSION(:) :: TAU, WORK COMPLEX(8), DIMENSION(:,:)  $:: A, C$ INTEGER :: M, N, K, LDA, LDC, LWORK, INFO

 SUBROUTINE UNMLQ\_64( SIDE, [TRANS], [M], [N], [K], A, [LDA], TAU, C, \* [LDC], [WORK], [LWORK], [INFO]) CHARACTER(LEN=1) :: SIDE, TRANS  $COMPLEX(8)$ ,  $DIMENSION(:) :: TAU$ , WORK COMPLEX(8), DIMENSION(:,:)  $:: A, C$ INTEGER(8) :: M, N, K, LDA, LDC, LWORK, INFO

<span id="page-3482-0"></span>#include <sunperf.h>

void zunmlq(char side, char trans, int m, int n, int k, doublecomplex \*a, int lda, doublecomplex \*tau, doublecomplex \*c, int ldc, int \*info);

void zunmlq\_64(char side, char trans, long m, long n, long k, doublecomplex \*a, long lda, doublecomplex \*tau, doublecomplex \*c, long ldc, long \*info);

## <span id="page-3482-1"></span>**PURPOSE**

zunmlq overwrites the general complex M-by-N matrix C with TRANS = 'C':  $Q^{**}H^*C C^*Q^{**}H$ 

where Q is a complex unitary matrix defined as the product of k elementary reflectors

 $Q = H(k)'$  . . .  $H(2)' H(1)'$ 

as returned by CGELQF. Q is of order M if  $SIDE = 'L'$  and of order N if  $SIDE = 'R'.$ 

# <span id="page-3482-2"></span>**ARGUMENTS**

**SIDE (input)** ●

= 'L': apply Q or Q\*\*H from the Left;

= 'R': apply Q or Q\*\*H from the Right.

**TRANS (input)** ●

= 'N': No transpose, apply Q;

= 'C': Conjugate transpose, apply Q\*\*H.

**M (input)** ●

The number of rows of the matrix  $C. M > = 0$ .

**N (input)** ●

The number of columns of the matrix  $C. N > 0$ .

**K (input)** ●

The number of elementary reflectors whose product defines the matrix Q. If SIDE =  $'L$ ,  $M > = K > = 0$ ; if SIDE =  $'R', N > = K > = 0.$ 

**A (input)** ●

 $(LDA, M)$  if SIDE = 'L',  $(LDA, N)$  if SIDE = 'R' The i-th row must contain the vector which defines the elementary reflector  $H(i)$ , for  $i = 1,2,...,k$ , as returned by CGELQF in the first k rows of its array argument A. A is modified by the routine but restored on exit.

- **LDA (input)** The leading dimension of the array A.  $LDA$  > = max(1,K).
- <span id="page-3482-3"></span>● **TAU (input)**

TAU( $\pm$ ) must contain the scalar factor of the elementary reflector H(i), as returned by CGELQF.

- **C (input/output)** On entry, the M-by-N matrix C. On exit, C is overwritten by  $Q^*C$  or  $Q^{**}H^*C$  or  $C^*Q^{**}H$  or  $C^*Q$ .
- **LDC (input)** The leading dimension of the array C. LDC  $> = max(1,M)$ .
- <span id="page-3483-0"></span>**WORK (workspace)** ●

On exit, if INFO = 0,  $WORE (1)$  returns the optimal LWORK.</u>

**LWORK (input)** ●

The dimension of the array WORK. If SIDE = 'L', LWORK > =  $max(1,N)$ ; if SIDE = 'R', LWORK > =  $max(1,M)$ . For optimum performance LWORK  $> = N^*NB$  if SIDE 'L', and LWORK  $> = M^*NB$  if SIDE = 'R', where NB is the optimal blocksize.

If LWORK = -1, then a workspace query is assumed; the routine only calculates the optimal size of the WORK array, returns this value as the first entry of the WORK array, and no error message related to LWORK is issued by XERBLA.

**INFO (output)** ●

```
 = 0: successful exit
```
< 0: if INFO = -i, the i-th argument had an illegal value

- NAME
- SYNOPSIS
	- O F95 INTERFACE
	- ❍ C INTERFACE
- PURPOSE
- ARGUMENTS

zunmql - overwrite the general complex M-by-N matrix C with  $SIDE = 'L' SIDE = 'R' TRANS = 'N'$ 

## **SYNOPSIS**

 SUBROUTINE ZUNMQL( SIDE, TRANS, M, N, K, A, LDA, TAU, C, LDC, WORK, \* LWORK, INFO) CHARACTER \* 1 SIDE, TRANS DOUBLE COMPLEX A(LDA,\*), TAU(\*), C(LDC,\*), WORK(\*) INTEGER M, N, K, LDA, LDC, LWORK, INFO SUBROUTINE ZUNMQL\_64( SIDE, TRANS, M, N, K, A, LDA, TAU, C, LDC, \* WORK, LWORK, INFO) CHARACTER \* 1 SIDE, TRANS DOUBLE COMPLEX A(LDA,\*), TAU(\*), C(LDC,\*), WORK(\*)

#### **F95 INTERFACE**

INTEGER\*8 M, N, K, LDA, LDC, LWORK, INFO

 SUBROUTINE UNMQL( SIDE, [TRANS], [M], [N], [K], A, [LDA], TAU, C, \* [LDC], [WORK], [LWORK], [INFO]) CHARACTER(LEN=1) :: SIDE, TRANS COMPLEX(8), DIMENSION(:) :: TAU, WORK COMPLEX(8), DIMENSION(:,:)  $:: A, C$ INTEGER :: M, N, K, LDA, LDC, LWORK, INFO

 SUBROUTINE UNMQL\_64( SIDE, [TRANS], [M], [N], [K], A, [LDA], TAU, C, \* [LDC], [WORK], [LWORK], [INFO]) CHARACTER(LEN=1) :: SIDE, TRANS  $COMPLEX(8)$ ,  $DIMENSION(:) :: TAU$ , WORK COMPLEX(8), DIMENSION(:,:)  $:: A, C$ INTEGER(8) :: M, N, K, LDA, LDC, LWORK, INFO

#include <sunperf.h>

void zunmql(char side, char trans, int m, int n, int k, doublecomplex \*a, int lda, doublecomplex \*tau, doublecomplex \*c, int ldc, int \*info);

void zunmql\_64(char side, char trans, long m, long n, long k, doublecomplex \*a, long lda, doublecomplex \*tau, doublecomplex \*c, long ldc, long \*info);

## **PURPOSE**

zunmql overwrites the general complex M-by-N matrix C with TRANS = 'C':  $Q^{**}H^*C C^*Q^{**}H$ 

where Q is a complex unitary matrix defined as the product of k elementary reflectors

 $Q = H(k)$  . . .  $H(2) H(1)$ 

as returned by CGEQLF. Q is of order M if  $SIDE = 'L'$  and of order N if  $SIDE = 'R'.$ 

## **ARGUMENTS**

```
SIDE (input)
●
```
= 'L': apply Q or Q\*\*H from the Left;

= 'R': apply Q or Q\*\*H from the Right.

**TRANS (input)** ●

= 'N': No transpose, apply Q;

= 'C': Transpose, apply Q\*\*H.

**M (input)** ●

The number of rows of the matrix C.  $M > = 0$ .

**N (input)** ●

The number of columns of the matrix  $C. N > 0$ .

**K (input)** ●

The number of elementary reflectors whose product defines the matrix Q. If SIDE =  $'L$ ,  $M > = K > = 0$ ; if SIDE =  $'R', N > = K > = 0.$ 

**A (input)** ●

The i-th column must contain the vector which defines the elementary reflector  $H(i)$ , for  $i = 1,2,...,k$ , as returned by CGEQLF in the last k columns of its array argument A. A is modified by the routine but restored on exit.

#### **LDA (input)** ●

The leading dimension of the array A. If SIDE = 'L', LDA > = max(1,M); if SIDE = 'R', LDA > = max(1,N).

**TAU (input)** ● TAU( $\pm$ ) must contain the scalar factor of the elementary reflector H(i), as returned by CGEQLF.

- **C (input/output)** On entry, the M-by-N matrix C. On exit, C is overwritten by  $Q^*C$  or  $Q^{**}H^*C$  or  $C^*Q^{**}H$  or  $C^*Q$ .
- **LDC (input)** ●

The leading dimension of the array C. LDC  $> = max(1,M)$ .

**WORK (workspace)** ●

On exit, if INFO = 0,  $WORE (1)$  returns the optimal LWORK.</u>

**LWORK (input)** ●

The dimension of the array WORK. If SIDE = 'L', LWORK > =  $max(1,N)$ ; if SIDE = 'R', LWORK > =  $max(1,M)$ . For optimum performance LWORK  $> = N^*NB$  if SIDE = 'L', and LWORK  $> = M^*NB$  if SIDE = 'R', where NB is the optimal blocksize.

If LWORK = -1, then a workspace query is assumed; the routine only calculates the optimal size of the WORK array, returns this value as the first entry of the WORK array, and no error message related to LWORK is issued by XERBLA.

#### **INFO (output)** ●

- = 0: successful exit
- < 0: if INFO = -i, the i-th argument had an illegal value
- NAME
- SYNOPSIS
	- O F95 INTERFACE
	- ❍ C INTERFACE
- PURPOSE
- ARGUMENTS

zunmqr - overwrite the general complex M-by-N matrix C with  $SIDE = 'L' SIDE = 'R' TRANS = 'N'$ 

## **SYNOPSIS**

 SUBROUTINE ZUNMQR( SIDE, TRANS, M, N, K, A, LDA, TAU, C, LDC, WORK, \* LWORK, INFO) CHARACTER \* 1 SIDE, TRANS DOUBLE COMPLEX A(LDA,\*), TAU(\*), C(LDC,\*), WORK(\*) INTEGER M, N, K, LDA, LDC, LWORK, INFO SUBROUTINE ZUNMQR\_64( SIDE, TRANS, M, N, K, A, LDA, TAU, C, LDC, \* WORK, LWORK, INFO) CHARACTER \* 1 SIDE, TRANS

#### DOUBLE COMPLEX A(LDA,\*), TAU(\*), C(LDC,\*), WORK(\*) INTEGER\*8 M, N, K, LDA, LDC, LWORK, INFO

#### **F95 INTERFACE**

 SUBROUTINE UNMQR( SIDE, [TRANS], [M], [N], [K], A, [LDA], TAU, C, \* [LDC], [WORK], [LWORK], [INFO]) CHARACTER(LEN=1) :: SIDE, TRANS COMPLEX(8), DIMENSION(:) :: TAU, WORK COMPLEX(8), DIMENSION(:,:)  $:: A, C$ INTEGER :: M, N, K, LDA, LDC, LWORK, INFO

 SUBROUTINE UNMQR\_64( SIDE, [TRANS], [M], [N], [K], A, [LDA], TAU, C, \* [LDC], [WORK], [LWORK], [INFO]) CHARACTER(LEN=1) :: SIDE, TRANS  $COMPLEX(8)$ ,  $DIMENSION(:) :: TAU$ , WORK COMPLEX(8), DIMENSION(:,:)  $:: A, C$ INTEGER(8) :: M, N, K, LDA, LDC, LWORK, INFO

#include <sunperf.h>

void zunmqr(char side, char trans, int m, int n, int k, doublecomplex \*a, int lda, doublecomplex \*tau, doublecomplex \*c, int ldc, int \*info);

void zunmqr\_64(char side, char trans, long m, long n, long k, doublecomplex \*a, long lda, doublecomplex \*tau, doublecomplex \*c, long ldc, long \*info);

## **PURPOSE**

zunmqr overwrites the general complex M-by-N matrix C with TRANS = 'C':  $Q^{**}H^*C C^*Q^{**}H$ 

where Q is a complex unitary matrix defined as the product of k elementary reflectors

 $Q = H(1) H(2)$  . . .  $H(k)$ 

as returned by CGEQRF. Q is of order M if  $SIDE = 'L'$  and of order N if  $SIDE = 'R'.$ 

# **ARGUMENTS**

```
SIDE (input)
●
```
= 'L': apply Q or Q\*\*H from the Left;

= 'R': apply Q or Q\*\*H from the Right.

**TRANS (input)** ●

= 'N': No transpose, apply Q;

= 'C': Conjugate transpose, apply Q\*\*H.

**M (input)** ●

The number of rows of the matrix C.  $M > = 0$ .

**N (input)** ●

The number of columns of the matrix  $C. N > = 0$ .

**K (input)** ●

The number of elementary reflectors whose product defines the matrix Q. If SIDE =  $'L$ ,  $M > = K > = 0$ ; if SIDE =  $'R', N > = K > = 0.$ 

**A (input)** ●

The i-th column must contain the vector which defines the elementary reflector  $H(i)$ , for  $i = 1,2,...,k$ , as returned by CGEQRF in the first k columns of its array argument A. A is modified by the routine but restored on exit.

#### **LDA (input)** ●

The leading dimension of the array A. If SIDE = 'L', LDA > = max(1,M); if SIDE = 'R', LDA > = max(1,N).

**TAU (input)** ● TAU( $\pm$ ) must contain the scalar factor of the elementary reflector H(i), as returned by CGEQRF.

- **C (input/output)** On entry, the M-by-N matrix C. On exit, C is overwritten by  $Q^*C$  or  $Q^{**}H^*C$  or  $C^*Q^{**}H$  or  $C^*Q$ .
- **LDC (input)** ●

The leading dimension of the array C. LDC  $> = max(1,M)$ .

**WORK (workspace)** ●

On exit, if INFO = 0,  $WORE (1)$  returns the optimal LWORK.</u>

**LWORK (input)** ●

The dimension of the array WORK. If SIDE = 'L', LWORK > =  $max(1,N)$ ; if SIDE = 'R', LWORK > =  $max(1,M)$ . For optimum performance LWORK  $> = N^*NB$  if SIDE = 'L', and LWORK  $> = M^*NB$  if SIDE = 'R', where NB is the optimal blocksize.

If LWORK = -1, then a workspace query is assumed; the routine only calculates the optimal size of the WORK array, returns this value as the first entry of the WORK array, and no error message related to LWORK is issued by XERBLA.

#### **INFO (output)** ●

- = 0: successful exit
- < 0: if INFO = -i, the i-th argument had an illegal value
- NAME
- SYNOPSIS
	- O F95 INTERFACE
	- ❍ C INTERFACE
- PURPOSE
- ARGUMENTS

zunmr2 - overwrite the general complex m-by-n matrix C with  $Q * C$  if SIDE = 'L' and TRANS = 'N', or  $Q * C$  if SIDE = 'L' and TRANS = 'C', or C  $*$  Q if SIDE = 'R' and TRANS = 'N', or C  $*$  Q' if SIDE = 'R' and TRANS = 'C',

## **SYNOPSIS**

 SUBROUTINE ZUNMR2( SIDE, TRANS, M, N, K, A, LDA, TAU, C, LDC, WORK, INFO) CHARACTER \* 1 SIDE, TRANS DOUBLE COMPLEX A(LDA,\*), TAU(\*), C(LDC,\*), WORK(\*) INTEGER M, N, K, LDA, LDC, INFO SUBROUTINE ZUNMR2\_64( SIDE, TRANS, M, N, K, A, LDA, TAU, C, LDC, \* WORK, INFO) CHARACTER \* 1 SIDE, TRANS DOUBLE COMPLEX A(LDA,\*), TAU(\*), C(LDC,\*), WORK(\*) INTEGER\*8 M, N, K, LDA, LDC, INFO

#### **F95 INTERFACE**

 SUBROUTINE UNMR2( SIDE, TRANS, [M], [N], [K], A, [LDA], TAU, C, [LDC], \* [WORK], [INFO]) CHARACTER(LEN=1) :: SIDE, TRANS COMPLEX(8), DIMENSION(:) :: TAU, WORK COMPLEX(8), DIMENSION(:,:)  $:: A, C$  INTEGER :: M, N, K, LDA, LDC, INFO SUBROUTINE UNMR2\_64( SIDE, TRANS, [M], [N], [K], A, [LDA], TAU, C, \* [LDC], [WORK], [INFO]) CHARACTER(LEN=1) :: SIDE, TRANS  $COMPLEX(8)$ ,  $DIMENSION(:) :: TAU$ , WORK COMPLEX(8), DIMENSION(:,:)  $:: A, C$ INTEGER(8) :: M, N, K, LDA, LDC, INFO

#include <sunperf.h>

void zunmr2(char side, char trans, int m, int n, int k, doublecomplex \*a, int lda, doublecomplex \*tau, doublecomplex \*c, int ldc, int \*info);

void zunmr2\_64(char side, char trans, long m, long n, long k, doublecomplex \*a, long lda, doublecomplex \*tau, doublecomplex \*c, long ldc, long \*info);

## **PURPOSE**

zunmr2 overwrites the general complex m-by-n matrix C with

where Q is a complex unitary matrix defined as the product of k elementary reflectors

 $Q = H(1)' H(2)'$  . . .  $H(k)'$ 

as returned by CGERQF. Q is of order m if  $SIDE = 'L'$  and of order n if  $SIDE = 'R'.$ 

# **ARGUMENTS**

```
SIDE (input)
●
```
= 'L': apply Q or Q' from the Left

= 'R': apply Q or Q' from the Right

**TRANS (input)** ●

= 'N': apply Q (No transpose)

= 'C': apply Q' (Conjugate transpose)

**M (input)** ●

The number of rows of the matrix  $C. M > = 0$ .

**N (input)** ●

The number of columns of the matrix  $C. N > 0$ .

**K (input)** ●

The number of elementary reflectors whose product defines the matrix Q. If SIDE =  $'L$ ,  $M > = K > = 0$ ; if SIDE =  $'R', N > K = 0.$ 

**A (input)** ●

 $(LDA, M)$  if SIDE = 'L',  $(LDA, N)$  if SIDE = 'R' The i-th row must contain the vector which defines the elementary reflector  $H(i)$ , for  $i = 1,2,...,k$ , as returned by CGERQF in the last k rows of its array argument A. A is modified by the routine but restored on exit.

- **LDA (input)** The leading dimension of the array A.  $LDA$  > = max(1,K).
- **TAU (input)**
TAU( $i$ ) must contain the scalar factor of the elementary reflector H(i), as returned by CGERQF.

- **C (input/output)** On entry, the m-by-n matrix C. On exit, C is overwritten by  $Q^*C$  or  $Q^*C$  or  $C^*Q$  or  $C^*Q$ .
- **LDC (input)** The leading dimension of the array C. LDC  $> = max(1, M)$ .
- **WORK (workspace)** (N) if  $SIDE = 'L'$ , (M) if  $SIDE = 'R'$
- **INFO (output)**
	- = 0: successful exit
	- < 0: if INFO = -i, the i-th argument had an illegal value
- NAME
- SYNOPSIS
	- O F95 INTERFACE
	- ❍ C INTERFACE
- PURPOSE
- **ARGUMENTS**

zunmrq - overwrite the general complex M-by-N matrix C with  $SIDE = 'L' SIDE = 'R' TRANS = 'N'$ 

# **SYNOPSIS**

 SUBROUTINE ZUNMRQ( SIDE, TRANS, M, N, K, A, LDA, TAU, C, LDC, WORK, \* LWORK, INFO) CHARACTER \* 1 SIDE, TRANS DOUBLE COMPLEX A(LDA,\*), TAU(\*), C(LDC,\*), WORK(\*) INTEGER M, N, K, LDA, LDC, LWORK, INFO SUBROUTINE ZUNMRQ\_64( SIDE, TRANS, M, N, K, A, LDA, TAU, C, LDC, \* WORK, LWORK, INFO) CHARACTER \* 1 SIDE, TRANS DOUBLE COMPLEX A(LDA,\*), TAU(\*), C(LDC,\*), WORK(\*)

#### **F95 INTERFACE**

INTEGER\*8 M, N, K, LDA, LDC, LWORK, INFO

 SUBROUTINE UNMRQ( SIDE, [TRANS], [M], [N], [K], A, [LDA], TAU, C, \* [LDC], [WORK], [LWORK], [INFO]) CHARACTER(LEN=1) :: SIDE, TRANS COMPLEX(8), DIMENSION(:) :: TAU, WORK COMPLEX(8), DIMENSION(:,:)  $:: A, C$ INTEGER :: M, N, K, LDA, LDC, LWORK, INFO

 SUBROUTINE UNMRQ\_64( SIDE, [TRANS], [M], [N], [K], A, [LDA], TAU, C, \* [LDC], [WORK], [LWORK], [INFO]) CHARACTER(LEN=1) :: SIDE, TRANS  $COMPLEX(8)$ ,  $DIMENSION(:) :: TAU$ , WORK COMPLEX(8), DIMENSION(:,:) :: A, C INTEGER(8) :: M, N, K, LDA, LDC, LWORK, INFO

#include <sunperf.h>

void zunmrq(char side, char trans, int m, int n, int k, doublecomplex \*a, int lda, doublecomplex \*tau, doublecomplex \*c, int ldc, int \*info);

void zunmrq\_64(char side, char trans, long m, long n, long k, doublecomplex \*a, long lda, doublecomplex \*tau, doublecomplex \*c, long ldc, long \*info);

# **PURPOSE**

zunmrq overwrites the general complex M-by-N matrix C with TRANS = 'C':  $Q^{**}H^*C C^*Q^{**}H$ 

where Q is a complex unitary matrix defined as the product of k elementary reflectors

 $Q = H(1)' H(2)'$  . . .  $H(k)'$ 

as returned by CGERQF. Q is of order M if  $SIDE = 'L'$  and of order N if  $SIDE = 'R'.$ 

# **ARGUMENTS**

```
SIDE (input)
●
```
= 'L': apply Q or Q\*\*H from the Left;

= 'R': apply Q or Q\*\*H from the Right.

**TRANS (input)** ●

= 'N': No transpose, apply Q;

= 'C': Transpose, apply Q\*\*H.

**M (input)** ●

The number of rows of the matrix C.  $M > = 0$ .

**N (input)** ●

The number of columns of the matrix  $C. N > 0$ .

**K (input)** ●

The number of elementary reflectors whose product defines the matrix Q. If SIDE =  $'L$ ,  $M > = K > = 0$ ; if SIDE =  $'R', N > = K > = 0.$ 

**A (input)** ●

 $(LDA, M)$  if SIDE = 'L',  $(LDA, N)$  if SIDE = 'R' The i-th row must contain the vector which defines the elementary reflector  $H(i)$ , for  $i = 1,2,...,k$ , as returned by CGERQF in the last k rows of its array argument A. A is modified by the routine but restored on exit.

- **LDA (input)** The leading dimension of the array A.  $LDA$  > = max(1,K).
- **TAU (input)**

TAU( $\pm$ ) must contain the scalar factor of the elementary reflector H(i), as returned by CGERQF.

- **C (input/output)** On entry, the M-by-N matrix C. On exit, C is overwritten by  $Q^*C$  or  $Q^{**}H^*C$  or  $C^*Q^{**}H$  or  $C^*Q$ .
- **LDC (input)** The leading dimension of the array C. LDC  $> = max(1,M)$ .
- **WORK (workspace)** ●

On exit, if INFO = 0,  $WORE (1)$  returns the optimal LWORK.</u>

**LWORK (input)** ●

The dimension of the array WORK. If SIDE = 'L', LWORK > =  $max(1,N)$ ; if SIDE = 'R', LWORK > =  $max(1,M)$ . For optimum performance LWORK  $> = N^*NB$  if SIDE = 'L', and LWORK  $> = M^*NB$  if SIDE = 'R', where NB is the optimal blocksize.

If LWORK = -1, then a workspace query is assumed; the routine only calculates the optimal size of the WORK array, returns this value as the first entry of the WORK array, and no error message related to LWORK is issued by XERBLA.

**INFO (output)** ●

```
 = 0: successful exit
```
< 0: if INFO = -i, the i-th argument had an illegal value

- NAME
- SYNOPSIS
	- O F95 INTERFACE
	- ❍ C INTERFACE
- PURPOSE
- ARGUMENTS
- FURTHER DETAILS

zunmrz - overwrite the general complex M-by-N matrix C with  $SIDE = 'L' SIDE = 'R' TRANS = 'N'$ 

# **SYNOPSIS**

 SUBROUTINE ZUNMRZ( SIDE, TRANS, M, N, K, L, A, LDA, TAU, C, LDC, \* WORK, LWORK, INFO) CHARACTER \* 1 SIDE, TRANS DOUBLE COMPLEX A(LDA,\*), TAU(\*), C(LDC,\*), WORK(\*) INTEGER M, N, K, L, LDA, LDC, LWORK, INFO

 SUBROUTINE ZUNMRZ\_64( SIDE, TRANS, M, N, K, L, A, LDA, TAU, C, LDC, \* WORK, LWORK, INFO) CHARACTER \* 1 SIDE, TRANS DOUBLE COMPLEX  $A(LDA, * )$ , TAU(\*),  $C(LDC, * )$ , WORK(\*) INTEGER\*8 M, N, K, L, LDA, LDC, LWORK, INFO

#### **F95 INTERFACE**

SUBROUTINE ZUNMRZ( SIDE, TRANS, M, N, K, L, A, LDA, TAU, C, LDC, WORK, LWORK, INFO) CHARACTER(LEN=1) :: SIDE, TRANS  $COMPLEX(8)$ ,  $DIMENSION(:):: TAU$ , WORK COMPLEX(8), DIMENSION(:,:)  $:: A, C$ INTEGER :: M, N, K, L, LDA, LDC, LWORK, INFO

 SUBROUTINE ZUNMRZ\_64( SIDE, TRANS, M, N, K, L, A, LDA, TAU, C, LDC, WORK, LWORK, INFO) CHARACTER(LEN=1) :: SIDE, TRANS COMPLEX(8), DIMENSION(:) :: TAU, WORK COMPLEX(8), DIMENSION(:,:)  $:: A, C$ INTEGER(8) :: M, N, K, L, LDA, LDC, LWORK, INFO

#include <sunperf.h>

void zunmrz(char side, char trans, int m, int n, int k, int l, doublecomplex \*a, int lda, doublecomplex \*tau, doublecomplex \*c, int ldc, doublecomplex \*work, int lwork, int \*info);

void zunmrz\_64(char side, char trans, long m, long n, long k, long l, doublecomplex \*a, long lda, doublecomplex \*tau, doublecomplex \*c, long ldc, doublecomplex \*work, long lwork, long \*info);

# **PURPOSE**

zunmrz overwrites the general complex M-by-N matrix C with TRANS =  $C$ :  $Q^{**}H \times C \times Q^{**}H$ 

where Q is a complex unitary matrix defined as the product of k elementary reflectors

 $Q = H(1) H(2)$  . . .  $H(k)$ 

as returned by CTZRZF. Q is of order M if  $SIDE = 'L'$  and of order N if  $SIDE = 'R'.$ 

# **ARGUMENTS**

```
SIDE (input)
●
```
= 'L': apply Q or Q\*\*H from the Left;

= 'R': apply Q or Q\*\*H from the Right.

**TRANS (input)** ●

= 'N': No transpose, apply Q;

= 'C': Conjugate transpose, apply Q\*\*H.

**M (input)** ●

The number of rows of the matrix C.  $M > = 0$ .

**N (input)** ●

The number of columns of the matrix  $C. N > = 0$ .

**K (input)** ●

The number of elementary reflectors whose product defines the matrix Q. If SIDE =  $'L$ ,  $M > = K > = 0$ ; if SIDE =  $'R', N > K = 0.$ 

**L (input)** ●

The number of columns of the matrix A containing the meaningful part of the Householder reflectors. If SIDE = 'L',  $M > E = L > 0$ , if SIDE = 'R',  $N > E = L > 0$ .

**A (input)** ●

 $(LDA,M)$  if SIDE = 'L',  $(LDA,N)$  if SIDE = 'R' The i-th row must contain the vector which defines the elementary reflector  $H(i)$ , for  $i = 1,2,...,k$ , as returned by CTZRZF in the last k rows of its array argument A. A is modified by the routine but restored on exit.

● **LDA (input)**

The leading dimension of the array A. LDA  $> = max(1,K)$ .

- **TAU (input)** TAU( $\pm$ ) must contain the scalar factor of the elementary reflector H(i), as returned by CTZRZF.
- **C (input/output)** On entry, the M-by-N matrix C. On exit, C is overwritten by  $Q^*C$  or  $Q^{**}H^*C$  or  $C^*Q^{**}H$  or  $C^*Q$ .
- **LDC (input)** ●

The leading dimension of the array C. LDC  $> = max(1,M)$ .

**WORK (output)** ●

On exit, if INFO = 0,  $WORE (1)$  returns the optimal LWORK.</u>

**LWORK (input)** ●

The dimension of the array WORK. If SIDE = 'L', LWORK  $> = max(1,N)$ ; if SIDE = 'R', LWORK  $> = max(1,M)$ . For optimum performance LWORK  $> = N^*NB$  if SIDE = 'L', and LWORK  $> = M^*NB$  if SIDE = 'R', where NB is the optimal blocksize.

If LWORK = -1, then a workspace query is assumed; the routine only calculates the optimal size of the WORK array, returns this value as the first entry of the WORK array, and no error message related to LWORK is issued by XERBLA.

- **INFO (output)**
	- = 0: successful exit
	- < 0: if INFO = -i, the i-th argument had an illegal value

# **FURTHER DETAILS**

Based on contributions by

A. Petitet, Computer Science Dept., Univ. of Tenn., Knoxville, USA

- [NAME](#page-3499-0)
- [SYNOPSIS](#page-3499-1)
	- ❍ [F95 INTERFACE](#page-3499-2)
	- ❍ [C INTERFACE](#page-3500-0)
- [PURPOSE](#page-3500-1)
- [ARGUMENTS](#page-3500-2)

<span id="page-3499-0"></span>zunmtr - overwrite the general complex M-by-N matrix C with  $SIDE = 'L' SIDE = 'R' TRANS = 'N'$ 

# <span id="page-3499-1"></span>**SYNOPSIS**

 SUBROUTINE ZUNMTR( SIDE, UPLO, TRANS, M, N, A, LDA, TAU, C, LDC, \* WORK, LWORK, INFO) CHARACTER \* 1 SIDE, UPLO, TRANS DOUBLE COMPLEX A(LDA,\*), TAU(\*), C(LDC,\*), WORK(\*) INTEGER M, N, LDA, LDC, LWORK, INFO

 SUBROUTINE ZUNMTR\_64( SIDE, UPLO, TRANS, M, N, A, LDA, TAU, C, LDC, \* WORK, LWORK, INFO) CHARACTER \* 1 SIDE, UPLO, TRANS DOUBLE COMPLEX A(LDA,\*), TAU(\*), C(LDC,\*), WORK(\*) INTEGER\*8 M, N, LDA, LDC, LWORK, INFO

#### <span id="page-3499-2"></span>**F95 INTERFACE**

 SUBROUTINE UNMTR( SIDE, UPLO, [TRANS], [M], [N], A, [LDA], TAU, C, \* [LDC], [WORK], [LWORK], [INFO]) CHARACTER(LEN=1) :: SIDE, UPLO, TRANS COMPLEX(8), DIMENSION(:) :: TAU, WORK COMPLEX(8), DIMENSION(:,:)  $:: A, C$ INTEGER :: M, N, LDA, LDC, LWORK, INFO

 SUBROUTINE UNMTR\_64( SIDE, UPLO, [TRANS], [M], [N], A, [LDA], TAU, \* C, [LDC], [WORK], [LWORK], [INFO]) CHARACTER(LEN=1) :: SIDE, UPLO, TRANS COMPLEX(8), DIMENSION(:) :: TAU, WORK COMPLEX(8), DIMENSION(:,:) :: A, C INTEGER(8) :: M, N, LDA, LDC, LWORK, INFO

<span id="page-3500-0"></span>#include <sunperf.h>

void zunmtr(char side, char uplo, char trans, int m, int n, doublecomplex \*a, int lda, doublecomplex \*tau, doublecomplex \*c, int ldc, int \*info);

void zunmtr\_64(char side, char uplo, char trans, long m, long n, doublecomplex \*a, long lda, doublecomplex \*tau, doublecomplex \*c, long ldc, long \*info);

# <span id="page-3500-1"></span>**PURPOSE**

zunmtr overwrites the general complex M-by-N matrix C with TRANS = 'C':  $Q^{**}H^*C C^*Q^{**}H$ 

where Q is a complex unitary matrix of order nq, with  $nq = m$  if  $SIDE = 'L'$  and  $nq = n$  if  $SIDE = 'R'.$  Q is defined as the product of nq-1 elementary reflectors, as returned by CHETRD:

if  $UPLO = 'U', Q = H(nq-1) \ldots H(2) H(1);$ 

if UPLO = 'L', Q = H(1) H(2) . . . H(nq-1).

# <span id="page-3500-2"></span>**ARGUMENTS**

#### **SIDE (input)** ●

= 'L': apply Q or Q\*\*H from the Left;

= 'R': apply Q or Q\*\*H from the Right.

**UPLO (input)** ●

```
 = 'U': Upper triangle of A contains elementary reflectors
from CHETRD;
  = 'L': Lower triangle of A contains elementary reflectors
from CHETRD.
```
**TRANS (input)** ●

= 'N': No transpose, apply Q;

= 'C': Conjugate transpose, apply Q\*\*H.

- **M (input)** The number of rows of the matrix  $C. M > = 0$ .
- **N (input)** The number of columns of the matrix  $C. N > = 0$ .
- **A (input)** ●

(LDA,M) if SIDE = 'L' (LDA,N) if SIDE = 'R' The vectors which define the elementary reflectors, as returned by CHETRD.

● **LDA (input)**

The leading dimension of the array A. LDA  $> = \max(1, M)$  if SIDE = 'L'; LDA  $> = \max(1, N)$  if SIDE = 'R'.

<span id="page-3501-0"></span>**TAU (input)** ●

 $(M-1)$  if SIDE = 'L' (N-1) if SIDE = 'R' TAU( $\pm$ ) must contain the scalar factor of the elementary reflector H(i), as returned by CHETRD.

- **C (input/output)**
	- On entry, the M-by-N matrix C. On exit, C is overwritten by  $Q^*C$  or  $Q^{**}H^*C$  or  $C^*Q^{**}H$  or  $C^*Q$ .
- **LDC (input)** ●

The leading dimension of the array C. LDC  $> = max(1,M)$ .

- <span id="page-3501-1"></span>**WORK (workspace)** ● On exit, if INFO = 0,  $WORK(1)$  returns the optimal LWORK.
- **LWORK (input)** ●

The dimension of the array WORK. If SIDE = 'L', LWORK  $> = max(1,N)$ ; if SIDE = 'R', LWORK  $> = max(1,M)$ . For optimum performance LWORK  $> = N^*NB$  if SIDE = 'L', and LWORK  $> = M^*NB$  if SIDE = 'R', where NB is the optimal blocksize.

If LWORK = -1, then a workspace query is assumed; the routine only calculates the optimal size of the WORK array, returns this value as the first entry of the WORK array, and no error message related to LWORK is issued by XERBLA.

- **INFO (output)**
	- = 0: successful exit
	- $\langle$  0: if INFO = -i, the i-th argument had an illegal value
- NAME
- SYNOPSIS
	- ❍ F95 INTERFACE
	- ❍ C INTERFACE
- PURPOSE
- ARGUMENTS

zupgtr - generate a complex unitary matrix Q which is defined as the product of n-1 elementary reflectors  $H(i)$  of order n, as returned by CHPTRD using packed storage

# **SYNOPSIS**

```
 SUBROUTINE ZUPGTR( UPLO, N, AP, TAU, Q, LDQ, WORK, INFO)
 CHARACTER * 1 UPLO
 DOUBLE COMPLEX AP(*), TAU(*), Q(LDQ,*), WORK(*)
 INTEGER N, LDQ, INFO
```

```
 SUBROUTINE ZUPGTR_64( UPLO, N, AP, TAU, Q, LDQ, WORK, INFO)
 CHARACTER * 1 UPLO
DOUBLE COMPLEX AP(*), TAU(*), Q(LDQ,*), WORK(*) INTEGER*8 N, LDQ, INFO
```
#### **F95 INTERFACE**

```
 SUBROUTINE UPGTR( UPLO, [N], AP, TAU, Q, [LDQ], [WORK], [INFO])
 CHARACTER(LEN=1) :: UPLO
 COMPLEX(8), DIMENSION(:) :: AP, TAU, WORK
COMPLEX(8), DIMENSION(:,:) :: Q INTEGER :: N, LDQ, INFO
 SUBROUTINE UPGTR_64( UPLO, [N], AP, TAU, Q, [LDQ], [WORK], [INFO])
 CHARACTER(LEN=1) :: UPLO
 COMPLEX(8), DIMENSION(:) :: AP, TAU, WORK
COMPLEX(8), DIMENSION(:,:) :: Q INTEGER(8) :: N, LDQ, INFO
```
#### **C INTERFACE**

#include <sunperf.h>

void zupgtr(char uplo, int n, doublecomplex \*ap, doublecomplex \*tau, doublecomplex \*q, int ldq, int \*info);

void zupgtr\_64(char uplo, long n, doublecomplex \*ap, doublecomplex \*tau, doublecomplex \*q, long ldq, long \*info);

# **PURPOSE**

zupgtr generates a complex unitary matrix Q which is defined as the product of n-1 elementary reflectors  $H(i)$  of order n, as returned by CHPTRD using packed storage:

if UPLO = 'U', Q = H(n-1) . . . H(2) H(1),

if UPLO = 'L', Q = H(1) H(2) ... H(n-1).

### **ARGUMENTS**

**UPLO (input)** ●

```
 = 'U': Upper triangular packed storage used in previous
call to CHPTRD;
  = 'L': Lower triangular packed storage used in previous
call to CHPTRD.
```
- **N (input)** The order of the matrix  $Q$ .  $N > 0$ .
- **AP (input)** ●

The vectors which define the elementary reflectors, as returned by CHPTRD.

**TAU (input)** ● TAU(i) must contain the scalar factor of the elementary reflector  $H(i)$ , as returned by CHPTRD.

- **Q (output)** The N-by-N unitary matrix Q.
- **LDQ (input)** The leading dimension of the array Q. LDQ  $> = max(1,N)$ .
- **WORK (workspace)** dimension(N-1)
- **INFO (output)** ●

```
 = 0: successful exit
```
< 0: if INFO = -i, the i-th argument had an illegal value

- [NAME](#page-3504-0)
- [SYNOPSIS](#page-3504-1)
	- O [F95 INTERFACE](#page-3504-2)
	- ❍ [C INTERFACE](#page-3505-0)
- [PURPOSE](#page-3505-1)
- **[ARGUMENTS](#page-3505-2)**

<span id="page-3504-0"></span>zupmtr - overwrite the general complex M-by-N matrix C with  $SIDE = 'L' SIDE = 'R' TRANS = 'N'$ 

# <span id="page-3504-1"></span>**SYNOPSIS**

SUBROUTINE ZUPMTR( SIDE, UPLO, TRANS, M, N, AP, TAU, C, LDC, WORK, INFO) CHARACTER \* 1 SIDE, UPLO, TRANS DOUBLE COMPLEX AP(\*), TAU(\*), C(LDC,\*), WORK(\*) INTEGER M, N, LDC, INFO SUBROUTINE ZUPMTR 64( SIDE, UPLO, TRANS, M, N, AP, TAU, C, LDC, \* WORK, INFO) CHARACTER \* 1 SIDE, UPLO, TRANS DOUBLE COMPLEX AP(\*), TAU(\*), C(LDC,\*), WORK(\*) INTEGER\*8 M, N, LDC, INFO

#### <span id="page-3504-2"></span>**F95 INTERFACE**

 SUBROUTINE UPMTR( SIDE, UPLO, [TRANS], [M], [N], AP, TAU, C, [LDC], \* [WORK], [INFO]) CHARACTER(LEN=1) :: SIDE, UPLO, TRANS COMPLEX(8), DIMENSION(:) :: AP, TAU, WORK  $COMPLEX(8)$ ,  $DIMENSION(:,:):::C$  INTEGER :: M, N, LDC, INFO SUBROUTINE UPMTR\_64( SIDE, UPLO, [TRANS], [M], [N], AP, TAU, C, [LDC], \* [WORK], [INFO]) CHARACTER(LEN=1) :: SIDE, UPLO, TRANS COMPLEX(8), DIMENSION(:) :: AP, TAU, WORK COMPLEX(8), DIMENSION(:,:)  $::$  C INTEGER(8) :: M, N, LDC, INFO

<span id="page-3505-0"></span>#include <sunperf.h>

void zupmtr(char side, char uplo, char trans, int m, int n, doublecomplex \*ap, doublecomplex \*tau, doublecomplex \*c, int ldc, int \*info);

void zupmtr\_64(char side, char uplo, char trans, long m, long n, doublecomplex \*ap, doublecomplex \*tau, doublecomplex \*c, long ldc, long \*info);

# <span id="page-3505-1"></span>**PURPOSE**

zupmtr overwrites the general complex M-by-N matrix C with TRANS = 'C':  $Q^{**}H^*C C^*Q^{**}H$ 

where Q is a complex unitary matrix of order nq, with  $nq = m$  if  $SIDE = 'L'$  and  $nq = n$  if  $SIDE = 'R'.$  Q is defined as the product of nq-1 elementary reflectors, as returned by CHPTRD using packed storage:

if  $UPLO = 'U', Q = H(nq-1) \ldots H(2) H(1);$ 

if UPLO = 'L', Q = H(1) H(2) . . . H(nq-1).

# <span id="page-3505-2"></span>**ARGUMENTS**

#### **SIDE (input)** ●

- = 'L': apply Q or Q\*\*H from the Left;
- = 'R': apply Q or Q\*\*H from the Right.
- **UPLO (input)** ●

```
 = 'U': Upper triangular packed storage used in previous
call to CHPTRD;
  = 'L': Lower triangular packed storage used in previous
call to CHPTRD.
```
**TRANS (input)** ●

= 'N': No transpose, apply Q;

= 'C': Conjugate transpose, apply Q\*\*H.

- **M (input)** The number of rows of the matrix  $C. M > = 0$ .
- **N (input)** The number of columns of the matrix  $C. N > = 0$ .
- **AP (input)** ●

 $(M^*(M+1)/2)$  if SIDE = 'L'  $(N^*(N+1)/2)$  if SIDE = 'R' The vectors which define the elementary reflectors, as returned by CHPTRD. AP is modified by the routine but restored on exit.

<span id="page-3505-3"></span>● **TAU (input)**

or (N-1) if SIDE = 'R'  $\underline{\text{TAU}(i)}$  must contain the scalar factor of the elementary reflector H(i), as returned by CHPTRD.

- **C (input/output)** On entry, the M-by-N matrix C. On exit, C is overwritten by Q\*C or Q\*\*H\*C or C\*Q\*\*H or C\*Q.
- **LDC (input)** The leading dimension of the array C. LDC  $> = max(1,M)$ .
- **WORK (workspace)** (N) if  $SIDE = 'L' (M)$  if  $SIDE = 'R'$
- **INFO (output)**
	- = 0: successful exit
	- < 0: if INFO = -i, the i-th argument had an illegal value
- [NAME](#page-3507-0)
- [SYNOPSIS](#page-3507-1)
	- O [F95 INTERFACE](#page-3507-2)
	- ❍ [C INTERFACE](#page-3507-3)
- [PURPOSE](#page-3508-0)
- [ARGUMENTS](#page-3508-1)

<span id="page-3507-0"></span>zvmul - compute the scaled product of complex vectors

# <span id="page-3507-1"></span>**SYNOPSIS**

 SUBROUTINE ZVMUL( N, ALPHA, X, INCX, Y, INCY, BETA, Z, INCZ) DOUBLE COMPLEX ALPHA, BETA DOUBLE COMPLEX X(\*), Y(\*), Z(\*) INTEGER N, INCX, INCY, INCZ

 SUBROUTINE ZVMUL\_64( N, ALPHA, X, INCX, Y, INCY, BETA, Z, INCZ) DOUBLE COMPLEX ALPHA, BETA DOUBLE COMPLEX X(\*), Y(\*), Z(\*) INTEGER\*8 N, INCX, INCY, INCZ

#### <span id="page-3507-2"></span>**F95 INTERFACE**

 SUBROUTINE VMUL( [N], ALPHA, X, [INCX], Y, [INCY], BETA, Z, [INCZ]) COMPLEX(8) :: ALPHA, BETA COMPLEX(8), DIMENSION(:) :: X, Y, Z INTEGER :: N, INCX, INCY, INCZ SUBROUTINE VMUL\_64( [N], ALPHA, X, [INCX], Y, [INCY], BETA, Z, [INCZ]) COMPLEX(8) :: ALPHA, BETA COMPLEX(8), DIMENSION(:)  $: X, Y, Z$ INTEGER(8) :: N, INCX, INCY, INCZ

#### <span id="page-3507-3"></span>**C INTERFACE**

#include <sunperf.h>

void zvmul(int n, doublecomplex alpha, doublecomplex \*x, int incx, doublecomplex \*y, int incy, doublecomplex beta, doublecomplex \*z, int incz);

void zvmul\_64(long n, doublecomplex alpha, doublecomplex \*x, long incx, doublecomplex \*y, long incy, doublecomplex beta, doublecomplex \*z, long incz);

# <span id="page-3508-0"></span>**PURPOSE**

zvmul computes the scaled product of complex vectors:

 $z(i)$  = ALPHA \*  $x(i)$  \*  $y(i)$  + BETA \*  $z(i)$ 

for  $1 \le i \le N$ .

# <span id="page-3508-1"></span>**ARGUMENTS**

- **N (input)** Length of the vectors.  $N > 0$ . ZVMUL will return immediately if  $N = 0$ .
- **ALPHA (input)** Scale factor on the multiplicand vectors.
- **X (input)** ●

dimension(\*)

Multiplicand vector.

- **INCX (input)** Stride between elements of the multiplicand vector X. INCX  $> 0$ .
- **Y (input)** ●

dimension(\*)

Multiplicand vector.

- **INCY (input)** Stride between elements of the multiplicand vector Y. INCY  $> 0$ .
- **BETA (input)** Scale factor on the product vector.
- **Z (input/output)** ●

dimension(\*)

Product vector. On exit,  $z(i) = ALPHA * x(i) * y(i) + BETA * z(i)$ .

**INCZ (input)** ●

Stride between elements of Z. INCZ > 0.